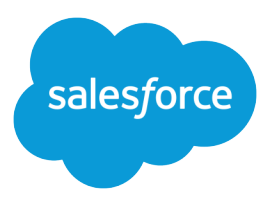

# Object Reference for Salesforce and Force.com

Version 42.0, Spring '18

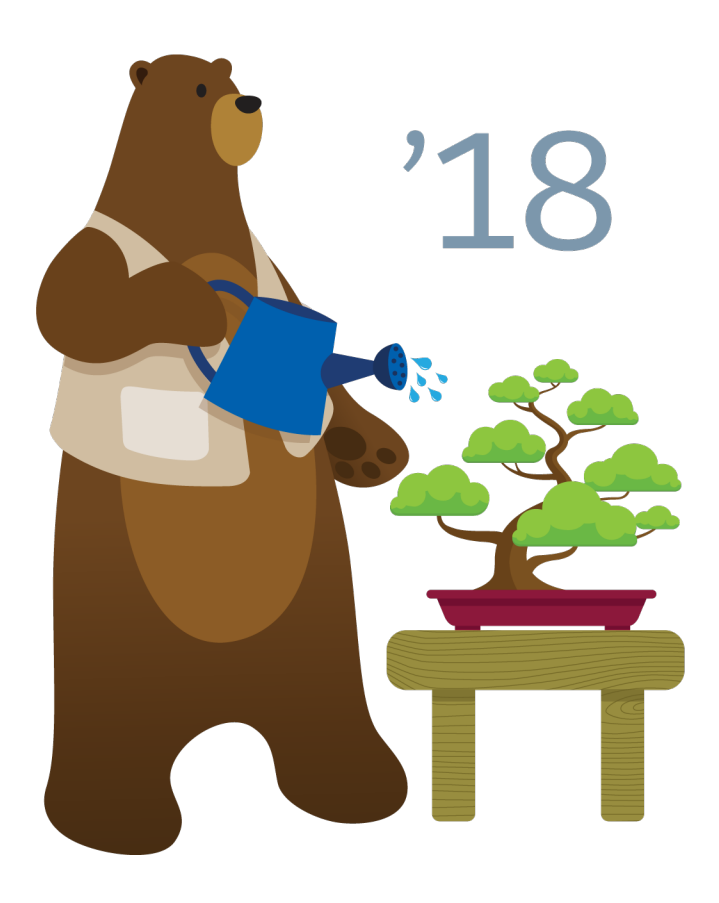

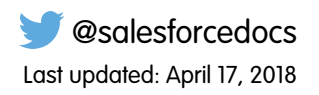

© Copyright 2000–2018 salesforce.com, inc. All rights reserved. Salesforce is a registered trademark of salesforce.com, inc., as are other names and marks. Other marks appearing herein may be trademarks of their respective owners.

# **CONTENTS**

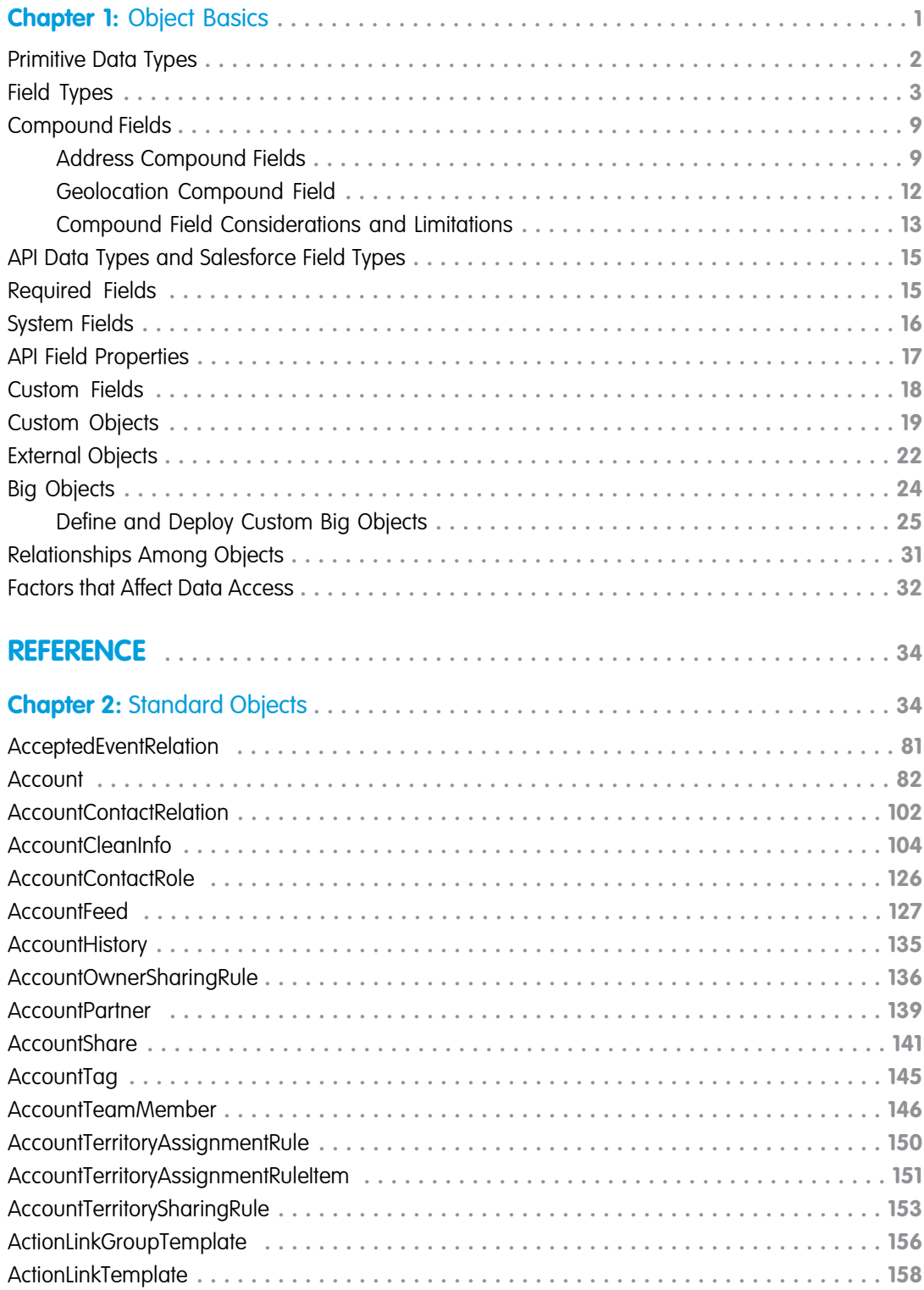

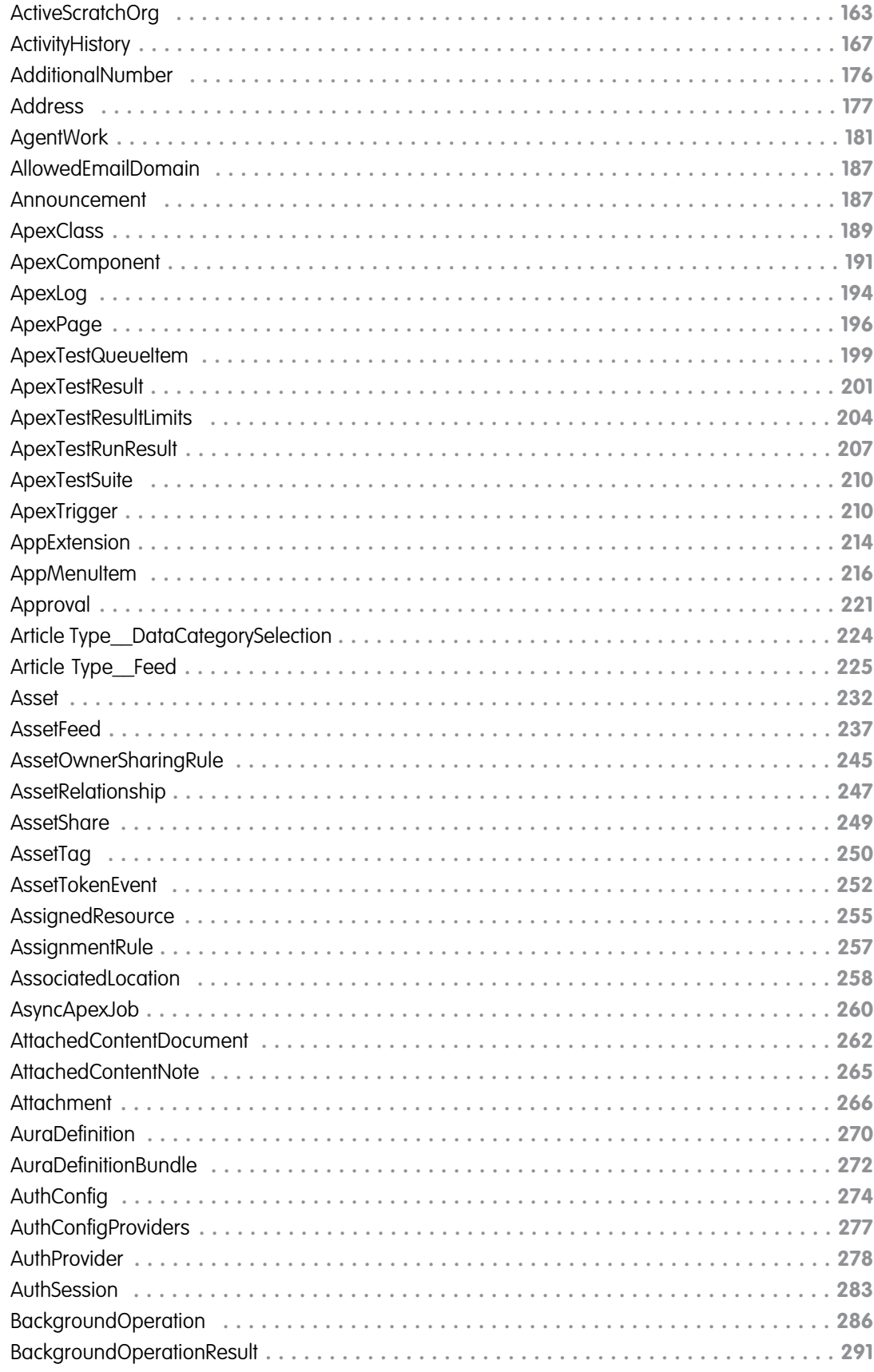

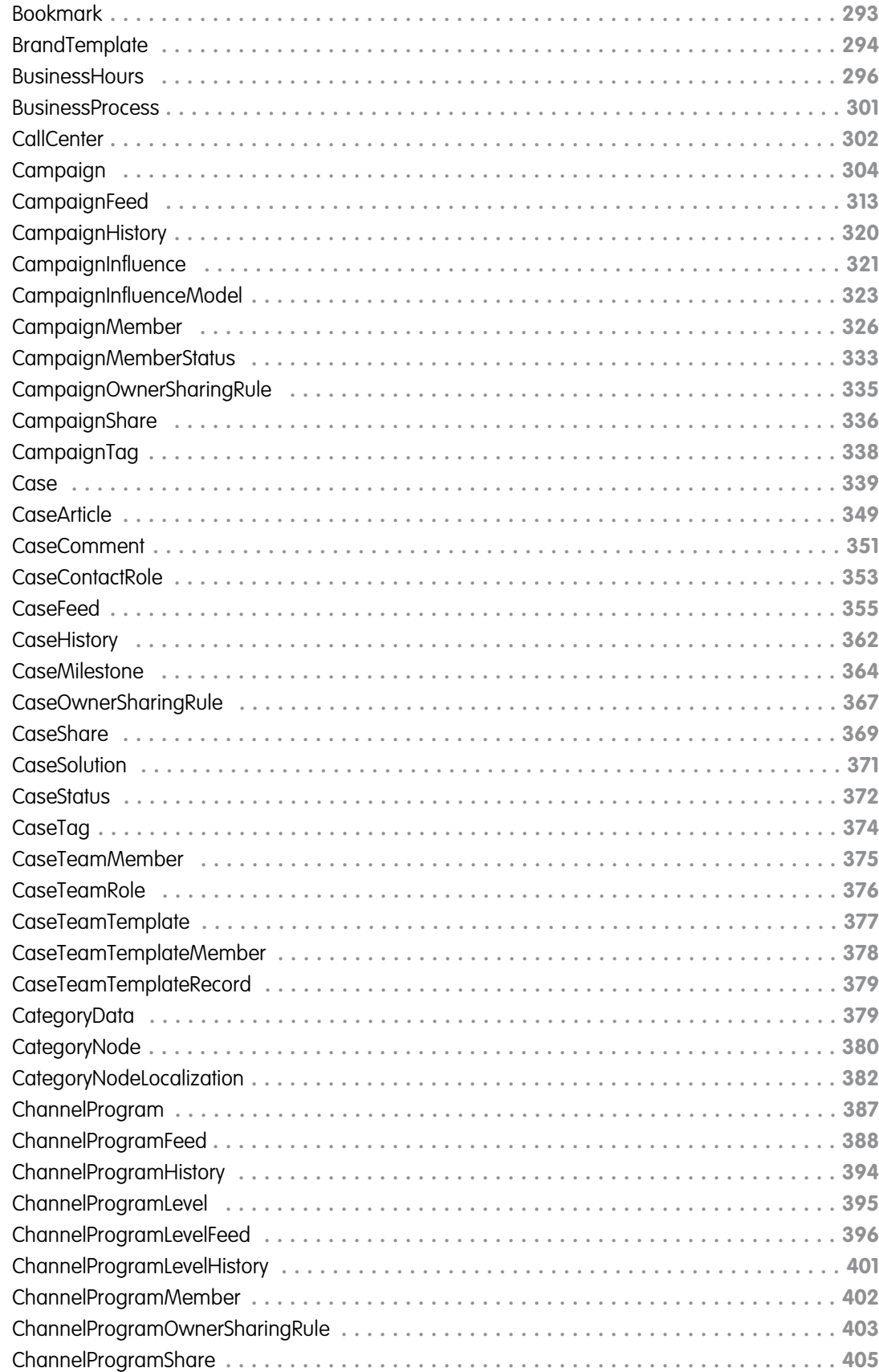

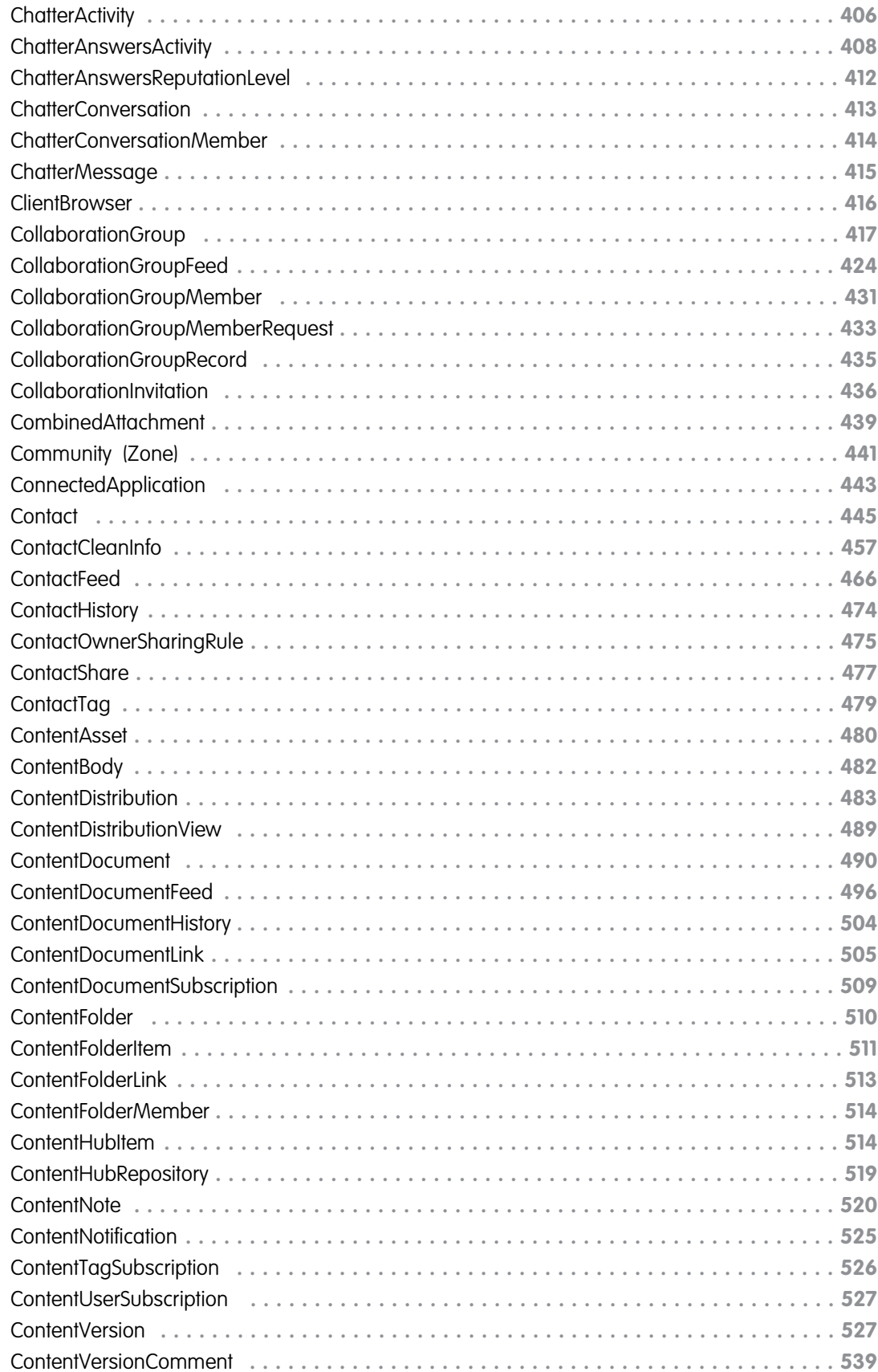

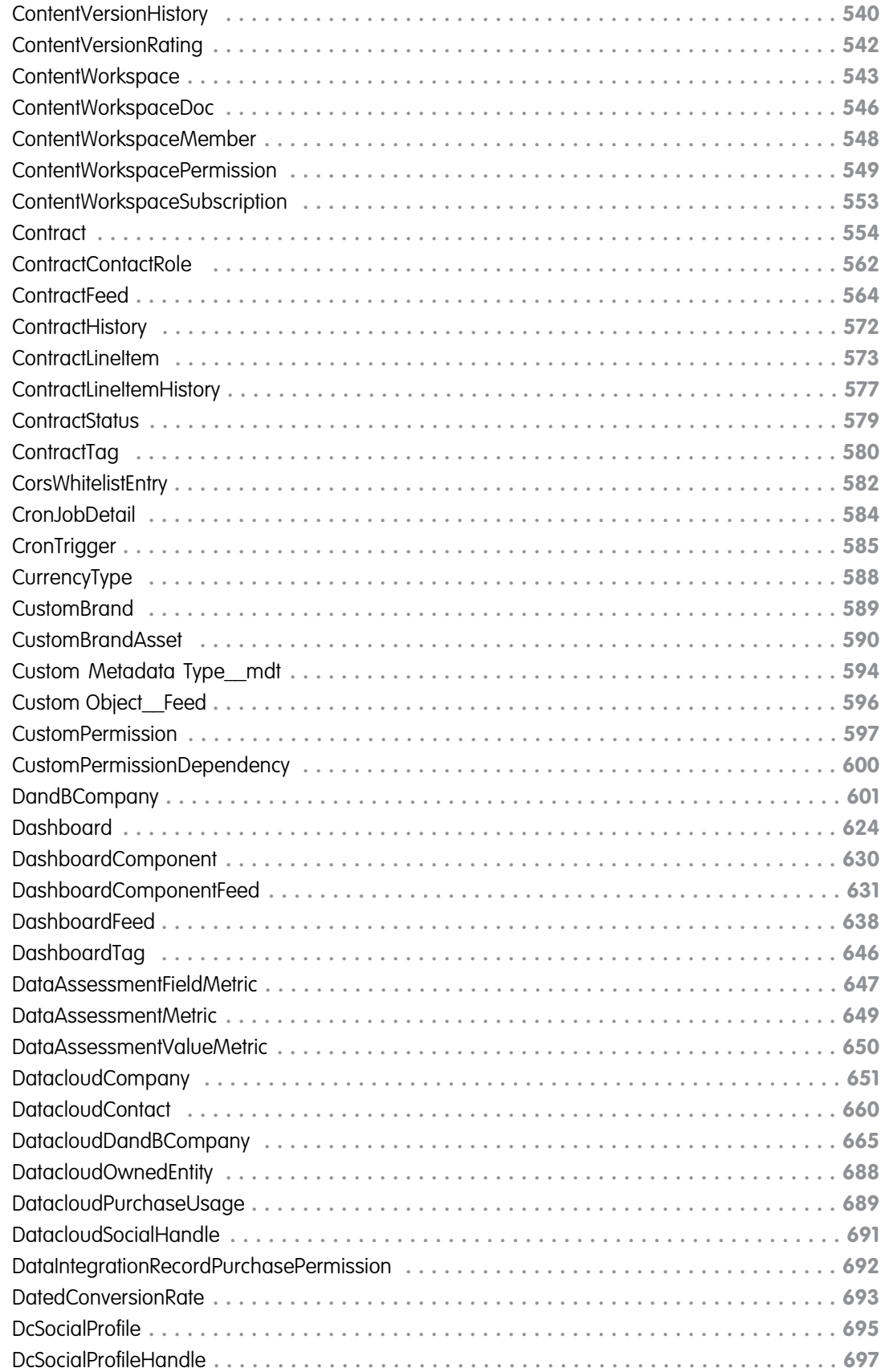

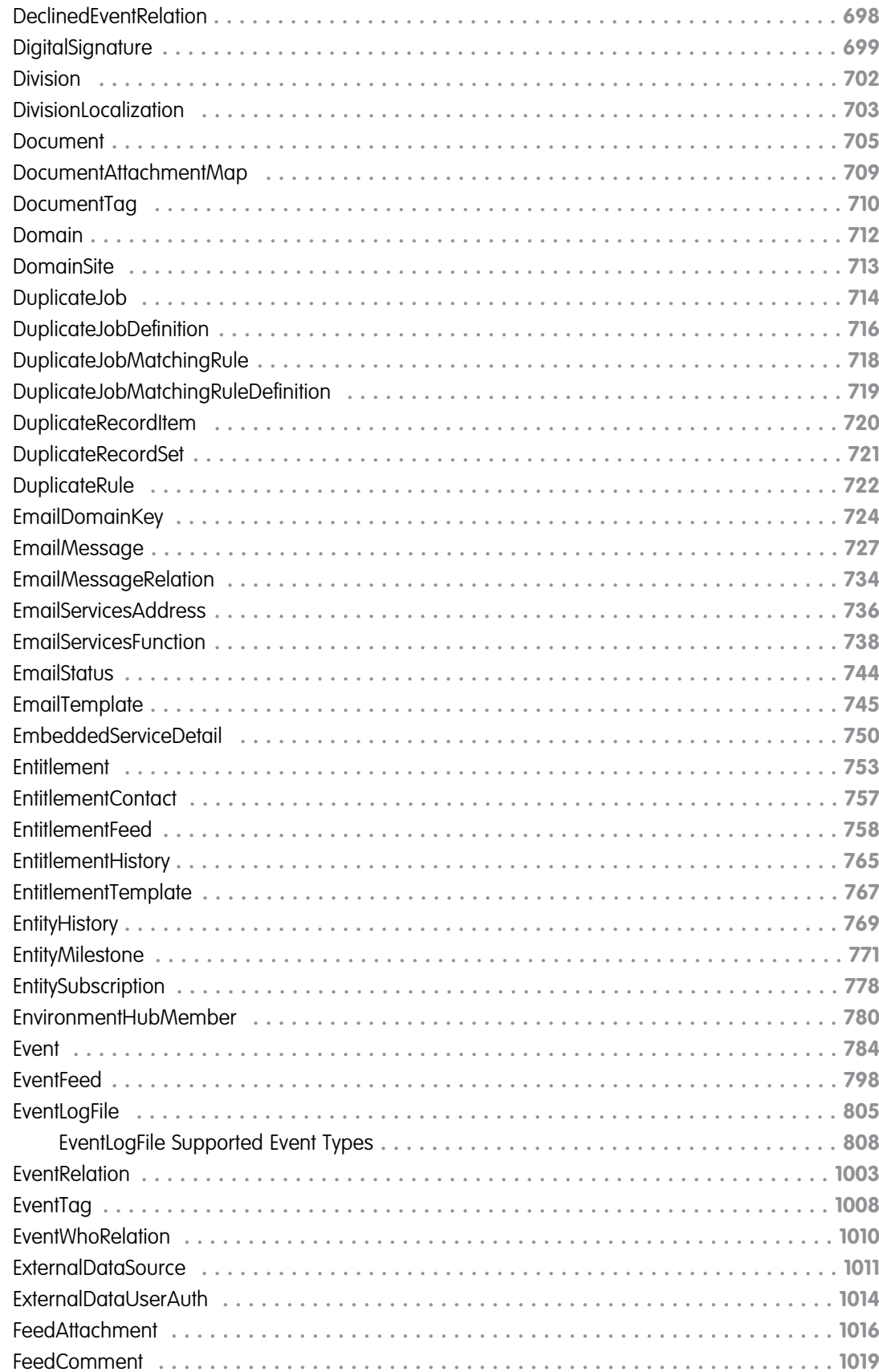

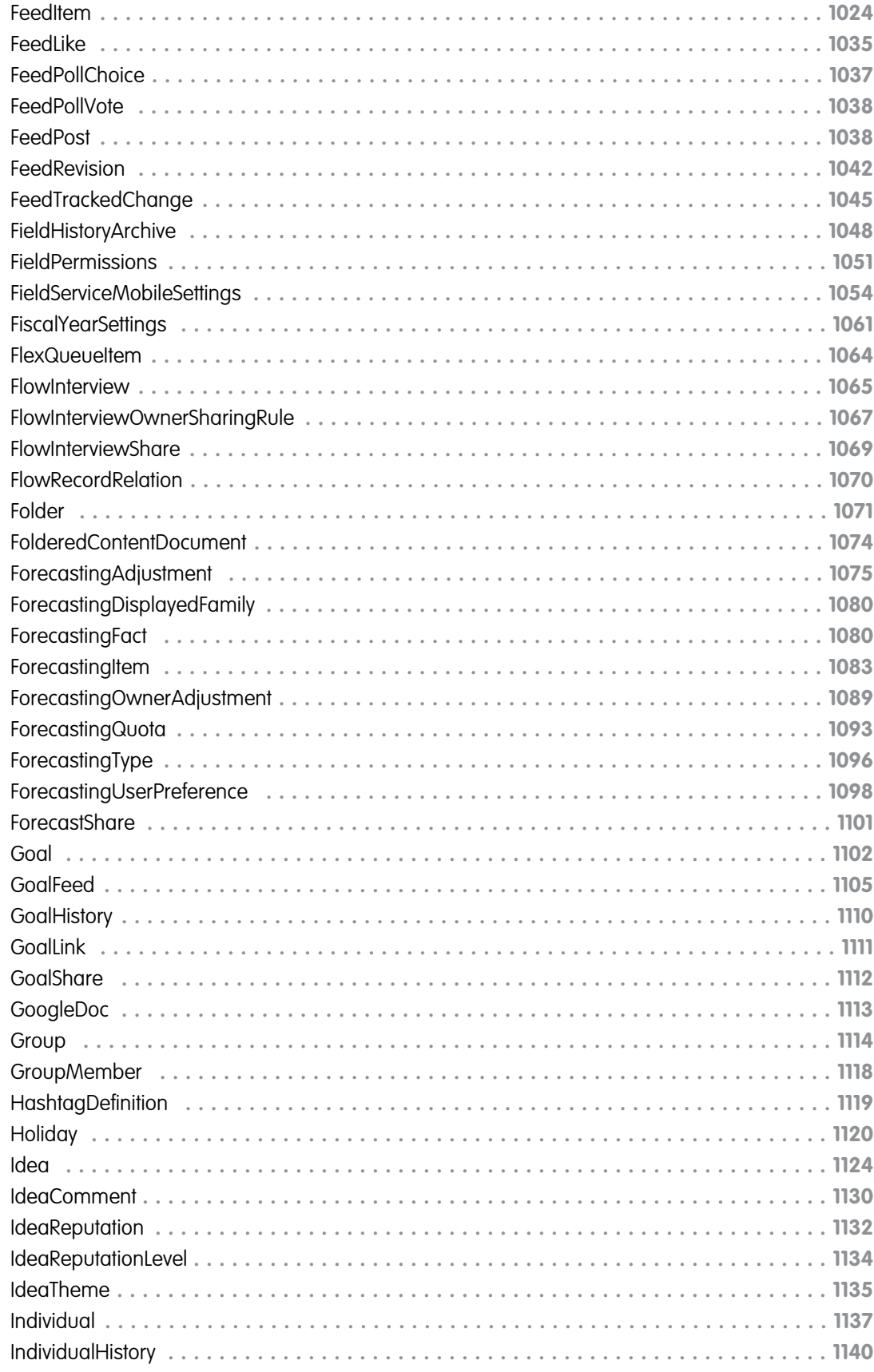

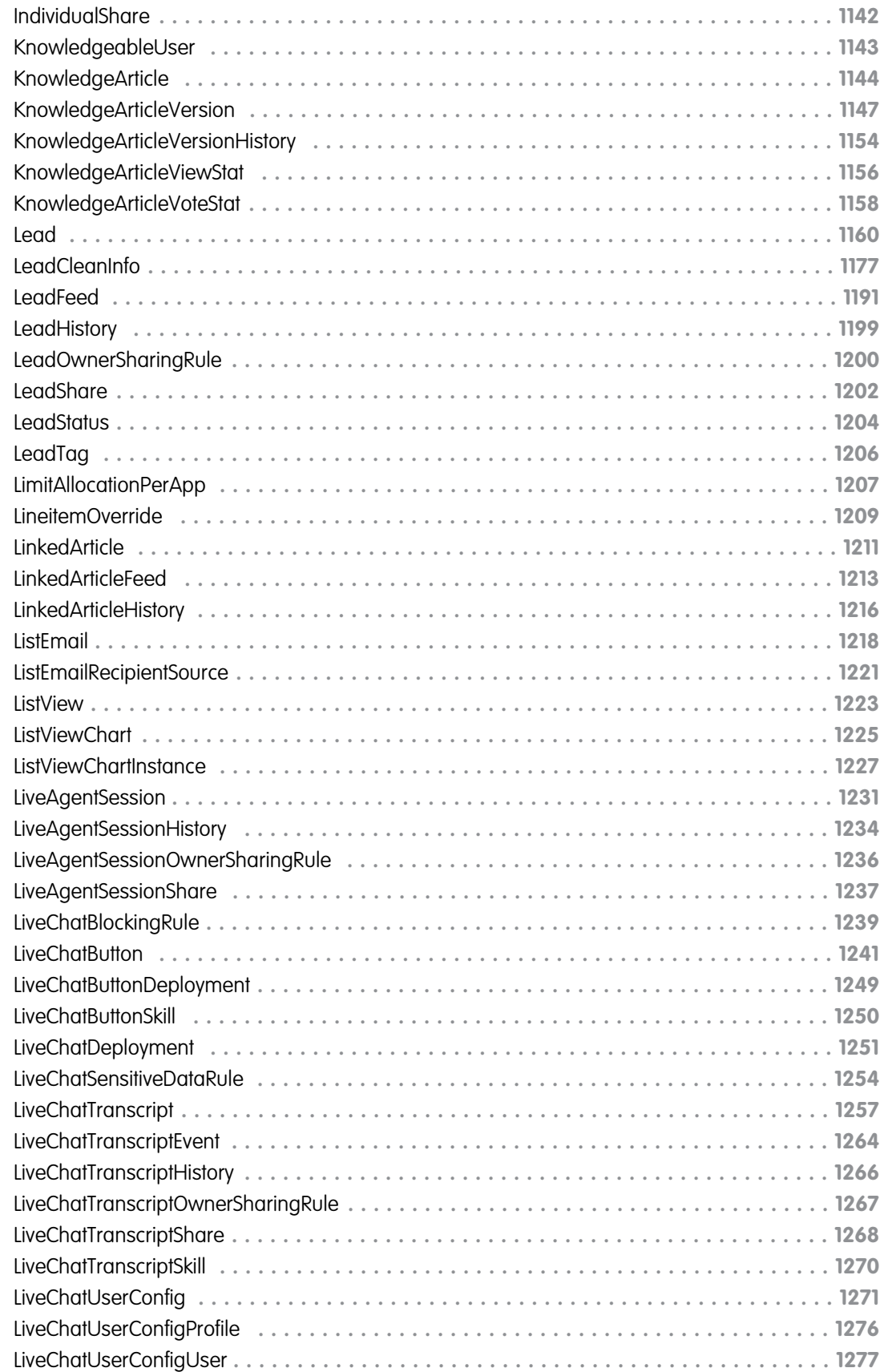

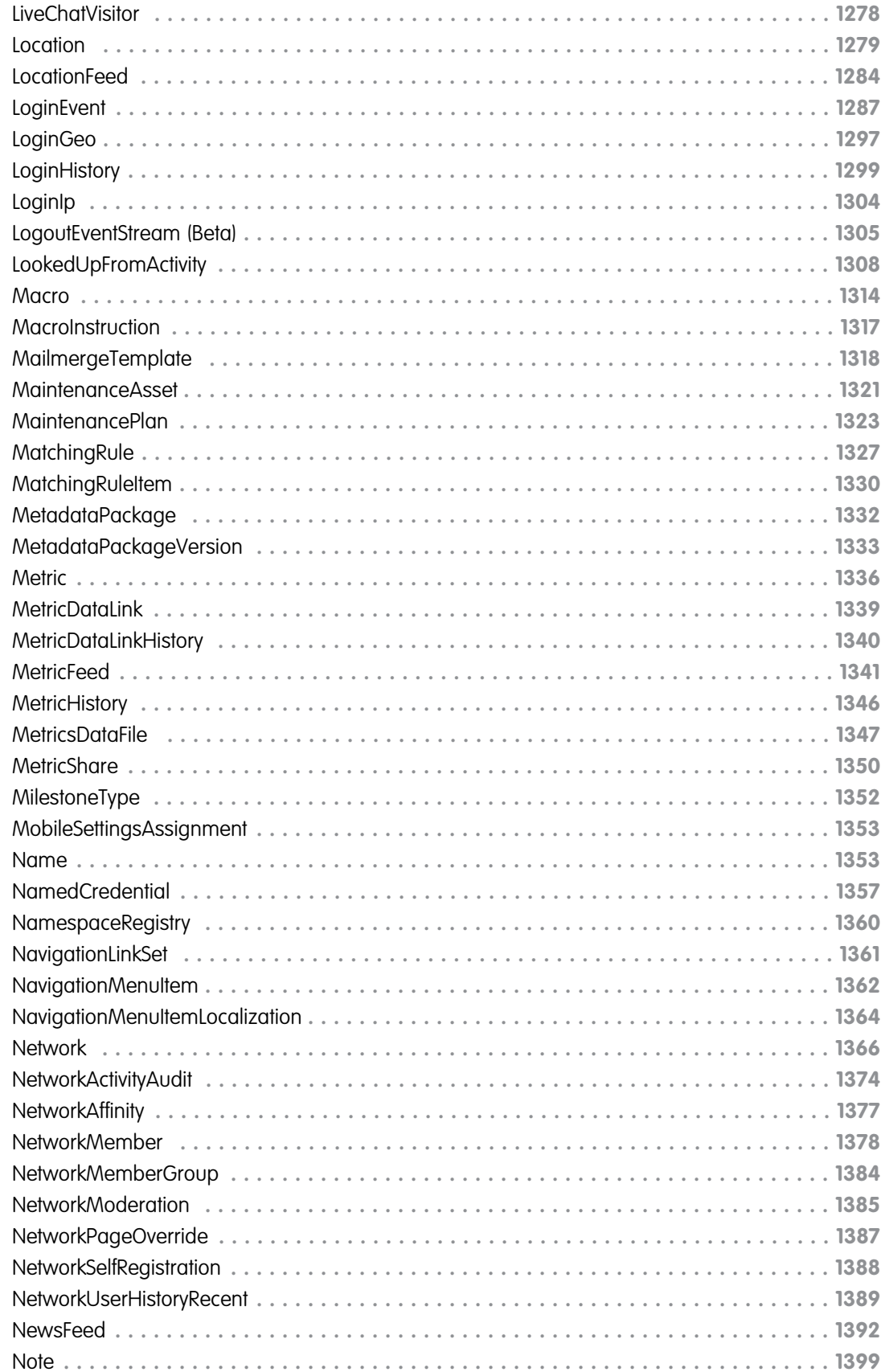

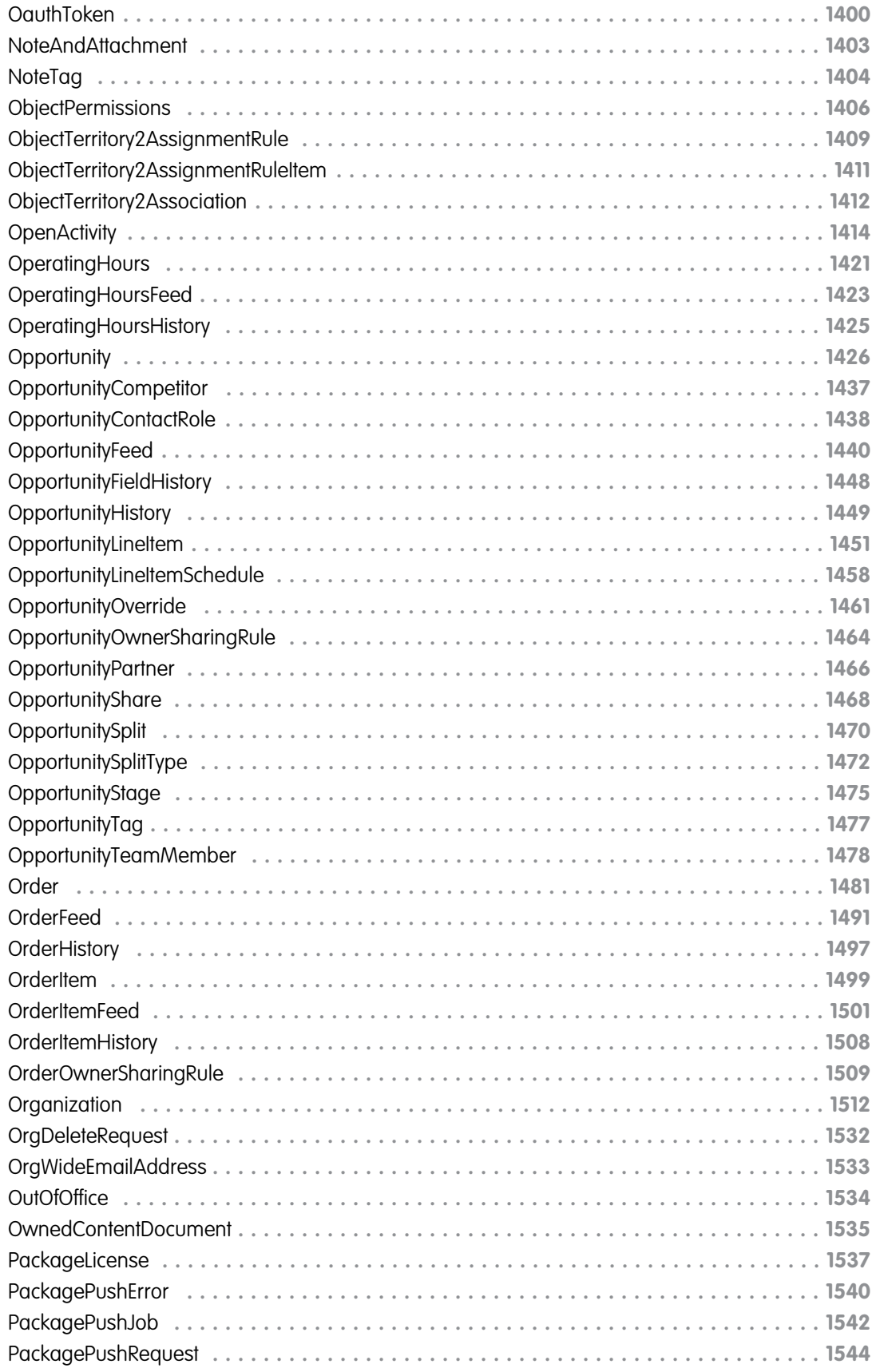

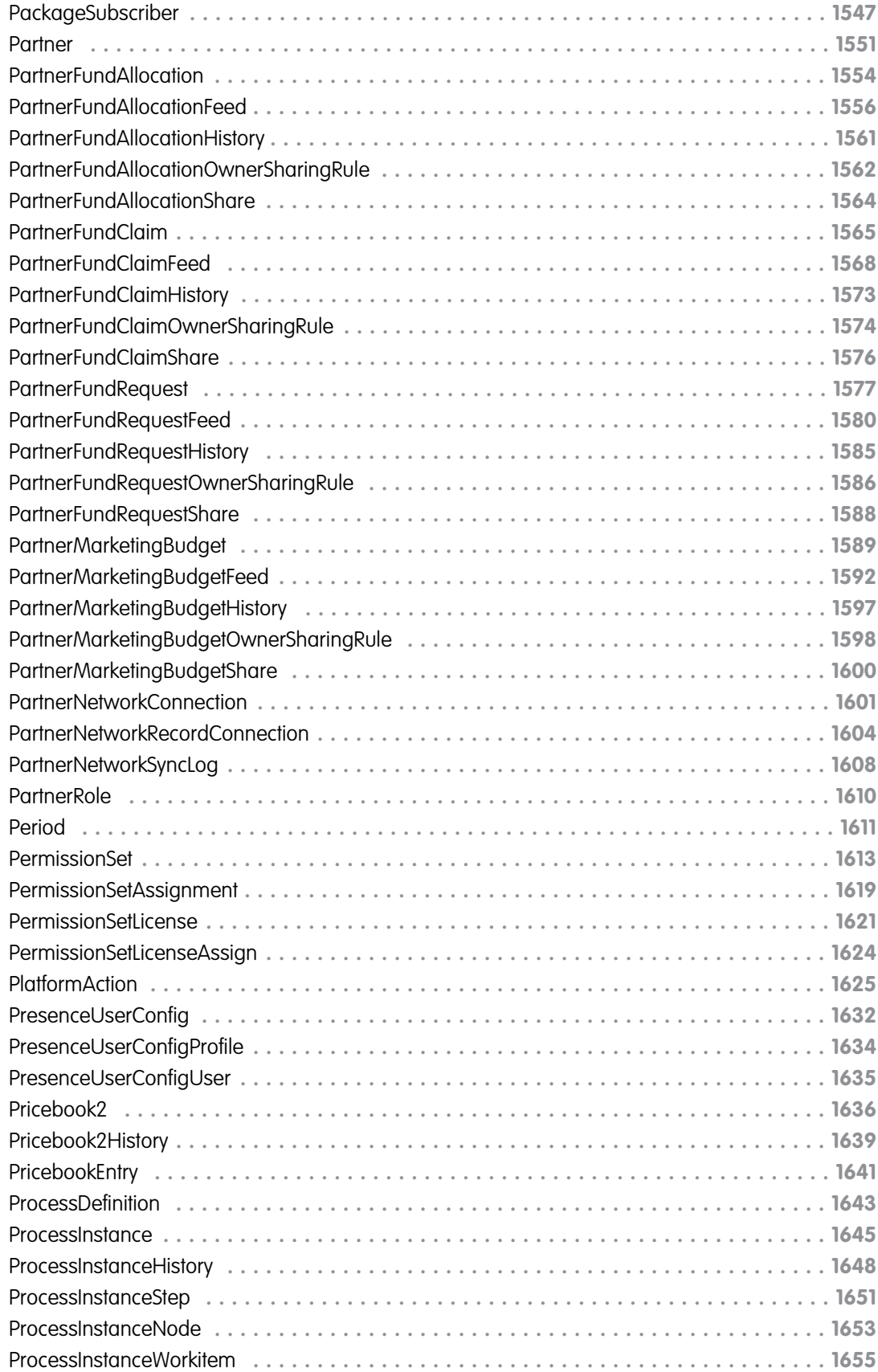

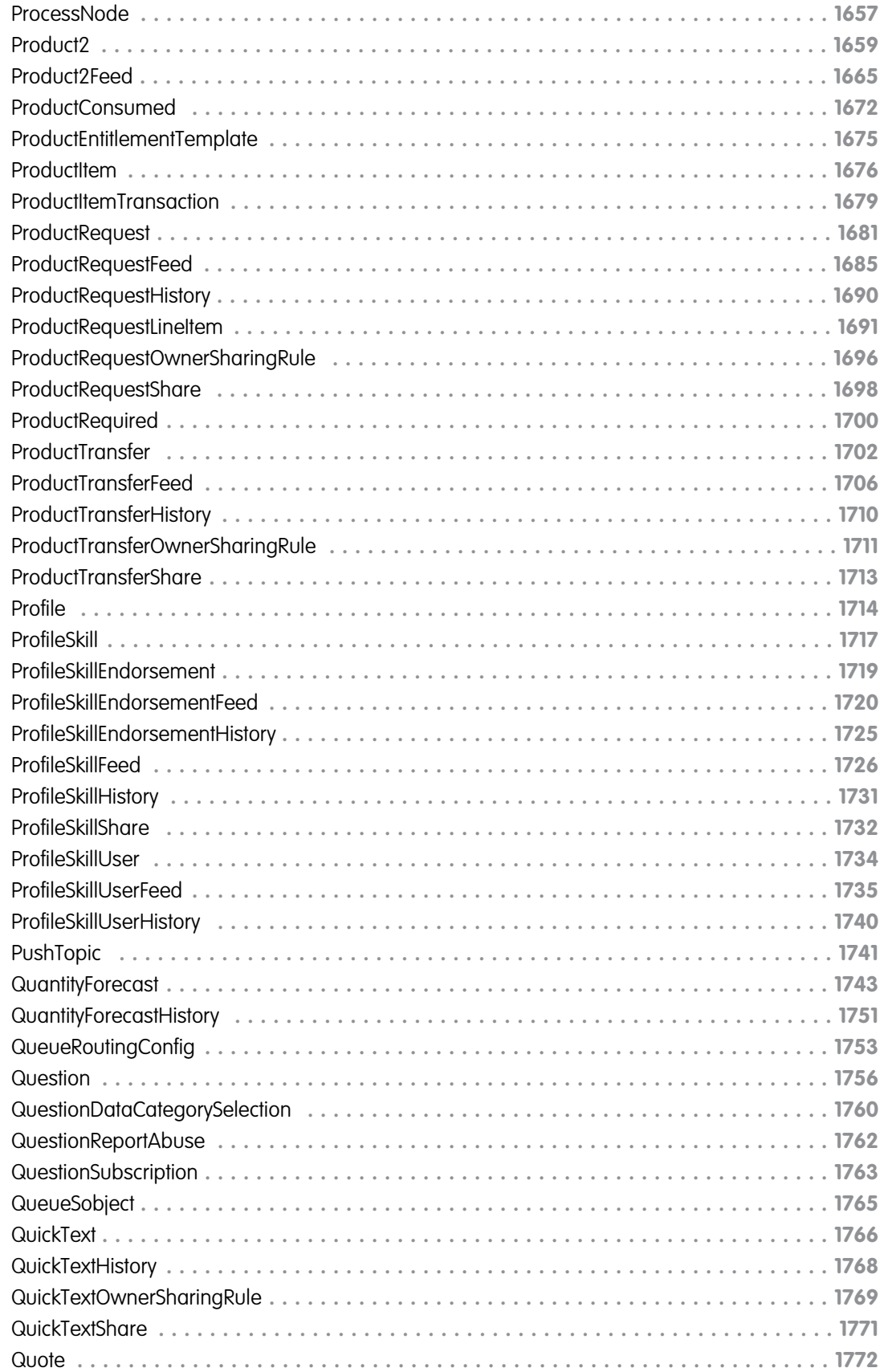

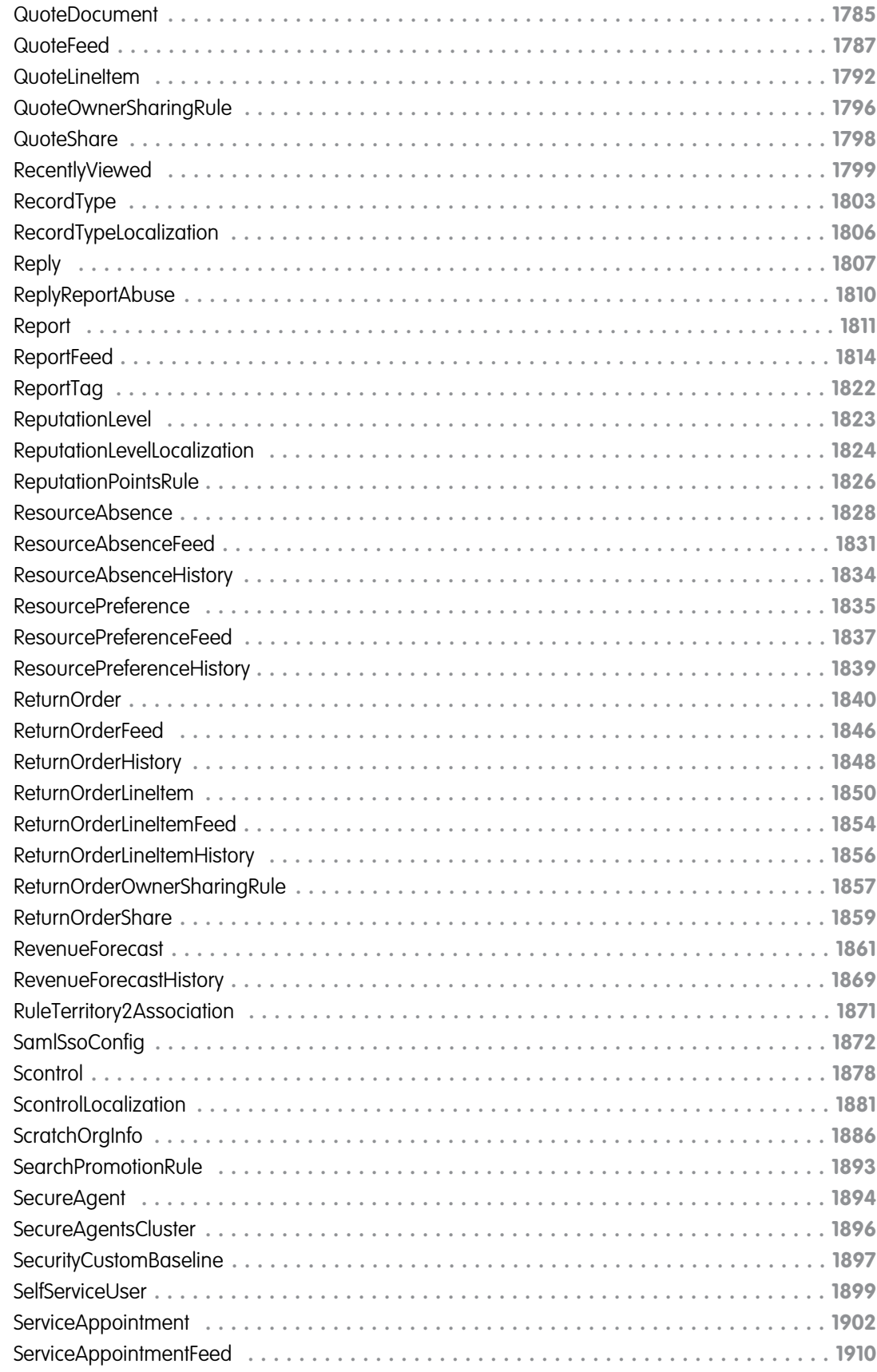

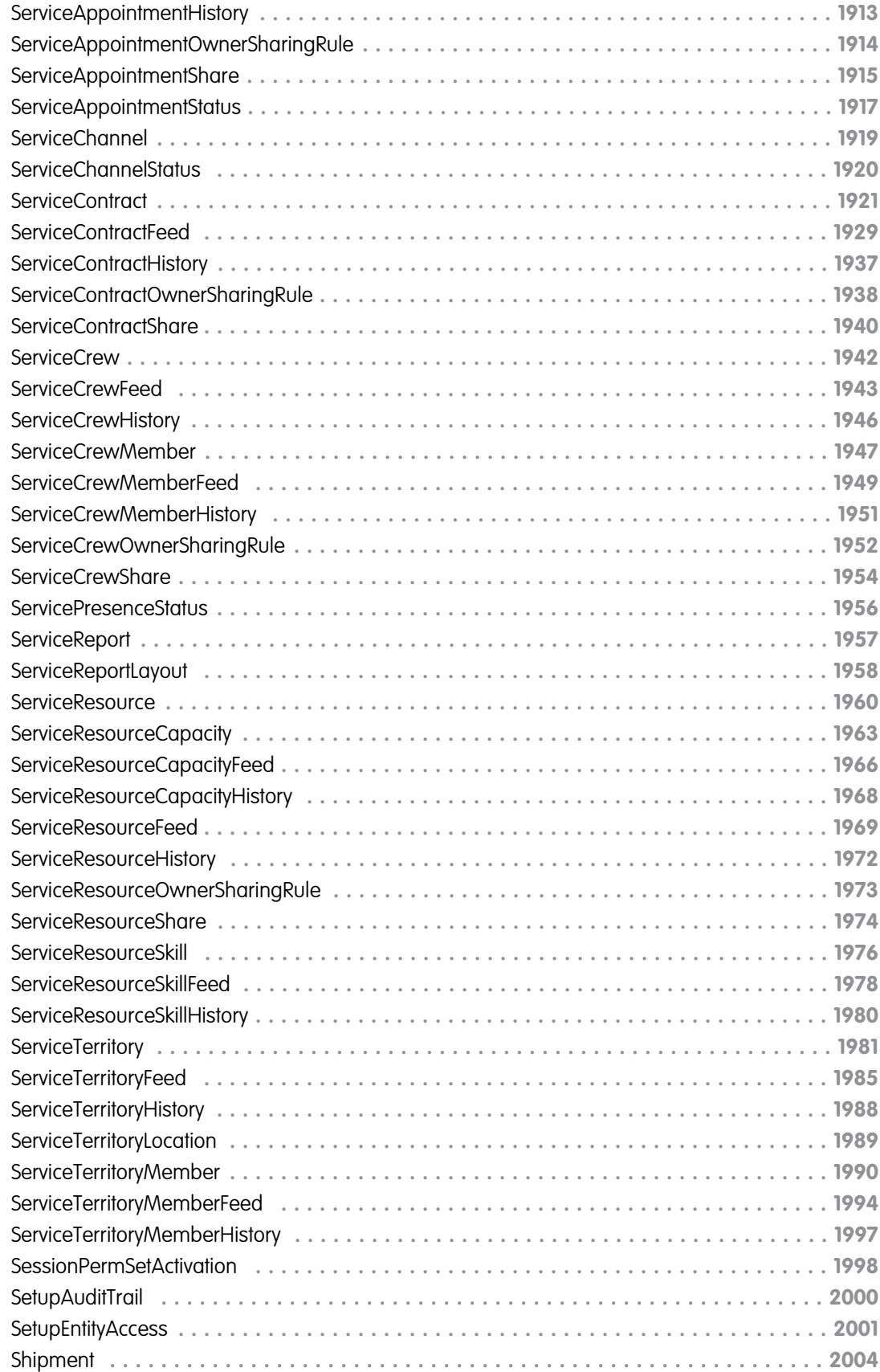

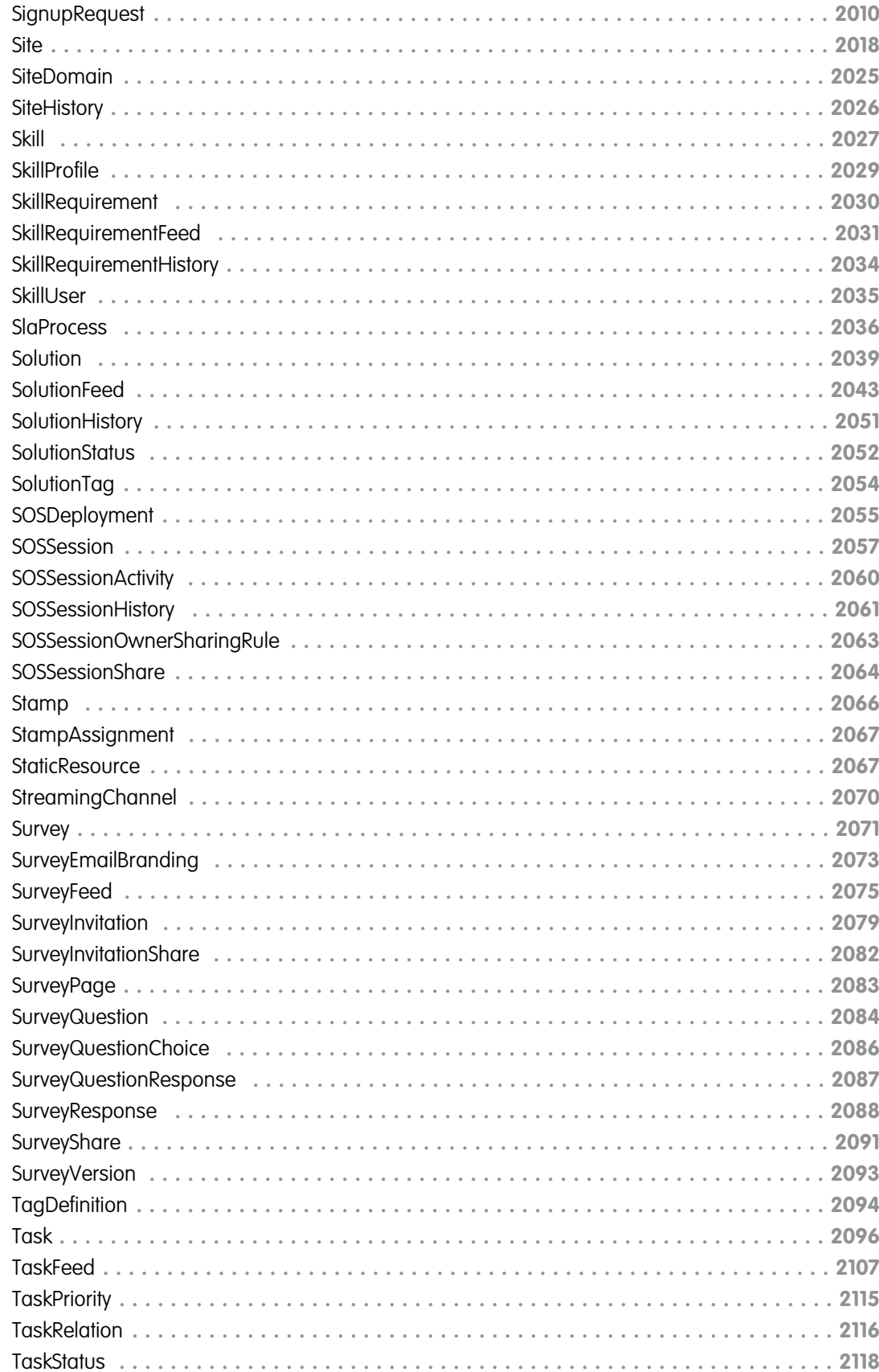

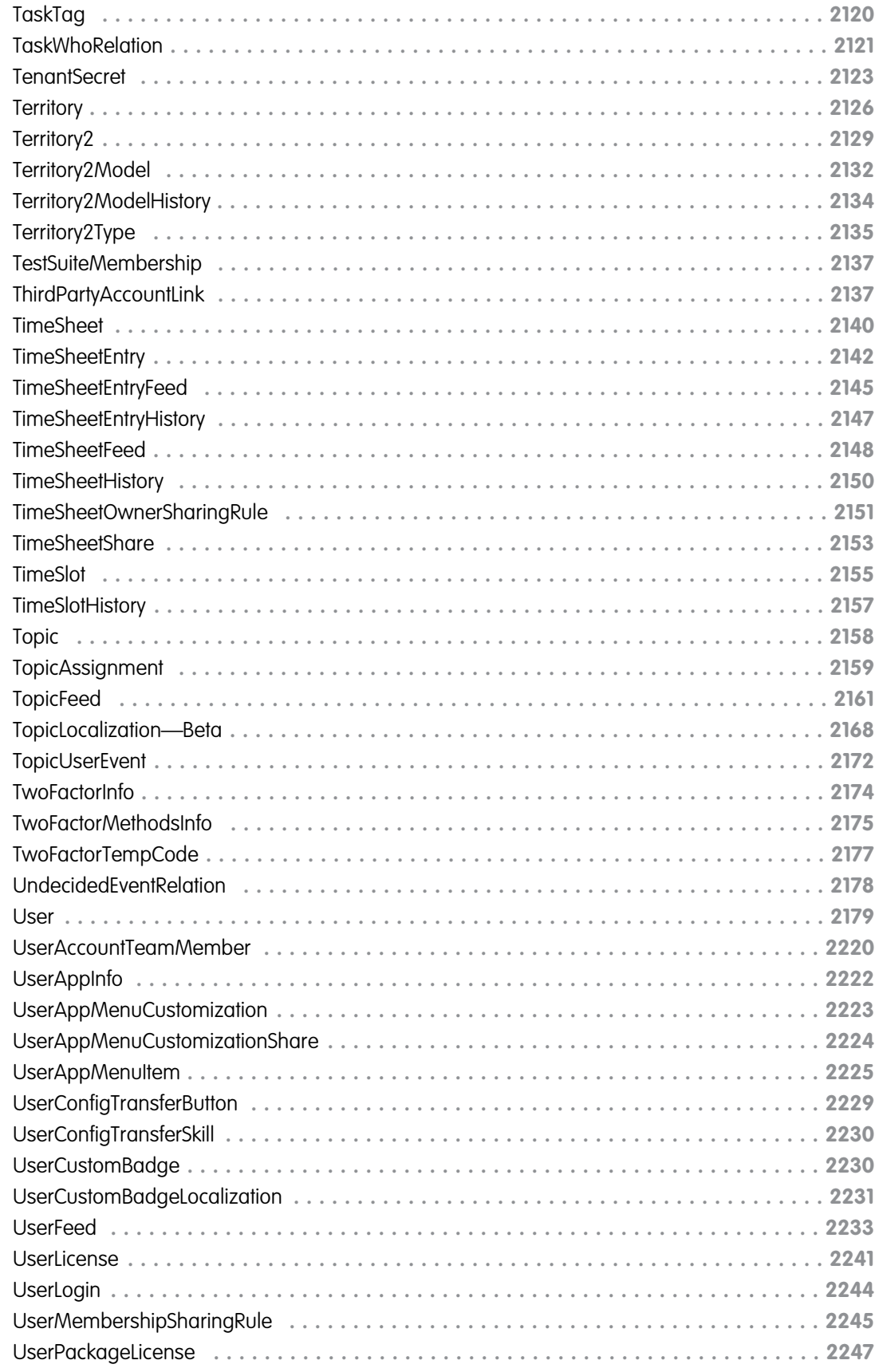

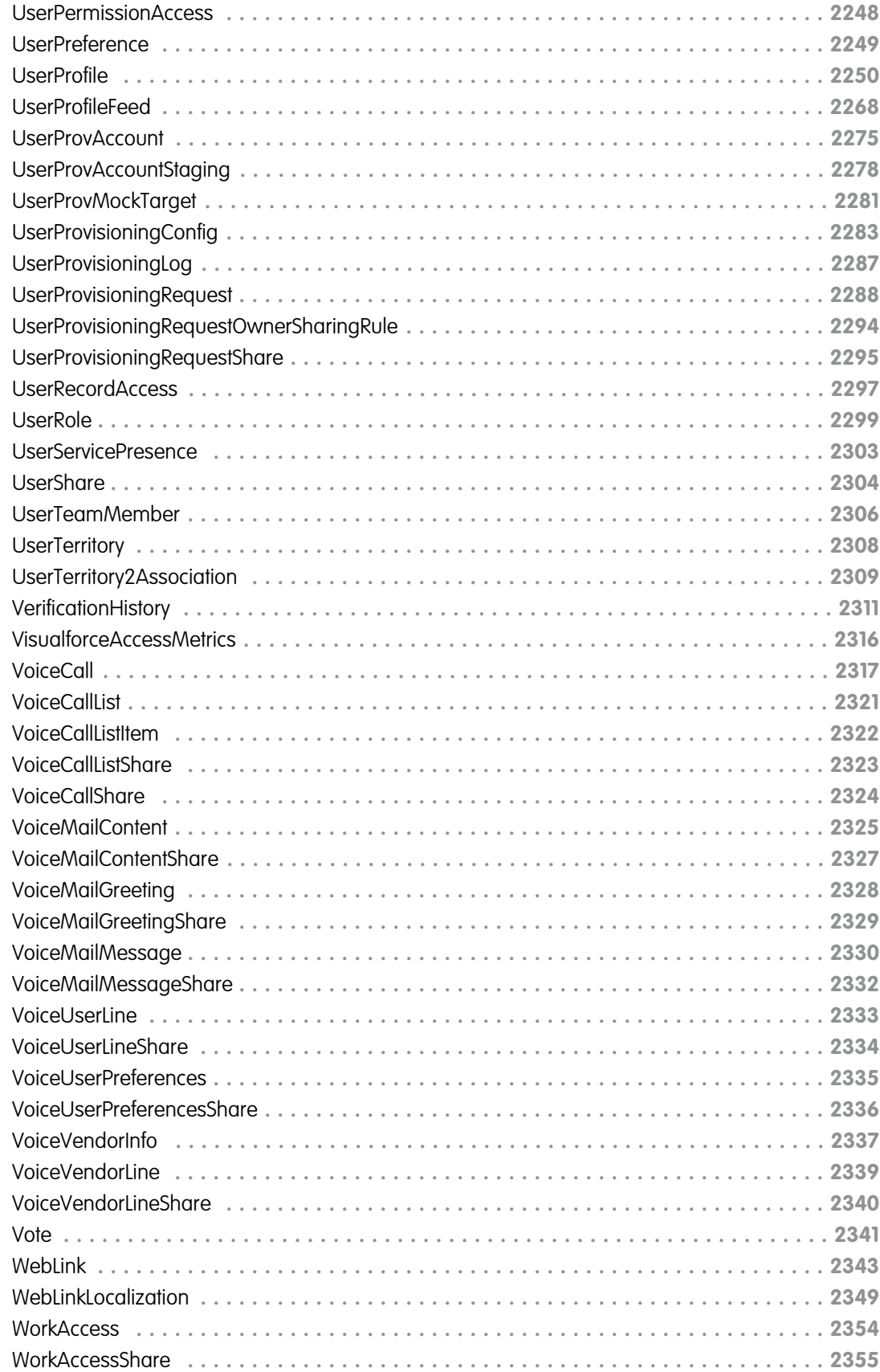

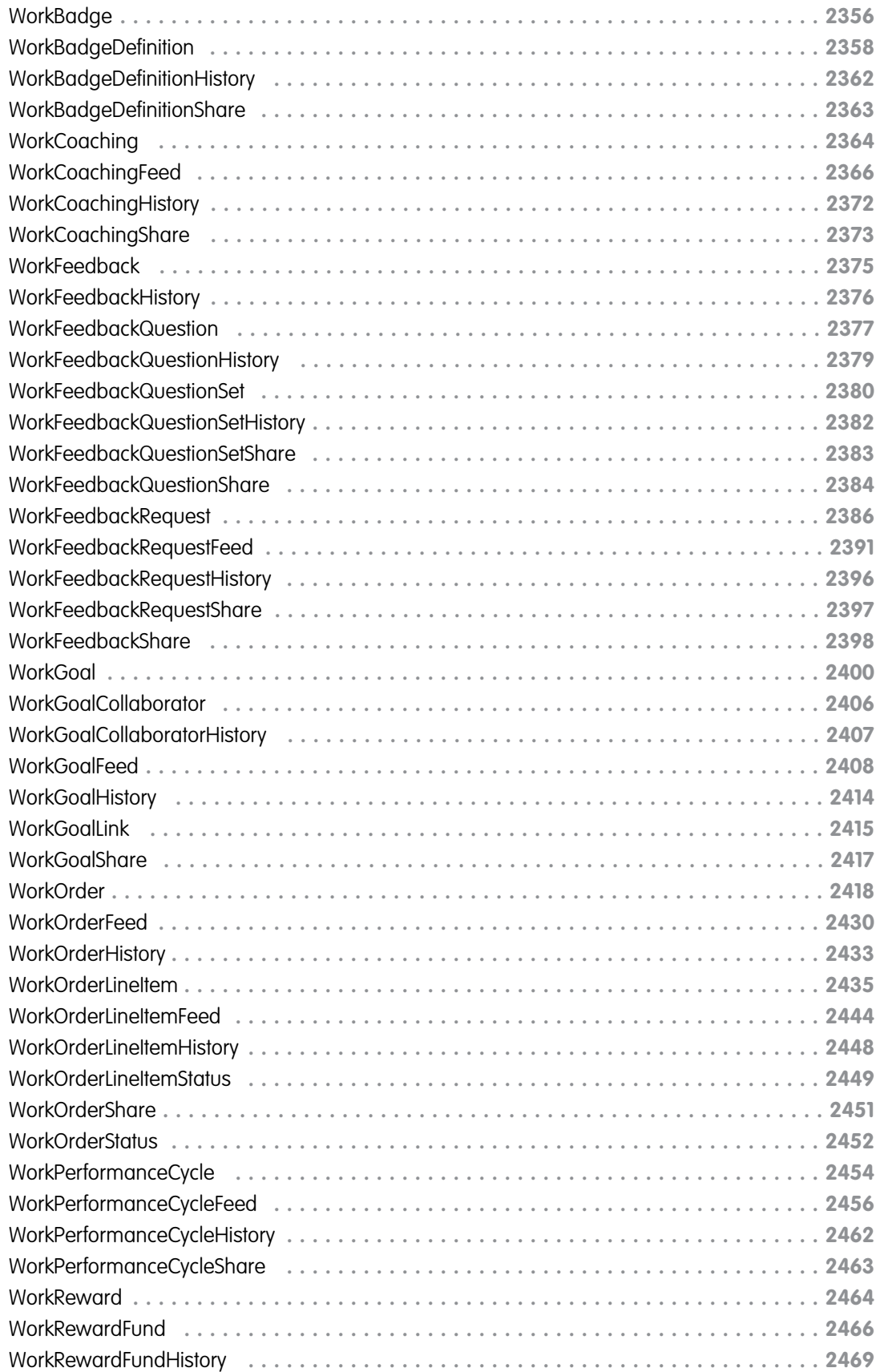

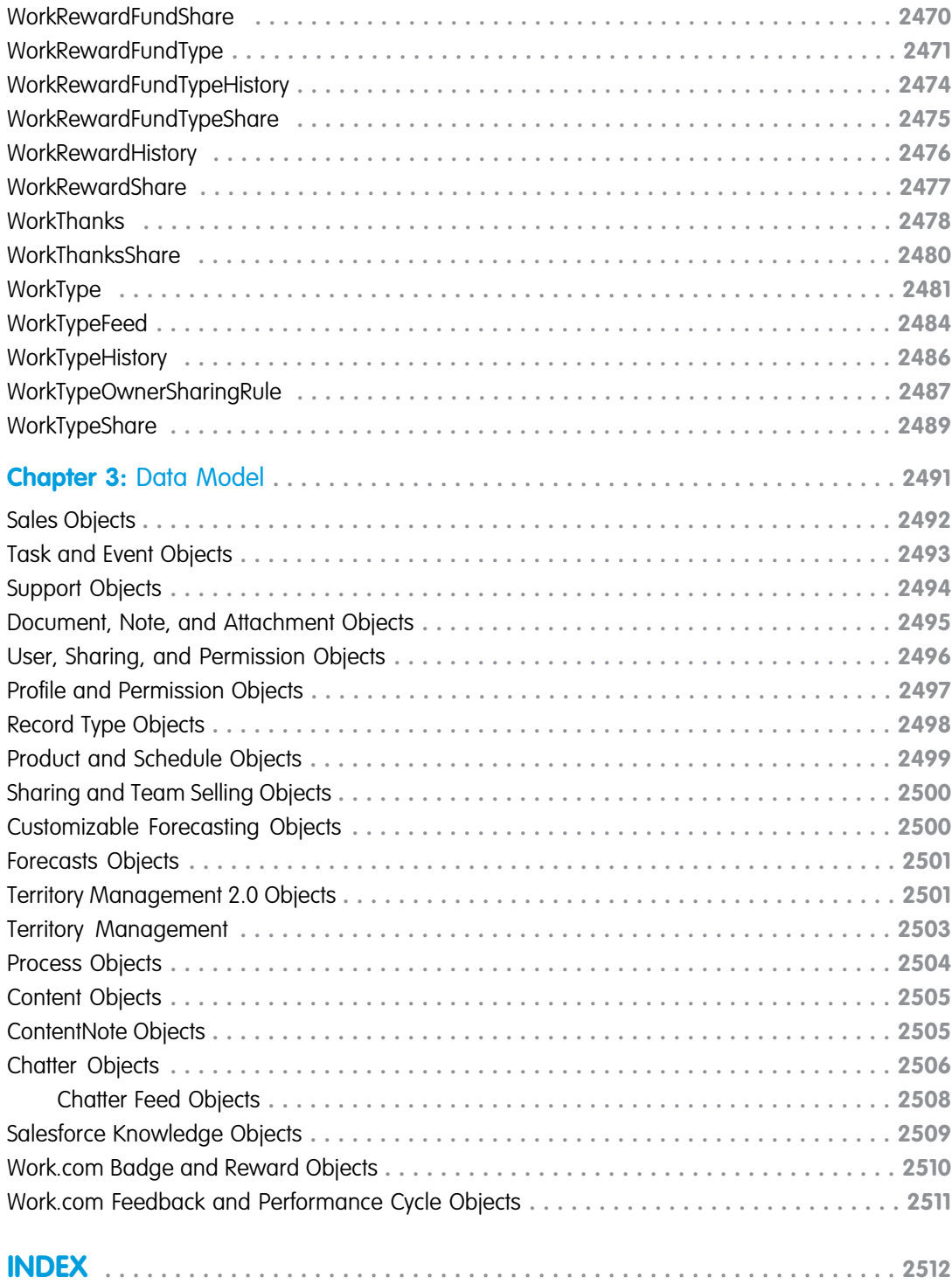

# <span id="page-22-0"></span>**CHAPTER 1** Object Basics

In this chapter ...

- 
- 
- 
- **•** [API Data Types and](#page-36-0) [Salesforce Field](#page-36-0) **[Types](#page-36-0)**
- 
- 
- 
- **•** [Custom Fields](#page-39-0)
- **•** [Custom Objects](#page-40-0)
- **•** [External Objects](#page-43-0)
- **•** [Big Objects](#page-45-0)
- **•** [Relationships Among](#page-52-0) **[Objects](#page-52-0)**
- **•** [Factors that Affect](#page-53-0) [Data Access](#page-53-0)

Generally speaking, API objects represent database tables that contain your organization's information. For example, the central object in the Salesforce data model represents accounts—companies and **[Primitive Data Types](#page-23-0)** organizations involved with your business, such as customers, partners, and competitors. The term<br>**Field Types** "record" describes a particular occurrence of an object (such as a specific account lik **•** [Field Types](#page-24-0) "record" describes a particular occurrence of an object (such as a specific account like "IBM" or "United **[Compound Fields](#page-30-0)** Airlines" that is represented by an Account object). A record is analogous to a row in a database table.

> Objects already created for you by Salesforce are called standard objects. Objects you create in your organization are called custom objects. Objects you create that map to data stored outside your organization are called external objects.

**[Required Fields](#page-36-1)** While this document describes all of the objects available in the API, your applications work with only **•• [System Fields](#page-37-0)** the objects that you are authorized to access. Programmatic access to objects is determined by the **[API Field Properties](#page-38-0)** | objects defined in your organization, your organization configuration, your user permissions and access settings (which are configured by your organization's system administrator), your data sharing model, and other factors related specifically to the object.

> Most of the objects accessible through the API are read-write objects. However, there are a few objects that are read-only. This fact is noted in the description for the object.

# <span id="page-23-0"></span>Primitive Data Types

The API uses the following primitive data types:

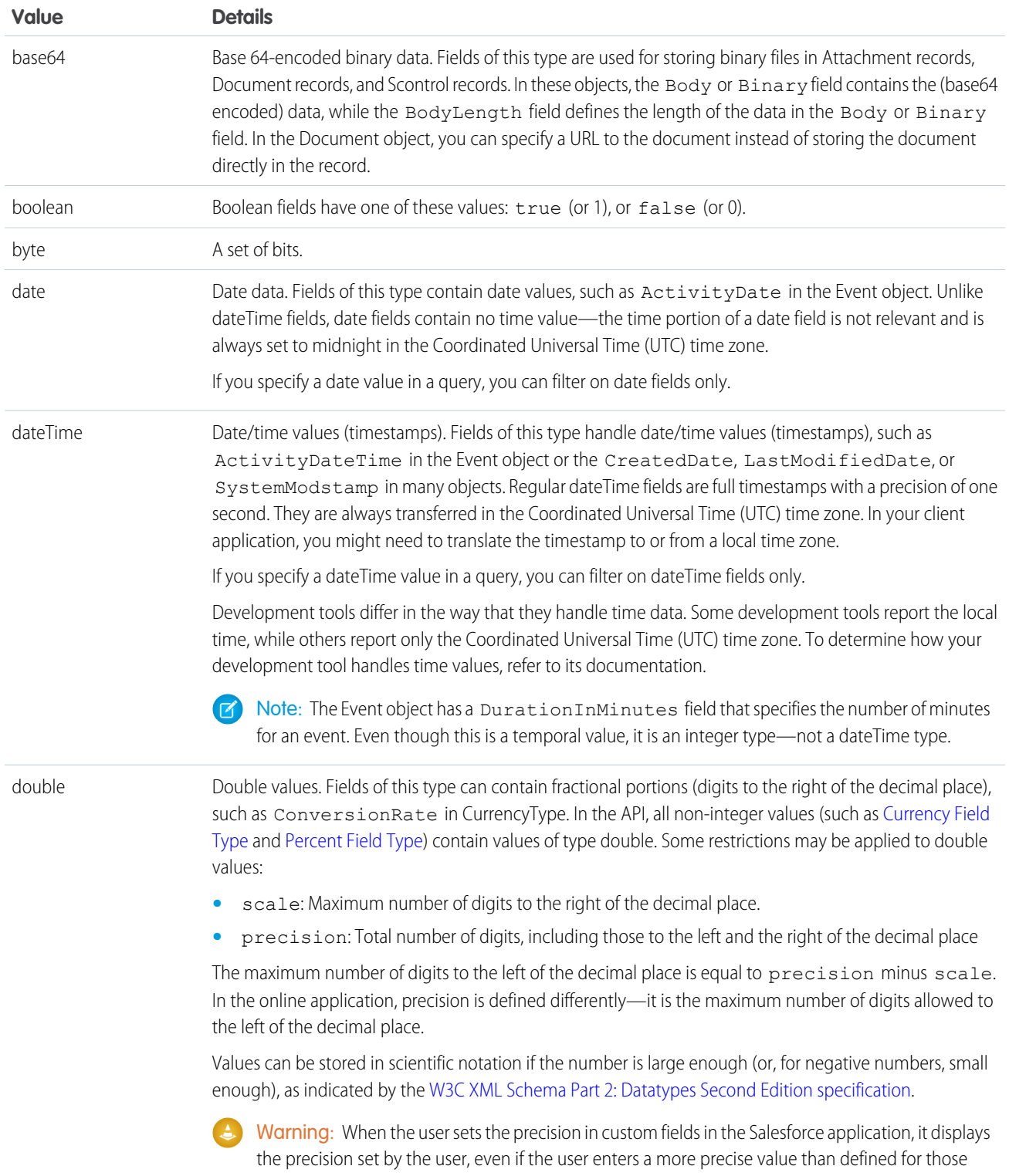

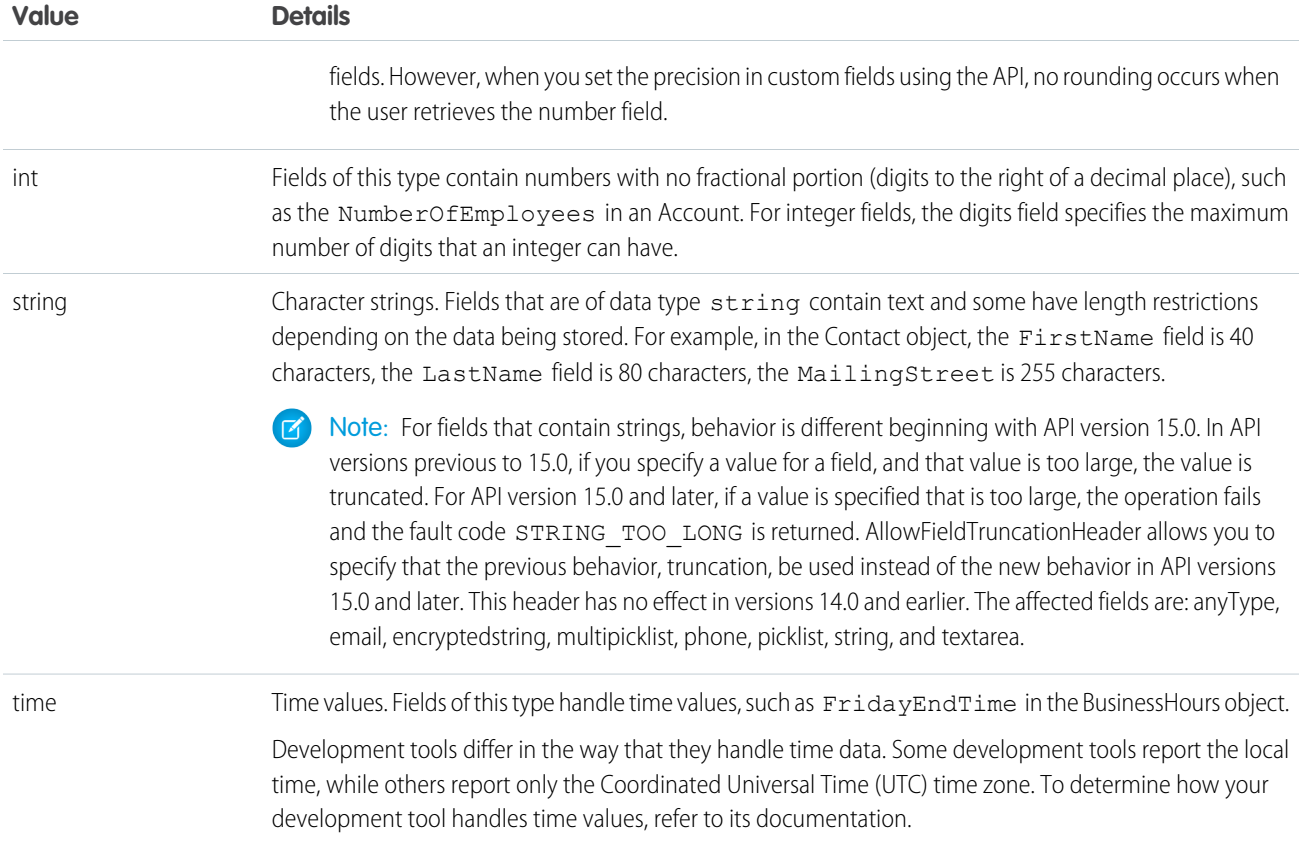

These data types are used in the SOAP messages that are exchanged between your client application and the API. When writing your client application, follow the data typing rules defined for your programming language and development environment. Your development tool handles the mapping of typed data in your programming language with these SOAP data types.

The primitive data types are:

- **•** specified in the World Wide Web Consortium's publication XML Schema Part 2: Data Types at the following URL: <http://www.w3.org/TR/xmlschema-2/>.
- **•** enumerated in the SOAPType field of the Field type, which is described in the fields property of the DescribeSObjectResult.

Primitive types are used as a standardized way to define, send, receive, and interpret basic data types in the SOAP messages exchanged between client applications and the API. In addition, primitive data types are interpreted in a Salesforce-specific way, which is useful for display formatting and for numeric conversion (adding values of different currencies).

<span id="page-24-0"></span>For example, Salesforce chooses to interpret a double value passed via SOAP as a double in a number of possible ways, depending on the field definition. If the field type for that data is currency, Salesforce handles the display of the data by prepending it with a currency symbol and inserting a decimal for precision. Similarly, if the field type is percent, Salesforce handles the display of the data by appending a percent sign (%). Regardless of the field type, however, the value is sent in the SOAP message as a double.

The API uses data types called field types that are defined in the WSDLs. For more information, see [Field Types.](#page-24-0)

# Field Types

In addition to the primitive data types, the API defines the following data types for fields:

Note: For fields that contain strings, behavior is different beginning with API version 15.0. In API versions previous to 15.0, if you  $\bullet$ specify a value for a field, and that value is too large, the value is truncated. For API version 15.0 and later, if a value is specified that is too large, the operation fails and the fault code STRING TOO LONG is returned. AllowFieldTruncationHeader allows you to specify that the previous behavior, truncation, be used instead of the new behavior in API versions 15.0 and later. This header has no effect in versions 14.0 and earlier. The affected fields are: anyType, email, encryptedstring, multipicklist, phone, picklist, string, and textarea.

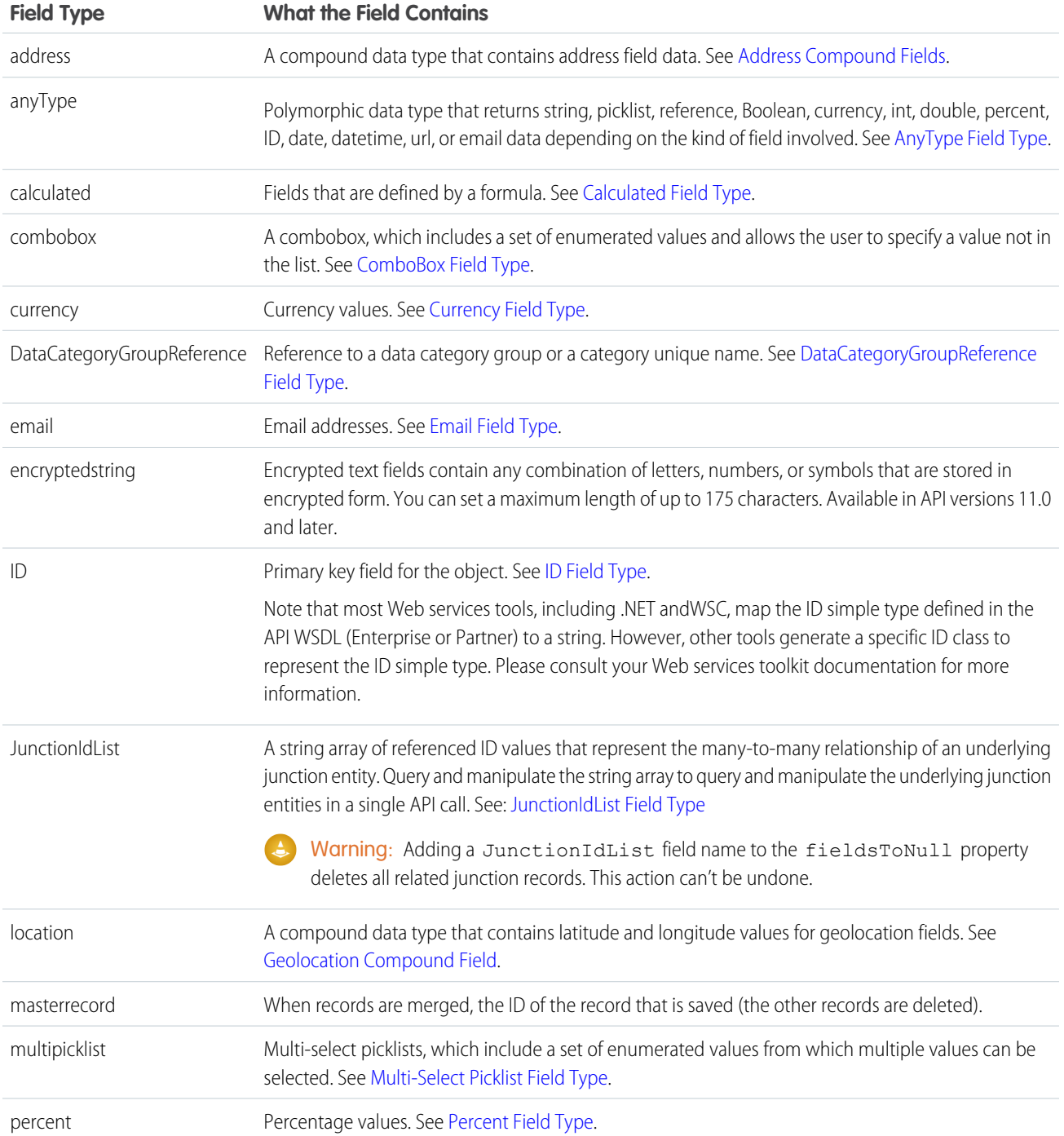

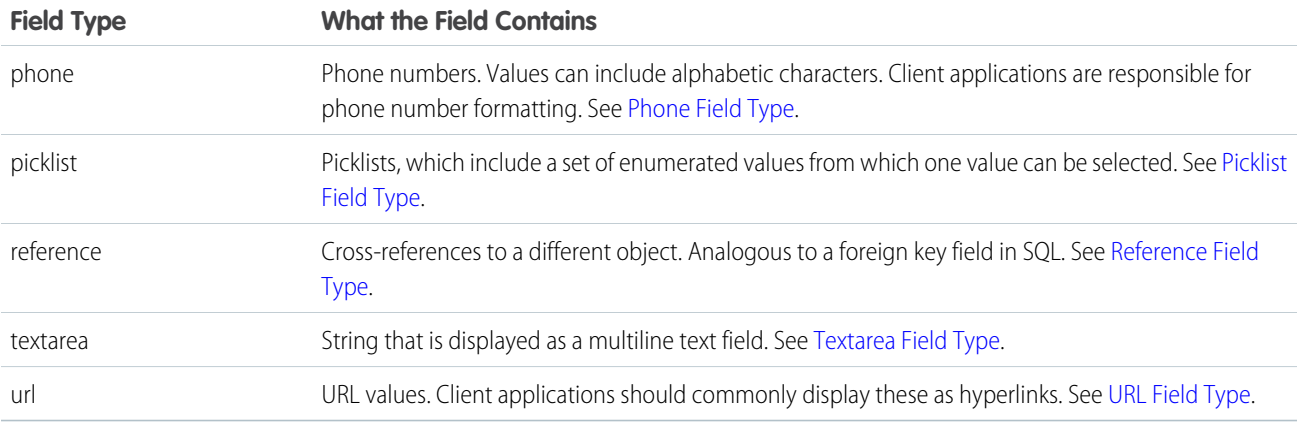

These field types extend [primitive data types.](#page-23-0) While many of these field types follow common data typing conventions that are made explicit in their metadata, certain field types have unique characteristics that you need to understand before using them in your client application.

These field types apply to both standard and custom fields. They are enumerated in the type field of the Field type, which is described in the fields property of the DescribeSObjectResult.

<span id="page-26-1"></span>Note: Some numeric fields have precision and scale limits. In addition, certain text fields have length restrictions. These restrictions are enforced when you create() or update() objects. However, the API may return data that does not meet these restrictions.

### AnyType Field Type

The anyType field type is dynamic and returns string, date, number, or boolean data depending on the kind of field involved. For example, the element in a SOAP message has an  $xsi:type="xsd:string"$  attribute if the field is of type  $string$ . This field type is used in history objects for the NewValue and OldValue fields. It is also a valid field type for fieldType and soapType.

<span id="page-26-2"></span>Note: Most SOAP toolkits automatically deserialize this element into the correct native type.

#### Calculated Field Type

<span id="page-26-3"></span>Calculated fields are read-only fields in the API. These are fields defined by a formula, which is an algorithm that derives its value from other fields, expressions, or values. You can filter on these fields in SOQL, but you should not replicate these fields. The length of text calculated fields is 3900 characters or less—anything longer will be truncated.

Calculated fields are called formula fields in the Salesforce user interface.

#### <span id="page-26-0"></span>ComboBox Field Type

A combobox is a picklist that also allows users to type a value that is not already specified in the list. A combobox is defined as a string value.

# Currency Field Type

Currency fields contain currency values, such as the ExpectedRevenue field in a Campaign, and are defined as type double.

For organizations that have the multicurrency option enabled, the CurrencyIsoCode field is defined for any object that can have currency fields. The CurrencyIsoCode field and currency fields are linked in a special way. On any specific record, the CurrencyIsoCode field defines the currency of that record, and thus, the values of all currency fields on that record will be expressed in that currency.

For most cases, clients do not need to consider the linking of the CurrencyIsoCode field and the currency fields on an object. However, clients may need to consider the following:

- The CurrencyIsoCode field exists only for those organizations that have enabled multicurrency support.
- **•** When displaying the currency values in a user interface, it is preferred to prepend each currency value with its CurrencyIsoCode value and a space separator.
- **•** The CurrencyIsoCode field is a restricted picklist field. The set of allowable values, defined in the CurrencyType object, can vary from organization to organization. Attempting to set it to a value that is not defined for an organization causes the operation to be rejected.
- **•** If you update the CurrencyIsoCode field on an object, it implicitly converts all currency values on that object to the new currency code, using the conversion rates that are defined for that organization in the Salesforce user interface. If you specify currency values in that same update() call, the new currency values you specify are interpreted in the new CurrencyIsoCode field value, without conversion.
- **•** The picklist values in a CurrencyIsoCode field do not exactly match the labels displayed in Salesforce.

<span id="page-27-0"></span>To perform currency conversions, client applications can look up the CurrencyIsoCode in the CurrencyType object.

### DataCategoryGroupReference Field Type

<span id="page-27-1"></span>A data category group has categories that classify articles in Salesforce Knowledge and questions in the Answers feature. Every article and question object has two fields of type DataCategoryGroupReference which contain the category group and category unique name. You can use the describeDataCategoryGroups() and describeDataCategoryGroupStructures() calls to retrieve the category groups and categories associated to these objects.

# Email Field Type

<span id="page-27-2"></span>Email fields contain email addresses. Client applications are responsible for specifying valid and properly formatted email addresses in create() and update() calls.

# ID Field Type

With rare exceptions, all objects in the API have a field of type ID that is named Id and contains a unique identifier for each record in the object. It is analogous to a primary key in relational databases. When you create () a new record, the Web service generates an ID value for the record, ensuring that it is unique within your organization's data. You cannot use the update() call on ID fields. Because the ID value stays constant over the lifetime of the record, you can refer to the record by its ID value in subsequent API calls. Also, the ID value contains a three-character code that identifies the object type, which client applications can retrieve via the describeSObjects() call.

In addition, certain objects, including custom objects, have one or more fields of type reference that contain the ID value for a related record. These fields have names that end in the suffix "-Id", for example, OwnerId in the account object. OwnerId contains the ID of the user who owns that object. Unlike the field named Id, reference fields are analogous to foreign keys and can be changed via the update() call. For more information, see [Reference Field Type](#page-29-1).

Some API calls, such as retrieve() and delete(), accept an array of IDs as parameters—each array element uniquely identifies the row to retrieve or delete. Similarly, the update() call accepts an array of sObject records—each sObject contains an Id field that uniquely identifies the sObject.

ID fields in the Salesforce user interface contain 15-character, base-62, case-sensitive strings. Each of the 15 characters can be a numeric digit (0-9), a lowercase letter (a-z), or an uppercase letter (A-Z). Two unique IDs may only be different by a change in case.

Because there are applications like Access which do not recognize that 50130000000014c is a different ID from 50130000000014C, an 18-digit, case-safe version of the ID is returned by all API calls. The 18 character IDs have been formed by adding a suffix to each ID in the Lightning Platform API. 18-character IDs can be safely compared for uniqueness by case-insensitive applications, and can be used in all API calls when creating, editing, or deleting data.

If you need to convert the 18-character ID to a 15-character version, truncate the last three characters. Salesforce recommends that you use the 18-character ID.

<span id="page-28-1"></span>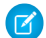

Note: Most Web services tools, including .NET and WSC, map the ID simple type defined in the API WSDL (Enterprise or Partner) to a string. However, other tools generate a specific ID class to represent the ID simple type. Please consult your web services toolkit documentation for more information.

#### JunctionIdList Field Type

Starting in API version 34.0, the JunctionIdList field type lets you manipulate the many-to-many relationship of an entity directly. You no longer need to manipulate underlying junction entity records. JunctionIdList fields can be queried and updated like any other field on the entity. Queries or updates to JunctionIdList fields act as queries or updates to the underlying junction entity records. Fields of type JunctionIdList appear in the WSDL as an unbounded array of type ID.

Query JunctionIdList fields just like any other field. Here's an example of a SOQL query that includes the TaskWhoIds JunctionIdList field.

```
SELECT Id, Subject, TaskWhoIds
FROM Task
WHERE LastModifiedDate > LAST WEEK
```
### Multi-Select Picklist Field Type

<span id="page-28-0"></span>Multi-select picklist fields contain a list of one or more items from which a user can choose multiple items. One of the items can be configured as the default item. Selections are maintained as a string containing a series of attributes delimited by semicolons. For example, a query might return the values of a multivalue picklist as "first value; second value; third value". For information on querying multi-select picklists, see Querying Multi-Select Picklists in the Salesforce [SOQL and SOSL Reference Guide](https://developer.salesforce.com/docs/atlas.en-us.212.0.soql_sosl.meta/soql_sosl/).

### <span id="page-28-3"></span>Percent Field Type

Percent fields contain percent values. Percent fields are defined as type double.

# Phone Field Type

Phone fields contain phone numbers, which can include alphabetic characters. Client applications are responsible for phone number formatting.

# <span id="page-29-0"></span>Picklist Field Type

Picklist fields contain a list of one or more items from which a user chooses a single item. They display as drop-down lists in the Salesforce user interface. One of the items can be configured as the default item.

In the Field object associated with the DescribeSObjectResult, the restrictedPicklist field defines whether the field is a restricted picklist or not. The API does not enforce the list of values for advisory (unrestricted) picklist fields on create() or update(). When inserting an unrestricted picklist field that does not have a PicklistEntry, the system creates an "inactive" picklist value. This value can be promoted to an "active" picklist value by adding the picklist value in the Salesforce user interface.

When creating new, inactive picklists, the API checks to see if there is a match. This check is case-insensitive.

In theField object associated with the DescribeSObjectResult, the picklistValues field contains an array of items (PicklistEntry objects). Each PicklistEntry defines the item's label, value, and whether it is the default item in the picklist (a picklist has no more than one default value).

Enumerated fields support localization of the labels to the language of the user. For example, for the Industry field on an Account, the value "Agriculture" may be translated to various languages. The enumerated field values are fixed and do not change with a user's language. However, each value may have a specified "label" field that provides the localized label for that value. You must always use the value when inserting or updating a field. The query () call always returns the value, not the label. The corresponding label for a value in the describeSObjectResult should be used when displaying the value to the user in any user interface.

The API supports the retrieval of the certain picklists in the following objects: CaseStatus, ContractStatus, LeadStatus, OpportunityStage, PartnerRole, SolutionStatus, TaskPriority, and TaskStatus. Each object represents a value in the respective picklist. These picklist entries always specify some other piece of information, such as whether the status is converted, and so on. Your client application can invoke the query() call on any of these objects (such as CaseStatus) to retrieve the set of values in the picklist, and then use that information while processing other objects (such as Case objects) to find more information about those objects (such as a given case). These objects are read-only via the API. To modify items in picklists, you must use the Salesforce user interface.

### <span id="page-29-1"></span>Reference Field Type

A reference field contains an Id value that points to a unique record (usually the parent record) on another object. This is analogous to the concept of a foreign key in relational databases. The name of a reference field ends, by convention, with the letters Id (such as CaseId or OpportunityId). For example, in the OpportunityCompetitor object, the OpportunityId field is a reference field that points to the Opportunity object. It contains an ID value that uniquely identifies an Opportunity record.

In some cases, an object can refer to another object of its same type. For example, an Account can have a parent link that points to another Account.

The Event and Task objects both have WhoId and WhatId cross-reference ID fields. Each of these cross-reference fields can point to one of several other objects. The WhoId field can point to a Contact or Lead, and the WhatId field can point to an Account, Opportunity, Campaign, or Case. In addition, if the WhoId field refers to a Lead, then the WhatId field must be empty.

You can describe and query each cross-referenced object. When you query a cross-reference ID field, it returns an object ID of the appropriate type. You can then query that ID to get additional information about the object, using the ID in the id field for that query.

The cross-reference ID field value is either:

- **•** a valid record in your organization, or
- **•** an empty value, which indicates an empty reference

The cross-reference ID field value, if non-null, is quaranteed to be an object in your organization. However, it is not quaranteed that you can query that object. Users with the "View All Data" permission can always query that object. Other users may be restricted from viewing or editing the referenced object.

When specifying a value for a cross-reference ID field in a create() or update() call, the value must be a valid value of type ID, and the user must have appropriate access to that object. The exact requirements vary from field to field.

### <span id="page-30-2"></span>Textarea Field Type

Textarea fields contain text that can be longer than 4000 bytes. Unlike string fields, textarea fields cannot be specified in the WHERE clause of a queryString of a query() call. To filter records on this field, you must do so while processing records in the QueryResult. For fields with this restriction, its filterable field in the Field type (described in the fields property of the DescribeSObjectResult) is false.

# <span id="page-30-3"></span>URL Field Type

<span id="page-30-0"></span>URL fields contain URLs. Client applications are responsible for specifying valid and properly formatted URLs in create() and update() calls.

# Compound Fields

Compound fields group together multiple elements of primitive data types, such as numbers or strings, to represent complex data types, such as a location or an address. Compound fields are an abstraction that can simplify application code that handles the values, leading to more concise, understandable code.

Address compound fields are available in the SOAP and REST APIs in API version 30.0 and later. Geolocation fields are available in the SOAP and REST APIs in API version 26.0 and later, with some limitations on SOAP for API versions below 30.0.

Compound fields are accessible as a single, structured field, or as individual component fields. The values contained within the compound field and the values in individual fields both map to the same underlying data stored in Salesforce; they always have identical values. Code that references individual component fields is unaffected by the new compound fields.

Compound fields are read-only. Changes are performed by writing to the individual component fields. This maintains a single, consistent method for performing updates, and avoids the possibility of conflicts. For example, if both the BillingAddress compound field and BillingCity individual component field were updated in the same API call, it would be unclear which value should be saved.

Compound fields are available only through the SOAP and REST APIs. Compound fields are described in both the Enterprise and Partner WSDLs. Update your WSDL to at least API 30.0 to access the new compound data types.

#### [Address Compound Fields](#page-30-1)

Standard addresses—addresses built into standard objects in Salesforce—are accessible in the SOAP and REST APIs as an Address, a structured compound data type, as well as individual address elements.

#### [Geolocation Compound Field](#page-33-0)

Geolocation fields are accessible in the SOAP and REST APIs as a Location—a structured compound data type—or as individual latitude and longitude elements.

#### <span id="page-30-1"></span>[Compound Field Considerations and Limitations](#page-34-0)

Address and geolocation compound fields are convenient and result in more concise, clear code. Here are some things to consider when using them in your apps.

#### Address Compound Fields

Standard addresses—addresses built into standard objects in Salesforce—are accessible in the SOAP and REST APIs as an Address, a structured compound data type, as well as individual address elements.

The Address type extends the Location type, the data type used for compound geolocation fields. Using API 30.0 and later, standard addresses are available in the SOAP and REST APIs as a compound field of type Address, a structured data type that combines the following fields.

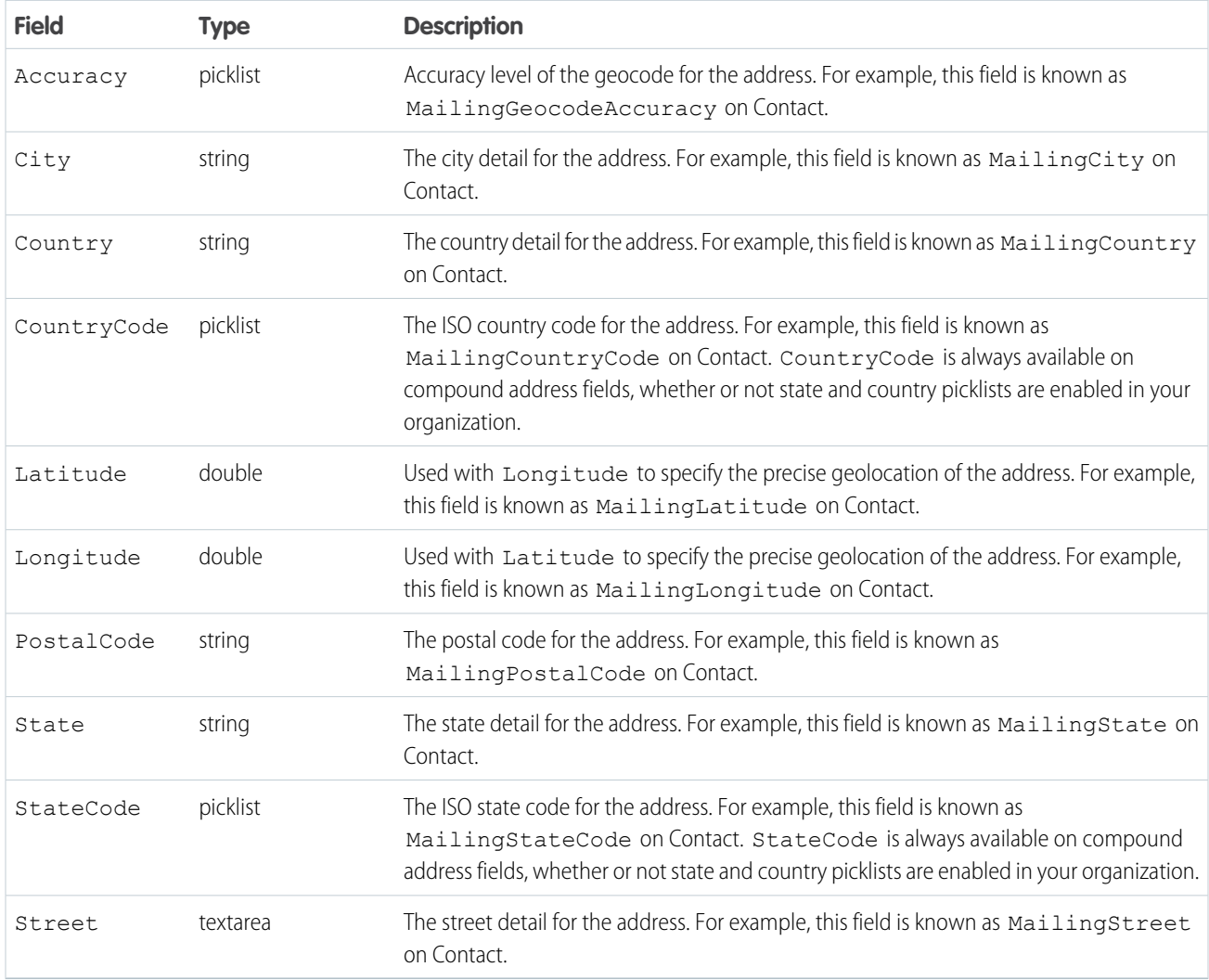

Address fields are provided on many standard objects, such as Account, Contact, Quote, and User. Some objects provide fields for multiple addresses. For example, Account provides for four different addresses. In this case, address field names are prefixed with the type of address, for example, BillingAddress, ShippingAddress, and so on.

 $\mathbb{Z}$ Note: Standard address compound fields are read-only, and are only accessible using the SOAP and REST APIs. See [Compound](#page-34-0) [Field Considerations and Limitations](#page-34-0) on page 13 for additional details of the restrictions this imposes.

When an address is geocoded, its latitude and longitude fields are populated with coordinates. A related geolocation field is also populated. Typically, geocoding service providers geocode addresses, and rate the accuracy of the geocodes.

The accuracy subfield GeocodeAccuracy stores the accuracy data for a geocoded location. External geolocation apps can get the accuracy level of a geocoded address via the API. When you retrieve an address via the API, any accuracy data is included. You can also retrieve the accuracy information by itself, if needed.

Like its parent, the compound Address field, the GeocodeAccuracy field is only available for standard address fields on standard objects.

#### Retrieving Compound Address Fields

Using compound fields can simplify code that works with addresses, especially for SOQL queries. SOQL SELECT clauses can reference addresses directly, instead of all of the individual component fields.

```
SELECT Name, BillingAddress
FROM Account
```
To write code that's compatible with API versions before 30.0, as well as API 30.0 and above, use the individual fields:

```
SELECT Name, BillingStreet, BillingCity, BillingState, BillingPostalCode,
       BillingCountry, BillingLatitude, BillingLongitude
FROM Account
```
<span id="page-32-0"></span>Compound address field values are returned as a structured data type, Address. Code that works with compound address fields needs to reference the individual components of the returned value. See the code sample below.

Example: **Retrieve a Standard Address Compound Field with the SOAP API**

The following Java method uses the Salesforce SOAP API to retrieve and display the Mailing Address for a list of contacts.

```
// Modified version of code in the SOAP API QuickStart
private void querySample() {
   String soqlQuery = "SELECT FirstName, LastName, MailingAddress FROM Contact";
   try {
        QueryResult qr = connection.query(soqlQuery);
        boolean done = false;
        if (qr.getSize() > 0) {
            System.out.println("\nLogged-in user can see "
              + qr.getRecords().length + " contact records.");
            while (!done) {
                System.out.println("");
                SObject[] records = qr.getRecords();
                for (int i = 0; i < records.length; ++i) {
                    Contact con = (Contact) records[i];
                    String fName = con.getFirstName();
                    String lName = con.getLastName();
                    // Access the compound address field MailingAddress
                    Address addr = (Address) con.getMailingAddress();
                    String streetAddr = "";
                    if (null != addr) streetAddr = addr.getStreet();
                    if (fName == null) {
                        System.out.println("Contact " + (i + 1) + ": " + lName +
                            " -- " + streetAddr);} else {
                        System.out.println("Contact " + (i + 1) + ": " + fName +
                            " " + lName +" -- " + streetAddr);}
                }
                if (qr.isDone()) {
```

```
done = true;
                } else {
                    qr = connection.queryMore(qr.getQueryLocator());
                }
            }
        } else {
            System.out.println("No records found.");
        }
   } catch (ConnectionException ce) {
        ce.printStackTrace();
   }
}
```
#### Using Compound Address Fields as Locations

Compound address fields include latitude and longitude fields. Address fields can be used as locations in SOQL WHERE and ORDER BY clauses. For example, here's a SOQL query that uses the GEOLOCATION function to retrieve the 10 accounts closest to San Francisco.

```
SELECT Id, Name, BillingAddress
FROM Account
WHERE DISTANCE(BillingAddress, GEOLOCATION(37.775,-122.418), 'mi') < 20
ORDER BY DISTANCE(BillingAddress, GEOLOCATION(37.775,-122.418), 'mi')
LIMIT 10
```
<span id="page-33-0"></span>Note: In Developer, Professional, Enterprise, Unlimited, and Performance editions, Salesforce can automatically add or update geolocation fields for Account, Contact, Lead, and WorkOrder records. To use this feature, your administrator must enable the geo data integration rule for each object. For all other objects and editions, set values for latitude and longitude by using SOQL, Workbench, SOAP or REST API, or a geocoding service. You can then use address fields as locatable values. To find geocoding services, search AppExchange.

#### Geolocation Compound Field

Geolocation fields are accessible in the SOAP and REST APIs as a Location—a structured compound data type—or as individual latitude and longitude elements.

In API versions 26.0 and later, geolocation fields are available in the SOAP and REST APIs as a compound field of type Location. This structured data type contains the following fields.

- **•** latitude
- **•** longitude

Note: SOAP calls that use API versions earlier than 30.0 return geolocation compound values as strings. See "Returned Geolocation Data Types" later in this topic.

Geolocation fields are provided on many standard objects, such as Account, Contact, Quote, and User, as part of their address field or fields. Geolocation fields can also be added as custom fields to standard or custom objects.

 $\mathcal{C}$ Note:

> **•** A geolocation compound field is read-only, although its latitude and longitude subfields are editable. You can only access compound fields using the SOAP or REST API. For more information about working with compound fields and their subfields, see [Compound Field Considerations and Limitations](#page-34-0) on page 13.

**•** Although geolocation fields appear as a single field in the user interface, custom geolocation fields count as three custom fields towards your organization's limits: one for latitude, one for longitude, and one for internal use.

#### Retrieving Compound Geolocation Fields

Using compound fields can simplify code that works with geolocations, especially for SOQL queries. SOQL SELECT clauses can reference geolocations directly, instead of the individual component fields.

```
SELECT location__c
FROM Warehouse c
```
To write code that's compatible with API versions earlier than 26.0 and with API versions 26.0 and later, use the individual latitude and longitude fields.

```
SELECT location latitude s, location longitude s
FROM Warehouse c
```
#### Returned Geolocation Data Types

A compound geolocation field value is returned as the structured data type Location. Code that works with compound geolocation fields must reference the individual components of the returned value. See the sample code in [Address Compound Fields](#page-32-0) on page 11.

In API versions earlier than 30.0, SOAP calls return compound geolocation field values as strings, instead of as a structured data type, for backward compatibility. If you plan to display your latitude and longitude values or pass them to a service that expects strings, use the values that are returned. If you plan to use the values in mathematical calculations or pass them to a map service that expects numbers, cast the results to numbers.

The string value format is:

API location: [latitudeValue longitudeValue]

An example of a regular expression to parse out the latitude and longitude values is:

<span id="page-34-0"></span>API location:  $\[([-+]?\d{1,2\}([.]\d+)?\) ([-+]?\d{1,3\}([.]\d+)?)]$ 

The first capture is the latitude, and the third is the longitude.

#### Compound Field Considerations and Limitations

Address and geolocation compound fields are convenient and result in more concise, clear code. Here are some things to consider when using them in your apps.

Both address and geolocation compound fields have the following limitations.

- **•** Compound fields are read-only. To update field values, modify the individual field components.
- **•** Compound fields are accessible only through the SOAP and REST APIs. The compound versions of fields aren't accessible anywhere in the Salesforce user interface.
- Although compound fields can be queried with the Location and Address Apex classes, they're editable only as components of the actual field. Read and set geolocation field components by appending "\_\_latitude\_\_s" or "\_\_longitude\_\_s" to the field name, instead of the usual " \_\_c." For example:

```
Double theLatitude = myObject c.aLocation latitude s;
myObject__c.aLocation__longitude__s = theLongitude;
```
You can't access or set the compound value.

- You can't use compound fields in Visualforce—for example, in an <apex: outputField>. To access or update field values, use the individual field components.
- **•** If you select compound fields for export in the Data Loader, they cause error messages. To export values, use individual field components.
- **•** Custom geolocation and location fields on standard addresses aren't supported with email templates.
- **•** You can't use compound fields in lookup filters, except to filter distances that are within or not within given ranges. You can use distance lookup filters only in the Metadata API.
- The only formula functions that you can use with compound fields are ISBLANK, ISCHANGED, and ISNULL. You can't use BLANKVALUE, CASE, NULLVALUE, PRIORVALUE, or the equality and comparison operators with compound fields. The equality and comparison operators include = and == (equal),  $\langle$  and != (not equal),  $\langle$  (less than),  $>$  (greater than),  $\langle$  = (less than or equal),  $\geq$  (greater than or equal),  $\&&$  (AND), and || (OR).

Address compound fields have the following limitations.

- **•** Compound address fields are available only for address fields that exist as part of the standard objects included in Salesforce. You can't create custom compound address fields.
- **•** In Developer, Professional, Enterprise, Unlimited, and Performance editions, Salesforce can automatically add or update geolocation fields for Account, Contact, Lead, and WorkOrder records. To use this feature, your administrator must enable the geo data integration rule for each object. For all other objects and editions, set values for latitude and longitude by using SOQL, Workbench, SOAP or REST API, or a geocoding service. You can then use address fields as locatable values. To find geocoding services, search AppExchange.
- The accuracy subfield of address fields is populated only when an address is geocoded. Typically, geocoding service providers provide accuracy data for an address's latitude and longitude coordinates.
- Address fields can't be used in WHERE statements in SOQL. Address fields aren't filterable, but the isFilterable() method of the DescribeFieldResult Apex class erroneously returns true for address fields.

Geolocation compound fields have the following limitations.

- **•** Geolocation fields aren't supported in custom settings.
- **•** Geolocation fields aren't available in dashboards or Schema Builder.
- **•** Geolocation fields are available in Visual Workflow and in formula-based workflow and approvals, but they can't be used in filter-based workflow updates and approvals.
- **•** DISTANCE formulas are supported in:
	- **–** Entry criteria for workflow rules and approval processes
	- **–** Field update actions in workflow rules and approval processes
	- **–** Custom validation rules
	- **–** Lookup filters (in the Metadata API only)
- **•** Geolocation fields and latitude and longitude on standard addresses aren't supported in Salesforce to Salesforce.
- **•** In Developer, Professional, Enterprise, Unlimited, and Performance editions, Salesforce can automatically add or update geolocation fields for Account, Contact, Lead, and WorkOrder records. To use this feature, your administrator must enable the geo data integration rule for each object. For all other objects and editions, set values for latitude and longitude by using SOQL, Workbench, SOAP or REST API, or a geocoding service. You can then use address fields as locatable values. To find geocoding services, search AppExchange.
- **•** Geolocation fields are supported in SOQL with the following limitations.
	- **–** DISTANCE and GEOLOCATION are supported in WHERE and ORDER BY clauses in SOQL, but not in GROUP BY. DISTANCE is supported in SELECT clauses.
	- **–** DISTANCE supports only the logical operators > and <, returning values within (<) or beyond (>) a specified radius.
- **–** When using the GEOLOCATION function in SOQL queries, the geolocation field must precede the latitude and longitude coordinates. For example, DISTANCE (warehouse location c, GEOLOCATION (37.775,-122.418), 'km') works but DISTANCE (GEOLOCATION (37.775,-122.418), warehouse location c, 'km') doesn't work.
- **–** Apex bind variables aren't supported for the units parameter in DISTANCE or GEOLOCATION functions. This query doesn't work.

```
String units = 'mi';
List<Account> accountList =
    [SELECT ID, Name, BillingLatitude, BillingLongitude
    FROM Account
    WHERE DISTANCE(My Location Field c, GEOLOCATION(10,10), :units) < 10];
```
For more information and examples, see the [SOQL and SOSL Reference](https://developer.salesforce.com/docs/atlas.en-us.212.0.soql_sosl.meta/soql_sosl/).

### API Data Types and Salesforce Field Types

Generally, API data types and field types in the user interface have the same names. For example, a date field is represented by a date data type in the API. However, some field types are represented differently depending on whether you are inspecting an object via the API or the user interface. The following table contains the mapping for field types and data types that are different:

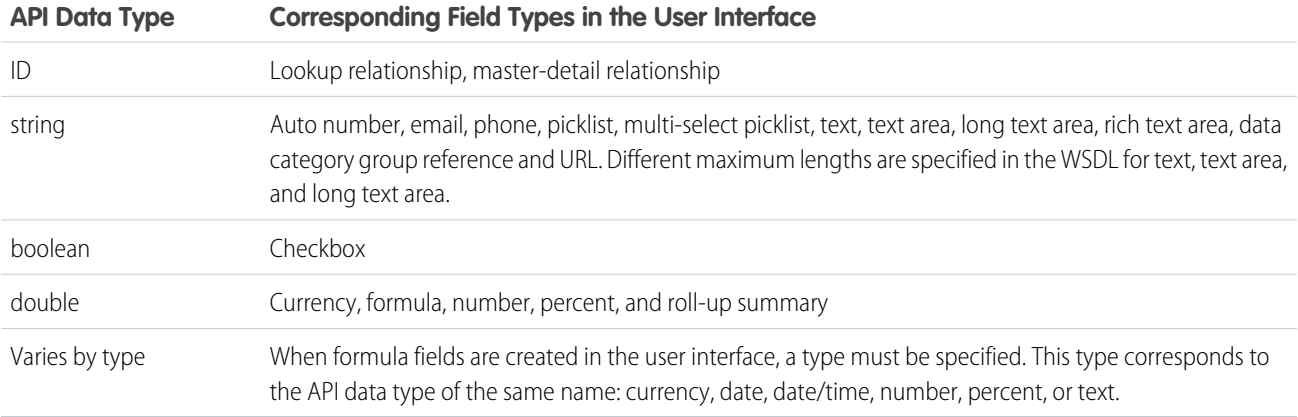

All other fields that you can create in the user interface fall into one of the following categories:

- **•** The field is not available in both the user interface and the API. For example, the BusinessHours object has fields of API data type time, but you cannot create a custom field of this type.
- **•** Field types are the same as their corresponding API data type. For example, if you create a date field in the user interface, that field is the date data type in the API.

For more information about API data types, see [Primitive Data Types](#page-23-0) and [Field Types](#page-24-0).

### Required Fields

Required fields must have a non-null value. This rule affects the create and update calls:

• In a create call, the system automatically populates the data for certain required fields (such as system fields and the object ID fields). Similarly, if a required field has a default value (its defaultedOnCreate attribute is set to true, as described in Field

in a describe result, then the system implicitly assigns a value for this field when the object is created, even if a value for this field is not explicitly passed in on the create call. For all other required fields, such as ID fields that are analogous to foreign keys in SQL, a client application must explicitly assign a value when the object is created (it cannot be null).

• In updates, a required field cannot be set to null, and many required fields can't be changed.

Any field not specified as required in the object description is optional, that is, it can be null when updated or created. Some required fields for some objects require special handling.

### <span id="page-37-0"></span>System Fields

The following fields are read-only fields found on most objects. These fields are automatically updated during API operations. For example, the ID field is automatically generated during a create operation and the LastModifiedDate is automatically updated when a user modifies a record.

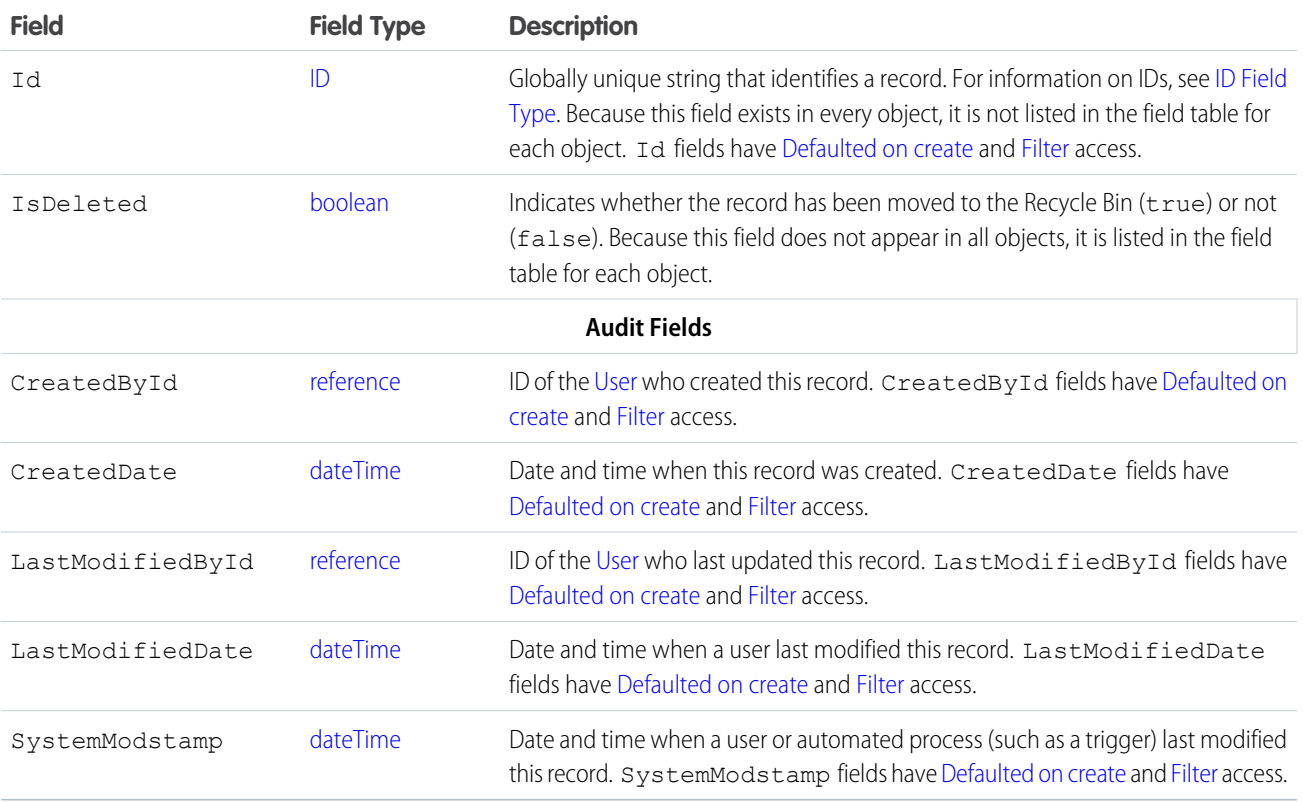

If you import data into Salesforce and want to retain the audit field values of the source system, you can set the values for audit fields on the following objects: Account, ArticleVersion, Attachment, CampaignMember, Case, CaseComment, Contact, ContentVersion, Contract, Event, Idea, IdeaComment, Lead, Opportunity, Question, Task, Vote, and custom objects. The only audit field you cannot set a value for is systemModstamp.

- **1.** From Setup, enter *User Interface* in the Quick Find box, then select **User Interface** under Customize.
- **2.** Under Setup, select **Enable "Set Audit Fields upon Record Creation" and "Update Records with Inactive Owners" User Permissions**.
- **3.** In the permission set or profile that you want to set audit fields with, enable the permission **Set Audit Fields upon Record Creation**.

**4.** Using the API, create a record and set its audit fields.

Not all standard objects have all audit fields. Check the Enterprise WSDL to verify which audit fields are available for a given object.

### Parent Reference Fields

If an object has a relationship to a parent object, two fields are added.

- **•** *Parent Name* contains the object name of the parent. For example, Case has a Contact field that contains a reference to the contact parent of the case.
- *Parent NameId* contains the ID of the parent. For example, Case has a ContactId field that refers to the contact parent of the case. This field is used in SOQL relationship queries such as the following:

```
SELECT Case.ContactId, Case.Contact.Name FROM Case
```
Even if the object can parent itself, these fields occur. For example, the Campaign object has a Campaign and CampaignId field for referencing the parent Campaign.

### API Field Properties

Fields on objects represent the details of each object and are analogous to columns in a database table. Each field on each object has one or more of the following properties:

<span id="page-38-1"></span><span id="page-38-0"></span>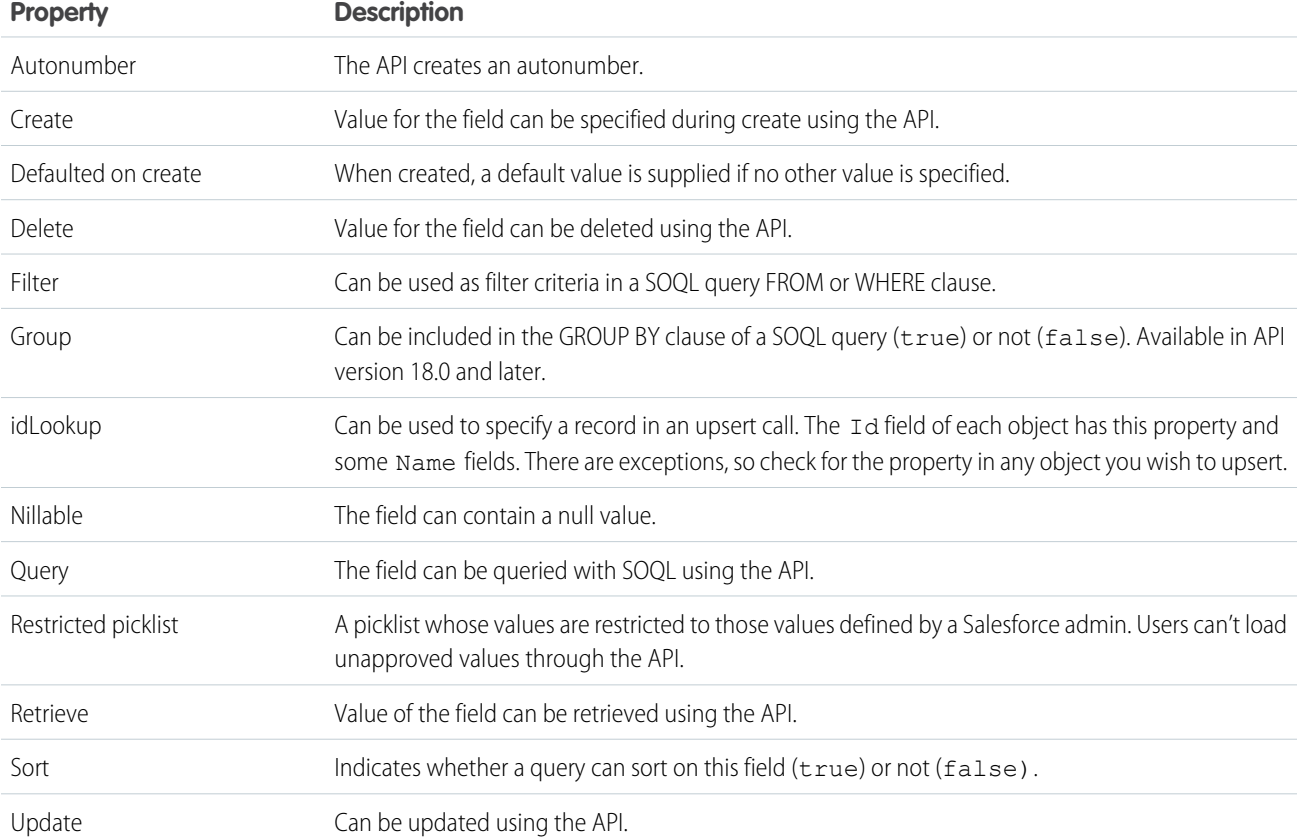

## Custom Fields

Salesforce administrators can define custom fields for standard or custom objects in their organization using the user interface. During creation, the custom flag—a Boolean field in the Field object—is set to true. Client applications cannot define custom fields via the API. Usually, client applications do not need to know whether a field is a standard field or a custom field.

Note that all numeric custom fields are handled as type double.

Use the following topics to understand custom fields:

- **•** [Objects That Support Custom Fields](#page-39-0)
- **•** [Naming Conventions for Custom Fields](#page-39-1)
- **•** [External ID Attribute on Custom Fields](#page-39-2)
- **•** [Uniqueness for Custom Fields](#page-39-3)
- **•** [Default Values in Custom Fields](#page-40-0)
- <span id="page-39-0"></span>**•** [Managed Packages and API Names](#page-40-1)

### Objects That Support Custom Fields

<span id="page-39-1"></span>To identify the standard objects that support custom fields, see the table in [Relationships Among Custom Objects.](#page-41-0)

### Naming Conventions for Custom Fields

Custom objects have an associated name field that is defined by your Salesforce administrator. Custom fields must have unique names within the same object.

In the API, the names of custom fields are identified by a suffix of two underscores immediately followed by a lowercase "c" character. For example, a custom object labeled "Issue" in the user interface is seen as Issue cin that organization's WSDL. Similarly, a custom field labeled "Hire Date" in the user interface is seen as Hire Date c in that organization's WSDL. For example, a custom field labeled "Hire Date" in the user interface is seen as Hire Date c in that organization's WSDL.

<span id="page-39-2"></span>Relationships change the naming convention, see [Relationships Among Custom Objects](#page-41-0) for more information.

### External ID Attribute on Custom Fields

<span id="page-39-3"></span>In the user interface, you can identify one custom field on an object as being an external ID field. The field type must be a text, number, or email field. An external ID contains record IDs from a system outside of Salesforce. You can match against this field during import or integration, or when upserting records.

### Uniqueness for Custom Fields

In the user interface, you can specify that a custom field on a custom object contain unique values across all the records of that custom object type. The uniqueness can be either case sensitive or case insensitive. In the API, you can find out if a field is unique by issuing a describe call against the custom object and inspecting two attribute values:

- **•** If the unique field is set to true, the custom field values must be unique across all records of that custom object type in the organization. A value of false means the field can have the same value in different records of that custom object type.
- If the caseSensitive field is set to true, the uniqueness (if enabled) is case sensitive. For example "ABC" and "abc" are considered two unique values. If the value is false, then "ABC" and "abc" are considered the same value.

These values cannot be set or modified using API calls. If a custom field on a custom object has unique set to true, and you try to insert a duplicate value, a DUPLICATE\_VALUE exception code is returned.

### <span id="page-40-0"></span>Default Values in Custom Fields

You can set a default value on a custom field using a formula field:

- **•** The user logged in for API activity must be have the "Customize Application" permission.
- **•** The field must have a data type of currency, date, datetime, int, double, percent, string, textarea, email, phone, or url. You cannot use composite fields like Address, Person, Names, nor Fiscal Periods. Note that you can set a checkbox as checked or unchecked by default using the user interface, but you cannot set it using a formula field.
- **•** Default formulas run on fields, and the results are saved, even if the fields are hidden by field-level security.
- <span id="page-40-1"></span>**•** Default values are not used for lead conversion, importing, or merging records.

### Managed Packages and API Names

If you have an unmanaged package and a managed package version becomes available, the API names of custom fields, custom objects, and Scontrol objects in the package change. A namespace prefix is added to each component to make it unique: *name*\_\_c becomes *prefix*\_\_*name*\_\_c. To move from an unmanaged package to a managed package version of the same application, export your data, uninstall the old package, and install the new package. Then review the name changes and import your data with the relevant mapping. For details, see the [ISVforce Guide](https://resources.docs.salesforce.com/212/latest/en-us/sfdc/pdf/salesforce_packaging_guide.pdf).

## Custom Objects

In the user interface, you can extend your organization's data by defining custom objects. Custom objects are custom database tables that allow you to store information unique to your organization. For custom objects, the custom flag—a Boolean field in the describe results—is true.

Client applications with sufficient permissions can invoke API calls on existing custom objects. You can create custom objects with the user interface, or by using the metadata WSDL with a client application or using the Force.com IDE. For more information about using the metadata WSDL to create custom objects, see the [Lightning Platform Metadata API Developer's Guide](https://developer.salesforce.com/docs/atlas.en-us.212.0.api_meta.meta/api_meta/). For more information about the Force.com IDE, see [Salesforce Developers.](https://developer.salesforce.com/page/Force.com_IDE)

Use the following topics to understand how the API interacts with custom objects and fields:

- **•** [Naming Conventions for Custom Objects](#page-40-2)
- **•** [Relationships Among Custom Objects](#page-41-0)
- **•** [Audit Fields for Custom Objects](#page-42-0)
- <span id="page-40-2"></span>**•** [Sharing and Custom Objects](#page-42-1)
- **•** [Required Fields in Custom Objects](#page-42-2)
- **•** [Managed Packages and API Names](#page-43-0)

### Naming Conventions for Custom Objects

Your Salesforce administrator defines an associated name field for each custom object during setup. Custom objects must have unique names within your organization.

In the API, the names of custom objects include a suffix of two underscores followed by a lowercase "c". For example, a custom object labeled "Issue" in the Salesforce user interface is Issue c in that organization's WSDL.

Relationships change the naming convention. See [Relationships Among Custom Objects](#page-41-0) for more information.

For a custom object record to appear in the Salesforce user interface, its name field must be populated. If you use the API to create a custom object record that doesn't have a name, the record's ID is used as its name.

### <span id="page-41-0"></span>Relationships Among Custom Objects

Custom objects relate to other objects and behave just like standard objects, as described in [Relationships Among Objects](#page-52-0). For example, cascading deletes are supported in custom objects in a Master-Detail relationship.

Custom objects require special treatment so that they can participate in Relationship Queries. For the relationship field name of a custom object,  $\bar{r}$  is appended to the name to create the ID. Also,  $\bar{c}$  is appended to the name to create the parent object pointer. For example, if the relationship field name is MyRel, the name of the ID becomes  $MyReLU_d$ , the parent object pointer becomes MyRel  $c$ , and the relationship name is MyRel  $r$ . For more information, see Understanding Relationship Names, Custom Objects, and Custom Fields in the Salesforce [SOQL and SOSL Reference Guide](https://developer.salesforce.com/docs/atlas.en-us.212.0.soql_sosl.meta/soql_sosl/).

The following table summarizes whether a standard object can be:

- **•** The master in a master-detail relationship with a custom object. Master-detail relationships involve cascading deletes and sharing rules that the parent controls.
- **•** The lookup in a lookup relationship on a custom object. In other words, whether a custom object can have a lookup to the standard object.
- **•** Extended with custom fields.

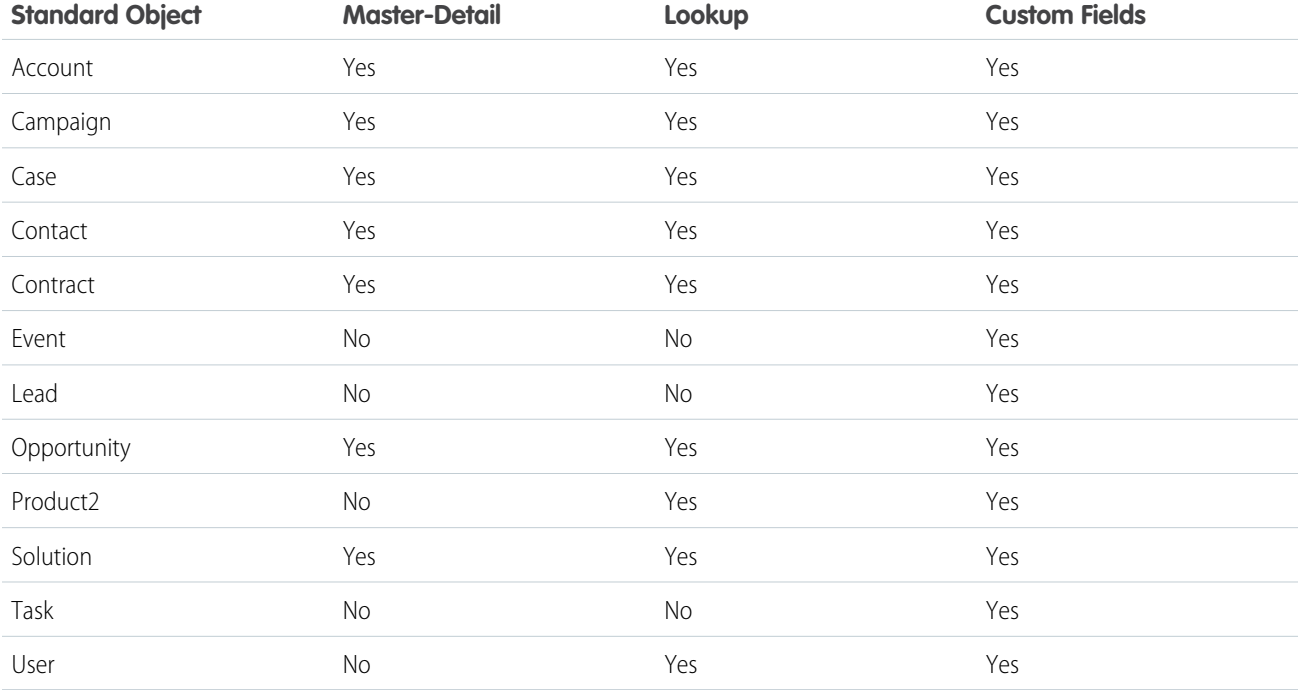

Custom objects can also have many-to-many relationships with other custom objects or standard objects. A many-to-many relationship allows each record of one object to be linked to multiple records from another object and vice versa. For more information, see [Relationships](#page-52-0) [Among Objects.](#page-52-0)

### <span id="page-42-0"></span>Audit Fields for Custom Objects

Custom objects can have the same audit fields as standard objects. When you create a custom object, the four audit fields, CreatedById, CreatedDate, LastModifiedById, and LastModifiedDate, are created and populated for the object. These fields are read only. If you import data into Salesforce custom objects and want to retain the audit field values from the source system, you can set the values when you create the custom objects. The only audit field you cannot set a value for is systemModstamp. Your organization must be API enabled, and you must have the "Modify All Data" permission.

- **1.** From Setup, enter *User Interface* in the Quick Find box, then select **User Interface** under Customize.
- **2.** Under Setup, select **Enable "Set Audit Fields upon Record Creation" and "Update Records with Inactive Owners" User Permissions**.
- **3.** In the permission set or profile that you want to set audit fields with, enable the permission **Set Audit Fields upon Record Creation**.
- **4.** Using the API, create a record and set its audit fields.

Note these restrictions:

- **•** CreatedDate can't be greater than the LastModifiedDate.
- **•** You can't set any date field to be greater than the current time.

<span id="page-42-1"></span>For more information about audit fields, see [System Fields](#page-37-0).

## Sharing and Custom Objects

A sharing rule object is created for each custom object that does not have a master-detail relationship to another object. They are similar to standard object sharing rules, for example AccountOwnerSharingRule. If the user creating the custom object has the "Manage Sharing" permission, a sharing rule object is automatically created for it.

Apex sharing reasons can be retrieved describing the custom object's sharing object, and examining the information in the rowCause field. The name of a sharing object for each custom object is of the form: *MyObjectName*\_\_Share, similar to AccountShare and other standard object sharing objects.

## Tags and Custom Objects

<span id="page-42-2"></span>When a custom object is created, a Tag object related to it is also created. These object names are of the form: *MyObjectName*\_\_Tag, similar to AccountTag and other standard object tag objects.

### Required Fields in Custom Objects

In the user interface, you can mark a custom field as required, and this rule is also enforced in the API. Each custom field has a isRequired field, with a data type boolean. The default value is false. If set to true, each request supplies a value (or leaves the current value) to this field. Otherwise, the request fails. When the value is set to true, the next time the field is edited or created, the validation applies. If no value is supplied or default value specified, the request fails.

To edit the isRequired field, you must log in as a user with the "Customize Application" permission.

If you change a custom object field to be required in an existing client application or integration, be sure that a value is supplied for that field. For example, if the custom picklist field Education Level on the contact object is required, supply a default value for that custom field. If a required field does not have a specified or default value, an error with the status code REQUIRED\_FIELD\_MISSING is returned.

### <span id="page-43-0"></span>Managed Packages and API Names

If you have an unmanaged package and a managed package version becomes available, the API names of custom fields, custom objects, and Scontrol objects in the package change. A namespace prefix is added to each component to make it unique: *name*\_\_c becomes *prefix*\_\_*name*\_\_c. To move from an unmanaged package to a managed package version of the same application, export your data, uninstall the old package, and install the new package. Then review the name changes and import your data with the relevant mapping. For details, see the [ISVforce Guide](https://resources.docs.salesforce.com/212/latest/en-us/sfdc/pdf/salesforce_packaging_guide.pdf).

## External Objects

External objects are supported in API version 32.0 and later. External objects are similar to custom objects, but external object record data is stored outside your Salesforce organization. For example, perhaps you have data that's stored on premises in an enterprise resource planning (ERP) system. Instead of copying the data into your org, you can use external objects to access the data in real time via web service callouts.

External objects are available with Salesforce Connect and Files Connect. Each external object is associated with an external data source definition in your Salesforce organization.

An external data source specifies how to access an external system. Salesforce Connect uses external data sources to access data that's stored outside your Salesforce organization. Files Connect uses external data sources to access third-party content systems. External data sources have associated external objects, which your users and the Lightning Platform use to interact with the external data and content.

By accessing record data on demand, external objects always reflect the current state of the external data. You don't have to manage a copy of that data in Salesforce, so you're not wasting storage and resources keeping data in sync.

External objects are best used when you have a large amount of data that you can't or don't want to store in your Salesforce organization, and you need to use only a small amount of data at any one time.

See "Define External Objects" in the Salesforce Help for how to create and modify external objects.

### Naming Conventions for External Objects

Object names must be unique across all standard, custom, and external objects in the org.

In the API, the names of external objects are identified by a suffix of two underscores immediately followed by a lowercase "x" character. For example, an external object named "ExtraLogInfo" in the Salesforce user interface is seen as ExtraLogInfo\_x in that organization's WSDL.

We recommend that you make object labels unique across all standard, custom, and external objects in the org.

### External Object Relationships

External objects support standard lookup relationships, which use the 18-character Salesforce record IDs to associate related records with each other. However, data that's stored outside your Salesforce org often doesn't contain those record IDs. Therefore, two special types of lookup relationships are available for external objects: external lookups and indirect lookups. See "External Object Relationships" in the Salesforce Help for details.

### Feature Support for External Objects

Most of the Salesforce features that support custom objects also support external objects. However, there are exceptions, and some features have special limitations and considerations for external objects. See the following topics in the Salesforce Help.

**•** Salesforce Compatibility Considerations for Salesforce Connect—All Adapters

**•** Considerations for Salesforce Connect—All Adapters

## Salesforce Connect Adapters

Salesforce Connect uses a protocol-specific adapter to connect to an external system and access its data. This table describes the available adapters.

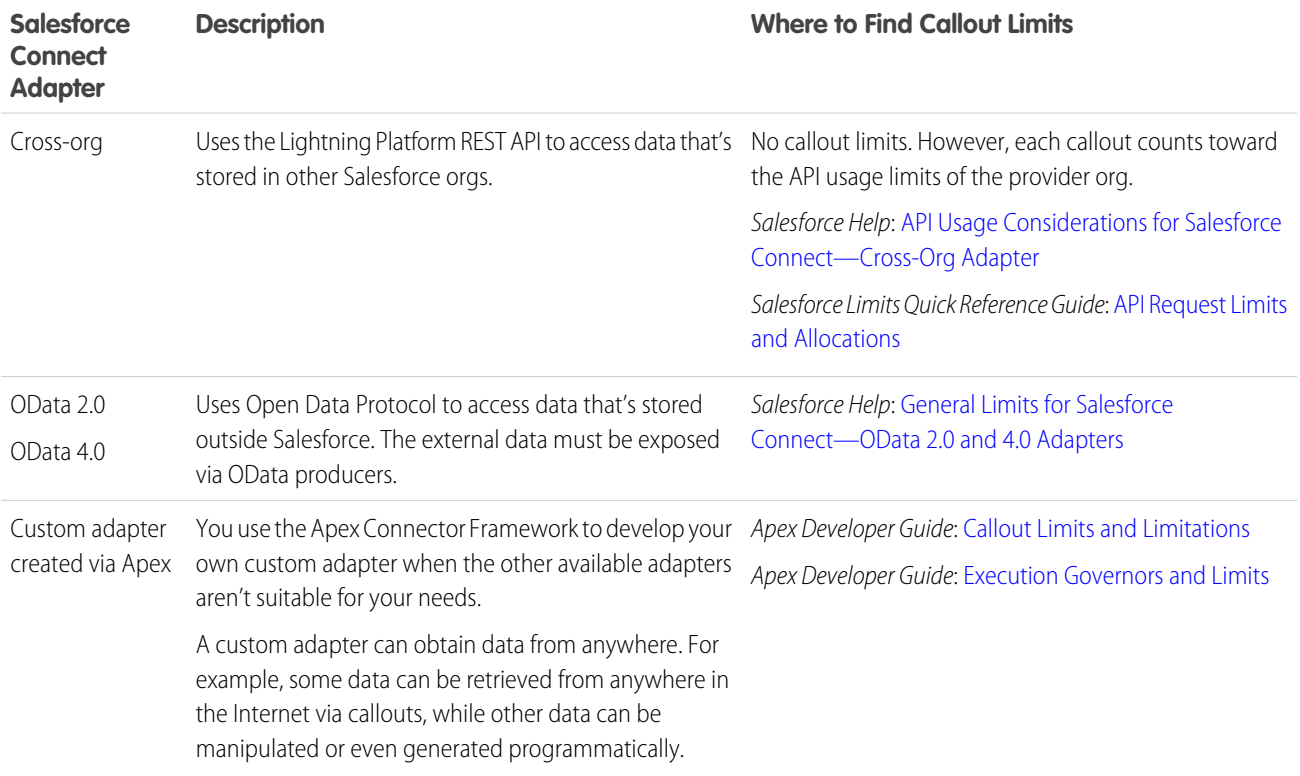

### Files Connect Adapters

Several Files Connect adapters are also available:

- **•** Google Drive
- **•** Box
- **•** SharePoint Online
- **•** OneDrive for Business

For more information about setting up Files Connect adapters see, [The Files Connect Process.](https://help.salesforce.com/apex/HTViewHelpDoc?id=admin_files_connect_overview.htm&language=en_US#topic-title)

For more information about Salesforce Connect, see "Salesforce Connect" in the Salesforce Help.

For details on using the Apex Connector Framework, see "Salesforce Connect" and "DataSource Namespace" in the [Apex Code Developer's](https://developer.salesforce.com/docs/atlas.en-us.212.0.apexcode.meta/apexcode/) [Guide](https://developer.salesforce.com/docs/atlas.en-us.212.0.apexcode.meta/apexcode/).

## <span id="page-45-0"></span>Big Objects

Big objects let you store and manage massive amounts of data on the Salesforce platform.

Big objects capture data for use within Force.com and are accessible via a standard set of APIs to clients and external systems. What differentiates big objects is that they have been built to provide consistent performance whether there is 1 million records, 100 million, or even 1 billion records. This scale is what gives big objects their power and what defines the features that are provided.

Available in: **Enterprise,**

EDITIONS

**Performance, Unlimited, and Developer Editions**

There are two types of big objects.

- **Standard big objects** Objects defined by Salesforce and included in Salesforce products. FieldHistoryArchive is a standard big object that stores data as part of the Field Audit Trail product.
- **•• Custom big objects** New objects that you create to store information unique to your org. Custom big objects extend the functionality that Force.com provides. For example, if you're building an app to track product inventory, create a custom big object called HistoricalInventoryLevels to track historical inventory levels for analysis and future optimizations.

## Custom Big Object Use Cases

- **• 360° view of the customer** Extend your Salesforce data model to include detailed information from loyalty programs, e-commerce transactions, billing and provisioning information, and more.
- **• Auditing and tracking** Track and maintain a long-term view of your user's usage of Salesforce or your customer's usage of your products for analysis or compliance purposes
- **• Historical archive** Maintain access to historical data for analysis or compliance purposes while optimizing the performance of your core CRM or Force.com applications.

### Considerations

- **•** Big objects support only object and field permissions.
- **•** You must use the Metadata API to define a big object or add a field to a custom big object.
- **•** SOQL relationship queries are based on a lookup field from a big object to a standard or custom object in the select field list (not in filters or subqueries).
- **•** Big objects support custom Lightning and Visualforce components rather than standard UI elements home pages, detail pages, list views, and so on).
- **•** You can create up to 100 big object per org. The limits for big object fields are similar to the limits on custom objects, and depend on your org's license type.
- **•** Big objects don't support transactions including both big objects, standard object and custom objects.
- **•** To support the scale of data in a big object, features like triggers, flows, processes, and the Salesforce app are not available.
- **•** You can't use Salesforce Connect external objects to access big objects in another org.

#### [Define and Deploy Custom Big Objects](#page-46-0)

You can define custom big objects with the Metadata API. After you define and deploy a custom big object, you can view it in the Setup UI.

## <span id="page-46-0"></span>Define and Deploy Custom Big Objects

You can define custom big objects with the Metadata API. After you define and deploy a custom big object, you can view it in the Setup UI.

### Define a Custom Big Object

Define a custom big object through the Metadata API by creating XML files that contain its definition, fields, and index.

- **•** object files—Create a file for each object to define the custom big object, its fields, and its index.
- **•** permissionset/profile files—Create a permissionSet or profile file to specify permissions for each field. These files are not required, but is required to grant access to users. By default, access to a custom big object is restricted.
- **•** package file—Create a file for the metadata package to specify the contents.
- Note: While custom big objects use the "CustomObject" metadata type, some parameters are unique to big objects and others are not applicable. The specific metadata parameters that apply to big objects are outlined in this document.

### Naming Conventions for Custom Big Objects

Object names must be unique across all standard objects, custom objects, external objects, and big objects in the org. In the API, the names of custom big objects have a suffix of two underscores immediately followed by a lowercase "b" (\_\_b). For example, an external object named "HistoricalInventoryLevels" is seen as HistoricalInventoryLevels\_\_b in that organization's WSDL. We recommend that you make object labels unique across all objects in the org - standard, custom, external and big objects.

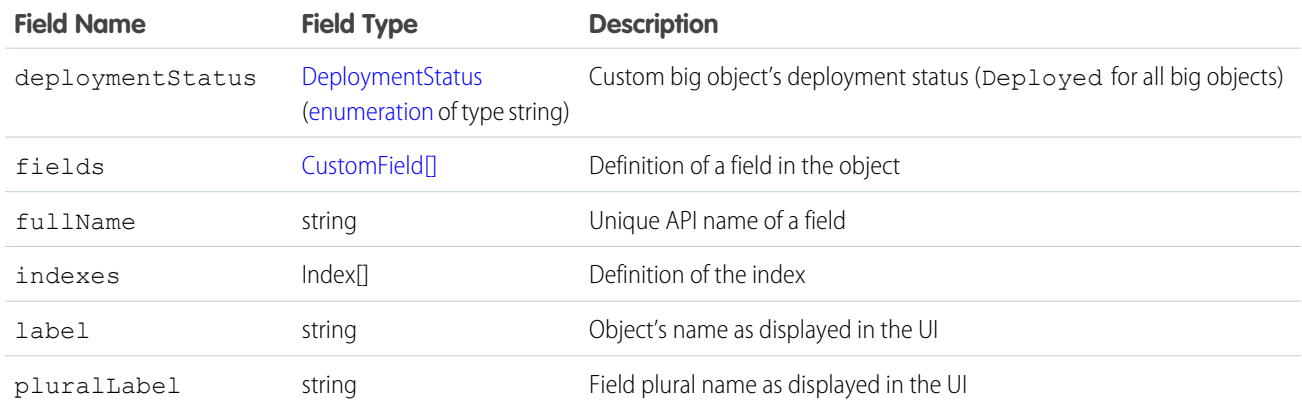

### CustomObject Metadata

### CustomField Metadata

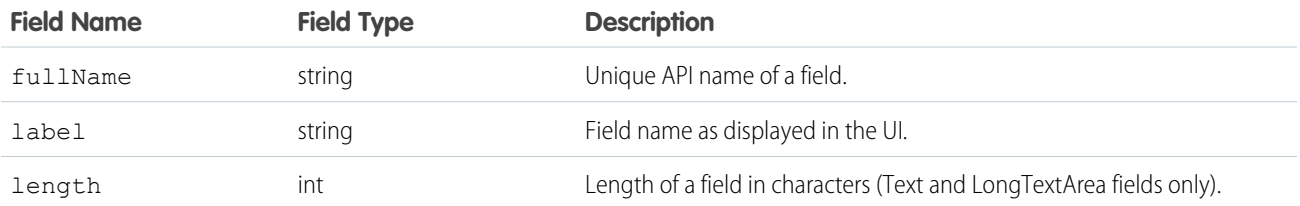

**EDITIONS** 

Available in: **Enterprise, Performance, Unlimited, and Developer Editions**

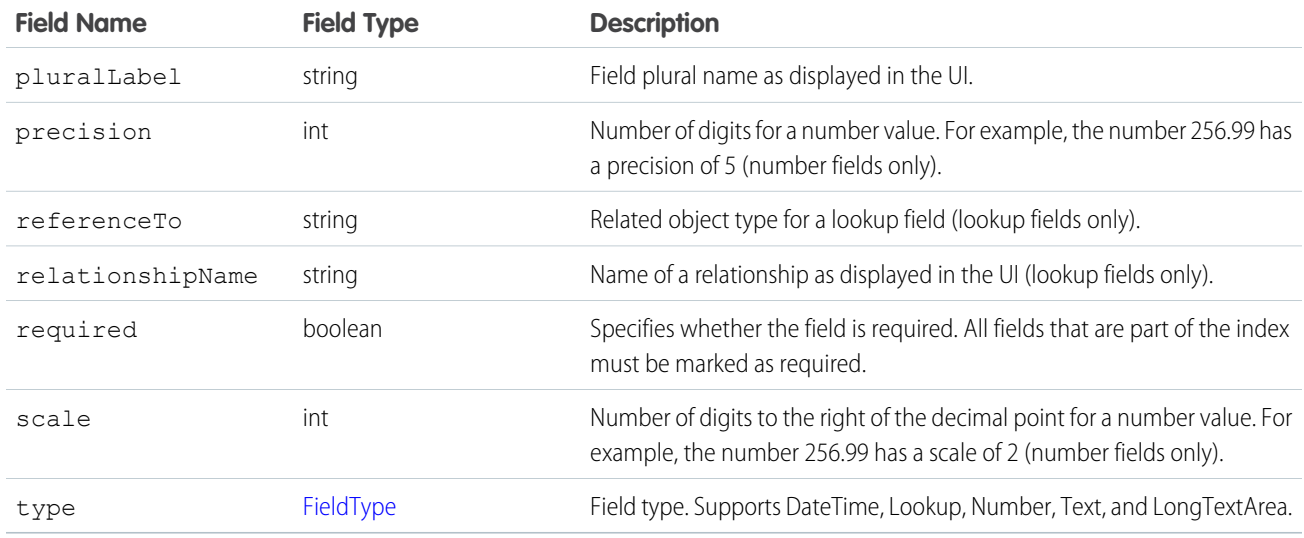

Note: Uniqueness is not supported for custom fields.  $\sqrt{2}$ 

### Index Metadata

Represents an index defined within a custom [big object.](#page-45-0) Use this metadata type to define the composite primary key (index) for a custom big object.

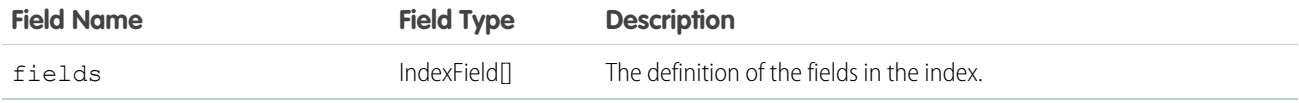

### IndexField Metadata

Defines which fields make up the index, their order, and sort direction. The order in which the fields are defined determines the order fields are listed in the index.

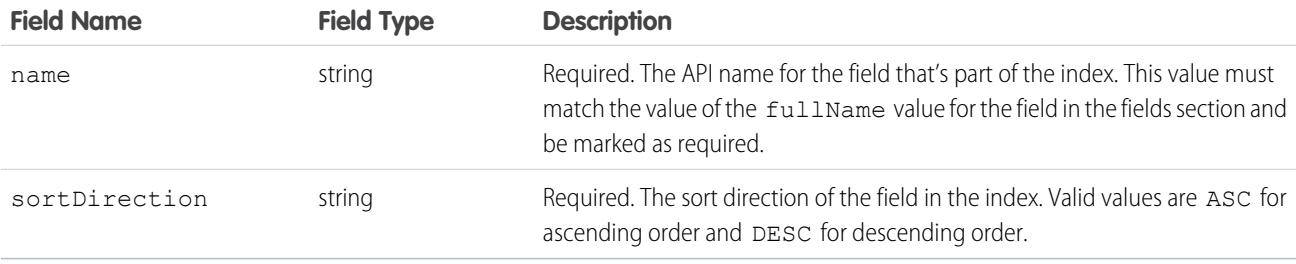

#### Example: **Create Metadata Files for Deployment**

The following XML excerpts create metadata files that you can deploy as a package. Each Customer Interaction object represents customer data from a single session in an online video game. The index is defined by the Account\_\_c , Game\_Platform\_\_c , and Play\_Date\_c fields, and a lookup field relates the Customer Interactions to the Account object.

#### **Customer\_Interaction\_\_b.object**

```
<?xml version="1.0" encoding="UTF-8"?>
<CustomObject xmlns="http://soap.sforce.com/2006/04/metadata">
   <deploymentStatus>Deployed</deploymentStatus>
   <fields>
        <fullName>In_Game_Purchase__c</fullName>
       <label>In-Game Purchase</label>
       <length>16</length>
       <required>false</required>
        <type>Text</type>
        <unique>false</unique>
   </fields>
   <fields>
        <fullName>Level_Achieved__c</fullName>
       <label>Level Achieved</label>
       <length>16</length>
       <required>false</required>
       <type>Text</type>
        <unique>false</unique>
   </fields>
   <fields>
       <fullName>Lives_This_Game__c</fullName>
       <label>Lives Used This Game</label>
       <length>16</length>
       <required>false</required>
       <type>Text</type>
        <unique>false</unique>
   </fields>
   <fields>
       <fullName>Game_Platform__c</fullName>
       <label>Platform</label>
       <length>16</length>
       <required>true</required>
        <type>Text</type>
        <unique>false</unique>
   </fields>
    <fields>
       <fullName>Score_This_Game__c</fullName>
        <label>Score This Game</label>
       <length>16</length>
       <required>false</required>
       <type>Text</type>
        <unique>false</unique>
   </fields>
   <fields>
       <fullName>Account__c</fullName>
        <label>User Account</label>
```

```
<referenceTo>Account</referenceTo>
       <relationshipName>Game User Account</relationshipName>
       <required>true</required>
        <type>Lookup</type>
   </fields>
   <fields>
       <fullName>Play_Date__c</fullName>
       <label>Date of Play</label>
       <required>true</required>
        <type>DateTime</type>
   </fields>
   <fields>
       <fullName>Play_Duration__c</fullName>
        <label>Play Duration</label>
       <required>false</required>
       <type>Number</type>
       <scale>2</scale>
        <precision>18</precision>
   </fields>
   <indexes>
       <fullName>CustomerInteractionsIndex</fullName>
        <label>Customer Interactions Index</label>
       <fields>
            <name>Account__c</name>
            <sortDirection>DESC</sortDirection>
       </fields>
        <fields>
           <name>Game_Platform__c</name>
            <sortDirection>ASC</sortDirection>
       </fields>
        <fields>
        <name>Play_Date__c</name>
        <sortDirection>DESC</sortDirection>
        </fields>
   </indexes>
   <label>Customer Interaction</label>
   <pluralLabel>Customer Interactions</pluralLabel>
</CustomObject>
```
#### **package.xml**

```
<?xml version="1.0" encoding="UTF-8"?>
<Package xmlns="http://soap.sforce.com/2006/04/metadata">
    <types>
        <members>*</members>
        <name>CustomObject</name>
    </types>
    <types>
        <members>*</members>
        <name>PermissionSet</name>
   </types>
```

```
<version>41.0</version>
</Package>
```
**Customer\_Interaction\_BigObject.permissionset**

```
<?xml version="1.0" encoding="UTF-8"?>
<PermissionSet xmlns="http://soap.sforce.com/2006/04/metadata">
   <label>Customer Interaction Permission Set</label>
   <fieldPermissions>
        <editable>true</editable>
       <field>Customer_Interaction__b.In_Game_Purchase__c</field>
        <readable>true</readable>
   </fieldPermissions>
   <fieldPermissions>
       <editable>true</editable>
       <field>Customer_Interaction__b.Level_Achieved__c</field>
       <readable>true</readable>
   </fieldPermissions>
   <fieldPermissions>
        <editable>true</editable>
       <field>Customer_Interaction__b.Lives_This_Game__c</field>
        <readable>true</readable>
   </fieldPermissions>
   <fieldPermissions>
        <editable>true</editable>
       <field>Customer_Interaction__b.Play_Duration__c</field>
        <readable>true</readable>
   </fieldPermissions>
   <fieldPermissions>
       <editable>true</editable>
       <field>Customer_Interaction__b.Score_This_Game__c</field>
        <readable>true</readable>
   </fieldPermissions>
</PermissionSet>
```
### Deploy Custom Big Objects as a Metadata Package

Use the Metadata API to deploy a custom big object. You can use several different tools, like Workbench or the Force.com Migration Tool, to deploy. When building a package to deploy a custom big object, make sure the object file is in a folder called "objects" and the permissionset file is in a folder called "permissionsets". package.xml must be in the root directory, and not in a folder within the package.

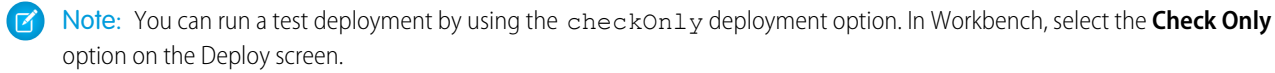

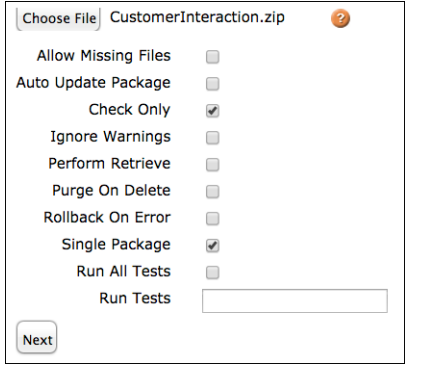

### View a Custom Big Object in Setup

After you've deployed your custom big object, you can view it by logging in to your organization and, from Setup, entering *Big Objects* in the Quick Find box, then selecting **Big Objects**.

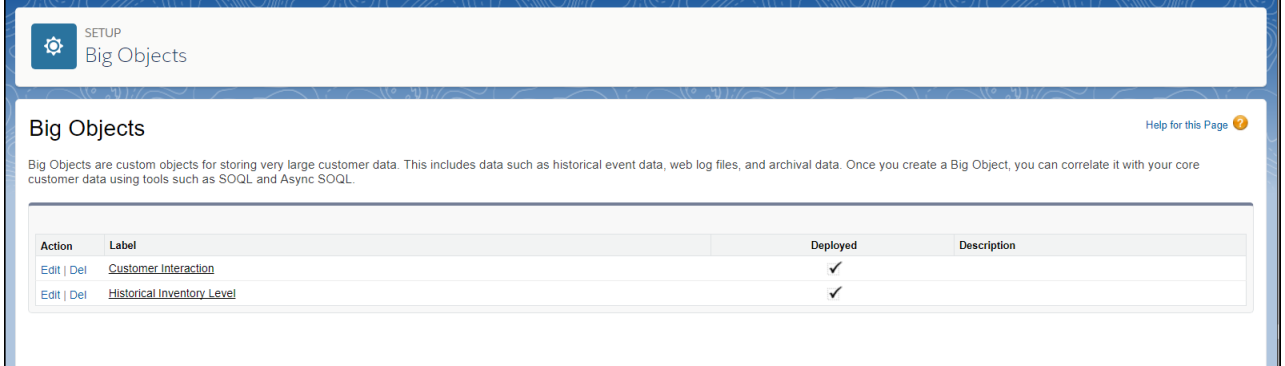

#### Click the name of a big object, to see its fields and relationships.

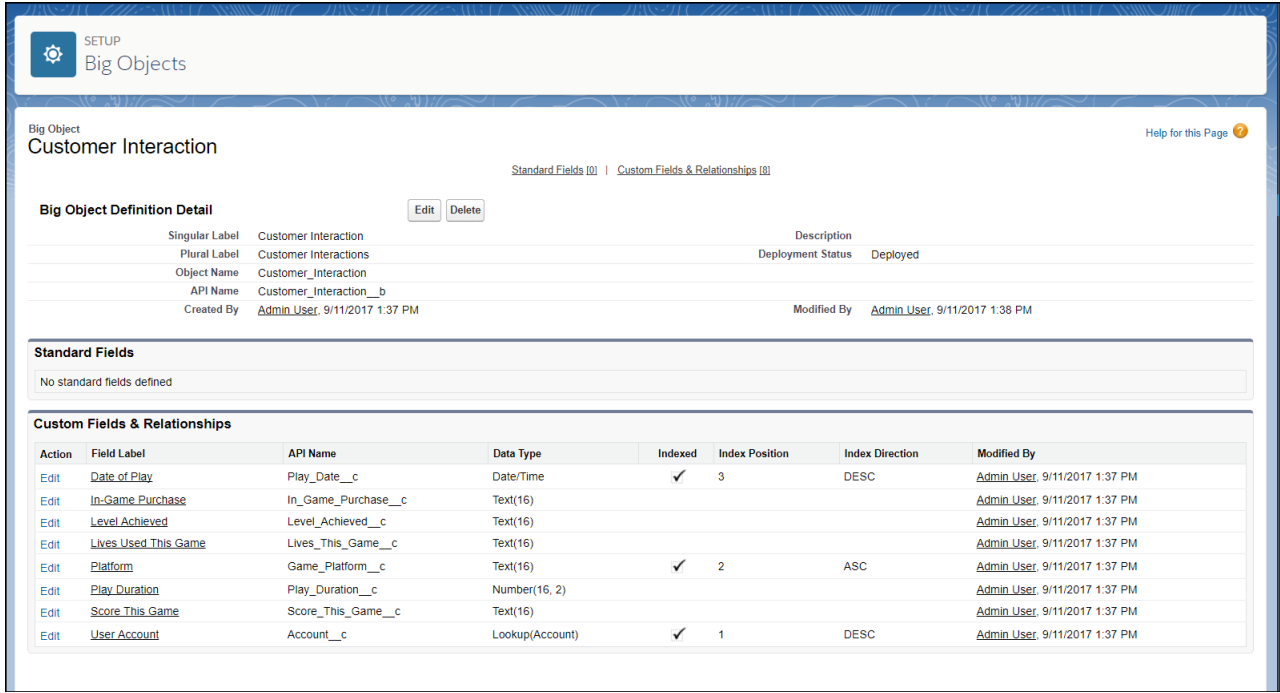

## <span id="page-52-0"></span>Relationships Among Objects

Relationships associate objects with other objects. For example, a relationship can link a custom object to standard object in a related list, such as linking a custom object called Bugs to cases to track product defects associated with customer cases. To view the parent and child relationships among standard objects, see the ERD diagrams in [Data Model.](#page-2512-0)

#### $\mathbf{z}$ Note:

- **•** You can use parent-child relationships in SOQL queries. For more information, see Relationship Queries in the [Salesforce](https://developer.salesforce.com/docs/atlas.en-us.212.0.soql_sosl.meta/soql_sosl/) SOQL [and SOSL Reference Guide](https://developer.salesforce.com/docs/atlas.en-us.212.0.soql_sosl.meta/soql_sosl/).
- **•** Only lookup, external lookup, and indirect lookup relationships are available for external objects. No other relationship types are supported. See "External Object Relationships" in the Salesforce Help.

You can define different types of relationships by creating custom relationship fields on an object. The differences between relationship types include how they handle data deletion, record ownership, security, and required fields in page layouts:

- **Master-Detail (1:n)** A parent-child relationship in which the master object controls certain behaviors of the detail object:
	- **–** When a record of the master object is deleted, its related detail records are also deleted.
	- **–** The Owner field on the detail object is not available and is automatically set to the owner of its associated master record. Custom objects on the detail side of a master-detail relationship cannot have sharing rules, manual sharing, or queues, as these require the Owner field.
	- **–** The detail record inherits the sharing and security settings of its master record.
	- **–** The master-detail relationship field is required on the page layout of the detail record.
	- **–** By default, records can't be reparented in master-detail relationships. Administrators can, however, allow child records in master-detail relationships on custom objects to be reparented to different parent records by selecting the Allow reparenting option in the master-detail relationship definition.

You can define master-detail relationships between custom objects or between a custom object and a standard object. However, the standard object cannot be on the detail side of a relationship with a custom object. In addition, you cannot create a master-detail relationship in which the User or Lead objects are the master.

When you define a master-detail relationship, the custom object on which you are working is the detail side. Its data can appear as a custom related list on page layouts for the other object.

**• Many-to-many** — You can use master-detail relationships to model many-to-many relationships between any two objects. A many-to-many relationship allows each record of one object to be linked to multiple records from another object and vice versa. For example, you create a custom object called "Bug" that relates to the standard case object such that a bug could be related to multiple cases and a case could also be related to multiple bugs. To create a many-to-many relationship, simply create a custom junction object with two master-detail relationship fields, each linking to the objects you want to relate. See the Salesforce online help for details.

Custom objects with two master-detail relationships are supported in API version 11 and later.

Starting in API version 34.0, the JunctionIdList field type lets you manipulate the many-to-many relationship of an entity directly. You no longer need to manipulate underlying junction entity records. JunctionIdList fields can be queried and updated like any other field on the entity. Queries or updates to JunctionIdList fields act as queries or updates to the underlying junction entity records. Fields of type JunctionIdList appear in the WSDL as an unbounded array of type ID. JunctionIdList is implemented in the Task and Event objects.

**• Lookup (1:n)** — This type of relationship links two objects together, but has no effect on deletion or security. Unlike master-detail fields, lookup fields are not automatically required. When you define a lookup relationship, data from one object can appear as a custom related list on page layouts for the other object. See the Salesforce online help for details.

To create relationships, use the user interface or Salesforce Metadata API.

## Factors that Affect Data Access

When using the API, the following factors affect access to your organization's data:

#### **Access**

Your organization must be enabled for API access.

Objects may not be available until you contact Salesforce and request access. For example Territory is visible only if territory management has been enabled in the application. Such requirements are in the "Usage" section for each object.

Sometimes a feature must be used once before objects related to it can be accessed with the API. For example, the recordType Ids is available only after at least one record type has been created for your organization in the user interface.

To investigate data access issues, you can start by inspecting the WSDL:

- **•** Enterprise WSDL: The generated enterprise WSDL file contains all of the objects that are available to your organization. By using the API, a client application can access objects that are defined in your enterprise WSDL file.
- **• Partner WSDL**: When using the generated partner WSDL file, a client application can access objects that are returned in the describeGlobal() call.

#### **Object-Level and Field-Level Security**

The API respects object-level and field-level security configured in the user interface. You can access objects and fields only if the logged-in user's permissions and access settings allow such access. For example, fields that are not visible to a given user are not returned in a query() or describeSObjects() call. Similarly, read-only fields can't be updated.

#### **User Permissions**

A user attempting to access the API must have the permission "API Enabled" selected. It's selected by default.

Your client application logs in as a user called a *logged-in* user. The logged-in user's permissions grant or deny access to specific objects and fields in your organization:

- **• Read**—Users can only view objects of this type.
- **• Create**—Users can read and create objects of this type.
- **• Edit**—Users can read and update objects of this type.
- **• Delete**—Users can read, edit, and delete objects of this type.

User permissions do not affect field-level security. If field-level security specifies that a field is hidden, users with "Read" on that object can view only those fields that are not hidden on the record. In addition, users with "Read" on an object can view only those records that sharing settings allow. The one exception is the "Edit Read Only Fields" permission, which gives users the ability to edit fields marked as read only via field-level security.

#### **Sharing**

For most API calls, data that is outside of the logged-in user's sharing model is not returned. Users are granted the most permissive access that is available to them, either through organization-wide defaults or manual record sharing, just as in the application.

#### **User Permissions that Override Sharing**

- **• View All**—Users can view all records associated with this object, regardless of sharing settings.
- **Modify All**—Users can read, edit, delete, transfer, and approve all records associated with this object, regardless of sharing settings.
- **• Modify All Data**—users can read, edit, delete, transfer, and approve all records regardless of sharing settings. This permission is not an object-level permission, unlike "View All" and "Modify All."

To protect the security of your data, give the logged-in user only the permissions needed to successfully execute all the calls made by the application. For large integration applications, "Modify All Data" may speed up call response times. If you are loading a large number of records, use the [Bulk API](https://developer.salesforce.com/docs/atlas.en-us.212.0.api_asynch.meta/api_asynch/) instead.

#### **Related Objects**

Some objects depend on other objects for permission. For example, AccountTeamMember follows sharing on the associated permission-assigned object such as the Account record. Similarly, a Partner depends on the permissions in the associated .

Ownership changes to a record do not automatically cascade to related records. For example, if ownership changes for a given Account, ownership does not then automatically change for any Contract associated with that Account—each ownership change must be made separately and explicitly by the client application.

#### **Object Properties**

To create an object with the create() call, the object's createable attribute must be set to true. To determine what operations are allowed on a given object, your client application can invoke the describeSObjects() call on the object and inspect the properties in the DescribeSObjectResult.

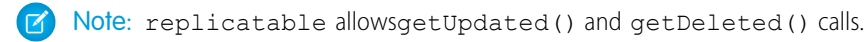

#### **Page Layouts and Record Types**

Requirements defined in the Salesforce user interface for page layouts and record types are not enforced by the API:

- **•** Page layouts can specify whether a given field is required, but the API does not enforce such layout-specific field restrictions or validations in create() and update() calls. It's up to the client application to enforce any such constraints, if applicable.
- **•** Record types can control which picklist values can be chosen in a given record and which page layouts users with different profiles can see. However, such rules that are configured and enforced in the user interface are not enforced in the API. For example, the API does not validate whether the value in a picklist field is allowed per any record type restrictions associated with the profile of the logged-in user. Similarly, the API does not prevent a client application from adding data to a particular field simply because that field does not appear in a layout associated with the profile of the logged-in user.

#### **Referential Integrity**

To ensure referential integrity, the API forces or prevents certain behaviors:

- **•** [ID](#page-27-0) values in [reference fields](#page-29-0) are validated in create() and update() calls.
- If a client application deletes a record, then its children are automatically deleted as part of the call if the cascadeDelete property on ChildRelationship for that child has a value of true. For example, if a client application deletes an Opportunity, then any associated OpportunityLineItem records are also deleted. However, if an OpportunityLineItem is not deletable or is currently being used, then deletion of the parent Opportunity fails. For example, if a client application deletes an Invoice\_Statement, then any associated Line Item records are also deleted. However, if a Line Item is not deletable or is currently being used, then deletion of the parent Invoice\_Statement fails. Use DescribeSObjectResult to view the ChildRelationship value if you want to be sure what will be deleted.

There are certain exceptions that prevent the execution of a cascadeDelete. For example, you can't delete an account if it has associated cases, if it has related opportunities that are owned by other users, or if associated contacts are enabled for the Customer Portal. In addition, if you attempt to delete an account that has closed/won opportunities owned by you or has active contracts, then the delete request for that record will fail.

# **REFERENCE**

## **CHAPTER 2** Standard Objects

This section provides a list of standard objects and their standard fields. Some fields may not be listed for some objects.

To see the system fields for each object, see [System Fields](#page-37-0).

To verify the complete list of fields for an object, you can use a describe call from the API, or inspect with an appropriate tool, for example, inspecting the WSDL or using a schema viewer.

#### [AcceptedEventRelation](#page-102-0)

Represents invitees with the status Accepted for a given event.

#### [Account](#page-103-0)

Represents an individual account, which is an organization or person involved with your business (such as customers, competitors, and partners).

#### [AccountContactRelation](#page-123-0)

Represents a relationship between a contact and one or more accounts.

#### [AccountCleanInfo](#page-125-0)

Stores the metadata Data.com Clean uses to determine an account record's clean status. AccountCleanInfo helps you automate the cleaning or related processing of account records.

#### [AccountContactRole](#page-147-0)

Represents the role that a Contact plays on an Account.

#### **[AccountFeed](#page-148-0)**

Represents a single feed item on an account record detail page. This object is available in API version 18.0 and later.

#### [AccountHistory](#page-156-0)

Represents the history of changes to the values in the fields of an account. This object is available in versions 11.0 and later.

#### [AccountOwnerSharingRule](#page-157-0)

Represents the rules for sharing an account with a User other than the owner.

#### **[AccountPartner](#page-160-0)**

This read-only object represents a partner relationship between two Account objects. It is automatically created when a Partner object is created for a partner relationship between two accounts.

#### **[AccountShare](#page-162-0)**

Represents a sharing entry on an Account.

#### [AccountTag](#page-166-0)

Associates a word or short phrase with an Account.

#### [AccountTeamMember](#page-167-0)

Represents a User who is a member of an Account team.

#### [AccountTerritoryAssignmentRule](#page-171-0)

An account assignment rule that assigns accounts to territories based on account fields. Only available if territory management has been enabled for your organization.

#### [AccountTerritoryAssignmentRuleItem](#page-172-0)

A row of selection criteria for an AccountTerritoryAssignmentRule object. Only available if territory management has been enabled for your organization.

#### [AccountTerritorySharingRule](#page-174-0)

Represents the rules for sharing an Account within a Territory.

#### [ActionLinkGroupTemplate](#page-177-0)

Action link templates let you reuse action link definitions and package and distribute action links. An action link is a button on a feed element. Clicking on an action link can take a user to another Web page, initiate a file download, or invoke an API call to an external server or Salesforce. Use action links to integrate Salesforce and third-party services into the feed. Every action link belongs to an action link group and action links within the group are mutually exclusive. This object is available in API version 33.0 and later.

#### [ActionLinkTemplate](#page-179-0)

Action link templates let you reuse action link definitions and package and distribute action links. An action link is a button on a feed element. Clicking an action link can take a user to another Web page, initiate a file download, or invoke an API call to an external server or Salesforce. Use action links to integrate Salesforce and third-party services into the feed. This object is available in API version 33.0 and later.

#### [ActiveScratchOrg](#page-184-0)

Represents an active scratch org. This object is available in API version 41.0 and later.

#### [ActivityHistory](#page-188-0)

This read-only object is displayed in a related list of closed activities—past events and closed tasks—related to an object. It includes activities for all contacts related to the object. ActivityHistory fields for phone calls are only available if your organization uses Salesforce CRM Call Center.

#### [AdditionalNumber](#page-197-0)

Represents an optional additional number for a call center. This additional number is visible in the call center's phone directory.

#### [Address](#page-198-0)

Represents a mailing, billing, or home address.

#### [AgentWork](#page-202-0)

Represents a work assignment that's been routed to an agent. This object is available in API version 32.0 and later.

#### [AllowedEmailDomain](#page-208-0)

Represents an allowed email domain for users in your organization. You can define a whitelist to restrict the email domains allowed in a user's Email field. This object is available in API version 29.0 and later.

#### [Announcement](#page-208-1)

Represents a Chatter group announcement. This object is available in API version 30.0 and later.

#### **[ApexClass](#page-210-0)**

Represents an Apex class.

#### [ApexComponent](#page-212-0)

Represents a definition for a custom component that can be used in a Visualforce page alongside standard components such as <apex:relatedList> and <apex:dataTable>.

#### [ApexLog](#page-215-0)

Represents a debug log, containing information about a transaction, including information about Apex, Visualforce, workflow and validation rules. This object is available in API version 19.0 and later.

#### [ApexPage](#page-217-0)

Represents a single Visualforce page.

#### [ApexTestQueueItem](#page-220-0)

Represents a single Apex class in the Apex job queue. This object is available in API version 23.0 and later.

#### [ApexTestResult](#page-222-0)

Represents the result of an Apex test method execution. This object is available in API version 23.0 and later.

#### [ApexTestResultLimits](#page-225-0)

Captures the Apex test limits used for a particular test method execution. An instance of this object is associated with each ApexTestResult record. This object is available in API version 37.0 and later.

#### [ApexTestRunResult](#page-228-0)

Contains summary information about all the test methods that were run in a particular Apex job. This object is available in API version 37.0 and later.

#### **[ApexTestSuite](#page-231-0)**

Represents a suite of Apex classes to include in a test run. A TestSuiteMembership object associates each class with the suite. This object is available in API version 36.0 and later.

#### [ApexTrigger](#page-231-1)

Represents an Apex trigger.

#### [AppExtension](#page-235-0)

Represents a connection between the Field Service Lightning mobile app and another app, typically for passing record data to the Salesforce app or other apps. This object is available in API version 41.0 and later.

#### **[AppMenuItem](#page-237-0)**

Represents the organization's default settings for items in the app menu or App Launcher.

#### [Approval](#page-242-0)

Represents an approval request for a Contract.

#### [Article Type\\_\\_DataCategorySelection](#page-245-0)

A data category selection represents a data category that classifies an article. This object is available in API version 19.0 and later.

#### [Article Type\\_\\_Feed](#page-246-0)

Represents a single feed item in the feed displayed on the detail page for an article. This object is available in API version 20.0 and later.

#### [Asset](#page-253-0)

Represents an item of commercial value, such as a product sold by your company or a competitor, that a customer has purchased and installed.

#### **[AssetFeed](#page-258-0)**

Represents a single feed item in the feed displayed on the detail page for an asset record.

#### [AssetOwnerSharingRule](#page-266-0)

Represents the rules for sharing an Asset with users other than the owner. This object is available in API version 33.0 and later.

#### [AssetRelationship](#page-268-0)

Represents a non-hierarchical relationship between assets due to replacement, upgrade, or other circumstances.

#### **[AssetShare](#page-270-0)**

Represents a sharing entry on an Asset. This object is available in API version 33.0 and later.

#### [AssetTag](#page-271-0)

Associates a word or short phrase with an Asset.

#### [AssetTokenEvent](#page-273-0)

Represents an event associated with an asset token, such as token issuance and registration of a connected device as an Asset. This object is available in API version 39.0 and later.

#### [AssignedResource](#page-276-0)

Represents a service resource who is assigned to a service appointment. Assigned resources appear in the Assigned Resources related list on service appointments. This object is available in API version 38.0 and later.

#### [AssignmentRule](#page-278-0)

Represents an assignment rule associated with a Case or Lead.

#### [AssociatedLocation](#page-279-0)

Represents a link between an account and a location in Field Service Lightning. You can associate multiple accounts with one location. For example, a shopping center location may have multiple customer accounts.

#### [AsyncApexJob](#page-281-0)

Represents an individual Apex sharing recalculation job, a batch Apex job, a method with the future annotation, or a job that implements Queueable.

#### [AttachedContentDocument](#page-283-0)

This read-only object contains all ContentDocument objects associated with an object.

#### [AttachedContentNote](#page-286-0)

This read-only object contains all ContentNote objects associated with an object. This object is available in API version 35.0 and later.

#### [Attachment](#page-287-0)

Represents a file that a User has uploaded and attached to a parent object.

#### [AuraDefinition](#page-291-0)

Represents a Lightning definition, such as component markup, a client-side controller, or an event. This object is available in API version 32.0 and later.

#### [AuraDefinitionBundle](#page-293-0)

Represents a Lightning definition bundle, such as a component or application bundle. A bundle contains a Lightning definition and all its related resources. This object is available in API version 32.0 and later.

#### **[AuthConfig](#page-295-0)**

Represents authentication options for a communityor custom domain that was created by using My Domain. This object is available in API version 32.0 and later.

#### **[AuthConfigProviders](#page-298-0)**

Represents an authentication provider that's configured in an organization. This object is a child of the AuthConfig object. This object is available in API version 32.0 and later.

#### [AuthProvider](#page-299-0)

Represents an authentication provider in your org.

#### [AuthSession](#page-304-0)

The AuthSession object represents an individual user session in your organization. This object is available in versions 29.0 and later.

#### [BackgroundOperation](#page-307-0)

Represents a background operation in an asynchronous job queue. This object is available in API version 35.0 and later.

#### [BackgroundOperationResult](#page-312-0)

Stores error messages generated when running Async SOQL queries or importing data into big objects using Bulk API. This is a big object, available in API version 37.0 and later.

#### [Bookmark](#page-314-0)

Represents a link between opportunities that share common information.

#### [BrandTemplate](#page-315-0)

Letterhead for HTML EmailTemplate.

#### [BusinessHours](#page-317-0)

Specifies the business hours of your support organization. Escalation rules are run only during these hours.

#### **[BusinessProcess](#page-322-0)**

Represents a business process.

#### [CallCenter](#page-323-0)

Represents a call center, which is a logical representation of a single computer-telephony integration (CTI) system instance in an organization.

#### [Campaign](#page-325-0)

Represents and tracks a marketing campaign, such as a direct mail promotion, webinar, or trade show.

#### **[CampaignFeed](#page-334-0)**

Represents a single feed item in the feed on a campaign record detail page. This object is available in API version 18.0 and later.

#### [CampaignHistory](#page-341-0)

Represents the history of changes to the values in the fields of a campaign. This object is available in versions 40.0 and later.

#### **[CampaignInfluence](#page-342-0)**

Represents the association between a campaign and an opportunity in Customizable Campaign Influence. This object is available in API version 37.0 and later.

#### [CampaignInfluenceModel](#page-344-0)

This read-only object represents a campaign influence model in Customizable Campaign Influence. Use campaign influence models to group CampaignInfluence records created by a specific set of triggers and workflows that you define. The Primary Campaign Source influence model is the default model. This object is available in API version 37.0 and later.

#### [CampaignMember](#page-347-0)

Represents the association between a campaign and either a lead or a contact.

#### [CampaignMemberStatus](#page-354-0)

One or more member status values defined for a campaign.

#### [CampaignOwnerSharingRule](#page-356-0)

Represents the rules for sharing a campaign with User records other than the owner or anyone above the owner in the role hierarchy.

#### **[CampaignShare](#page-357-0)**

Represents a sharing entry on a Campaign.

#### [CampaignTag](#page-359-0)

Associates a word or short phrase with a Campaign.

#### **[Case](#page-360-0)**

Represents a case, which is a customer issue or problem.

#### **[CaseArticle](#page-370-0)**

Represents the association between a Case and a KnowledgeArticle. This object is available in API version 20.0 and later.

#### [CaseComment](#page-372-0)

Represents a comment that provides additional information about the associated Case.

#### [CaseContactRole](#page-374-0)

Represents the role that a given Contact plays on a Case.

#### [CaseFeed](#page-376-0)

Represents a single feed item in the feed displayed on the detail page for a case record. A case feed shows recent changes to a case record for any fields that are tracked in feeds, and comments and posts about the record. It is a useful way to stay up-to-date with changes to cases. This object is available in API version 18.0 and later.

#### **[CaseHistory](#page-383-0)**

Represents historical information about changes that have been made to the associated Case.

#### **[CaseMilestone](#page-385-0)**

Represents a milestone (required step in a customer support process) on a Case. This object is available in API version 18.0 and later.

#### [CaseOwnerSharingRule](#page-388-0)

Represents the rules for sharing a case with users other than the owner.

#### **[CaseShare](#page-390-0)**

Represents a sharing entry on a Case.

#### **[CaseSolution](#page-392-0)**

Represents the association between a Case and a Solution.

#### **[CaseStatus](#page-393-0)**

Represents the status of a Case, such as New, On Hold, or In Process.

#### [CaseTag](#page-395-0)

Associates a word or short phrase with a Case

#### [CaseTeamMember](#page-396-0)

Represents a case team member, who works with a team of other users to help resolve a case.

#### [CaseTeamRole](#page-397-0)

Represents a case team role. Every case team member has a role on a case, such as "Customer Contact" or "Case Manager."

#### [CaseTeamTemplate](#page-398-0)

Represents a predefined case team, which is a group of users that helps resolve a case.

#### [CaseTeamTemplateMember](#page-399-0)

Represents a member on a predefined case team, which is a group of users that helps resolve cases.

#### [CaseTeamTemplateRecord](#page-400-0)

The CaseTeamTemplateRecord object is a linking object between the Case and CaseTeamTemplate objects. To assign a predefined case team to a case (customer inquiry), create a CaseTeamTemplateRecord record and point the ParentId to the case and the TeamTemplateId to the predefined case team.

#### **[CategoryData](#page-400-1)**

Represents a logical grouping of Solution records.

#### **[CategoryNode](#page-401-0)**

Represents a tree of Solution categories.

#### [CategoryNodeLocalization](#page-403-0)

When the Translation Workbench is enabled for your organization, the CategoryNodeLocalization object provides the translation of the label of a solution category.

#### [ChannelProgram](#page-408-0)

Represents a channel program that vendors use to market and sell their products through channel partners. This object is available in API version 41.0 and later.

#### [ChannelProgramFeed](#page-409-0)

Represents a single feed item on a channel program feed. This object is available in API version 41.0 and later.

#### [ChannelProgramHistory](#page-415-0)

Represents the history of changes to the values in the fields of a channel program object. Access is read-only. This object is available in API version 41.0 and later.

#### [ChannelProgramLevel](#page-416-0)

Represents a level, based on member experience, in a channel program. This object is available in API version 41.0 and later.

#### [ChannelProgramLevelFeed](#page-417-0)

Represents a single feed item on a channel program level feed. This object is available in API version 41.0 and later.

#### [ChannelProgramLevelHistory](#page-422-0)

Represents the history of changes to the values in the fields of a channel program level object. Access is read-only. This object is available in API version 41.0 and later.

#### [ChannelProgramMember](#page-423-0)

Represents a partner who is a member of a channel program. This object is available in API version 41.0 and later.

#### [ChannelProgramOwnerSharingRule](#page-424-0)

Represents a rule for sharing a channel program object with users other than the owner. This object is available in API version 41.0 and later.

#### [ChannelProgramShare](#page-426-0)

Represents a sharing entry on a channel program record. This object is available in API version 41.0 and later.

#### **[ChatterActivity](#page-427-0)**

ChatterActivity represents the number of posts and comments made by a user and the number of comments and likes on posts and comments received by the same user. This object is available in API version 23.0 and later.

#### [ChatterAnswersActivity](#page-429-0)

Represents the reputation of a User in Chatter Answers communities. This object is available in API version 25.0 and later.

#### [ChatterAnswersReputationLevel](#page-433-0)

Represents a reputation level within a Chatter Answers zone. This object is available in API version 26.0 and later.

#### [ChatterConversation](#page-434-0)

Represents a private conversation in Chatter, consisting of messages that conversation members have sent or received. This object is available in API version 23.0 and later.

#### [ChatterConversationMember](#page-435-0)

Represents a member of a private conversation in Chatter. A member has either sent messages to or received messages from other conversation participants. This object is available in API version 23.0 and later.

#### **[ChatterMessage](#page-436-0)**

Represents a message sent as part of a private conversation in Chatter. This object is available in API version 23.0 and later.

#### **[ClientBrowser](#page-437-0)**

Represents a cookie added to the browser upon login, and also includes information about the browser application where the cookie was inserted. This object is available in version 28.0 and later.

#### **[CollaborationGroup](#page-438-0)**

Represents a Chatter group. This object is available in API version 19.0 and later.

#### [CollaborationGroupFeed](#page-445-0)

Represents a single feed item on a Chatter group feed. A group feed shows posts and comments about the group. This object is available in API version 19.0 and later.

#### [CollaborationGroupMember](#page-452-0)

Represents a member of a Chatter group. This object is available in API version 19.0 and later.

#### [CollaborationGroupMemberRequest](#page-454-0)

Represents a request to join a private Chatter group. This object is available in API version 21.0 and later.

#### [CollaborationGroupRecord](#page-456-0)

Represents the records associated with Chatter groups.

#### [CollaborationInvitation](#page-457-0)

Represents an invitation to join Chatter, either directly or through a group. This object is available in API version 21.0 and later.

#### [CombinedAttachment](#page-460-0)

This read-only object contains all notes, attachments, Google Docs, documents uploaded to libraries in Salesforce CRM Content, and files added to Chatter that are associated with a record.

#### [Community \(Zone\)](#page-462-0)

Represents a zone that contains Idea or Question objects.

#### [ConnectedApplication](#page-464-0)

Represents a connected app and its details; all fields are read-only.

#### **[Contact](#page-466-0)**

Represents a contact, which is a person associated with an account.

#### **[ContactCleanInfo](#page-478-0)**

Stores the metadata Data.com Clean uses to determine a contact record's clean status. Helps you automate the cleaning or related processing of contact records. ContactCleanInfo includes a number of bit vector fields.

#### **[ContactFeed](#page-487-0)**

Represents a single feed item in the feed on a contact record detail page. This object is available in API version 18.0 and later.

#### **[ContactHistory](#page-495-0)**

Represents the history of changes to the values in the fields of a contact. This object is available in versions 11.0 and later.

#### [ContactOwnerSharingRule](#page-496-0)

Represents the rules for sharing a contact with a User other than the owner.

#### **[ContactShare](#page-498-0)**

Represents a list of access levels to a Contact along with an explanation of the access level. For example, if you have access to a record because you own it, the ContactAccessLevel is All and RowCause is Owner.

#### **[ContactTag](#page-500-0)**

Associates a word or short phrase with a Contact.

#### **[ContentAsset](#page-501-0)**

Represents a Salesforce file that has been converted to an asset file in a custom app in Lightning Experience. Use asset files for org setup and configuration. Asset files can be packaged and referenced by other components. This object is available in API version 38.0 and later.

#### **[ContentBody](#page-503-0)**

Represents the body of a file in Salesforce CRM Content or Salesforce Files. This object is available in API version 40.0 and later.

#### **[ContentDistribution](#page-504-0)**

Represents information about sharing a document externally. This object is available in API version 32.0 and later.

#### [ContentDistributionView](#page-510-0)

Represents information about views of a shared document. This read-only object is available in API version 32.0 and later.

#### [ContentDocument](#page-511-0)

Represents a document that has been uploaded to a library in Salesforce CRM Content or Salesforce Files.This object is available in versions 17.0 and later for Salesforce CRM Content. This object is available in API version 21.0 and later for Salesforce Files.

#### [ContentDocumentFeed](#page-517-0)

Represents a single feed item associated with ContentDocument. A content document feed shows these content document changes: creating a ContentDocument file and uploading a new ContentDocument. This object is available in versions 20.0 and later.

#### [ContentDocumentHistory](#page-525-0)

Represents the history of a document. This object is available in versions 17.0 and later.

#### [ContentDocumentLink](#page-526-0)

Represents the link between a Salesforce CRM Content document or Salesforce file and where it's shared. A file can be shared with other users, groups, records, and Salesforce CRM Content libraries. This object is available in versions 21.0 and later for Salesforce CRM Content documents and Salesforce Files.

#### [ContentDocumentSubscription](#page-530-0)

Represents a subscription for a user following or commenting on a file in a library. This object is available in API version 42.0 and later.

#### [ContentFolder](#page-531-0)

Represents a folder in a content library for adding files. This object is available in API version 34.0 and later.

#### **[ContentFolderItem](#page-532-0)**

Represents a file (ContentDocument) or folder (ContentFolder) that resides in a ContentFolder in a ContentWorkspace. This object is available in API version 35.0 and later.

#### [ContentFolderLink](#page-534-0)

Defines the association between a library and its root folder. This object is available in API version 34.0 and later.

#### [ContentFolderMember](#page-535-0)

Defines the association between a file and a folder. This object is available in API version 34.0 and later.

#### [ContentHubItem](#page-535-1)

Represents a file or folder in a Files Connect external data source, such as Microsoft SharePoint or OneDrive for Business. This object is available in API version 33.0 and later.

#### [ContentHubRepository](#page-540-0)

Represents a Files Connect external data source such as Microsoft SharePoint or OneDrive for Business. This object is available in API version 33.0 and later.

#### **[ContentNote](#page-541-0)**

Represents a note in SalesforceSalesforce. This object is available in API version 32.0 and later.

#### **[ContentNotification](#page-546-0)**

Represents a notification for a file. This object is available in API version 42.0 and later.

#### [ContentTagSubscription](#page-547-0)

Represents a subscription for a user following a tag on a file. This object is available in API version 42.0 and later.

#### [ContentUserSubscription](#page-548-0)

Represents a subscription for a user following another user. This object is available in API version 42.0 and later.

#### [ContentVersion](#page-548-1)

Represents a specific version of a document in Salesforce CRM Content or Salesforce Files. This object is available in versions 17.0 and later for Salesforce CRM Content documents. This object is available in versions 20.0 and later for Salesforce Files.

#### [ContentVersionComment](#page-560-0)

Represents a comment on a version of a file. This object is available in API version 42.0 and later.

#### [ContentVersionHistory](#page-561-0)

Represents the history of a specific version of a document. This object is available in version 17.0 and later.

#### [ContentVersionRating](#page-563-0)

Represents a rating on a version of a file. This object is available in API version 42.0 and later.

#### [ContentWorkspace](#page-564-0)

Represents a content library. This object is available in versions 17.0 and later.

#### [ContentWorkspaceDoc](#page-567-0)

Represents a link between a document and a public library in Salesforce CRM Content. This object is available in versions 17.0 and later.

#### [ContentWorkspaceMember](#page-569-0)

Represents a member of a content library. This object is available in API version 40.0 and later.

#### [ContentWorkspacePermission](#page-570-0)

Represents a library permission. This object is available in API version 40.0 and later.

#### [ContentWorkspaceSubscription](#page-574-0)

Represents a subscription for a user following a library. This object is available in API version 42.0 and later.

#### **[Contract](#page-575-0)**

Represents a contract (a business agreement) associated with an Account.

#### [ContractContactRole](#page-583-0)

Represents the role that a given Contact plays on a Contract.

#### **[ContractFeed](#page-585-0)**

Represents a single feed item in the feed on the contract record detail page. This object is available in API version 18.0 and later.

#### **[ContractHistory](#page-593-0)**

Represents the history of changes to the values in the fields of a contract.

#### [ContractLineItem](#page-594-0)

Represents a product covered by a service contract (customer support agreement). This object is available in API version 18.0 and later.

#### [ContractLineItemHistory](#page-598-0)

Represents the history of changes to the values in the fields on a ContractLineItem (items in a customer support agreement). This object is available in API version 18.0 and later.

#### **[ContractStatus](#page-600-0)**

Represents the status of a Contract, such as Draft, InApproval, Activated, Terminated, or Expired.

#### **[ContractTag](#page-601-0)**

Associates a word or short phrase with a Contract.

#### **[CorsWhitelistEntry](#page-603-0)**

Cross-Origin Resource Sharing (CORS) enables web browsers to request resources from origins other than their own (cross-origin). For example, using CORS, JavaScript code at https://www.example.com could request a resource from https://www.salesforce.com. To access supported Salesforce APIs, Apex REST resources, and Lightning Out from JavaScript code in a web browser, add the origin serving the code to a Salesforce CORS whitelist.

#### **[CronJobDetail](#page-605-0)**

Contains details about the associated scheduled job, such as the job's name and type. This object is available in API version 29.0 and later.

#### **[CronTrigger](#page-606-0)**

Contains schedule information for a scheduled job. CronTrigger is similar to a cron job on UNIX systems. This object is available in API version 17.0 and later.

#### **[CurrencyType](#page-609-0)**

Represents the currencies used by an organization for which the multicurrency feature is enabled.

#### **[CustomBrand](#page-610-0)**

Represents a custom branding and color scheme. This object is available in API version 28.0 and later.

#### [CustomBrandAsset](#page-611-0)

Represents a branding element in a custom branding scheme. For example, a color, logo image, header image, or footer text. A CustomBrandAsset can apply to a community or to an org using the Salesforce app. This object is available in API version 28.0 and later.

#### [Custom Metadata Type\\_\\_mdt](#page-615-0)

Represents a custom metadata record. This object is available in API version 34.0 and later.

#### [Custom Object\\_\\_Feed](#page-617-0)

*Custom Object*\_\_Feed is the base object for all record feed objects. For example, AccountFeed is based on *Custom Object*\_\_Feed. The *Custom Object*\_\_Feed object is not, in itself, accessible. Objects based on the *Custom Object*\_\_Feed object are available in API version 18.0 and later.

#### **[CustomPermission](#page-618-0)**

Represents a permission created to control access to a custom process or app, such as sending email. This object is available in API version 31.0 and later.

#### [CustomPermissionDependency](#page-621-0)

Represents the dependency between two custom permissions when one custom permission requires that you enable another custom permission. This object is available in API version 32.0 and later.

#### **[DandBCompany](#page-622-0)**

Represents a Dun & Bradstreet® company record, which is associated with an account added from Data.com. This object is available in API version 25.0 and later.

#### **[Dashboard](#page-645-0)**

Represents a dashboard, which shows data from custom reports as visual components. Access is read-only. This object is available in API version 20.0 and later.

#### [DashboardComponent](#page-651-0)

Represents a dashboard component, which can be a chart, metric, table, or gauge on a dashboard. Access is read-only. This object is available in API version 21.0 and later.

#### [DashboardComponentFeed](#page-652-0)

Represents a single feed item in the feed displayed on a dashboard component. This object is available in API version 21.0 and later.

#### [DashboardFeed](#page-659-0)

Represents a single feed item in the feed displayed on a dashboard. This object is available in API version 20.0 and later.

#### [DashboardTag](#page-667-0)

Associates a word or short phrase with a Dashboard. This object is available in API version 20.0 and later.

#### [DataAssessmentFieldMetric](#page-668-0)

Represents summary statistics for matched, blank, and differing fields in account records of an org compared to records in Data.com.This object is available in API version 37.0 and later.

#### [DataAssessmentMetric](#page-670-0)

Represents a summary of statistics for fields matched and unmatched in your account records with Data.com account records.This object is available in API version 37.0 and later.

#### [DataAssessmentValueMetric](#page-671-0)

Summarizes the number of fields matched for your account records with Data.com account records.This object is available in API version 37.0 and later.

#### [DatacloudCompany](#page-672-0)

Represents the fields for Data.com company records. This object is available in API version 30.0 or later.

#### **[DatacloudContact](#page-681-0)**

The fields and properties for Data.com contact records. This object is available in API version 30.0 or later.

#### [DatacloudDandBCompany](#page-686-0)

Represents a set of read-only fields that are used to return D&B company data from Data.com API calls. This object is available in API version 30.0 or later.

#### [DatacloudOwnedEntity](#page-709-0)

Represents fields in the DatacloudOwnedEntity object. The DatacloudOwnedEntity object tracks user-purchased records. This object is available in API version 30.0 or later.

#### [DatacloudPurchaseUsage](#page-710-0)

Represents an object used to identify and track Data.com record purchases. This object is available in API version 30.0 or later.

#### [DatacloudSocialHandle](#page-712-0)

Returns normalized URLs with userids for different social media used by Data.com contacts. The DatacloudSocialHandle object is a child object of the DatacloudContact object.This object is available in API version 30.0 or later.

#### [DataIntegrationRecordPurchasePermission](#page-713-0)

Indicates Lightning Data purchase credits that a Salesforce admin has granted to users.

#### [DatedConversionRate](#page-714-0)

Represents the dated exchange rates used by an organization for which the multicurrency and the effective dated currency features are enabled.

#### **[DcSocialProfile](#page-716-0)**

The DcSocialProfile object is a read-only object accessible only through the Data.com Social Key API. This object is available in API version 32.0 or later.

#### [DcSocialProfileHandle](#page-718-0)

The DcSocialProfileHandle object. a child object to DcSocialProfile, is a read-only object accessible only through the Data.com Social Key API. The DcSocialProfileHandle object is a child object of the DcSocialProfile object.This object is available in API version 32.0 or later.

#### [DeclinedEventRelation](#page-719-0)

Represents invitees with the status Declined for a given event. This object is available in API versions 29.0 and later.

#### [DigitalSignature](#page-720-0)

Represents a signature captured on a service report in field service.

#### [Division](#page-723-0)

A logical segment of your organization's data. For example, if your company is organized into different business units, you could create a division for each business unit, such as "North America," "Healthcare," or "Consulting." Available only if the organization has the Division permission enabled.

#### **[DivisionLocalization](#page-724-0)**

When the Translation Workbench is enabled for your organization, the DivisionLocalization object provides the translation of the label for a division.

#### **[Document](#page-726-0)**

Represents a file that a user has uploaded. Unlike Attachment records, documents are not attached to a parent object.

#### [DocumentAttachmentMap](#page-730-0)

Maps the relationship between an EmailTemplate and its attachment, which is stored as a Document.

#### [DocumentTag](#page-731-0)

Associates a word or short phrase with a Document.

#### [Domain](#page-733-0)

Read-only object that represents a custom Web address assigned to a site in your organization. This object is available in API version 26.0 and later.

#### **[DomainSite](#page-734-0)**

Read-only junction object that joins together the Site and Domain objects. This object is available in API version 26.0 and later.

#### **[DuplicateJob](#page-735-0)**

Represents an instance of a job that identifies duplicates among existing records in the system.

#### [DuplicateJobDefinition](#page-737-0)

Setup object defining a job that identifies duplicate record items globally.

#### [DuplicateJobMatchingRule](#page-739-0)

Represents a MatchingRule to be used with a DuplicateJob sharing the corresponding DuplicateJobMatchingRuleDefinition.

#### [DuplicateJobMatchingRuleDefinition](#page-740-0)

Setup object specifying a MatchingRule to use with DuplicateJob instances that share a DuplicateJobDefinition.

#### [DuplicateRecordItem](#page-741-0)

Represents an individual record that's part of a duplicate record set. Use this object to create custom report types.

#### [DuplicateRecordSet](#page-742-0)

Represents a group of records that have been identified as duplicates. Each duplicate record set contains one or more duplicate record items. Use this object to create custom report types and view the results of duplicate jobs.

#### **[DuplicateRule](#page-743-0)**

Represents a duplicate rule for detecting duplicate records.

#### **[EmailDomainKey](#page-745-0)**

Represents a domain key for an organization's domain, used to authenticate outbound email that Salesforce sends on the organization's behalf. This object is available in API version 28.0 and later.

#### [EmailMessage](#page-748-0)

Represents an email in Salesforce.

#### [EmailMessageRelation](#page-755-0)

Represents the relationship between an email and contacts, leads, and users. This object is available in API version 37.0 and later

#### [EmailServicesAddress](#page-757-0)

An email service address.

#### **[EmailServicesFunction](#page-759-0)**

An email service.

**[EmailStatus](#page-765-0)** Represents the status of email sent.

#### [EmailTemplate](#page-766-0)

Represents a template for mass email, or email sent when the activity history related list of a record is modified.

#### [EmbeddedServiceDetail](#page-771-0)

Represents a metadata catalog object that exposes fields from the underlying Embedded Service setup objects defined in each EmbeddedServiceConfig deployment for guest users. Guest users don't have direct access to the Embedded Service setup objects. Available in API version 39.0 and later.

#### [Entitlement](#page-774-0)

Represents the customer support an account or contact is eligible to receive. This object is available in API version 18.0 and later. Entitlements may be based on an asset, product, or service contract.

#### [EntitlementContact](#page-778-0)

Represents a Contact eligible to receive customer support via an Entitlement. This object is available in API version 18.0 and later.

#### **[EntitlementFeed](#page-779-0)**

Represents a single feed item in the feed displayed on the detail page for an entitlement. An entitlement feed shows recent changes to an entitlement record for any fields that are tracked in feeds, and comments and posts about the record. It's a useful way to stay up-to-date with changes to entitlements. This object is available in API version 23.0 and later.

#### **[EntitlementHistory](#page-786-0)**

Represents the changes to field values on an Entitlement. This object is available in API version 18.0 and later.

#### [EntitlementTemplate](#page-788-0)

Represents predefined terms of customer support for a product (Product2). This object is available in API version 18.0 and later.

#### **[EntityHistory](#page-790-0)**

Represents historical information about an object's changed field values. This object is only available to users with the "View All Data" permission. This object is unavailable beginning with API version 8.0. Use the object-specific History objects instead: CaseHistory, ContractHistory, LeadHistory, OpportunityFieldHistory, OpportunityHistory ProcessInstanceHistory, QuantityForecastHistory, RevenueForecastHistory, or SolutionHistory.

#### **[EntityMilestone](#page-792-0)**

Represents a required step in a customer support process on a work order. The Salesforce user interface uses the term "object milestone." This object is available in API version 37.0 and later.

#### [EntitySubscription](#page-799-0)

Represents a subscription for a user following a record or another user. This object is available in API version 34.0 and later.

#### [EnvironmentHubMember](#page-801-0)

Represents a member organization in the Environment Hub. This object is available in API version 29.0 and later.

#### [Event](#page-805-0)

Represents an event in the calendar. In the user interface, event and task records are collectively referred to as activities.

#### [EventFeed](#page-819-0)

Represents a single feed item in the feed on an Event. This object is available in API version 20.0 and later.

#### **[EventLogFile](#page-826-0)**

Represents event log files for event monitoring. The event monitoring product gathers information about your Salesforce org's operational events, which you can use to analyze usage trends and user behavior. This object is available in API version 32.0 and later. The Interval and Sequence fields are available only in API version 37.0 and later.

#### **[EventRelation](#page-1024-0)**

Represents a person (a user, lead, or contact) or a resource (such as a conference room) invited to an event. This object lets you add or remove invitees from an event and use the API to manage invitees' responses to invitations. If Shared Activities is enabled, EventRelation can also represent other objects that are related to an event. EventRelation does not support triggers, workflow, or data validation rules.

#### [EventTag](#page-1029-0)

Associates a word or short phrase with an Event.

#### **[EventWhoRelation](#page-1031-0)**

Represents the relationship between an event and a lead or contacts. This derived object is a filtered version of the [EventRelation](#page-1024-0) on page 1003 object; that is, IsParent is *true* and IsWhat is *false*. It doesn't represent relationships to invitees or to accounts, opportunities, or other objects. This object is available in API versions 29.0 and later.

#### **[ExternalDataSource](#page-1032-0)**

Represents an external data source, which defines connection details for integration with data and content that are stored outside the Salesforce org. This object is available in API version 27.0 and later.

#### [ExternalDataUserAuth](#page-1035-0)

Stores authentication settings for a Salesforce user to access an external system. The external system must be defined in an external data source or a named credential that's configured to use per-user authentication. This object is available in API version 27.0 and later.

#### [FeedAttachment](#page-1037-0)

Represents an attachment to a feed item, such as a file attachment or a link. Use FeedAttachment to add various attachments to one feed item. This object is available in API version 36.0 and later.

#### **[FeedComment](#page-1040-0)**

Represents a comment added to a feed by a user. This object is available in API version 18.0 and later.

#### [FeedItem](#page-1045-0)

FeedItem represents an entry in the feed, such as changes in a record feed, including text posts, link posts, and content posts. This object is available in API version 21.0 and later. This object replaces FeedPost.

#### [FeedLike](#page-1056-0)

Indicates that a user has liked a feed item. This object is available in API version 21.0 and later.

#### **[FeedPollChoice](#page-1058-0)**

Shows the choices for a poll posted in the feed. This object is available in API version 29.0 and later.

#### [FeedPollVote](#page-1059-0)

Shows how users voted on a poll posted in the feed. This object is available in API version 29.0 and later.

#### [FeedPost](#page-1059-1)

FeedPost represents the following types of changes in a record feed, such as AccountFeed: text posts, link posts, and content posts. This object is available in API version 18.0 through 21.0. FeedPost is no longer available in later versions. Starting with API version 21.0, use FeedItem to represent text posts, link posts, and content posts in feeds.

#### [FeedRevision](#page-1063-0)

Holds the revision history of a specific feed item or comment, including a list of attributes that changed for each revision. This object is available in API version 34.0 and later.

#### **[FeedTrackedChange](#page-1066-0)**

Represents an individual field change or set of field changes. A FeedTrackedChange is a child object of a record feed, such as AccountFeed This object is available in API version 18.0 and later..

#### [FieldHistoryArchive](#page-1069-0)

Represents field history values for all objects that retain field history. FieldHistoryArchive is a big object, available only to users with the "Retain Field History" permission. This object is available in API version 29.0 and later.

#### **[FieldPermissions](#page-1072-0)**

Represents the enabled field permissions for the parent PermissionSet. This object is available in API version 24.0 and later.

#### [FieldServiceMobileSettings](#page-1075-0)

Represents a configuration of settings that control the Field Service Lightning iOS and Android mobile app experience. This object is available in API version 38.0 and later.

#### **[FiscalYearSettings](#page-1082-0)**

Settings to define a custom or standard fiscal year for your organization. This object has a parent-child relationship with the Period object.

#### **[FlexQueueItem](#page-1085-0)**

Represents an asynchronous Apex job in the Apex flex queue. Provides information about the job type and flex queue position of the AsyncApexJob. This object is available in API version 36.0 and later.

#### [FlowInterview](#page-1086-0)

Represents a flow interview. A flow interview is a running instance of a flow.

#### [FlowInterviewOwnerSharingRule](#page-1088-0)

Represents the rules for sharing a FlowInterview with users other than the owner. This object is available in API version 33.0 and later.

#### [FlowInterviewShare](#page-1090-0)

Represents a sharing entry on a FlowInterview. This object is available in API version 33.0 and later.

#### [FlowRecordRelation](#page-1091-0)

Represents a relationship between a record and a flow interview. When a flow interview is paused, Salesforce uses the \$Flow.CurrentRecord system variable in the flow to associate the interview with a record. Available in API version 42.0 and later.

#### [Folder](#page-1092-0)

Represents a repository for a Document, EmailTemplate, Report, or Dashboard. Only one type of item can be contained in a folder.

#### [FolderedContentDocument](#page-1095-0)

Represents the relationship between a parent and child ContentFolderItem in a ContentWorkspace.

#### [ForecastingAdjustment](#page-1096-0)

This object represents an individual sales manager's adjustment for a subordinate's forecast via a ForecastingItem. Available in API versions 26 and greater. This object is separate from the ForecastingOwnerAdjustment object, which represents forecast users' adjustments of their own forecasts.

#### [ForecastingDisplayedFamily](#page-1101-0)

Represents the table in Forecasts Settings where an admin selects the product families that users can forecast on in Lightning Experience. This object is available in API version 40.0 and later.

#### [ForecastingFact](#page-1101-1)

This is a read-only object linking a ForecastingItem with its opportunities, such as opportunities that share the same owner or forecast category and have a closing date within the period of the forecasting item. Available in API versions 26 and greater.

#### [ForecastingItem](#page-1104-0)

This is a read-only object used for individual forecast amounts. Users see amounts based on their perspectives and forecast roles. The amounts users see include one of the following when forecasting in revenue: AmountWithoutAdjustments, AmountWithoutManagerAdjustment, ForecastAmount, OwnerOnlyAmount. The amounts users see include one of the following when forecasting in quantity: Quantity WithoutAdjustments,

QuantityWithoutManagerAdjustment, ForecastQuantity, OwnerOnlyQuantity. Available in API versions 26 and greater.

#### [ForecastingOwnerAdjustment](#page-1110-0)

This object represents an individual forecast user's adjustment of their own forecast via a ForecastingItem. Available in API versions 33 and greater. This object is separate from the ForecastingAdjustment object, which represents managers' adjustments of subordinates' forecasts.

#### [ForecastingQuota](#page-1114-0)

This object represents an individual user's quota for a specified time period. The "Manage Quotas" user permission is required for creating, updating, or deleting quotas. (Users can only edit their subordinates' quotas, not their own.) The "View All Forecasts" permission is required to View any user's forecast, regardless of the forecast role hierarchy. Available in API versions 25 and greater. Forecast managers can view the forecasts of subordinates who report to them in the forecast hierarchy.

#### [ForecastingType](#page-1117-0)

This object is used to identify the forecast type associated with ForecastingAdjustment,

ForecastingOwnerAdjustment, ForecastingQuota, ForecastingFact, and ForecastingItem objects. Available in API versions 30.0 and greater.

#### [ForecastingUserPreference](#page-1119-0)

Represents the forecasting selections that a user has made, such as display options, date range, forecasting type, and currency.

#### [ForecastShare](#page-1122-0)

Represents the sharing of a customizable forecast at a given role and territory.

#### [Goal](#page-1123-0)

The Goal object represents the components of a goal such as its name, description, and status.

#### [GoalFeed](#page-1126-0)

Represents a single feed item in the feed displayed for a Goal record. The goal feed shows changes to a goal for fields that are tracked in feeds, posts, and comments about the goal.

#### **[GoalHistory](#page-1131-0)**

This read-only object contains historical information about changes that have been made to the Goal object.

#### **[GoalLink](#page-1132-0)**

Represents the relationship between two goals. This is a many-to-many relationship, meaning that each goal can link to many other goals.

#### **[GoalShare](#page-1133-0)**

Represents a sharing entry on a Goal object.

### **[GoogleDoc](#page-1134-0)**

Represents a link to a Google Document. This object is available in API version 14.0 and later.

#### **[Group](#page-1135-0)**

A set of User records.
# **[GroupMember](#page-1139-0)**

Represents a User or Group that is a member of a public group.

# [HashtagDefinition](#page-1140-0)

HashtagDefinition represents hashtag (#) topics in public Chatter posts and comments. Public posts and comments include those on profiles and in public groups, but not those on records or in private groups. This object is available in API version 26.0 and later.

## **[Holiday](#page-1141-0)**

Represents a period of time during which your customer support team is unavailable. Business hours and escalation rules associated with business hours are suspended during any holidays with which they are affiliated.

## [Idea](#page-1145-0)

Represents an idea on which users are allowed to comment and vote, for example, a suggestion for an enhancement to an existing product or process. This object is available in API version 12 and later.

## [IdeaComment](#page-1151-0)

Represents a comment that a user has submitted in response to an idea.

## **[IdeaReputation](#page-1153-0)**

Represents a collection of statistics and scores derived from a user's activity within an Ideaszone or internal organization. This object is available in API version 28.0 and later.

#### [IdeaReputationLevel](#page-1155-0)

Represents a reputation level within an Ideas zone or internal organization and is used by the system to calculate reputation. You can create up to 25 levels per zone or internal organization. This object is available in API version 28.0 and later.

## [IdeaTheme](#page-1156-0)

Represents an invitation to community members to submit ideas that are focused on a specific topic. This object is available in API version 26 and later.

# [Individual](#page-1158-0)

Represents a customer's data privacy and protection preferences. Data privacy records based on the Individual object store your customers' preferences. Data privacy records are associated with related leads and contacts. This object is available in API version 42.0 and later.

#### [IndividualHistory](#page-1161-0)

Represents the history of changes to values in the fields of a data privacy record, based on the Individual object. This object is available in versions 42.0 and later.

# [IndividualShare](#page-1163-0)

Represents a list of access levels to a data privacy record along with an explanation of the access level. For example, if you have access to a record because you own it, the IndividualAccessLevel is All and RowCause is Owner. This object is available in API version 42.0 and later.

#### [KnowledgeableUser](#page-1164-0)

Represents a user identified as knowledgeable about a specific topic, and ranks them relative to other knowledgeable users. This object is available in API version 31.0 and later.

## [KnowledgeArticle](#page-1165-0)

Provides read-only access to an article and the ability to delete the master article. This object is available in API version 19.0 and later.

# [KnowledgeArticleVersion](#page-1168-0)

Provides a global view of standard article fields across all article types depending on their version. This object is available in API version 18.0 and later.

#### [KnowledgeArticleVersionHistory](#page-1175-0)

Enables read-only access to the full history of an article. This object is available in API version 25.0 and later.

## [KnowledgeArticleViewStat](#page-1177-0)

Provides statistics on the number of views for the specified article across all article types. This object is read-only and available in API version 20 and later.

## [KnowledgeArticleVoteStat](#page-1179-0)

Provides the weighted rating for the specified article on a scale of 1 to 5 across all article types. This object is read-only and available in API version 20 and later.

# [Lead](#page-1181-0)

Represents a prospect or lead.

# [LeadCleanInfo](#page-1198-0)

Stores the metadata Data.com Clean uses to determine a lead record's clean status. Helps you automate the cleaning or related processing of lead records.

## [LeadFeed](#page-1212-0)

Represents a single feed item in the feed displayed on the detail page for a lead record. This object is available in API version 18.0 and later.

## **[LeadHistory](#page-1220-0)**

Represents the history of changes to the values in the fields of a lead.

## [LeadOwnerSharingRule](#page-1221-0)

Represents the rules for sharing a lead with users other than the owner.

**[LeadShare](#page-1223-0)** 

Represents a sharing entry on a Lead.

## **[LeadStatus](#page-1225-0)**

Represents the status of a Lead, such as Open, Qualified, or Converted.

#### [LeadTag](#page-1227-0)

Associates a word or short phrase with a Lead.

#### [LimitAllocationPerApp](#page-1228-0)

Represents a connected app quota for an API limit. This object is available in API version 30.0 and later.

#### [LineitemOverride](#page-1230-0)

A forecast override of a line item on an Opportunity. This read-only object for customizable forecasting has a child-parent relationship with OpportunityOverride.

#### [LinkedArticle](#page-1232-0)

Represents a Knowledge article that is attached to a work order or work order line item. This object is available in API version 37.0 and later.

#### [LinkedArticleFeed](#page-1234-0)

Represents a single feed item on a linked Knowledge article attached to a work order. This object is available in API version 37.0 and later.

#### [LinkedArticleHistory](#page-1237-0)

Represents the history of changes made to tracked fields on a linked article. This object is available in API version 37.0 and later.

#### [ListEmail](#page-1239-0)

Represents a list email in Salesforce. Available in API version 41.0 and later. Has a one-to-many relationship with ListEmailRecipientSource.

#### [ListEmailRecipientSource](#page-1242-0)

For a list email in Salesforce, represents the source of a recipient's email. Available in API version 41.0 and later.

# **[ListView](#page-1244-0)**

Represents a list view. A list view specifies a set of records for an object, based on specific criteria. This object is available in API version 32.0 and later.

# **[ListViewChart](#page-1246-0)**

Represents a graphical chart that's displayed on Salesforce for Android, iOS, and mobile web list views. The chart aggregates data that is filtered based on the list view that's currently displayed. This object is available in API version 33.0 and later.

# **[ListViewChartInstance](#page-1248-0)**

Retrieves metadata for all standard and custom charts for a given entity in context of a given list view. This object is available in API versions 34.0 and later.

## **[LiveAgentSession](#page-1252-0)**

This object is automatically created for each Life Agent session and stores information about the session. This object is available in API versions 28.0 and later.

## [LiveAgentSessionHistory](#page-1255-0)

This object is automatically created for each Life Agent session and stores information about changes made to the session. This object is available in API versions 28.0 and later.

## [LiveAgentSessionOwnerSharingRule](#page-1257-0)

Represents the rules for sharing a Life Agent session record with users other than the record owner. This object is available in API version 28.0 and later.

## [LiveAgentSessionShare](#page-1258-0)

This object is automatically created for each Life Agent session and stores information about the session. This object is available in API versions 28.0 and later.

## [LiveChatBlockingRule](#page-1260-0)

Represents a rule for blocking chat visitors' IP addresses from starting new chats with agents. This object is available in API version 34.0 and later.

#### [LiveChatButton](#page-1262-0)

Represents a button that allows visitors to request chats with Life Agent users. This object is available in API version 24.0 and later.

# [LiveChatButtonDeployment](#page-1270-0)

Associates a Live Agent automated chat invitation with a specific deployment. This object is available in API versions 28.0 and later.

#### [LiveChatButtonSkill](#page-1271-0)

Represents all the skills available to a LiveChatButton except the one currently assigned. To retrieve the skill currently assigned, query LiveChatButton. This object is available in API version 25.0 and later.

#### [LiveChatDeployment](#page-1272-0)

Represents the general settings for deploying Life Agent on a website. This object is available in API version 24.0 and later.

#### [LiveChatSensitiveDataRule](#page-1275-0)

Represents a rule for masking or deleting data of a specified pattern. Written as a regular expression (regex). This object is available in API version 35.0 and later.

# **[LiveChatTranscript](#page-1278-0)**

This object is automatically created for each Life Agent chat session and stores information about the session. This object is available in API version 24.0 and later.

# [LiveChatTranscriptEvent](#page-1285-0)

Captures specific events that occur over the lifetime of a chat. This object is available in API version 24.0 and later.

# [LiveChatTranscriptHistory](#page-1287-0)

Represents changes to field values on a LiveChatTranscript object. This object is available in API version 24.0 and later.

# [LiveChatTranscriptOwnerSharingRule](#page-1288-0)

Represents the rules for sharing a Life Agent chat transcript record with users other than the record owner. This object is available in API version 29.0 and later.

#### [LiveChatTranscriptShare](#page-1289-0)

Represents a sharing entry on a LiveChatTranscript object. This object is available in API version 24.0 and later.

#### [LiveChatTranscriptSkill](#page-1291-0)

Represents a join between LiveChatTranscript and Skill. This object is available in API version 25.0 and later.

#### [LiveChatUserConfig](#page-1292-0)

Represents a setting that controls the console settings for Life Agent users. This object is available in API version 24.0 and later.

## [LiveChatUserConfigProfile](#page-1297-0)

Represents a join between LiveChatUserConfig and Profile. This object is available in API version 24.0 and later.

## [LiveChatUserConfigUser](#page-1298-0)

Represents a join between LiveChatUserConfig and User. This object is available in API version 24.0 and later.

#### **[LiveChatVisitor](#page-1299-0)**

Represents a website visitor who has started or tried to start a chat session. This object is available in API version 24.0 and later.

# [Location](#page-1300-0)

Represents a warehouse, service vehicle, work site, or other element of the region where your team performs field service work.

## **[LocationFeed](#page-1305-0)**

Represents a single feed item on a field service location record detail page.

# **[LoginEvent](#page-1308-0)**

Represents a trackable user login event in your org. In the Real-Time Events pilot, only UI logins with username and password are captured. This object is available in API version 36.0 and later.

# **[LoginGeo](#page-1318-0)**

Represents the geographic location of the user's IP address for a login event. Due to the nature of geolocation technology, the accuracy of geolocation fields (for example, country, city, postal code) may vary. This object is available in API version 34.0 and later.

# **[LoginHistory](#page-1320-0)**

Represents the login history for all successful and failed login attempts for organizations and enabled portals. This object is available in API version 21.0 and later.

# **Loginlp**

Represents a validated IP address. This object is available in version 28.0 and later.

## [LogoutEventStream \(Beta\)](#page-1326-0)

LogoutEventStream represents an event associated with a user UI logout. A logout event records a successful user logout from your org's UI. This object is read only, and you can't retrieve it using a SOQL query. This object is available in API version 41.0 and later.

# [LookedUpFromActivity](#page-1329-0)

This read-only object is displayed as a related list on an activity record (an event or a task); the list contains records that have custom lookup relationships from the activity to another object. This object is not queryable.

#### [Macro](#page-1335-0)

Represents a macro, which is a set of instructions that tells the system to perform one or more tasks. This object is available in API version 32.0 and later.

# **[MacroInstruction](#page-1338-0)**

Represents an instruction in a macro. An instruction can specify the object that the macro interacts with, the context or publisher that the macro works within, the operation or action that the macro performs, and the target of the macro's actions. It is a useful way to programmatically define instructions, instead of using the macro widget in the console.

## [MailmergeTemplate](#page-1339-0)

Represents a mail merge template (a Microsoft Word document) used for performing mail merges for your organization.

#### [MaintenanceAsset](#page-1342-0)

Represents an asset covered by a maintenance plan in field service. Assets can be associated with multiple maintenance plans.

#### [MaintenancePlan](#page-1344-0)

Represents a preventive maintenance schedule for one or more assets in field service.

#### **[MatchingRule](#page-1348-0)**

Represents a matching rule that is used to identify duplicate records. This object is available in API version 33.0 and later.

#### **[MatchingRuleItem](#page-1351-0)**

Represents criteria used by a matching rule to identify duplicate records. This object is available in API version 33.0 and later.

#### [MetadataPackage](#page-1353-0)

Represents a managed or unmanaged package that has been developed in the org you're logged in to.

#### [MetadataPackageVersion](#page-1354-0)

Represents a package version (managed or unmanaged) that has been uploaded from the org you're logged in to.

#### **[Metric](#page-1357-0)**

The Metric object represents the components of a goal metric such as its name, metric type, and current value.

#### **[MetricDataLink](#page-1360-0)**

The link between the metric and the data source, such as a report.

# [MetricDataLinkHistory](#page-1361-0)

This read-only object contains historical information about changes that have been made to the MetricDataLink object.

#### **[MetricFeed](#page-1362-0)**

Represents a single feed item in the feed displayed on a Metric record.

#### **[MetricHistory](#page-1367-0)**

This read-only object contains historical information about changes that have been made to the Metric object.

#### [MetricsDataFile](#page-1368-0)

Represents a data file containing usage metrics on all installations of a managed package in a Salesforce instance. This object is available in API version 30.0 and later.

# **[MetricShare](#page-1371-0)**

Represents a sharing entry on a Metric object.

#### [MilestoneType](#page-1373-0)

Represents a milestone (required step in a customer support process). This object is available in API version 18.0 and later.

#### [MobileSettingsAssignment](#page-1374-0)

Represents the assignment of a particular field service mobile settings configuration to a user profile. This object is available in API version 41.0 and later.

### [Name](#page-1374-1)

Non-queryable object that provides information about foreign key traversals when the foreign key has more than one parent.

# [NamedCredential](#page-1378-0)

Represents a named credential, which specifies the URL of a callout endpoint and its required authentication parameters in one definition. A named credential can be specified as an endpoint to simplify the setup of authenticated callouts. This object is available in API version 33.0 and later.

## **[NamespaceRegistry](#page-1381-0)**

Represents a namespace that you can link to scratch orgs that were created from your org's Dev Hub. You use the namespace when developing, packaging, and releasing an app. You can't create this object with the API. Use the **Link Namespace** action in the Dev Hub graphical interface to insert a NamespaceRegistry record. This object is available in API version 41.0 and later.

#### [NavigationLinkSet](#page-1382-0)

Represents the navigation menu in a community. A navigation menu consists of items that users can click to go to other parts of the community. This object is available in API version 35.0 and later.

## **[NavigationMenuItem](#page-1383-0)**

Represents a single menu item in a NavigationLinkSet. Use this object to create, delete, or update menu items in your community's navigation menu. This object is available in API version 35.0 and later.

## [NavigationMenuItemLocalization](#page-1385-0)

Represents the translated value of a navigation menu item in a community. This object is available in API version 36.0 and later.

#### **[Network](#page-1387-0)**

Represents a community, which is a customizable public or private space where employees, end-customers, and partners can collaborate on best practices and business processes. Communities give you the opportunity to share information, records, and files with coworkers and related external stakeholders all in one place. This object is available in API version 26.0 and later.

## [NetworkActivityAudit](#page-1395-0)

Represents an audit trail of moderation actions in Communities. This object is available in API version 30.0 and later.

#### **[NetworkAffinity](#page-1398-0)**

Represents a junction object that associates a user profile with a Network object, that is, with a community. Use NetworkAffinity to assign a default community to a user profile. This object is available in API version 41.0 and later.

# [NetworkMember](#page-1399-0)

Represents a member of a community. Members can be either users in your company or external users with portal profiles. This object is available in API version 26.0 and later.

## [NetworkMemberGroup](#page-1405-0)

Represents a group of members in a community. Members can be either users in your internal organization or external users assigned portal profiles. An administrator adds members to a community by adding a profile or a permission set, and any user with the profile or permission set becomes a member of the community. This object is available in API version 26.0 and later.

## **[NetworkModeration](#page-1406-0)**

Represents a flag on an item in a community. This object is available in API version 30.0 and later.

#### [NetworkPageOverride](#page-1408-0)

Represents information about custom pages used to override the default pages in communities. You can create Community Builder (Site.com Studio) or Visualforce pages and override the default pages in a community. Using custom pages allows you to create a more personalized experience for your users. This object is available in API version 34.0 and later.

#### [NetworkSelfRegistration](#page-1409-0)

Represents the account that self-registering community members are associated with by default. Self-registering users in a community are required to be associated with an account, which the administrator must specify while setting up self-registration for the community. If an account isn't specified, Salesforce creates person accounts (when enabled) for self-registering users. This object is available in API version 34.0 and later.

# [NetworkUserHistoryRecent](#page-1410-0)

Represents a community user's history of accessed records. This object is available in API version 42.0 and later.

## **[NewsFeed](#page-1413-0)**

Represents a single feed item on a user's home tab. A Chatter feed shows recent changes to records that the user is following.

## **[Note](#page-1420-0)**

Represents a note, which is text associated with a custom object or a standard object, such as a Contact, Contract, or Opportunity.

## **[OauthToken](#page-1421-0)**

Represents an OAuth access token for connected app authentication and can be used to create a user interface for token management. This object is available in API version 32.0 and later.

#### [NoteAndAttachment](#page-1424-0)

This read-only object contains all notes and attachments associated with an object.

# **[NoteTag](#page-1425-0)**

Associates a word or short phrase with a Note.

## **[ObjectPermissions](#page-1427-0)**

Represents the enabled object permissions for the parent PermissionSet. This object is available in API version 24.0 and later.

## [ObjectTerritory2AssignmentRule](#page-1430-0)

Represents a territory assignment rule that's associated with an object, such as Account. ObjectTerritory2AssignmentRuleItem can only be created or deleted if the BooleanFilter field on its corresponding ObjectTerritory2AssignmentRule is null. Available only if Enterprise Territory Management has been enabled for your organization.

## [ObjectTerritory2AssignmentRuleItem](#page-1432-0)

A single row of selection criteria for an ObjectTerritory2AssignmentRule object. ObjectTerritory2AssignmentRuleItem can only be created or deleted if the BooleanFilter field on its corresponding ObjectTerritory2AssignmentRule object is a null value. Available only if Enterprise Territory Management has been enabled for your organization.

#### [ObjectTerritory2Association](#page-1433-0)

Represents an association (by assignment) between a territory and an object record, such as an account. Available only if Enterprise Territory Management has been enabled for your Salesforce org.

# **[OpenActivity](#page-1435-0)**

This read-only object is displayed in a related list of open activities—future events and open tasks—related to an object. It includes activities for all contacts related to the object. OpenActivity fields for phone calls are only available if your organization uses Salesforce CRM Call Center.

# **[OperatingHours](#page-1442-0)**

Represents the hours in which a service territory, service resource, or account is available for field service work. This object is available in API version 38.0 and later.

#### [OperatingHoursFeed](#page-1444-0)

Represents a single feed item on an operating hours record detail page. This object is available in API version 38.0 and later.

#### [OperatingHoursHistory](#page-1446-0)

Represents the history of changes made to tracked fields on an operating hours record. This object is available in API version 38.0 and later.

# **[Opportunity](#page-1447-0)**

Represents an opportunity, which is a sale or pending deal.

# [OpportunityCompetitor](#page-1458-0)

Represents a competitor on an Opportunity.

# [OpportunityContactRole](#page-1459-0)

Represents the role that a Contact plays on an Opportunity.

## **[OpportunityFeed](#page-1461-0)**

Represents a single feed item in the feed displayed on the detail page for an opportunity record. This object is available in API version 18.0 and later.

## [OpportunityFieldHistory](#page-1469-0)

Represents the history of changes to the values in the fields of an opportunity. This object is available in versions 13.0 and later.

## **[OpportunityHistory](#page-1470-0)**

Represents the stage history of an Opportunity.

#### **[OpportunityLineItem](#page-1472-0)**

Represents an opportunity line item, which is a member of the list of Product2 products associated with an Opportunity.

#### [OpportunityLineItemSchedule](#page-1479-0)

Represents information about the quantity, revenue distribution, and delivery dates for a particular OpportunityLineItem.

#### [OpportunityOverride](#page-1482-0)

Represents a forecast override of an Opportunity. This read-only object is specific to customizable forecasting. It has a parent-child relationship with LineitemOverride.

## [OpportunityOwnerSharingRule](#page-1485-0)

Represents a rule for sharing an opportunity with users other than the owner.

## **[OpportunityPartner](#page-1487-0)**

This read-only object represents a partner relationship between an Account and an Opportunity. This object is automatically created when a Partner object is created for a partner relationship between an account and an opportunity.

#### **[OpportunityShare](#page-1489-0)**

Represents a sharing entry on an Opportunity.

#### **[OpportunitySplit](#page-1491-0)**

OpportunitySplit credits one or more opportunity team members with a portion of the opportunity amount. This object is available in API version 16.0 and later for pilot customers, and version 28.0 and later for others.

#### **[OpportunitySplitType](#page-1493-0)**

OpportunitySplitType provides unique labels and behavior for each split type. This object is available in API version 28.0 and later.

## **[OpportunityStage](#page-1496-0)**

Represents the stage of an Opportunity in the sales pipeline, such as New Lead, Negotiating, Pending, Closed, and so on.

#### [OpportunityTag](#page-1498-0)

Associates a word or short phrase with an Opportunity.

#### [OpportunityTeamMember](#page-1499-0)

Represents a User on the opportunity team of an Opportunity.

#### **[Order](#page-1502-0)**

Represents an order associated with a contract or an account.

# **[OrderFeed](#page-1512-0)**

Represents a single feed item in the feed displayed on an order.

# **[OrderHistory](#page-1518-0)**

Represents historical information about changes that have been made to the standard fields of the associated order, or to any custom fields with history tracking enabled.

# **[OrderItem](#page-1520-0)**

Represents an order product that your organization sells.

# **[OrderItemFeed](#page-1522-0)**

Represents a single feed item in the feed displayed on the detail page for an order product record.

# **[OrderItemHistory](#page-1529-0)**

Represents the history of changes to the values in the fields of an order product.

# [OrderOwnerSharingRule](#page-1530-0)

Represents a rule which determines order sharing access for the order's owners.

# **[Organization](#page-1533-0)**

Represents key configuration information for an organization.

# **[OrgDeleteRequest](#page-1553-0)**

Represents a request to delete a developer edition (DE) org. This object is available in API version 42.0 and later. It is available only in Developer and Database.com editions.

# [OrgWideEmailAddress](#page-1554-0)

Represents an organization-wide email address for user profiles.

## **[OutOfOffice](#page-1555-0)**

Represents a user-set value on a profile that shows when the user intends to be out of the office. This object is available in API version 41.0 and later.

## [OwnedContentDocument](#page-1556-0)

Represents a file owned by a user. This object is available in version 30.0 and later.

## [PackageLicense](#page-1558-0)

Represents a license for an installed managed package. This object is available in API version 31.0 and later.

# [PackagePushError](#page-1561-0)

Represents an error encountered during a push request. The number of PackagePushError records created depends on the number of push jobs in the request that result in an error.

# [PackagePushJob](#page-1563-0)

Represents an individual push job for upgrading a package in an org from one version to another version. There can be multiple push jobs created for one push request. For example, if you want to upgrade five orgs as part of one push, you have one PackagePushRequest record and five PackagePushJob records.

# [PackagePushRequest](#page-1565-0)

Represents the push request for upgrading a package in one or many orgs from one version to another version.

## [PackageSubscriber](#page-1568-0)

Represents an installation of a package in an org. This object contains installation information for managed packages developed in the org you're logged in to.

# [Partner](#page-1572-0)

Represents a partner relationship between two Account records or between an Opportunity and an Account.

# [PartnerFundAllocation](#page-1575-0)

Represents allocated funds from a partner marketing budget for channel partners. This object is available in API version 41.0 and later.

# [PartnerFundAllocationFeed](#page-1577-0)

Represents a single feed item on a partner fund allocation feed. This object is available in API version 41.0 and later.

## [PartnerFundAllocationHistory](#page-1582-0)

Represents the history of changes to the values in the fields of a partner fund allocation object. Access is read-only. This object is available in API version 41.0 and later.

## [PartnerFundAllocationOwnerSharingRule](#page-1583-0)

Represents a rule for sharing a partner fund allocation object with users other than the owner. This object is available in API version 41.0 and later.

## [PartnerFundAllocationShare](#page-1585-0)

Represents a sharing entry on a partner fund allocation record. This object is available in API version 41.0 and later.

#### [PartnerFundClaim](#page-1586-0)

Represents a claim of funds from the partner marketing budget by a channel partner. This object is available in API version 41.0 and later.

## [PartnerFundClaimFeed](#page-1589-0)

Represents a single feed item on a partner fund claim feed. This object is available in API version 41.0 and later.

## [PartnerFundClaimHistory](#page-1594-0)

Represents the history of changes to the values in the fields of a partner fund claim object. Access is read-only. This object is available in API version 41.0 and later.

## [PartnerFundClaimOwnerSharingRule](#page-1595-0)

Represents a rule for sharing a partner fund claim object with users other than the owner. This object is available in API version 41.0 and later.

#### [PartnerFundClaimShare](#page-1597-0)

Represents a sharing entry on a partner fund claim record. This object is available in API version 41.0 and later.

#### **[PartnerFundRequest](#page-1598-0)**

Represents a request for funds from the partner marketing budget by a channel partner. This object is available in API version 41.0 and later.

# [PartnerFundRequestFeed](#page-1601-0)

Represents a single feed item on a partner fund request feed. This object is available in API version 41.0 and later.

#### [PartnerFundRequestHistory](#page-1606-0)

Represents the history of changes to the values in the fields of a partner fund request object. Access is read-only. This object is available in API version 41.0 and later.

# [PartnerFundRequestOwnerSharingRule](#page-1607-0)

Represents a rule for sharing a partner fund request object with users other than the owner. This object is available in API version 41.0 and later.

#### [PartnerFundRequestShare](#page-1609-0)

Represents a sharing entry on a partner fund request record. This object is available in API version 41.0 and later.

#### [PartnerMarketingBudget](#page-1610-0)

Represents a budget that provides funds to channel partners for selling and marketing products and services. This object is available in API version 41.0 and later.

#### [PartnerMarketingBudgetFeed](#page-1613-0)

Represents a single feed item on a partner marketing budget feed. This object is available in API version 41.0 and later.

#### [PartnerMarketingBudgetHistory](#page-1618-0)

Represents the history of changes to the values in the fields of a partner marketing budget object. Access is read-only. This object is available in API version 41.0 and later.

## [PartnerMarketingBudgetOwnerSharingRule](#page-1619-0)

Represents a rule for sharing a partner marketing budget object with users other than the owner. This object is available in API version 41.0 and later.

## [PartnerMarketingBudgetShare](#page-1621-0)

Represents a sharing entry on a partner marketing budget record. This object is available in API version 41.0 and later.

#### [PartnerNetworkConnection](#page-1622-0)

Represents a Salesforce to Salesforce connection between Salesforce organizations.

#### [PartnerNetworkRecordConnection](#page-1625-0)

Represents a record shared between Salesforce organizations using Salesforce to Salesforce.

## [PartnerNetworkSyncLog](#page-1629-0)

Represents the Org Sync Log tab in Salesforce, where Salesforce administrators can track the replication of record inserts and updates being performed in Organization Sync. The Connection Detail page for the replication connection also displays the Org Sync Log's twenty most recent entries, and provides a link to the log.

## **[PartnerRole](#page-1631-0)**

Represents a role for an account Partner, such as consultant, supplier, and so on.

## [Period](#page-1632-0)

Represents a fiscal period defined in FiscalYearSettings.

## **[PermissionSet](#page-1634-0)**

Represents a set of permissions that's used to grant additional access to one or more users without changing their profile or reassigning profiles. This object is available in API version 22.0 and later.

## [PermissionSetAssignment](#page-1640-0)

Represents the association between a User and a PermissionSet. This object is available in API version 22.0 and later.

#### **[PermissionSetLicense](#page-1642-0)**

Represents a license that's used to enable one or more users to receive a specified permission without changing their profile or reassigning profiles. You can use permission set licenses to grant access, but not to deny access. This object is available in API version 29.0 and later.

# [PermissionSetLicenseAssign](#page-1645-0)

Represents the association between a User and a PermissionSetLicense. This object is available in API version 29.0 and later.

# [PlatformAction](#page-1646-0)

PlatformAction is a virtual read-only object. It enables you to query for actions displayed in the UI, given a user, a context, device format, and a record ID. Examples include standard and custom buttons, quick actions, and productivity actions.

# [PresenceUserConfig](#page-1653-0)

Represents a configuration that determines a presence user's settings. This object is available in API version 32.0 and later.

# [PresenceUserConfigProfile](#page-1655-0)

Represents a configuration that determines the settings that are assigned to presence users who are assigned to a specific profile. User-level configurations override profile-level configurations. This object is available in API version 32.0 and later.

#### [PresenceUserConfigUser](#page-1656-0)

Represents a configuration that determines the settings that are assigned to a presence user. These user-level configurations override profile-level configurations. This object is available in API version 32.0 and later.

#### [Pricebook2](#page-1657-0)

Represents a price book that contains the list of products that your org sells.

# [Pricebook2History](#page-1660-0)

Represents historical information about changes that have been made to the standard fields of the associated Pricebook2, or to any custom fields with history tracking enabled. This object is available in API version 42.0 and later.

# **[PricebookEntry](#page-1662-0)**

Represents a product entry (an association between a Pricebook2 and Product2) in a price book.

## [ProcessDefinition](#page-1664-0)

Represents the definition of a single approval process.

#### [ProcessInstance](#page-1666-0)

Represents an instance of a single, end-to-end approval process. Use this and the node, step, and workitem process instance objects to create approval history reports.

## [ProcessInstanceHistory](#page-1669-0)

This read-only object shows all steps and pending approval requests associated with an approval process (ProcessInstance).

## [ProcessInstanceStep](#page-1672-0)

Represents one work item in an approval process (ProcessInstance).

#### [ProcessInstanceNode](#page-1674-0)

Represents a step in an instance of an approval process. Compare to ProcessNode, which describes the step in a process definition. Use this object to retrieve approval history.

## [ProcessInstanceWorkitem](#page-1676-0)

Represents a user's pending approval request.

## [ProcessNode](#page-1678-0)

Describes a step in a process definition. Compare to ProcessInstanceNode, which describes the step in a running process.

# [Product2](#page-1680-0)

Represents a product that your org sells.

#### [Product2Feed](#page-1686-0)

Represents a single feed item in the feed displayed on the detail page for a product record. This object is available in API version 18.0 and later.

#### [ProductConsumed](#page-1693-0)

Represents an item from your inventory that was used to complete a work order or work order line item in field service.

# [ProductEntitlementTemplate](#page-1696-0)

Represents predefined terms of customer support (Entitlement) that users can add to products (Product2).

#### [ProductItem](#page-1697-0)

Represents the stock of a particular product at a particular location in field service, such as all bolts stored in your main warehouse.

#### [ProductItemTransaction](#page-1700-0)

Represents an action taken on a product item in field service. Product item transactions are auto-generated records that help you track when a product item is replenished, consumed, or adjusted.

# **[ProductRequest](#page-1702-0)**

Represents an order for a part or parts in field service.

## [ProductRequestFeed](#page-1706-0)

Represents a single feed item on an product request record detail page.

# [ProductRequestHistory](#page-1711-0)

Represents historical information about changes that have been made to the standard fields of the associated product request, or to any custom fields with history tracking enabled.

# **[ProductRequestLineItem](#page-1712-0)**

Represents a request for a part in field service. Product request line items are components of product requests.

## [ProductRequestOwnerSharingRule](#page-1717-0)

Represents the rules for sharing a product request with users other than the owner.

#### **[ProductRequestShare](#page-1719-0)**

Represents a sharing entry on a product request object.

#### [ProductRequired](#page-1721-0)

Represents a product that is needed to complete a work order or work order line item in field service.

## **[ProductTransfer](#page-1723-0)**

Represents the transfer of inventory between locations in field service.

## [ProductTransferFeed](#page-1727-0)

Represents a single feed item in the feed displayed on the detail page for a product transfer record.

## [ProductTransferHistory](#page-1731-0)

Represents historical information about changes that have been made to the standard fields of the associated product transfer, or to any custom fields with history tracking enabled.

## [ProductTransferOwnerSharingRule](#page-1732-0)

Represents the rules for sharing a product transfer with users other than the owner.

## **[ProductTransferShare](#page-1734-0)**

Represents a sharing entry on a product transfer object.

#### [Profile](#page-1735-0)

Represents a profile, which defines a set of permissions to perform different operations, such as querying, adding, updating, or deleting information.

# [ProfileSkill](#page-1738-0)

Represents a profile skill, which describes a user's professional knowledge. This is a global record for the organization, and users are associated through the ProfileSkillUser object.

# [ProfileSkillEndorsement](#page-1740-0)

Represents a detail relationship of ProfileSkillUser. An endorsement of a profile skill shows approval and support of another user's publicly declared skill.

#### [ProfileSkillEndorsementFeed](#page-1741-0)

Represents a single feed item in the feed displayed on the detail page for a ProfileSkillEndorsement record. This object is available in API version 34.0 and later.

## [ProfileSkillEndorsementHistory](#page-1746-0)

Represents the history of changes to the fields of a ProfileSkillEndorsement.

# [ProfileSkillFeed](#page-1747-0)

Represents a single feed item in the feed displayed on the detail page for a profile skill.

#### [ProfileSkillHistory](#page-1752-0)

Represents the history of changes to the fields of a ProfileSkill.

# [ProfileSkillShare](#page-1753-0)

Represents a sharing entry on a ProfileSkill.

## [ProfileSkillUser](#page-1755-0)

Represents a detail relationship of User. The object connects profile skills with users.

## [ProfileSkillUserFeed](#page-1756-0)

Represents a single feed item in the feed displayed on the detail page for a ProfileSkillUser record. This object is available in API version 34.0 and later.

## [ProfileSkillUserHistory](#page-1761-0)

Represents the history of changes to the fields of a ProfileSkillUser.

#### [PushTopic](#page-1762-0)

## **[QuantityForecast](#page-1764-0)**

Represents a quantity-based forecast.

## [QuantityForecastHistory](#page-1772-0)

Represents historical information about quantity-based forecasts that have been submitted (saved) in the user interface.

#### [QueueRoutingConfig](#page-1774-0)

Represents the settings that determine how work items are routed to agents. This object is available in API version 32.0 and later.

#### **Ouestion**

Represents a question in a community that users can view and reply to.

### [QuestionDataCategorySelection](#page-1781-0)

A data category selection represents a data category that classifies a question.

#### [QuestionReportAbuse](#page-1783-0)

Represents a user-reported abuse on a Question in a Chatter Answers community. This object is available in API version 24.0 and later.

#### **[QuestionSubscription](#page-1784-0)**

Represents a subscription for a user following a Question. This object is available in API version 24.0 and later.

#### [QueueSobject](#page-1786-0)

Represents the mapping between a queue Group and the sObject types associated with the queue, including custom objects.

#### **OuickText**

This object stores a snippet of text that allows users to send a quick response to a customer. Use quick text to create greetings, answers to common questions, short notes, and more. This object is available in API version 24.0 and later.

#### **[QuickTextHistory](#page-1789-0)**

Represents changes to field values on a QuickText object. This object is available in API version 24.0 and later.

#### [QuickTextOwnerSharingRule](#page-1790-0)

Represents a rule for sharing a QuickText object with users other than the owner.

# **OuickTextShare**

Represents a sharing entry on a QuickText object. This object is available in API version 24.0 and later.

#### **[Quote](#page-1793-0)**

The Quote object represents a quote, which is a record showing proposed prices for products and services. Available in API version 18.0 and later.

#### [QuoteDocument](#page-1806-0)

Represents a quote in document format. Available in API version 18.0 and later.

# **OuoteFeed**

Represents a single feed item on the quote record detail page. This object is available in API version 39.0 and later.

## **[QuoteLineItem](#page-1813-0)**

The QuoteLineItem object represents a quote line item, which is a member of the list of Product2 products associated with a Quote, along with other information about those line items on that quote. Available in API version 18.0 and later.

## [QuoteOwnerSharingRule](#page-1817-0)

Represents a rule for sharing a Quote with users other than the owner. This object is available in API version 41.0 and later.

#### **OuoteShare**

Represents a sharing entry on a Quote. This object is available in API version 41.0 and later.

#### [RecentlyViewed](#page-1820-0)

Represents records that the current user has recently viewed or referenced (by viewing a related record).

#### [RecordType](#page-1824-0)

Represents a record type.

## [RecordTypeLocalization](#page-1827-0)

Represents the translated value of a label for a record type when the Translation Workbench is enabled for your organization.

## [Reply](#page-1828-0)

Represents a reply that a user has submitted to a question in an answers community.

## [ReplyReportAbuse](#page-1831-0)

Represents a user-reported abuse on a Reply in a Chatter Answers community. This object is available in API version 24.0 and later.

## [Report](#page-1832-0)

Represents a report, a set of data that meets certain criteria, displayed in an organized way. Access is read-only. This object is available in API version 20.0 and later.

# **[ReportFeed](#page-1835-0)**

Represents a single feed item in the feed displayed on a report. This object is available in API version 20.0 and later.

# **[ReportTag](#page-1843-0)**

Associates a word or short phrase with a Report. This object is available in API version 20.0 and later.

#### [ReputationLevel](#page-1844-0)

Represents a reputation level defined for a community. This object is available in API version 32.0 and later.

## [ReputationLevelLocalization](#page-1845-0)

Represents the translated value of a reputation level. Reputation level localization only applies for reputation levels in communities. This object is available in API version 35.0 and later.

#### [ReputationPointsRule](#page-1847-0)

Represents the reputation point rules for a community. Each rule specifies an action that community members can earn points from and the points associated with those actions in a particular community. This object is available in API version 32.0 and later.

#### [ResourceAbsence](#page-1849-0)

Represents a time period in which a service resource is unavailable to work. This object is available in API version 38.0 and later.

# [ResourceAbsenceFeed](#page-1852-0)

Represents a single feed item on a resource absence record detail page. This object is available in API version 38.0 and later.

#### [ResourceAbsenceHistory](#page-1855-0)

Represents the history of changes made to tracked fields on a resource absence. This object is available in API version 38.0 and later.

# [ResourcePreference](#page-1856-0)

Represents an account's preference for a specified service resource on field service work.

# [ResourcePreferenceFeed](#page-1858-0)

Represents a single feed item on a resource preference record detail page.

#### [ResourcePreferenceHistory](#page-1860-0)

Represents the history of changes made to tracked fields on a resource preference.

## [ReturnOrder](#page-1861-0)

Represents the return or repair of inventory or products in field service. This object is available in API version 42.0 and later.

#### [ReturnOrderFeed](#page-1867-0)

Represents a single feed item on a return order record detail page. This object is available in API version 42.0 and later.

#### [ReturnOrderHistory](#page-1869-0)

Represents the history of changes made to tracked fields on a return order. This object is available in API version 42.0 and later.

#### [ReturnOrderLineItem](#page-1871-0)

Represents a specific product that is returned or repaired as part of a return order in field service. This object is available in API version 42.0 and later.

#### [ReturnOrderLineItemFeed](#page-1875-0)

Represents a single feed item on a return order line item record detail page. This object is available in API version 42.0 and later.

#### [ReturnOrderLineItemHistory](#page-1877-0)

Represents the history of changes made to tracked fields on a return order line item. This object is available in API version 42.0 and later.

## [ReturnOrderOwnerSharingRule](#page-1878-0)

Represents the rules for sharing a return order with user records other than the owner or anyone above the owner in the role hierarchy. This object is available in API version 42.0 and later.

#### [ReturnOrderShare](#page-1880-0)

Represents a sharing entry on a return order. This object is available in API version 42.0 and later.

#### [RevenueForecast](#page-1882-0)

Represents a revenue-based forecast.

#### [RevenueForecastHistory](#page-1890-0)

Represents historical information about revenue-based forecasts that have been submitted (saved) in the user interface.

#### [RuleTerritory2Association](#page-1892-0)

Represents a record-assignment rule and its association to an object, such as Account. Available only if Enterprise Territory Management has been enabled for your organization.

# [SamlSsoConfig](#page-1893-0)

Represents a SAML Single Sign-On configuration. This object is available in API version 32.0 and later.

#### **[Scontrol](#page-1899-0)**

A custom s-control, which is custom content that is hosted by the system but executed by the client application.

# [ScontrolLocalization](#page-1902-0)

The translated value of the field label for an s-control.

#### **[ScratchOrgInfo](#page-1907-0)**

Represents a scratch org and its audit log. Use this object to create a scratch org and keep a log of its creation and deletion. This object is available in API version 41.0 and later.

# **[SearchPromotionRule](#page-1914-0)**

Represents a promoted search term, which is one or more keywords that you associate with a Salesforce Knowledge article. When a user's search query includes these keywords, the associated article is returned first in search results. This object is available in API version 31.0 and later.

## **[SecureAgent](#page-1915-0)**

Represents a Secure Agent that connects Salesforce to on-premises external data sources like SharePoint 2010 and 2013. This object is available in API version 32.0 and later.

#### **[SecureAgentsCluster](#page-1917-0)**

Represents a cluster consisting of several Secure Agents on different servers. Clusters provide failover protection if an agent on a particular server becomes inaccessible. This object is available in API version 35.0 and later.

## [SecurityCustomBaseline](#page-1918-0)

Provides the ability to read, create, and delete user-defined custom security baselines, which define an org's security standards. This object is available in API version 39.0 and later.

## [SelfServiceUser](#page-1920-0)

Represents a Contact who has been enabled to use your organization's Self-Service portal, where he or she can obtain online support.

## **[ServiceAppointment](#page-1923-0)**

Represents an appointment to complete field service work for a customer. This object is available in API version 38.0 and later.

#### [ServiceAppointmentFeed](#page-1931-0)

Represents a single feed item on a service appointment record detail page. This object is available in API version 38.0 and later.

#### [ServiceAppointmentHistory](#page-1934-0)

Represents the history of changes made to tracked fields on a service appointment. This object is available in API version 38.0 and later.

#### [ServiceAppointmentOwnerSharingRule](#page-1935-0)

Represents the rules for sharing a service appointment with user records other than the owner or anyone above the owner in the role hierarchy. This object is available in API version 38.0 and later.

## [ServiceAppointmentShare](#page-1936-0)

Represents a sharing entry on a service appointment. This object is available in API version 38.0 and later.

#### [ServiceAppointmentStatus](#page-1938-0)

Represents a possible status of a service appointment in field service.

#### [ServiceChannel](#page-1940-0)

Represents a channel of work items that are received from your organization—for example, cases, chats, or leads. This object is available in API version 32.0 and later.

#### [ServiceChannelStatus](#page-1941-0)

Represents the status that's associated with a specific service channel. This object is available in API version 32.0 and later.

#### [ServiceContract](#page-1942-0)

Represents a customer support contract (business agreement). This object is available in API version 18.0 and later.

#### [ServiceContractFeed](#page-1950-0)

Represents a single feed item in the feed displayed on the detail page for a service contract record. This object is available in API version 23.0 and later.

# [ServiceContractHistory](#page-1958-0)

Represents the history of changes to the values in the fields on a ServiceContract (customer support agreement). This object is available in API version 18.0 and later.

## [ServiceContractOwnerSharingRule](#page-1959-0)

Represents the rules for sharing a ServiceContract (customer service agreement) with users other than the owner. This object is available in API version 18.0 and later.

## [ServiceContractShare](#page-1961-0)

Represents a sharing entry on a ServiceContract (customer support agreement). This object is available in API version 18.0 and later.

#### **[ServiceCrew](#page-1963-0)**

Represents a group of service resources who can be assigned to service appointments as a unit.

#### [ServiceCrewFeed](#page-1964-0)

Represents a single feed item on a service crew record detail page.

#### **[ServiceCrewHistory](#page-1967-0)**

Represents the history of changes made to tracked fields on a service crew.

#### [ServiceCrewMember](#page-1968-0)

Represents a technician service resource that belongs to a service crew.

#### [ServiceCrewMemberFeed](#page-1970-0)

Represents a single feed item on a service crew member record detail page.

#### [ServiceCrewMemberHistory](#page-1972-0)

Represents the history of changes made to tracked fields on a service crew member.

#### [ServiceCrewOwnerSharingRule](#page-1973-0)

Represents the rules for sharing a service crew with user records other than the owner or anyone above the owner in the role hierarchy.

# [ServiceCrewShare](#page-1975-0)

Represents a sharing entry on a service crew.

#### [ServicePresenceStatus](#page-1977-0)

Represents a presence status that can be assigned to a service channel. This object is available in API version 32.0 and later.

#### **[ServiceReport](#page-1978-0)**

Represents a report that summarizes a work order, work order line item, or service appointment.

#### **[ServiceReportLayout](#page-1979-0)**

Represents a service report template in field service.

#### **[ServiceResource](#page-1981-0)**

Represents a service technician or service crew in field service. This object is available in API version 38.0 and later.

#### [ServiceResourceCapacity](#page-1984-0)

Represents the maximum number of scheduled hours or number of service appointments that a capacity-based service resource can complete within a specific time period. This object is available in API version 38.0 and later.

#### [ServiceResourceCapacityFeed](#page-1987-0)

Represents a single feed item on a service resource capacity record detail page. This object is available in API version 38.0 and later.

#### [ServiceResourceCapacityHistory](#page-1989-0)

Represents the history of changes made to tracked fields on a service resource capacity record. This object is available in API version 38.0 and later.

#### [ServiceResourceFeed](#page-1990-0)

Represents a single feed item on a service resource record detail page. This object is available in API version 38.0 and later.

## **[ServiceResourceHistory](#page-1993-0)**

Represents the history of changes made to tracked fields on a service resource. This object is available in API version 38.0 and later.

## [ServiceResourceOwnerSharingRule](#page-1994-0)

Represents the rules for sharing a service resource with user records other than the owner or anyone above the owner in the role hierarchy. This object is available in API version 38.0 and later.

#### [ServiceResourceShare](#page-1995-0)

Represents a sharing entry on a service resource. This object is available in API version 38.0 and later.

#### **[ServiceResourceSkill](#page-1997-0)**

Represents a skill that a service resource possesses. This object is available in API version 38.0 and later.

#### [ServiceResourceSkillFeed](#page-1999-0)

Represents a single feed item on a service resource skill record detail page. This object is available in API version 38.0 and later.

#### [ServiceResourceSkillHistory](#page-2001-0)

Represents the history of changes made to tracked fields on a service resource skill. This object is available in API version 38.0 and later.

#### **[ServiceTerritory](#page-2002-0)**

Represents a geographic or functional region in which field service work can be performed. This object is available in API version 38.0 and later.

## **[ServiceTerritoryFeed](#page-2006-0)**

Represents a single feed item on a service territory record detail page. This object is available in API version 38.0 and later.

## [ServiceTerritoryHistory](#page-2009-0)

Represents the history of changes made to tracked fields on a service territory. This object is available in API version 38.0 and later.

#### **[ServiceTerritoryLocation](#page-2010-0)**

Represents a location associated with a particular service territory in field service.

#### [ServiceTerritoryMember](#page-2011-0)

Represents a service resource who can be assigned to service appointments in a service territory. This object is available in API version 38.0 and later.

#### [ServiceTerritoryMemberFeed](#page-2015-0)

Represents a single feed item on a service territory member record detail page. This object is available in API version 38.0 and later.

## [ServiceTerritoryMemberHistory](#page-2018-0)

Represents the history of changes made to tracked fields on a service territory member. This object is available in API version 38.0 and later.

#### [SessionPermSetActivation](#page-2019-0)

The SessionPermSetActivation object represents a permission set assignment activated during an individual user session. When a SessionPermSetActivation object is inserted into a permission set, an activation event fires, allowing the permission settings to apply to the user's specific session. This object is available in API versions 37.0 and later.

## [SetupAuditTrail](#page-2021-0)

Represents changes you or other admins made in your org's Setup area for at least the last 180 days. This object is available in API version 15.0 and later.

### **[SetupEntityAccess](#page-2022-0)**

Represents the enabled setup entity access settings (such as for Apex classes) for the parent PermissionSet. This object is available in API version 25.0 and later.

# [Shipment](#page-2025-0)

Represents the transport of inventory in field service.

# **[SignupRequest](#page-2031-0)**

Represents a request for a new signup. This object is available in API version 27.0 and later.

# [Site](#page-2039-0)

Represents a public website that is integrated with an org. This object is available in API version 16.0 and later.

# **[SiteDomain](#page-2046-0)**

SiteDomain is a read-only object, and a one-to-many replacement for the Site.TopLevelDomain field. This object is available in API version 21.0, and has been deprecated as of API version 26.0. In API version 26.0 and later, use the [Domain](#page-733-0) and [DomainSite](#page-734-0) objects instead.

# **[SiteHistory](#page-2047-0)**

Represents the history of changes to the values in the fields of a site. This object is generally available in API version 18.0 and later.

# [Skill](#page-2048-0)

Represents a category or group that Life Agent users or field service resources can be assigned to. This object is available in API version 24.0 and later.

# **[SkillProfile](#page-2050-0)**

Represents a join between Skill and Profile. This object is available in API version 24.0 and later.

# **[SkillRequirement](#page-2051-0)**

Represents a skill that is required to complete a particular task. Skill requirements can be added to work types, work orders, and work order line items in Field Service. This object is available in API version 38.0 and later. You also can add skill requirements to work items in Omni-Channel skills-based routing using API version 42.0 and later.

# [SkillRequirementFeed](#page-2052-0)

Represents a single feed item on a skill requirement record detail page. This object is available in API version 38.0 and later.

# [SkillRequirementHistory](#page-2055-0)

Represents the history of changes made to tracked fields on a skill requirement. This object is available in API version 38.0 and later.

# [SkillUser](#page-2056-0)

Represents a join between Skill and User. This object is available in API version 24.0 and later.

# **[SlaProcess](#page-2057-0)**

Represents an entitlement process associated with an Entitlement. This object is available in API version 19.0 and later.

# **[Solution](#page-2060-0)**

Represents a detailed description of a customer issue and the resolution of that issue.

# **[SolutionFeed](#page-2064-0)**

Represents a single feed item in the feed displayed on the detail page for a solution record. This object is available in API version 18.0 and later.

# **[SolutionHistory](#page-2072-0)**

Represents the history of changes to the values in the fields of a solution.

# **[SolutionStatus](#page-2073-0)**

Represents the status of a Solution, such as Draft, Reviewed, and so on.

# **[SolutionTag](#page-2075-0)**

Associates a word or short phrase with a Solution.

# [SOSDeployment](#page-2076-0)

Represents the general settings for deploying SOS video call capability in a native mobile application. This object is available in API version 34.0 and later.

# **[SOSSession](#page-2078-0)**

This object is automatically created for each SOS session and stores information about the session. This object is available in API versions 34.0 and later.

# **[SOSSessionActivity](#page-2081-0)**

Captures information about specific events that occur during an SOS video call, such as when an SOS call begins or ends. This object is available in API version 34.0 and later.

# [SOSSessionHistory](#page-2082-0)

This object is automatically created for each SOS session and stores information about changes made to the session. This object is available in API versions 34.0 and later.

# [SOSSessionOwnerSharingRule](#page-2084-0)

Represents the rules for sharing an SOS session record with users other than the record owner. This object is available in API version 34.0 and later.

# **[SOSSessionShare](#page-2085-0)**

Represents a sharing entry on an SOS session. This object is available in API version 34.0 and later.

# [Stamp](#page-2087-0)

Represents a User Specialty. This object is available in API version 39.0 and later.

# **[StampAssignment](#page-2088-0)**

Represents assignment of a User Specialty to a user. This object is available in API version 39.0 and later.

# **[StaticResource](#page-2088-1)**

Represents a static resource that can be used in Visualforce markup.

# **[StreamingChannel](#page-2091-0)**

[Survey](#page-2092-0)

Represents a survey.

# [SurveyEmailBranding](#page-2094-0)

Represents the configuration settings for invitation emails sent to survey participants for a particular survey.

# **[SurveyFeed](#page-2096-0)**

Represents a single item in the feed displayed on the detail page for the Survey object. This object is available in API version 42.0 and later.

# [SurveyInvitation](#page-2100-0)

Represents the invitation sent to a participant to complete the survey.

# [SurveyInvitationShare](#page-2103-0)

Represents a sharing entry on a SurveyInvitation object.

# **[SurveyPage](#page-2104-0)**

Represents a page, such as the title page or a question page, in a survey.

# [SurveyQuestion](#page-2105-0)

Represents a question in a survey.

# [SurveyQuestionChoice](#page-2107-0)

Represents an answer choice that a participant can select for a survey question.

## [SurveyQuestionResponse](#page-2108-0)

Represents a participant's answer to a specific question.

## [SurveyResponse](#page-2109-0)

Represents information about a participant's response to a survey, such as the status of the response, the participant's location, and when the survey was completed.

## **[SurveyShare](#page-2112-0)**

Represents a sharing entry on a Survey object.

#### **[SurveyVersion](#page-2114-0)**

Represents a version of a survey.

#### **[TagDefinition](#page-2115-0)**

Defines the attributes of child Tag objects.

## [Task](#page-2117-0)

Represents a business activity such as making a phone call or other to-do items. In the user interface, Task and Event records are collectively referred to as activities.

## **[TaskFeed](#page-2128-0)**

Represents a single feed item in the feed on a Task. This object is available in API version 20.0 and later.

#### **[TaskPriority](#page-2136-0)**

Represents the importance or urgency of a Task, such as High, Normal, or Low.

## **[TaskRelation](#page-2137-0)**

Represents the relationship between a task and a lead, contacts, and other objects related to the task. If Shared Activities is enabled, this object doesn't support triggers, workflow, or data validation rules. This object is available in API version 24.0 and later.

#### **[TaskStatus](#page-2139-0)**

Represents the status of a Task, such as Not Started, Completed, or Closed.

# **[TaskTag](#page-2141-0)**

Associates a word or short phrase with a Task.

## **[TaskWhoRelation](#page-2142-0)**

Represents the relationship between a task and a lead or contacts. This object is available in API version 29.0 and later.

# **[TenantSecret](#page-2144-0)**

This object stores an encrypted organization-specific key fragment that is used with the master secret to produce organization-specific data encryption keys. This object is available in API version 34.0 and later.

# **[Territory](#page-2147-0)**

Represents a flexible collection of accounts and users where the users have at least read access to the accounts, regardless of who owns the accounts. Only available if territory management has been enabled for your organization.

# [Territory2](#page-2150-0)

Represents a sales territory. Available only if Enterprise Territory Management has been enabled for your organization.

# [Territory2Model](#page-2153-0)

Represents a territory model. Available only if Enterprise Territory Management has been enabled for your organization.

# [Territory2ModelHistory](#page-2155-0)

Represents the history of changes to the values in the fields on a territory model. Available only if Enterprise Territory Management has been enabled for your organization.

# [Territory2Type](#page-2156-0)

Represents a category for territories (Territory2). Every Territory2 must have a Territory2Type. Available only if Enterprise Territory Management has been enabled for your organization.

# **[TestSuiteMembership](#page-2158-0)**

Associates an Apex class with an ApexTestSuite. This object is available in API version 36.0 and later.

# [ThirdPartyAccountLink](#page-2158-1)

Represents the list of external users who authenticated using an Auth. Provider. This object is available in API version 32.0 and later.

## **[TimeSheet](#page-2161-0)**

Represents a schedule of a service resource's time in field service.

#### **[TimeSheetEntry](#page-2163-0)**

Represents a span of time that a service resource spends on a field service task.

## [TimeSheetEntryFeed](#page-2166-0)

Represents a single feed item on a time sheet entry record detail page.

## [TimeSheetEntryHistory](#page-2168-0)

Represents the history of changes made to tracked fields on a time sheet entry in field service.

## [TimeSheetFeed](#page-2169-0)

Represents a single feed item on a time sheet record detail page.

## **[TimeSheetHistory](#page-2171-0)**

Represents the history of changes made to tracked fields on a time sheet in field service.

## [TimeSheetOwnerSharingRule](#page-2172-0)

Represents the rules for sharing a time sheet with user records other than the owner or anyone above the owner in the role hierarchy.

# **[TimeSheetShare](#page-2174-0)**

Represents a sharing entry on a field service time sheet.

# **[TimeSlot](#page-2176-0)**

Represents a period of time on a specified day of the week during which field service work can be performed. Operating hours consist of one or more time slots. This object is available in API version 38.0 and later.

# **[TimeSlotHistory](#page-2178-0)**

Represents the history of changes made to tracked fields on a time slot. This object is available in API version 38.0 and later.

#### [Topic](#page-2179-0)

Represents a topic on a Chatter post or record. This object is available in API version 28.0 and later.

#### **[TopicAssignment](#page-2180-0)**

Represents the assignment of a topic to a specific feed item, record, or file. This object is available in API version 28.0 and later.

#### **[TopicFeed](#page-2182-0)**

Represents a single feed item on a topic page. This object is available in API version 29.0 and later.

# [TopicLocalization—Beta](#page-2189-0)

Represents the translated version of a topic name. Topic localization applies only to navigational and featured topics in communities. This object is available in API version 33.0 and later.

# **[TopicUserEvent](#page-2193-0)**

Represents an action (such as comment, post, like, or share) made by a user on a topic. This object is available in API version 42.0 and later.

# **[TwoFactorInfo](#page-2195-0)**

Stores a user's secret for two-factor operations. Use this object when customizing two-factor authentication in your organization. This object is available in API version 32.0 and later.

# [TwoFactorMethodsInfo](#page-2196-0)

Stores information about which identity verification methods a user has registered. This object is available in API version 37.0 and later.

# [TwoFactorTempCode](#page-2198-0)

Stores information about a user's temporary identity verification code. This object is available in API version 37.0 and later.

## [UndecidedEventRelation](#page-2199-0)

Represents invitees with the status Not Responded for a given event. This object is available in API versions 29.0 and later.

## [User](#page-2200-0)

Represents a user in your organization.

# [UserAccountTeamMember](#page-2241-0)

Represents a User on the default account team of another User.

## **[UserAppInfo](#page-2243-0)**

Stores the last Lightning app logged in to. This object is available in API version 38.0 and later.

## [UserAppMenuCustomization](#page-2244-0)

Represents an individual user's settings for items in the app menu or App Launcher. This object is available in API version 35.0 and later.

## [UserAppMenuCustomizationShare](#page-2245-0)

Represents a sharing entry on a UserAppMenuCustomization record. This object is available in API version 35.0 and later.

# **[UserAppMenuItem](#page-2246-0)**

Represents the organization-wide settings for items in the app menu or App Launcher that the requesting user has access to in Setup. This object is available in API version 35.0 and later.

# [UserConfigTransferButton](#page-2250-0)

Represents the association between a Live Agent configuration and a live chat button. This association allows users associated with a specific configuration to transfer chats to a button queue.

# [UserConfigTransferSkill](#page-2251-0)

Represents the association between a Live Agent configuration and a skill. This association allows users associated with a specific configuration to transfer chats to agents who have that skill.

# [UserCustomBadge](#page-2251-1)

Represents a custom badge for a user. This object is available in API version 38.0 and later.

#### [UserCustomBadgeLocalization](#page-2252-0)

Represents the translated version of a custom badge for a user. This object is available in API version 38.0 and later.

# [UserFeed](#page-2254-0)

Represents a single feed item in the feed displayed on a Chatter user profile feed. A user profile feed shows changes to a user record for fields that are tracked in feeds, and posts and comments about the record. This object is available in API version 18.0 and later.

#### [UserLicense](#page-2262-0)

Represents a user license in your organization. A user license entitles a user to specific functionality and determines the profiles and permission sets available to the user.

# [UserLogin](#page-2265-0)

Represents the settings that affect a user's ability to log into an organization. To access this object, you need the UserPermissions.ManageUsers permission. This object is available in API version 29.0 and later.

# [UserMembershipSharingRule](#page-2266-0)

Represents the rules for sharing user records from a source group to a target group. A user record contains details about a user. Users who are members of the source group can be shared with members of the target group. The source and target groups can be based on roles, portal roles, public groups, or territories. This object is available in API version 26.0 and later.

## [UserPackageLicense](#page-2268-0)

Represents a license for an installed managed package, assigned to a specific user. This object is available in API version 31.0 and later.

# [UserPermissionAccess](#page-2269-0)

Represents the permissions accessibility for a current user. Available in API version 41.0 and later.

## **[UserPreference](#page-2270-0)**

Represents a functional preference for a specific user in your organization.

## [UserProfile](#page-2271-0)

Represents a Chatter user profile.

## [UserProfileFeed](#page-2289-0)

Represents a user profile feed, which tracks all actions by a user on records that can be tracked in a feed. This feed is displayed on the user profile page.

## **[UserProvAccount](#page-2296-0)**

Represents information that links a Salesforce user account with an account in a third-party (target) system, such as Google, for users of connected apps with Salesforce user provisioning enabled. This object is available in API version 33.0 and later.

# [UserProvAccountStaging](#page-2299-0)

Temporarily stores user account information while a user completes the User Provisioning Wizard. This information that is stored in the UserProvAccount object when you click the button to collect and analyze accounts on the target system.

# [UserProvMockTarget](#page-2302-0)

Represents an entity for testing user data before committing the data to a third-party system for user provisioning.

#### [UserProvisioningConfig](#page-2304-0)

Represents information for a flow to use during a user provisioning request process, such as the attributes for an update. This object is available in API version 34.0 and later.

#### [UserProvisioningLog](#page-2308-0)

Represents messages generated during the process of provisioning users for third-party applications. This object is available in API version 33.0 and later.

#### [UserProvisioningRequest](#page-2309-0)

Represents an individual provisioning request to create, update, or delete a single user account in a third-party service system (or another Salesforce organization). This object is available in API version 33.0 and later.

# [UserProvisioningRequestOwnerSharingRule](#page-2315-0)

Represents a rule for sharing a UserProvisioningRequest object with users other than the owner. This object is available in API version 34.0 and later.

#### [UserProvisioningRequestShare](#page-2316-0)

Represents a sharing entry on a UserProvisioningRequest record. This object is available in API version 34.0 and later.

# [UserRecordAccess](#page-2318-0)

Represents a user's access to a set of records. This object is read only and is available in API version 24.0 and later.

## **[UserRole](#page-2320-0)**

Represents a user role in your organization.

## [UserServicePresence](#page-2324-0)

Represents a presence user's real-time presence status. This object is available in API version 32.0 and later.

## **[UserShare](#page-2325-0)**

Represents a sharing entry on a user record. This object is available in API version 26.0 and later.

## [UserTeamMember](#page-2327-0)

Represents a single User on the default opportunity team of another User.

#### **[UserTerritory](#page-2329-0)**

Represents a User who has been assigned to a Territory.

## [UserTerritory2Association](#page-2330-0)

Represents an association (by assignment) between a territory and a user record. Available only if Enterprise Territory Management has been enabled for your organization.

#### [VerificationHistory](#page-2332-0)

Represents the past six months of your org users' attempts to verify their identity. This object is available in API version 36.0 and later.

## [VisualforceAccessMetrics](#page-2337-0)

Represents summary statistics for Visualforce pages.

## [VoiceCall](#page-2338-0)

Represents a Lightning Dialer phone call.

# [VoiceCallList](#page-2342-0)

Represents a prioritized list of numbers to call.

# [VoiceCallListItem](#page-2343-0)

Represents a single phone number in a prioritized call list.

# [VoiceCallListShare](#page-2344-0)

Represents a sharing entry on a VoiceCallList.

## [VoiceCallShare](#page-2345-0)

Represents a sharing entry on a VoiceCall object.

## [VoiceMailContent](#page-2346-0)

Represents a voicemail message left by a caller to the context user.

#### [VoiceMailContentShare](#page-2348-0)

Represents a sharing entry on a VoiceMailContent.

#### [VoiceMailGreeting](#page-2349-0)

Represents a custom greeting message that plays upon reaching a user's voicemail. This object is available in API version 41.0 and later.

# [VoiceMailGreetingShare](#page-2350-0)

Represents a sharing entry on a VoiceMailGreeting. This object is available in API version 41.0 and later.

#### [VoiceMailMessage](#page-2351-0)

Represents a prerecorded voicemail message.

## [VoiceMailMessageShare](#page-2353-0)

Represents a sharing entry on a VoiceMailMessage.

## [VoiceUserLine](#page-2354-0)

Represents a user's forwarding phone number.

## [VoiceUserLineShare](#page-2355-0)

Represents a sharing entry on a user's phone number.

#### [VoiceUserPreferences](#page-2356-0)

Represents the number the user displays when making outbound calls. This object is available in API version 41.0 and later.

## [VoiceUserPreferencesShare](#page-2357-0)

Represents a sharing entry on a VoiceUserPreferences object. This object is available in API version 41.0 and later.

#### [VoiceVendorInfo](#page-2358-0)

Represents information about the Lightning Dialer provider's vendor.

## [VoiceVendorLine](#page-2360-0)

Represents a user's phone number reserved with the vendor.

#### [VoiceVendorLineShare](#page-2361-0)

Represents a sharing entry on a vendor's phone number.

#### [Vote](#page-2362-0)

Represents a vote that a user has made on an Idea or a Reply.

#### [WebLink](#page-2364-0)

Represents a custom link to a URL or Scontrol.

#### **[WebLinkLocalization](#page-2370-0)**

Represents the translated value of the field label for a custom link to a URL or s-control when the Translation Workbench is enabled for your organization.

#### **[WorkAccess](#page-2375-0)**

Used to grant or restrict user access to give badge definitions. Each badge definition record must have one WorkAccess record.

# [WorkAccessShare](#page-2376-0)

Used to control Givers of WorkBadgeDefinition records.

# **[WorkBadge](#page-2377-0)**

Represents information about who the badge was given to and which badge was given. A WorkBadge record is created for each recipient of a WorkBadgeDefinition.

#### [WorkBadgeDefinition](#page-2379-0)

Represents the attributes of a badge including the badge name, description, and image. Each WorkBadge record must have a lookup to a WorkBadgeDefinition since badge attributes (like badge name) are derived from the WorkBadgeDefinition object.

#### [WorkBadgeDefinitionHistory](#page-2383-0)

Represents the history of changes to the values in the fields of a WorkBadgeDefinition object.

#### [WorkBadgeDefinitionShare](#page-2384-0)

Represents a sharing entry on a WorkBadgeDefinition object.

# **[WorkCoaching](#page-2385-0)**

Represents a single coaching relationship between two users. One of the users is defined as the coach and the other is defined as a coachee. WorkCoaching is feed-enabled so there is a private feed available to the coach and coachee.

# [WorkCoachingFeed](#page-2387-0)

Represents a single feed item in the feed on the detail page for a coaching record.

# [WorkCoachingHistory](#page-2393-0)

Represents the history of changes to the values in the fields of a WorkCoaching object.

# [WorkCoachingShare](#page-2394-0)

Represents a sharing entry on a WorkCoaching object.

# **[WorkFeedback](#page-2396-0)**

Represents the answer to a question that a person was asked via a feedback request. Also used to store offered feedback without linking it to a particular question.

# [WorkFeedbackHistory](#page-2397-0)

Represents the history of changes to the values in the fields of a WorkFeedback object. Access is read-only.

# [WorkFeedbackQuestion](#page-2398-0)

Represents a free-form text type or multiple choice question within a set of questions.

## [WorkFeedbackQuestionHistory](#page-2400-0)

Represents the history of changes to the values in the fields of a WorkFeedbackQuestion.

## [WorkFeedbackQuestionSet](#page-2401-0)

Represents a set of questions being asked. The question set is used to link all the individual requests where different recipients were asked the same set of questions on the same subject.

## [WorkFeedbackQuestionSetHistory](#page-2403-0)

Represents the history of changes to the values in the fields of a WorkFeedbackQuestionSet object. Access is read-only.

## [WorkFeedbackQuestionSetShare](#page-2404-0)

Represents a sharing entry on a WorkFeedbackQuestionSet.

# [WorkFeedbackQuestionShare](#page-2405-0)

Represents a sharing entry on a WorkFeedbackQuestion.

#### [WorkFeedbackRequest](#page-2407-0)

Represents a single feedback request on a subject or topic (question) to a single recipient in the feedback application. In the case of offered feedback, WorkFeedbackRequest represents feedback that is offered about a subject. In the performance application, WorkFeedbackRequest represents a request for feedback on a set of questions from a question set, on a subject—for the recipient to complete and submit.

# [WorkFeedbackRequestFeed](#page-2412-0)

Represents a single feed item in the feed displayed on the feedback request detail page.

# [WorkFeedbackRequestHistory](#page-2417-0)

Represents the history of changes to the values in the fields of a WorkFeedbackRequest.

#### [WorkFeedbackRequestShare](#page-2418-0)

Represents a sharing entry on a WorkFeedbackRequest.

# [WorkFeedbackShare](#page-2419-0)

Represents a sharing entry on a WorkFeedback object.

#### **[WorkGoal](#page-2421-0)**

Represents the components of a goal, such as its description and associated metrics. This object has been deprecated as of API version 35.0. Use the [Goal](#page-1123-0) object to query information about Work.com goals.

# **[WorkGoalCollaborator](#page-2427-0)**

Represents collaborators on a WorkGoal object. This doesn't include WorkGoal followers, which is handled by Chatter Feed Follow functionality. This object has been deprecated as of API version 35.0. Use the [Goal](#page-1123-0) object to query information about Work.com goals.

# [WorkGoalCollaboratorHistory](#page-2428-0)

Represents the history of changes to the values in the fields in a WorkGoalCollaborator object. Access is read-only.

# **[WorkGoalFeed](#page-2429-0)**

Represents a single feed item in the feed displayed on the goal page for a Goal record. The goal feed shows changes to a goal for fields that are tracked in feeds, posts, and comments about the goal, and updates on metrics. This object has been deprecated as of API version 35.0. Use the [GoalFeed](#page-1126-0) object to query information about feed items for Work.com goals.

# **[WorkGoalHistory](#page-2435-0)**

Represents the history of changes to the values in the fields of a WorkGoal. Access is read-only. This object has been deprecated as of API version 35.0. Use the [GoalHistory](#page-1131-0) object to query historical information for Work.com goals.

# **[WorkGoalLink](#page-2436-0)**

Represents the relationship between two goals (many to many relationship). This object has been deprecated as of API version 35.0. Use the [GoalLink](#page-1132-0) object to query information about the relationship between two Work.com goals.

## **[WorkGoalShare](#page-2438-0)**

Represents a sharing entry on a WorkGoal object. This object has been deprecated as of API version 35.0. Use the [GoalShare](#page-1133-0) object to query information about sharing for Work.com goals.

## **[WorkOrder](#page-2439-0)**

Represents field service work to be performed for a customer. This object is available in API version 36.0 and later.

## [WorkOrderFeed](#page-2451-0)

Represents a single feed item on a work order record detail page. This object is available in API version 36.0 and later.

#### **[WorkOrderHistory](#page-2454-0)**

Represents the history of changes made to tracked fields on a work order. This object is available in API version 36.0 and later.

# **[WorkOrderLineItem](#page-2456-0)**

Represents a subtask on a work order in field service. This object is available in API version 36.0 and later.

#### [WorkOrderLineItemFeed](#page-2465-0)

Represents a single feed item on a work order line item record detail page. This object is available in API version 36.0 and later.

# [WorkOrderLineItemHistory](#page-2469-0)

Represents the history of changes made to tracked fields on a work order line item. This object is available in API version 36.0 and later.

#### [WorkOrderLineItemStatus](#page-2470-0)

Represents a possible status of a work order line item in field service.

#### [WorkOrderShare](#page-2472-0)

Represents a sharing entry on a work order. This object is available in API version 36.0 and later.

#### **[WorkOrderStatus](#page-2473-0)**

Represents a possible status of a work order in field service.

### [WorkPerformanceCycle](#page-2475-0)

Represents feedback that is gathered to assess the performance of a specific set of employees.

#### [WorkPerformanceCycleFeed](#page-2477-0)

Represents a single feed item in the feed that is displayed on a Work.com Performance detail page.

# [WorkPerformanceCycleHistory](#page-2483-0) Represents the history of changes to the values in the fields of a WorkPerformanceCycle object. [WorkPerformanceCycleShare](#page-2484-0) Represents a sharing entry on a WorkPerformanceCycle object. **[WorkReward](#page-2485-0)** Used to store reward codes tied to a Reward Fund. Reward Funds must have at least one WorkReward record. **[WorkRewardFund](#page-2487-0)** Represents a Reward Fund and describes the Reward Fund attributes. [WorkRewardFundHistory](#page-2490-0) Represents the history of changes to the values in the fields of a WorkRewardFund object. [WorkRewardFundShare](#page-2491-0) Share records for WorkRewardFund. [WorkRewardFundType](#page-2492-0) Represents the type of WorkRewardFund object. [WorkRewardFundTypeHistory](#page-2495-0) Represents the history of changes to the values in the fields of a WorkRewardFundType object. [WorkRewardFundTypeShare](#page-2496-0) Represents a sharing entry on a WorkRewardFundType. [WorkRewardHistory](#page-2497-0) Represents the history of changes to the fields of a WorkReward. [WorkRewardShare](#page-2498-0) Share records for WorkReward object. **[WorkThanks](#page-2499-0)** Represents the source and message of a thanks post. [WorkThanksShare](#page-2501-0) Share records for WorkThanks object. [WorkType](#page-2502-0) Represents a type of work to be performed. Work types are templates that can be applied to work order or work order line items. This object is available in API version 38.0 and later. **[WorkTypeFeed](#page-2505-0)** Represents a single feed item on a work type record detail page. This object is available in API version 38.0 and later. [WorkTypeHistory](#page-2507-0)

Represents the history of changes made to tracked fields on a work type. This object is available in API version 38.0 and later.

# [WorkTypeOwnerSharingRule](#page-2508-0)

Represents the rules for sharing a work type with user records other than the owner or anyone above the owner in the role hierarchy.

#### [WorkTypeShare](#page-2510-0)

Represents a sharing entry on a work type.

# AcceptedEventRelation

Represents invitees with the status Accepted for a given event. This object is available in API versions 29.0 and later.

# Supported Calls

describeSObjects(), query(), retrieve()

# Fields

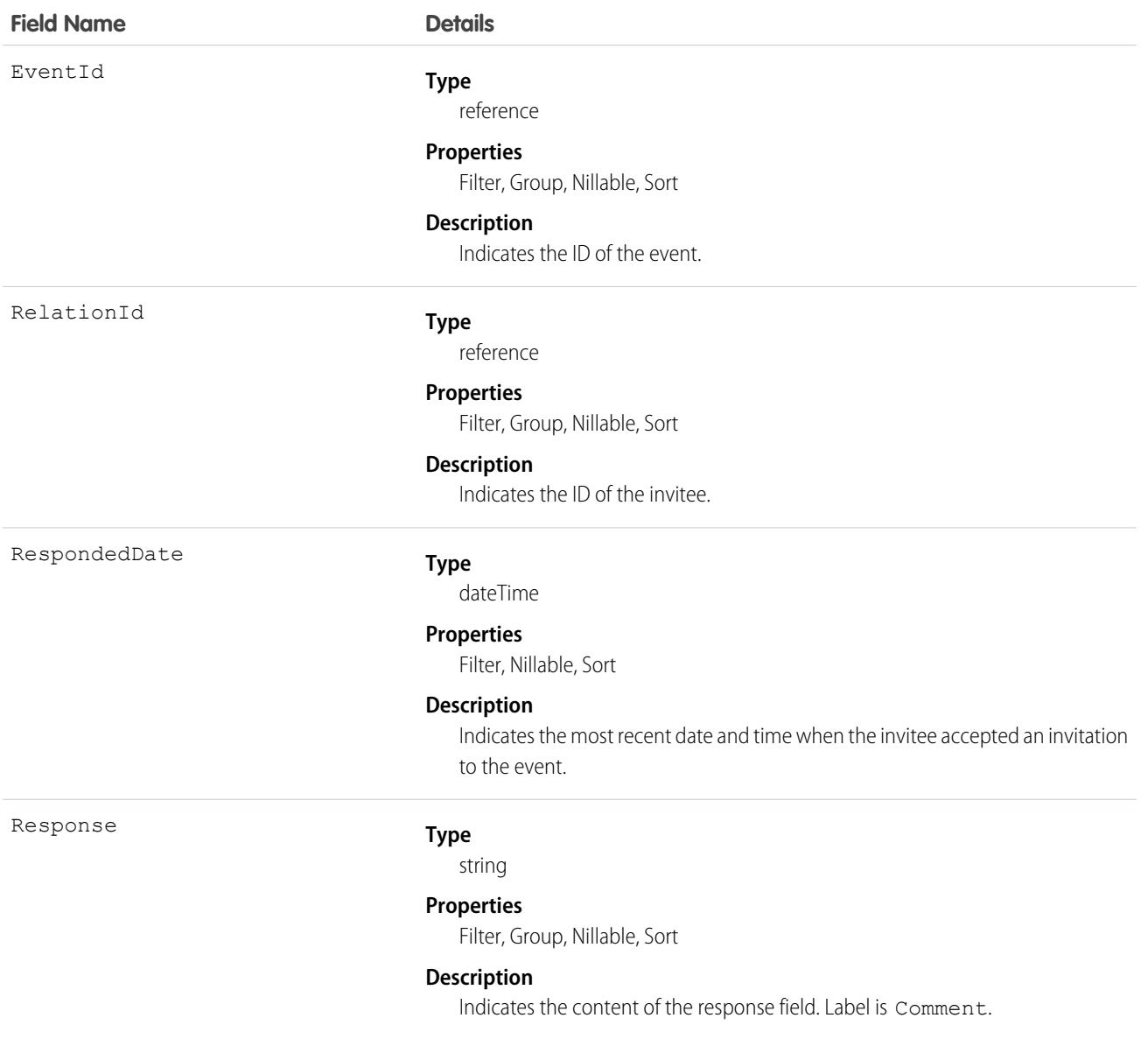

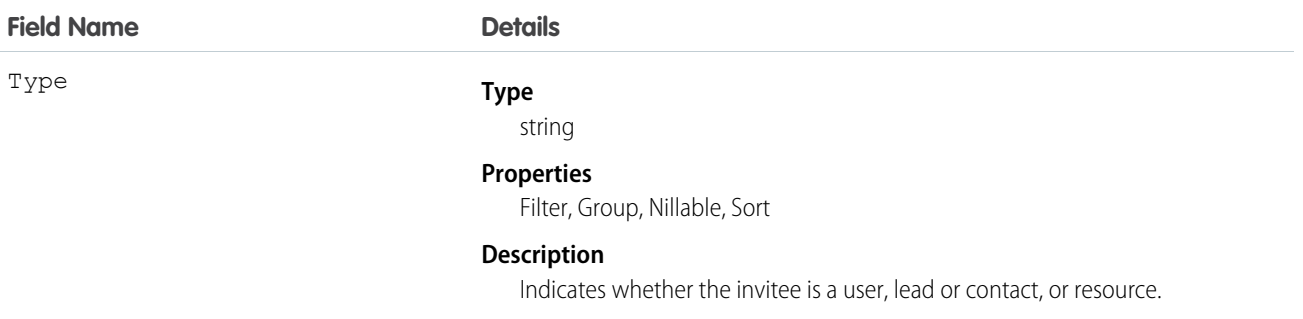

# Usage

## **Query invitees who have accepted an invitation to an event**

```
SELECT eventId, type, response FROM AcceptedEventRelation WHERE eventid='00UTD000000ZH5LA'
```
# SEE ALSO:

[DeclinedEventRelation](#page-719-0) [UndecidedEventRelation](#page-2199-0)

# Account

Represents an individual account, which is an organization or person involved with your business (such as customers, competitors, and partners).

# Supported Calls

```
create(), delete(), describeLayout(), describeSObjects(), getDeleted(), getUpdated(), merge(),
query(), retrieve(), search(), undelete(), update(), upsert()
```
# Special Access Rules

Customer Portal users can access their own accounts and any account shared with them.

# Fields

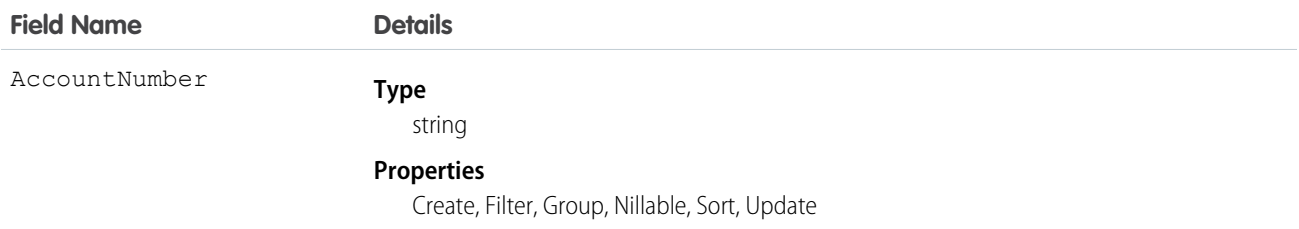

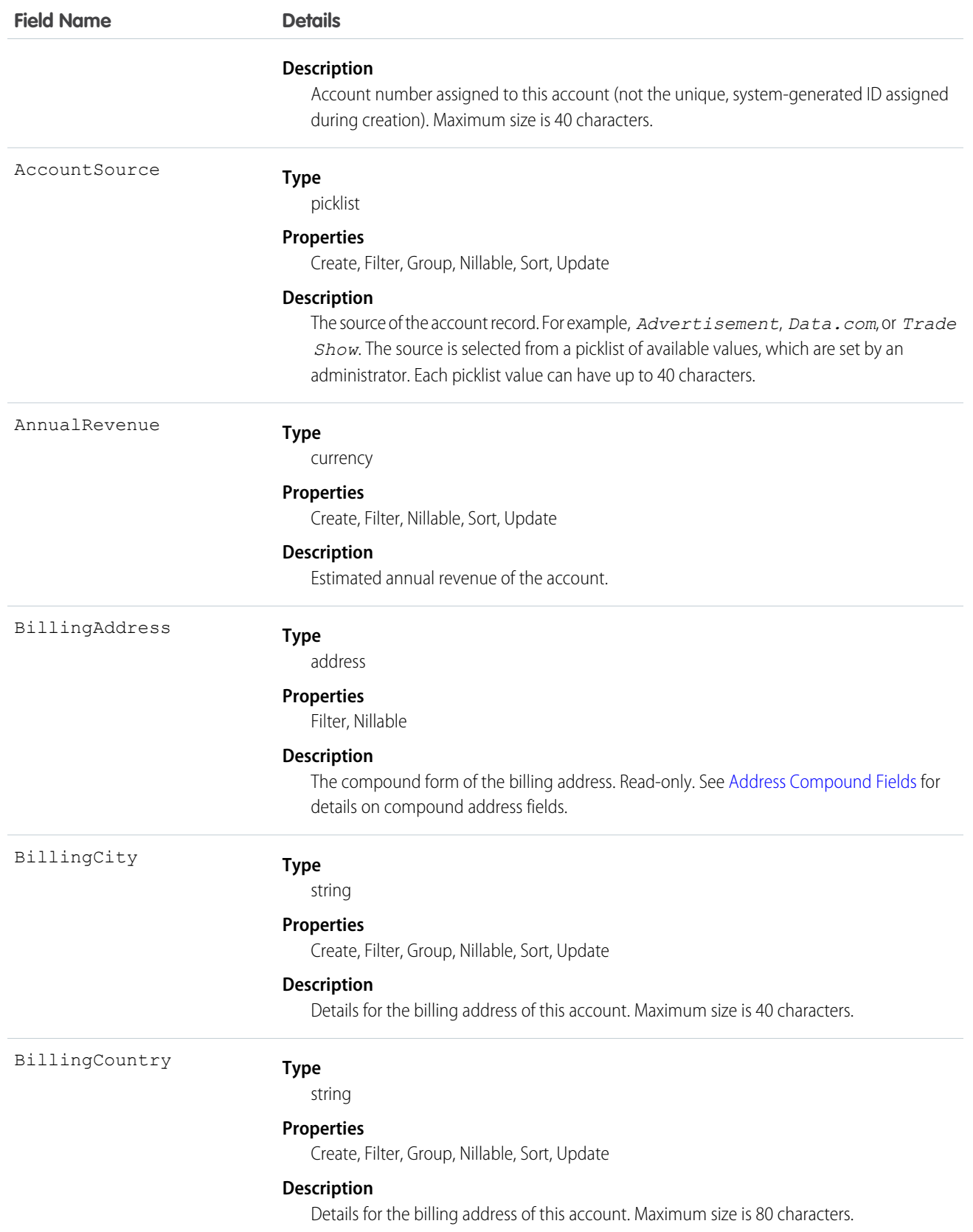

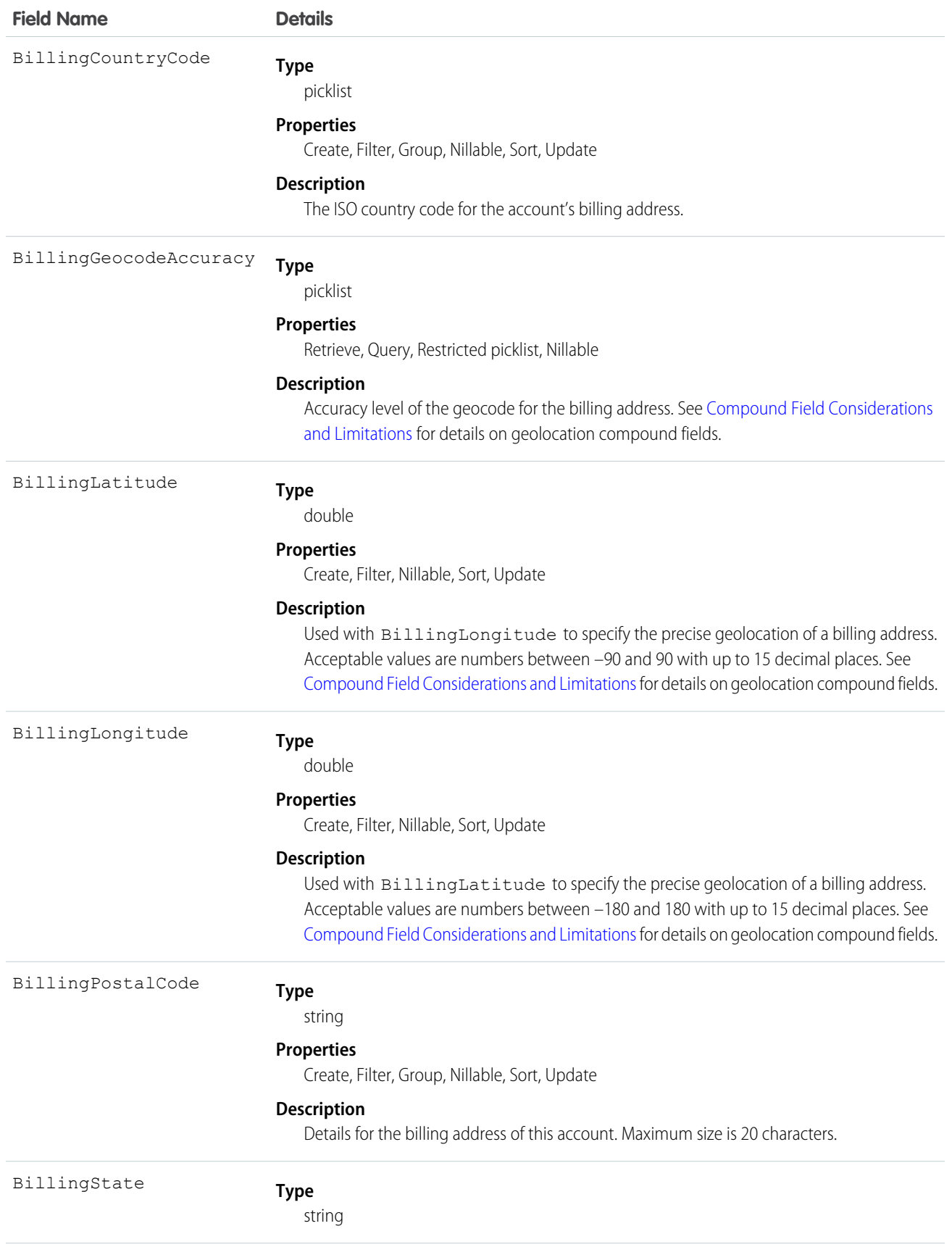

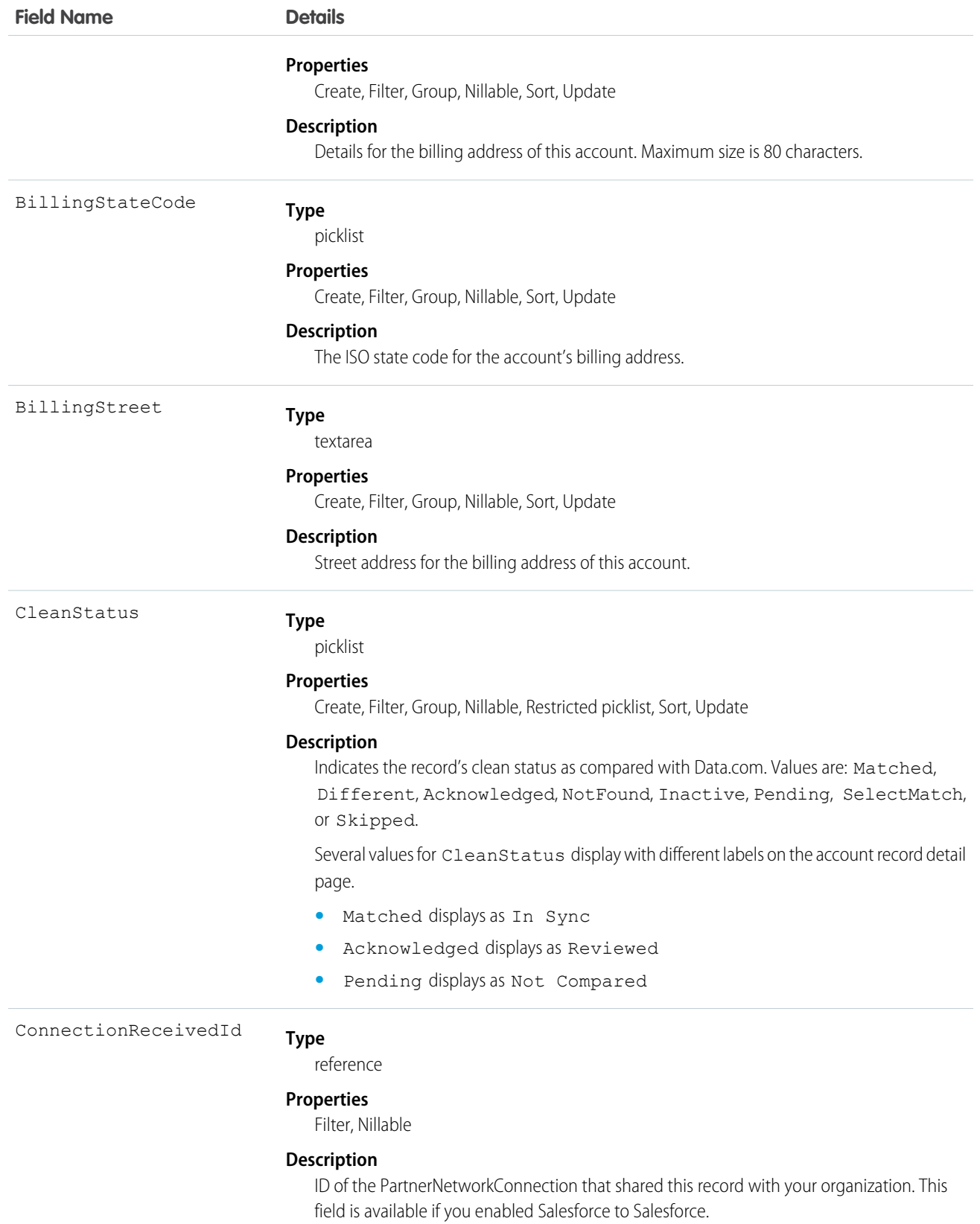

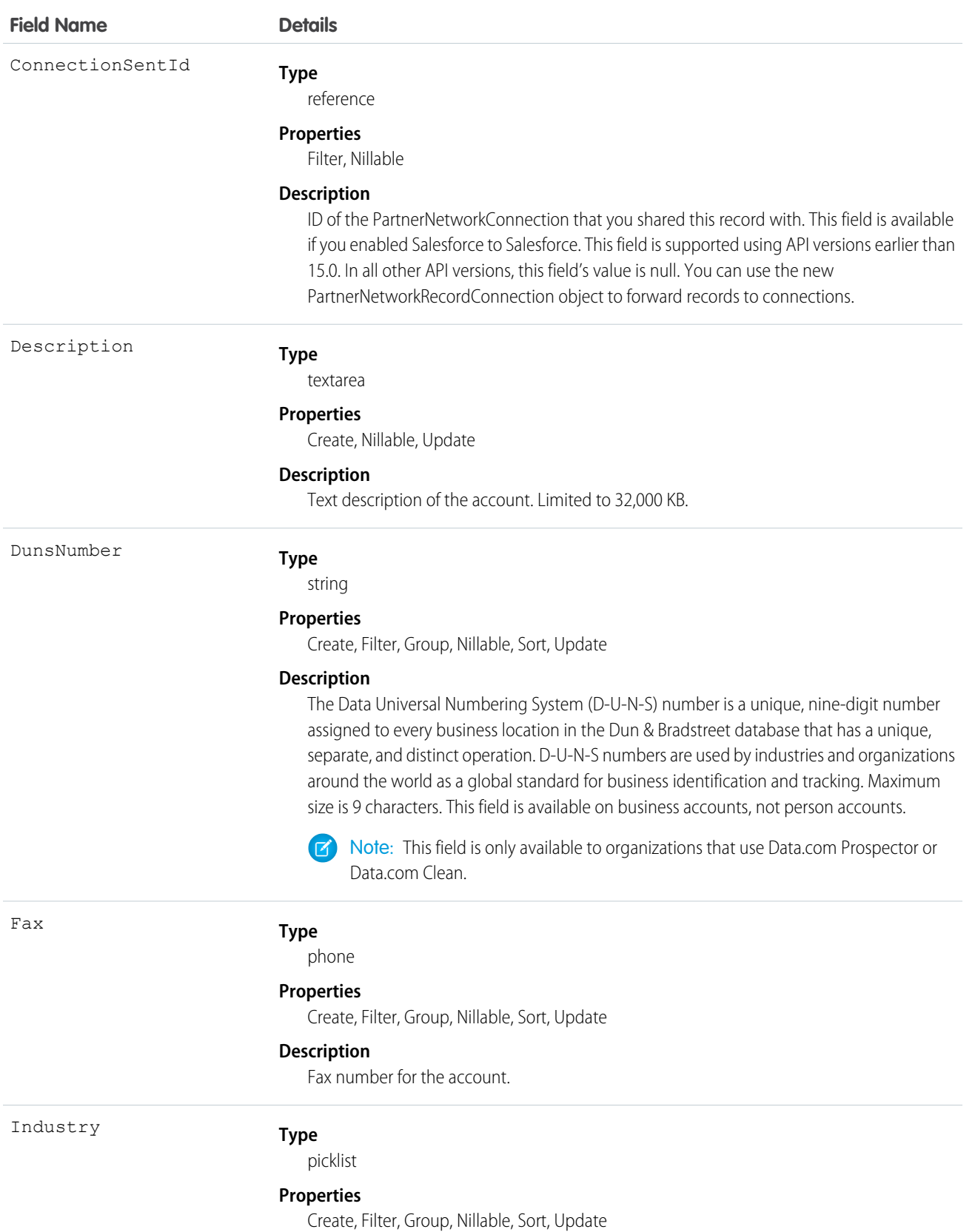
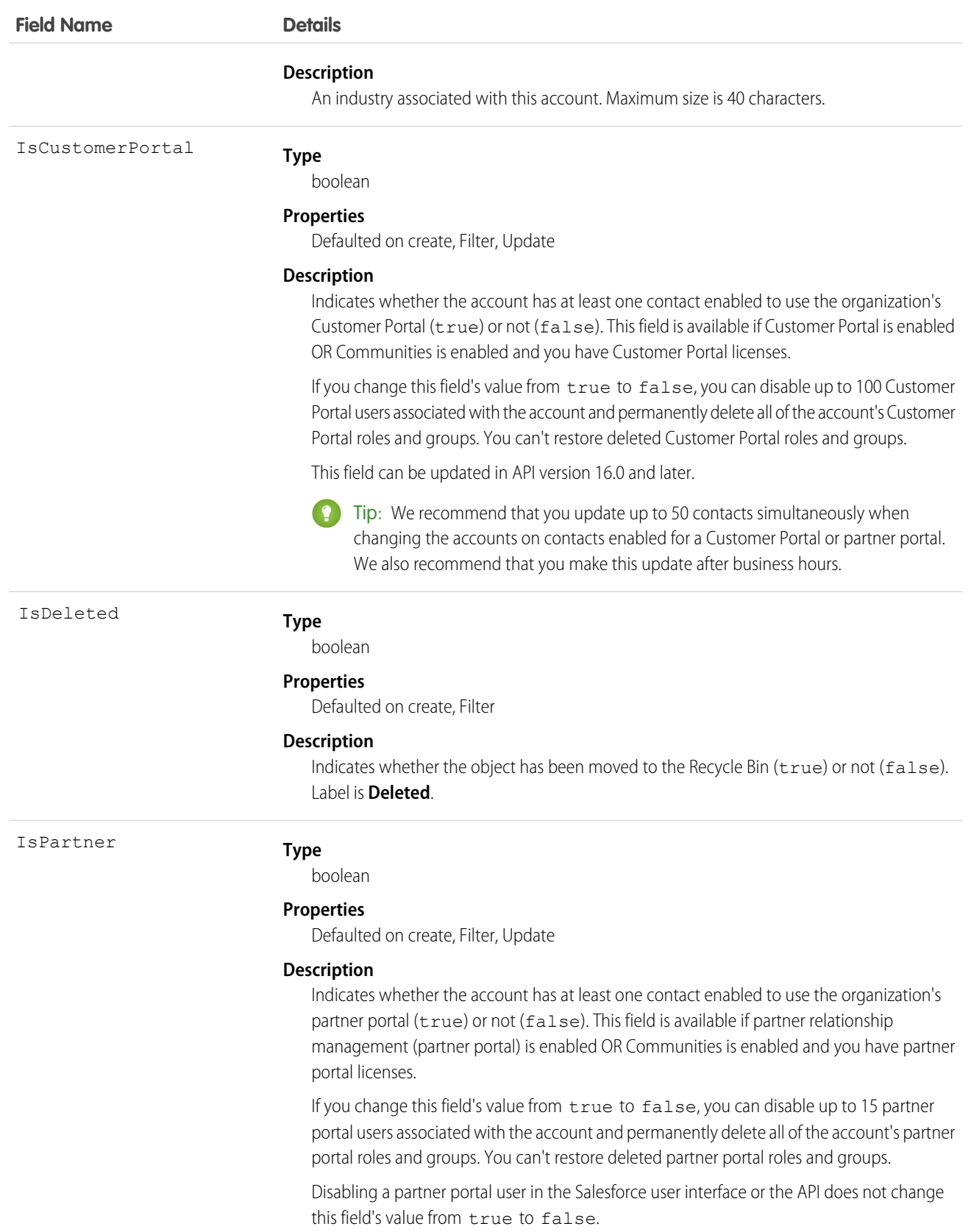

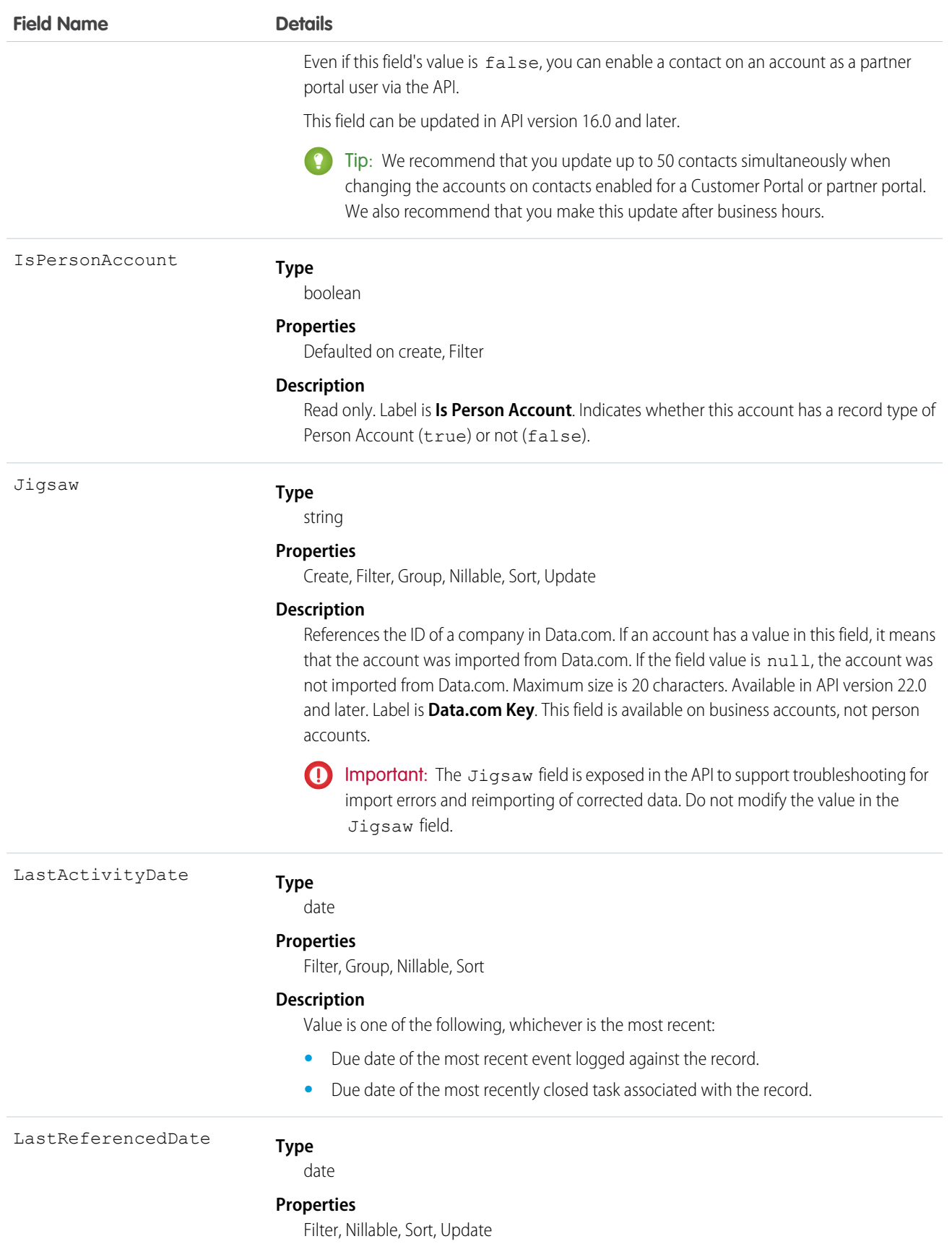

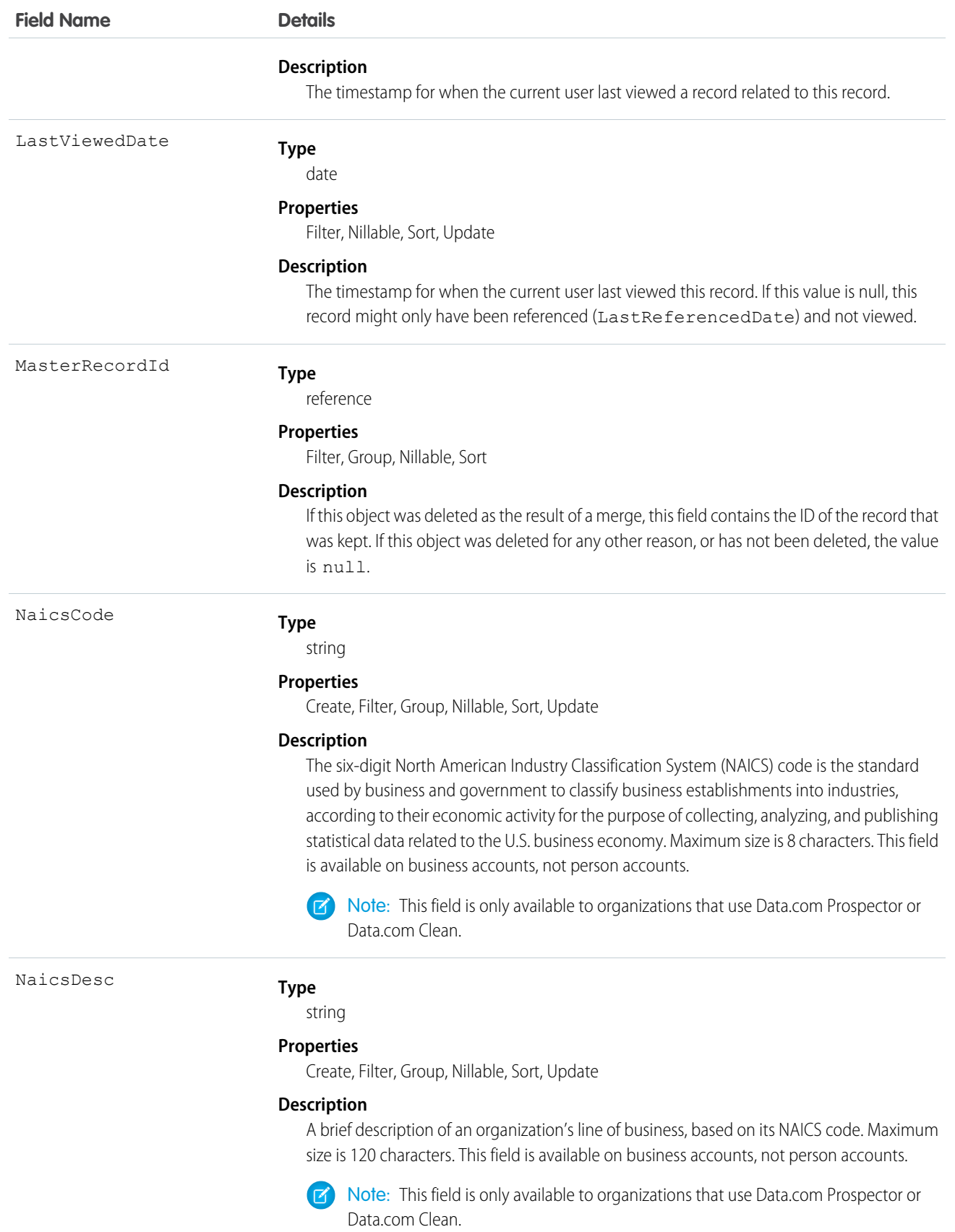

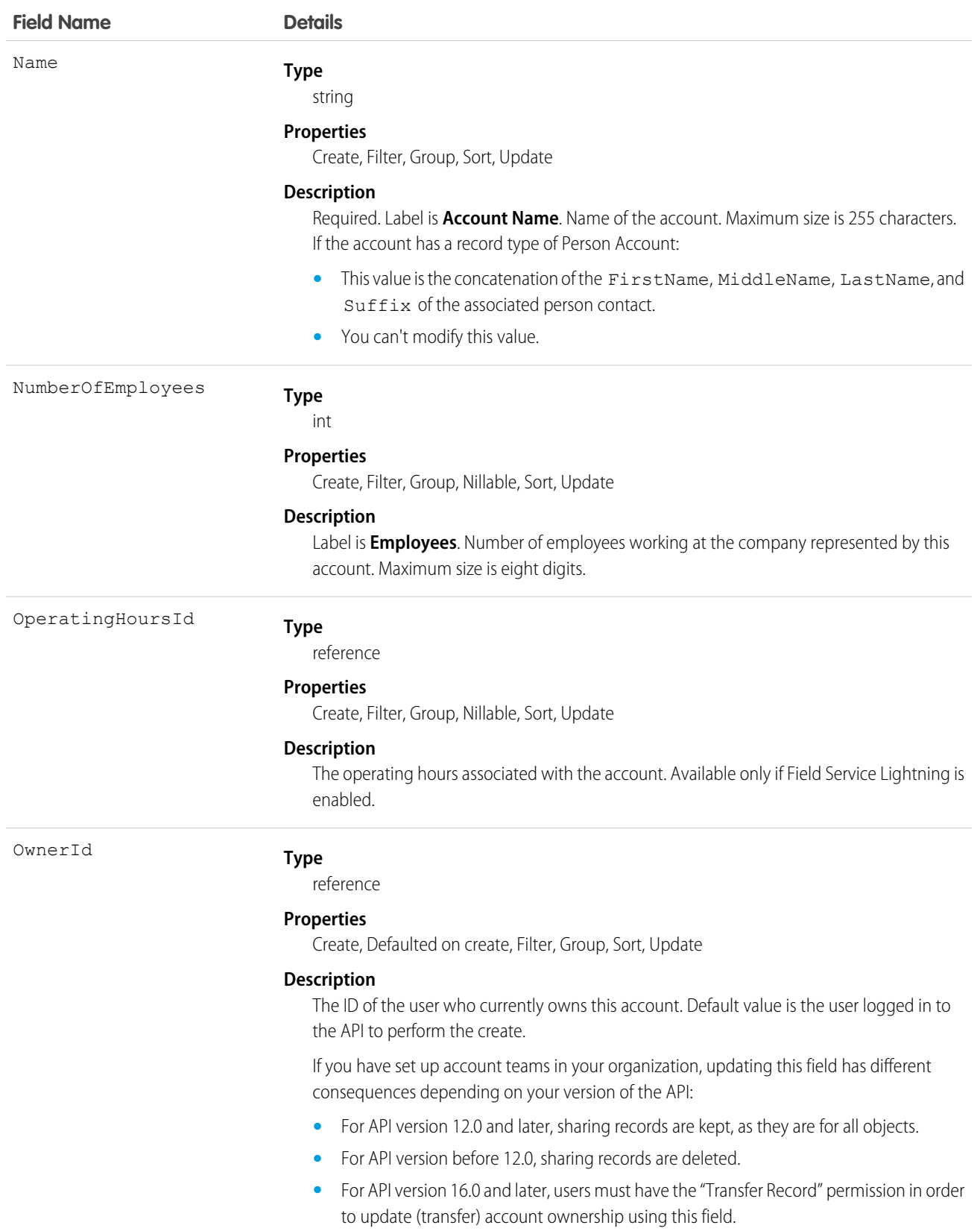

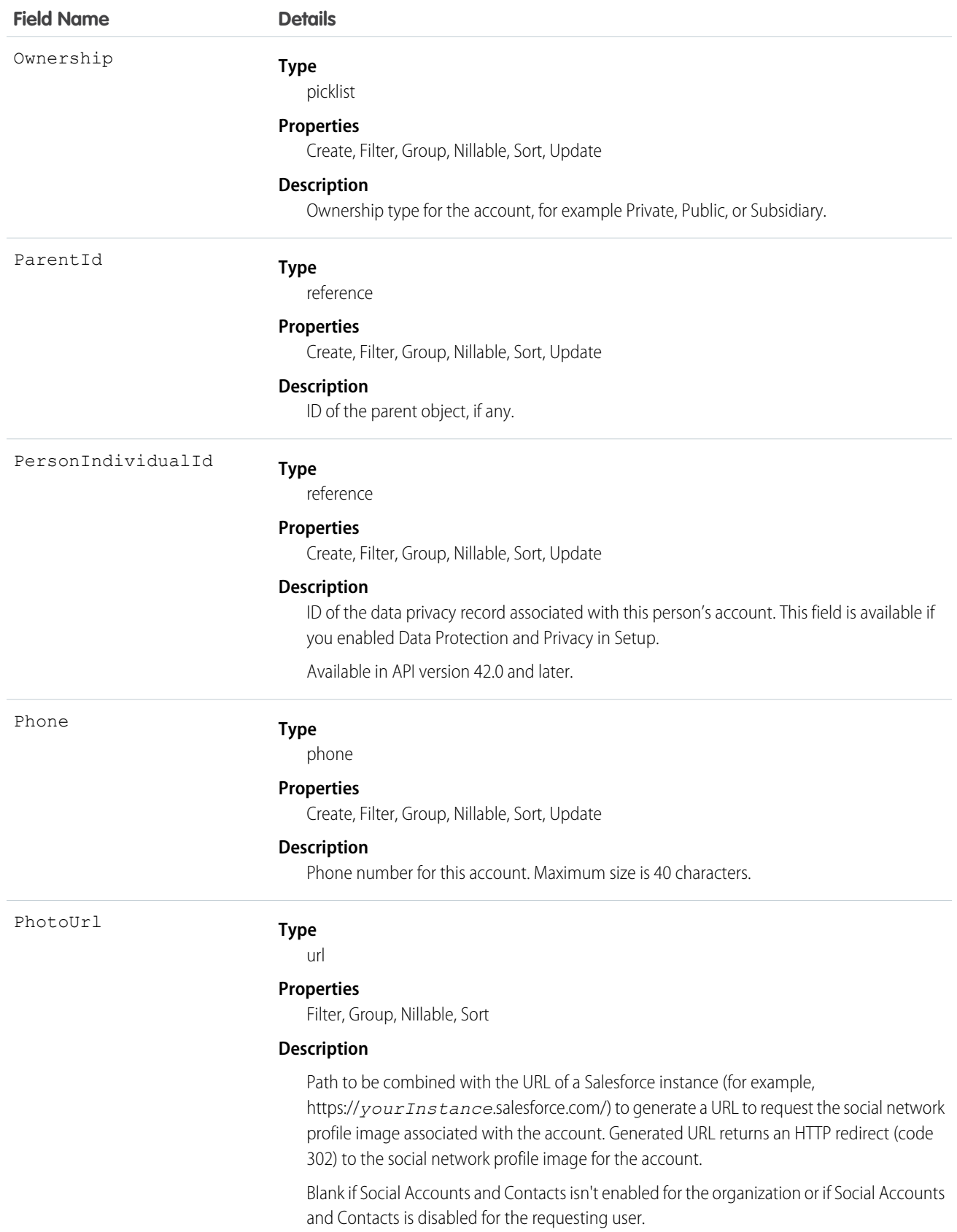

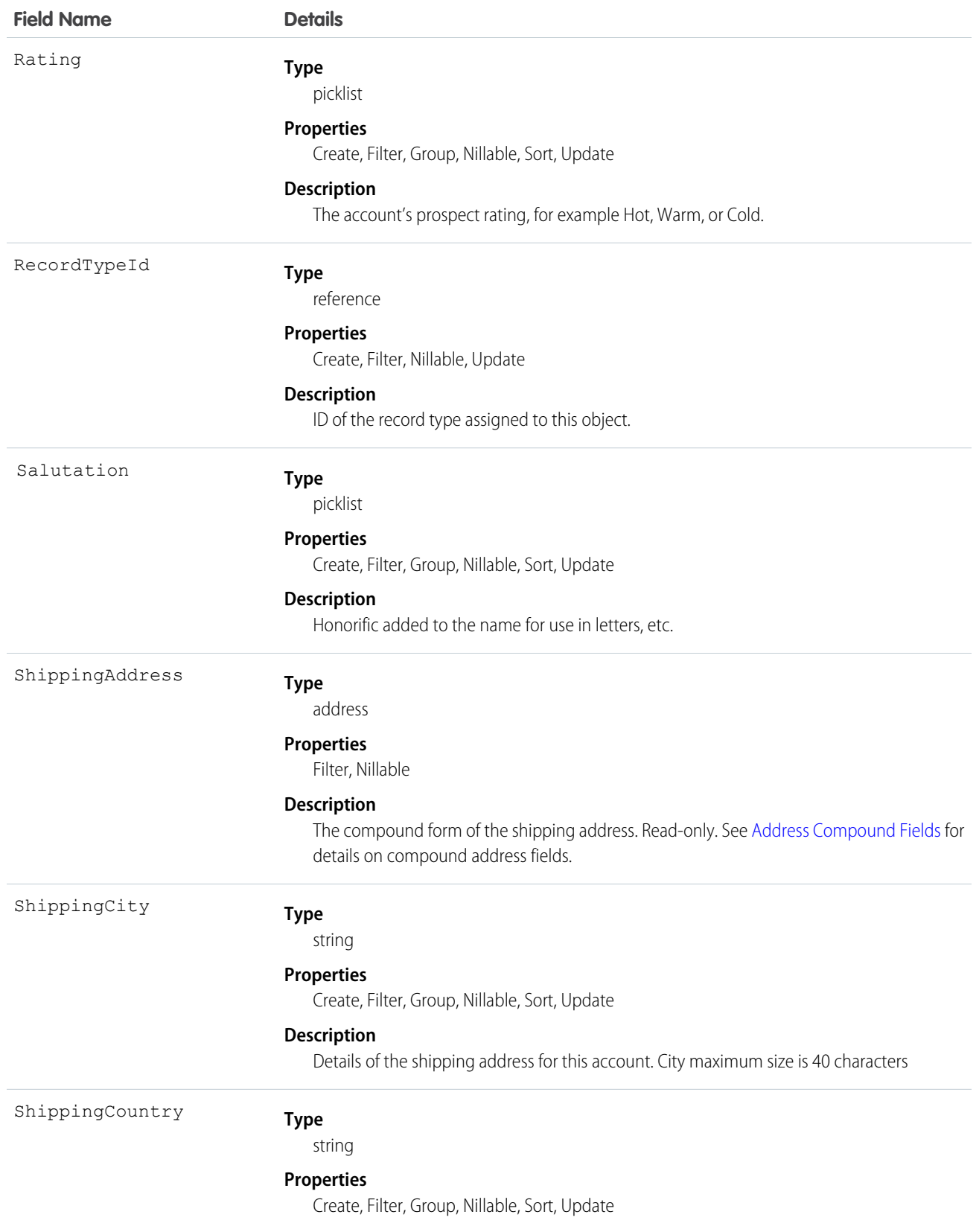

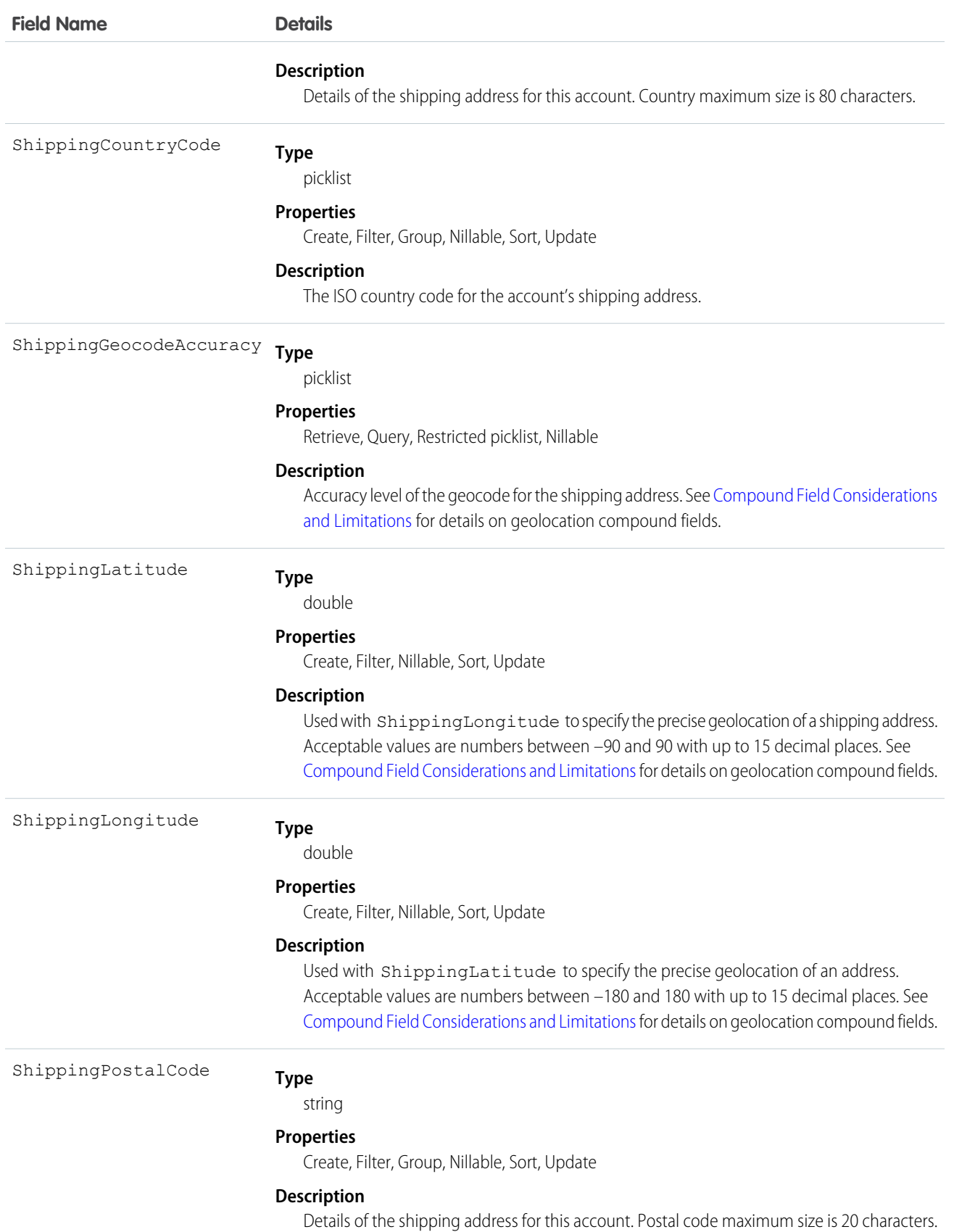

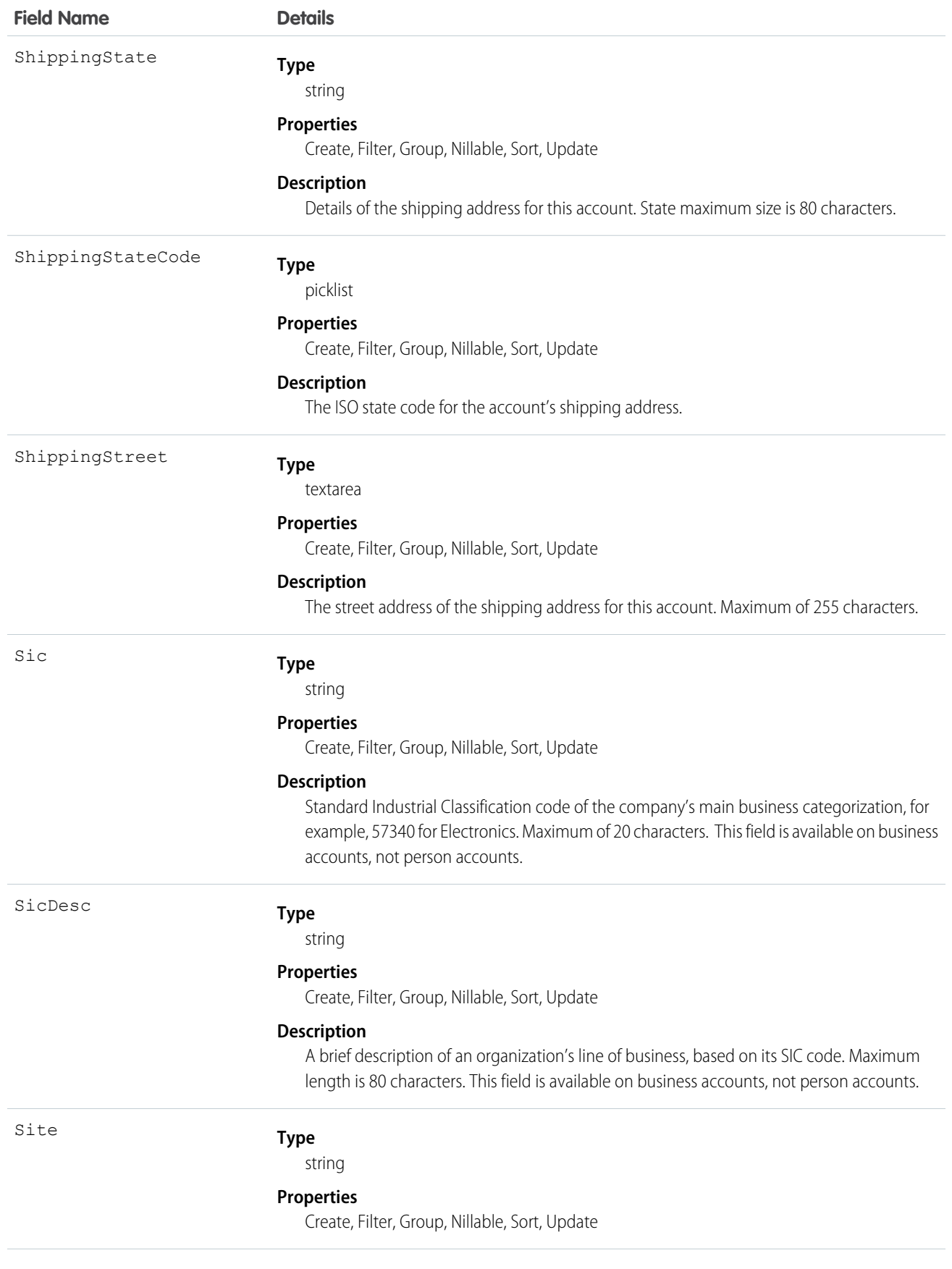

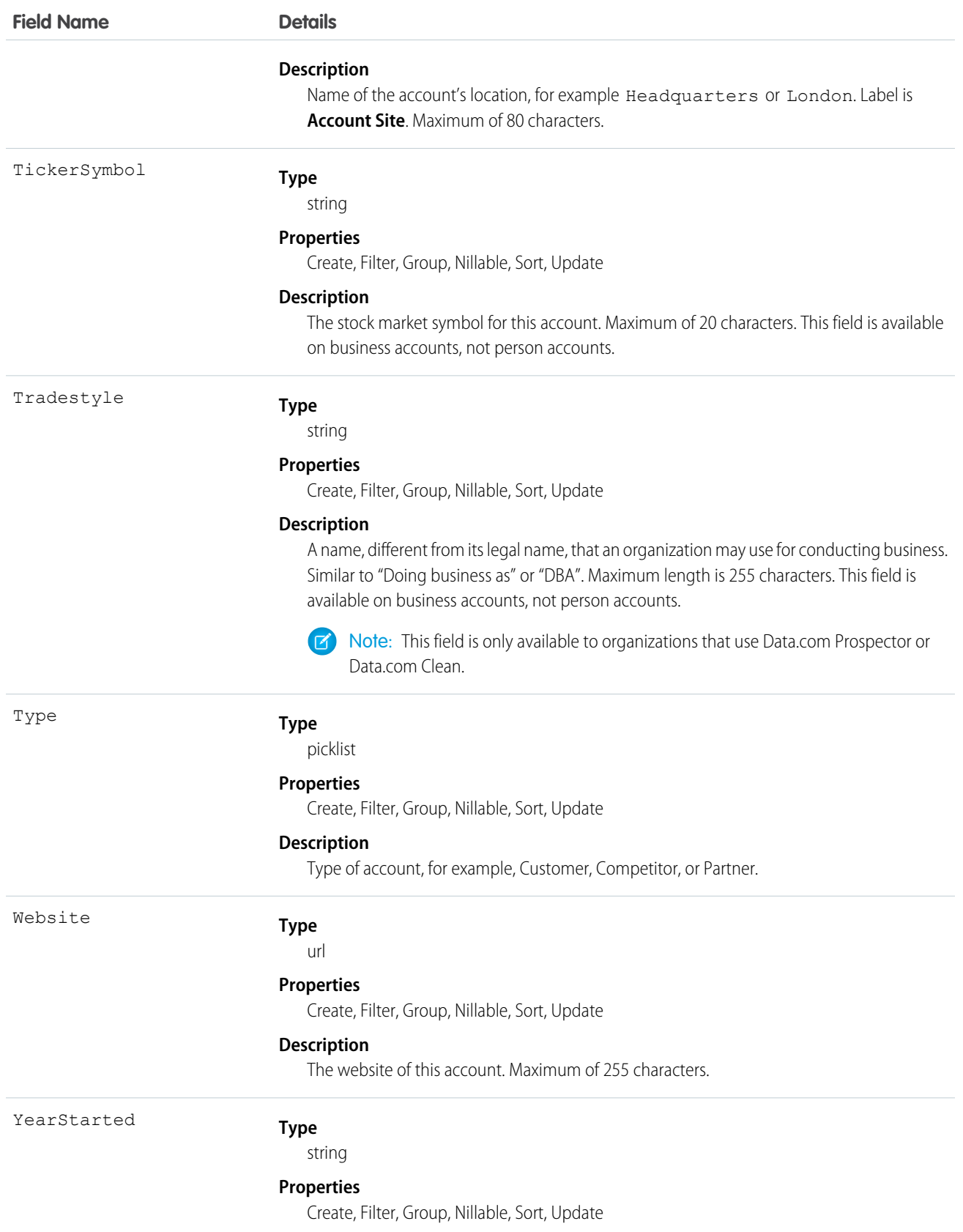

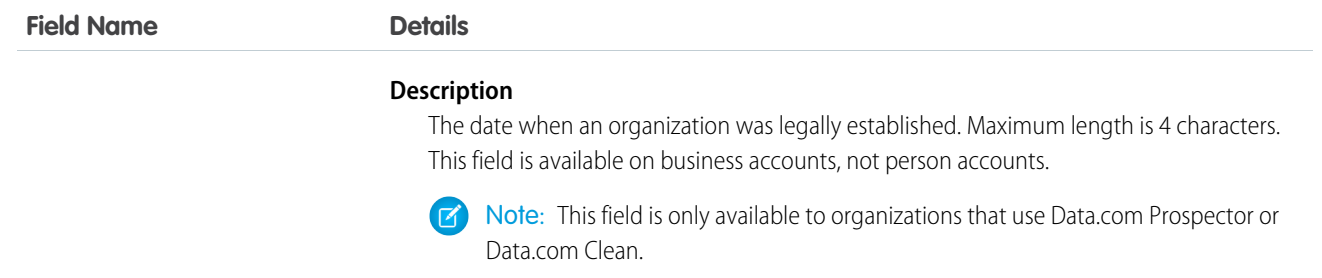

## IsPersonAccount Fields

These fields are the subset of person account fields that are contained in the child person contact record of each person account. If the IsPersonAccount field has the value false, the following fields have a null value and can't be modified. If true, the fields can be modified.

Person accounts are not enabled by default.

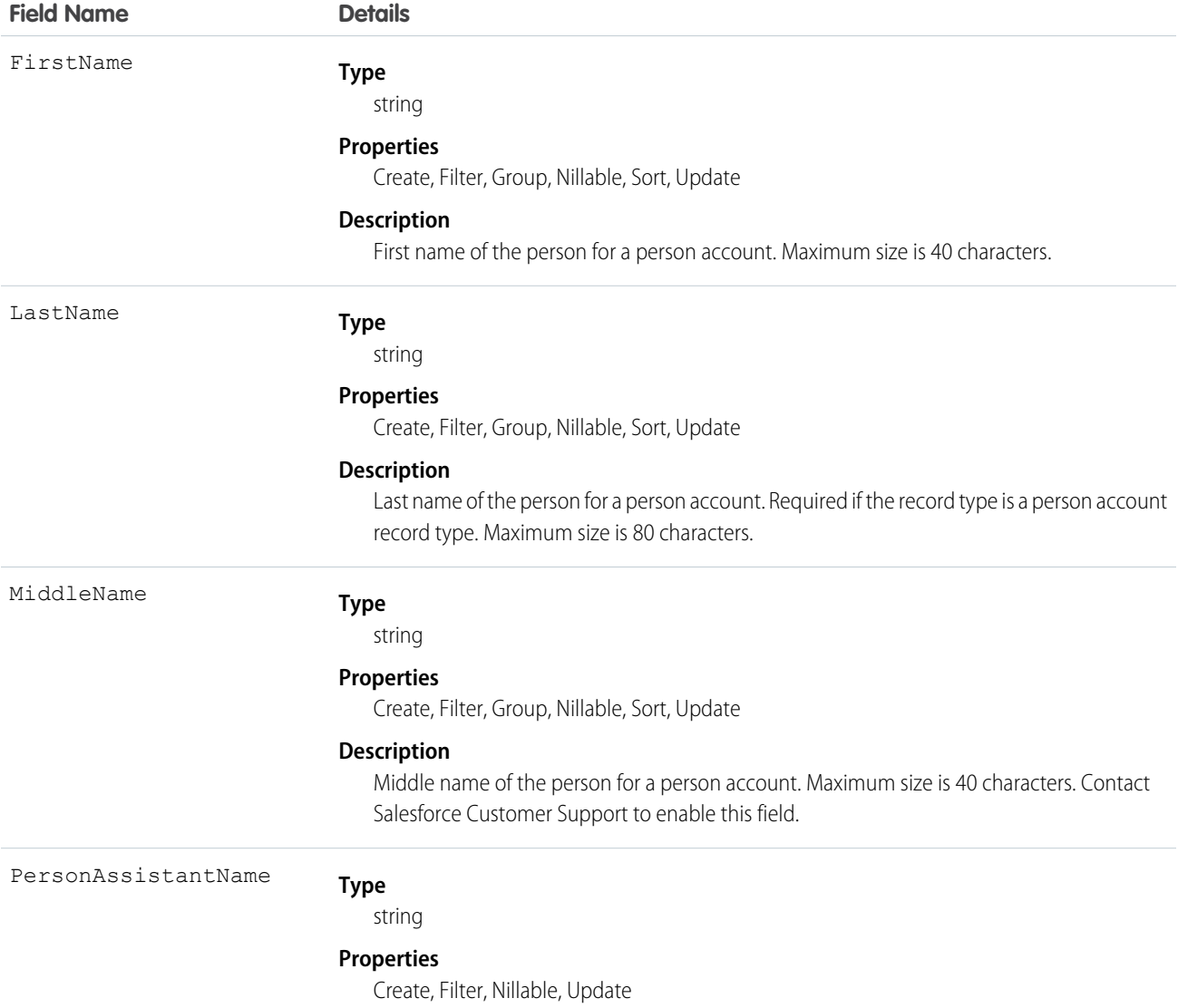

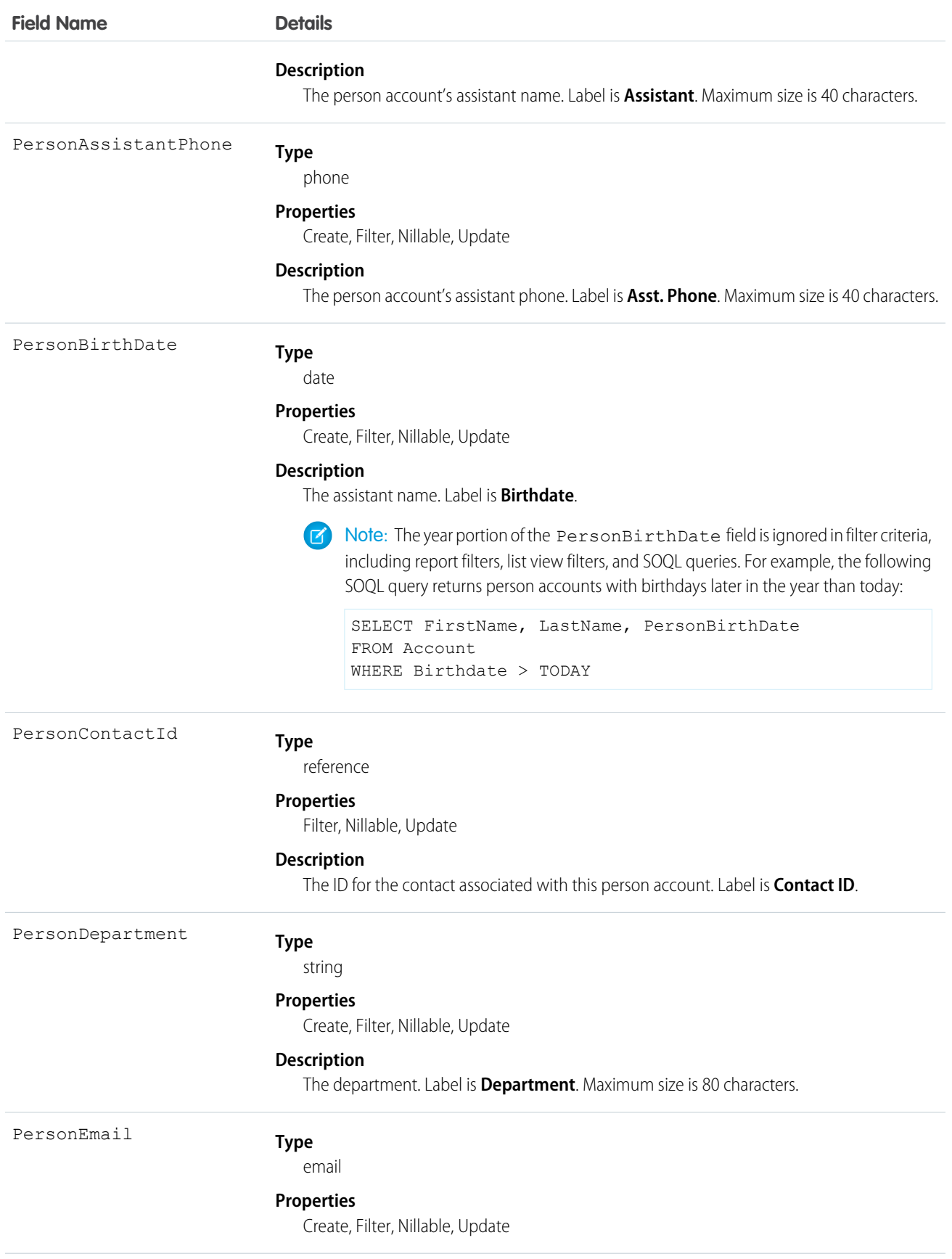

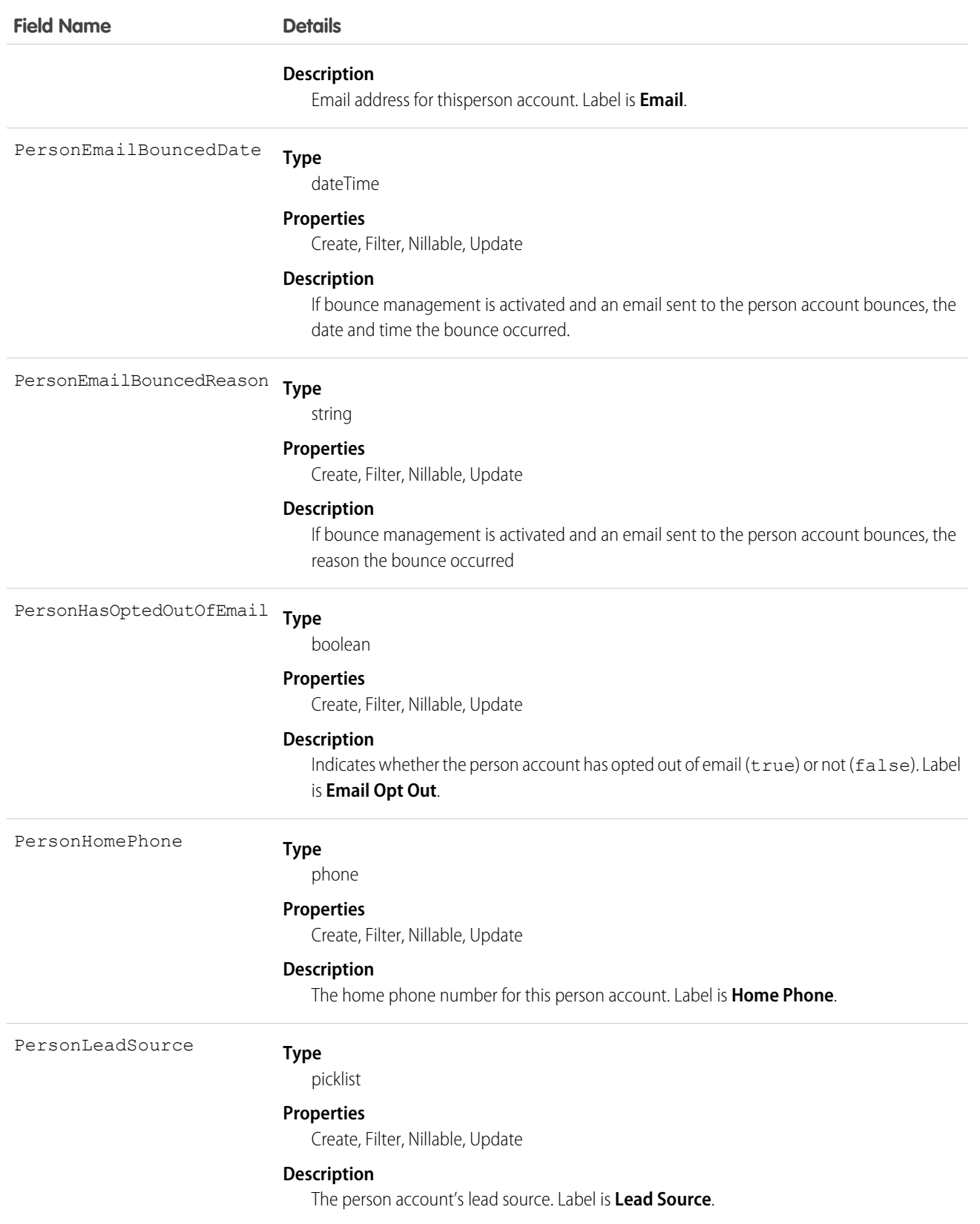

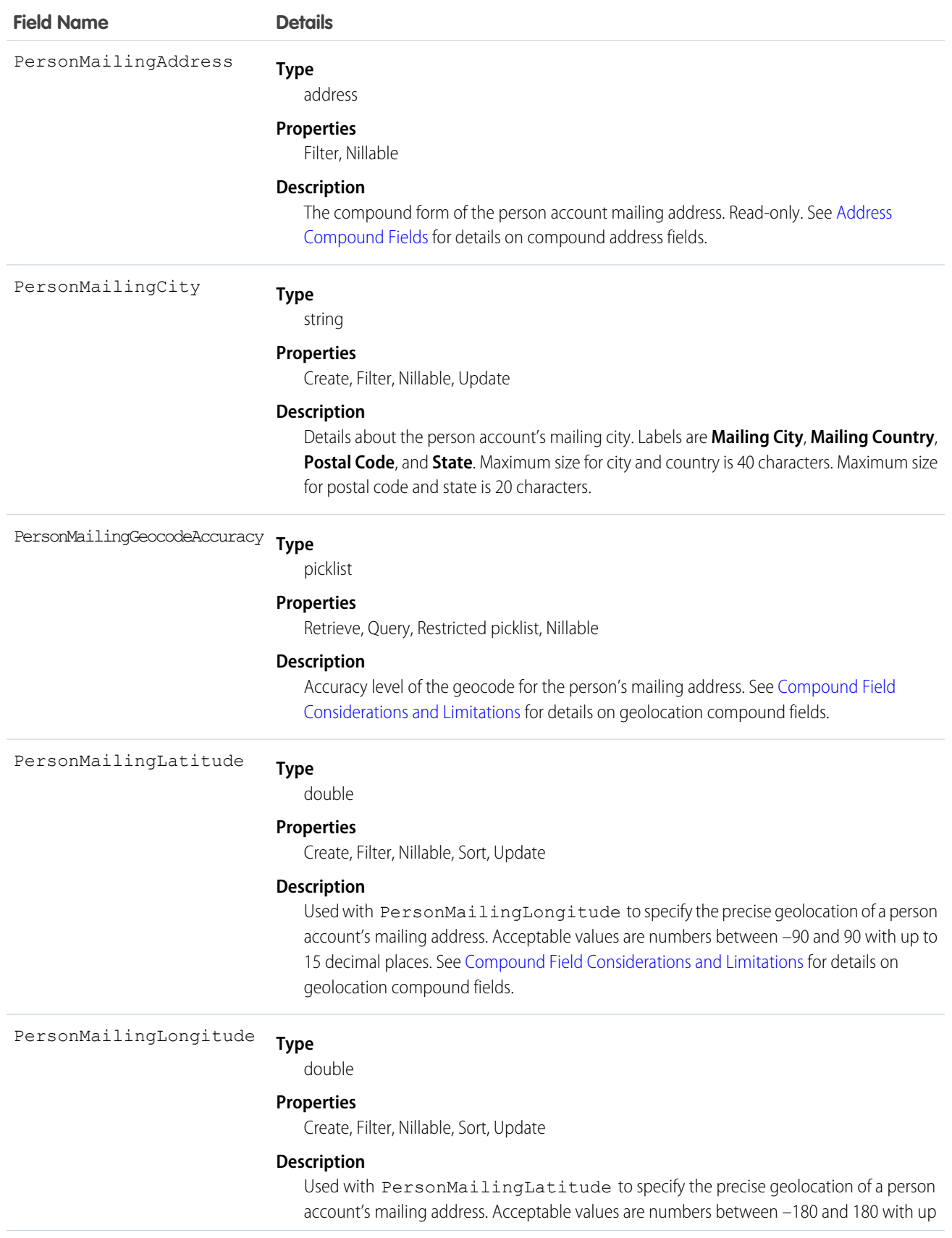

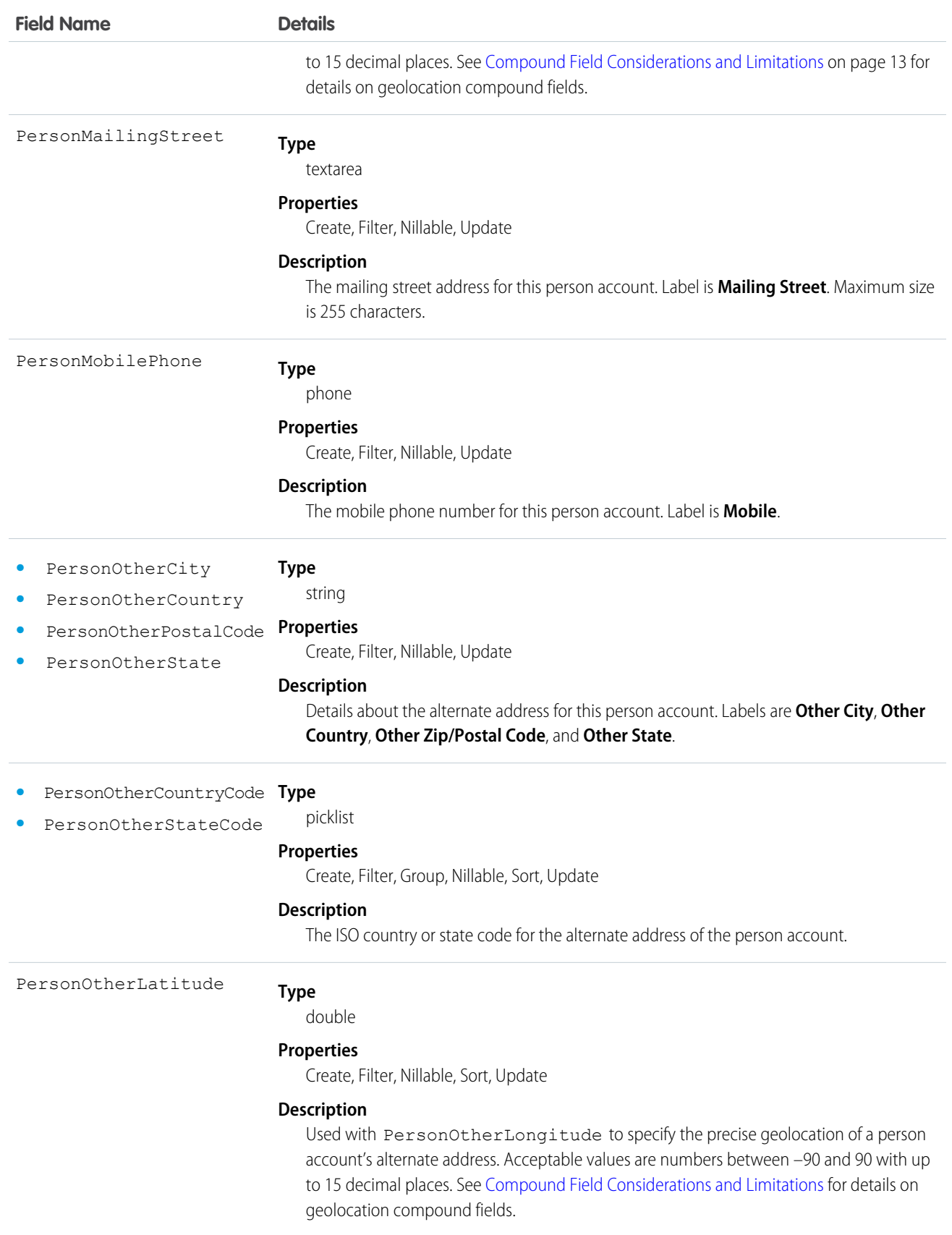

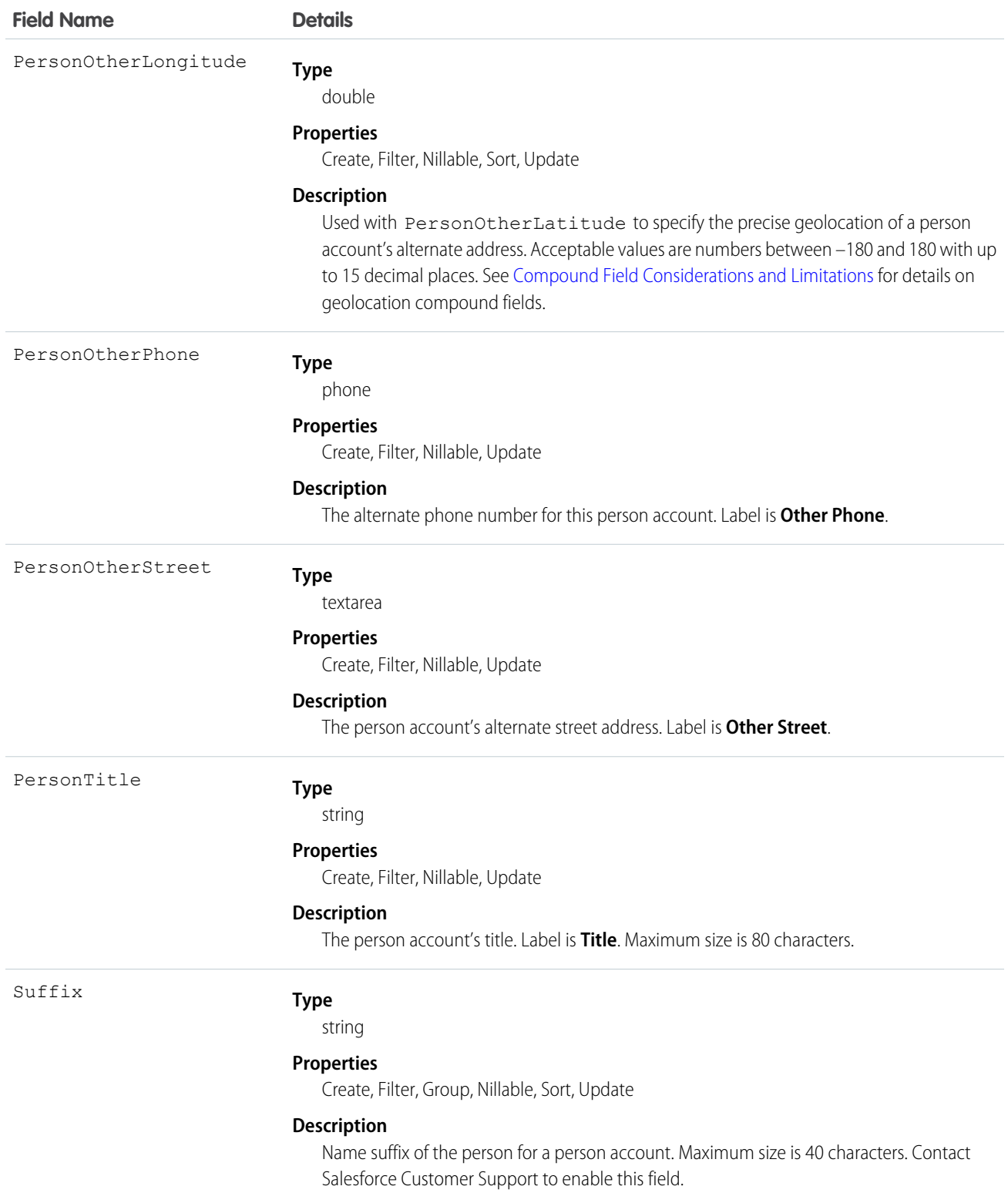

Note: If you are importing Account data into Salesforce and need to set the value for an audit field, such as CreatedDate, contact Salesforce. Audit fields are automatically updated during API operations unless you request to set these fields yourself.

#### Usage

Use this object to query and manage accounts in your organization. Client applications can create, update, delete, or query Attachment records associated with an account via the API.

Client applications can also create or update account objects by converting a Lead via the convertLead() call.

If the values in the IsPersonAccount Fields are not null, you can't change IsPersonAccount to false, or an error occurs.

SEE ALSO: **[AccountShare](#page-162-0)** [AccountTeamMember](#page-167-0) [AccountHistory](#page-156-0)

## **AccountContactRelation**

Represents a relationship between a contact and one or more accounts.

This object is available in API version 37.0. The AccountContactRelation object supports person accounts. That means that a person account can be either a related contact on a business account or a related account on a contact. A person account can also be related to another person account as either a related contact or related account.

## Supported Calls

create(), delete(), describeLayout(), describeSObjects(), getDeleted(), getUpdated(), query(), retrieve(), update(), upsert()

## Special Access Rules

#### Fields

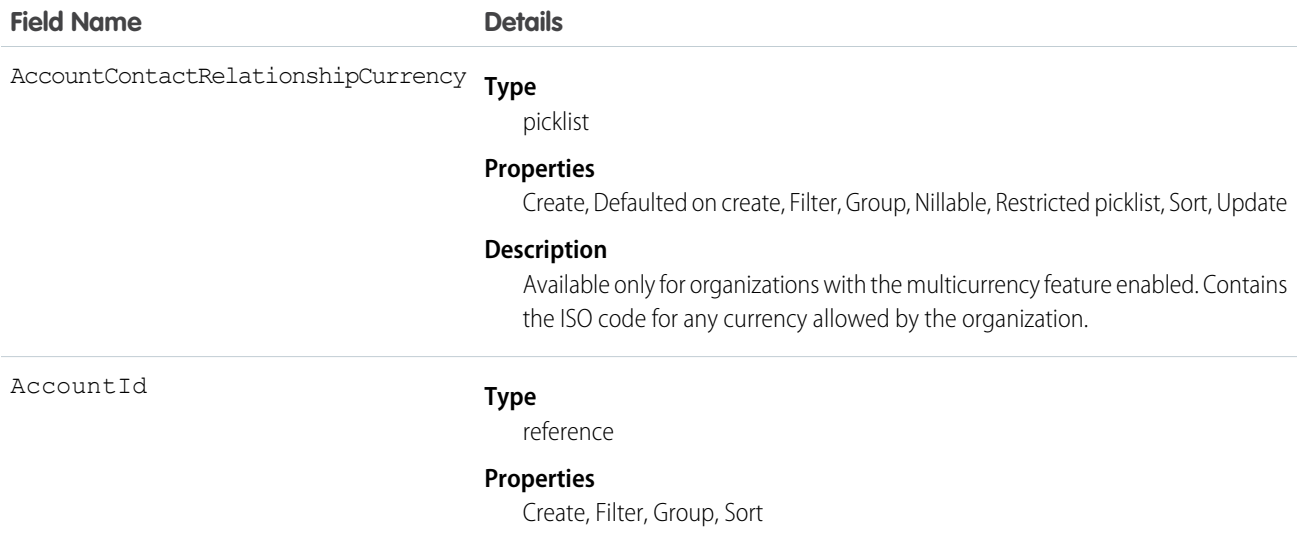

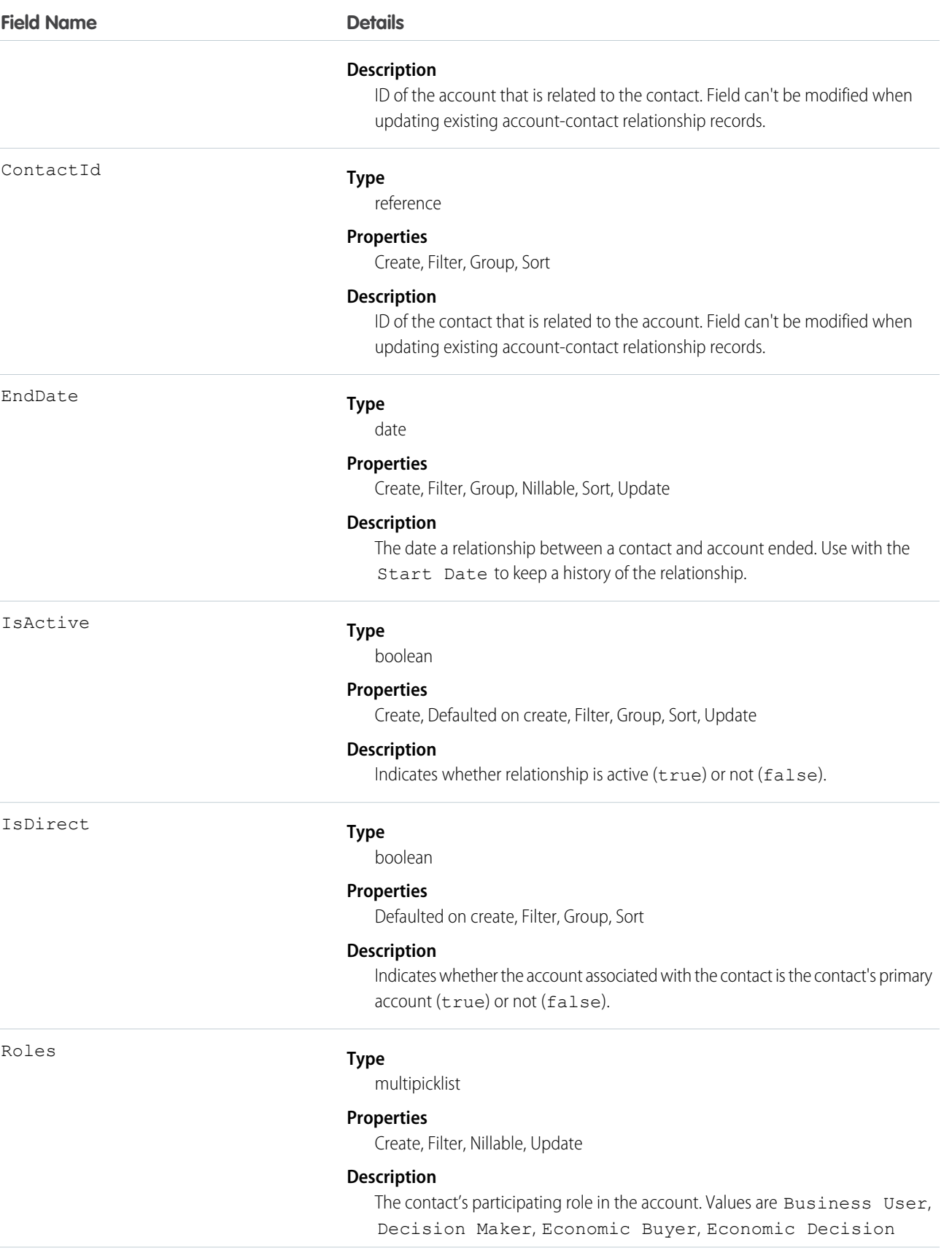

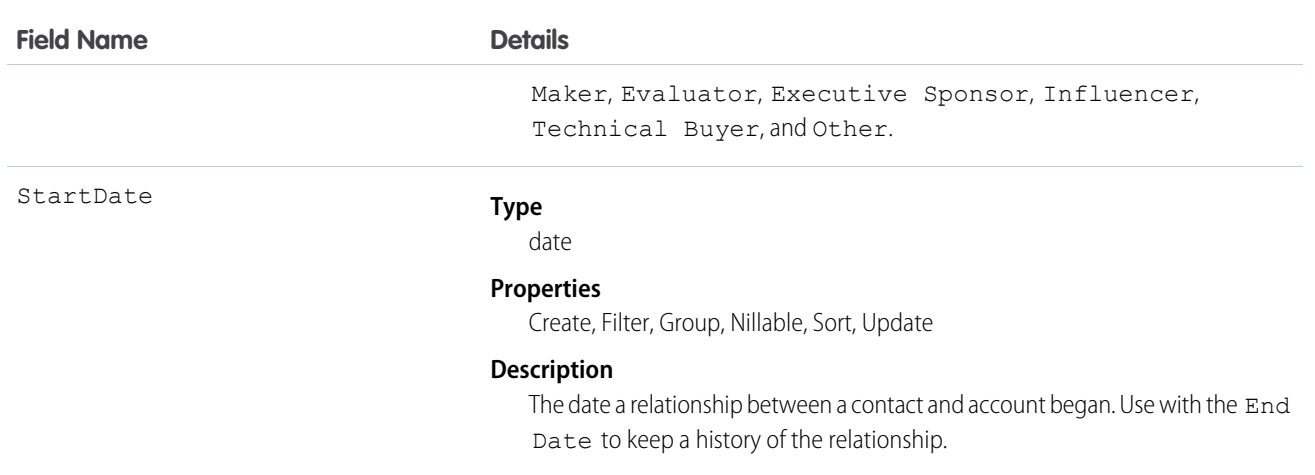

### Usage

Use this object to associate a single contact record to multiple account records so you can easily track the relationships between the people and businesses they work with.

# AccountCleanInfo

Stores the metadata Data.com Clean uses to determine an account record's clean status. AccountCleanInfo helps you automate the cleaning or related processing of account records.

Account Clean Info provides a snapshot of the data in your Salesforce account record and its matched Data.com record at the time the Salesforce record was cleaned.

Account Clean Info includes a number of bit vector fields, whose component fields each correspond to individual object fields and provide related data or status information about those fields. For example, the bit vector field IsDifferent has an IsDifferentState field. If the IsDifferentState field's value is False, that means the State field value is the same on the Salesforce account record and its matched Data.com record.

AccountCleanInfo bit vector fields include:

- **•** CleanedBy indicates who (a user) or what (a Clean job) cleaned the account record.
- IsDifferent indicates whether or not a field on the account record has a value that differs from the corresponding field on the matched Data.com record.
- **•** IsFlaggedWrong indicates whether or not a field on the account record has a value that is flagged as wrong to Data.com.
- **•** IsReviewed indicates whether or not a field on the account record is in a Reviewed state, which means that the value was reviewed but not accepted.

Their individual bits are defined here.

## Supported Calls

describeSObjects(), getDeleted(), getUpdated(), query(), retrieve(), update()

# Fields

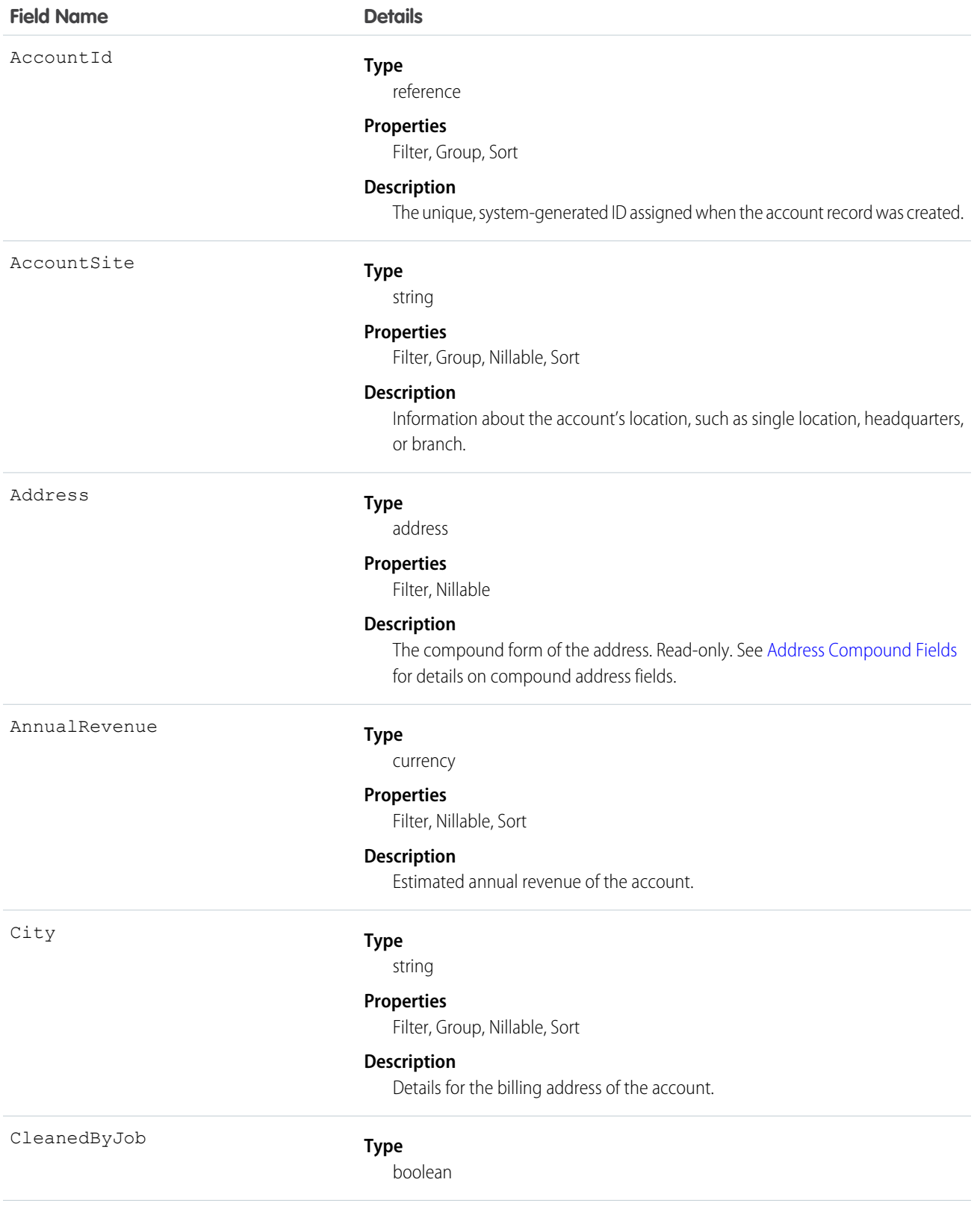

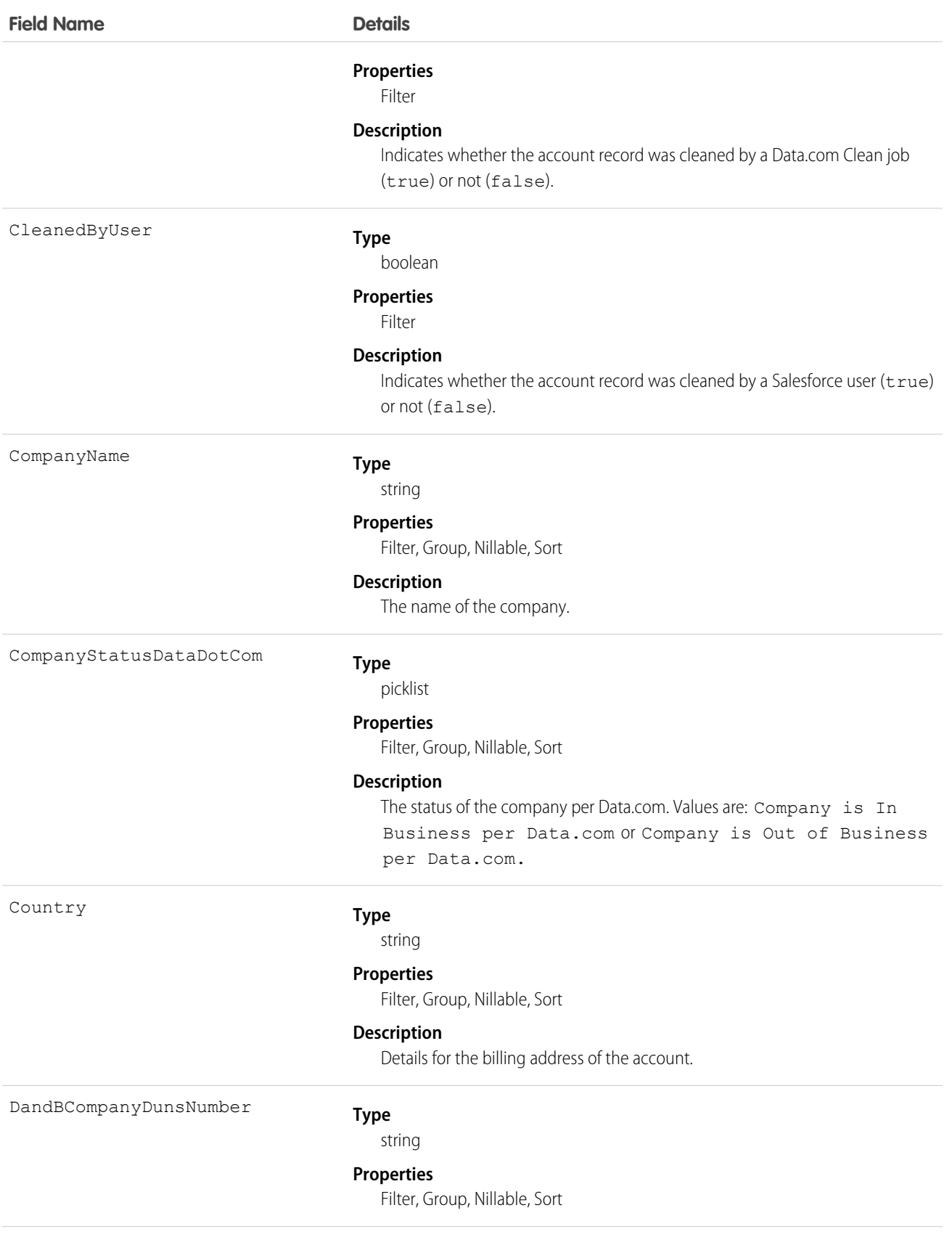

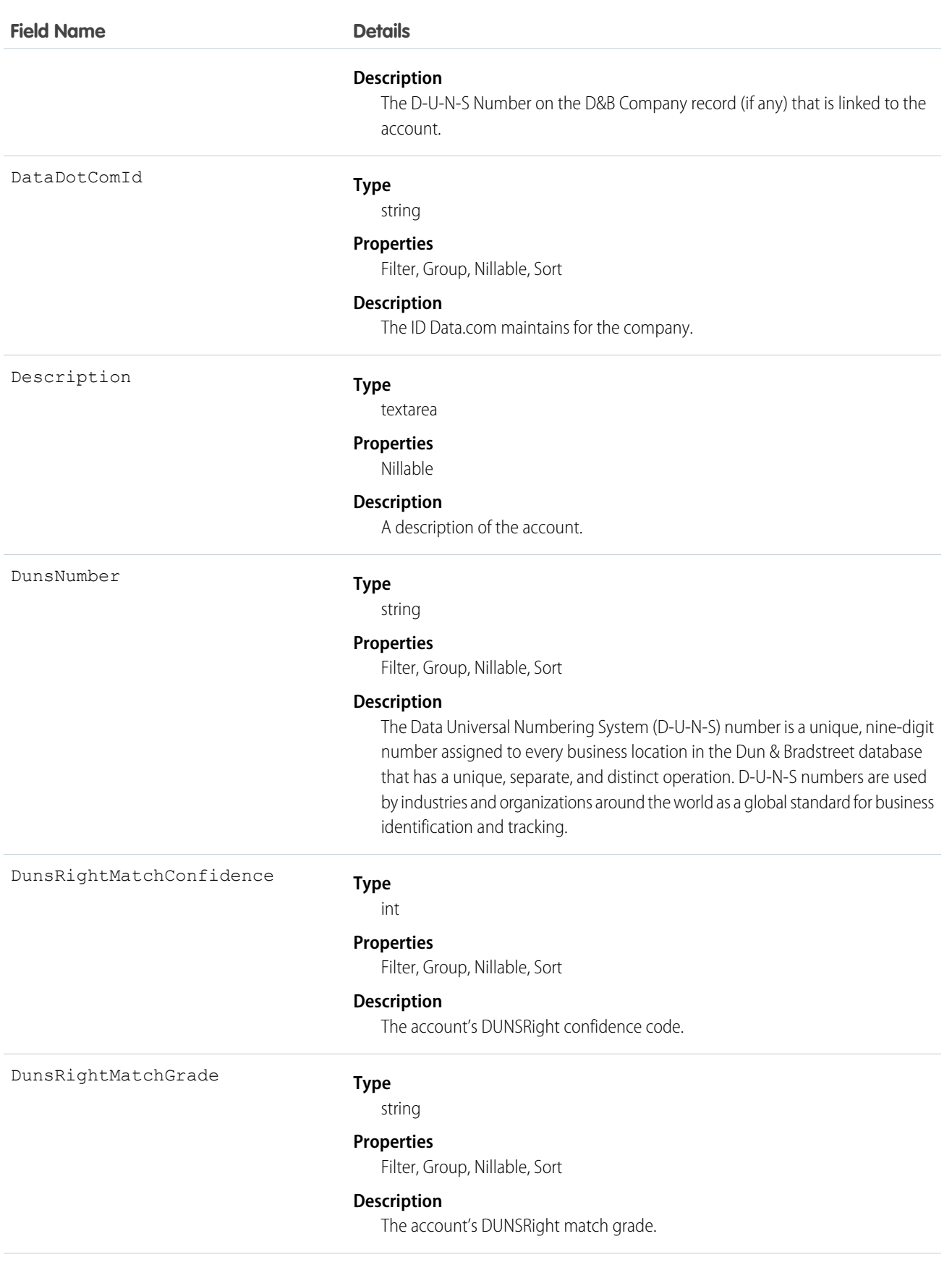

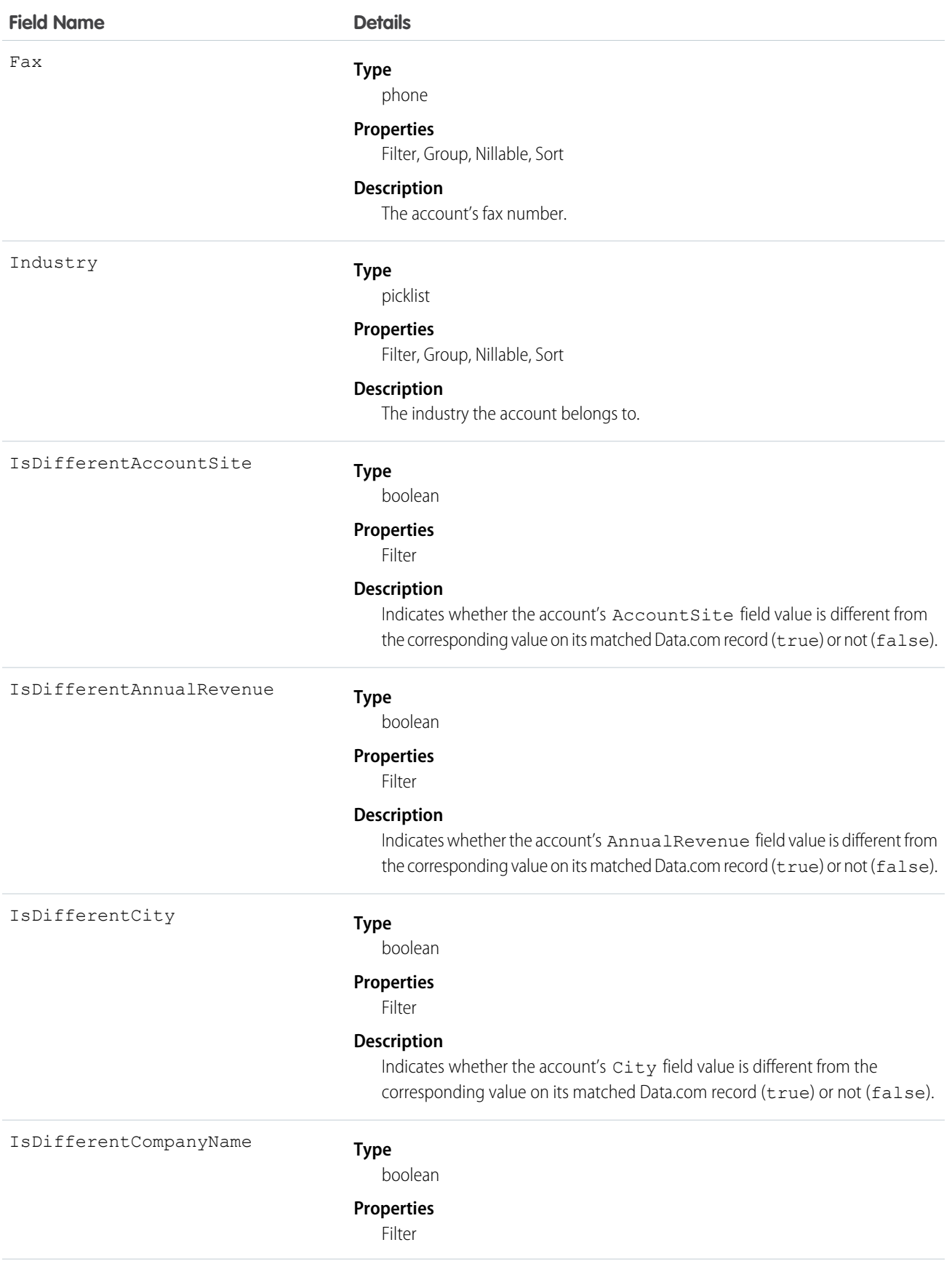

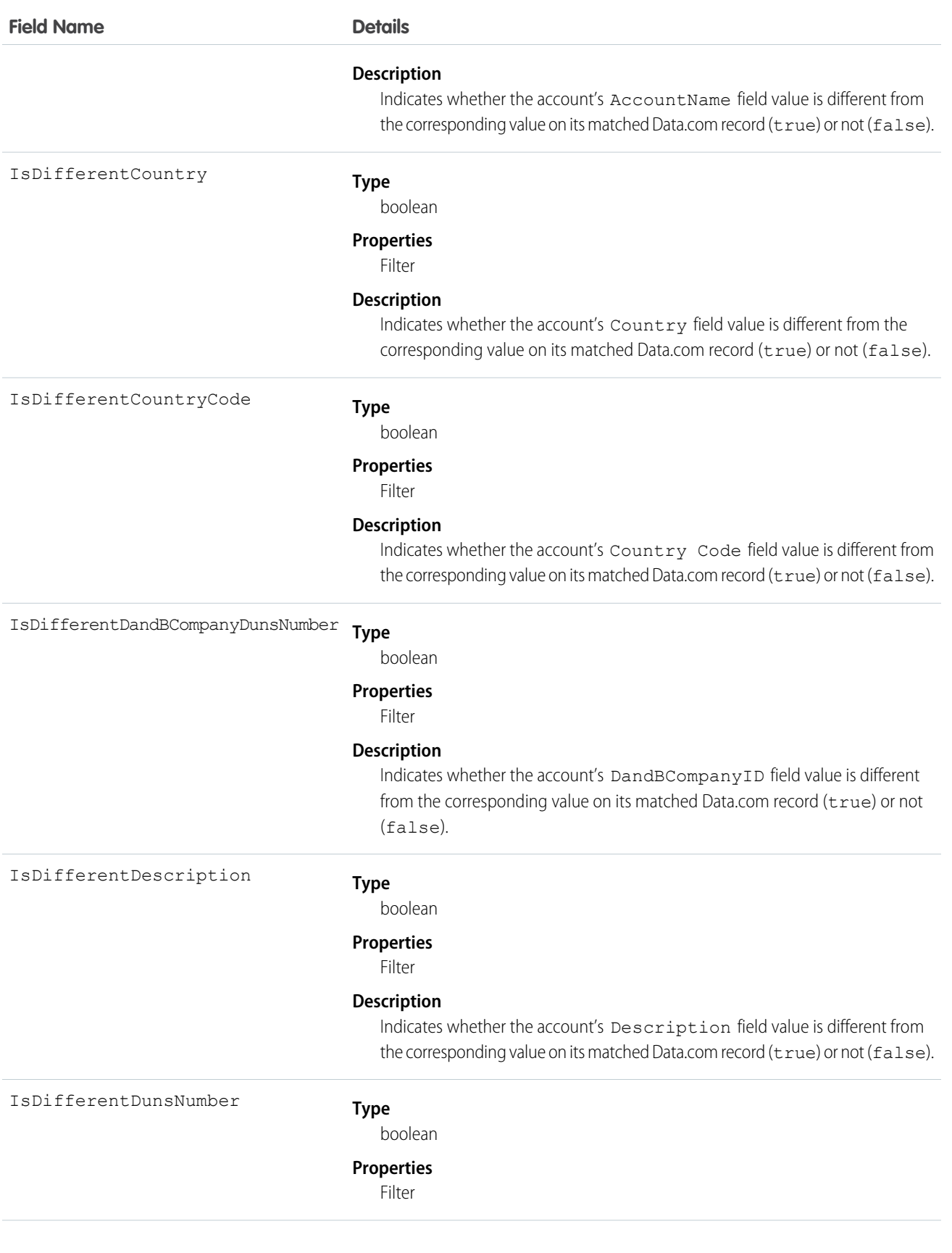

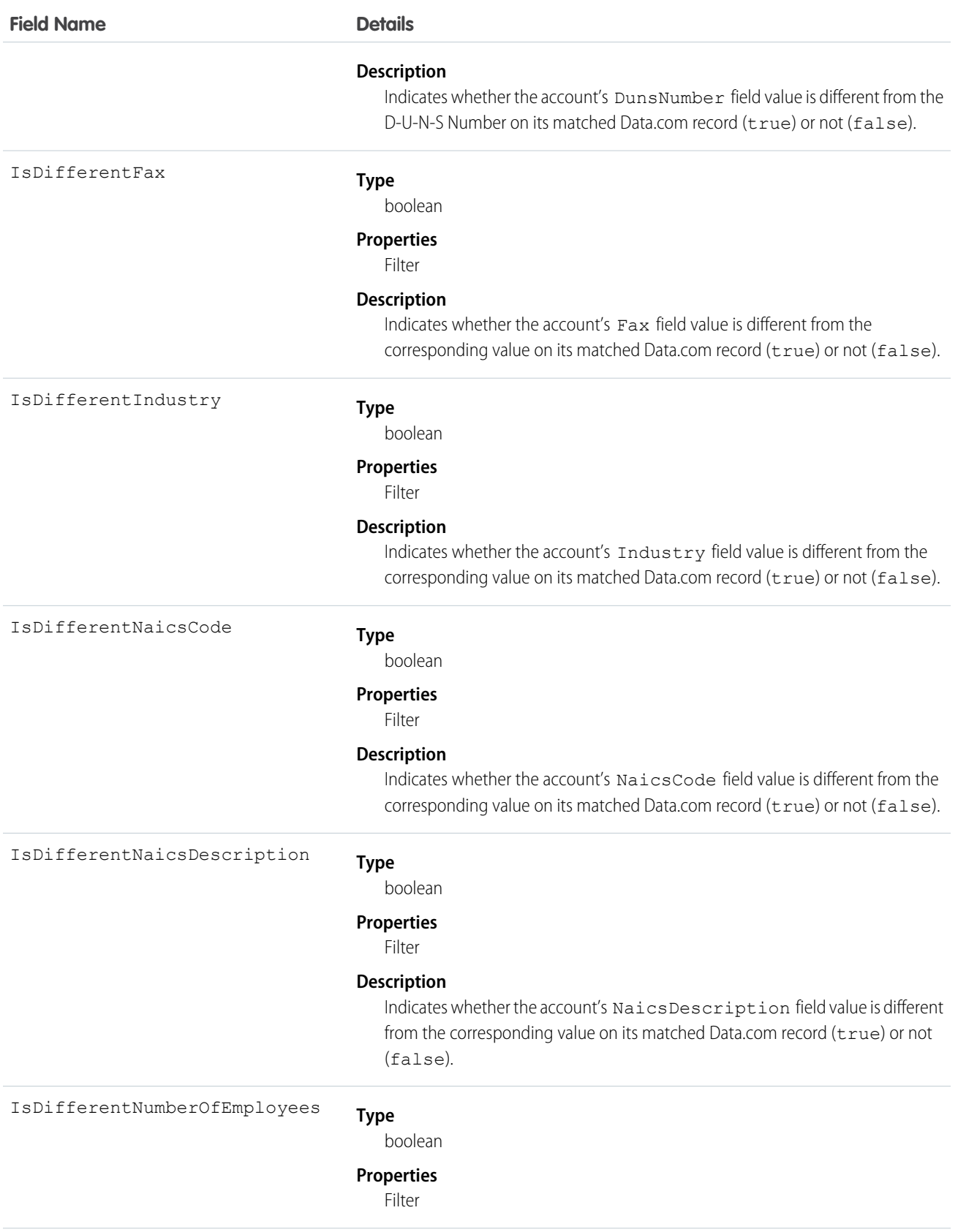

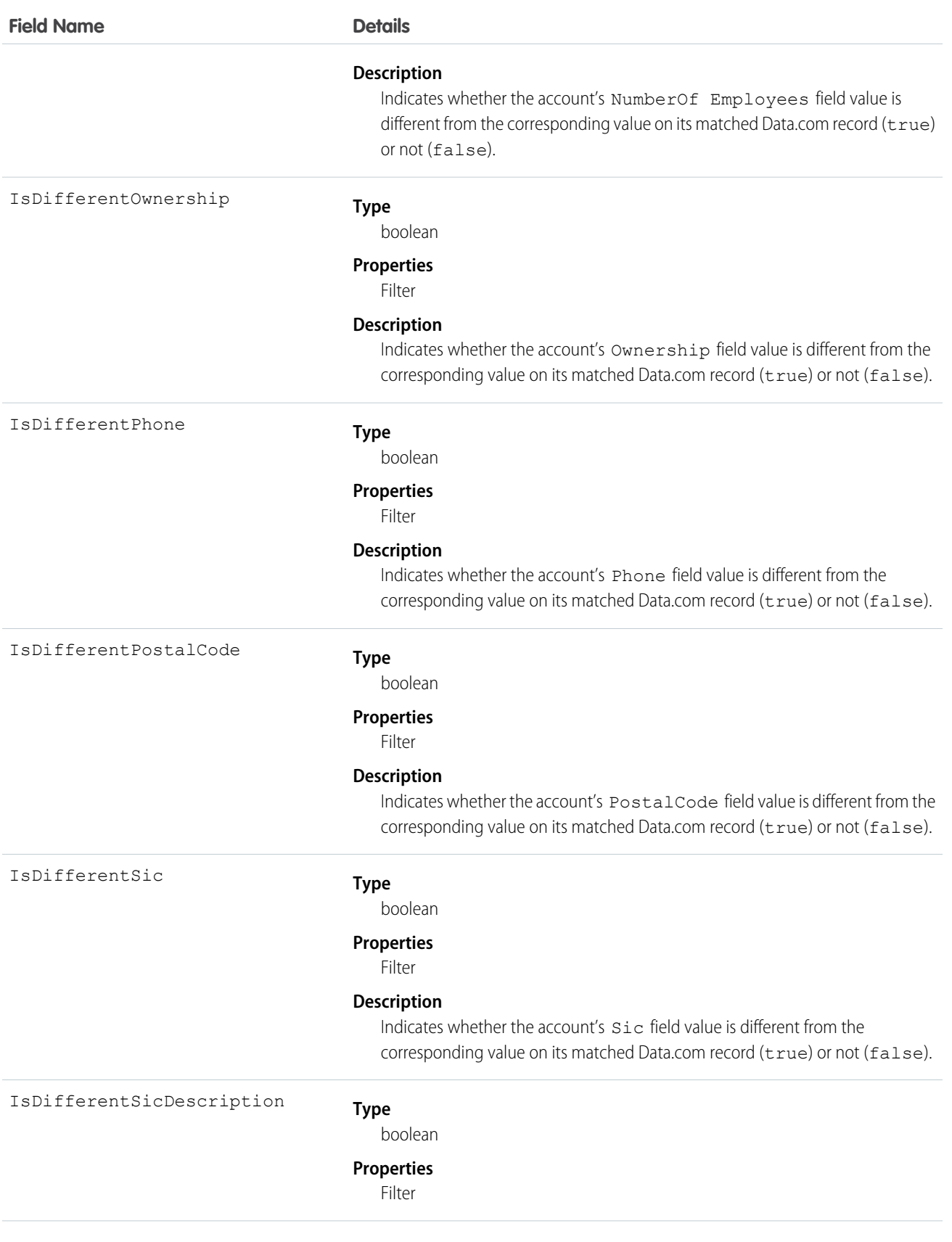

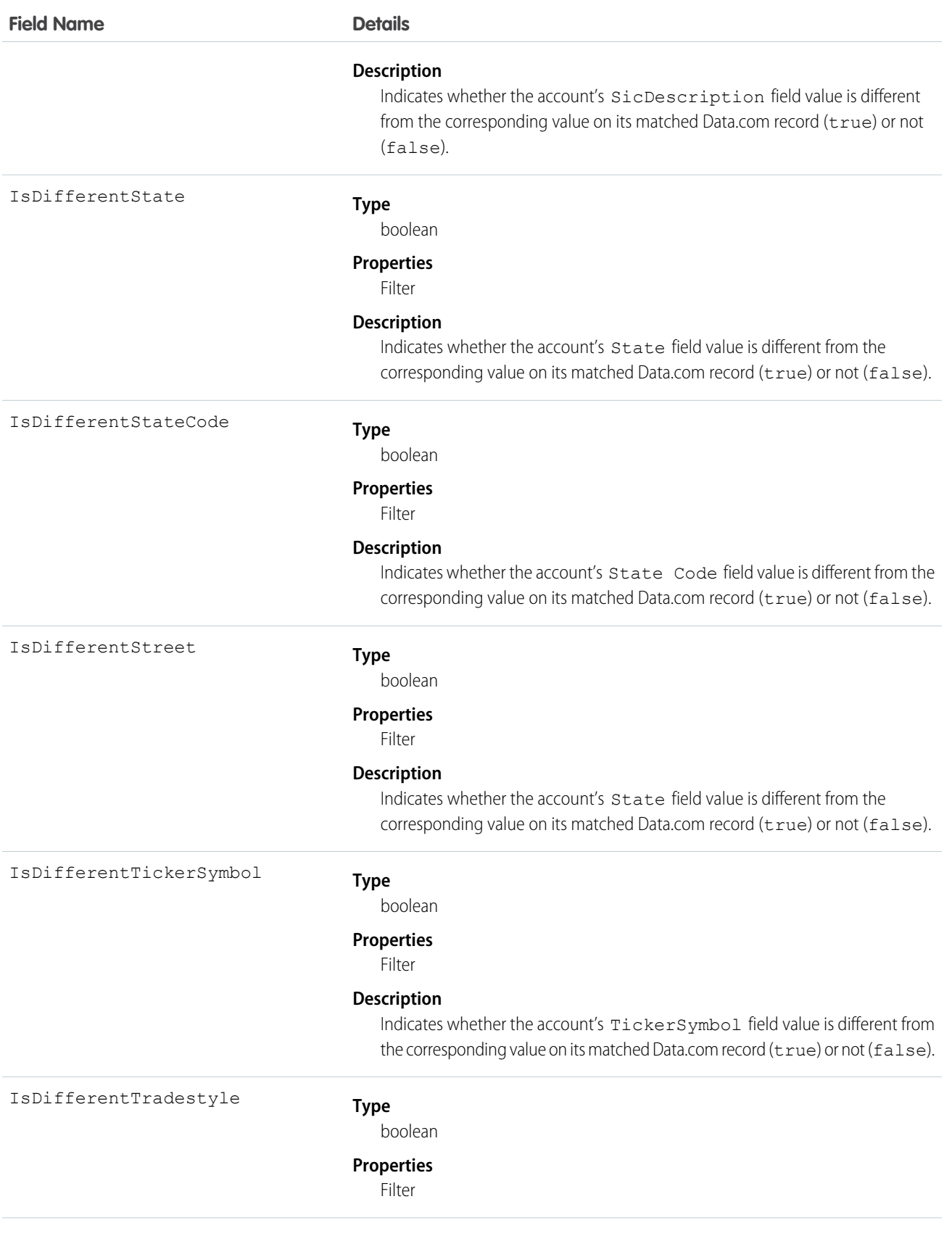

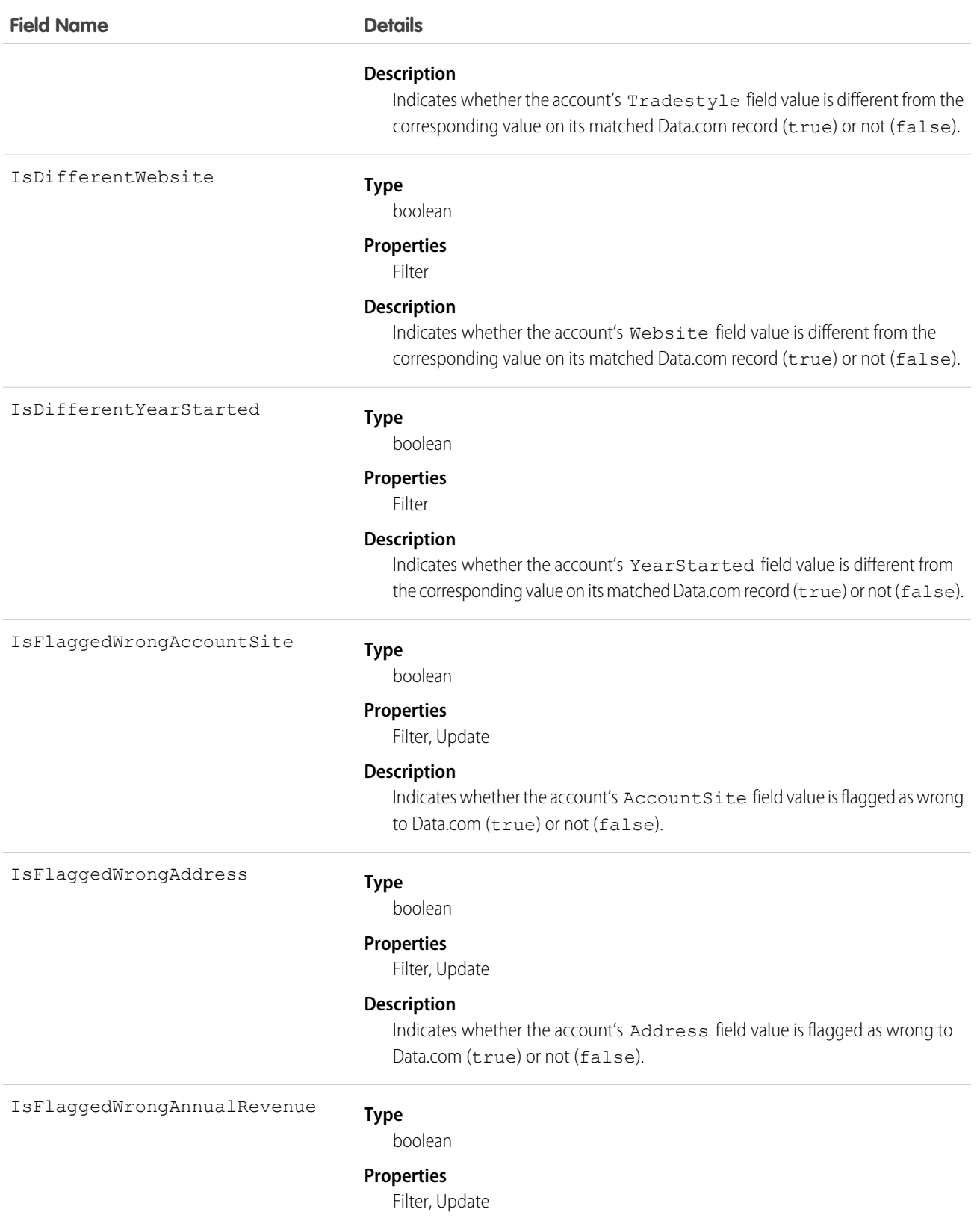

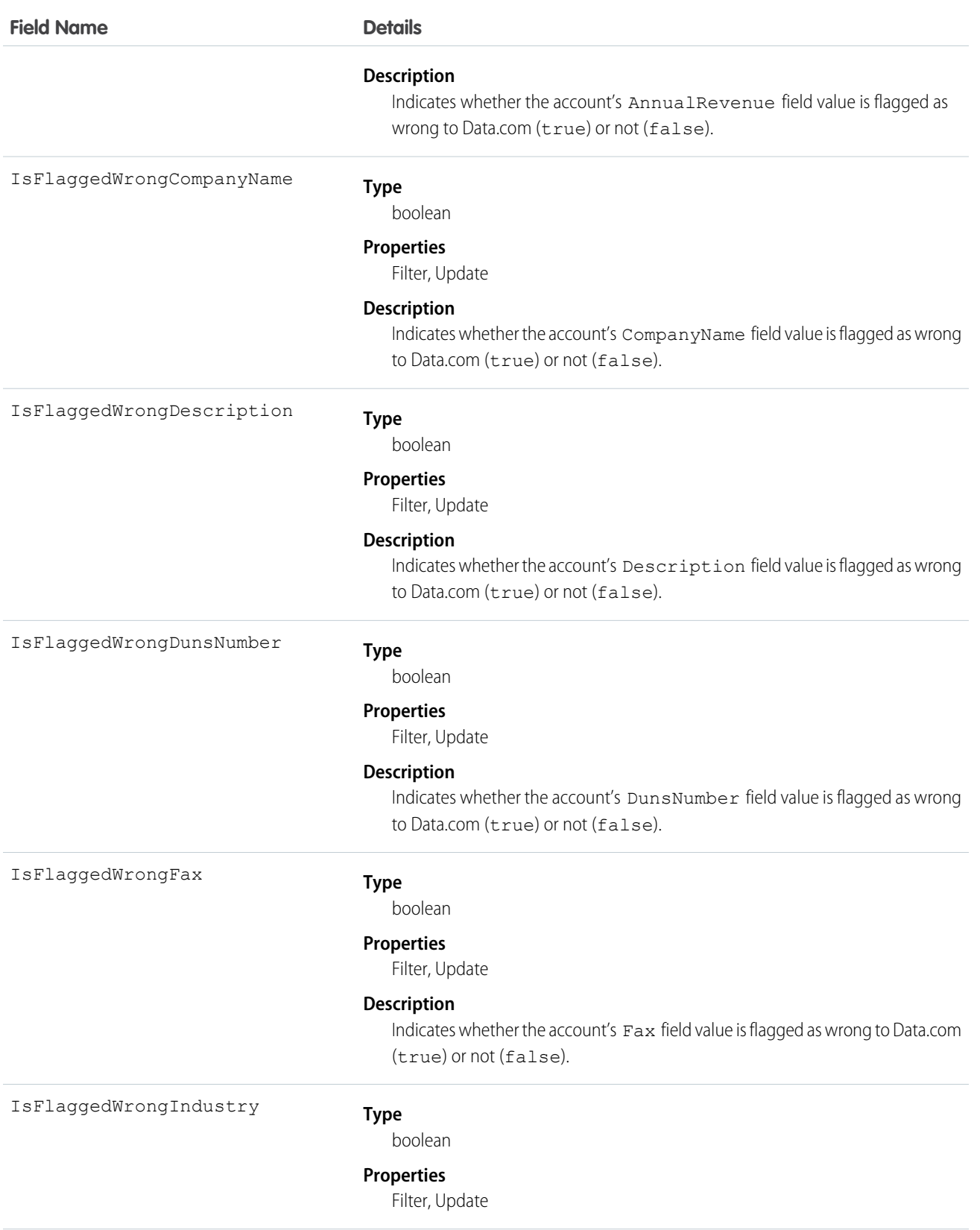

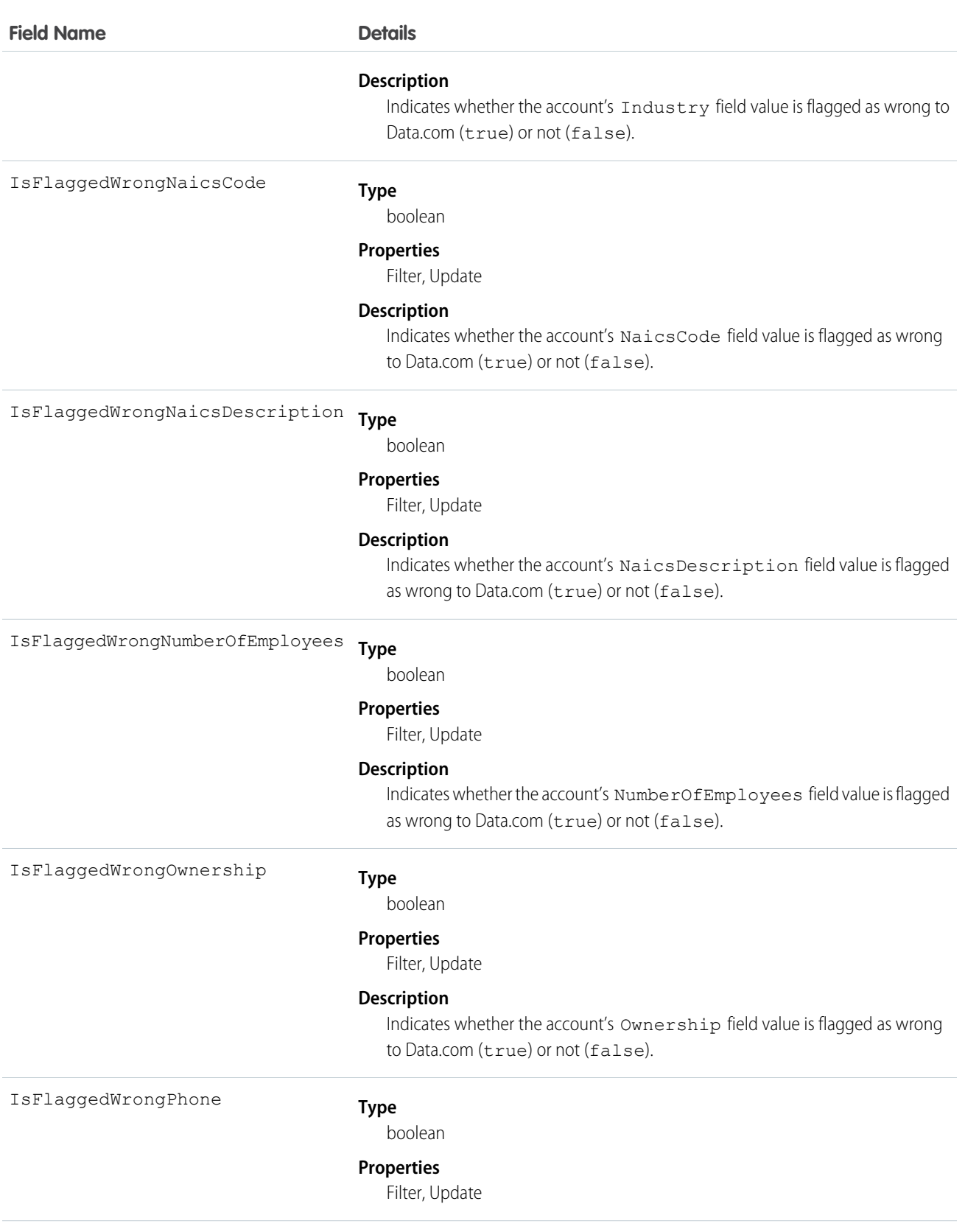

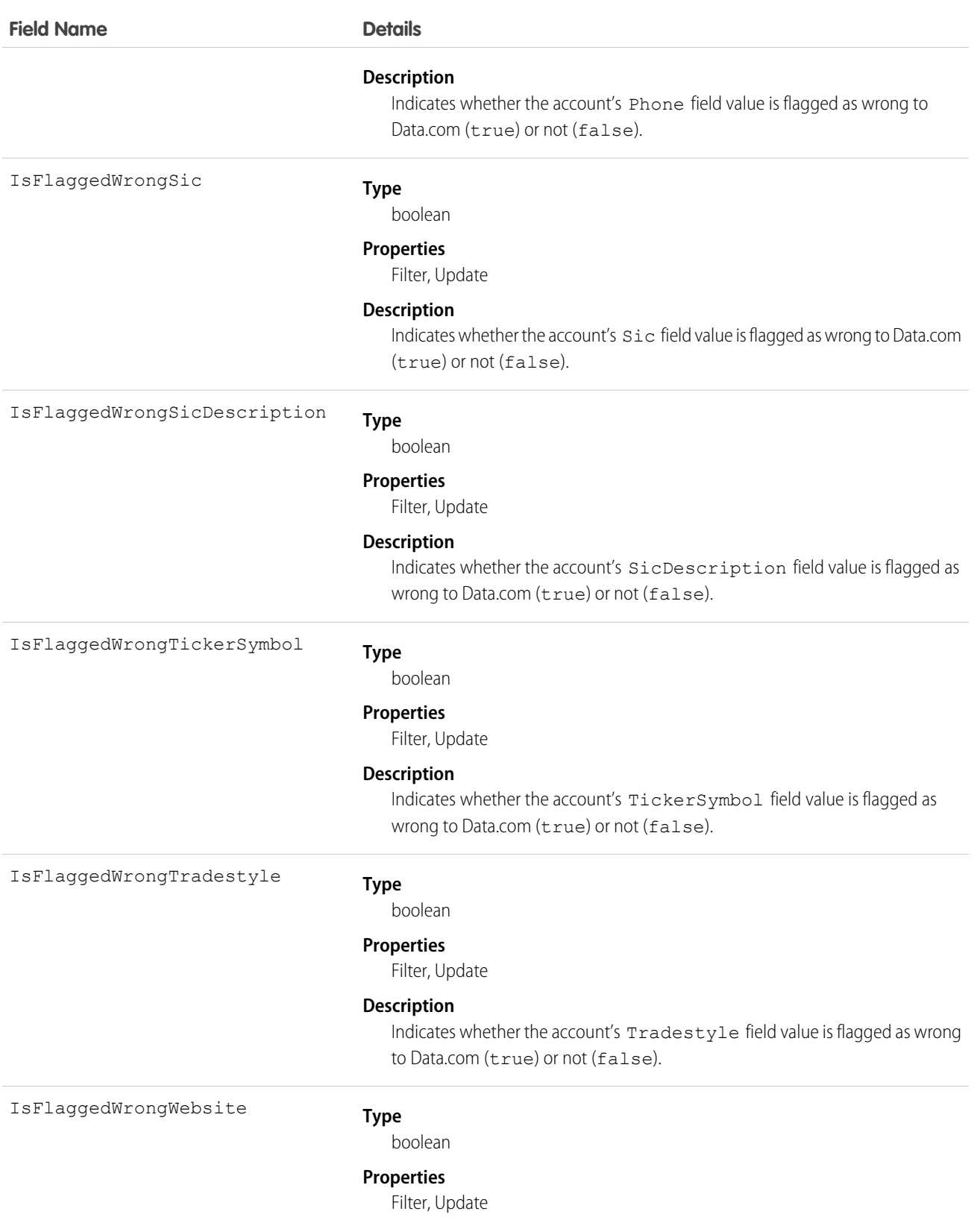

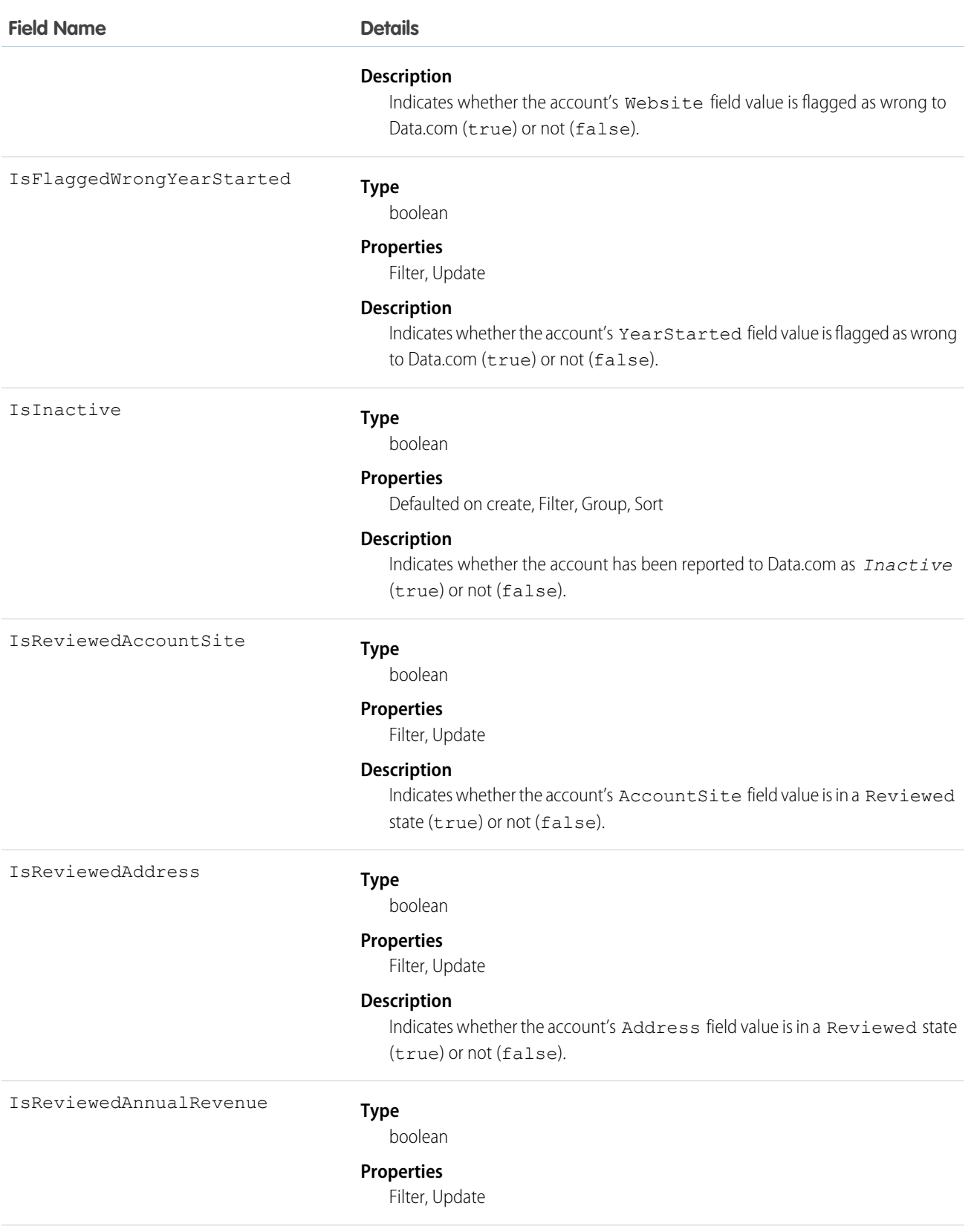

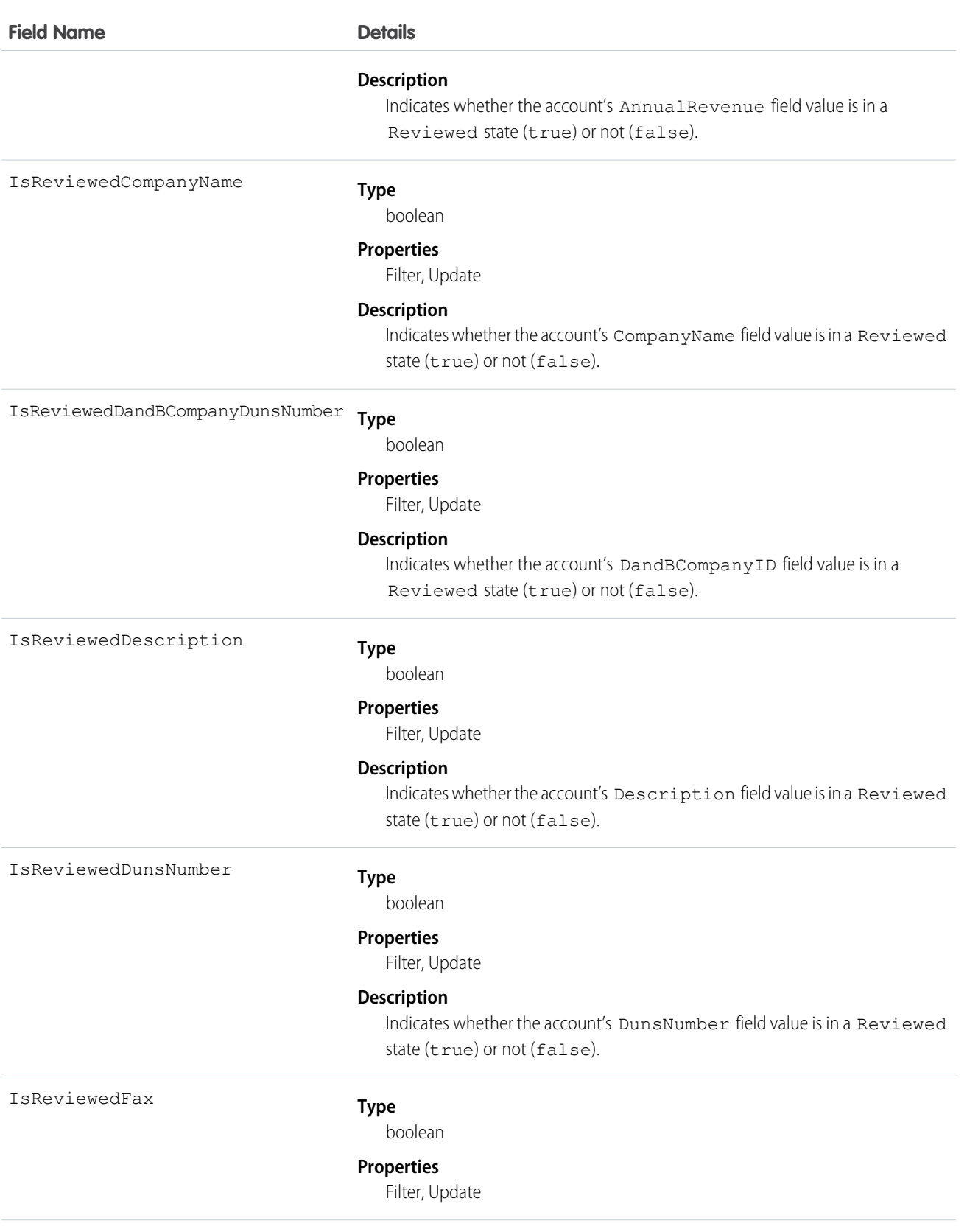

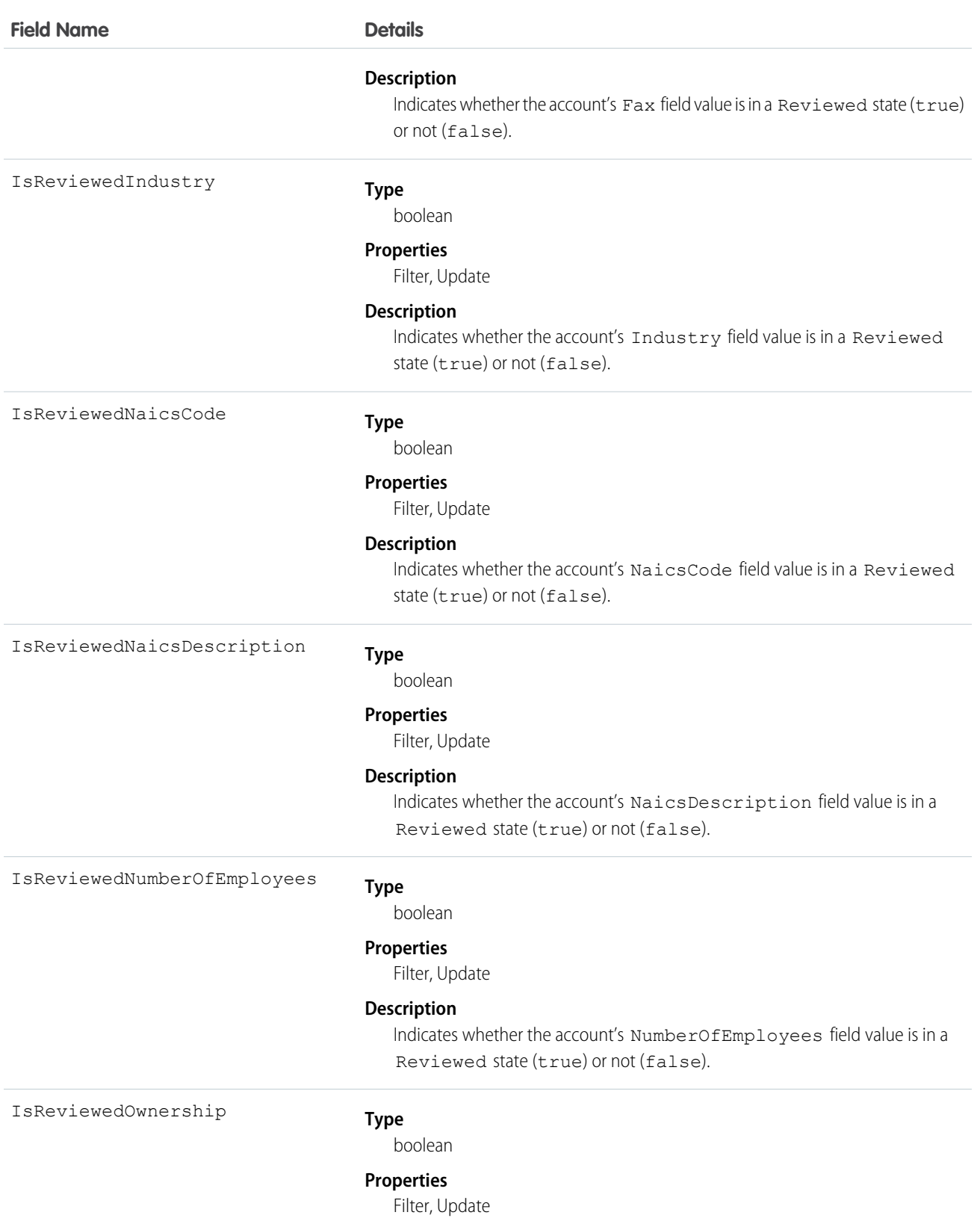

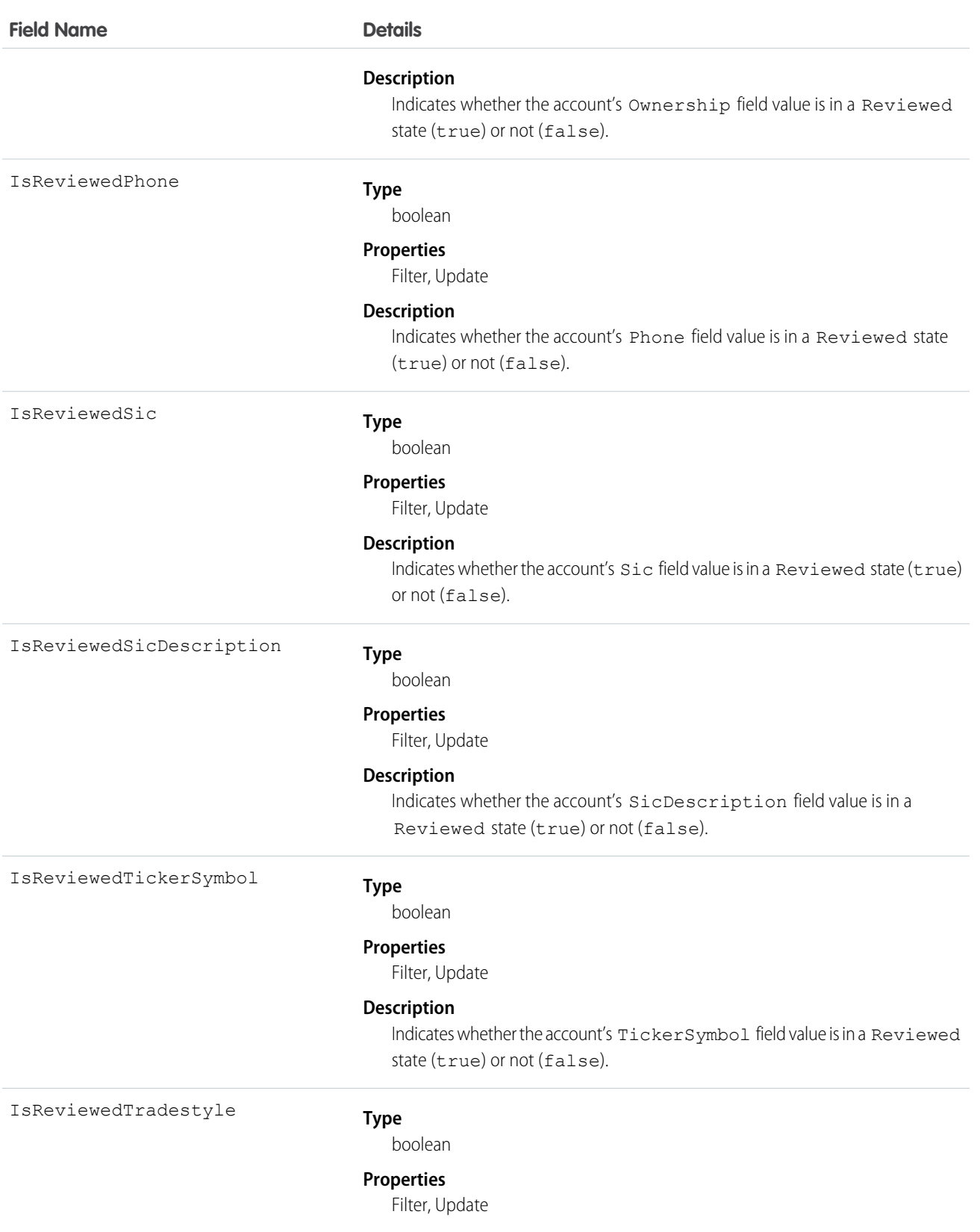

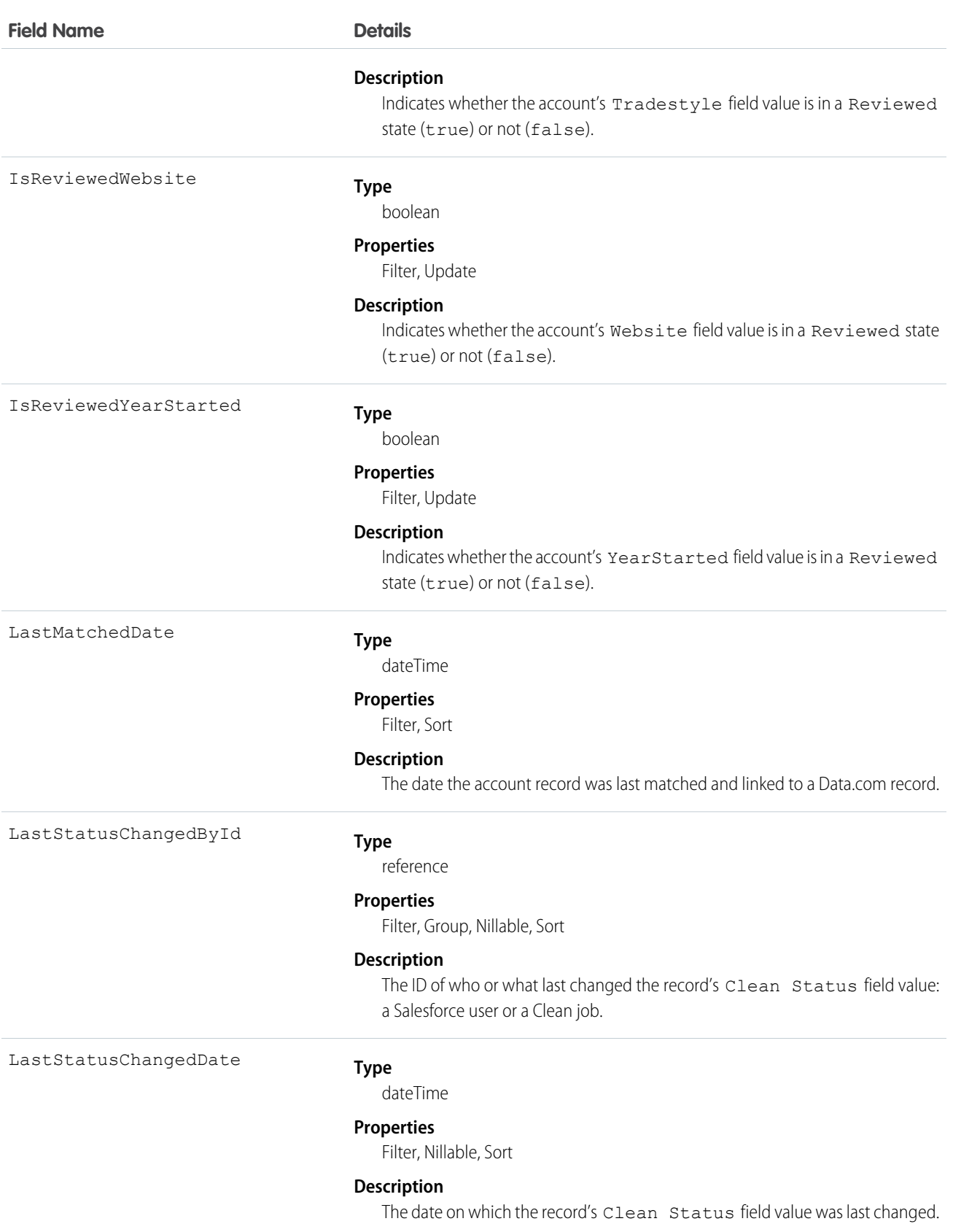

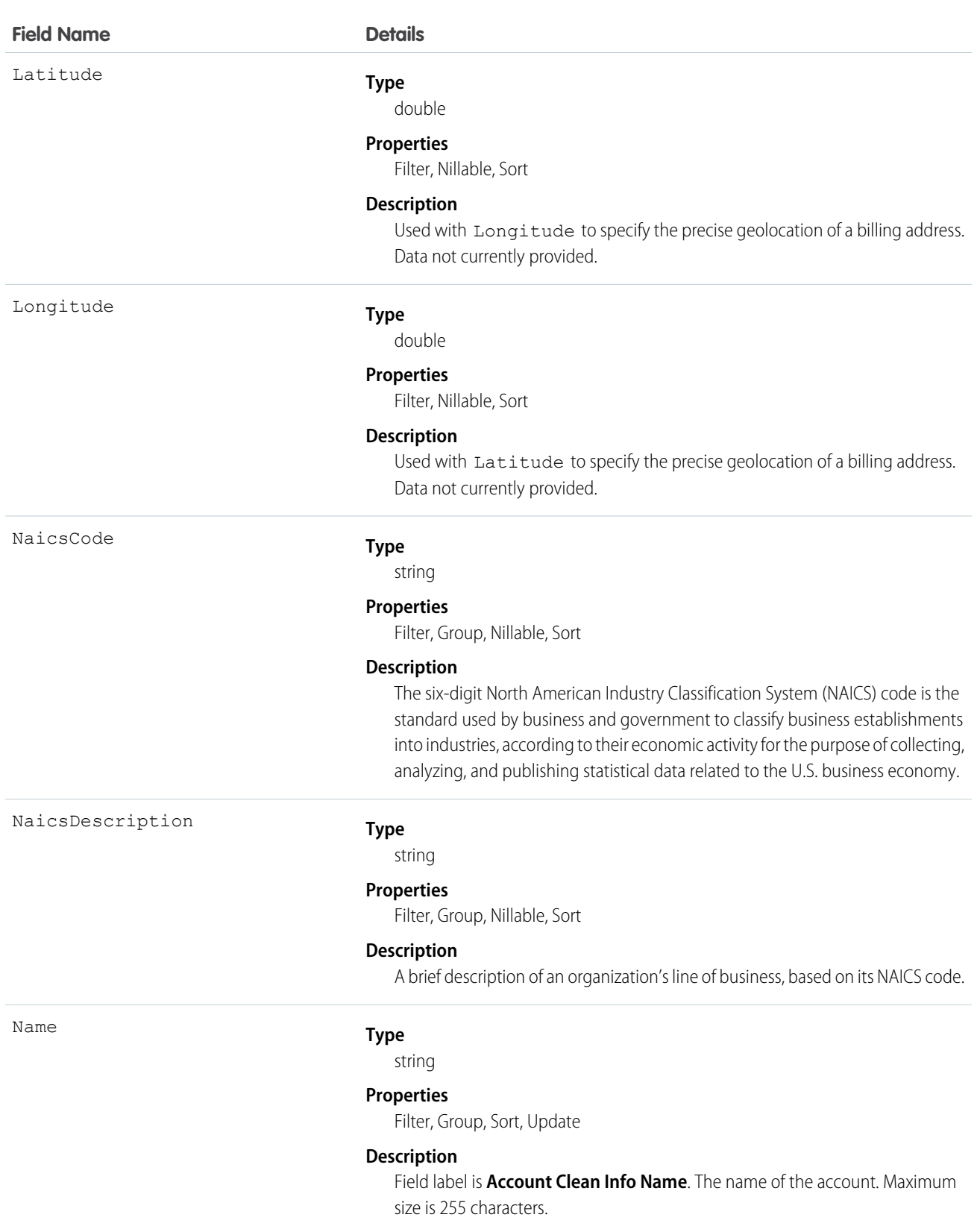
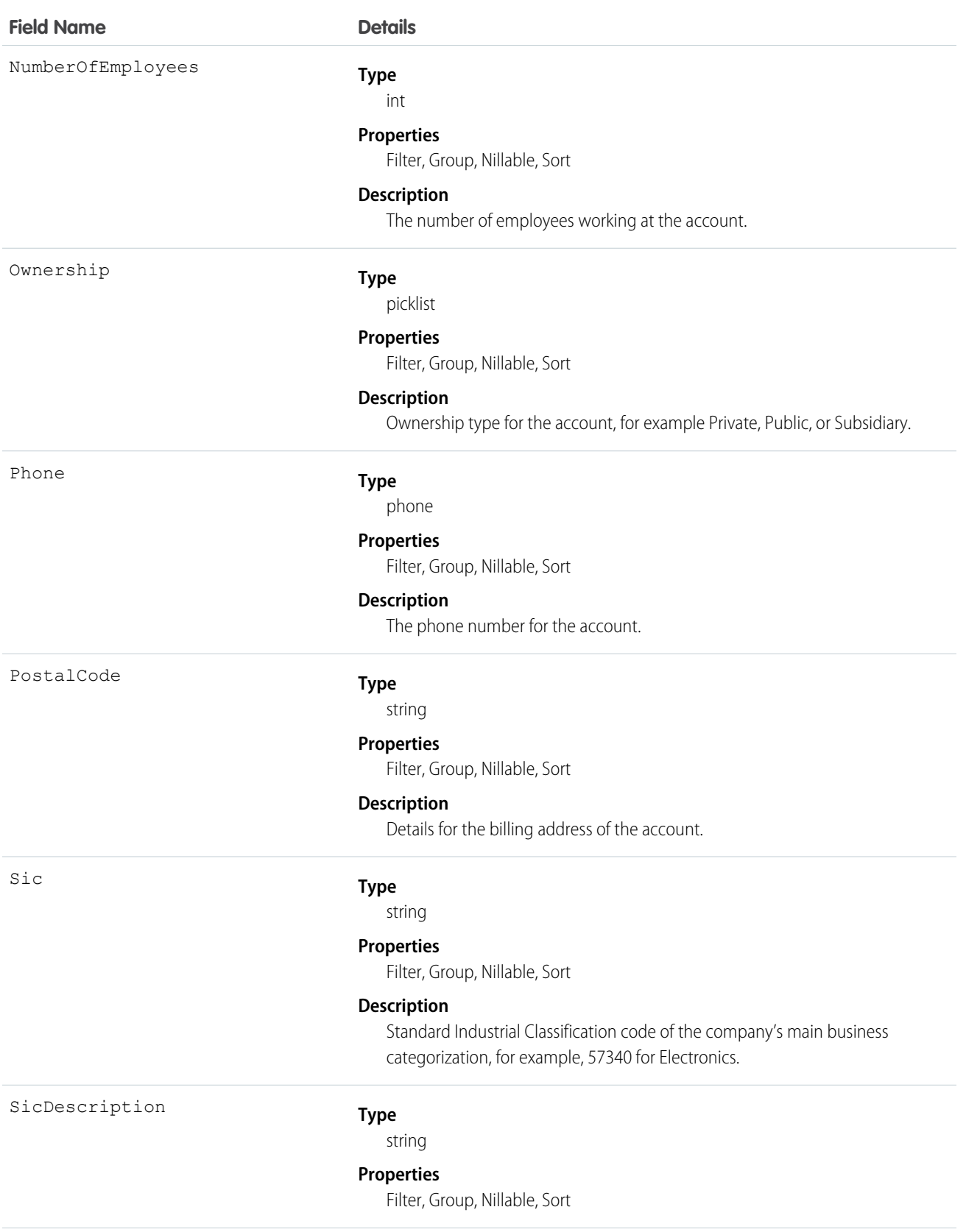

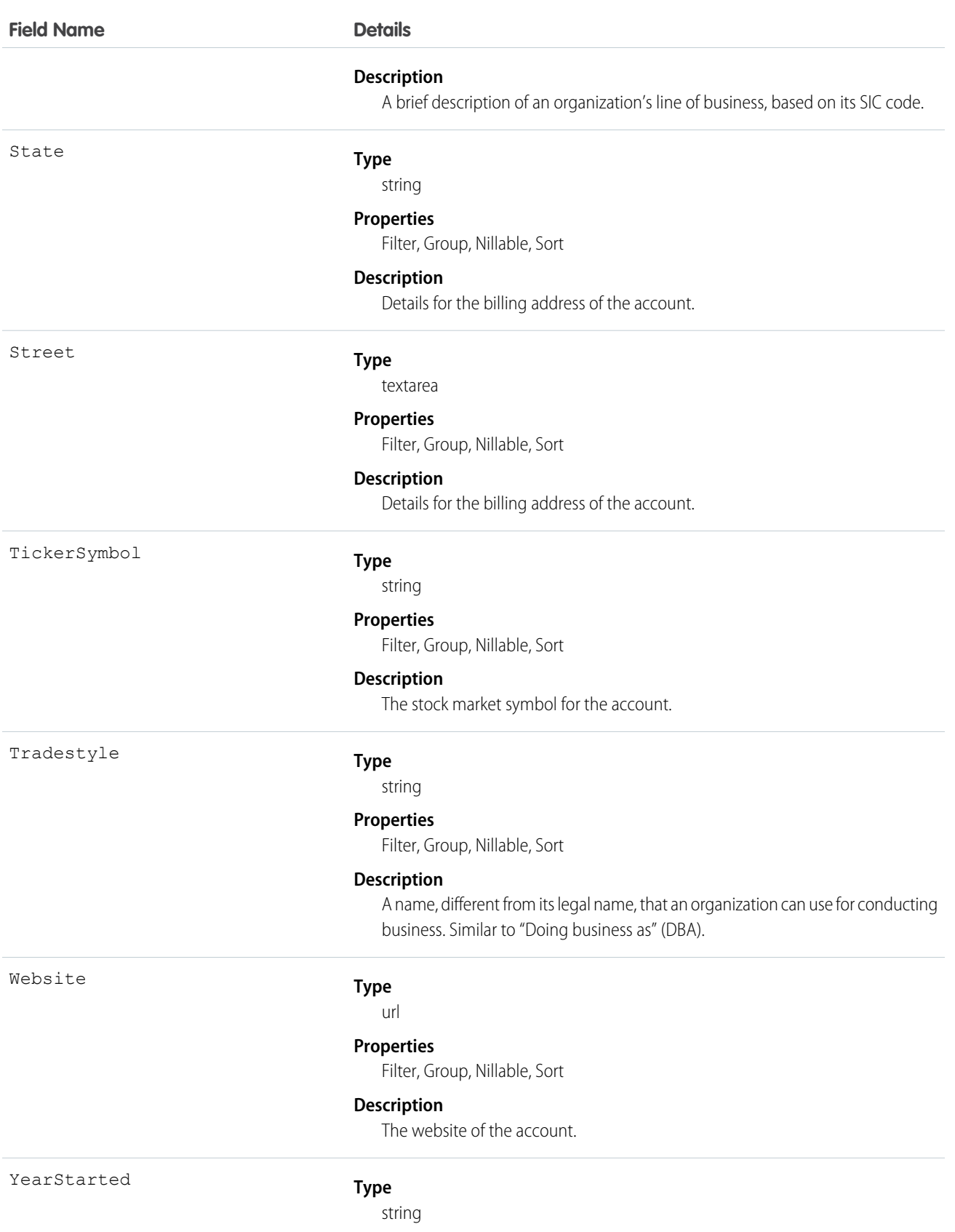

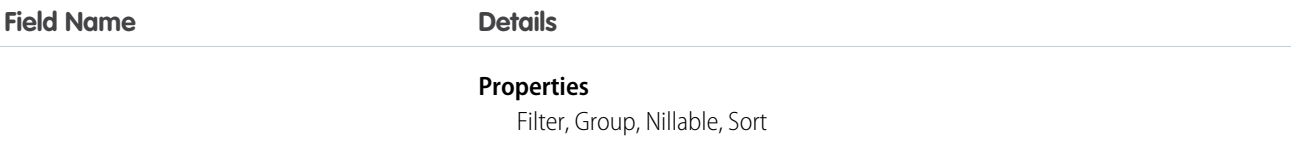

#### **Description**

The year the company was established or the year when current ownership or management assumed control of the company.

### Usage

Administrators can modify a limited set of AccountCleanInfo fields from the Account Clean Info page.

Developers can create triggers that read the Account Clean Info fields to help automate the cleaning or related processing of account records. For example, you might create a trigger that reads the Clean Status field on the Account object. If an account record's Clean Status field value is Different but the record has no Billing Street value, the trigger could update the record's status to Not Compared.

Create triggers that read AccountCleanInfo fields to help automate the cleaning or related processing of account records. For example:

**•** Keep account records' status InSync if the only difference from matched records is the Phone format (for example, *(415) 353-8000* on the account record versus *415 353 8000* on the matched Data.com record).

```
trigger AccountPhoneTrigger on Account (before update) {
   for (Account account: Trigger.new) {
      Account oldAccount = Trigger.oldMap.get(account.ID);
       if (account.CleanStatus == 'Different') {
           List <AccountCleanInfo> cleanInfo = [Select Id, IsDifferentPhone,
IsReviewedPhone, Phone from AccountCleanInfo where AccountId = :account.Id];
           if (cleanInfo.size() > 0 && cleanInfo[0].IsDifferentPhone &&
cleanInfo[0].Phone.StartsWith('+')) {
               // if Data.com phone number is marked Different but starts with '+',
ignore this
               // and set the status to "Reviewed"
               AccountcleanInfo cleanInfoToUpdate = new AccountcleanInfo();
               cleanInfoToUpdate.Id = cleanInfo[0].Id;
               cleanInfoToUpdate.IsReviewedPhone = true;
               update cleanInfoToUpdate;
               account.CleanStatus = 'Reviewed';
           }
       }
   }
}
```
- **•** Create a customized set of Industry field values for accounts. Use triggers to map values from fields on imported or cleaned records onto a standard set of values.
- Read the CleanStatus field value on the Account object. If that value is Different, but a Salesforce record has no street address value, update the record's status to Not Compared.

## AccountContactRole

Represents the role that a Contact plays on an Account.

## Supported Calls

```
create(), delete(), describeSObjects(), getDeleted(), getUpdated(), query(), retrieve(), update(),
upsert()
```
## Special Access Rules

Customer Portal users can't access this object.

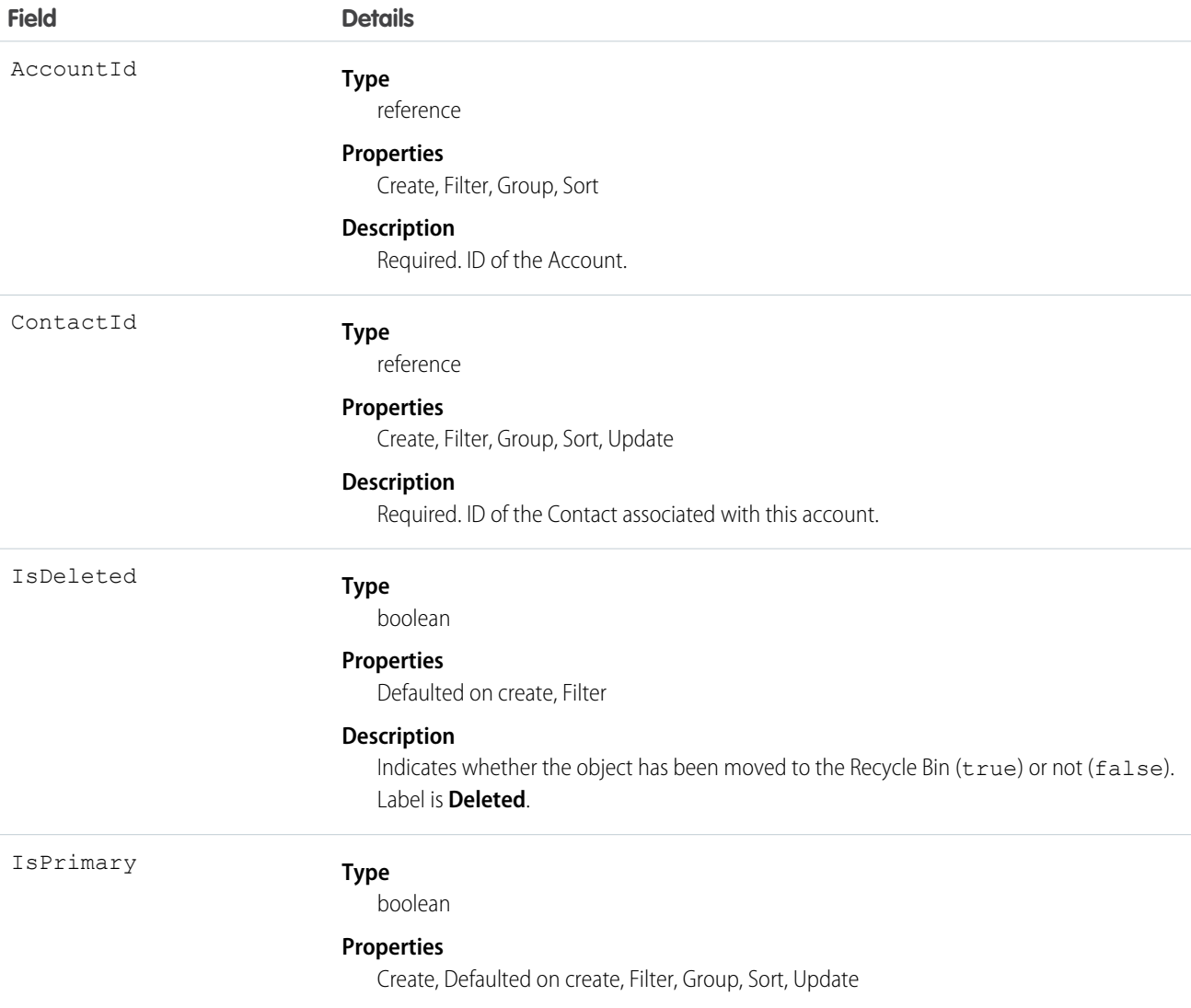

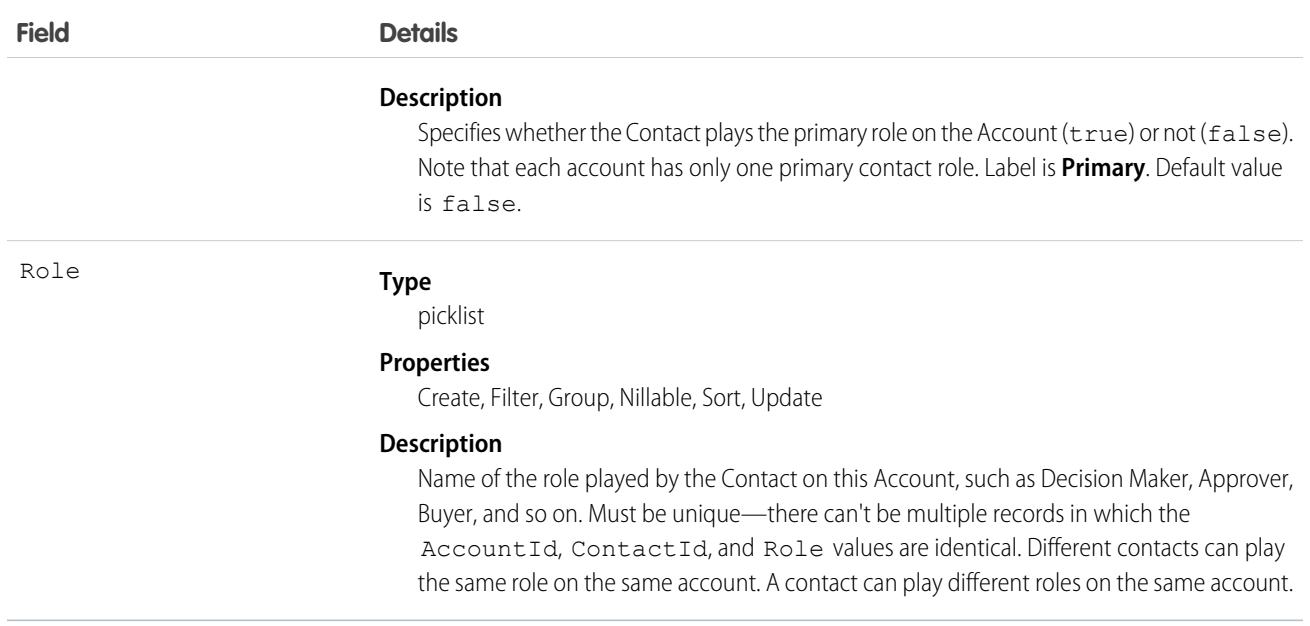

Use this object to define the role that a Contact plays on a given Account within the context of a specific Opportunity.

SEE ALSO: [Account](#page-103-0) **[Contact](#page-466-0)** 

## **AccountFeed**

Represents a single feed item on an account record detail page. This object is available in API version 18.0 and later.

An account feed shows changes to an account record for fields that are tracked in feeds, and posts and comments about the record. It is a useful way to stay up-to-date with changes made to accounts in Salesforce.

## Supported Calls

delete(), describeSObjects(), getDeleted(), getUpdated(), query(), retrieve()

## Special Access Rules

You can delete all feed items you created. To delete feed items you didn't create, you must have one of these permissions:

- **•** "Modify All Data"
- **•** "Modify All" on the Account object
- **•** "Moderate Chatter"

Note: Users with the "Moderate Chatter" permission can delete only the feed items and comments they see.

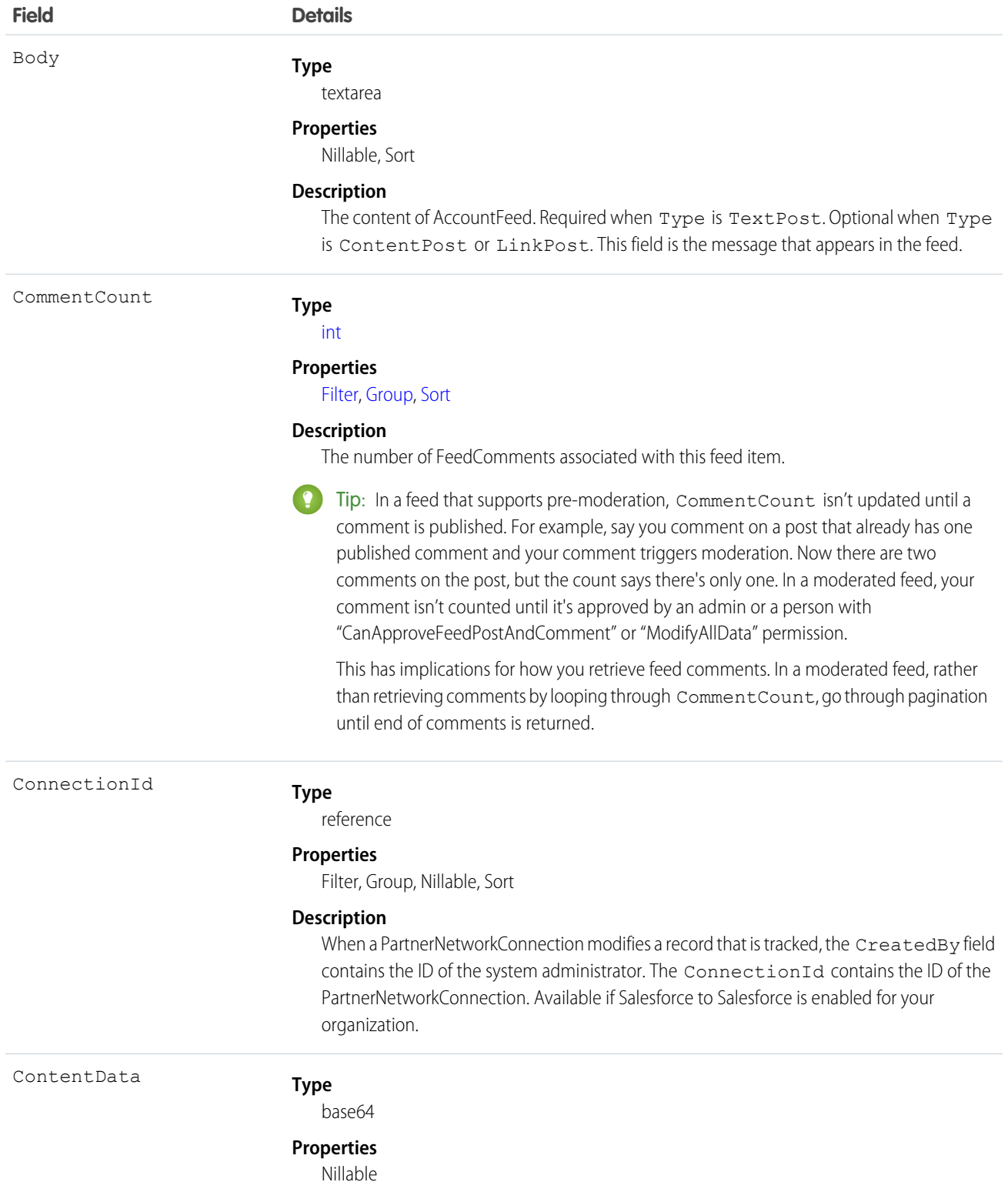

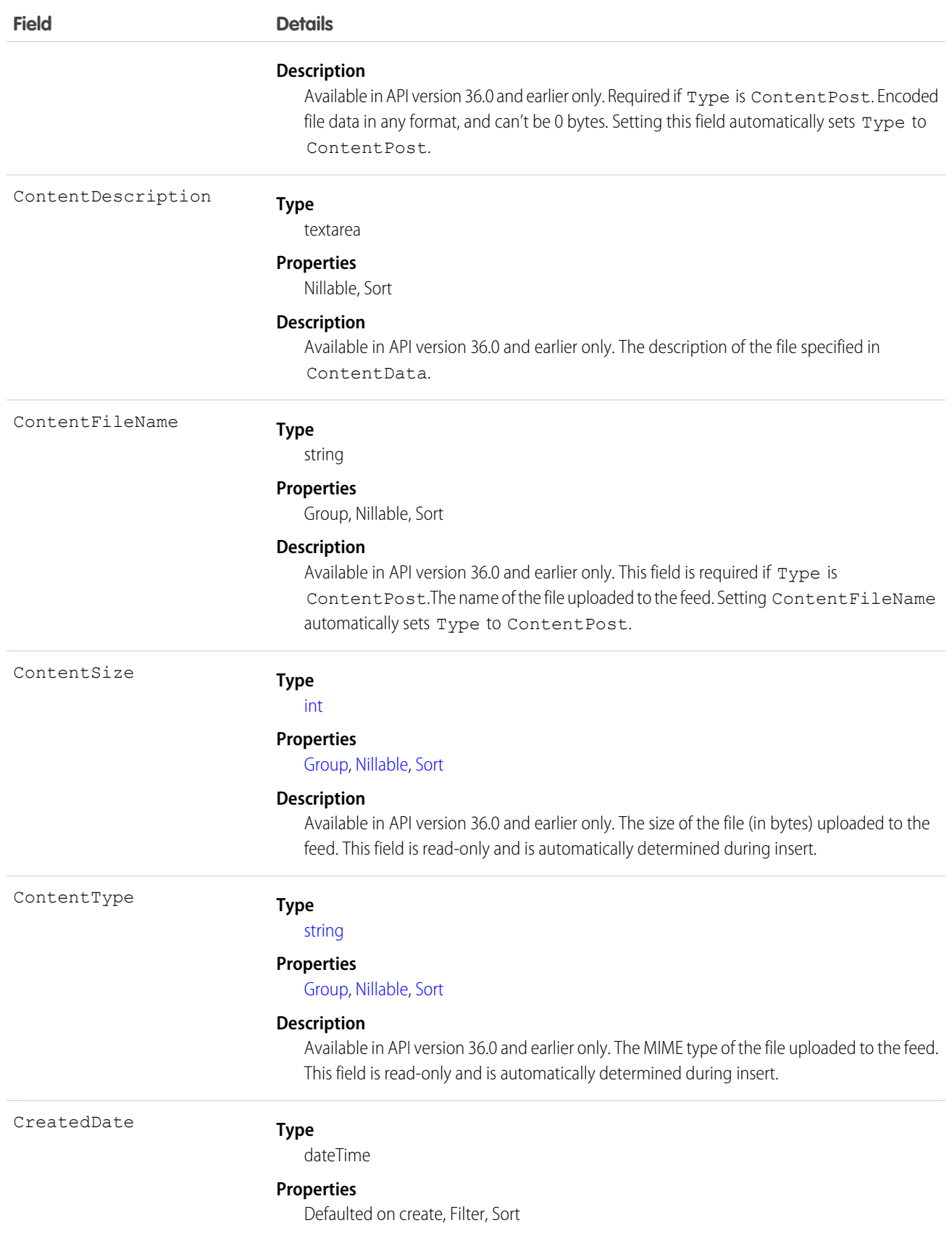

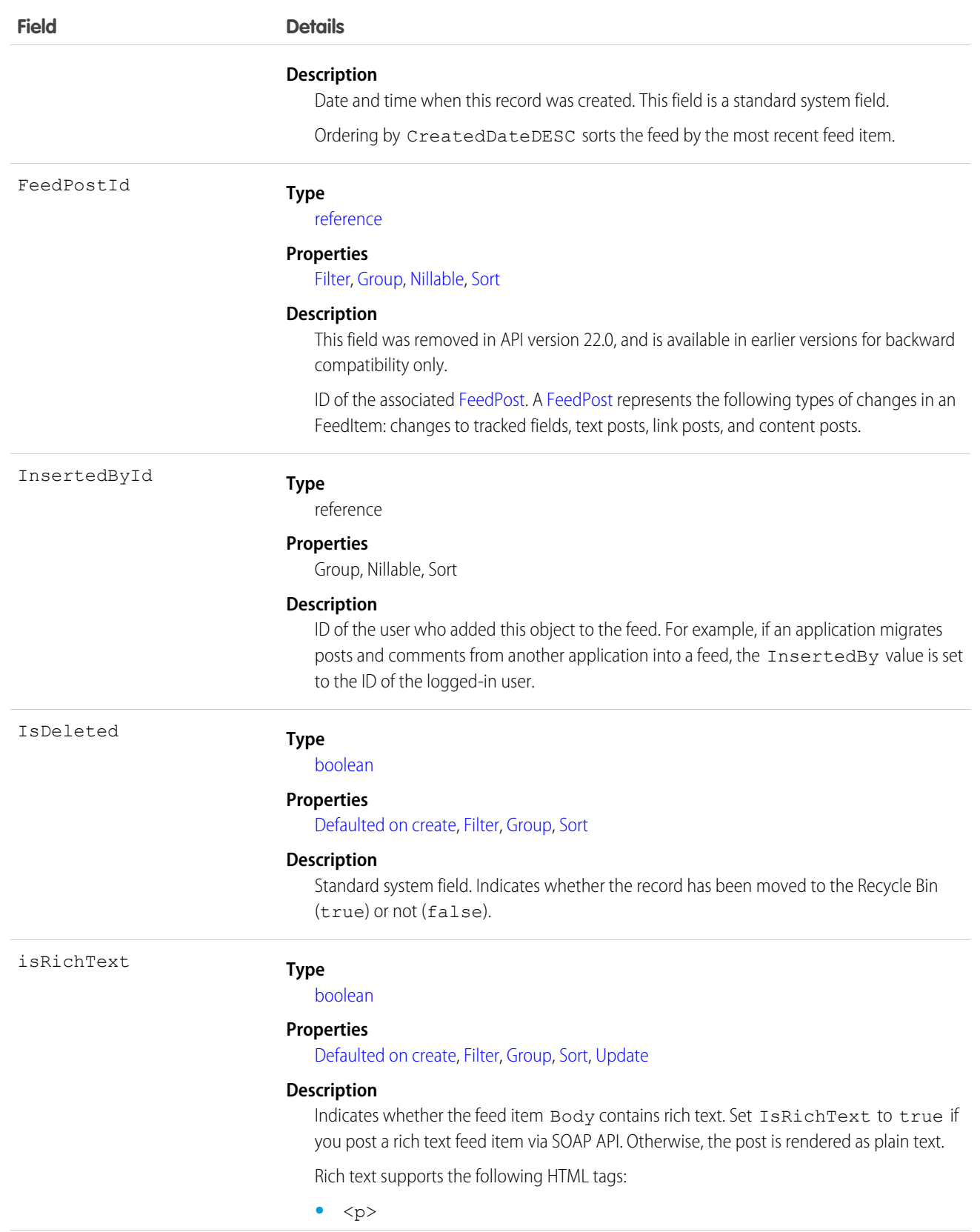

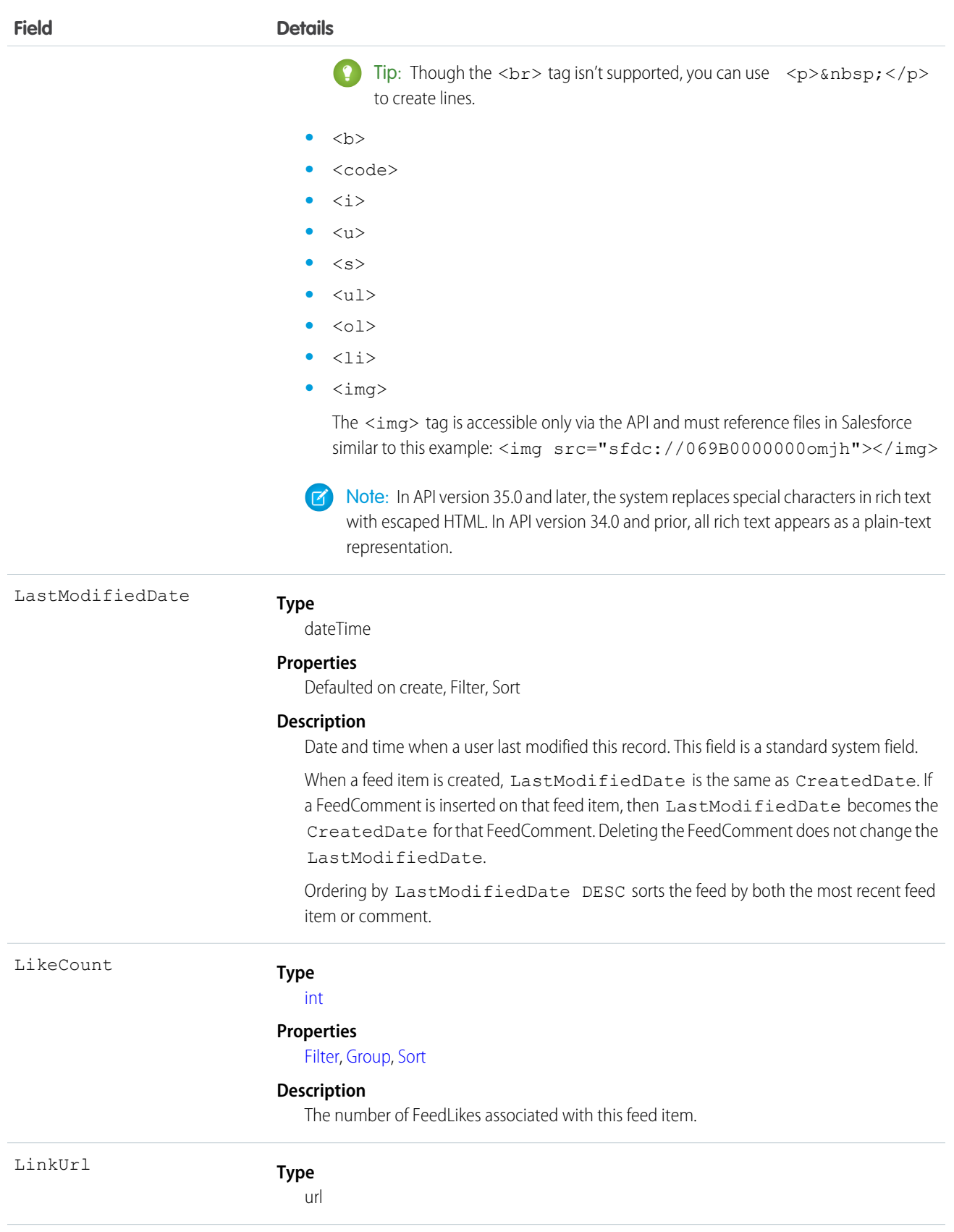

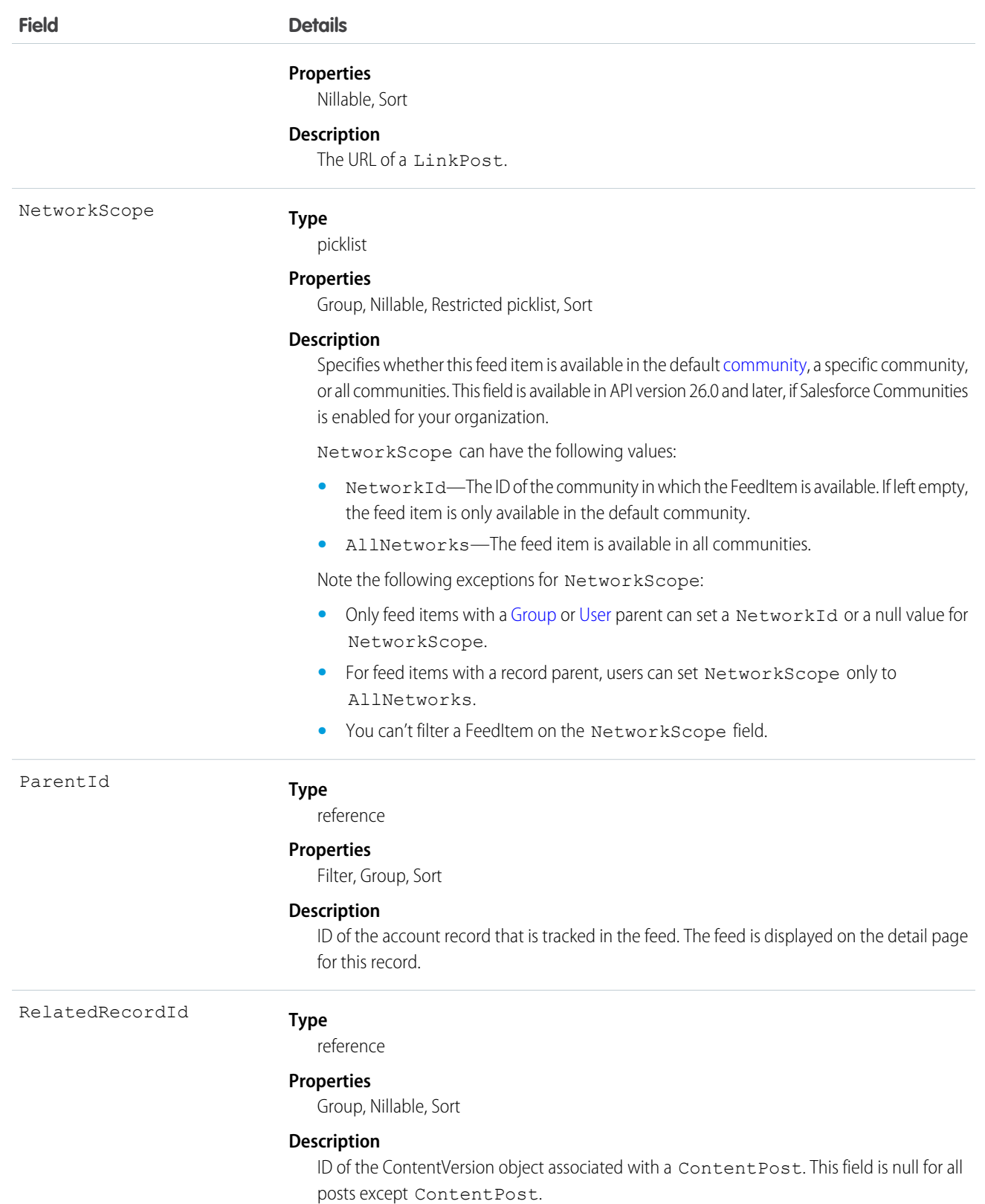

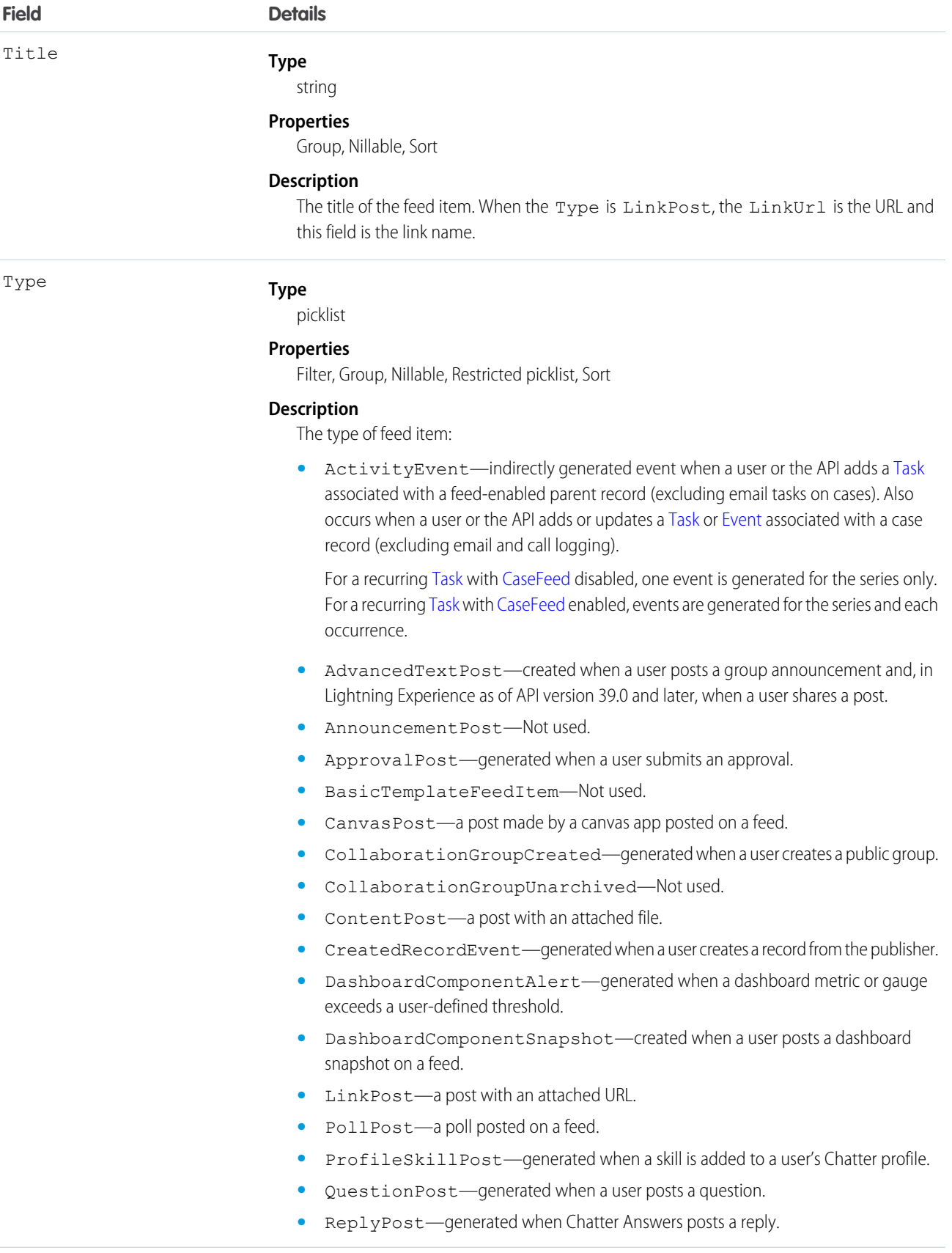

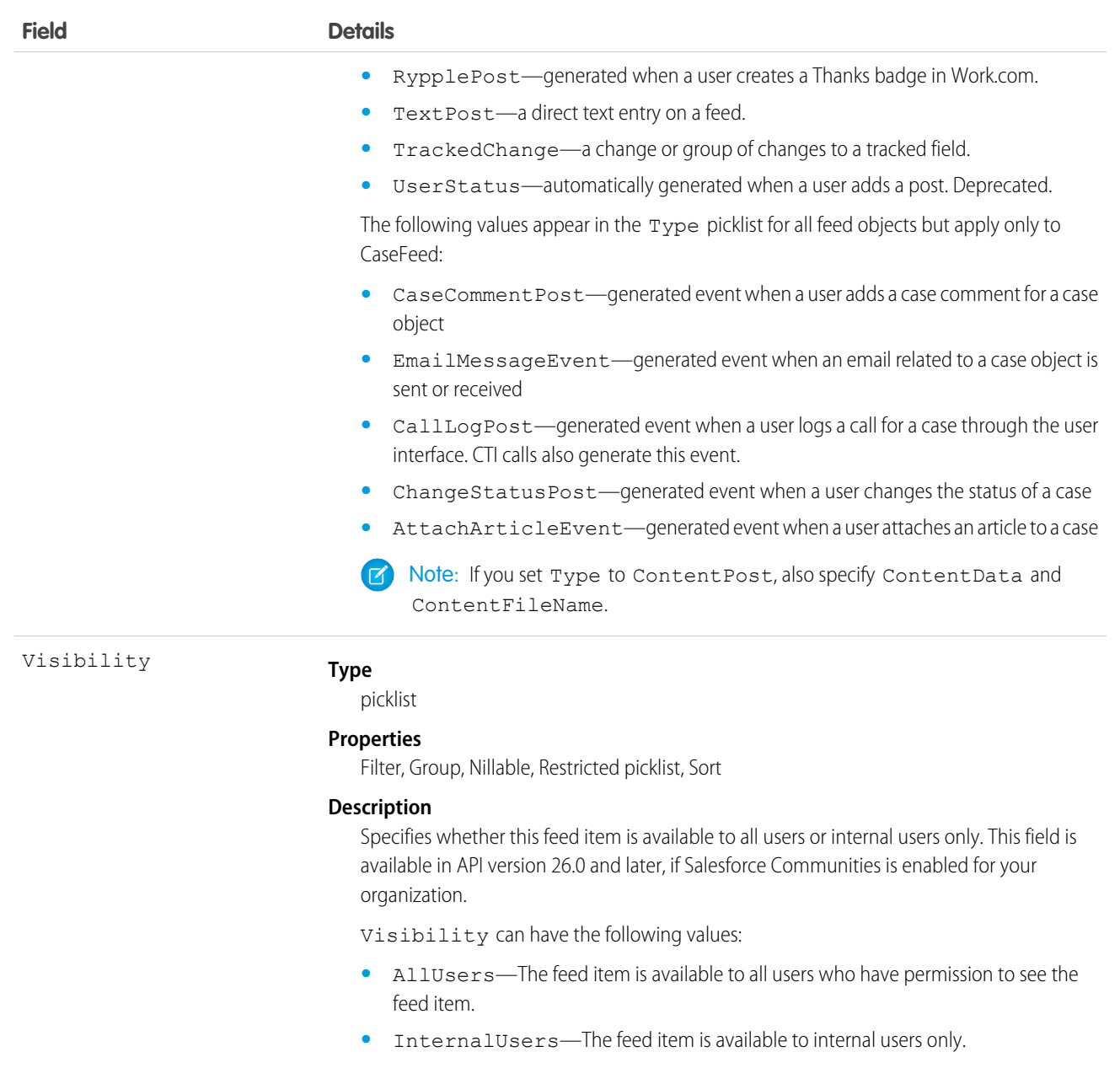

Note the following exceptions for Visibility:

- **•** For record posts, Visibility is set to InternalUsers for all internal users by default.
- **•** External users can set Visibility only to AllUsers.
- On user and group posts, only internal users can set Visibility to InternalUsers.

Use this object to track changes for an account record.

SEE ALSO: [Account](#page-103-0) [EntitySubscription](#page-799-0) [NewsFeed](#page-1413-0) [UserProfileFeed](#page-2289-0)

# AccountHistory

Represents the history of changes to the values in the fields of an account. This object is available in versions 11.0 and later.

## Supported Calls

describeSObjects(), getDeleted(), getUpdated(), query(), retrieve()

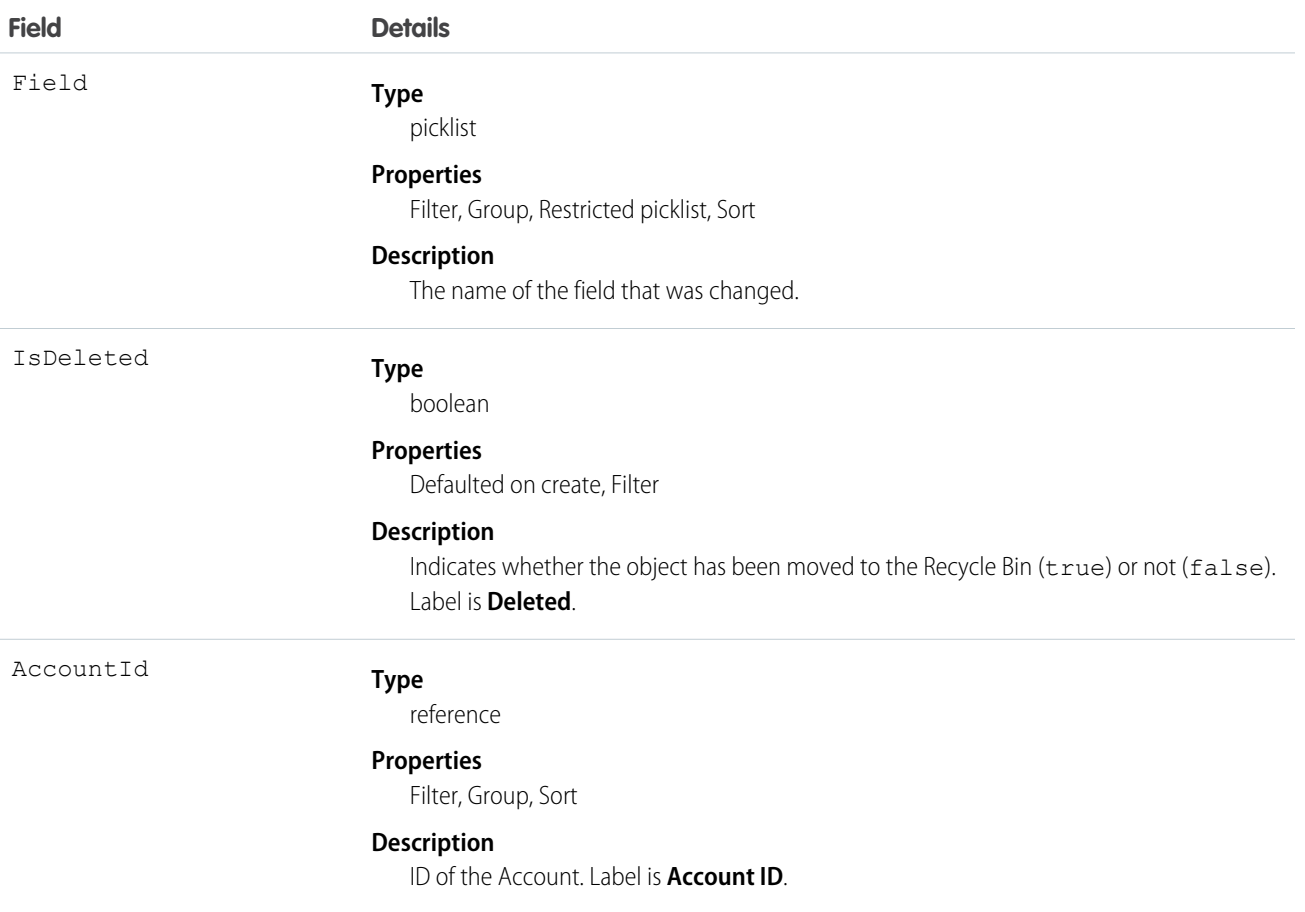

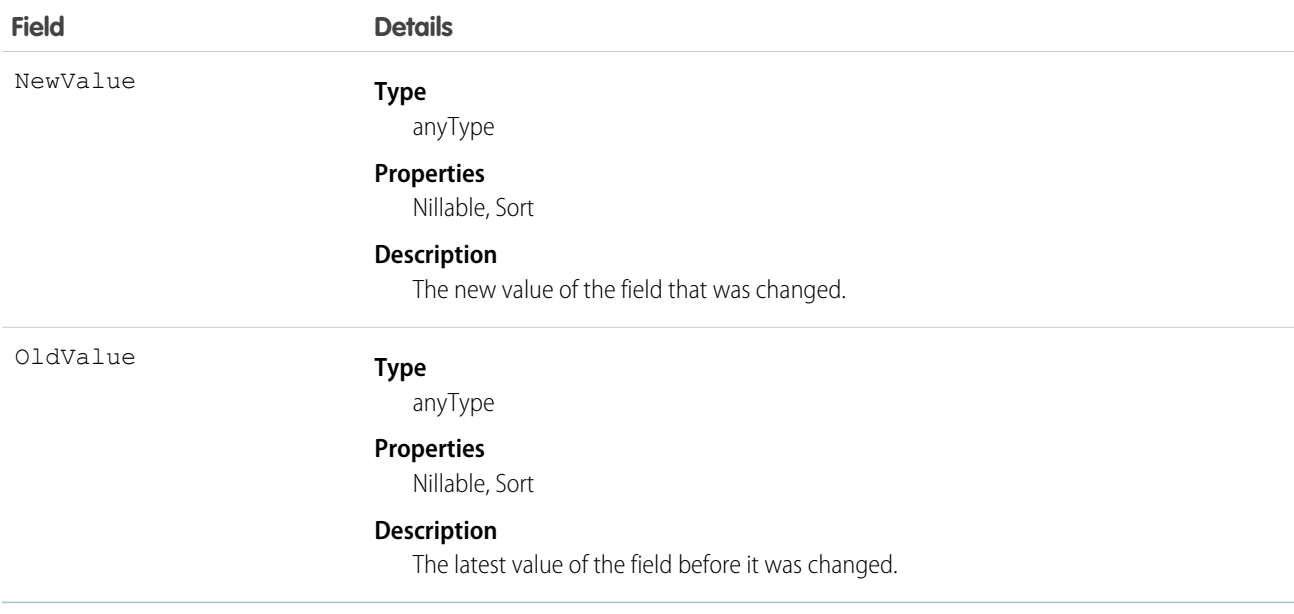

Use this object to identify changes to an account.

This object respects field level security on the parent object.

<span id="page-157-0"></span>SEE ALSO:

[Account](#page-103-0)

## AccountOwnerSharingRule

Represents the rules for sharing an account with a User other than the owner.

 $\epsilon$ Note: To programmatically update owner sharing rules, we recommend that you use Metadata API. Contact Salesforce customer support to enable access to this object for your org.

## Supported Calls

```
create(), delete(), describeSObjects(), getDeleted(), getUpdated(), query(), retrieve(), update(),
upsert()
```
## Special Access Rules

Customer Portal users can't access this object.

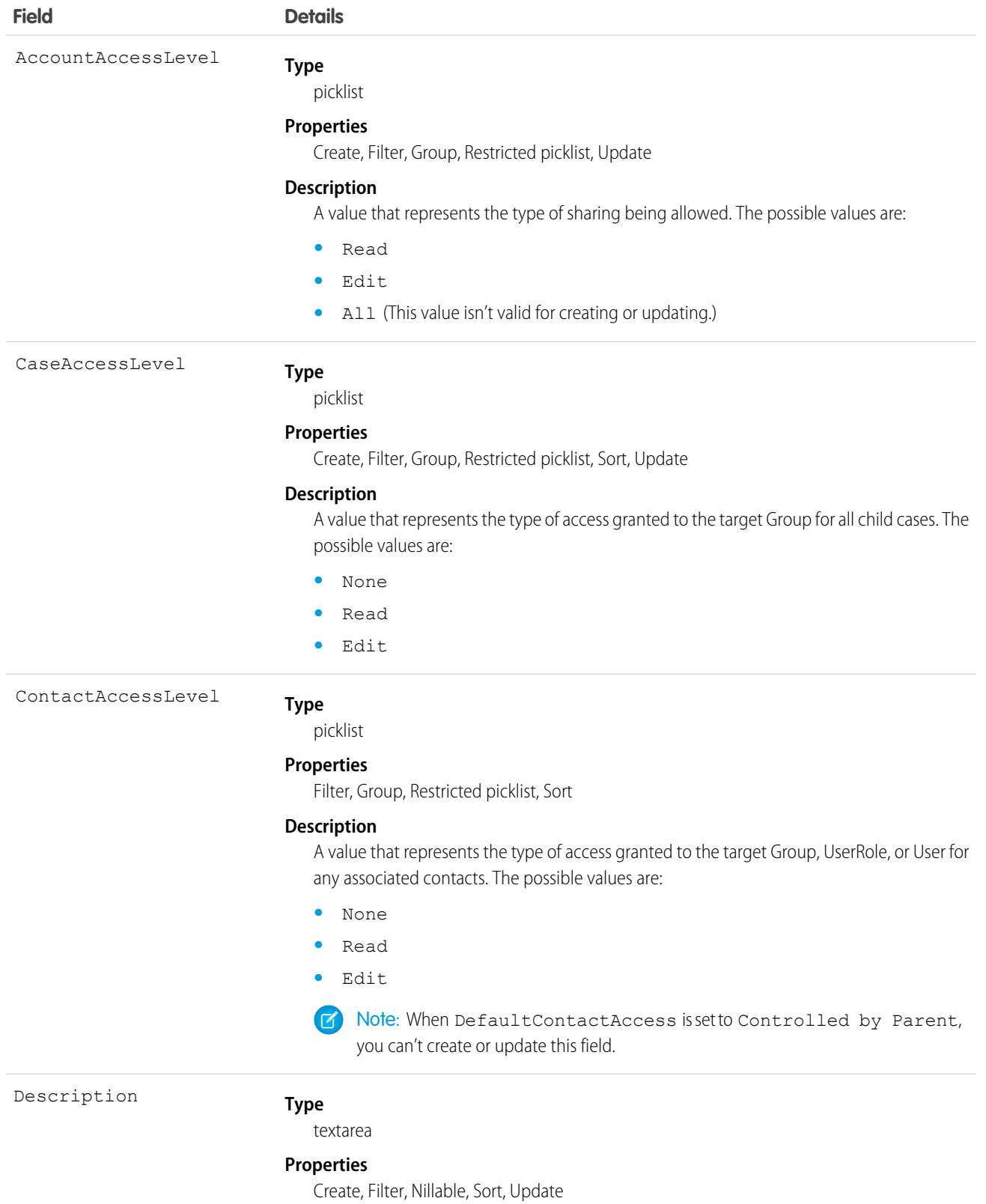

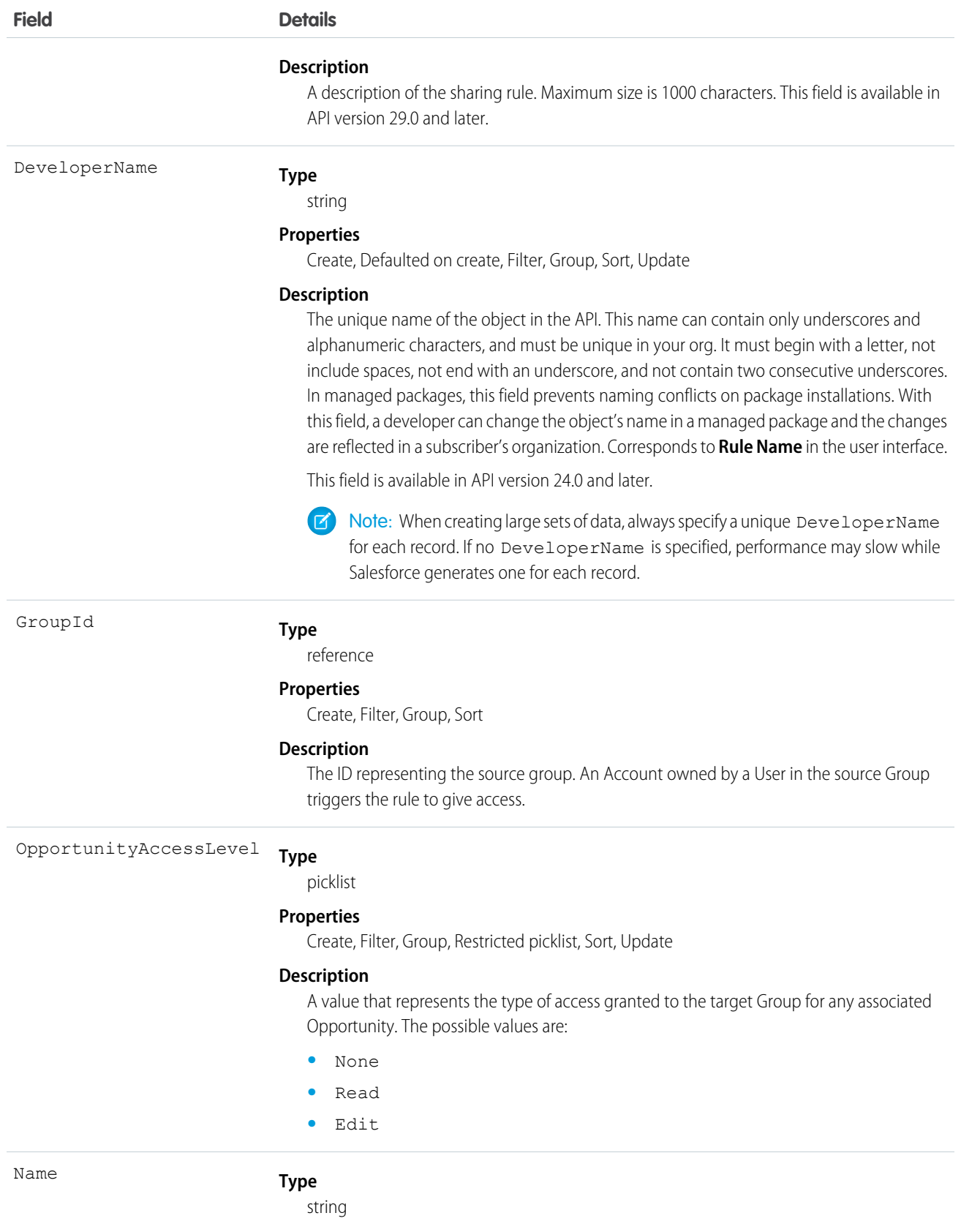

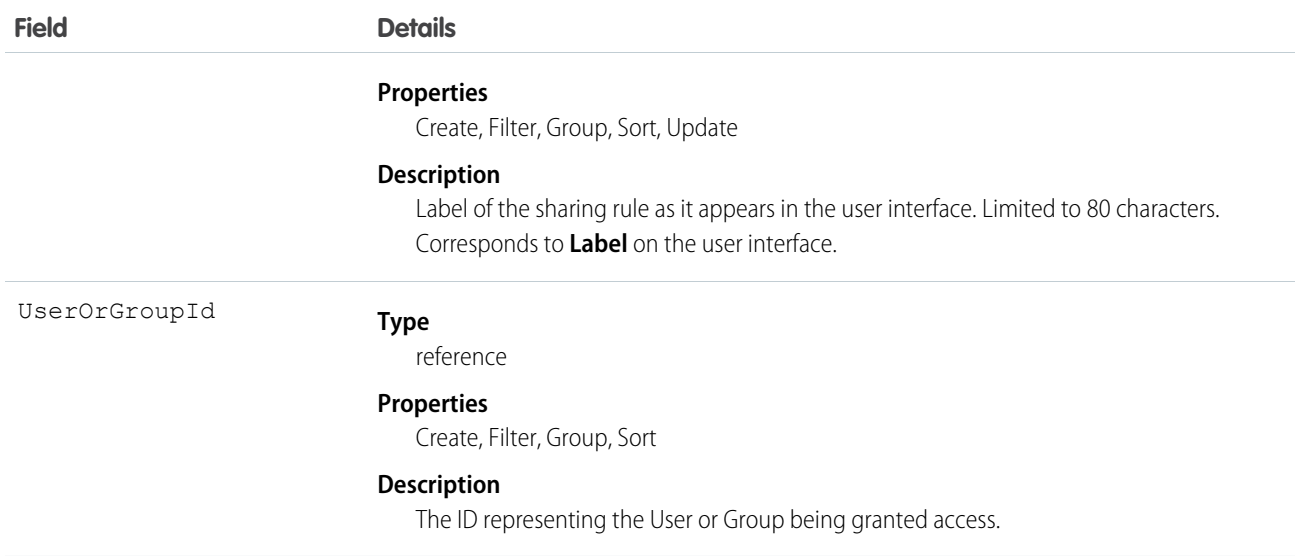

Use this object to manage the sharing rules for accounts. General sharing and territory management-related sharing use this object. For example, the following code creates an account owner sharing rule between two public groups, which can also contain portal users.

```
AccountOwnerSharingRule rule = new AccountOwnerSharingRule();
rule.setName("RuleName"); // Set the sharing rule name
rule.setDeveloperName("RuleDeveloperName"); // Set the sharing rule developer name
rule.setGroupId("00Gx00000000000"); // Set the group of users to share records from
rule.setUserOrGroupId("00Gx00000000001"); // Set the group of users to share records to
rule.setAccountAccessLevel("Edit");
rule.setOpportunityAccessLevel("Read");
rule.setCaseAccessLevel("None");
connection.create(rule);
```
SEE ALSO:

[Account](#page-103-0) **[AccountShare](#page-162-0)** [Metadata API Developer Guide](https://developer.salesforce.com/docs/atlas.en-us.212.0.api_meta.meta/api_meta/meta_sharingrules.htm): SharingRules

### **AccountPartner**

This read-only object represents a partner relationship between two Account objects. It is automatically created when a Partner object is created for a partner relationship between two accounts.

Note: This object is completely distinct and independent of Account records that have been enabled for the partner portal.

### Supported Calls

describeSObjects(), query(), retrieve()

# Special Access Rules

Customer Portal users can't access this object.

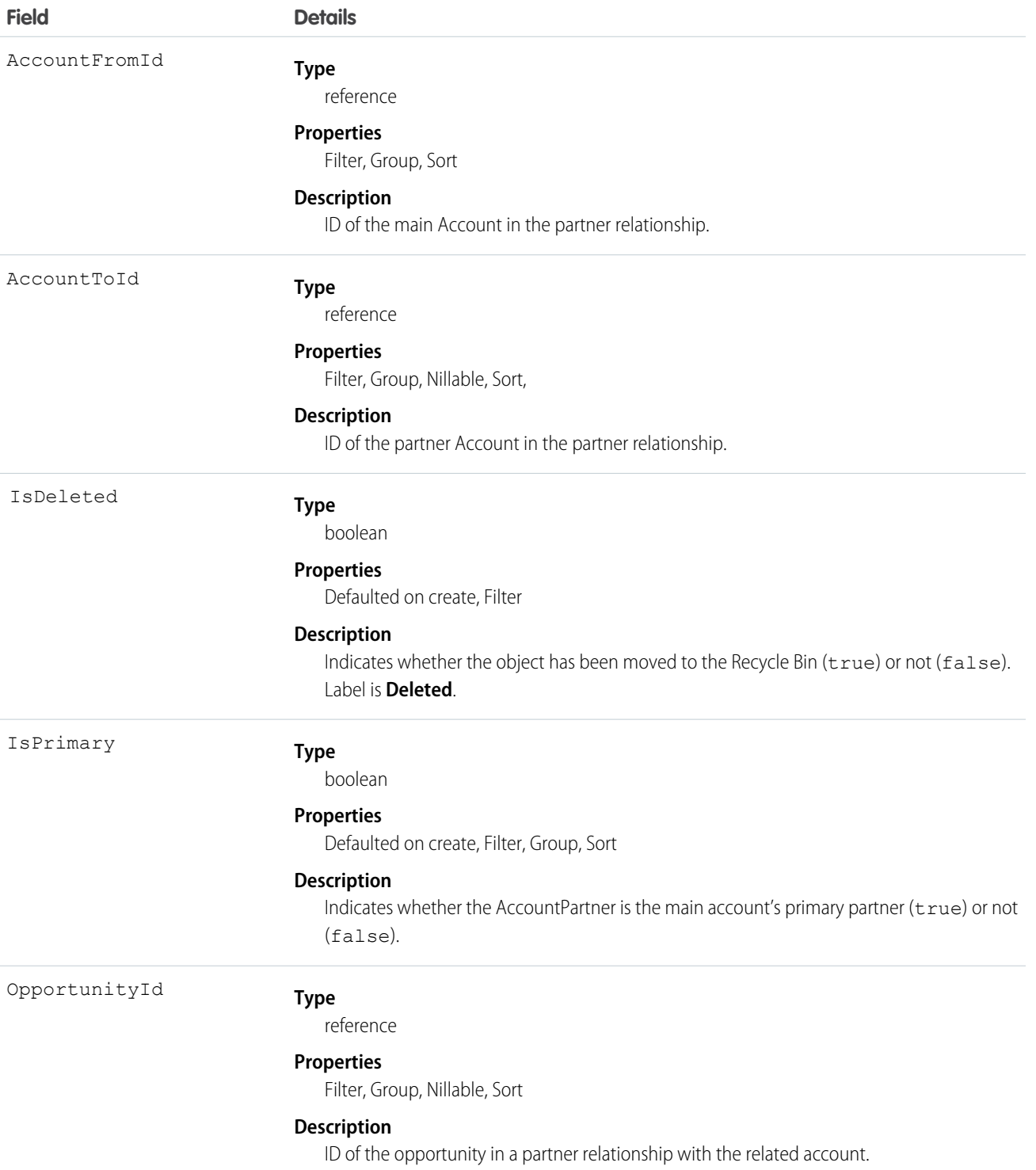

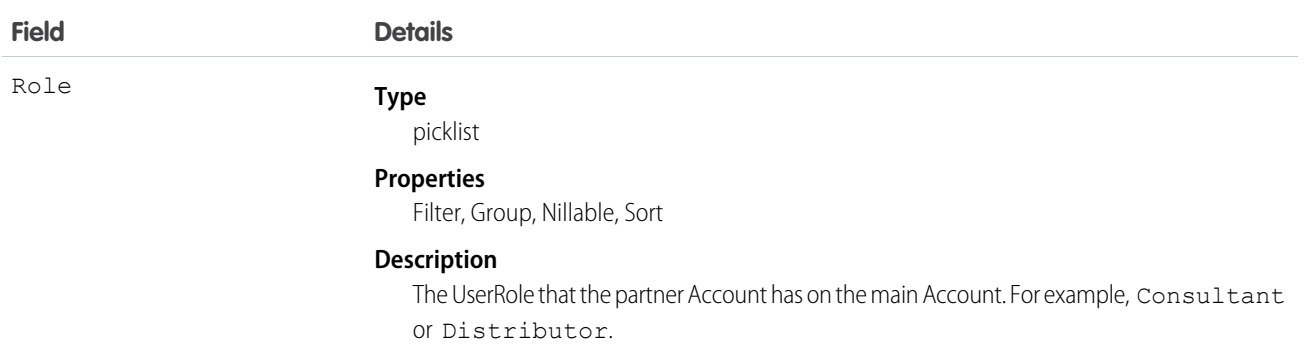

### Creating an Account-Account Partner Relationship

When you create a partner relationship between two accounts (when you create a Partner object and specify the AccountFromId), the API automatically creates two AccountPartner objects, one for the forward relationship and one for the reverse. For example, if you create a Partner object with "Acme, Inc." as the AccountFromId and "Acme Consulting" as the AccountToId, the API automatically creates two AccountPartner objects:

- **•** The forward relationship AccountPartner with "Acme, Inc." as the AccountFromId and "Acme Consulting" as the AccountToId.
- **•** The reverse relationship AccountPartner with "Acme Consulting" as the AccountFromId and "Acme, Inc." as the AccountToId.
- **•** The value of the Role field in the reverse relationship AccountPartner is set to the PartnerRole object ReverseRole value associated with the value of the Role field in the forward relationship AccountPartner.

This mapping allows the API to manage the objects and their relationship efficiently.

<span id="page-162-0"></span>SEE ALSO: [Partner](#page-1572-0) **[OpportunityPartner](#page-1487-0)** 

## **AccountShare**

Represents a sharing entry on an Account.

## Supported Calls

describeSObjects(), create(), delete(), query(), retrieve(), update(), upsert()

### Special Access Rules

Customer Portal users can't access this object.

### Fields

The properties available for some fields depend on the default organization-wide sharing settings. The properties listed are true for the default settings of such fields.

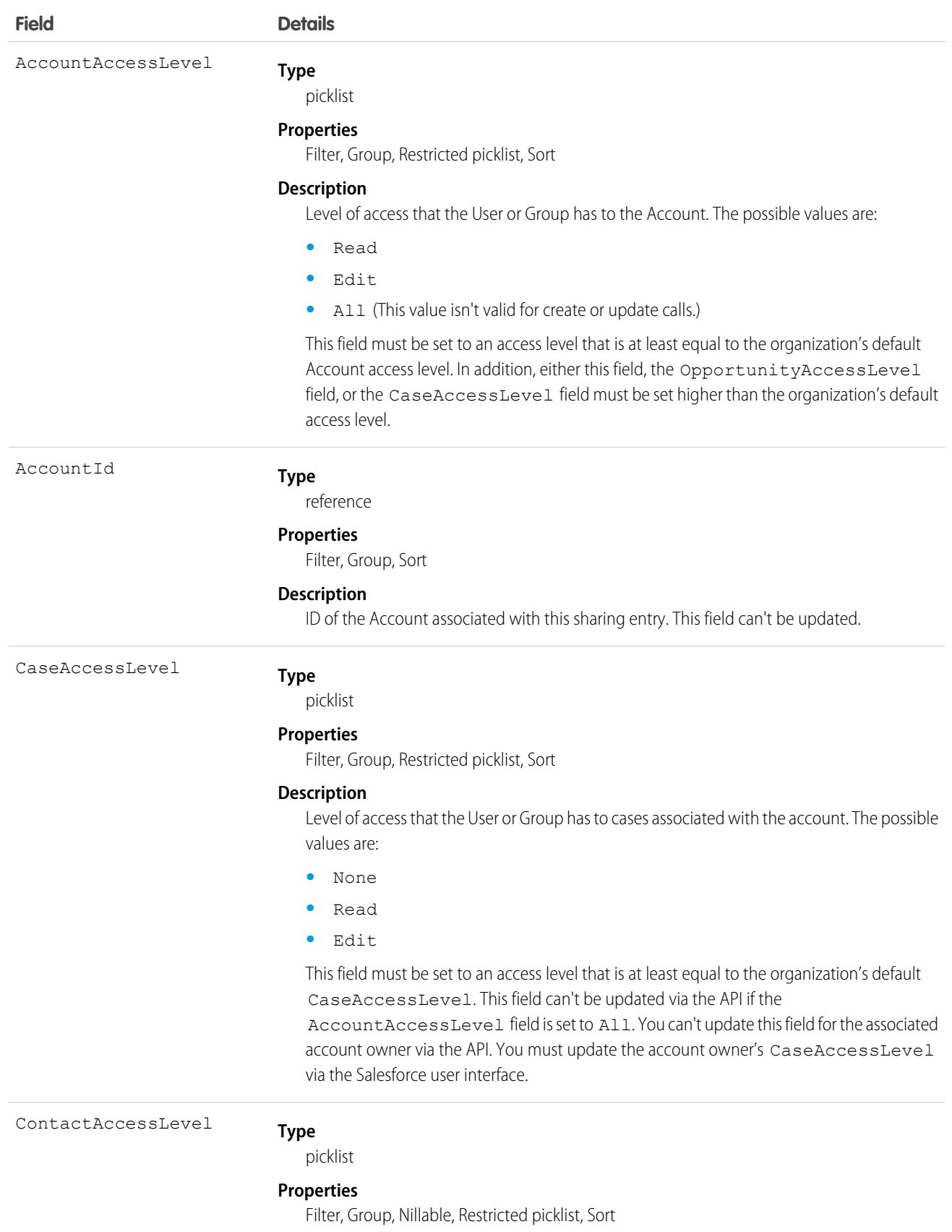

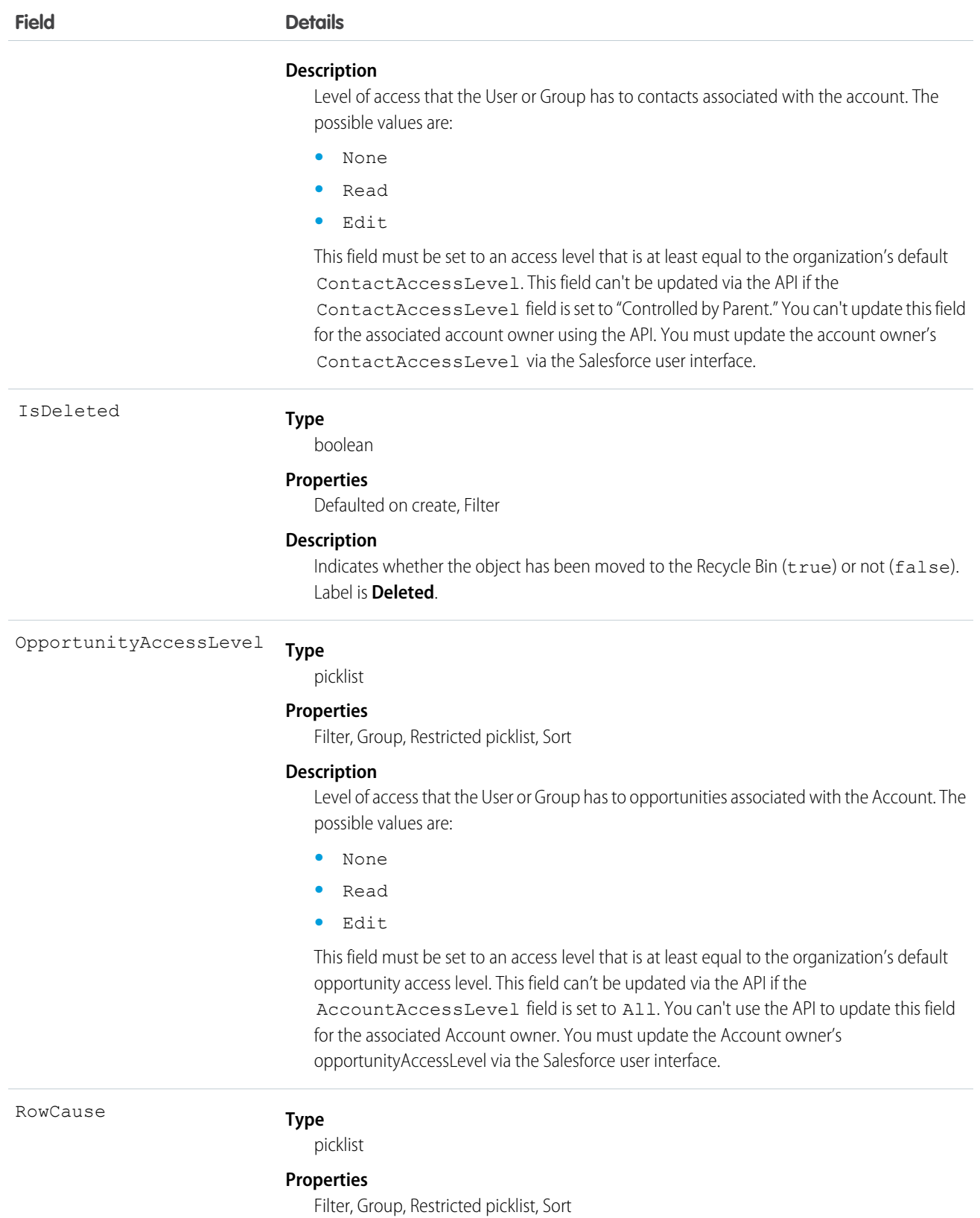

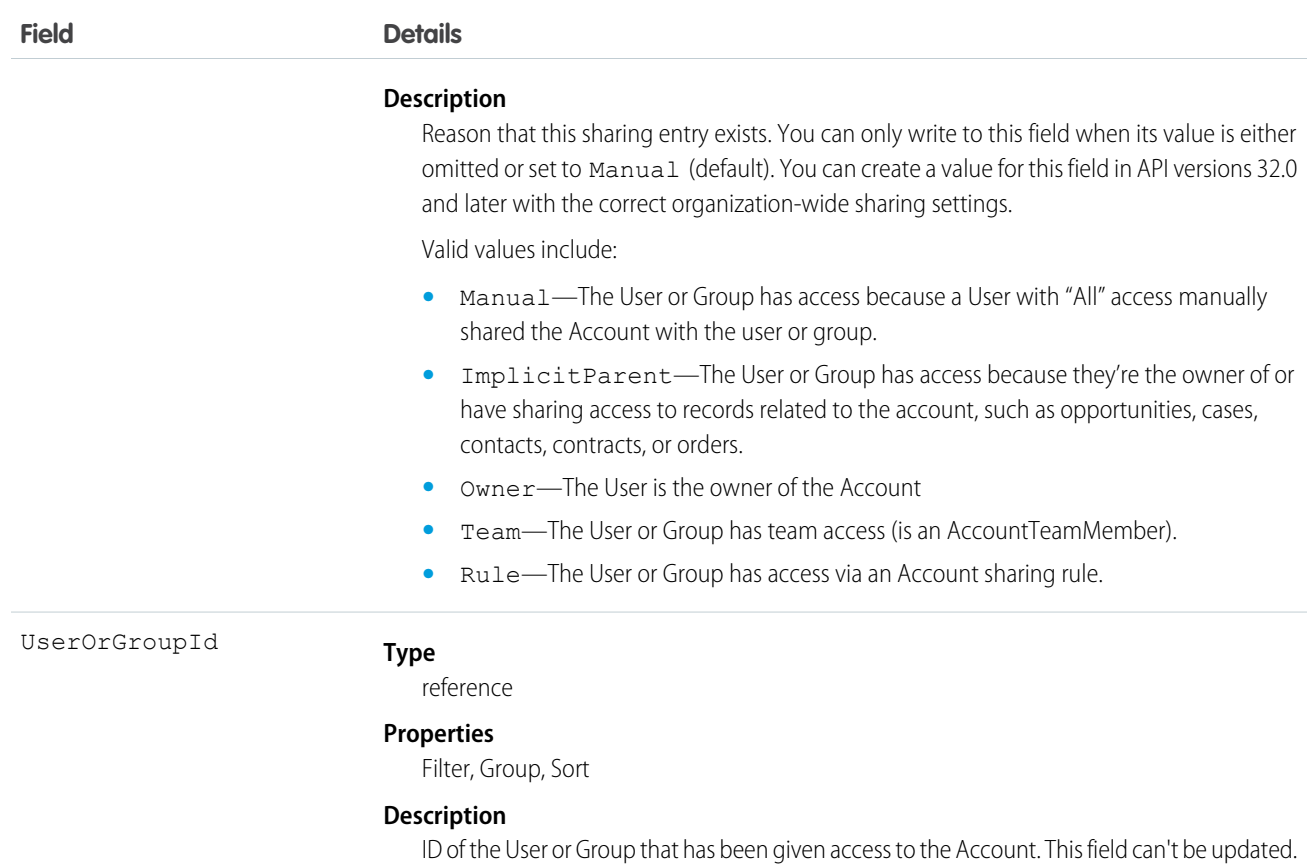

This object allows you to determine which users and groups can view or edit Account records owned by other users.

If you attempt to create an AccountShare record that matches an existing record, the request updates any modified fields and returns the existing record.

For example, the following code finds all accounts owned by a user and manually shares them to a portal user.

```
QueryResult result = conn.query("SELECT Id FROM Account WHERE OwnerId = '005D0000001LPFB'");
// Create a new AccountShare object
List<AccountShare> shares = new ArrayList<AccountShare>();
for (SObject rec : result.getRecords()) {
    AccountShare share = new AccountShare();
   share.setAccountId(rec.getId());
   //Set the portal user Id to share the accounts with
   share.setUserOrGroupId("003D000000QA8Tl");
   share.setAccountAccessLevel("Edit");
   share.setOpportunityAccessLevel("Read");
   share.setCaseAccessLevel("Edit");
   shares.add(share);
}
conn.create(shares.toArray(new AccountShare[shares.size()]));
```
This code shares the accounts that the user owns at the time, but not those accounts that are owned later. For these types of shares, use an owner-based sharing rule, such as [AccountOwnerSharingRule.](#page-157-0)

#### Standard Objects **AccountTag**

If an account is shared in multiple ways with a user, you don't always see multiple sharing records. If a user has access to an account for one or more of the following RowCause values, the records in the AccountShare object are compressed into one record with the highest level of access.

- **•** ImplicitParent
- **•** Manual
- **•** Owner

SEE ALSO:

[Account](#page-103-0)

**[CaseShare](#page-390-0)** 

[LeadShare](#page-1223-0)

**[OpportunityShare](#page-1489-0)** 

### AccountTag

Associates a word or short phrase with an Account.

### Supported Calls

create(), delete(), describeSObjects(), query(), retrieve()

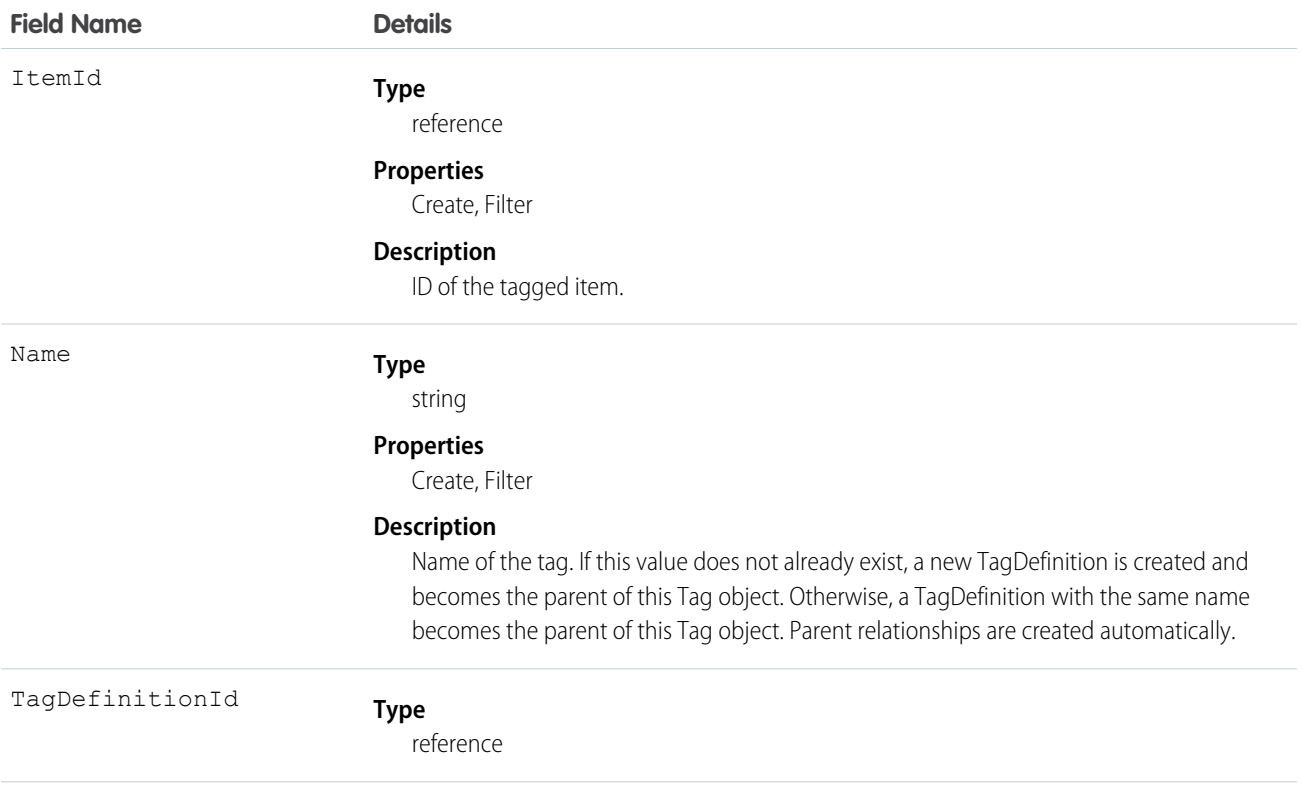

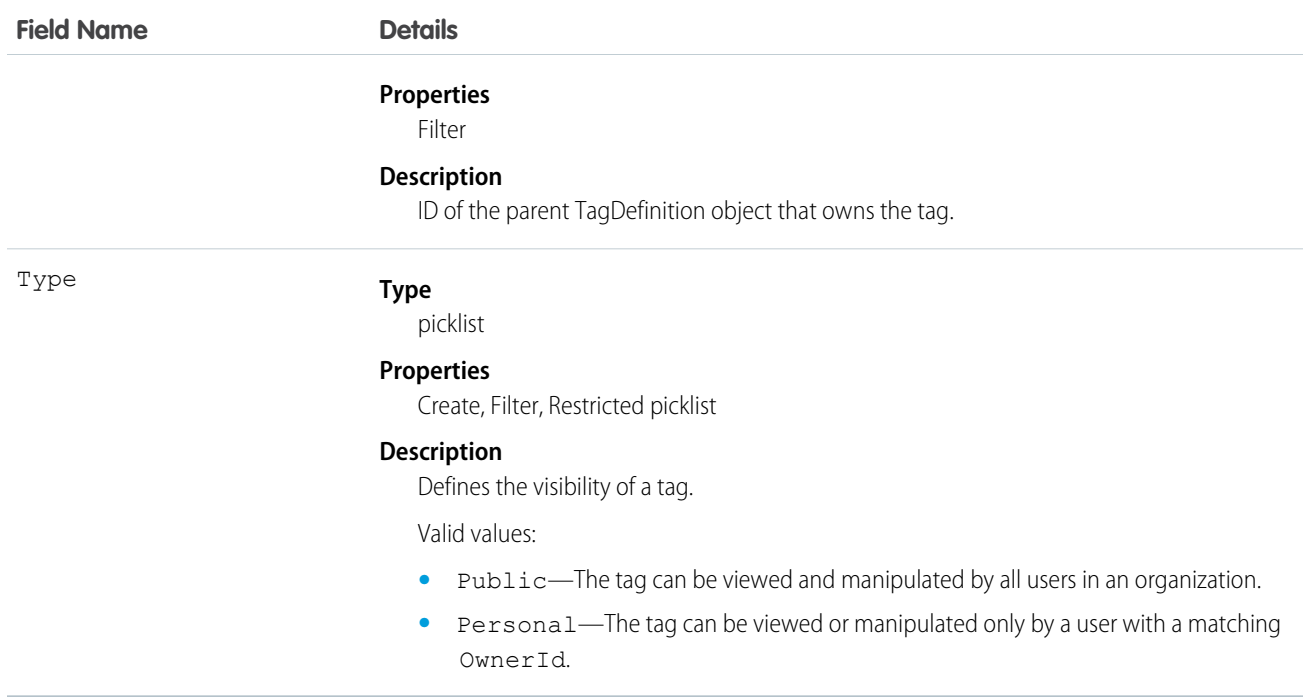

AccountTag stores the relationship between its parent TagDefinition and the Account being tagged. Tag objects act as metadata, allowing users to describe and organize their data.

When a tag is deleted, its parent TagDefinition will also be deleted if the name is not being used; otherwise, the parent remains. Deleting a TagDefinition sends it to the Recycle Bin, along with any associated tag entries.

### AccountTeamMember

Represents a User who is a member of an Account team.

See also UserAccountTeamMember, which represents a User who is on the default account team of another user.

## Supported Calls

create(), delete(), describeLayout(), describeSObjects(), getDeleted(), getUpdated(), query(), retrieve(), update(), upsert()

### Special Access Rules

- **•** This object is available only for Enterprise, Unlimited, and Performance Edition users who have enabled the account team functionality.
- **•** Customer Portal users can't access this object.

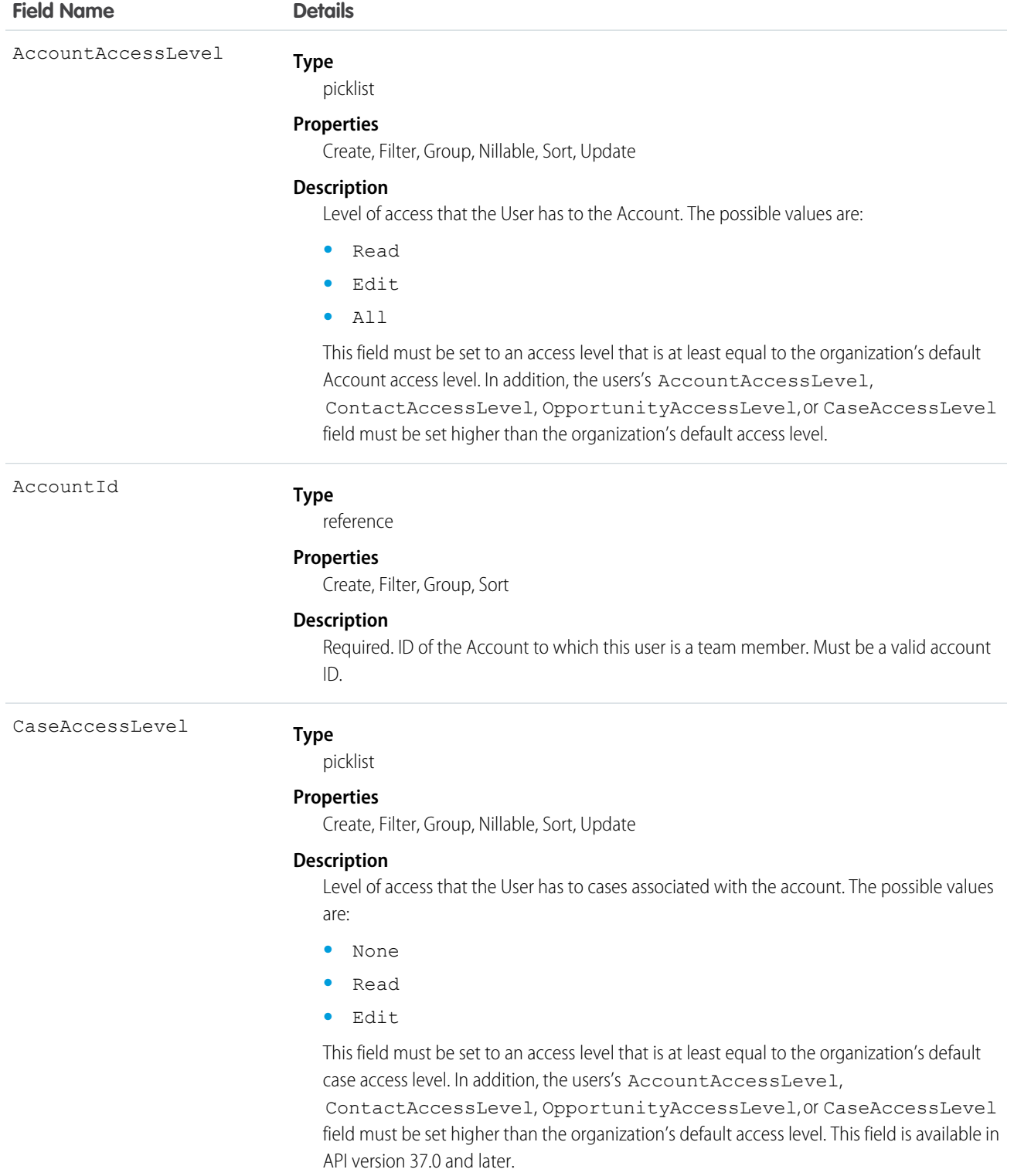

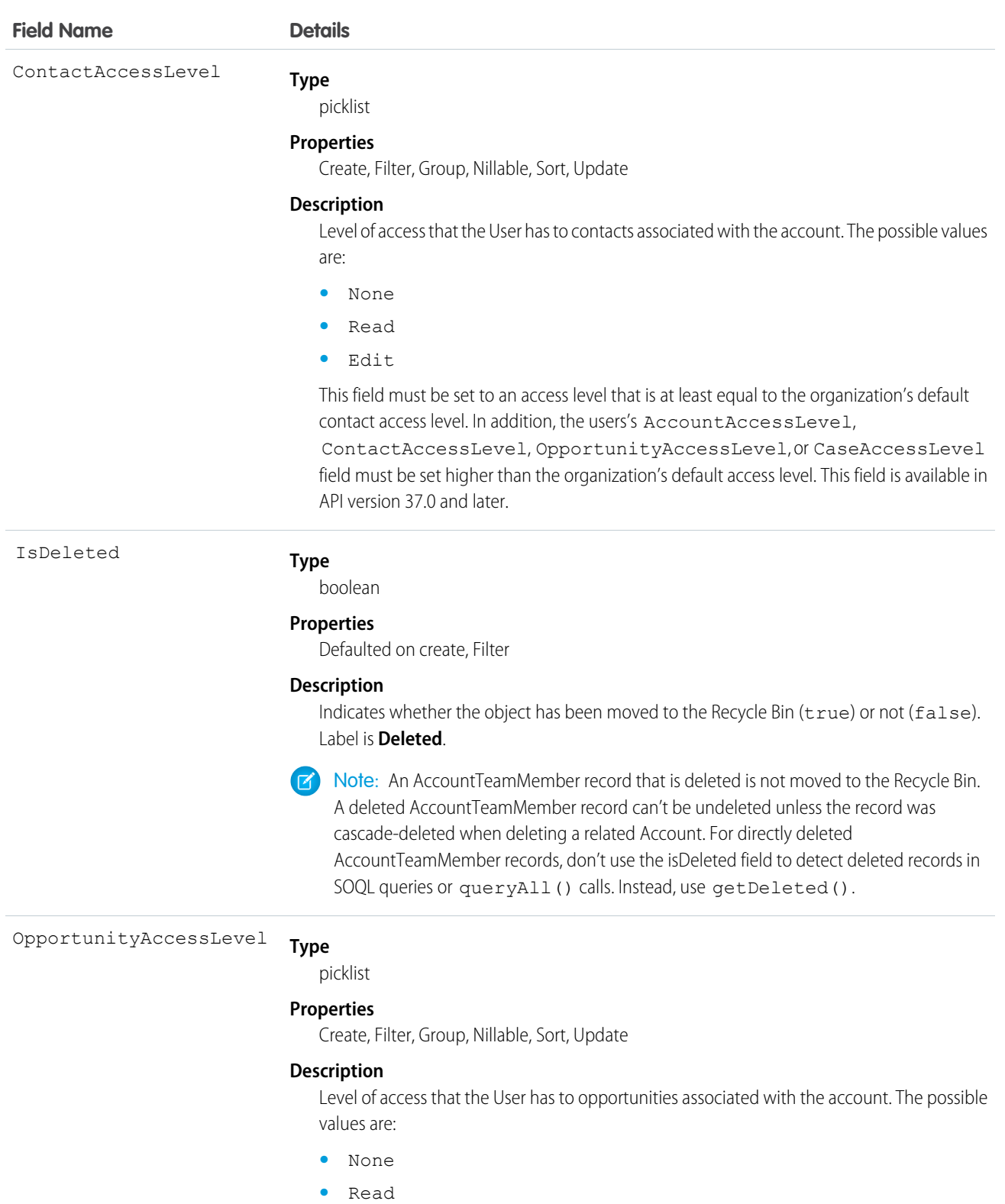

**•** Edit

This field must be set to an access level that is at least equal to the organization's default opportunity access level. In addition, the users's AccountAccessLevel,

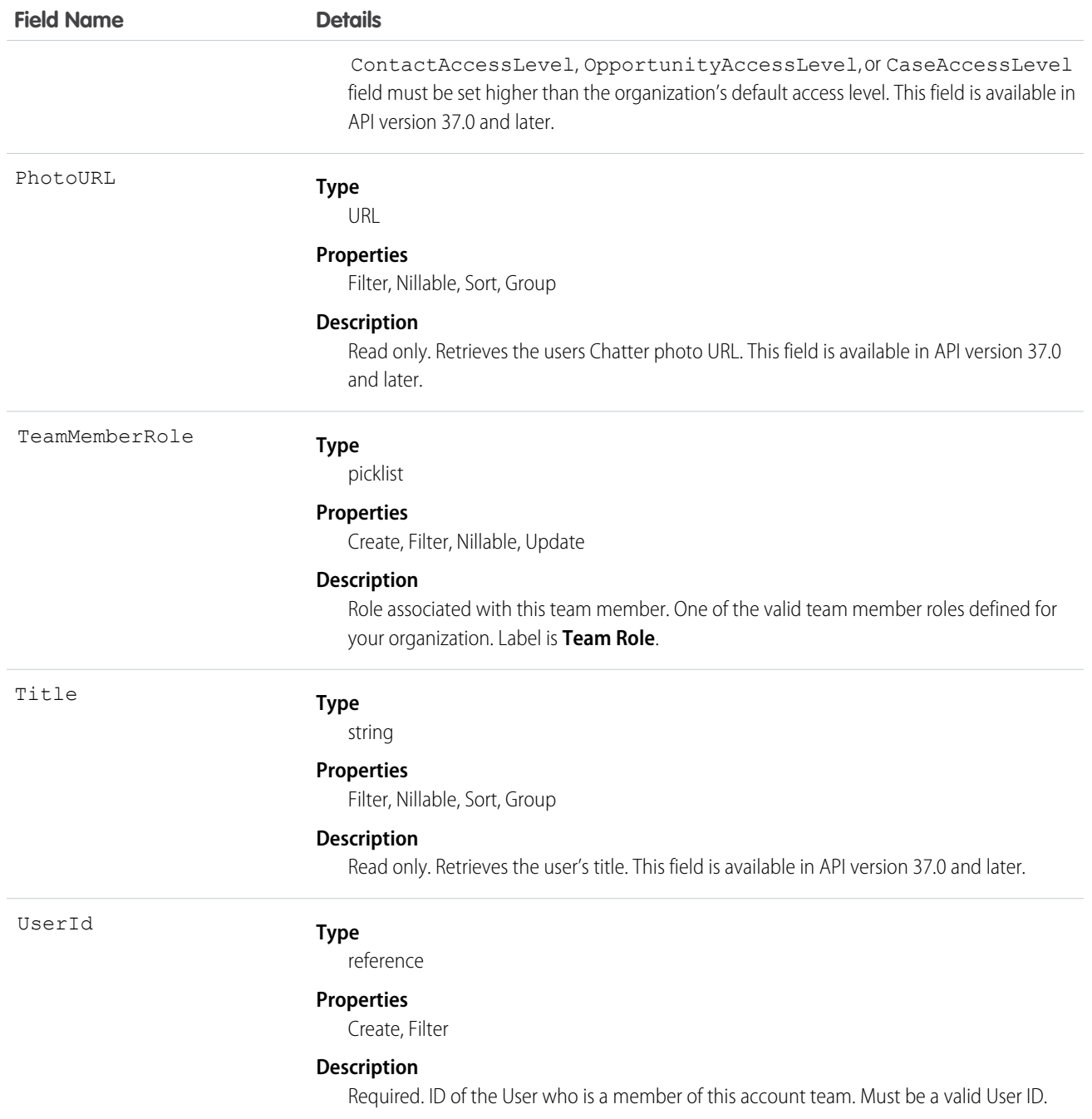

Use this object to manage the team members of a particular Account and to specify team member roles for those users on that account.

SEE ALSO:

[Account](#page-103-0)

## <span id="page-171-0"></span>AccountTerritoryAssignmentRule

An account assignment rule that assigns accounts to territories based on account fields. Only available if territory management has been enabled for your organization.

# Supported Calls

create(), delete(), describeSObjects(), getDeleted(), getUpdated(), query(), retrieve(), update(), upsert()

## Special Access Rules

Customer Portal users can't access this object.

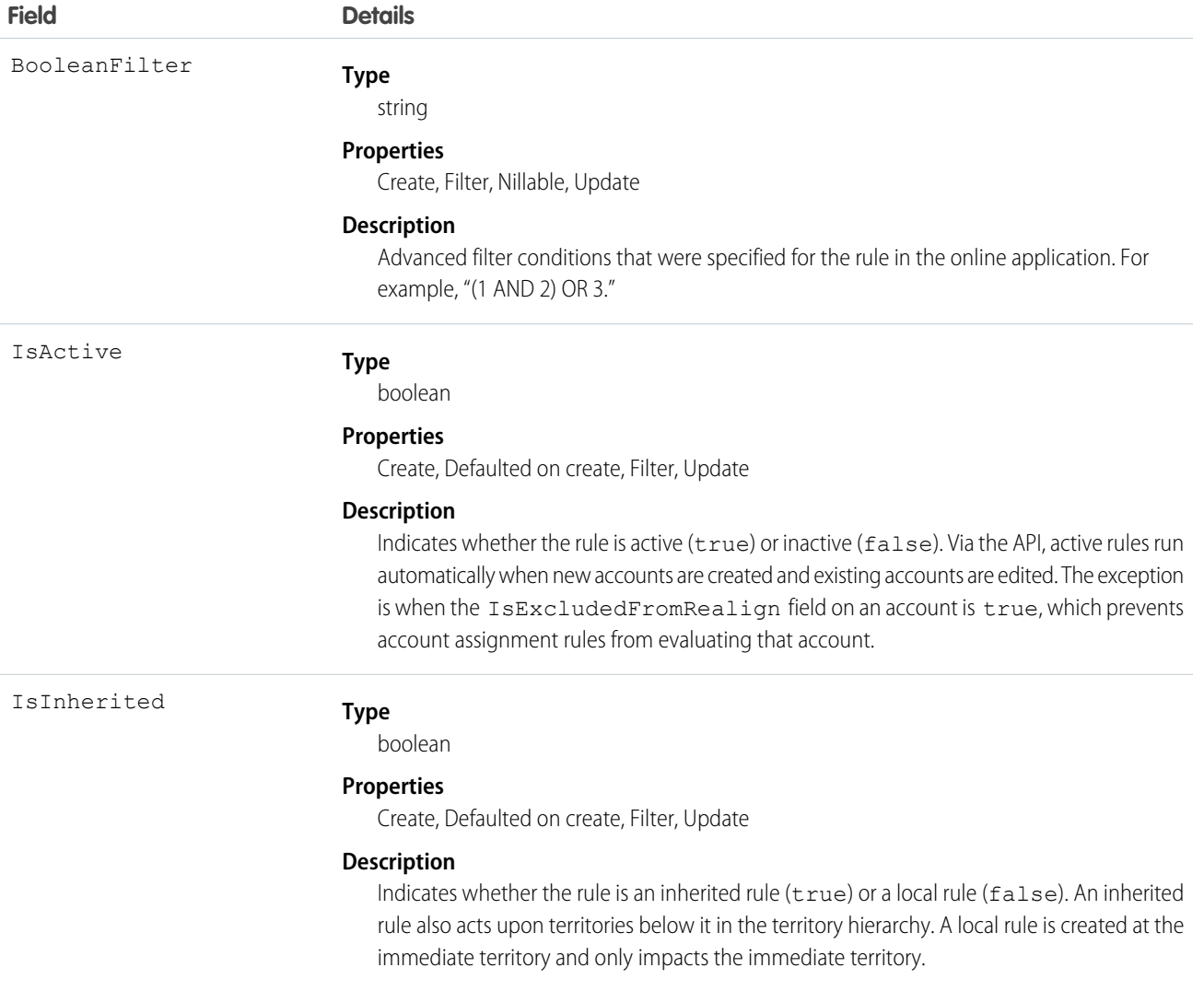

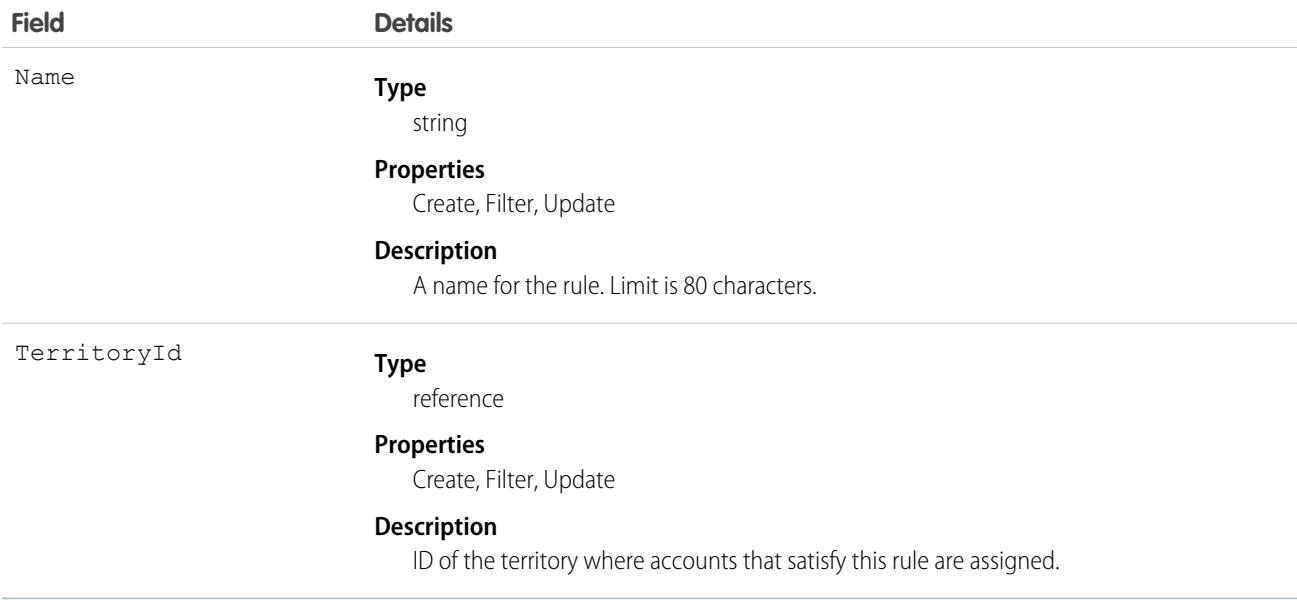

A territory will not have any accounts (with the exception of manually assigned accounts) unless at least one account assignment rule is active for the territory.

<span id="page-172-0"></span>SEE ALSO: [AccountTerritoryAssignmentRuleItem](#page-172-0) **[Territory](#page-2147-0) [UserTerritory](#page-2329-0)** 

## AccountTerritoryAssignmentRuleItem

A row of selection criteria for an AccountTerritoryAssignmentRule object. Only available if territory management has been enabled for your organization.

AccountTerritoryAssignmentRuleItem can be created or deleted if the BooleanFilter field on its corresponding AccountTerritoryAssignmentRule object is a null value.

## Supported Calls

```
create(), delete(), describeSObjects(), getDeleted(), getUpdated(), query(), retrieve(), update(),
upsert()
```
### Special Access Rules

Customer Portal users can't access this object.

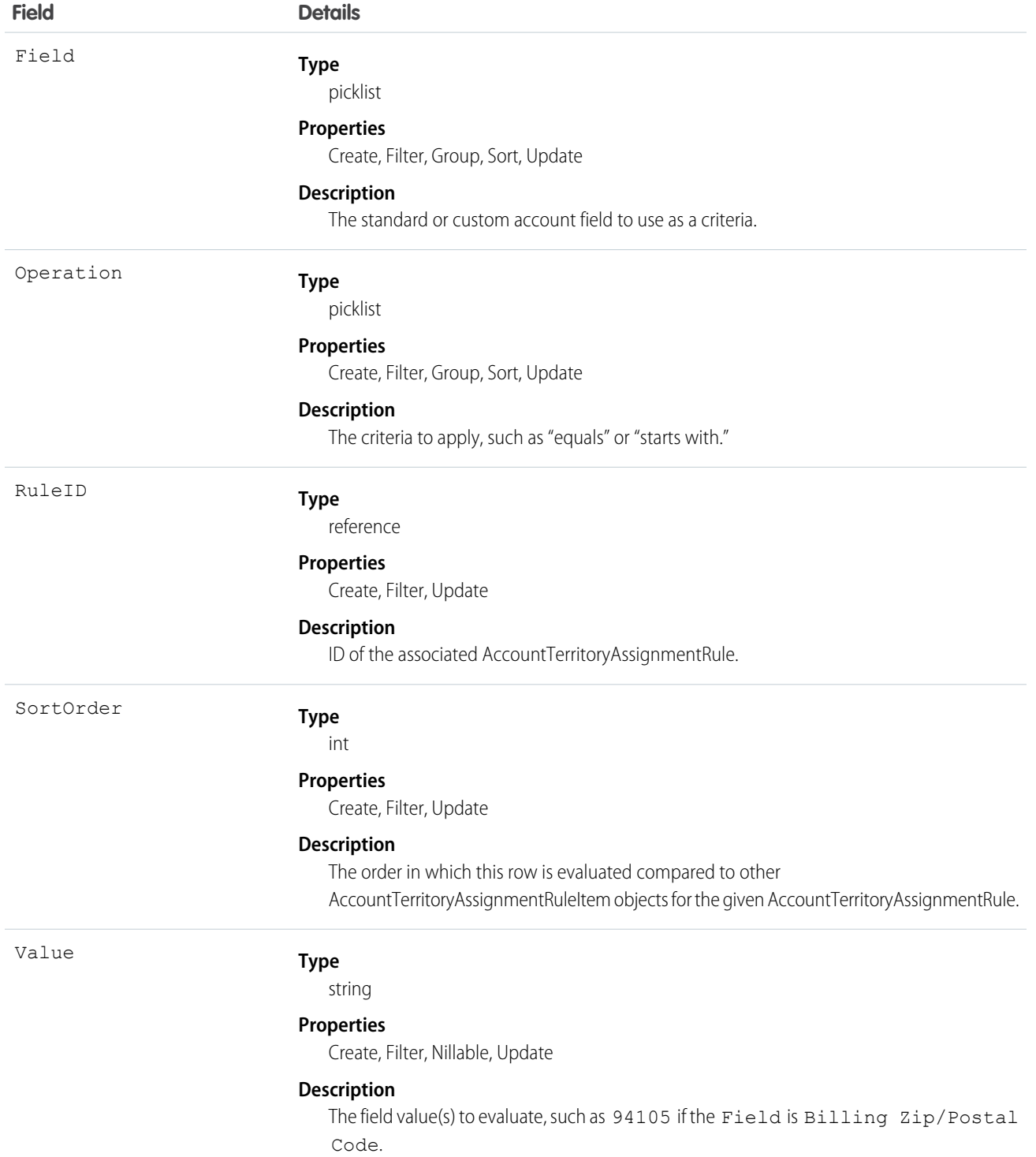

- **•** Both standard and custom account fields can be used as criteria for account assignment rules.
- **•** A territory will not have any accounts (with the exception of manually assigned accounts) unless at least one account assignment rule is active for the territory.

#### SEE ALSO:

[AccountTerritoryAssignmentRule](#page-171-0) **[Territory](#page-2147-0) [UserTerritory](#page-2329-0)** 

## AccountTerritorySharingRule

Represents the rules for sharing an Account within a Territory.

## Supported Calls

```
create(), delete(), describeSObjects(), getDeleted(), getUpdated(), query(), retrieve(), update(),
upsert()
```
## Special Access Rules

Customer Portal users can't access this object.

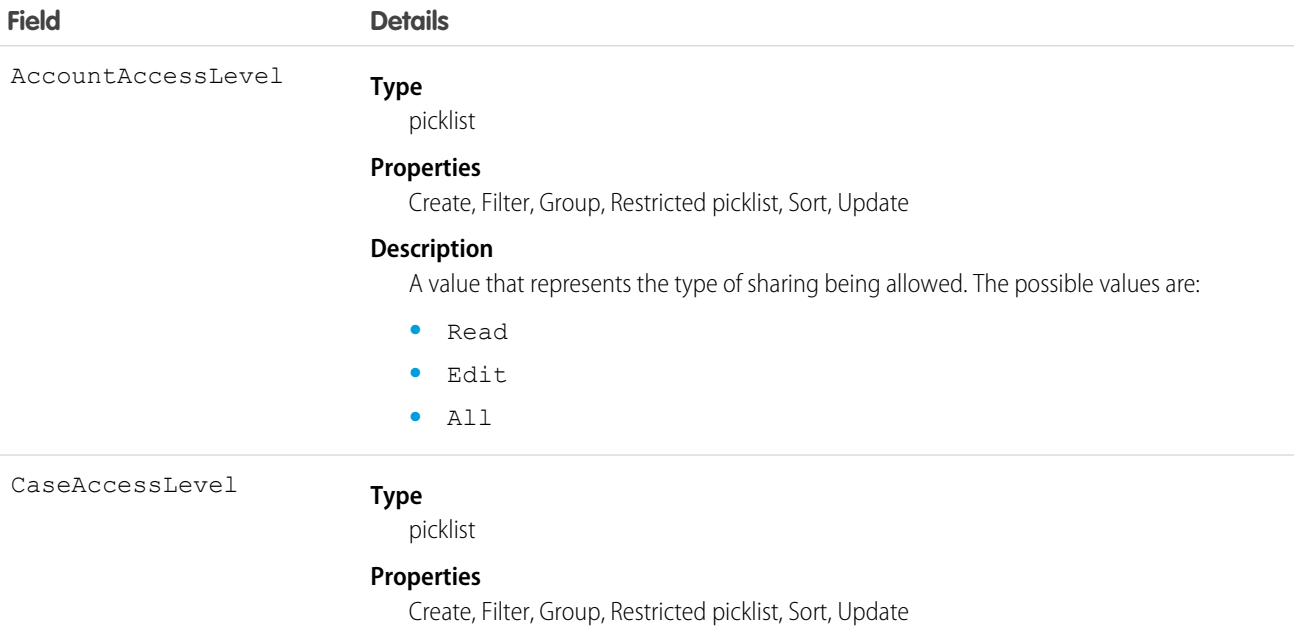

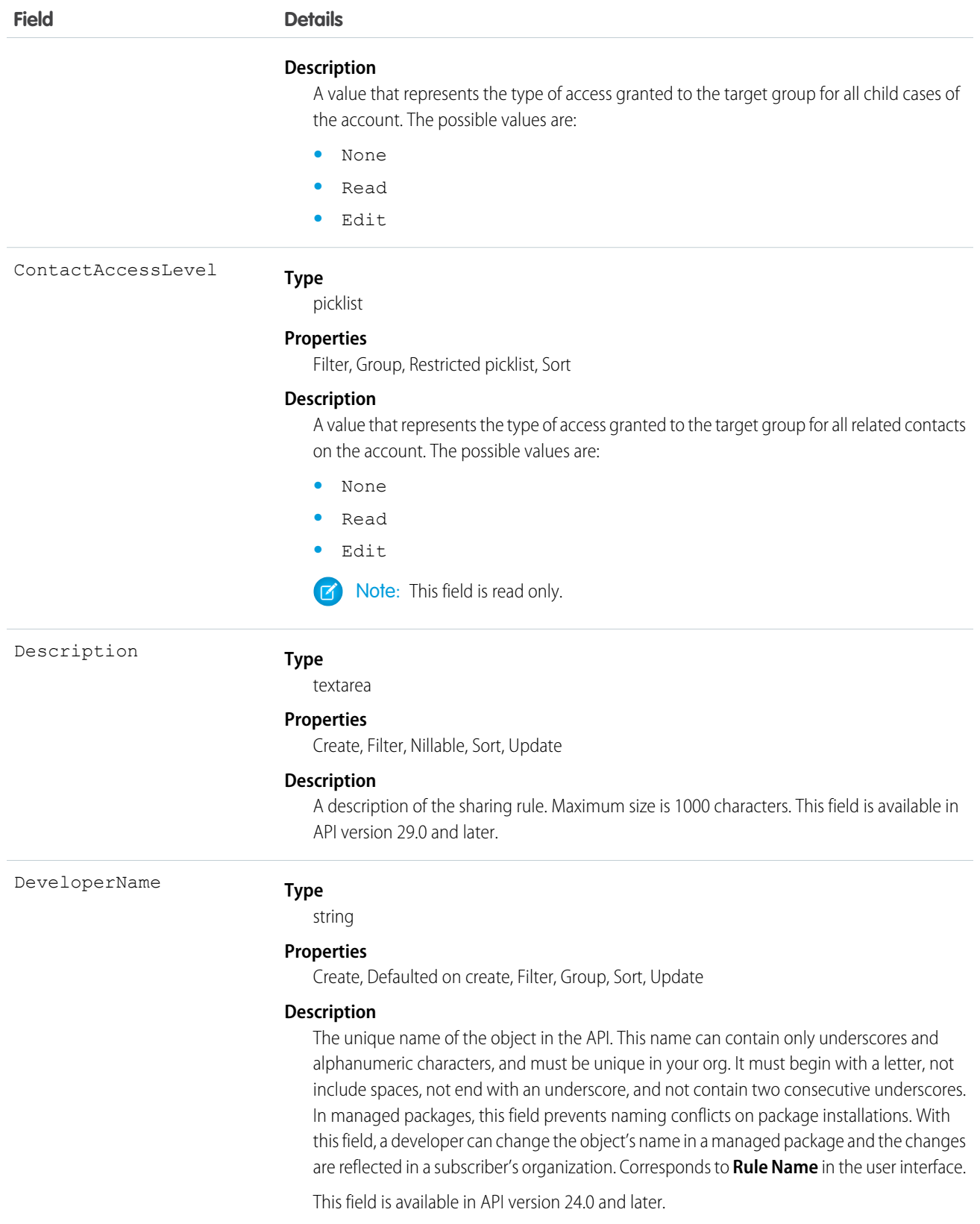

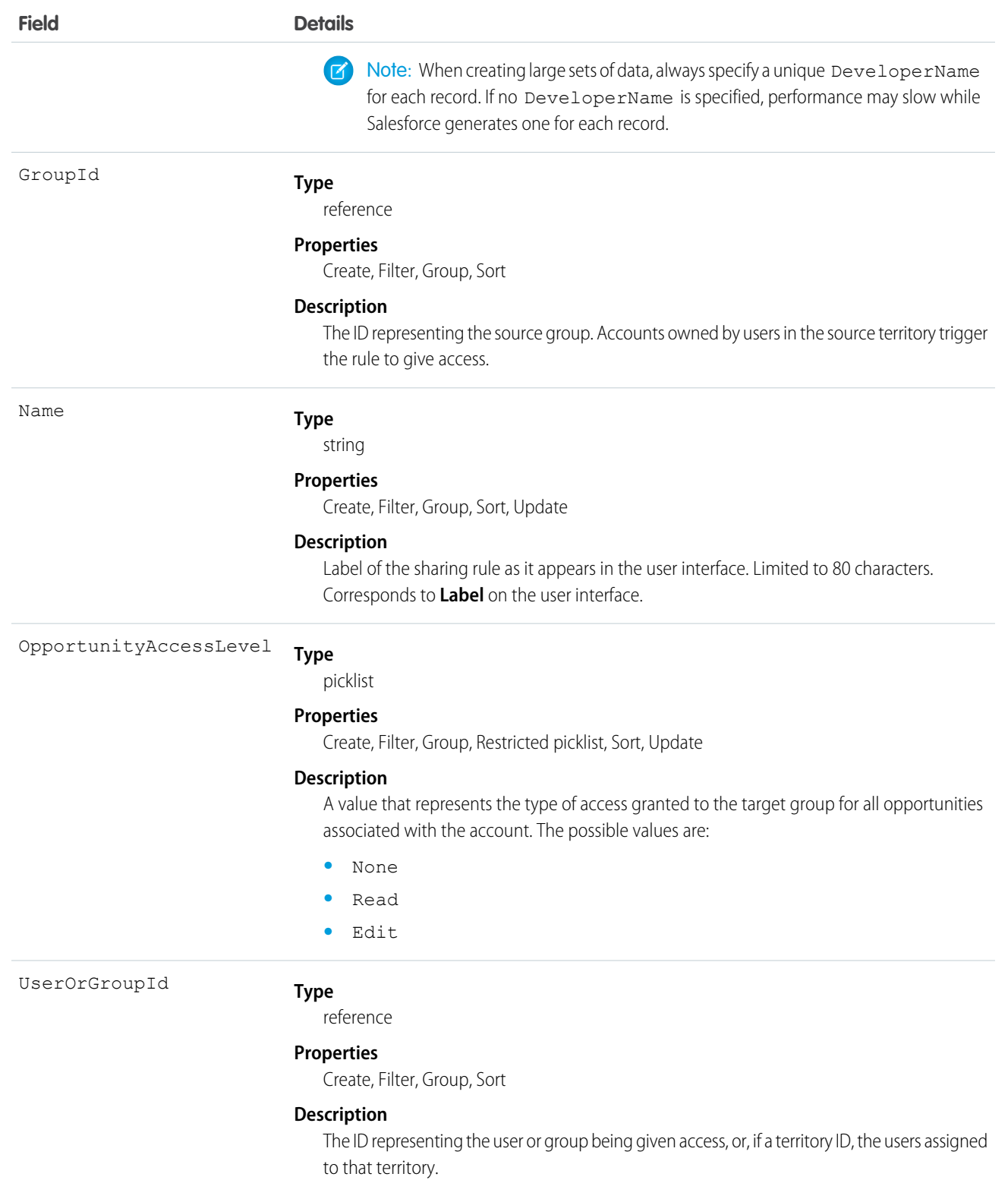

Use this object to manage the sharing rules for a particular object. General sharing and Territory-related sharing use this object.

SEE ALSO: [Account](#page-103-0) **[AccountShare](#page-162-0)** 

# ActionLinkGroupTemplate

Action link templates let you reuse action link definitions and package and distribute action links. An action link is a button on a feed element. Clicking on an action link can take a user to another Web page, initiate a file download, or invoke an API call to an external server or Salesforce. Use action links to integrate Salesforce and third-party services into the feed. Every action link belongs to an action link group and action links within the group are mutually exclusive. This object is available in API version 33.0 and later.

## Supported Calls

create(), delete(), describeLayout(), describeSObjects(), query(), retrieve(), update(), upsert()

## Special Access Rules

Only users with the "Customize Application" permission can modify or delete this object.

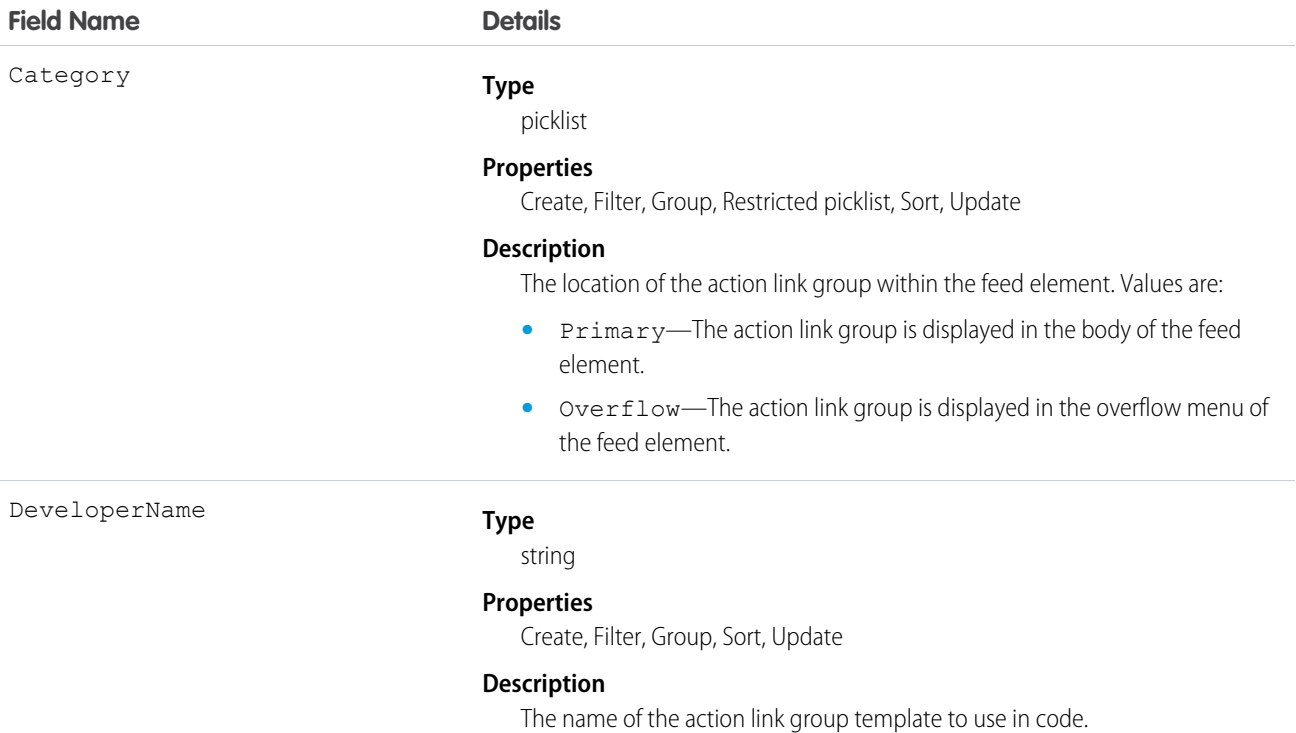

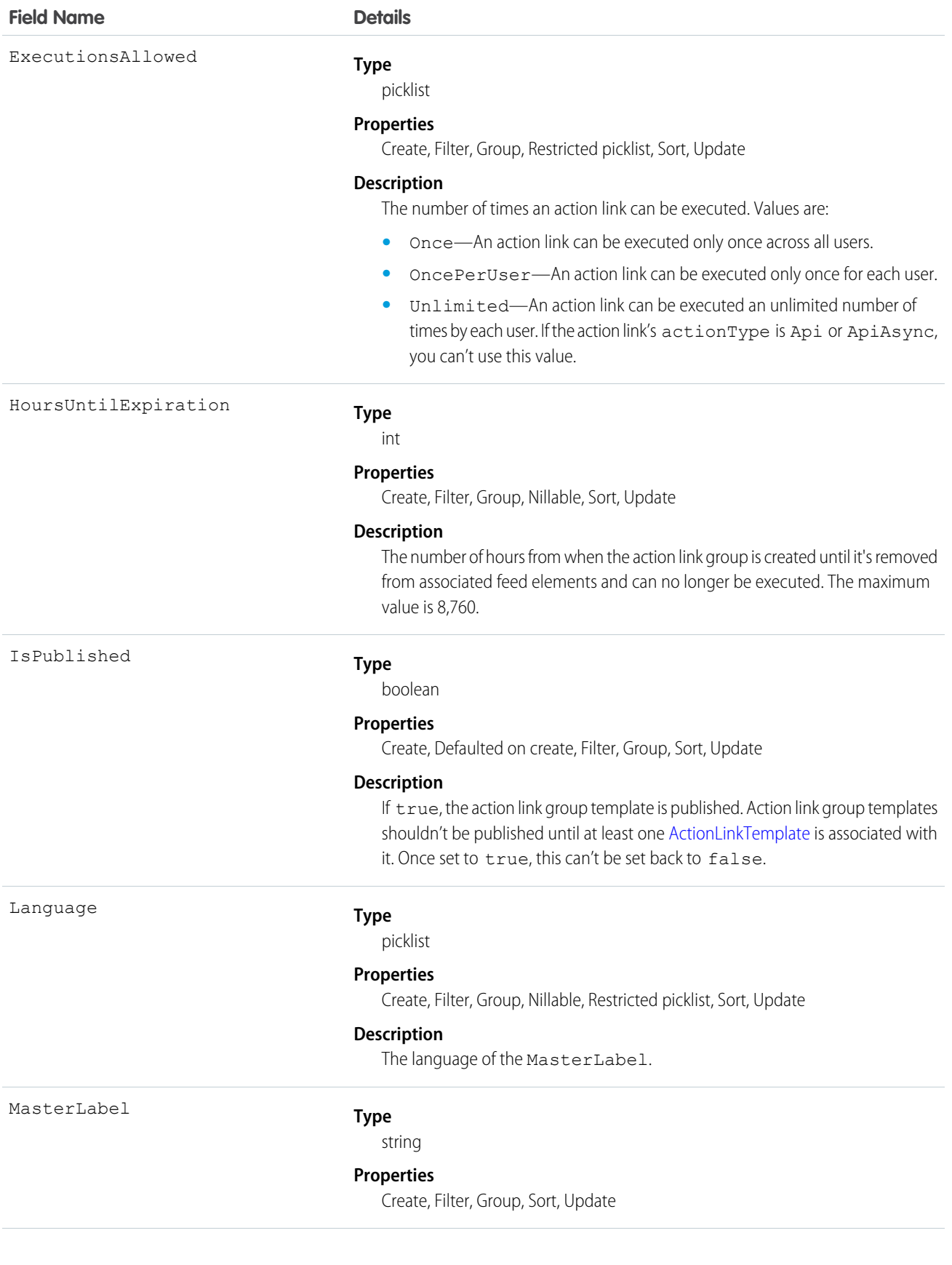

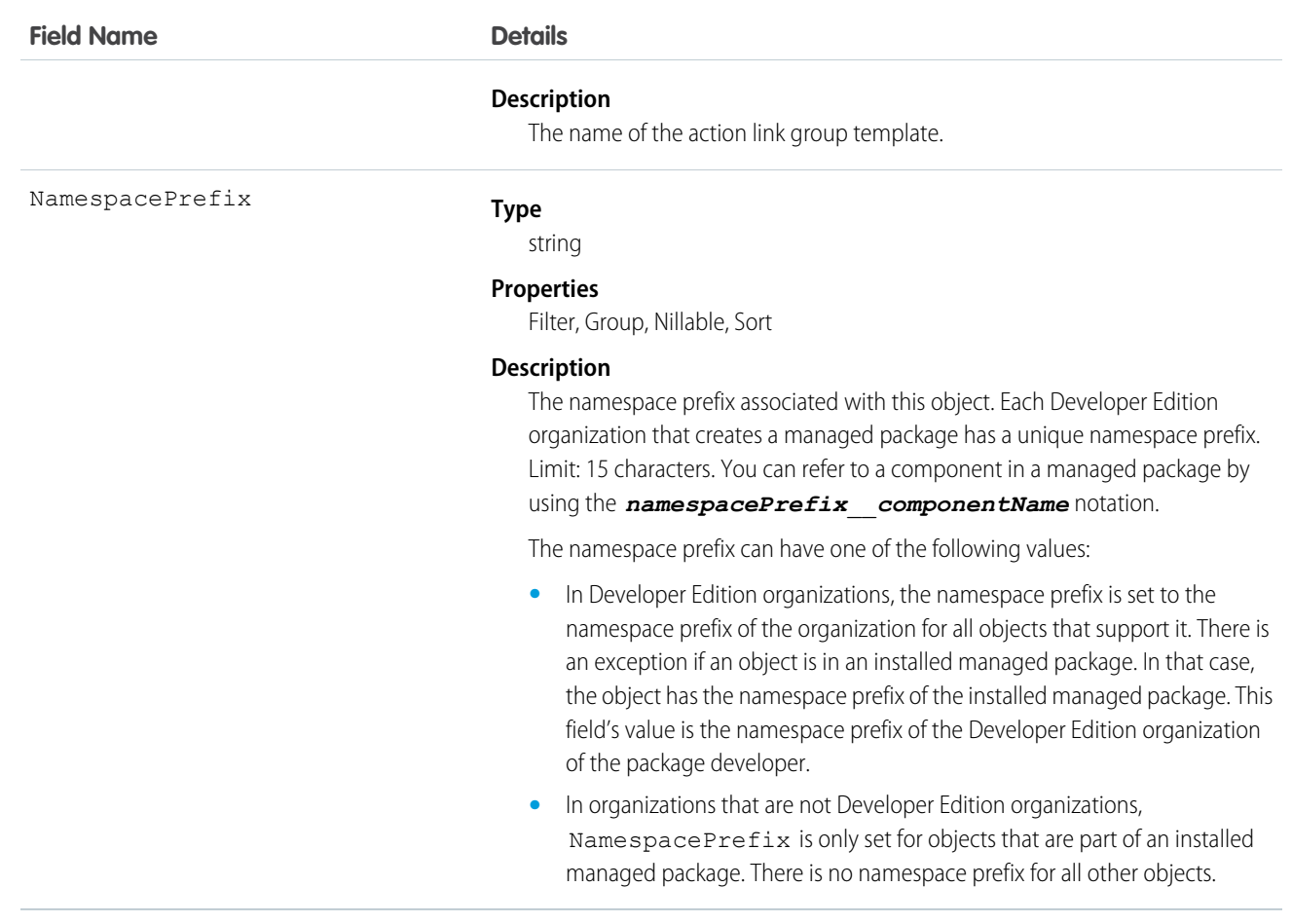

Define action link templates in Setup and use ConnectApi in Apex or Chatter REST API to instantiate action links from the templates and to post feed elements with the action links.

<span id="page-179-0"></span>If you delete a published action link group template, you delete all related action link information which includes deleting all action links that were instantiated using the template from feed items.

## ActionLinkTemplate

Action link templates let you reuse action link definitions and package and distribute action links. An action link is a button on a feed element. Clicking an action link can take a user to another Web page, initiate a file download, or invoke an API call to an external server or Salesforce. Use action links to integrate Salesforce and third-party services into the feed. This object is available in API version 33.0 and later.

## Supported Calls

create(), delete(), describeLayout(), describeSObjects(), query(), retrieve(), update(), upsert()
#### Special Access Rules

Only users with the "Customize Application" permission can modify or delete this object.

### Fields

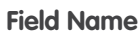

**Details** 

#### ActionLinkGroupTemplateId

**Type** reference

**Properties**

Create, Filter, Group, Sort

#### **Description**

ID of the [ActionLinkGroupTemplate](#page-177-0) with which this action link template is associated.

ActionUrl

#### **Type**

textarea

#### **Properties**

Create, Update

#### **Description**

The action link URL. For example, a Ui action link URL is a Web page. A Download action link URL is a link to the file to download. Ui and Download action link URLs are provided to clients. An Api or ApiAsync action link URL is a REST resource. Api and ApiAsync action link URLs aren't provided to clients. Links to Salesforce can be relative. All other links must be absolute and start with https://.

Links to resources hosted on Salesforce servers can be relative, starting with a /. All other links must be absolute and start with https://. This field can contain context variables and binding variables in the form {!Bindings.*key*}, for example,

https://www.example.com/{!Bindings.itemId}. Set the binding variable's value when you instantiate the action link group from the template.

Headers

#### **Type**

#### textarea

#### **Properties**

Create, Nillable, Update

#### **Description**

Template for the HTTP headers sent when corresponding action links are invoked. This field can be used only for Api and ApiAsync action links. This field can contain context variables and binding variables in the form

{!Bindings.*key*}.

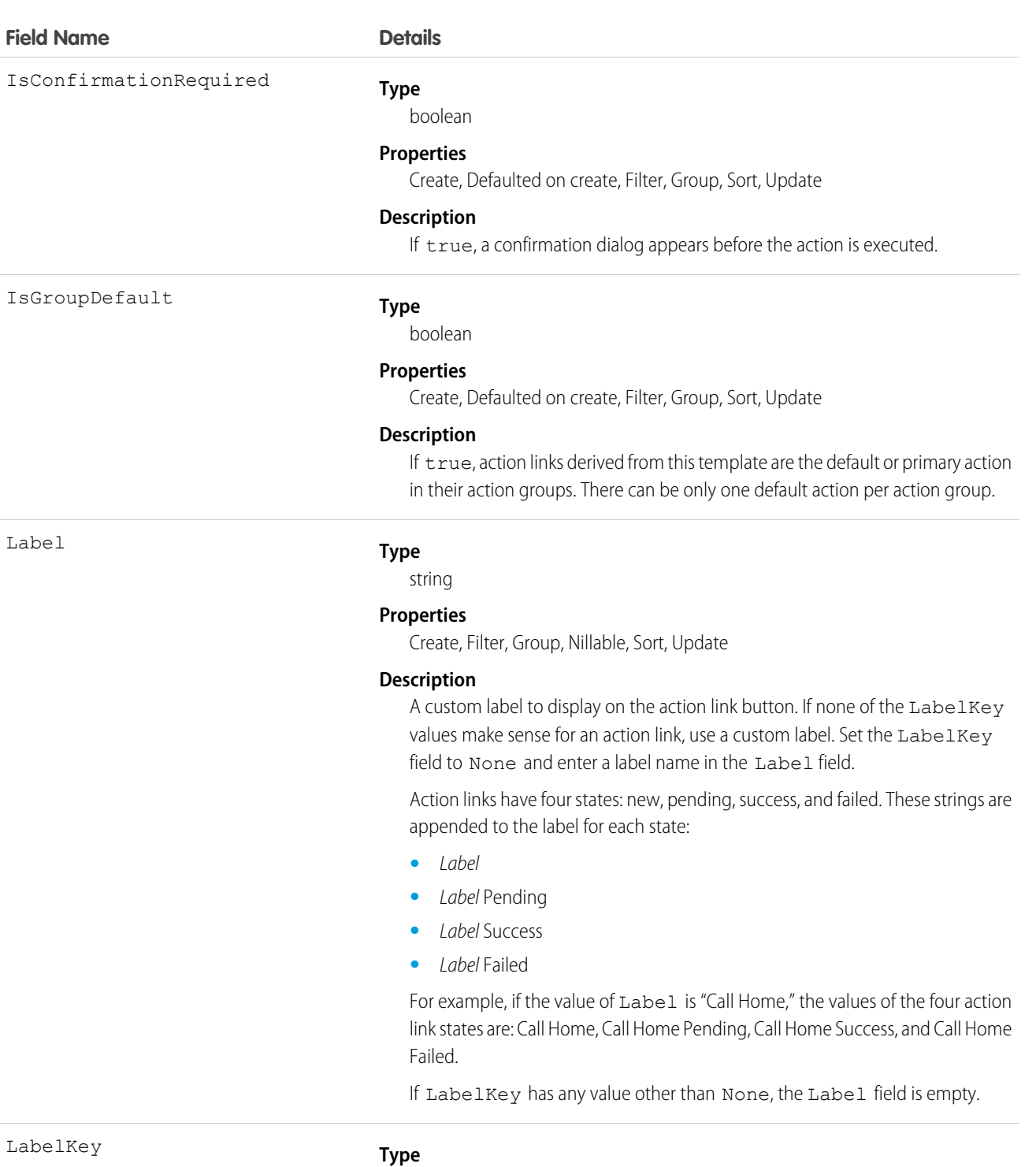

 $\mathbf{L}$ á

string

#### **Properties**

Create, Filter, Group, Sort, Update

#### **Description**

Key for the set of labels to display for these action link states: new, pending, success, failed. For example, the Approve set contains these labels: Approve,

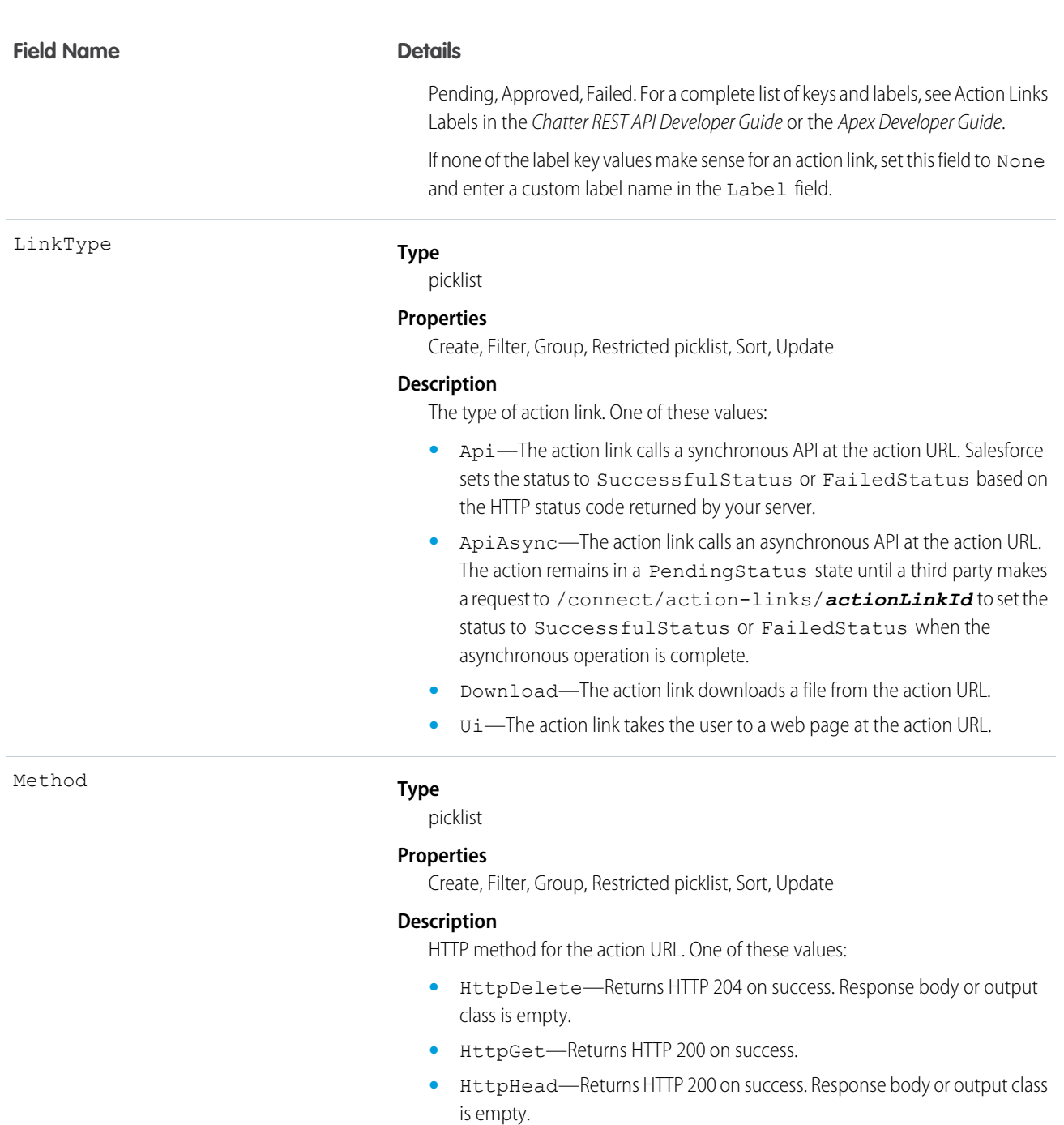

- **•** HttpPatch—Returns HTTP 200 on success or HTTP 204 if the response body or output class is empty.
- **•** HttpPost—Returns HTTP 201 on success or HTTP 204 if the response body or output class is empty. Exceptions are the batch posting resources and methods, which return HTTP 200 on success.
- **•** HttpPut—Return HTTP 200 on success or HTTP 204 if the response body or output class is empty.

Ui and Download action links must use HttpGet.

161

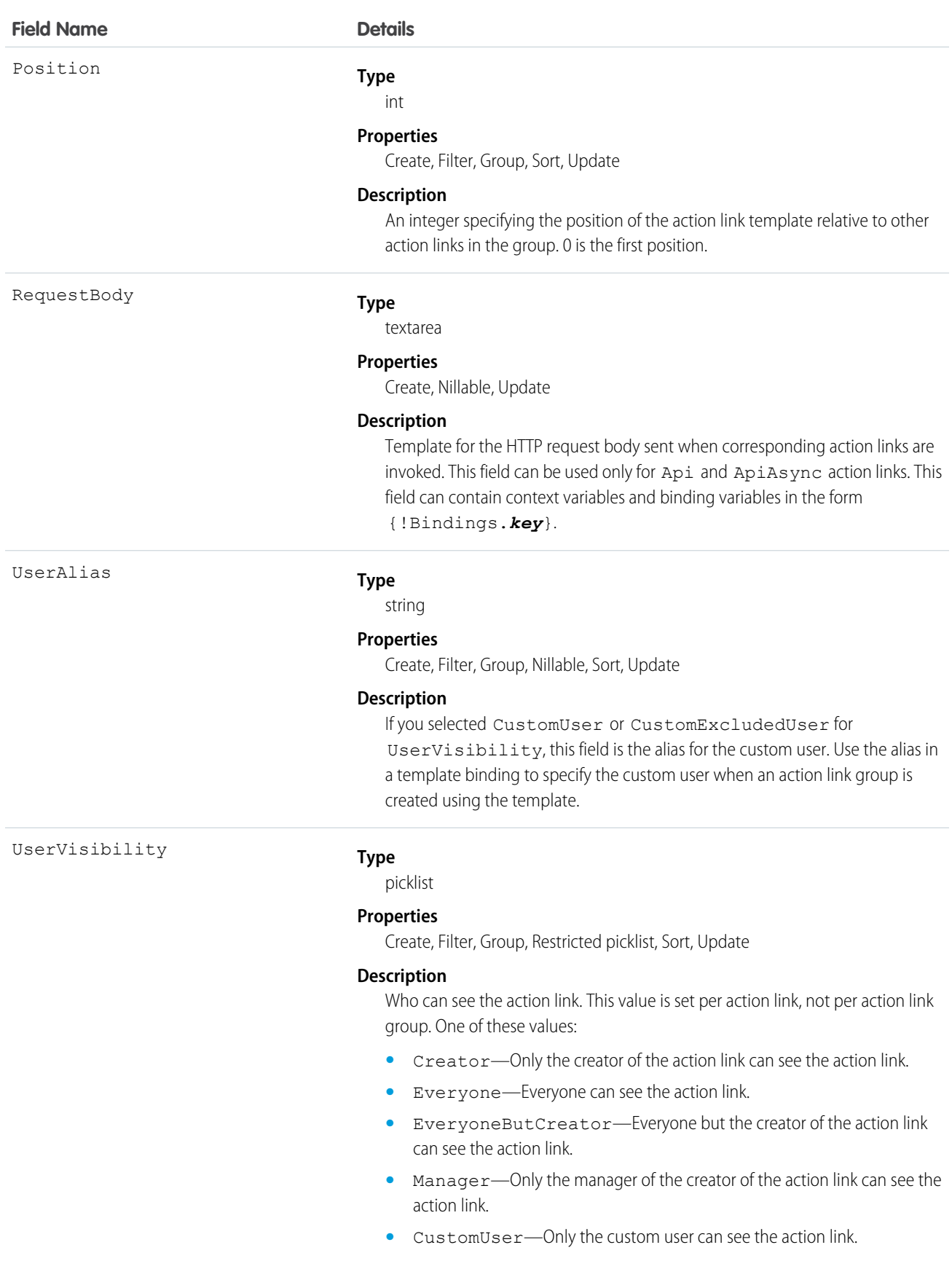

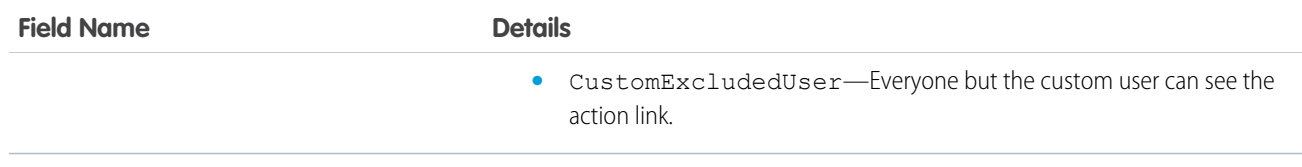

Create action link templates in Setup. Use Apex classes in the ConnectApi namespace or Chatter REST API to instantiate action links from templates and to post feed elements with the action links.

For information about action links, see "Working with Action Links" in the Apex Developer Guide or the Chatter REST API Developer Guide.

# ActiveScratchOrg

Represents an active scratch org. This object is available in API version 41.0 and later.

# Supported Calls

delete(), describeLayout(), describeSObjects(), getDeleted(), getUpdated(), query(), retrieve(), update()

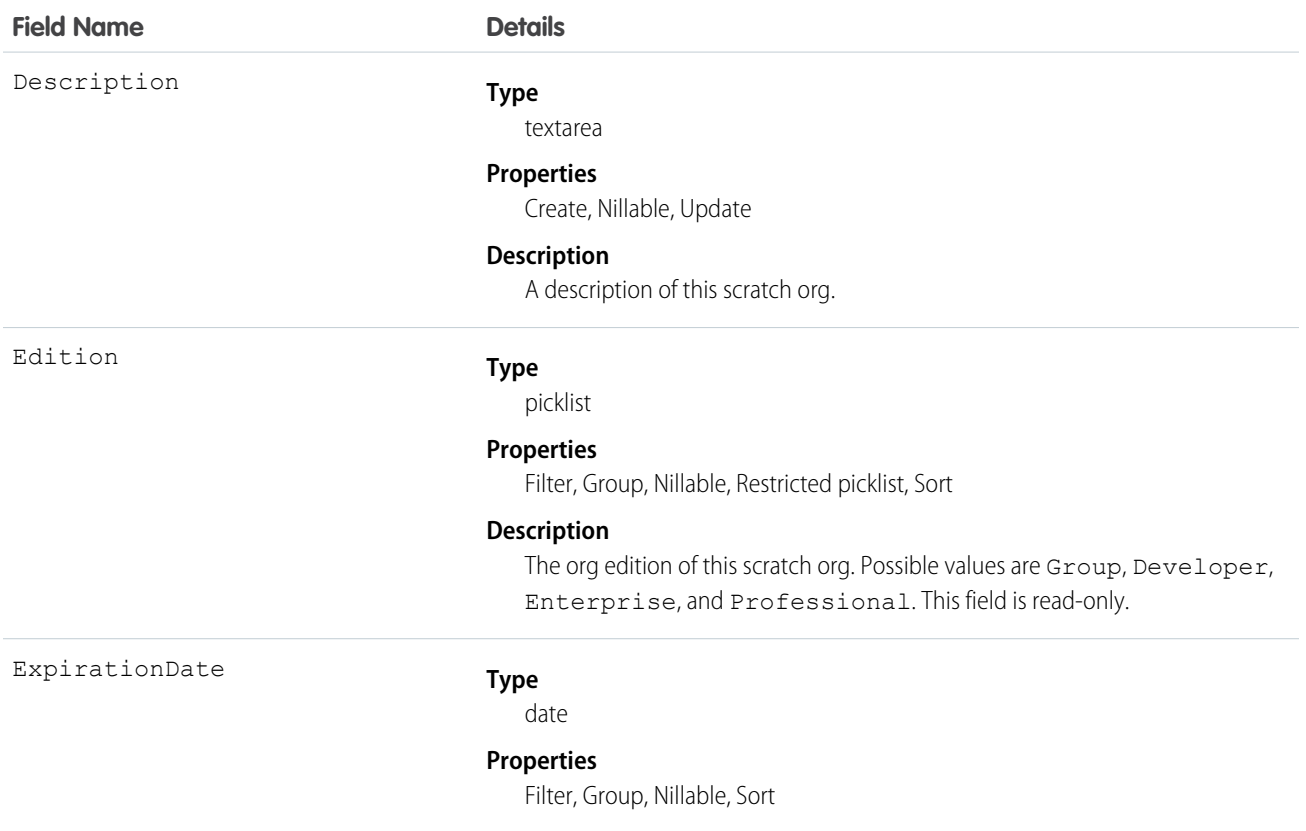

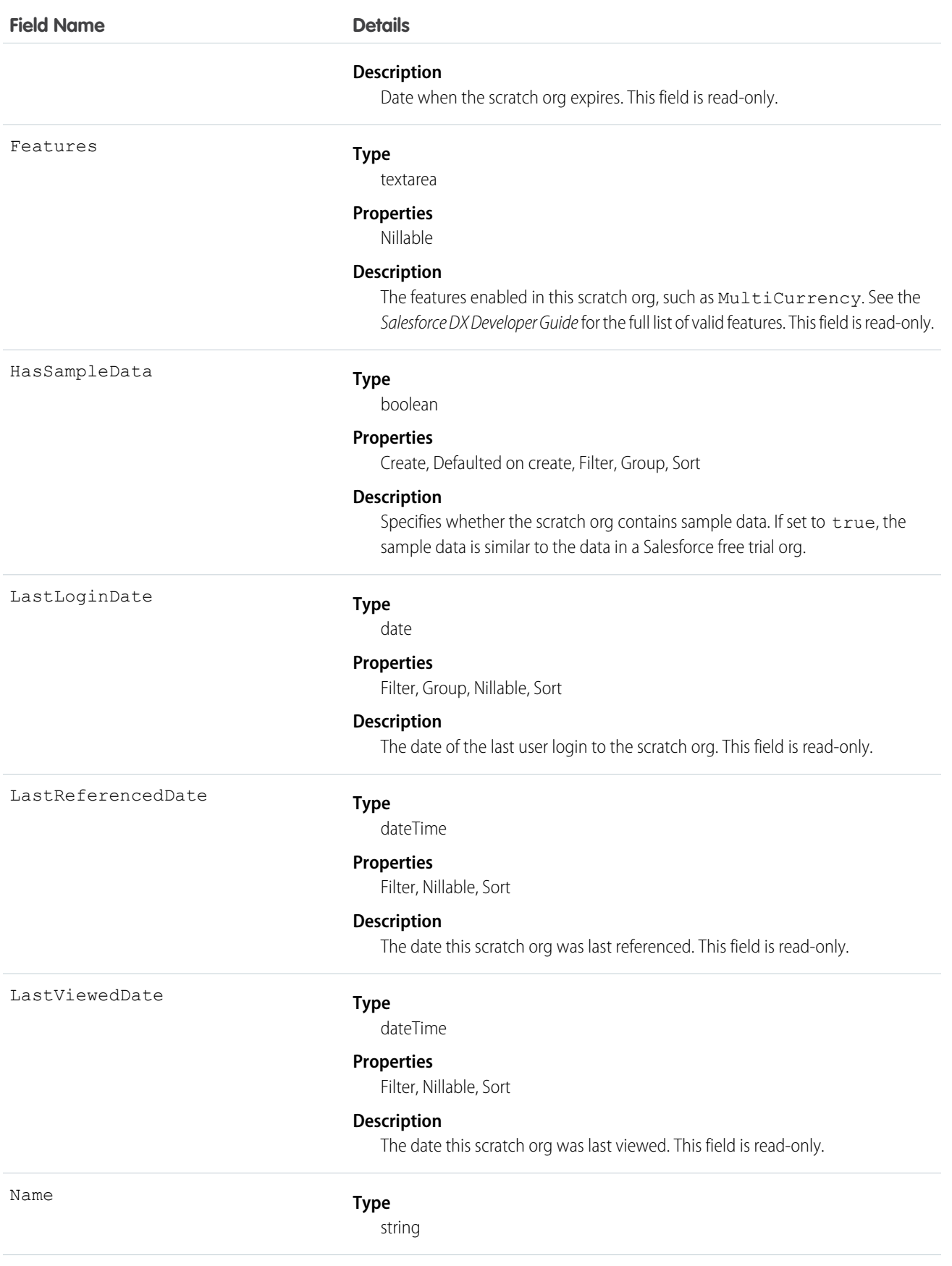

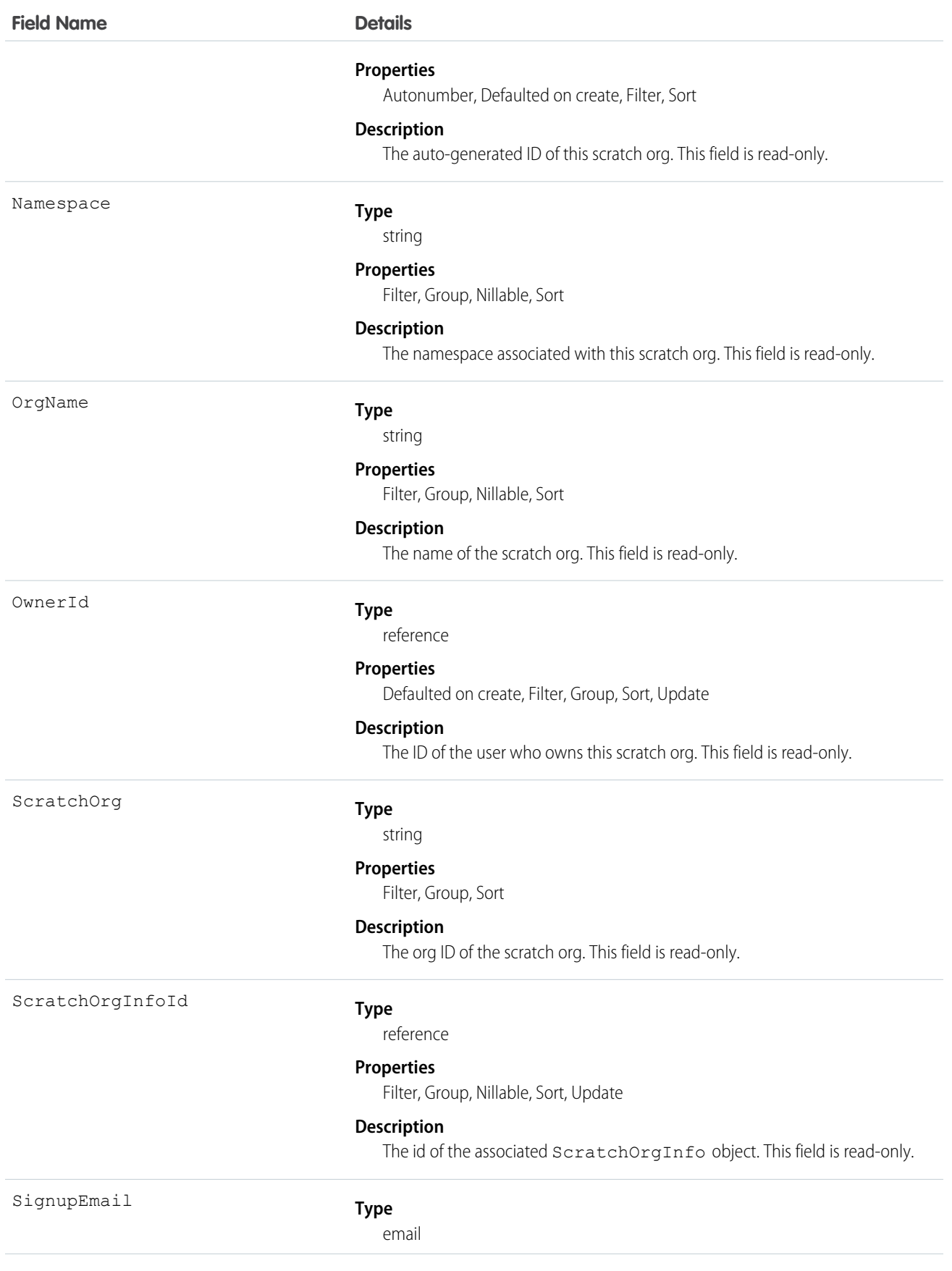

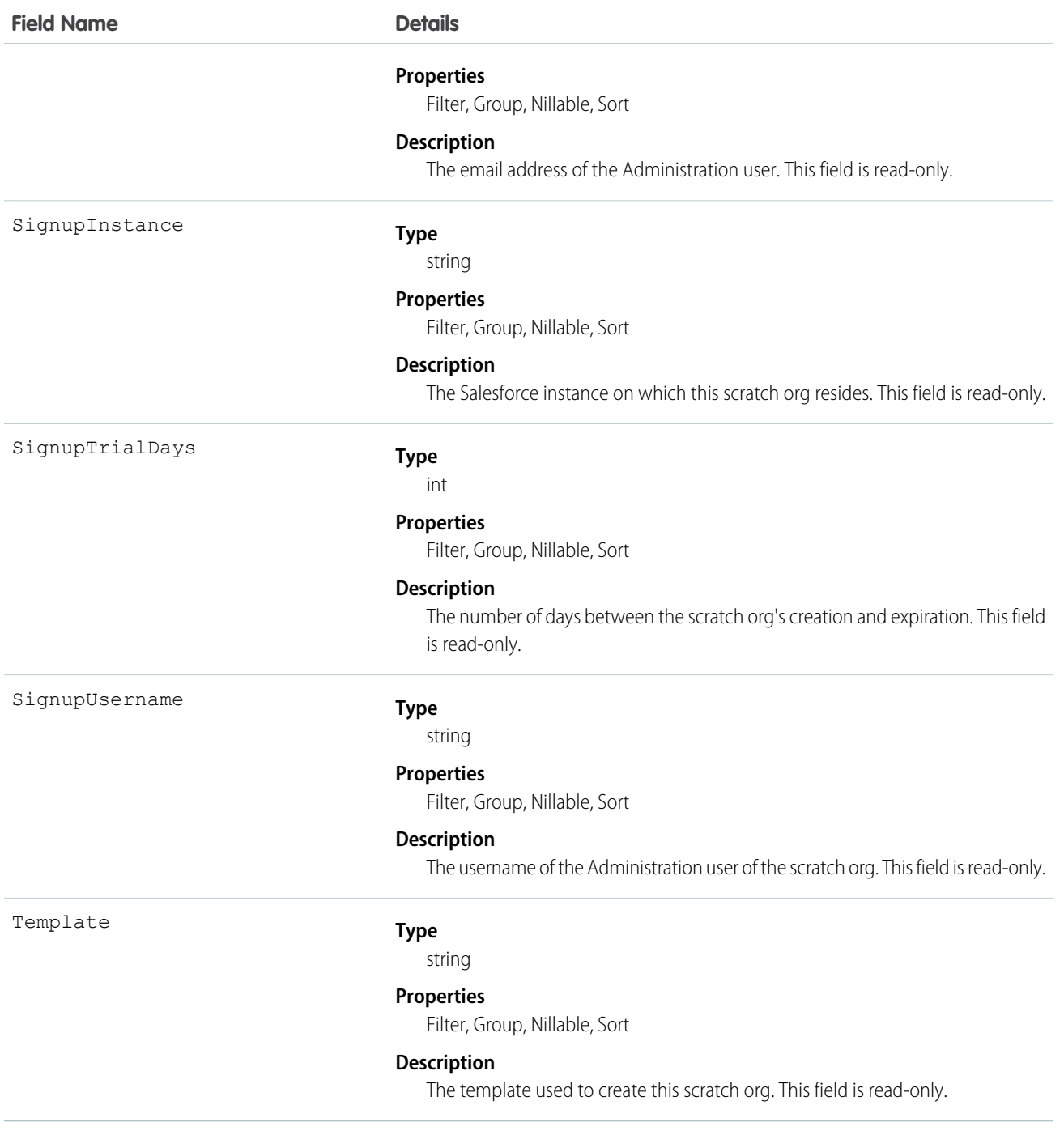

Salesforce automatically creates an instance of this object after a ScratchOrgInfo record moves to the Active state. The new ActiveScratchOrg gets many of its field values from the ScratchOrgInfo object with which it is associated.

When you delete an ActiveScratchOrg record, its associated scratch org is deleted and its associated ScratchOrgInfo record is moved to the Deleted state.

SEE ALSO:

[ScratchOrgInfo](#page-1907-0) [NamespaceRegistry](#page-1381-0) [Salesforce DX Developer Guide](https://developer.salesforce.com/docs/atlas.en-us.212.0.sfdx_dev.meta/sfdx_dev)

# ActivityHistory

This read-only object is displayed in a related list of closed activities—past events and closed tasks—related to an object. It includes activities for all contacts related to the object. ActivityHistory fields for phone calls are only available if your organization uses Salesforce CRM Call Center.

# Supported Calls

describeSObjects()

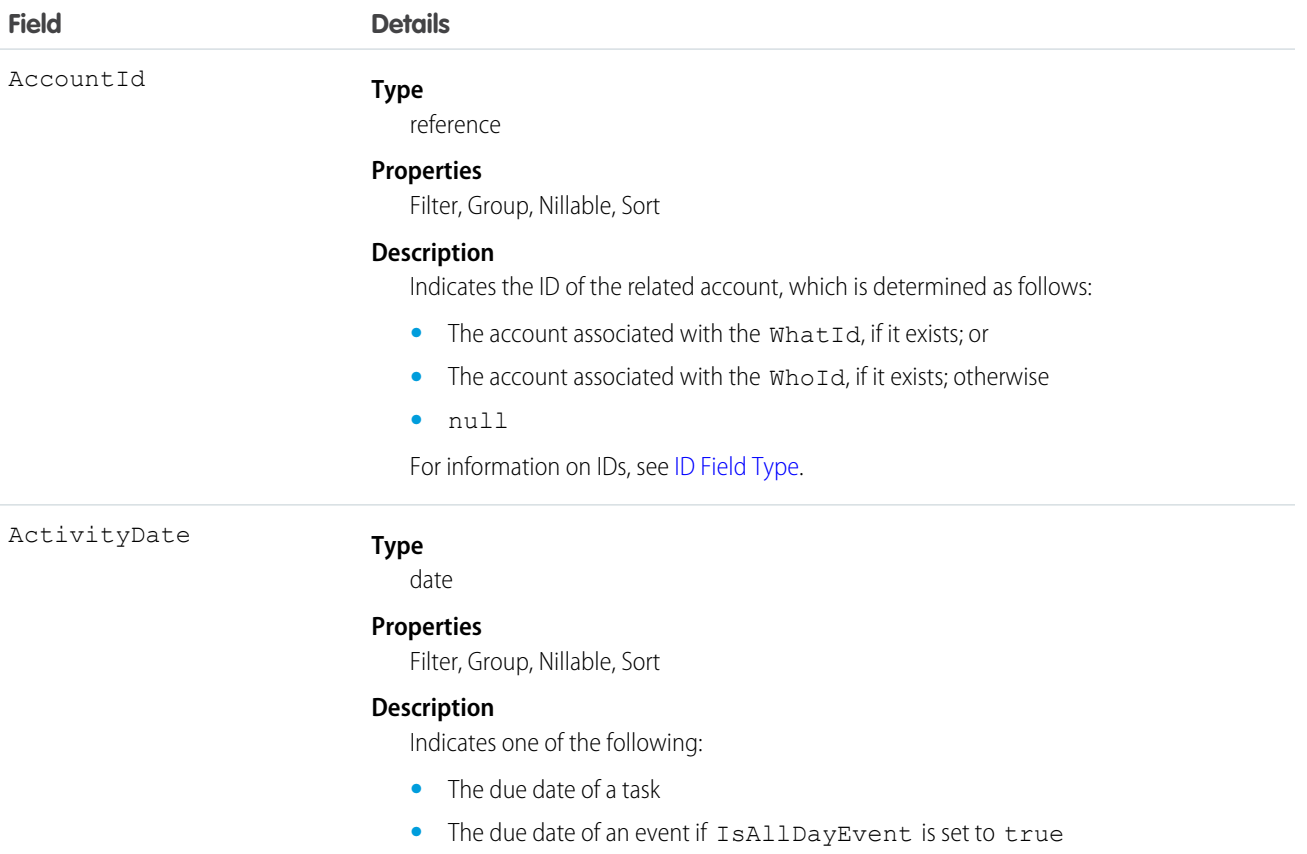

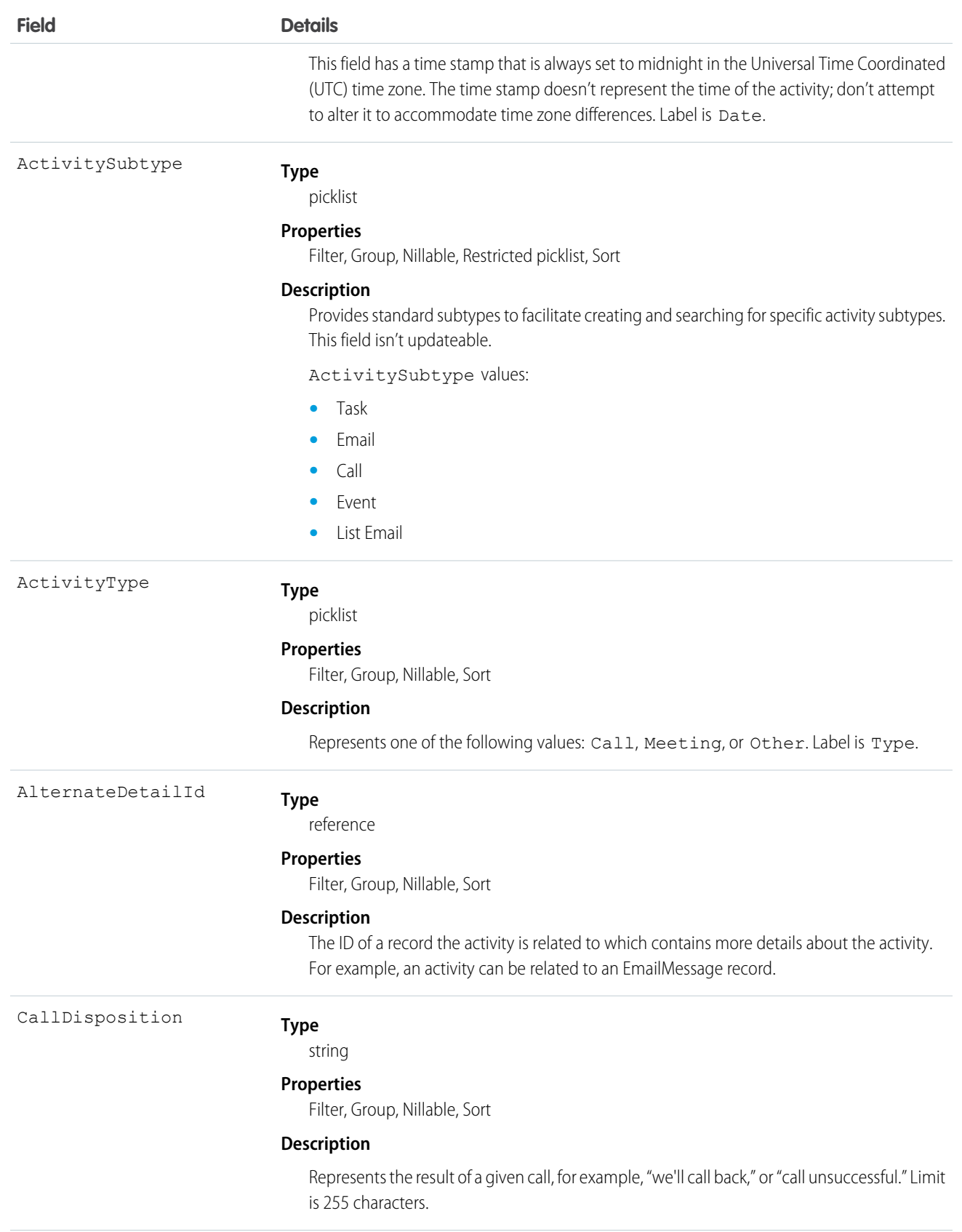

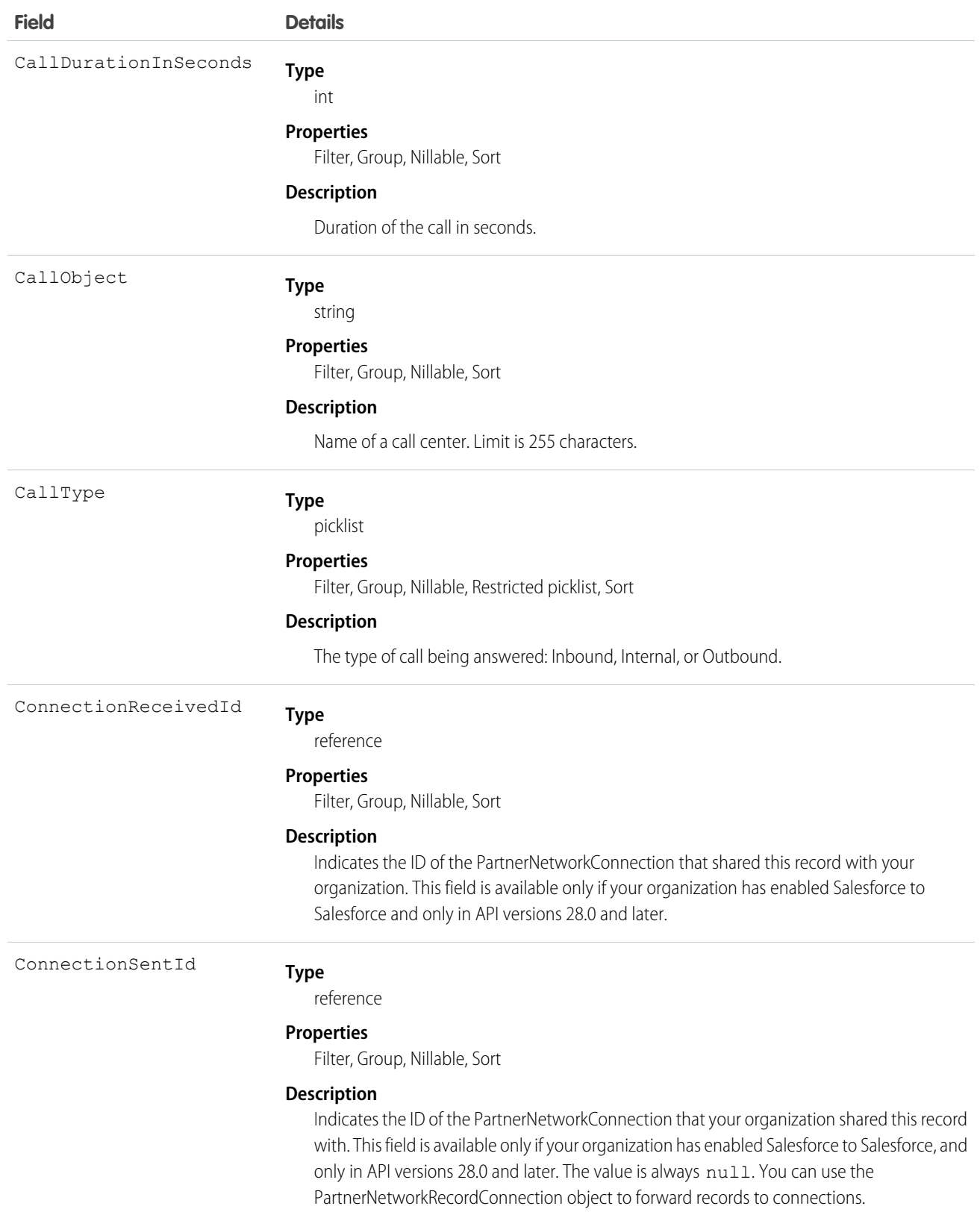

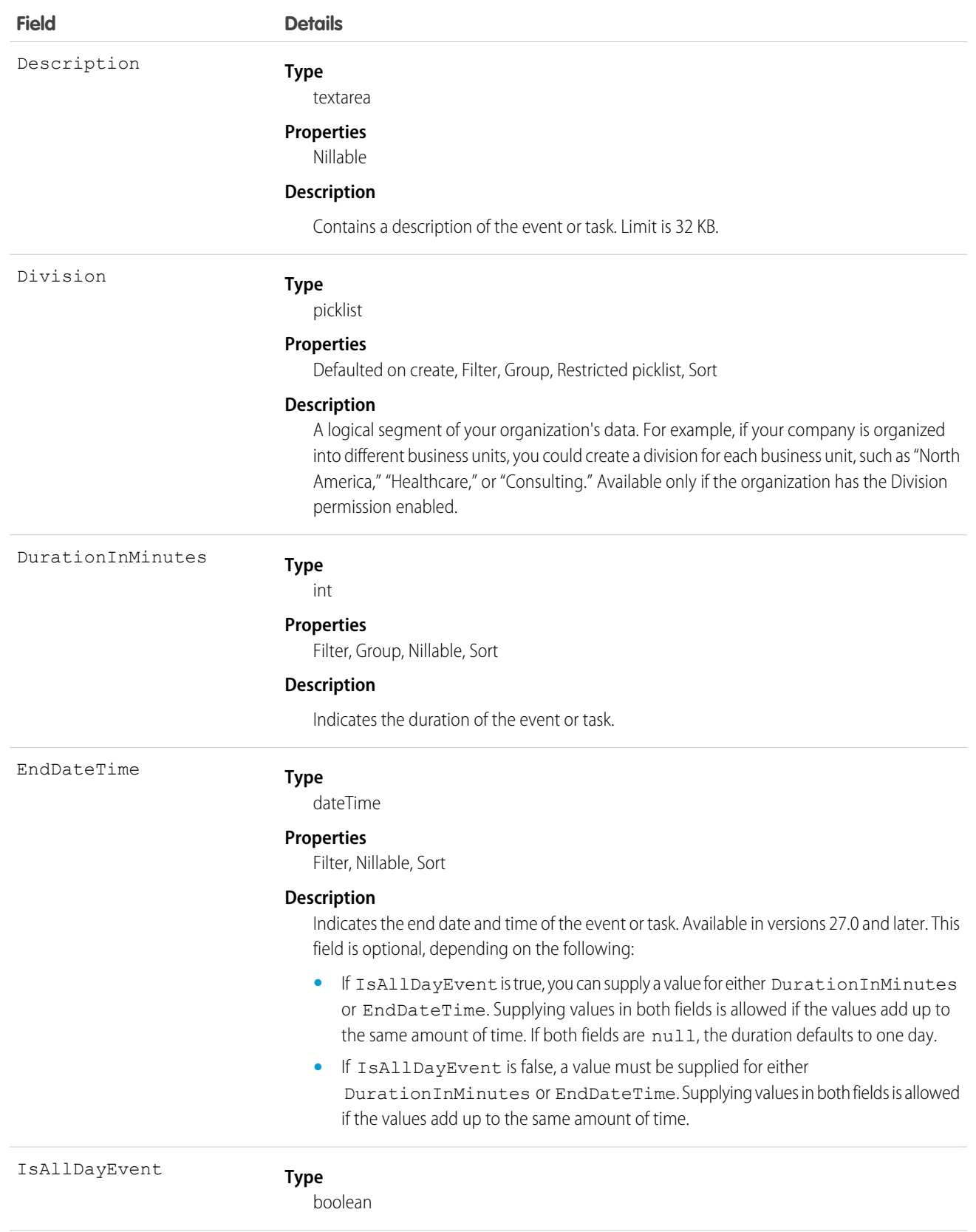

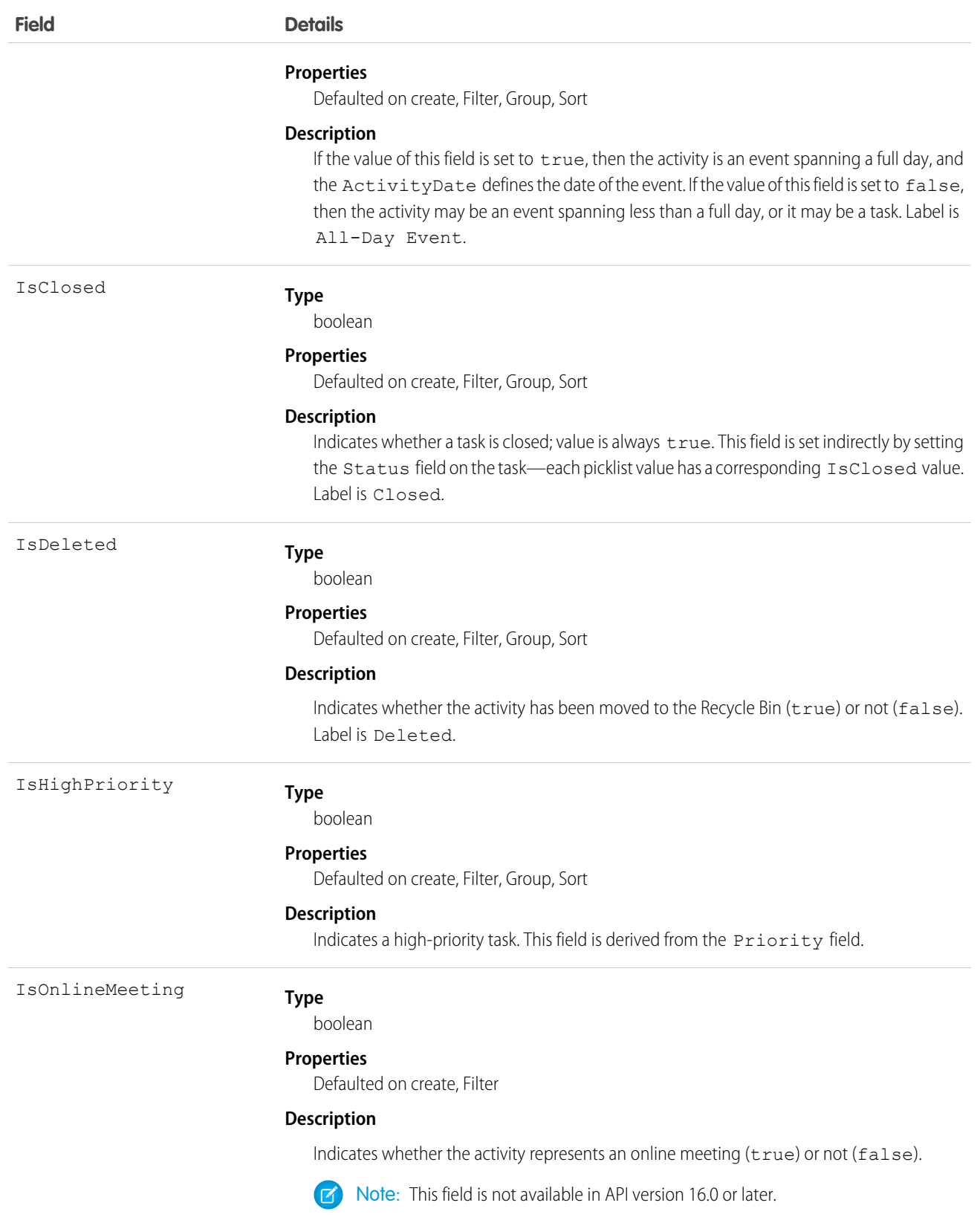

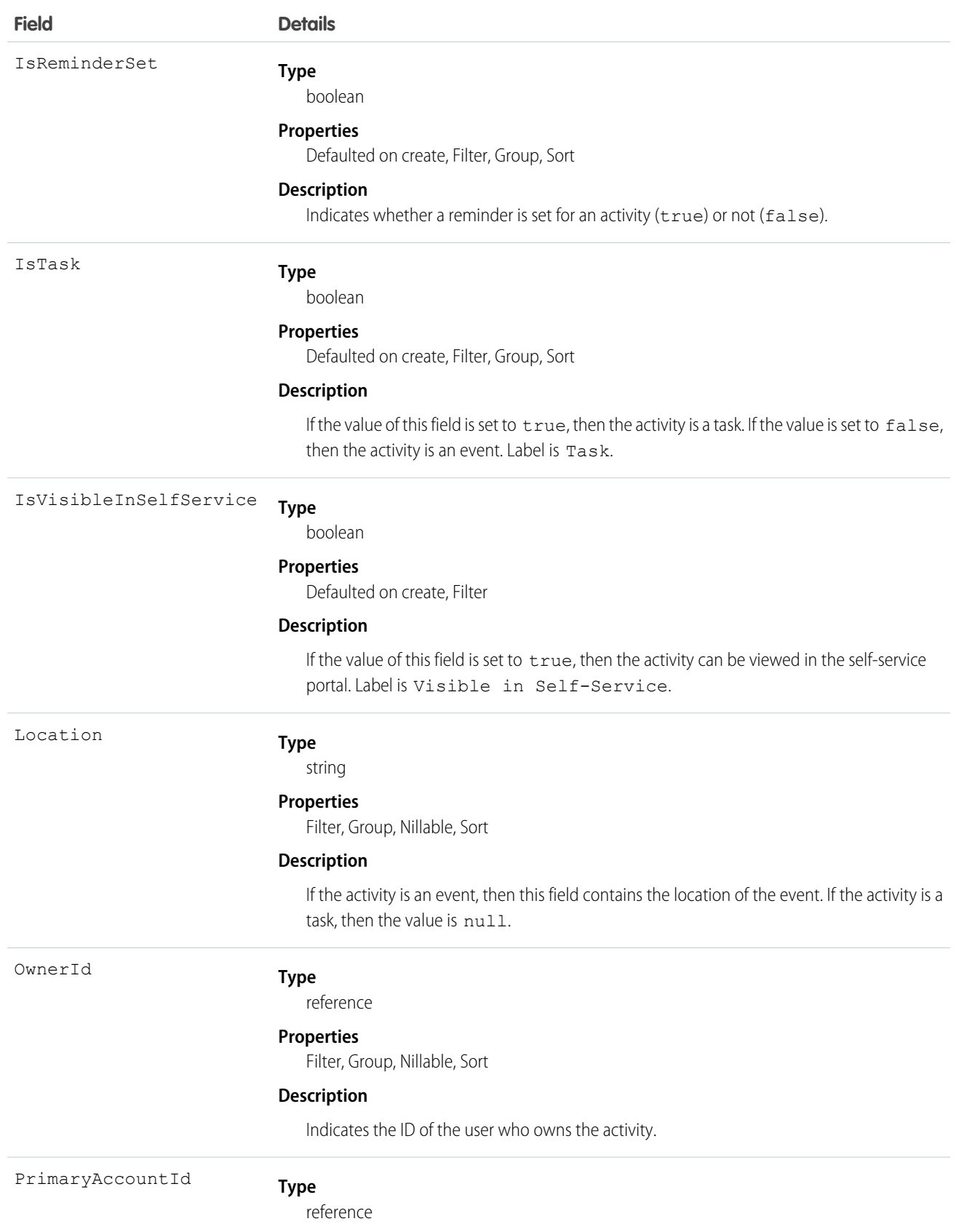

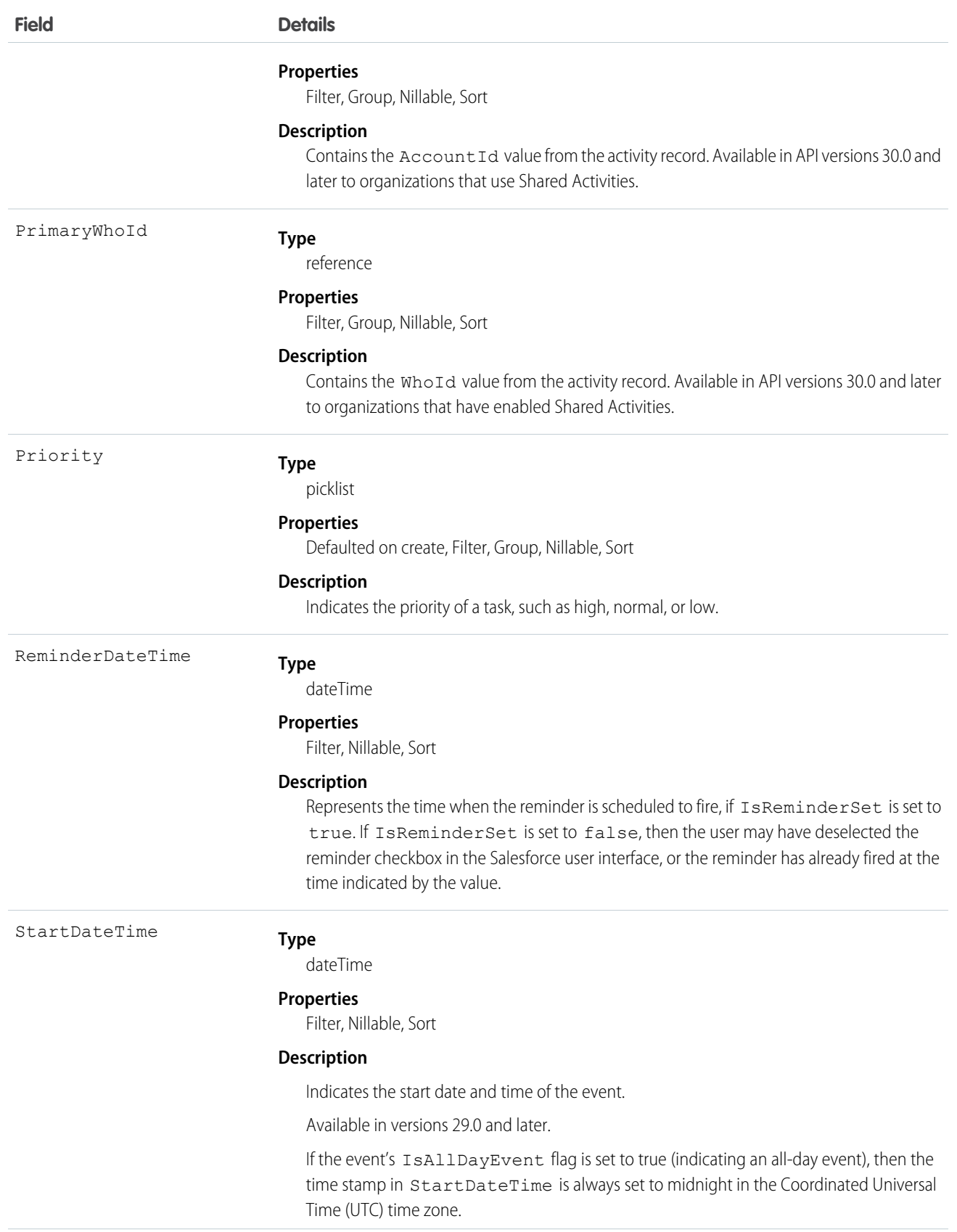

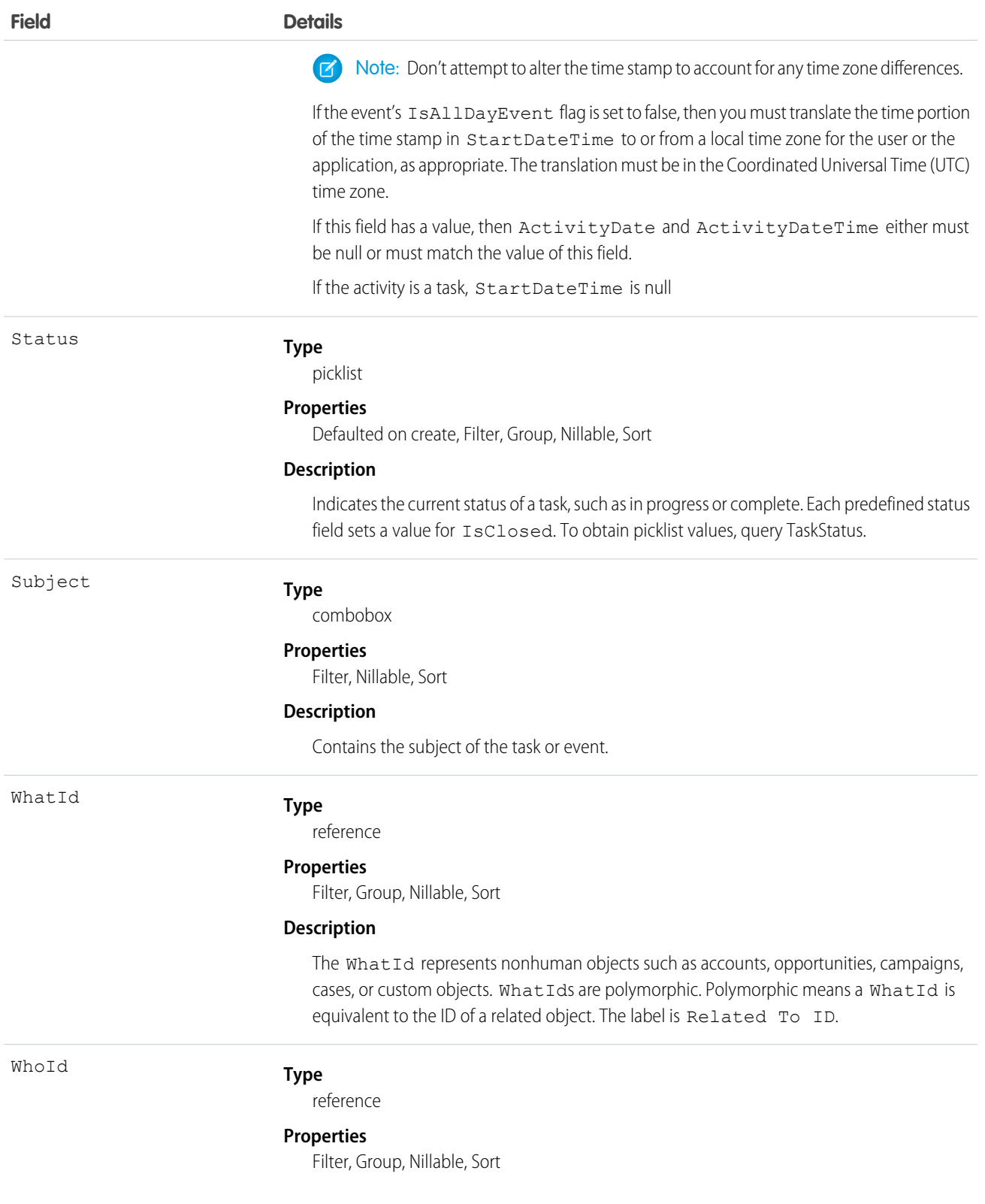

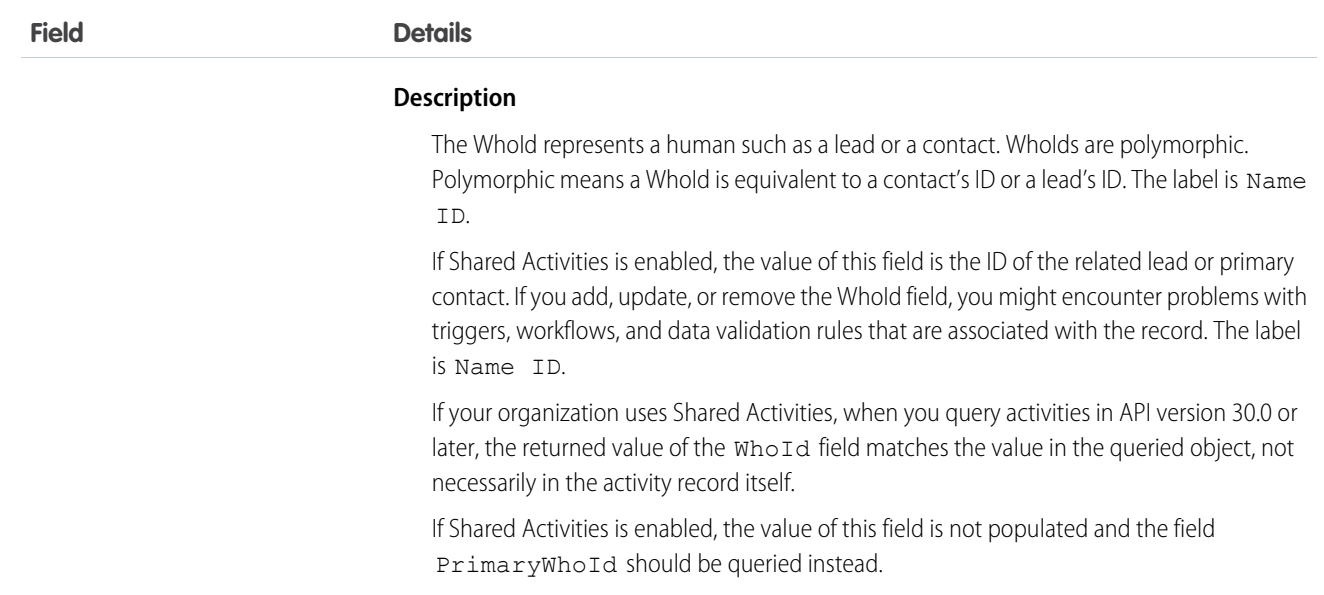

#### **Query activities that are related to an object**

- **1.** Optionally, issue a describe call against the object whose activities you wish to query, to get a suggestion of the correct SOQL to use.
- **2.** Issue a SOQL relationship query with a main clause that references the object, and an inner clause that references the activity history; for example:

```
SELECT
   (SELECT ActivityDate, Description
   FROM ActivityHistories)
FROM Account
WHERE Name Like 'XYZ%'
```
The user interface enforces sharing rules, filtering out related-list items that a user doesn't have permission to see.

The following constraints on users who don't have the "View All Data" permission help prevent performance issues.

• In the main clause of the relationship query, you can reference only one record. For example, you can't filter on all records where the account name starts with "A." Instead, you must reference a single account record.

```
SELECT
   (SELECT ActivityDate, Description
   FROM ActivityHistories
   ORDER BY ActivityDate DESC NULLS LAST, LastModifiedDate DESC
   LIMIT 500)
FROM Account
WHERE Name = 'Acme'
LIMIT 1
```
- **•** In the inner clause of the query, you can't use WHERE.
- In the inner clause of the query, you must specify a limit of 500 or fewer on the number of rows that are returned in the list.

**•** In the inner clause of the query, you must sort on ActivityDate in descending order and LastModifiedDate in descending order. You can optionally display nulls last. For example: ORDER BY ActivityDate DESC NULLS LAST, LastModifiedDate DESC.

SEE ALSO:

[Task](#page-2117-0)

### AdditionalNumber

Represents an optional additional number for a call center. This additional number is visible in the call center's phone directory.

### Supported Calls

```
create(), delete(), describeSObjects(), getDeleted(), getUpdated(), query(), retrieve(),
undelete(), update(), upsert()
```
#### Special Access Rules

Customer Portal users can't access this object.

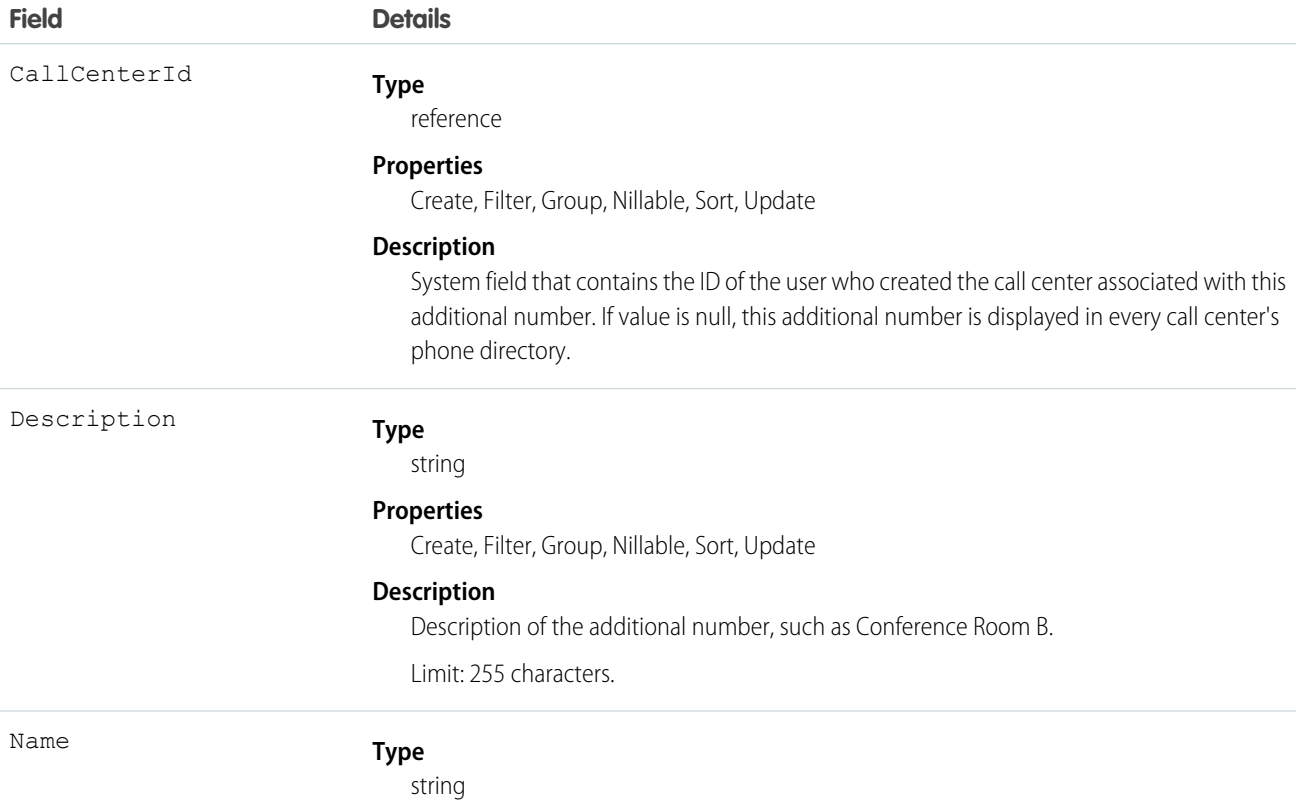

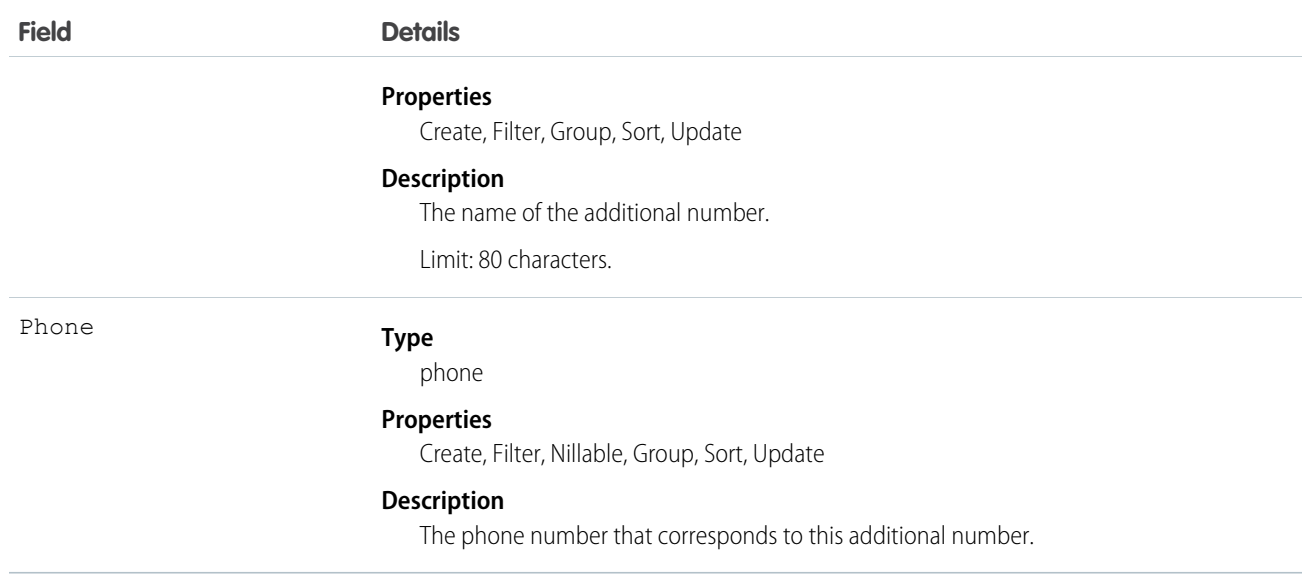

Create an additional number for a call center directory. Use this object if the number is not easily categorized as a User, Contact, Lead, Account, or the other object. Examples include phone queues or conference rooms.

# Address

Represents a mailing, billing, or home address.

### Supported Calls

create(), delete(), describeLayout(), describeSObjects(), getDeleted(), getUpdated(), query(), retrieve(), search(), undelete(), update(), upsert()

#### Special Access Rules

Field Service Lightning must be enabled.

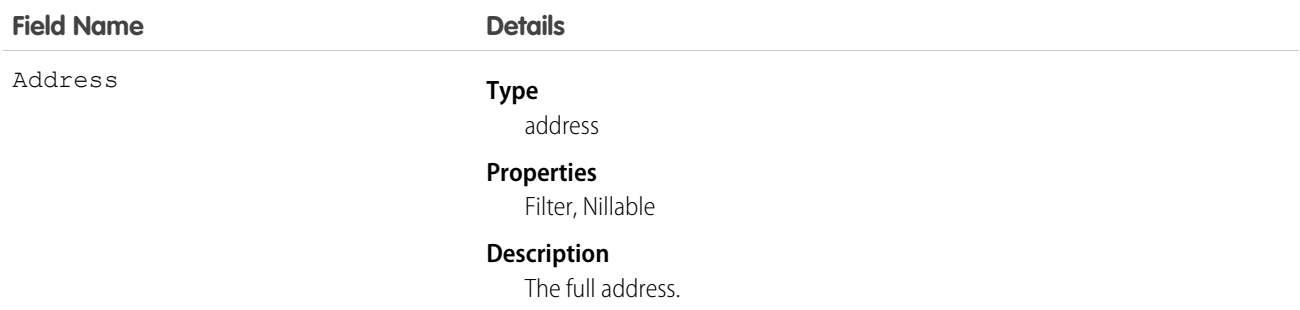

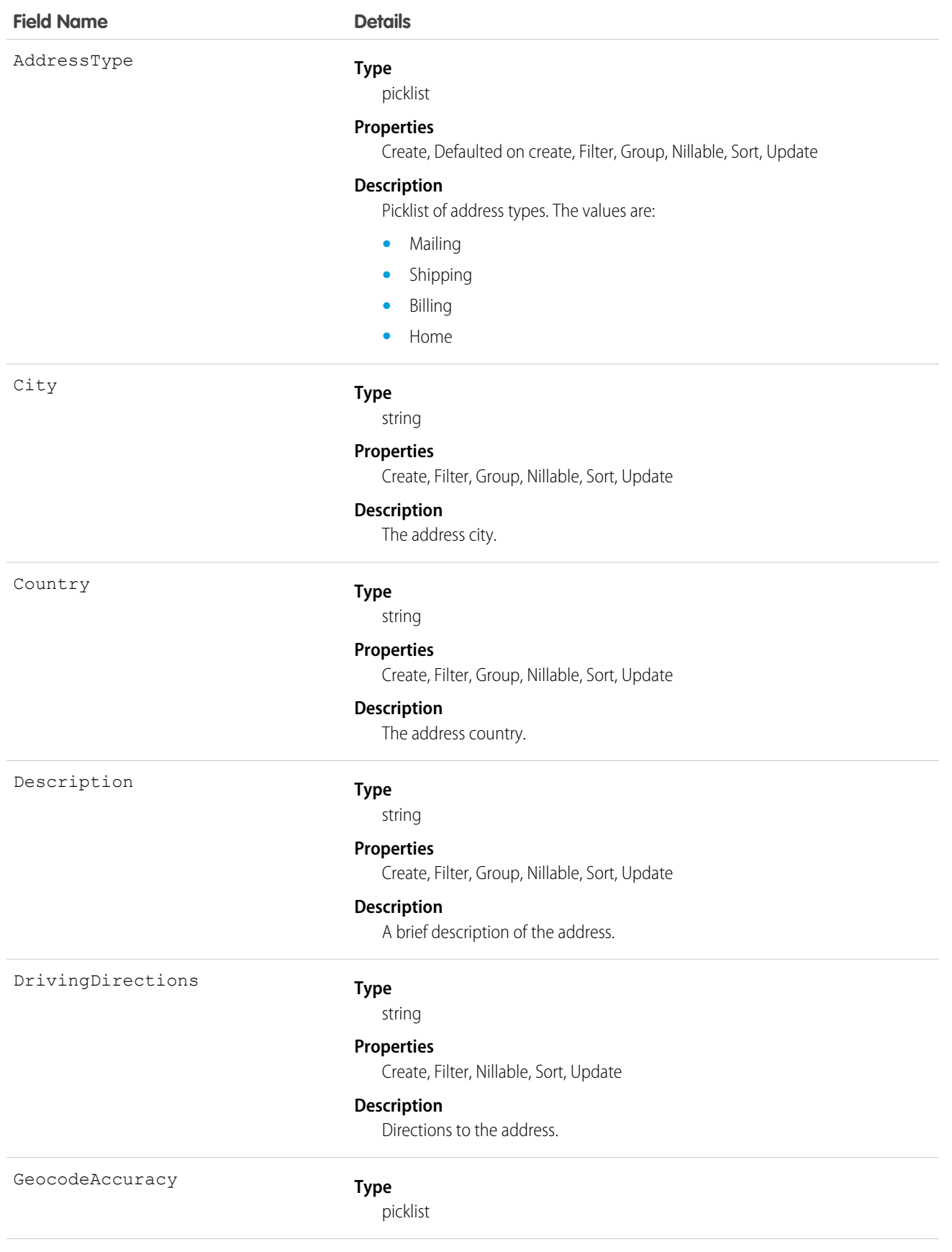

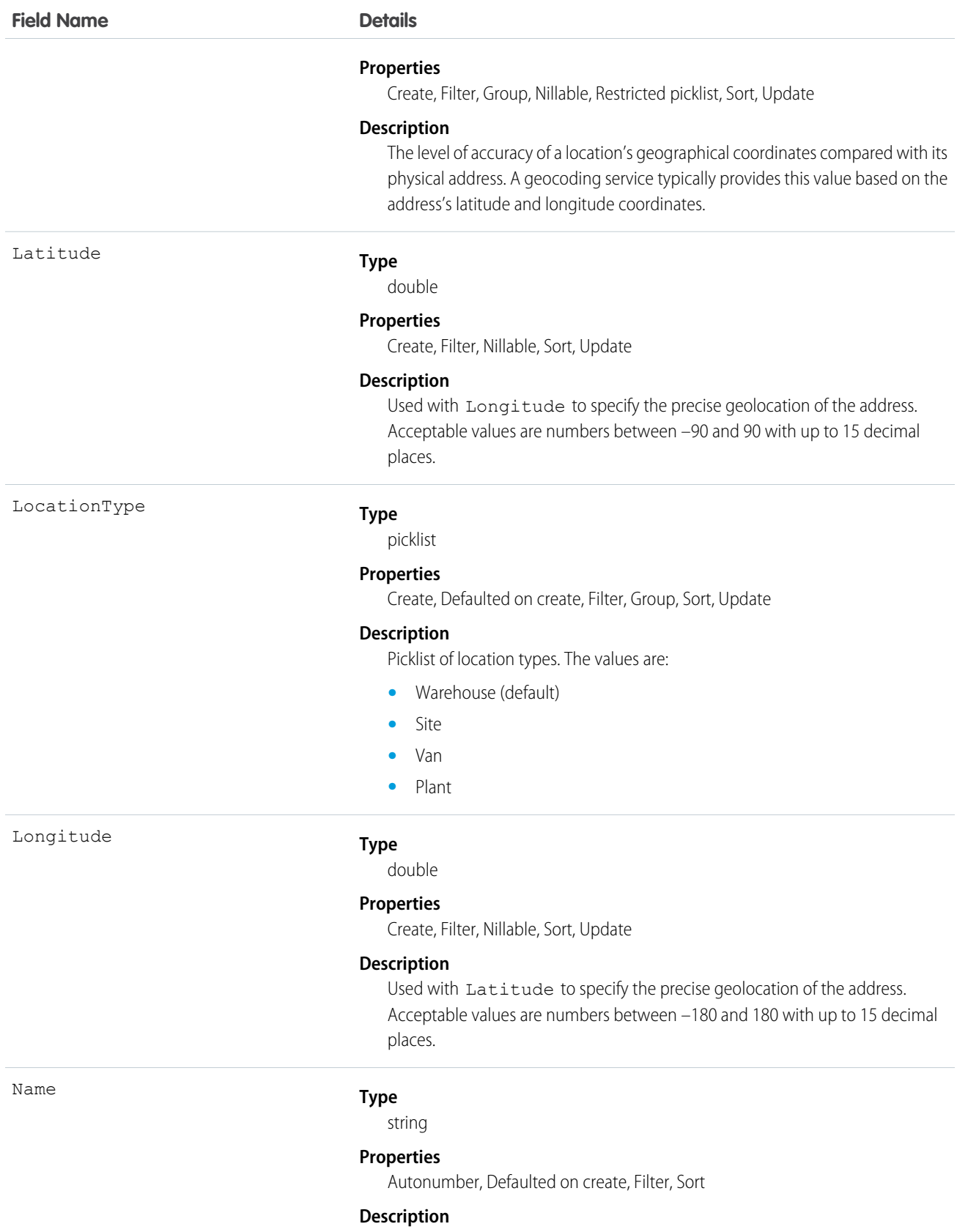

An auto-generated number identifying the address.

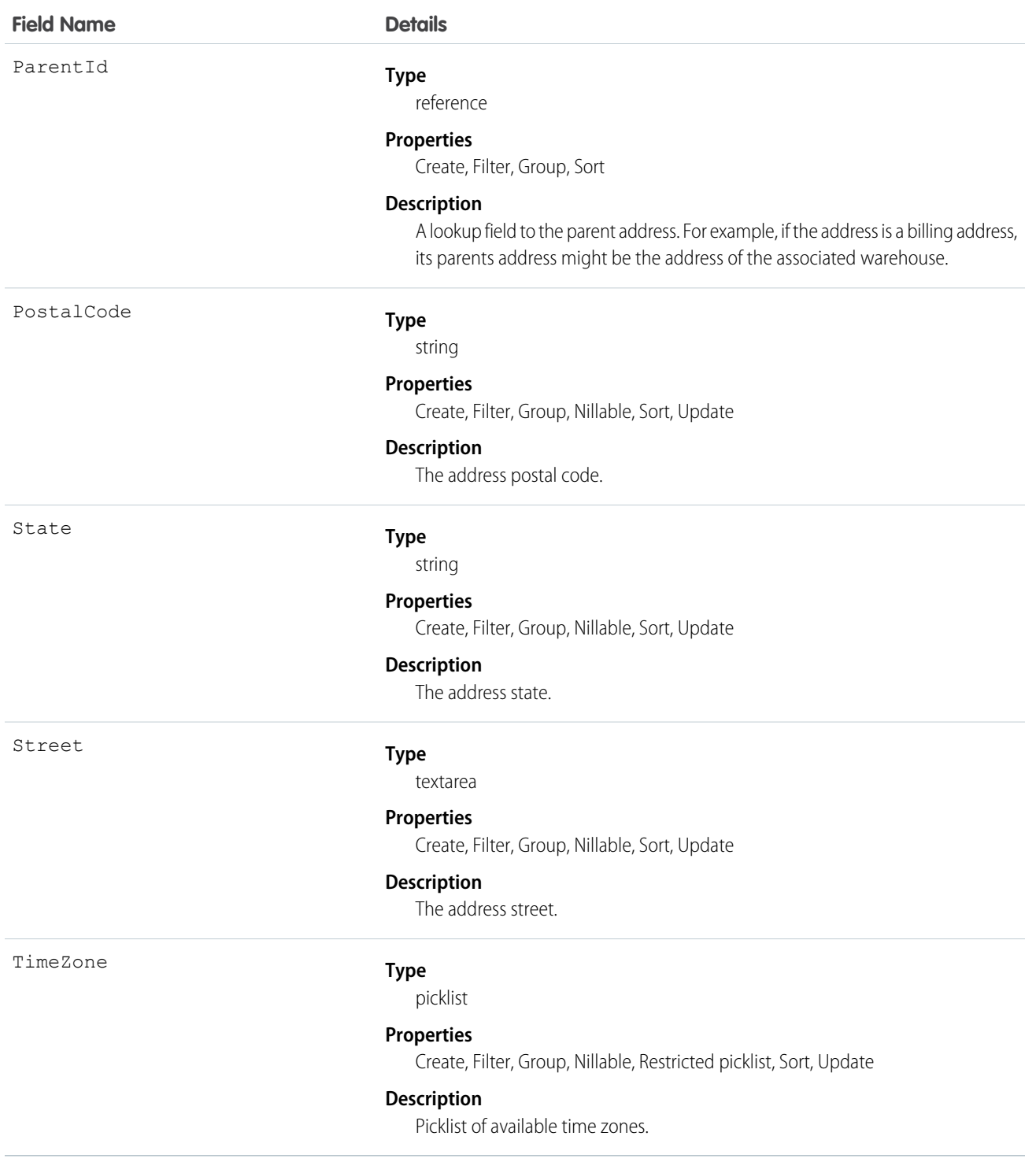

Important: "Address" in Salesforce can also refer to the Address compound field found on many standard objects. When referencing the Address object in your Apex code, always use Schema. Address instead of Address to prevent confusion with the

standard Address compound field. If referencing both the address object and the Address field in the same snippet, you can differentiate between the two by using System.Address for the field and Schema.Address for the object.

# AgentWork

Represents a work assignment that's been routed to an agent. This object is available in API version 32.0 and later.

# Supported Calls

create(), delete(), query(), getDeleted(), getUpdated(), retrieve(), undelete()

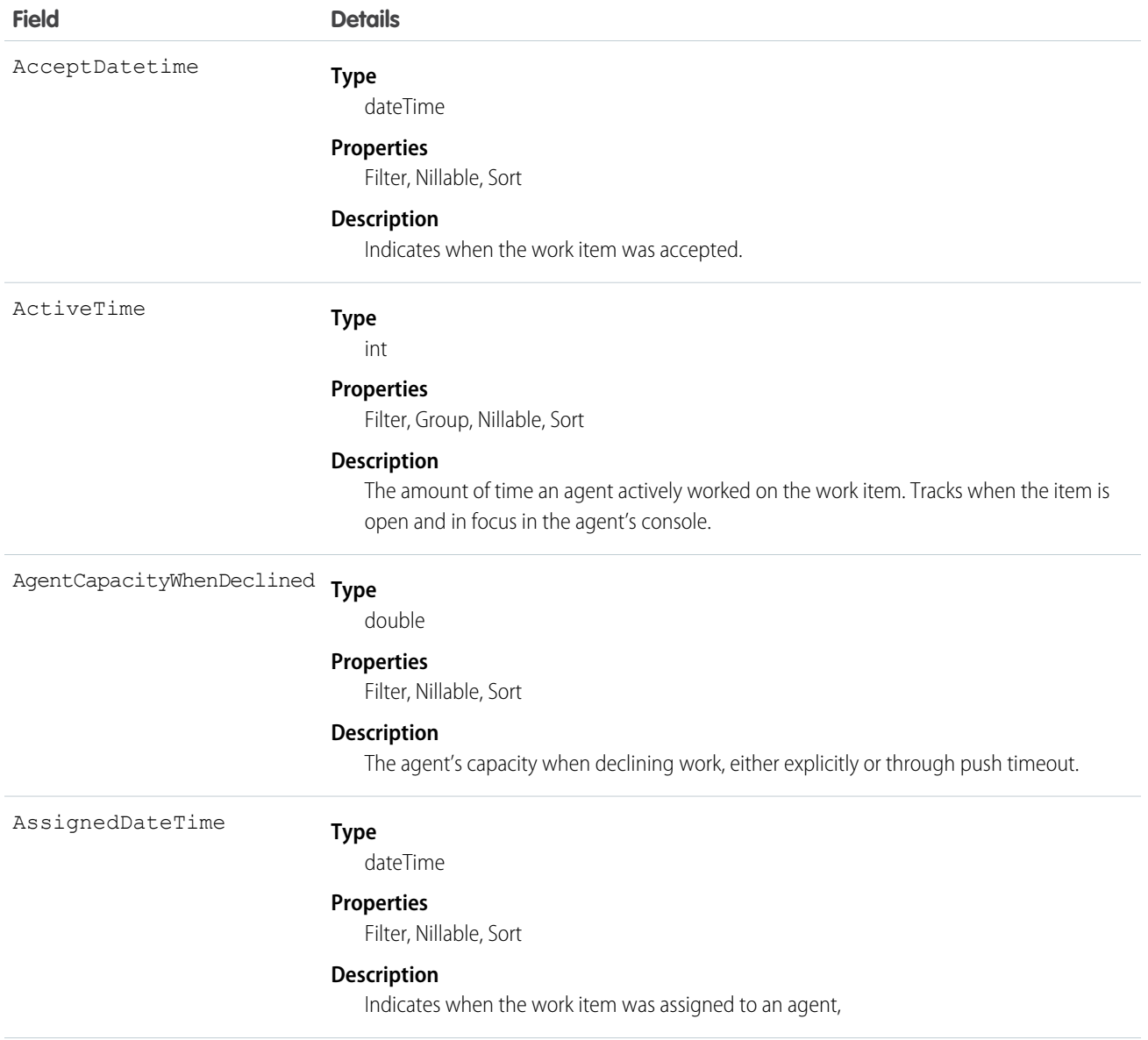

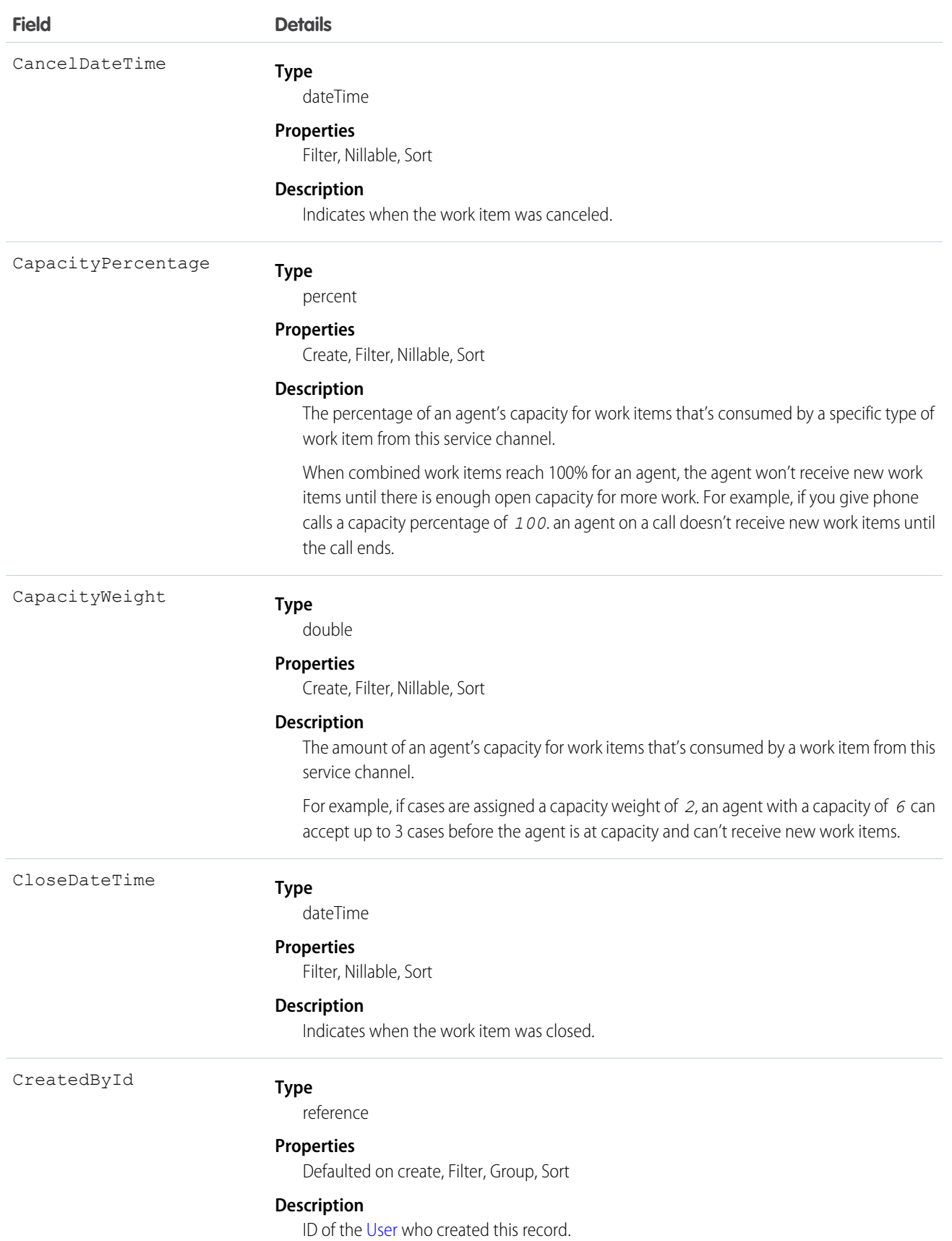

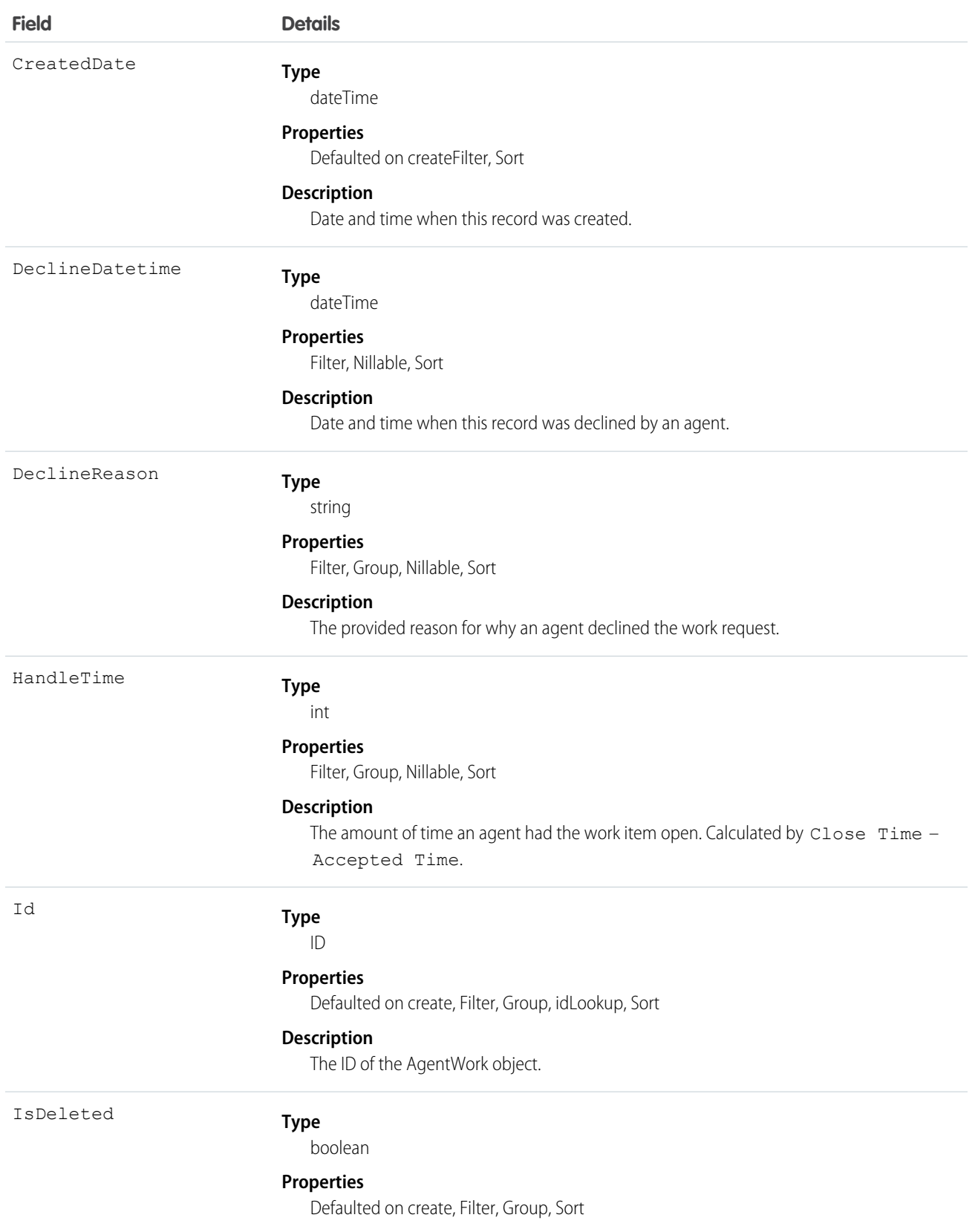

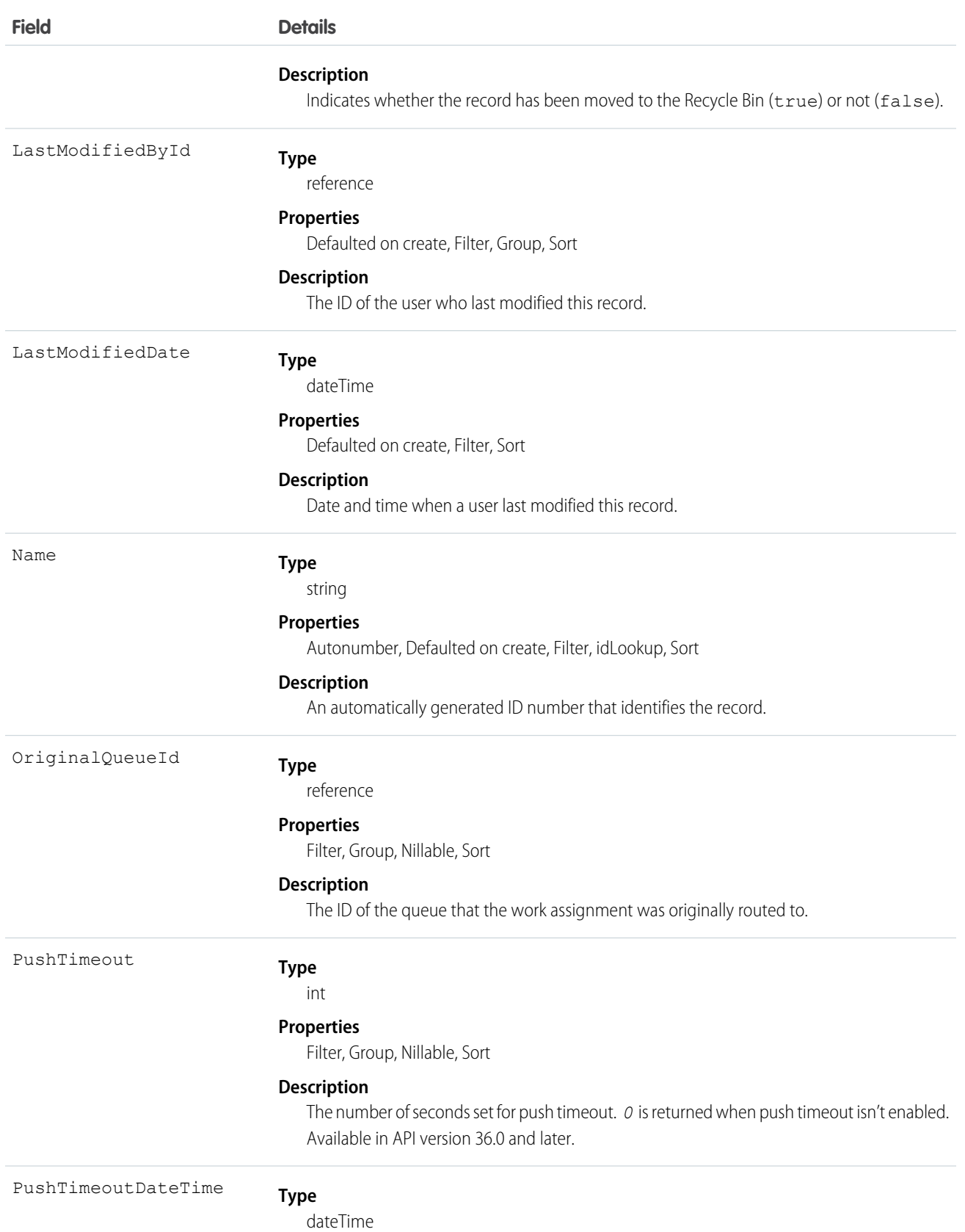

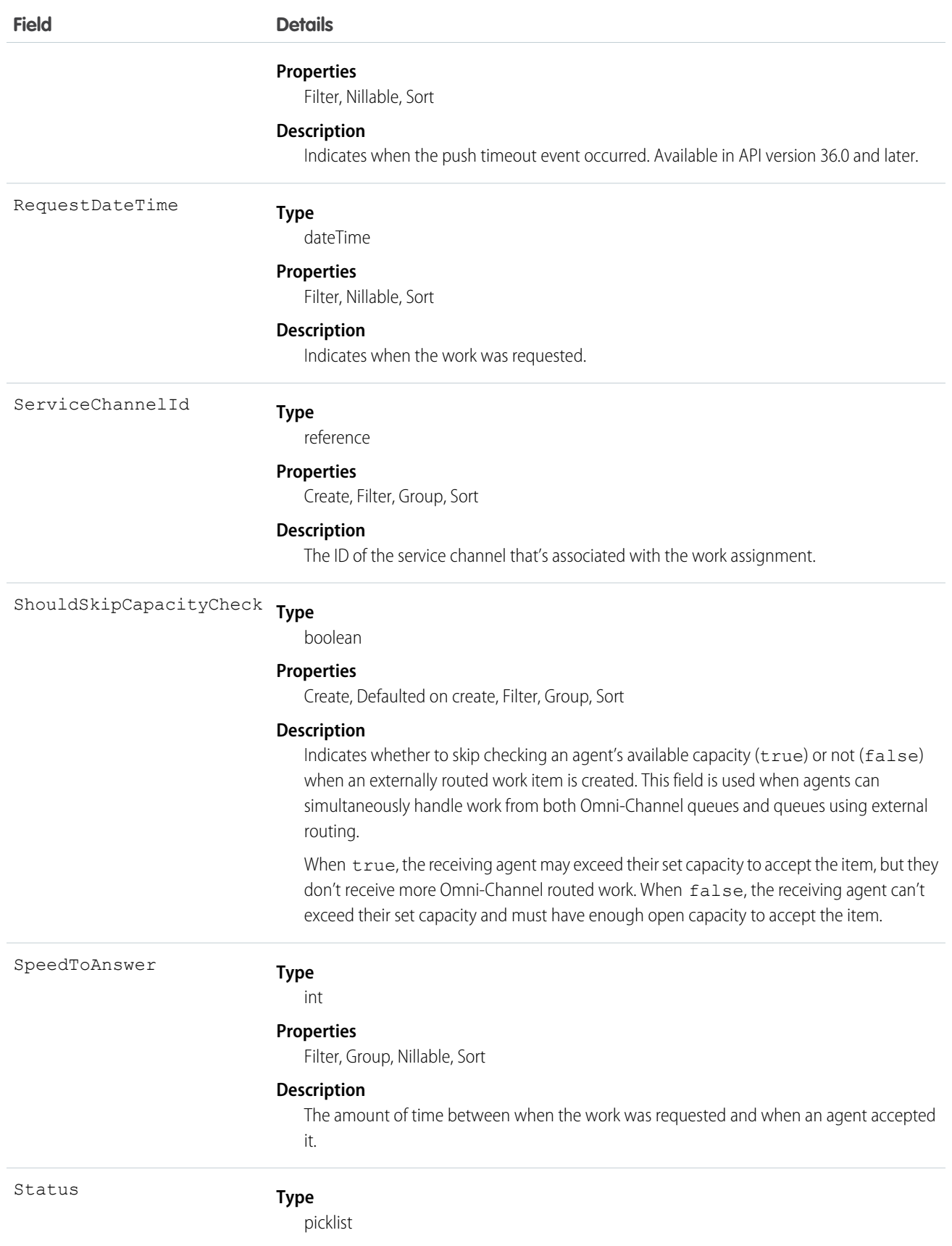

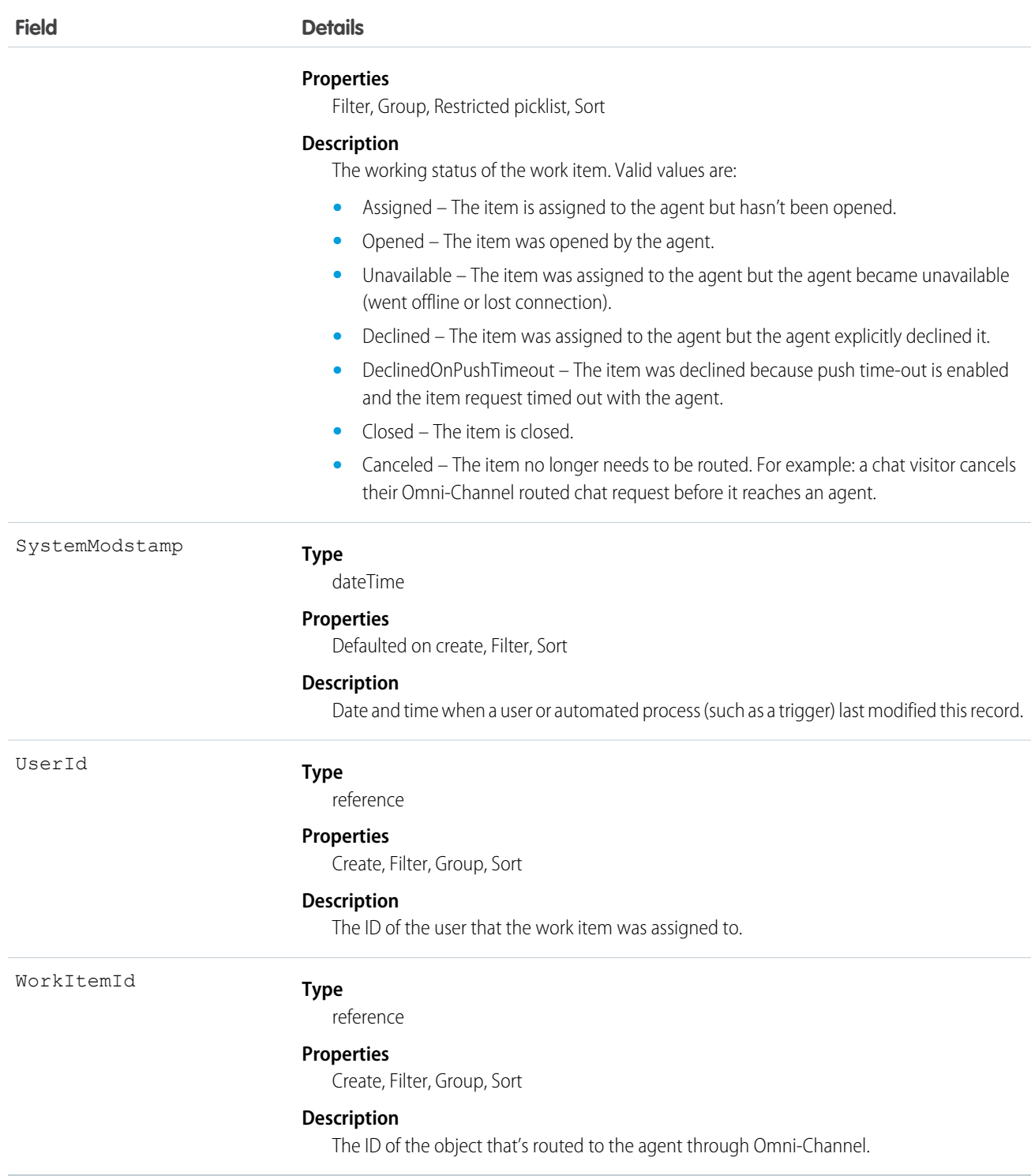

AgentWork records can only be deleted if they have the status Closed, Declined, or Unavailable. They can't be deleted if their status is Assigned or Opened because they're active in Omni-Channel.

AgentWork records have the status Assigned when they're created. Once created, the record is automatically pushed to the assigned agent.

While the metadata for AgentWork indicates support for upsert() and update(), these calls aren't used with AgentWork because none of its fields can be updated.

Apex triggers aren't supported with AgentWork.

# AllowedEmailDomain

Represents an allowed email domain for users in your organization. You can define a whitelist to restrict the email domains allowed in a user's Email field. This object is available in API version 29.0 and later.

# Supported Calls

create(), delete(), describeSObjects(), query(), retrieve(), update(), upsert()

## Special Access Rules

You must have the "Manage Internal Users" user permission to use this object.

 $\mathbb{Z}$ Note: If you don't see this object, contact your Salesforce representative to enable it.

#### Fields

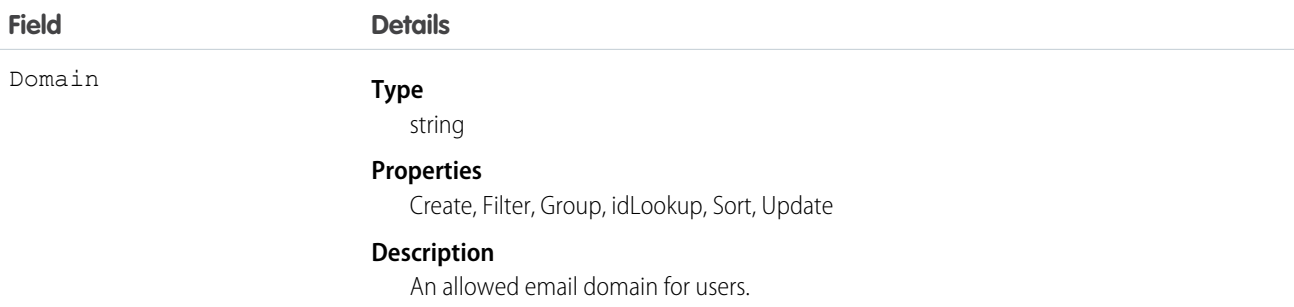

### Announcement

Represents a Chatter group announcement. This object is available in API version 30.0 and later.

### Supported Calls

create(), delete(), describeSObjects(), getDeleted(), getUpdated(), query(), retrieve(), undelete(), update(), upsert()

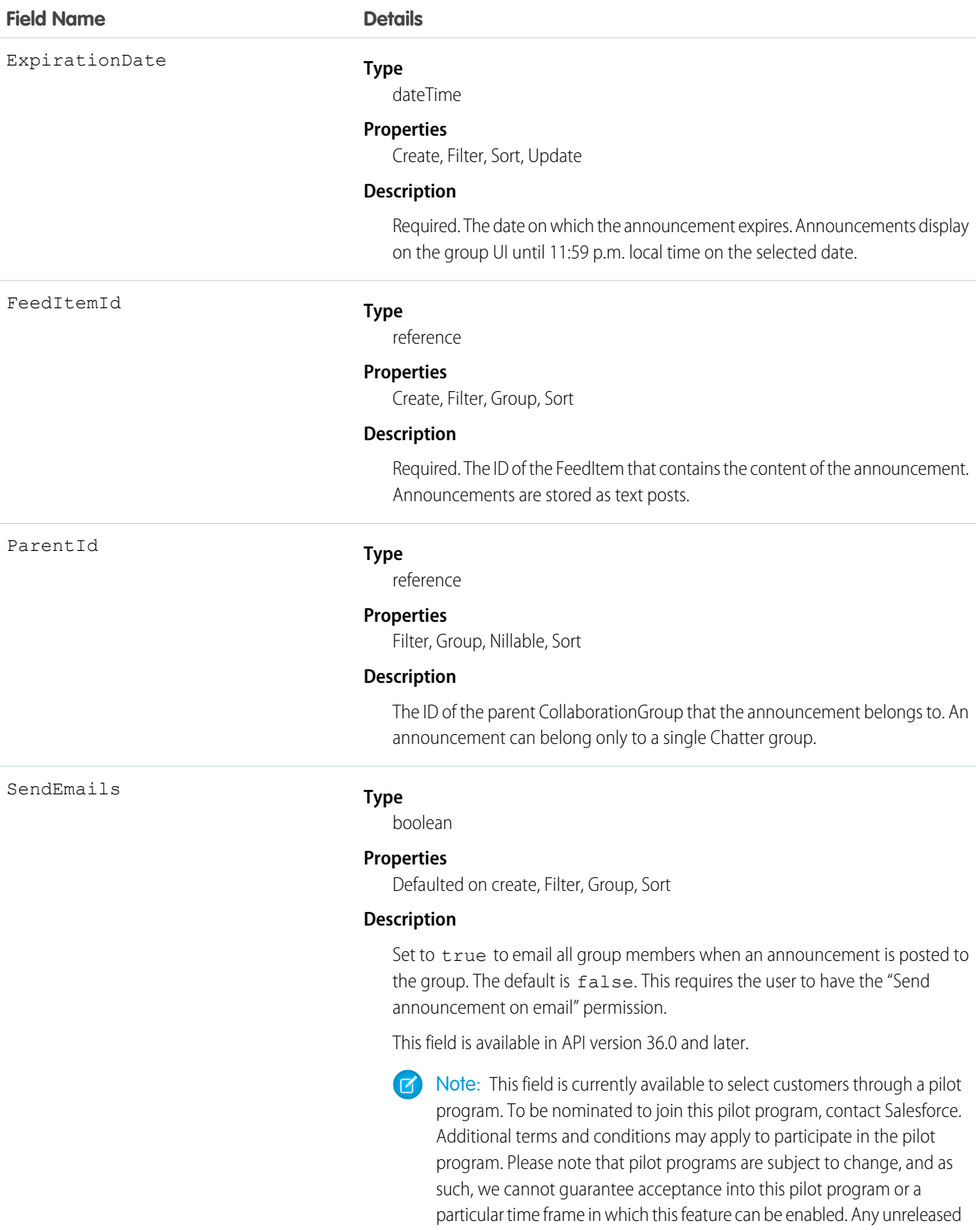

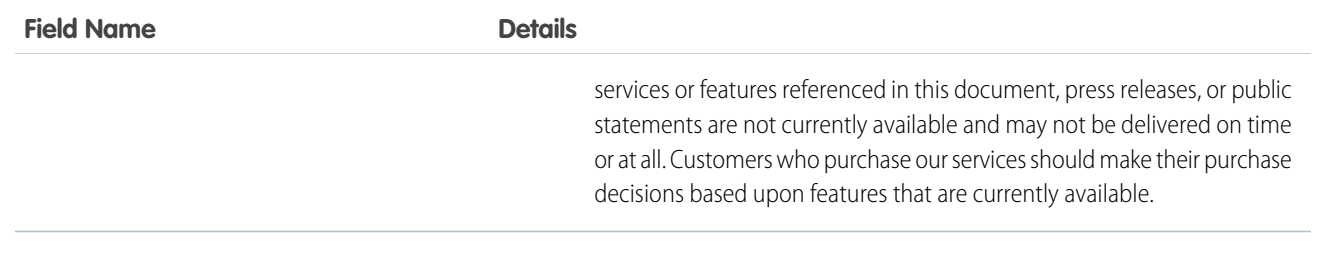

Group owners, managers, and users with the "Modify All Data" permission can use the Announcement object to create, edit, and delete group announcements. Creating a group announcement is a three-step process.

- **1.** Use the FeedItem object to create a text post with the announcement's content. Use the CollaborationGroup record you want to post the announcement to as the parent of this feed item.
- **2.** Next, use the feed item ID and an expiration date to create the announcement record.
- **3.** Finally, update the AnnouncementId field in the CollaborationGroup record with the ID of the announcement you created.

To delete the group announcement, simply delete the AnnouncementId value in the CollaborationGroup record. To restore a group announcement, update the AnnouncementId field for a group with the announcement's ID. The expiration date for the announcement should be in the future and the feed item used to create the announcement should be parented by the same group.

# ApexClass

Represents an Apex class.

Note: Although Apex classes and triggers have the Create and Update field properties, a runtime exception occurs if you try to  $\mathbb{Z}$ create or update them using the API. Instead, use the Ant Migration Tool, the Salesforce user interface, or the Force.com IDE to create or update Apex classes or triggers.

# Supported Calls

create(), delete(), describeSObjects(), getDeleted(), getUpdated(), query(), retrieve(), update(), upsert()

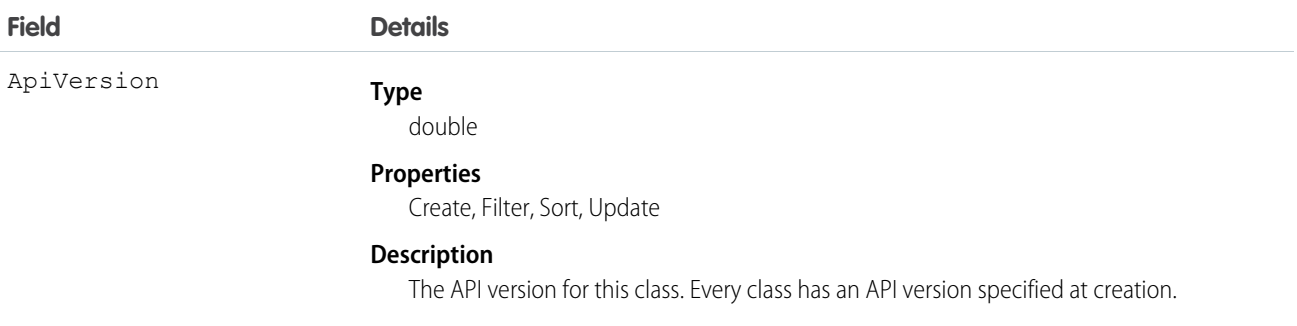

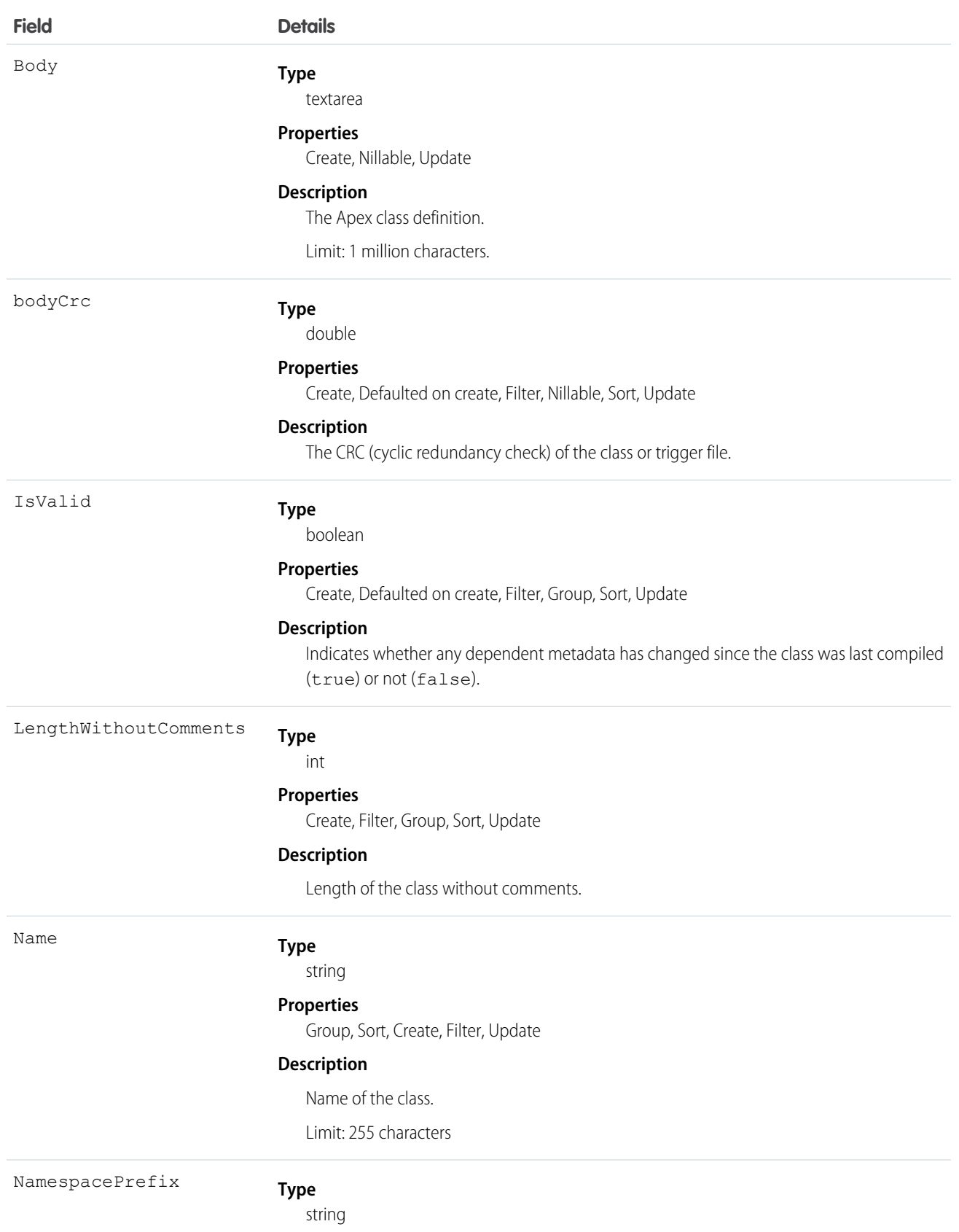

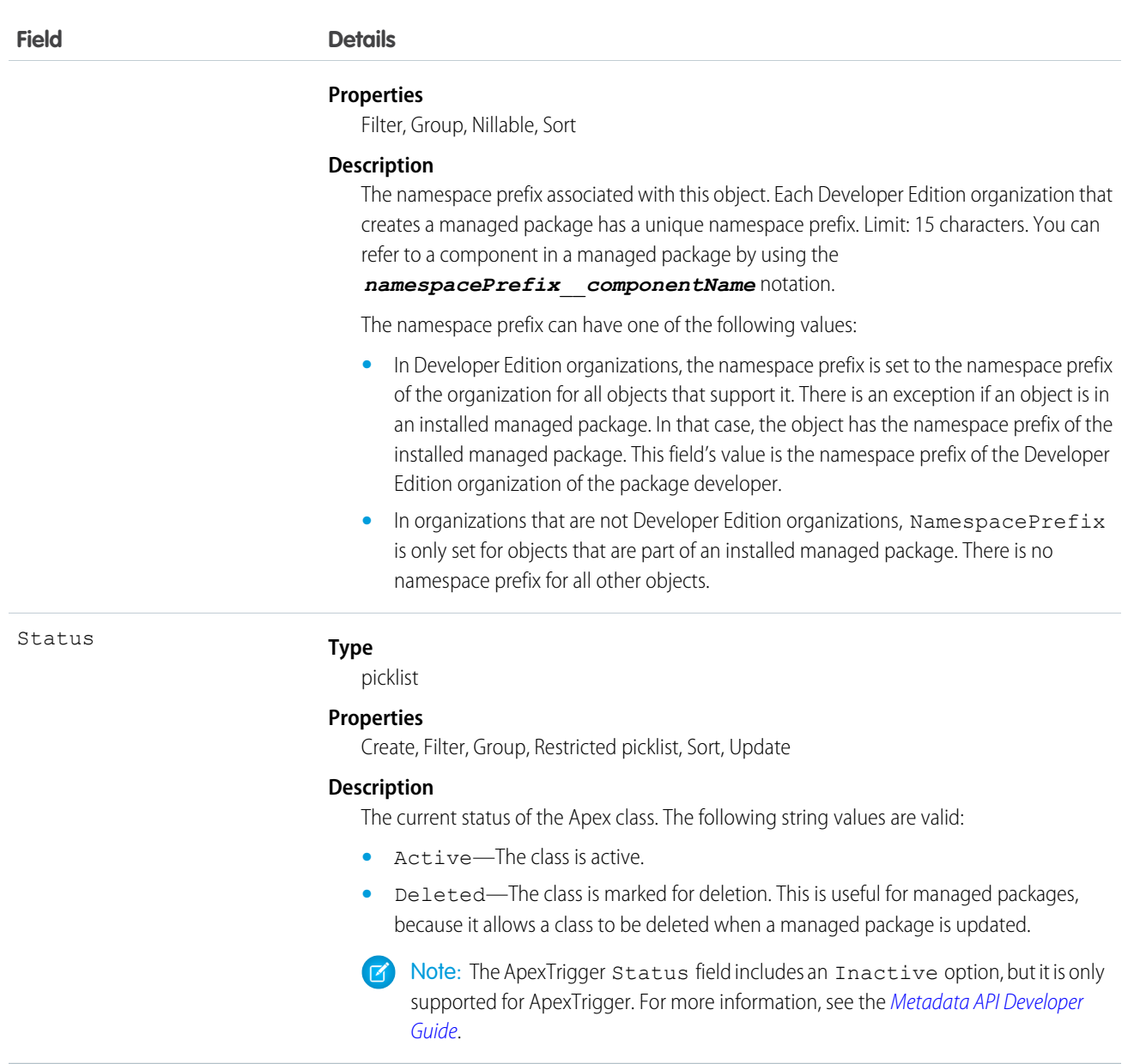

SEE ALSO:

[ApexTrigger](#page-231-0)

Developer Guide[: Apex Developer Guide](https://developer.salesforce.com/docs/atlas.en-us.212.0.apexcode.meta/apexcode/)

# ApexComponent

Represents a definition for a custom component that can be used in a Visualforce page alongside standard components such as <apex:relatedList> and <apex:dataTable>.

Represents a definition for a custom component that can be used in a Visualforce page alongside standard components such as <apex:relatedList> and <apex:dataTable>. For information, see the [Visualforce Developers Guide](https://developer.salesforce.com/docs/atlas.en-us.212.0.pages.meta/pages/).

# Supported Calls

```
create(), delete(), describeSObjects(), getDeleted(), getUpdated(), query(), retrieve(), update(),
upsert()
```
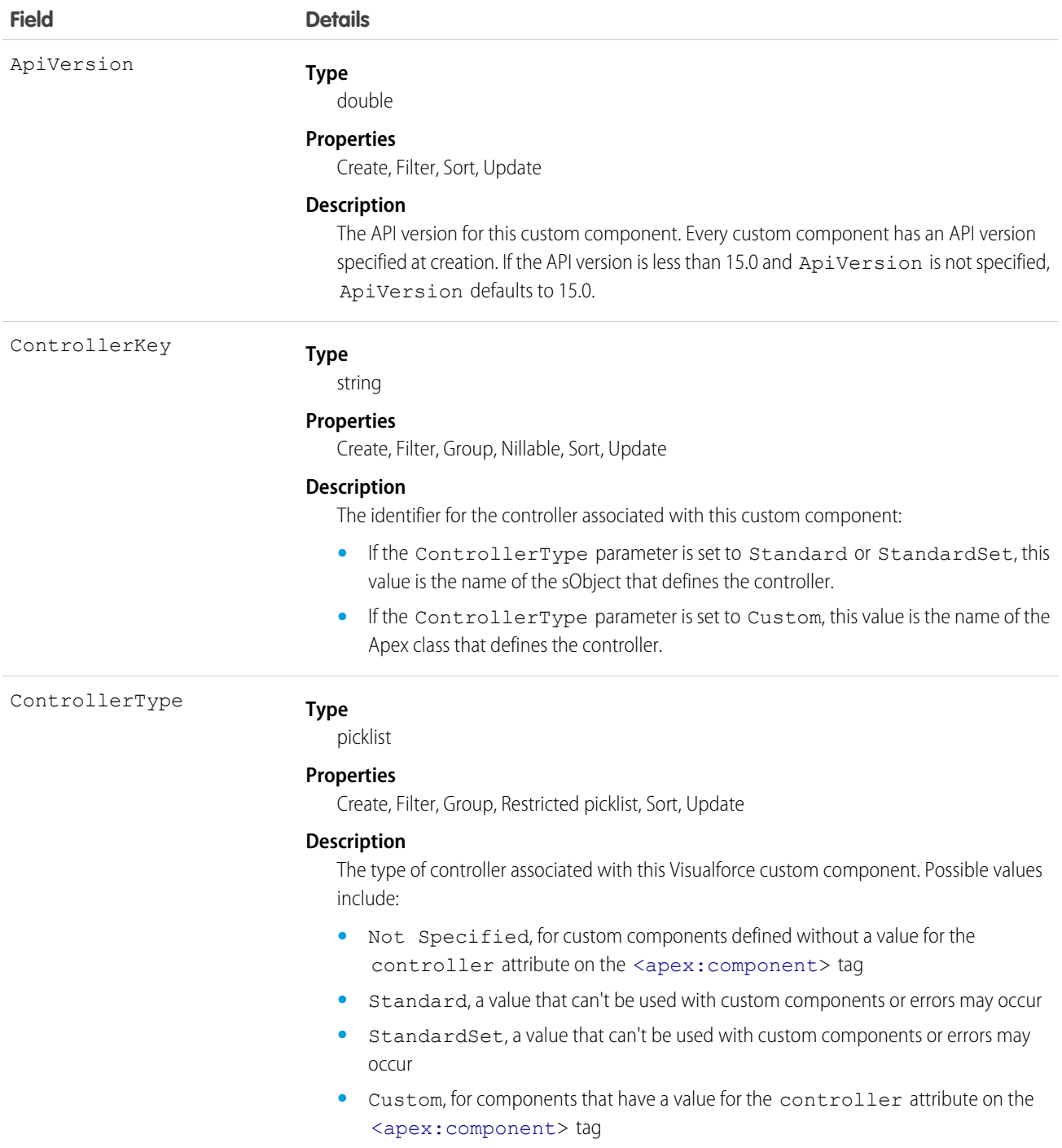

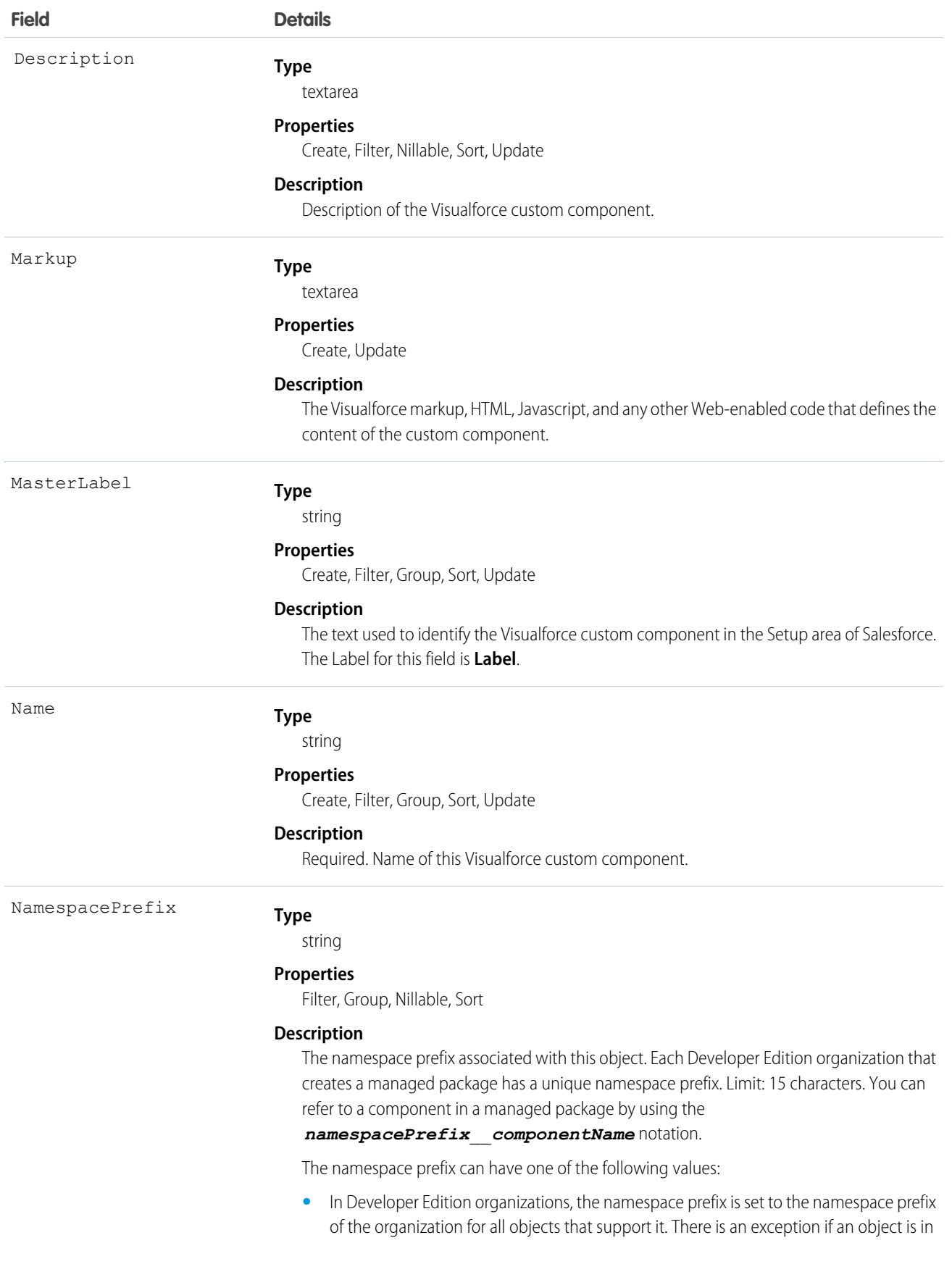

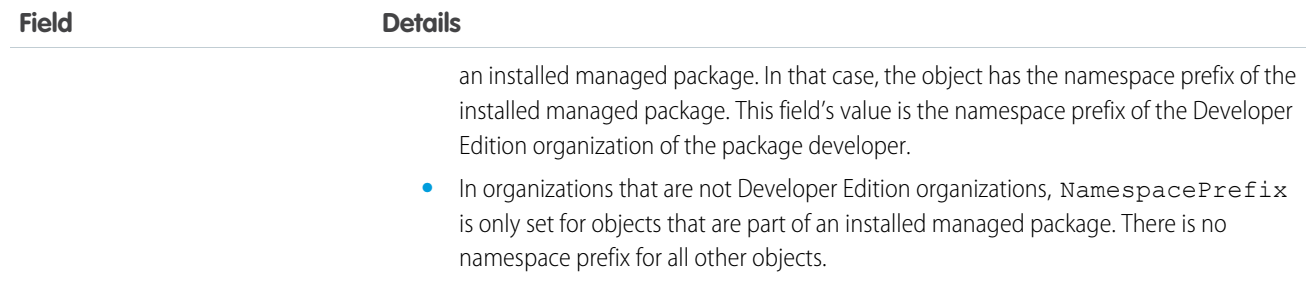

Use custom components to encapsulate a common design pattern and then reuse that pattern several times in one or more Visualforce pages. All users who can view Visualforce pages can view custom components, but the "Customize Application" permission is required to create or update custom components.

SEE ALSO: [ApexPage](#page-217-0) **[StaticResource](#page-2088-0)** Developer Guide[: Visualforce Developer Guide](https://developer.salesforce.com/docs/atlas.en-us.212.0.pages.meta/pages/)

# ApexLog

Represents a debug log, containing information about a transaction, including information about Apex, Visualforce, workflow and validation rules. This object is available in API version 19.0 and later.

# Supported Calls

```
delete(), describeSObjects(), query(), retrieve()
```
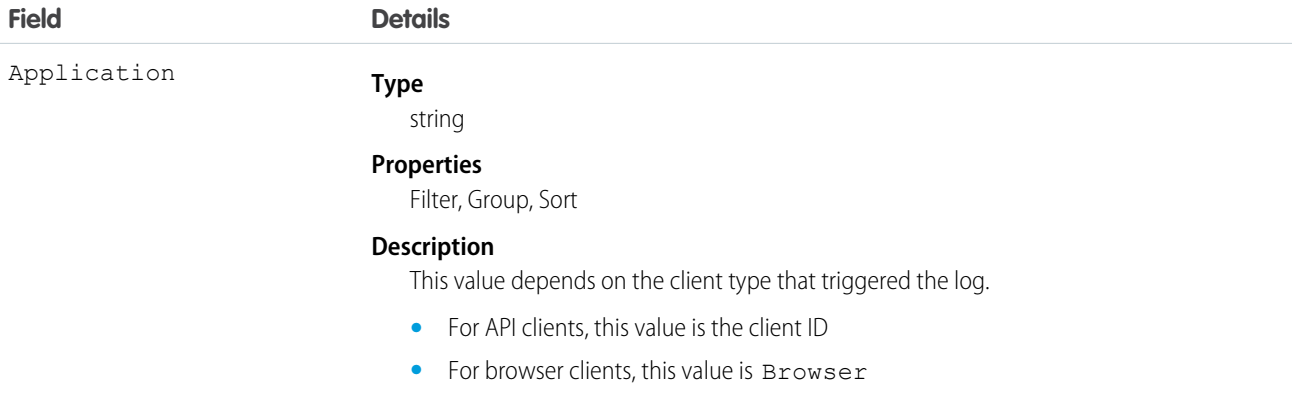
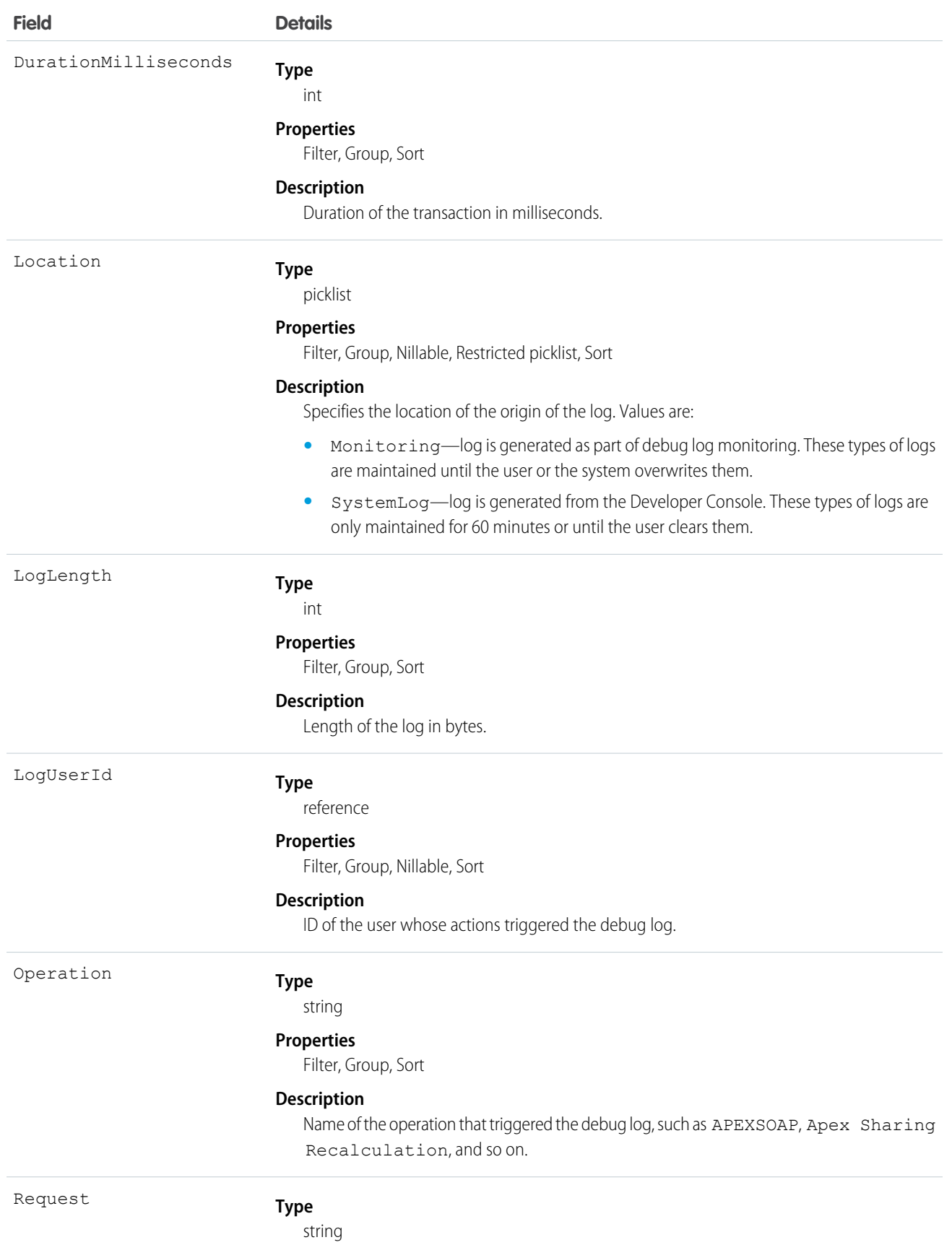

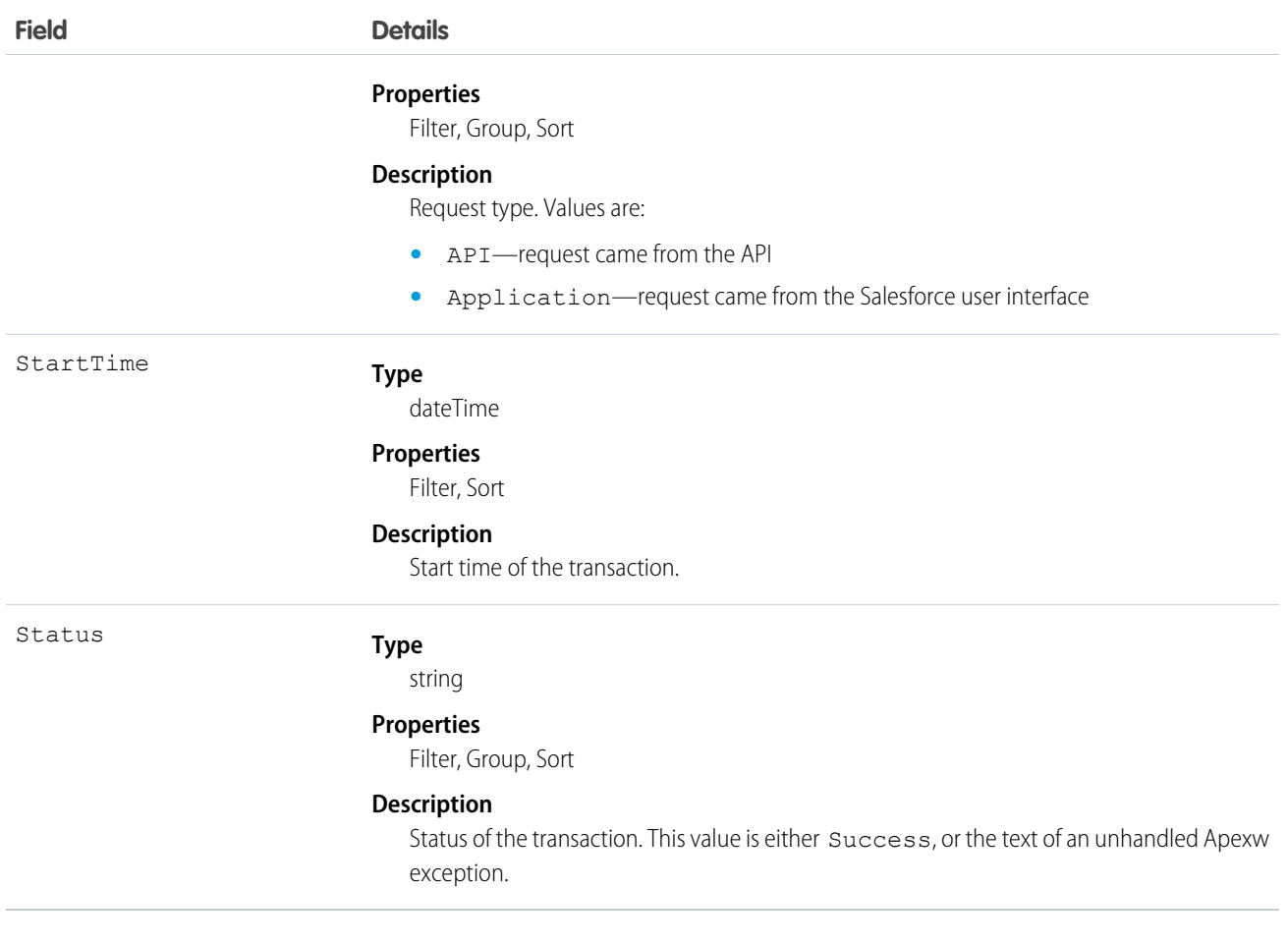

You can read information about this object, as well as delete it, but you can't update or insert it.

SEE ALSO: [ApexClass](#page-210-0) [ApexTrigger](#page-231-0) Developer Guide[: Apex Developer Guide](https://developer.salesforce.com/docs/atlas.en-us.212.0.apexcode.meta/apexcode/)

# ApexPage

Represents a single Visualforce page.

# Supported Calls

```
create(), delete(), describeSObjects(), getDeleted(), getUpdated(), query(), retrieve(), update(),
upsert()
```
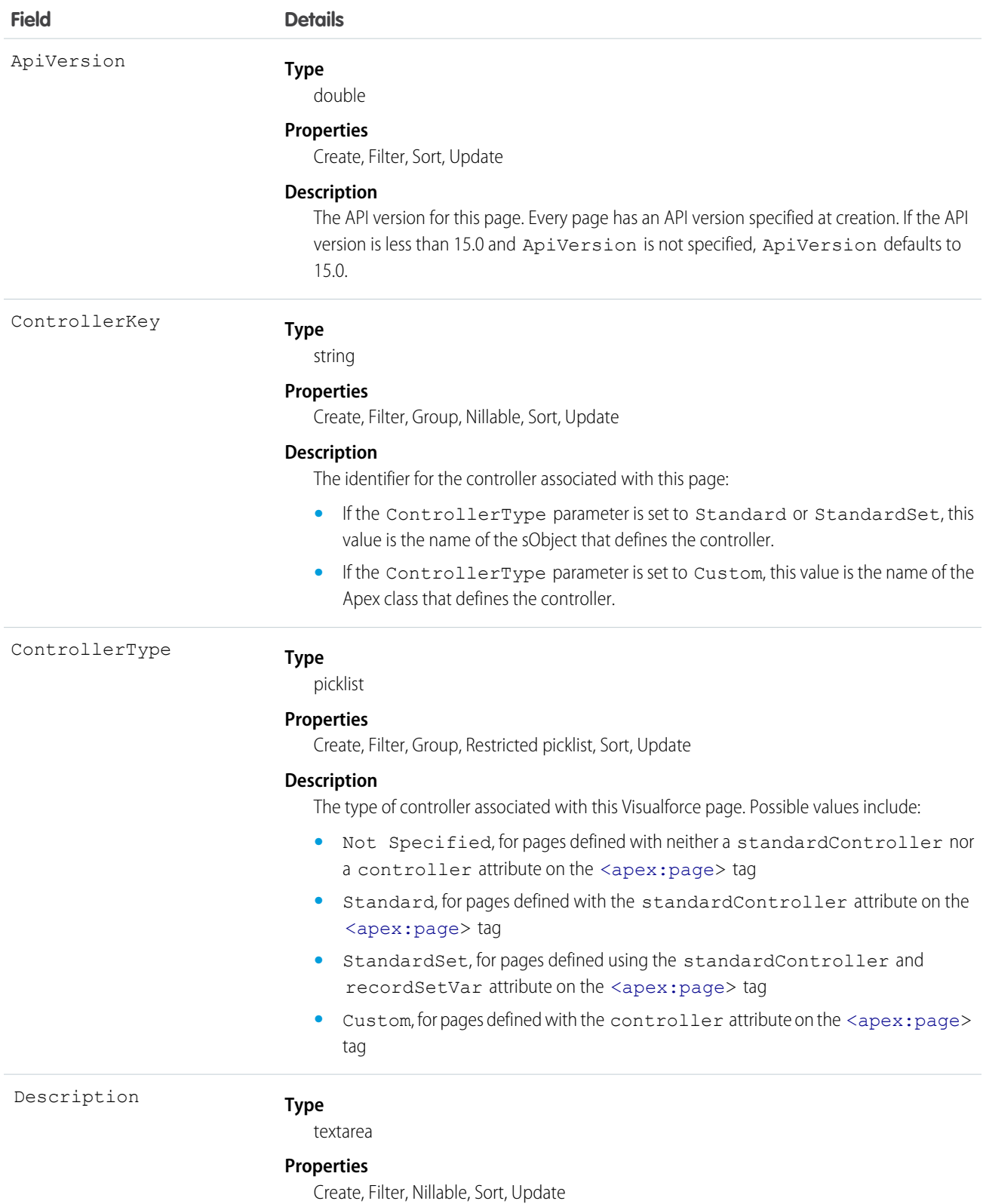

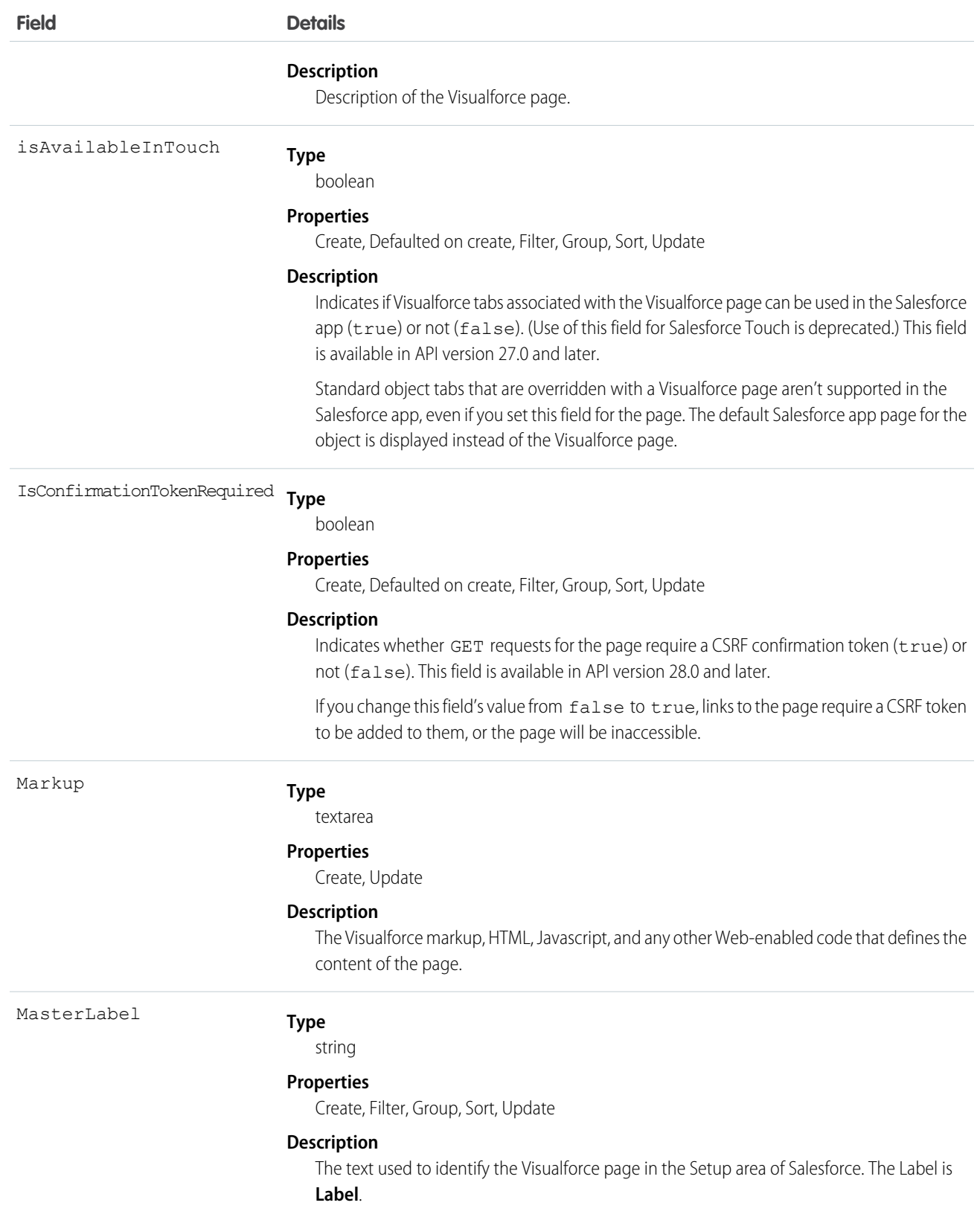

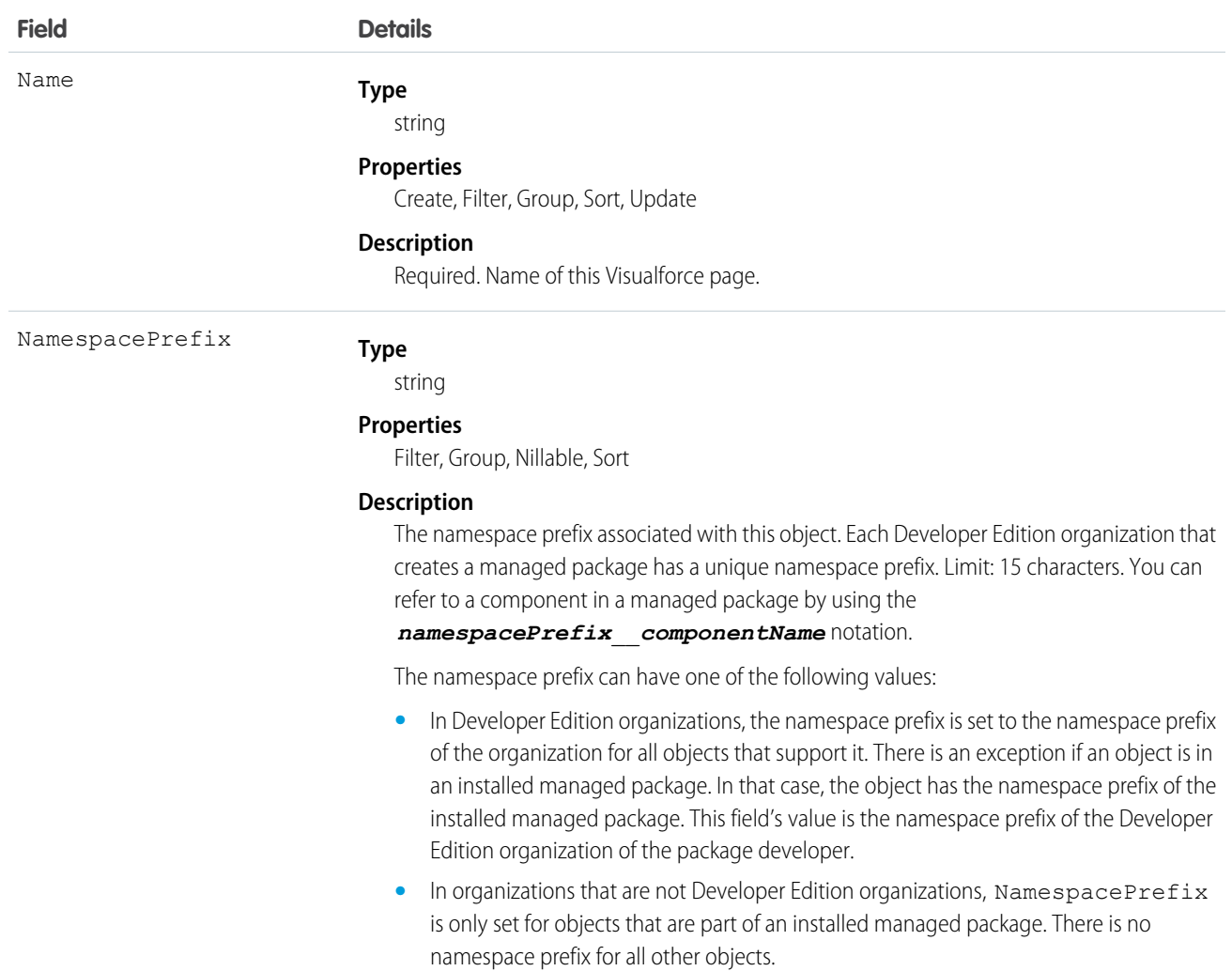

Use Visualforce pages to add custom content that extends the base Salesforce application functionality. All users in Visualforce-enabled organizations can view Visualforce pages, but the "Customize Application" permission is required to create or update them.

<span id="page-220-0"></span>SEE ALSO: [ApexComponent](#page-212-0) **[StaticResource](#page-2088-0)** Developer Guide[: Visualforce Developer Guide](https://developer.salesforce.com/docs/atlas.en-us.212.0.pages.meta/pages/)

# ApexTestQueueItem

Represents a single Apex class in the Apex job queue. This object is available in API version 23.0 and later.

This object is available in API version 23.0 and later.

# Supported Calls

create(), describeSObjects(), query(), retrieve(), update(), upsert()

<span id="page-221-0"></span>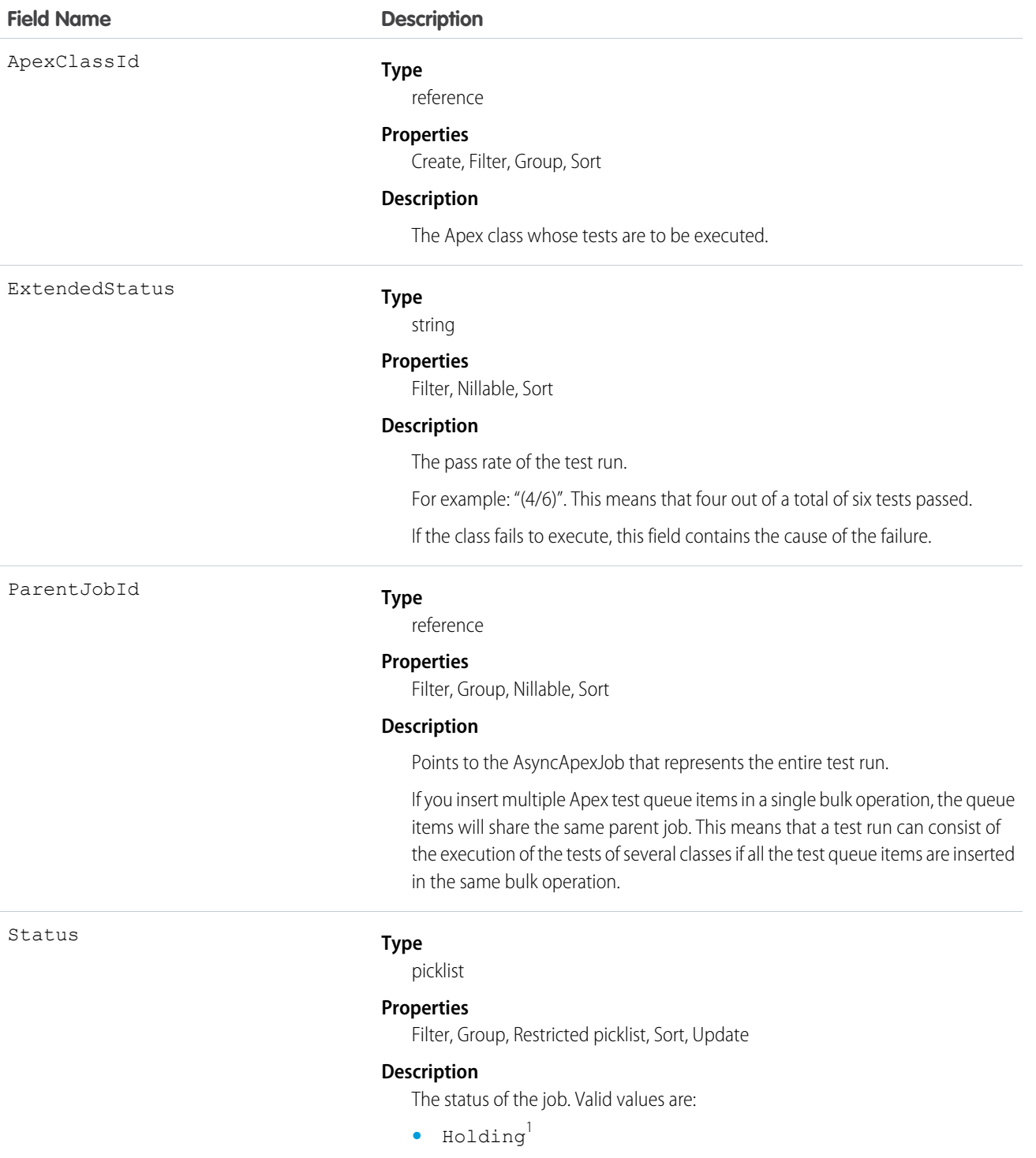

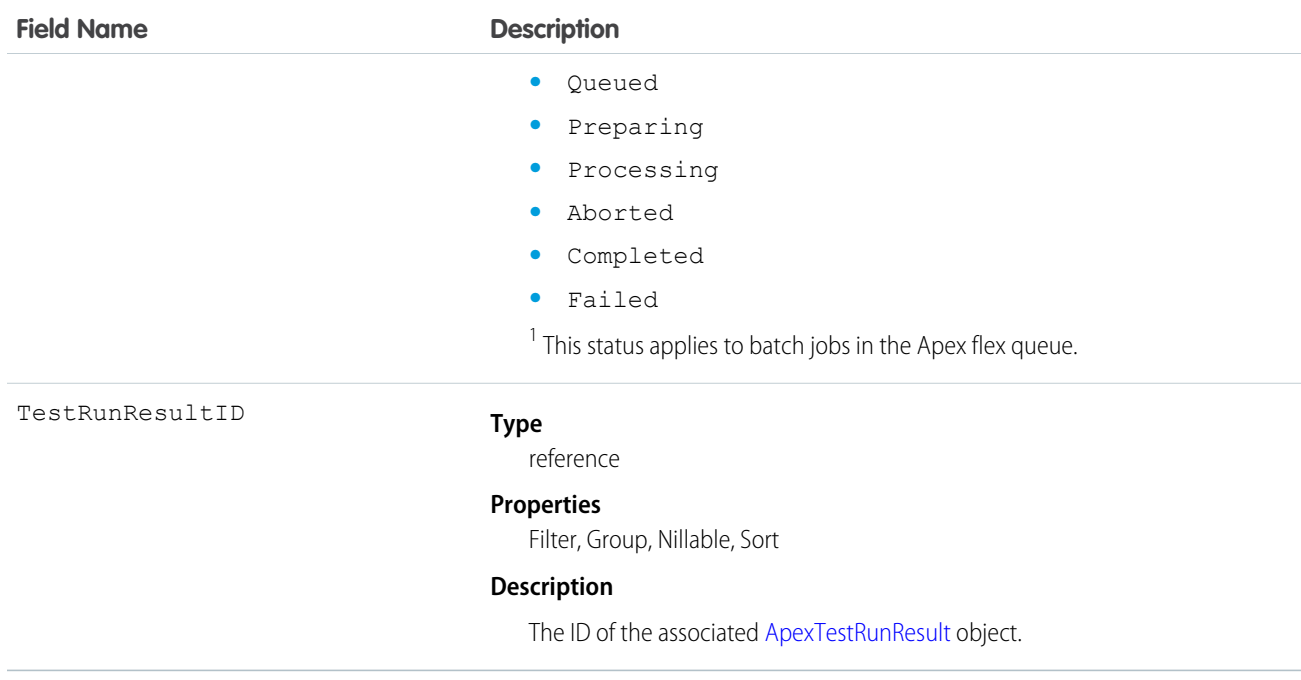

Insert an ApexTestQueueItem object to place its corresponding Apex class in the Apex job queue for execution. The Apex job executes the test methods in the class.

To abort a class that is in the Apex job queue, perform an update operation on the ApexTestQueueItem object and set its Status field to *Aborted*.

<span id="page-222-0"></span>If you insert multiple Apex test queue items in a single bulk operation, the queue items will share the same parent job. This means that a test run can consist of the execution of the tests of several classes if all the test queue items are inserted in the same bulk operation.

# **ApexTestResult**

Represents the result of an Apex test method execution. This object is available in API version 23.0 and later.

# Supported Calls

create(), delete(), describeSObjects(), query(), retrieve(), update()

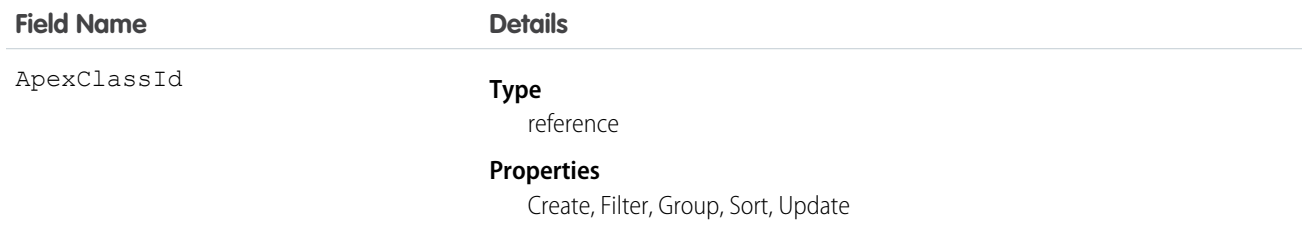

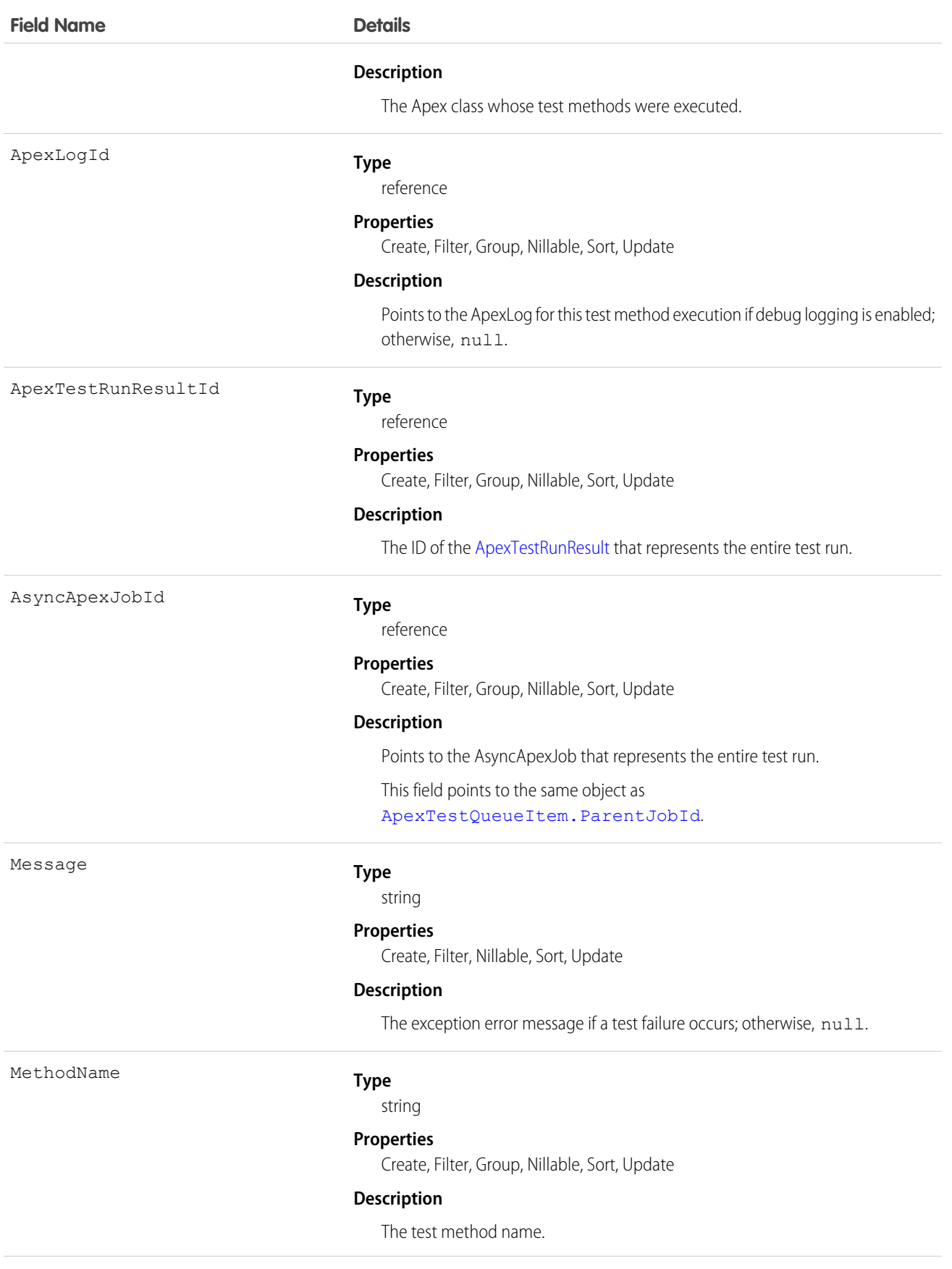

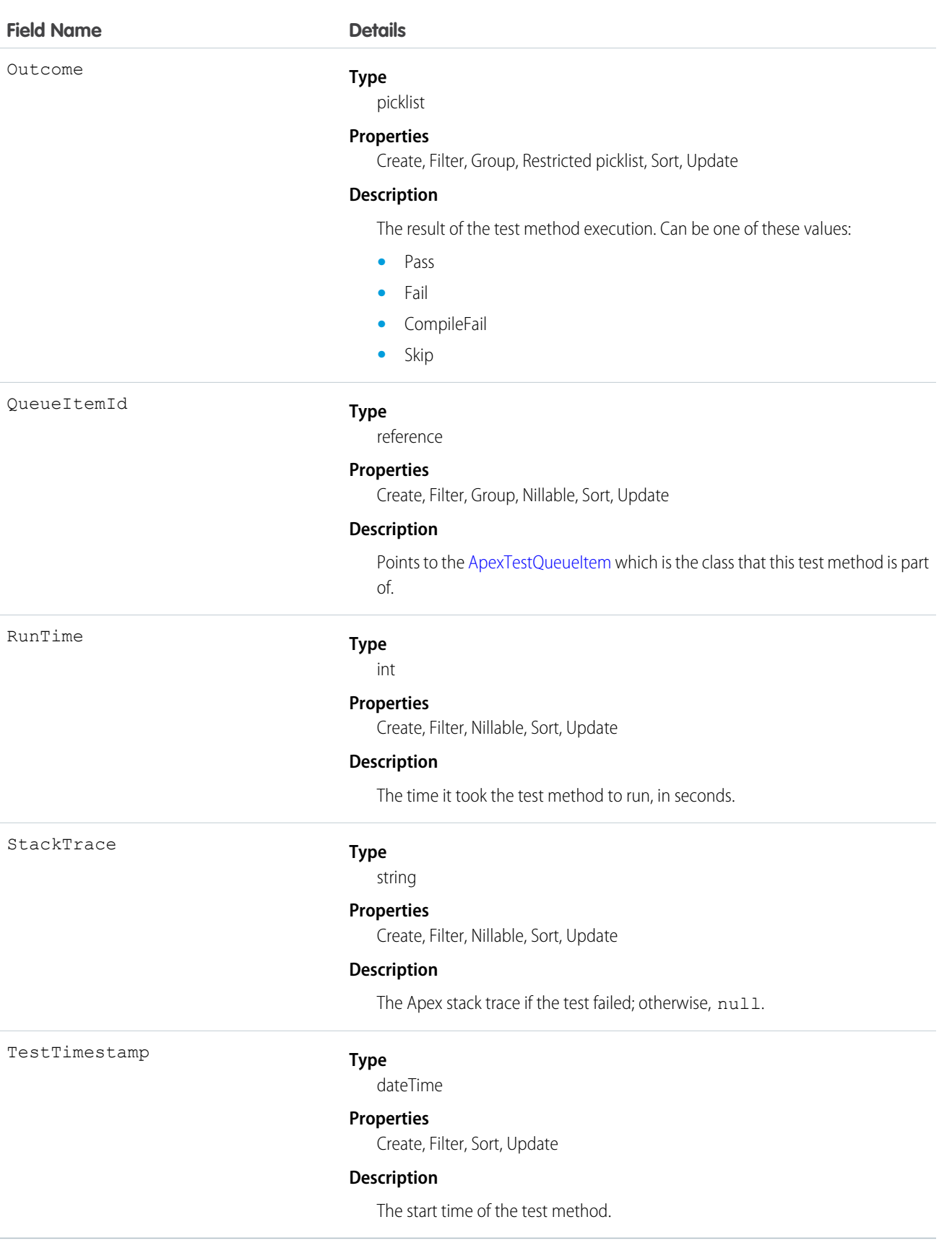

You can query the fields of the ApexTestResult record that corresponds to a test method executed as part of an Apex class execution.

Each test method execution is represented by a single ApexTestResult record. For example, if an Apex test class contains six test methods, six ApexTestResult records are created. These records are in addition to the ApexTestQueueItem record that represents the Apex class.

<span id="page-225-0"></span>Each ApexTestResult record has an associated [ApexTestResultLimits](#page-225-0) on page 204 record, which captures the Apex limits used during execution of the test method.

# ApexTestResultLimits

Captures the Apex test limits used for a particular test method execution. An instance of this object is associated with each ApexTestResult record. This object is available in API version 37.0 and later.

# Supported Calls

create(), delete(), describeSObjects(), query(), retrieve(), update()

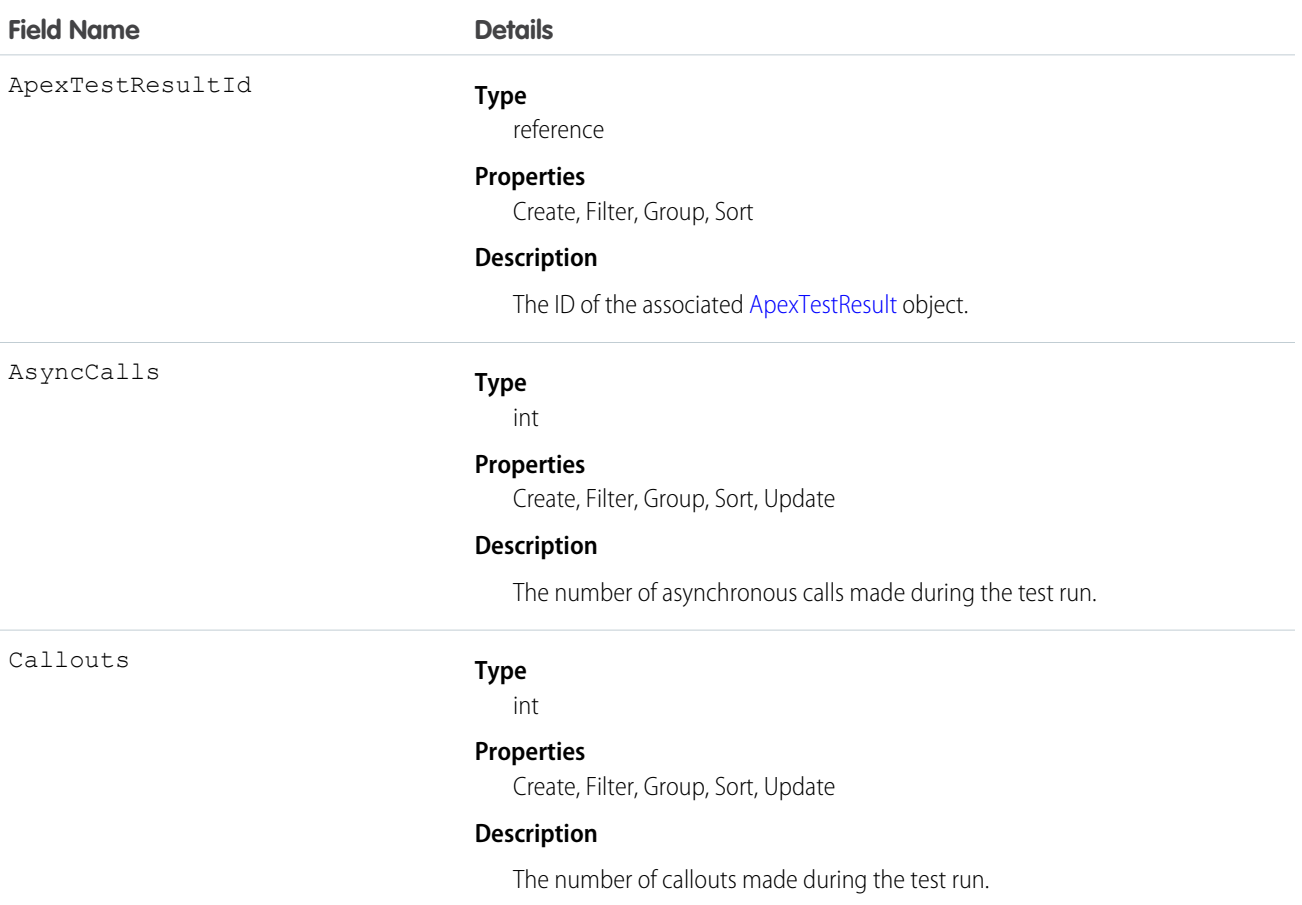

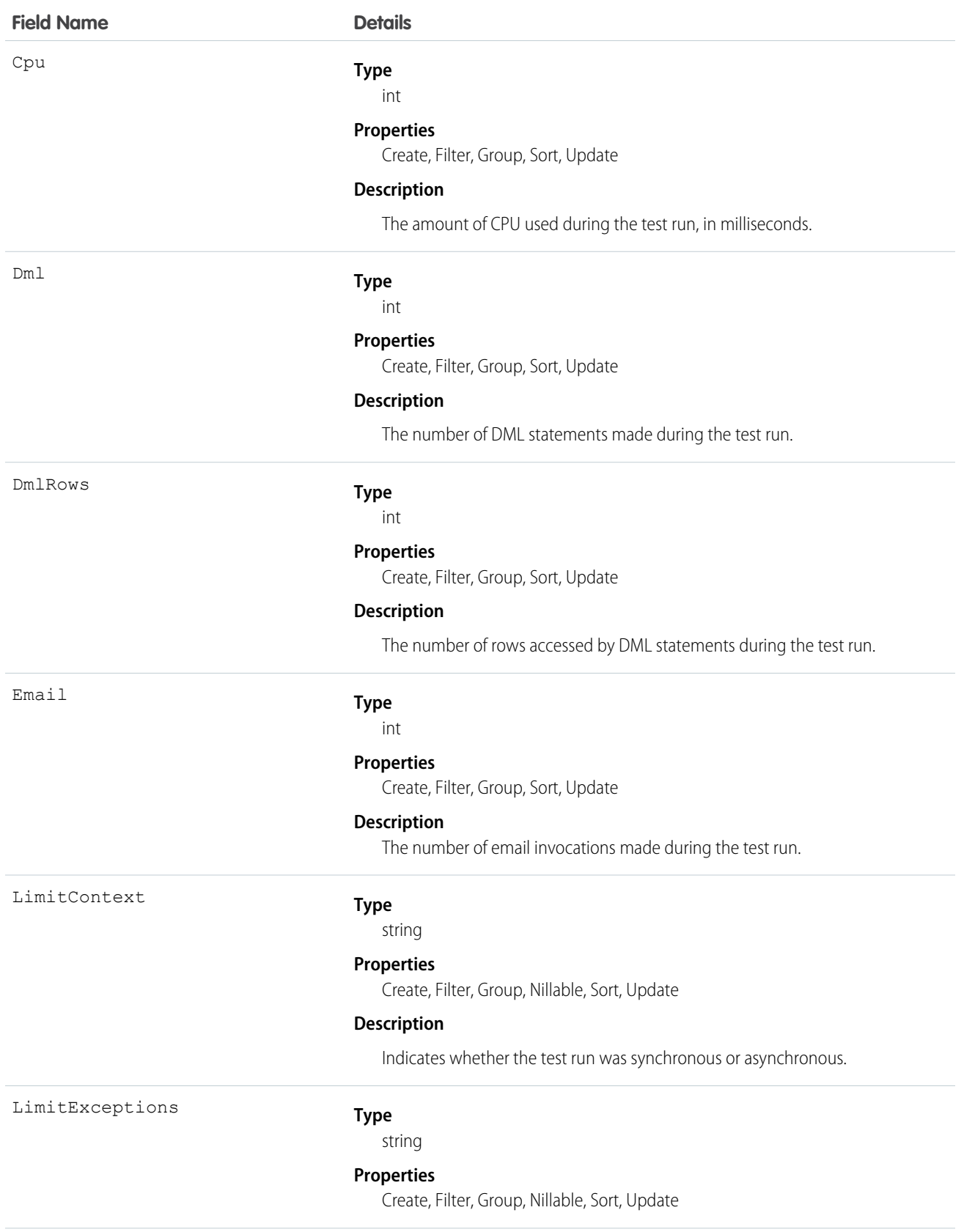

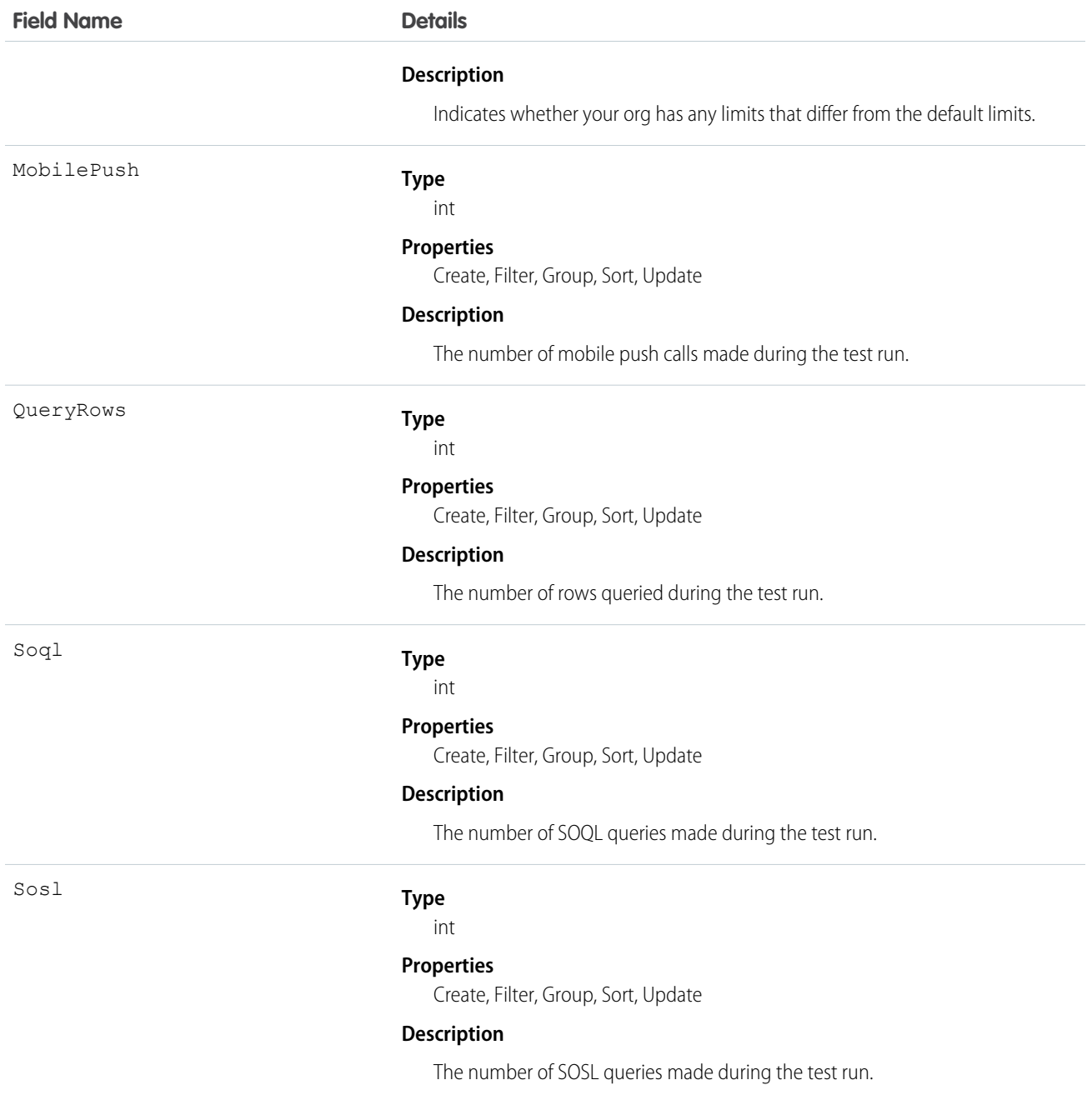

The ApexTestResultLimits object is populated for each test method execution, and it captures the limits used between the Test.startTest() and Test.stopTest() methods. If startTest() and stopTest() aren't called, limits usage is not captured. Note the following:

- **•** The associated test method must be run asynchronously.
- **•** Limits for asynchronous Apex operations (batch, scheduled, future, and queueable) that are called within test methods are not captured.
- **•** Limits are captured only for the default namespace.

# <span id="page-228-0"></span>ApexTestRunResult

Contains summary information about all the test methods that were run in a particular Apex job. This object is available in API version 37.0 and later.

# Supported Calls

create(), delete(), describeSObjects(), query(), retrieve(), update()

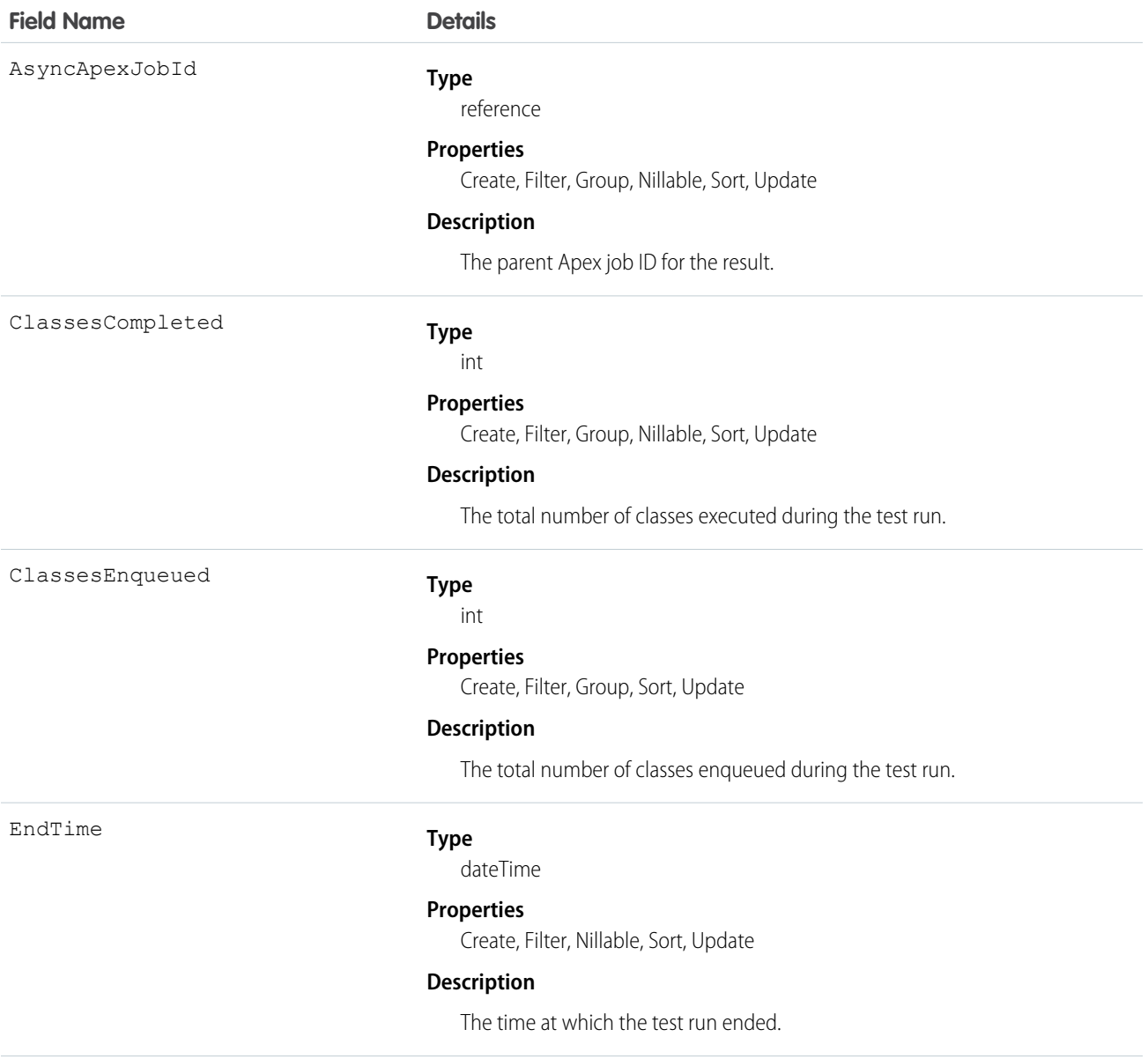

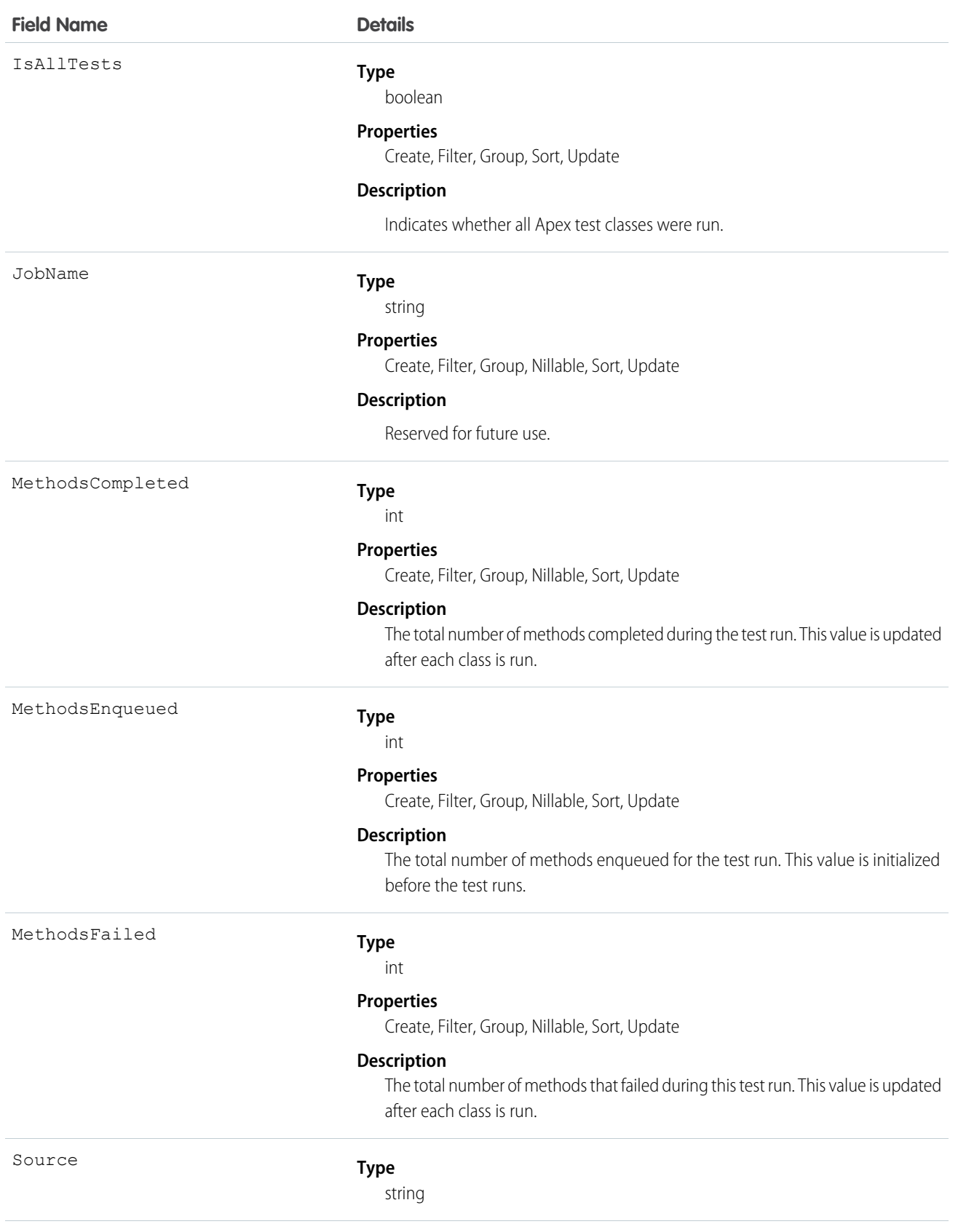

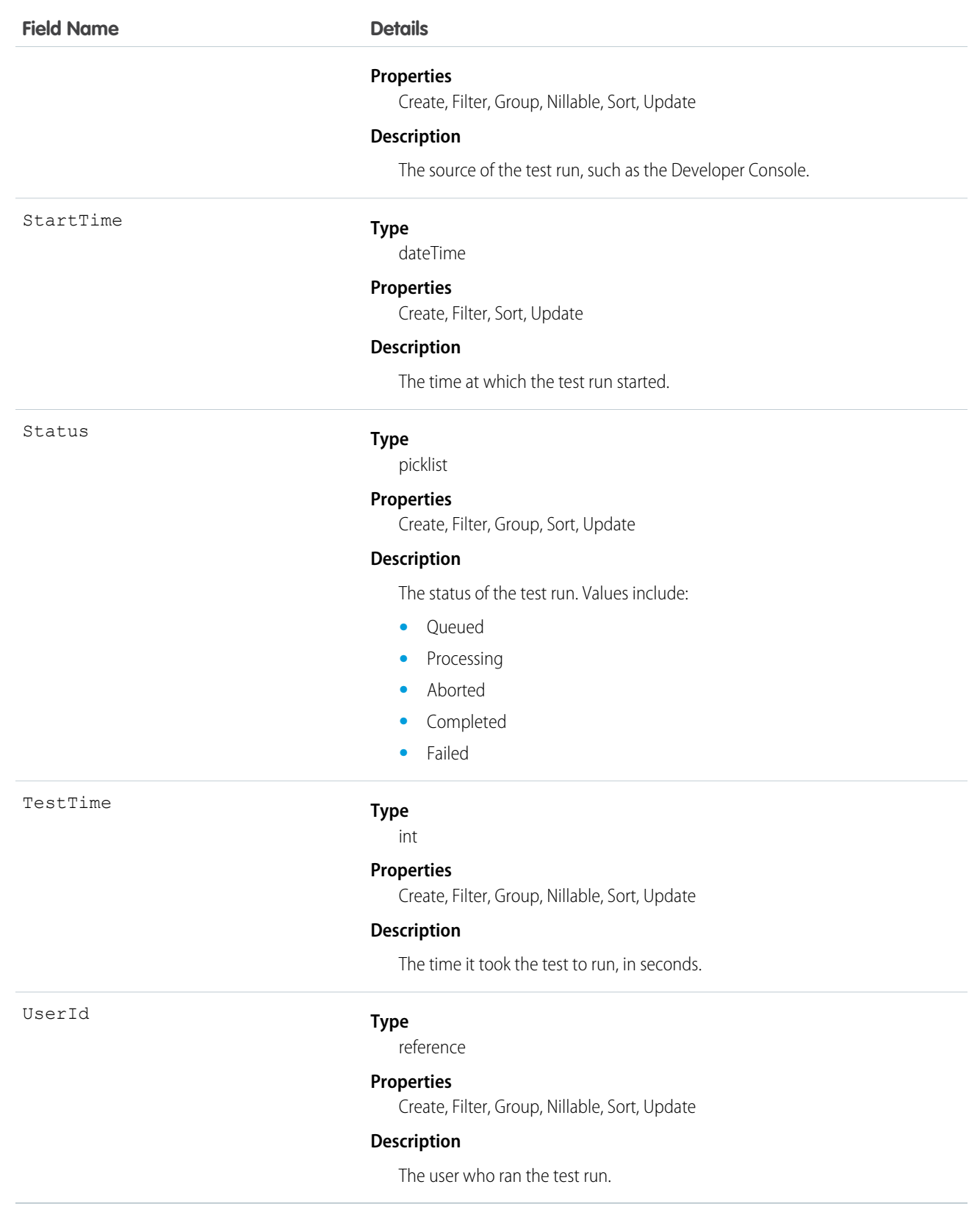

# **ApexTestSuite**

Represents a suite of Apex classes to include in a test run. A TestSuiteMembership object associates each class with the suite. This object is available in API version 36.0 and later.

# Supported Calls

create(), delete(), describeSObjects(), query(), retrieve(), update(), upsert()

### Fields

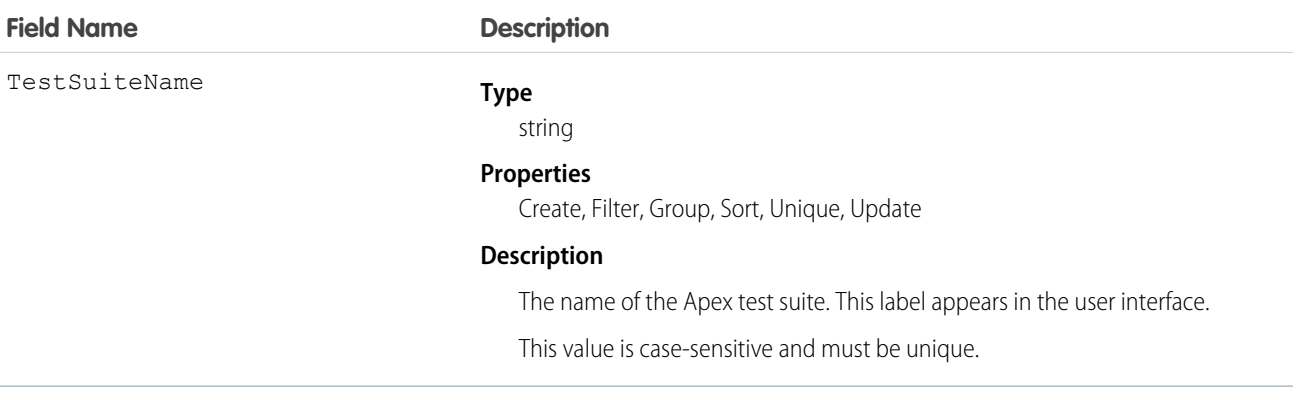

### Usage

Insert a TestSuiteMembership object using an API call to associate an Apex class with an ApexTestSuite object. (ApexTestSuite and TestSuiteMembership aren't editable through Apex DML.) To remove the class from the test suite, delete the TestSuiteMembership object. If you delete an Apex test class or test suite, all TestSuiteMembership objects that contain that class or suite are deleted.

The following SOQL query returns the membership object that relates this Apex class to this test suite.

```
SELECT Id FROM TestSuiteMembership WHERE ApexClassId = '01pD0000000Fhy9IAC'
   AND ApexTestSuiteId = '05FD00000004CDBMA2'
```
<span id="page-231-0"></span>SEE ALSO:

[TestSuiteMembership](#page-2158-0)

# ApexTrigger

Represents an Apex trigger.

Note: Although Apex classes and triggers have the Create and Update field properties, a runtime exception occurs if you try to create or update them using the API. Instead, use the Ant Migration Tool, the Salesforce user interface, or the Force.com IDE to create or update Apex classes or triggers.

# Supported Calls

```
create(), delete(), describeSObjects(), getDeleted(), getUpdated(), query(), retrieve(), update(),
upsert()
```
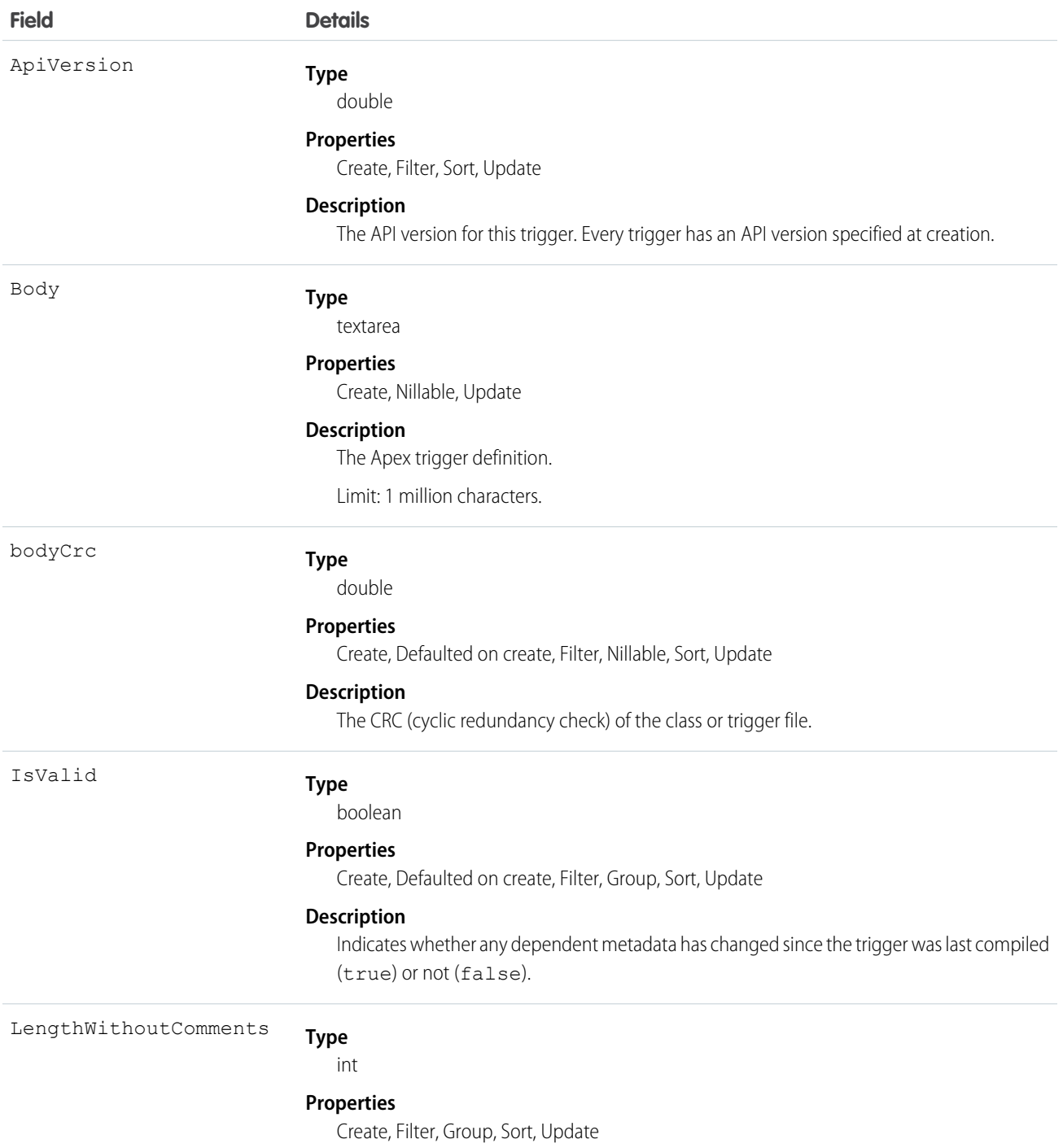

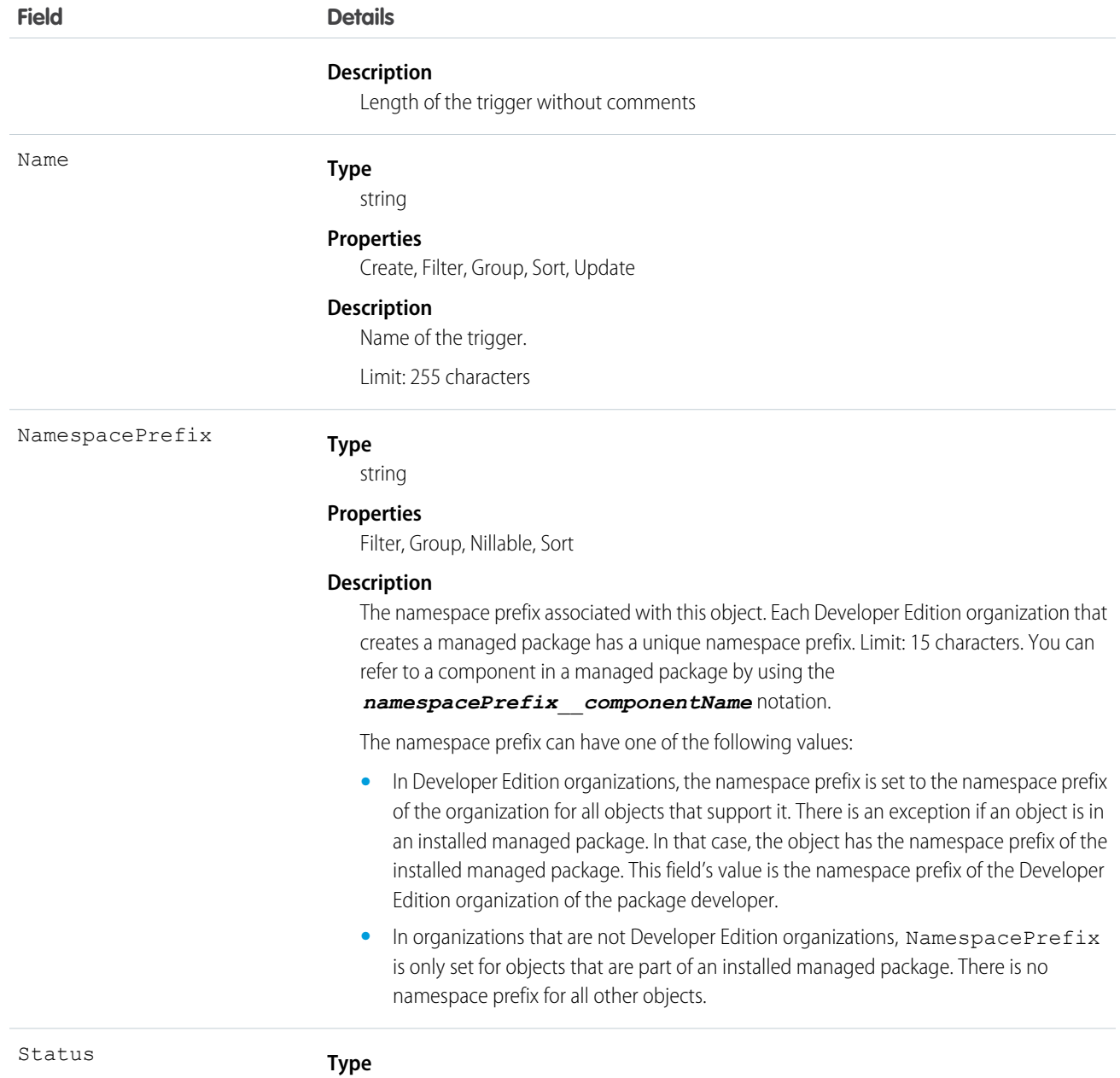

picklist

#### **Properties**

Create, Filter, Group, Restricted picklist, Sort, Update

#### **Description**

The current status of the Apex trigger. The following string values are valid:

- **•** Active—The trigger is active.
- **•** Inactive—The trigger is inactive, but not deleted.
- **•** Deleted—The trigger is marked for deletion. This is useful for managed packages, because it allows a class to be deleted when a managed package is updated.

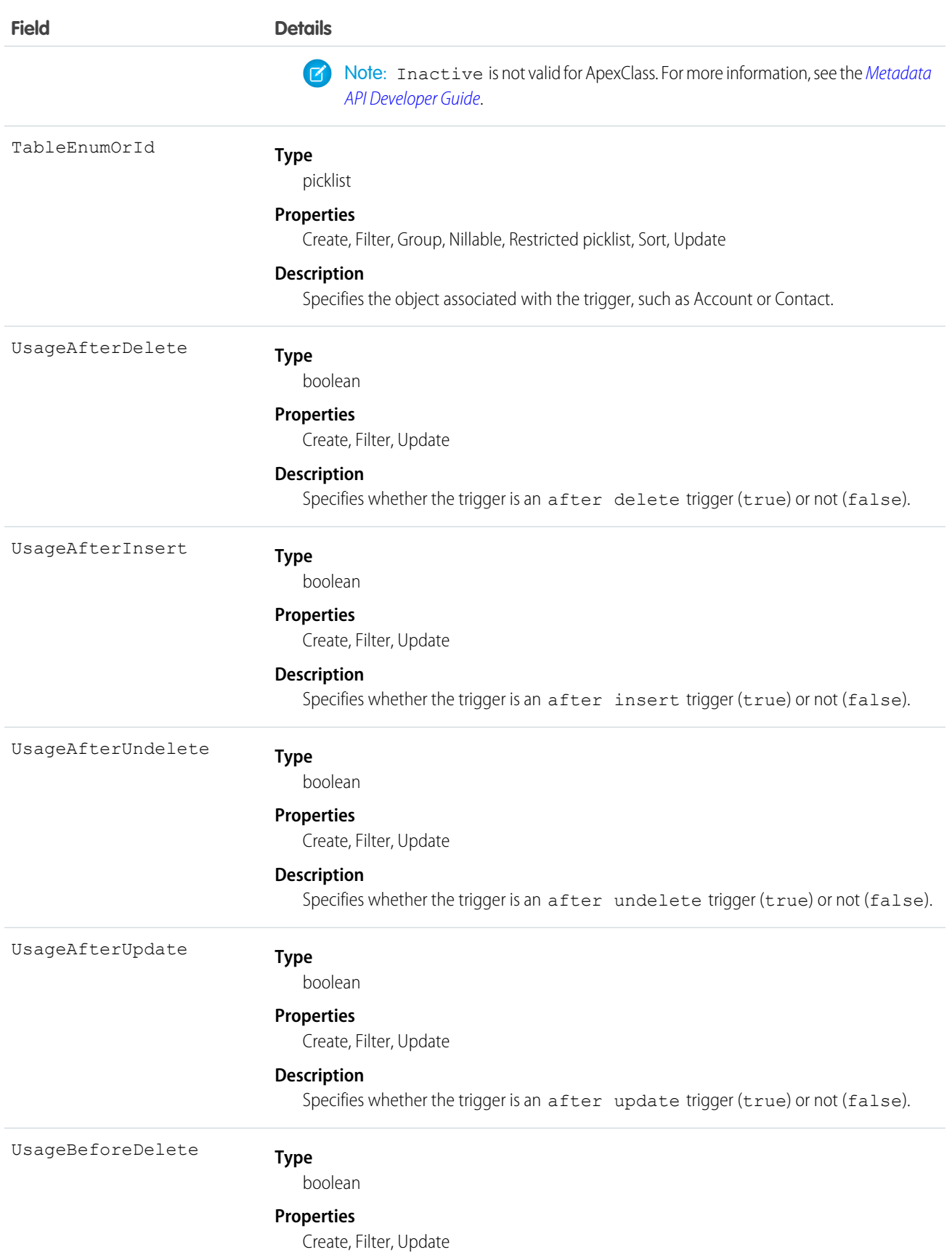

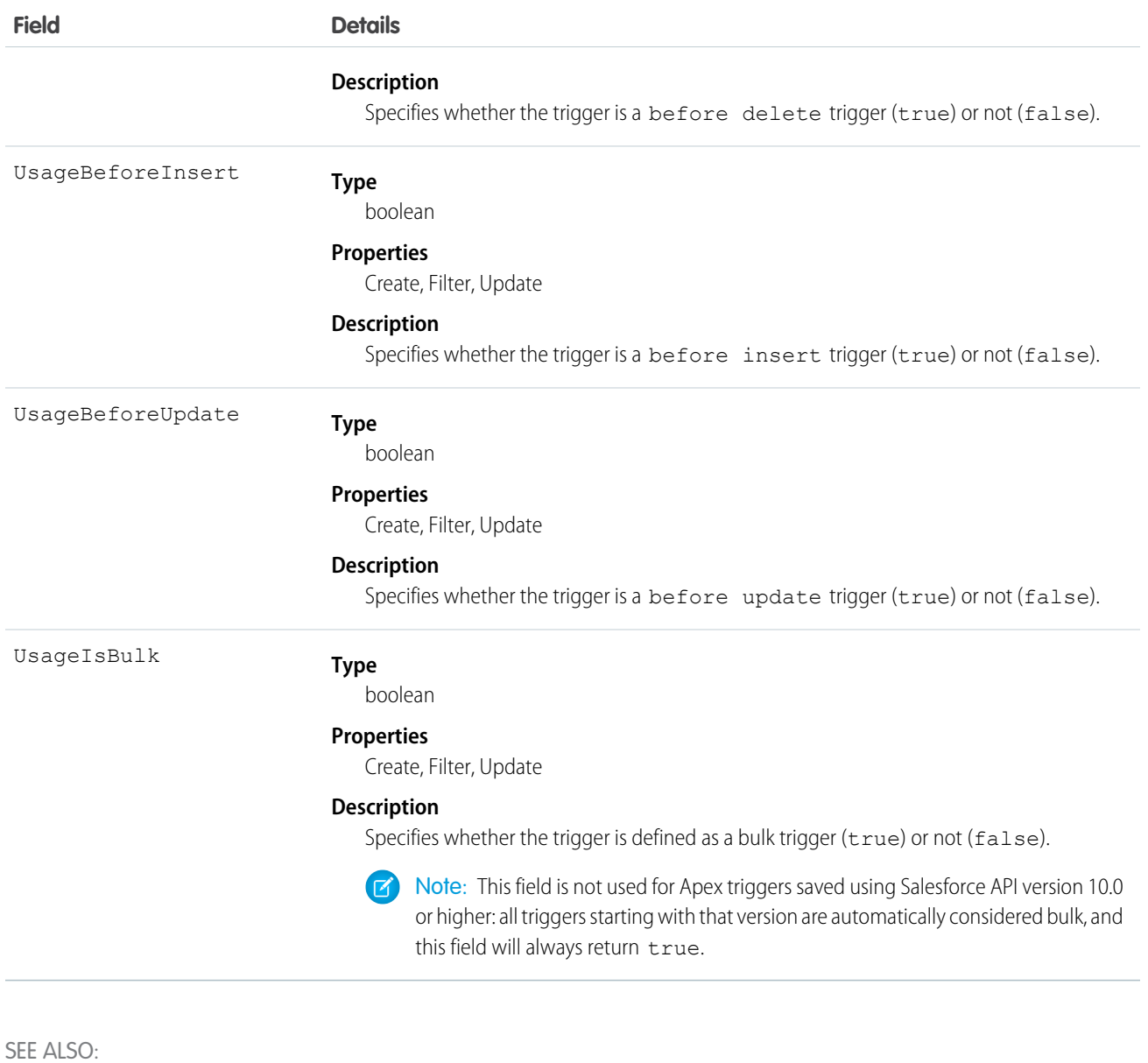

[ApexClass](#page-210-0) Developer Guide[: Apex Developer Guide](https://developer.salesforce.com/docs/atlas.en-us.212.0.apexcode.meta/apexcode/)

# AppExtension

Represents a connection between the Field Service Lightning mobile app and another app, typically for passing record data to the Salesforce app or other apps. This object is available in API version 41.0 and later.

# Supported Calls

create(), delete(), describeLayout(), describeSObjects(), query(), retrieve(), update(), upsert()

# Special Access Rules

Field Service Lightning must be enabled.

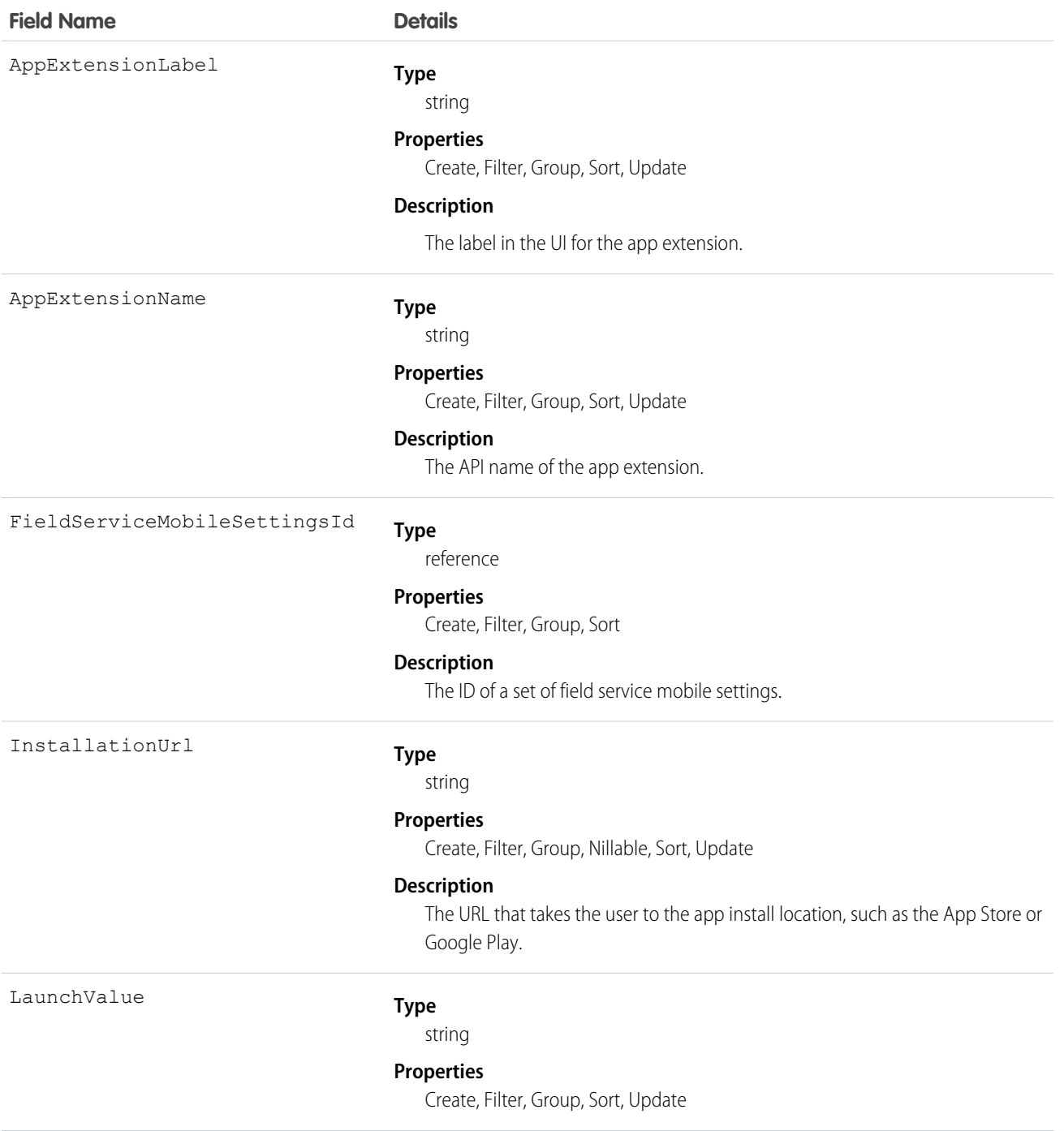

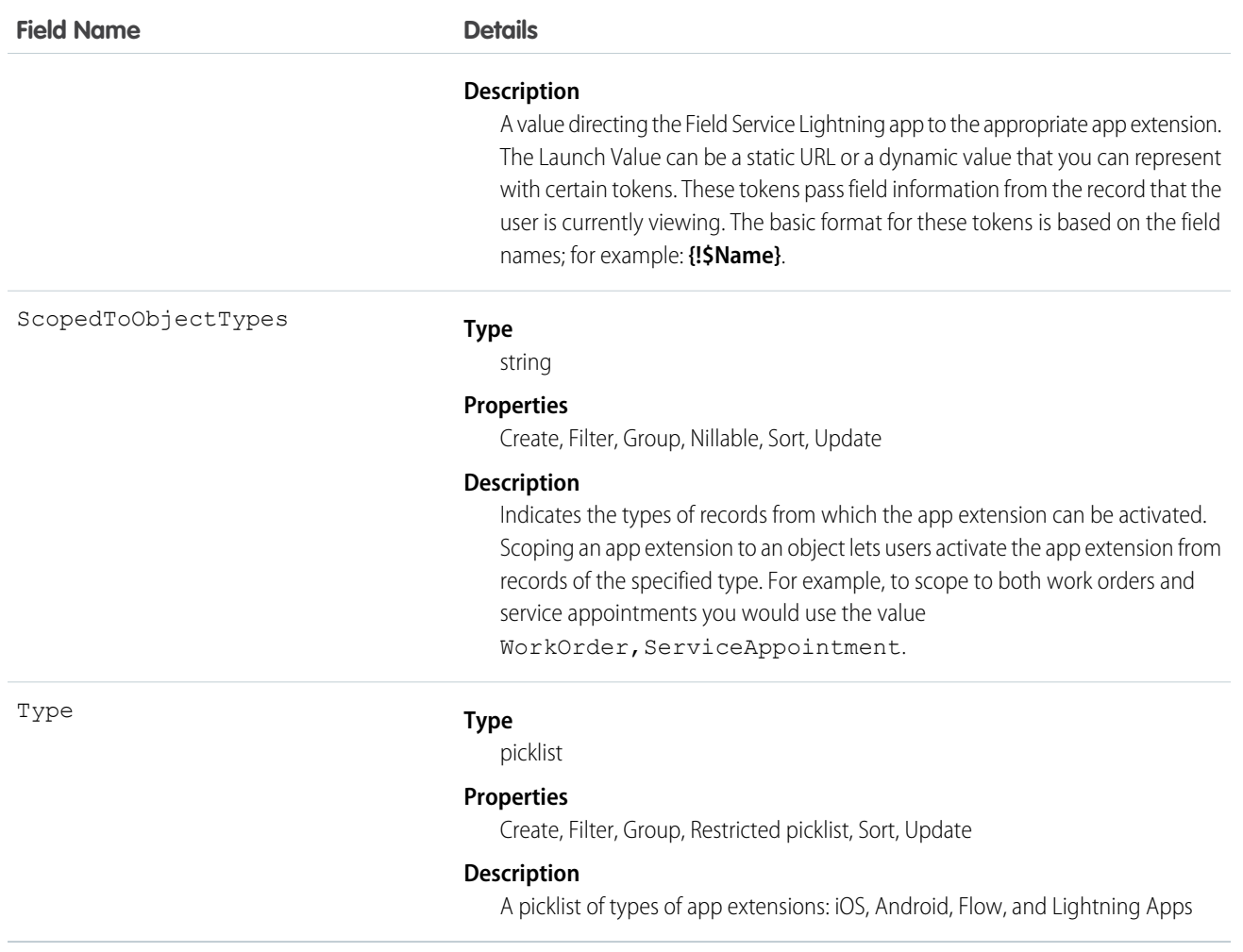

# **AppMenuItem**

Represents the organization's default settings for items in the app menu or App Launcher.

# Supported Calls

describeSObjects(), query(), retrieve()

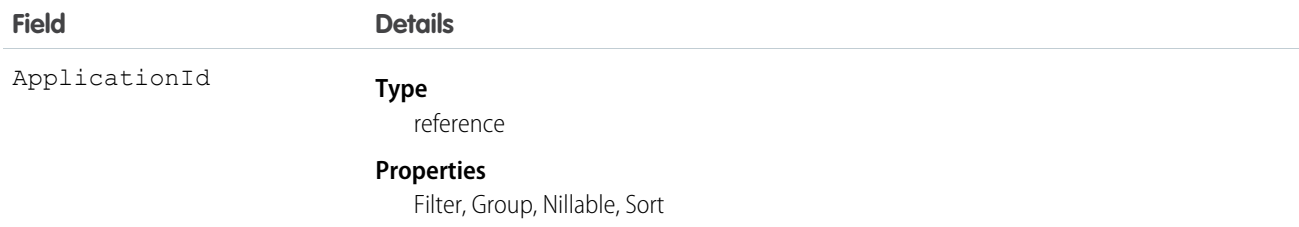

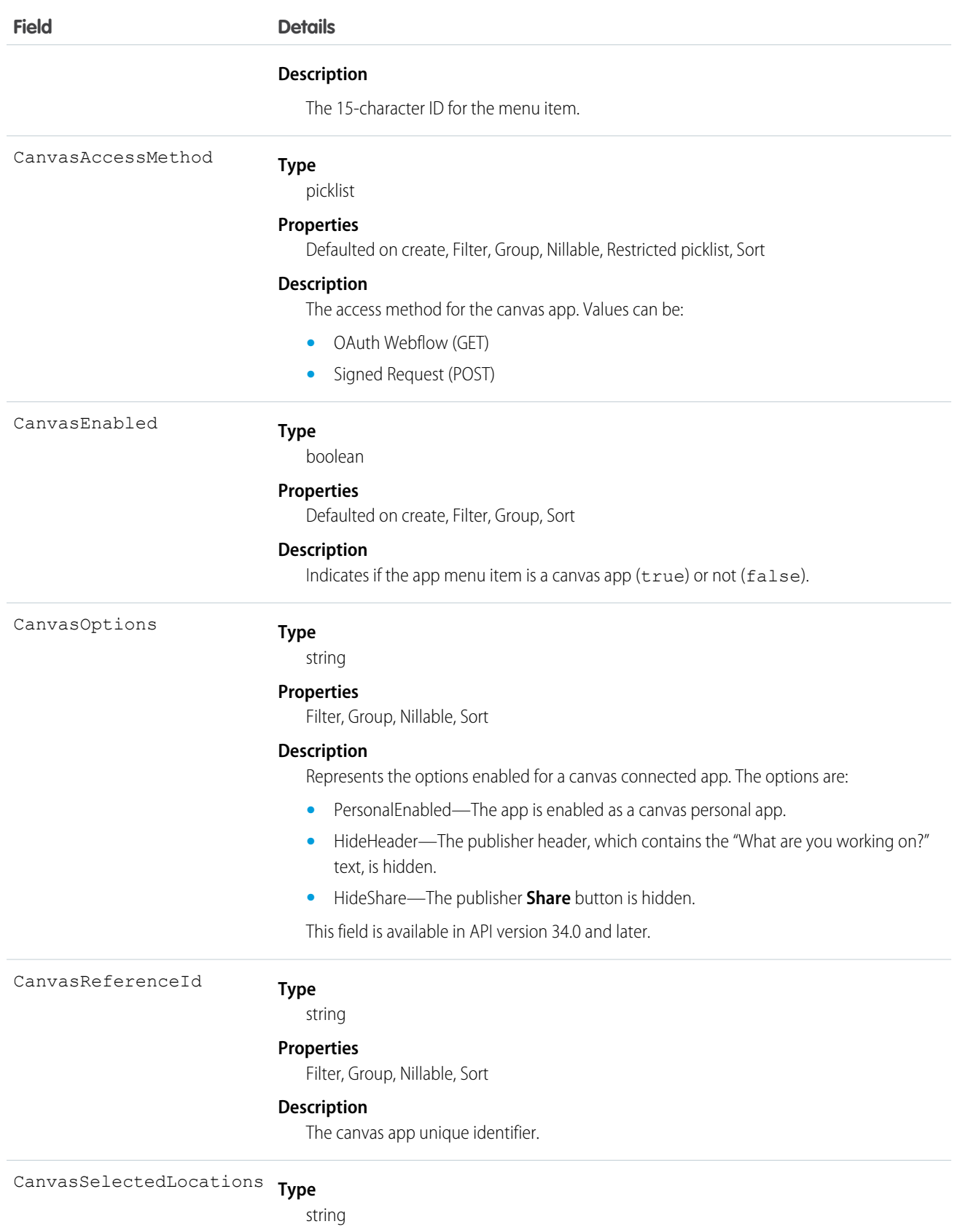

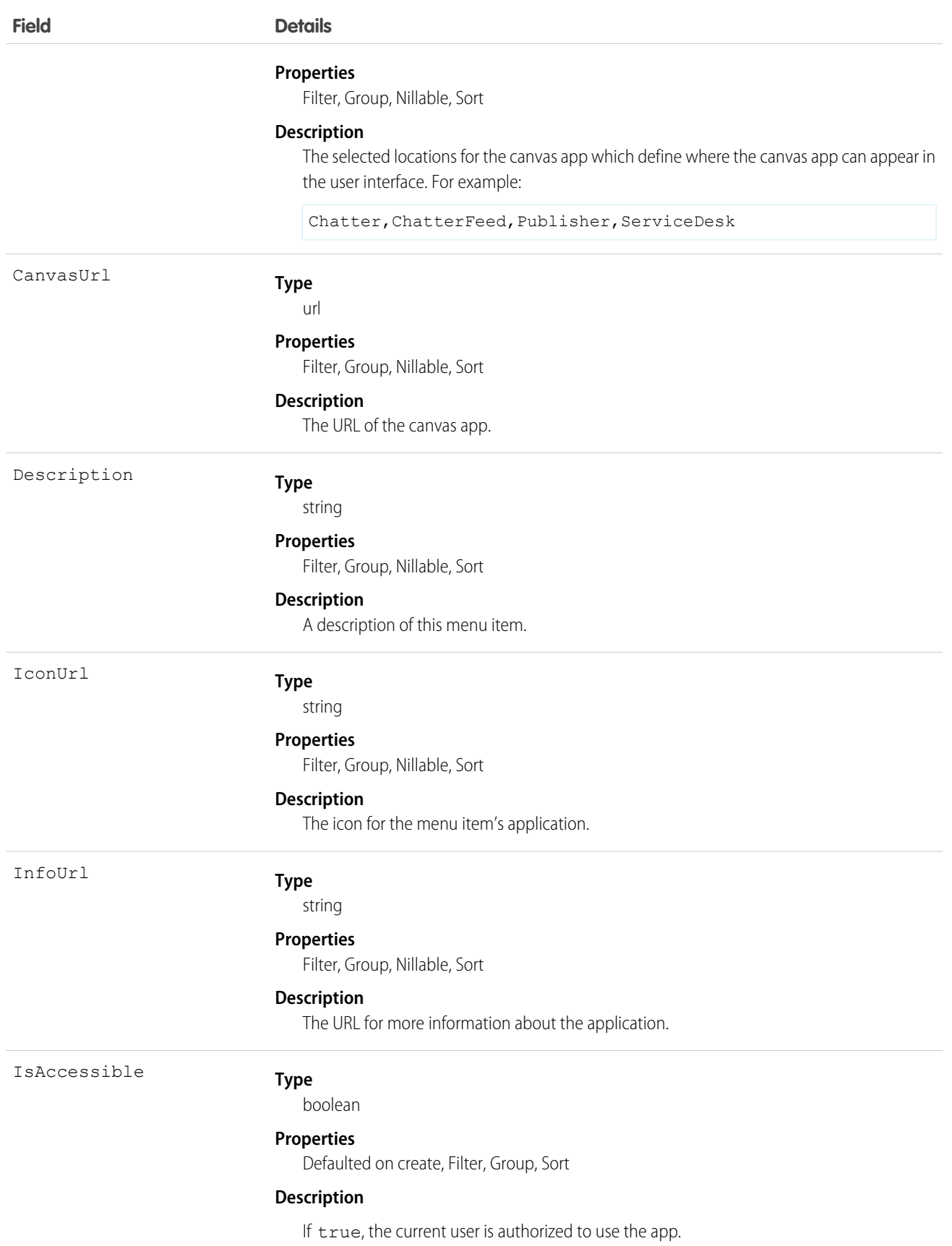

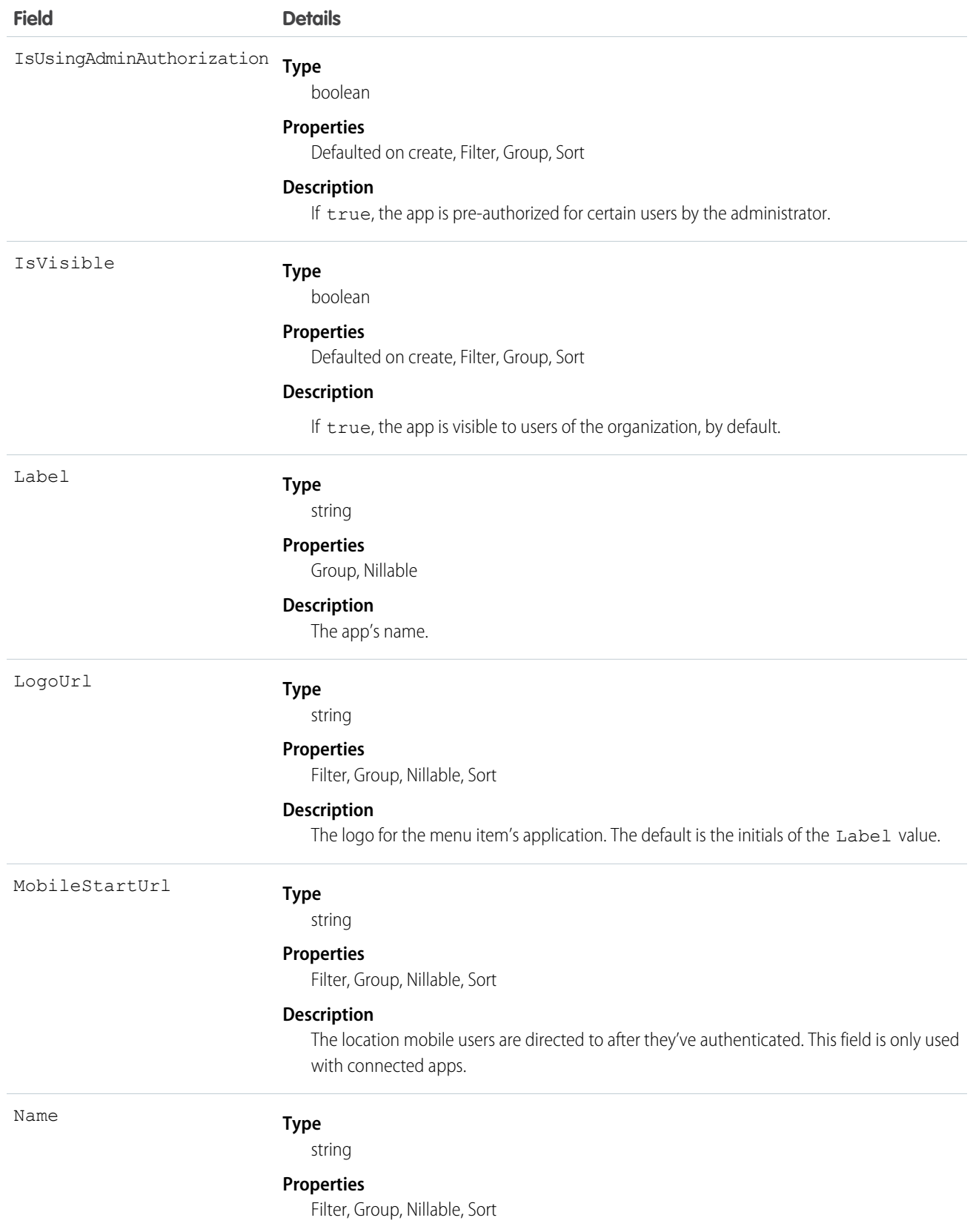

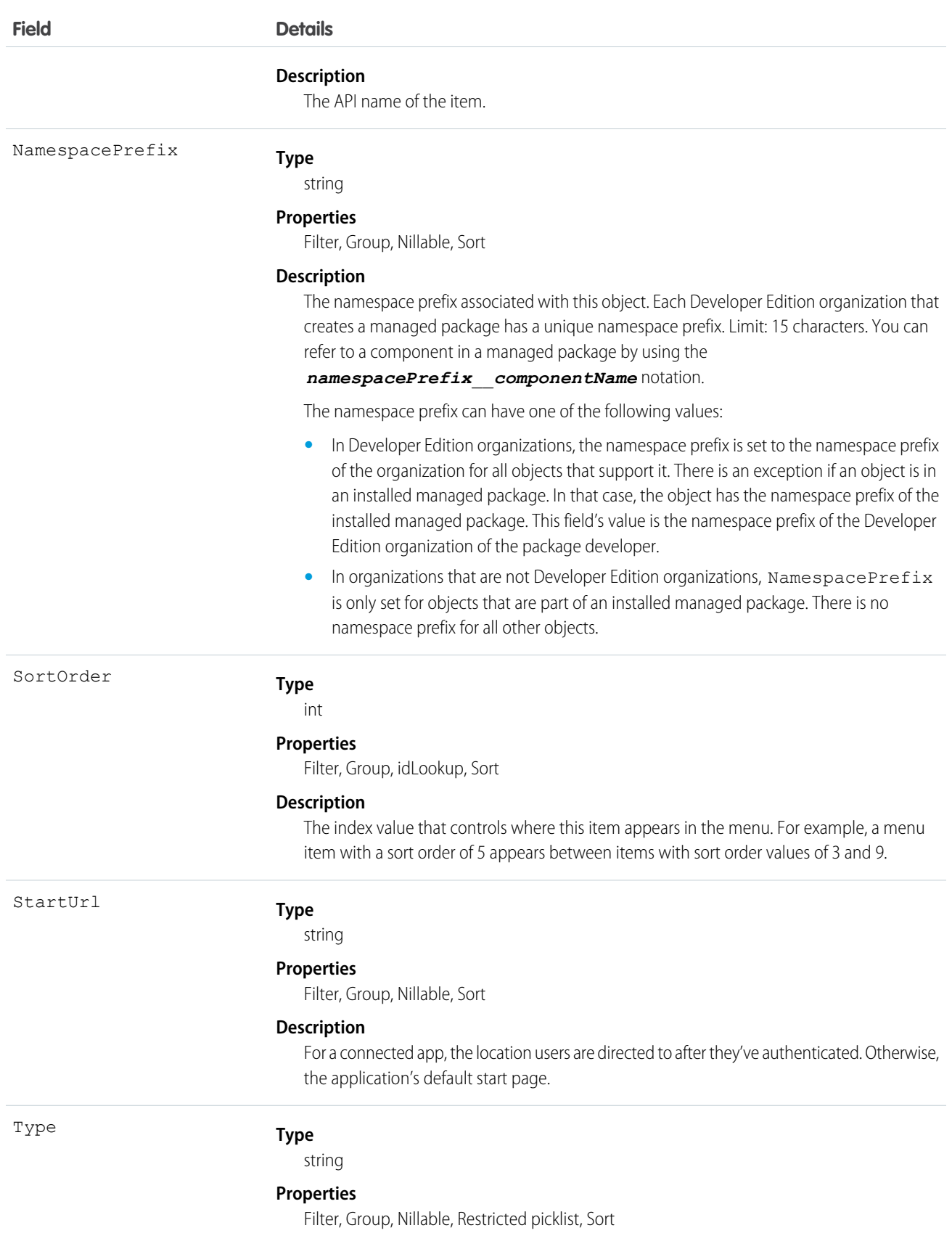

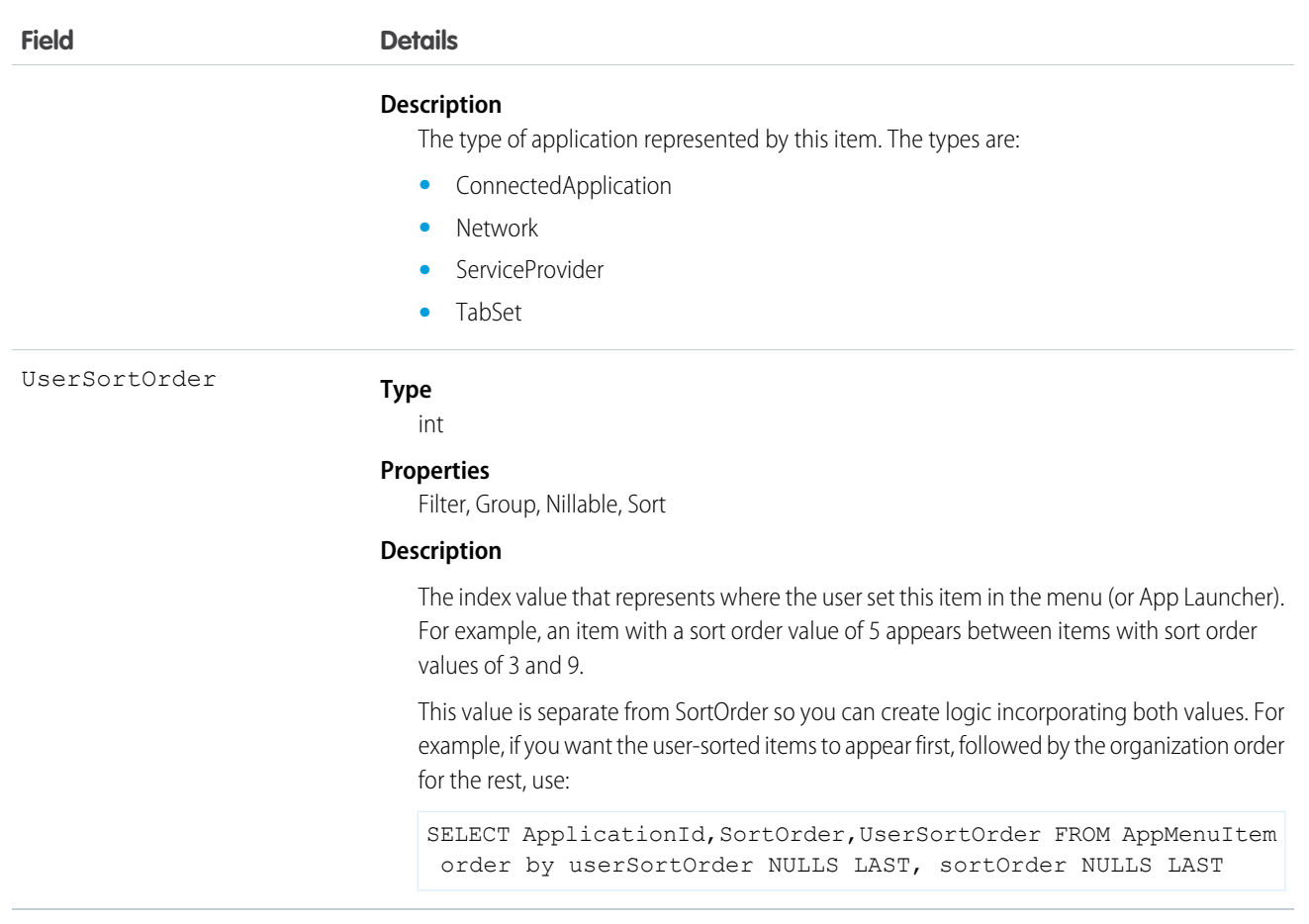

Use this read-only object to view an entry in the Lightning Platform app menu or the App Launcher. You can create a SOQL query to retrieve all items, even items the user does not see from the user interface.

There are many ways you can use AppMenuItem. Here are some examples:

- **•** Build your own App Launcher or app menu in Salesforce. Create a custom page showing all the apps you have access to and that lets you run them using single sign-on.
- **•** Build your own App Launcher or app menu on a tablet or mobile app. You can have your own app for launching applications on various mobile devices.
- Build an app launcher into your company's intranet. There's no need to have it run on Salesforce because Salesforce APIs let you integrate with Salesforce programmatically and build an app launcher.

Tip: To get metadata information about apps and their tabs, use the Apex Schema.describeTabs() method, the REST API /vXX.X/tabs/ resource, or the SOAP API describeTabs() call.

## Approval

Represents an approval request for a Contract.

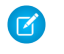

Note: This object is read-only and is specific to approvals on the Contract object. It isn't equal to or involved in the approval processes represented by the ProcessInstance, which is more powerful.

# Supported Calls

describeSObjects(), query(), retrieve()

# Special Access Rules

Customer Portal users can't access this object.

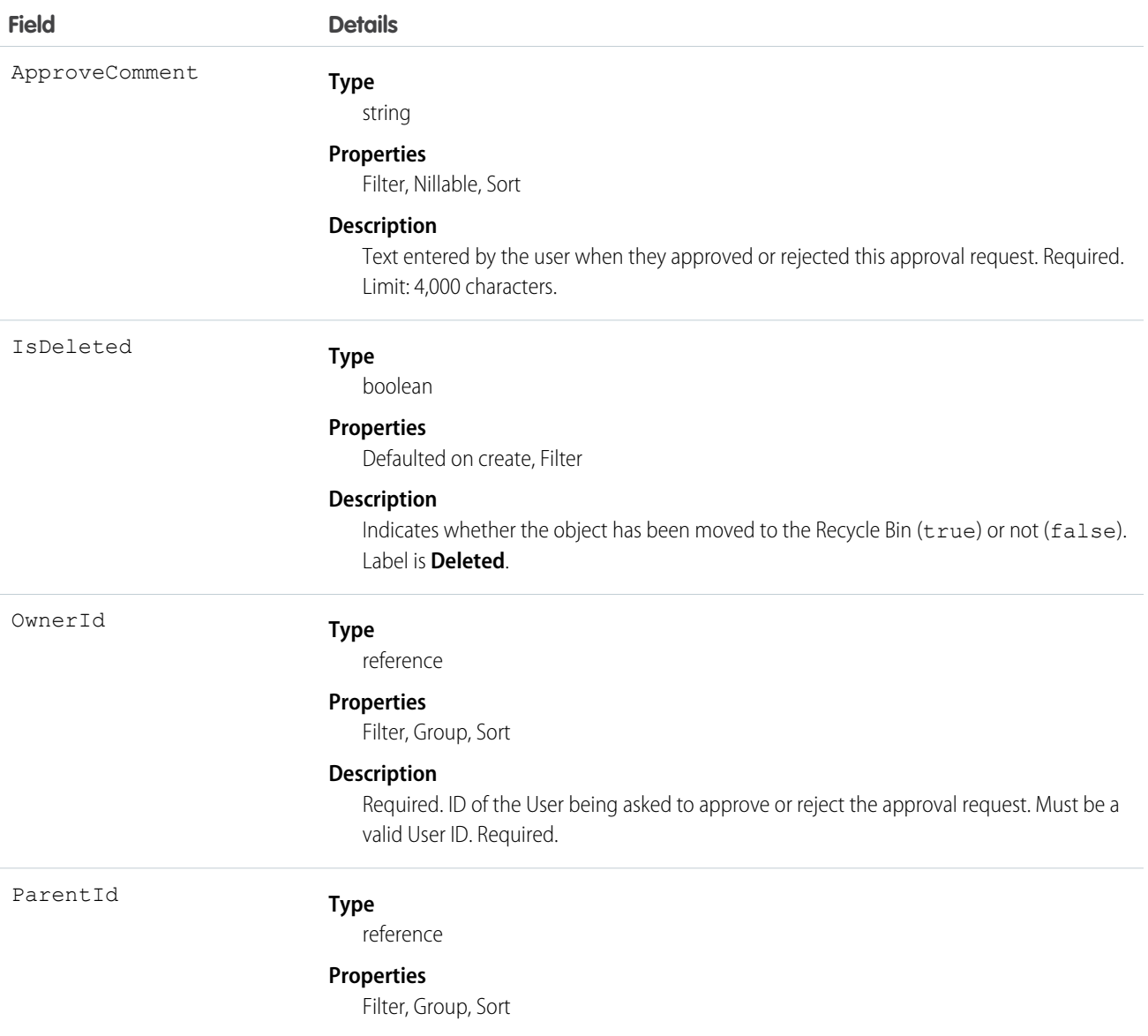

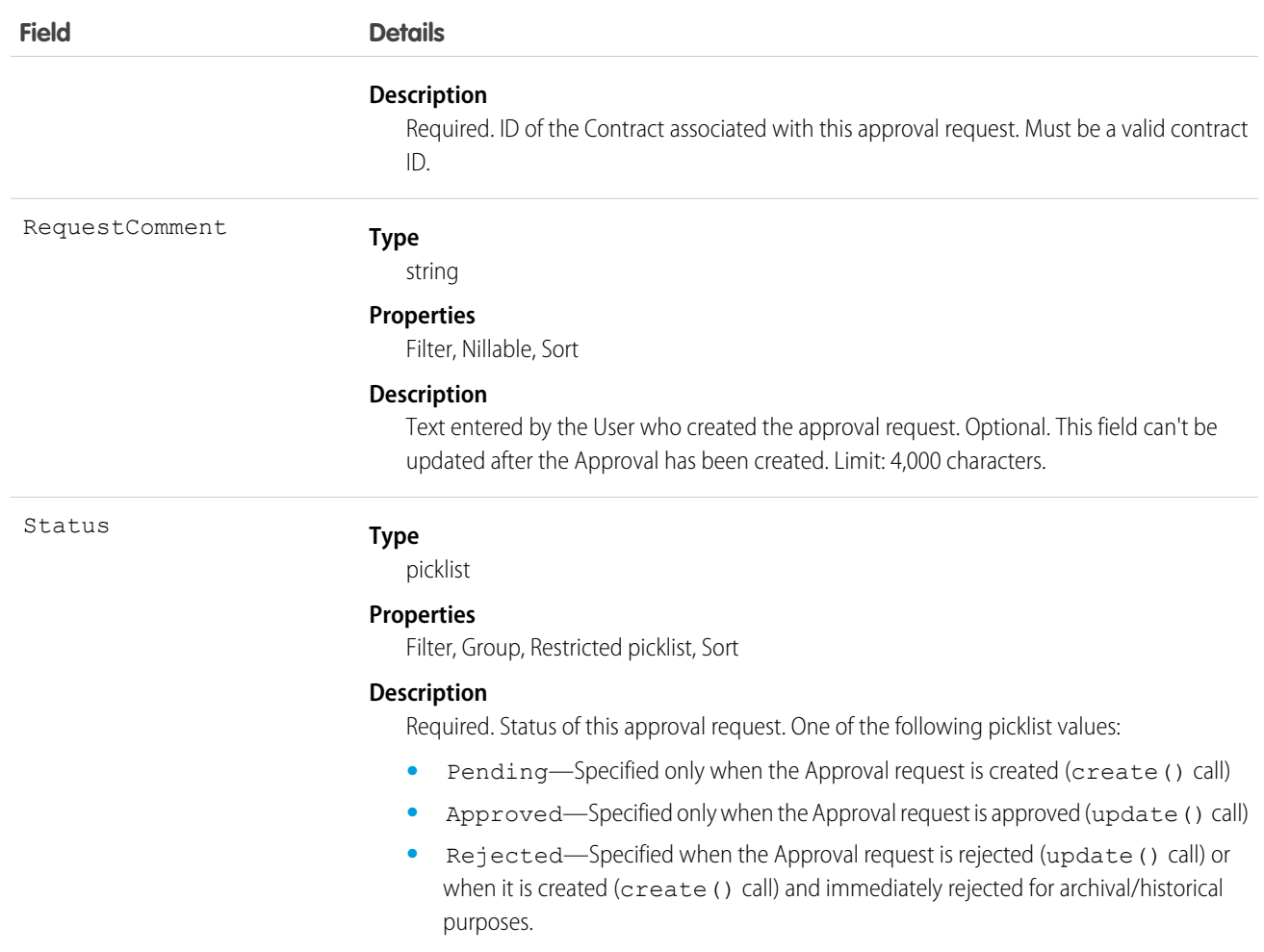

This object allows client applications to programmatically handle approval requests for a Contract. Initially, to request a Contract approval, a client application might create a new Approval request record, specifying the ParentId, OwnerId (user approving or rejecting the request), Status (Pending), and (optionally) RequestComment fields. Note that when a client application creates the first approval request, if the value of the Contract Status field is Draft, then the Approval Status for this record is automatically changed to In Approval Process (see ContractStatus for more information).

A client application might subsequently update an existing Approval request, specifying the Status (Approved or Rejected) and an ApproveComment (required); the RequestComment field can't be updated. Updating an Approval record (either to approve or reject) requires the client application to be logged in with "Approve Contract" permission. To update an Approval request, its Status must be Pending—a client application can't update an Approval that has already been Approved or Rejected. To re-submit an approval request for a given Contract, a client application must create a new, separate Approval record and repeat the approval process.

Once a Contract has been approved (not rejected), the Contract LastApprovedDate field is automatically updated, however the Contract Status field isn't updated, it keeps the value InApproval.

An approved Contract must be activated explicitly. Client applications can activate a Contract by setting the value in its Status field to Activated, or a User can activate a Contract via the Salesforce user interface.

A Contract can have multiple approval requests in various states (Pending, Approved, and Rejected). In addition, one User can have multiple approval requests associated with the same Contract.

Client applications can't explicitly deleteApproval records. Approval records are deleted automatically if the parent Contract is deleted.

SEE ALSO:

[Object Basics](#page-22-0)

## *Article Type*\_\_DataCategorySelection

A data category selection represents a data category that classifies an article. This object is available in API version 19.0 and later.

This object can be used to associate an article with data categories from a data category group or to query the category selections for an article.

The object name is variable and has a syntax of *Article Type*\_\_DataCategorySelection, where *Article Type* is the Object Name for the article type associated with the article. For example, Offer DataCategorySelection represents the association between the Offer article type and its data categories. Every article is associated with an article type.

## Supported Calls

```
create(), delete(), describeSObjects(), query(), getDeleted(), retrieve()
```
## Special Access Rules

Users can only access, create or delete data category selection visible to their role, permission set, or profile. If a user has partial visibility on an article's categorization, only the visible categories are returned.

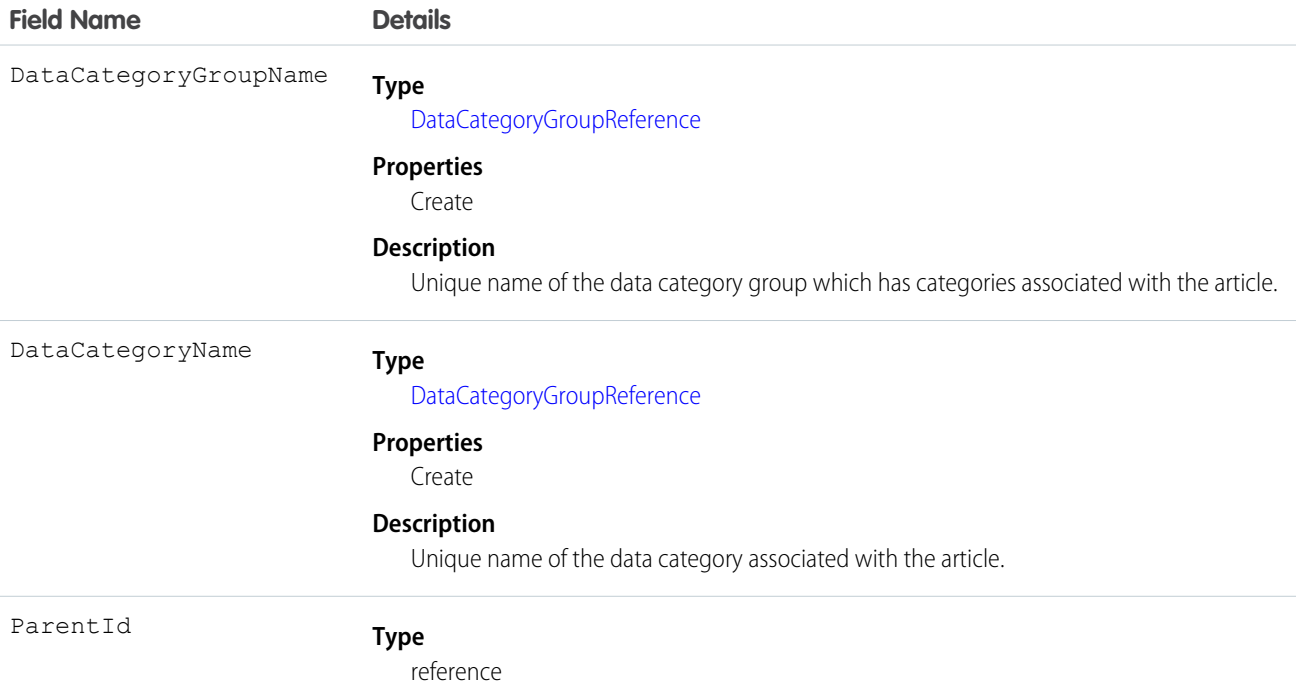

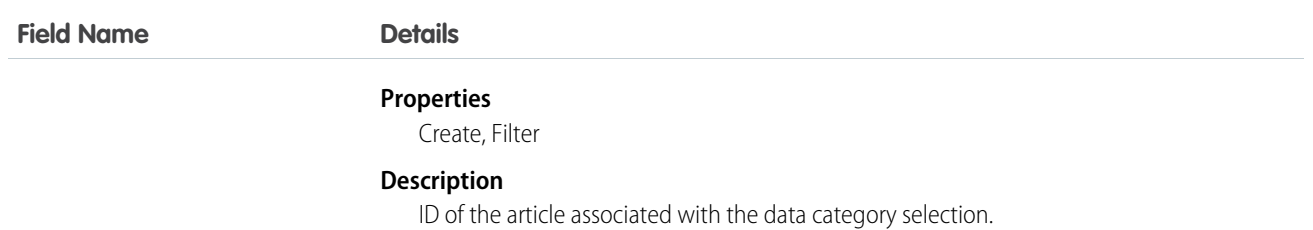

Every article in Salesforce Knowledge can be categorized. A data category selection represents a category that has been selected to classify an article. You can use the *Article Type*\_\_DataCategorySelection object to query and manage article categorization in your organization. Client applications can create a categorization for an article with a Draft status. They can also delete and query article categorizations.

Note: When using *Article Type*\_\_DataCategorySelection to classify an article, you can't select both a category (for example  $\mathbb{Z}$ USA) and one of its descendants (California) or ascendant categories (North America). In this case, only the first category is selected.

Answer communities use QuestionDataCategorySelection to classify questions.

## SOQL Sample

The following SOQL query returns the data category selections used to classify the article whose ID is ka0D000000005ApIAI.

```
SELECT Id, DataCategoryName, ParentId
        FROM Offer DataCategorySelection WHERE ParentId='ka0D000000005ApIAI'
```
This clause only returns category unique names. To retrieve category labels use the following clause:

```
SELECT Id, toLabel (DataCategoryName), ParentId
        FROM Offer DataCategorySelection WHERE ParentId='ka0D000000005ApIAI'
```
Tip: You can also use relationship queries to retrieve categorizations from an article type.

#### SEE ALSO:

[QuestionDataCategorySelection](#page-1781-0)

# *Article Type*\_\_Feed

Represents a single feed item in the feed displayed on the detail page for an article. This object is available in API version 20.0 and later.

An article feed shows recent changes to an article record for any fields that are tracked in feeds, and posts and comments about the article. It is a useful way to stay up-to-date with changes made to articles in Salesforce Knowledge. This object is available in API version 20.0 and later. The object name is variable and uses a *Article Type*\_\_Feed syntax, where *Article Type* is the Object Name for the article type associated with the article. For example, Offer Feed represents a feed item on an article based on the Offer article type.

# Supported Calls

delete(), describeSObjects(), getDeleted(), getUpdated(), query(), retrieve()

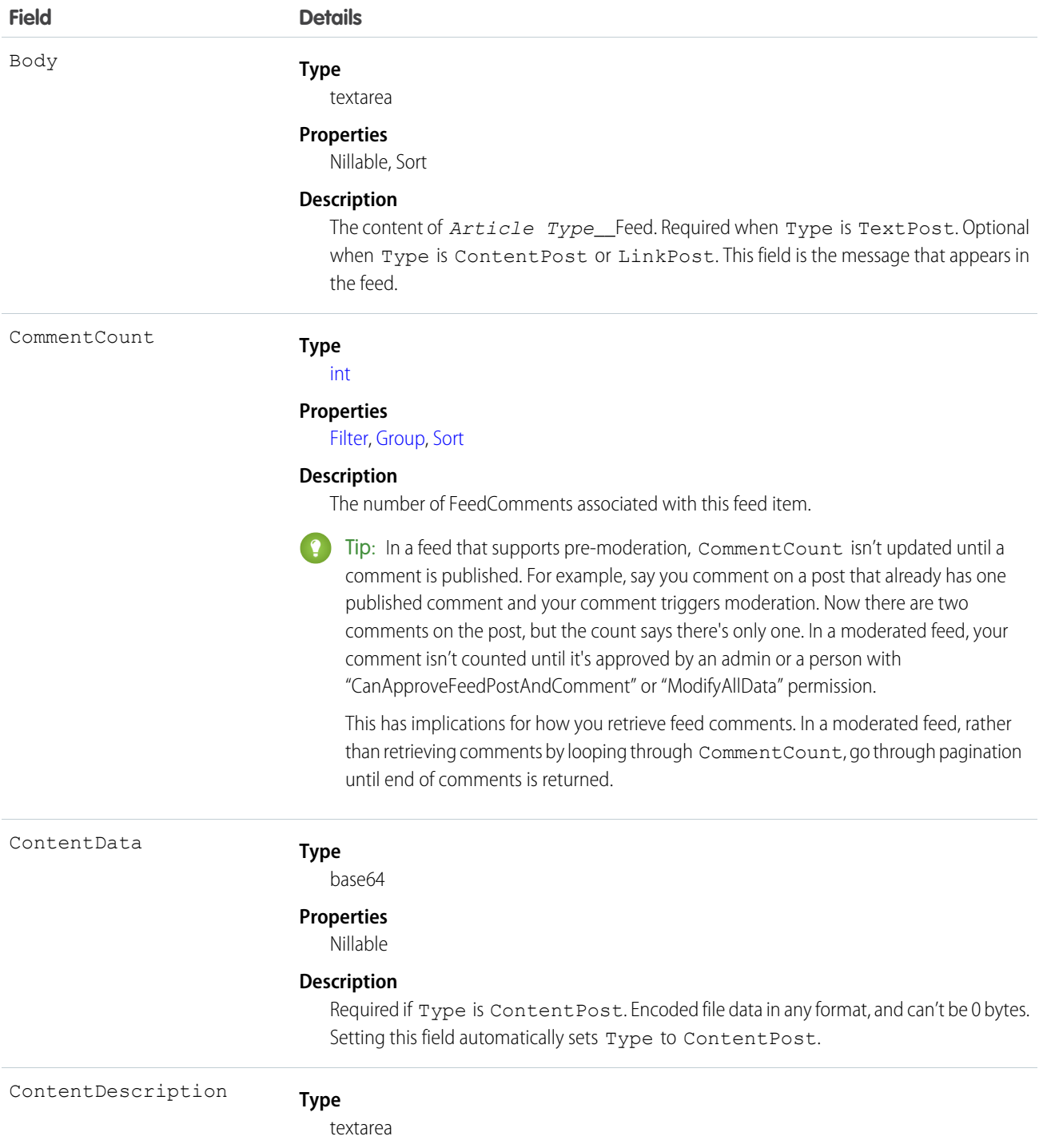

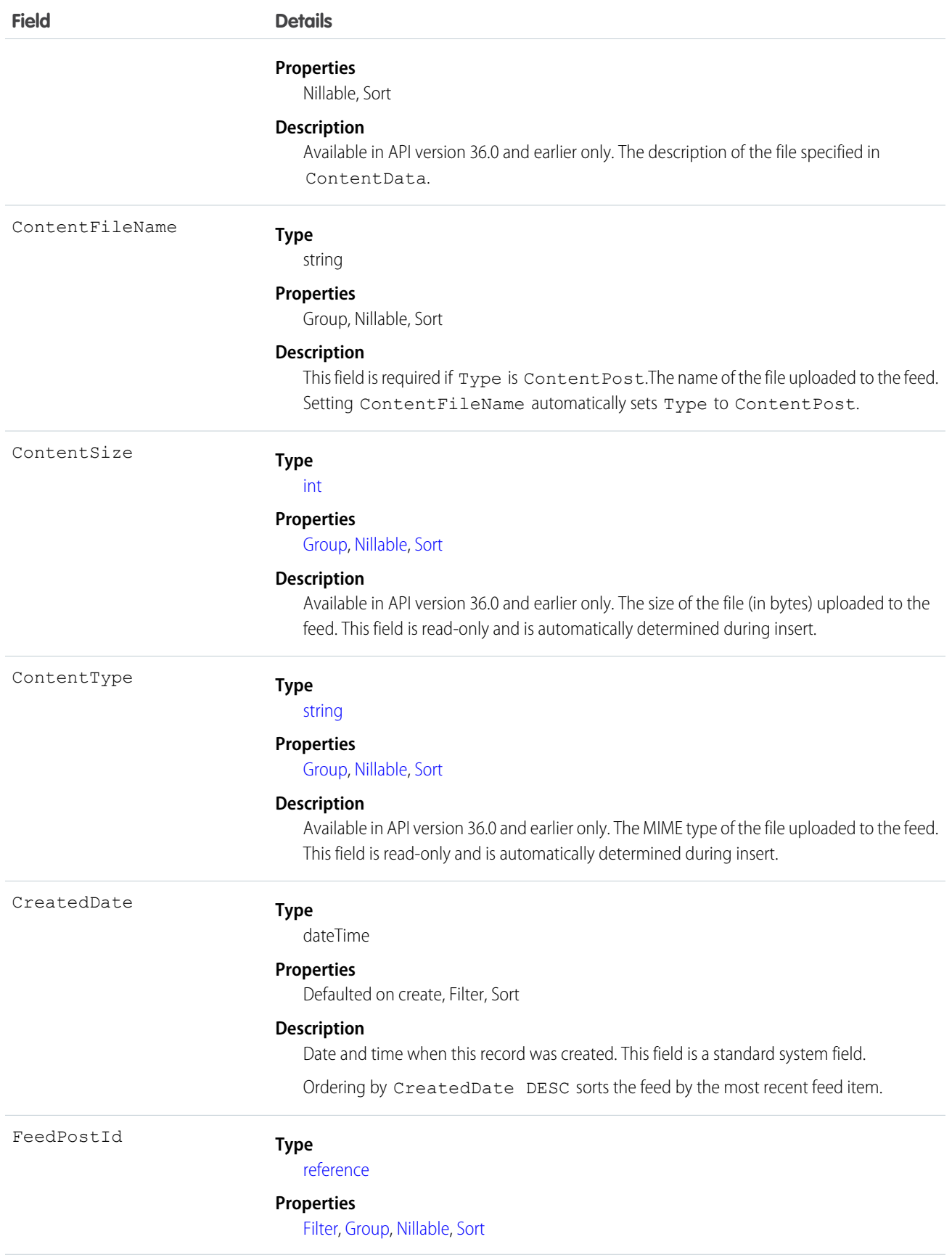

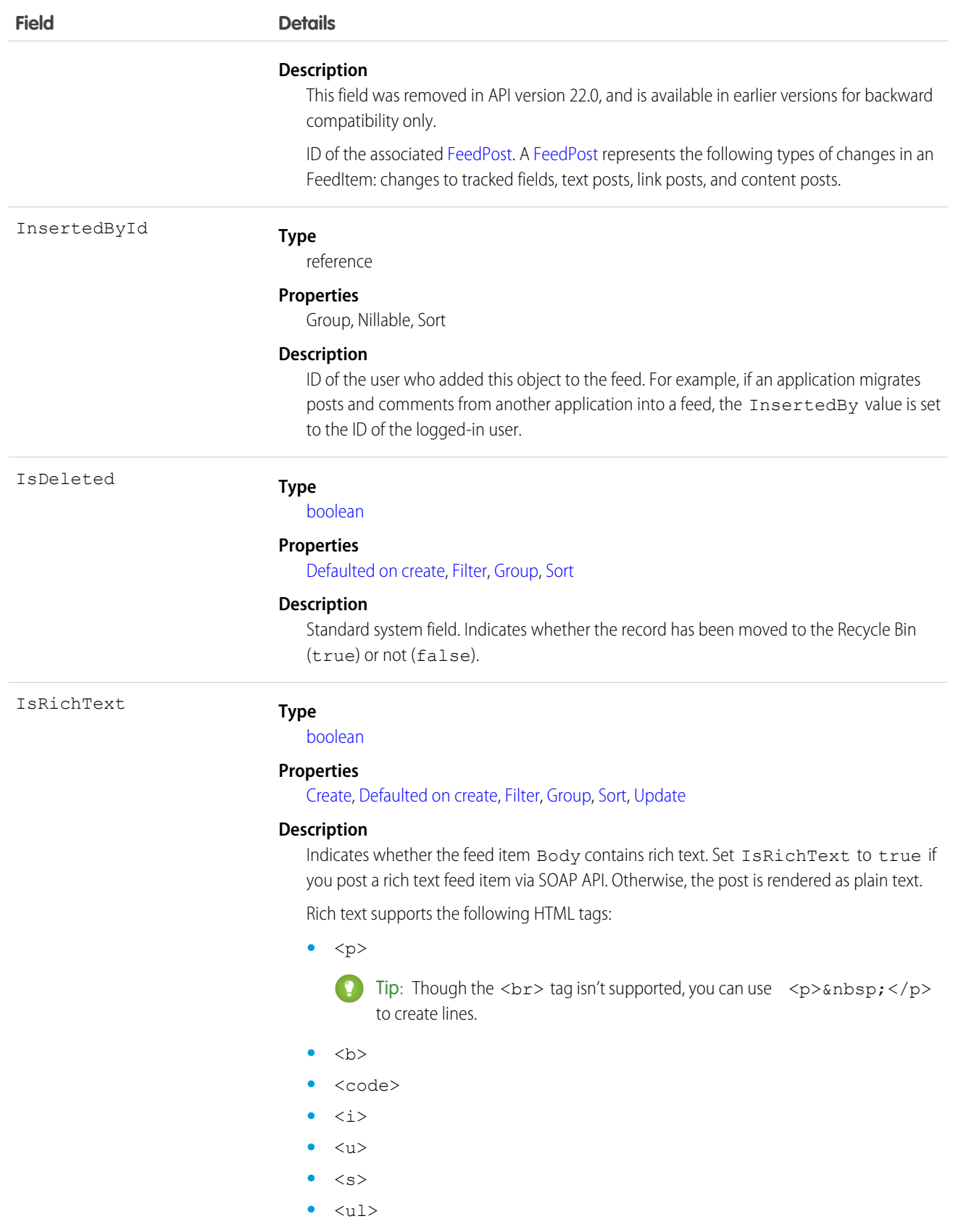

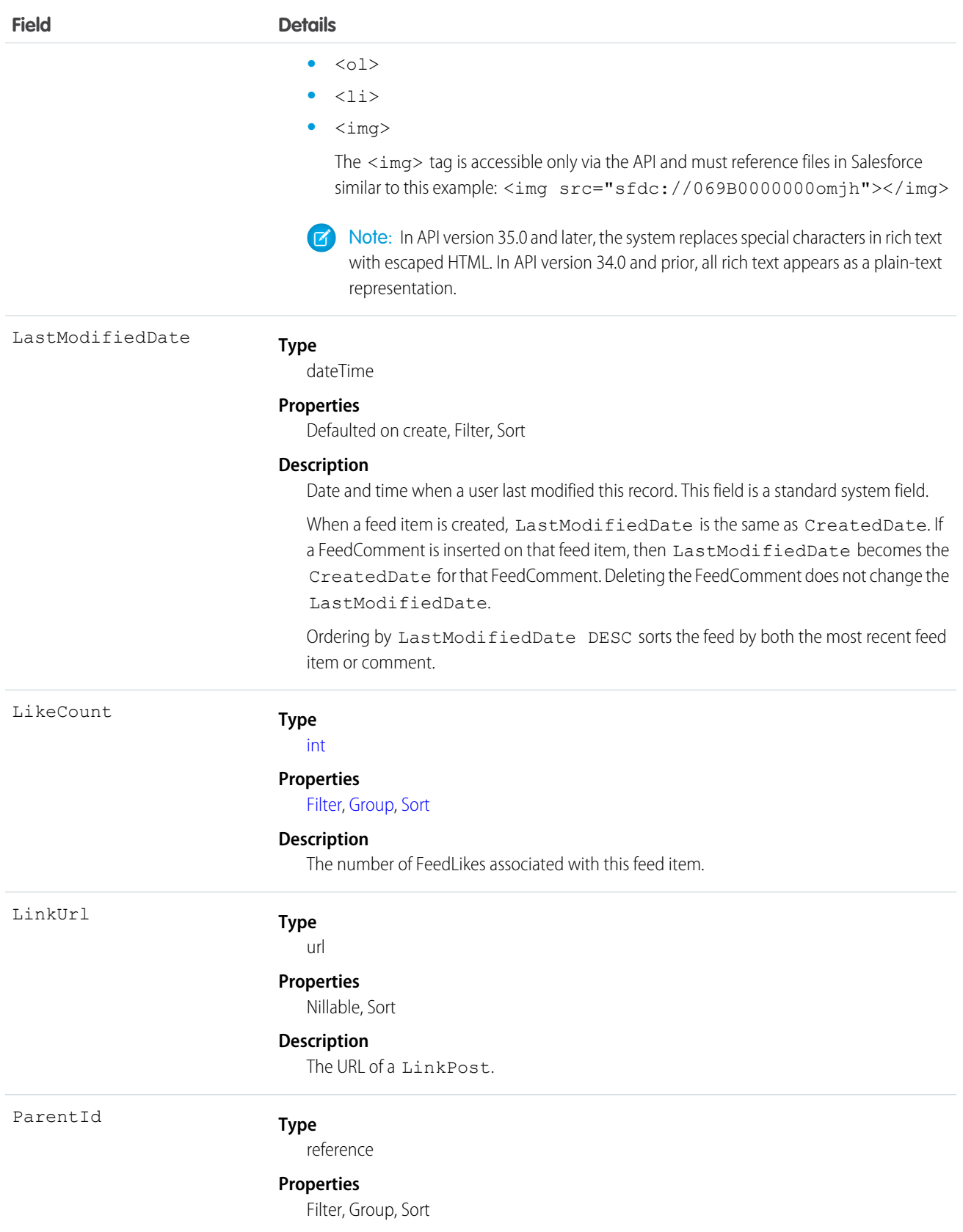

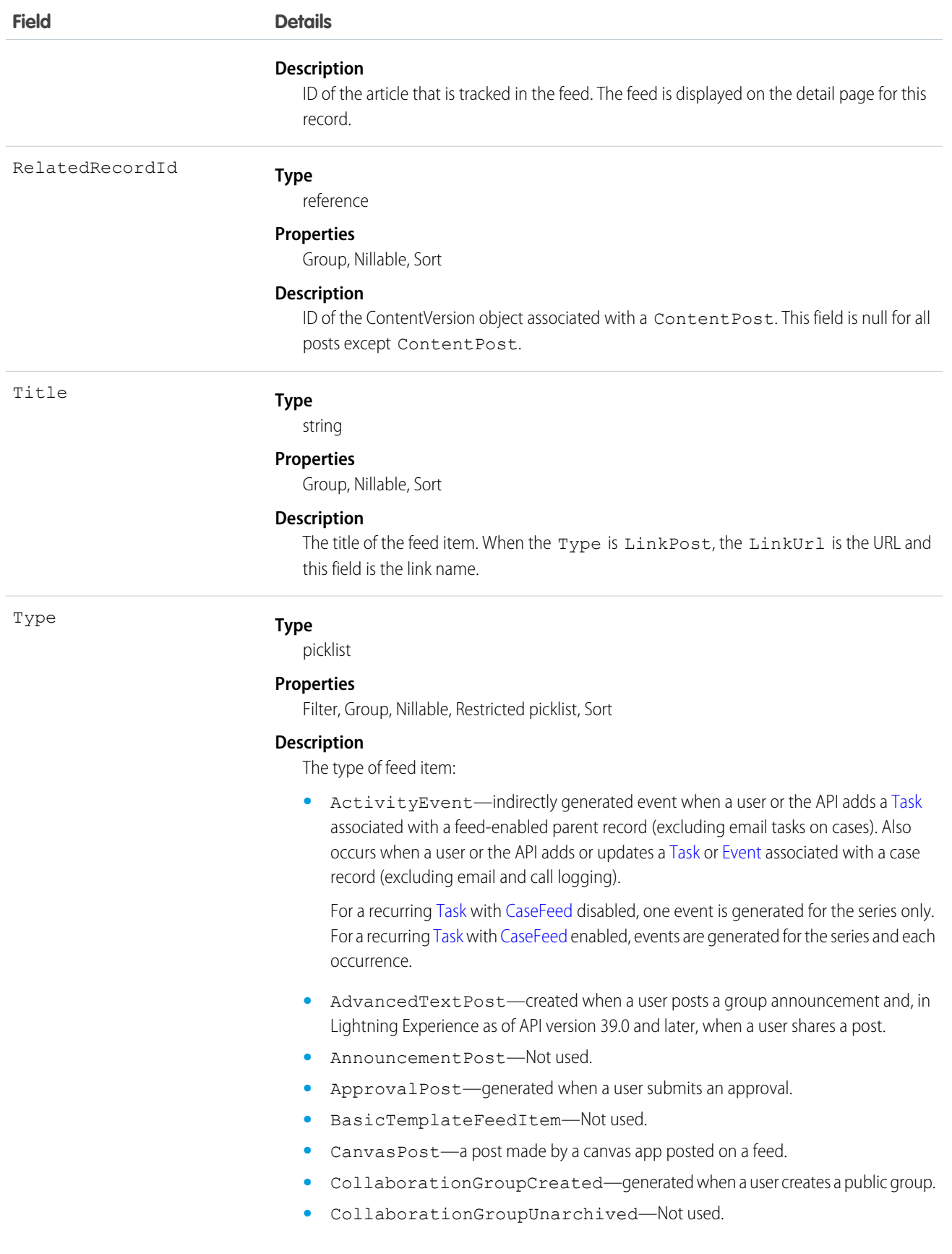
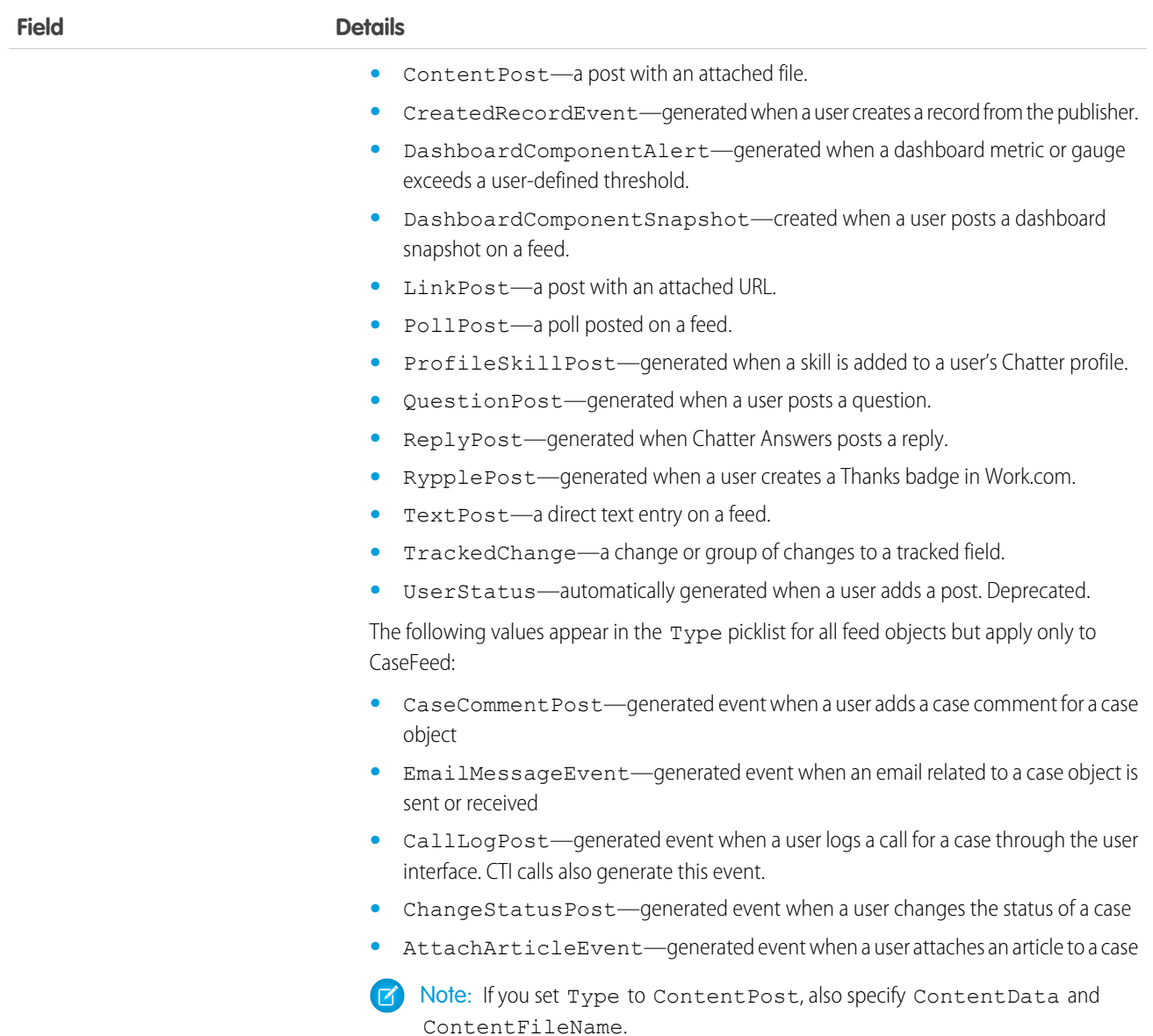

Use this object to track changes for an article. You can only delete a feed that you created, or if you have the "Modify All Data" permission or "Modify All" permission on the KnowledgeArticle object.

SEE ALSO:

[KnowledgeArticle](#page-1165-0) [EntitySubscription](#page-799-0) [NewsFeed](#page-1413-0) [UserProfileFeed](#page-2289-0)

# <span id="page-253-0"></span>Asset

Represents an item of commercial value, such as a product sold by your company or a competitor, that a customer has purchased and installed.

# Supported Calls

create(), delete(), describeLayout(), describeSObjects(), getDeleted(), getUpdated(), query(), retrieve(), search(), undelete(), update(), upsert()

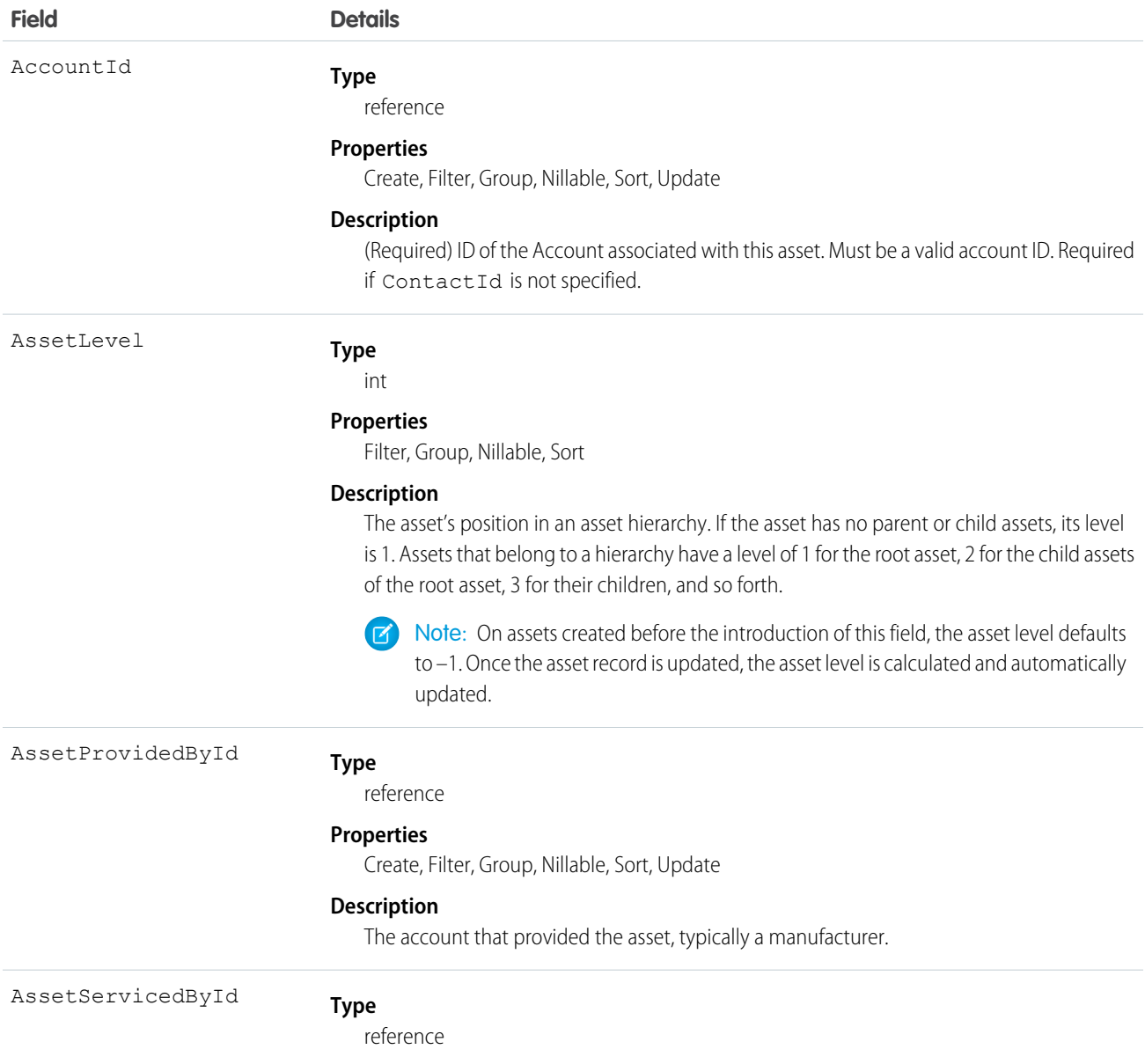

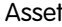

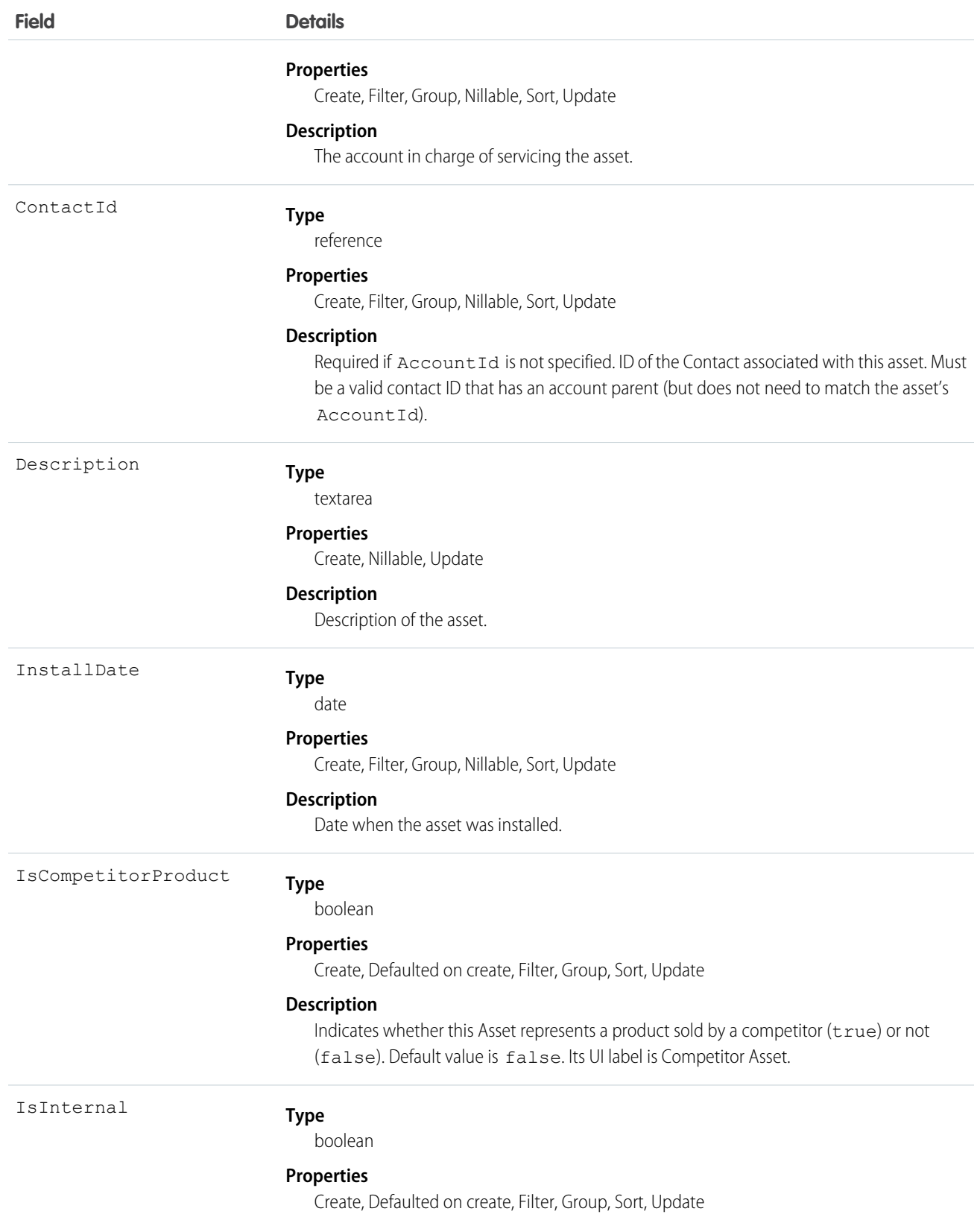

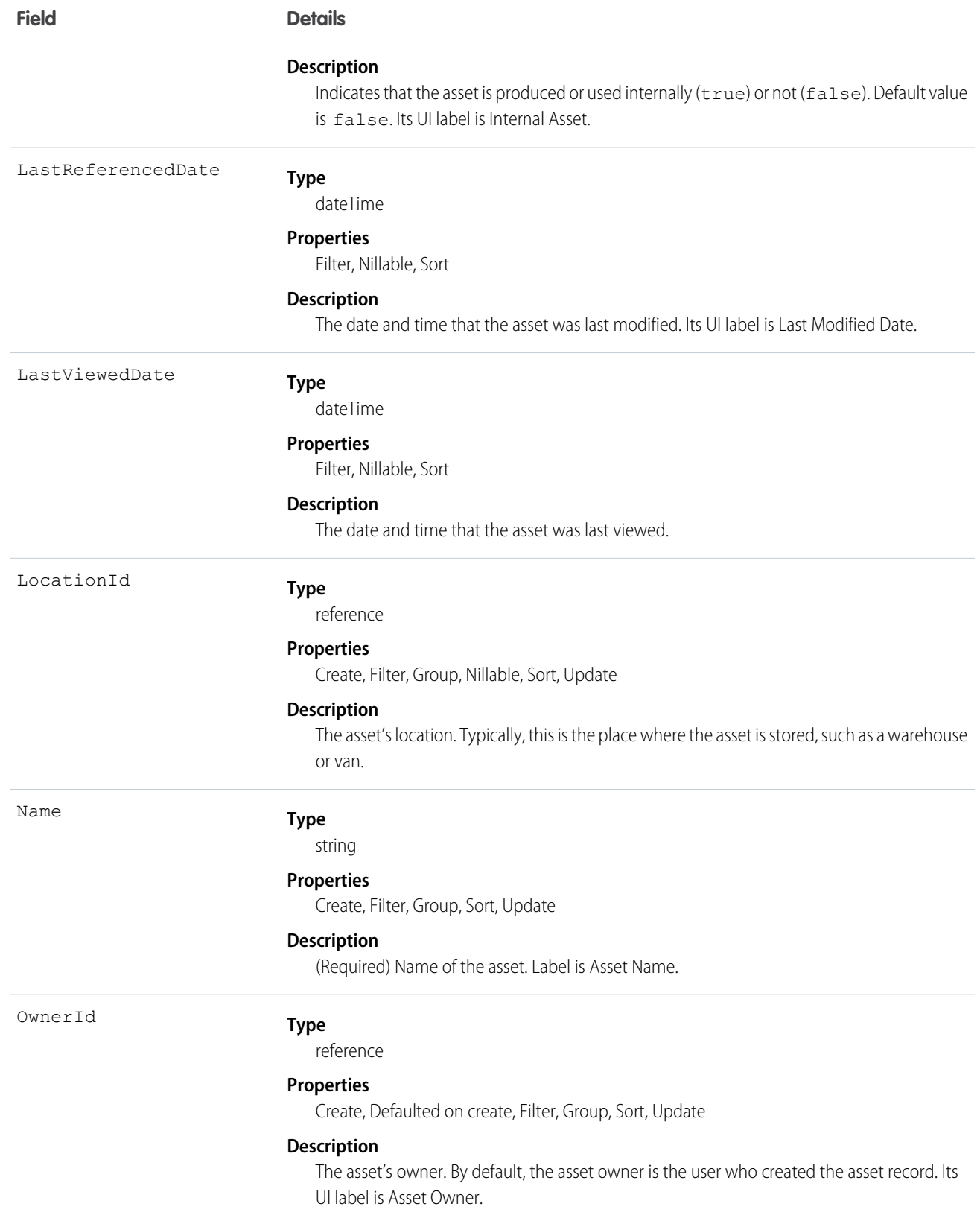

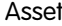

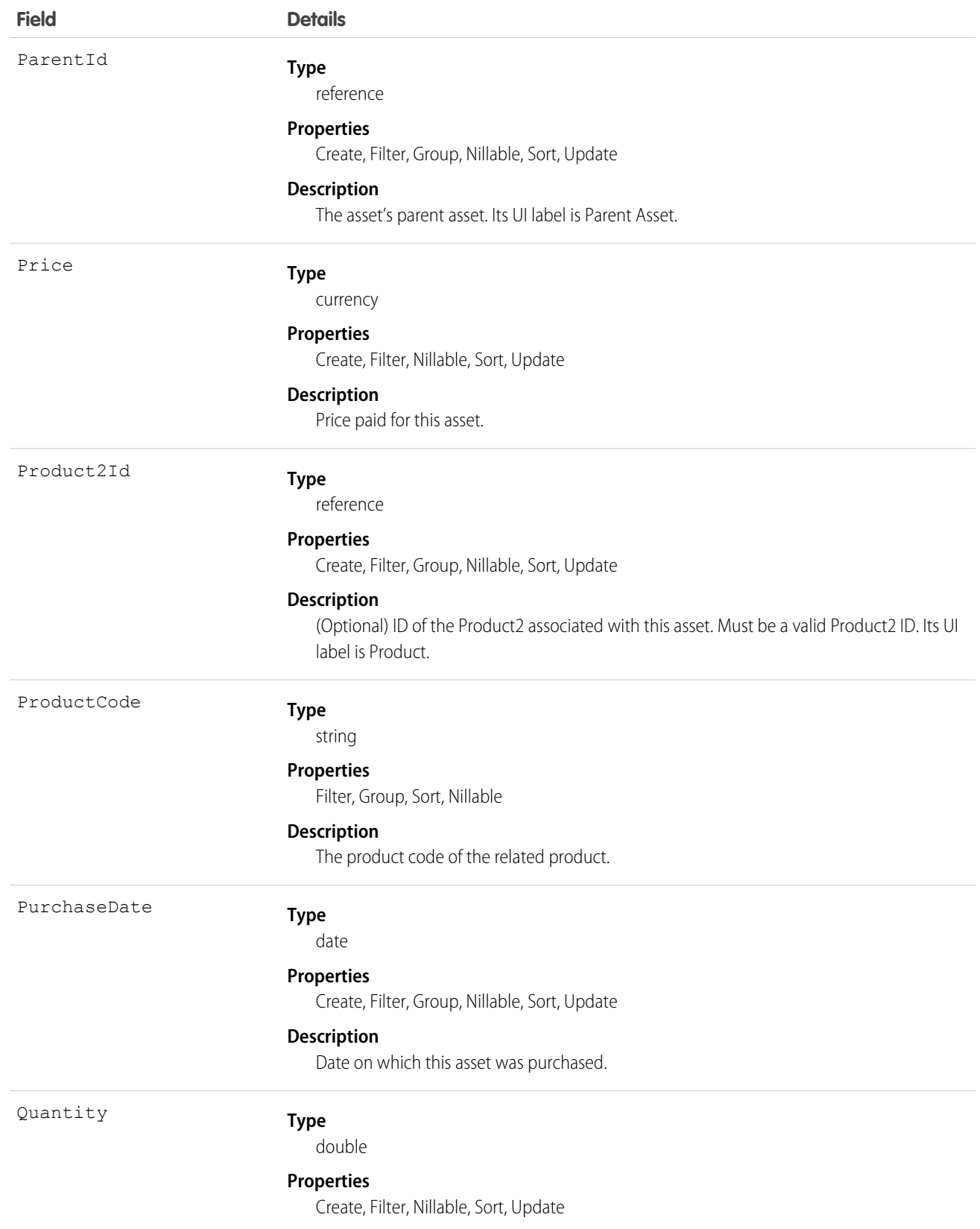

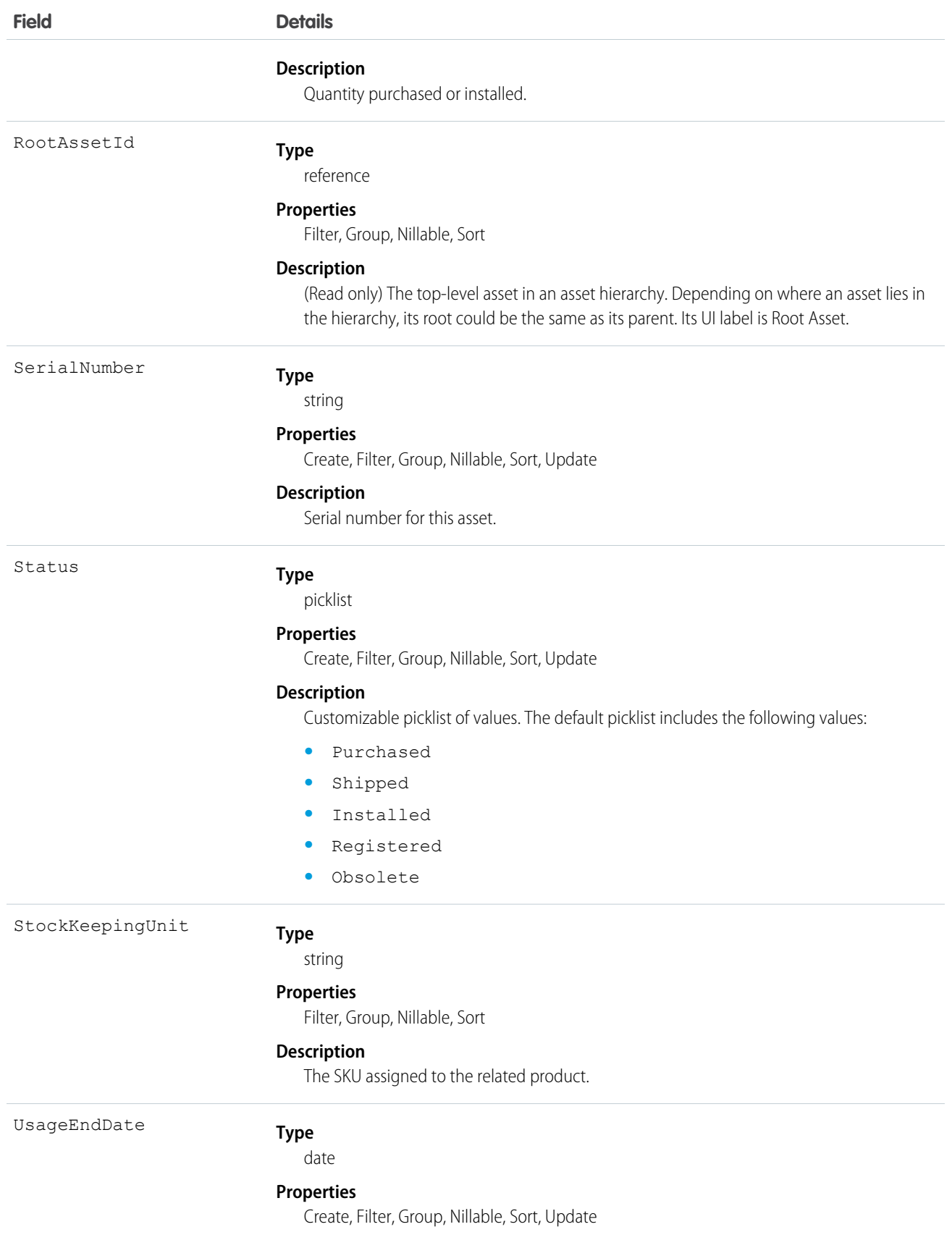

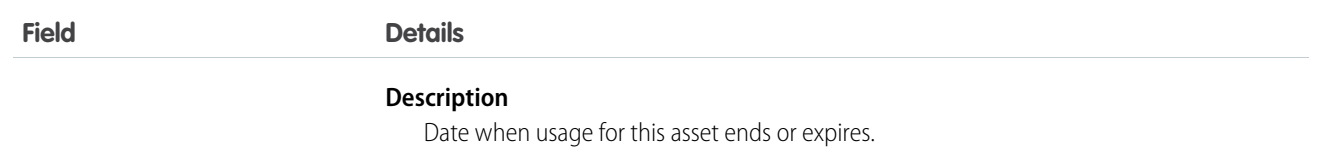

Use this object to track products sold to customers. With asset tracking, a client application can quickly determine which products were previously sold or are currently installed at a specific account. You can also create hierarchies of up to 10,000 assets.

For example, your organization might want to renew and up-sell opportunities on products sold in the past. Similarly, your organization might want to track competitive products that exist in a customer environment that could potentially be replaced or swapped out.

Asset tracking is also useful for product support, providing detailed information to assist with product-specific support issues. For example, the PurchaseDate or SerialNumber could indicate whether a given product has certain maintenance requirements, including product recalls. Similarly, the UsageEndDate might indicate when the asset was removed from service or when a license or warranty expires.

If an application creates a new Asset record, it must specify a Name and either an AccountId, ContactId, or both.

SEE ALSO:

[Object Basics](#page-22-0)

#### **AssetFeed**

Represents a single feed item in the feed displayed on the detail page for an asset record.

An asset feed shows recent changes to an asset record for any fields that are tracked in feeds, and comments and posts about the record. It is a useful way to stay up-to-date with changes to assets.

# Supported Calls

delete(), describeSObjects(), getDeleted(), getUpdated(), query(), retrieve()

### Special Access Rules

You can delete all feed items you created. To delete feed items you didn't create, you must have one of these permissions:

- **•** "Modify All Data"
- **•** "Modify All" on the Asset object
- **•** "Moderate Chatter"

Note: Users with the "Moderate Chatter" permission can delete only the feed items and comments they see.

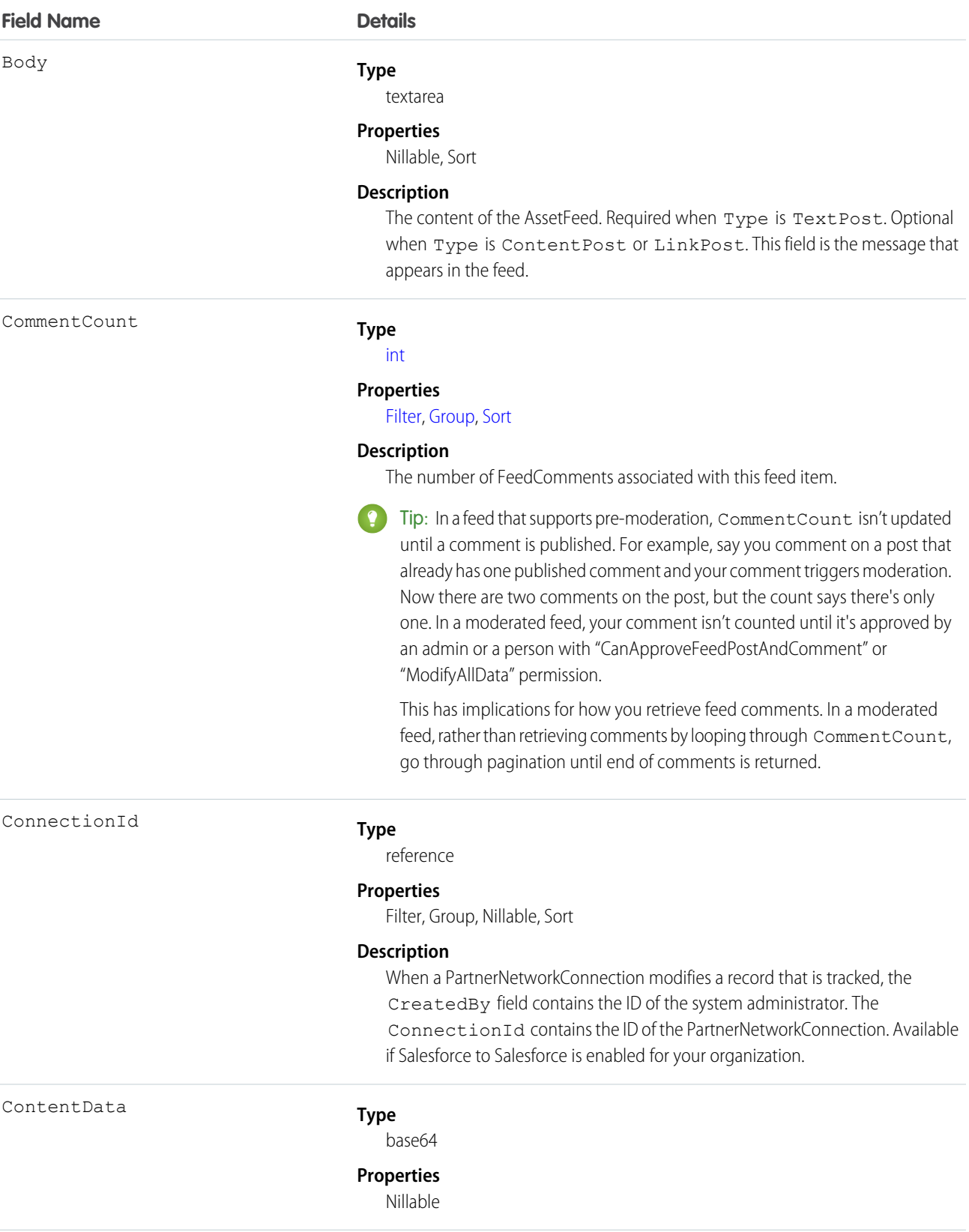

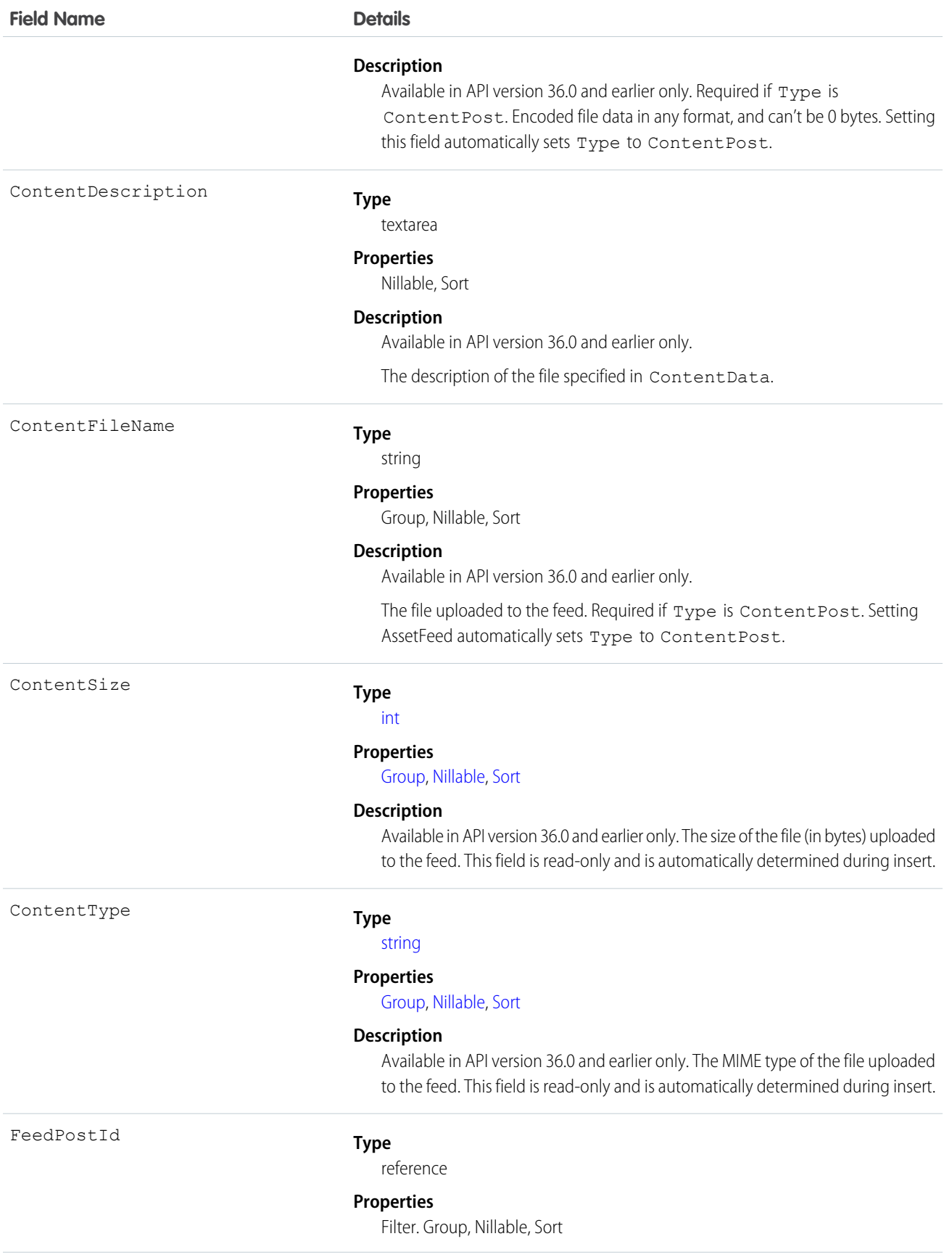

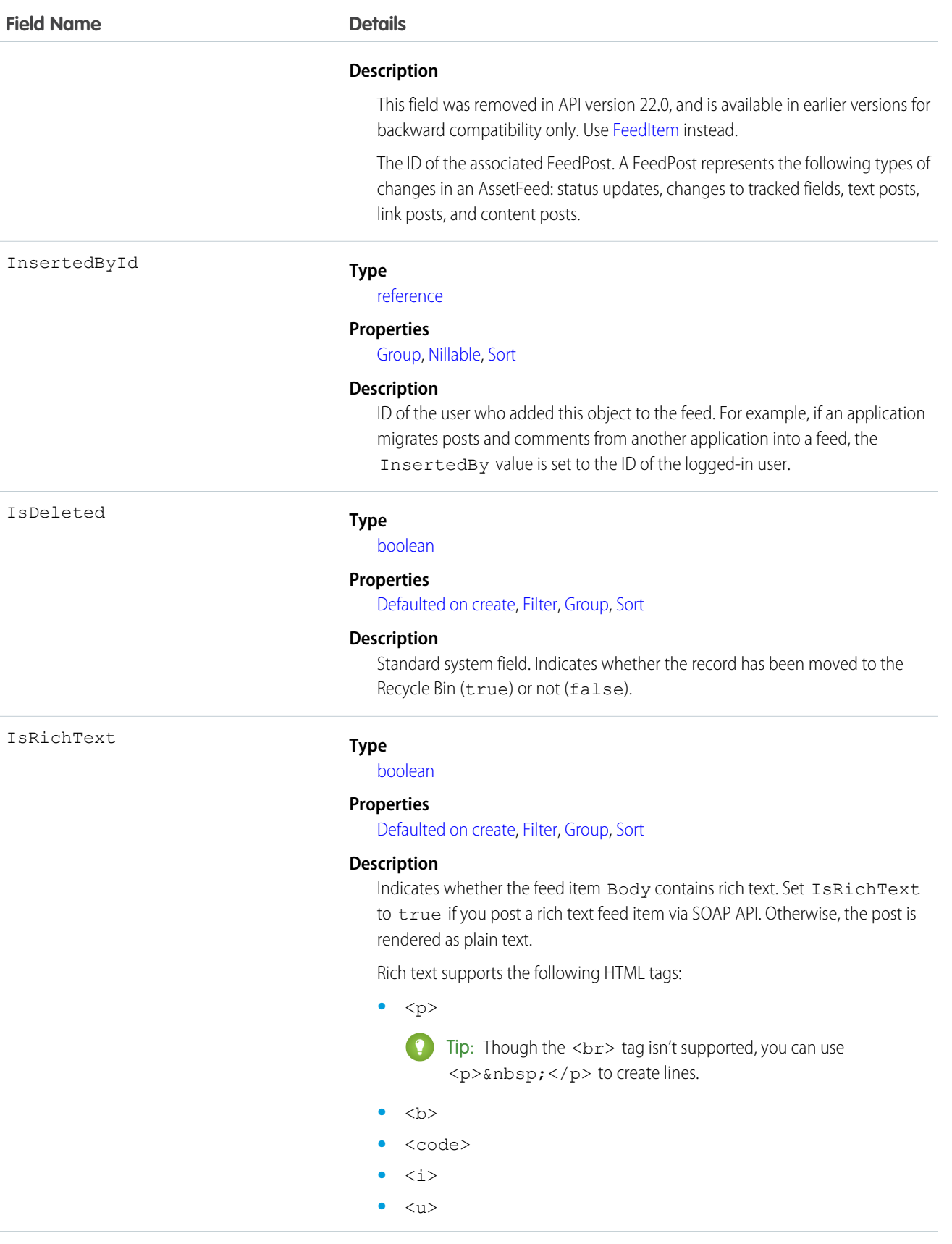

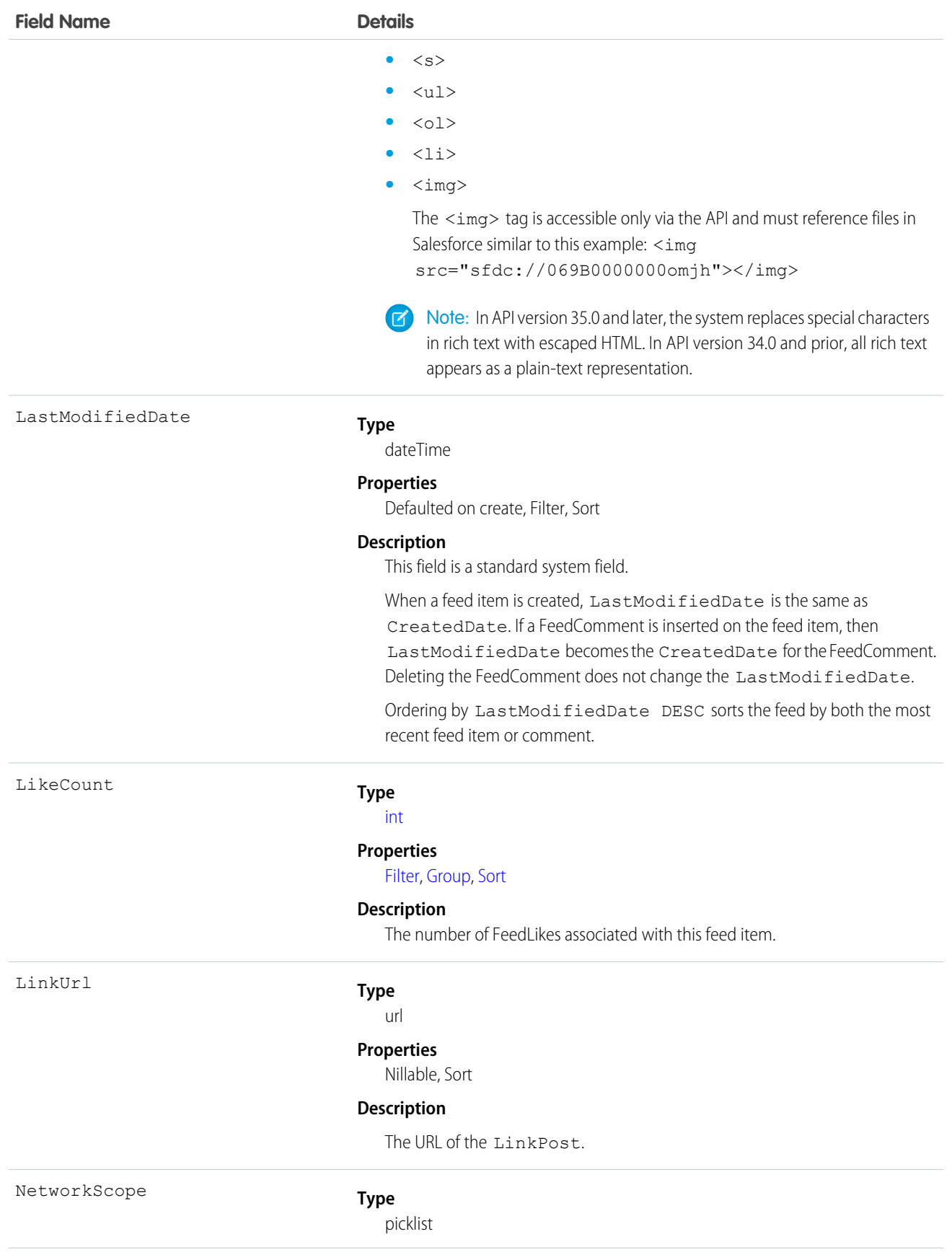

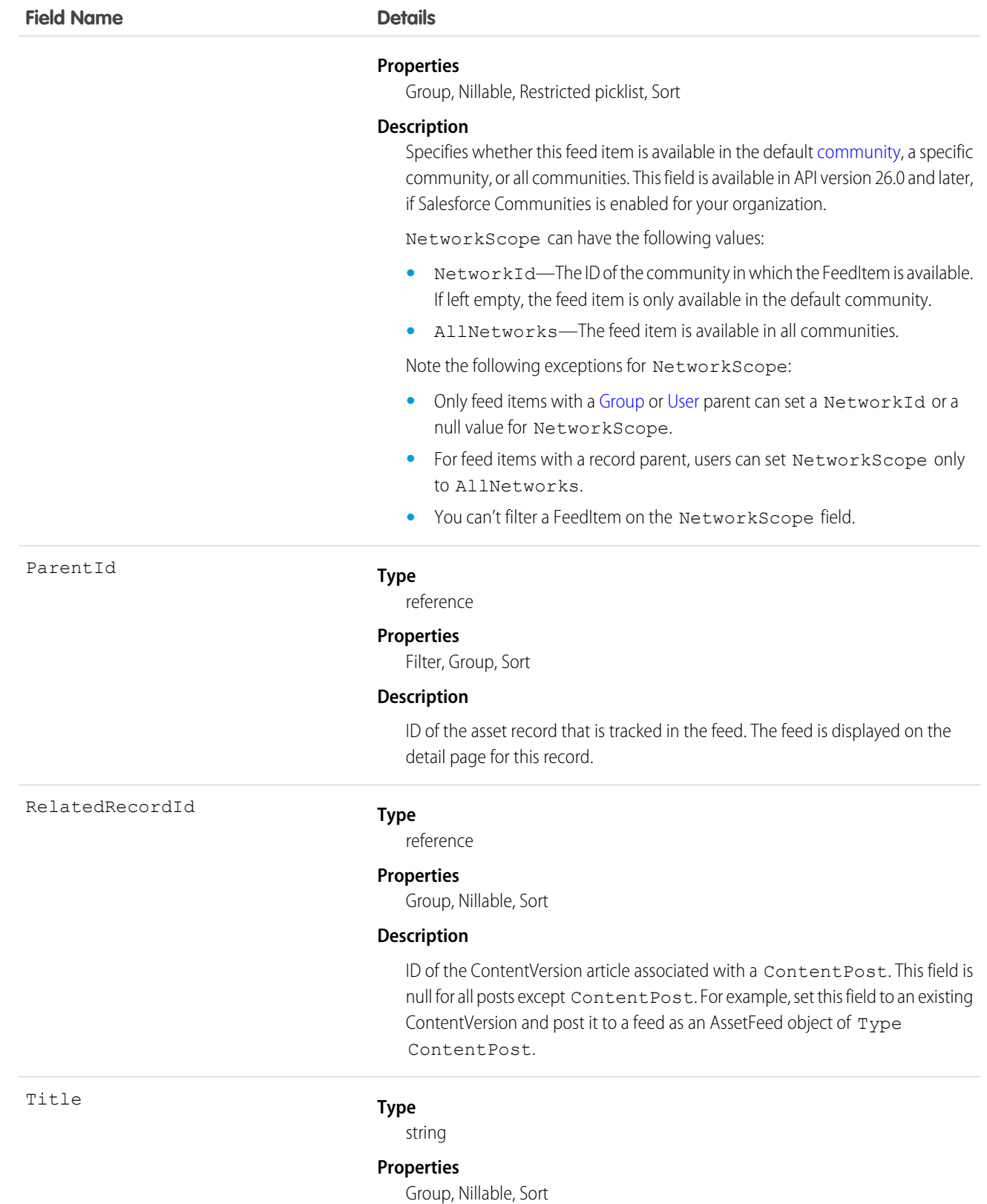

Type

#### **Field Name Details**

#### **Description**

The title of the AssetFeed. When the Type is LinkPost, the LinkUrl is the URL, and this field is the link name.

#### **Type**

picklist

#### **Properties**

Filter, Group, Nillable, Restricted picklist, Sort

#### **Description**

The type of AssetFeed item:

**•** ActivityEvent—indirectly generated event when a user or the API adds a [Task](#page-2117-0) associated with a feed-enabled parent record (excluding email tasks on cases). Also occurs when a user or the API adds or updates a [Task](#page-2117-0) or [Event](#page-805-0) associated with a case record (excluding email and call logging).

For a recurring [Task](#page-2117-0) with [CaseFeed](#page-376-0) disabled, one event is generated for the series only. For a recurring [Task](#page-2117-0) with [CaseFeed](#page-376-0) enabled, events are generated for the series and each occurrence.

- **•** AdvancedTextPost—created when a user posts a group announcement and, in Lightning Experience as of API version 39.0 and later, when a user shares a post.
- **•** AnnouncementPost—Not used.
- **•** ApprovalPost—generated when a user submits an approval.
- **•** BasicTemplateFeedItem—Not used.
- **•** CanvasPost—a post made by a canvas app posted on a feed.
- **•** CollaborationGroupCreated—generated when a user creates a public group.
- **•** CollaborationGroupUnarchived—Not used.
- **•** ContentPost—a post with an attached file.
- **•** CreatedRecordEvent—generated when a user creates a record from the publisher.
- **•** DashboardComponentAlert—generated when a dashboard metric or gauge exceeds a user-defined threshold.
- **•** DashboardComponentSnapshot—created when a user posts a dashboard snapshot on a feed.
- **•** LinkPost—a post with an attached URL.
- **•** PollPost—a poll posted on a feed.
- **•** ProfileSkillPost—generated when a skill is added to a user's Chatter profile.
- **•** QuestionPost—generated when a user posts a question.
- **•** ReplyPost—generated when Chatter Answers posts a reply.

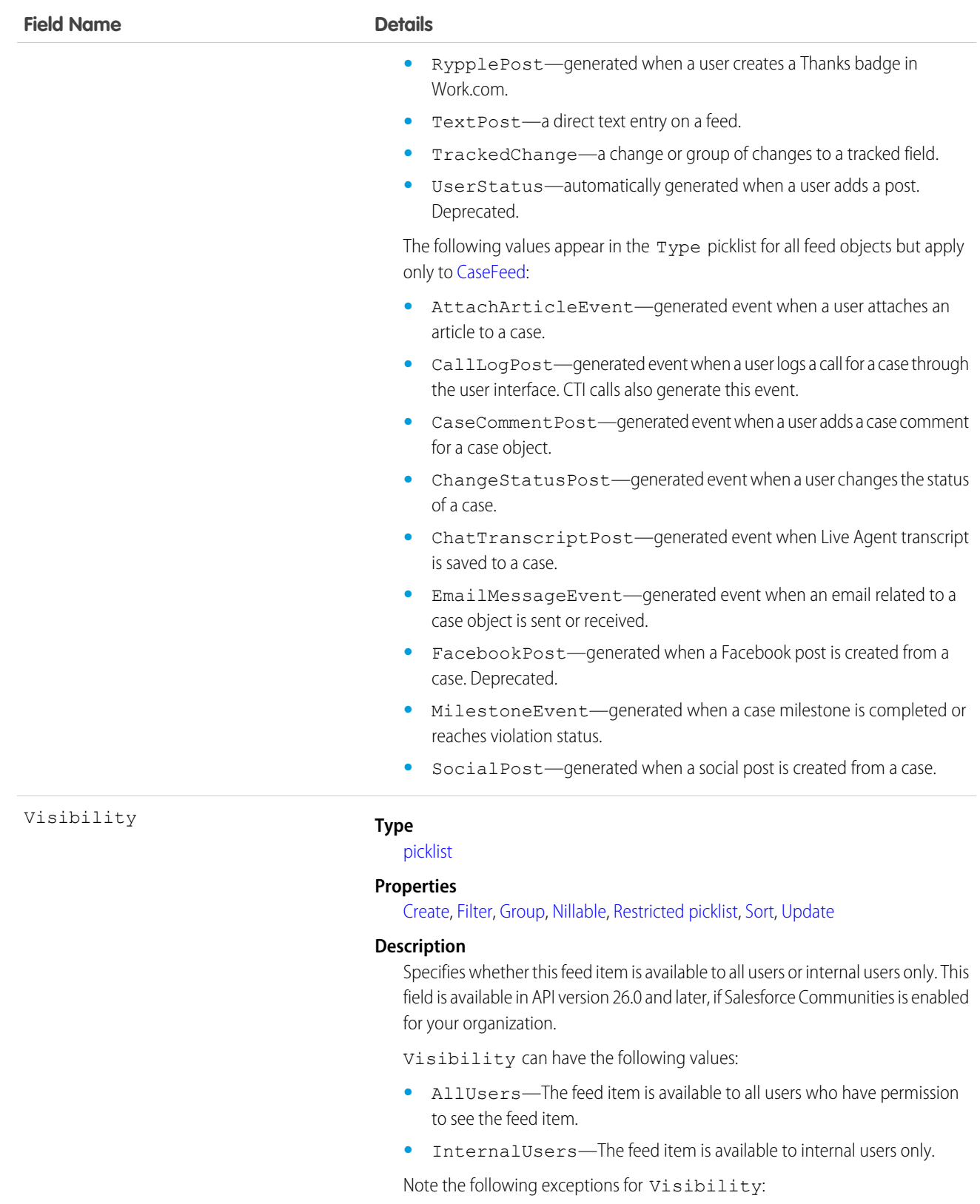

**•** For record posts, Visibility is set to InternalUsers for all internal users by default.

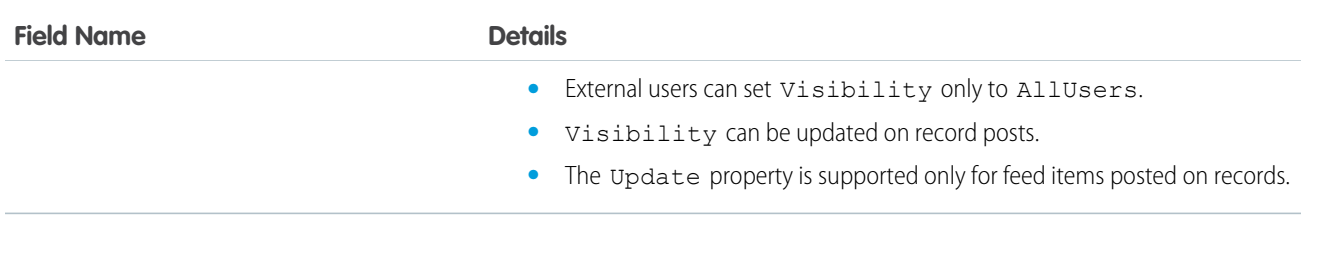

Use this object to track changes for an asset record.

SEE ALSO: [Asset](#page-253-0) [Product2](#page-1680-0) [FeedItem](#page-1045-0)

# AssetOwnerSharingRule

Represents the rules for sharing an Asset with users other than the owner. This object is available in API version 33.0 and later.

 $\mathbf{Z}$ Note: To programmatically update owner sharing rules, we recommend that you use Metadata API. Contact Salesforce customer support to enable access to this object for your org.

# Supported Calls

create(), delete(), describeSObjects(), getDeleted(), getUpdated(), query(), retrieve(), update(), upsert()

#### Special Access Rules

Customer Portal users can't access this object.

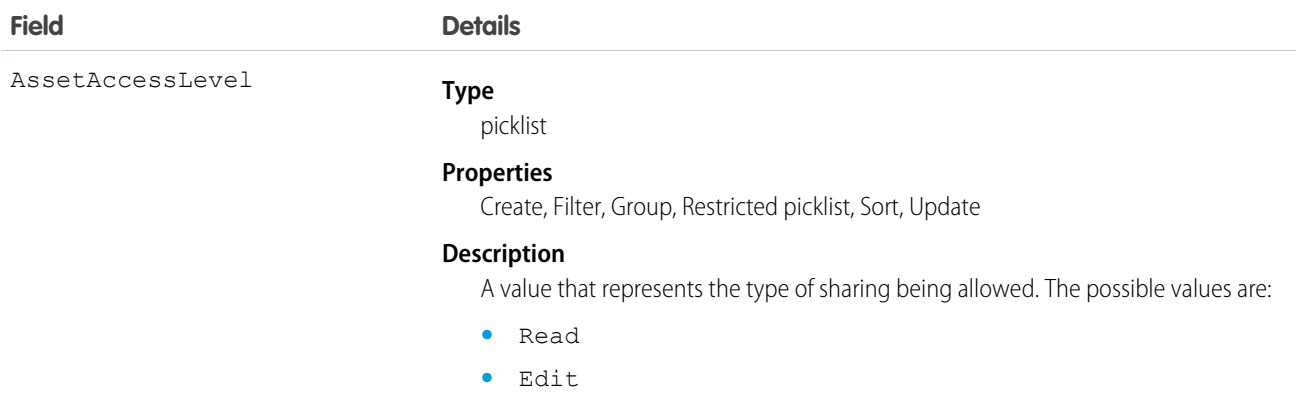

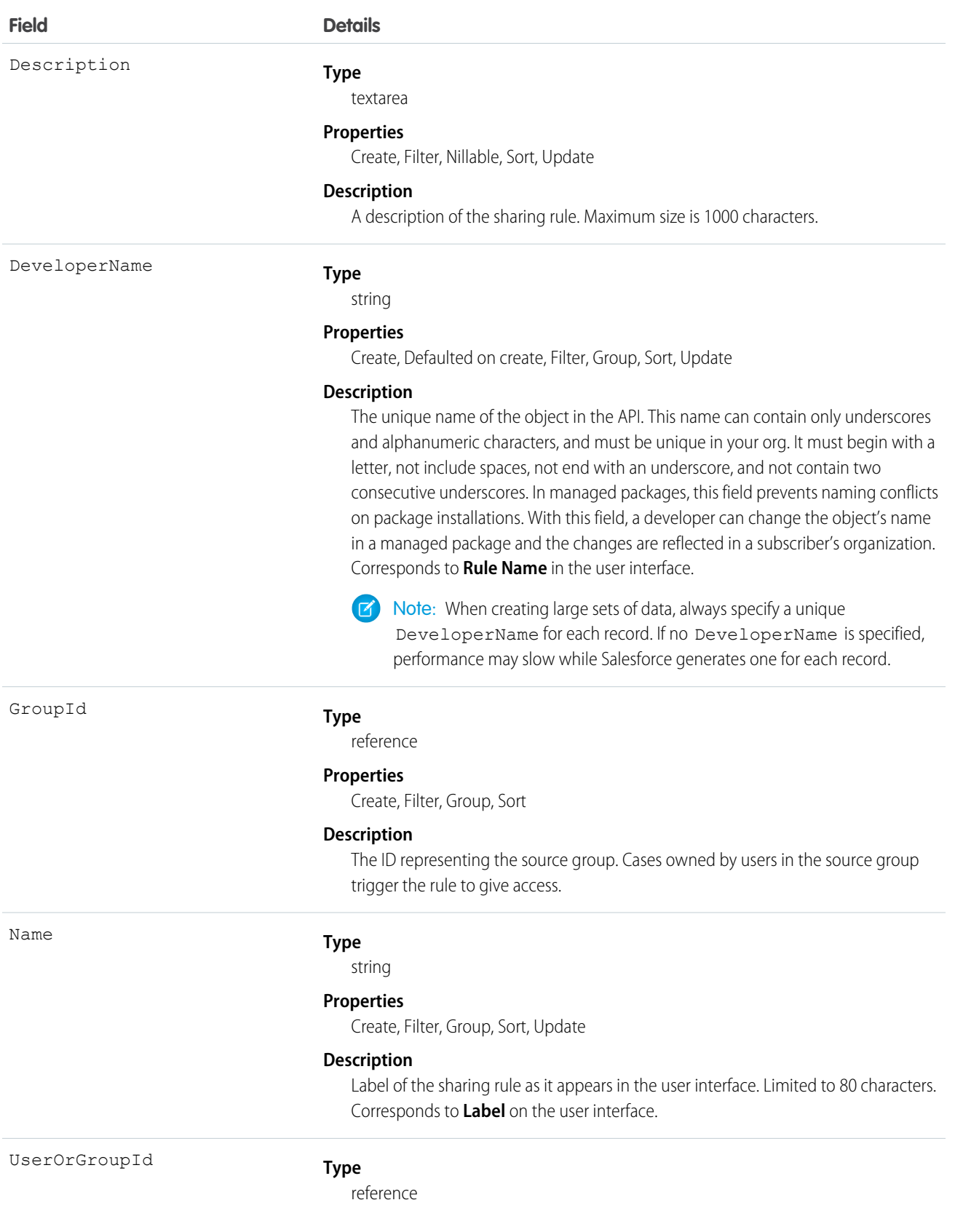

#### **Field Details Properties** Create, Filter, Group, Sort

#### **Description**

The ID representing the target user or group. Target users or groups are given access.

#### Usage

Use this object to manage the sharing rules for assets. General sharing uses this object.

SEE ALSO:

[Metadata API Developer Guide](https://developer.salesforce.com/docs/atlas.en-us.212.0.api_meta.meta/api_meta/meta_sharingrules.htm): SharingRules

# AssetRelationship

Represents a non-hierarchical relationship between assets due to replacement, upgrade, or other circumstances.

Asset relationships appear in the Primary Assets and Related Assets related lists on asset records in the UI.

# Supported Calls

create(), delete(), describeLayout(), describeSObjects(), getDeleted(), getUpdated(), query(), retrieve(), search(), undelete(), update(), upsert()

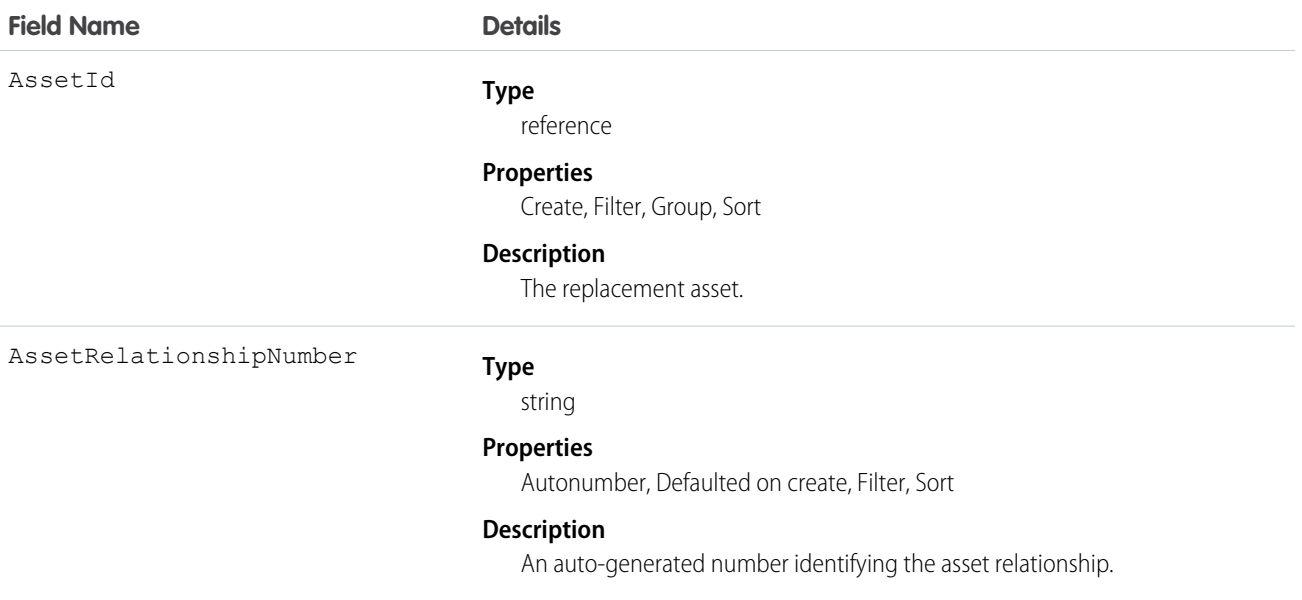

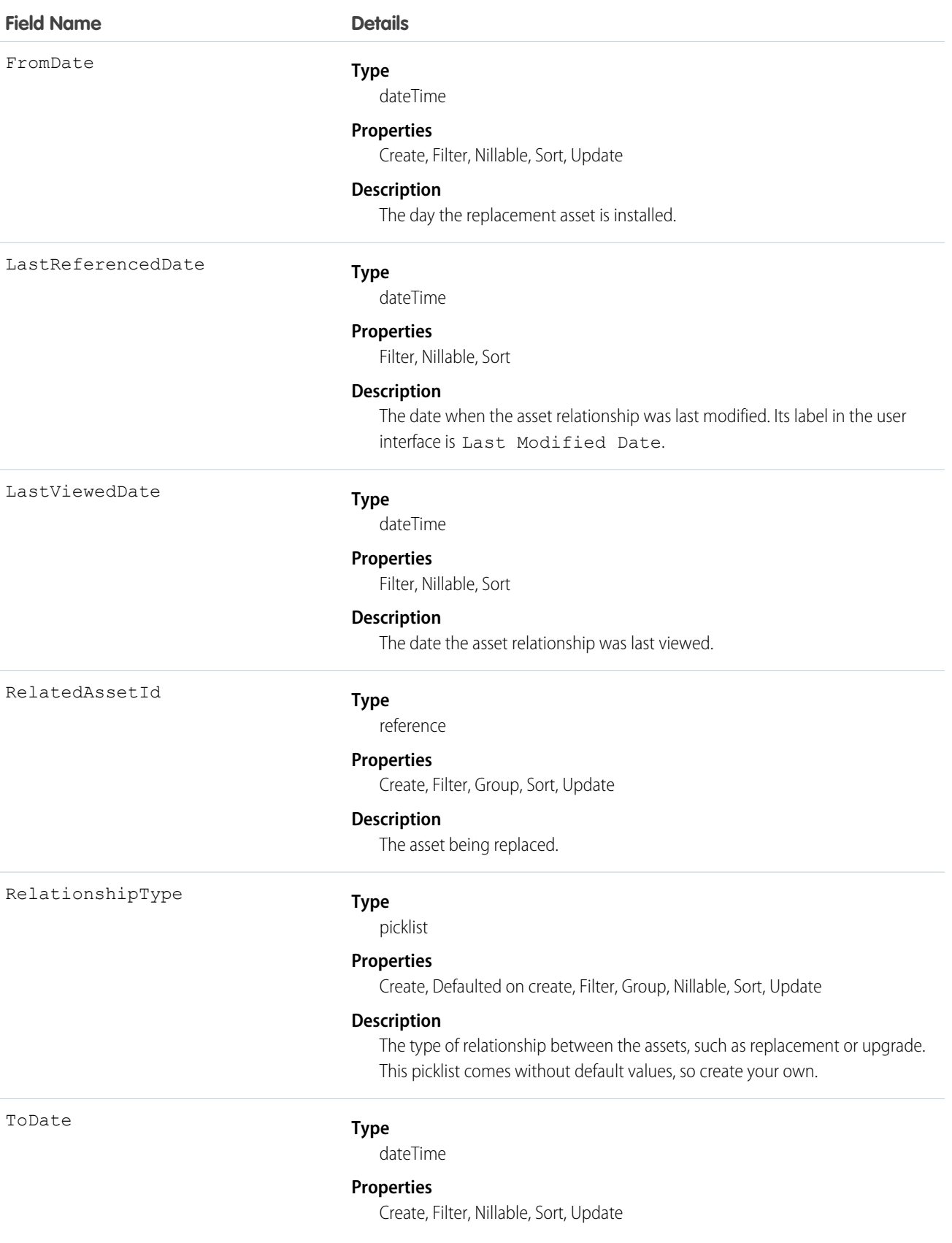

#### **Field Name Details**

#### **Description**

The day the replacement asset is uninstalled.

# **AssetShare**

Represents a sharing entry on an Asset. This object is available in API version 33.0 and later.

# Supported Calls

describeSObjects(), create(), delete(), query(), retrieve(), update(), upsert()

### Special Access Rules

Customer Portal users can't access this object.

#### Fields

The properties available for some fields depend on the default organization-wide sharing settings. The properties listed are true for the default settings of such fields.

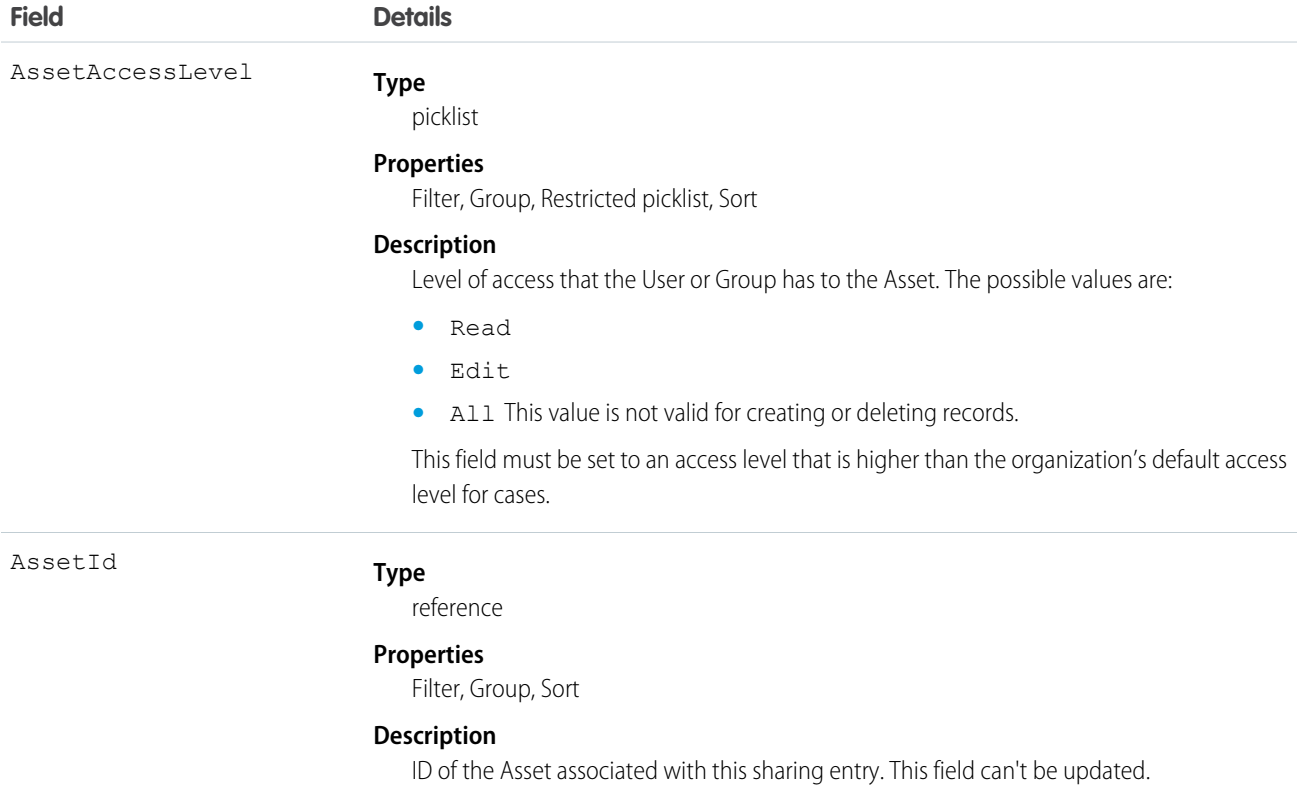

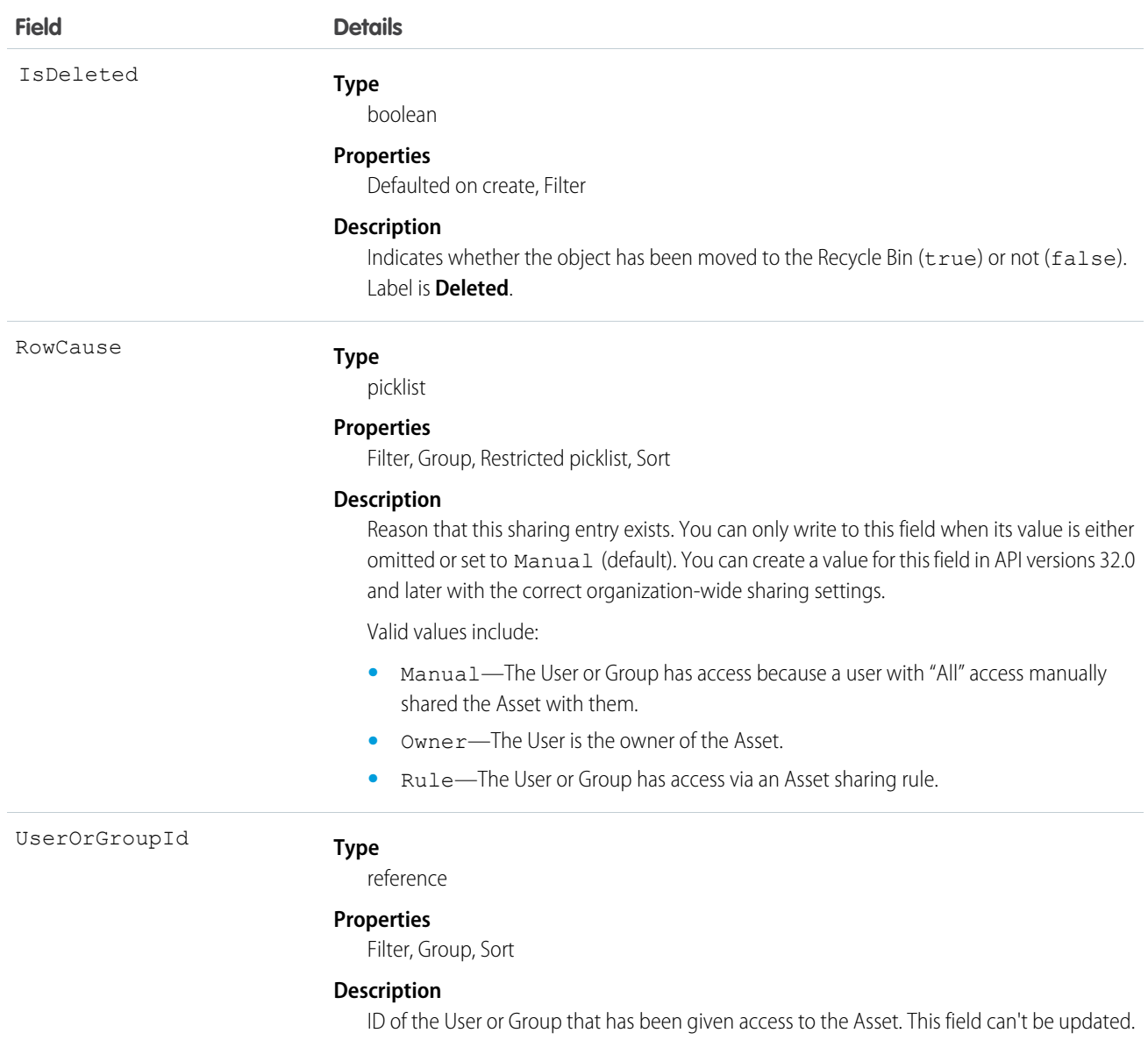

This object allows you to determine which users and groups can view and edit Asset records owned by other users.

If you attempt to create a new record that matches an existing record, request updates any modified fields and returns the existing record.

# **AssetTag**

Associates a word or short phrase with an Asset.

# Supported Calls

create(), delete(), describeSObjects(), query(), retrieve()

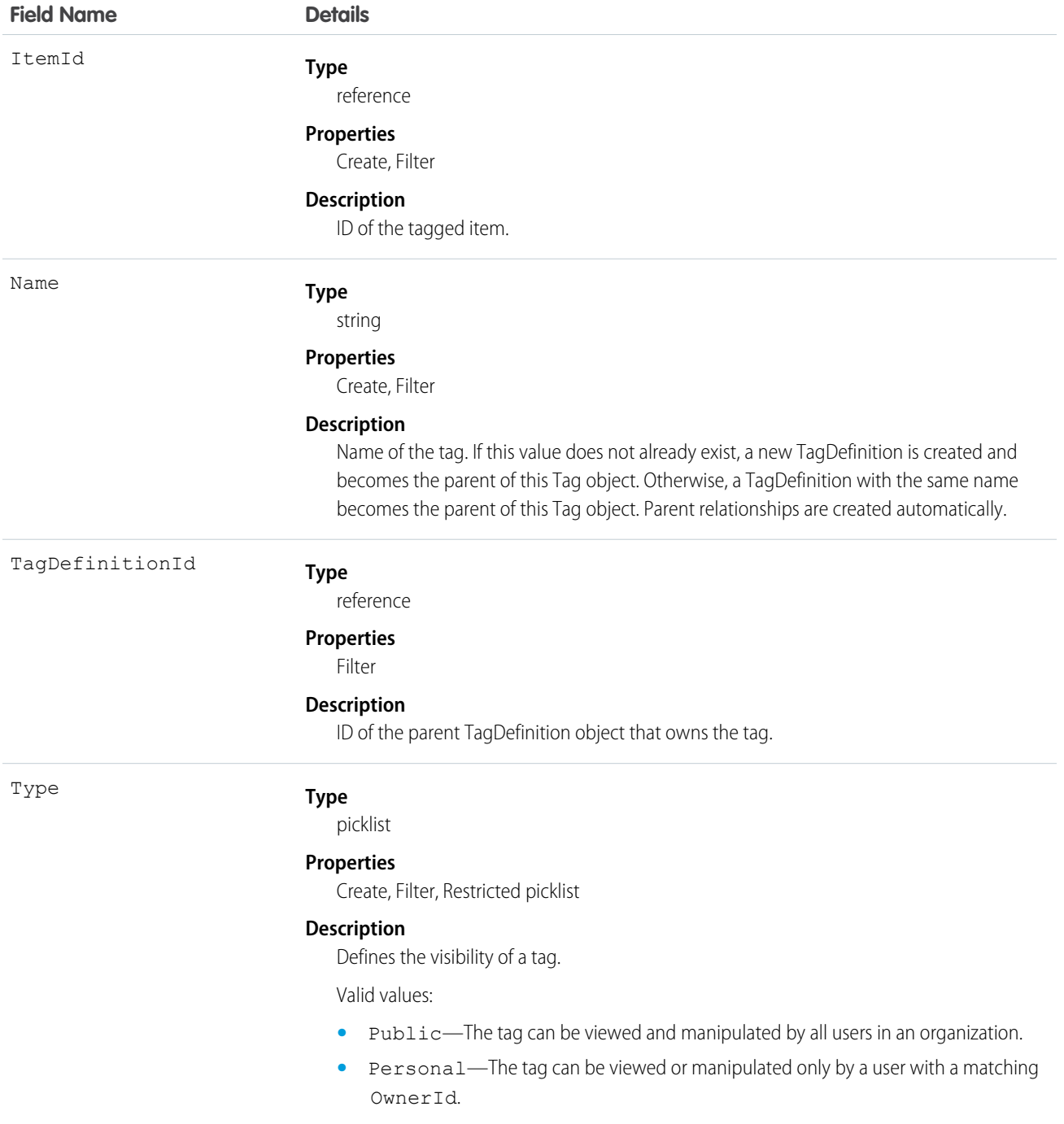

AssetTag stores the relationship between its parent TagDefinition and the Asset being tagged. Tag objects act as metadata, allowing users to describe and organize their data.

When a tag is deleted, its parent TagDefinition will also be deleted if the name is not being used; otherwise, the parent remains. Deleting a TagDefinition sends it to the Recycle Bin, along with any associated tag entries.

# **AssetTokenEvent**

Represents an event associated with an asset token, such as token issuance and registration of a connected device as an Asset. This object is available in API version 39.0 and later.

An asset token event records successful completion of an OAuth 2.0 asset token flow for a connected device. An event is published whenever an access token and actor token (optional) are successfully exchanged for an asset token. This object is designed to support custom business processes, such as automatic logging of a case when an event occurs. Create Apex triggers that subscribe to an event and execute after asset token issuance. This object is read only and can't be retrieved using a SOQL query. Asset token events are not displayed in the Setup user interface for Platform Events.

# Supported Calls

describeSObjects()

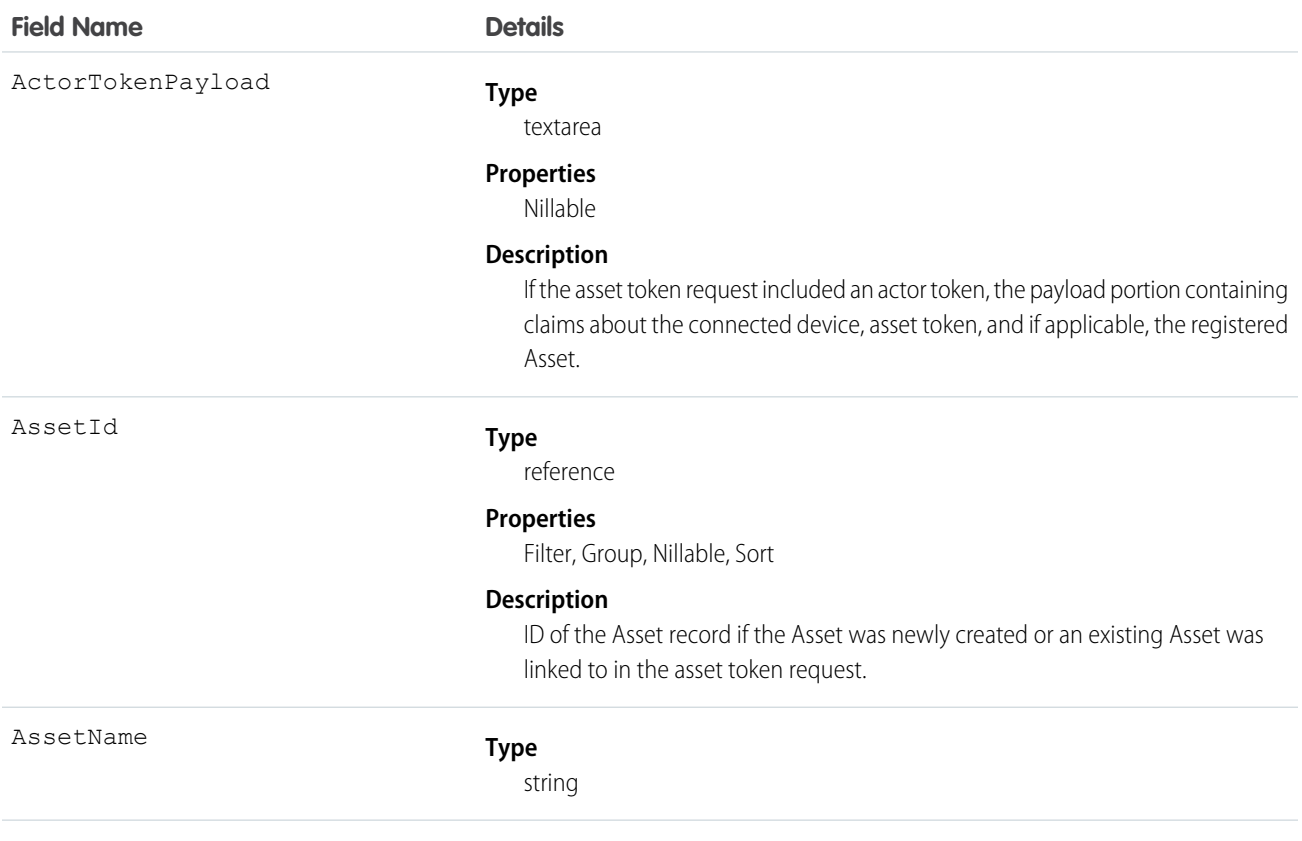

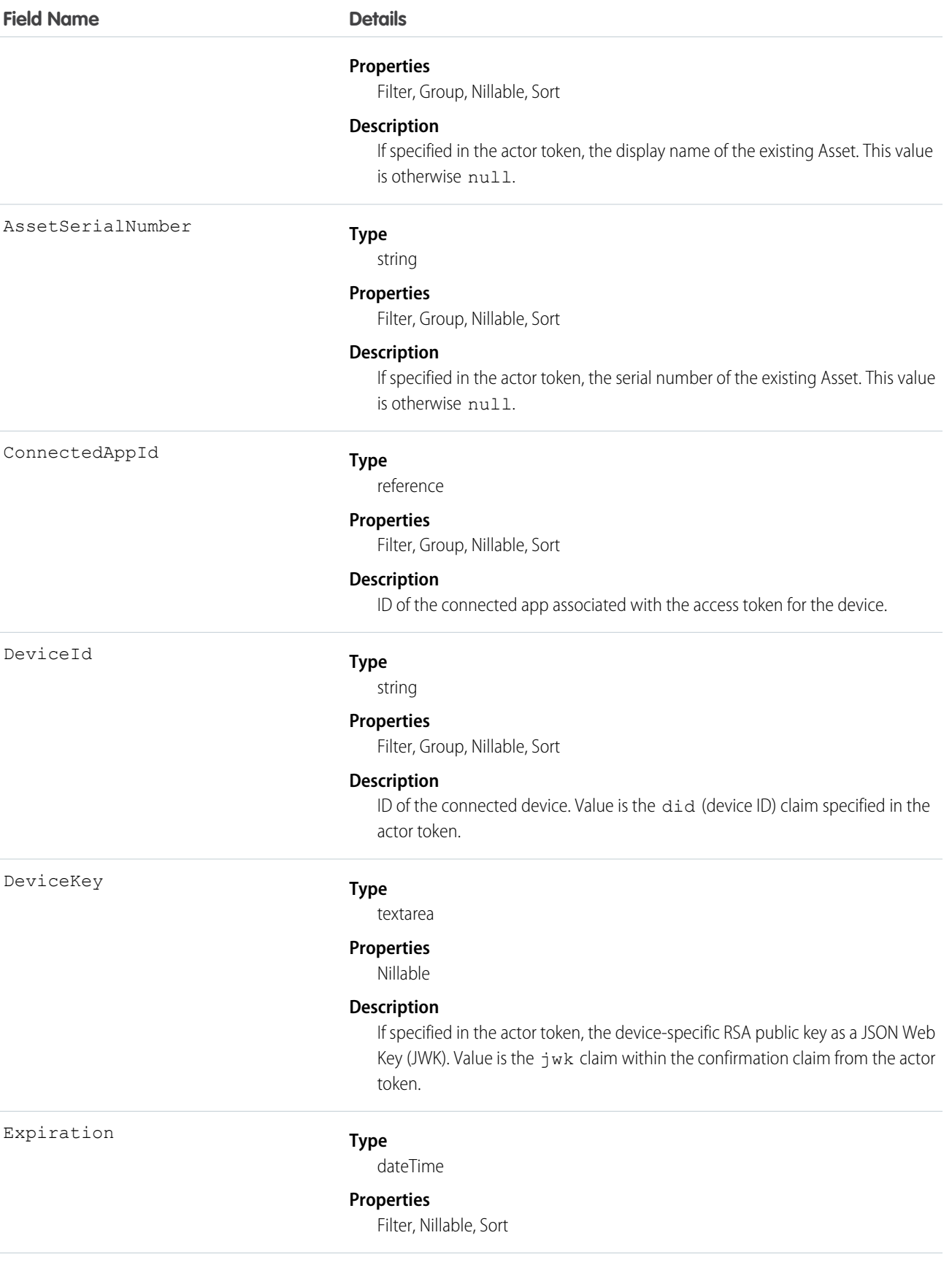

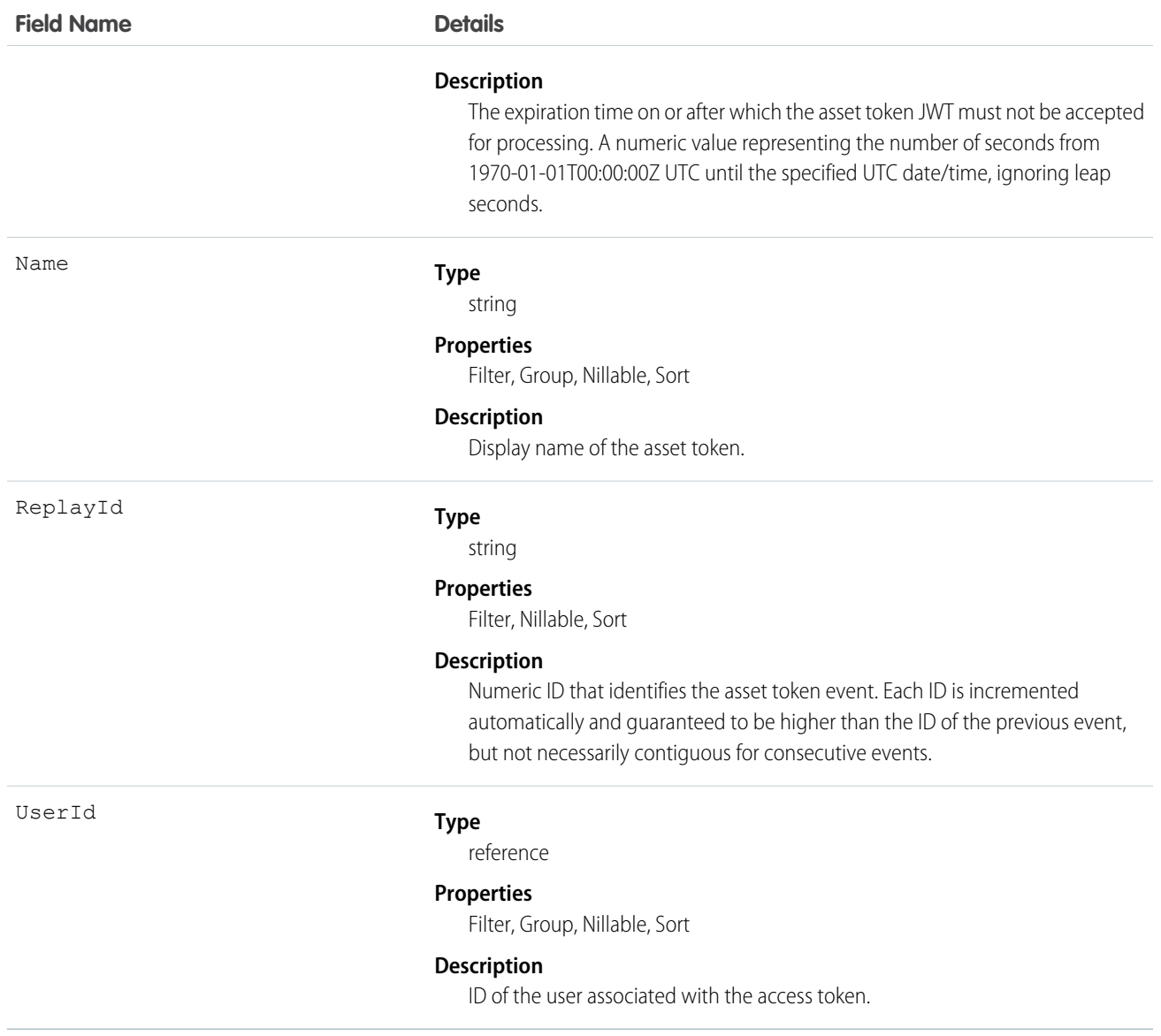

The following example shows how to trigger an action after an asset token event.

```
trigger AssetTokenEventTrigger on AssetTokenEvent (after insert) {
      System.assertEquals(1,Trigger.new.size(),'One record expected');
     AssetTokenEvent event = Trigger.new[0];
     AssetTokenRecord c record = new AssetTokenRecord c();
     record.ConnectedAppId__c = event.ConnectedAppId;
     record.UserId__c = event.UserId;
     record.AssetId__c = event.AssetId;
     record.AssetTokenName__c = event.AssetTokenName;
     record.DeviceId__c = event.DeviceId;
     record.DeviceKey__c = event.DeviceKey;
      record.Expiration__c = event.Expiration;
```
}

```
record.AssetSerialNumber__c = event.AssetSerialNumber;
record.AssetName__c = event.AssetName;
record.ActorTokenPayload__c = event.ActorTokenPayload;
insert(record);
```
# AssignedResource

Represents a service resource who is assigned to a service appointment. Assigned resources appear in the Assigned Resources related list on service appointments. This object is available in API version 38.0 and later.

#### Supported Calls

```
create(), delete(), describeLayout(), describeSObjects(), getDeleted(), getUpdated(), query(),
retrieve(), undelete()
```
### Special Access Rules

Field Service Lightning must be enabled.

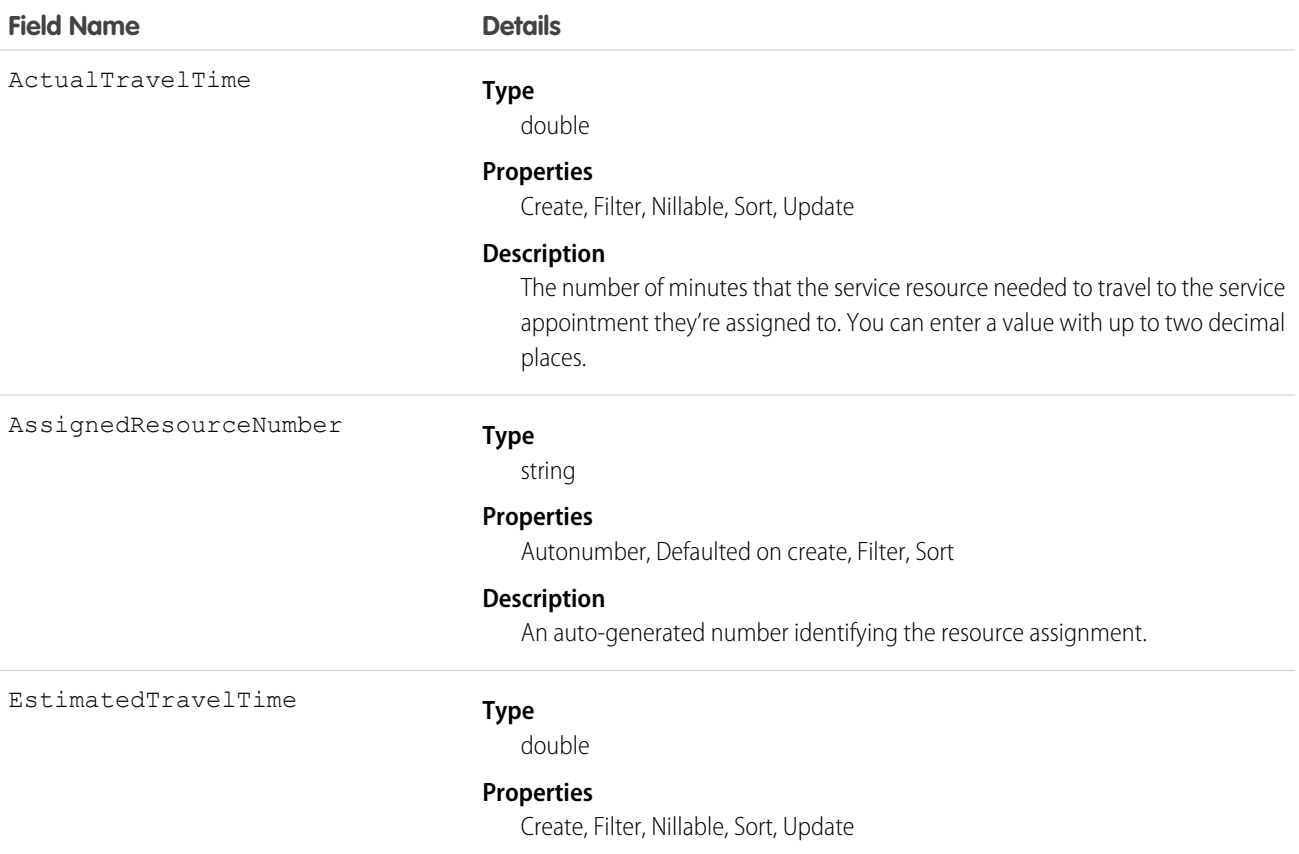

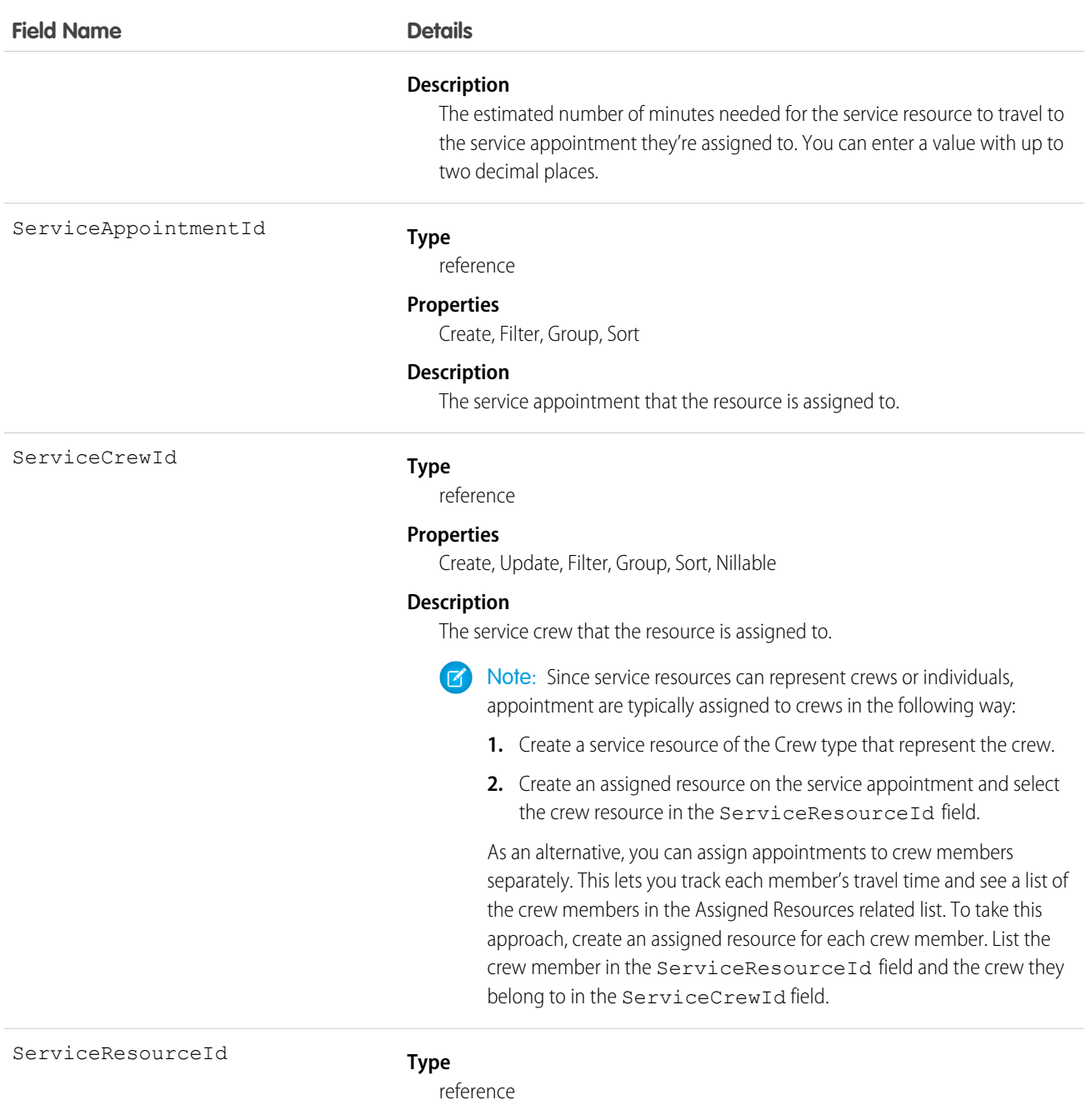

#### **Properties**

Create, Update, Filter, Group, Sort

#### **Description**

The resource who is assigned to the service appointment.

#### Usage

You can assign multiple service resources to a service appointment. Service resources who are assigned to service appointments cannot be deactivated until they are removed from the appointments.

# AssignmentRule

Represents an assignment rule associated with a Case or Lead.

# Supported Calls

describeSObjects(), query(), retrieve(), search()

# Special Access Rules

- **•** This object is read only. Assignment rules are created, configured, and deleted in the user interface.
- **•** Customer Portal users can't access this object.

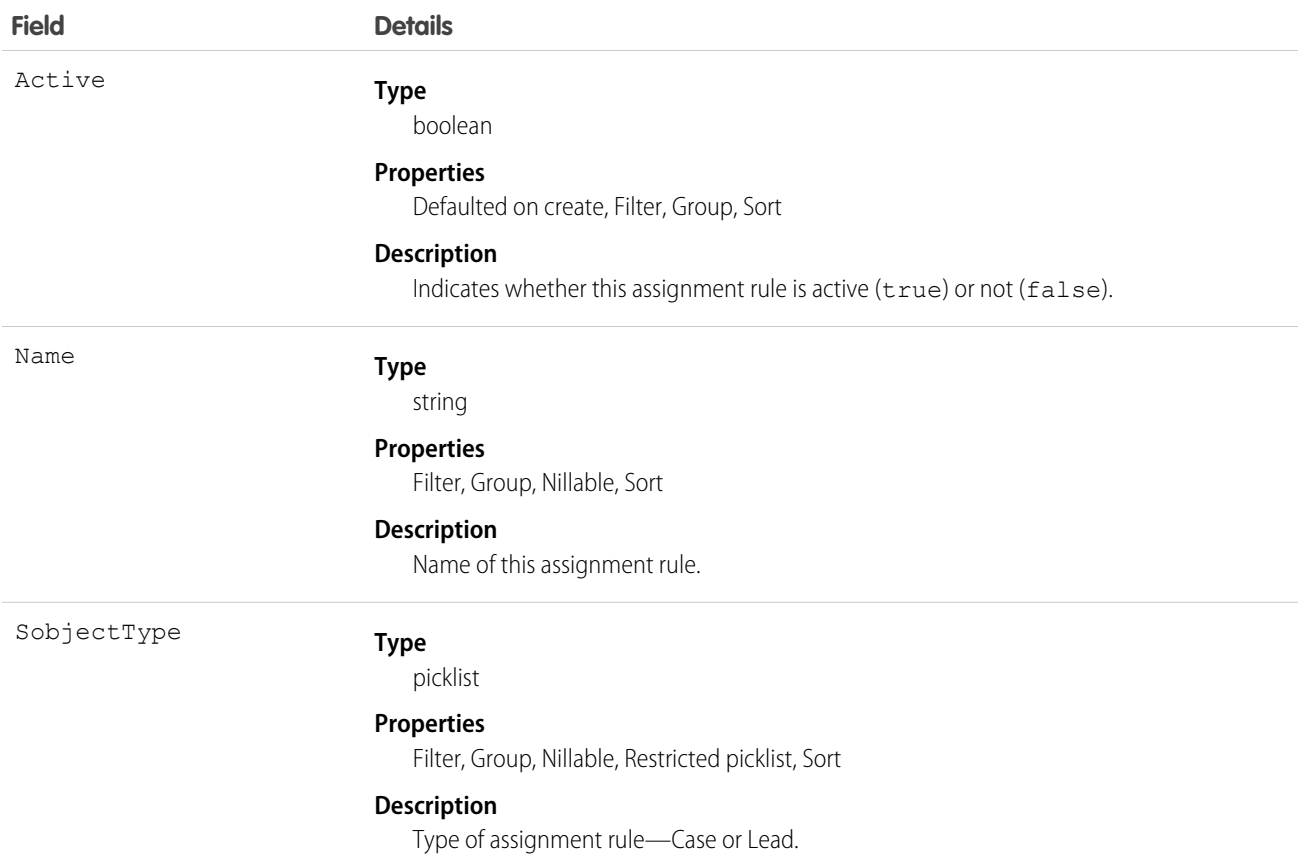

Before creating or updating a new Case or Lead, a client application can query (by name) the AssignmentRule to obtain the ID of the assignment rule to use, and then assign that ID to the assignmentRuleId field of the AssignmentRuleHeader. The AssignmentRuleHeader can be set using either SOAP API or REST API.

SEE ALSO:

[Object Basics](#page-22-0)

# AssociatedLocation

Represents a link between an account and a location in Field Service Lightning. You can associate multiple accounts with one location. For example, a shopping center location may have multiple customer accounts.

### Supported Calls

create(), delete(), describeLayout(), describeSObjects(), getDeleted(), getUpdated(), query(), retrieve(), undelete(), update(), upsert()

#### Special Access Rules

Field Service Lightning must be enabled.

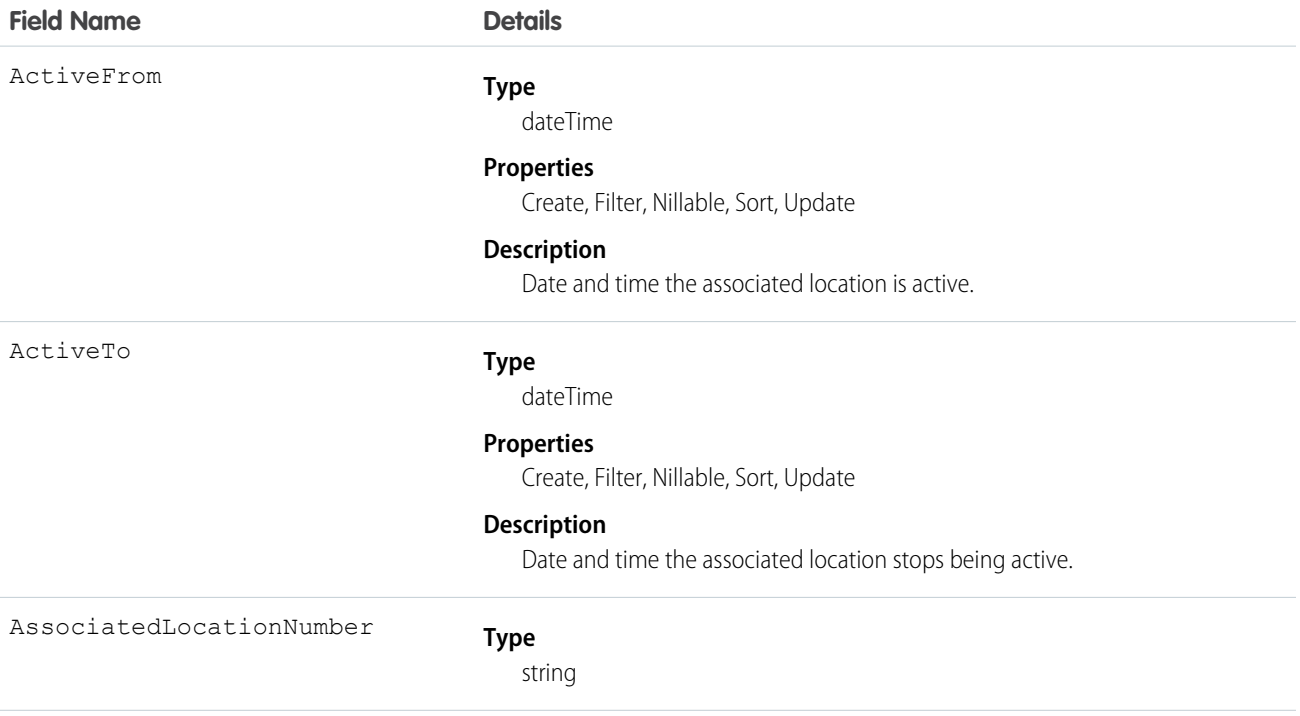

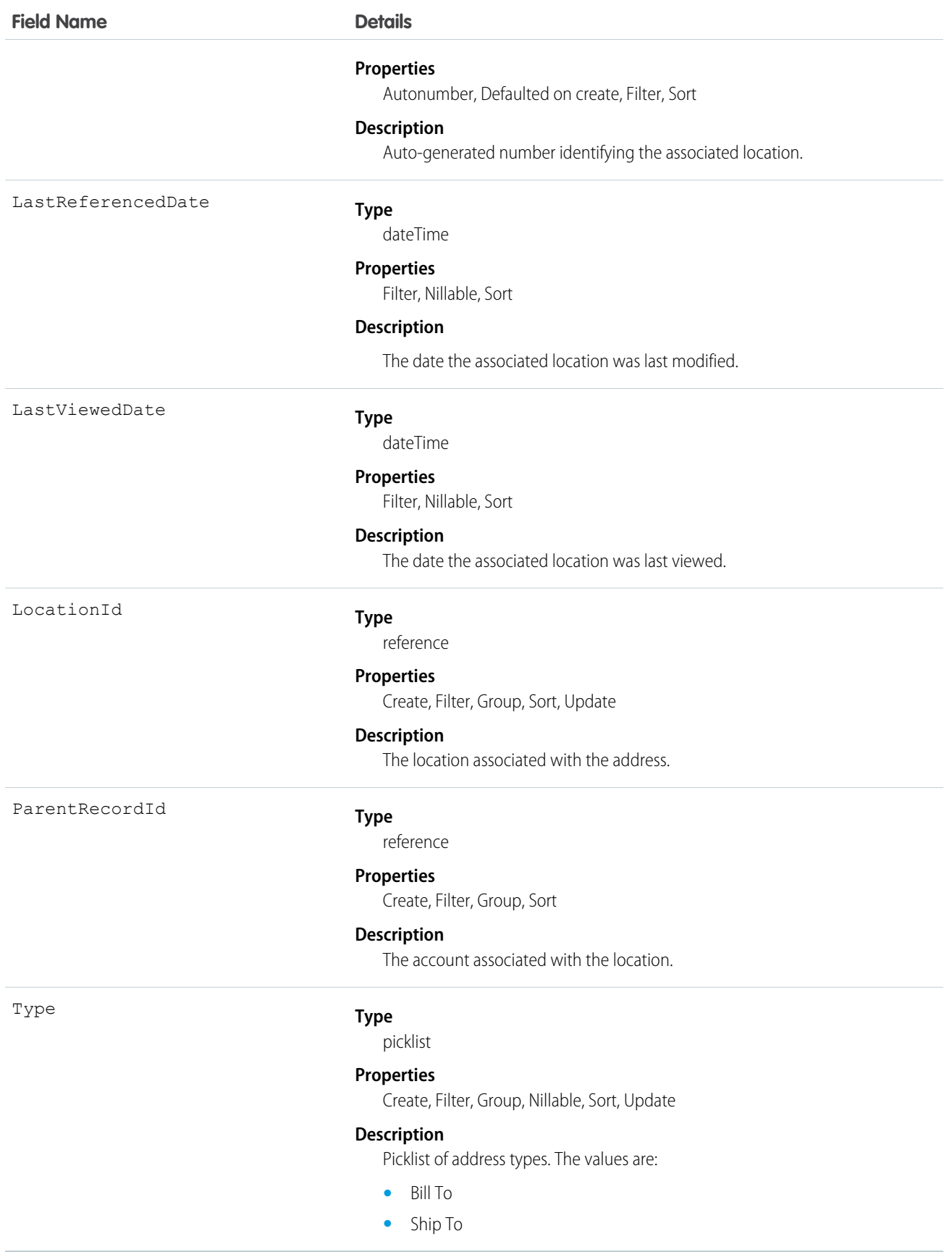

# AsyncApexJob

Represents an individual Apex sharing recalculation job, a batch Apex job, a method with the future annotation, or a job that implements Queueable.

# Supported Calls

describeSObjects(), query(), retrieve()

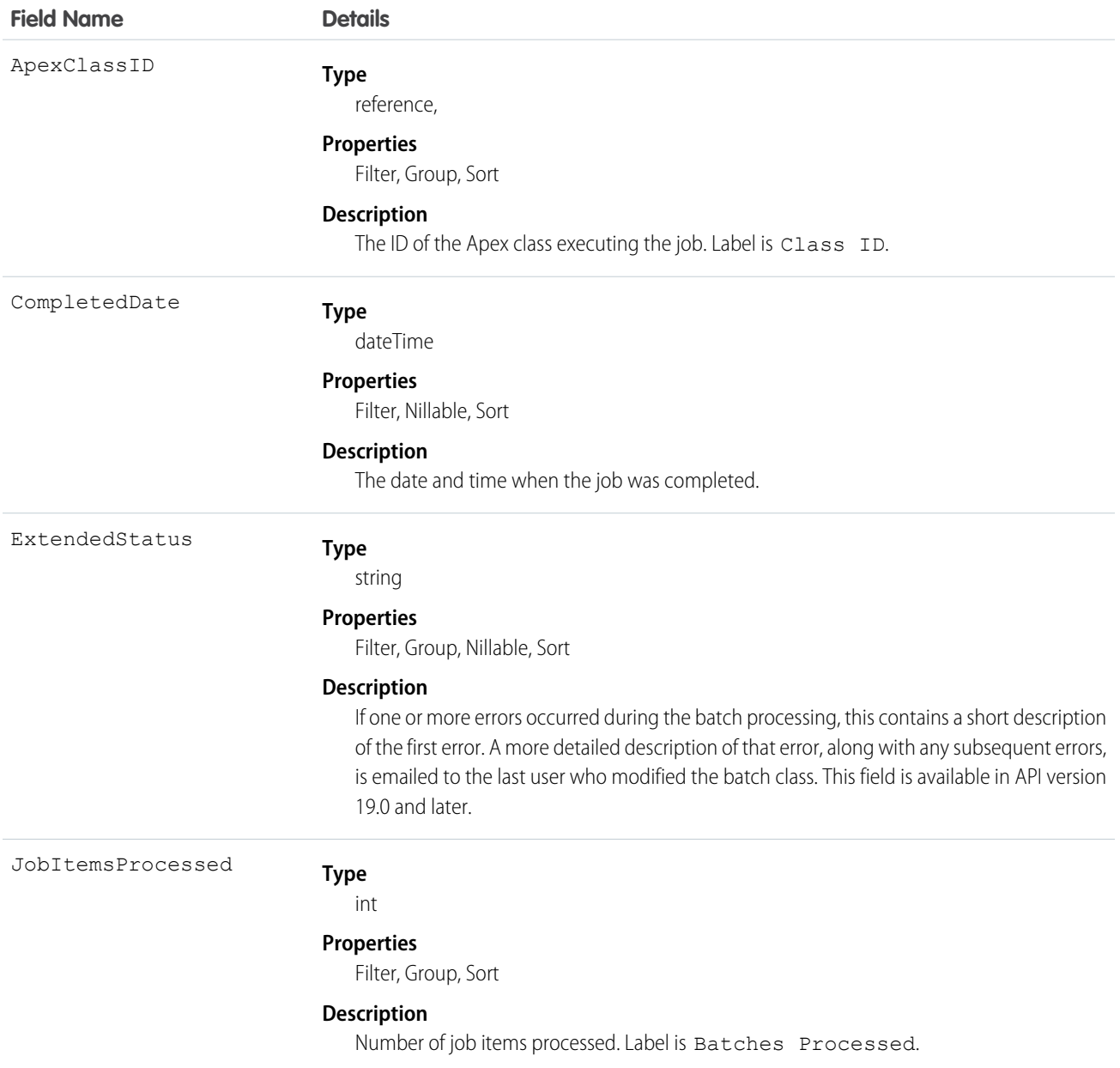

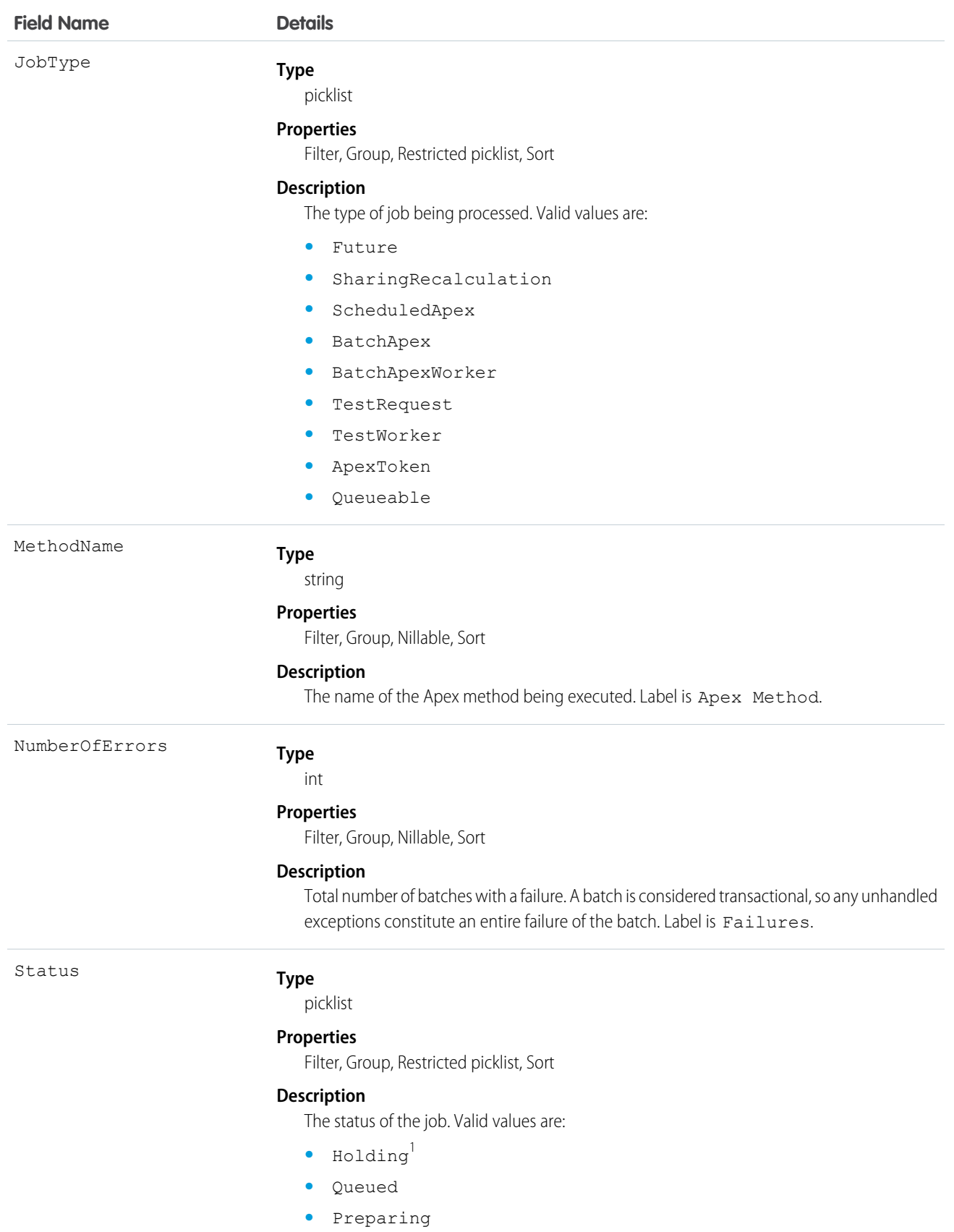

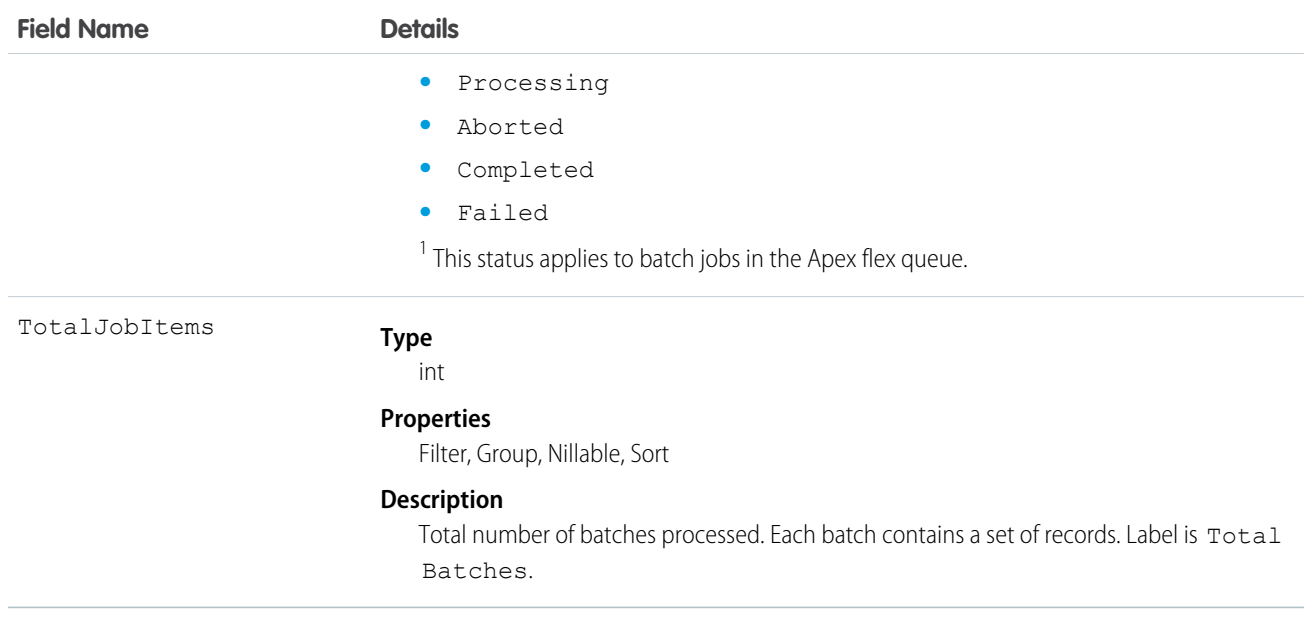

Use this object to query Apex batch jobs in your organization.

# AttachedContentDocument

This read-only object contains all ContentDocument objects associated with an object.

# Supported Calls

describeSObjects()

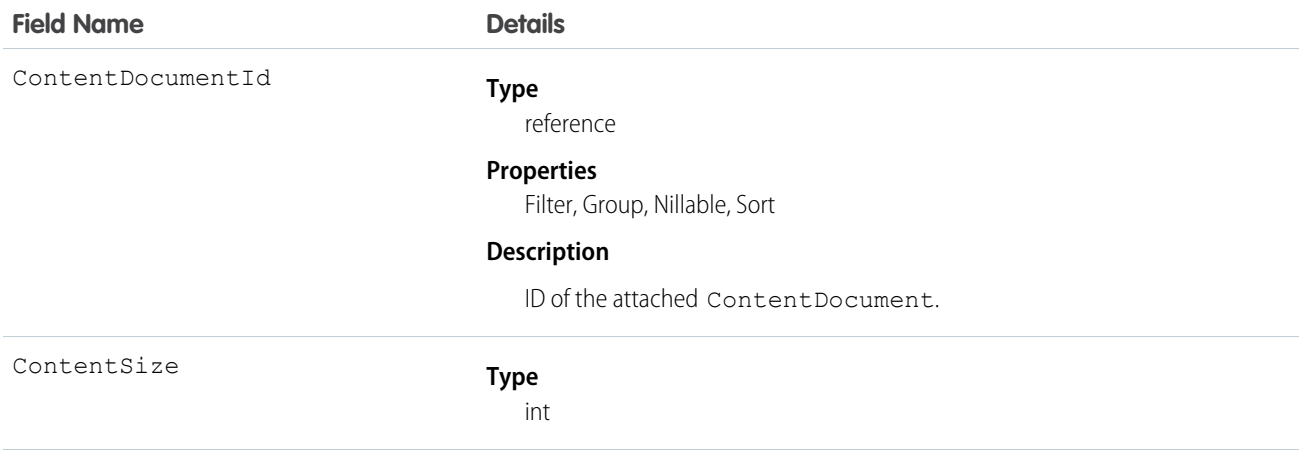

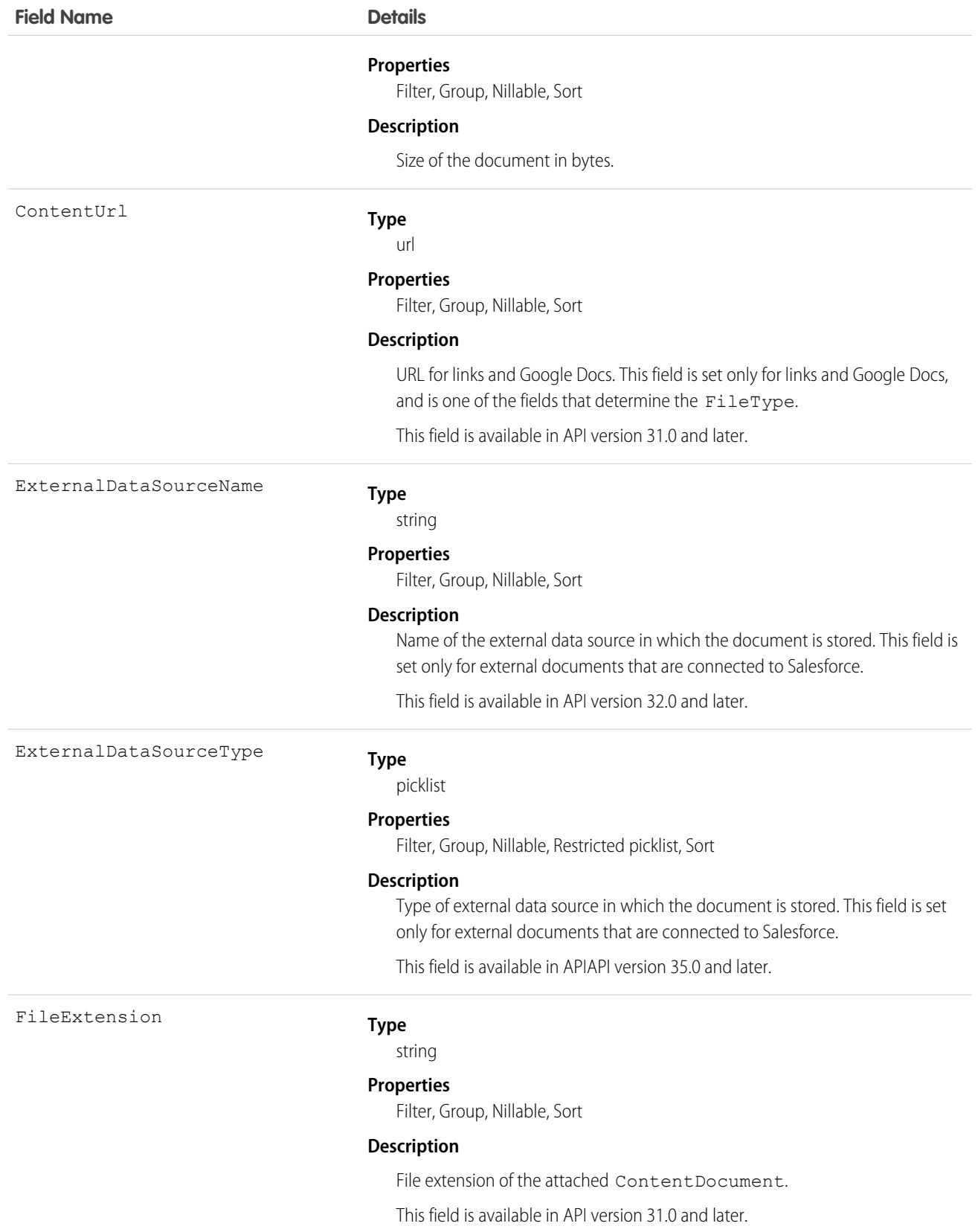

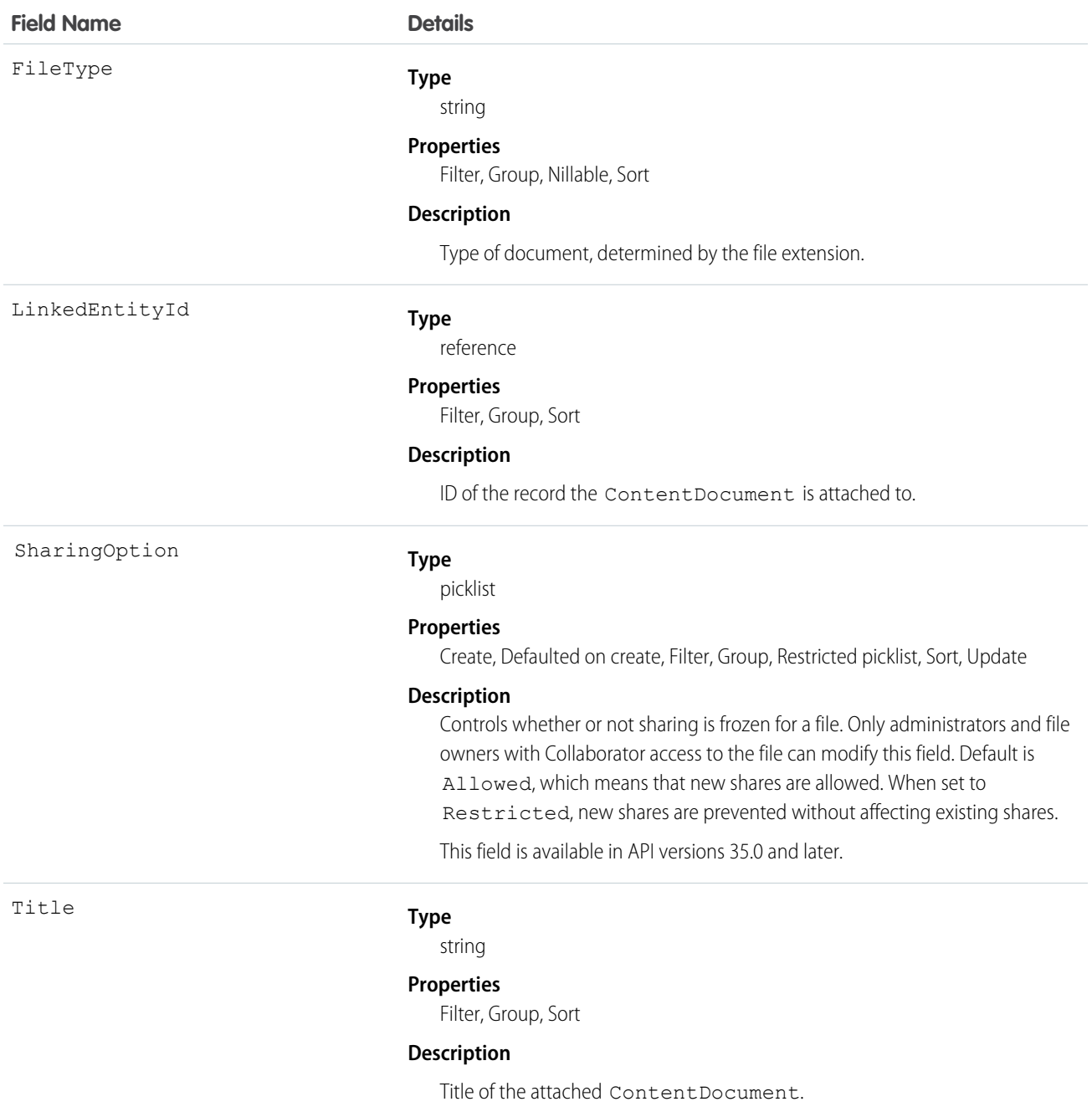

Use this object to list all ContentDocument objects attached to an object via a feed post.

To retrieve ContentDocument objects, issue a describe call on an object, which returns a query result for each activity since the record was created. You can't directly query this object.

# AttachedContentNote

This read-only object contains all ContentNote objects associated with an object. This object is available in API version 35.0 and later.

# Supported Calls

describeSObjects()

# Special Access Rules

- **•** Notes must be enabled.
- **•** Chatter must be enabled.

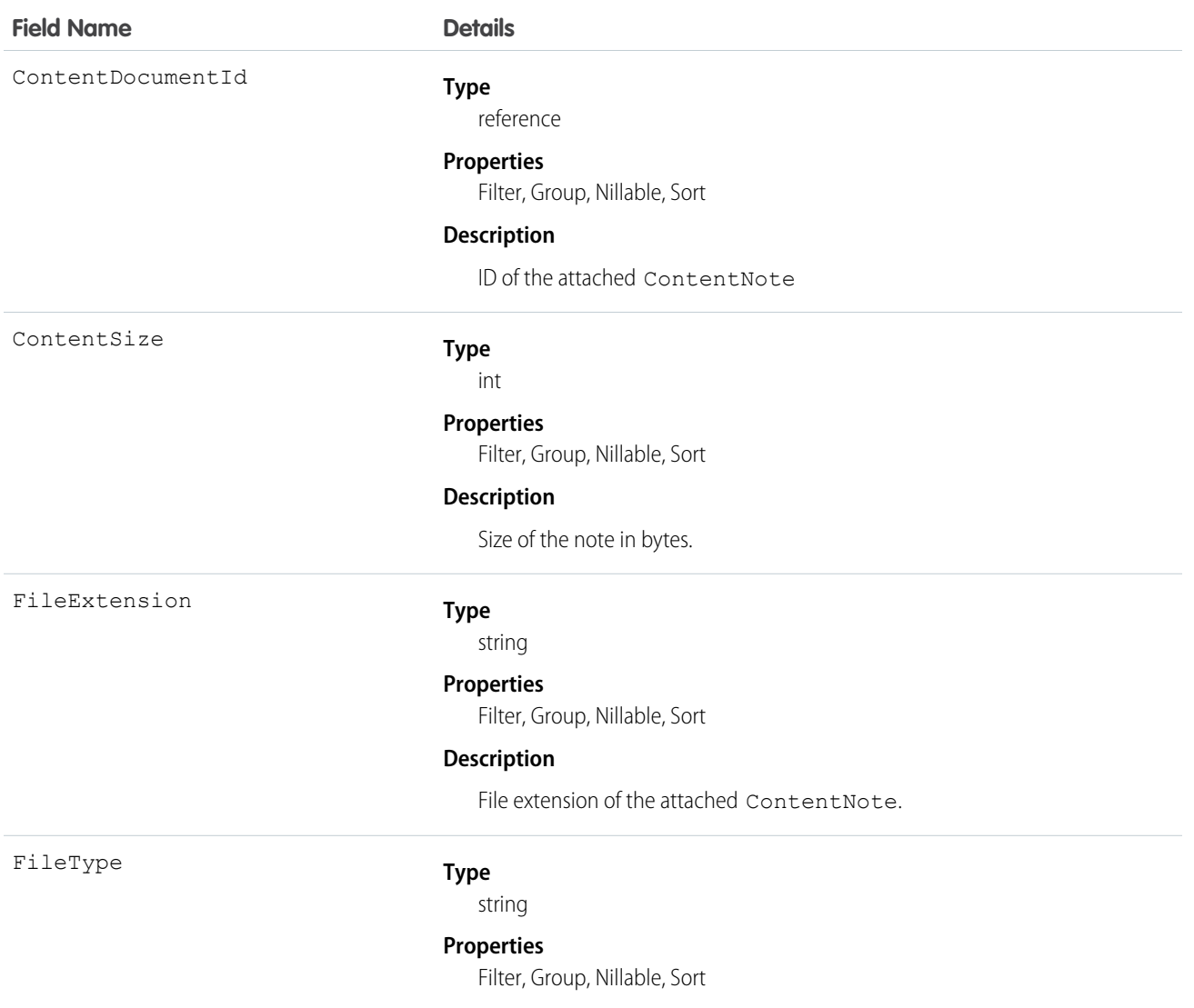

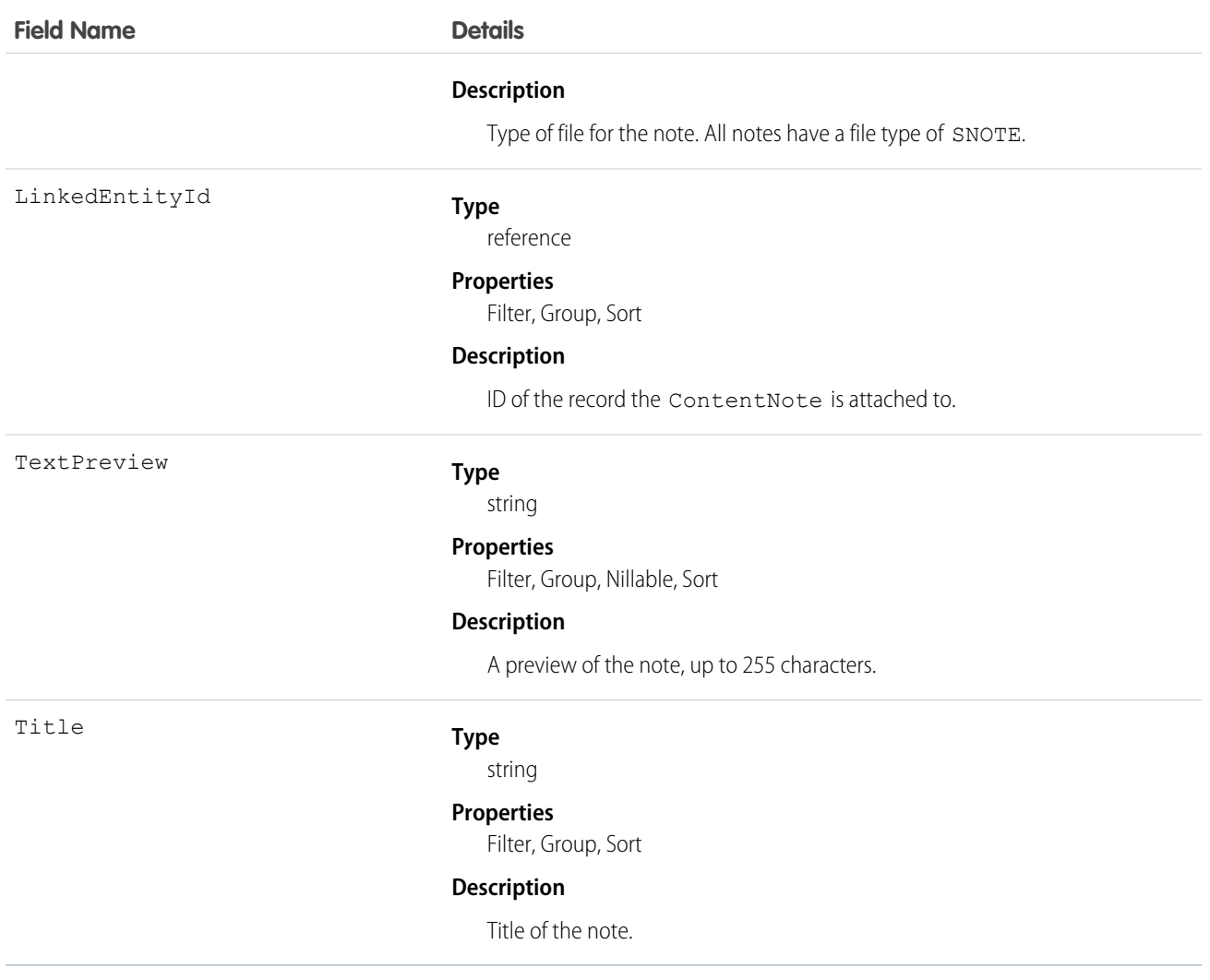

Use this object to list all ContentNote objects attached to an object.

To retrieve ContentNote objects, issue a describe call on an object, which returns a query result for each note created or attached. You can't directly query this object.

# Attachment

Represents a file that a User has uploaded and attached to a parent object.

### Supported Calls

create(), delete(), describeSObjects(), getDeleted(), getUpdated(), query(), retrieve(), search(), undelete(), update(), upsert()
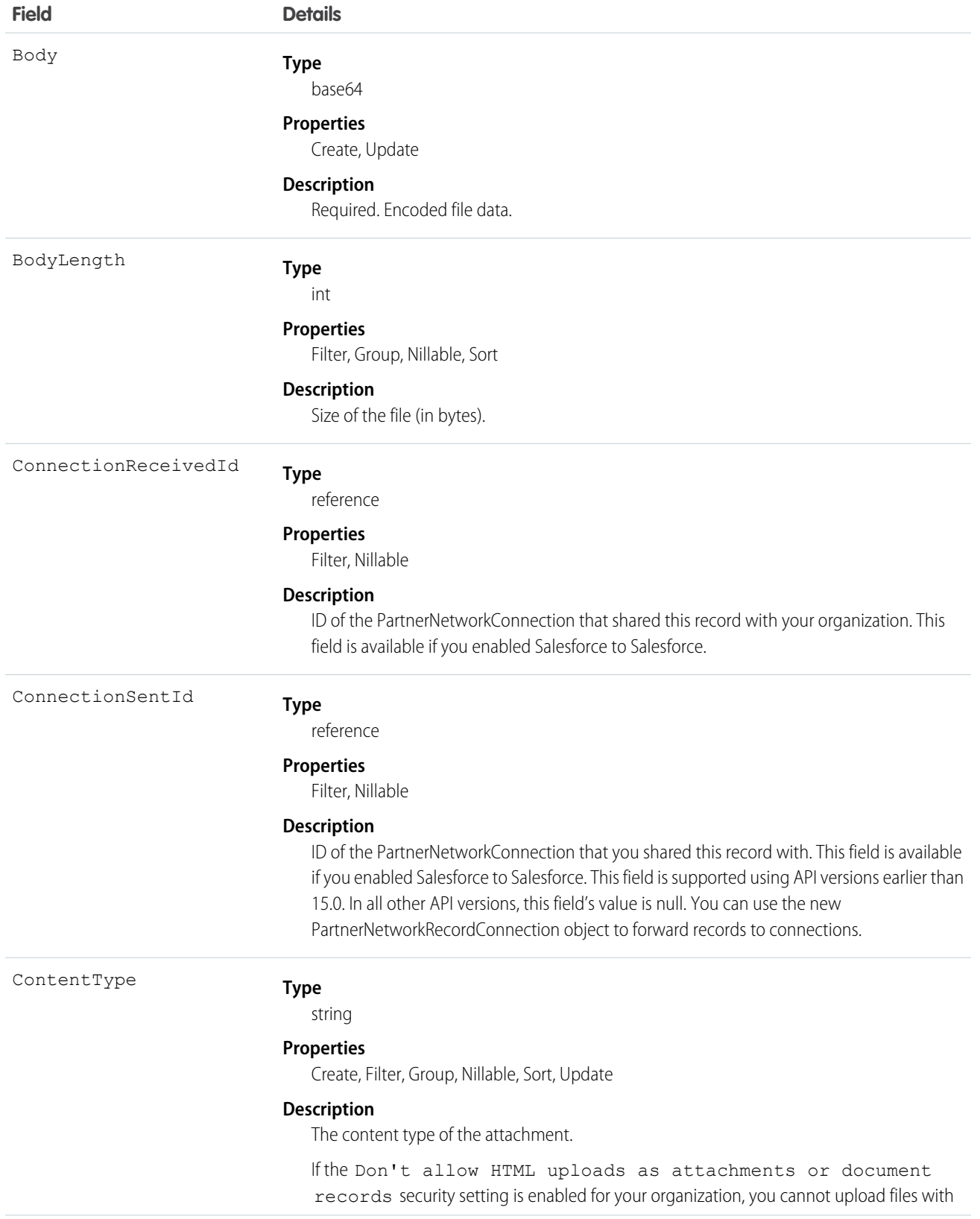

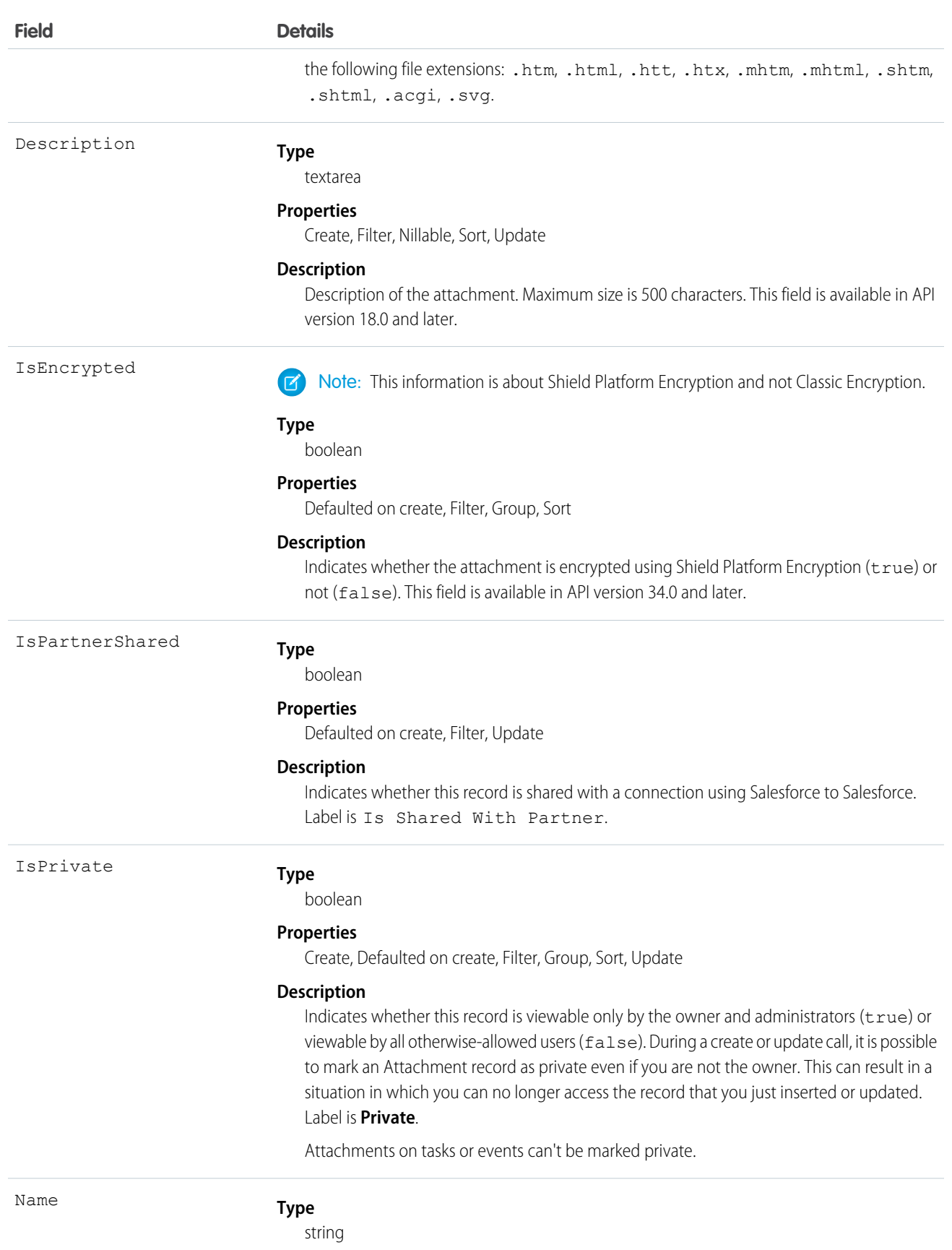

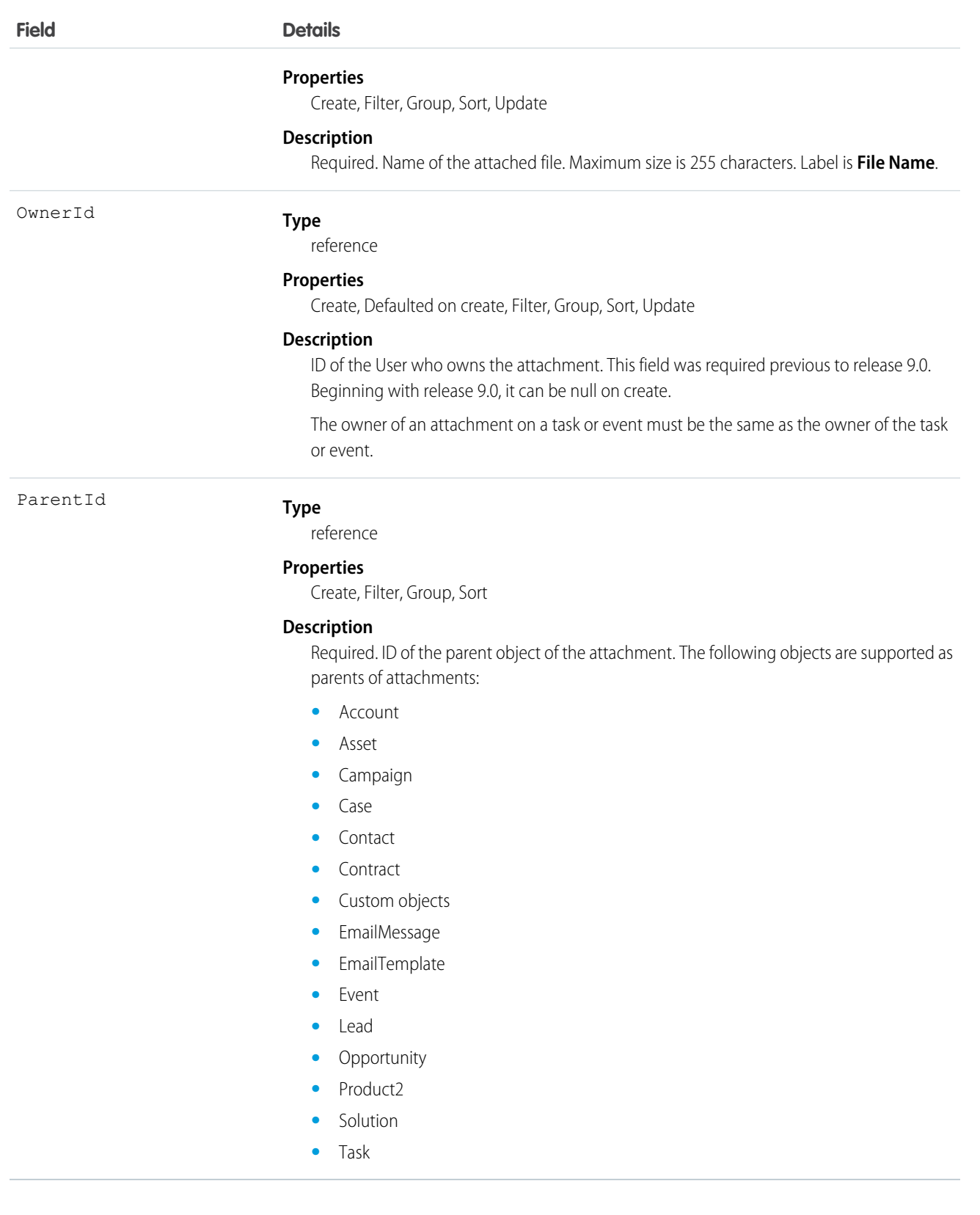

Note: If you are importing Attachment data and need to set the value for an audit field, such as CreatedDate, contact Salesforce. For example, for compliance reasons, you may prefer to set the CreatedDate to the date the record was originally created in your system, rather than the date it was imported into Salesforce. Audit fields are automatically updated during API operations unless you request to set these fields yourself.

### Usage

The API sends and receives the binary file attachment data encoded as a base64Binary data type. Prior to creating a record, client applications must encode the binary attachment data as base64. Upon receiving a response, client applications must decode the base64 data to binary (this conversion is usually handled for you by the SOAP client).

The create call restricts these files to a maximum size of 25 MB. For a file attached to a Solution, the limit is 1.5 MB. The maximum email attachment size is 3 MB.

The API supports attachments on email in create, delete, or update calls. The query call does not return attachments parented by email, unless the user performing the query has the "Modify All Data" permission.

#### **Mote:**

- **•** Attachment records are not searched during text searches.
- When issued by an administrator, the query results include Attachment records from the Recycle Bin.
- When issued by a non-administrator, the queryAll() call results do not include Attachment records from the Recycle Bin.

Access to fields depends on the method being used:

- All of the fields are accessible using the describeSObjects() and query() calls. With the create() call, you can insert the Name, ParentId, Body, IsPrivate, and OwnerId fields.
- **•** To modify existing records, the update() call gives you access to change the Name, Body, IsPrivate, and OwnerId fields.
- **•** You can access all of the fields using a query() call. However, you can't receive the Body field for multiple records in a single query() call. If your query returns the Body field, your client application must ensure that only one row with one Attachment is returned; otherwise, an error occurs. A more effective approach is to return IDs (but not Attachment records in the Body field) from a query() call and then pass them into retrieve() calls that return the Body field.
- **•** For information about accessing the attachments of archived activities, see Archived Activities.

```
SEE ALSO:
```
**[Note](#page-1420-0)** 

## AuraDefinition

Represents a Lightning definition, such as component markup, a client-side controller, or an event. This object is available in API version 32.0 and later.

### Supported Calls

create(), delete(), describeSObjects(), query(), retrieve(), update(), upsert()

# Fields

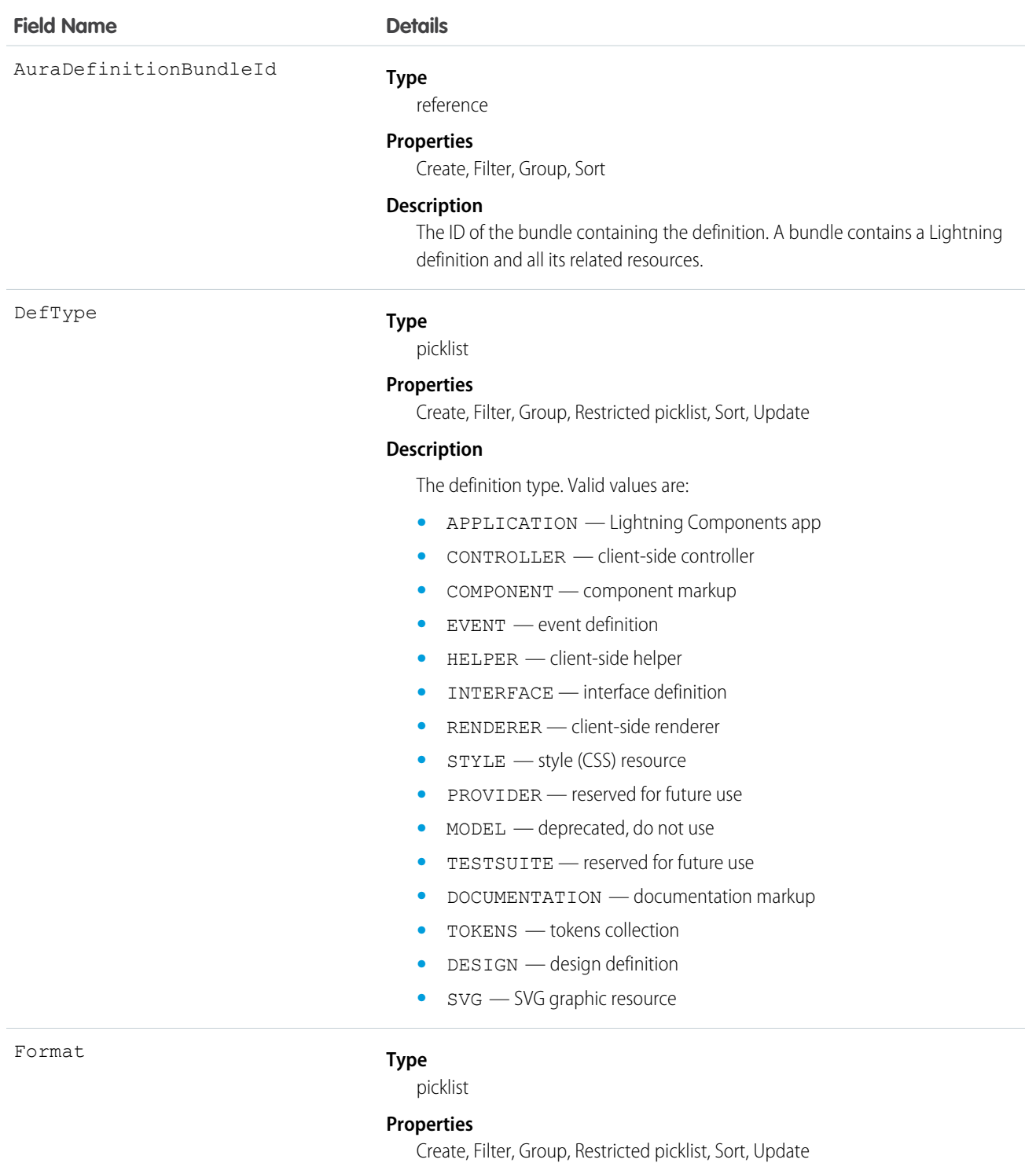

#### **Description**

The format of the definition. Valid values are:

**•** XML for component markup

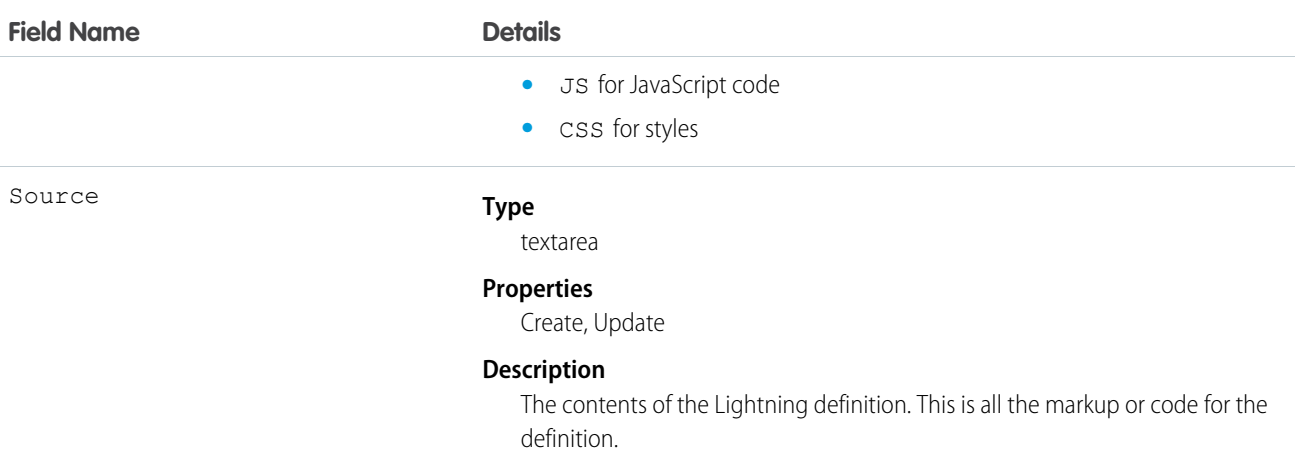

For more information, see the [Lightning Components Developer Guide.](https://developer.salesforce.com/docs/atlas.en-us.212.0.lightning.meta/lightning/)

## AuraDefinitionBundle

Represents a Lightning definition bundle, such as a component or application bundle. A bundle contains a Lightning definition and all its related resources. This object is available in API version 32.0 and later.

## Supported Calls

create(), delete(), describeSObjects(), query(), retrieve(), update(), upsert()

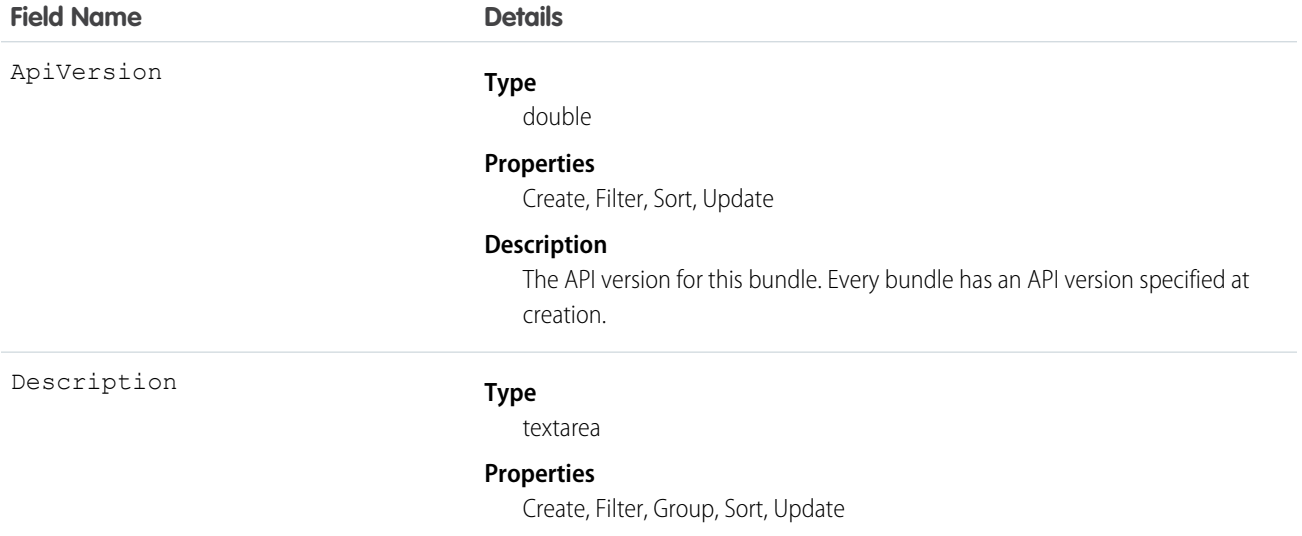

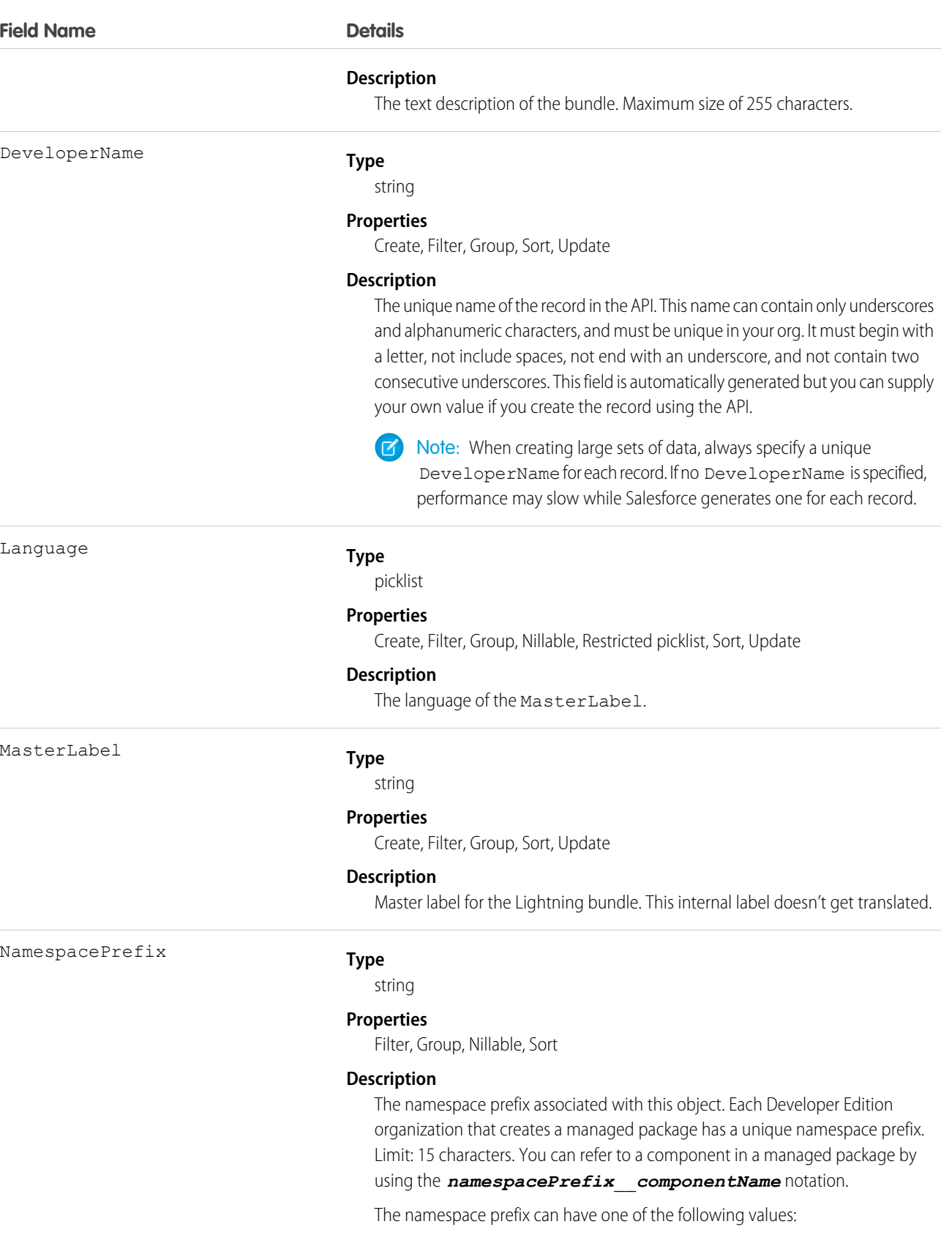

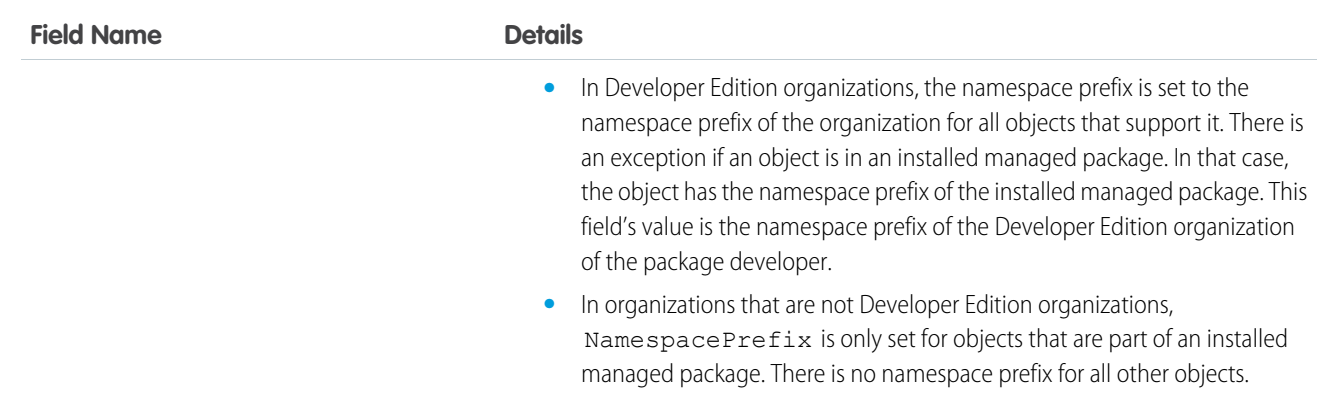

For more information, see the [Lightning Components Developer Guide.](https://developer.salesforce.com/docs/atlas.en-us.212.0.lightning.meta/lightning/)

# AuthConfig

Represents authentication options for a communityor custom domain that was created by using My Domain. This object is available in API version 32.0 and later.

The fields for this object control the login options that show up on the login page for users of a community or custom domain.

- **•** Logging in with a username and password
- **•** Using SAML for single sign-on
- **•** Authentication provider logins from a third-party service, such as Facebook or Twitter

## Supported Calls

describeSObjects(), query(), retrieve()

### Special Access Rules

You must have "View Setup and Configuration" permission to view the settings.

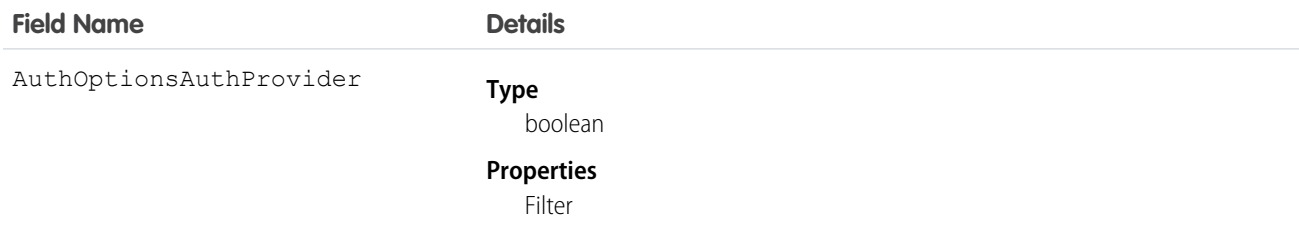

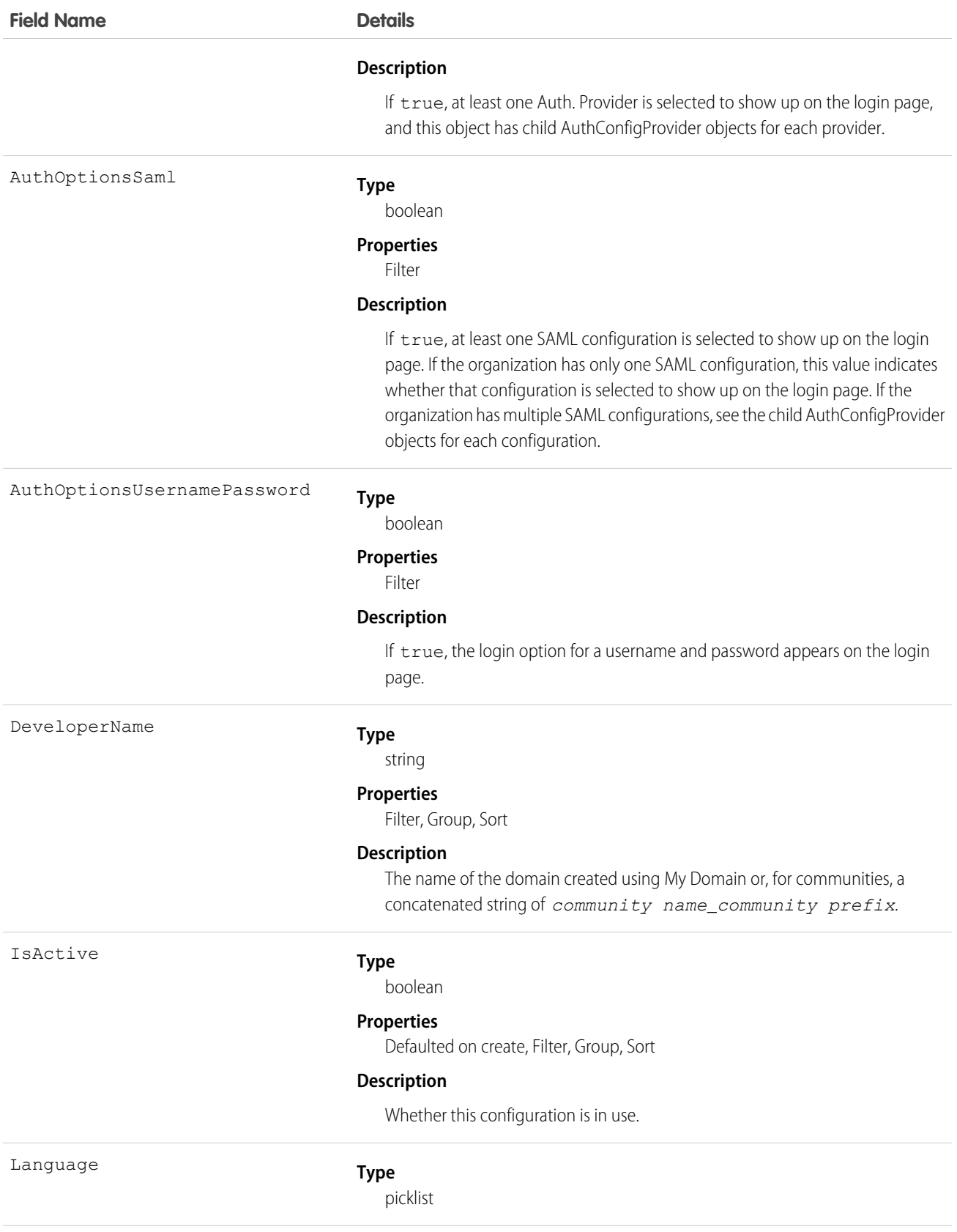

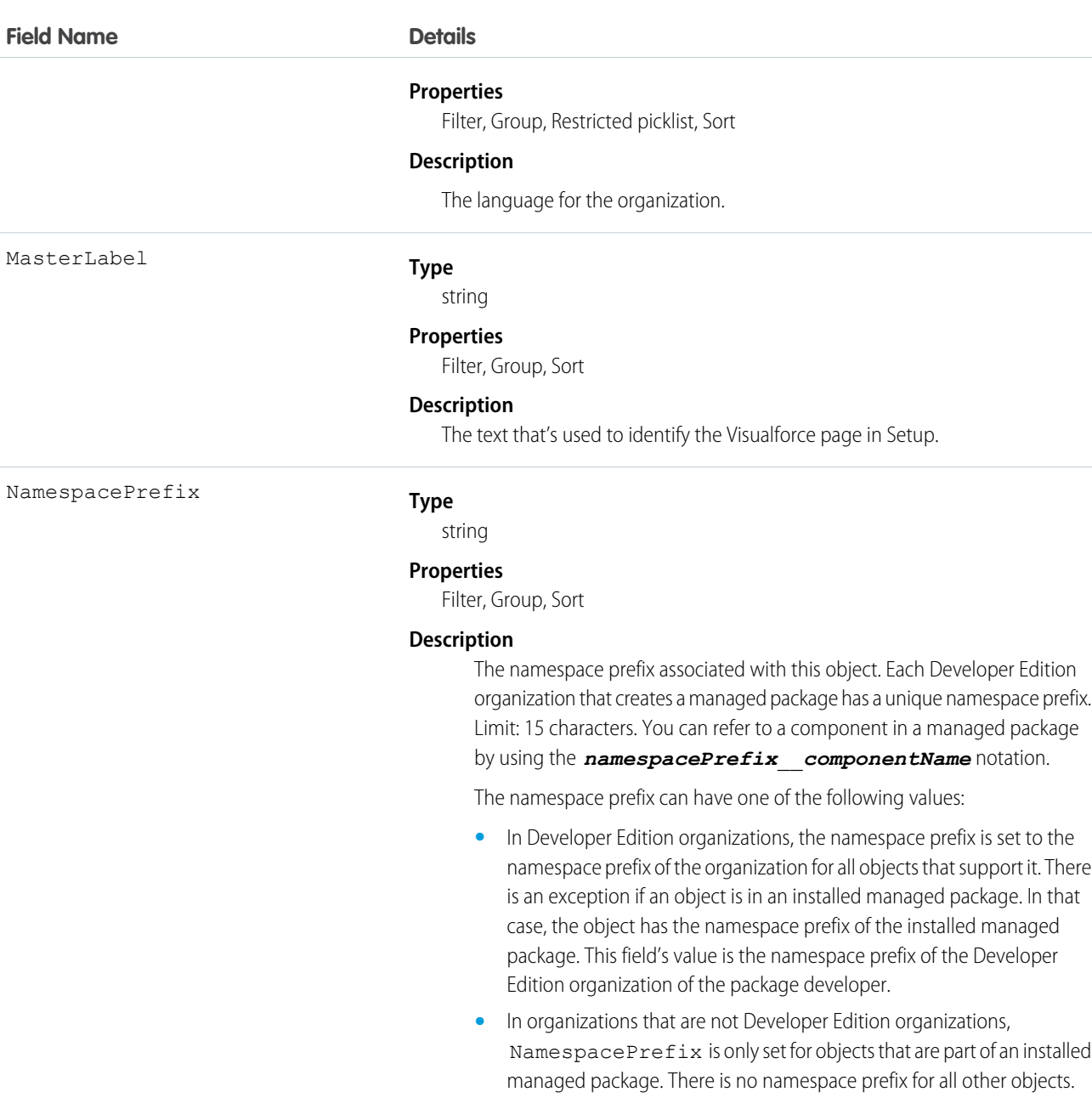

Type

#### **Type**

picklist

#### **Properties**

Filter, Group, Restricted picklist, Sort

#### **Description**

The organization type for this object.

- **•** Org (includes custom domains)
- **•** Community
- **•** Site

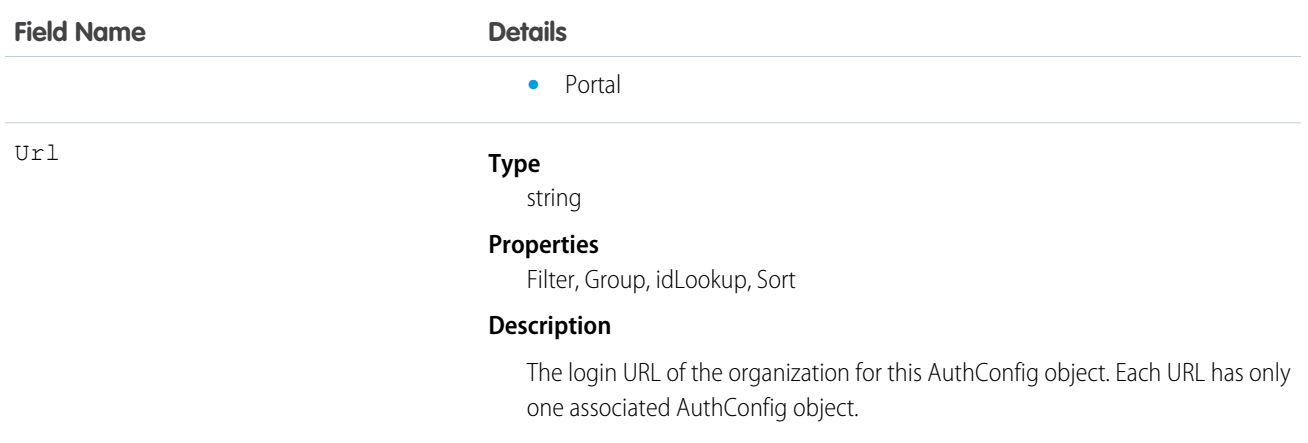

## **AuthConfigProviders**

Represents an authentication provider that's configured in an organization. This object is a child of the AuthConfig object. This object is available in API version 32.0 and later.

This object links the authentication configuration for an organization to the Auth. Provider through the AuthOptionsAuthProvider field of the AuthConfig object. The login page of a Community or custom domain that was created by using My Domain can allow multiple SAML configurations and multiple authentication providers. These configurations can be set to show up as buttons on the login page. Each configuration has an AuthConfigProvider object.

## Supported Calls

describeSObjects(), query(), retrieve()

## Special Access Rules

You must have "View Setup and Configuration" permission to view the settings.

## Fields

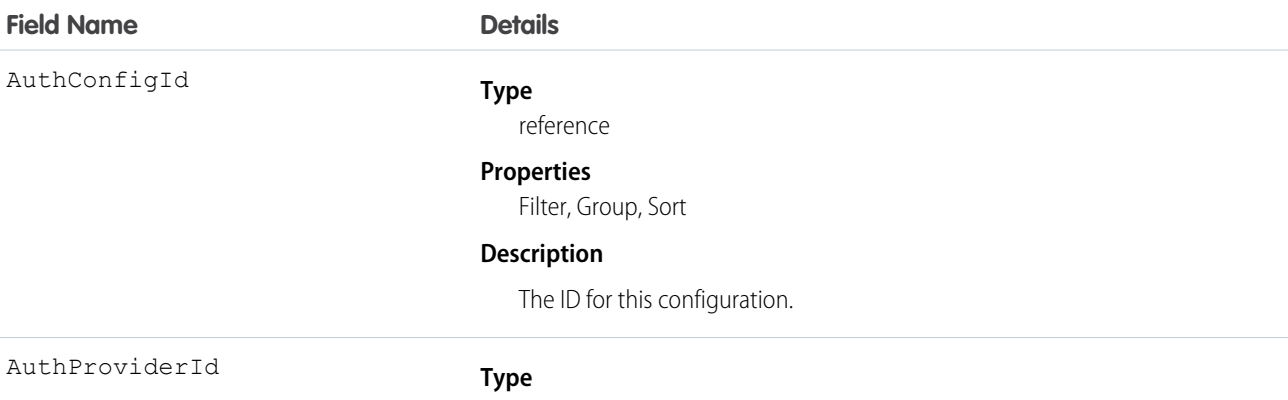

reference

# **Field Name Details Properties**

Filter, Group, Sort

#### **Description**

The ID of the Auth. Provider or SAML configuration.

## AuthProvider

Represents an authentication provider in your org.

An authentication provider enables users to log in to your Salesforce org using their login credentials from an external service provider, such as Facebook© or Janrain©.

## Supported Calls

create(), delete(), describeSObjects(), query(), retrieve(), update(), upsert()

### Special Access Rules

Only users with the "Customize Application" and "Manage AuthProviders" permissions can access this object.

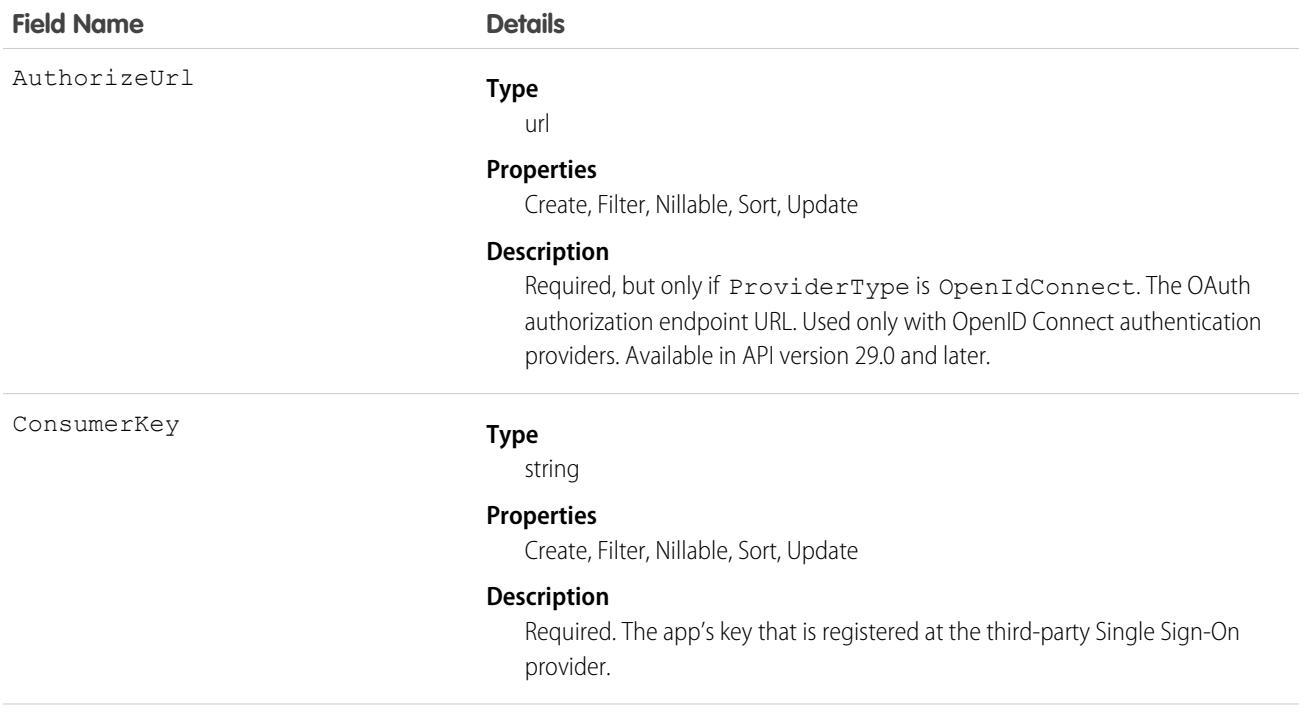

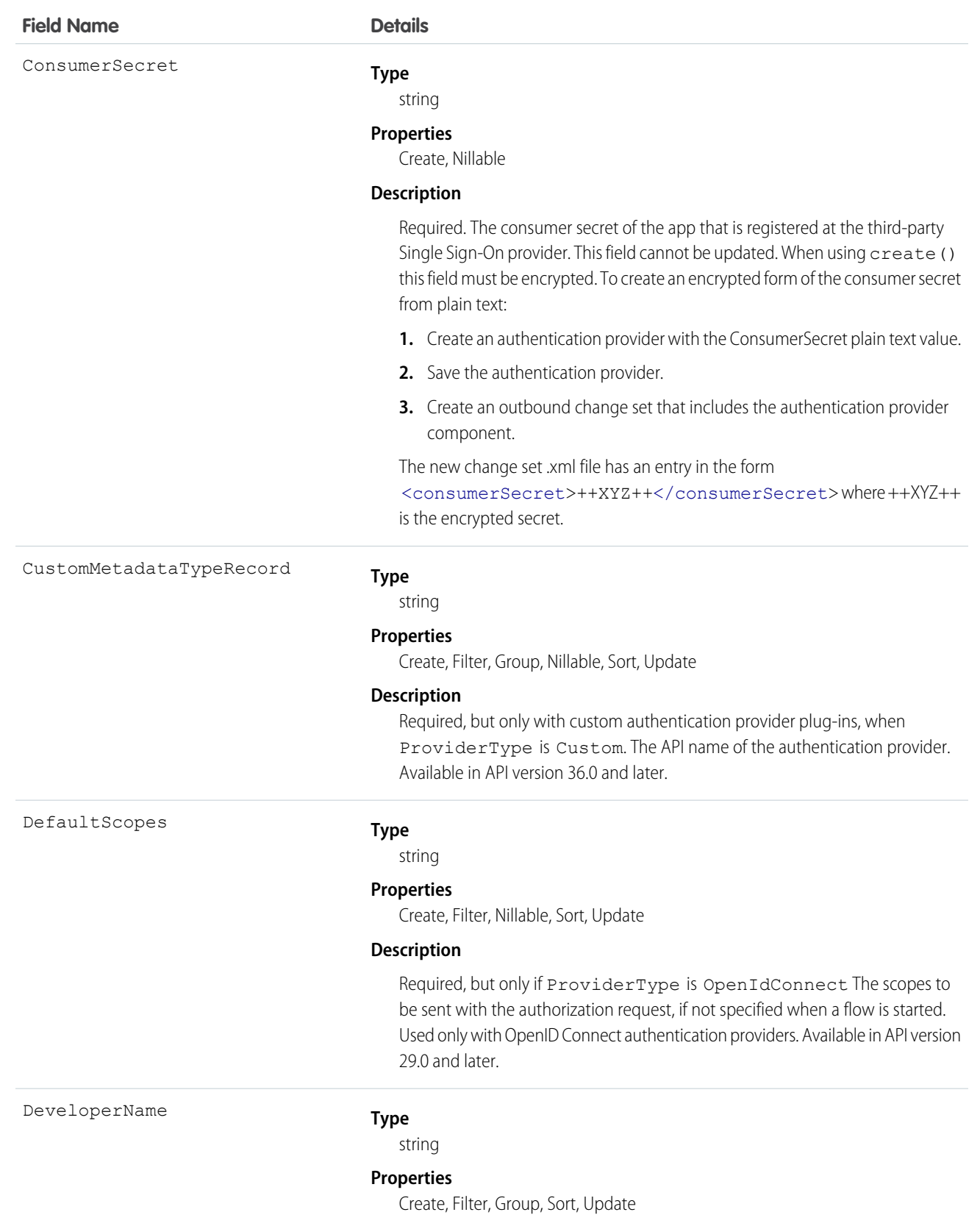

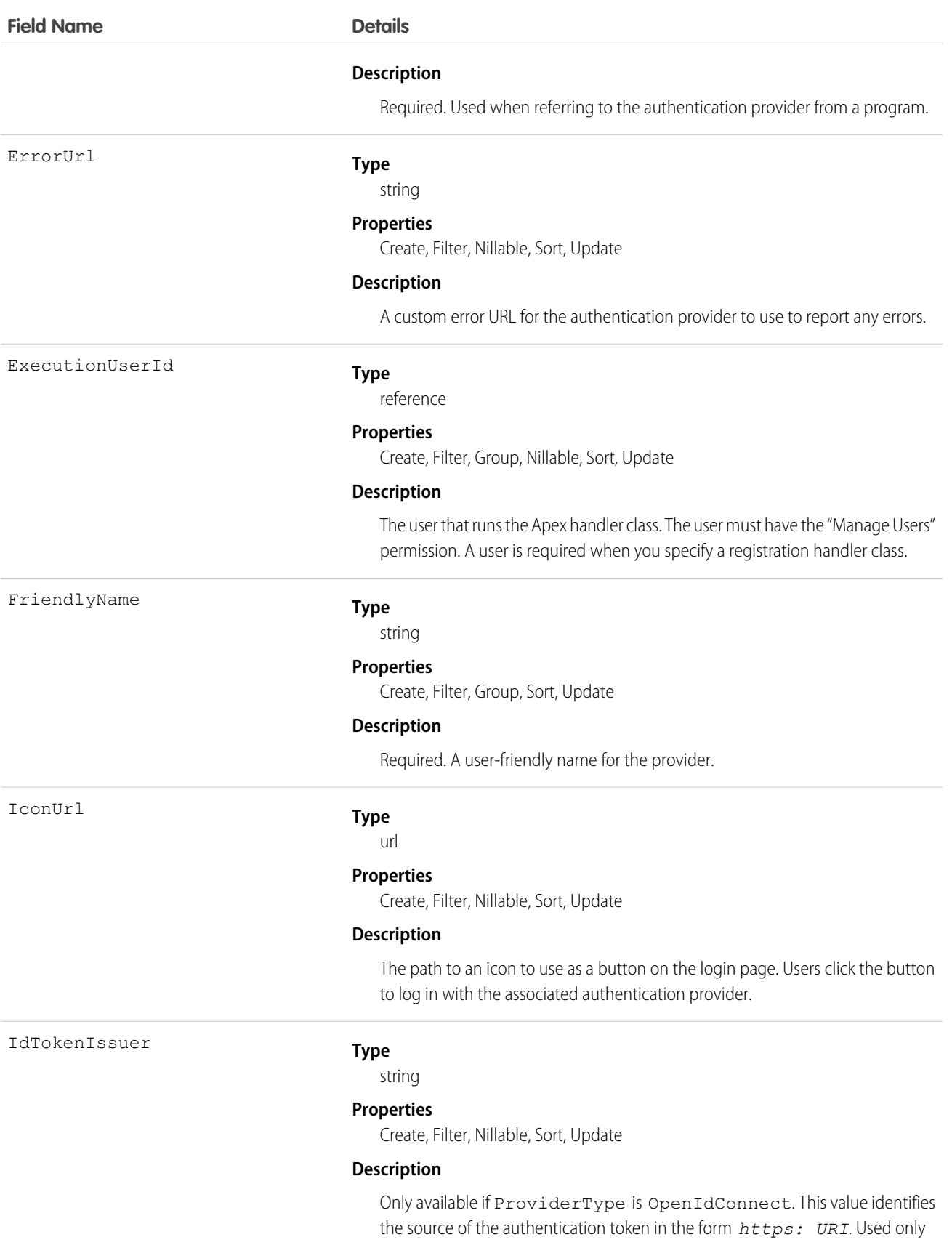

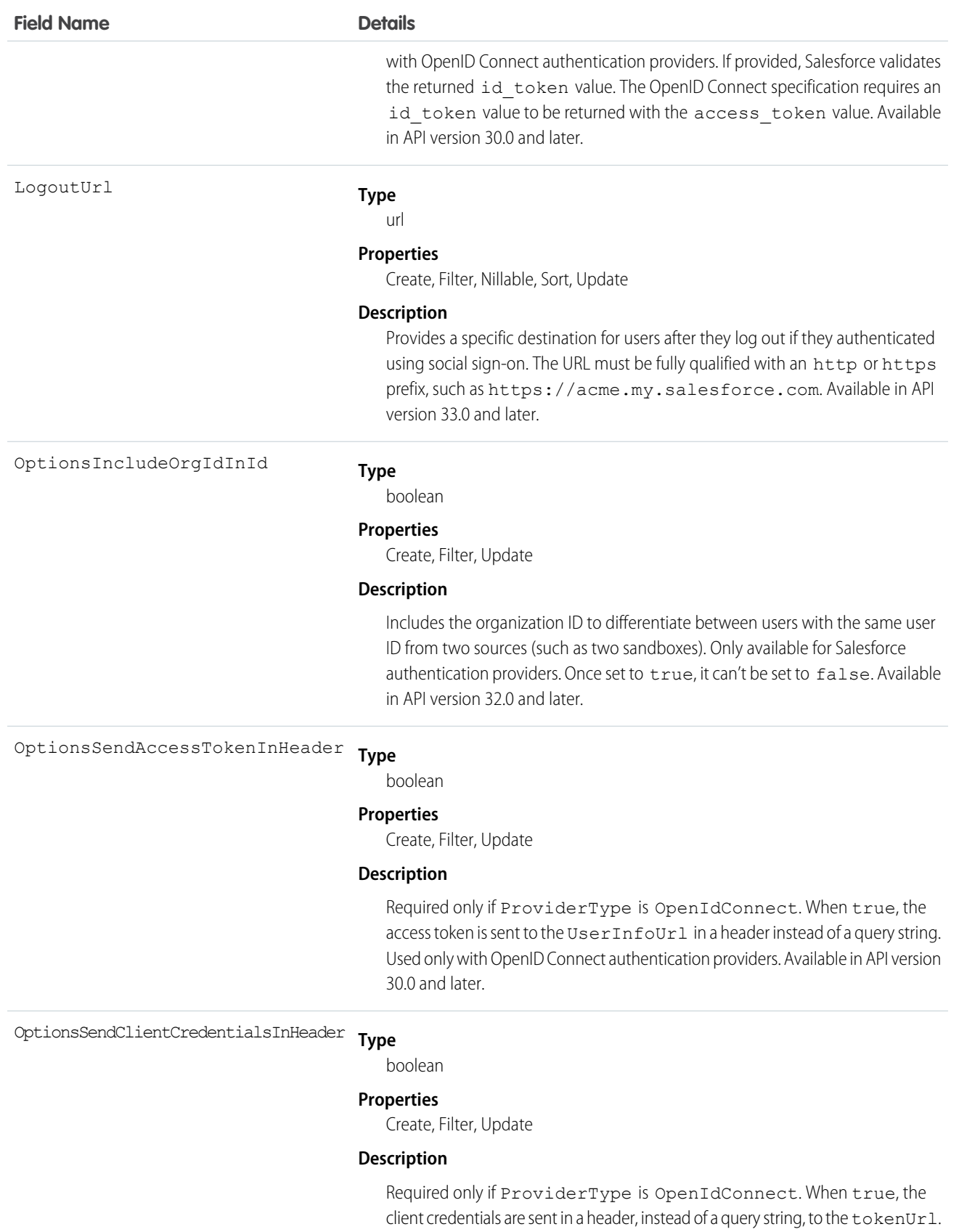

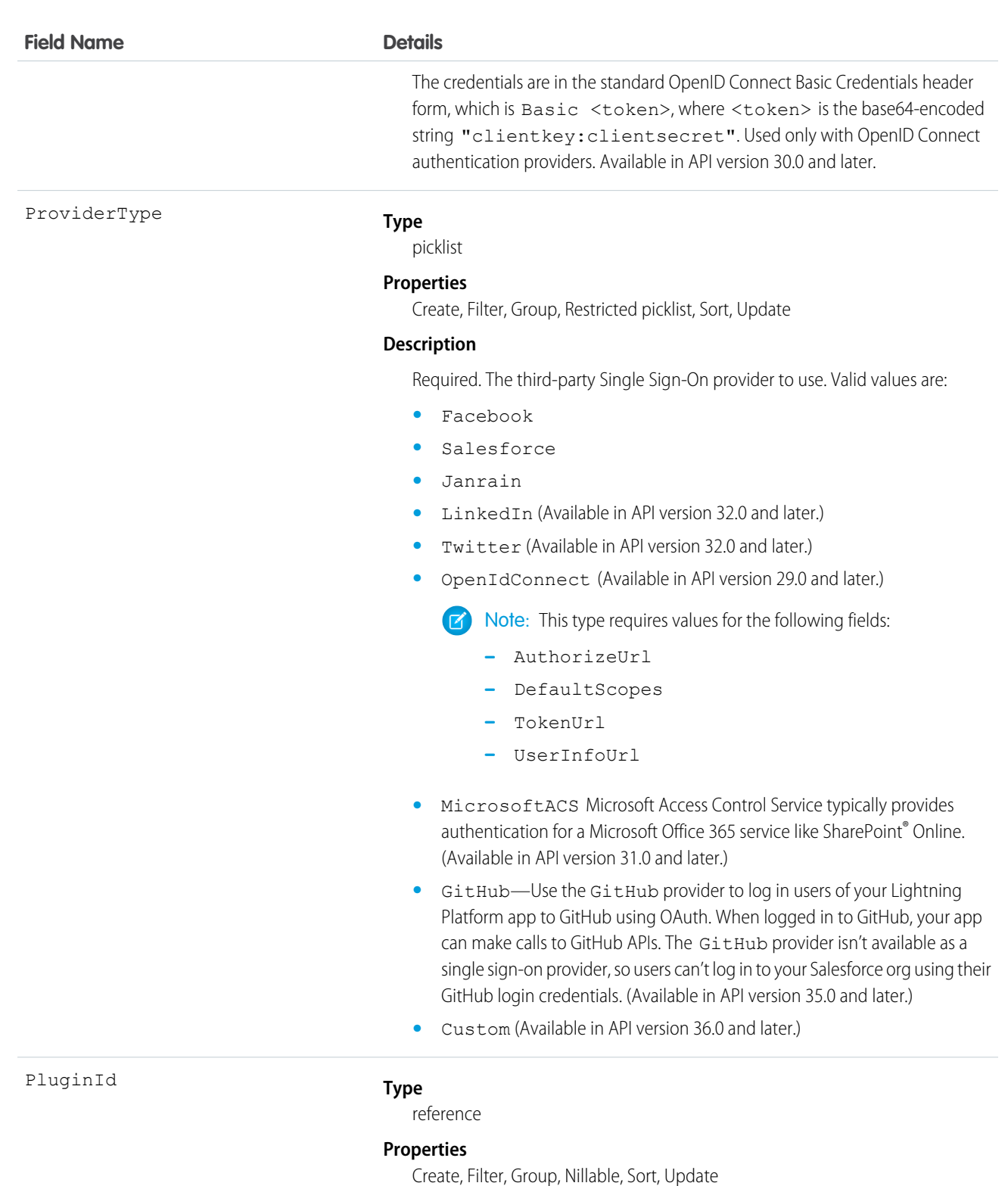

**Description**

An existing Apex class that extends the Auth.AuthProviderPluginClass abstract class. Available in API version 39.0 and later.

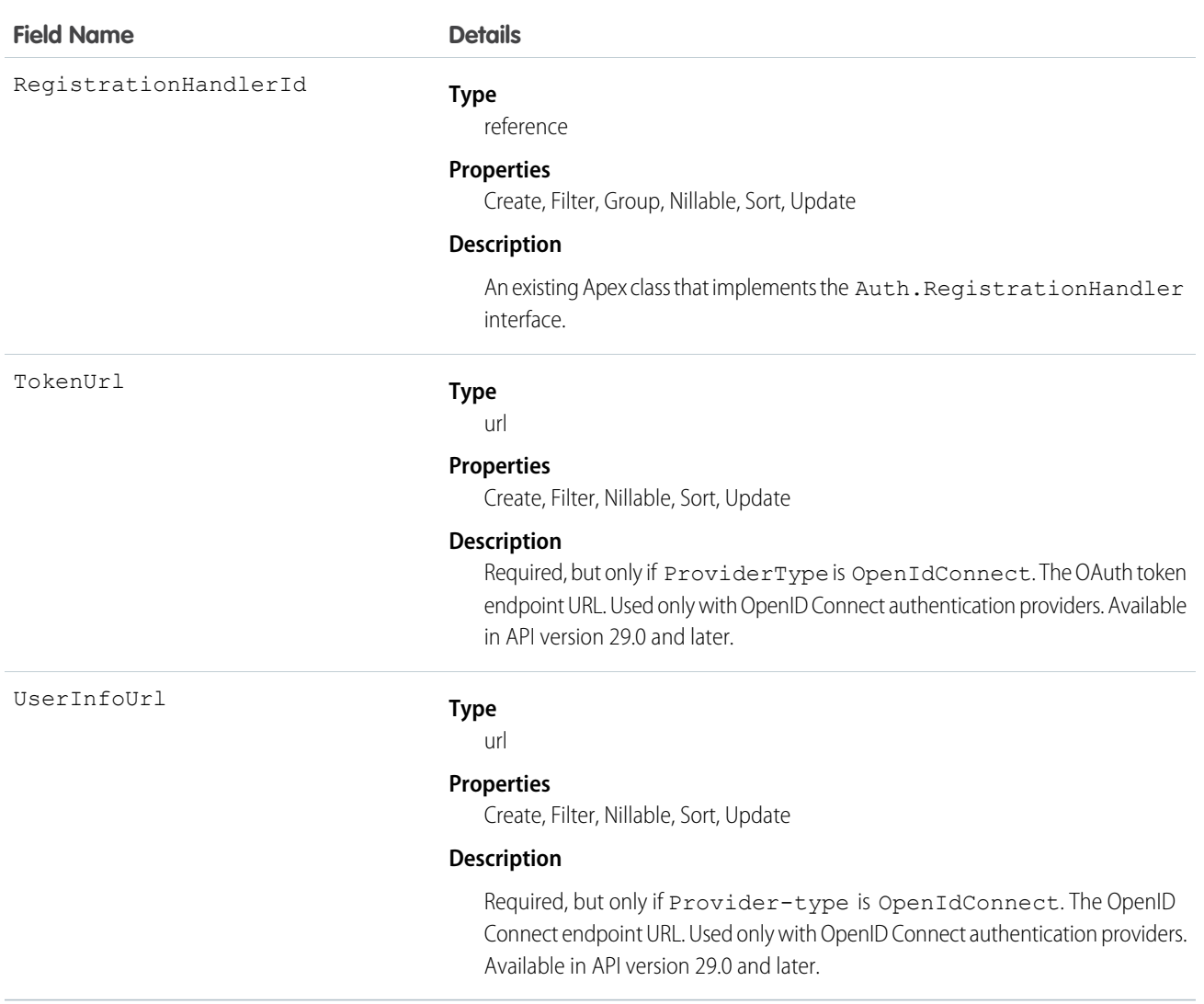

# AuthSession

The AuthSession object represents an individual user session in your organization. This object is available in versions 29.0 and later.

## Supported Calls

delete(), describeSObjects(), query(), retrieve()

### Fields

**Field Name Details**

CreatedDate

**Type** dateTime

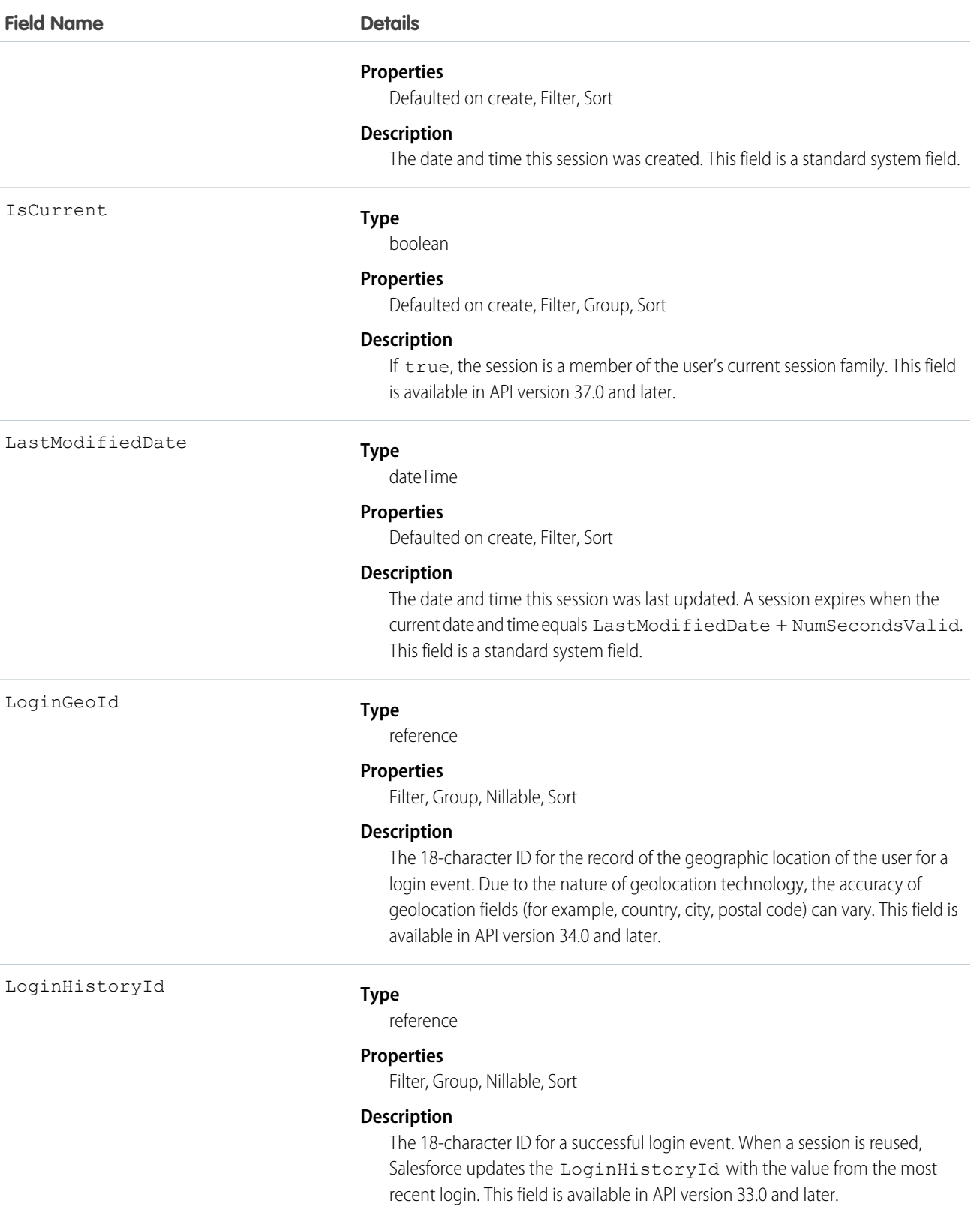

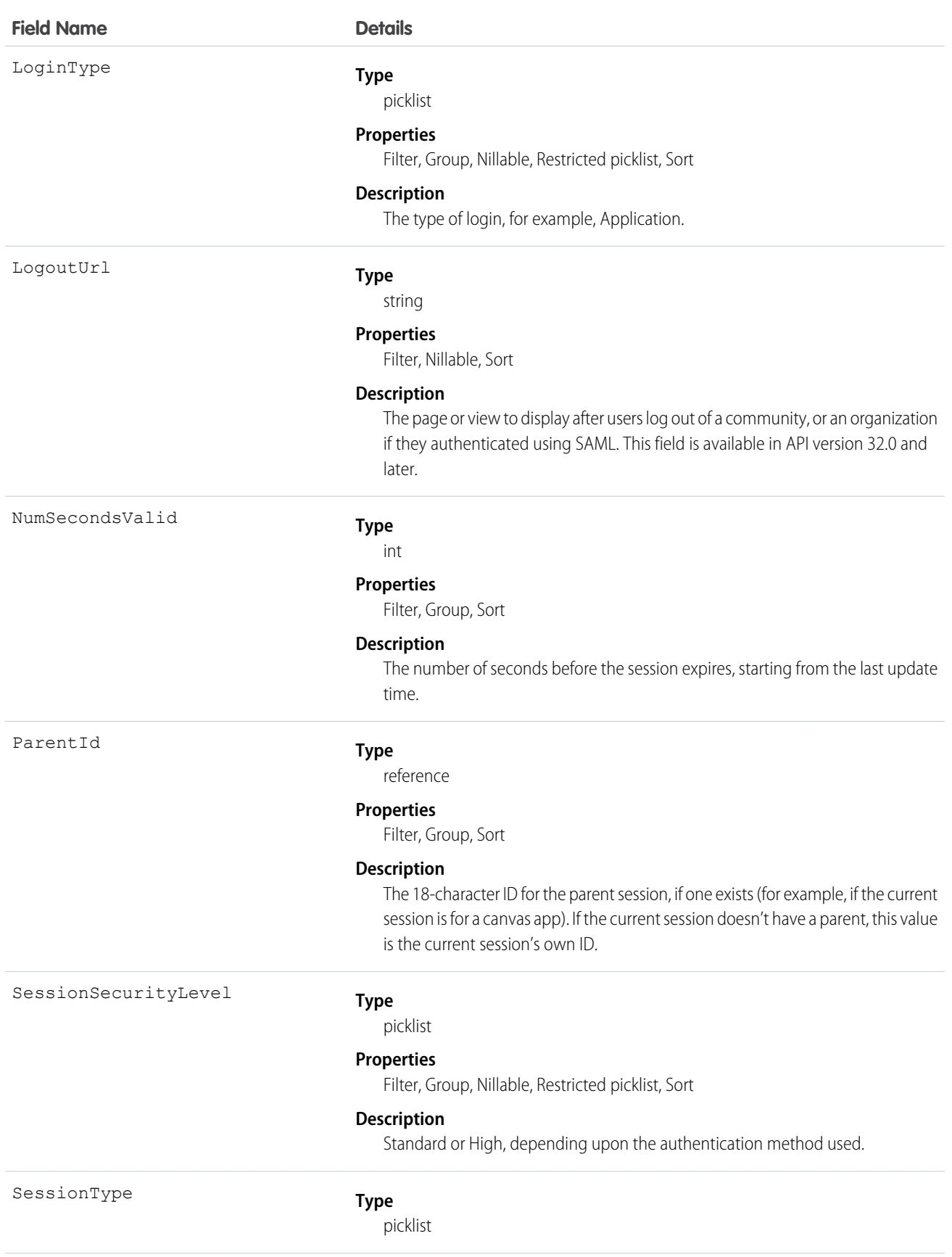

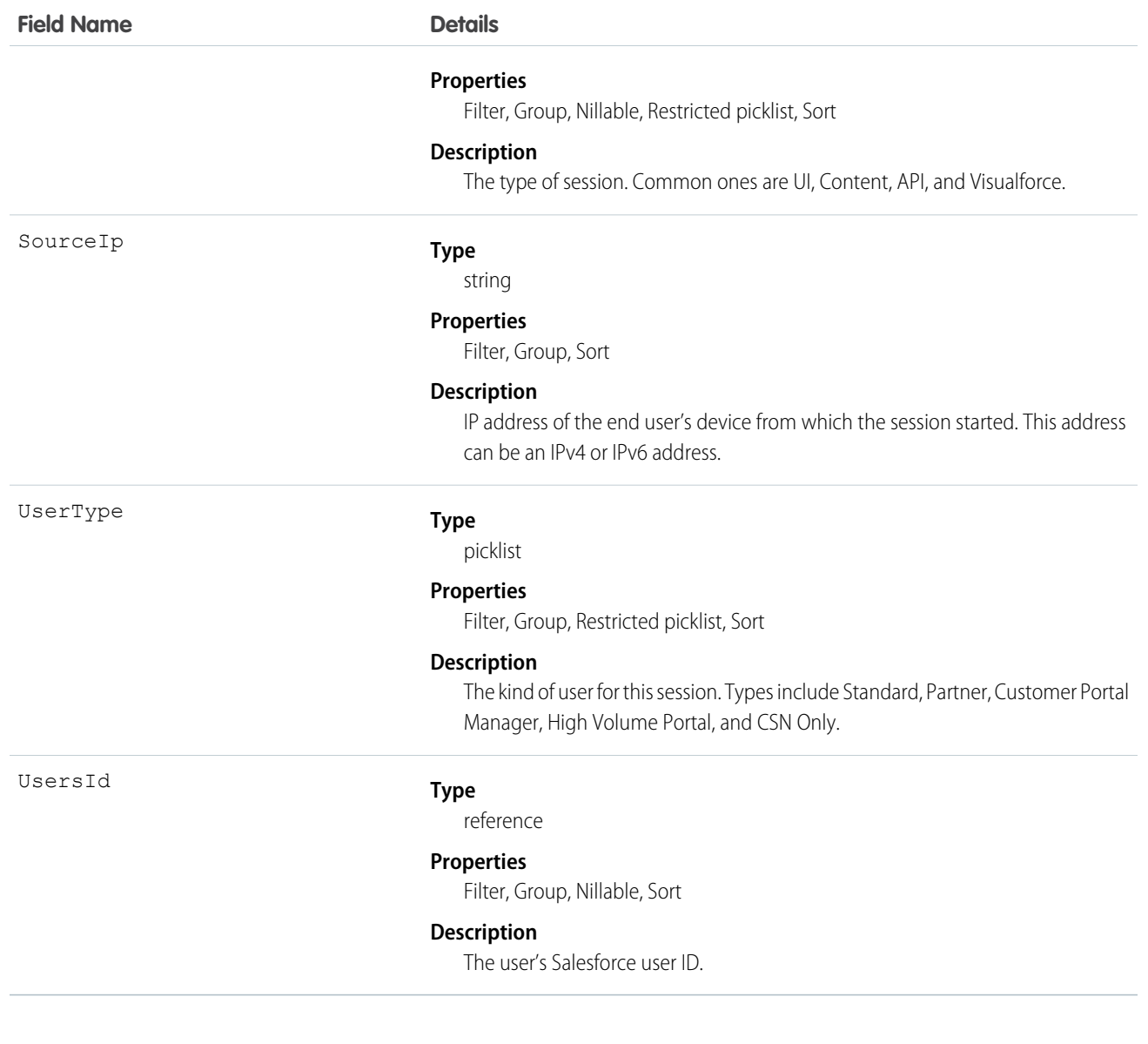

The AuthSession object exposes session data and enables read and delete operations on that data. For example, use this object to create a report showing who is signed in to your organization, or to create a tool to delete a session, ending that user's session. For a user, only their own sessions are available, while administrators can see all sessions.

You can't change user sessions with this object. You can only read and delete them.

# BackgroundOperation

Represents a background operation in an asynchronous job queue. This object is available in API version 35.0 and later.

# Supported Calls

describeSObjects(), getDeleted(), getUpdated(), query(), retrieve()

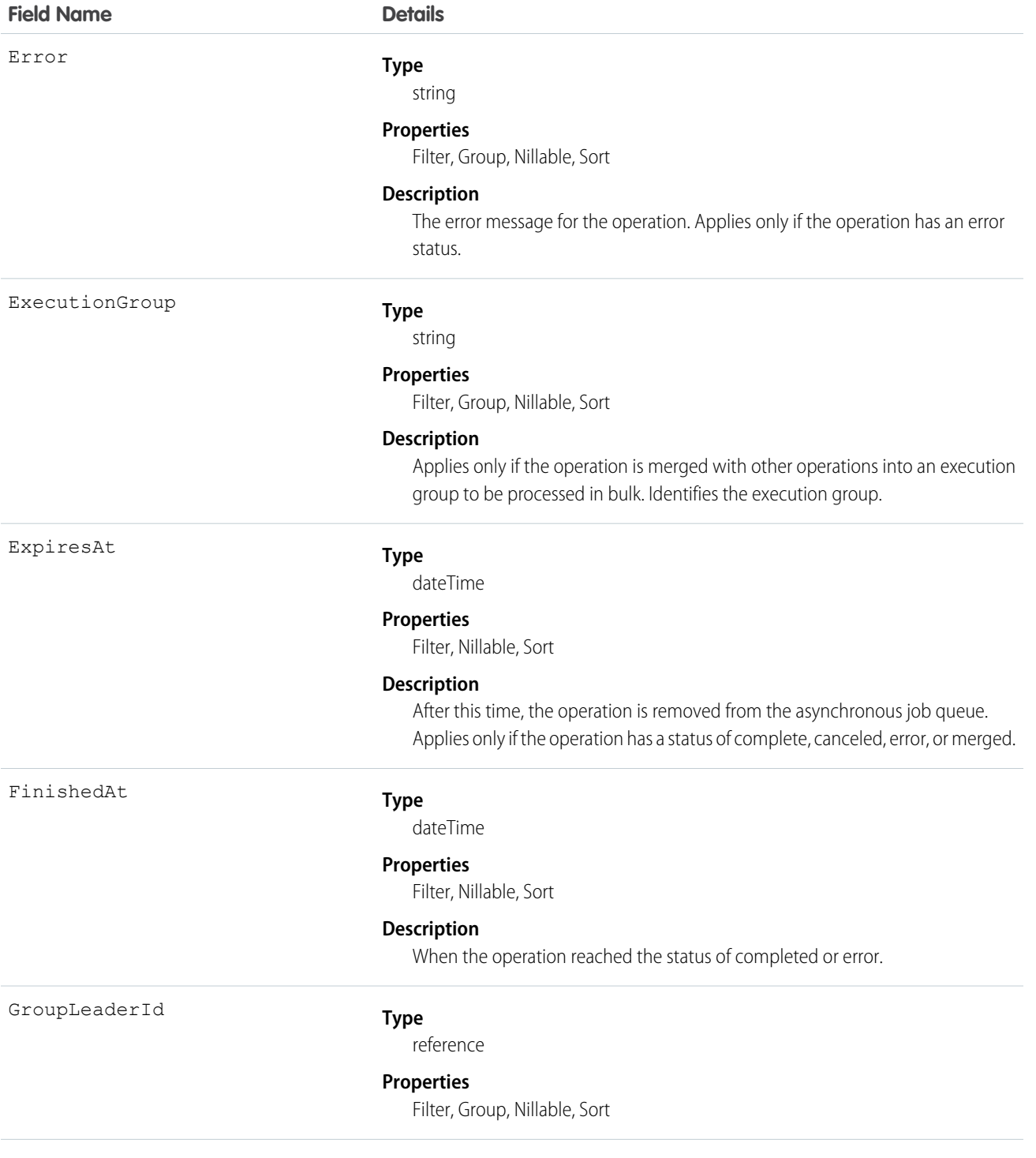

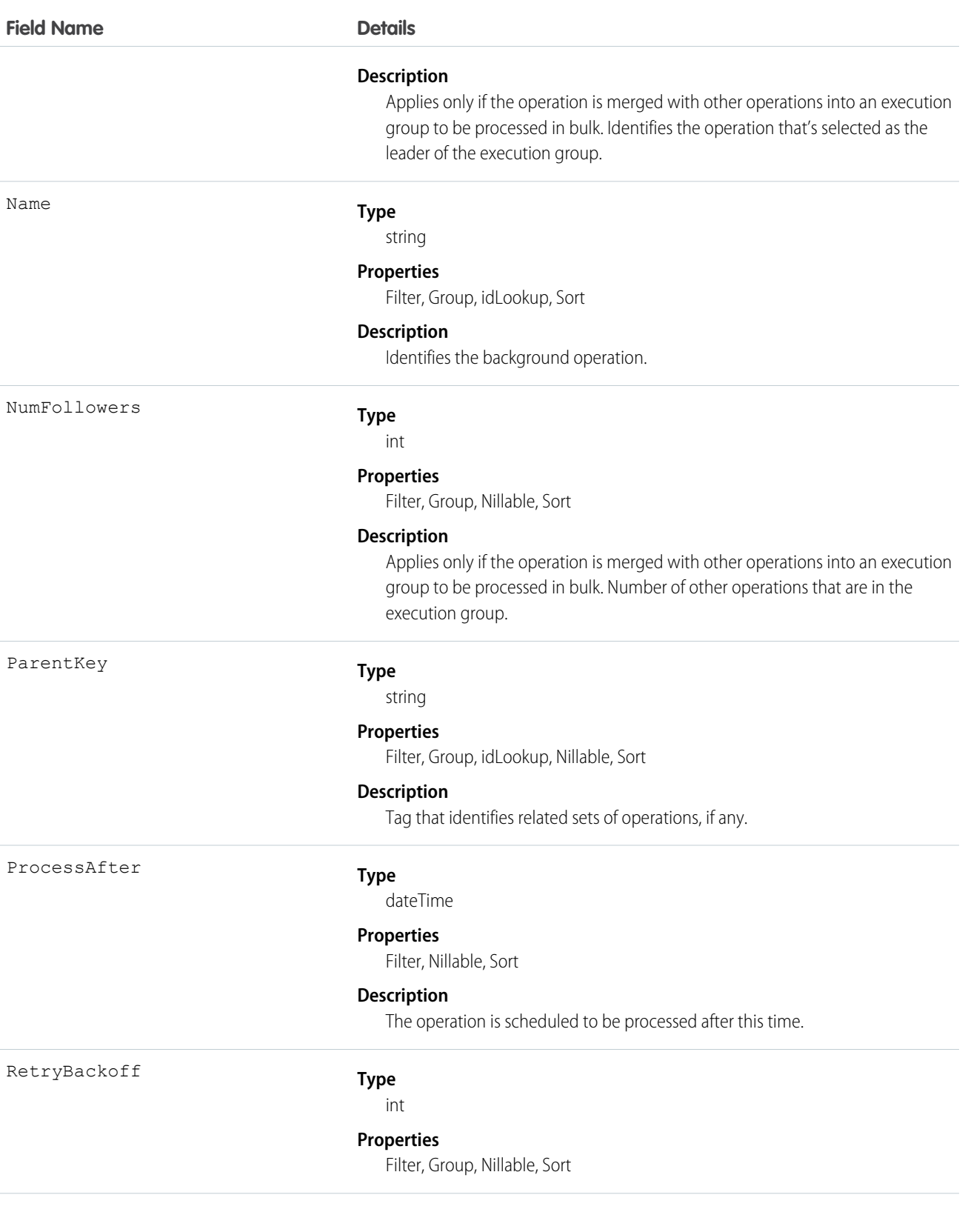

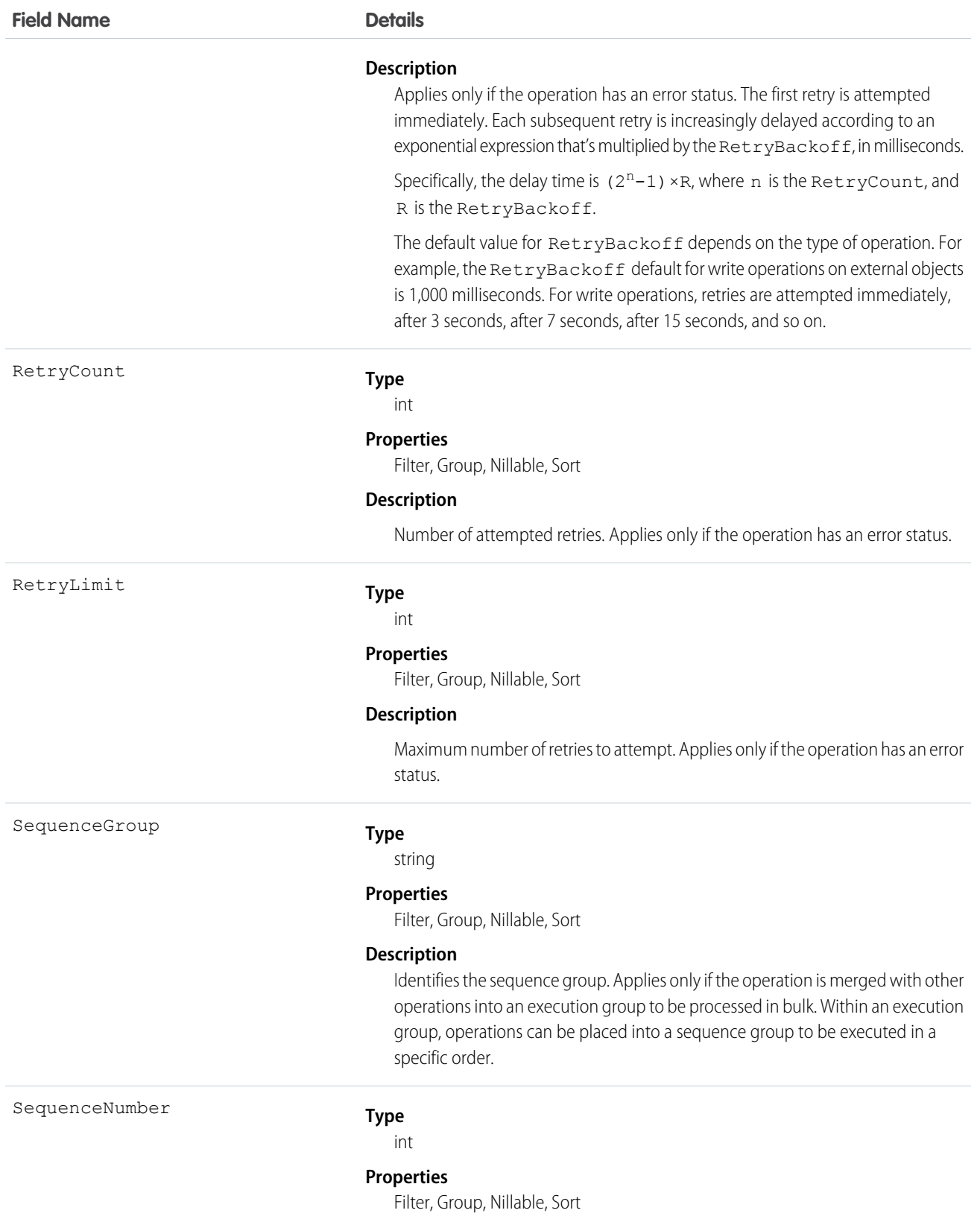

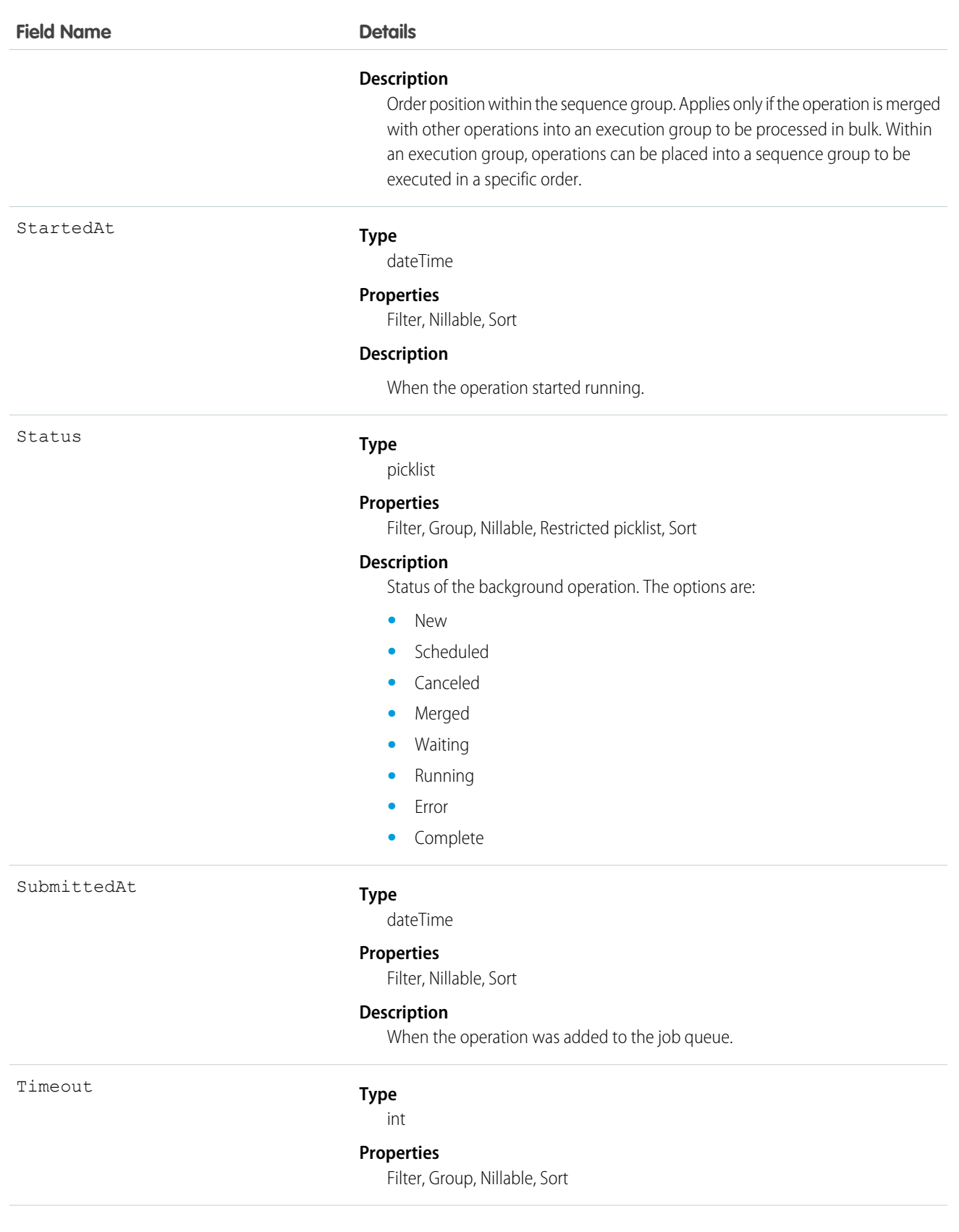

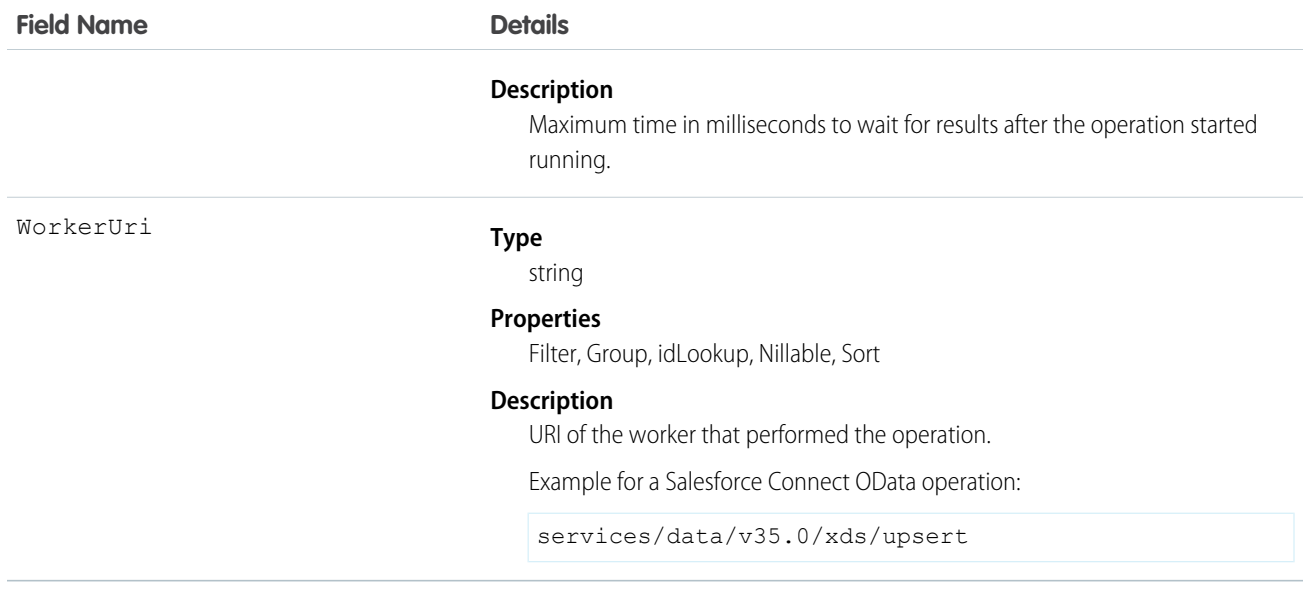

The BackgroundOperation object lets you:

- **•** Monitor the job status of asynchronous operations.
- **•** View errors that are related to the asynchronous operations.
- **•** Extract statistics for the asynchronous job queue.

## BackgroundOperationResult

Stores error messages generated when running Async SOQL queries or importing data into big objects using Bulk API. This is a big object, available in API version 37.0 and later.

Each instance of BackgroundOperationResult represents one error. The Message field stores the text of the error message. The ParentID field stores the:

- **•** job ID of the query, in case of Async SOQL
- **•** batch ID for the data import, in case of Bulk API

Bulk API validates data at the time of import, and generates an error message for the first occurrence of invalid data in any row of the data file. The validation performed depends on the type of data being imported.

- **• Text**—The length of the input string must be less than or equal to the length of the corresponding text field in the target object.
- **• Number**—The input data must be a number, whose scale and precision are compatible with the corresponding number field in the target object.
- **• ID—**The input data must be a valid 15- or 18-character ID.
- **DateTime**—The input data must be a valid dateTime value, in the approved format.
- **• Lookup**—The lookup value must be a valid 15- or 18-character ID.

# Supported Calls

describeSObjects(), query()

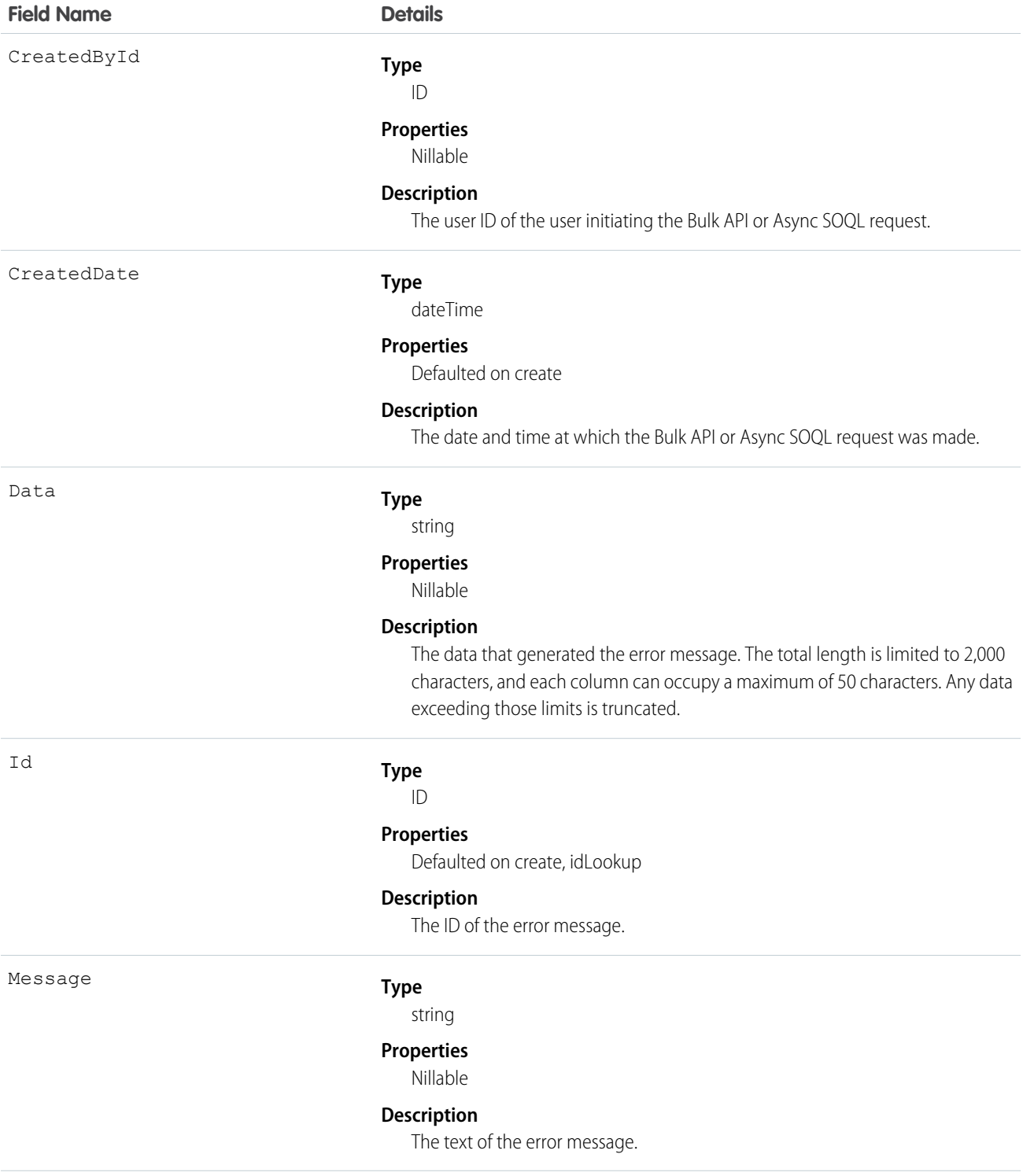

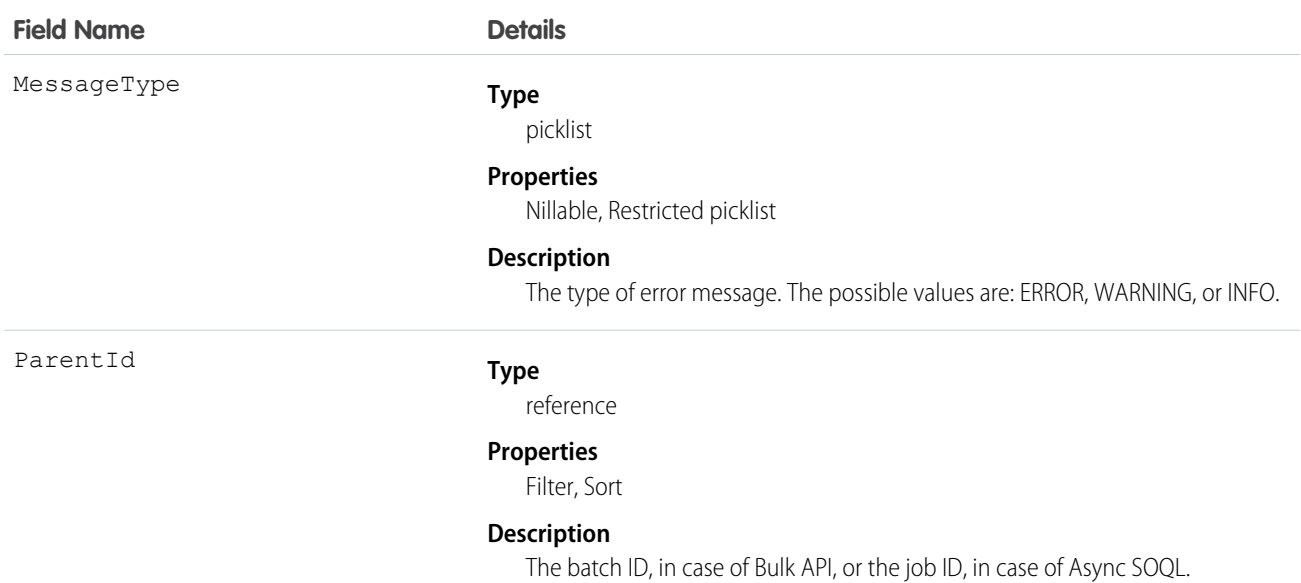

You can check for errors by querying the BackgroundOperationResult object. For example, this query returns details of all errors in a data file imported using Bulk API, whose batch ID is 751xx000000006OAAQ.

SELECT CreatedbyId, CreatedDate, Id, Message, MessageType, ParentId FROM BackgroundOperationResult WHERE ParentId = "751xx000000006OAAQ"

 $\mathbb{Z}$ Note: You can only view errors resulting from Async SOQL or Bulk API requests that you initiated, unless you have the global permission to view all data.

## Bookmark

Represents a link between opportunities that share common information.

This object is available to organizations with the Similar Opportunities feature enabled.

## Supported Calls

create(), delete(), describeSObjects(), getDeleted(), getUpdated(), query(), retrieve()

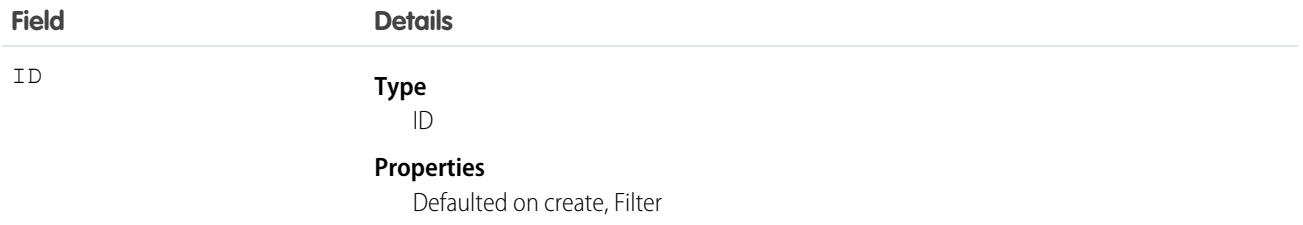

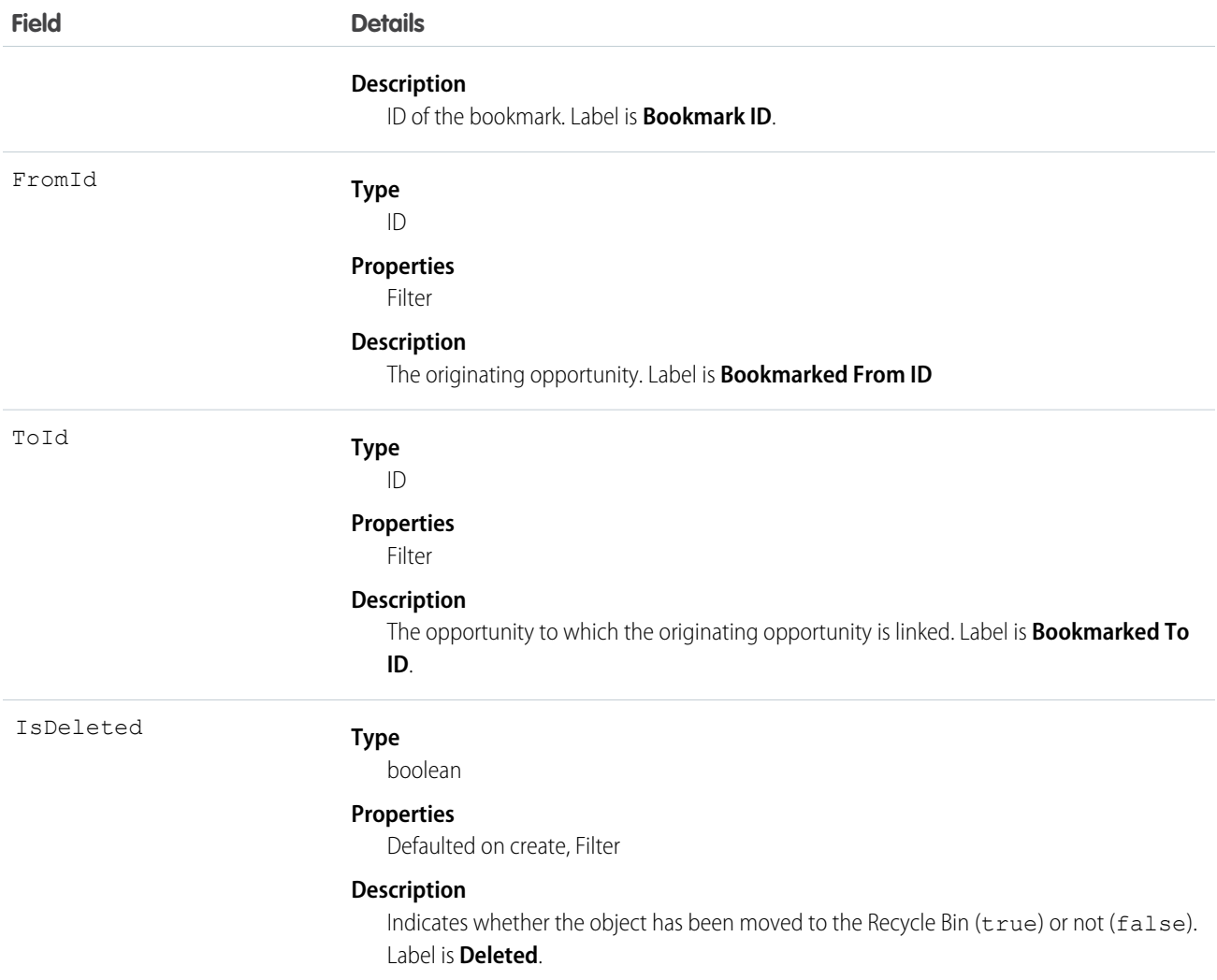

The Bookmark object works with the Opportunity object only.

Use this read-only object to query the bookmarks between opportunities in your organization. In the online application, users can search for opportunities that share attributes with their opportunity. The user can then bookmark the appropriate opportunities for future reference.

## BrandTemplate

Letterhead for HTML EmailTemplate.

### Supported Calls

```
create(), delete(), describeSObjects(), getDeleted(), getUpdated(), query(), retrieve(), update(),
upsert()
```
# Special Access Rules

Customer Portal users can't access this object.

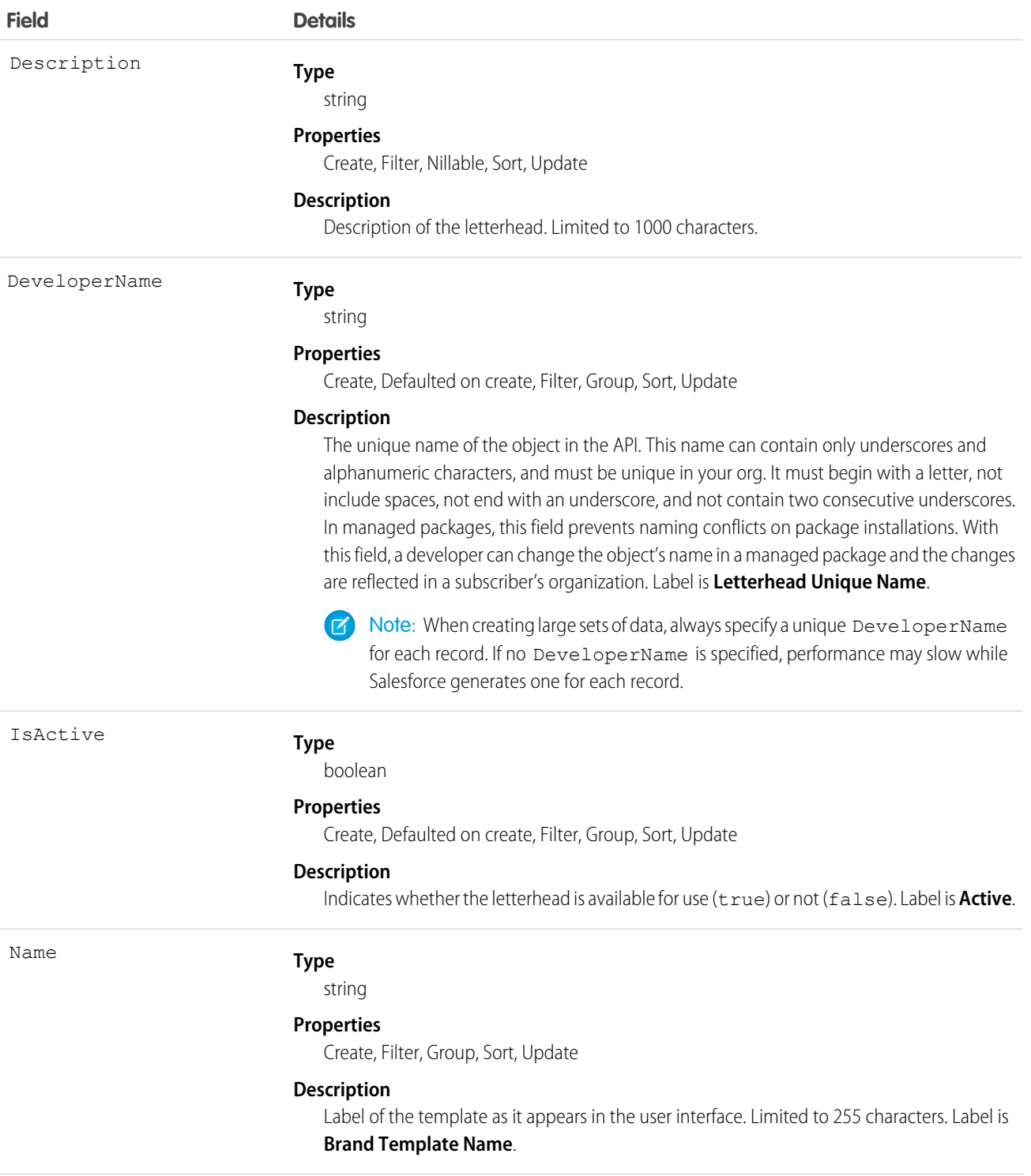

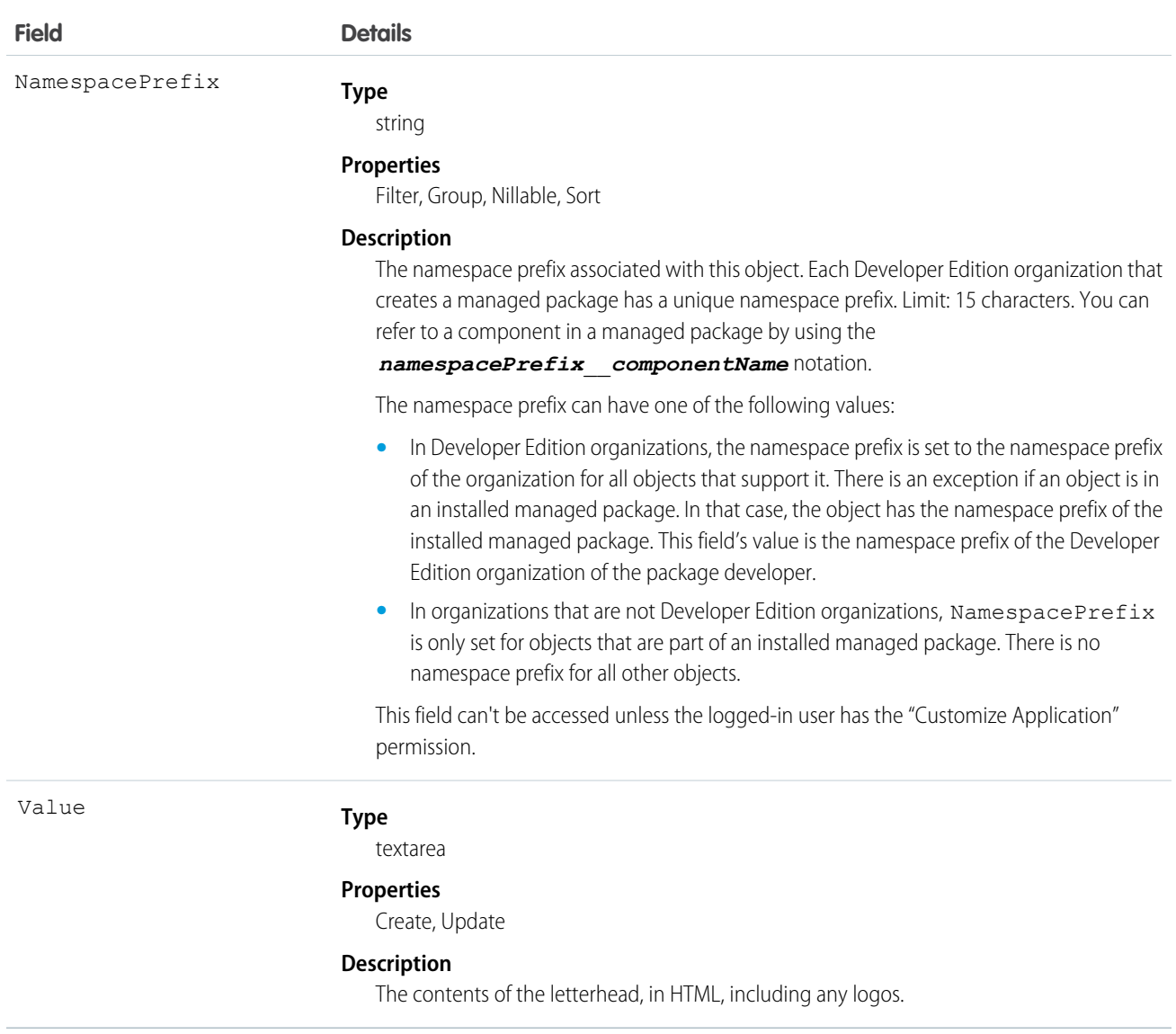

Use this object to brand EmailTemplate records with your letterhead. You can also set a brand template to active or inactive. For example, if you have five different marketing brands, you can maintain each different brand in one template, and assign to the appropriate EmailTemplate.

SEE ALSO:

[EmailTemplate](#page-766-0)

### BusinessHours

Specifies the business hours of your support organization. Escalation rules are run only during these hours.

If business hours are associated with any Holiday records, then business hours and escalation rules associated with business hours are suspended during the dates and times specified as holidays.

## Supported Calls

create(), getUpdated(), query(), retrieve(), update(), upsert(), describeLayout(), search()

## Special Access Rules

All users, even those without the "View Setup and Configuration" user permission, can view business hours via the API.

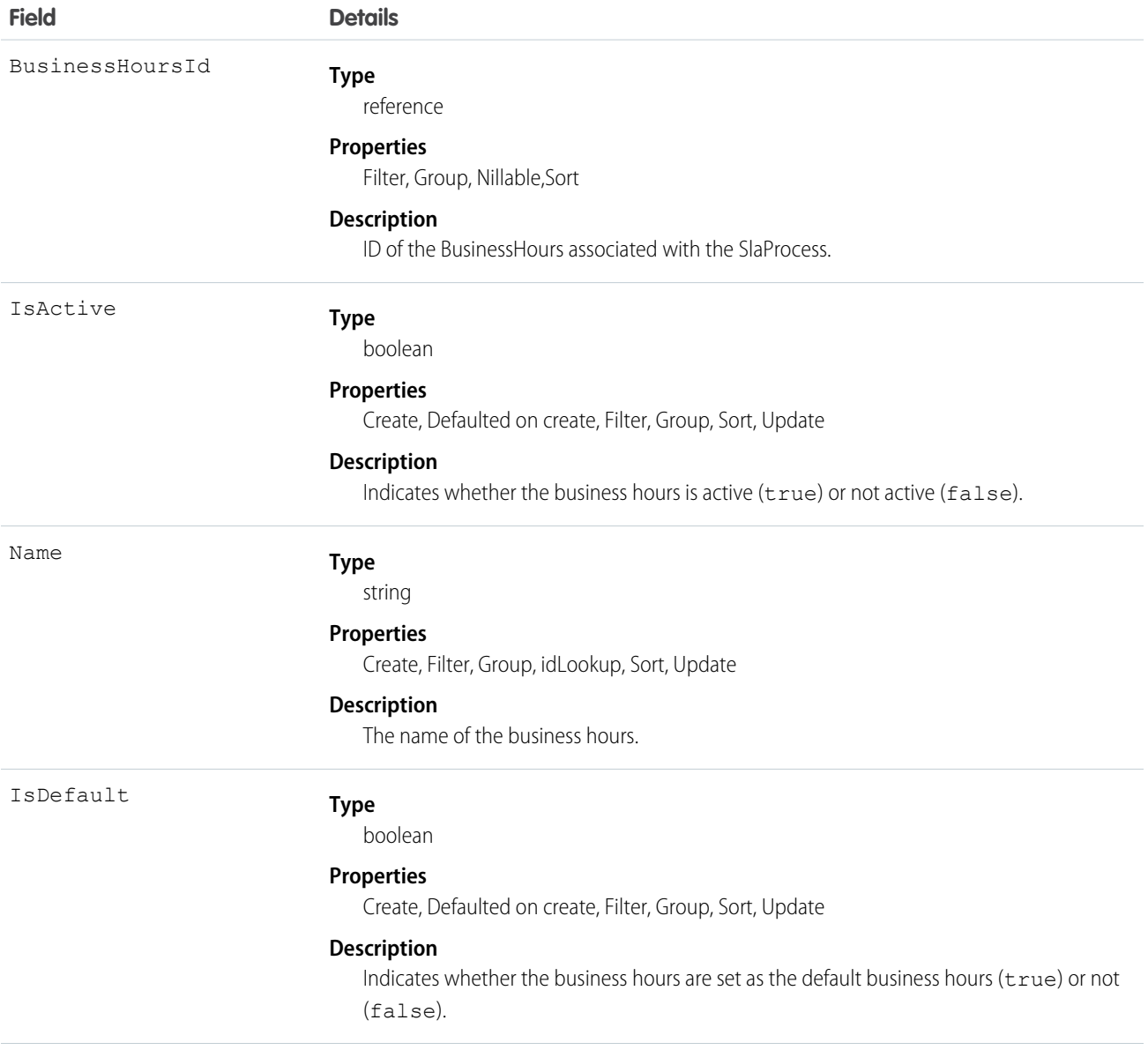

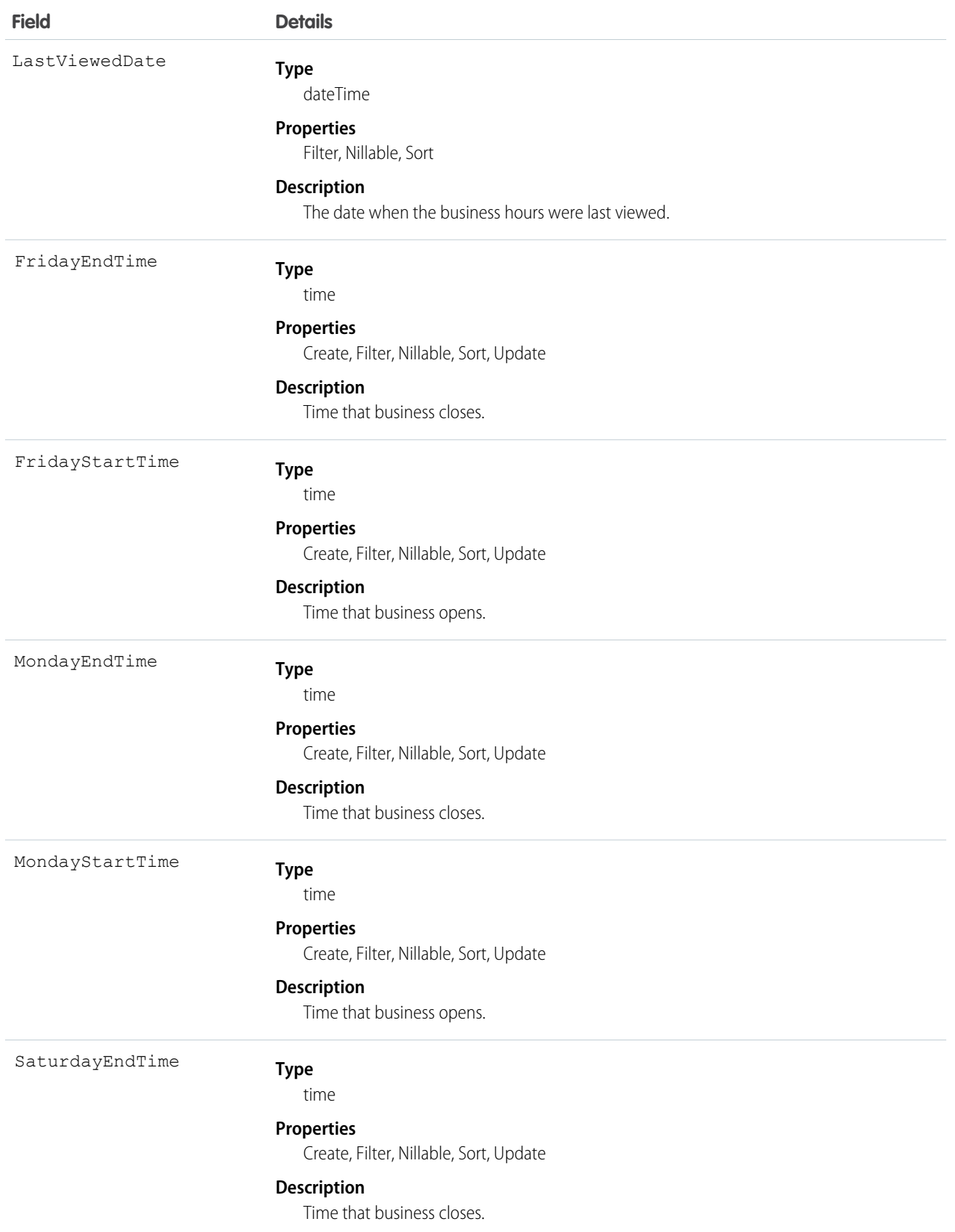

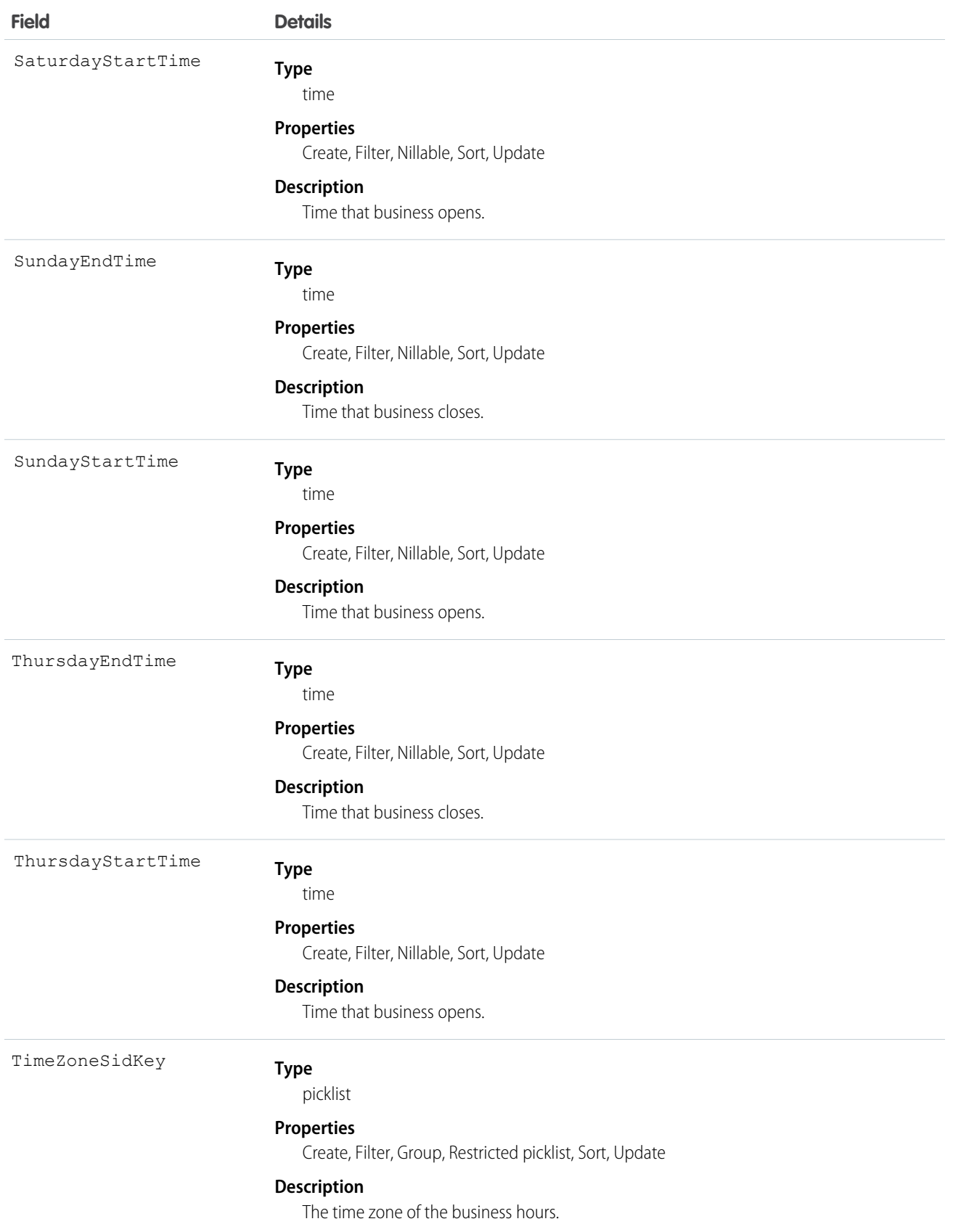

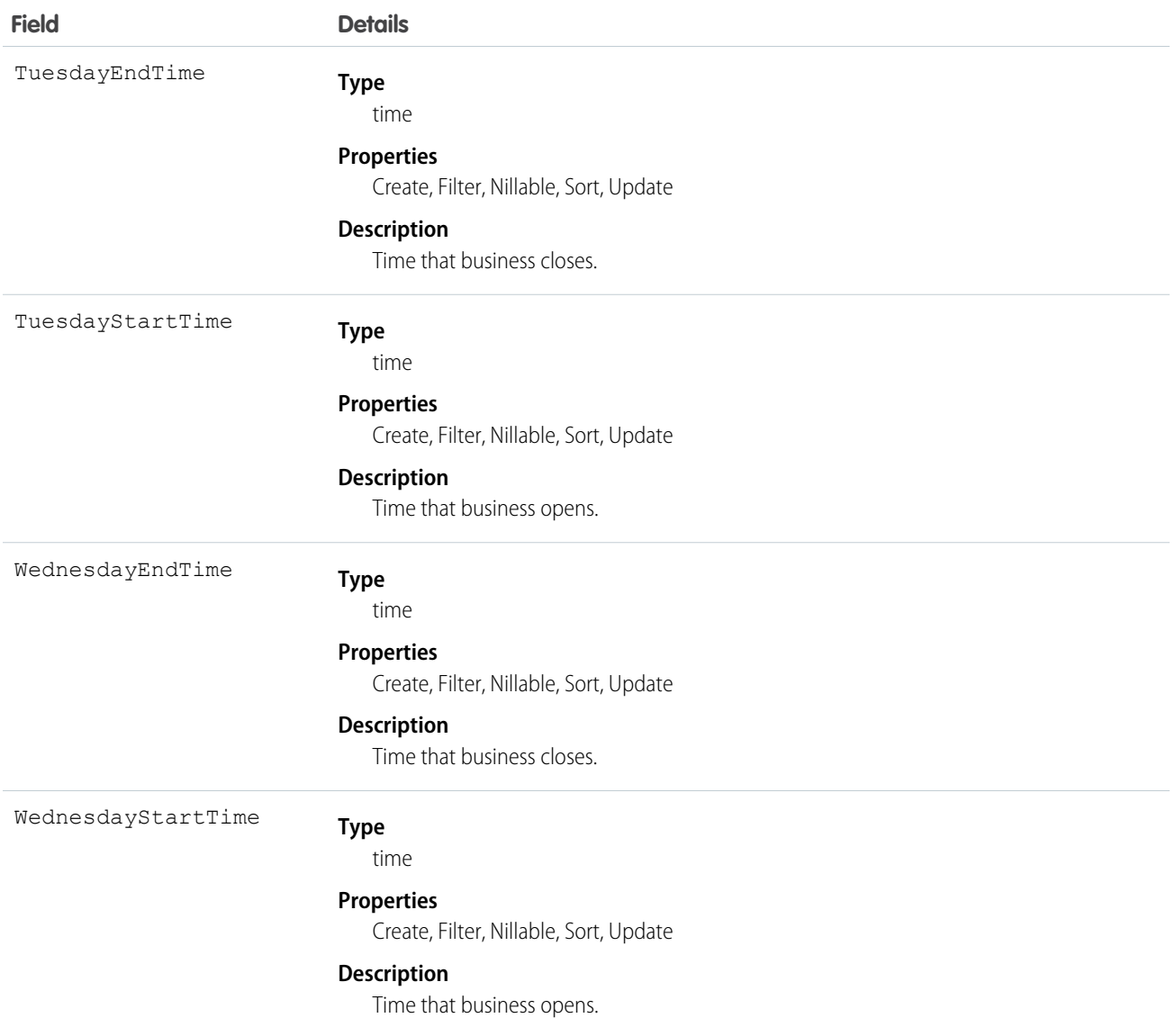

Use this object to specify the business hours at which your support team operates. Escalation rules only run during the business hours with which they are associated. To set business hours to 24-hours a day, set the times from midnight to midnight (00:00:00 ~ 00:00:00) on each day.

By default, business hours are set from 12:00 AM to 12:00 AM in the default time zone specified in your organization's profile.

SEE ALSO:

[Object Basics](#page-22-0)

## **BusinessProcess**

Represents a business process.

## Supported Calls

create(), describeSObjects(), getDeleted(), getUpdated(), query(), retrieve(), update(), upsert()

## Special Access Rules

Customer Portal users cannot access this object.

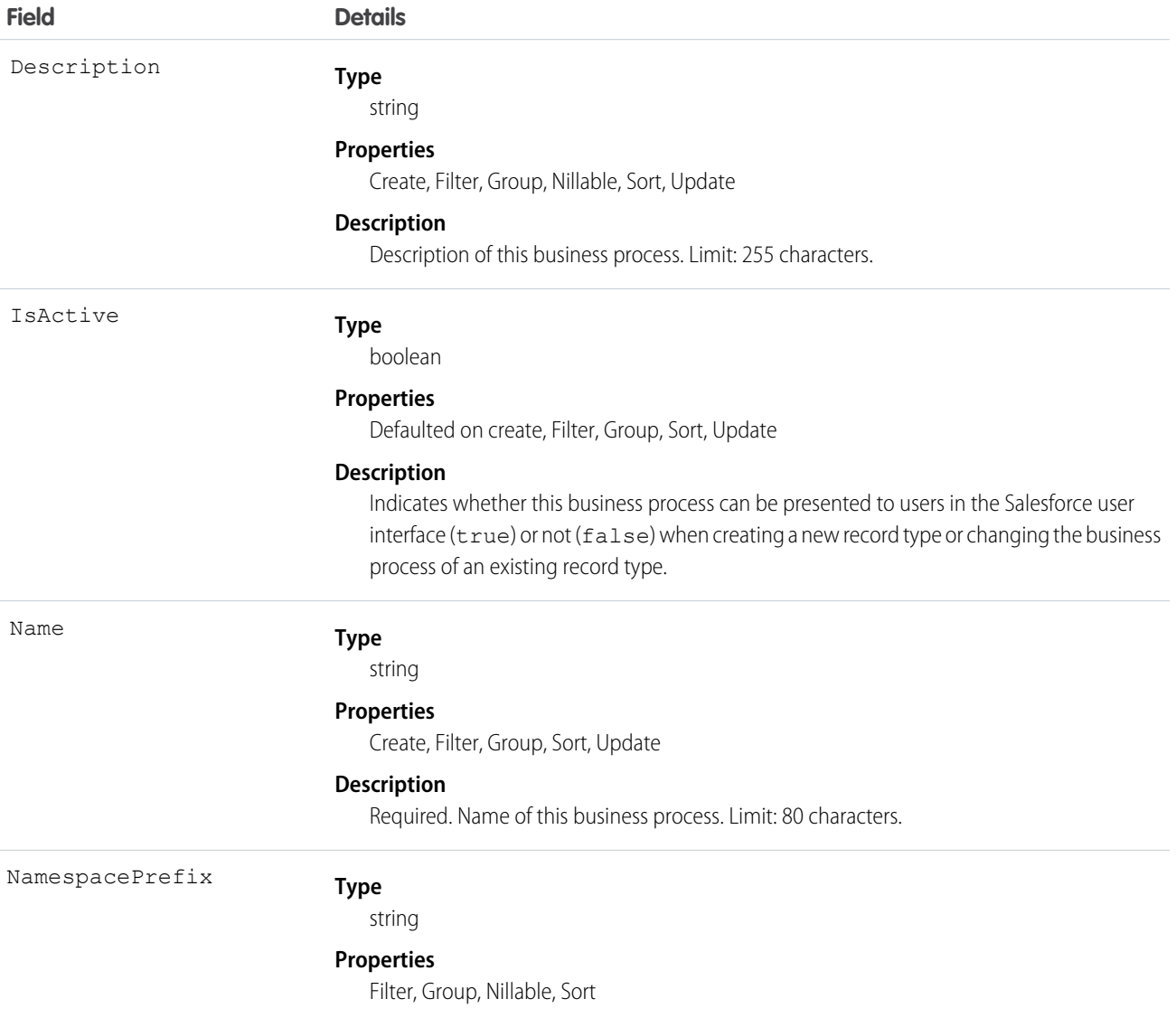

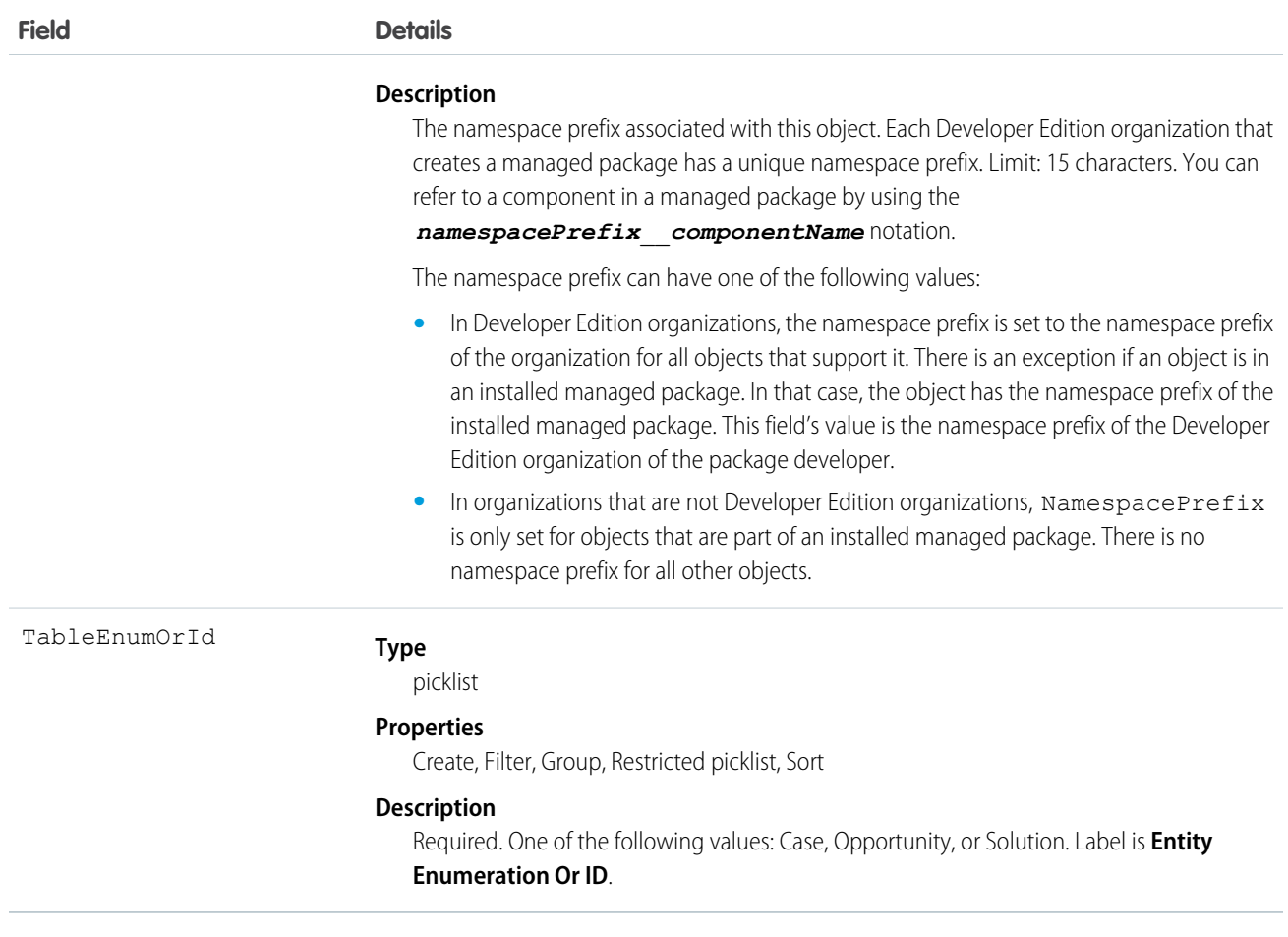

Use the BusinessProcess object to offer different subsets of picklist values to different users for the LeadStatus, CaseStatus, and OpportunityStage fields. Similar to a RecordType, a BusinessProcess identifies the type of a row in a Case, Lead, or Opportunity and implies a subset of picklist values for these three fields. The values for the remaining picklist fields are driven off of RecordType.

SEE ALSO:

[Object Basics](#page-22-0)

### **CallCenter**

Represents a call center, which is a logical representation of a single computer-telephony integration (CTI) system instance in an organization.

## Supported Calls

create(), describeSObjects(), getDeleted(), getUpdated(), query(), retrieve()
# Special Access Rules

Customer Portal users can't access this object.

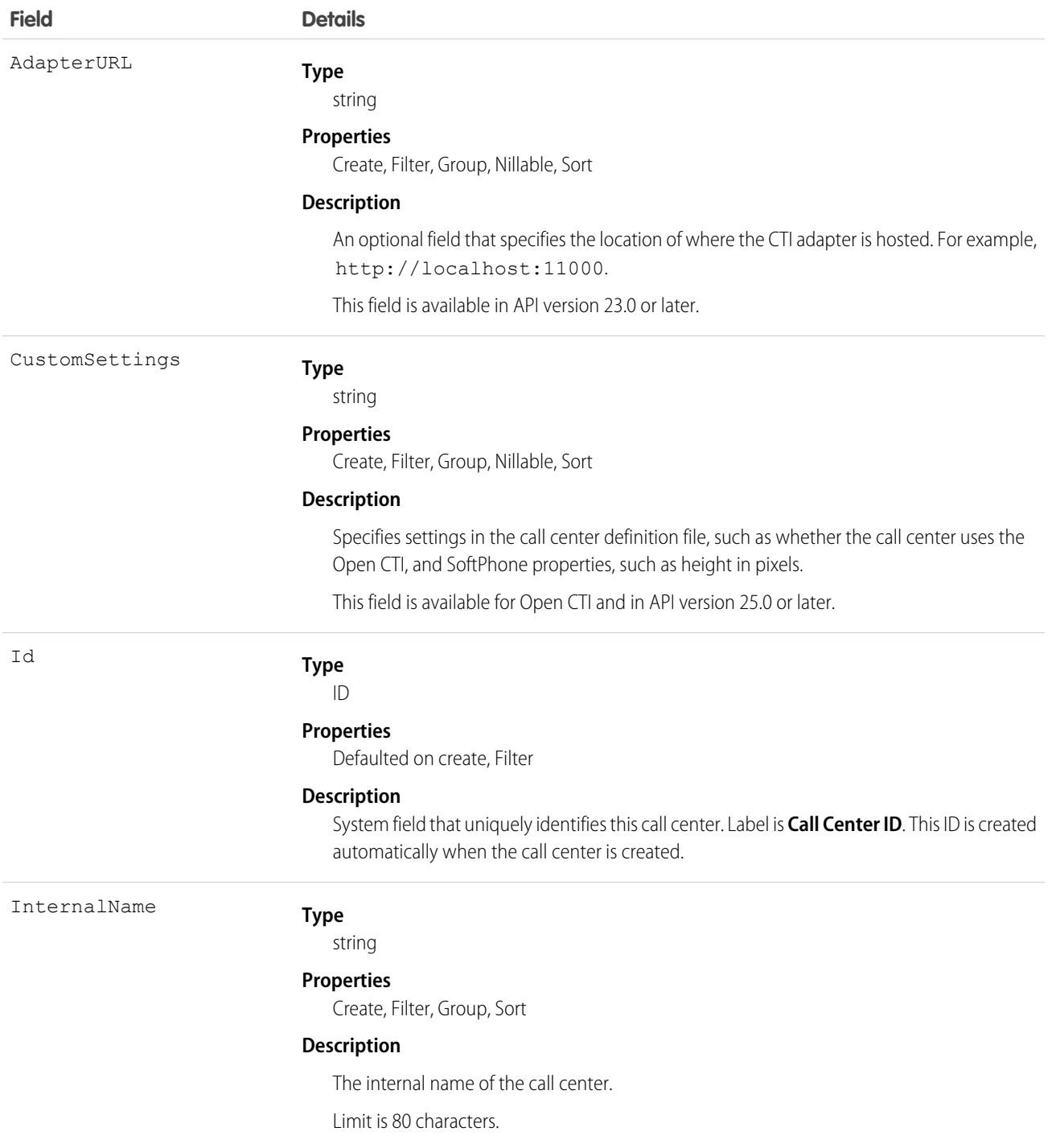

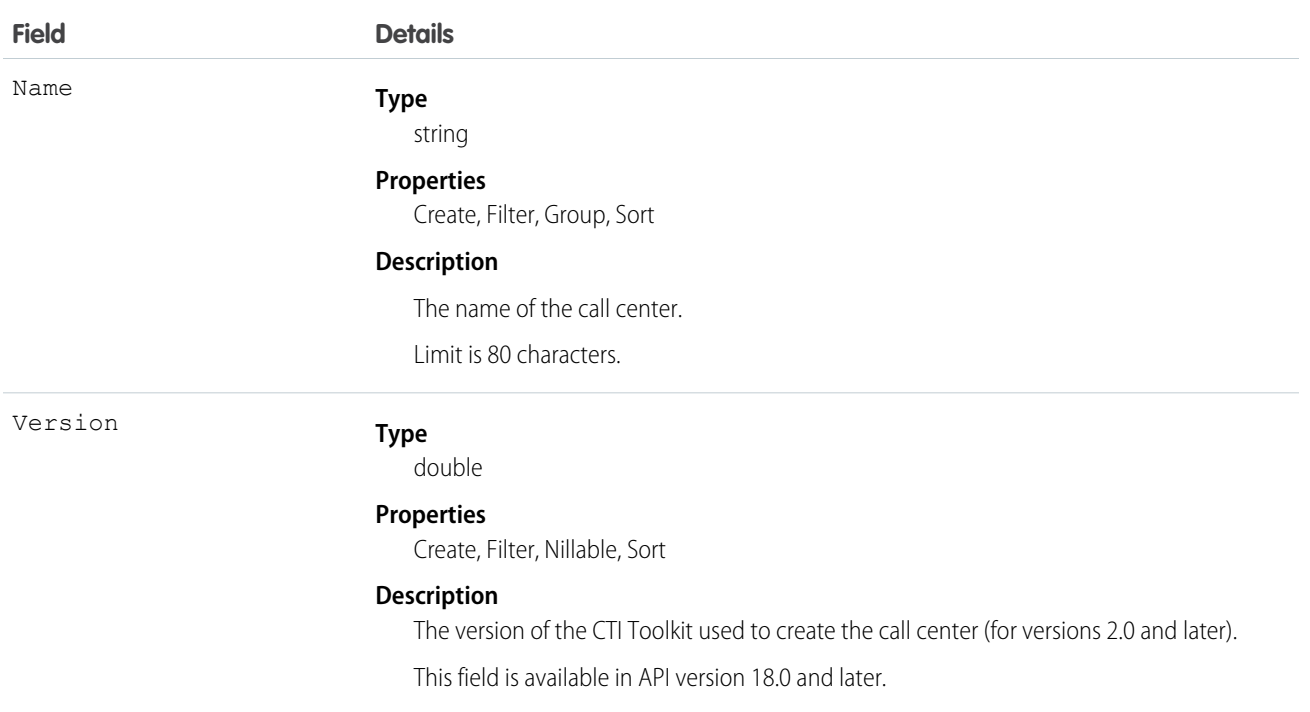

<span id="page-325-0"></span>Create a call center or query an existing call center.

# Campaign

Represents and tracks a marketing campaign, such as a direct mail promotion, webinar, or trade show.

# Supported Calls

create(), delete(), describeLayout(), describeSObjects(), getDeleted(), getUpdated(), query(), retrieve(), search(), undelete(), update(), upsert()

### Special Access Rules

Customer Portal users can't access this object.

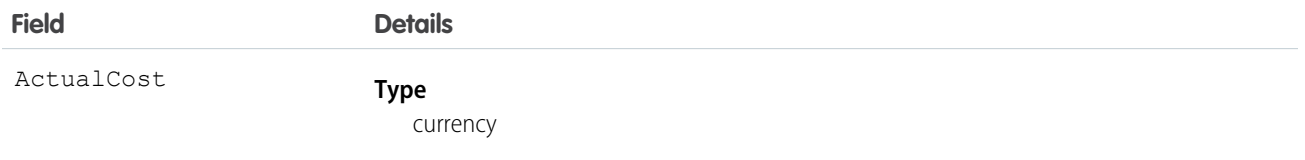

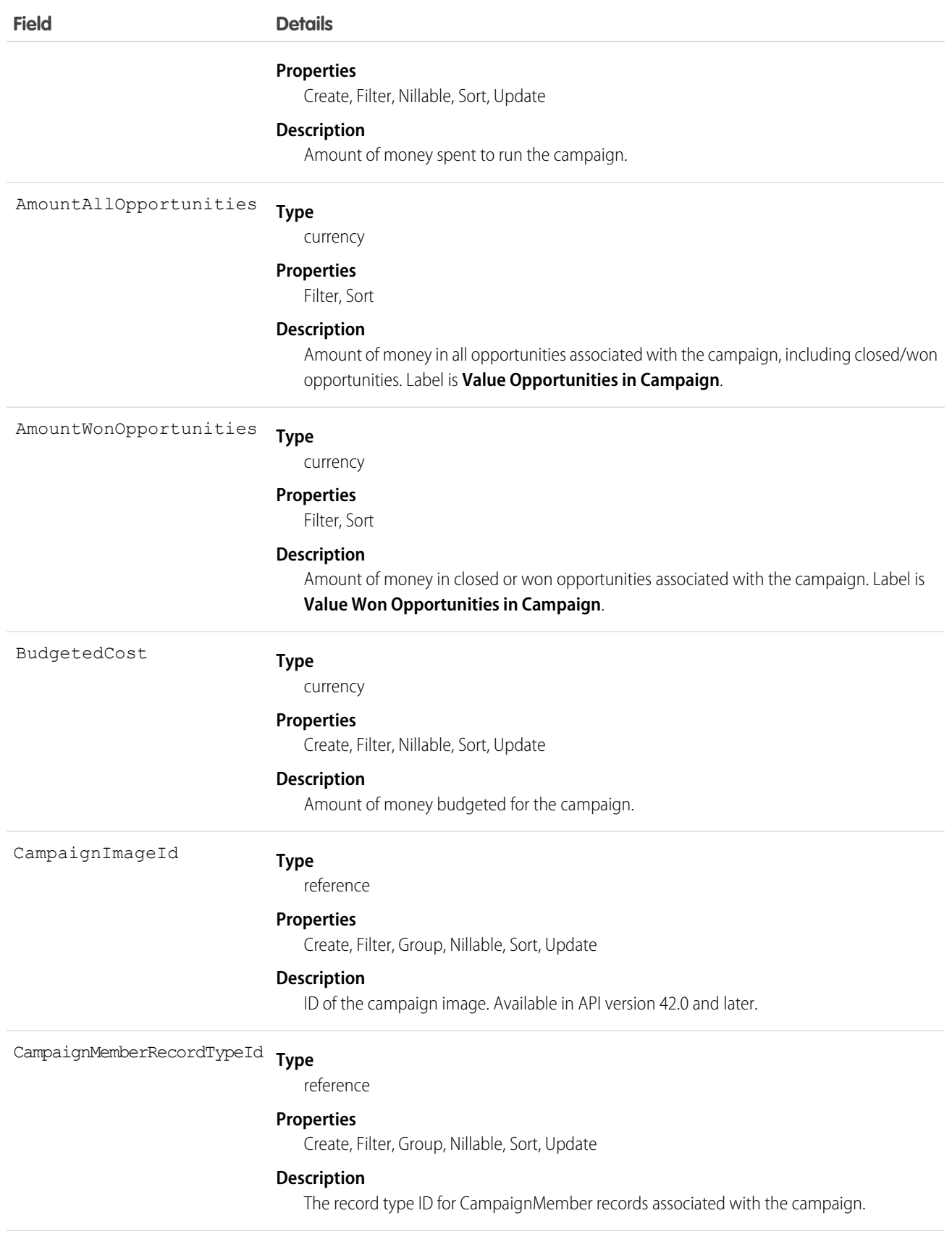

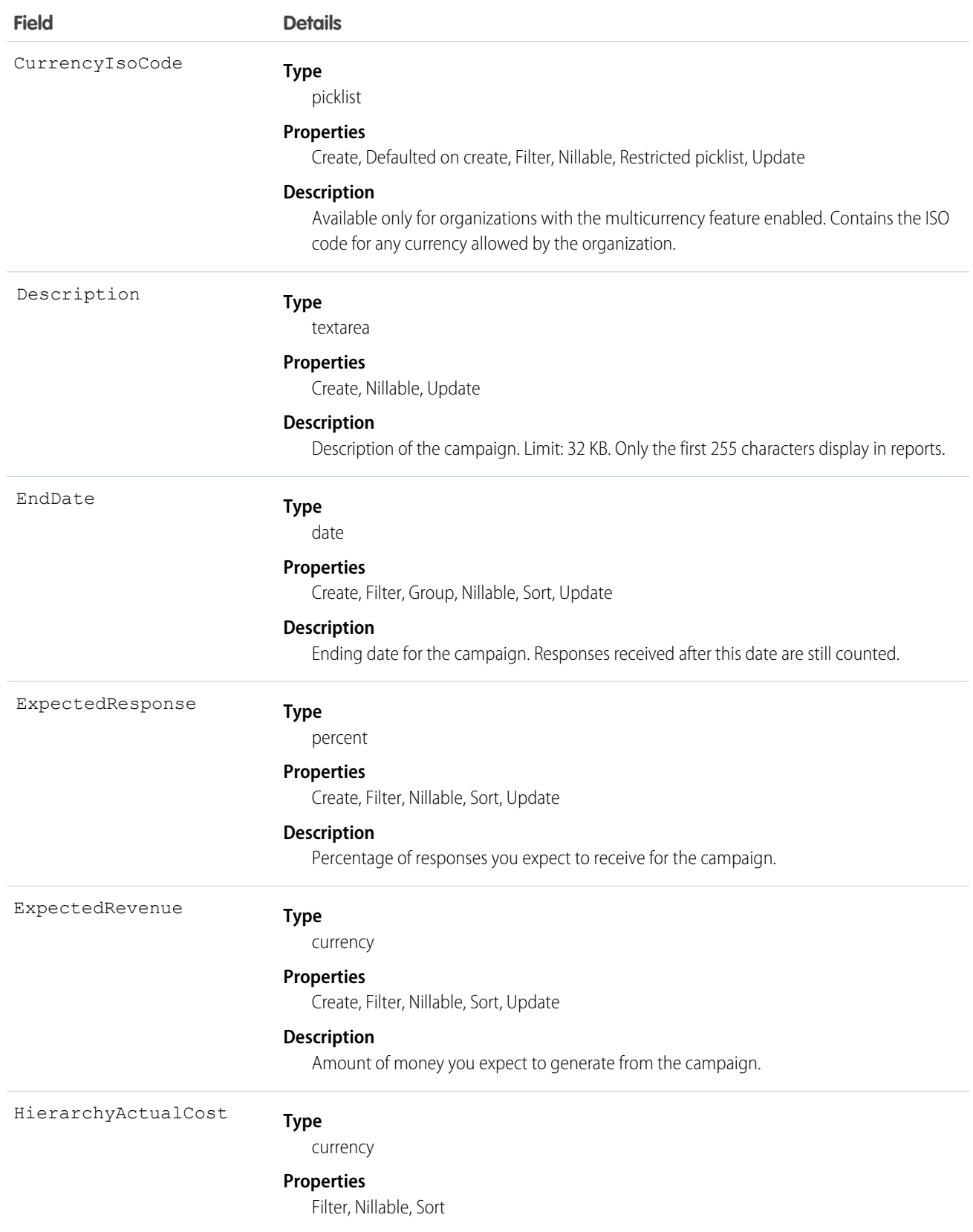

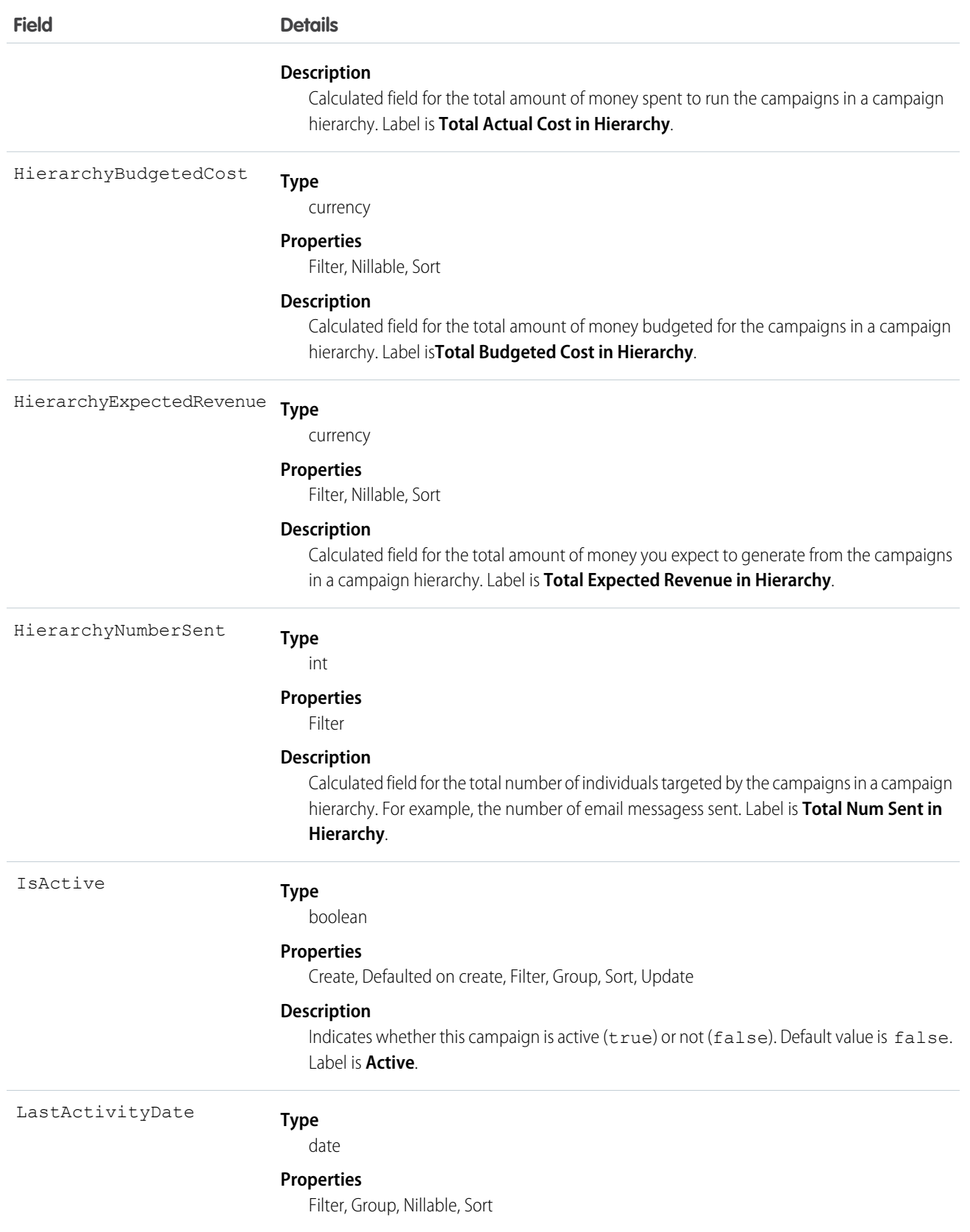

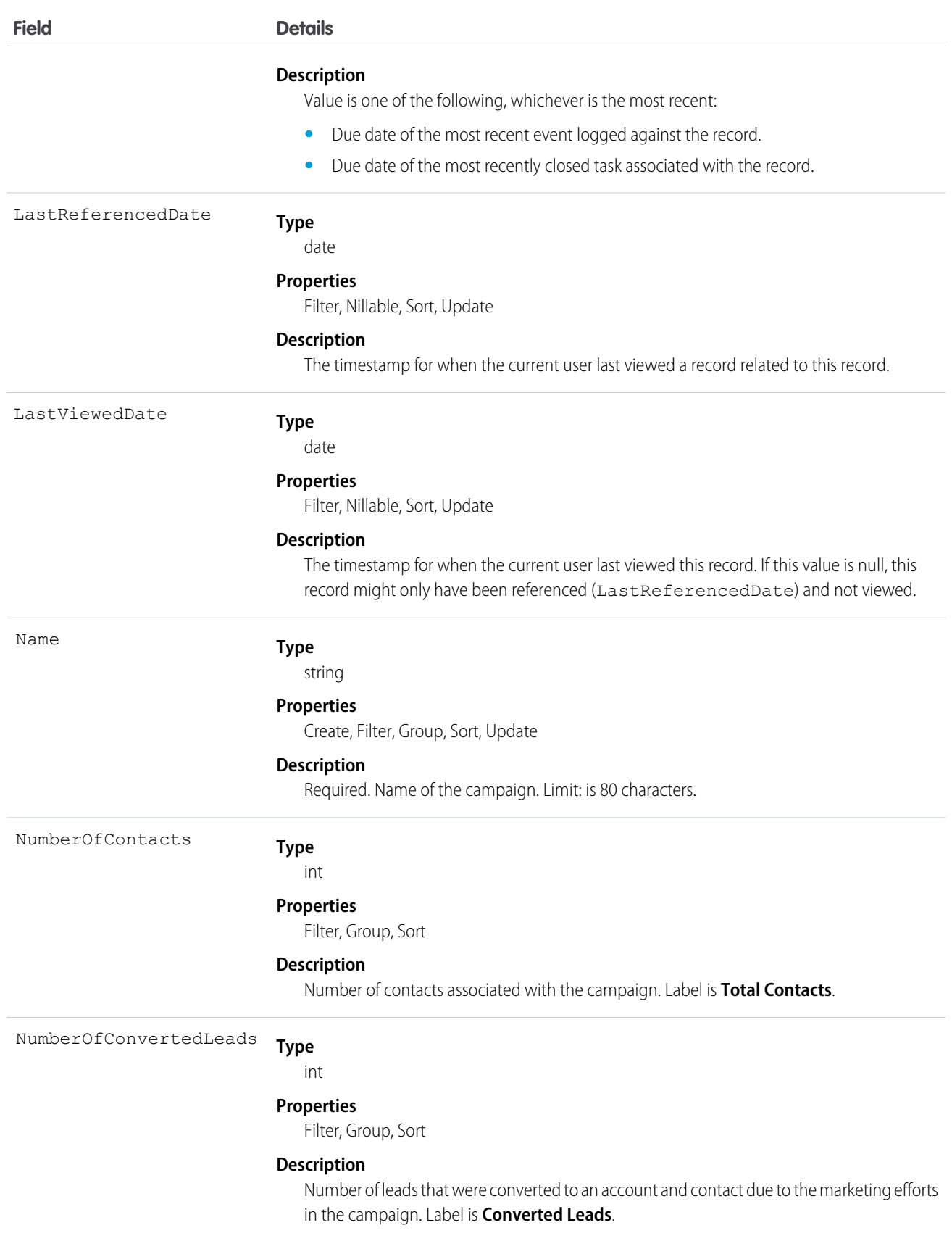

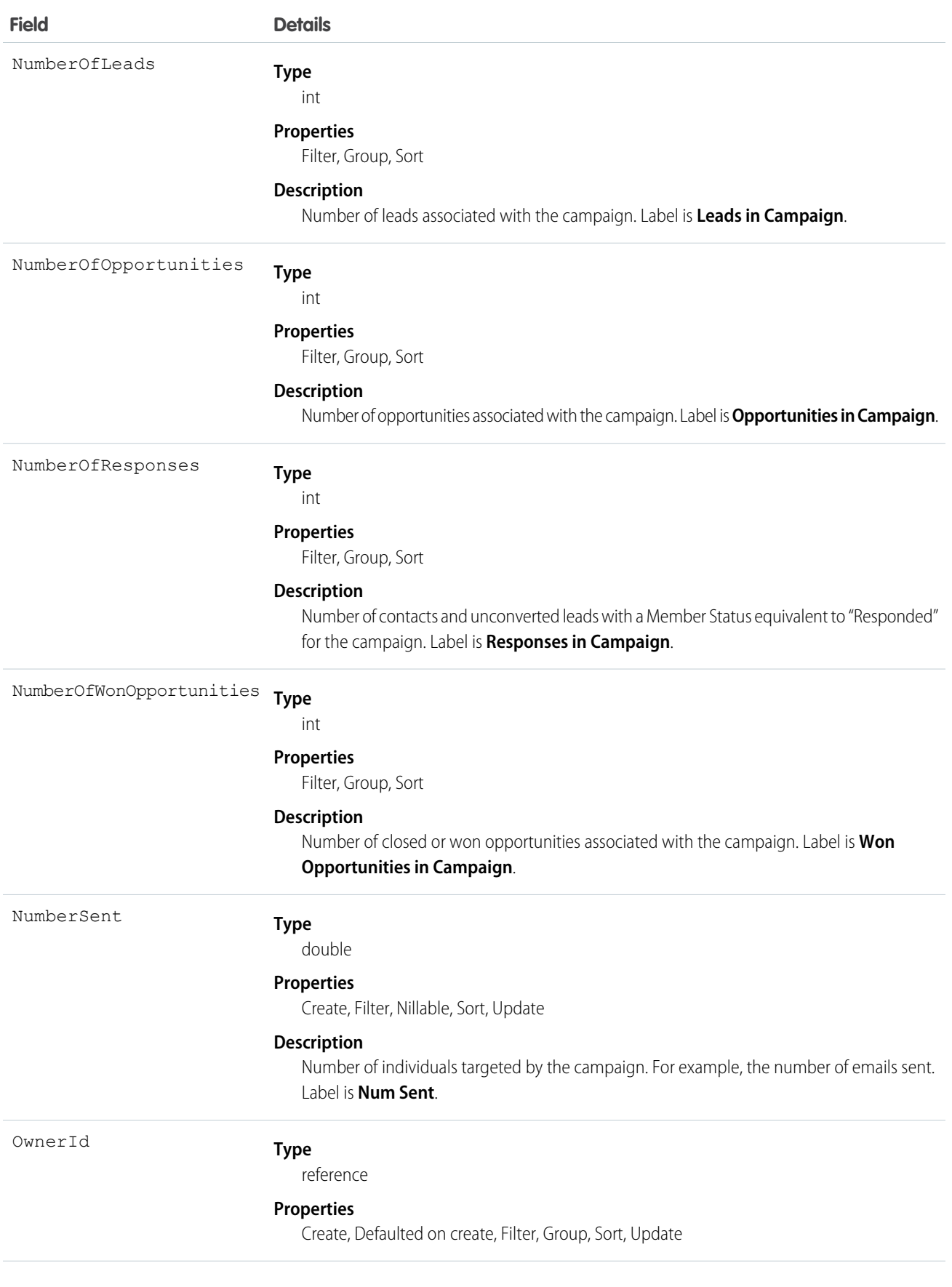

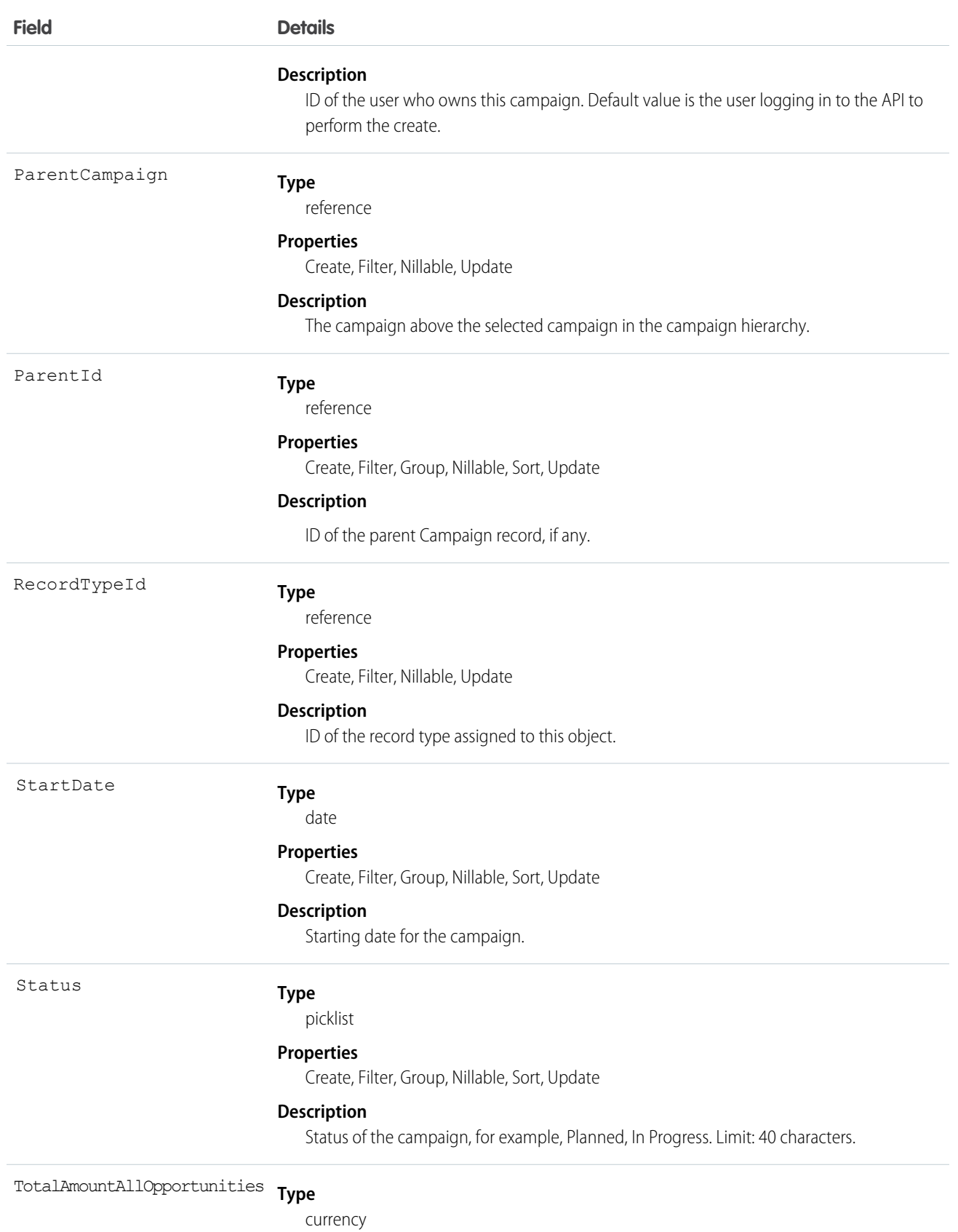

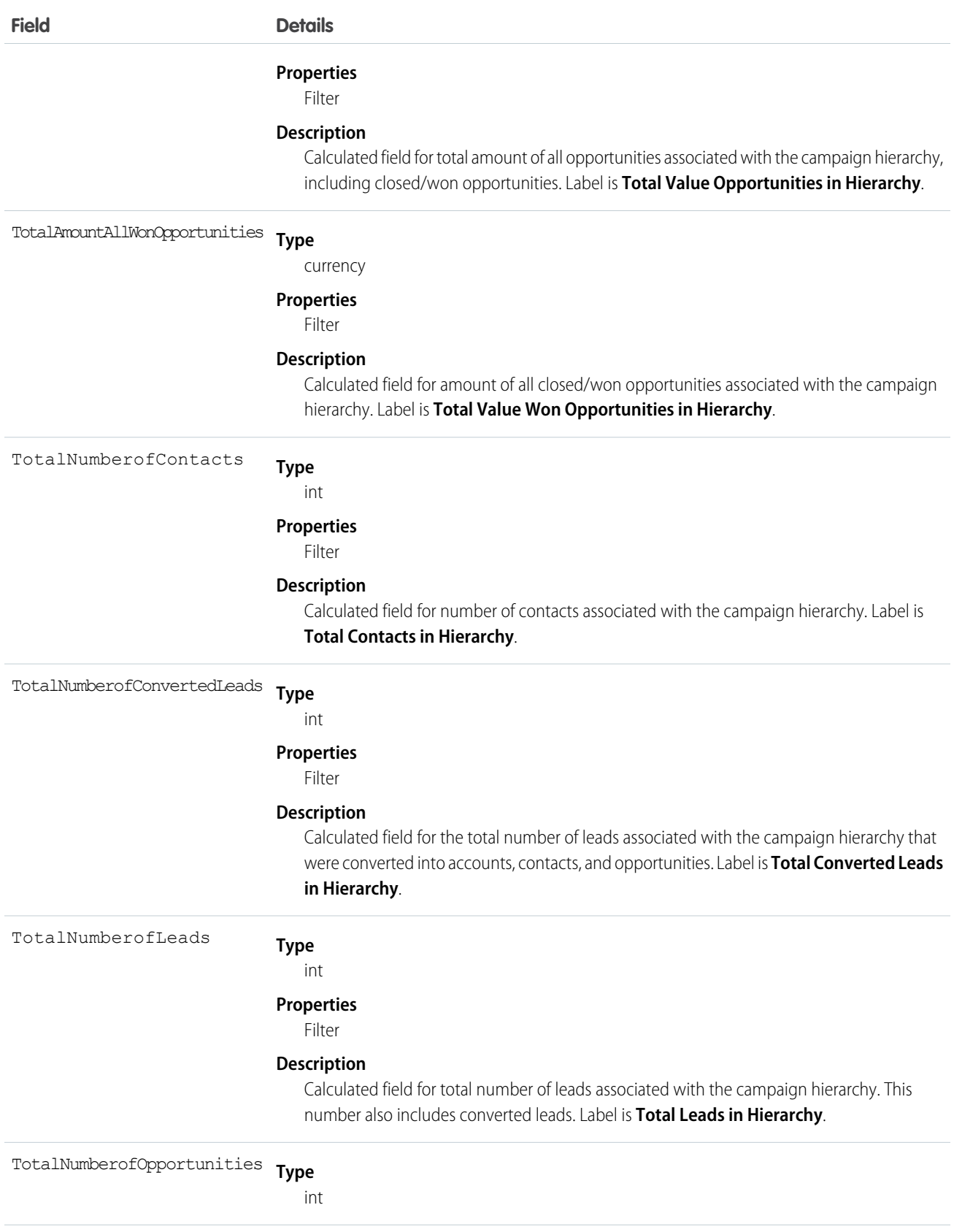

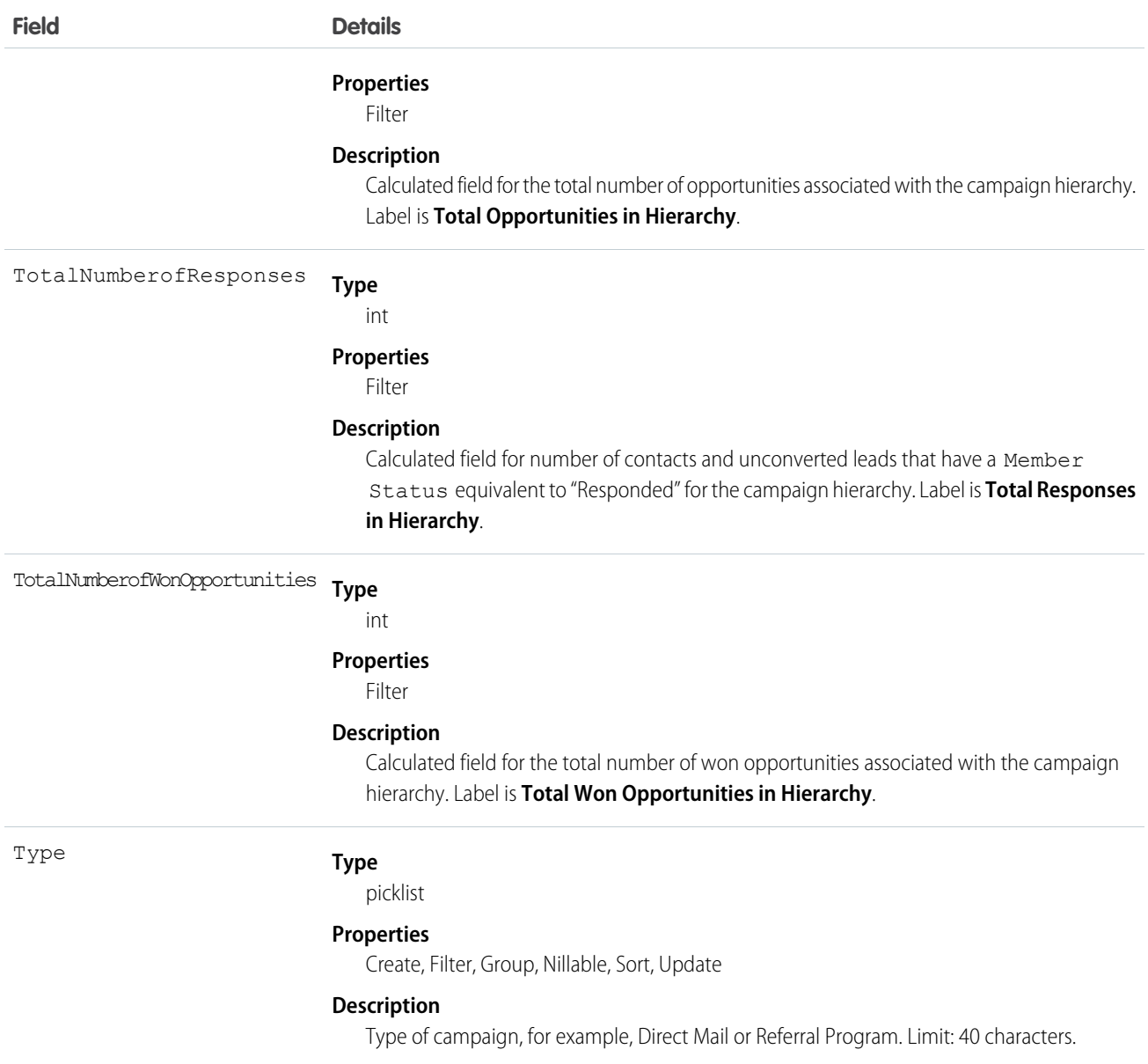

Client applications can create, update, delete, and query Attachment records associated with a campaign via the API.

The Campaign object is defined only for those organizations that have the marketing feature enabled and valid marketing licenses. In addition, it is accessible only to those users that are enabled as marketing users. If the organization does not have the marketing feature or valid marketing licenses, this object does not appear in the describeGlobal() call, and you can't use describeSObjects() or query() with the Campaign object.

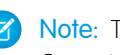

Note: The main constituent of a campaign is a CampaignMember. You will commonly need to update campaigns with CampaignMember.

SEE ALSO:

[Object Basics](#page-22-0)

# **CampaignFeed**

Represents a single feed item in the feed on a campaign record detail page. This object is available in API version 18.0 and later.

A campaign feed shows recent changes to a campaign record for any fields that are tracked in feeds, and posts and comments about the record. It is a useful way to stay up-to-date with changes made to campaigns.

# Supported Calls

```
delete(), describeSObjects(), getDeleted(), getUpdated(), query(), retrieve()
```
# Special Access Rules

You can delete all feed items you created. To delete feed items you didn't create, you must have one of these permissions:

- **•** "Modify All Data"
- **•** "Modify All" on the Campaign object
- **•** "Moderate Chatter"

 $\sqrt{2}$ Note: Users with the "Moderate Chatter" permission can delete only the feed items and comments they see.

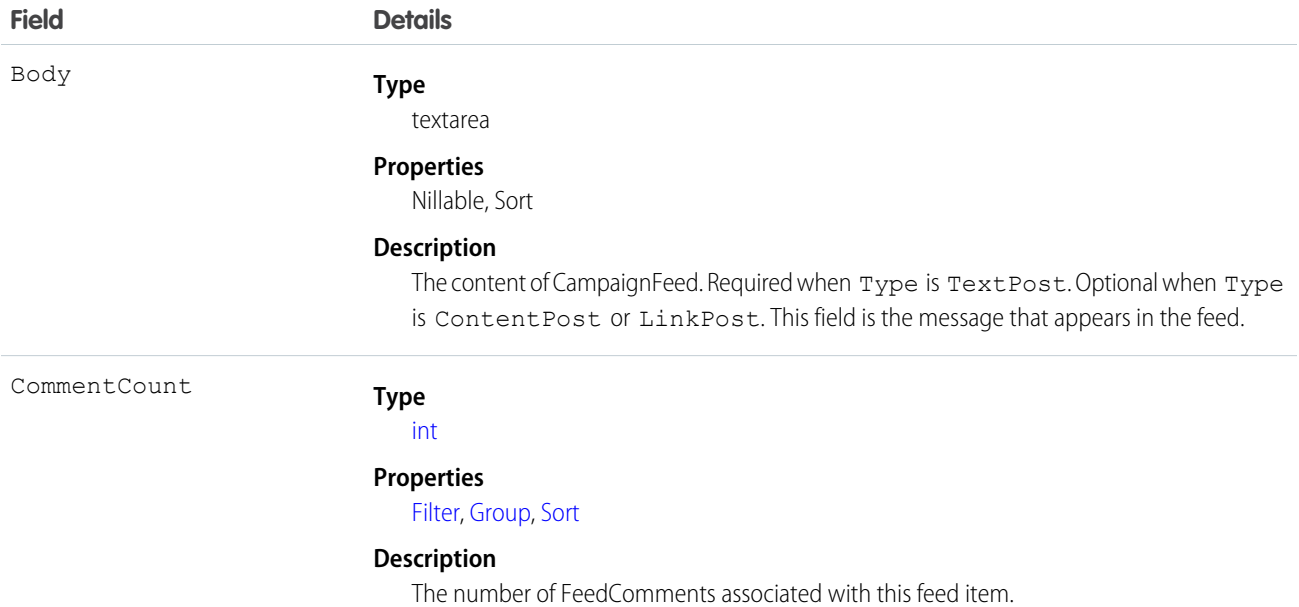

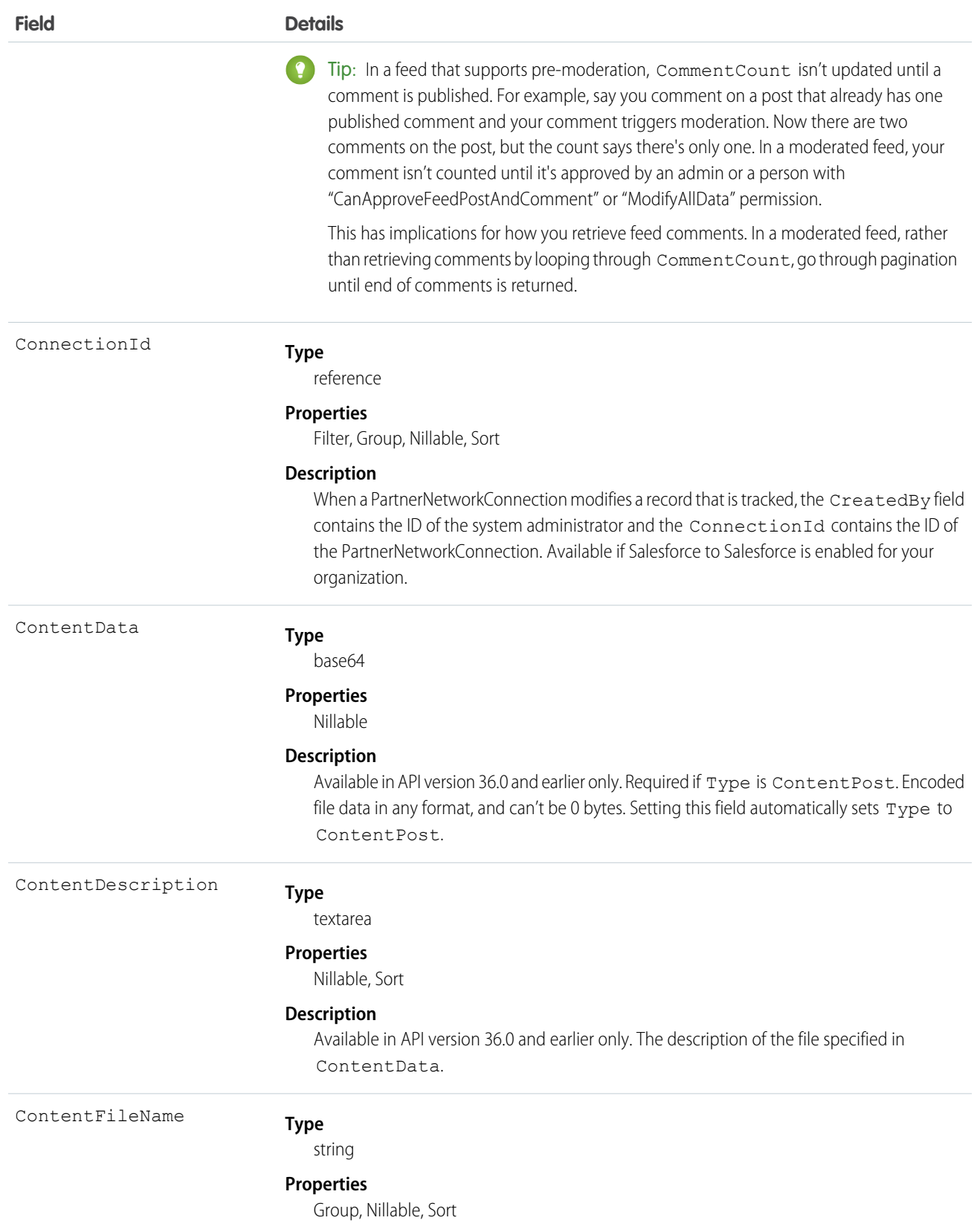

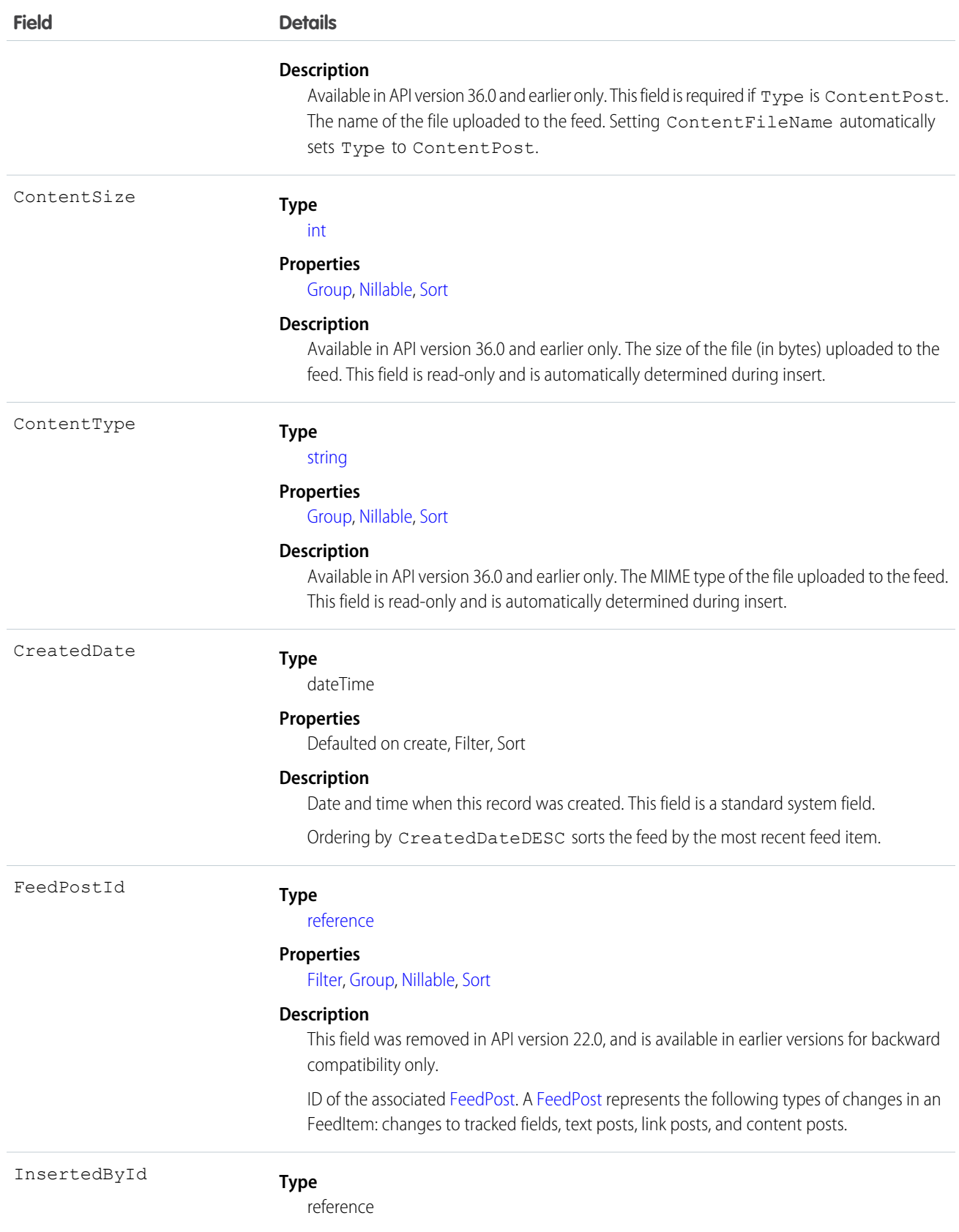

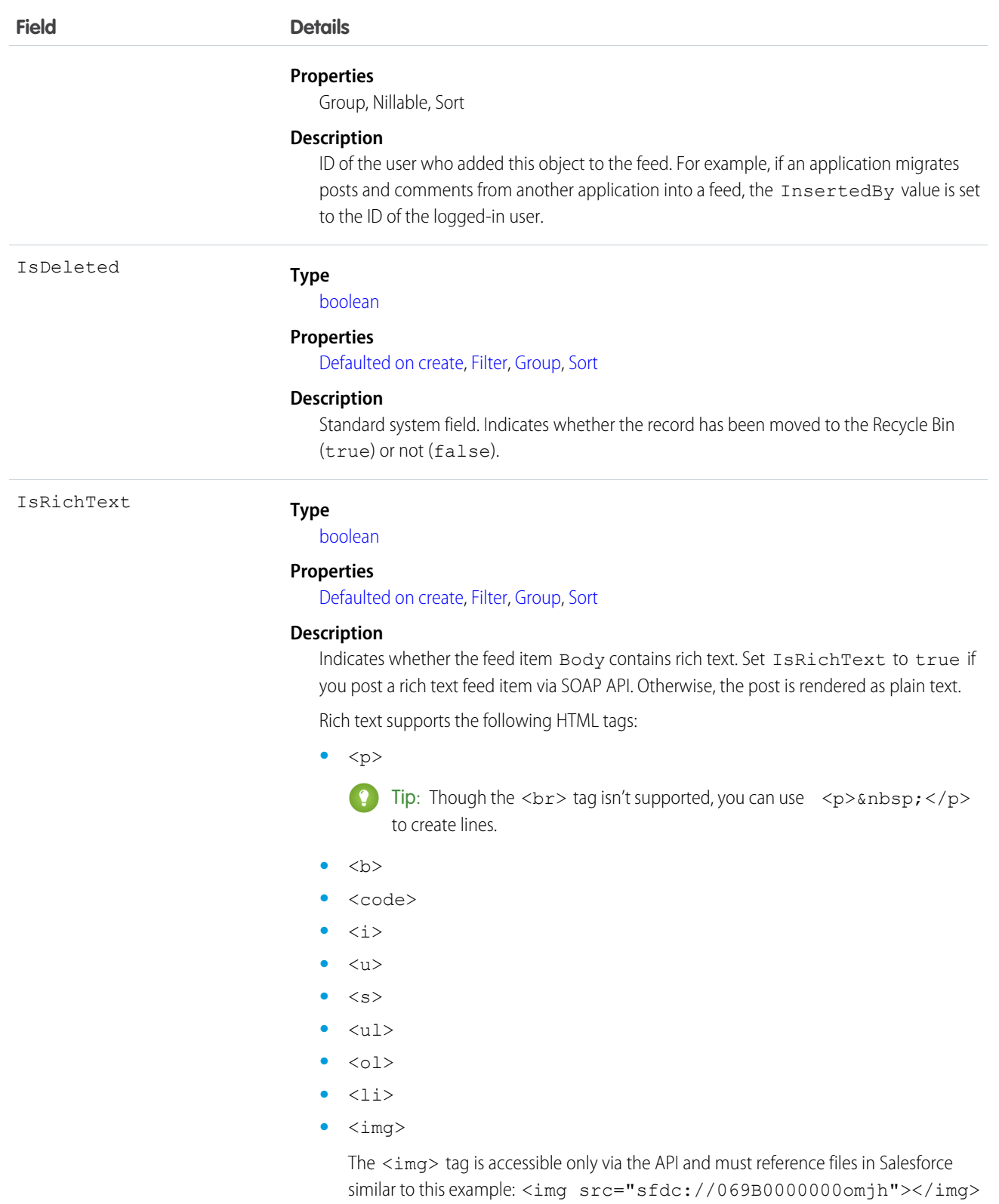

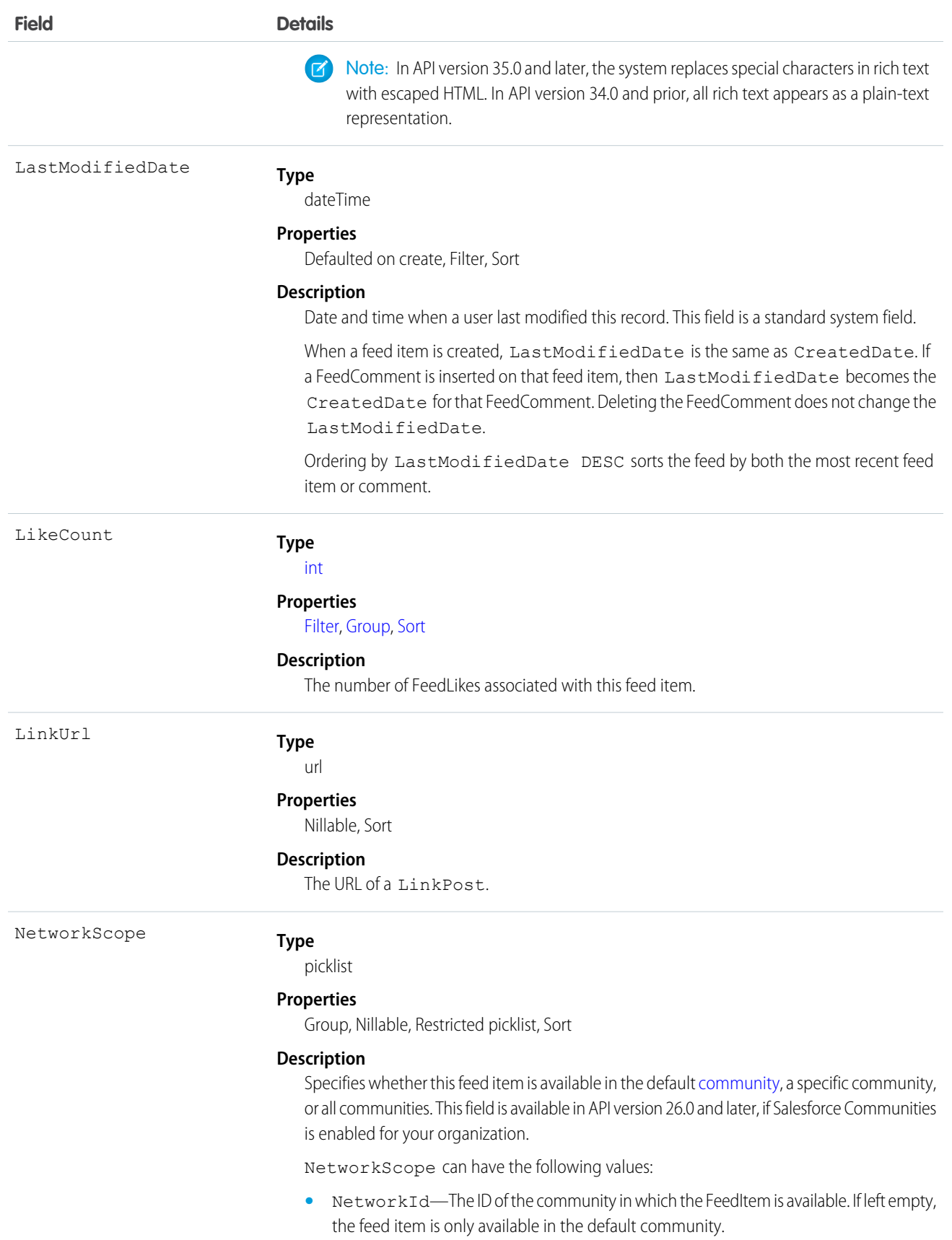

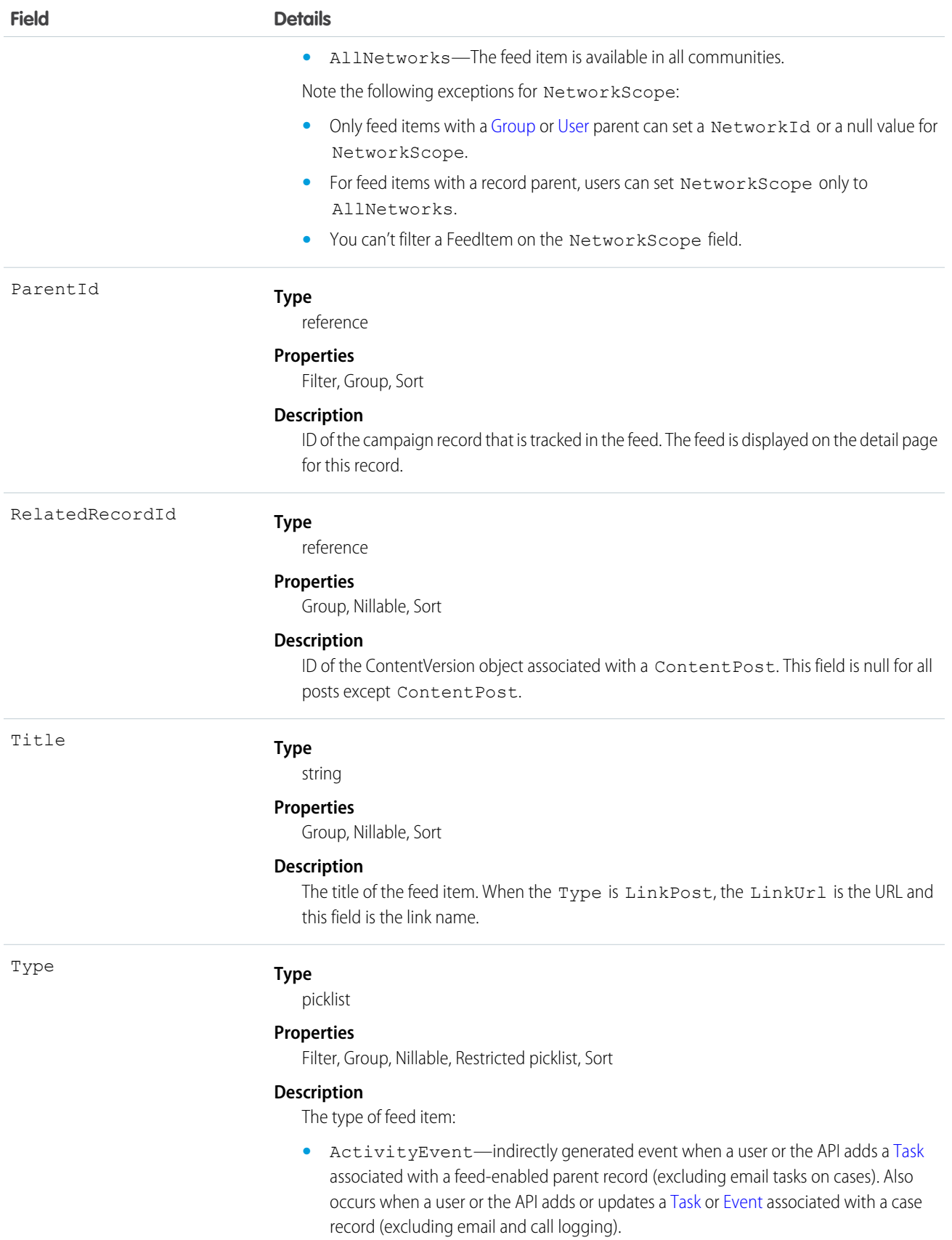

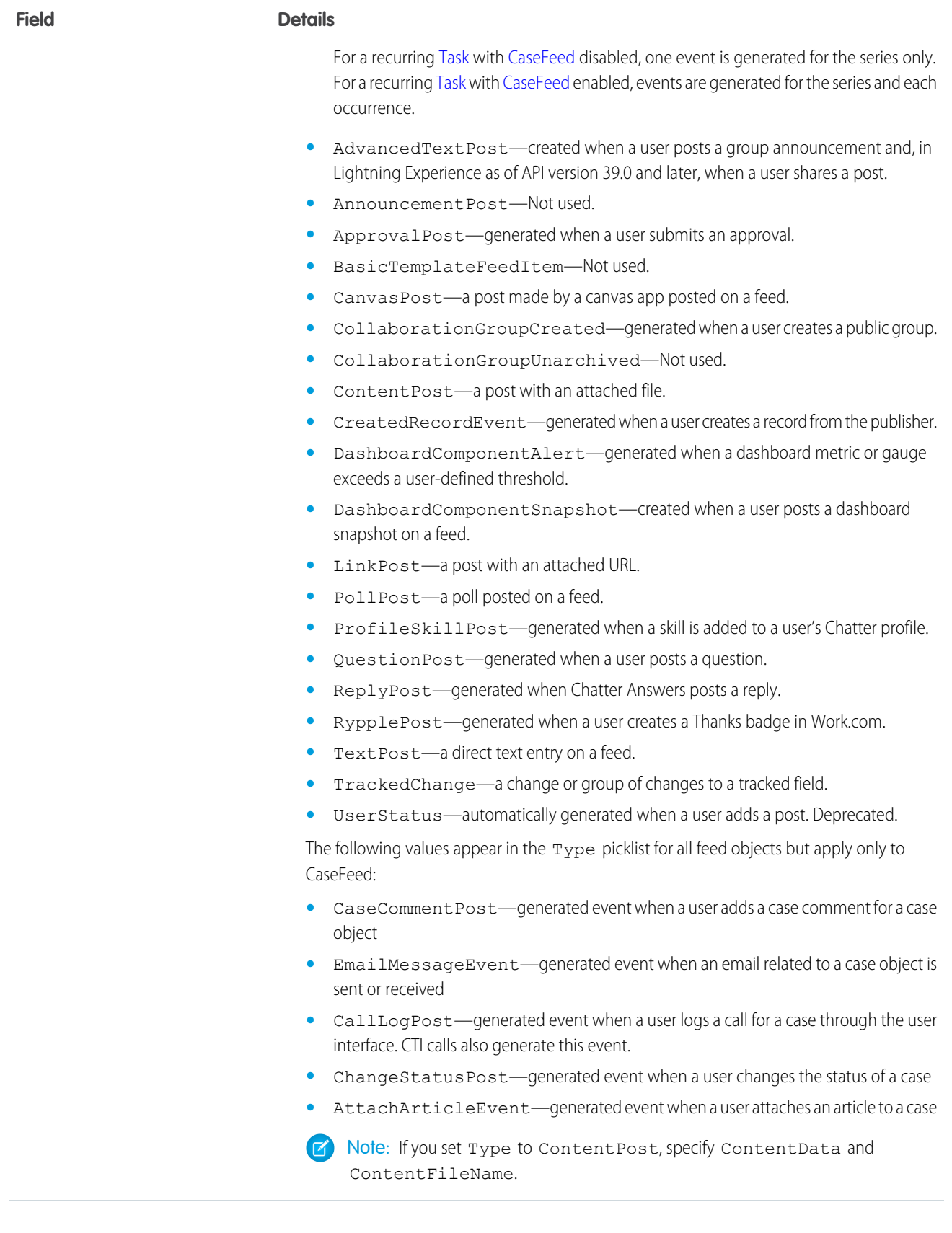

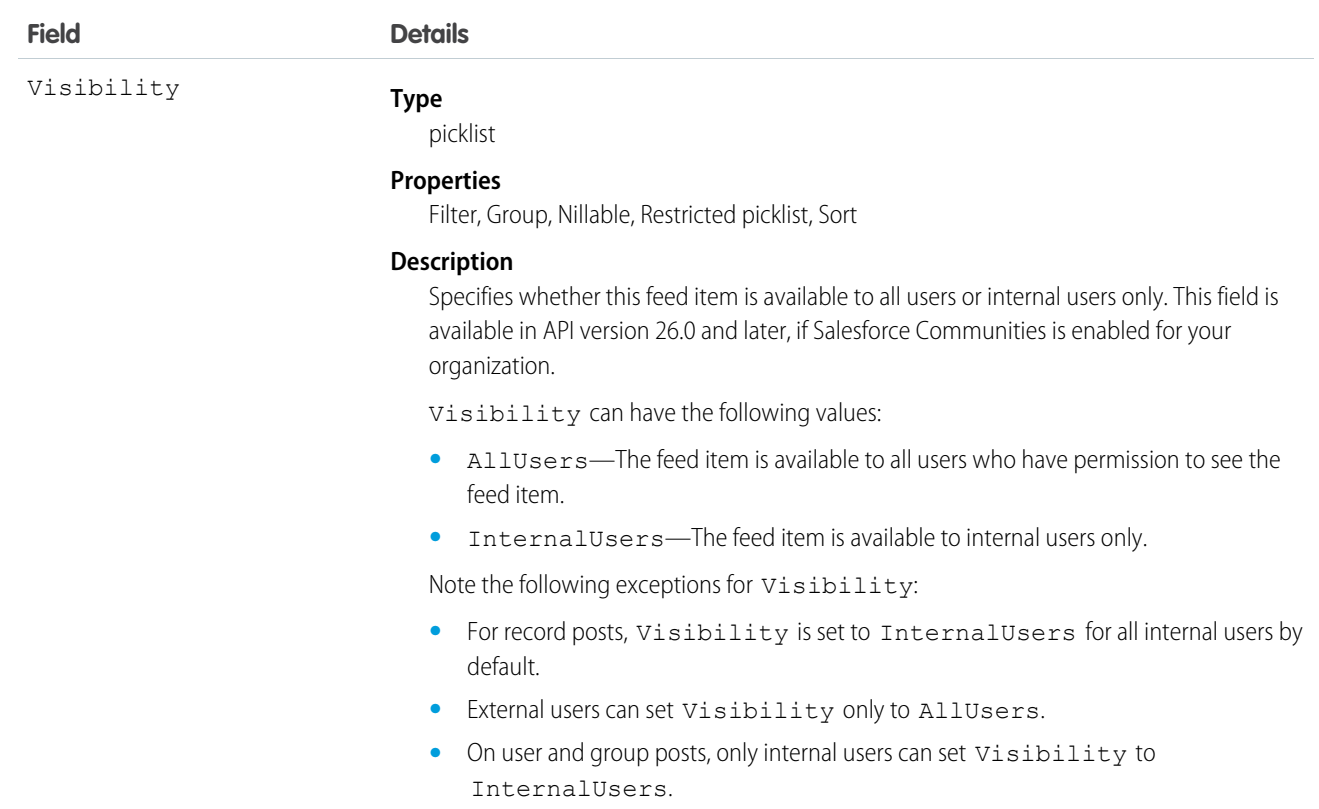

Use this object to track changes for a campaign record.

SEE ALSO:

[Campaign](#page-325-0)

[EntitySubscription](#page-799-0)

[NewsFeed](#page-1413-0)

[UserProfileFeed](#page-2289-0)

# **CampaignHistory**

Represents the history of changes to the values in the fields of a campaign. This object is available in versions 40.0 and later.

# Supported Calls

describeSObjects(), getDeleted(), getUpdated(), query(), retrieve()

### Fields

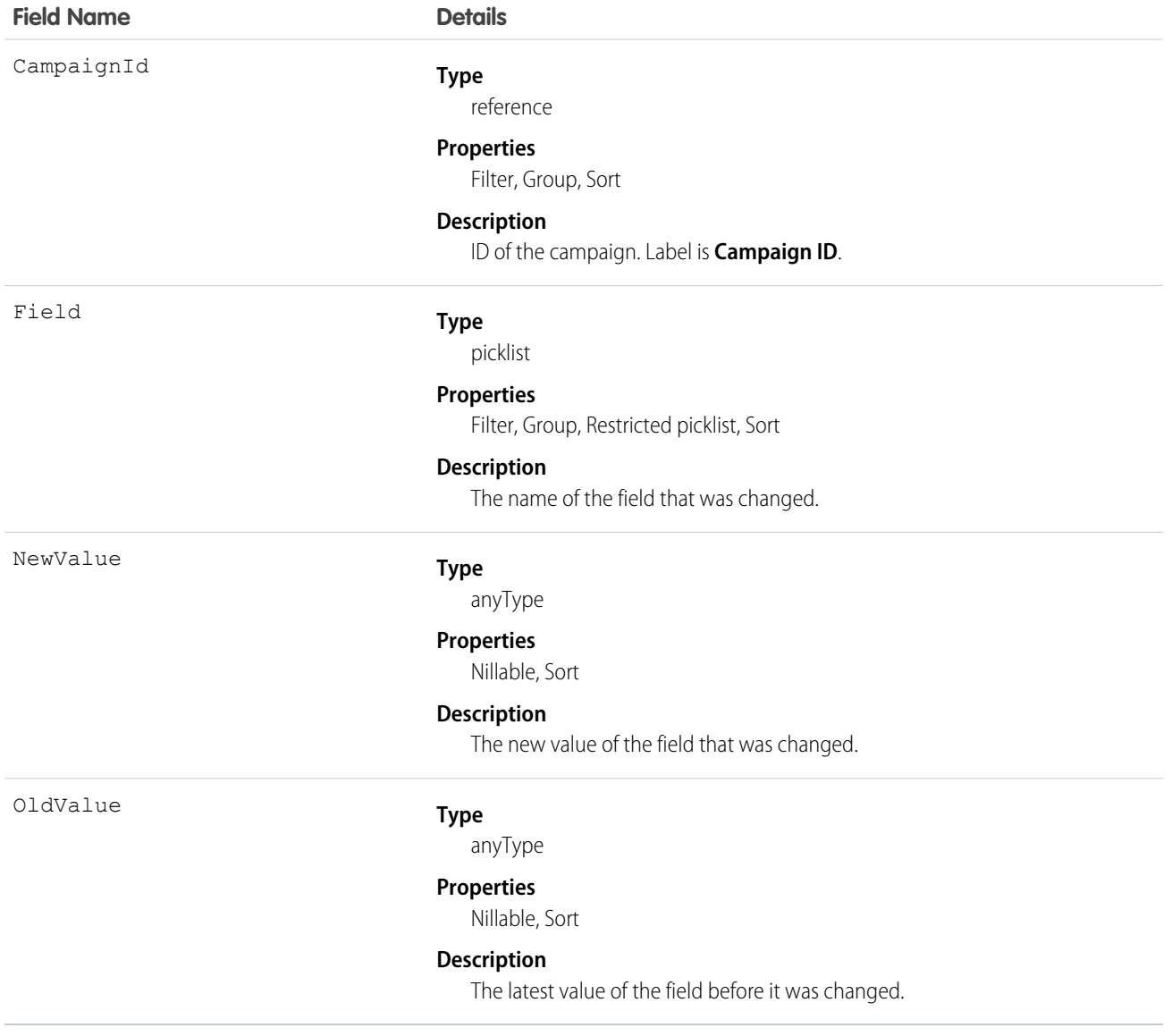

### Usage

 $\boldsymbol{K}$ 

Use this object to identify changes to a campaign.

This object respects field level security on the parent object.

# **CampaignInfluence**

Represents the association between a campaign and an opportunity in Customizable Campaign Influence. This object is available in API version 37.0 and later.

Note: This information applies only to [Customizable Campaign Influence](https://help.salesforce.com/apex/HTViewHelpDoc?id=campaigns_influence_customizable.htm&language=en_US#campaigns_influence_customizable) and not to [Campaign Influence 1.0.](https://help.salesforce.com/apex/HTViewHelpDoc?id=campaigns_influence_original.htm&language=en_US#campaigns_influence_original)

# Supported Calls

create(), delete(), describeLayout(), describeSObjects(), getDeleted(), getUpdated(), query(), retrieve(), update(), upsert()

## Special Access Rules

To access this object, Customizable Campaign Influence must be enabled. Customer Portal users can't access this object.

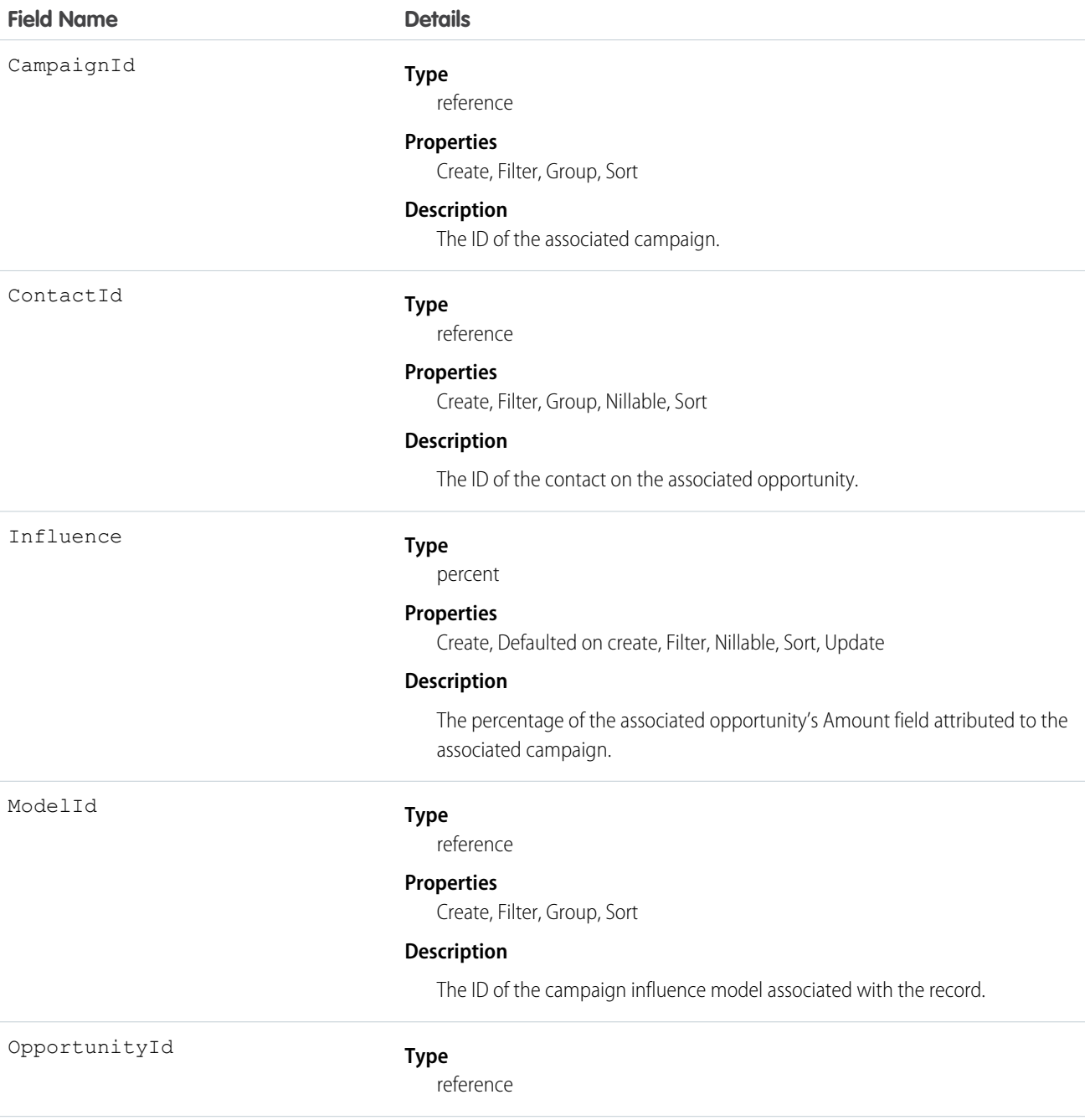

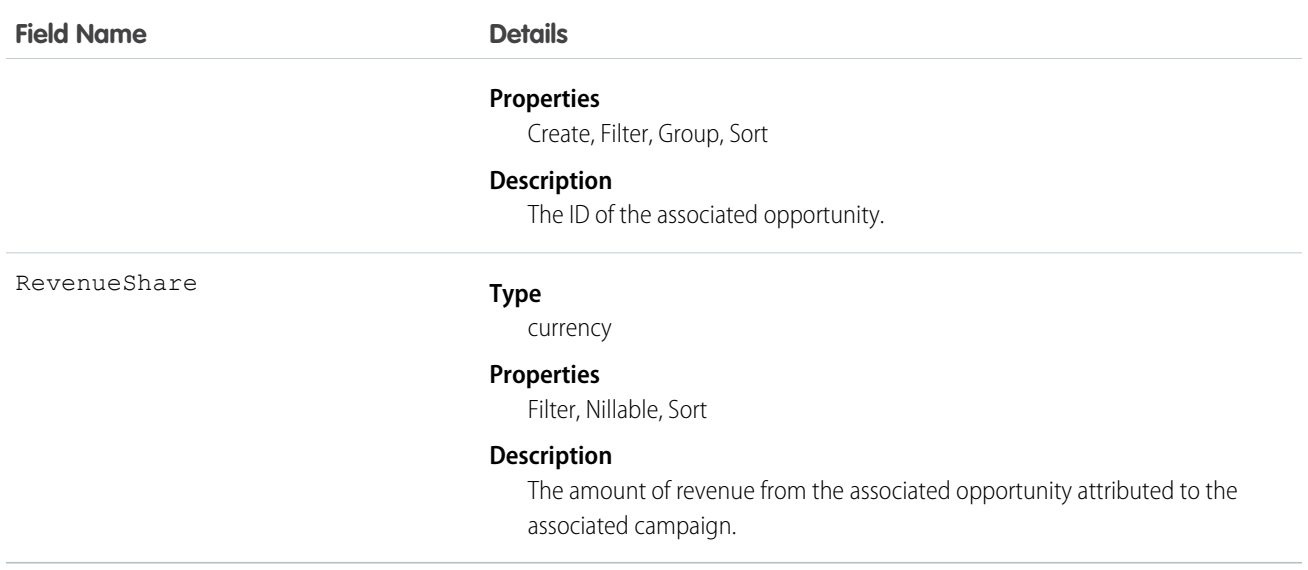

Use this object to create campaign influence records for your custom campaign influence models. Do not create campaign influence records for the Primary Campaign Source model. Records added to the Primary Campaign Source model via the API are deleted when the model is recalculated.

# CampaignInfluenceModel

This read-only object represents a campaign influence model in Customizable Campaign Influence. Use campaign influence models to group CampaignInfluence records created by a specific set of triggers and workflows that you define. The Primary Campaign Source influence model is the default model. This object is available in API version 37.0 and later.

 $\mathbb{Z}$ Note: This information applies only to [Customizable Campaign Influence](https://help.salesforce.com/apex/HTViewHelpDoc?id=campaigns_influence_customizable.htm&language=en_US#campaigns_influence_customizable) and not to [Campaign Influence 1.0.](https://help.salesforce.com/apex/HTViewHelpDoc?id=campaigns_influence_original.htm&language=en_US#campaigns_influence_original)

### Supported Calls

describeSObjects(), query(), retrieve()

### Special Access Rules

To access this object, Customizable Campaign Influence must be enabled. Customer Portal users can't access this object.

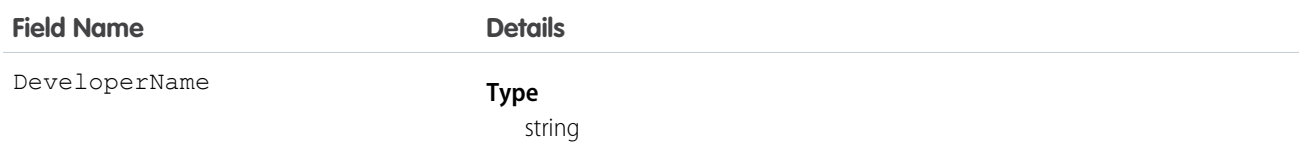

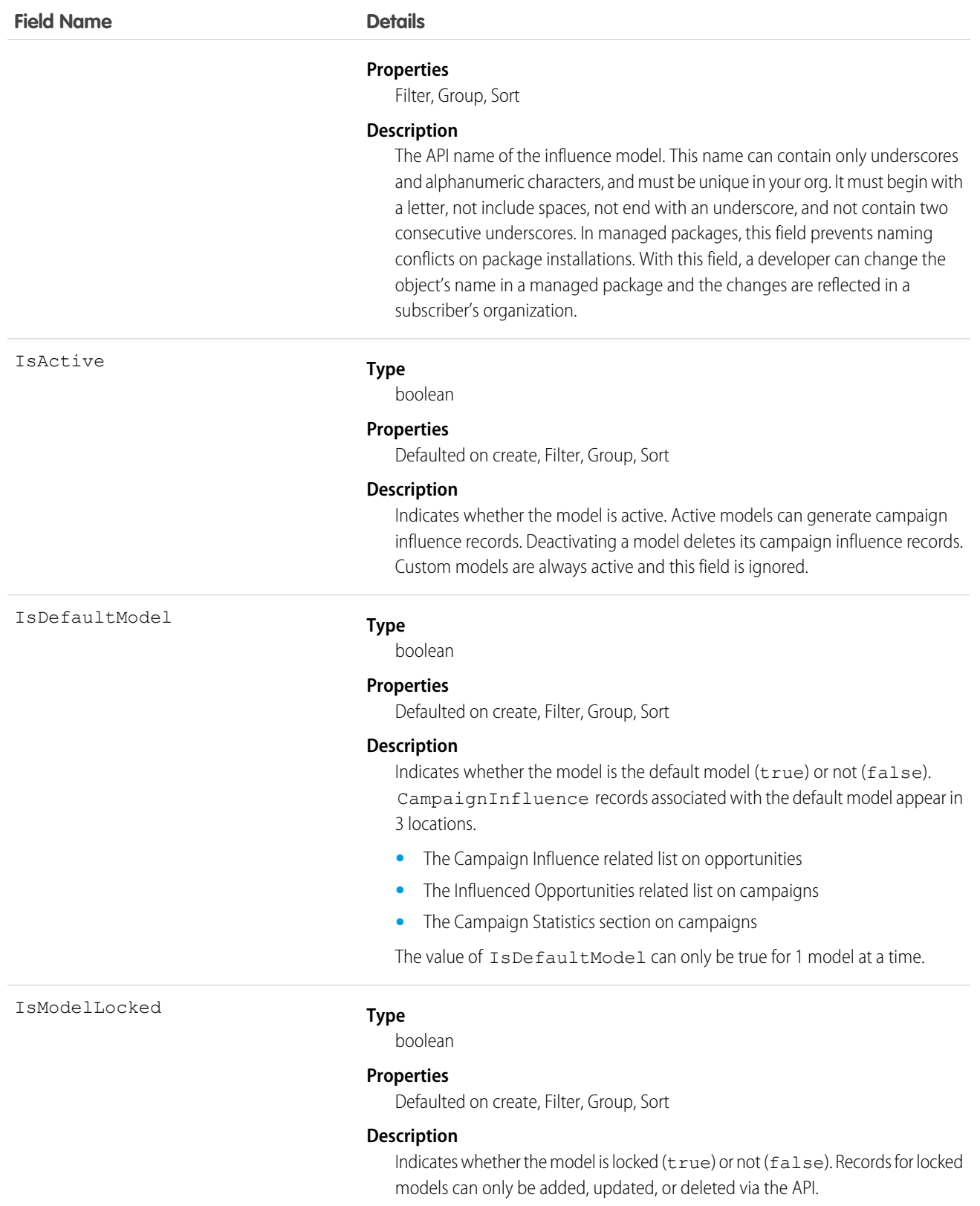

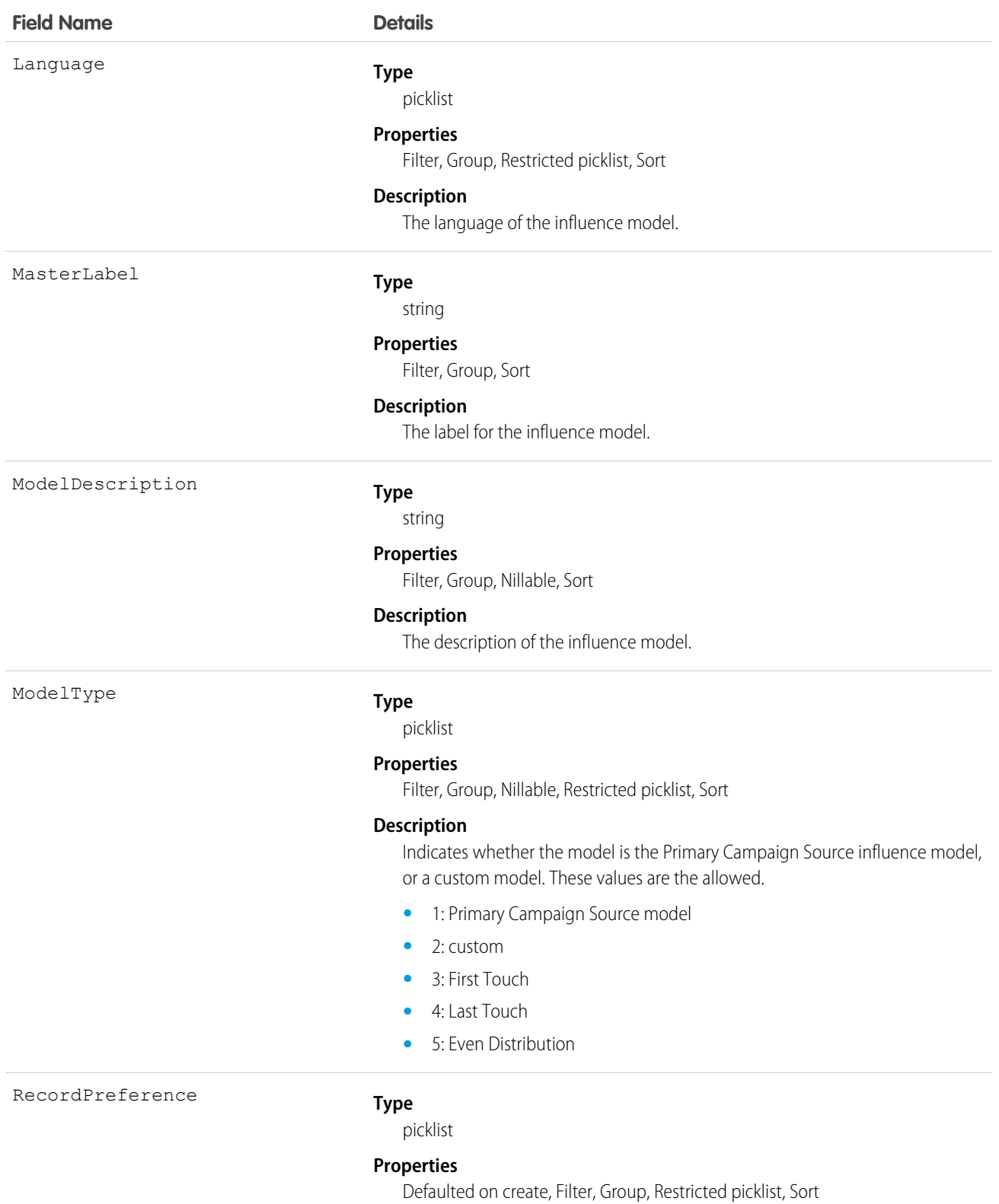

#### **Description**

The value of this field determines when to create campaign influence records.

**•** AllRecords: Creates records regardless of the revenue attribution percentage.

# **Field Name Details •** RecordsWithAttribution: Creates records only when the revenue attribution is greater than 0%. CampaignMember

<span id="page-347-0"></span>Represents the association between a campaign and either a lead or a contact.

# Supported Calls

For API version 15.0 and earlier:create(), delete(), describeLayout(), describeSObjects(), getDeleted(), getUpdated(), query(), retrieve(), update(), upsert() For API version 16.0 and later: upsert()

### Special Access Rules

Customer Portal users can't access this object.

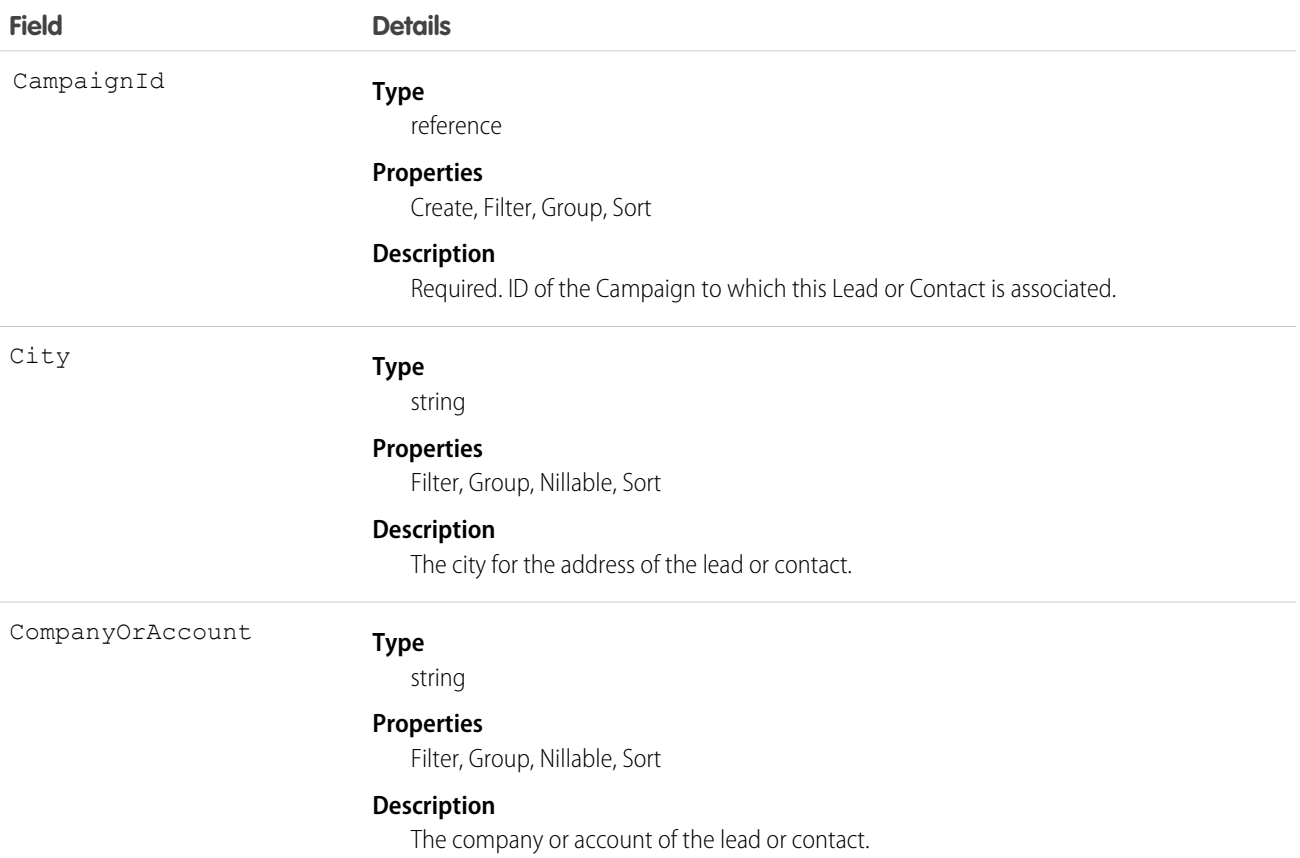

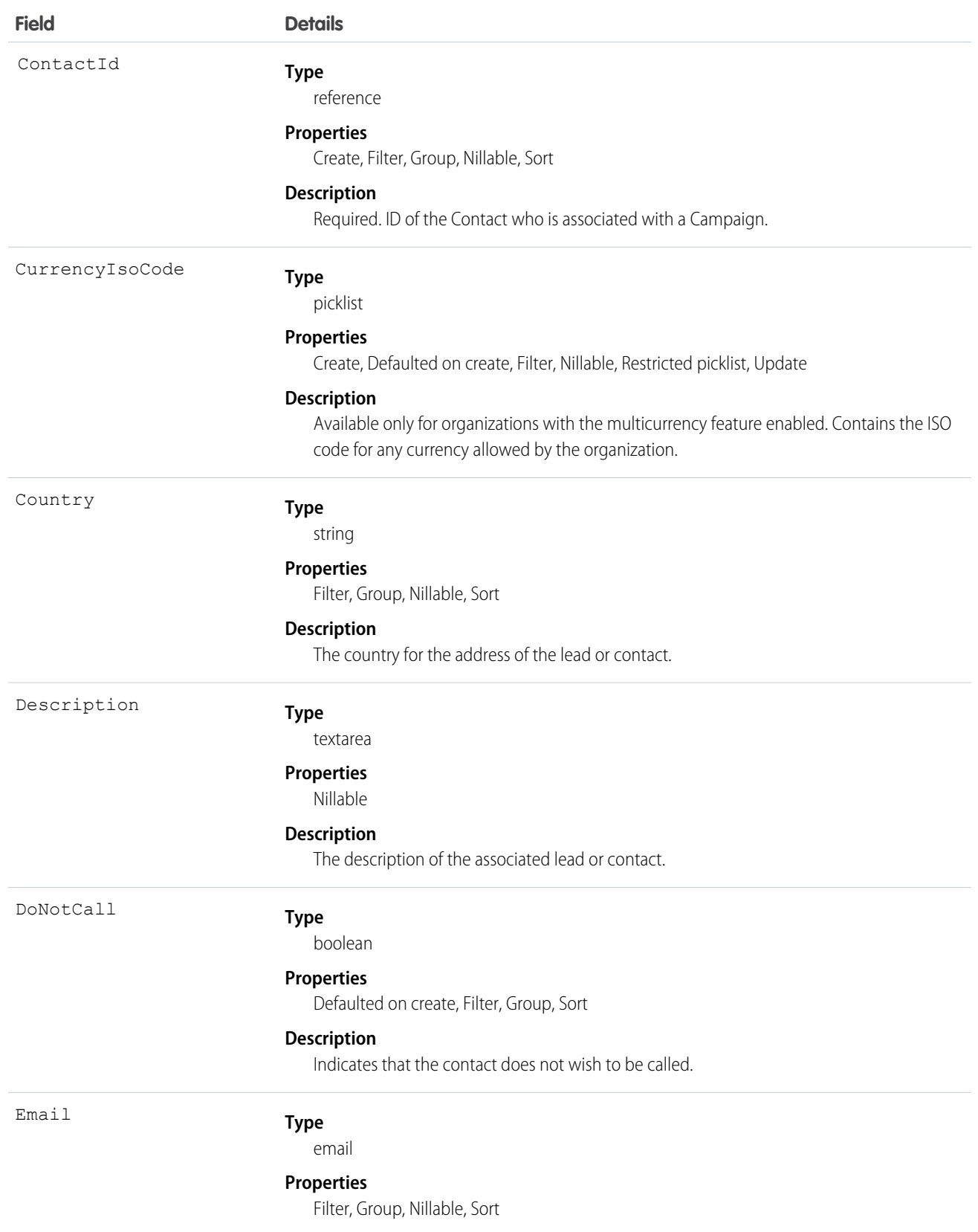

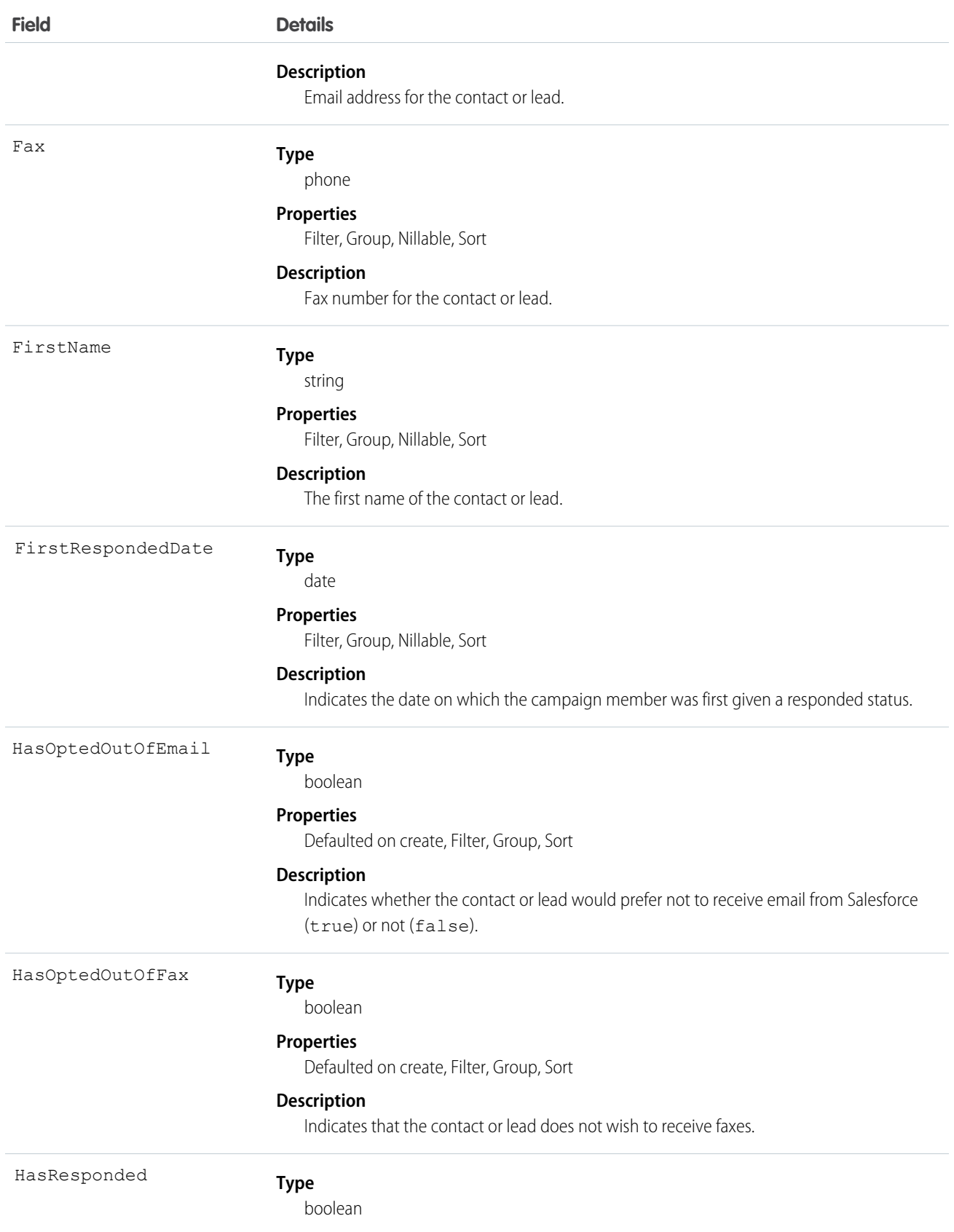

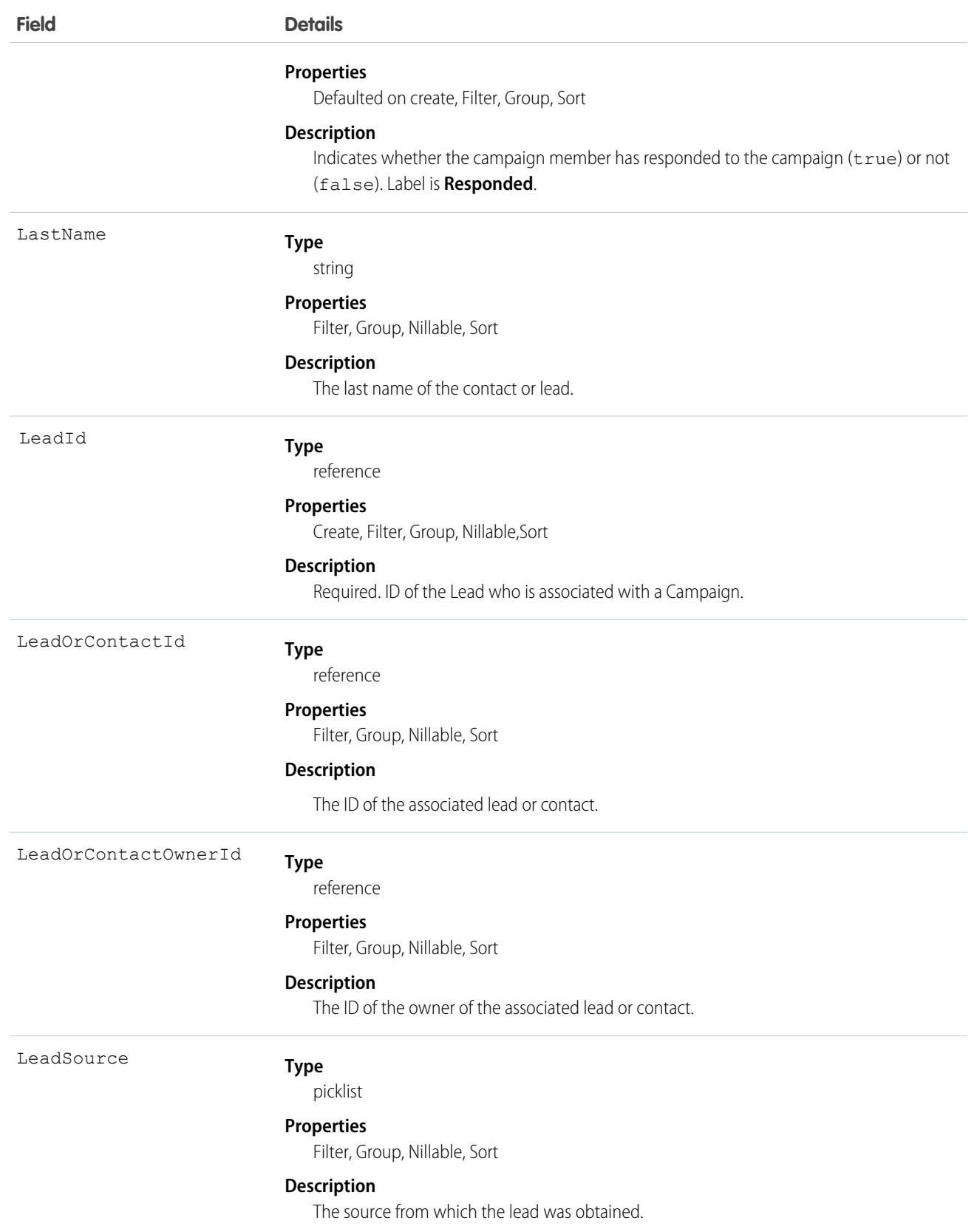

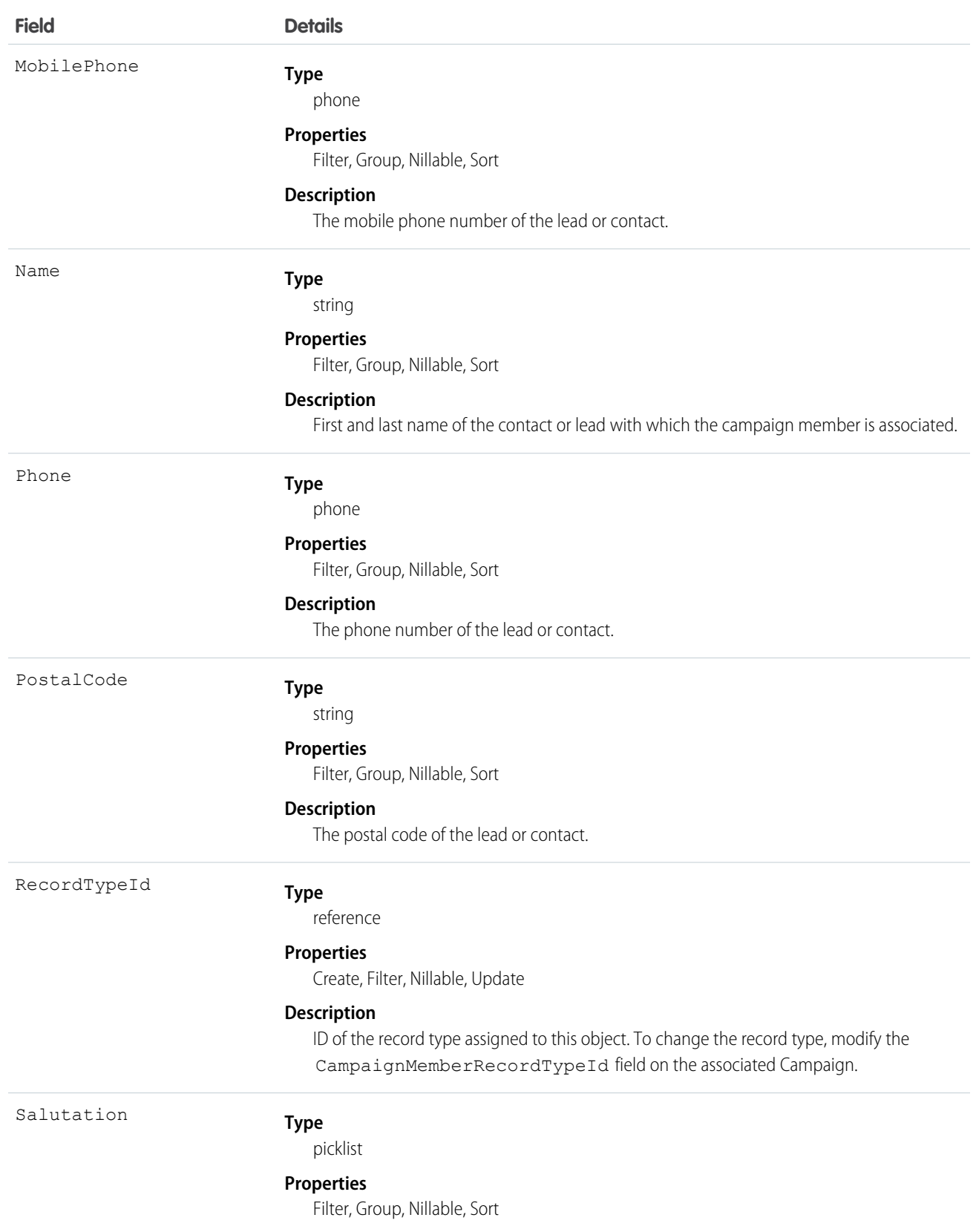

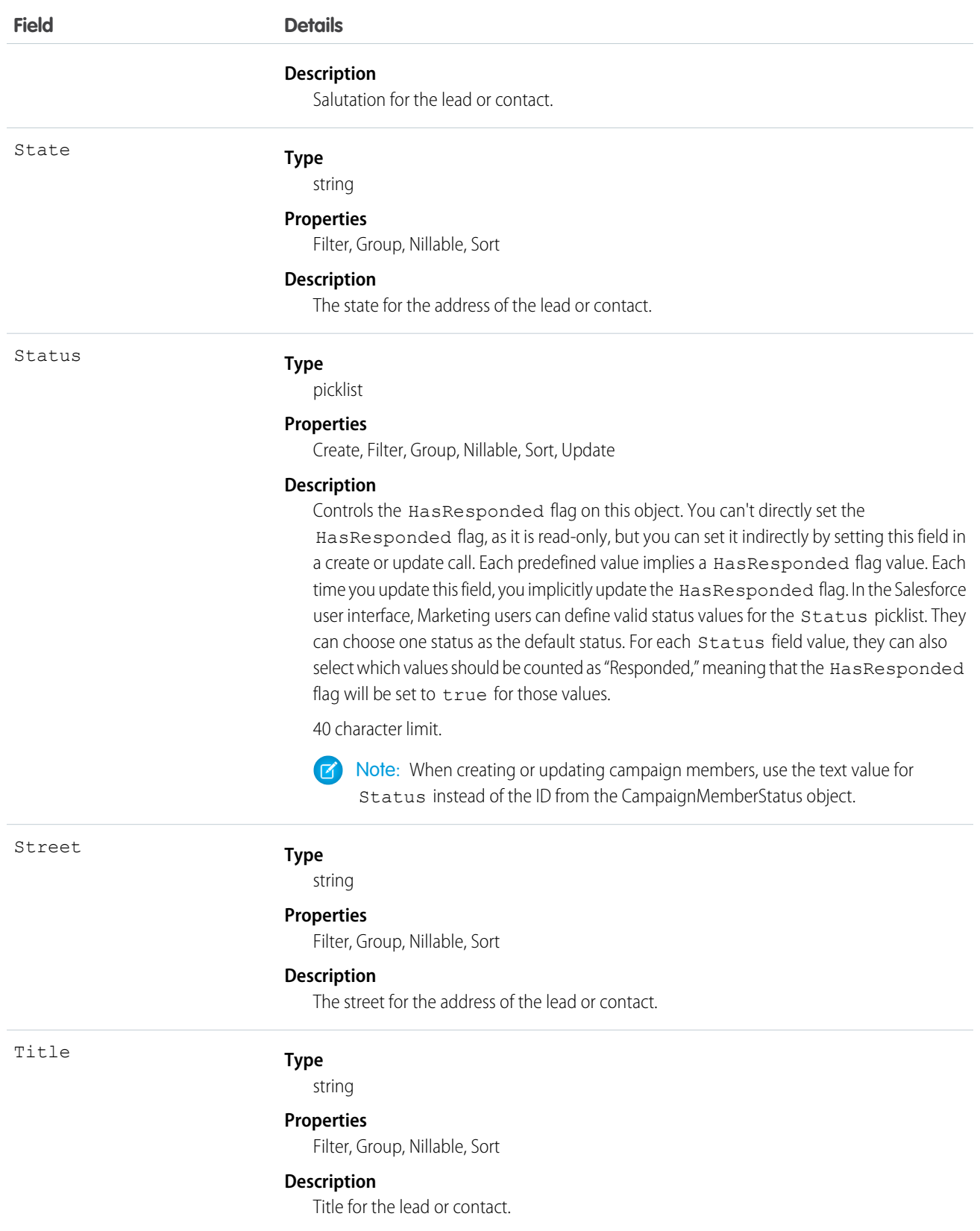

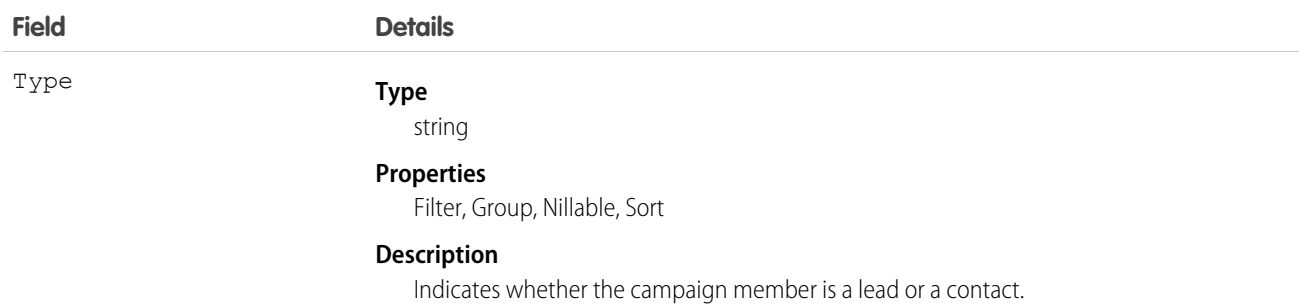

 $\triangledown$  Note: If you are importing CampaignMember data into Salesforce and need to set the value for an audit field, such as CreatedDate, contact Salesforce. Audit fields are automatically updated during API operations unless you request to set these fields yourself..

### Usage

Each record has a unique ID, and must contain either a ContactId or a LeadId, but can't contain both. Any attempt to create a single record with both results in a successful insert but only the ContactId will be inserted. However, you can create two separate records on a Campaign—one for the Lead and one for the Contact.

Standard fields from a Contact or Lead are associated with the CampaignMember object but you can't query them directly. To include a lead's Phone in your query, for example, query the field from the Lead object.

SELECT Id, (SELECT Phone FROM Lead) FROM CampaignMember

This object is defined only for those organizations that have the marketing feature and valid marketing licenses. If the organization does not have the marketing feature or valid marketing licenses, this object does not appear in the describeGlobal() call, and you can't use describeSObjects() or query() with the CampaignMember object.

In API version 16.0 and later, a create() call only creates a new record; in earlier versions, a create() call creates and updates records. The API determines whether a record exists with the specified CampaignId and either ContactId or LeadId.

Note: Only use a ContactId or LeadId, but not both, unless you want to track lead-based campaign members you convert to contacts.

If the record does not exist for the given ContactId or LeadId, then a new record is created. If the record exists, an error is returned and no update is made. To update an existing record, specify the ID of the CampaignMember record to update.

In API versions 15.0 and earlier, if you submit multiple records using a single create request, and if more than one record matches an existing record, only the first record submitted updates the existing record. If any of the submitted records match each other but do not match existing records, only the last record submitted is created.

The upsert() call is not supported in API version 16.0 and later. To use the upsert() call on this object, you must first delete all data in ID fields except the record ID.

To delete a record, specify the ID of the CampaignMember record to delete.

When creating or updating records, the Status field value specified in the call is verified as a valid status for the given Campaign:

• If the specified Status value is a valid status, the value is updated, and the HasResponded field is updated to either true or false, depending on the Status value association with HasResponded.

**•** If the specified Status value is not a valid status, the API assigns the default status to the Status field and updates the HasResponded field with the associated value. However, if the given Campaign does not have a default status, the API assigns the value specified in the call to the Status field, and the HasResponded field is set to false.

SEE ALSO:

[Campaign](#page-325-0) [CampaignMemberStatus](#page-354-0)

# <span id="page-354-0"></span>CampaignMemberStatus

One or more member status values defined for a campaign.

### Supported Calls

```
create(), delete(), describeSObjects(), getDeleted(), getUpdated(), query(), retrieve(), update(),
upsert()
```
### Special Access Rules

Customer Portal users can't access this object.

You can't delete a CampaignMemberStatus if that status is designated as the default status or if the status is currently used in a Campaign.

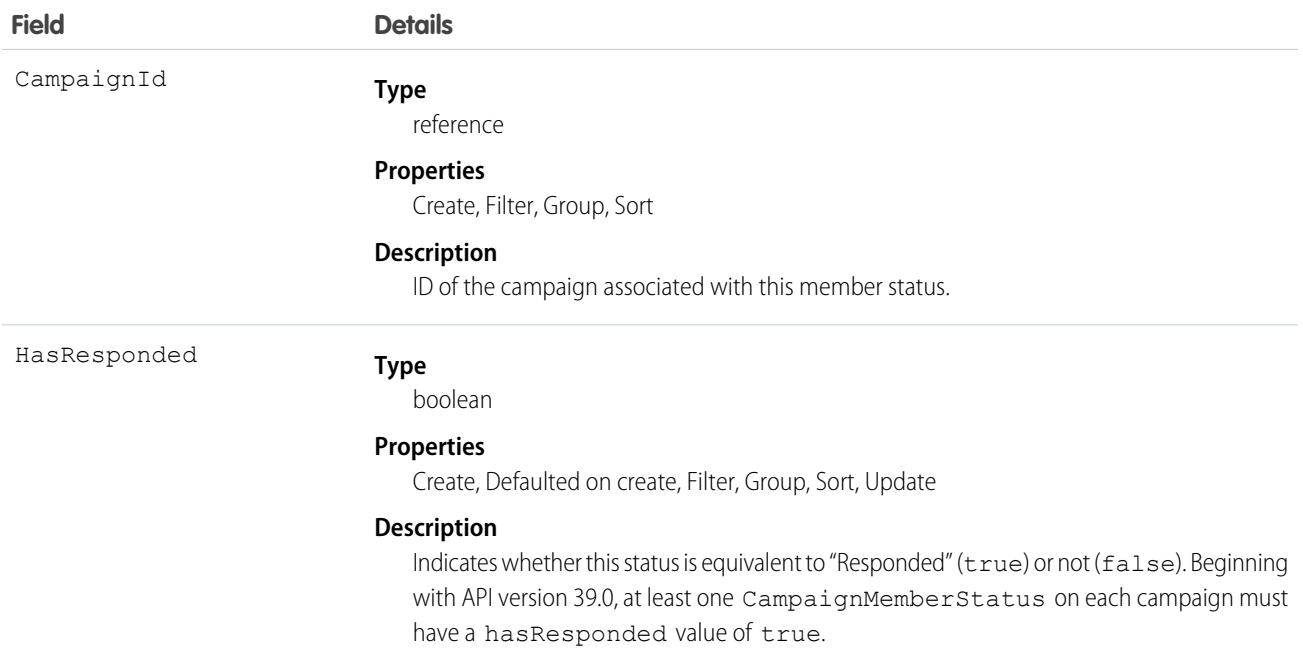

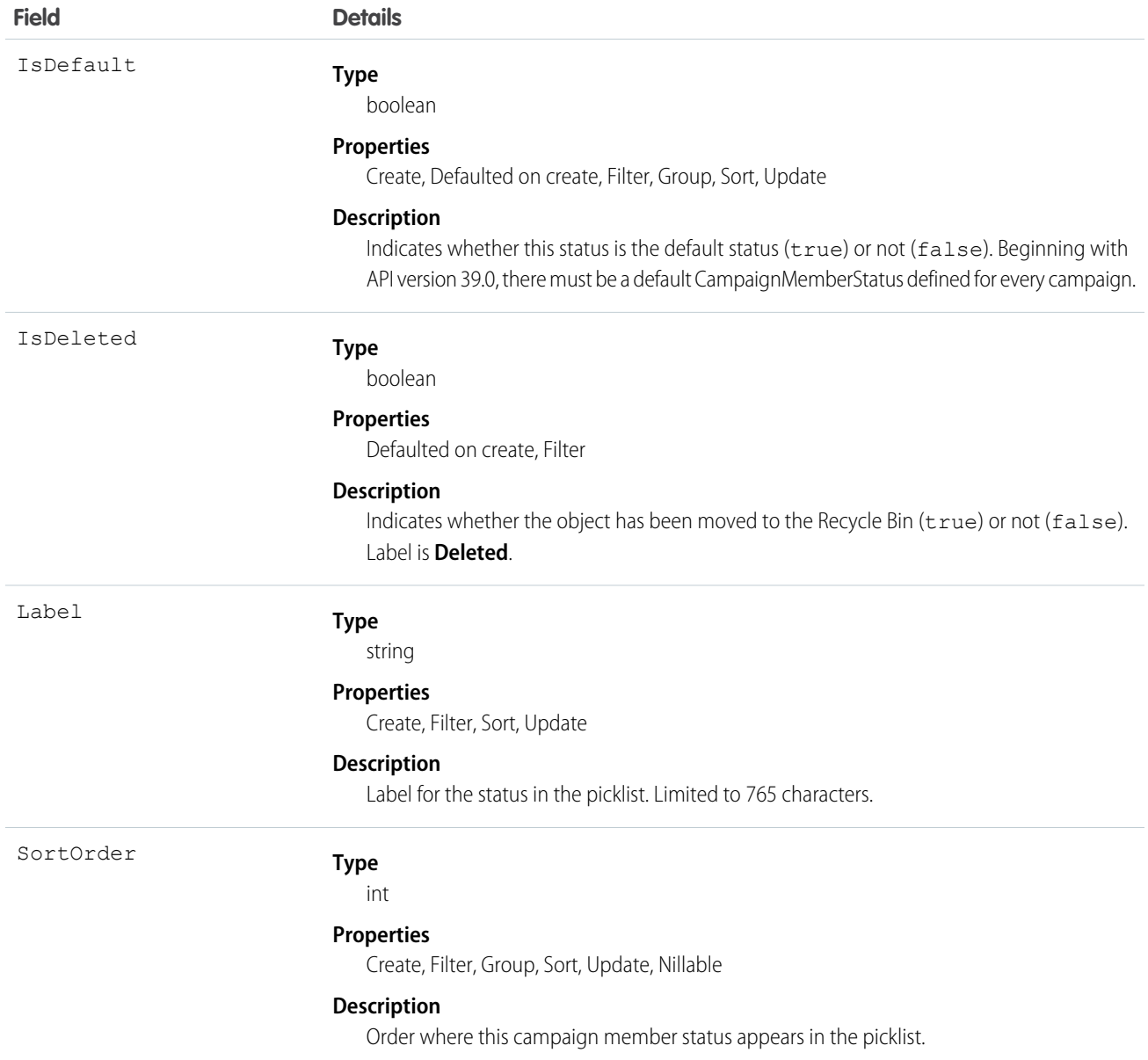

Use this object to create picklist items for the member status in a campaign.

This object is defined only for those organizations that have the marketing feature and valid marketing licenses. In addition, the object is accessible only to those users that are enabled as marketing users. If the organization does not have the marketing feature or valid marketing licenses, this object does not appear in a describeGlobal() call, and you can't use describeSObjects() or query() with the CampaignMember object.

SEE ALSO:

[Campaign](#page-325-0) [CampaignMember](#page-347-0)

# CampaignOwnerSharingRule

Represents the rules for sharing a campaign with User records other than the owner or anyone above the owner in the role hierarchy.

Note: To programmatically update owner sharing rules, we recommend that you use Metadata API. Contact Salesforce customer  $\mathbf G$ support to enable access to this object for your org.

# Supported Calls

create(), delete(), describeSObjects(), getDeleted(), getUpdated(), query(), retrieve(), update(), upsert()

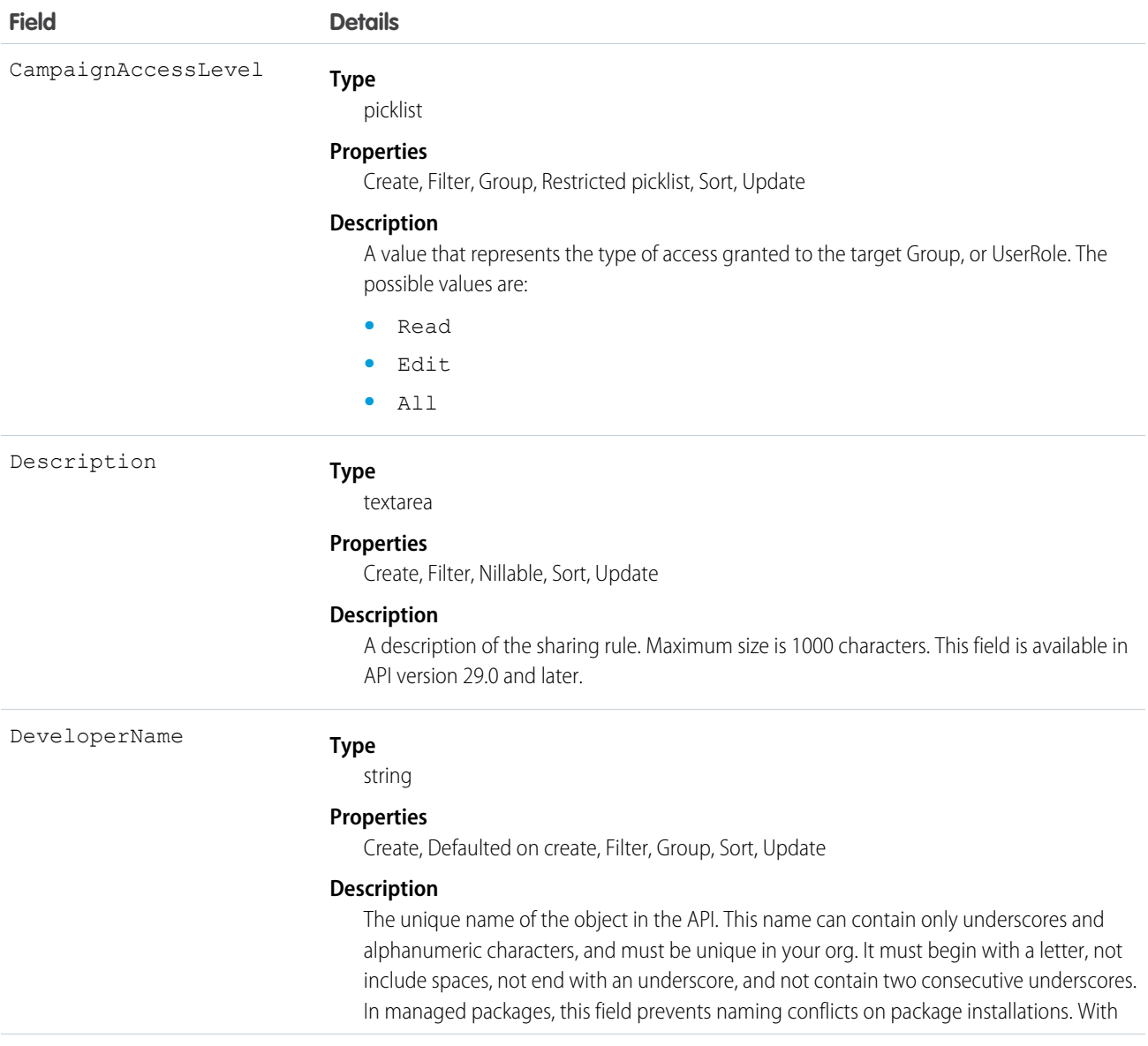

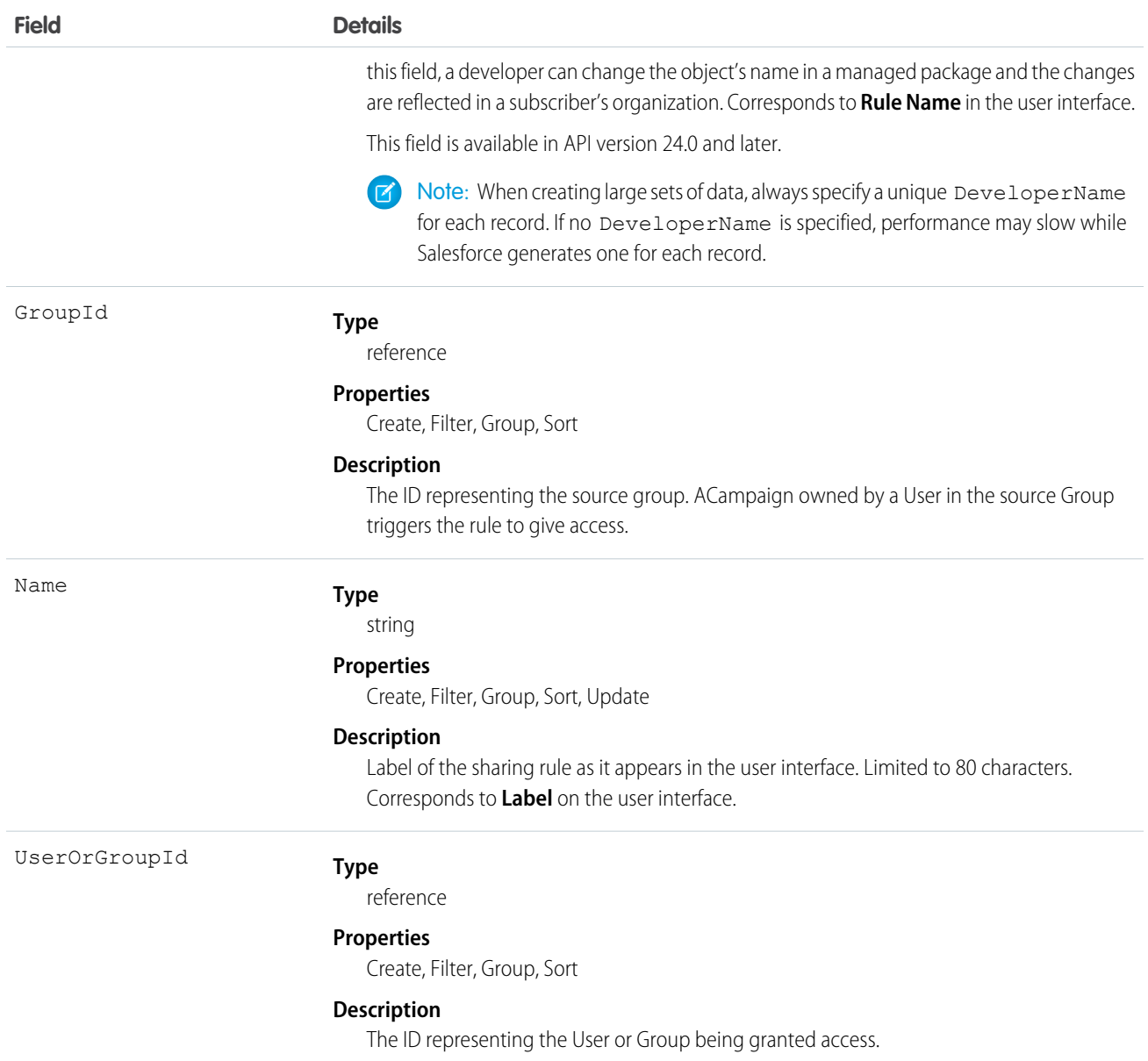

Use this object to manage the sharing rules for campaigns.

#### SEE ALSO:

[Metadata API Developer Guide](https://developer.salesforce.com/docs/atlas.en-us.212.0.api_meta.meta/api_meta/meta_sharingrules.htm): SharingRules

# CampaignShare

Represents a sharing entry on a Campaign.

# Supported Calls

```
describeSObjects(), query(), retrieve()
```
# Fields

The properties available for some fields depend on the default organization-wide sharing settings. The properties listed are true for the default settings of such fields.

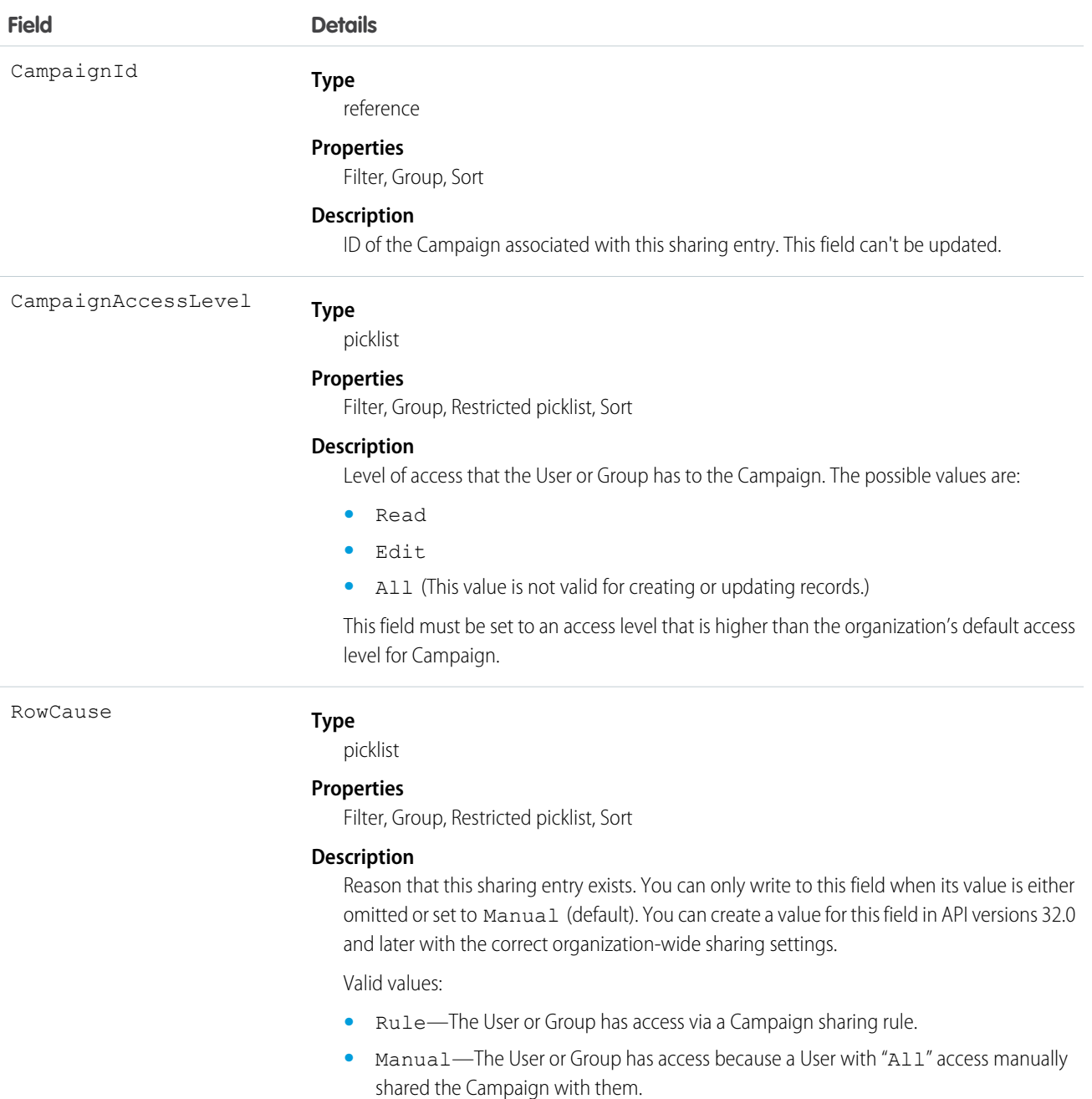

**•** Owner—The User is the owner of the Campaign.

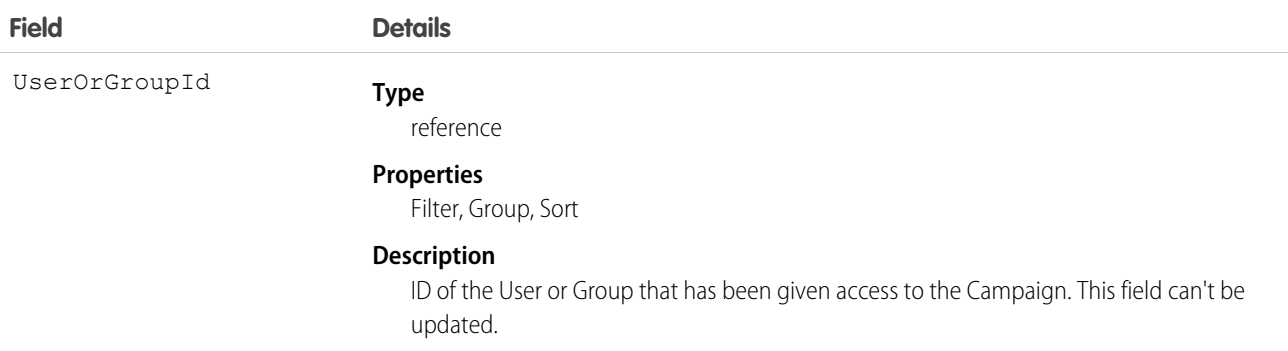

This object allows you to determine which users and groups can view or edit Campaign records owned by other users.

# **CampaignTag**

Associates a word or short phrase with a Campaign.

# Supported Calls

create(), delete(), describeSObjects(), query(), retrieve()

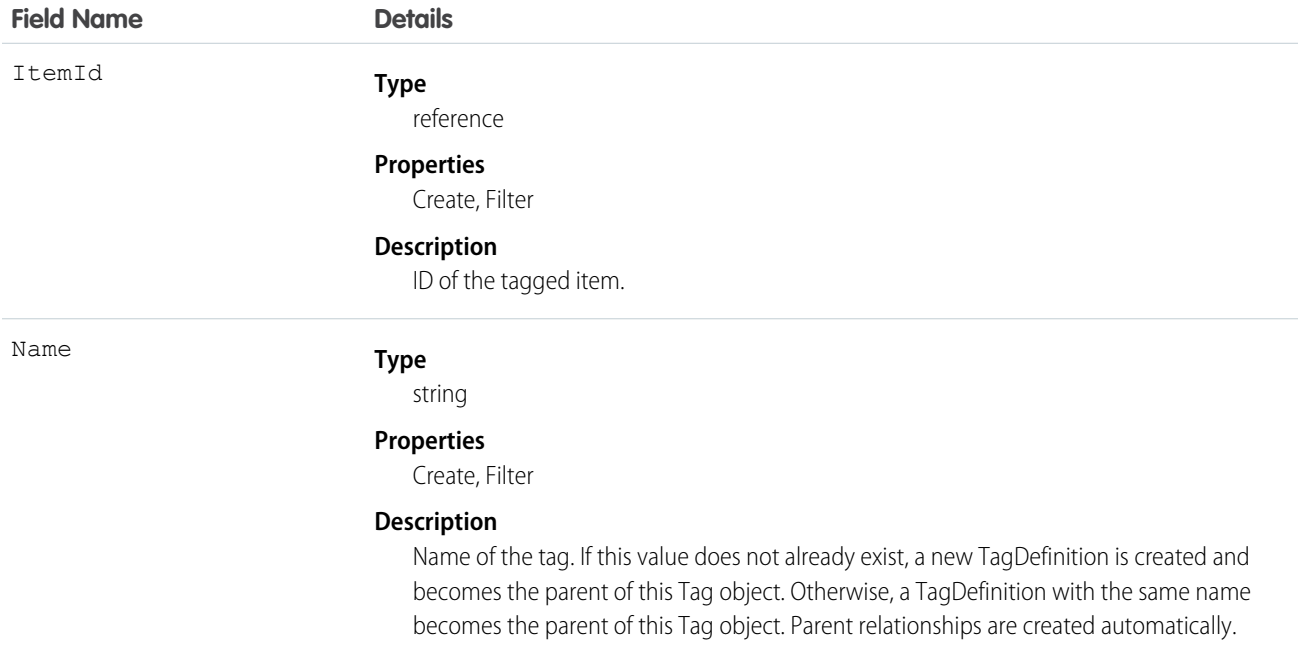
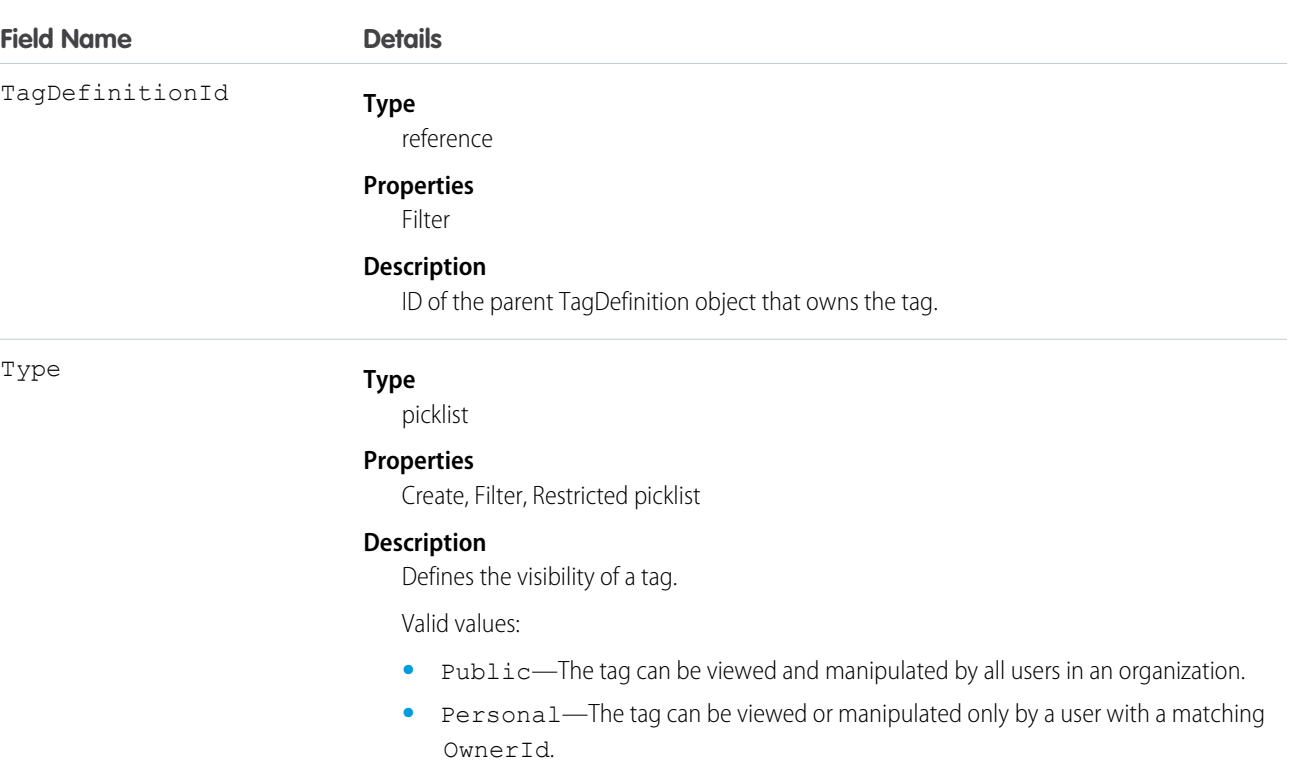

CampaignTag stores the relationship between its parent TagDefinition and the Campaign being tagged. Tag objects act as metadata, allowing users to describe and organize their data.

<span id="page-360-0"></span>When a tag is deleted, its parent TagDefinition will also be deleted if the name is not being used; otherwise, the parent remains. Deleting a TagDefinition sends it to the Recycle Bin, along with any associated tag entries.

# **Case**

Represents a case, which is a customer issue or problem.

# Supported Calls

create(), delete(), describeLayout(), describeSObjects(), getDeleted(), getUpdated(), query(), retrieve(), search(), undelete(), update(), upsert()

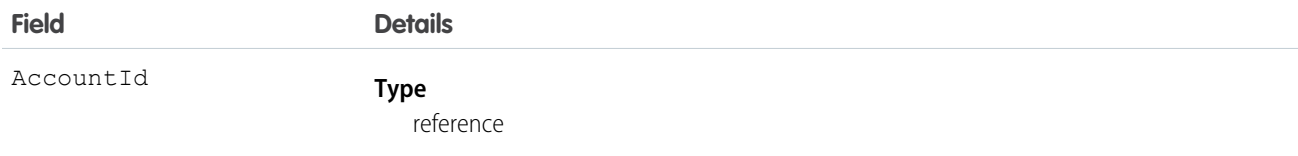

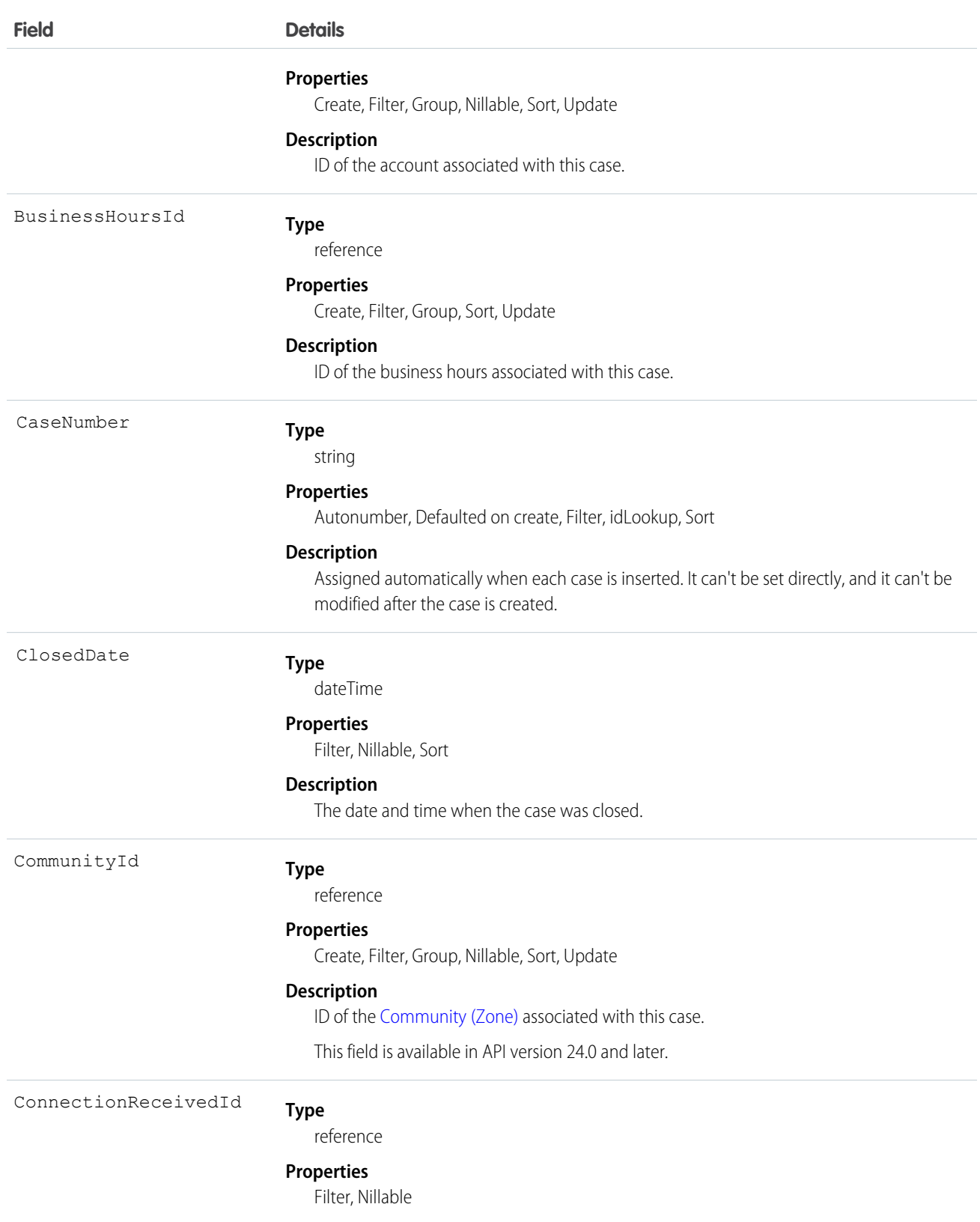

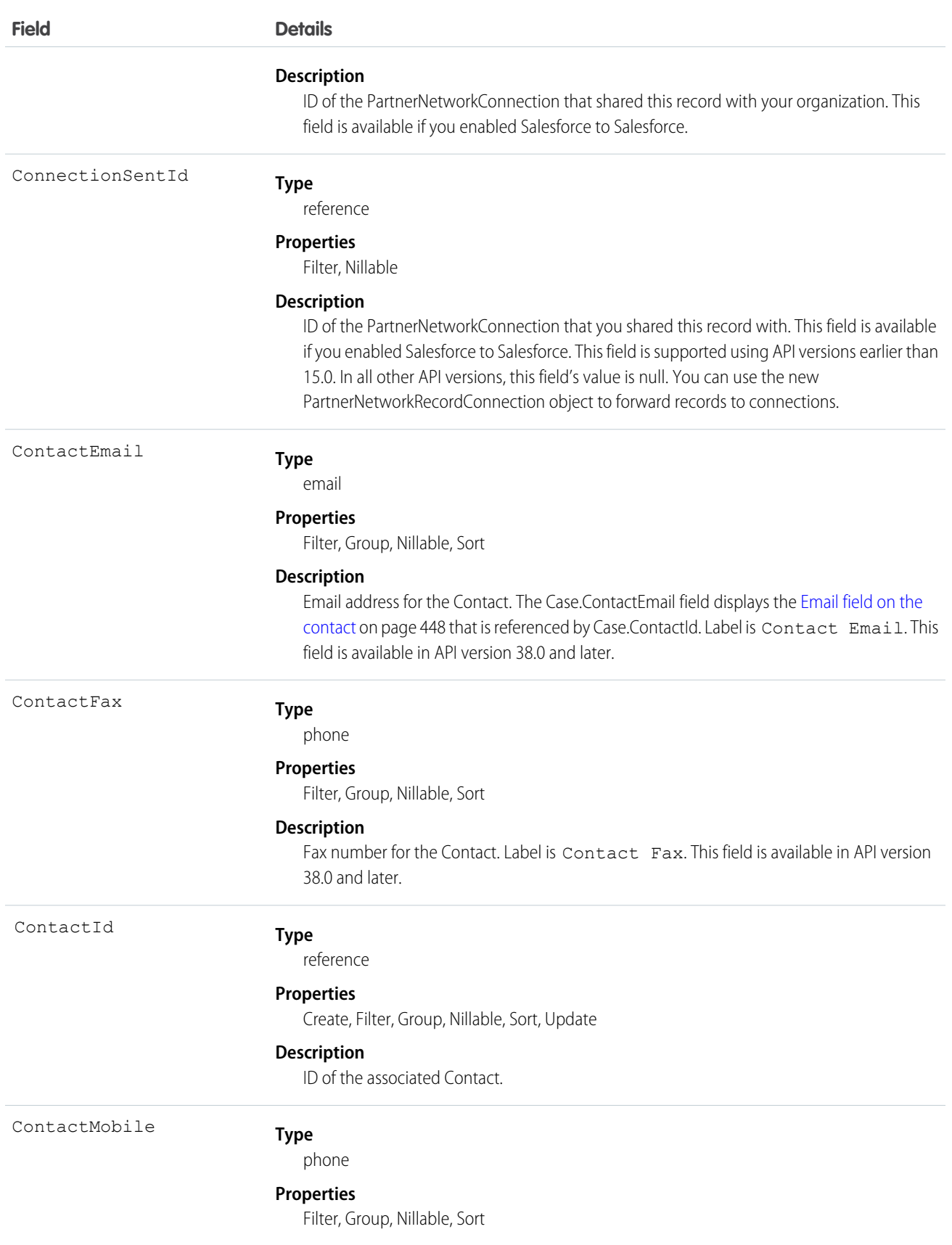

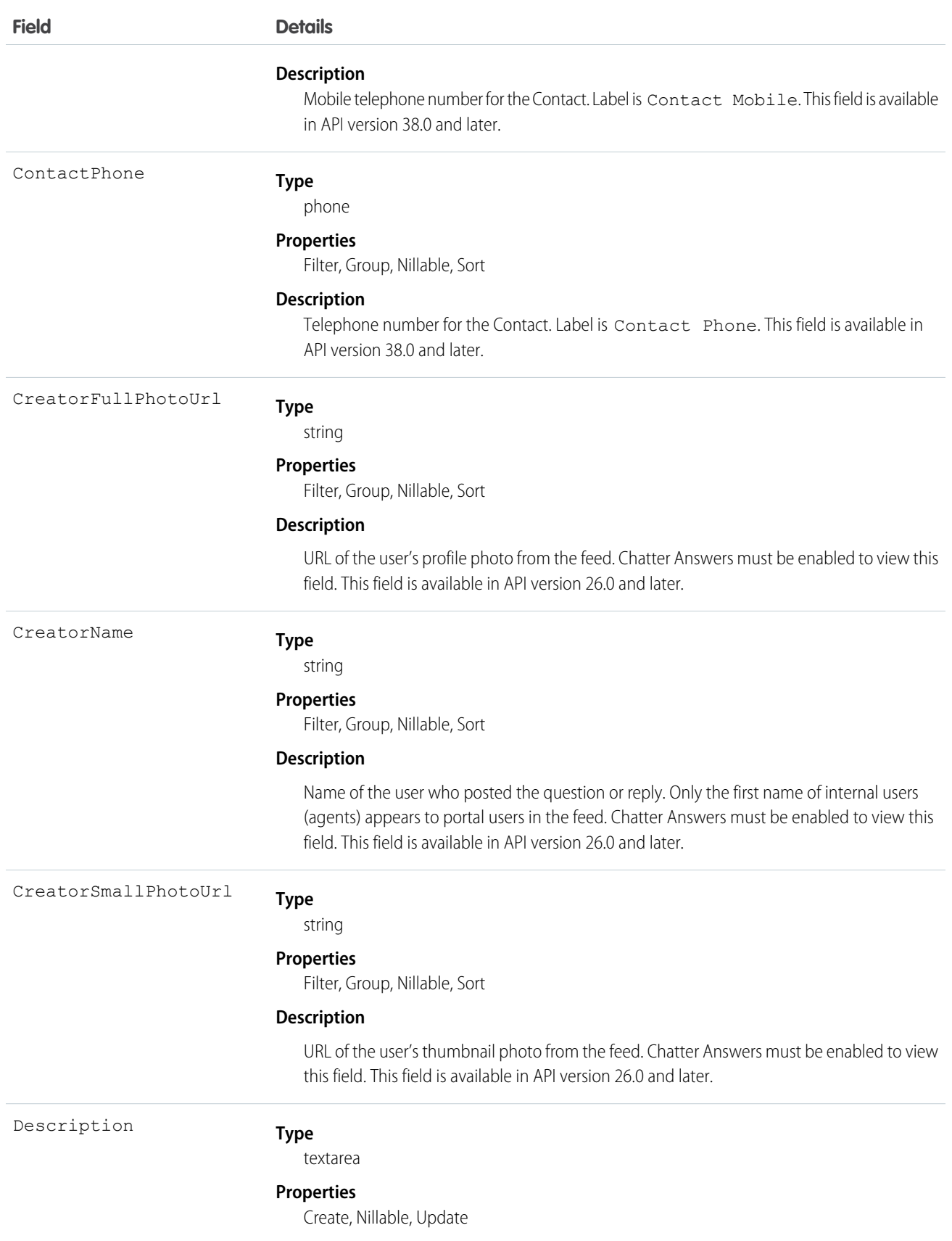

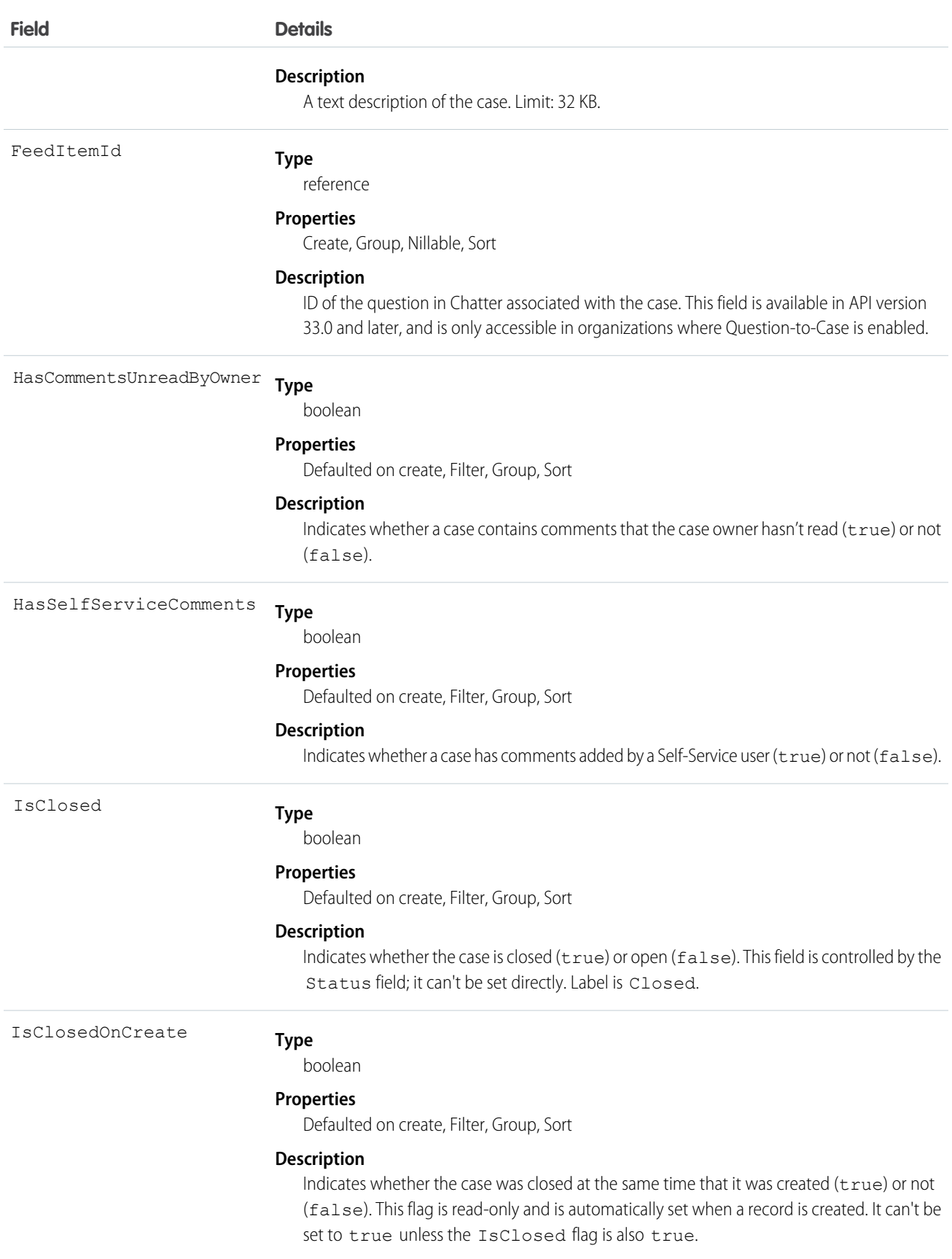

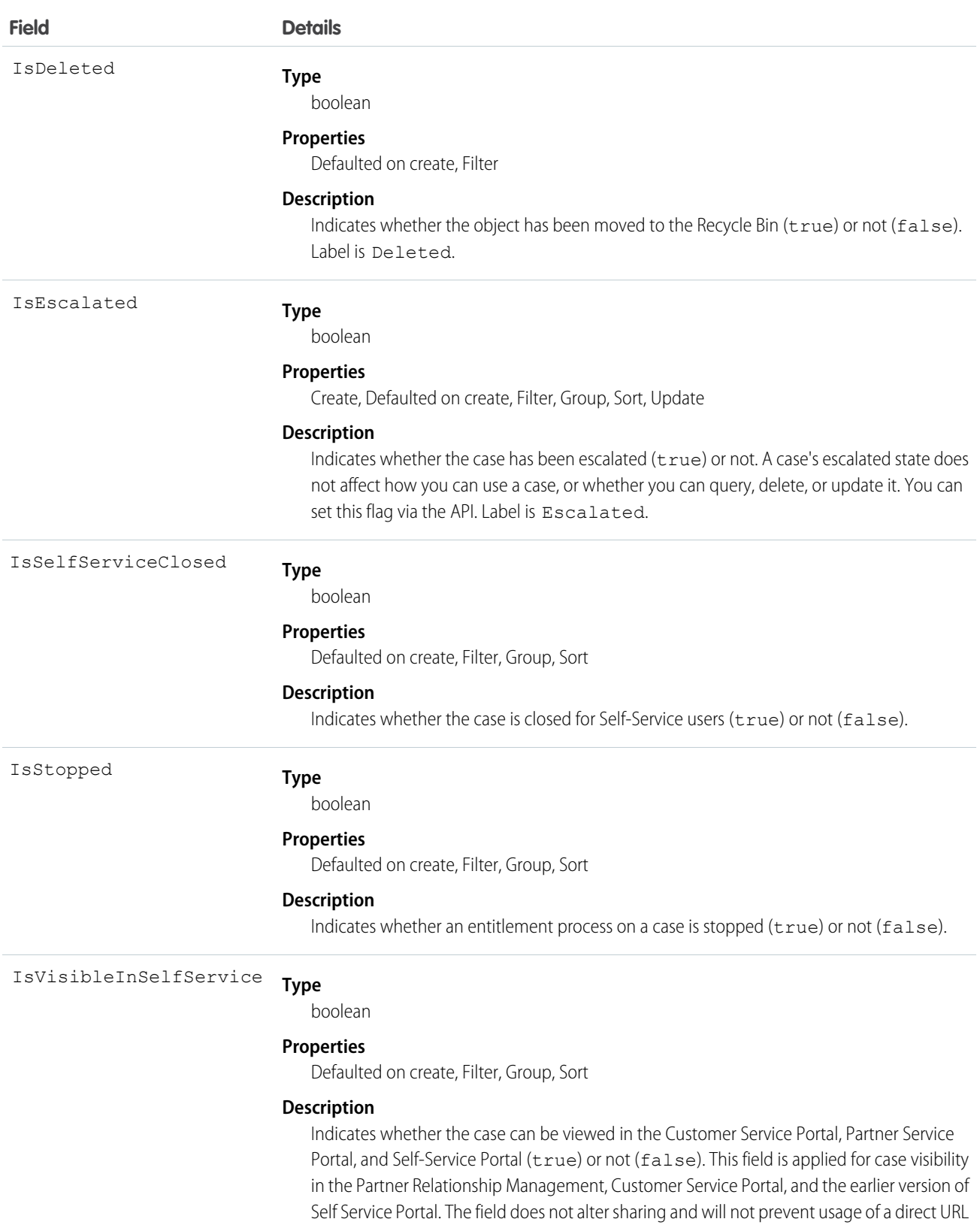

to a case if a portal user has read or write access.

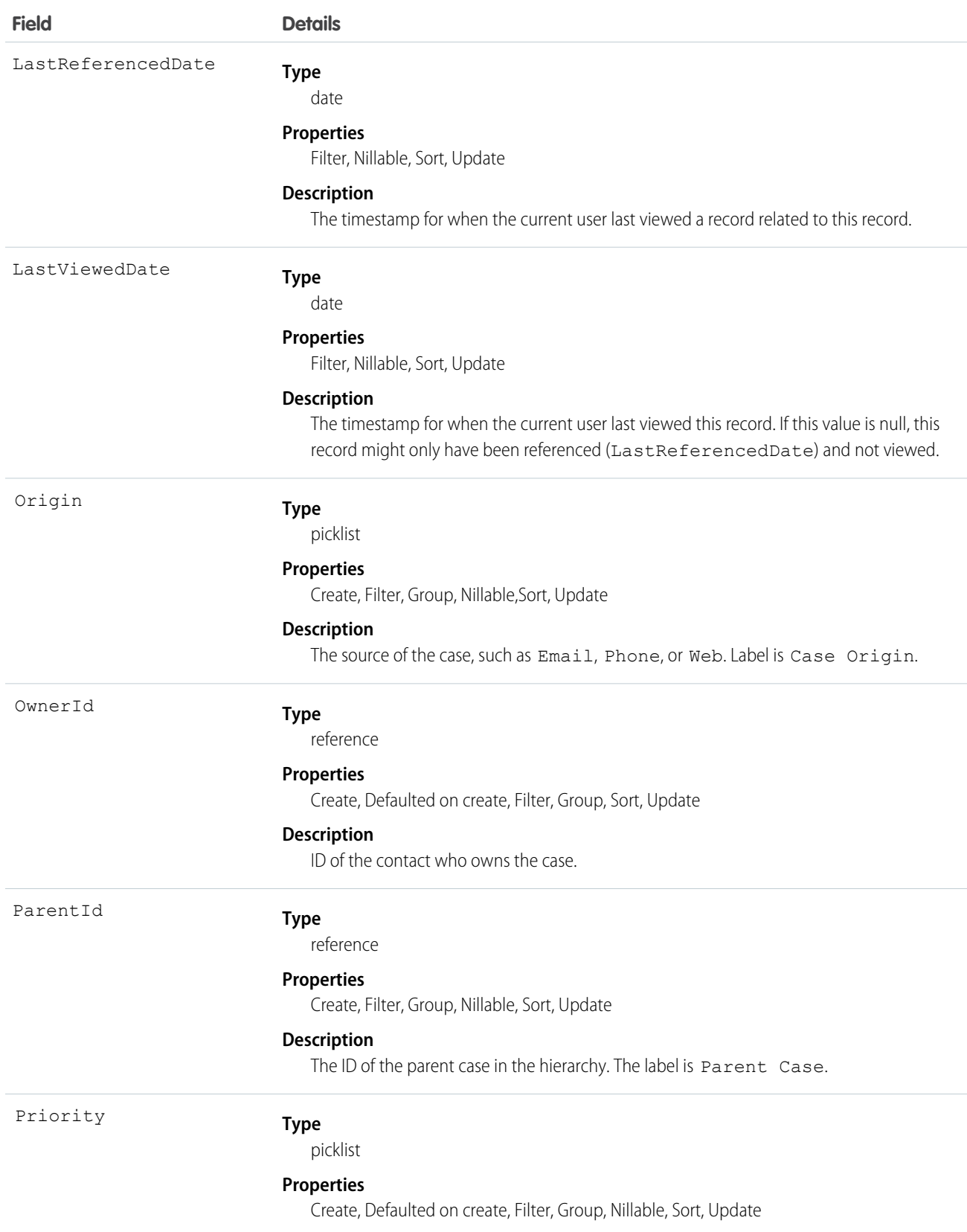

QuestionId

Reason

**Field Details**

**Description**

reference

**Properties**

**Description**

picklist

**Properties**

**Description**

didn't

**Type**

**Type**

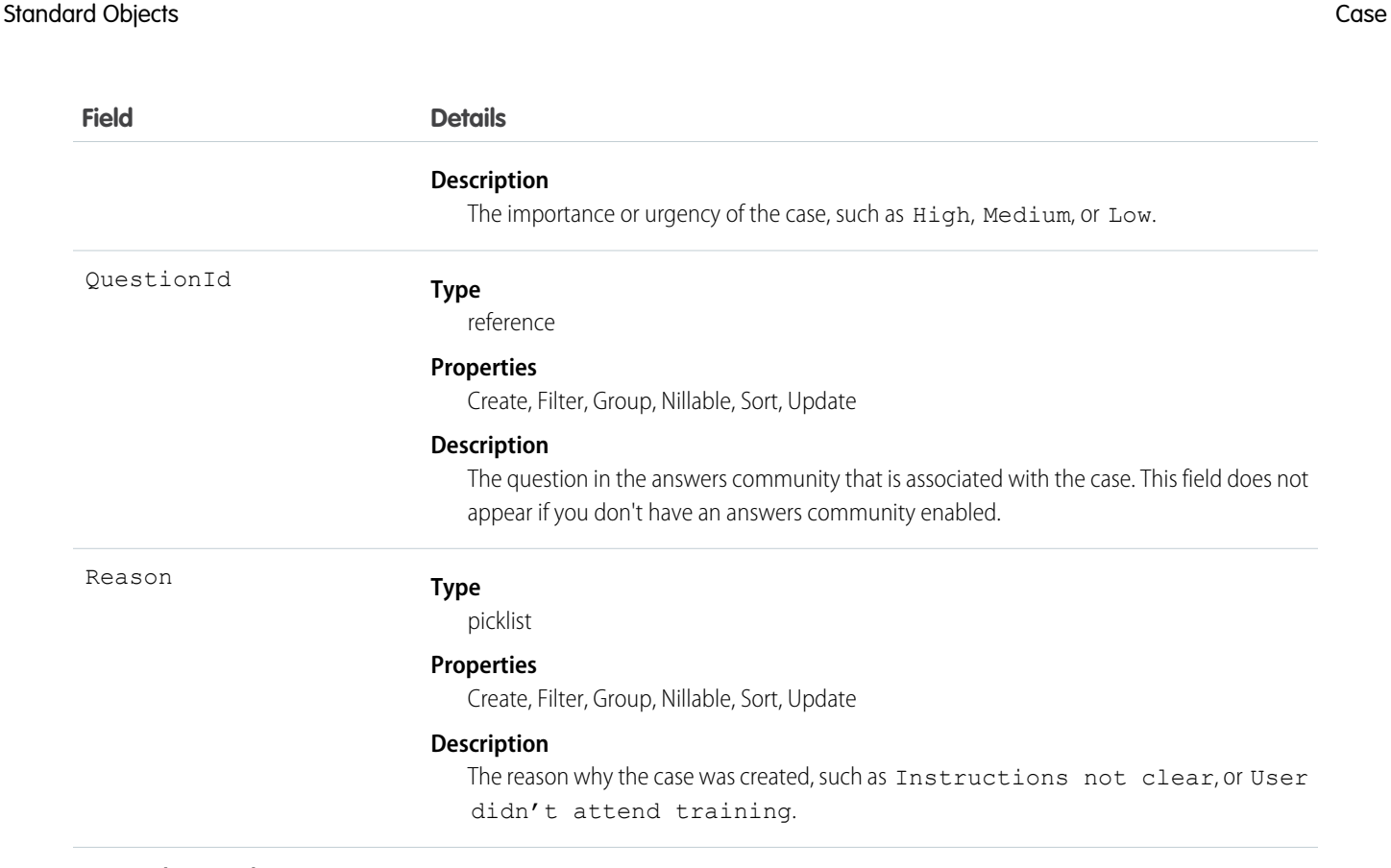

**Type** reference RecordTypeId **Properties** Create, Filter, Nillable, Update **Description** ID of the record type assigned to this object. **Type** dateTime SlaStartDate **Properties** Create, Filter, Nillable, Update **Description** Shows the time that the case entered an entitlement process. If you have the "Edit" permission on cases, you can update or reset the time if you have the "Edit" permission on cases. This field is available in API version 18.0 and later. **Type** reference SourceId **Properties** Create, Filter, Group, Nillable, Sort, Update **Description**

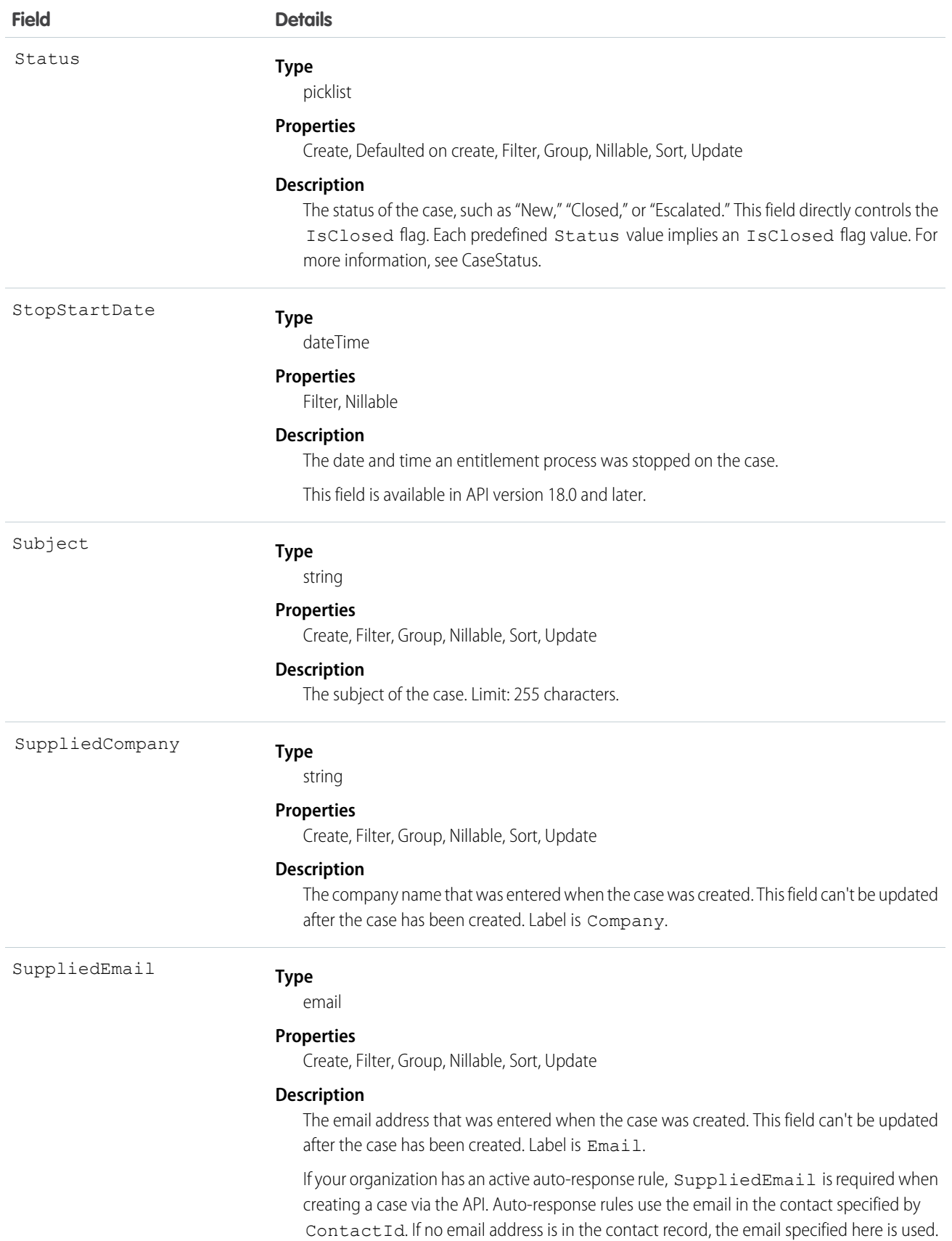

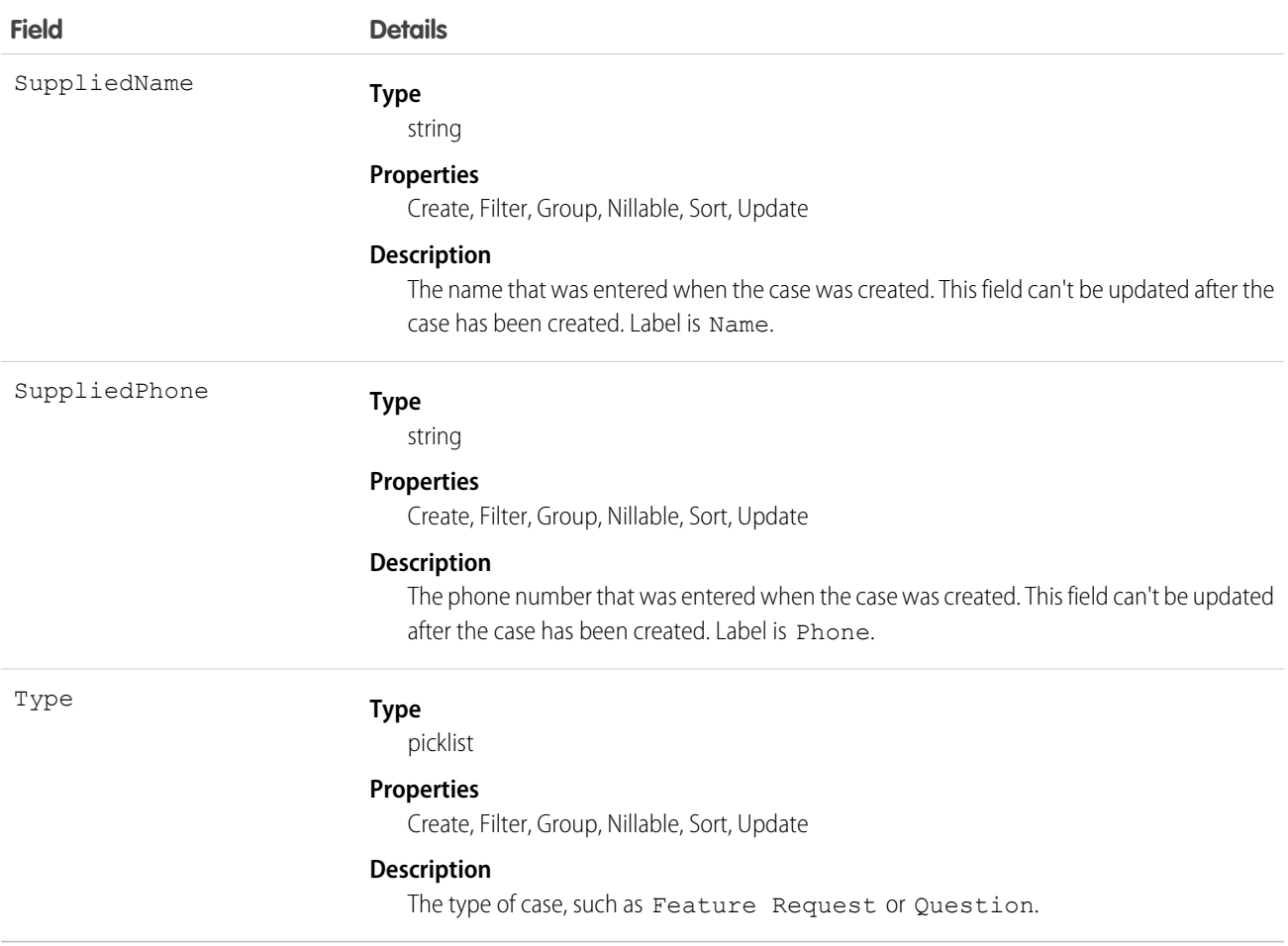

 $\bullet$ Note: If you are importing Case data and need to set the value for an audit field, such as CreatedDate, contact Salesforce. Audit fields are automatically updated during API operations unless you request to set these fields yourself.

#### Usage

Use the Case object to manage cases for your organization. Client applications can query, update, and delete Attachment records associated with a case via the API.

# Assignment Rules

When you query or update a case, your client application can have the case automatically assigned to one or more User records based on assignment rules that have been configured in the user interface. To use this feature, your client application must set either of the following options (but not both) in the AssignmentRuleHeader used in the create or update:

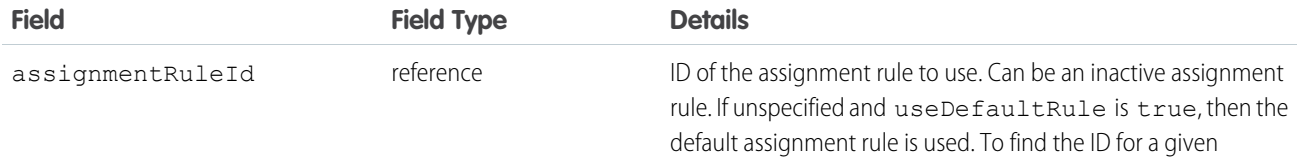

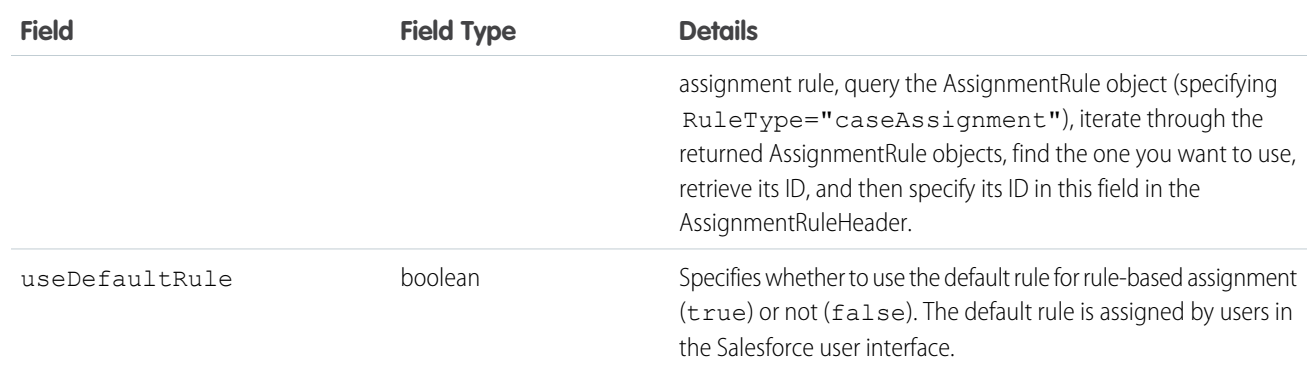

For a code example that shows setting the AssignmentRuleHeader for a Lead (which is similar to setting the AssignmentRuleHeader for a Case), see Lead.

#### Separating Accounts from Contacts in Cases

In releases before 8.0, the AccountId could not be specified, it was derived from the contact's account. This behavior will continue to be supported in future releases, but you can also now specify an AccountId. If you do not specify the AccountId during the creation of a case, the value will default to the contact's AccountId.

Note: When a record is updated, if the ContactId has not changed, then the AccountId is not regenerated. This prevents the API from overwriting a value previously changed in the Salesforce user interface. However, if an API call changes the ContactId and the AccountId field is empty, then the AccountId is generated using the contact's account.

#### Using **\_case** with Java

Depending on the development tool you use, you might need to write your application using case instead of Case, because case is a reserved word in Java.

SEE ALSO: [Account](#page-103-0) **[CaseMilestone](#page-385-0)** 

### **CaseArticle**

Represents the association between a Case and a KnowledgeArticle. This object is available in API version 20.0 and later.

### Supported Calls

create(), delete(), describeSObjects(), query(), retrieve()

#### Special Access Rules

Access to this object is controlled by the parent Case and KnowledgeArticle. However, when querying, access is only controlled by the parent Case.

Customer Portal users can't access this object.

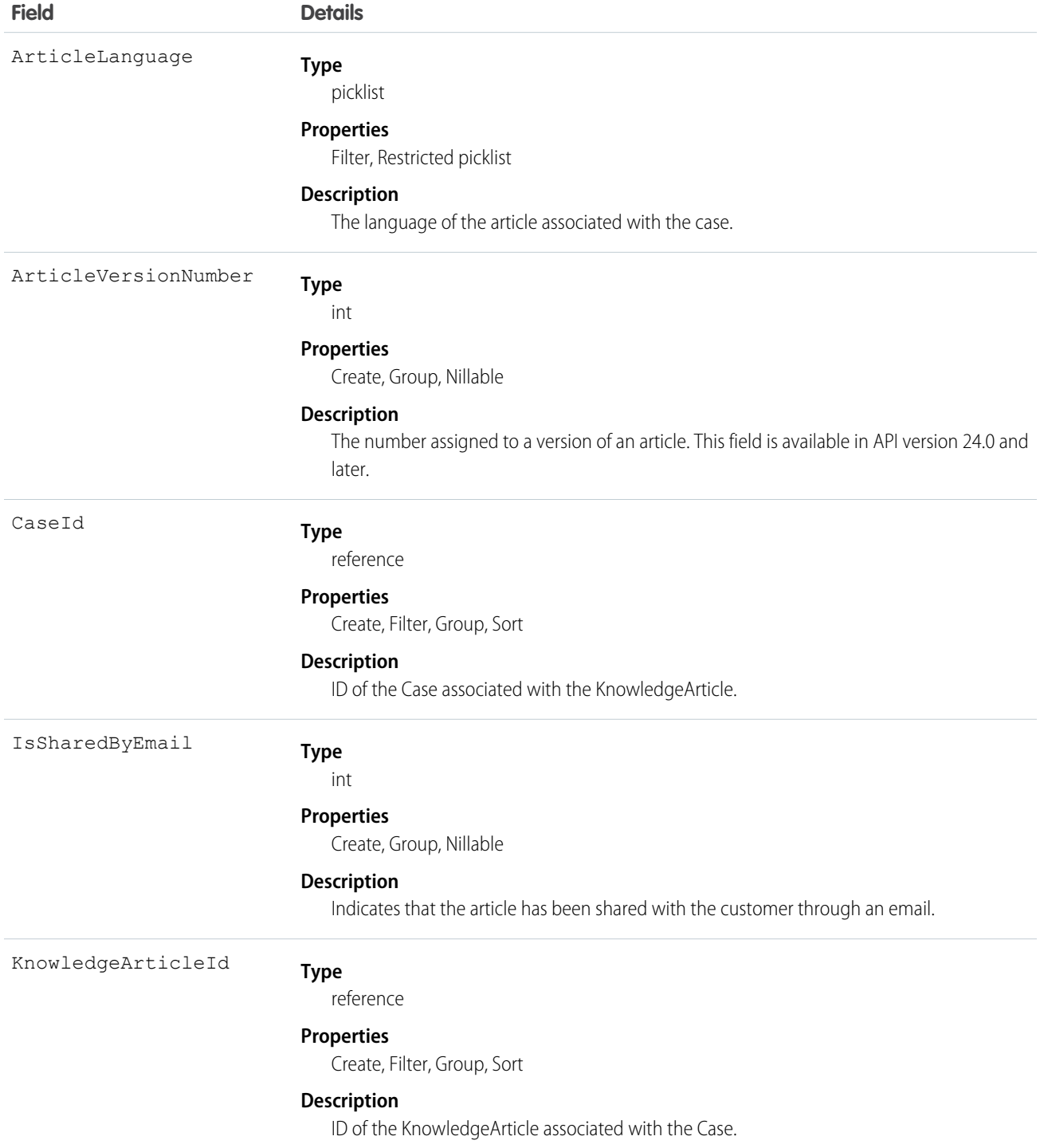

This object represents the association of a knowledge article with a Case. An article is associated with a case when it's relevant to a specific issue, when it helps an agent solve the case, or when the agent sends the article to a customer.

You can use this object to include case-article associations in Apex and Visualforce.

You can't update this object via the API. If you attempt to create a record that matches an existing record, the create request simply returns the existing record.

SEE ALSO: [Case](#page-360-0) [KnowledgeArticle](#page-1165-0)

# CaseComment

Represents a comment that provides additional information about the associated Case.

# Supported Calls

create(), delete(), describeSObjects(), getDeleted(), getUpdated(), query(), retrieve(), search(), undelete(), update(), upsert()

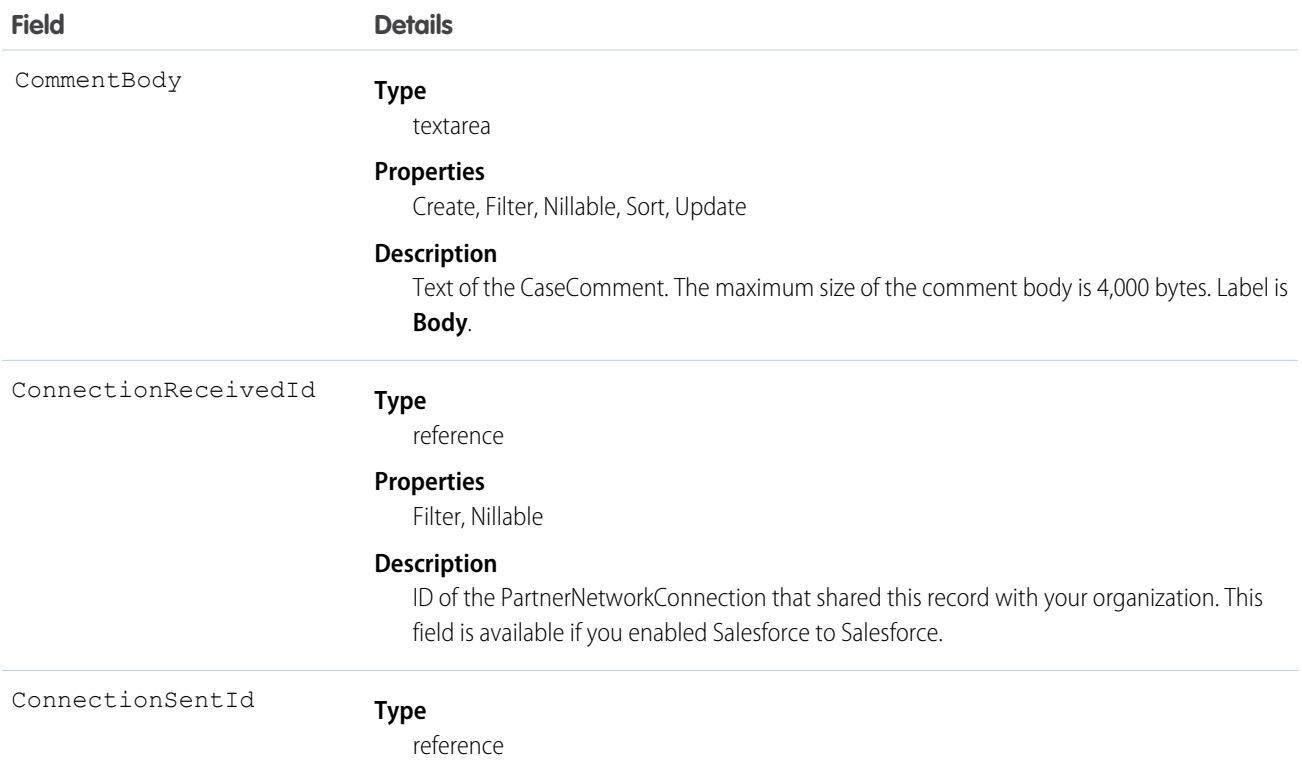

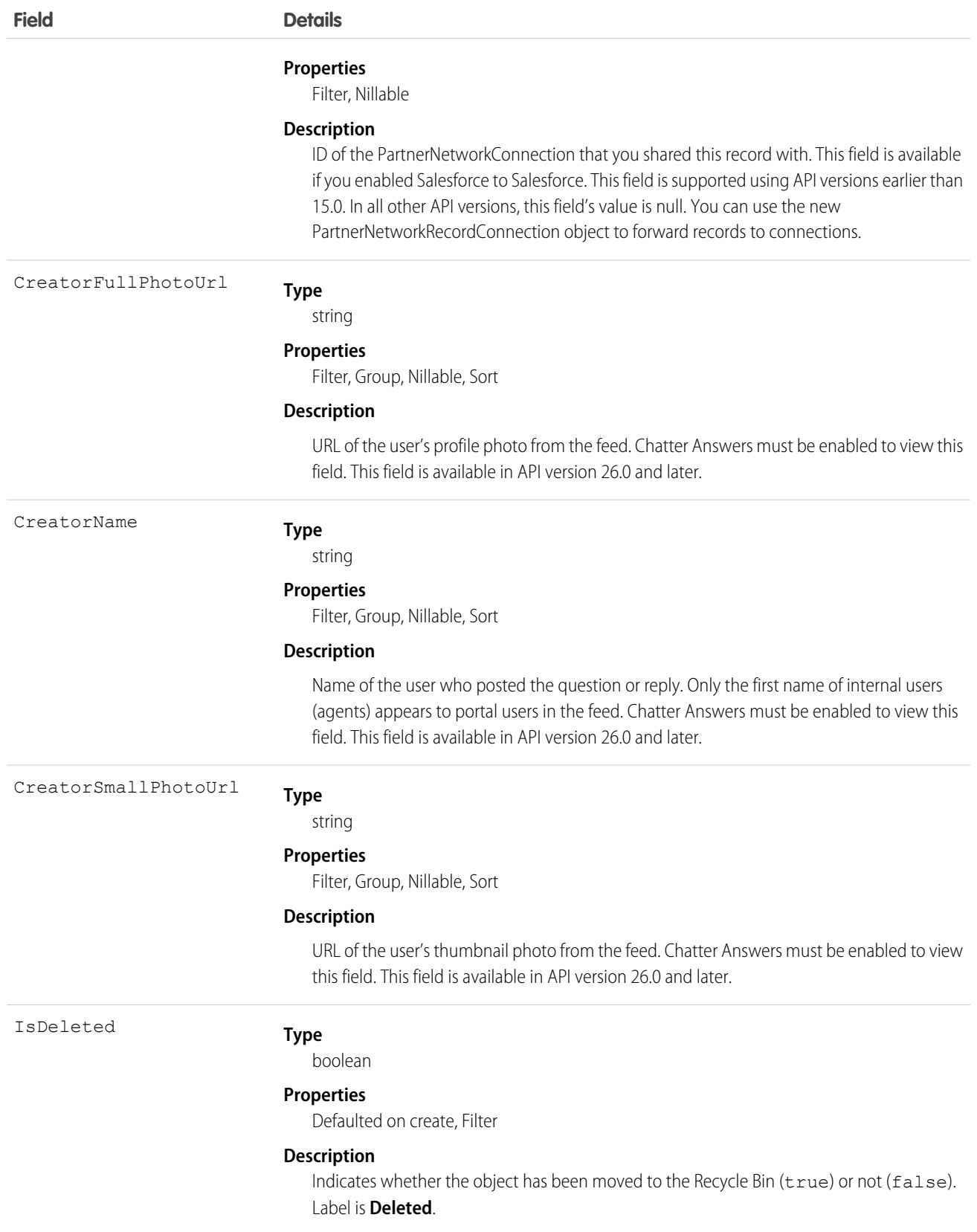

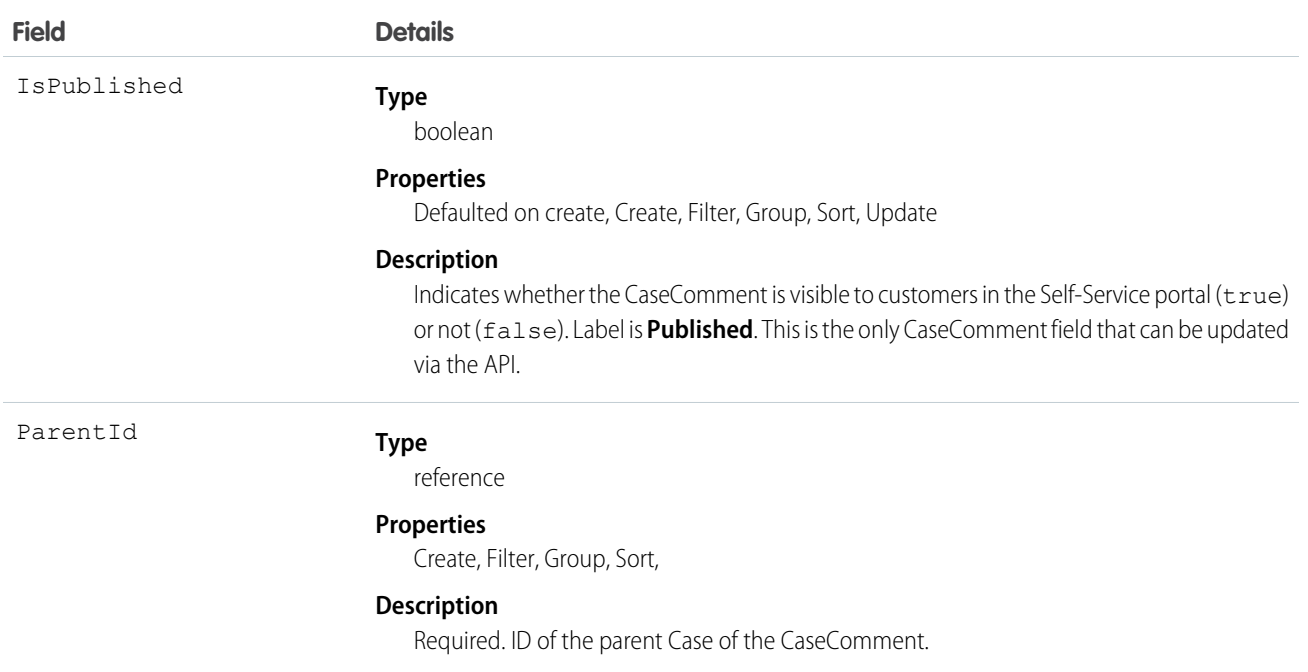

 $\mathbf{z}$ Note: If you are importing CaseComment data and need to set the value for an audit field, such as CreatedDate, contact Salesforce. Audit fields are automatically updated during API operations unless you request to set these fields yourself..

#### Usage

In the Salesforce user interface, comments are generally entered by a User working on a Case. All users have access to create and view CaseComment in the Salesforce user interface and when using the API. In the API, CaseComment records can't be modified after insertion unless the user has the "Modify All" object-level permission for Cases or the "Modify All Data" permission. If not, users can only update the IsPublished field, and can't delete CaseComment.

SEE ALSO:

[Object Basics](#page-22-0)

#### **CaseContactRole**

Represents the role that a given Contact plays on a Case.

#### Supported Calls

```
create(), delete(), describeSObjects(), getDeleted(), getUpdated(), query(), retrieve(), update(),
upsert()
```
### Fields

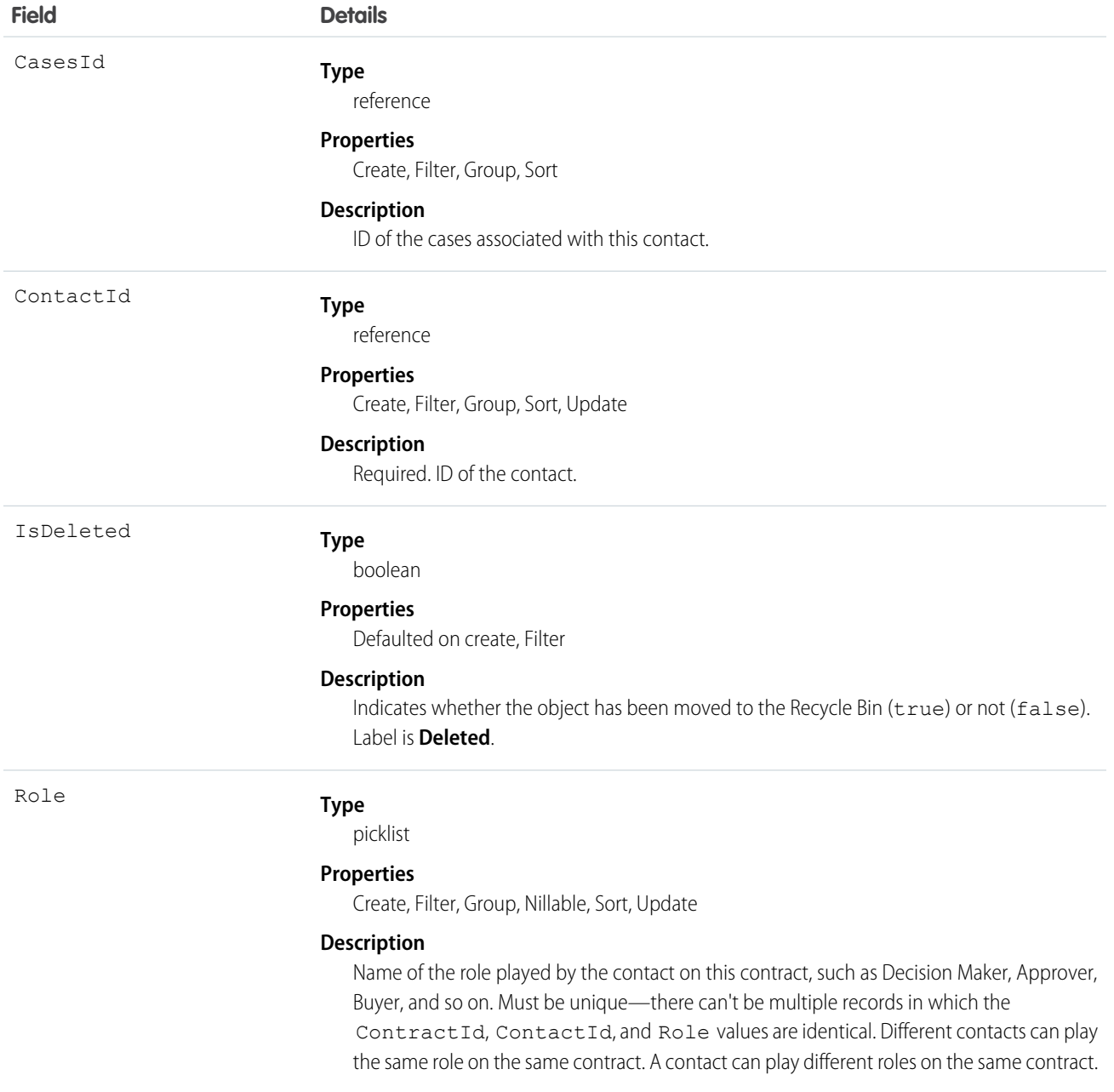

### Usage

Use this object to define the role that a given Case plays on a given Contact. For example, you can use this object to be able to see all contacts who are associated to a case, or, given a contact, be able to query all cases that they are associated with, even if they are not the primary contact on the case.

# <span id="page-376-0"></span>**CaseFeed**

Represents a single feed item in the feed displayed on the detail page for a case record. A case feed shows recent changes to a case record for any fields that are tracked in feeds, and comments and posts about the record. It is a useful way to stay up-to-date with changes to cases. This object is available in API version 18.0 and later.

# Supported Calls

delete(), describeSObjects(), getDeleted(), getUpdated(), query(), retrieve()

### Special Access Rules

You can delete all feed items you created. To delete feed items you didn't create, you must have one of these permissions:

- **•** "Modify All Data"
- **•** "Modify All" on the Case object
- **•** "Moderate Chatter"

Note: Users with the "Moderate Chatter" permission can delete only the feed items and comments they see.  $\sigma$ 

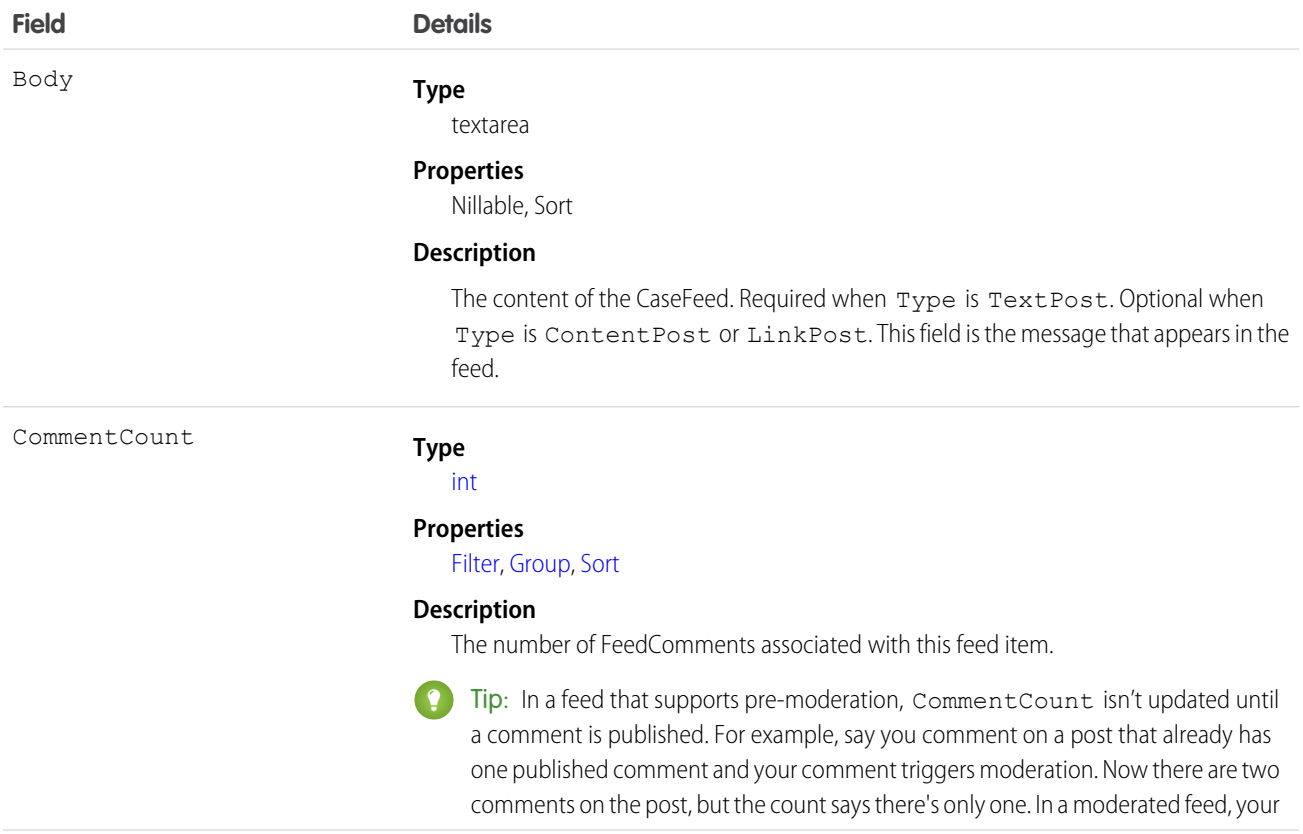

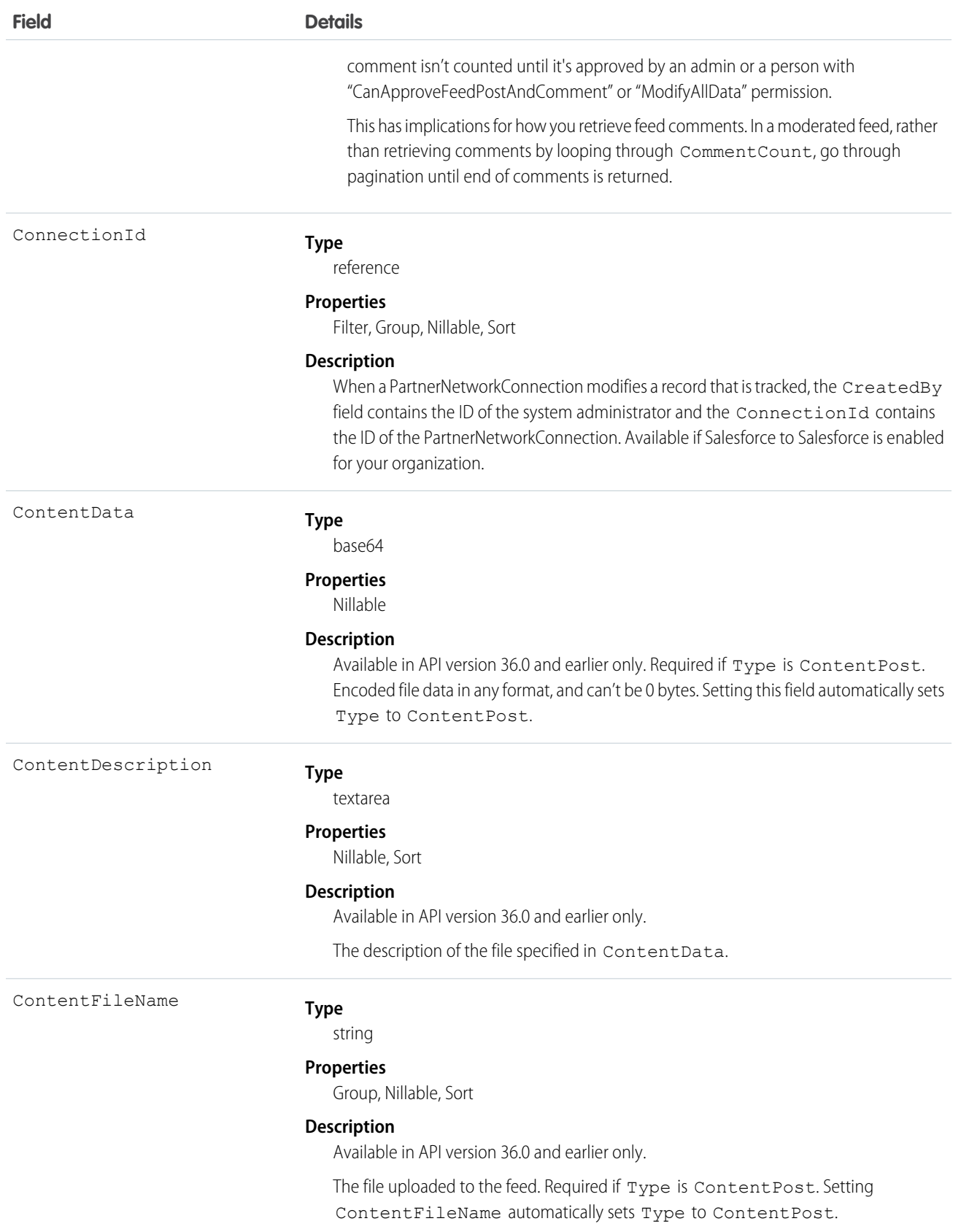

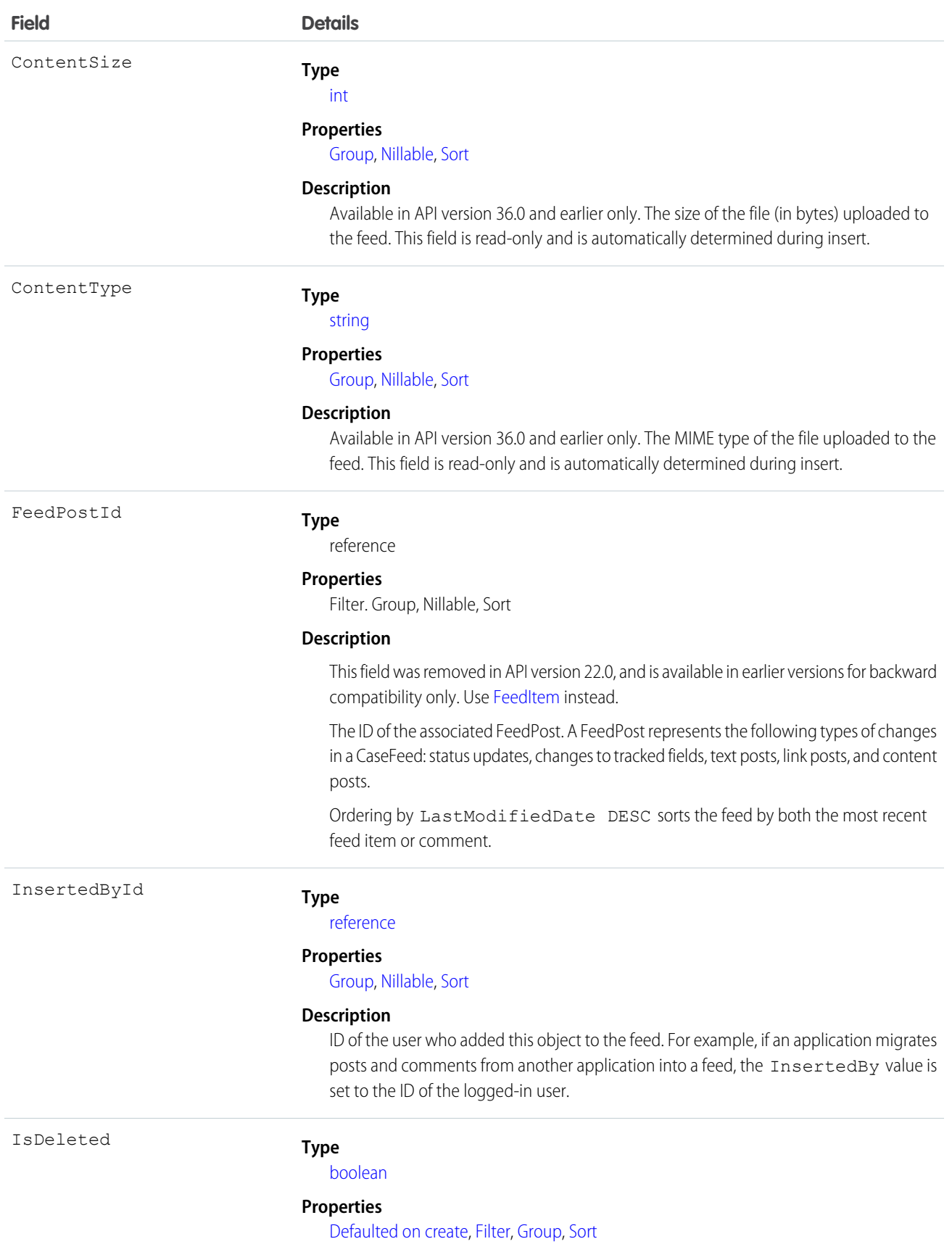

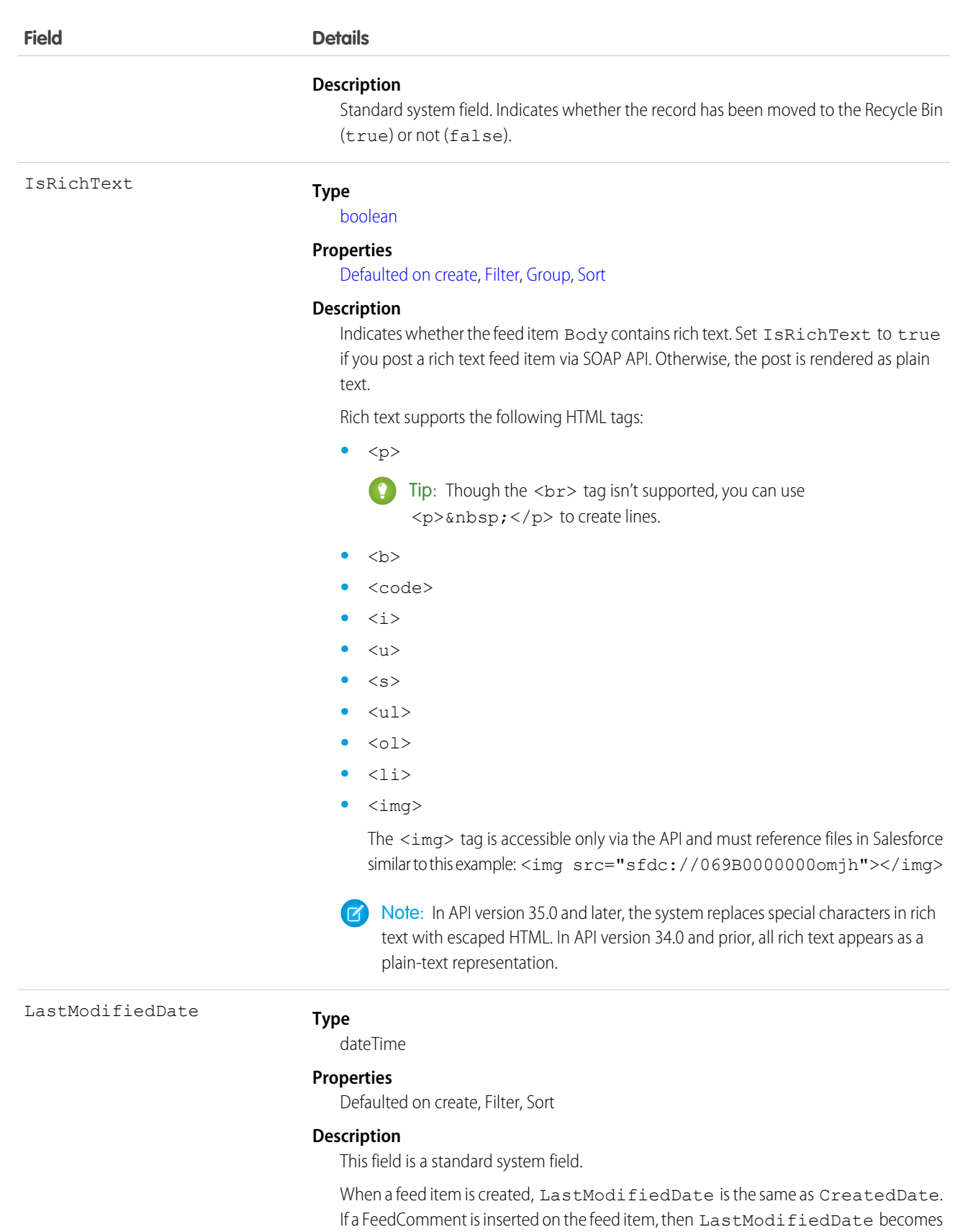

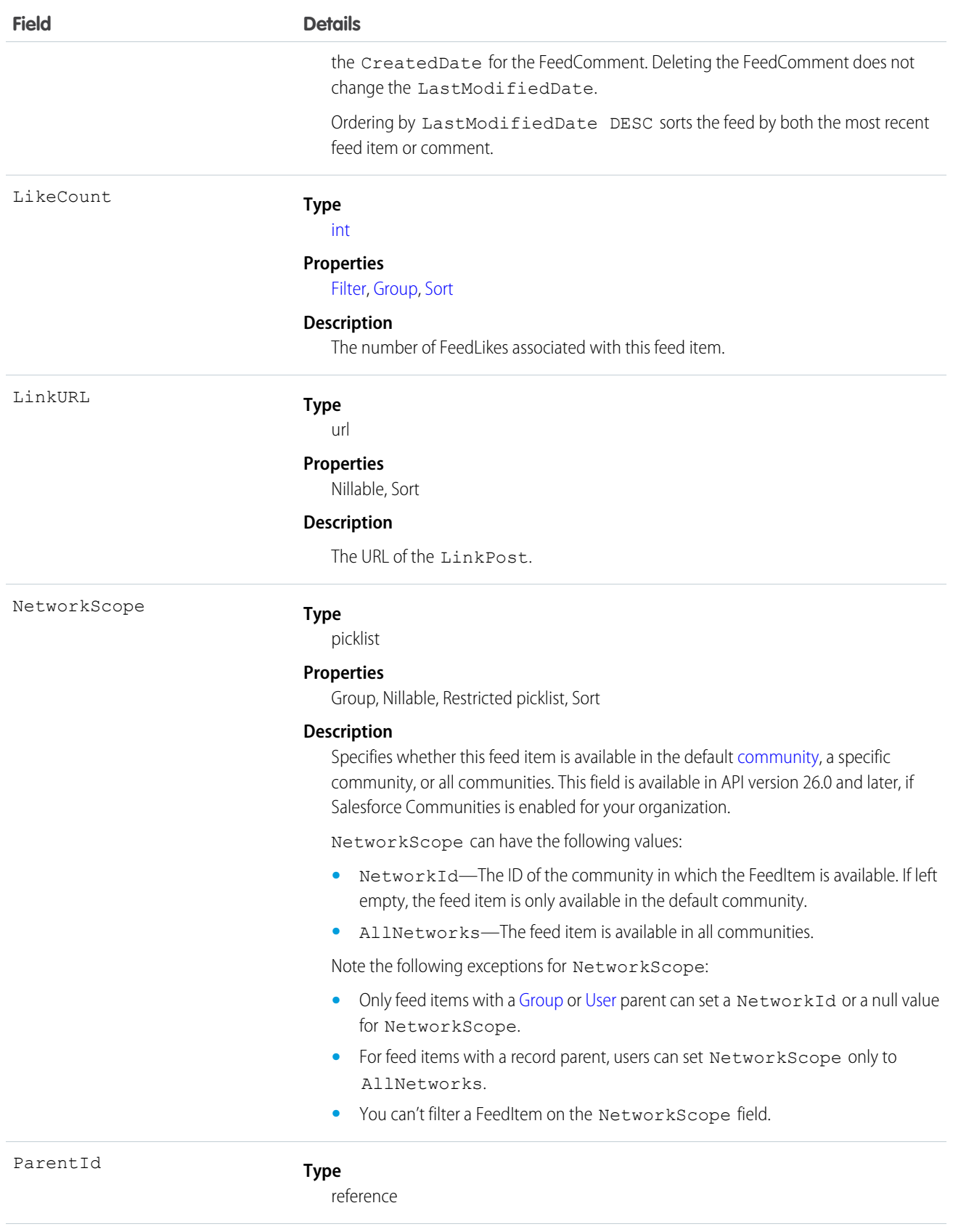

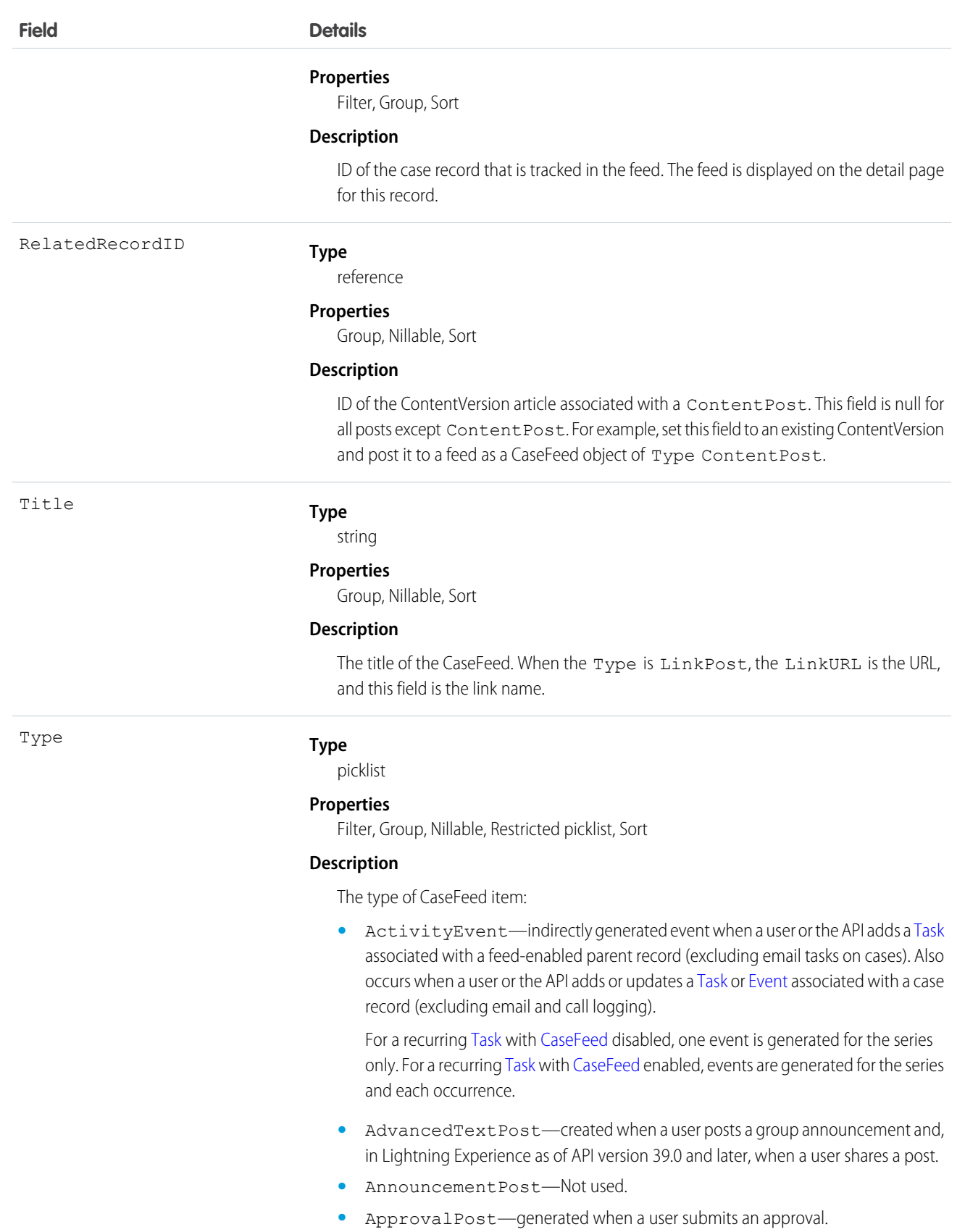

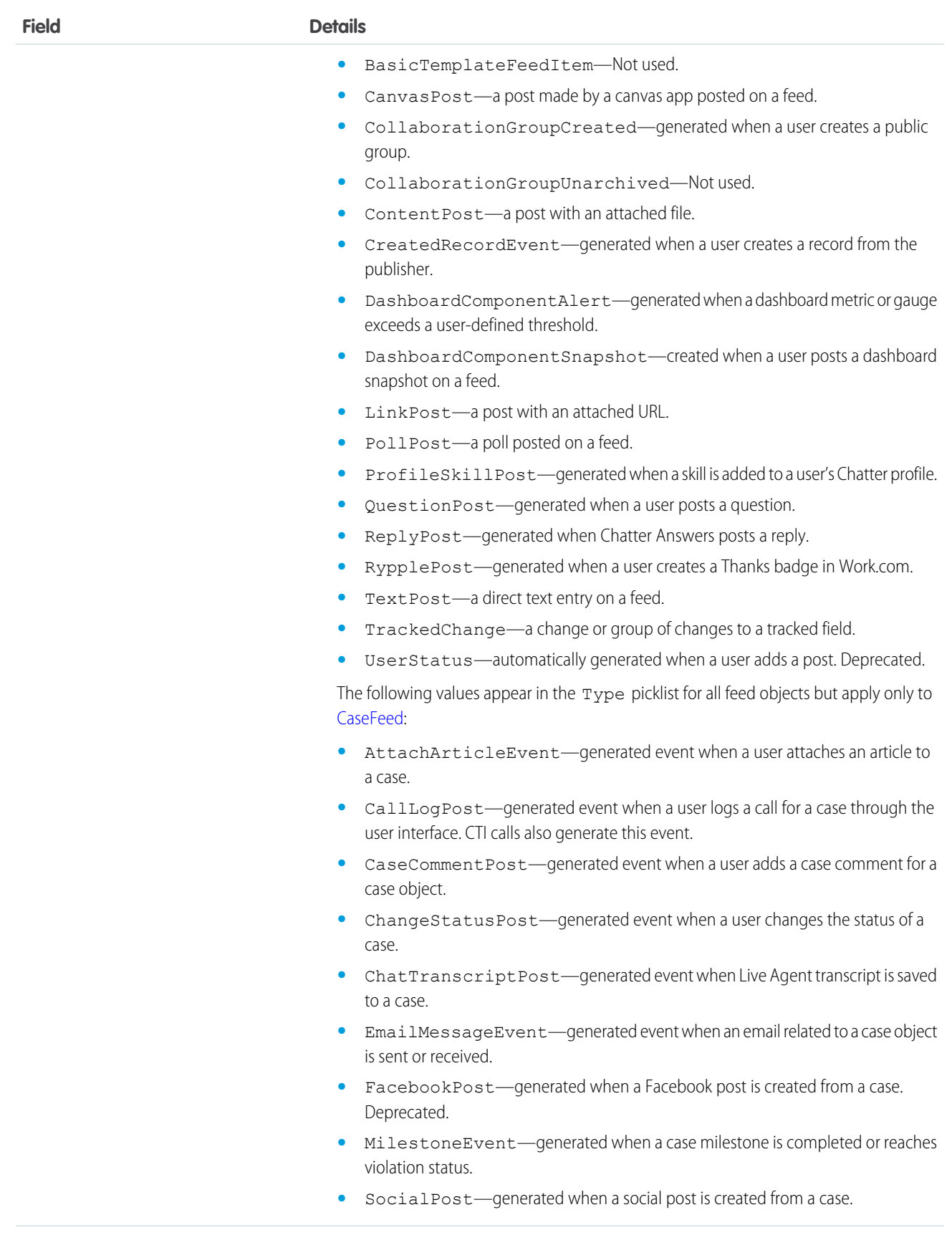

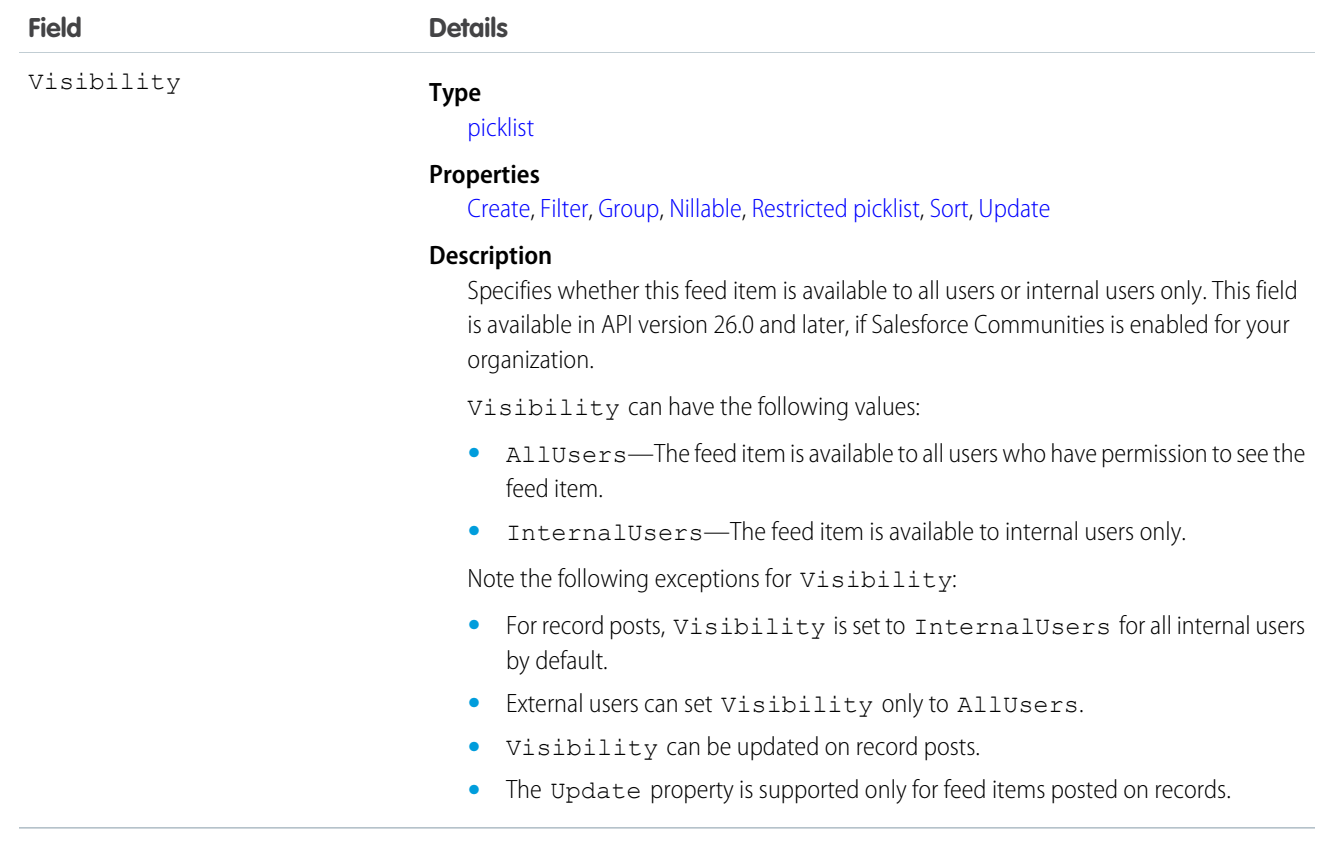

Use this object to track changes for a case record.

SEE ALSO: [Case](#page-360-0) [EntitySubscription](#page-799-0) [NewsFeed](#page-1413-0) [FeedItem](#page-1045-0) [UserProfileFeed](#page-2289-0)

# **CaseHistory**

Represents historical information about changes that have been made to the associated Case.

### Supported Calls

describeSObjects(), getDeleted(), getUpdated(), query(), retrieve()

# Special Access Rules

This object is always read-only.

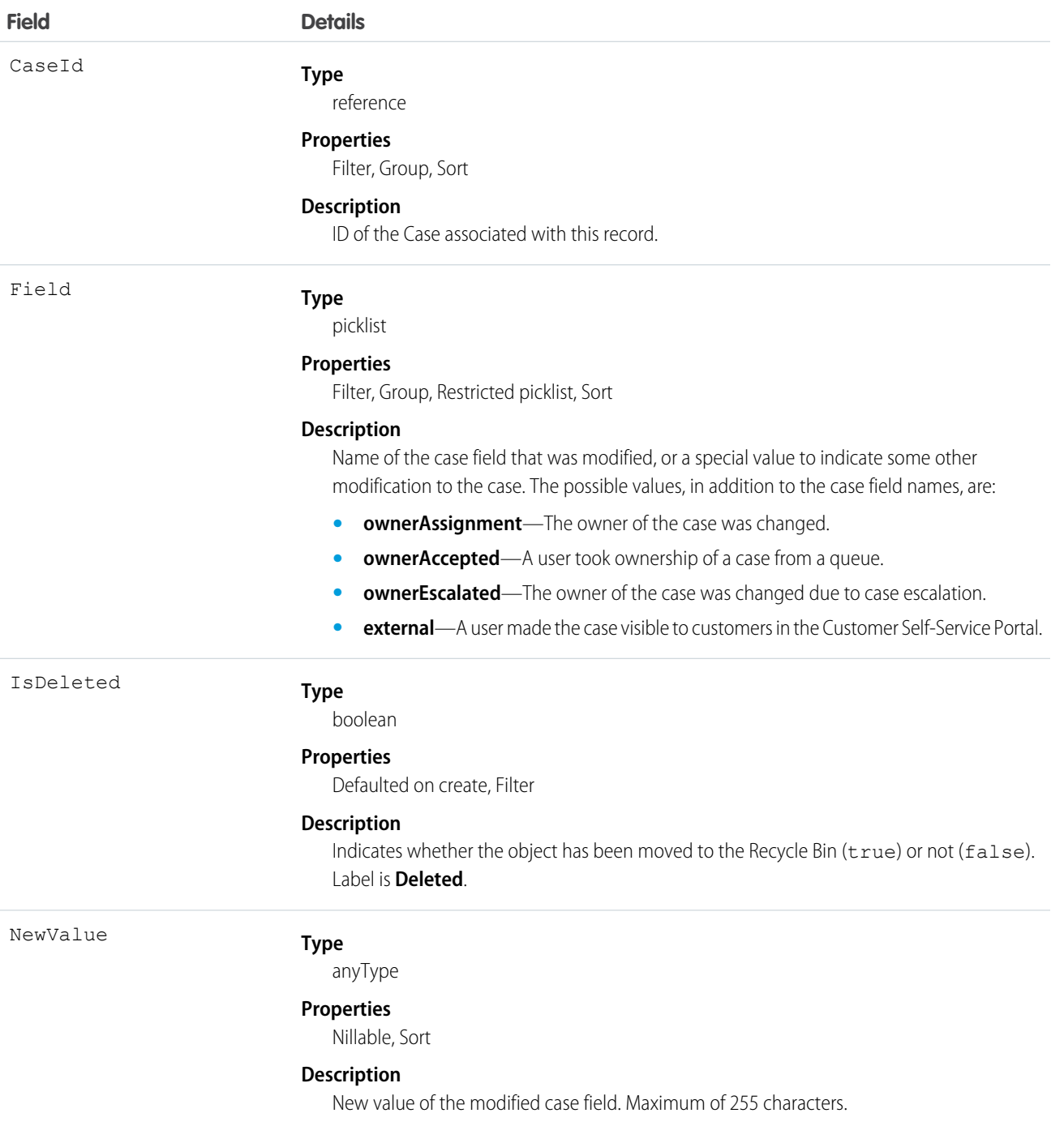

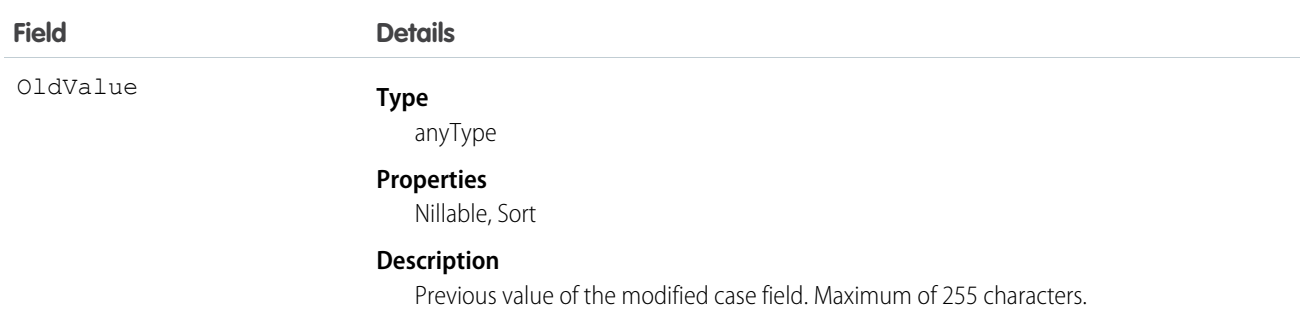

Case history entries are indirectly created each time a case is modified.

Two rows are added to this record when foreign key fields change. One row contains the foreign key object names that display in the online application. For example, Jane Doe is recorded as the name of a Contact. The other row contains the actual foreign key ID that is only returned to and visible from the API.

This object respects field level security on the parent object.

<span id="page-385-0"></span>SEE ALSO:

[Object Basics](#page-22-0)

# **CaseMilestone**

Represents a milestone (required step in a customer support process) on a Case. This object is available in API version 18.0 and later.

# Supported Calls

describeCompactLayouts(), describeLayout(), describeSObjects(), query(), retrieve(), update()

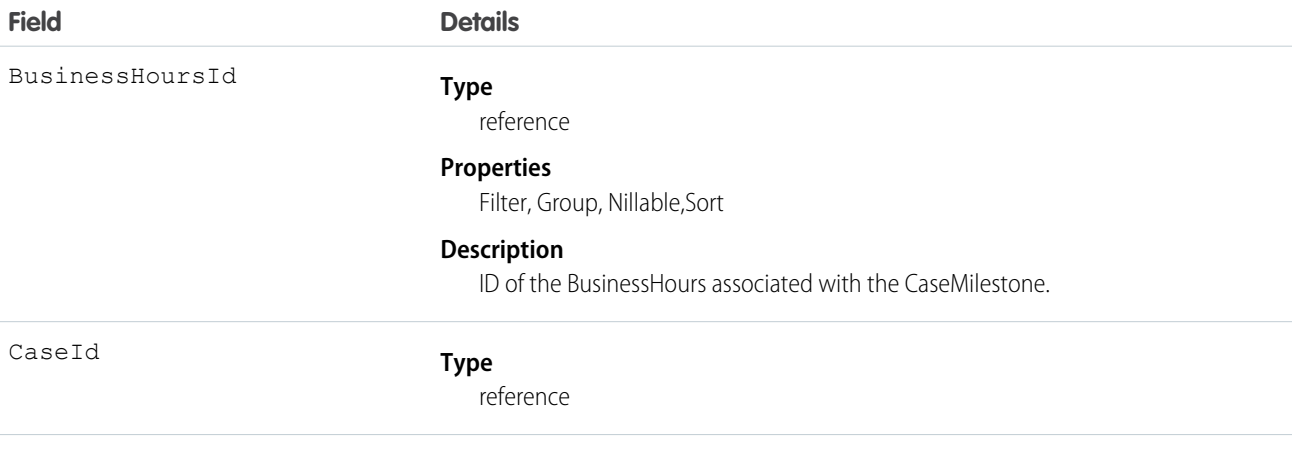

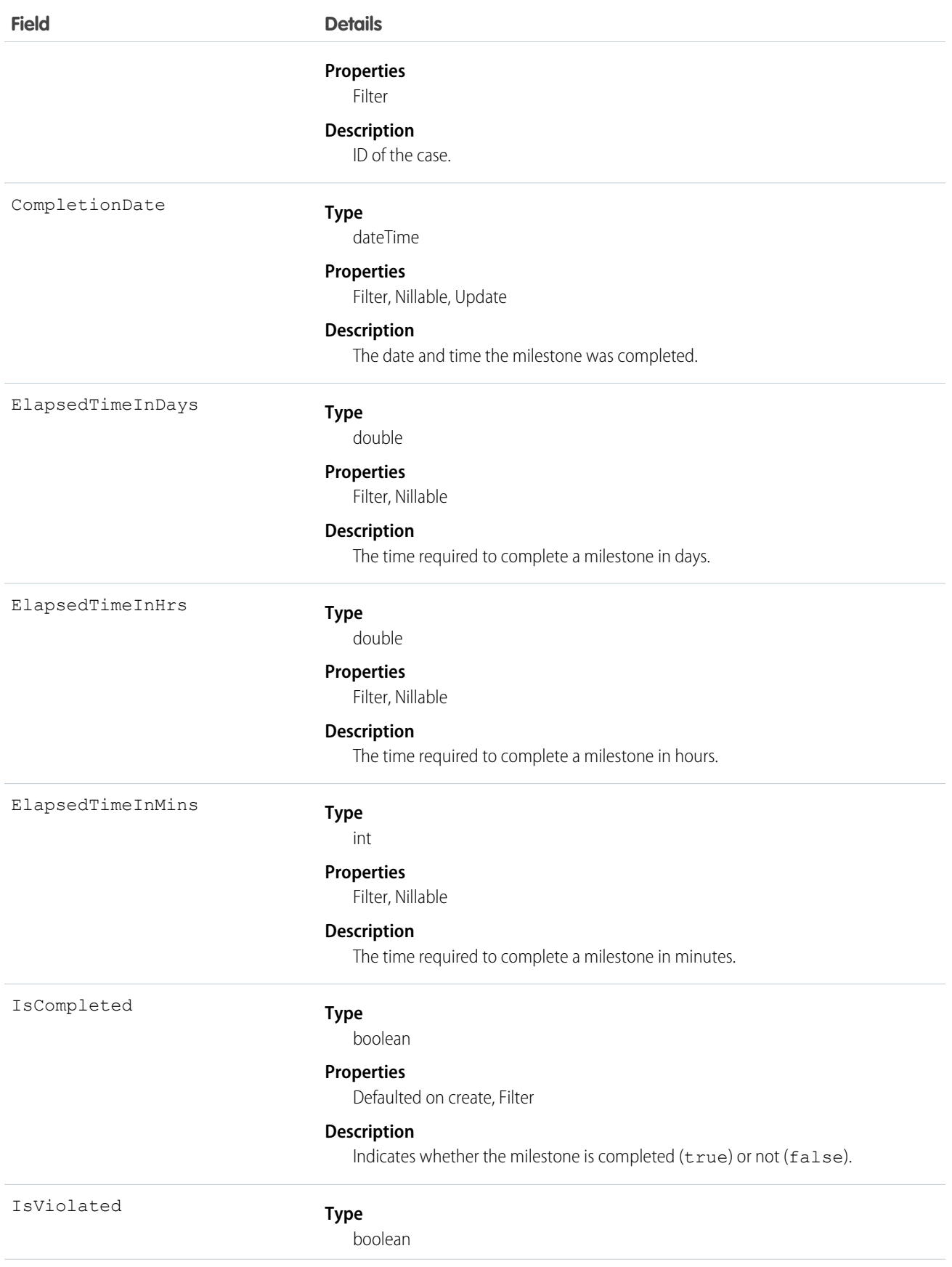

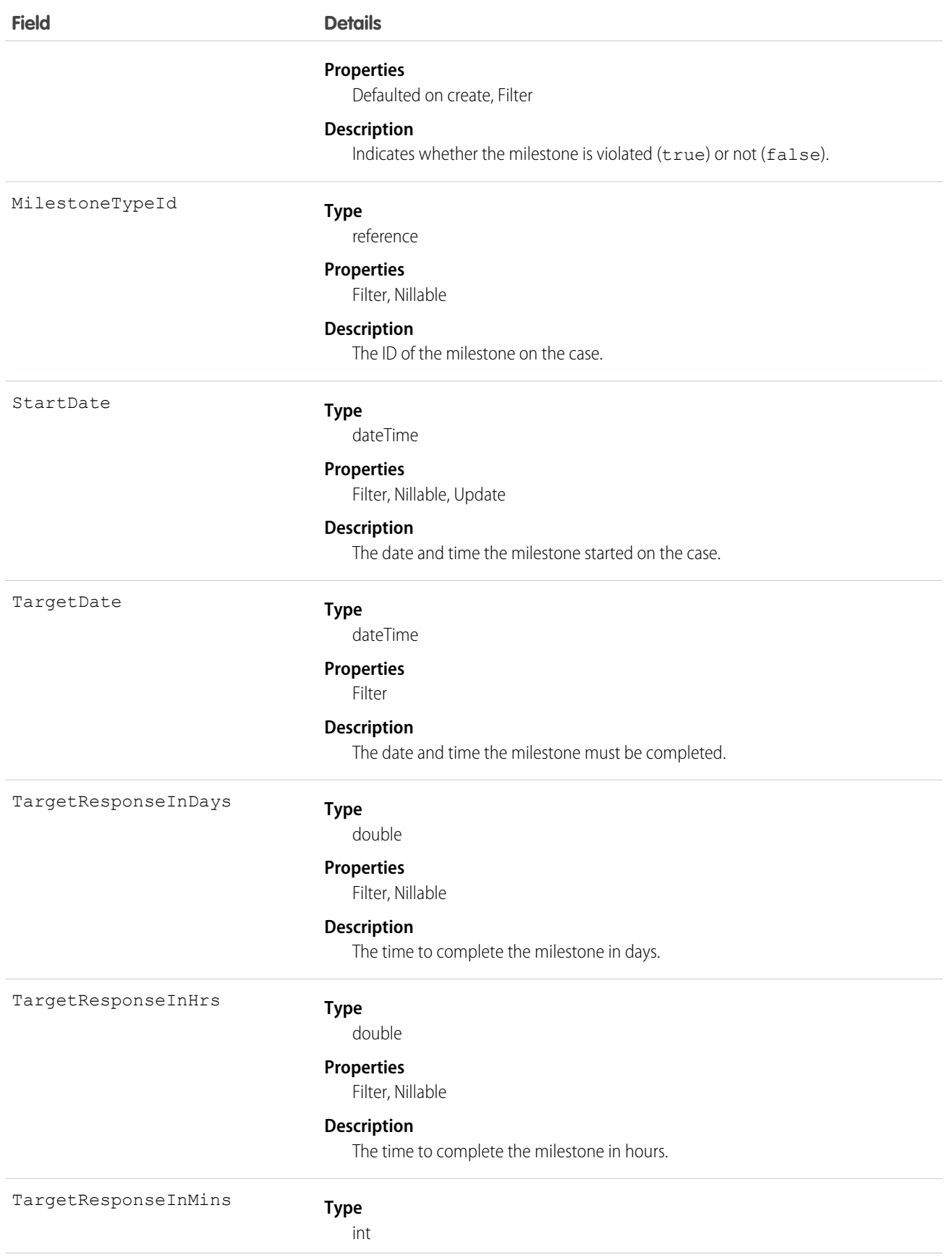

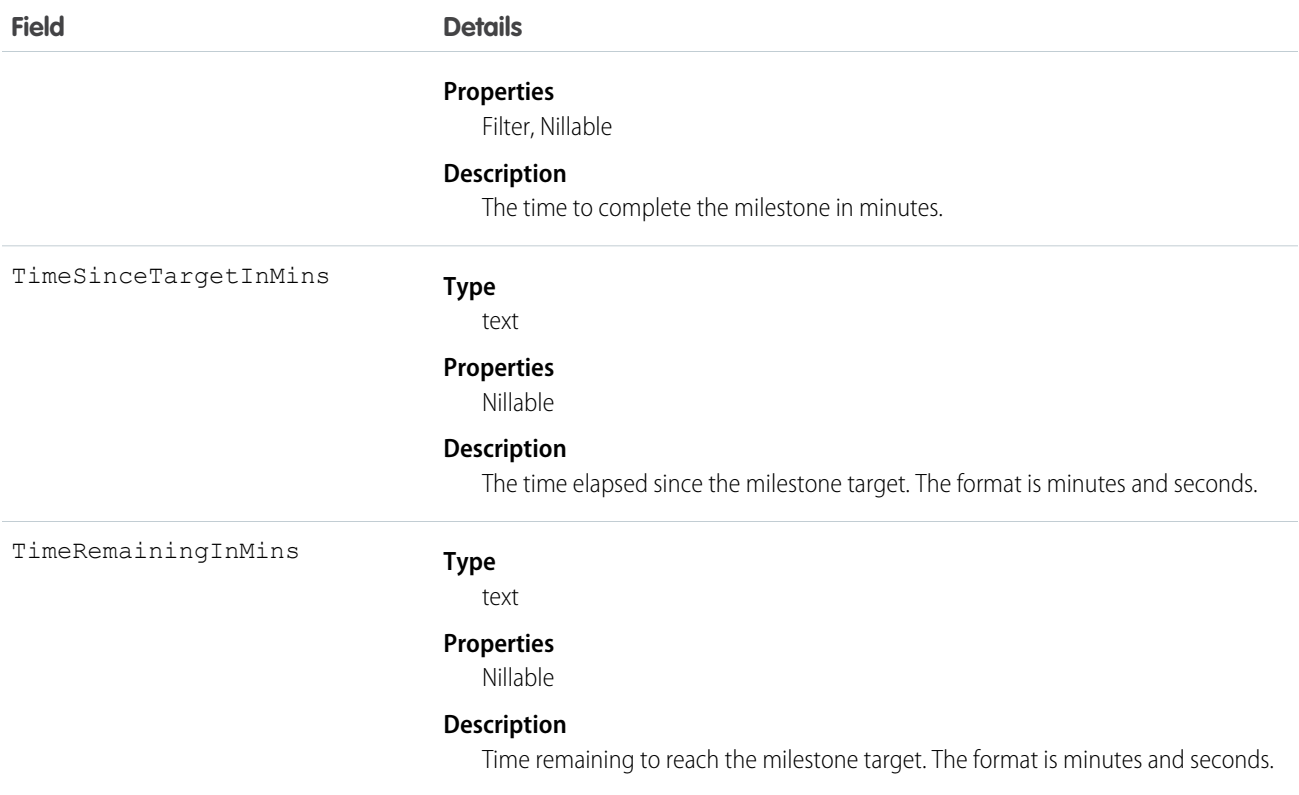

This object lets you view a milestone on a case. It also lets you view if the milestone was completed and when it must be completed.

SEE ALSO: [Case](#page-360-0) [MilestoneType](#page-1373-0) **[SlaProcess](#page-2057-0)** 

### CaseOwnerSharingRule

Represents the rules for sharing a case with users other than the owner.

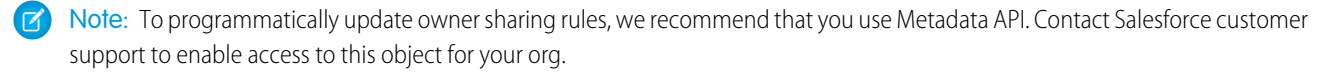

#### Supported Calls

create(), delete(), describeSObjects(), getDeleted(), getUpdated(), query(), retrieve(), update(), upsert()

# Special Access Rules

Customer Portal users can't access this object.

### Fields

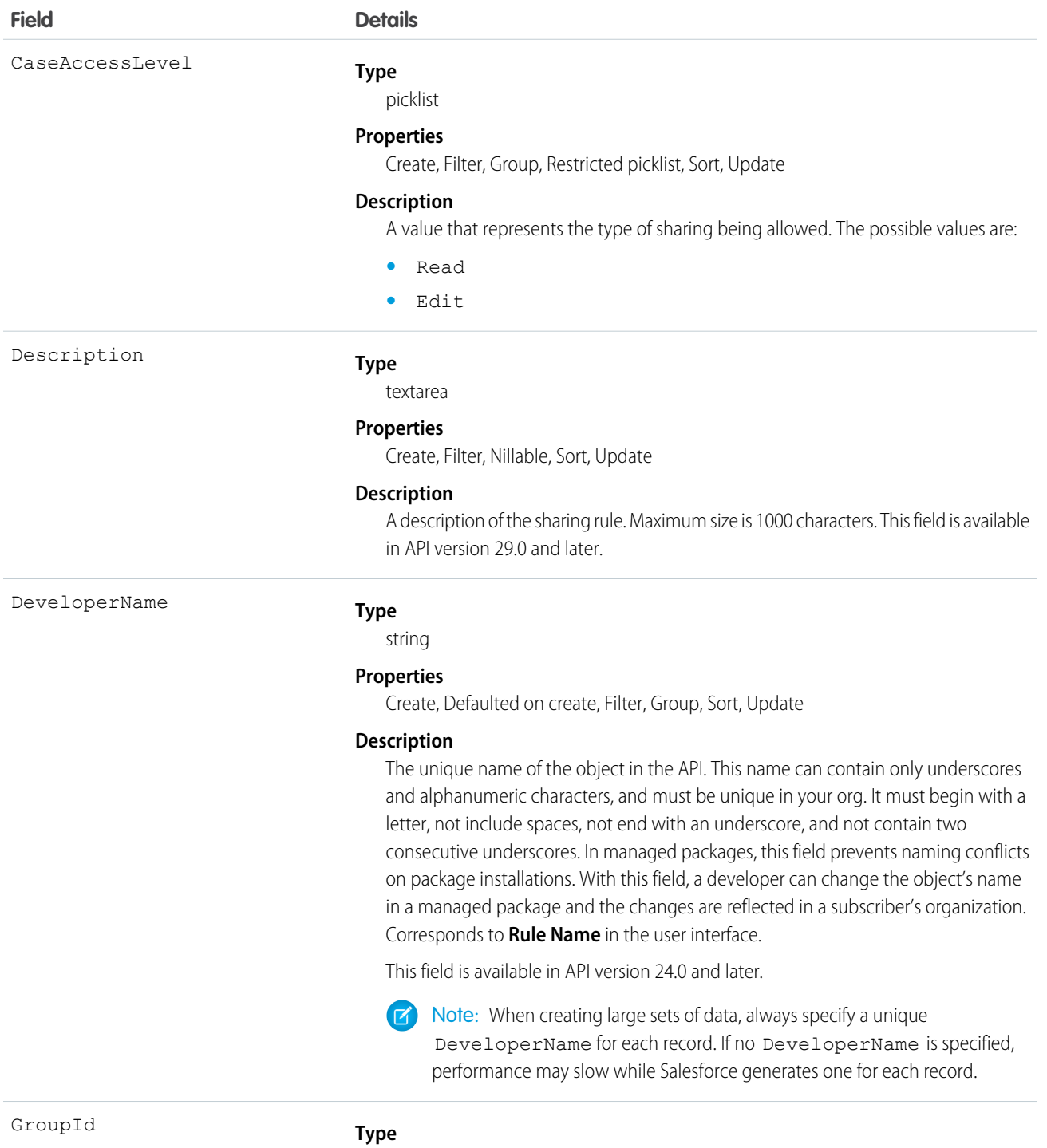

reference

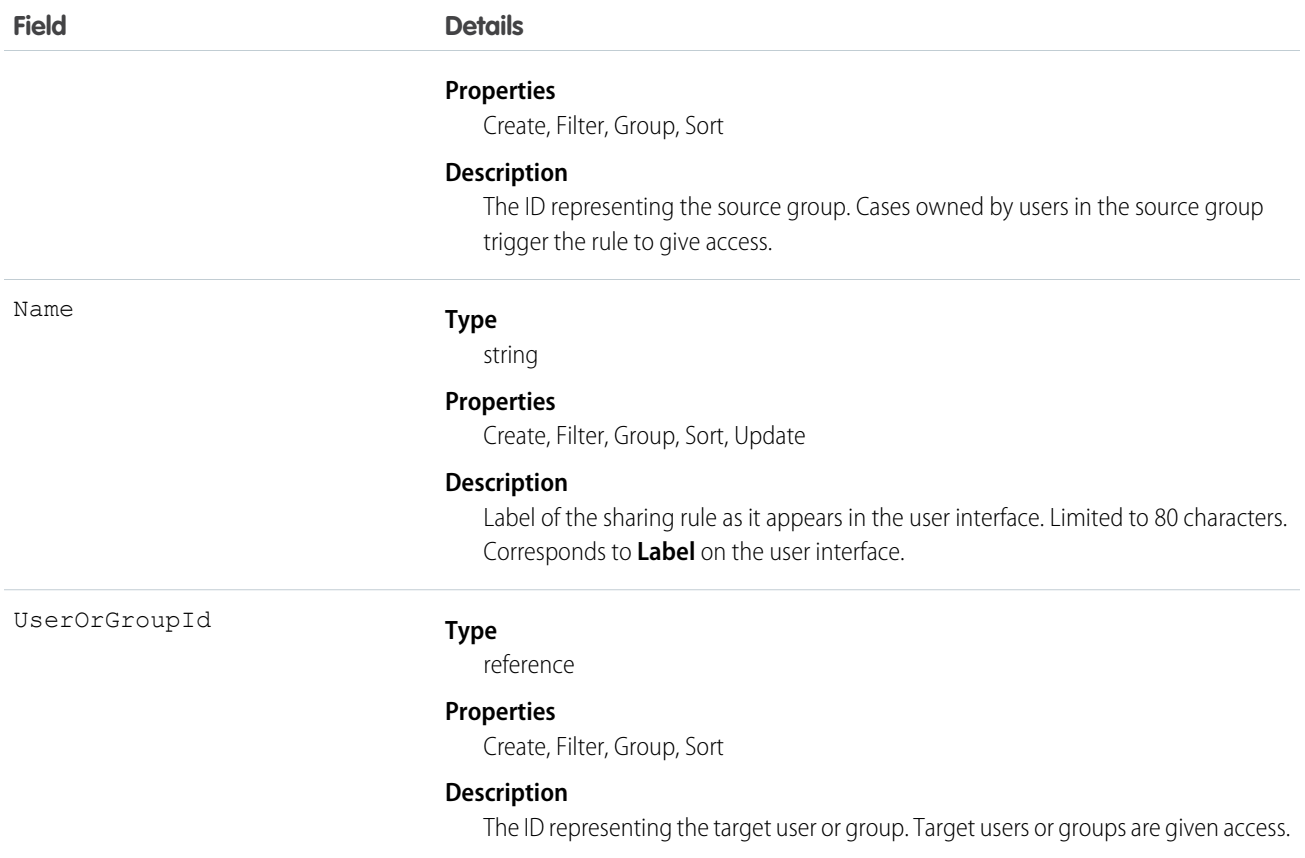

Use this object to manage the sharing rules for cases. General sharing and territory management-related sharing use this object.

SEE ALSO:

<span id="page-390-0"></span>[Case](#page-360-0)

**[CaseShare](#page-390-0)** 

[Metadata API Developer Guide](https://developer.salesforce.com/docs/atlas.en-us.212.0.api_meta.meta/api_meta/meta_sharingrules.htm): SharingRules

### **CaseShare**

Represents a sharing entry on a Case.

### Supported Calls

describeSObjects(), create(), delete(), query(), retrieve(), update(), upsert()

### Special Access Rules

Customer Portal users can't access this object.

# Fields

The properties available for some fields depend on the default organization-wide sharing settings. The properties listed are true for the default settings of such fields.

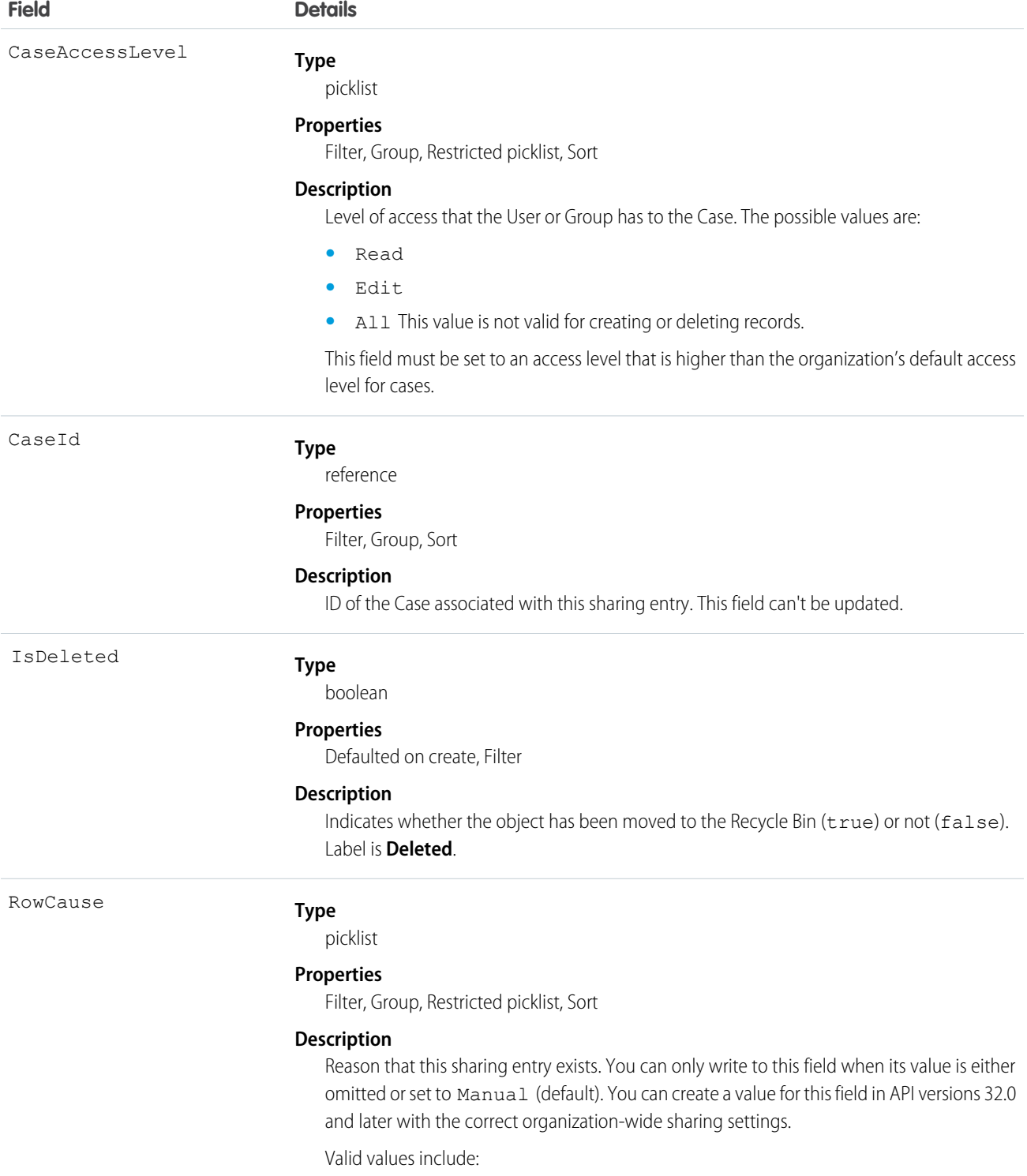

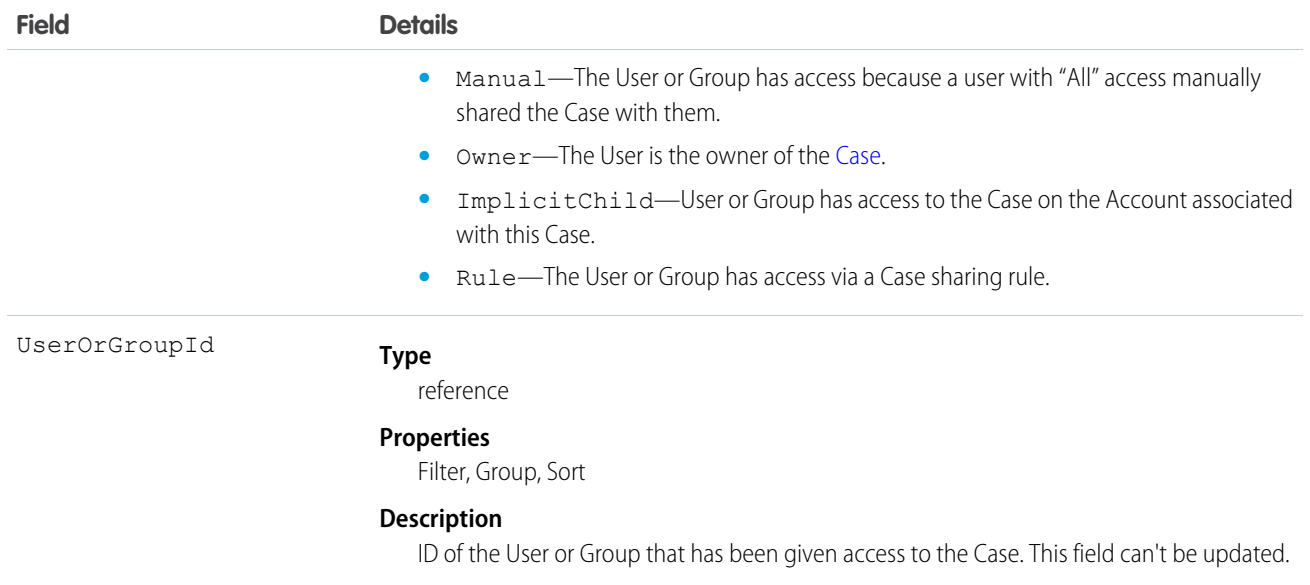

This object allows you to determine which users and groups can view and edit Case records owned by other users.

If you attempt to create a new record that matches an existing record, request updates any modified fields and returns the existing record.

SEE ALSO: [AccountShare](#page-162-0)

**[LeadShare](#page-1223-0)** 

[OpportunityShare](#page-1489-0)

# **CaseSolution**

Represents the association between a Case and a Solution.

### Supported Calls

create(), delete(), describeSObjects(), getDeleted(), getUpdated(), query(), retrieve()

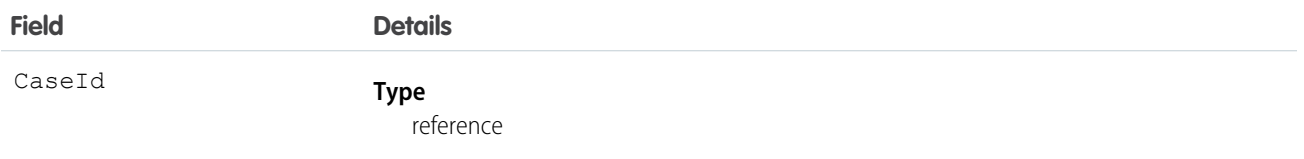

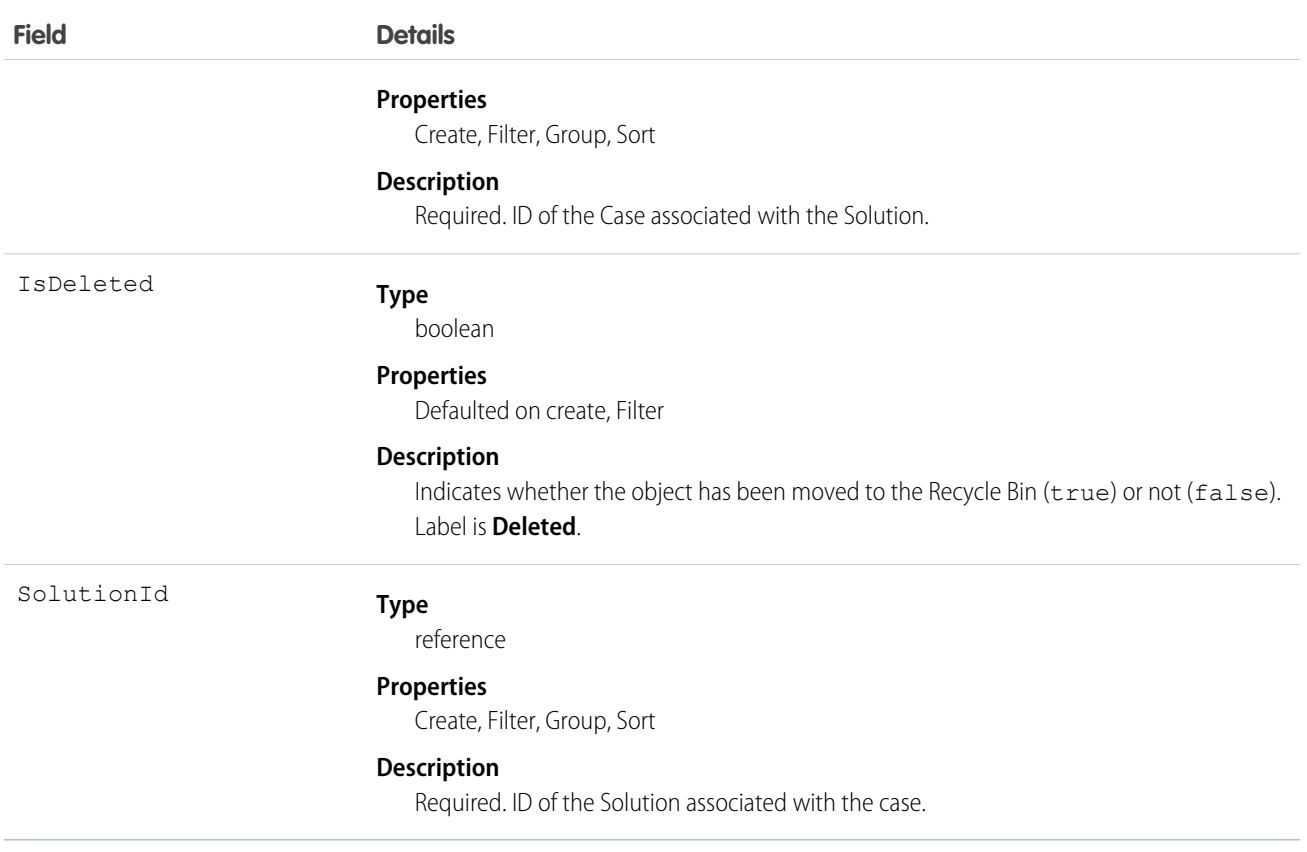

You can't update this object via the API. If you attempt to create a record that matches an existing record, the request simply returns the existing record.

SEE ALSO:

**[CaseShare](#page-390-0)** 

**[SolutionStatus](#page-2073-0)** 

# **CaseStatus**

Represents the status of a Case, such as New, On Hold, or In Process.

### Supported Calls

describeSObjects(), query(), retrieve()

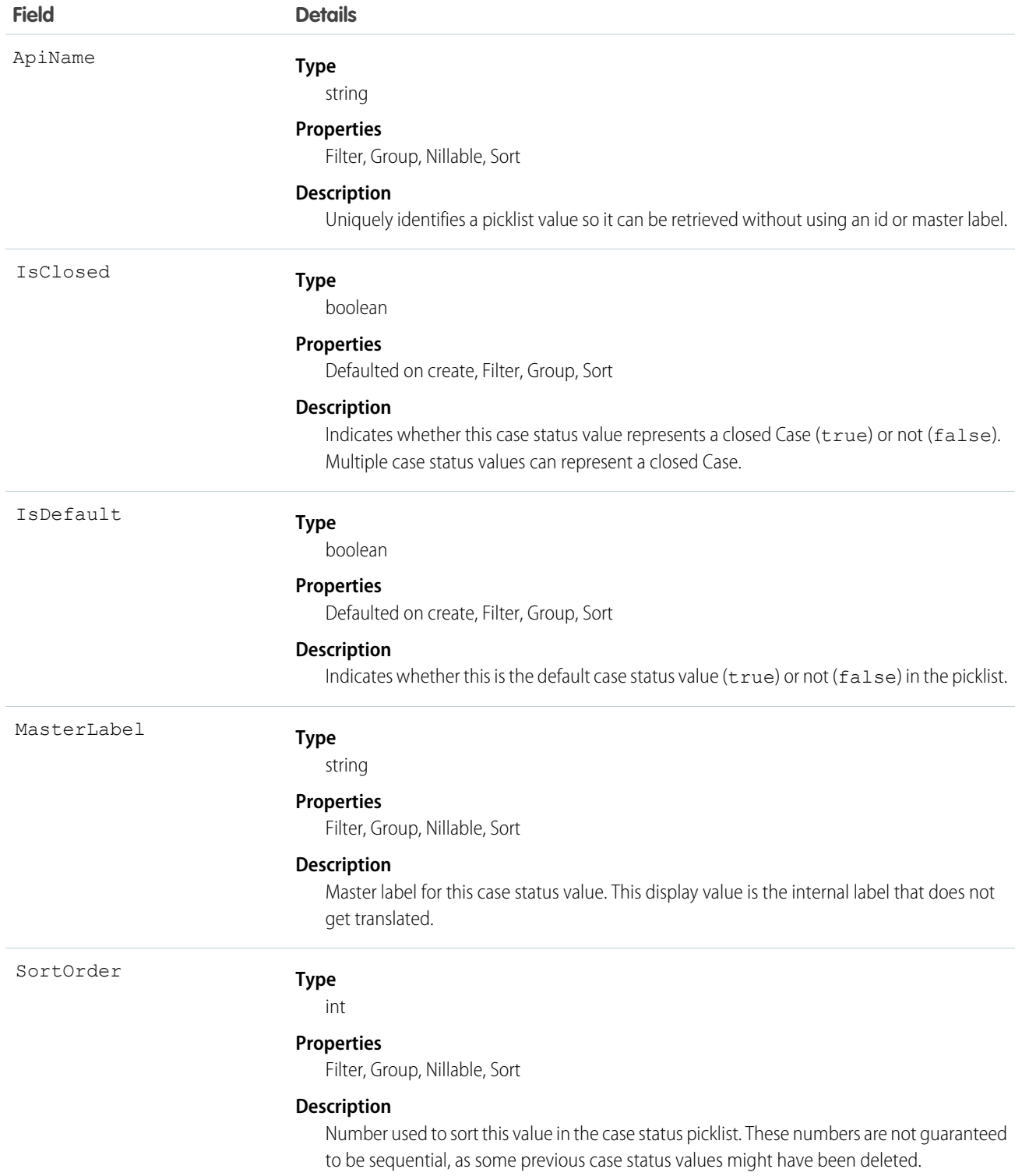

This object represents a value in the case status picklist. The case status picklist provides additional information about the status of a Case, such as whether a given Status value represents an open or closed case. Query the CaseStatus object to retrieve the set of values in the case status picklist, and then use that information while processing Case records to determine more information about a given case. For example, the application could test whether a given case is open or closed based on its Status value and the value of the IsClosed property in the associated CaseStatus object.

#### SEE ALSO:

[Object Basics](#page-22-0)

# **CaseTag**

Associates a word or short phrase with a Case

# Supported Calls

create(), delete(), describeSObjects(), query(), retrieve()

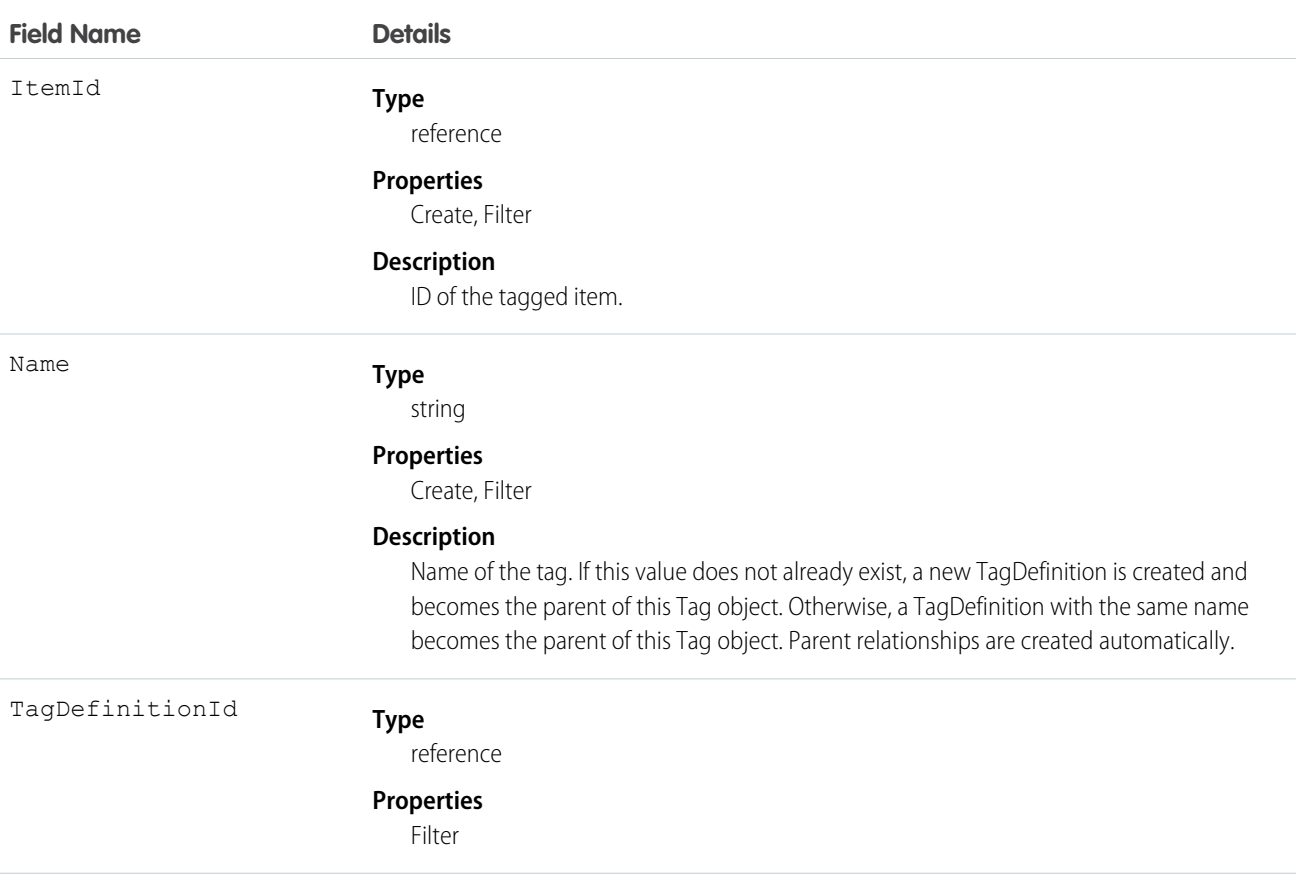
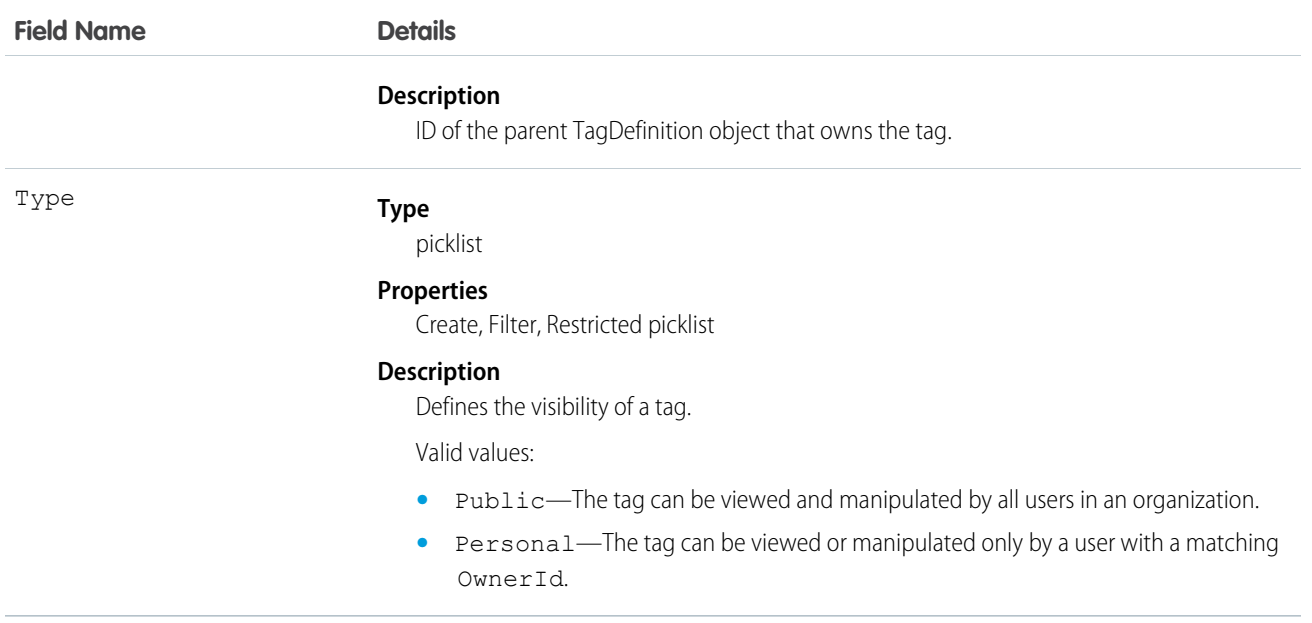

### Usage

CaseTag stores the relationship between its parent TagDefinition and the Case being tagged. Tag objects act as metadata, allowing users to describe and organize their data.

When a tag is deleted, its parent TagDefinition will also be deleted if the name is not being used; otherwise, the parent remains. Deleting a TagDefinition sends it to the Recycle Bin, along with any associated tag entries.

# CaseTeamMember

Represents a case team member, who works with a team of other users to help resolve a case.

### Supported Calls

```
create(), delete(), describeSObjects(), getDeleted(), getUpdated(), query(), retrieve(), update(),
upsert()
```
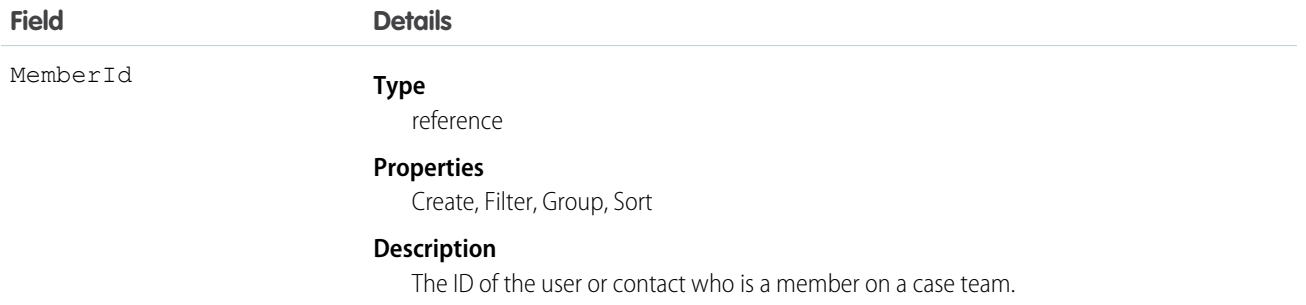

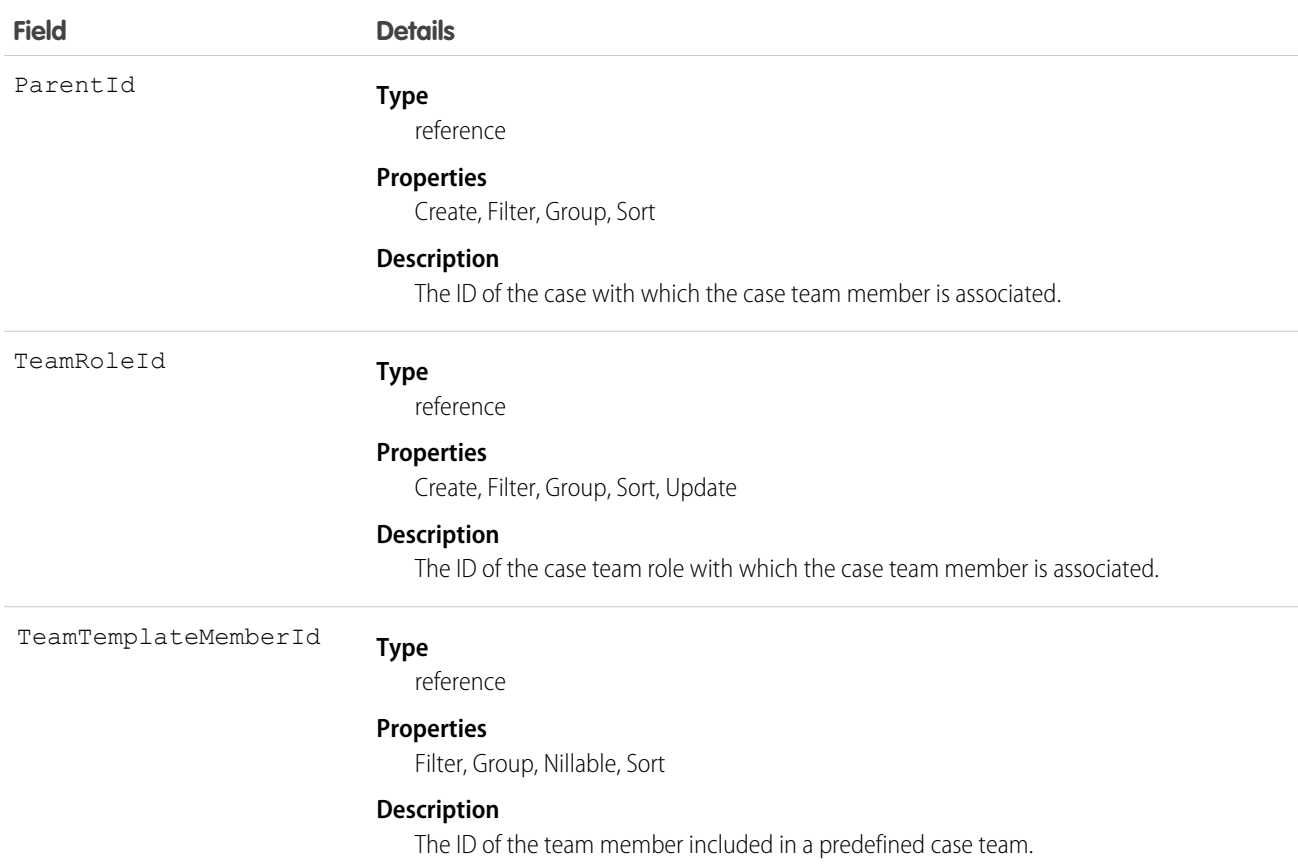

# CaseTeamRole

Represents a case team role. Every case team member has a role on a case, such as "Customer Contact" or "Case Manager."

# Supported Calls

```
create(), describeSObjects(), getDeleted(), getUpdated(), query(), retrieve(), update(), upsert()
```
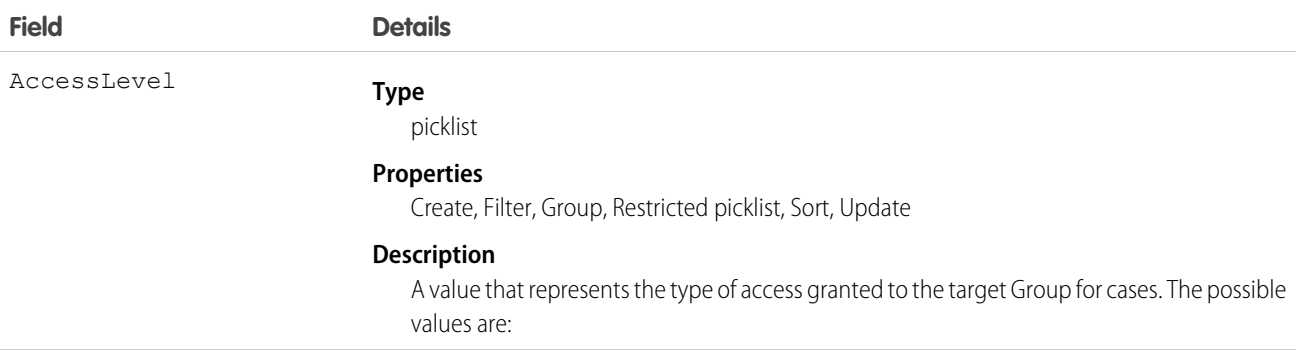

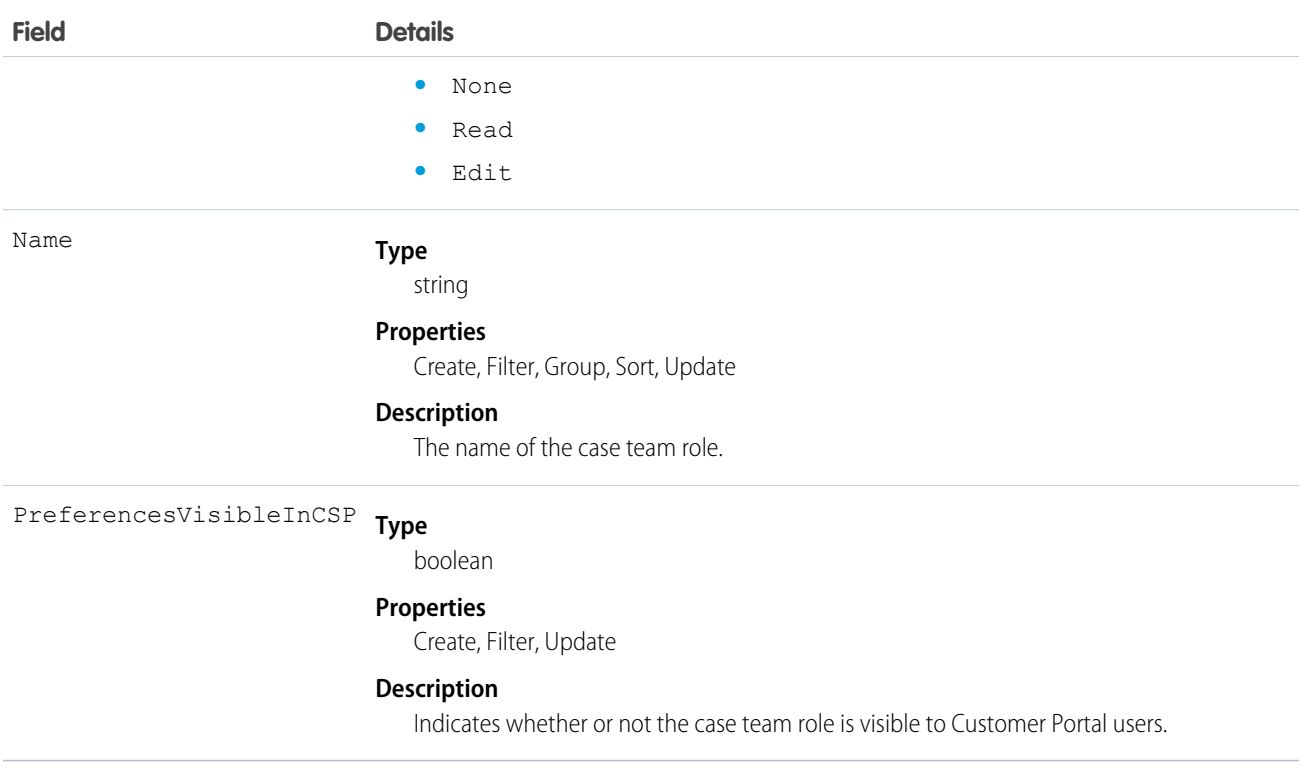

# CaseTeamTemplate

Represents a predefined case team, which is a group of users that helps resolve a case.

## Supported Calls

```
create(), delete(), describeSObjects(), getDeleted(), getUpdated(), query(), retrieve(), update(),
upsert()
```
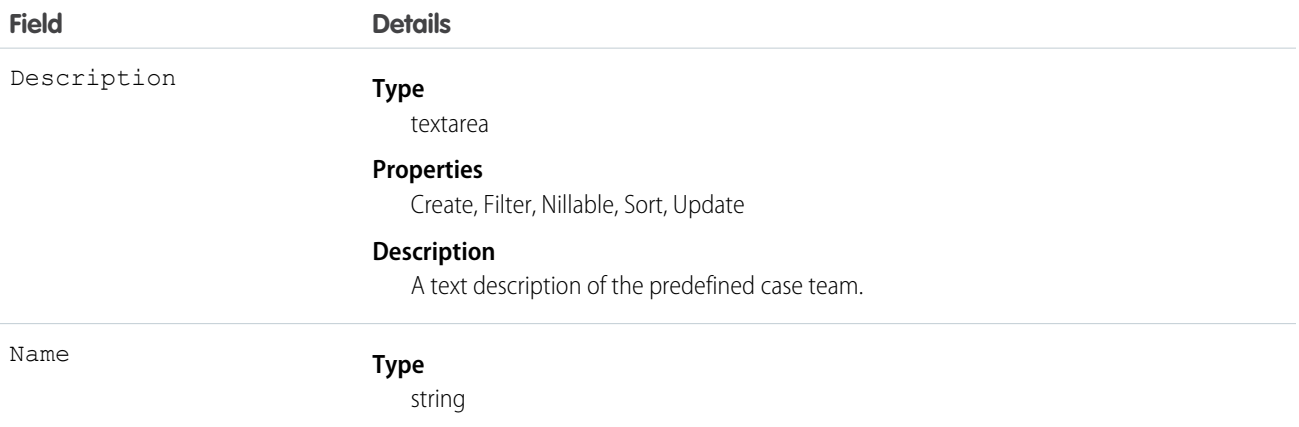

**Field Details**

### **Properties**

Create, Filter, Group, Sort, Update

**Description**

The name of the predefined case team.

# CaseTeamTemplateMember

Represents a member on a predefined case team, which is a group of users that helps resolve cases.

### Supported Calls

```
create(), delete(), describeSObjects(), getDeleted(), getUpdated(), query(), retrieve(), update(),
upsert()
```
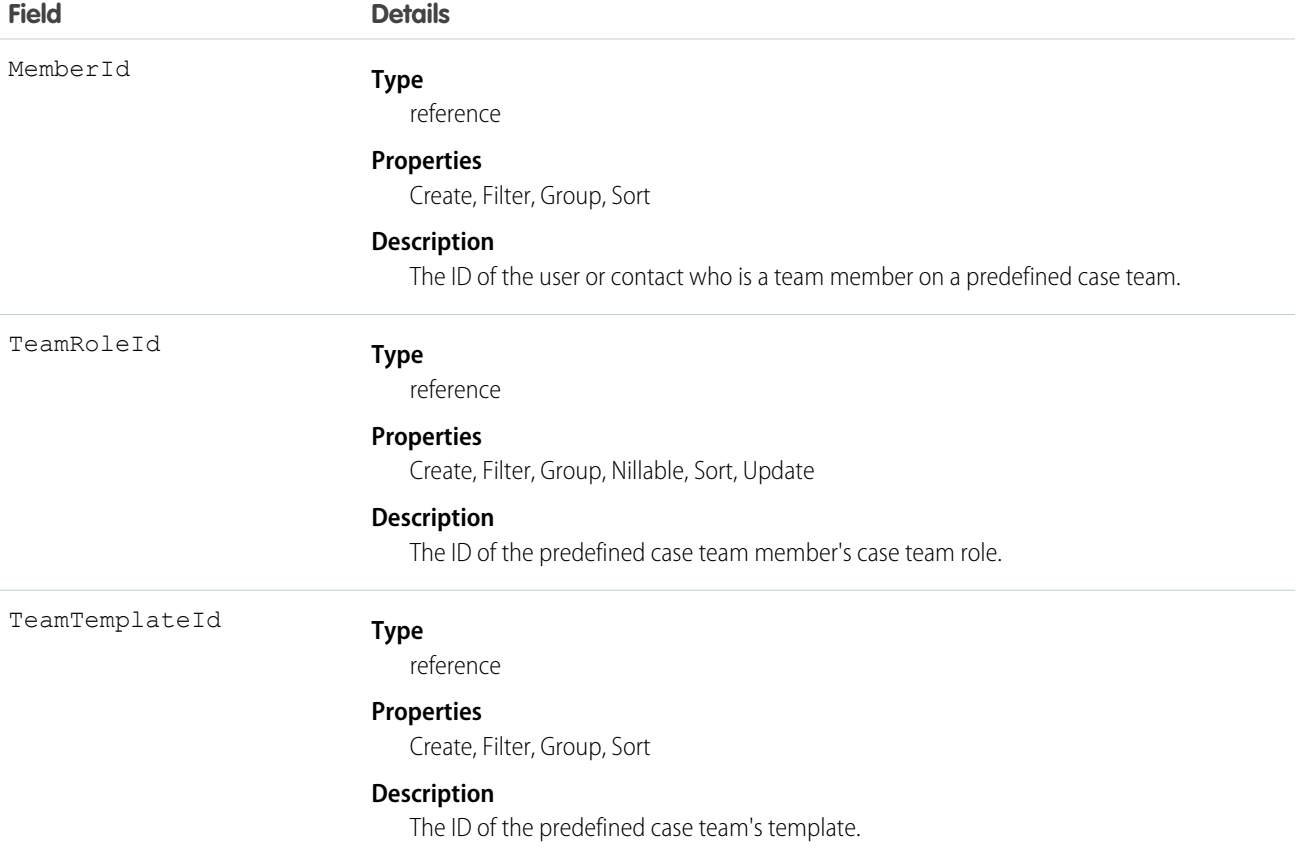

# CaseTeamTemplateRecord

The CaseTeamTemplateRecord object is a linking object between the Case and CaseTeamTemplate objects. To assign a predefined case team to a case (customer inquiry), create a CaseTeamTemplateRecord record and point the ParentId to the case and the TeamTemplateId to the predefined case team.

# Supported Calls

create(), delete(), describeSObjects(), getDeleted(), getUpdated(), query(), retrieve()

### Fields

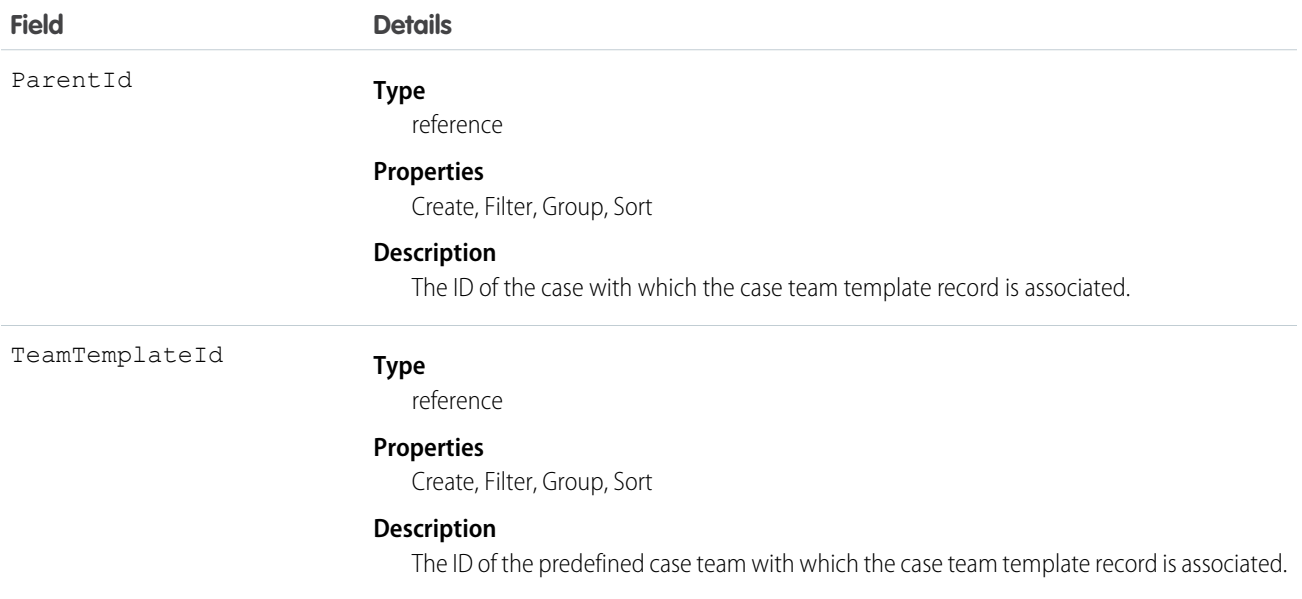

## <span id="page-400-0"></span>**CategoryData**

Represents a logical grouping of Solution records.

# Supported Calls

```
create(), delete(), describeSObjects(), getDeleted(), getUpdated(), query(), retrieve(), update(),
upsert()
```
### Special Access Rules

Customer Portal users can't access this object.

### Fields

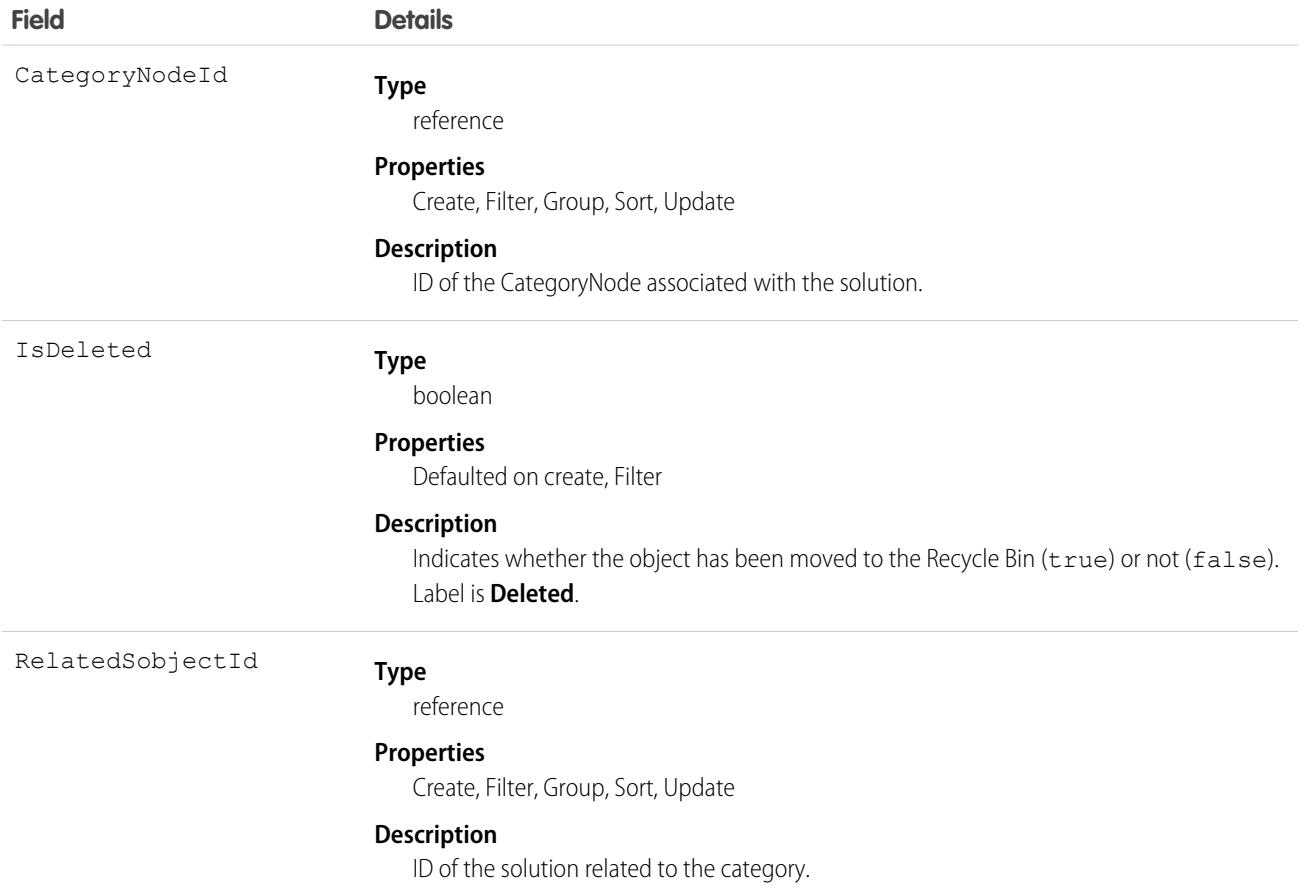

### Usage

This object allows you to assign one or more categories to a Solution. It is an intermediate data table with two foreign keys that defines the relationship between a CategoryNode and a Solution record.

CategoryData has two foreign keys:

- **•** The first foreign key, CategoryNodeId, refers to the ID of a CategoryNode.
- **•** The other foreign key, RelatedSobjectId, refers to a Solution ID.

This is a many-to-many relationship, so there can be multiple rows returned with a CategoryNodeId. A Solution can be associated with multiple categories.

SEE ALSO:

[Object Basics](#page-22-0)

## **CategoryNode**

Represents a tree of Solution categories.

# Supported Calls

```
create(), delete(), describeSObjects(), getDeleted(), getUpdated(), query(), retrieve(), update(),
upsert()
```
### Special Access Rules

- **•** Customer Portal users can't access this object.
- **•** Attempting to delete a CategoryNode that has children (referred by CategoryNode.Parent), or is referred to elsewhere, causes a failure.

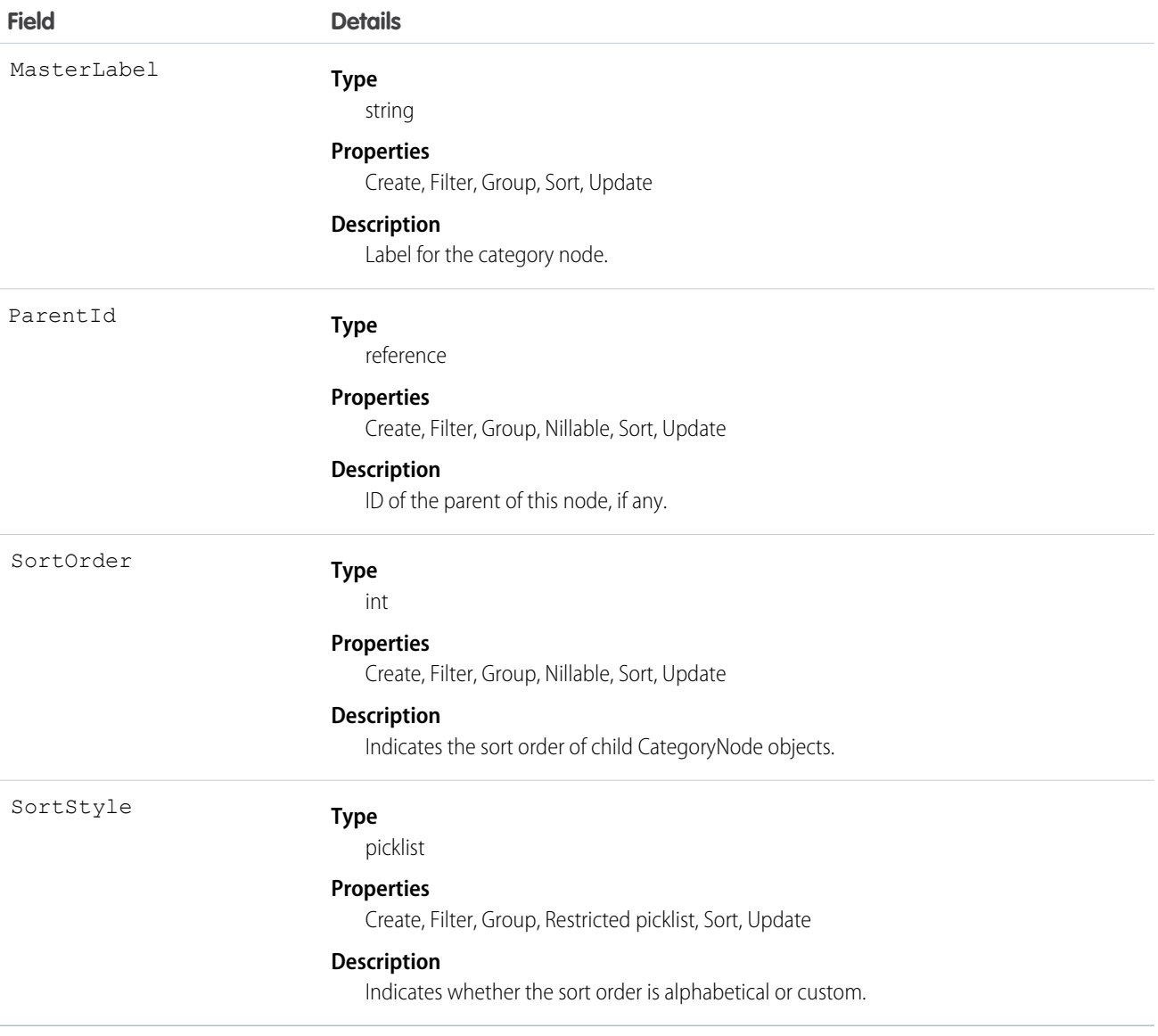

### Usage

A CategoryNode defines a category of solutions. In the user interface, you can edit category definitions from Setup by entering *Solution Categories* in the Quick Find box, then selecting **Solution Categories**.

SEE ALSO: **[CategoryData](#page-400-0) [Solution](#page-2060-0)** 

# CategoryNodeLocalization

When the Translation Workbench is enabled for your organization, the CategoryNodeLocalization object provides the translation of the label of a solution category.

# Supported Calls

```
create(), delete(), describeSObjects(), getDeleted(), getUpdated(), query(), retrieve(), update(),
upsert()
```
### Special Access Rules

- **•** Your organization must be using Professional, Enterprise, Developer, Unlimited, or Performance Edition and be enabled for the Translation Workbench.
- **•** To view this object, you must have the "View Setup and Configuration" permission.

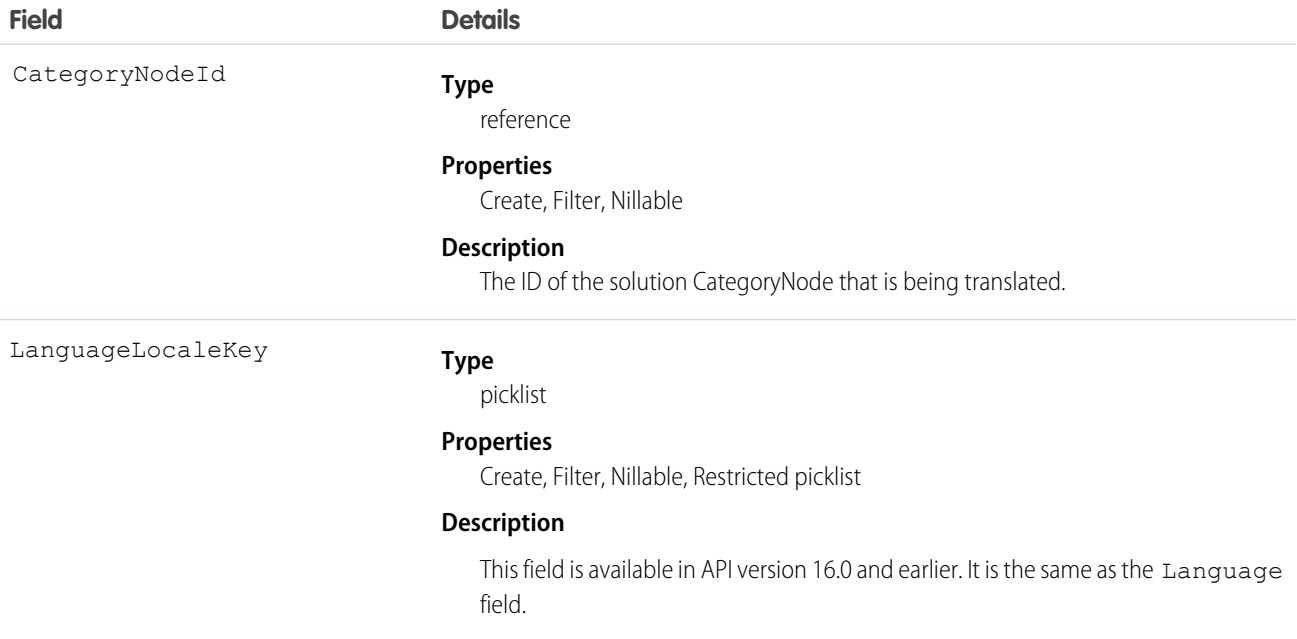

Language

#### **Field Details**

#### **Type**

picklist

#### **Properties**

Create, Filter, Nillable, Restricted picklist

#### **Description**

This field is available in API version 17.0 and later. The combined language and locale ISO code, which controls the language for labels displayed in an application.

This picklist contains the following fully-supported languages:

- Chinese (Simplified): zh\_CN
- **•** Chinese (Traditional): zh\_TW
- **•** Danish: da
- **•** Dutch: nl\_NL
- **•** English: en\_US
- **•** Finnish: fi
- **•** French: fr
- **•** German: de
- **•** Italian: it
- **•** Japanese: ja
- **•** Korean: ko
- **•** Norwegian: no
- **•** Portuguese (Brazil): pt\_BR
- **•** Russian: ru
- **•** Spanish: es
- **•** Spanish (Mexico): es\_MX
- **•** Swedish: sv
- **•** Thai: th

The following end-user only languages are available.

- **•** Arabic: ar
- **•** Bulgarian: bg
- **•** Croatian: hr
- **•** Czech: cs
- **•** English (UK): en\_GB
- **•** Greek: el
- **•** Hebrew: iw
- **•** Hungarian: hu
- **•** Indonesian: in
- **•** Polish: pl
- **•** Portuguese (European): pt\_PT

#### **Field Details**

- **•** Romanian: ro
- **•** Slovak: sk
- **•** Slovenian: sl
- **•** Turkish: tr
- **•** Ukrainian: uk
- **•** Vietnamese: vi

The following platform languages are available for organizations that use Salesforce exclusively as a platform.

- **•** Albanian: sq
- **•** Arabic (Algeria): ar\_DZ
- **•** Arabic (Bahrain): ar\_BH
- **•** Arabic (Egypt): ar\_EG
- **•** Arabic (Iraq): ar\_IQ
- **•** Arabic (Jordan): ar\_JO
- **•** Arabic (Kuwait): ar\_KW
- **•** Arabic (Lebanon): ar\_LB
- Arabic (Libya): ar\_LY
- Arabic (Morocco): ar\_MA
- **•** Arabic (Oman): ar\_OM
- **•** Arabic (Qatar): ar\_QA
- **•** Arabic (Saudi Arabia): ar\_SA
- **•** Arabic (Sudan): ar\_SD
- Arabic (Syria): ar SY
- **•** Arabic (Tunisia): ar\_TN
- **•** Arabic (United Arab Emirates): ar\_AE
- **•** Arabic (Yemen): ar\_YE
- **•** Armenian: hy
- **•** Basque: eu
- **•** Bosnian: bs
- **•** Bengali: bn
- **•** Catalan: ca
- **•** Chinese (Simplified—Singapore): zh\_SG
- **•** Chinese (Traditional—Hong Kong): zh\_HK
- **•** Dutch (Belgium): nl\_BE
- **•** English (Australia): en\_AU
- **•** English (Canada): en\_CA
- **•** English (Hong Kong): en\_HK
- **•** English (India): en\_IN

**Field Details**

- **•** English (Ireland): en\_IE
- **•** English (Malaysia): en\_MY
- **•** English (Philippines): en\_PH
- **•** English (Singapore): en\_SG
- **•** English (South Africa): en\_ZA
- **•** Estonian: et
- **•** French (Belgium): fr\_BE
- French (Canada): fr\_CA
- **•** French (Luxembourg): fr\_LU
- French (Switzerland): fr\_CH
- **•** Georgian: ka
- **•** German (Austria): de\_AT
- **•** German (Belgium): de\_BE
- **•** German (Luxembourg): de\_LU
- **•** German (Switzerland): de\_CH
- **•** Hindi: hi
- **•** Icelandic: is
- **•** Irish: ga
- **•** Italian (Switzerland): it\_CH
- **•** Latvian: lv
- **•** Lithuanian: lt
- **•** Luxembourgish: lb
- **•** Macedonian: mk
- **•** Malay: ms
- **•** Maltese: mt
- **•** Romanian (Moldova): ro\_MD
- **•** Montenegrin: sh\_ME
- **•** Romansh: rm
- **•** Serbian (Cyrillic): sr
- **•** Serbian (Latin): sh
- **•** Spanish (Argentina): es\_AR
- **•** Spanish (Bolivia): es\_BO
- **•** Spanish (Chile): es\_CL
- **•** Spanish (Colombia): es\_CO
- **•** Spanish (Costa Rica): es\_CR
- **•** Spanish (Dominican Republic): es\_DO
- **•** Spanish (Ecuador): es\_EC
- **•** Spanish (El Salvador): es\_SV

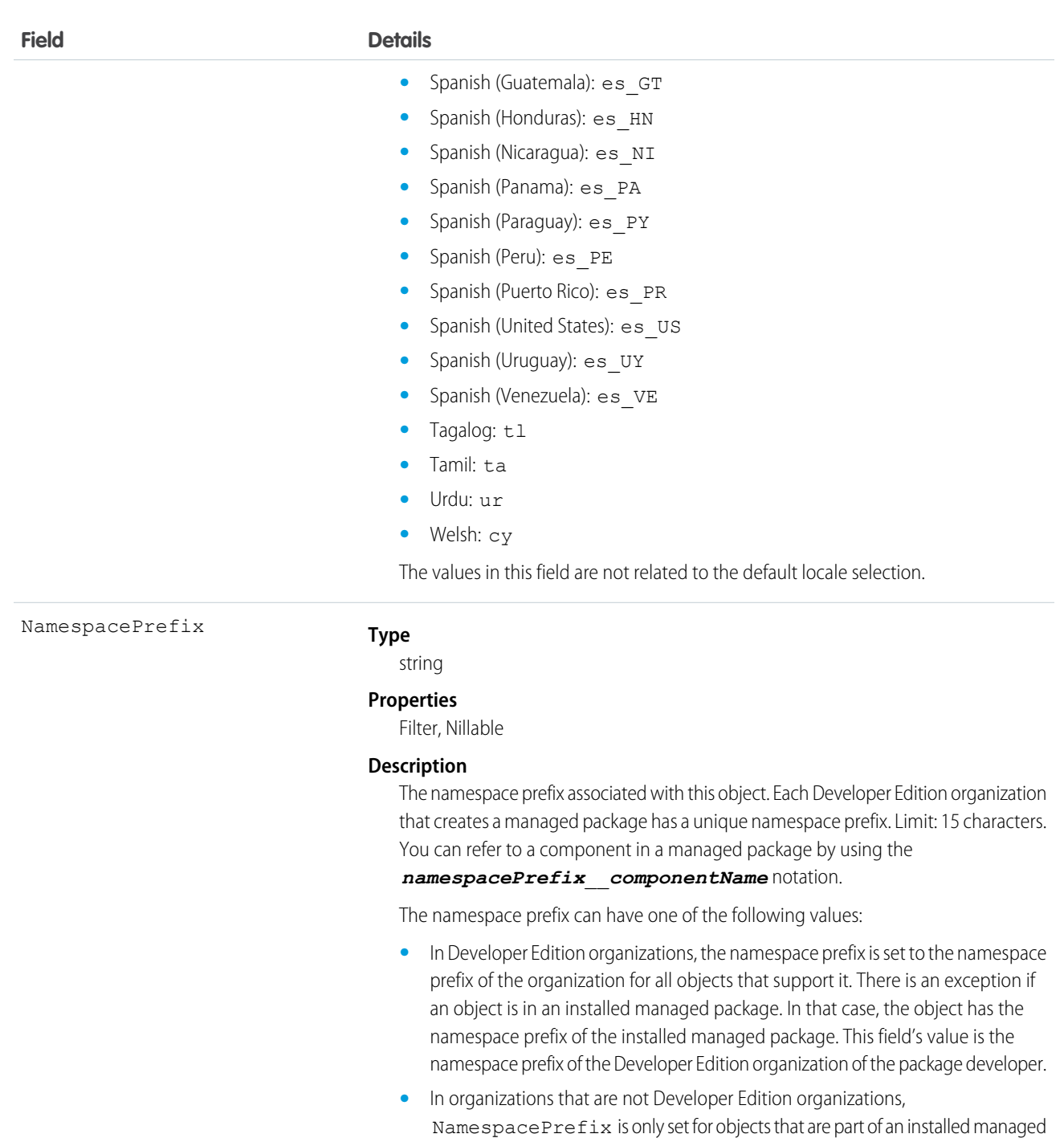

Value

### **Type**

string

#### **Properties**

Create, Filter, Nillable, Update

#### **Description**

The actual translated label for the solution category. Label is **Translation**.

package. There is no namespace prefix for all other objects.

### Usage

Use this object to translate the labels of your solution categories into a supported language. Users with the Translation Workbench enabled can view category node translations, but either the "Customize Application," "Manage Translation," or "Manage Categories" permission is required to create or update category node translations.

SEE ALSO:

**[ScontrolLocalization](#page-1902-0)** [WebLinkLocalization](#page-2370-0)

# <span id="page-408-0"></span>ChannelProgram

Represents a channel program that vendors use to market and sell their products through channel partners. This object is available in API version 41.0 and later.

### Supported Calls

create(), delete(), describeLayout(), describeSObjects(), getDeleted(), getUpdated(), query(), retrieve(), search(), update(), upsert()

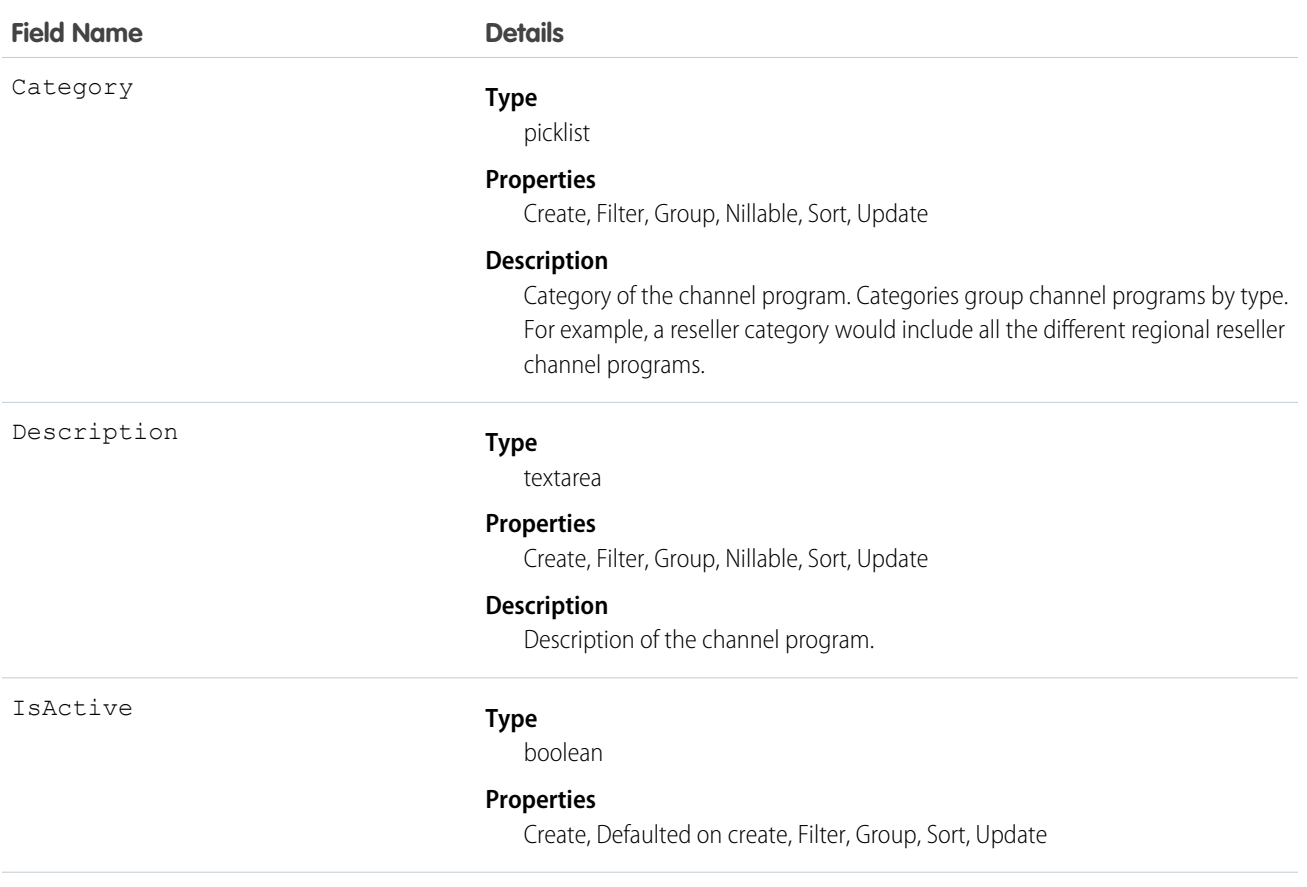

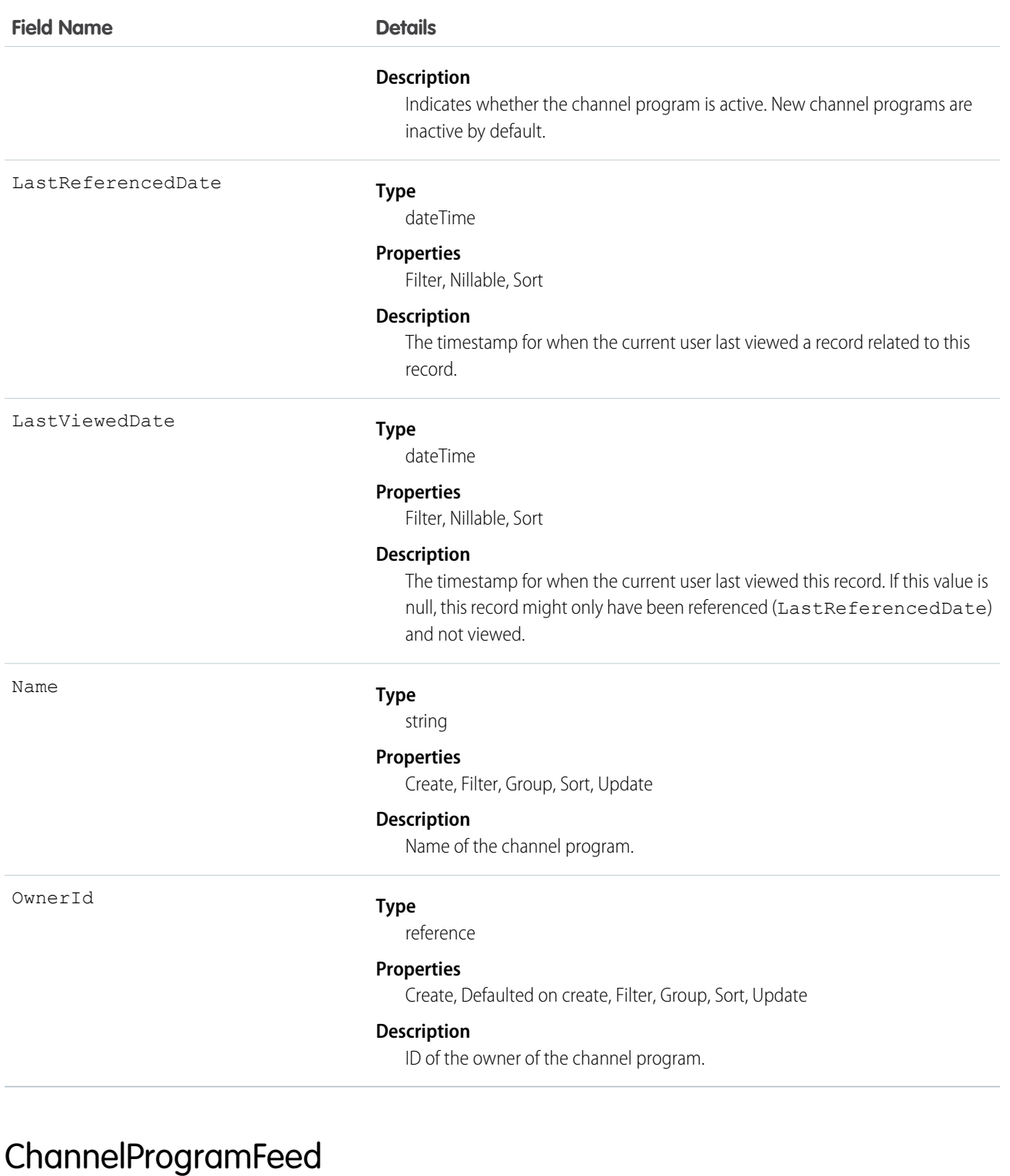

Represents a single feed item on a channel program feed. This object is available in API version 41.0 and later.

# Supported Calls

```
delete(), describeSObjects(), getDeleted(), getUpdated(), query(), retrieve()
```
### Special Access Rules

You can delete all feed items you created. To delete feed items you didn't create, you must have one of these permissions:

- **•** "Modify All Data"
- **•** "Moderate Chatter"

Note: Users with the "Moderate Chatter" permission can delete only the feed items and comments they see.  $\bullet$ 

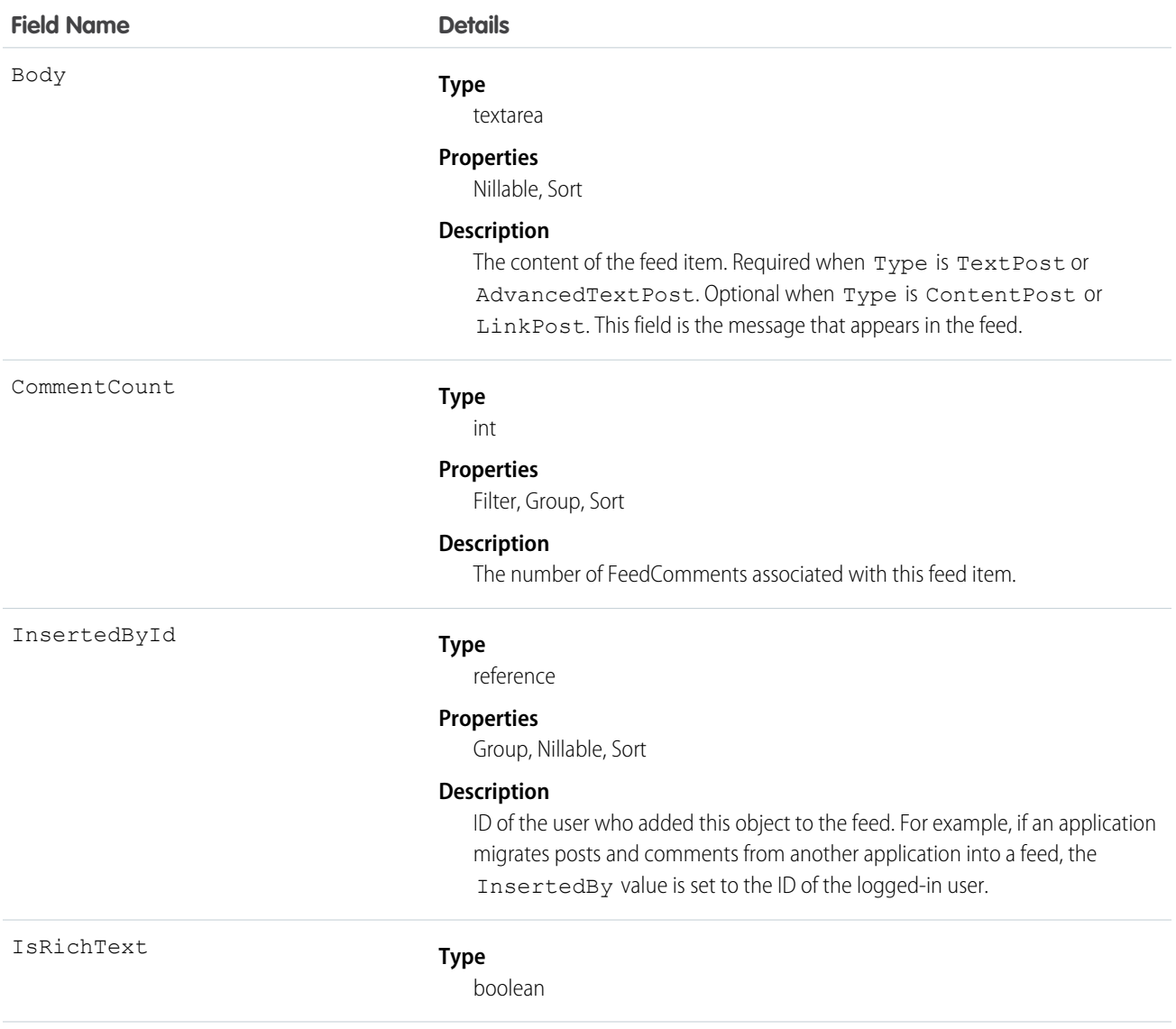

### **Field Name Details**

#### **Properties**

Defaulted on create, Filter, Group, Sort

#### **Description**

Indicates whether the feed item Body contains rich text. Set IsRichText to true if you post a rich text feed item via SOAP API. Otherwise, the post is rendered as plain text.

Rich text supports the following HTML tags:

**•** <p>

 $\bullet$  Tip: Though the  $\langle b \rangle$  tag isn't supported, you can use  $\langle p \rangle$  & nbsp;  $\langle p \rangle$  to create lines.

- <b>
- **•** <code>
- $\langle i \rangle$
- $\langle u \rangle$
- $\langle$ s>
- **•** <ul>
- **•** <ol>
- **•** <li>
- **•** <img>

The <img> tag is accessible only via the API and must reference files in Salesforce similar to this example: <img

src="sfdc://069B0000000omjh"></img>

Note: In API version 35.0 and later, the system replaces special characters  $\mathbb{Z}$ in rich text with escaped HTML. In API version 34.0 and prior, all rich text appears as a plain-text representation.

LikeCount

#### **Type**

int

#### **Properties**

Filter, Group, Sort

#### **Description**

The number of FeedLikes associated with this feed item.

LinkUrl

#### **Type**

url

#### **Properties**

Nillable, Sort

### **Description**

The URL of a LinkPost.

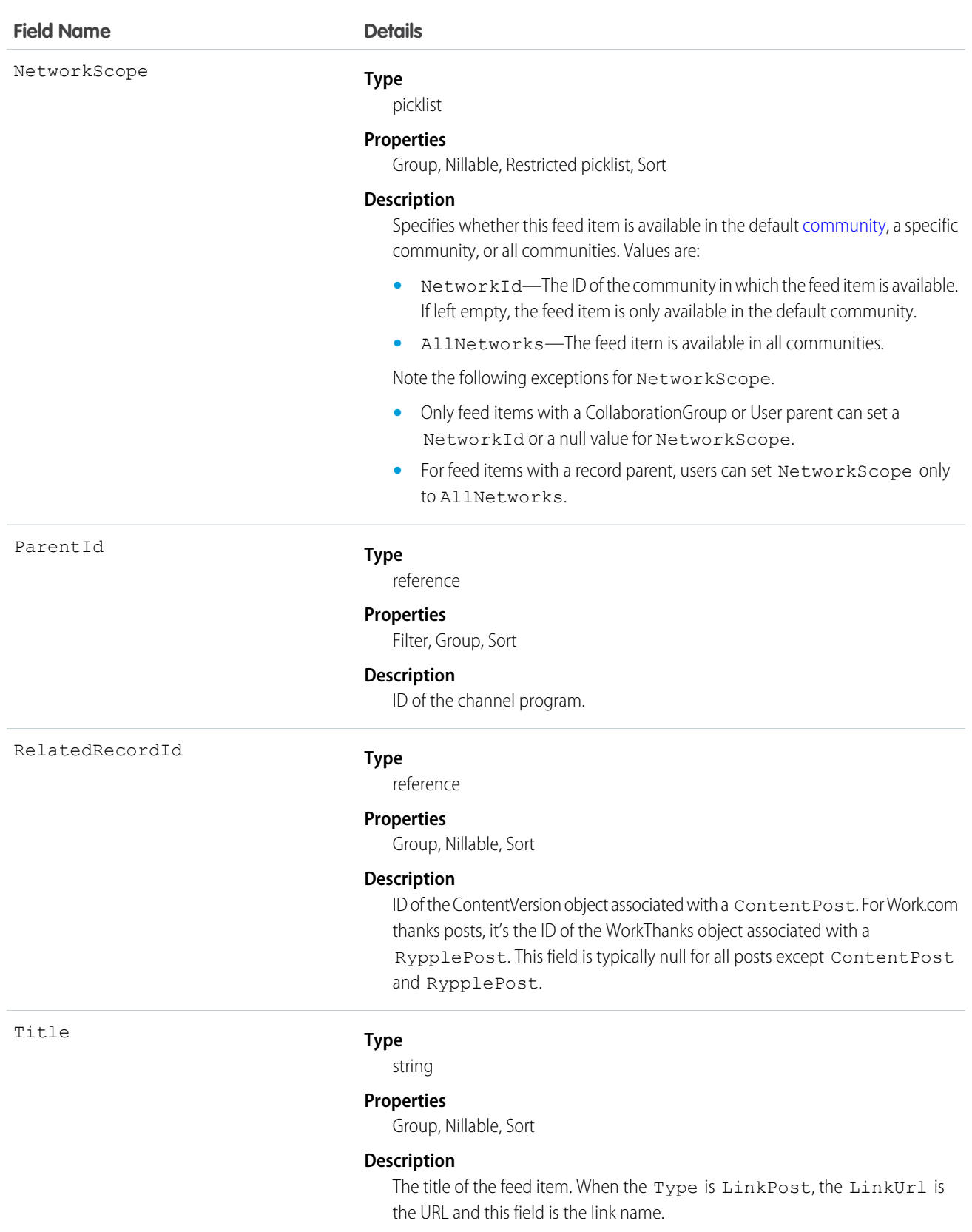

#### **Field Name Details**

Type

#### **Type**

picklist

### **Properties**

Filter, Group, Nillable, Restricted picklist, Sort

#### **Description**

The type of feed item. Values are:

**•** ActivityEvent—indirectly generated event when a user or the API adds a [Task](#page-2117-0) associated with a feed-enabled parent record (excluding email tasks on cases). Also occurs when a user or the API adds or updates a [Task](#page-2117-0) or [Event](#page-805-0) associated with a case record (excluding email and call logging).

For a recurring [Task](#page-2117-0) with [CaseFeed](#page-376-0) disabled, one event is generated for the series only. For a recurring [Task](#page-2117-0) with [CaseFeed](#page-376-0) enabled, events are generated for the series and each occurrence.

- **•** AdvancedTextPost—created when a user posts a group announcement and, in Lightning Experience as of API version 39.0 and later, when a user shares a post.
- **•** AnnouncementPost—Not used.
- **•** ApprovalPost—generated when a user submits an approval.
- **•** BasicTemplateFeedItem—Not used.
- **•** CanvasPost—a post made by a canvas app posted on a feed.
- **•** CollaborationGroupCreated—generated when a user creates a public group.
- **•** CollaborationGroupUnarchived—Not used.
- **•** ContentPost—a post with an attached file.
- **•** CreatedRecordEvent—generated when a user creates a record from the publisher.
- **•** DashboardComponentAlert—generated when a dashboard metric or gauge exceeds a user-defined threshold.
- **•** DashboardComponentSnapshot—created when a user posts a dashboard snapshot on a feed.
- **•** LinkPost—a post with an attached URL.
- **•** PollPost—a poll posted on a feed.
- **•** ProfileSkillPost—generated when a skill is added to a user's Chatter profile.
- **•** QuestionPost—generated when a user posts a question.
- **•** ReplyPost—generated when Chatter Answers posts a reply.
- **•** RypplePost—generated when a user creates a Thanks badge in Work.com.
- **•** TextPost—a direct text entry on a feed.
- **•** TrackedChange—a change or group of changes to a tracked field.

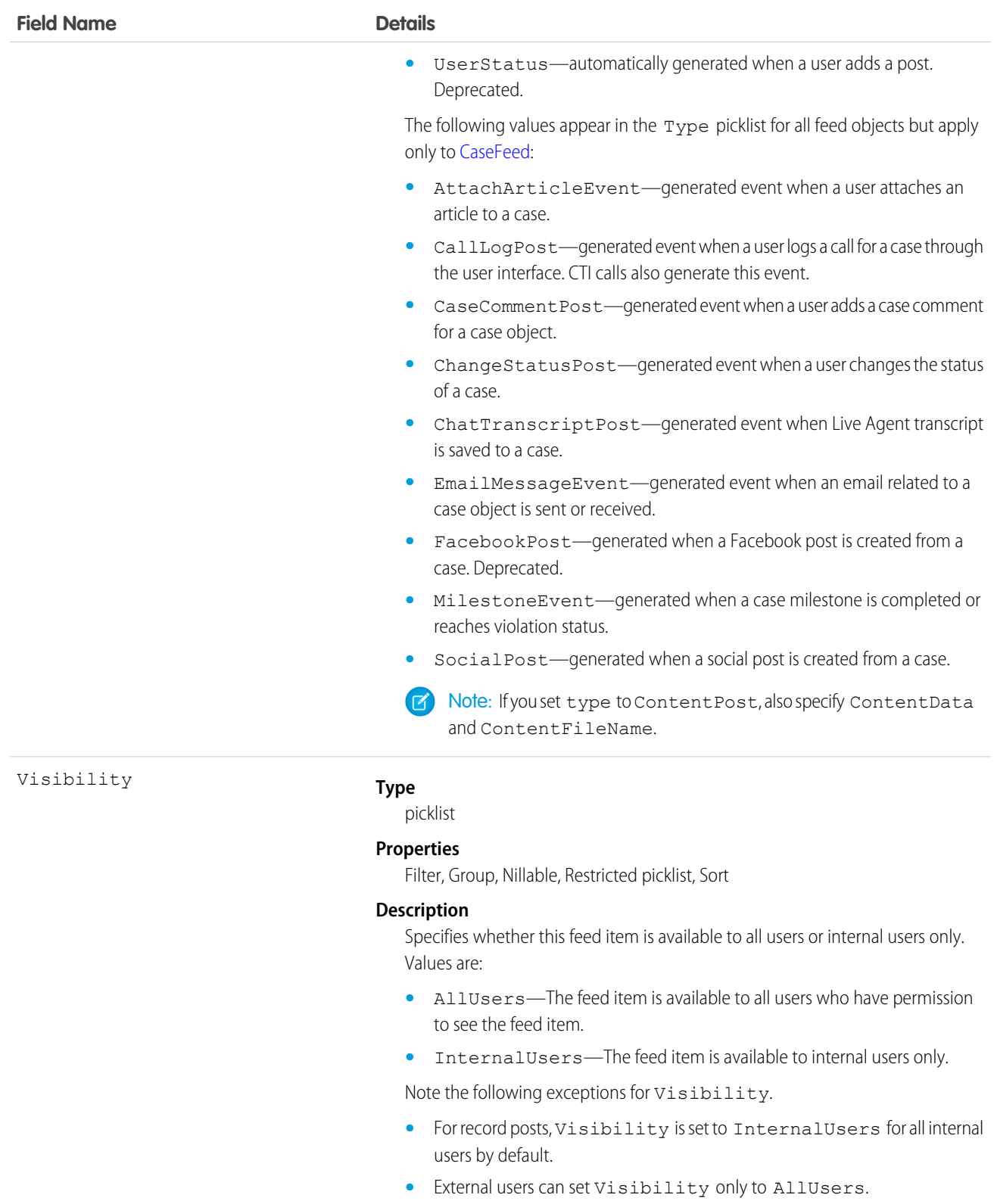

• On user and group posts, only internal users can set Visibility to InternalUsers.

# ChannelProgramHistory

Represents the history of changes to the values in the fields of a channel program object. Access is read-only. This object is available in API version 41.0 and later.

# Supported Calls

describeSObjects(), getDeleted(), getUpdated(), query(), retrieve()

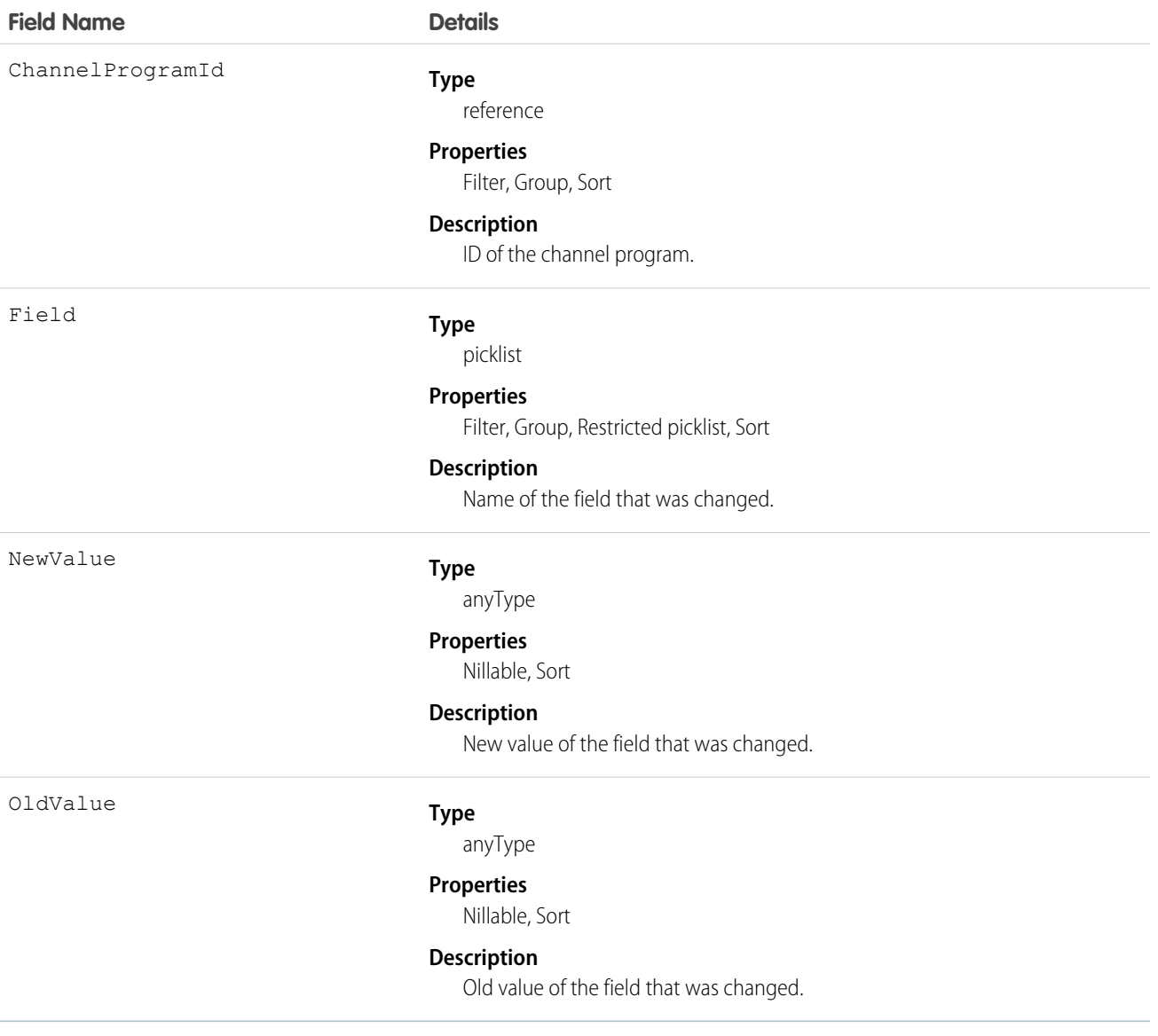

# ChannelProgramLevel

Represents a level, based on member experience, in a channel program. This object is available in API version 41.0 and later.

# Supported Calls

create(), delete(), describeLayout(), describeSObjects(), getDeleted(), getUpdated(), query(), retrieve(), search(), update(), upsert()

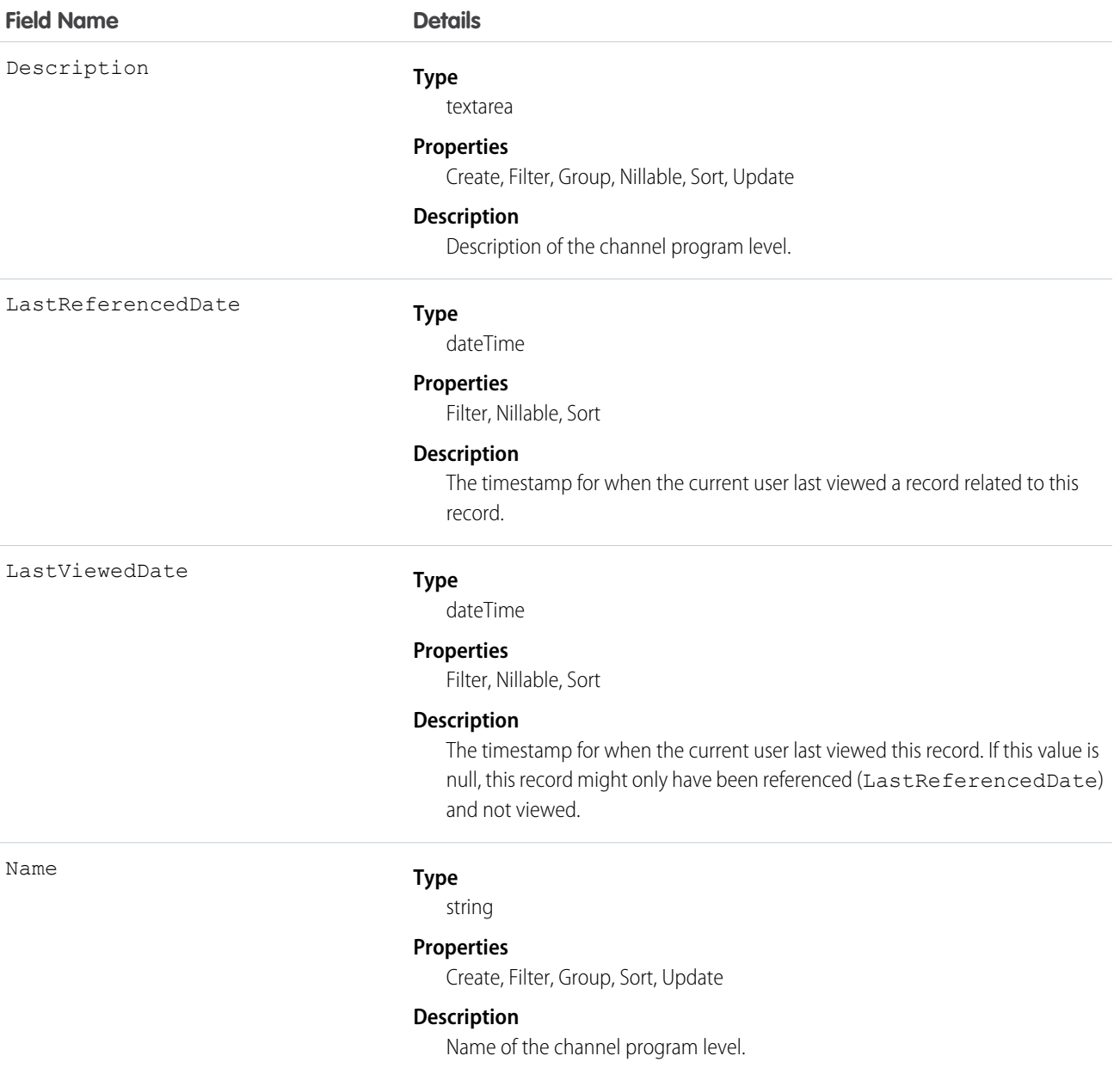

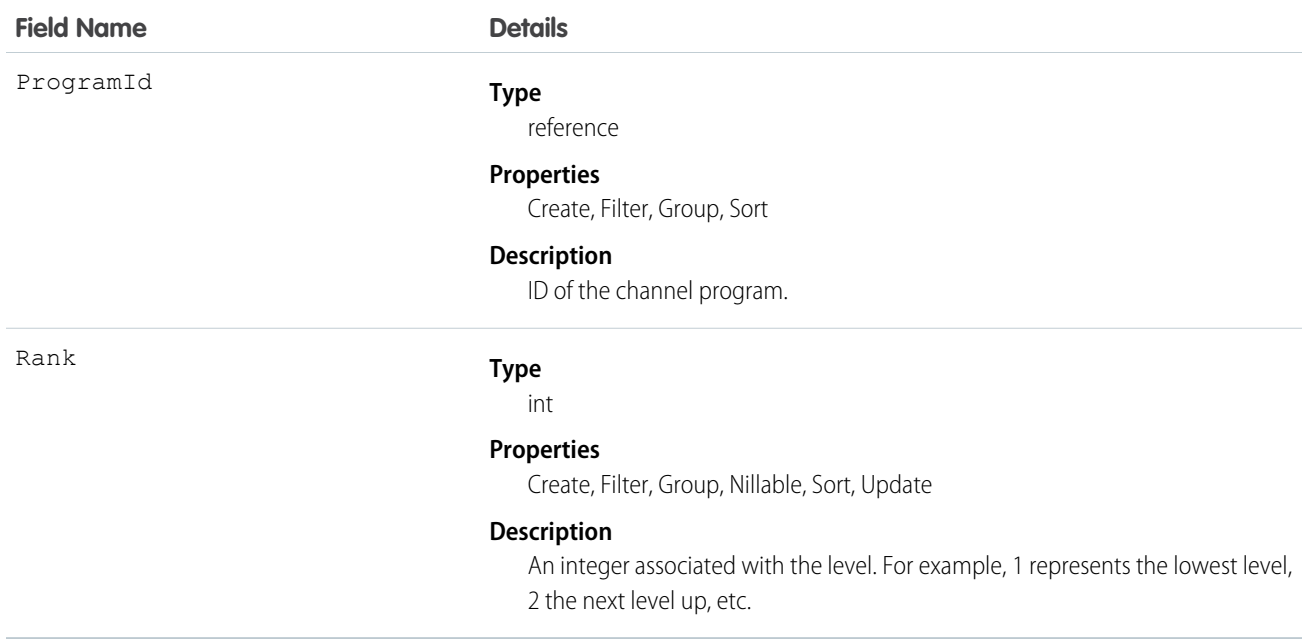

# ChannelProgramLevelFeed

Represents a single feed item on a channel program level feed. This object is available in API version 41.0 and later.

## Supported Calls

delete(), describeSObjects(), getDeleted(), getUpdated(), query(), retrieve()

### Special Access Rules

You can delete all feed items you created. To delete feed items you didn't create, you must have one of these permissions:

- **•** "Modify All Data"
- **•** "Moderate Chatter"

Note: Users with the "Moderate Chatter" permission can delete only the feed items and comments they see.

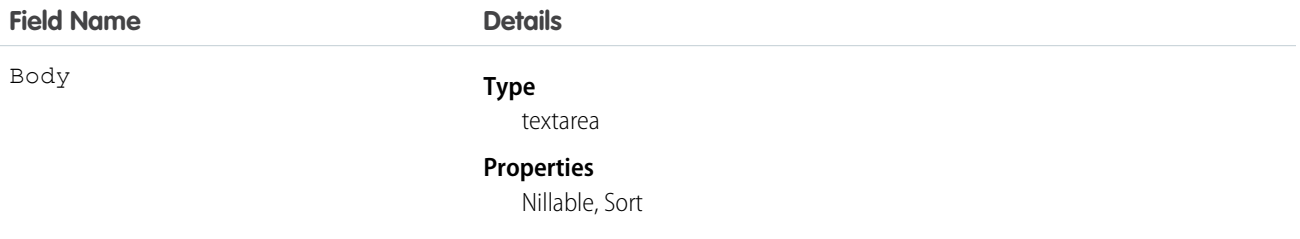

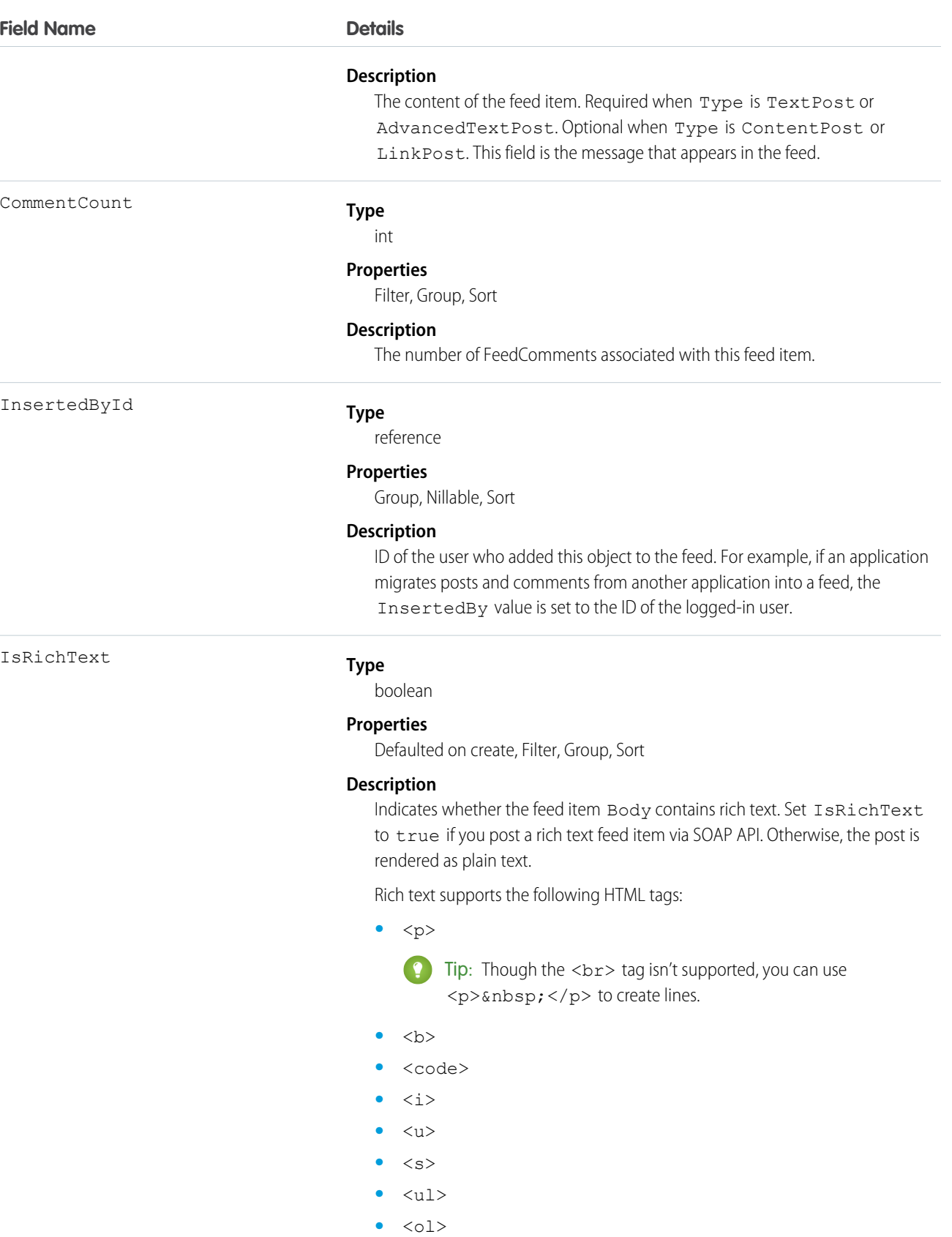

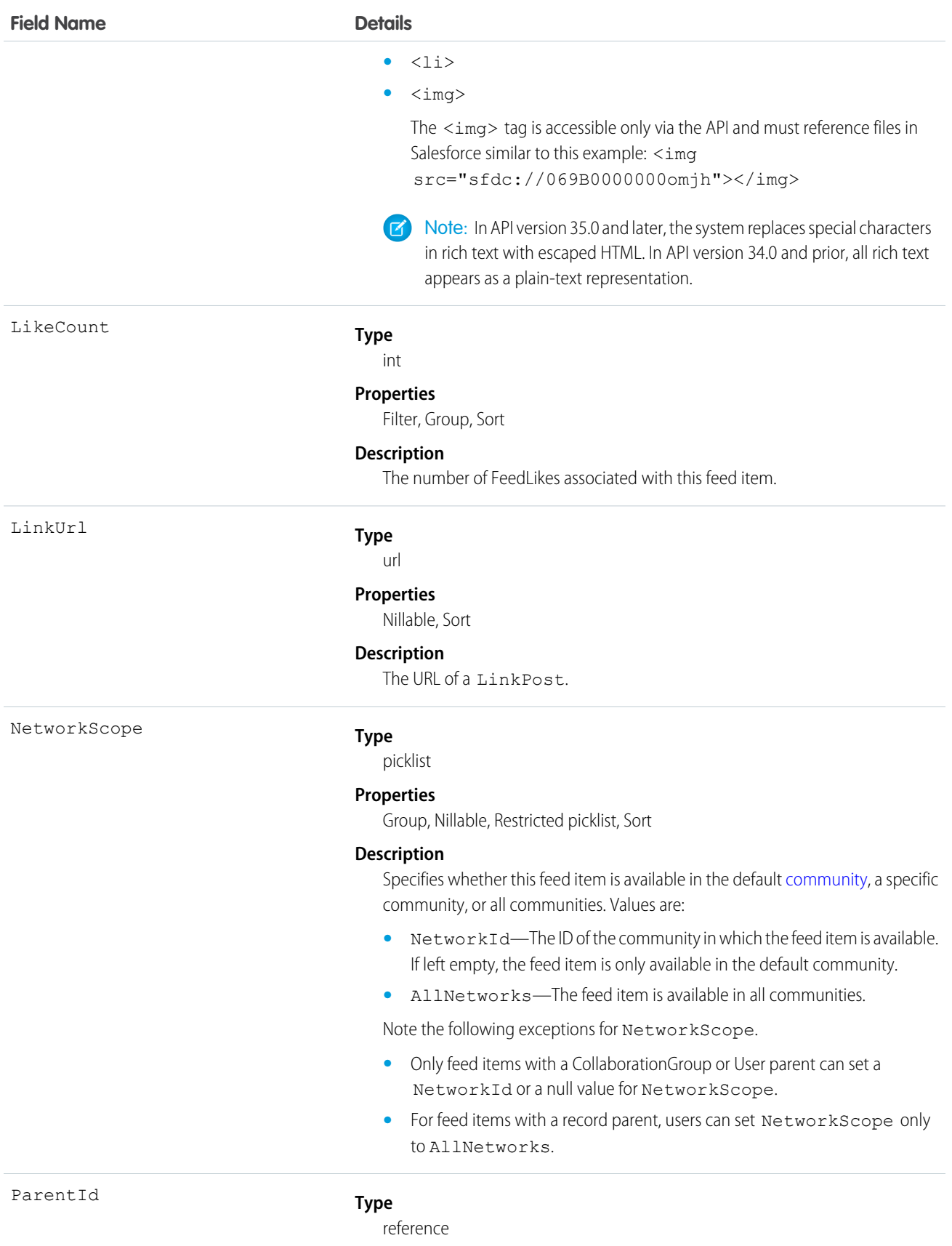

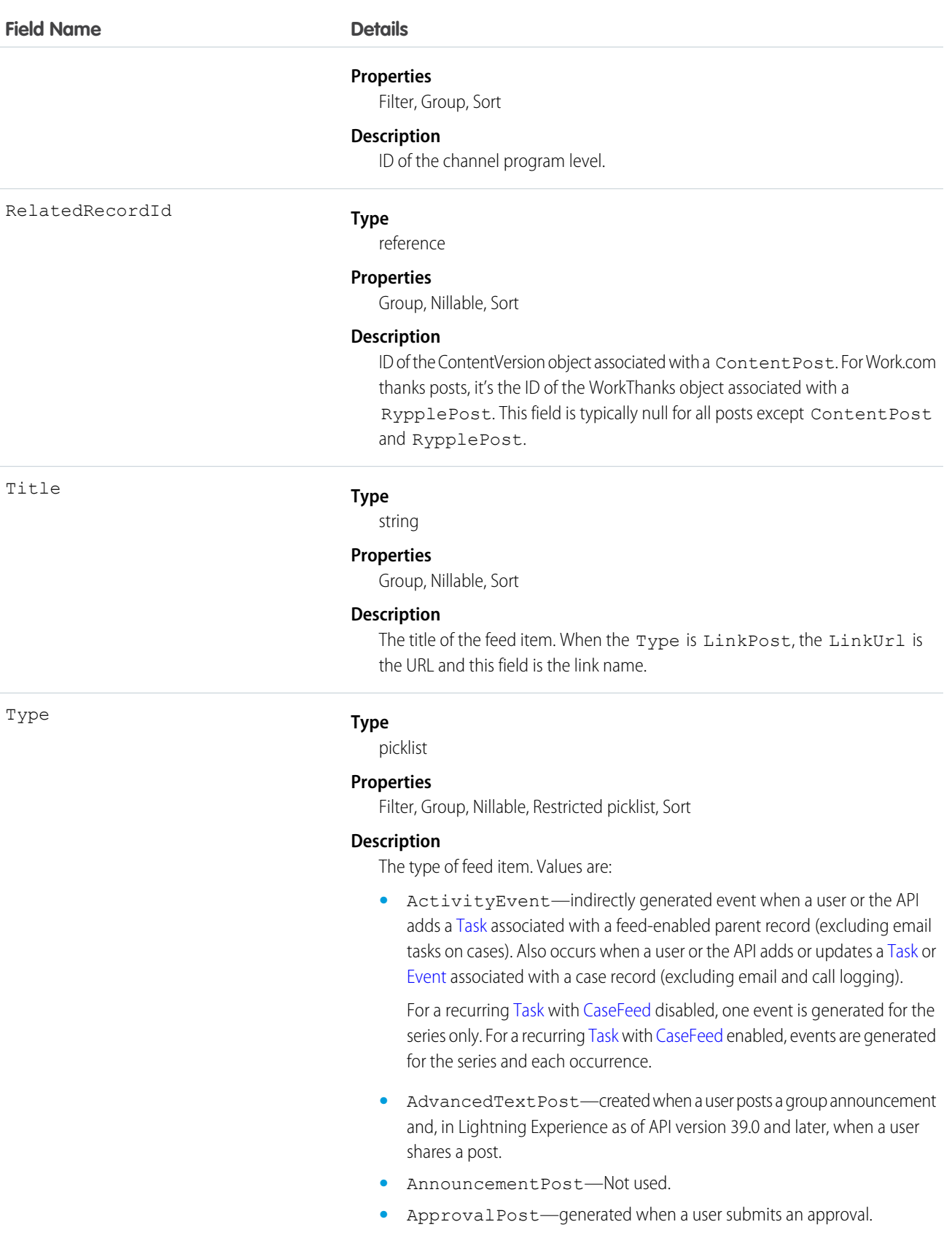

**•** BasicTemplateFeedItem—Not used.

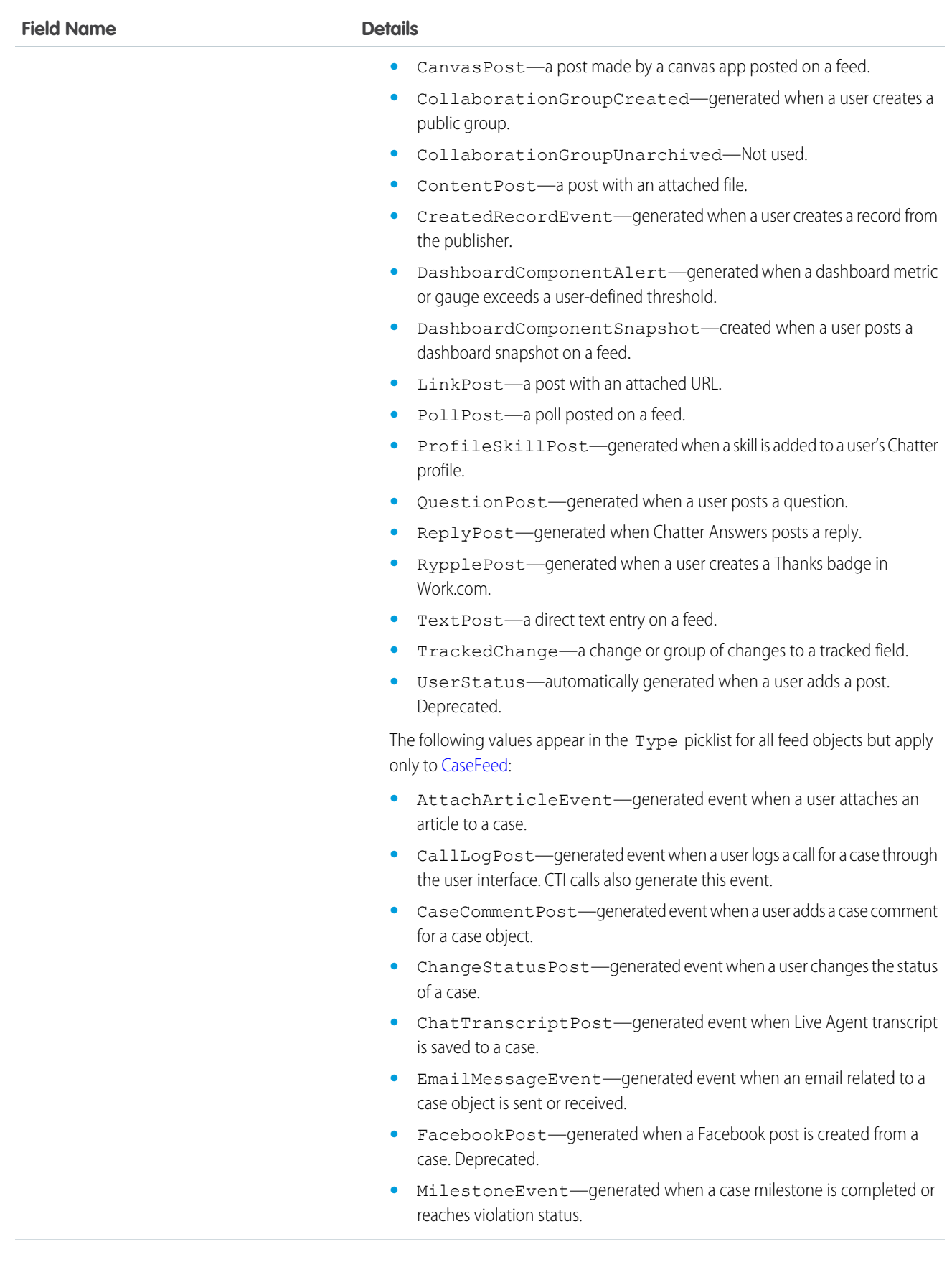

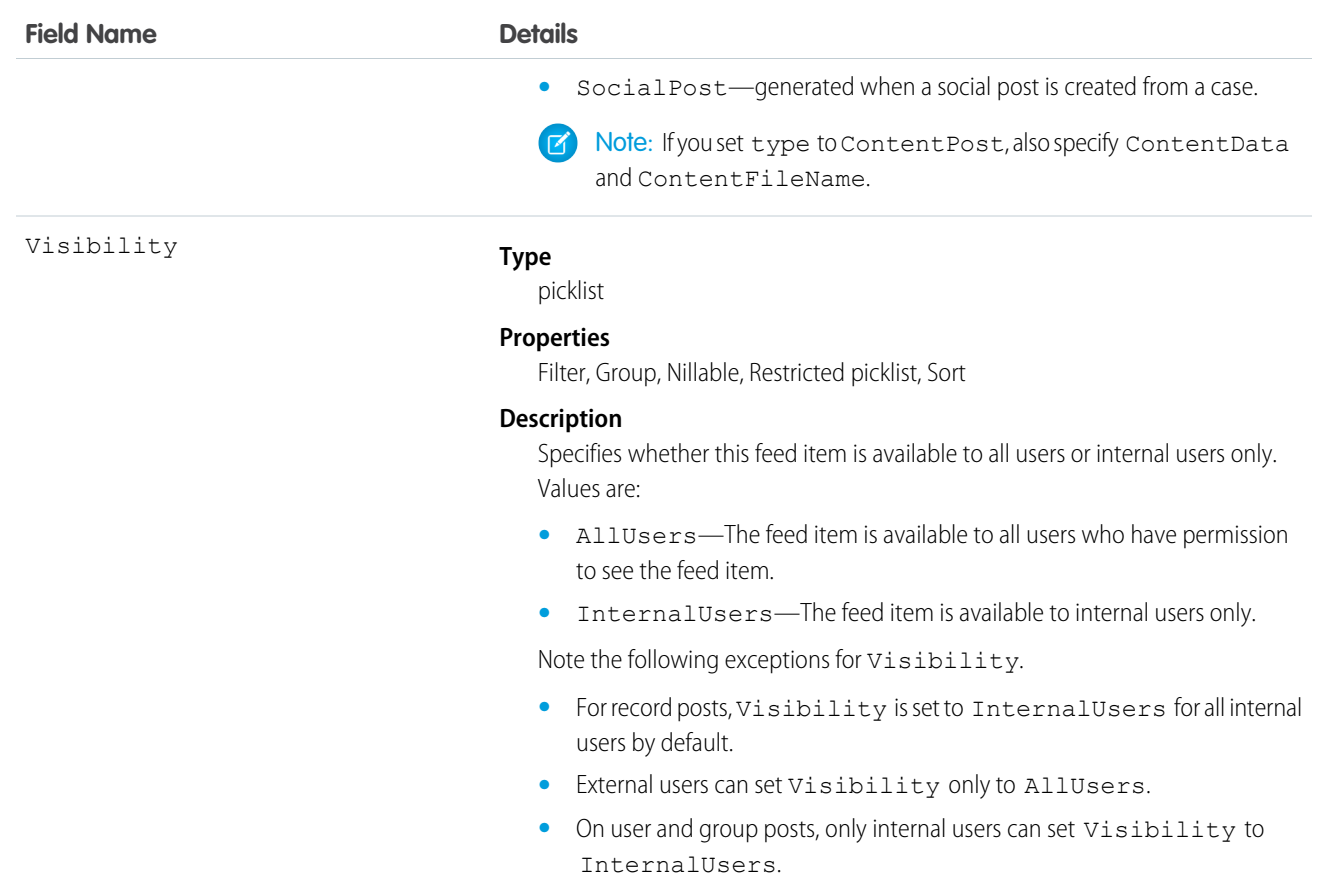

# ChannelProgramLevelHistory

Represents the history of changes to the values in the fields of a channel program level object. Access is read-only. This object is available in API version 41.0 and later.

### Supported Calls

describeSObjects(), getDeleted(), getUpdated(), query(), retrieve()

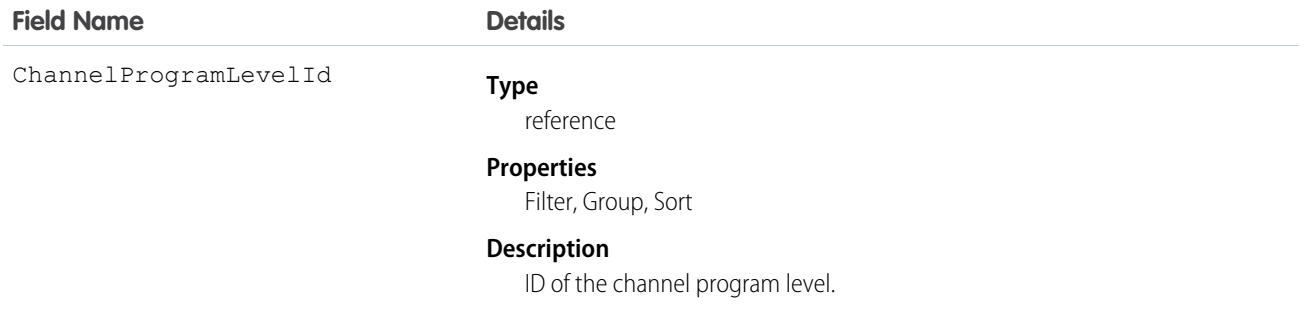

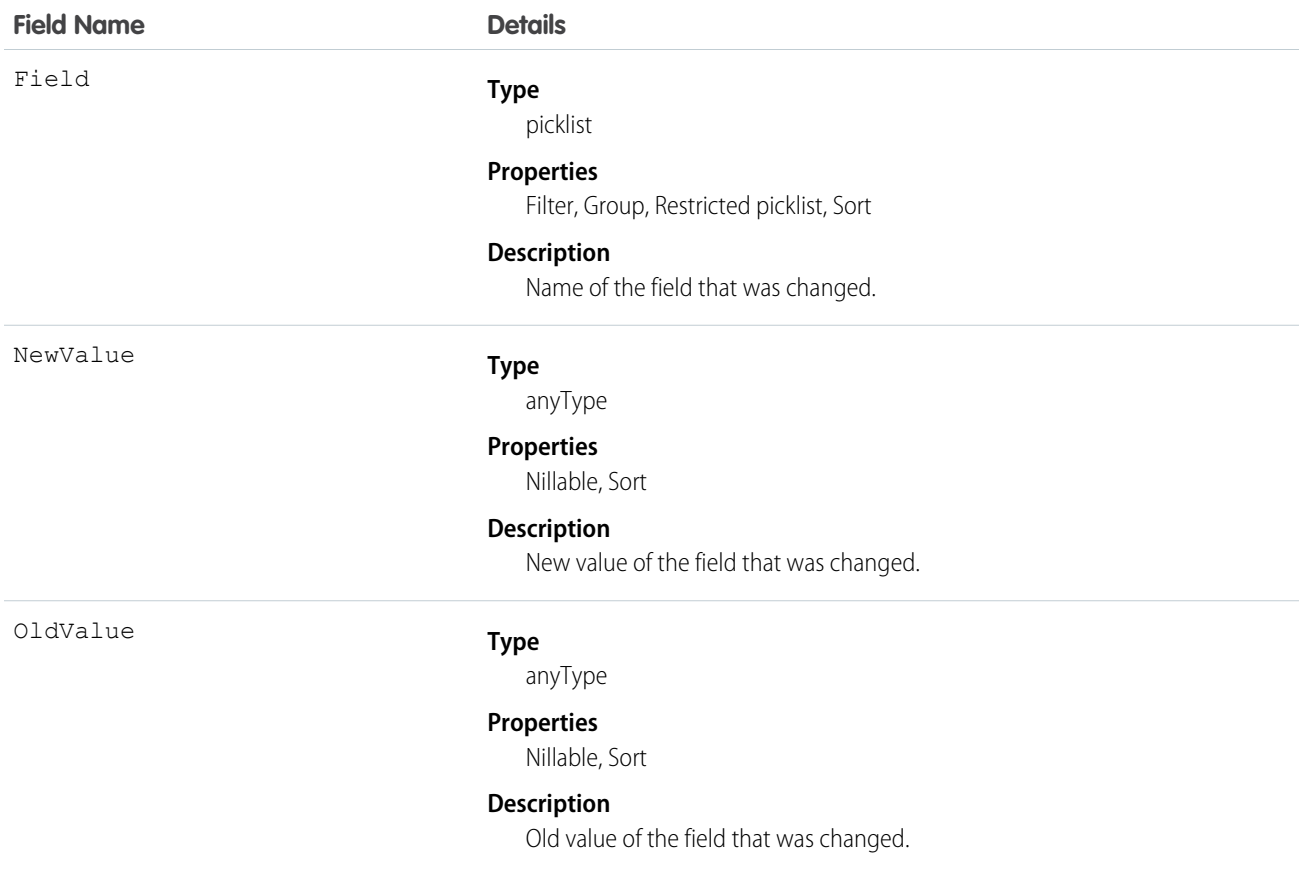

# ChannelProgramMember

Represents a partner who is a member of a channel program. This object is available in API version 41.0 and later.

### Supported Calls

```
create(), delete(), describeLayout(), describeSObjects(), getDeleted(), getUpdated(), query(),
retrieve(), update(), upsert()
```
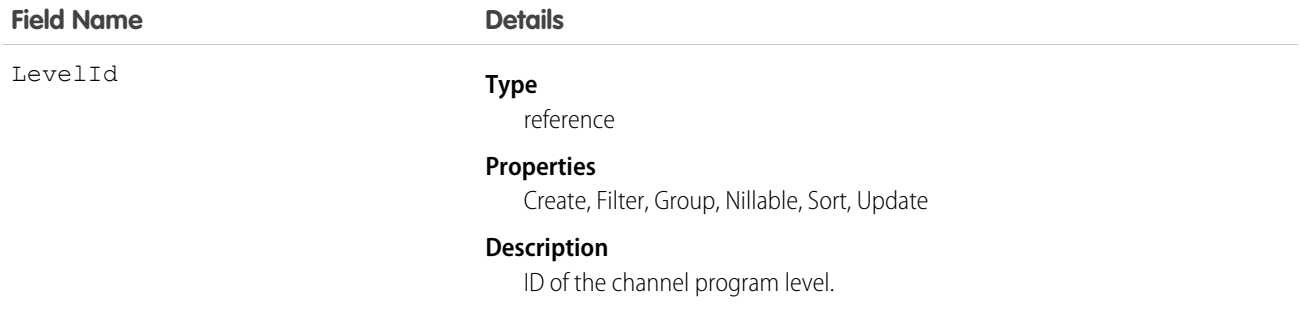

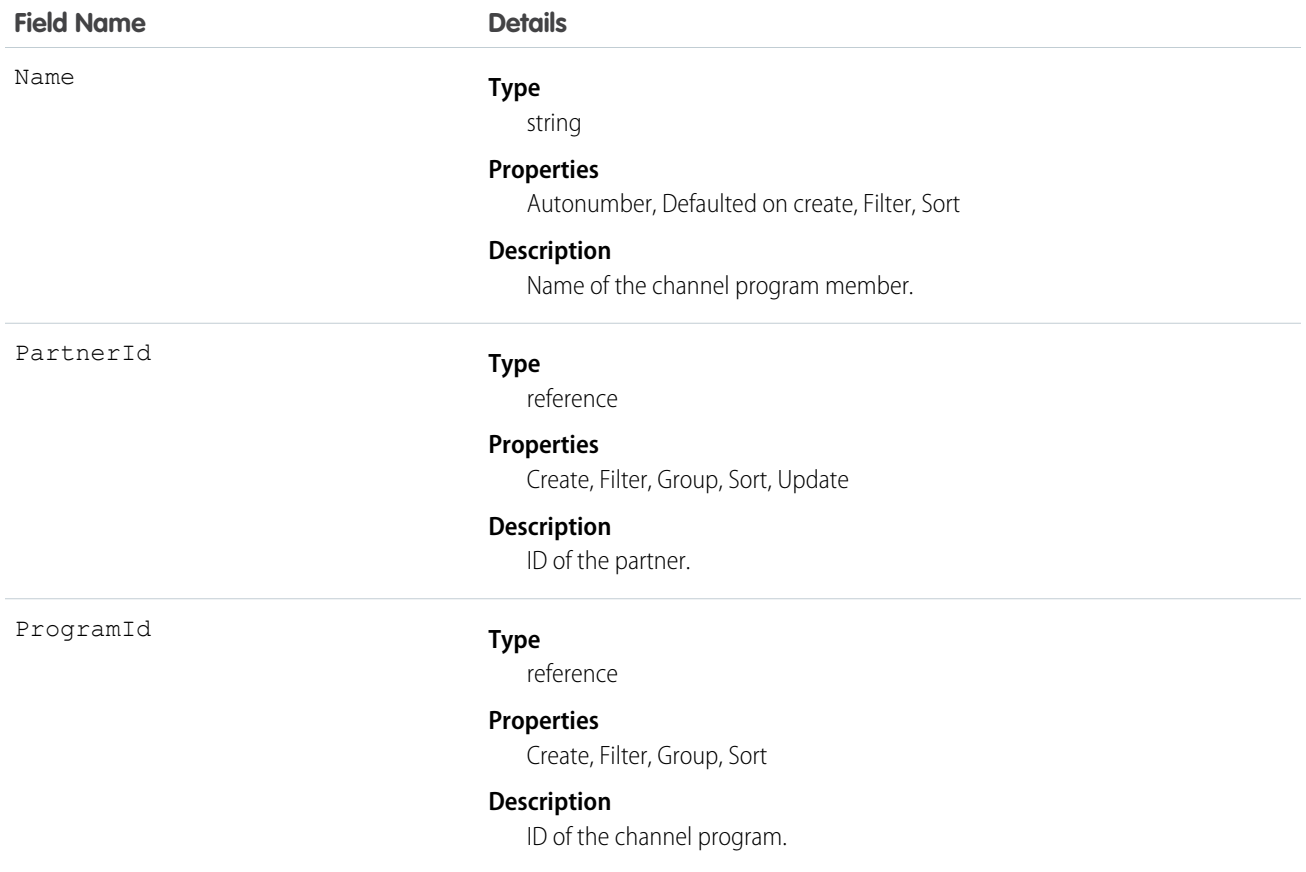

# ChannelProgramOwnerSharingRule

Represents a rule for sharing a channel program object with users other than the owner. This object is available in API version 41.0 and later.

 $\bullet$ Note: To programmatically update owner sharing rules, we recommend that you use Metadata API. Contact Salesforce customer support to enable access to this object for your org.

## Supported Calls

create(), delete(), describeSObjects(), getDeleted(), getUpdated(), query(), retrieve(), update(), upsert()

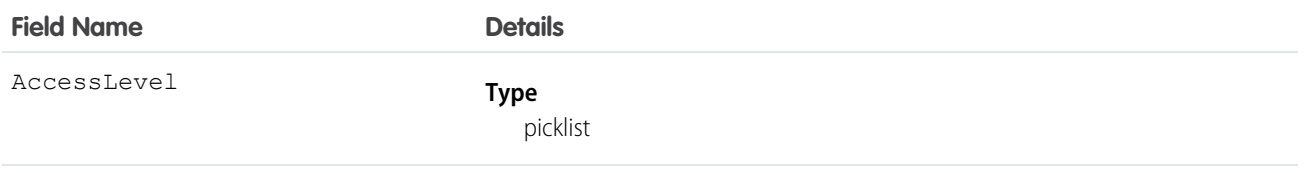

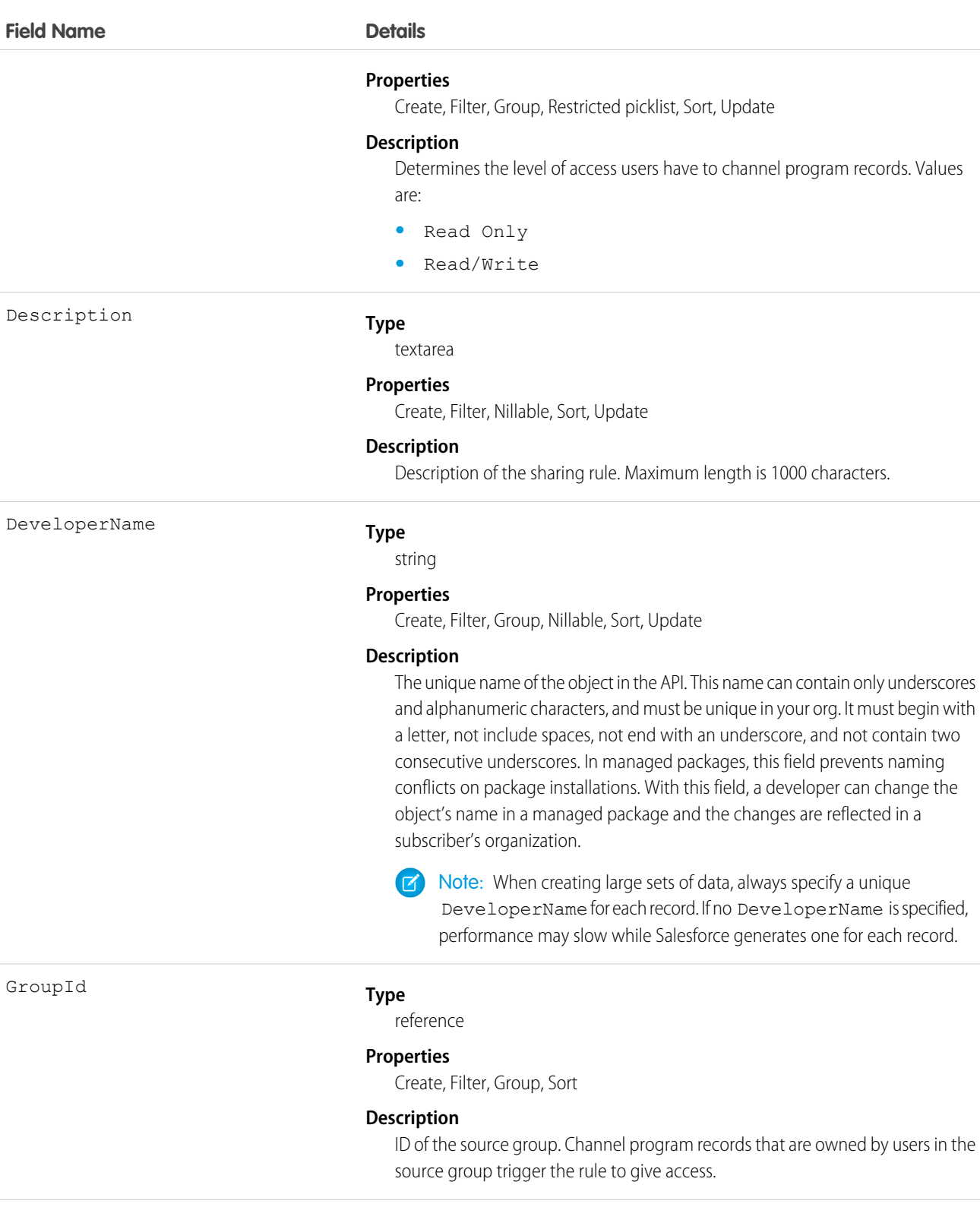

Name

### **Type**

string

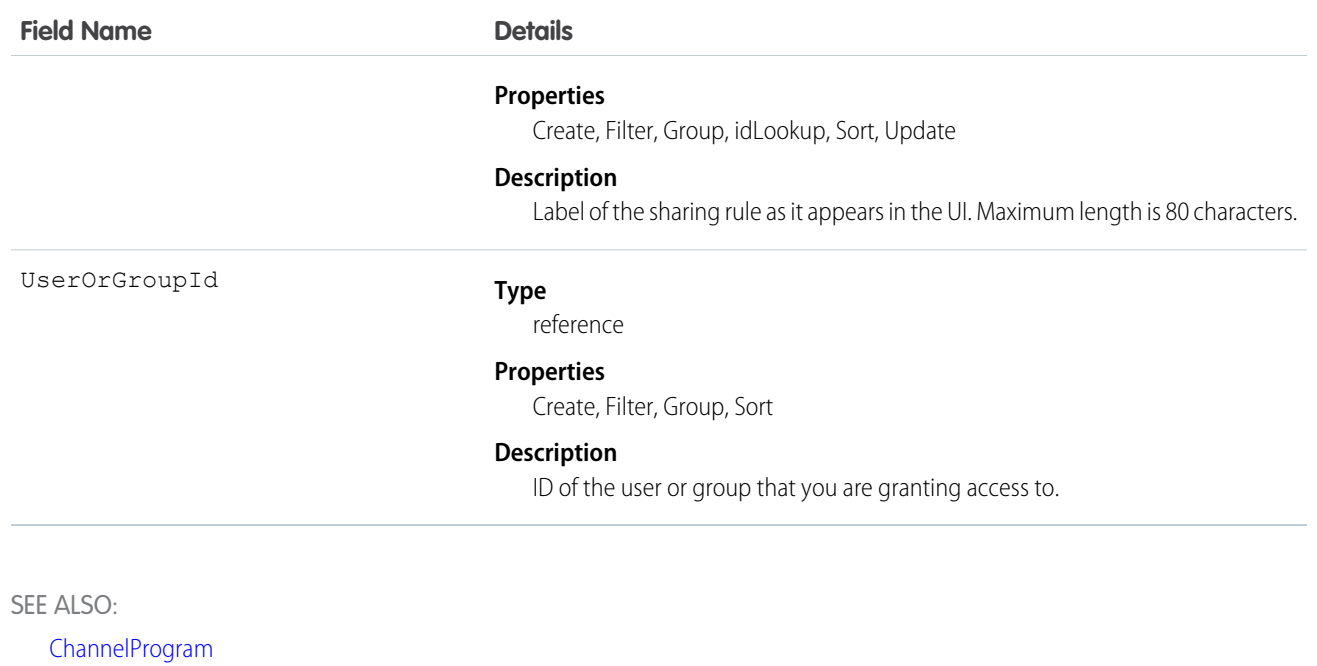

[ChannelProgramShare](#page-426-0)

<span id="page-426-0"></span>[Metadata API Developer Guide](https://developer.salesforce.com/docs/atlas.en-us.212.0.api_meta.meta/api_meta/meta_sharingrules.htm): SharingRules

# ChannelProgramShare

Represents a sharing entry on a channel program record. This object is available in API version 41.0 and later.

### Supported Calls

create(), delete(), describeSObjects(), query(), retrieve(), update(), upsert()

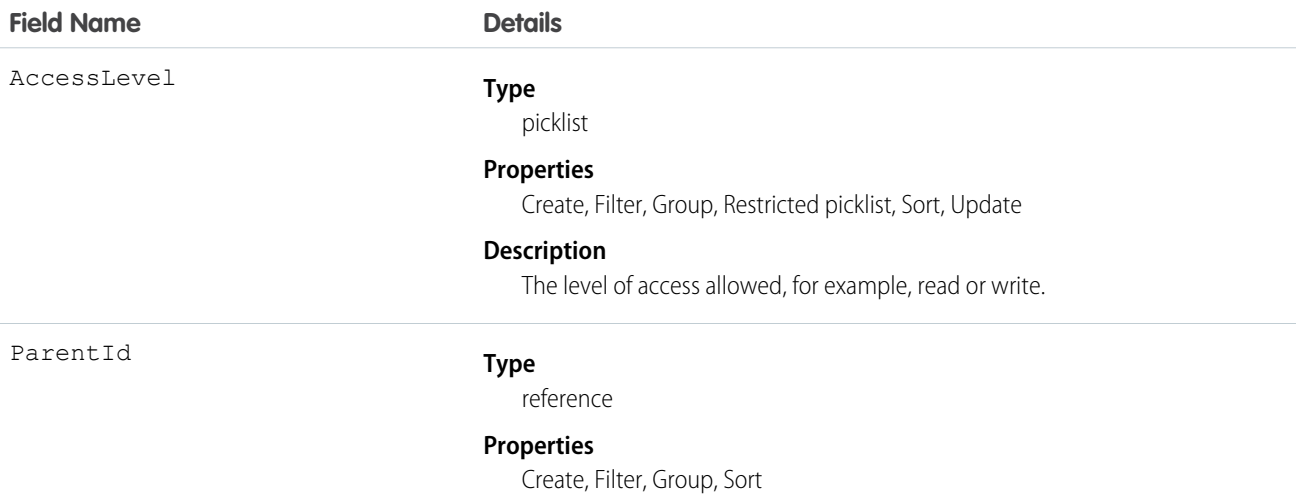

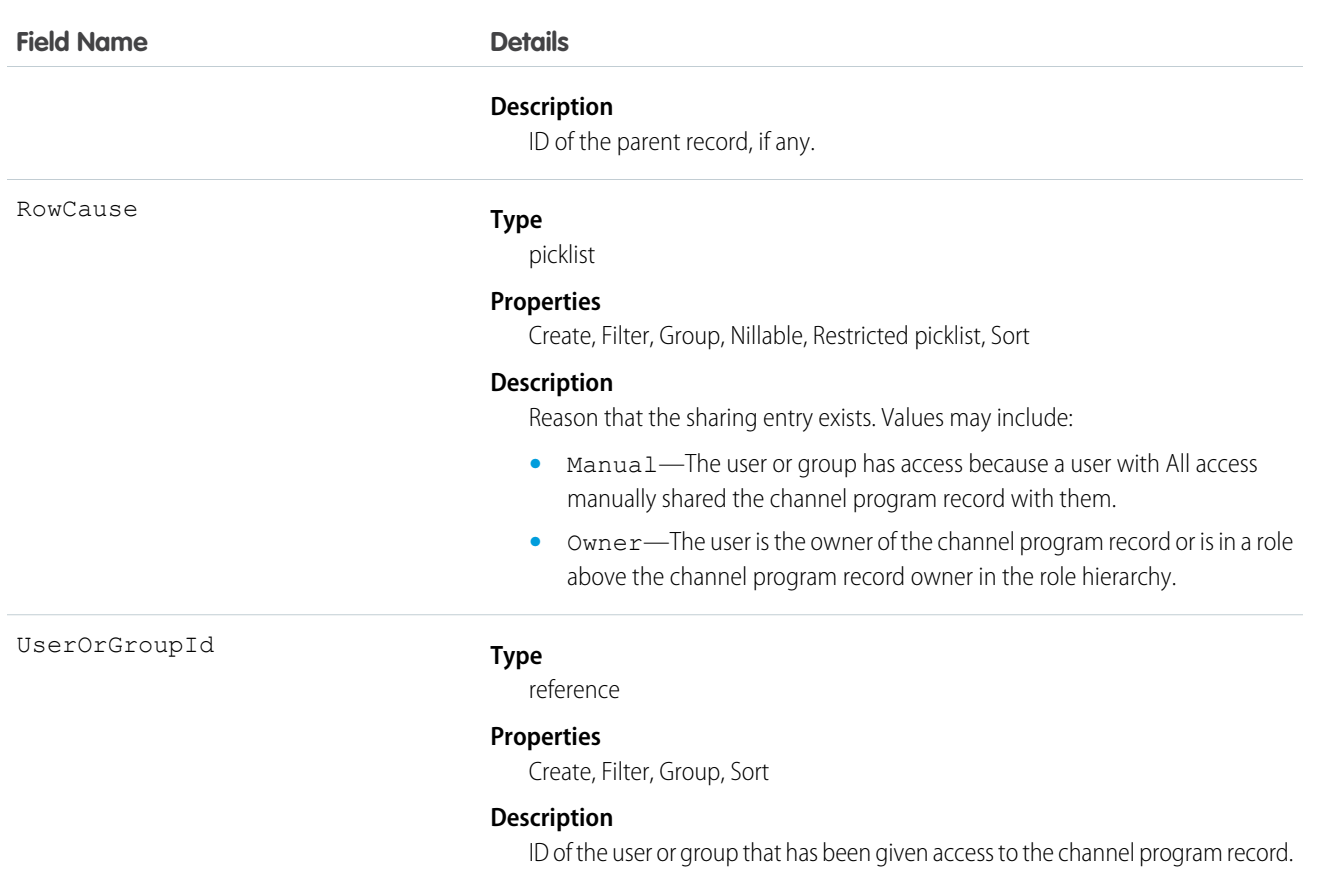

# **ChatterActivity**

ChatterActivity represents the number of posts and comments made by a user and the number of comments and likes on posts and comments received by the same user. This object is available in API version 23.0 and later.

## Supported Calls

```
describeSObjects(), query(), retrieve()
```
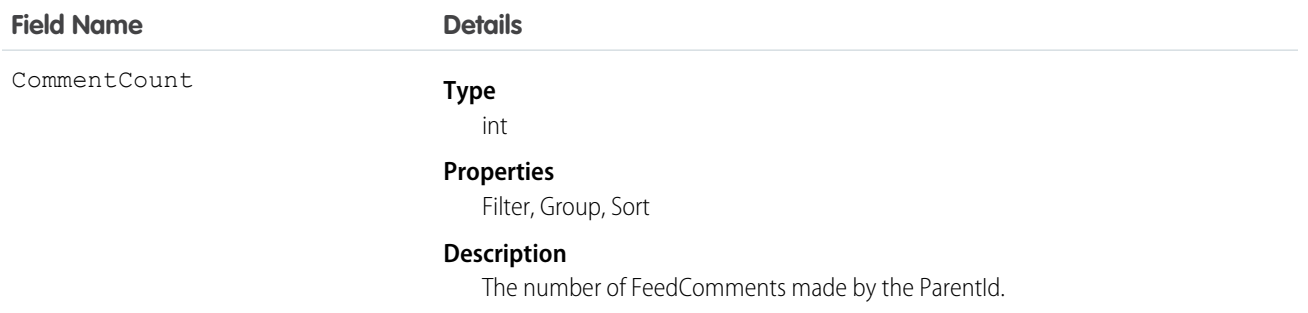

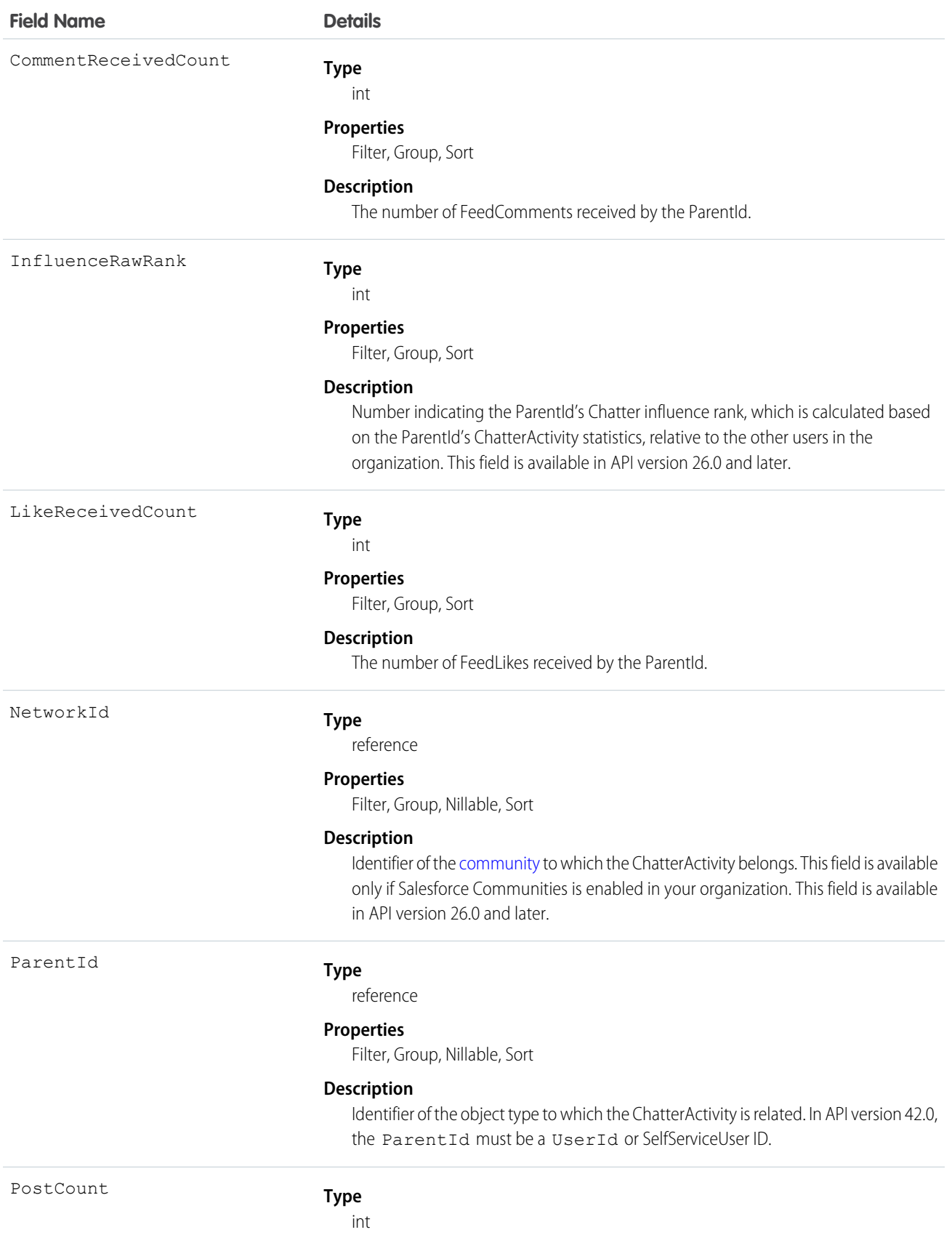

#### **Field Name Details**

#### **Properties**

Filter, Group, Sort

#### **Description**

The number of FeedItems made by the ParentId.

### Usage

- **•** Use this object to reference the Chatter activity statistics, which include the number of posts and comments made by a user and the number of comments and likes on posts and comments received by the same user.
- **•** You can directly query for ChatterActivity.

```
SELECT Id, PostCount, LikeReceivedCount
FROM ChatterActivity
WHERE ParentId = UserId
```
Note: To query ChatterActivity, you must provide the ParentId. In API version 42.0, the ParentId must be a UserId or SelfServiceUser ID.

- A ChatterActivity record is created for users the first time they post or comment. Users who have never posted or commented don't have ChatterActivity records. If users make only one post and then delete it, they do have ChatterActivity records. In both cases, the user interface displays zeros for their Chatter activity.
- **•** Use the InfluenceRawRank field to reference a user's Chatter influence rank. This field is available in API version 26.0 and later.

SEE ALSO: [FeedItem](#page-1045-0) [FeedComment](#page-1040-0) [FeedLike](#page-1056-0)

### ChatterAnswersActivity

Represents the reputation of a User in Chatter Answers communities. This object is available in API version 25.0 and later.

## Supported Calls

describeSObjects(), query(), retrieve()

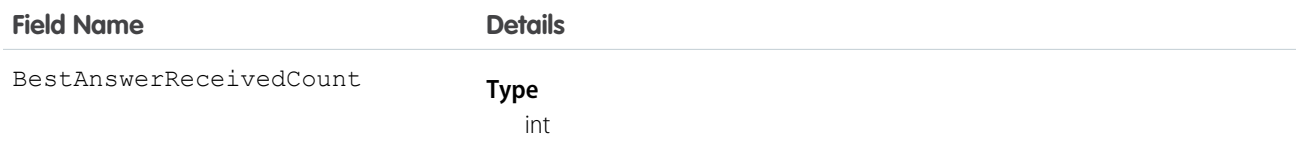

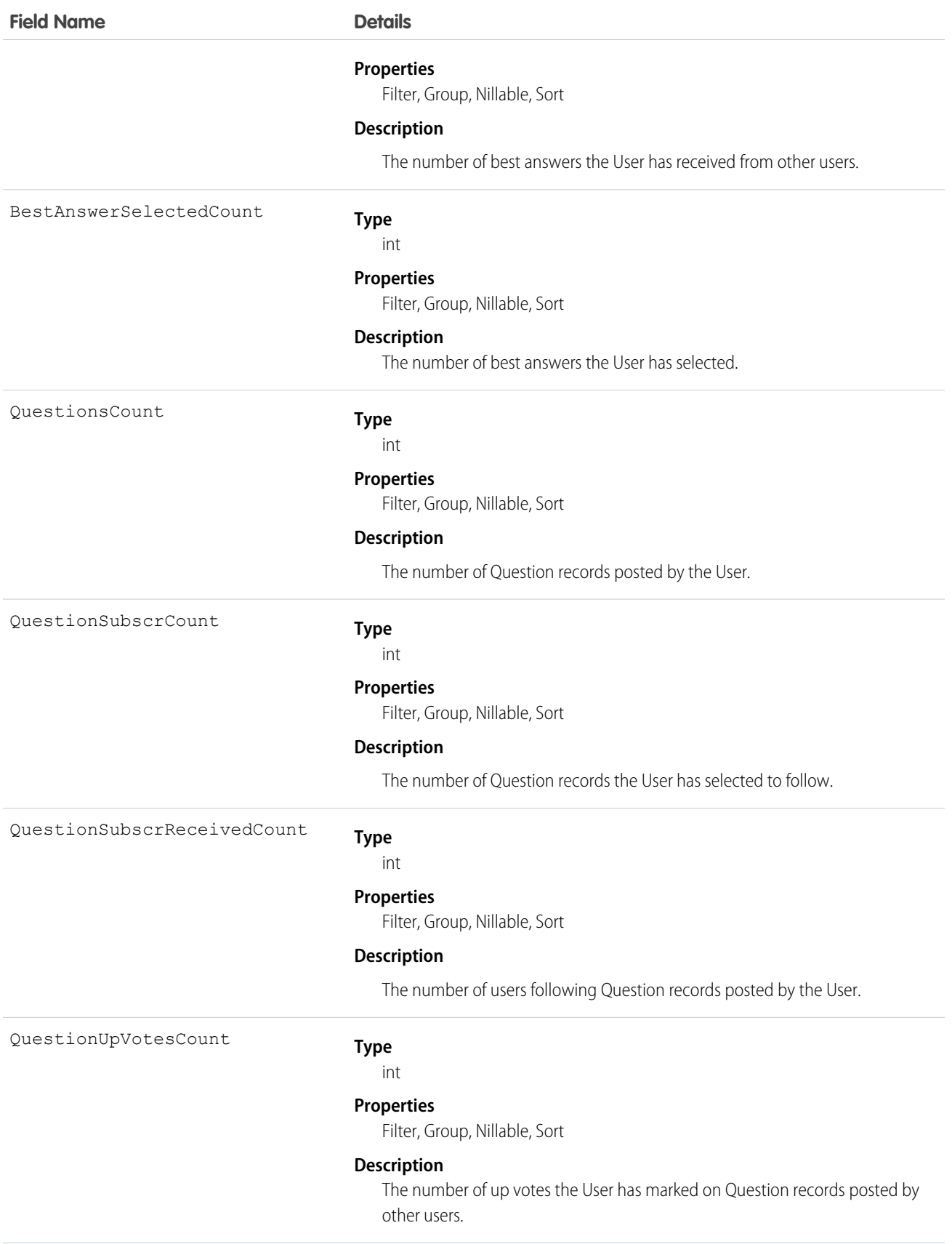

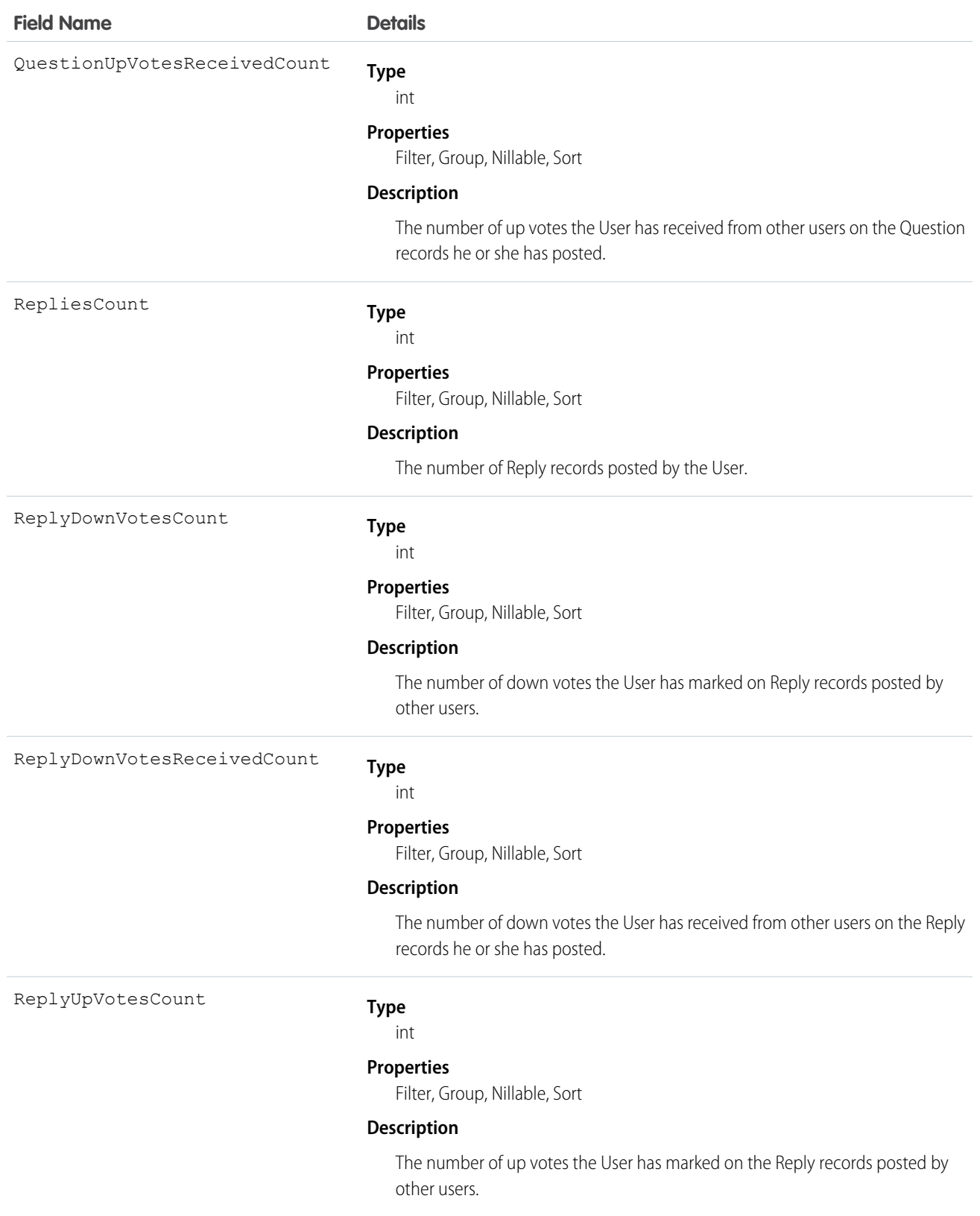
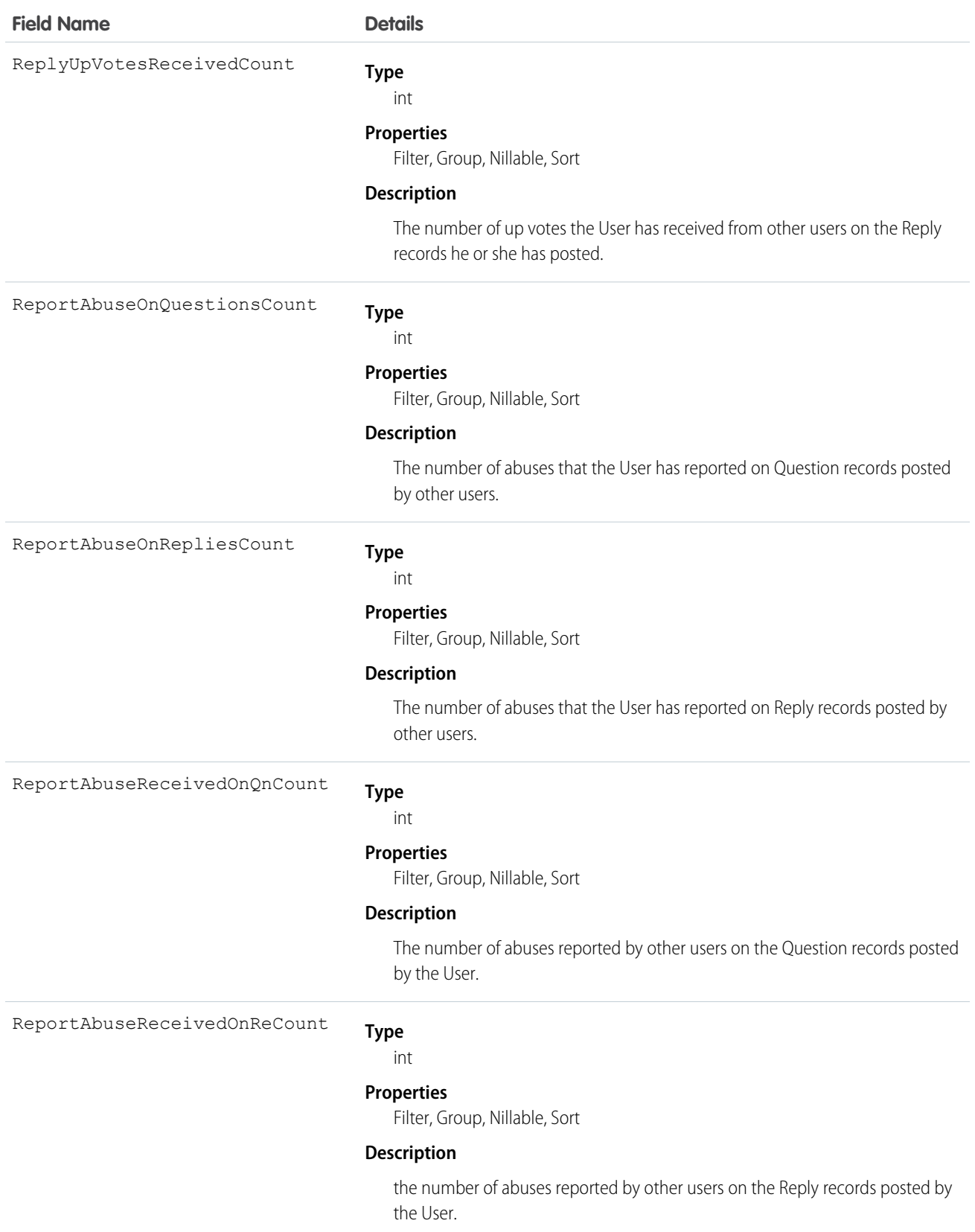

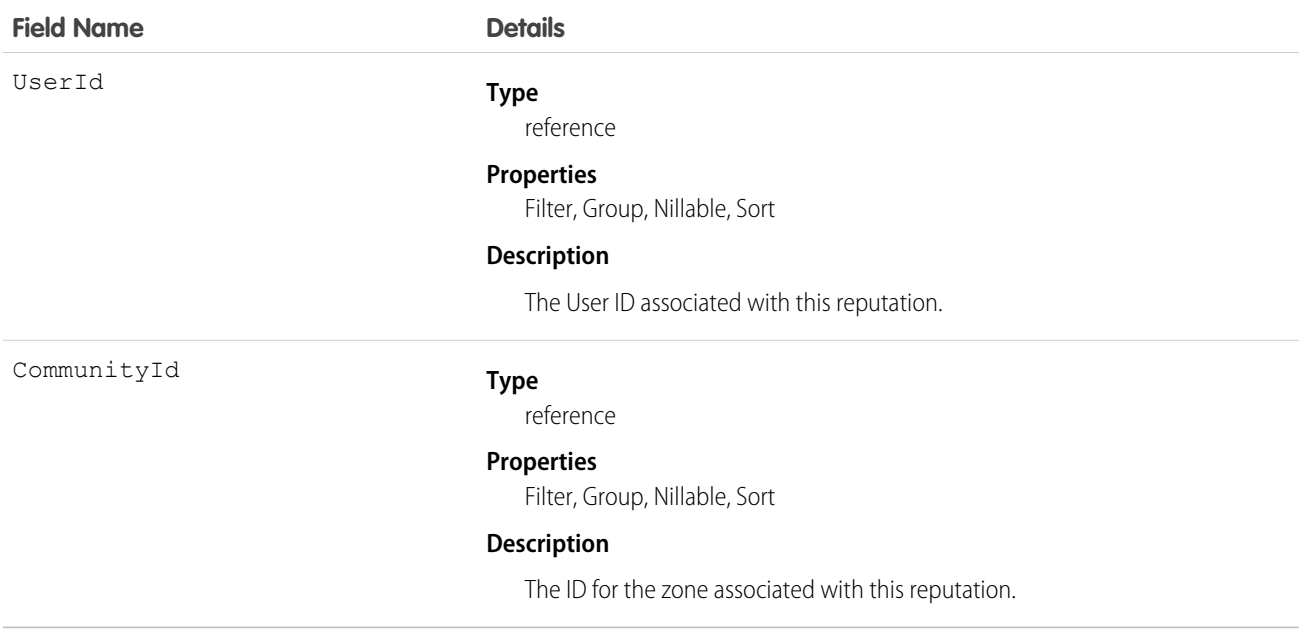

Use this object to view metrics on User activity in Chatter Answers. For example, you can use the ChatterAnswersActivity object to view the number of Question records a user is following in Chatter Answers communities.

SEE ALSO: [Question](#page-1777-0) [Reply](#page-1828-0) [User](#page-2200-0)

## ChatterAnswersReputationLevel

Represents a reputation level within a Chatter Answers zone. This object is available in API version 26.0 and later.

## Supported Calls

```
create(), delete(), query(), retrieve(), update()
```
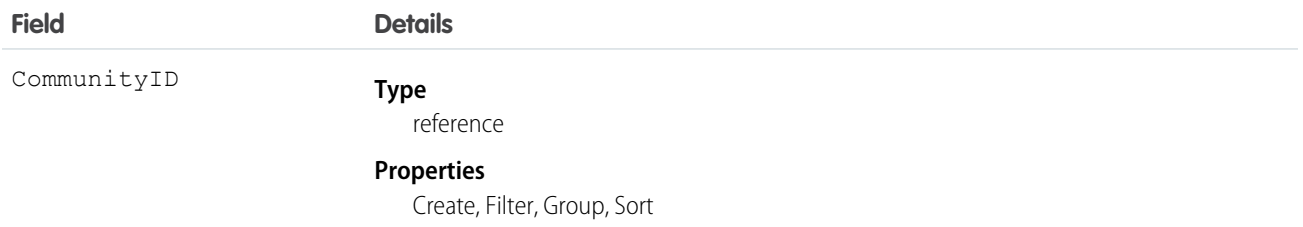

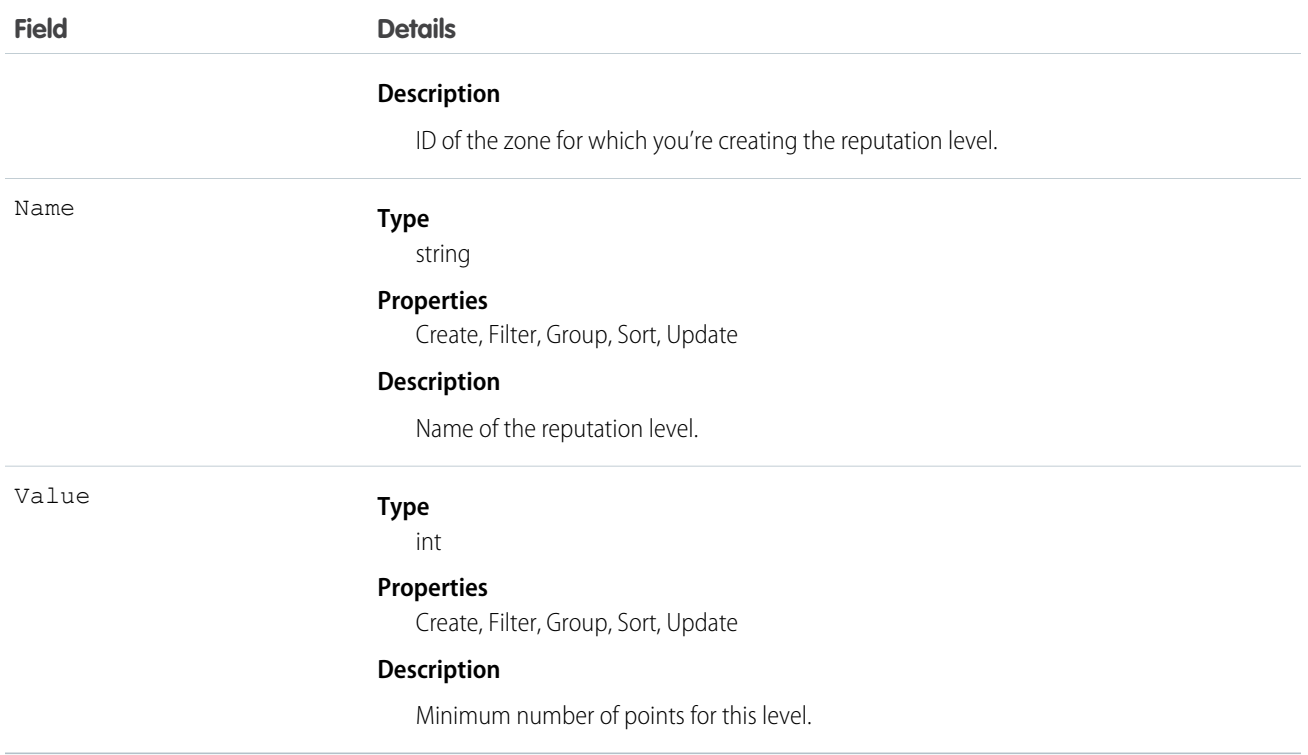

<span id="page-434-0"></span>Use to create or edit reputation levels for the zone.

# **ChatterConversation**

Represents a private conversation in Chatter, consisting of messages that conversation members have sent or received. This object is available in API version 23.0 and later.

## Supported Calls

```
describeSObjects(), query(), retrieve()
```
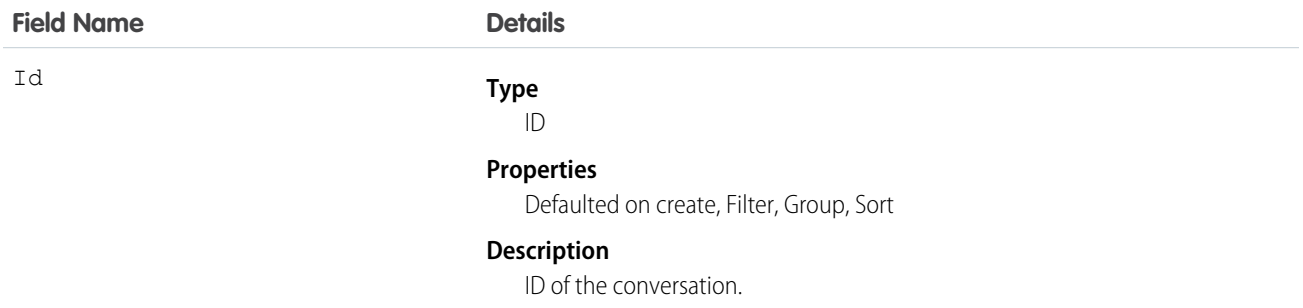

Use this object to identify private conversations in Chatter. Users can access this object if they have the "Manage Chatter Messages and Direct Messages" permission. This object is read-only via the API and is provided only to allow administrators to view users' Chatter messages; for example, for compliance purposes.

SEE ALSO: [ChatterConversationMember](#page-435-0) **[ChatterMessage](#page-436-0)** 

## <span id="page-435-0"></span>ChatterConversationMember

Represents a member of a private conversation in Chatter. A member has either sent messages to or received messages from other conversation participants. This object is available in API version 23.0 and later.

## Supported Calls

describeSObjects(), query(), retrieve()

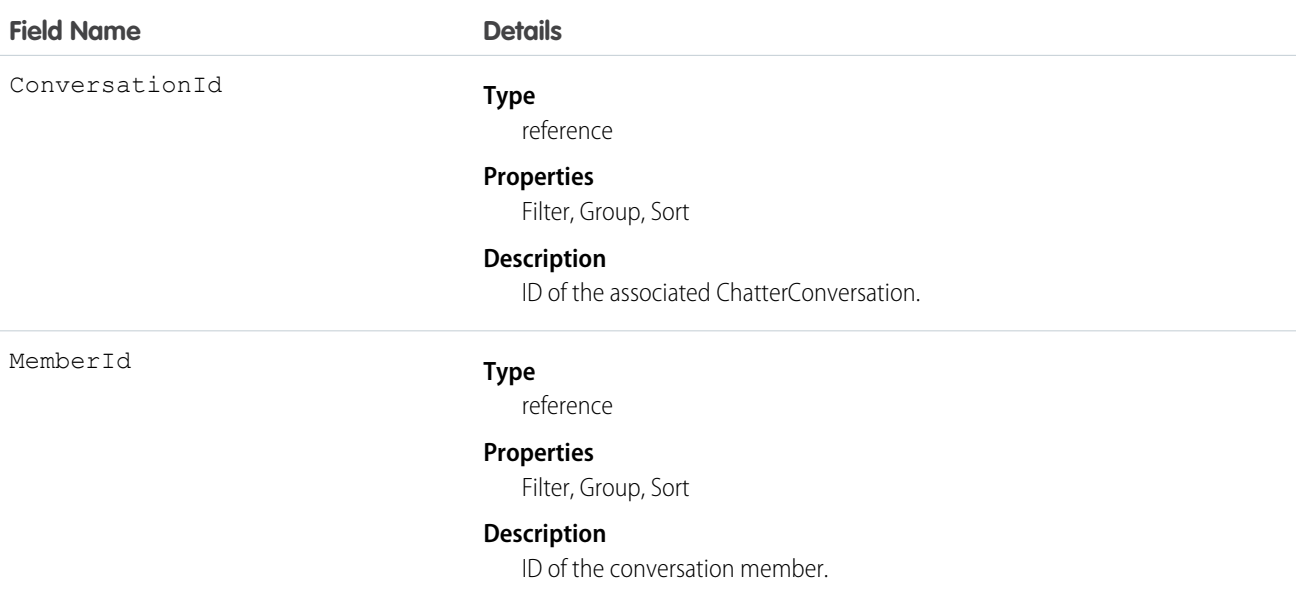

Use this object to view members of private conversations in Chatter. Users can access this object if they have the "Manage Chatter Messages and Direct Messages" permission. This object is read-only via the API and is provided only to allow administrators to view users' Chatter messages; for example, for compliance purposes.

SEE ALSO:

[ChatterConversation](#page-434-0) **[ChatterMessage](#page-436-0)** 

# <span id="page-436-0"></span>ChatterMessage

Represents a message sent as part of a private conversation in Chatter. This object is available in API version 23.0 and later.

## Supported Calls

delete(), describeSObjects(), query(), retrieve(), update()

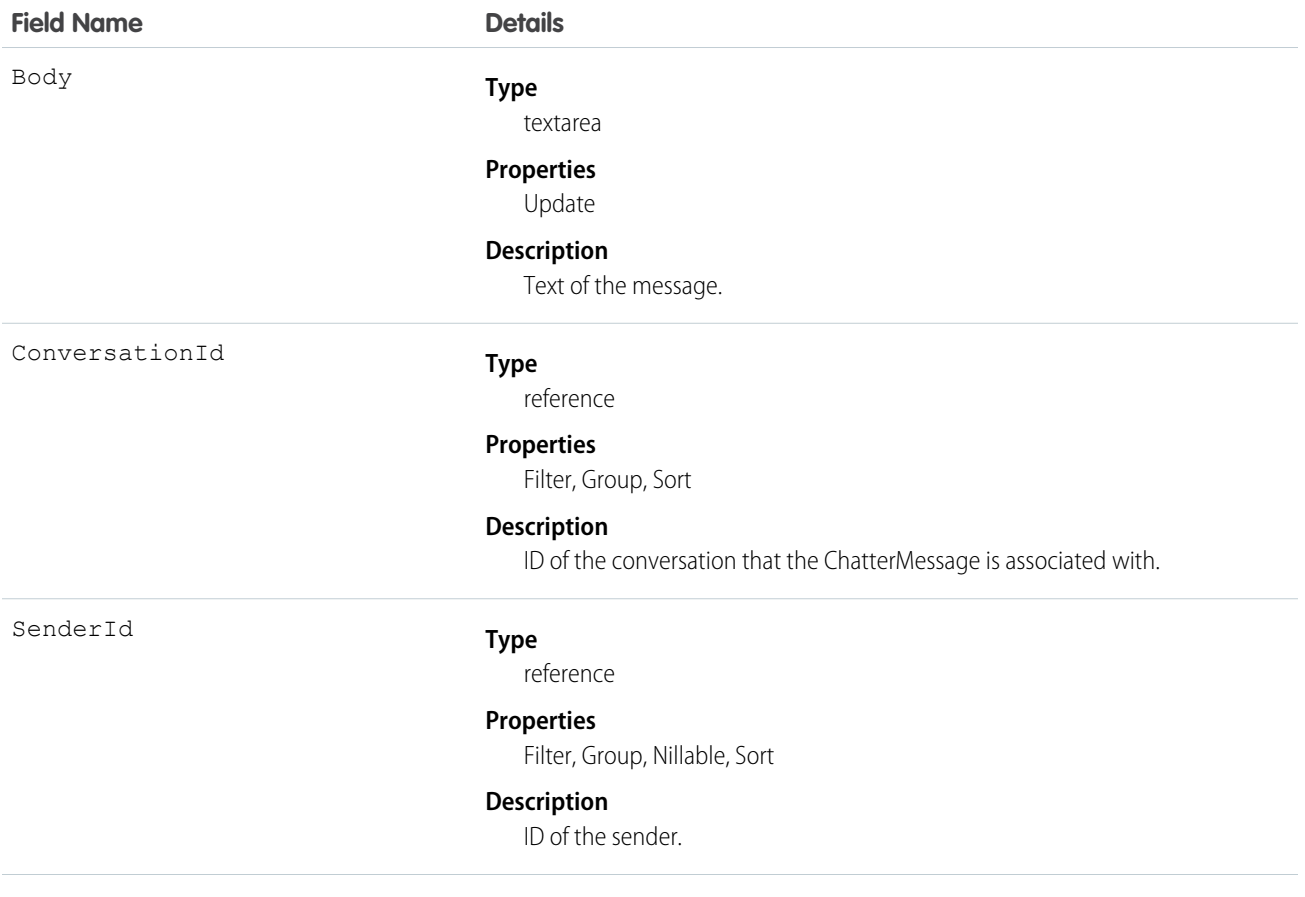

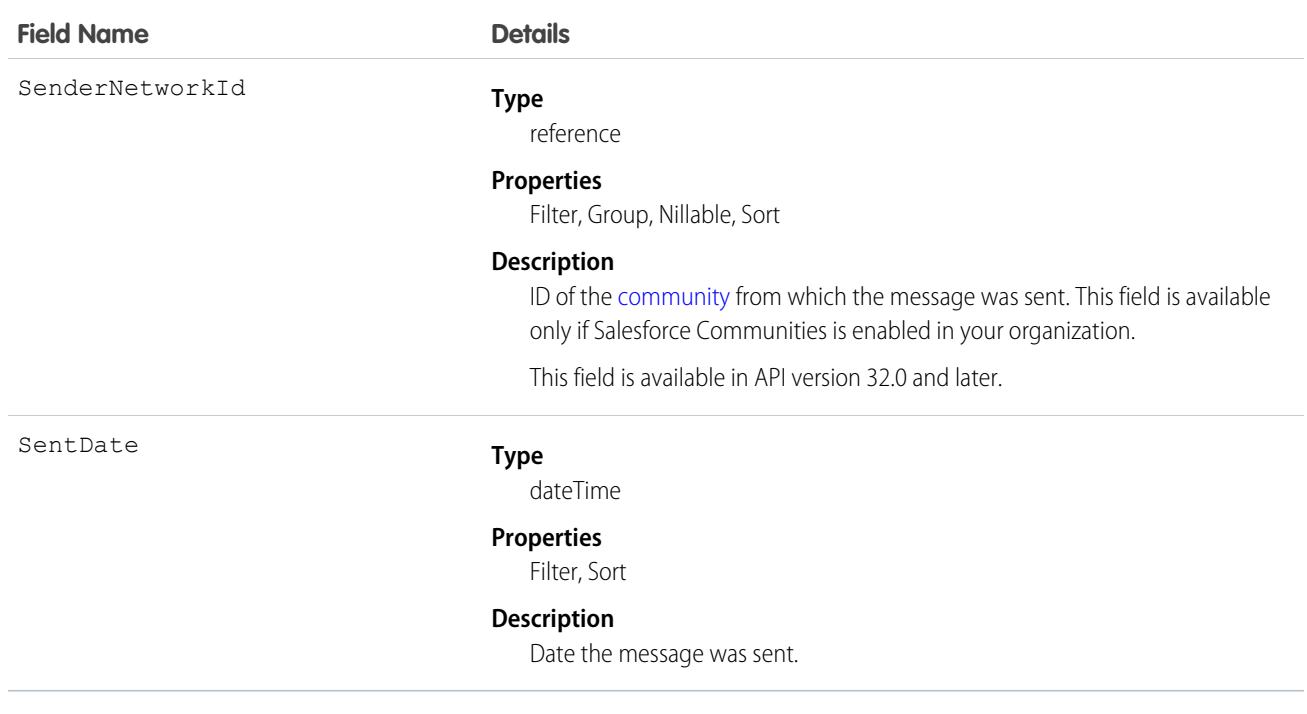

Use this object to view and delete messages sent or received via private conversations in Chatter. Users can access this object if they have the "Manage Chatter Messages and Direct Messages" permission. Users with the "Moderate Communities Chatter Messages" permission can access this object in communities they're a member of, only if the message has been flagged as inappropriate. This object is provided to allow administrators to view and delete users' Chatter messages, for example, for compliance purposes.

Messages are hard deleted. They aren't sent to the recycle bin.

Deleting a message that resulted from sharing a file with someone does not delete the file itself.

SEE ALSO:

[ChatterConversation](#page-434-0) [ChatterConversationMember](#page-435-0)

#### **ClientBrowser**

Represents a cookie added to the browser upon login, and also includes information about the browser application where the cookie was inserted. This object is available in version 28.0 and later.

#### Supported Calls

describeSObjects(), delete(), query(), retrieve()

## Fields

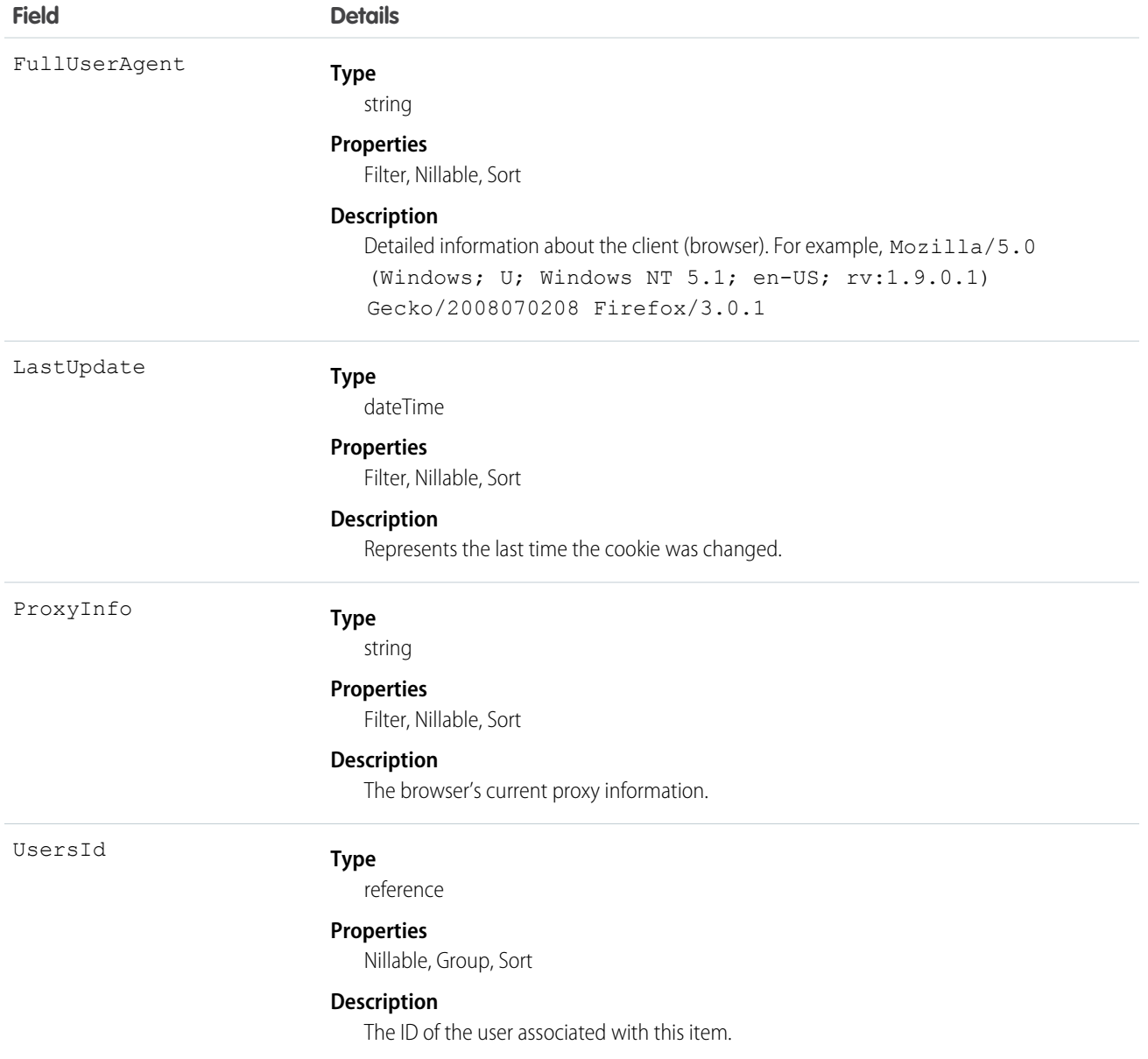

#### Usage

<span id="page-438-0"></span>At every login, the device the login request is from is checked against the known devices using ClientBrowser. A match means a cookie was found on the browser that matches an entry in the ClientBrowser table, so the device is known. No match means that no matching cookie was found, so the device is unknown, and the user is asked to confirm their identity.

# **CollaborationGroup**

Represents a Chatter group. This object is available in API version 19.0 and later.

## Supported Calls

```
create(), delete(), describeLayout(), describeSObjects(), query(), retrieve(), search(), update(),
upsert()
```
## Special Access Rules

The visibility of information in groups depends on the type of group and the user's permissions.

- **• Members**: Any user with the "Create and Own New Chatter Groups" permission can create public, private, and unlisted groups, including in any communities they belong to.
- **• Owners and managers**: Users can modify group details for any group they own or manage. Owners can also delete groups they own.
- **• Nonmembers**: These user permissions allow group access regardless of group membership.
	- **–** "View All Data"—Allows users to view all public and private groups across their organization and its communities. Users with this permission can't view unlisted group information, unless they have the "Modify Unlisted Groups" permission as well.
	- **–** "Modify All Data"—Allows users to view, modify, and delete all public and private groups across their organization and its communities. Users with this permission can't view or modify unlisted group information, unless they have the "Manage Unlisted Groups" permission as well.
	- **–** "Create and Customize Communities"—Allows users to view, modify, and delete all public and private groups in communities.
	- **–** "Manage Unlisted Groups"—Allows users to search for, access, and modify any unlisted group in an organization and its communities.
	- **–** "Data Export"—Allows users to export any data from Salesforce, including private and unlisted group data from an organization and its communities.
- **• Apex and Visualforce**: Apex code runs in system mode, which means that the permissions of the current user aren't taken into account.
	- **–** Visualforce pages that display groups might expose unlisted or private group data to users who aren't members.
	- **–** Because system mode disregards the user's permissions, all users who are accessing a Visualforce page that's showing a group can act as an owner of that group.
	- **–** AppExchange apps that are written in Apex and that access all groups will expose unlisted groups to users who aren't members.

To limit and manage access to the unlisted and private groups in your organization:

- Explicitly filter out unlisted and private group information from SOQL queries in all Apex code.
- **•** Use permission sets, profile-level permissions, and sharing checks in your code to further limit group access.
- **•** Use Apex triggers on the CollaborationGroup object to monitor and manage the creation of groups. In Setup, enter *Group Triggers* in the Quick Find box, then select **Group Triggers** to add triggers.

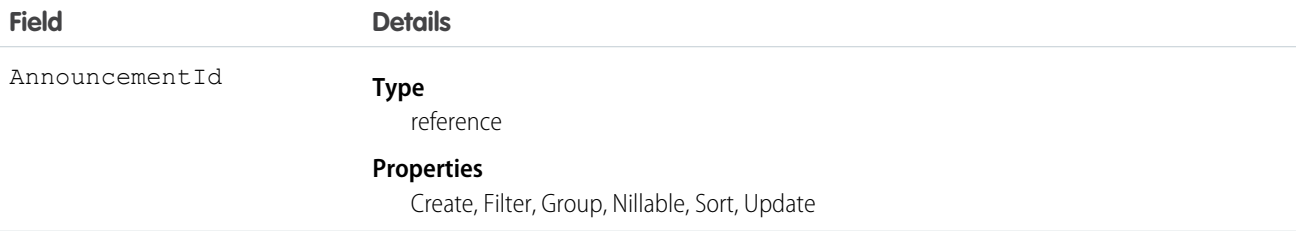

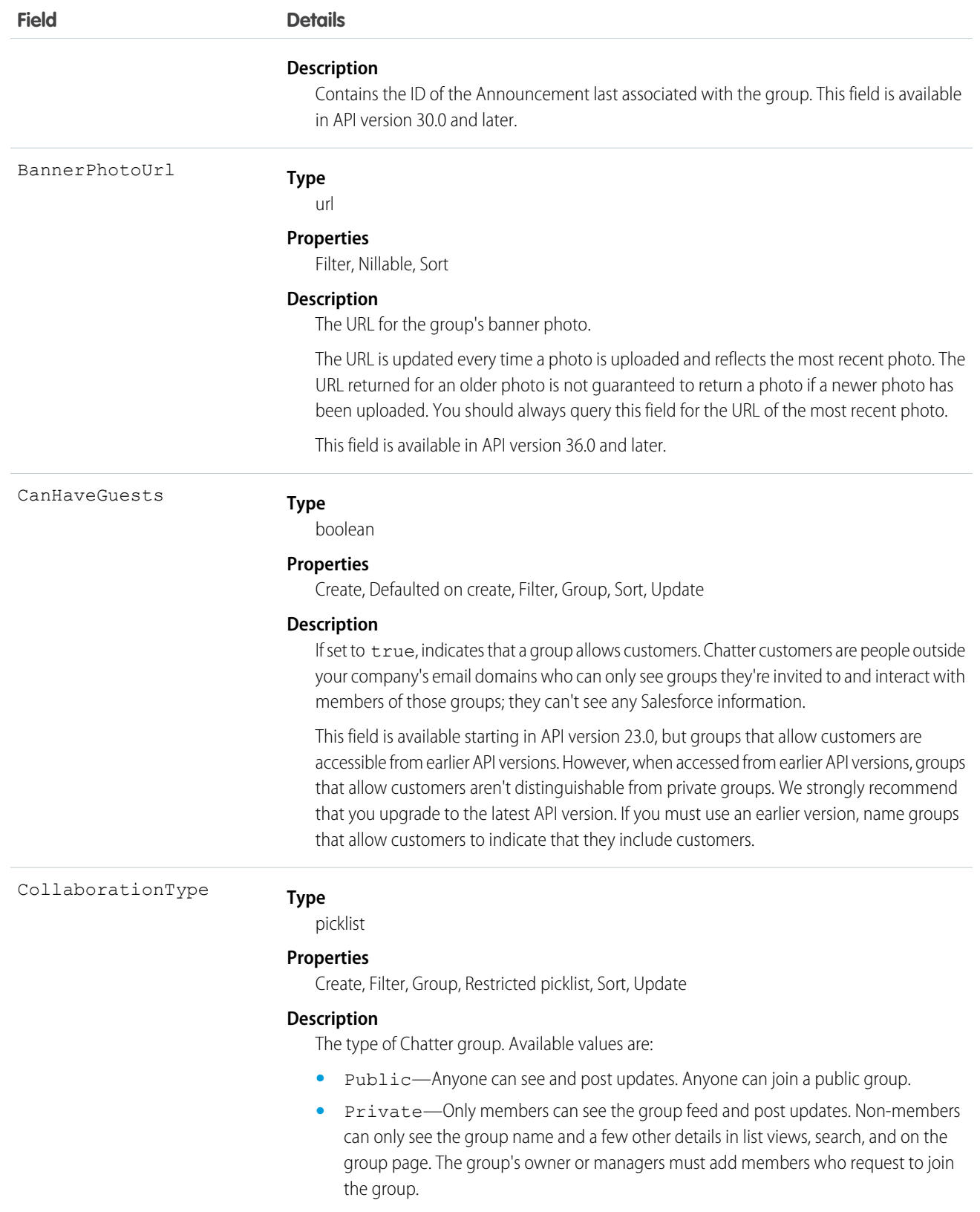

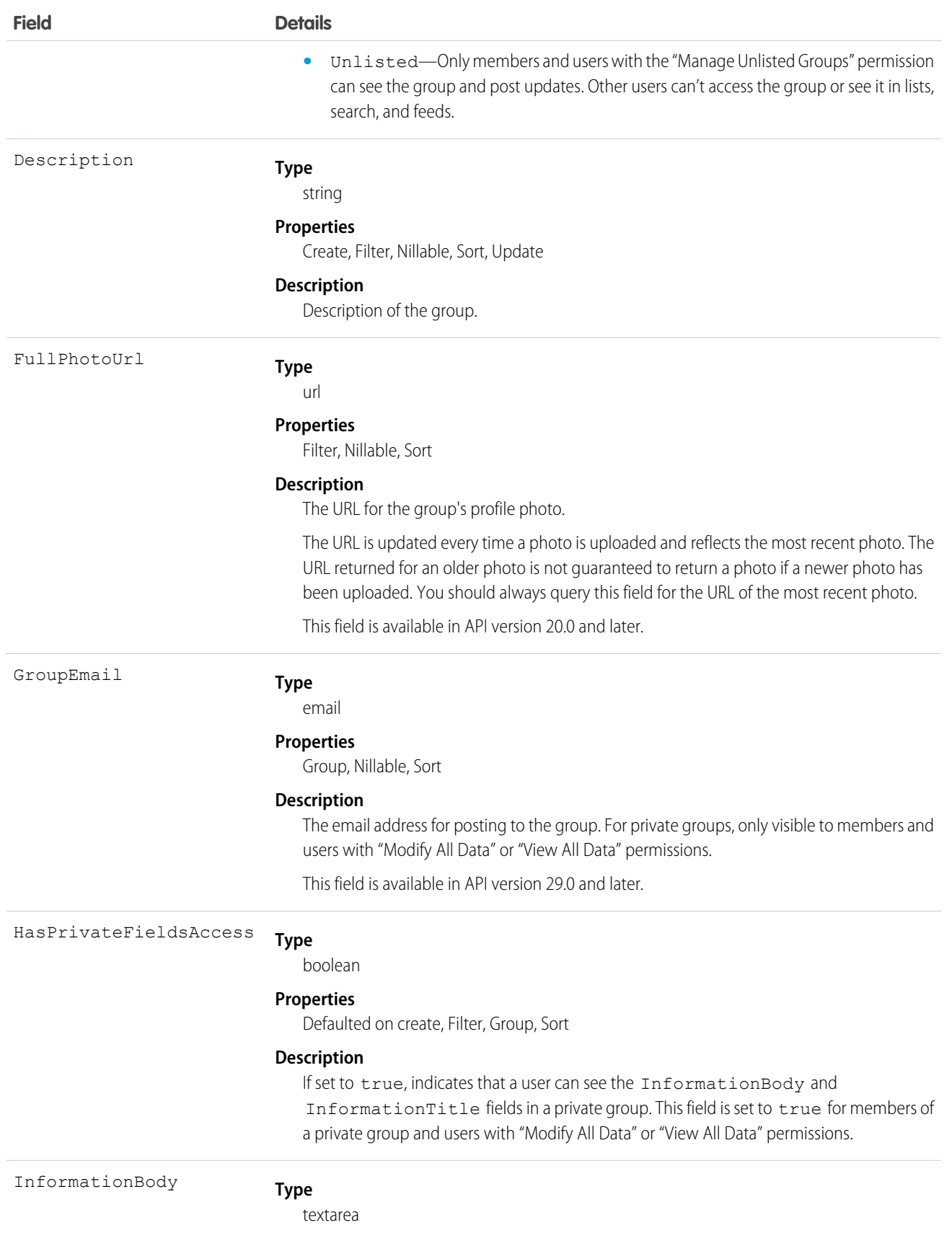

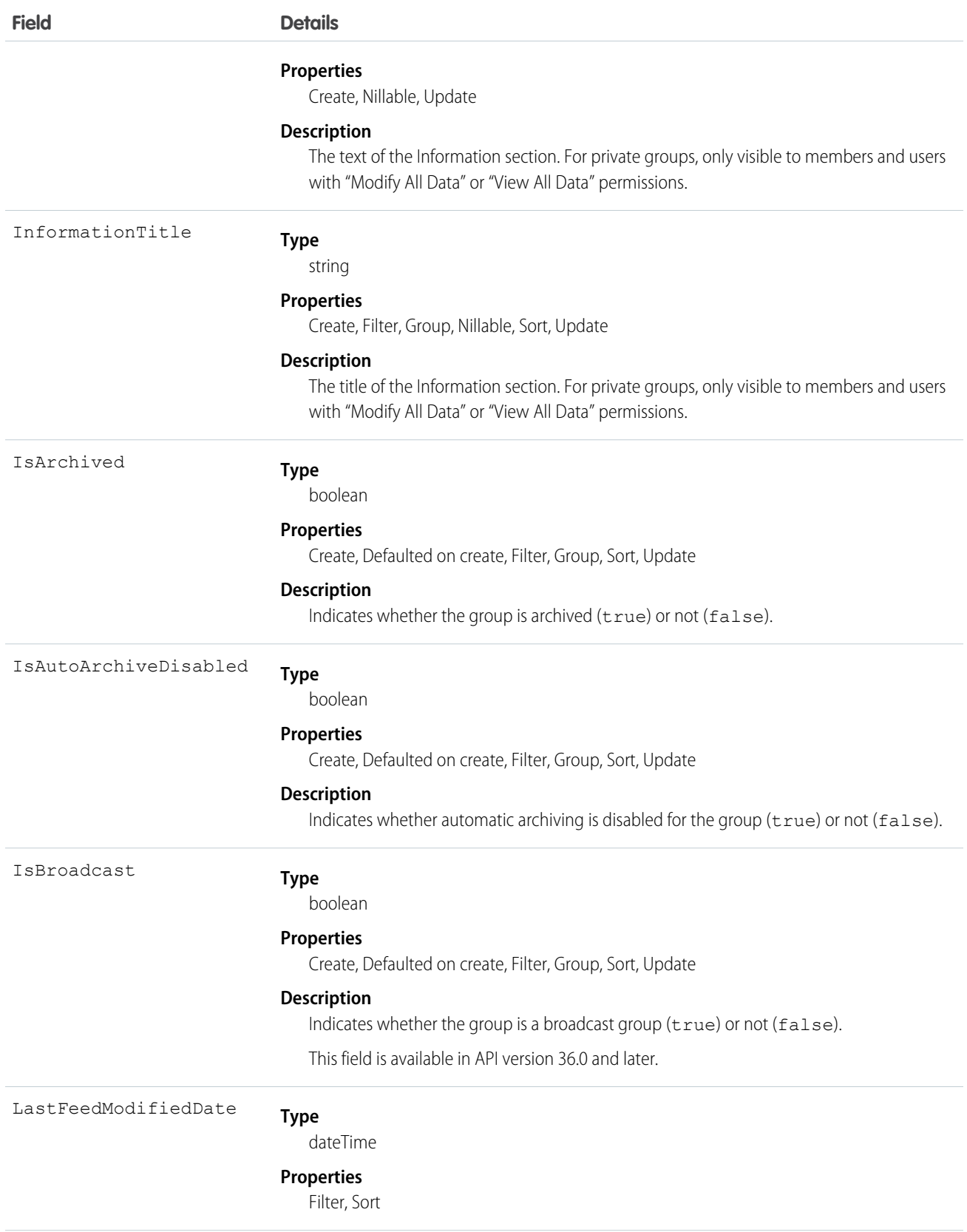

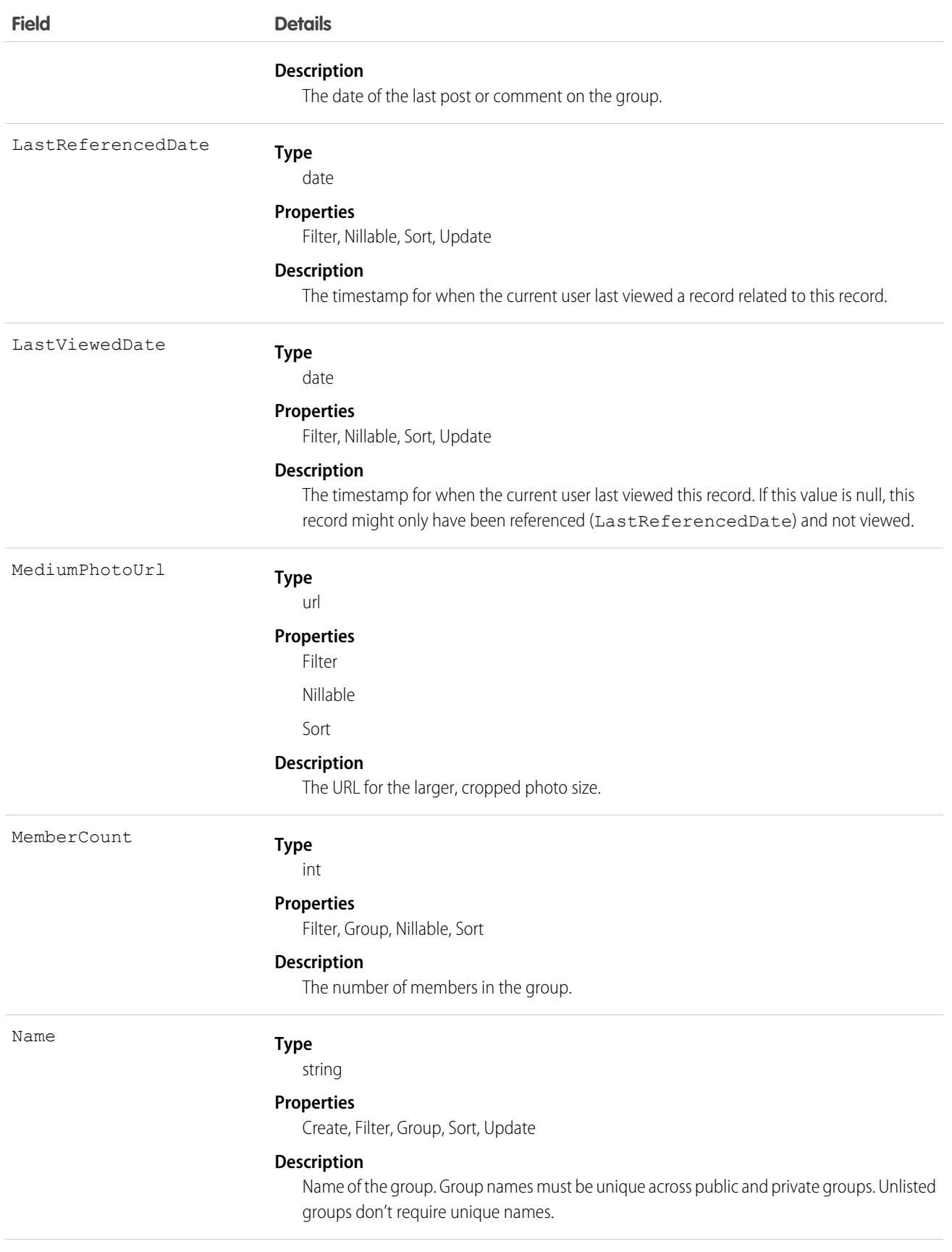

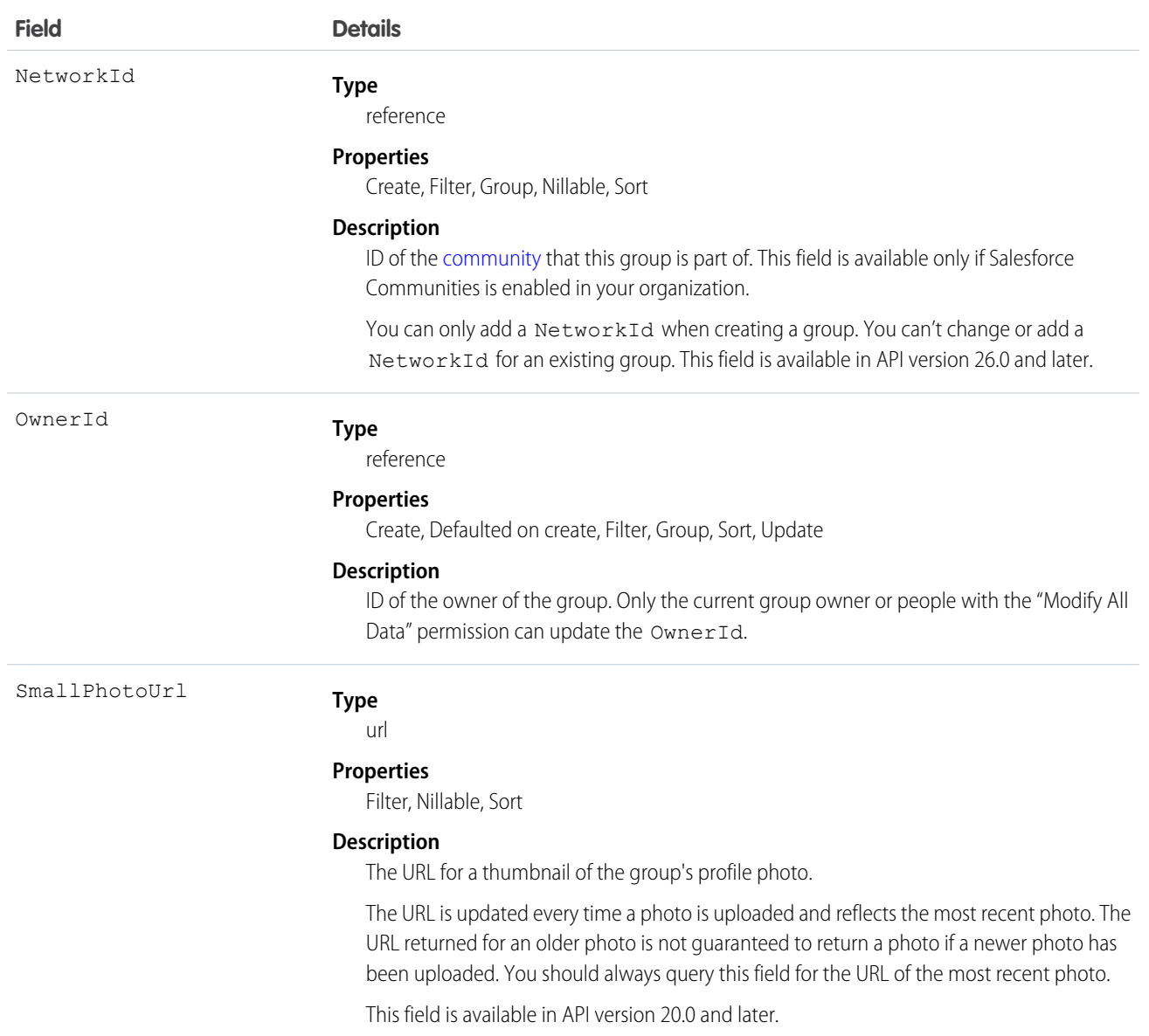

Use this object to create, edit, or delete groups in an organization or in a community. Deleting a group permanently deletes all posts and comments to the group. It also deletes all files and links posted to the group and removes the files from other locations where they were shared.

As a Chatter group member, you can post to the group using the CollaborationGroupFeed object. As a Chatter group owner or manager, you can add or remove group members using the CollaborationGroupMember object, post announcements to the group using the Announcement object, and accept or decline requests to join private groups using the CollaborationGroupMemberRequest object. Additionally, the group owner, manager, or your Salesforce system administrator can invite people to join the group using the [CollaborationInvitation](#page-457-0) object.

The Salesforce system administrator doesn't need to be a member of the group in order to send invitations using the API.

#### SEE ALSO:

[CollaborationGroupFeed](#page-445-0) [CollaborationGroupMember](#page-452-0) [CollaborationGroupMemberRequest](#page-454-0)

## <span id="page-445-0"></span>CollaborationGroupFeed

Represents a single feed item on a Chatter group feed. A group feed shows posts and comments about the group. This object is available in API version 19.0 and later.

## Supported Calls

```
delete(), describeSObjects(), getDeleted(), getUpdated(), query(), retrieve()
```
## Special Access Rules

You can delete all feed items you created. To delete feed items you didn't create, you must have one of these permissions:

- **•** "Modify All Data"
- **•** "Moderate Chatter"

Note: Users with the "Moderate Chatter" permission can delete only the feed items and comments they see.  $\sqrt{2}$ 

**•** "Manage Unlisted Groups"

Only users with this permission can delete items in unlisted groups.

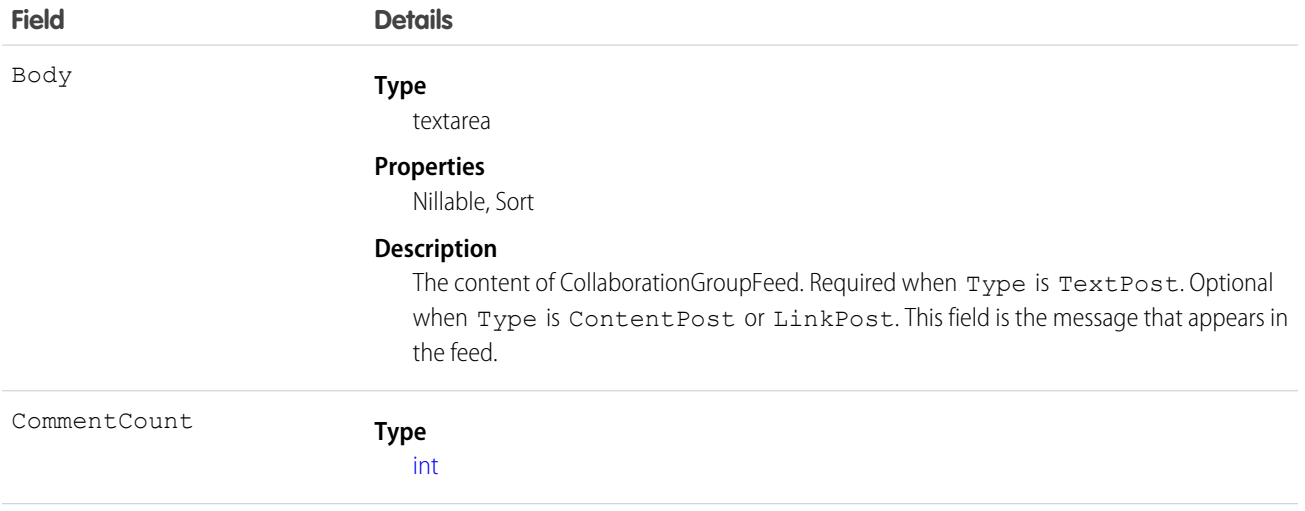

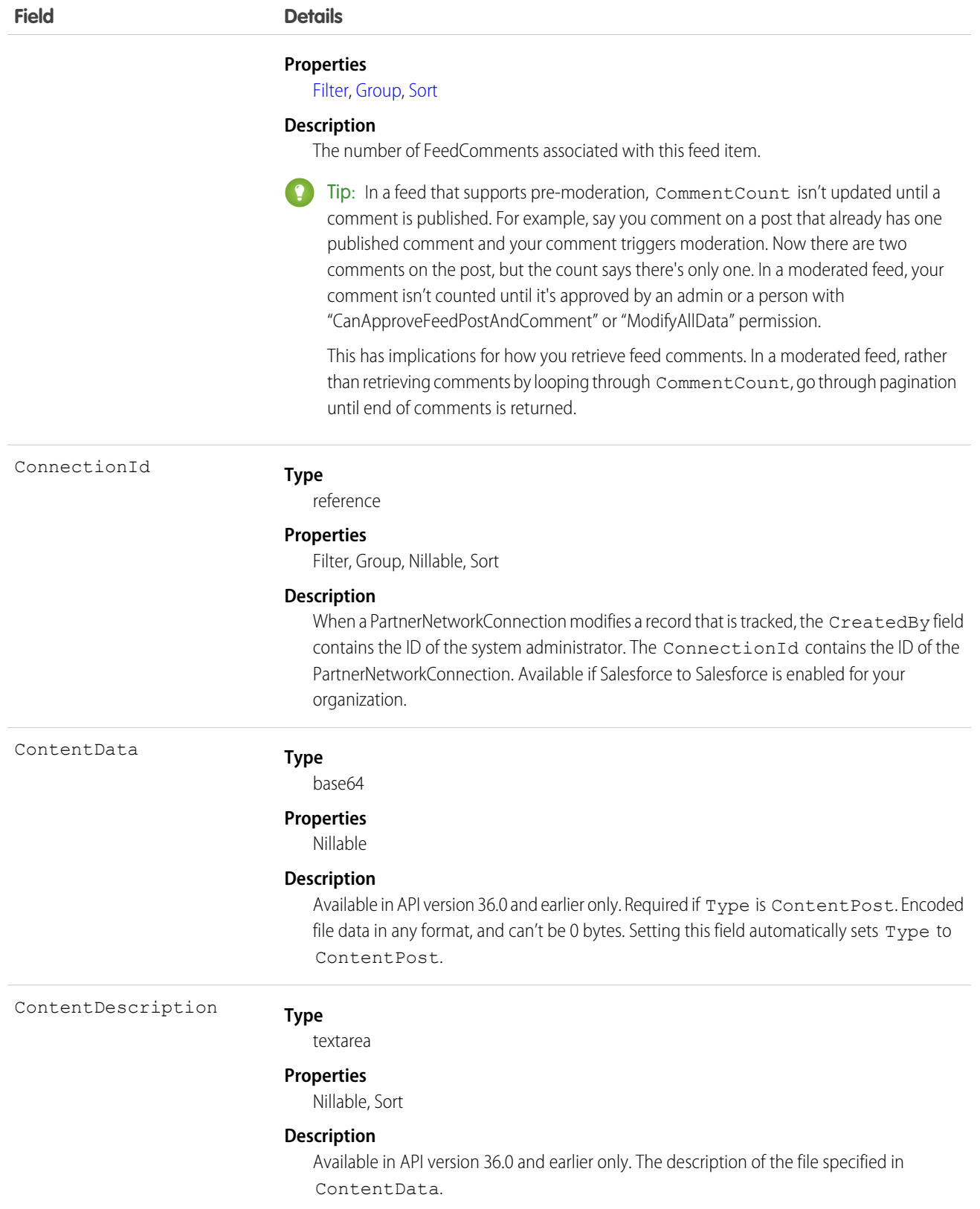

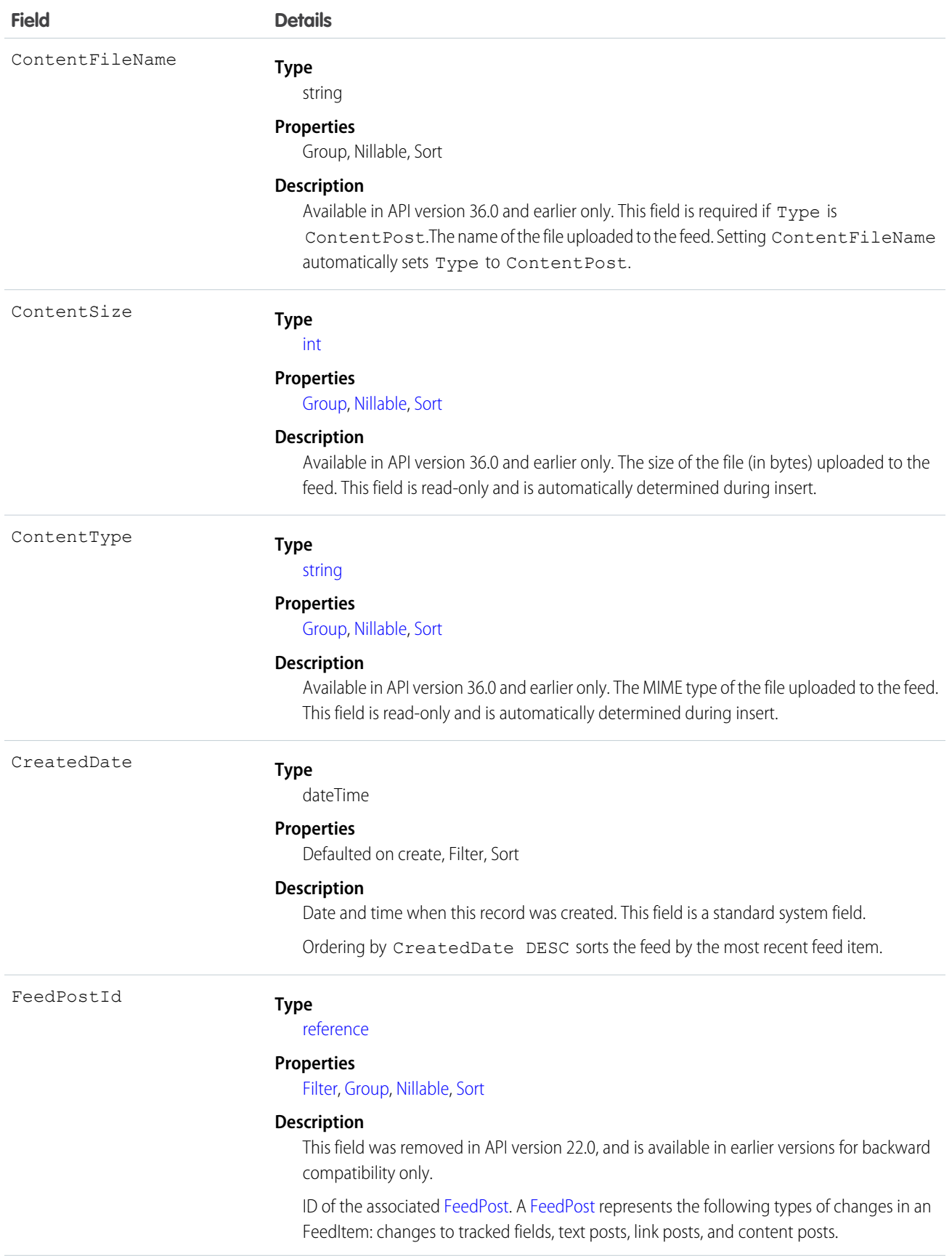

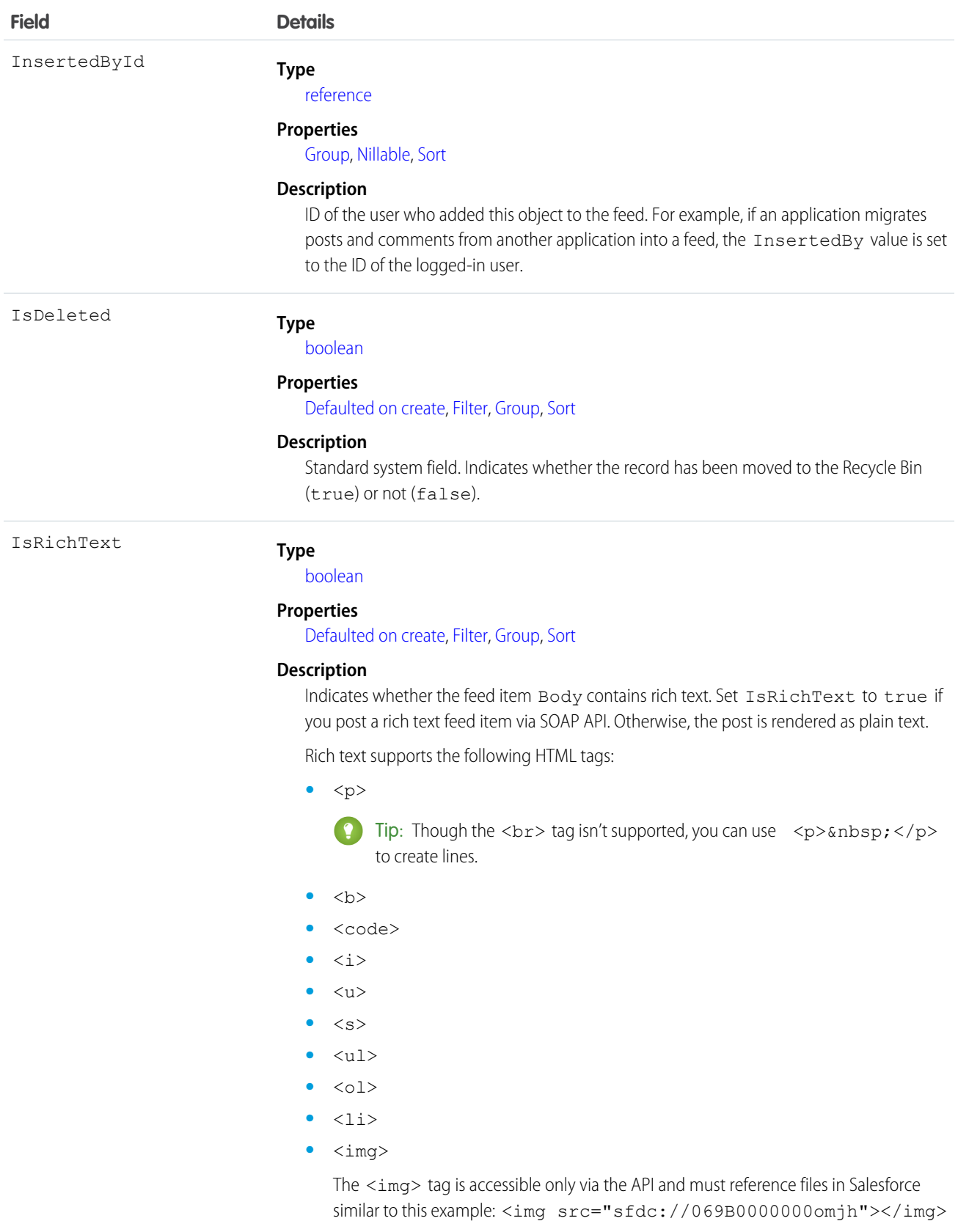

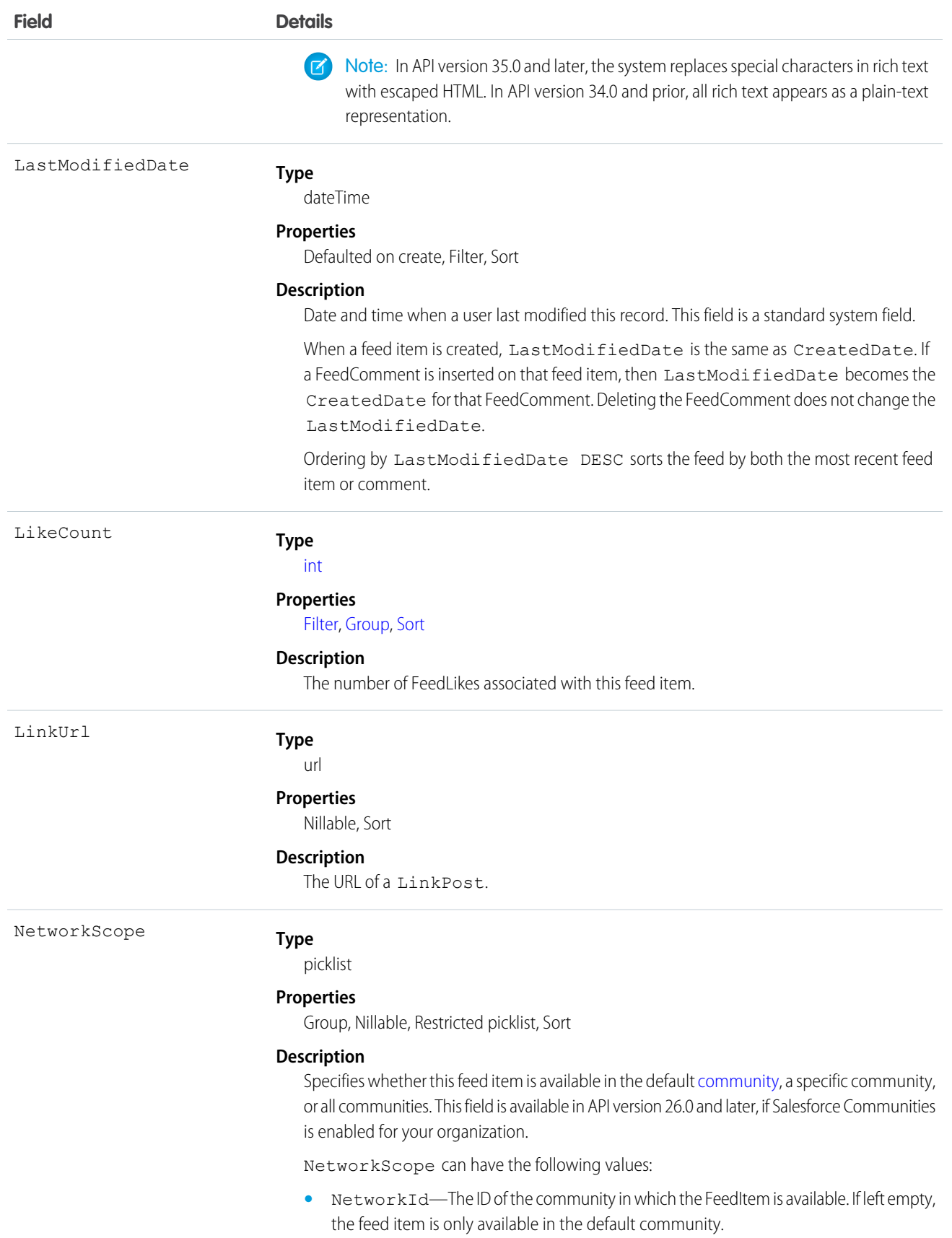

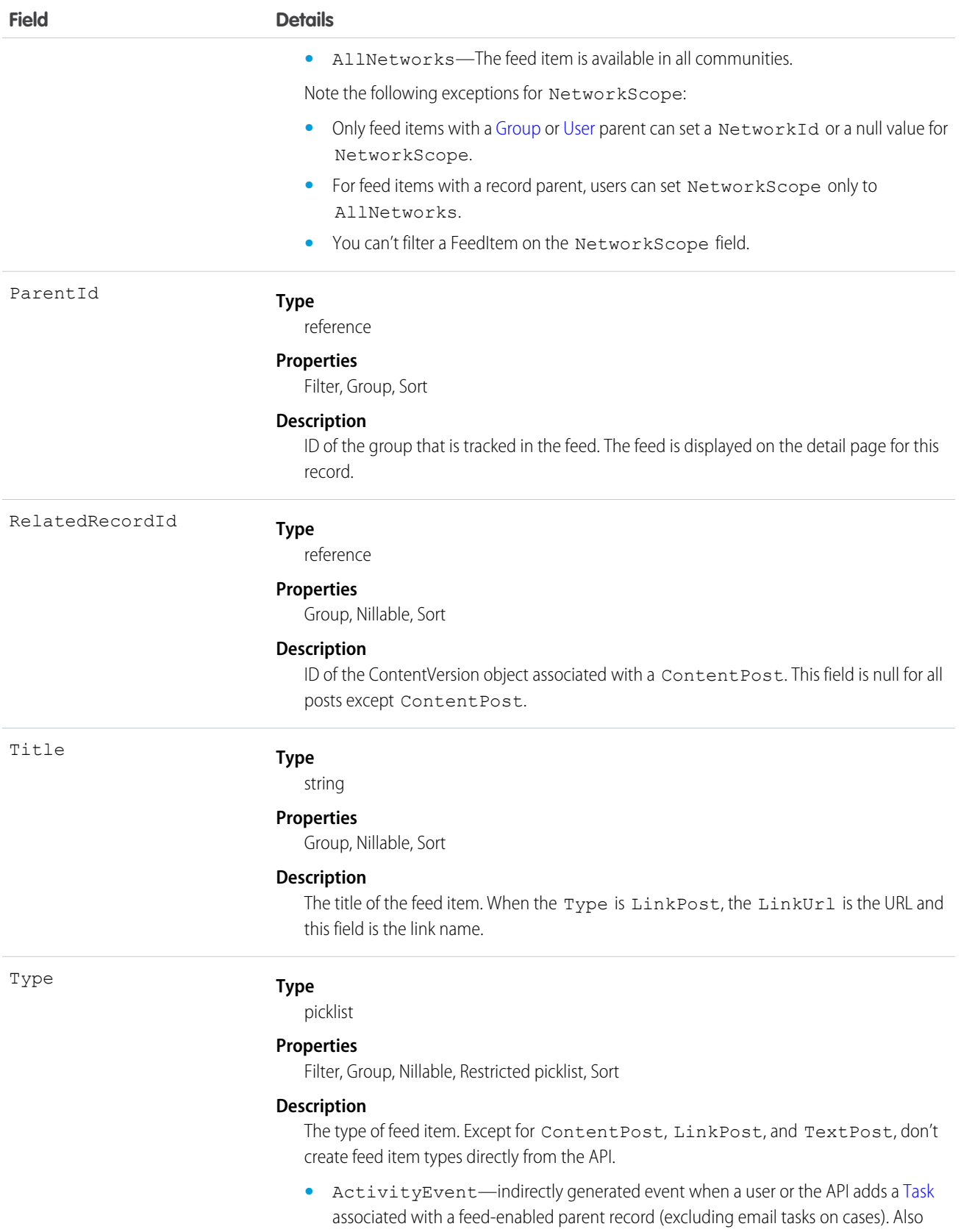

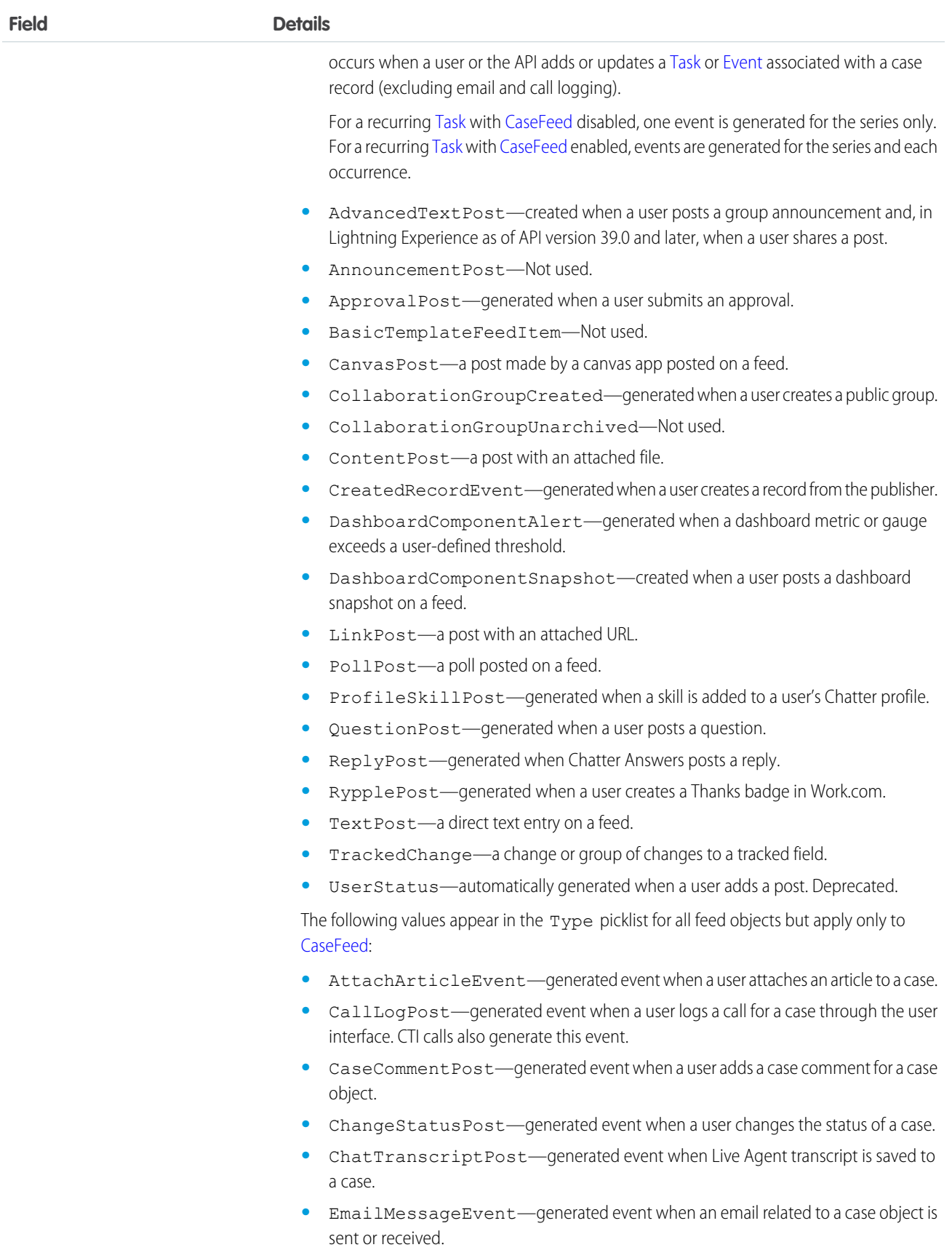

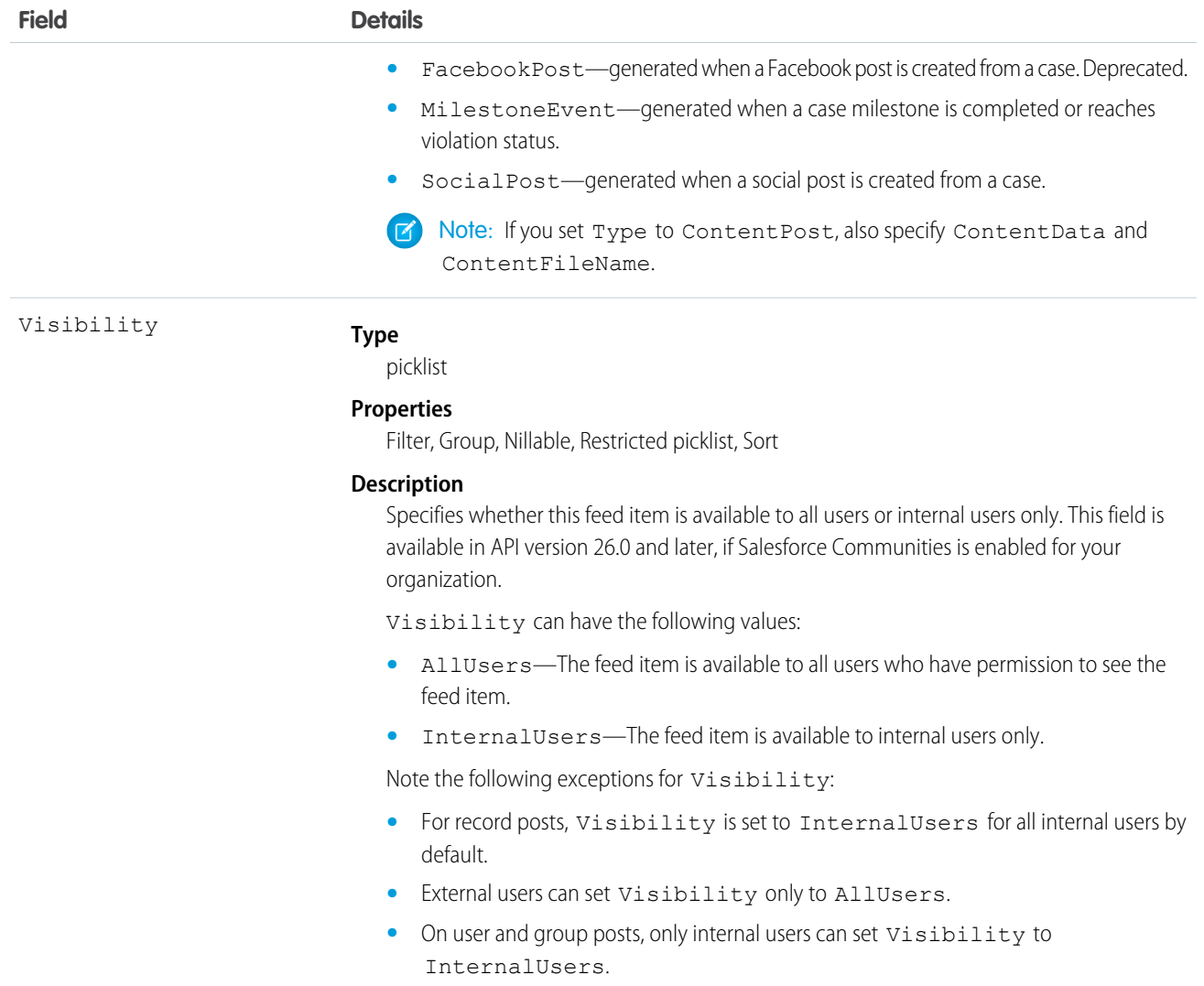

Use this object to track changes for a group.

<span id="page-452-0"></span>SEE ALSO:

[CollaborationGroup](#page-438-0) [CollaborationGroupMember](#page-452-0) [NewsFeed](#page-1413-0)

# CollaborationGroupMember

Represents a member of a Chatter group. This object is available in API version 19.0 and later.

# Supported Calls

create(), delete(), describeSObjects(), describeLayout(), query(), retrieve(), update()

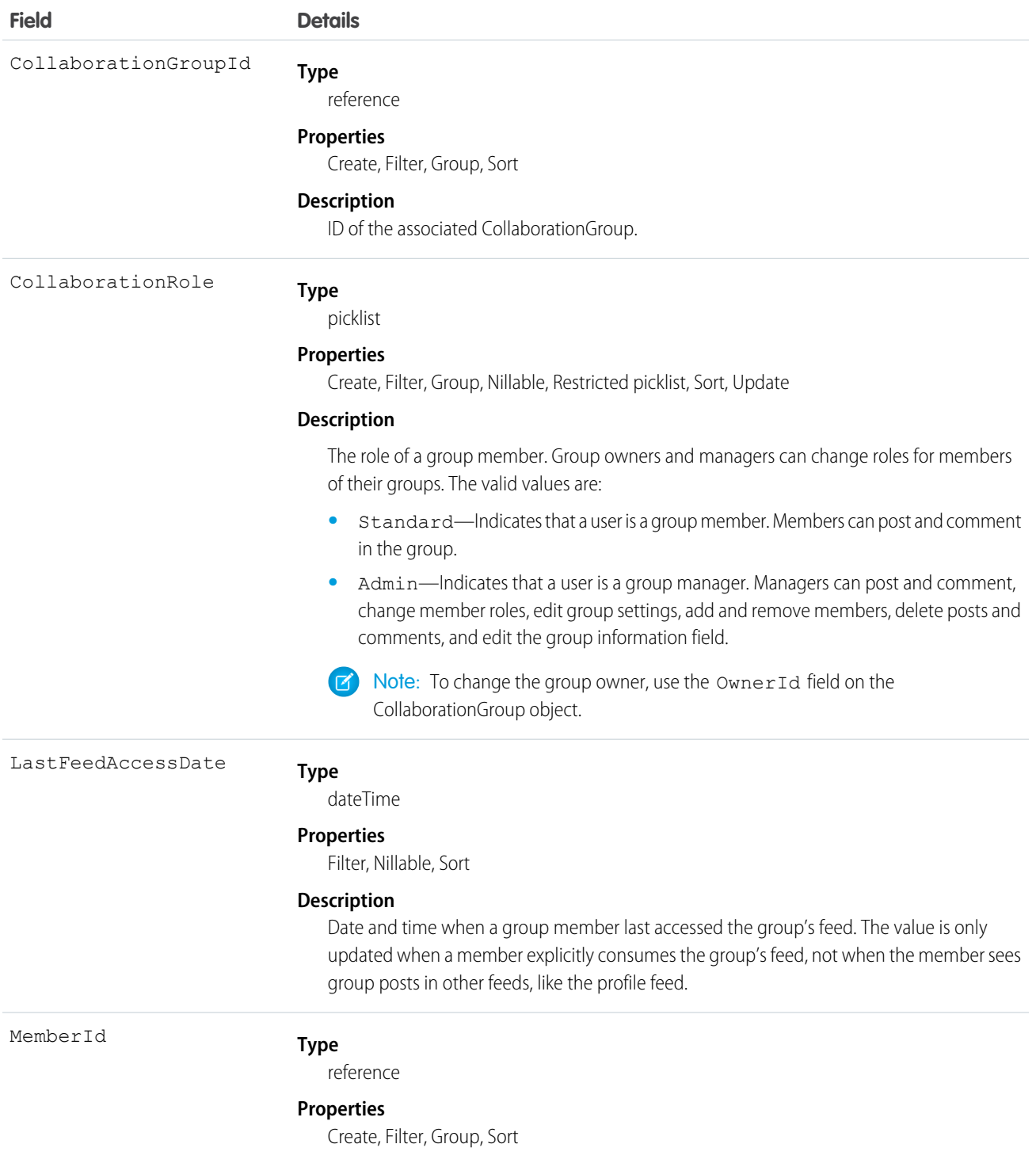

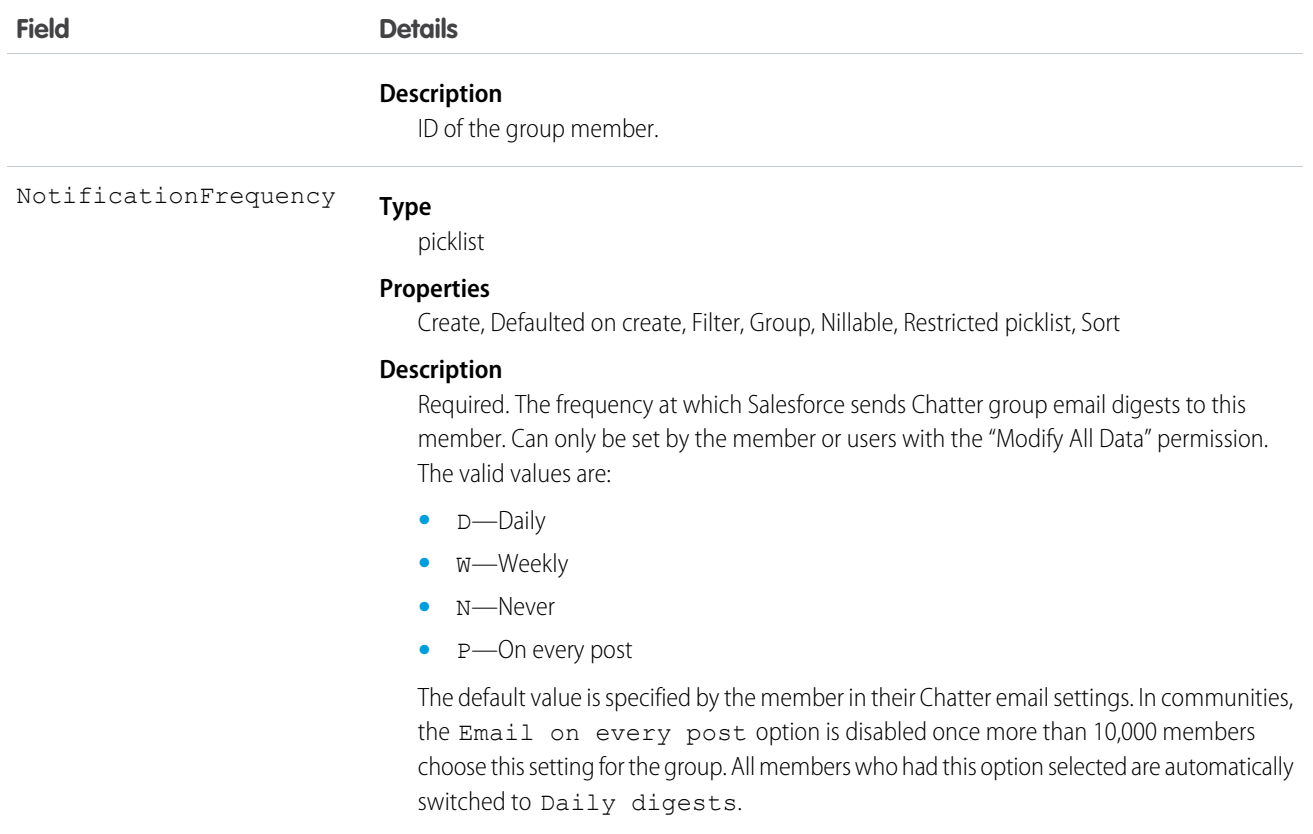

Use this object to view, create, and delete Chatter group members. You must be a group owner or manager to create members for private Chatter groups.

SEE ALSO:

<span id="page-454-0"></span>**[CollaborationGroup](#page-438-0)** [CollaborationGroupFeed](#page-445-0) [CollaborationGroupMemberRequest](#page-454-0)

## CollaborationGroupMemberRequest

Represents a request to join a private Chatter group. This object is available in API version 21.0 and later.

## Supported Calls

create(), delete(), describeSObjects(), query(), retrieve(), update(), upsert()

## Fields

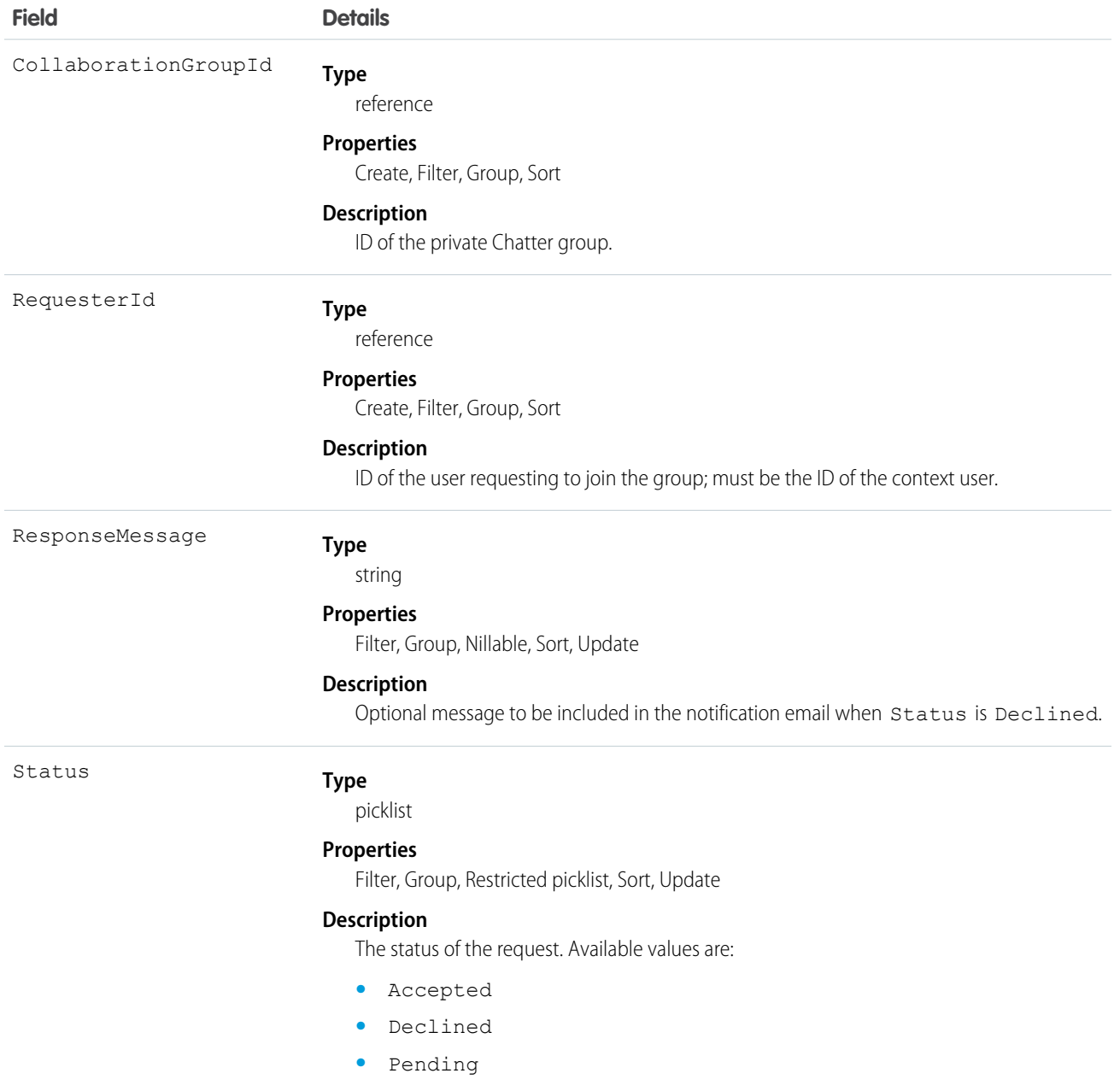

## Usage

This object represents a request to join a private Chatter group, and can be used to accept or decline requests to join private groups you own or manage. On create, an email is sent to the owner and managers of the private group to be accepted or declined. When the Status is Accepted or Declined, an email is sent to notify the requester. When the Status is Declined, a ResponseMessage is optionally included to provide additional details.

Note the following when working with requests:

- **•** Users with the "Modify All Data" or "View All Data" permission can view records for all groups, regardless of membership.
- **•** A user can be a member of 300 groups. Requests to join groups count against this limit.
- **•** Status can't be specified on create.
- **•** You can only update a request when the Status is Pending.
- **•** You can't delete or update a request with a Status of Accepted or Declined.

#### SEE ALSO:

**[CollaborationGroup](#page-438-0)** [CollaborationGroupMember](#page-452-0)

## CollaborationGroupRecord

Represents the records associated with Chatter groups.

### Supported Calls

create(), delete(), describeLayout(), describeSObjects(), query(), retrieve(), update(), upsert(), undelete()

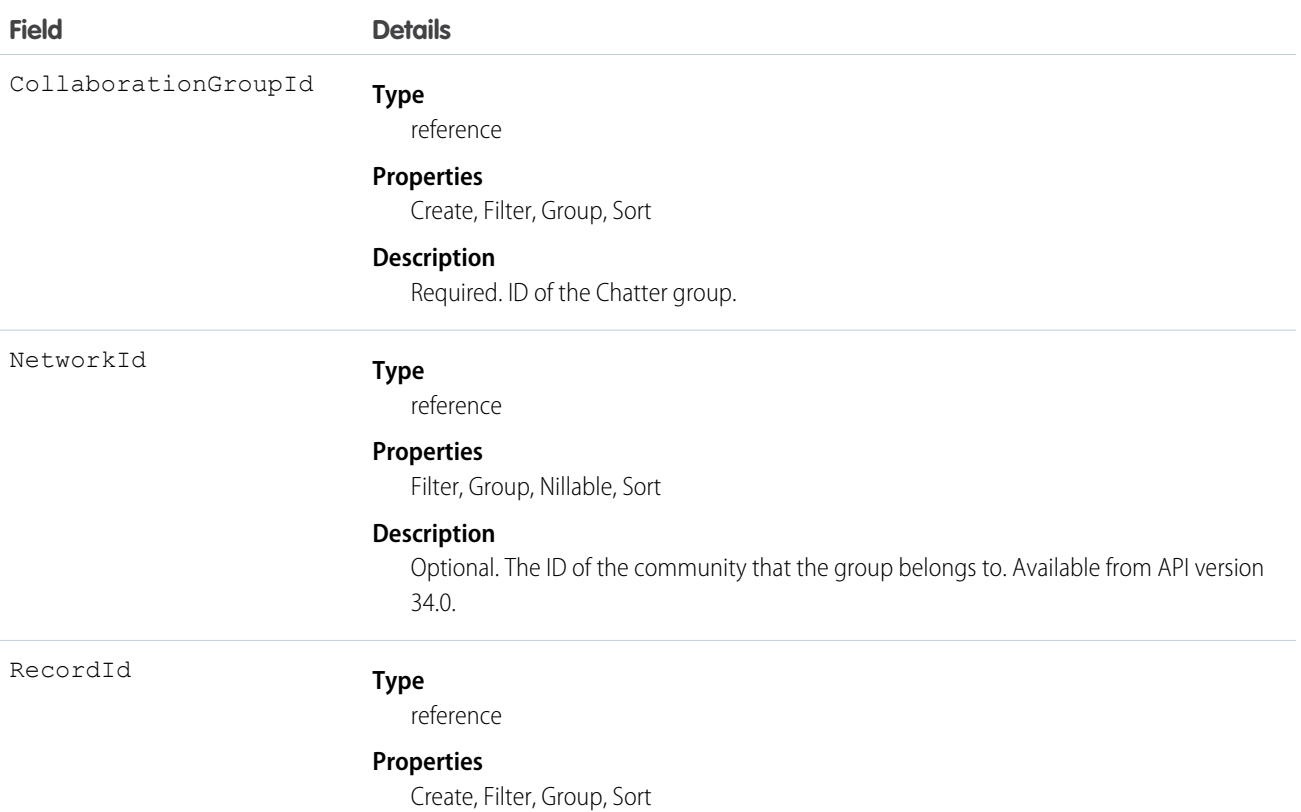

**Field Details**

#### **Description**

Required. The ID of the record associated with the Chatter group.

## <span id="page-457-0"></span>CollaborationInvitation

Represents an invitation to join Chatter, either directly or through a group. This object is available in API version 21.0 and later.

## Supported Calls

create(), delete(), describeSObjects(), query(), retrieve()

## Special Access Rules

Invitations are available if "Allow Invitations" is enabled for your organization.

Invitations are limited to your allowed domain(s) unless the invite is sent from a private group that allows customers. Allowed domains are set by the administrator.

Invitations to customers are available if "Allow Customer Invitations" is enabled for your organization. Users must have the "Invite Customers to Chatter" permission to send invitations to people outside their Chatter domain.

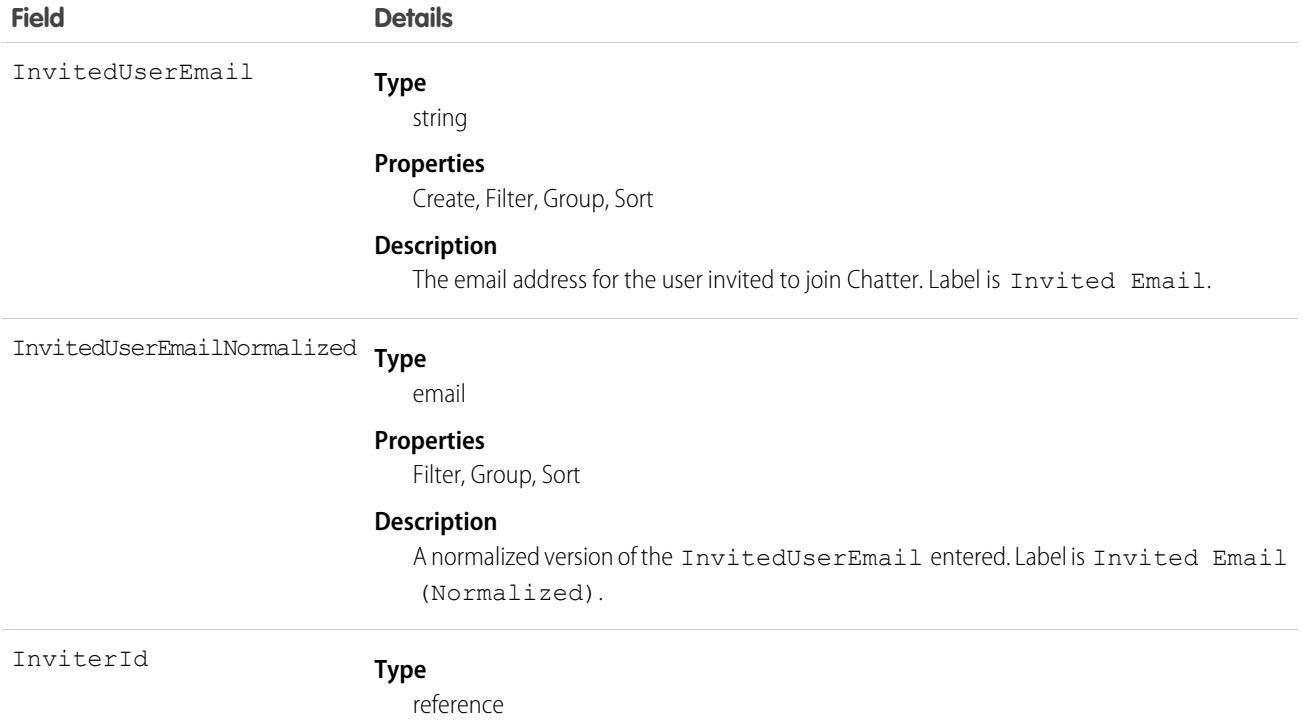

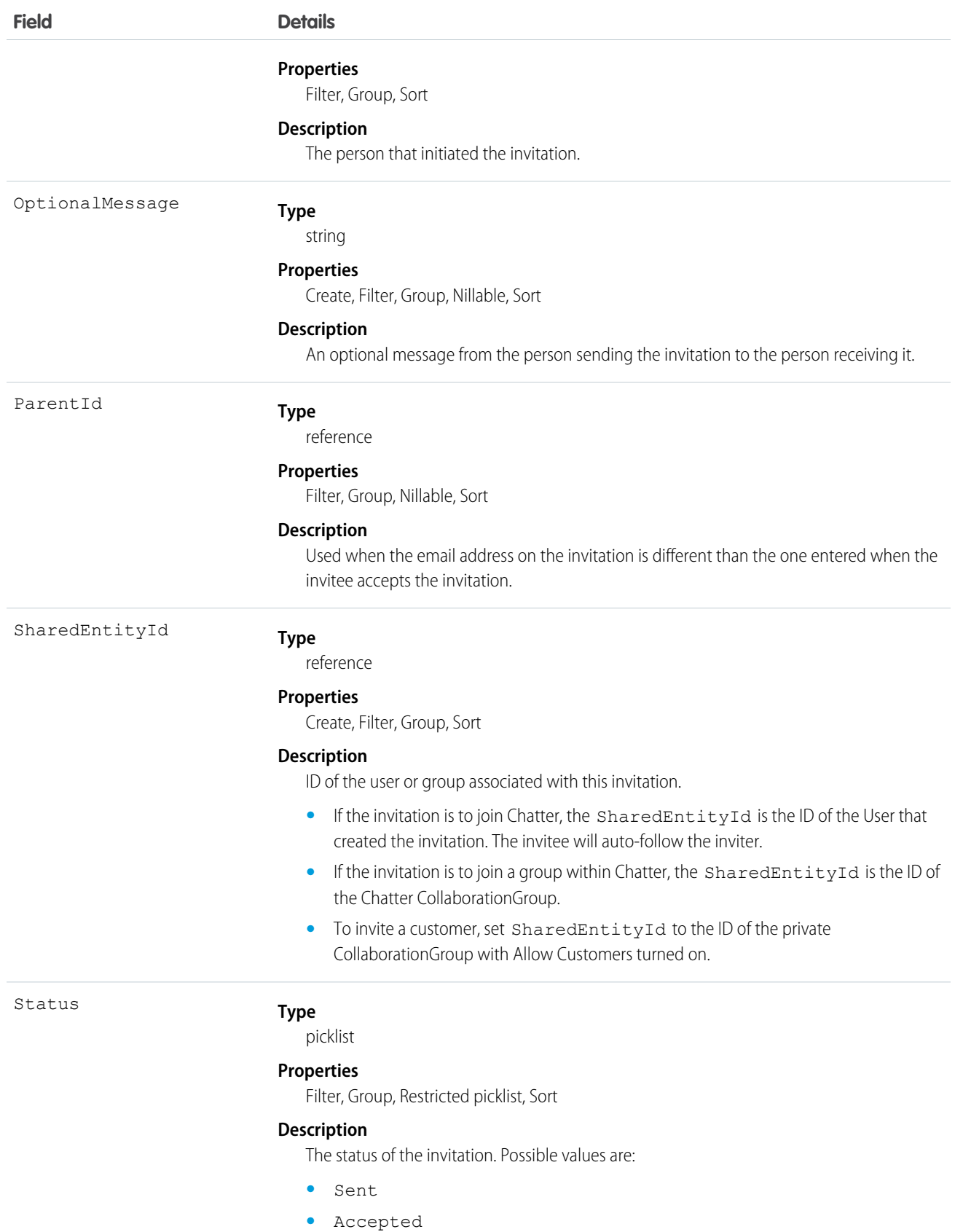

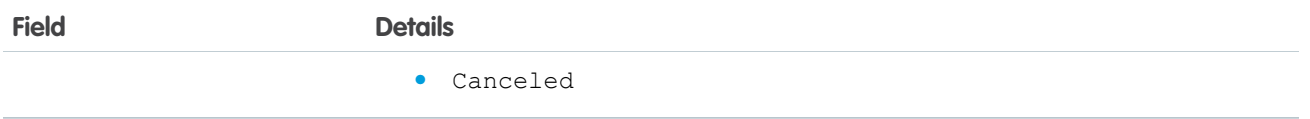

Use this object to create or delete (cancel) invitations to join Chatter. You can either invite a user to join Chatter directly or as part of a CollaborationGroup.

Note: To invite someone to join a CollaborationGroup, you must be either the owner or a manager of the group or a Salesforce system administrator.

The Salesforce system administrator doesn't need to be a member of the group in order to send invitations using the API.

When the person accepts your CollaborationGroup invitation, they join the CollaborationGroup and Chatter as well.

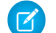

Note: You can't send invitations to users of the organization the invite was sent from.

Invited users can view profiles, post on their feed, and join groups, but can't see your Salesforce data or records.

If your organization allows groups with customers, owners and managers of private groups with the "Allow Customers" setting, as well as system administrators, can use this object to invite customers.

#### Java Samples

The following example shows how to send an invitation to join Chatter:

```
public void invitePeople(String inviterUserId, String invitedEmail) throws Exception {
   CollaborationInvitation invitation = new CollaborationInvitation();
   invitation.setSharedEntityId(inviterUserId);//pass the userId of the inviter
    invitation.setInvitedUserEmail(invitedEmail);//email of the invited user
   insert(invitation);
}
```
The following example shows how to send an invitation to a customer user from a group that allows customers:

```
public void inviteToGroup(String GroupName, String invitedEmail) throws Exception {
   QueryResult qr = query("select id from collaborationgroup where name = '" +
       GroupName); //pass the group name
   String groupId = qr.getRecords()[0].getId();
   CollaborationInvitation invitation = new CollaborationInvitation();
    invitation.setSharedEntityId(groupId);//pass the groupId
    invitation.setInvitedUserEmail(invitedEmail);//email of the invited user
    insert(invitation);
}
```
## Apex Samples

```
String emailAddress = 'bob@external.com';
CollaborationGroup chatterGroup = [SELECT Id
      FROM CollaborationGroup
     WHERE Name='All acme.com'
     LIMIT 1];
```

```
CollaborationInvitation inv = New CollaborationInvitation();
inv.SharedEntityId = chatterGroup.id;
inv.InvitedUserEmail = emailAddress;
try {
  Insert inv;
} catch(DMLException e){
   System.debug('There was an error with the invite: '+e);
}
```
# CombinedAttachment

This read-only object contains all notes, attachments, Google Docs, documents uploaded to libraries in Salesforce CRM Content, and files added to Chatter that are associated with a record.

### Supported Calls

describeSObjects()

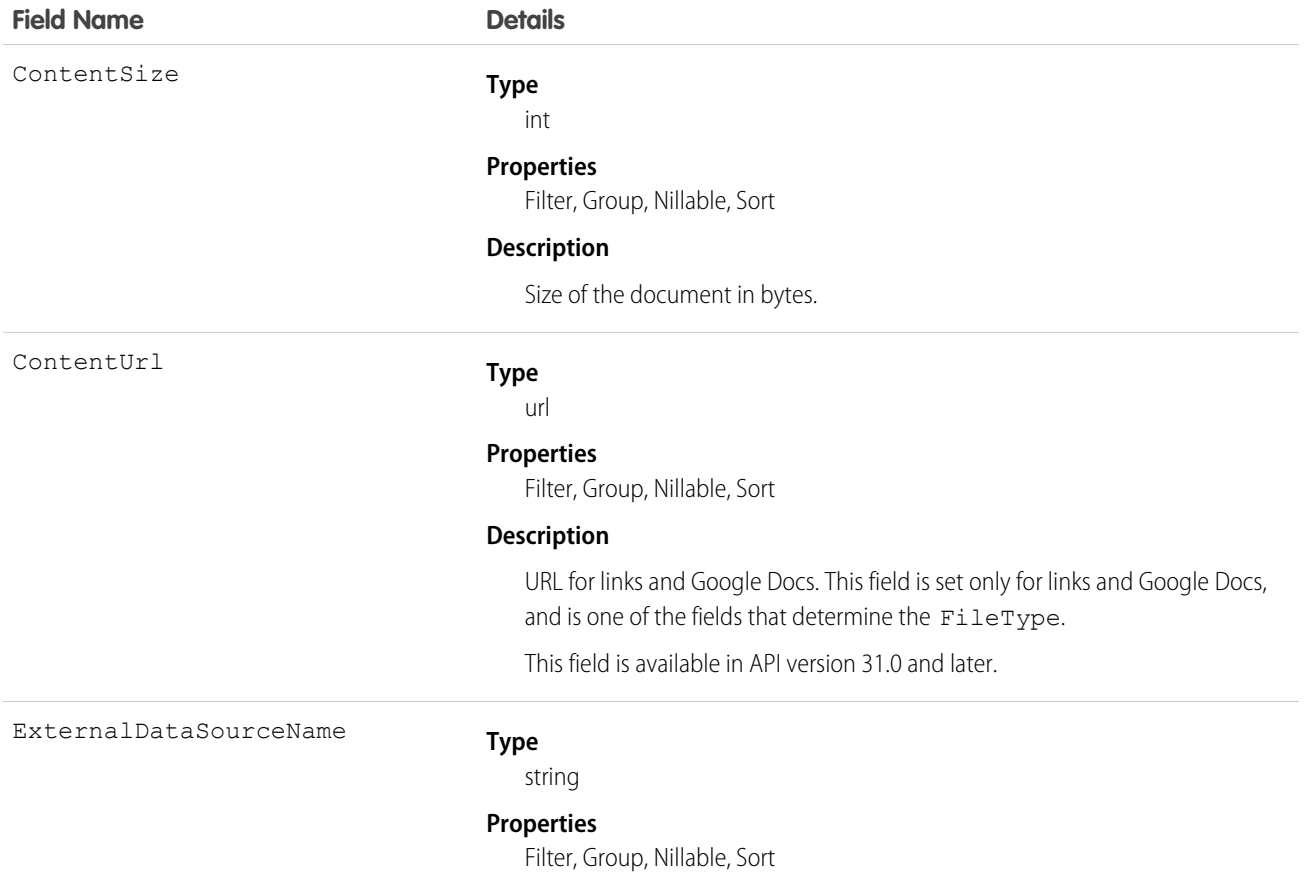

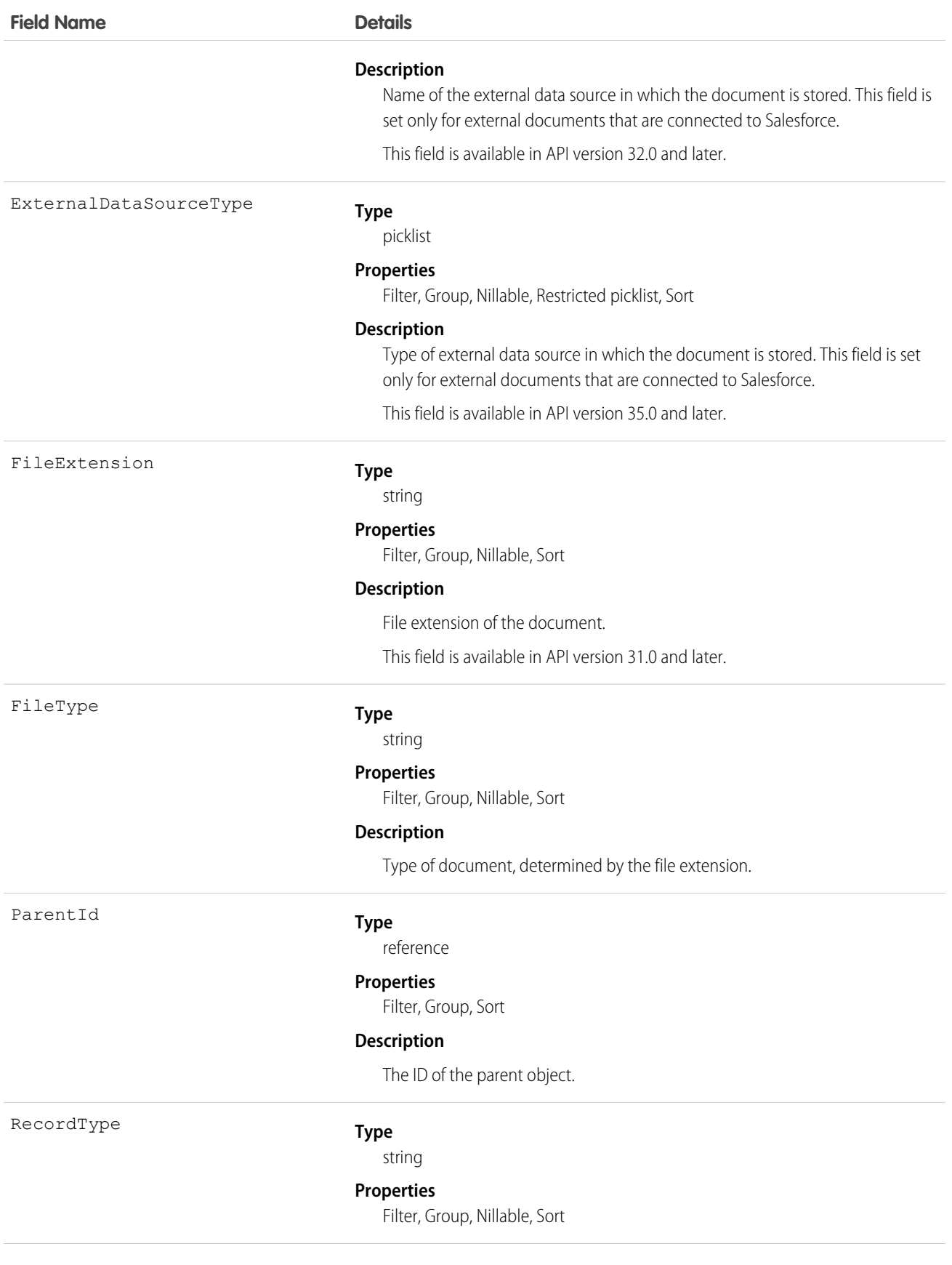

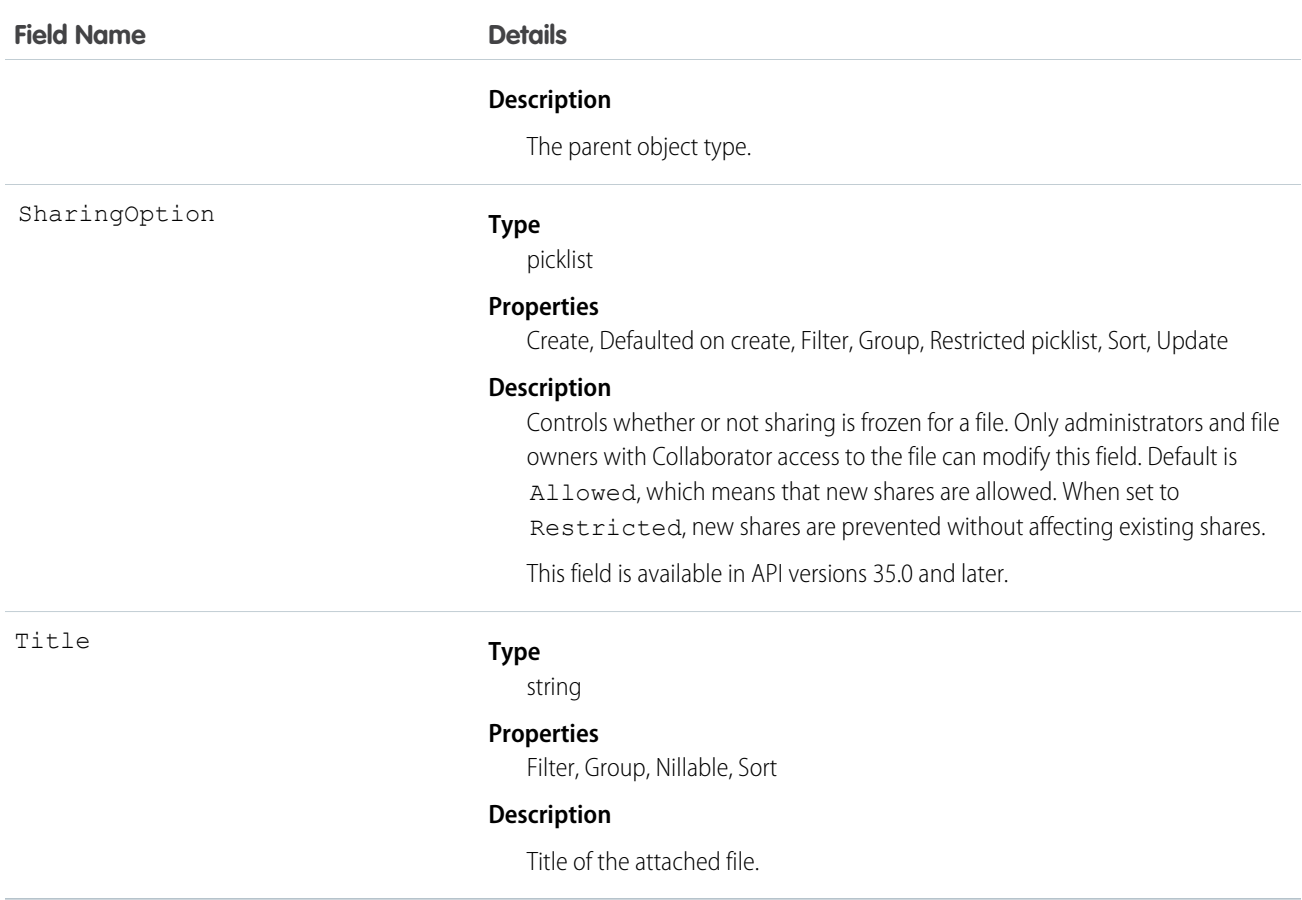

Use this object to list all notes, attachments, documents uploaded to libraries in Salesforce CRM Content, and files added to Chatter for a record, such as a related list on a detail page.

To determine if an object supports the CombinedAttachment object, call describeSObject() on the object. For example, describeSObject('Account') returns all the child relationships of the Account object, including CombinedAttachment. You can then query the CombinedAttachment child relationship.

```
SELECT Name, (SELECT Title FROM CombinedAttachments)
FROM Account
```
You can't directly query CombinedAttachment.

## Community (Zone)

Represents a zone that contains Idea or Question objects.

Note: Starting with the Summer '13 release, Chatter Answers and Ideas "communities" have been renamed to "zones." In API  $\mathbb{Z}^n$ version 28, the API object label has changed to zone, but the API type is still Community.

# Supported Calls

create(), delete(), describeLayout(), describeSObjects(), getDeleted(), getUpdated(), query(), retrieve(), search(), undelete(), update(), upsert()

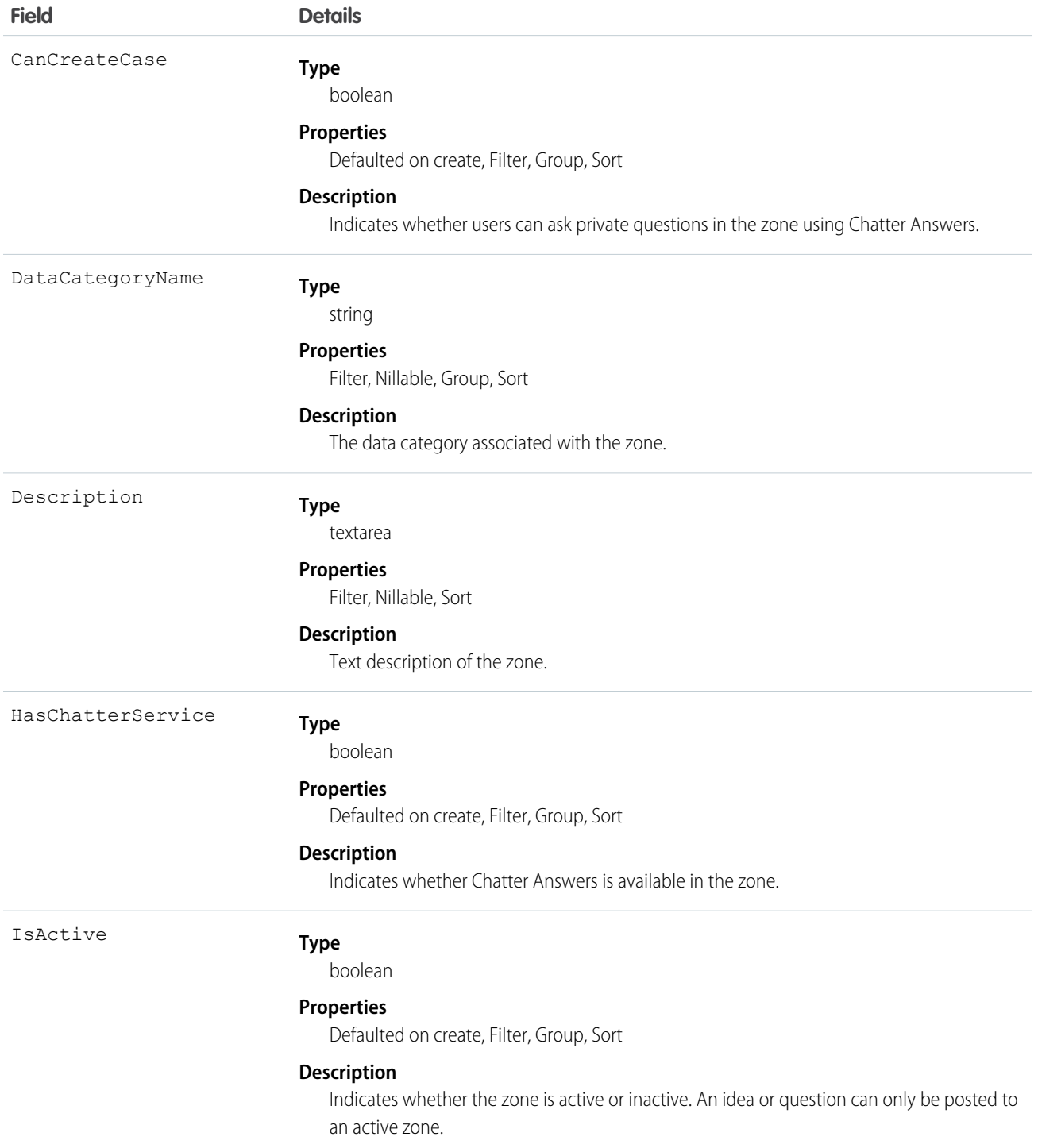

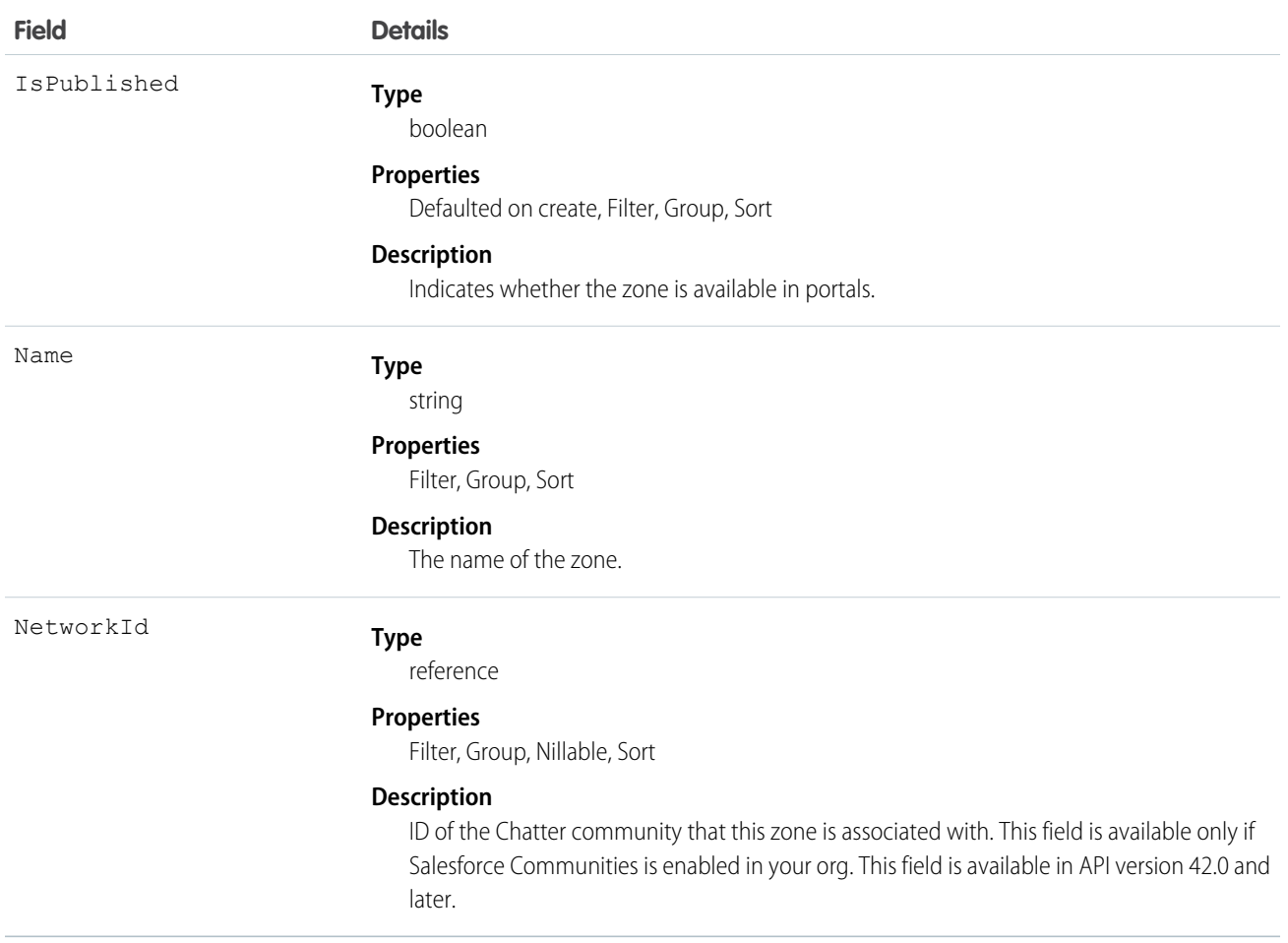

Use this object to create a zone in Ideas, Chatter Answers, or Answers. Zones help organize ideas and questions into logical groups and are shared by the Ideas, Answers, and Chatter Answers.

## ConnectedApplication

Represents a connected app and its details; all fields are read-only.

Connected apps link client applications, third-party services, other Salesforce organizations, apps and resources to your organization. The connected app configuration specifies authorization and security settings for these resources. This object exposes the settings for a specified connected app.

## Supported Calls

describeSObjects(), query(), retrieve()

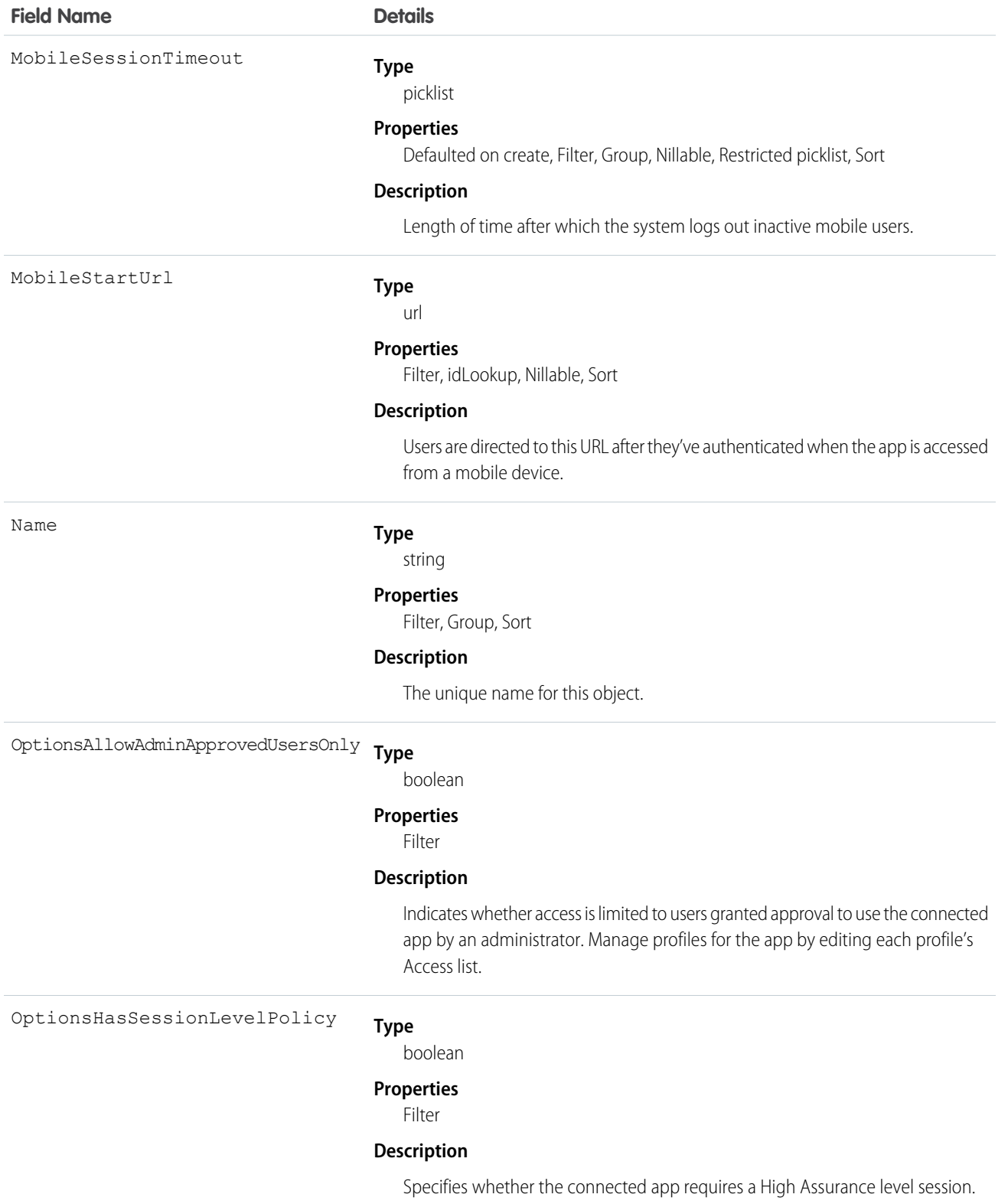

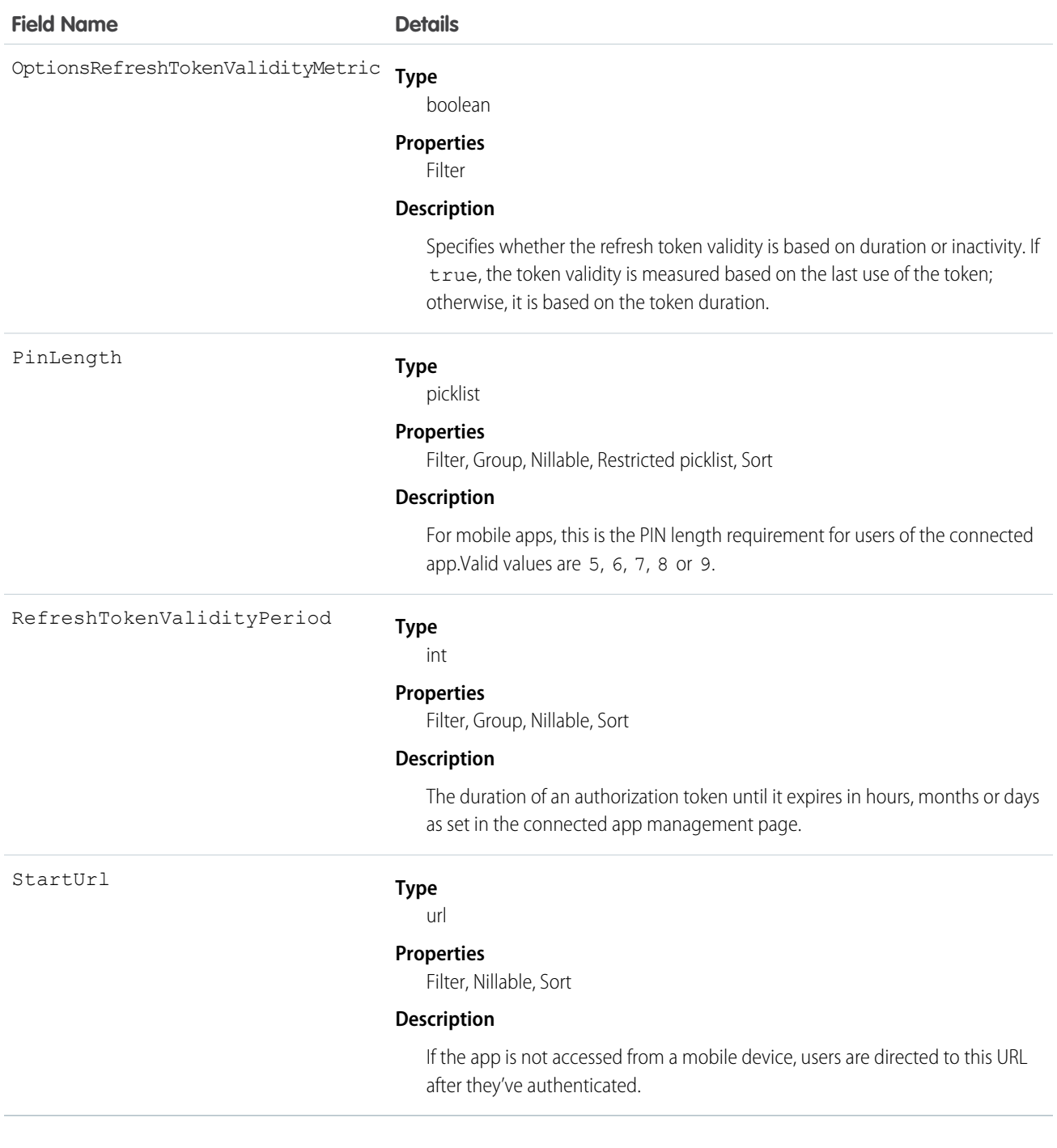

# **Contact**

Represents a contact, which is a person associated with an account.

# Supported Calls

```
create(), delete(), describeLayout(), describeSObjects(), getDeleted(), getUpdated(), merge(),
query(), retrieve(), search(), undelete(), update(), upsert()
```
## Special Access Rules

Customer Portal users can access only portal-enabled contacts.

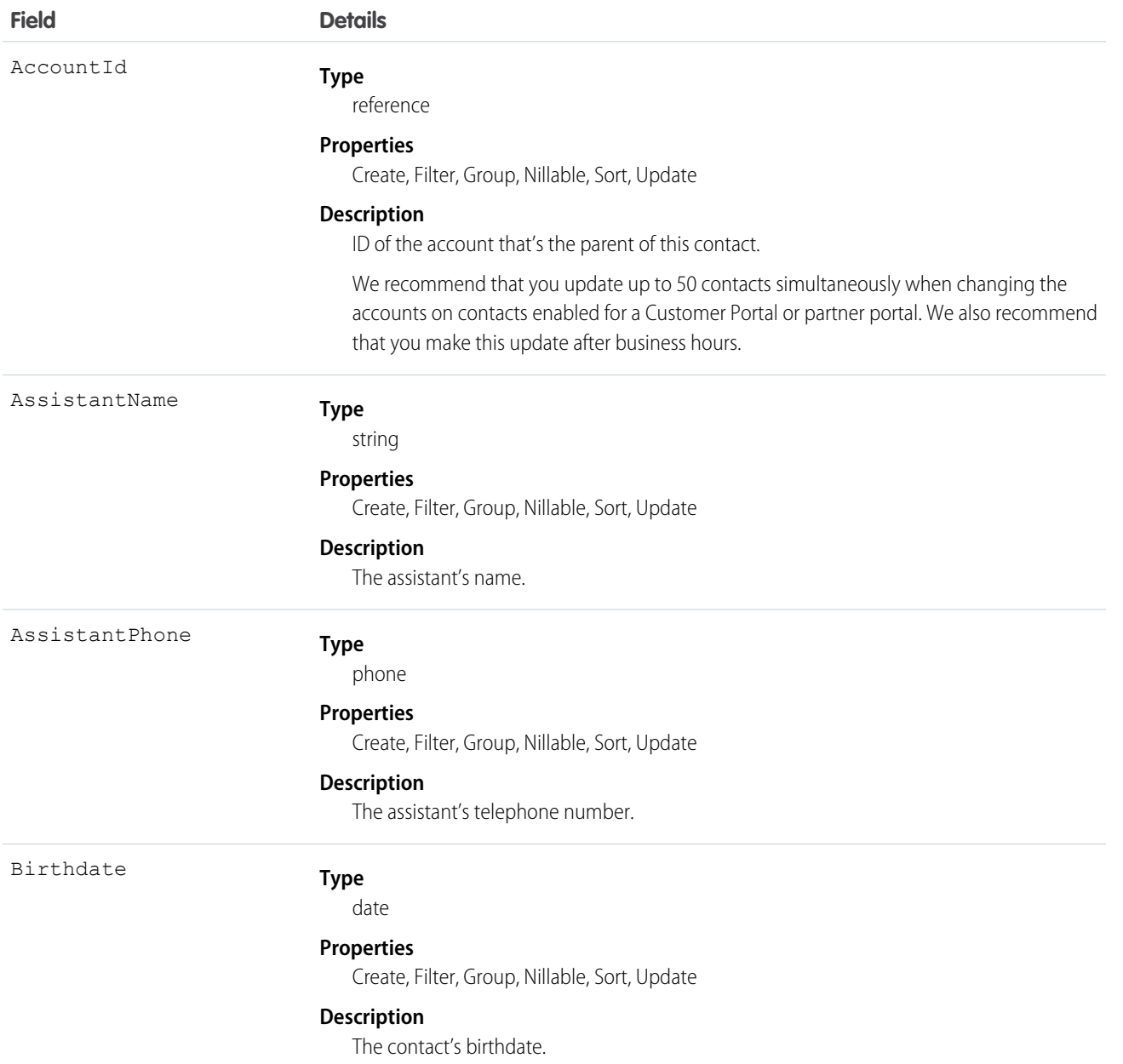
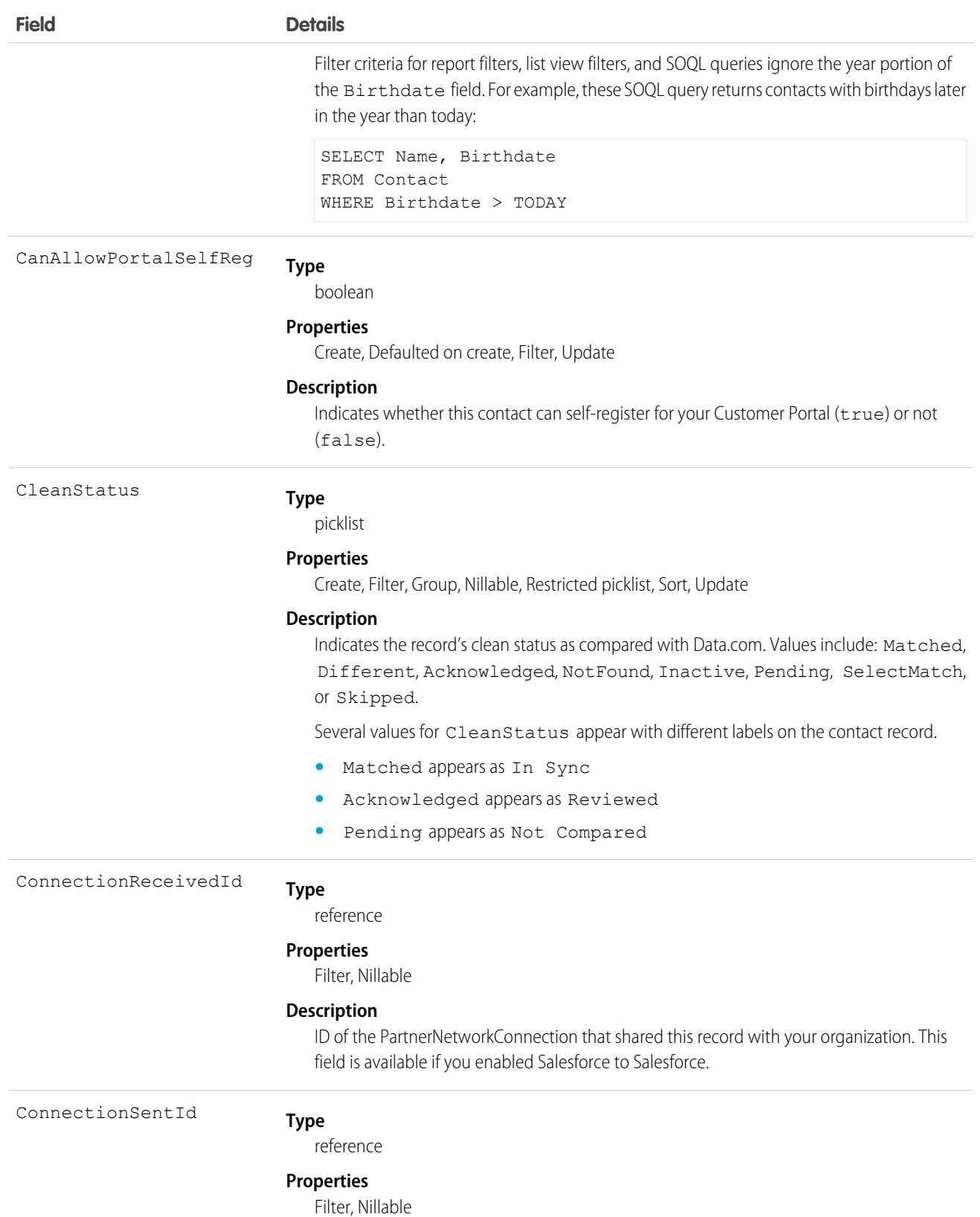

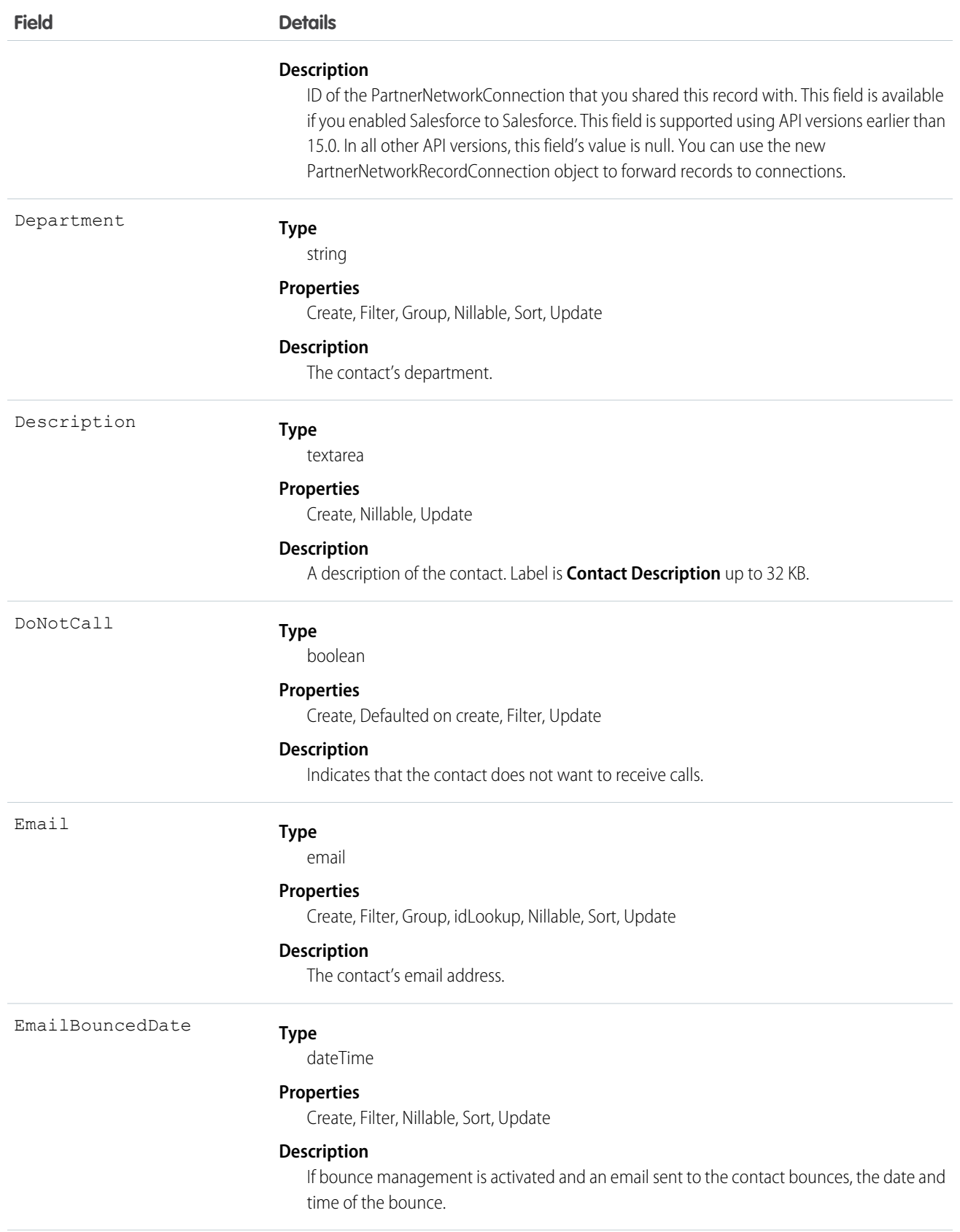

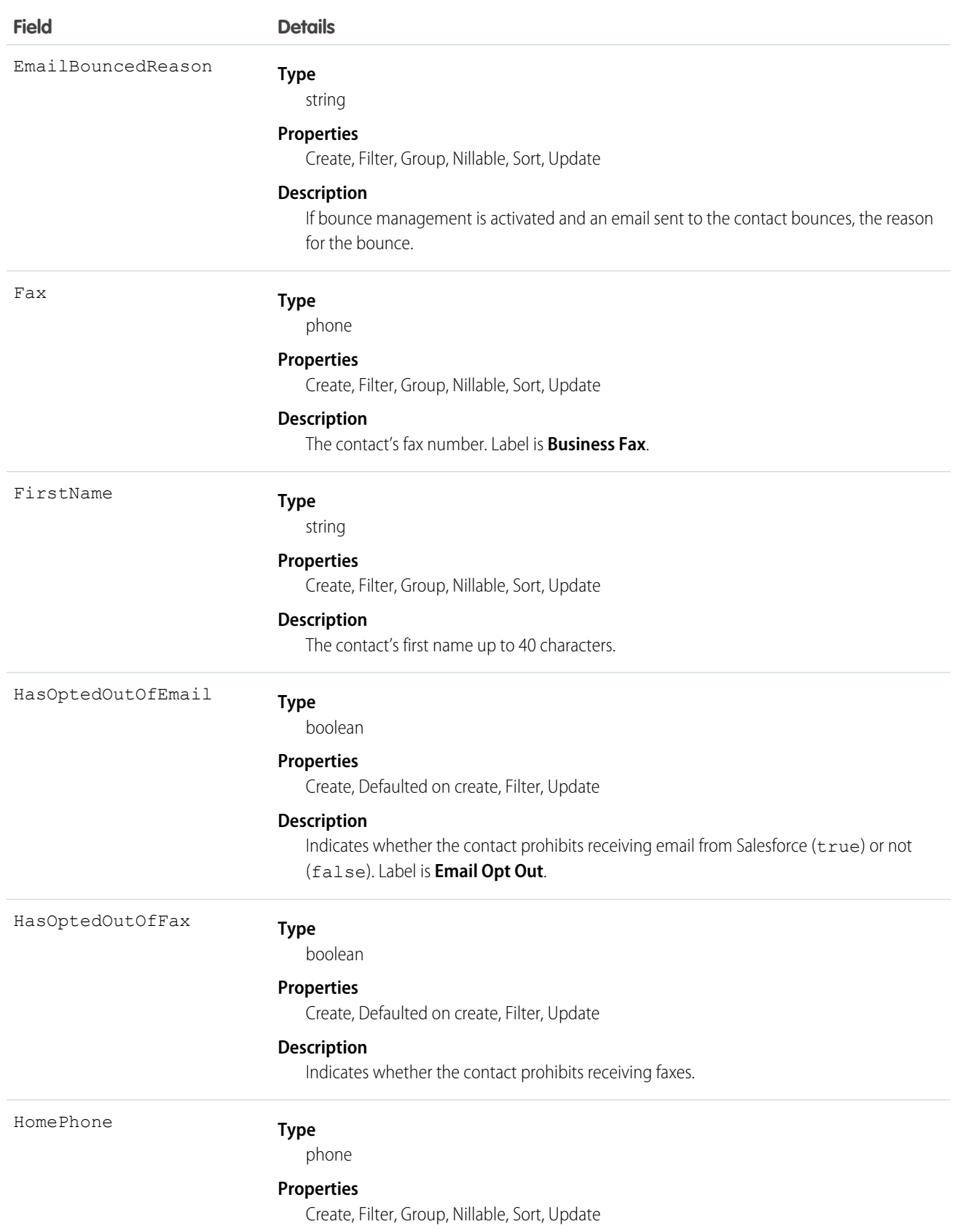

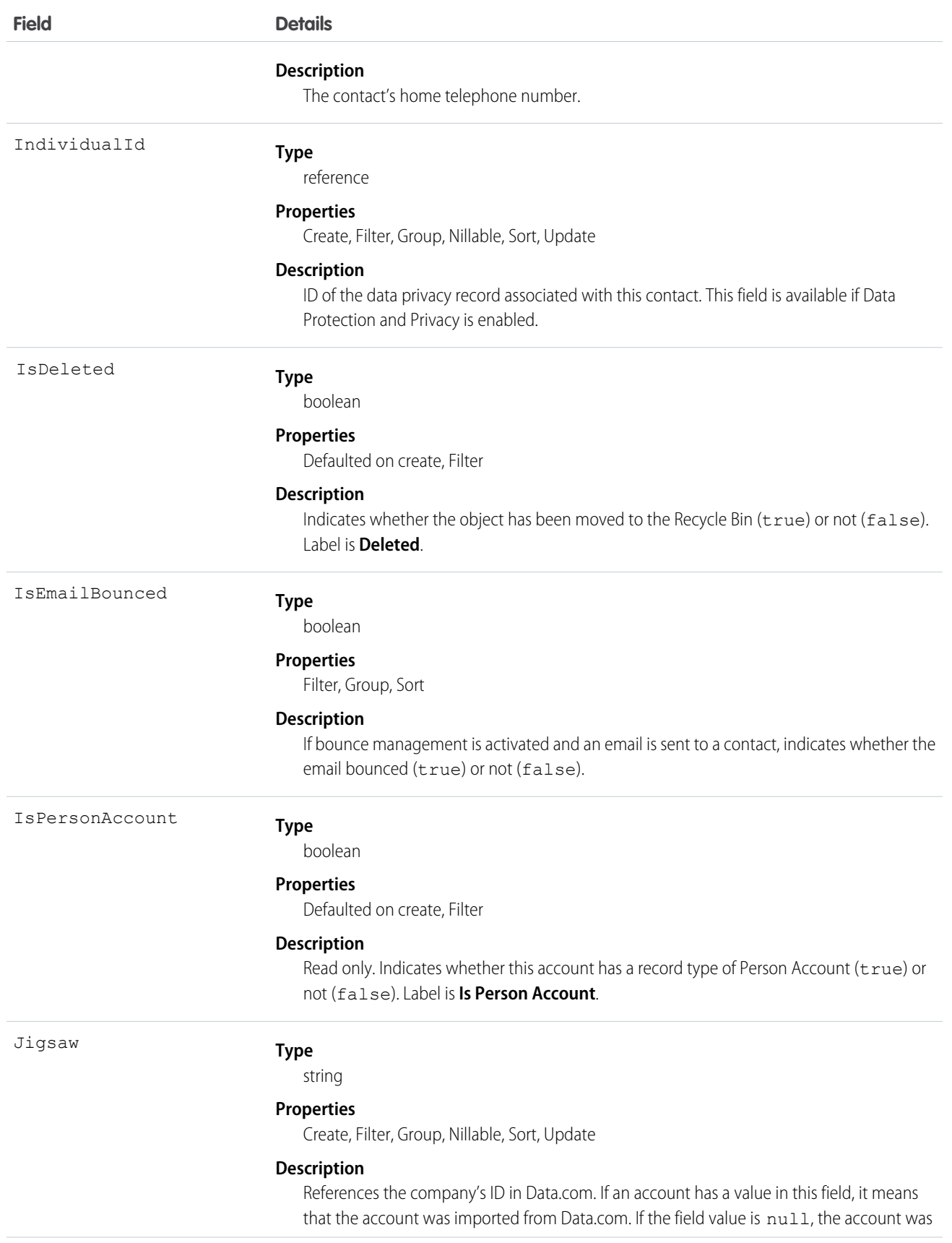

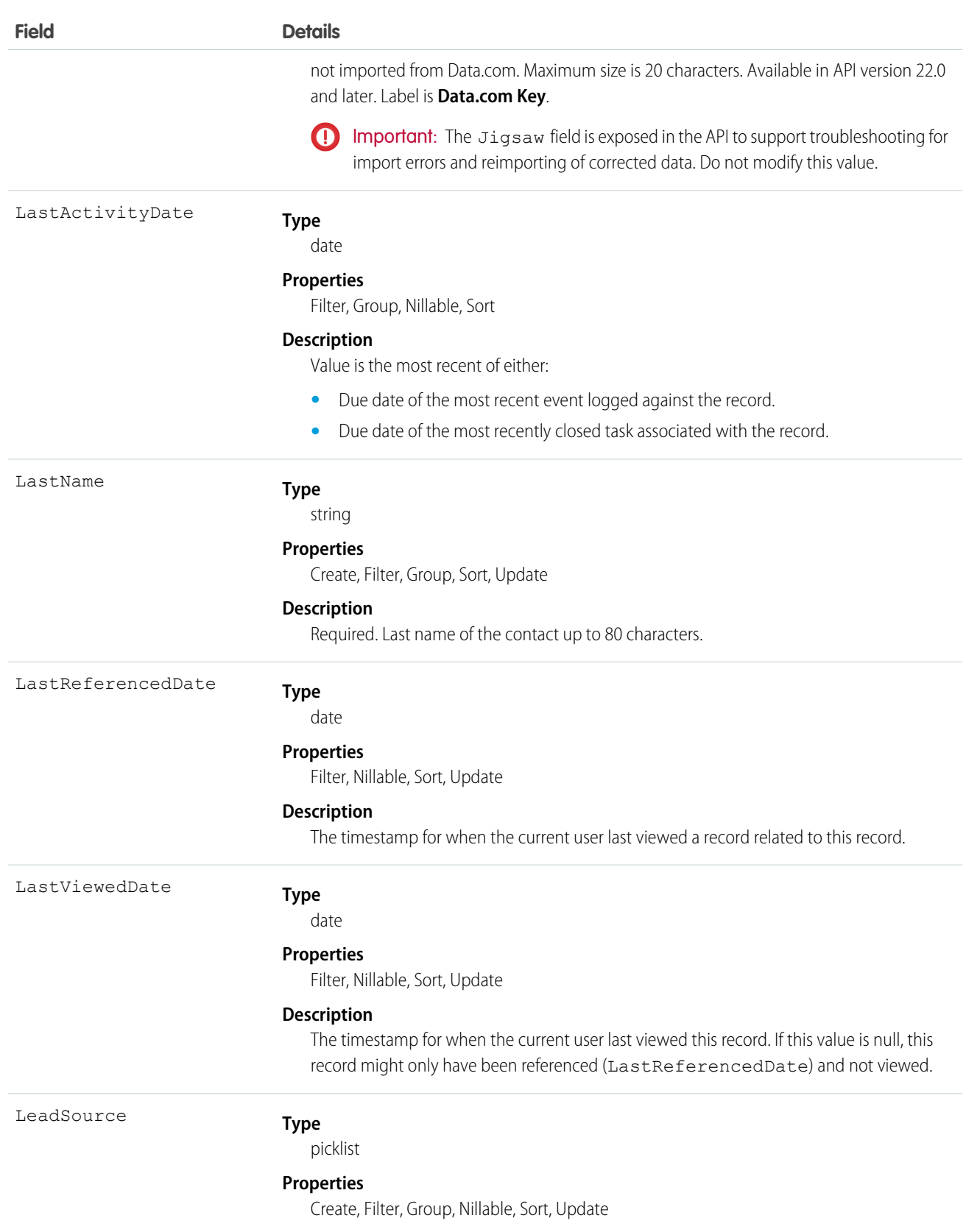

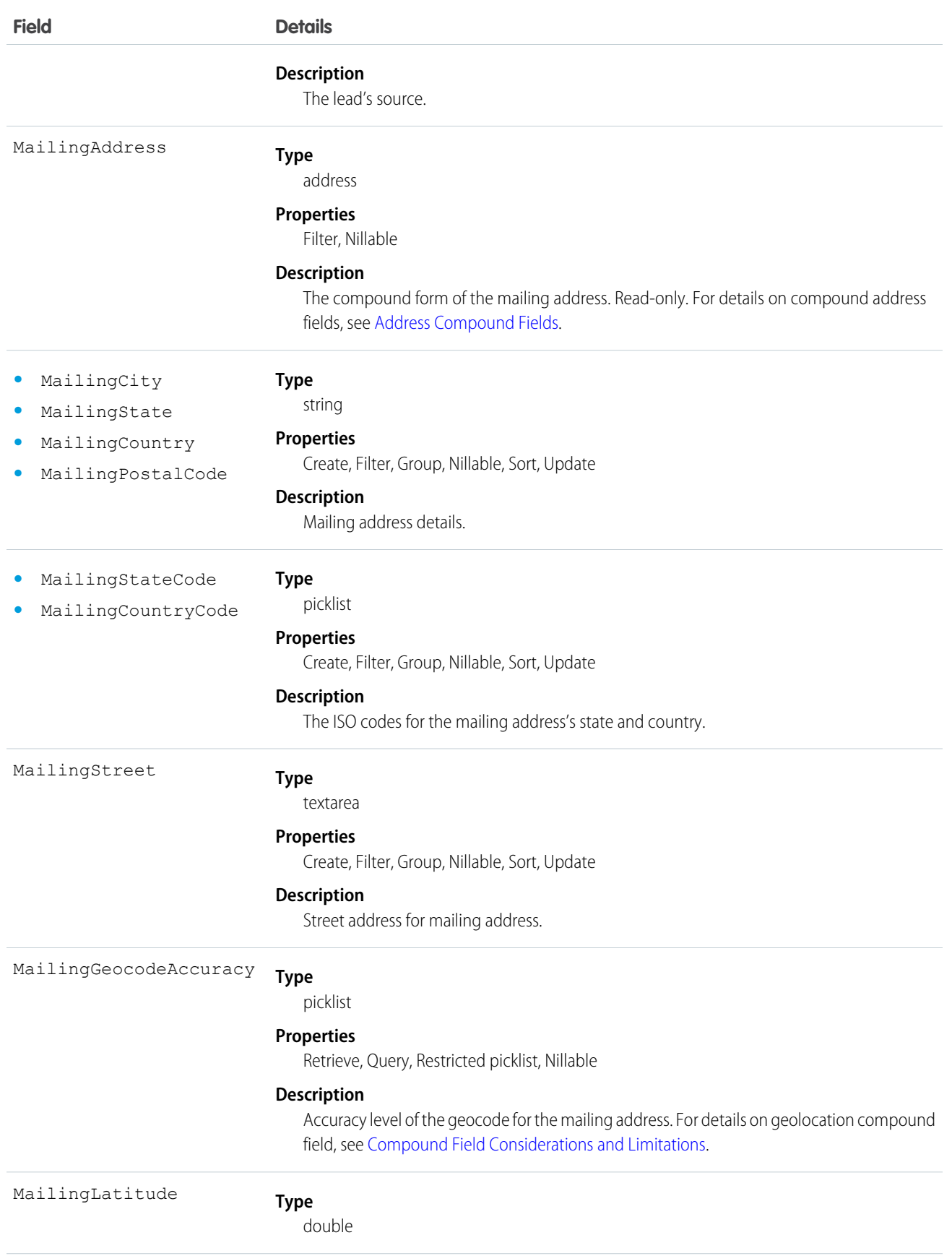

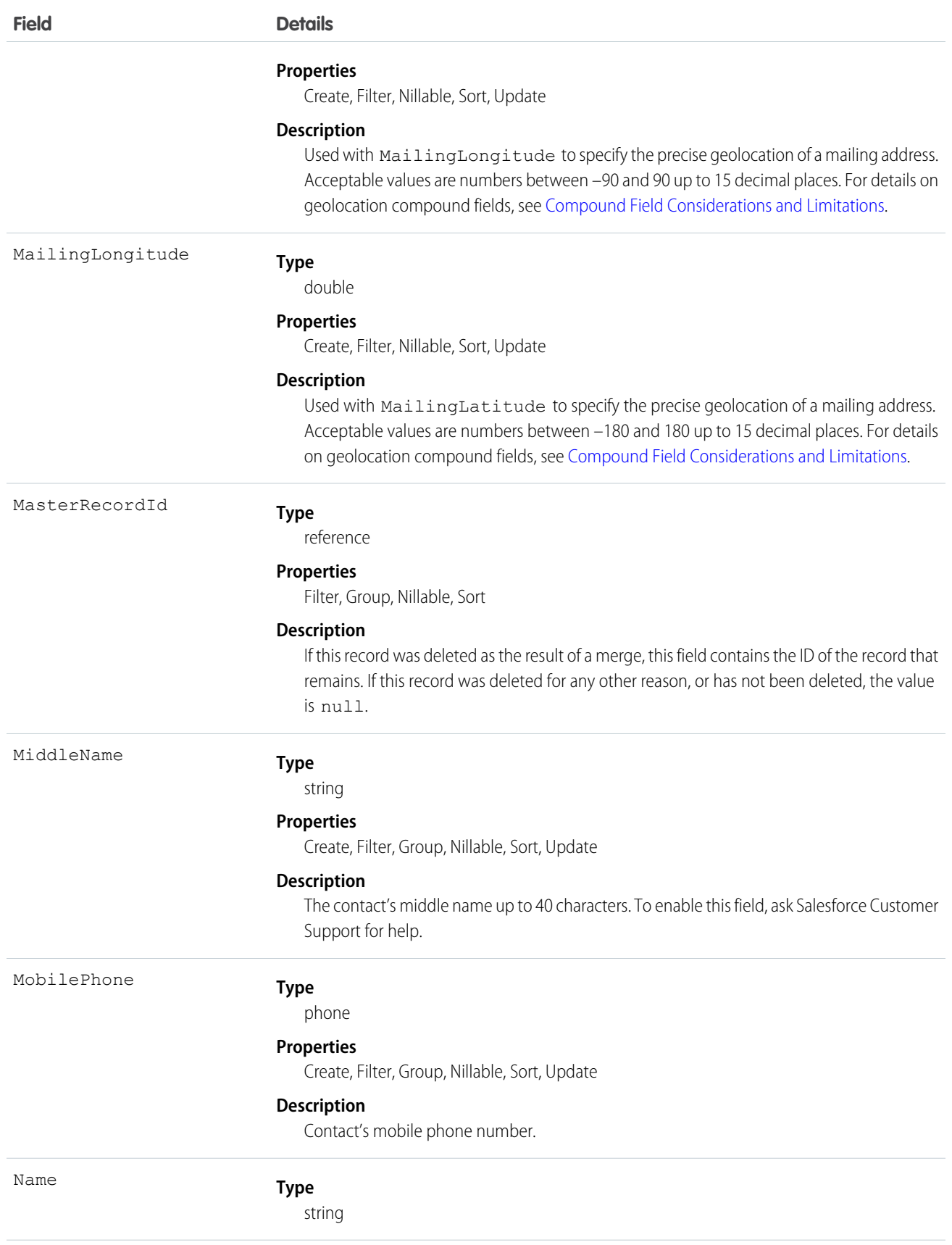

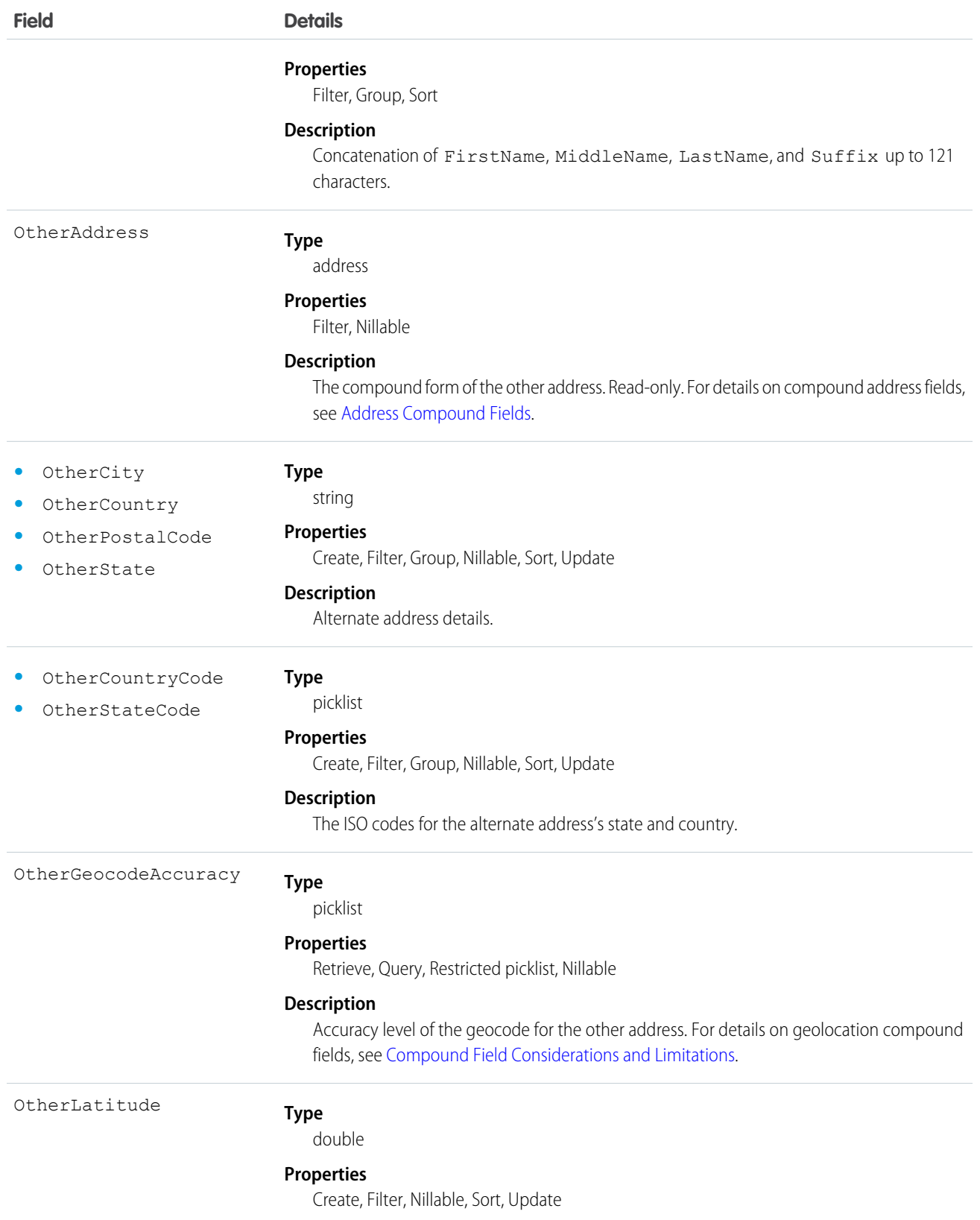

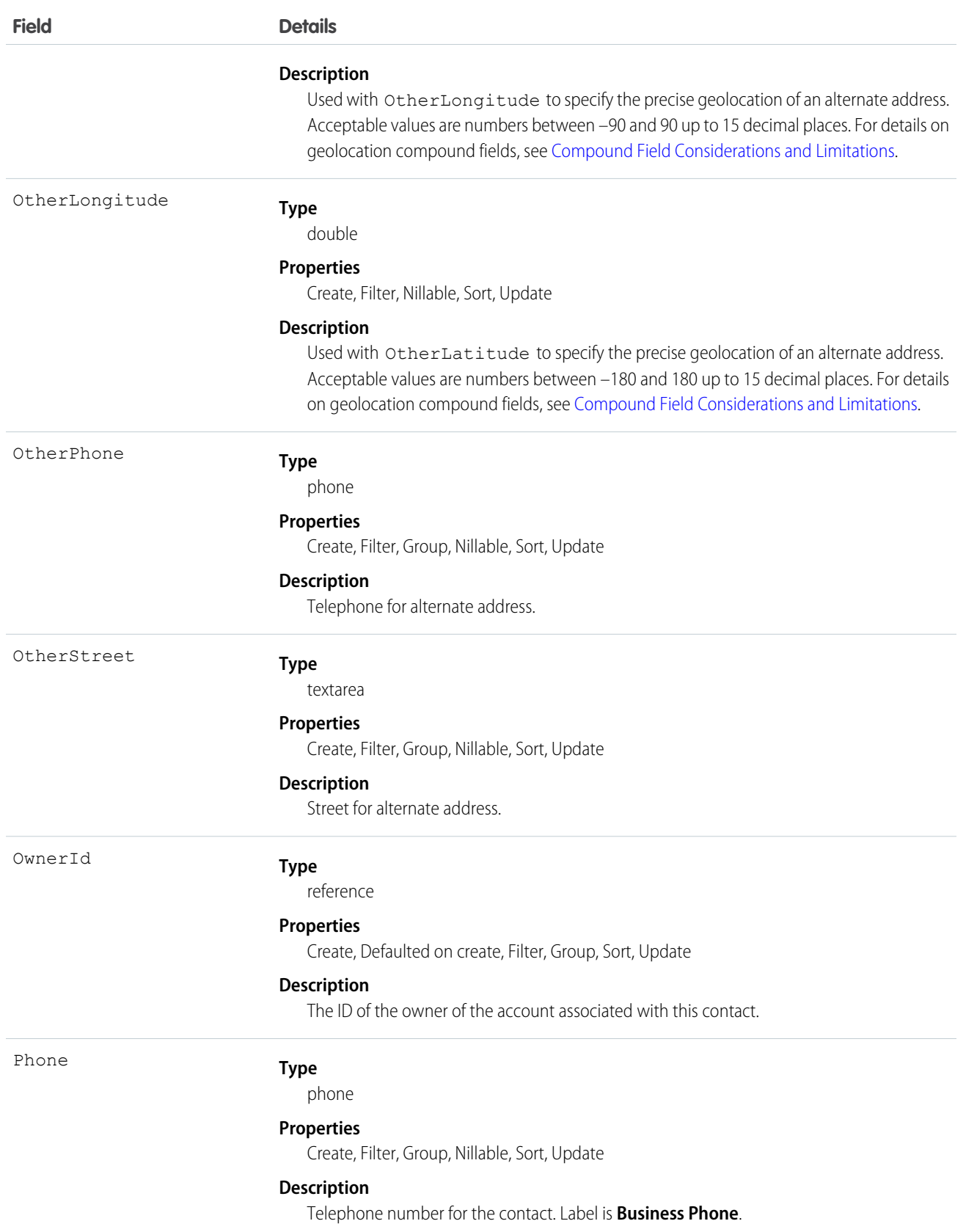

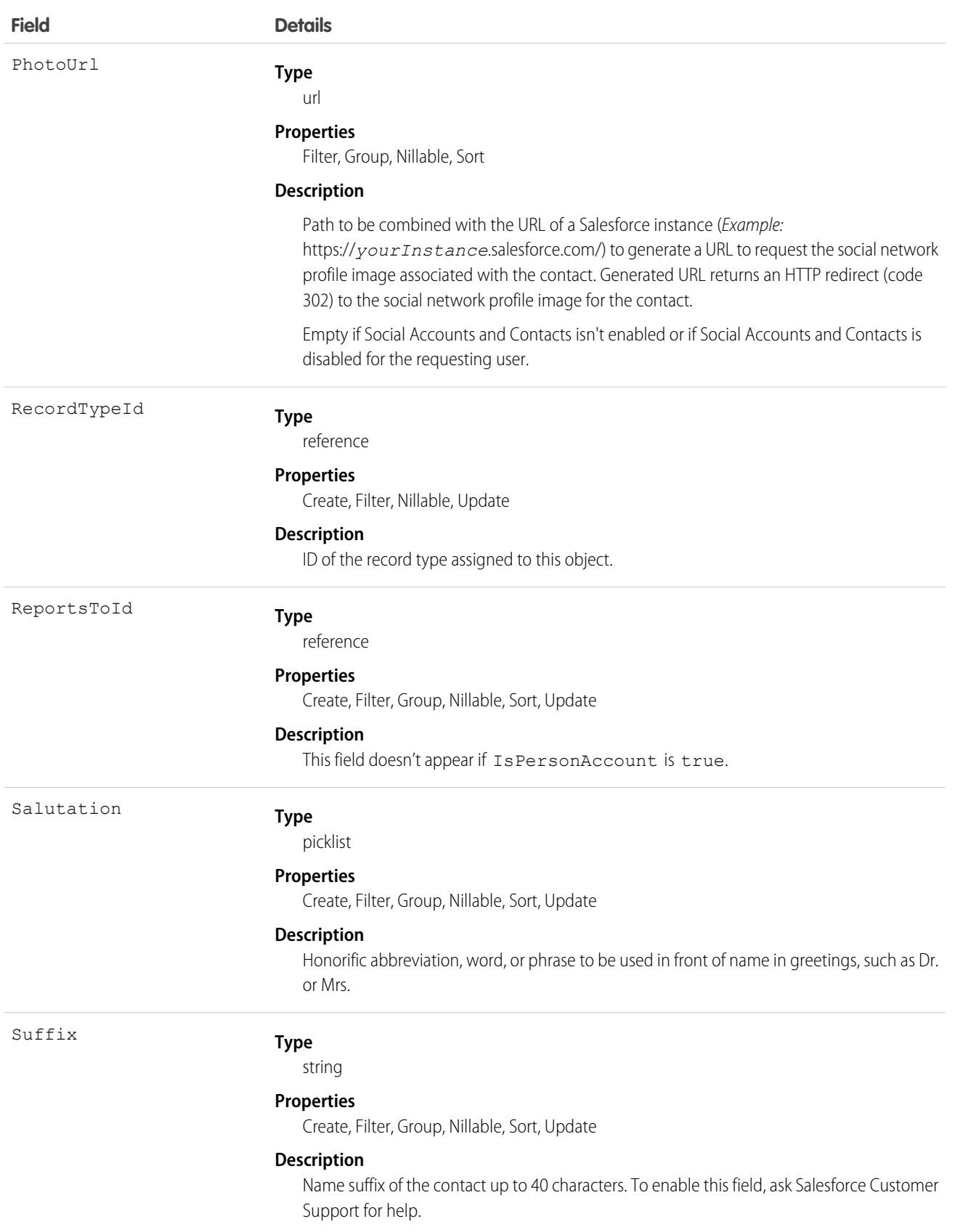

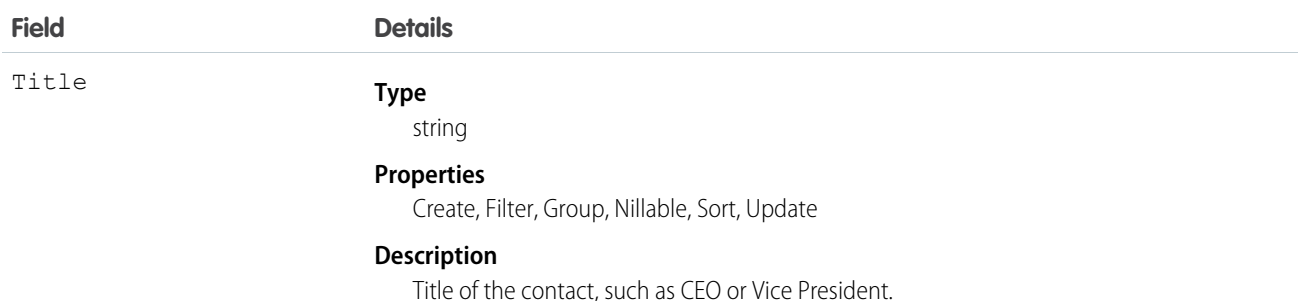

Note: If you are importing contact data and need to set the value for an audit field, such as CreatedDate, contact Salesforce. Audit fields are automatically updated during API operations unless you request to set these fields yourself..

#### Usage

Use this object to manage individual people who are associated with an account. You can create, query, delete, or update any attachment associated with a contact.

Create or update contacts by converting a lead with the convert Lead () call.

SEE ALSO: [Object Basics](#page-22-0) [ContactHistory](#page-495-0)

# ContactCleanInfo

Stores the metadata Data.com Clean uses to determine a contact record's clean status. Helps you automate the cleaning or related processing of contact records. ContactCleanInfo includes a number of bit vector fields.

Contact Clean Info provides a snapshot of the data in your Salesforce contact record and its matched Data.com record at the time the Salesforce record was cleaned.

Contact Clean Info includes a number of bit vector fields, whose component fields each correspond to individual object fields and provide related data or status information about those fields. For example, the bit vector field IsDifferent has an IsDifferentEmail field. If the IsDifferentEmail field's value is False, that means the Email field value is the same on the Salesforce contact record and its matched Data.com record.

ContactCleanInfo bit vector fields include:

- CleanedBy indicates who (a user) or what (a Clean job) cleaned the contact record.
- **•** IsDifferent indicates whether or not a field on the contact record has a value that differs from the corresponding field on the matched Data.com record.
- **•** IsFlaggedWrong indicates whether or not a field on the contact record has a value that is flagged as wrong to Data.com.
- **•** IsReviewed indicates whether or not a field on the contact record is in a Reviewed state, which means that the value was reviewed but not accepted.

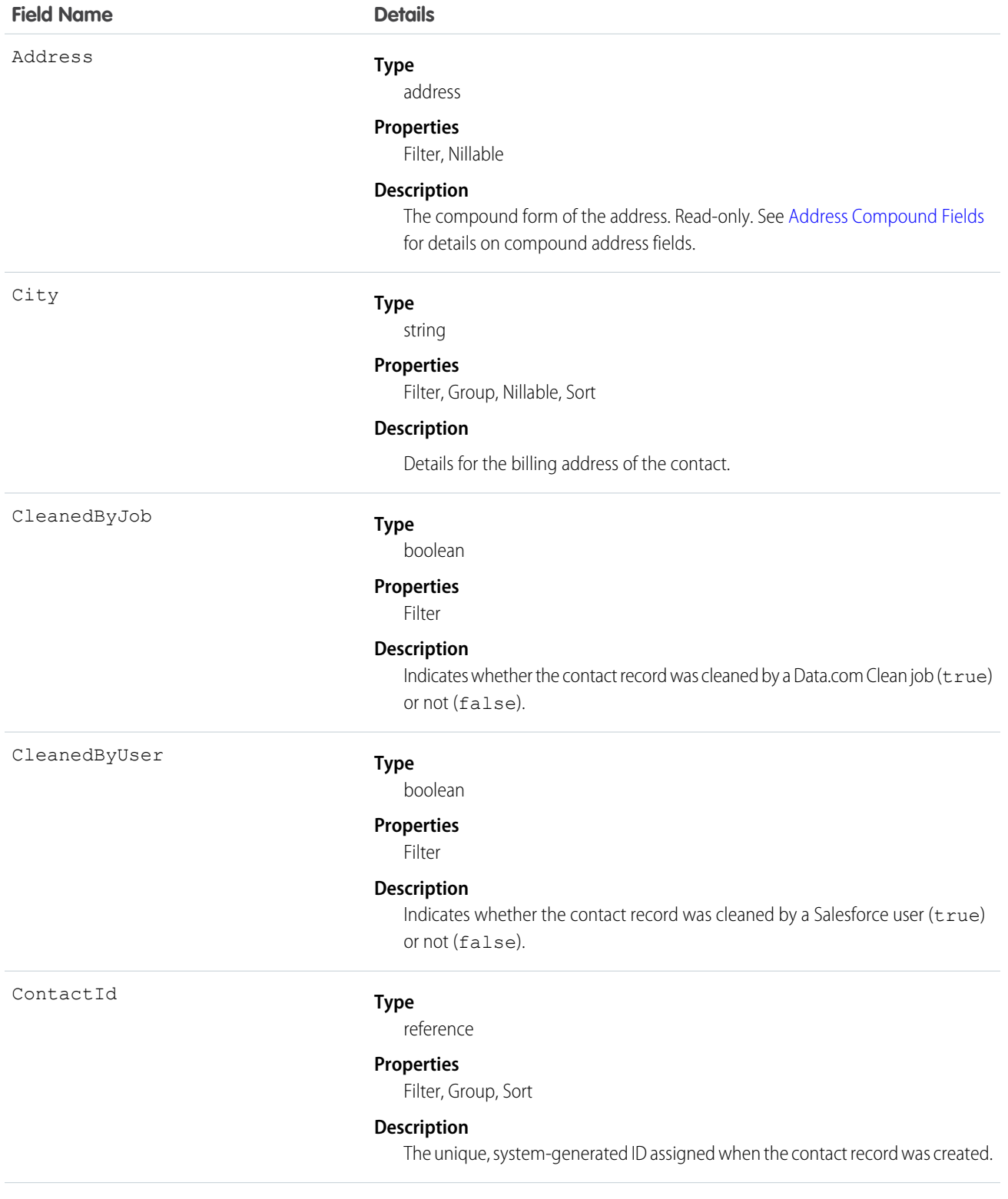

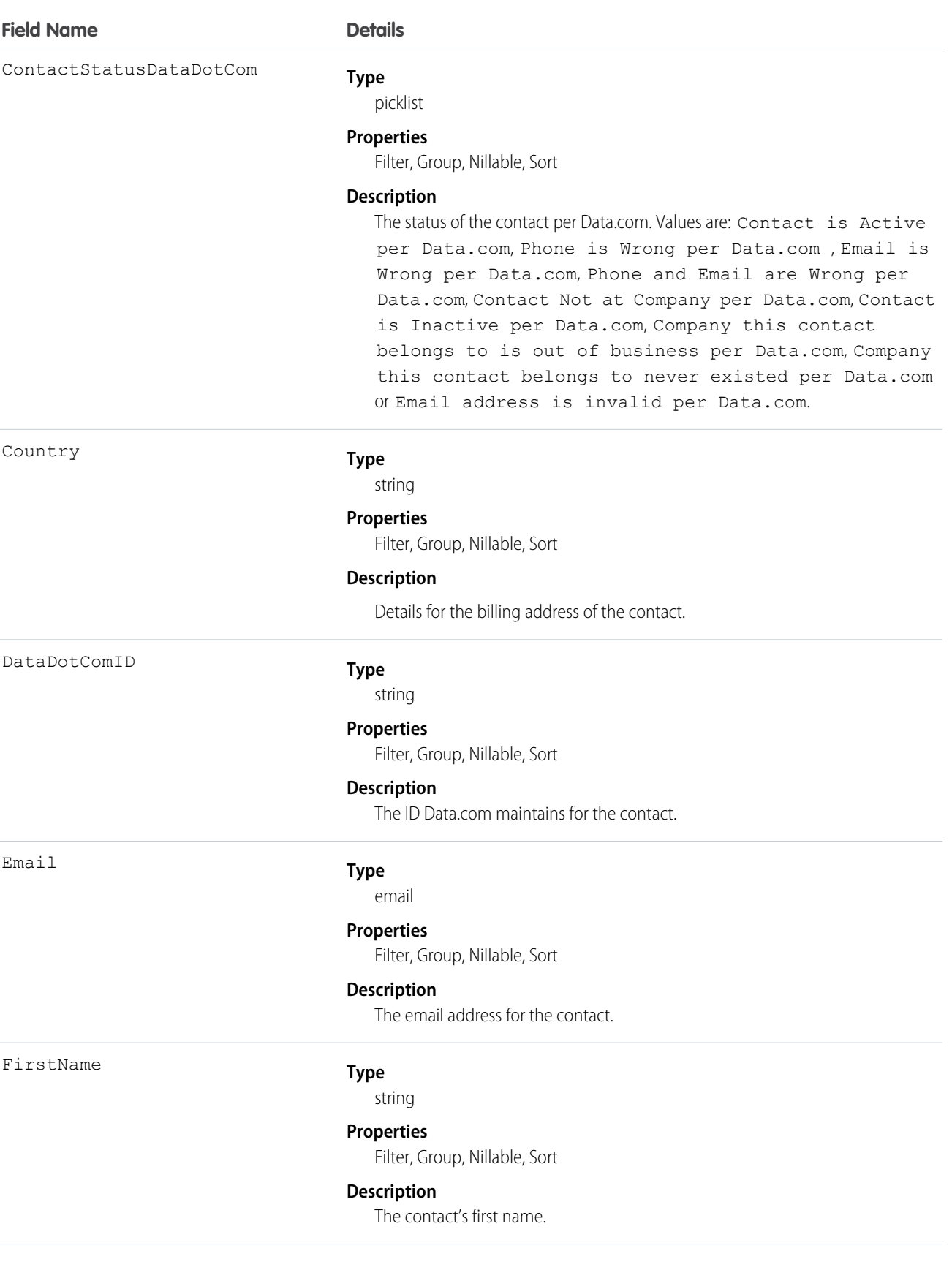

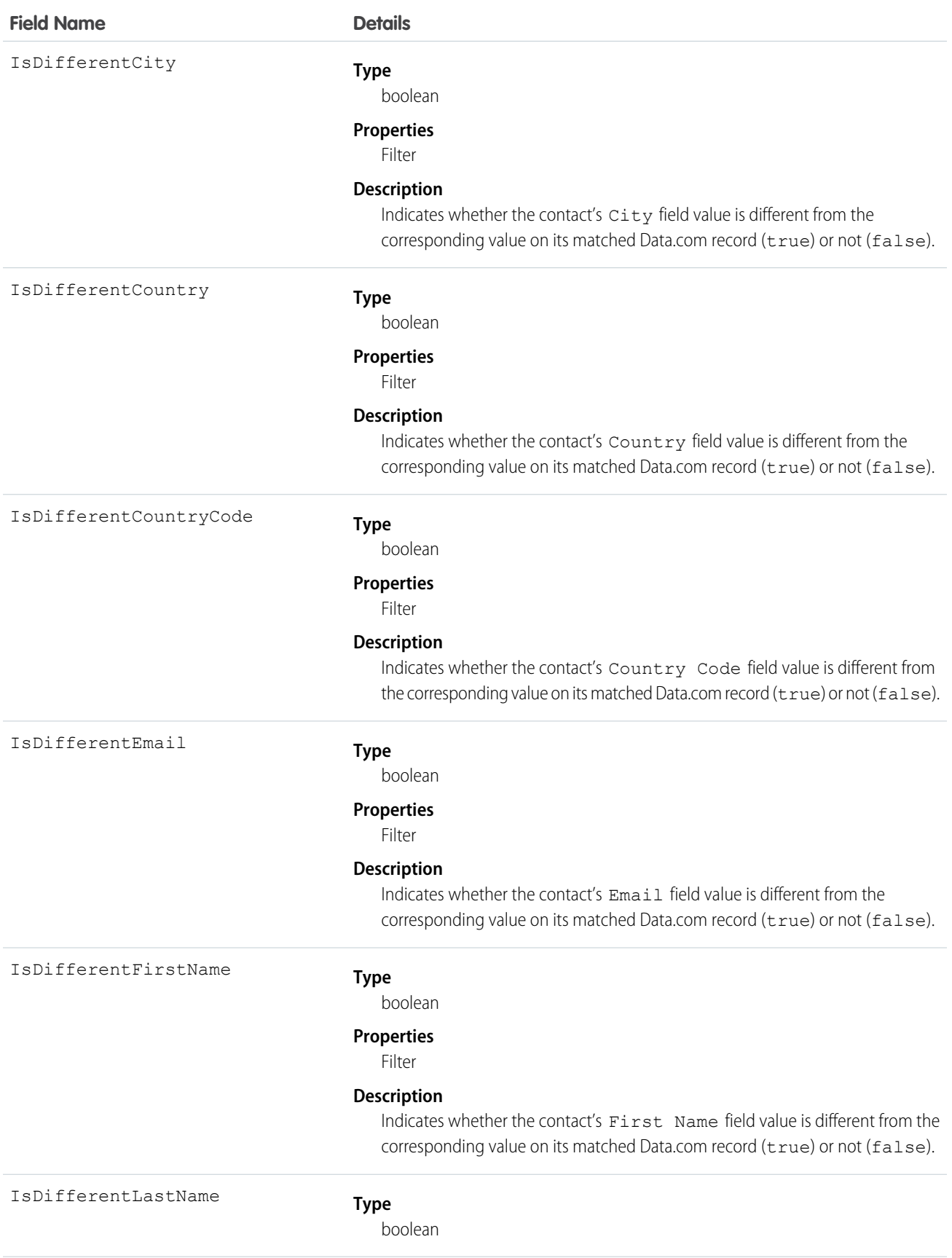

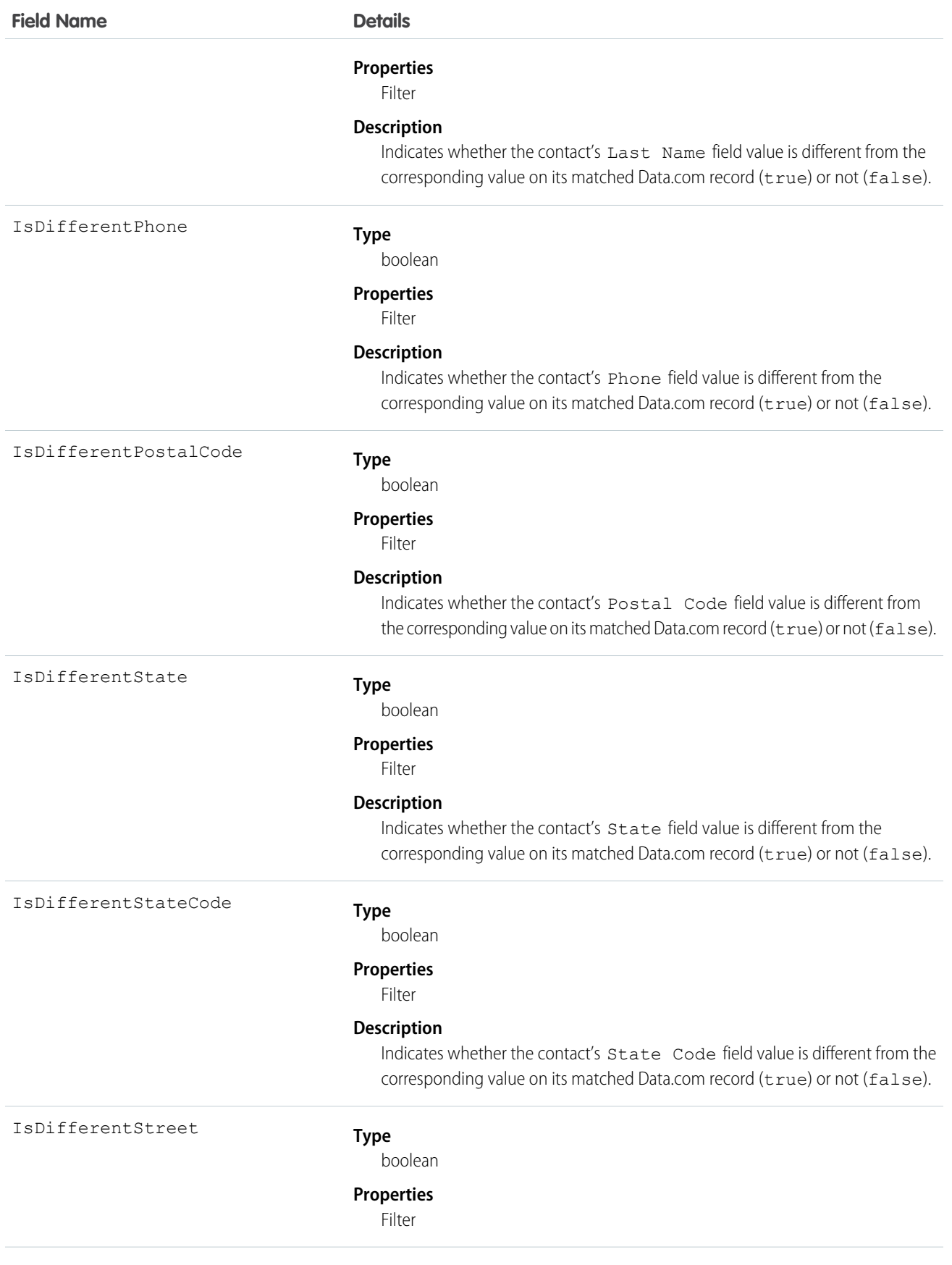

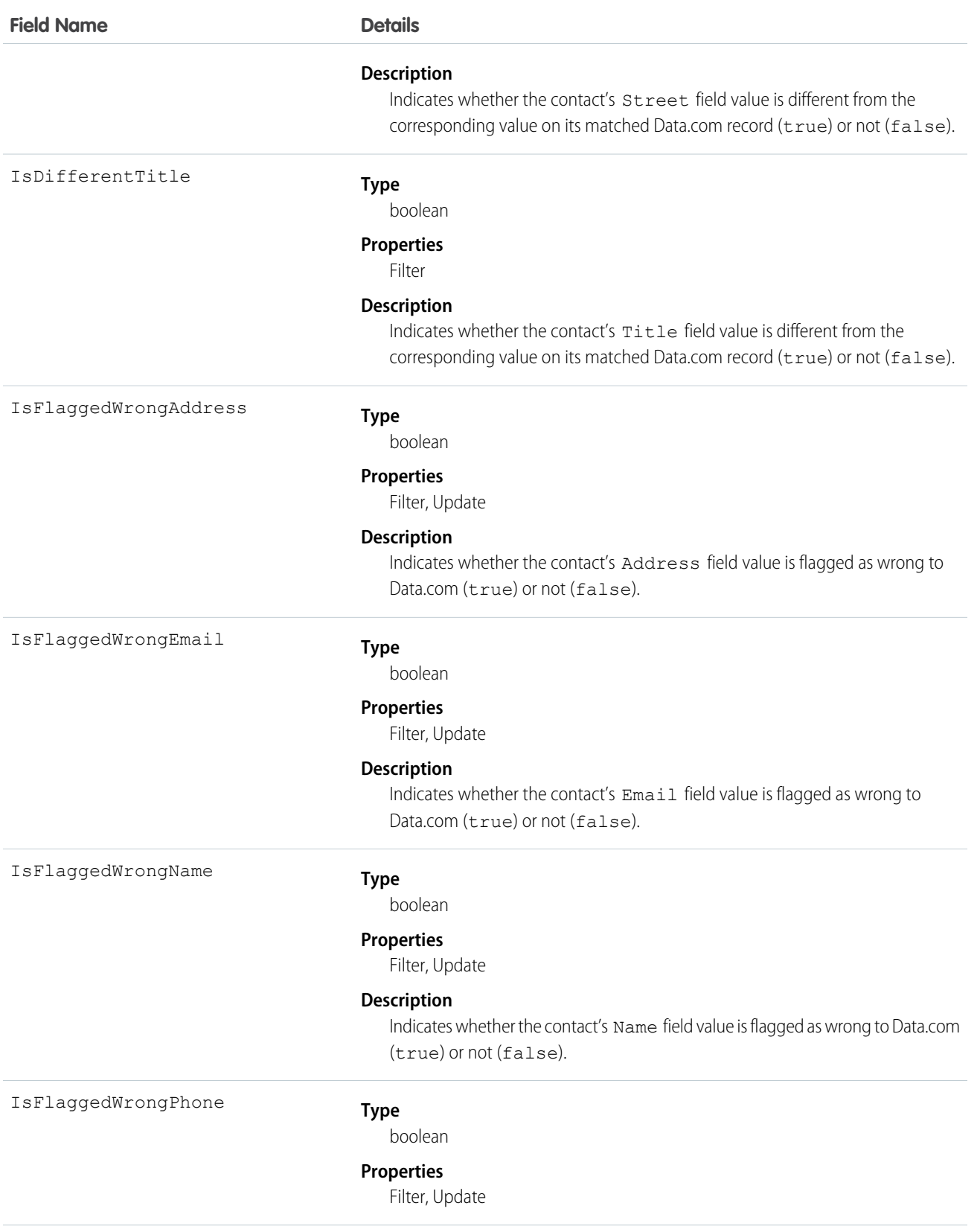

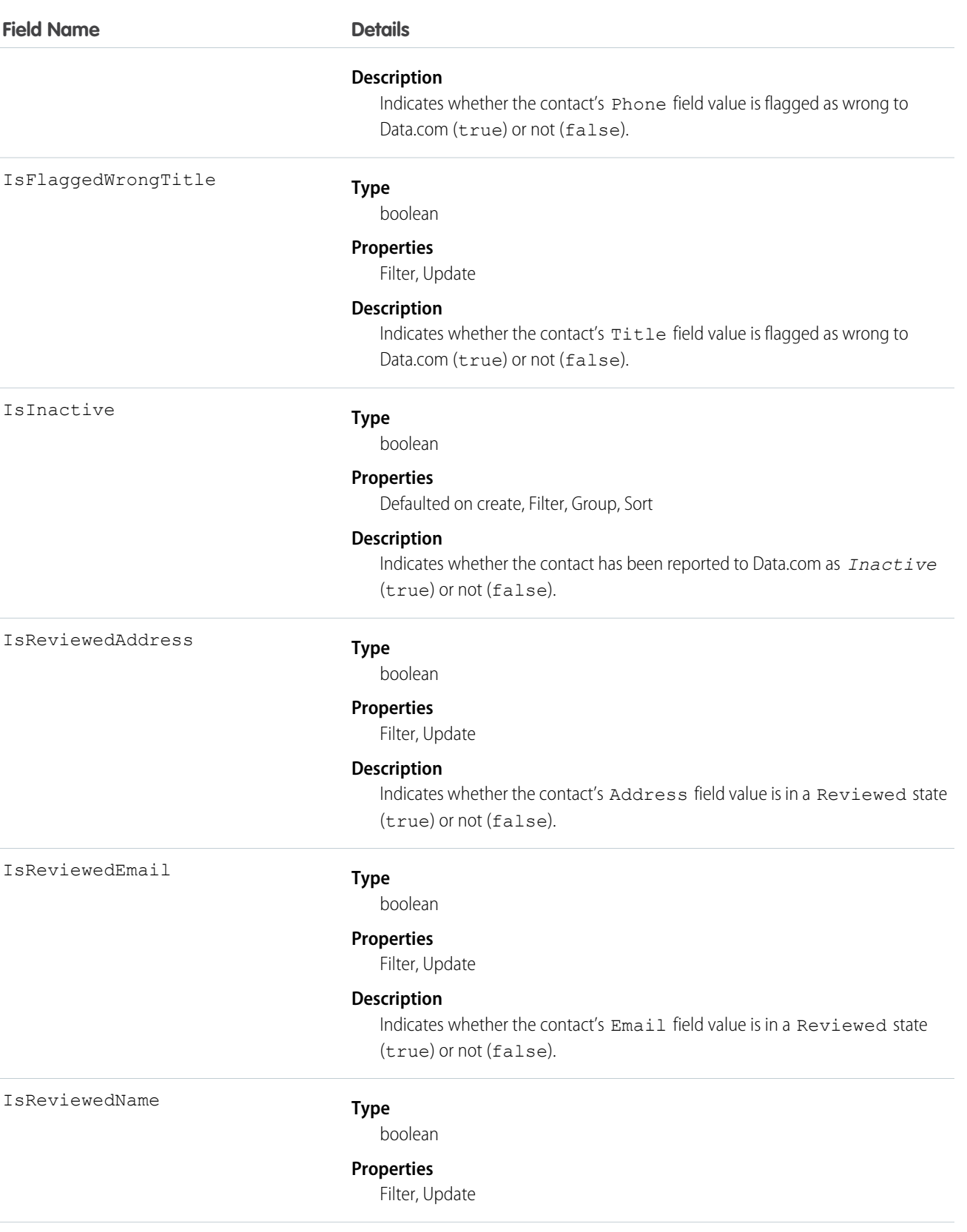

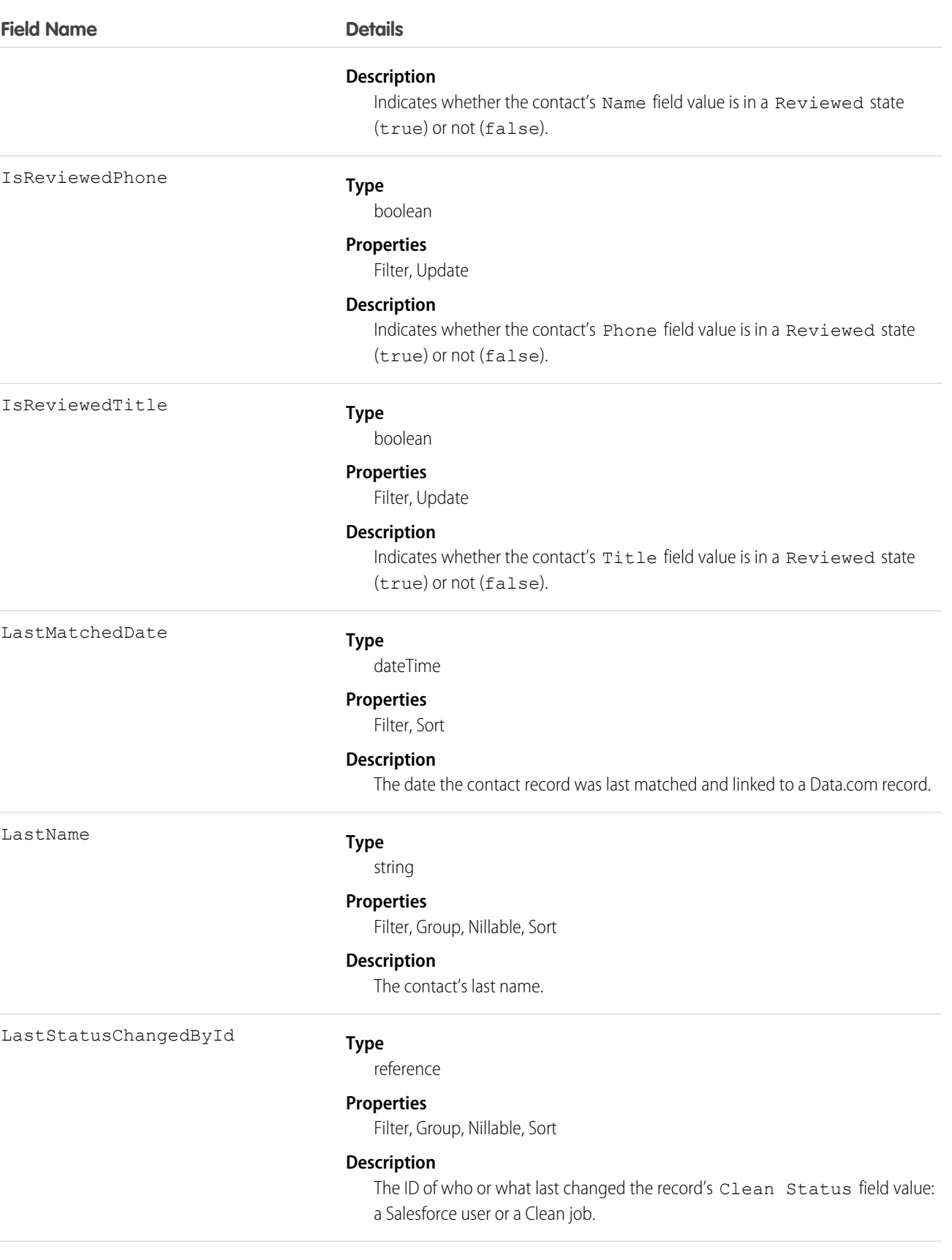

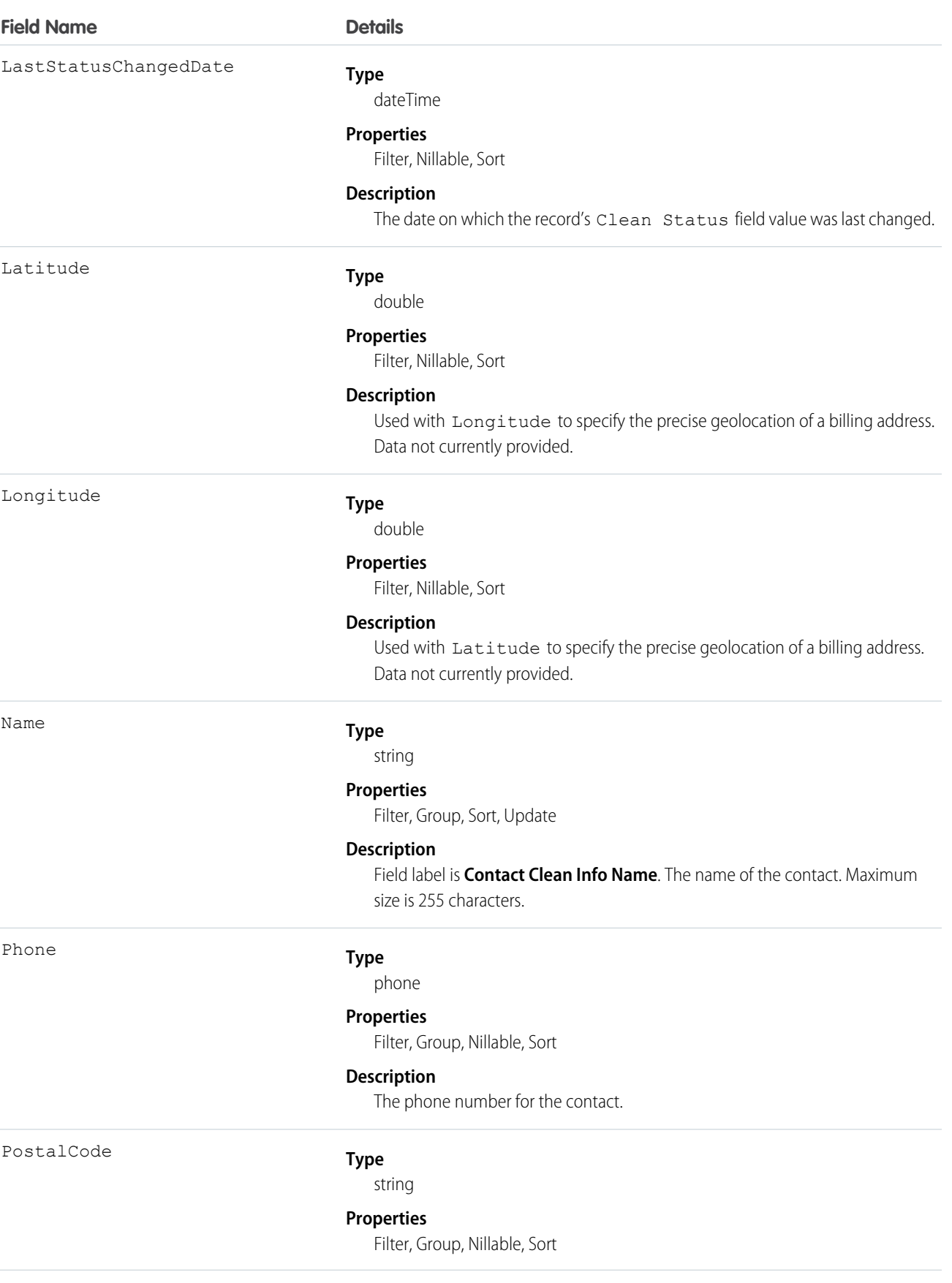

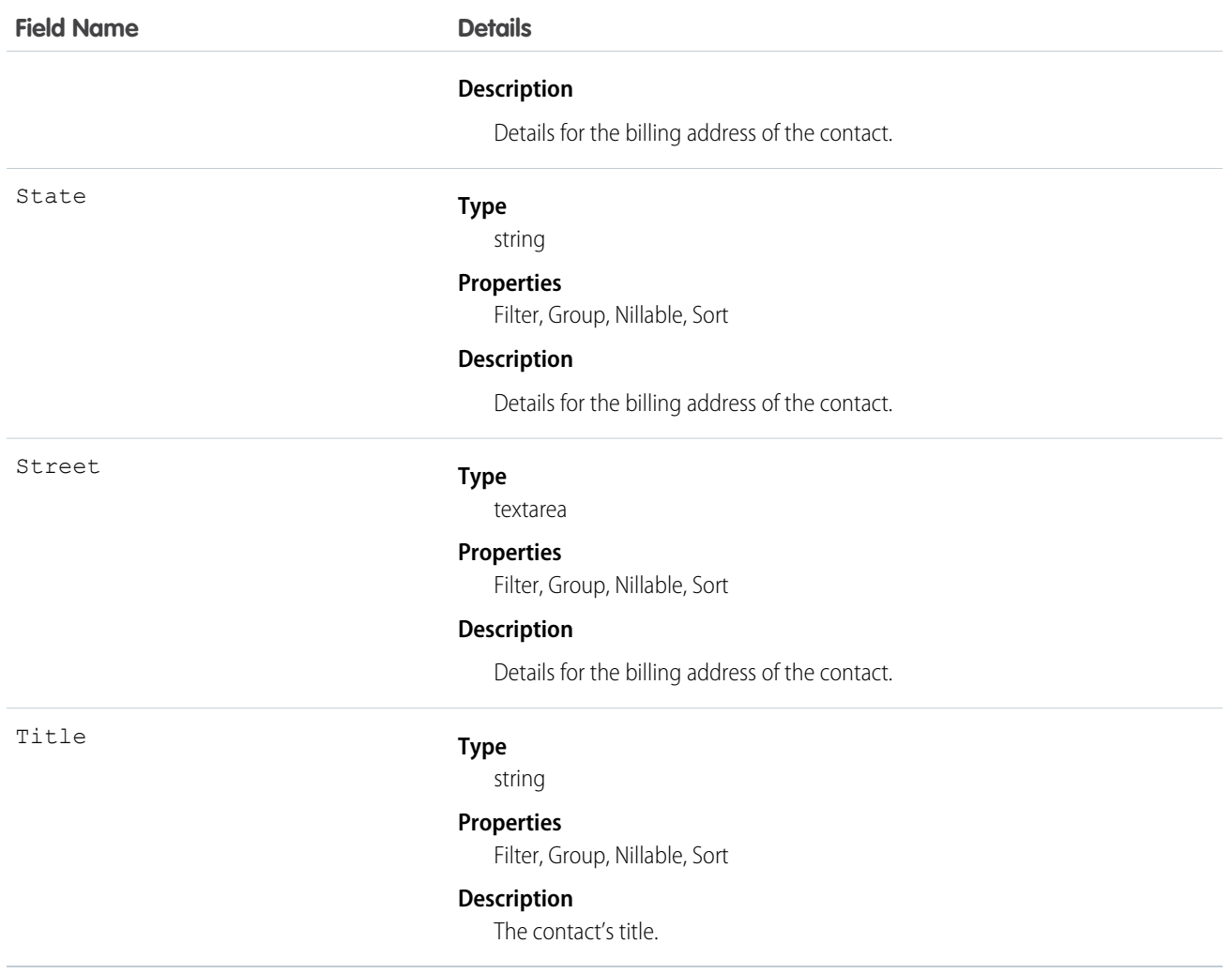

Developers can create triggers that read the Contact Clean Info fields to help automate the cleaning or related processing of contact records.

Create a customized set of Title field values. Use triggers to map values from fields on imported or cleaned records onto a standard set of values.

# **ContactFeed**

Represents a single feed item in the feed on a contact record detail page. This object is available in API version 18.0 and later.

A contact feed shows recent changes to a contact record for any fields that are tracked in feeds, and posts and comments about the record. It is a useful way to stay up-to-date with changes made to Contact records.

#### Supported Calls

delete(), describeSObjects(), getDeleted(), getUpdated(), query(), retrieve()

# Special Access Rules

You can delete all feed items you created. To delete feed items you didn't create, you must have one of these permissions:

- **•** "Modify All Data"
- **•** "Modify All" on the Contact object
- **•** "Moderate Chatter"

Note: Users with the "Moderate Chatter" permission can delete only the feed items and comments they see.

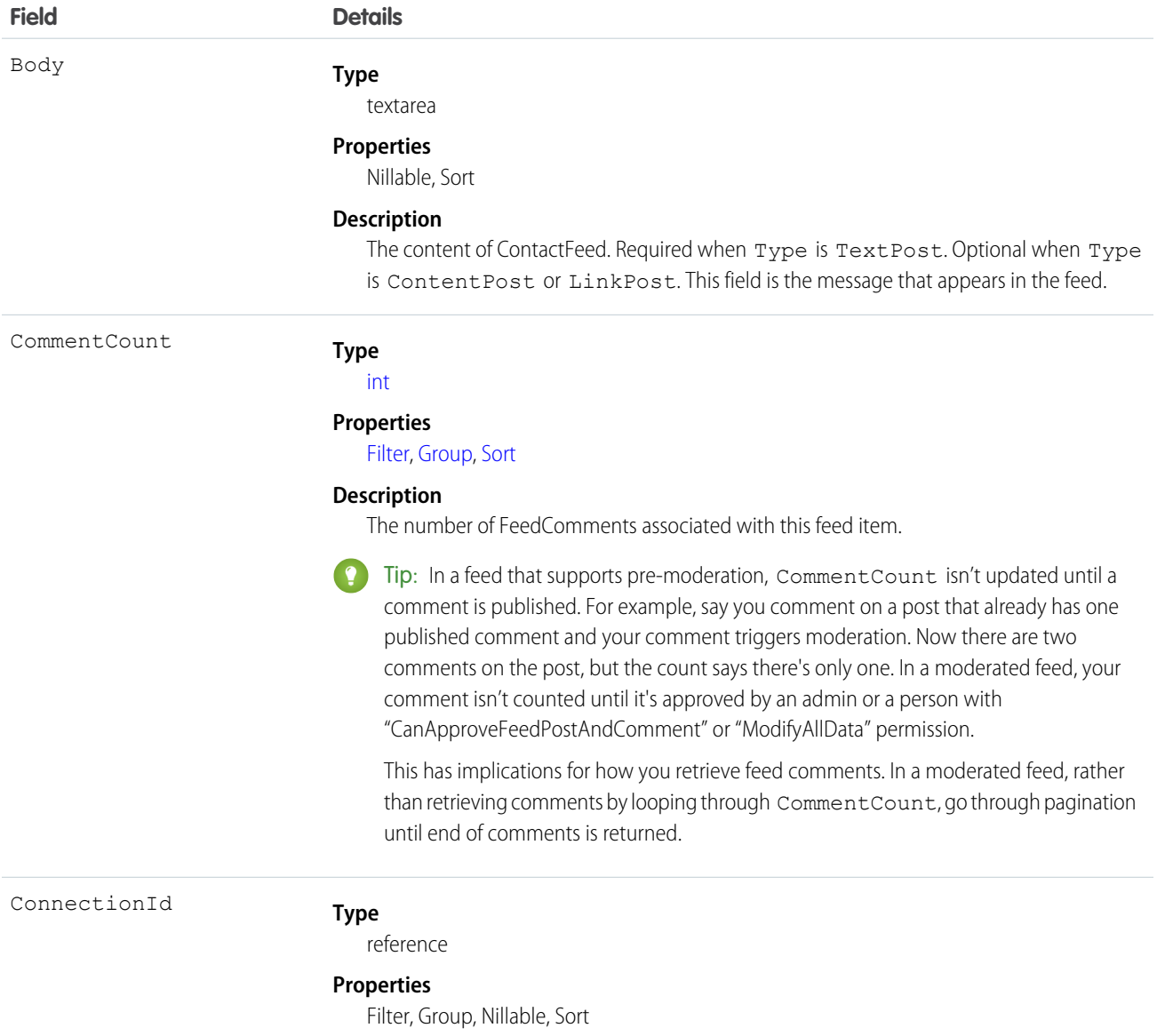

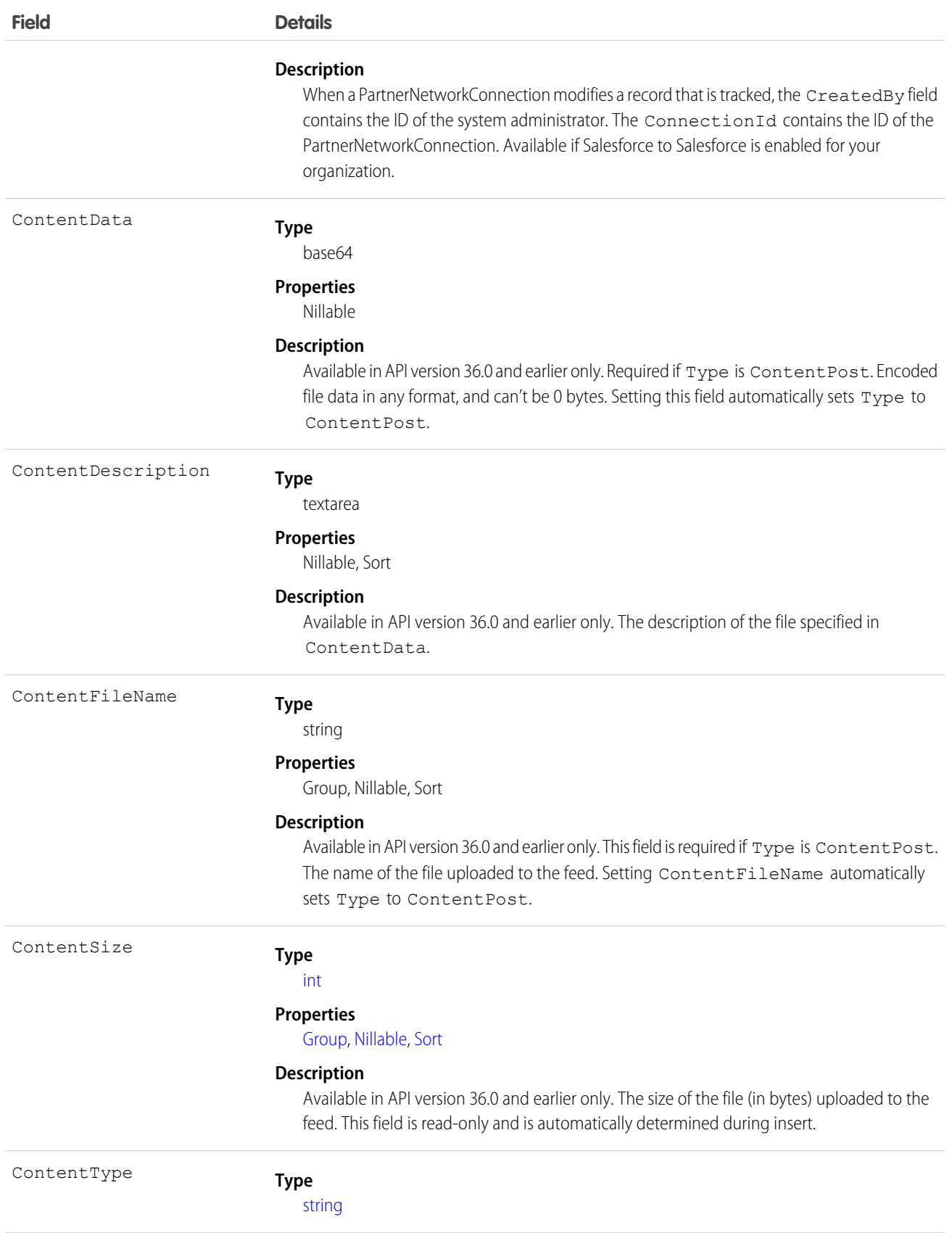

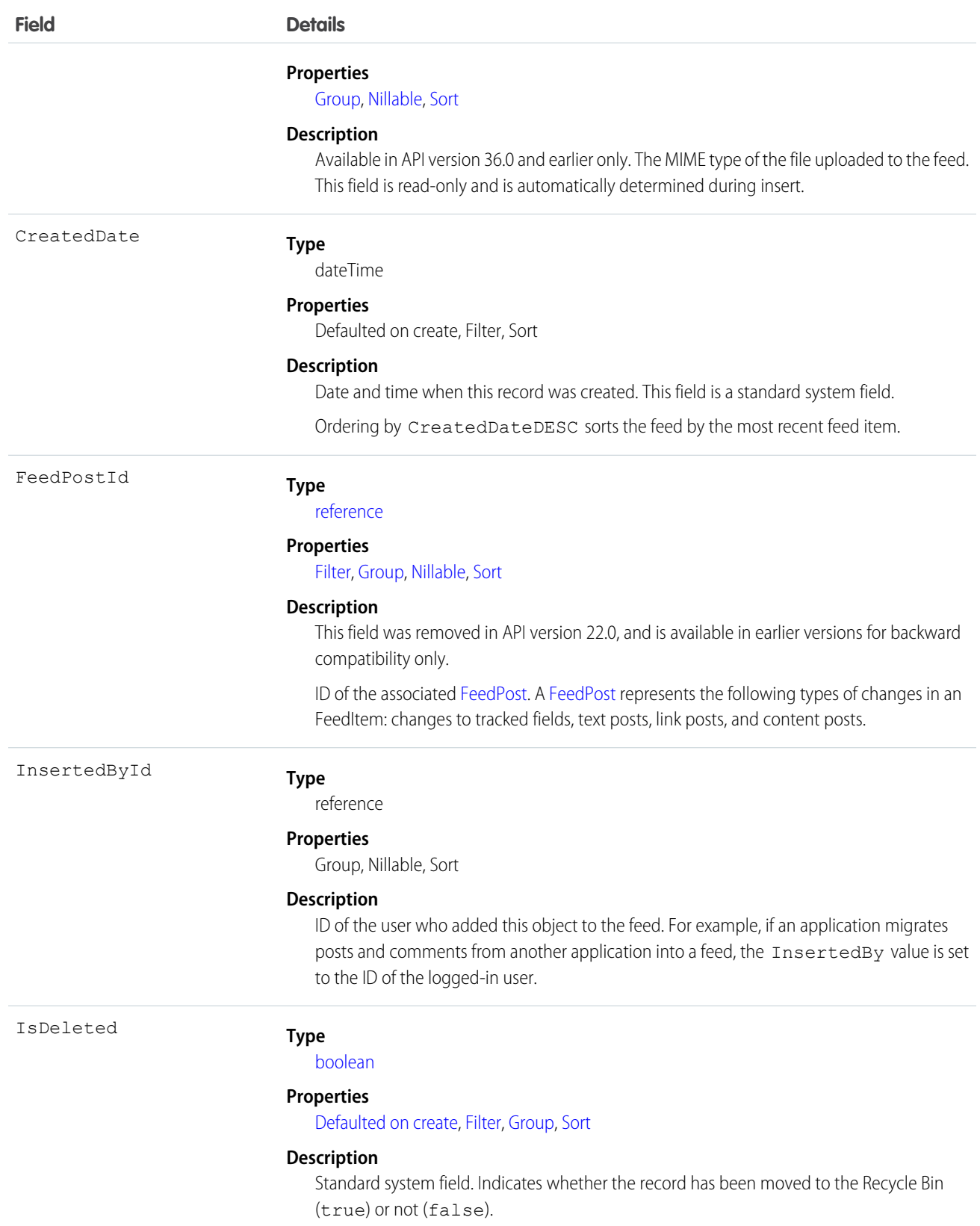

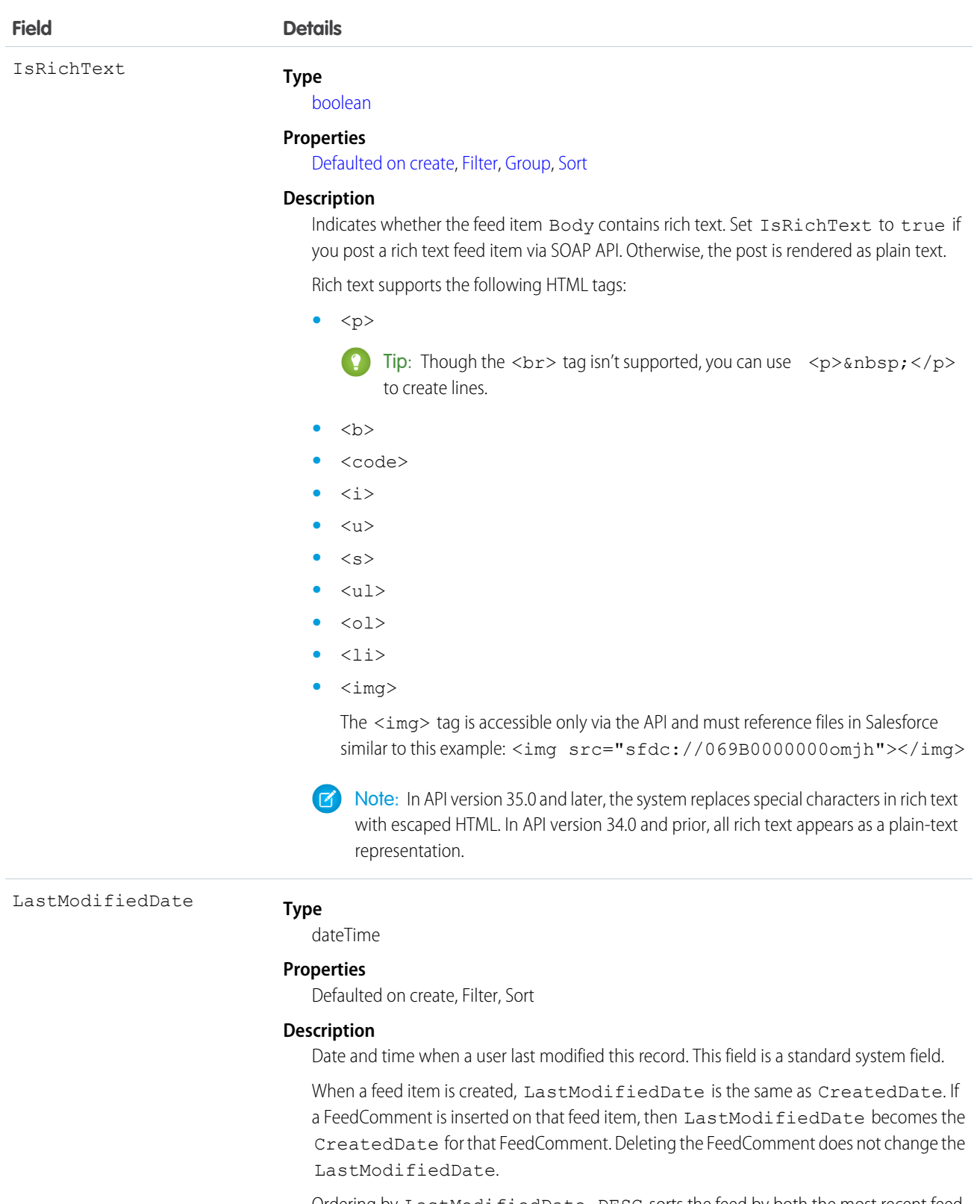

Ordering by LastModifiedDate DESC sorts the feed by both the most recent feed item or comment.

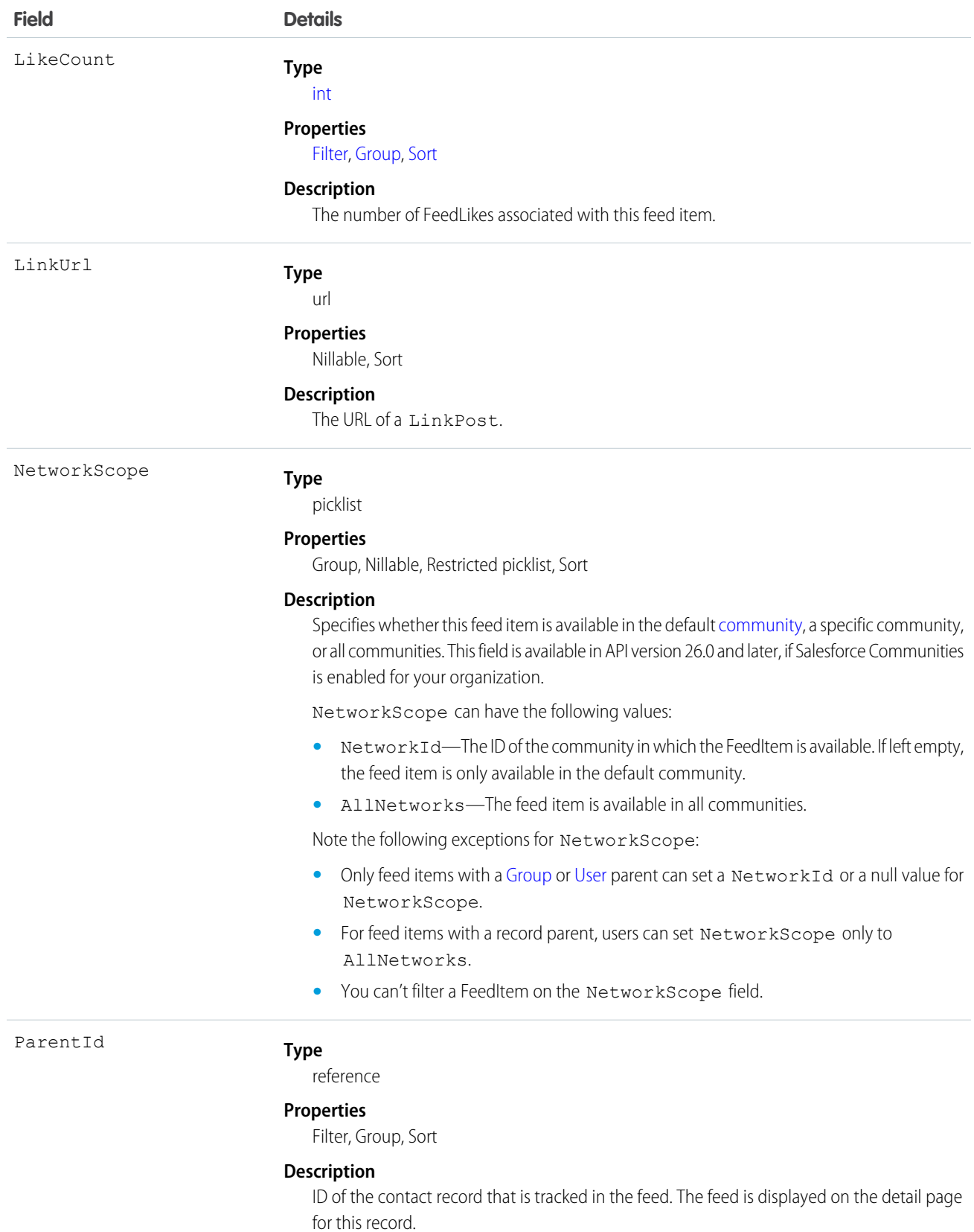

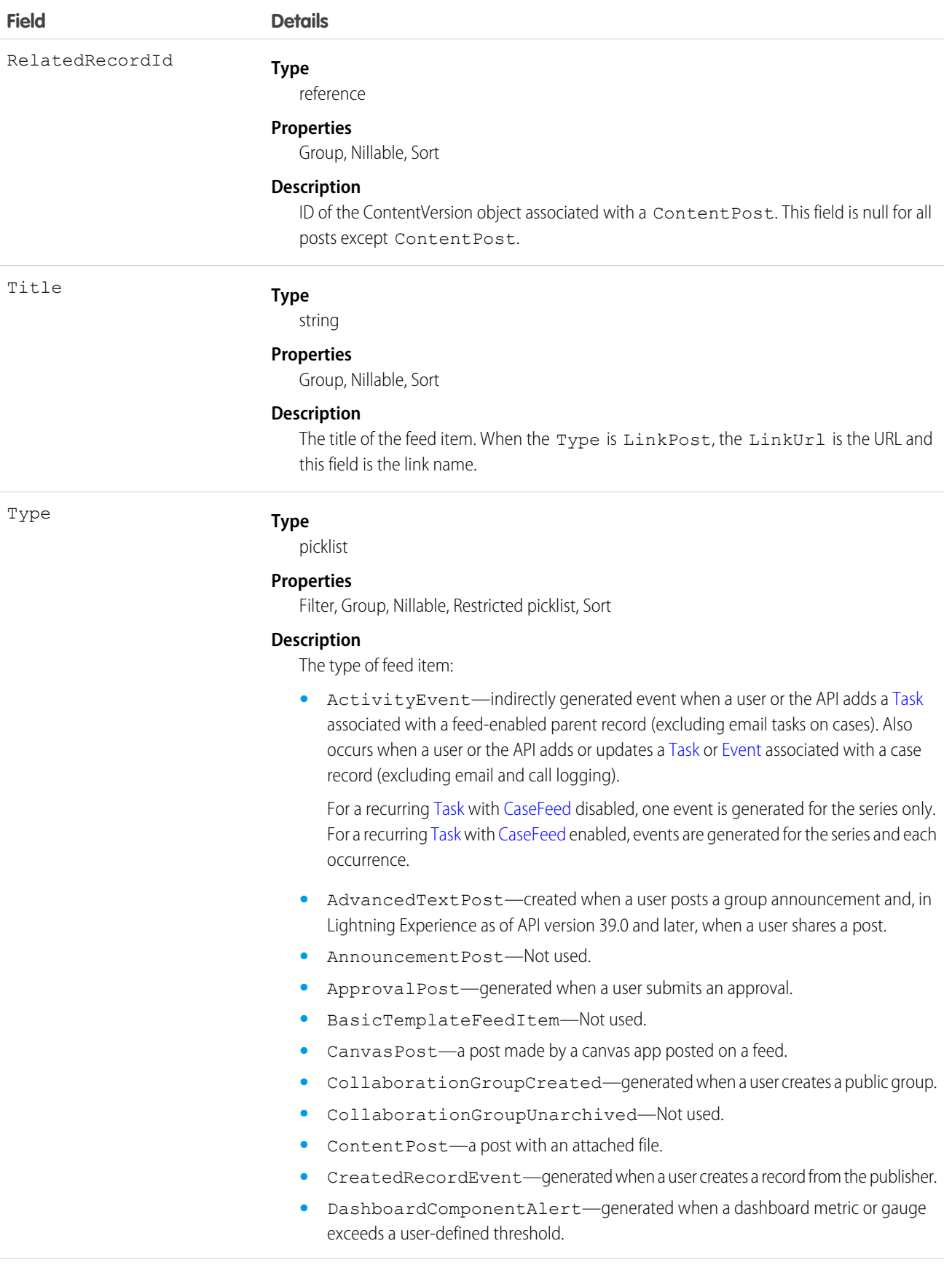

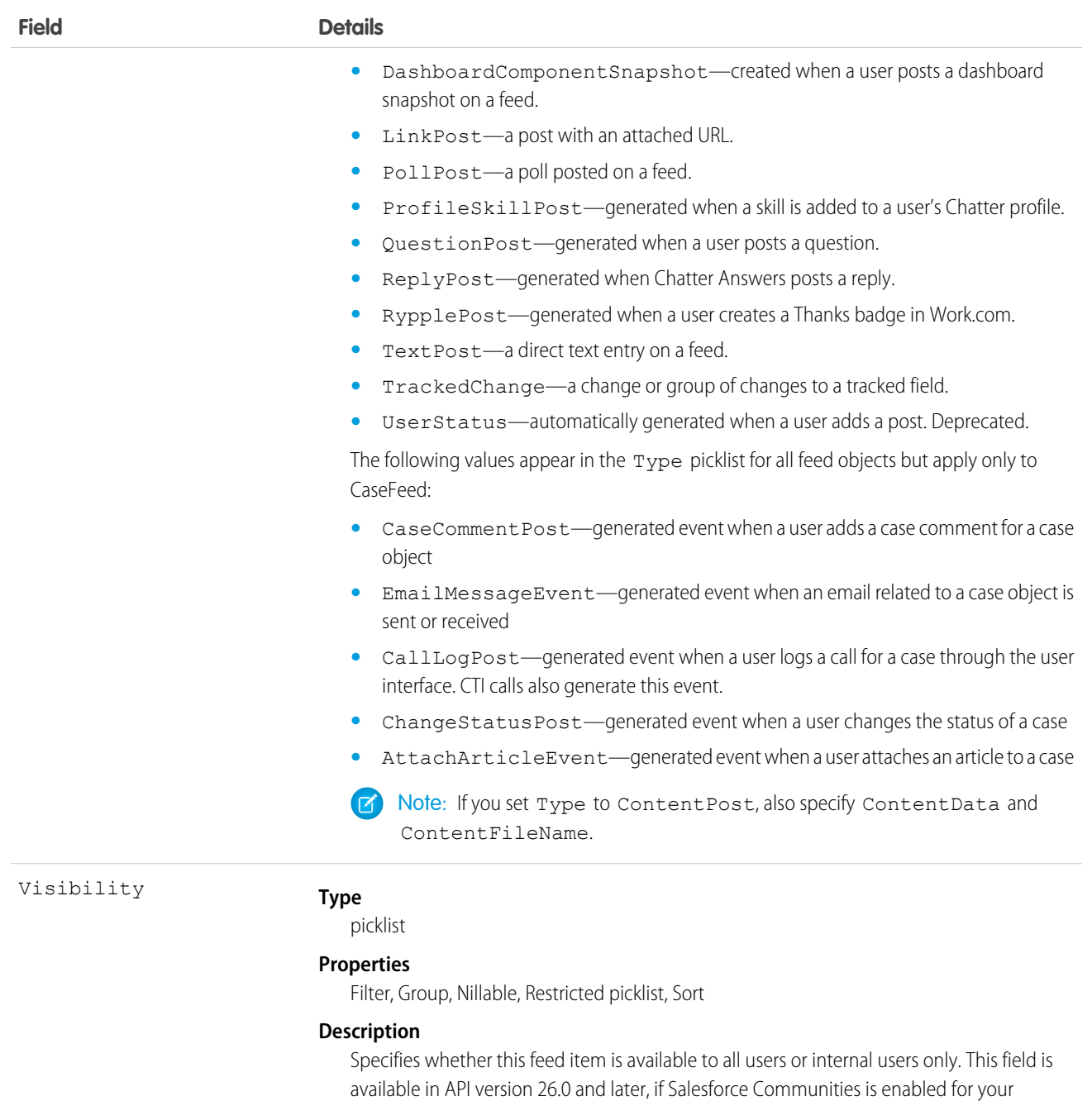

organization.

Visibility can have the following values:

- **•** AllUsers—The feed item is available to all users who have permission to see the feed item.
- **•** InternalUsers—The feed item is available to internal users only.

Note the following exceptions for Visibility:

- **•** For record posts, Visibility is set to InternalUsers for all internal users by default.
- **•** External users can set Visibility only to AllUsers.

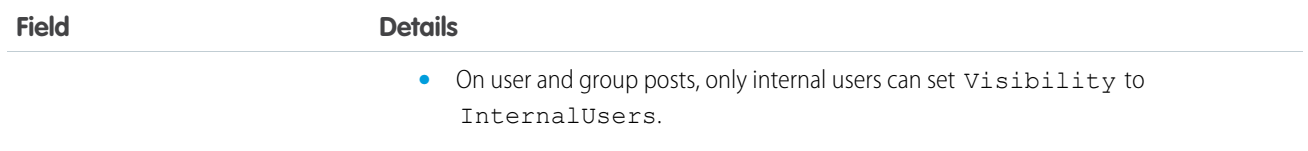

Use this object to track changes for a contact record.

SEE ALSO: [Contact](#page-466-0) [EntitySubscription](#page-799-0) [NewsFeed](#page-1413-0) [UserProfileFeed](#page-2289-0)

# <span id="page-495-0"></span>**ContactHistory**

Represents the history of changes to the values in the fields of a contact. This object is available in versions 11.0 and later.

### Supported Calls

describeSObjects(), getDeleted(), getUpdated(), query(), retrieve()

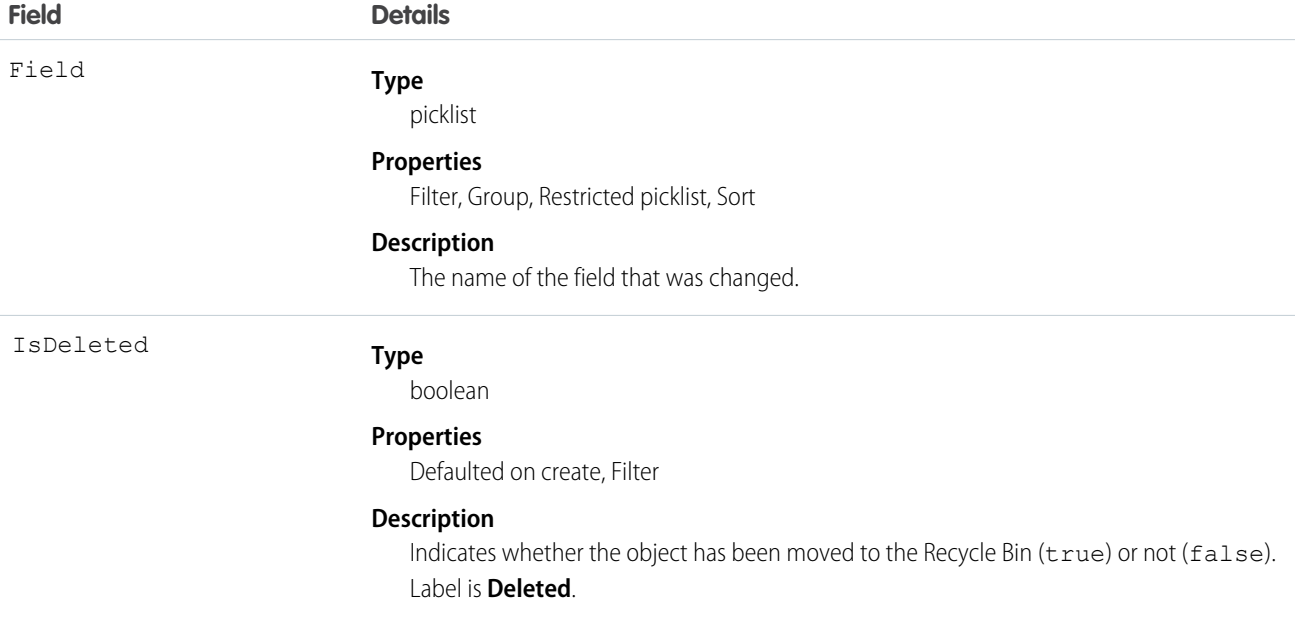

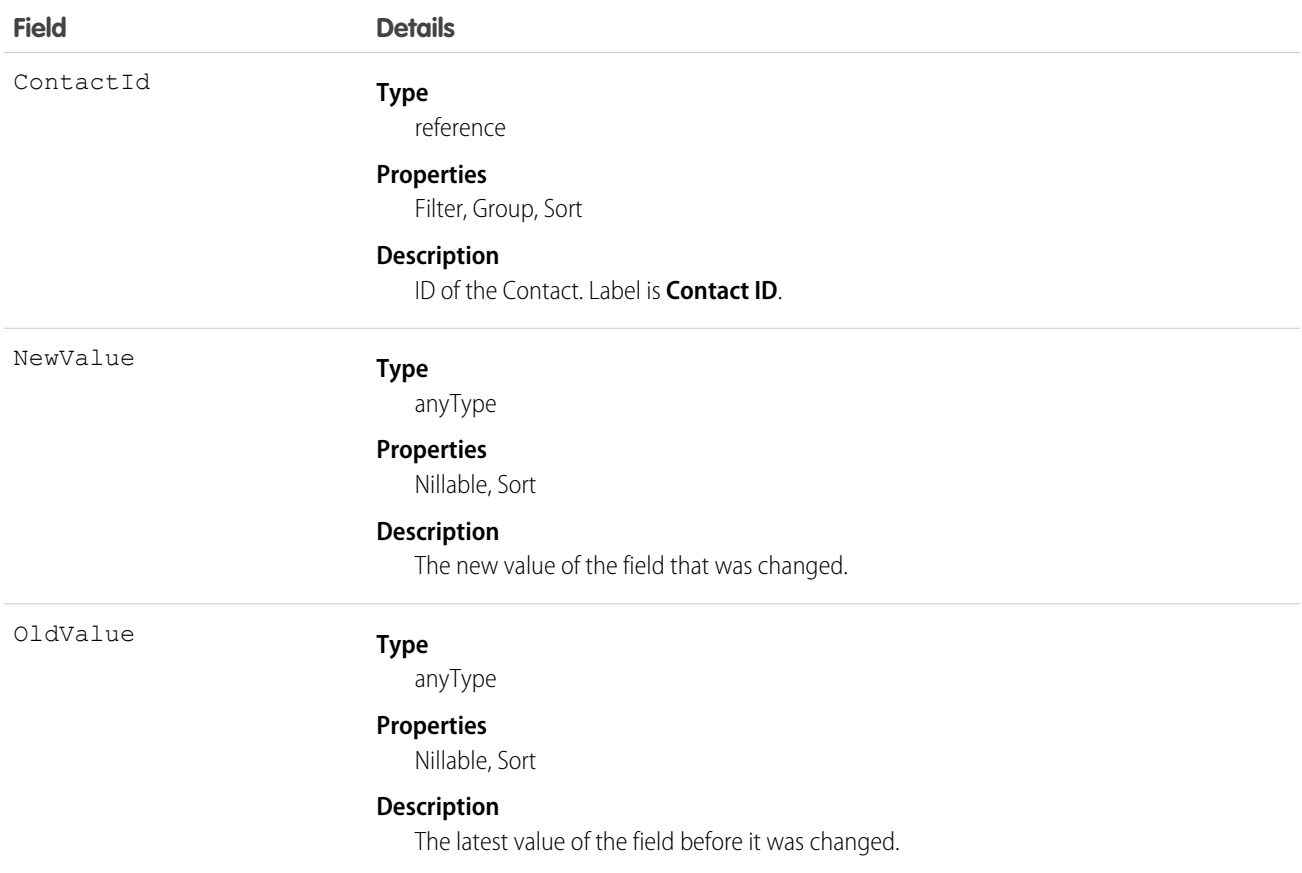

Use this object to identify changes to a contact. This object respects field level security on the parent object.

SEE ALSO:

**[Contact](#page-466-0)** 

#### ContactOwnerSharingRule

Represents the rules for sharing a contact with a User other than the owner.

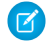

Note: To programmatically update owner sharing rules, we recommend that you use Metadata API. Contact Salesforce customer support to enable access to this object for your org.

#### Supported Calls

```
create(), delete(), describeSObjects(), getDeleted(), getUpdated(), query(), retrieve(), update(),
upsert()
```
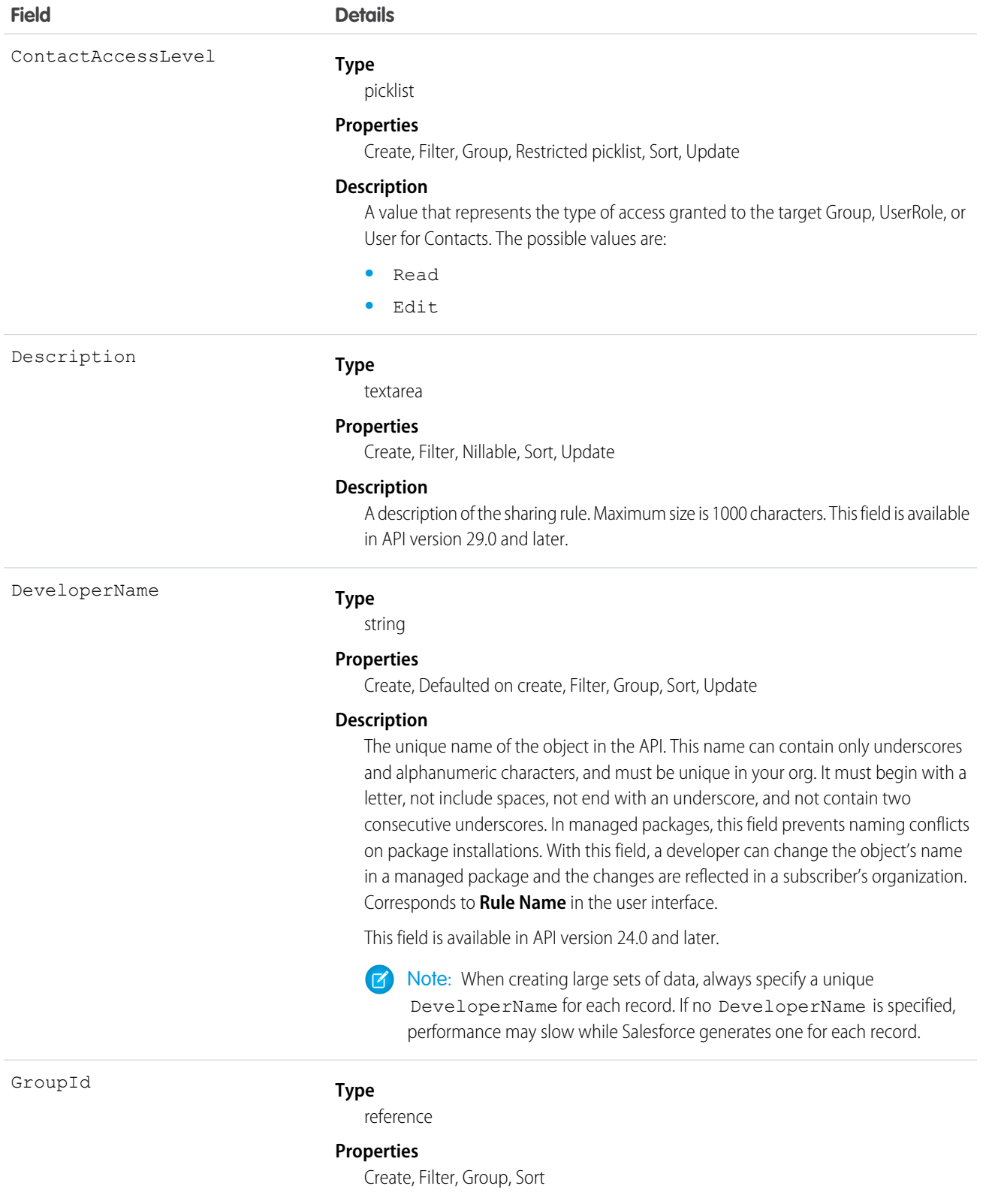

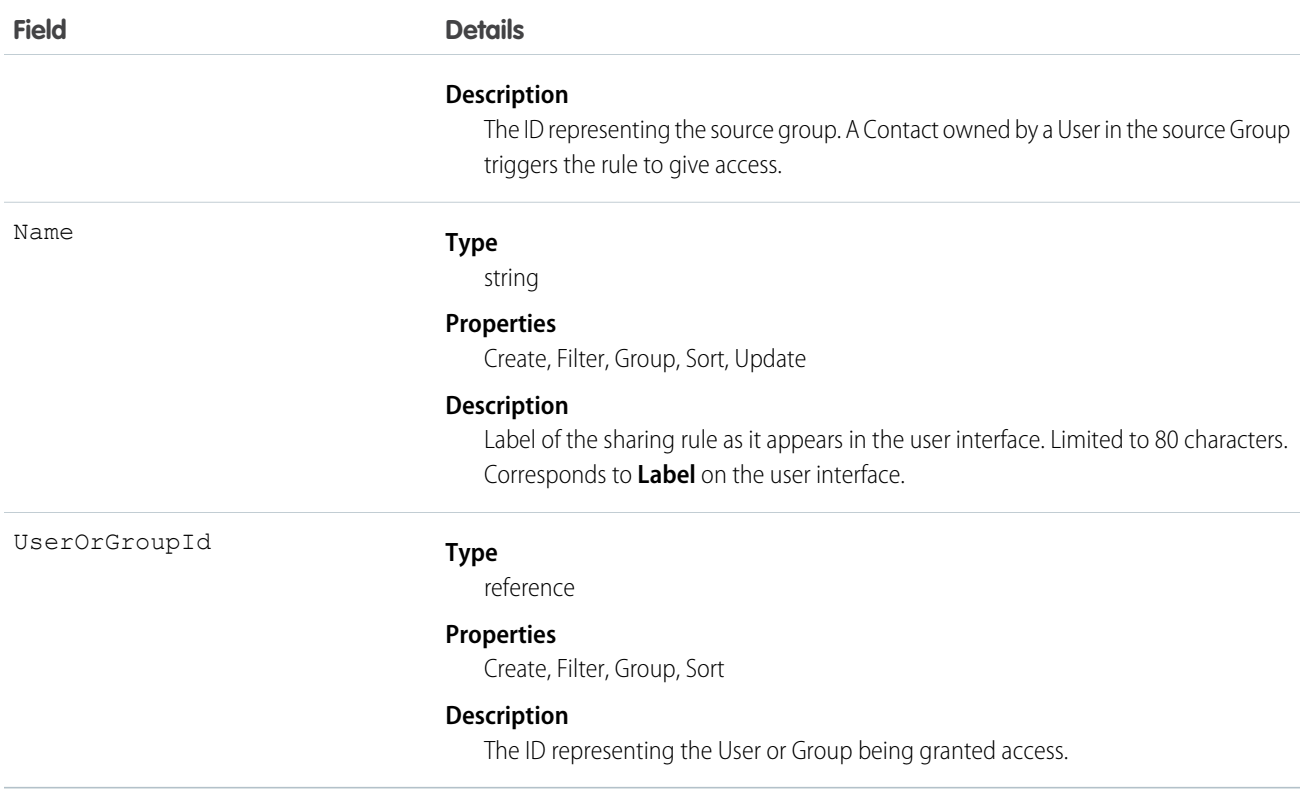

Use this object to manage the sharing rules for contacts.

<span id="page-498-0"></span>SEE ALSO: [Contact](#page-466-0) **[ContactShare](#page-498-0)** [Metadata API Developer Guide](https://developer.salesforce.com/docs/atlas.en-us.212.0.api_meta.meta/api_meta/meta_sharingrules.htm): SharingRules

### **ContactShare**

Represents a list of access levels to a Contact along with an explanation of the access level. For example, if you have access to a record because you own it, the ContactAccessLevel is All and RowCause is Owner.

#### Supported Calls

describeSObjects(), create(), delete(), query(), retrieve(), update(), upsert()

#### Special Access Rules

Customer Portal users can't access this object.

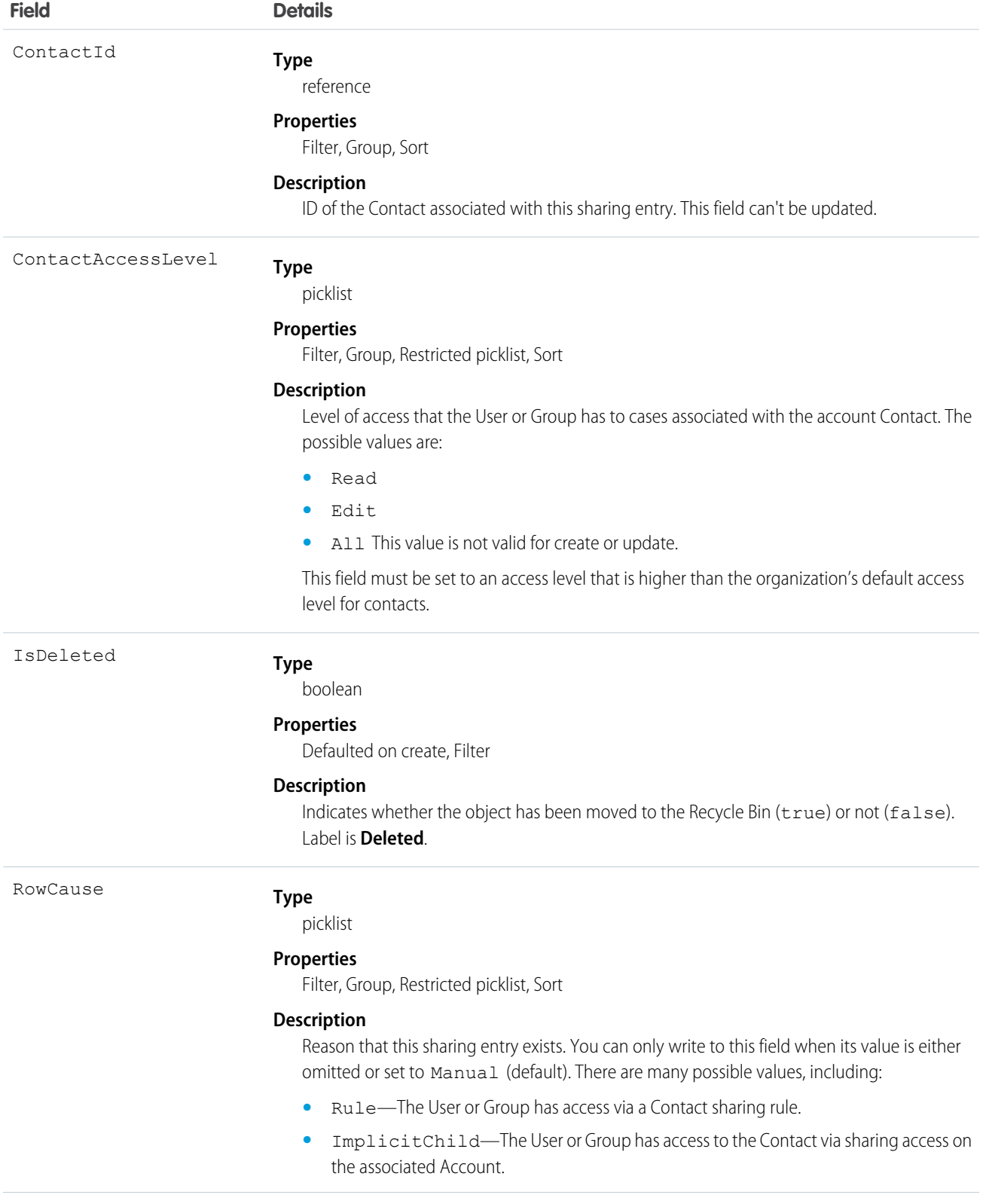

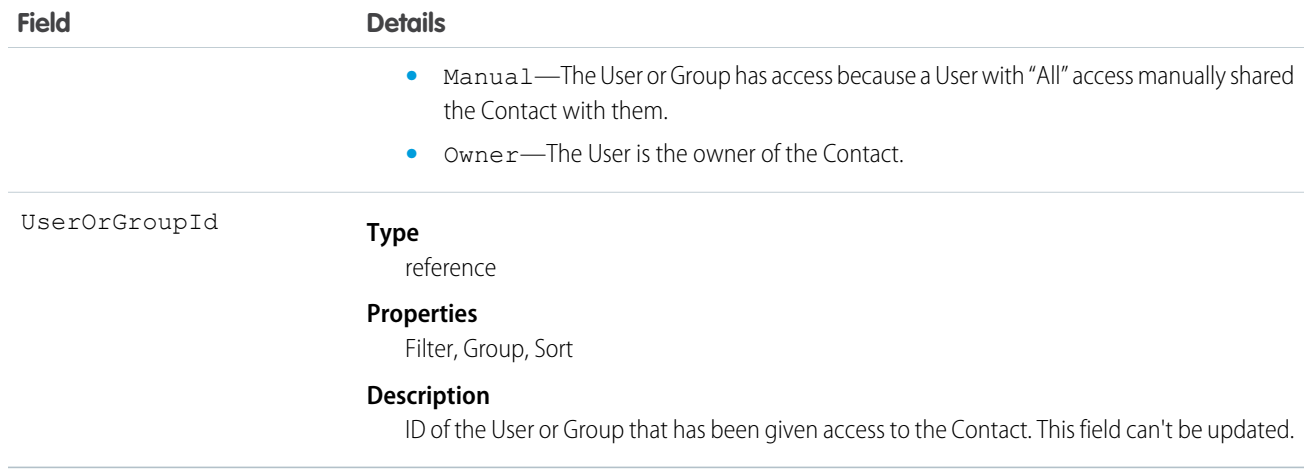

This object allows you to determine which users and groups can view or edit Contact records owned by other users.

SEE ALSO:

**[AccountShare](#page-162-0)** 

# **ContactTag**

Associates a word or short phrase with a Contact.

# Supported Calls

create(), delete(), describeSObjects(), query(), retrieve()

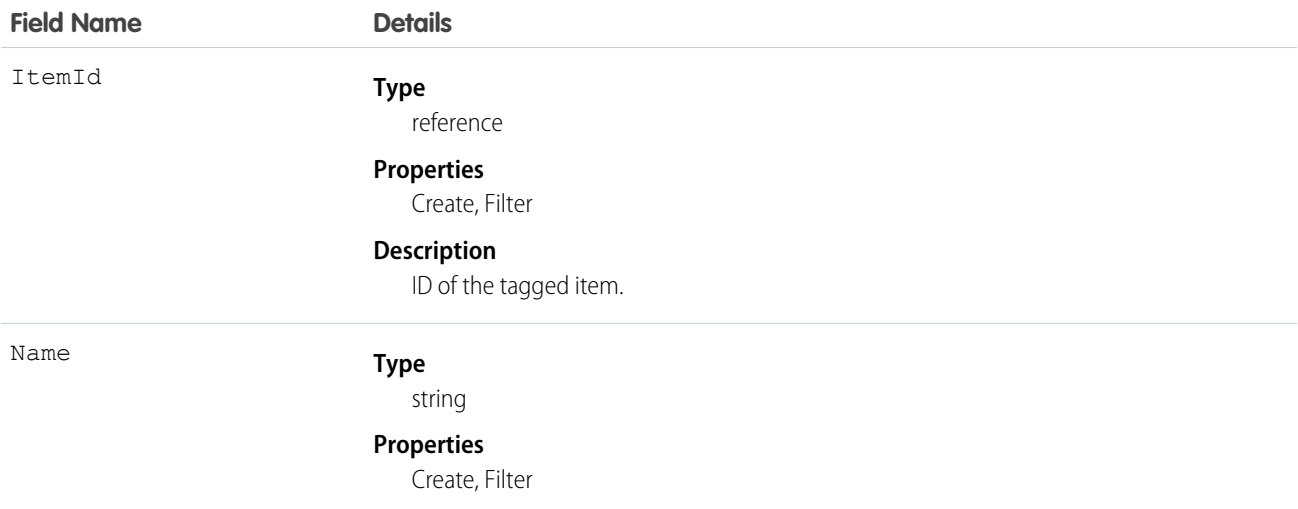

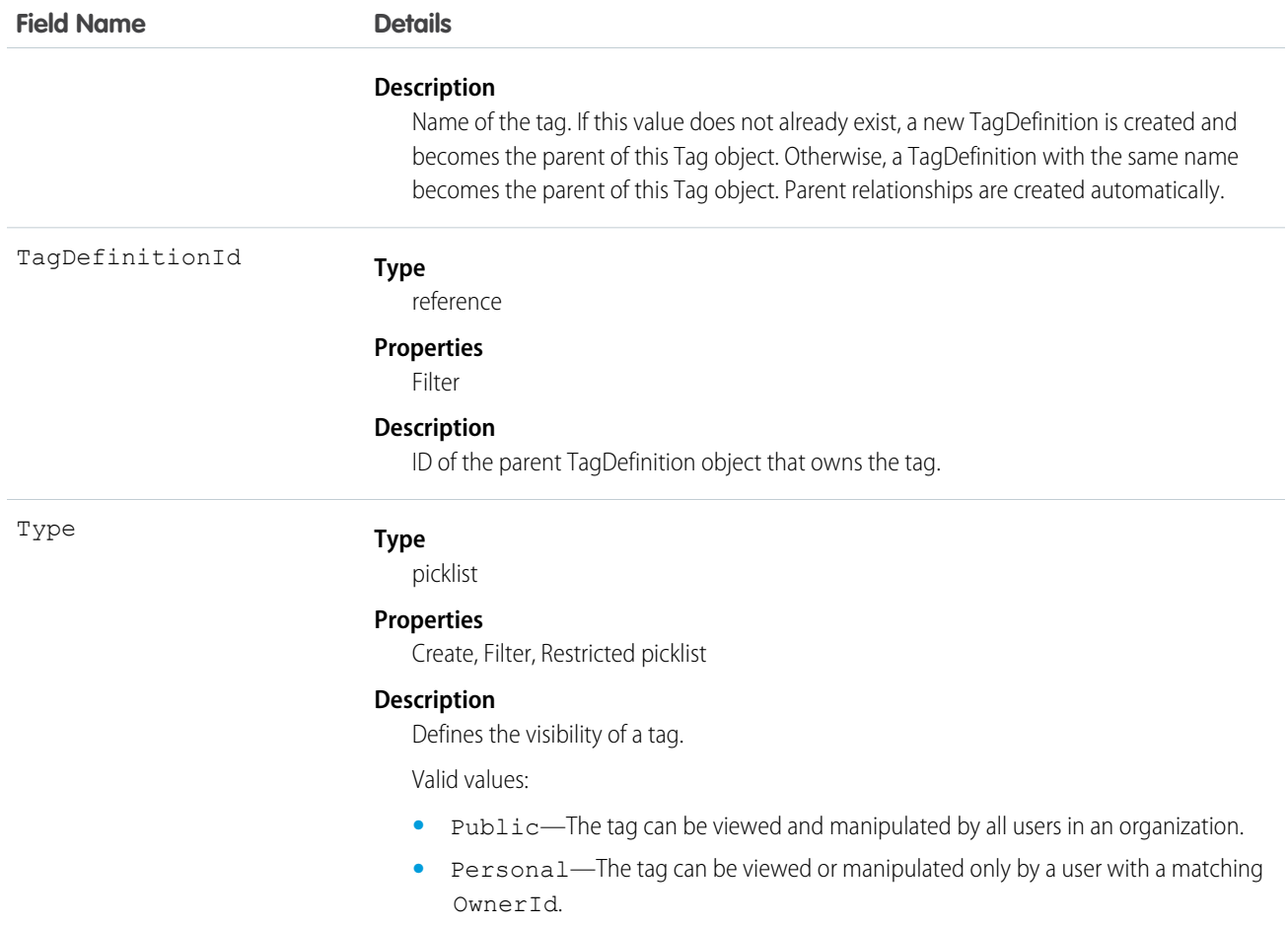

ContactTag stores the relationship between its parent TagDefinition and the Contact being tagged. Tag objects act as metadata, allowing users to describe and organize their data.

When a tag is deleted, its parent TagDefinition will also be deleted if the name is not being used; otherwise, the parent remains. Deleting a TagDefinition sends it to the Recycle Bin, along with any associated tag entries.

#### **ContentAsset**

Represents a Salesforce file that has been converted to an asset file in a custom app in Lightning Experience. Use asset files for org setup and configuration. Asset files can be packaged and referenced by other components. This object is available in API version 38.0 and later.

#### Supported Calls

create(), delete(), describeSObjects(), query(), retrieve(), update(), upsert()

### Special Access Rules

- **•** Only admin users can create, edit, or delete ContentAssets.
- It isn't necessary to create asset files for regular, collaborative use of Salesforce Files. "Assetize" files only when they're used in setup and configuration situations.
- **•** Neither the file (ContentDocument) nor the asset settings record (ContentAssets) can be deleted if the asset file is referenced by another component.
- **•** ContentAsset doesn't support search or most recently used (MRU) lists.
- **•** ContentAsset doesn't support Apex triggers.

#### Fields

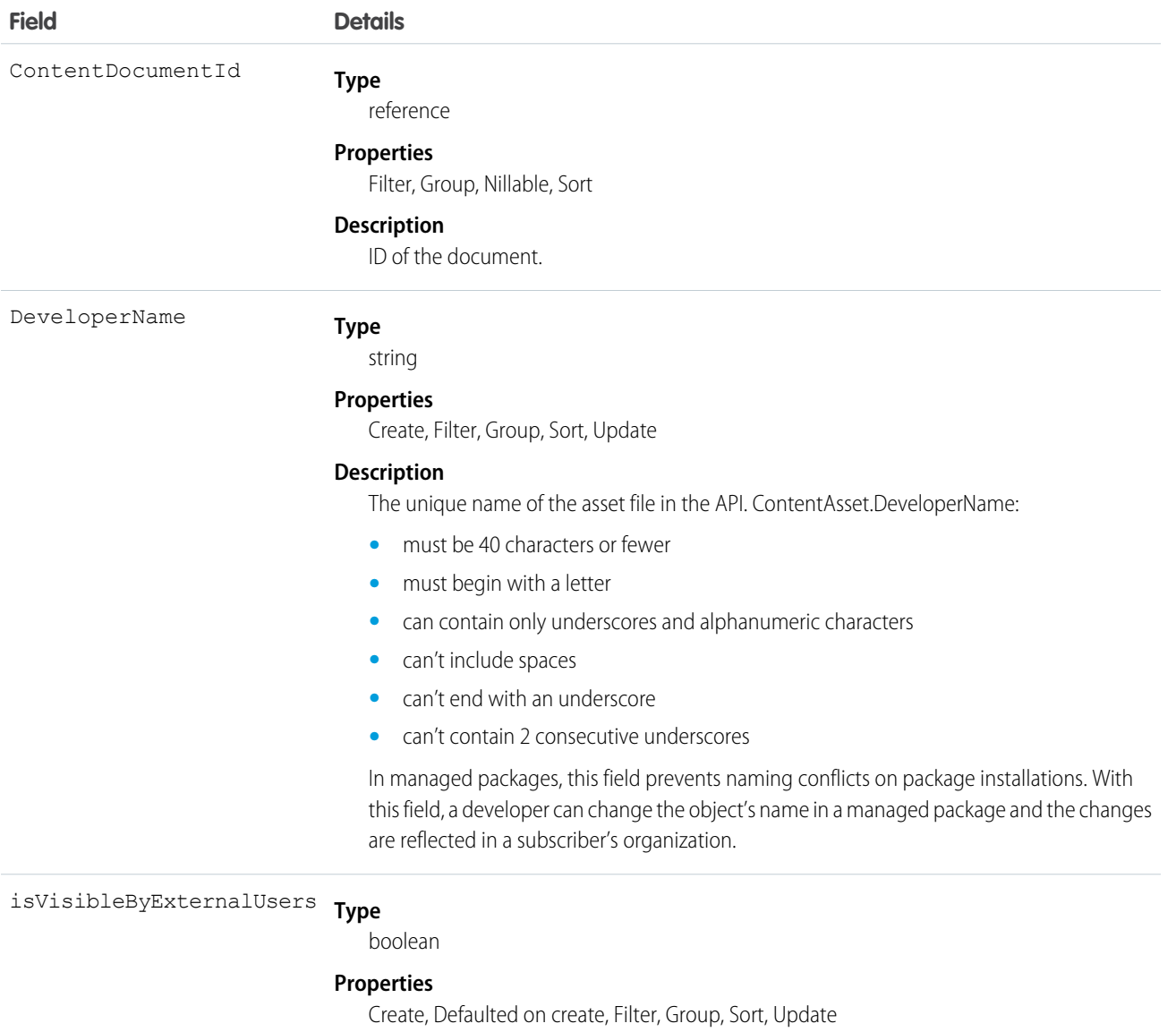

#### **Description**

Indicates whether unauthenticated users can see the asset file.

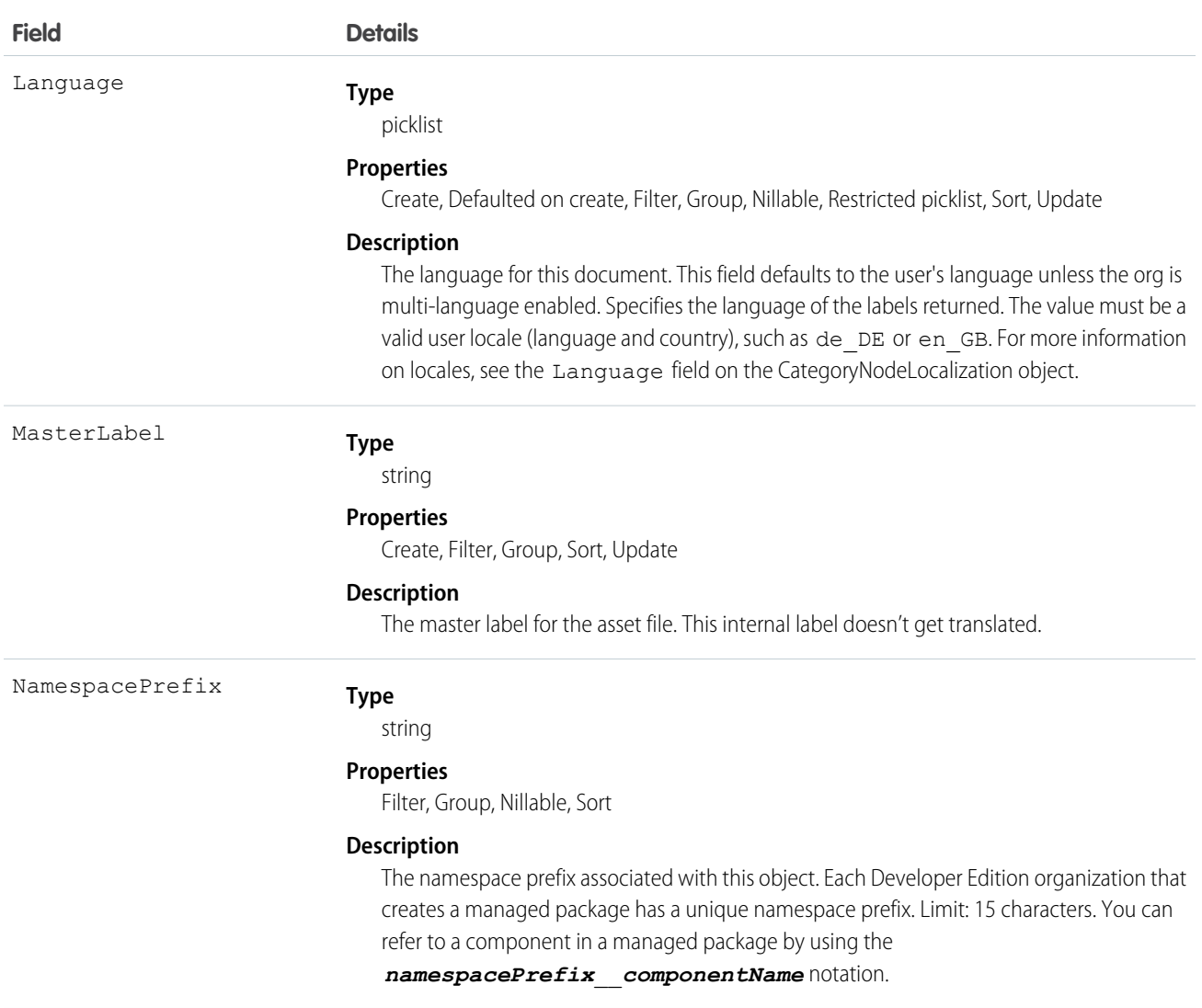

## **ContentBody**

Represents the body of a file in Salesforce CRM Content or Salesforce Files. This object is available in API version 40.0 and later.

# Supported Calls

describeSObjects()

### Special Access Rules

Cannot be queried, inserted, updated, or deleted directly.
#### Fields

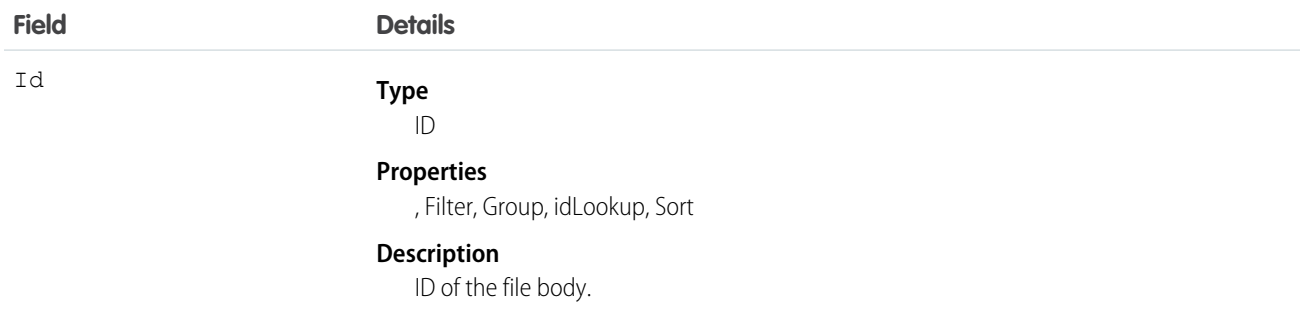

#### Usage

ContentBody is intended for internal Salesforce use. If you need to access the file content body, please use ContentVersion.

## **ContentDistribution**

Represents information about sharing a document externally. This object is available in API version 32.0 and later.

## Supported Calls

create(), delete(), describeSObjects(), query(), retrieve(), undelete(), update(), upsert()

#### Special Access Rules

- **•** Content deliveries must be enabled to query content deliveries.
- **•** Users (including users with the "View All Data" permission) can query only the files that they have access to. If the file is managed by a Content Library, the user must have "Deliver Content" enabled in the library permission definition and be a member of the library. If the file isn't managed by a Content Library, the user must have the "Enable Creation of Content Deliveries for Salesforce Files" permission.
- **•** Users can query the DistributionPublicUrl and Password fields only if they are the file owner, if the file is shared with them, or if the RelatedRecordId specifies a record that the users can access.
- If the shared document is deleted, the delete cascades to any associated ContentDistribution. The ContentDistribution is still queryable by using the QueryAll verb.
- **•** If the shared document is archived, the only fields that users can edit are ExpiryDate and PreferencesExpires.
- **•** Customer Portal users can't access this object.
- **•** Chatter Free users can't access this object.

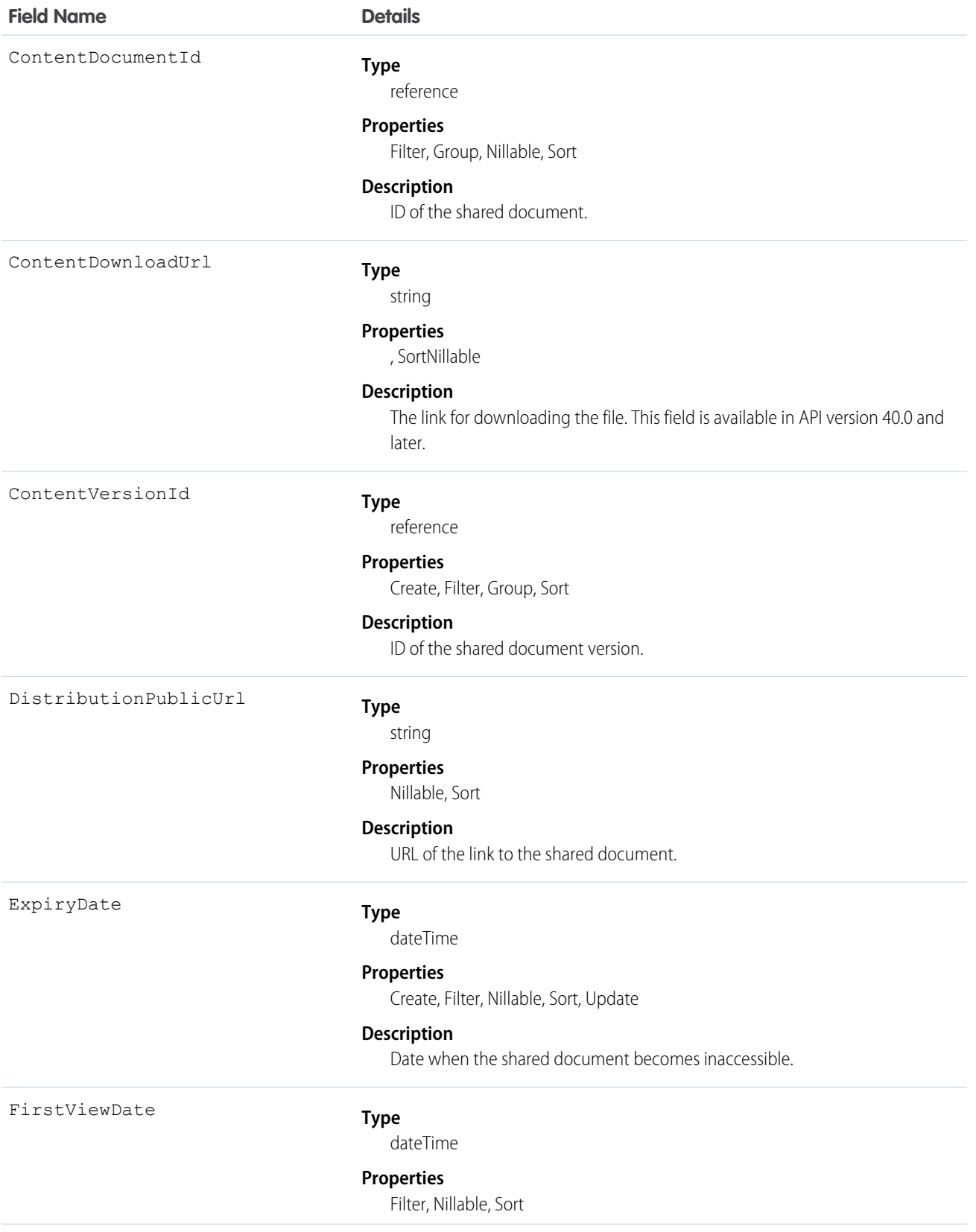

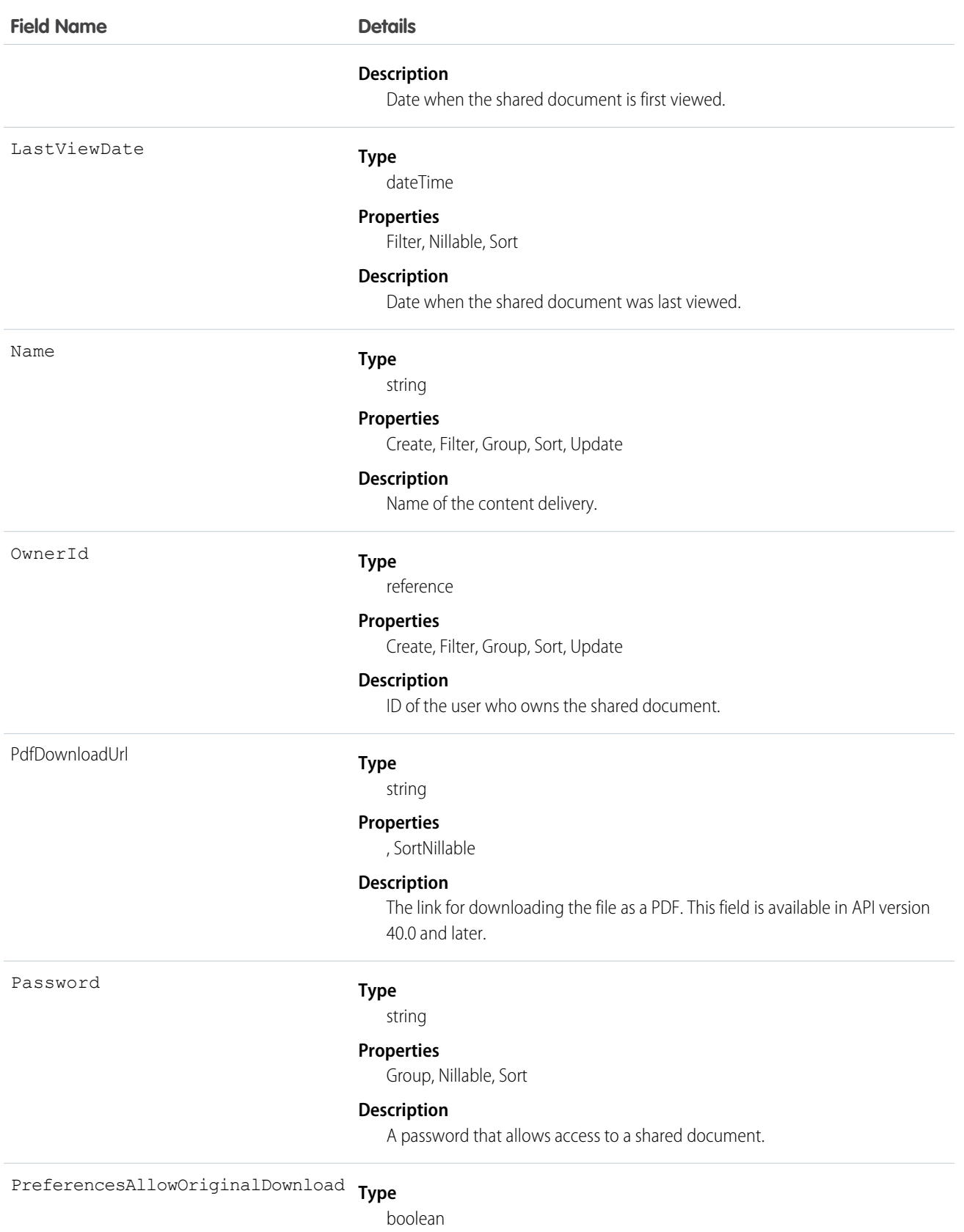

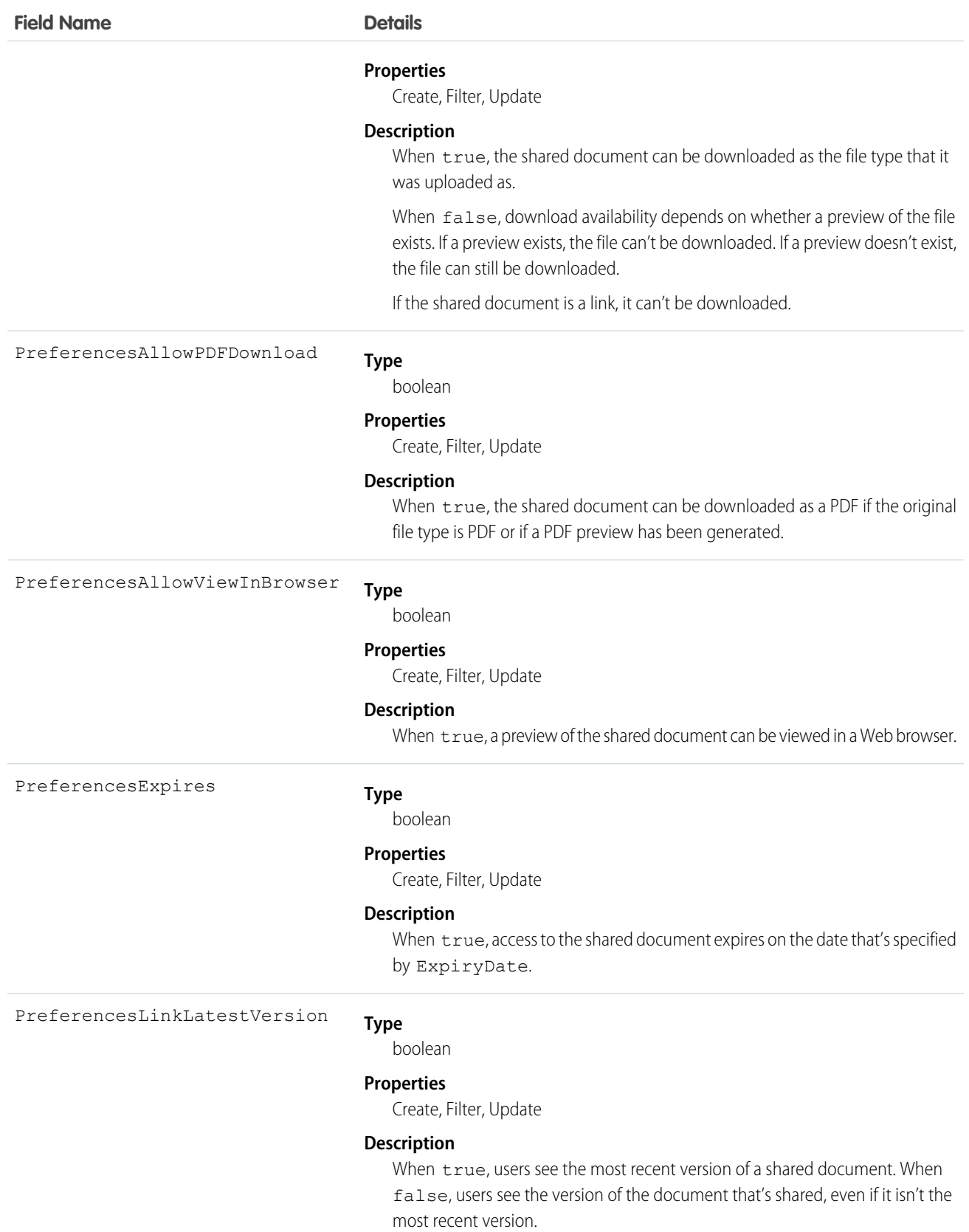

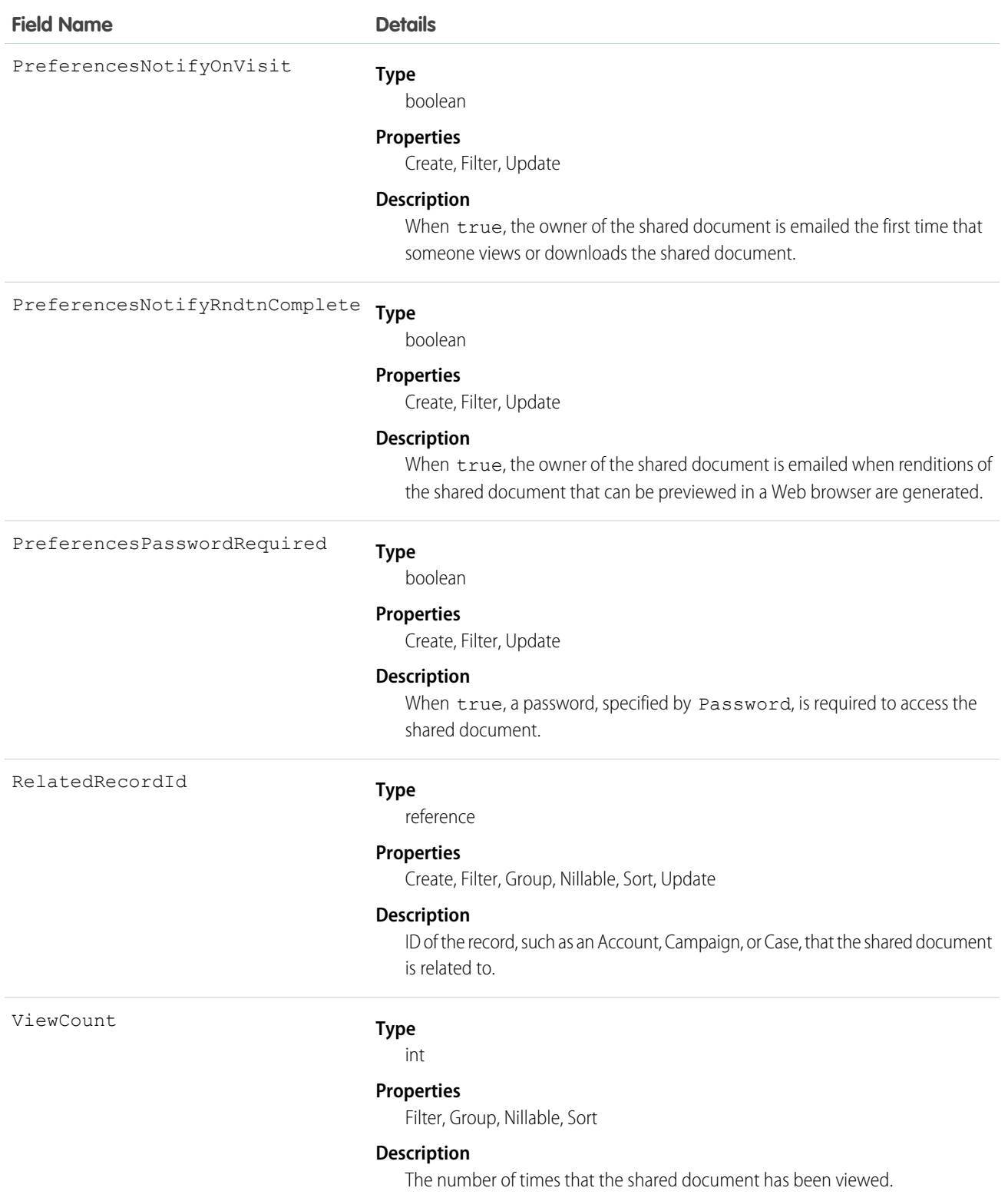

Use this object to create, update, delete, or query information about a document shared externally via a link or via Salesforce CRM Content delivery.

The ContentDistribution object supports triggers before and after these operations: insert, update, delete. It supports triggers after undelete.

Example: The VP of Marketing wants file authors to specify whether their files can be shared with external people using content delivery. He also wants some files to have a password. You can add a custom field DeliveryPolicy on the ContentVersion object. Make the custom field a picklist with the values, Allowed, Blocked, and Password required. Add the field to the ContentVersion layout so that the user can set the delivery policy per file. Then, add an insert trigger for the ContentDistribution object to enforce the rules based on the delivery policy set in the file.

Note: The ContentVersionId for ContentDistribution must be unique.

This trigger for the ContentDistribution object enforces the delivery policy rules for each file:

```
trigger deliveryPolicy on ContentDistribution (before insert) {
   for (ContentDistribution cd : trigger.new) {
       String versionId = DeliveryPolicyHelper.getContentVersionId(cd);
       ContentVersion version = [select DeliveryPolicy__c from ContentVersion where
Id = :versionId];
       String policy = version.DeliveryPolicy__c;
        if (policy.equals('Blocked')) {
            cd.addError('This file is not allowed to be delivered.');
        } else if (policy.equals('Password required')){
            if (!DeliveryPolicyHelper.requirePassword(cd)) {
                cd.addError('To deliver this file, set a password.');
            }
        }
   }
}
```
The trigger calls this helper class:

```
public class DeliveryPolicyHelper {
   public static String getContentVersionId(ContentDistribution cd) {
        if (cd.ContentVersionId != null) {
            return cd.ContentVersionId;
        } else {
           String versionId = [select LatestPublishedVersionId from ContentDocument
where Id = :cd.ContentDocumentId].get(0).LatestPublishedVersionId;
           return versionId;
        }
    }
   public static boolean requirePassword(ContentDistribution cd) {
        return cd.PreferencesPasswordRequired;
    }
}
```
Important: Apex has a per organization limit of 10 concurrent requests that last longer than 5 seconds. A trigger that uploads files can easily hit this limit.

## ContentDistributionView

Represents information about views of a shared document. This read-only object is available in API version 32.0 and later.

## Supported Calls

```
describeSObjects(), query(), retrieve()
```
#### Special Access Rules

- **•** Content deliveries must be enabled to query content deliveries.
- **•** Users (including users with the "View All Data" permission) can query only the files that they have access to. If the file is managed by a Content Library, the user must have "Deliver Content" enabled in the library permission definition and be a member of the library. If the file isn't managed by a Content Library, the user must have the "Enable Creation of Content Deliveries for Salesforce Files" permission.
- **•** ContentDistributionView can be deleted by an admin.
- **•** If the shared document is deleted, the delete cascades to any associated ContentDistributionView. The ContentDistributionView is still queryable by using the QueryAll verb.
- **•** Customer Portal users can't access this object.
- **•** Chatter Free users can't access this object.

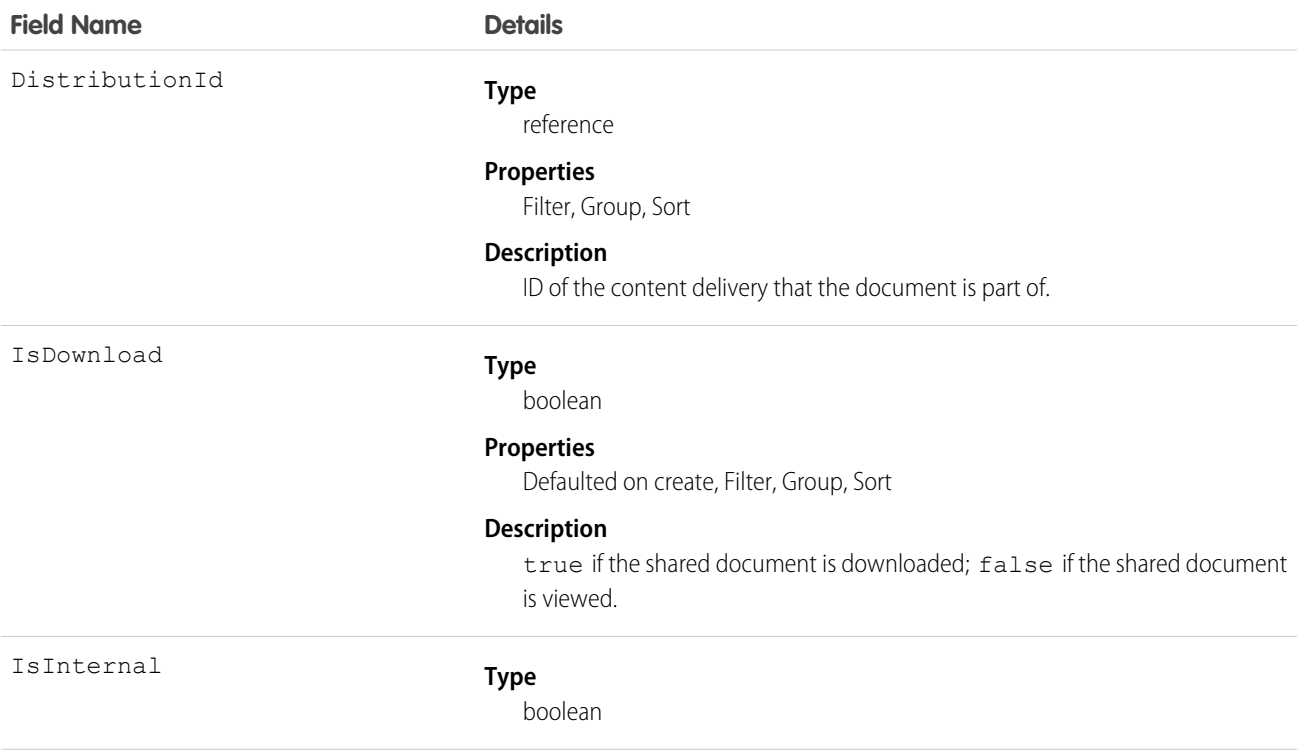

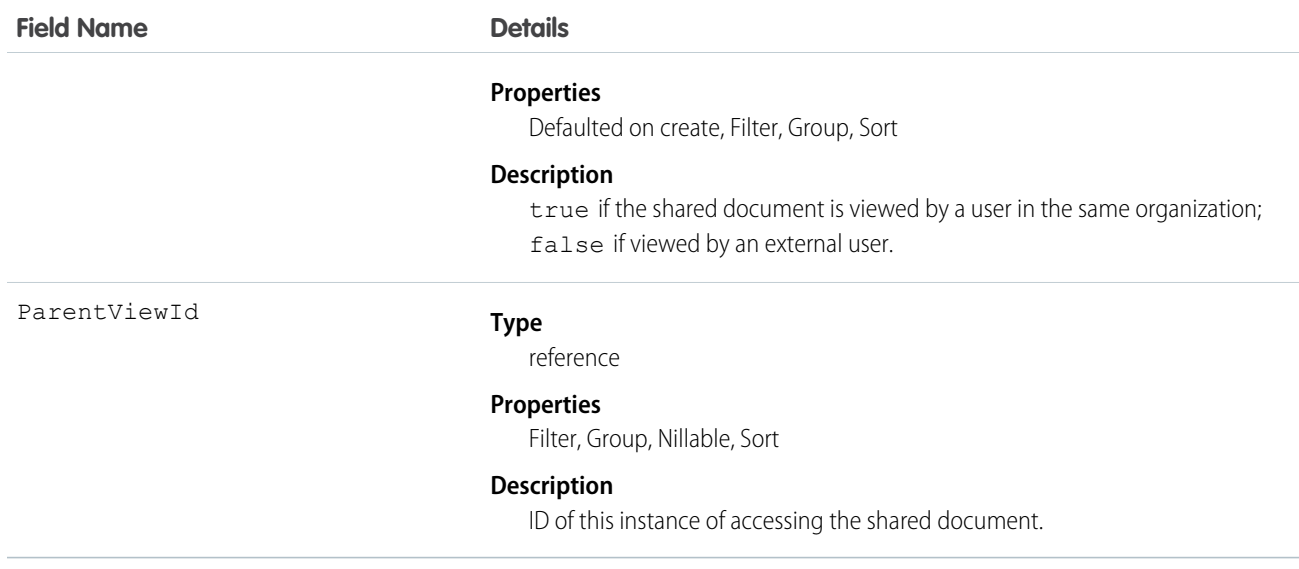

<span id="page-511-0"></span>Use this read-only object to query information about users who are accessing shared documents.

#### ContentDocument

Represents a document that has been uploaded to a library in Salesforce CRM Content or Salesforce Files.This object is available in versions 17.0 and later for Salesforce CRM Content. This object is available in API version 21.0 and later for Salesforce Files.

The maximum number of documents that can be published is 30,000,000. Archived files count toward this limit and toward storage usage limits.

- **•** Contact Manager, Group, Professional, Enterprise, Unlimited, and Performance Edition customers can publish a maximum of 200,000 new versions per 24-hour period.
- Developer Edition and trial users can publish a maximum of 2,500 new versions per 24-hour period.

#### Supported Calls

```
delete(), describeLayout()describeSObjects(), query(), retrieve(), search(), undelete(),
update()
```
#### Special Access Rules

- **•** Customer and Partner Portal users must have the "View Content in Portal" permission to query content in libraries where they have access.
- **•** Users (including users with the "View All Data" permission) can only query files they have access to, including:
	- **–** All Salesforce CRM Content files in libraries they're a member of and in their personal library, regardless of library permissions (API version 17.0 and later).
	- **–** All Salesforce Files they own, posted on their profile, posted on groups they can see, and shared directly with them (API version 21.0 and later).
- **•** A Salesforce CRM Content document can be deleted if any of the following are true:
	- **–** The document is published into a personal library or is in the user's upload queue.
	- **–** The document is published into a public library, the user is a member of that library with the "Add Content" library privilege enabled, and the user trying to delete the document is the owner.
	- **–** The document is published into a public library that has the "Delete Content" or "Manage Library" permission enabled, and the user trying to delete the document is not the owner.

For API version 25.0 and later, you can change ownership of Salesforce Files and Salesforce CRM Content documents.

- **•** The following must be true to change ownership of a Salesforce CRM Content document:
	- **–** The Salesforce CRM Content app must be enabled.
	- **–** The user who is becoming the owner of the document must have a Salesforce CRM Content feature license.
- **•** A user can change ownership of a Salesforce CRM Content document or Salesforce file if any of the following are true:
	- **–** The user is the current owner, or has either the "Modify All Data" or "Manage Salesforce CRM Content" permission enabled.
	- **–** The user has the "Manage Library" permission enabled for the library containing the document.

#### $\overline{\phantom{a}}$ Note:

- **–** The user who is becoming the owner of the document must be a visible user who is active, but the original owner can be inactive.
- **–** A document's owner can be changed to a user who doesn't have access to the library that contains the document. Library administrators may need to give the new owner membership to the library.

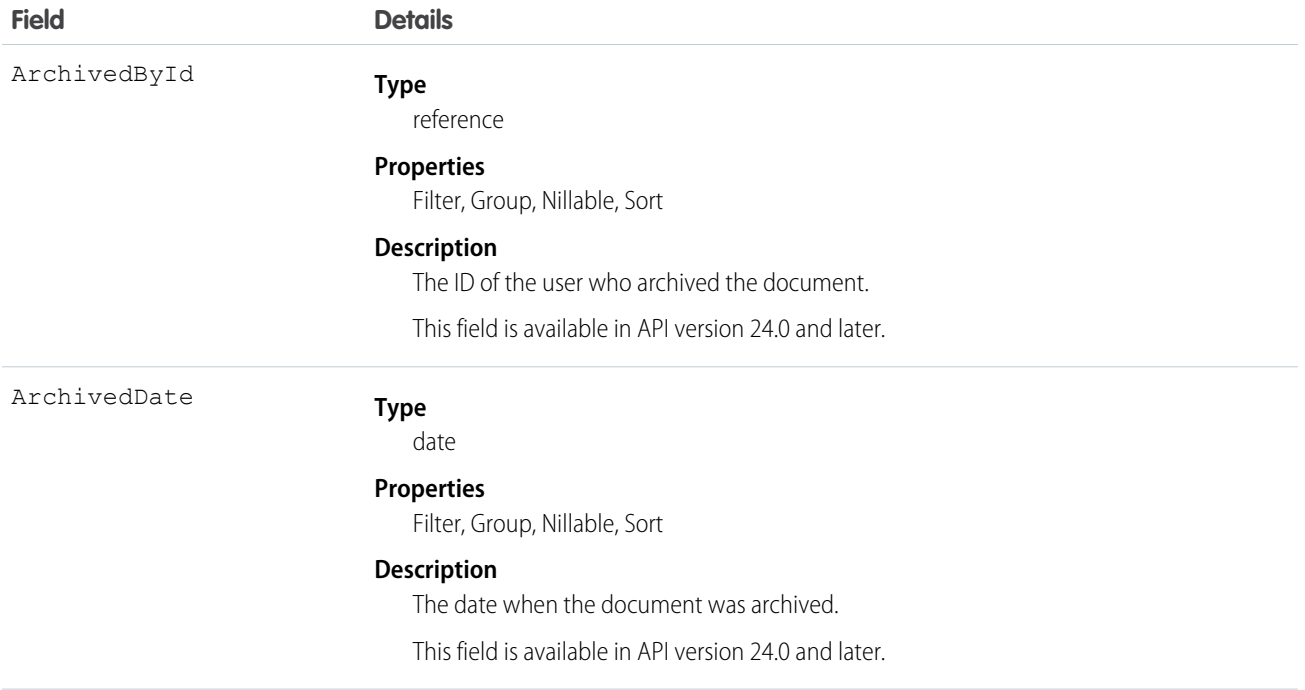

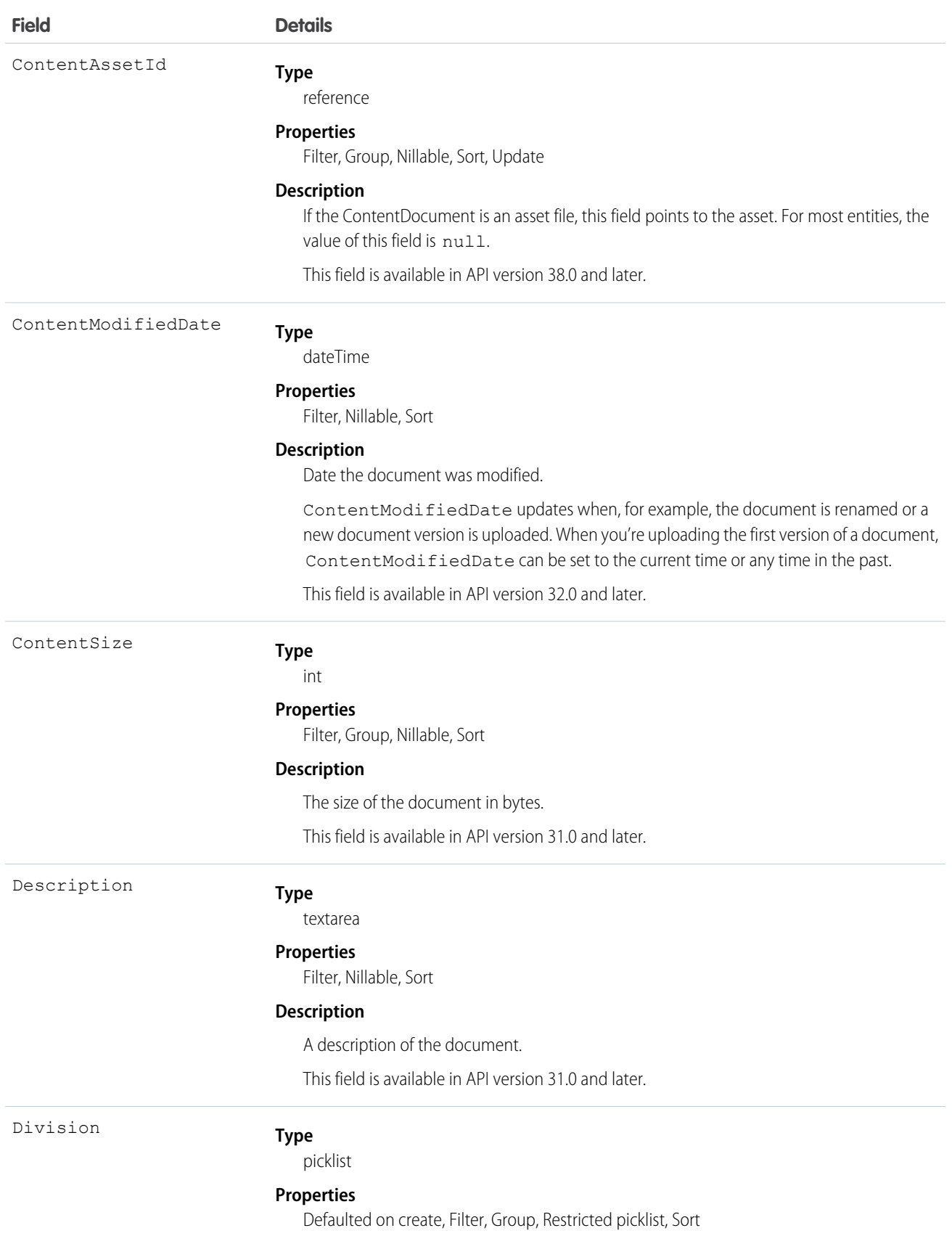

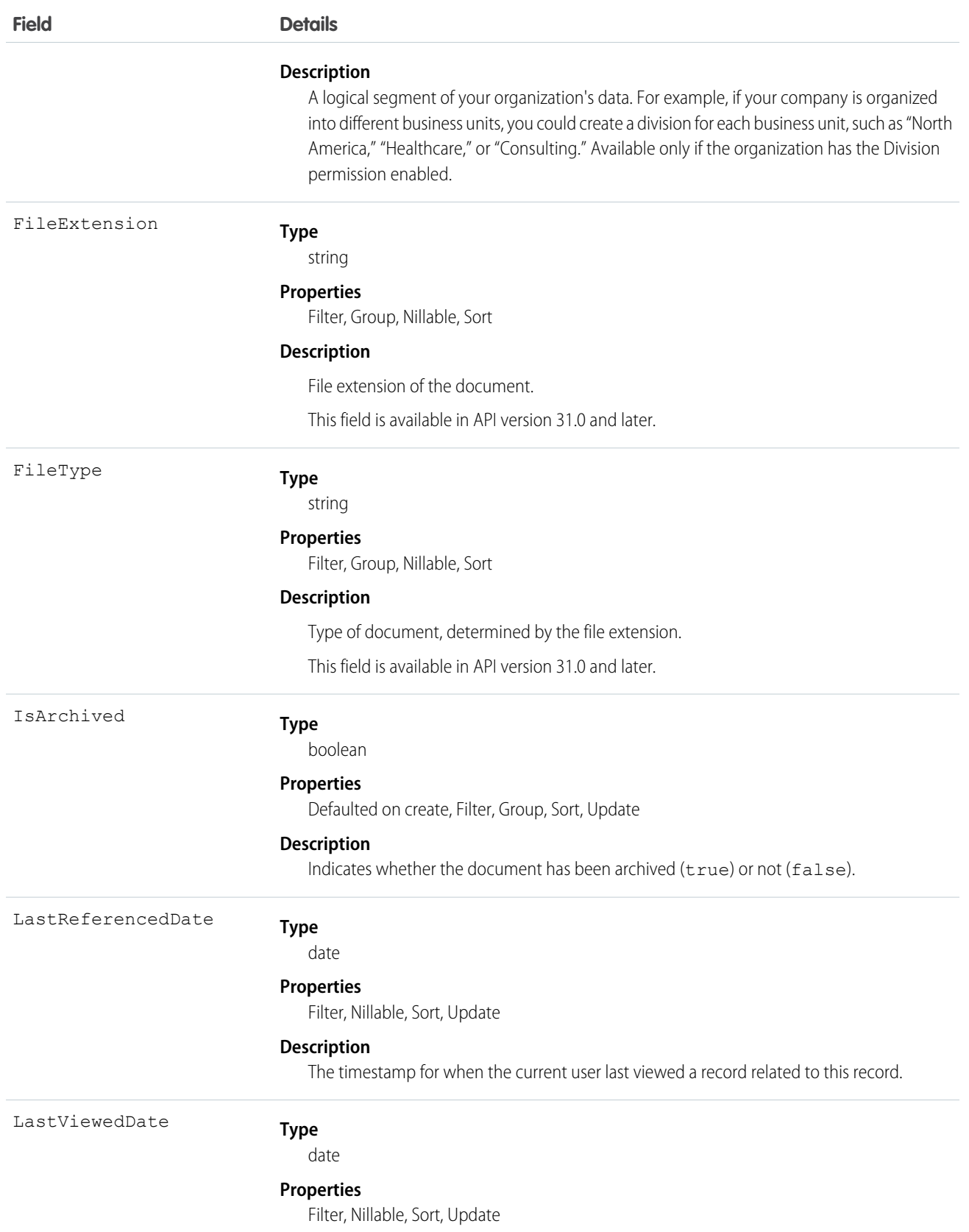

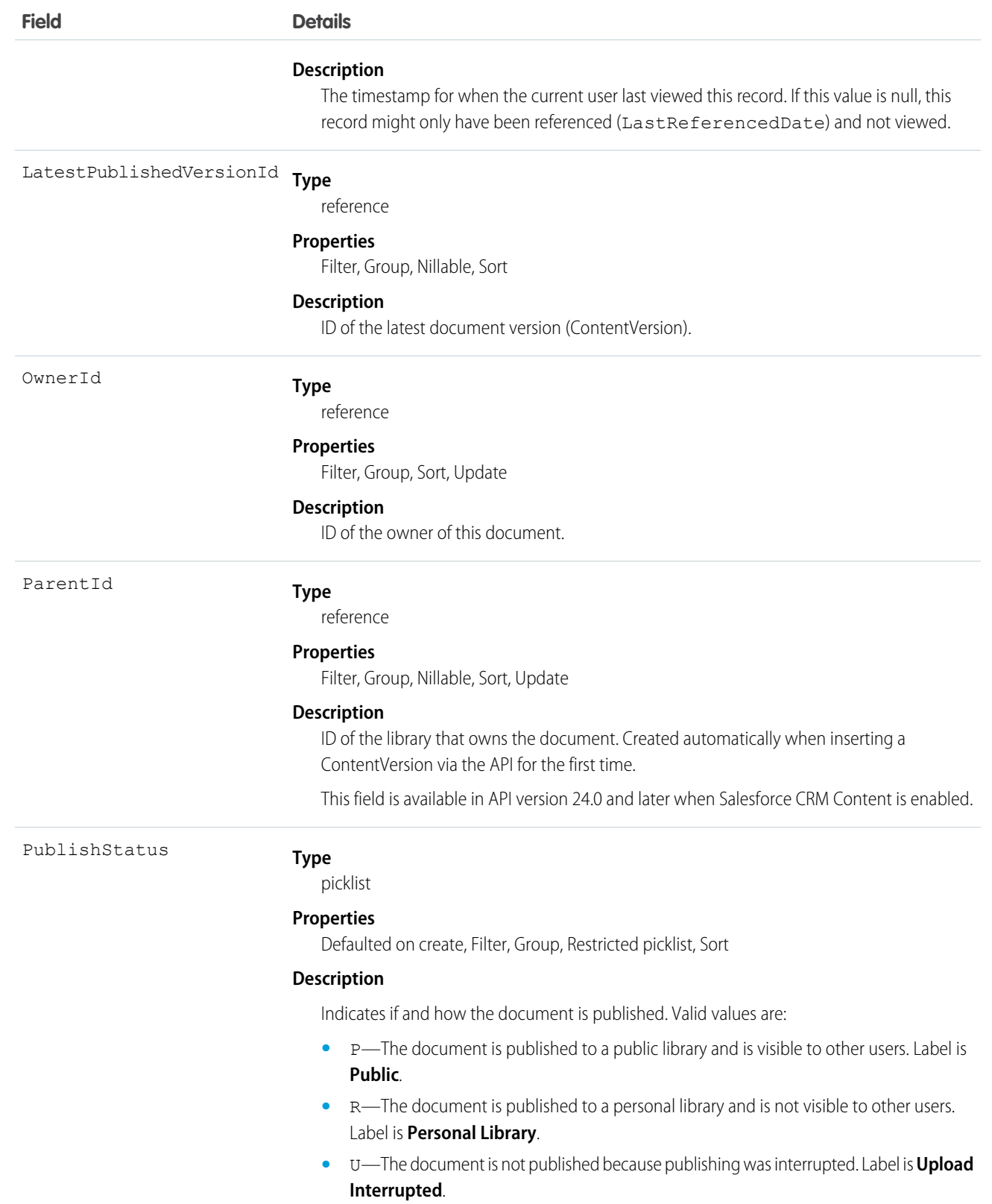

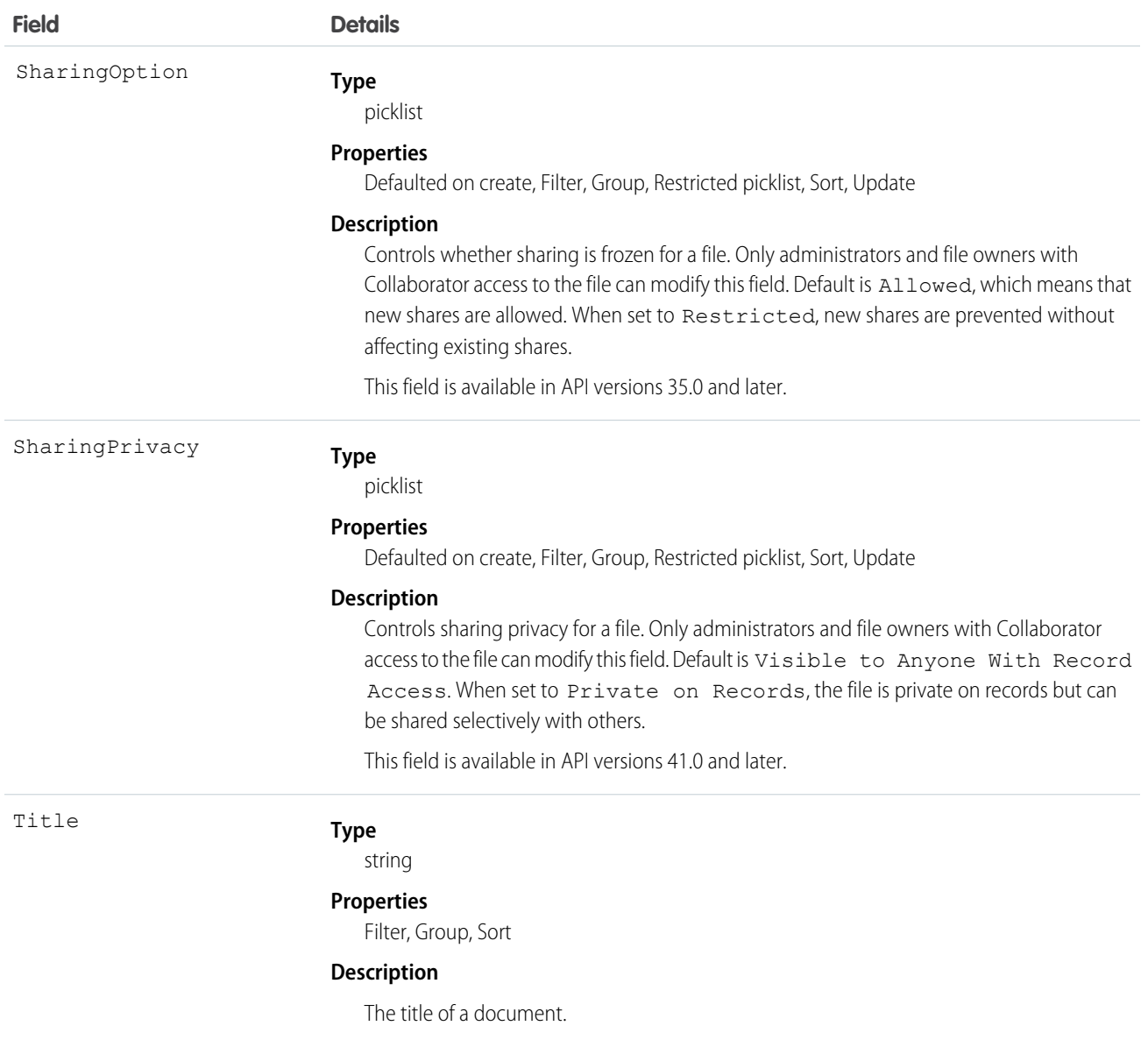

- **•** Use this object to retrieve, query, update, and delete the latest version of a document, but not a content pack, in a library or a Salesforce file. Use the ContentVersion object to create, query, retrieve, search, edit, and update a specific version of a Salesforce CRM Content document or Salesforce file.
- The query() call doesn't return archived documents. The queryAll() call returns archived documents.
- **•** You can't add new versions of archived documents.
- **•** To query a file that is shared only with a record, you must specify the content ID of the file.
- **•** To create a document, create a new version via the ContentVersion object without setting the ContentDocumentId. This process automatically creates a parent document record. When adding a new version of the document, you must specify an existing ContentDocumentId which initiates the revision process for the document. When the latest version is published, the title, owner, and publish status fields are updated in the document.
- **•** When you delete a document, all versions of that document are deleted, including ratings, comments, and tags.
- **•** You can't create, edit, or delete content packs via the API.

Note: Content metadata, such as tags, custom fields, and content owners are tracked at the version level rather than at the document level.

- If you query versions in the API, versions with a PublishStatus of Upload Interrupted are not returned.
- **•** A document record is a container for multiple version records. You create a new version to add a document to the system. The new version contains the actual file data which allows the document to have multiple versions. The version stores the body of the uploaded document.
- **•** Assign topics to ContentDocument using TopicAssignment in API version 37.0 or later.

SEE ALSO:

[ContentDocumentFeed](#page-517-0) [ContentDocumentHistory](#page-525-0) **[ContentVersion](#page-548-0)** 

#### <span id="page-517-0"></span>ContentDocumentFeed

Represents a single feed item associated with ContentDocument. A content document feed shows these content document changes: creating a ContentDocument file and uploading a new ContentDocument. This object is available in versions 20.0 and later.

## Supported Calls

delete(), describeSObjects(), getDeleted(), getUpdated(), query(), retrieve()

#### Special Access Rules

You can delete all feed items you created. To delete feed items you didn't create, you must have one of these permissions:

- **•** "Modify All Data"
- **•** "Modify All" on the ContentDocument object
- **•** "Moderate Chatter"

Note: Users with the "Moderate Chatter" permission can delete only the feed items and comments they see.

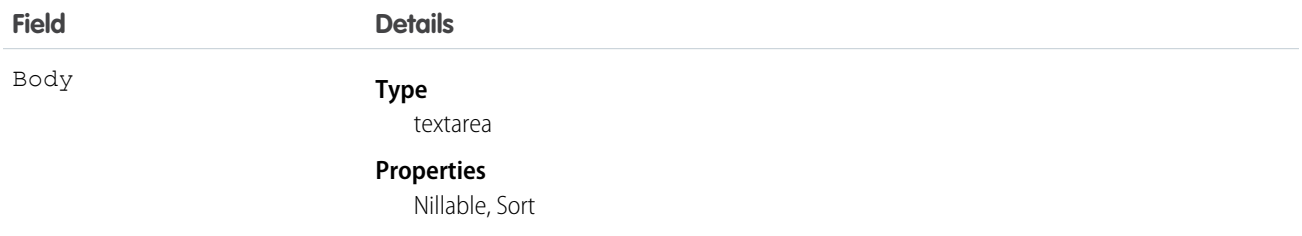

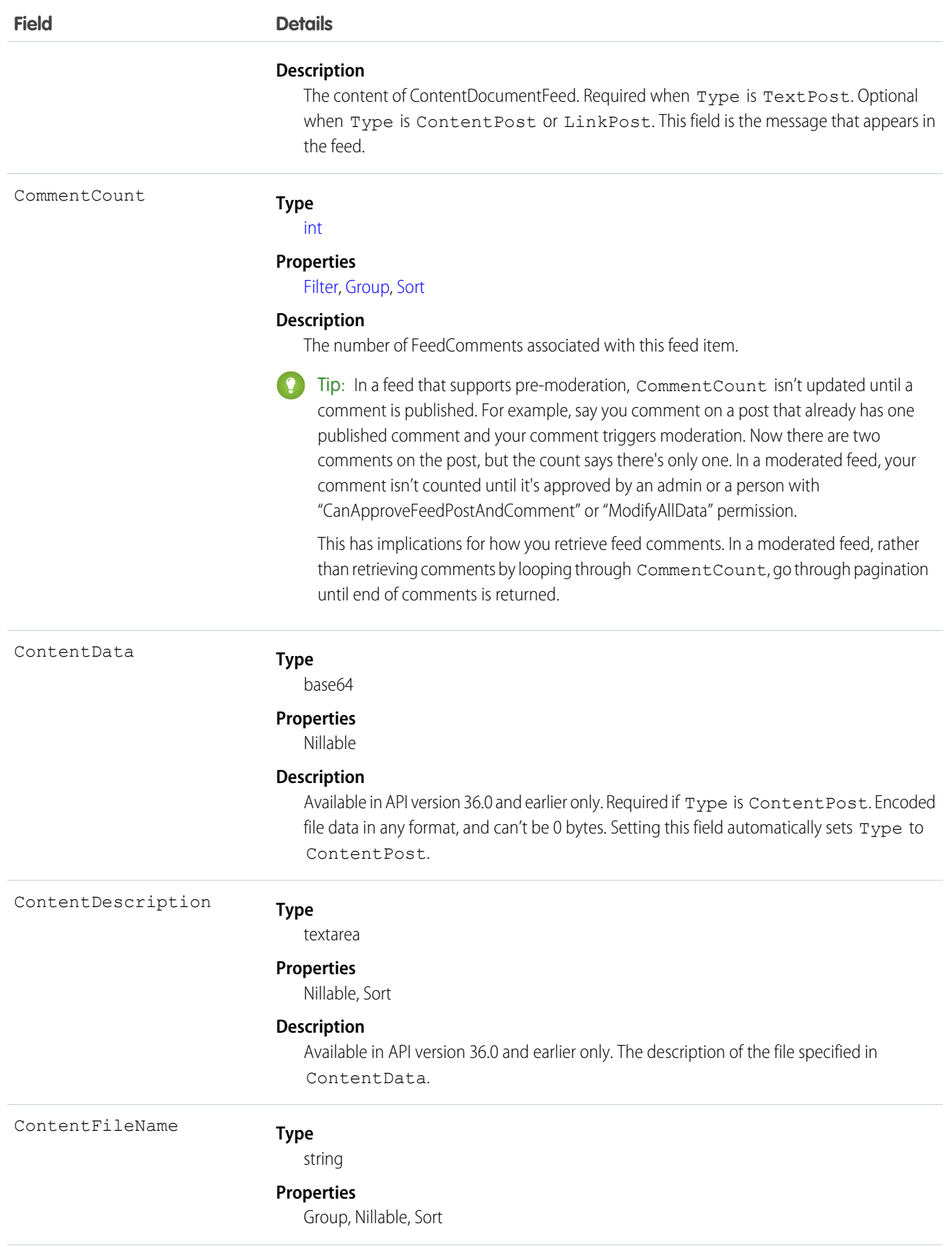

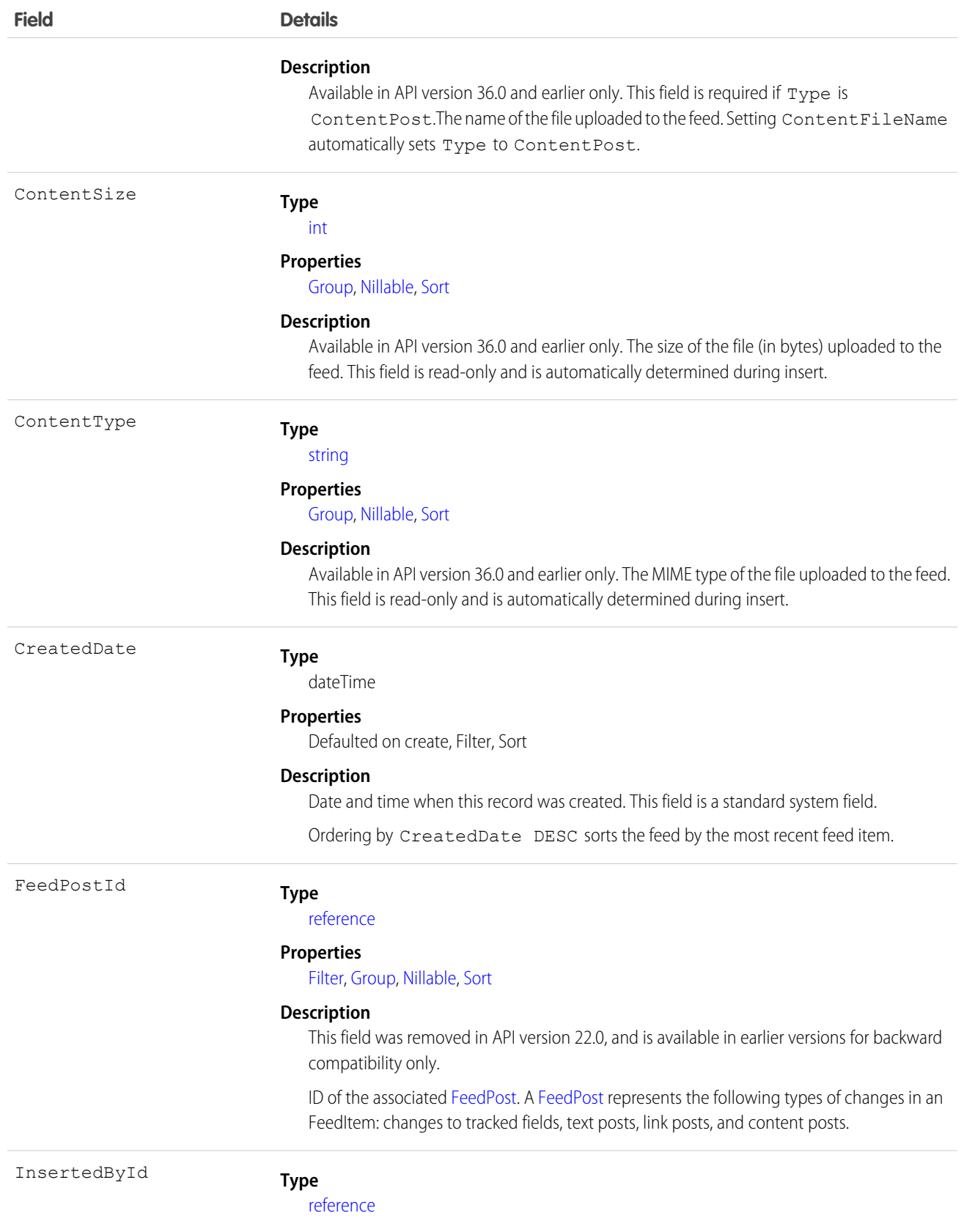

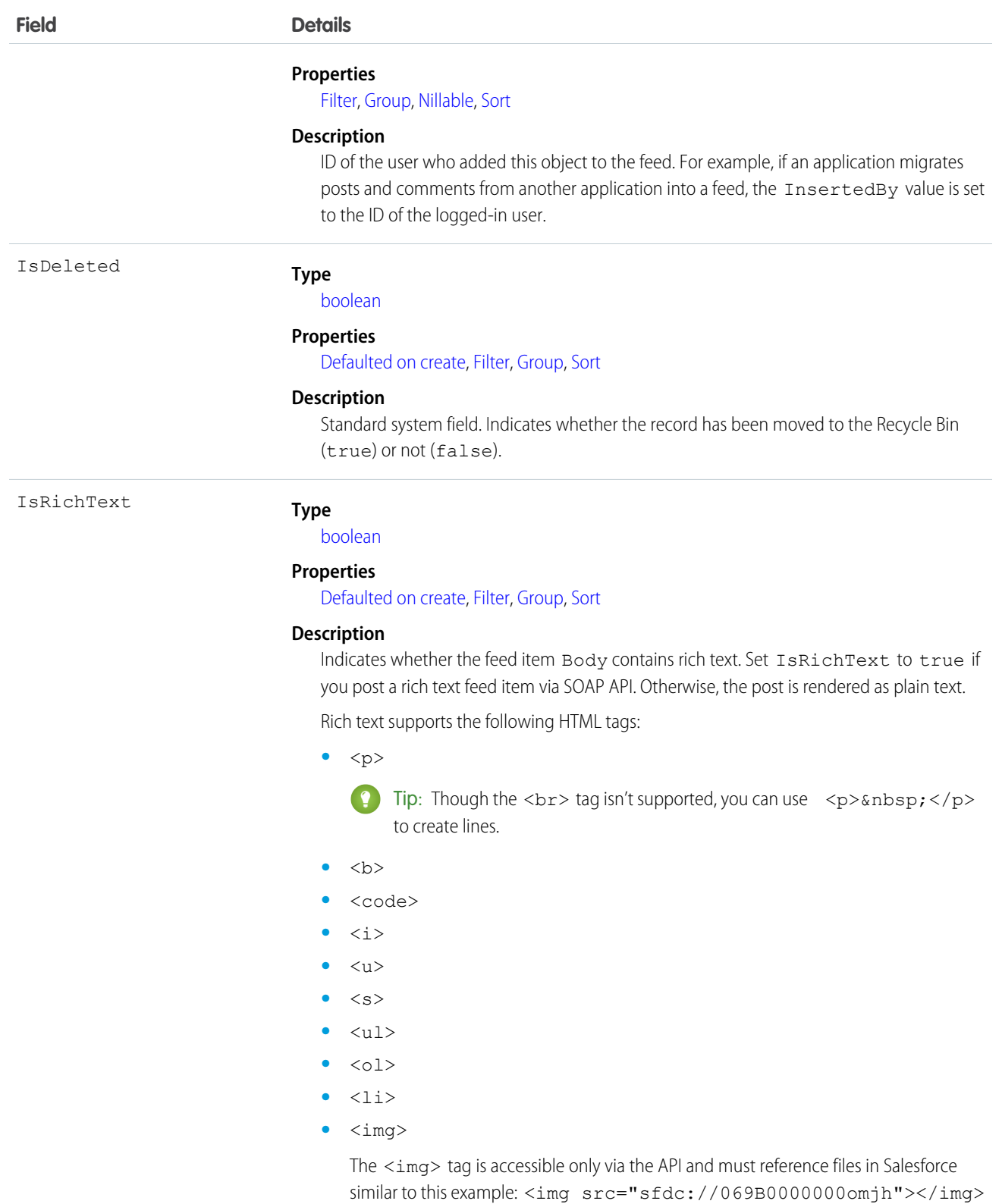

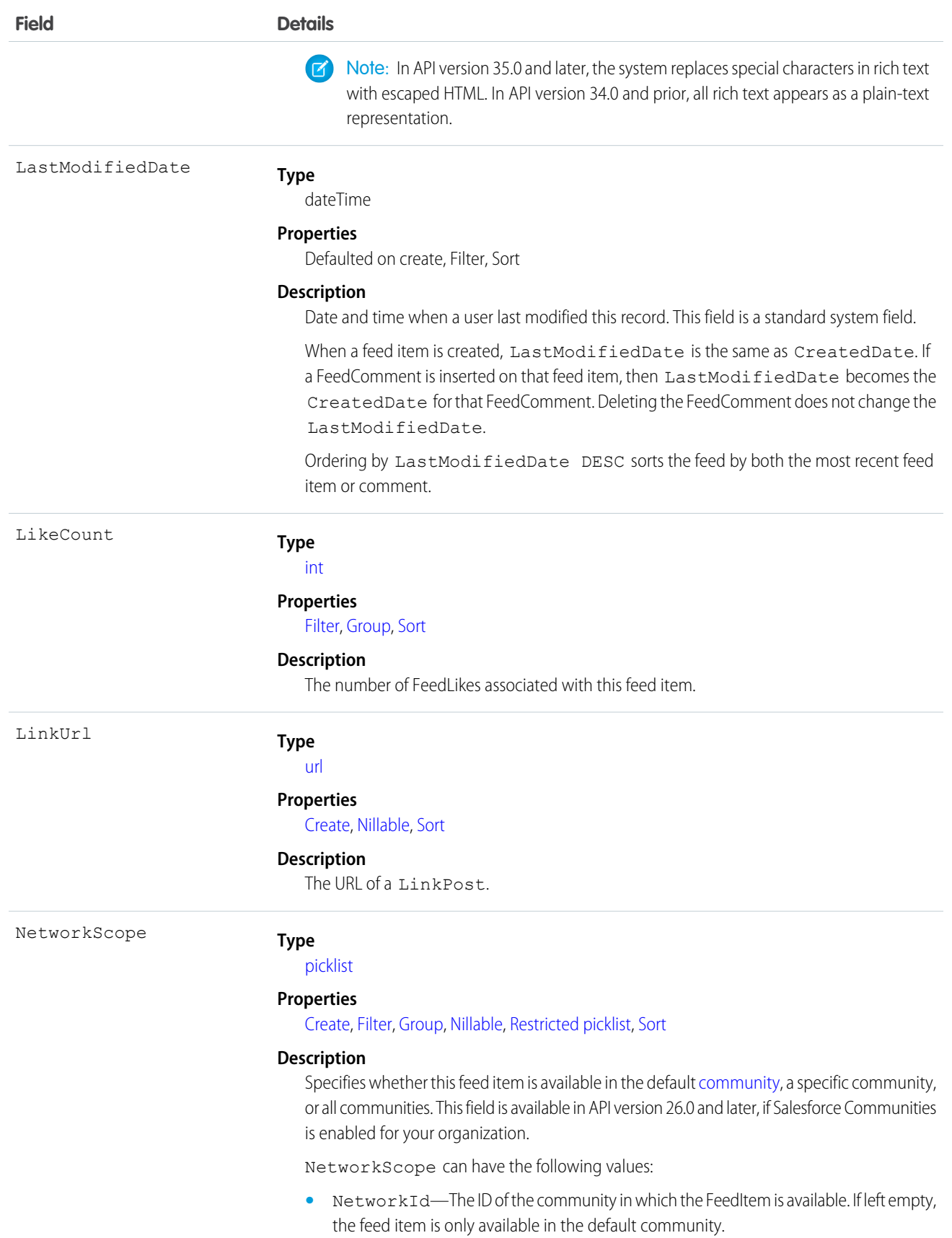

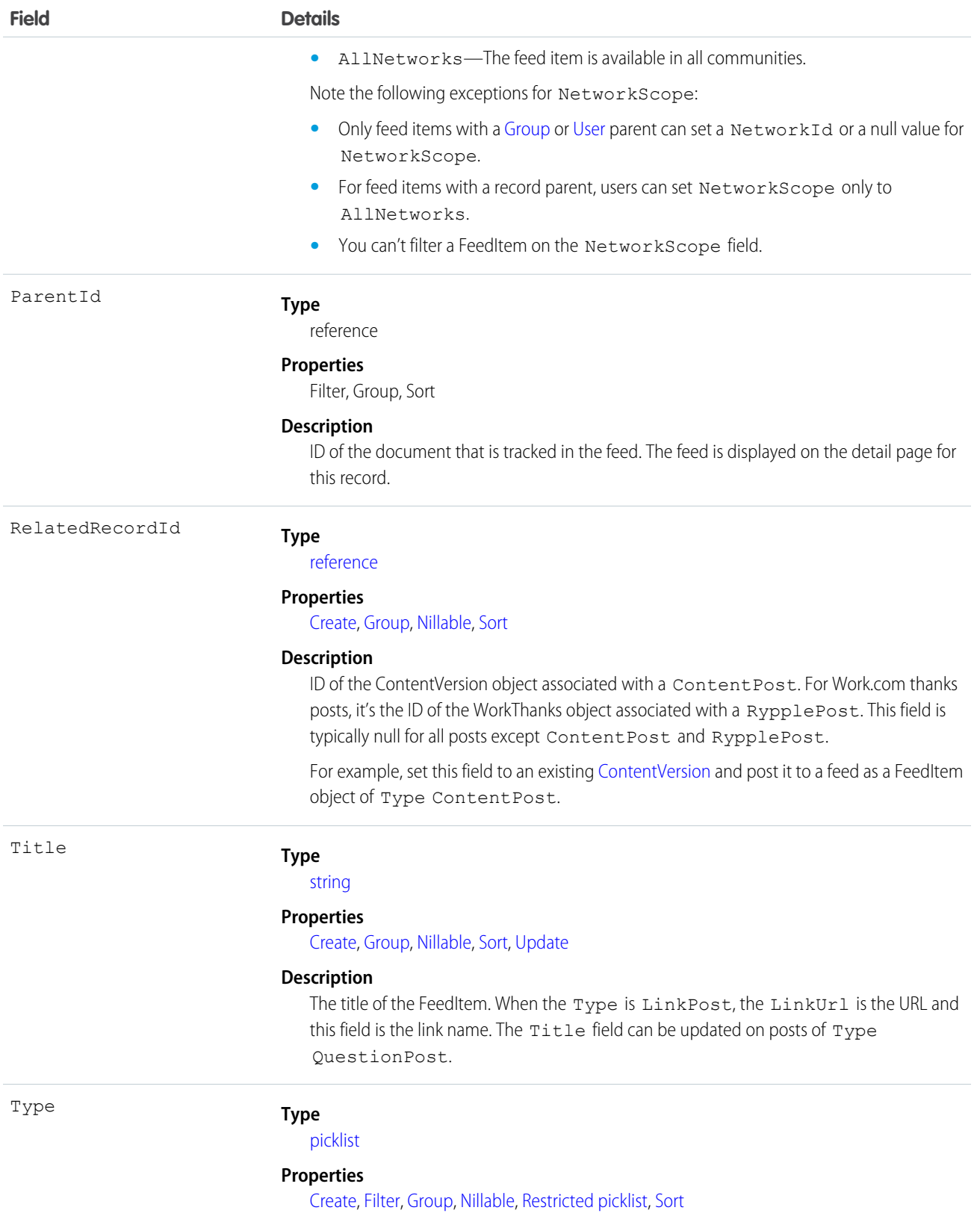

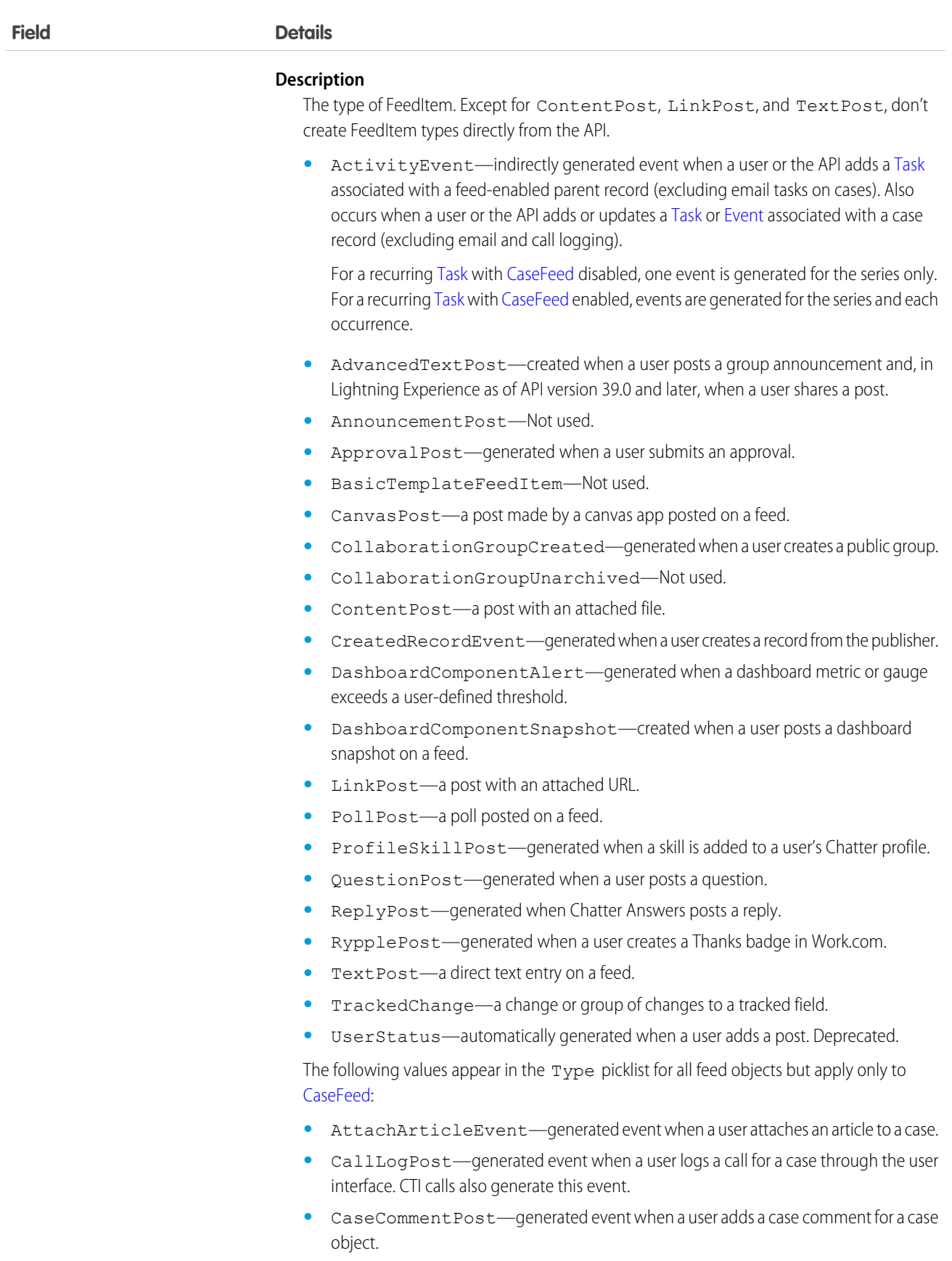

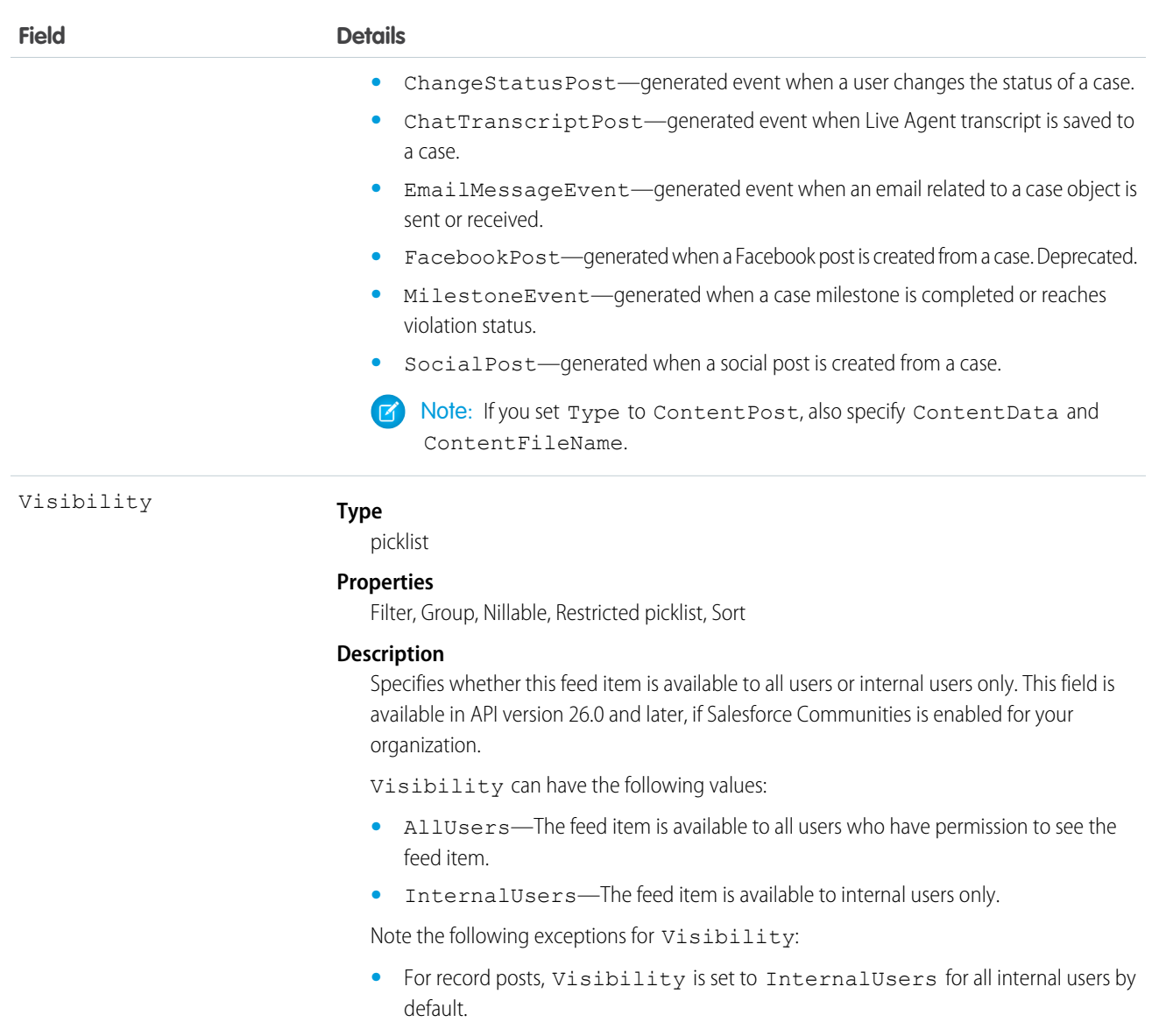

- **•** External users can set Visibility only to AllUsers.
- On user and group posts, only internal users can set Visibility to InternalUsers.

Use this object to track changes for a ContentDocument object.

SEE ALSO:

[ContentDocument](#page-511-0)

## <span id="page-525-0"></span>ContentDocumentHistory

Represents the history of a document. This object is available in versions 17.0 and later.

## Supported Calls

```
describeSObjects(), getDeleted(), getUpdated(), query(), retrieve()
```
#### Special Access Rules

- **•** Customer and Partner Portal users must have the "View Content in Portal" permission to query content in libraries where they have access.
- **•** A user can query all versions of a document from their personal library and any version that is part of or shared with a library where they are a member, regardless of library permissions.

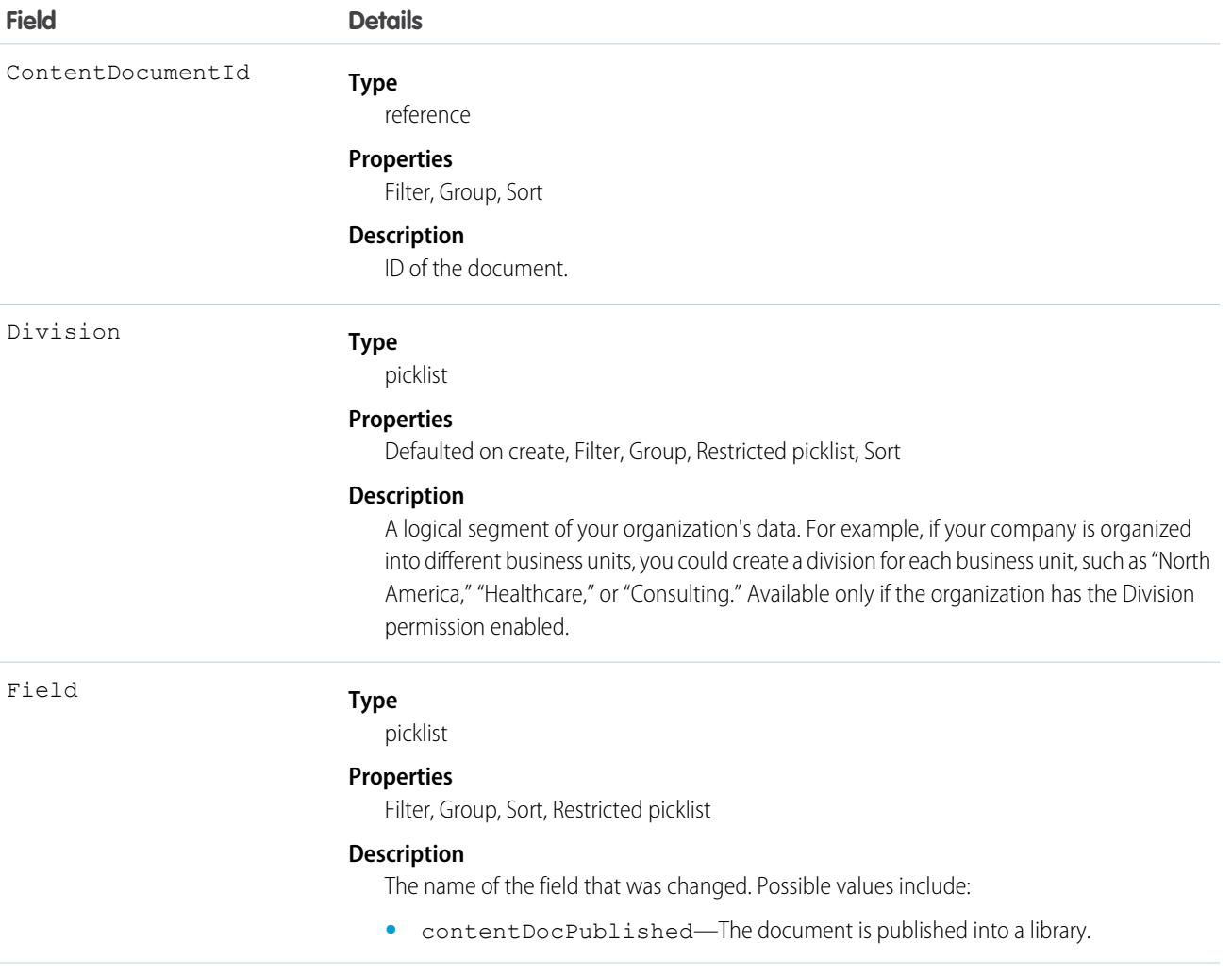

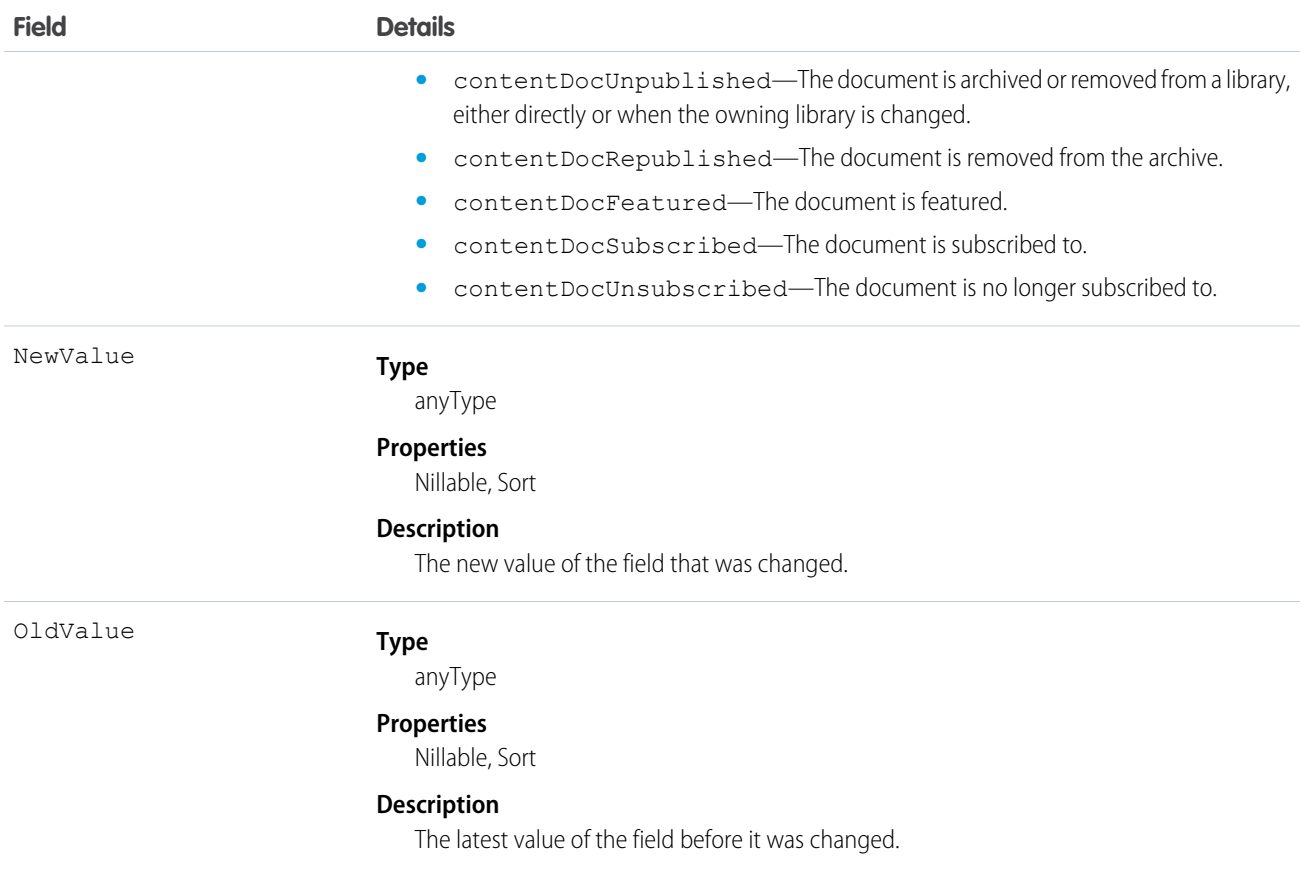

Use this read-only object to query the history of a document.

SEE ALSO:

[ContentDocument](#page-511-0)

## ContentDocumentLink

Represents the link between a Salesforce CRM Content document or Salesforce file and where it's shared. A file can be shared with other users, groups, records, and Salesforce CRM Content libraries. This object is available in versions 21.0 and later for Salesforce CRM Content documents and Salesforce Files.

## Supported Calls

```
create(), delete(), describeSObjects(), query(), retrieve(), update()
```
#### Special Access Rules

- **•** Customer and Partner Portal users must have the "View Content in Portal" permission to query content in libraries where they have access.
- **•** Users (including users with the "View All Data" permission) can only query files they have access to, including:
	- **–** All Salesforce CRM Content files in libraries they're a member of and in their personal library, regardless of library permissions (API version 17.0 and later).
	- **–** All Salesforce Files they own, posted on their profile, posted on groups they can see, and shared directly with them (API version 21.0 and later).
- **•** In API versions 33.0 and later, you can create and delete ContentDocumentLink objects with a LinkedEntityId of any record type that can be tracked in the feed, even if feed tracking is disabled for that record type.
- In API versions 25.0 and later, you can create ContentDocumentLink objects with a LinkedEntityId of type User, CollaborationGroup, or Organization.
- **•** In API versions 21.0 and later, users with explicit Viewer access (the file has been directly shared with the user) to a file can delete ContentDocumentLink objects between the file and other users who have Viewer access. In the same API versions, any user with Viewer access to a file can deleteContentDocumentLink objects between the file and organizations or groups of which they are a member.
- **•** For organizations with Communities enabled, a document can only be shared with users and groups that are a part of the [community](#page-1387-0) the file was created in.

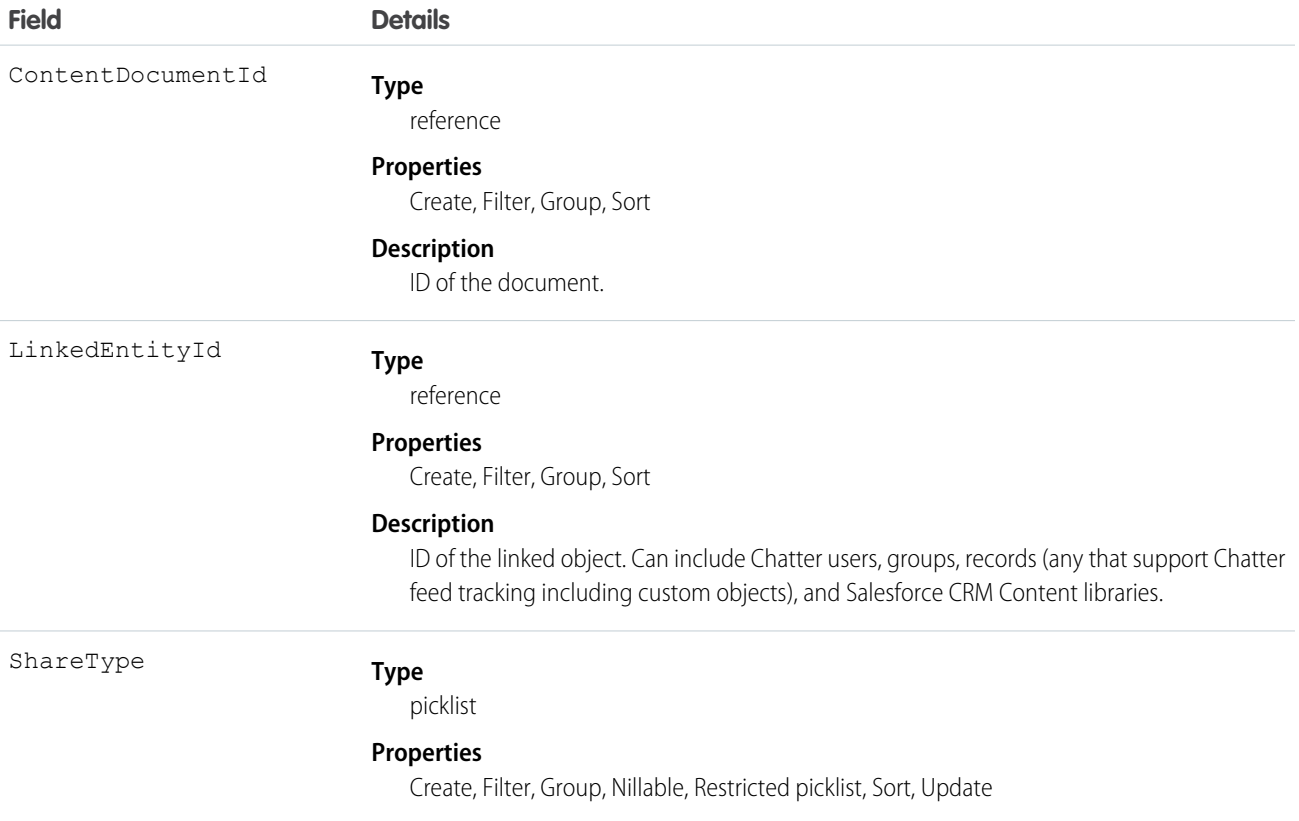

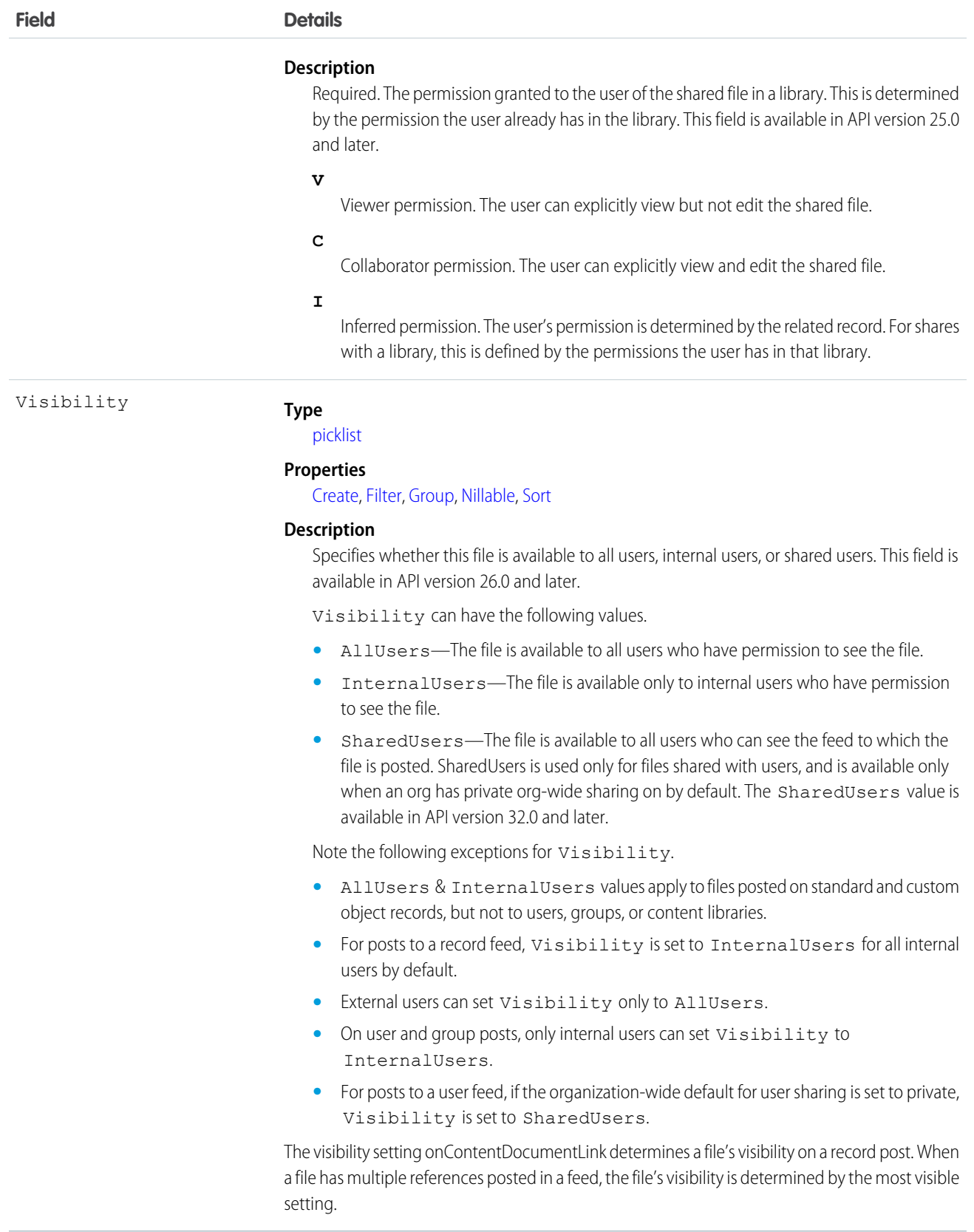

Use this object to query the locations where a file is shared or query which files are linked to a particular location. For example, the following query returns a particular document shared with a Chatter group:

```
SELECT ContentDocument.title FROM ContentDocumentLink WHERE ContentDocumentId =
'069D00000000so2' AND LinkedEntityId = '0D5000000089123'
```
- **•** You can't run a query without filters against ContentDocumentLink.
- You can't filter on ContentDocument fields if you're filtering by ContentDocumentId. You can only filter on ContentDocument fields if you're filtering by LinkedEntityId.
- **•** You can't filter on the related object fields. For example, you can't filter on the properties of the account to which a file is linked. You can filter on the properties of the file, such as the title field.

A SOQL query must filter on one of Id, ContentDocumentId, or LinkedEntityId.

The ContentDocumentLink object supports triggers before and after these operations: insert, update, delete.

Example: This trigger for the ContentDocumentLink object prevents public XLSX files from being shared.

```
trigger NoShareXLSX on ContentDocumentLink (after insert) {
    for (ContentDocumentLink cdl : trigger.new) {
        if (!CDLHelper.isSharingAllowed(cdl)) {
            cdl.addError('Sorry, you cannot share this file.');
        }
    }
}
```
The trigger calls this helper class.

```
public class CDLHelper {
    /**
     * Gets FileExtension of the inserted content.
    */
    public static String getFileExtension(ContentDocumentLink cdl) {
        String fileExtension;
        String docId = cdl.ContentDocumentId;
      FileExtension = [select FileExtension from ContentVersion where ContentDocumentId
 = :docId].get(0).FileExtension;
        return FileExtension;
    }
    /**
     * Checks the file's PublishStatus and FileExtension to decide whether user can
share the file with others.
     * PublishStatus 'P' means the document is in a public library.
     */
    public static boolean isSharingAllowed(ContentDocumentLink cdl) {
        String docId = cdl.ContentDocumentId;
       ContentVersion version = [select PublishStatus,FileExtension from ContentVersion
where ContentDocumentId = :docId].get(0);
        if (version.PublishStatus.equals('P') && (version.FileExtension != null &&
version.FileExtension.equals('xlsx'))) {
            return false;
        }
```

```
return true;
   }
   /**
    * Gets the parent account name if the file is linked to an account.
    */
   public static String getAccountName(ContentDocumentLink cdl) {
       String name;
       String id = cdl.LinkedEntityId;
       if (id.substring(0,3) == '001') {
           name = [select Name from Account where Id = :id].get(0).Name;
       }
       return name;
   }
}
```
Important: Apex has a per organization limit of 10 concurrent requests that last longer than 5 seconds. A trigger that uploads files can easily hit this limit.

#### SEE ALSO:

[ContentDocument](#page-511-0)

#### ContentDocumentSubscription

Represents a subscription for a user following or commenting on a file in a library. This object is available in API version 42.0 and later.

#### Supported Calls

```
delete(), describeSObjects(), query(), retrieve()
```
#### Special Access Rules

Only users with Modify All Data permission have access to this object.

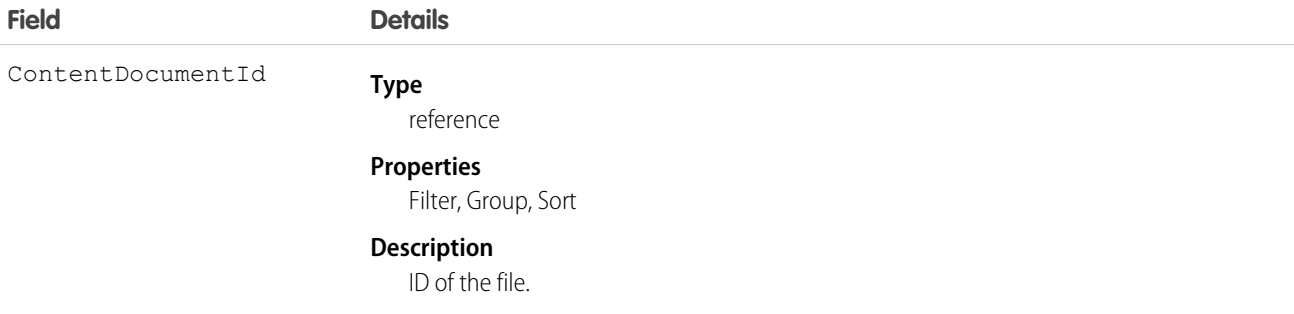

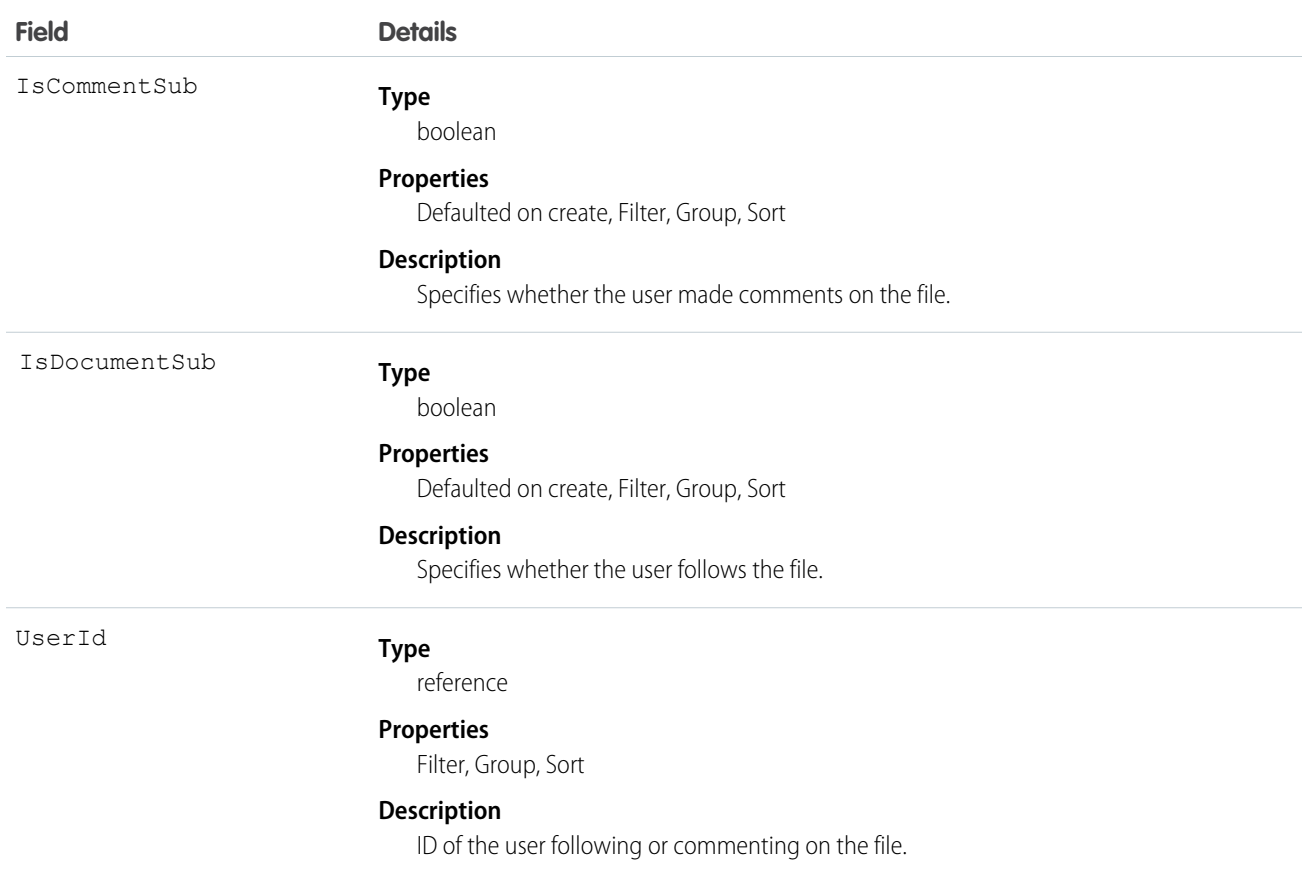

## **ContentFolder**

Represents a folder in a content library for adding files. This object is available in API version 34.0 and later.

## Supported Calls

create(), delete(), describeSObjects(), getDeleted(), getUpdated(), query(), retrieve(), undelete(), update(), upsert()

## Special Access Rules

- **•** Salesforce CRM Content or Chatter must be enabled to access ContentFolder.
- **•** All users with a content feature license can modify folders in their personal library.
- **•** To modify a folder, the user must be a member of the library and have permission to modify folders.

## Fields

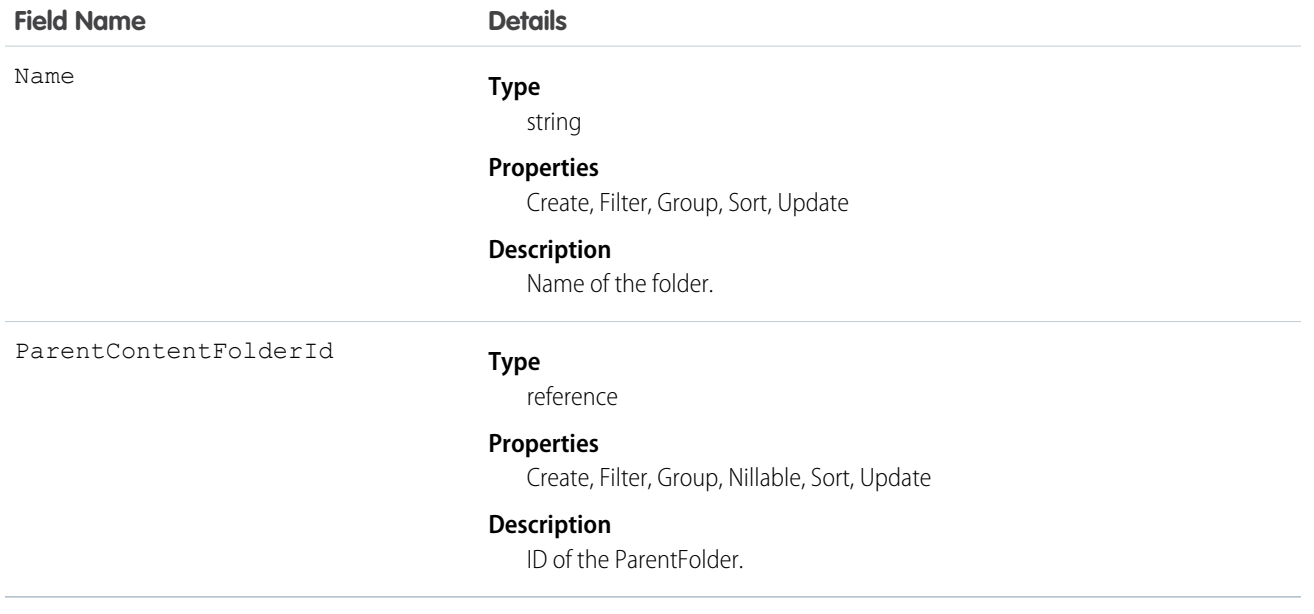

## **ContentFolderItem**

Represents a file (ContentDocument) or folder (ContentFolder) that resides in a ContentFolder in a ContentWorkspace. This object is available in API version 35.0 and later.

## Supported Calls

describeSObjects(), query(), retrieve()

## Special Access Rules

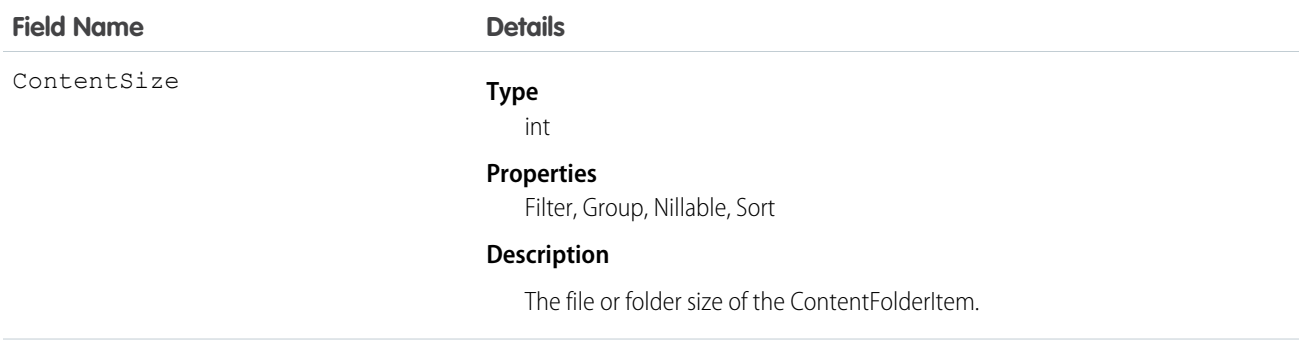

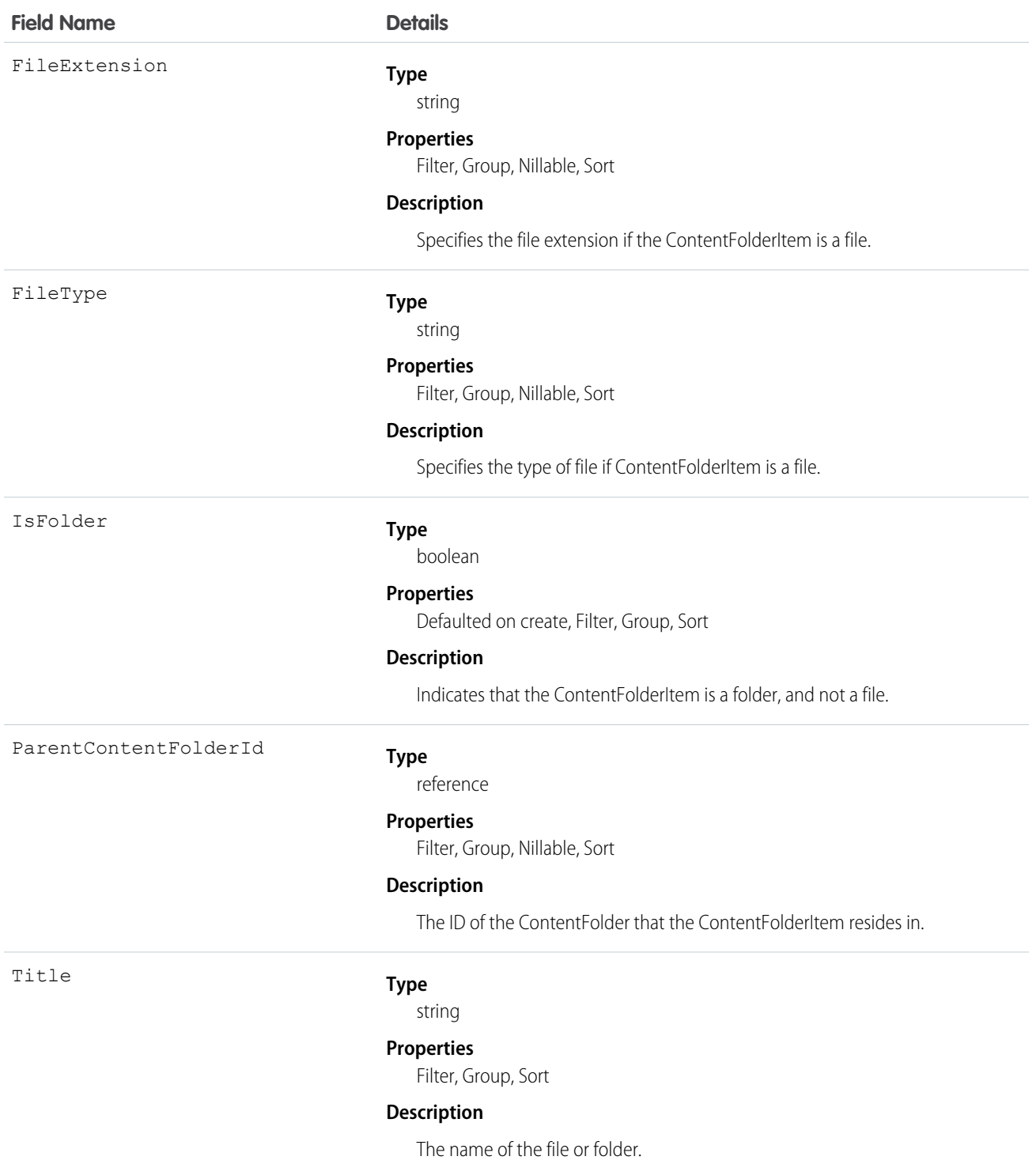

## **ContentFolderLink**

Defines the association between a library and its root folder. This object is available in API version 34.0 and later.

## Supported Calls

describeSObjects(), query(), retrieve()

#### Special Access Rules

- **•** Salesforce CRM Content must be enabled to access ContentFolderLink.
- **•** ContentFolderLink is read-only in the context of a library.

#### Fields

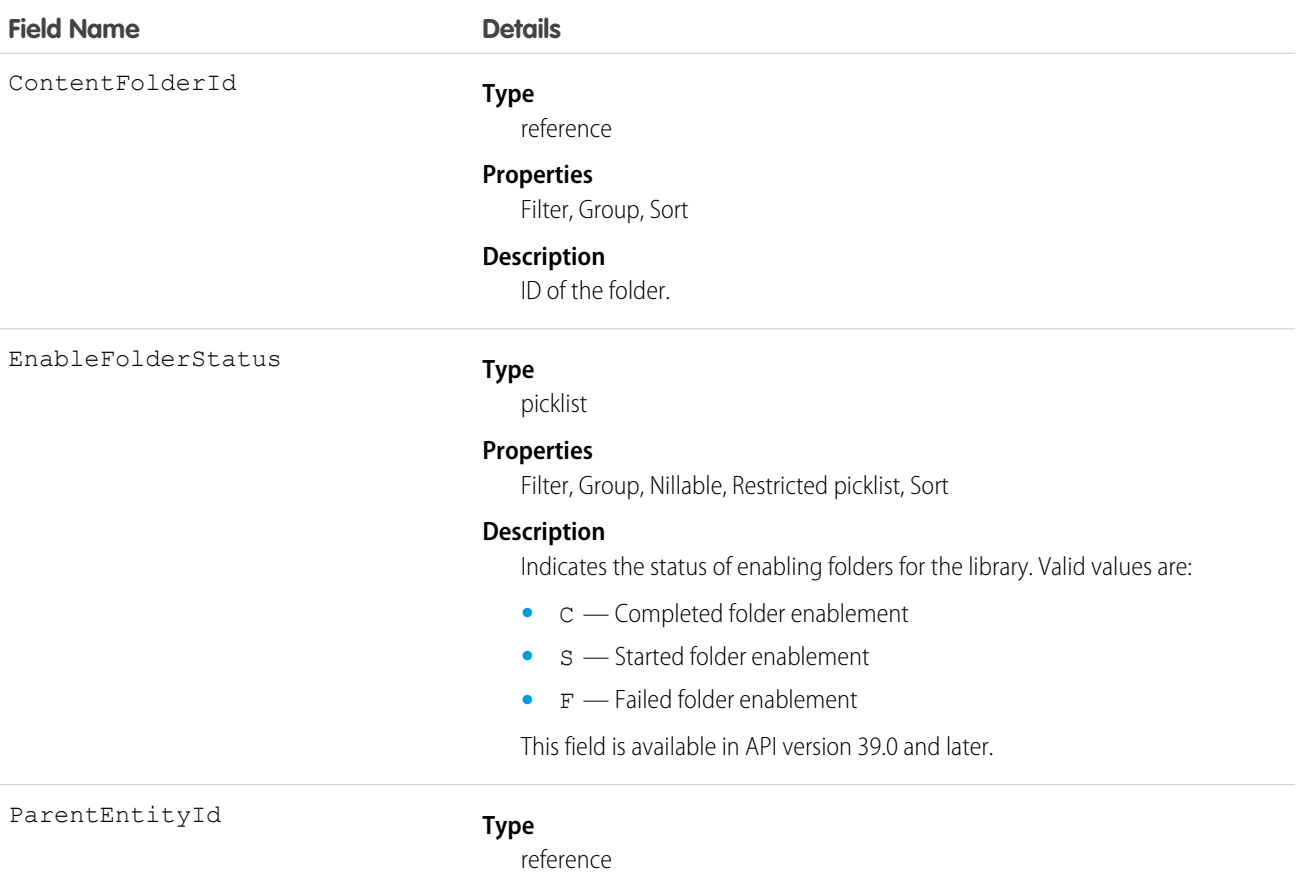

#### **Properties**

Filter, Group, Sort

**Field Name Details**

#### **Description**

Name of the entity the folder hierarchy is linked to.

#### ContentFolderMember

Defines the association between a file and a folder. This object is available in API version 34.0 and later.

#### Supported Calls

describeSObjects(), query(), retrieve(), update()

#### Special Access Rules

- **•** Salesforce CRM Content or Chatter must be enabled to access ContentFolderMember.
- **•** All users with a content feature license can modify folders in their personal library.
- **•** To modify ContentFolderMember, the user must be a member of the library and have permission to modify folders.

#### Fields

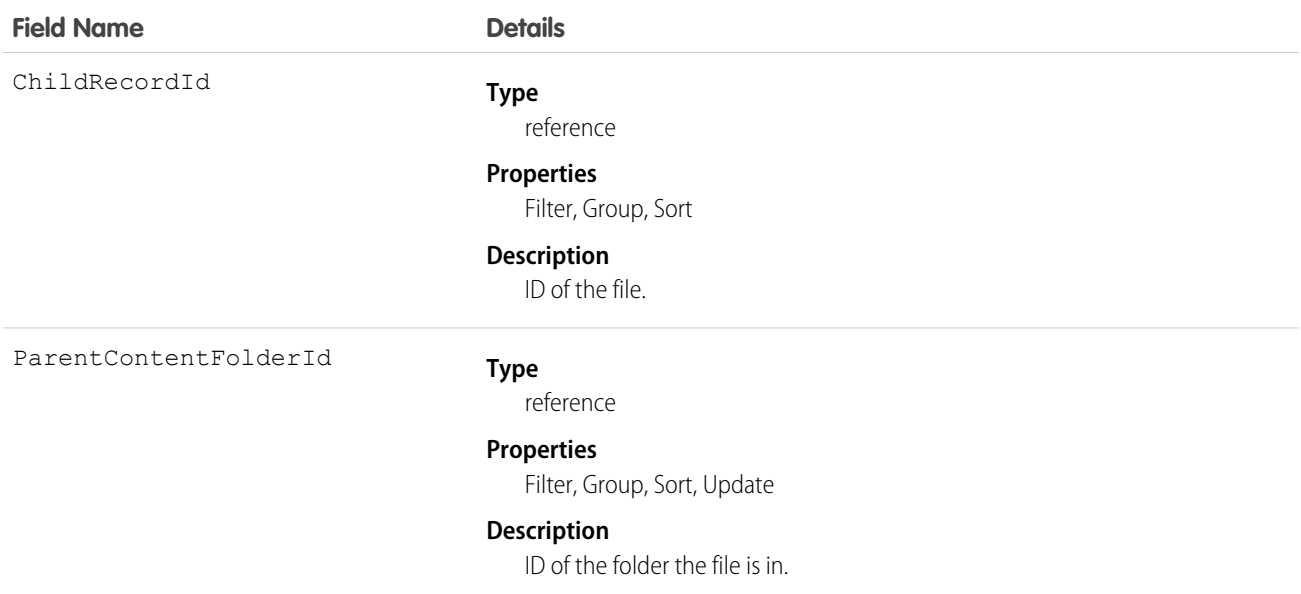

#### **ContentHubItem**

Represents a file or folder in a Files Connect external data source, such as Microsoft SharePoint or OneDrive for Business. This object is available in API version 33.0 and later.

# Special Access Rules

Chatter and Files Connect must be enabled for the organization.

## Supported Calls

describeSObjects(), query(), search()

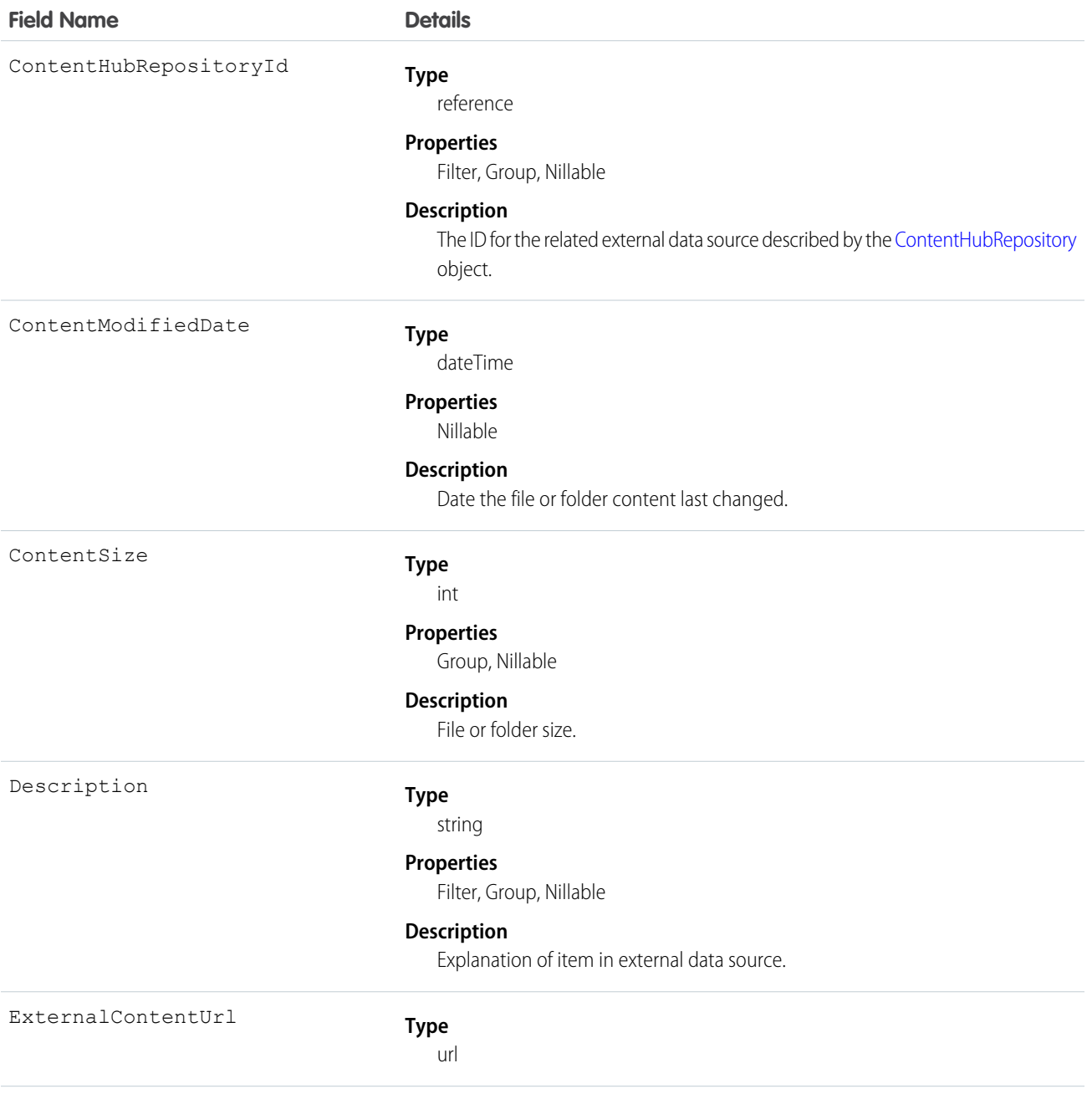

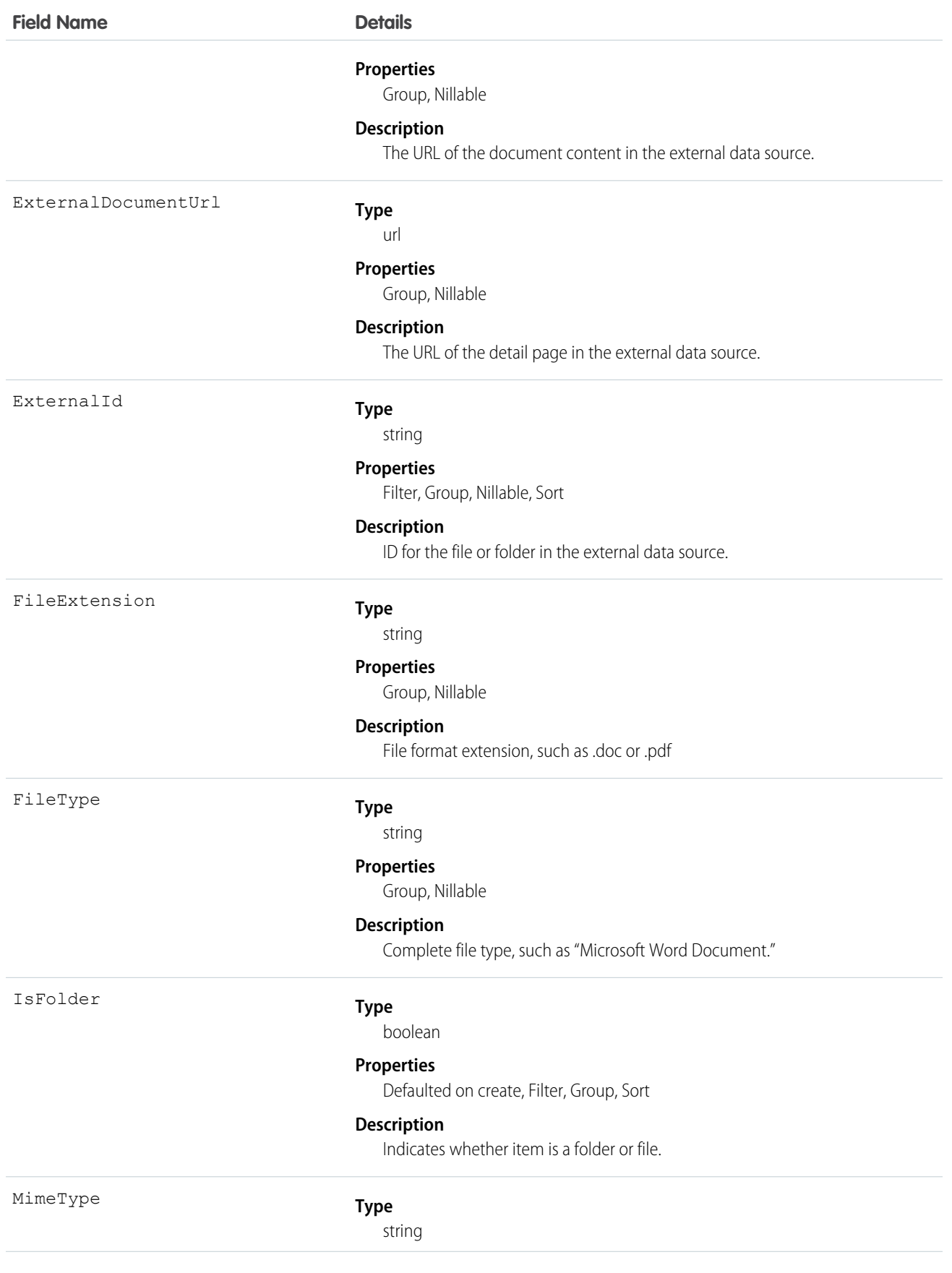

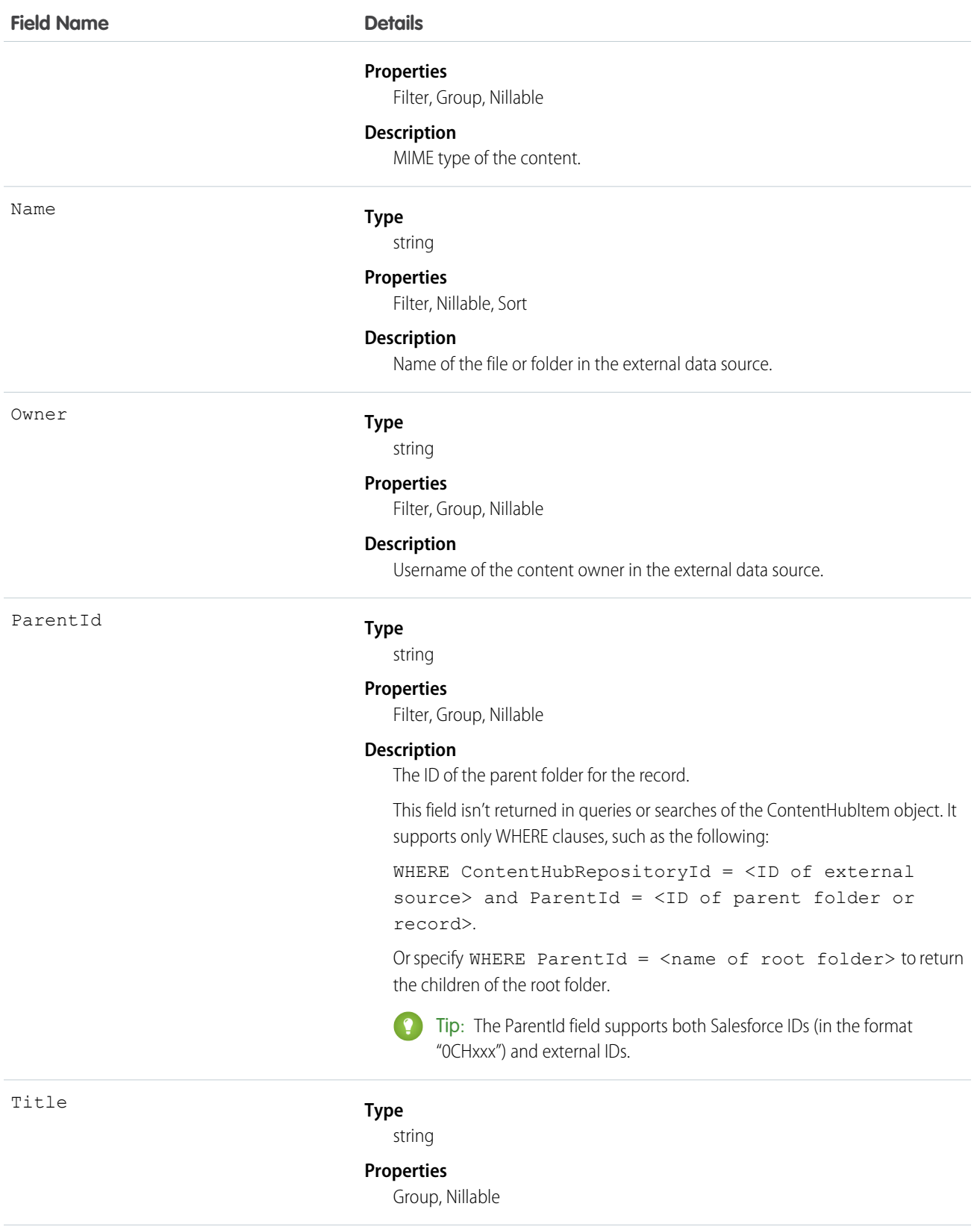

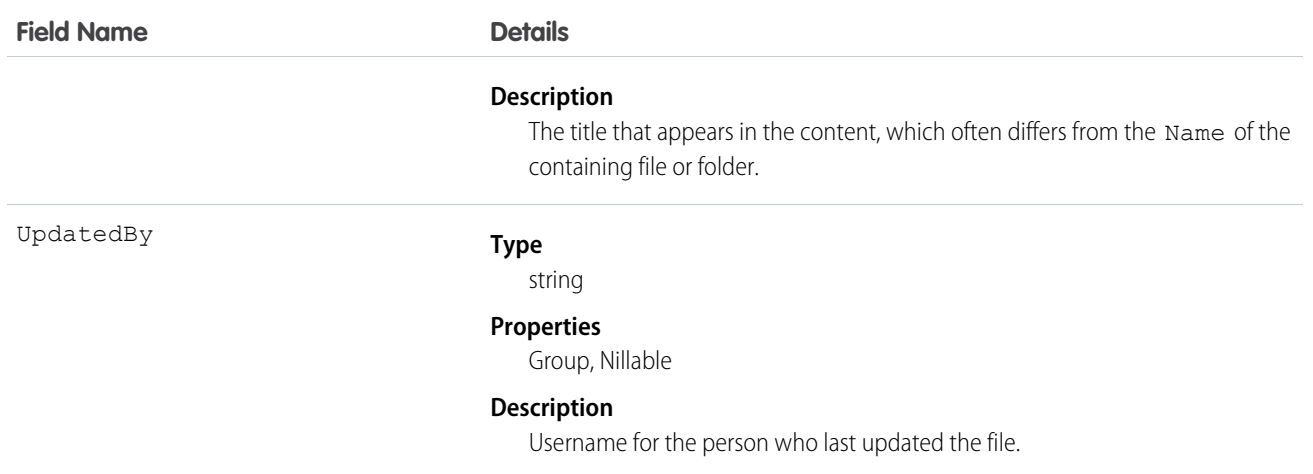

The following SOQL query examples show how to retrieve files and folders from a Files Connect external data source. These examples use placeholders for ID values for the repository ID and folder IDs. Before running these queries, replace the placeholders with valid ID values for your external data source and folders.

Important: You must filter queries and searches on ContentHubItem with the ContentHubRepositoryId field; for example, SELECT Id FROM ContentHubItem WHERE ContentHubRepositoryId = <ID of external data source>.

**Example 1:** Get the ID and name of the root folder in an external file source.

```
SELECT Id, Name
FROM ContentHubItem
WHERE ContentHubRepositoryId = '<repository ID>' AND ParentId = NULL
```
**Example 2:** List all folders and files under the specified root folder.

```
SELECT Id, Name
FROM ContentHubItem
WHERE ContentHubRepositoryId = '<repository ID>' AND ParentId = '<root folder ID>'
```
**Example 3:** List all external file data sources by querying ContentHubRepository.

```
SELECT DeveloperName
FROM ContentHubRepository
```
**Example 4:** List all files and folders in a given folder and external file source.

```
SELECT Id, Name
FROM ContentHubItem
WHERE ContentHubRepositoryId = '<repository ID>' AND ParentId = '<parent folder ID>'
```
**Example 5:** To return only folders in the result set, add IsFolder = true in the WHERE clause to a query that returns files and folders. For example, the following query lists all folders under the root folder.

SELECT Id, Name FROM ContentHubItem
WHERE ContentHubRepositoryId = '*<repository ID>*' AND ParentId = '*<root folder ID>*' AND IsFolder = true

**Example 6:** Retrieve a link that is used to open the specified document in an external source.

```
SELECT ExternalDocumentUrl
FROM ContentHubItem
WHERE ContentHubRepositoryId = '<repository ID>' AND Id = '<document ID>'
```
**SOSL Example:** Retrieve the ID and name of all documents that contain the search string. The result set is limited to the first 10 documents.

```
FIND {<search string>}
RETURNING ContentHubItem(Id, Name
                         WHERE ContentHubRepositoryId = '<repository ID>')
LIMIT 10
```
#### **ContentHubRepository**

Represents a Files Connect external data source such as Microsoft SharePoint or OneDrive for Business. This object is available in API version 33.0 and later.

#### Special Access Rules

Chatter and Files Connect must be enabled for the organization.

#### Supported Calls

describeLayout(), describeSObjects(), query(), retrieve()

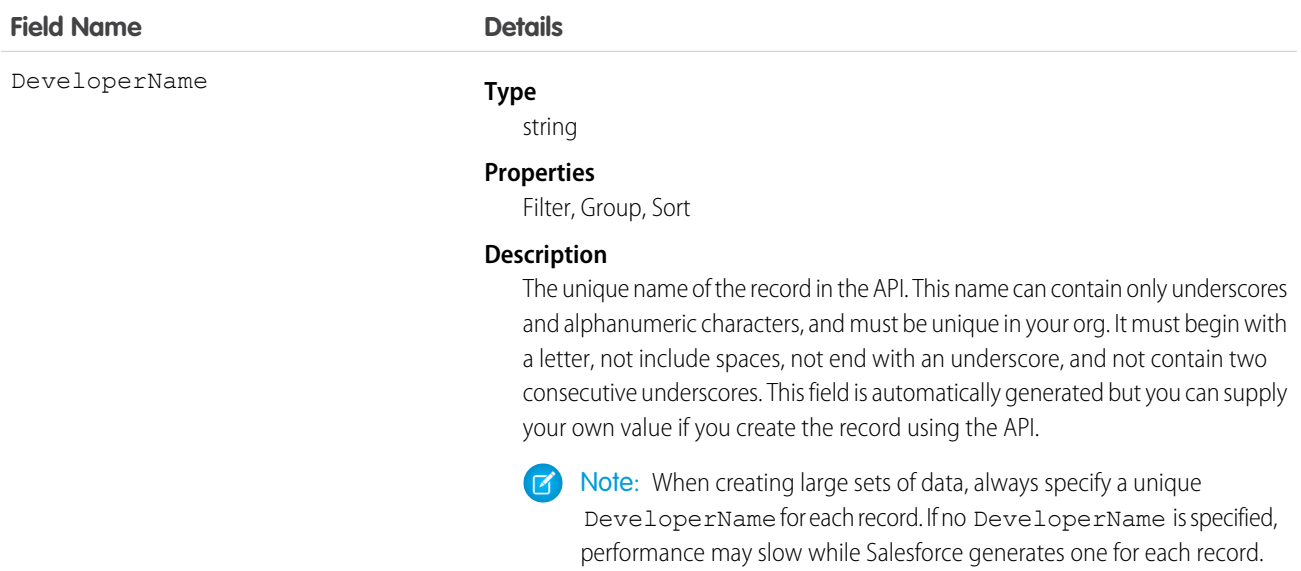

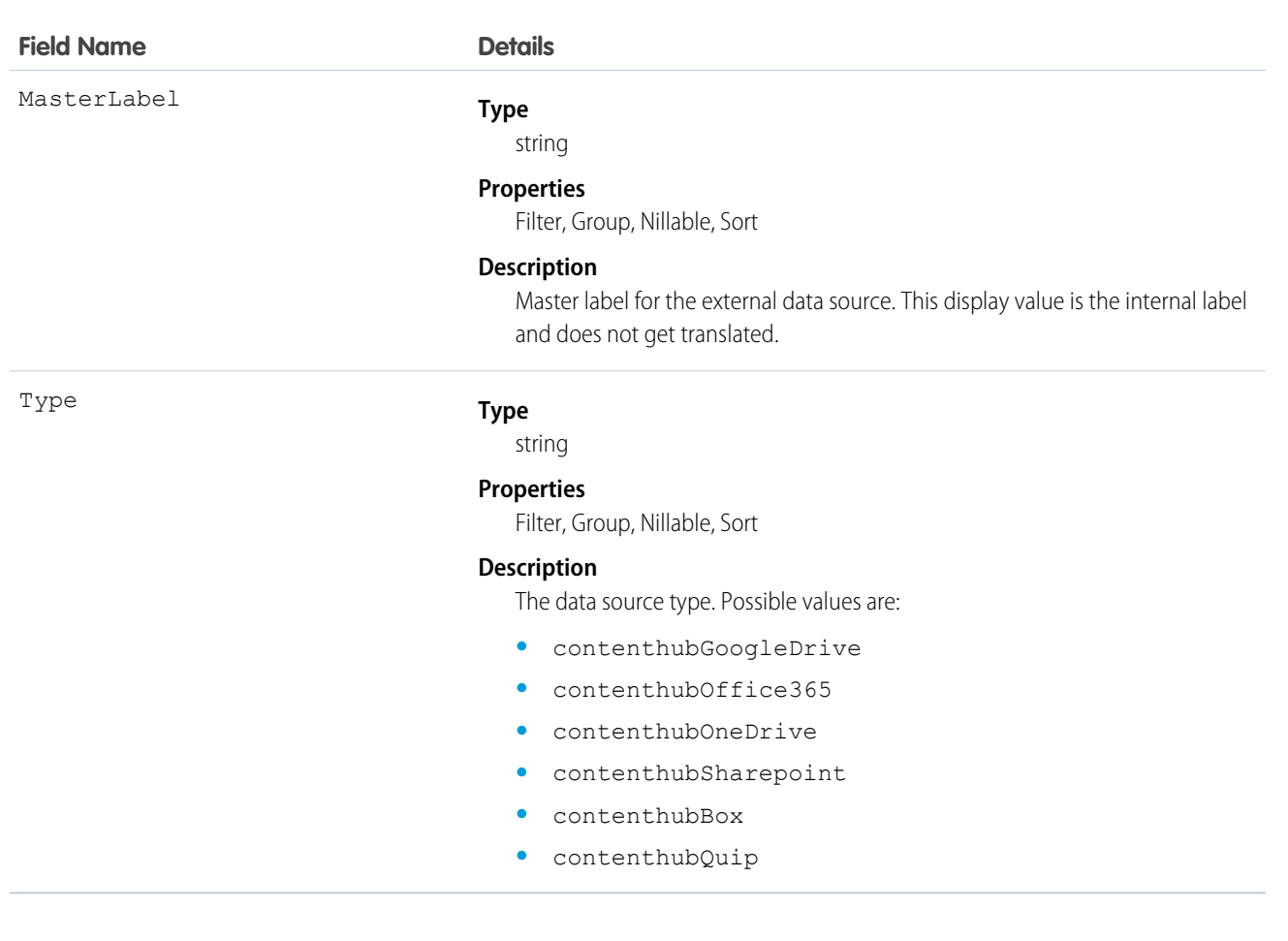

# **ContentNote**

Represents a note in SalesforceSalesforce. This object is available in API version 32.0 and later.

# Supported Calls

create(), delete(), describeLayout(), describeSObjects(), query(), retrieve(), search(), update()

# Special Access Rules

**•** Notes must be enabled.

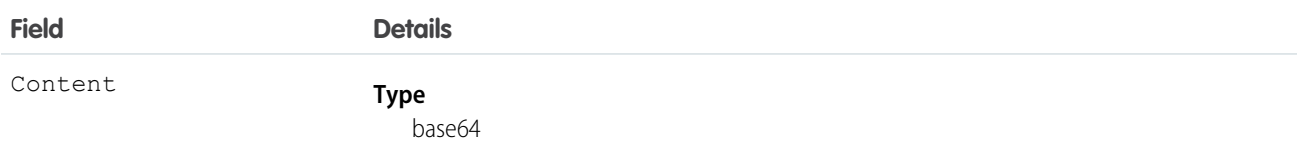

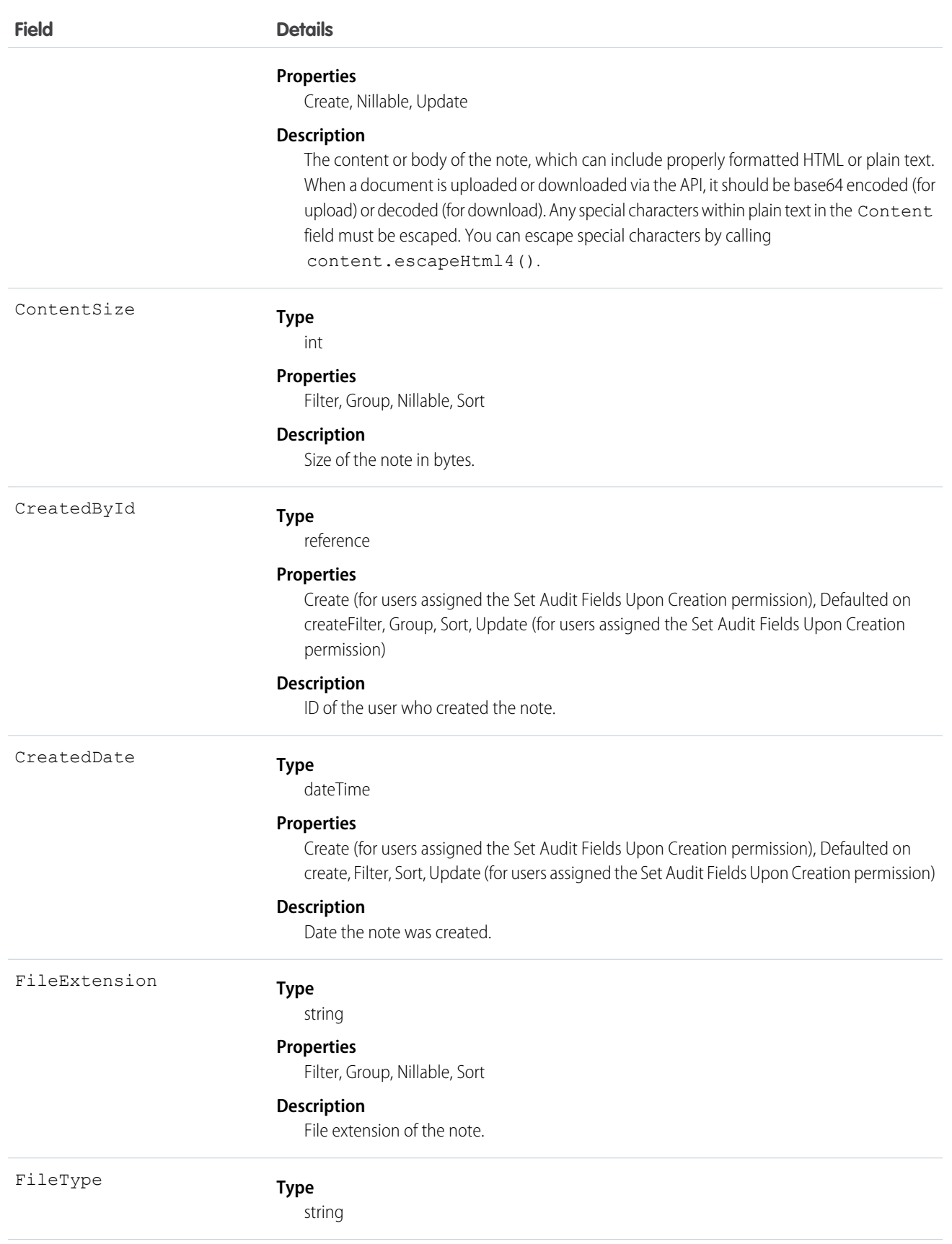

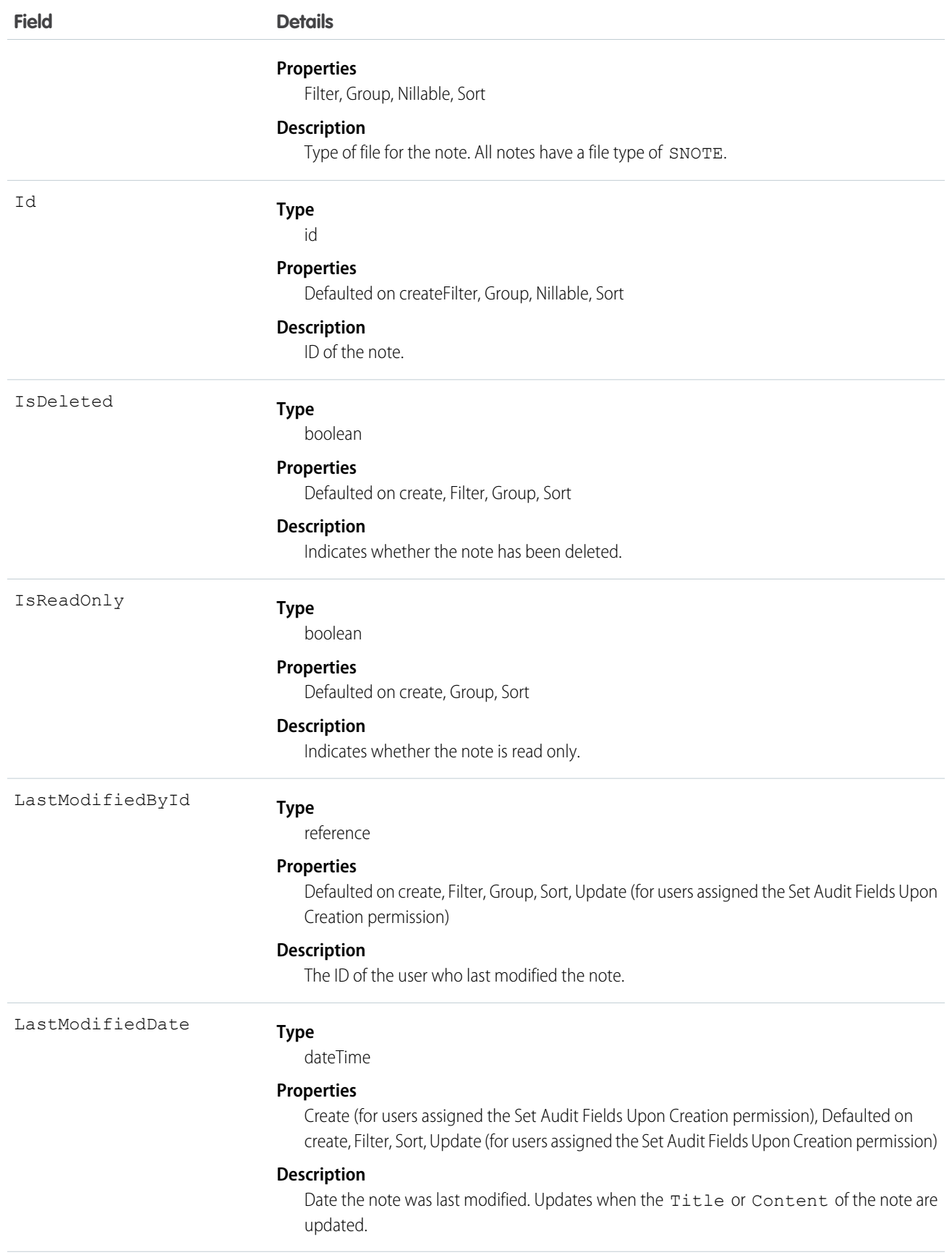

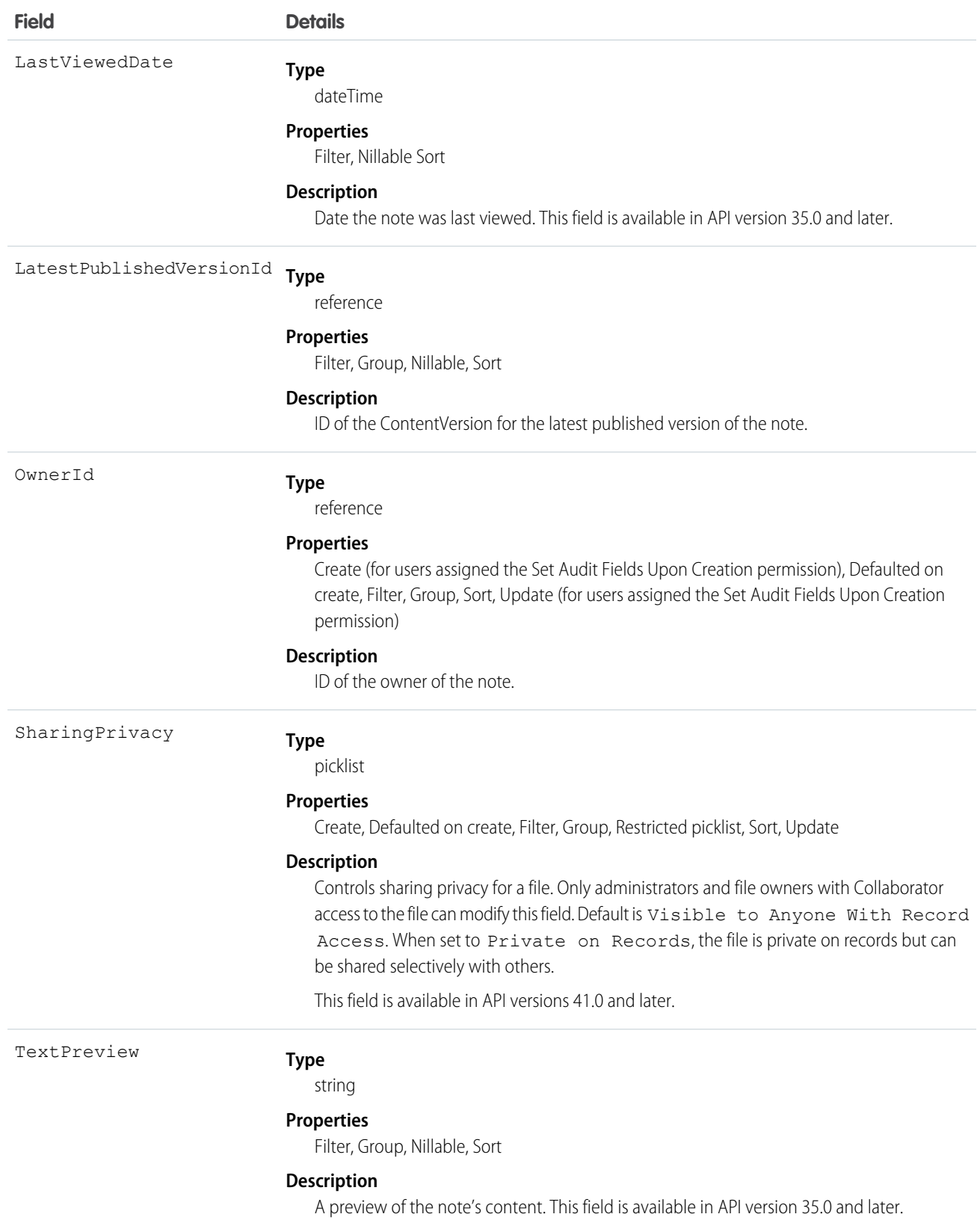

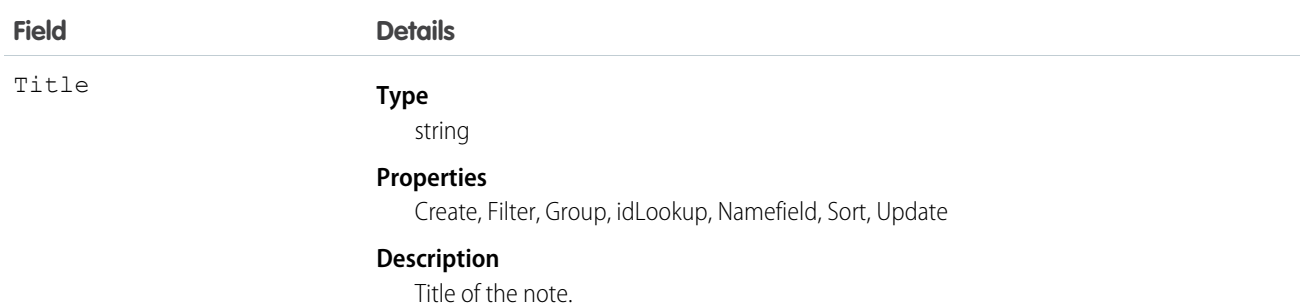

- **•** The ContentNote object represents notes created with the enhanced note taking tool, released in Winter '16.
- **•** Use ContentNote to create, query, retrieve, search, edit, and update notes.
- **•** ContentNote is built on ContentVersion, and so it has many of the same usages.
- Not all fields can be set for notes. Only the Content and Title fields can be updated.
- **•** The maximum file size you can upload via the SOAP API is 50 MB. When a document is uploaded or downloaded via the API, it is converted to base64. This conversion increases the document size by approximately 37%. Account for the base64 conversion increase so that the file you plan to upload is less than 50 MB after conversion.
- **•** You can convert old Note records to Lightning Experience, so users can view and edit notes from the Notes & Attachments related list in Lightning Experience. Users can edit their converted notes, which are accessible from the Notes related list and Notes tab. Copy old Note records to newly created ContentNote records. Users assigned the Set Audit Fields Upon Creation permission can set the owner, created date, and last modified date on ContentNote records.
- **•** SOQL and SOSL queries on the ContentNote return only the most recent version of the note.
- **•** To relate a note to a record, use [ContentDocumentLink](#page-526-0).

For example, the following Apex code creates a note and escapes any special characters so they are converted to their HTML equivalents.

Note: Apex code doesn't need to be encoded to base64 before it is uploaded and downloaded.

```
ContentNote cn = new ContentNote();
cn.Title = 'test1';
String body = 'Hello World. Before insert/update, escape special characters such as ", ',
&, and other standard escape characters.';
cn.Content = Blob.valueOf(body.escapeHTML4());
insert(cn);
```
In this example, the following code creates a note using text that is already formatted as HTML, so it does not need to be escaped.

```
ContentNote cn = new ContentNote();
cn.Title = 'test2';
String body = '<b>Hello World. Because this text is already formatted as HTML, it does not
need to be escaped.
Special characters such as \text{``quot;}, etc. must already use their HTML equivalents.</b>';
cn.Content = body;
insert(cn);
```
# **ContentNotification**

Represents a notification for a file. This object is available in API version 42.0 and later.

# Supported Calls

delete(), describeSObjects(), query(), retrieve()

# Special Access Rules

Only users with Modify All Data permission have access to this object.

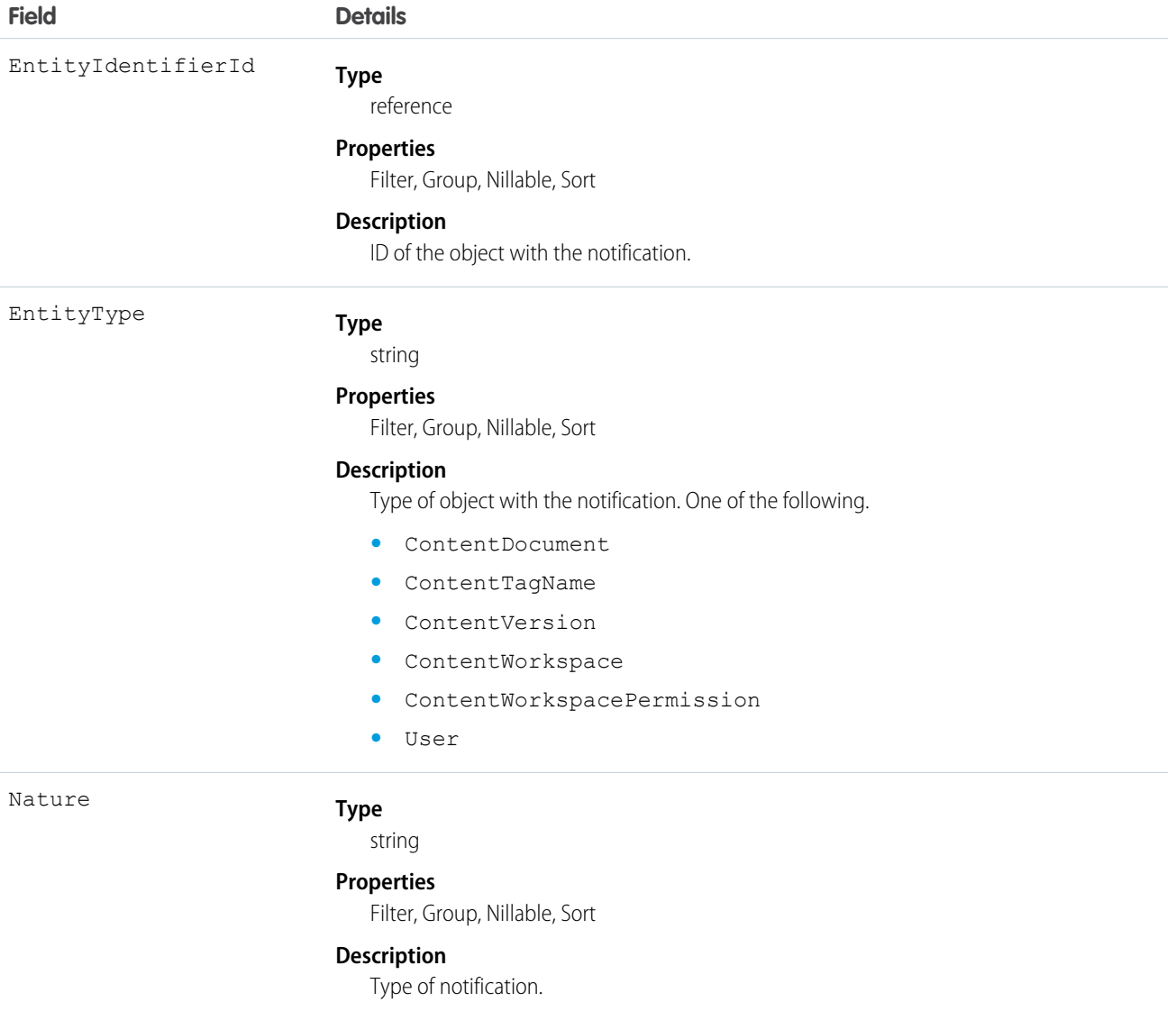

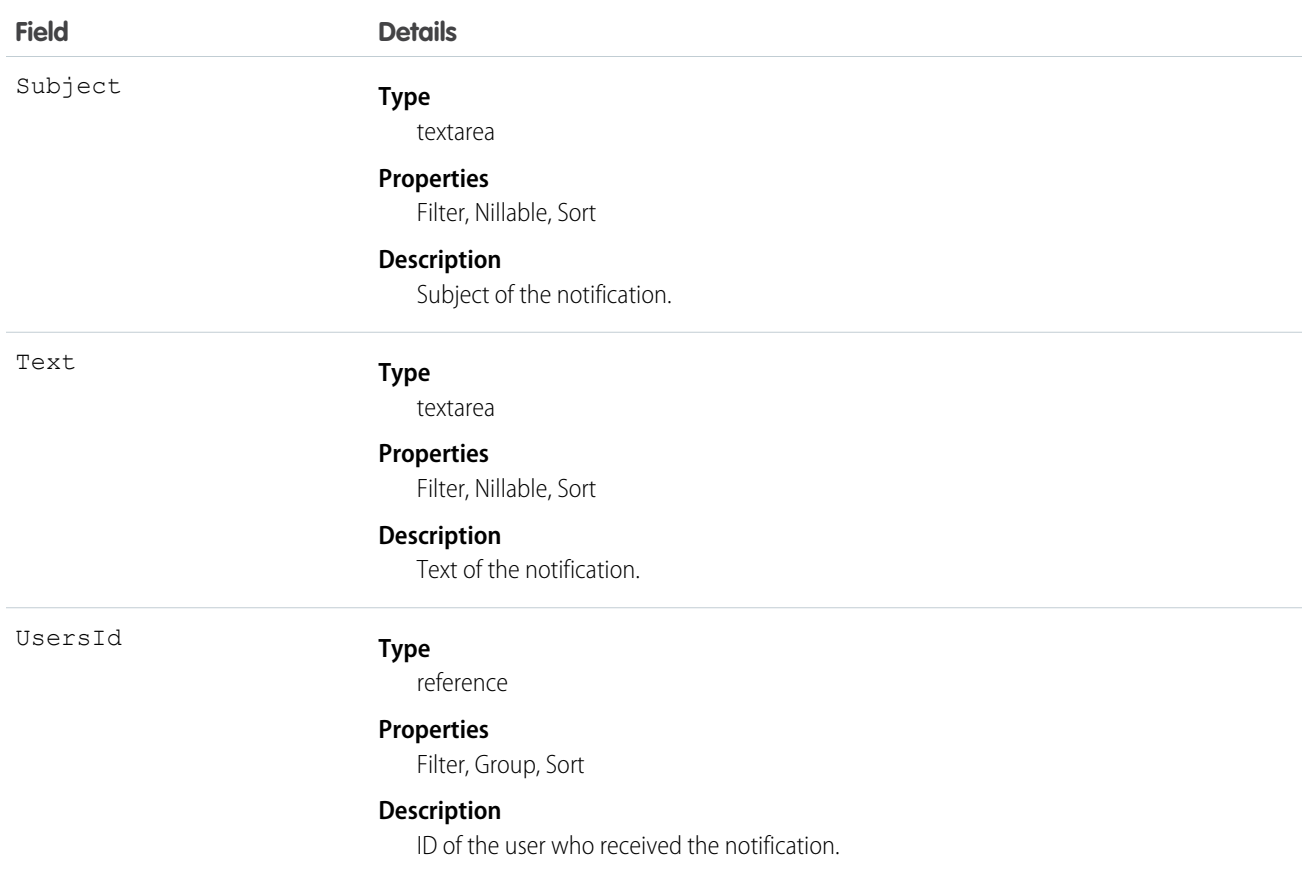

# **ContentTagSubscription**

Represents a subscription for a user following a tag on a file. This object is available in API version 42.0 and later.

## Supported Calls

```
delete(), describeSObjects(), query(), retrieve()
```
## Special Access Rules

Only users with Modify All Data permission have access to this object.

#### Fields

**Field Details**

UserId

**Type**

reference

#### **Field Details**

#### **Properties**

Filter, Group, Nillable, Sort

**Description**

ID of the user following the tag on the file.

# ContentUserSubscription

Represents a subscription for a user following another user. This object is available in API version 42.0 and later.

#### Supported Calls

delete(), describeSObjects(), query(), retrieve()

#### Special Access Rules

Only users with Modify All Data permission have access to this object.

#### Fields

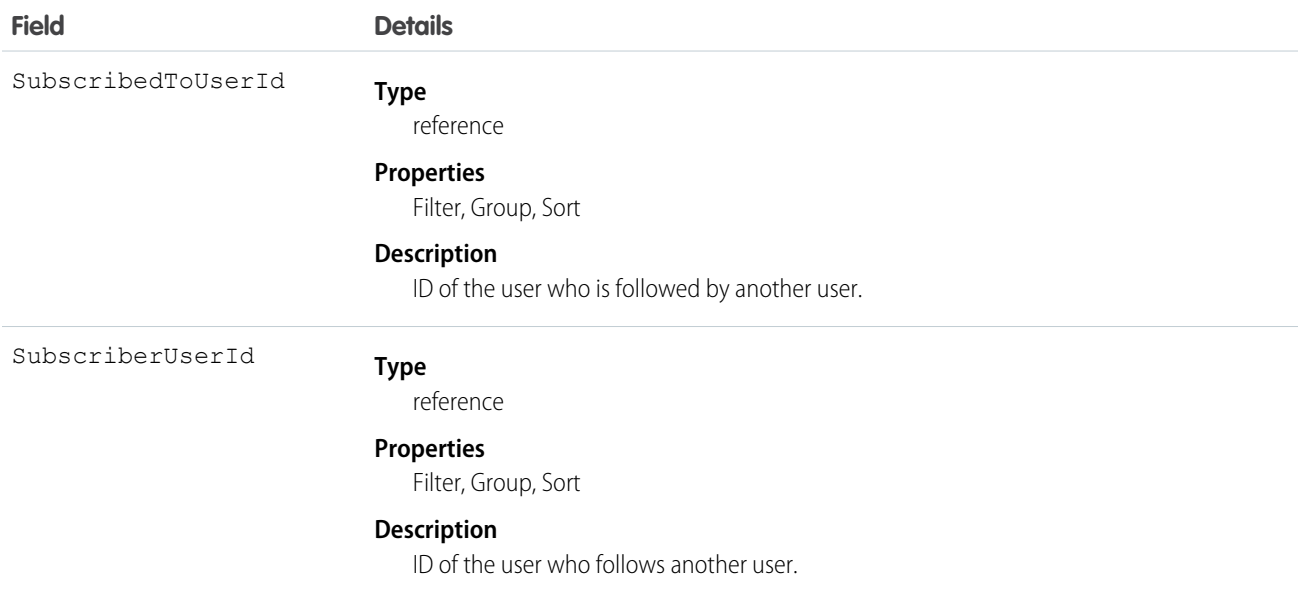

## <span id="page-548-0"></span>**ContentVersion**

Represents a specific version of a document in Salesforce CRM Content or Salesforce Files. This object is available in versions 17.0 and later for Salesforce CRM Content documents. This object is available in versions 20.0 and later for Salesforce Files.

The maximum number of versions that can be published in a 24-hour period is 200,000.

**Note**: Depending on how files are shared, queries on ContentDocument and ContentVersion without specifying an ID won't return all files a user has access to. For example, if a user only has access to a file because they have access to a record that the file is shared with, the file won't be returned in a query such as "SELECT Id FROM ContentDocument."

## Supported Calls

create(), describeLayout(), describeSObjects(), query(), retrieve(), search(), update(), upsert()

#### Special Access Rules

- **•** Customer and Partner Portal users must have the "View Content in Portal" permission to query content in libraries where they have access.
- **•** Customer and Partner Portal users can only publish, version, or edit documents if they have a Salesforce CRM Content feature license.
- **•** All users with a content feature license can create versions in their personal library.
- **•** Users (including users with the "View All Data" permission) can only query files they have access to, including:
	- **–** All Salesforce CRM Content files in libraries they're a member of and in their personal library, regardless of library permissions (API version 17.0 and later).
	- **–** All Salesforce Files they own, posted on their profile, posted on groups they can see, and shared directly with them (API version 21.0 and later).
- **•** All users can update versions in their personal library.
- **•** The owner of a version or document can update the document if they are a member of the library, regardless of library permissions.
- **•** To update a Salesforce CRM Content document, the user must be a member of the library with one of these library privileges enabled:
	- **–** "Add Content"
	- **–** "Add Content On Behalf of Others"
	- **–** "Manage Library"
- **•** FileType is defined by either ContentUrl for links or PathOnClient for documents, but not both.
- **•** In API version 34.0 and later, any file can be shared with libraries, whether the file originated in Chatter or in Salesforce CRM Content.
- **•** In API version 39.0 and later, custom Apex download handlers can be created that can control access to documents. See the [Apex](https://developer.salesforce.com/docs/atlas.en-us.212.0.apexcode.meta/apexcode/apex_dev_guide.htm) [Developer Guide](https://developer.salesforce.com/docs/atlas.en-us.212.0.apexcode.meta/apexcode/apex_dev_guide.htm) for more information.

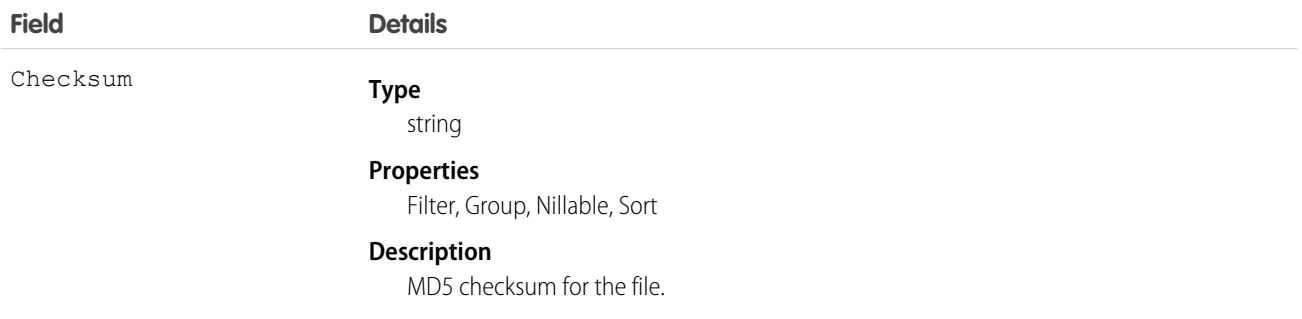

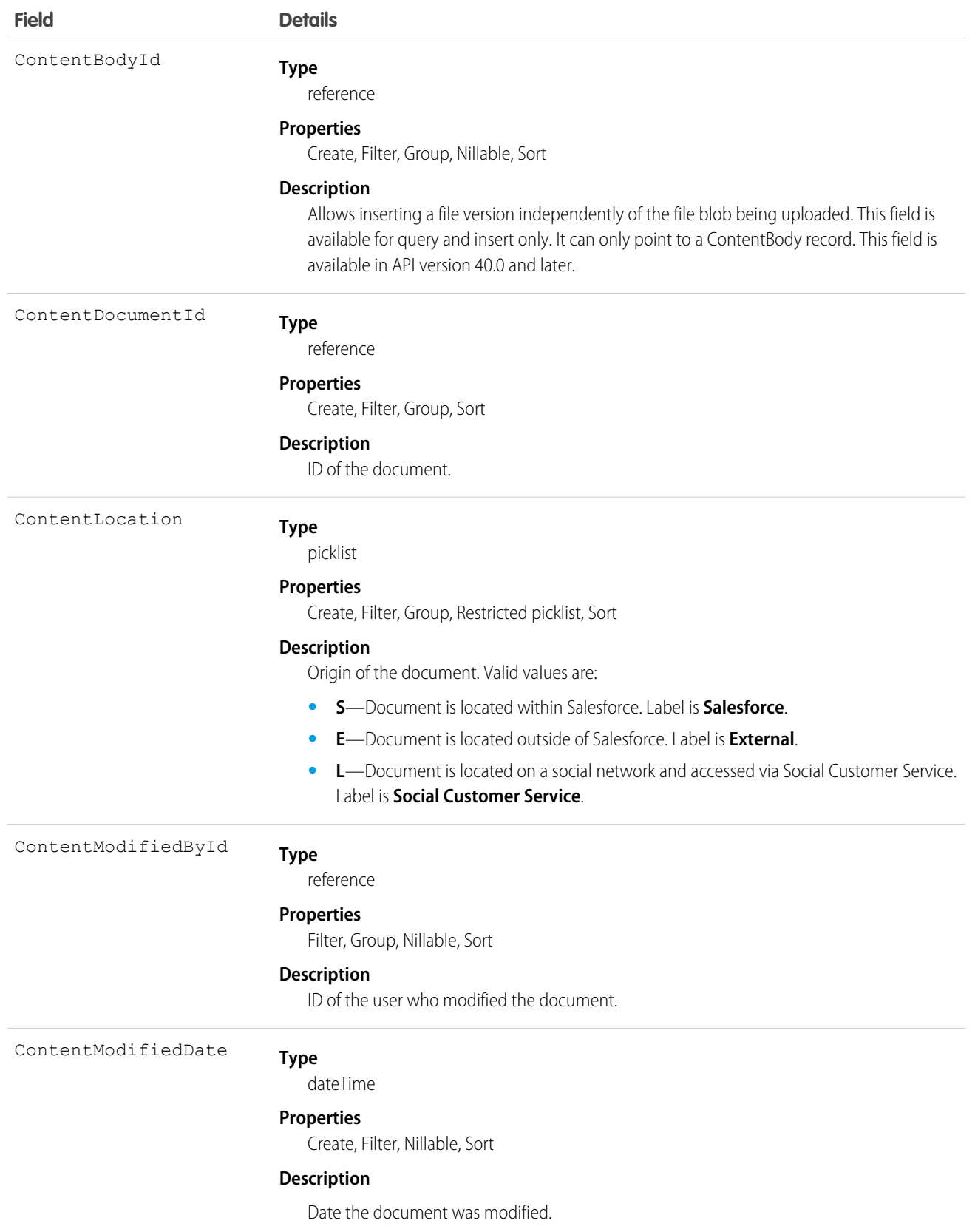

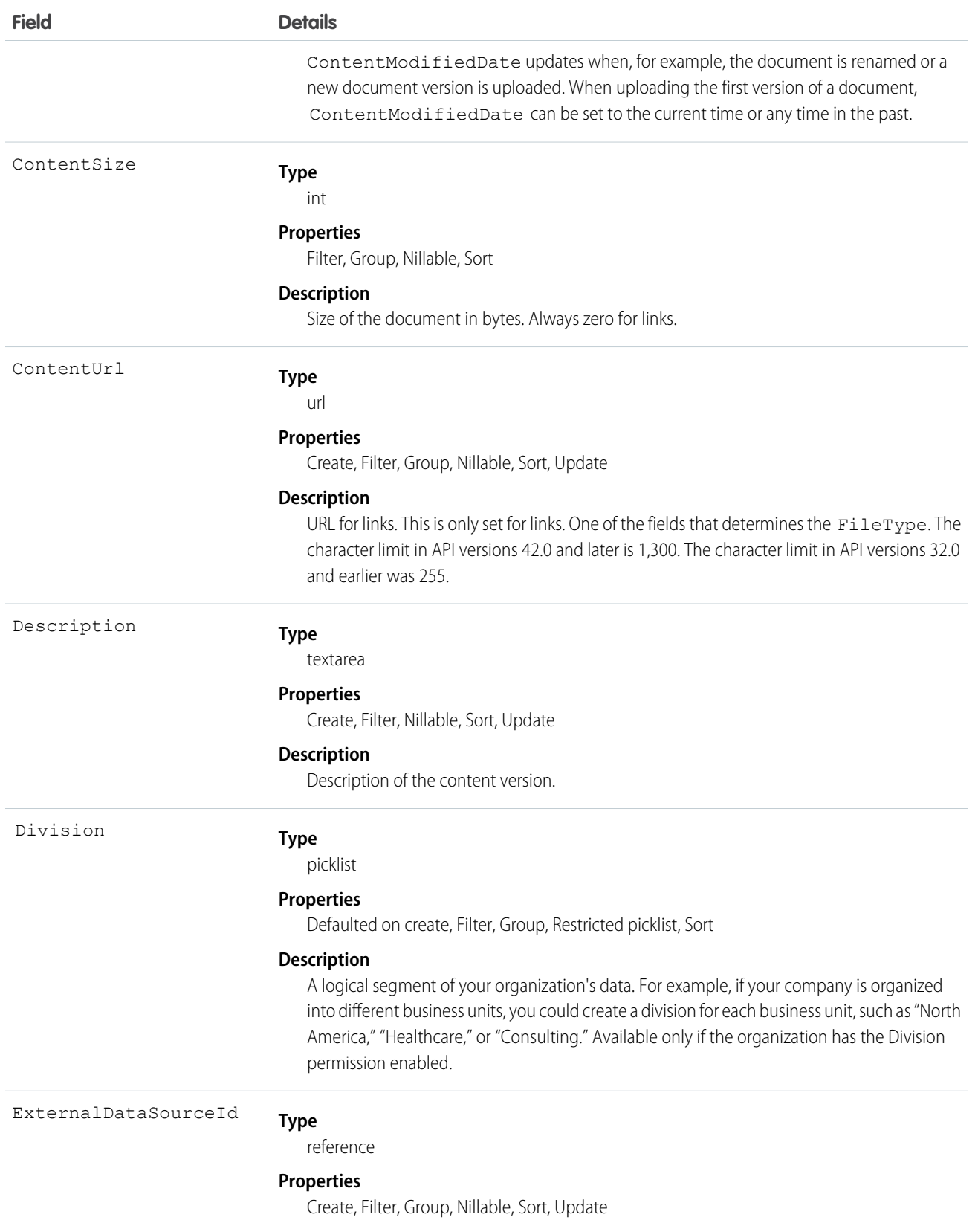

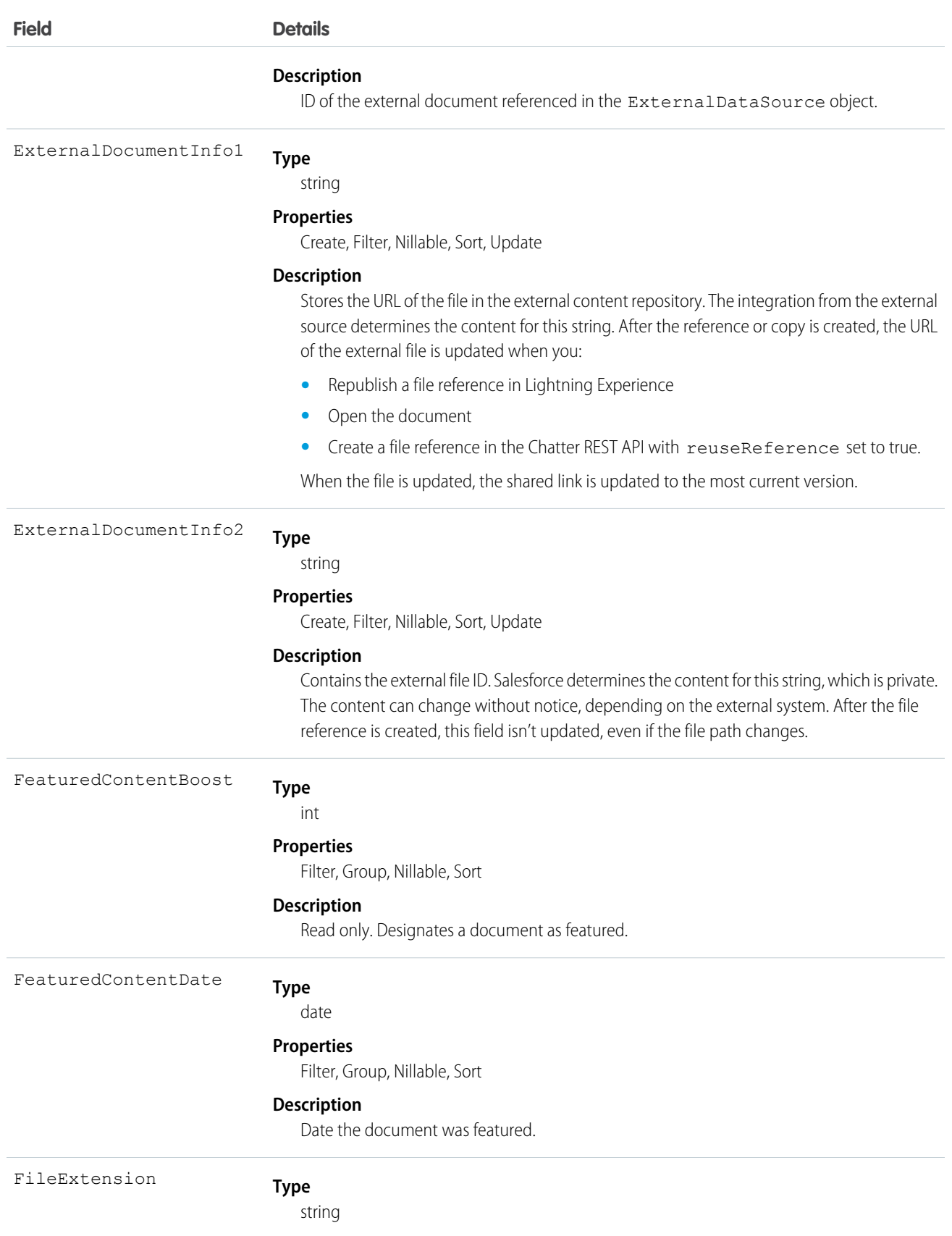

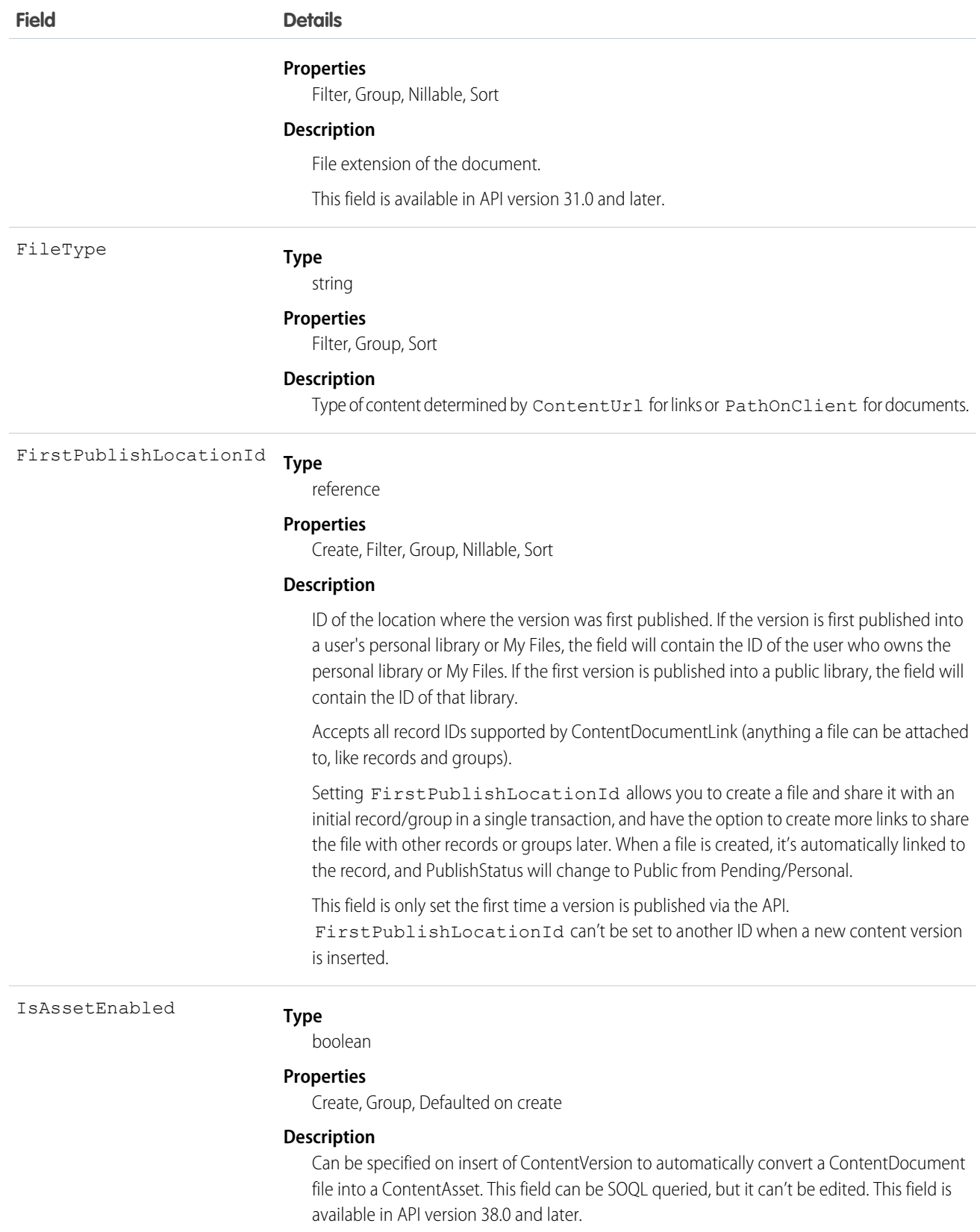

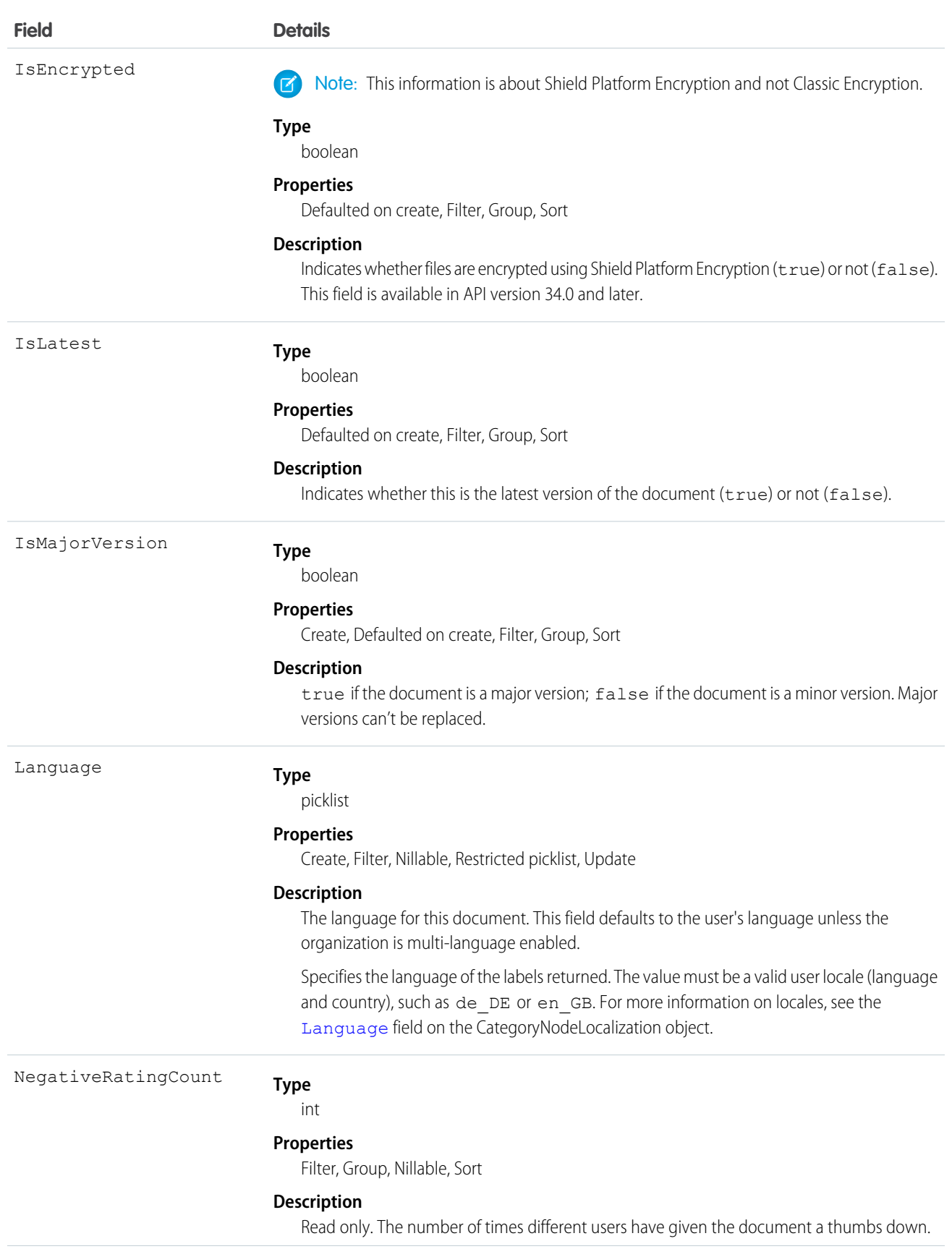

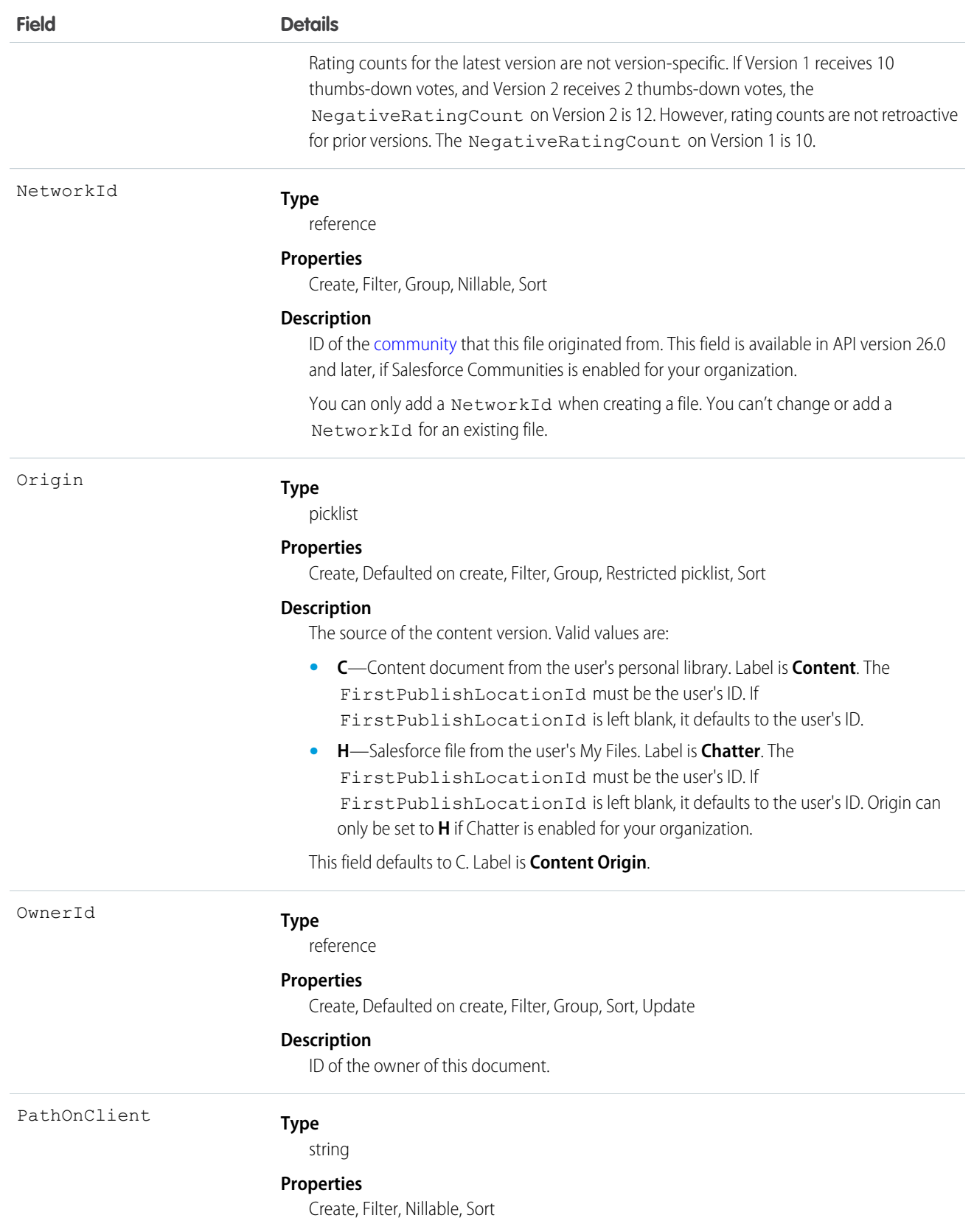

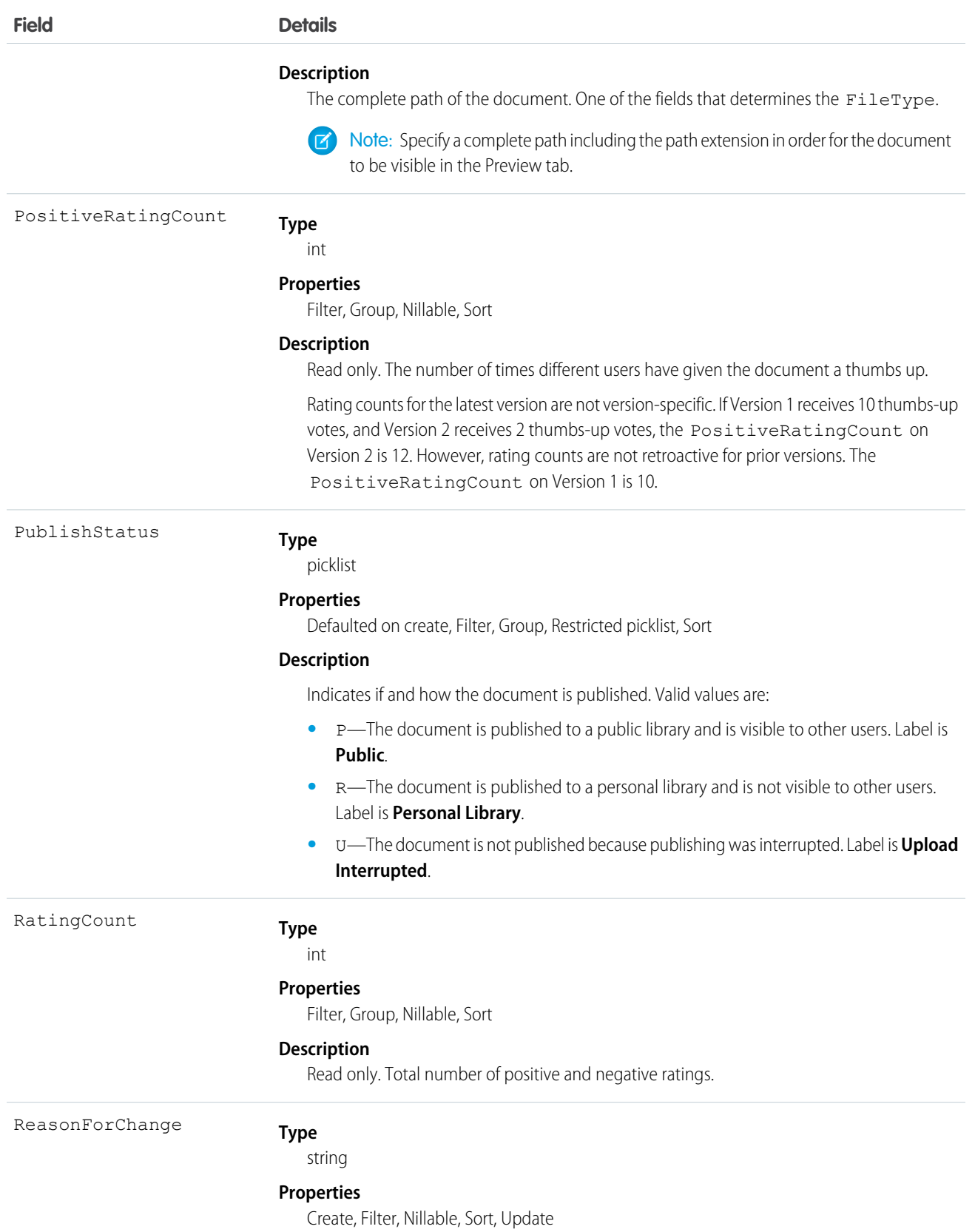

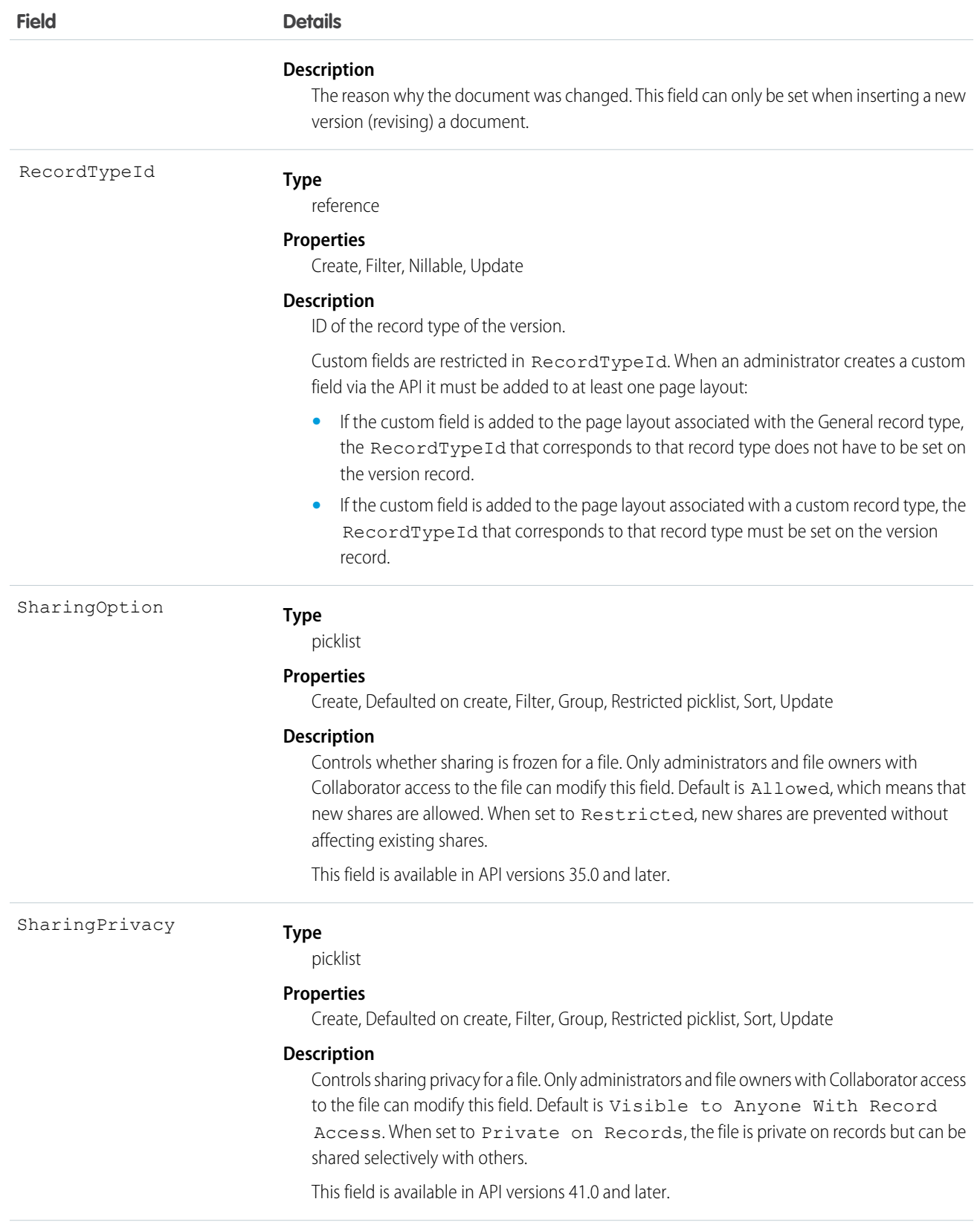

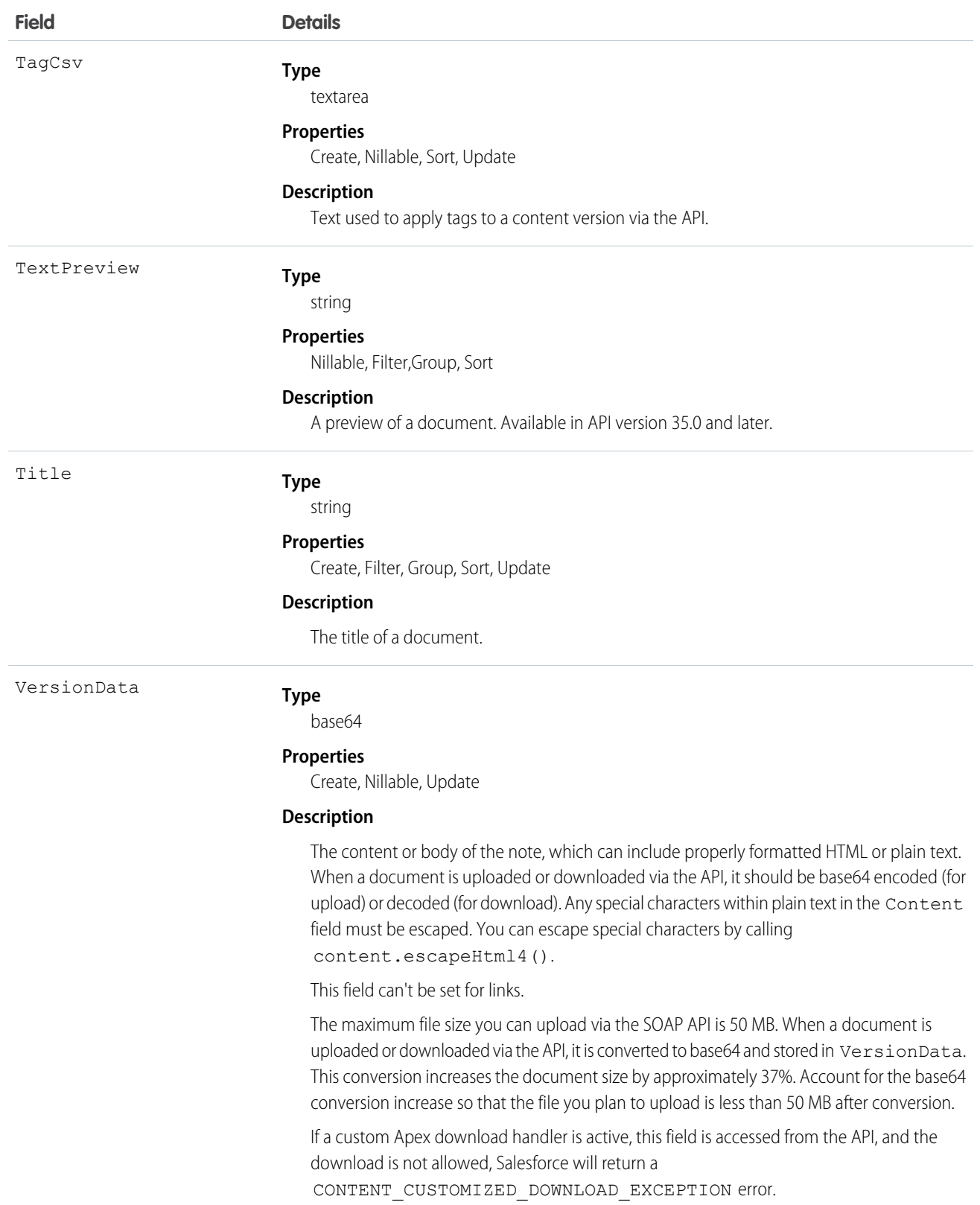

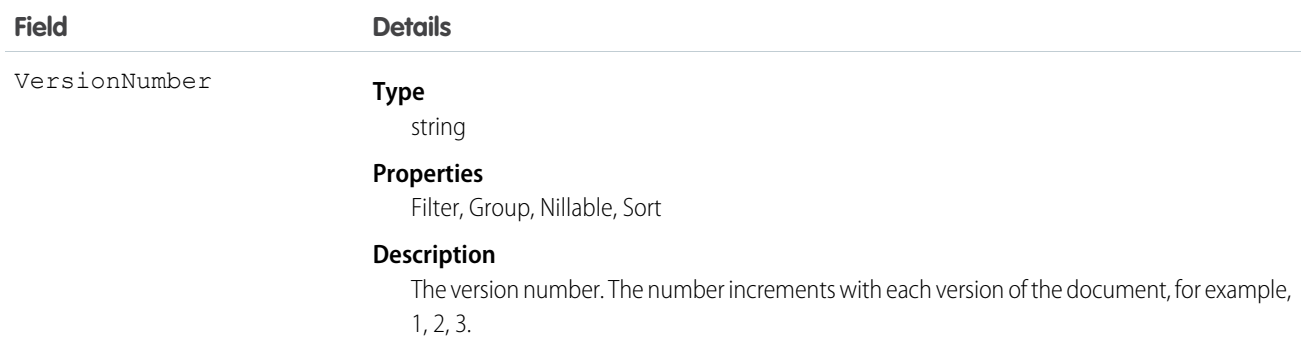

- **•** Use this object to create, query, retrieve, search, edit, and update a specific version of a Salesforce CRM Content document or Salesforce file. Use the ContentDocument object to retrieve, query, update, and delete the latest version of a document, but not a content pack, in a library or a Salesforce file.
- **•** Use this object to create, query, retrieve, search, edit, and update a specific version of a Salesforce file. Use the ContentDocument object to retrieve, query, update, and delete the latest version of a Salesforce file.
- **•** To query a file that is shared only with a record, you must specify the content ID of the file.
- **•** Not all fields can be set for Salesforce Files.
- **•** You can only update a version if it is the latest version and if it is published.
- **•** You can't archive versions.
- **•** Using API version 32.0 and later, you can update record types on versions.
- **•** You can't delete a version via the API.
- **•** The maximum file size you can upload via the SOAP API is 50 MB. When a document is uploaded or downloaded via the API, it is converted to base64 and stored in VersionData. This conversion increases the document size by approximately 37%. Account for the base64 conversion increase so that the file you plan to upload is less than 50 MB after conversion.
- **•** To download a document via the API, you must export the VersionData of the document. This does not increase the download count.
- **•** When you upload a document from your local drive using the Data Loader, you must specify the actual path in both VersionData and PathOnClient. VersionData identifies the location and extracts the format and PathOnClient identifies the type of document being uploaded.
- **•** SOQL queries on the ContentVersion object return all versions of the document. SOSL searches on the ContentVersion object return only the most recent version of the document.
- **•** If you query versions in the API, versions with a PublishStatus of Upload Interrupted are not returned.
- **•** Documents published into a personal library assume the default record type that is set for the user profile of the person publishing the document (General, if no default is set for the user profile).

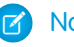

Note: An administrator can rename the default (Content Version Layout) page layout.

- **•** Contact Manager, Group, Professional, Enterprise, Unlimited, and Performance Edition customers can publish a maximum of 200,000 new versions per 24–hour period. Developer Edition and trial users can publish a maximum of 2,500 new versions per 24–hour period.
- **•** Custom validation rules can prevent an update of documents published into a personal library via the API.

## Applying Tags to ContentVersion Records

Tags can be applied to ContentVersion records using either Enterprise or Partner API.

To apply tags to a ContentVersion record, set a value in the TagCsv field. For example, setting this field to one, two, three creates and associates three tags to that version.

- **•** The maximum length of the TagCsv field is 2,000 characters.
- **•** The maximum length of an individual tag is 100 characters.
- When tags are applied to a version, the content is indexed automatically and the tags are searchable.
- **•** You can't apply tags to a TagCsv that is published into a personal library.
- **•** You can't apply tags using the ContentDocument object.
- **•** You can't change or delete tag names. You can remove tags from a document, but that doesn't delete the tag.
- **•** Tags are case insensitive. You can't have two tags with the same name even if they use different uppercase and lowercase letters. The case of the original tag is always used.

To delete tags from a ContentVersion record, perform a standard API update, and remove any values from the TagCsv field that you want to delete. For example, if the original TagCsv is one, two, three, perform an API update specifying one, three in the TagCsv field to delete two. To delete all tags from a ContentVersion you perform a standard API update by setting the field to null.

If you create a ContentVersion record and want to revise it via the API, you insert another ContentVersion record but associate it to the same ContentDocument record as the original. This has an impact on tagging:

- **•** If you insert the revision and do not set any value in the TagCsv field, any tags applied to the previous version are automatically applied to the new version.
- **•** If you insert the revision and specify a new TagCsv field, no tags transfer over and the tags you specify are applied instead.

When you perform a SOQL query for a ContentVersion record and select the TagCsv field, all the tags associated with that record are returned. The tags in the string are always ordered alphabetically even if they were inserted in a different order. You can't use the TagCsv field as part of a filter in a SOQL query. You can't query all tags in your organization.

Library tagging rules:

- **•** API tagging respects the tagging restrictions that exist on any library that the document is published into. For example, if the library is in restricted tagging mode and only allows tags one, three, you can't save a version with a TagCsv of one, two, three.
- If the library is in guided tagging mode, you can apply tags to the ContentVersion. You can't guery the value of guided tags on a library, but you can query the tagging model of a library.

SEE ALSO: **[ContentDocument](#page-511-0)** [ContentVersionHistory](#page-561-0)

## ContentVersionComment

Represents a comment on a version of a file. This object is available in API version 42.0 and later.

## Supported Calls

```
delete(), describeSObjects(), query(), retrieve()
```
## Special Access Rules

Only users with Modify All Data permission have access to this object.

# Fields

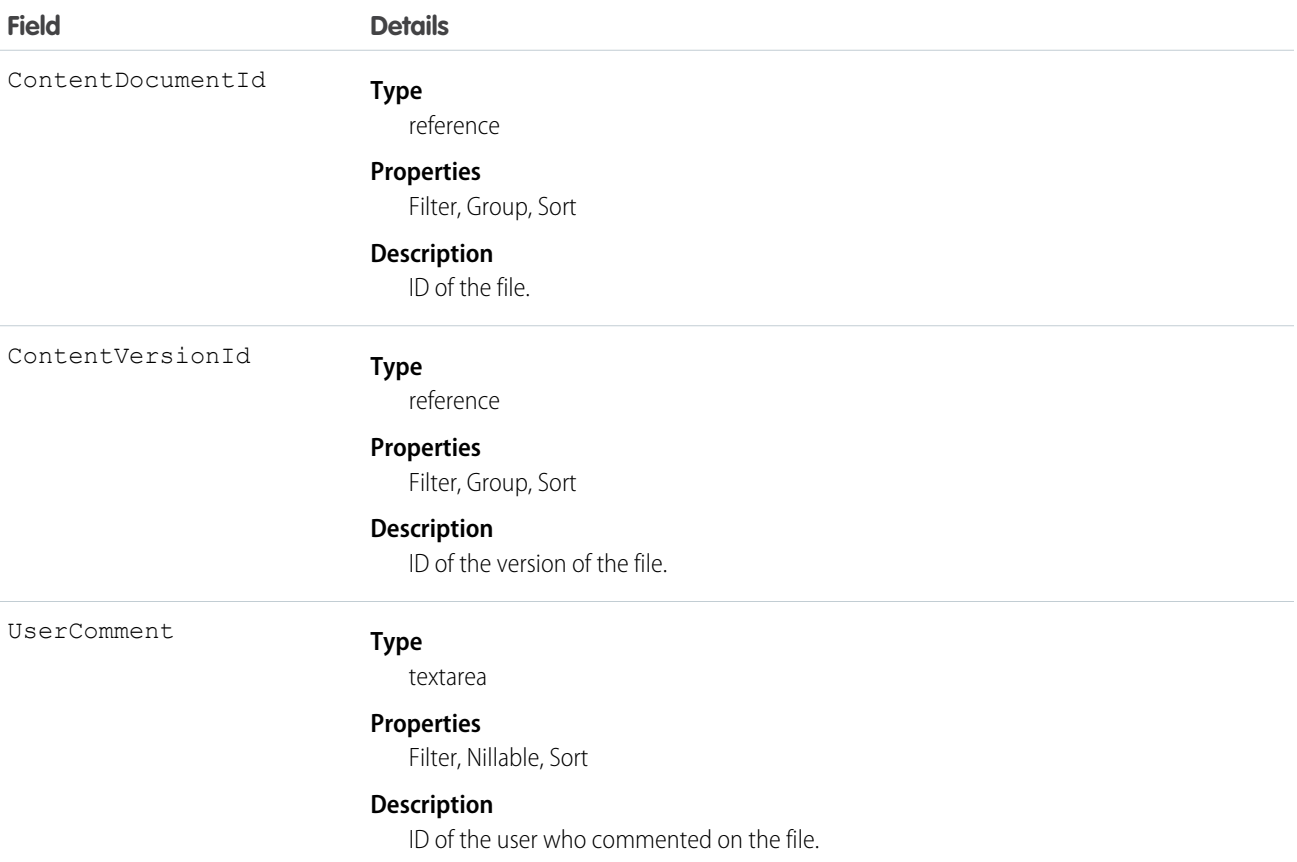

# <span id="page-561-0"></span>ContentVersionHistory

Represents the history of a specific version of a document. This object is available in version 17.0 and later.

# Supported Calls

describeSObjects(), getDeleted(), getUpdated(), query(), retrieve()

## Special Access Rules

- **•** Customer and Partner Portal users must have the "View Content in Portal" permission to query content in libraries where they have access.
- **•** A user can query all versions of a document from their personal library and any version that is part of or shared with a library where they are a member, regardless of library permissions.

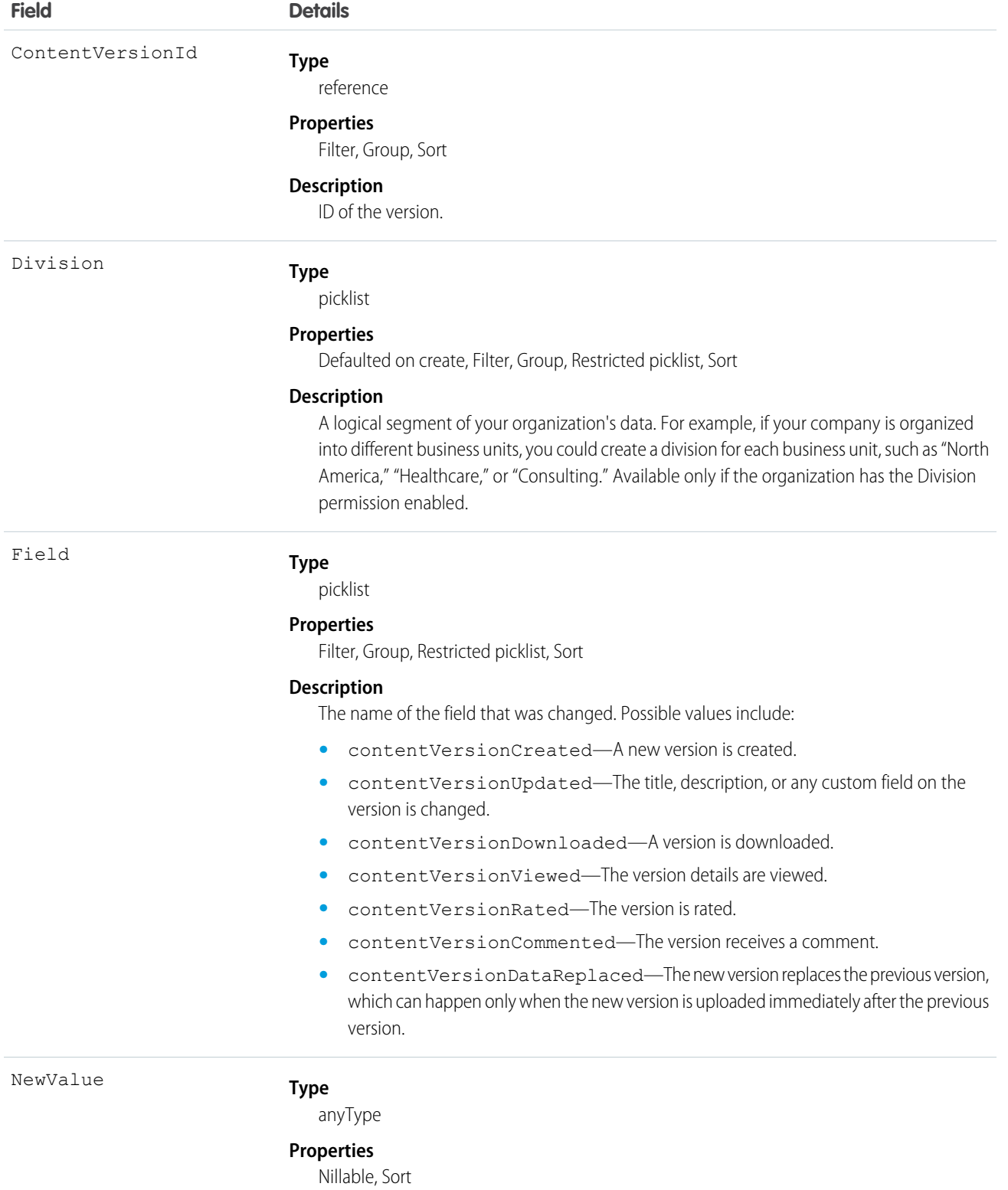

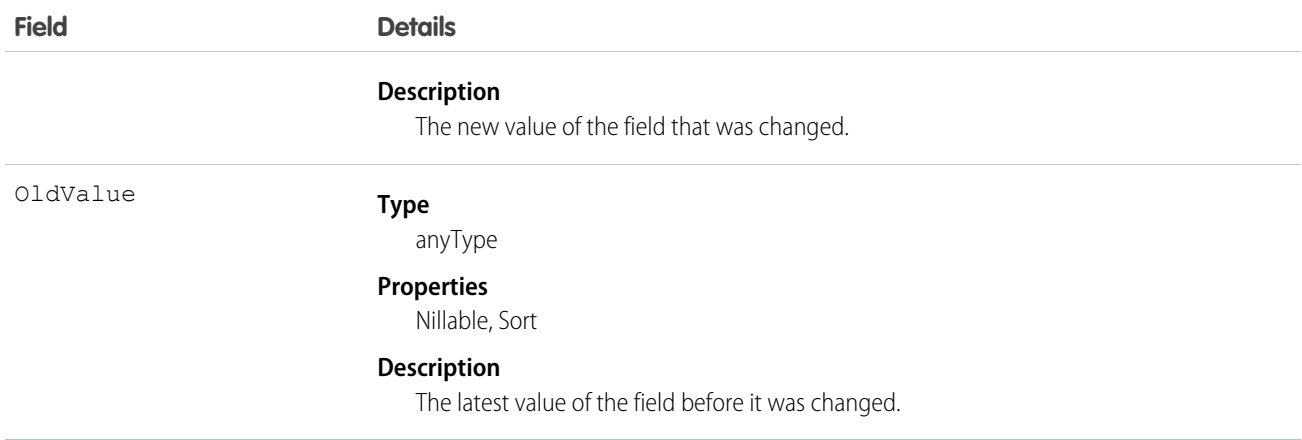

Use this read-only object to query the history of a document version.

SEE ALSO:

**[ContentVersion](#page-548-0)** 

# ContentVersionRating

Represents a rating on a version of a file. This object is available in API version 42.0 and later.

# Supported Calls

delete(), describeSObjects(), query(), retrieve()

#### Special Access Rules

Only users with Modify All Data permission have access to this object.

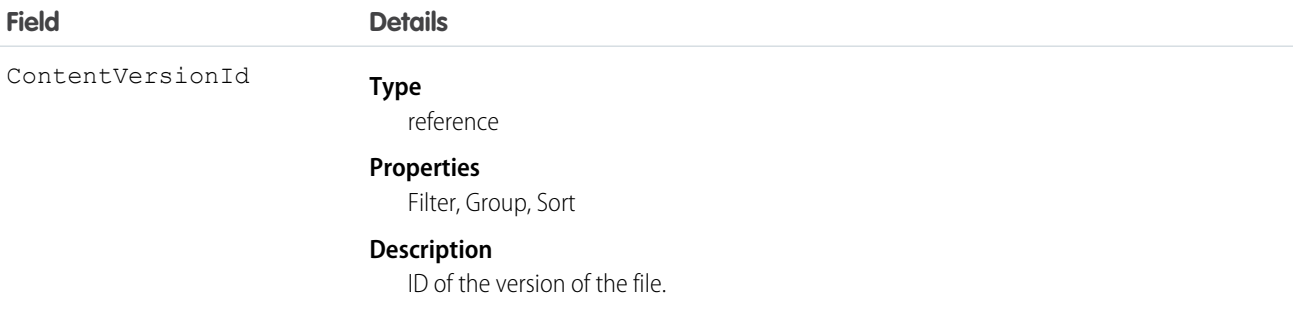

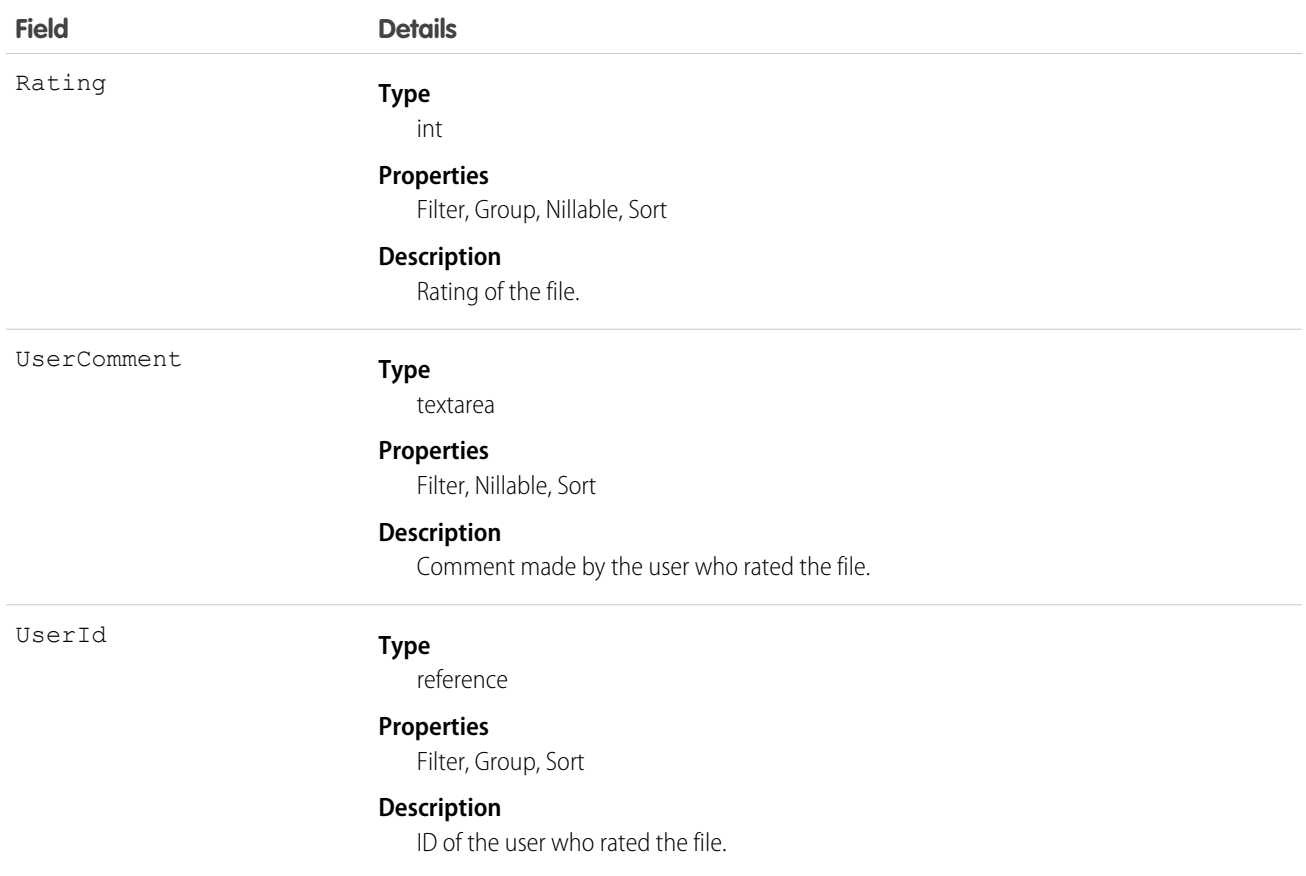

## <span id="page-564-0"></span>**ContentWorkspace**

Represents a content library. This object is available in versions 17.0 and later.

Note: This object does not apply to personal libraries.

## Supported Calls

create(), delete(), describeSObjects(), query(), retrieve(), update()

Note: create( ), update( ) and delete( ) on ContentWorkspace are supported in API version 40.0 and later only.  $\mathcal{Z}$ 

## Special Access Rules

- **•** The Access Libraries user permission allows orgs to make libraries available to users without requiring that they have the legacy Salesforce CRM Content license. This permission is available for profiles and permission sets on most standard user licenses, and is not available for High Volume Customer Portal, Customer Community, or Chatter Free licenses. Available in API versions 40.0 and later.
- **•** Users with the Create Libraries user perm or the Manage Salesforce CRM Content administrator permission can create libraries (ContentWorkspaces) from the Libraries tab in Salesforce Classic and from the API.
- **•** Customer and Partner Portal users can only edit the library document object if they have a Salesforce CRM Content feature license.
- **•** Customer and Partner Portal users can query this object if they have the "View Content in Portal" permission. A user can query all public libraries where they are members, regardless of library permissions.

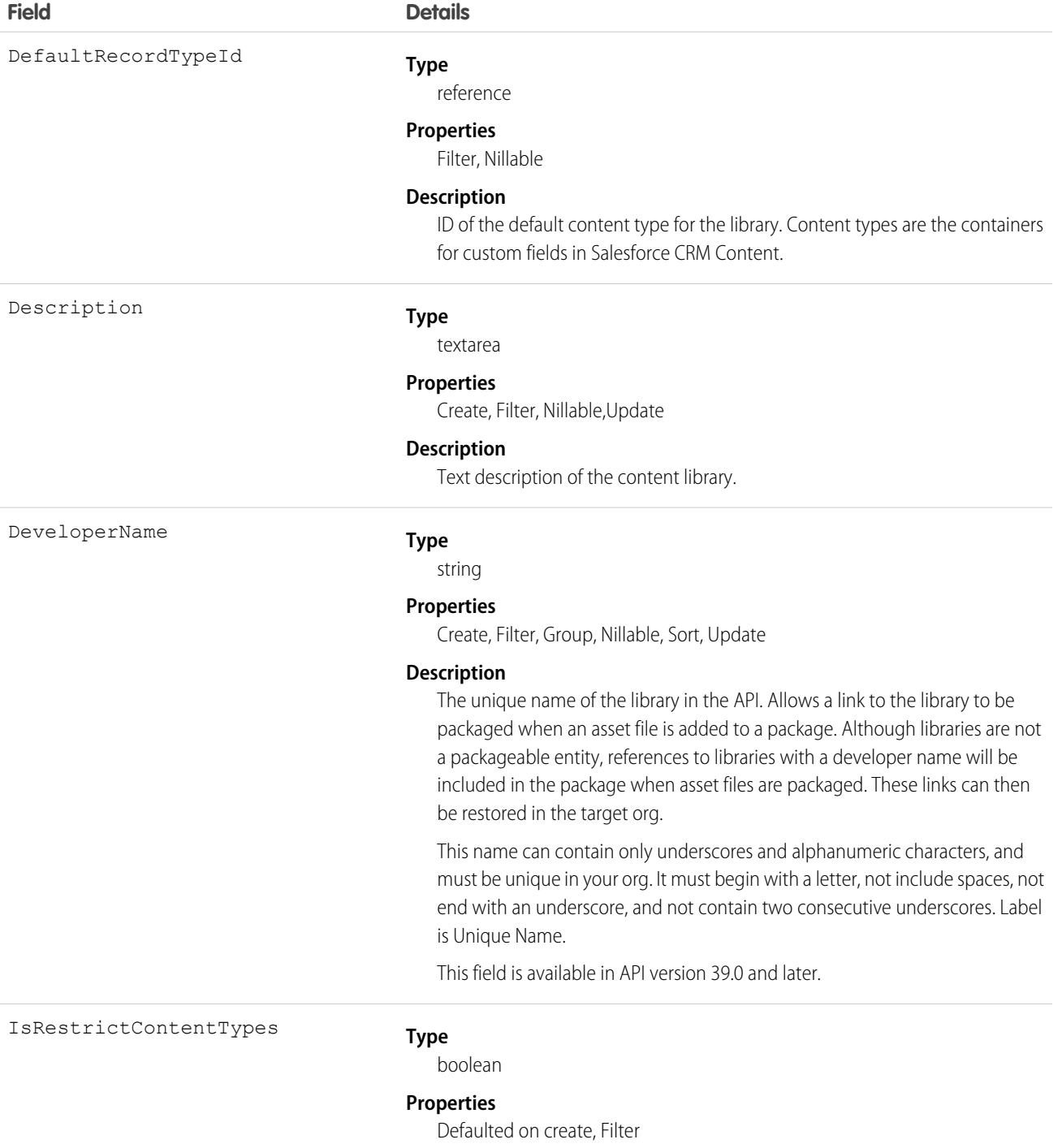

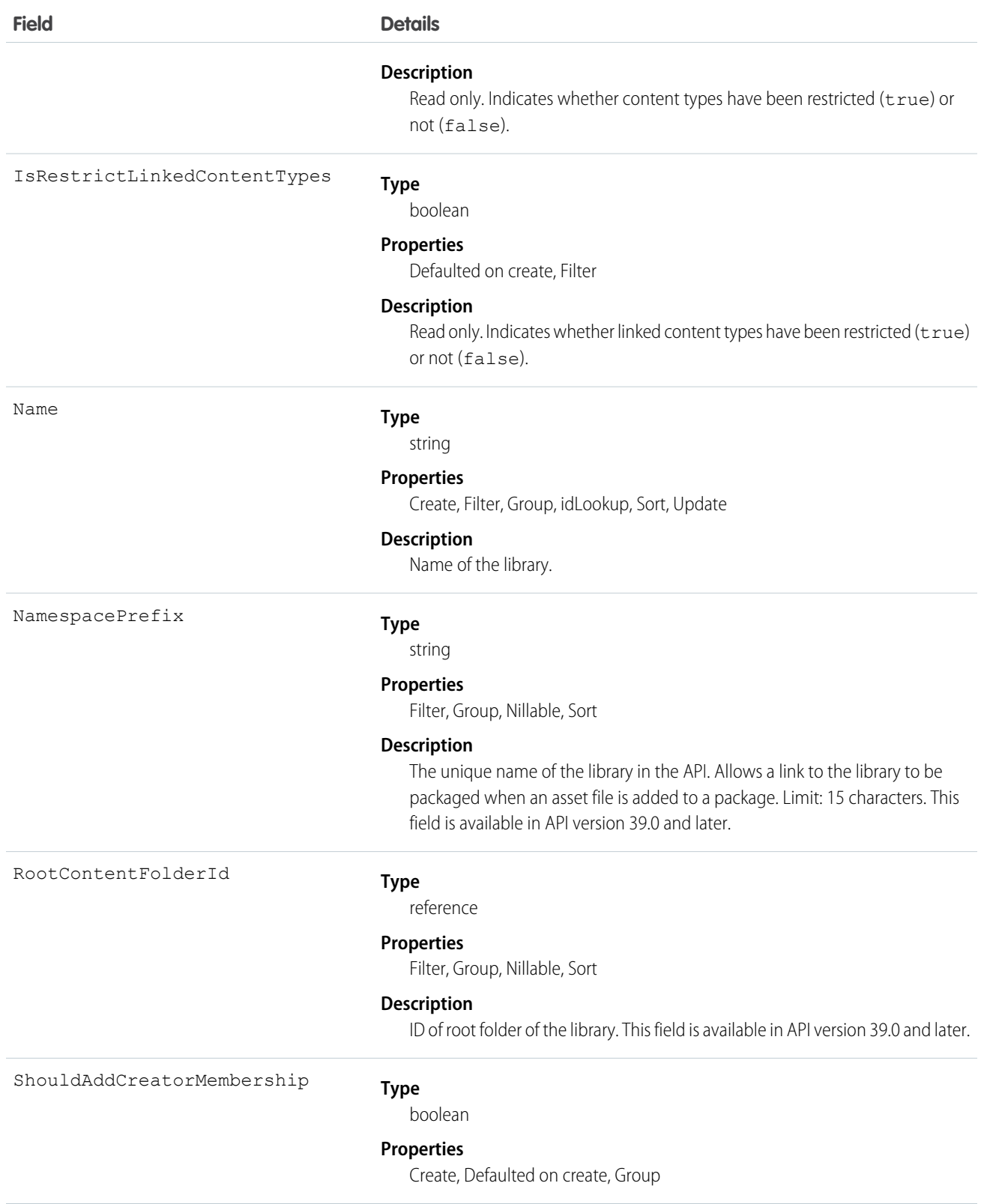

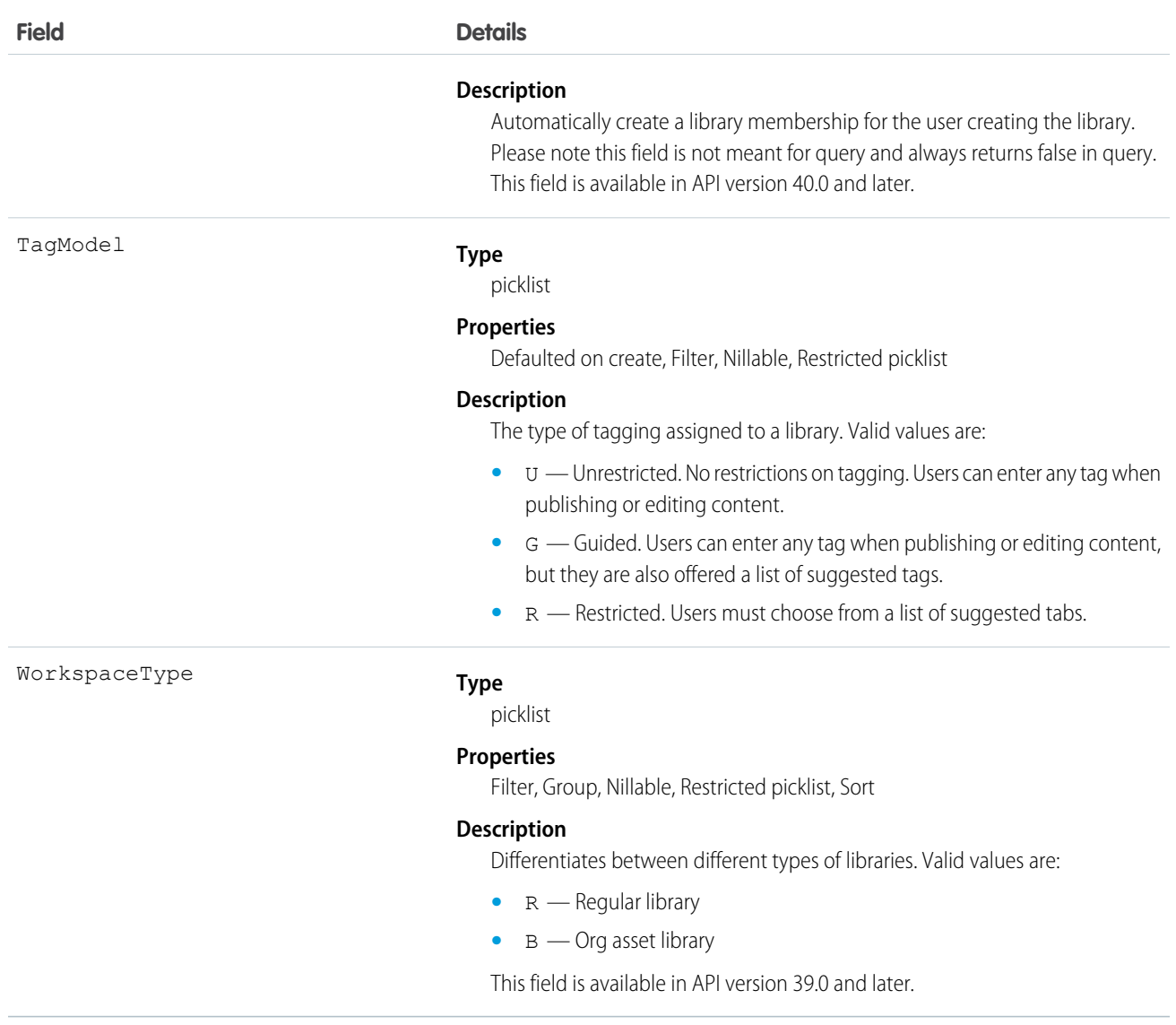

Use this object to query libraries to find out where documents can be published.

If the content type is not specified when publishing a new version into a library, it will be determined by the DefaultRecordTypeId of the primary library.

<span id="page-567-0"></span>As of 40.0, you can create, update, or delete a library via the API.

#### SEE ALSO:

[ContentWorkspaceDoc](#page-567-0)

# ContentWorkspaceDoc

Represents a link between a document and a public library in Salesforce CRM Content. This object is available in versions 17.0 and later.

Note: This object does not apply to documents and versions in a personal library.

# Supported Calls

create(), delete(), describeSObjects()query(), retrieve(), update(), upsert()

## Special Access Rules

- **•** Customer and Partner Portal users must have the "View Content in Portal" permission in order to query and obtain content in libraries where they have access.
- **•** Customer and Partner Portal users can only edit documents if they have a Salesforce CRM Content feature license.
- **•** To create a ContentWorkspaceDoc, you must be a member of the library with one of these library privileges enabled:
	- **–** "Add Content"
	- **–** "Add Content On Behalf of Others"
	- **–** "Manage Library"
- **•** To query all library documents in a library, a user must be a member of that library, regardless of library permissions.

#### Fields

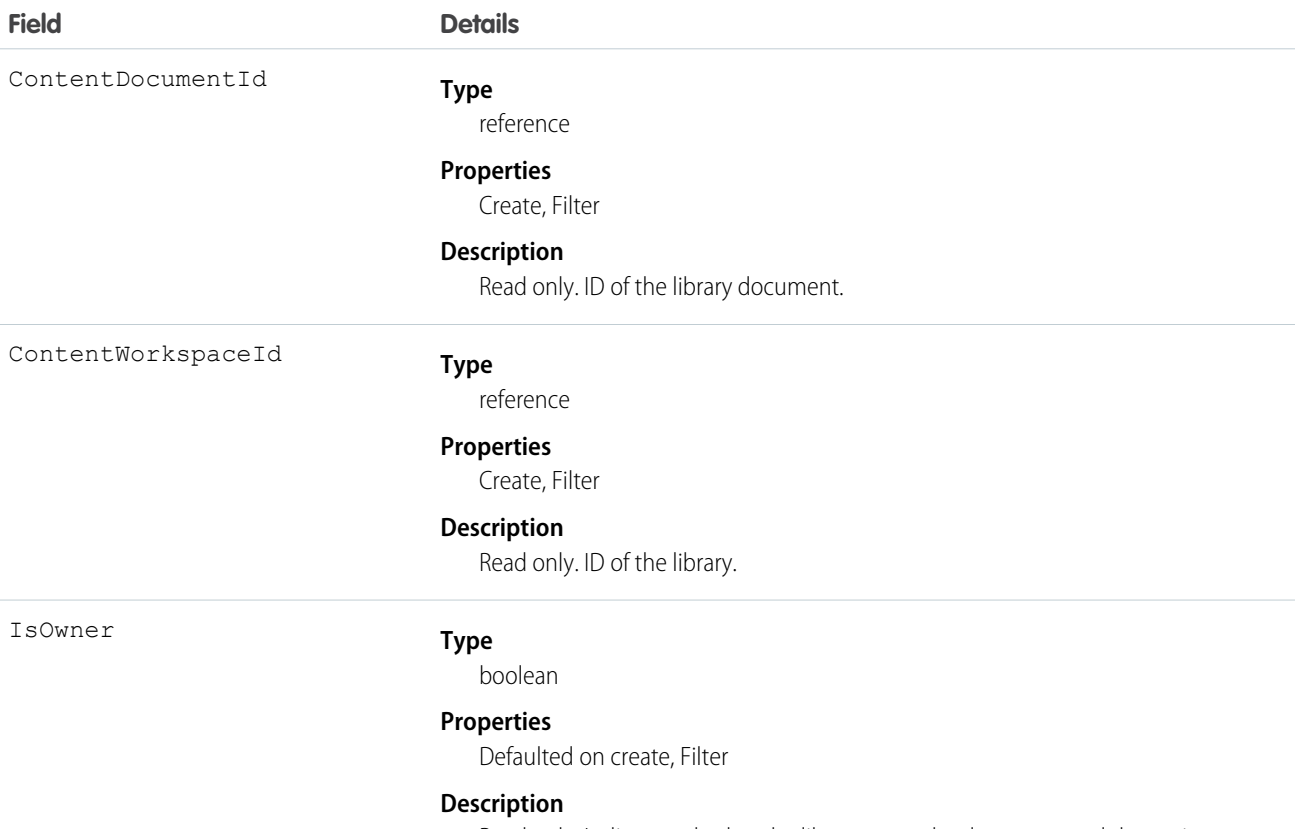

Read only. Indicates whether the library owns the document and determines permissions for that document (true) or not (false). Documents can belong to

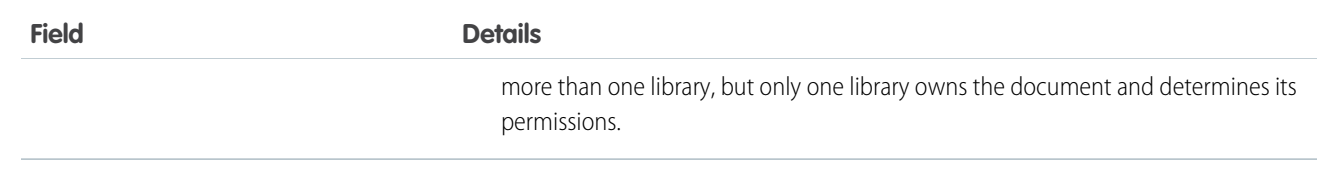

- **•** Use this object to link a document to one or more libraries.
- **•** To share a document with additional libraries, create additional ContentWorkspaceDoc records which join the document to the additional libraries.
- Inserting a ContentWorkspaceDoc triggers the publish process for public libraries.
- **•** A document can be published into many public libraries, but it will always be owned by one library which controls the security of the document.
- **•** A document can only be published into the document owner's personal library. You can't publish into another user's personal library. Personal libraries are not visible via the API.
- **•** To publish a document into a personal library, you must specify your user ID as the first publish location ID. If you leave the first publish location ID blank, it defaults to the current user's ID.
- **•** A document can be published from a personal library into a public library, but once it has been published into the public library, it can't be published into the personal library again.
- **•** You can't publish a document from a personal library into a public library that has restricted content types.
- **•** You can't update or delete a library document via the API.

#### SEE ALSO:

[ContentWorkspace](#page-564-0)

# ContentWorkspaceMember

Represents a member of a content library. This object is available in API version 40.0 and later.

Manage library membership from the API.

# Supported Calls

create(), delete(), query(), retrieve(), update()

#### Special Access Rules

A user can create/update/delete memberships if they have the Manage Salesforce CRM Content admin perm or the Manage Library permission for the library concerned.

# Fields

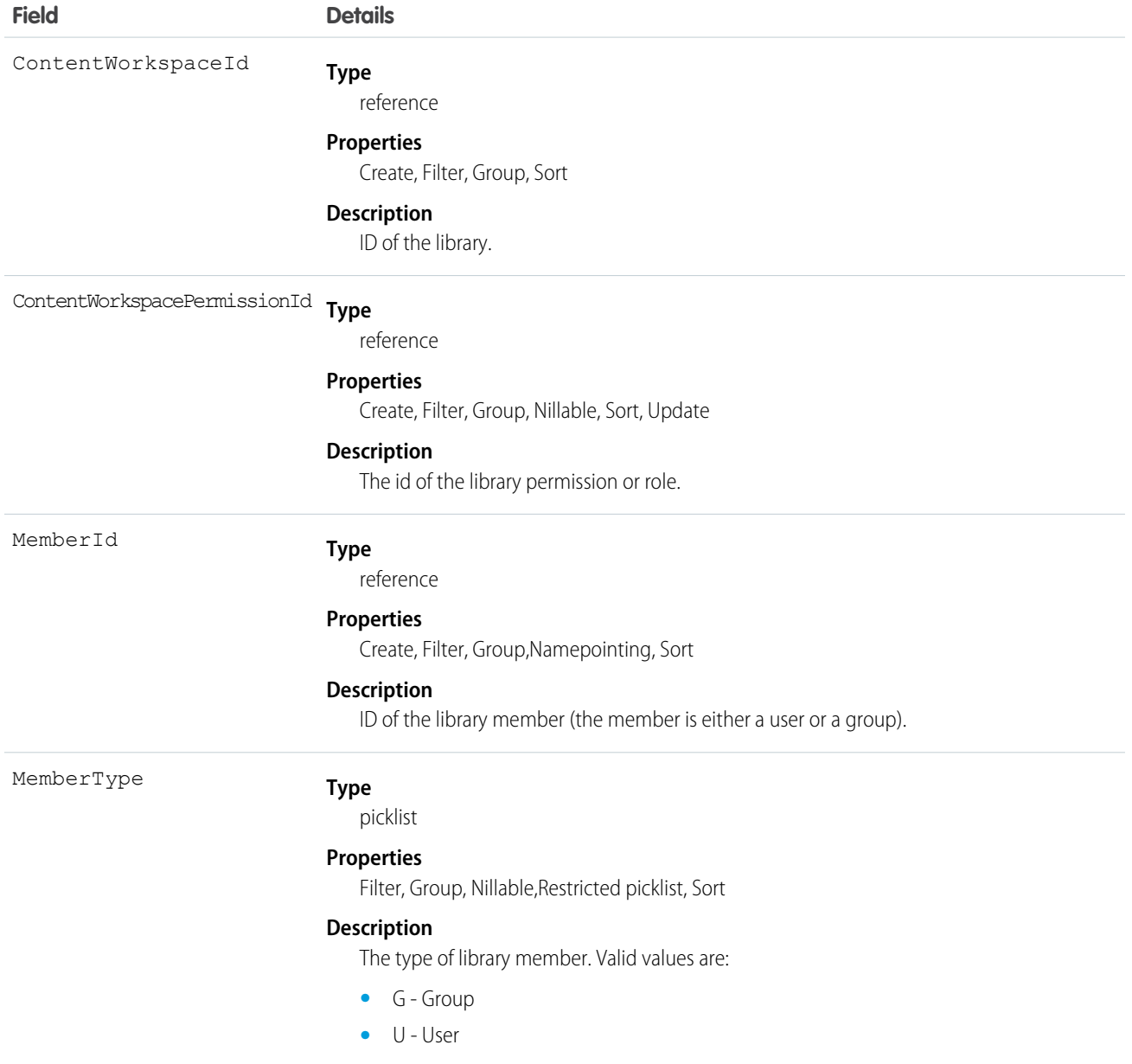

## Usage

Use this object to create, update, or delete members from a library.

# ContentWorkspacePermission

Represents a library permission. This object is available in API version 40.0 and later.

A library permission is a group of privileges assigned to each content library member. It determines which tasks a member can perform in a particular library. The same user can have a different library permission in each of his or her libraries.

Note: Library permissions do not apply to personal libraries. All library users can save files in their personal libraries.  $\sqrt{2}$ 

## Supported Calls

create(), delete(), query(), retrieve(),update()

#### Special Access Rules

The ability to create permissions requires either the Manage Salesforce CRM Content admin perm or the Manage Content Permissions user perm.

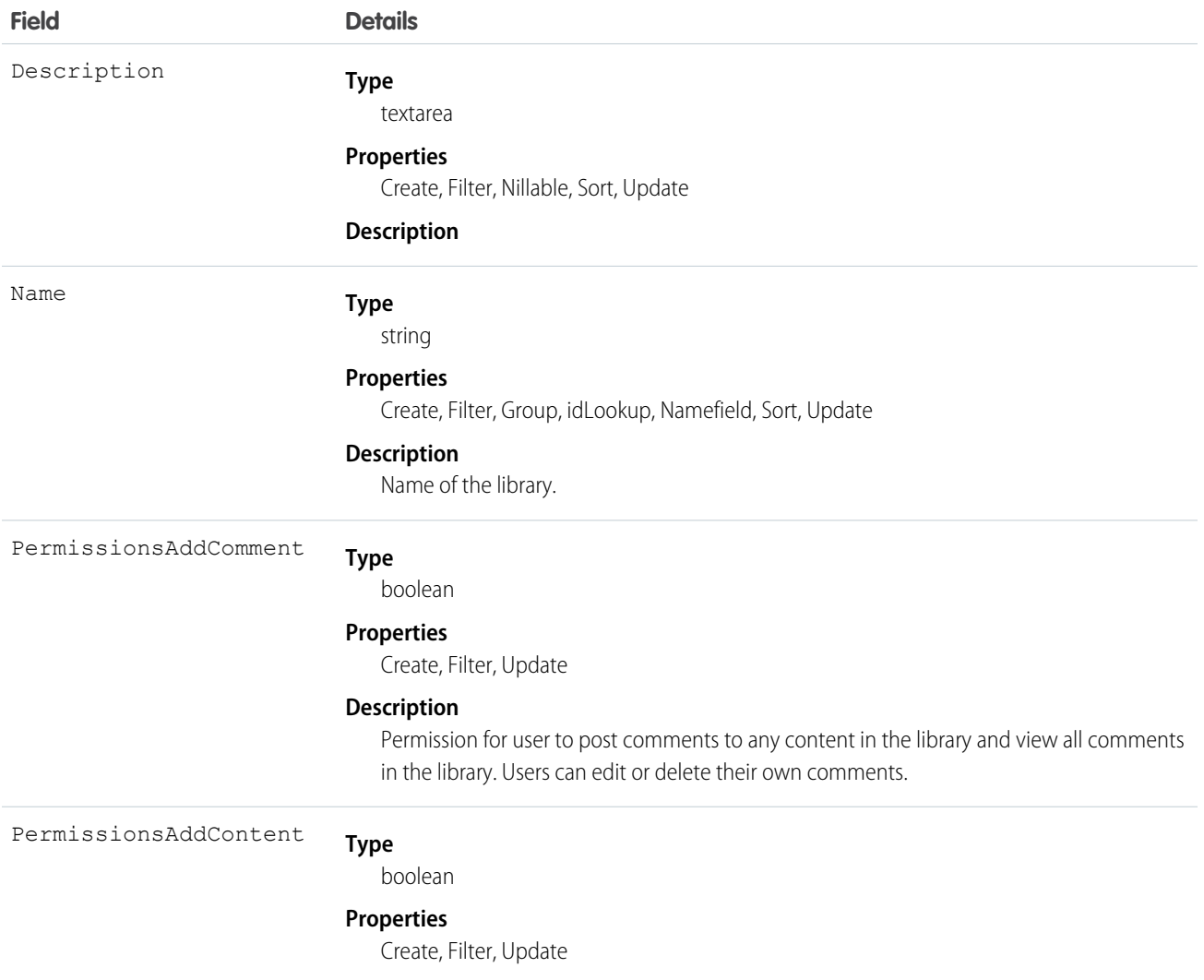

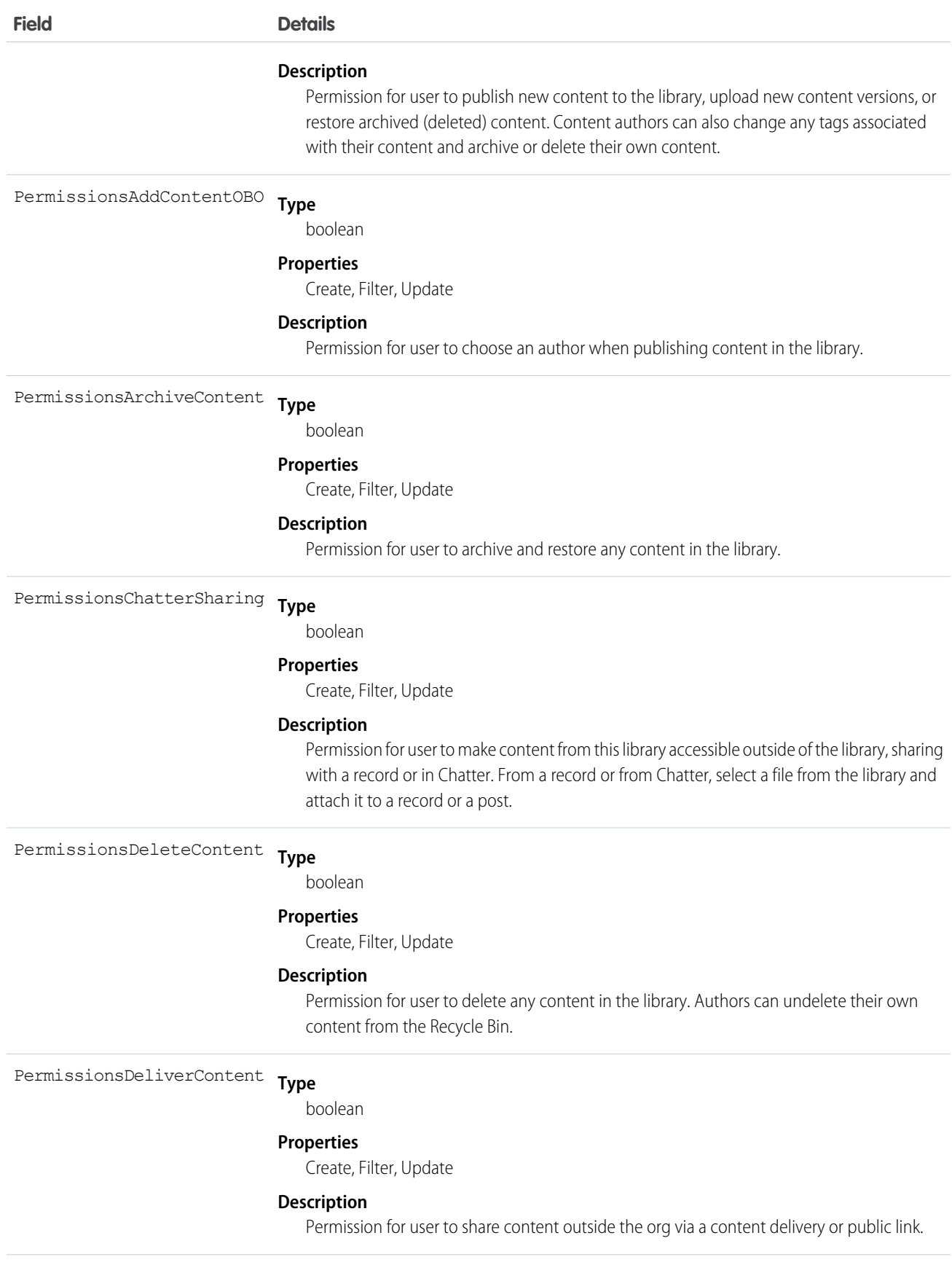

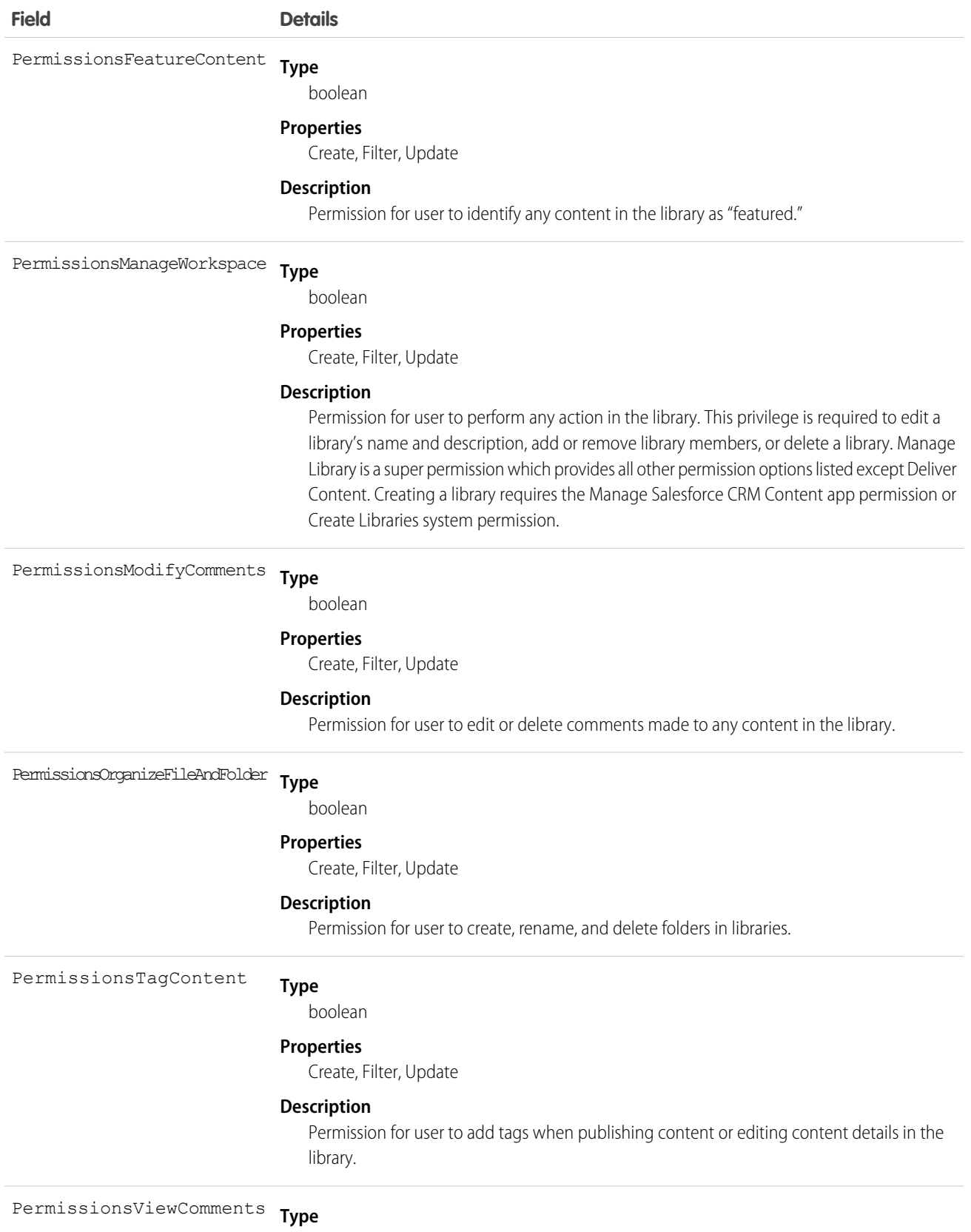

boolean

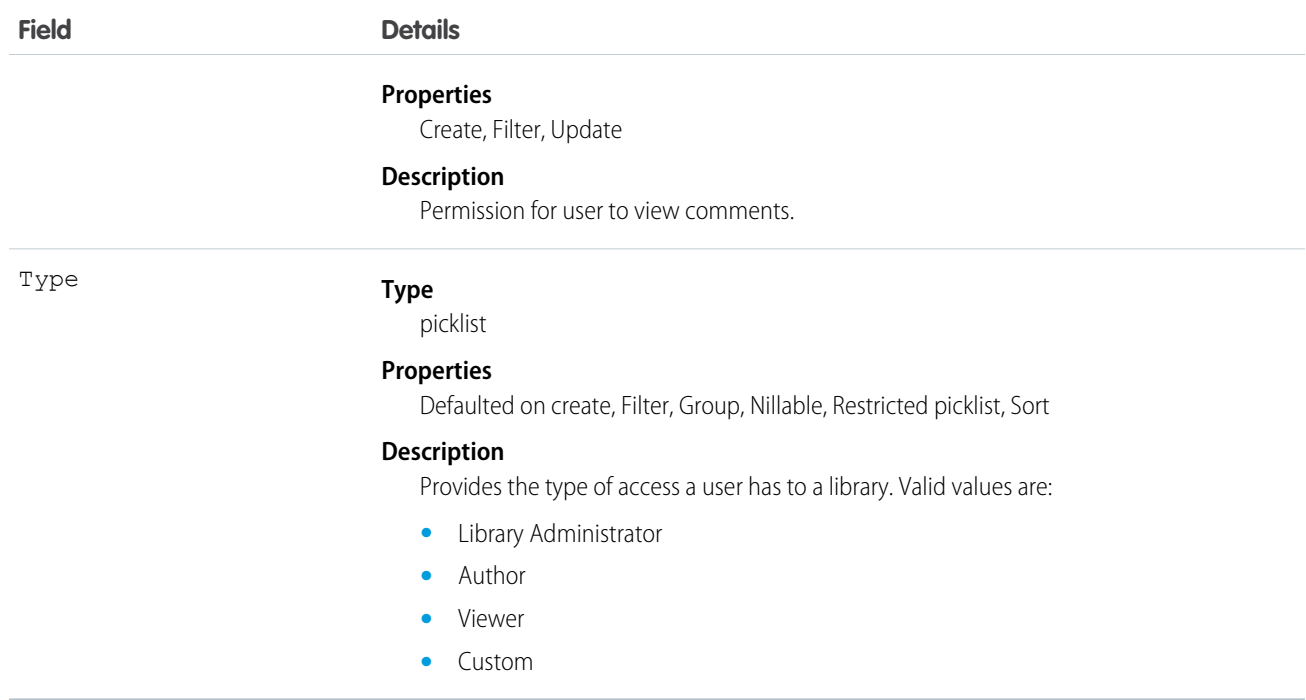

# ContentWorkspaceSubscription

Represents a subscription for a user following a library. This object is available in API version 42.0 and later.

# Supported Calls

```
delete(), describeSObjects(), query(), retrieve()
```
#### Special Access Rules

Only users with Modify All Data permission have access to this object.

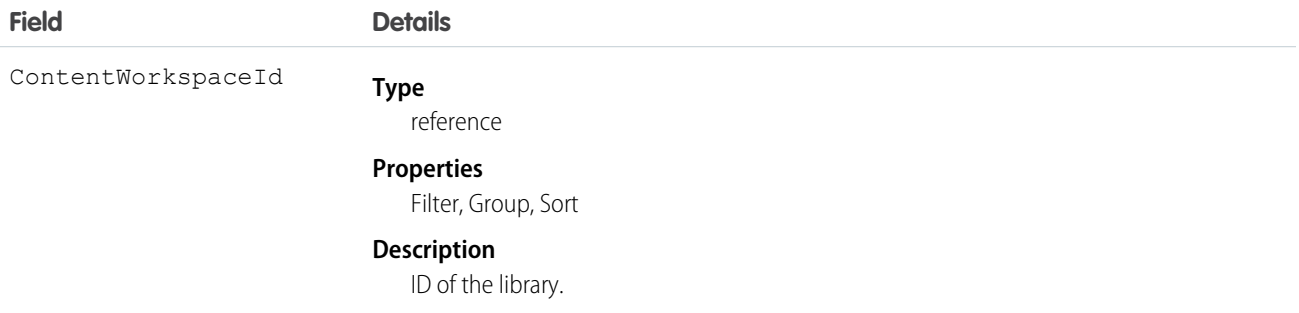

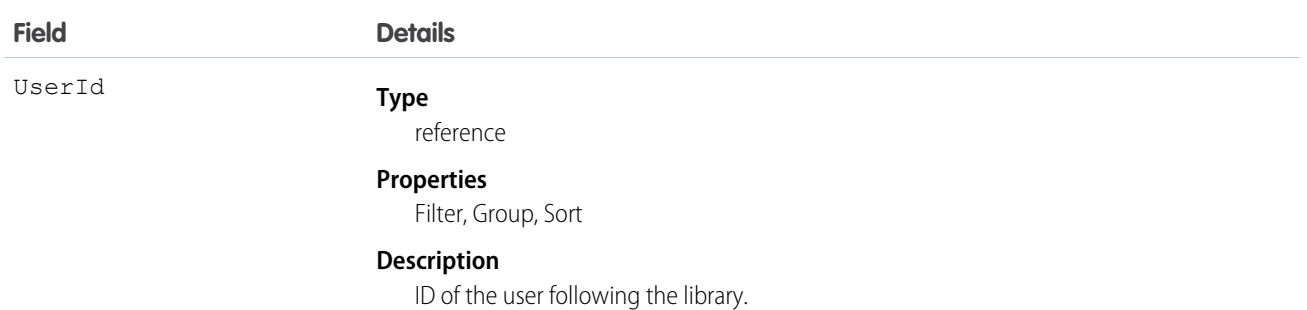

# **Contract**

Represents a contract (a business agreement) associated with an Account.

# Supported Calls

create(), delete(), describeLayout(), describeSObjects(), getDeleted(), getUpdated(), query(), retrieve(), search(), undelete(), update(), upsert()

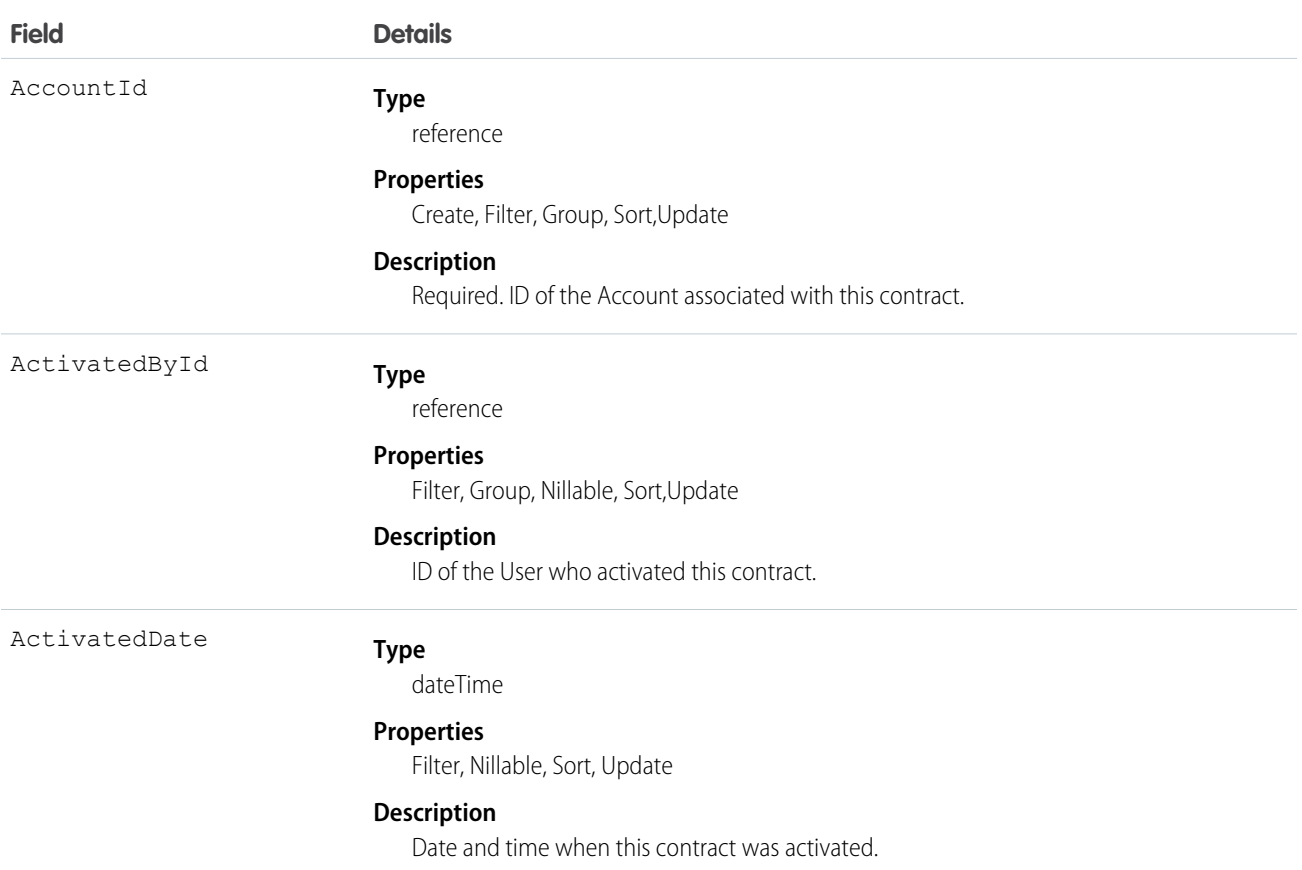
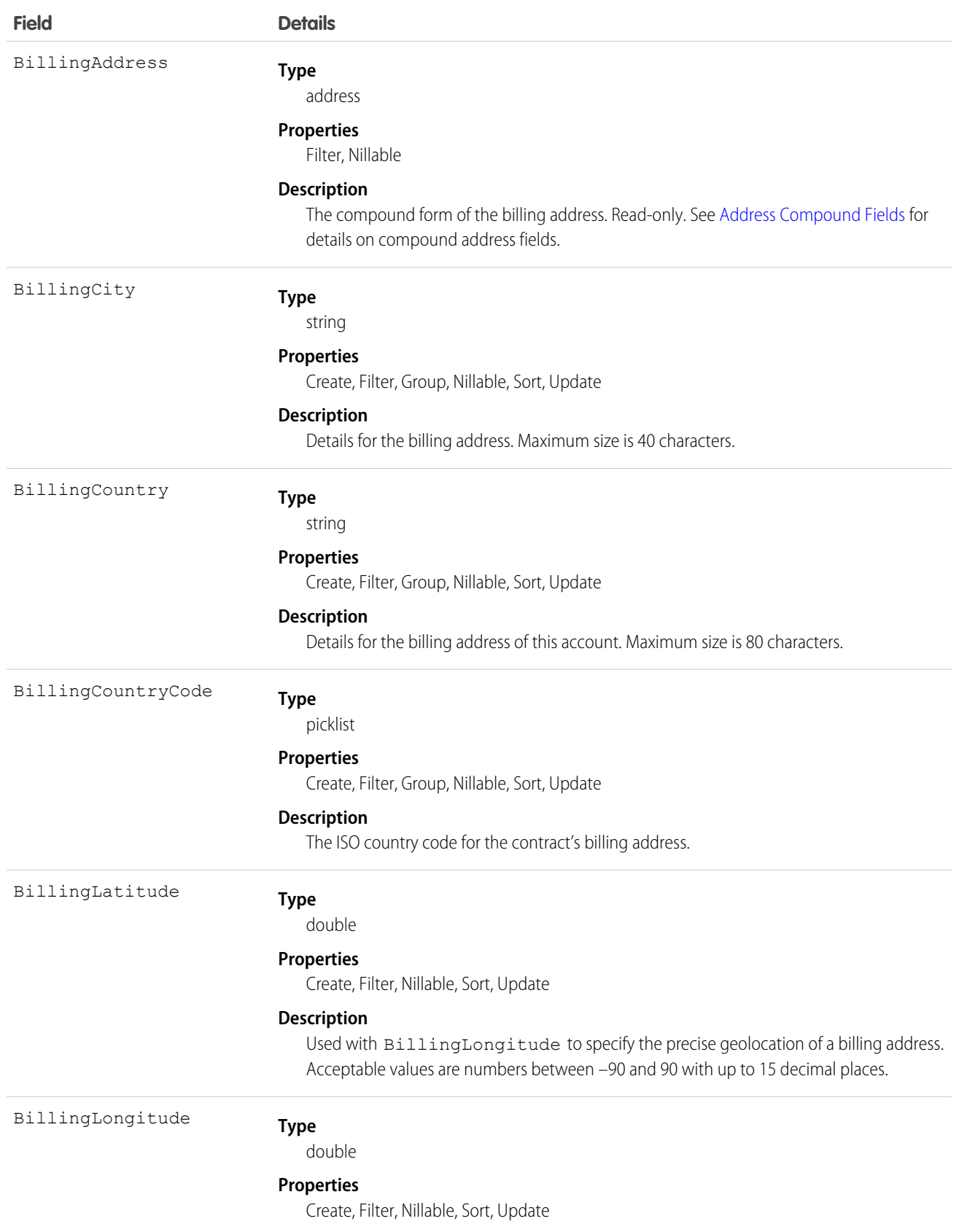

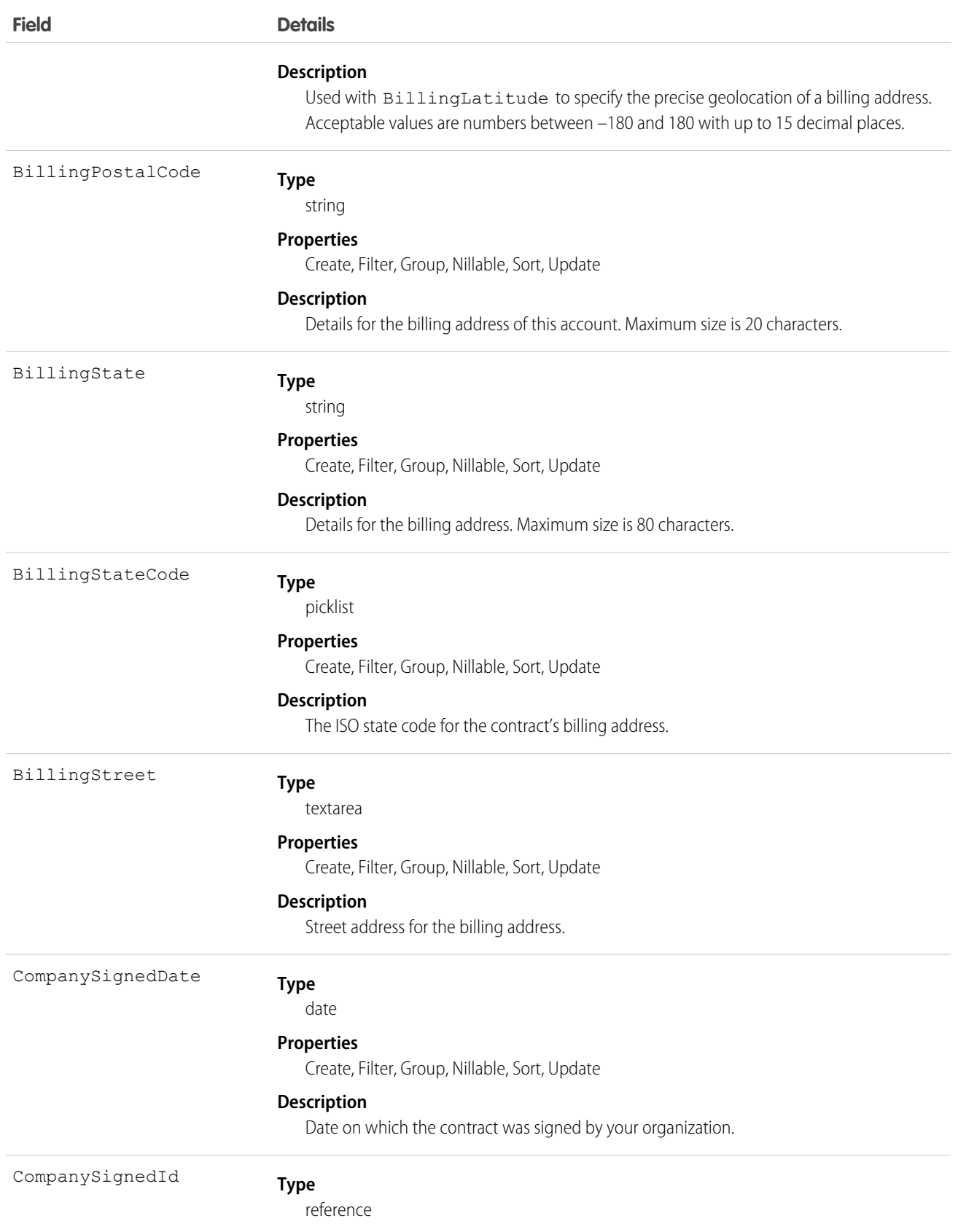

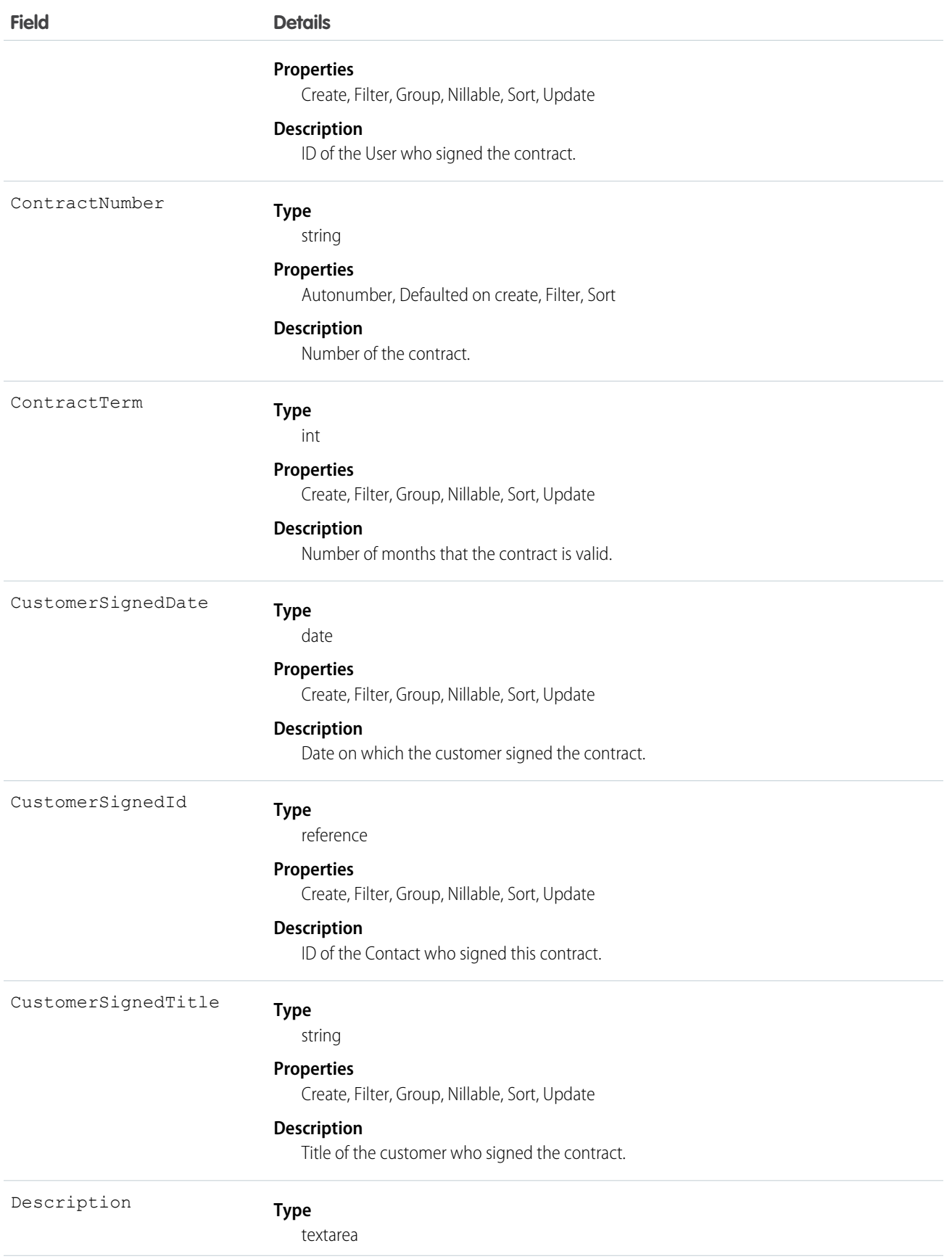

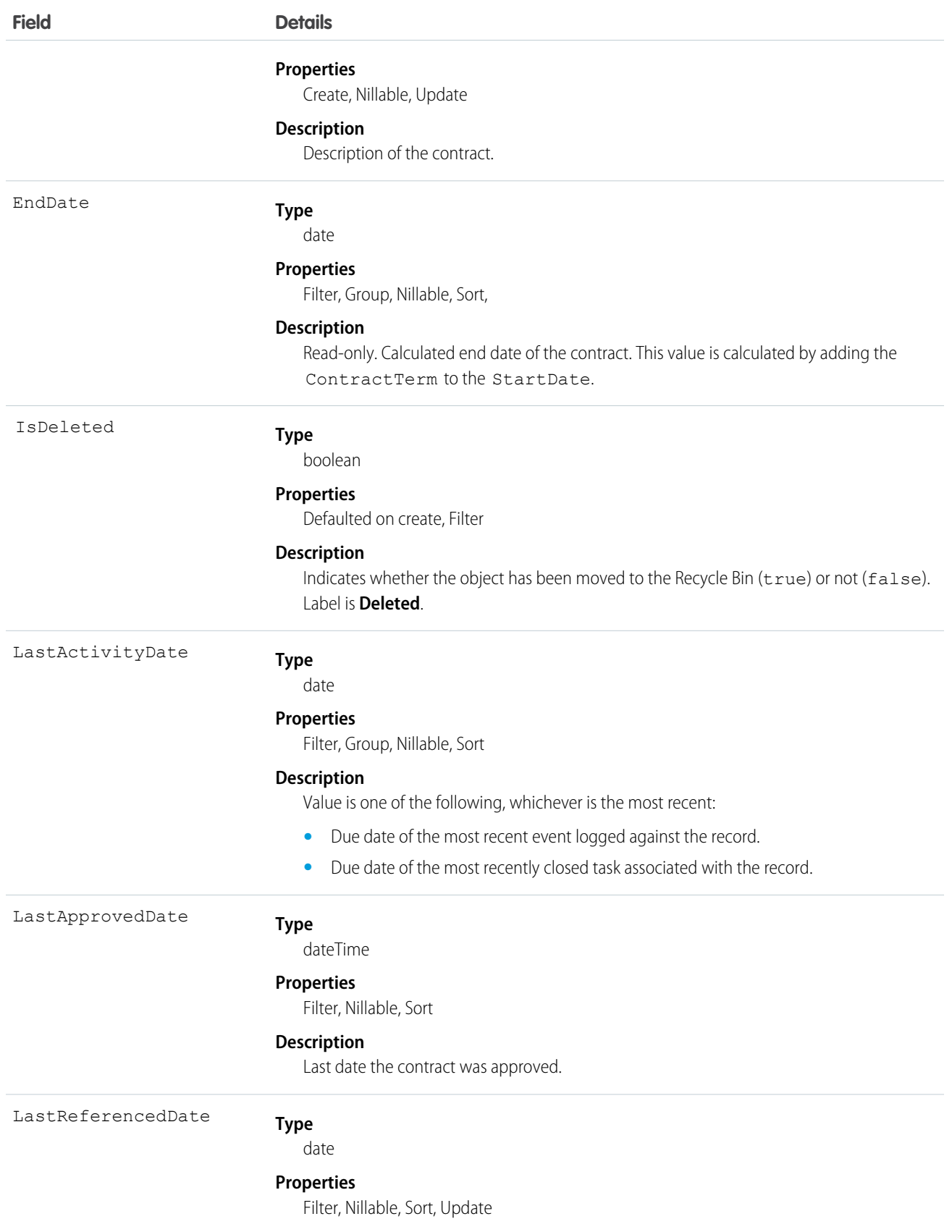

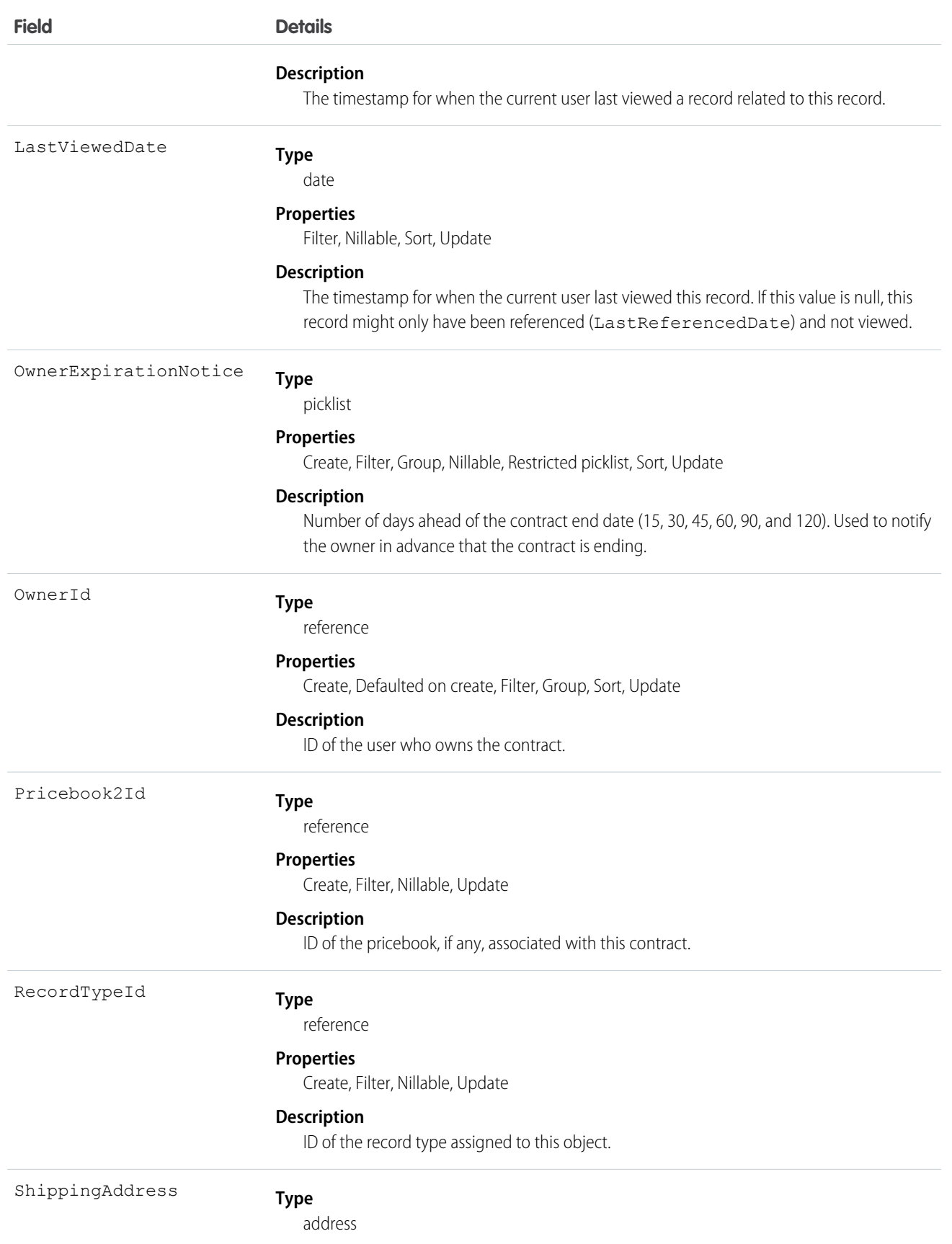

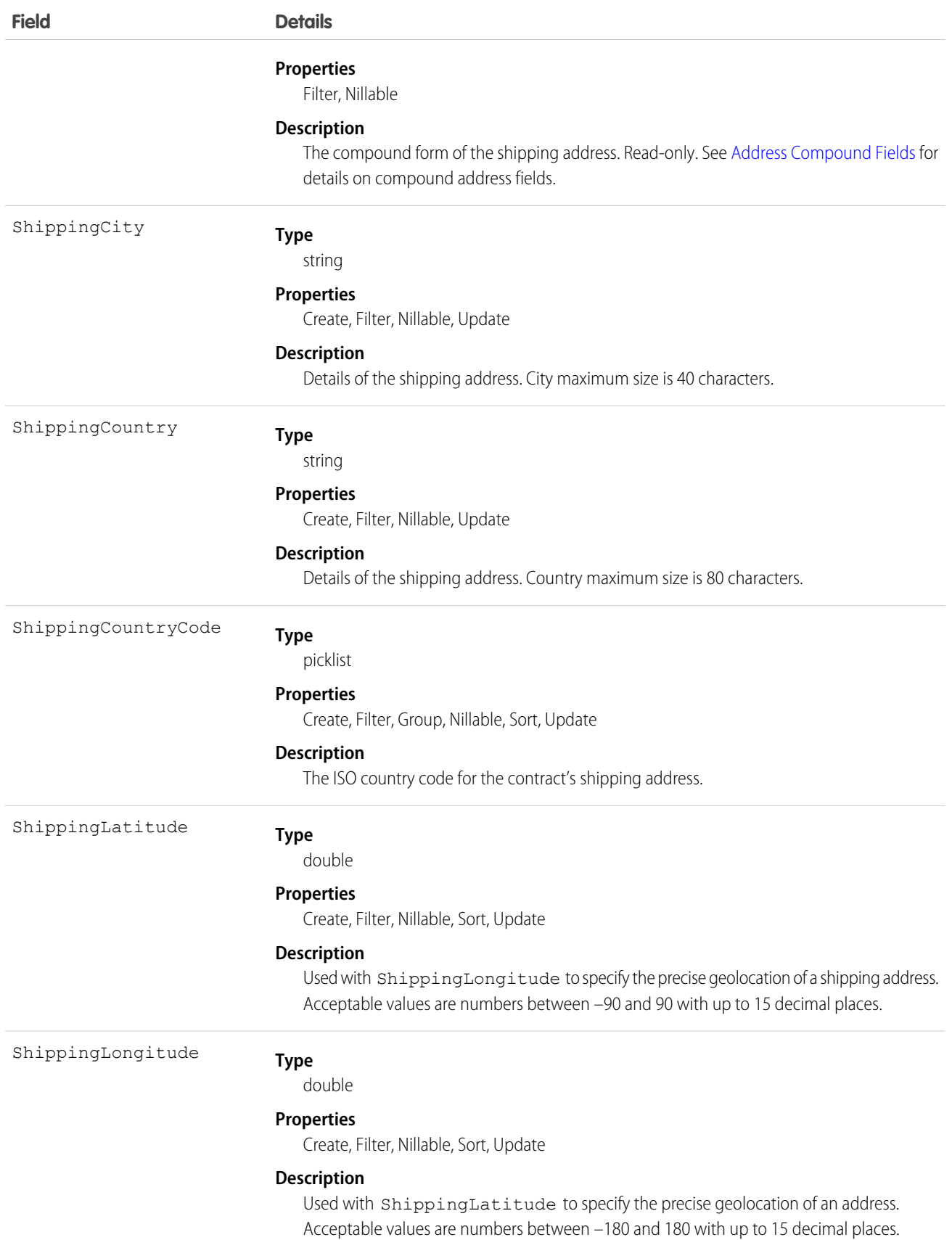

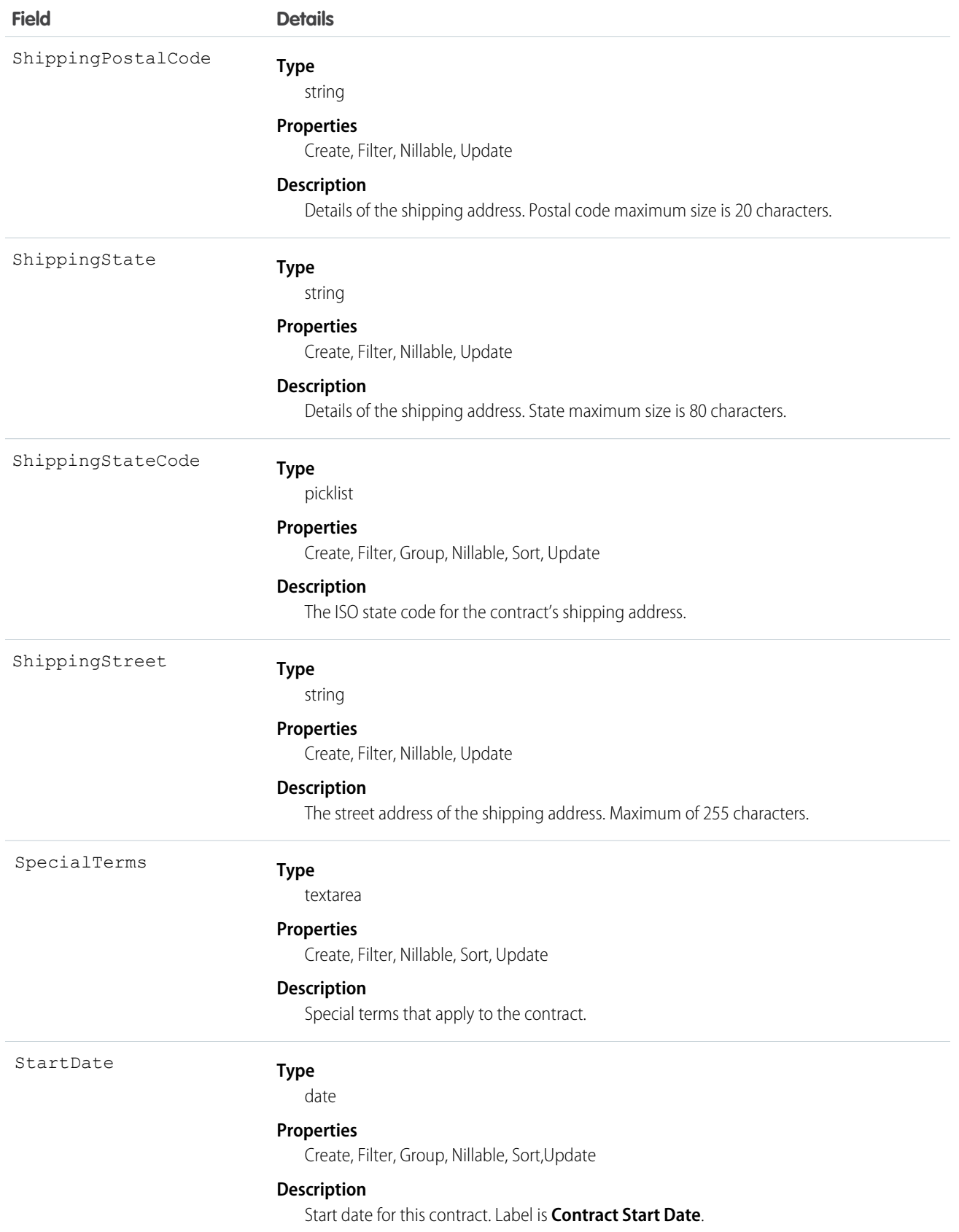

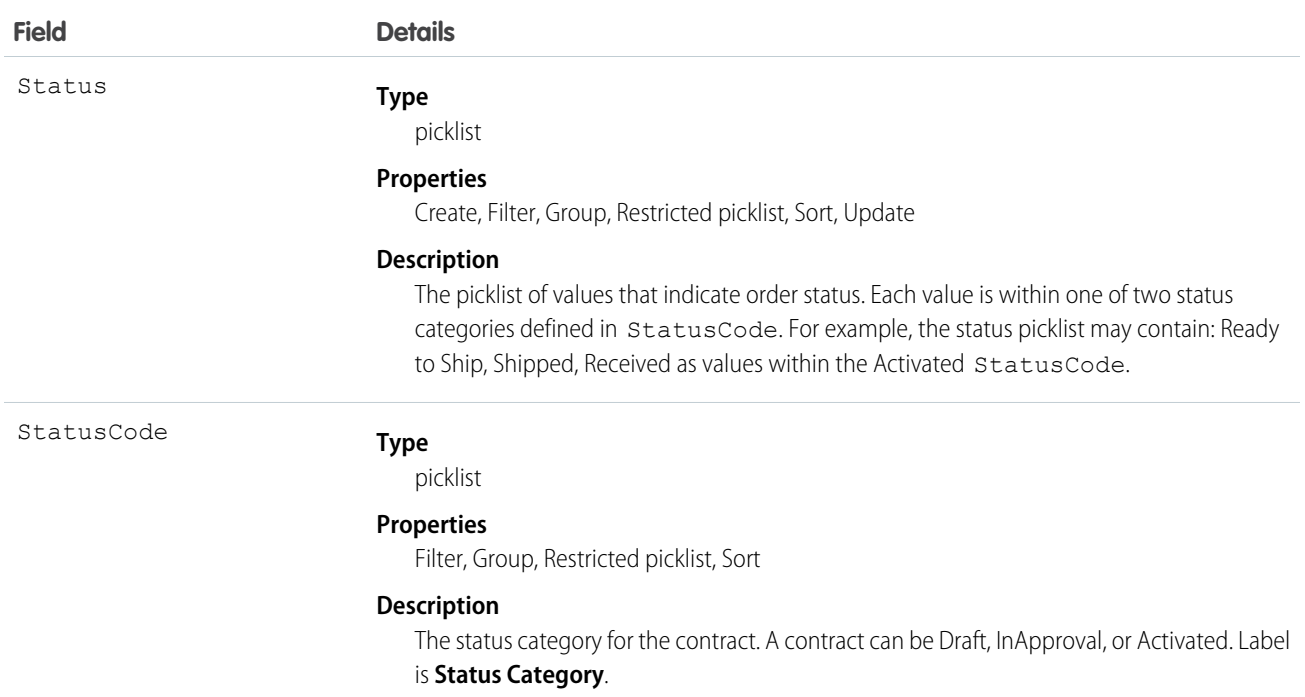

The Contract object represents a business agreement.

The Status field specifies the current state of a contract. Status strings (defined in the ContractStatus object) represent its current state (Draft, InApproval, or Activated).

Client applications must initially create a Contract in a non-Activated state. Client applications can subsequently activate a Contract by updating it and setting the value in its Status field to Activated; however, the Status field is the only field you can update when activating the Contract.

Once a Contract has been activated, your client application can't change its status; however, prior to activation, your client application can change the status value from Draft to InApproval via the API. Also, your client application can delete contracts whose status is Draft or InApproval but not when a contract status is Activated.

Client applications can use the API to create, update, delete, and query any Attachment associated with a contract.

<span id="page-583-0"></span>SEE ALSO: [ContractContactRole](#page-583-0) **[ContractHistory](#page-593-0) [ContractStatus](#page-600-0)** 

# ContractContactRole

Represents the role that a given Contact plays on a Contract.

# Supported Calls

```
create(), delete(), describeSObjects(), getDeleted(), getUpdated(), query(), retrieve(), update(),
upsert()
```
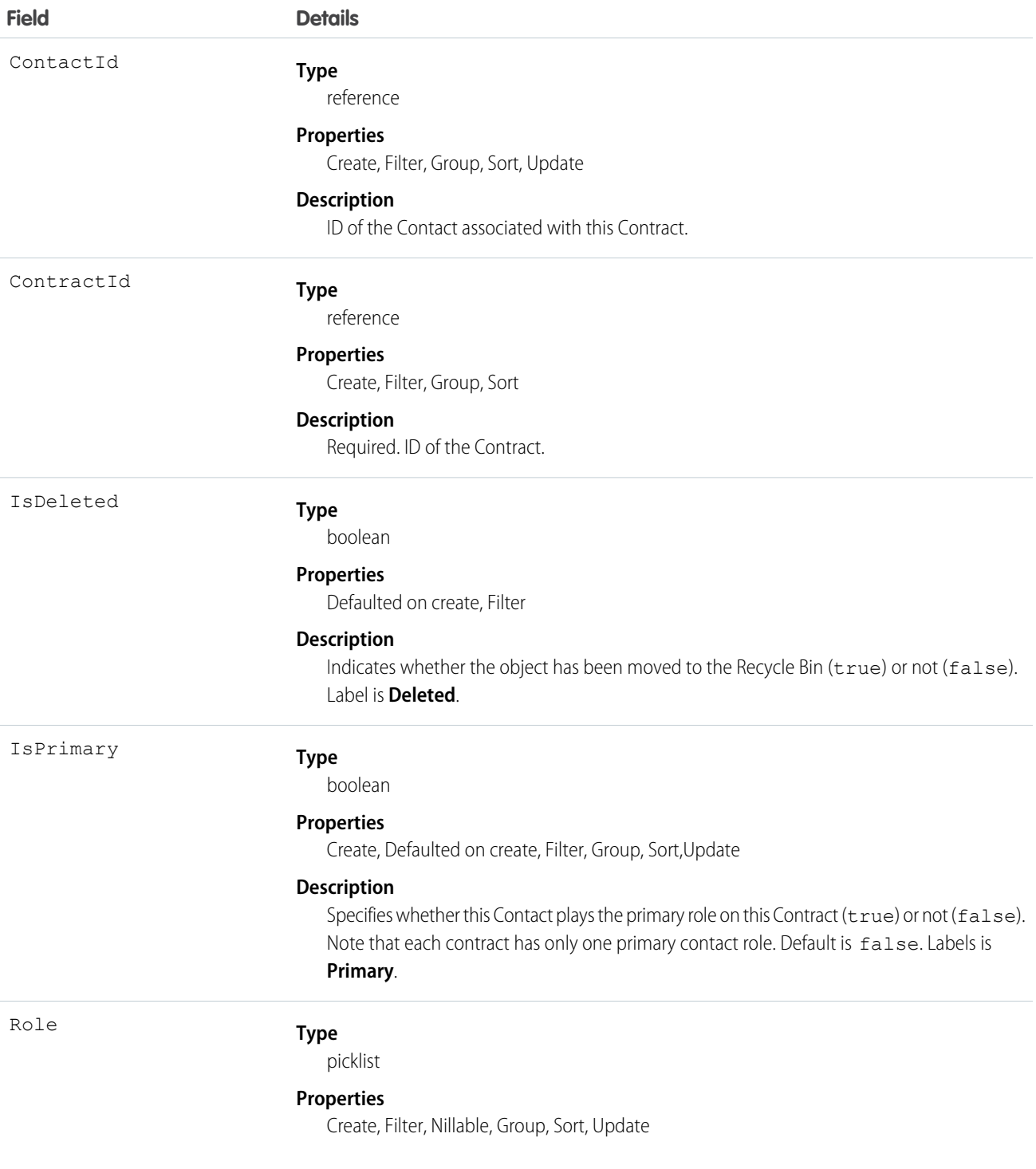

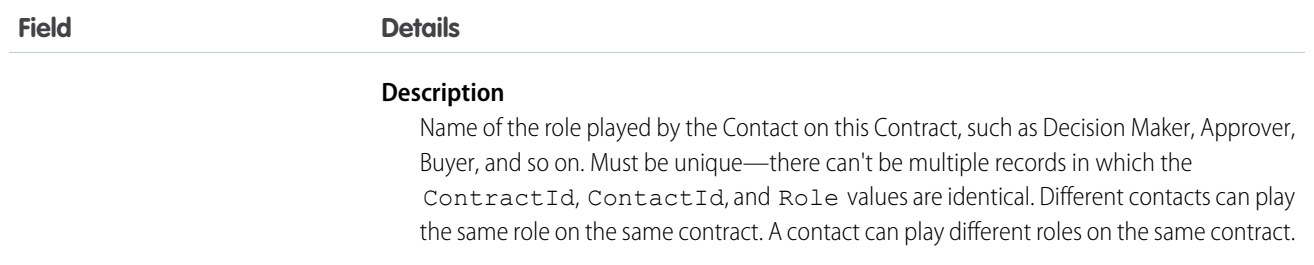

Use the ContractContactRole object to define the role that a given Contact plays on a given Contract within the context of a specific Opportunity.

SEE ALSO:

**[ContractStatus](#page-600-0)** 

# **ContractFeed**

Represents a single feed item in the feed on the contract record detail page. This object is available in API version 18.0 and later.

A contract feed shows recent changes to a contract record for any fields that are tracked in feeds, and posts and comments about the record. It is a useful way to stay up-to-date with changes made to contracts in Salesforce.

# Supported Calls

delete(), describeSObjects(), getDeleted(), getUpdated(), query(), retrieve()

### Special Access Rules

You can delete all feed items you created. To delete feed items you didn't create, you must have one of these permissions:

- **•** "Modify All Data"
- **•** "Modify All" on the Contract object
- **•** "Moderate Chatter"

Note: Users with the "Moderate Chatter" permission can delete only the feed items and comments they see.  $\mathbb{Z}$ 

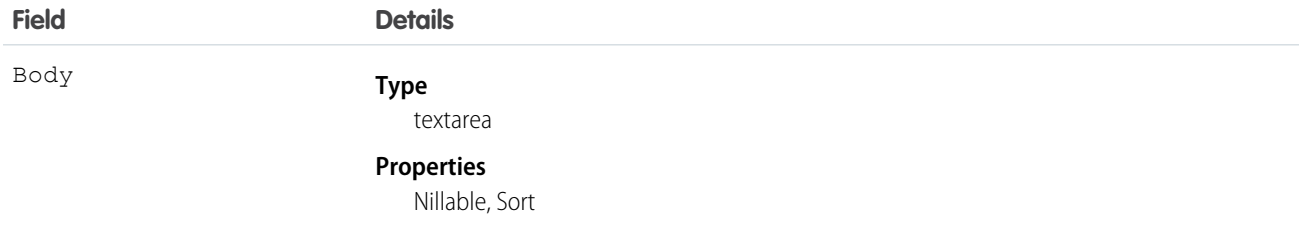

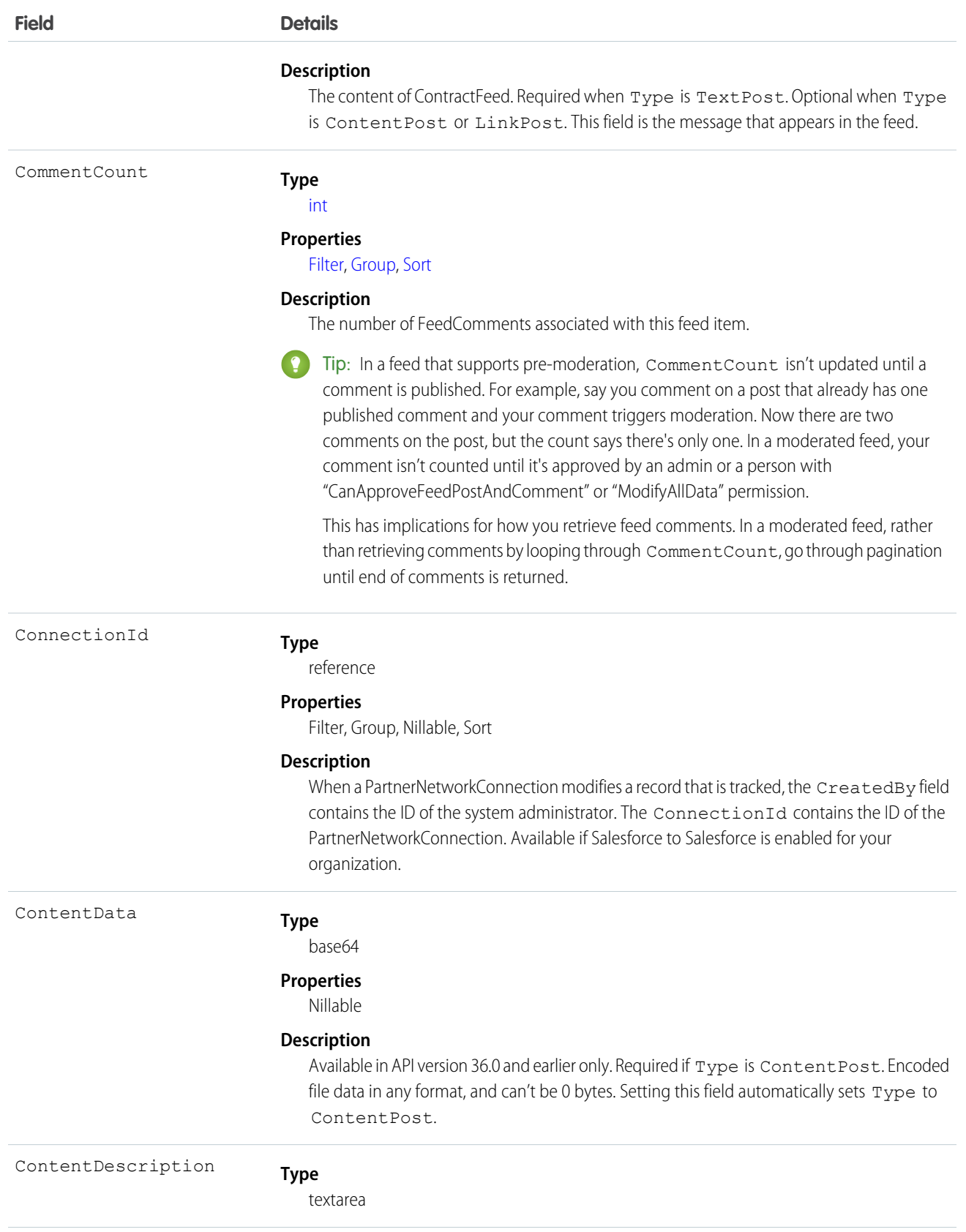

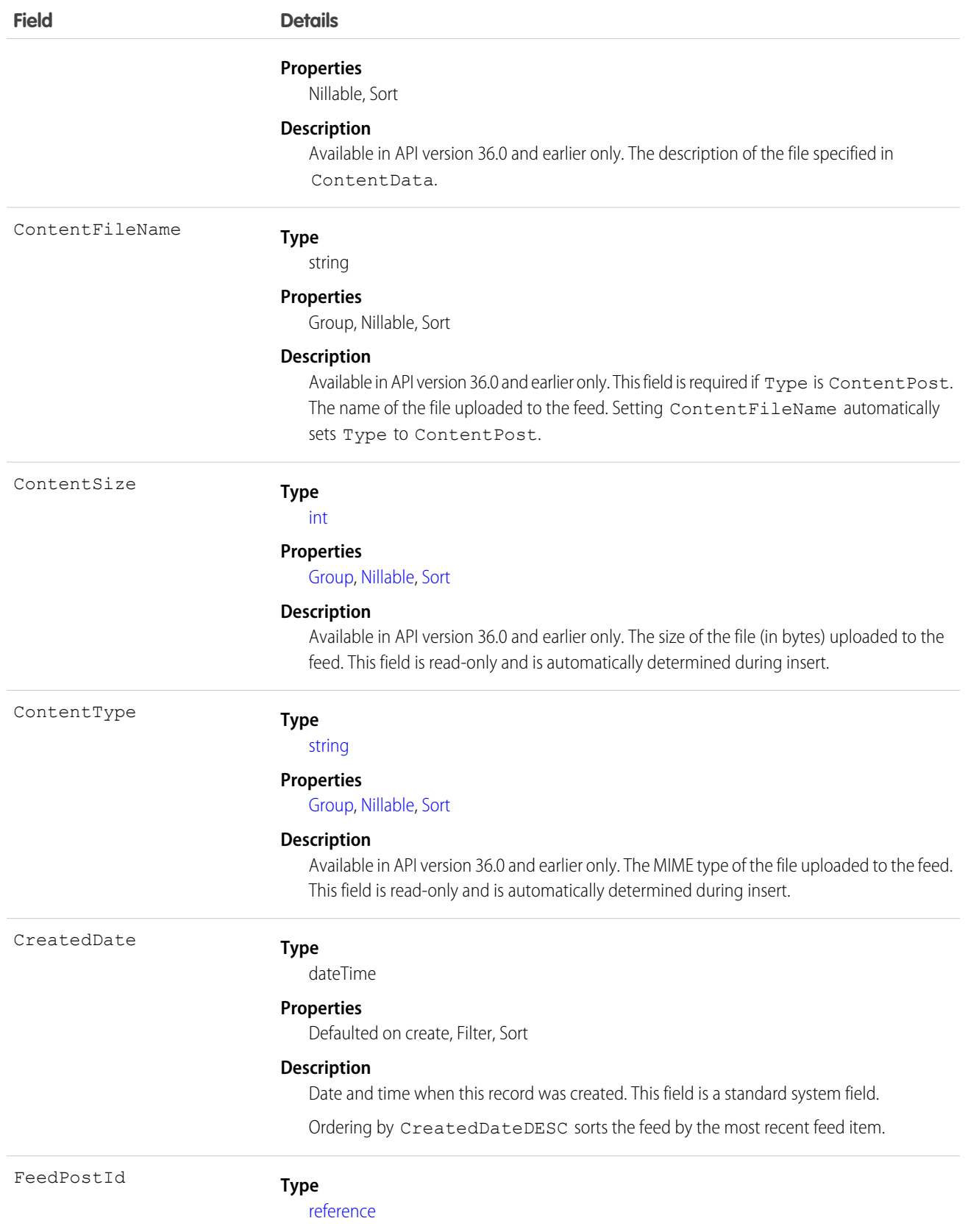

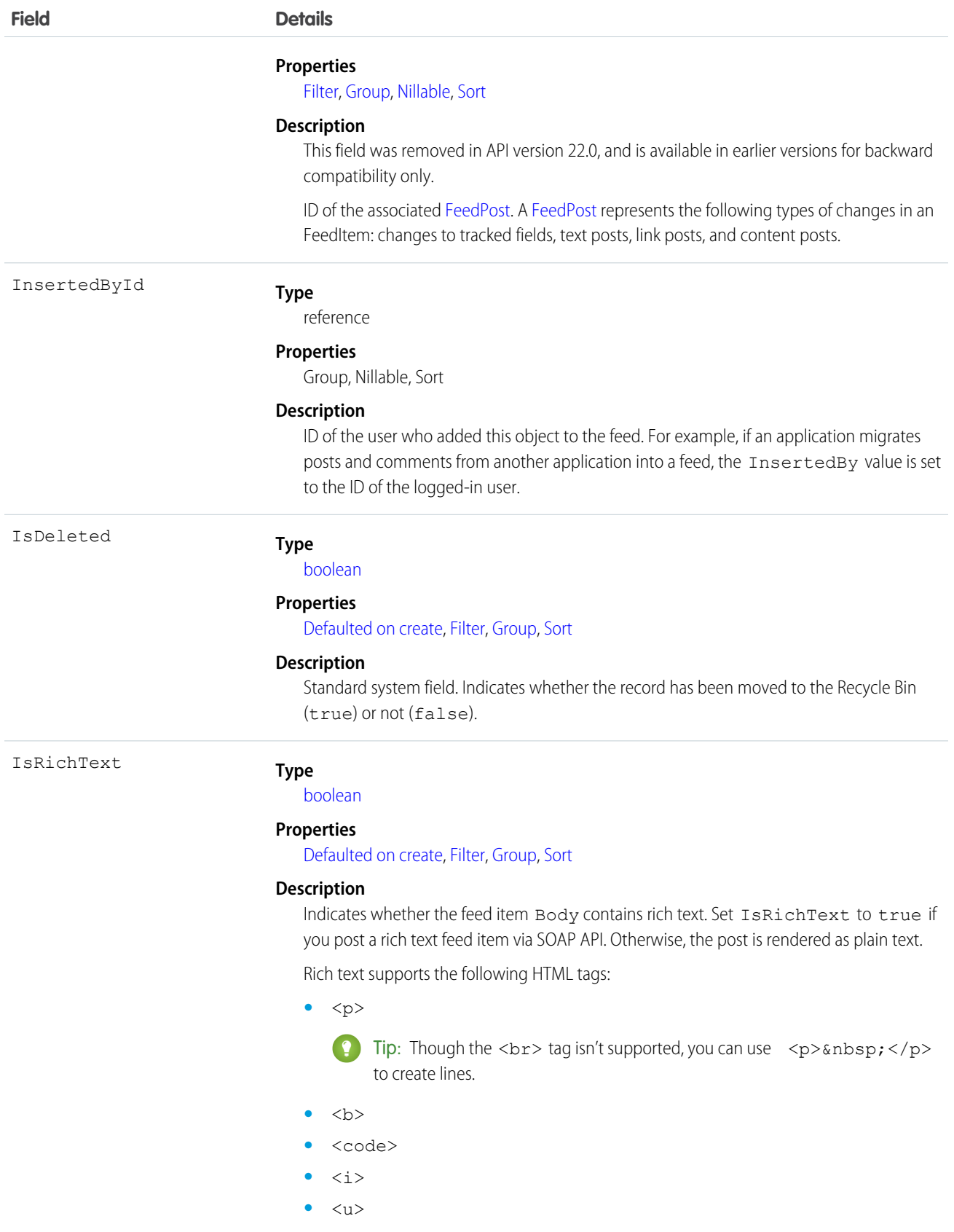

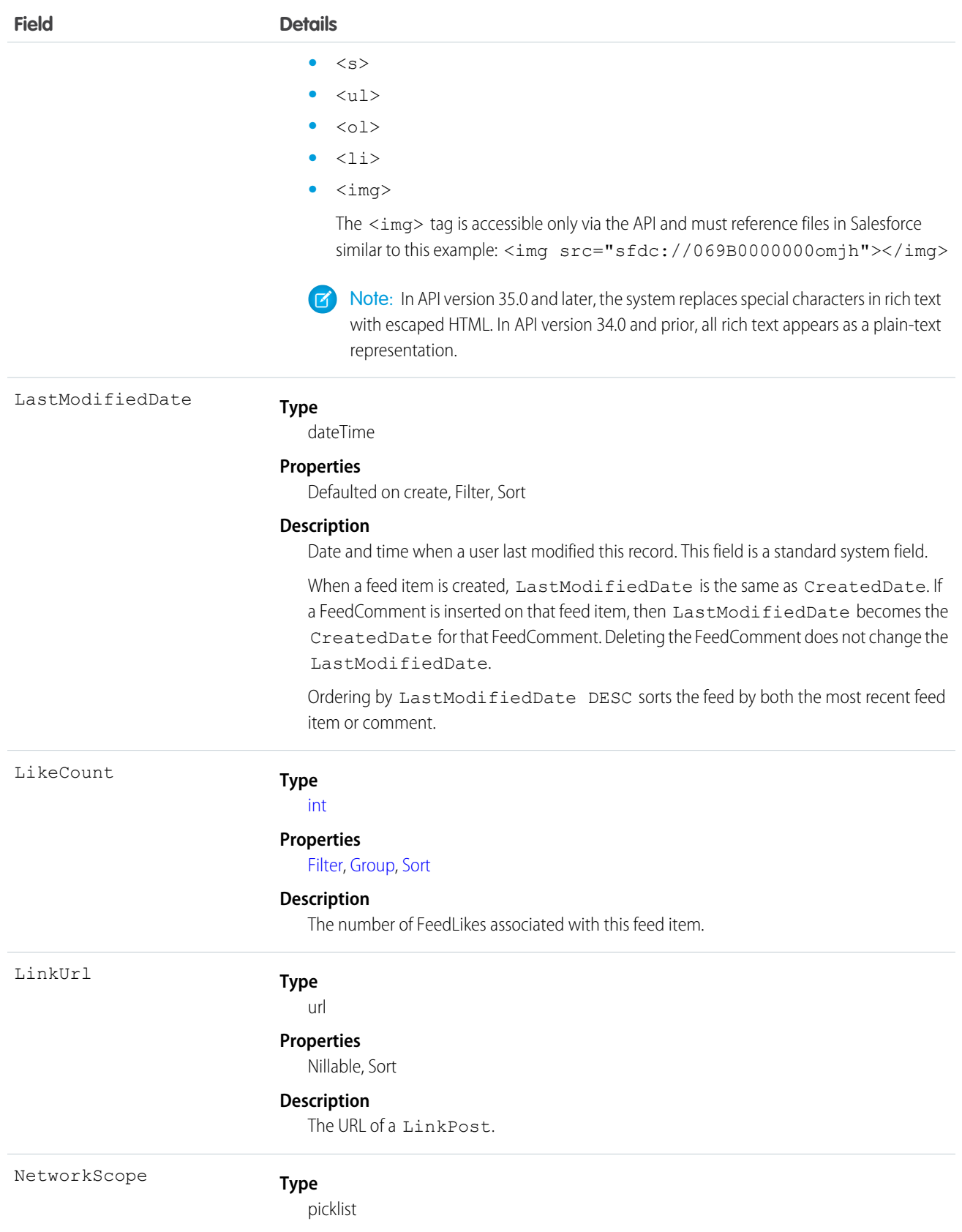

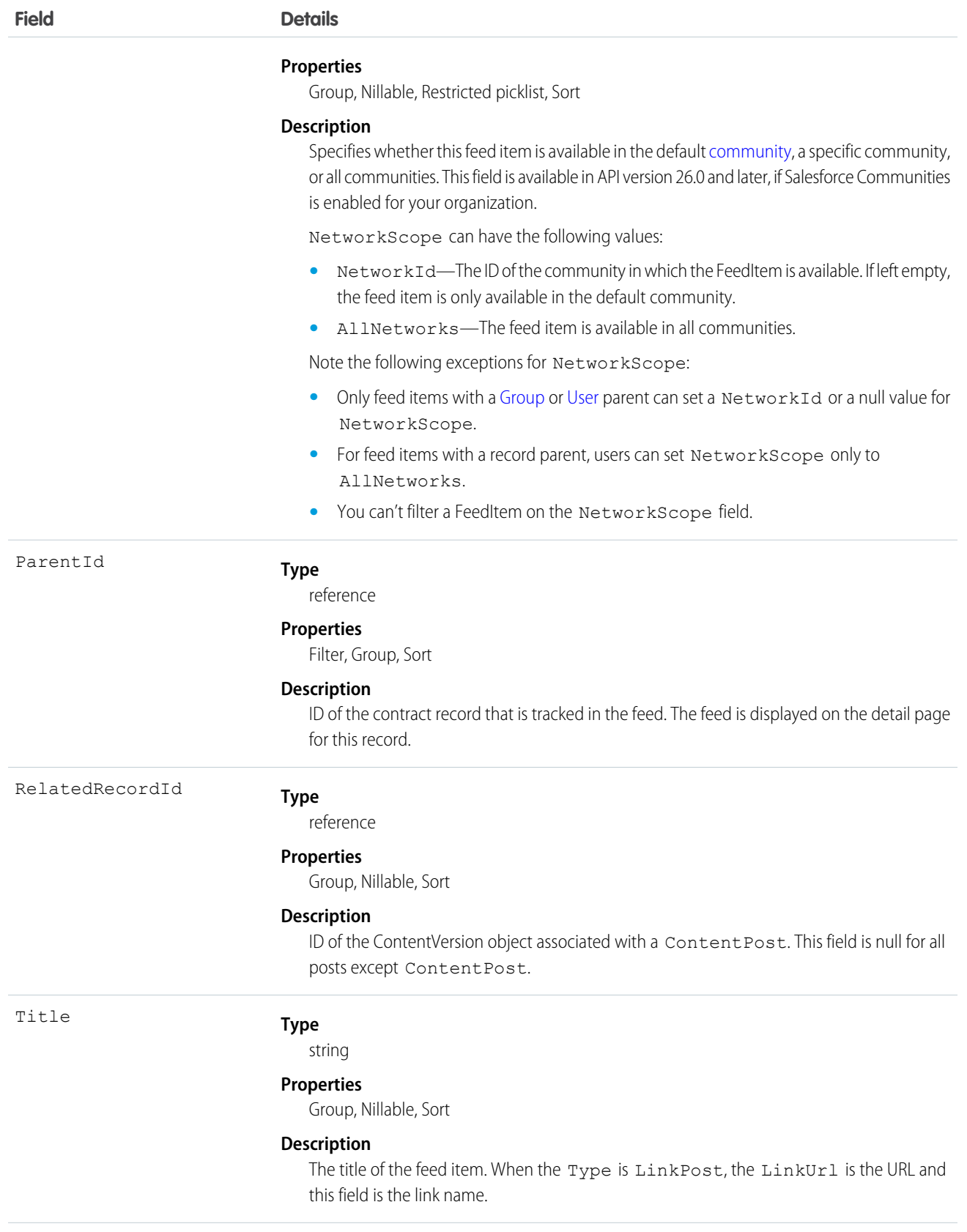

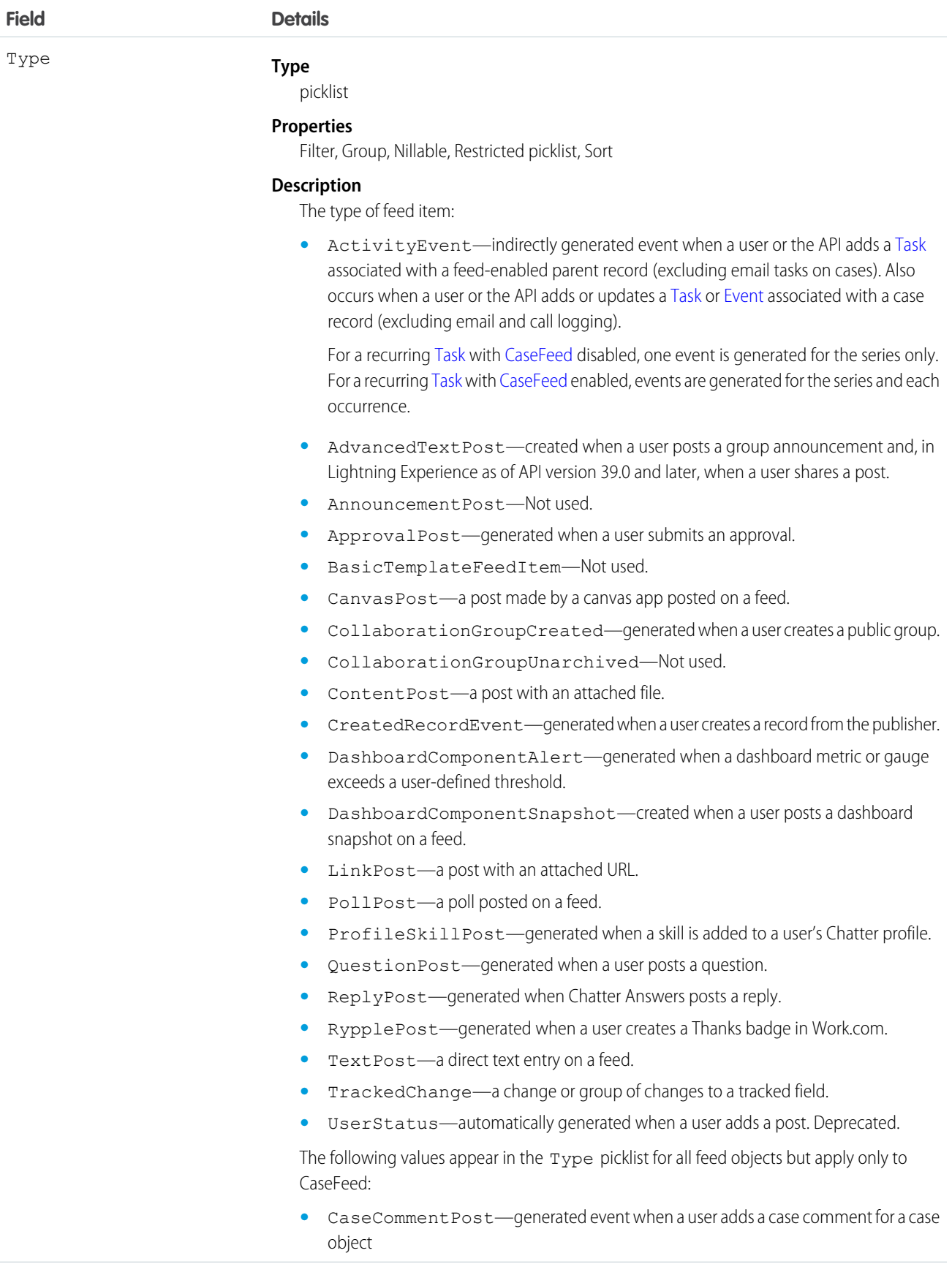

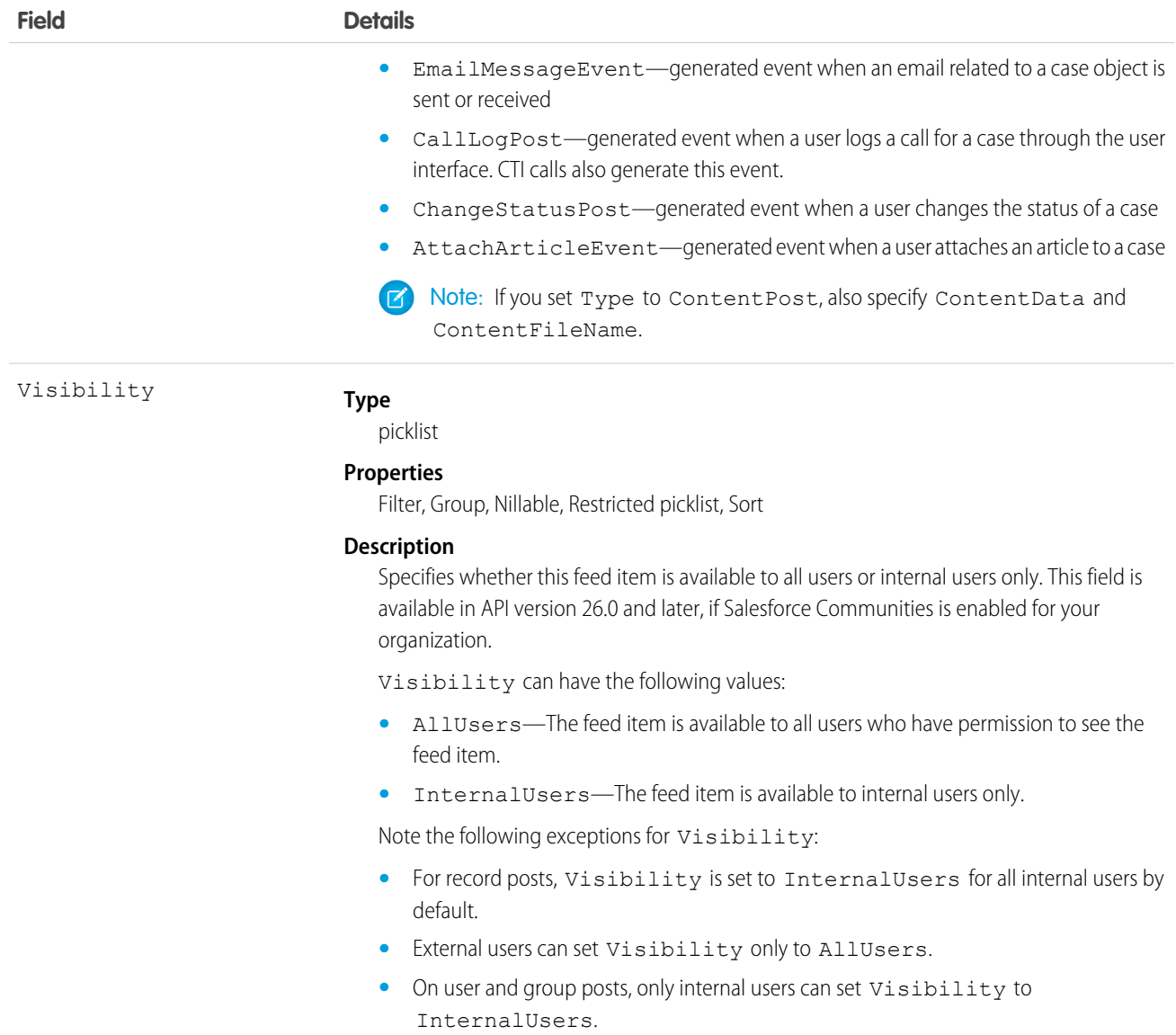

Use this object to track changes for a contract record.

SEE ALSO:

**[Contract](#page-575-0)** 

[EntitySubscription](#page-799-0)

[NewsFeed](#page-1413-0)

[UserProfileFeed](#page-2289-0)

# <span id="page-593-0"></span>**ContractHistory**

Represents the history of changes to the values in the fields of a contract.

# Supported Calls

describeSObjects(), getDeleted(), getUpdated(), query(), retrieve()

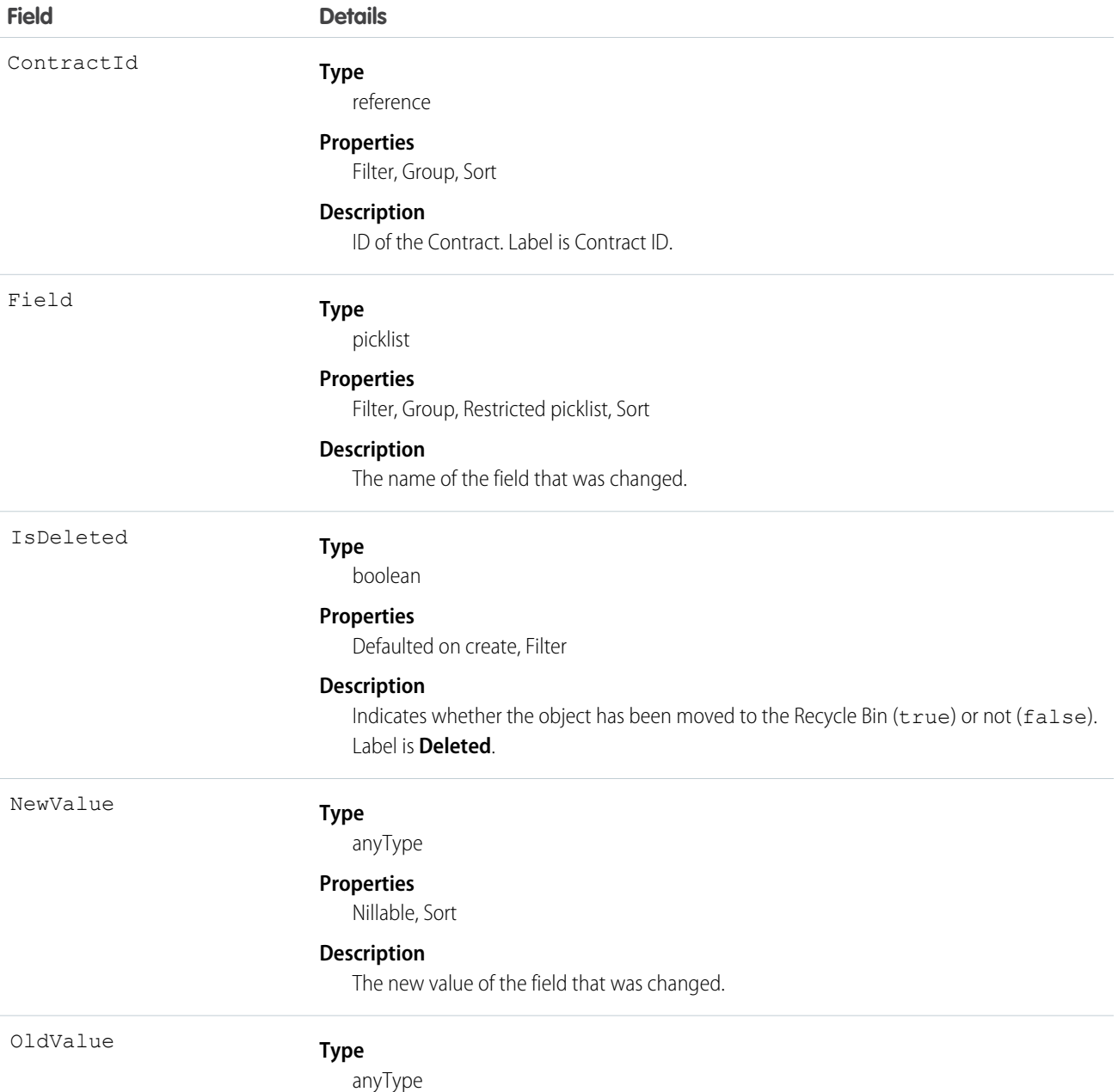

**Field Details**

#### **Properties**

Nillable, Sort

#### **Description**

The latest value of the field before it was changed.

#### Usage

Use this object to identify changes to a contract. This object respects field level security on the parent object.

<span id="page-594-0"></span>SEE ALSO:

**[ContractStatus](#page-600-0)** 

# **ContractLineItem**

Represents a product covered by a service contract (customer support agreement). This object is available in API version 18.0 and later.

# Supported Calls

create(), delete(), describeLayout(), describeSObjects(), getDeleted(), getUpdated(), query(), retrieve(), search(), undelete(), update(), upsert()

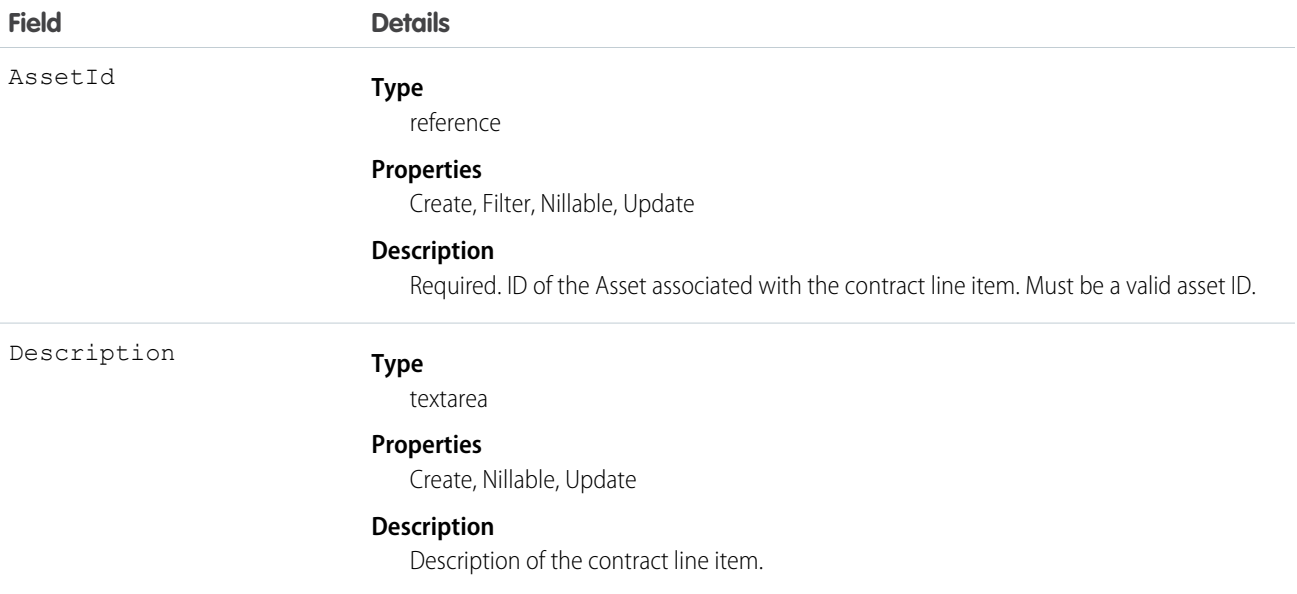

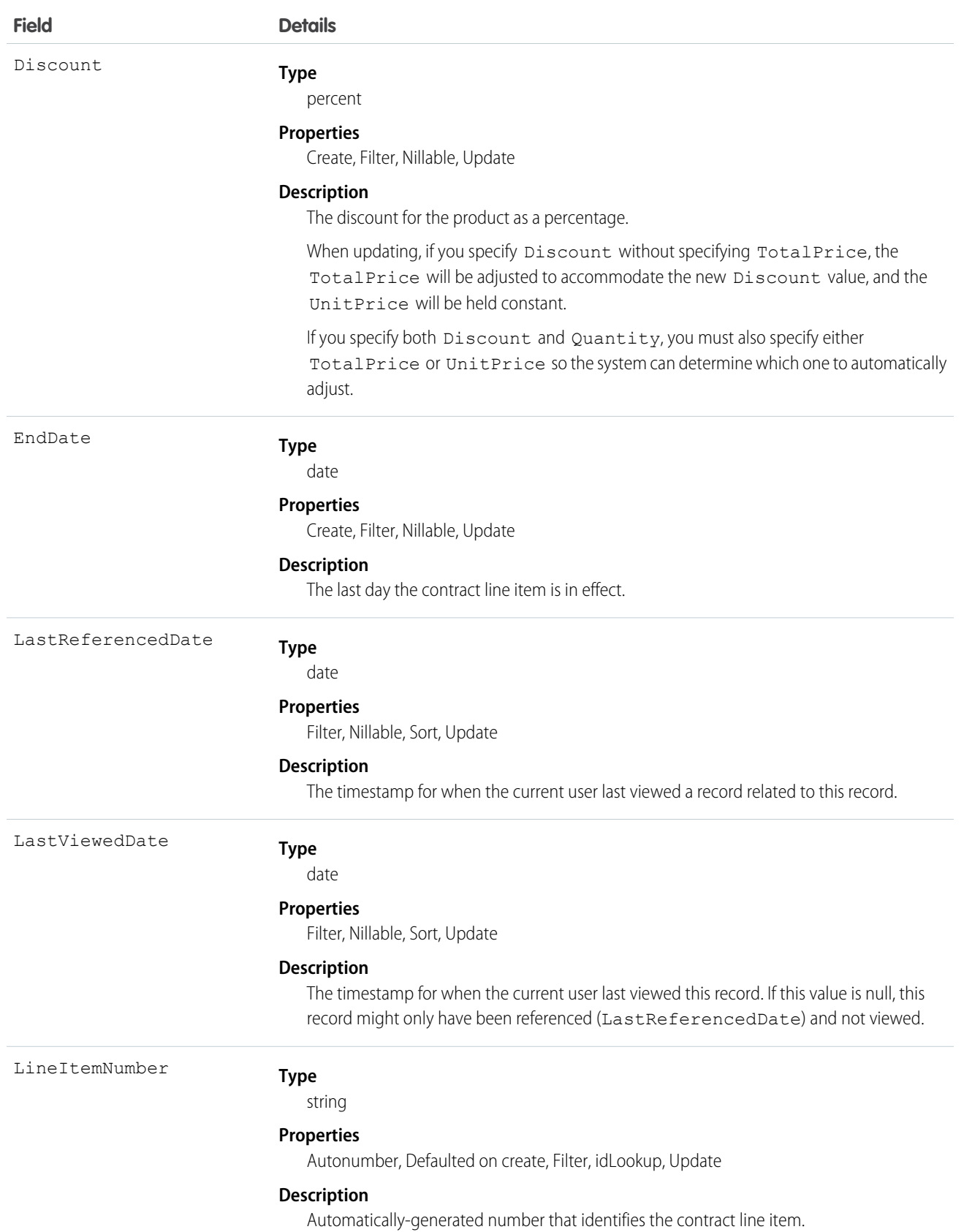

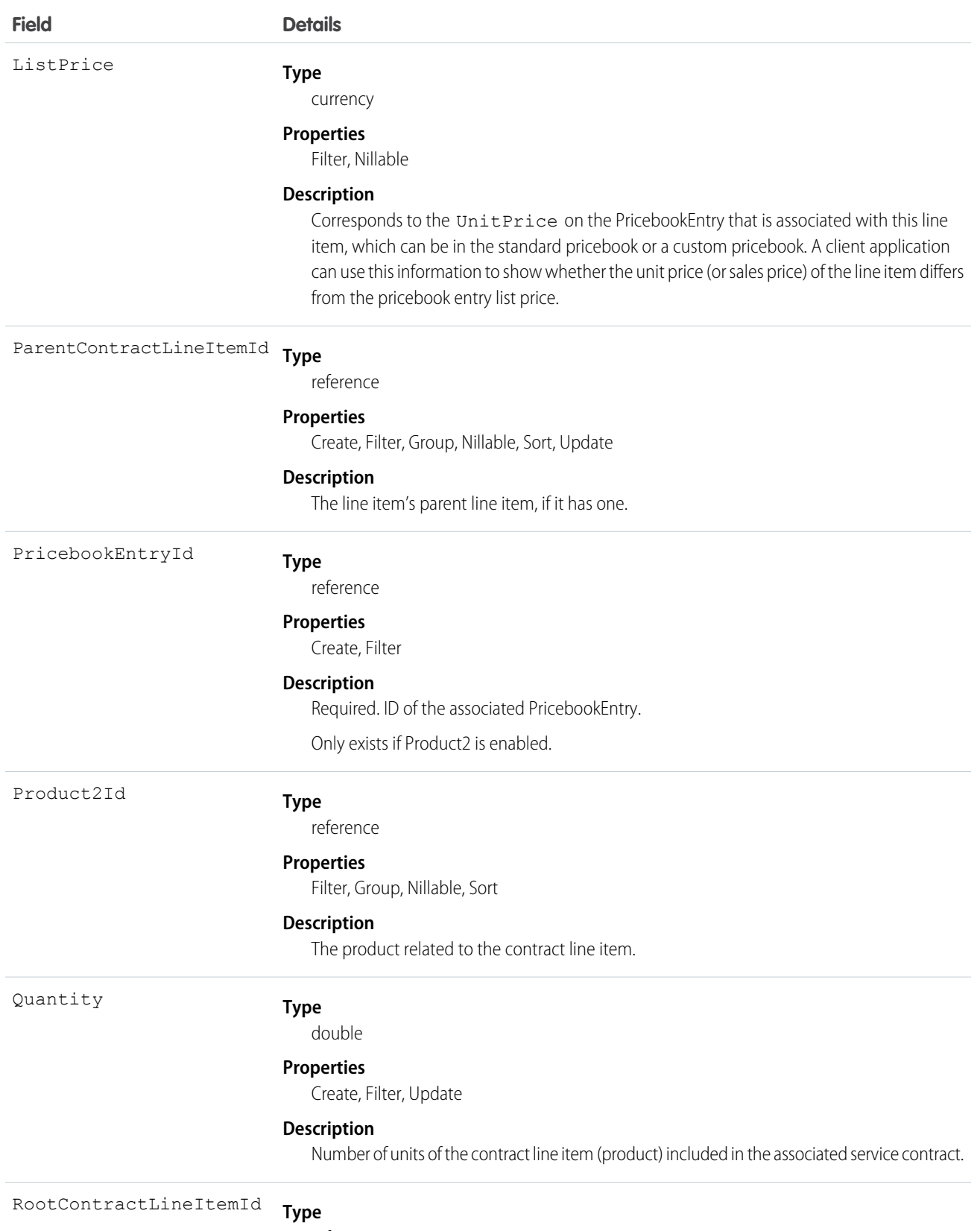

reference

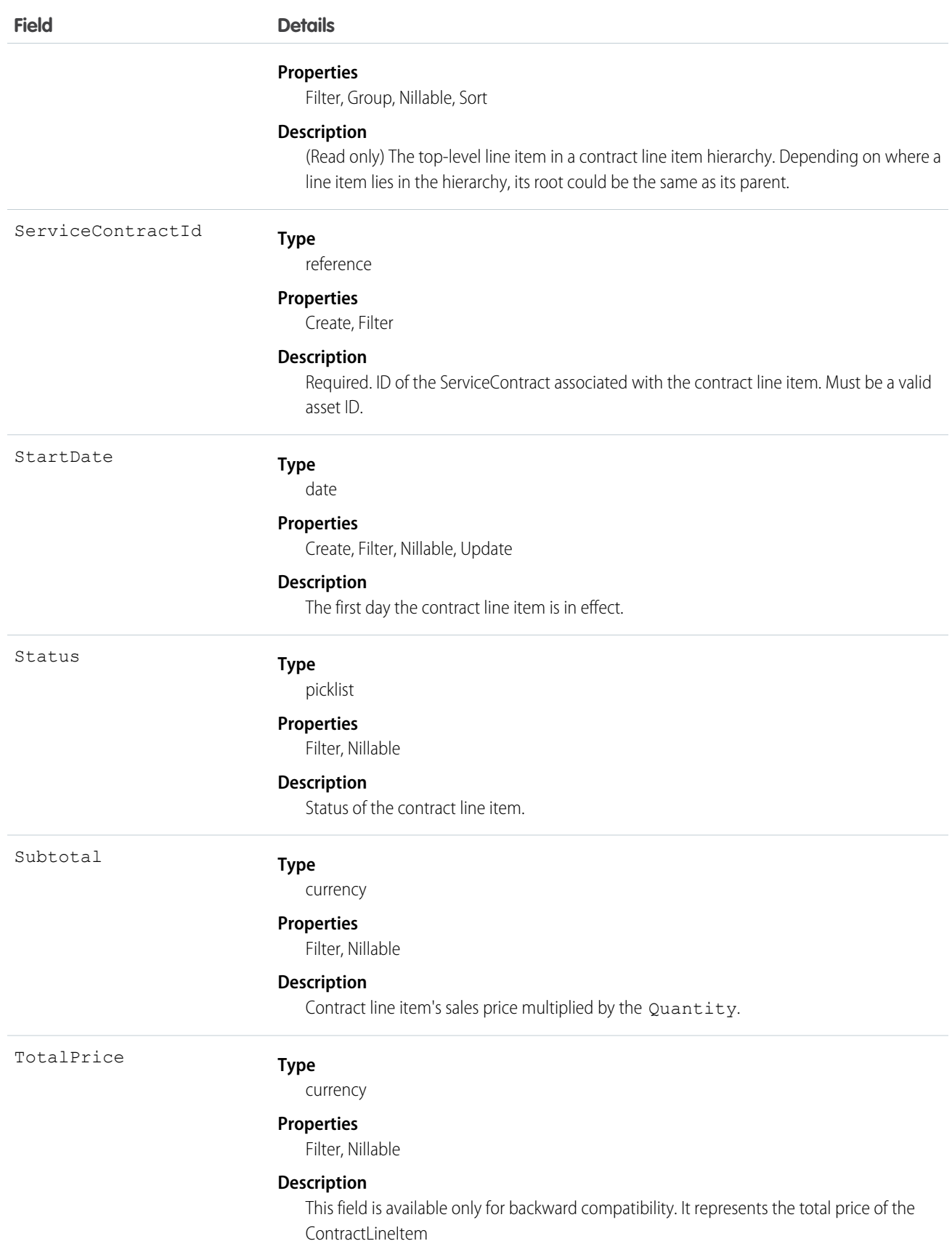

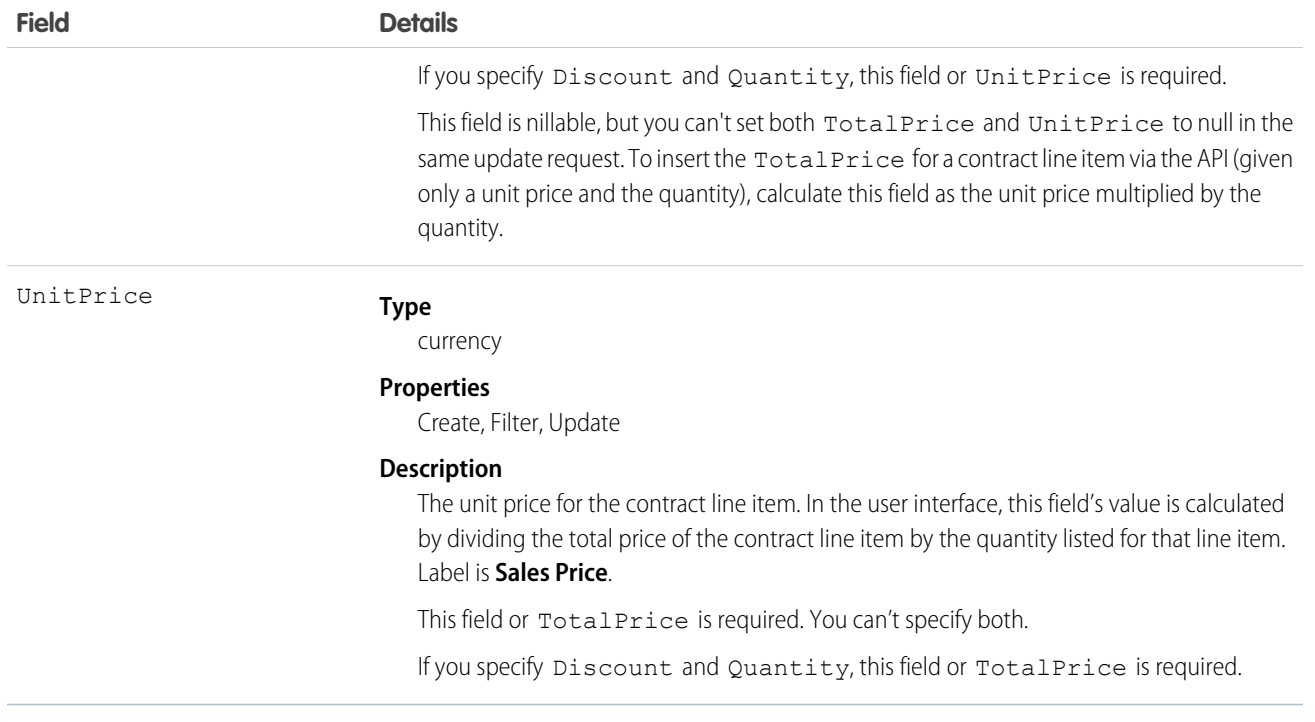

<span id="page-598-0"></span>SEE ALSO:

[ContractLineItemHistory](#page-598-0)

# **ContractLineItemHistory**

Represents the history of changes to the values in the fields on a ContractLineItem (items in a customer support agreement). This object is available in API version 18.0 and later.

### Supported Calls

create(), describeSObjects(), getDeleted(), getUpdated(), query(), retrieve()

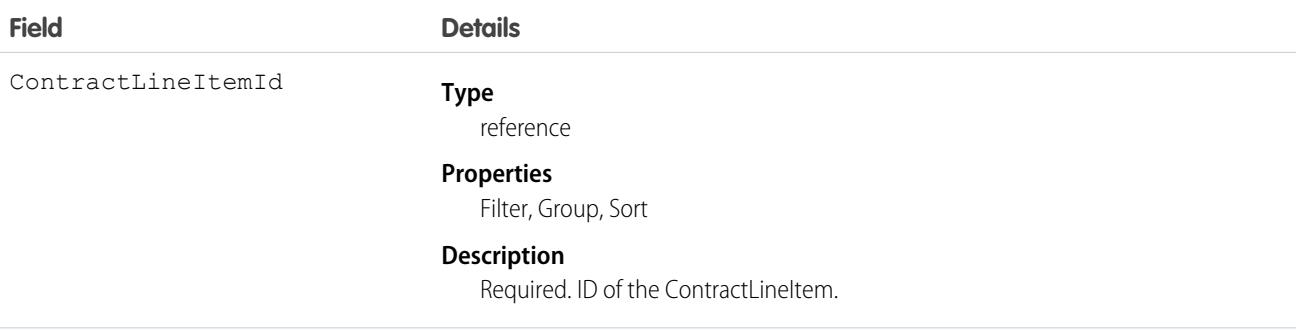

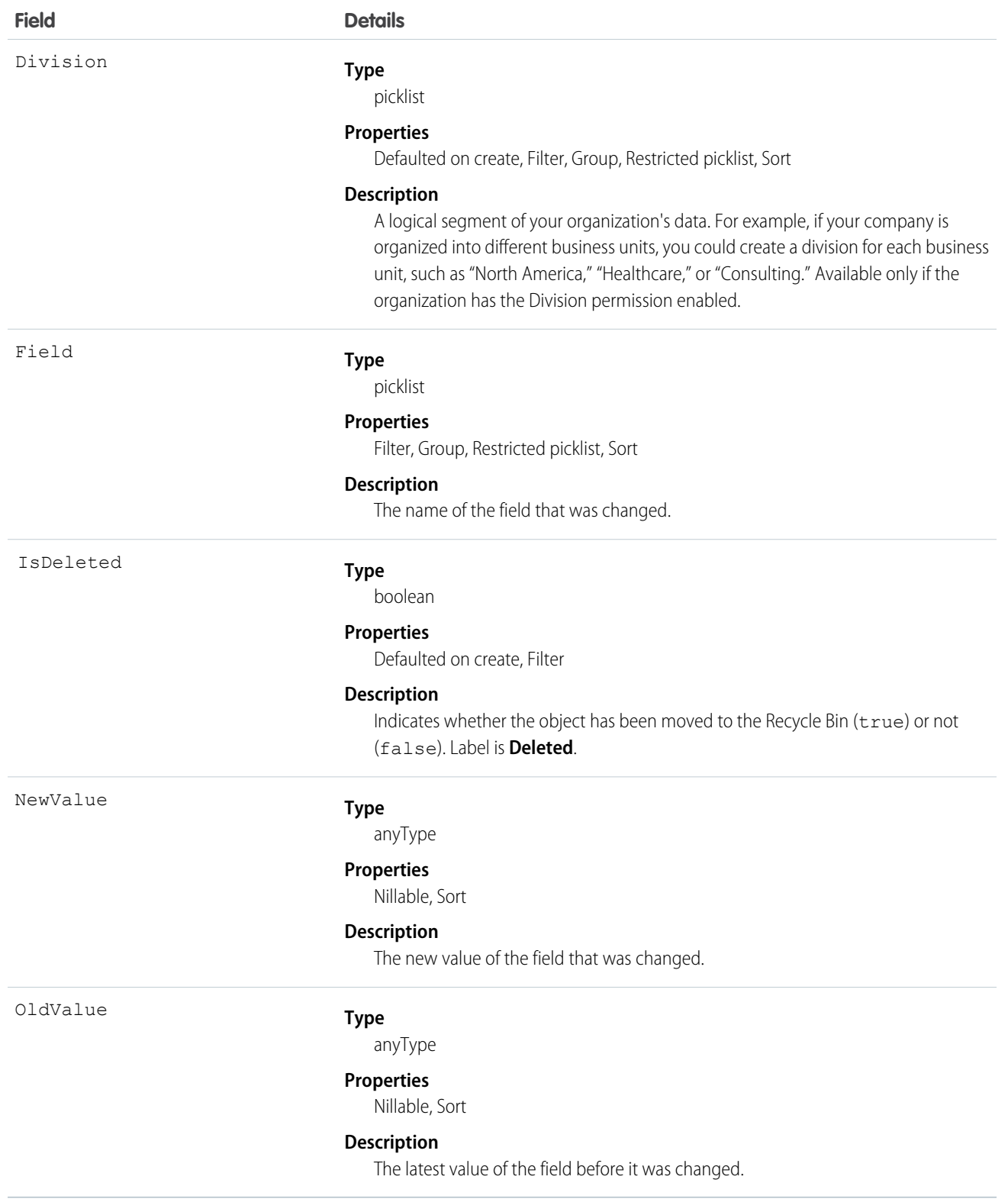

Use this object to identify changes to a contract line item. This object respects field level security on the parent object.

```
SEE ALSO:
```
**[ContractLineItem](#page-594-0)** 

# <span id="page-600-0"></span>**ContractStatus**

Represents the status of a Contract, such as Draft, InApproval, Activated, Terminated, or Expired.

# Supported Calls

```
describeSObjects(), query(), retrieve()
```
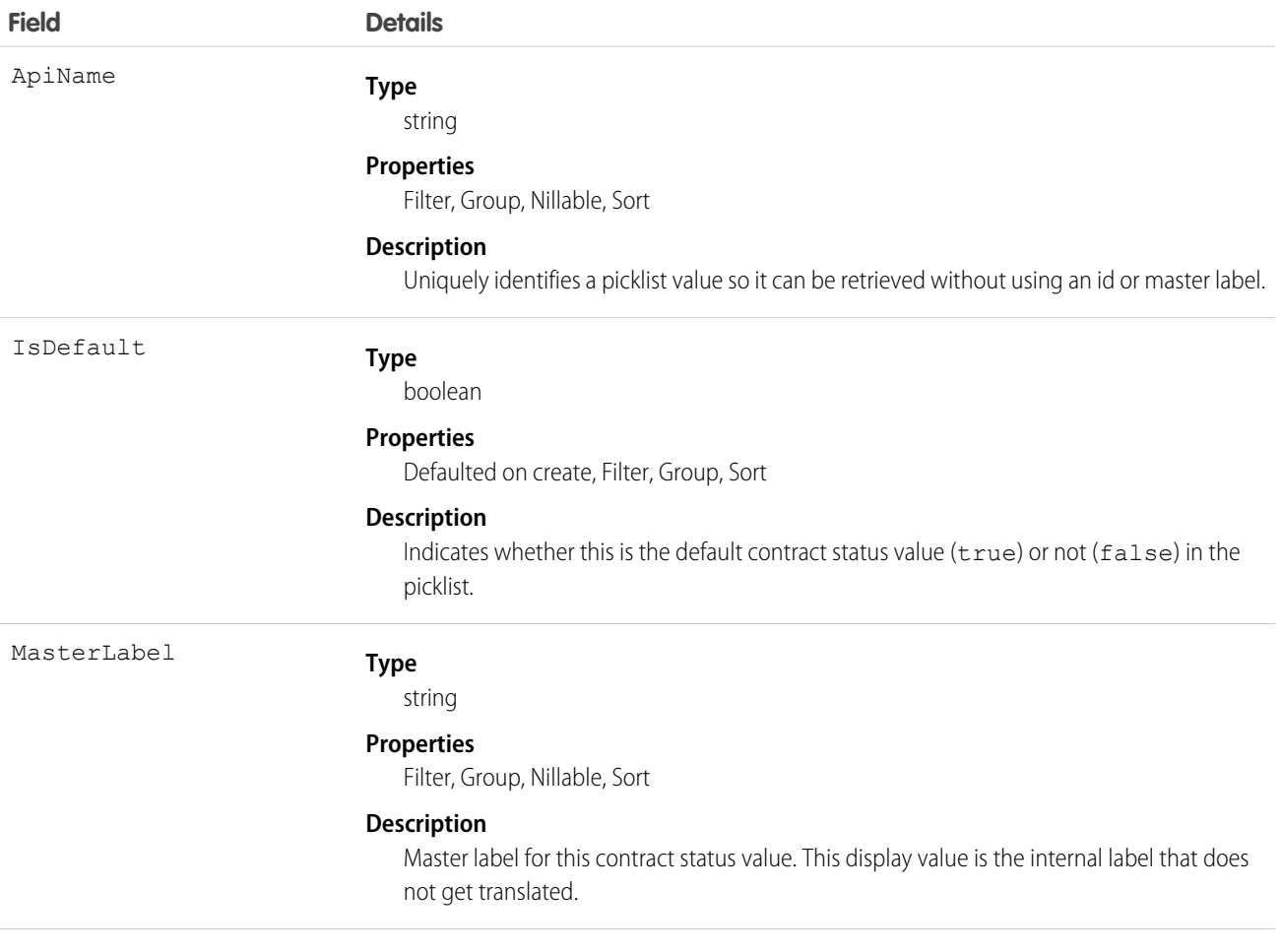

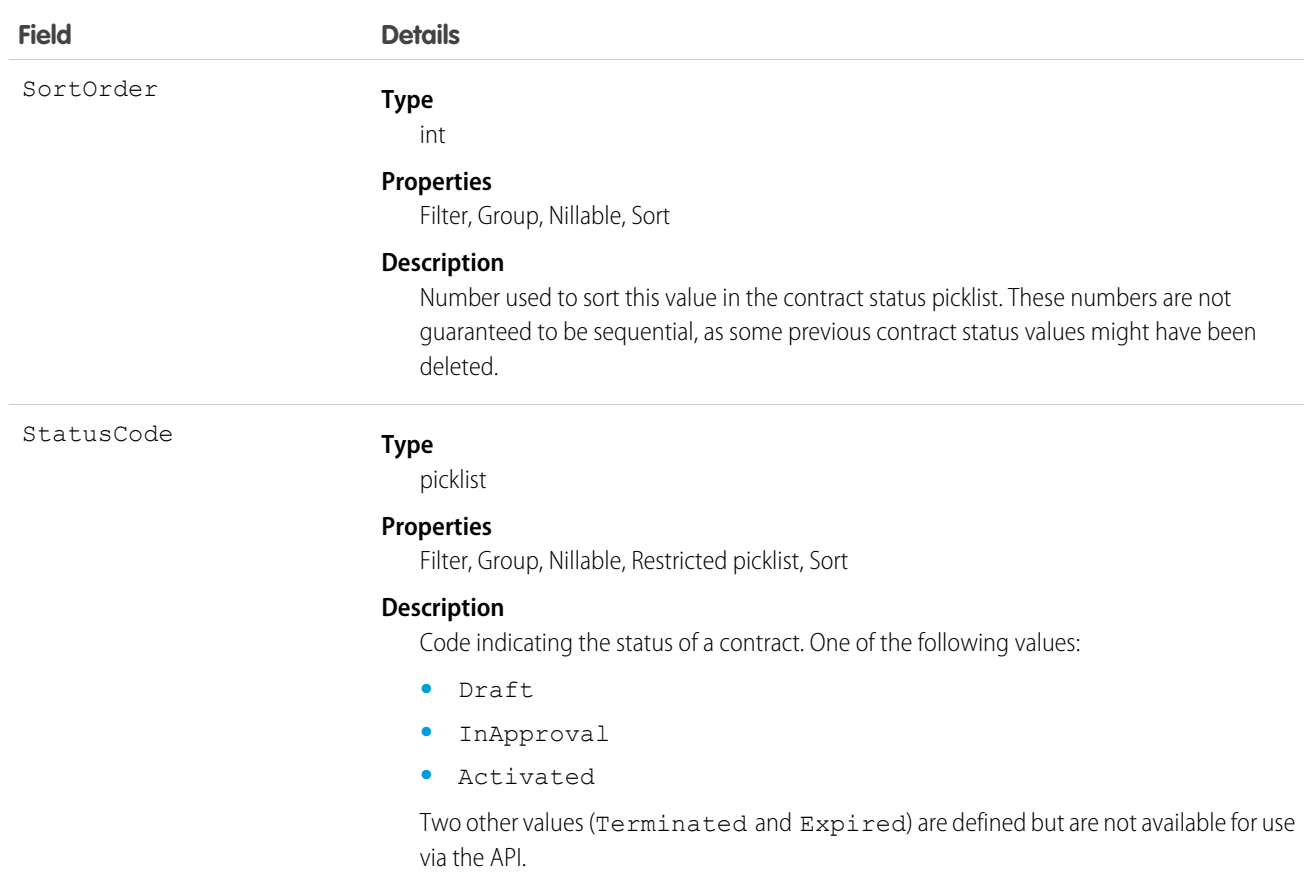

This object represents a value in the contract status picklist. The contract status picklist provides additional information about the status of a Contract, such as its current state (Draft, InApproval, or Activated). You can query these records to retrieve the set of values in the contract status picklist, and then use that information while processing Contract objects to determine more information about a given contract. For example, the application could test whether a given contract is activated based on its Status value and the value of the StatusCode property in the associated ContractStatus object.

SEE ALSO:

[ContractContactRole](#page-583-0)

### **ContractTag**

Associates a word or short phrase with a Contract.

#### Supported Calls

create(), delete(), describeSObjects(), query(), retrieve()

# Fields

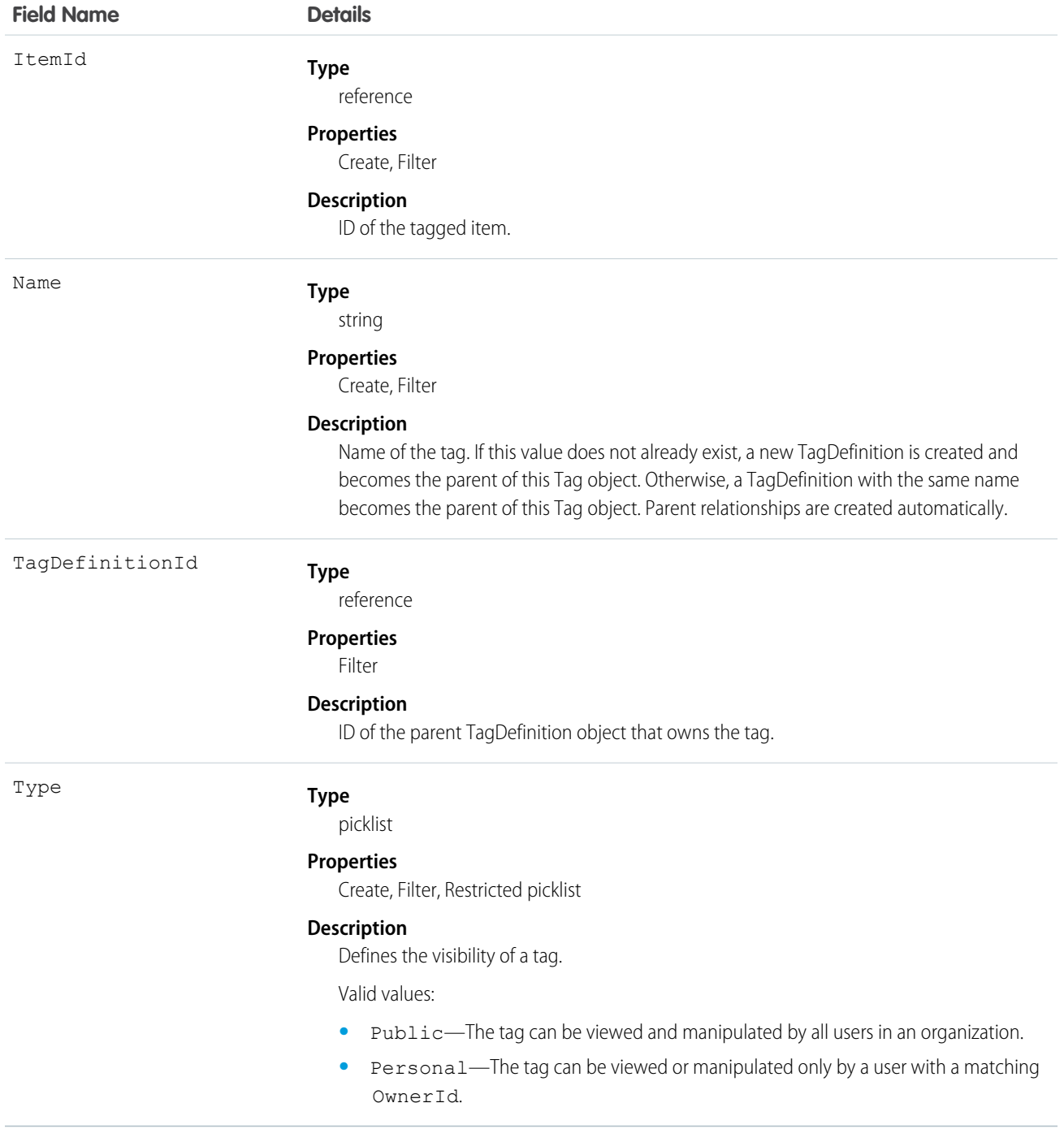

# Usage

ContractTag stores the relationship between its parent TagDefinition and the Contract being tagged. Tag objects act as metadata, allowing users to describe and organize their data.

When a tag is deleted, its parent TagDefinition will also be deleted if the name is not being used; otherwise, the parent remains. Deleting a TagDefinition sends it to the Recycle Bin, along with any associated tag entries.

### **CorsWhitelistEntry**

Cross-Origin Resource Sharing (CORS) enables web browsers to request resources from origins other than their own (cross-origin). For example, using CORS, JavaScript code at https://www.example.com could request a resource from https://www.salesforce.com. To access supported Salesforce APIs, Apex REST resources, and Lightning Out from JavaScript code in a web browser, add the origin serving the code to a Salesforce CORS whitelist.

### Supported Calls

create(), delete(), query(), retrieve(), upsert()

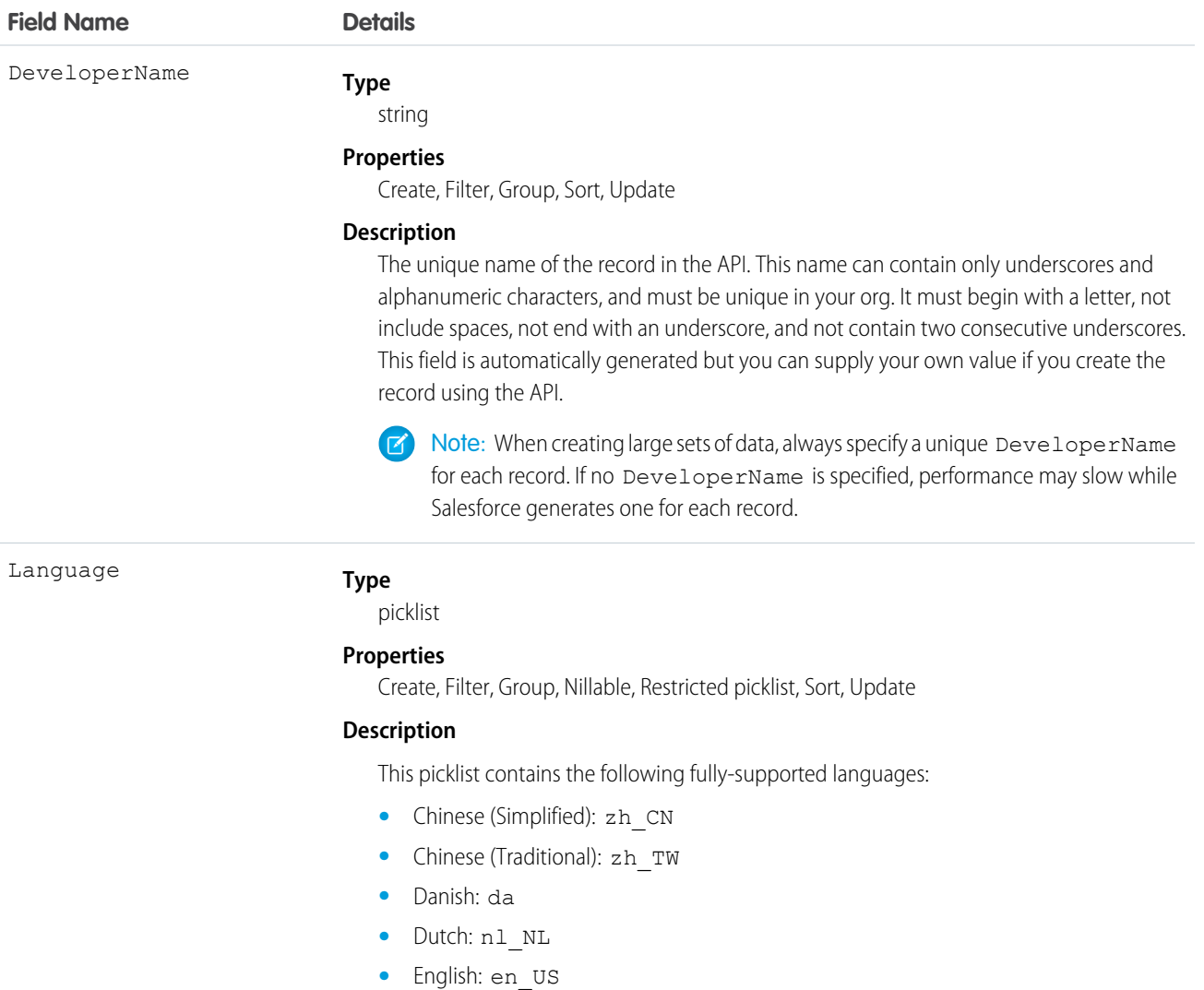

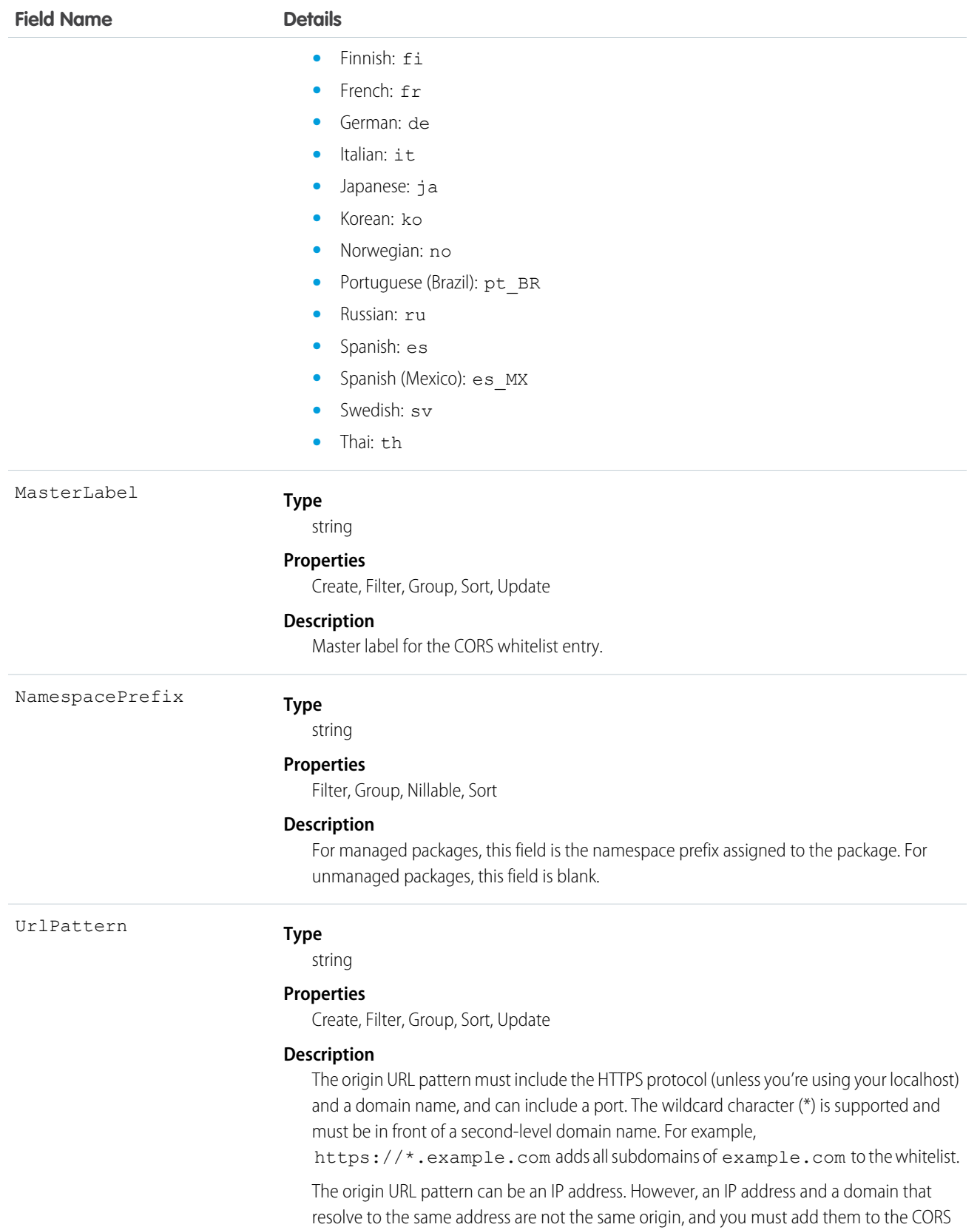

whitelist as separate entries.

[CORS](http://www.w3.org/TR/cors/) is a W3C recommendation that enables web browsers to request resources from origins other than their own (cross-origin request). For example, using CORS, a JavaScript script at https://www.example.com could request a resource from https://www.salesforce.com.

If a browser that supports CORS makes a request to an origin in the Salesforce CORS whitelist, Salesforce returns the origin in the Access-Control-Allow-Origin HTTP header, along with any additional CORS HTTP headers. If the origin is not included in the whitelist, Salesforce returns HTTP status code 403.

 $\Omega$ 

Important: CORS does not support requests for unauthenticated resources, including OAuth endpoints. You must pass an OAuth token with requests that require it.

# **CronJobDetail**

Contains details about the associated scheduled job, such as the job's name and type. This object is available in API version 29.0 and later.

# Supported Calls

describeSObjects(), query(), retrieve()

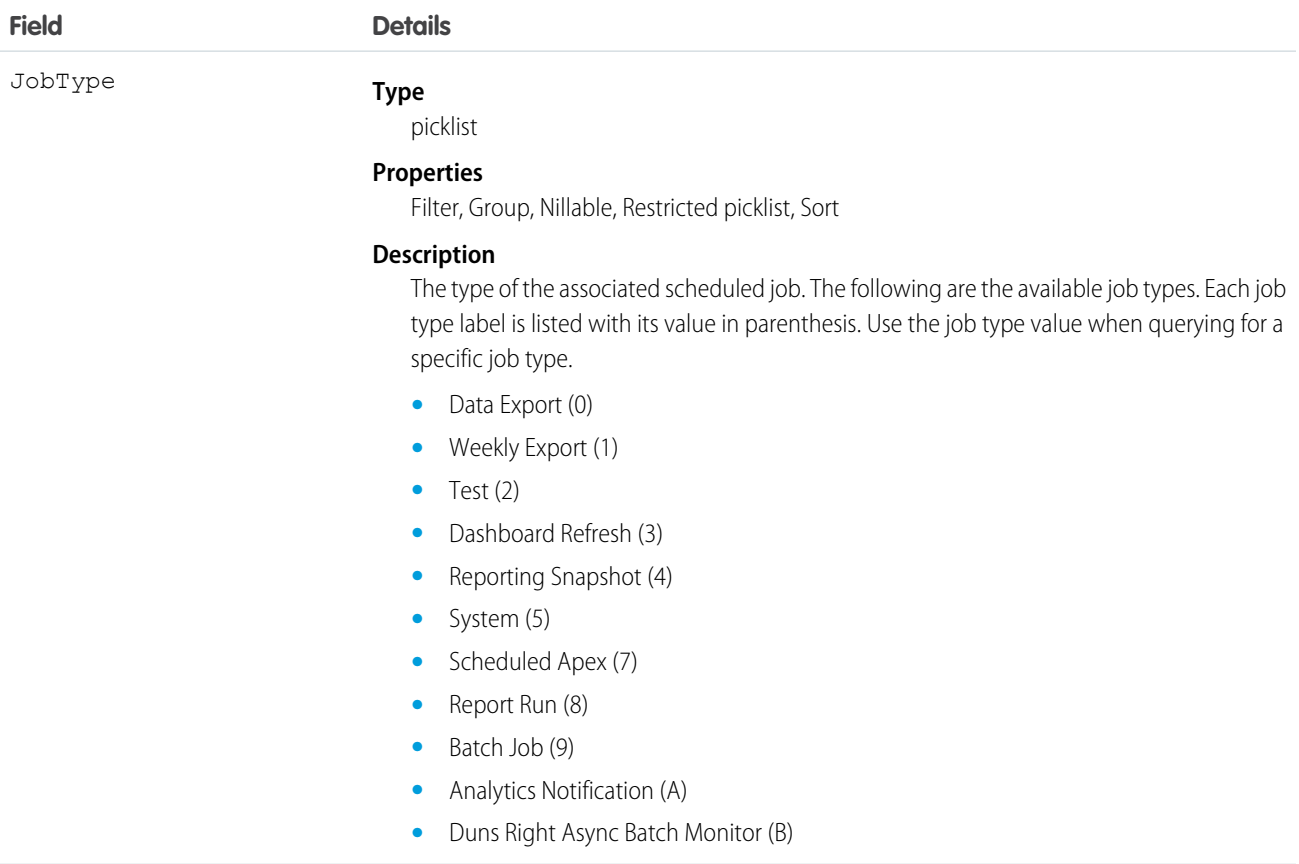

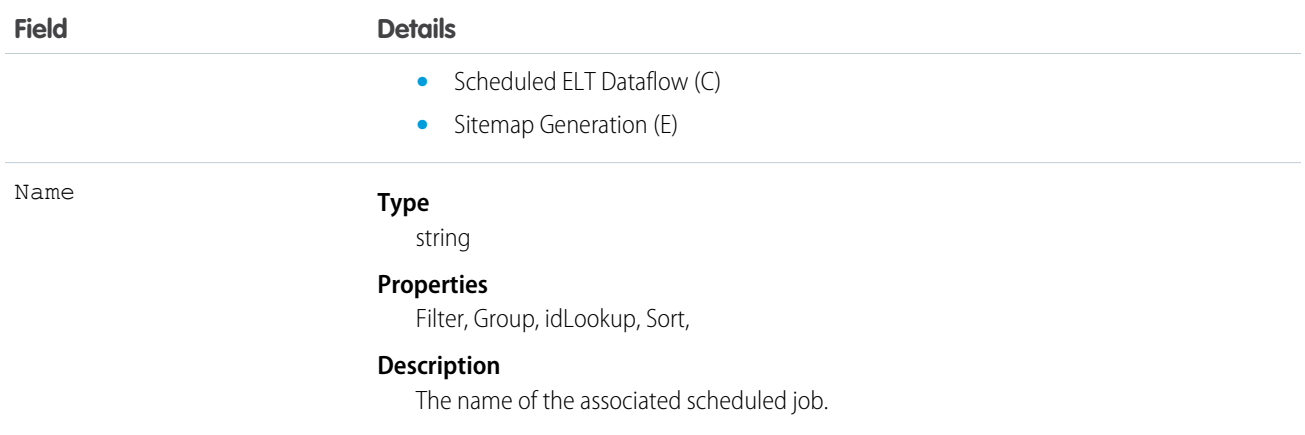

Use this object to query additional information about a scheduled job, such as the job's name and type.

# **CronTrigger**

Contains schedule information for a scheduled job. CronTrigger is similar to a cron job on UNIX systems. This object is available in API version 17.0 and later.

# Supported Calls

```
describeSObjects(), query(), retrieve()
```
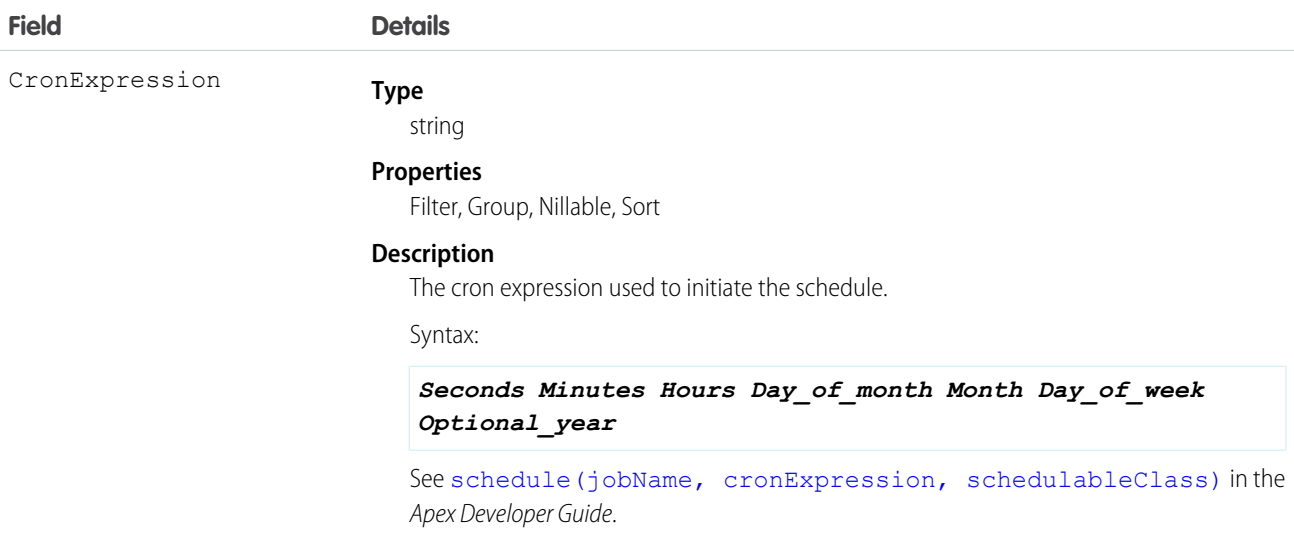

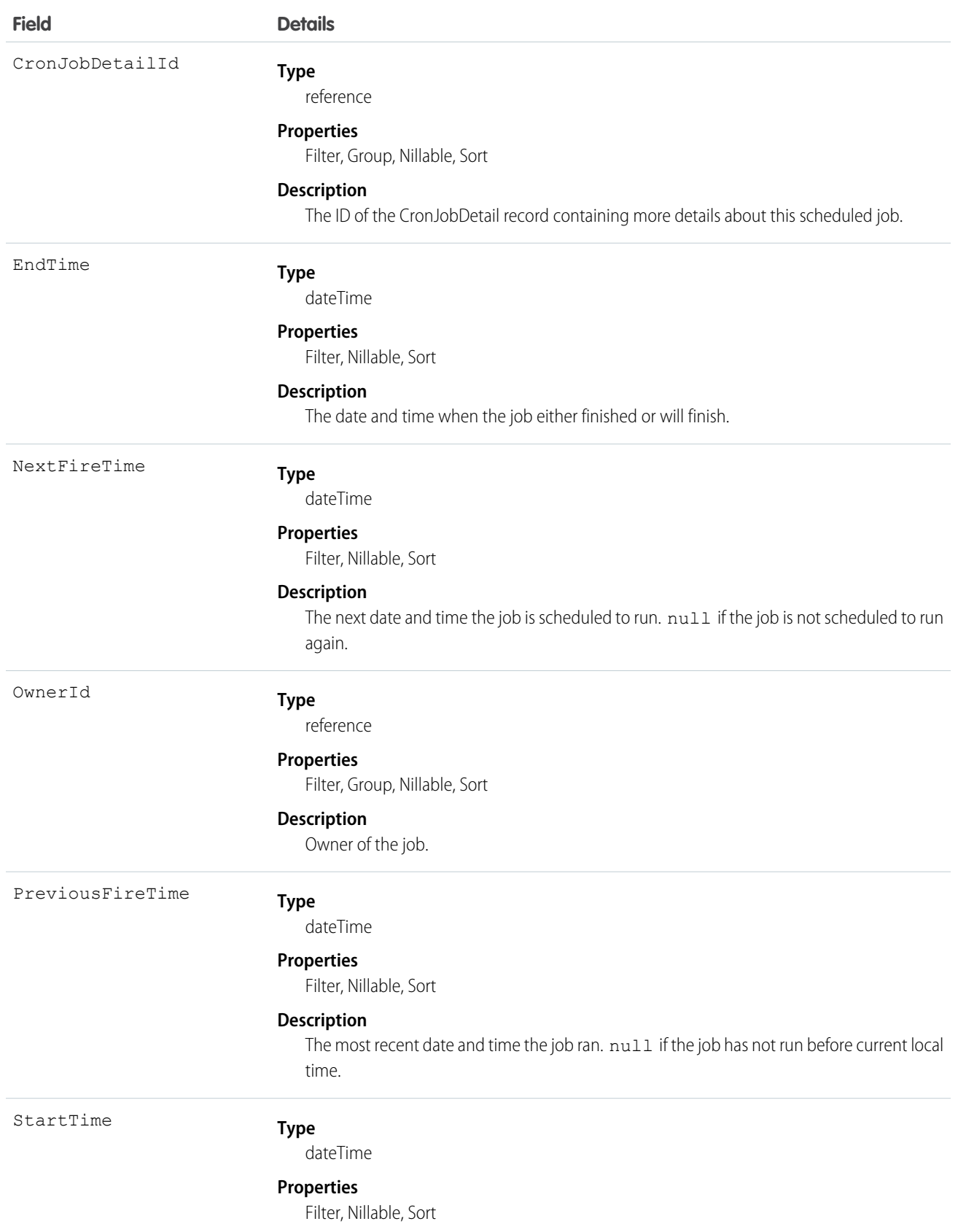

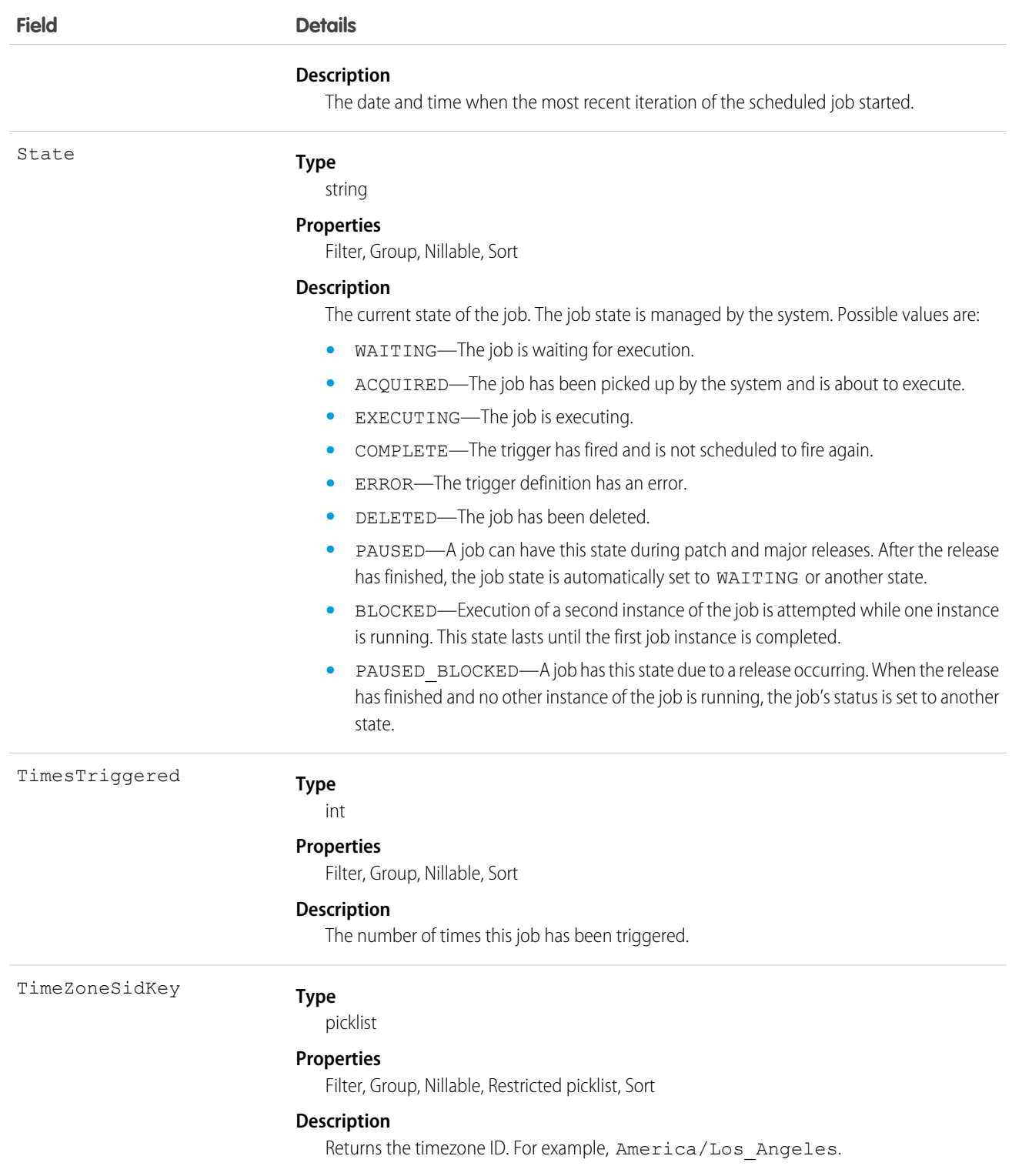

Use this object to query scheduled jobs in your organization.

# CurrencyType

Represents the currencies used by an organization for which the multicurrency feature is enabled.

# Supported Calls

create(), describeSObjects(), getUpdated(), query(), retrieve(), search(), update()

# Special Access Rules

- **•** This object is not available in single-currency organizations.
- **•** You need the "Customize Application" permission to edit this object.
- **•** Your client application can't delete this object.
- **•** Customer Portal users can't access this object.

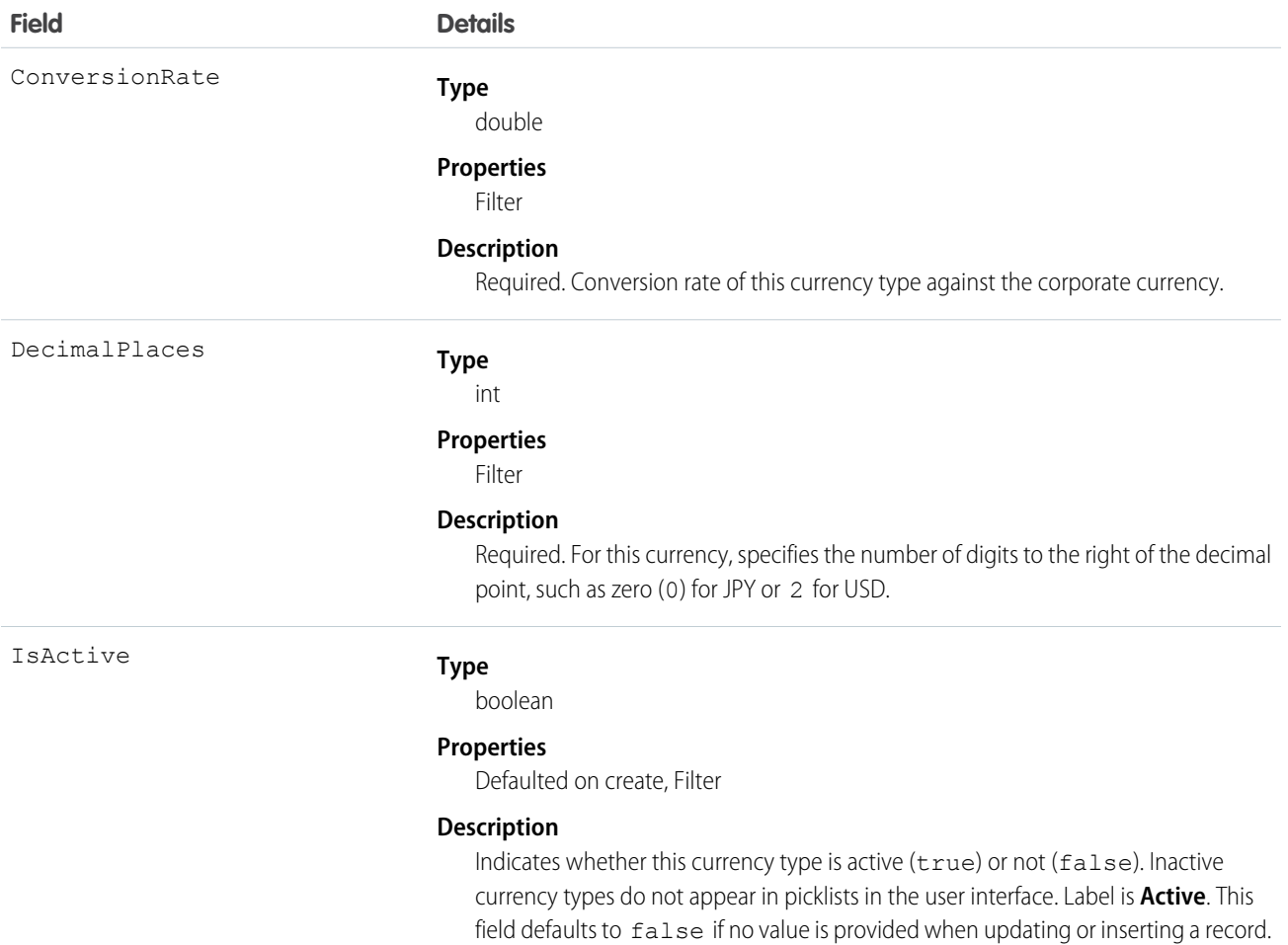

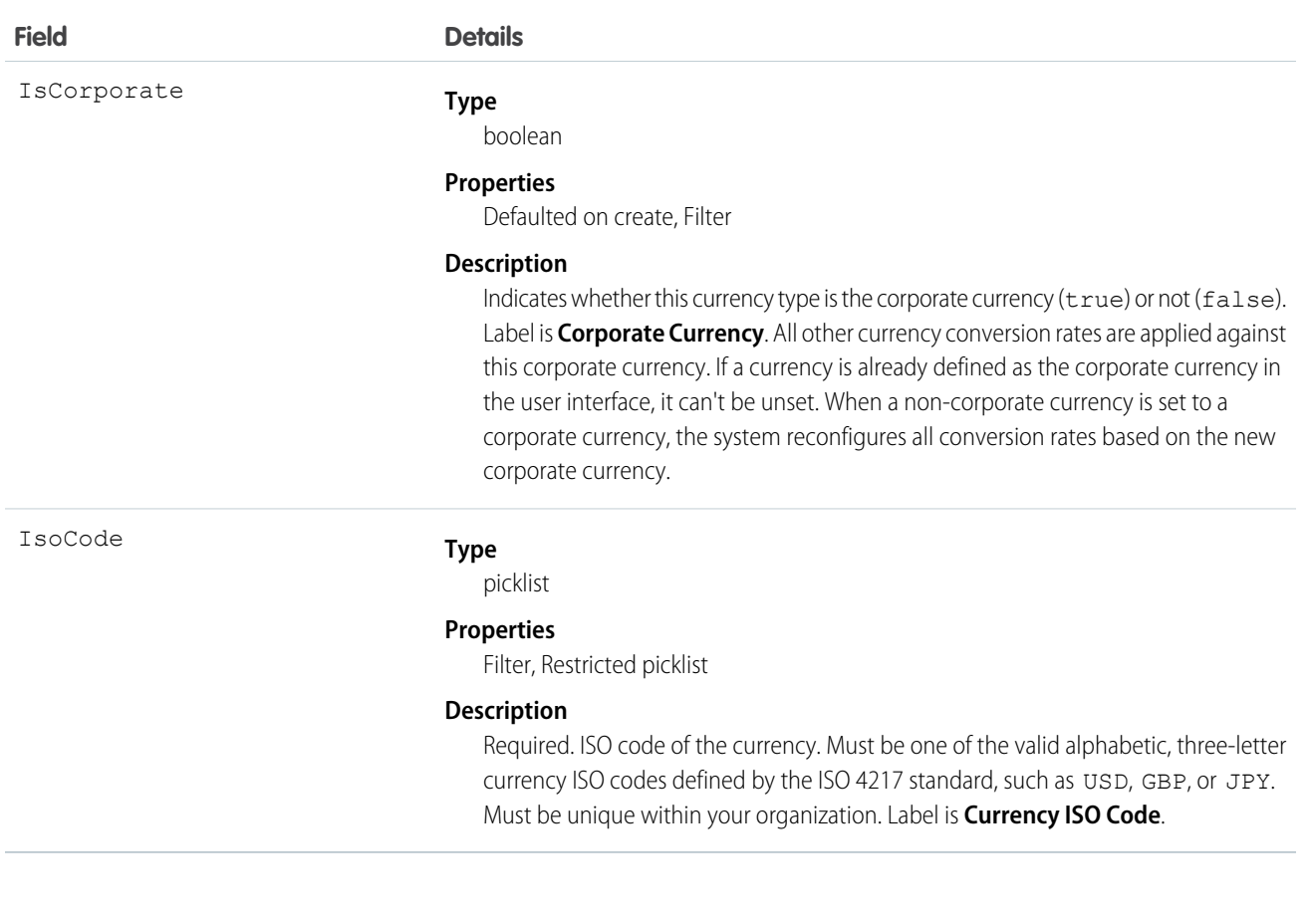

This object is for multicurrency organizations only. Use this object to define the currencies your organization uses.

When updating an existing record, make sure to provide values for all fields to avoid undesired changes to the CurrencyType. For example, if a value for IsActive is not provided, the default (false) is used, which could result in a currently active CurrencyType becoming inactive.

```
SEE ALSO:
```
[DatedConversionRate](#page-714-0) [Object Basics](#page-22-0)

### CustomBrand

Represents a custom branding and color scheme. This object is available in API version 28.0 and later.

#### Supported Calls

create(), describeSObjects(), query(), retrieve(), update(), upsert()

#### Special Access Rules

This object is available only if Salesforce Communities is enabled in your organization.

#### Fields

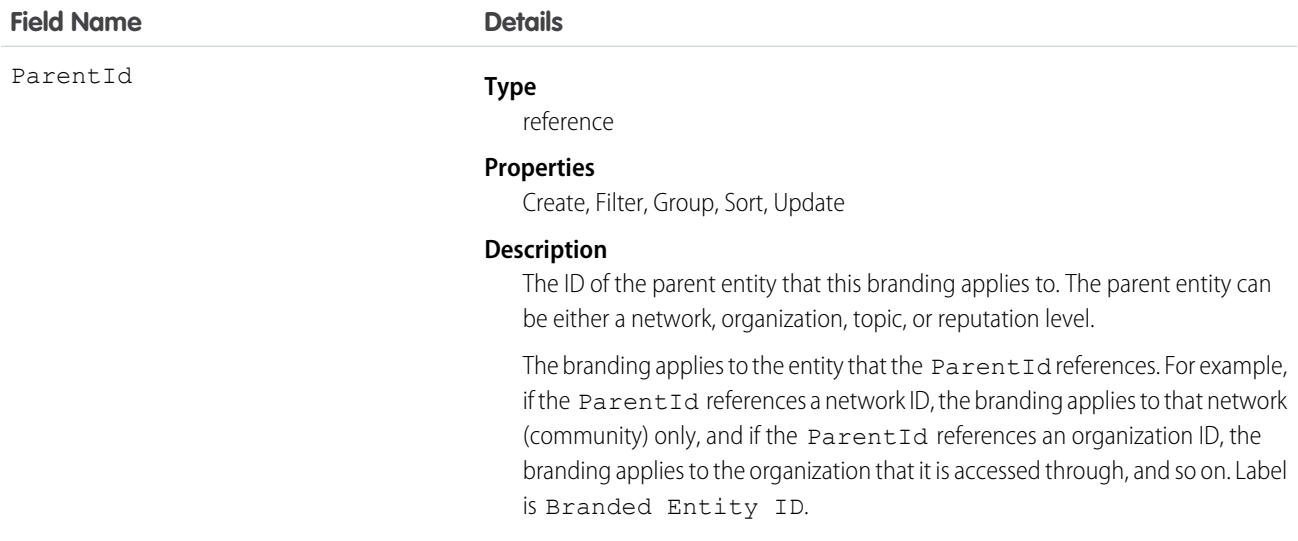

#### Usage

Use this object along with [CustomBrandAsset](#page-611-0) to apply a custom branding scheme to your community. The branding scheme for the community shows in both the user interface and in the Salesforce app. You must have "Create and Manage Communities" to customize community branding.

You can also use this object to apply a custom branding scheme to your organization when it is accessed through the Salesforce app.

<span id="page-611-0"></span>SEE ALSO:

**[Network](#page-1387-0)** 

# CustomBrandAsset

Represents a branding element in a custom branding scheme. For example, a color, logo image, header image, or footer text. A CustomBrandAsset can apply to a community or to an org using the Salesforce app. This object is available in API version 28.0 and later.

### Supported Calls

create(), delete(), describeSObjects(), query(), retrieve(), update(), upsert()

### Special Access Rules

This object is available only if Salesforce Communities is enabled in your organization.
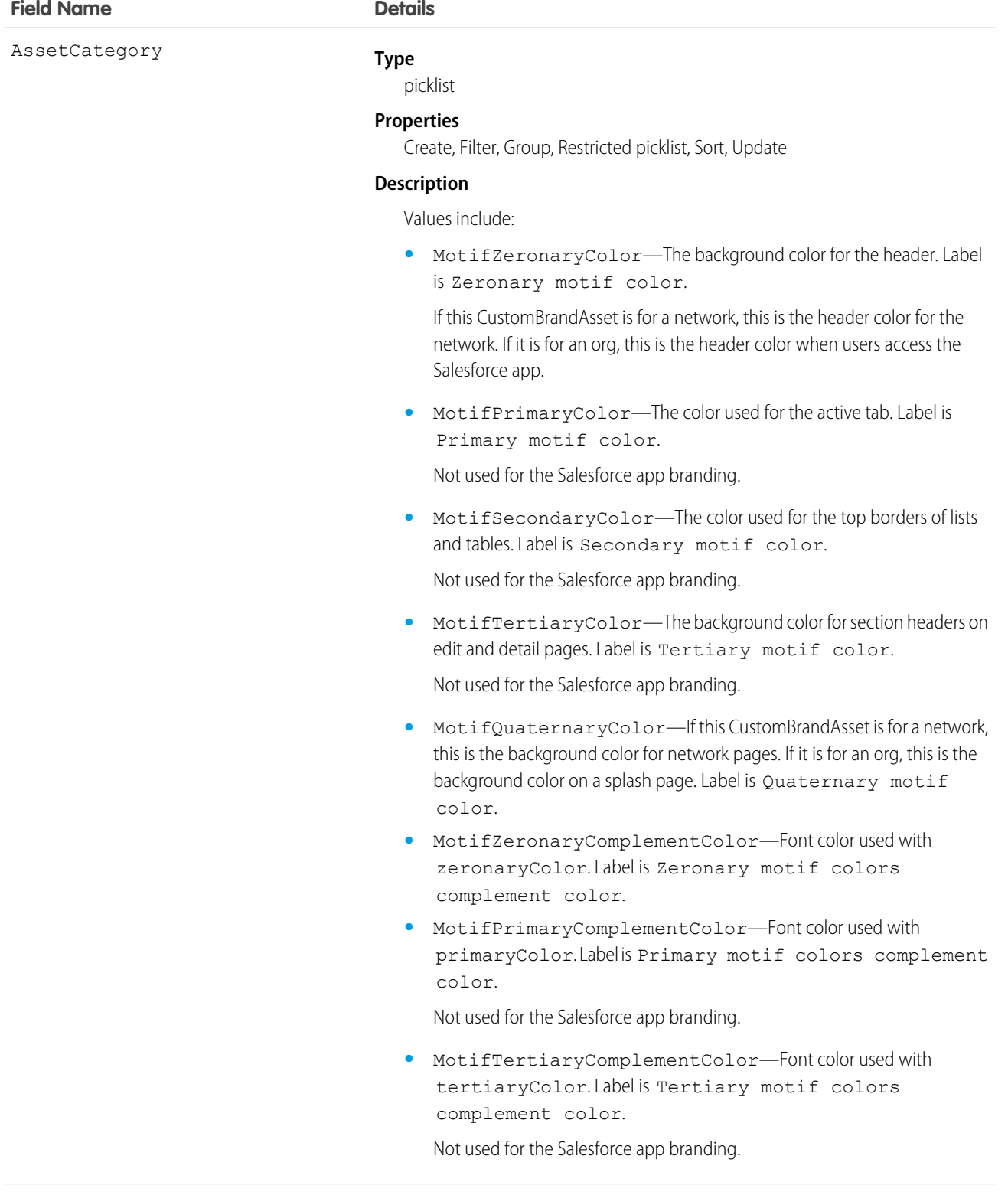

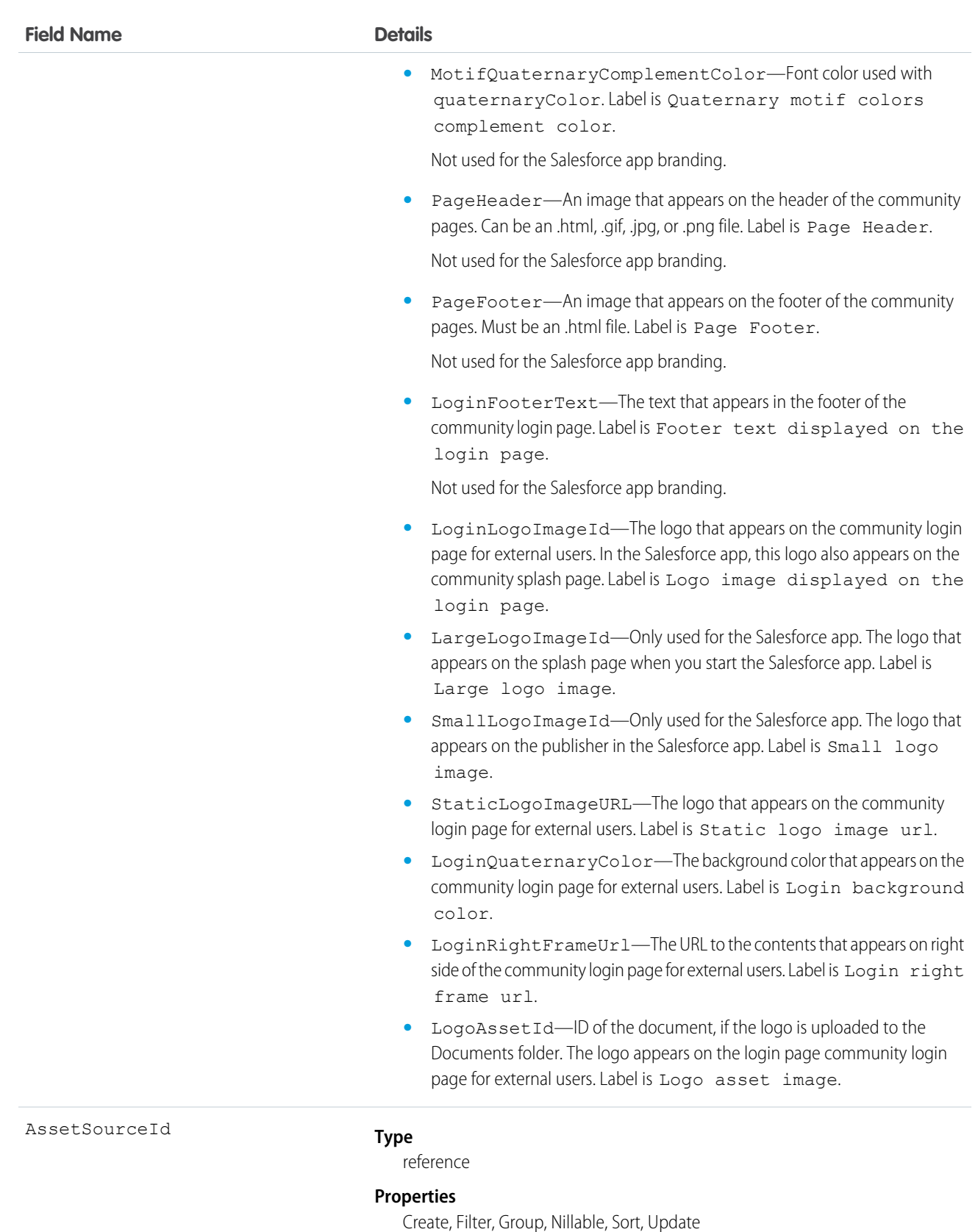

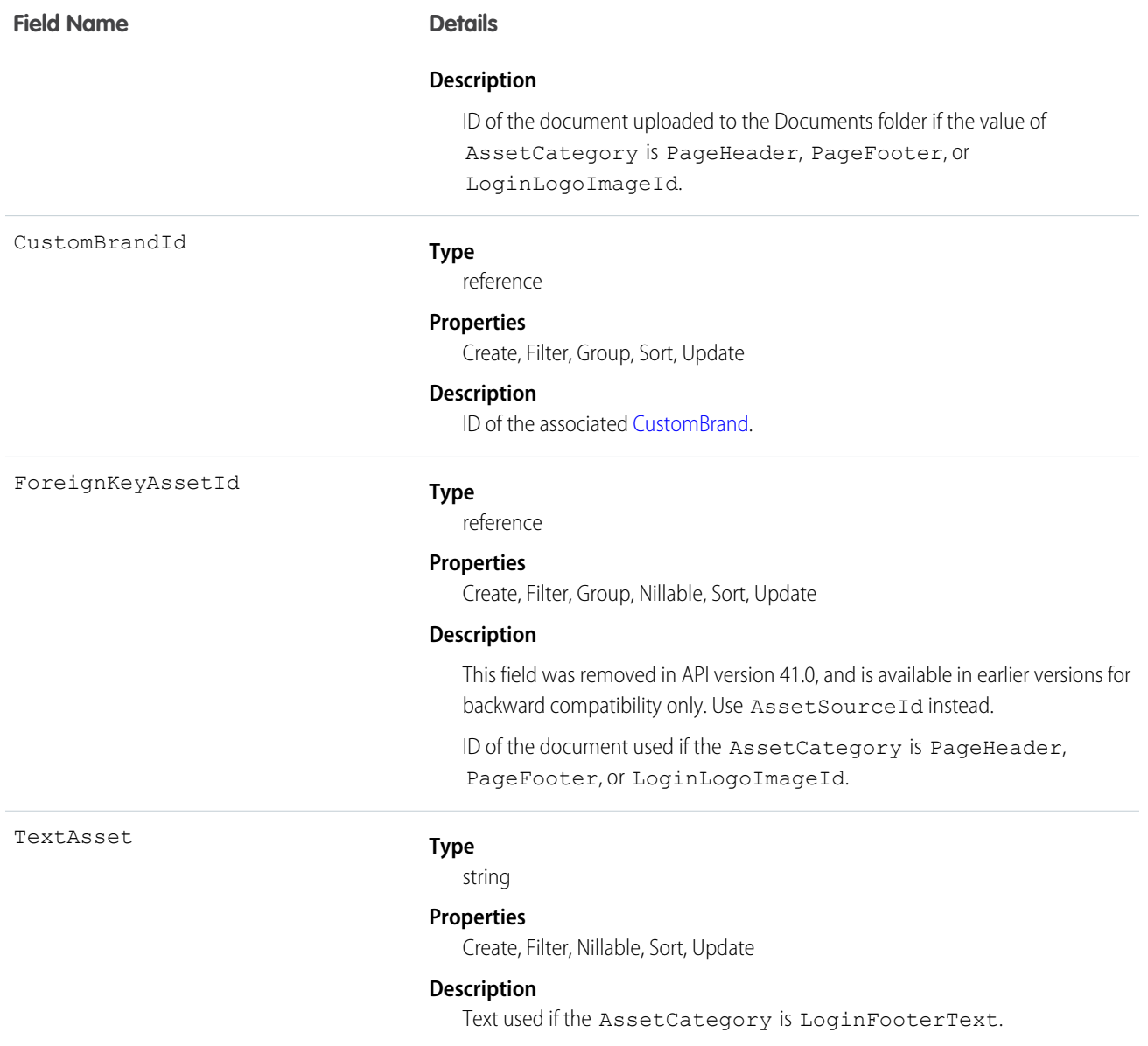

Use this object to add basic branding elements—color scheme, header or footer images, login page logo, or footer text—to the branding scheme [\(CustomBrand\)](#page-610-0) for your Network. You must have "Create and Manage Communities" to customize community branding. If you're using communities in the Salesforce app, the loading page shows the logo.

SEE ALSO:

**[Network](#page-1387-0)** 

# *Custom Metadata Type*\_\_mdt

Represents a custom metadata record. This object is available in API version 34.0 and later.

The object name is a variable with the syntax *Custom Metadata Type*\_\_mdt, where *Custom Metadata Type* is the Object Name for the custom metadata type associated with the custom metadata record. For example, PicklistUsage mdt represents a custom metadata record based on the PicklistUsage custom metadata type.

### Supported Calls

describeSObjects(), describeLayout(), query(), retrieve()

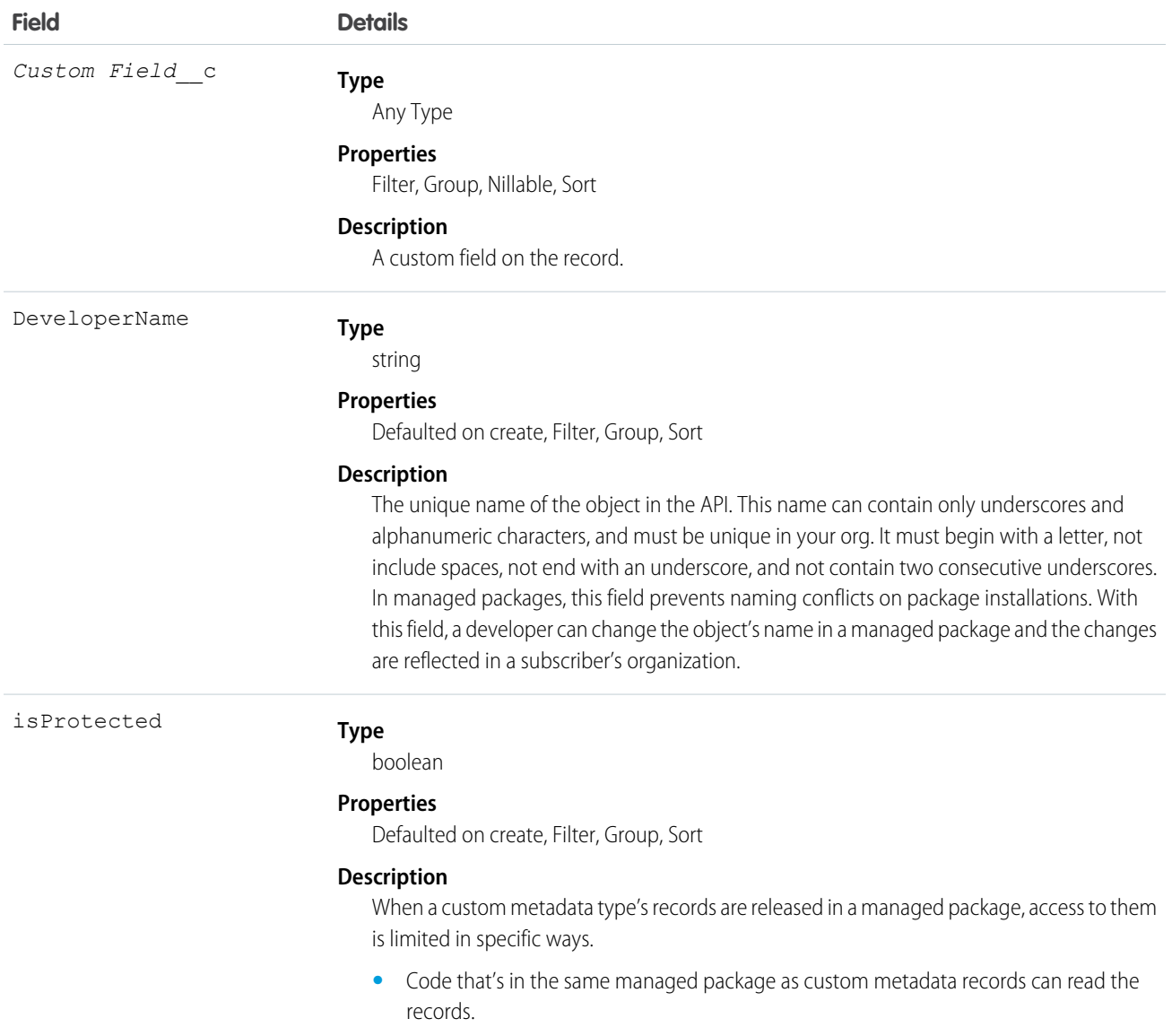

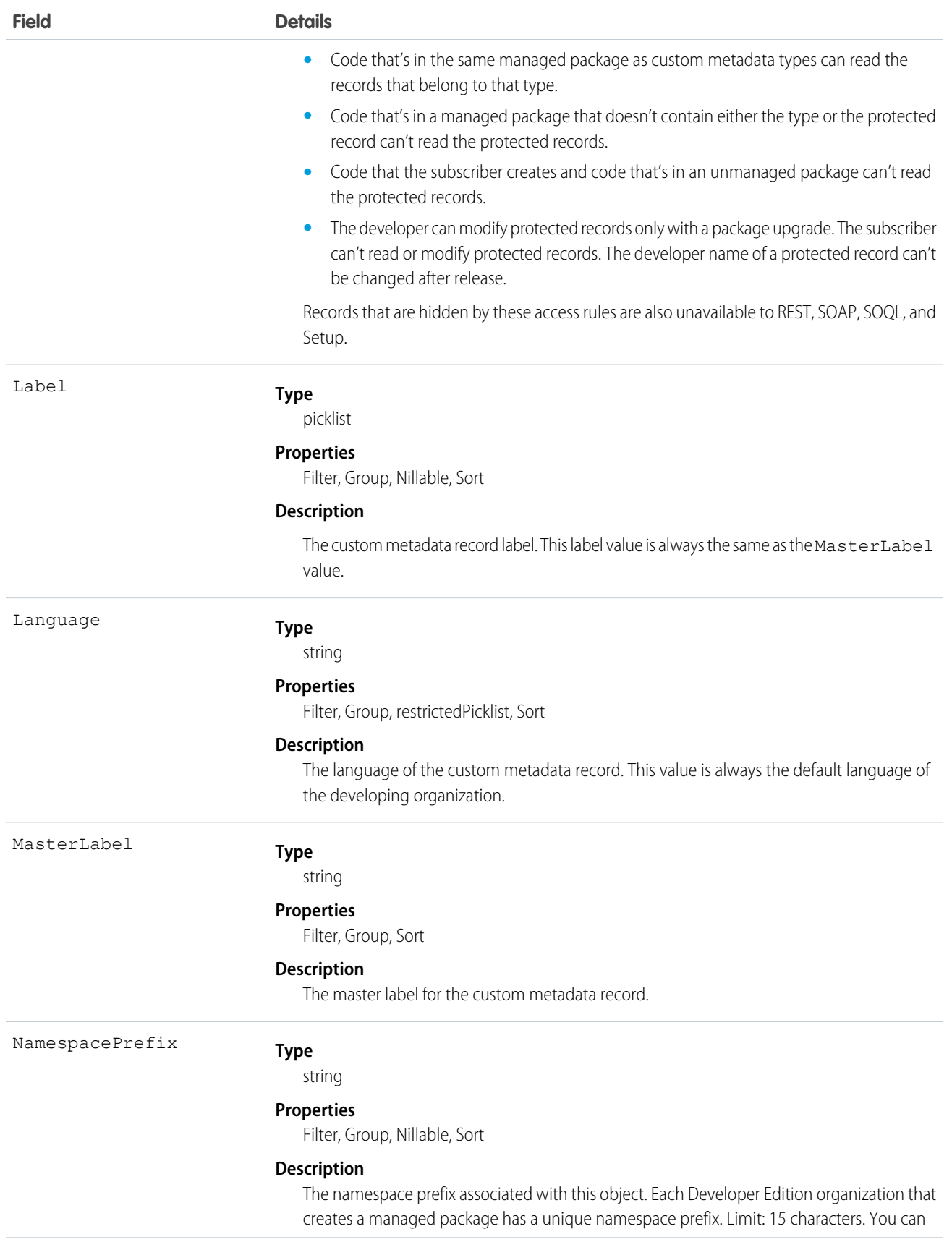

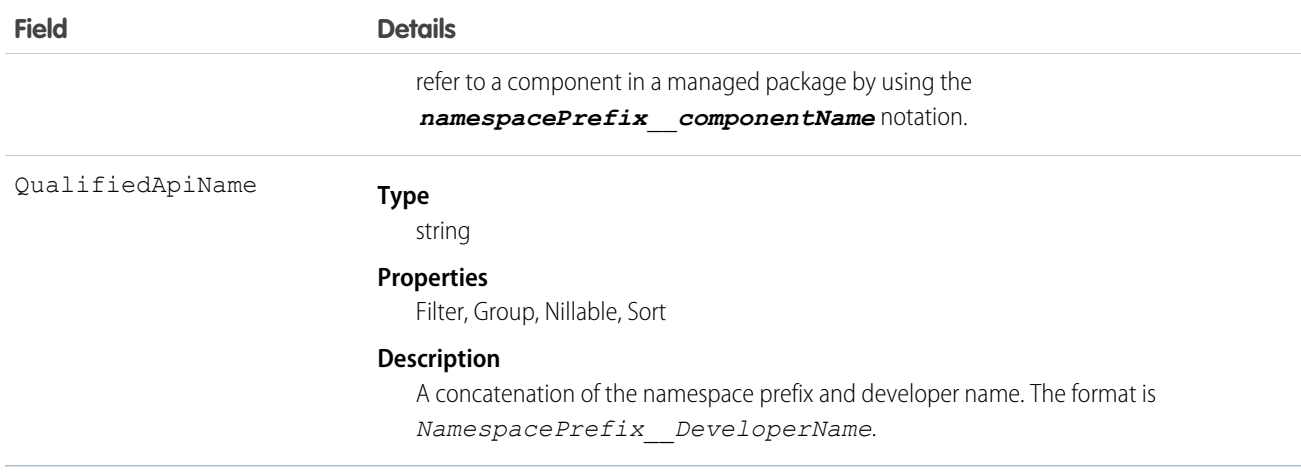

## *Custom Object*\_\_Feed

*Custom Object*\_\_Feed is the base object for all record feed objects. For example, AccountFeed is based on *Custom Object*\_\_Feed. The *Custom Object*\_\_Feed object is not, in itself, accessible. Objects based on the *Custom Object*\_\_Feed object are available in API version 18.0 and later.

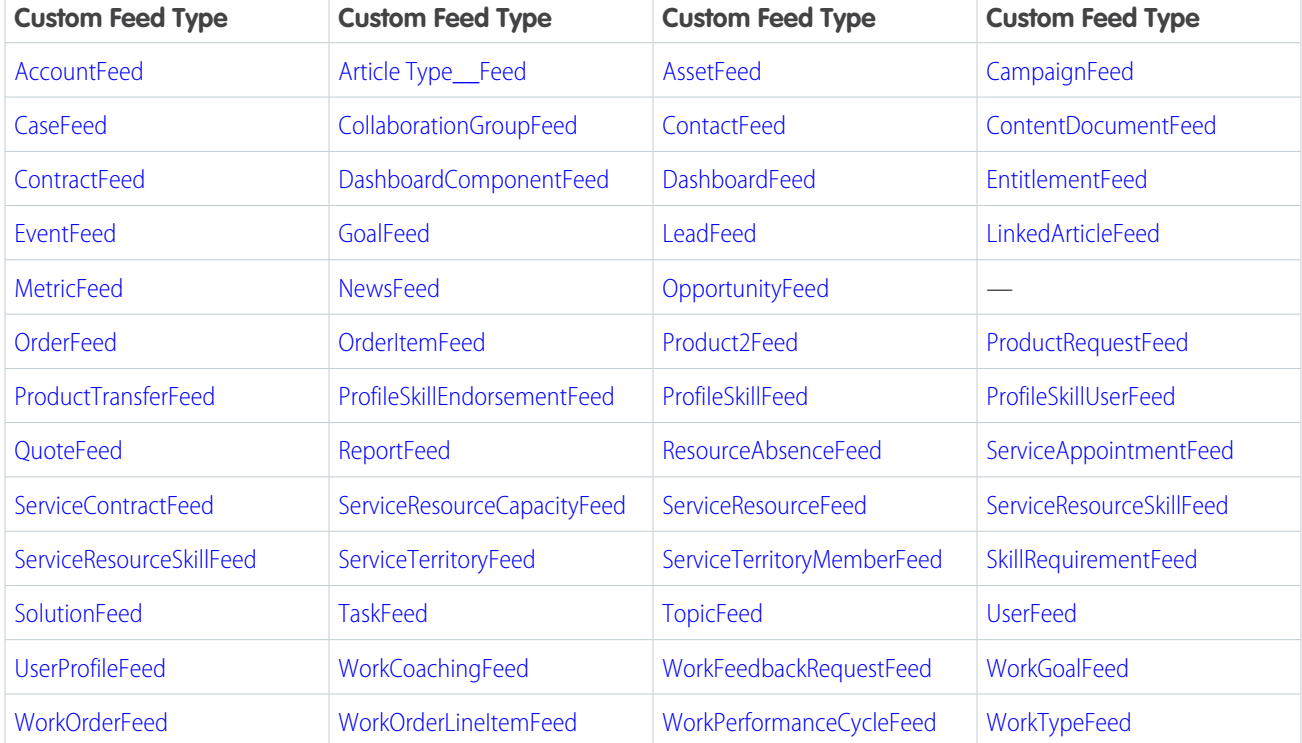

Here is a table with links to Custom Object Feed types

A custom object feed shows posts and comments about the object as well as recent changes to the object's tracked fields. Feeds offer a useful way to stay up-to-date with changes made to a custom object. The object name is variable and uses a *Custom Object*\_\_Feed syntax, where *Custom Object* is the Object Name for the custom object. For example, Article Type\_\_Feed represents a feed object for the custom object named Article Type.

### Supported Calls

```
delete(), describeSObjects(), getDeleted(), getUpdated(), query(), retrieve()
```
## Special Access Rules

You can delete all feed items you created. To delete feed items you didn't create, you must have one of these permissions:

- **•** "Modify All Data"
- **•** "Moderate Chatter"

Note: Users with the "Moderate Chatter" permission can delete only the feed items and comments they see.

## Usage

<span id="page-618-0"></span>Use this object to track changes for a custom object. A record of this object type is automatically created when a user enables feed tracking for a custom object.

# **CustomPermission**

Represents a permission created to control access to a custom process or app, such as sending email. This object is available in API version 31.0 and later.

# Supported Calls

describeSObjects(), query(), retrieve()

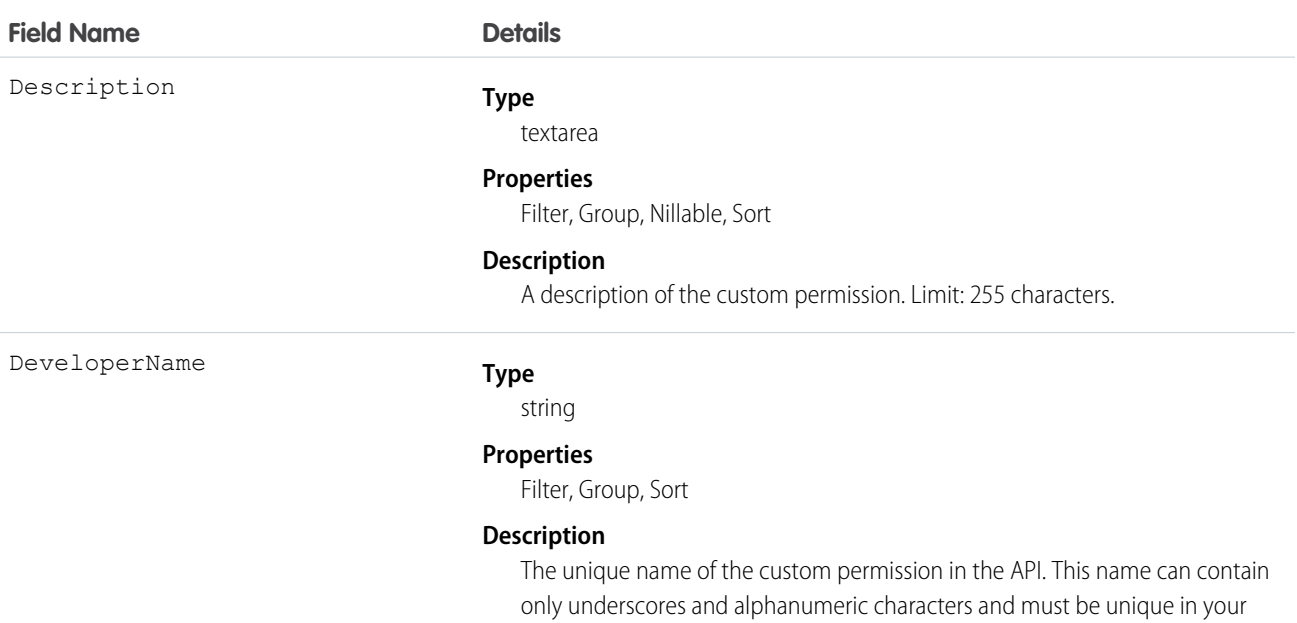

**Field Name** 

Language

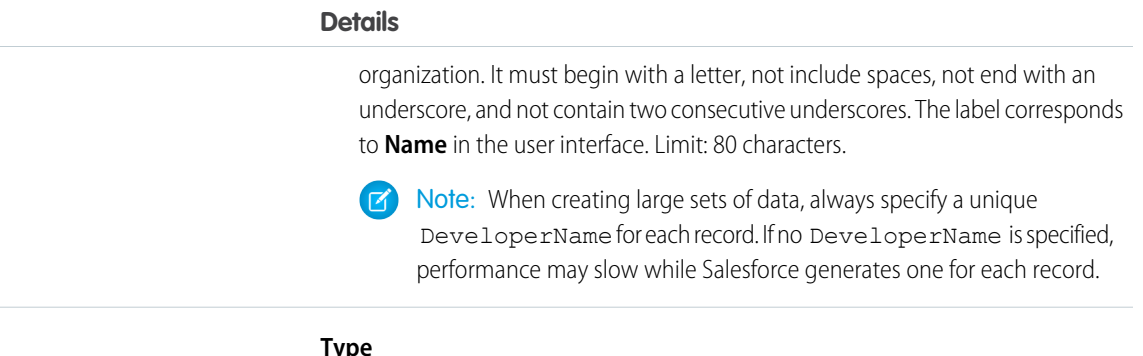

#### **Type**

picklist

#### **Properties**

Filter, Group, Restricted picklist, Sort

#### **Description**

The language of the custom permission. Valid values are:

- **•** Chinese (Simplified): zh\_CN
- **•** Chinese (Traditional): zh\_TW
- **•** Danish: da
- **•** Dutch: nl\_NL
- **•** English: en\_US
- **•** Finnish: fi
- **•** French: fr
- **•** German: de
- **•** Italian: it
- **•** Japanese: ja
- **•** Korean: ko
- **•** Norwegian: no
- Portuguese (Brazil): pt\_BR
- **•** Russian: ru
- **•** Spanish: es
- **•** Spanish (Mexico): es\_MX
- **•** Swedish: sv
- **•** Thai: th

MasterLabel

#### **Type**

string

#### **Properties**

Filter, Group, Sort

#### **Description**

The custom permission label, which corresponds to **Label** in the user interface. Limit: 80 characters.

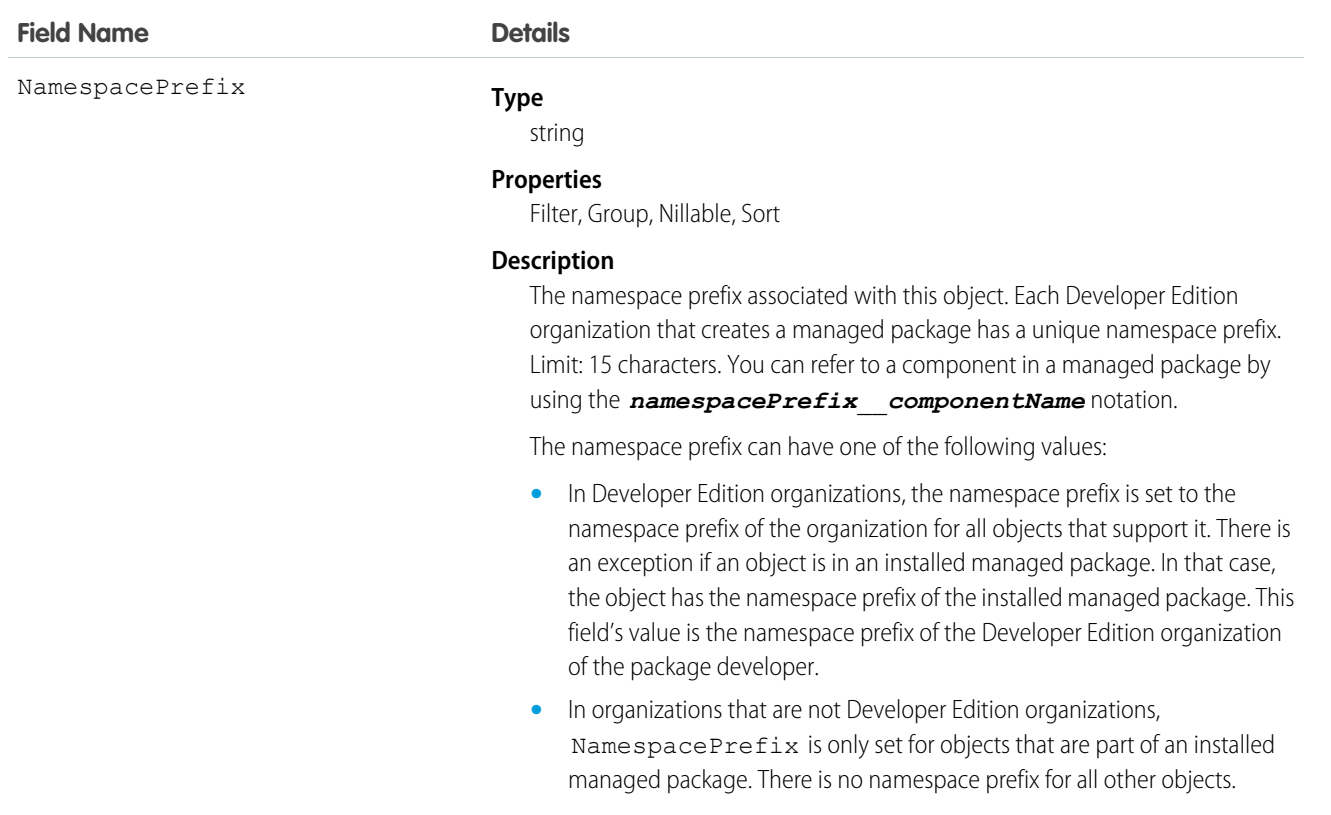

Use the CustomPermission object to determine users' access to custom permissions.

For example, to query all permission sets where the Button1 permission is enabled:

```
SELECT Id, DeveloperName,
(select Id, Parent.Name, Parent.Profile.Name from SetupEntityAccessItems)
FROM CustomPermission
WHERE DeveloperName = 'Button1'
```
To query all permission sets and profiles with custom permissions:

```
SELECT Assignee.Name, PermissionSet.Id,
PermissionSet.Profile.Name,
PermissionSet.isOwnedByProfile,
PermissionSet.Label
FROM PermissionSetAssignment
WHERE PermissionSetId
IN (SELECT ParentId
  FROM SetupEntityAccess
  WHERE SetupEntityType =
'CustomPermission')
```
To query for all SetupEntityAccess rows with custom permissions:

```
SELECT Id,ParentId,Parent.Name, SetupEntityId
FROM SetupEntityAccess
```

```
WHERE SetupEntityType='CustomPermission'
AND ParentId
IN (SELECT Id
  FROM PermissionSet
  WHERE isOwnedByProfile = false)
```
SEE ALSO:

[CustomPermissionDependency](#page-621-0) [PermissionSet](#page-1634-0) [Profile](#page-1735-0) **[SetupEntityAccess](#page-2022-0)** 

## <span id="page-621-0"></span>CustomPermissionDependency

Represents the dependency between two custom permissions when one custom permission requires that you enable another custom permission. This object is available in API version 32.0 and later.

## Supported Calls

describeLayout(), describeSObjects(), query(), retrieve()

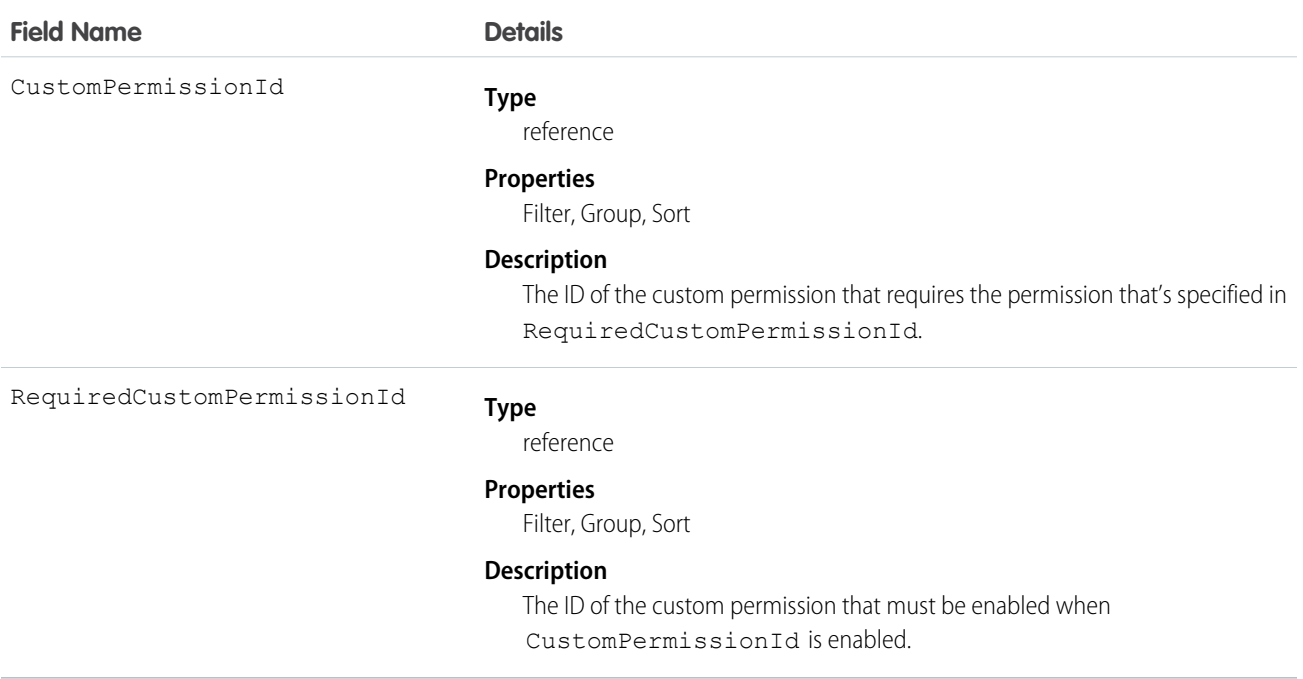

The following Apex class contains a method that returns the IDs of all custom permissions that are required for the given custom permission ID. To use this class, save it in your organization.

```
public class CustomPermissionUtil {
  public String[] getAllRequiredCustomPermissions(String customPermId) {
      return getAllRequiredHelper(new String[]{customPermId});
   }
  private String[] getAllRequiredHelper(String[] customPermIds) {
      CustomPermissionDependency[] requiredPerms = [SELECT RequiredCustomPermissionId
                                                    FROM CustomPermissionDependency
                                                     WHERE CustomPermissionId
                                                     IN :customPermIds];
      String[] requiredPermIds = new String[]{};
      for (CustomPermissionDependency cpd : requiredPerms) {
         requiredPermIds.add(cpd.RequiredCustomPermissionId);
      }
      if (requiredPermIds.size() > 0) {
         customPermIds.addall(getAllRequiredHelper(requiredPermIds));
         return customPermIds;
      } else {
        return customPermIds;
      }
   }
}
```
For more information about using Apex classes, see the [Lightning Platform Apex Code Developer's Guide](https://resources.docs.salesforce.com/212/latest/en-us/sfdc/pdf/salesforce_apex_language_reference.pdf).

SEE ALSO:

**[CustomPermission](#page-618-0)** 

## DandBCompany

Represents a Dun & Bradstreet® company record, which is associated with an account added from Data.com. This object is available in API version 25.0 and later.

Warning: You can update fields in the DandBCompany object; however, field changes may be overwritten by Data.com Clean jobs or by using the Data.com Clean button.

## Supported Calls

```
create(), delete(), describeLayout(), describeSObjects(), getDeleted(), getUpdated(), query(),
retrieve(), search(), undelete(), update(), upsert()
```
### Special Access Rules

Only organizations with Data.com Premium Prospector or Data.com Premium Clean can access this object.

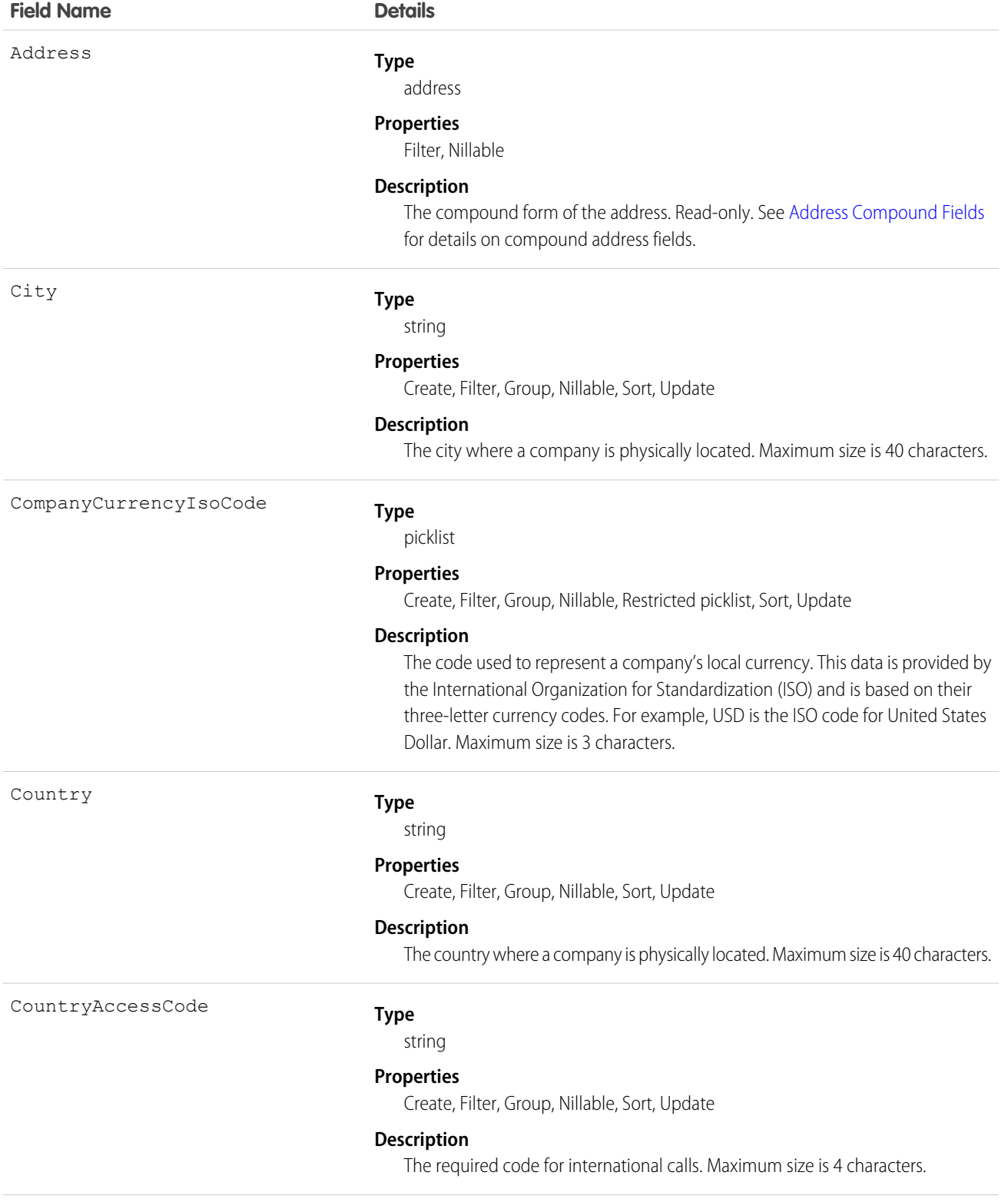

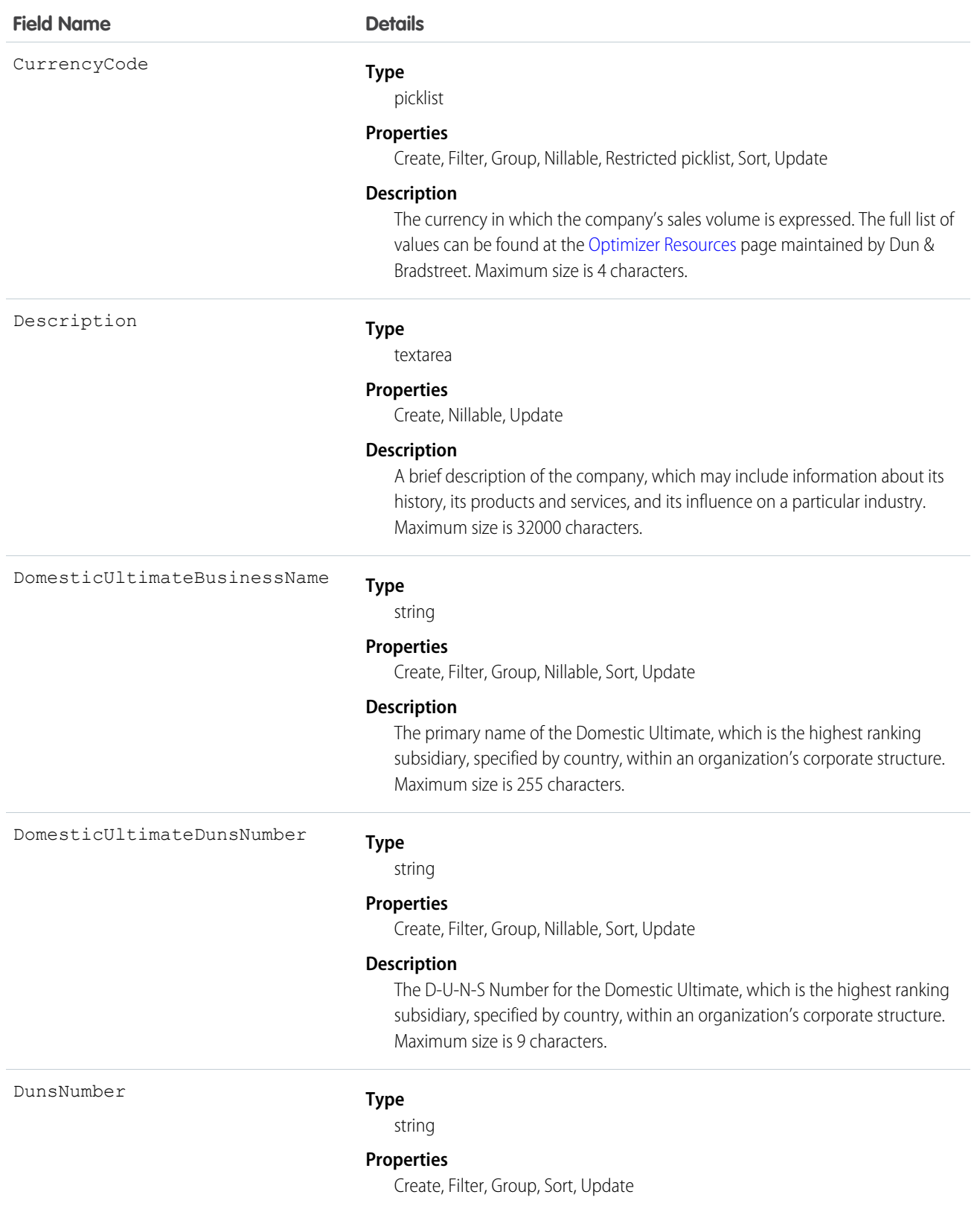

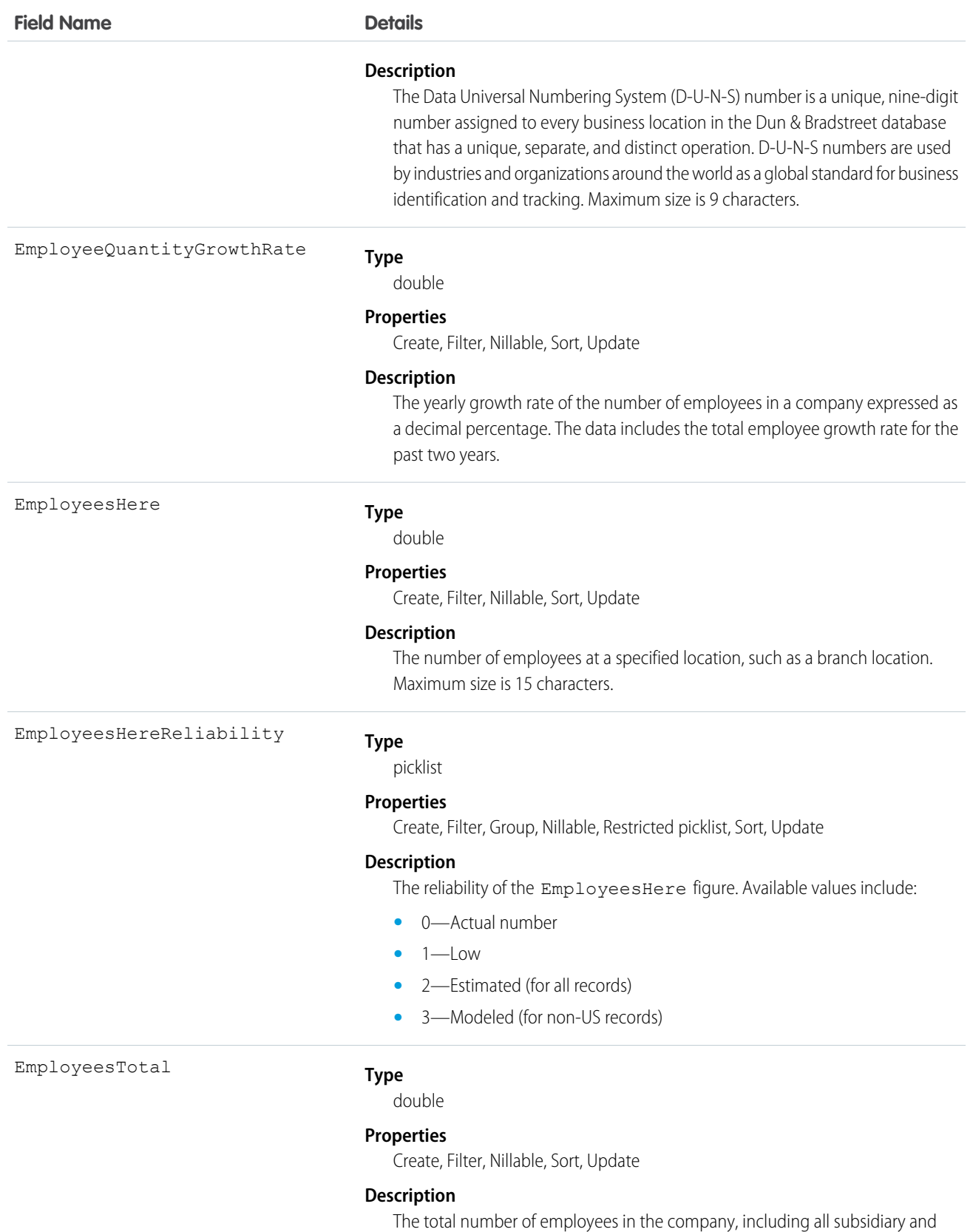

branch locations. This data is only available on records that have a value of

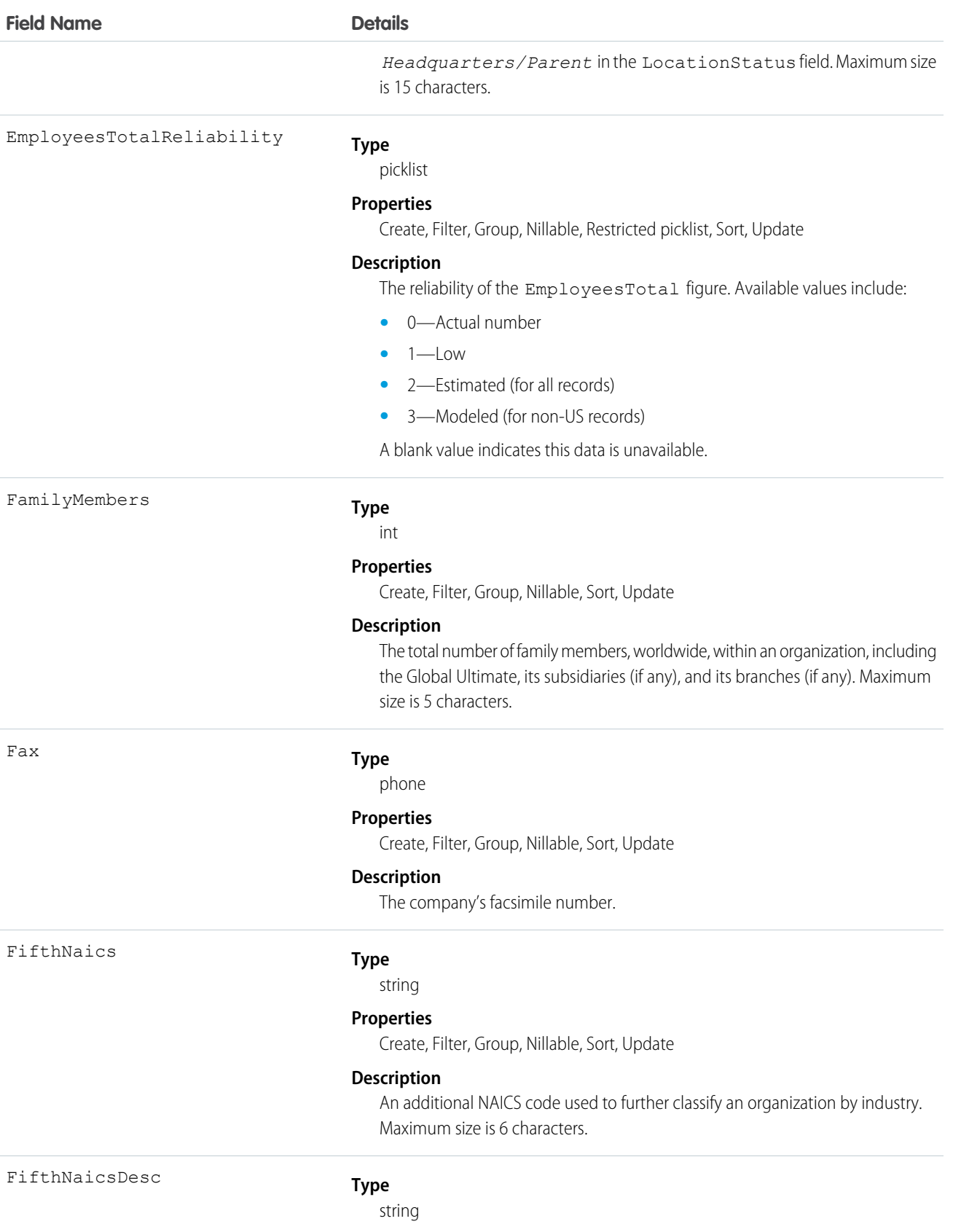

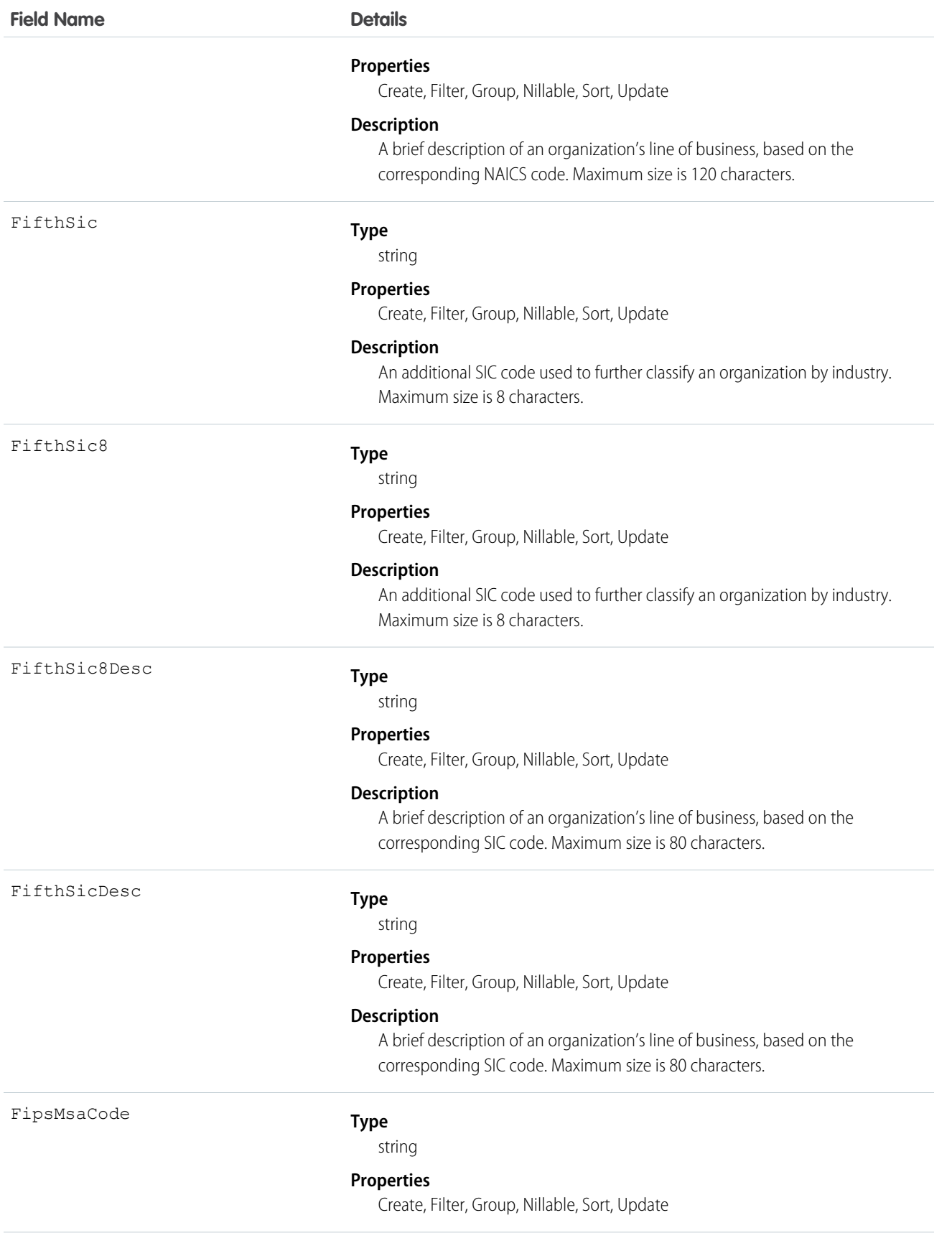

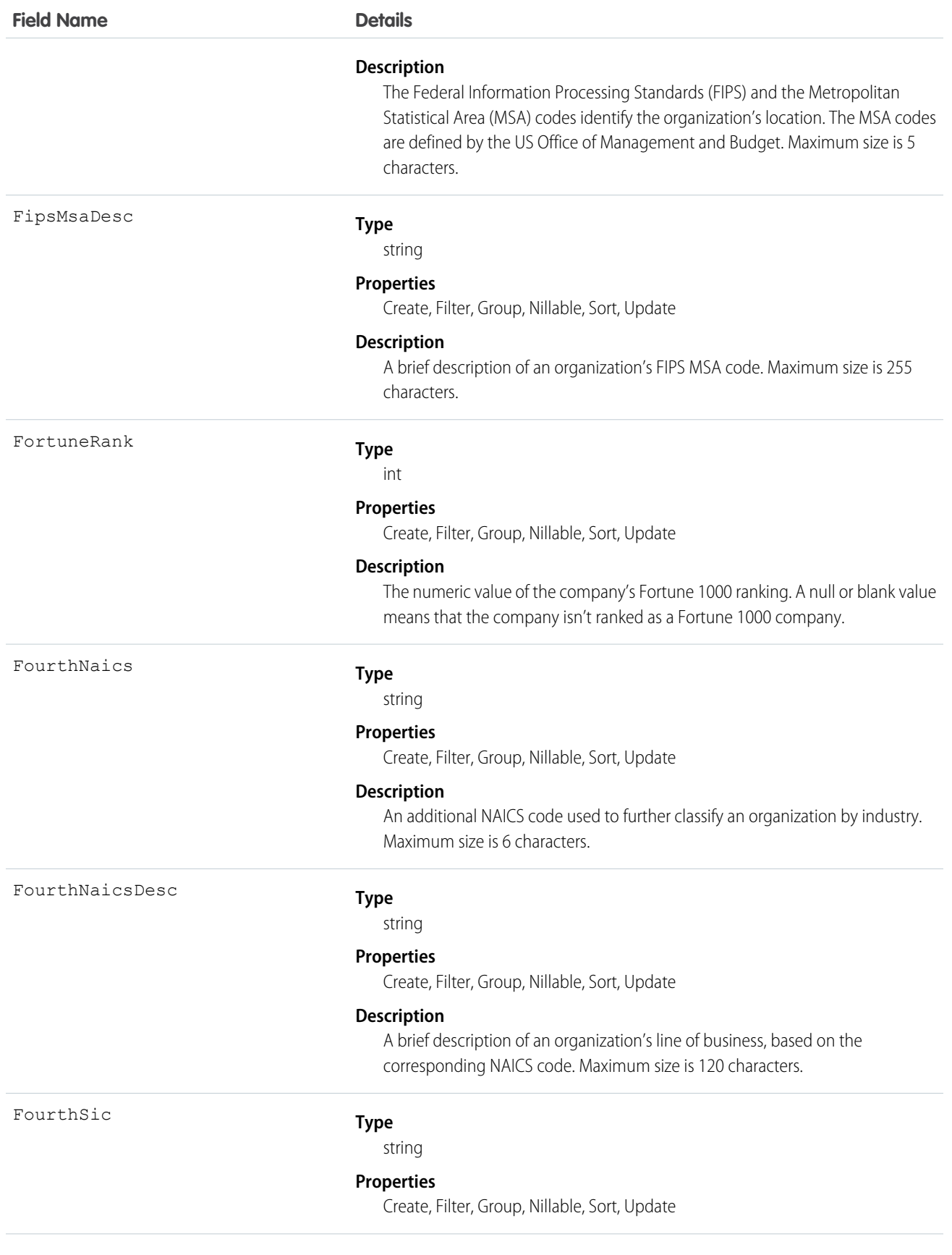

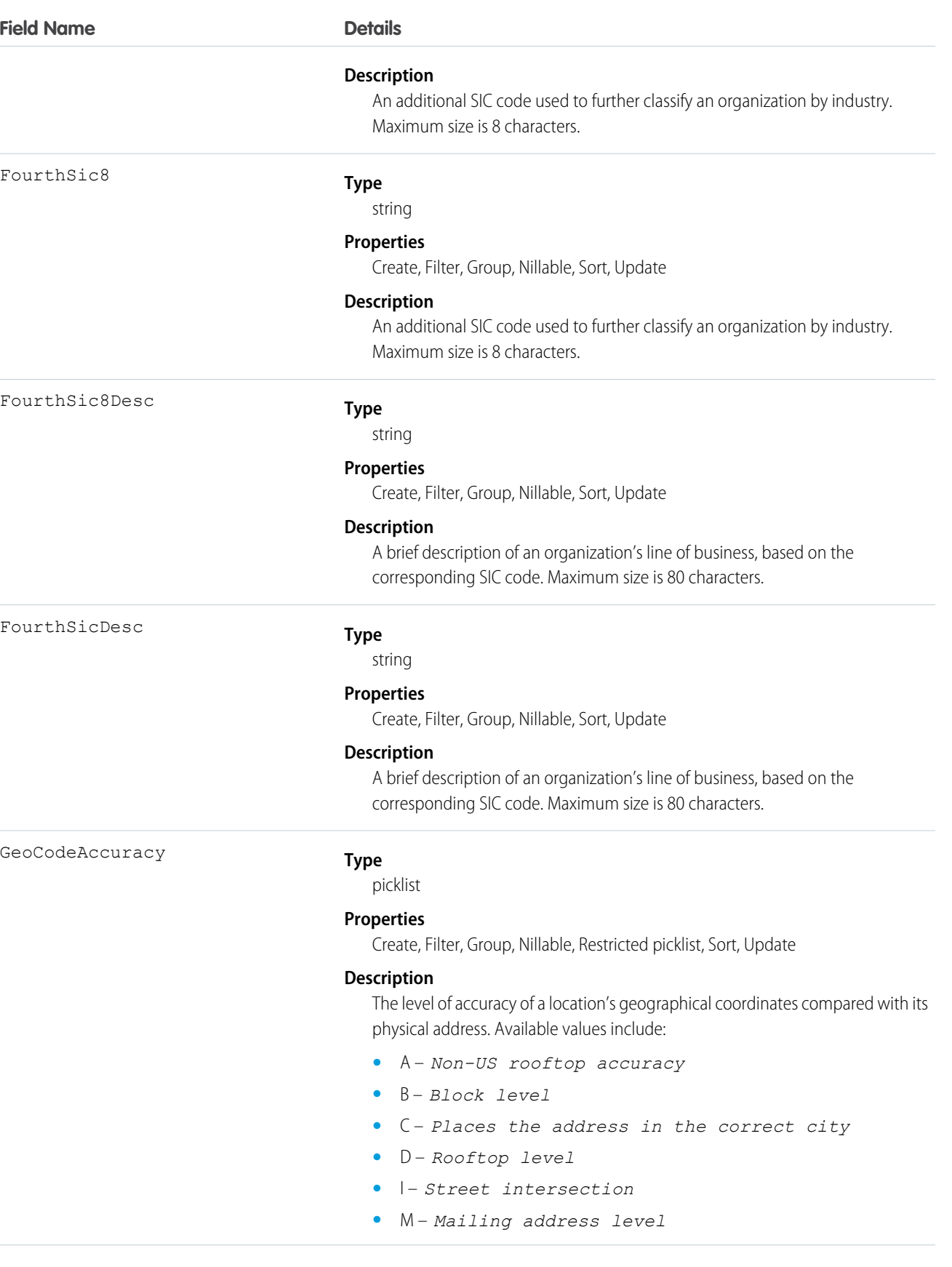

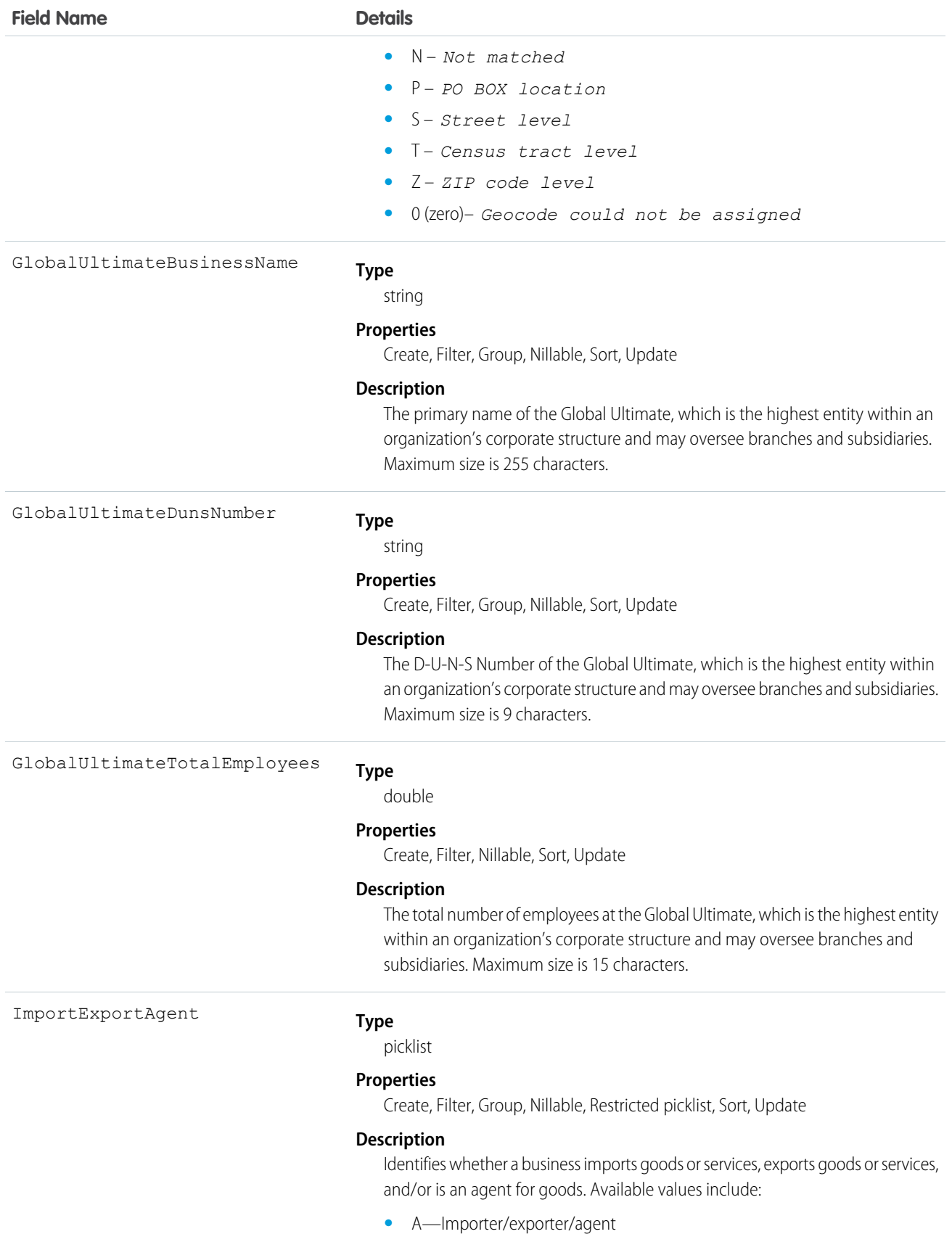

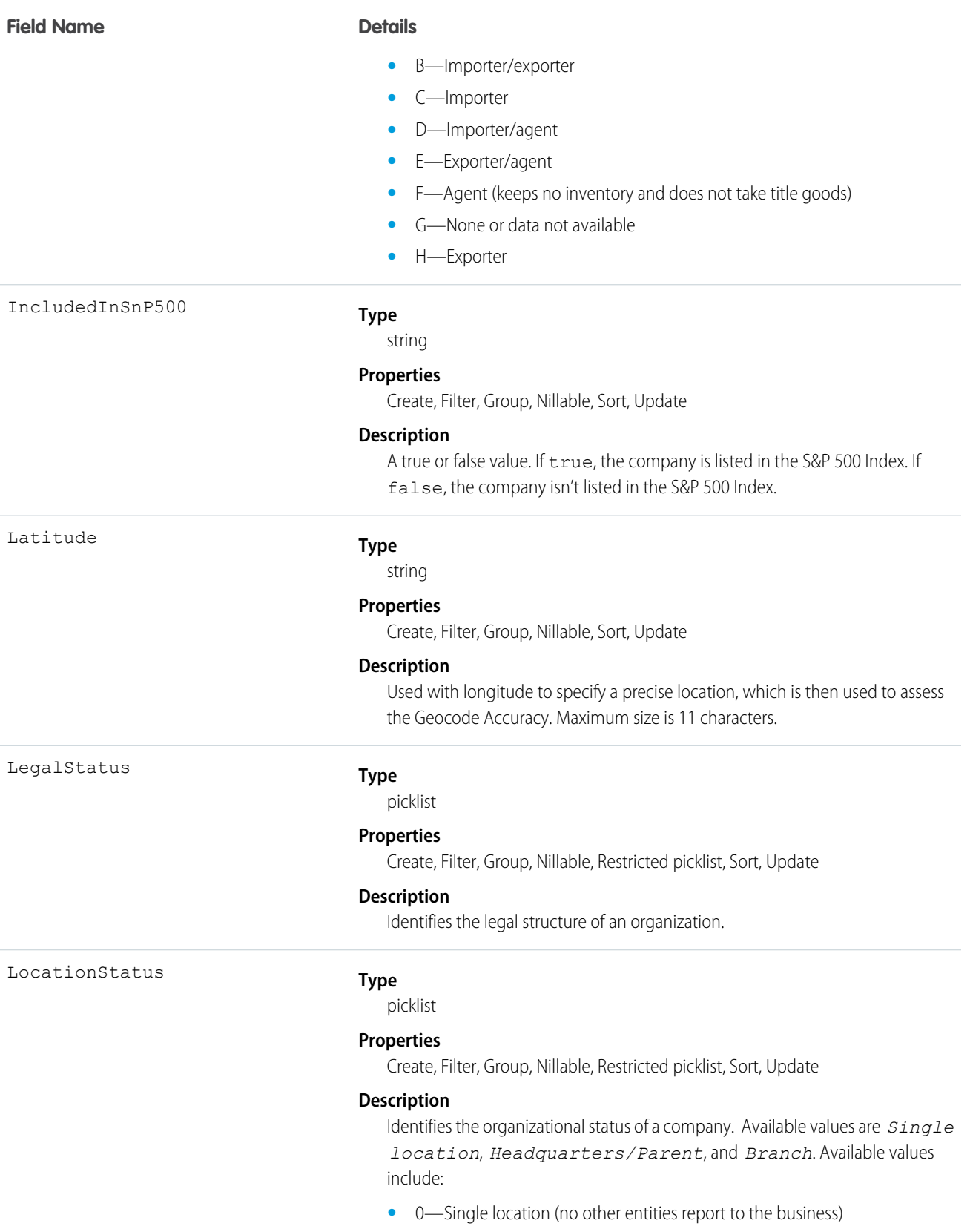

**•** 1—Headquarters/parent (branches and/or subsidiaries report to the business)

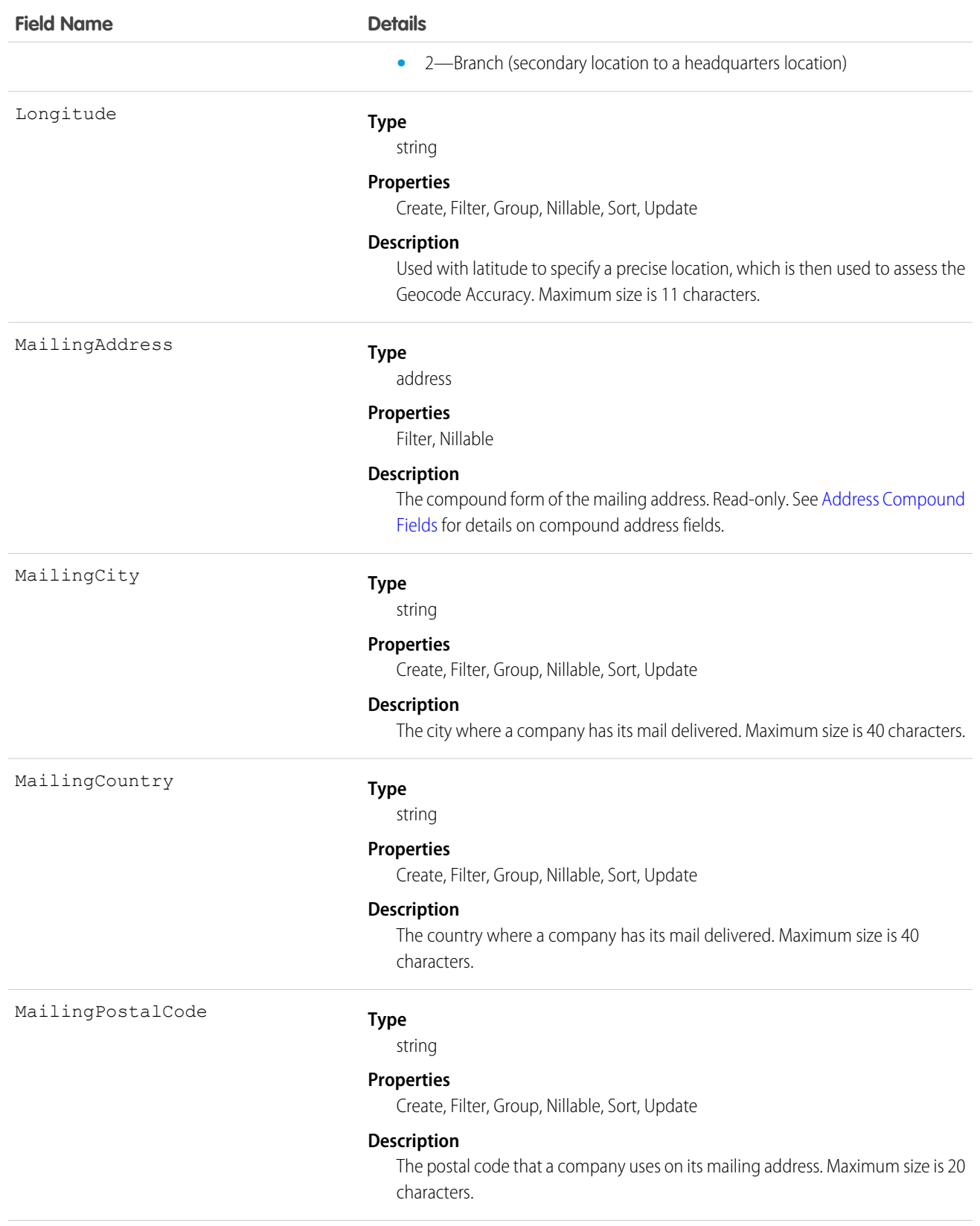

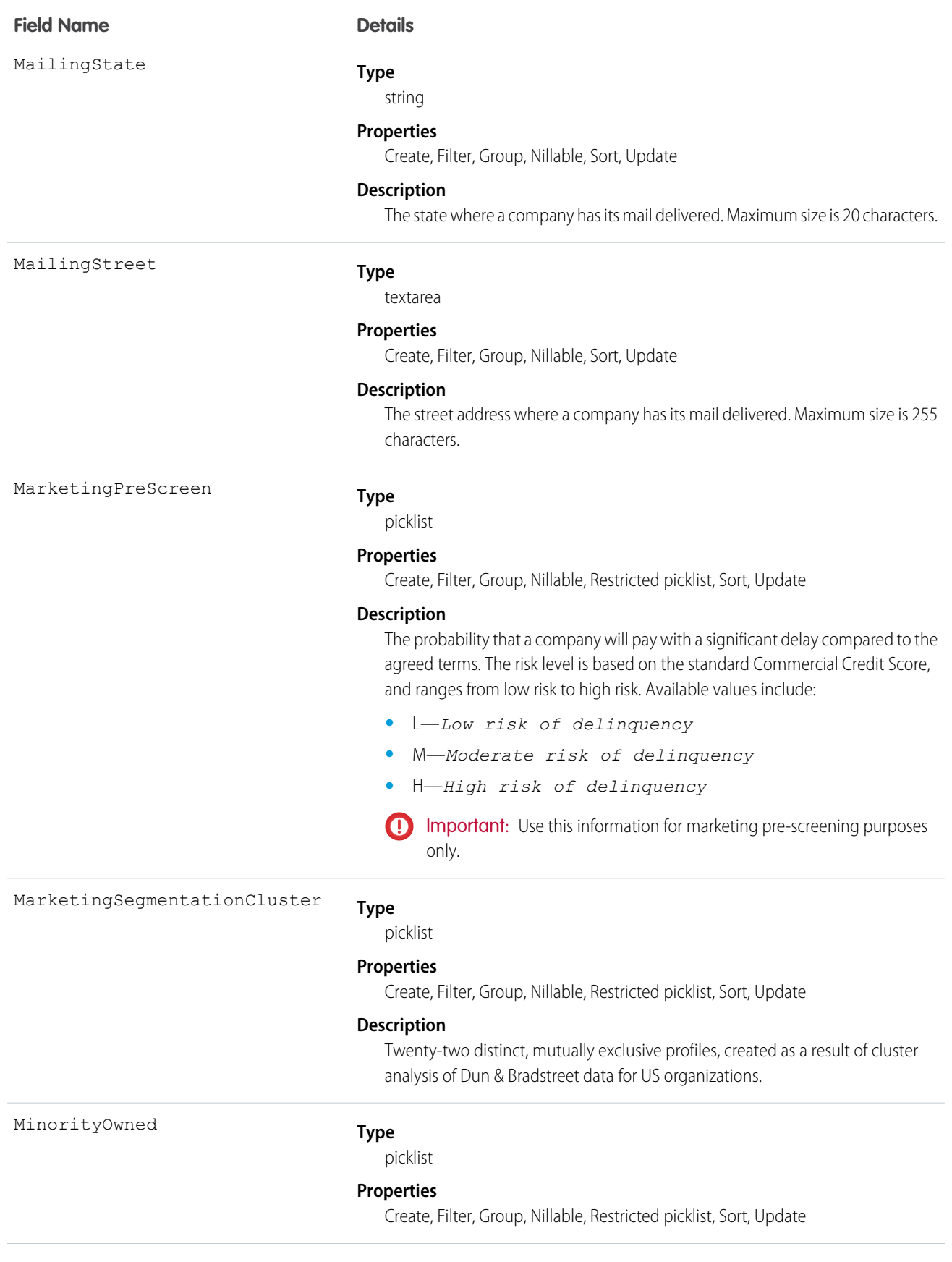

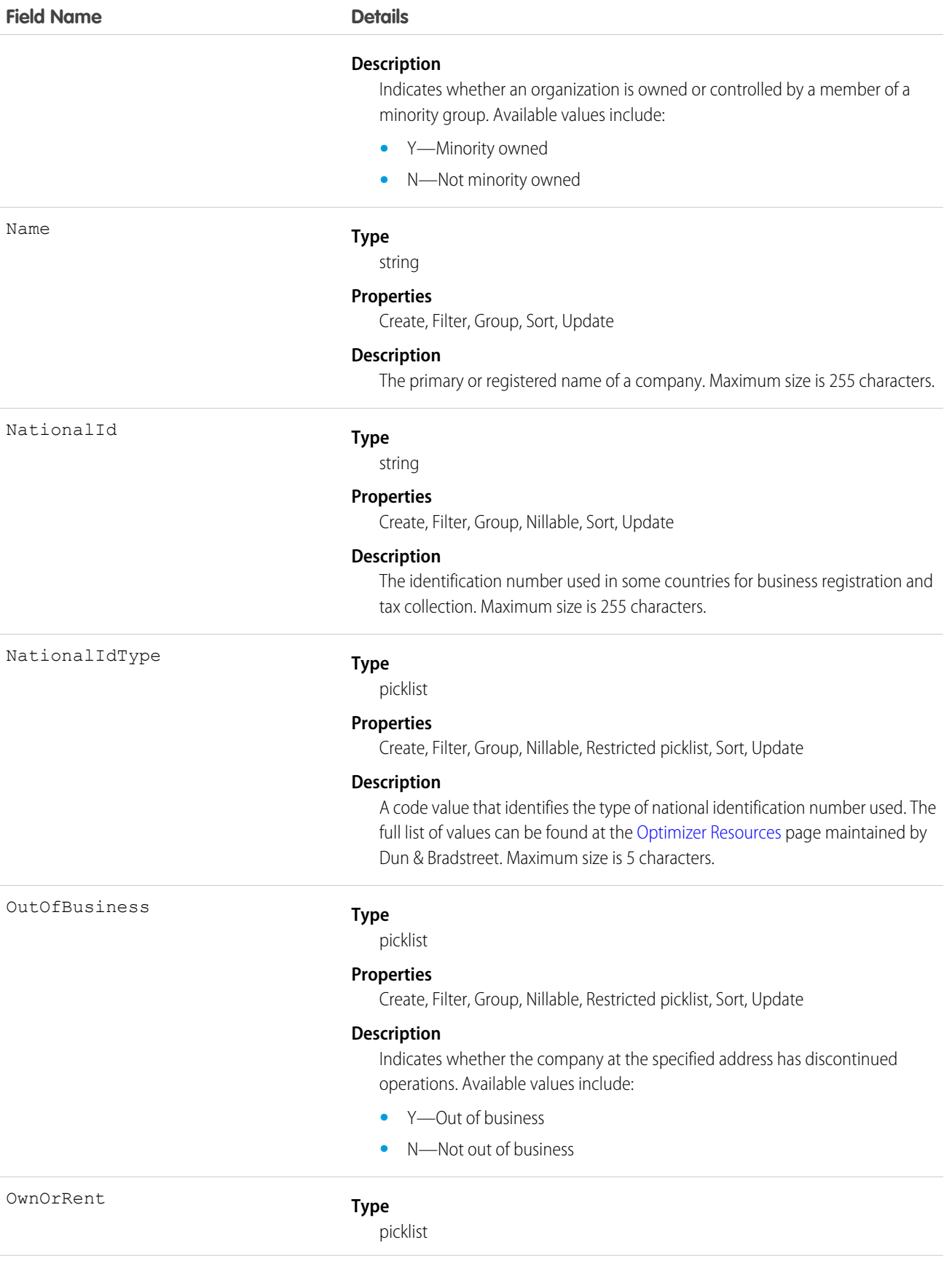

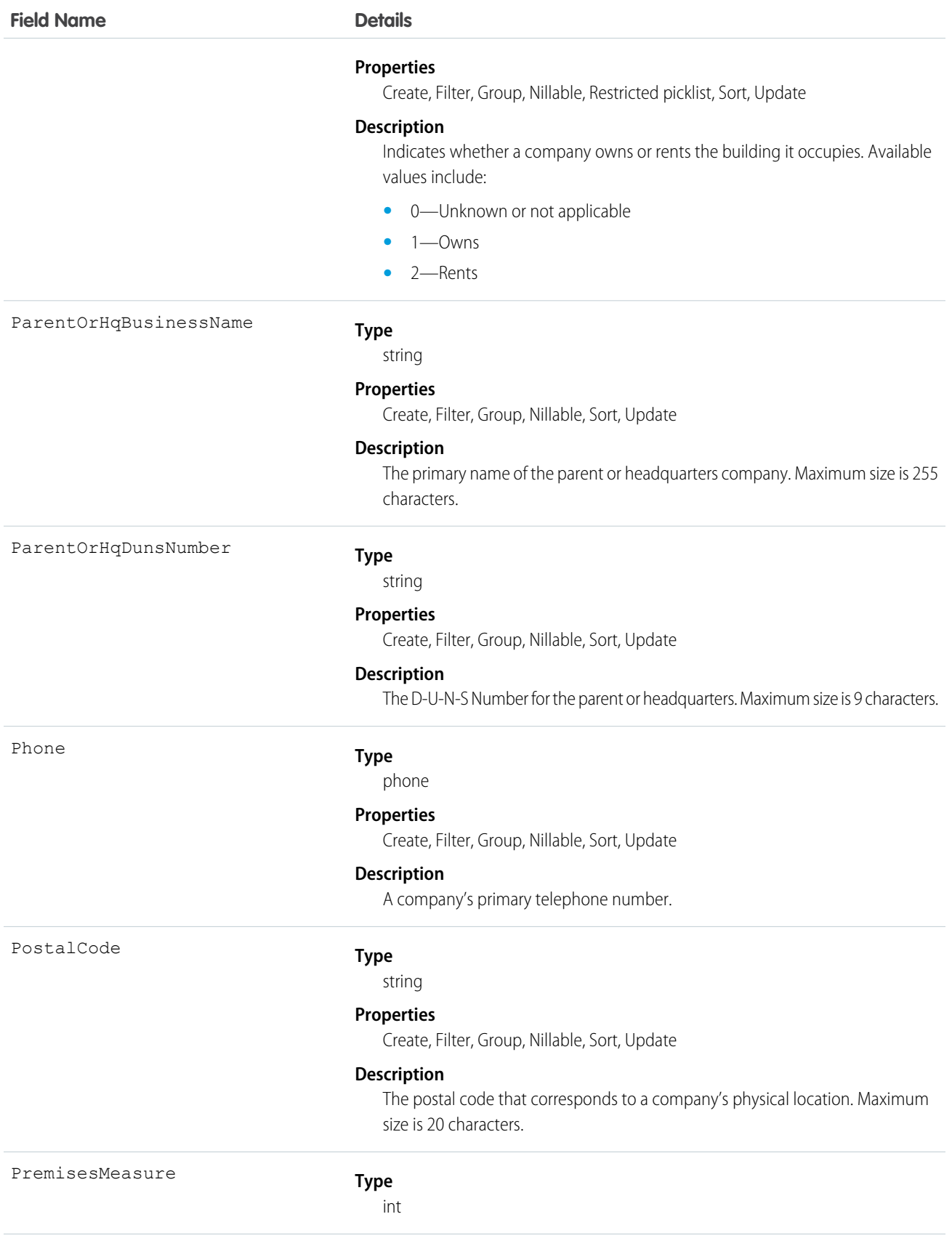

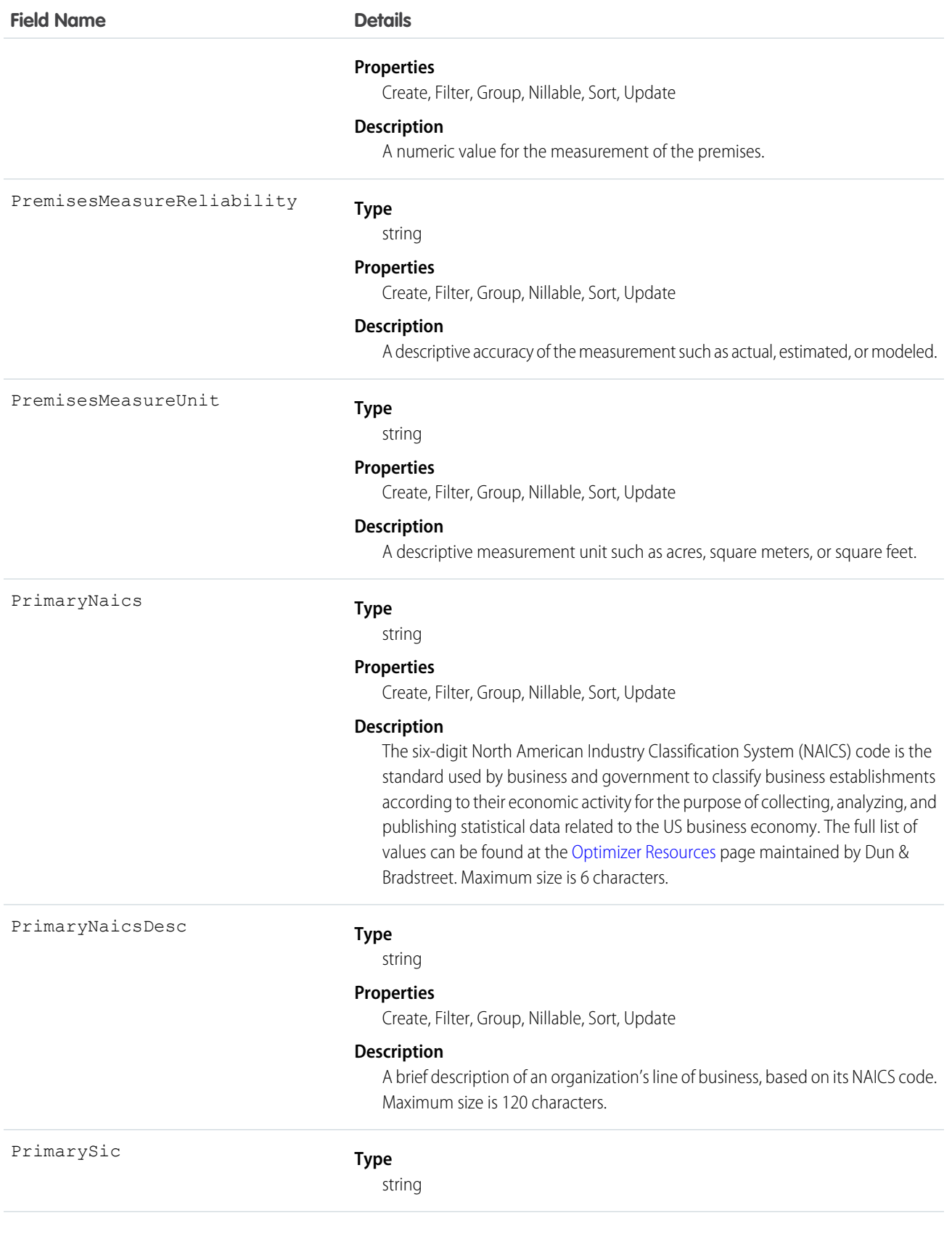

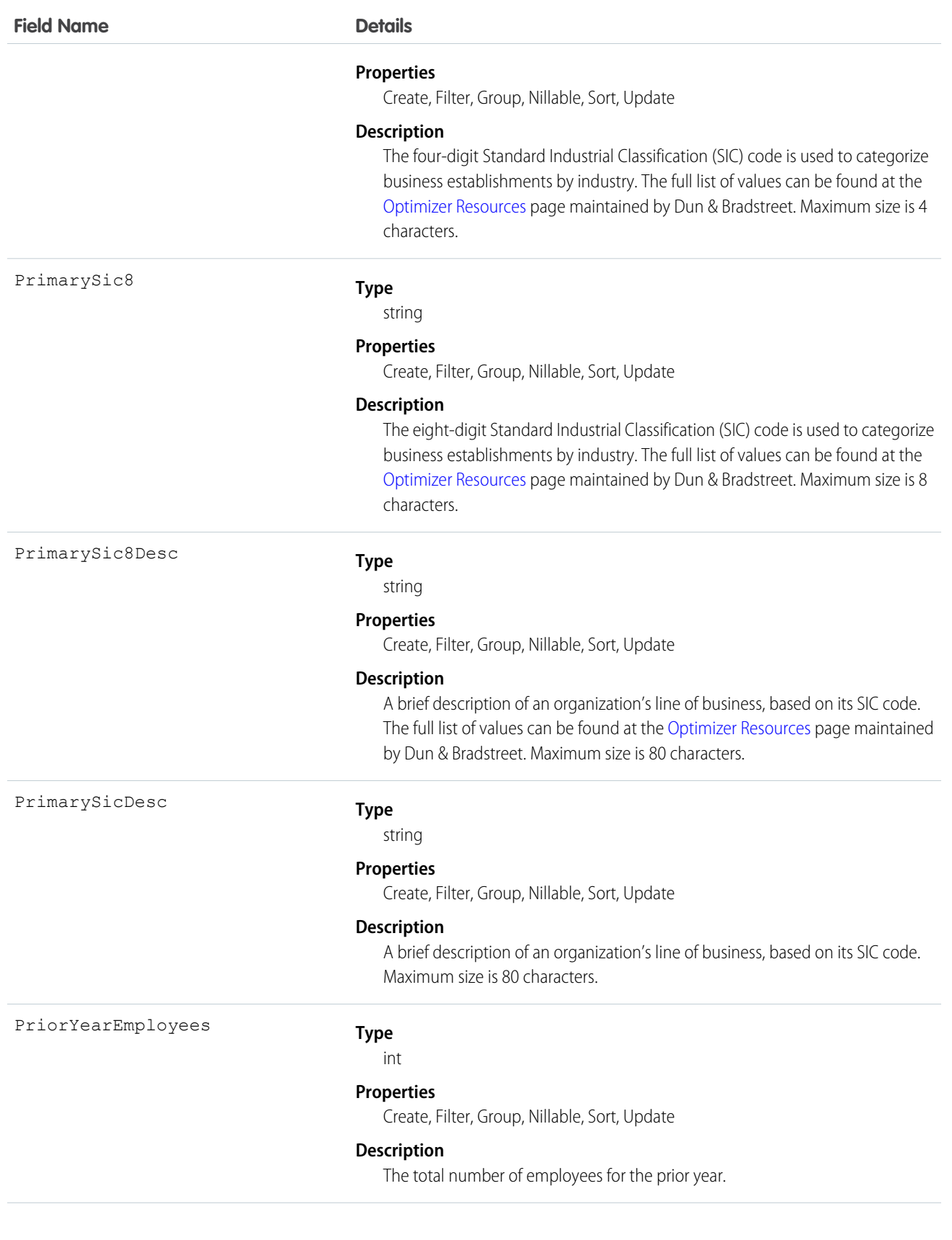

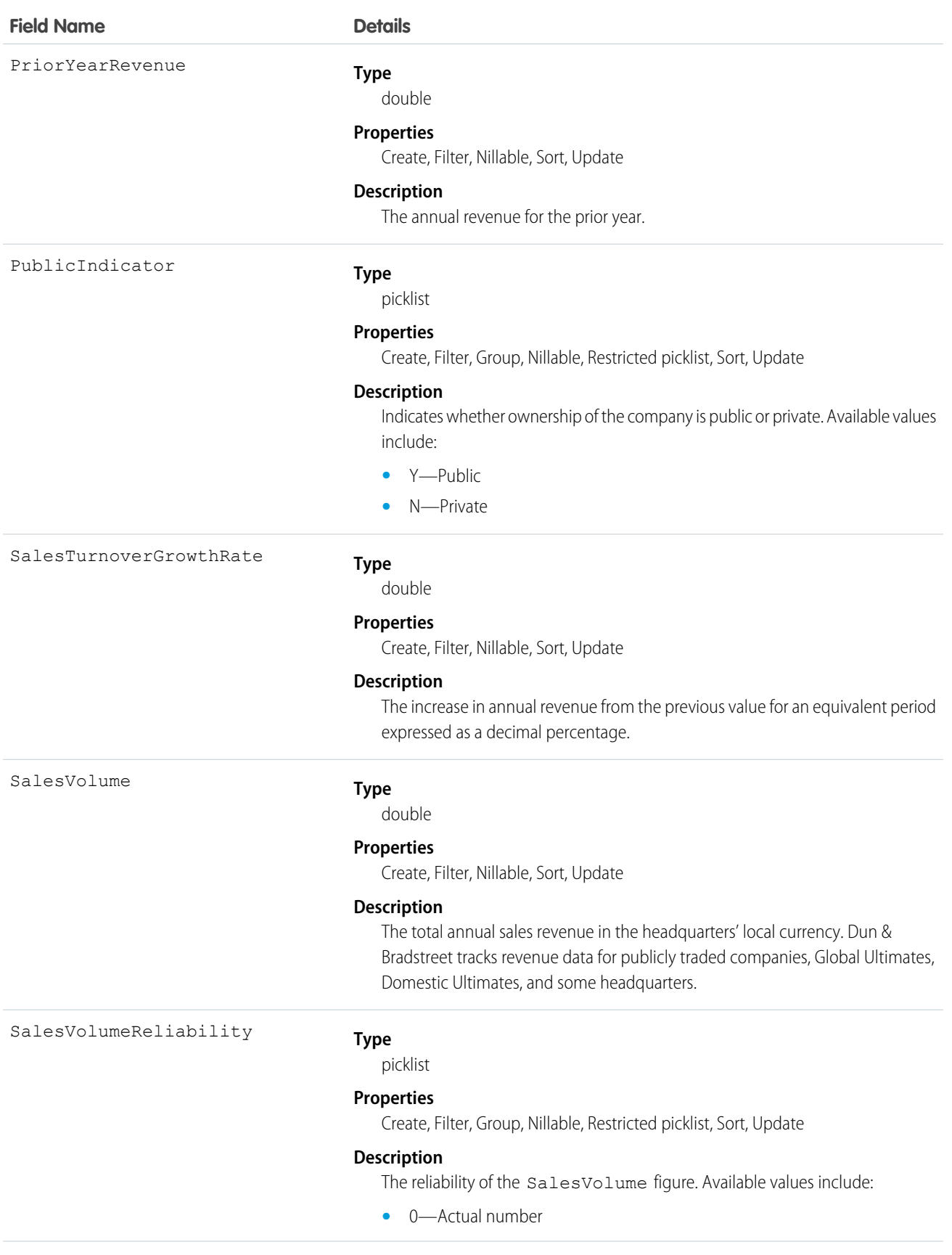

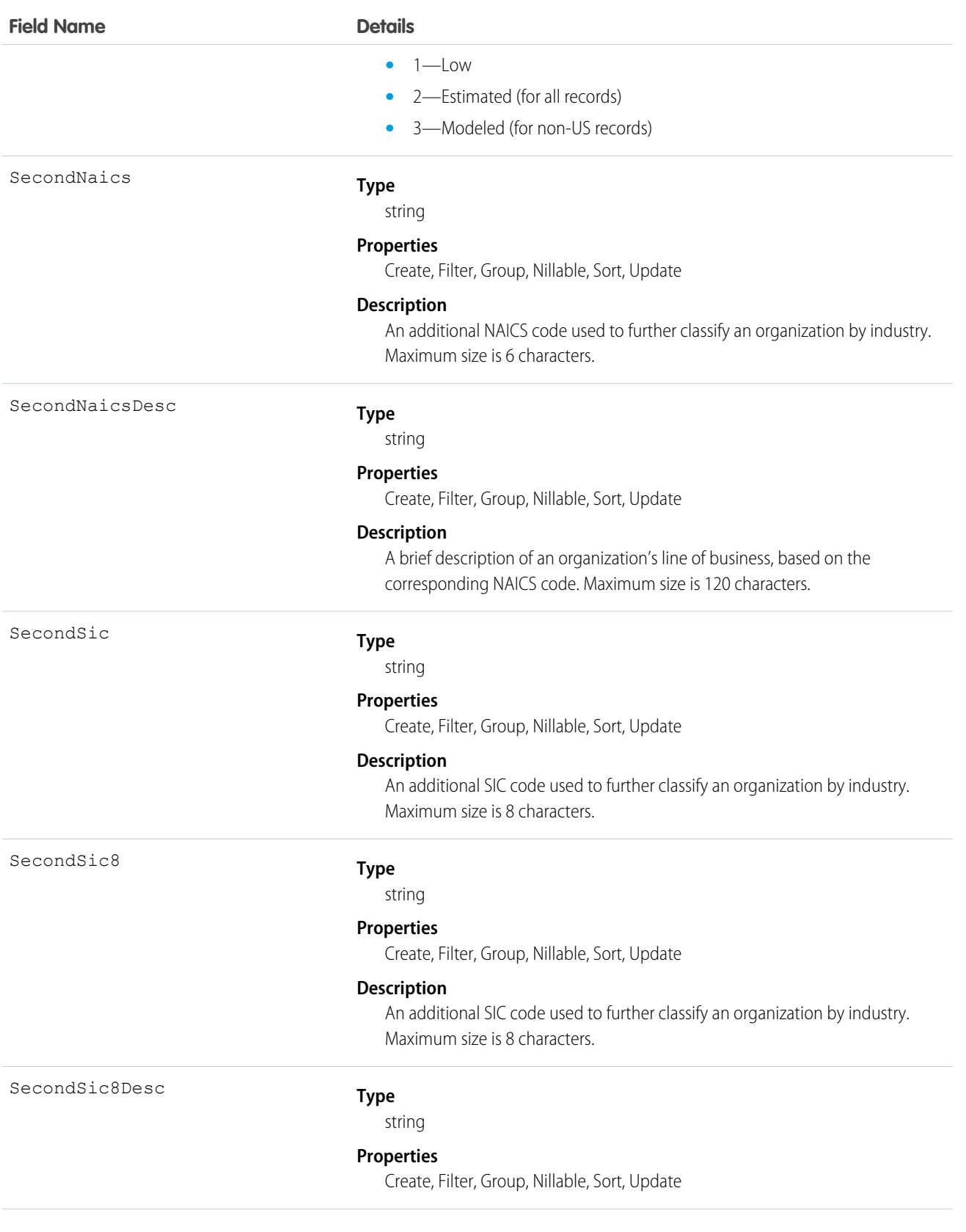

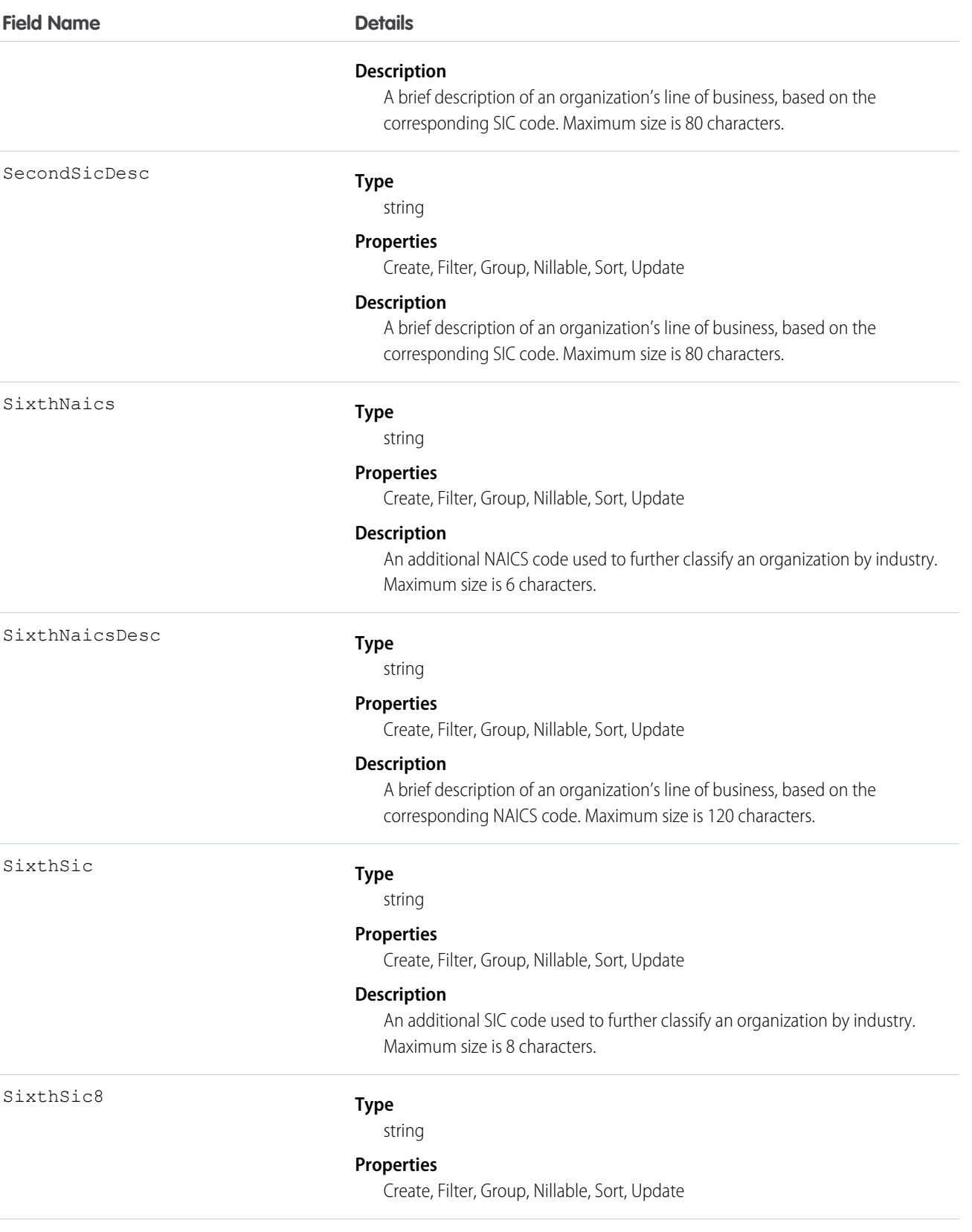

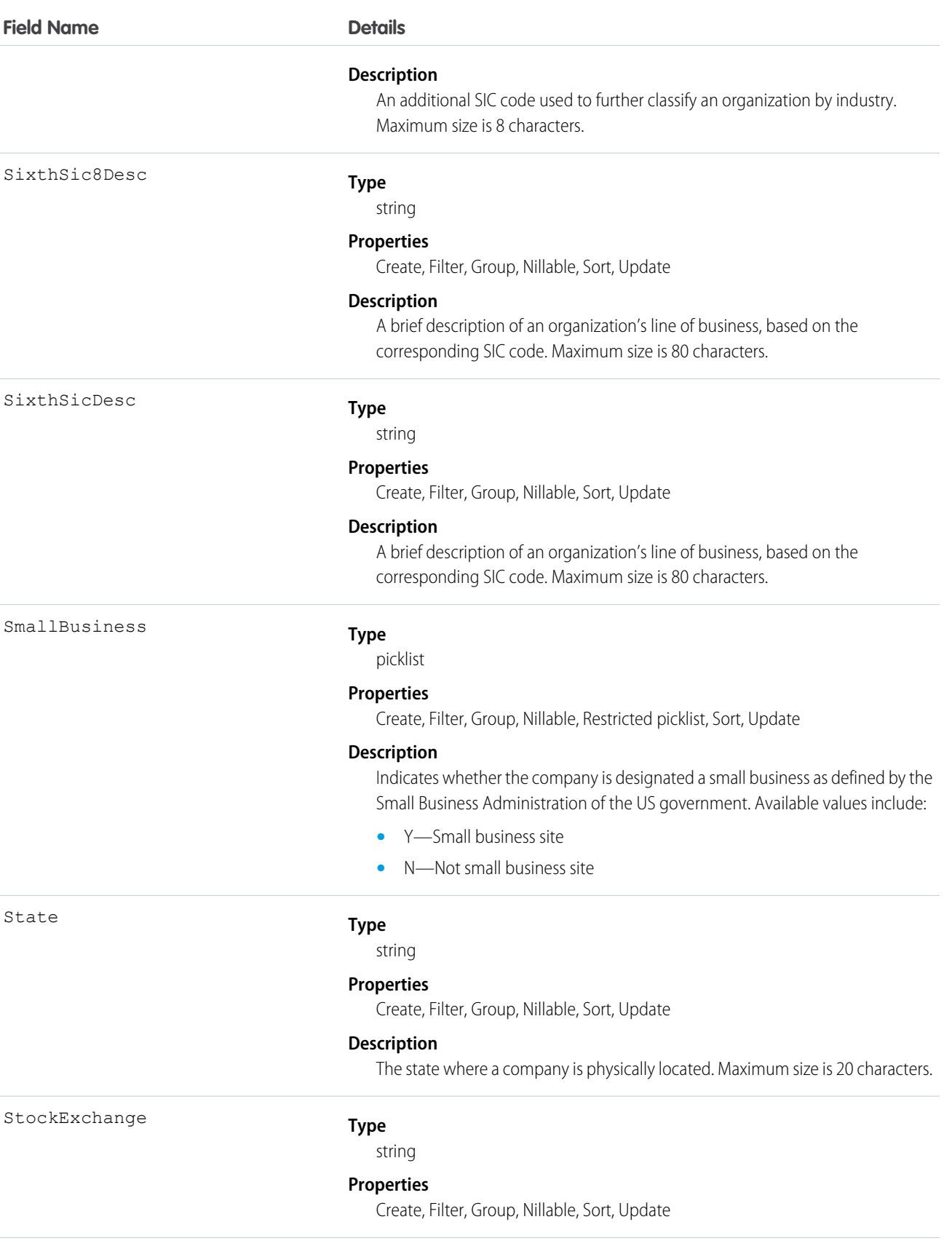

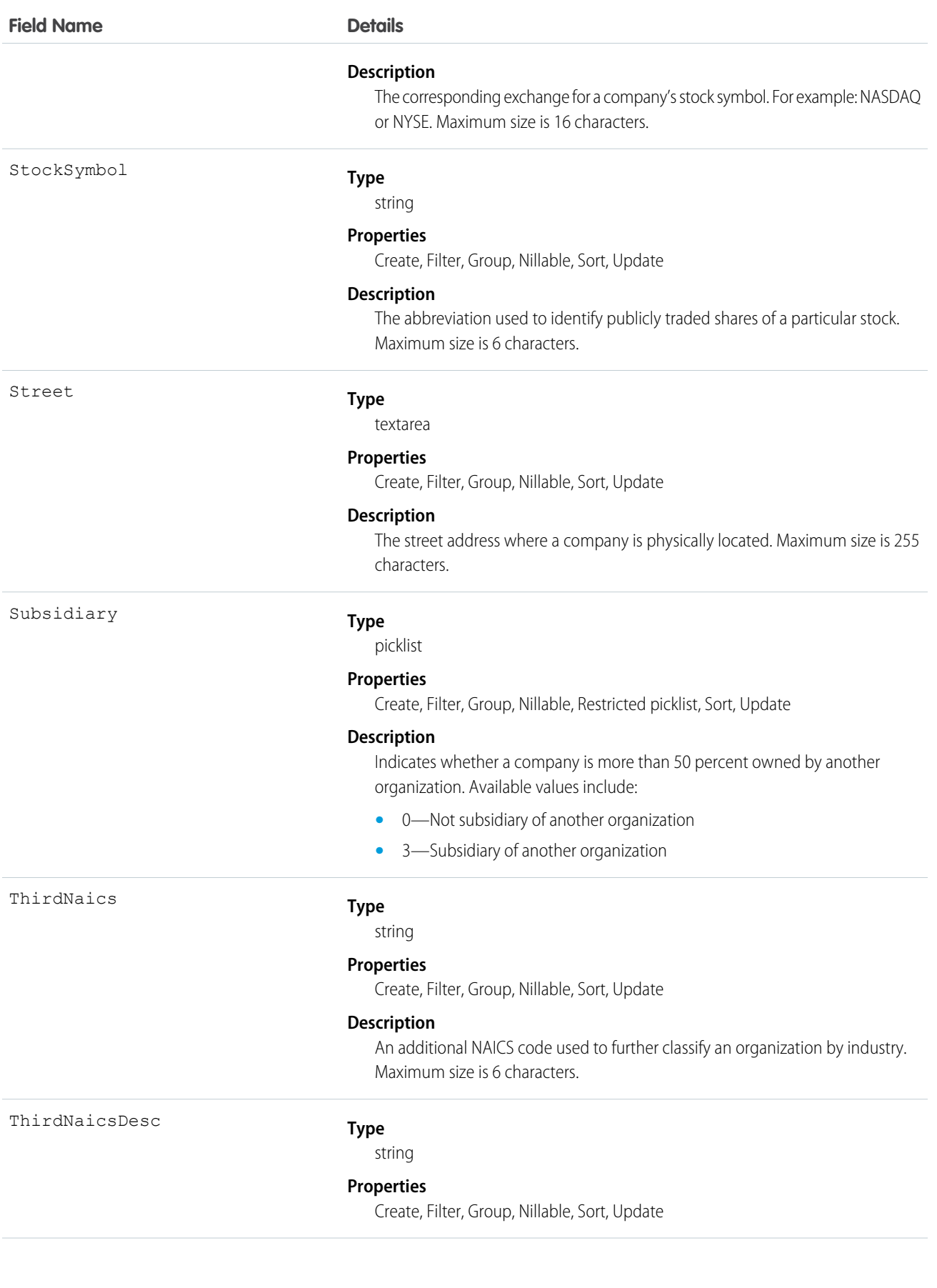

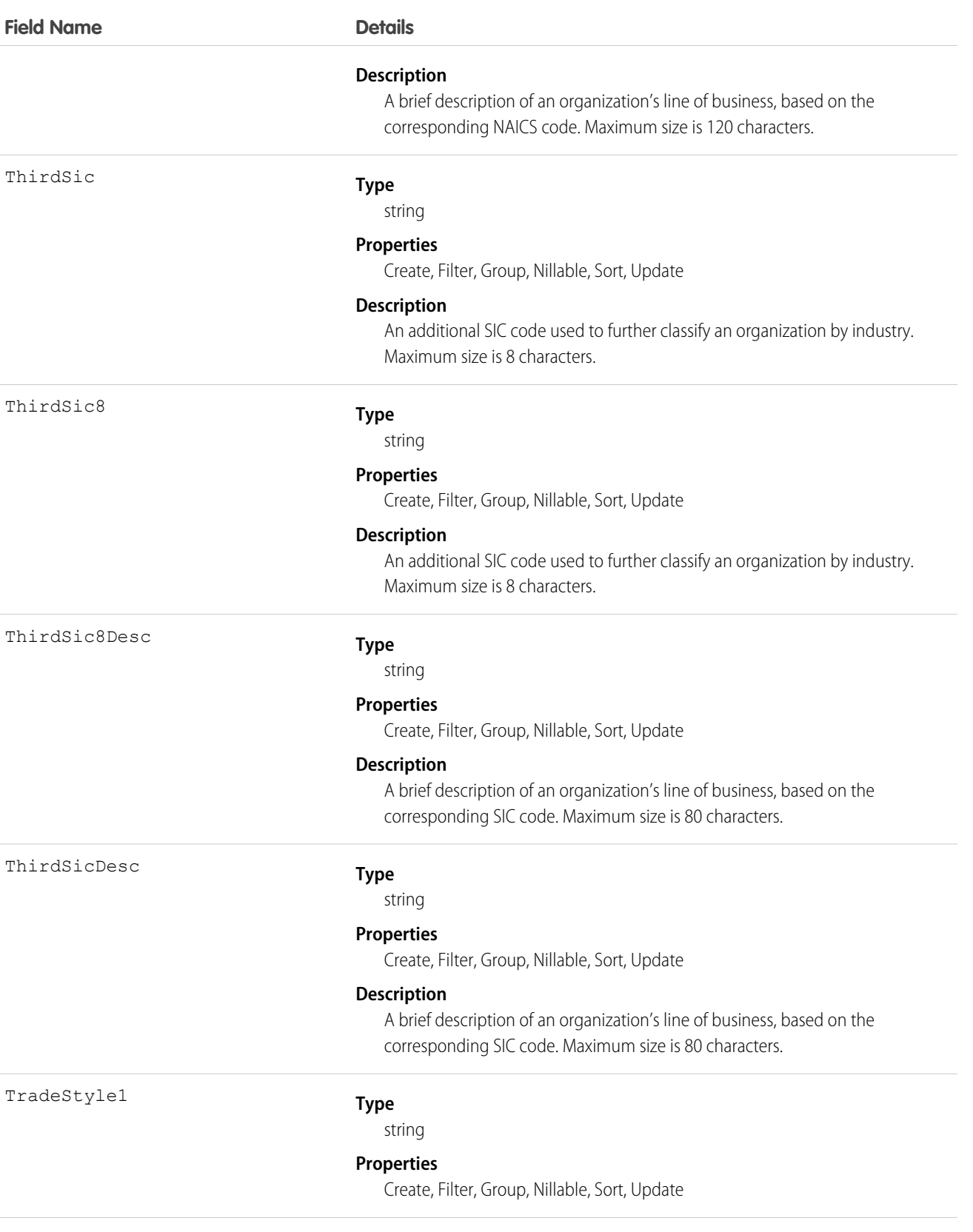

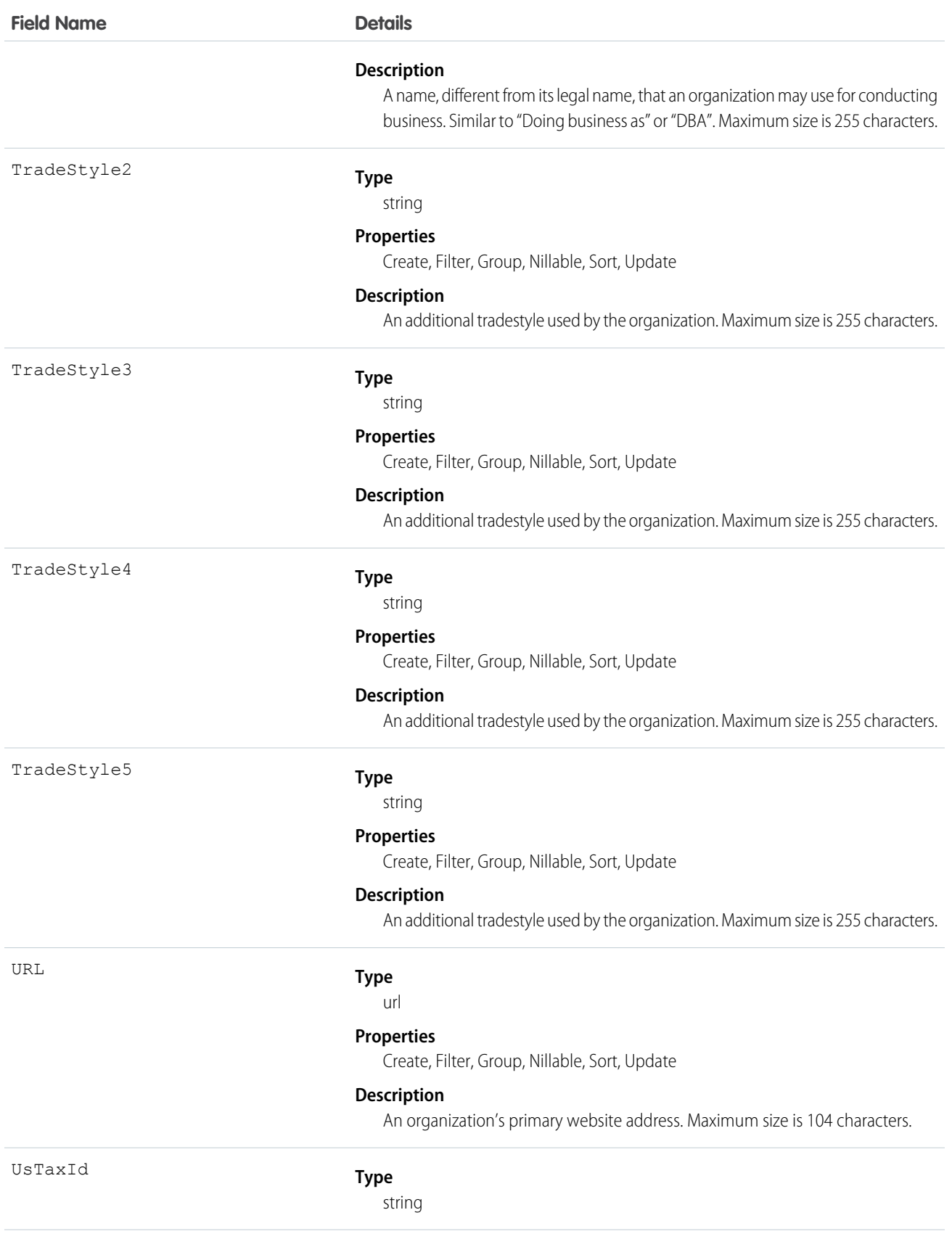

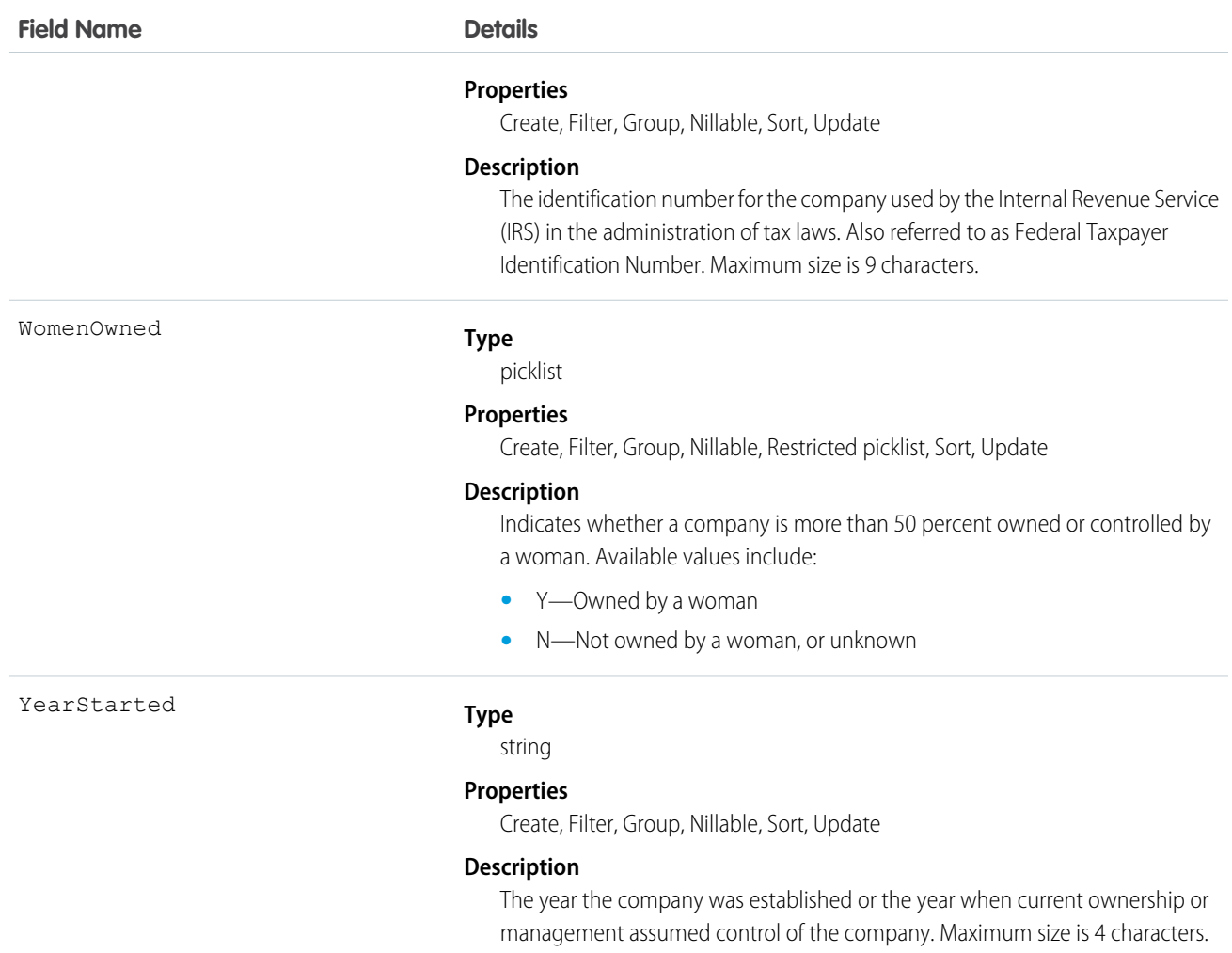

Use this object to manage D&B Company records in your organization.

# Dashboard

Represents a dashboard, which shows data from custom reports as visual components. Access is read-only. This object is available in API version 20.0 and later.

# Supported Calls

describeSObjects(), query(), retrieve(), search()

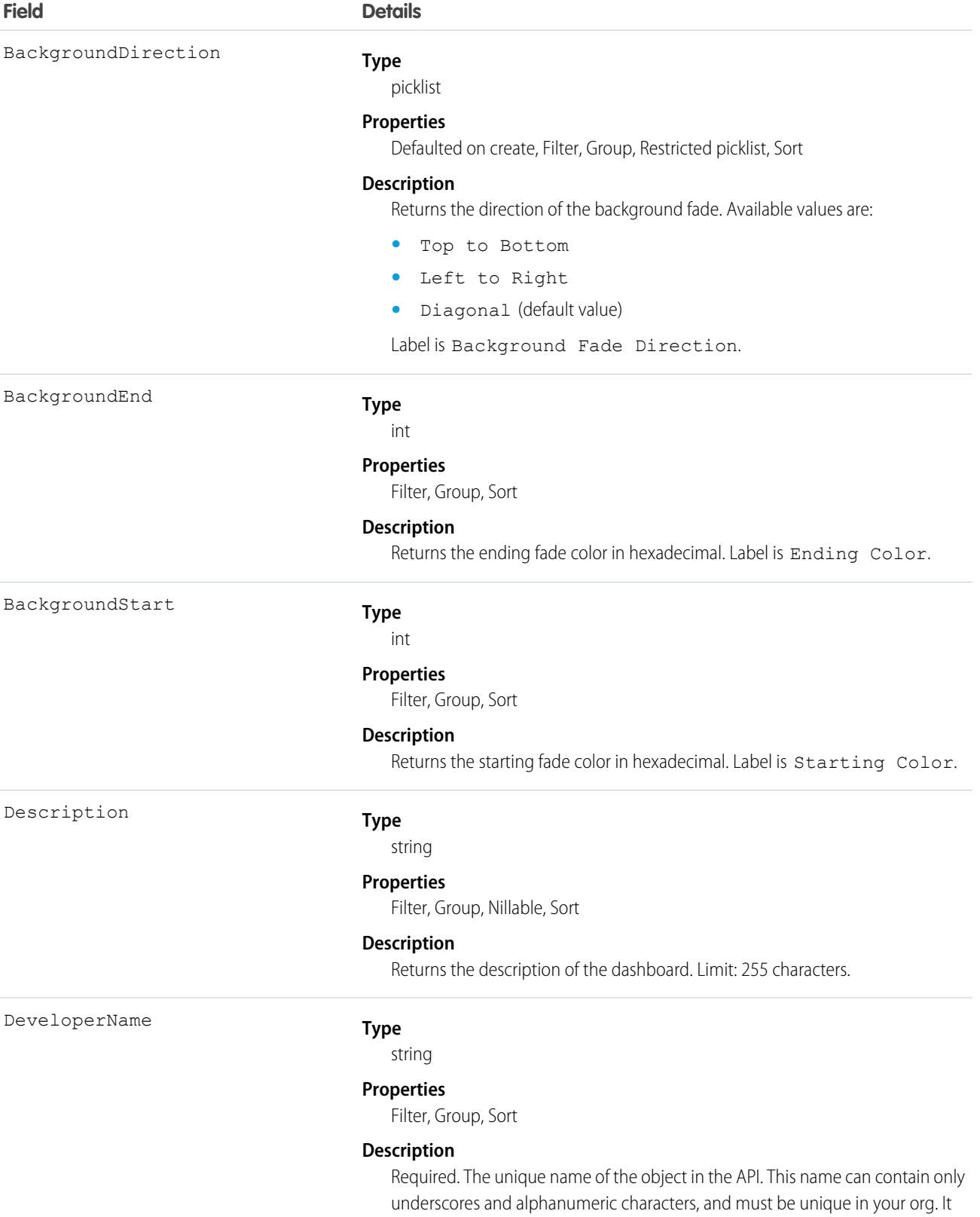

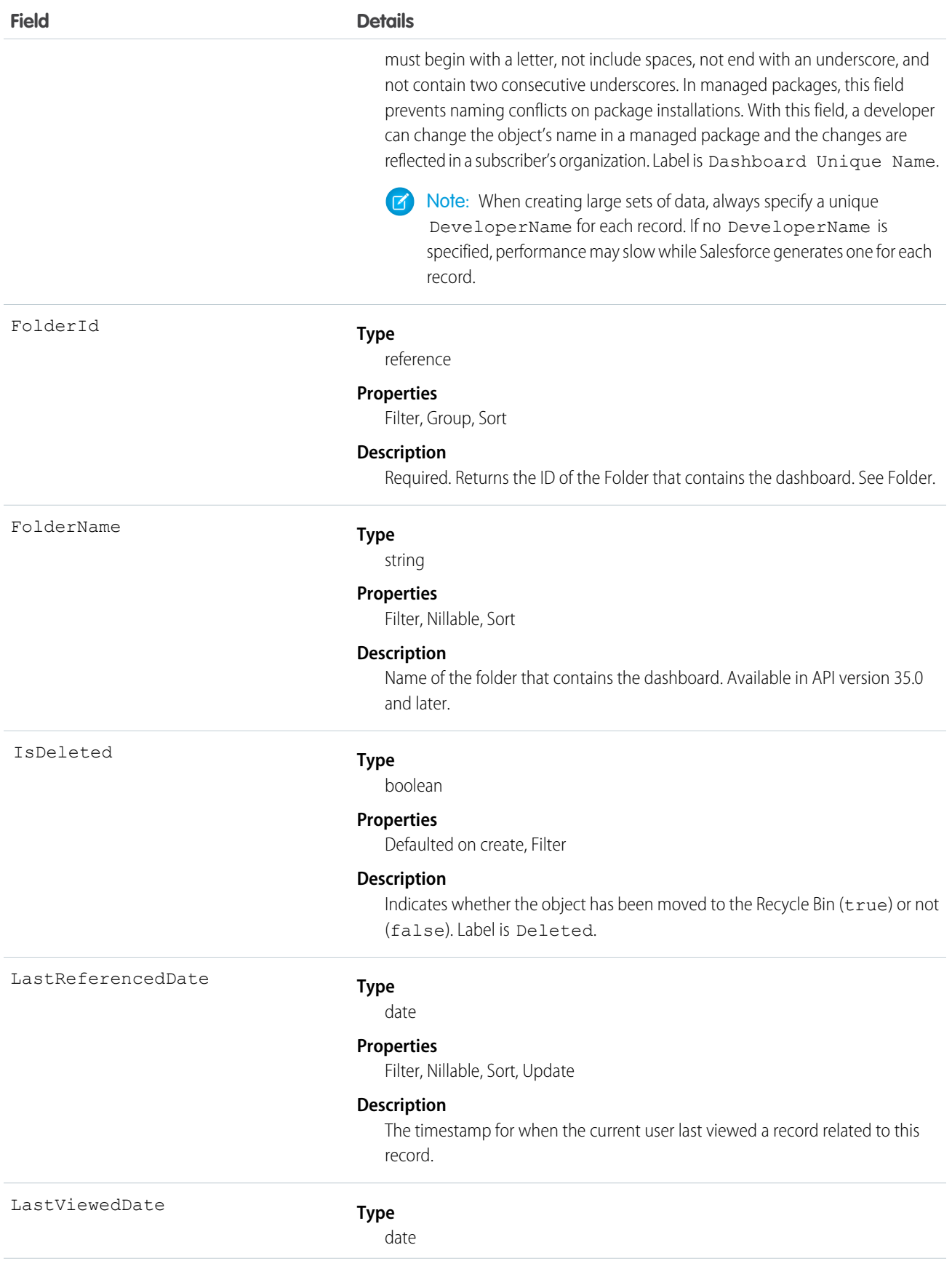
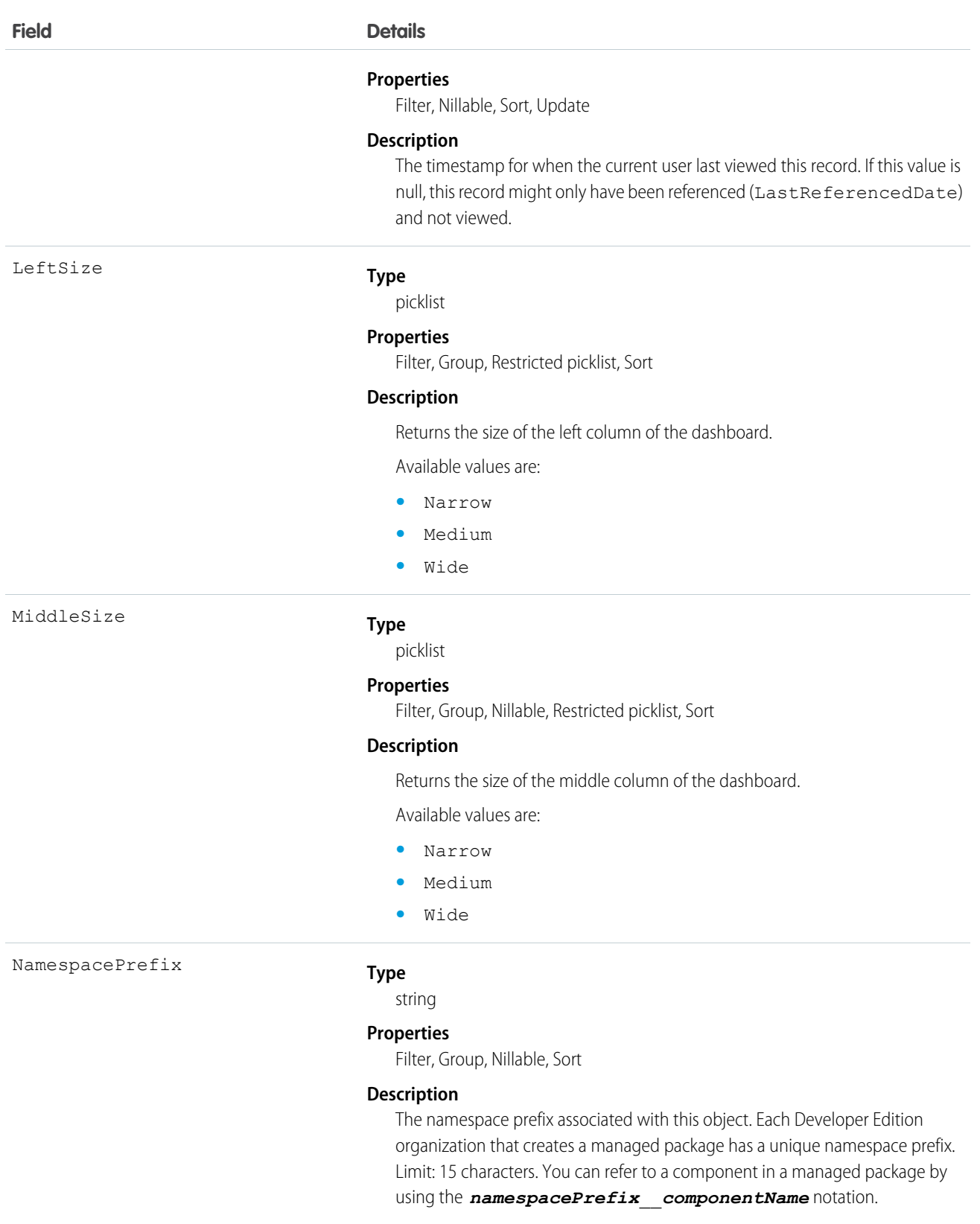

The namespace prefix can have one of the following values:

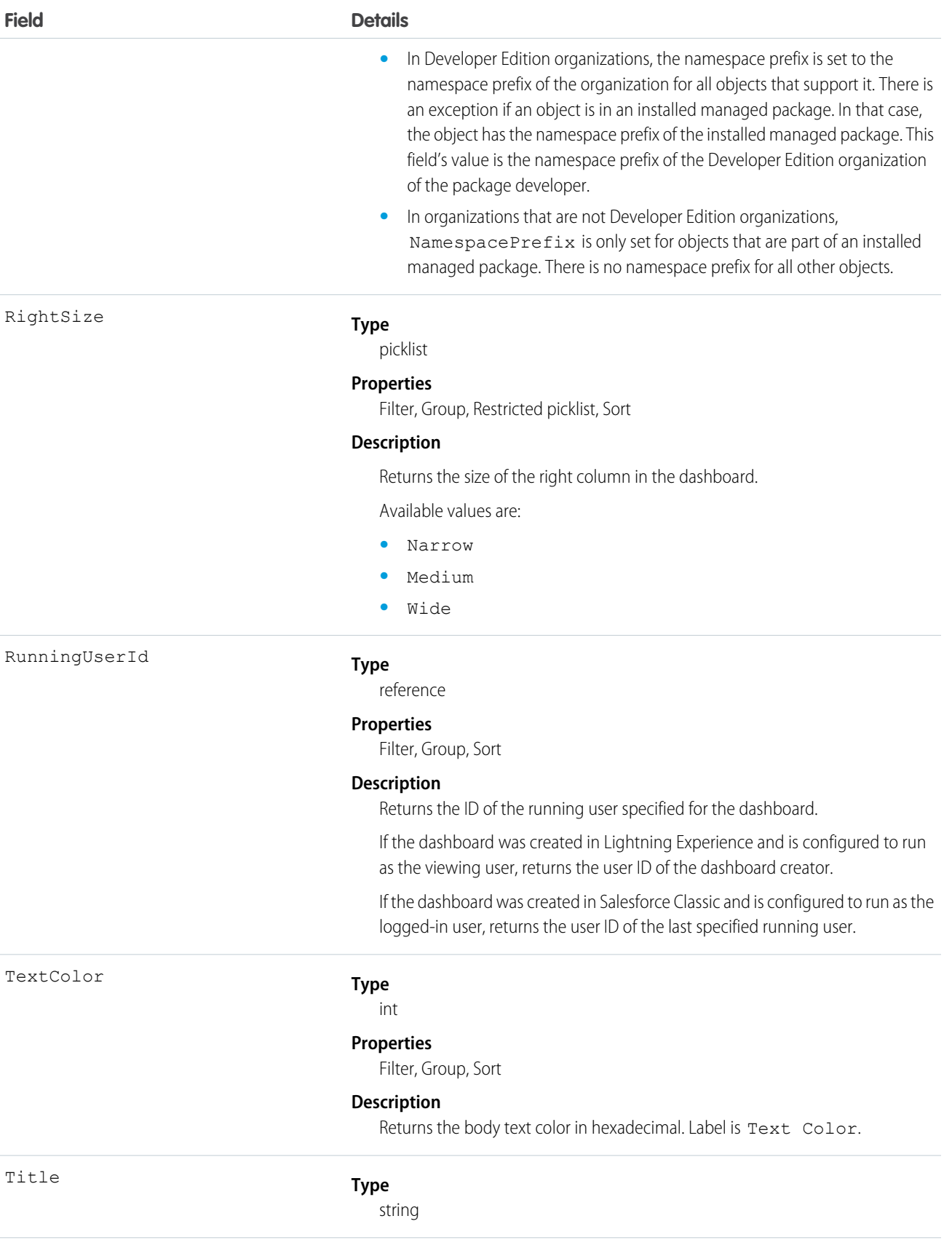

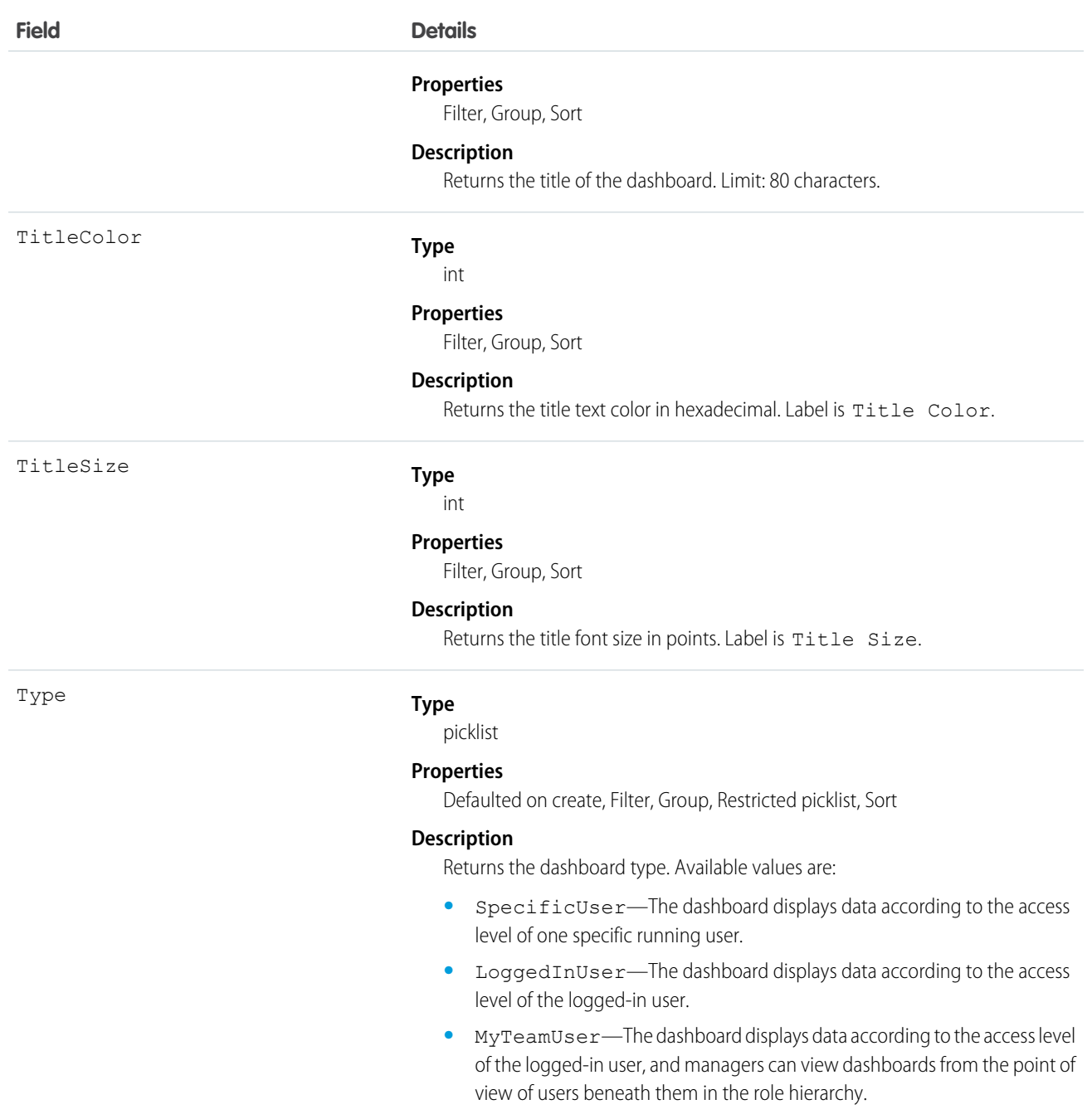

## Supported Query Scopes

Use these scopes to help specify the data that your SOQL query returns.

### **allPrivate**

Records saved in all users' private folders.

Requires the user permission "Manage All Private Reports and Dashboards" and [Enhanced Analytics Folder Sharing.](https://help.salesforce.com/HTViewHelpDoc?id=analytics_sharing_enable.htm&language=en_US) If your organziation was created after the Summer '13 release, you already have Enhanced Analytics Folder Sharing. Available in API version 36.0 and later.

#### **created**

Records created by the user running the query.

### **everything**

All records except records saved in other users' private folders.

### **mine**

Records saved in the private folder of the user running the query.

### Usage

Provides read only access to the current values in the dashboard fields.

## Example: Dashboards in an Inactive User's Private Folder

This SOQL query returns dashboards saved in a specific user's private folder.

```
SELECT Id FROM Dashboard USING SCOPE allPrivate WHERE CreatedByID = '005A0000000Bc2deFG'
```
SEE ALSO:

[DashboardFeed](#page-659-0) [DashboardTag](#page-667-0) [Report](#page-1832-0)

# DashboardComponent

Represents a dashboard component, which can be a chart, metric, table, or gauge on a dashboard. Access is read-only. This object is available in API version 21.0 and later.

# Supported Calls

```
describeSObjects(), query(), retrieve()
```
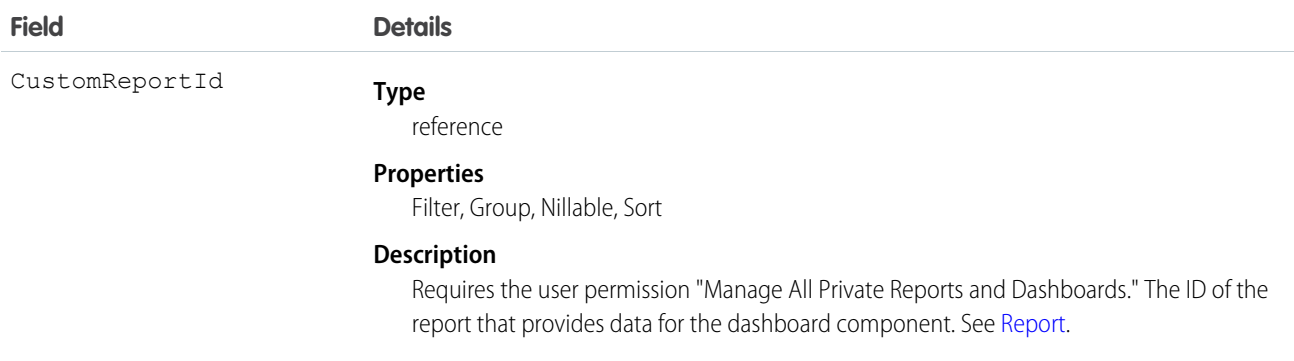

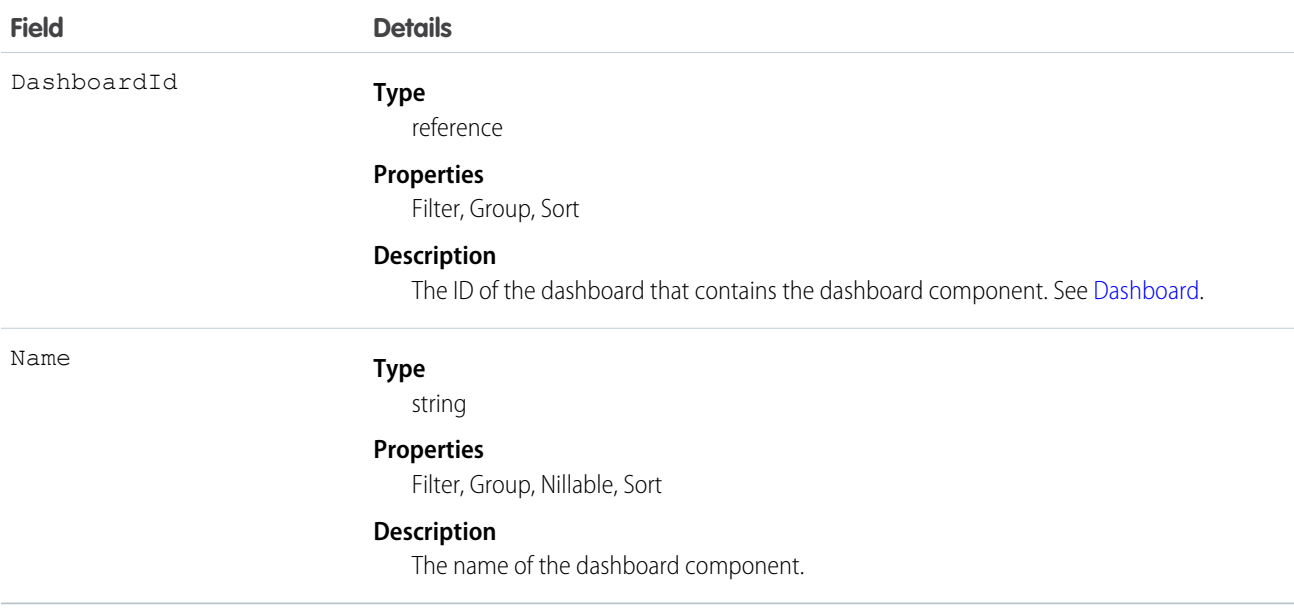

Provides read only access to the current values in dashboard component fields.

# DashboardComponentFeed

Represents a single feed item in the feed displayed on a dashboard component. This object is available in API version 21.0 and later.

# Supported Calls

delete(), describeSObjects(), getDeleted(), getUpdated(), query(), retrieve()

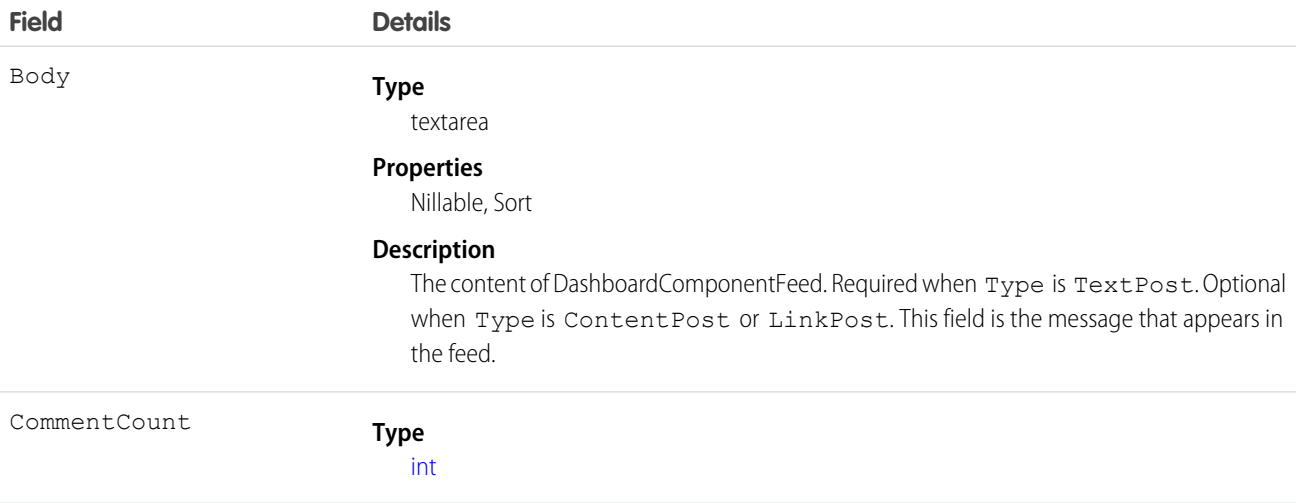

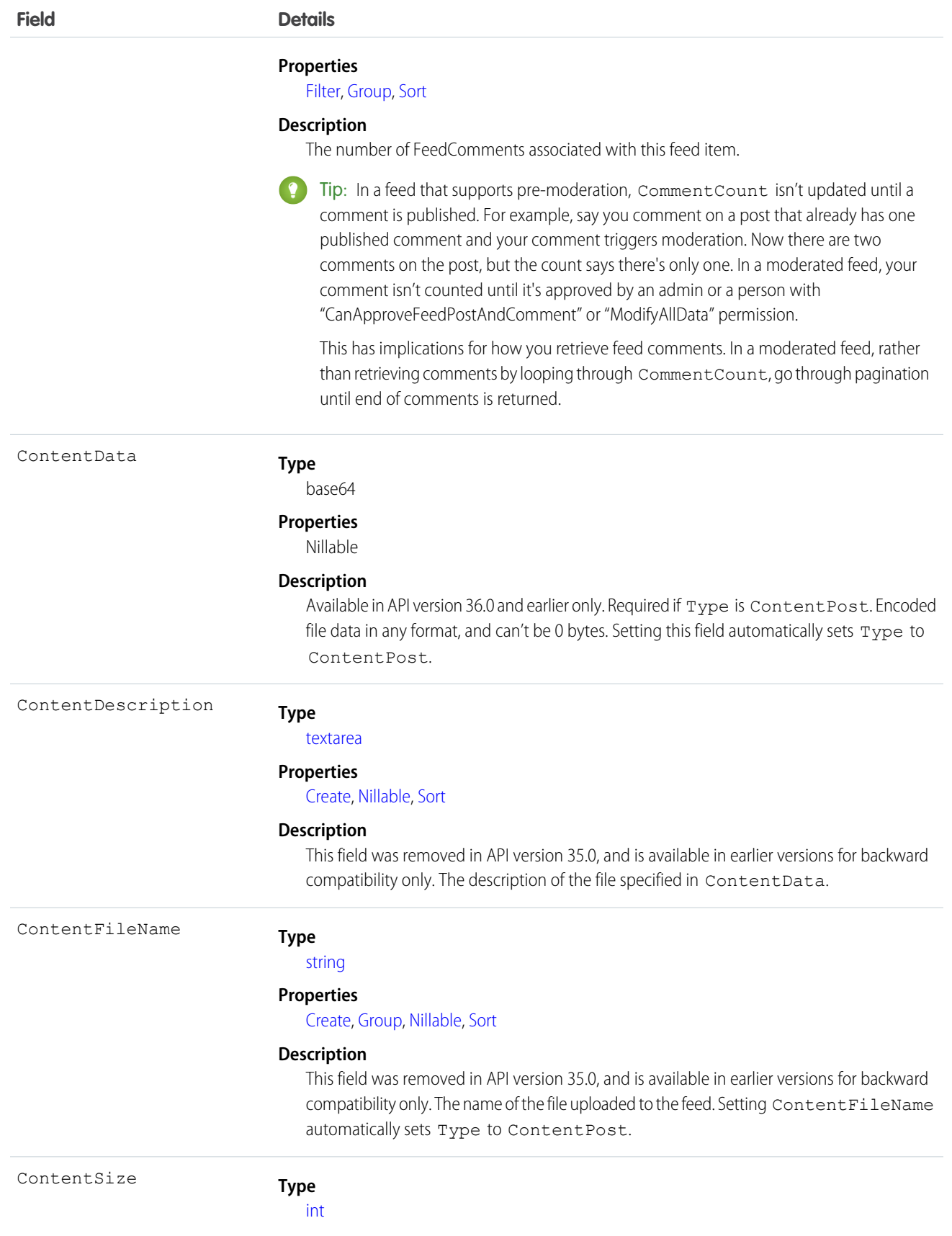

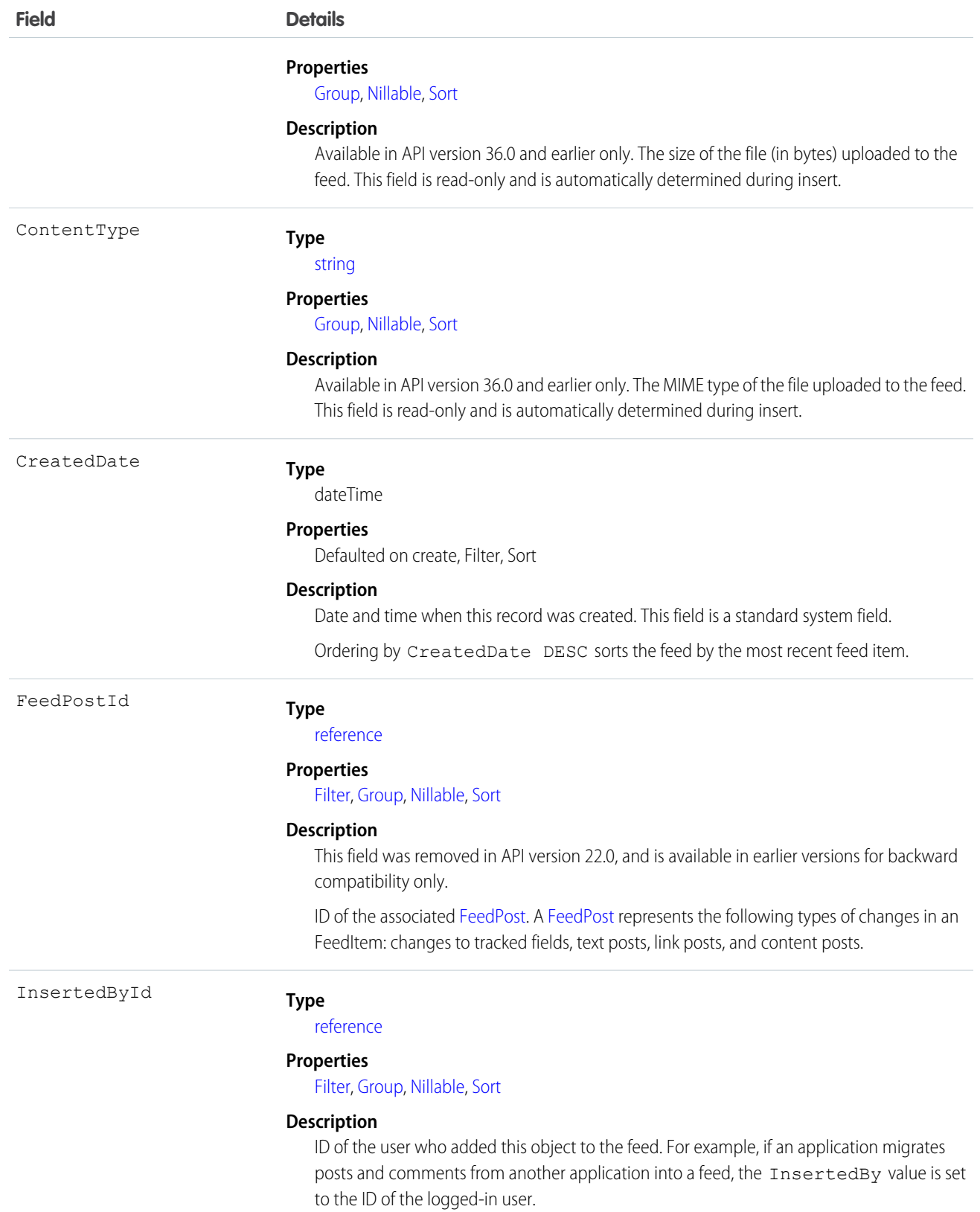

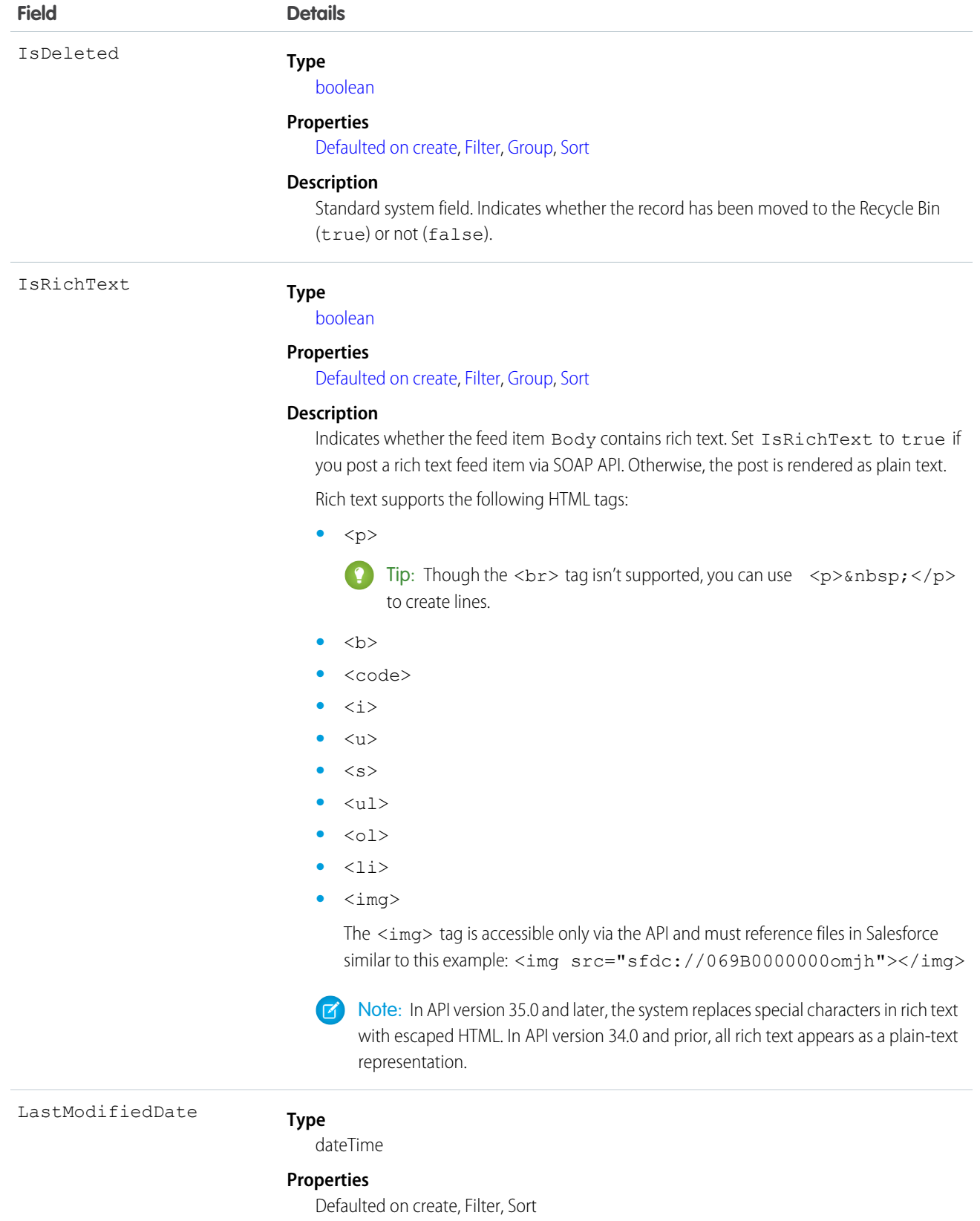

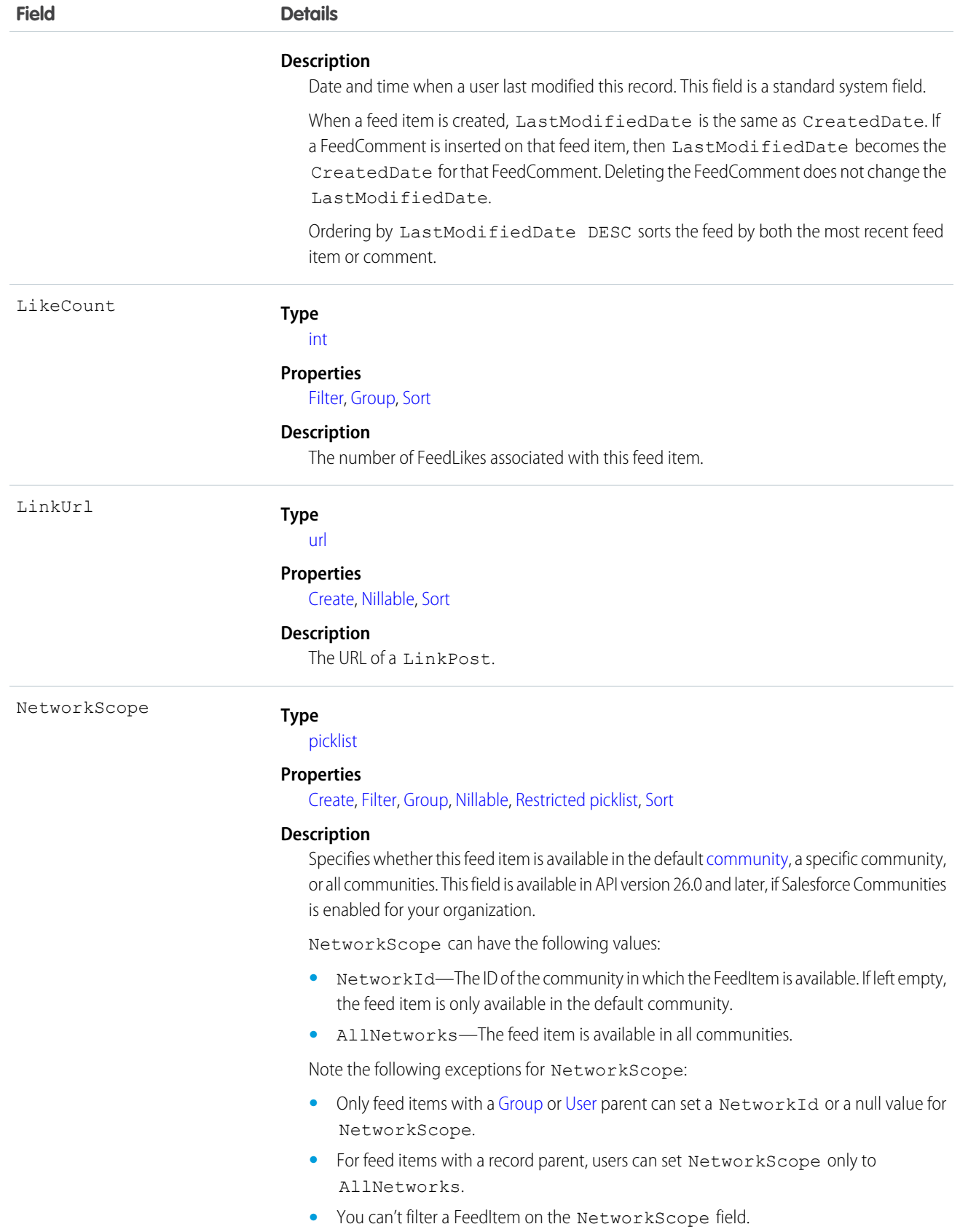

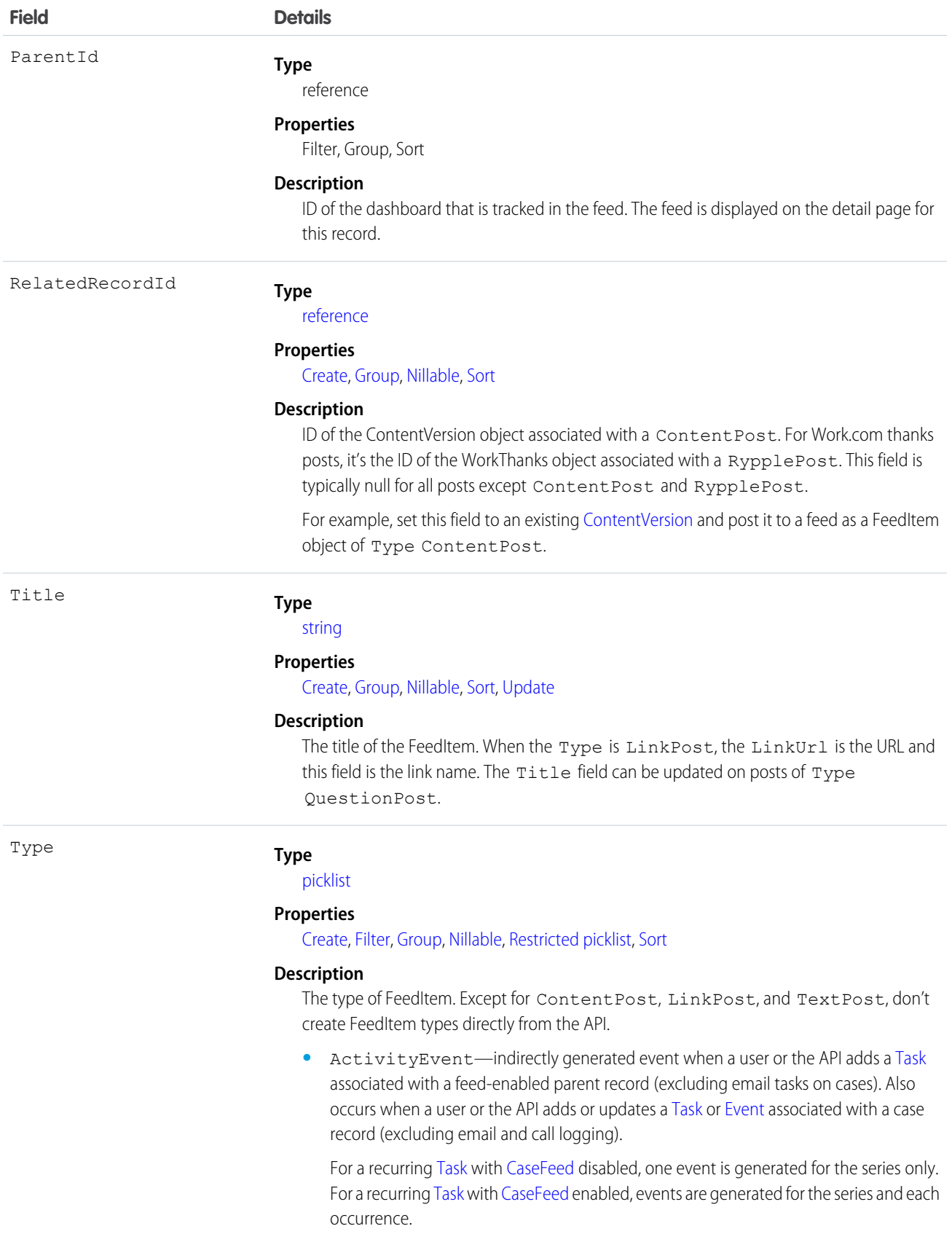

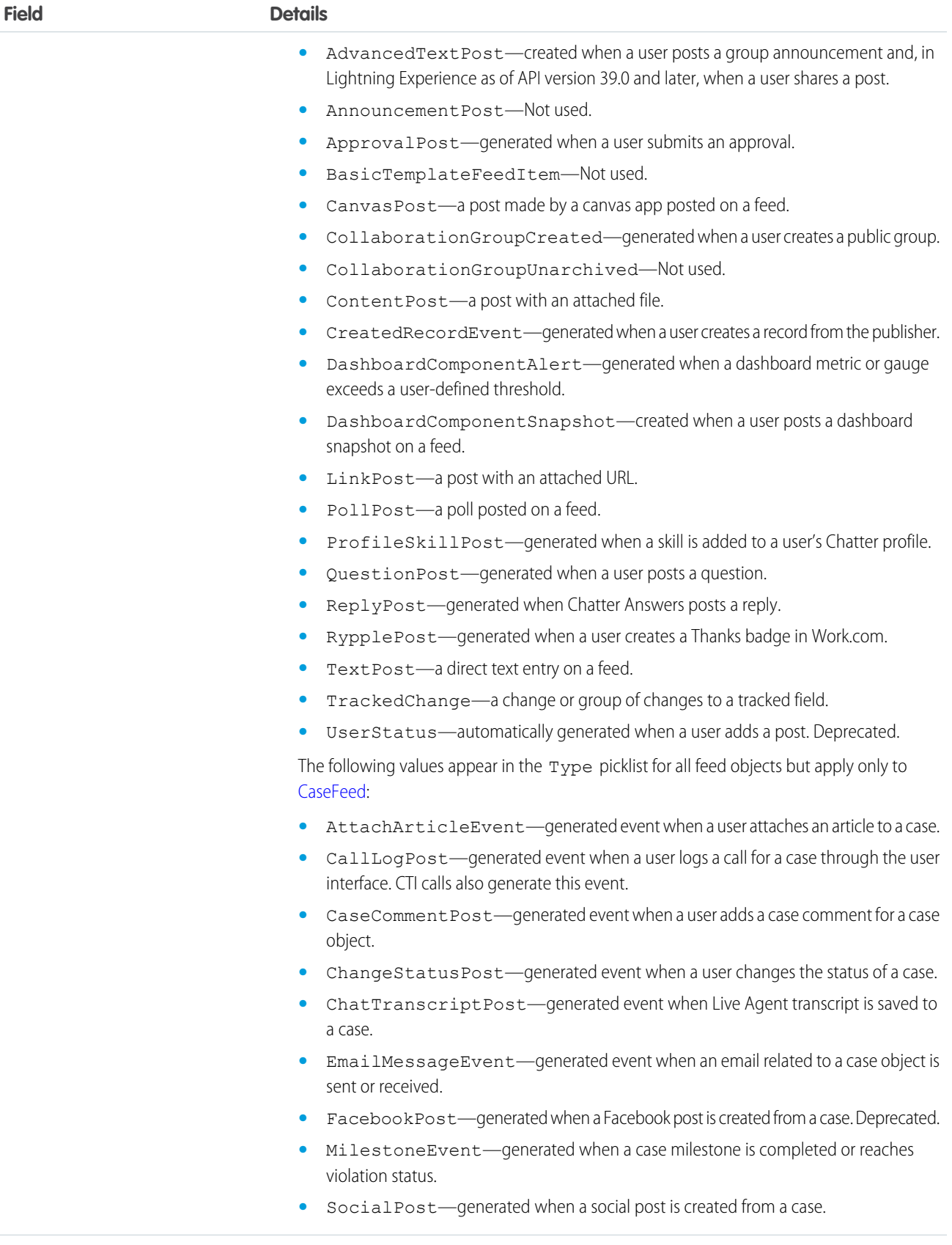

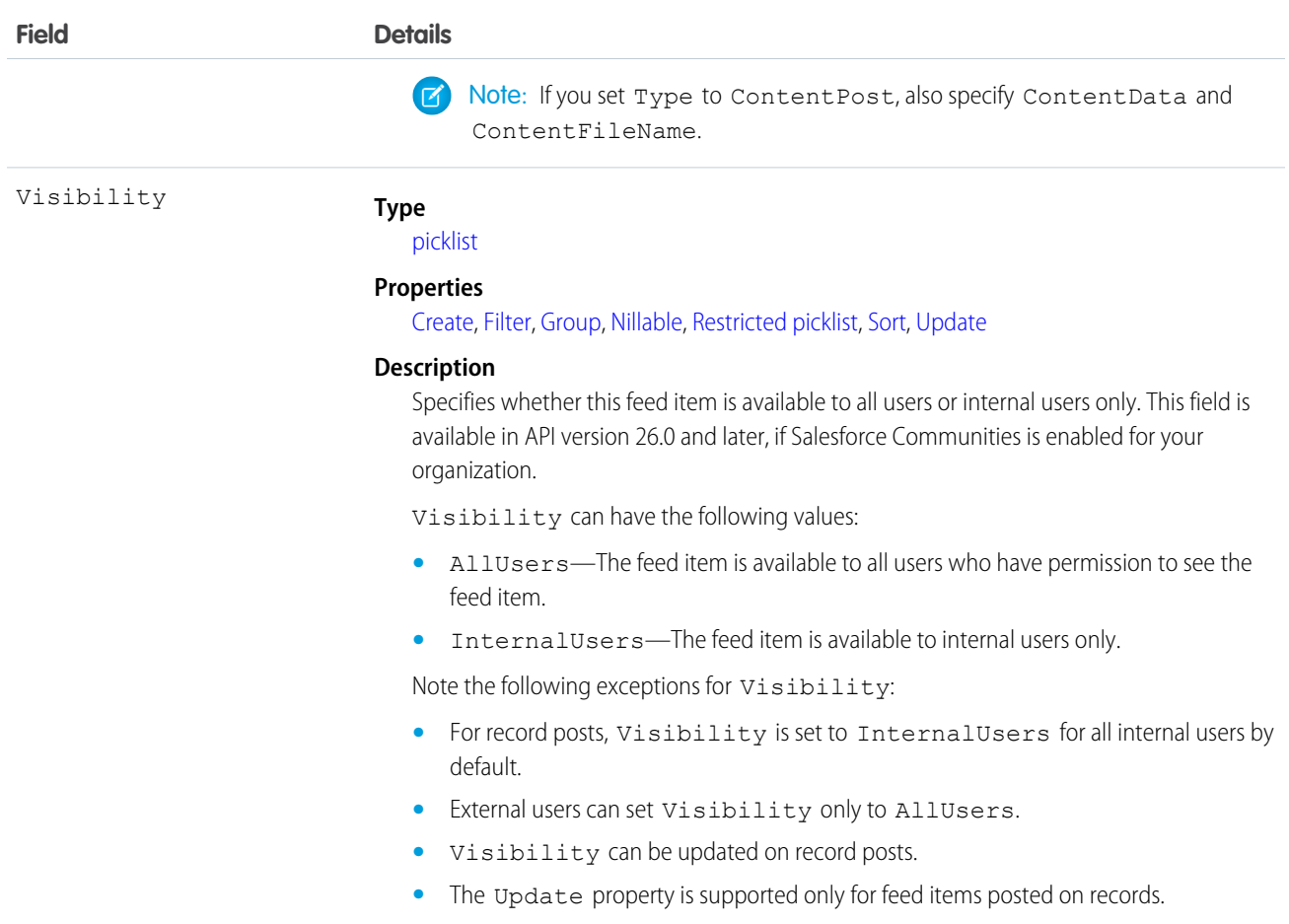

<span id="page-659-0"></span>Use this object to retrieve the current contents of the feed fields, such as type of feed or feed ID.

# DashboardFeed

Represents a single feed item in the feed displayed on a dashboard. This object is available in API version 20.0 and later. Shows changes to dashboard fields tracked in feeds, and posts and comments about the dashboard.

## Supported Calls

delete(), describeSObjects(), getDeleted(), getUpdated(), query(), retrieve()

## Special Access Rules

You can delete all feed items you created. To delete feed items you didn't create, you must have one of these permissions:

- **•** "Modify All Data"
- **•** "Moderate Chatter"

Note: Users with the "Moderate Chatter" permission can delete only the feed items and comments they see.

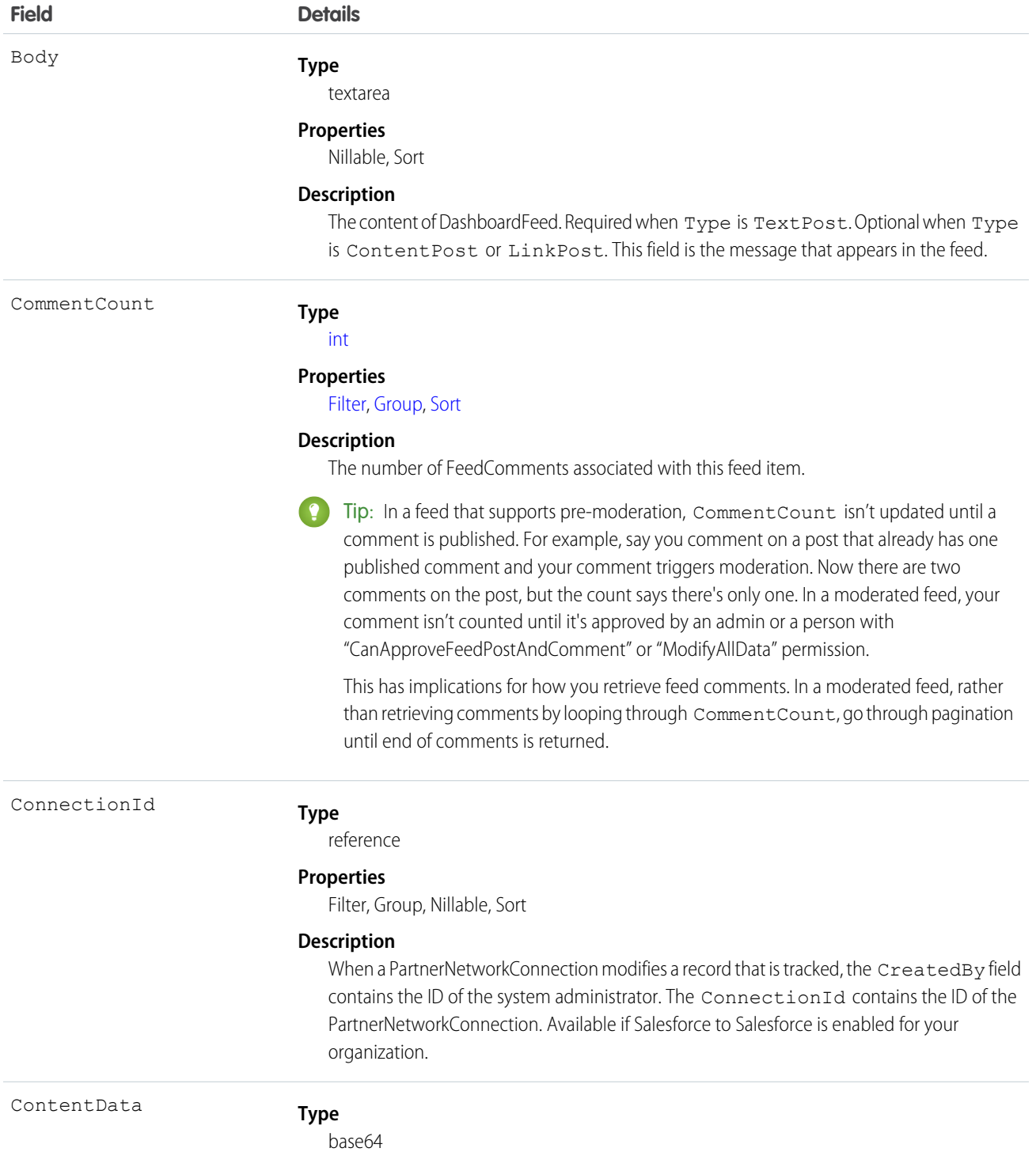

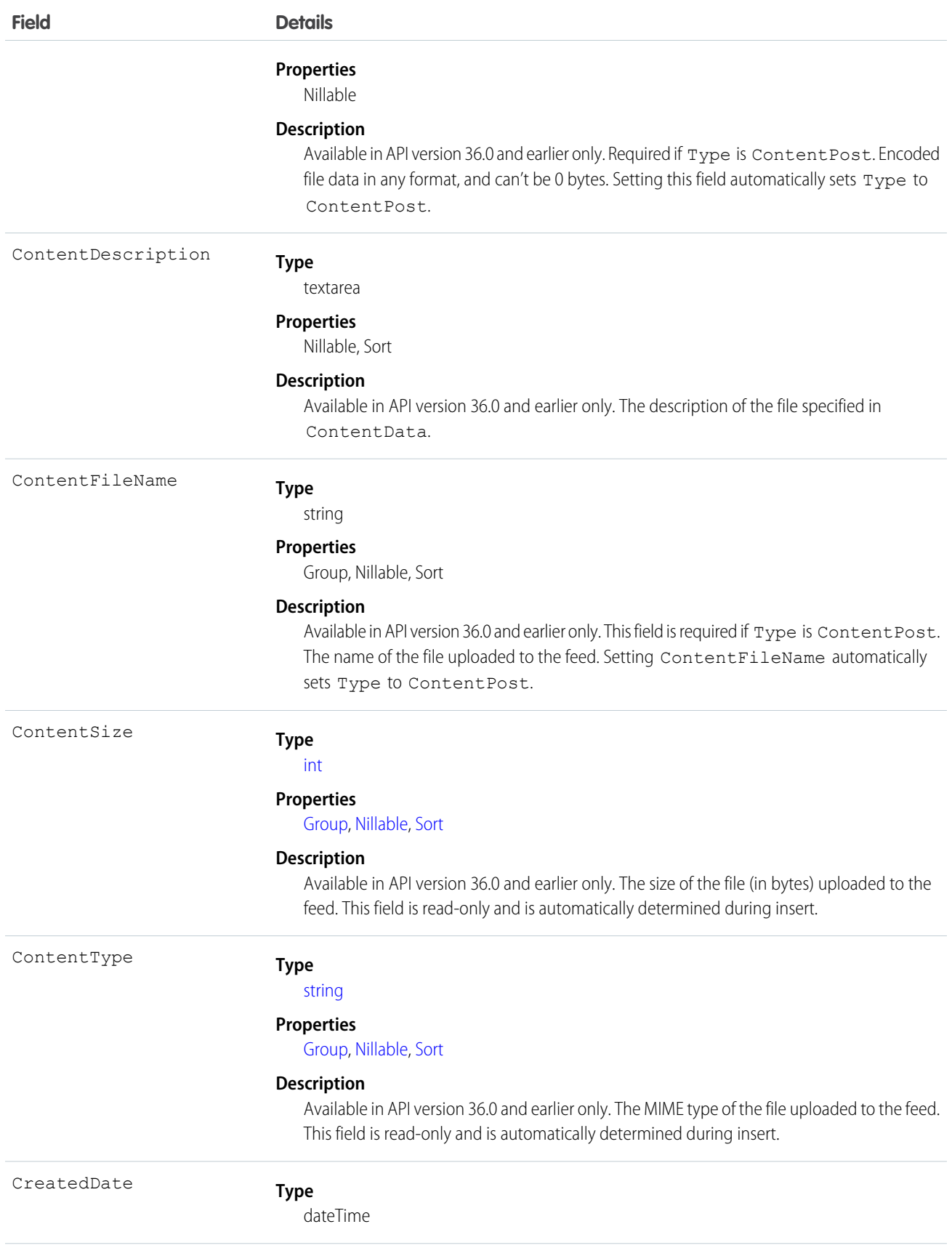

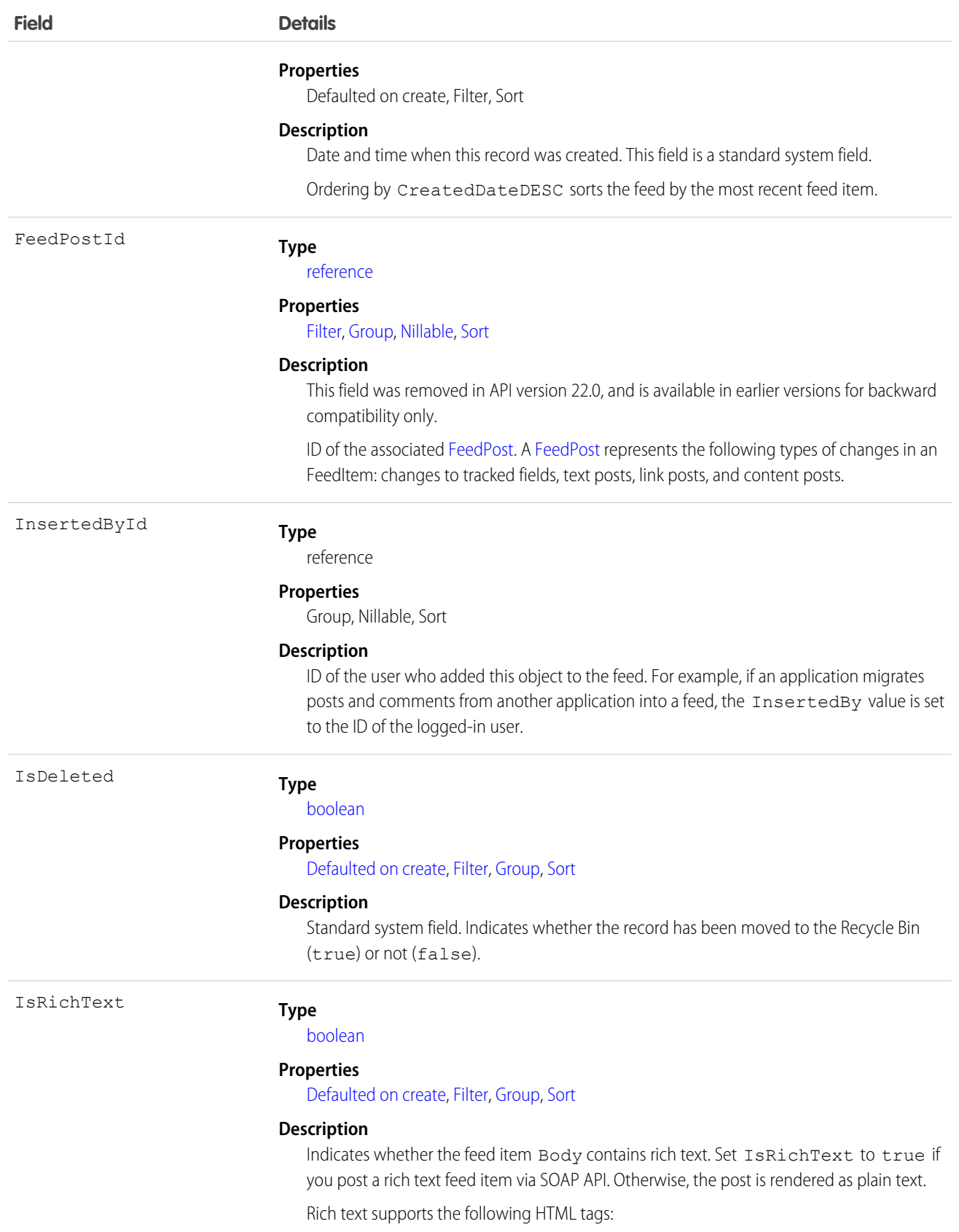

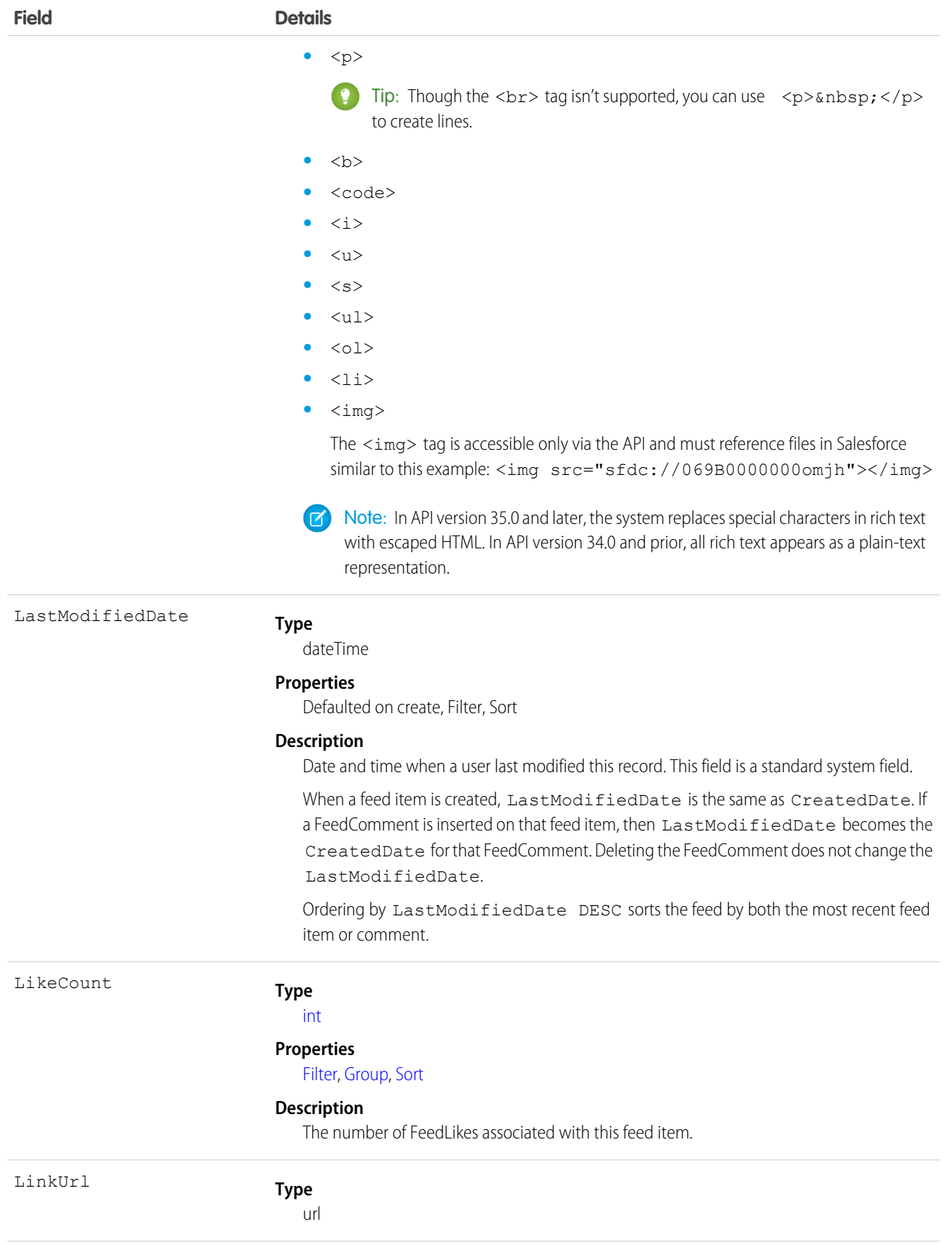

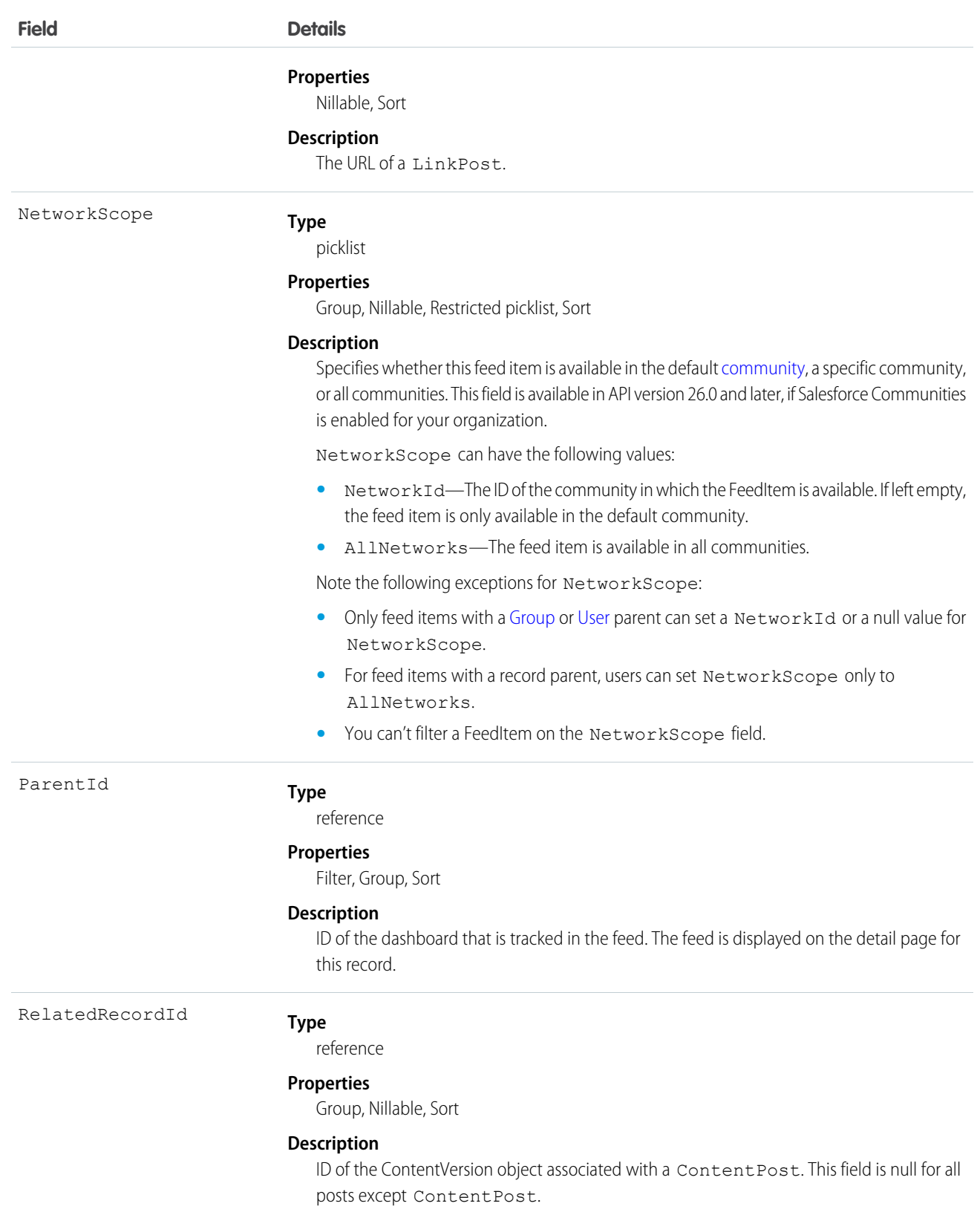

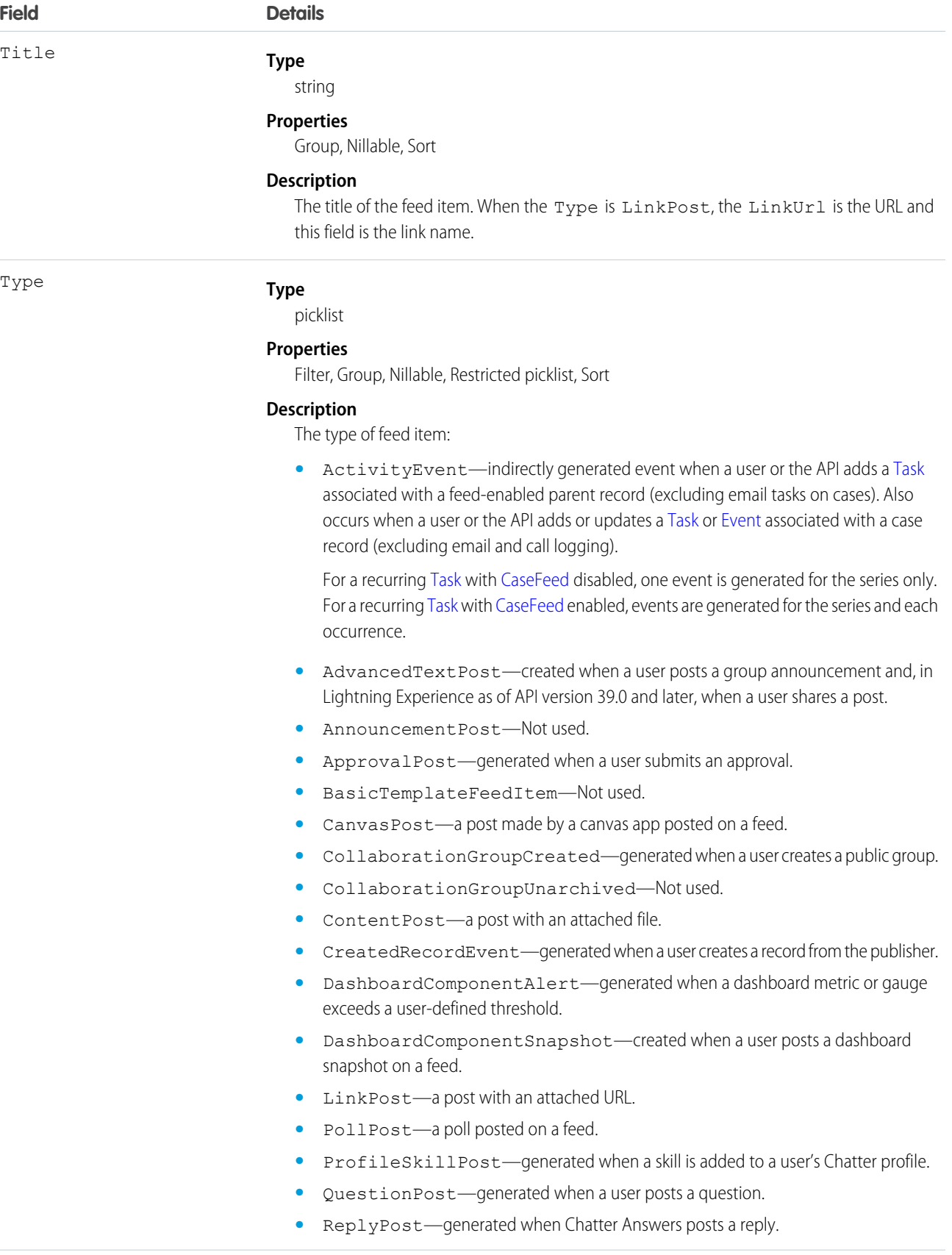

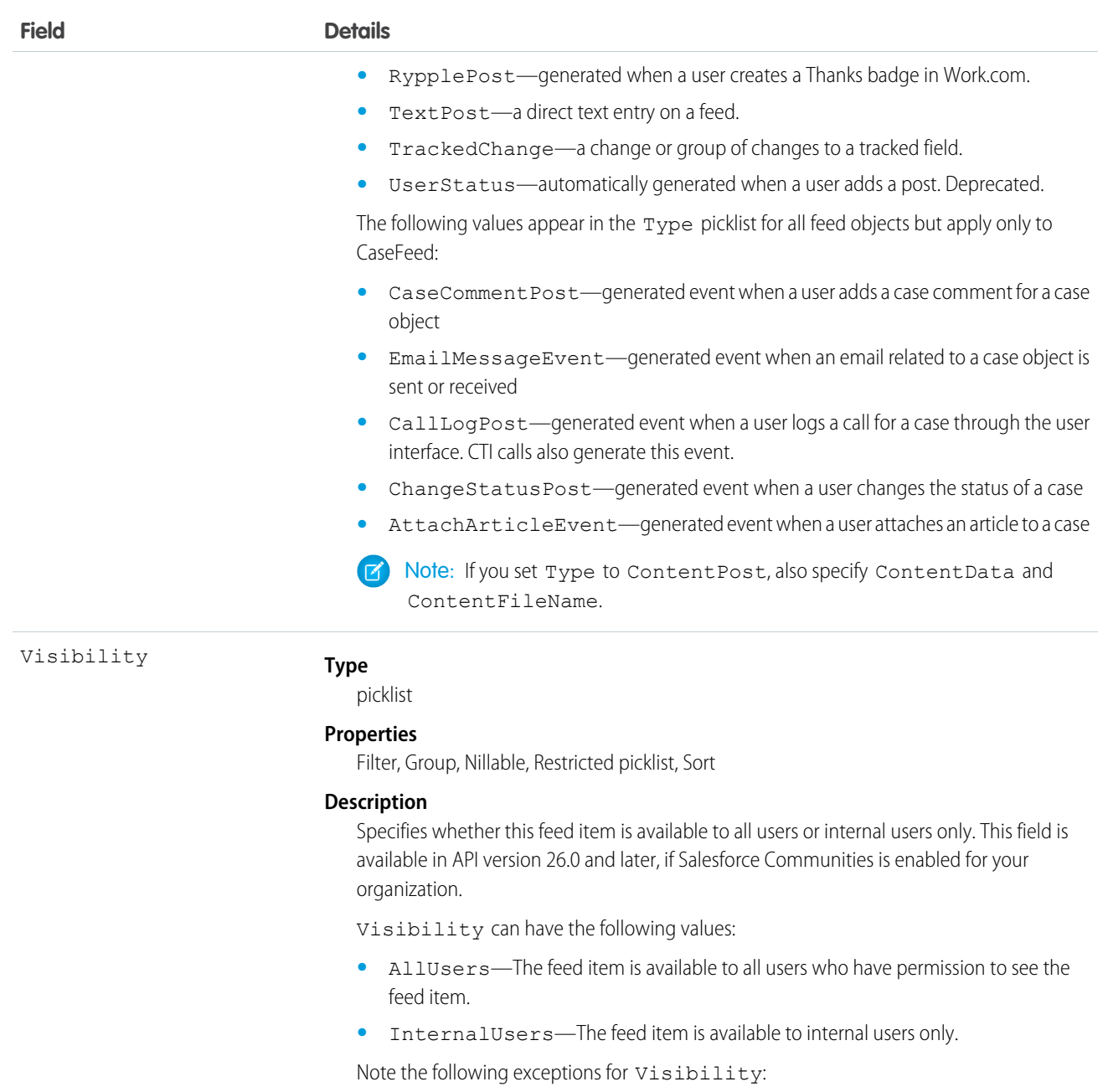

- **•** For record posts, Visibility is set to InternalUsers for all internal users by default.
- **•** External users can set Visibility only to AllUsers.
- On user and group posts, only internal users can set Visibility to InternalUsers.

Use this object to retrieve the current contents of the feed fields, such as type of feed or feed ID.

SEE ALSO:

**[Dashboard](#page-645-0)** 

# <span id="page-667-0"></span>DashboardTag

Associates a word or short phrase with a Dashboard. This object is available in API version 20.0 and later.

## Supported Calls

```
create(), delete(), describeSObjects(), query(), retrieve()
```
### Fields

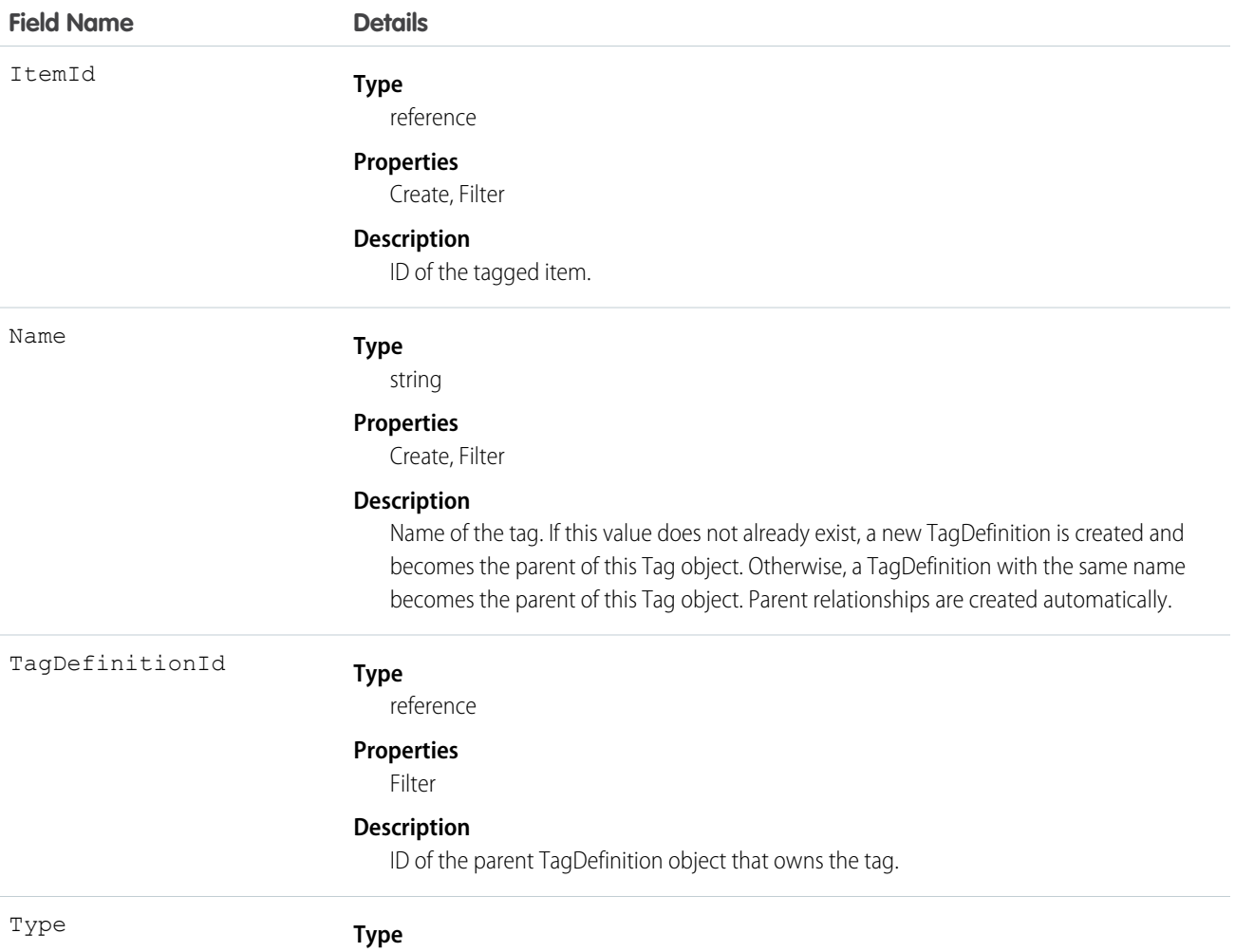

picklist

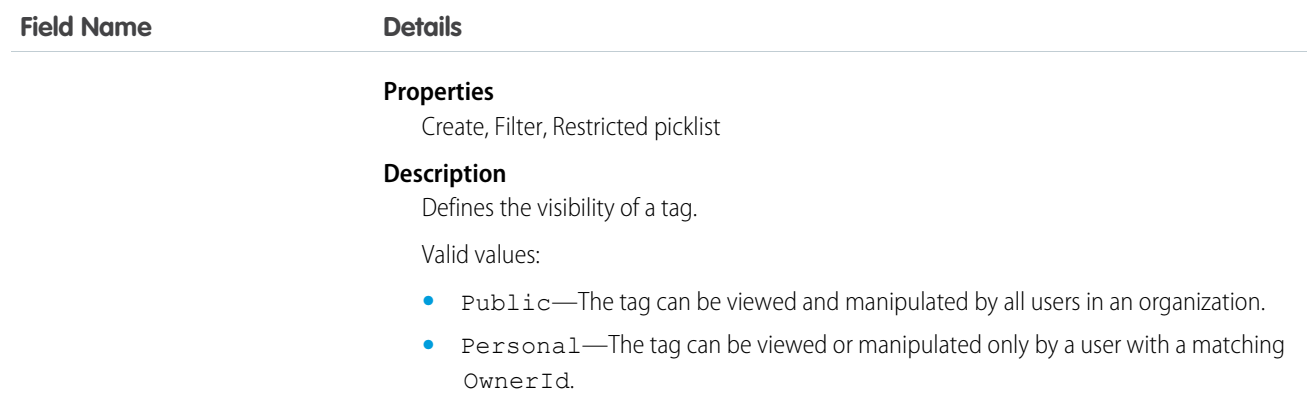

DashboardTag stores the relationship between its parent TagDefinition and the Dashboard being tagged. Tag objects act as metadata, allowing users to describe and organize their data.

When a tag is deleted, its parent TagDefinition will also be deleted if the name is not being used; otherwise, the parent remains. Deleting a TagDefinition sends it to the Recycle Bin, along with any associated tag entries.

### <span id="page-668-0"></span>SEE ALSO:

**[Dashboard](#page-645-0)** 

## DataAssessmentFieldMetric

Represents summary statistics for matched, blank, and differing fields in account records of an org compared to records in Data.com.This object is available in API version 37.0 and later.

## Supported Calls

describeSObjects(), getDeleted(), getUpdated(), query(), retrieve()

#### **Child Relationships**

DataAssessmentFieldMetric is a child object of [DataAssessmentMetric](#page-670-0) object.

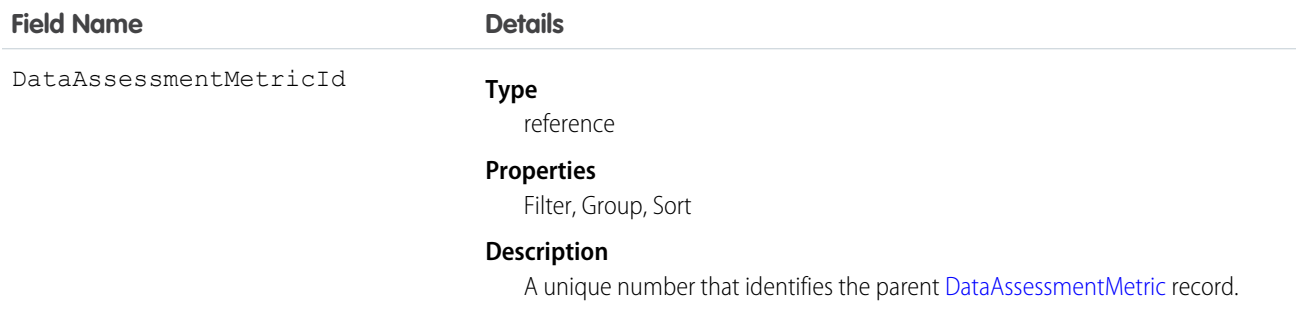

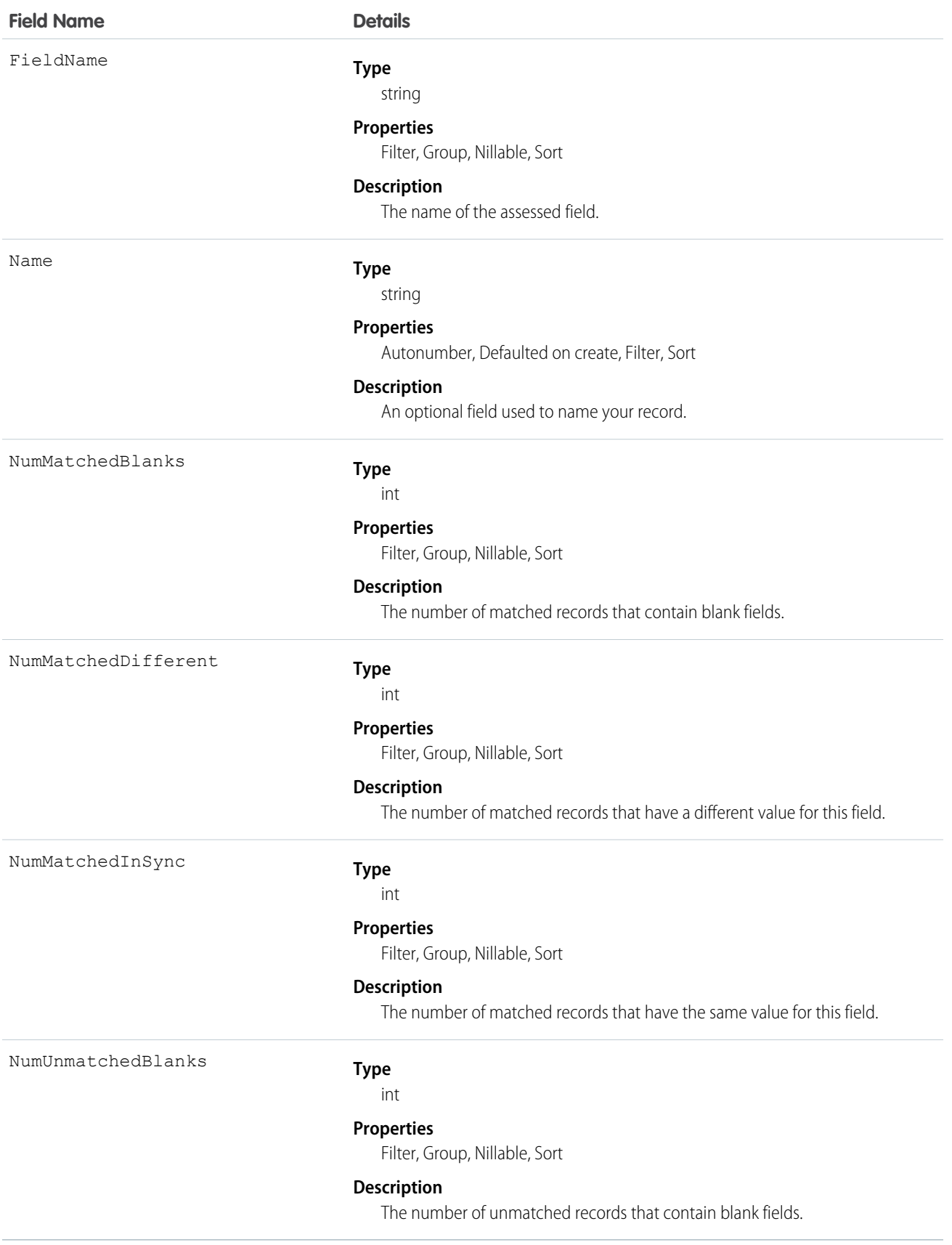

# <span id="page-670-0"></span>DataAssessmentMetric

Represents a summary of statistics for fields matched and unmatched in your account records with Data.com account records.This object is available in API version 37.0 and later.

# Supported Calls

describeSObjects(), getDeleted(), getUpdated(), query(), retrieve()

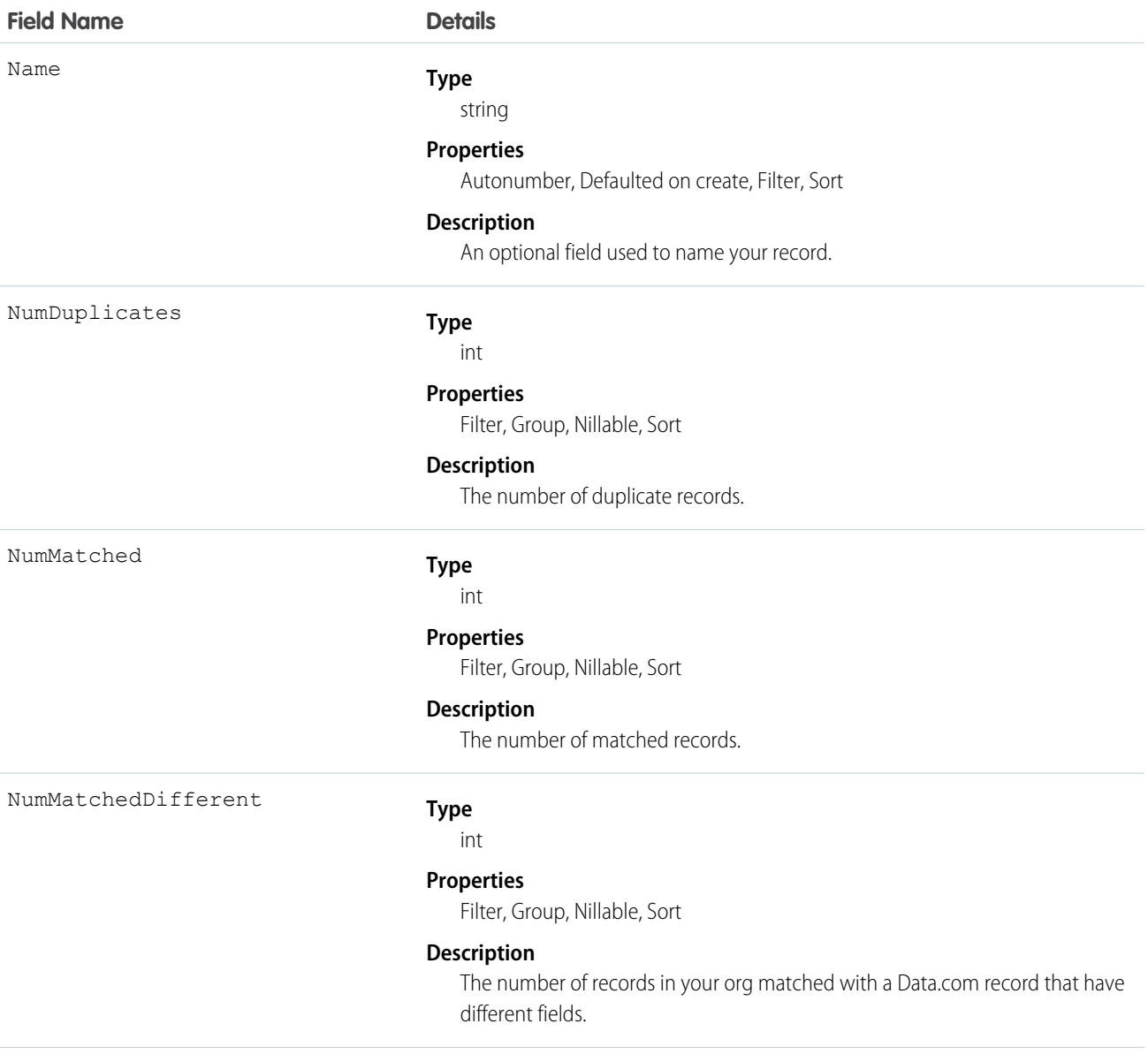

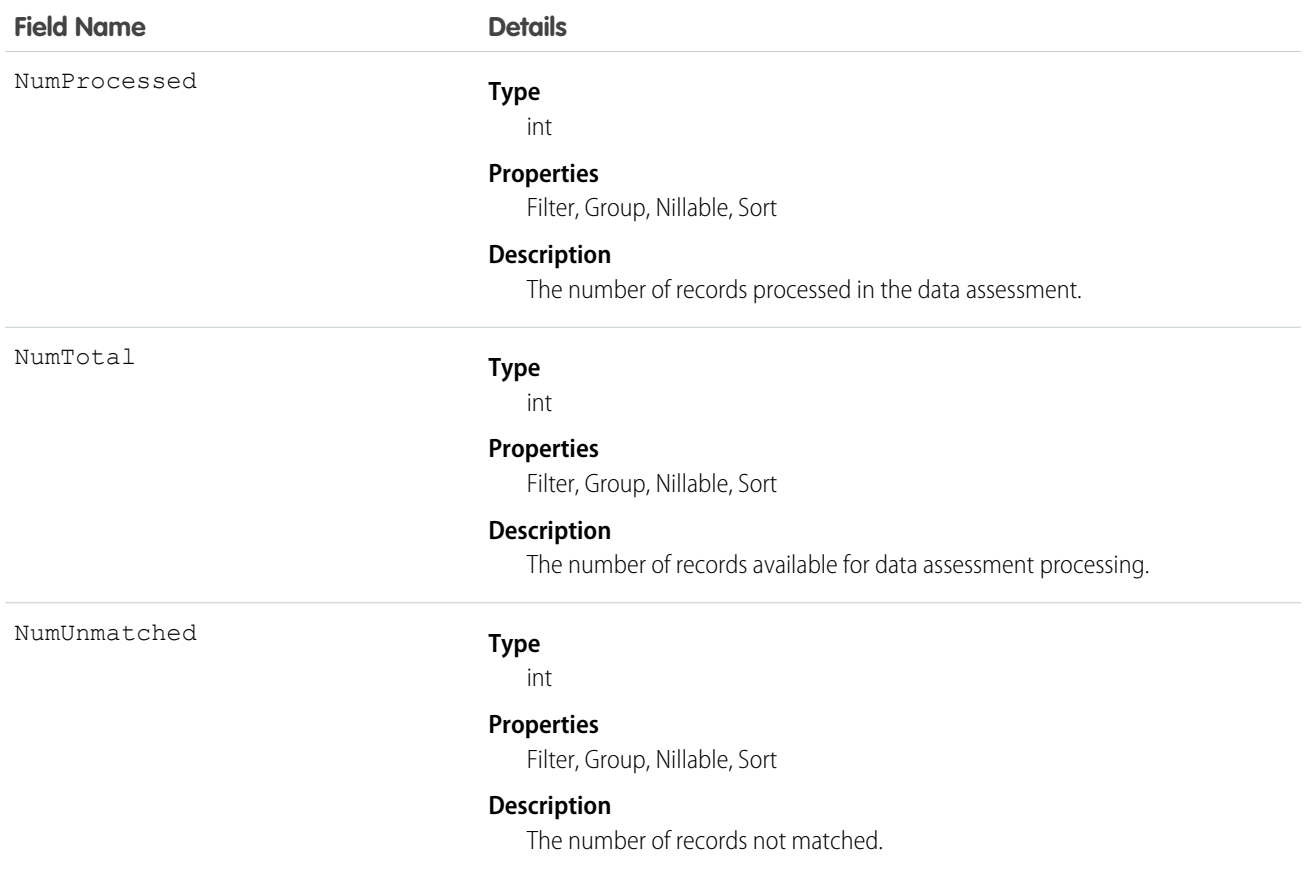

# DataAssessmentValueMetric

Summarizes the number of fields matched for your account records with Data.com account records.This object is available in API version 37.0 and later.

## Supported Calls

describeSObjects(), getDeleted(), getUpdated(), query(), retrieve()

### **Child Relationships**

DataAssessmentValueMetric is a child of [DataAssessementFieldMetric](#page-668-0).

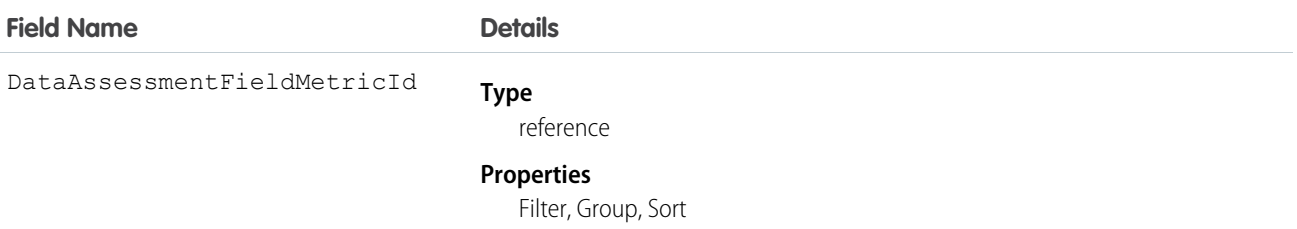

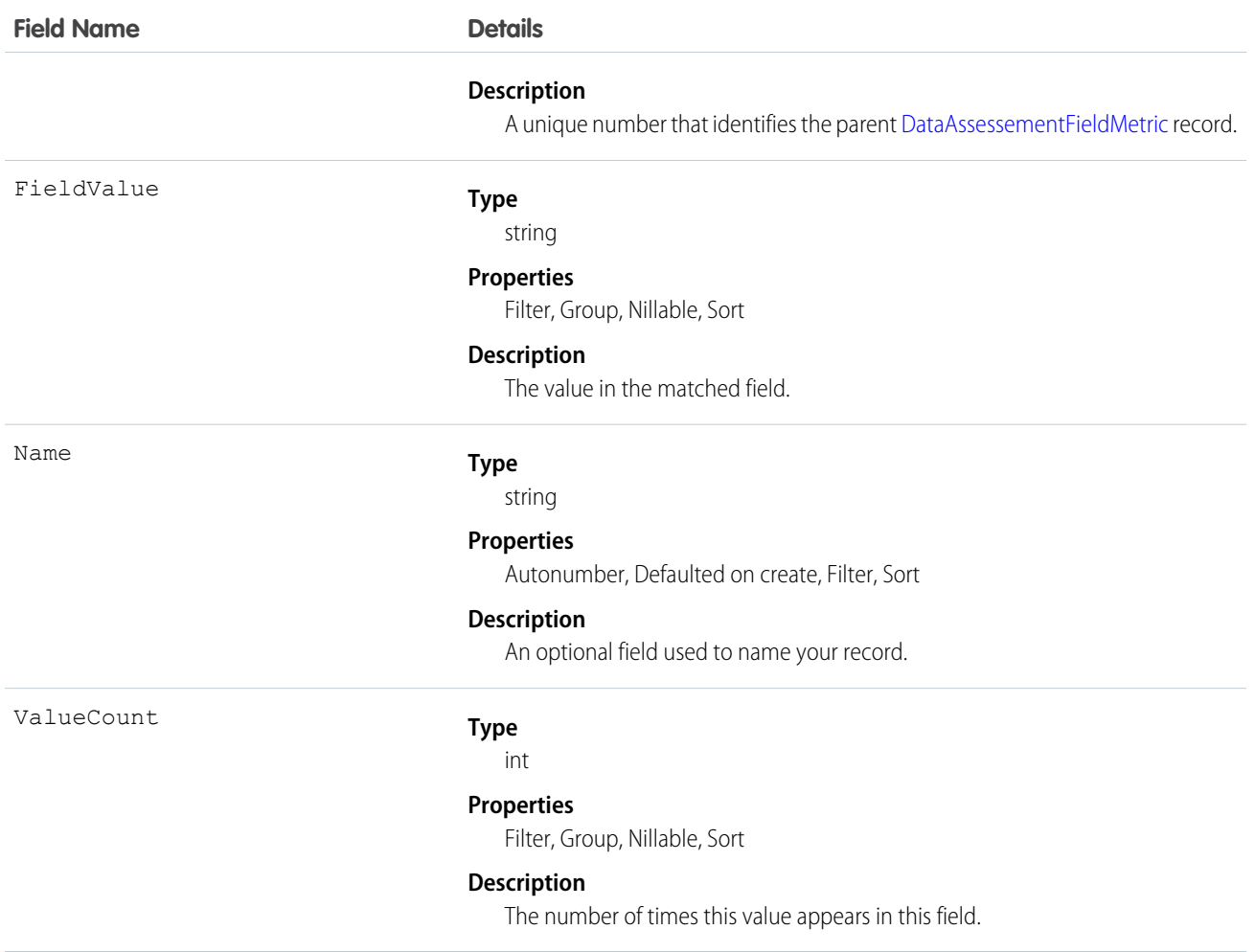

# DatacloudCompany

Represents the fields for Data.com company records. This object is available in API version 30.0 or later.

# Supported Calls

```
describeLayout(), describeSObjects(), query()
```
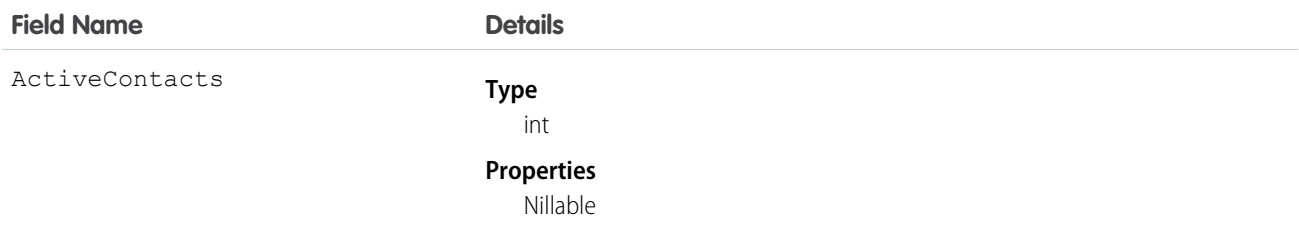

<span id="page-673-0"></span>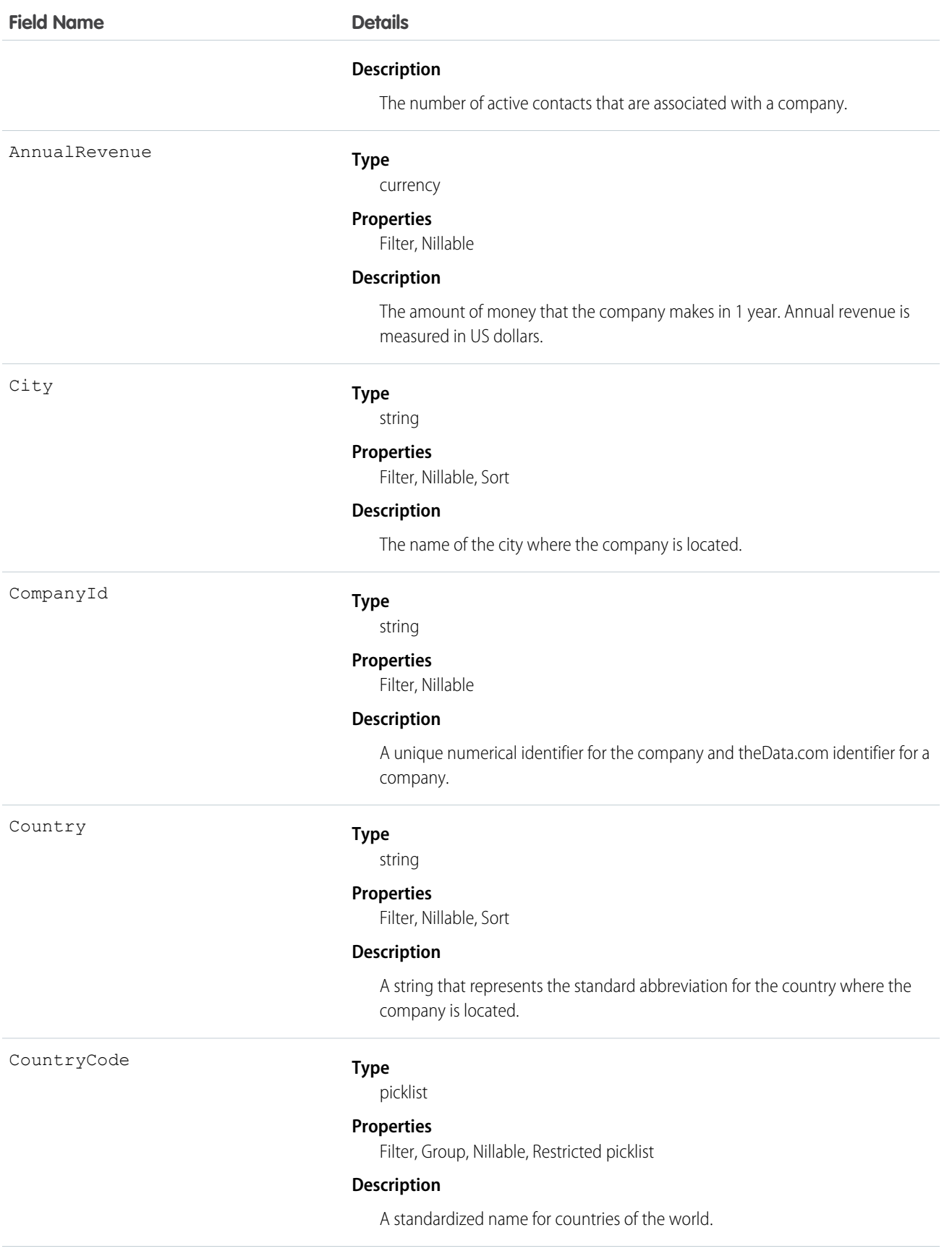

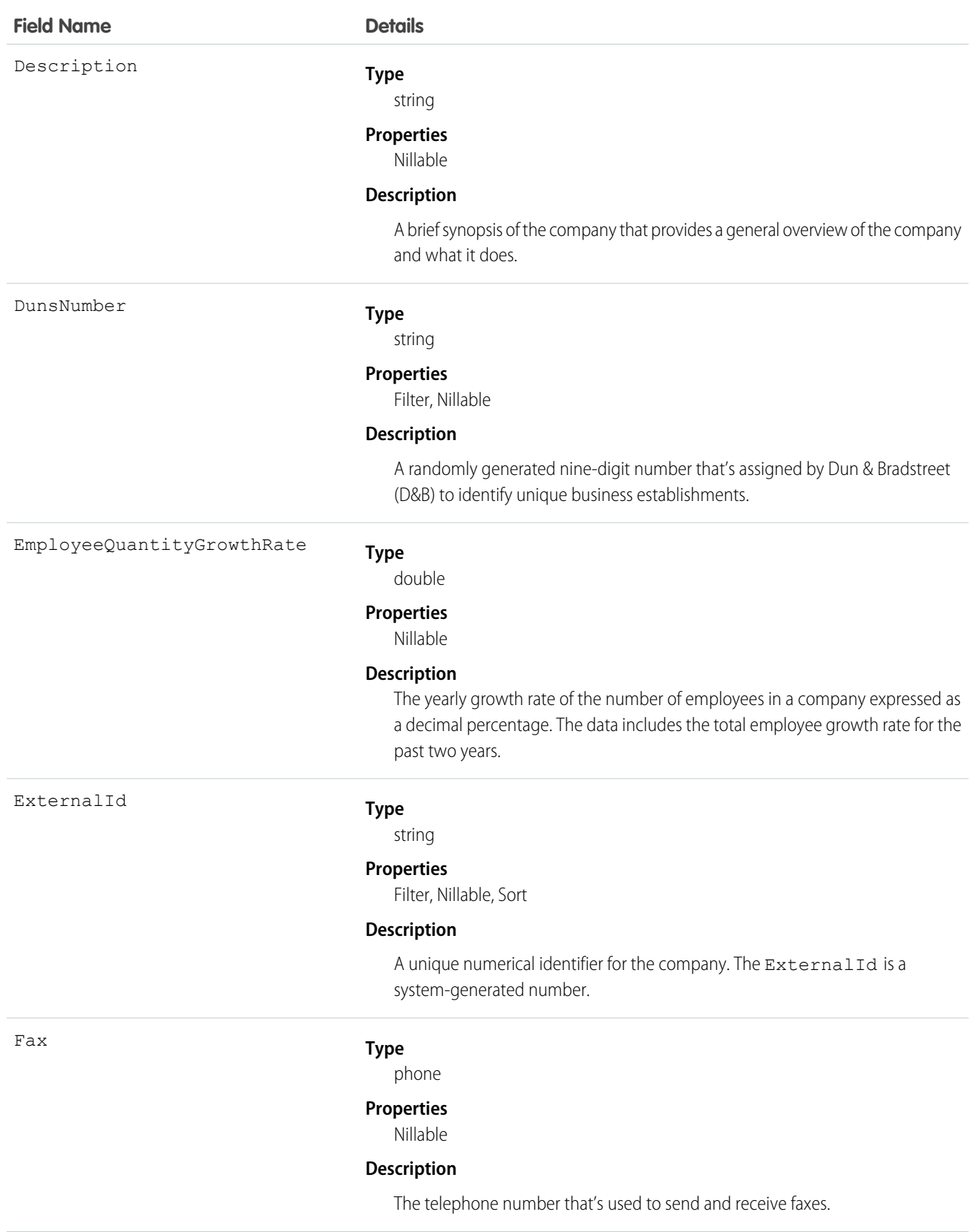

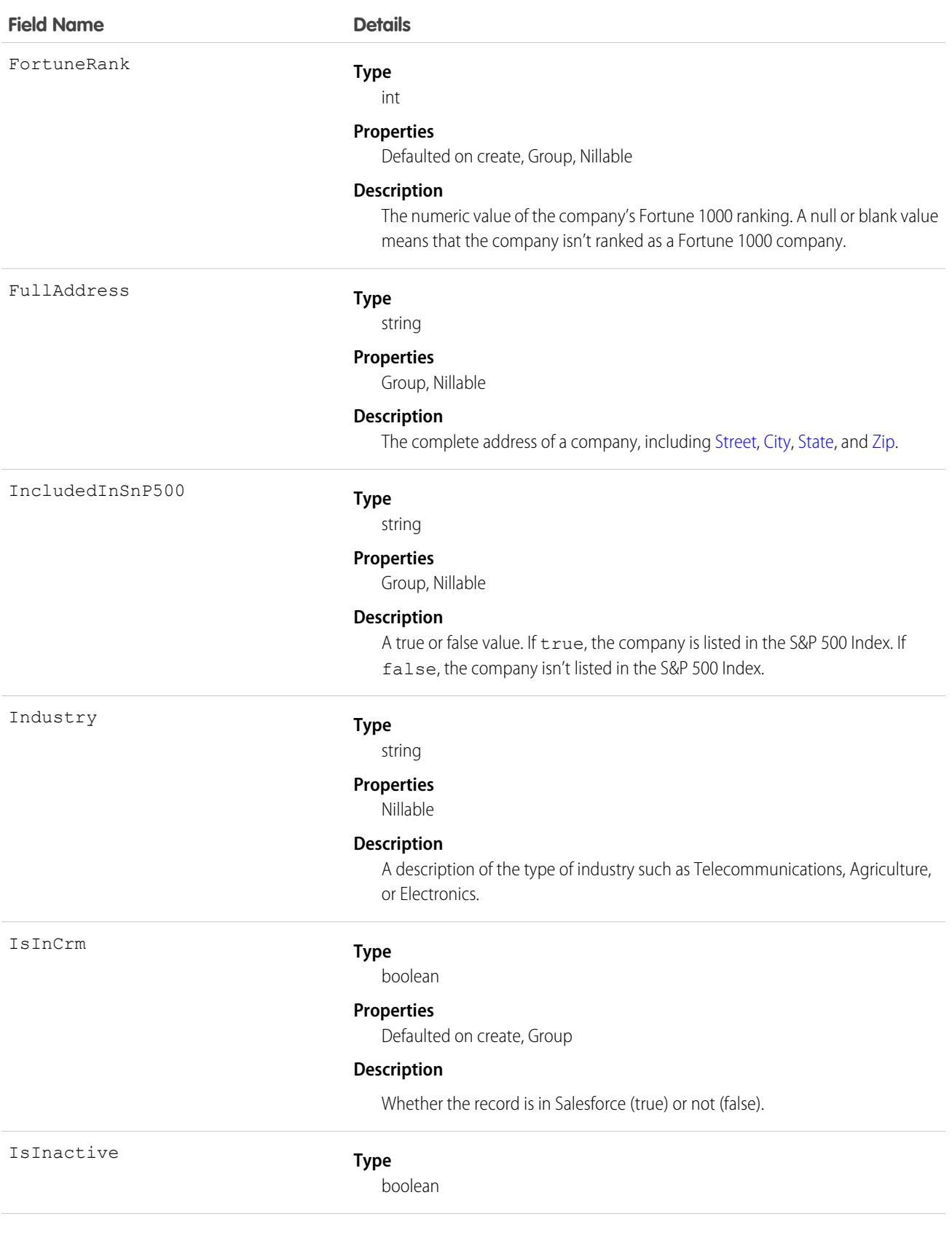

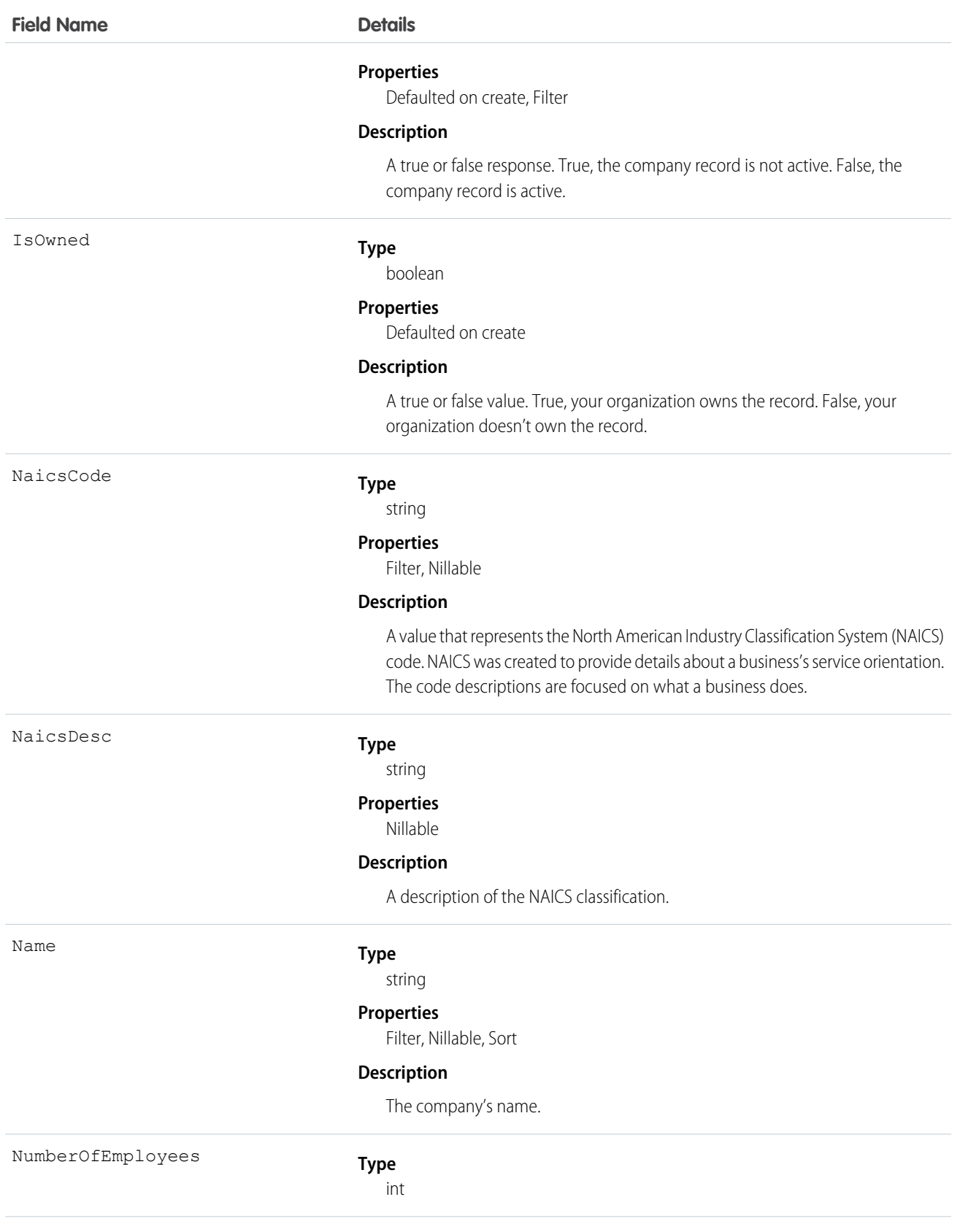

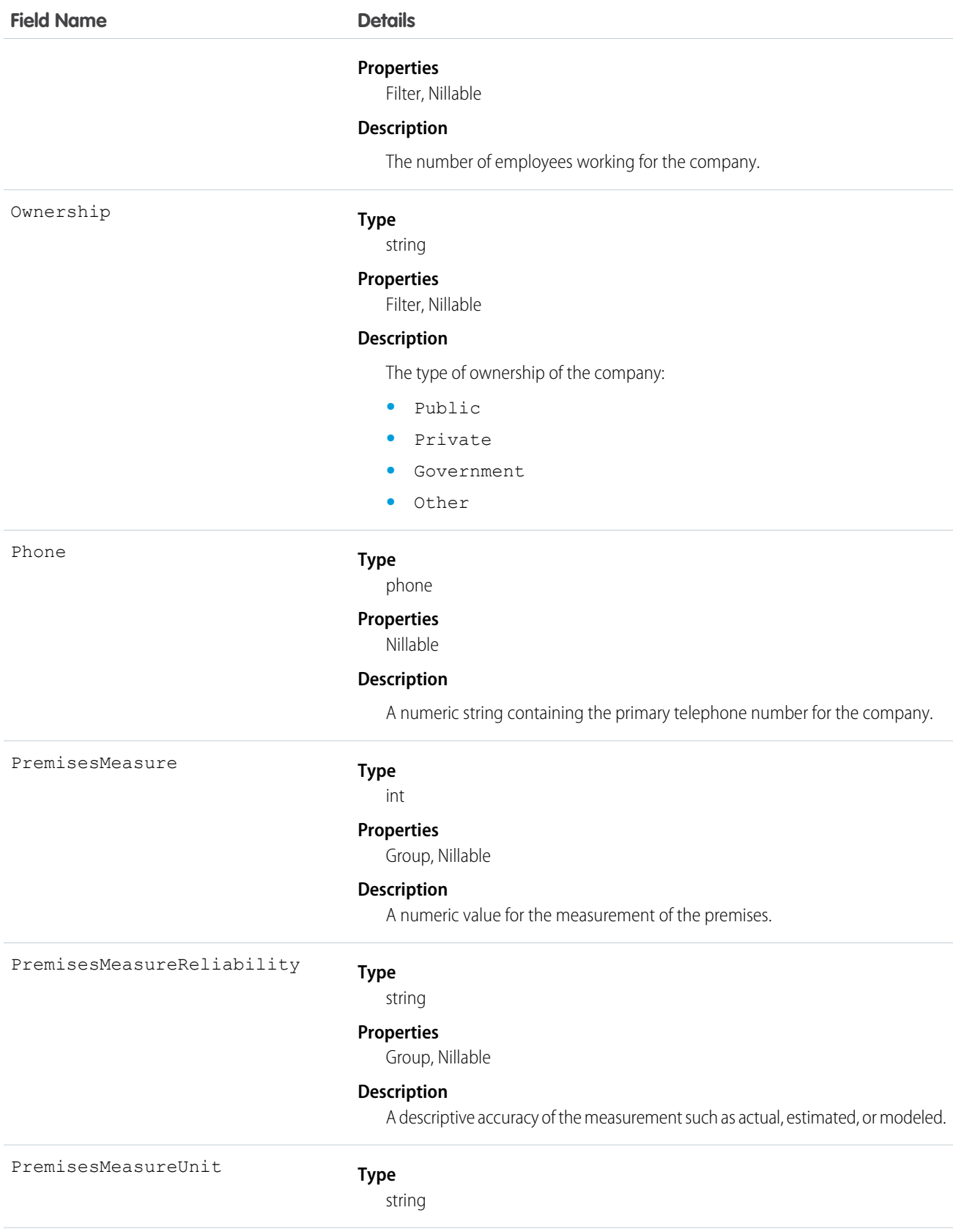

<span id="page-678-0"></span>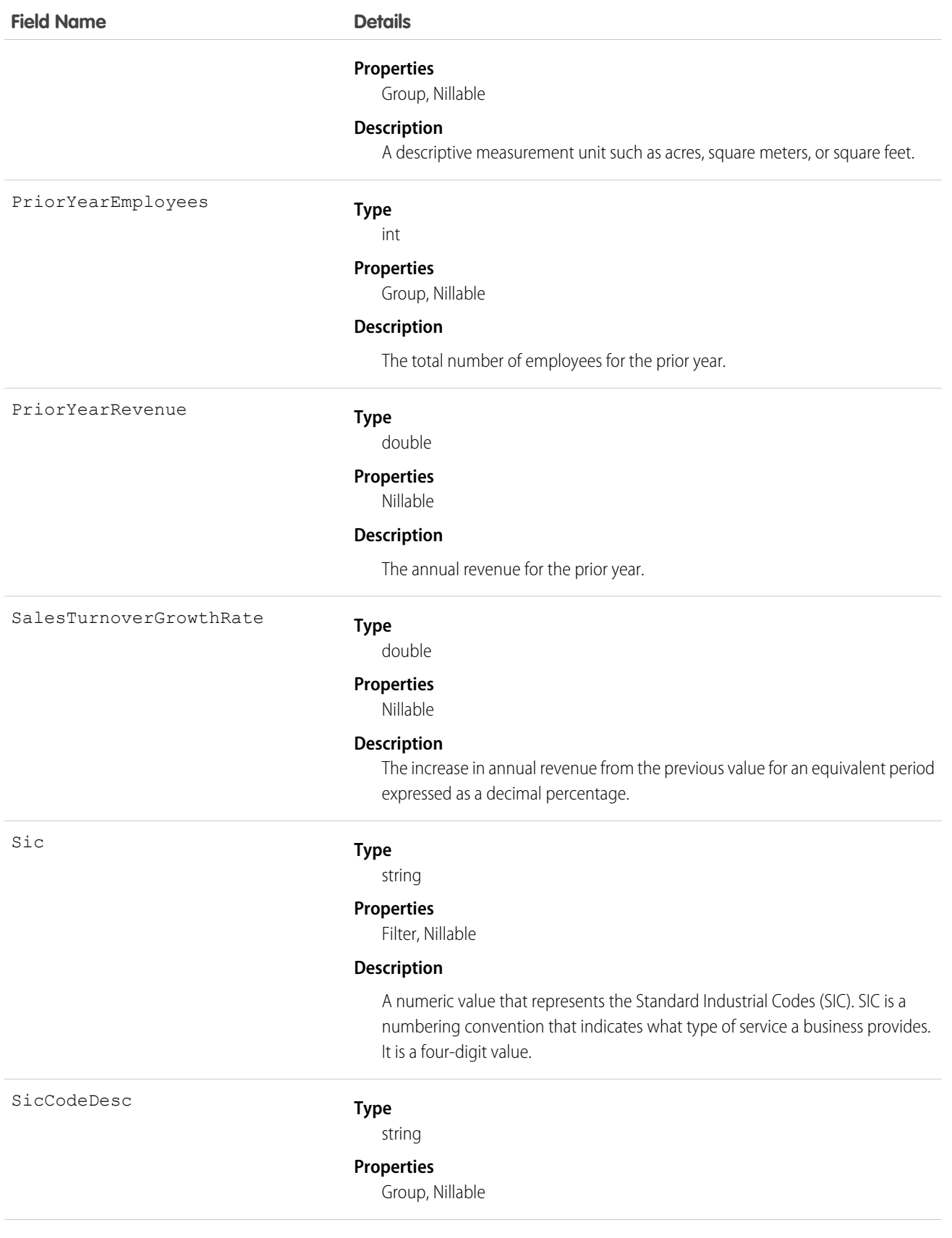

<span id="page-679-2"></span><span id="page-679-1"></span><span id="page-679-0"></span>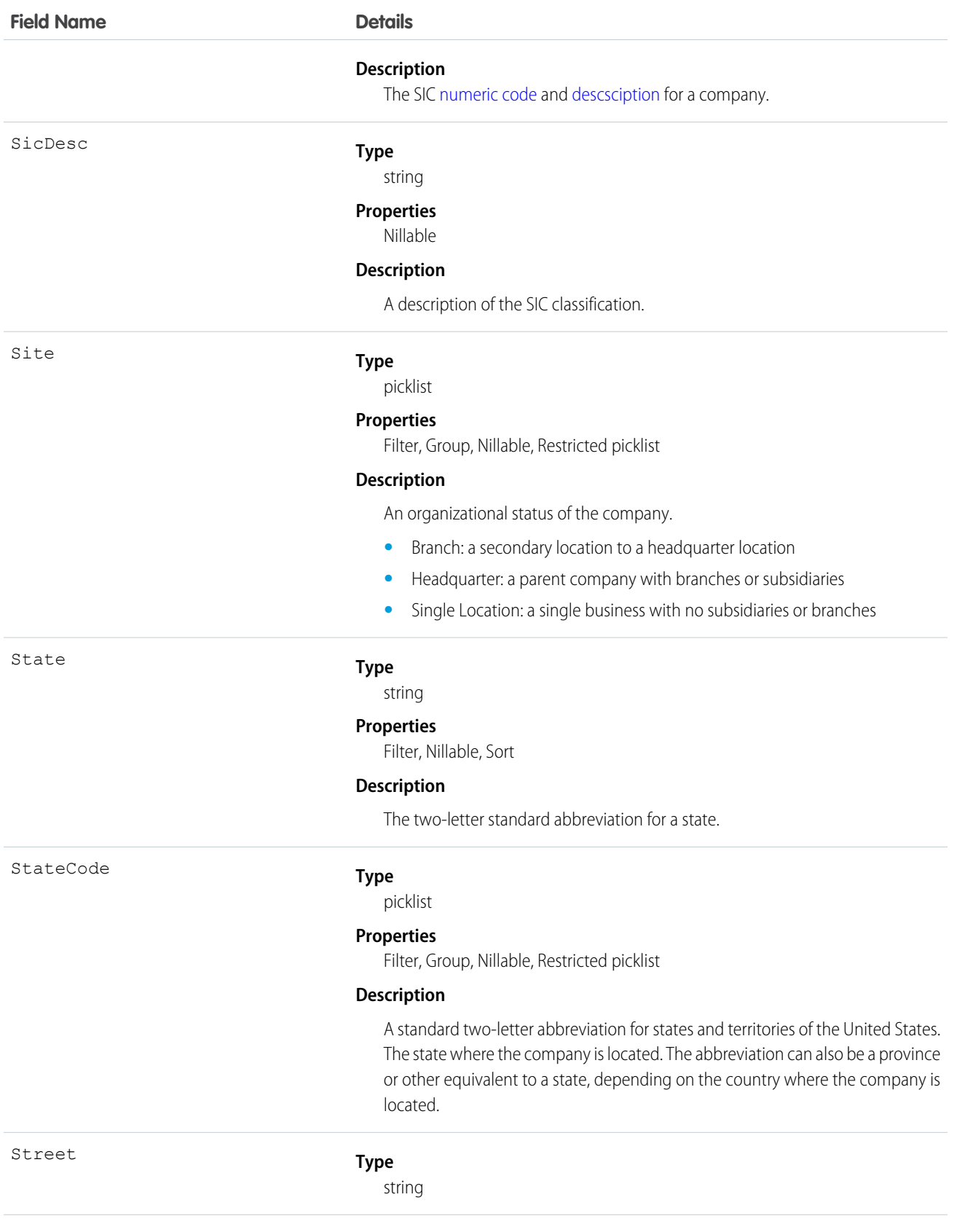

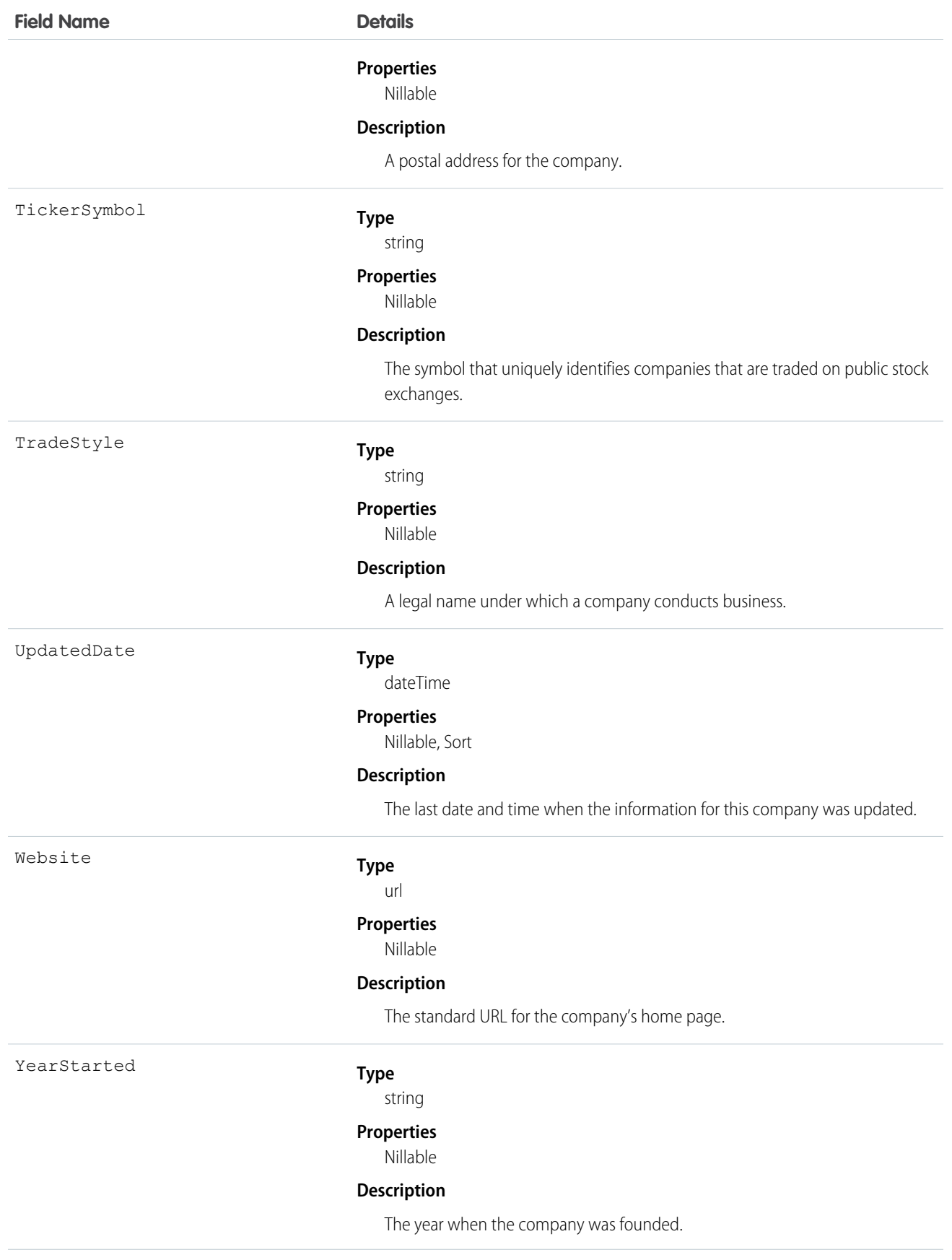

<span id="page-681-0"></span>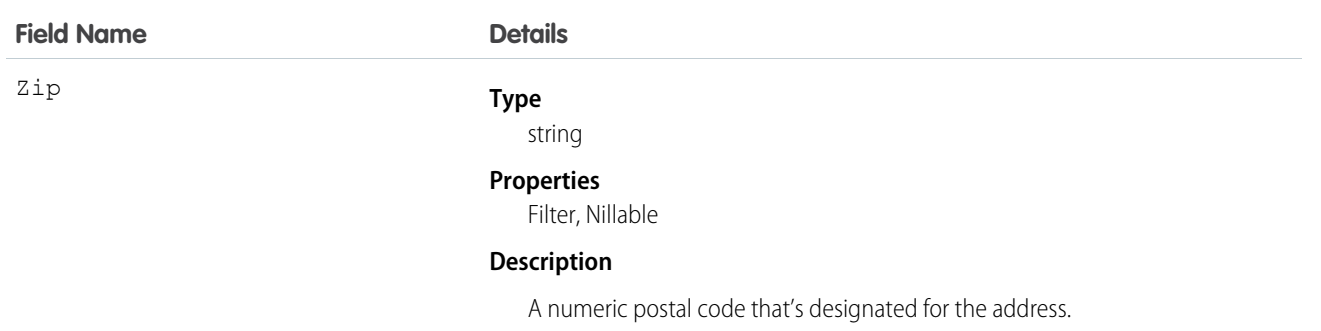

Use the DatacloudCompany object to search the Data.com database for companies with the specific criteria that you enter. Use this object to find company records that you are interested in purchasing for your organization. Data.com APIs use the term "company," which is similar to Salesforce term "accounts."

Important: DatacloudCompany can't be used in Apex test methods, because an external web service call is required to access it. These calls are not allowed in Apex test methods.

# **DatacloudContact**

The fields and properties for Data.com contact records. This object is available in API version 30.0 or later.

## Supported Calls

describeSObjects(), query()

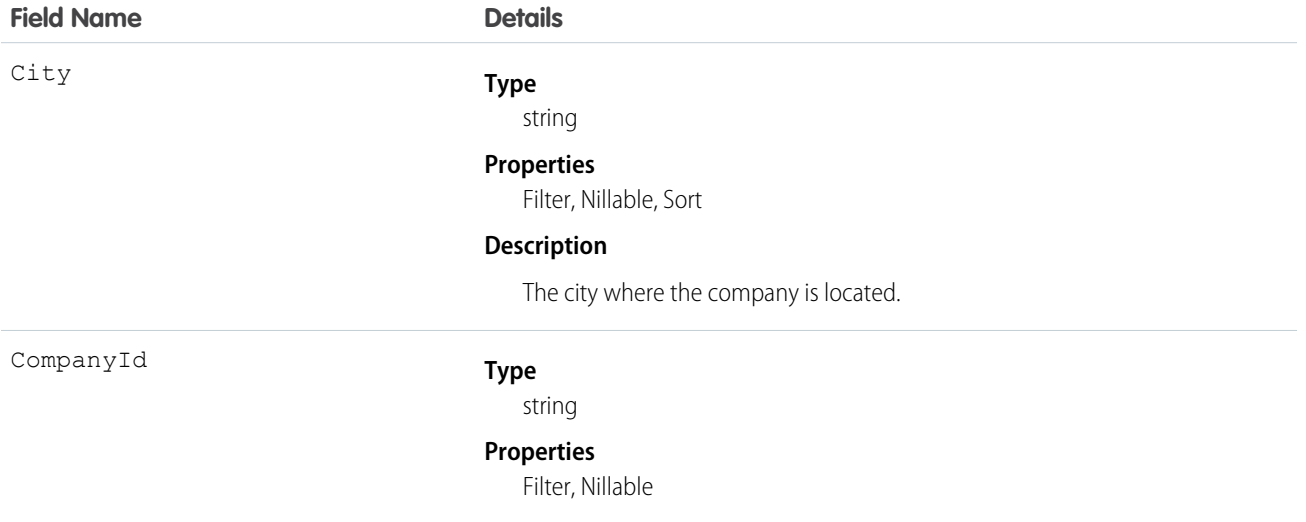

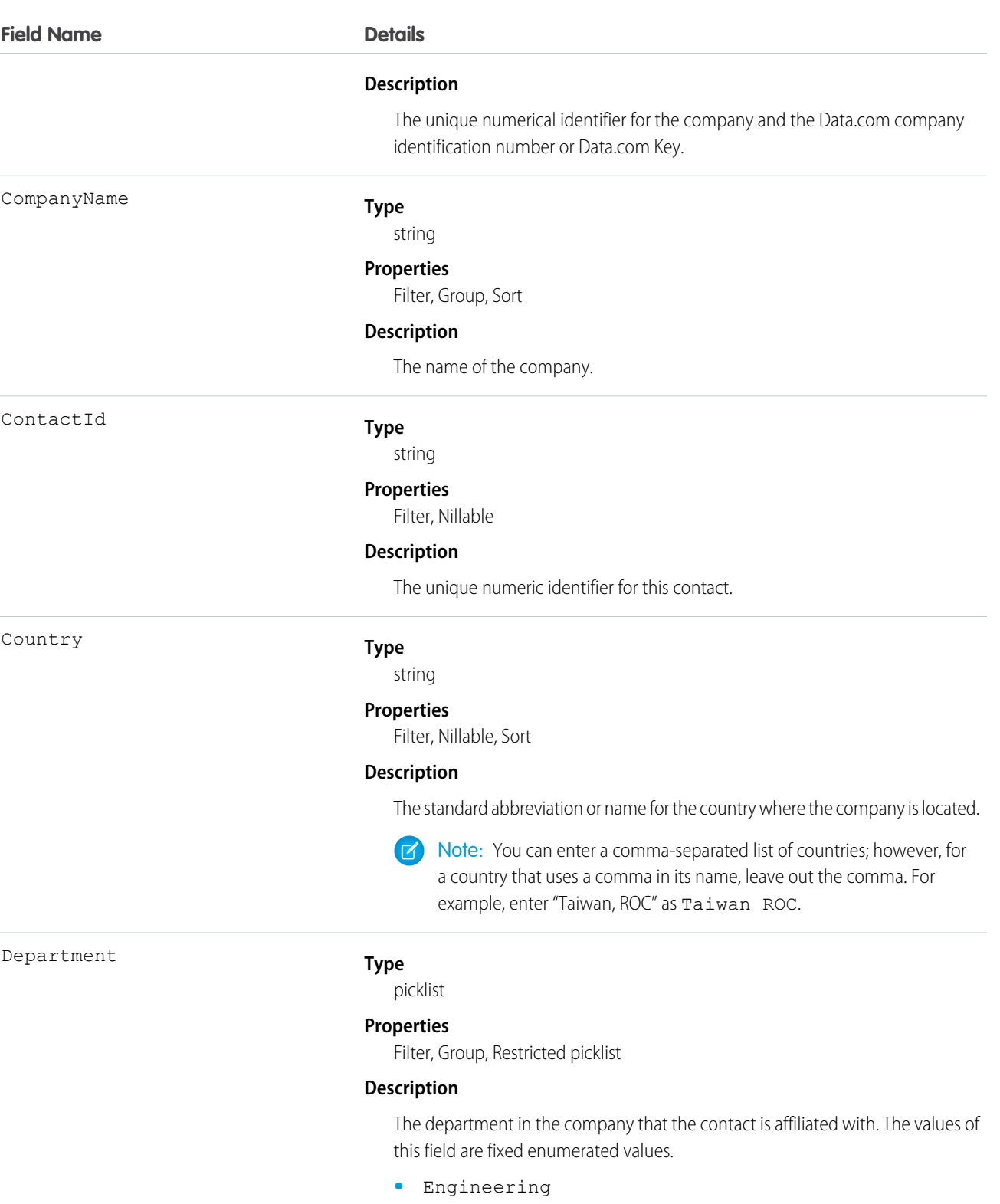

- **•** Finance
- **•** Human Resources
- **•** IT

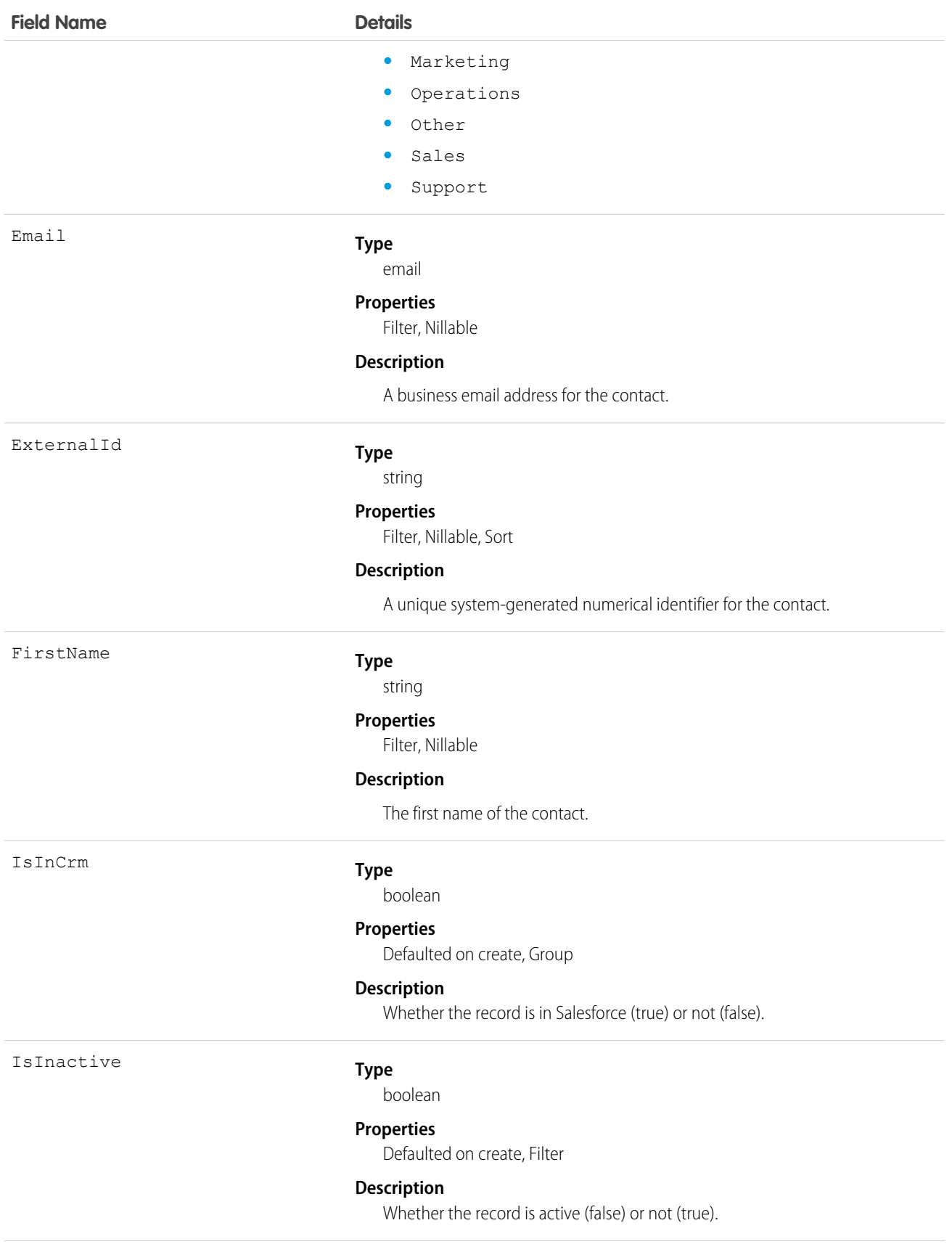
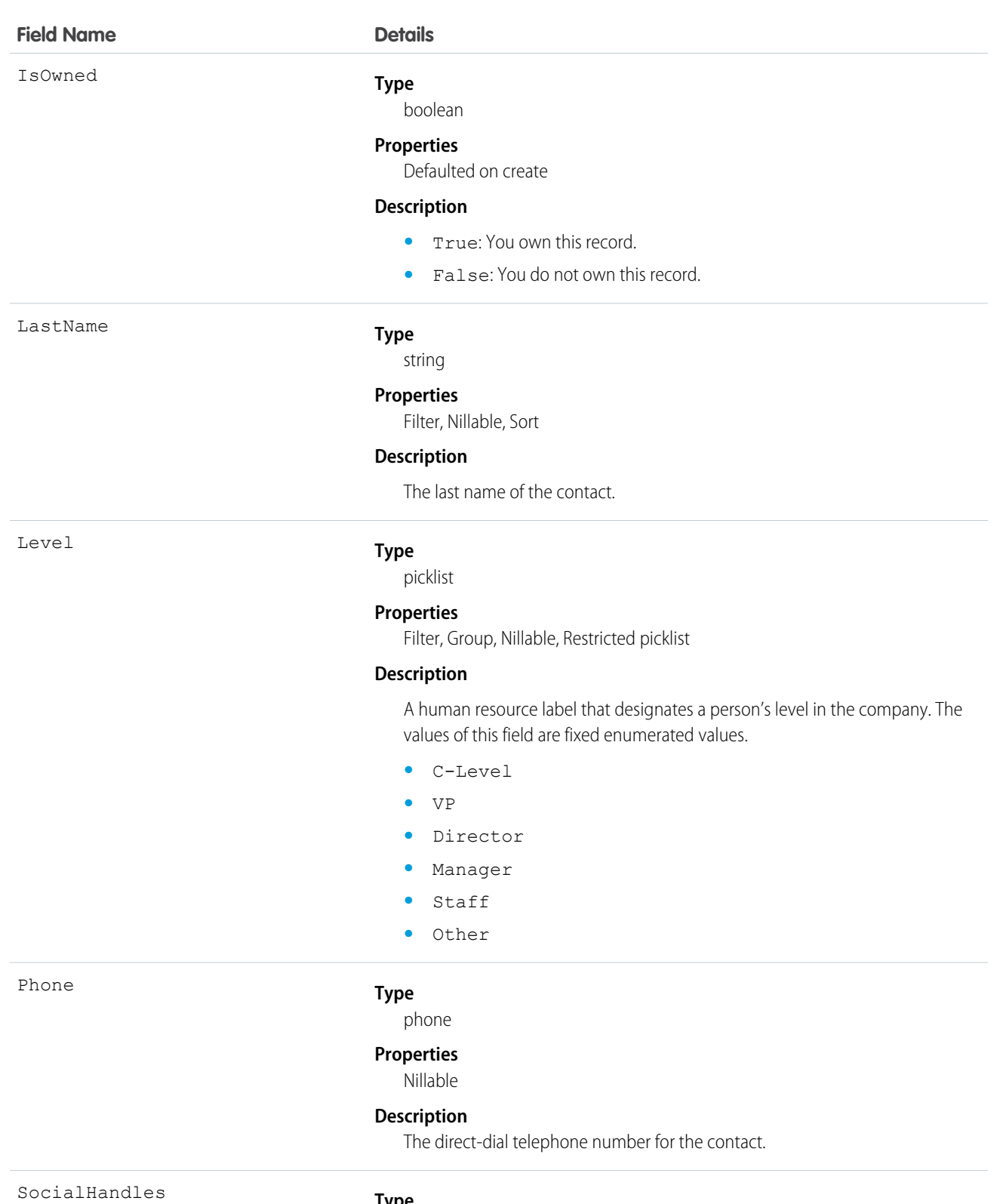

#### **Type**

string

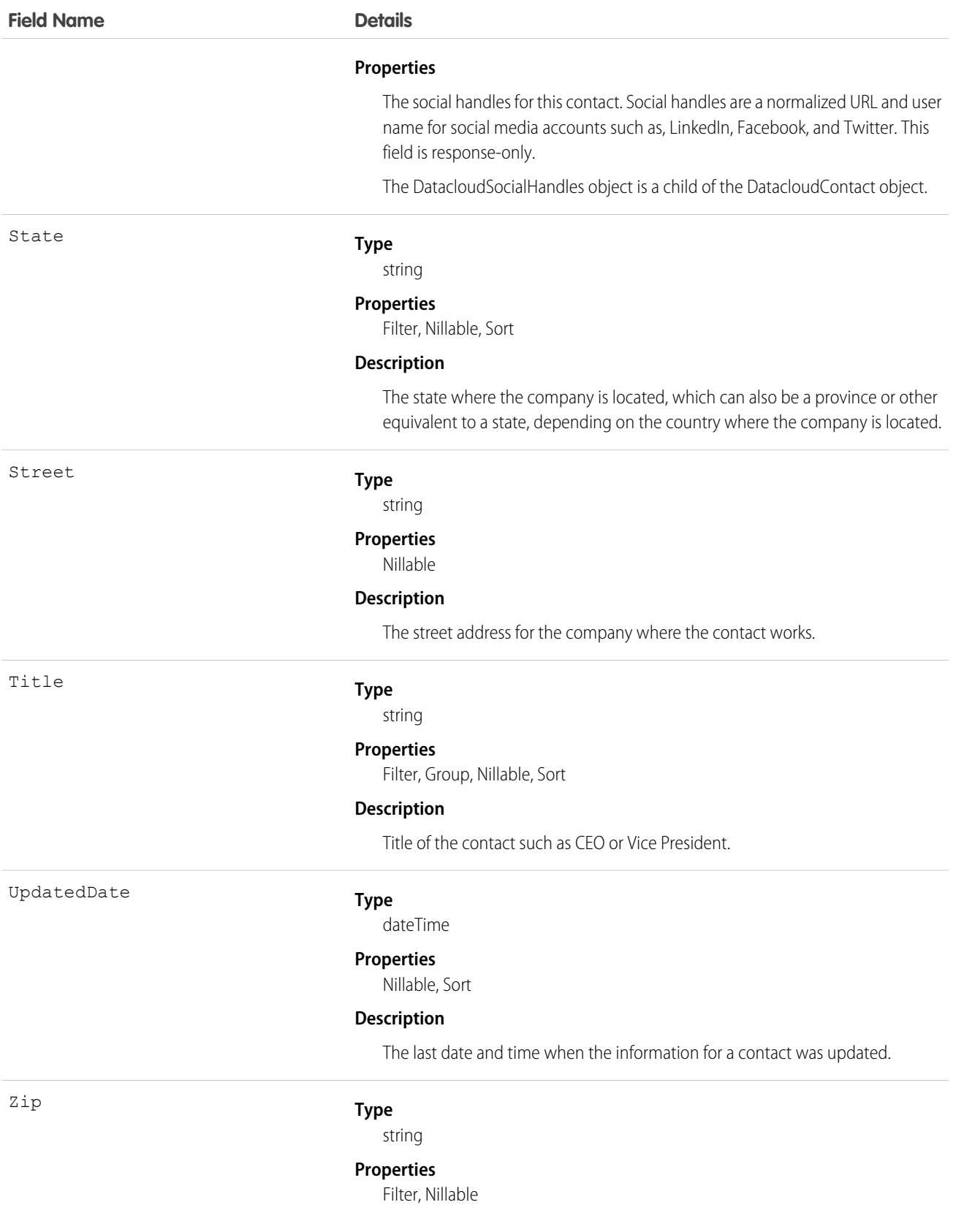

#### **Field Name Details**

**Description**

The postal or zip code for the address.

#### Usage

This object searches the Data.com database for contacts with the specific criteria that you enter. Use this object to find contact records that you are interested in purchasing for your organization.

Important: DatacloudContact can't be used in Apex test methods, because an external web service call is required to access it.  $\Omega$ These calls are not allowed in Apex test methods.

# DatacloudDandBCompany

Represents a set of read-only fields that are used to return D&B company data from Data.com API calls. This object is available in API version 30.0 or later.

## Supported Calls

describeSObjects(), query()

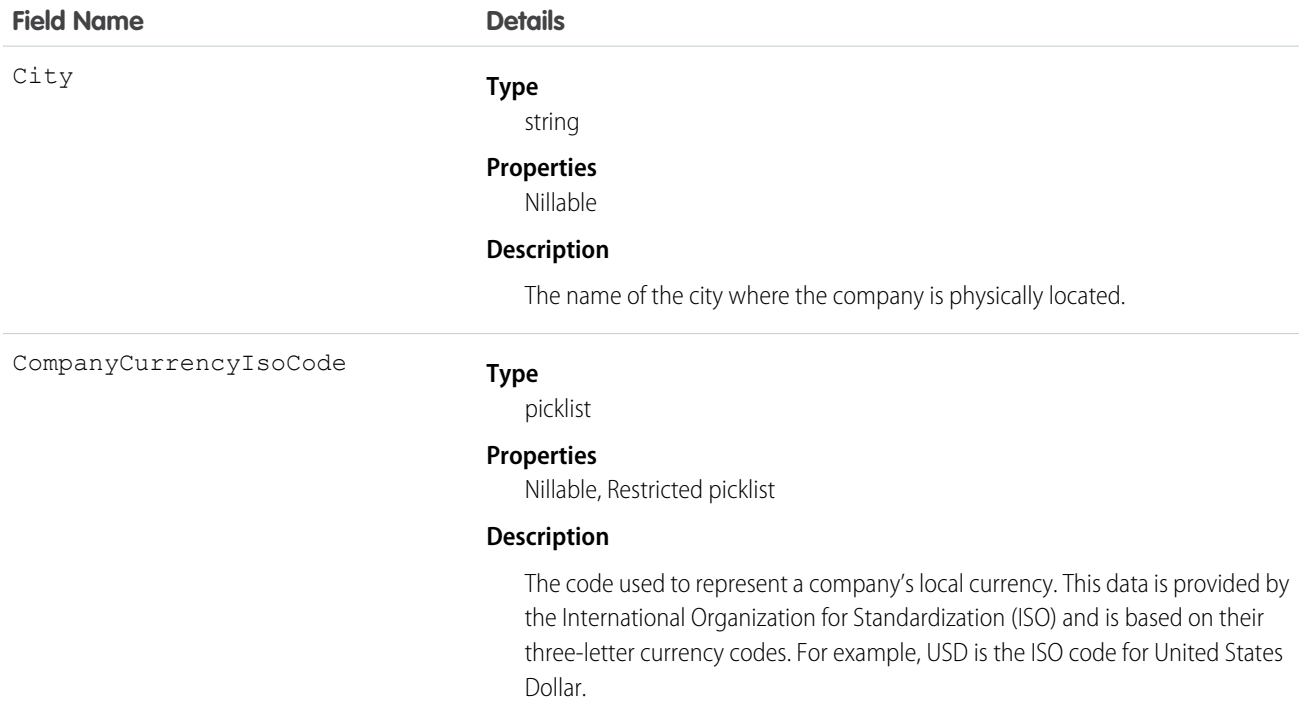

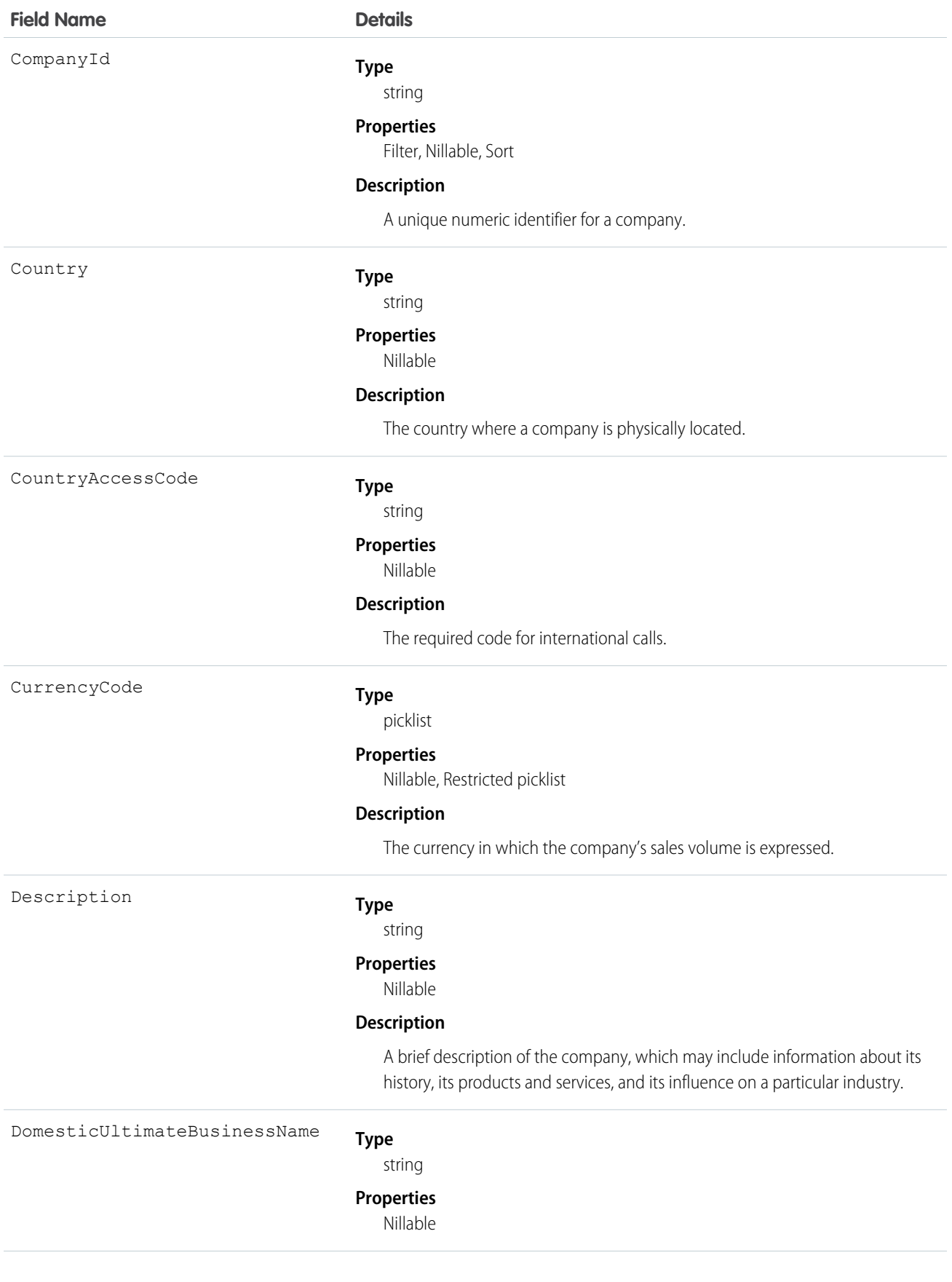

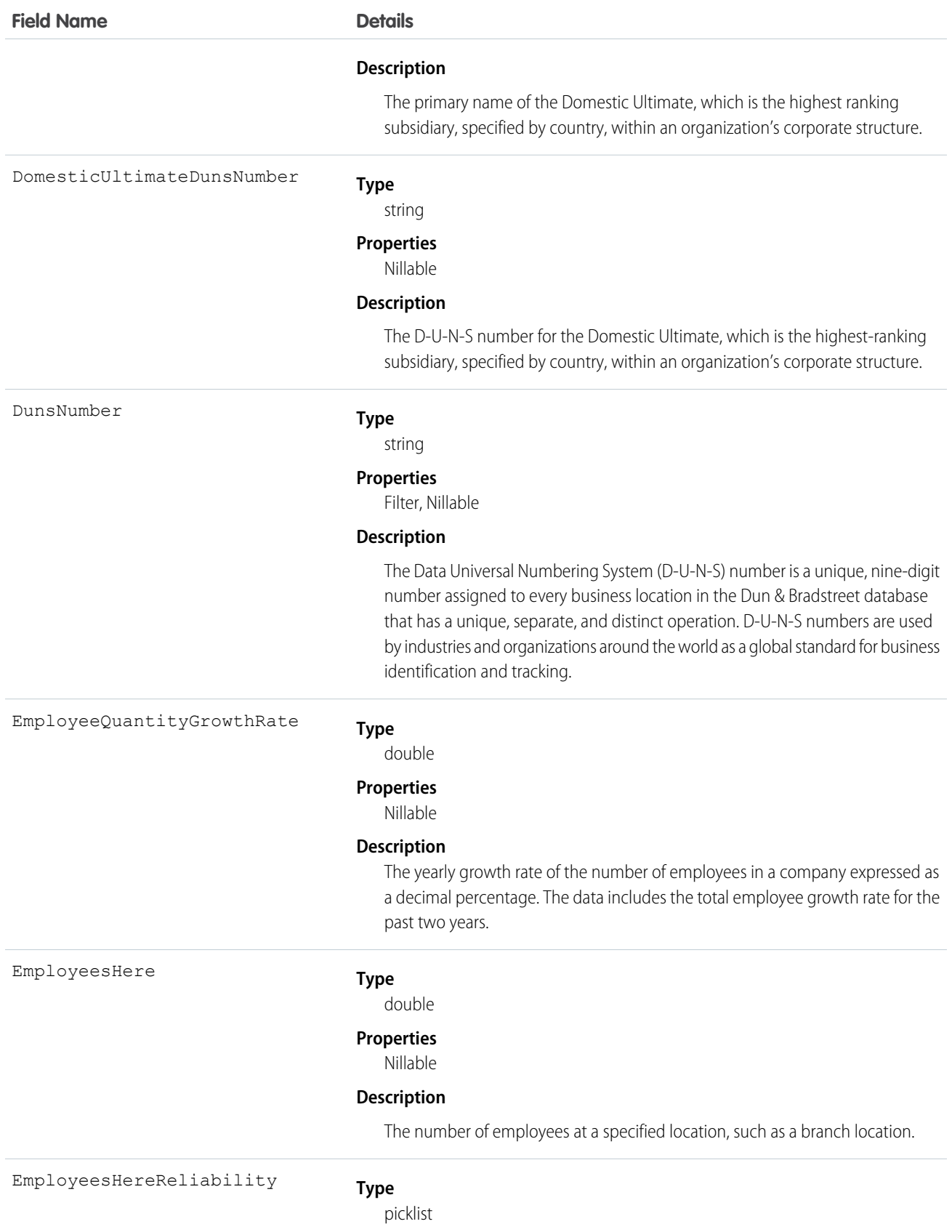

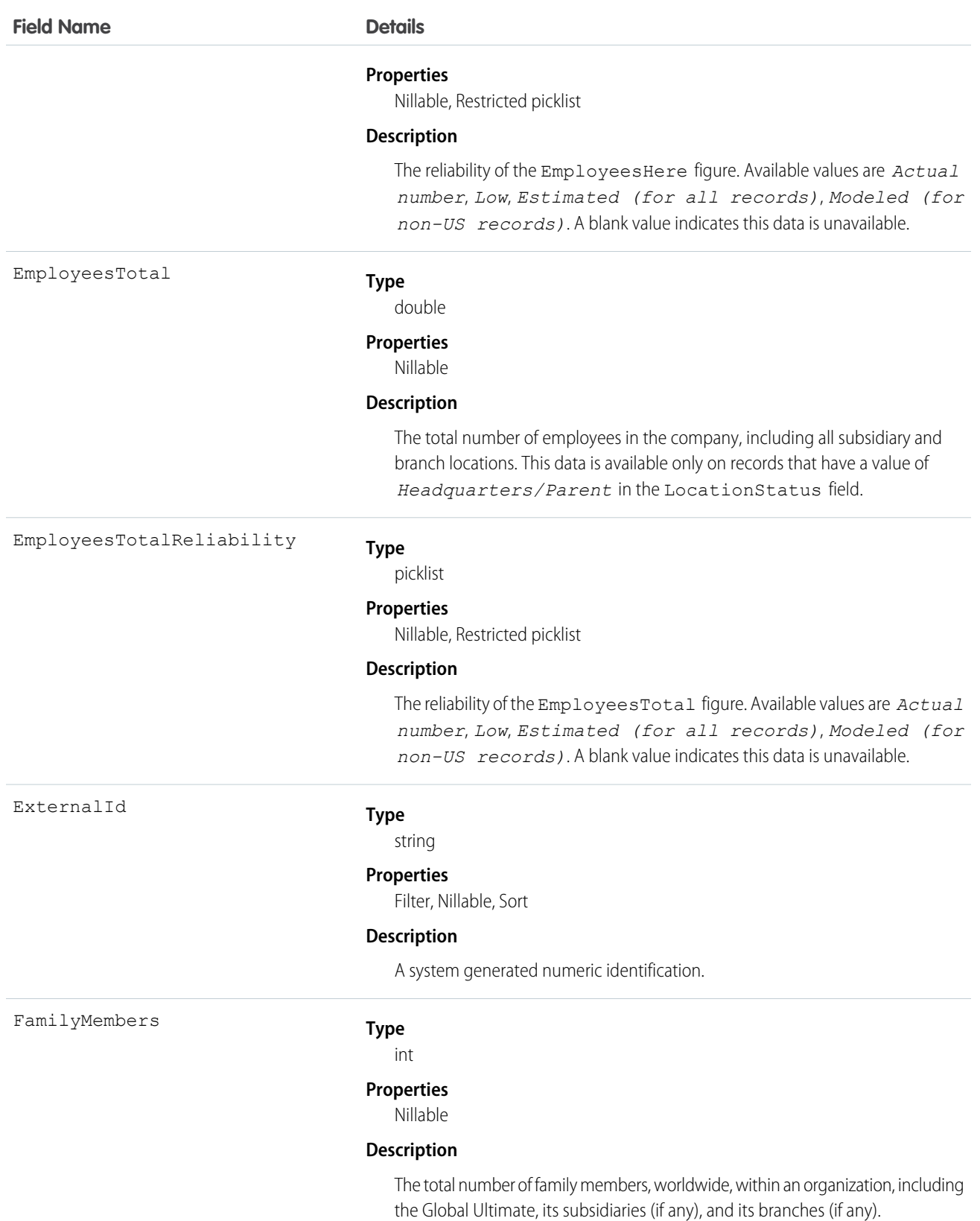

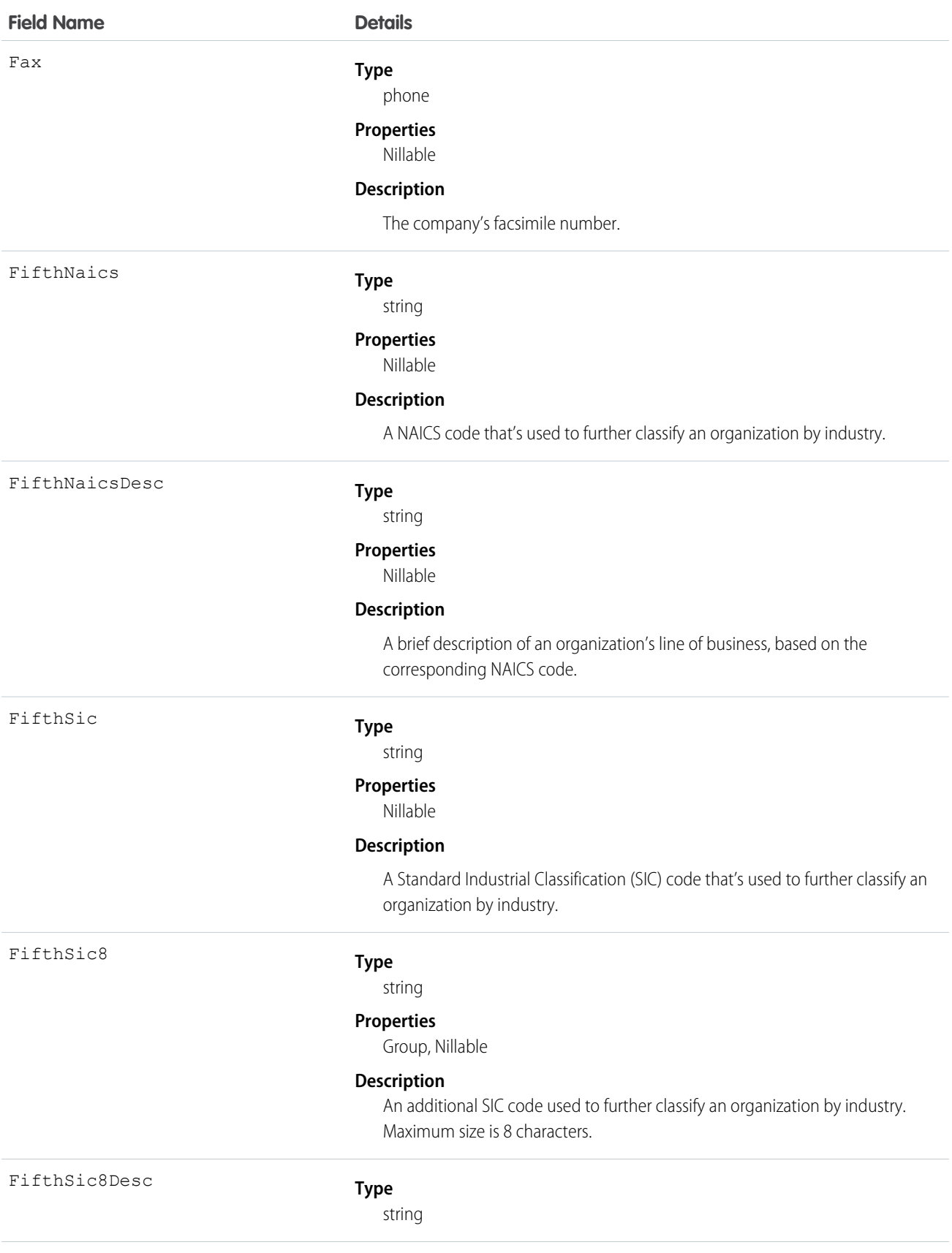

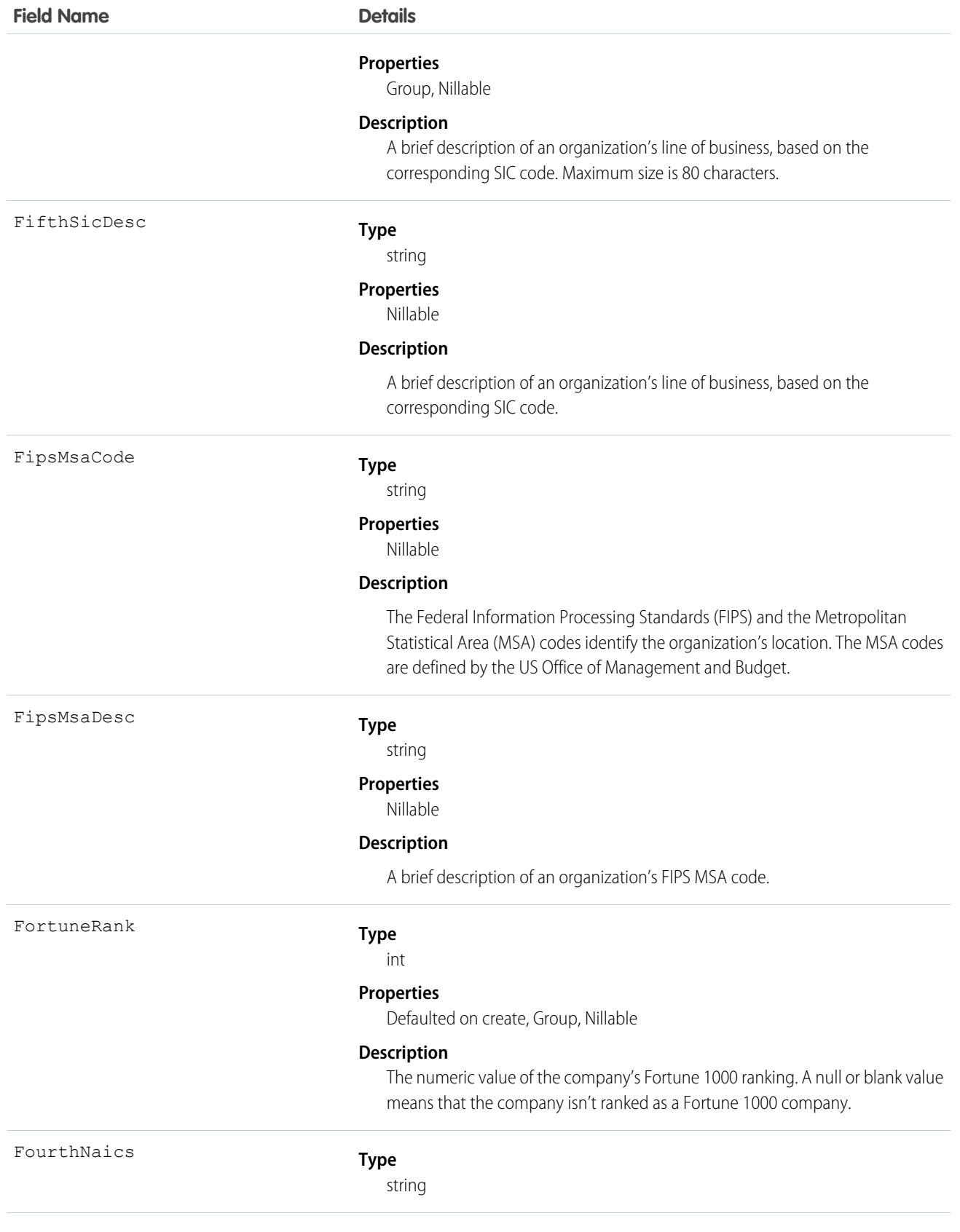

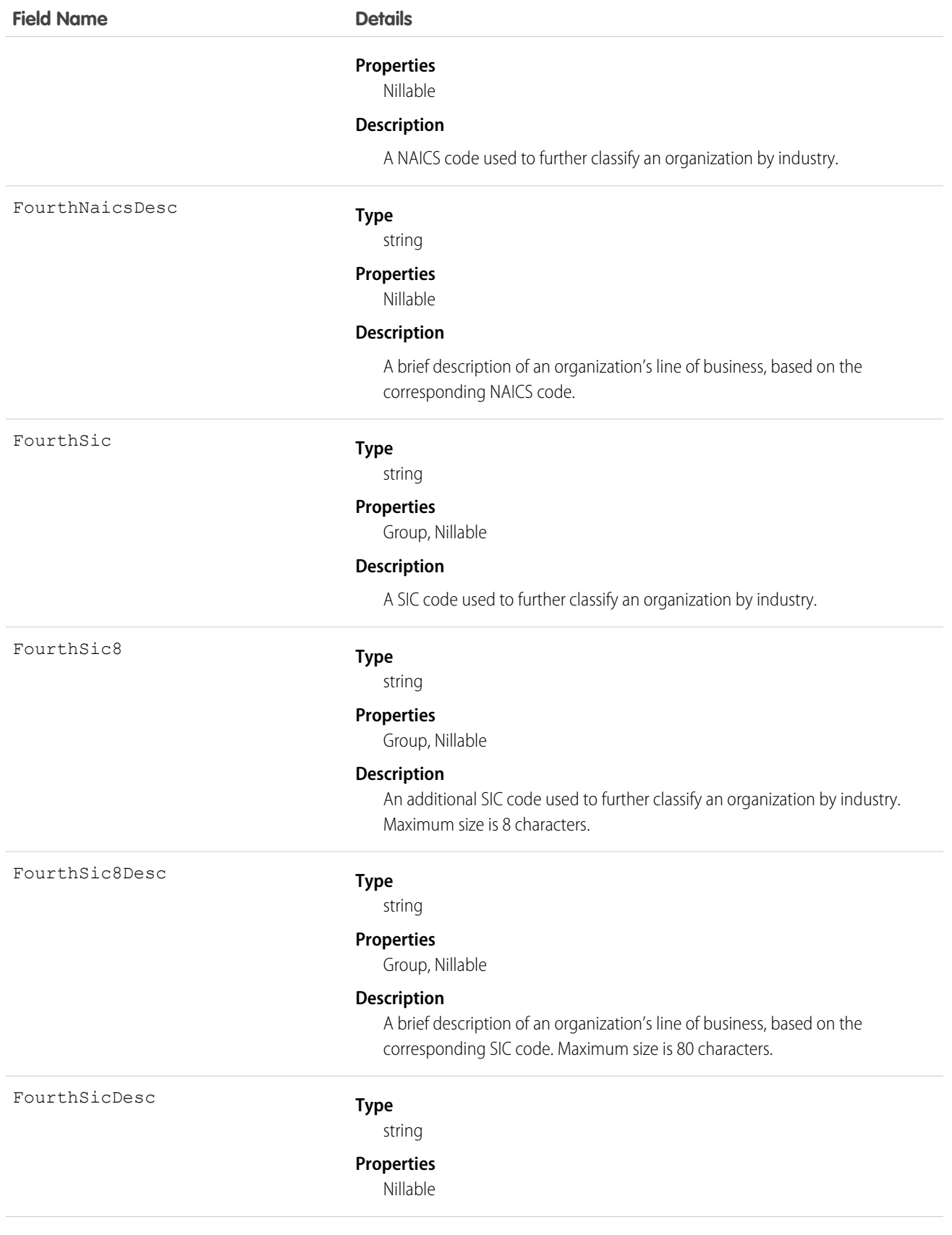

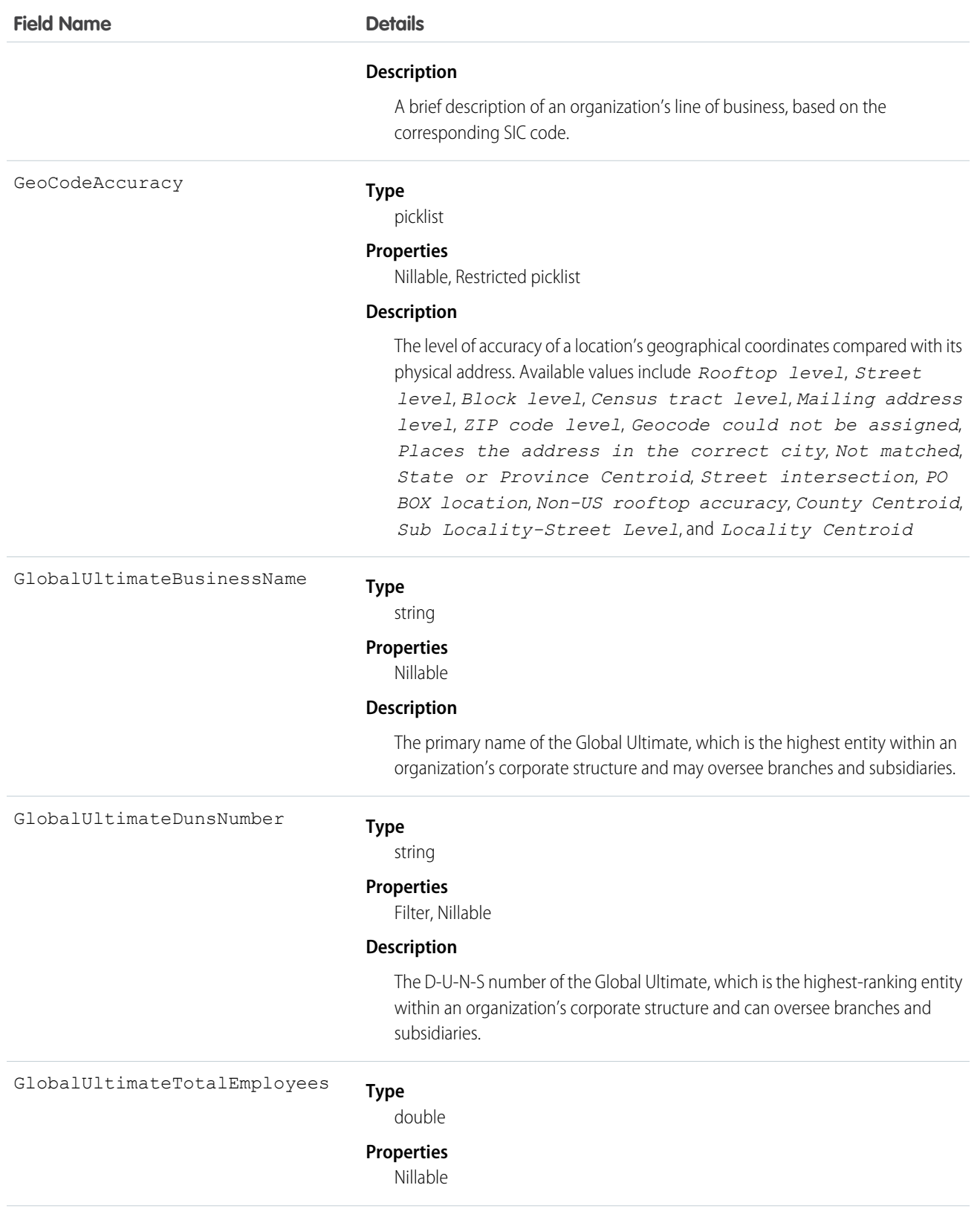

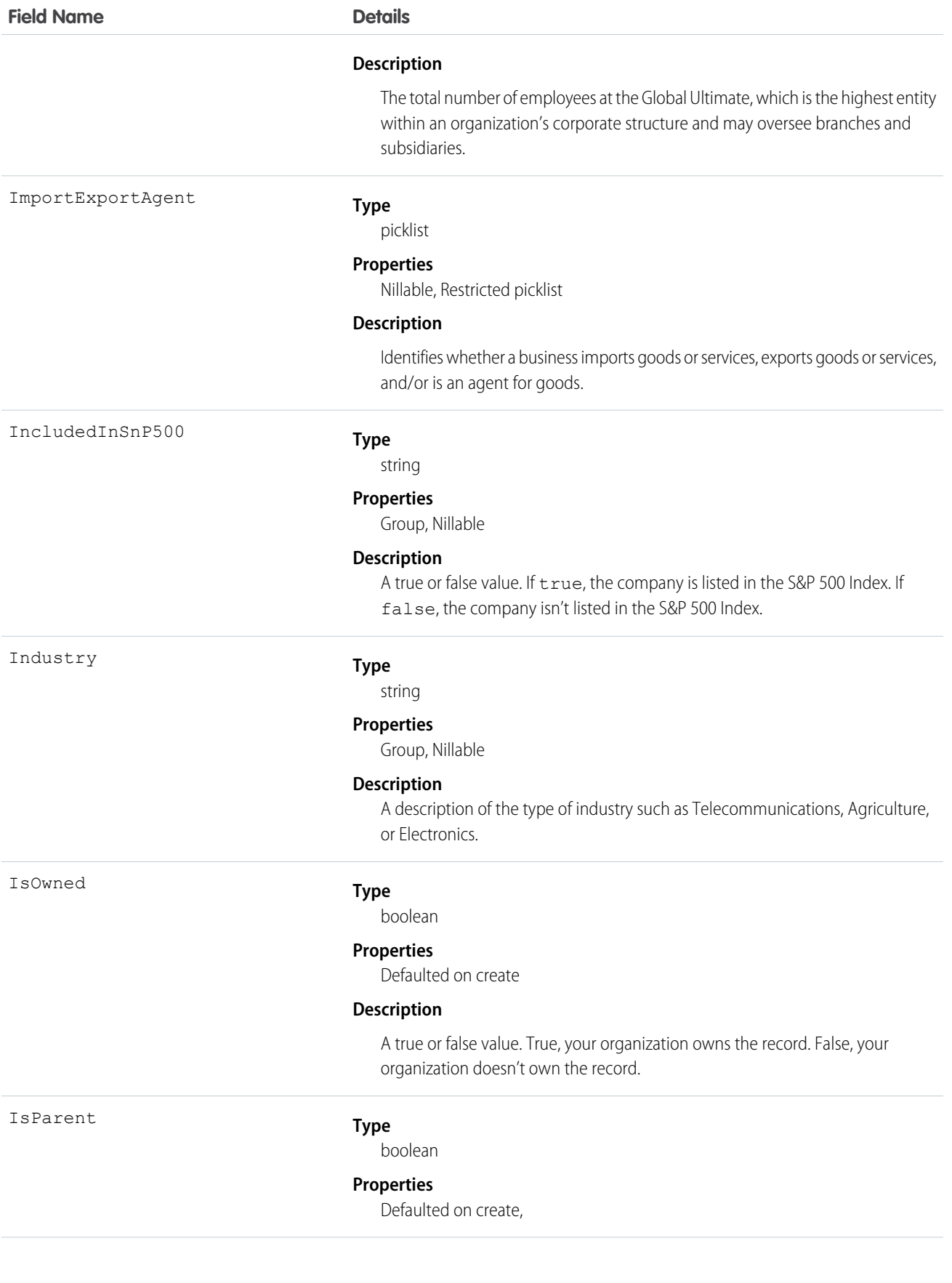

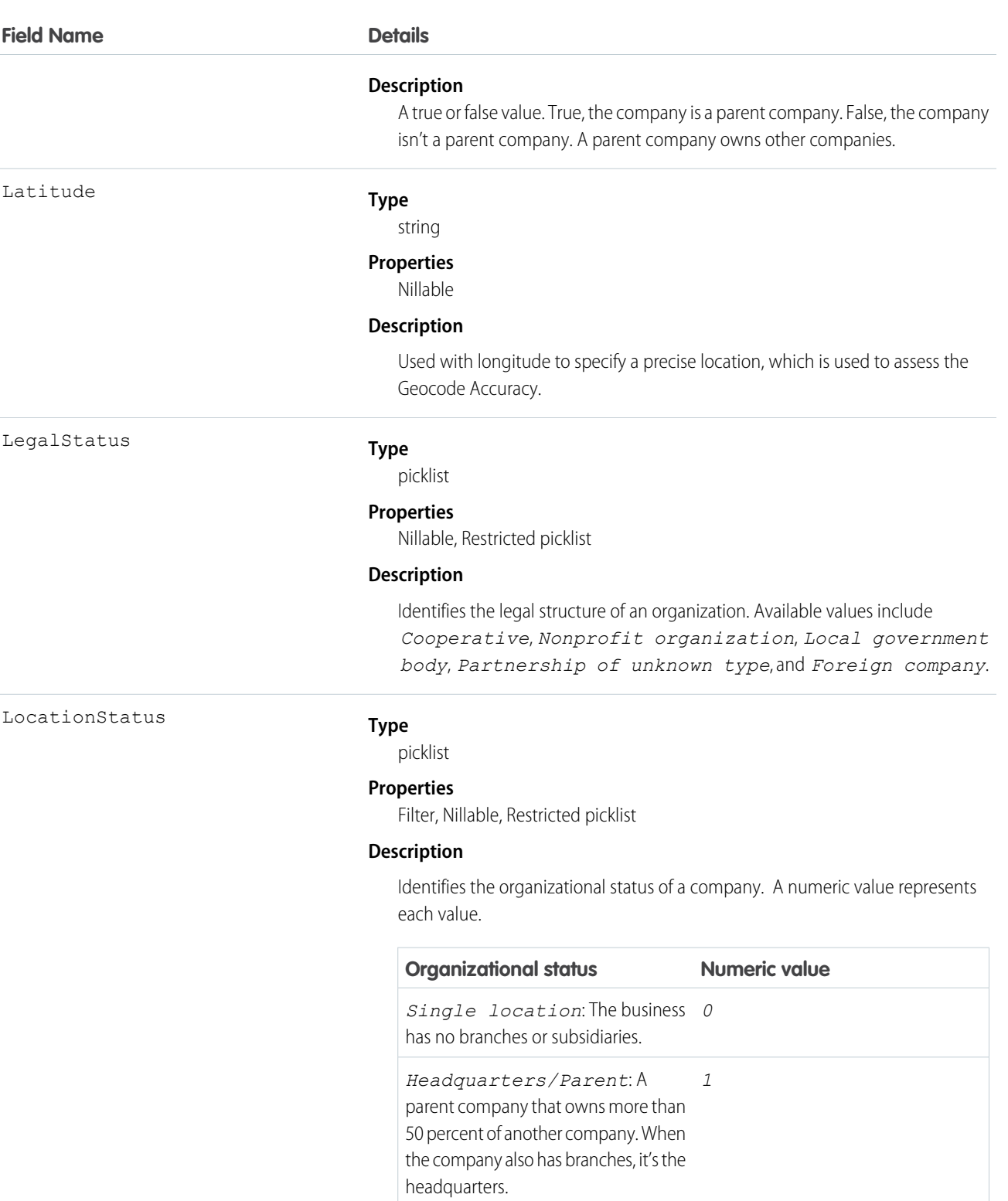

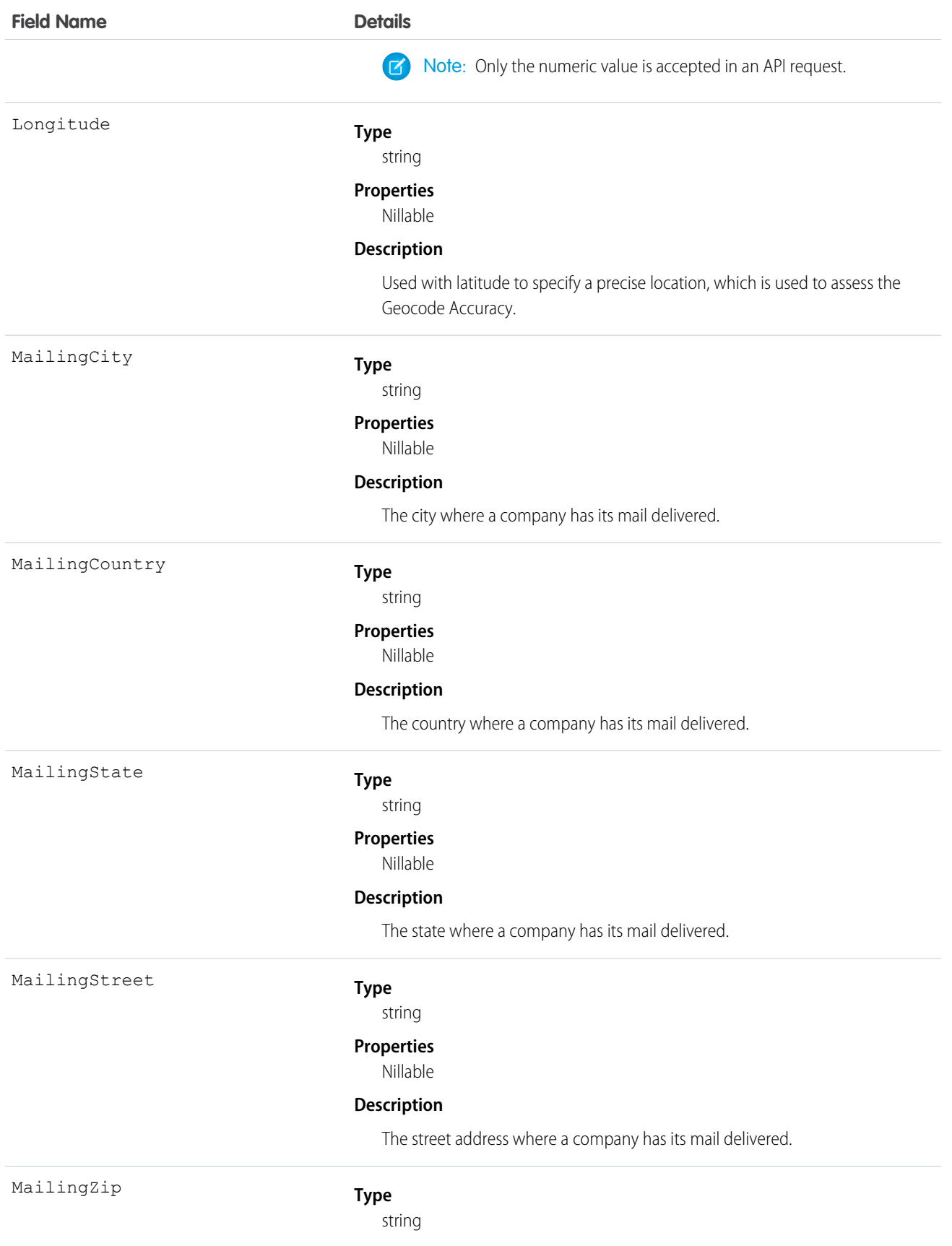

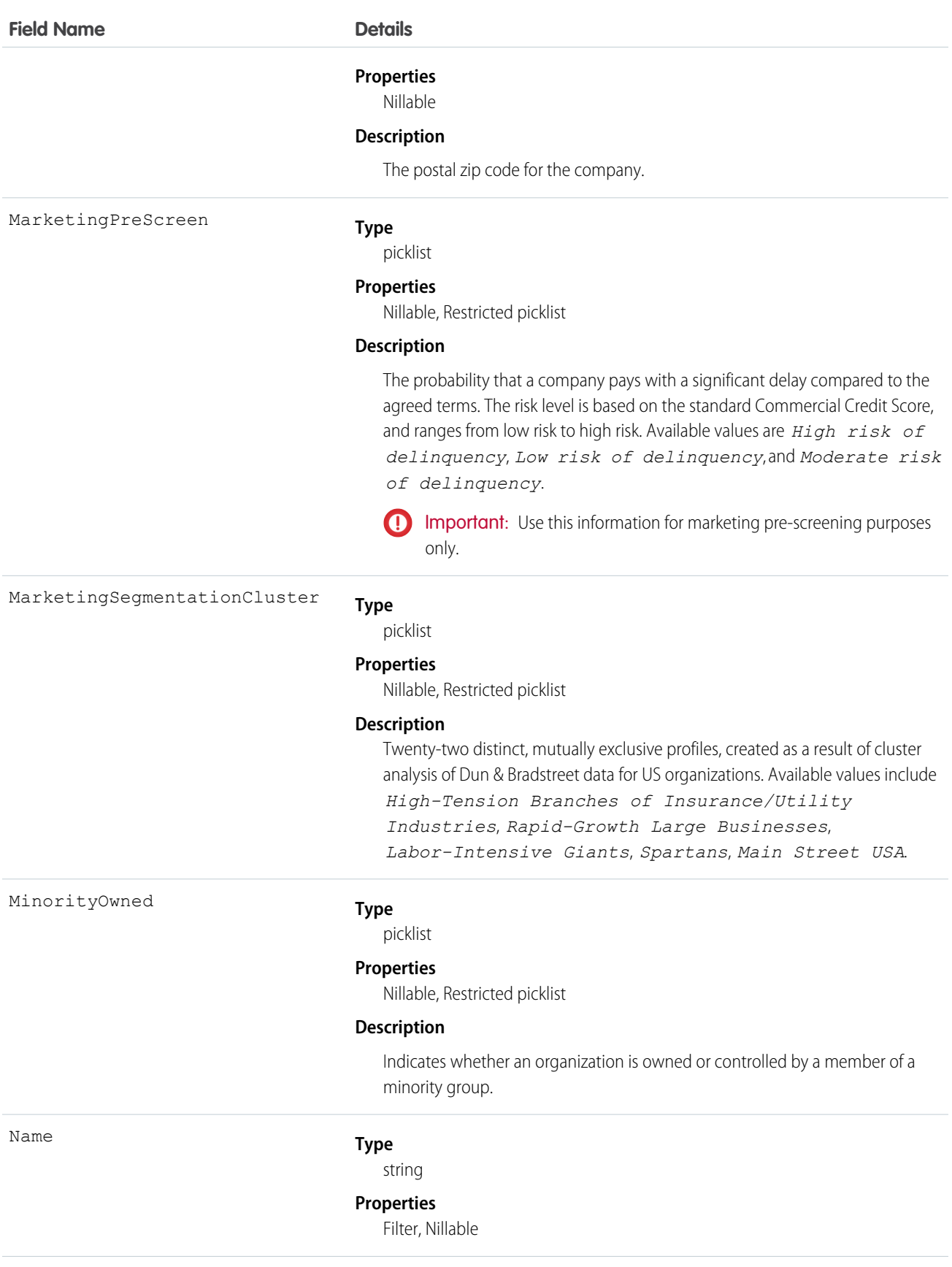

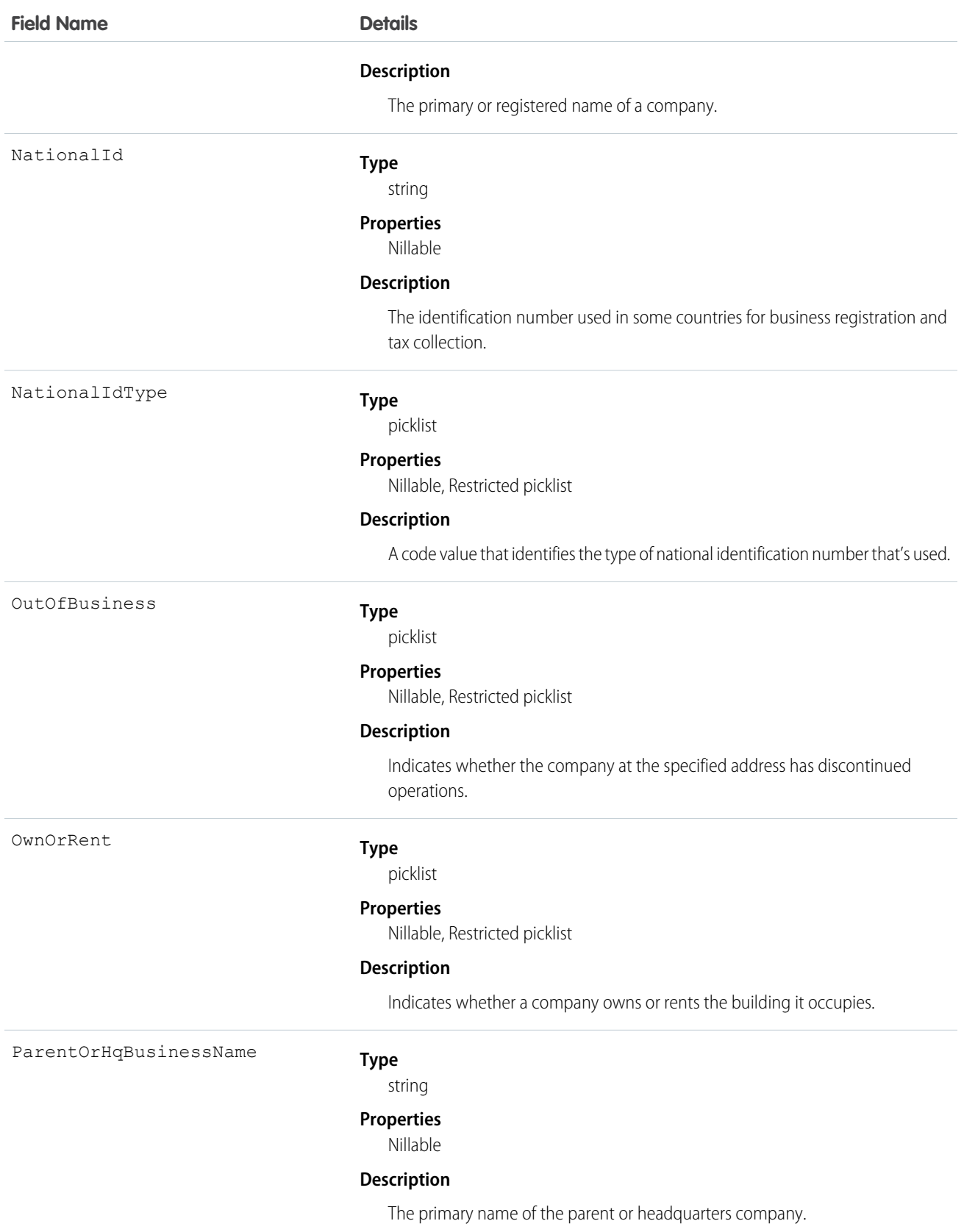

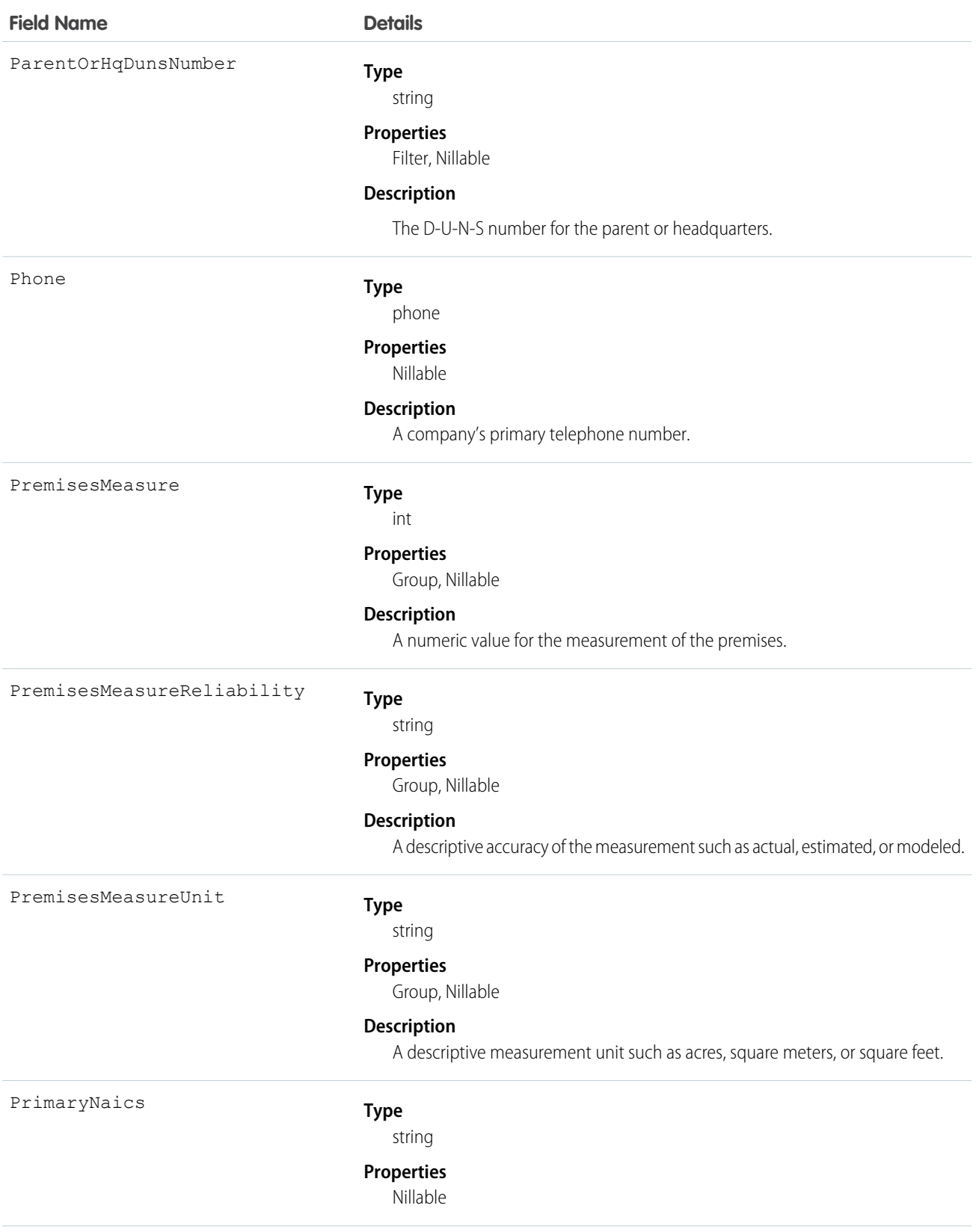

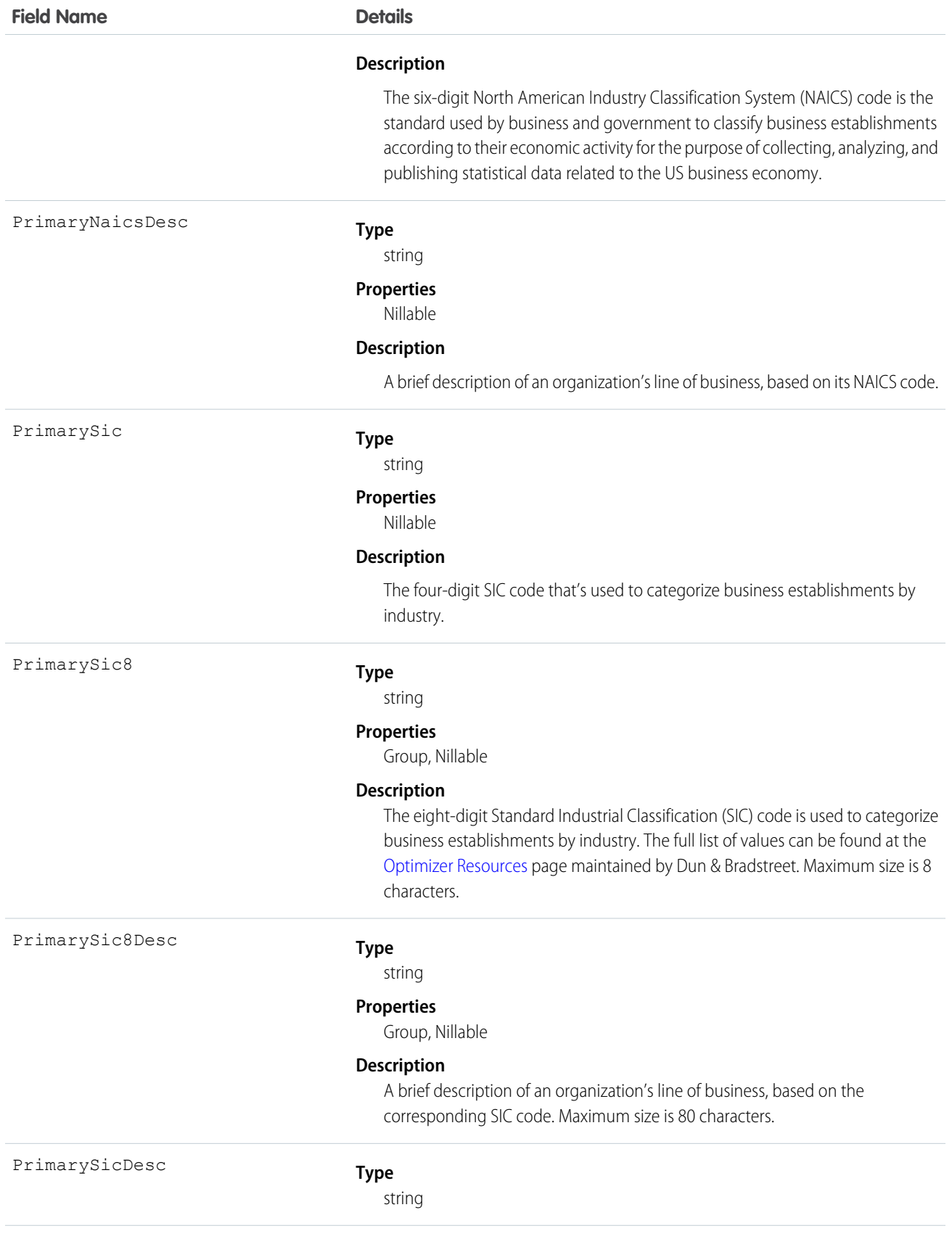

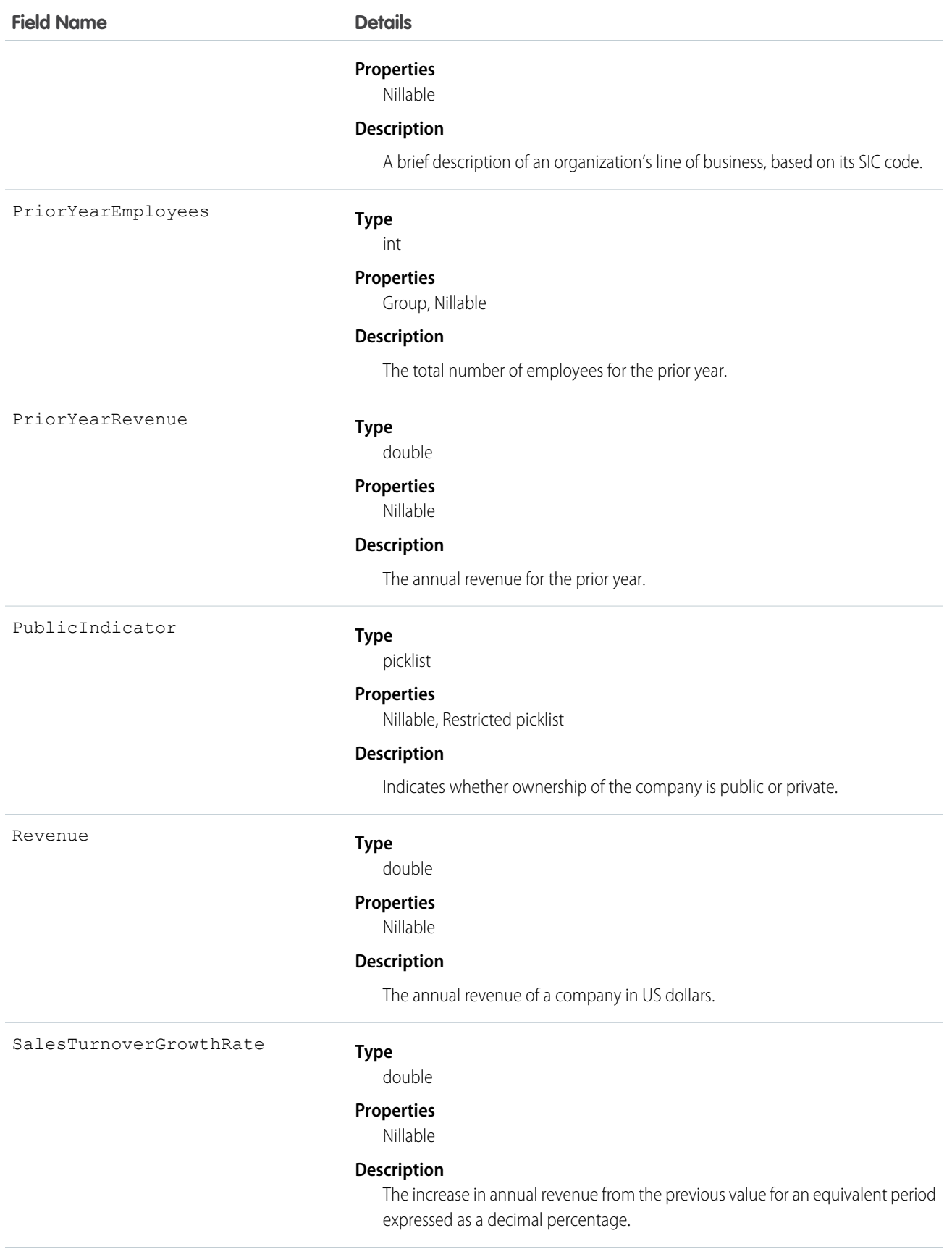

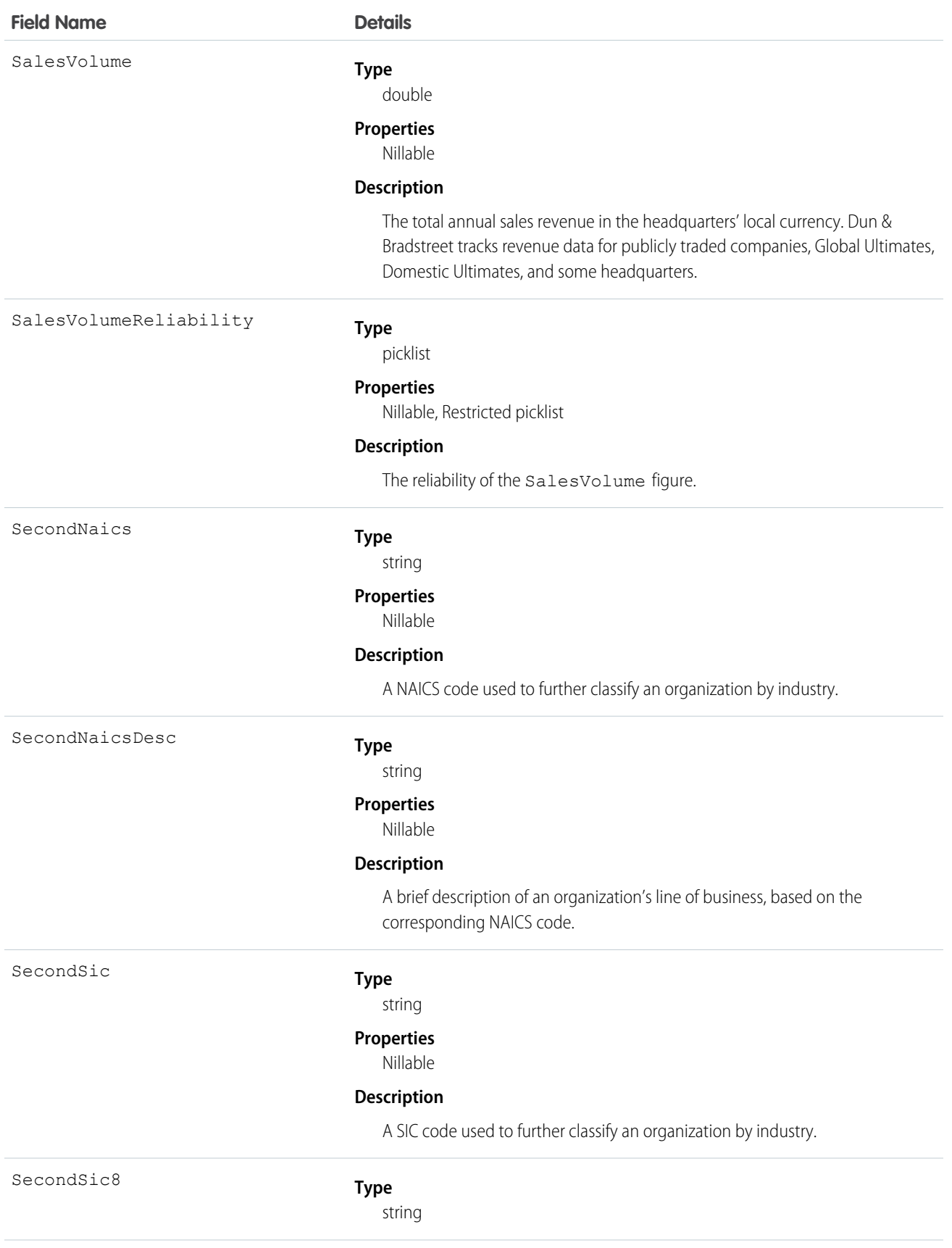

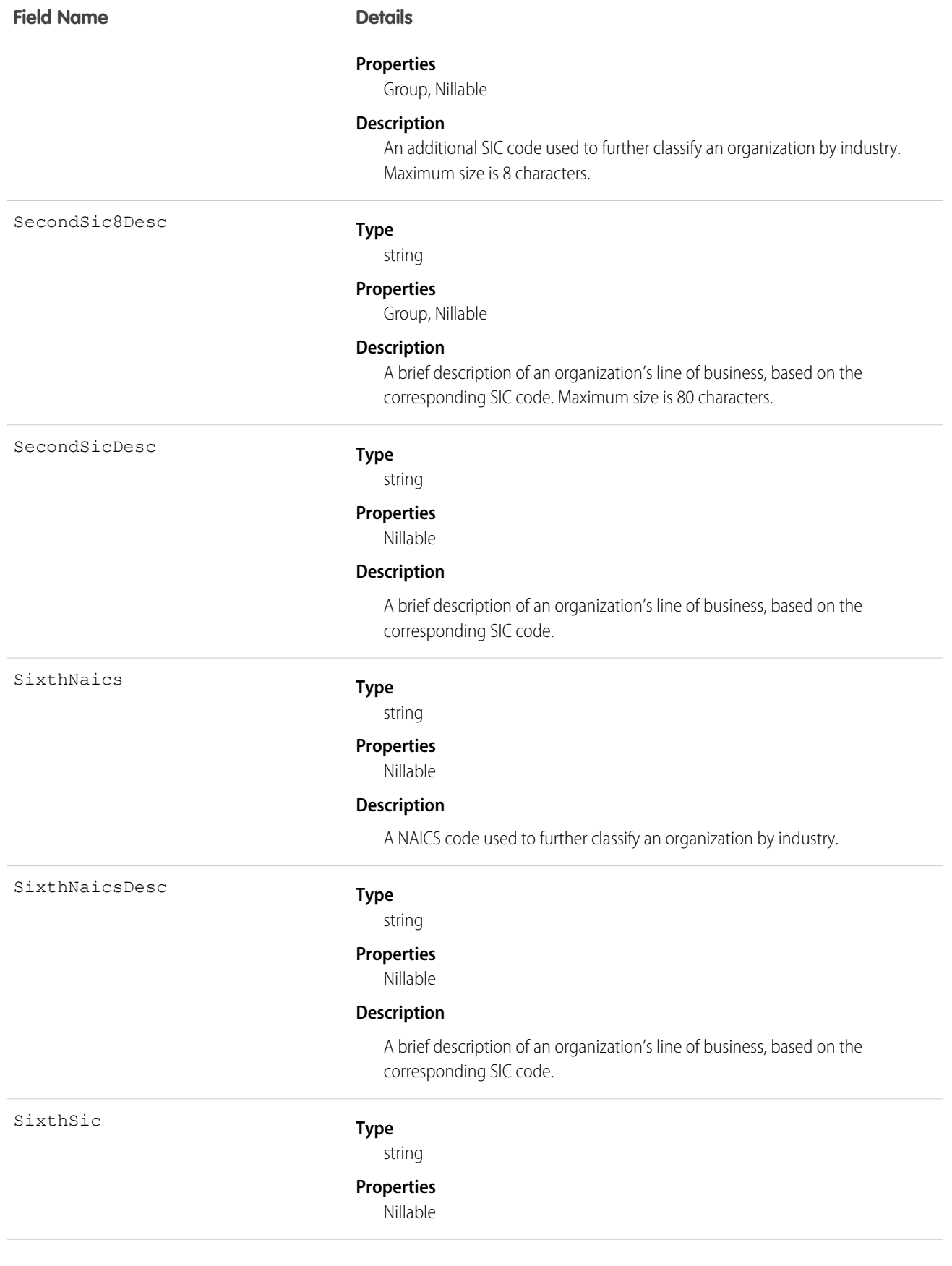

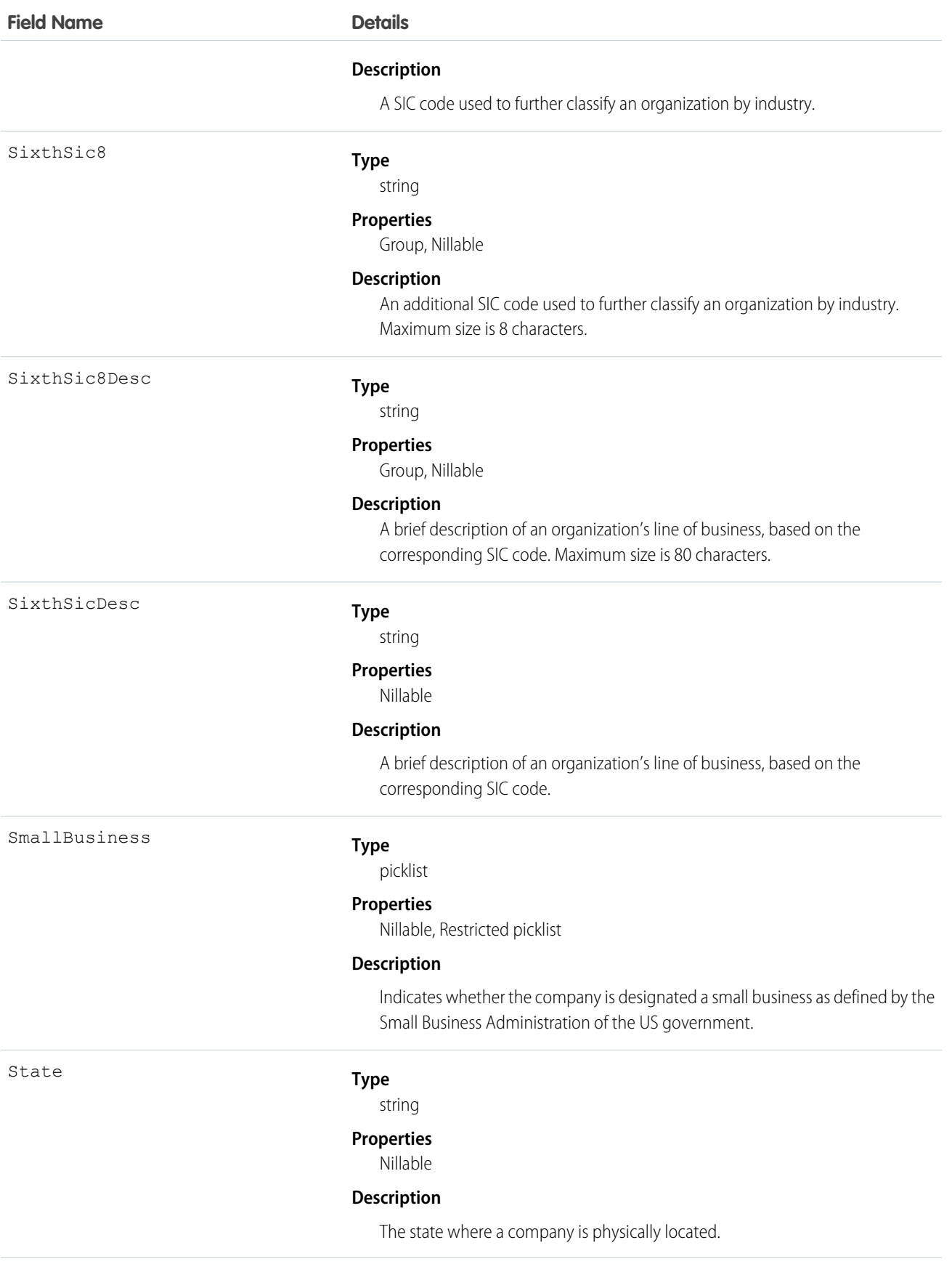

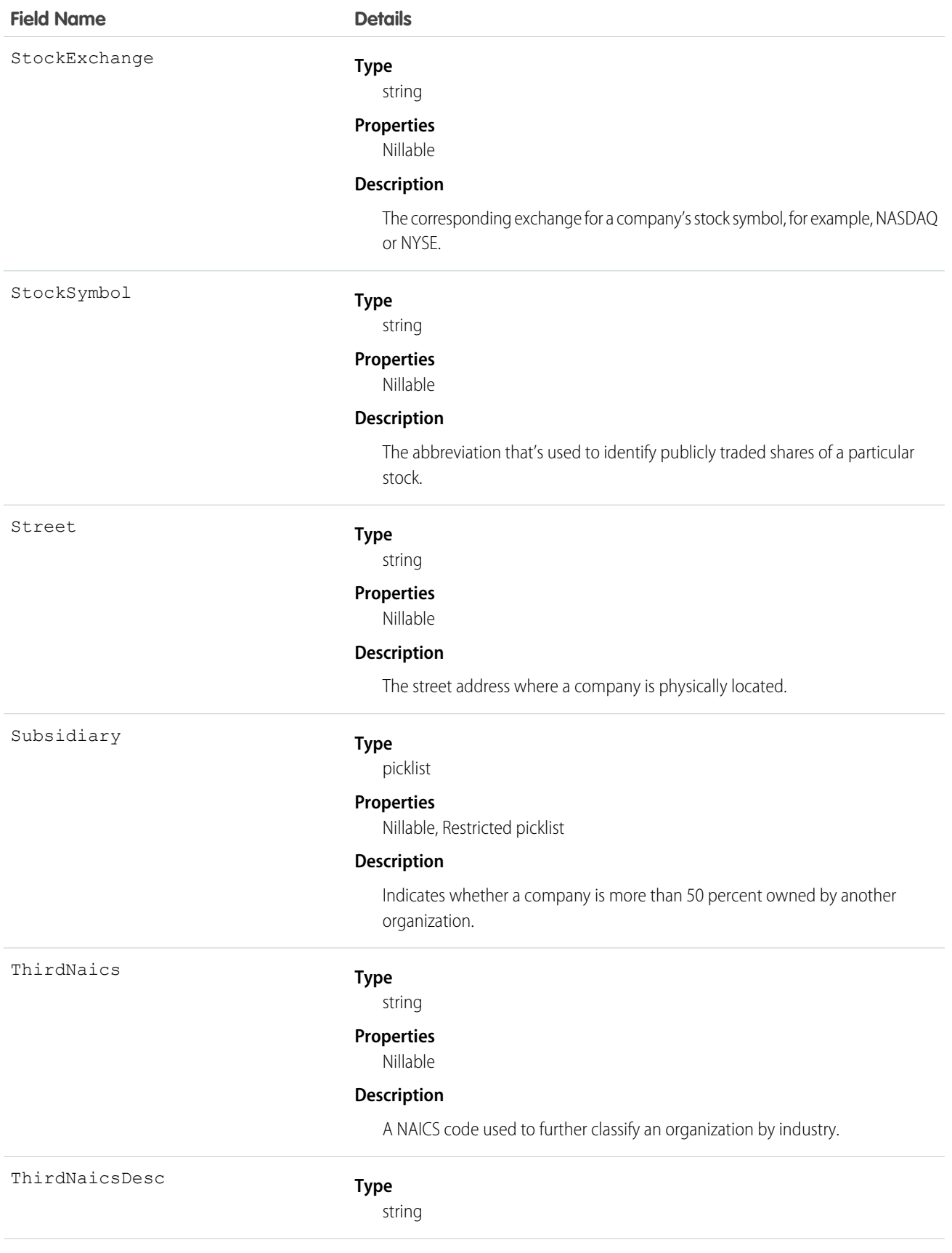

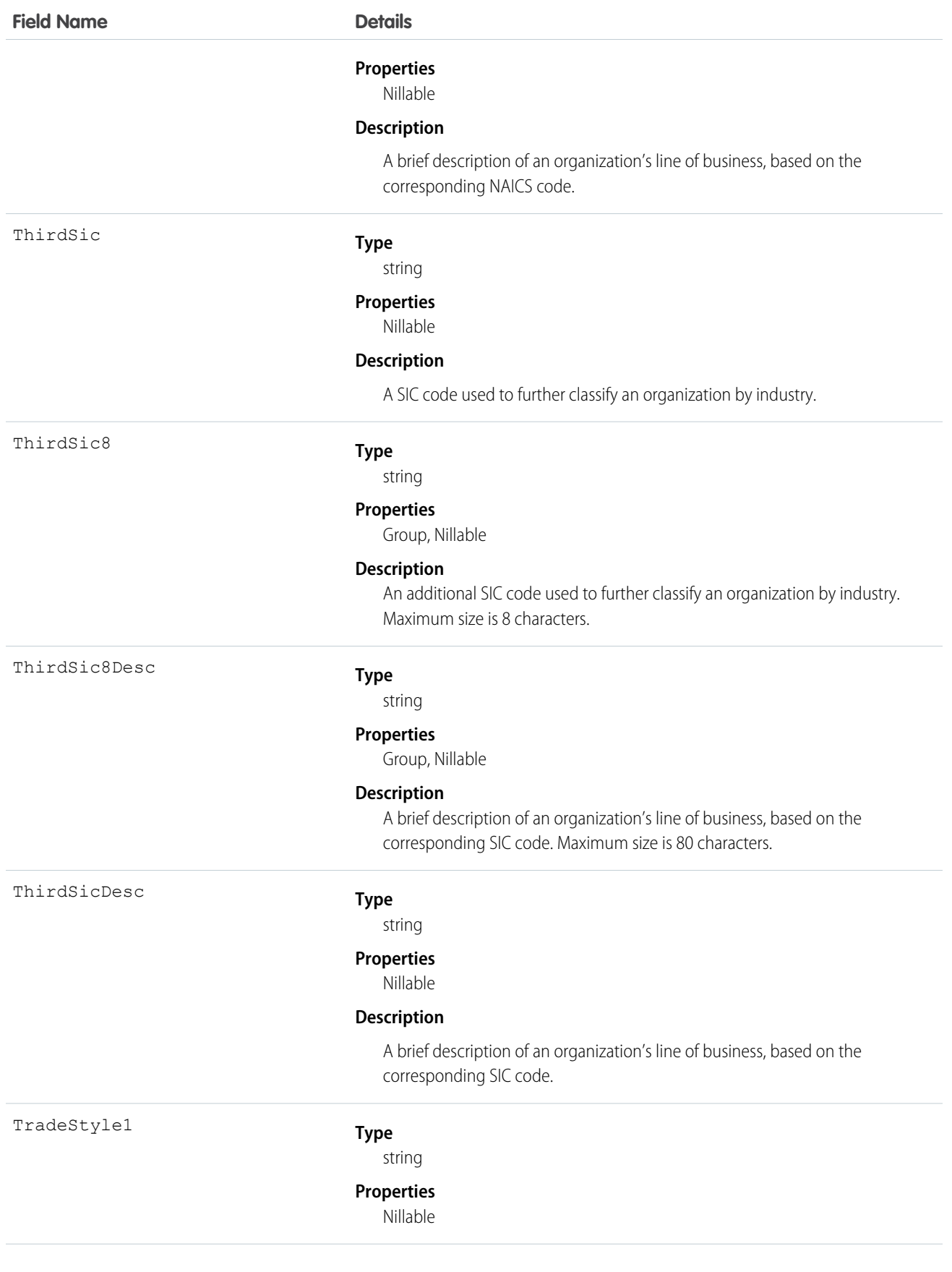

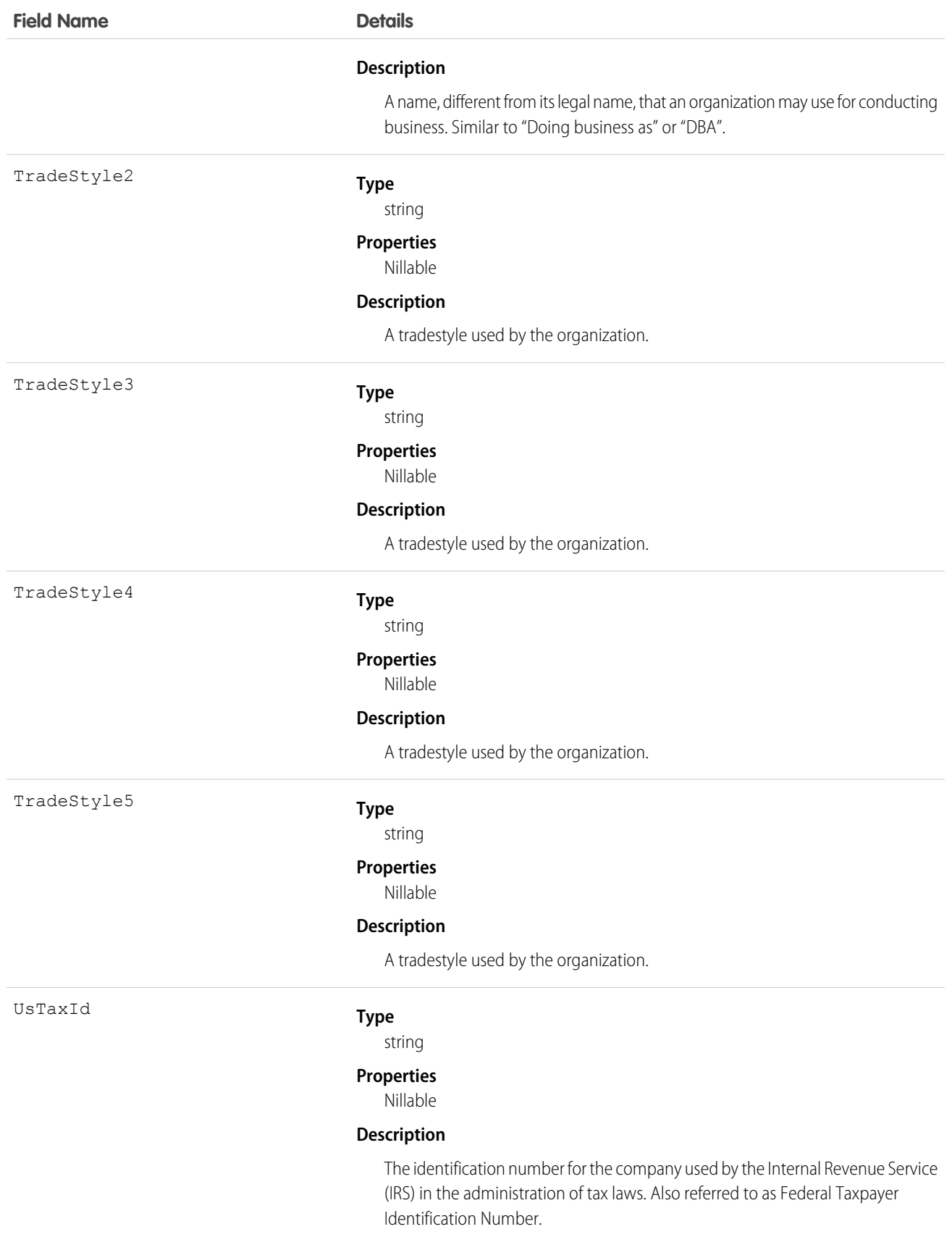

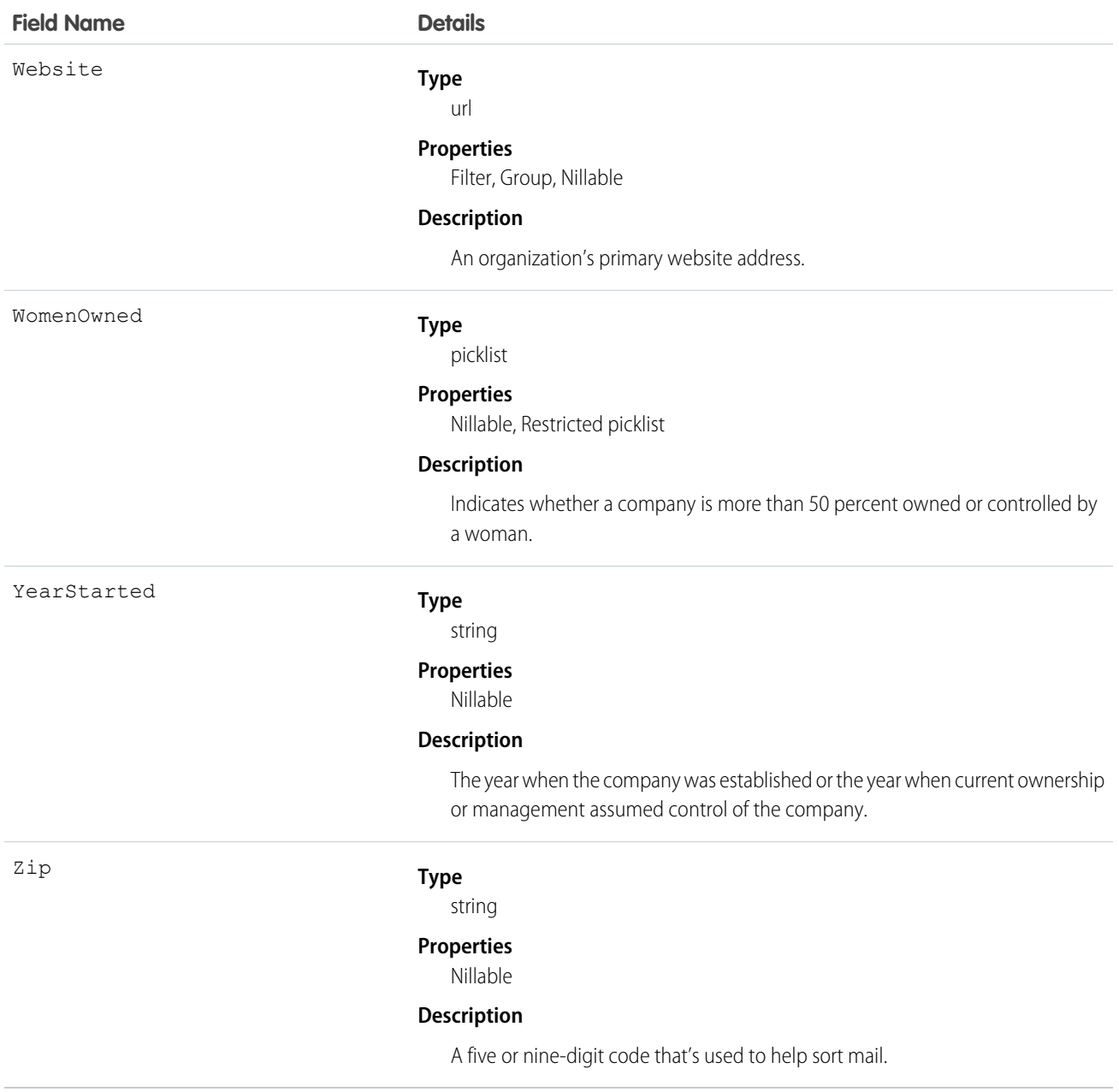

Use this object to return D&B Company information. These fields are read-only.

Important: DatacloudDandBCompany can't be used in Apex test methods, because an external web service call is required to access it. These calls are not allowed in Apex test methods.

# DatacloudOwnedEntity

Represents fields in the DatacloudOwnedEntity object. The DatacloudOwnedEntity object tracks user-purchased records. This object is available in API version 30.0 or later.

# Supported Calls

create(), describeSObjects(), getDeleted(), getUpdated(), query(), retrieve()

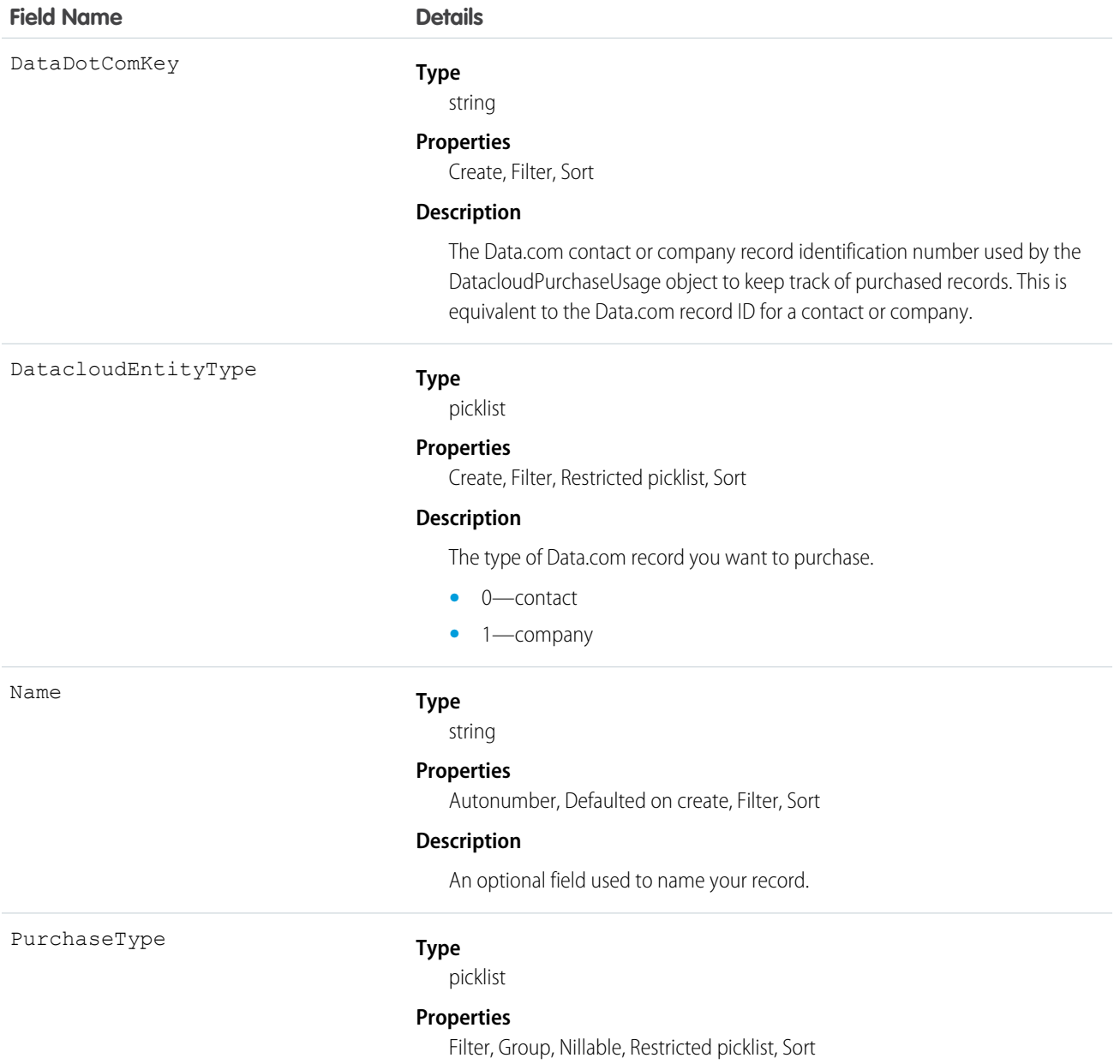

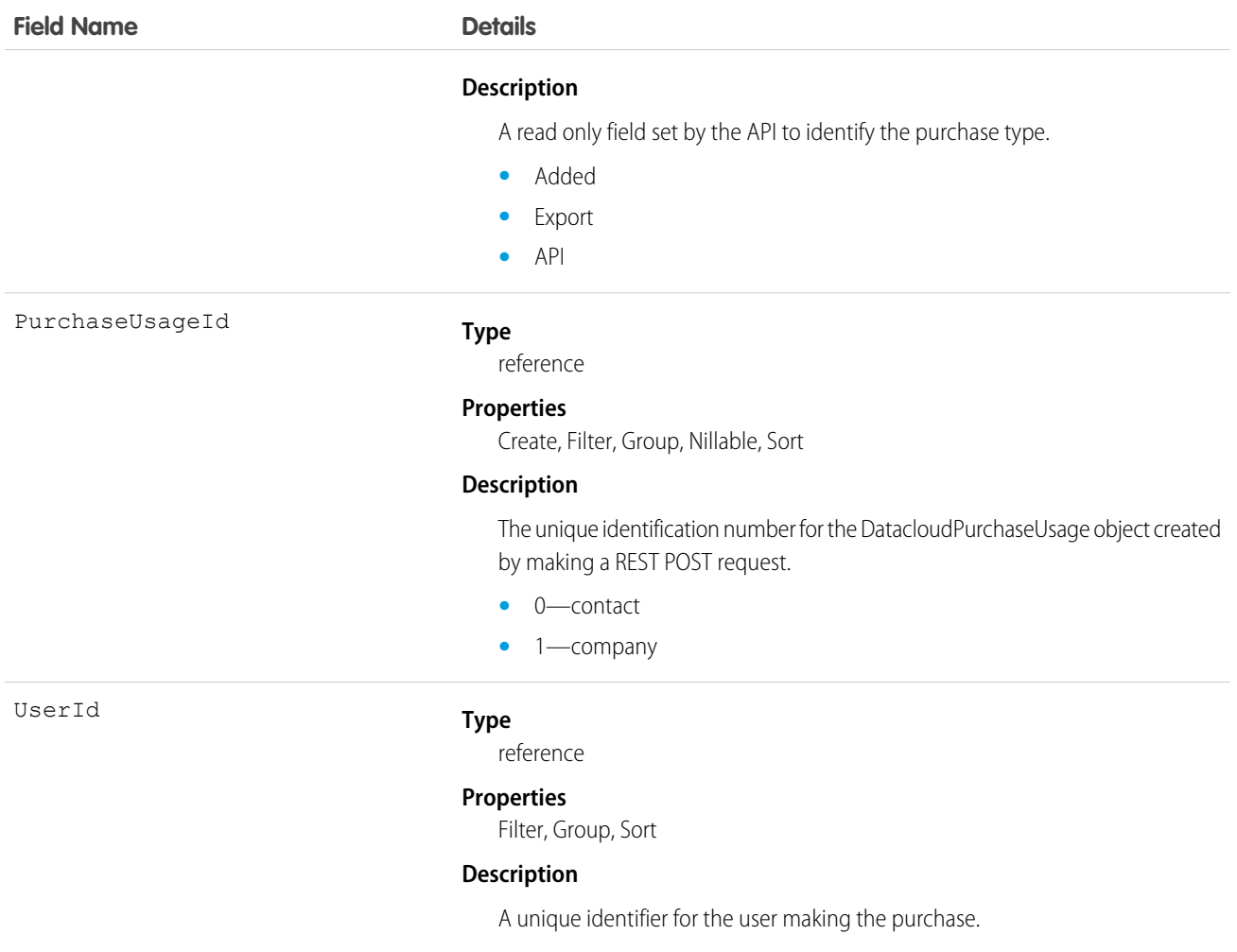

The Datacloud object that tracks records that are purchased and owned by a specific user.

# DatacloudPurchaseUsage

Represents an object used to identify and track Data.com record purchases. This object is available in API version 30.0 or later.

## Supported Calls

create(), delete(), describeSObjects(), getDeleted(), getUpdated(), query(), retrieve(), undelete(), update(), upsert()

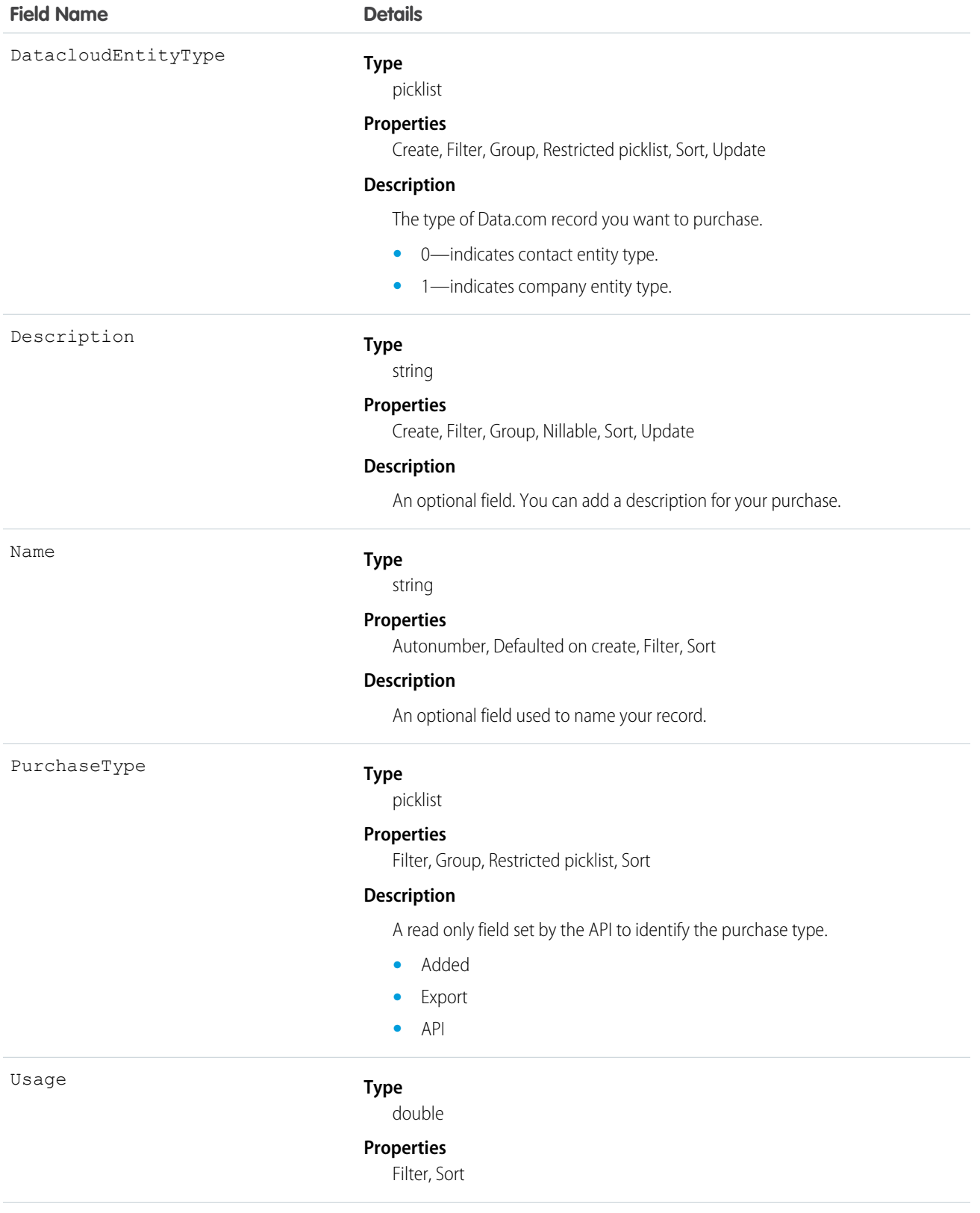

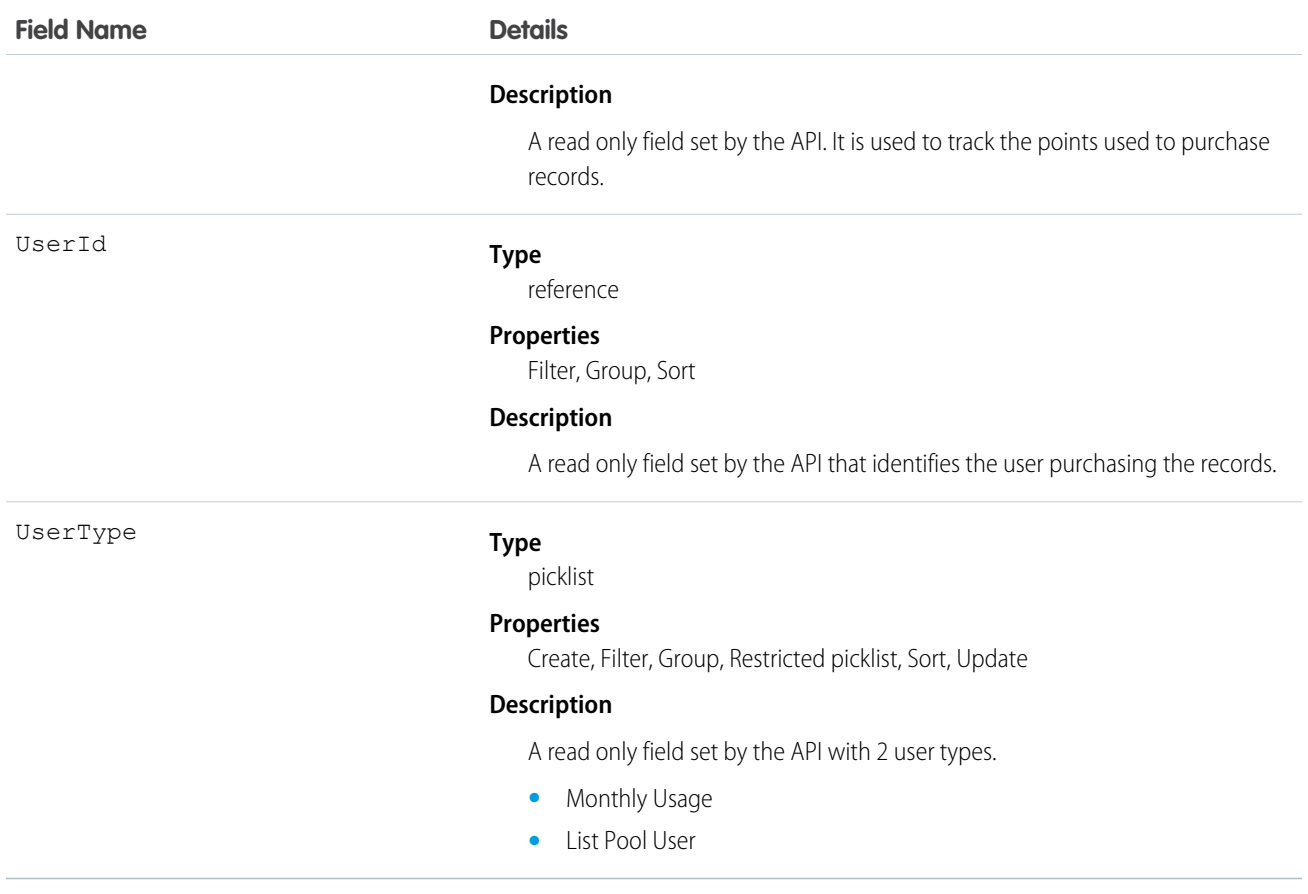

The DatacloudPurchaseUsage object allows you to track Data.com record purchases for CRM users.

## DatacloudSocialHandle

Returns normalized URLs with userids for different social media used by Data.com contacts. The DatacloudSocialHandle object is a child object of the DatacloudContact object.This object is available in API version 30.0 or later.

## Supported Calls

describeSObjects(), query()

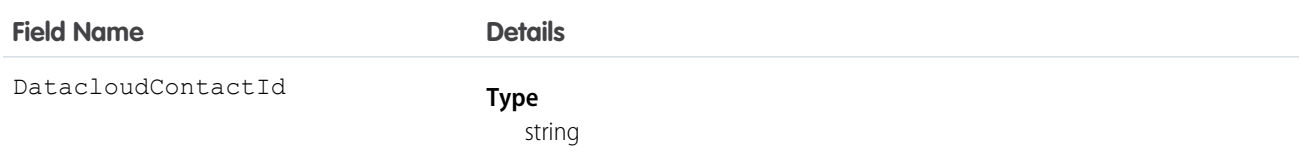

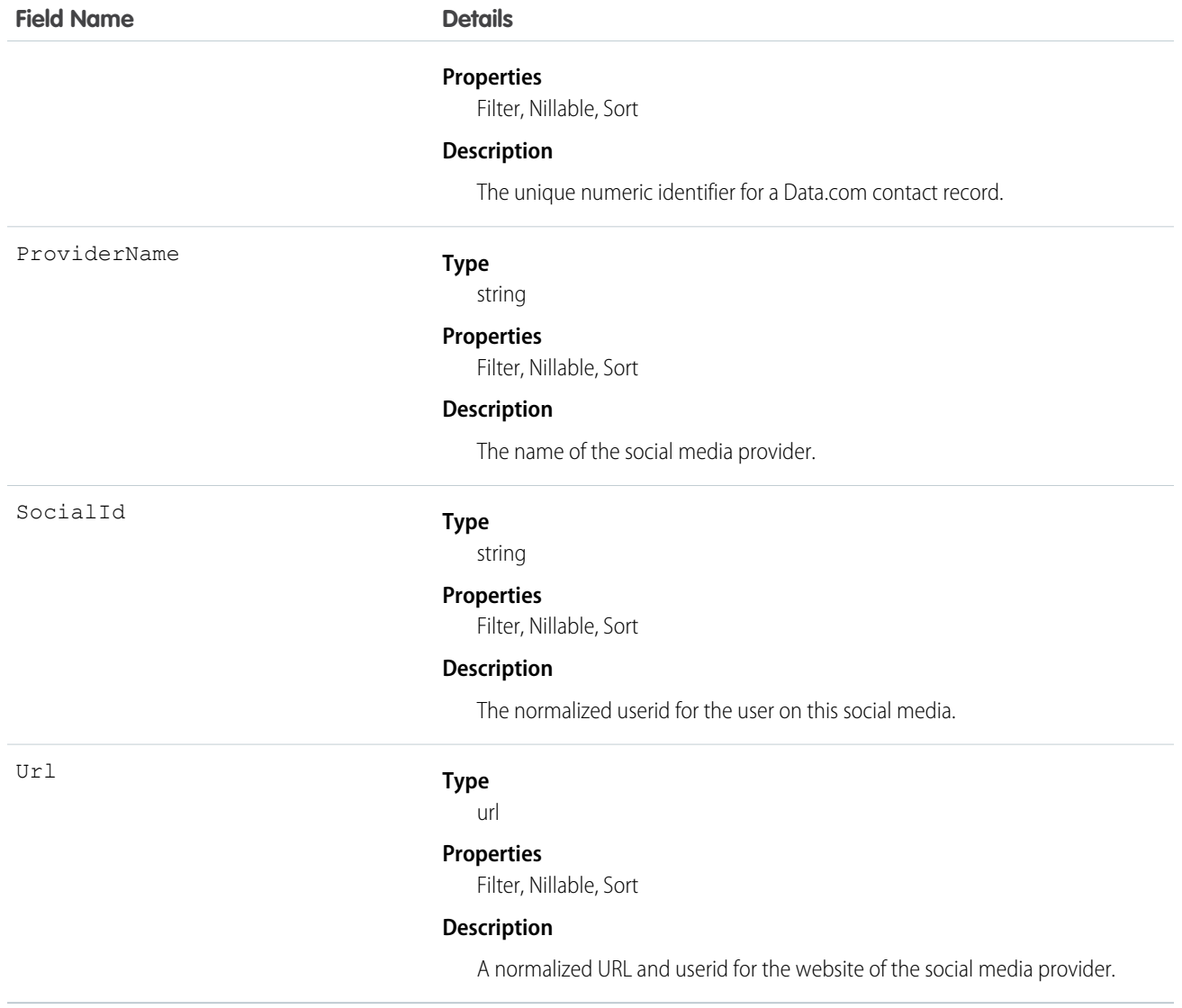

Returns social handles with Data.com contacts from the DatacloudContact object. Social handle fields are read only fields and can't be used to filter results.

## DataIntegrationRecordPurchasePermission

Indicates Lightning Data purchase credits that a Salesforce admin has granted to users.

This object is available in API versions 42.0 and later.

## Supported Calls

describeSObjects(), create(), delete(), query(), retrieve(), update()

## Fields

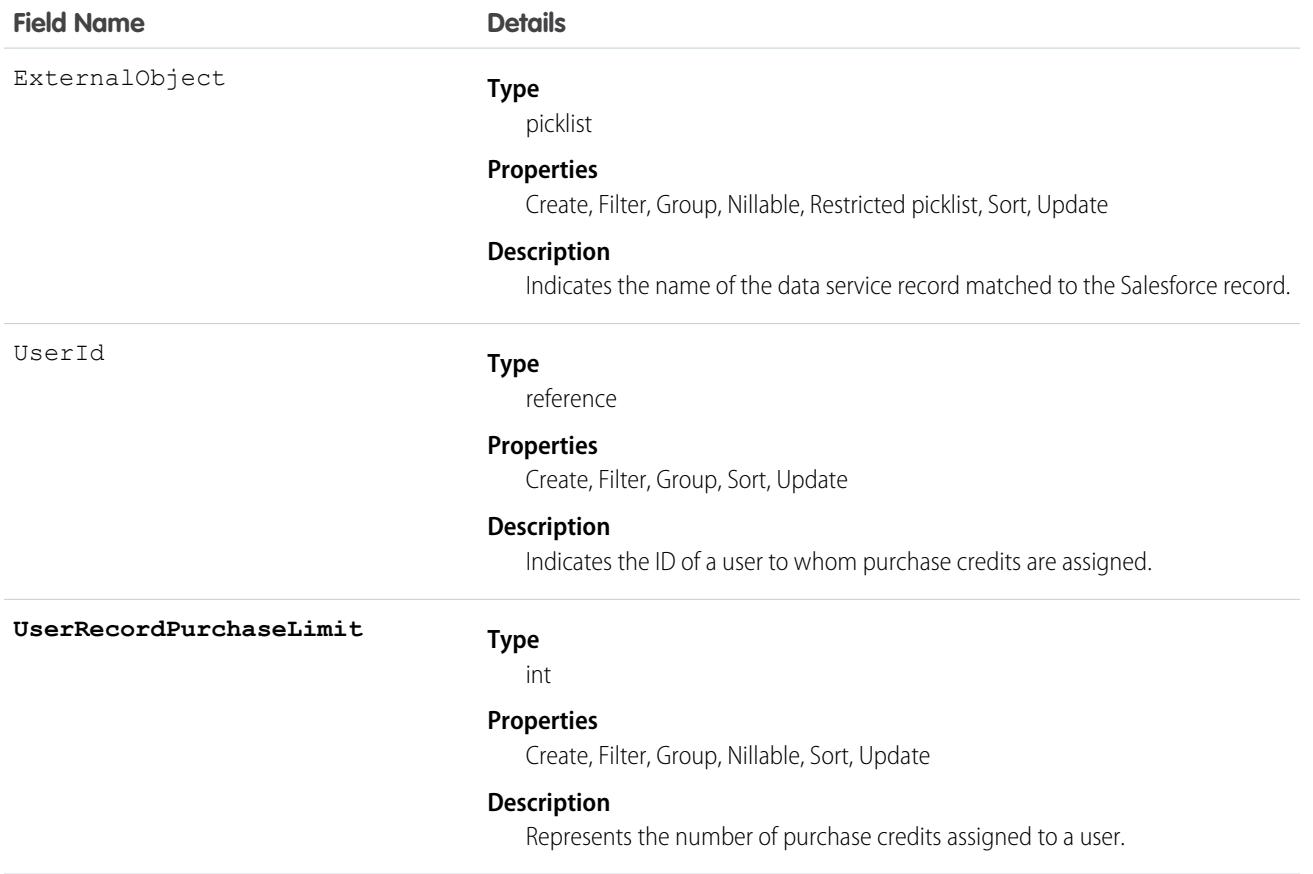

## **DatedConversionRate**

Represents the dated exchange rates used by an organization for which the multicurrency and the effective dated currency features are enabled.

# Supported Calls

delete(), describeSObjects(), getDeleted(), getUpdated(), query(), retrieve(), update(),

## Special Access Rules

Customer Portal users can't access this object.

## Fields

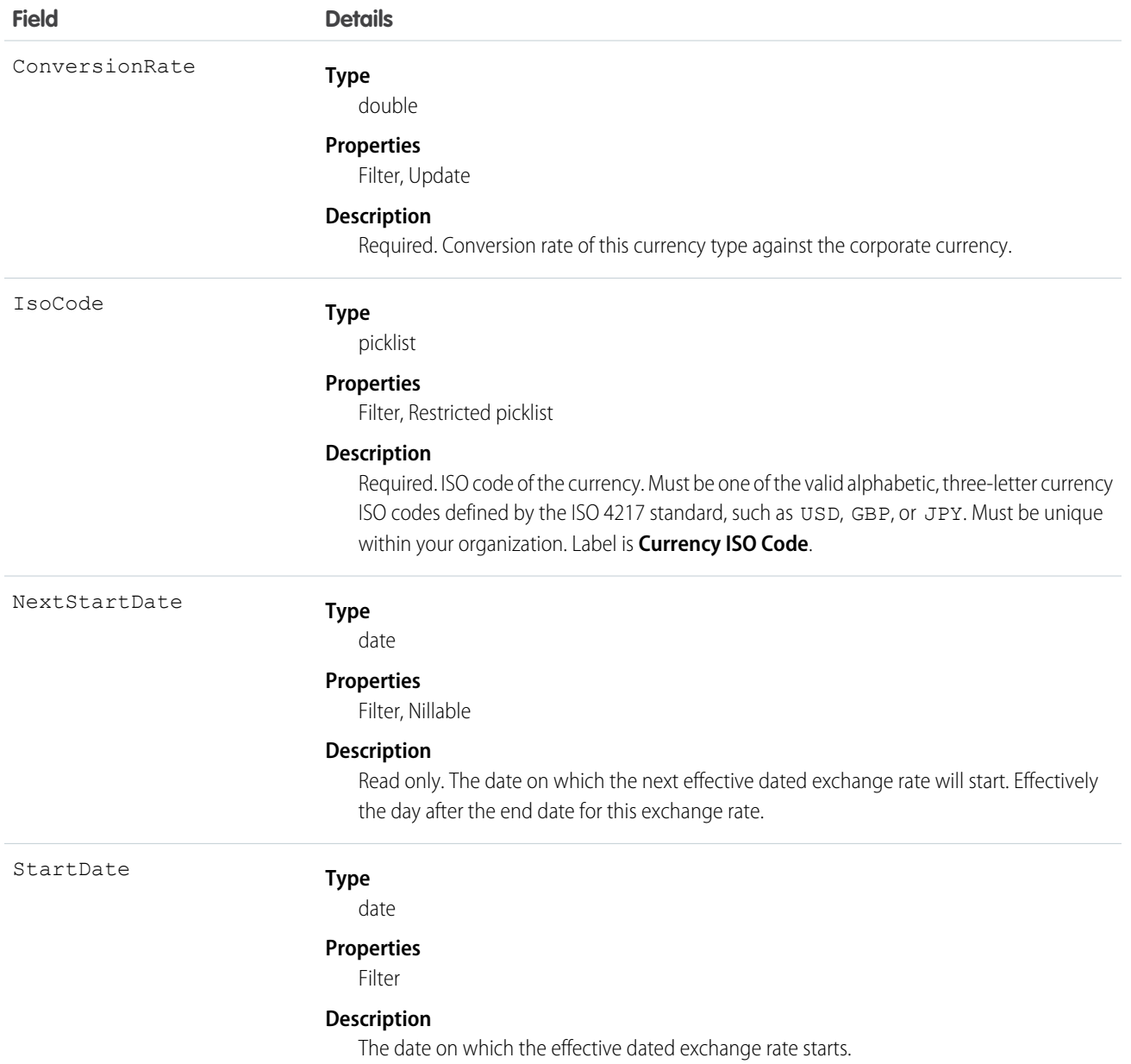

## Usage

This object is for multicurrency organizations with advanced currency management enabled. Use this object to define the exchange rates your organization uses for a date range. This object is not available in single-currency organizations, nor is it available if the organization does not have advanced currency management enabled.

# **DcSocialProfile**

The DcSocialProfile object is a read-only object accessible only through the Data.com Social Key API. This object is available in API version 32.0 or later.

# Supported Calls

describeSObjects(), query()

## Special Access Rules

This is a read-only object that is accessed by only the Data.com Social Key API

## Fields

.

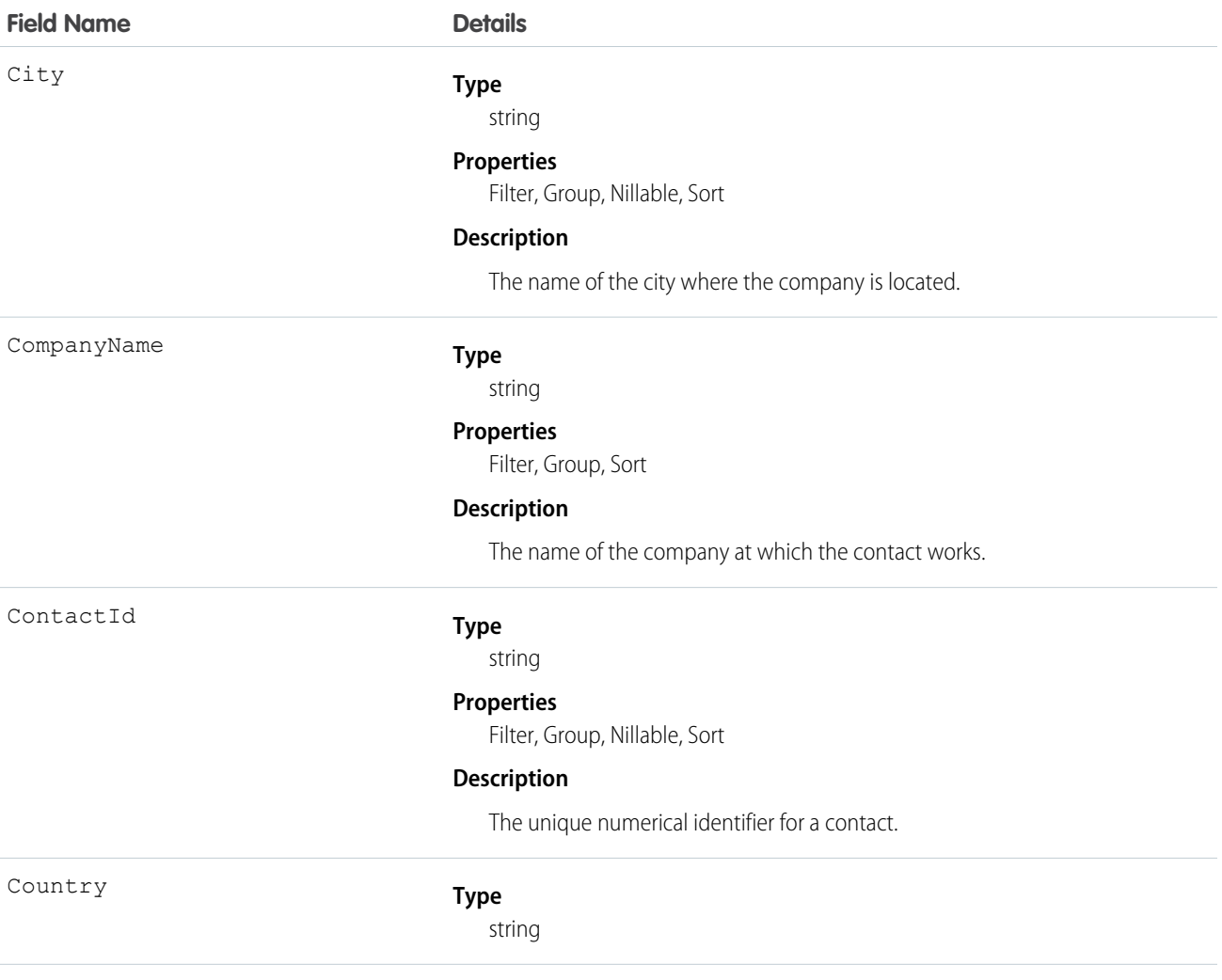

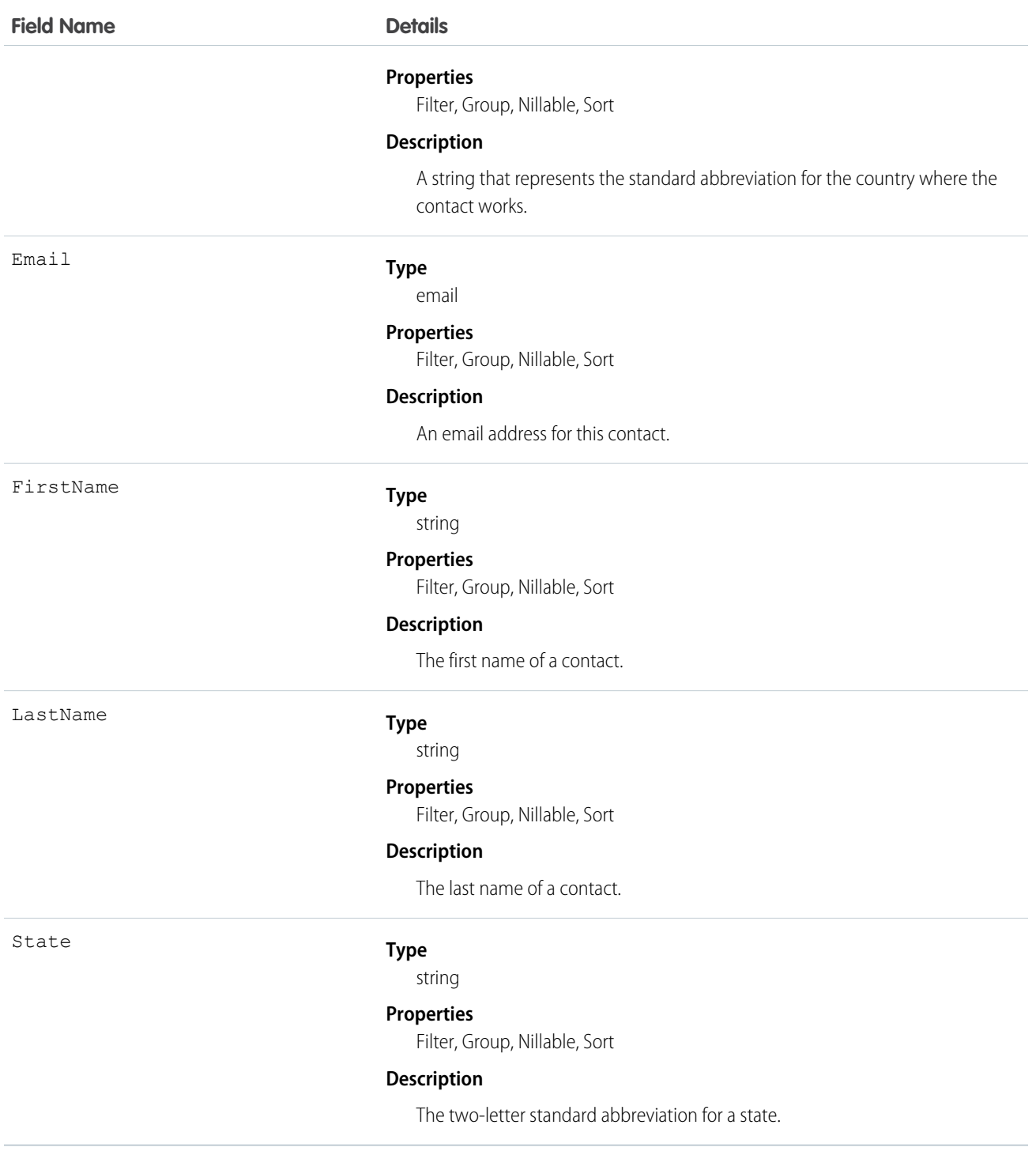

Provides social handle information to the Data.com Social Key API.

# DcSocialProfileHandle

The DcSocialProfileHandle object. a child object to DcSocialProfile, is a read-only object accessible only through the Data.com Social Key API. The DcSocialProfileHandle object is a child object of the DcSocialProfile object.This object is available in API version 32.0 or later.

## Supported Calls

describeSObjects(), query()

## Special Access Rules

This is a read-only object that is accessed by only the Data.com Social Key API

### Fields

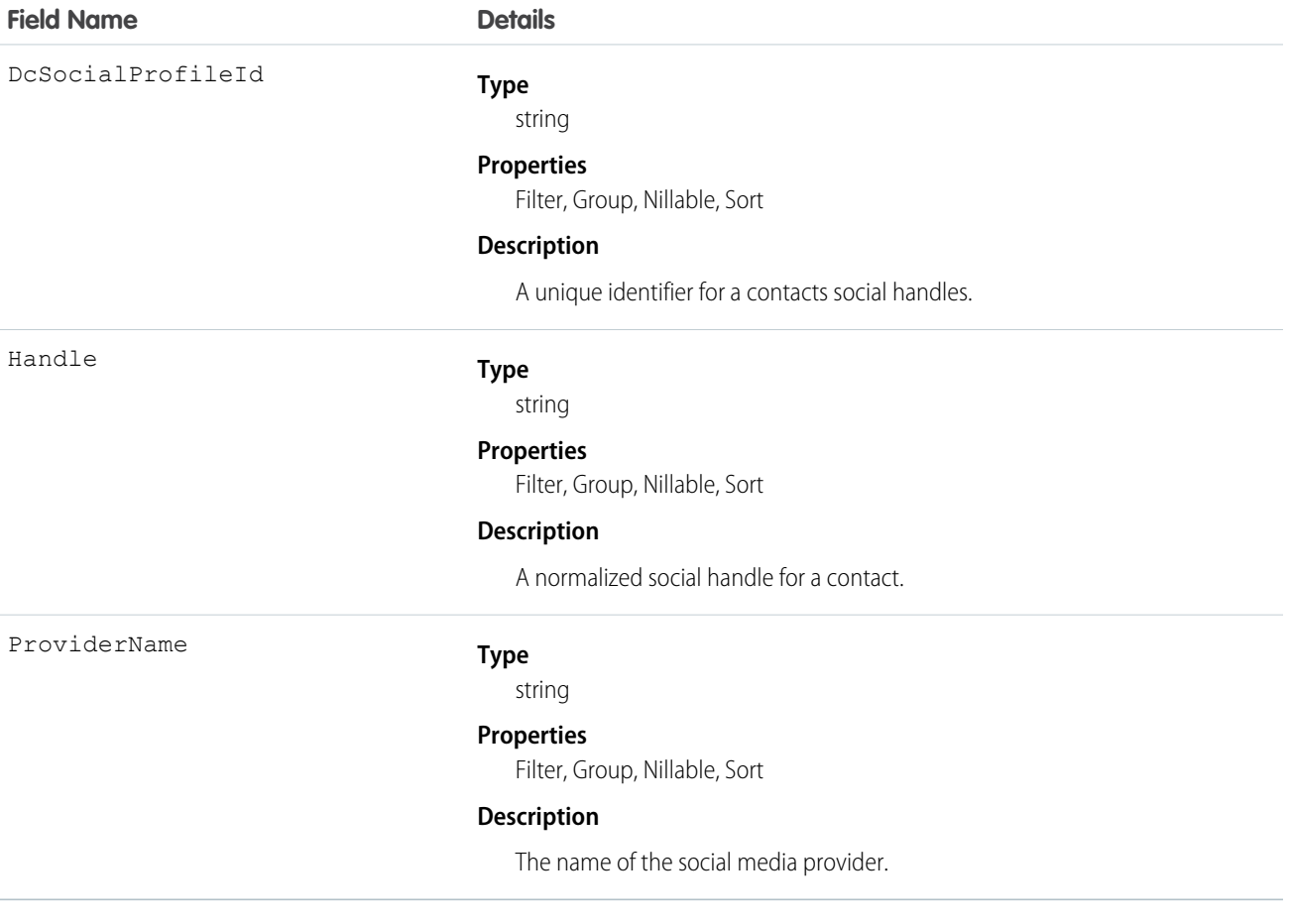

#### Usage

Provides social handle information to the Data.com Social Key API.

# **DeclinedEventRelation**

Represents invitees with the status Declined for a given event. This object is available in API versions 29.0 and later.

# Supported Calls

describeSObjects(), query(), retrieve()

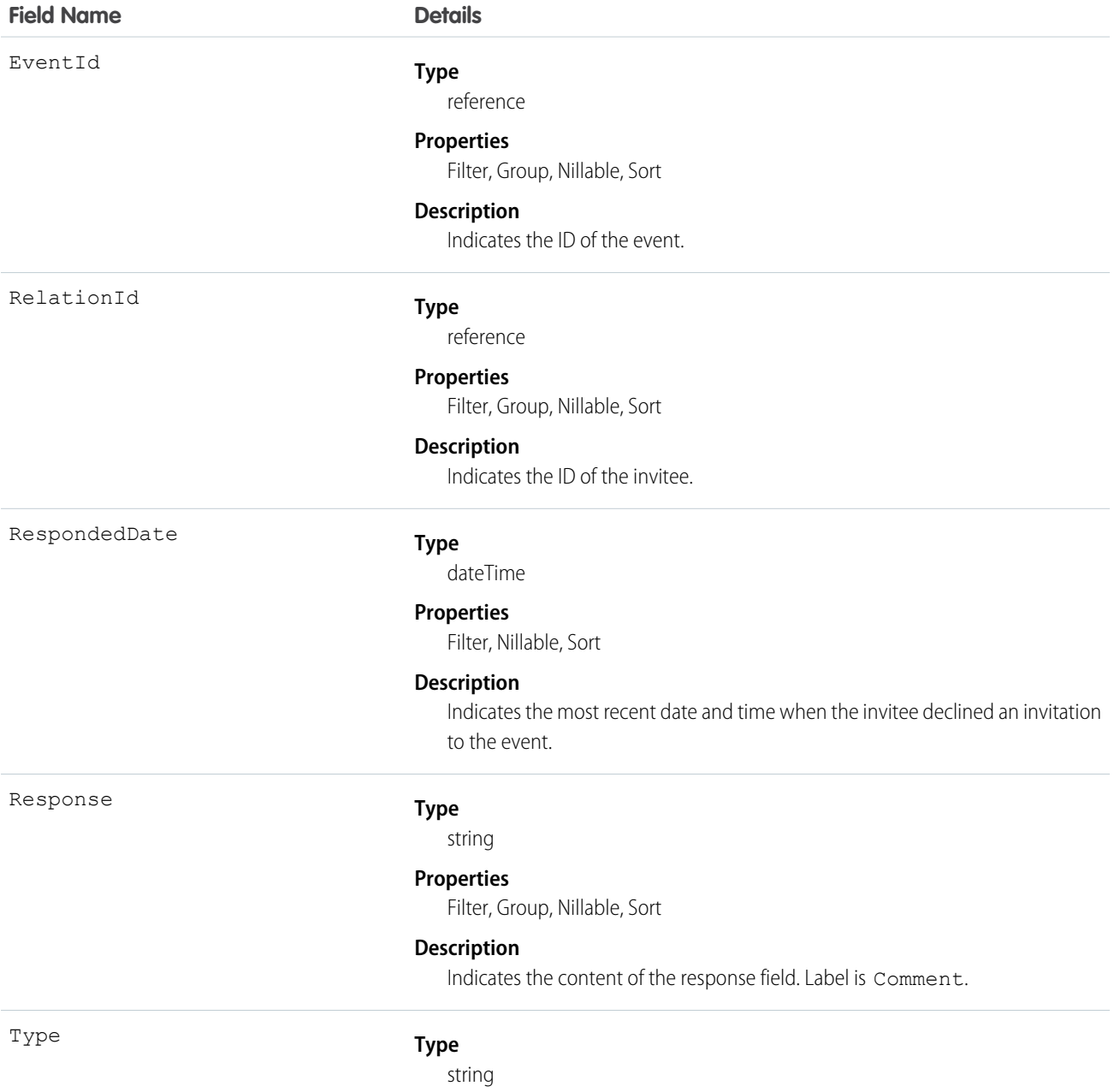
#### **Field Name Details**

#### **Properties**

Filter, Group, Nillable, Sort

#### **Description**

Indicates whether the invitee is a user, lead or contact, or resource.

#### Usage

#### **Query invitees who have declined an invitation to an event**

SELECT eventId, type, response FROM DeclinedEventRelation WHERE eventid='00UTD000000ZH5LA'

SEE ALSO:

[AcceptedEventRelation](#page-102-0) [UndecidedEventRelation](#page-2199-0)

# DigitalSignature

Represents a signature captured on a service report in field service.

## Supported Calls

```
create(), delete(), describeSObjects(), getDeleted(), getUpdated(), query(), retrieve(),
undelete()
```
#### Special Access Rules

Field Service Lightning must be enabled.

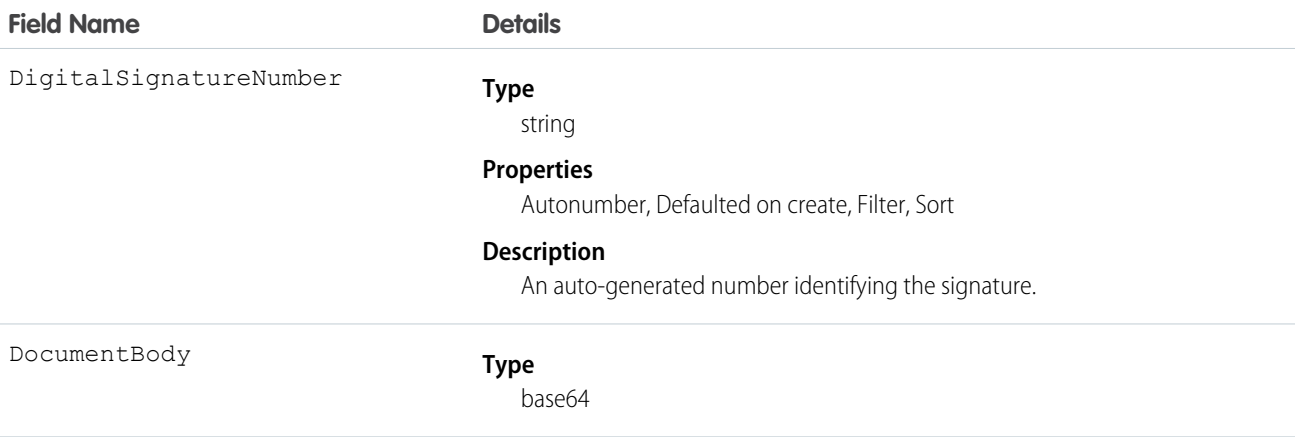

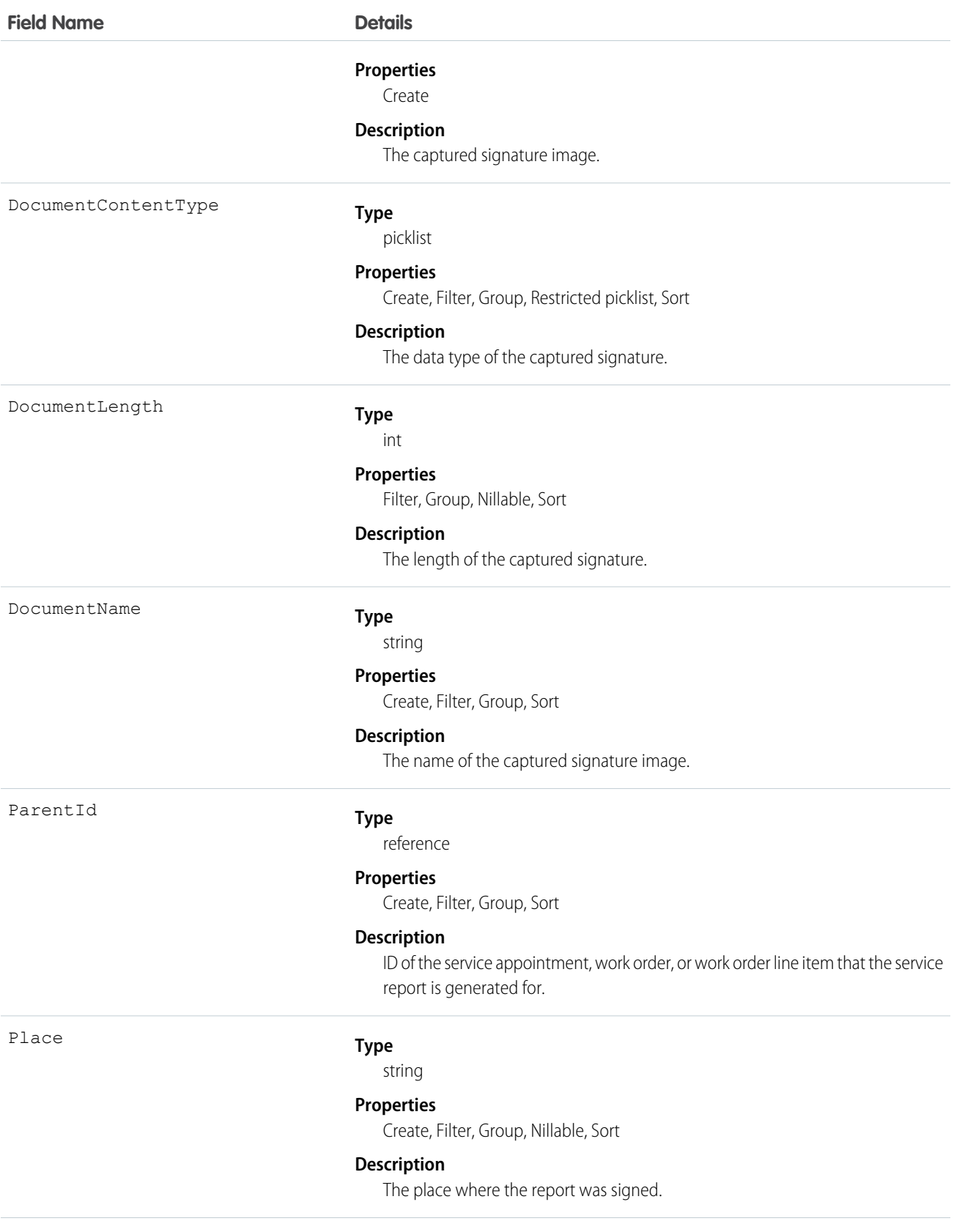

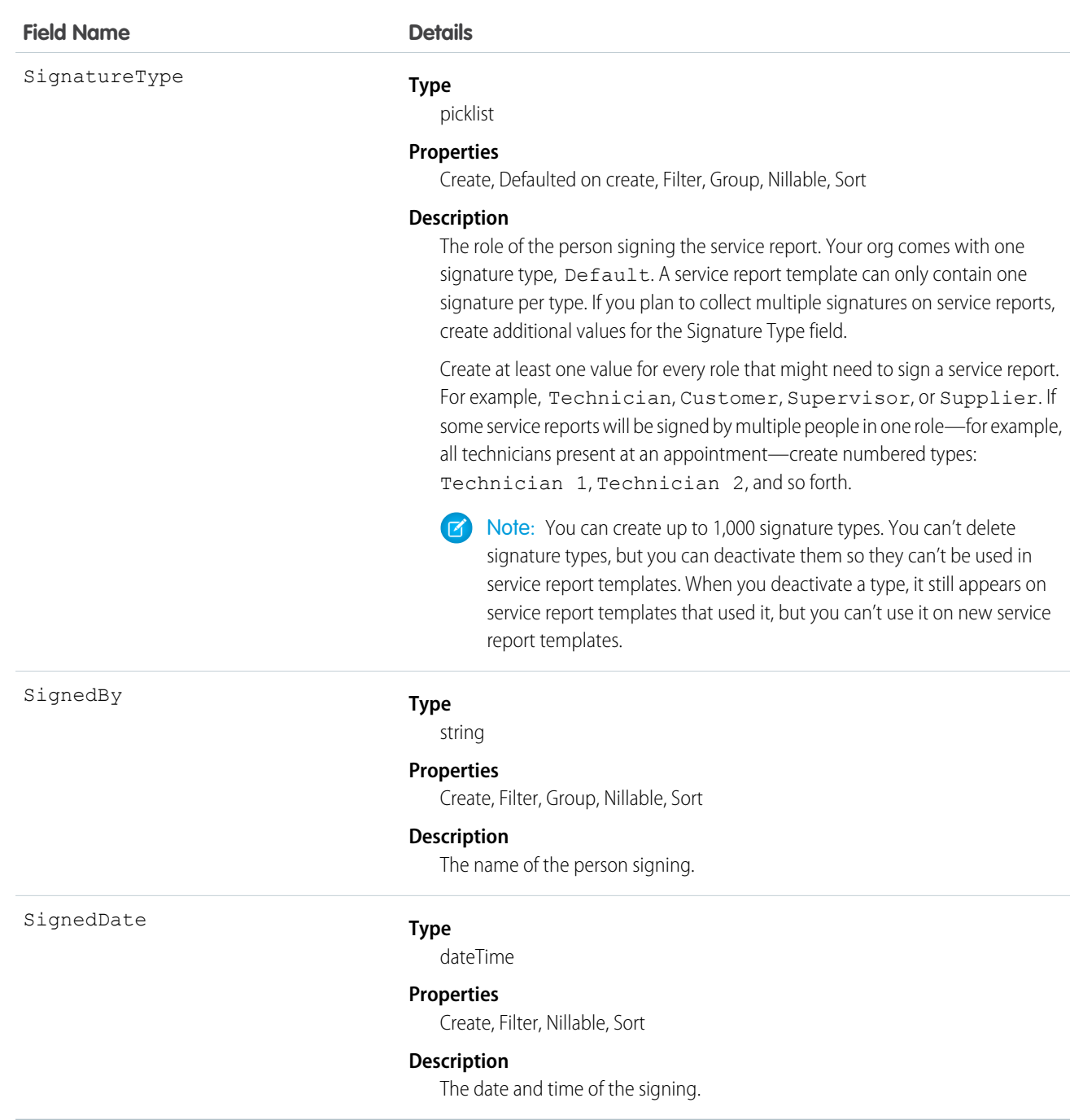

Add signature blocks to service report templates to determine which signatures need to be gathered on reports that use the template. Service report templates can contain up to 20 signatures, and each signature must use a different Signature Type. For example, create a standard service report template that contains a customer signature and a technician signature.

To learn more about digital signatures, see [Guidelines for Using Signatures on Service Reports.](https://help.salesforce.com/articleView?id=fs_signature_guidelines.htm&language=en_US)

# Division

A logical segment of your organization's data. For example, if your company is organized into different business units, you could create a division for each business unit, such as "North America," "Healthcare," or "Consulting." Available only if the organization has the Division permission enabled.

# Supported Calls

create(), describeSObjects(), getDeleted(), getUpdated(), query(), retrieve(), update(), upsert()

# Special Access Rules

- **•** Divisions must be enabled for your organization to access this object. To discover whether divisions have been enabled for an organization, inspect the User or Group object for the DefaultDivision field—if it is present, then divisions have been enabled, and this field (the field is named Division in objects other than User and Group) will be available in all relevant objects.
- **•** Customer Portal users can't access this object.

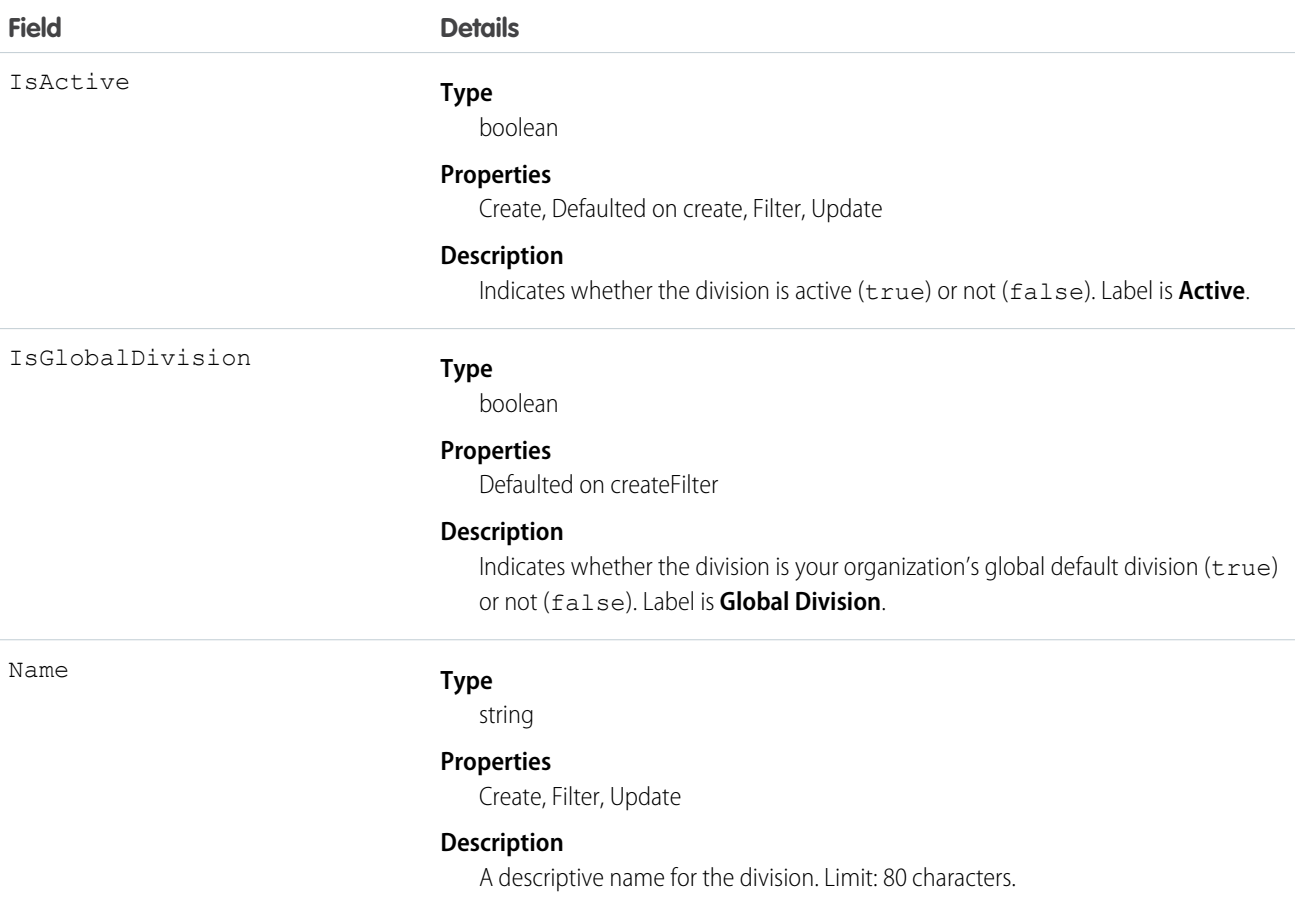

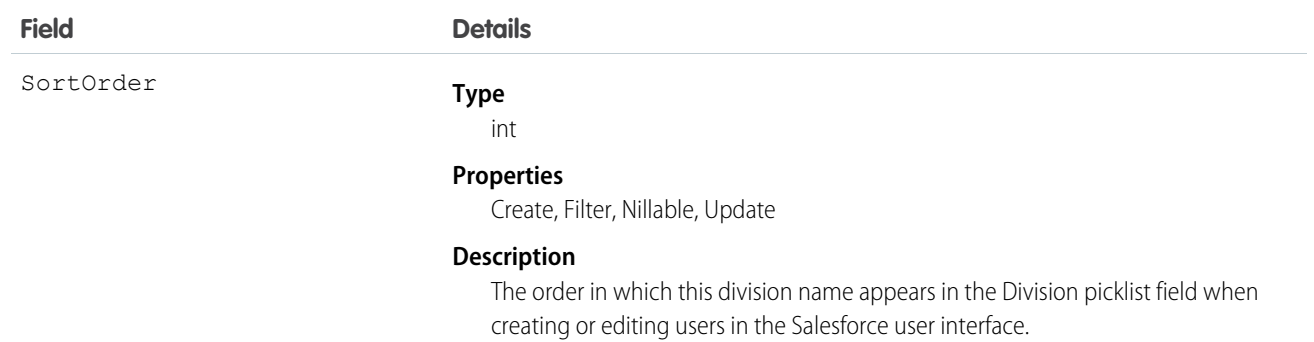

The values available for that field are the global division ID for the organization, created when divisions are first enabled, and any other division IDs that have been created. The division ID associated with a user is populated in the objects owned or created by the user.

You can use the division ID to make searches, reports, and list views run more quickly and return more relevant results if an organization has very large data sets. For more information, see the Salesforce online help, in the Fields description for the object.

You can use WITH in SOSL to pre-filter results based on division. This is faster than specifying the division in a WHERE clause.

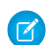

Note: The User object has a Division field that is unrelated to this object. The Division field is a standard text field similar to Company or Department that has no special properties. Do not confuse it with the DefaultDivision field, which does relate to this object.

SEE ALSO:

[Object Basics](#page-22-0)

# DivisionLocalization

When the Translation Workbench is enabled for your organization, the DivisionLocalization object provides the translation of the label for a division.

## Supported Calls

```
create(), delete(), describeSObjects(), getDeleted(), getUpdated(), query(), retrieve(), update(),
upsert()
```
#### Special Access Rules

- **•** Your organization must be using Professional, Enterprise, Developer, Unlimited, or Performance Edition and be enabled for the Translation Workbench.
- **•** To view this object, you must have the "View Setup and Configuration" permission.

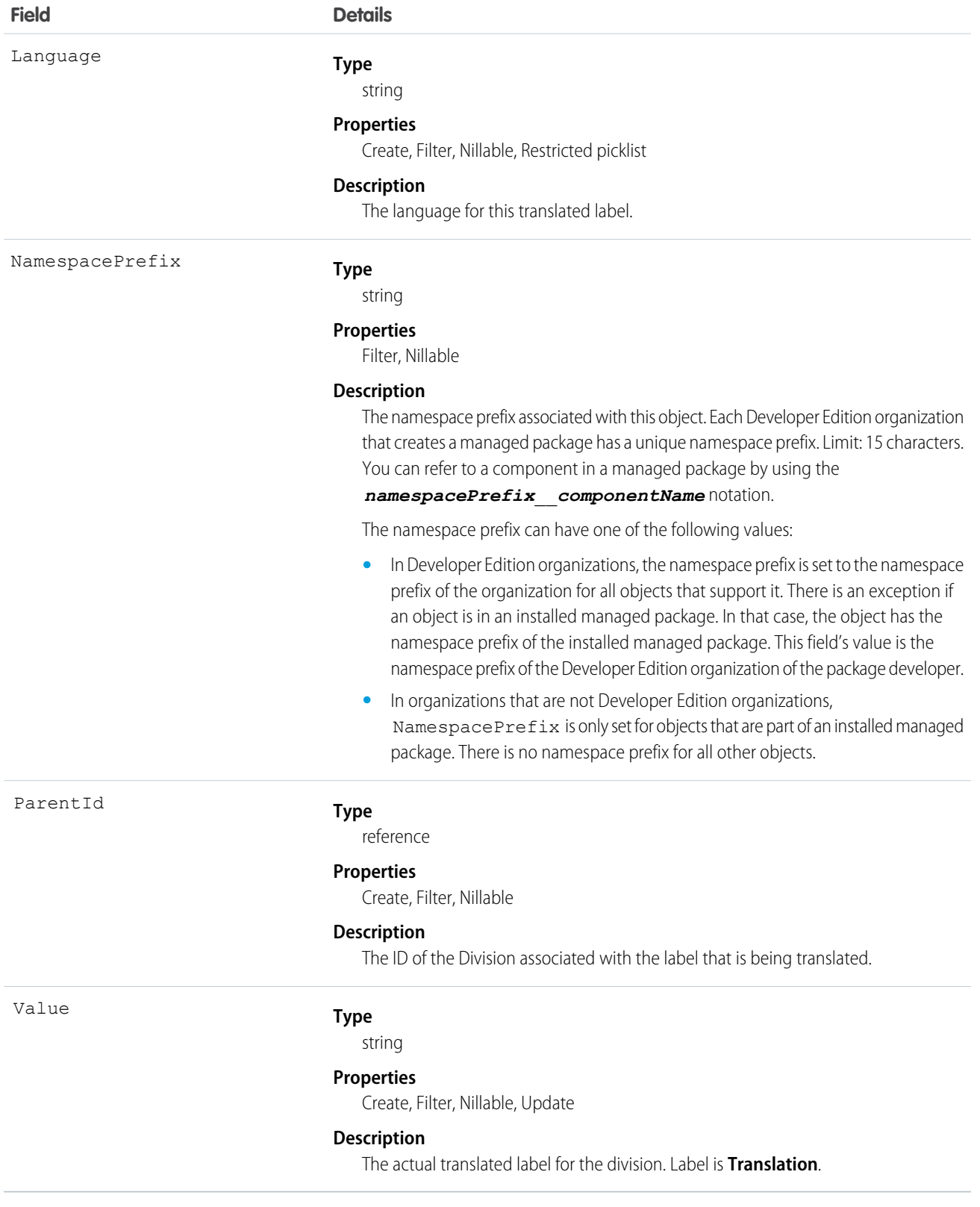

Use this object to translate the labels of your divisions into the different languages supported by Salesforce.

# **Document**

Represents a file that a user has uploaded. Unlike Attachment records, documents are not attached to a parent object.

# Supported Calls

create(), delete(), describeSObjects(), getDeleted(), getUpdated(), query(), retrieve(), search(), undelete(), update(), upsert()

## Special Access Rules

You must have the "Edit" permission on documents and the appropriate access to the Folder that contains a document in order to create or update a document in that Folder.

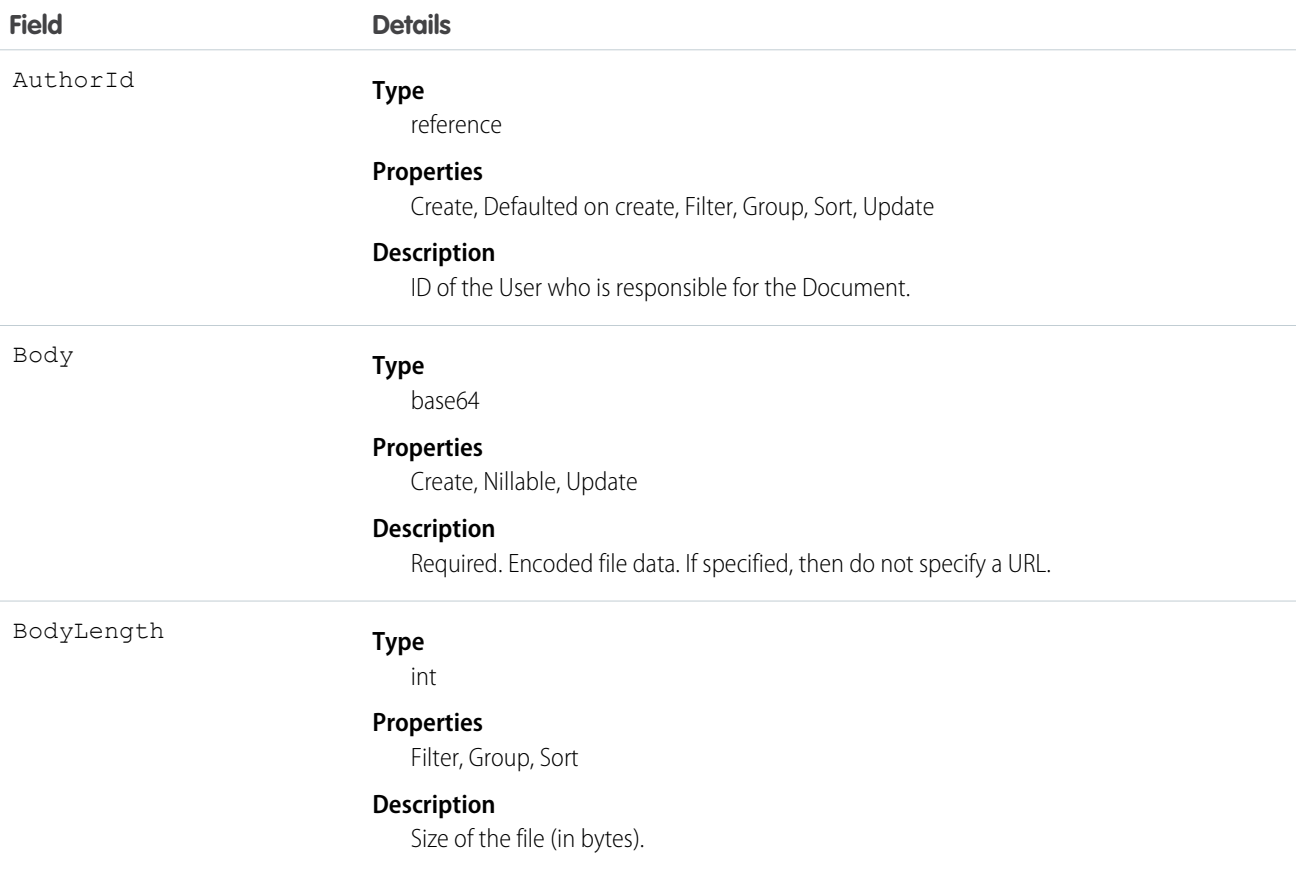

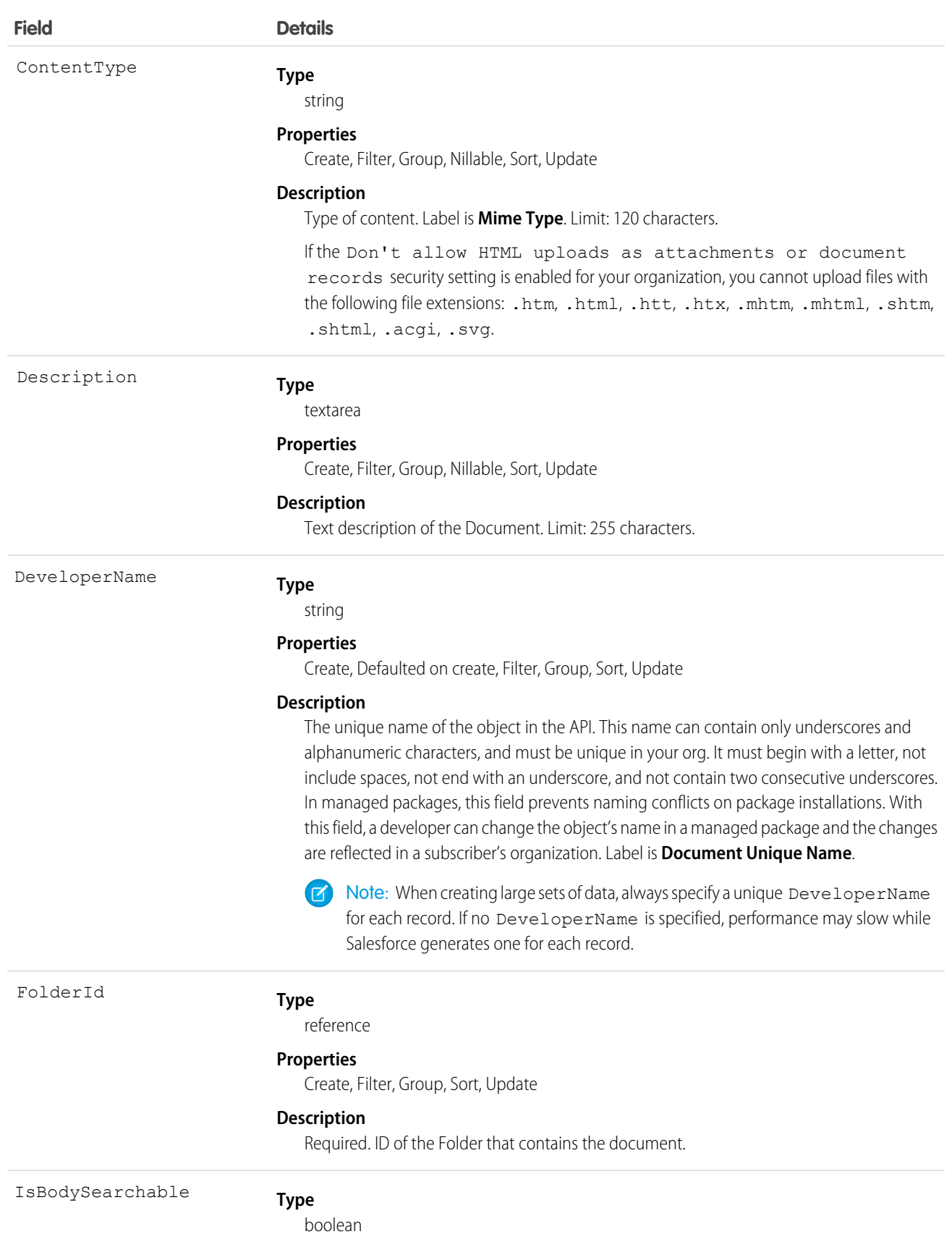

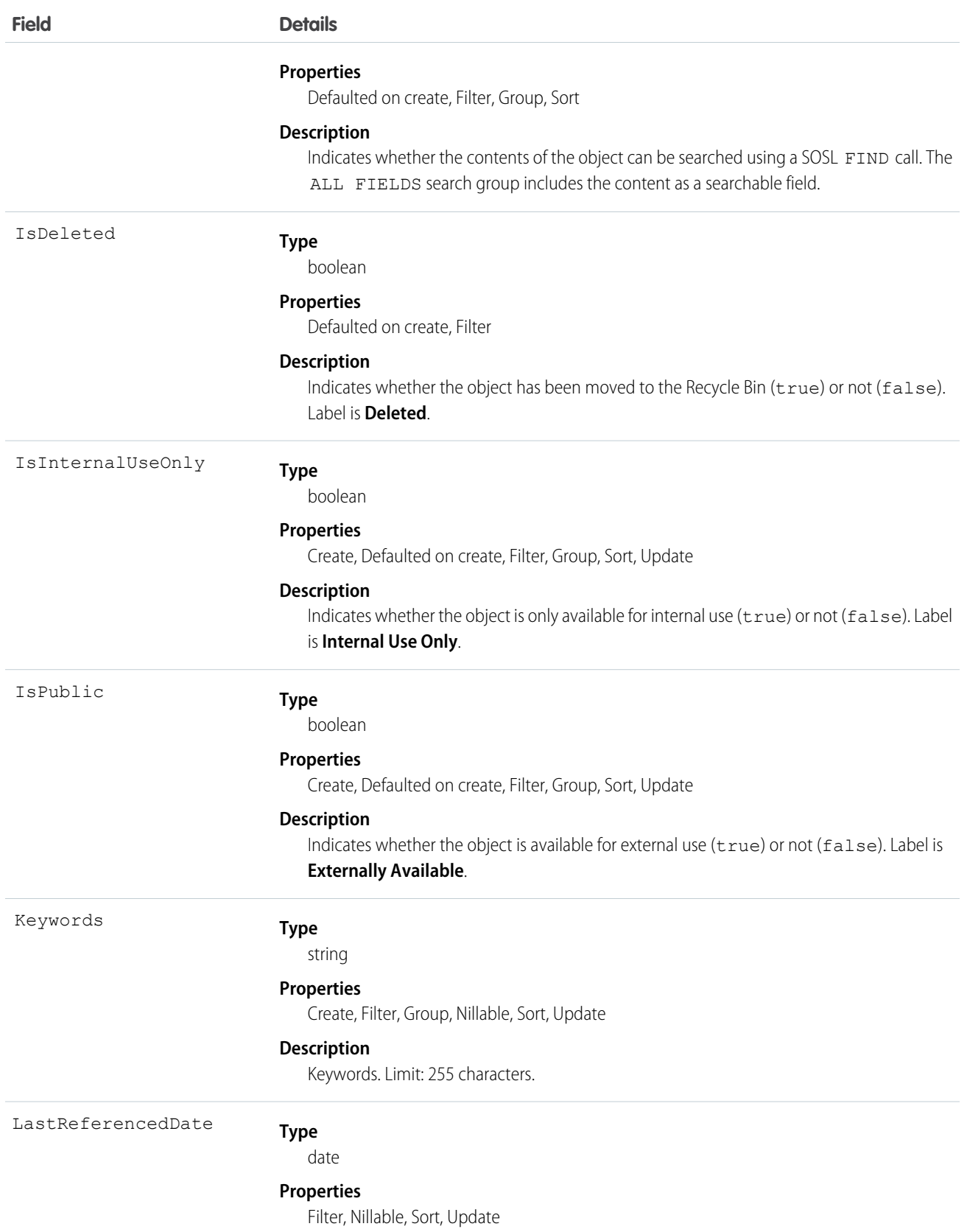

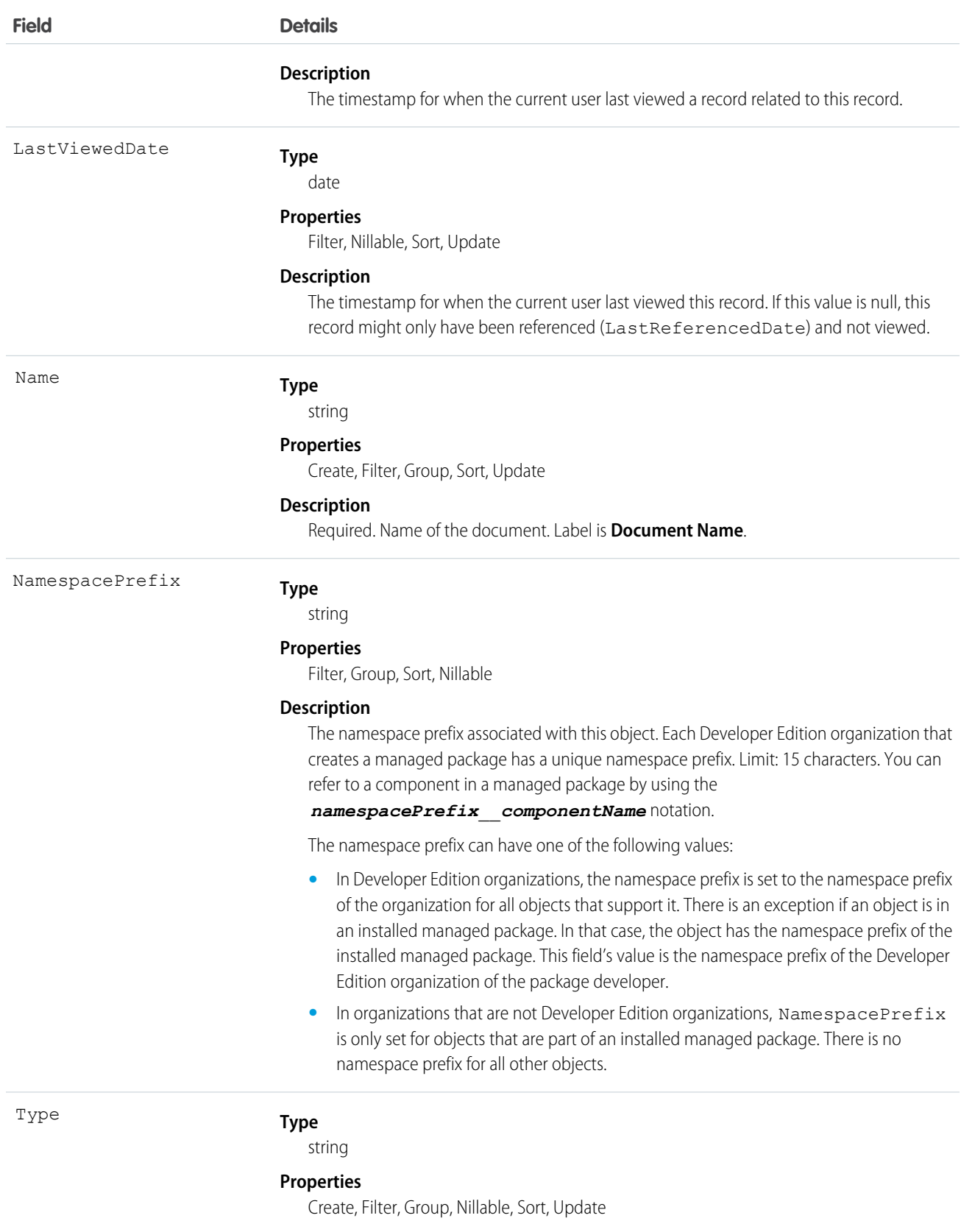

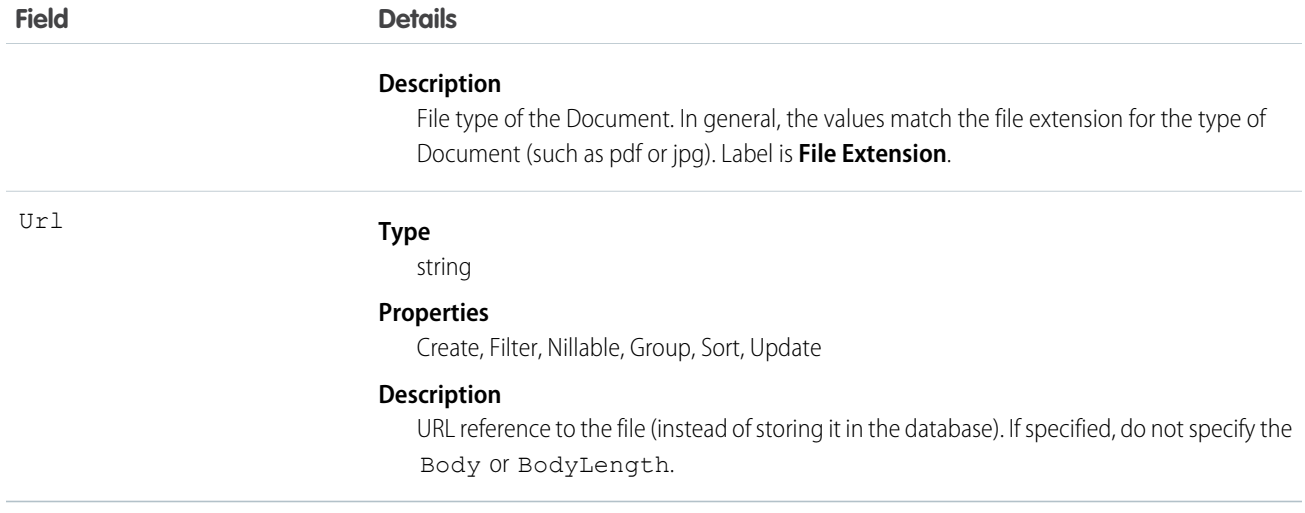

When creating or updating a document, you can specify a value in either the Body or Url fields, but not both.

#### Encoded Data

The API sends and receives the binary file data encoded as a base64 data type. Prior to creating a record, clients must encode the binary file data as base64. Upon receiving an API response, clients must decode the base64 data to binary (this conversion is usually handled for you by the SOAP client).

#### Maximum Document Size

You can only create or update documents to a maximum size of 5 MB.

SEE ALSO:

[Object Basics](#page-22-0)

#### DocumentAttachmentMap

Maps the relationship between an EmailTemplate and its attachment, which is stored as a Document.

#### Supported Calls

create(), describeSObjects(), query(), retrieve(), update(), upsert()

#### Special Access Rules

Customer Portal users can't access this object.

#### Fields

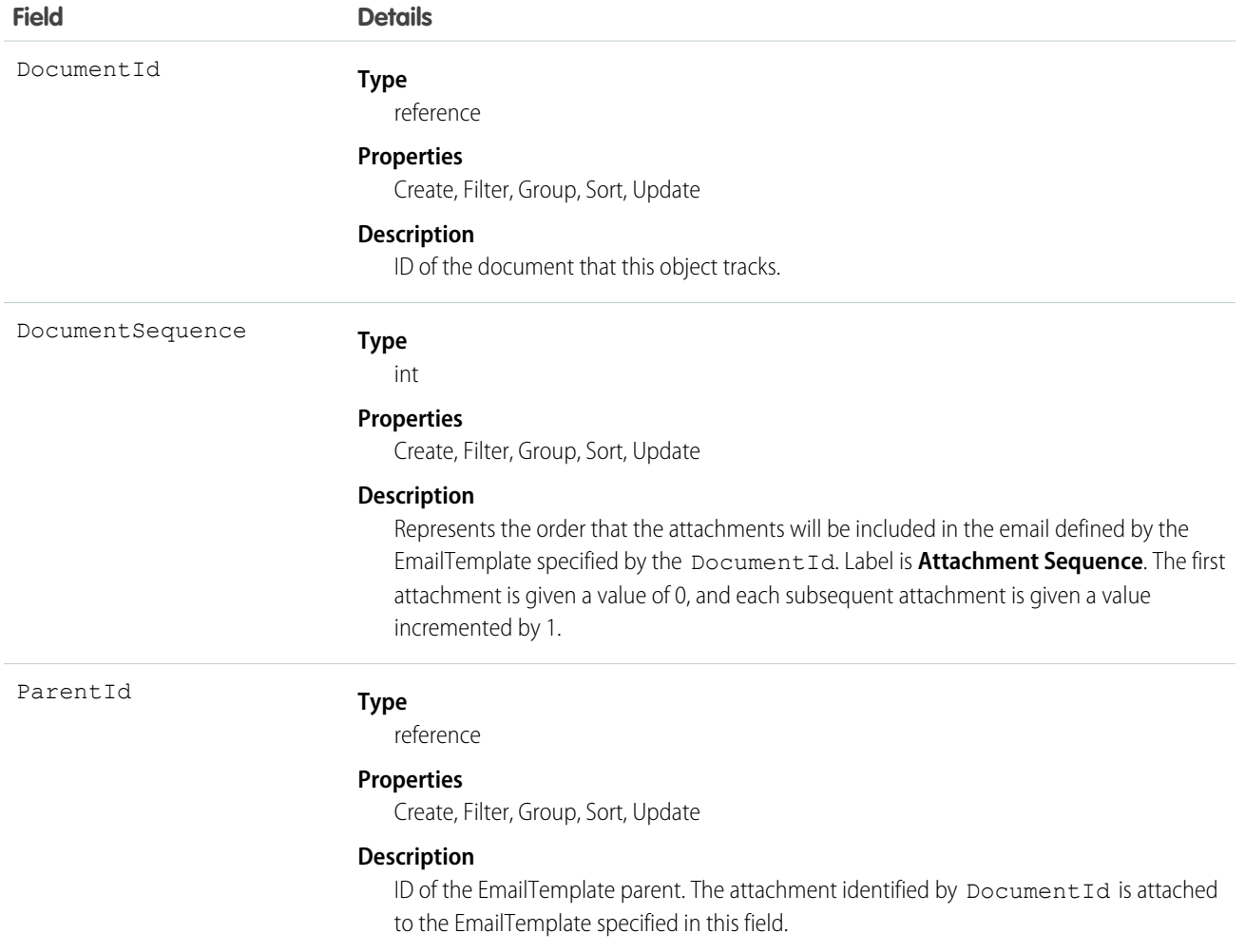

#### Usage

Use this object to map the relationship of an EmailTemplate to its attachments, and to specify the order of the attachments.

SEE ALSO:

[EmailTemplate](#page-766-0)

# **DocumentTag**

Associates a word or short phrase with a Document.

# Supported Calls

create(), delete(), describeSObjects(), query(), retrieve()

# Fields

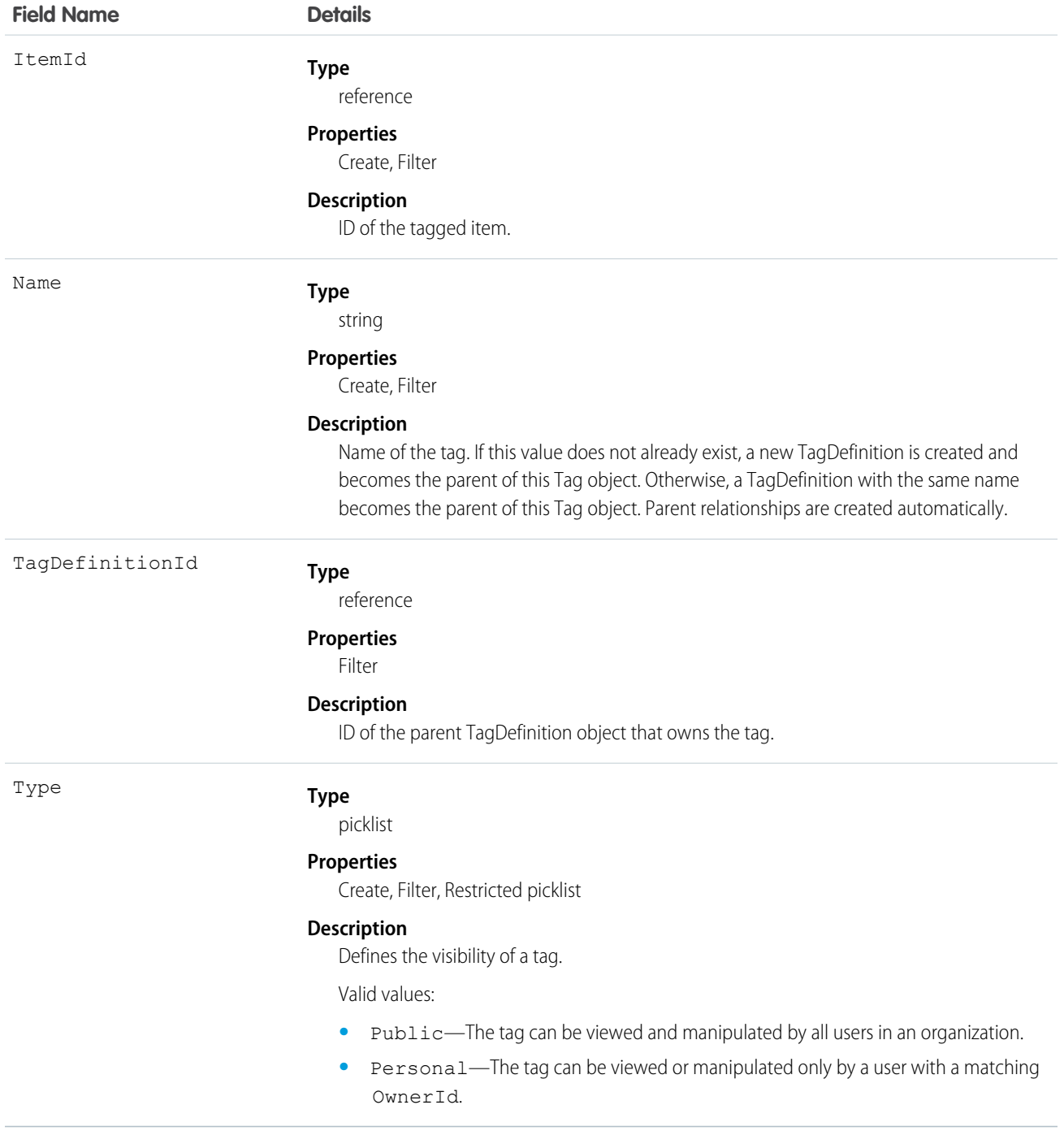

# Usage

DocumentTag stores the relationship between its parent TagDefinition and the Document being tagged. Tag objects act as metadata, allowing users to describe and organize their data.

## <span id="page-733-0"></span>Domain

Read-only object that represents a custom Web address assigned to a site in your organization. This object is available in API version 26.0 and later.

To access this object, Salesforce Sites, Sites, or Site.com must be enabled for your organization.

# Supported Calls

```
describeSObjects(), query(), retrieve()
```
## Special Access Rules

- **•** Customer Portal users can't access this object.
- **•** To view this object, you must have the "View Setup and Configuration" permission.
- **•** Site.com Publisher users have read-only API access to the Domain and [DomainSite](#page-734-0) objects.

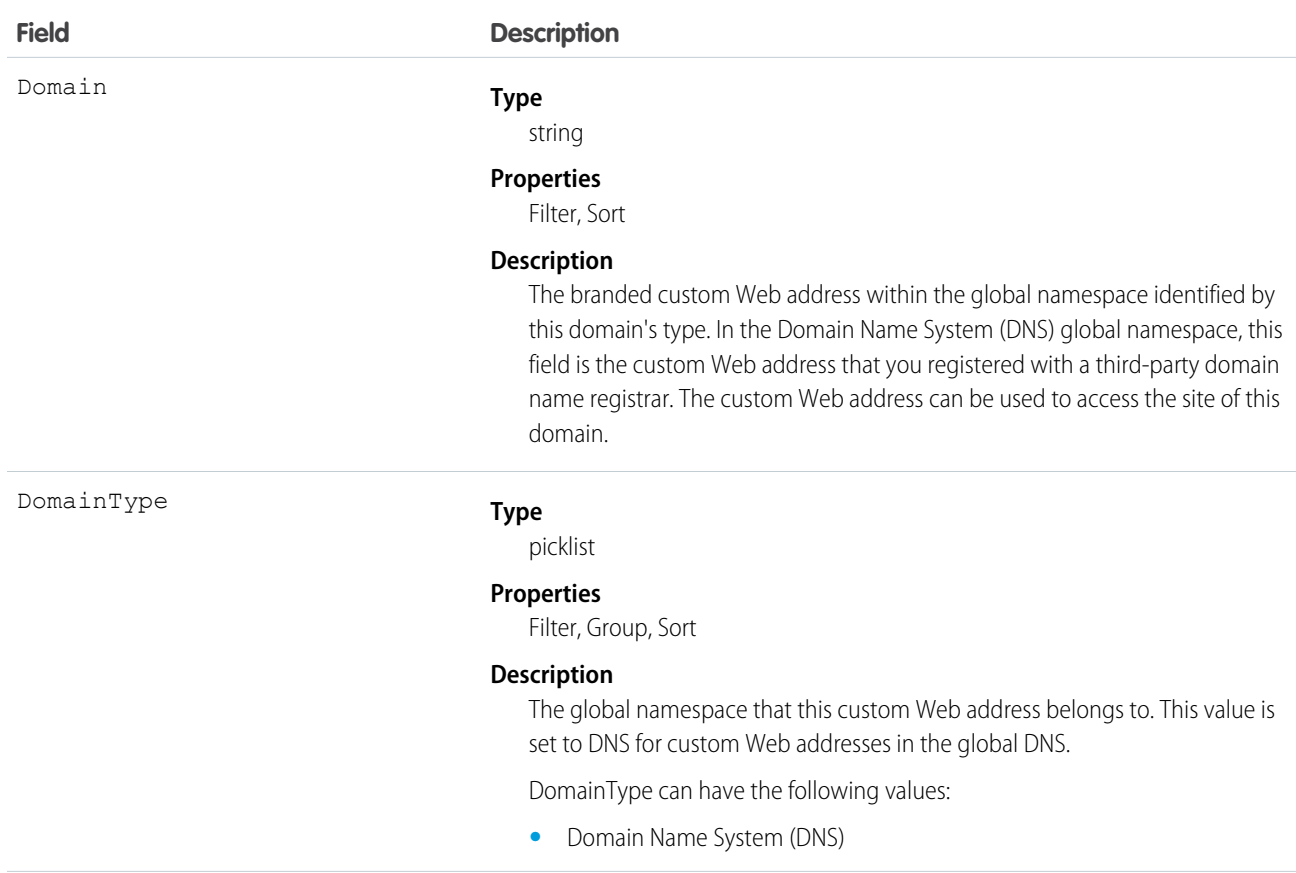

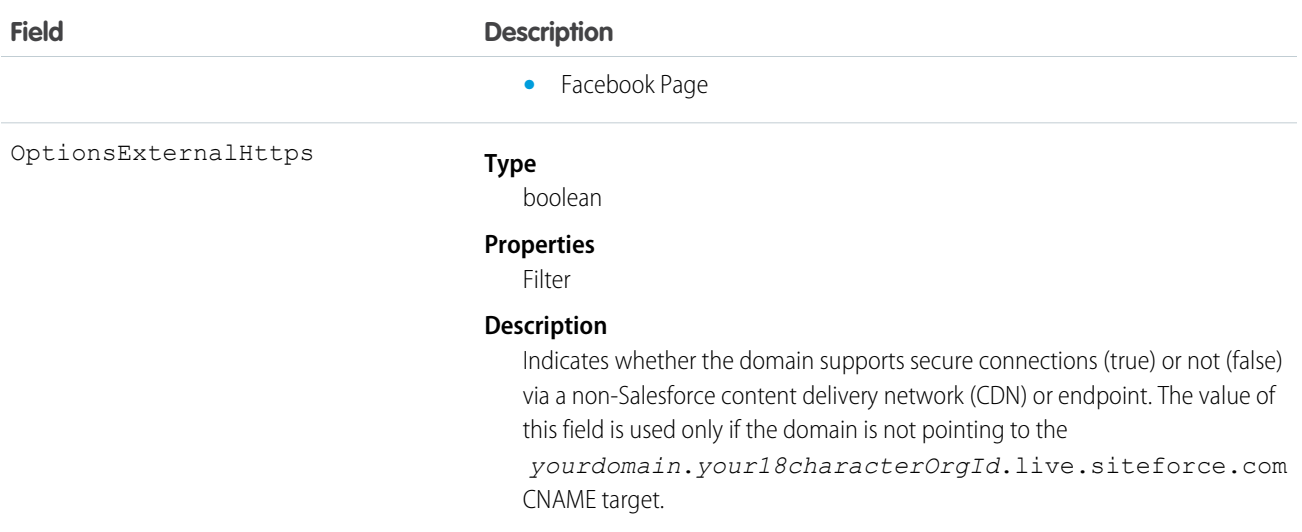

<span id="page-734-0"></span>Use this read-only object to query the domains that are associated with each website in your organization.

# **DomainSite**

Read-only junction object that joins together the Site and Domain objects. This object is available in API version 26.0 and later.

To access this object, Salesforce Sites or Site.com must be enabled for your organization.

# Supported Calls

describeSObjects(), query(), retrieve()

# Special Access Rules

- **•** Customer Portal users can't access this object.
- **•** To view this object, you must have the "View Setup and Configuration" permission.
- **•** Site.com Publisher users have read-only API access to the [Domain](#page-733-0) and DomainSite objects.

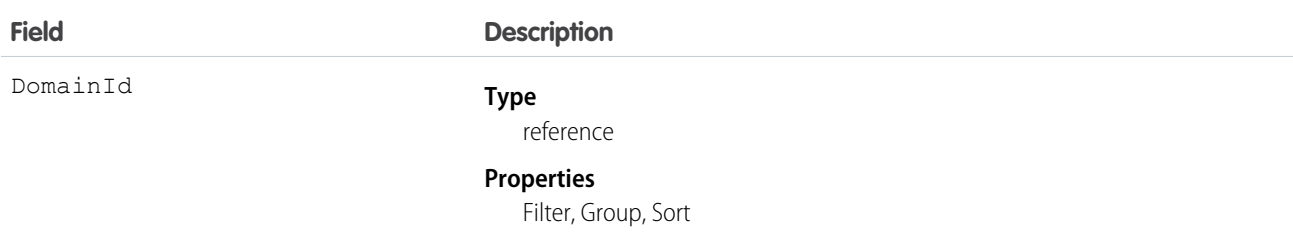

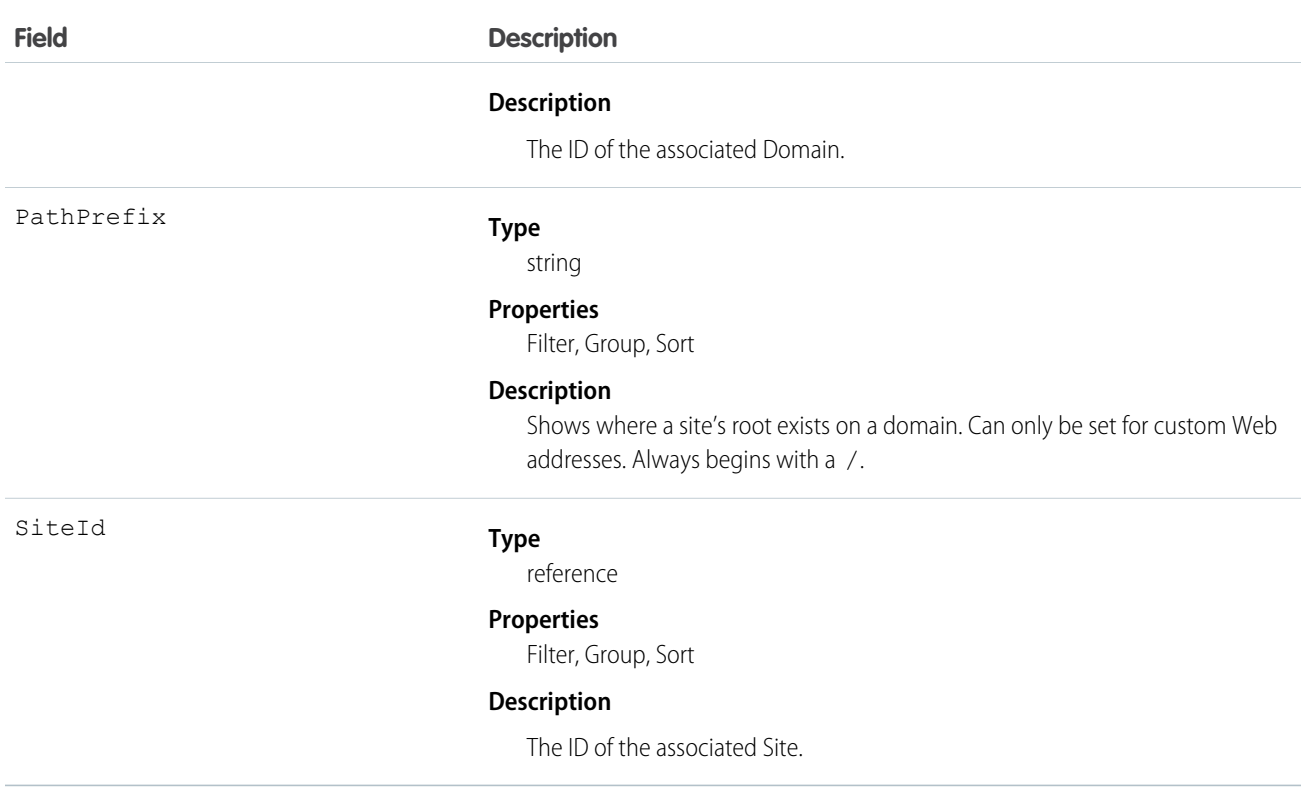

Use this read-only object to query or retrieve information about your Lightning Platform site.

# DuplicateJob

Represents an instance of a job that identifies duplicates among existing records in the system.

This object is available in API versions 42.0 and later.

A duplicate job is the parent of the DuplicateRecordSet instances that it generates. The duplicate record items in a set generated by a duplicate job are of one object type.

# Supported Calls

describeSObjects(), getDeleted(), getUpdated(), query(), retrieve(), update()

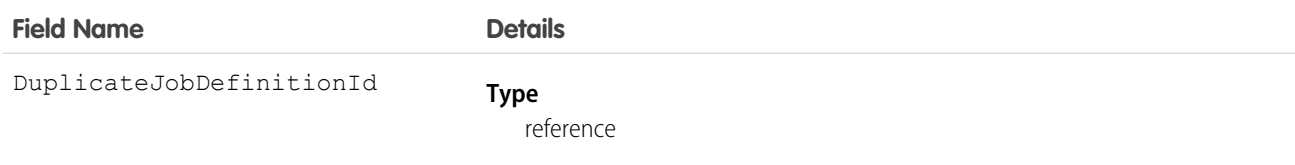

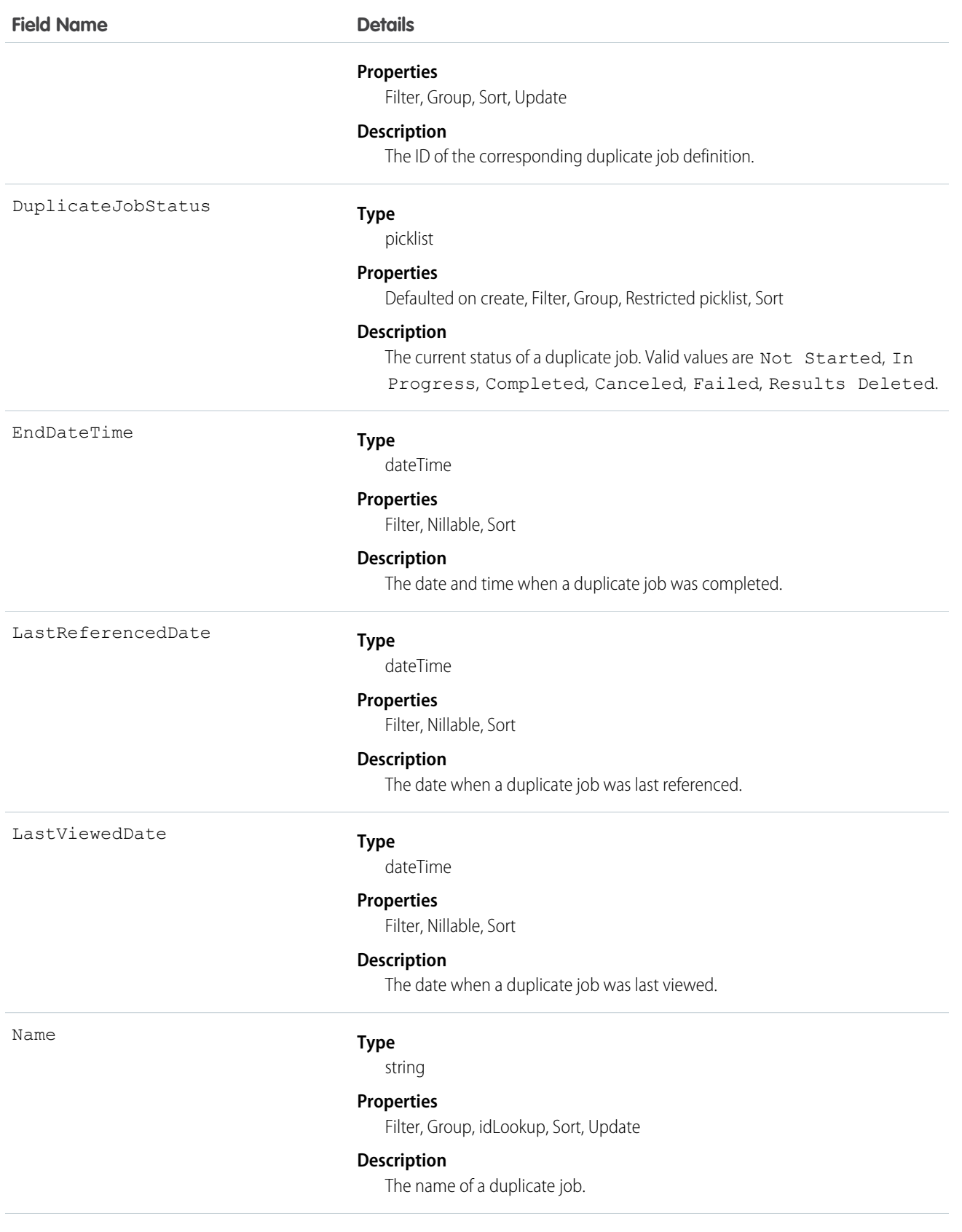

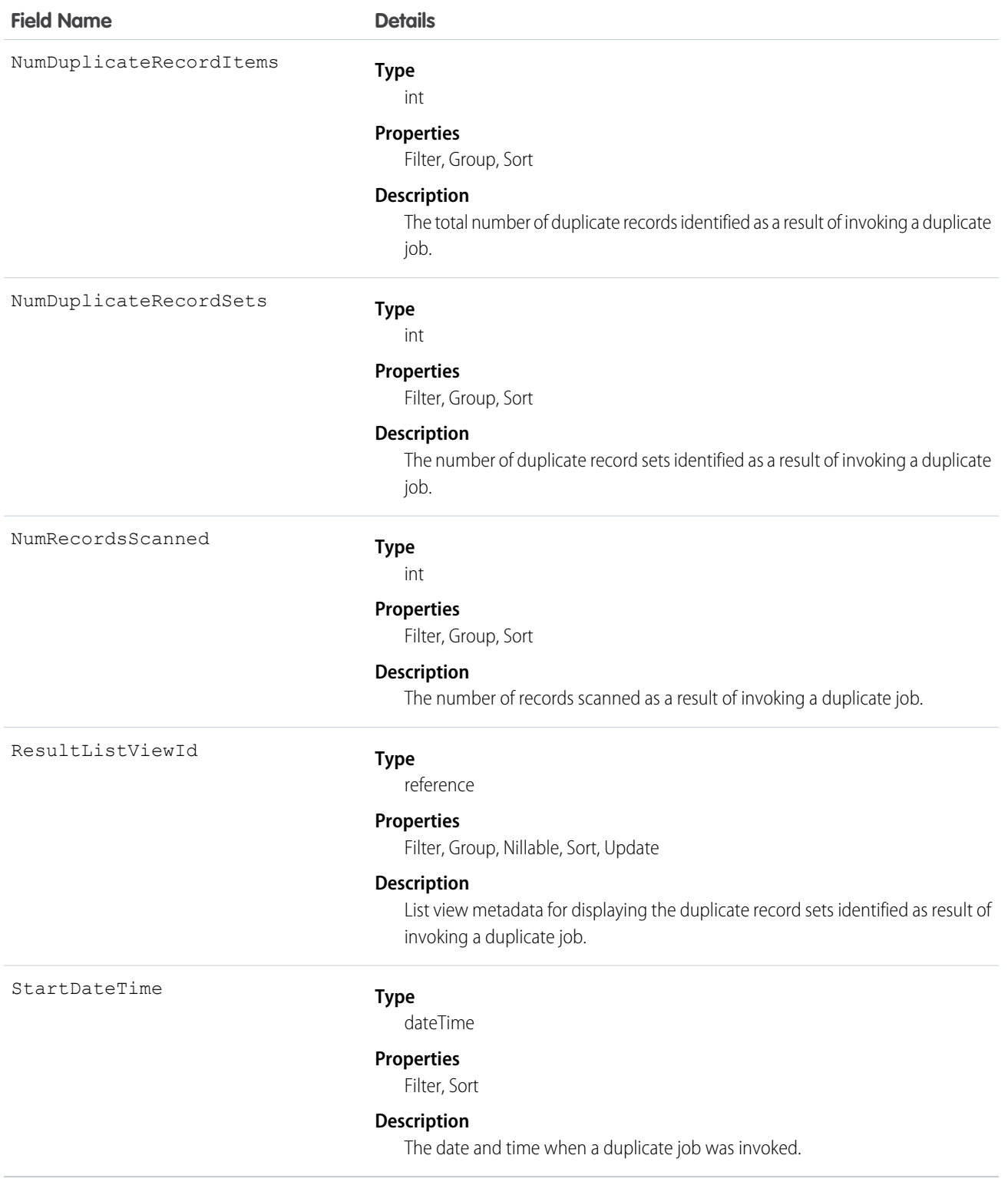

# DuplicateJobDefinition

Setup object defining a job that identifies duplicate record items globally.

This object is available in API versions 42.0 and later.

# Supported Calls

describeSObjects(), getDeleted(), getUpdated(), query(), retrieve()

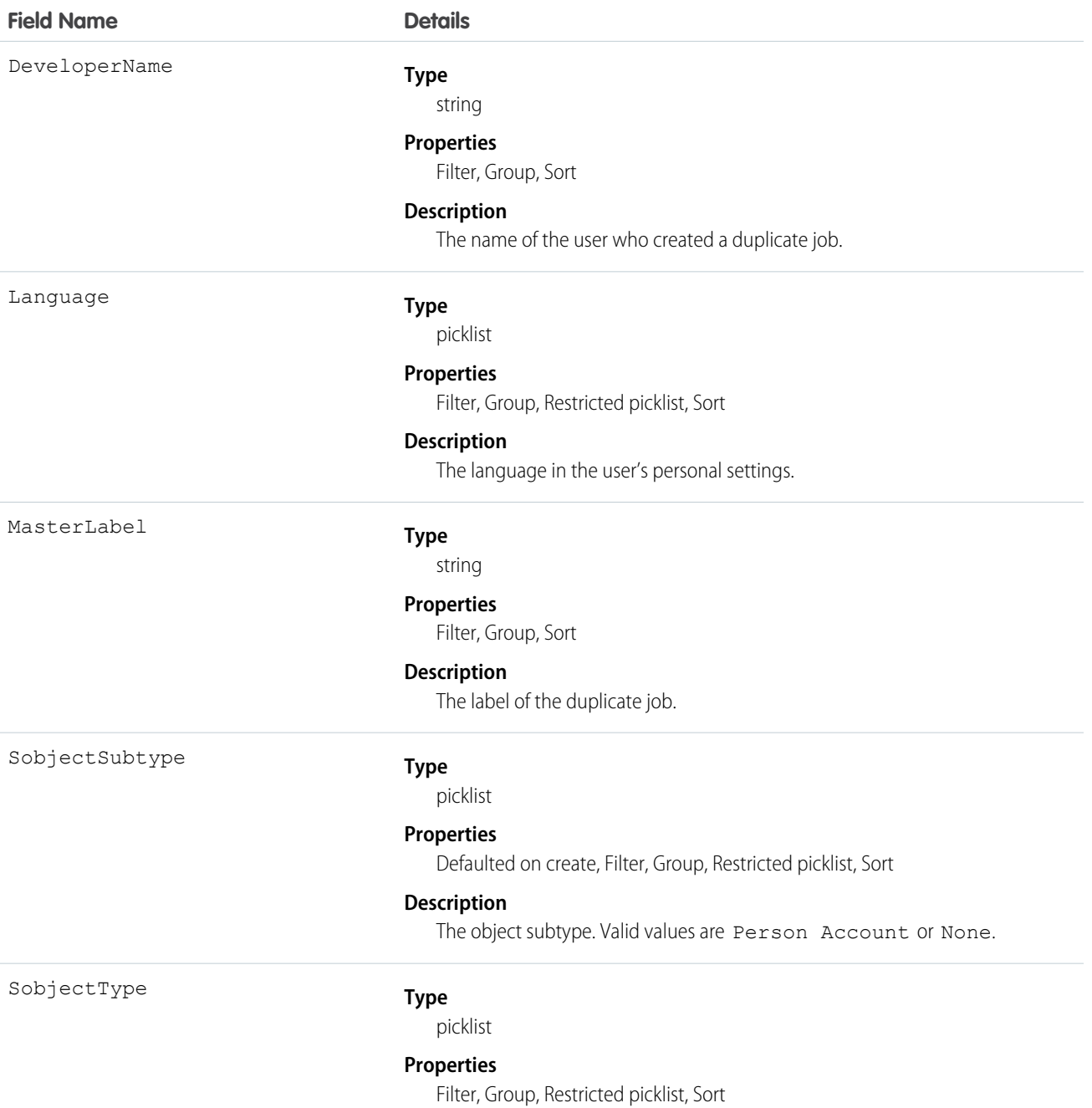

**Field Name Details**

**Description**

The object type: account, contact, or lead.

# DuplicateJobMatchingRule

Represents a MatchingRule to be used with a DuplicateJob sharing the corresponding DuplicateJobMatchingRuleDefinition. This object is available in API versions 42.0 and later.

# Supported Calls

describeSObjects(), getDeleted(), getUpdated(), query(), retrieve()

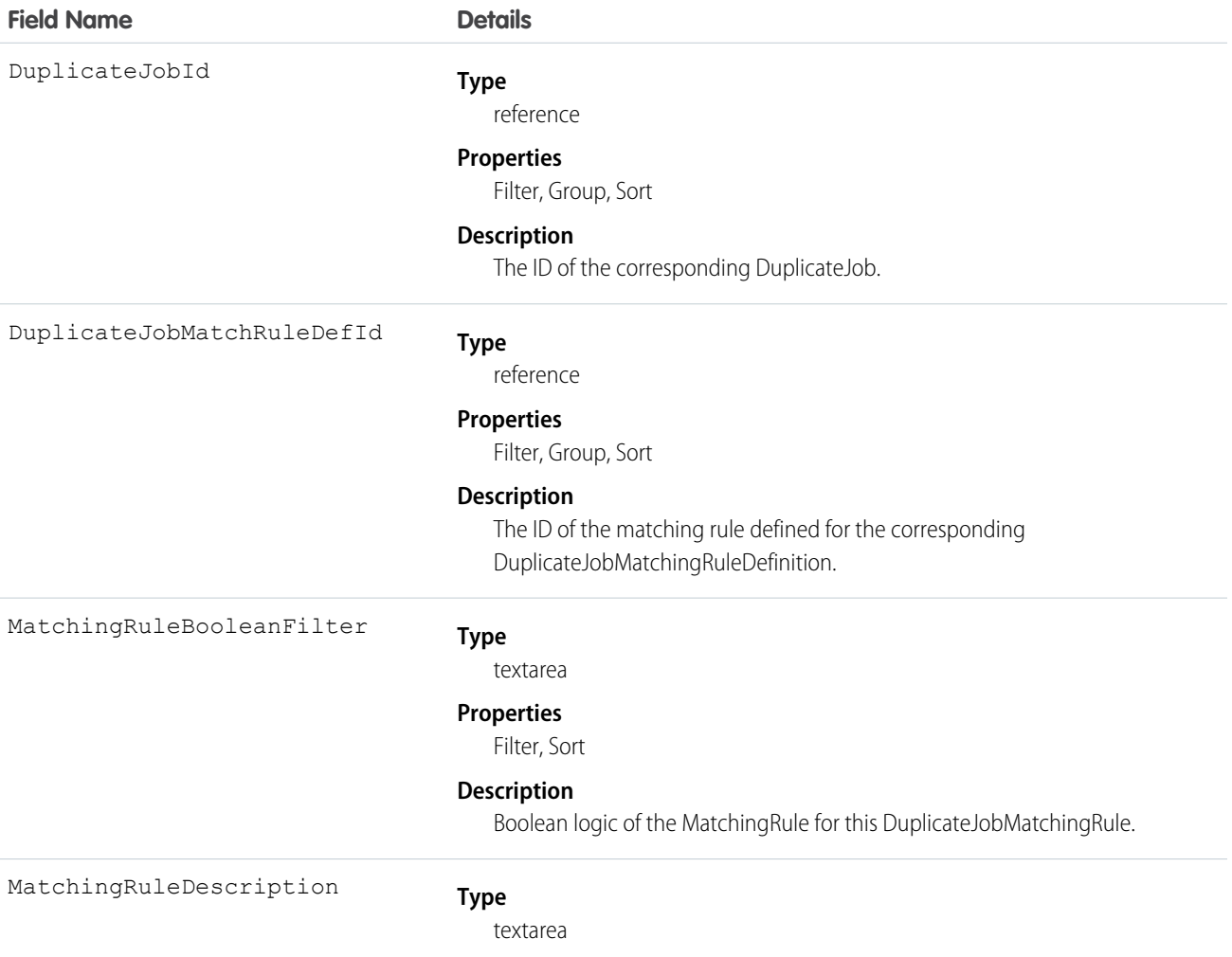

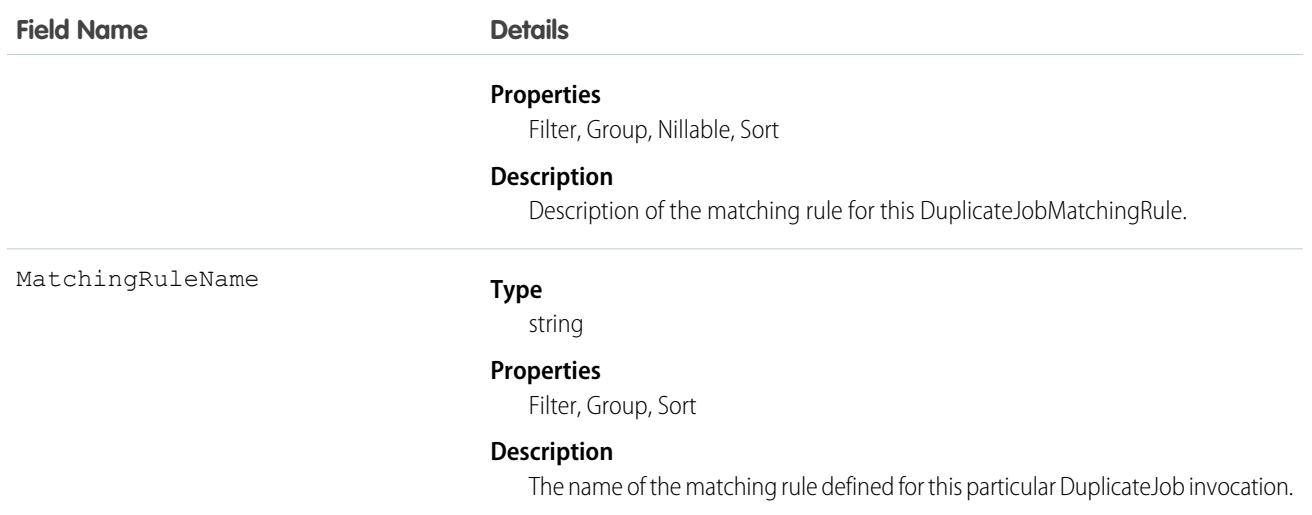

# DuplicateJobMatchingRuleDefinition

Setup object specifying a MatchingRule to use with DuplicateJob instances that share a DuplicateJobDefinition.

This object is available in API versions 42.0 and later.

# Supported Calls

describeSObjects(), query(), search()

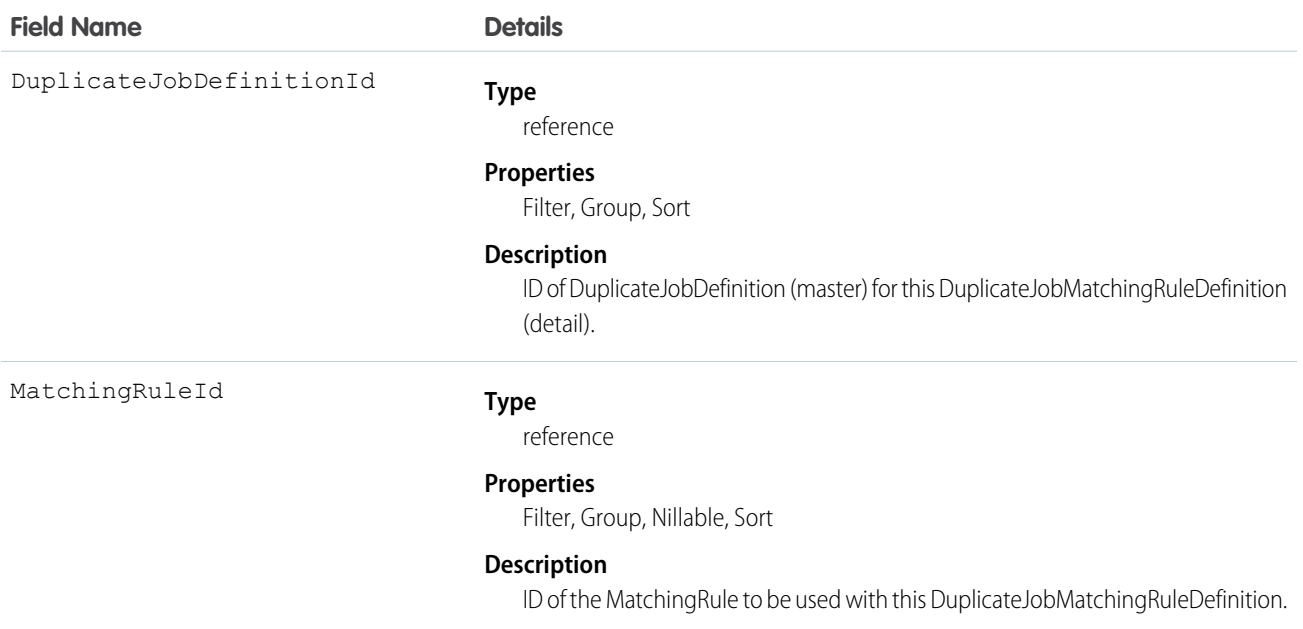

# DuplicateRecordItem

Represents an individual record that's part of a duplicate record set. Use this object to create custom report types.

# Supported Calls

create(), delete(), describeLayout(), describeSObjects(), getDeleted(), getUpdated(), query(), retrieve(), undelete(), update(), upsert()

#### Special Access Rules

To access this object, enable Duplicate Management. A Salesforce admin can grant access to any user with a Sales Cloud or CRM user license.

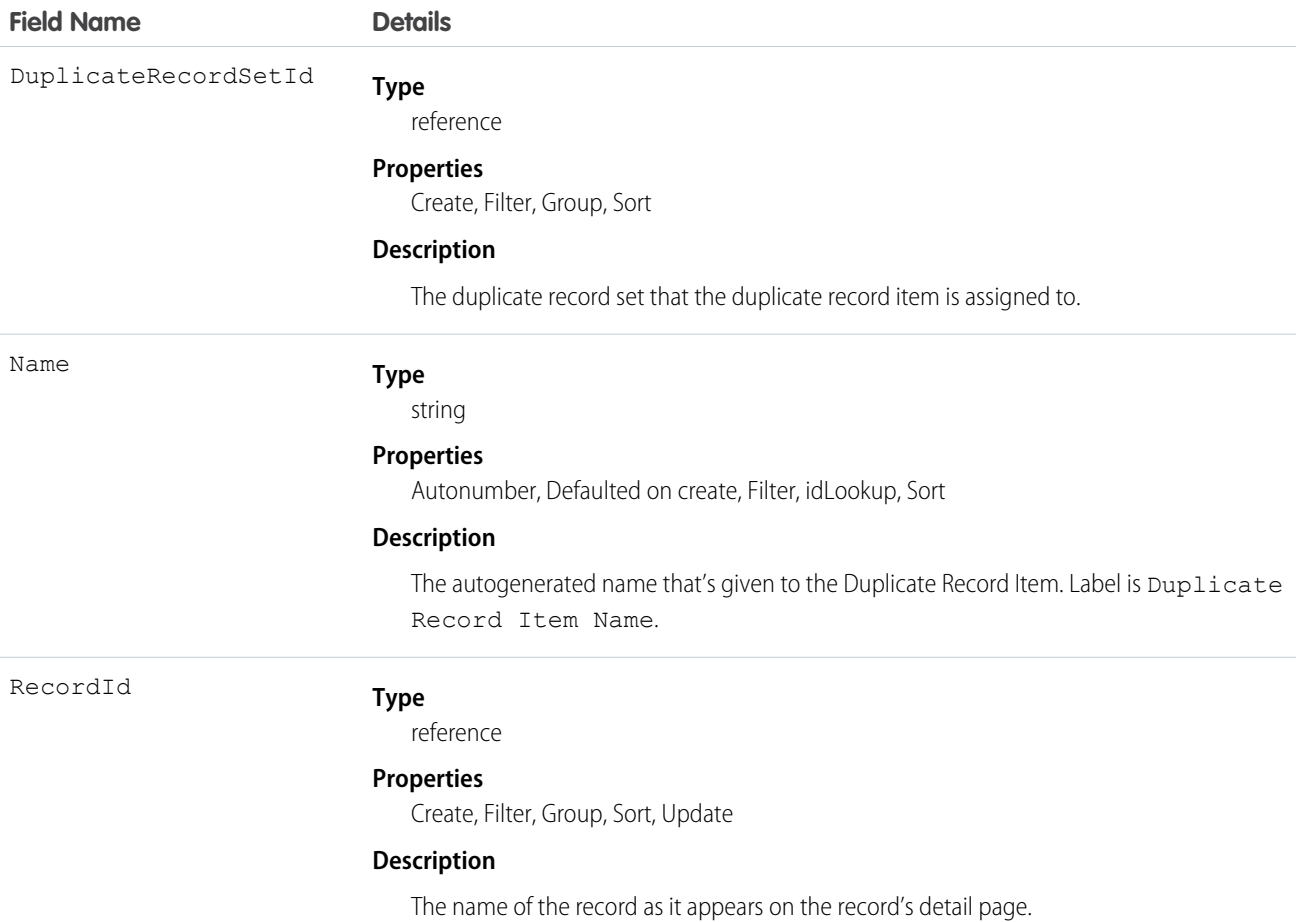

# DuplicateRecordSet

Represents a group of records that have been identified as duplicates. Each duplicate record set contains one or more duplicate record items. Use this object to create custom report types and view the results of duplicate jobs.

# Supported Calls

create(), delete(), describeLayout(), describeSObjects(), getDeleted(), getUpdated(), query(), retrieve(), undelete(), update(), upsert()

## Special Access Rules

To access this object, enable Duplicate Management. Users must be given read and write access by a Salesforce admin.

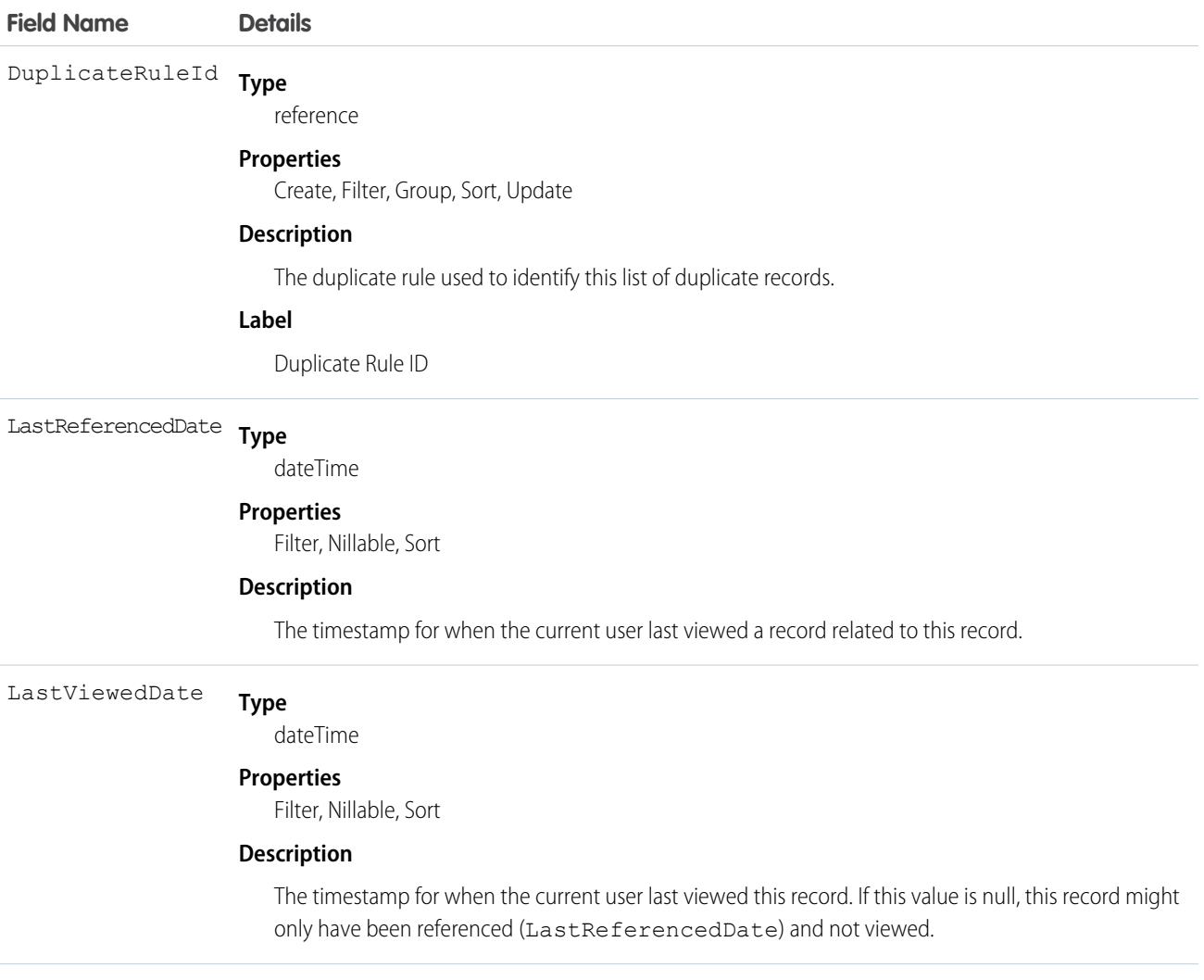

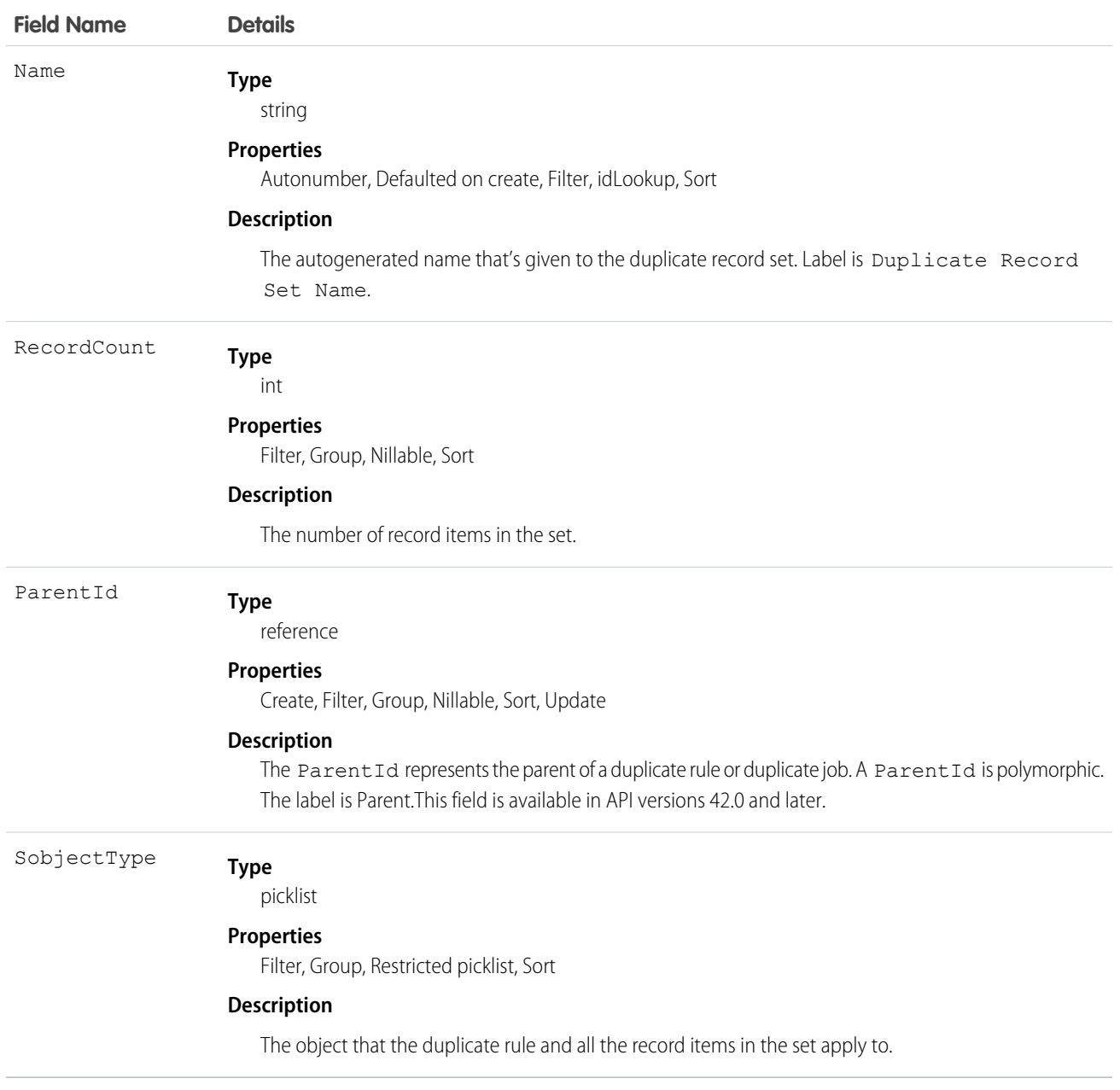

# **DuplicateRule**

Represents a duplicate rule for detecting duplicate records.

# Supported Calls

describeSObjects(), query(), retrieve(), search()

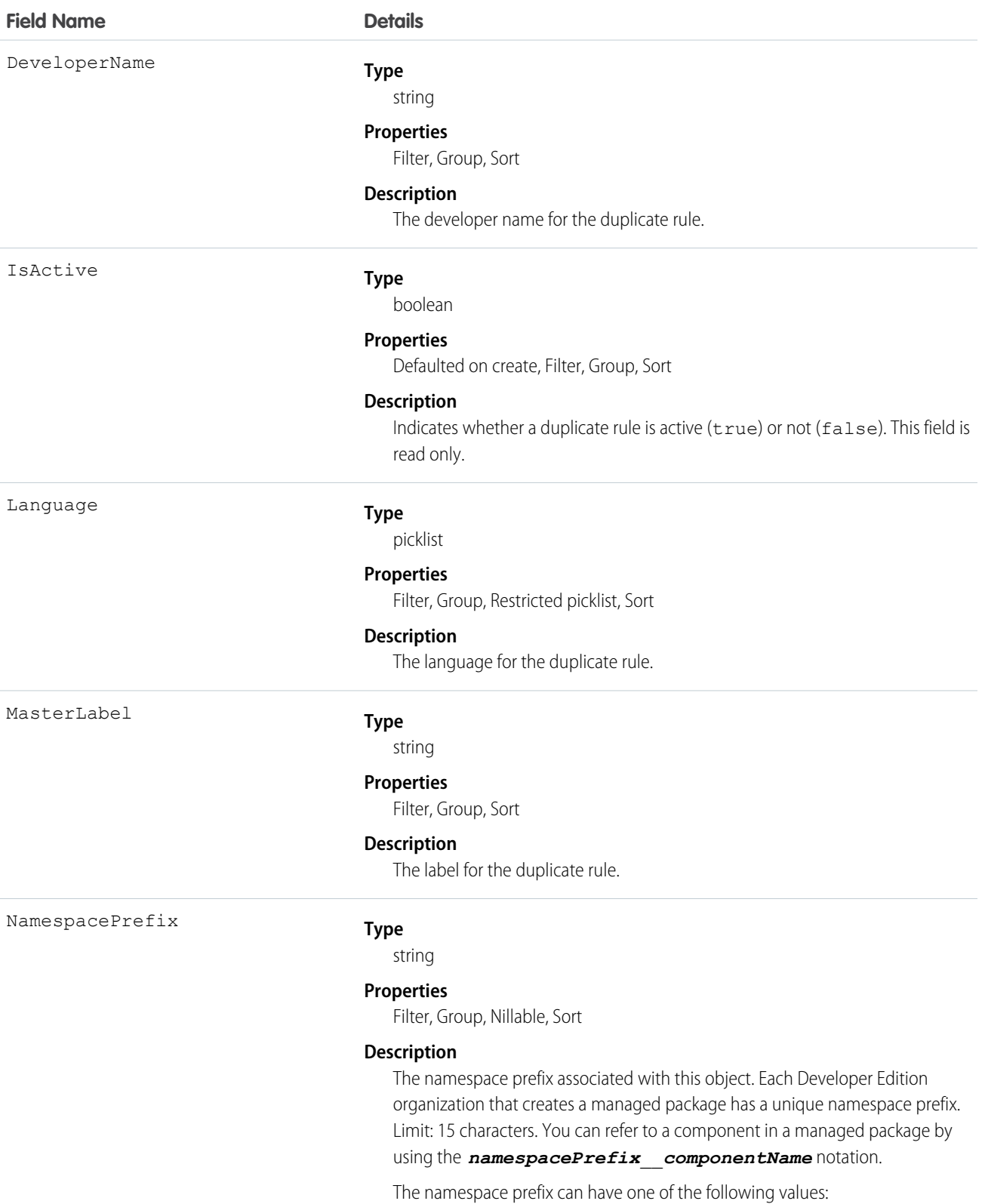

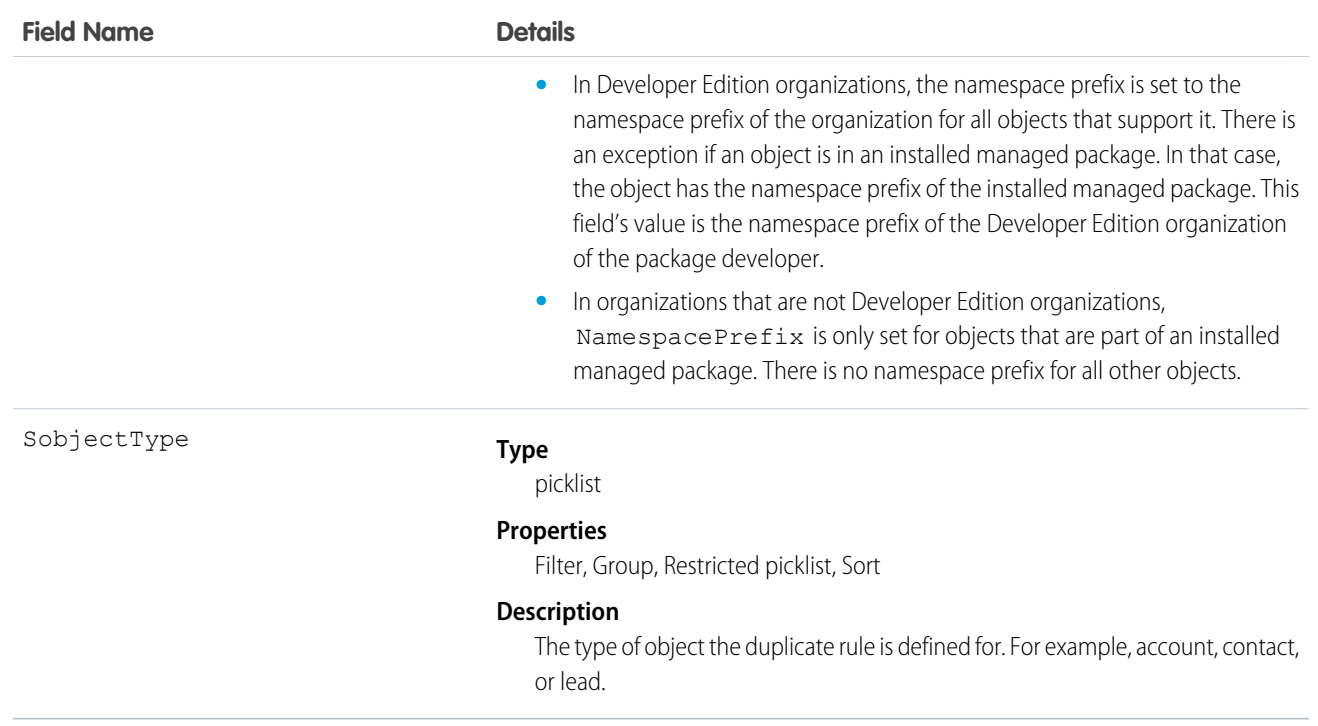

DuplicateRule is available to organizations that use duplicate rules.

You can only view details of a duplicate rule using the API. You must use the full Salesforce site to create, edit, and delete duplicate rules.

# EmailDomainKey

Represents a domain key for an organization's domain, used to authenticate outbound email that Salesforce sends on the organization's behalf. This object is available in API version 28.0 and later.

# Supported Calls

create(), delete(), describeSObjects(), query(), retrieve(), update(), upsert()

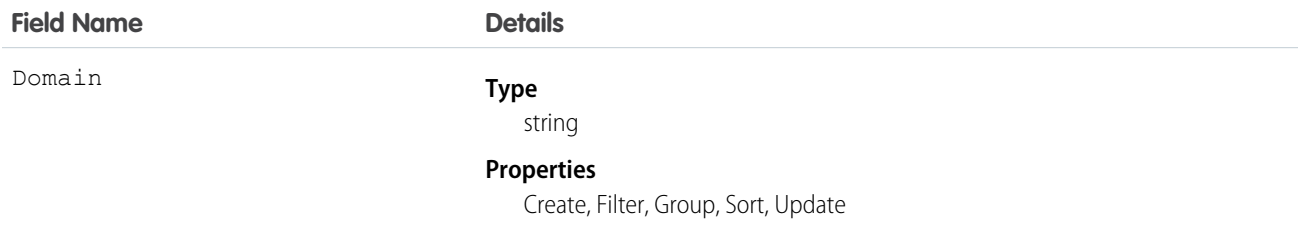

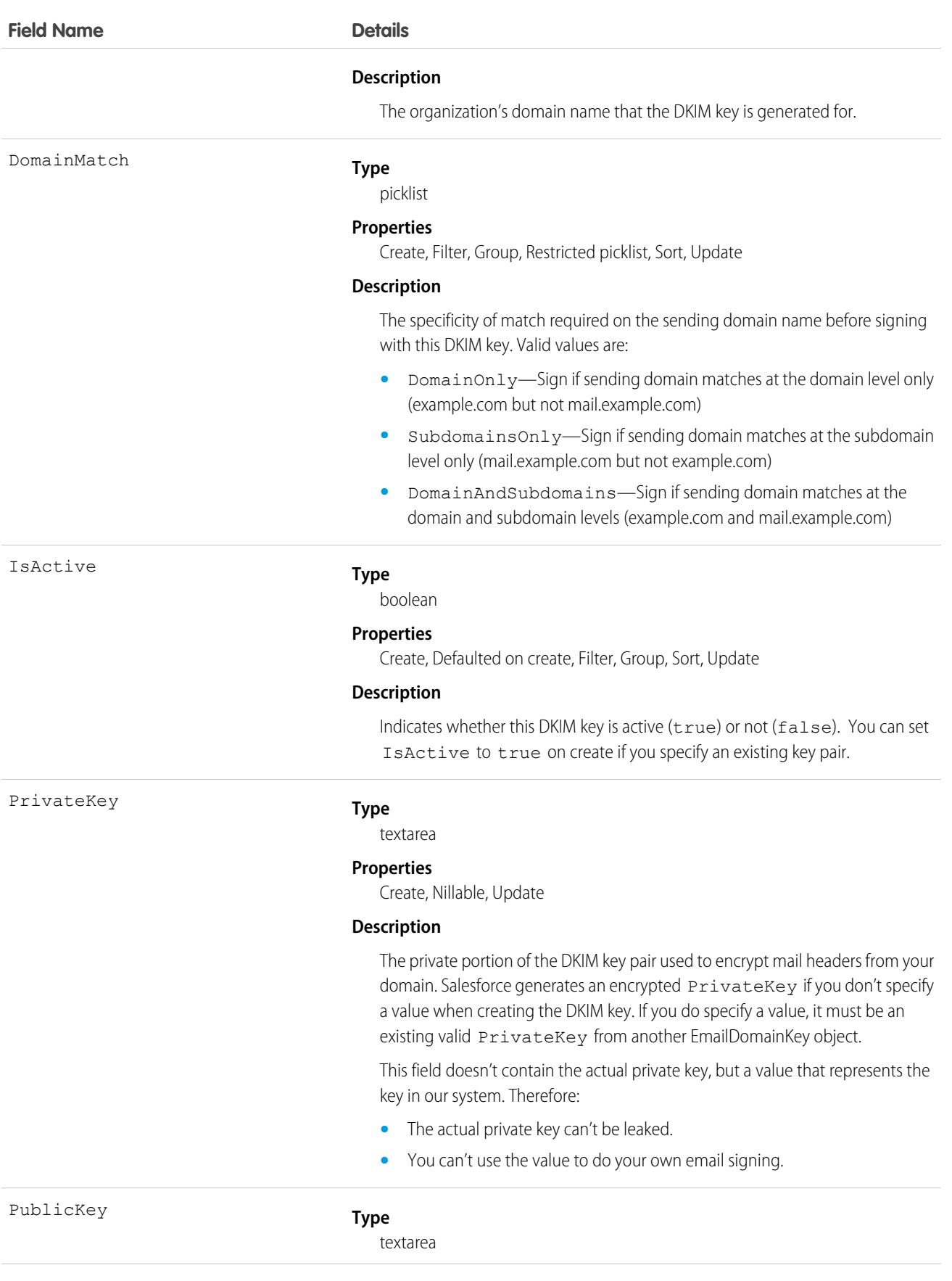

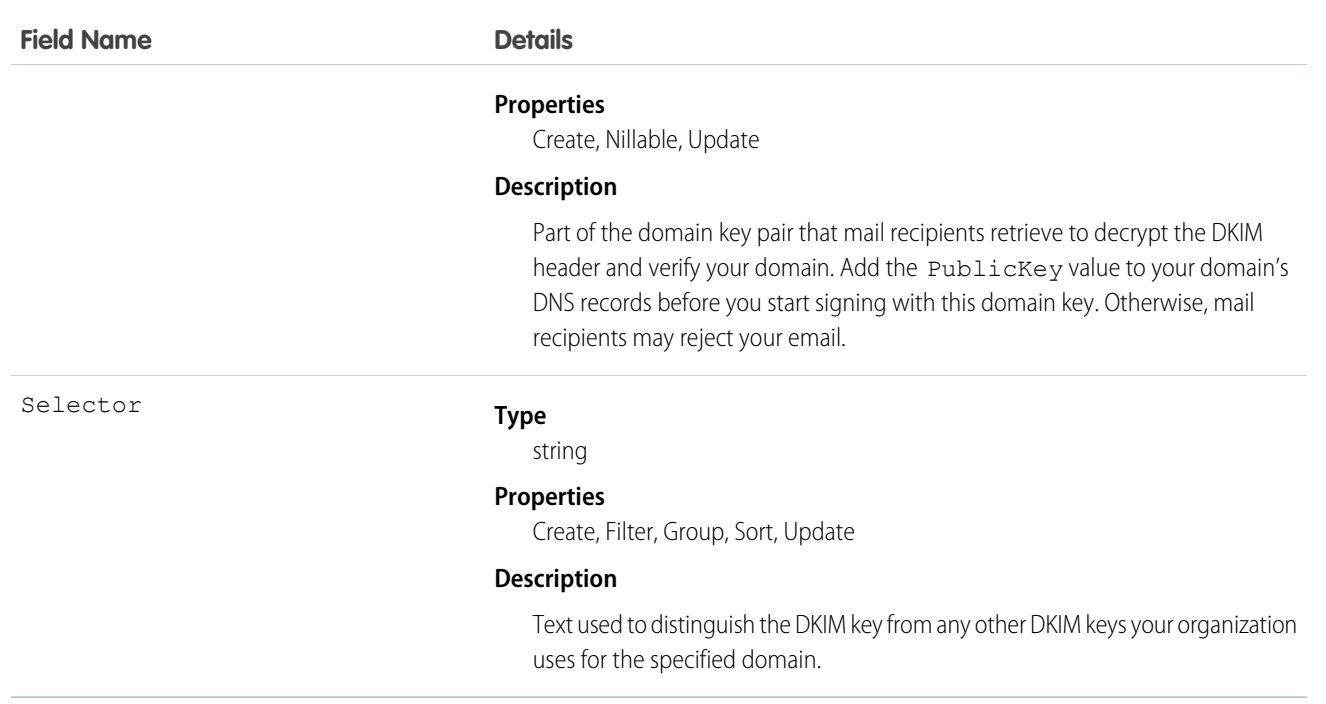

Use this object to define a DomainKeys Identified Mail (DKIM) key, which is used to authenticate outbound email that Salesforce sends on your organization's behalf. When you create a DKIM key, Salesforce generates a public and private key pair. You must publish the public key in the DNS, which tells recipients that you, as the owner of the domain, have authorized the use of this key to sign your mail. Salesforce uses the private key to create DKIM signature headers on your outgoing email. Then, recipients of the mail, can compare the signature header with the public key in the DNS to determine that the mail was signed with an authorized key. If your domain also publishes a Domain-based Message Authentication, Reporting and Conformance (DMARC) policy, recipients can use the DKIM signature to verify that the mail conforms to DMARC.

For each domain key you create, we recommend this sequence:

- **1.** Insert the Domain, DomainMatch, and Selector.
- **2.** Update your domain's DNS records.
	- **a.** Locate the DNS record at *selector*.\_domainkey.*domain*. For example, mail.\_domainkey.mail.example.com.
	- **b.** Add the PublicKey value, like this: V=DKIM1; p=*public key*.

DKIM Signing Outbound Email

- **a.** In addition, you can optionally put the record in testing mode, which instructs recipients to not make decisions based on the email signature. Add parameter  $t=y$  to the DNS entry, like this:  $V=DKIM1$ ;  $t=y$ ;  $p=public key$ .
- **3.** Update the key via the API or UI to be active.

Consider the following when using domain keys.

- **•** Make sure you add the public key to your DNS record before you make your key active in Salesforce and start DKIM signing. DKIM signing is active whenever your DKIM key is in the active state.
- **•** You can't have more than one active DKIM key per domain name. You might have multiple active DKIM keys if your organization mails from more than a single domain or if you use subdomains under your organizational domain and have specified domain matching at the subdomain level.
- If you want to use the same DKIM key for multiple organizations, you can. Create the key and ensure it's working for one organization first. Then using the API or UI create the key in your other organizations by setting the corresponding fields in the new key to the same values as the original.
- **•** When you insert or update a DKIM key, it's possible that the change affects existing domain keys. For example, if you've set DomainMatch to DomainAndSubdomains for the example.com domain, and you then set DomainMatch to SubdomainsOnly for the mail.example.com domain, either key could be used. Here's how we resolve conflicts in the case when DKIM keys overlap.
	- **–** If two keys are equally specific about matching for the same domain, the new key replaces and deactivates the existing key.
	- **–** If a new key is more specific about matching than an existing key, the new key is used and the existing key is modified to inactive.
	- **–** If multiple keys have different domains that match the sending domain, the key with the longest domain name is used. In case of a tie, the most specific key is used. For example, because DomainOnly and SubdomainsOnly are more specific than DomainAndSubdomains, a new DomainOnly key would change the DomainMatch for an existing DomainAndSubdomains key to become SubdomainsOnly. In case of a tie, the most specific key is used.

## **EmailMessage**

Represents an email in Salesforce.

# Supported Calls

create(), delete(), describeLayout(), describeSObjects(), getDeleted(), getUpdated(), query(), retrieve(), undelete(), update(), upsert()

#### Special Access Rules

EmailMessage is only available for organizations that use Email-to-Case or Enhanced Email, which is automatically enabled for most customers.

To use reply and forward functionality, FromAddress must specify an email address that exists in EmailMessageRelation, with a RelationType of FromAddress.

Customer Portal users have read access to EmailMessage if the value for the ParentID field is associated with a case. Otherwise, access is determined by sharing access of the associated task.

update() is supported only on records whose Status is Draft. When a record's Status is not Draft, update() is supported only for the IsExternallyVisible field and custom fields.

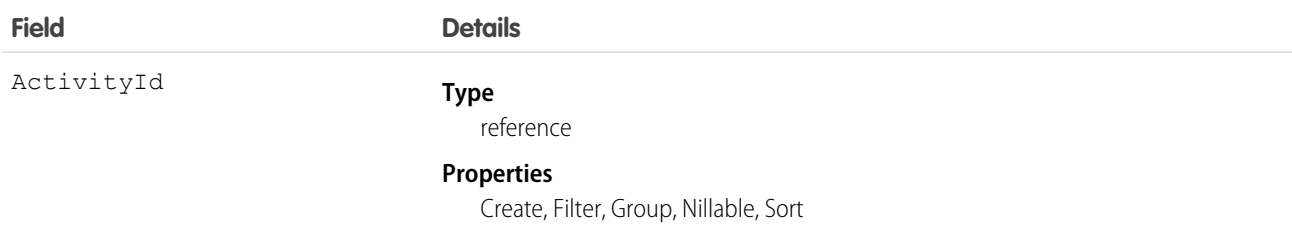

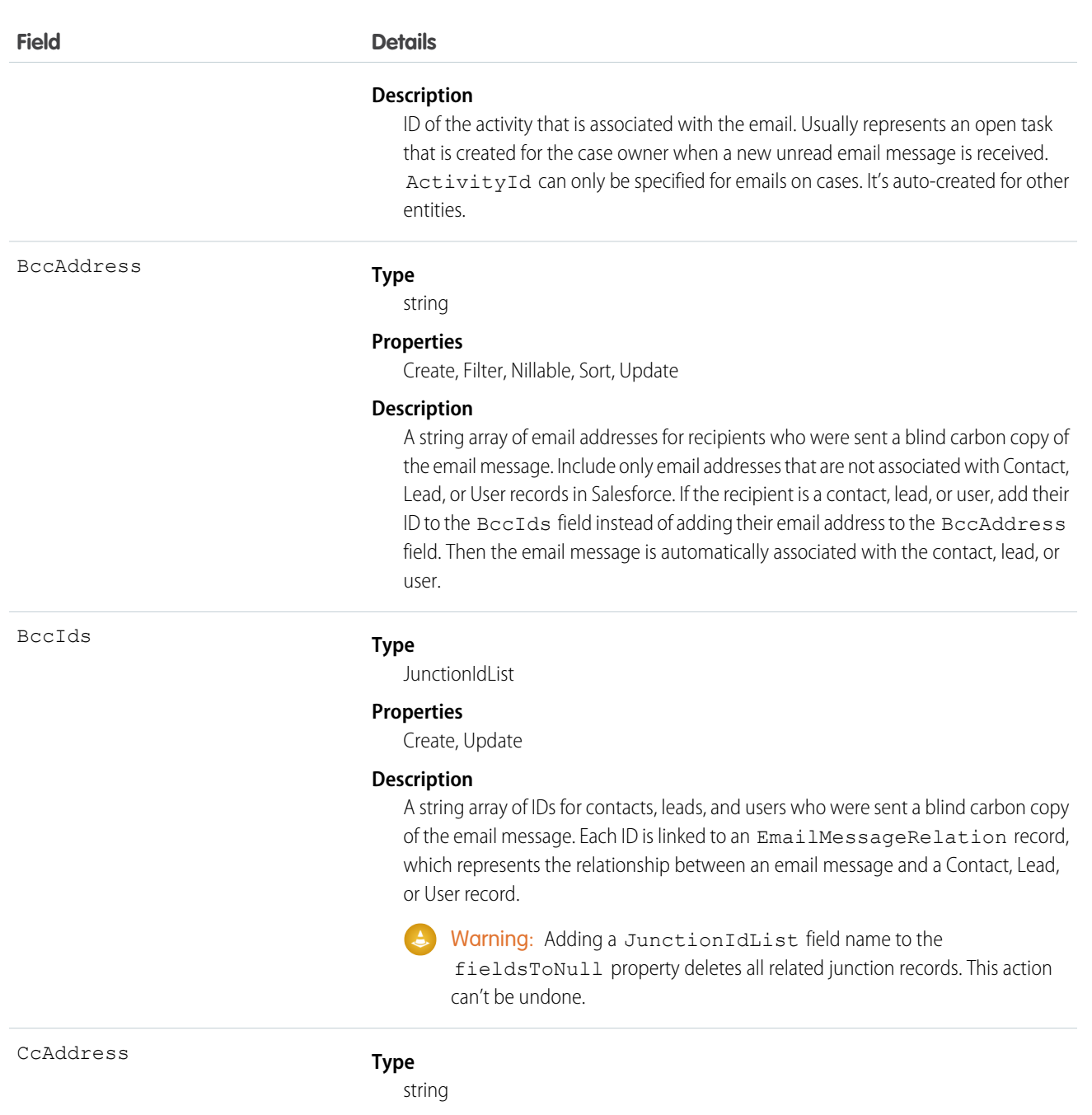

#### **Properties**

Create, Filter, Nillable, Sort, Update

#### **Description**

A string array of email addresses for recipients who were sent a carbon copy of the email message. Include only email addresses that are not associated with Contact, Lead, or User records in Salesforce. If the recipient is a contact, lead, or user, add their ID to the CcIds field instead of adding their email address to the CcAddress field. Then the email message is automatically associated with the contact, lead, or user.

728

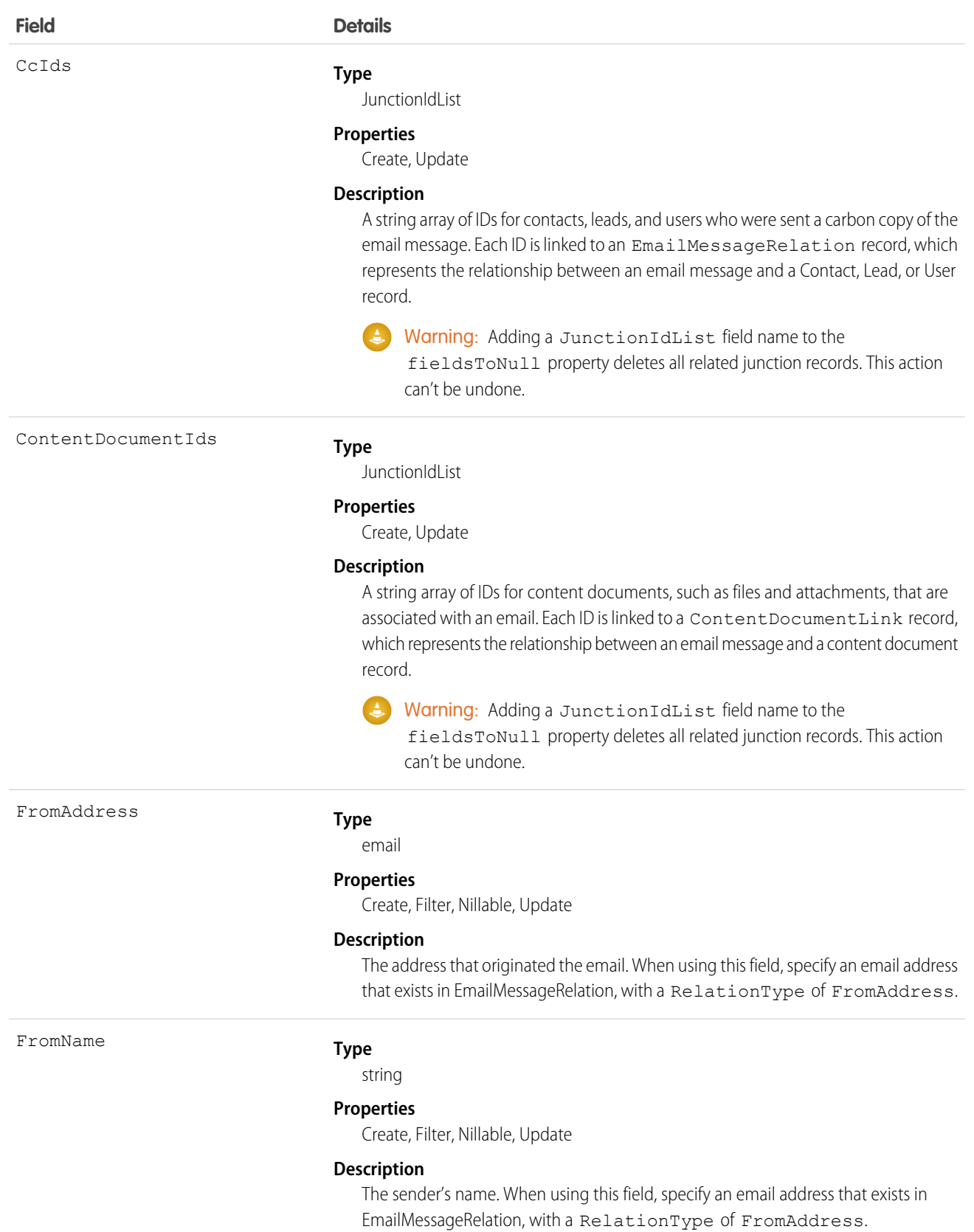

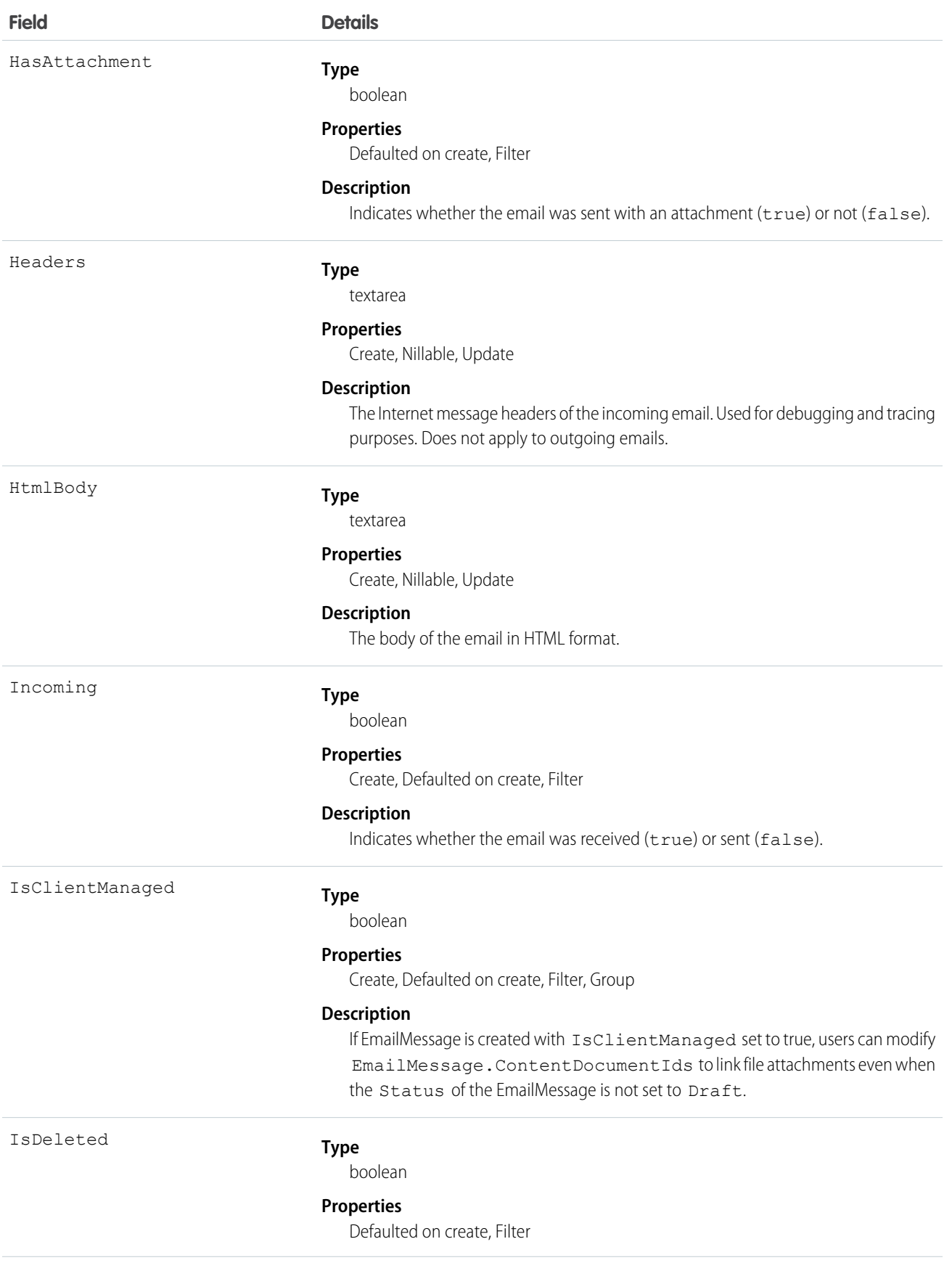

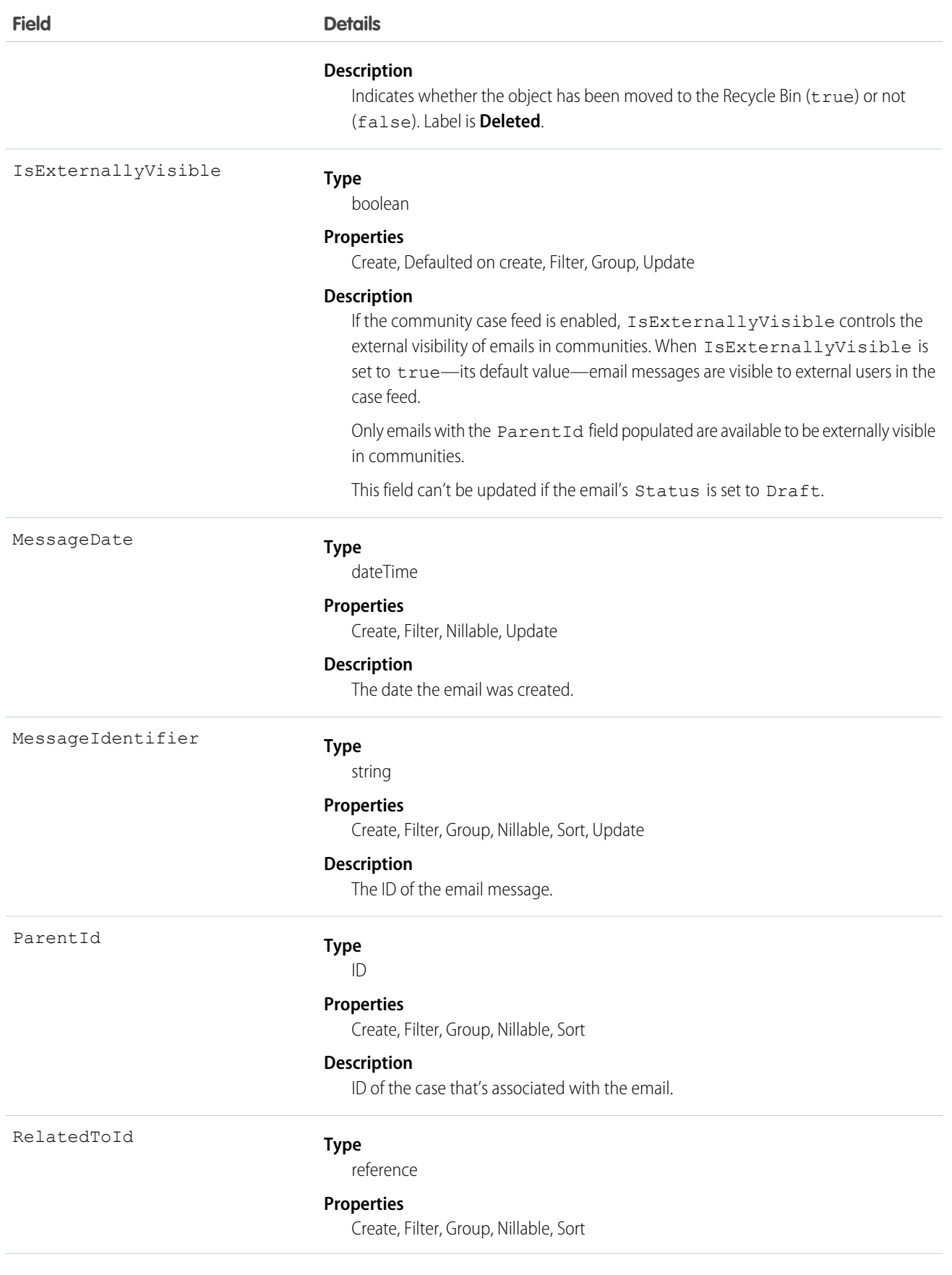

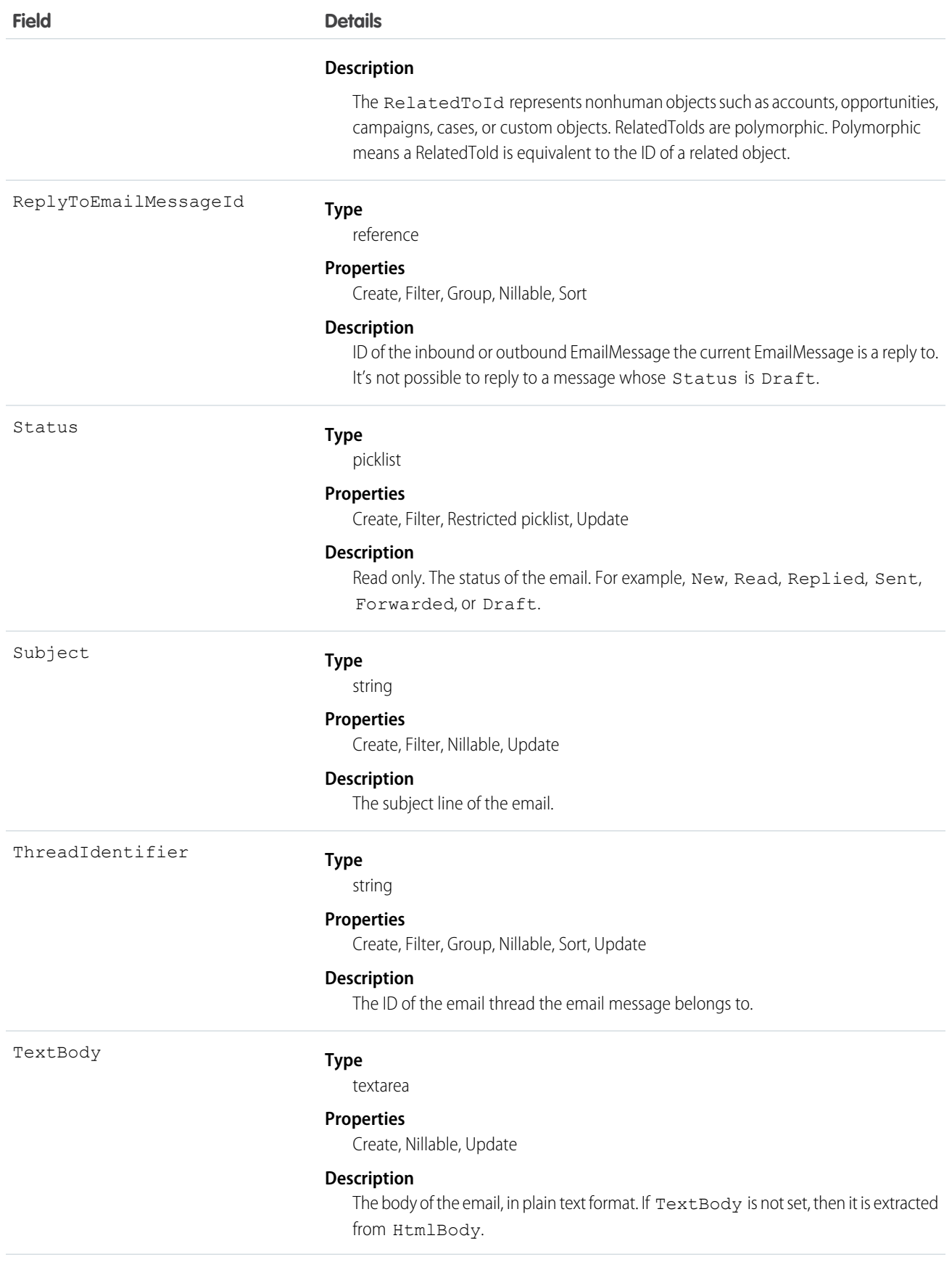

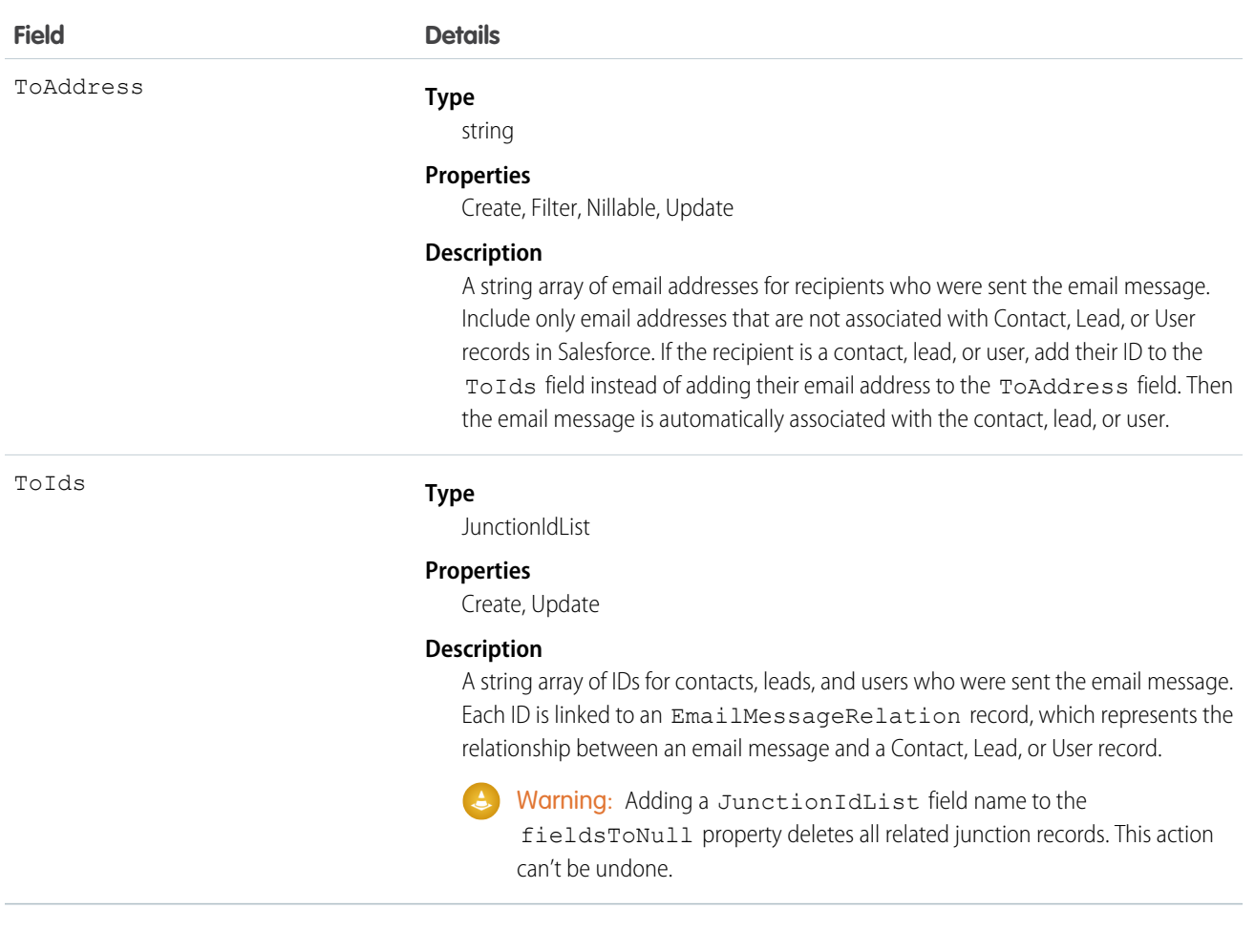

If your organization uses Email-to-Case, a case is created when an email is sent to one of your company's addresses. The email, which is related to the case by the ParentID field, is stored as an EmailMessage record. When users view the email, they see the EmailMessage record.

If your organization uses Enhanced Email, each email is stored as an EmailMessage record and a Task record. When users view an email, they see the EmailMessage record.

#### Sample Code—Apex

This sample logs email activity in Salesforce.

```
// if EnhancedEmail Perm is not enabled, continue logging the email as a task
// if EnhancedEmail Perm is enabled, create an EmailMessage object
EmailMessage emailMessage = new EmailMessage();
emailMessage.status = '3'; // email was sent
emailMessage.relatedToId = '006B0000003weZGIAY'; // related to record e.g. an opportunity
emailMessage.fromAddress = 'sender@example.com'; // from address
emailMessage.fromName = 'Dan Perkins'; // from name
emailMessage.subject = 'This is the Subject!'; // email subject
```

```
emailMessage.htmlBody = '<html><br/>>body><br/>>bHello</b>>/b></body></html>'; // email body
// Contact, Lead or User Ids of recipients
String[] toIds = new String[]{'003B000000AxcEjIAJ'};
emailMessage.toIds = toIds;
// additional recipients who don't have a corresponding contact, lead or user id in the
Salesforce org (optional)
emailMessage.toAddress = 'emailnotinsalesforce@toexample.com, anotherone@toexample.com';
insert emailMessage; // insert
// Add Email Message Relation for id of the sender
EmailMessageRelation emr = new EmailMessageRelation();
emr.emailMessageId = emailMessage.id;
emr.relationId = '005B0000003qHvOIAU'; // user id of the sender
emr.relationType = 'FromAddress';
insert emr;
```
SEE ALSO: [Case](#page-360-0)

[Object Basics](#page-22-0)

# EmailMessageRelation

Represents the relationship between an email and contacts, leads, and users. This object is available in API version 37.0 and later

## Special Access Rules

EmailMessageRelation is only available for organizations that use Email-to-Case or Enhanced Email, which is automatically enabled for most customers.

# Supported Calls

create(), delete(), describeSObjects(), getDeleted(), getUpdated(), query(), retrieve(), update(), upsert()

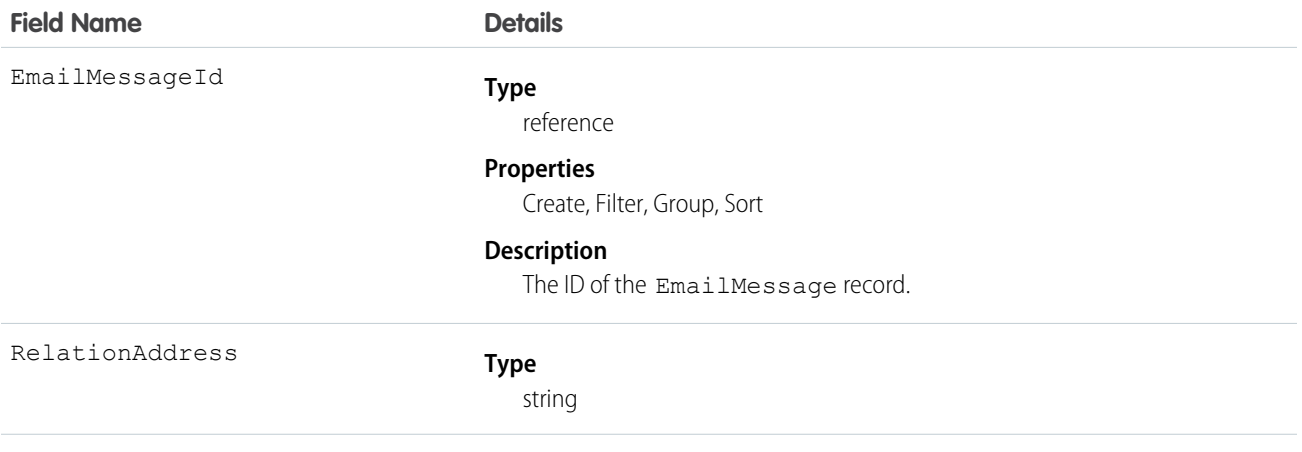
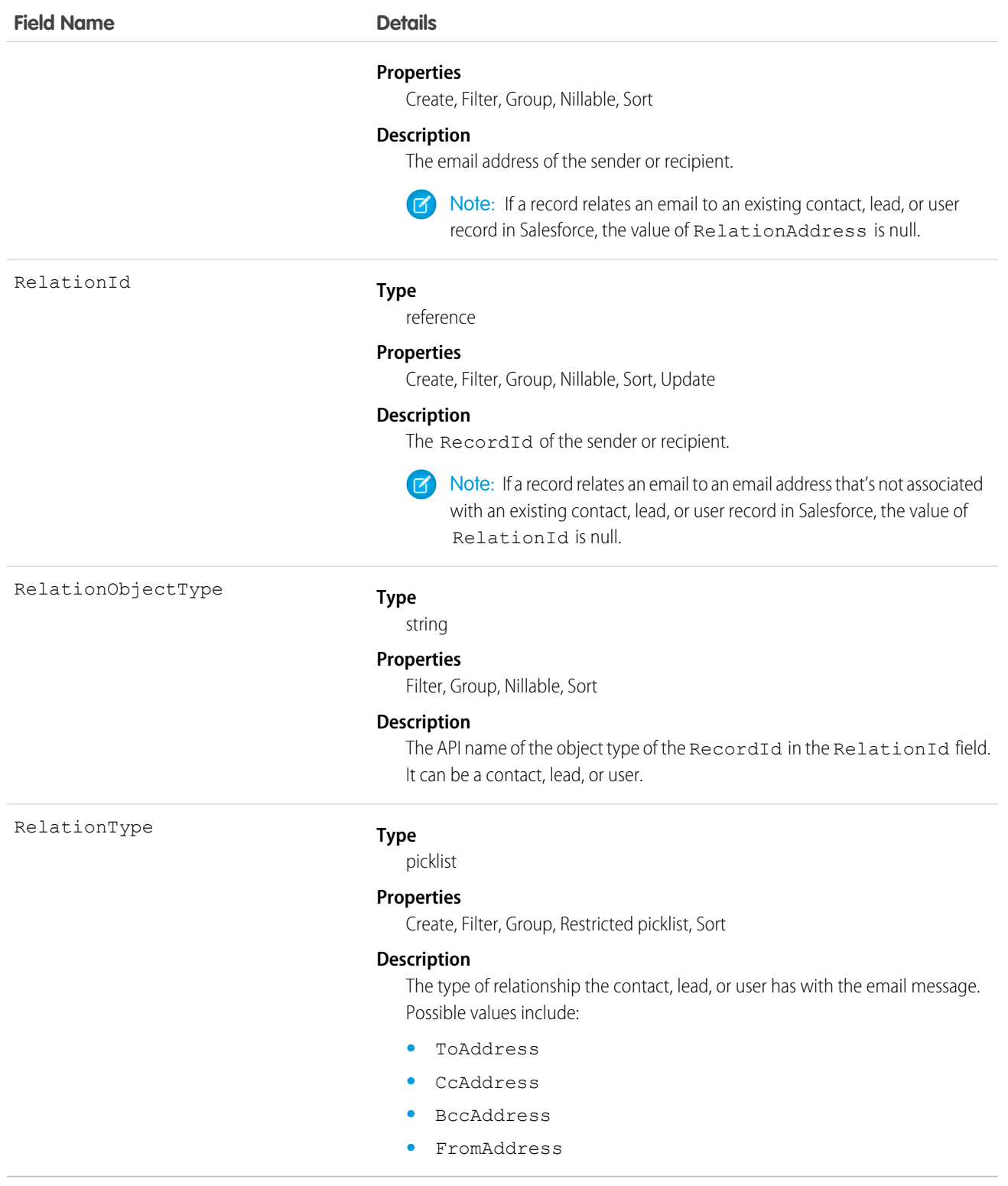

EmailMessageRelation allows an email to be related to contacts, leads, and users.

# <span id="page-757-0"></span>EmailServicesAddress

#### An email service address.

Each email service has one or more email addresses to which users can send messages for processing. An email service only processes messages it receives at one of its addresses.

# Supported Calls

create(), delete(), describeSObjects(), getDeleted(), getUpdated(), query(), retrieve(), update(), upsert()

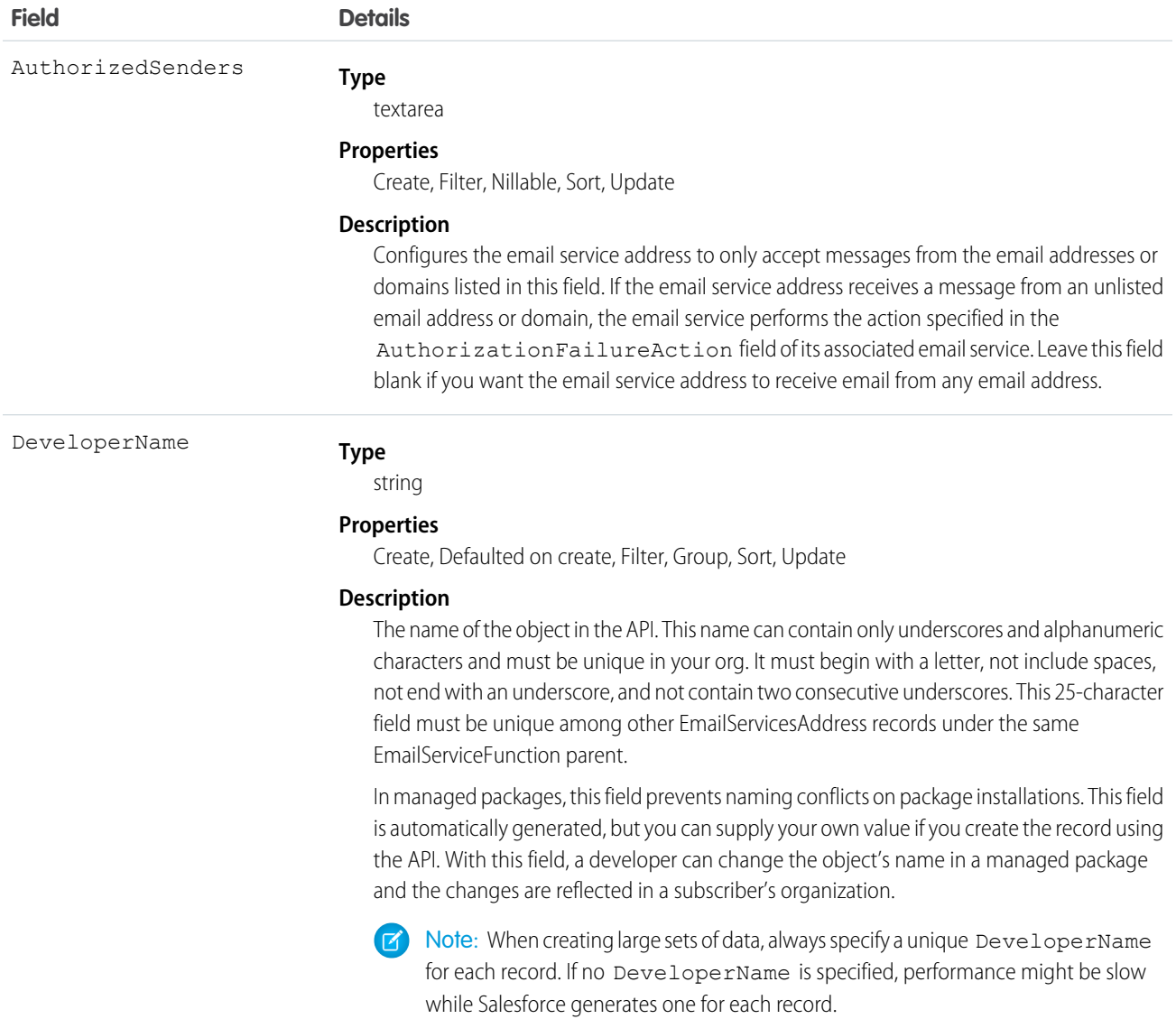

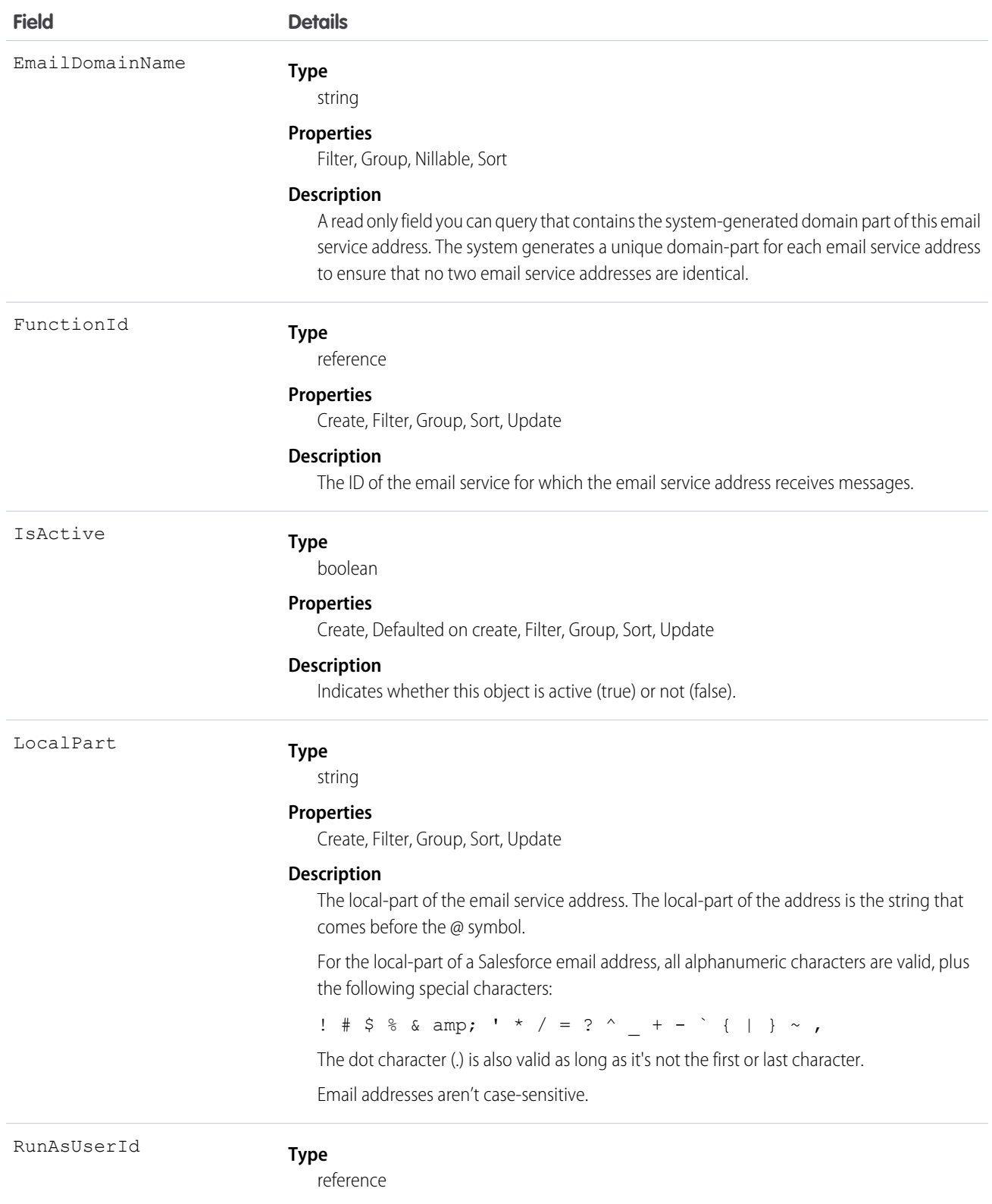

#### **Properties**

Create, Filter, Group, Sort, Update

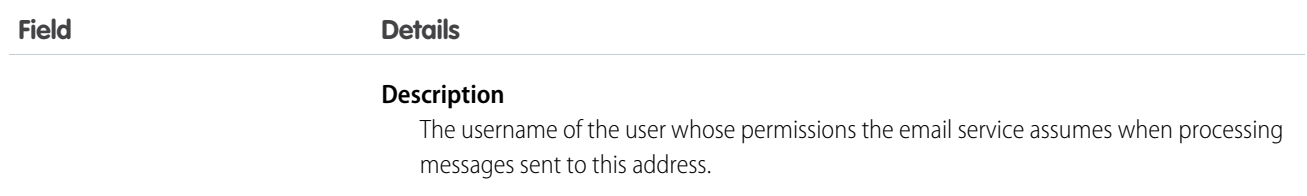

This object supports the email services feature, which allows you to create automated processes that use Apex classes to process the contents, headers, and attachments of inbound email. For example, you can create an email service that automatically creates contact records based on contact information in messages.

<span id="page-759-0"></span>SEE ALSO:

[EmailServicesFunction](#page-759-0)

## EmailServicesFunction

An email service.

## Supported Calls

create(), delete(), describeSObjects(), getDeleted(), getUpdated(), query(), retrieve(), update(), upsert()

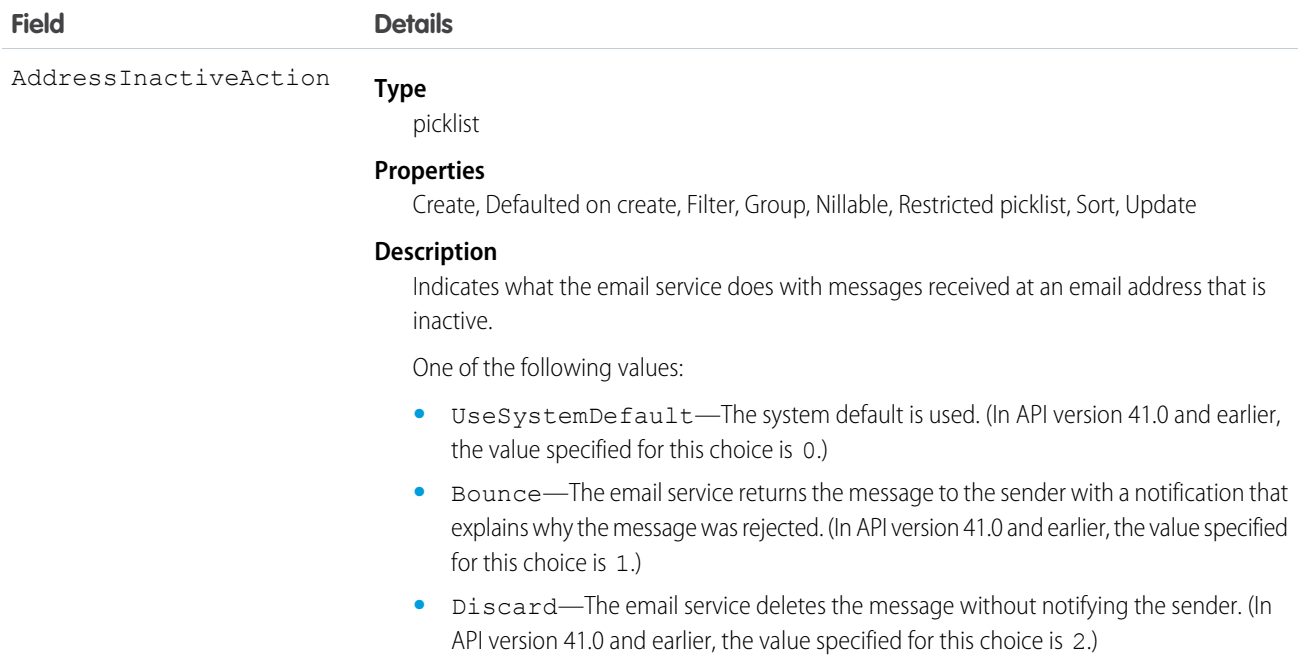

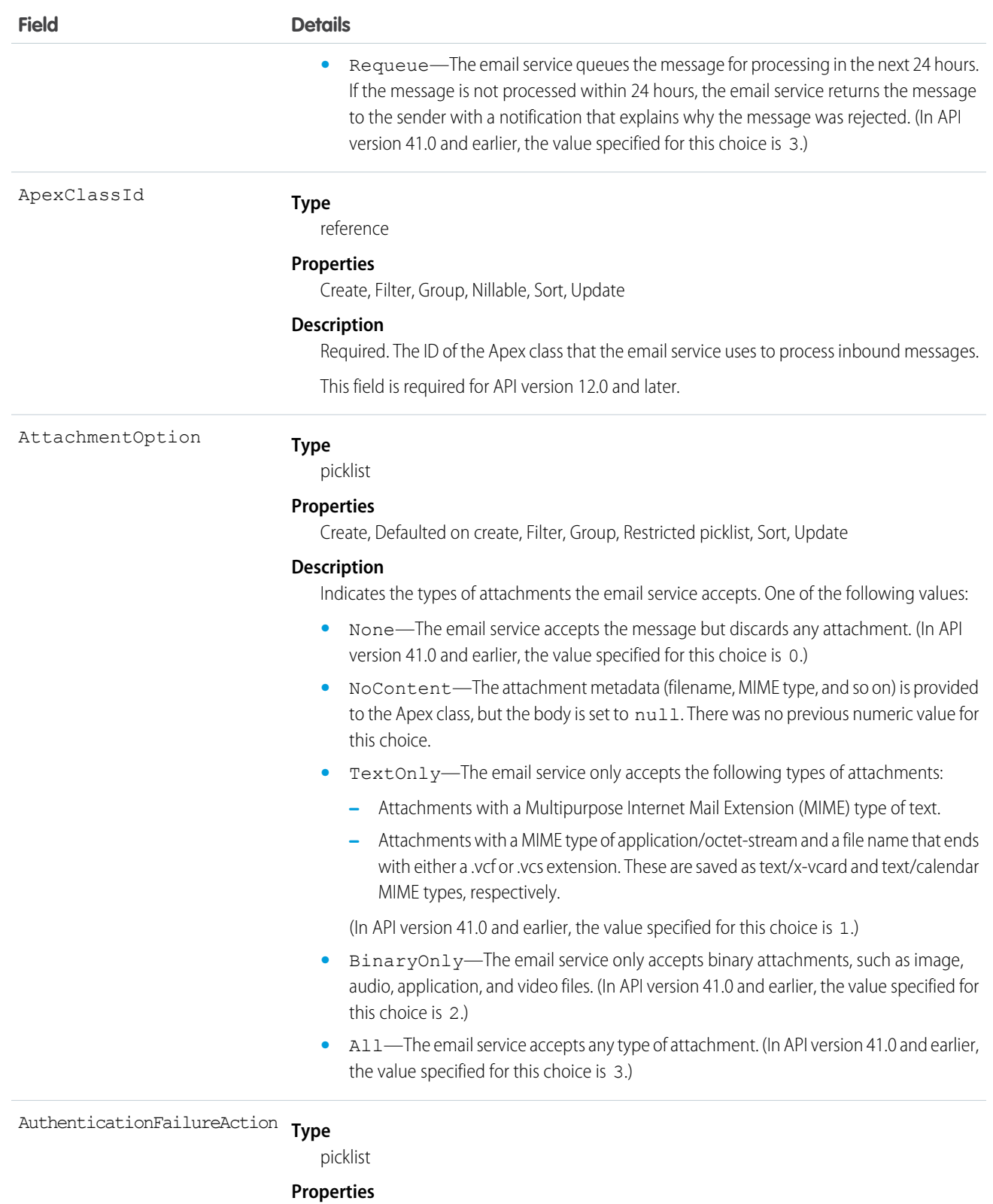

Create, Defaulted on create, Filter, Group, Nillable, Restricted picklist, Sort, Update

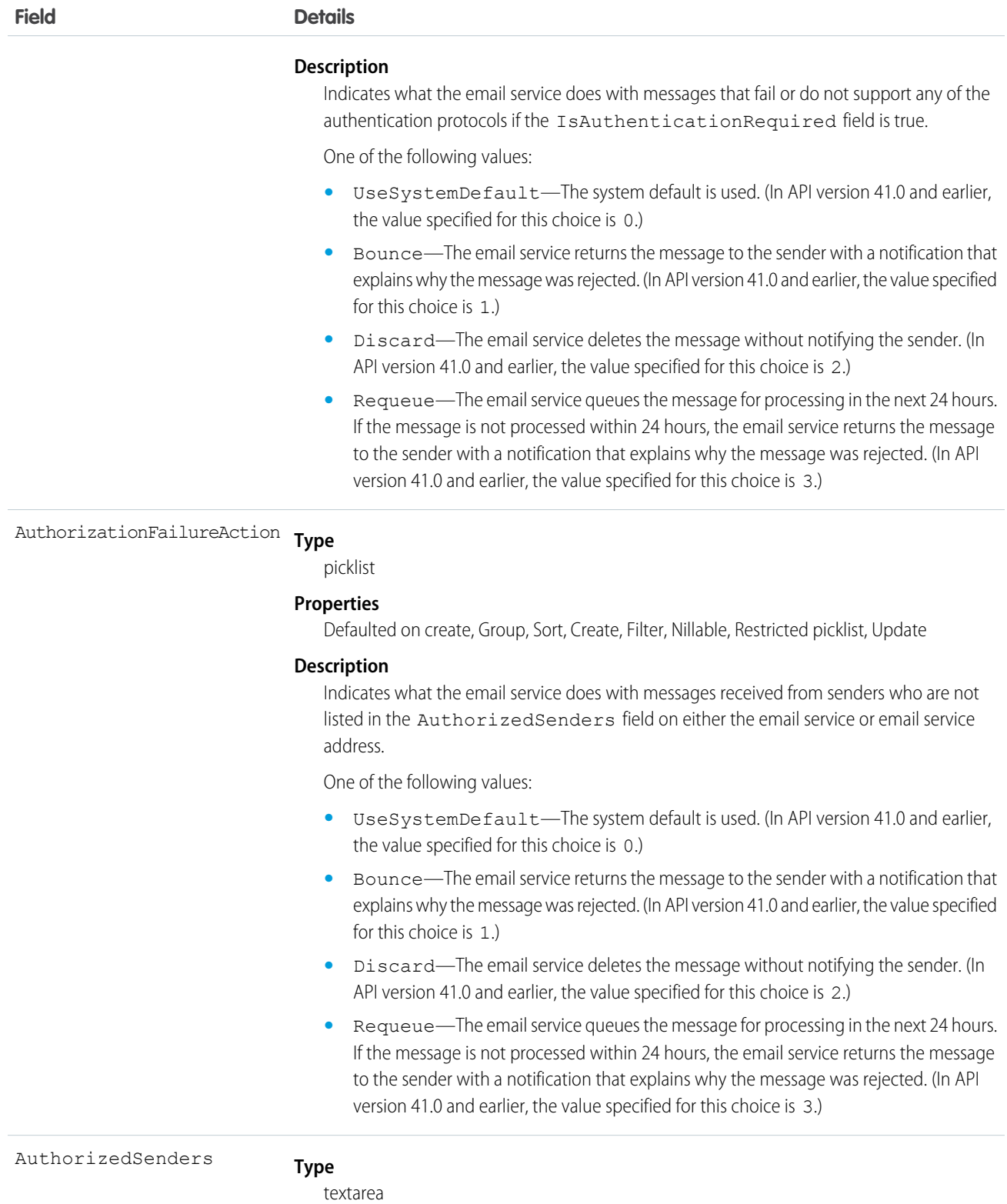

#### **Properties**

Create, Filter, Nillable, Sort, Update

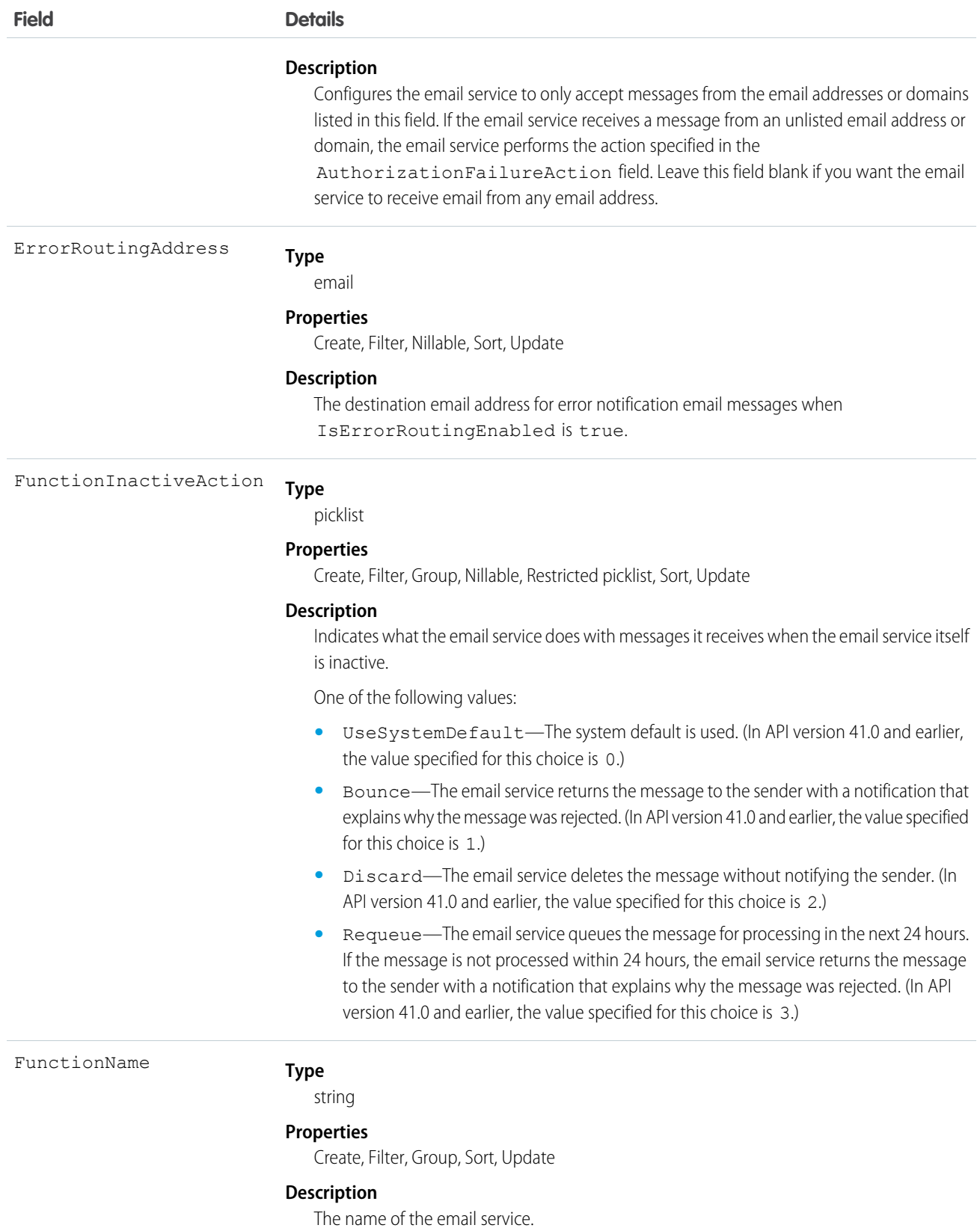

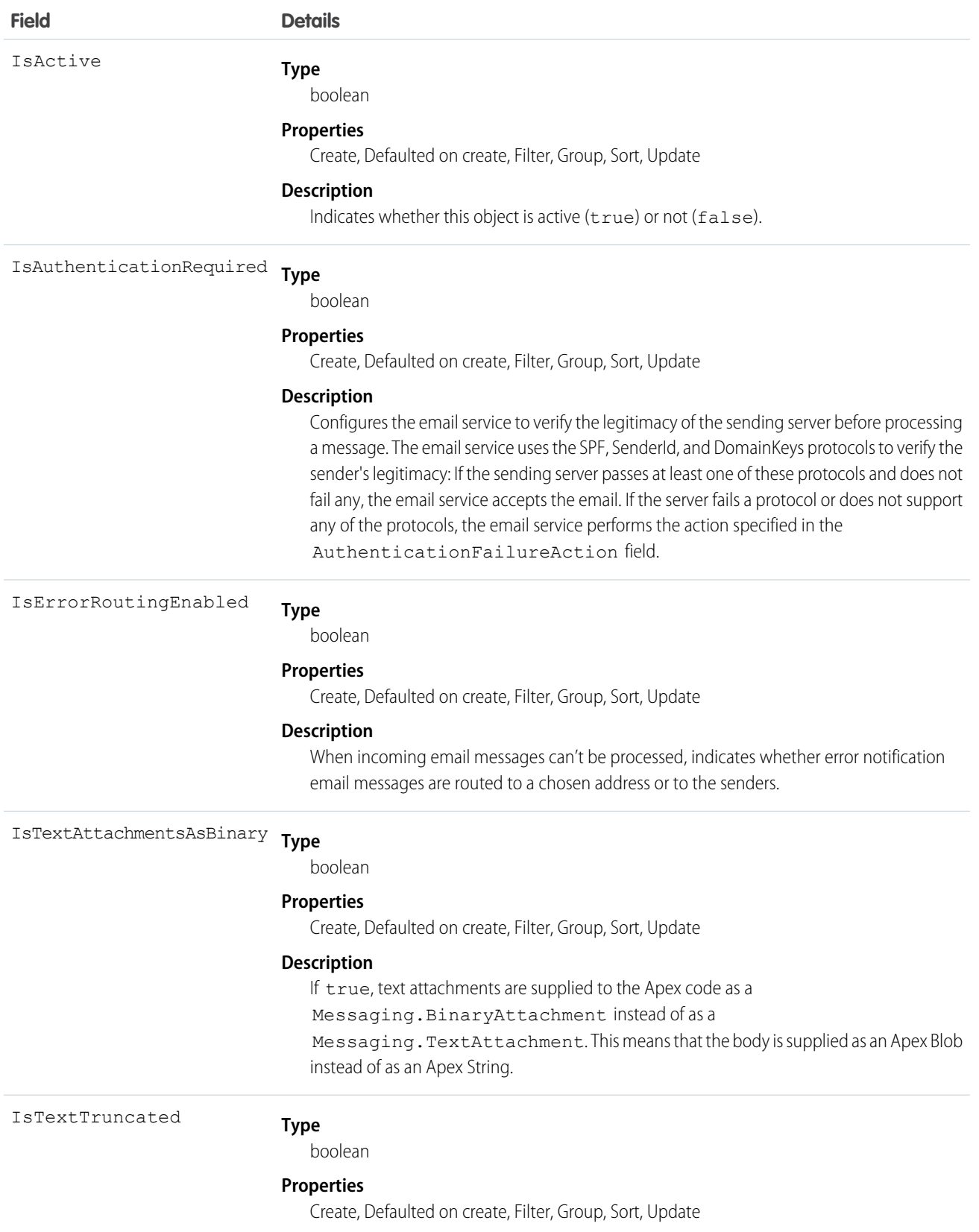

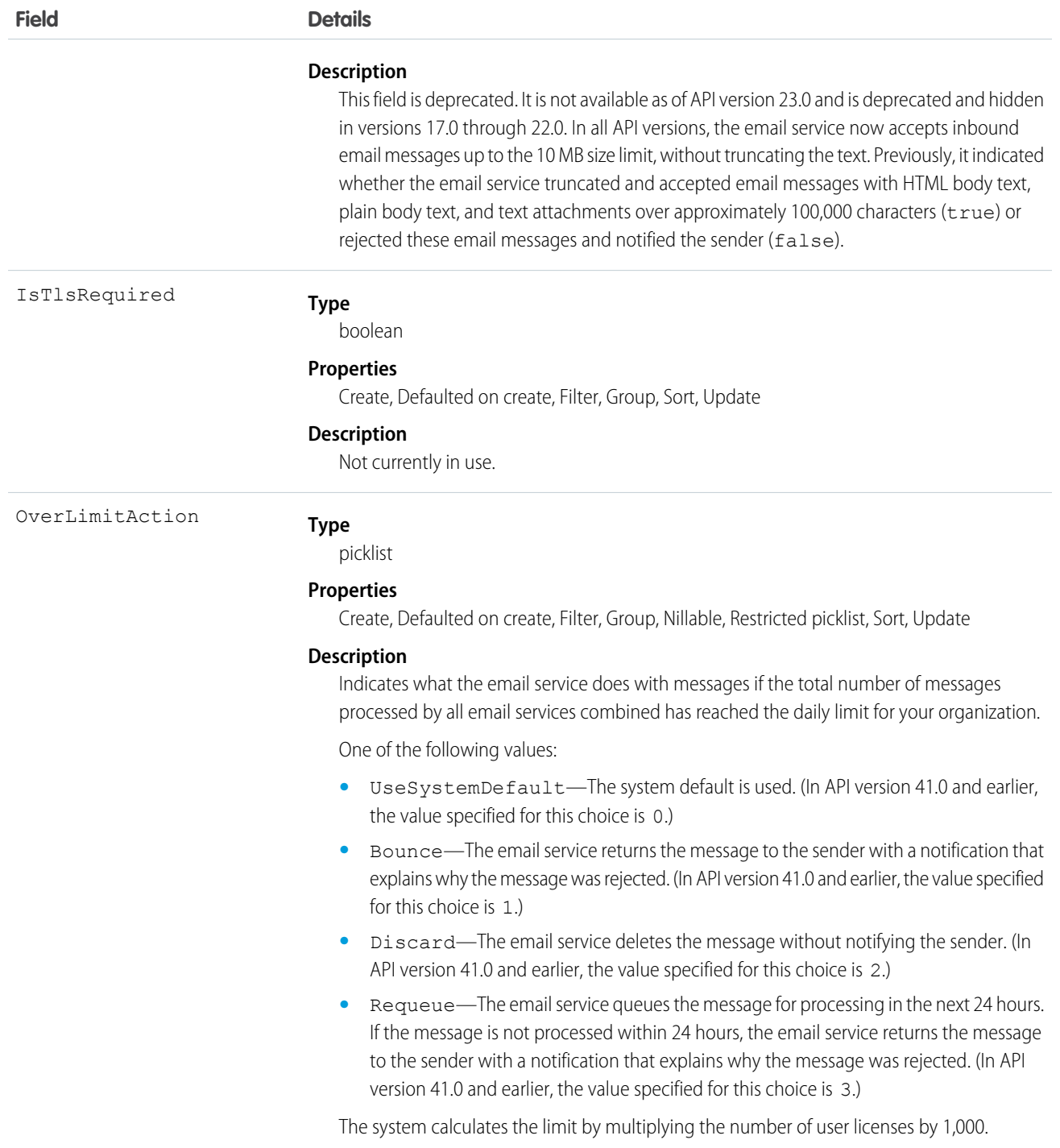

This object supports the email services feature, which allows you to create automated processes that use Apex classes to process the contents, headers, and attachments of inbound email. For example, you can create an email service that automatically creates contact records based on contact information in messages.

SEE ALSO:

[EmailServicesAddress](#page-757-0)

# <span id="page-765-0"></span>**EmailStatus**

Represents the status of email sent.

## Supported Calls

describeSObjects()

## Special Access Rules

Customer Portal users can't access this object.

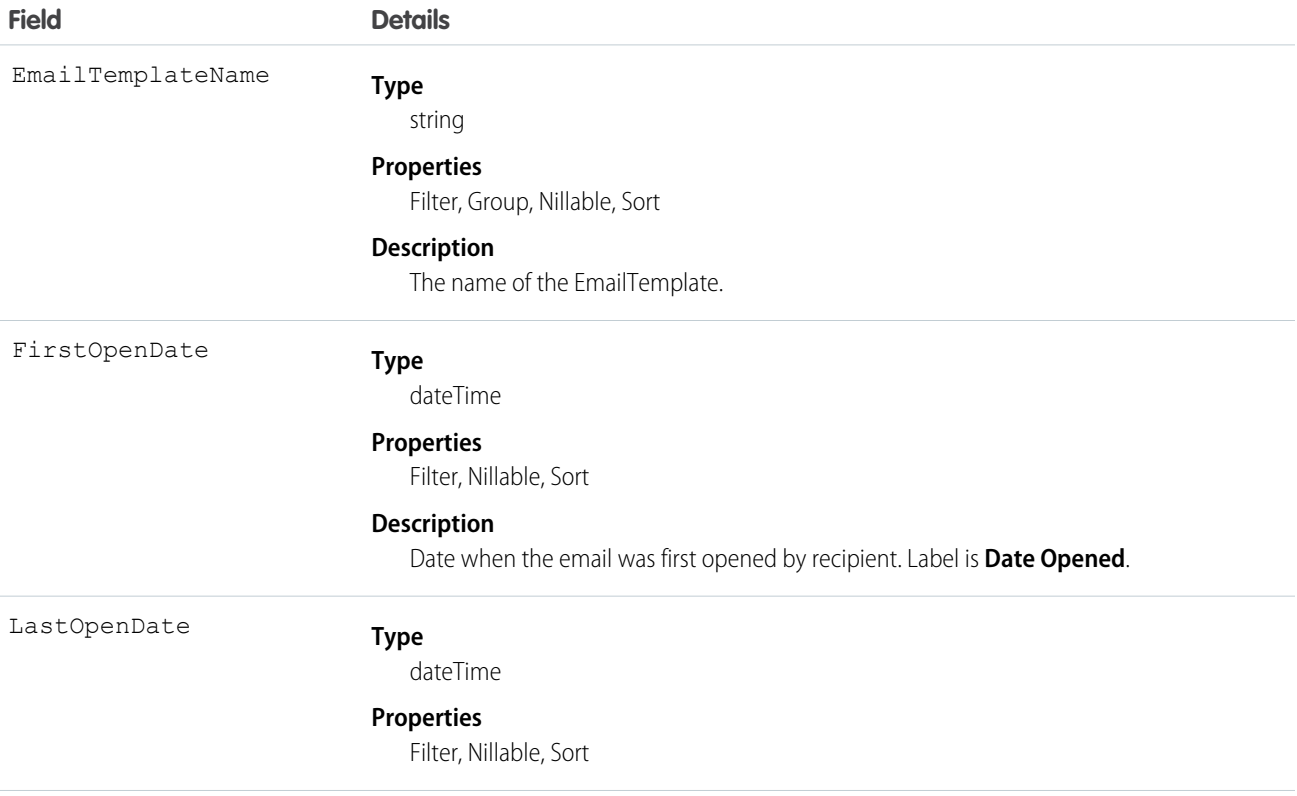

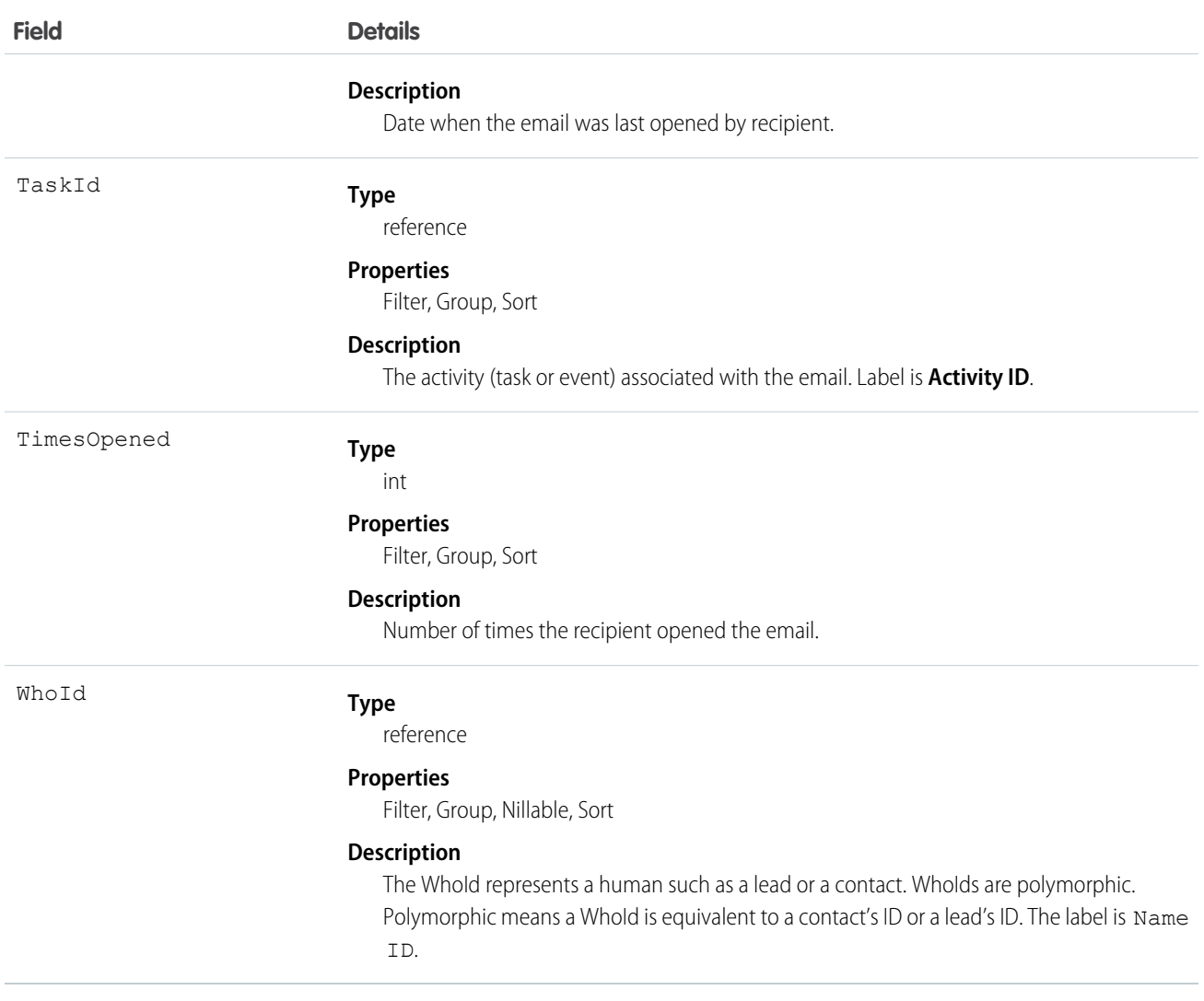

<span id="page-766-0"></span>SEE ALSO:

[EmailTemplate](#page-766-0)

# EmailTemplate

Represents a template for mass email, or email sent when the activity history related list of a record is modified.

Note: You can't send a mass email using a Visualforce email template.

#### Supported Calls

create(), delete(), describeSObjects(), getDeleted(), getUpdated(), query(), retrieve(), search(), update(), upsert()

# Special Access Rules

Customer Portal users can't access this object.

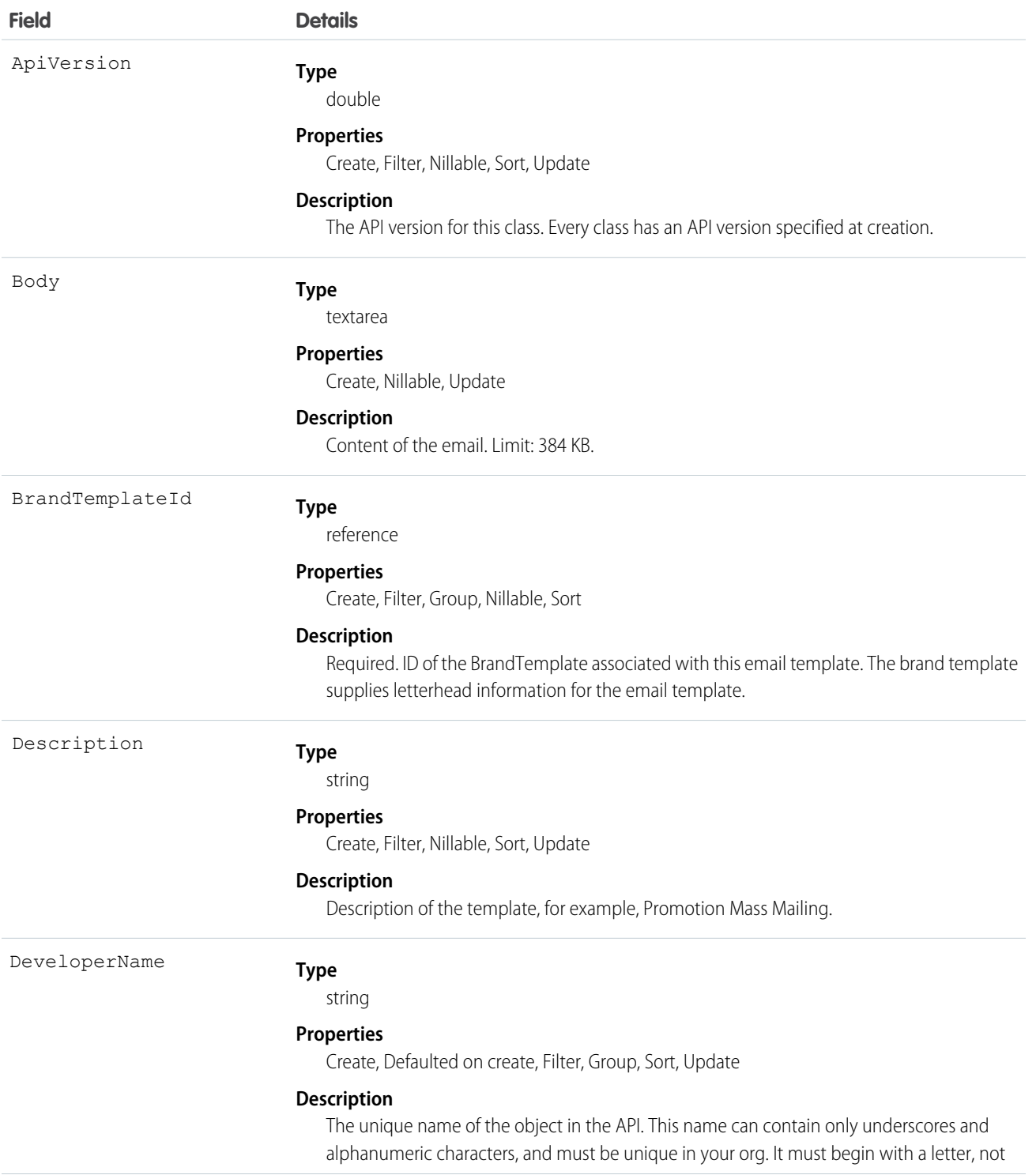

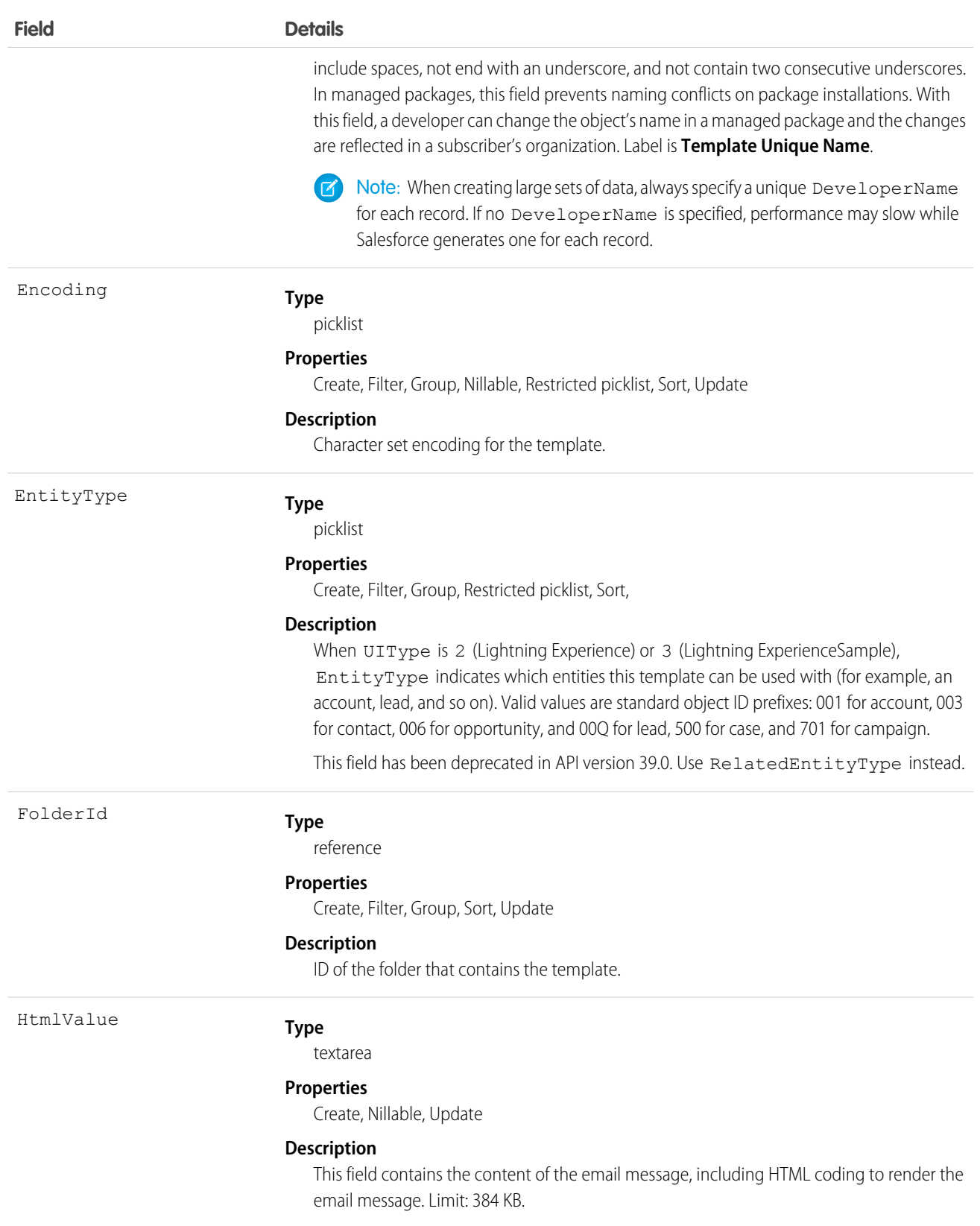

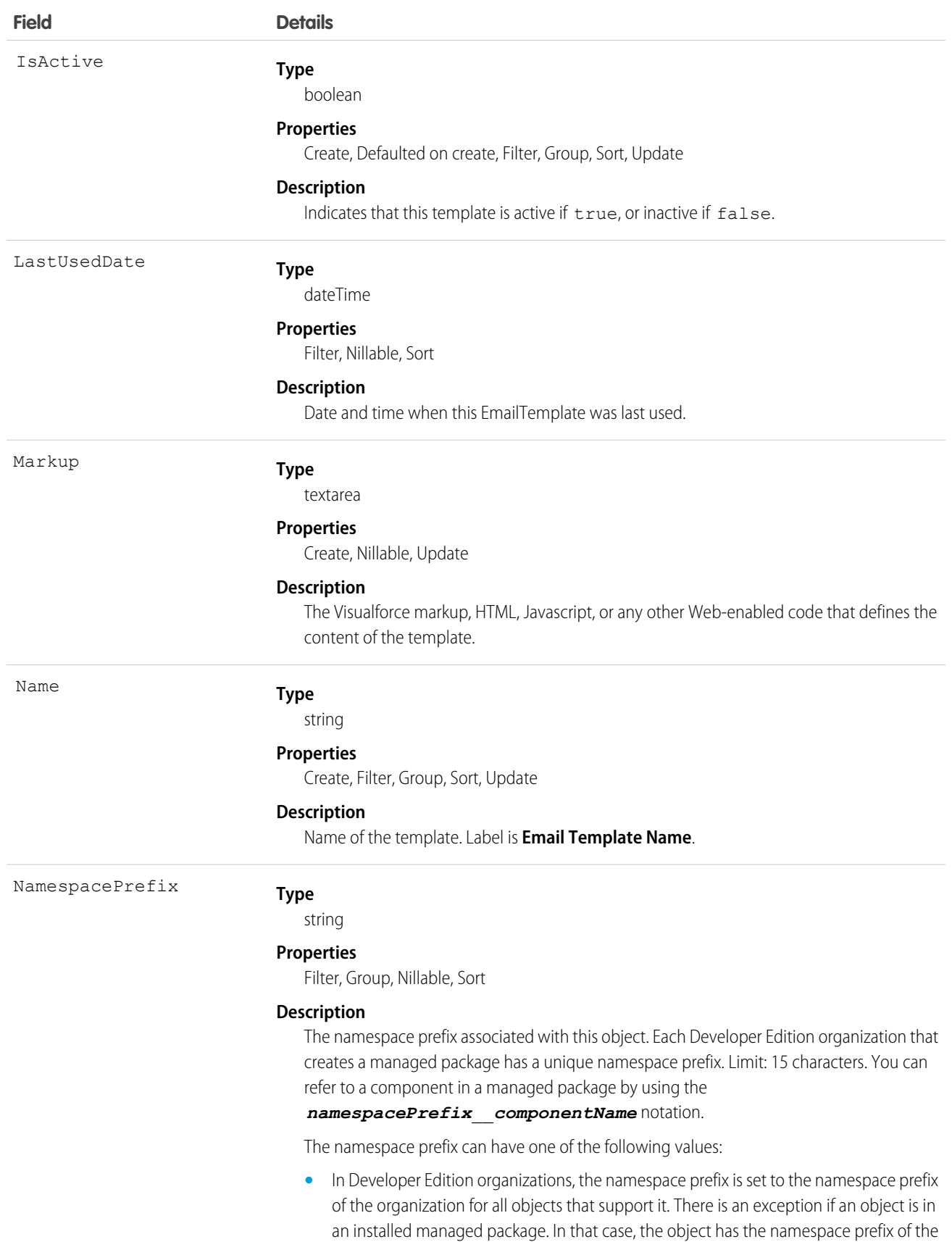

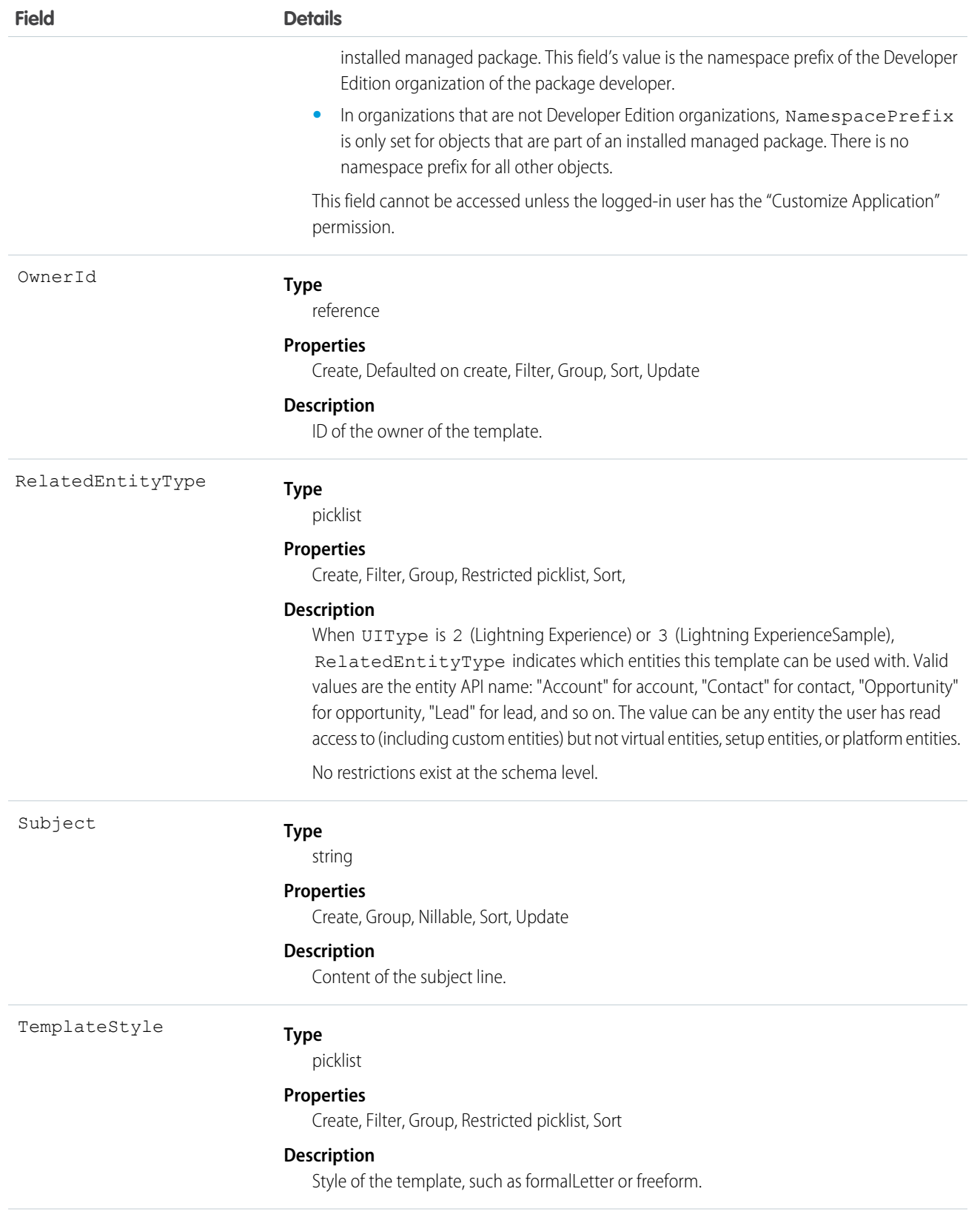

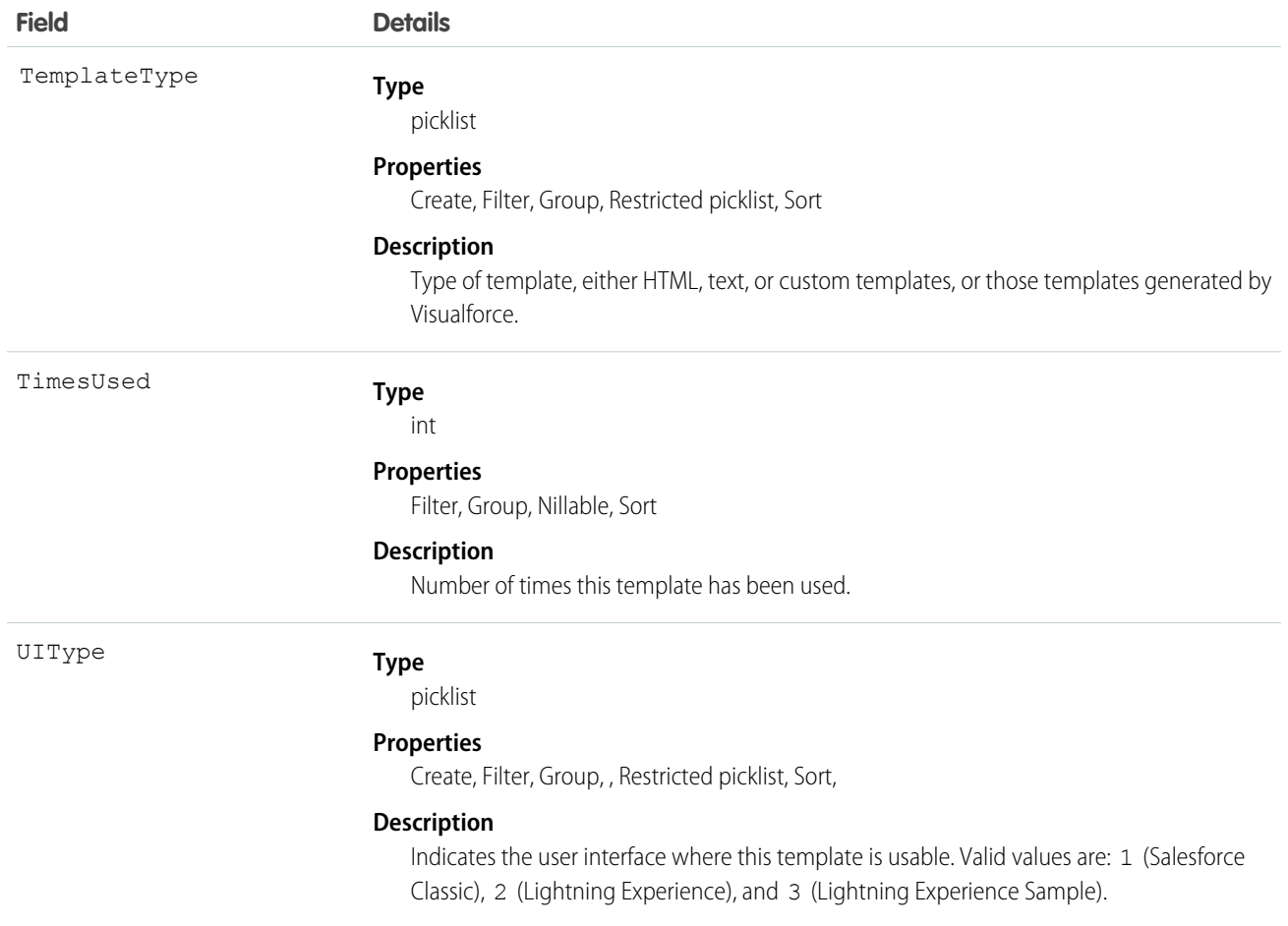

To retrieve this object, issue a describe call on an object, which returns a query result for each activity since the object was created. You can't query these records.

SEE ALSO:

[Attachment](#page-287-0)

**[EmailStatus](#page-765-0)** 

[DocumentAttachmentMap](#page-730-0)

#### EmbeddedServiceDetail

Represents a metadata catalog object that exposes fields from the underlying Embedded Service setup objects defined in each EmbeddedServiceConfig deployment for guest users. Guest users don't have direct access to the Embedded Service setup objects. Available in API version 39.0 and later.

# Supported SOAP Calls

describeSObjects(), query()

# Supported REST HTTP Methods

GET

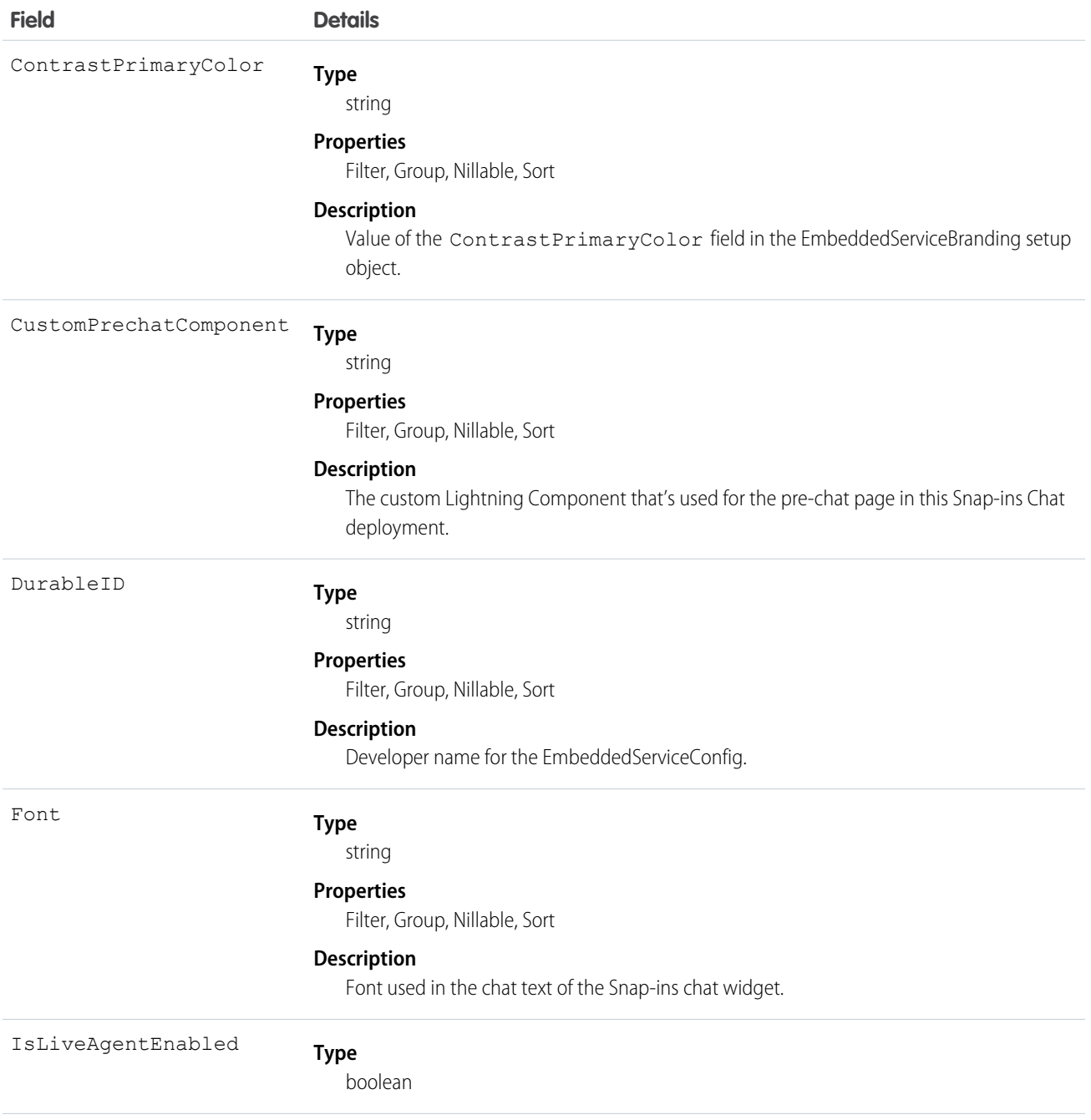

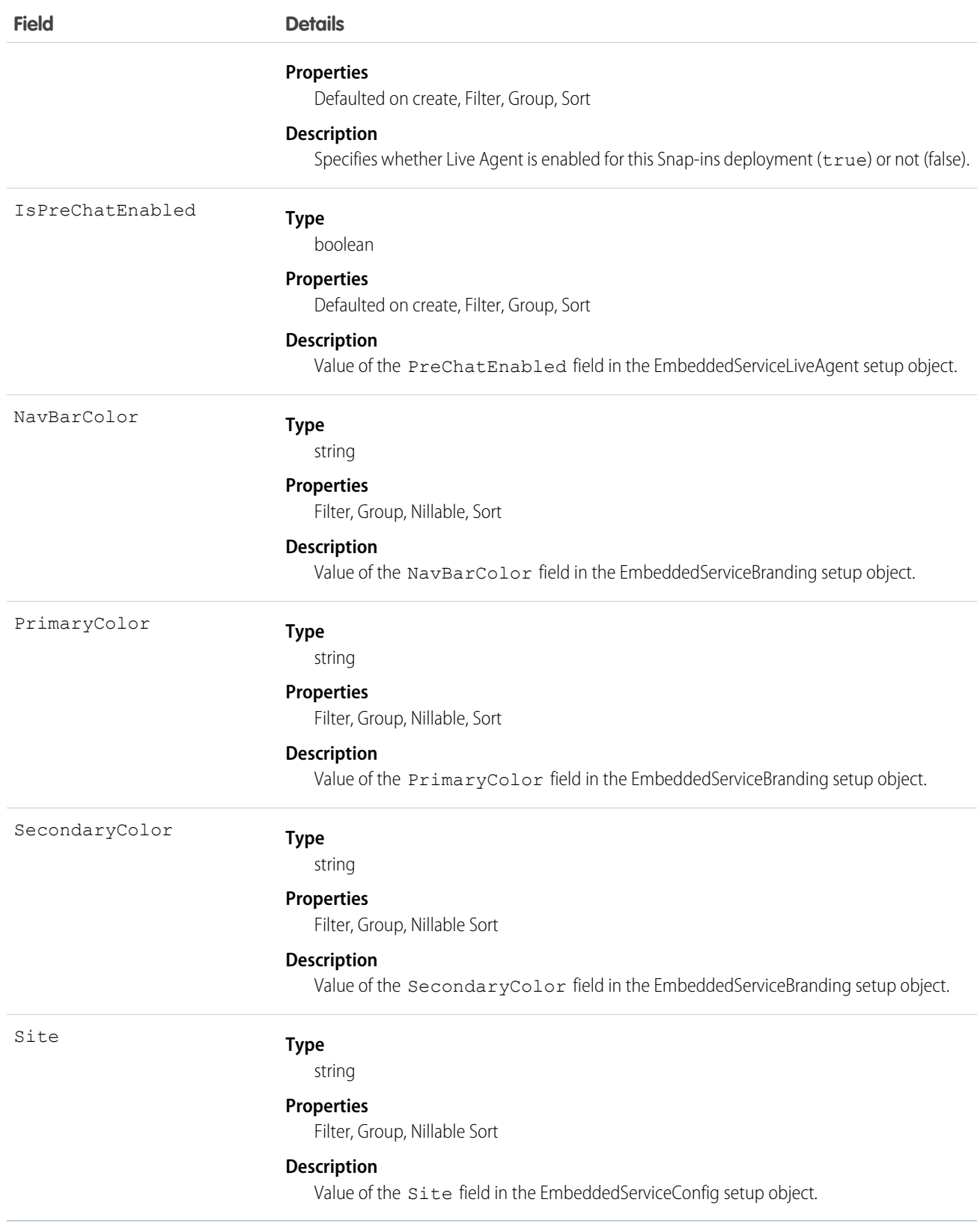

The following fields are visible but unusable.

- **•** AvatarImg
- **•** ContrastInvertedColor
- **•** FontSize
- **•** HeaderBackgroundImg
- **•** PrechatBackroundImg
- **•** SmallCompanyLogoImg
- **•** WaitingStateBackgroundImg

The following fields are visible but unavailable except for Snap-ins Appointment Booking pilot users:

- **•** CancelApptBookingFlowName
- **•** FieldServiceConfirmCardImg
- **•** FieldServiceHomeImg
- **•** FieldServiceLogoImg
- **•** FlowDeveloperName
- **•** IsFieldServiceEnabled
- **•** ModifyApptBookingFlowName
- **•** ShouldShowExistingAppointment
- <span id="page-774-0"></span>**•** ShouldShowNewAppointment

#### **Entitlement**

Represents the customer support an account or contact is eligible to receive. This object is available in API version 18.0 and later. Entitlements may be based on an asset, product, or service contract.

## Supported Calls

create(), delete(), describeLayout(), getDeleted(), getUpdated(), query(), retrieve(), search(), undelete(), update(), upsert()

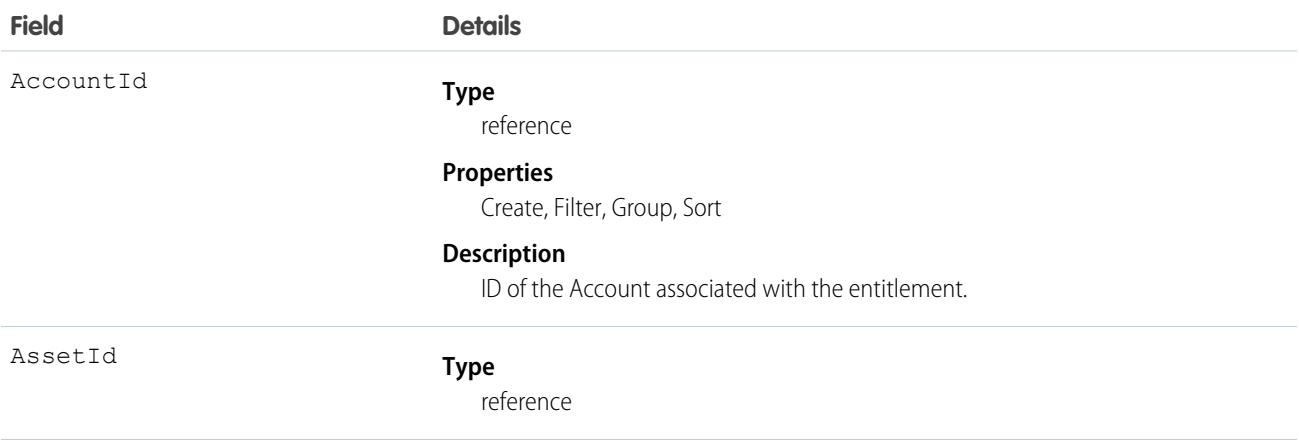

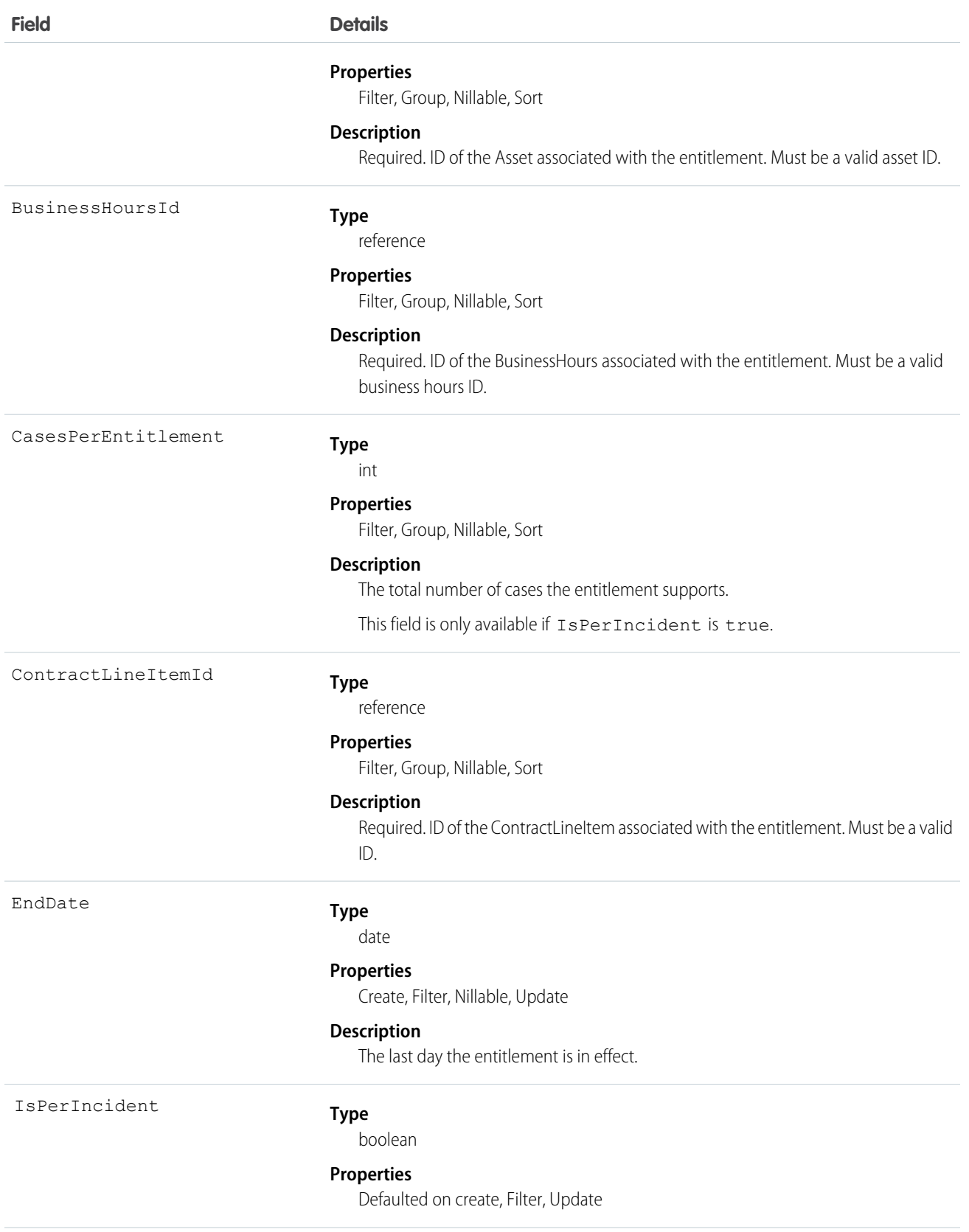

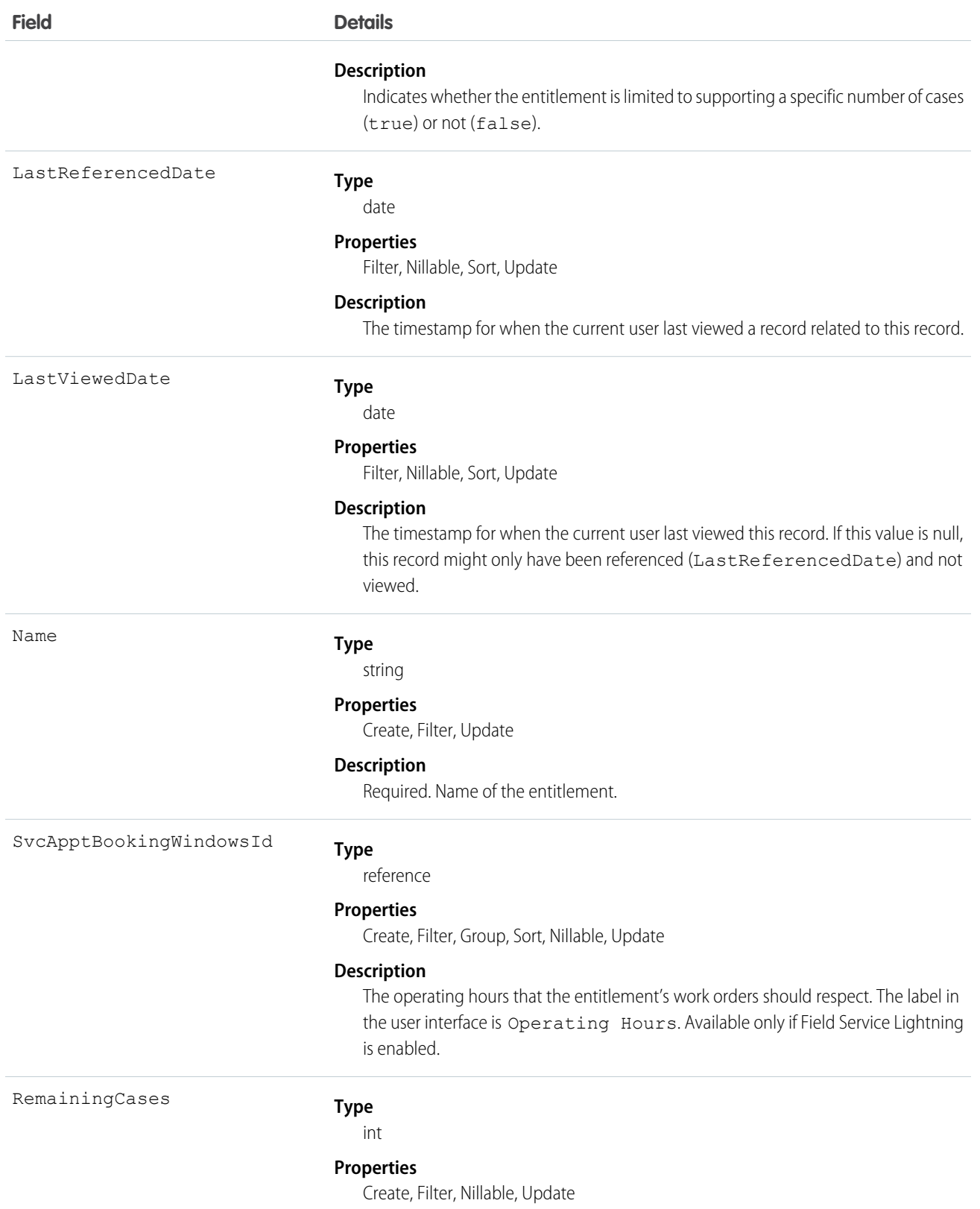

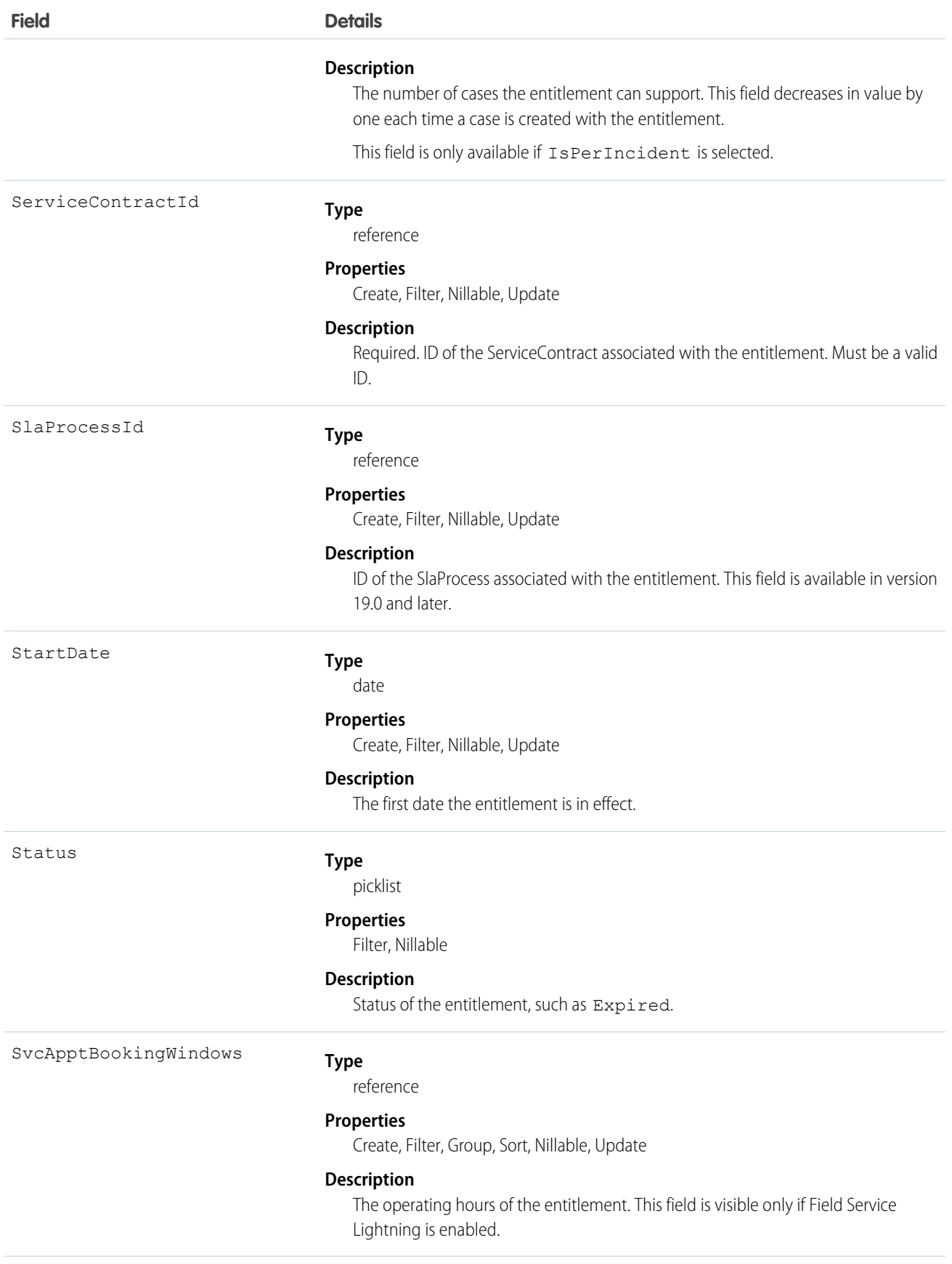

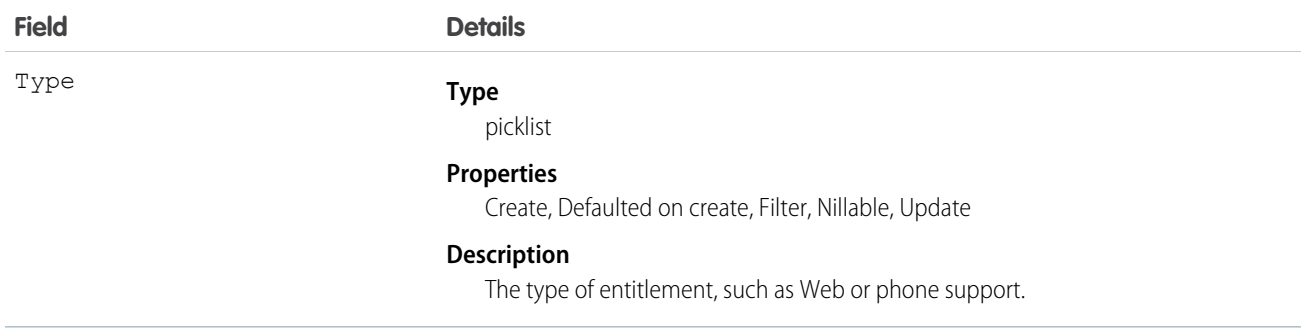

SEE ALSO:

[EntitlementContact](#page-778-0) [EntitlementHistory](#page-786-0)

<span id="page-778-0"></span>[SlaProcess](#page-2057-0)

# EntitlementContact

Represents a Contact eligible to receive customer support via an Entitlement. This object is available in API version 18.0 and later.

## Supported Calls

create(), delete(), describeSObjects(), getDeleted(), getUpdated(), query(), retrieve(), undelete()

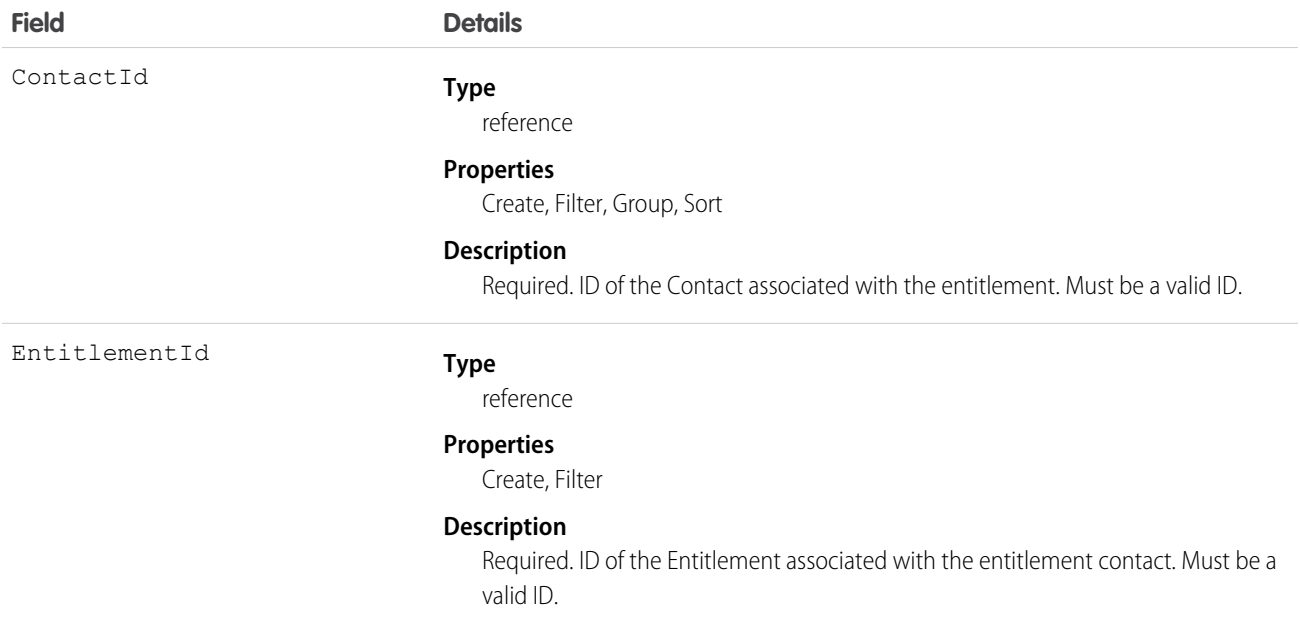

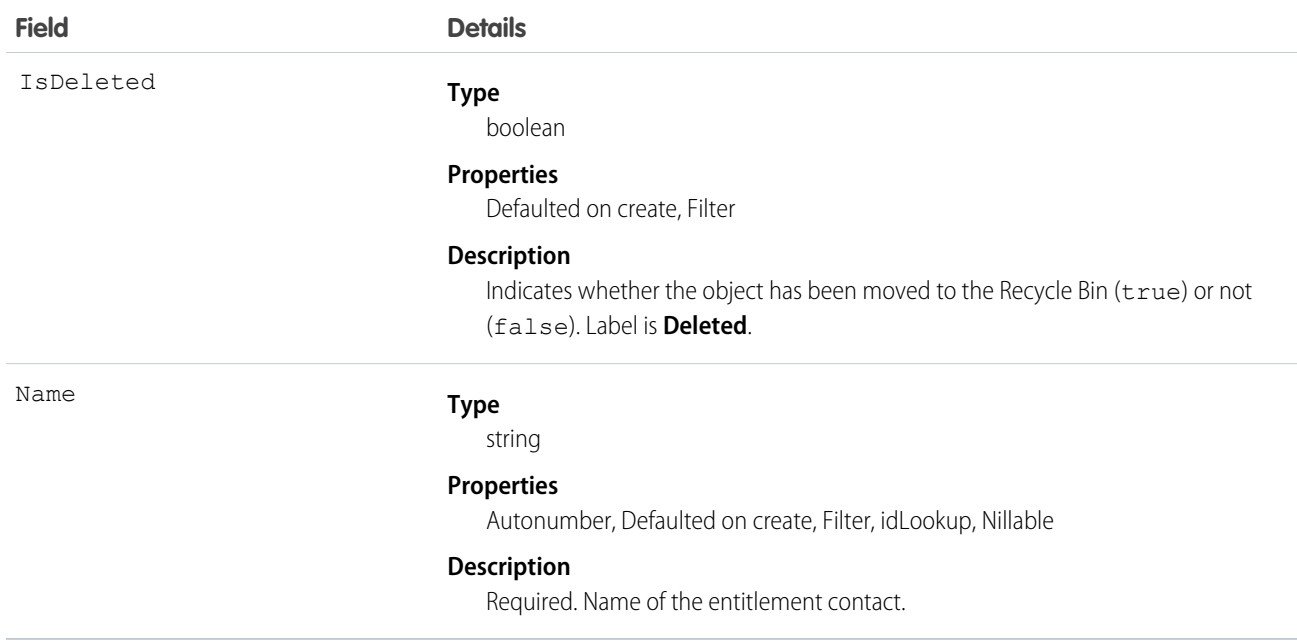

Use to query and manage entitlement contacts.

SEE ALSO: [Entitlement](#page-774-0) [EntitlementHistory](#page-786-0)

## **EntitlementFeed**

Represents a single feed item in the feed displayed on the detail page for an entitlement. An entitlement feed shows recent changes to an entitlement record for any fields that are tracked in feeds, and comments and posts about the record. It's a useful way to stay up-to-date with changes to entitlements. This object is available in API version 23.0 and later.

## Supported Calls

delete(), describeSObjects(), getDeleted(), getUpdated(), query(), retrieve()

## Special Access Rules

You can delete all feed items you created. To delete feed items you didn't create, you must have one of these permissions:

- **•** "Modify All Data"
- **•** "Modify All" on the Entitlement object
- **•** "Moderate Chatter"

Note: Users with the "Moderate Chatter" permission can delete only the feed items and comments they see.  $\sqrt{2}$ 

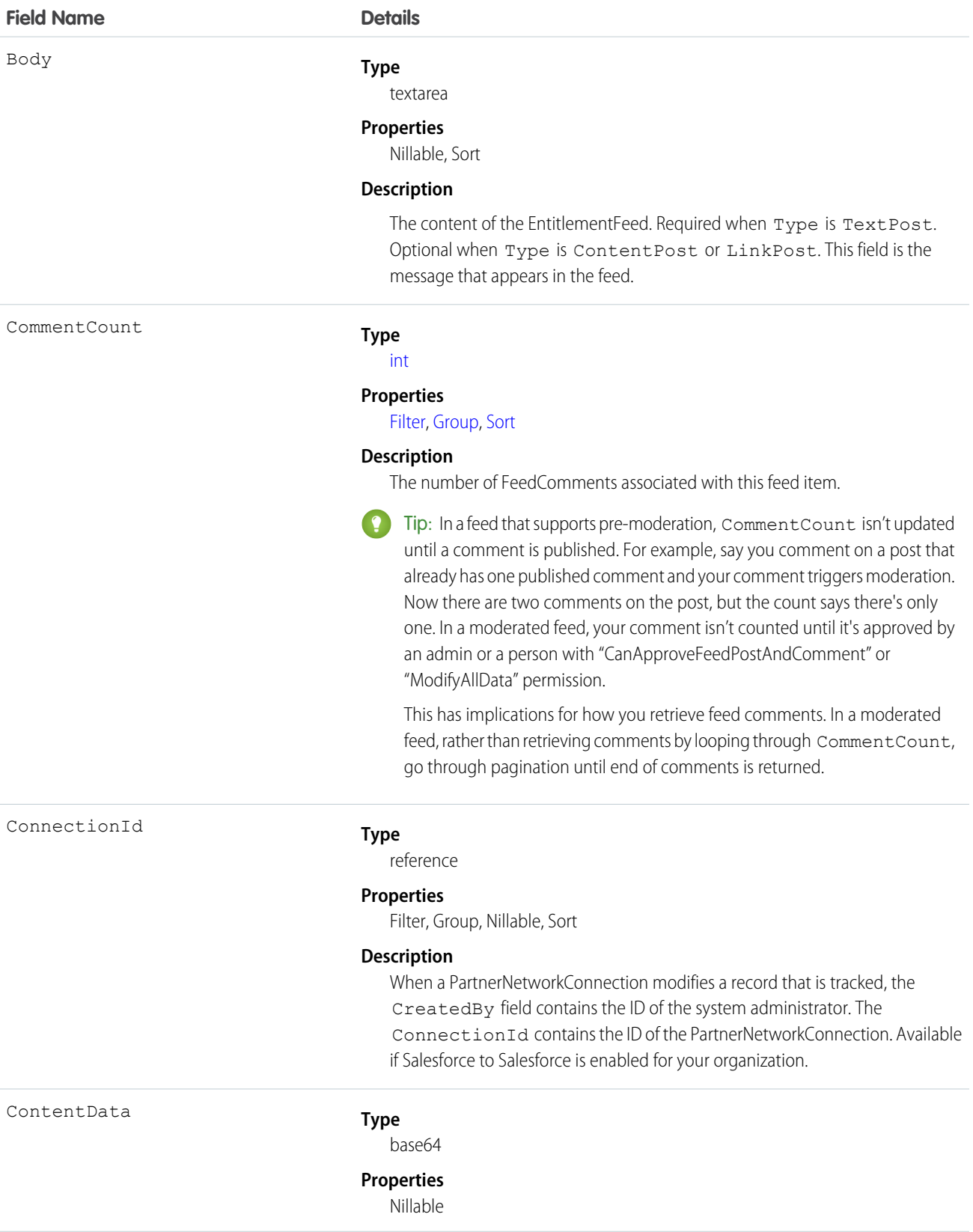

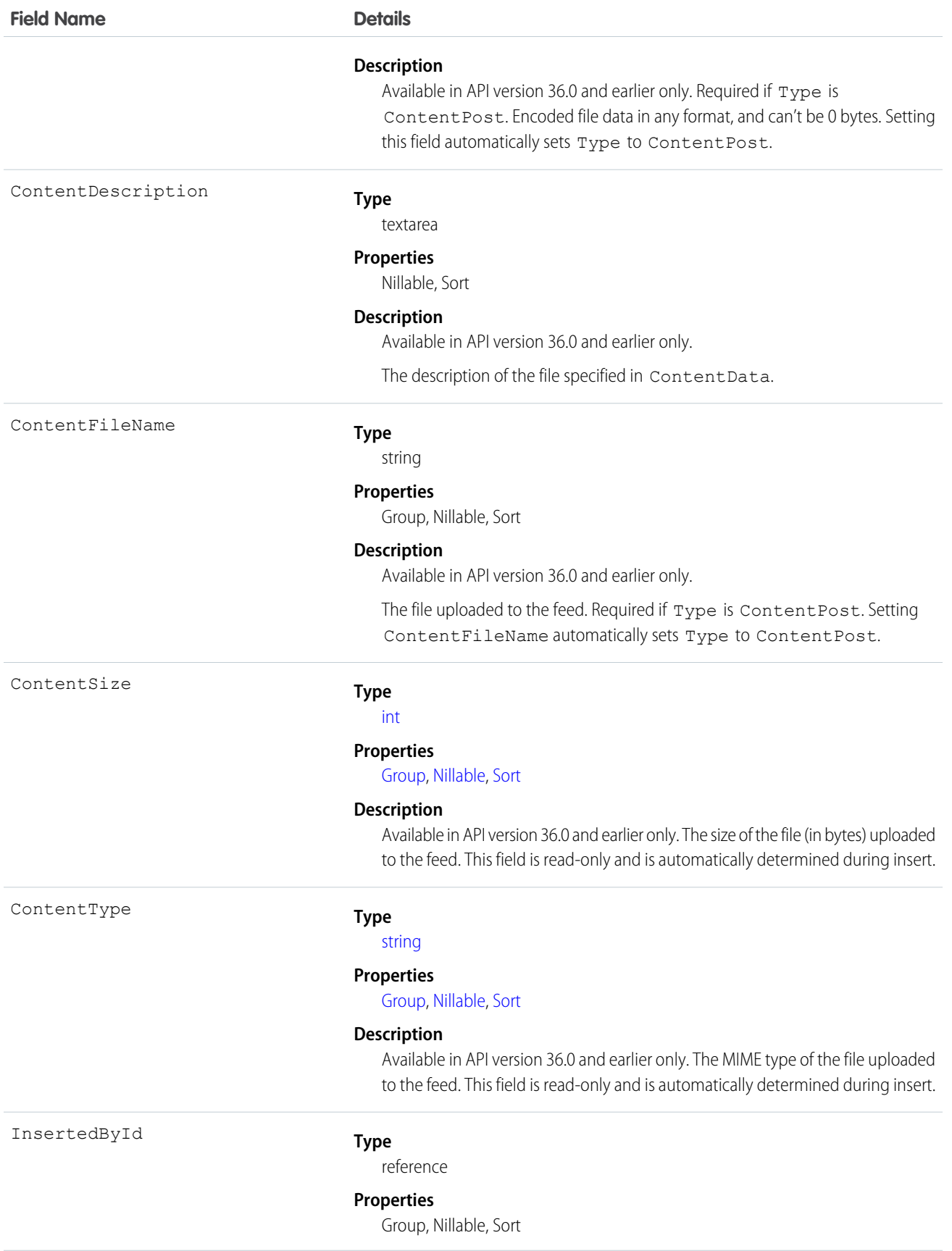

#### **Field Name Details**

#### IsRichText

#### **Description**

The ID of the user who added this object to the feed. For example, if a client application migrates multiple posts and comments from another application into a feed, InsertedById is set to the ID of the logged-in user.

#### **Type**

[boolean](#page-23-0)

#### **Properties**

[Defaulted on create](#page-38-4), [Filter](#page-38-0), [Group,](#page-38-1) [Sort](#page-38-2)

#### **Description**

Indicates whether the feed item Body contains rich text. Set IsRichText to true if you post a rich text feed item via SOAP API. Otherwise, the post is rendered as plain text.

Rich text supports the following HTML tags:

**•** <p>

 $\bullet$  Tip: Though the  $\langle b \rangle$  tag isn't supported, you can use  $\langle p \rangle$  & nbsp;  $\langle p \rangle$  to create lines.

- $$
- **•** <code>
- $\langle i \rangle$
- $\langle u \rangle$ </u>
- $\langle$ <sub>S</sub> $\rangle$
- **•** <ul>
- **•** <ol>
- **•** <li>
- **•** <img>

The <img> tag is accessible only via the API and must reference files in Salesforce similar to this example:  $\leq$ imq src="sfdc://069B0000000omjh"></img>

Note: In API version 35.0 and later, the system replaces special characters  $\mathbf{Z}$ in rich text with escaped HTML. In API version 34.0 and prior, all rich text appears as a plain-text representation.

LastModifiedDate

#### **Type**

dateTime

#### **Properties**

Defaulted on create, Filter, Sort

#### **Description**

This field is a standard system field.

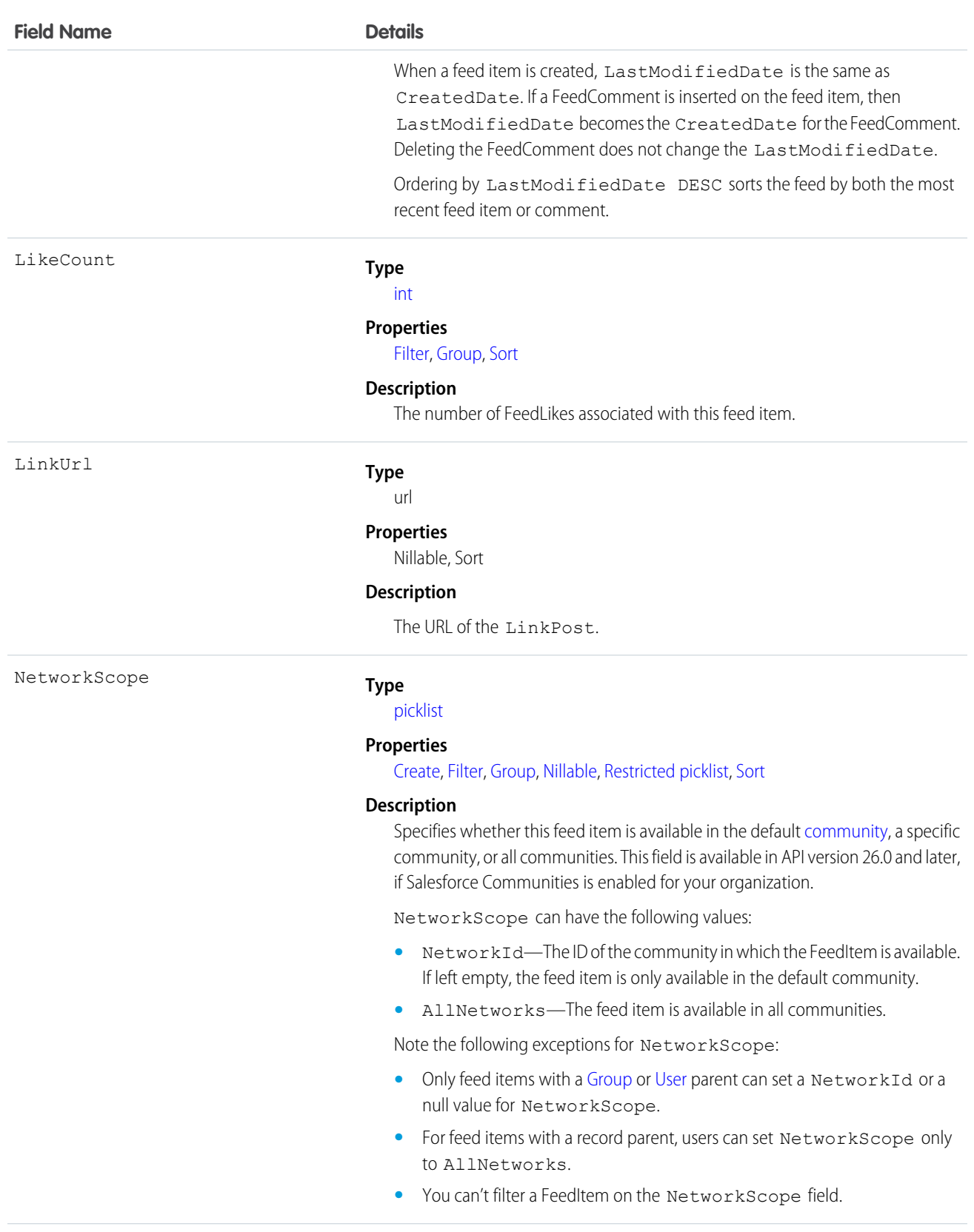

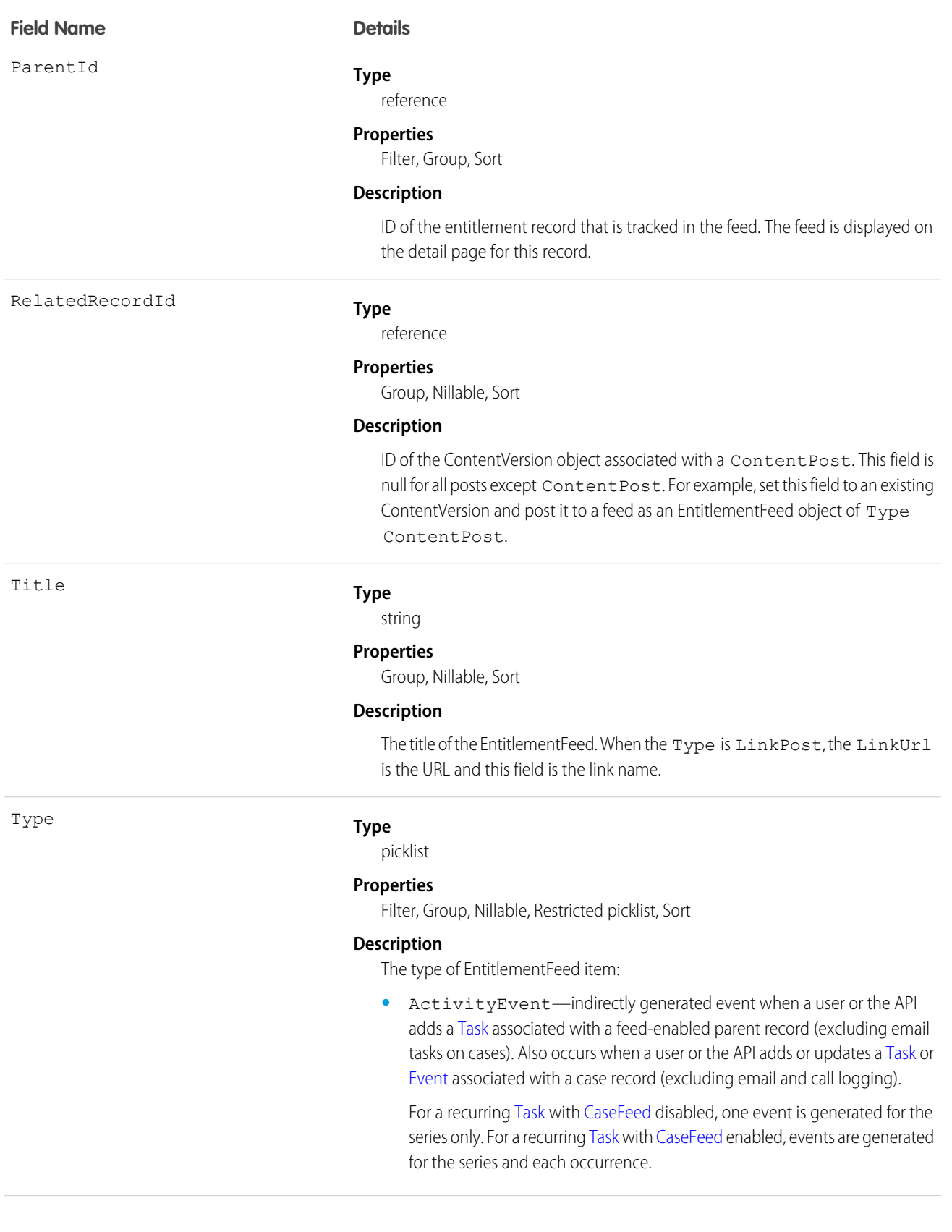

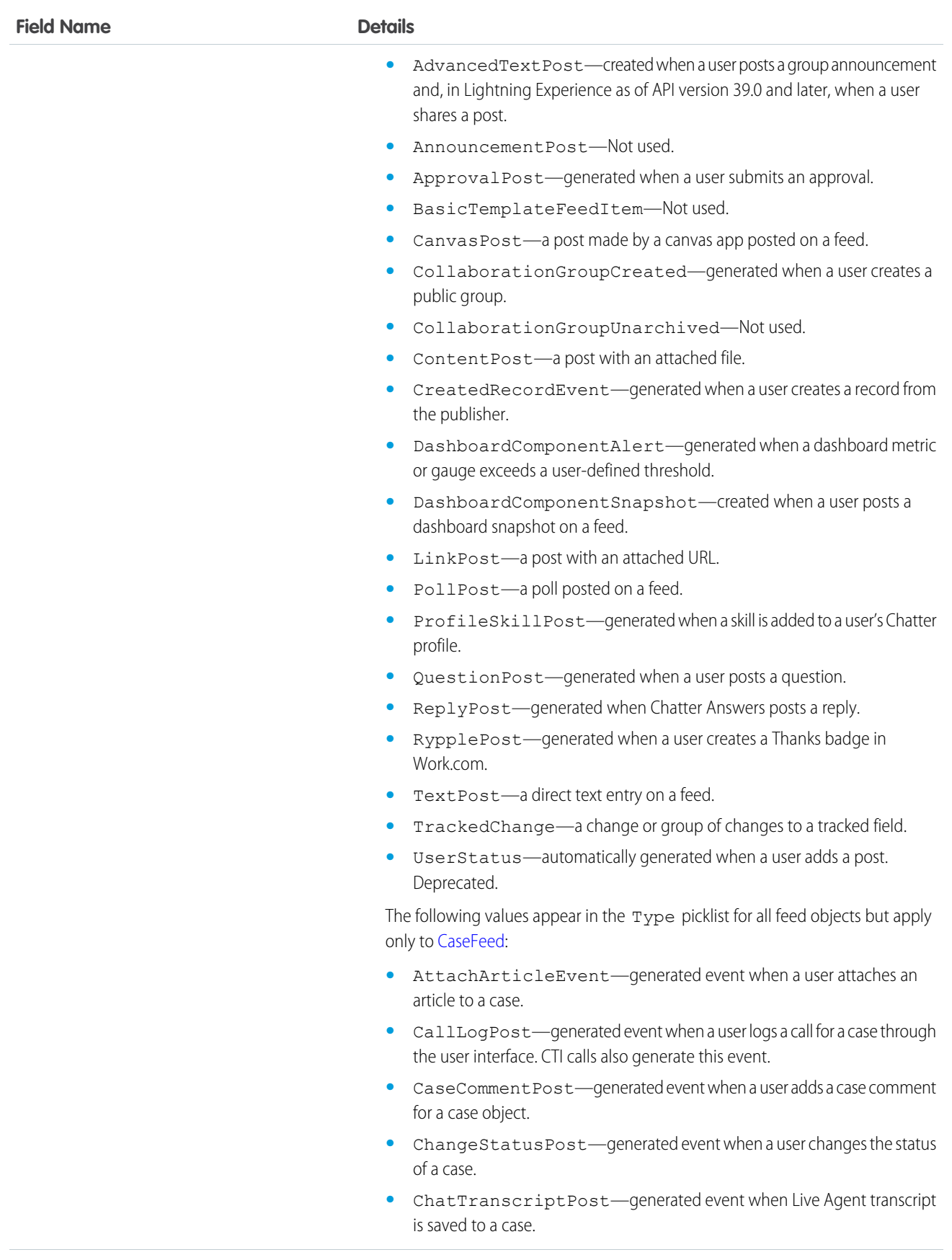

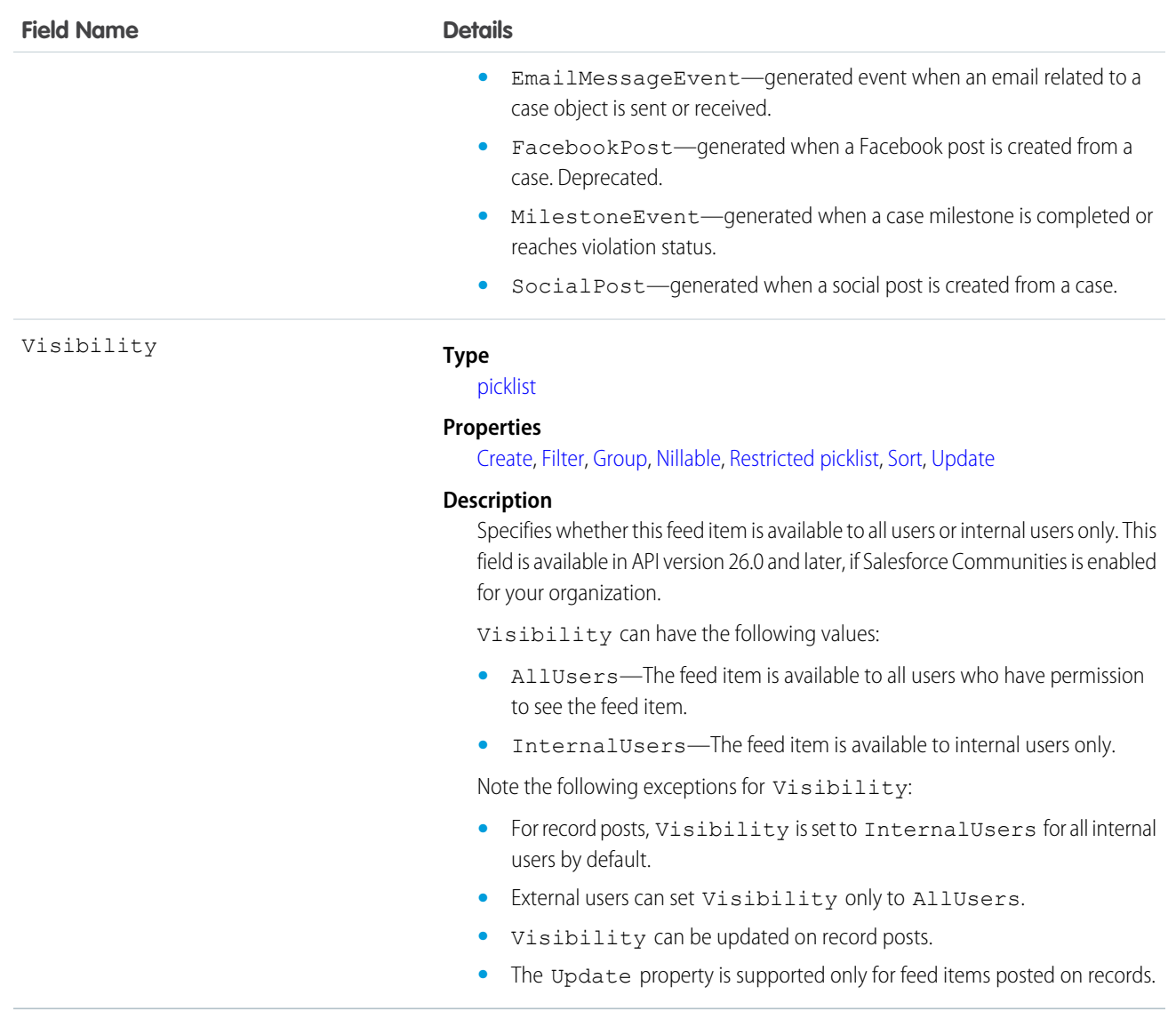

Use this object to track changes for an entitlement record.

SEE ALSO:

<span id="page-786-0"></span>[Entitlement](#page-774-0) [EntitlementHistory](#page-786-0) [EntitlementContact](#page-778-0) [FeedItem](#page-1045-0)

# **EntitlementHistory**

Represents the changes to field values on an Entitlement. This object is available in API version 18.0 and later.

# Supported Calls

create(), describeSObjects(), getDeleted(), getUpdated(), query(), retrieve()

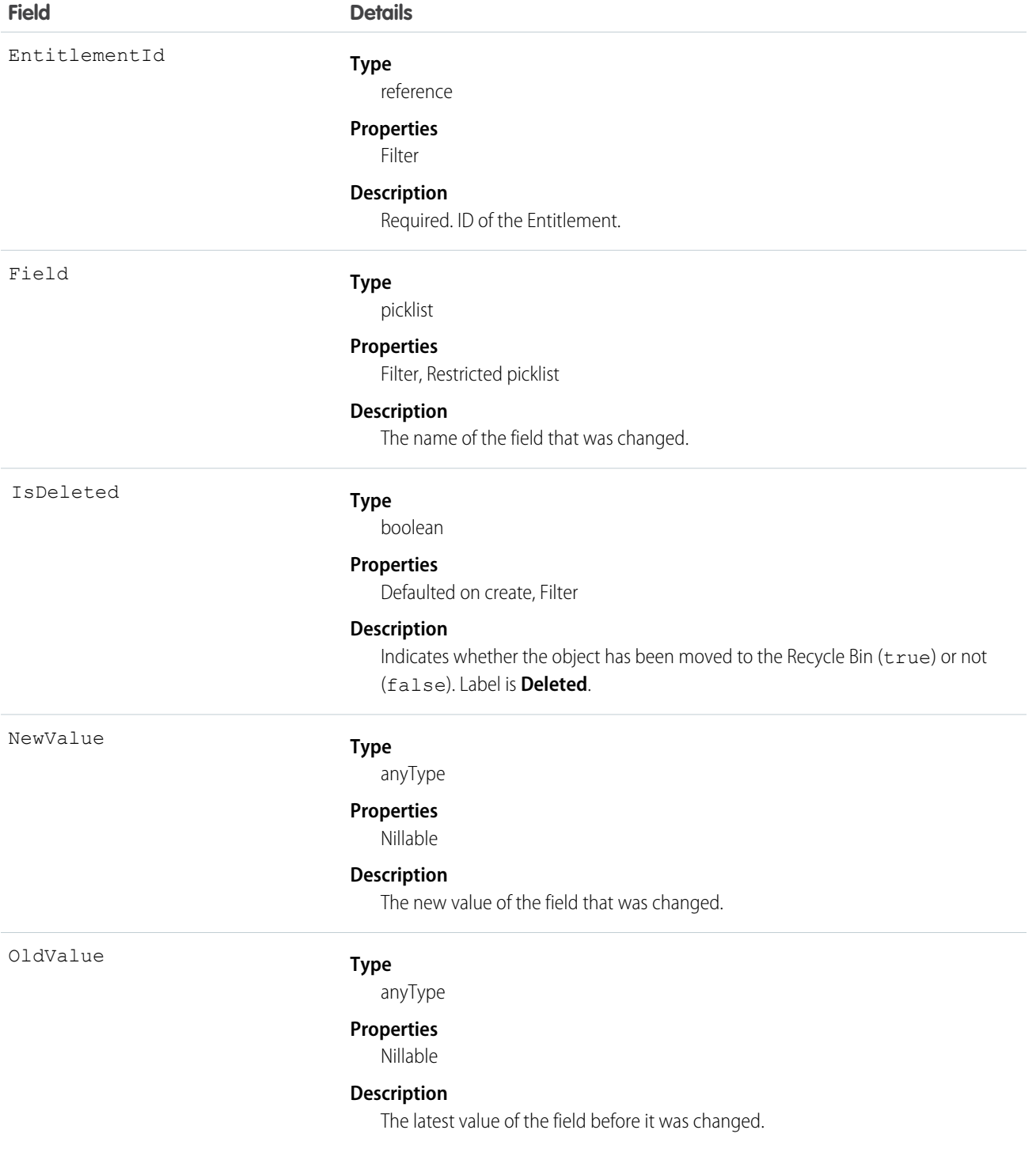

This object respects field-level security on the parent object.

SEE ALSO: [Entitlement](#page-774-0) [EntitlementContact](#page-778-0)

# **EntitlementTemplate**

Represents predefined terms of customer support for a product (Product2). This object is available in API version 18.0 and later.

## Supported Calls

```
create(), delete(), describeSObjects(), query(), retrieve(), update(), upsert()
```
#### Special Access Rules

All users, even those without the "View Setup and Configuration" user permission, can view entitlement templates via the API.

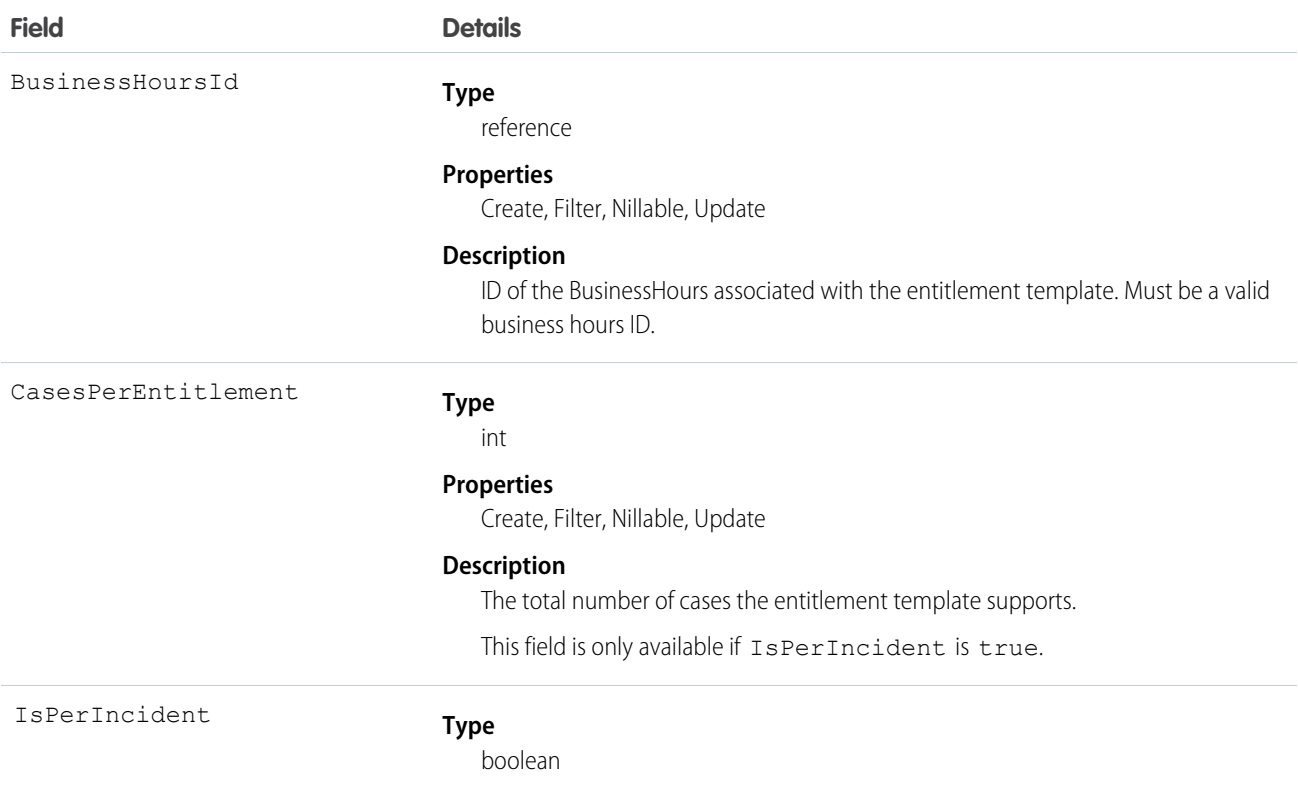

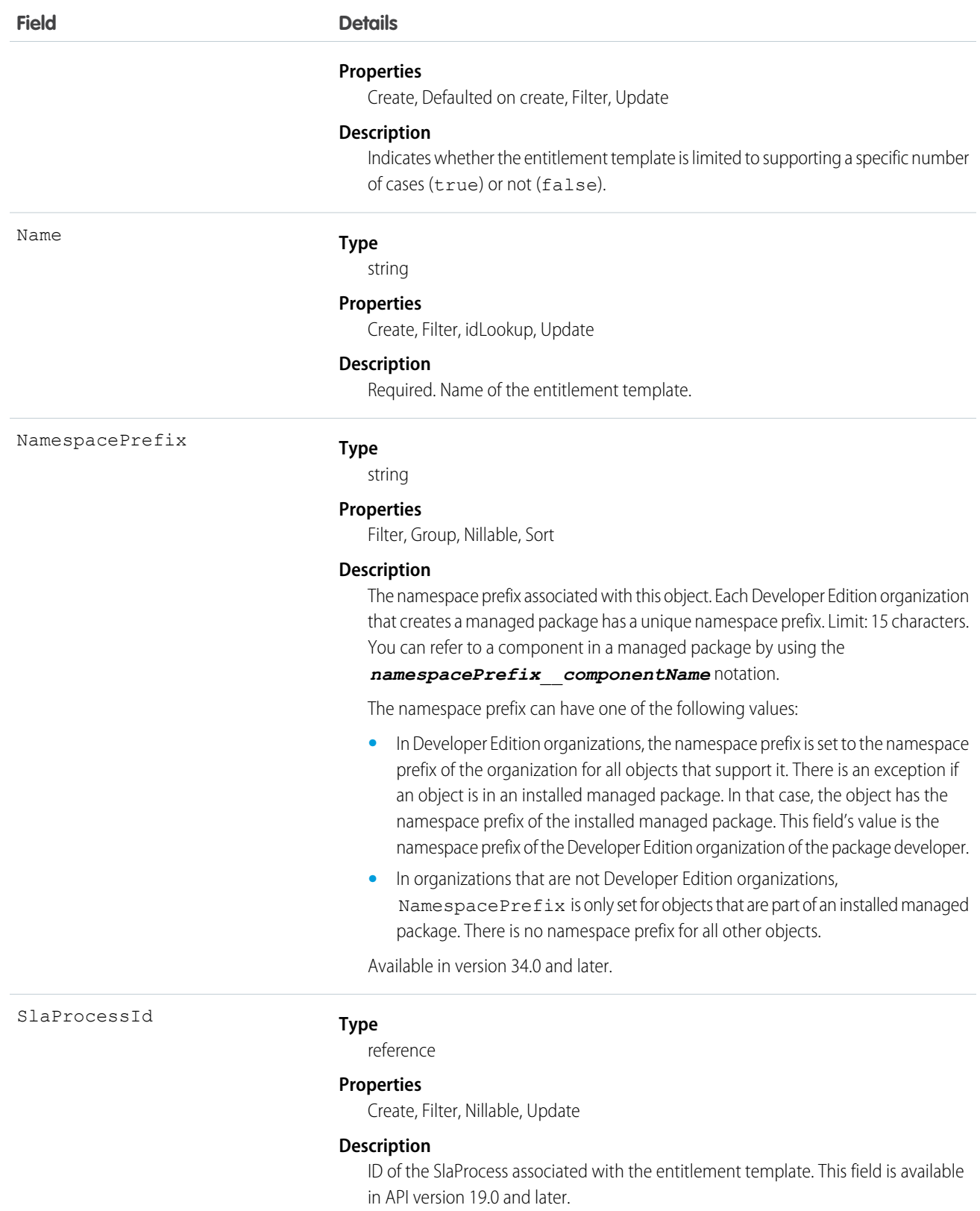

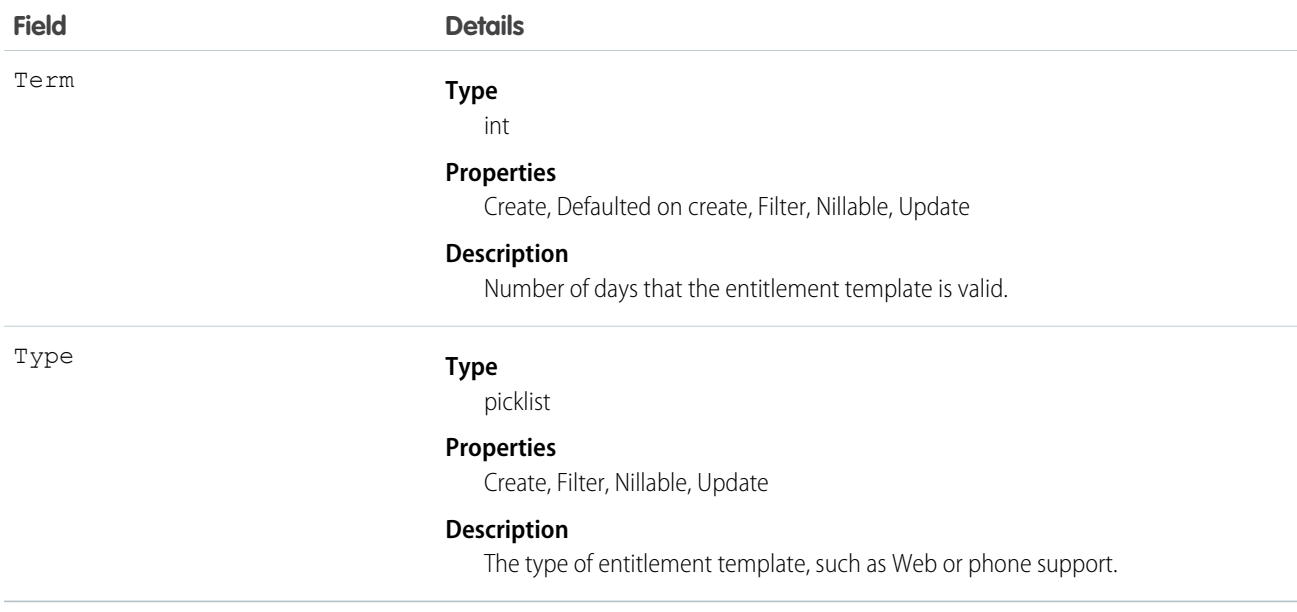

Use this object to manage entitlement templates.

## EntityHistory

Represents historical information about an object's changed field values. This object is only available to users with the "View All Data" permission. This object is unavailable beginning with API version 8.0. Use the object-specific History objects instead: CaseHistory, ContractHistory, LeadHistory, OpportunityFieldHistory, OpportunityHistory ProcessInstanceHistory, QuantityForecastHistory, RevenueForecastHistory, or SolutionHistory.

## Supported Calls

```
describeSObjects(), getUpdated(), getDeleted(), query(), retrieve()
```
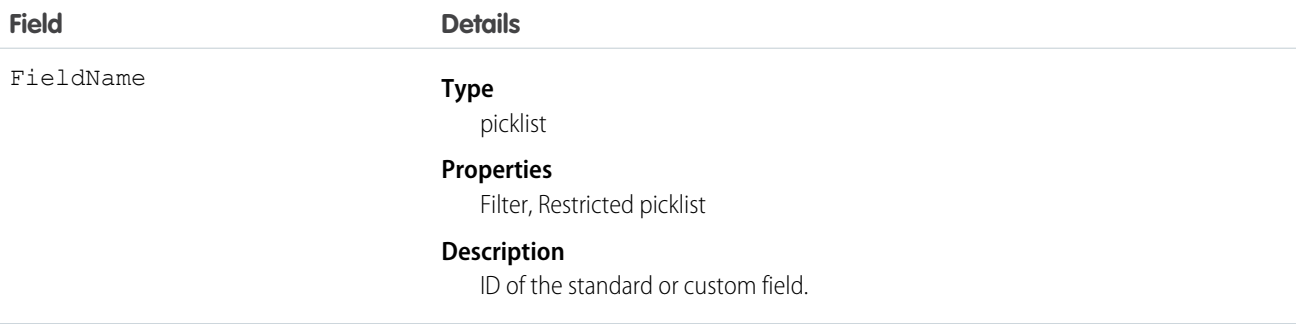

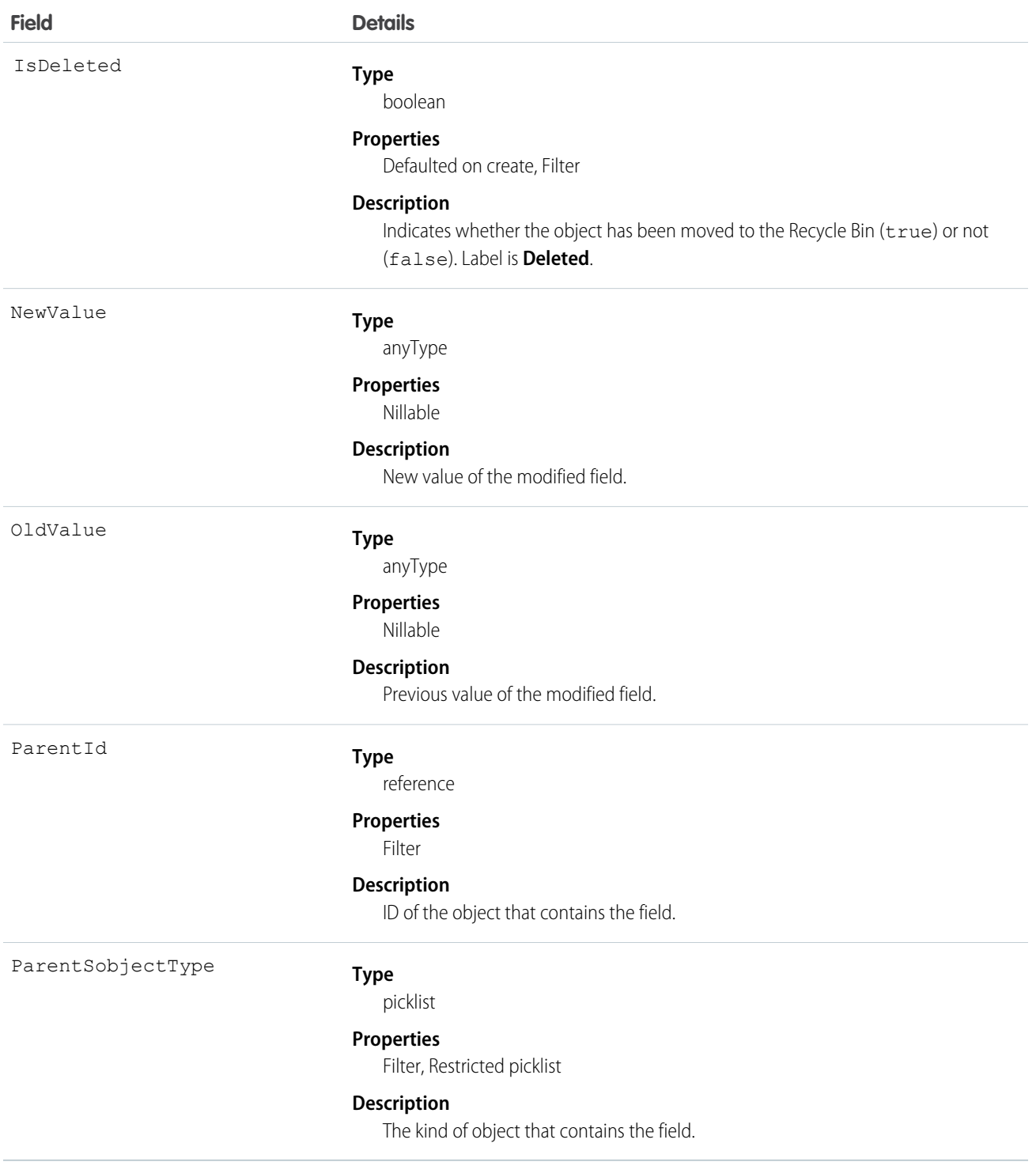

In API version 7.0 and later, this object works with Case, Contract, and Solution objects:

**•** This object is always read-only in the online application.
- When a field is modified, this object records both the old and new field values. There are exceptions to this behavior for certain fields such as long text areas and multi-select picklists. These fields appear in this object to indicate that the field was changed, but the old and new values are not recorded.
- **•** Two rows are added to this object when foreign key fields change. One row contains the foreign key object names that display in the online application. For example, "Jane Doe" is recorded as the name of a contact. The other row contains the actual foreign key ID that is only returned to and visible from the API.
- **•** Up to a total of twenty fields (standard or custom) can be tracked for a given object.
- In the online application, you can specify which fields are tracked or not tracked at any time.
- **•** As soon as tracking is turned on for a field, all changes to its value are recorded in the database.
- **•** Turning off tracking for a field stops further changes from being recorded, but the history data is not deleted.
- **•** Be advised that deleting a custom field also permanently deletes the history data for that custom field.

## **EntityMilestone**

Represents a required step in a customer support process on a work order. The Salesforce user interface uses the term "object milestone." This object is available in API version 37.0 and later.

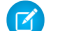

Note: Milestones on cases use the [CaseMilestone](#page-385-0) object type.

## Supported Calls

delete(), describeSObjects(), getDeleted(), getUpdated(), query(), retrieve(), undelete(), update()

### Special Access Rules

- **•** Entitlement management must be enabled.
- **•** Work orders or Field Service Lightning must be enabled.

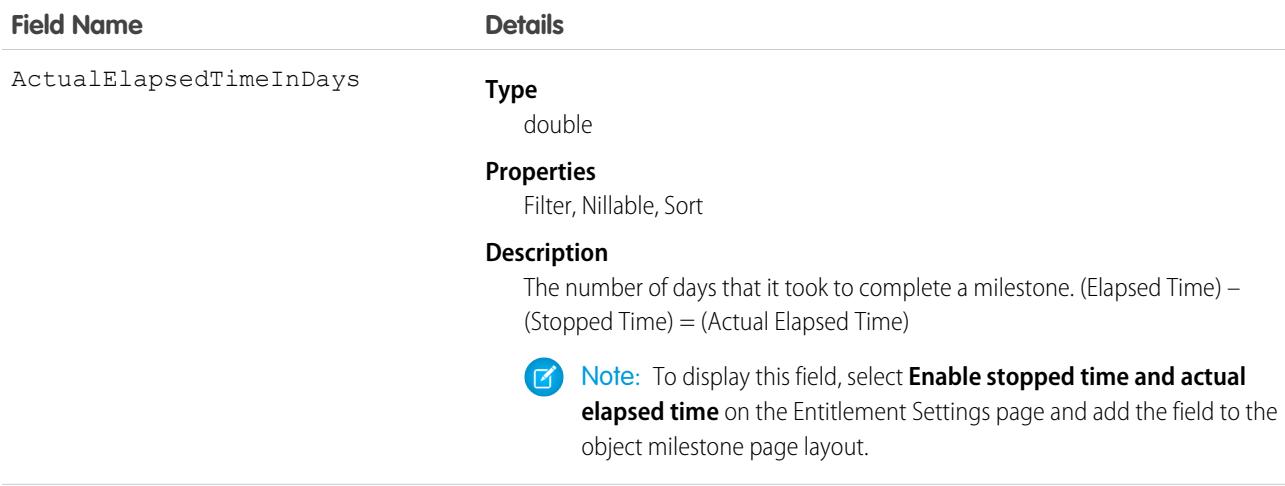

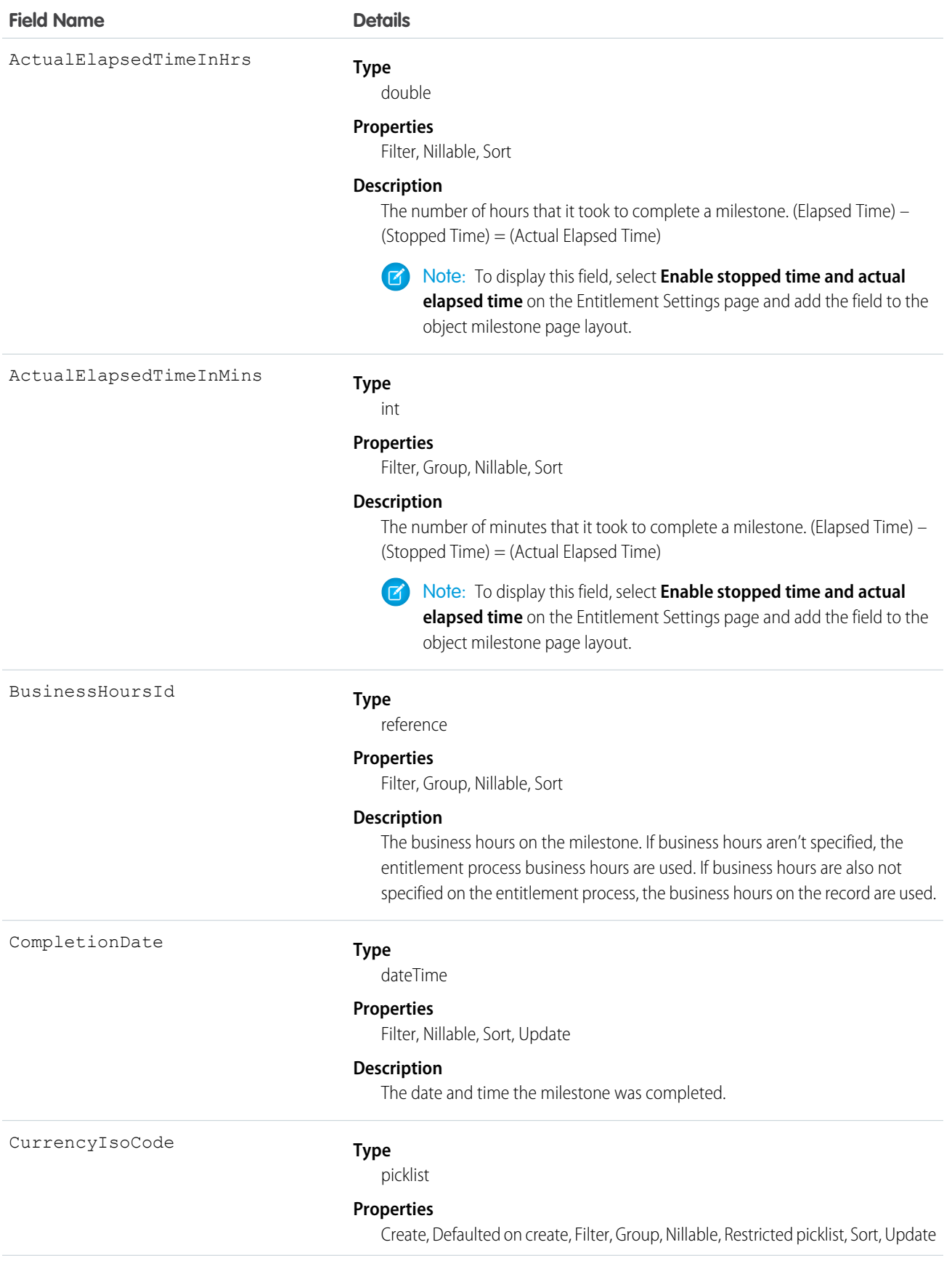

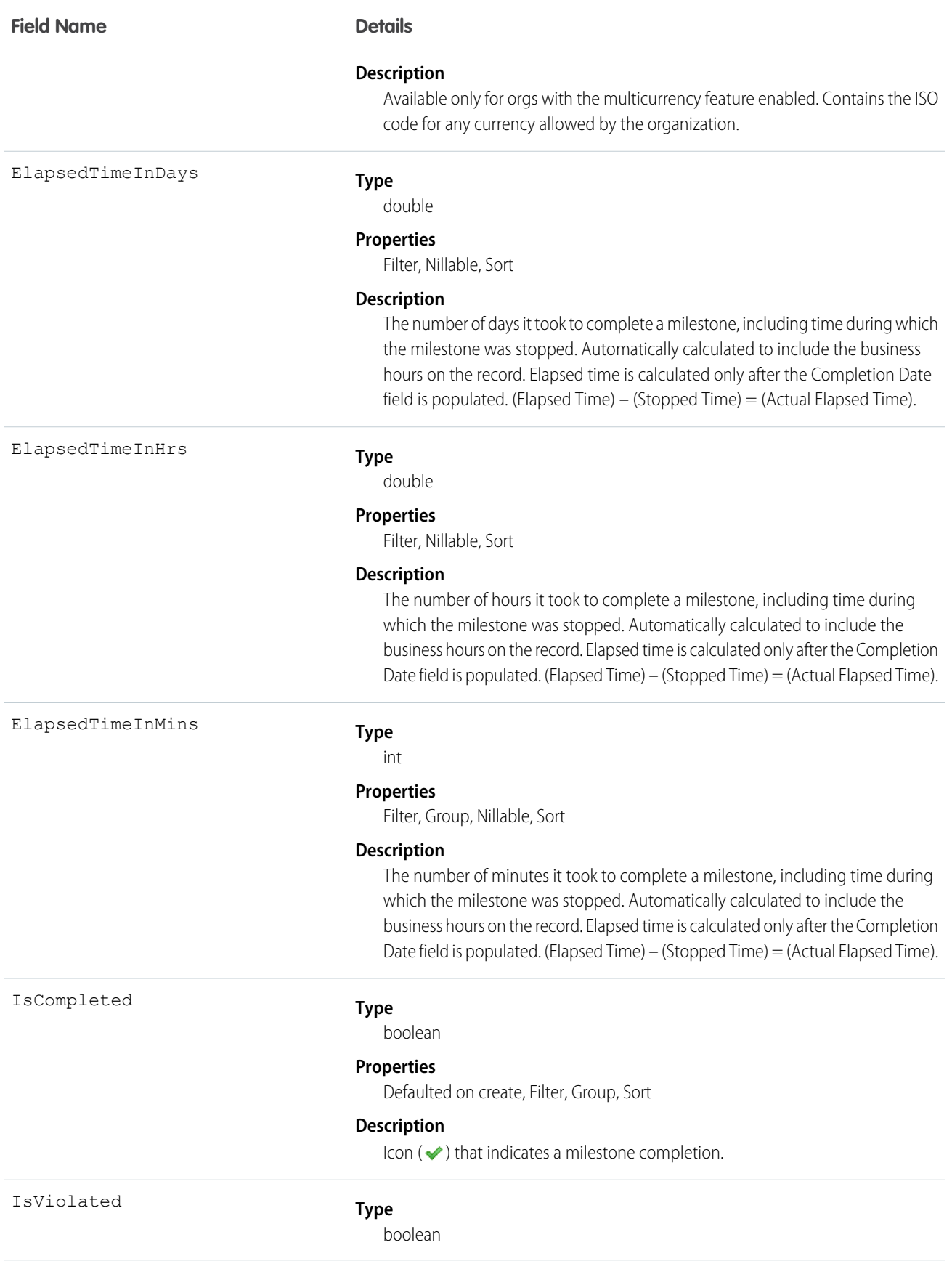

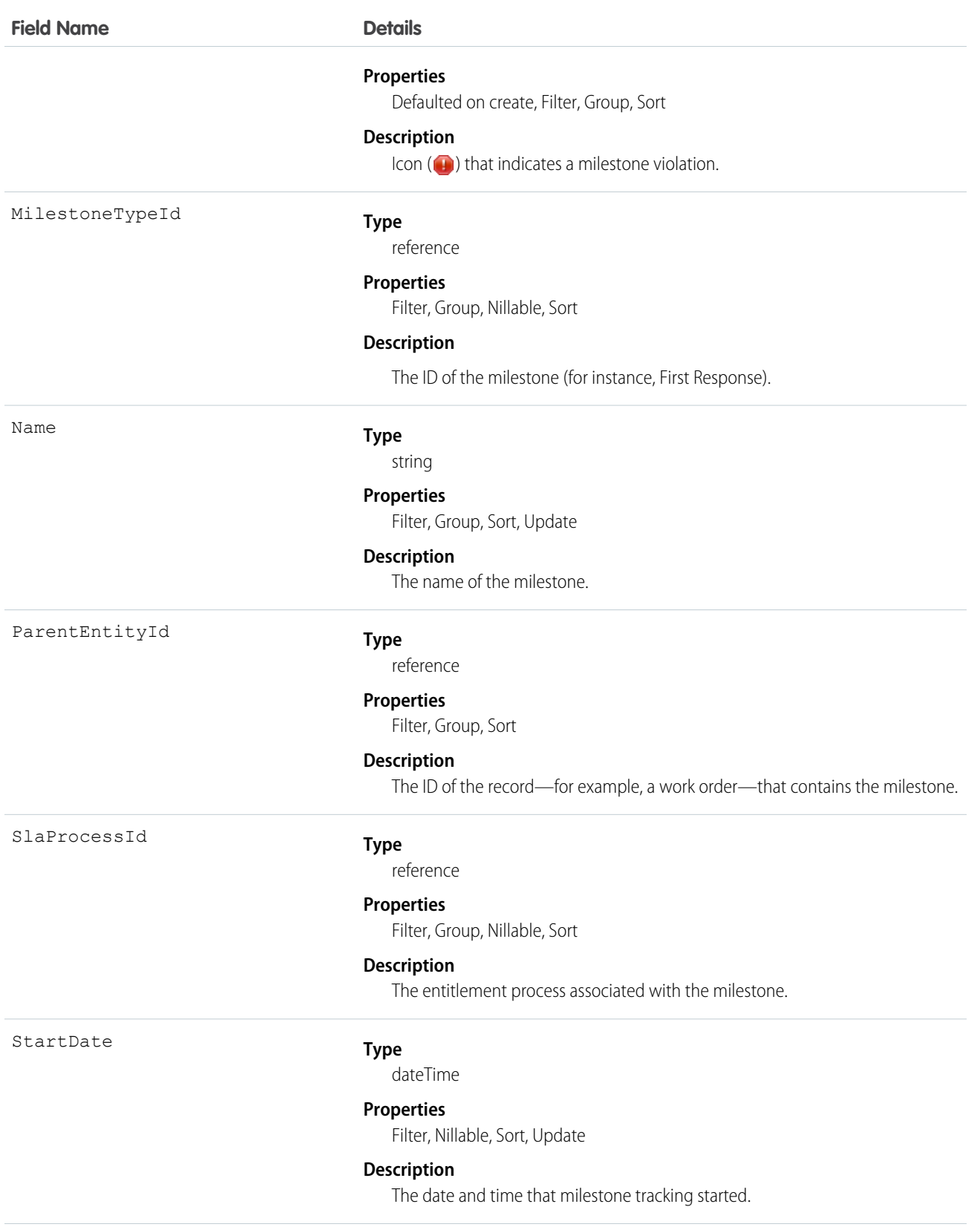

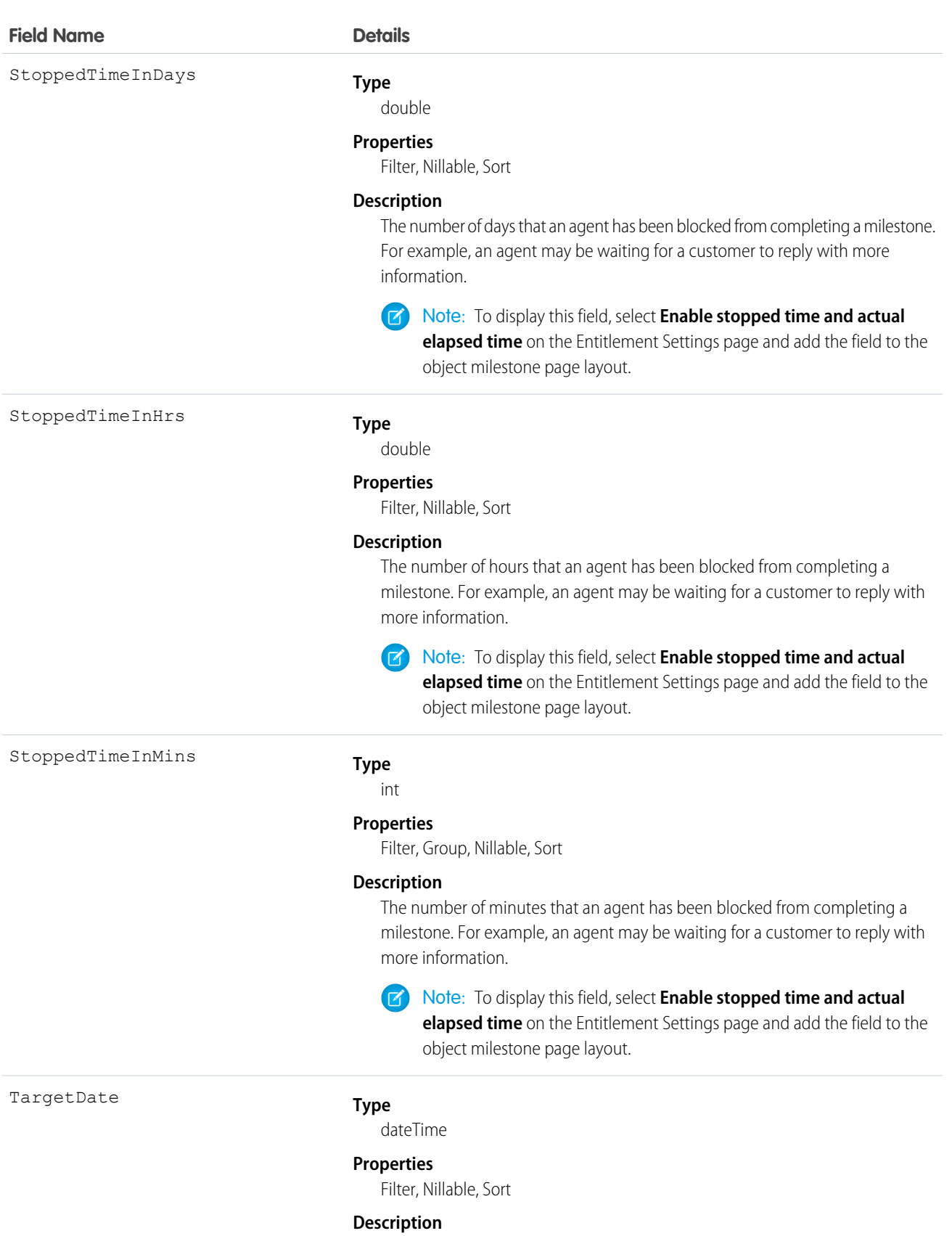

The date and time to complete the milestone.

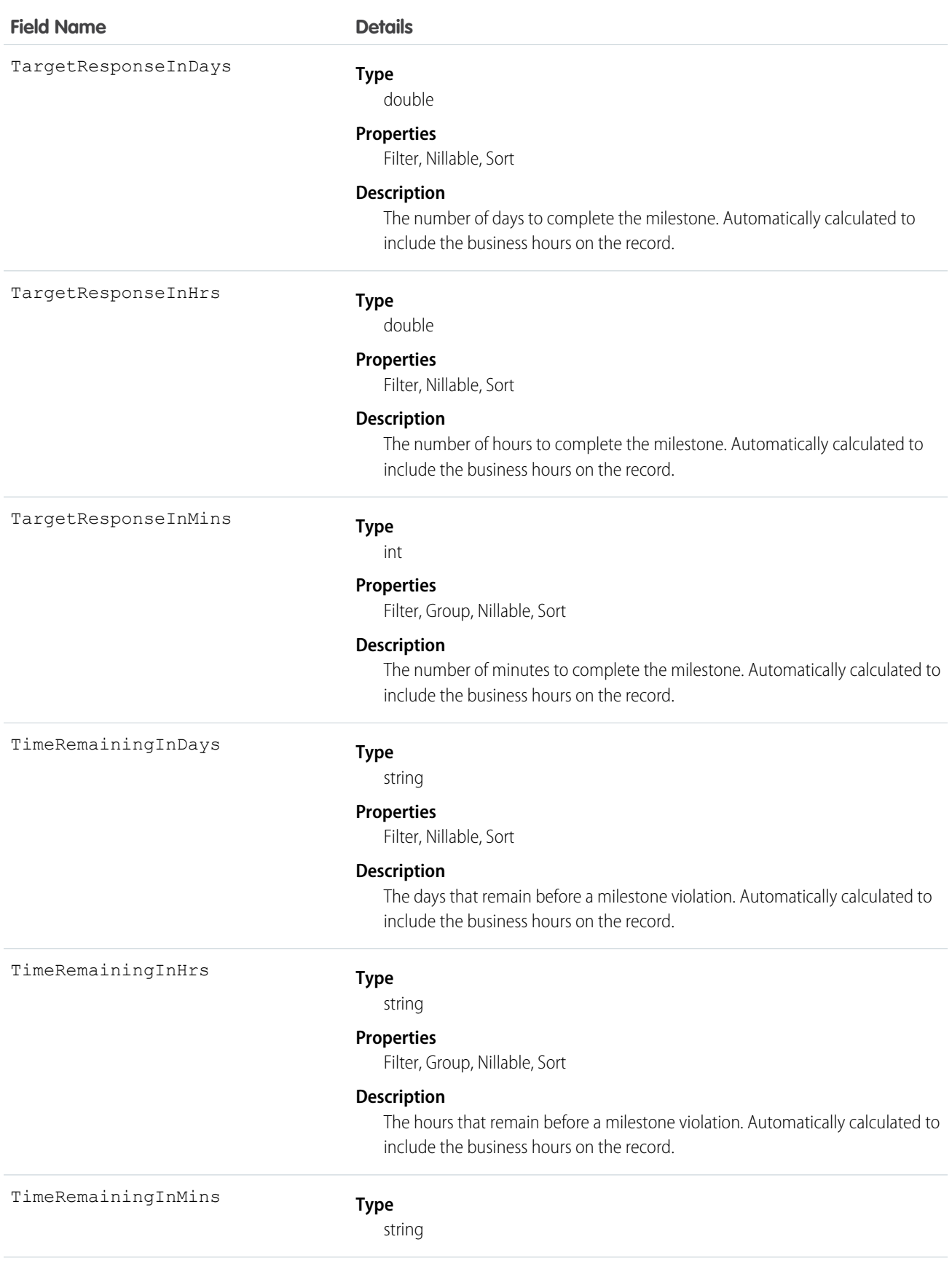

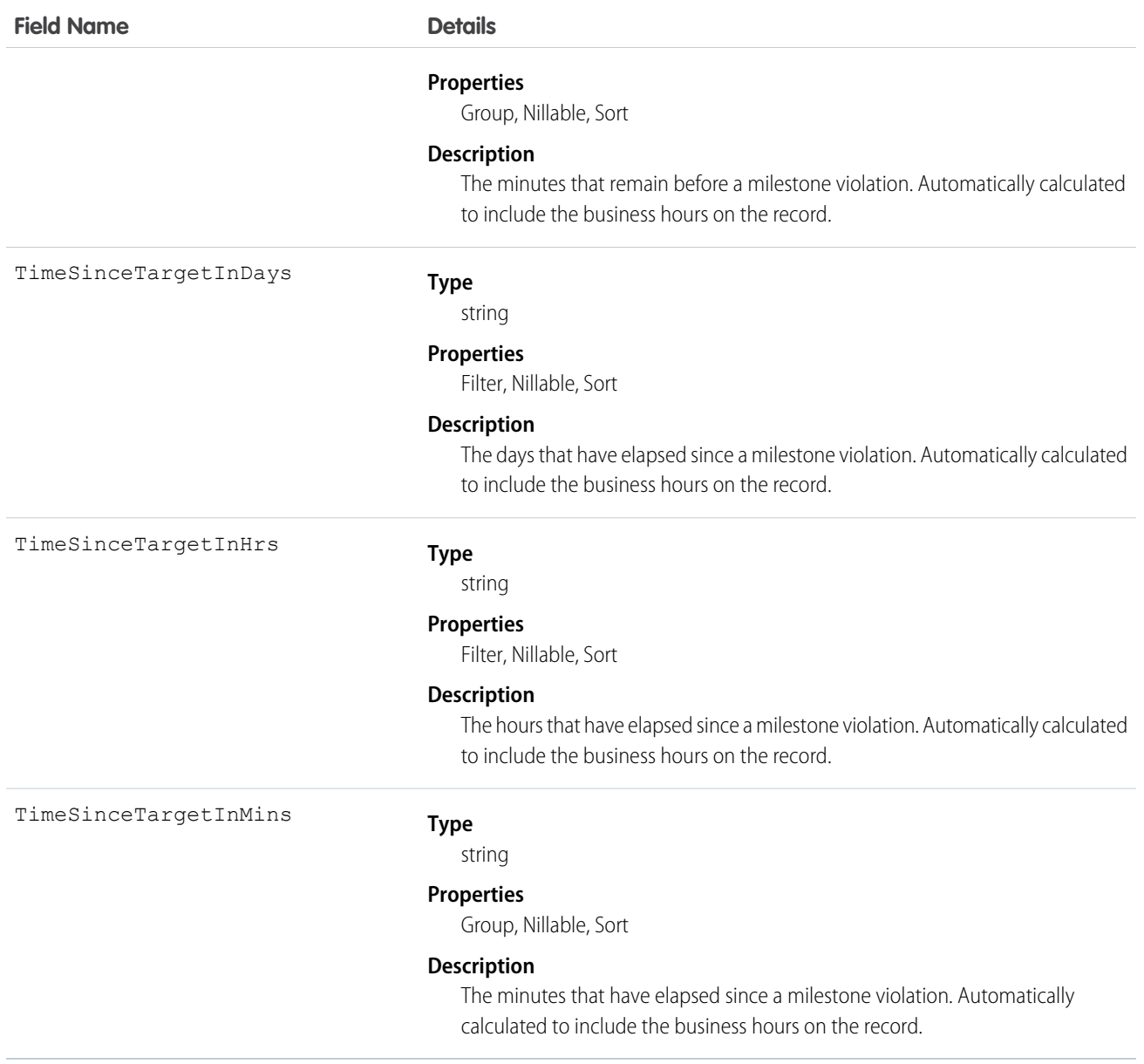

When you create an entitlement process, you select its type based on the type of record that you want the process to run on: Case or Work Order. Processes created before Summer '16 use the Case type. When a Work Order entitlement process runs on a work order, the resulting milestones on the work order are object milestones. Conversely, when a Case entitlement process runs on a case, the resulting milestones are case milestones, a separate standard object.

Tip: If an entitlement has an entitlement process associated with it, don't use the entitlement for multiple types of support records. An entitlement process works only on records that match the process's type. For example, when a Case entitlement process is applied to an entitlement, the process runs only on cases associated with that entitlement. If a work order is also associated with the entitlement, the process doesn't run on the work order. To ensure that the milestones you set up work as expected, associate a customer's work orders and cases with different entitlements.

Customize page layouts, validation rules, and more for object milestones from the Object Milestones node in Setup under Entitlement Management.

# EntitySubscription

Represents a subscription for a user following a record or another user. This object is available in API version 34.0 and later.

A user can subscribe to a record or to another user. Changes to the record and updates from the users are displayed in the Chatter feed on the user's home page, which is a useful way to stay up-to-date with other users and with changes made to records in Salesforce. Feeds are available in API version 18.0 and later.

## Supported Calls

```
create(), delete(), describeSObjects(), getDeleted(), getUpdated(), query(), retrieve()
```
### Fields

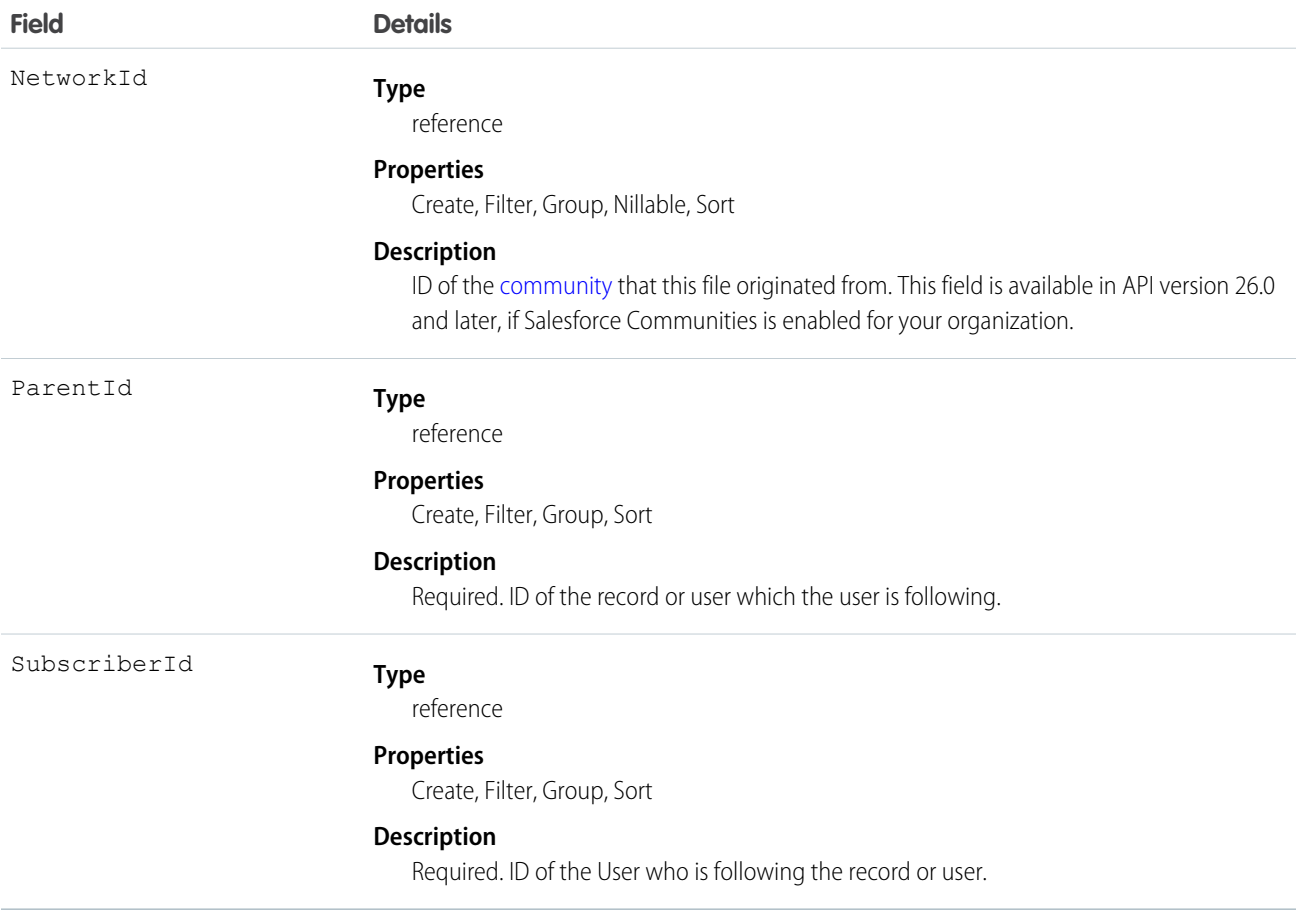

### Usage

Consider this when following records and users:

- **•** Users can only follow records that they can see.
- **•** Users can see which records other users are following, unless they don't have access to the records.
- Administrators and users with the "Modify All Users" permission can configure a user to follow records that the user has read access to.
- **•** Administrators and users with the "Modify All Users" permission can configure users to stop following records.
- **•** Following topics is available in API version 29.0 and later. For this reason, a topic ID is now a supported value for the ParentId field.
- If you deactivate a user, any EntitySubscription where the user is associated with the ParentId or SubscriberId field, meaning all subscriptions both to and from the user, are soft deleted. If the user is reactivated, the subscriptions are restored. However, if you deactivate multiple users at once and these users follow each other, their subscriptions are hard deleted. In this case, the user-to-user EntitySubscription is deleted twice (double deleted). Such subscriptions can't be restored upon user reactivation.

When using query() with EntitySubscription,

- **•** Note the following SOQL restriction. No SOQL limit if logged-in user has "View All Data" permission. If not, specify a LIMIT clause of 1,000 records or fewer.
- **•** A query using a WHERE clause can only filter by fields on the EntitySubscription object.
- **•** If user sharing is enabled and the querying user is not an administrator, a SOQL query must be constrained either by the ParentId or SubscriberId. Otherwise, the query behavior at run time is undefined, meaning the result set can be incomplete or inconsistent from invocation to invocation. For an unconstrained query, the sharing check limits imposed on a non-adminstrative user are likely to be exceeded before the query completes, because access checks are run against both parent and subject, for each row of the result set. We recommend using the Chatter REST API to query EntitySubscription data instead of running a SOQL query.
- **•** Users without the "View All Data" permission
	- **–** Need read access on the object associated with the ParentId field to see which users are following records for the object.
	- **–** Can use an ORDER BY clause in a query only to order by fields on the EntitySubscription object. For example, if the subscription relates to an Account record, the query can ORDER BY ParentId, but it can't ORDER BY Account.Name.
	- **–** Don't always get all matching subscriptions when running a query. For these users, a query evaluates visibility criteria on a maximum of 500 records to reduce the prospect of long-running queries. If a user runs a query to see the CEO's subscriptions, it might scan a large number of records. The query only returns matches within the first 500 records scanned. It is possible that there are more subscriptions that are visible to the user, but they are not returned. To mitigate this, we recommend using a WHERE clause, if possible, to reduce the scope of the query.

### Sample—SOQL

The following SOQL query returns subscriptions for all the accounts that a subscriber is following that have more than 10 employees:

```
SELECT Id
FROM EntitySubscription
WHERE SubscriberId = '005U0000000Rg2CIAS'
AND ParentId IN (
 SELECT Id FROM Account
 WHERE NumberOfEmployees > 10
```
) LIMIT 200

#### SEE ALSO:

[AccountFeed](#page-148-0) [CaseFeed](#page-376-0) **[ContactFeed](#page-487-0)** [OpportunityFeed](#page-1461-0) **[SolutionFeed](#page-2064-0)** 

# EnvironmentHubMember

Represents a member organization in the Environment Hub. This object is available in API version 29.0 and later.

Note: You can only create 20 member orgs per day. If you need to create additional orgs, log a case in the Partner Community.  $\bullet$ 

# Supported Calls

create(), delete(), describeLayout(), describeSObjects(), getDeleted(), getUpdated(), query(), retrieve(), undelete()

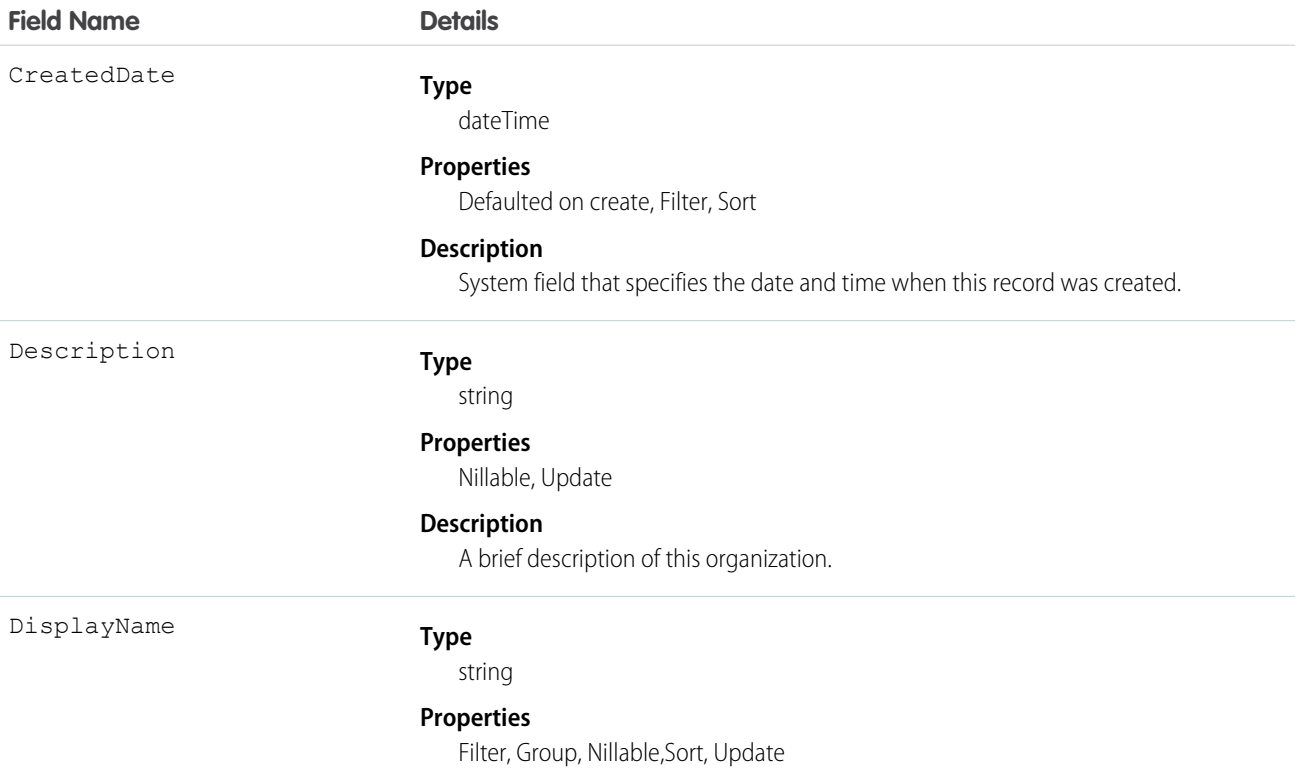

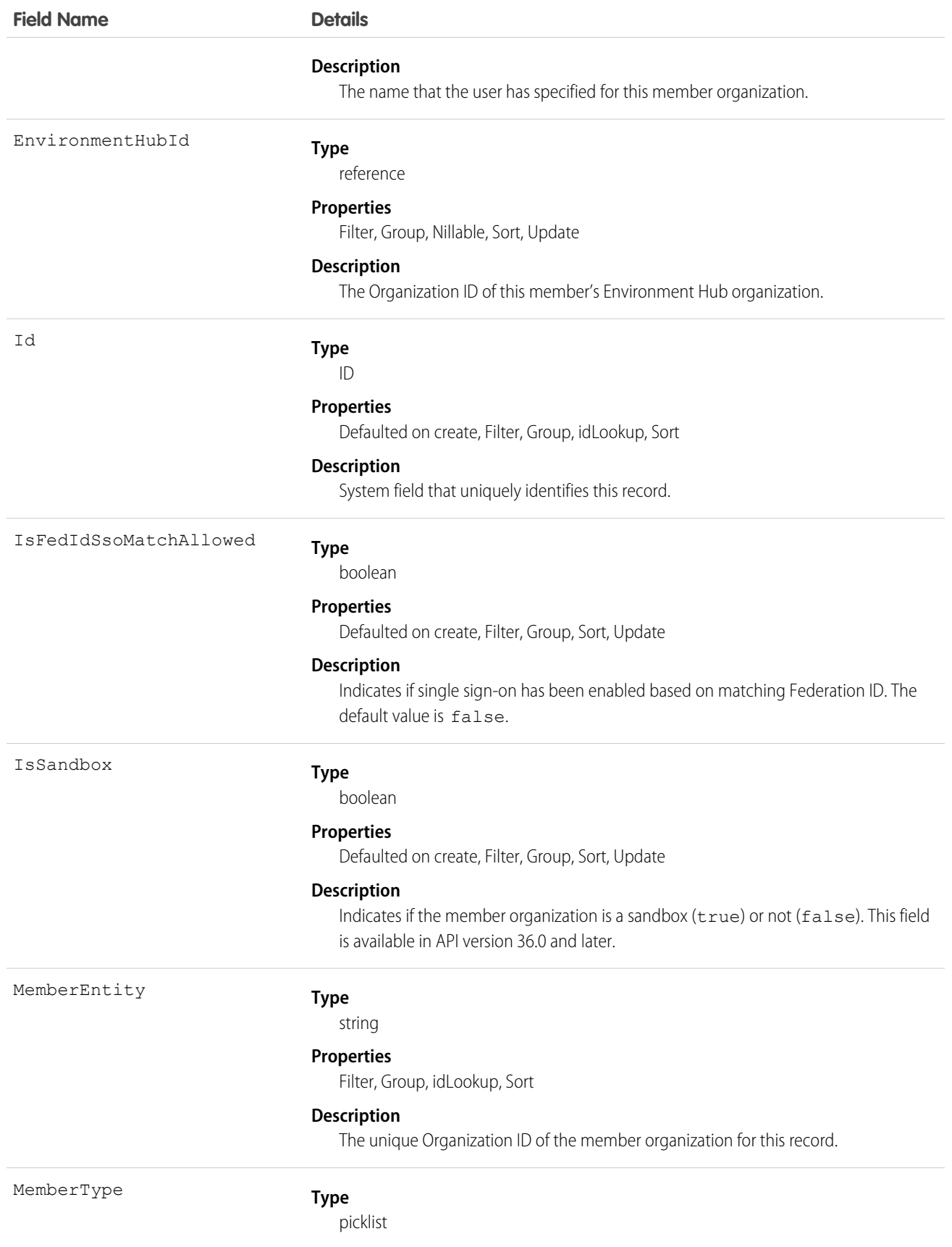

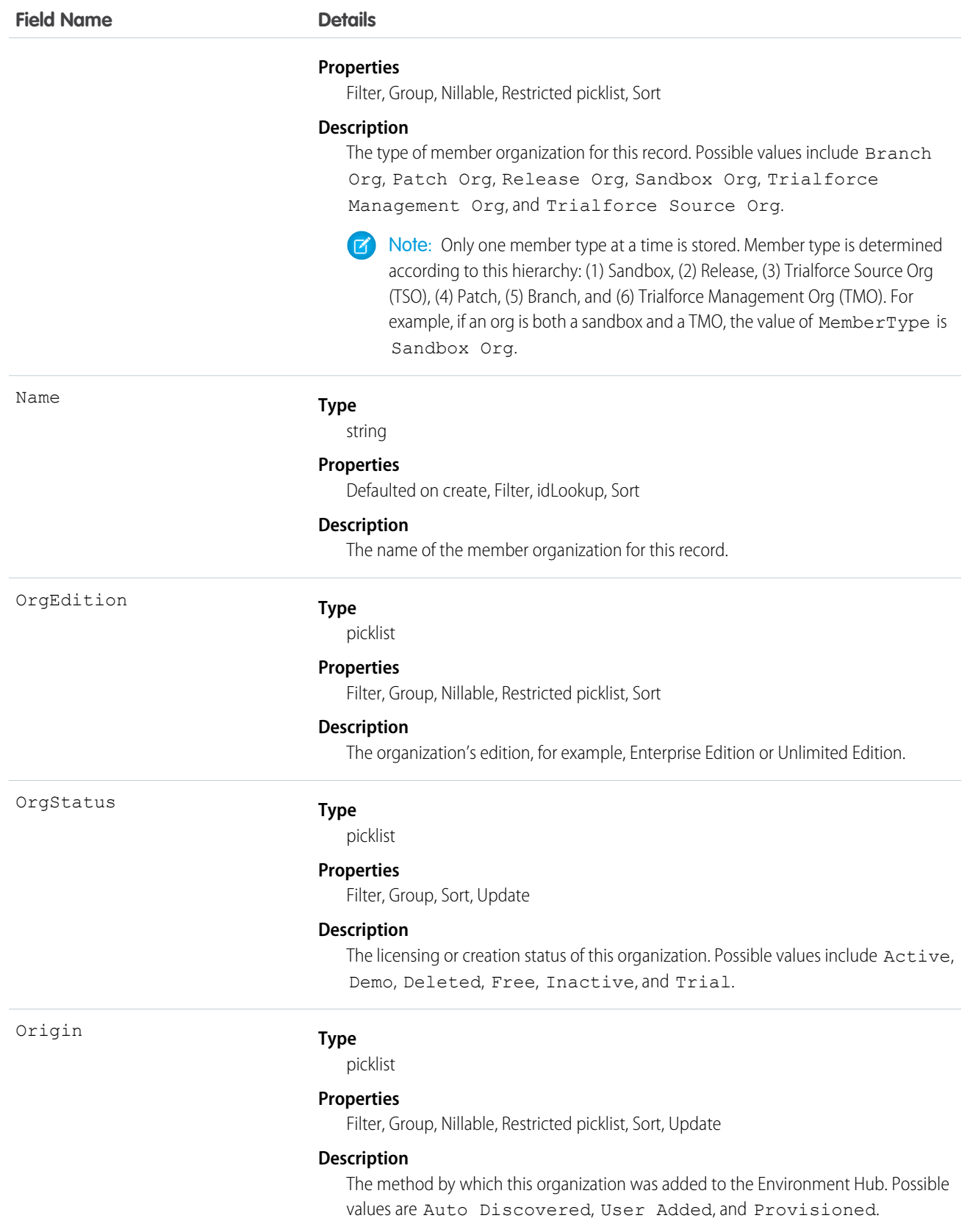

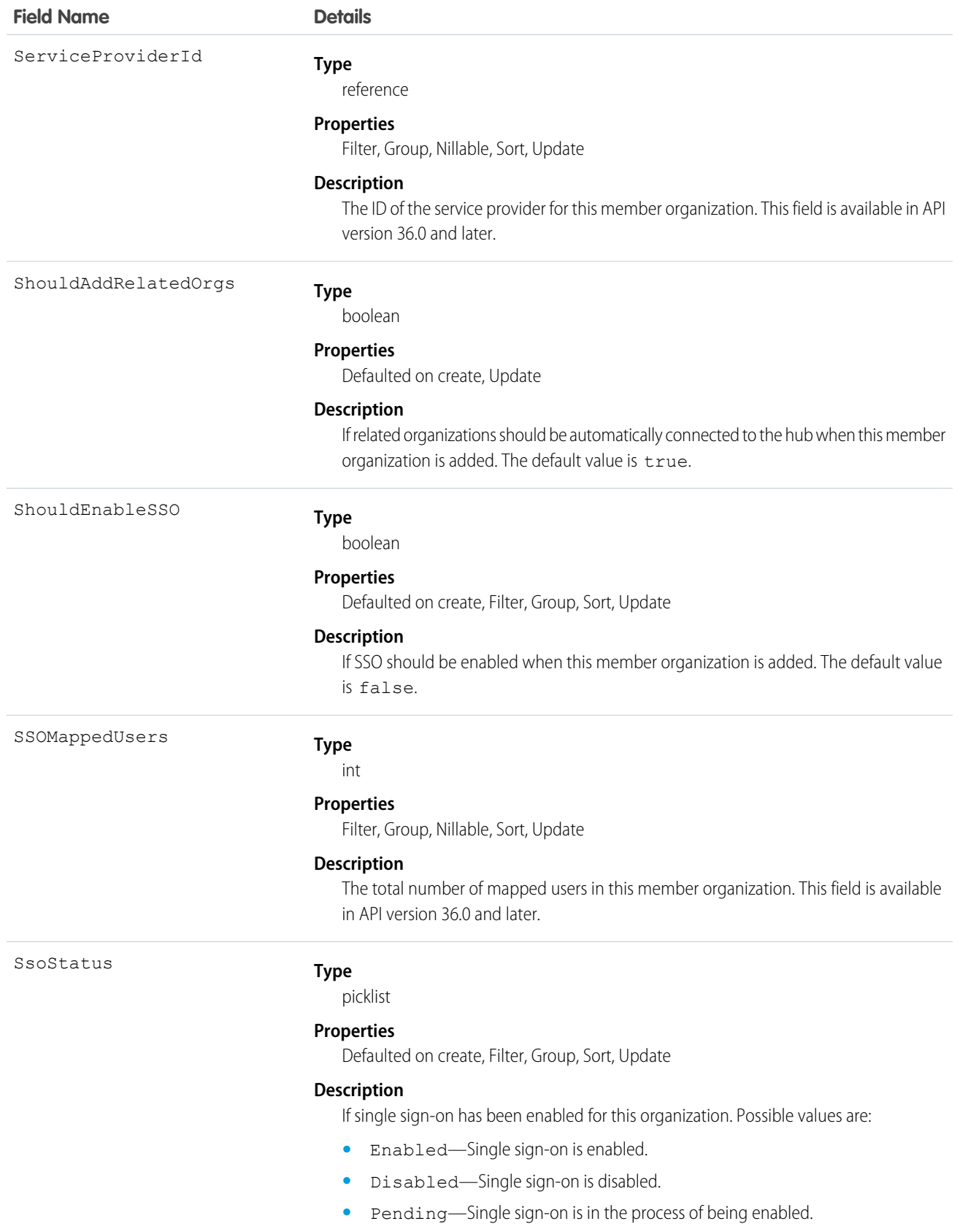

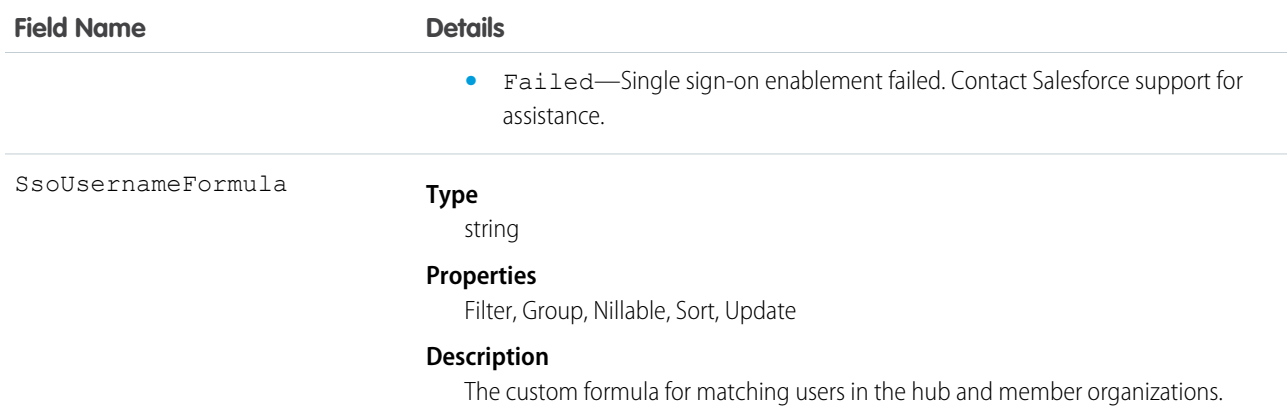

<span id="page-805-0"></span>Use this object to access and modify settings of member organizations in the Environment Hub.

## Event

Represents an event in the calendar. In the user interface, event and task records are collectively referred to as activities.

**Z** Note:

- **•** An EventRelation object can't be related to a child event, and child events don't include the invitee related list.
- query(), delete(), and update() aren't allowed with events related to more than one contact in API versions 25.0 and earlier.

# Supported Calls

create(), delete(), describeLayout(), describeSObjects(), getDeleted(), getUpdated(), query(), retrieve(), search(), undelete(), update(), upsert()

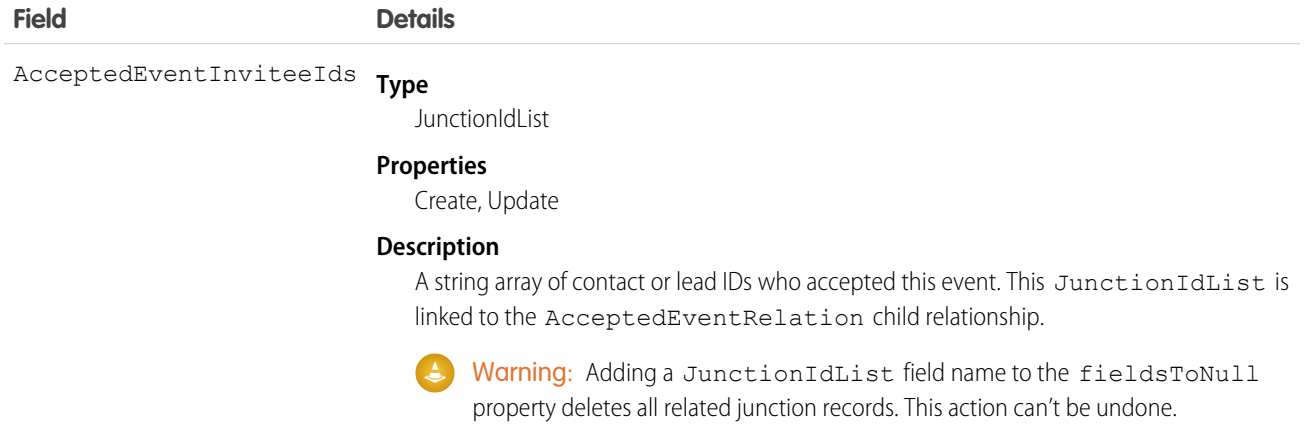

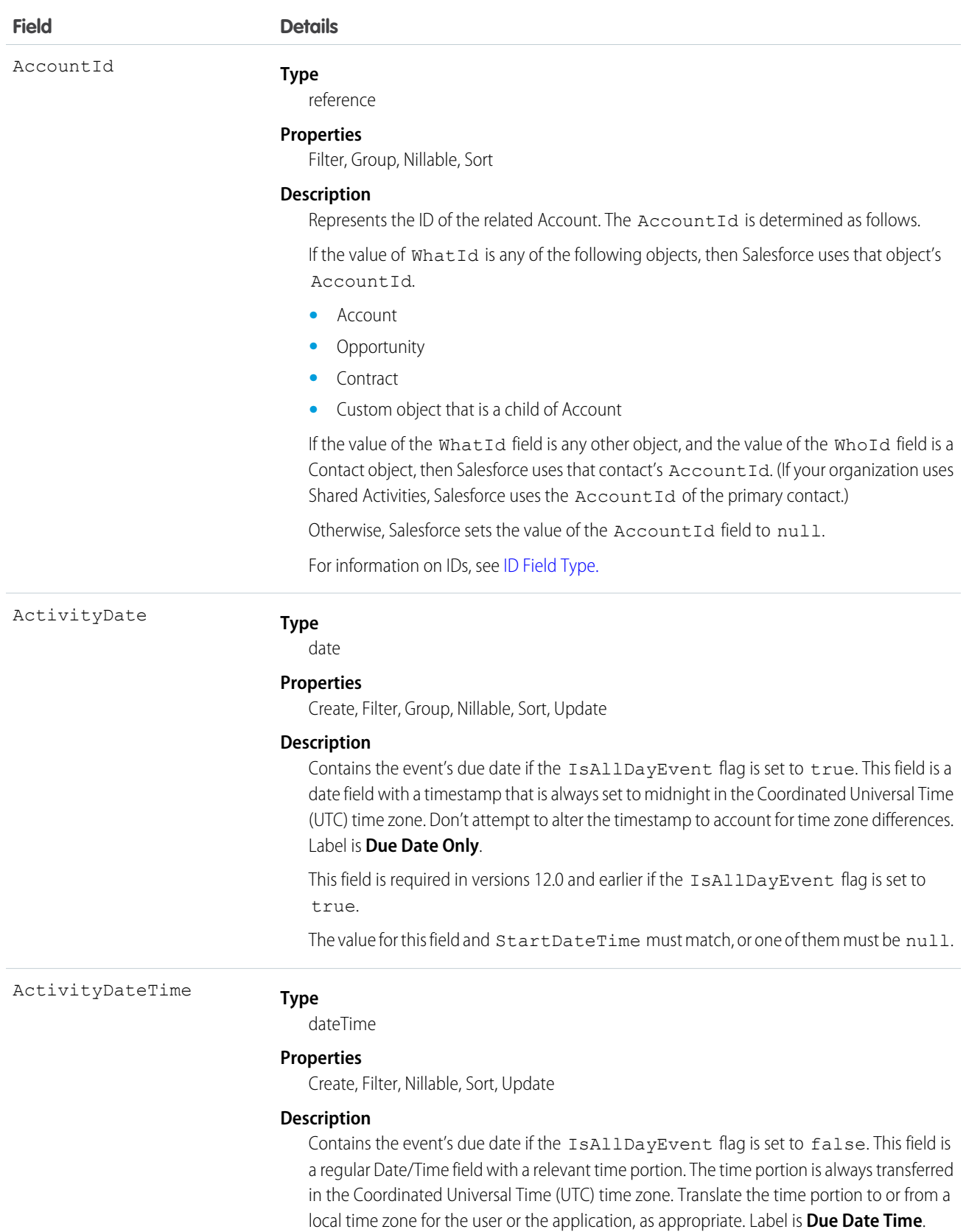

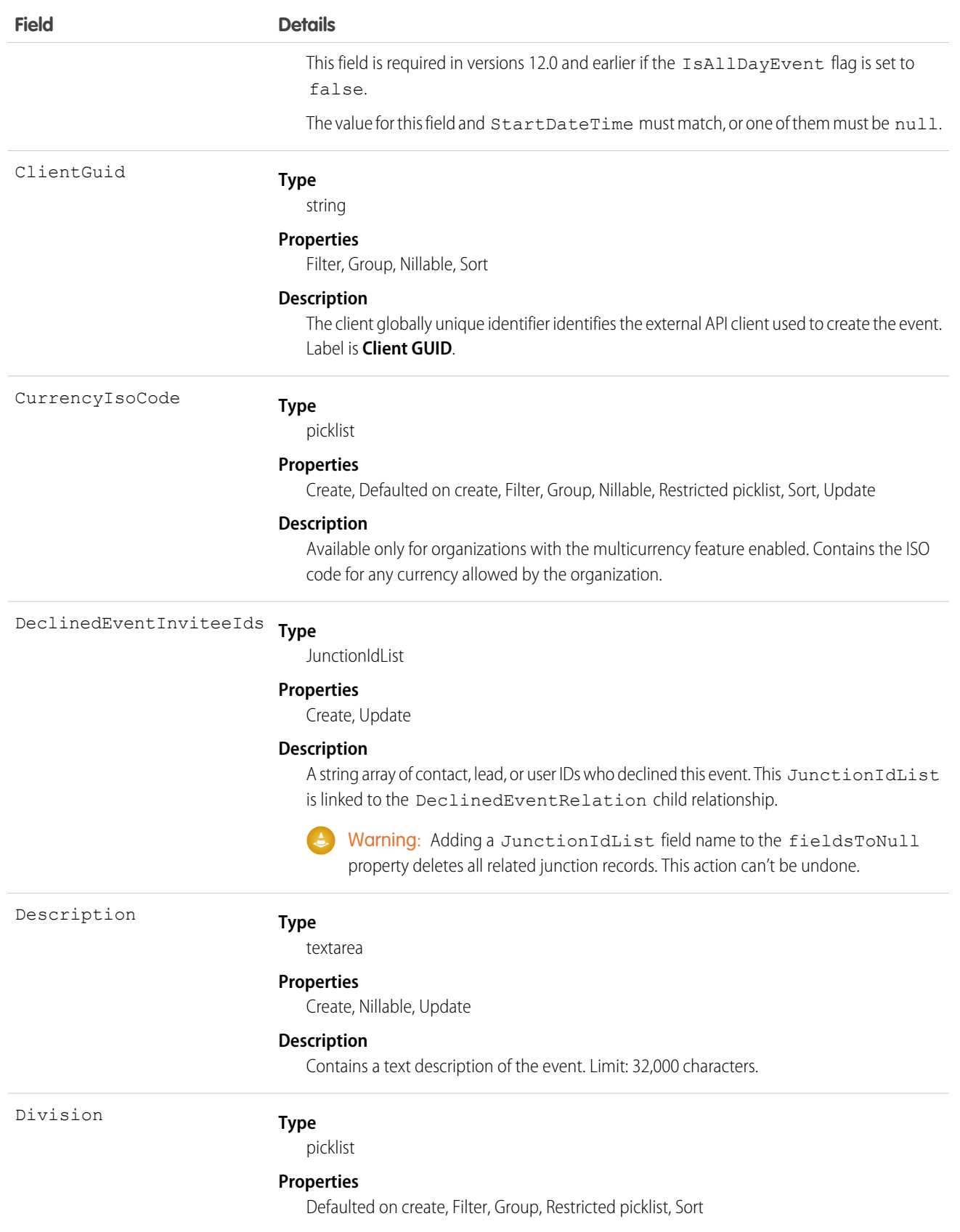

<span id="page-808-0"></span>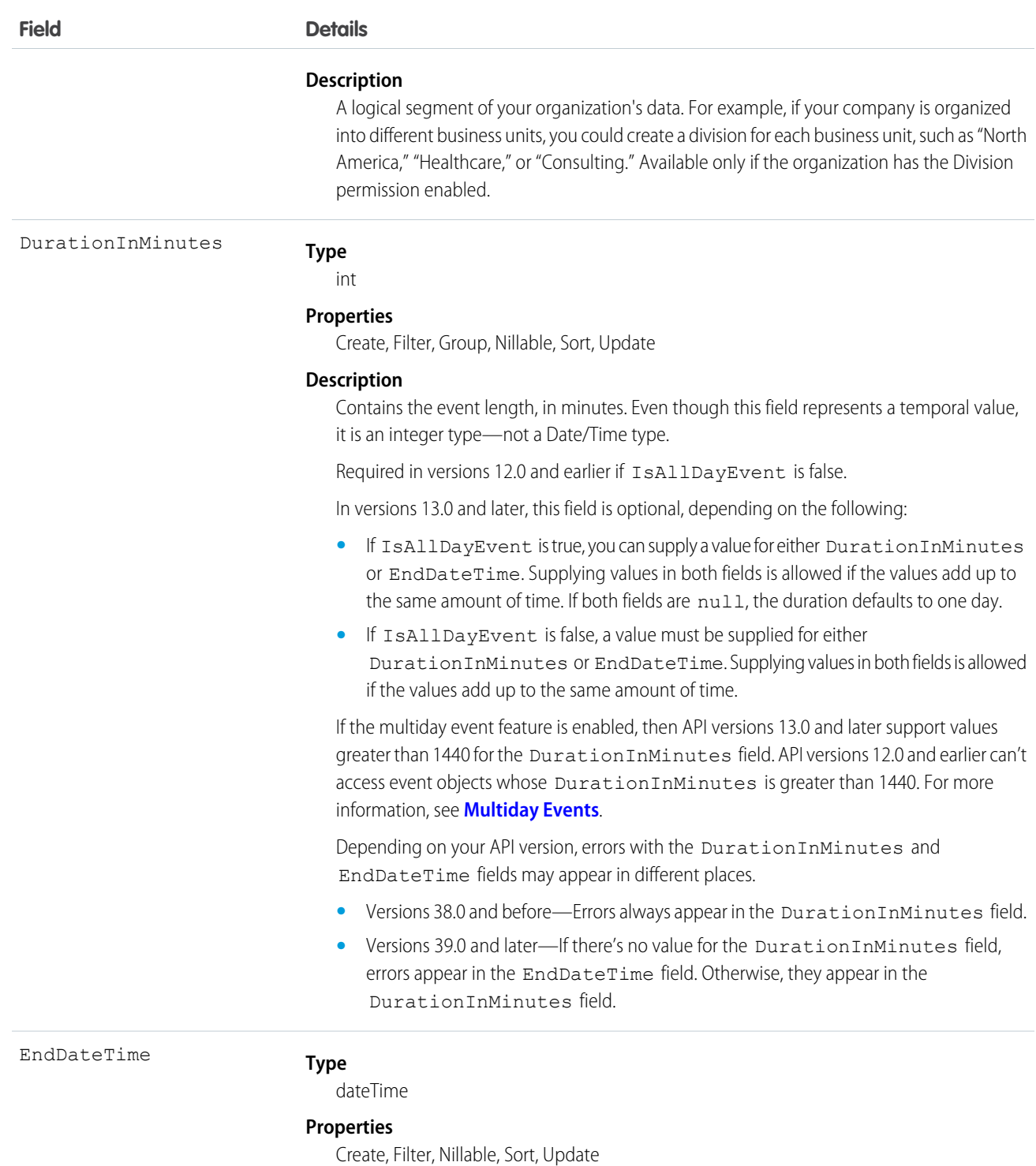

#### <span id="page-808-1"></span>**Description**

Available in versions 13.0 and later. This field is a regular Date/Time field with a relevant time portion. The time portion is always transferred in the Coordinated Universal Time (UTC) time zone. Translate the time portion to or from a local time zone for the user or the application, as appropriate.

This field is optional, depending on the following:

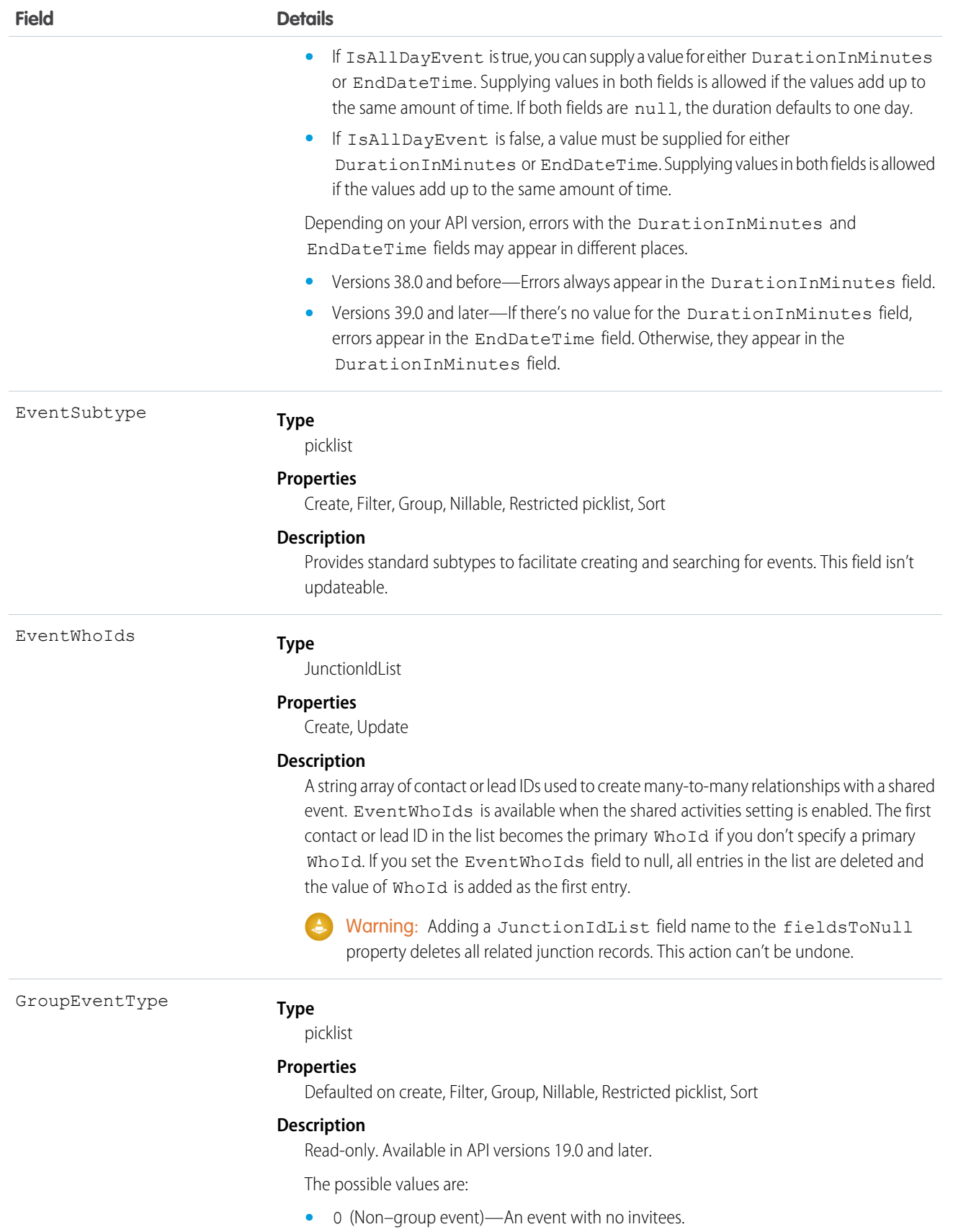

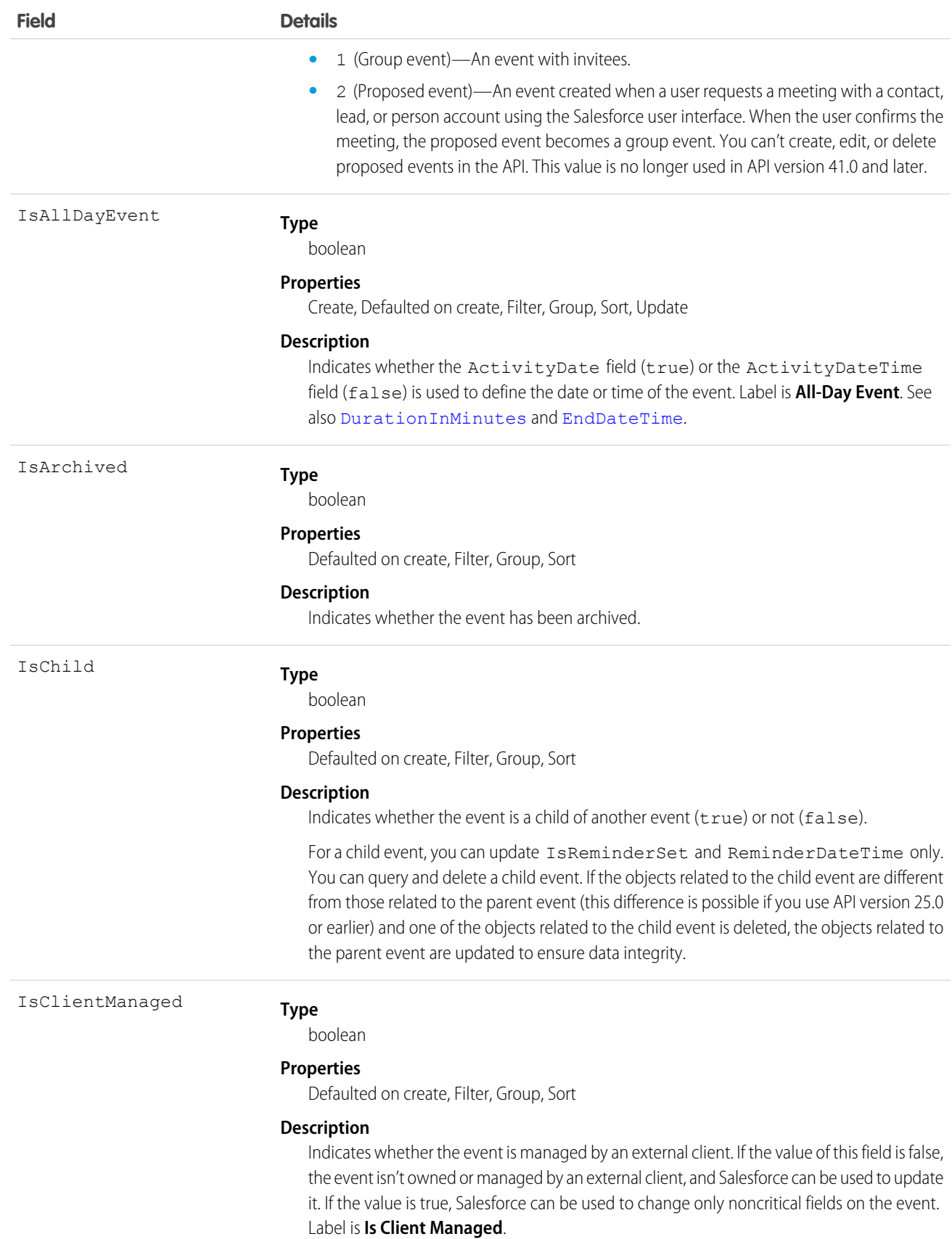

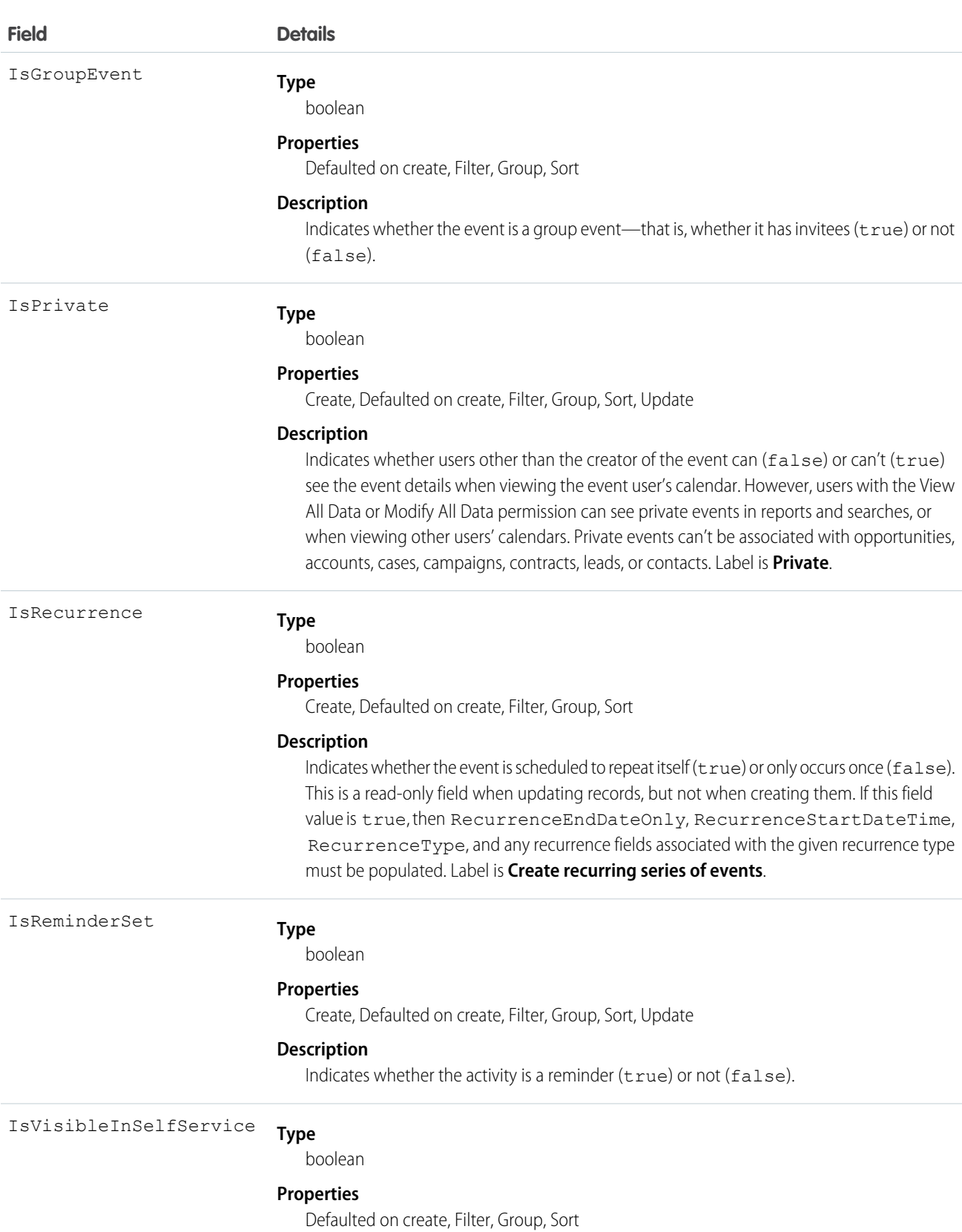

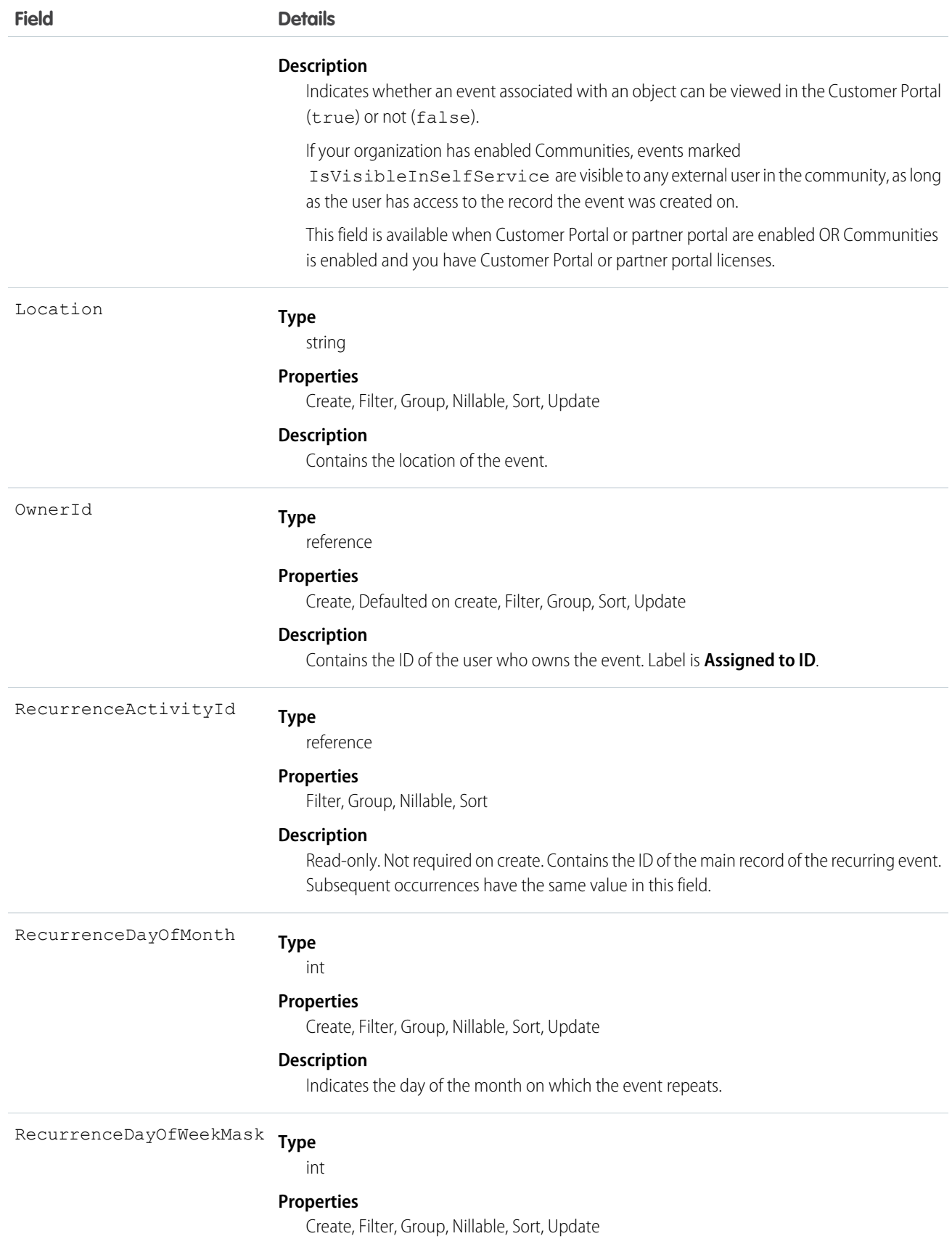

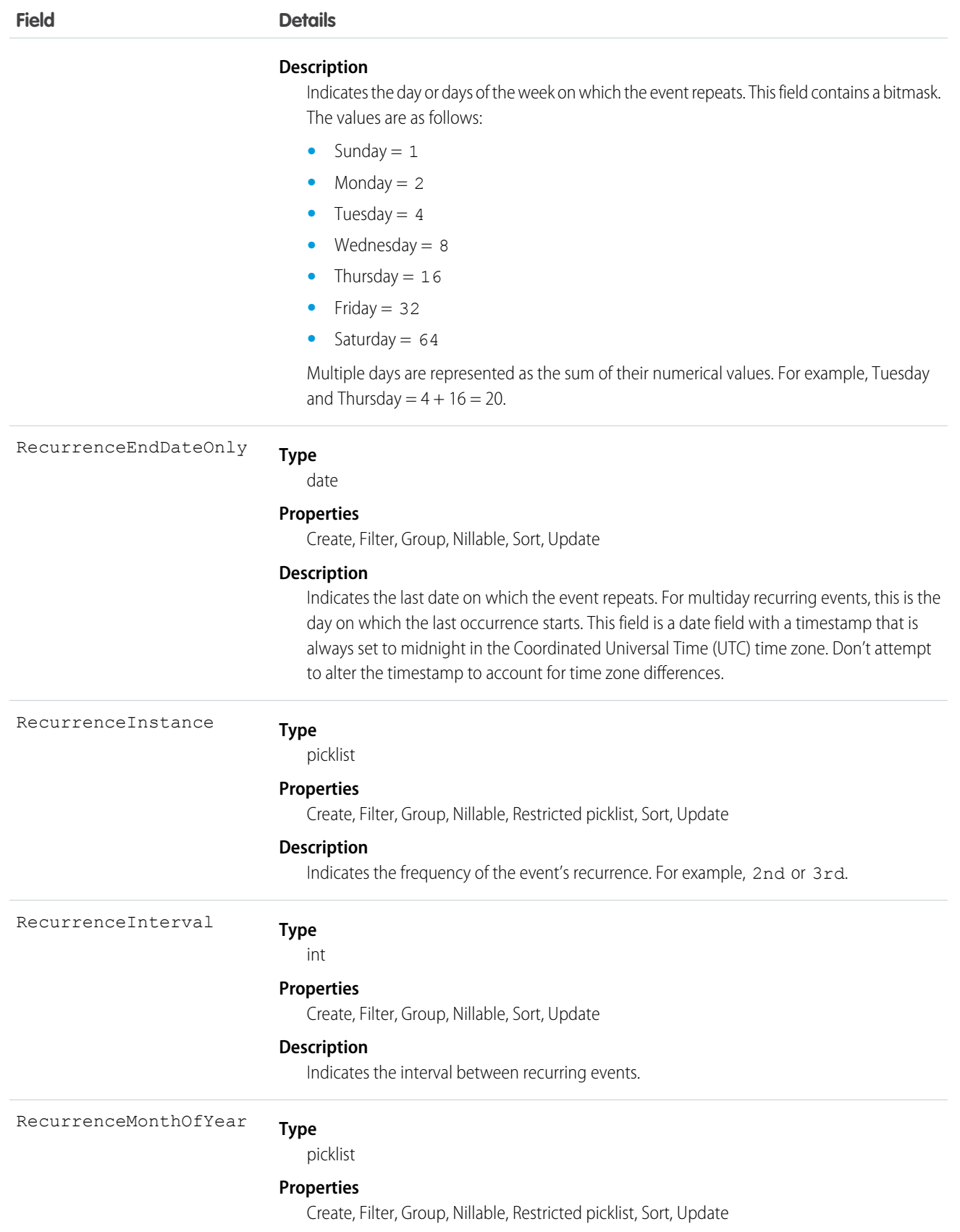

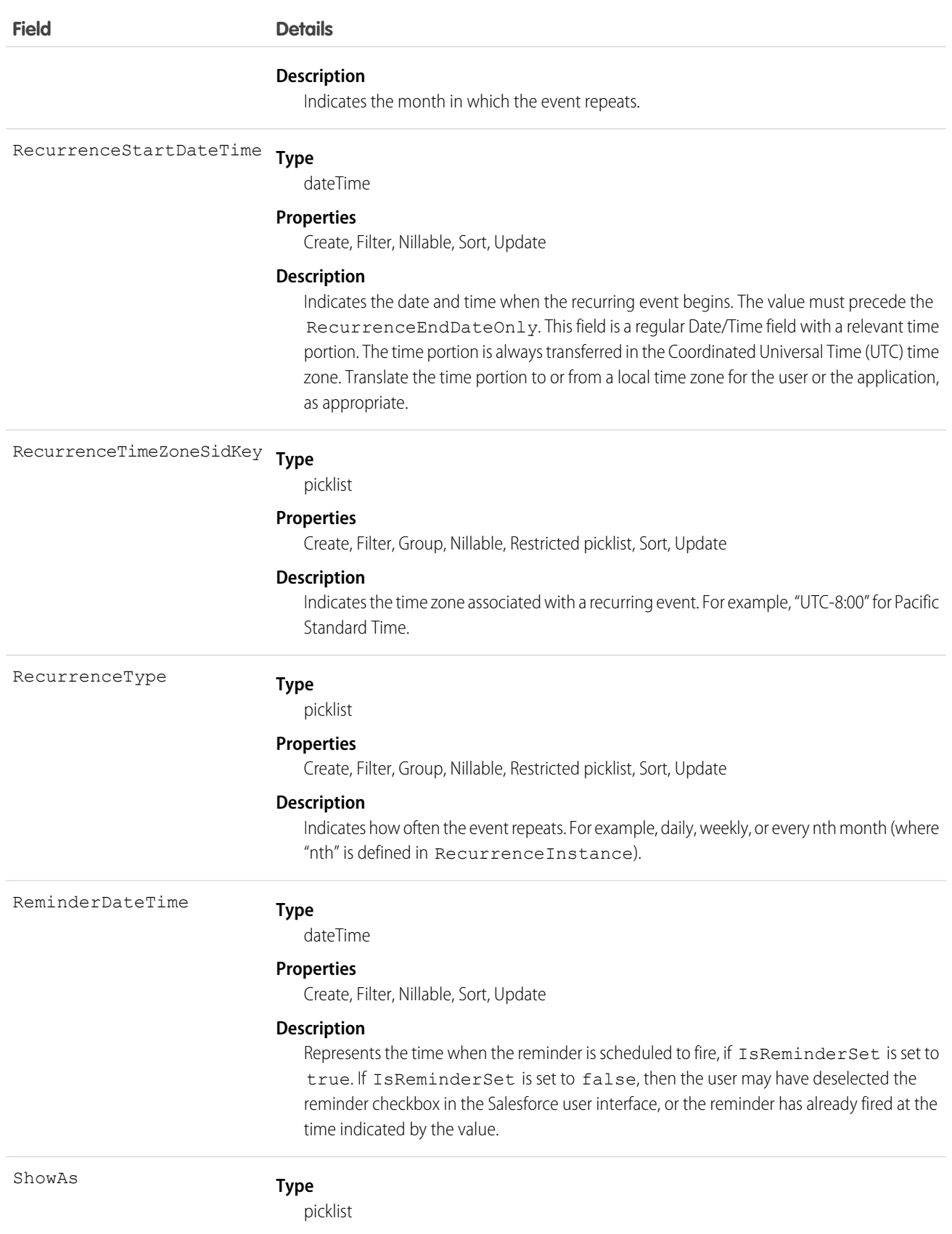

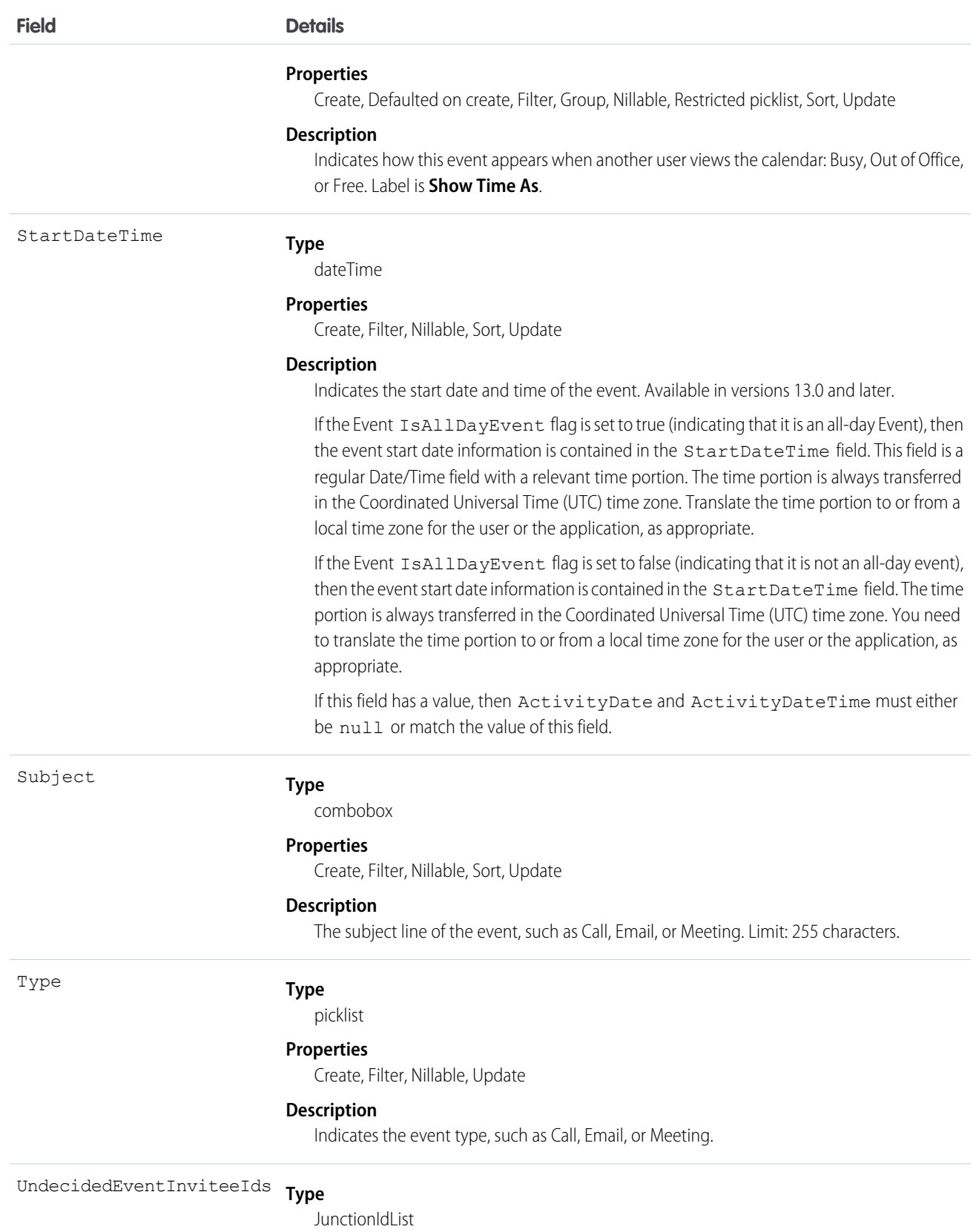

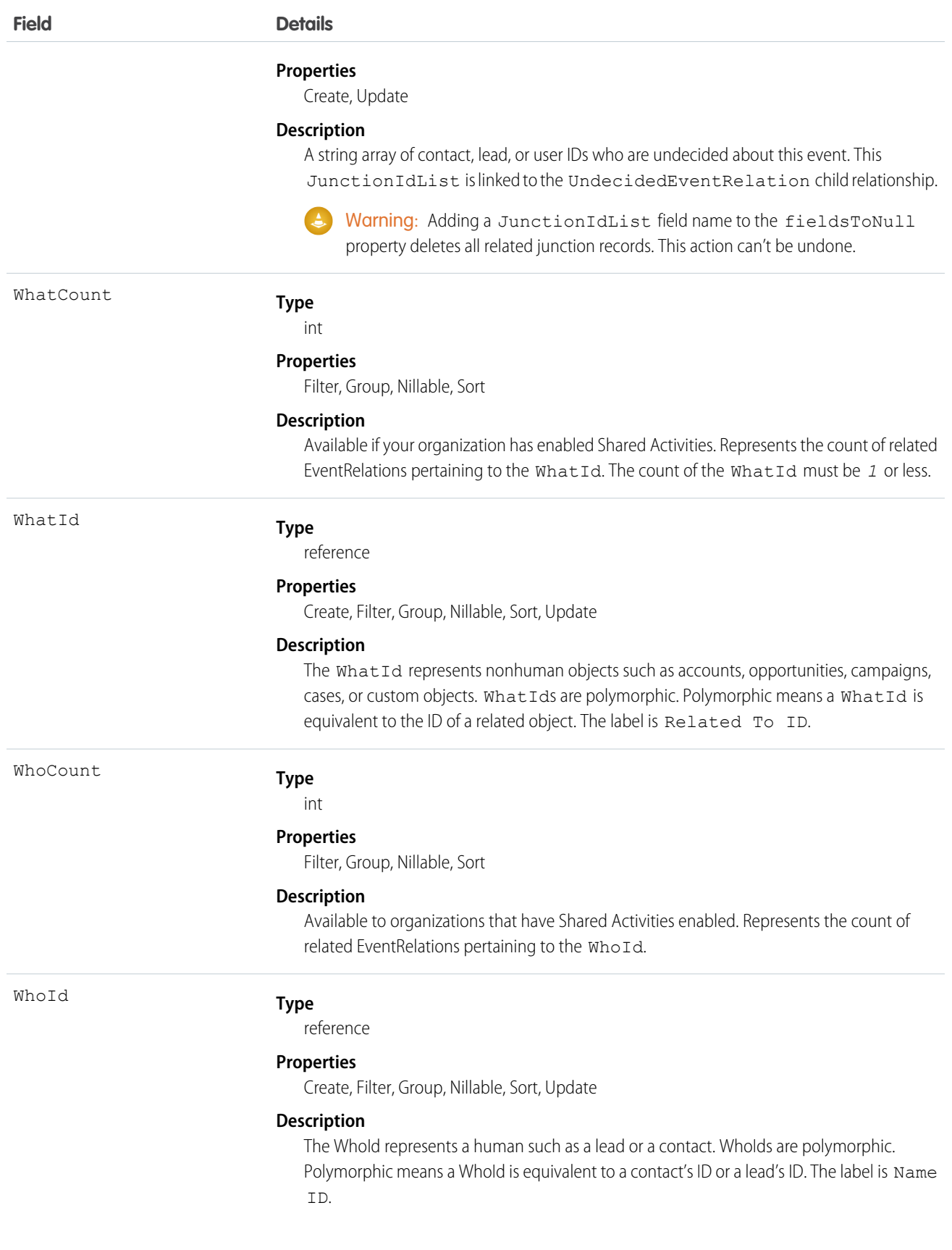

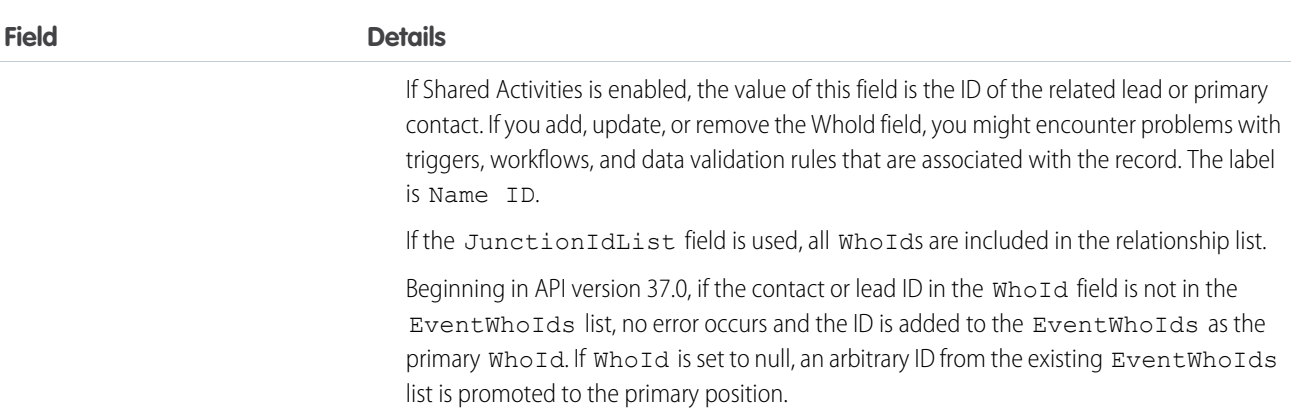

Use Event to manage calendar appointments.

#### **Querying and Filtering Events**

Queries on events will be denied before they time out if they involve amounts of data that are deemed too large. In such cases, the exception code OPERATION\_TOO\_LARGE is returned. If you receive OPERATION\_TOO\_LARGE, refactor your query to return or scan a smaller amount of data.

When querying for events with a specific due date, you must filter on both the ActivityDateTime and ActivityDate fields. For example to find all events with a due date of February 14, 2003, you need two filters:

- One filter with the ActivityDate field equal to the Coordinated Universal Time (UTC) time zone on February 14, 2003.
- **•** One filter with the ActivityDateTime field greater than or equal to midnight on February 14, 2003 in the user's local time zone AND less than or equal to midnight on February 15, 2003 in the user's local time zone.

Alternatively, in version 13.0 and later, you can find events with a specific due date by filtering on StartDateTime. For example, to find all events with a due date of February 14, 2003, filter with the StartDateTime greater than or equal to midnight on February 14, 2003 in the user's local time zone AND less than or equal to midnight on February 15, 2003 in the user's local time zone.

<span id="page-817-0"></span>The Event Id field of an EventRelation object always points to the master record. An invitee on a group event can query the EventRelation object to view the master record.

#### **Multiday Events**

- **•** Multiday events are available in version 13.0 and later. Also, in earlier versions SOQL queries do not return multiday events.
- **•** Multiday events are enabled through the user interface from Setup by entering *Activity Settings* in the Quick Find box, then selecting **Activity Settings**.
- **•** If the multiday event feature is enabled, then API versions 13.0 and later support values greater than 1440 for the DurationInMinutes field. API versions 12.0 and earlier can't access event objects whose DurationInMinutes is greater than 1440.
- **•** Multiday events can't exceed 14 days.

#### **Recurring Events**

- **•** Recurring events are available in version 7.0 and later.
- After an event is created, it can't be changed from recurring to nonrecurring or vice versa.
- **•** When you delete a recurring event series through the API, all past and future events in the series are removed. However, when you delete a recurring event series through the user interface, only future occurrences are removed.
- When creating a recurring event series, the duration of the event must be 24 hours or less (either the DurationInMinutes or the difference between RecurrenceStartDateTime and EndDateTime must be greater than 24 hours). Once the recurring event series is created, you can extend the length of individual occurrences beyond 24 hours if Multiday events are enabled; see **Multiday Events**.
- **•** If IsRecurrence is true, then RecurrenceStartDateTime, RecurrenceEndDateOnly, RecurrenceType, and any properties associated with the given recurrence type (see the following table) must be populated.
- When updating a recurring event series, it's not possible to update the EventRelation for the event series object and the EventRelation for the series object occurrences at the same time.

The following table describes the usage of recurrence fields. Each recurrence type must have all of its properties set. All unused properties must be set to null.

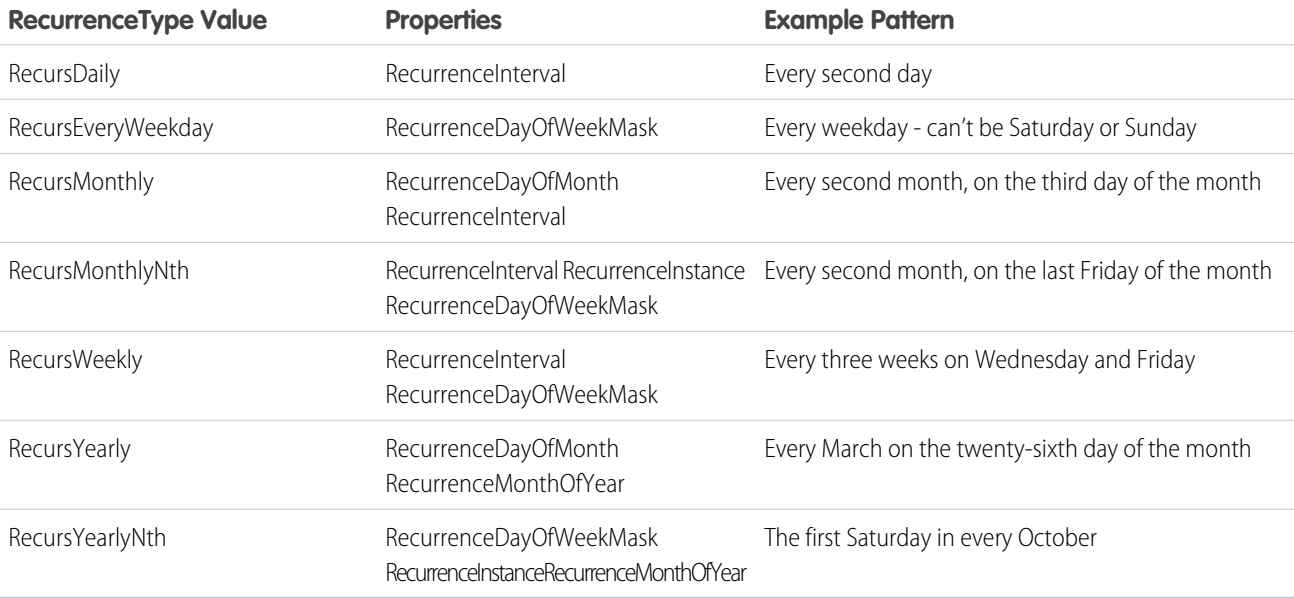

#### **JunctionIdList**

To create an event using JuncionIdList, IDs are pulled from the related contacts and both the event and the EventRelation records are created in one API call. If the EventRelation fails, the event is rolled back because it's all done in a single API call.

```
public void createEventNew(Contact[] contacts) {
String[] contactIds = new String[contacts.size()];
for (int i = 0; i < contacts.size(); i++) {
 contactIds[i] = contacts[i].getID();
 }
Event event = new Event();
event.setSubject("New Event");
event.setEventWhoIds(contactIds);
SaveResult[] results = null;
try {
 results = connection.create(new Event[] {
  task
 });
 } catch (ConnectionException ce) {
 ce.printStackTrace();
```
} }

SEE ALSO: [Object Basics](#page-22-0)

## EventFeed

Represents a single feed item in the feed on an Event. This object is available in API version 20.0 and later.

## Supported Calls

delete(), describeSObjects(), getDeleted(), getUpdated(), query(), retrieve()

# Special Access Rules

You can delete all feed items you created. To delete feed items you didn't create, you must have one of these permissions:

- **•** "Modify All Data"
- **•** "Moderate Chatter"

 $\sqrt{2}$ Note: Users with the "Moderate Chatter" permission can delete only the feed items and comments they see.

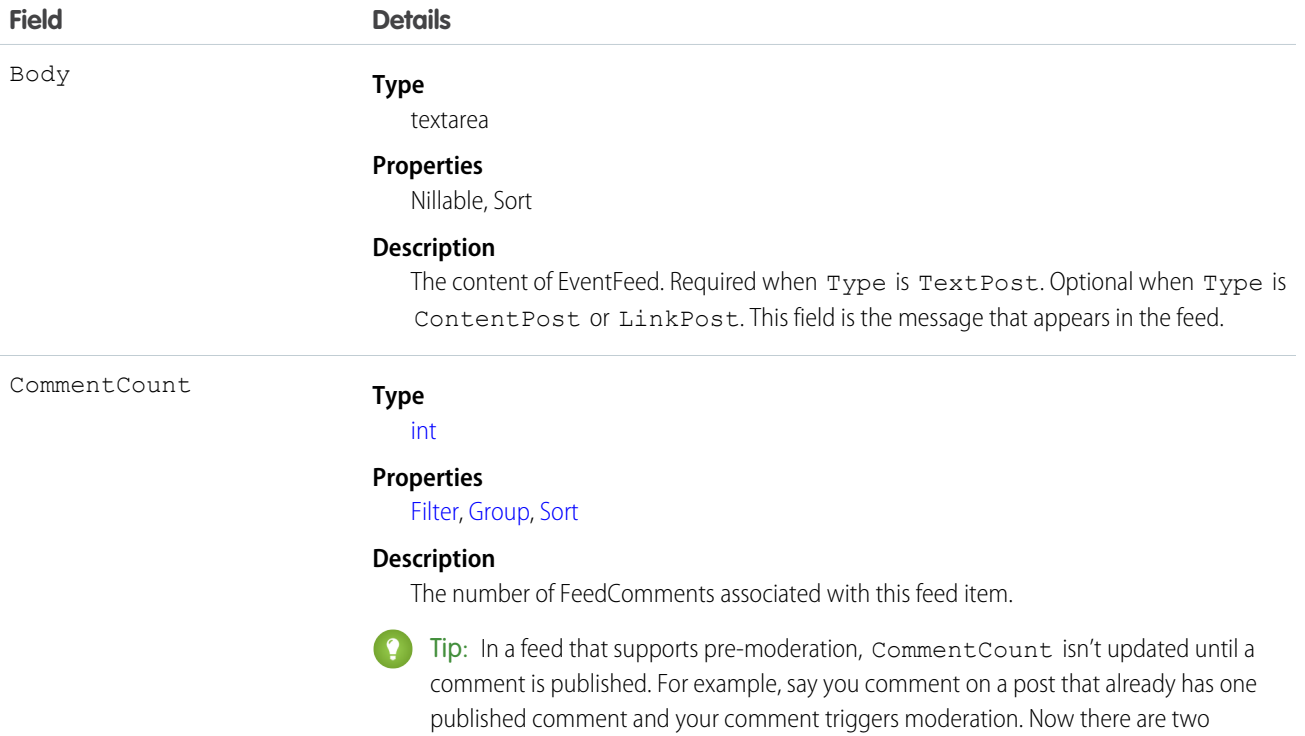

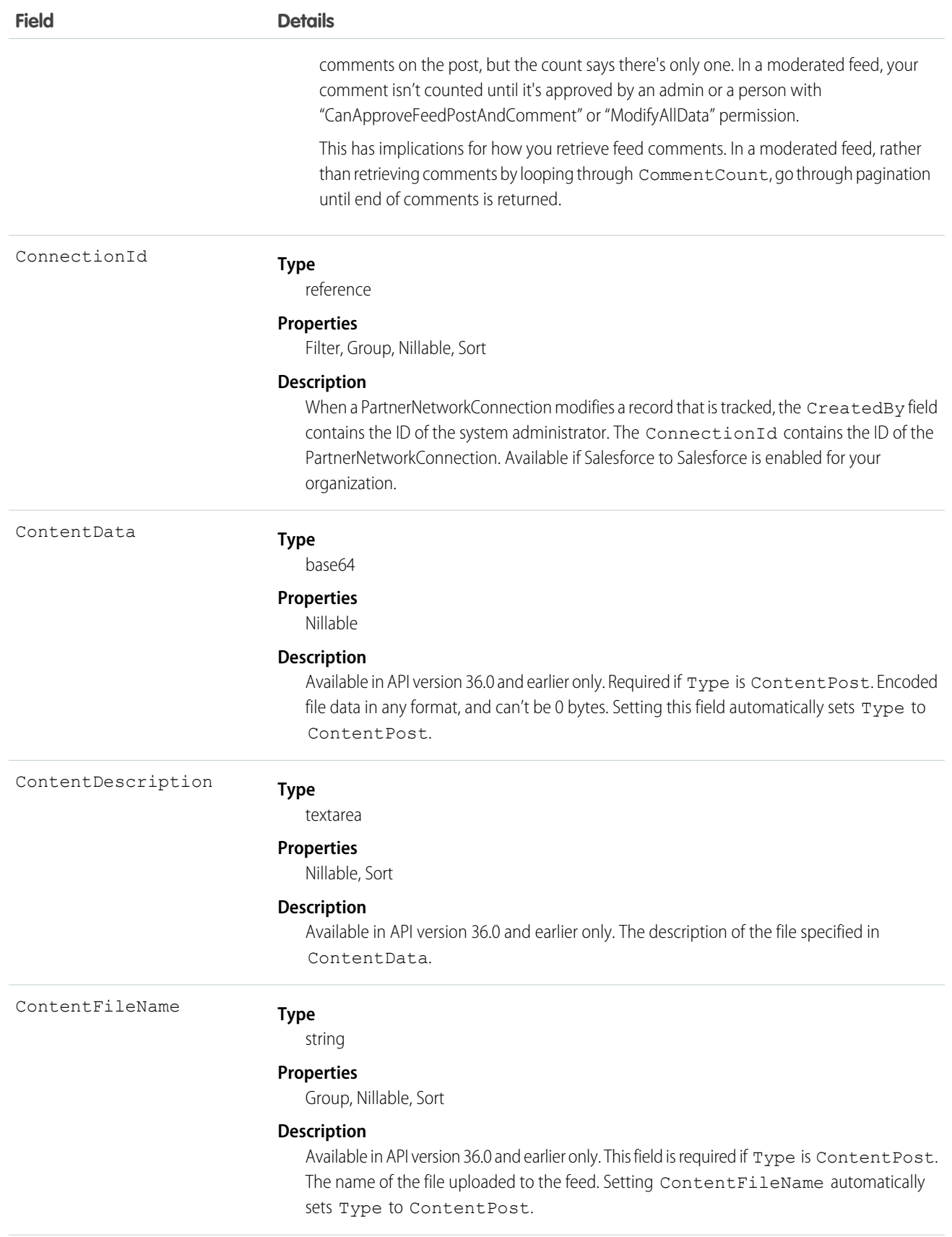

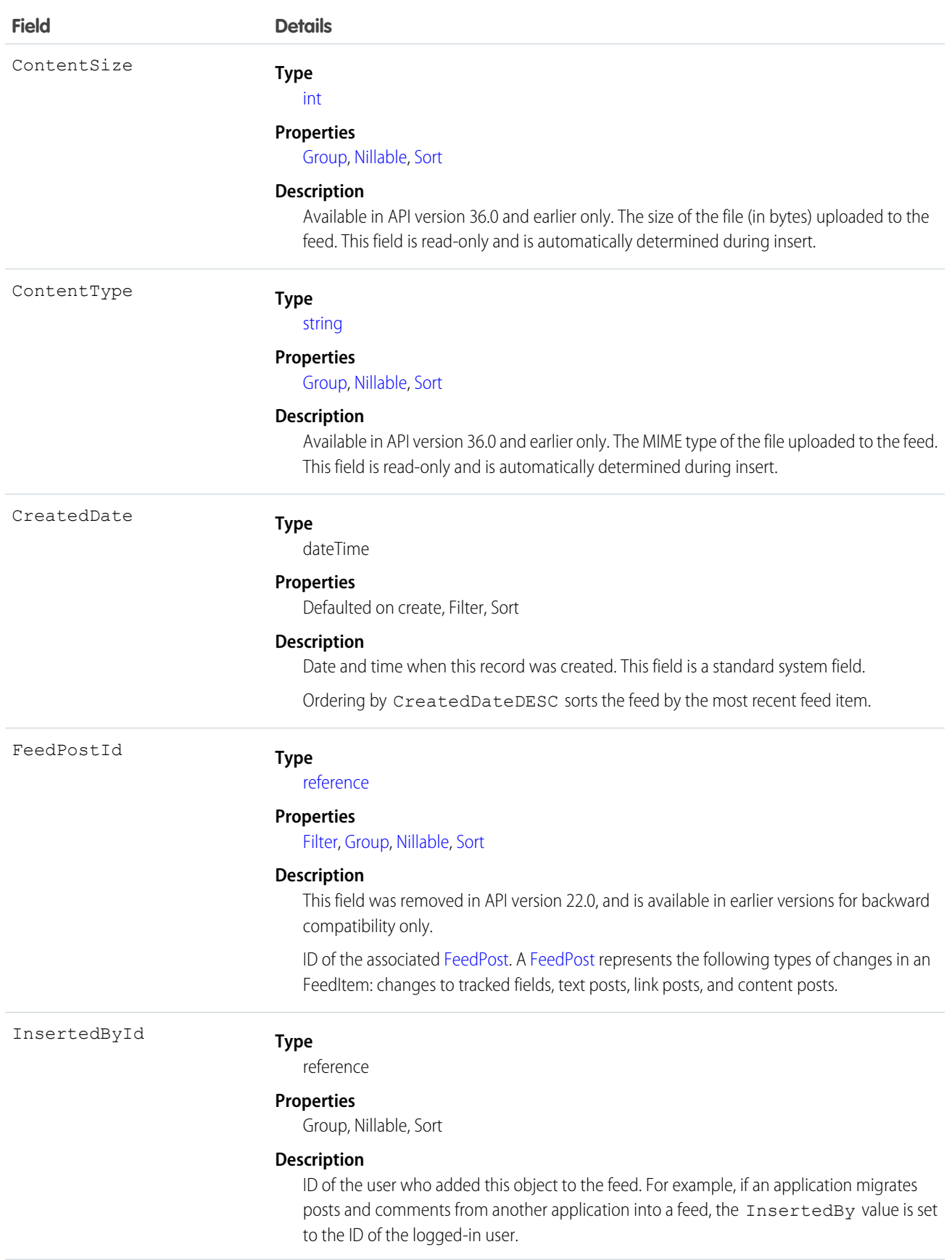

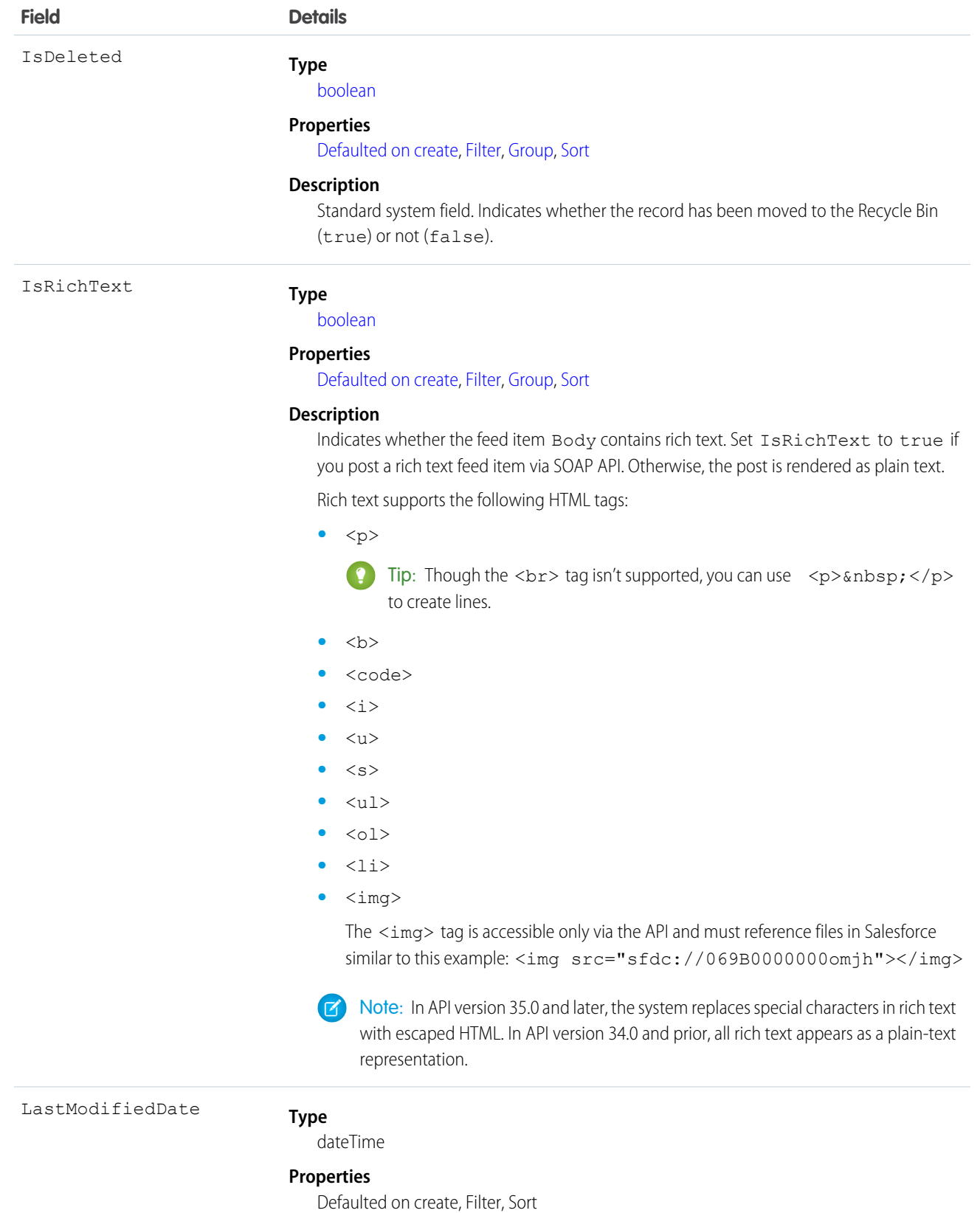

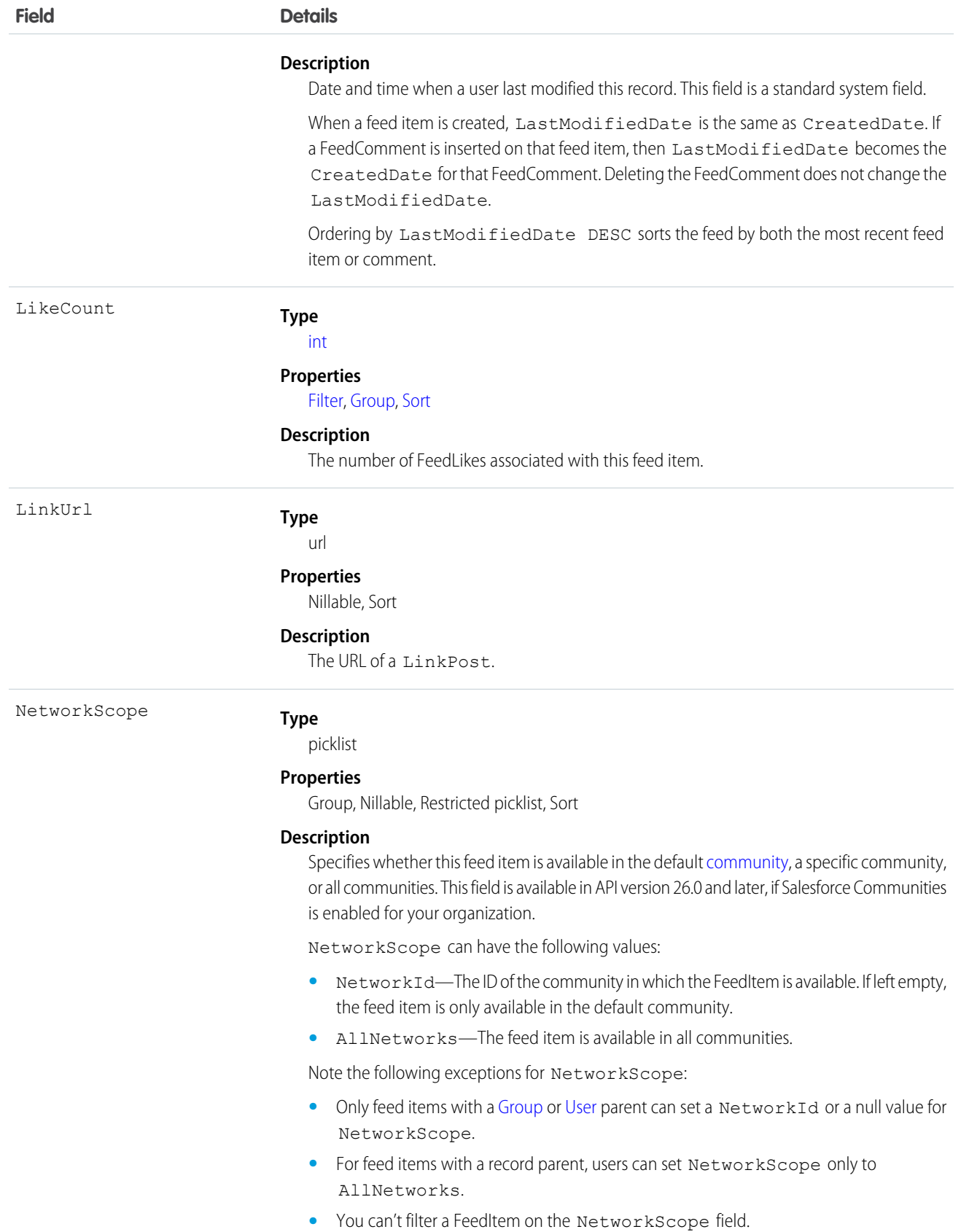

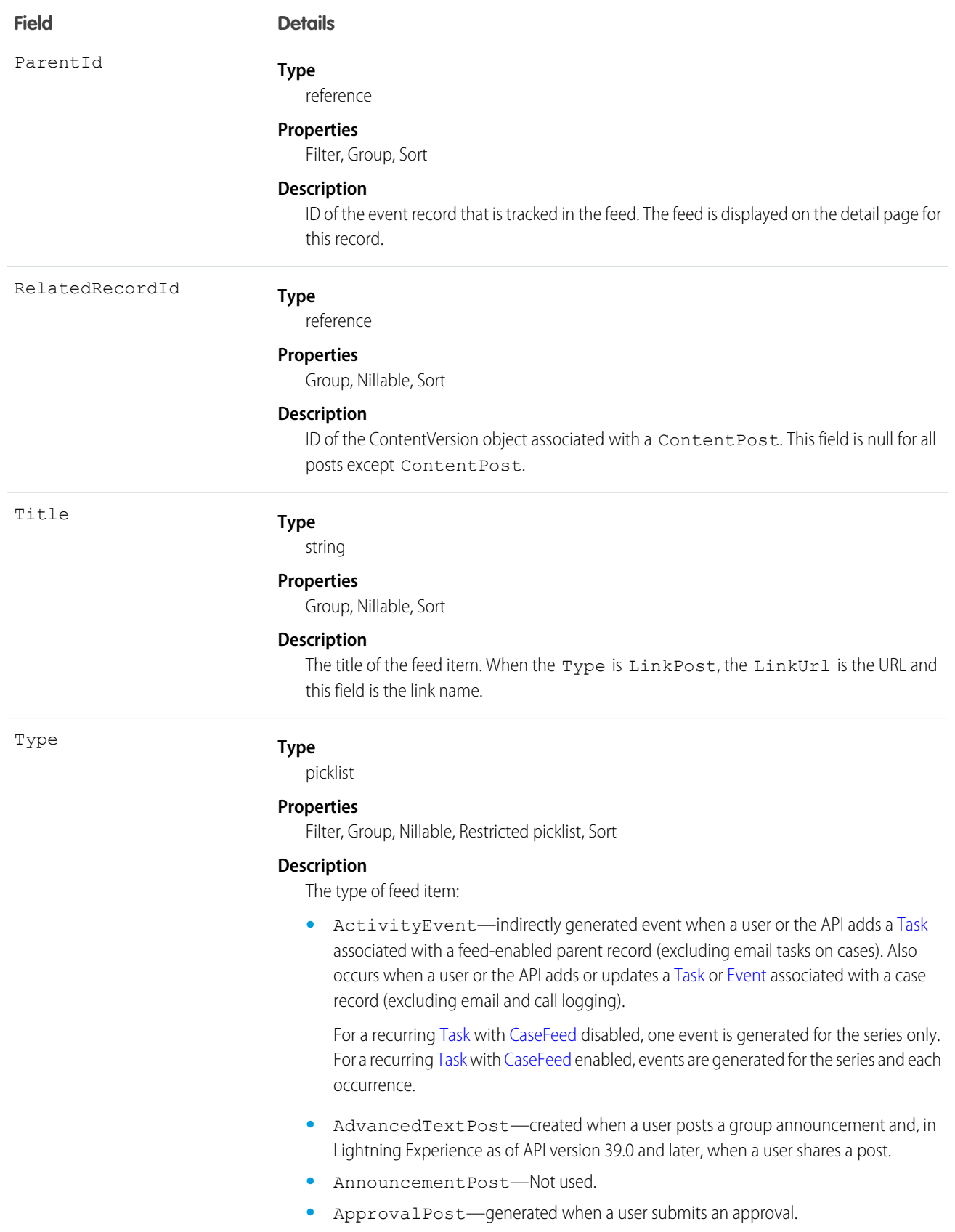

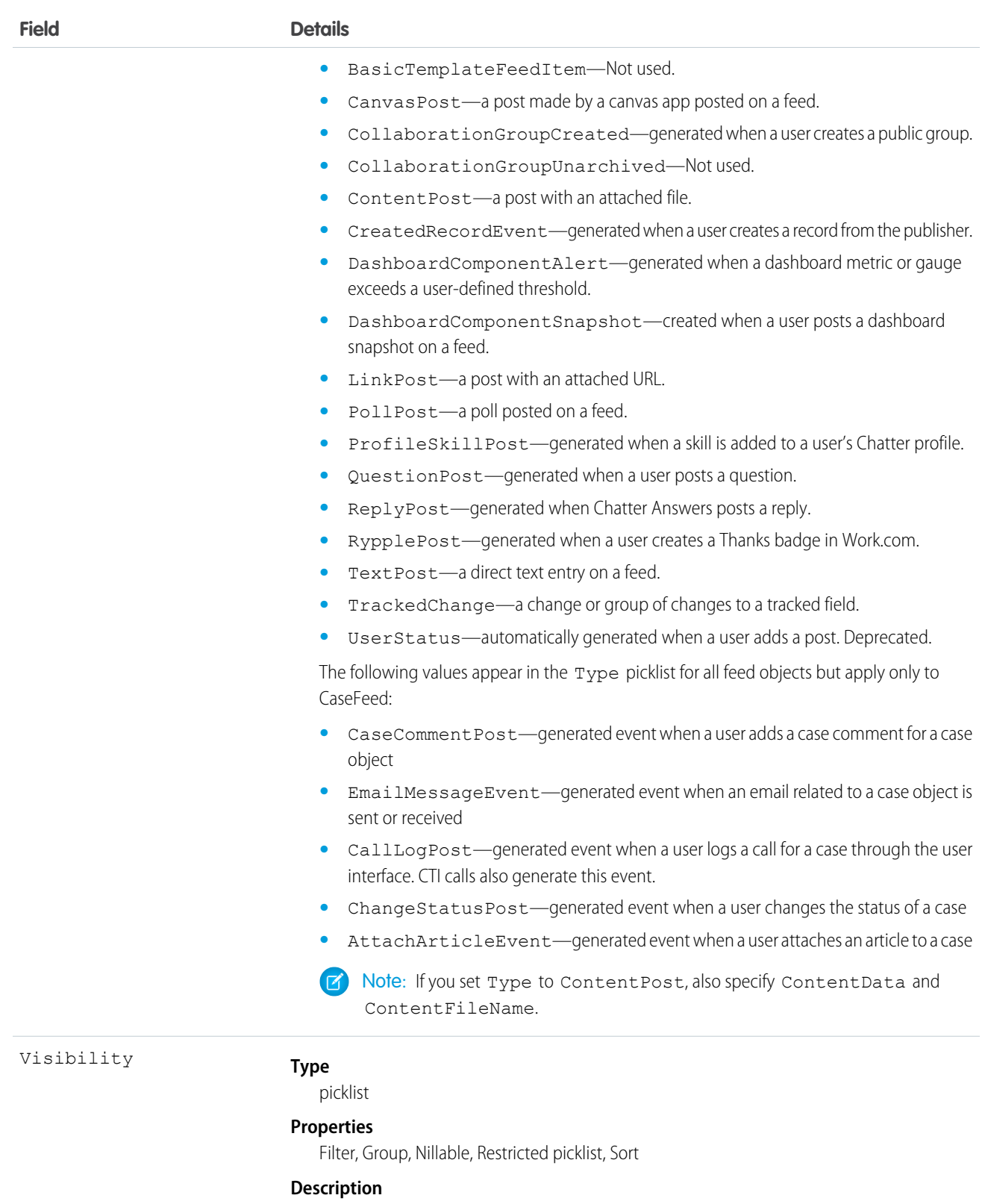

Specifies whether this feed item is available to all users or internal users only. This field is available in API version 26.0 and later, if Salesforce Communities is enabled for your organization.

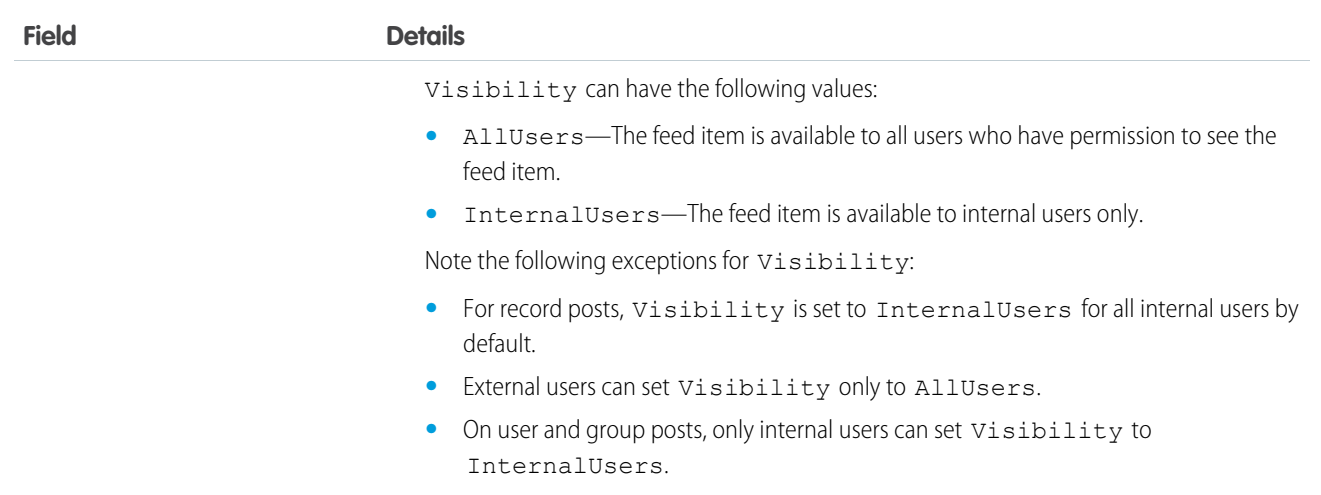

Use this object to track changes for an event record. You can only delete a feed if you created it, or if you have the "Modify All Data" permission.

# **EventLogFile**

Represents event log files for event monitoring. The event monitoring product gathers information about your Salesforce org's operational events, which you can use to analyze usage trends and user behavior. This object is available in API version 32.0 and later. The Interval and Sequence fields are available only in API version 37.0 and later.

You can interact with event monitoring data by querying fields on the EventLogFile object (like EventType and LogDate). To view the underlying event data, query the LogFile field. The EventType determines the schema of this field. For more information, see [EventLogFile Supported Event Types.](#page-829-0)

Note: Log data schema for each EventType can change. With each new release, use the LogFileFieldNames and  $\blacksquare$ LogFileFieldTypes fields to validate the schema changes. In the unlikely case where no log files are generated for 24 hours, contact Salesforce.

For details about event monitoring, see the [Trailhead Event Monitoring module](https://trailhead.salesforce.com/en/modules/event_monitoring/units/event_monitoring_intro) or [REST API Developer's Guide.](https://developer.salesforce.com/docs/atlas.en-us.212.0.api_rest.meta/api_rest/using_resources_event_log_files.htm)

## Special Access Rules

Accessing this object requires View Event Log Files and API Enabled user permissions. Users with View All Data permission can view event log files.

# Supported Calls

```
describeSObjects(), query(), retrieve()
```
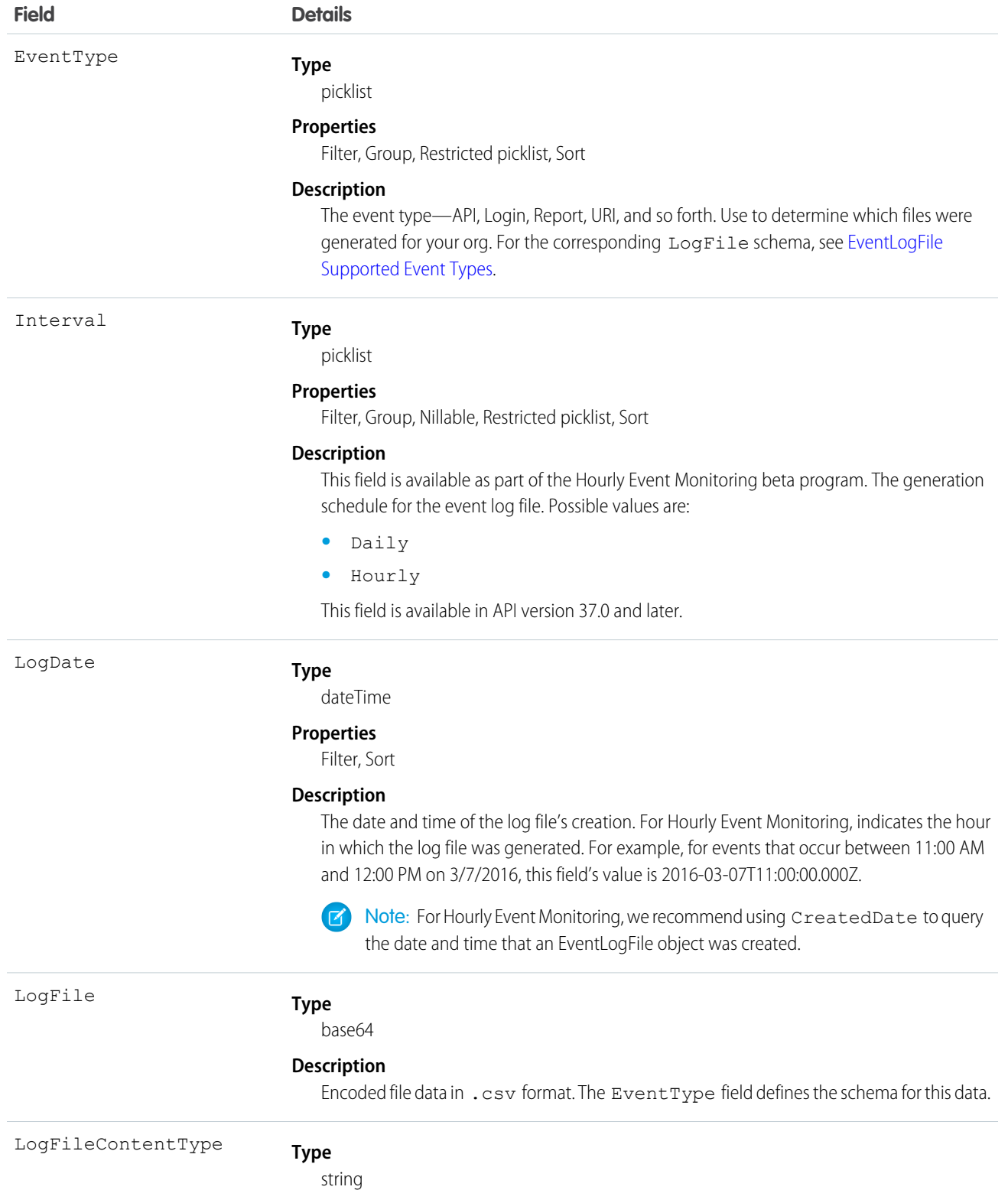
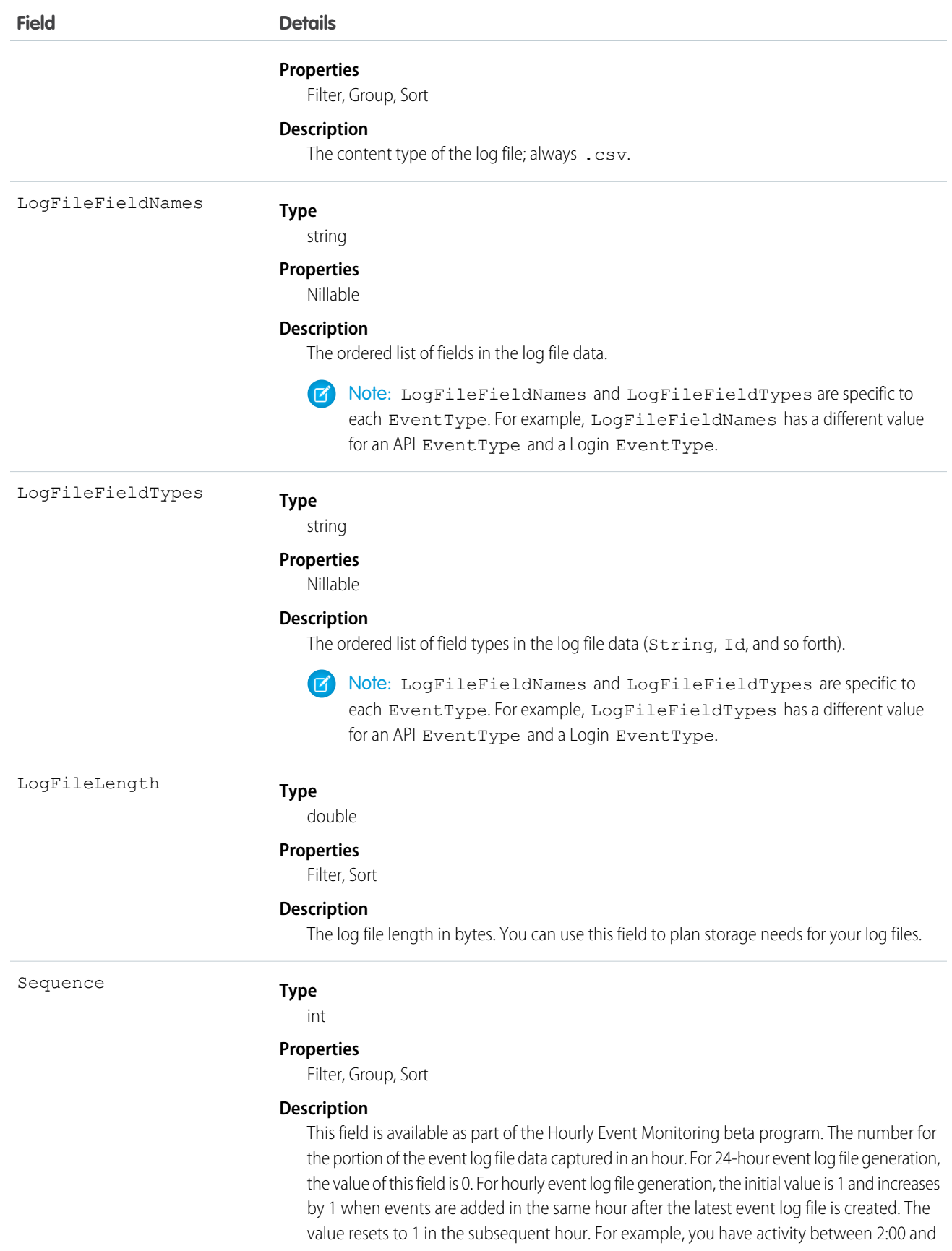

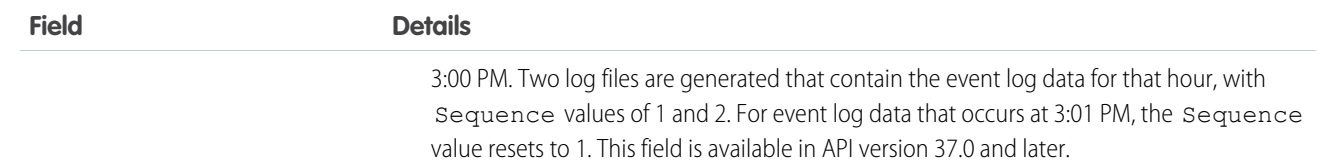

### [EventLogFile Supported Event Types](#page-829-0)

The EventType field in the EventLogFile object supports these events. Some common fields, such as CPU\_TIME and RUN\_TIME, can have null or zero values depending on how the events are generated for a given feature.

# <span id="page-829-0"></span>EventLogFile Supported Event Types

The EventType field in the EventLogFile object supports these events. Some common fields, such as CPU TIME and RUN TIME, can have null or zero values depending on how the events are generated for a given feature.

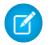

Note: The Insecure External Assets, Login, and Logout events are available in supported Salesforce editions at no additional cost. Contact Salesforce to purchase the remaining event types.

#### [Apex Callout Event Type](#page-832-0)

Apex Callout events contain details about callouts (external requests) during Apex code execution.

#### [Apex Execution Event Type](#page-836-0)

Apex Execution events contain details about Apex classes that are used.

#### [Apex SOAP Event Type](#page-840-0)

Apex SOAP events contain details about Web Services API calls.

#### [Apex Trigger Event Type](#page-844-0)

Apex Trigger events contain details about triggers that fire in an organization.

#### [API Event Type](#page-848-0)

API events contain details about your organization's Web Services API activity.

#### [Asynchronous Report Run Event Type](#page-853-0)

Asynchronous Report Run events are created for reporting requests that are scheduled. This category includes dashboard refreshes, asynchronous reports, schedule reports, and analytics snapshots.

#### [Bulk API Event Type](#page-859-0)

Bulk API events contain details about Bulk API requests.

#### [Change Set Operation Event Type](#page-863-0)

Change Set Operation events contain information from change set migrations.

#### [Console Event Type](#page-866-0)

Console events contain information about the performance and use of Salesforce Consoles. The Console events are logged whenever a Console tab is opened with a sidebar component. Outside of that, when Console tabs are opened, a regular view record detail event is served just like in Salesforce Classic.

#### [Content Distribution Event Type](#page-870-0)

Content Distribution events contain information about content distributions and deliveries to users.

#### [Content Document Link Event Type](#page-872-0)

Content Document Link events contain sharing information for content documents.

### [Content Transfer Event Type](#page-875-0)

Content Transfer events contain information about content transfer events, such as downloads, uploads, and previews. This information includes events performed on files and attachments to records.

#### [Dashboard Event Type](#page-878-0)

Dashboard events contain details about dashboards that users view.

#### [Document Attachment Downloads Event Type](#page-881-0)

Document Attachment Downloads events contain details of document and attachment downloads.

#### [External Cross-Org Callout Event Type](#page-883-0)

External Cross-Org Callout events represent external data callouts via the cross-org adapter for Salesforce Connect. This event type is available in the EventLogFile object in API version 40.0 and later.

#### [External Custom Apex Callout Event Type](#page-888-0)

External Custom Apex Callout events represent external data callouts via custom adapters for Salesforce Connect This event type is available in the EventLogFile object in API version 40.0 and later.

#### [External OData Callout Event Type](#page-892-0)

External OData Callout events represent external data callouts via the OData 2.0 and OData 4.0 adapters for Salesforce Connect. This event type is available in the EventLogFile object in API version 40.0 and later.

#### [Insecure External Assets Event Type](#page-898-0)

Insecure External Assets events contain information about external assets, such as images or videos, accessed by users over an insecure HTTP protocol. The event lists all your Salesforce pages that contain insecure assets hosted on third-party sites that your users loaded with a Chrome, Firefox, Microsoft Edge, or Safari browser. This event type is available in the EventLogFile object in API version 42.0 and later.

#### [Knowledge Article View Event Type](#page-902-0)

Knowledge Article View events contain user activity with your knowledge base.

#### [Lightning Error Event Type](#page-906-0)

Lightning Error events represent errors that occurred during user interactions with Lightning Experience. This event type is available in the EventLogFile object in API version 39.0 and later.

#### [Lightning Interaction Event Type](#page-912-0)

Lightning Interaction events track user interactions with Lightning Experience. This event type is available in the EventLogFile object in API version 39.0 and later.

#### [Lightning Page View Event Type](#page-920-0)

Lightning Page View events represent information about the page on which the event occurred in Lightning Experience. This event type is available in the EventLogFile object in API version 39.0 and later.

#### [Lightning Performance Event Type](#page-928-0)

Lightning Performance events track trends in your Lightning Experience performance. This event type is available in the EventLogFile object in API version 39.0 and later.

#### [Login Event Type](#page-935-0)

Login events contain details about your org's user login history.

#### [Login As Event Type](#page-945-0)

Login As events contain details about what a Salesforce admin did while logged in as another user.

#### [Logout Event Type](#page-948-0)

Logout events contain details of user logouts.

# [Metadata API Operation Event Type](#page-953-0)

Metadata API Operation events contain details of Metadata API retrieval and deployment requests.

# [Multiblock Report Event Type](#page-957-0)

Multiblock Report events contain details about Joined Report reports.

# [Package Install Event Type](#page-960-0)

Package Install events contain details about package installation in the organization.

# [Platform Encryption Event Type](#page-964-0)

Platform Encryption event contains information about tenant secret and derived encryption key usage. This event type is available in API versions 41.0 and later.

## [Queued Execution Event Type](#page-969-0)

Queued Execution events contain details about queued executions—for example, batch Apex.

## [Report Event Type](#page-973-0)

Report events contain information about what happened when a user ran a report.

# [Report Export Event Type](#page-978-0)

Report Export events contain details about reports that a user exported.

# [REST API Event Type](#page-981-0)

REST API events contain details about REST-specific requests.

## [Sandbox Event Type](#page-986-0)

Sandbox events contain details about sandbox copies.

## [Search Event Type](#page-988-0)

Search events contain details about the user's search query. All searches within the app, including Communities, are included. However, unauthenticated users won't have a unique Salesforce user ID.

# [Search Click Event Type](#page-990-0)

Search Click events contain details about the user's interaction with the search results. All searches within the app, including Communities, are included. However, unauthenticated users won't have a unique Salesforce user ID.

# [Sites Event Type](#page-992-0)

Sites events contain details of Site.com requests. Requests can originate from the browser (UI).

# [Time-Based Workflow Event Type](#page-997-0)

Time-Based Workflow events contain details about queue activity monitoring.

# [Transaction Security Event Type](#page-1000-0)

Transaction Security events contain details about policy execution.

# [URI Event Type](#page-1003-0)

URI events contain details about user interaction with the web browser UI.

### [Visualforce Event Type](#page-1007-0)

Visualforce events contain details of Visualforce requests. Requests can originate from the browser (UI).

# [Wave Change Event Type](#page-1012-0)

Wave Change events represent route or page changes made in the Salesforce Analytics user interface.

# [Wave Interaction Event Type](#page-1016-0)

Wave Interaction events track user interactions with the Analytics user interface made via the browser.

## [Wave Performance Event Type](#page-1020-0)

Wave Performance events help you track trends in your Analytics performance.

SEE ALSO:

[EventLogFile](#page-826-0)

# <span id="page-832-0"></span>Apex Callout Event Type

Apex Callout events contain details about callouts (external requests) during Apex code execution. For details about event monitoring, see the [Trailhead Event Monitoring module](https://trailhead.salesforce.com/en/modules/event_monitoring/units/event_monitoring_intro) or [REST API Developer's Guide.](https://developer.salesforce.com/docs/atlas.en-us.212.0.api_rest.meta/api_rest/using_resources_event_log_files.htm)

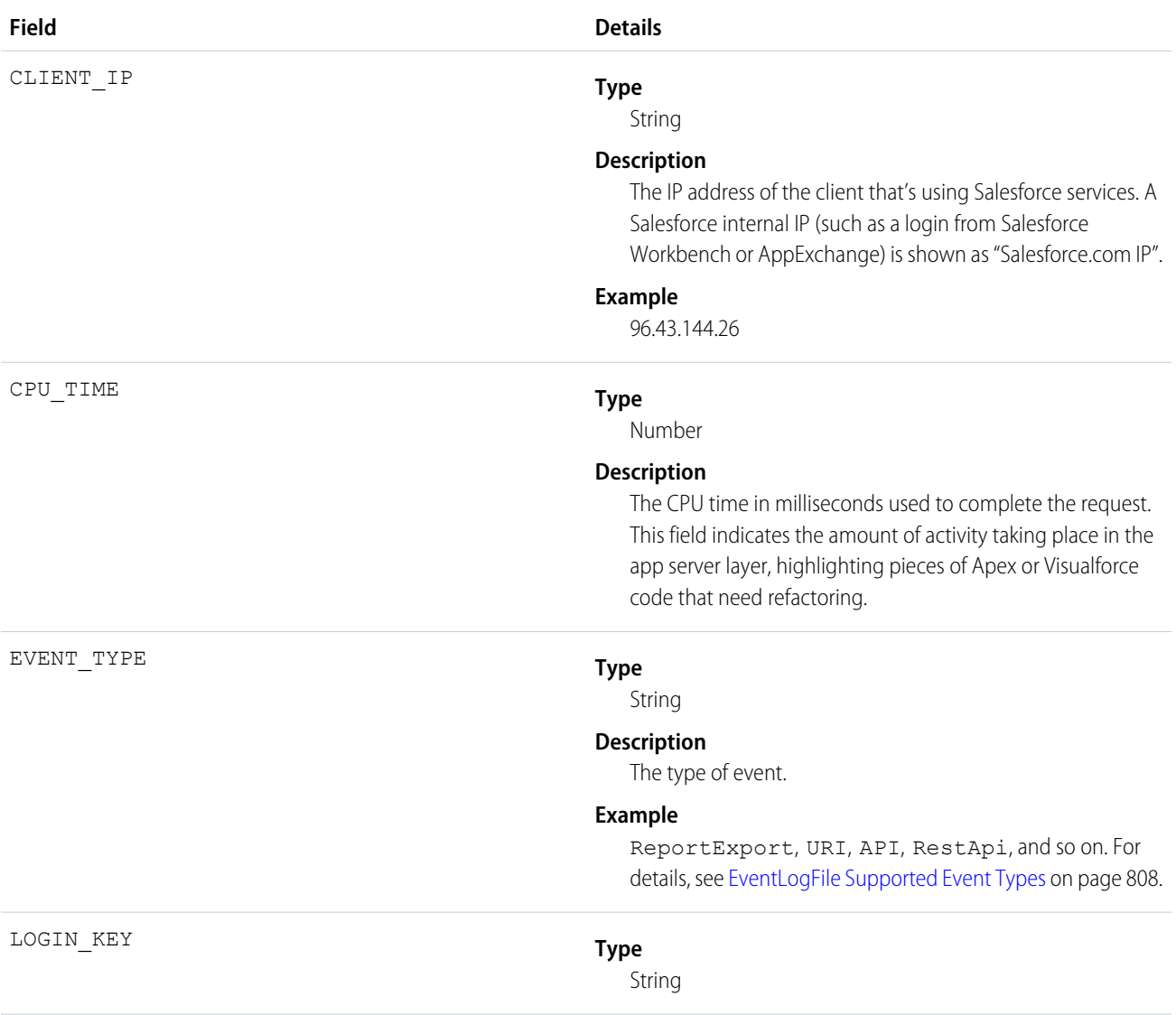

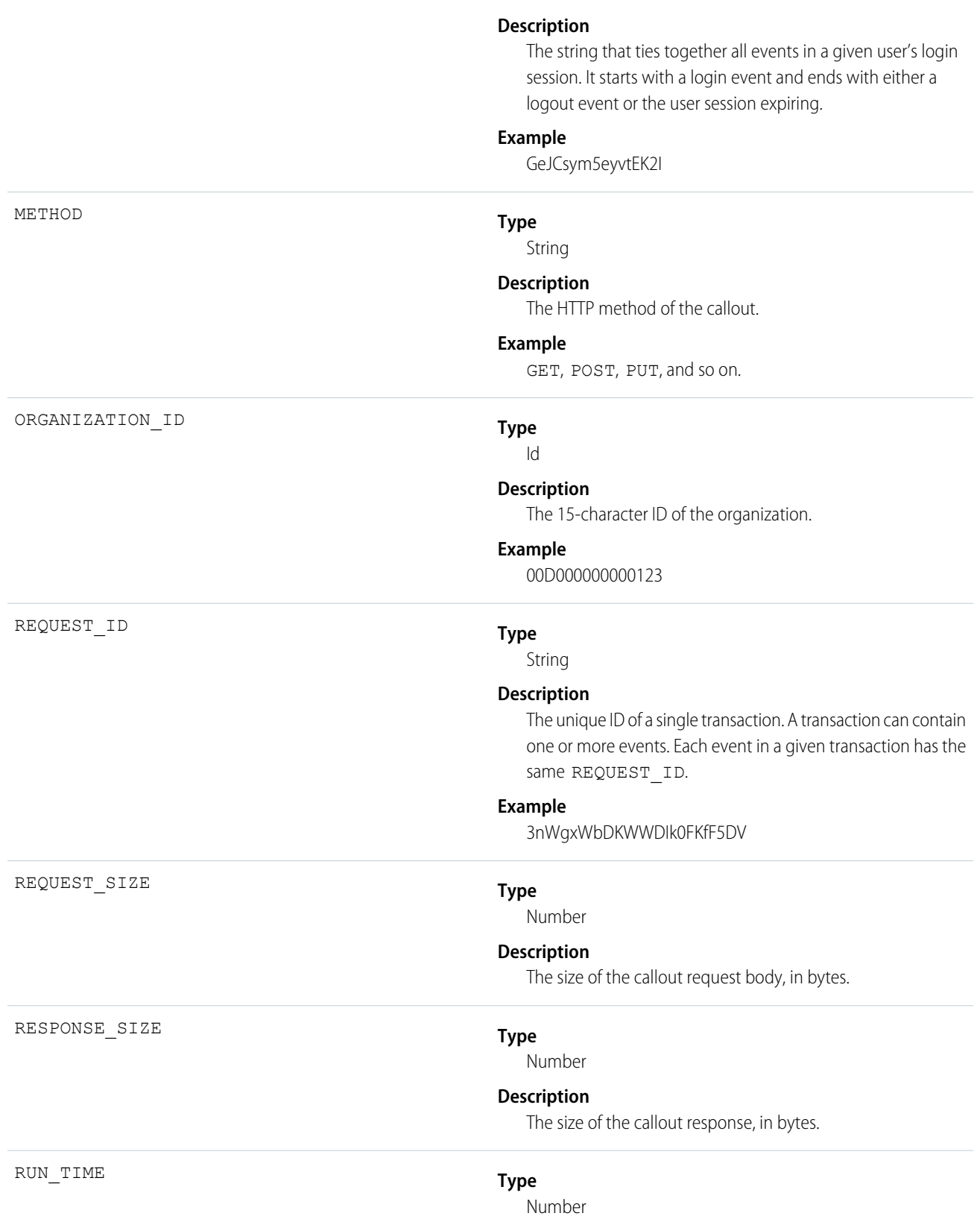

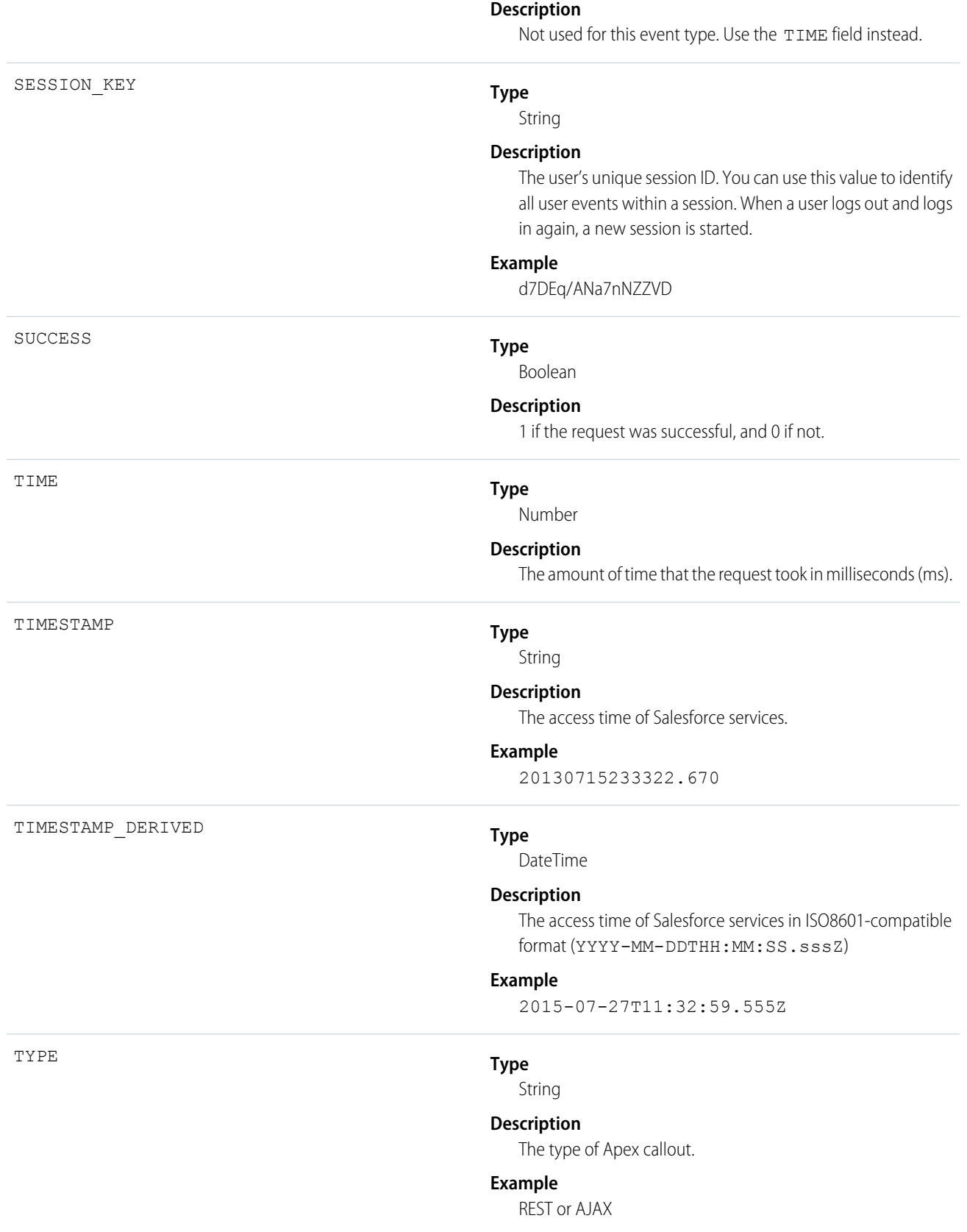

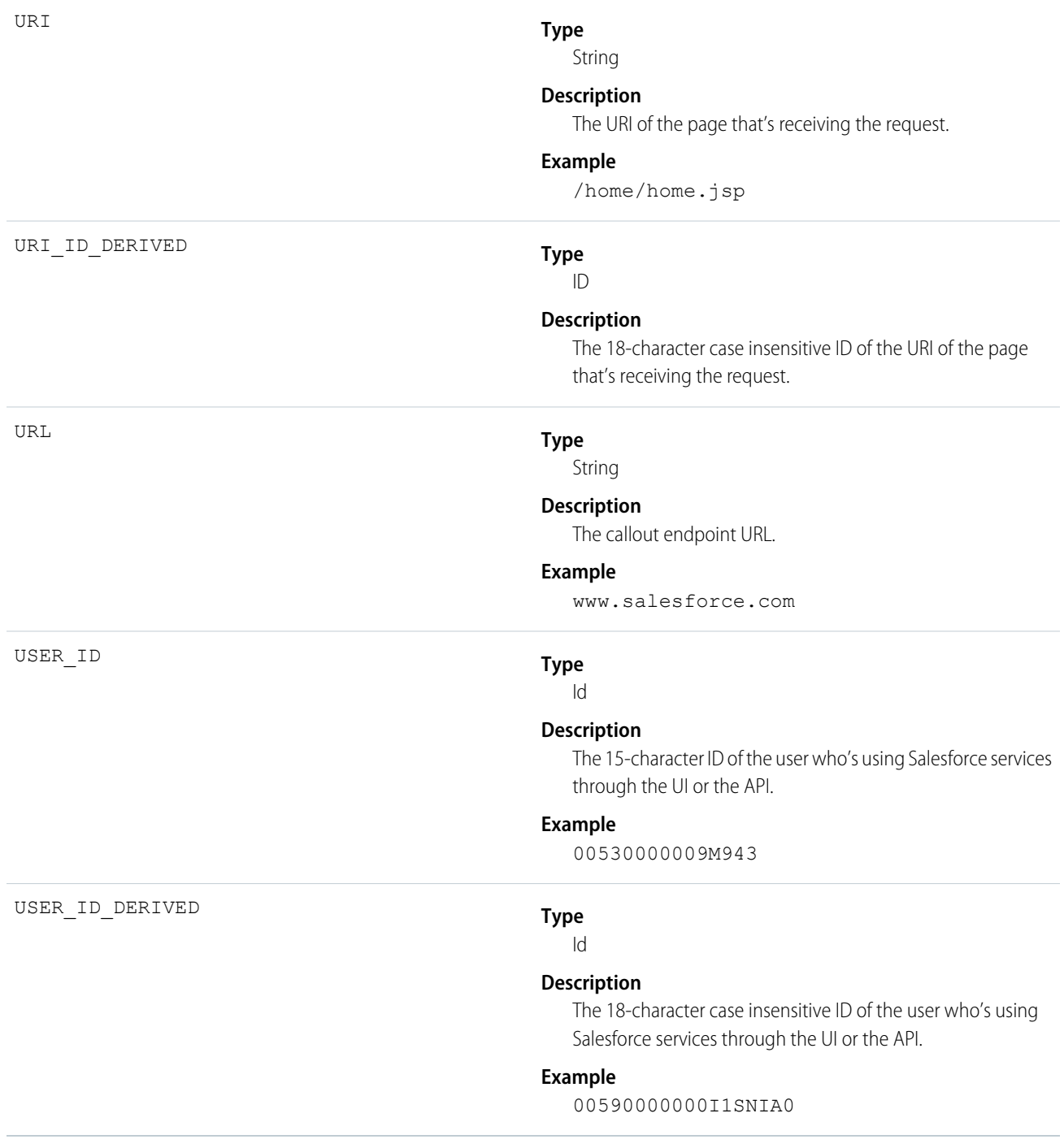

SEE ALSO:

[EventLogFile Supported Event Types](#page-829-0) [EventLogFile](#page-826-0)

# <span id="page-836-0"></span>Apex Execution Event Type

Apex Execution events contain details about Apex classes that are used.

For details about event monitoring, see the [Trailhead Event Monitoring module](https://trailhead.salesforce.com/en/modules/event_monitoring/units/event_monitoring_intro) or [REST API Developer's Guide.](https://developer.salesforce.com/docs/atlas.en-us.212.0.api_rest.meta/api_rest/using_resources_event_log_files.htm)

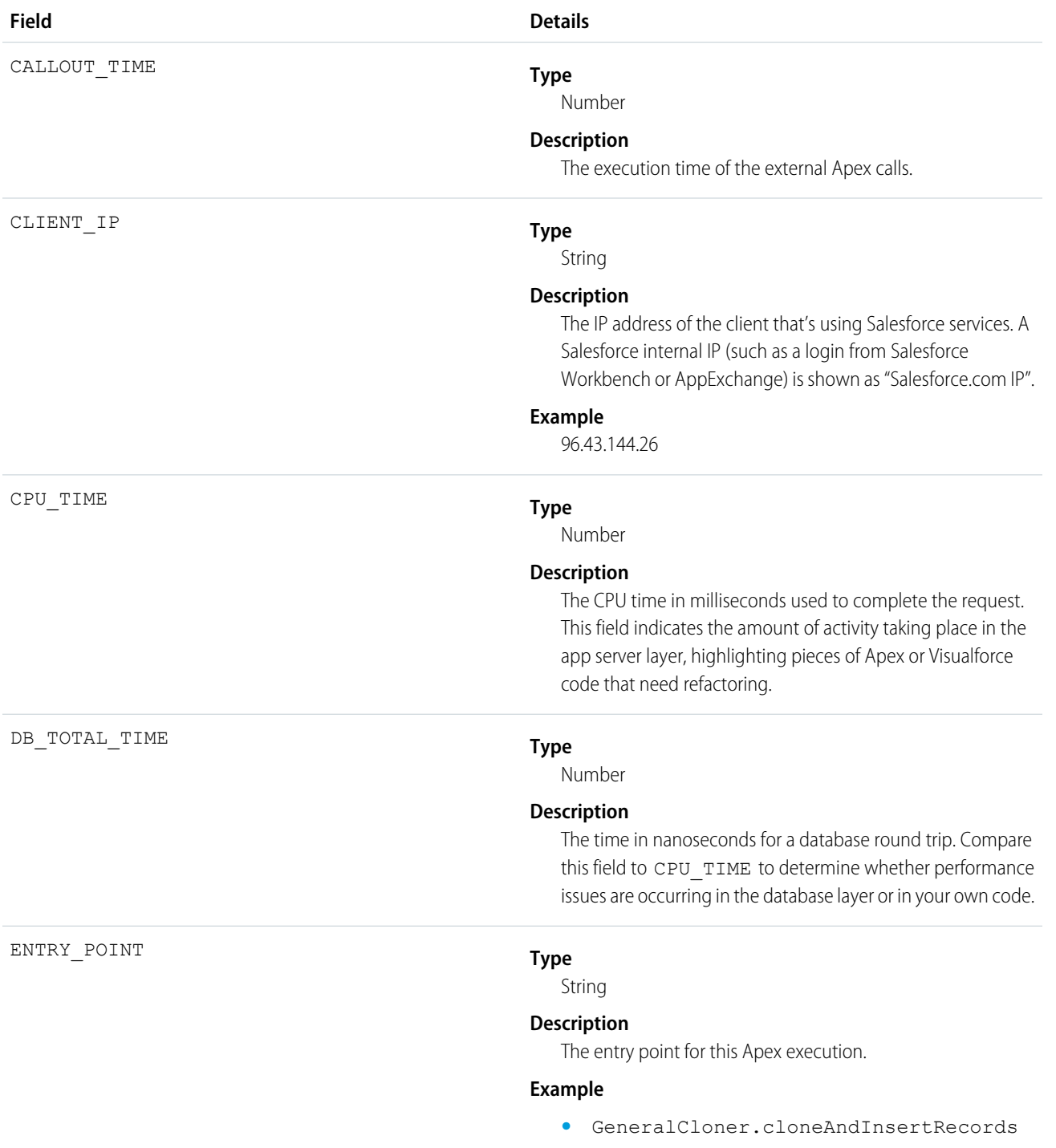

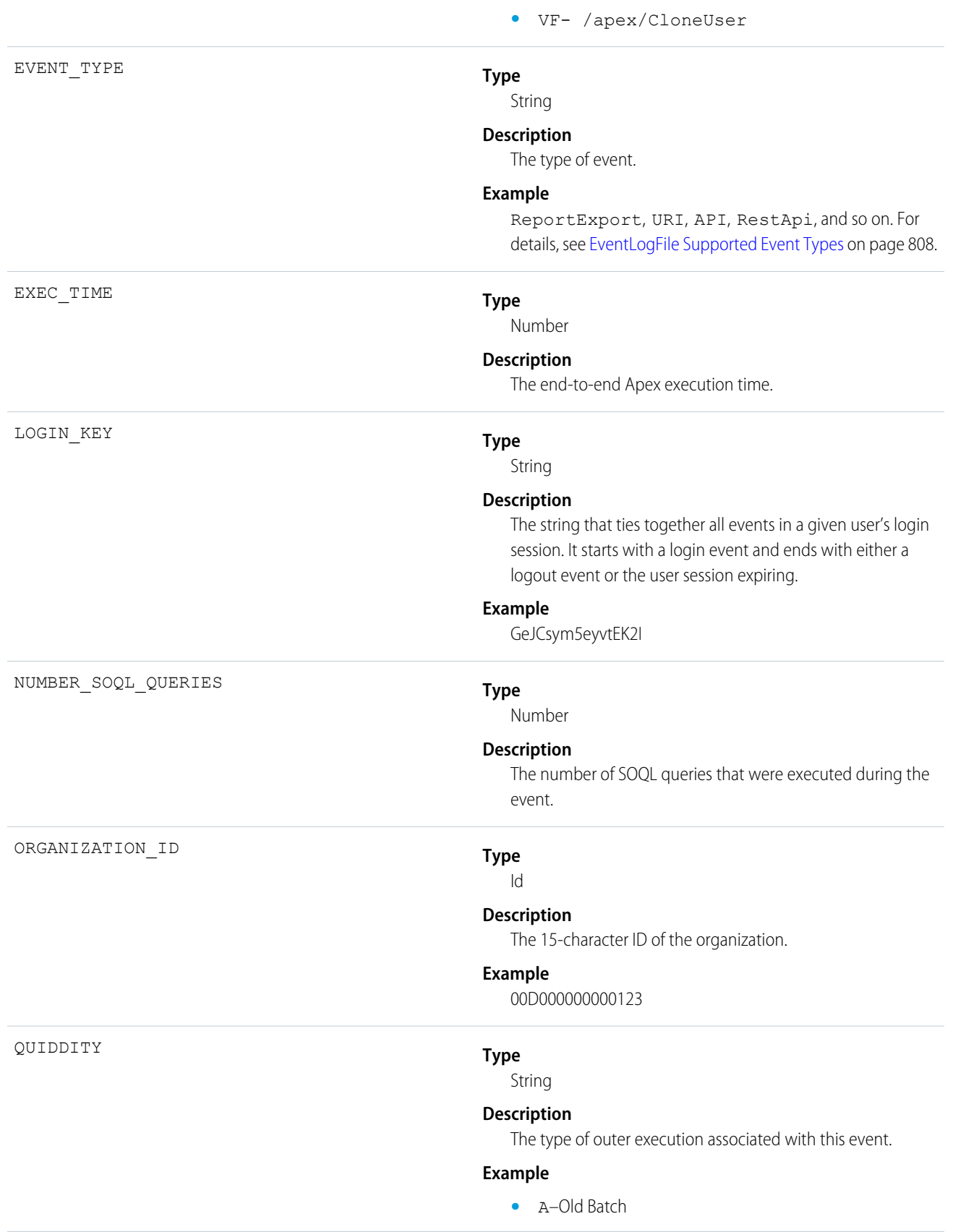

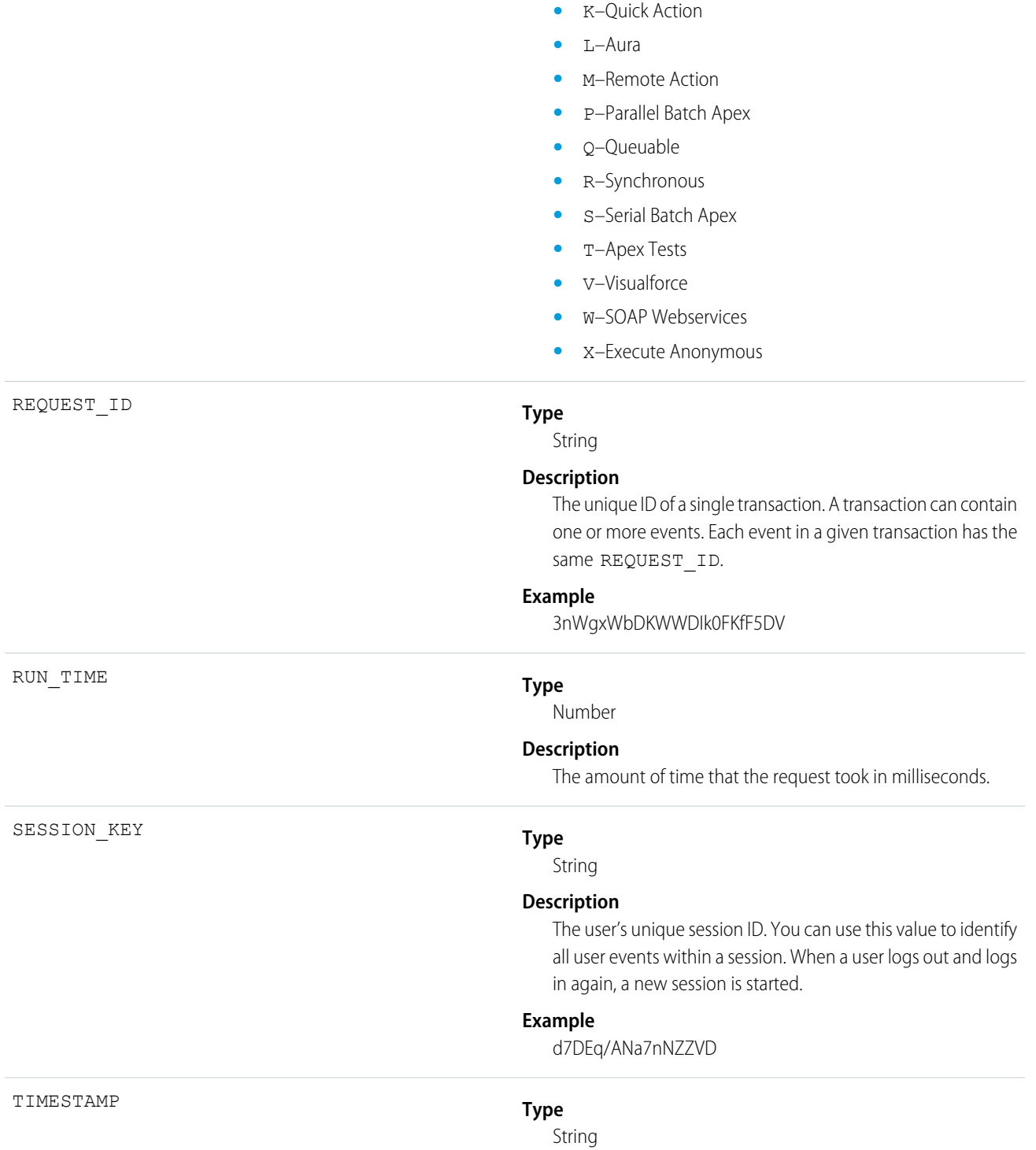

**•** C–Scheduled Apex **•** E–Inbound Email Service

**•** F–Future **•** H–Apex REST **•** I–Invocable Action

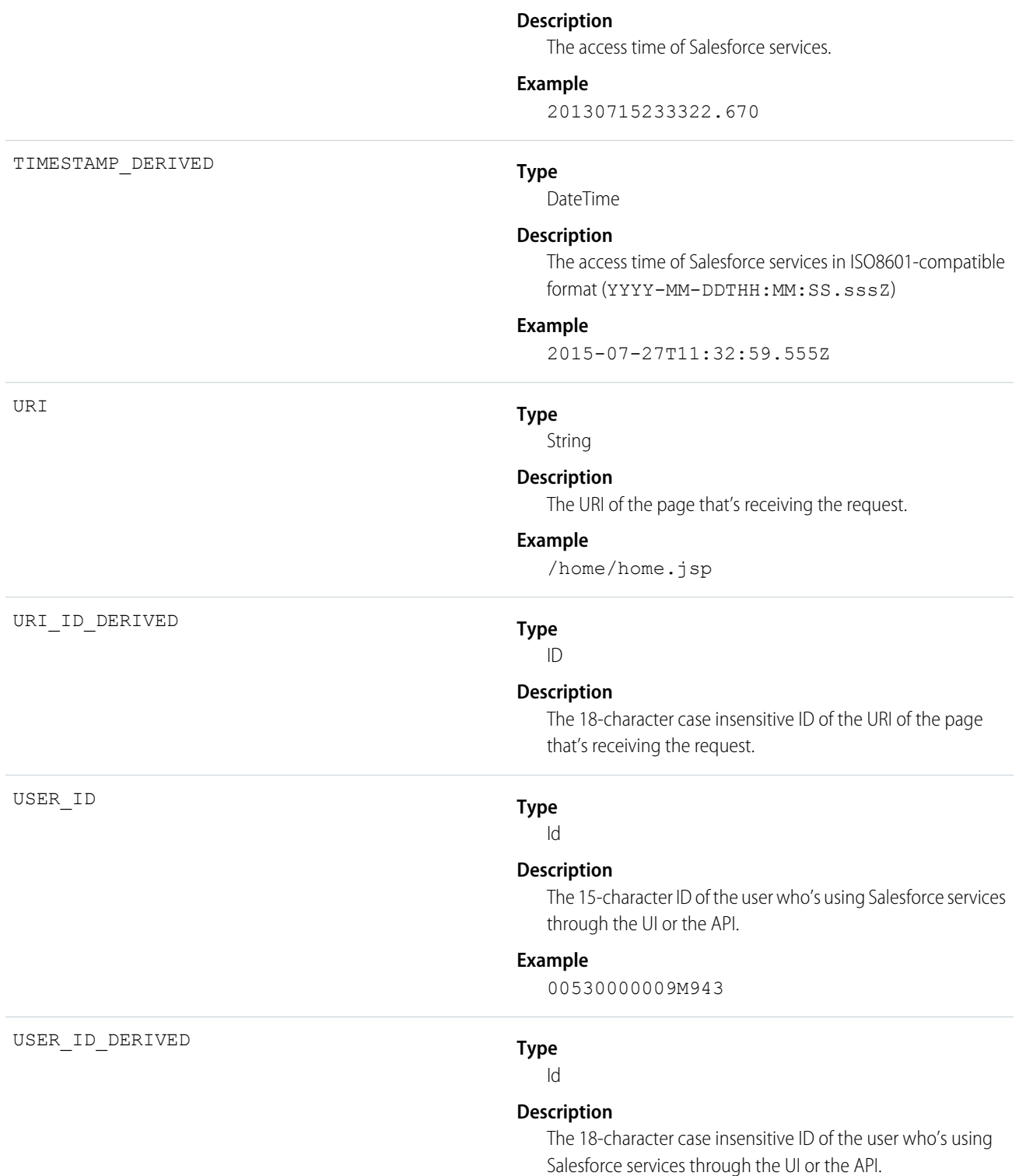

### **Example**

00590000000I1SNIA0

SEE ALSO:

[EventLogFile Supported Event Types](#page-829-0) [EventLogFile](#page-826-0)

# <span id="page-840-0"></span>Apex SOAP Event Type

Apex SOAP events contain details about Web Services API calls.

For details about event monitoring, see the [Trailhead Event Monitoring module](https://trailhead.salesforce.com/en/modules/event_monitoring/units/event_monitoring_intro) or [REST API Developer's Guide.](https://developer.salesforce.com/docs/atlas.en-us.212.0.api_rest.meta/api_rest/using_resources_event_log_files.htm)

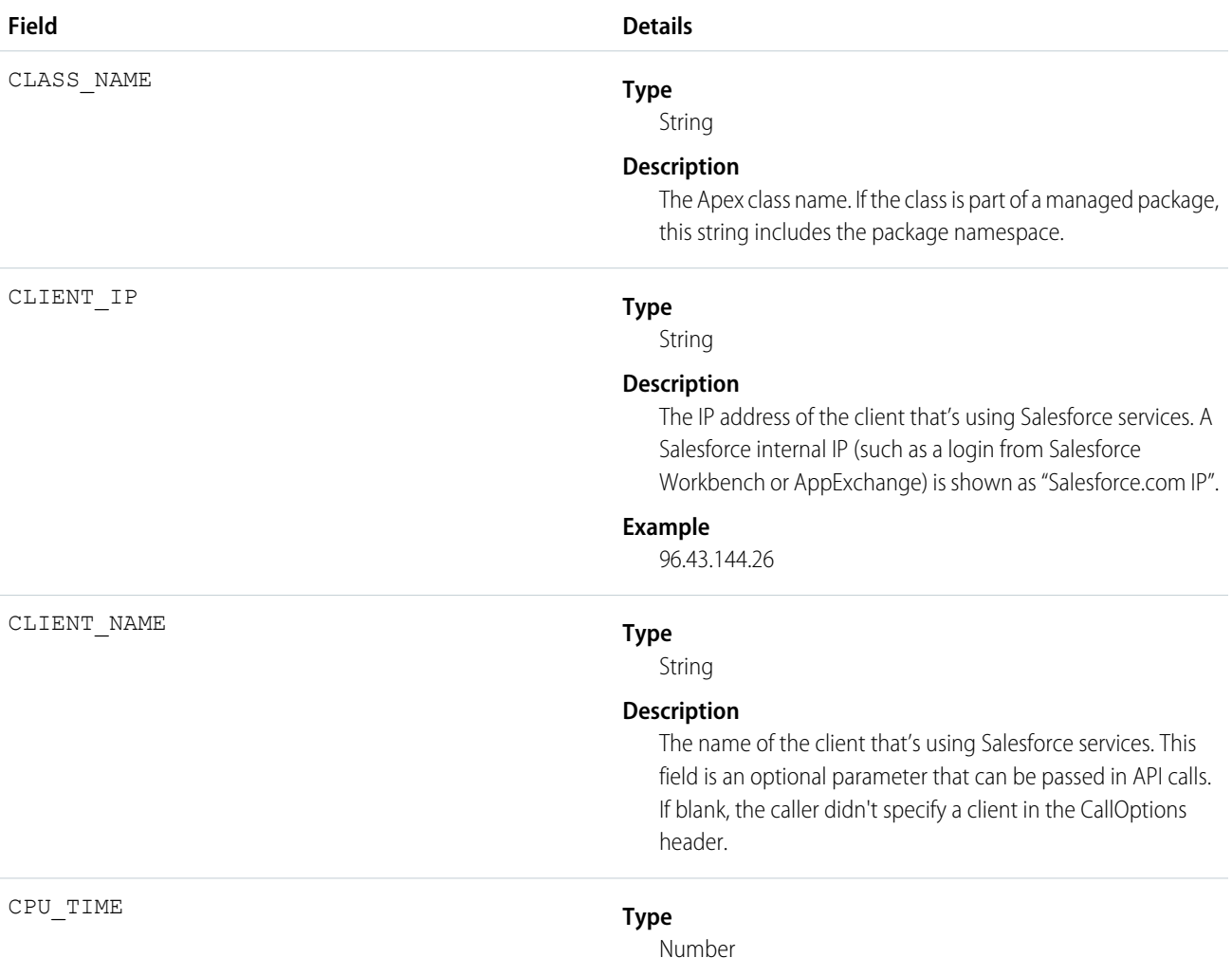

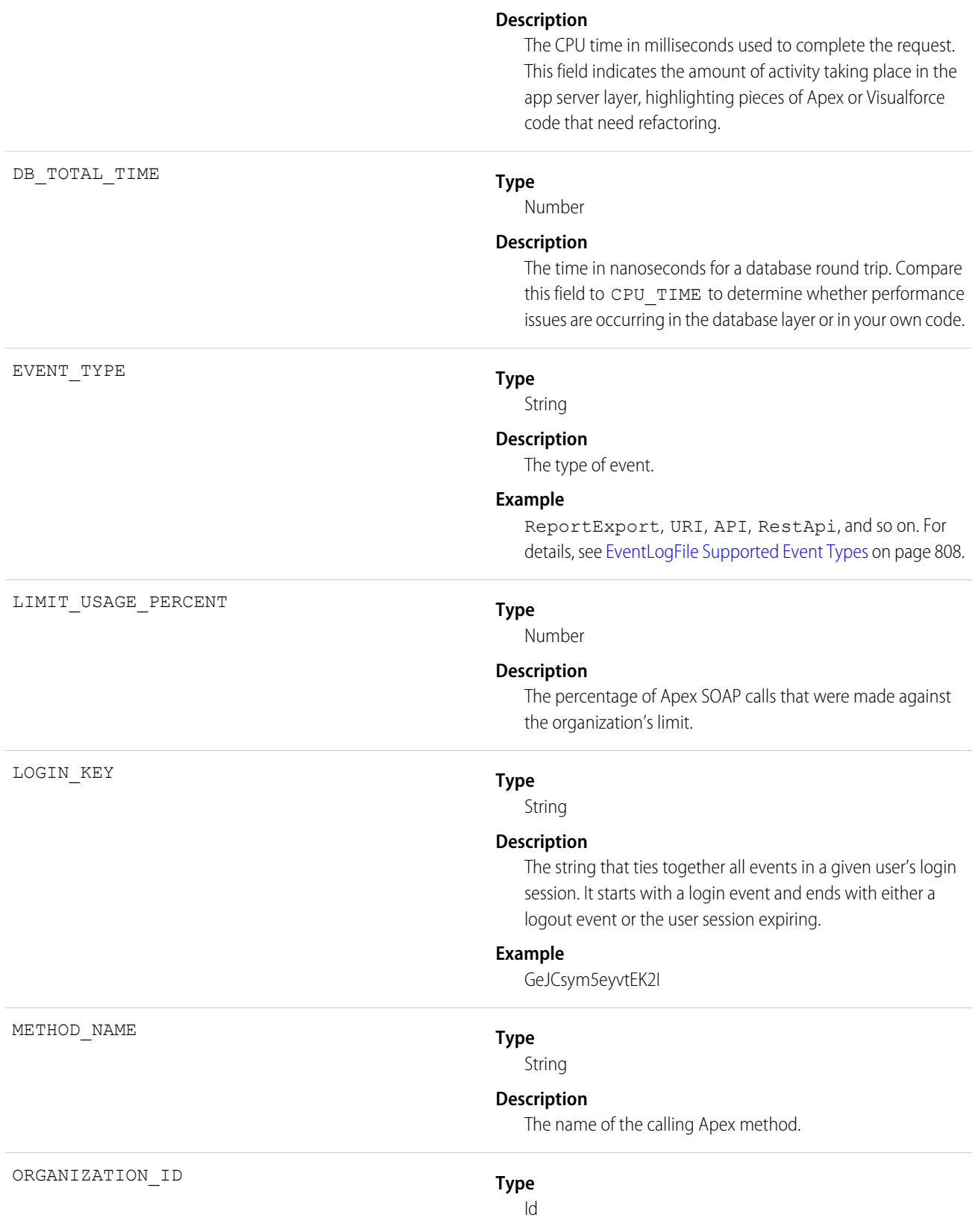

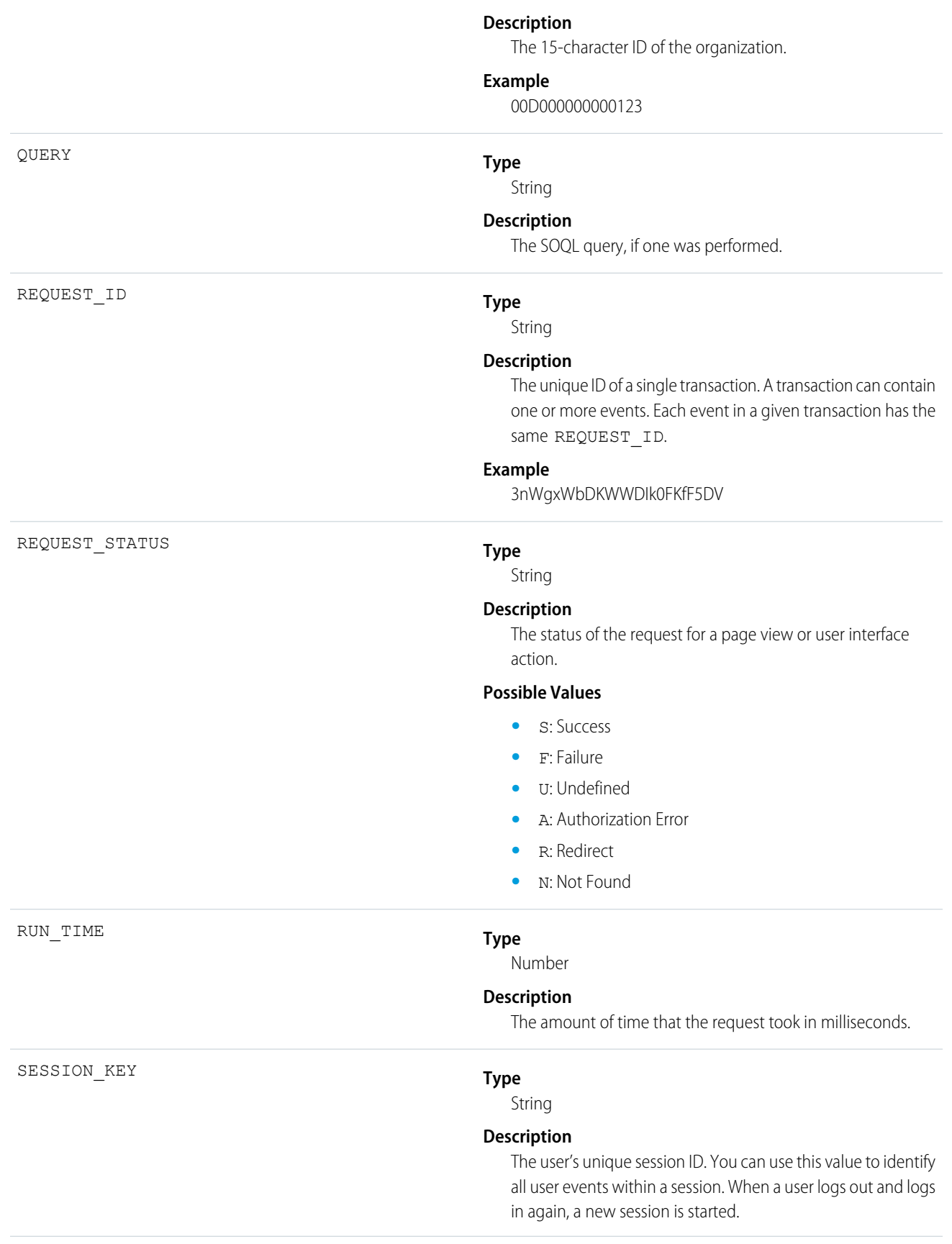

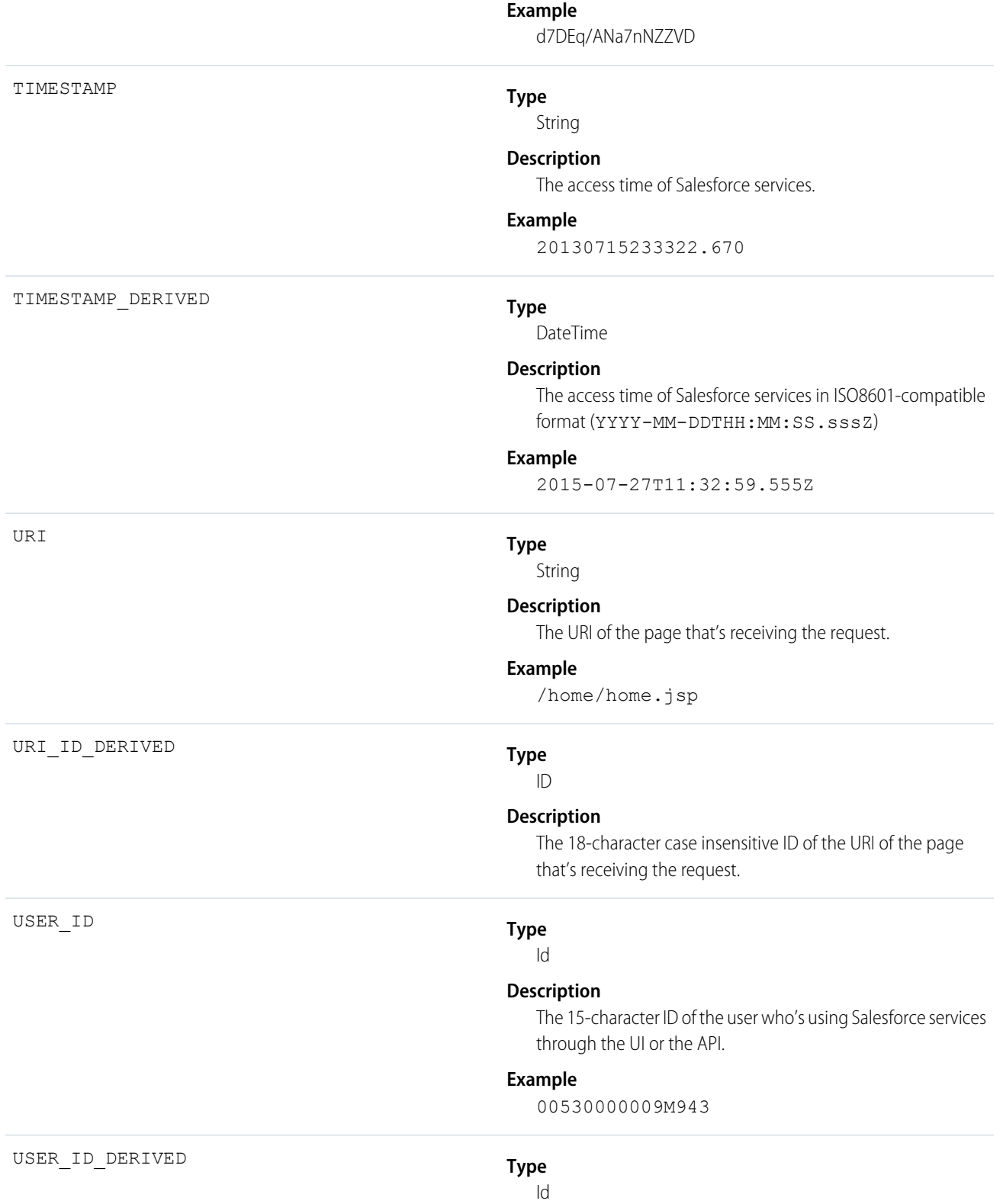

**Description**

The 18-character case insensitive ID of the user who's using Salesforce services through the UI or the API.

### **Example**

00590000000I1SNIA0

SEE ALSO: [EventLogFile Supported Event Types](#page-829-0) [EventLogFile](#page-826-0)

# <span id="page-844-0"></span>Apex Trigger Event Type

Apex Trigger events contain details about triggers that fire in an organization.

For details about event monitoring, see the [Trailhead Event Monitoring module](https://trailhead.salesforce.com/en/modules/event_monitoring/units/event_monitoring_intro) or [REST API Developer's Guide.](https://developer.salesforce.com/docs/atlas.en-us.212.0.api_rest.meta/api_rest/using_resources_event_log_files.htm)

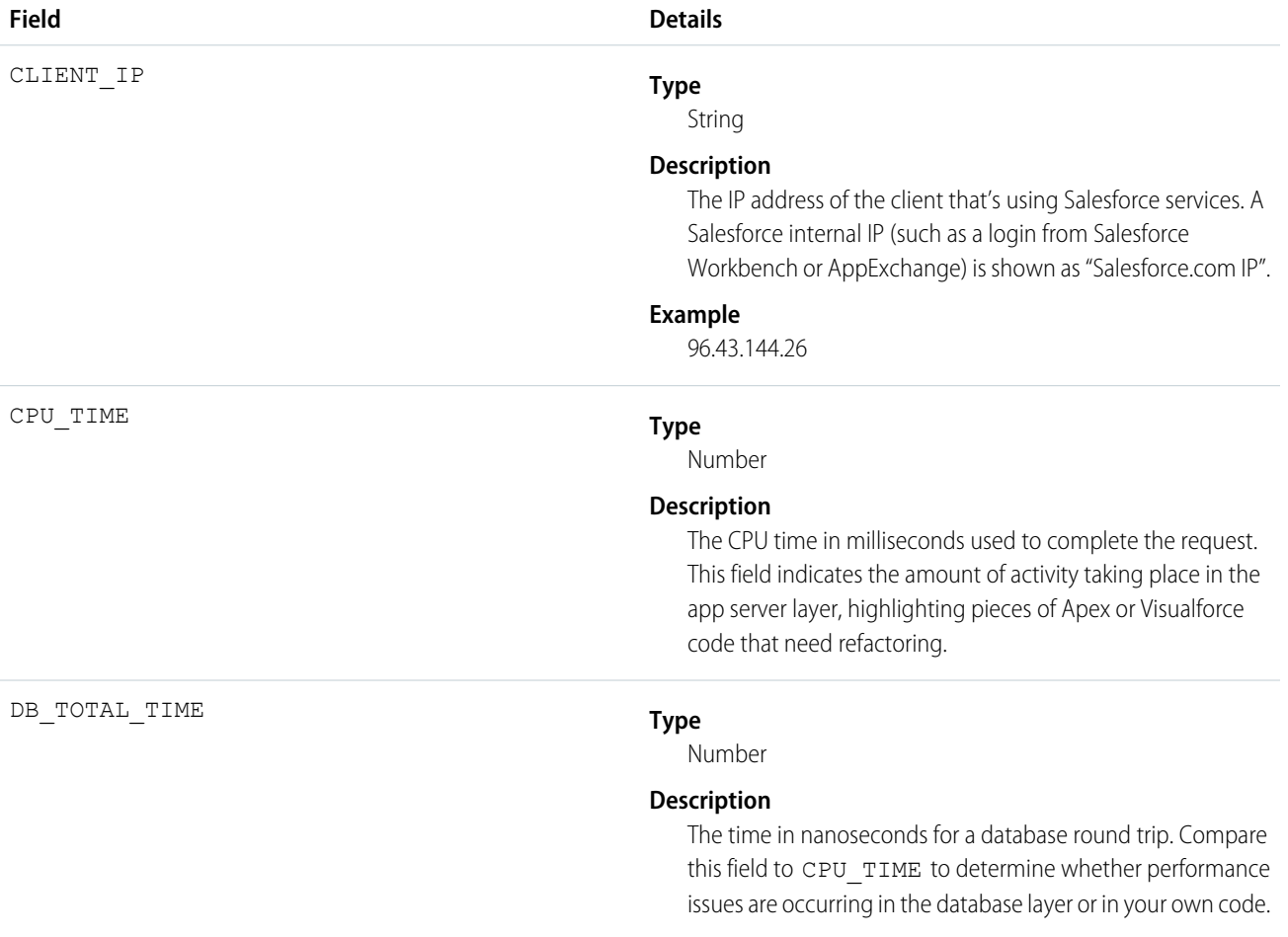

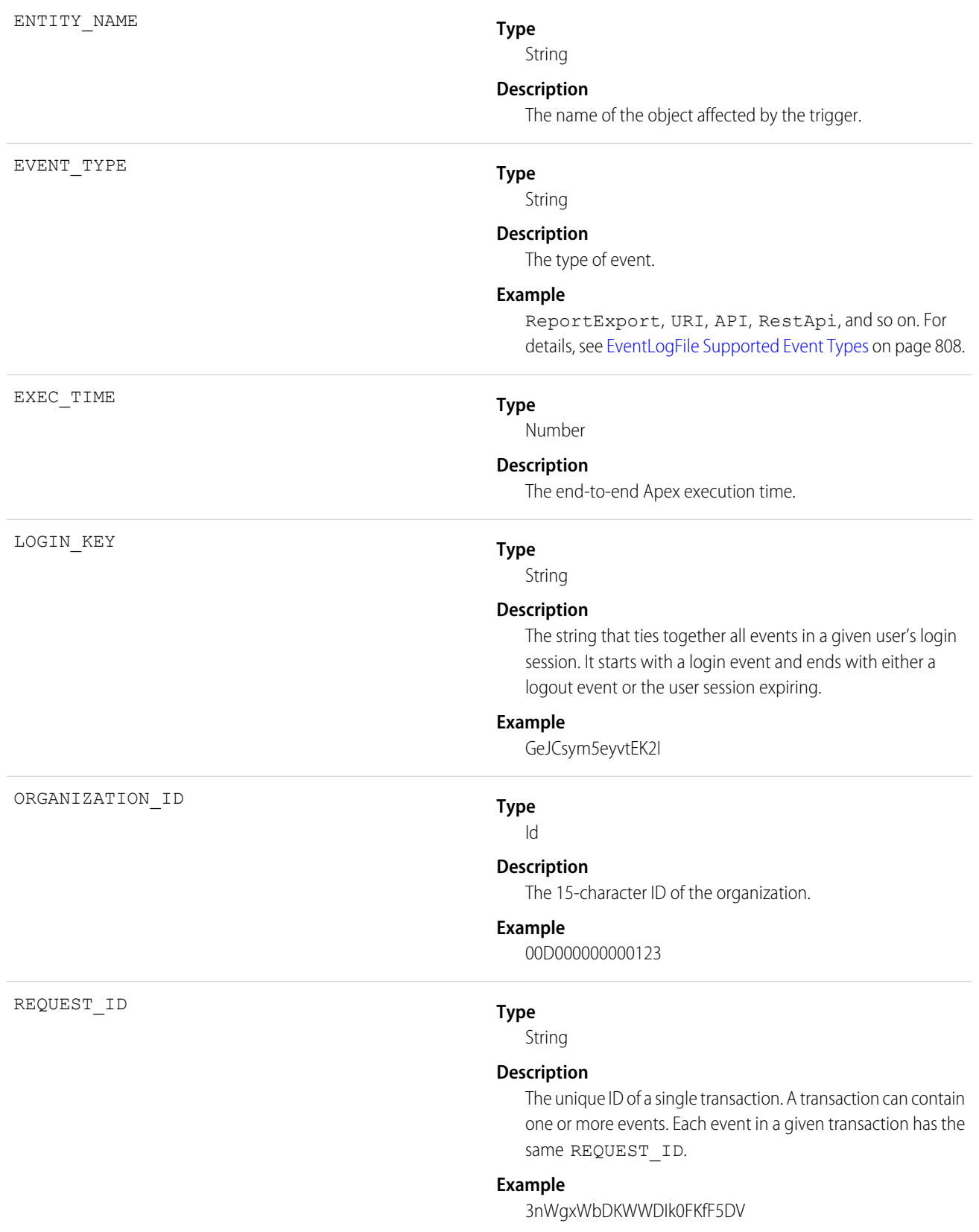

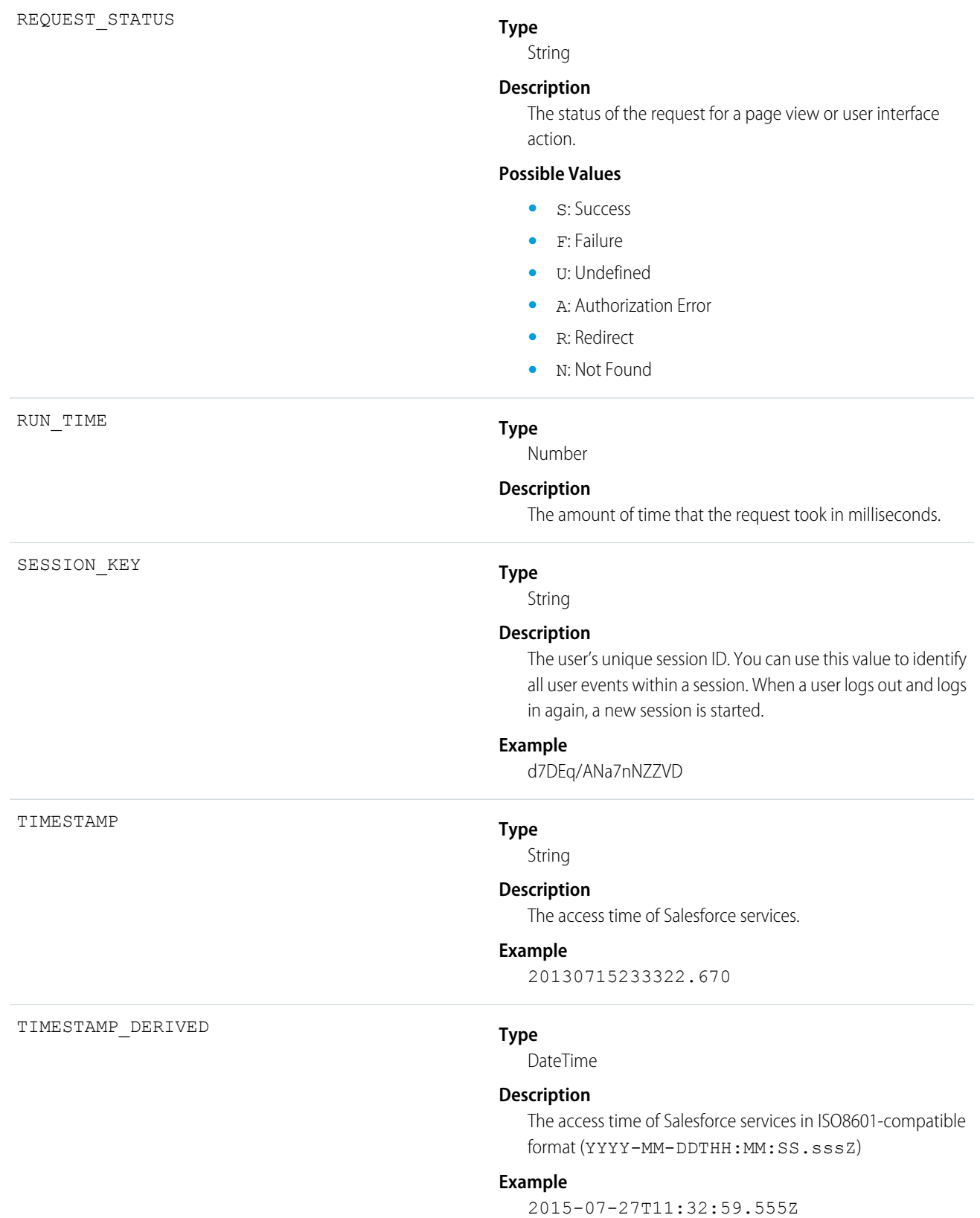

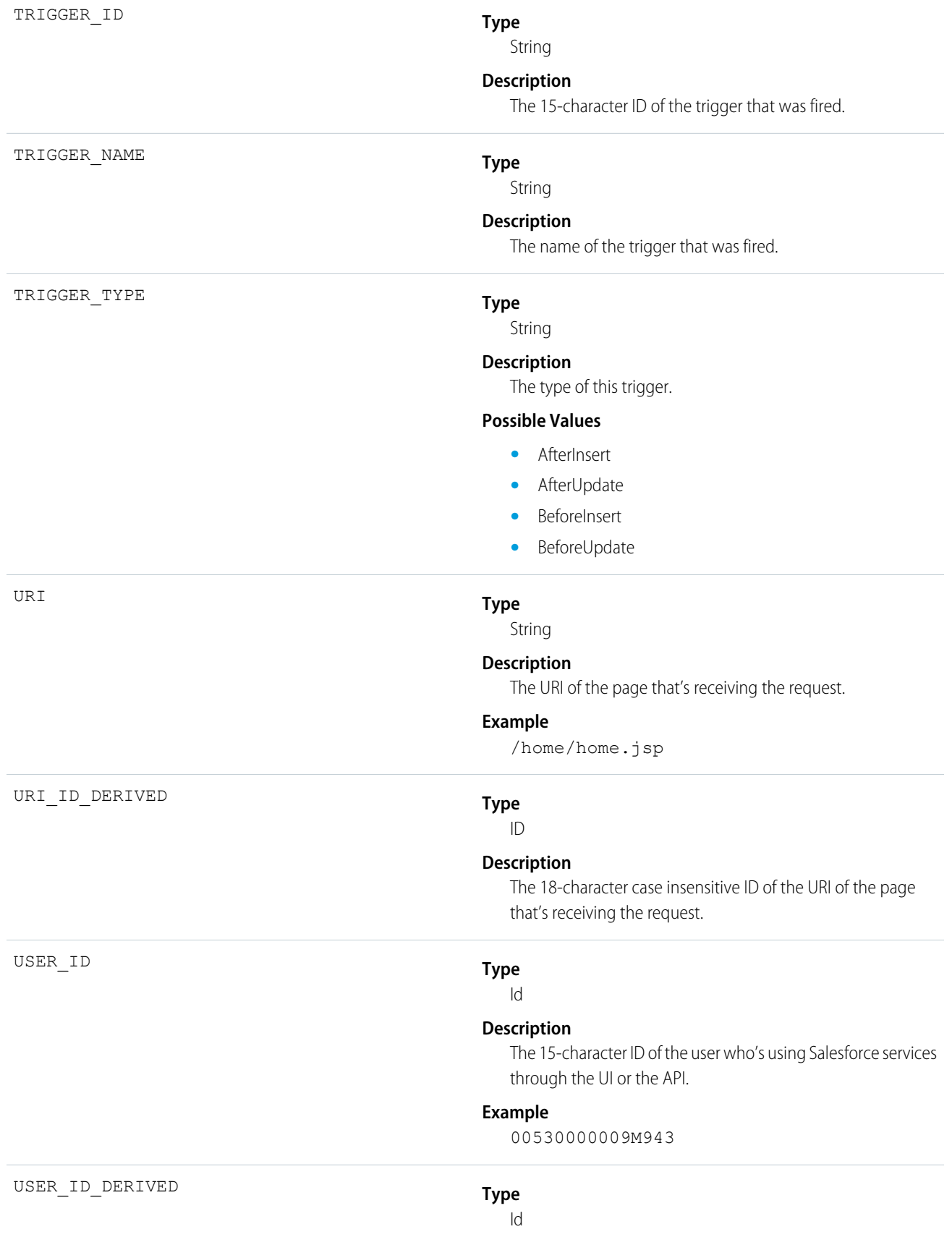

**Description**

The 18-character case insensitive ID of the user who's using Salesforce services through the UI or the API.

### **Example**

00590000000I1SNIA0

SEE ALSO: [EventLogFile Supported Event Types](#page-829-0) [EventLogFile](#page-826-0)

# <span id="page-848-0"></span>API Event Type

API events contain details about your organization's Web Services API activity.

For details about event monitoring, see the [Trailhead Event Monitoring module](https://trailhead.salesforce.com/en/modules/event_monitoring/units/event_monitoring_intro) or [REST API Developer's Guide.](https://developer.salesforce.com/docs/atlas.en-us.212.0.api_rest.meta/api_rest/using_resources_event_log_files.htm)

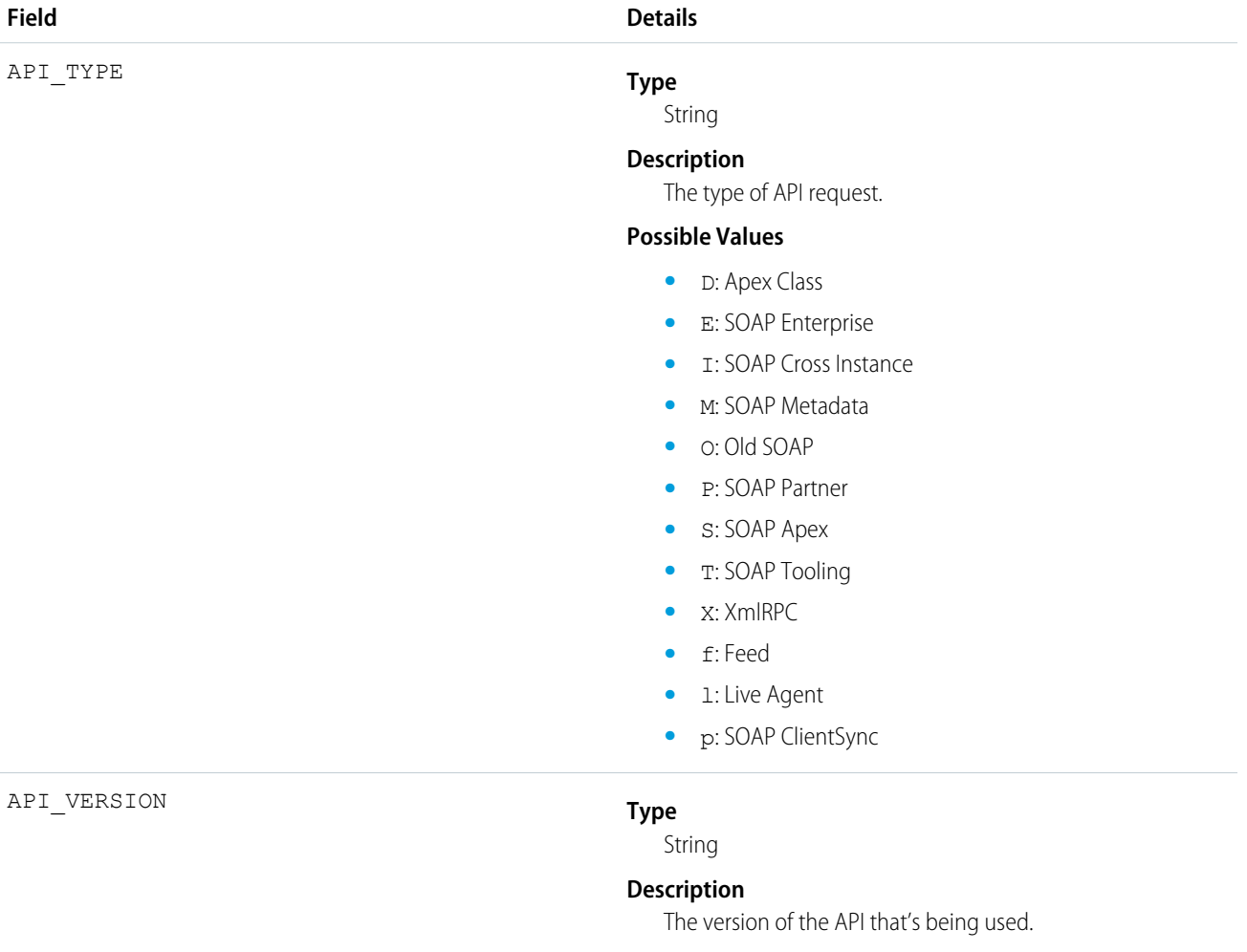

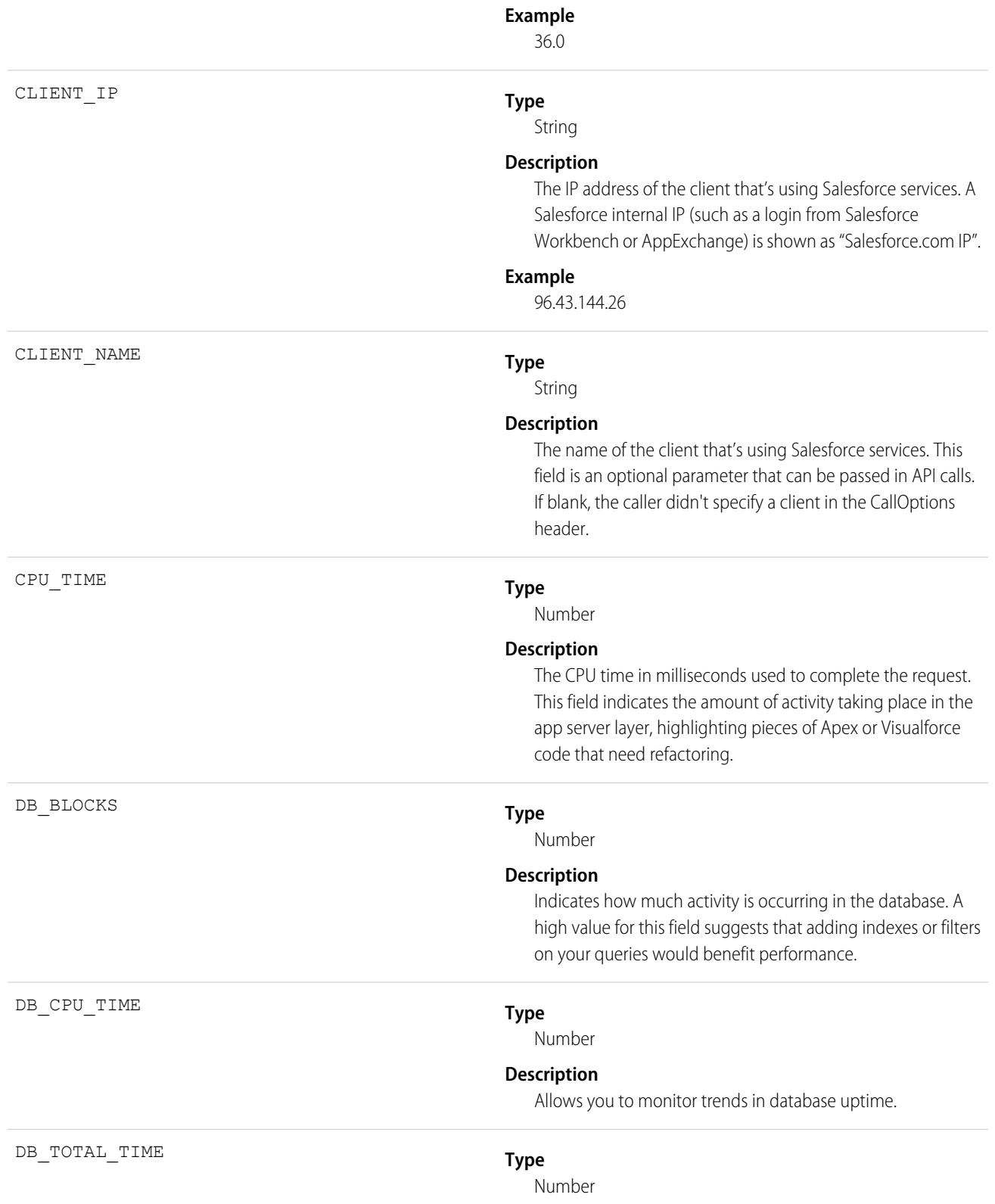

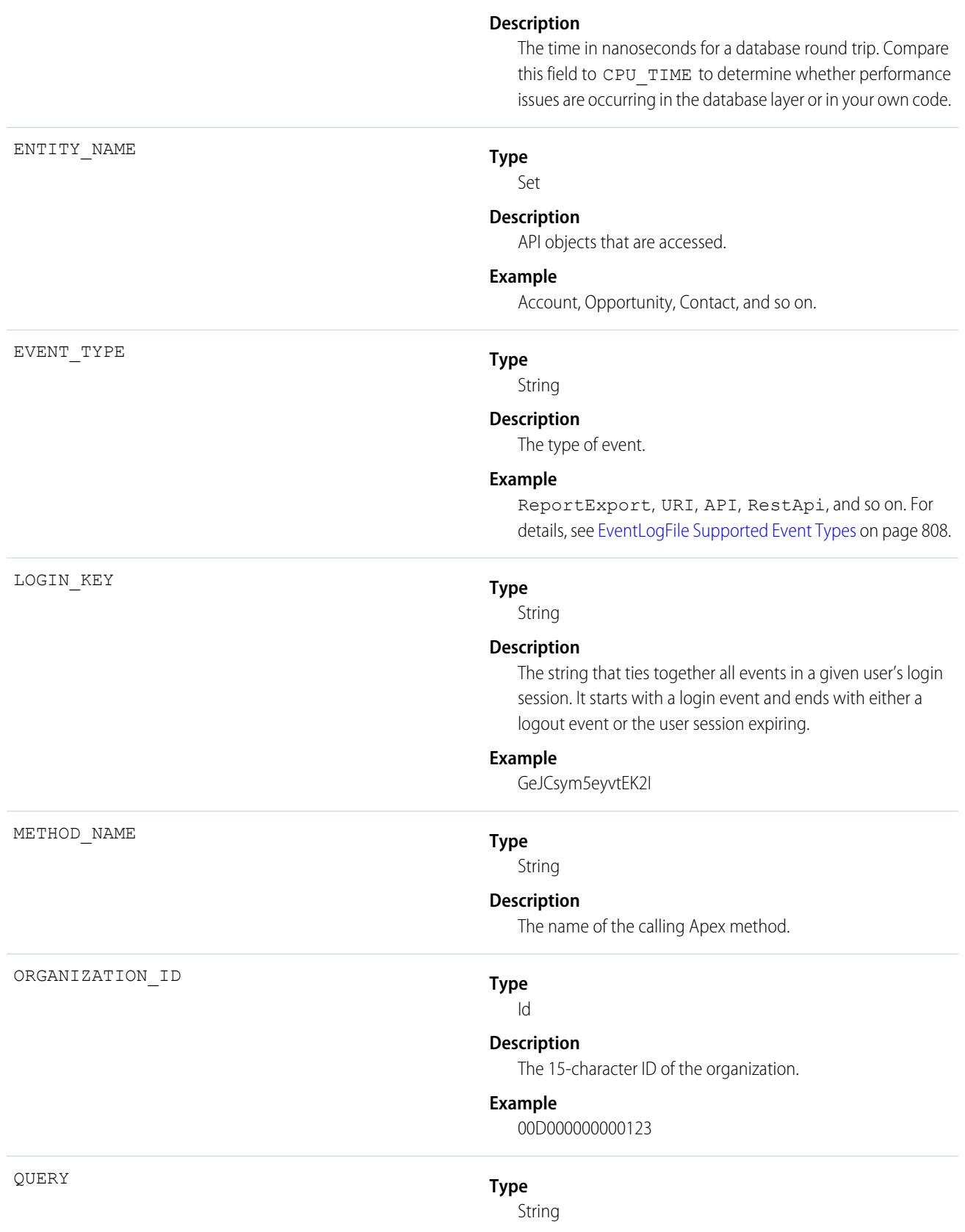

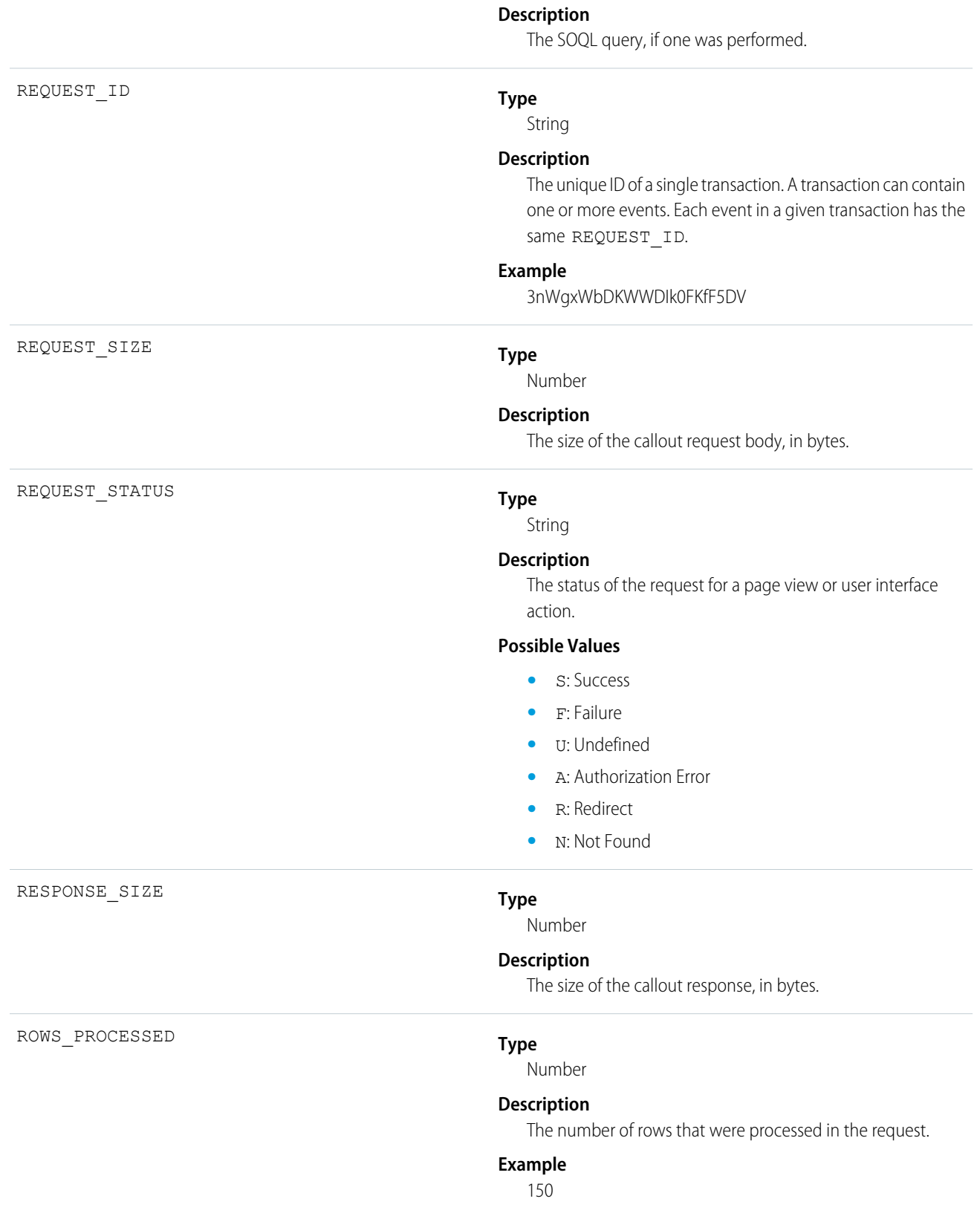

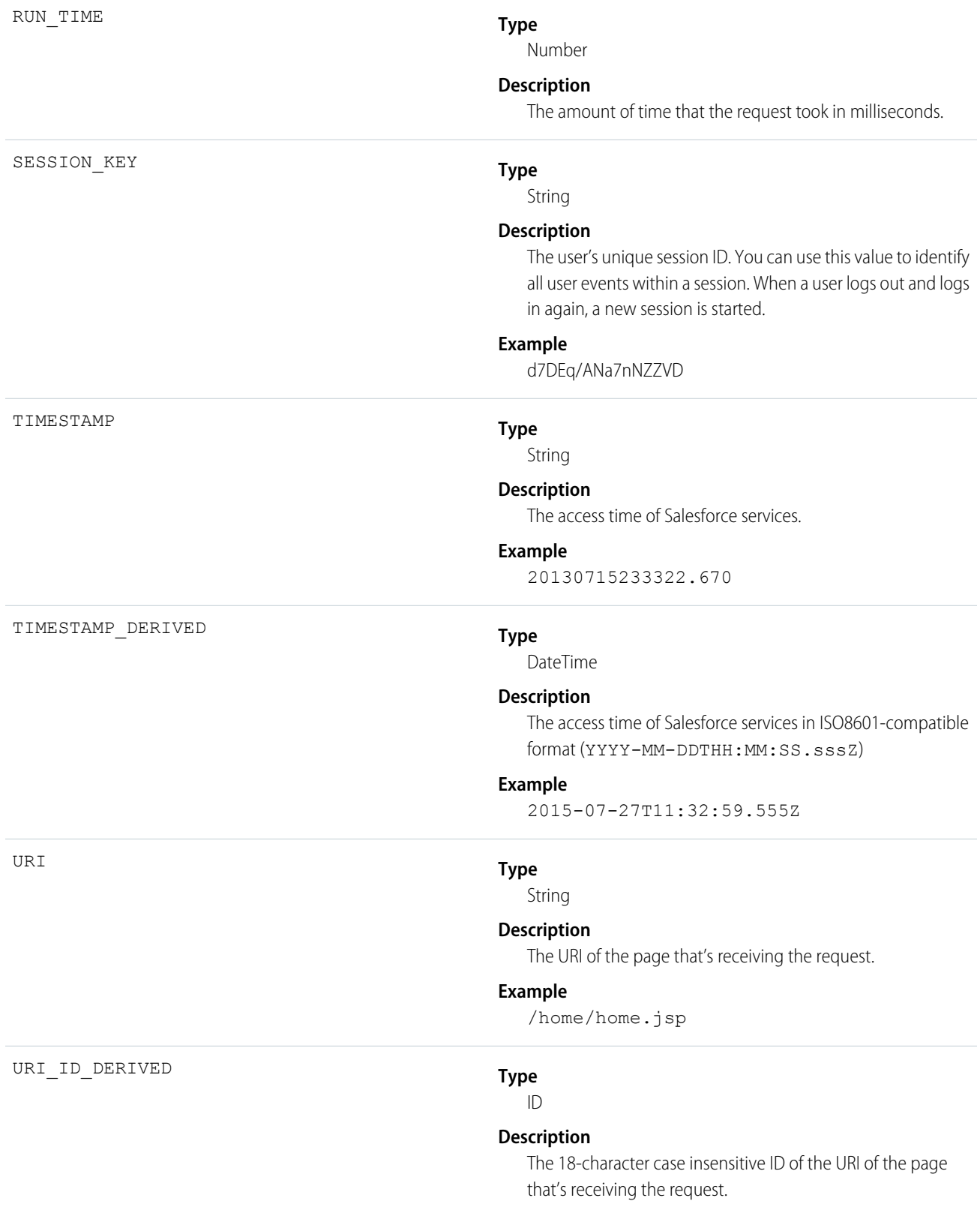

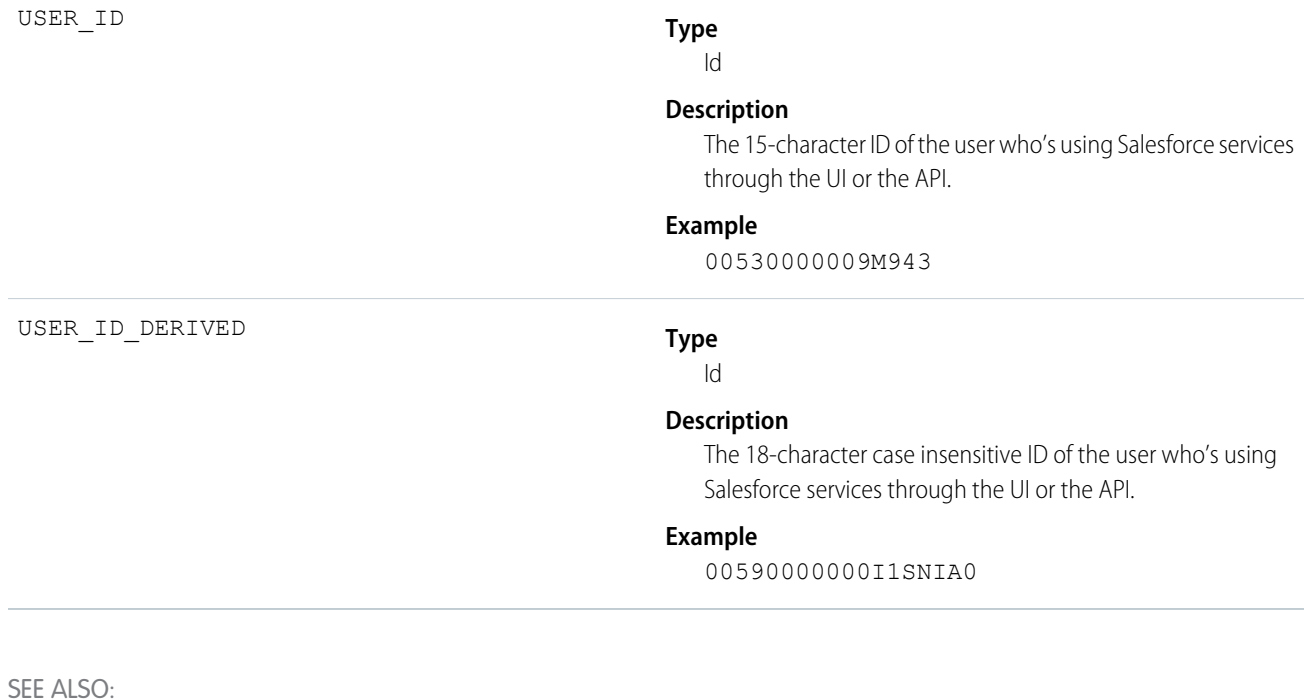

<span id="page-853-0"></span>[EventLogFile Supported Event Types](#page-829-0) [EventLogFile](#page-826-0)

# Asynchronous Report Run Event Type

Asynchronous Report Run events are created for reporting requests that are scheduled. This category includes dashboard refreshes, asynchronous reports, schedule reports, and analytics snapshots.

For details about event monitoring, see the [Trailhead Event Monitoring module](https://trailhead.salesforce.com/en/modules/event_monitoring/units/event_monitoring_intro) or [REST API Developer's Guide.](https://developer.salesforce.com/docs/atlas.en-us.212.0.api_rest.meta/api_rest/using_resources_event_log_files.htm)

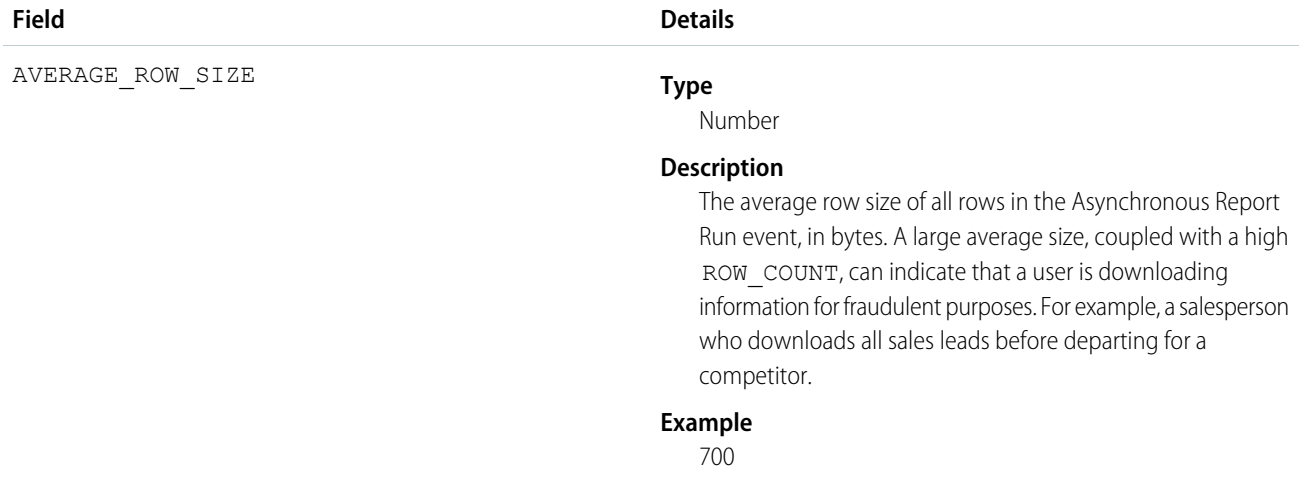

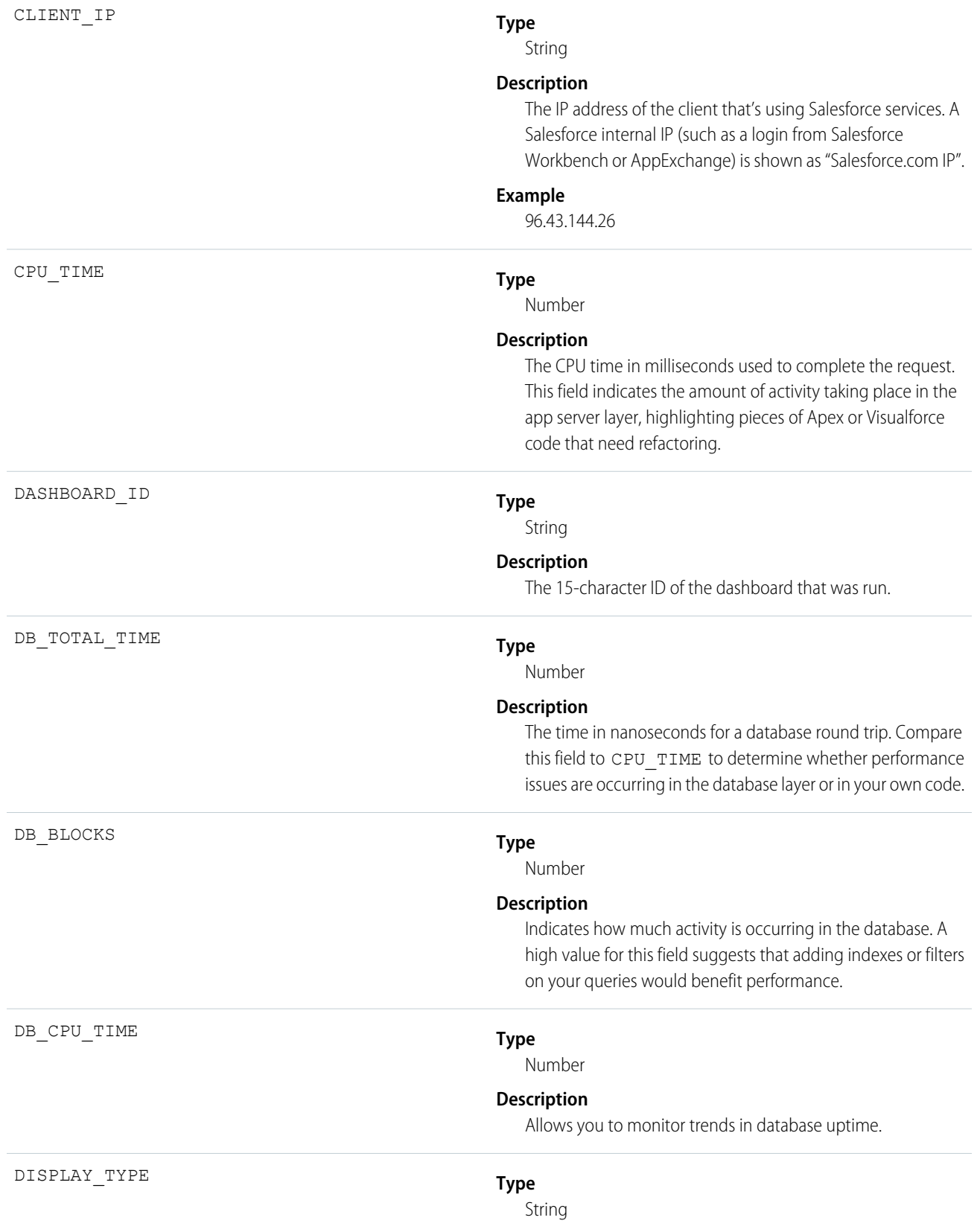

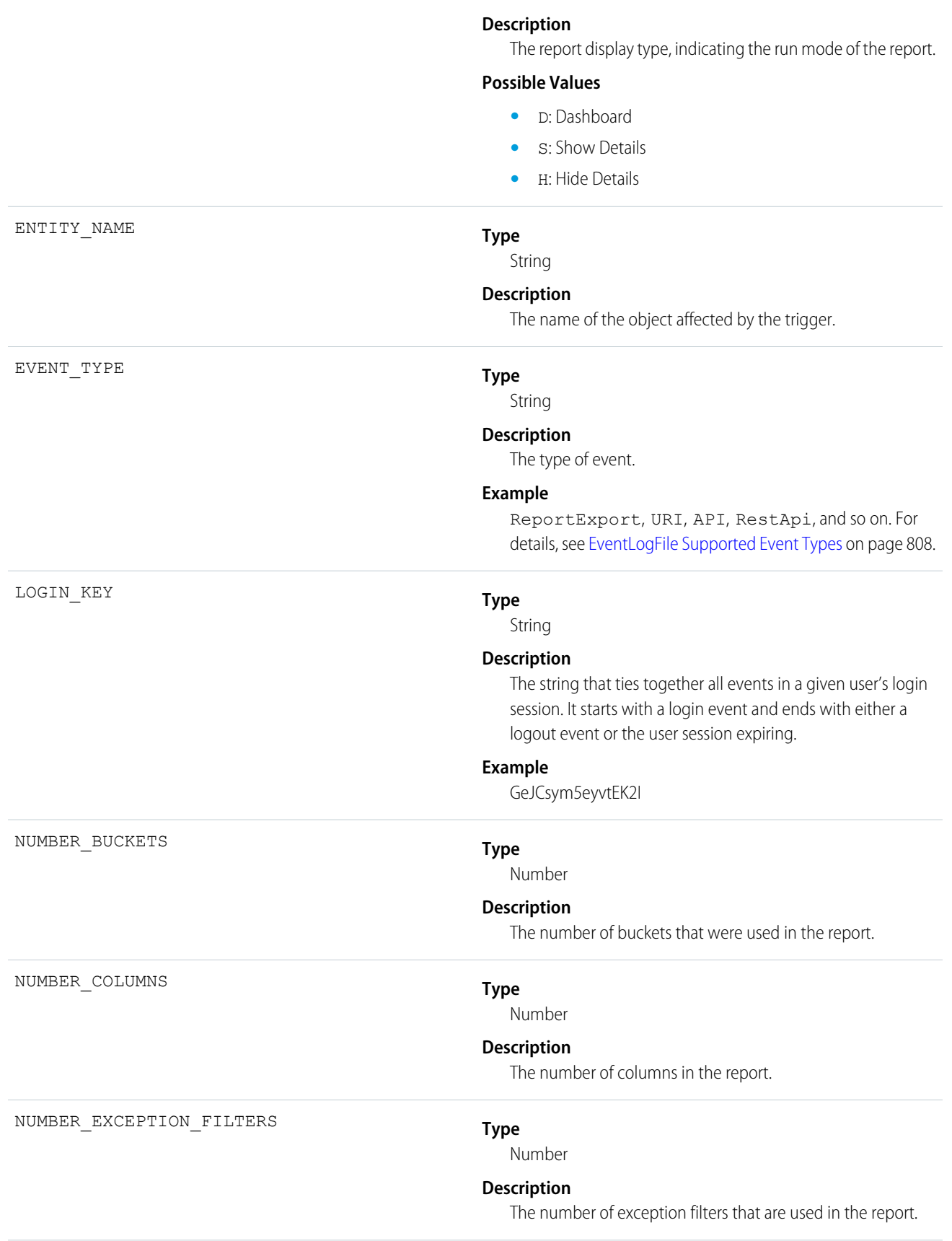

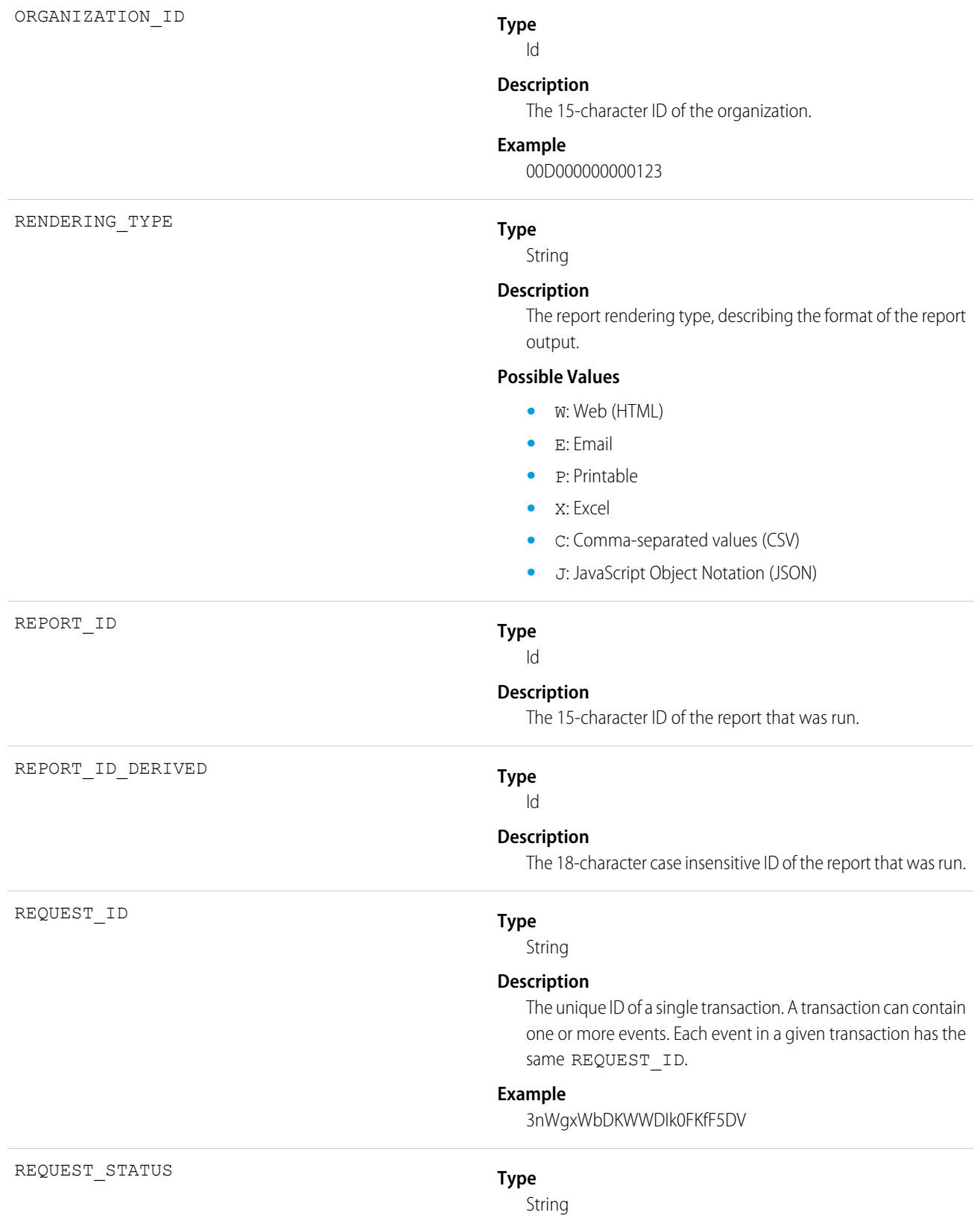

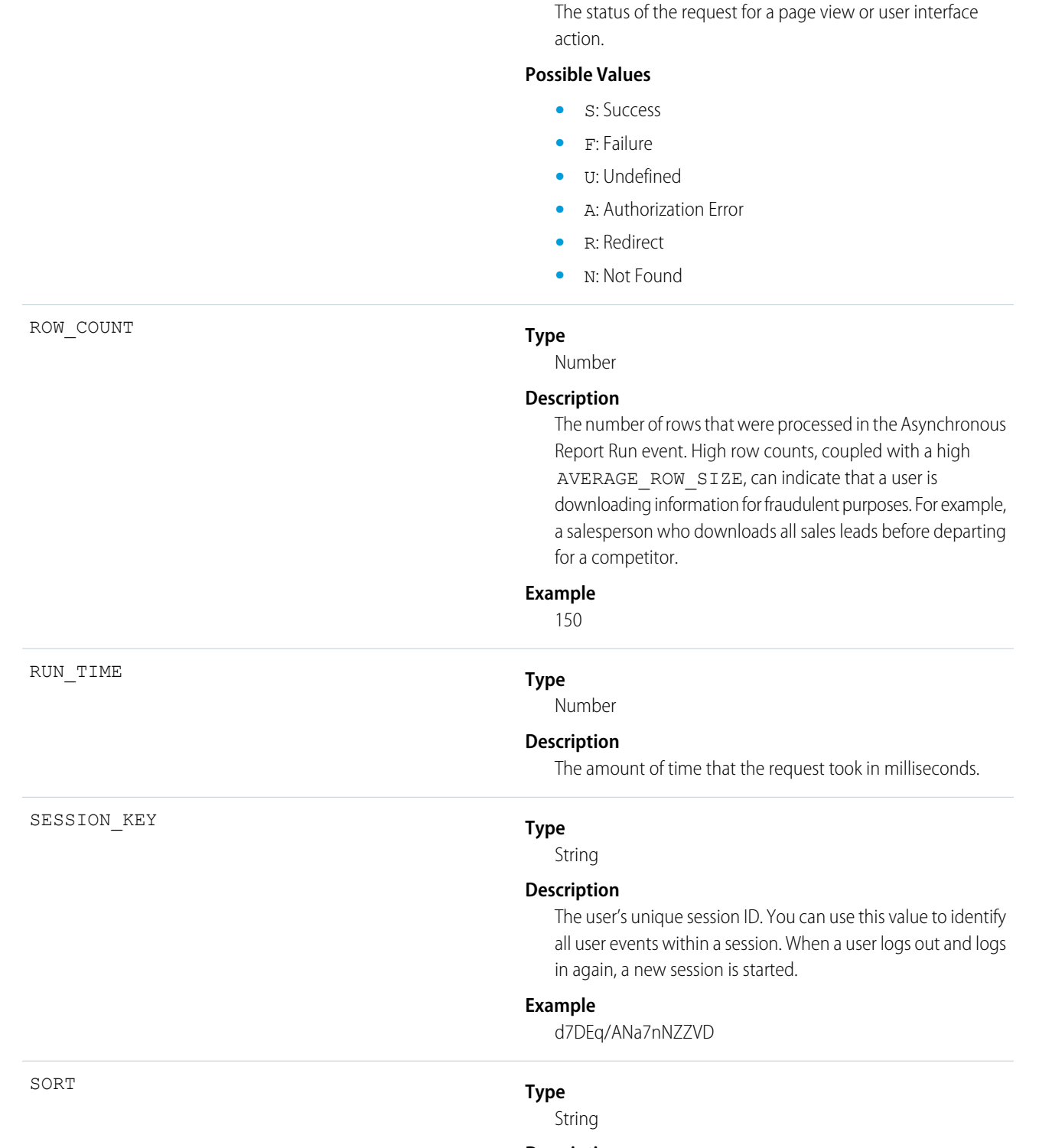

**Description**

# **Description**

The sort column and order that was used in the report.

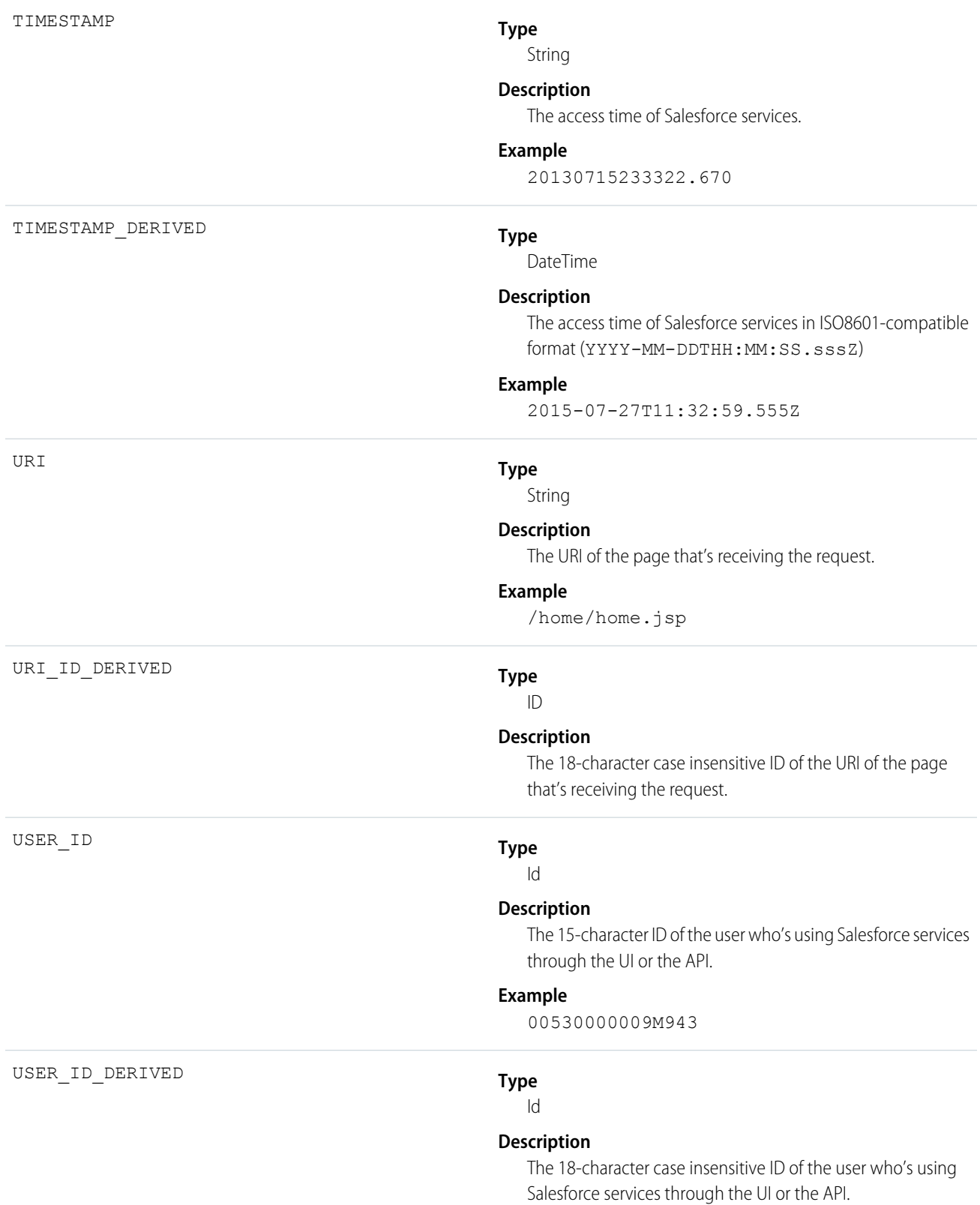

### **Example**

00590000000I1SNIA0

SEE ALSO:

[EventLogFile Supported Event Types](#page-829-0) [EventLogFile](#page-826-0)

# <span id="page-859-0"></span>Bulk API Event Type

Bulk API events contain details about Bulk API requests.

For details about event monitoring, see the [Trailhead Event Monitoring module](https://trailhead.salesforce.com/en/modules/event_monitoring/units/event_monitoring_intro) or [REST API Developer's Guide.](https://developer.salesforce.com/docs/atlas.en-us.212.0.api_rest.meta/api_rest/using_resources_event_log_files.htm)

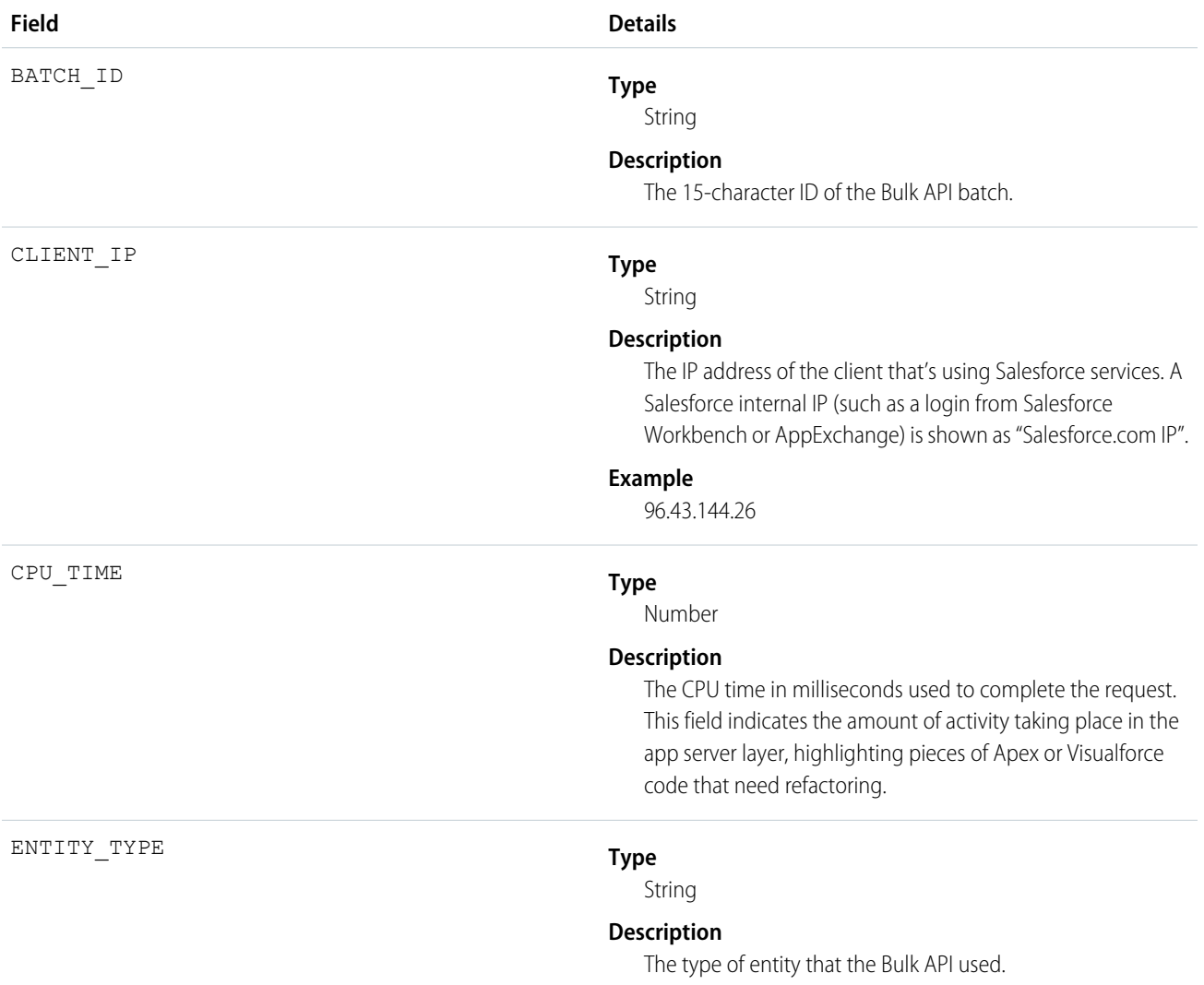

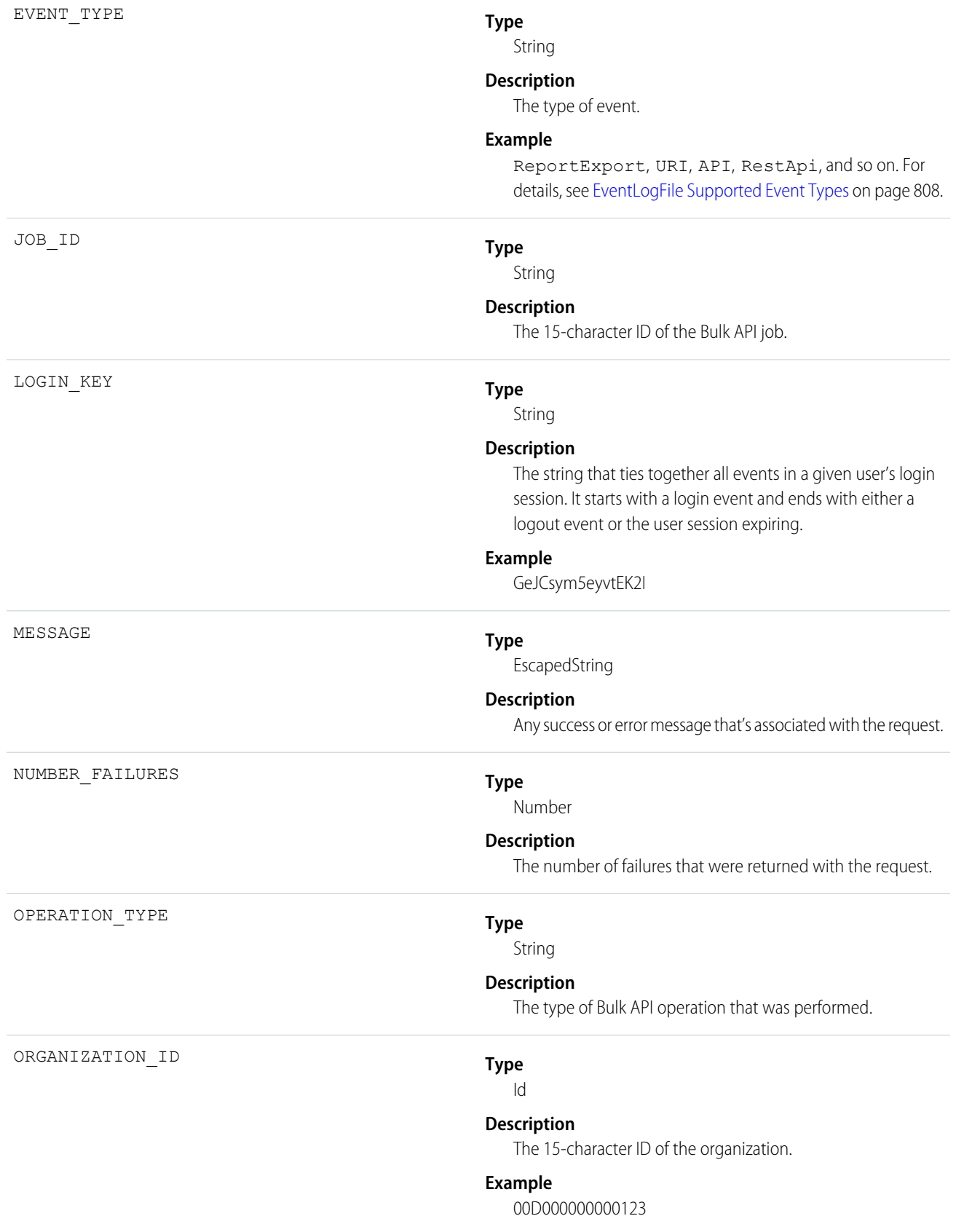

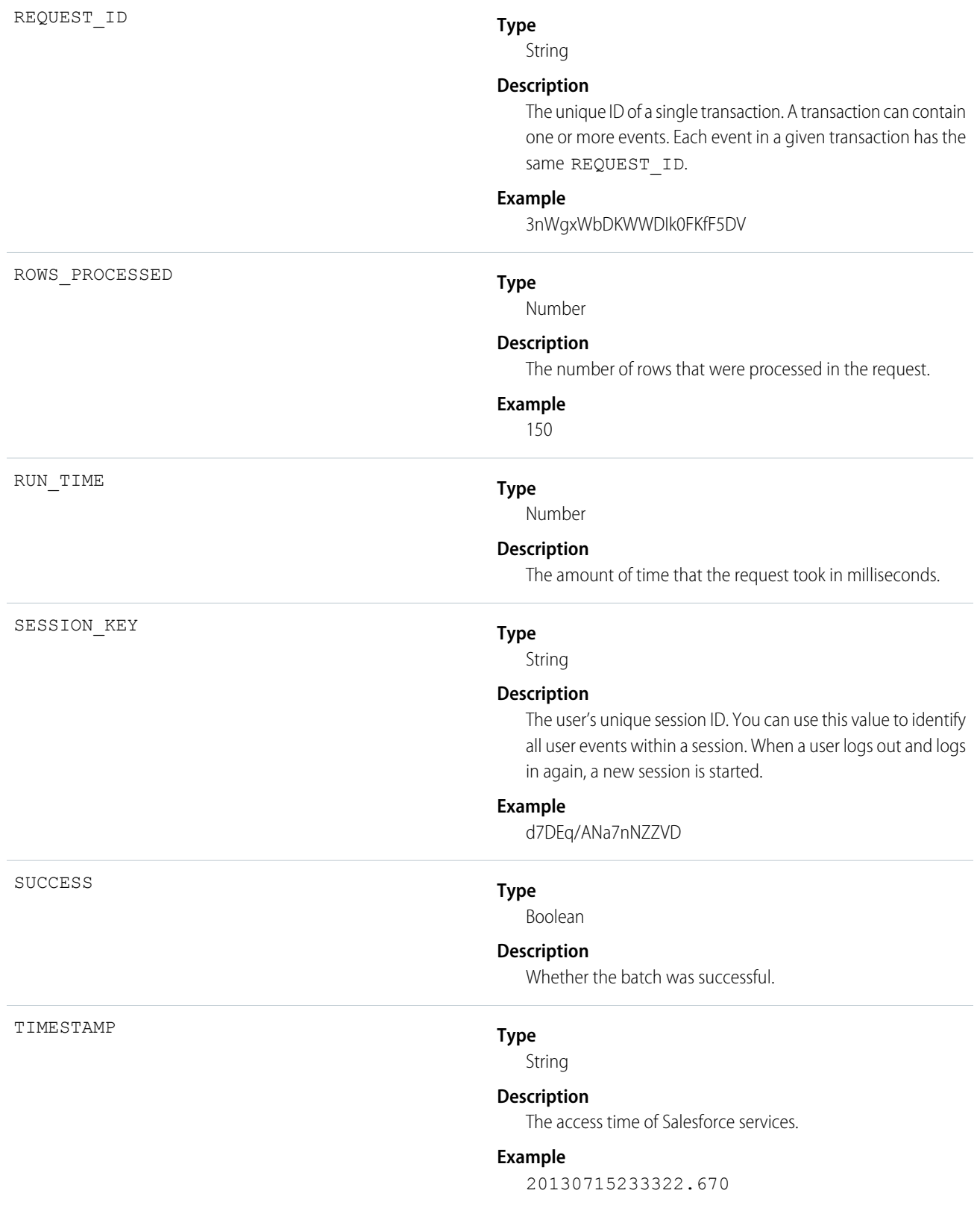

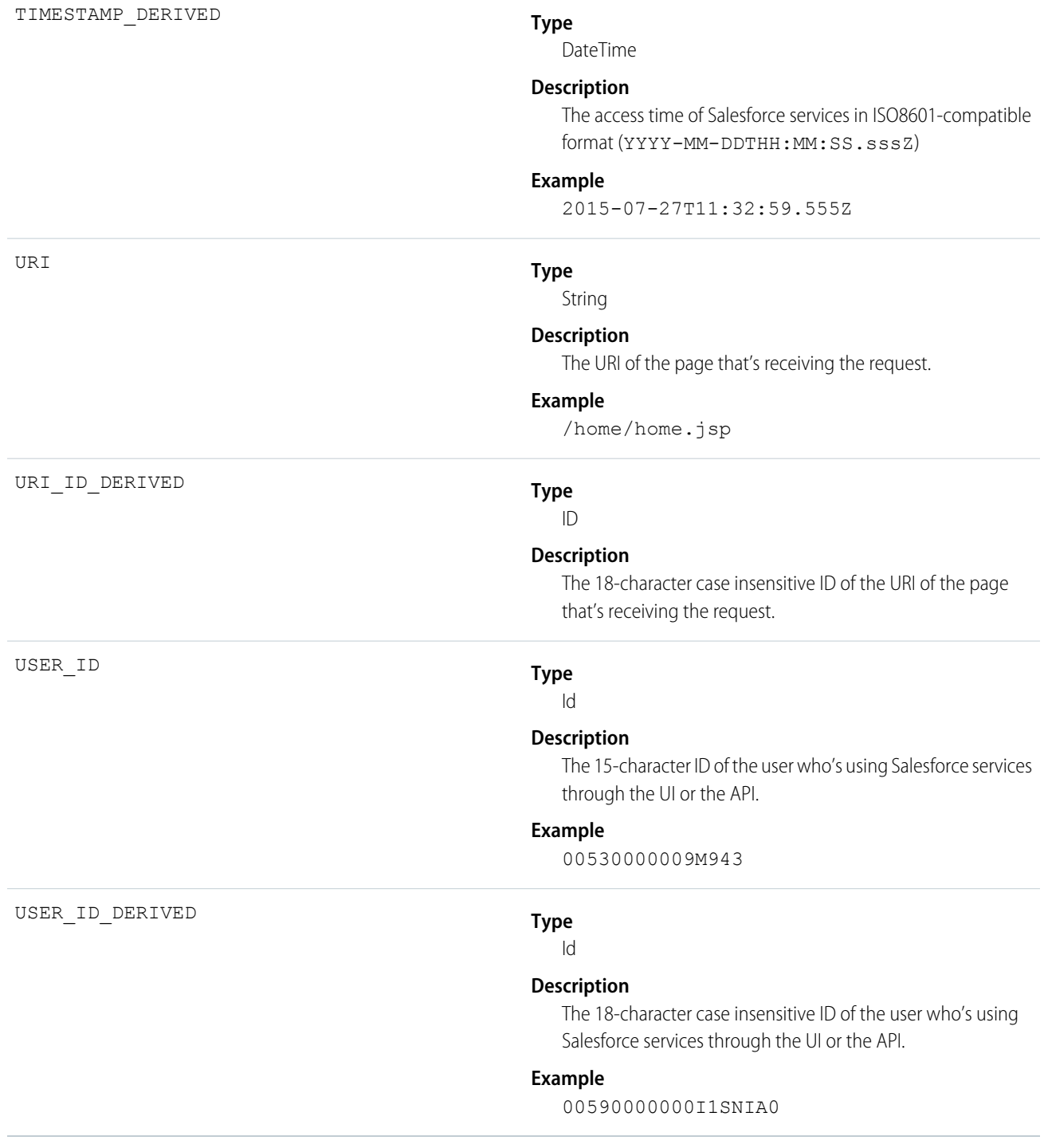

SEE ALSO:

[EventLogFile Supported Event Types](#page-829-0) [EventLogFile](#page-826-0)

# <span id="page-863-0"></span>Change Set Operation Event Type

Change Set Operation events contain information from change set migrations.

For details about event monitoring, see the [Trailhead Event Monitoring module](https://trailhead.salesforce.com/en/modules/event_monitoring/units/event_monitoring_intro) or [REST API Developer's Guide.](https://developer.salesforce.com/docs/atlas.en-us.212.0.api_rest.meta/api_rest/using_resources_event_log_files.htm)

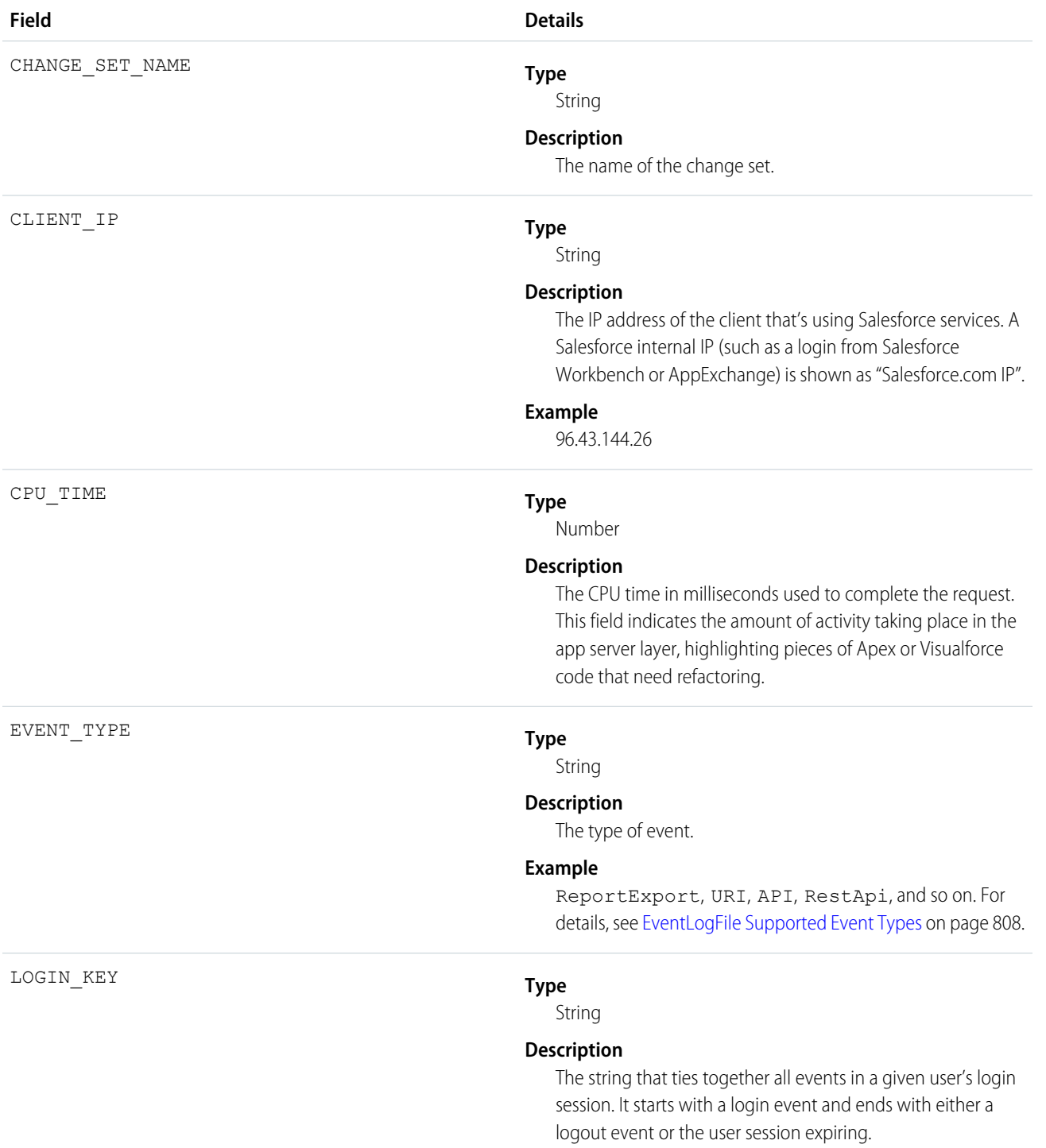
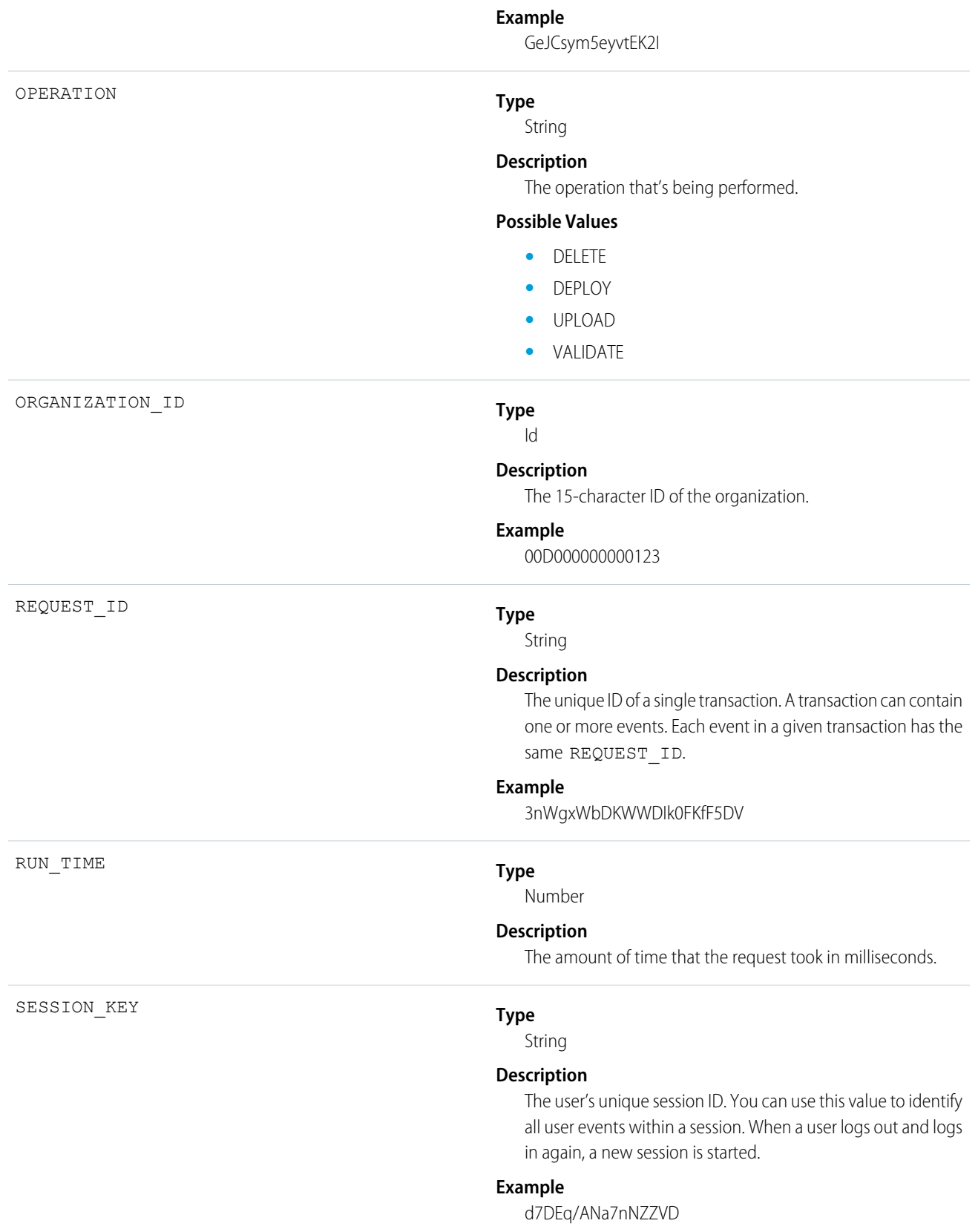

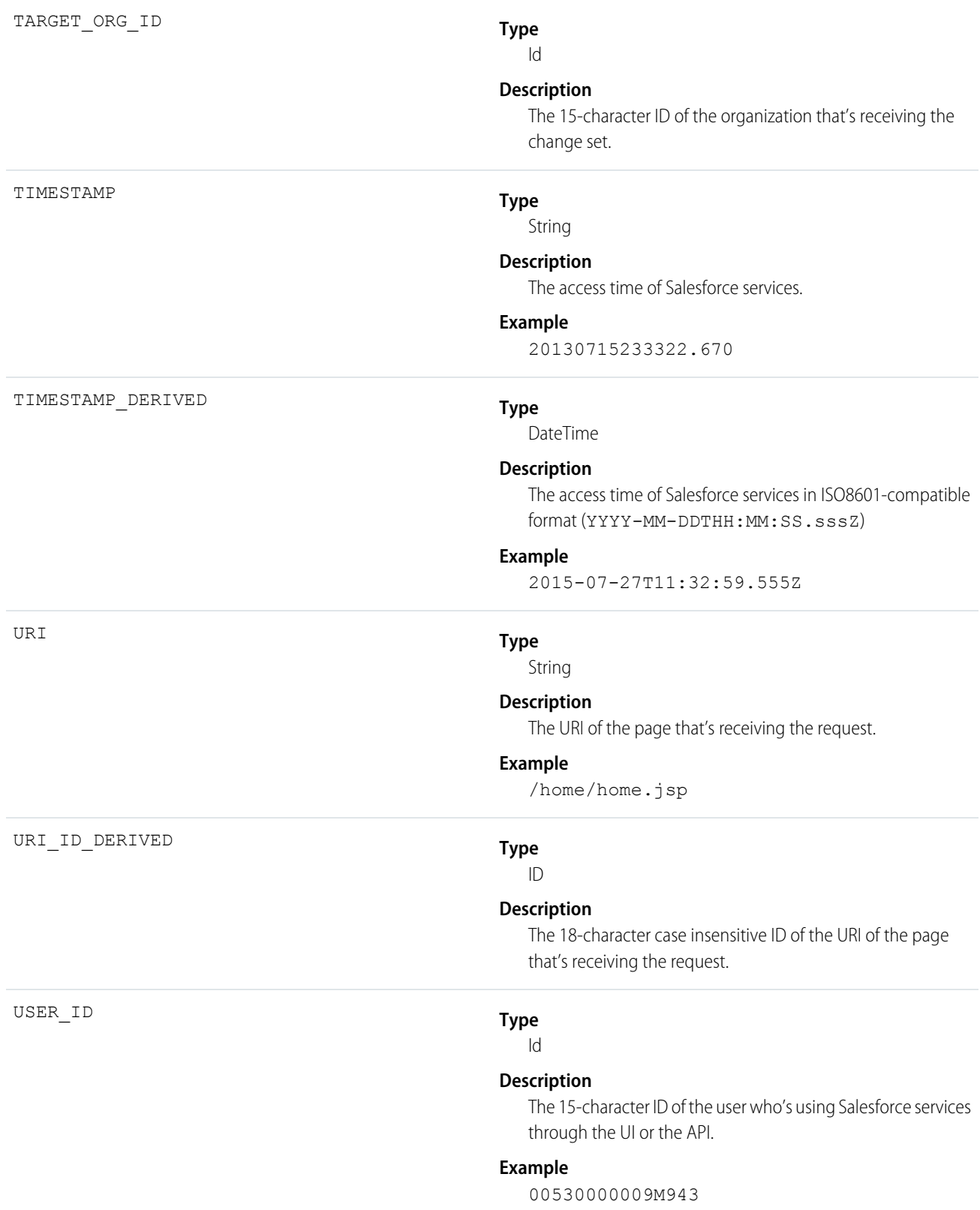

USER\_ID\_DERIVED

#### **Type**

Id

### **Description**

The 18-character case insensitive ID of the user who's using Salesforce services through the UI or the API.

### **Example**

00590000000I1SNIA0

SEE ALSO:

[EventLogFile Supported Event Types](#page-829-0) [EventLogFile](#page-826-0)

# Console Event Type

Console events contain information about the performance and use of Salesforce Consoles. The Console events are logged whenever a Console tab is opened with a sidebar component. Outside of that, when Console tabs are opened, a regular view record detail event is served just like in Salesforce Classic.

For details about event monitoring, see the [Trailhead Event Monitoring module](https://trailhead.salesforce.com/en/modules/event_monitoring/units/event_monitoring_intro) or [REST API Developer's Guide.](https://developer.salesforce.com/docs/atlas.en-us.212.0.api_rest.meta/api_rest/using_resources_event_log_files.htm)

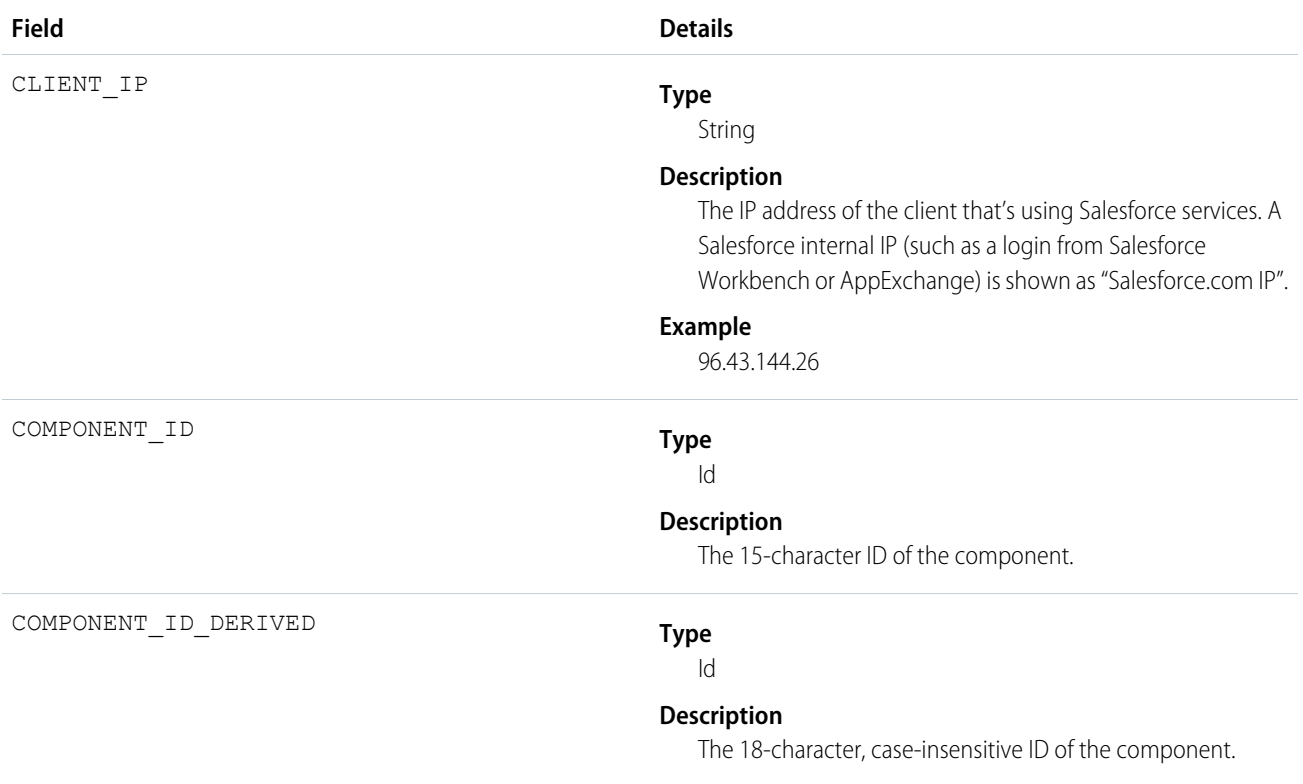

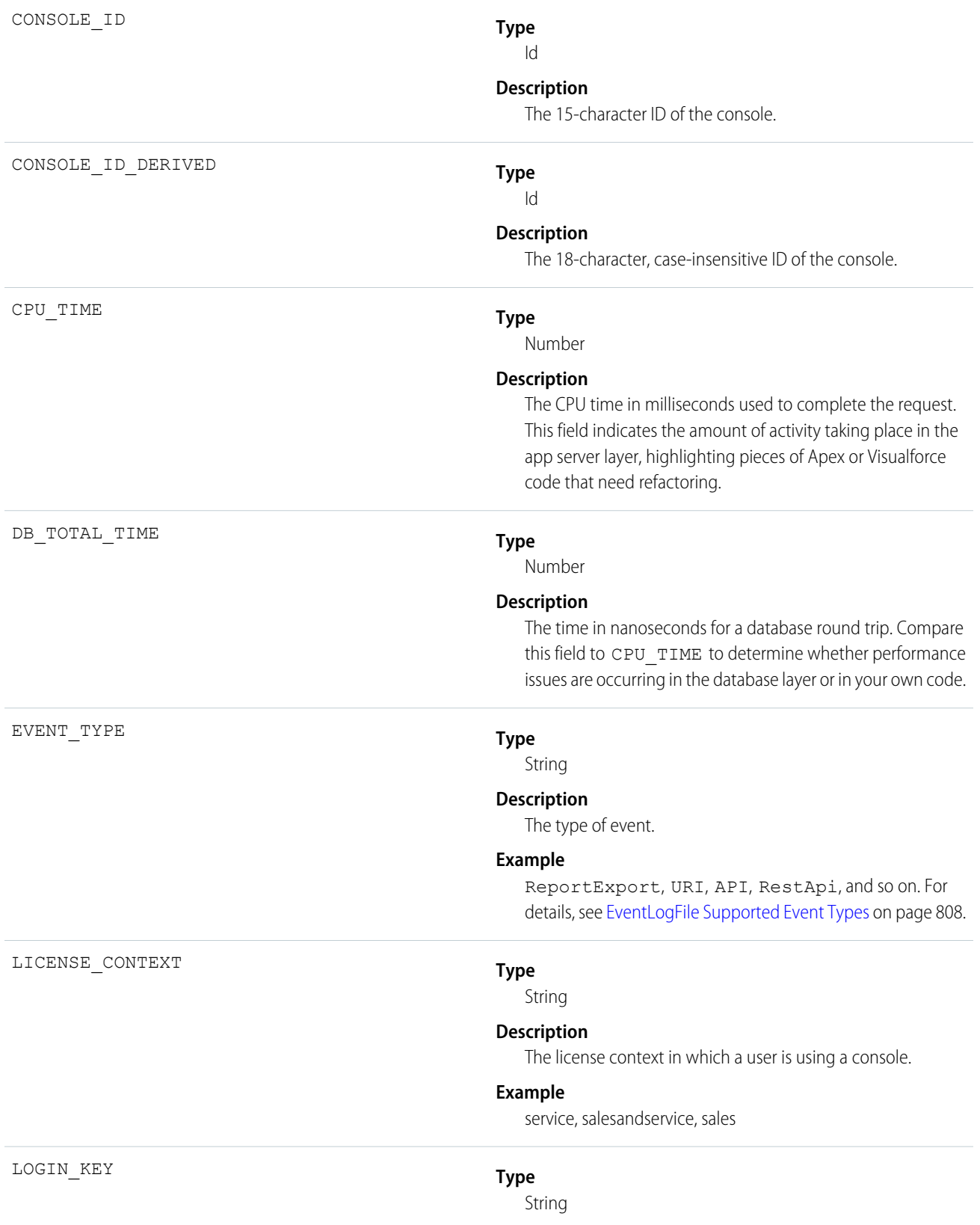

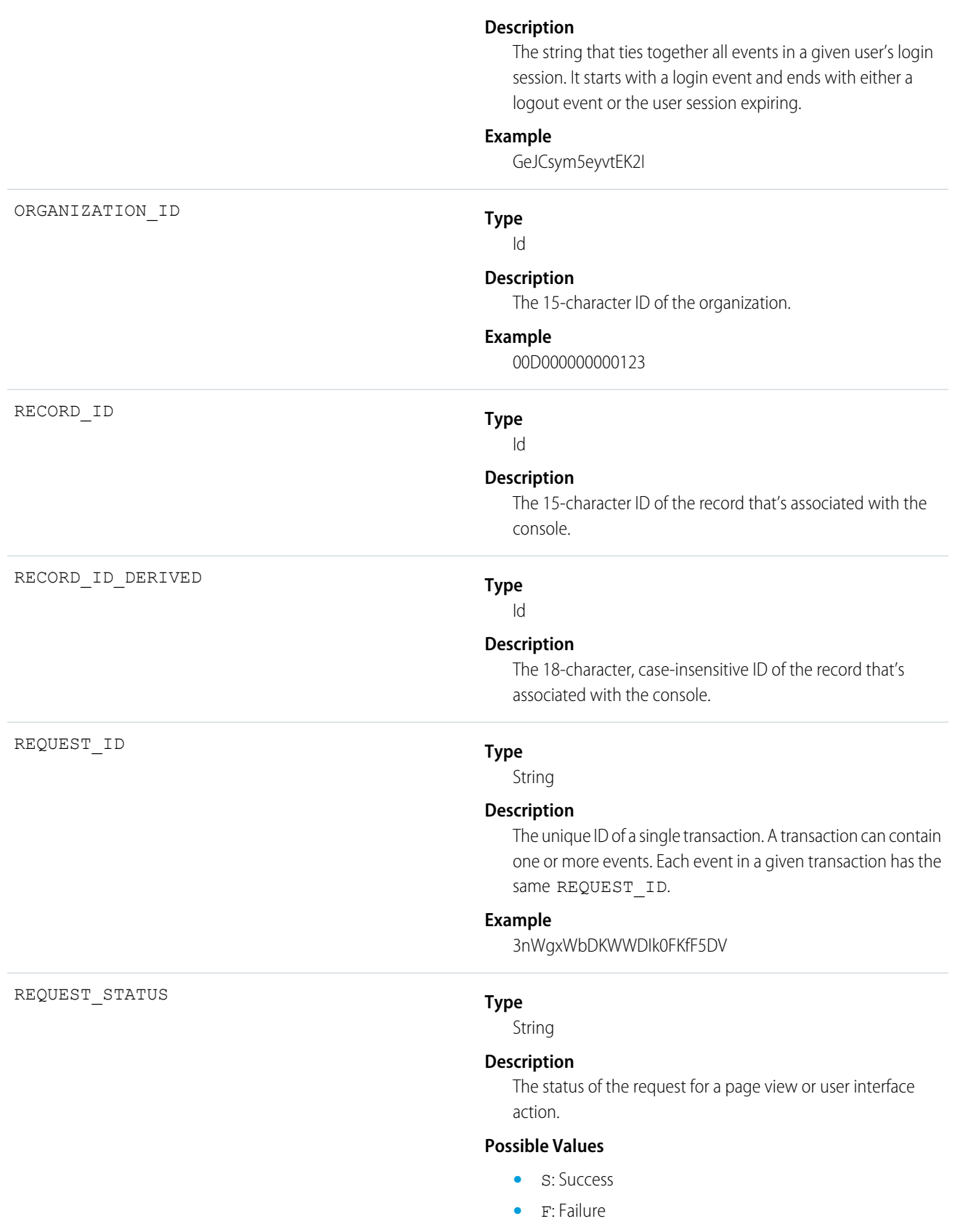

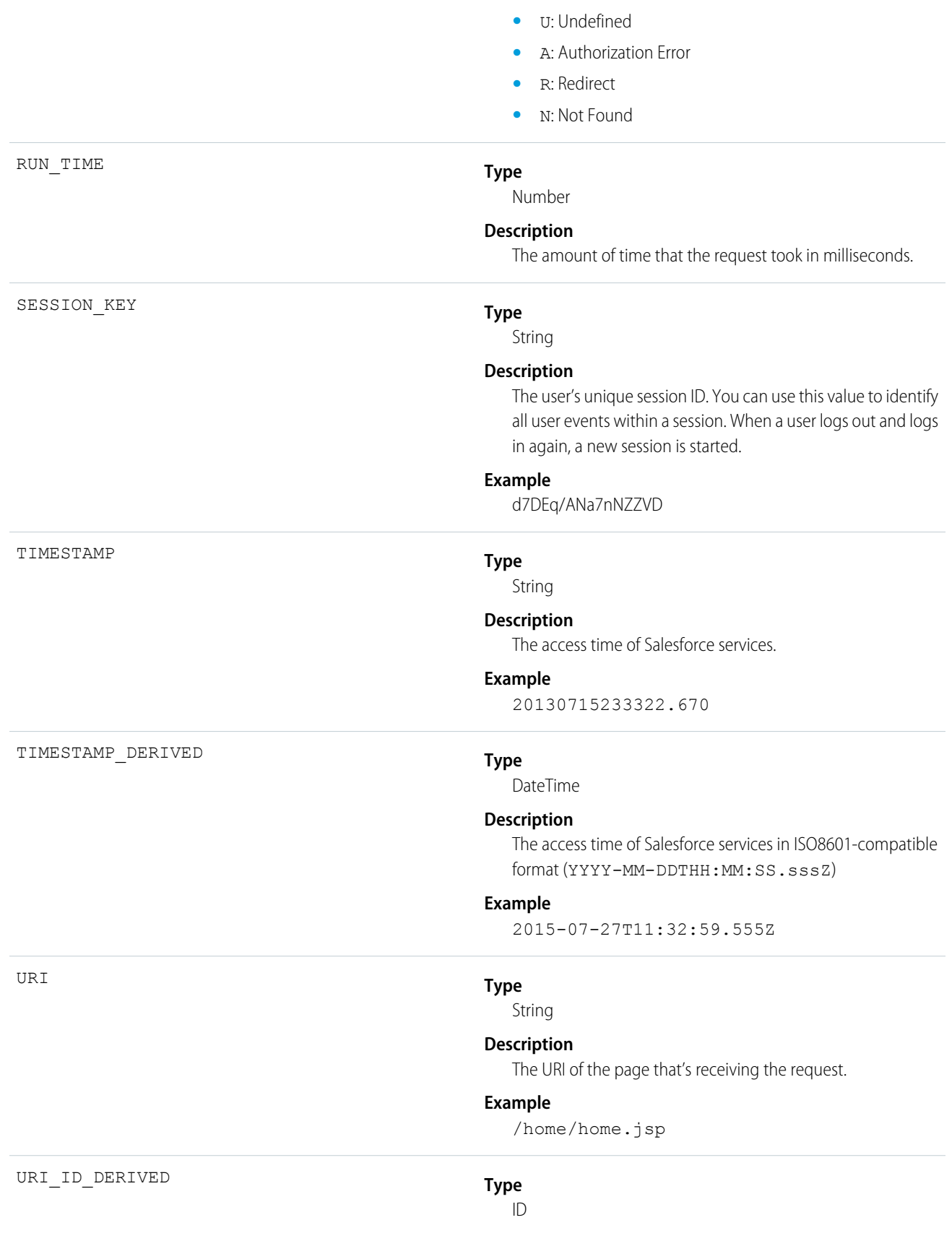

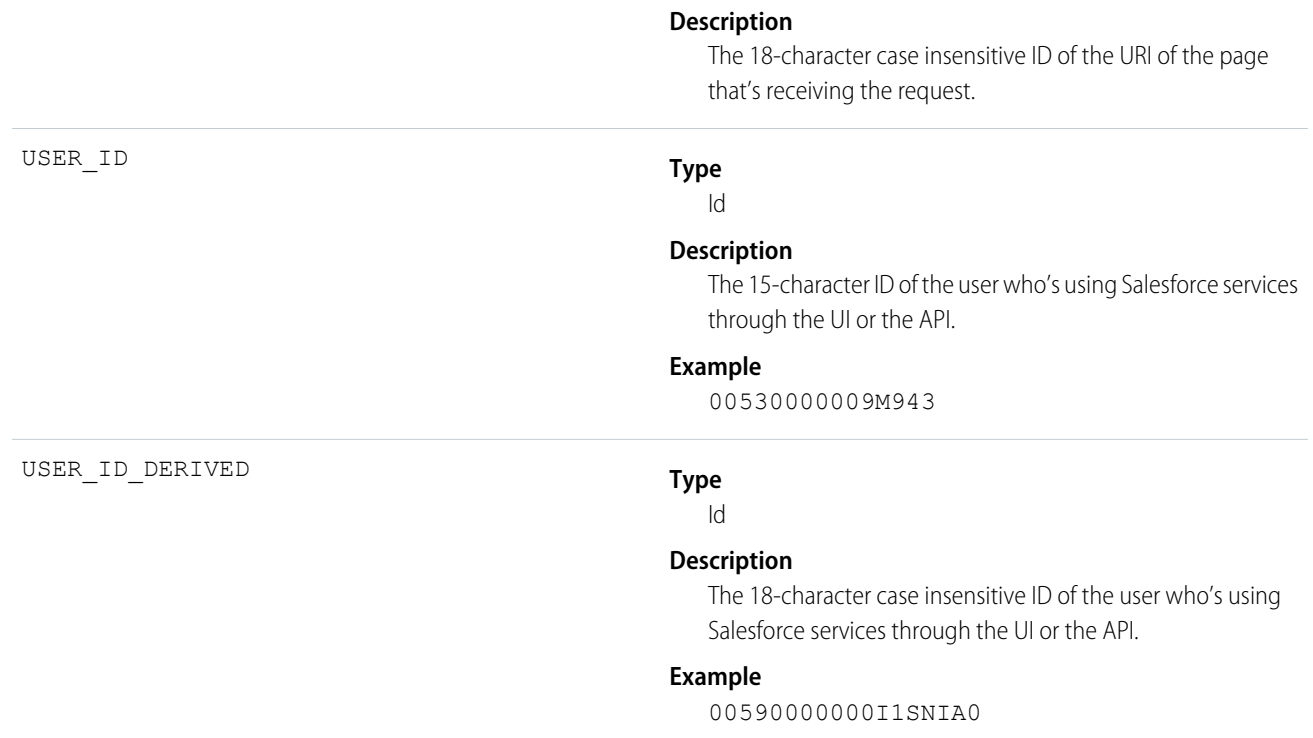

[EventLogFile Supported Event Types](#page-829-0) [EventLogFile](#page-826-0)

# Content Distribution Event Type

Content Distribution events contain information about content distributions and deliveries to users. For details about event monitoring, see the [Trailhead Event Monitoring module](https://trailhead.salesforce.com/en/modules/event_monitoring/units/event_monitoring_intro) or [REST API Developer's Guide.](https://developer.salesforce.com/docs/atlas.en-us.212.0.api_rest.meta/api_rest/using_resources_event_log_files.htm)

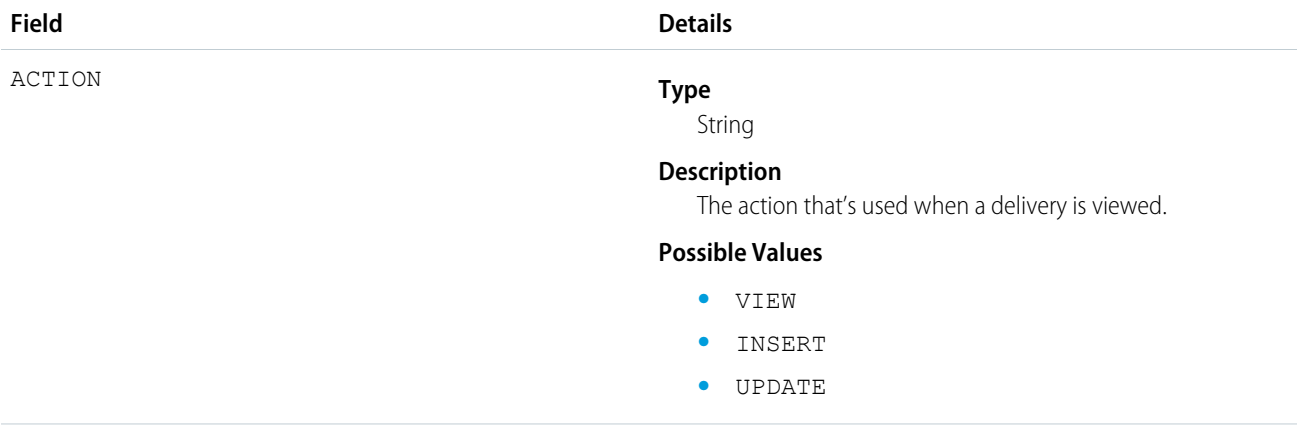

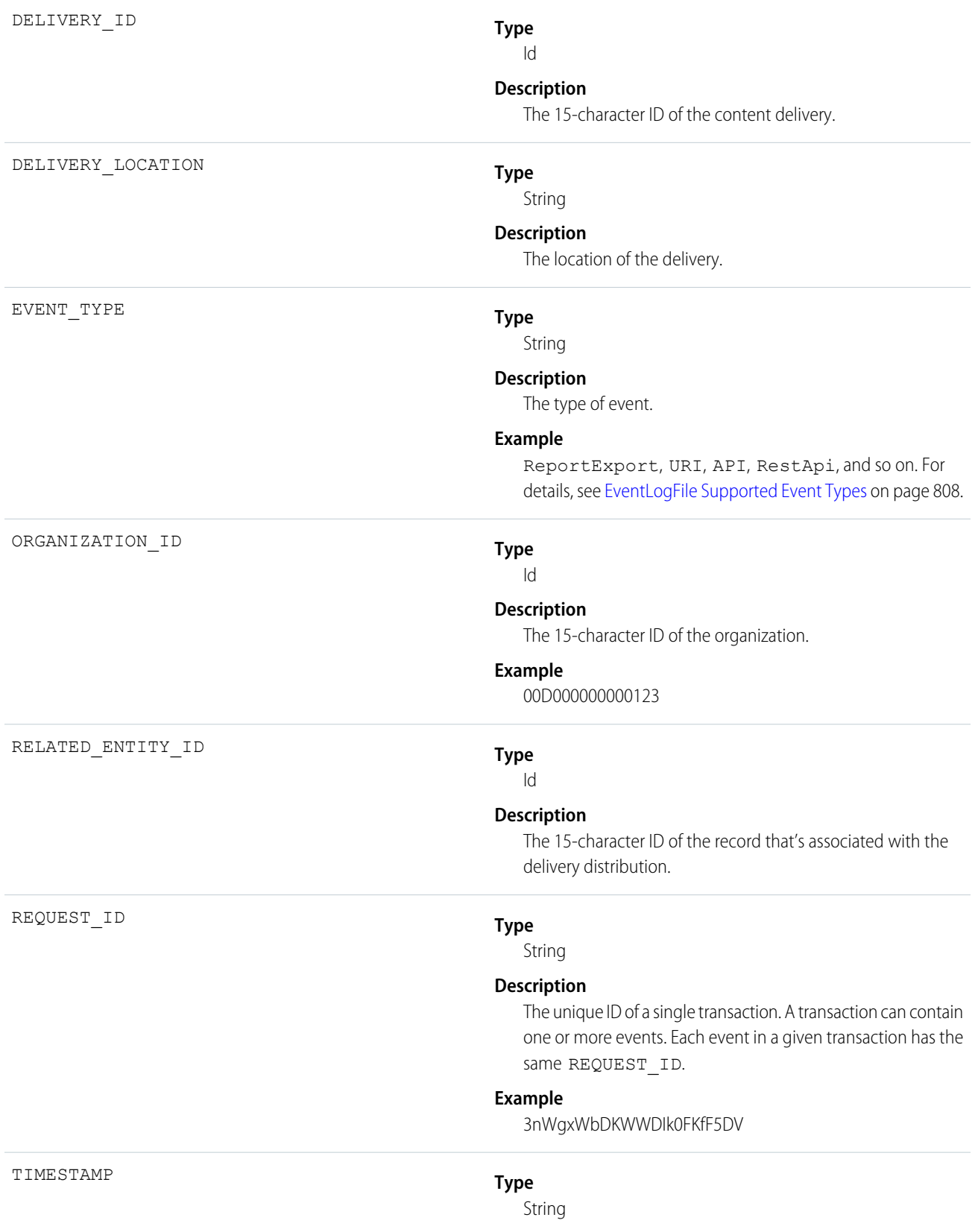

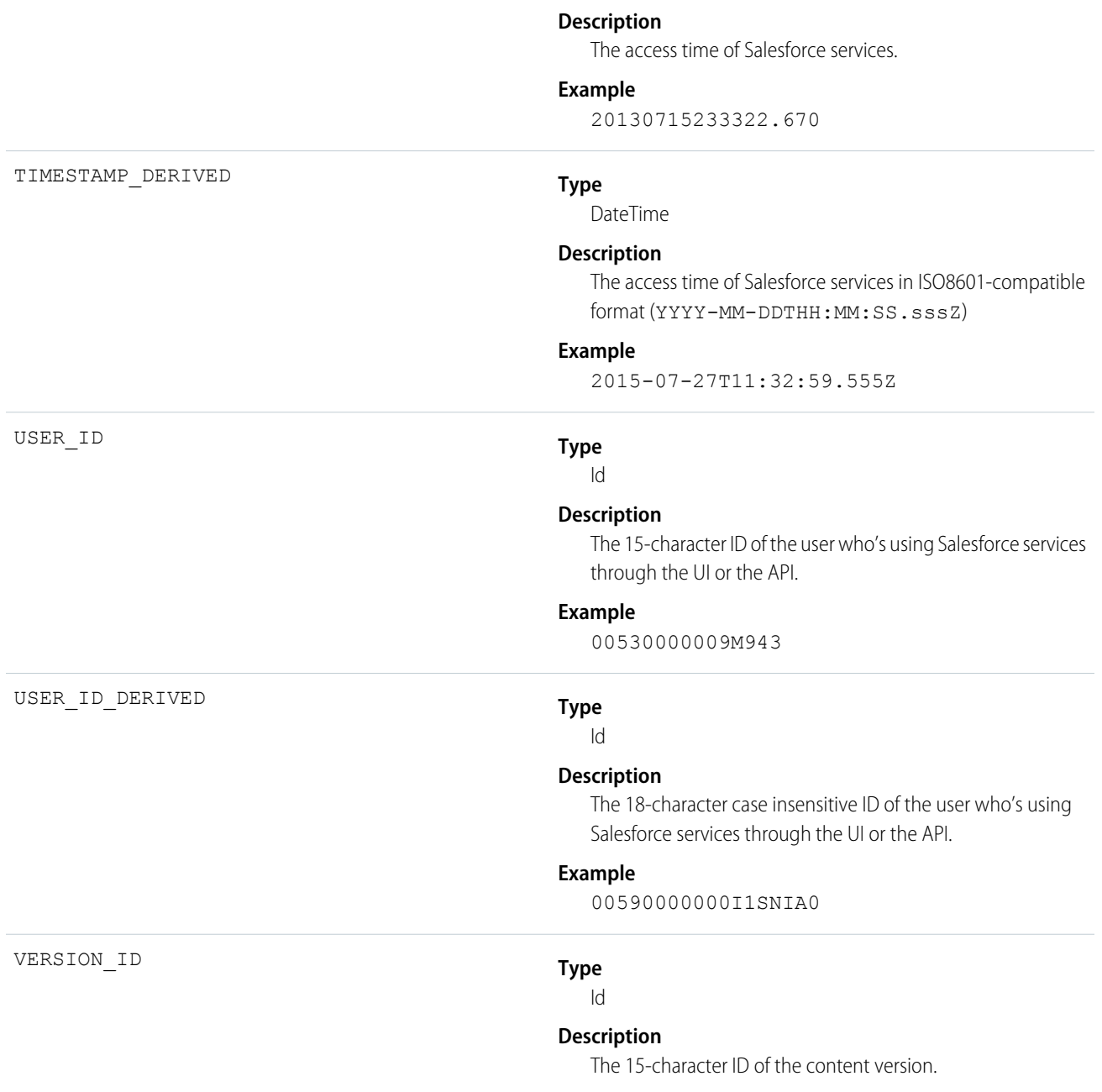

[EventLogFile Supported Event Types](#page-829-0) [EventLogFile](#page-826-0)

# Content Document Link Event Type

Content Document Link events contain sharing information for content documents.

For details about event monitoring, see the [Trailhead Event Monitoring module](https://trailhead.salesforce.com/en/modules/event_monitoring/units/event_monitoring_intro) or [REST API Developer's Guide.](https://developer.salesforce.com/docs/atlas.en-us.212.0.api_rest.meta/api_rest/using_resources_event_log_files.htm)

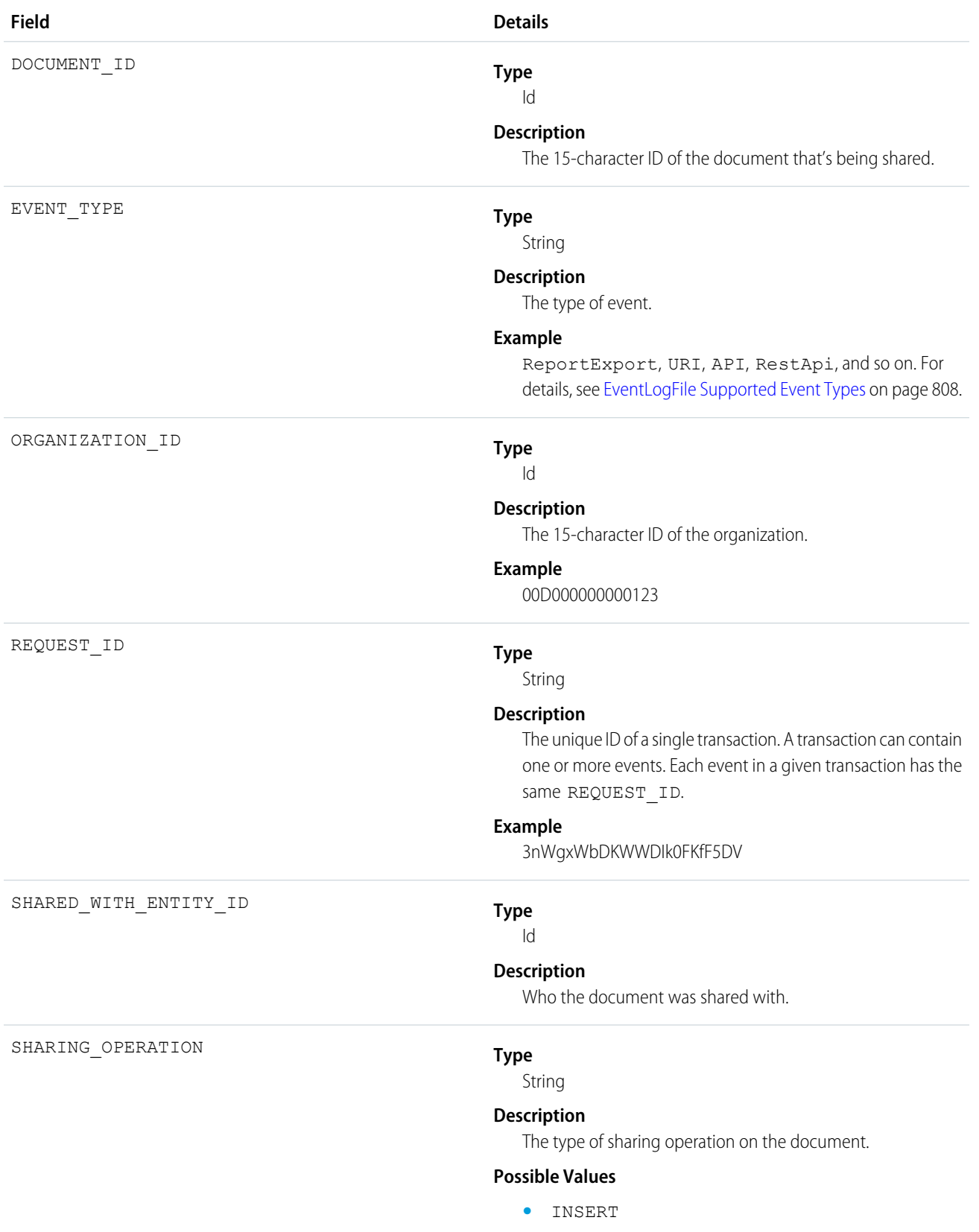

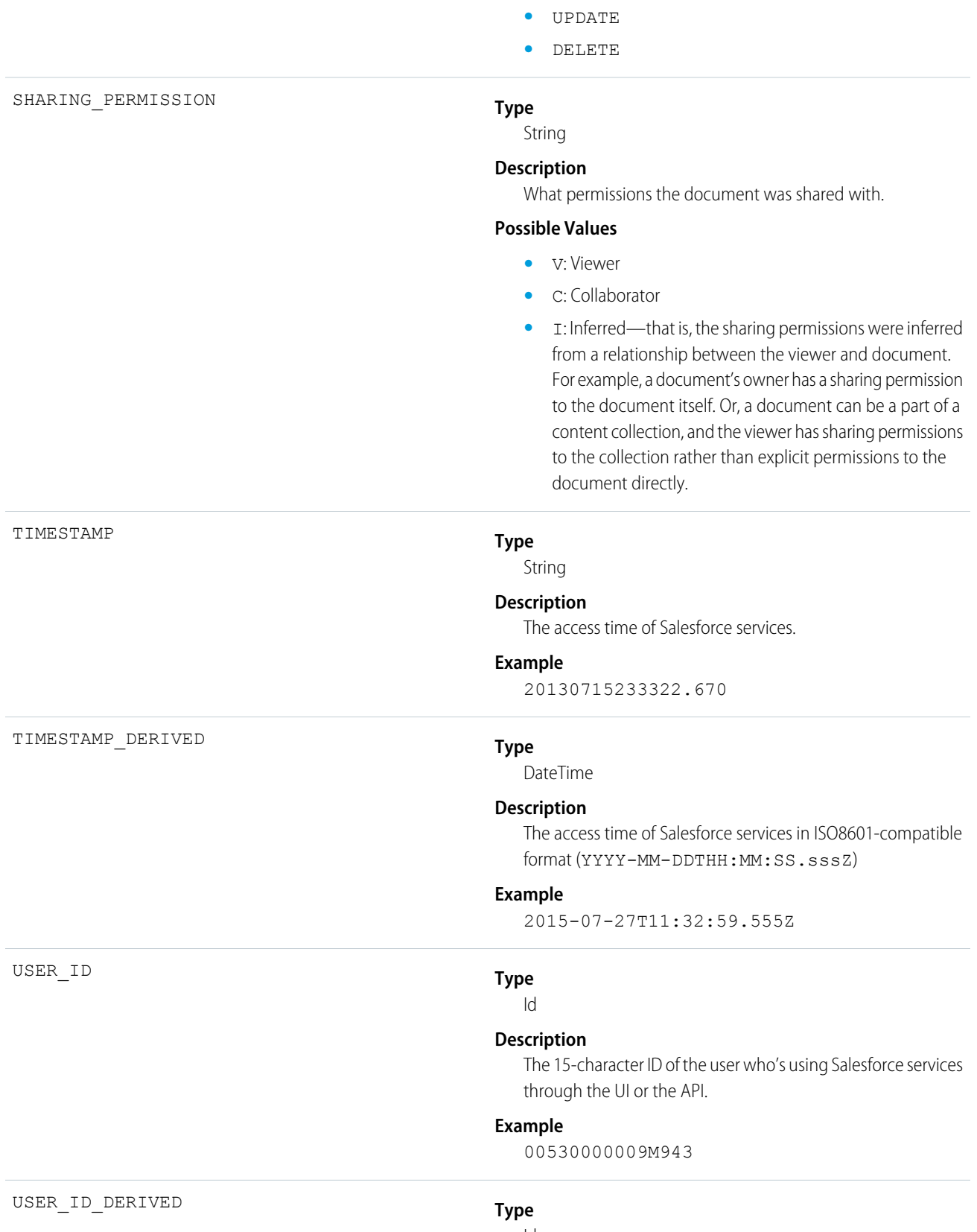

Id

**Description**

The 18-character case insensitive ID of the user who's using Salesforce services through the UI or the API.

#### **Example**

00590000000I1SNIA0

SEE ALSO: [EventLogFile Supported Event Types](#page-829-0) [EventLogFile](#page-826-0)

# Content Transfer Event Type

Content Transfer events contain information about content transfer events, such as downloads, uploads, and previews. This information includes events performed on files and attachments to records.

For details about event monitoring, see the [Trailhead Event Monitoring module](https://trailhead.salesforce.com/en/modules/event_monitoring/units/event_monitoring_intro) or [REST API Developer's Guide.](https://developer.salesforce.com/docs/atlas.en-us.212.0.api_rest.meta/api_rest/using_resources_event_log_files.htm)

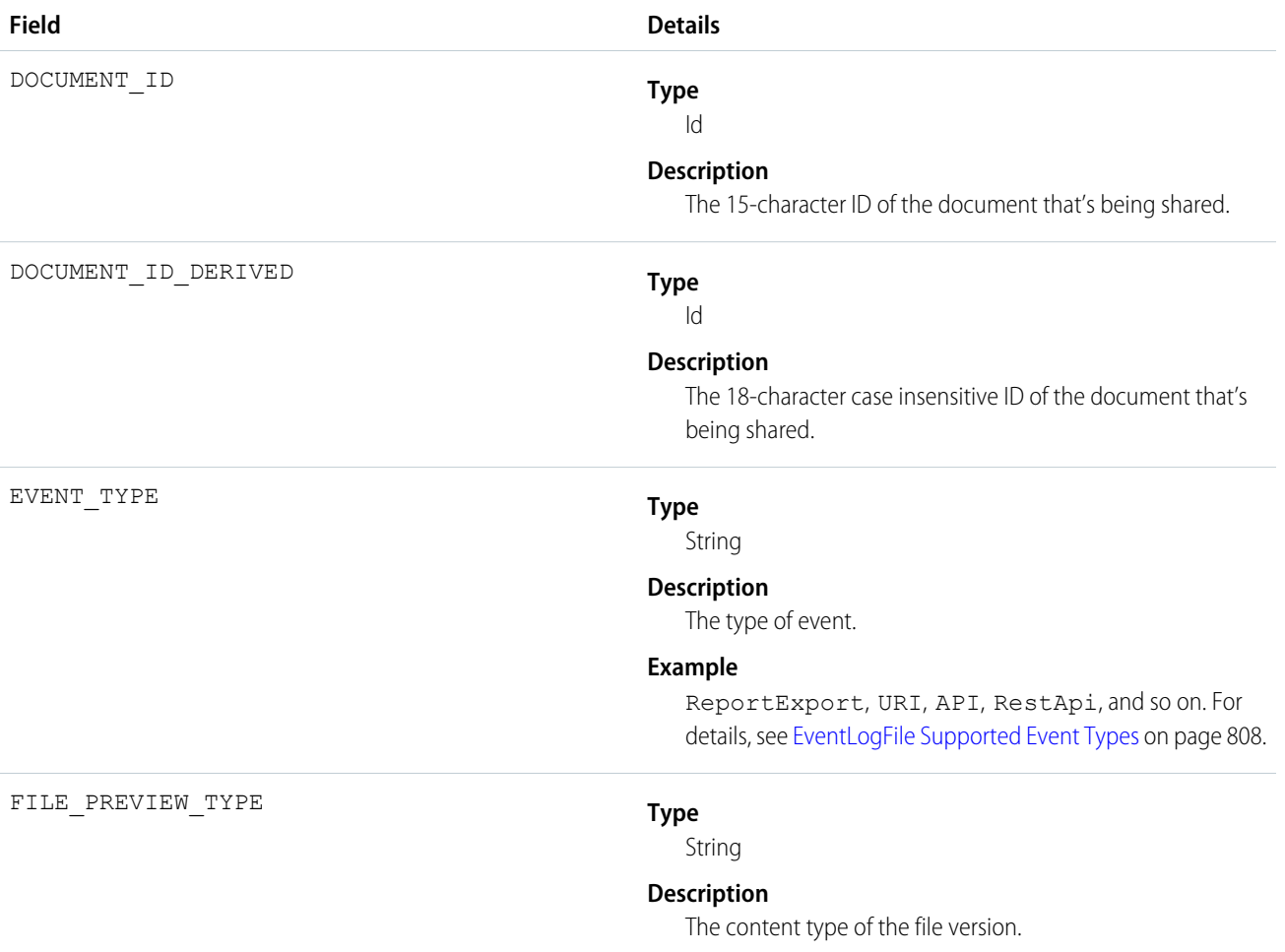

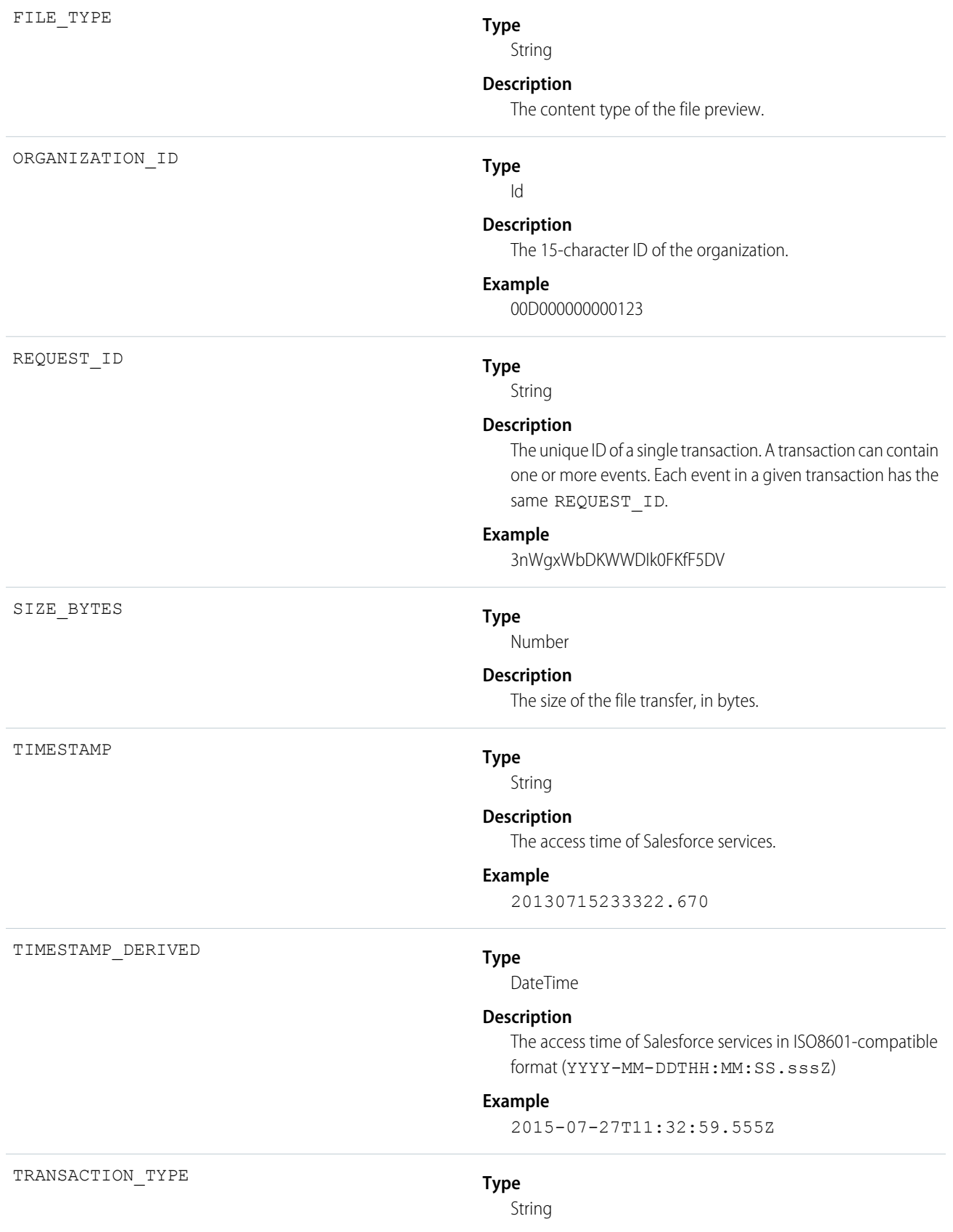

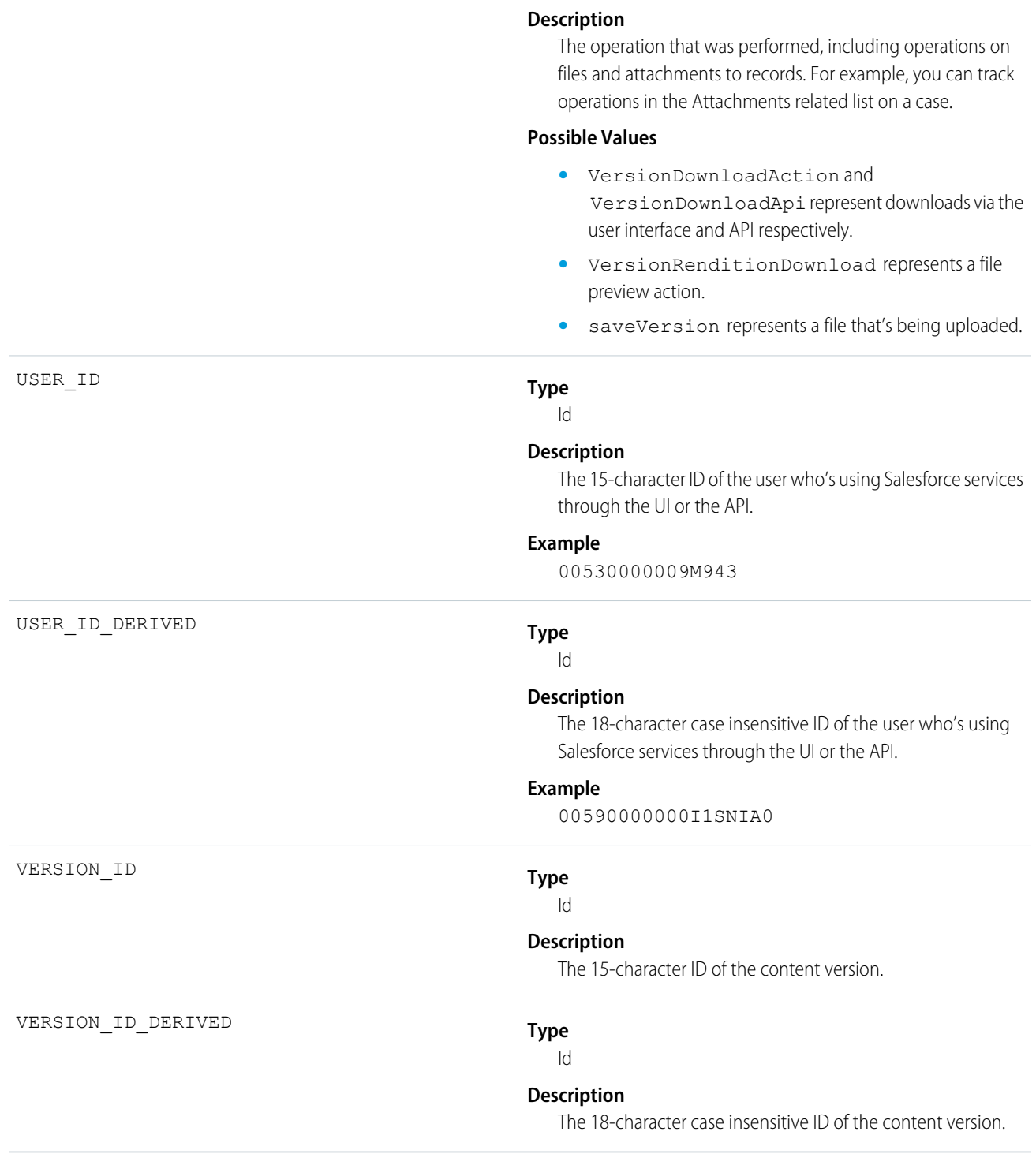

[EventLogFile Supported Event Types](#page-829-0) [EventLogFile](#page-826-0)

# Dashboard Event Type

Dashboard events contain details about dashboards that users view.

For details about event monitoring, see the [Trailhead Event Monitoring module](https://trailhead.salesforce.com/en/modules/event_monitoring/units/event_monitoring_intro) or [REST API Developer's Guide.](https://developer.salesforce.com/docs/atlas.en-us.212.0.api_rest.meta/api_rest/using_resources_event_log_files.htm)

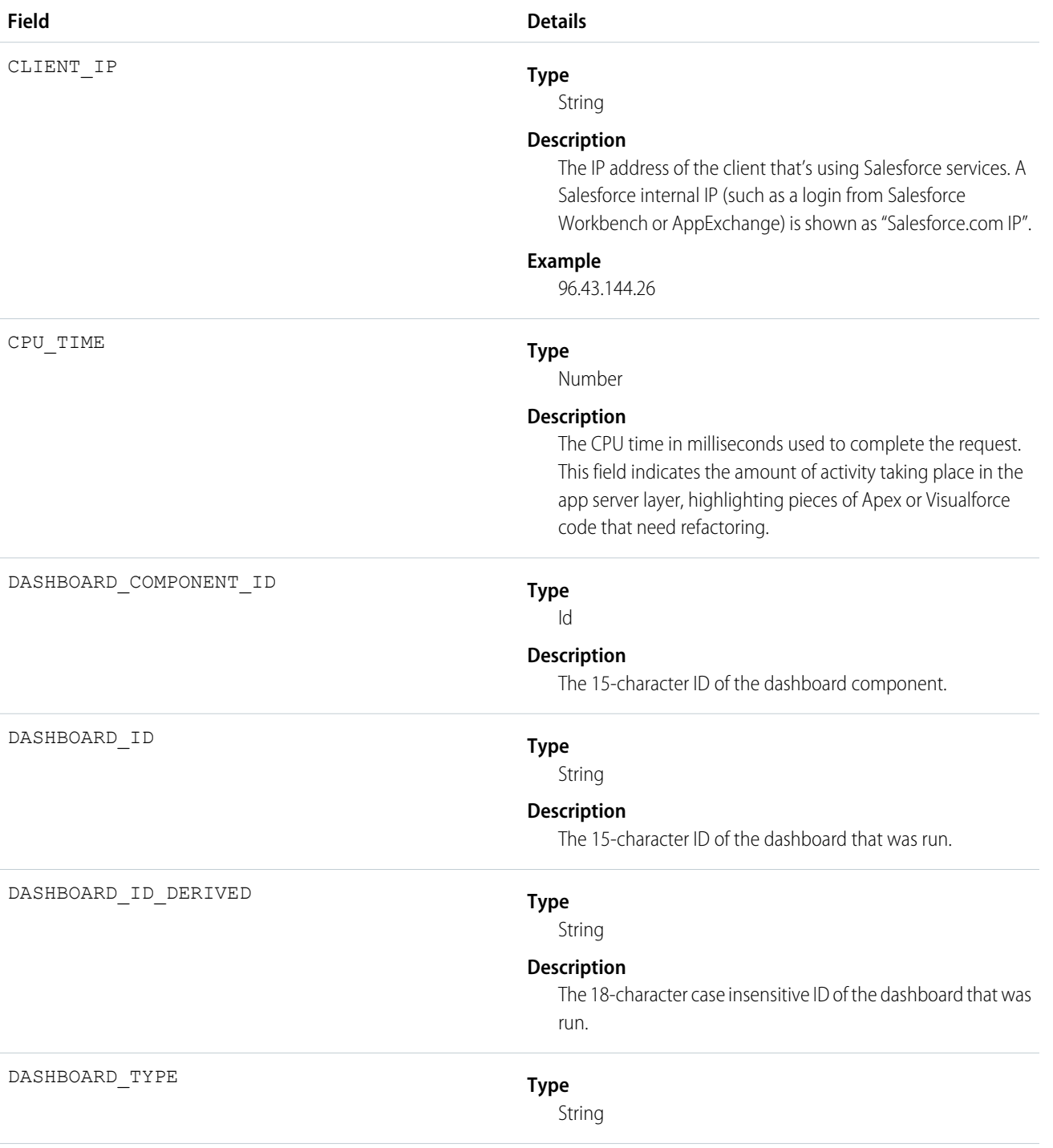

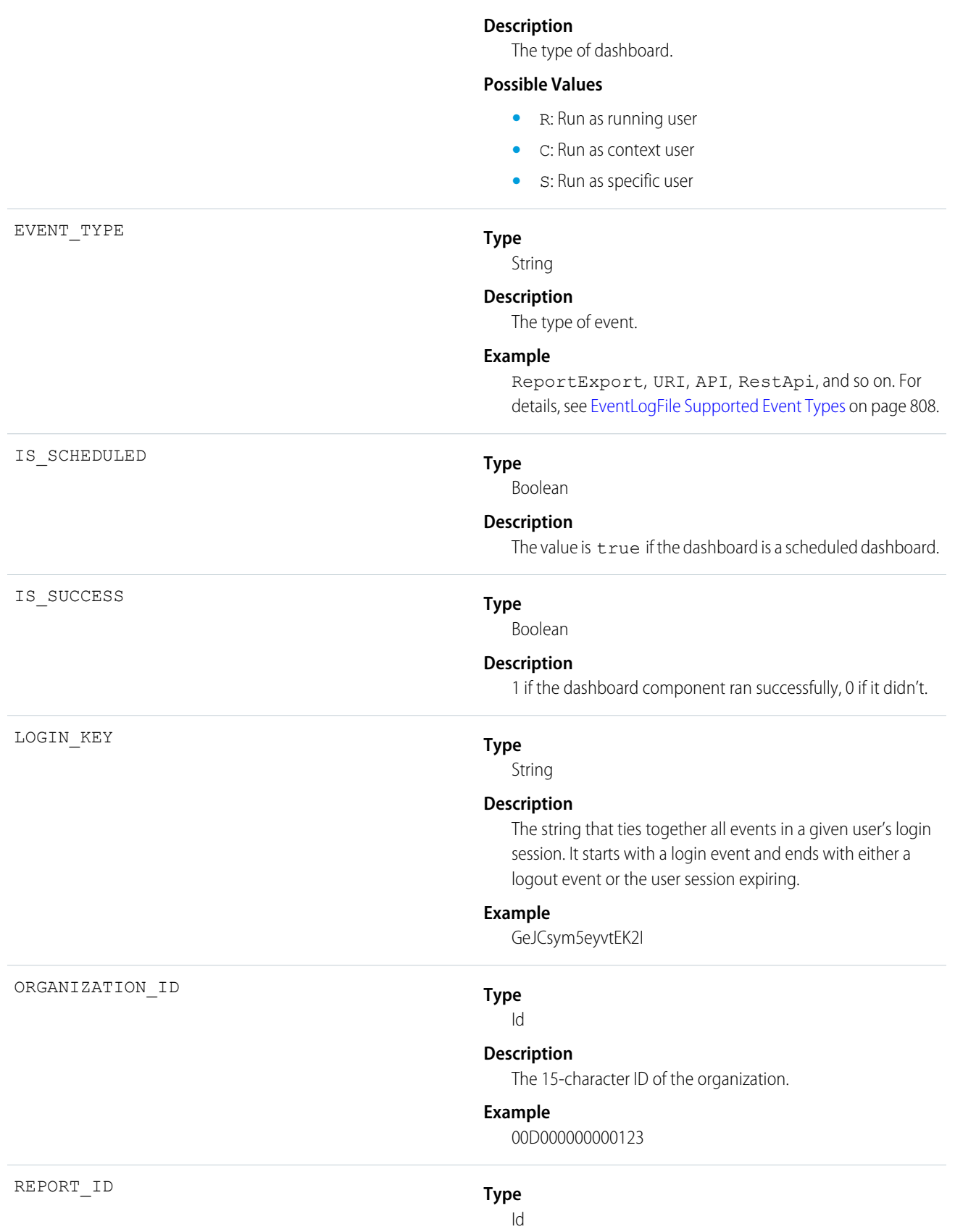

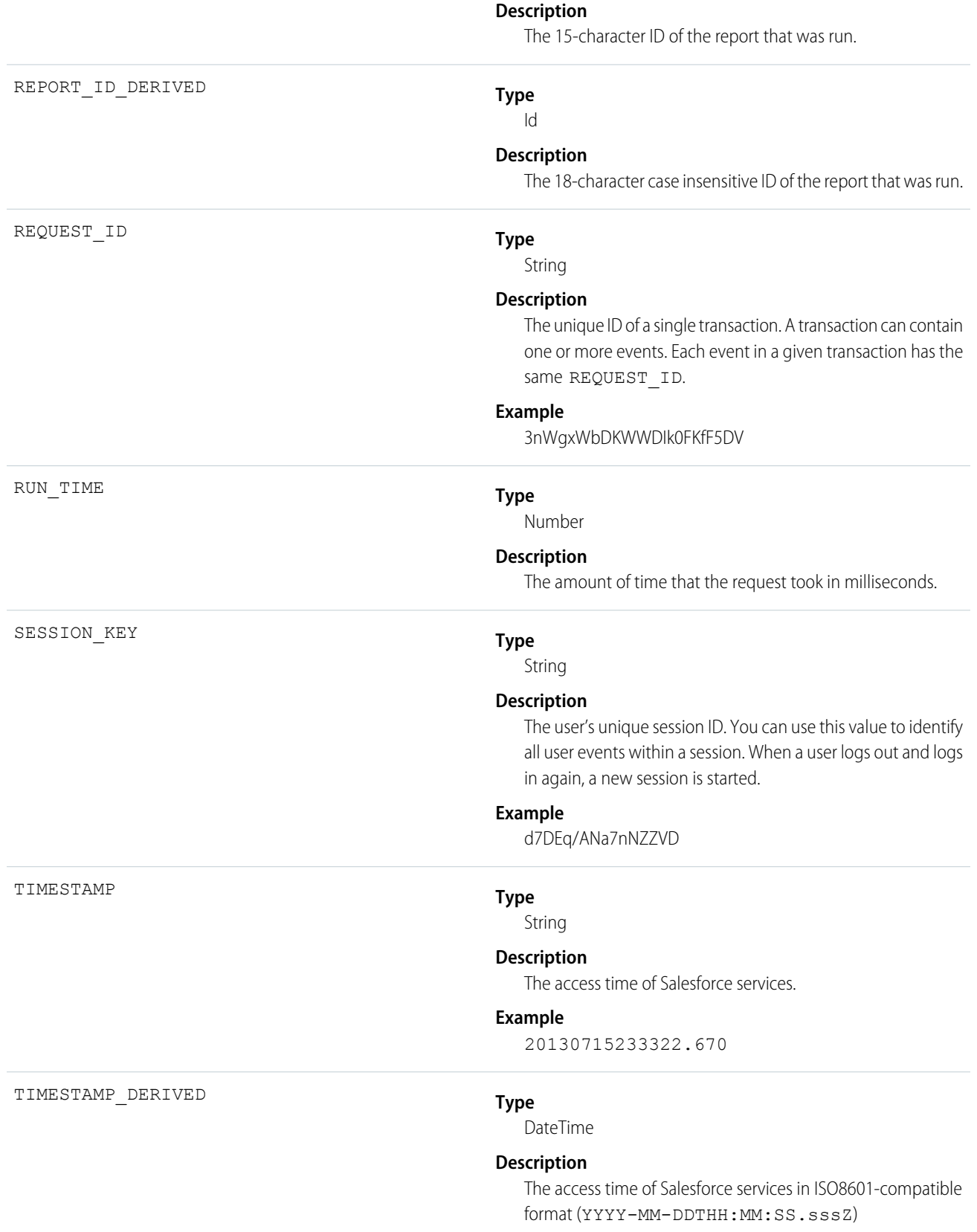

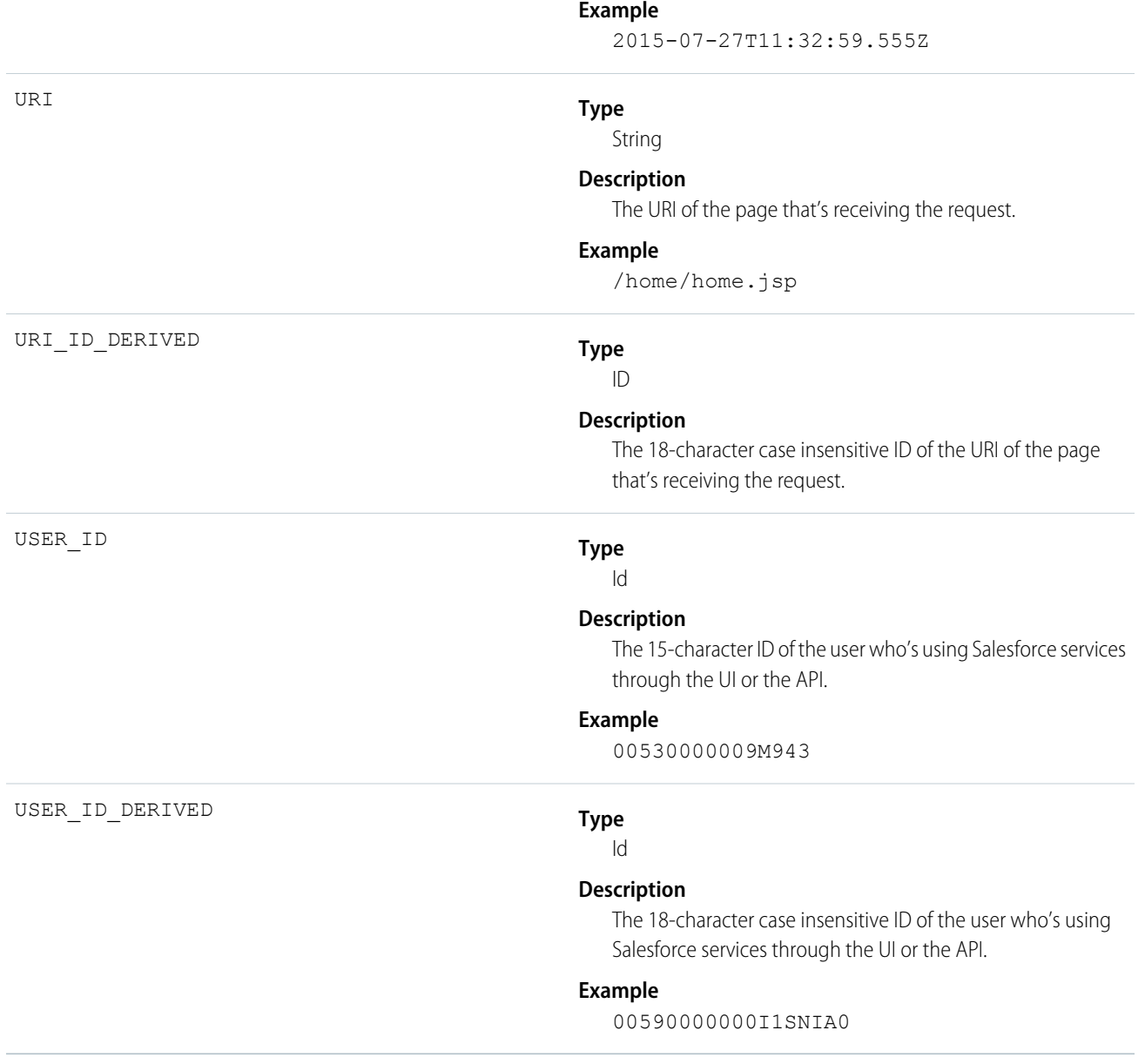

SEE ALSO: [EventLogFile Supported Event Types](#page-829-0) [EventLogFile](#page-826-0)

# Document Attachment Downloads Event Type

Document Attachment Downloads events contain details of document and attachment downloads.

For details about event monitoring, see the [Trailhead Event Monitoring module](https://trailhead.salesforce.com/en/modules/event_monitoring/units/event_monitoring_intro) or [REST API Developer's Guide.](https://developer.salesforce.com/docs/atlas.en-us.212.0.api_rest.meta/api_rest/using_resources_event_log_files.htm)

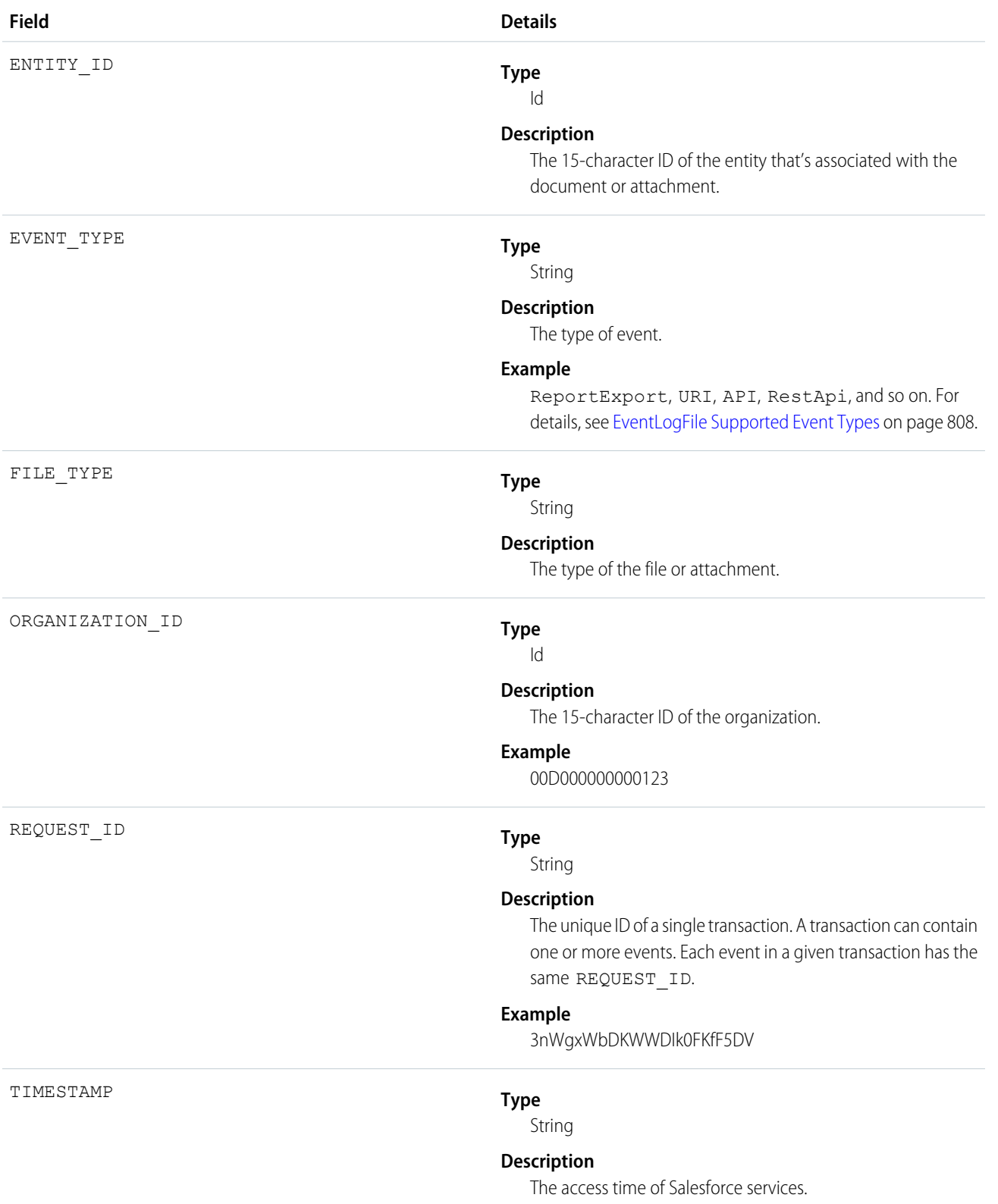

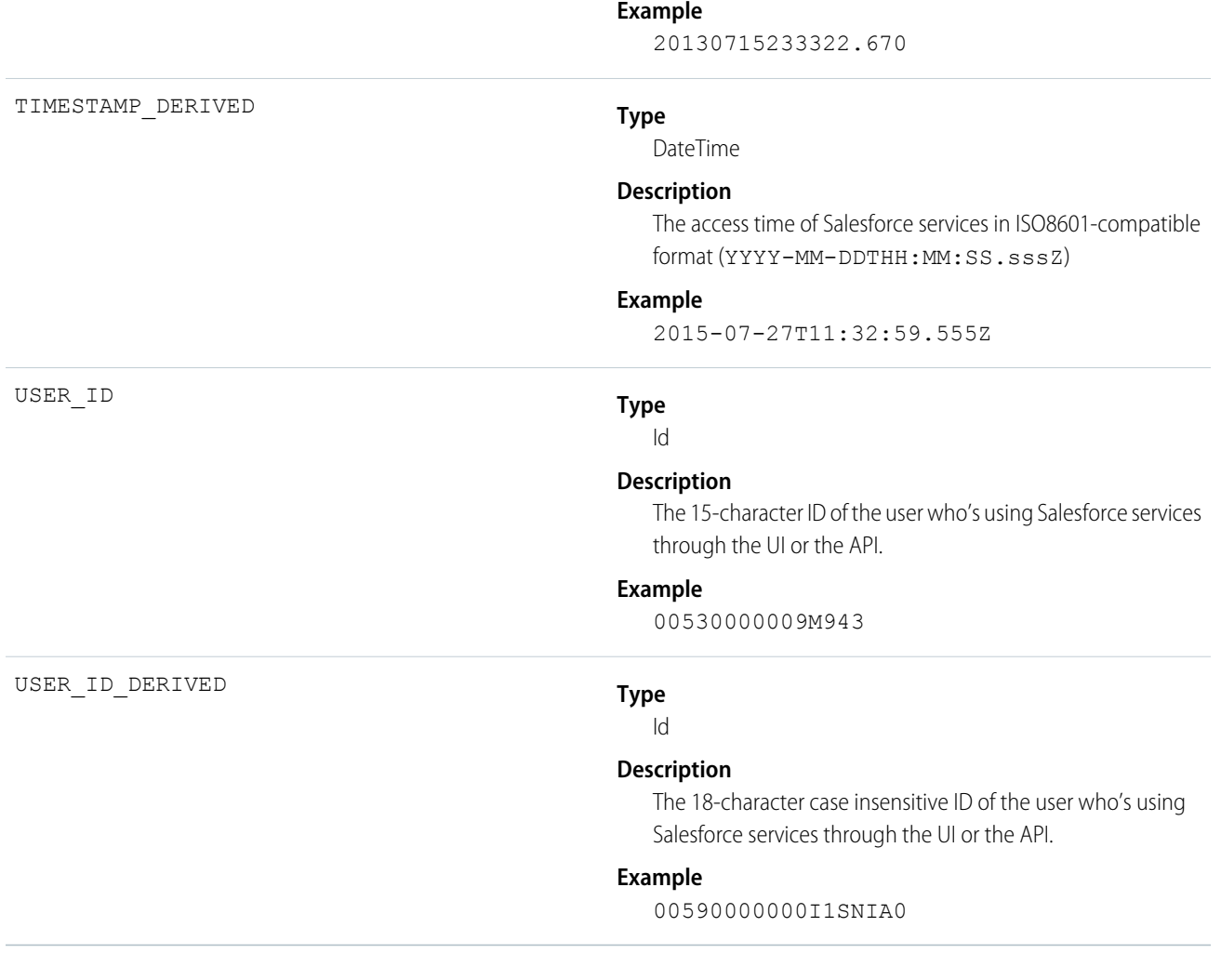

 $\mathbb{Z}$ 

[EventLogFile Supported Event Types](#page-829-0) [EventLogFile](#page-826-0)

### External Cross-Org Callout Event Type

External Cross-Org Callout events represent external data callouts via the cross-org adapter for Salesforce Connect. This event type is available in the EventLogFile object in API version 40.0 and later.

For details about event monitoring, see the [Trailhead Event Monitoring module](https://trailhead.salesforce.com/en/modules/event_monitoring/units/event_monitoring_intro) or [REST API Developer Guide](https://developer.salesforce.com/docs/atlas.en-us.212.0.api_rest.meta/api_rest/using_resources_event_log_files.htm).

Note: For the cross-org adapter for Salesforce Connect, event monitoring currently doesn't track search callouts.

We provide Salesforce Connect Callout Event Monitoring to customers through a public pilot program. The pilot event types are available in orgs that use Salesforce Connect and Event Monitoring. If your org doesn't have these features, contact your Salesforce account executive to participate in the pilot. Salesforce Connect Callout Event Monitoring is subject to change and isn't generally available unless or until Salesforce announces its general availability in documentation or in press releases or public statements. We can't guarantee general availability within any particular time frame or at all. Make your purchase decisions only on the basis

of generally available products and features. You can provide feedback and suggestions for Salesforce Connect Callout Event Monitoring in the [Salesforce Connect group in the Trailblazer Community.](https://success.salesforce.com/_ui/core/chatter/groups/GroupProfilePage?g=0F9300000009NxN)

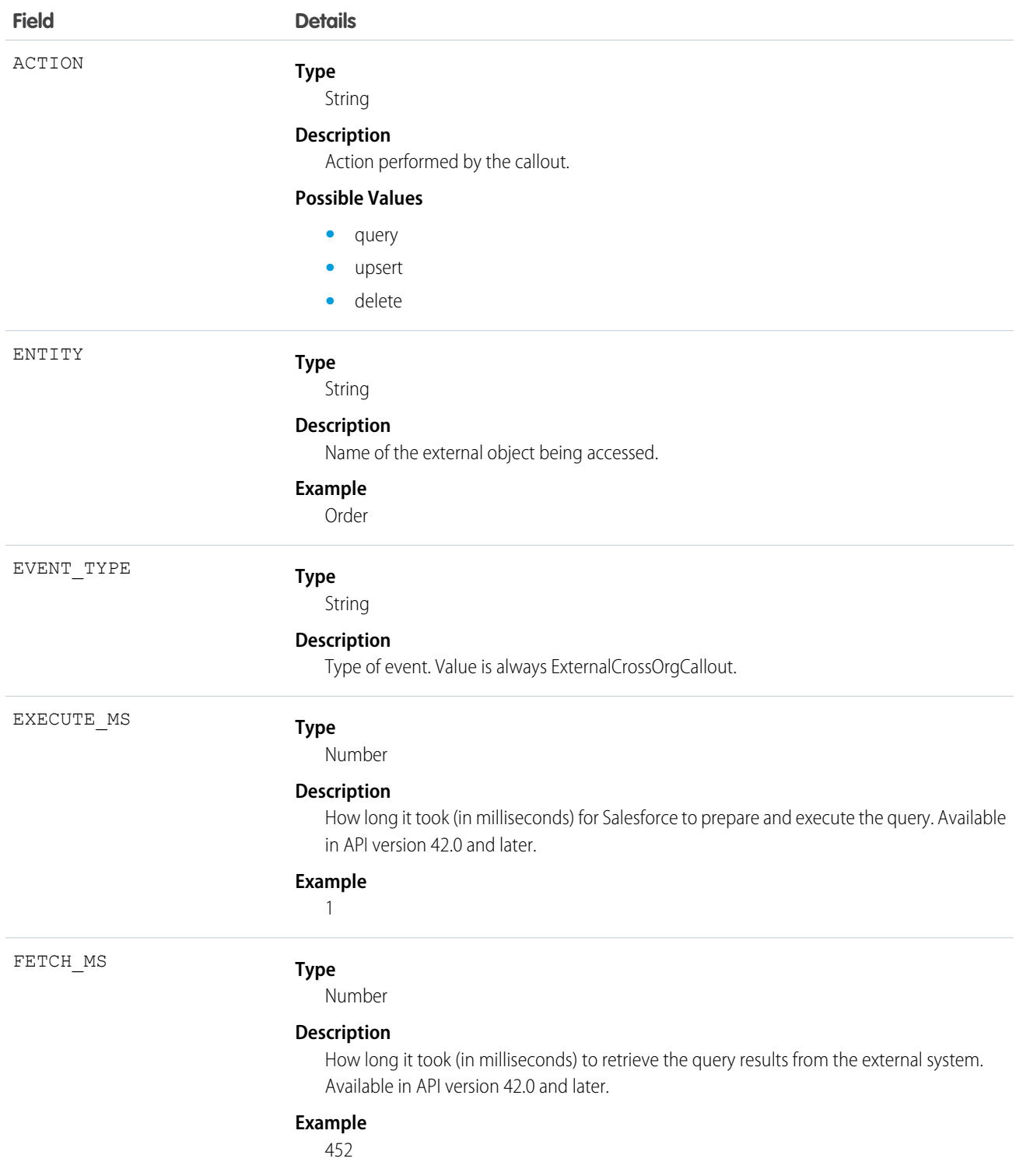

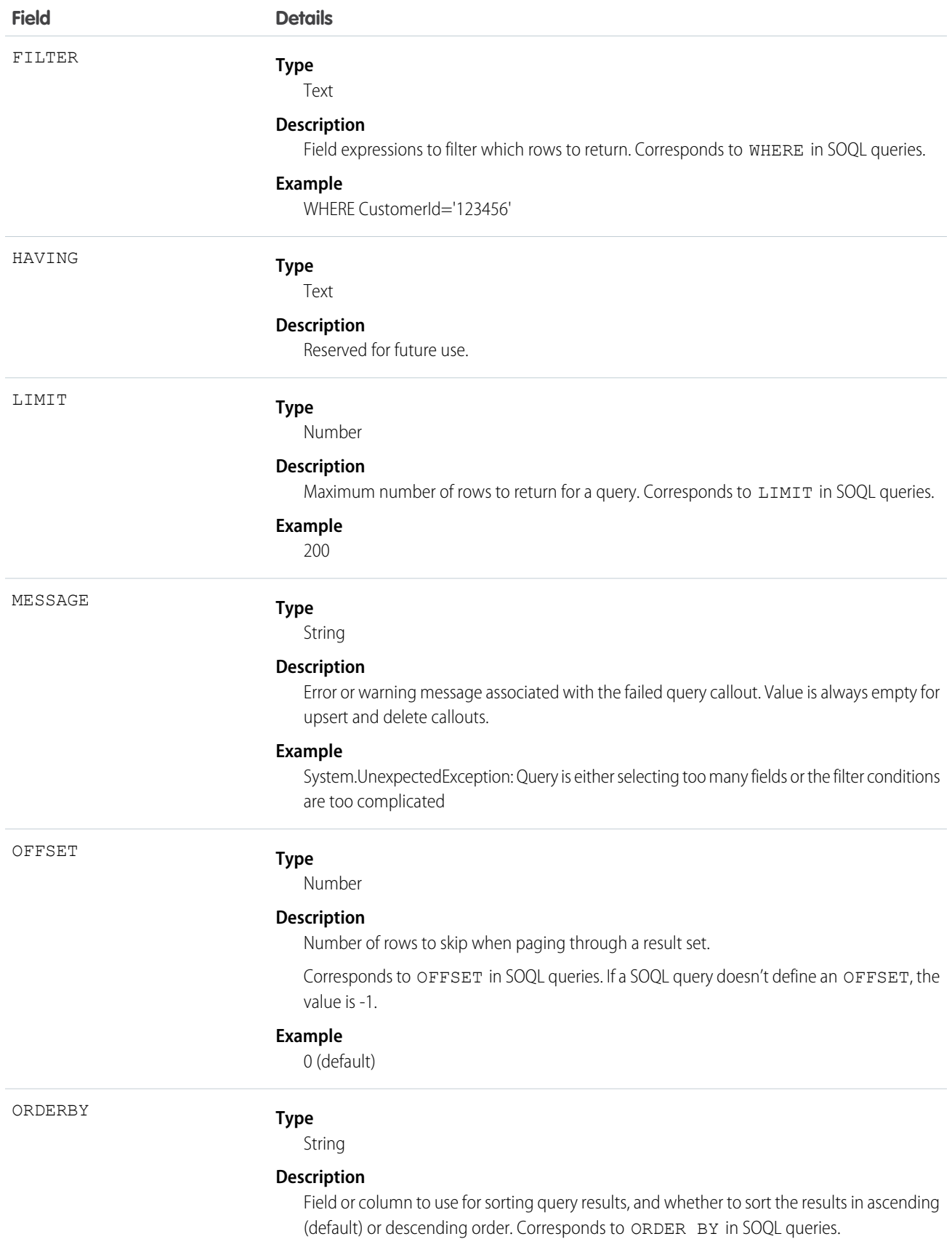

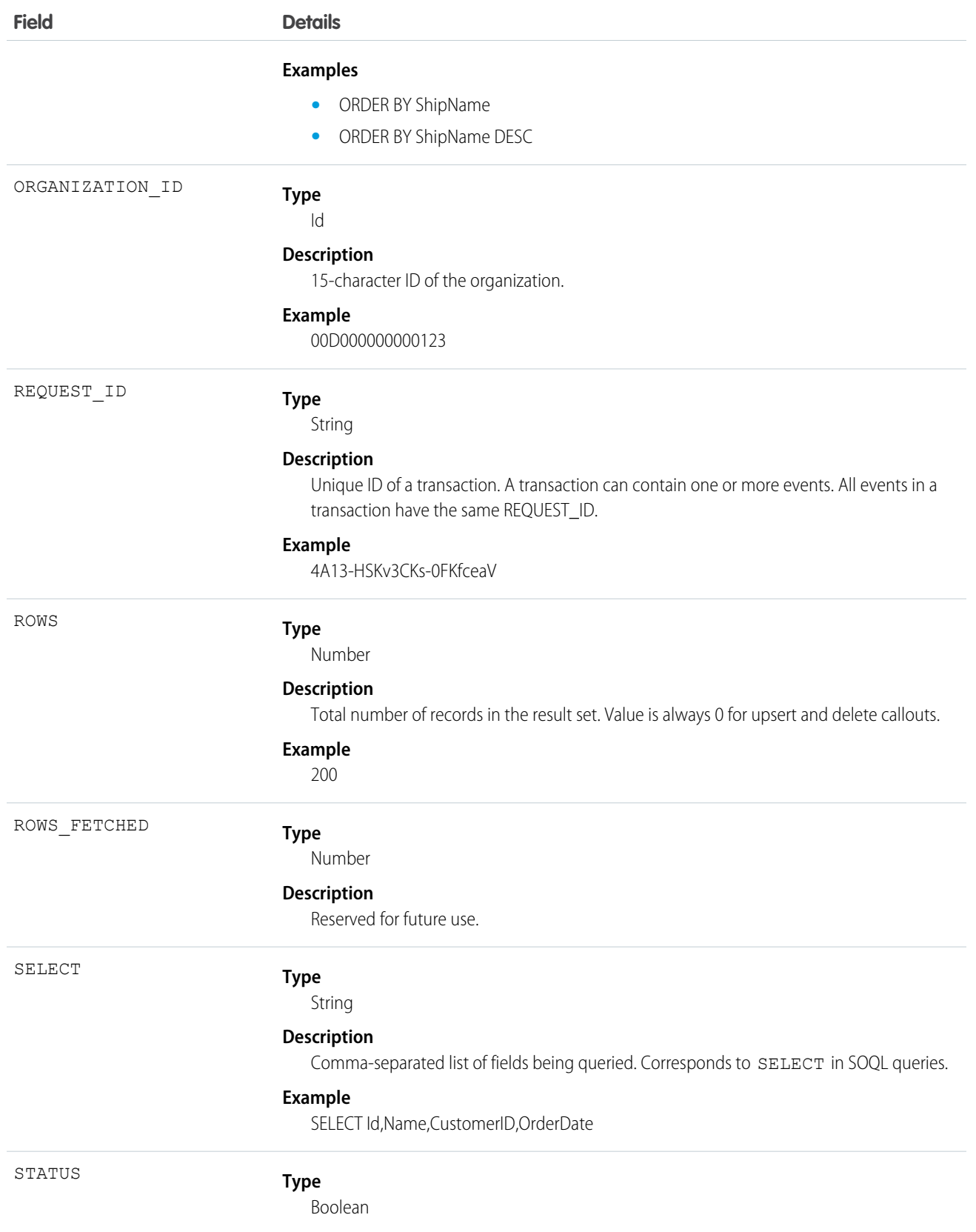

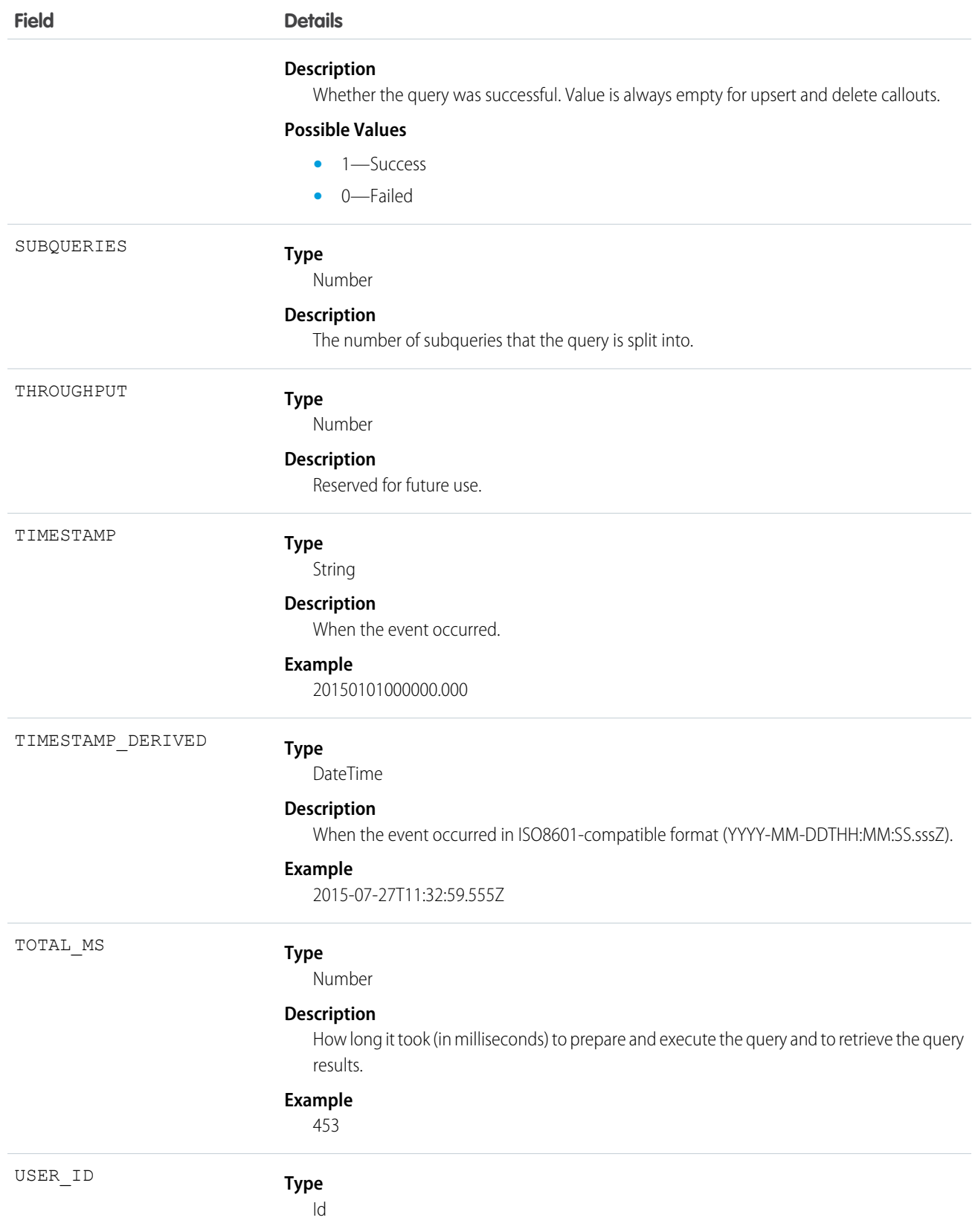

Fields

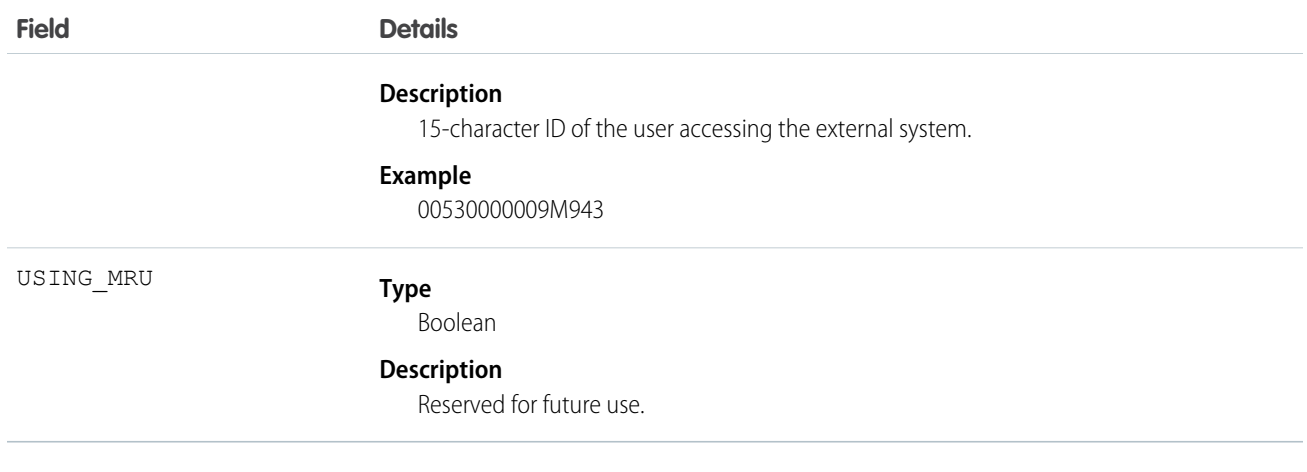

SEE ALSO: [EventLogFile Supported Event Types](#page-829-0) [EventLogFile](#page-826-0)

# External Custom Apex Callout Event Type

External Custom Apex Callout events represent external data callouts via custom adapters for Salesforce Connect This event type is available in the EventLogFile object in API version 40.0 and later.

For details about event monitoring, see the [Trailhead Event Monitoring module](https://trailhead.salesforce.com/en/modules/event_monitoring/units/event_monitoring_intro) or [REST API Developer Guide](https://developer.salesforce.com/docs/atlas.en-us.212.0.api_rest.meta/api_rest/using_resources_event_log_files.htm).

Note: We provide Salesforce Connect Callout Event Monitoring to customers through a public pilot program. The pilot event types are available in orgs that use Salesforce Connect and Event Monitoring. If your org doesn't have these features, contact your Salesforce account executive to participate in the pilot. Salesforce Connect Callout Event Monitoring is subject to change and isn't generally available unless or until Salesforce announces its general availability in documentation or in press releases or public statements. We can't guarantee general availability within any particular time frame or at all. Make your purchase decisions only on the basis of generally available products and features. You can provide feedback and suggestions for Salesforce Connect Callout Event Monitoring in the [Salesforce Connect group in the Trailblazer Community](https://success.salesforce.com/_ui/core/chatter/groups/GroupProfilePage?g=0F9300000009NxN).

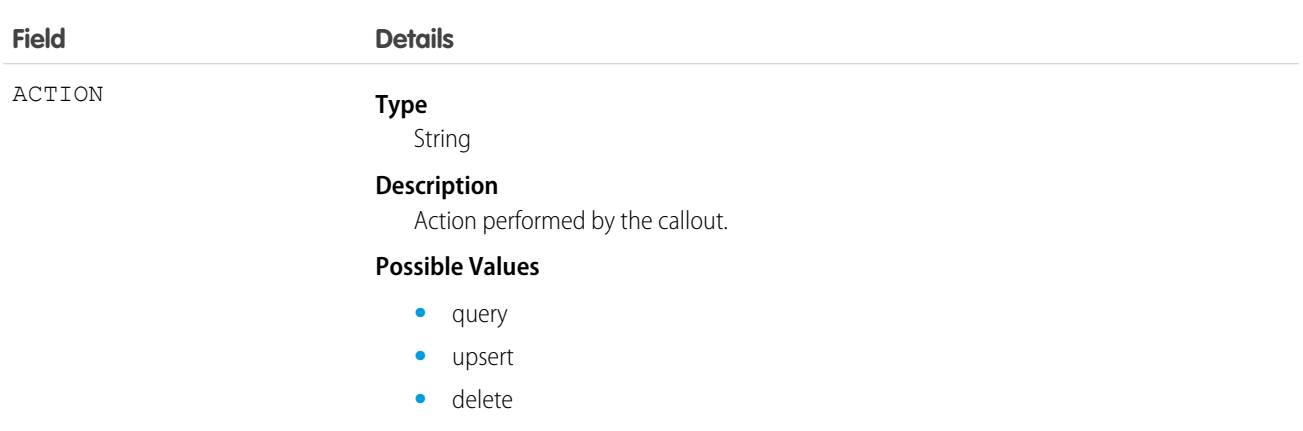

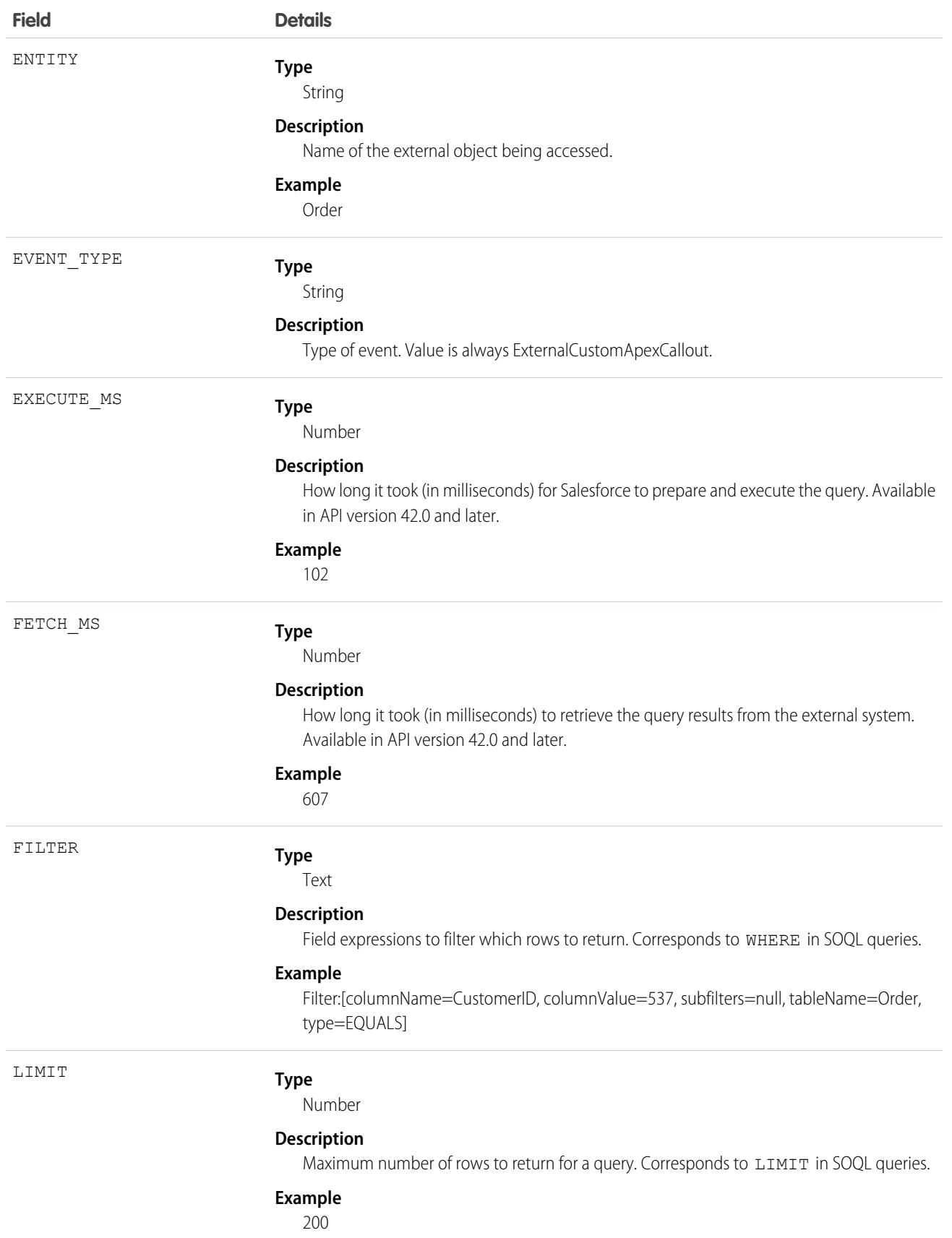

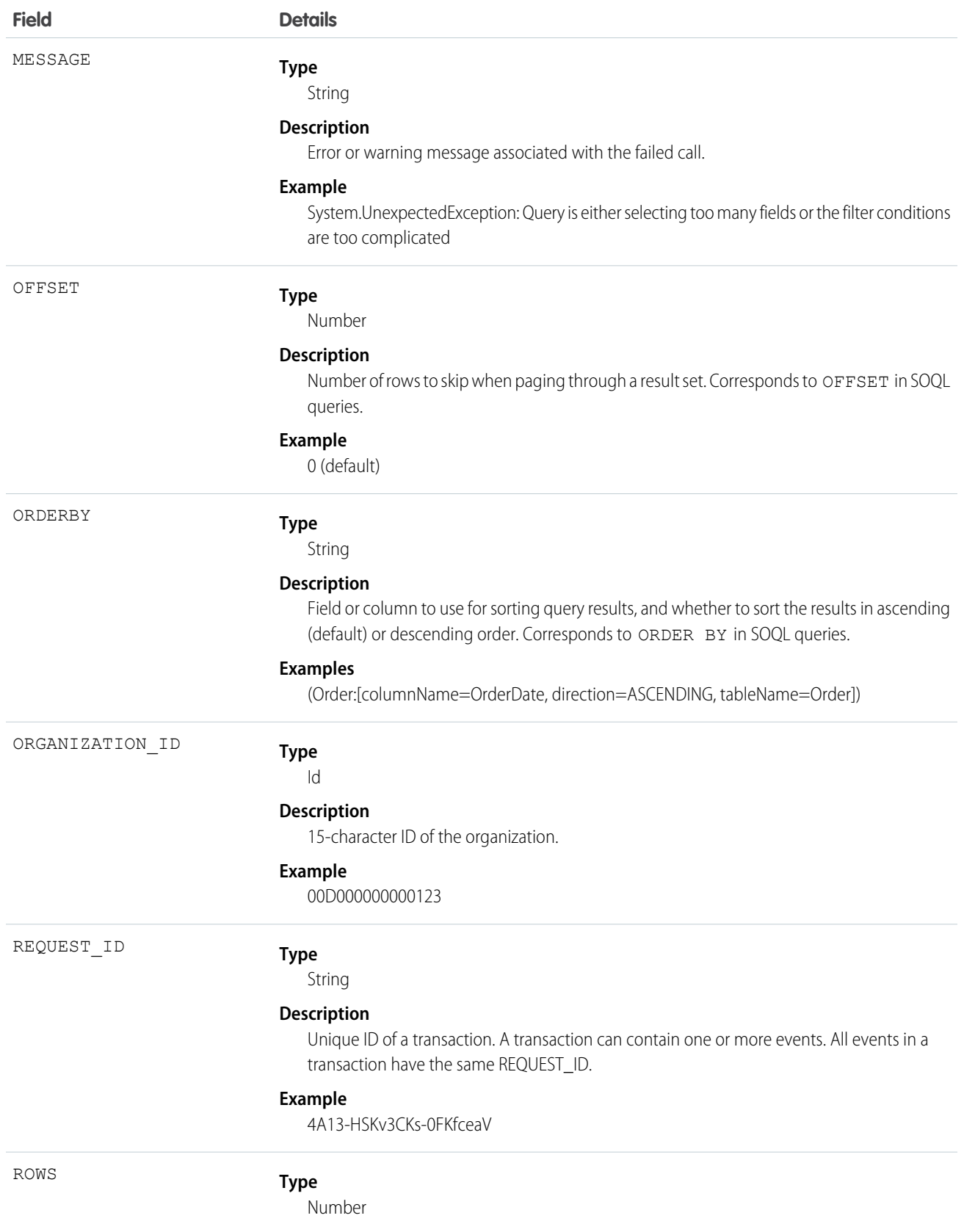

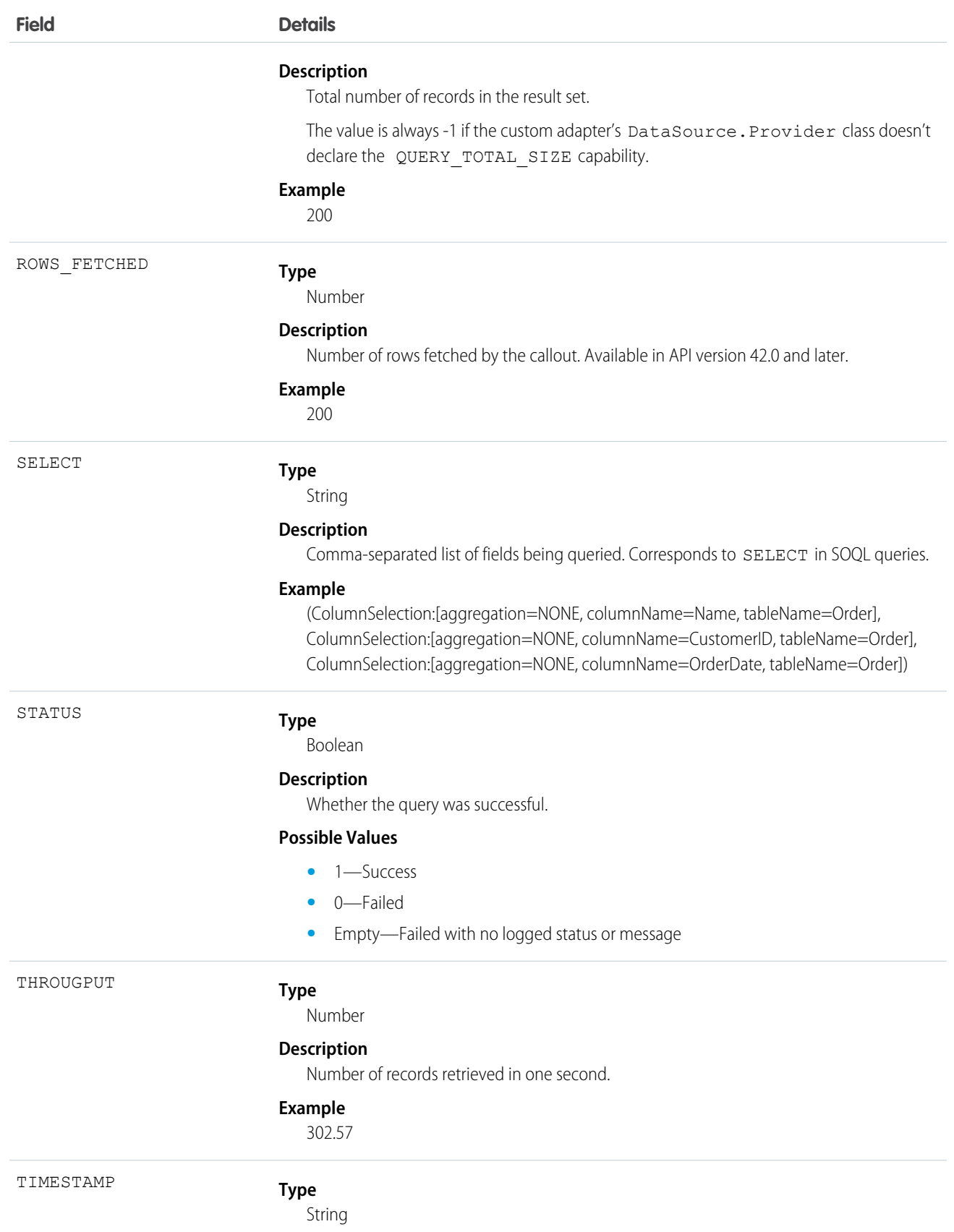

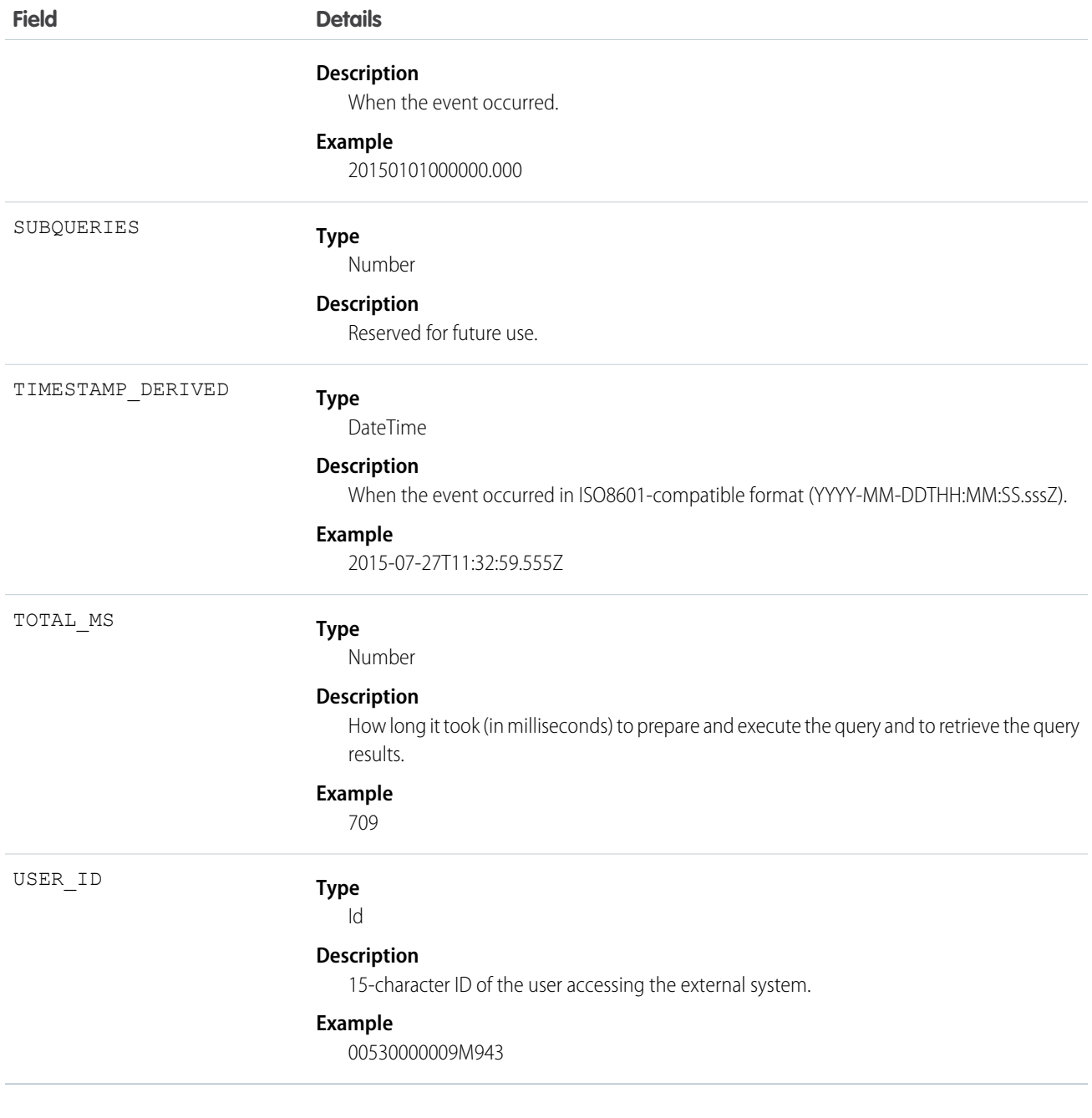

SEE ALSO: [EventLogFile Supported Event Types](#page-829-0) [EventLogFile](#page-826-0)

# External OData Callout Event Type

External OData Callout events represent external data callouts via the OData 2.0 and OData 4.0 adapters for Salesforce Connect. This event type is available in the EventLogFile object in API version 40.0 and later.

For details about event monitoring, see the [Trailhead Event Monitoring module](https://trailhead.salesforce.com/en/modules/event_monitoring/units/event_monitoring_intro) or [REST API Developer Guide](https://developer.salesforce.com/docs/atlas.en-us.212.0.api_rest.meta/api_rest/using_resources_event_log_files.htm).

Note: We provide Salesforce Connect Callout Event Monitoring to customers through a public pilot program. The pilot event  $\mathbb{Z}$ types are available in orgs that use Salesforce Connect and Event Monitoring. If your org doesn't have these features, contact your Salesforce account executive to participate in the pilot. Salesforce Connect Callout Event Monitoring is subject to change and isn't generally available unless or until Salesforce announces its general availability in documentation or in press releases or public statements. We can't guarantee general availability within any particular time frame or at all. Make your purchase decisions only on the basis of generally available products and features. You can provide feedback and suggestions for Salesforce Connect Callout Event Monitoring in the [Salesforce Connect group in the Trailblazer Community](https://success.salesforce.com/_ui/core/chatter/groups/GroupProfilePage?g=0F9300000009NxN).

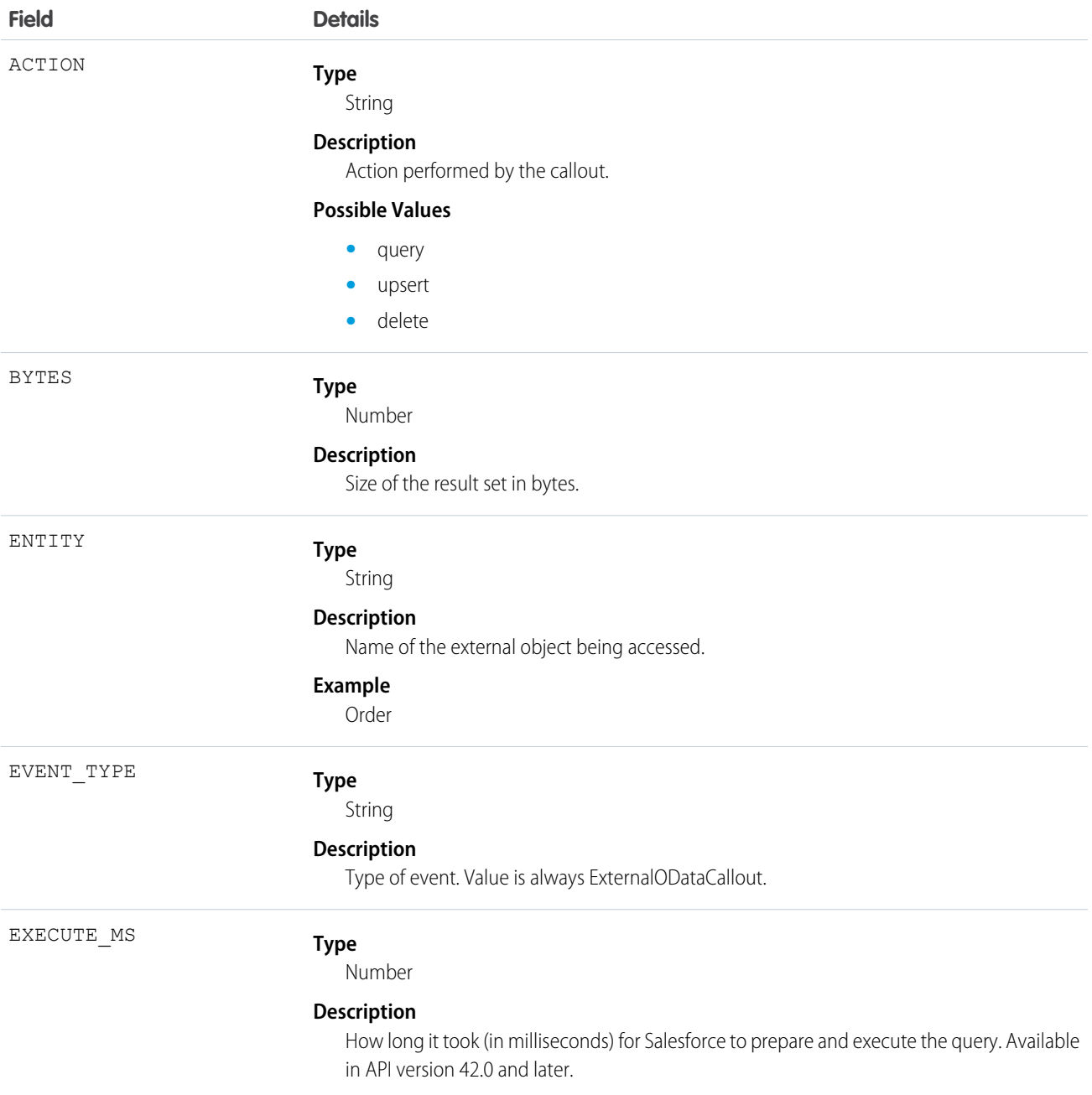

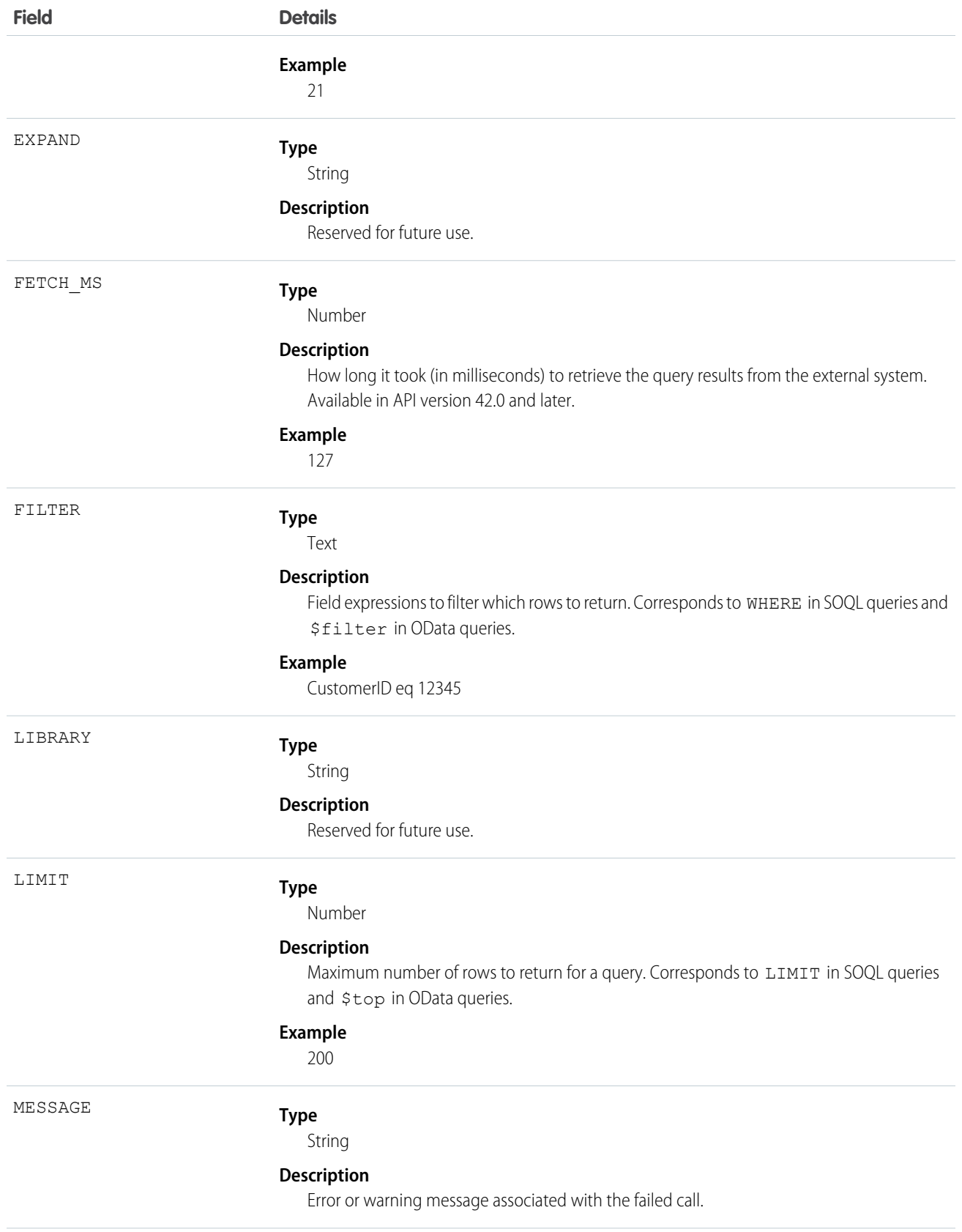

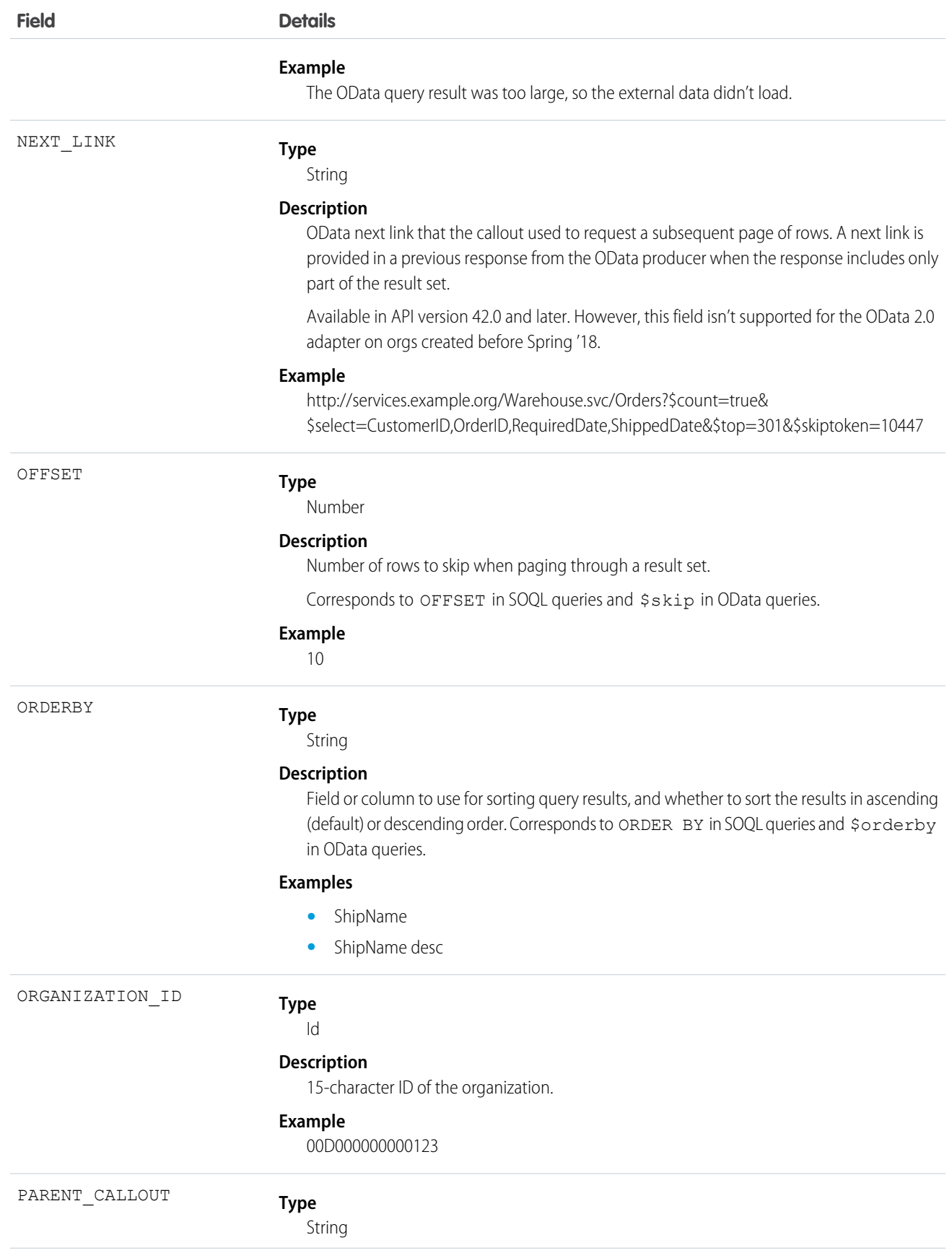

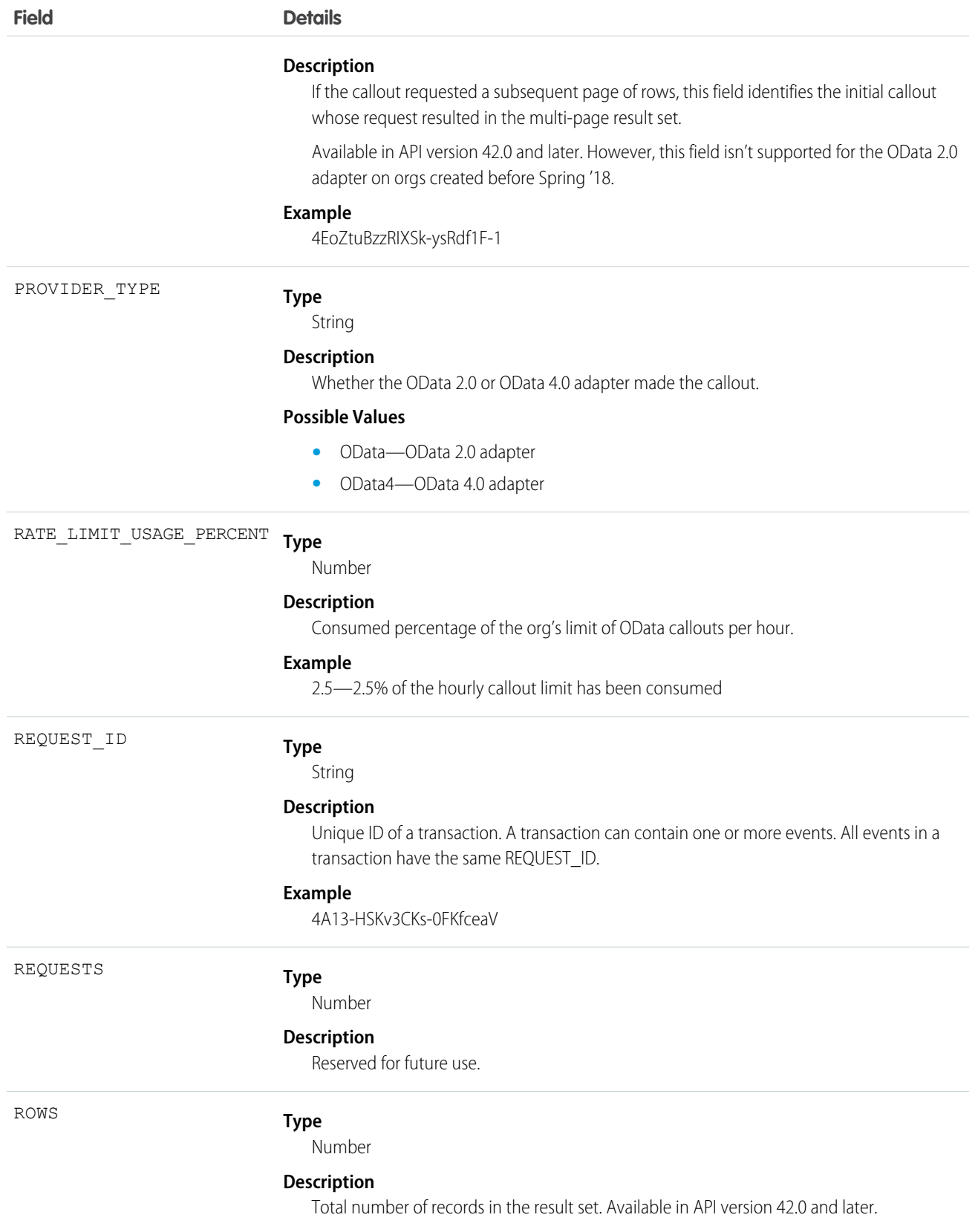

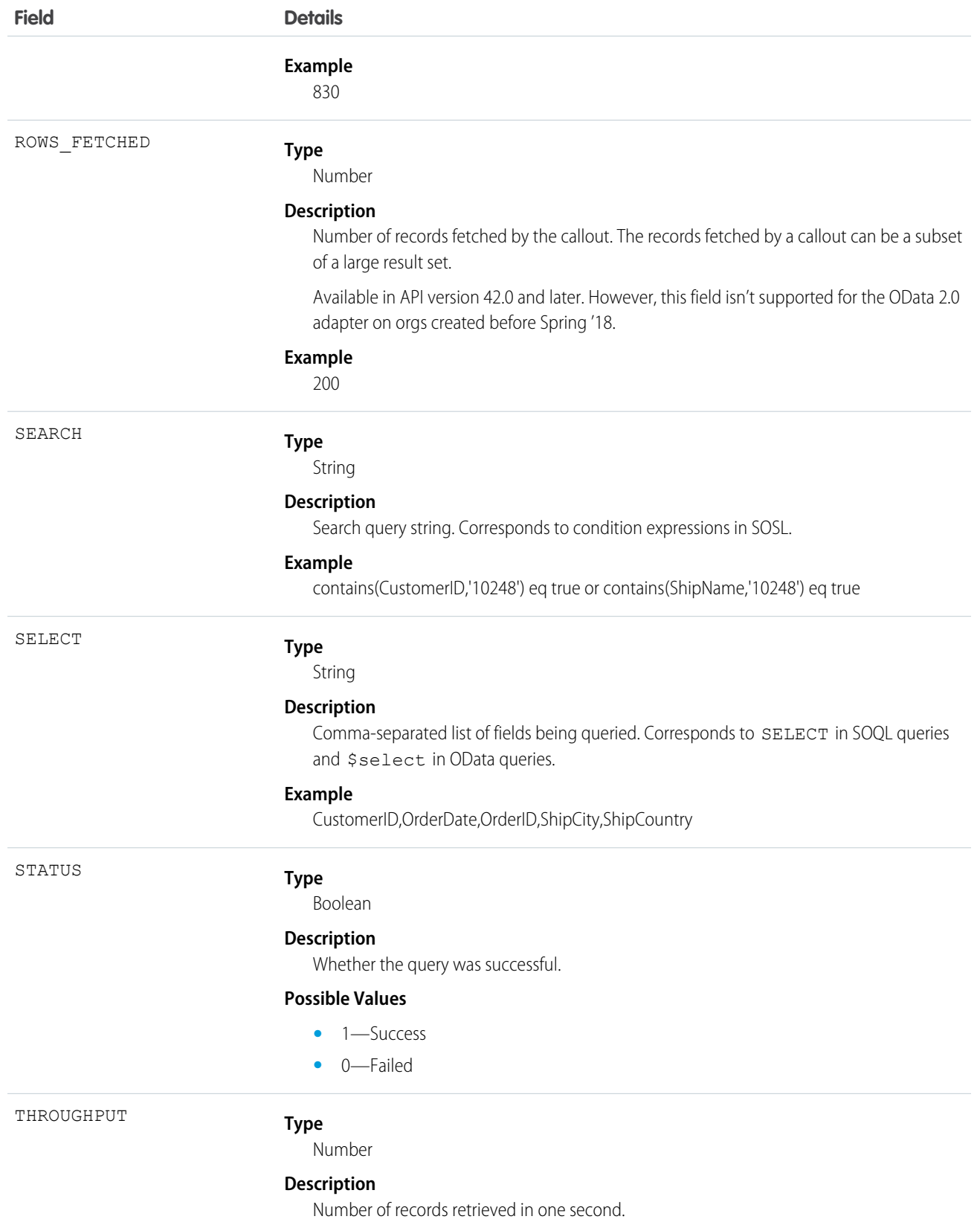

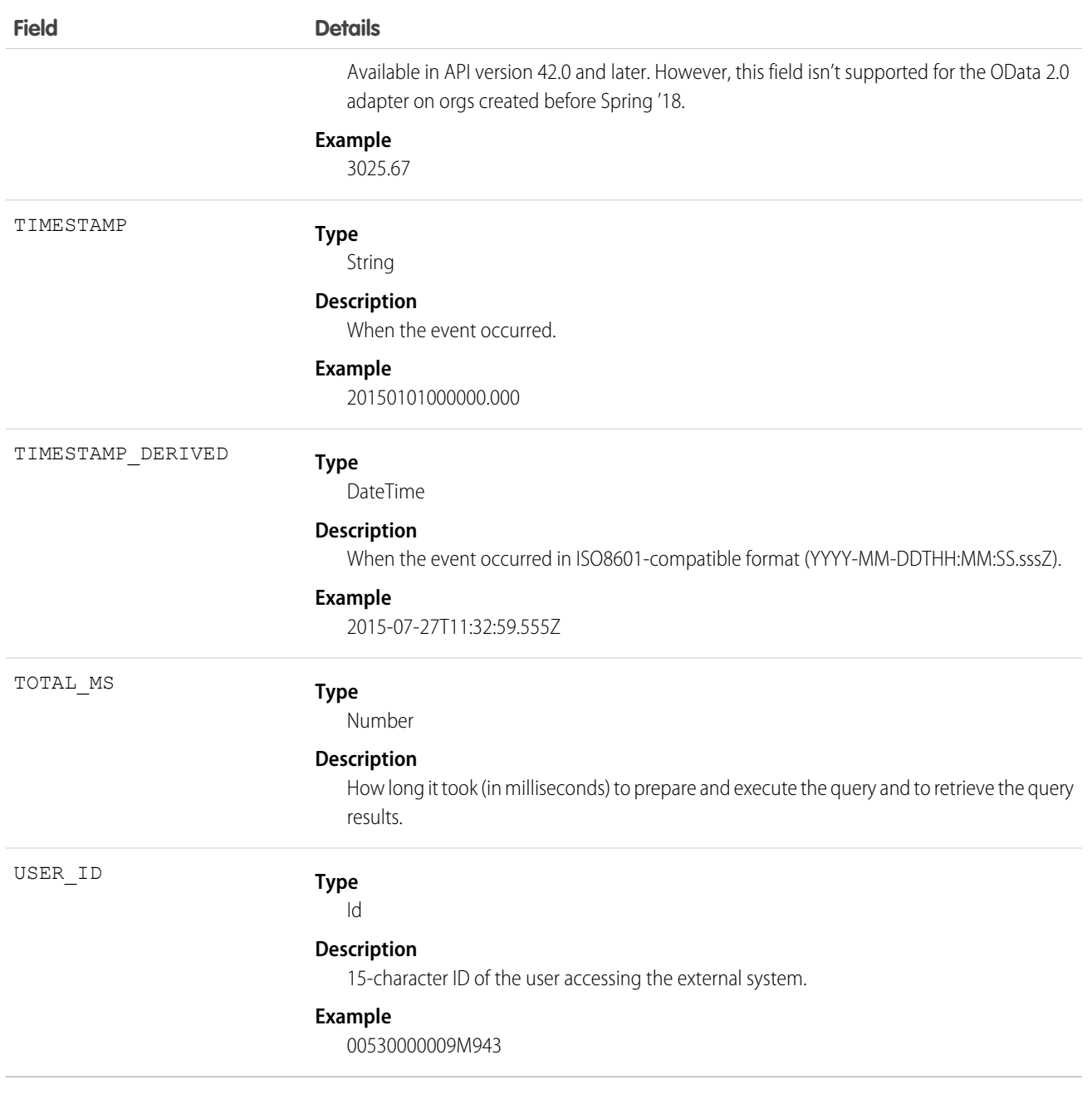

[EventLogFile Supported Event Types](#page-829-0) [EventLogFile](#page-826-0)

# Insecure External Assets Event Type

Insecure External Assets events contain information about external assets, such as images or videos, accessed by users over an insecure HTTP protocol. The event lists all your Salesforce pages that contain insecure assets hosted on third-party sites that your users loaded with a Chrome, Firefox, Microsoft Edge, or Safari browser. This event type is available in the EventLogFile object in API version 42.0 and later.

Assets over HTTP can be manipulated through man-in-the-middle and other types of attacks. The attacks can trick users into sending their Salesforce credentials to malicious sites. We recommend that you use HTTPS in your custom code and templates for any asset you're loading from external sites.

For details about event monitoring, see the [Trailhead Event Monitoring module](https://trailhead.salesforce.com/en/modules/event_monitoring/units/event_monitoring_intro) or the [REST API Developer's Guide.](https://developer.salesforce.com/docs/atlas.en-us.212.0.api_rest.meta/api_rest/using_resources_event_log_files.htm)

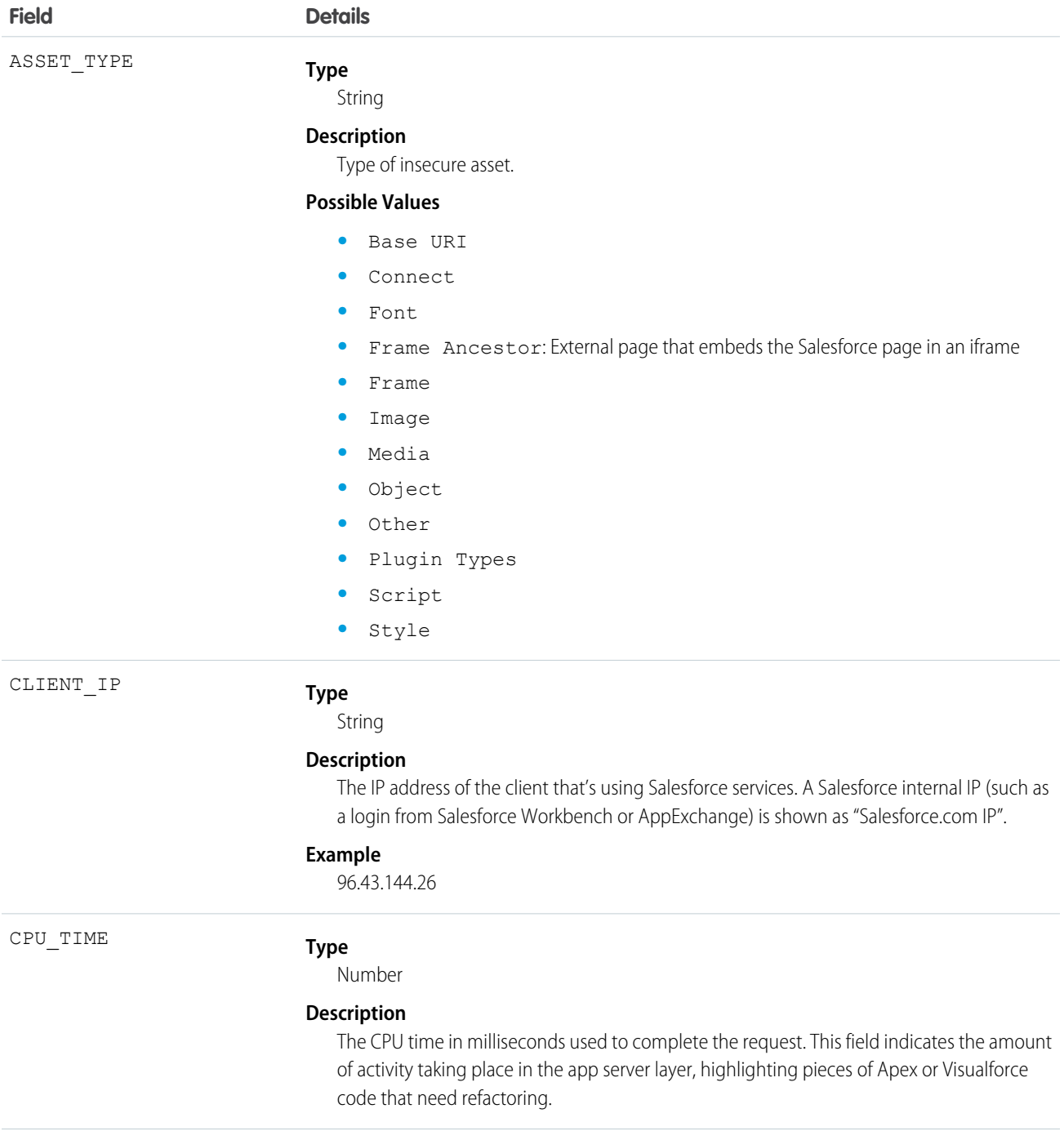
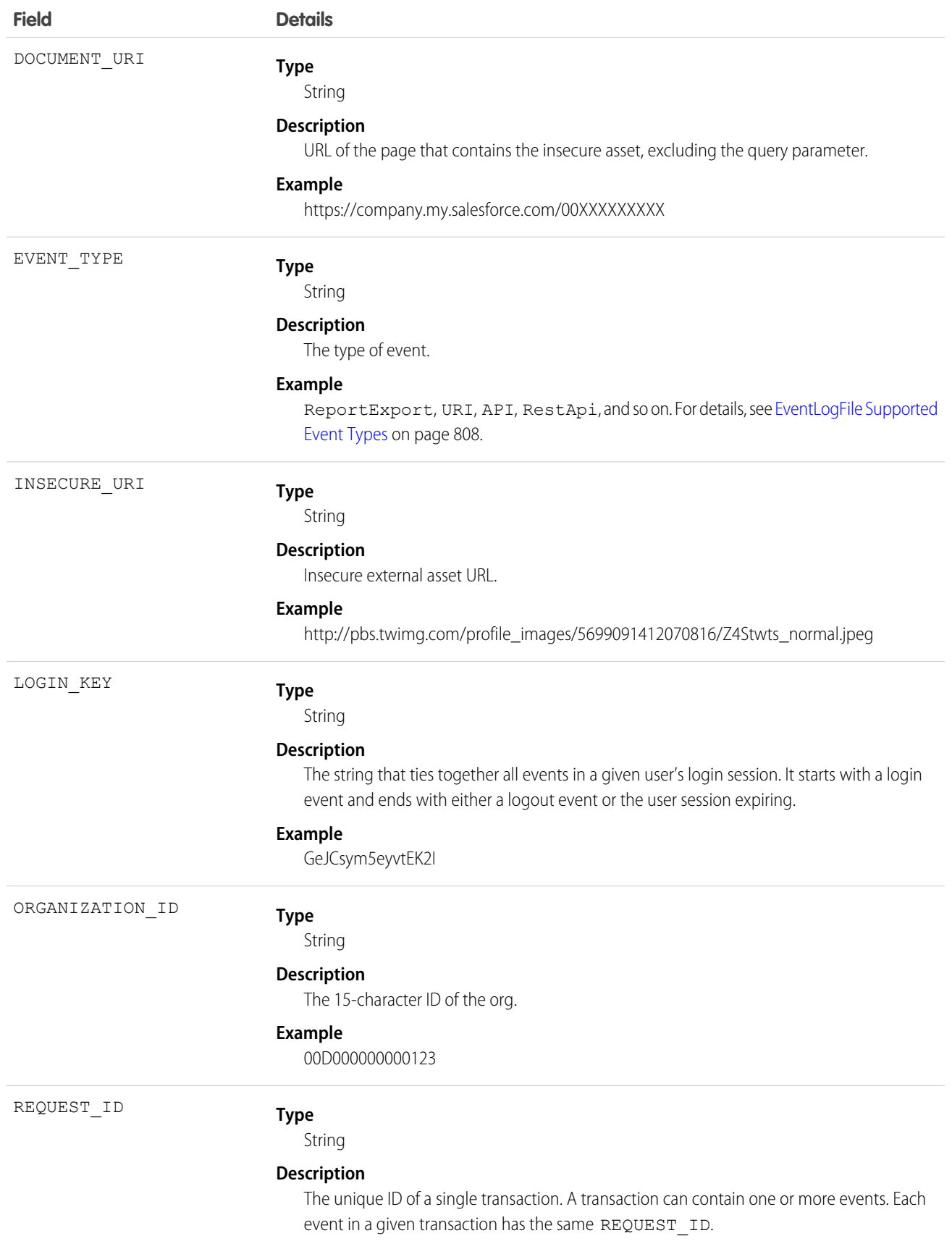

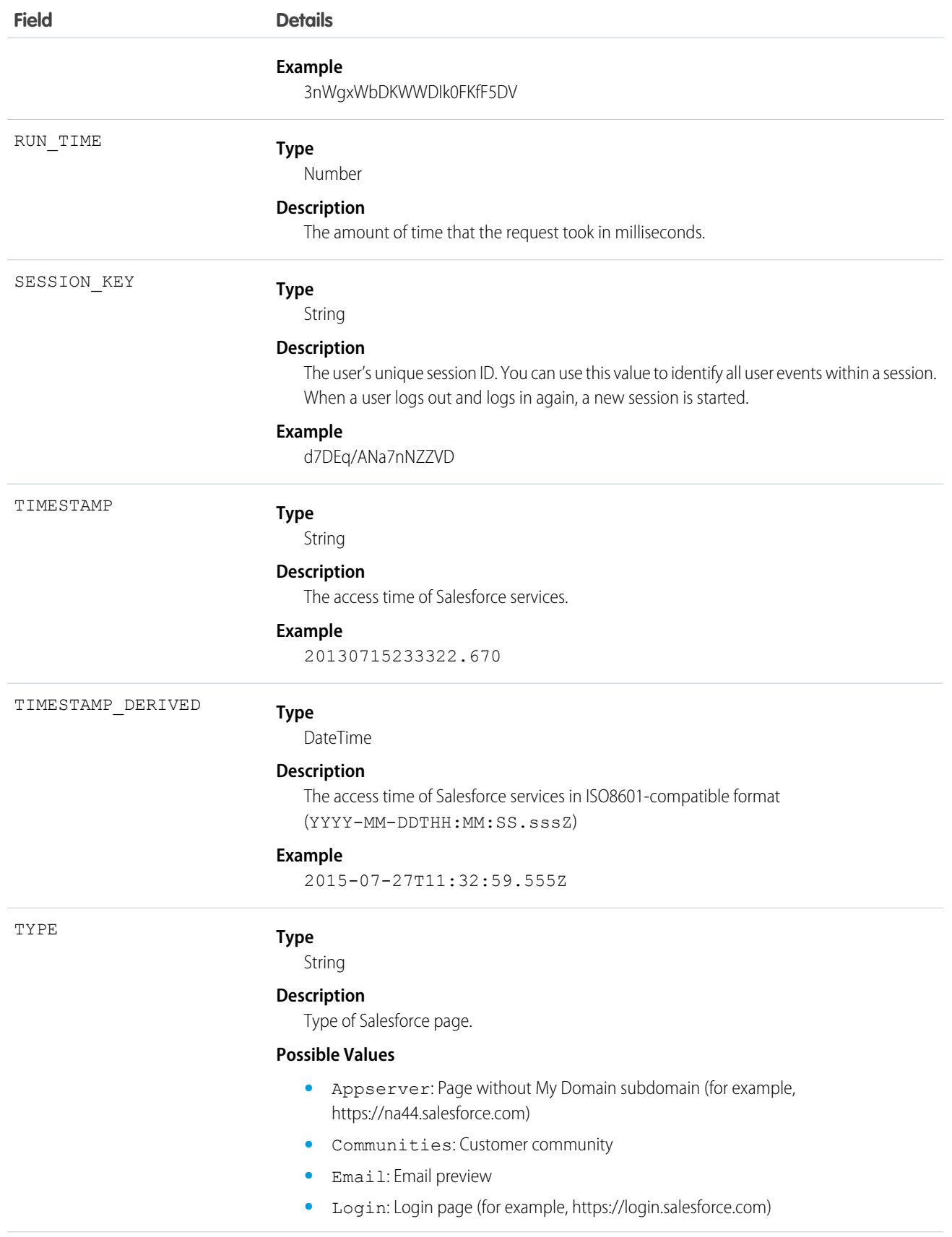

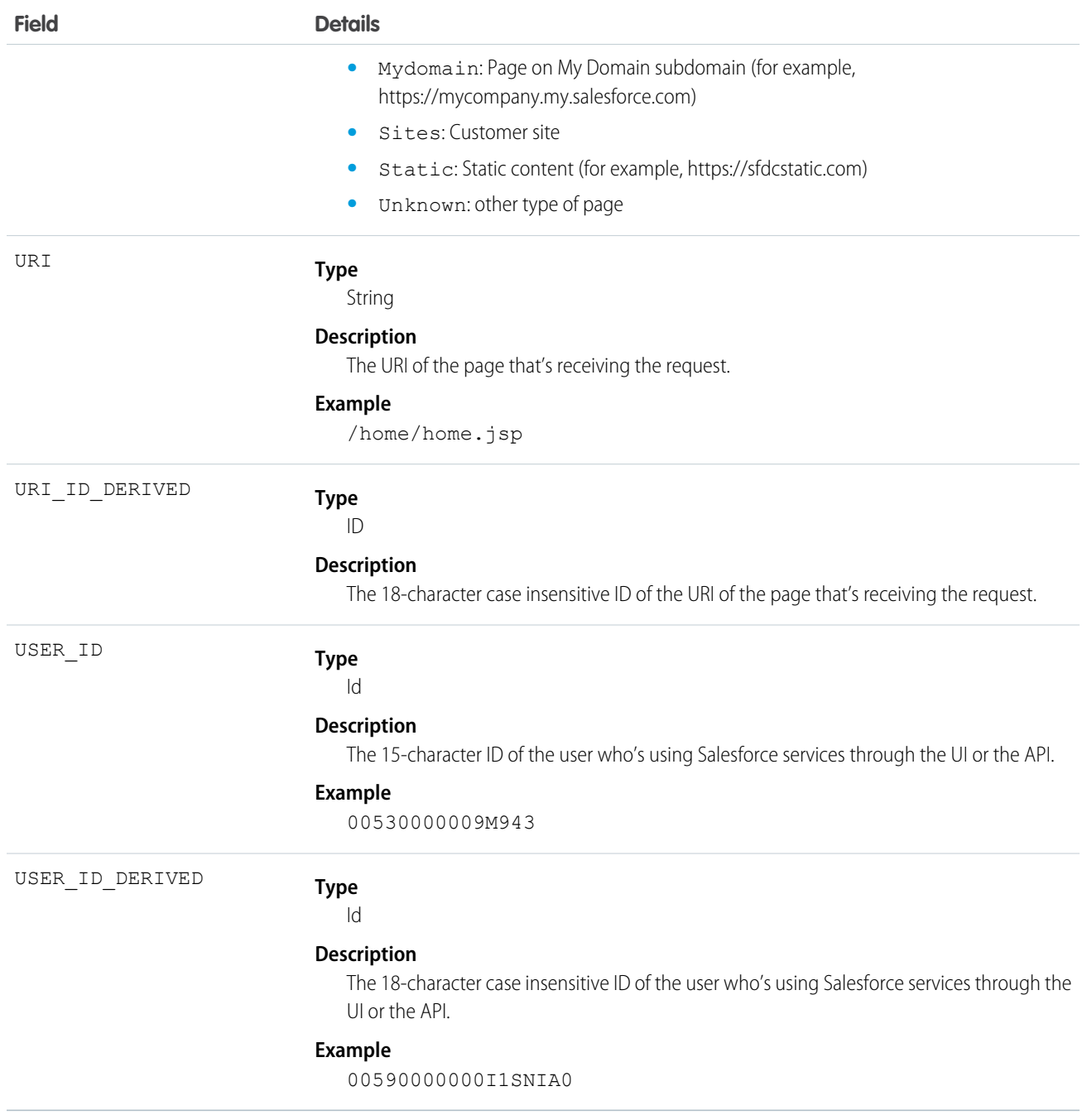

SEE ALSO:

[EventLogFile Supported Event Types](#page-829-0) [EventLogFile](#page-826-0)

# Knowledge Article View Event Type

Knowledge Article View events contain user activity with your knowledge base.

For details about event monitoring, see the [Trailhead Event Monitoring module](https://trailhead.salesforce.com/en/modules/event_monitoring/units/event_monitoring_intro) or [REST API Developer's Guide.](https://developer.salesforce.com/docs/atlas.en-us.212.0.api_rest.meta/api_rest/using_resources_event_log_files.htm)

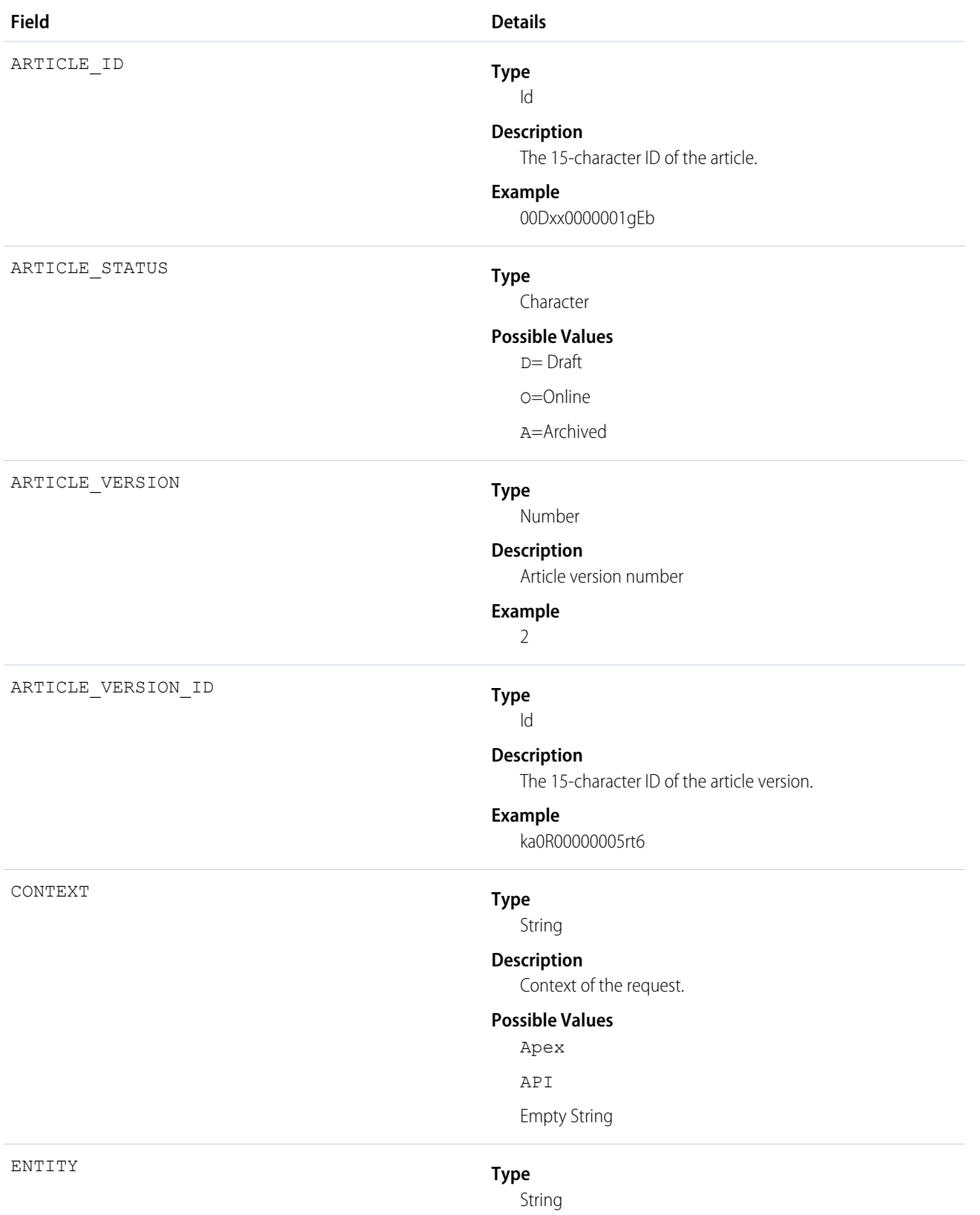

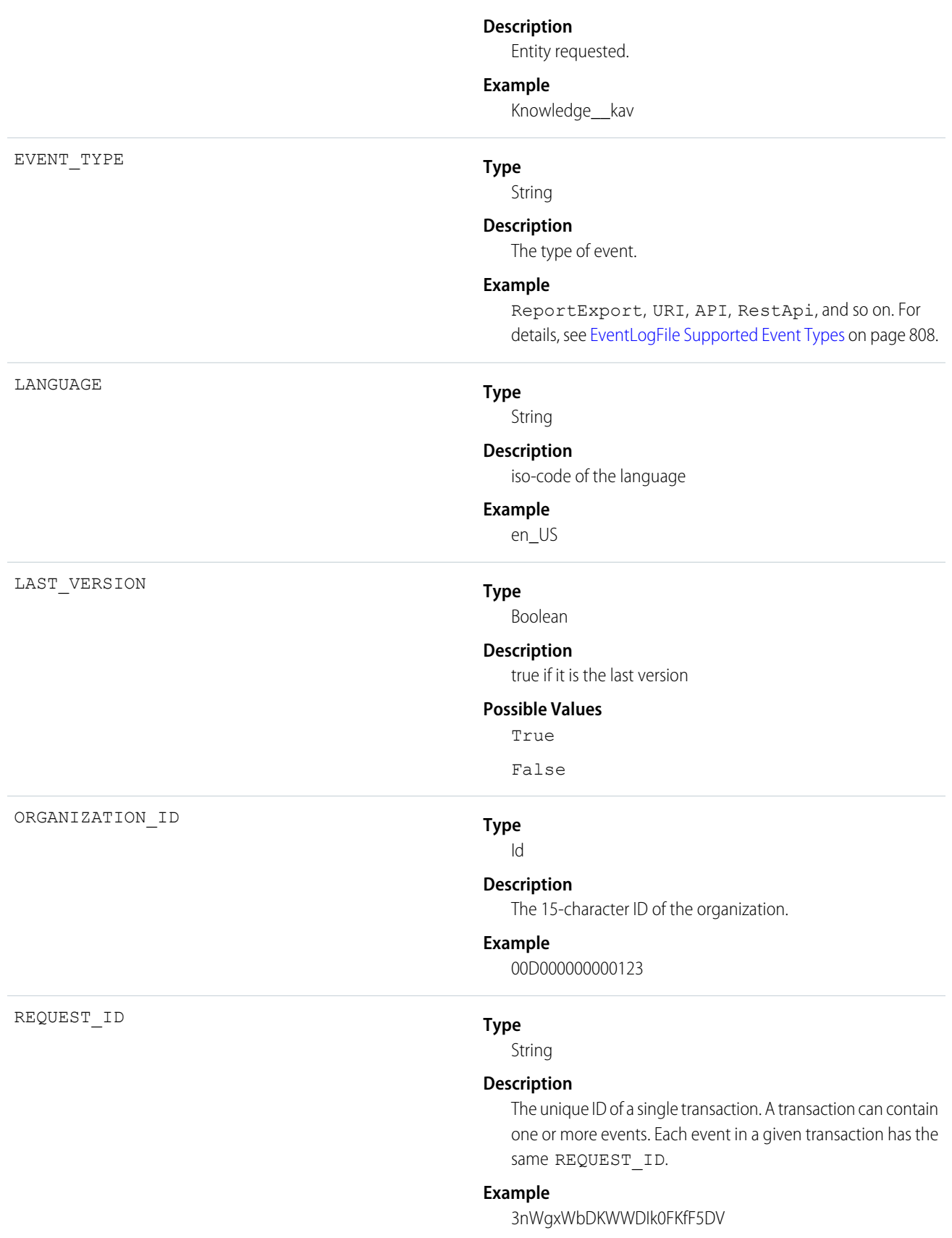

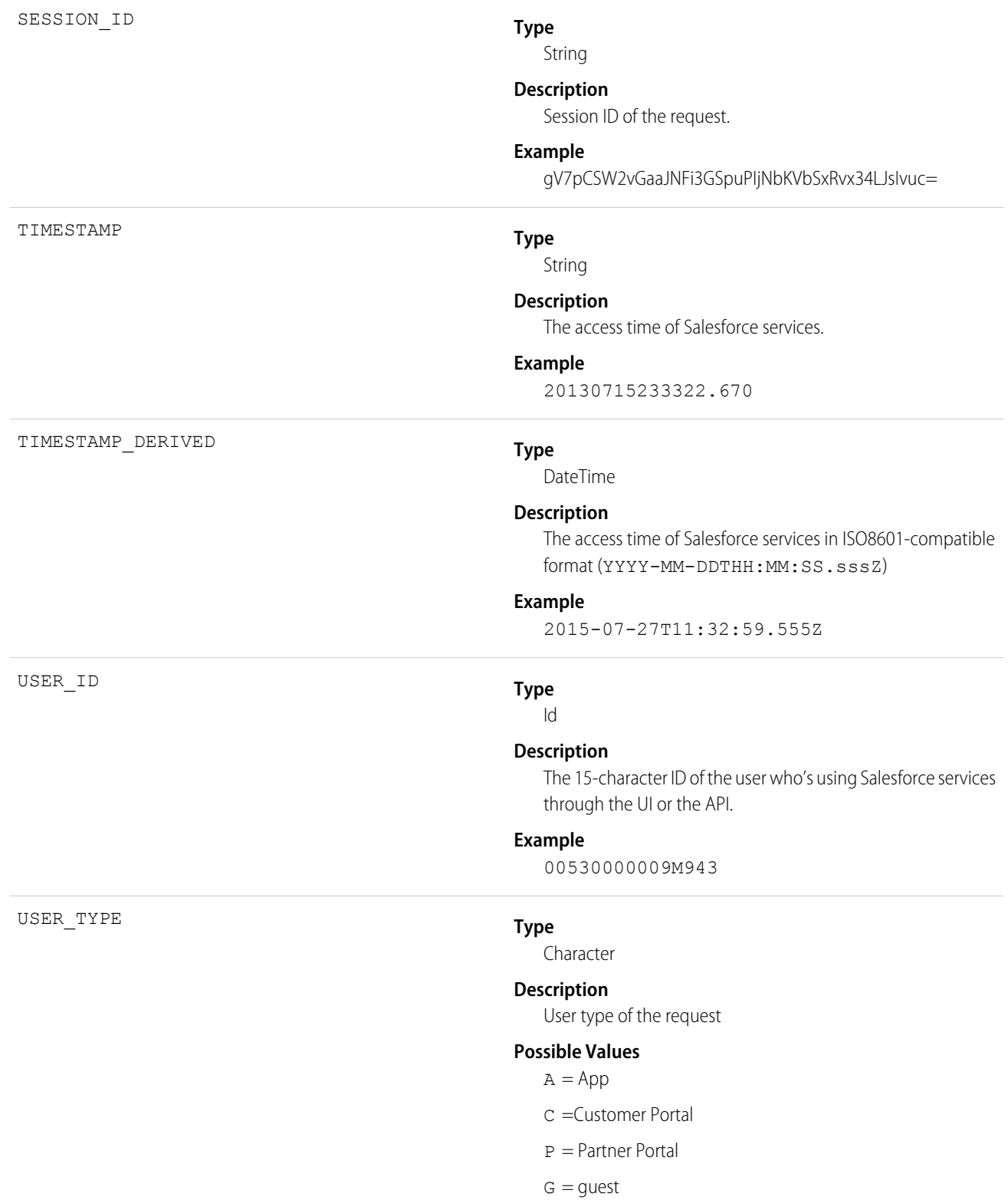

# Lightning Error Event Type

Lightning Error events represent errors that occurred during user interactions with Lightning Experience. This event type is available in the EventLogFile object in API version 39.0 and later.

For details about event monitoring, see the [Trailhead Event Monitoring module](https://trailhead.salesforce.com/en/modules/event_monitoring/units/event_monitoring_intro) or [REST API Developer's Guide.](https://developer.salesforce.com/docs/atlas.en-us.212.0.api_rest.meta/api_rest/using_resources_event_log_files.htm)

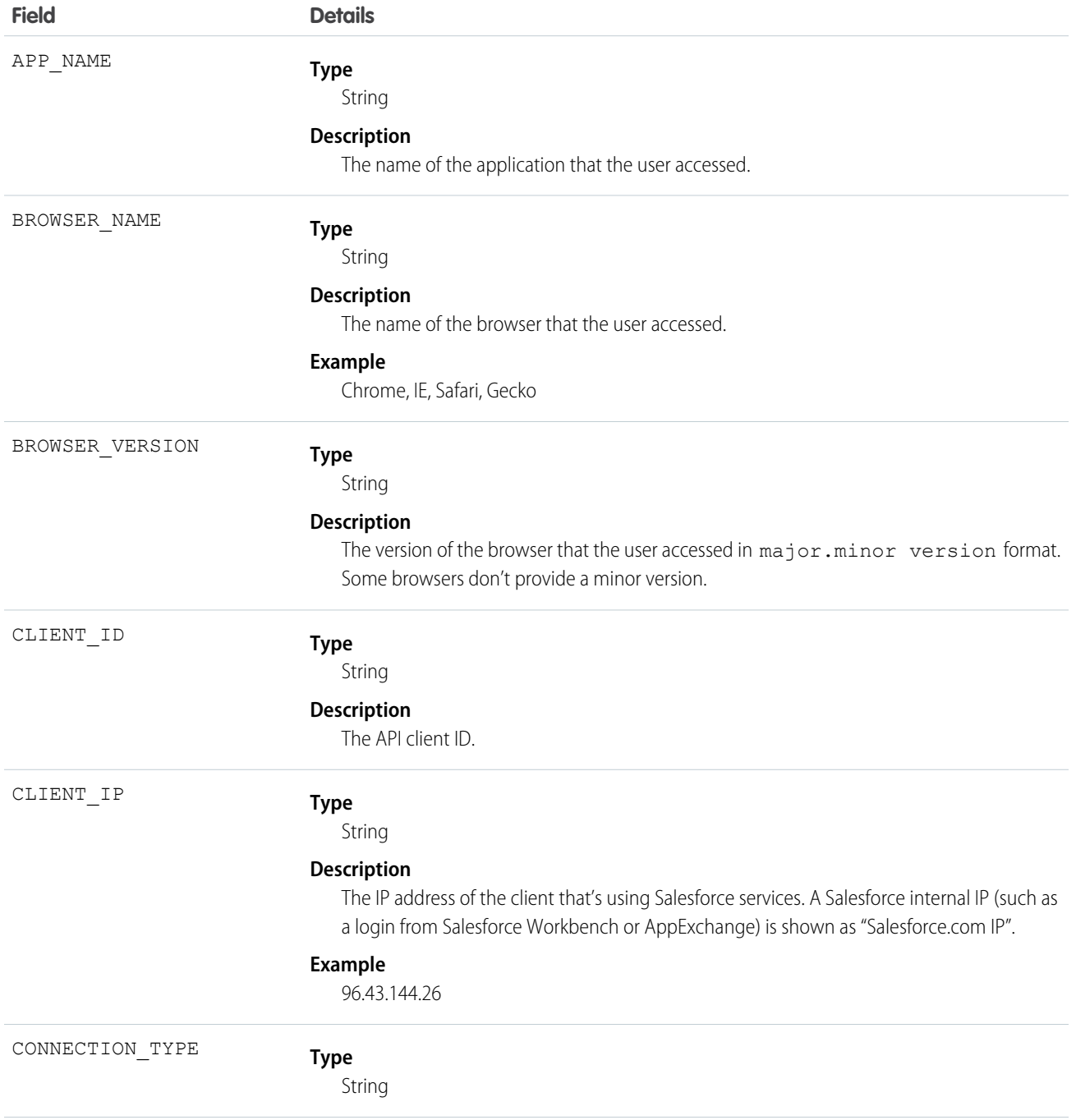

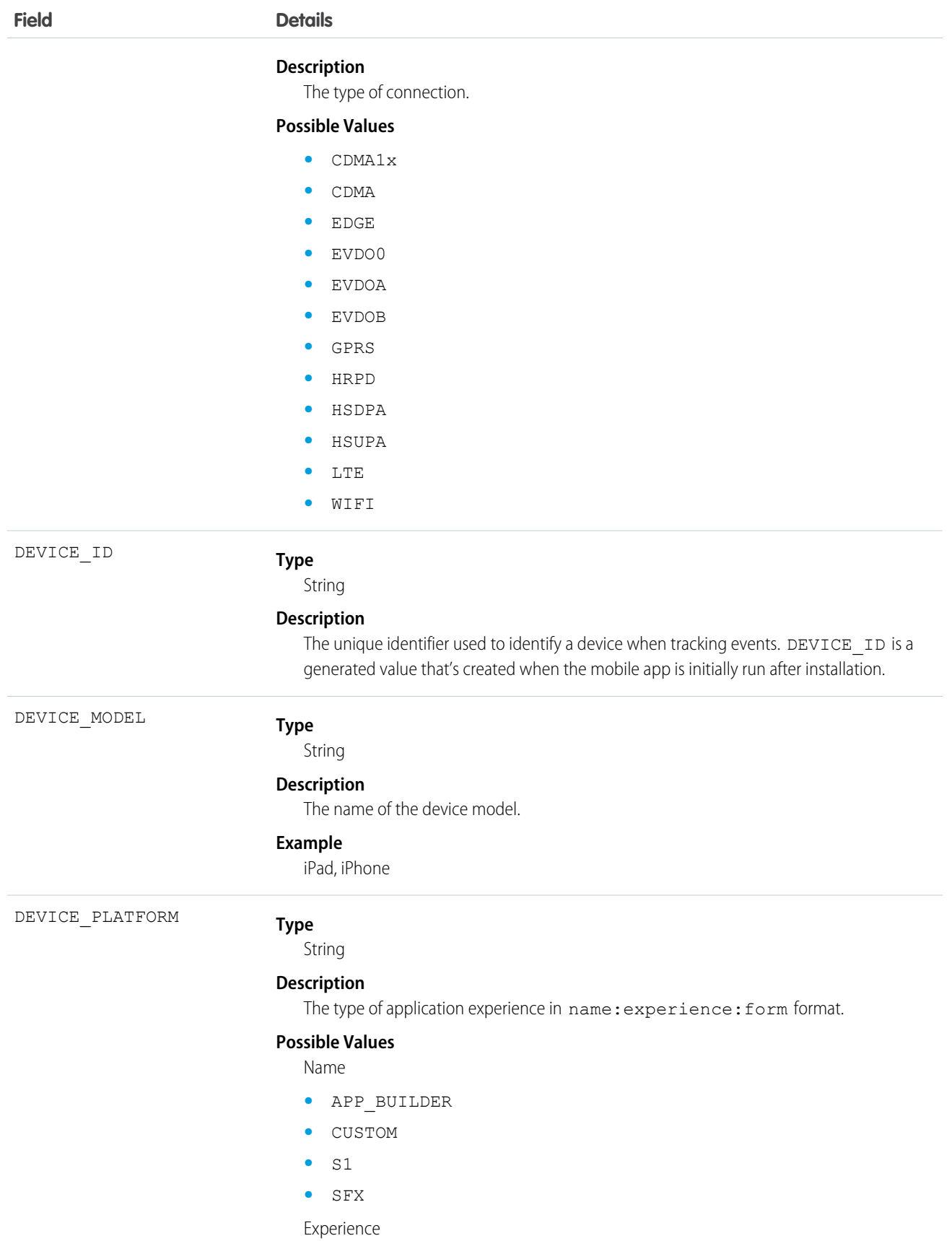

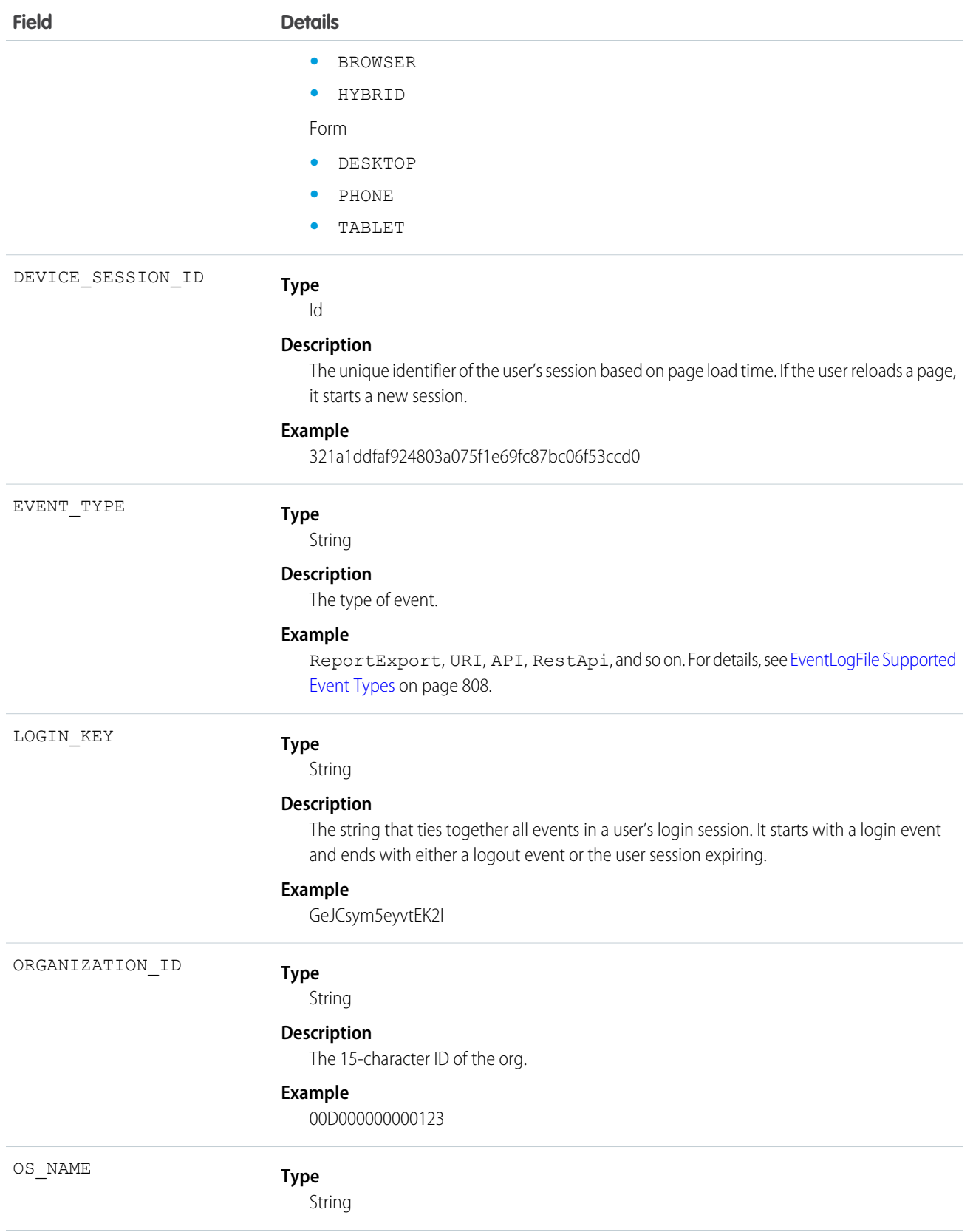

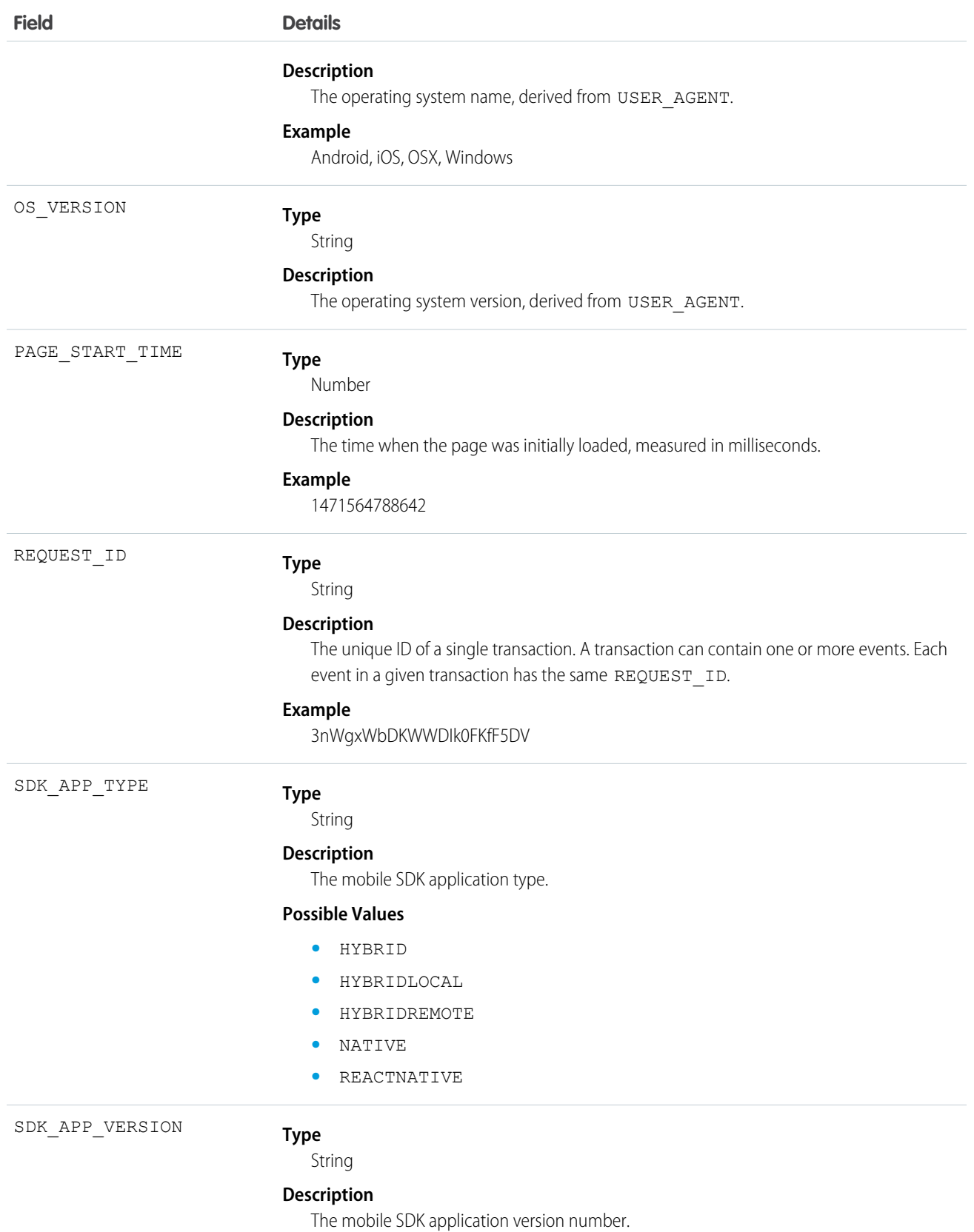

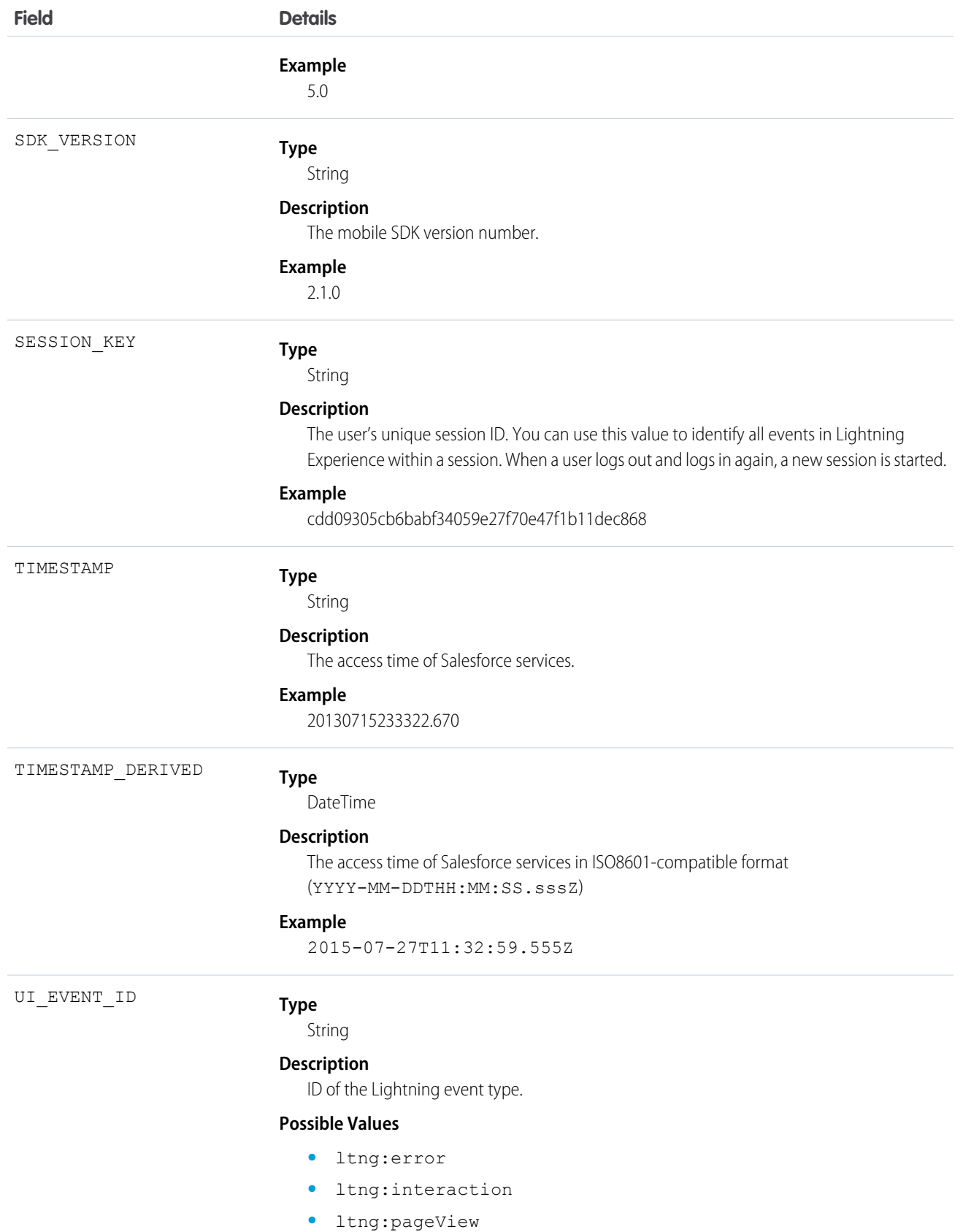

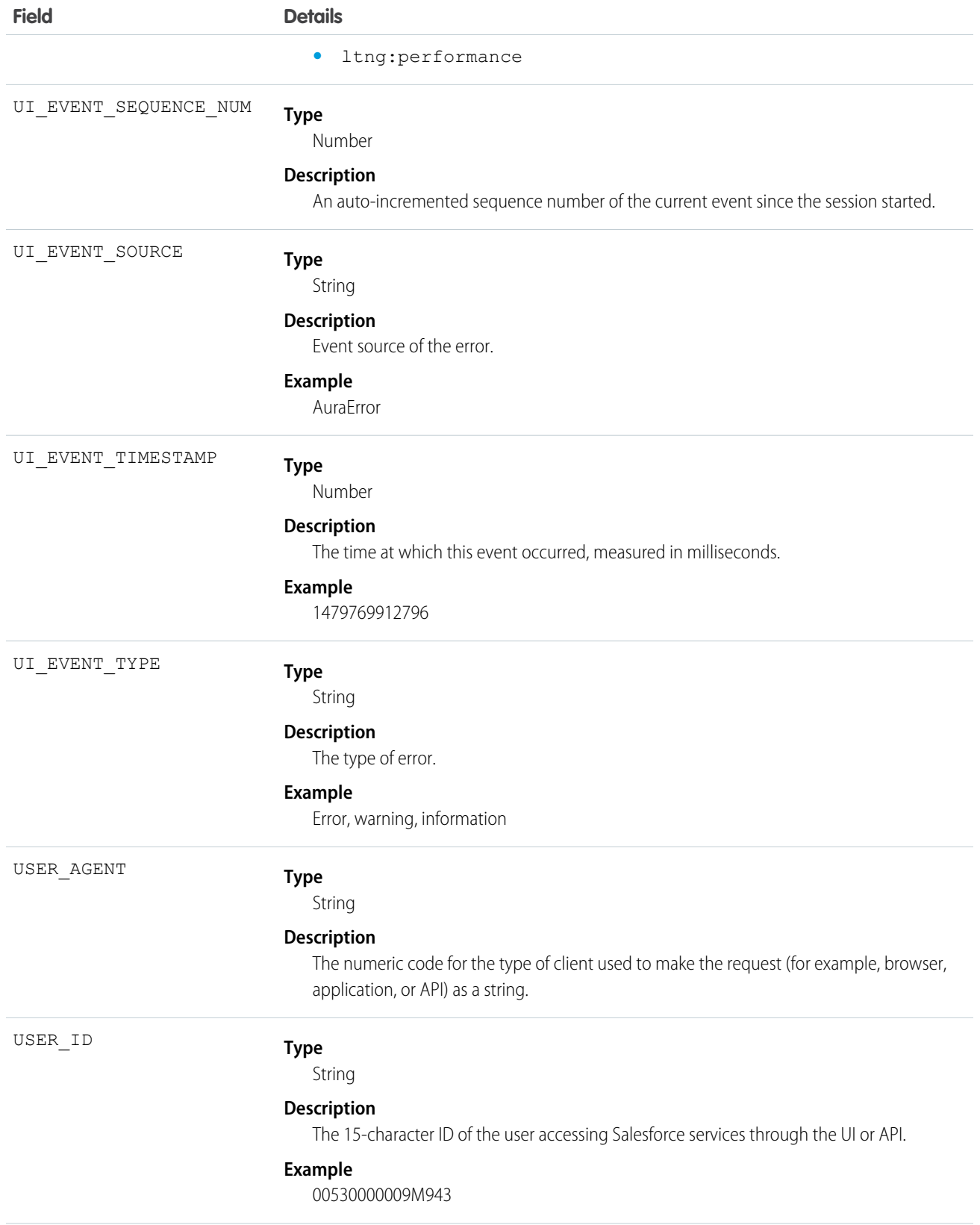

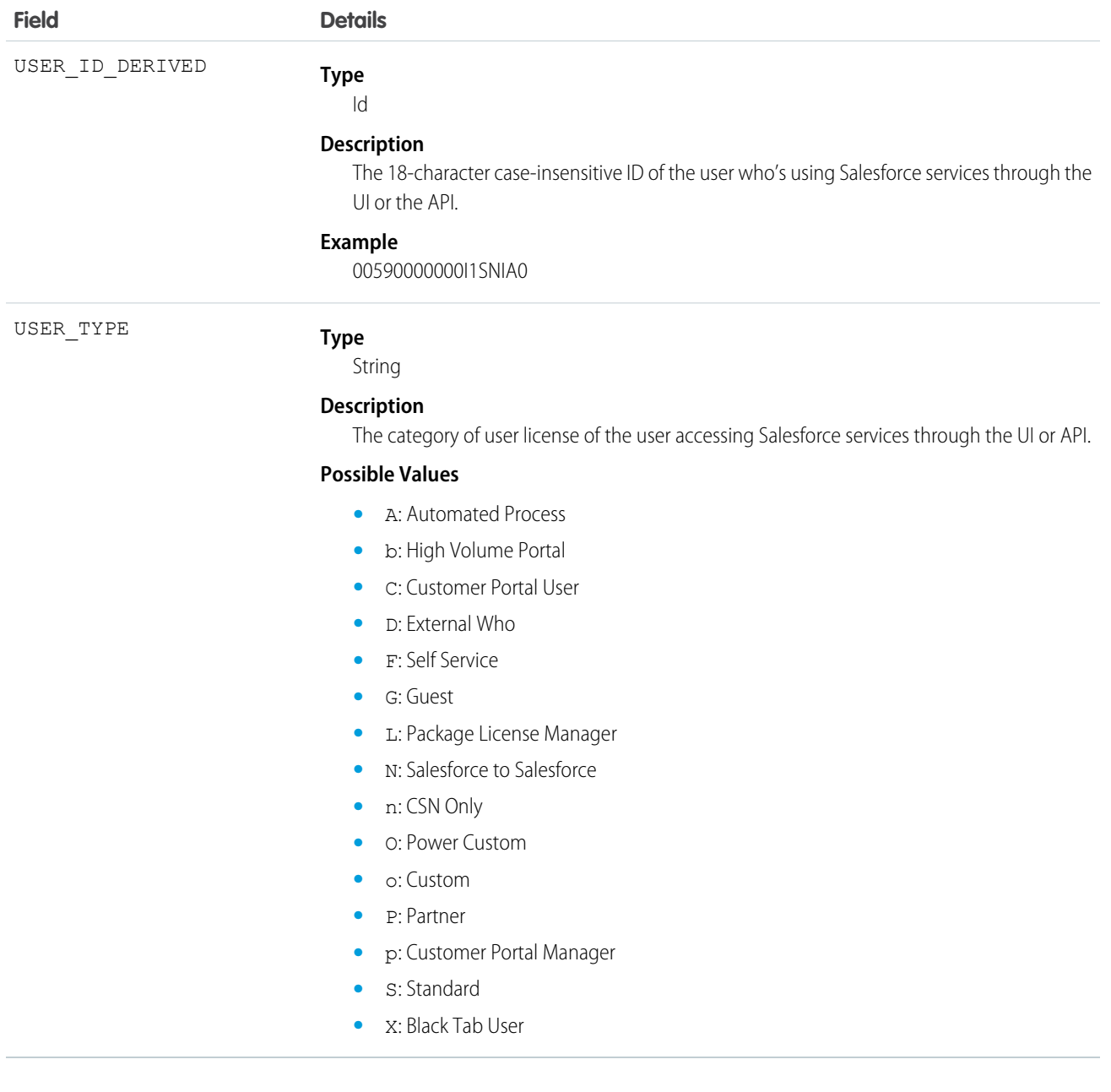

SEE ALSO:

[EventLogFile Supported Event Types](#page-829-0) [EventLogFile](#page-826-0)

## Lightning Interaction Event Type

Lightning Interaction events track user interactions with Lightning Experience. This event type is available in the EventLogFile object in API version 39.0 and later.

For details about event monitoring, see the [Trailhead Event Monitoring module](https://trailhead.salesforce.com/en/modules/event_monitoring/units/event_monitoring_intro) or [REST API Developer's Guide.](https://developer.salesforce.com/docs/atlas.en-us.212.0.api_rest.meta/api_rest/using_resources_event_log_files.htm)

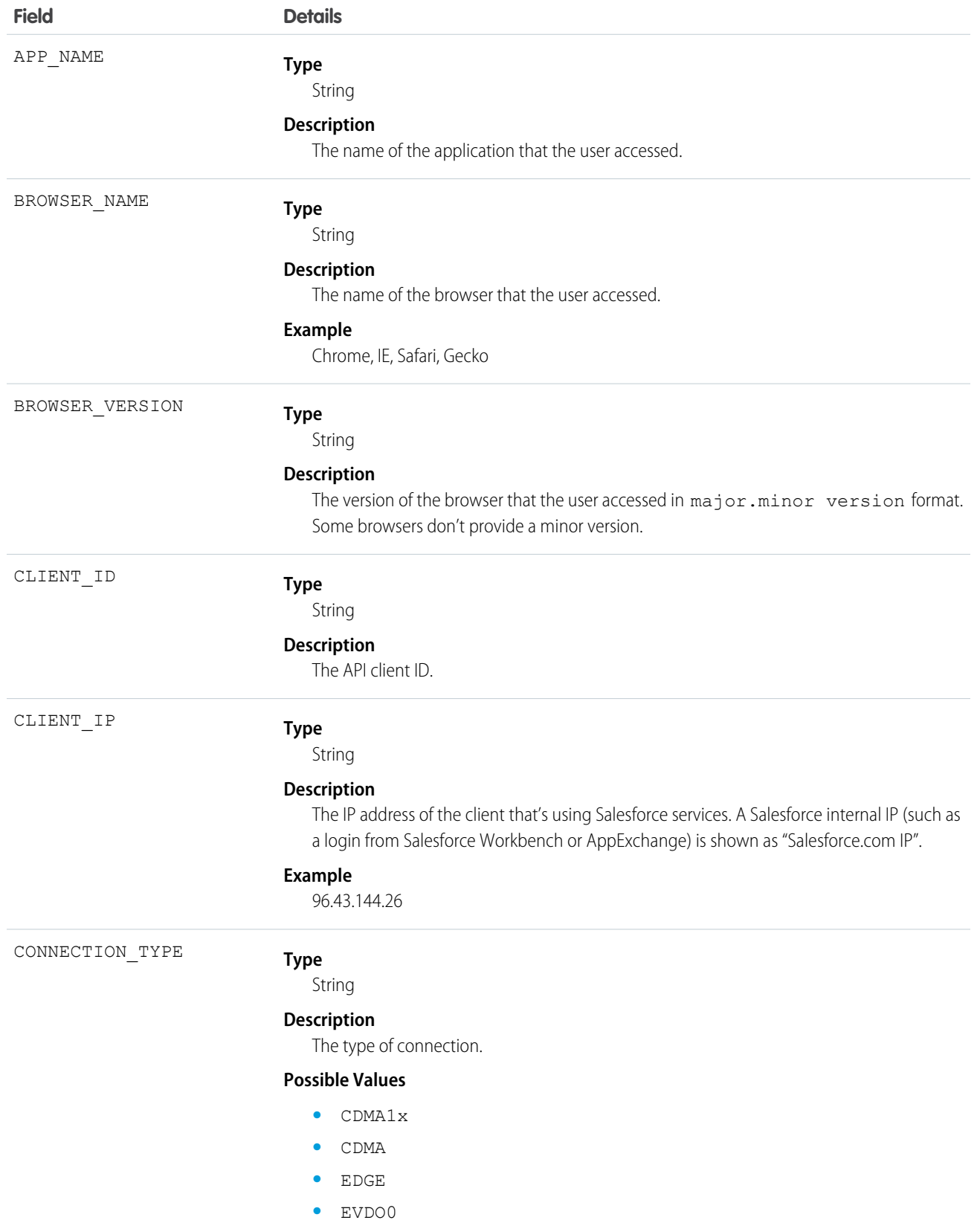

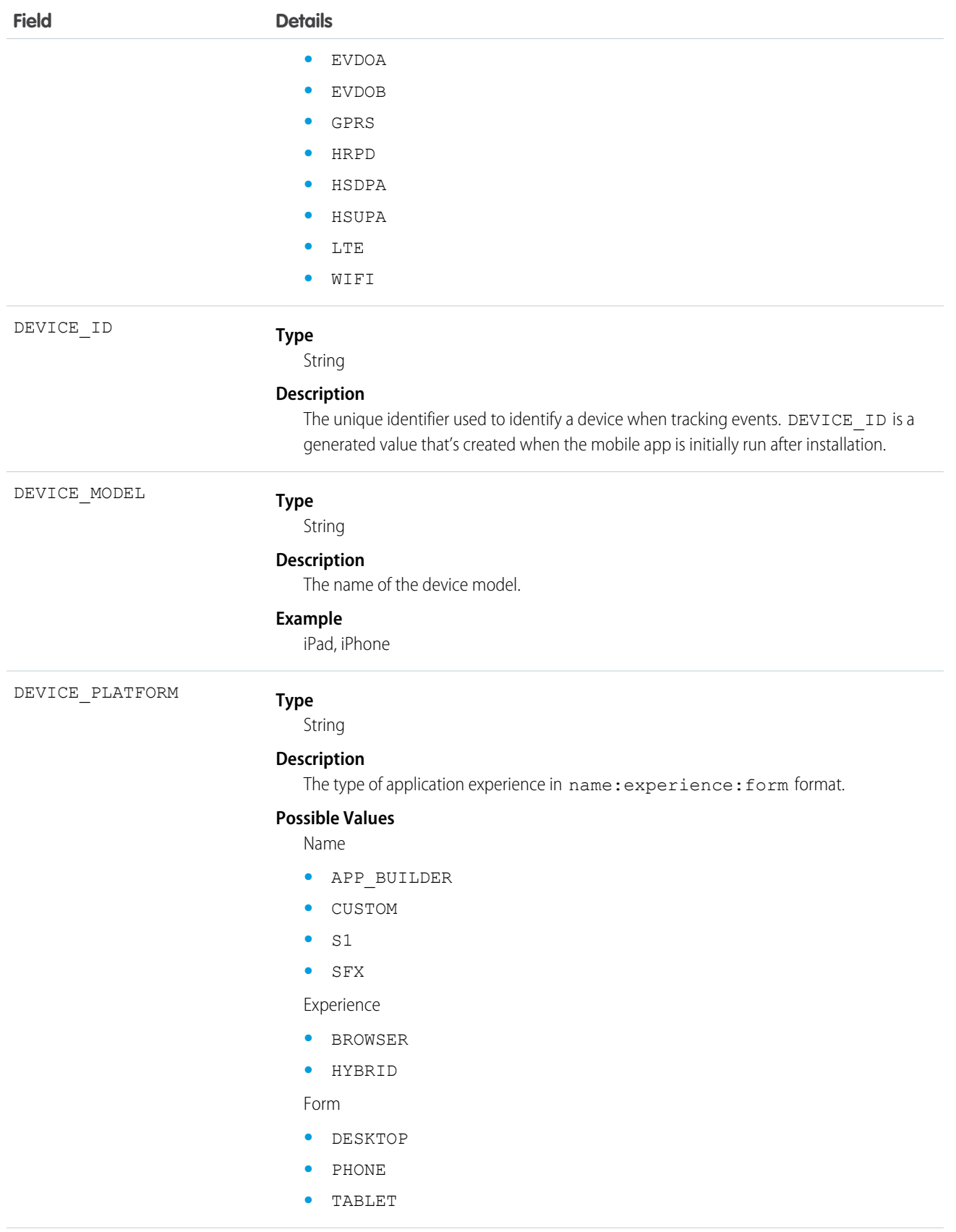

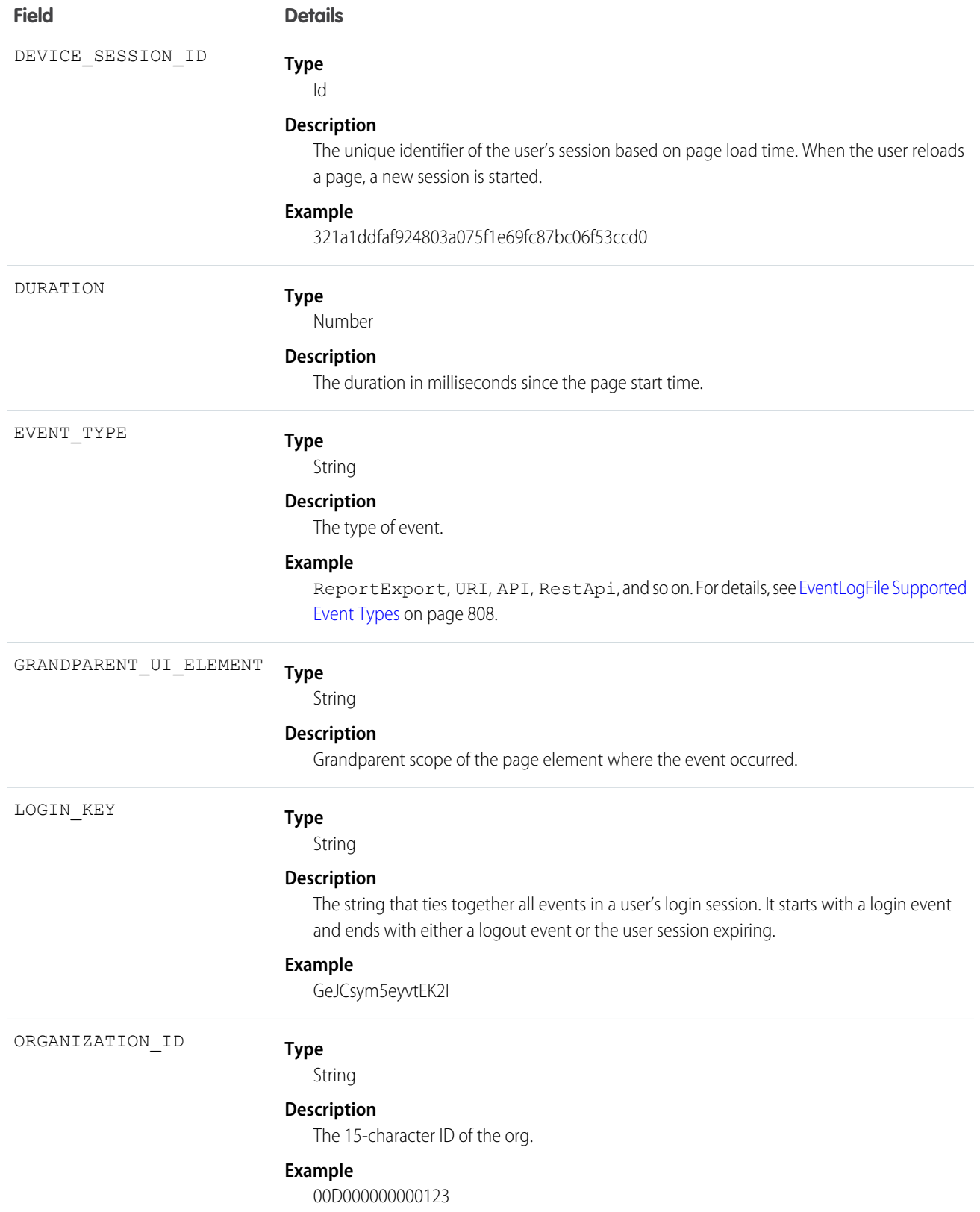

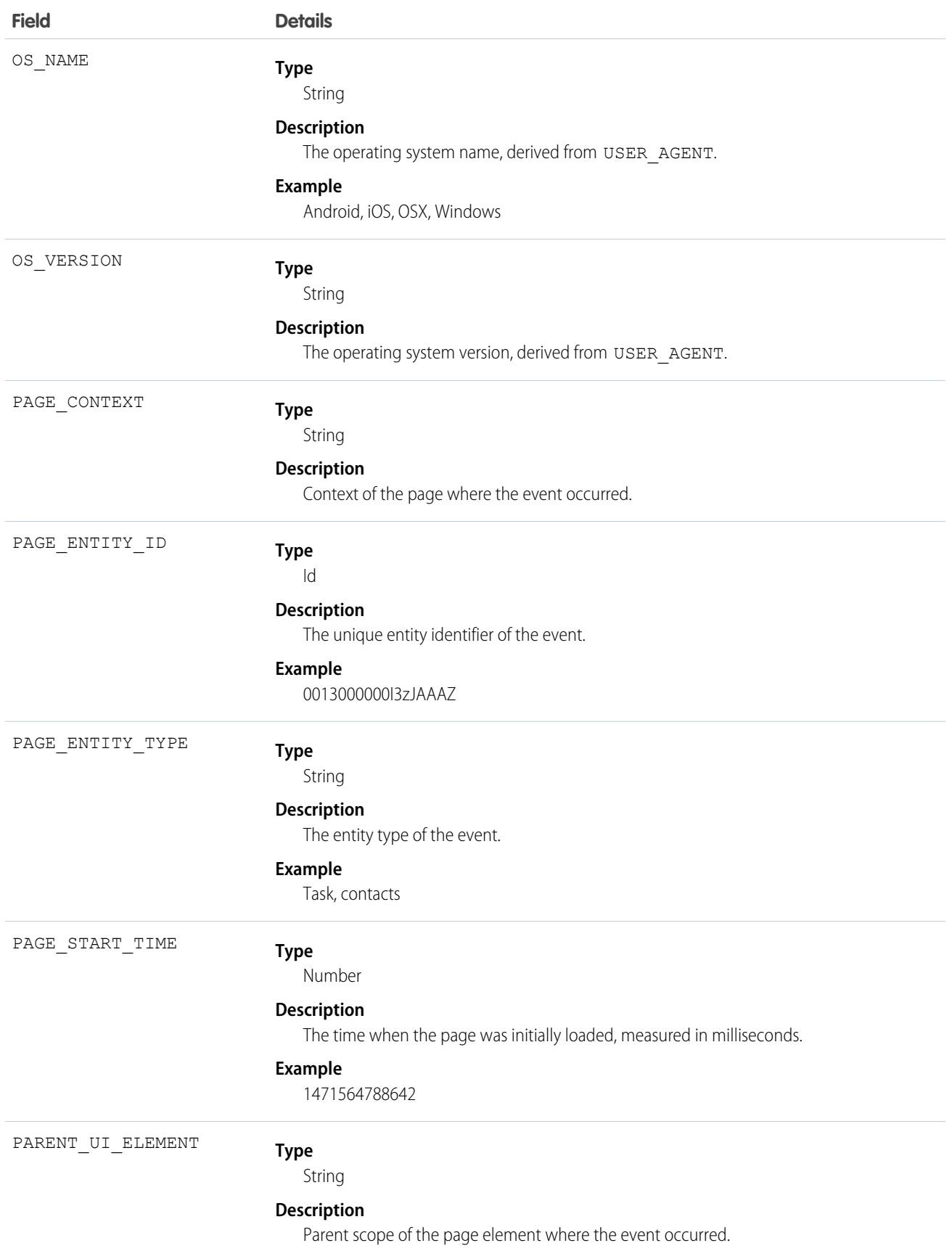

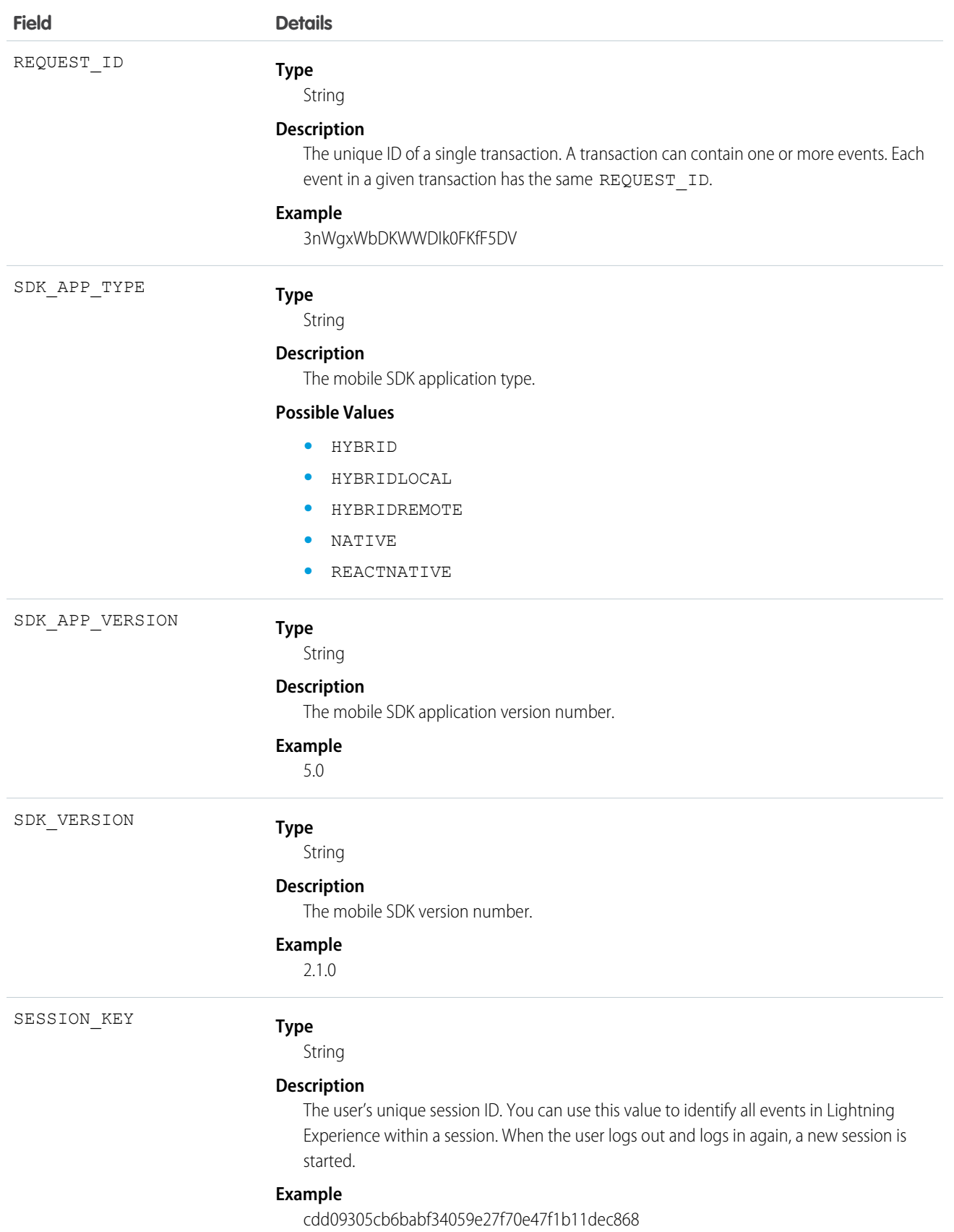

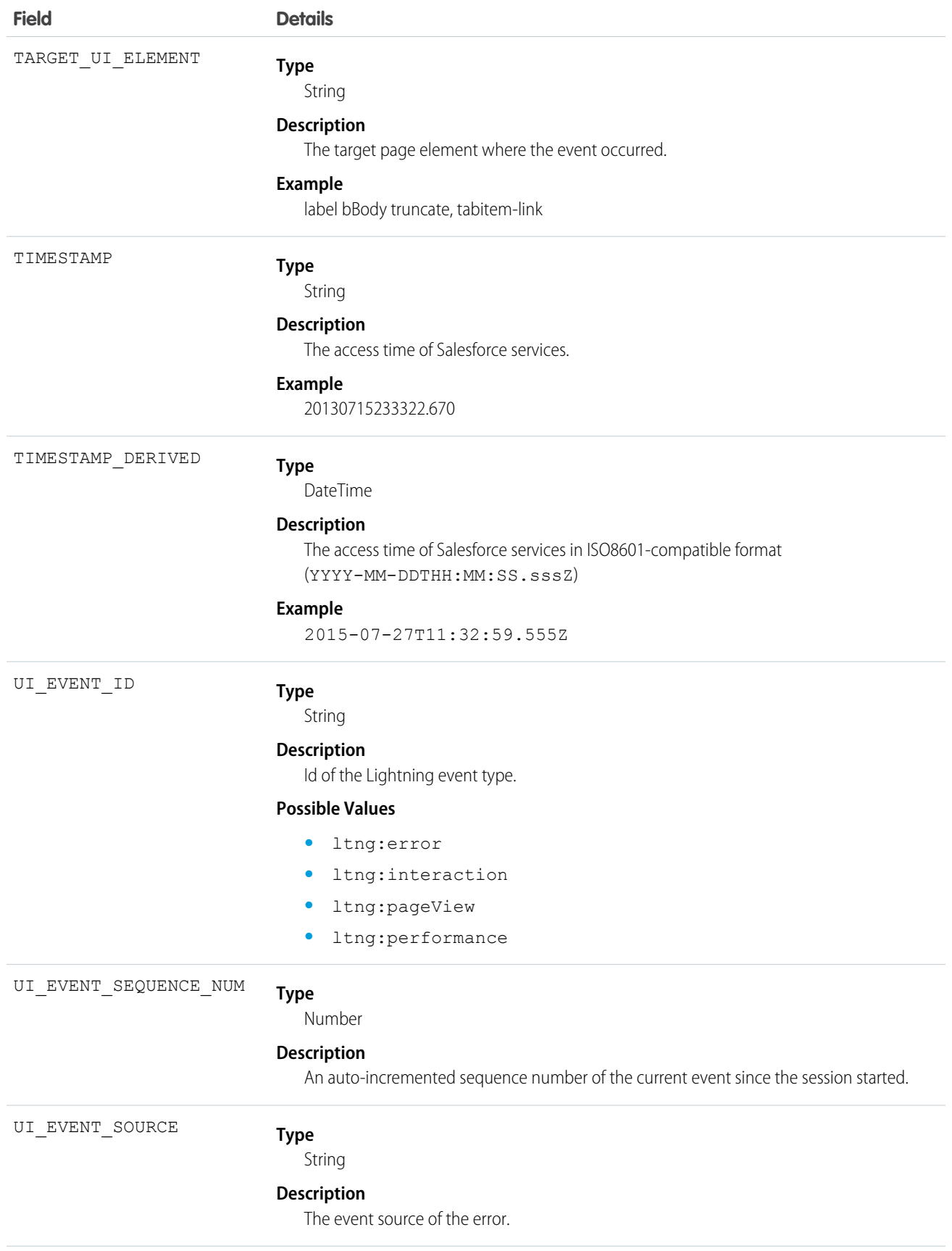

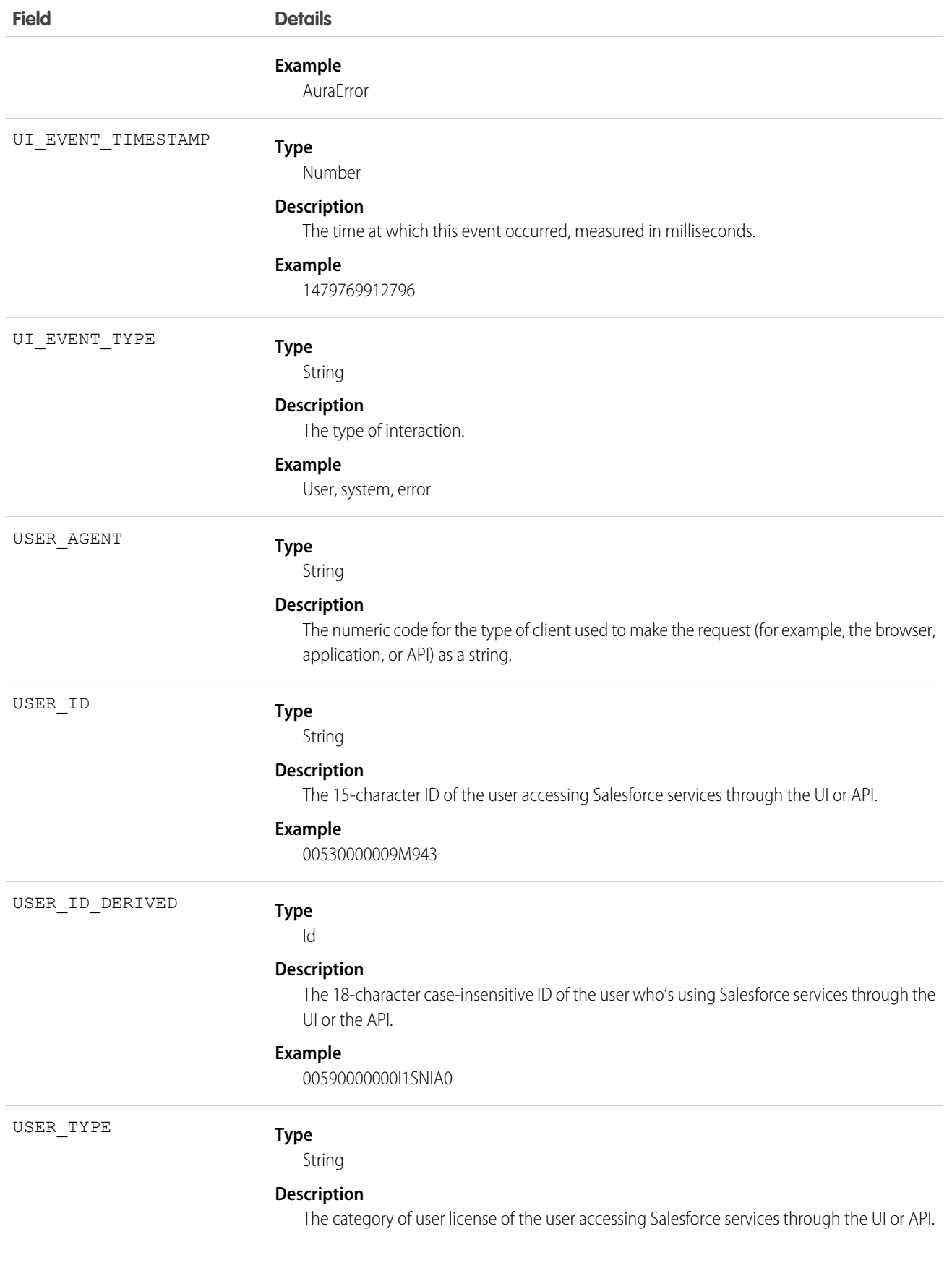

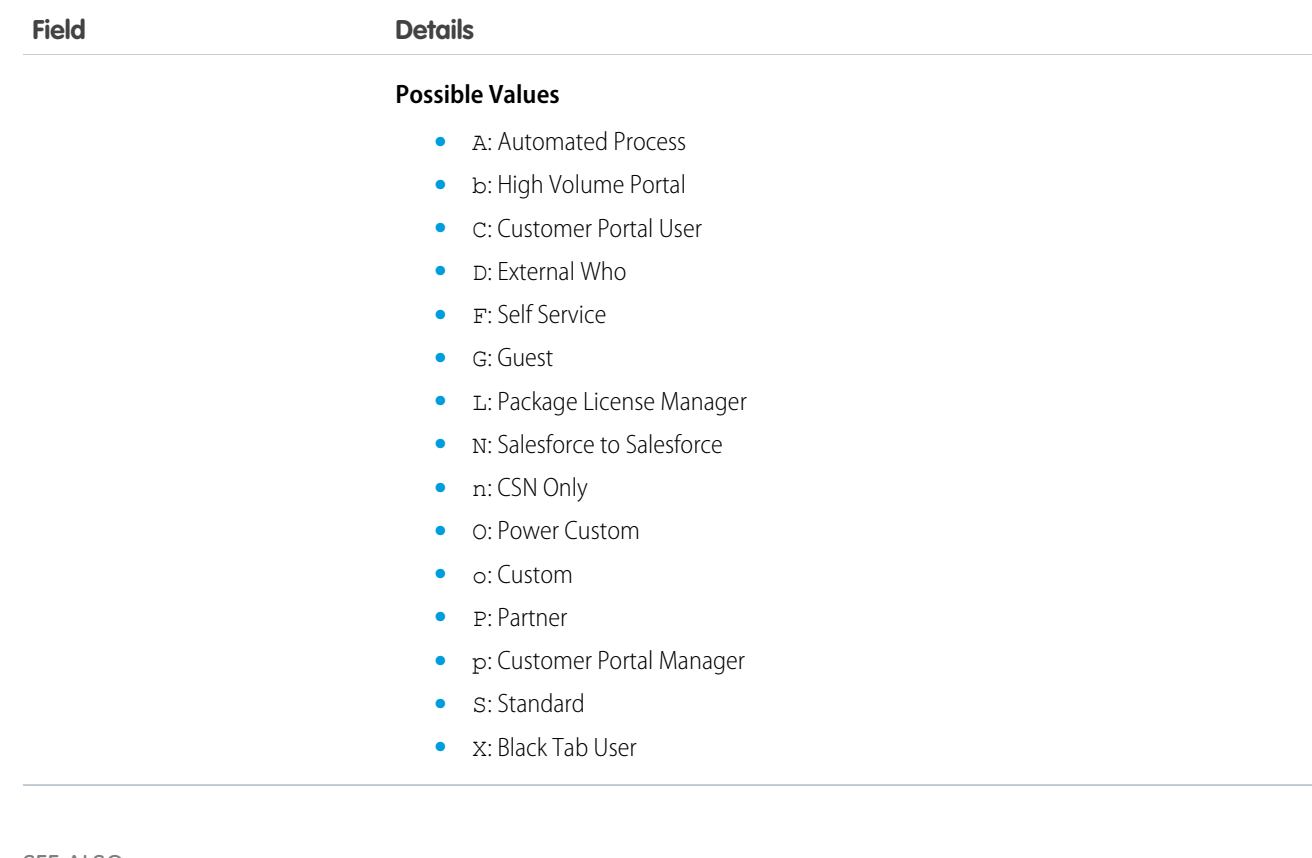

SEE ALSO: [EventLogFile Supported Event Types](#page-829-0) [EventLogFile](#page-826-0)

# Lightning Page View Event Type

Lightning Page View events represent information about the page on which the event occurred in Lightning Experience. This event type is available in the EventLogFile object in API version 39.0 and later.

For details about event monitoring, see the [Trailhead Event Monitoring module](https://trailhead.salesforce.com/en/modules/event_monitoring/units/event_monitoring_intro) or [REST API Developer's Guide.](https://developer.salesforce.com/docs/atlas.en-us.212.0.api_rest.meta/api_rest/using_resources_event_log_files.htm)

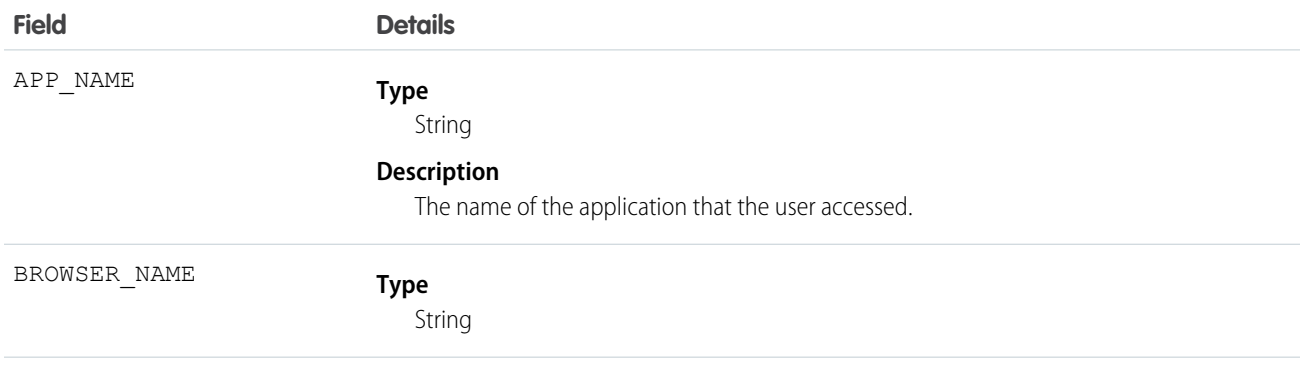

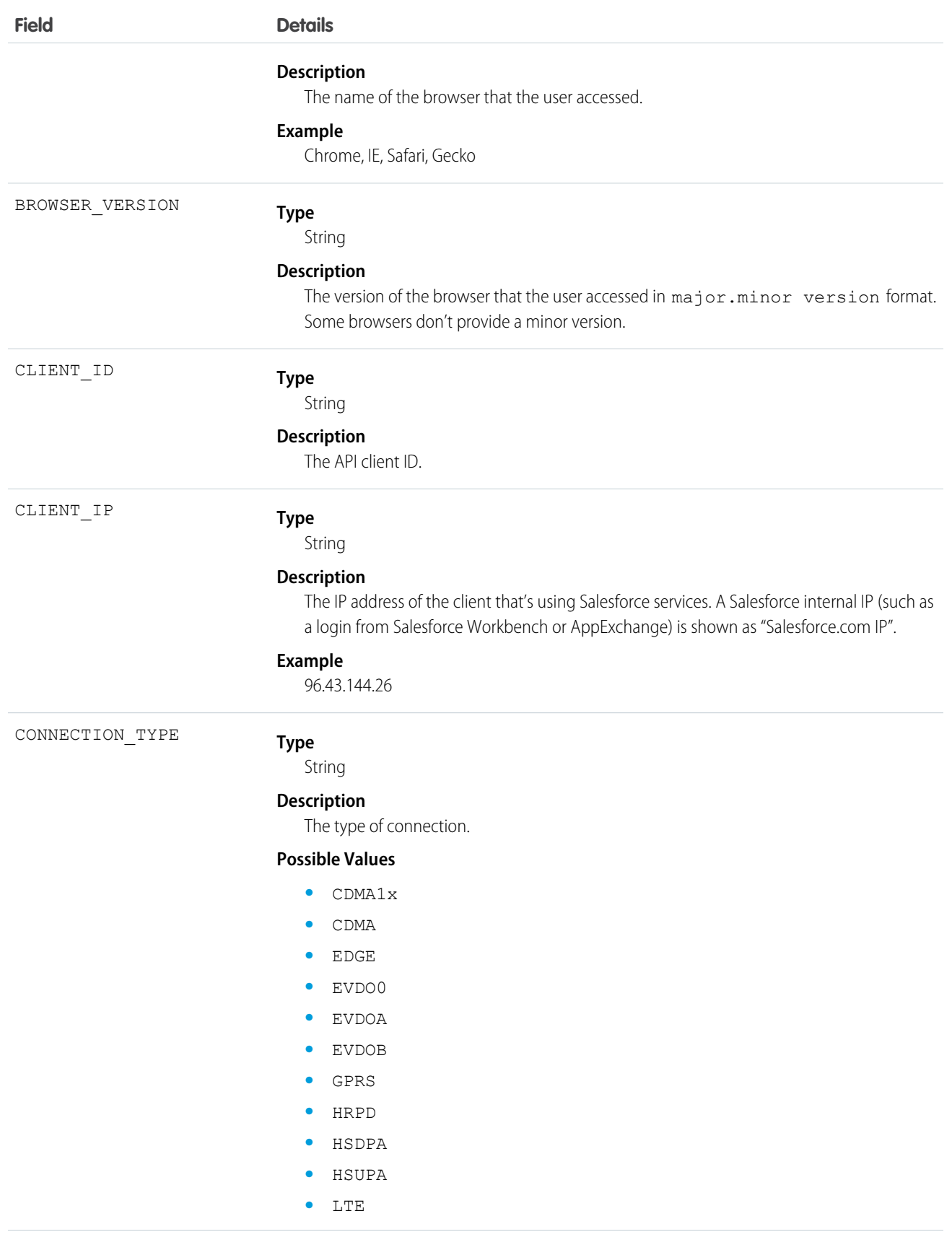

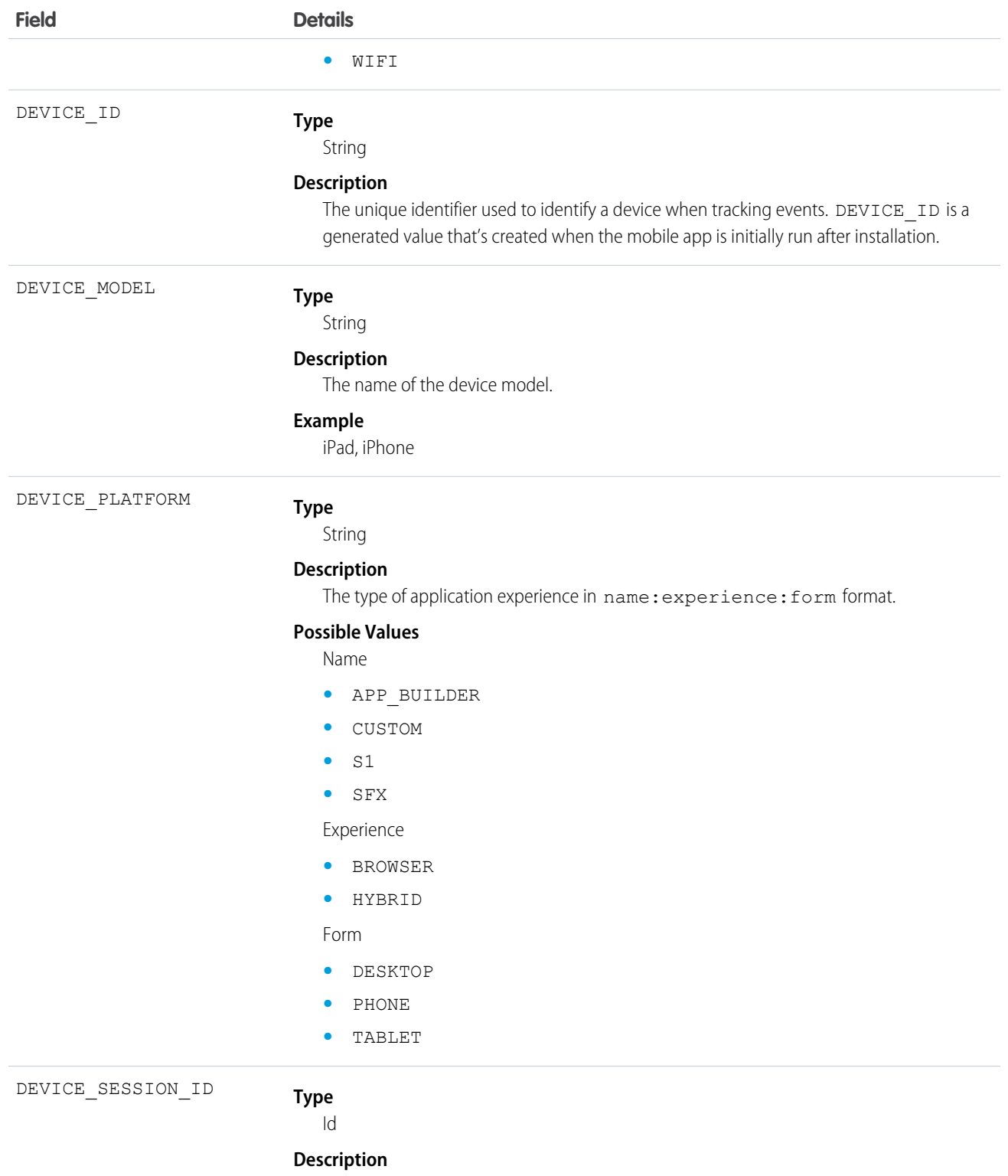

The unique identifier of the user's session based on page load time. When the user reloads a page, a new session is started.

#### **Example**

321a1ddfaf924803a075f1e69fc87bc06f53ccd0

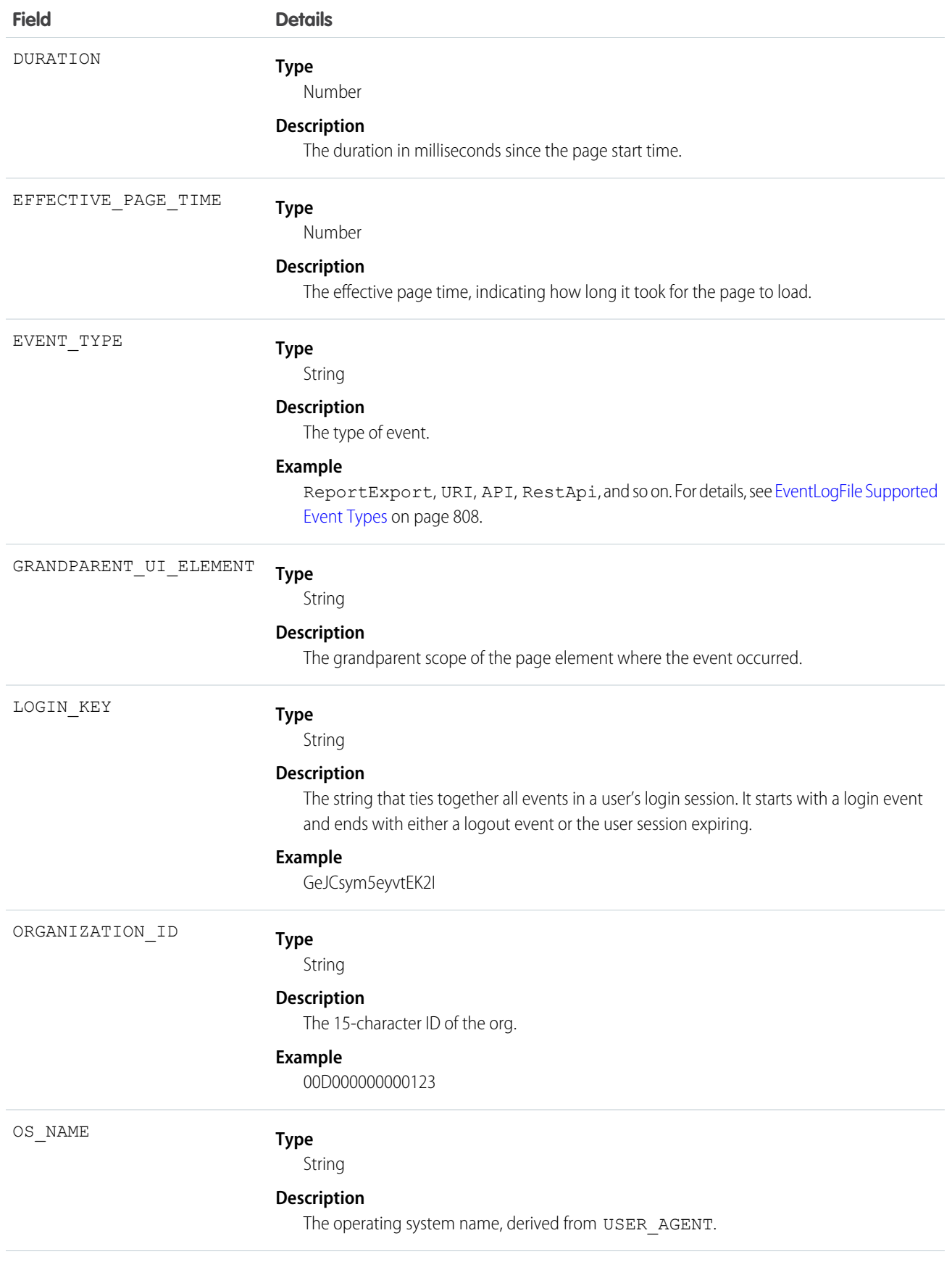

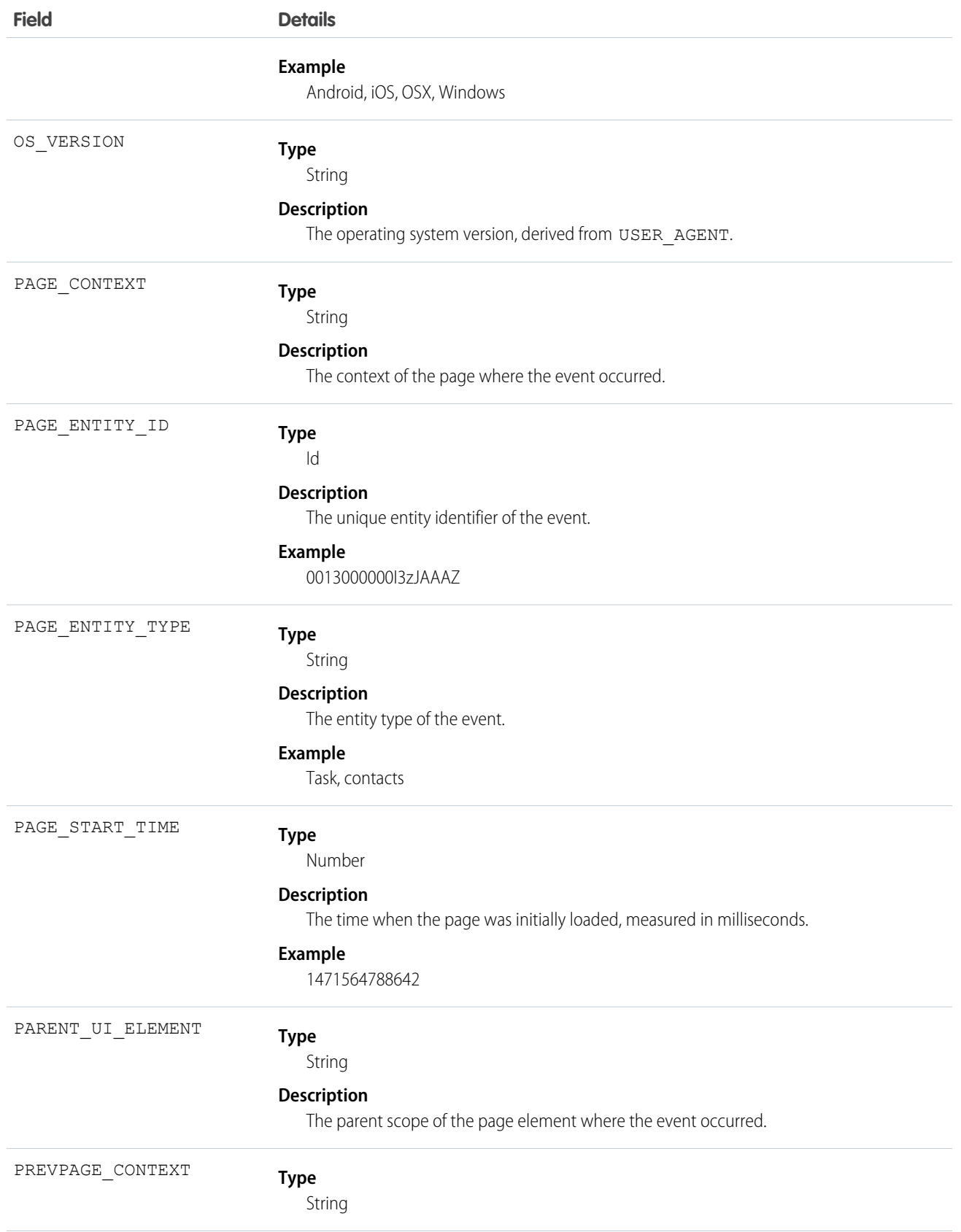

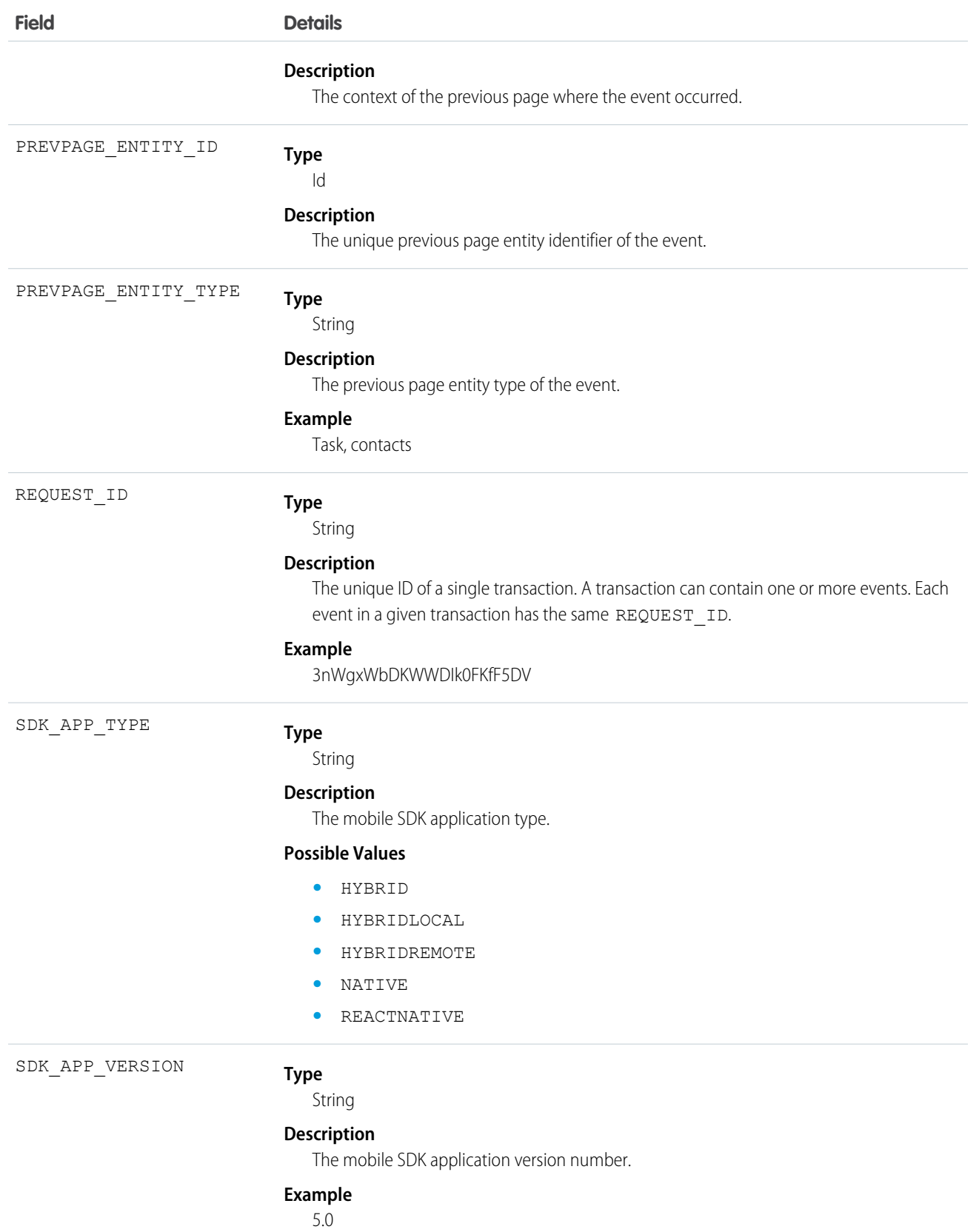

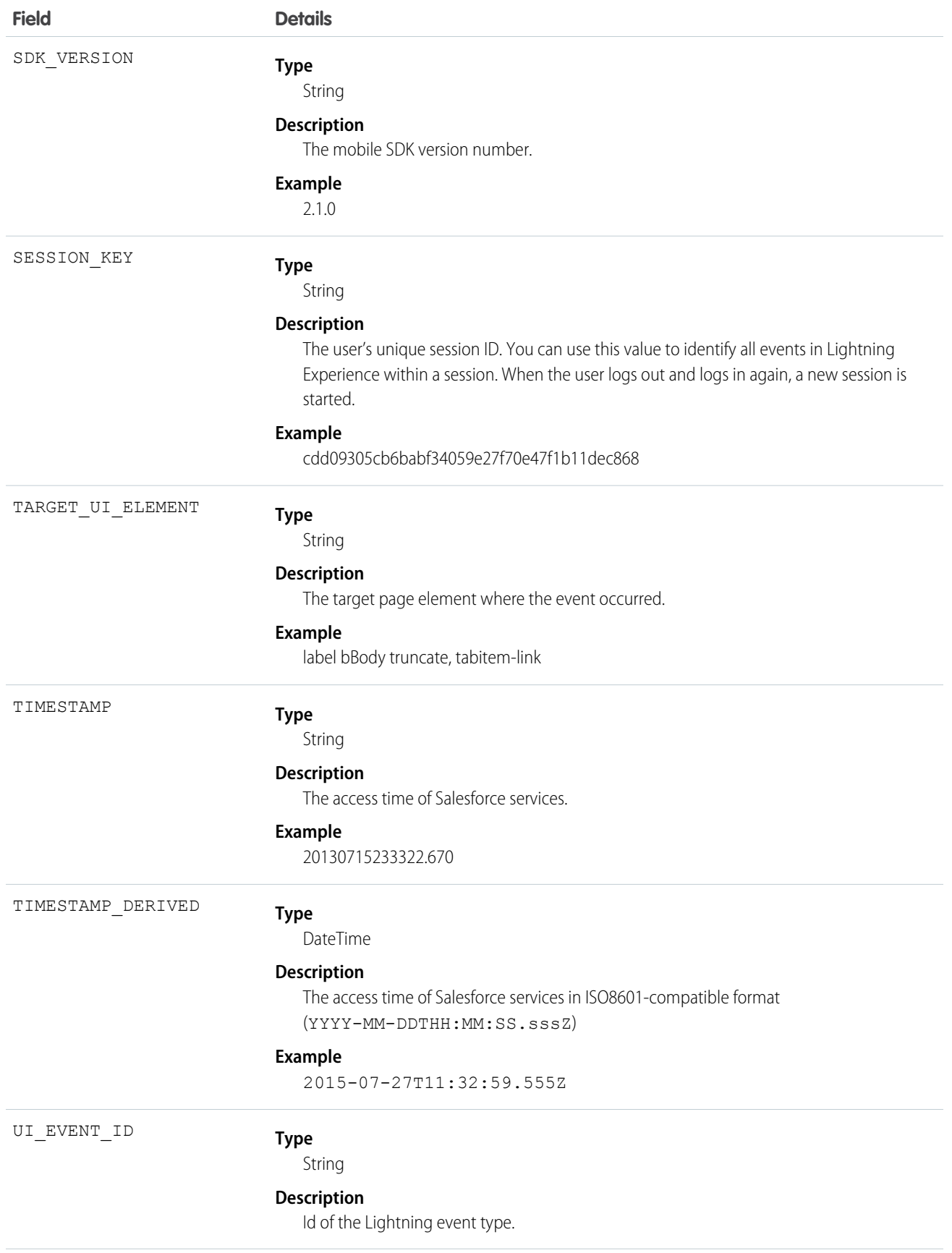

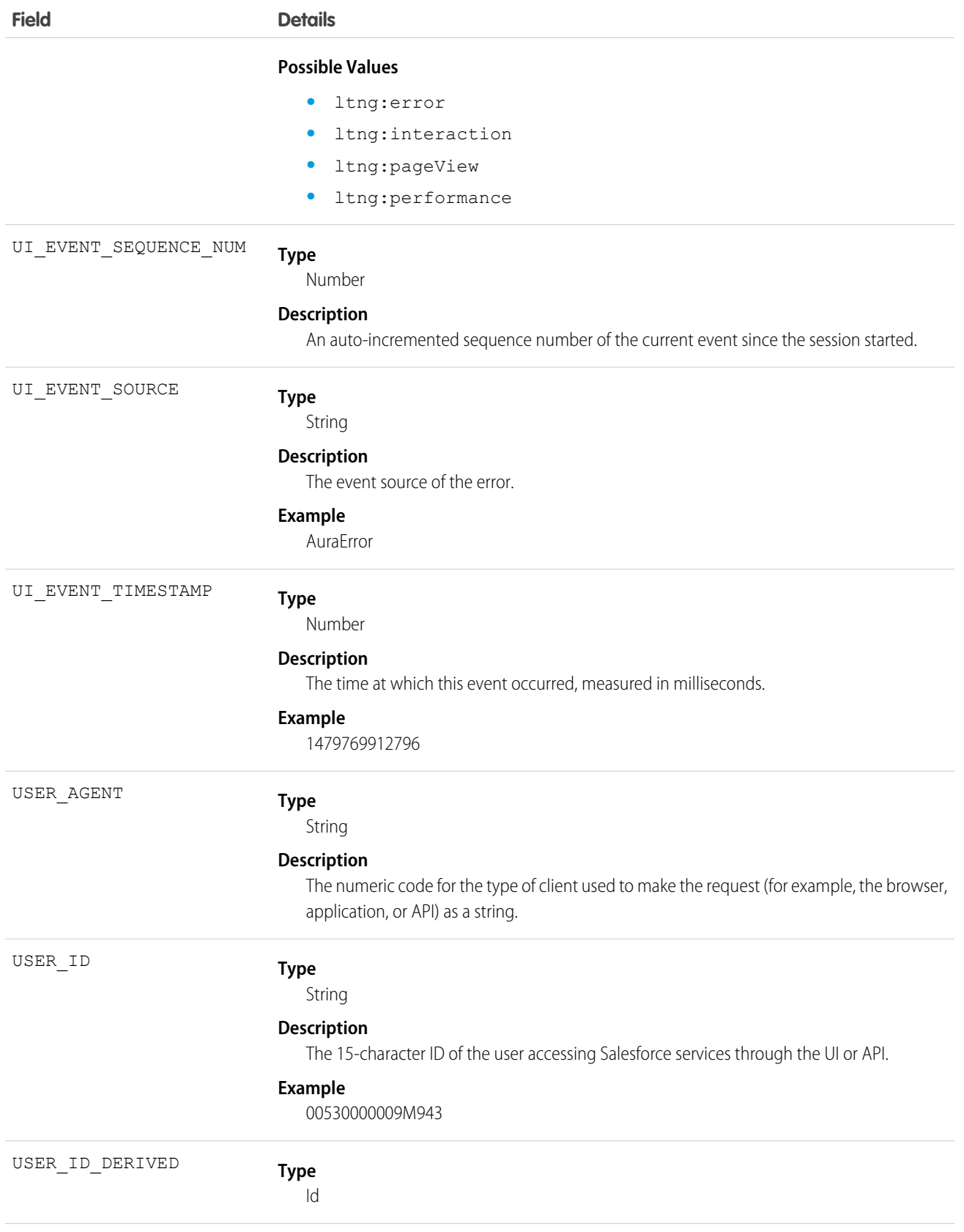

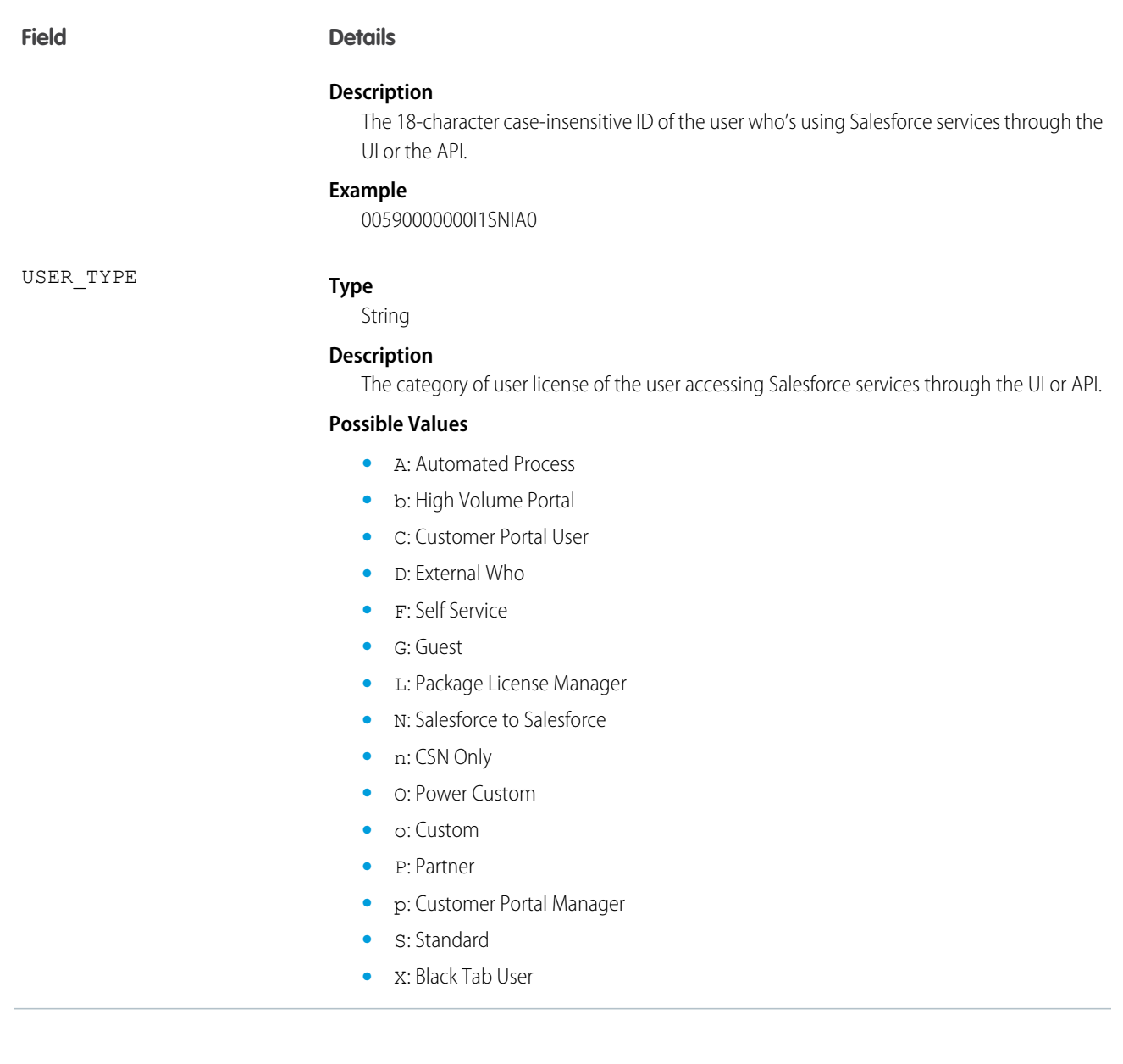

SEE ALSO: [EventLogFile Supported Event Types](#page-829-0) [EventLogFile](#page-826-0)

# Lightning Performance Event Type

Lightning Performance events track trends in your Lightning Experience performance. This event type is available in the EventLogFile object in API version 39.0 and later.

For details about event monitoring, see the [Trailhead Event Monitoring module](https://trailhead.salesforce.com/en/modules/event_monitoring/units/event_monitoring_intro) or [REST API Developer's Guide.](https://developer.salesforce.com/docs/atlas.en-us.212.0.api_rest.meta/api_rest/using_resources_event_log_files.htm)

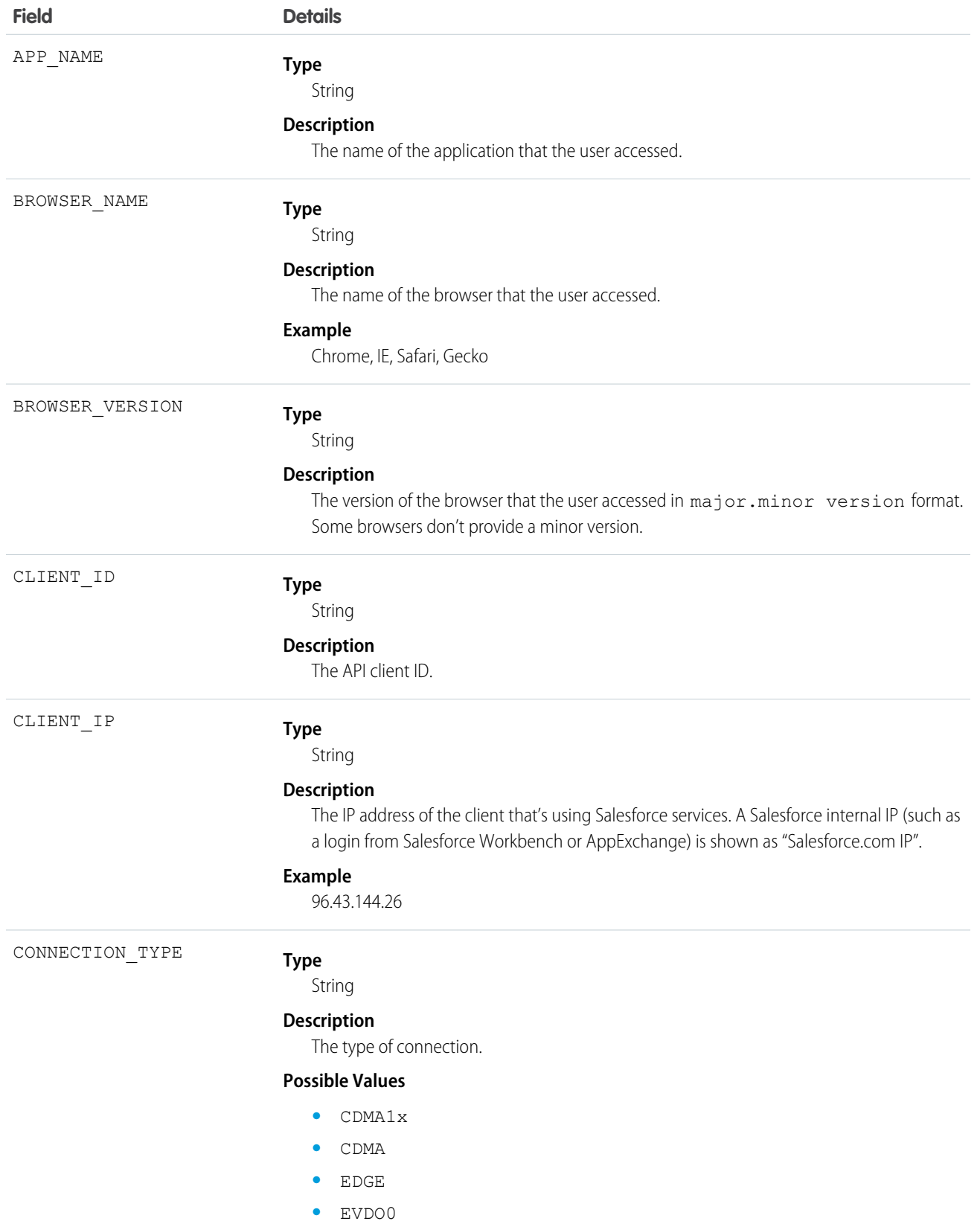

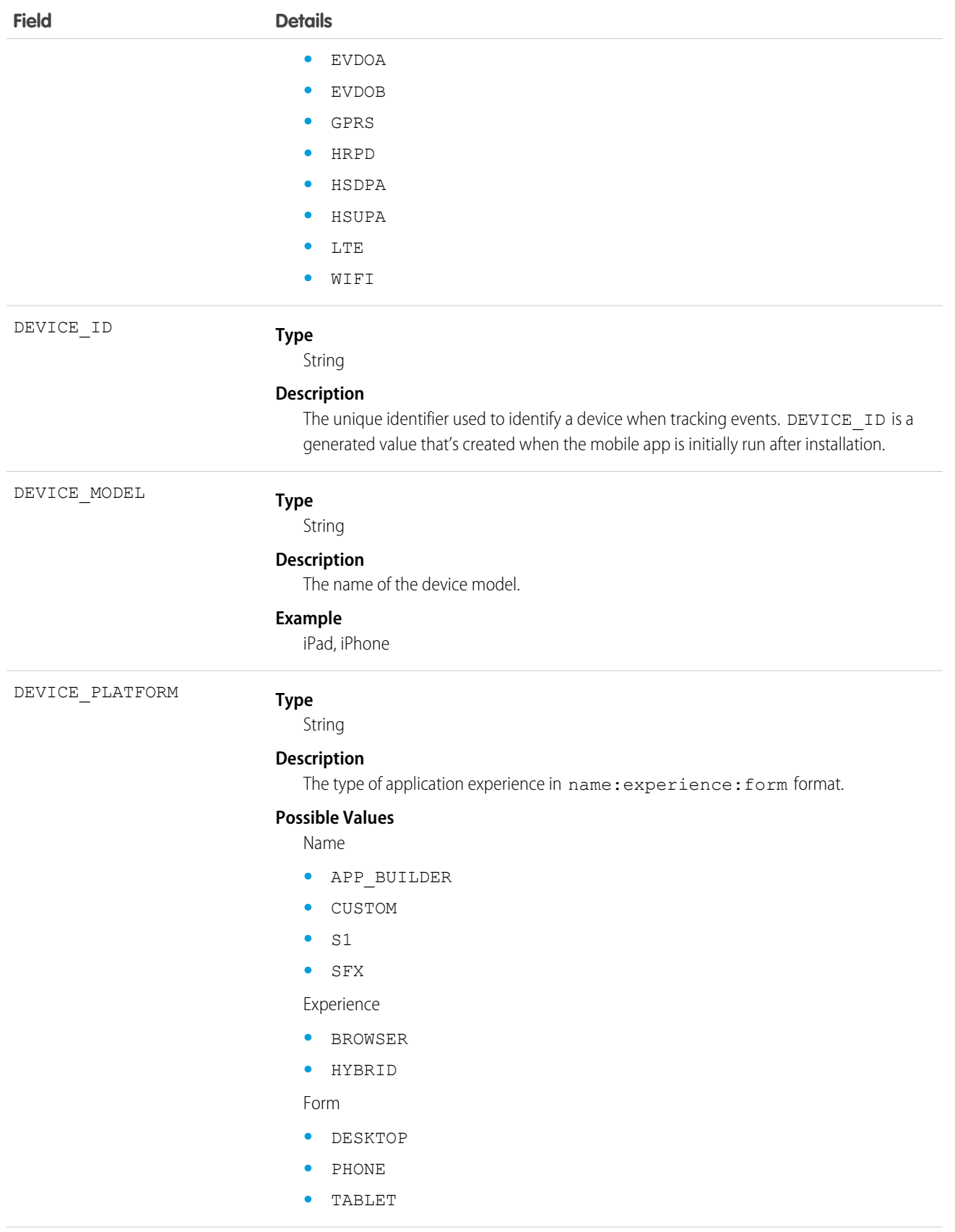

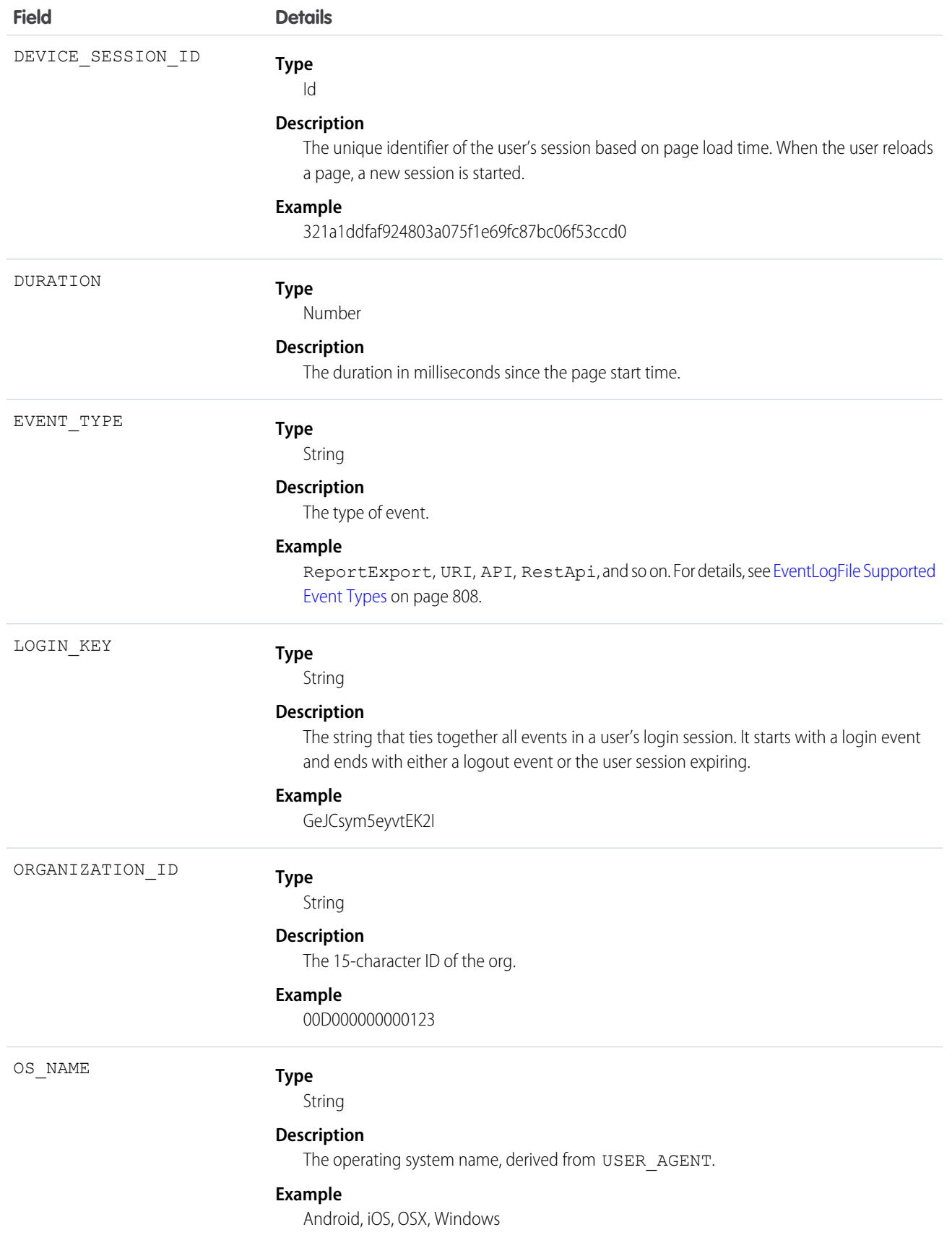

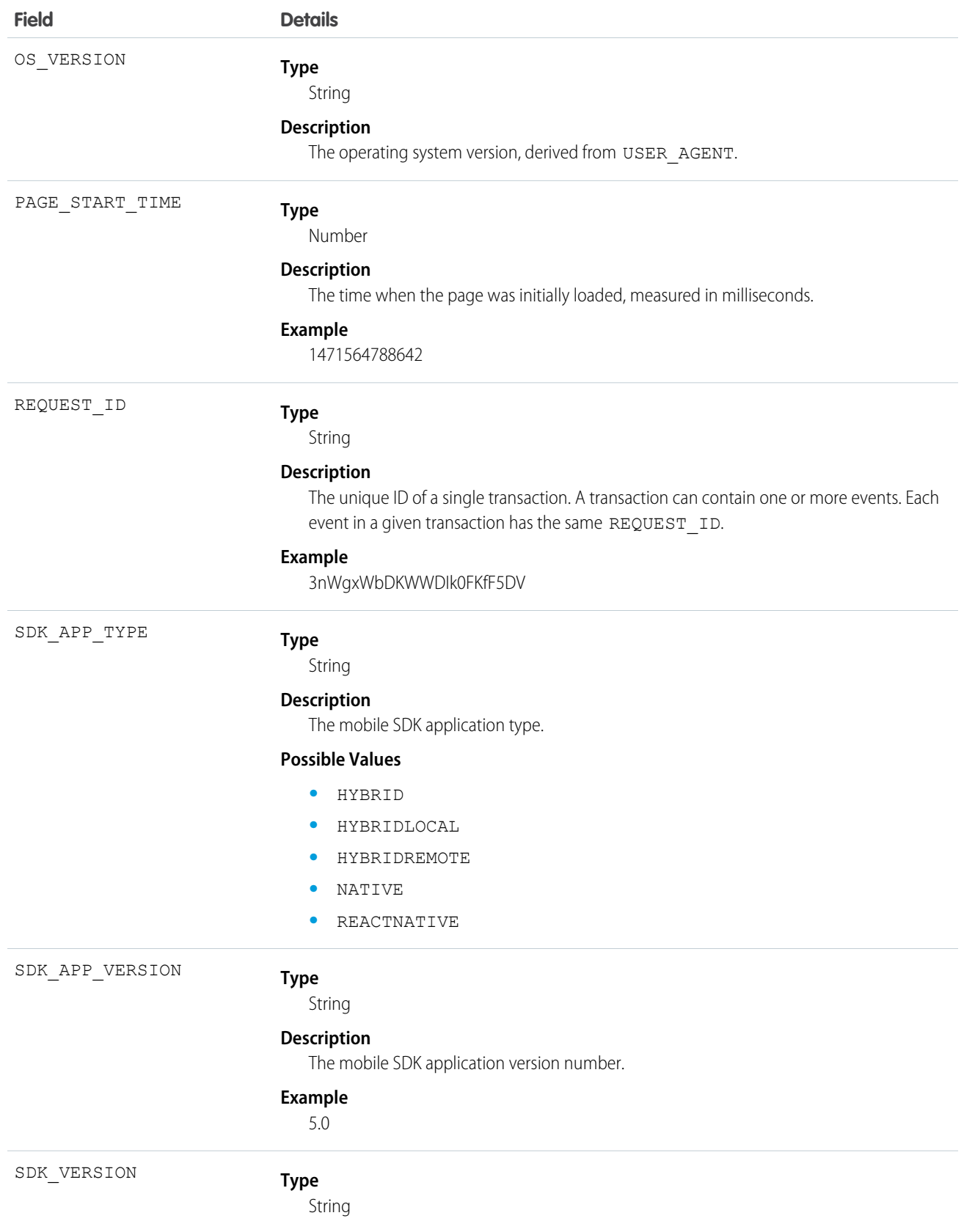

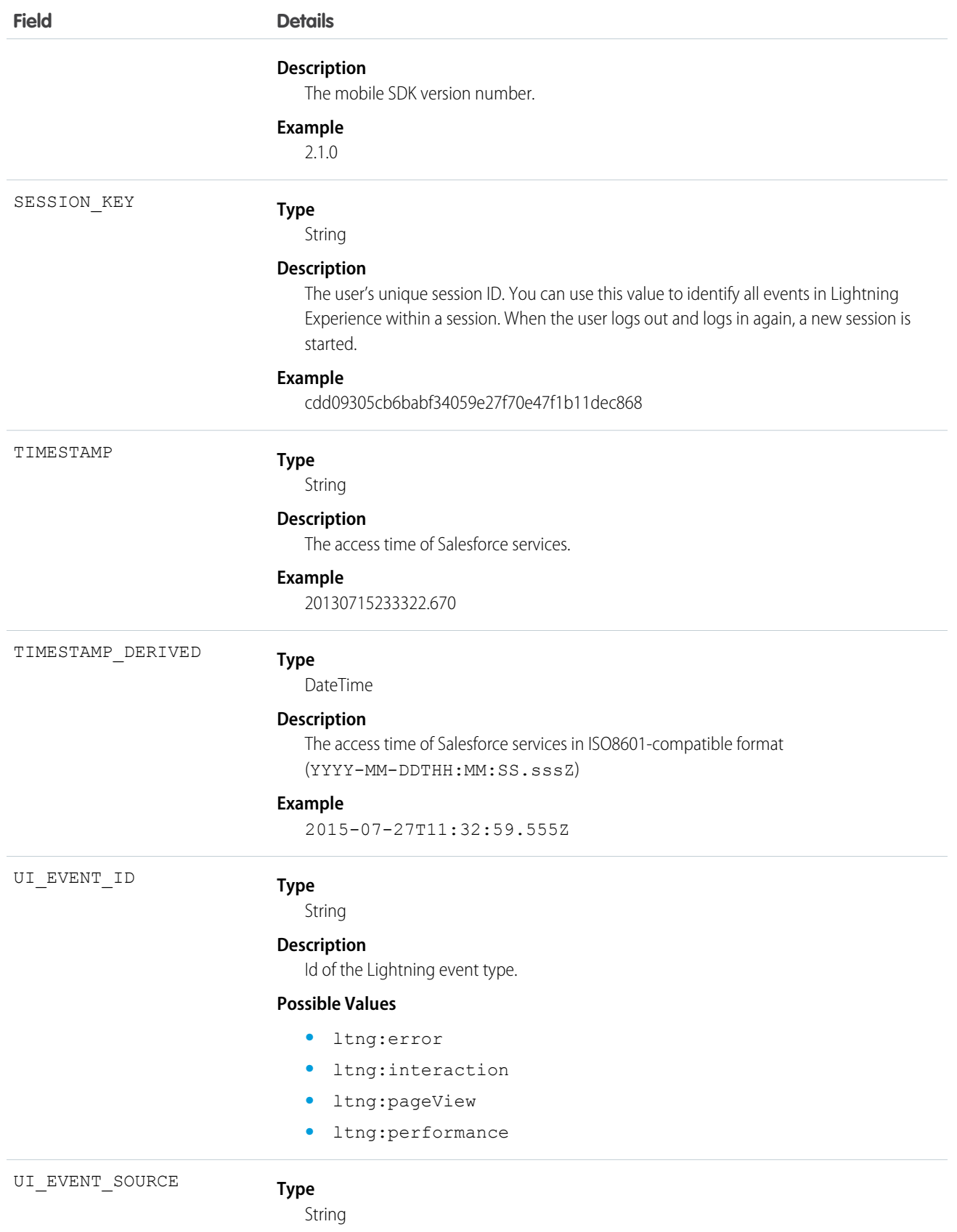

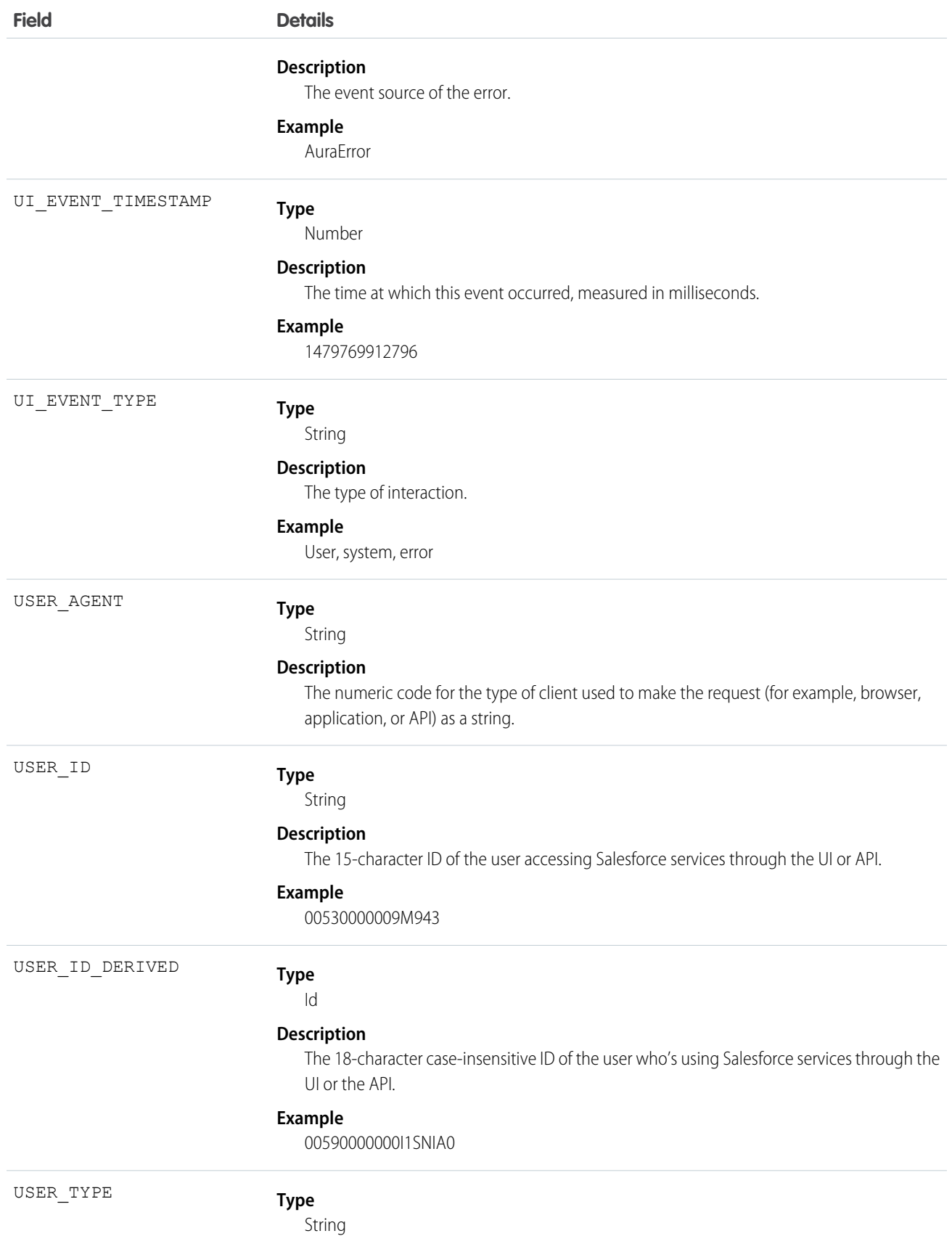

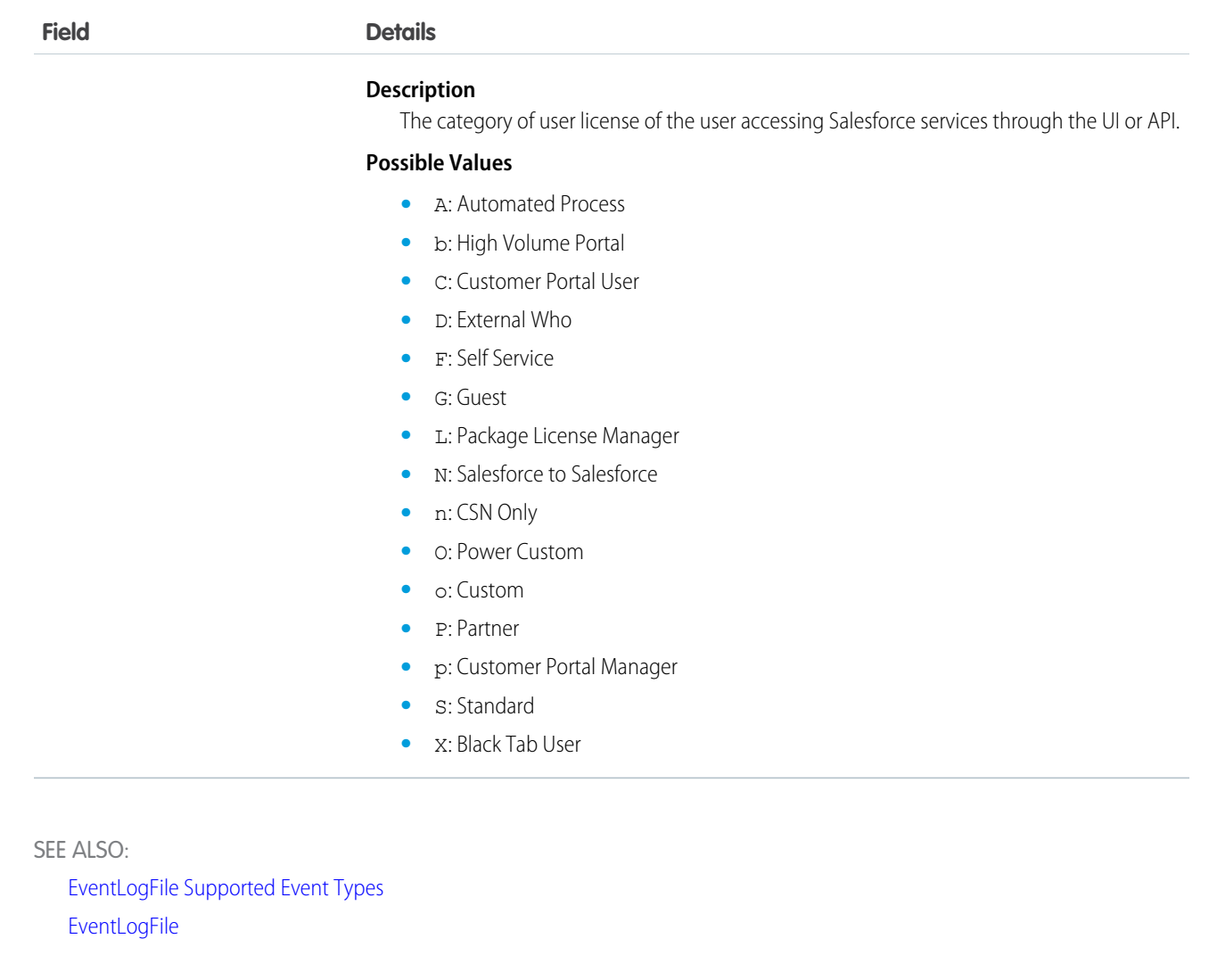

# Login Event Type

Login events contain details about your org's user login history.

For details about event monitoring, see the [Trailhead Event Monitoring module](https://trailhead.salesforce.com/en/modules/event_monitoring/units/event_monitoring_intro) or [REST API Developer's Guide.](https://developer.salesforce.com/docs/atlas.en-us.212.0.api_rest.meta/api_rest/using_resources_event_log_files.htm)

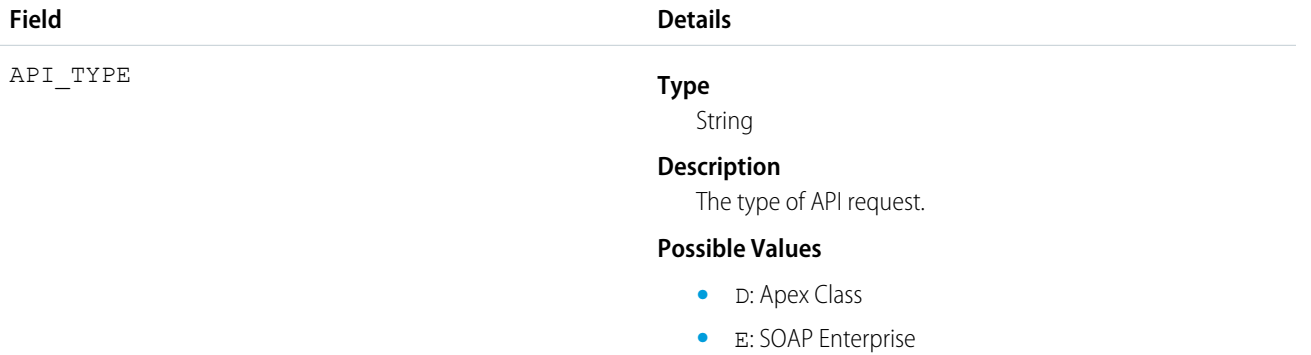
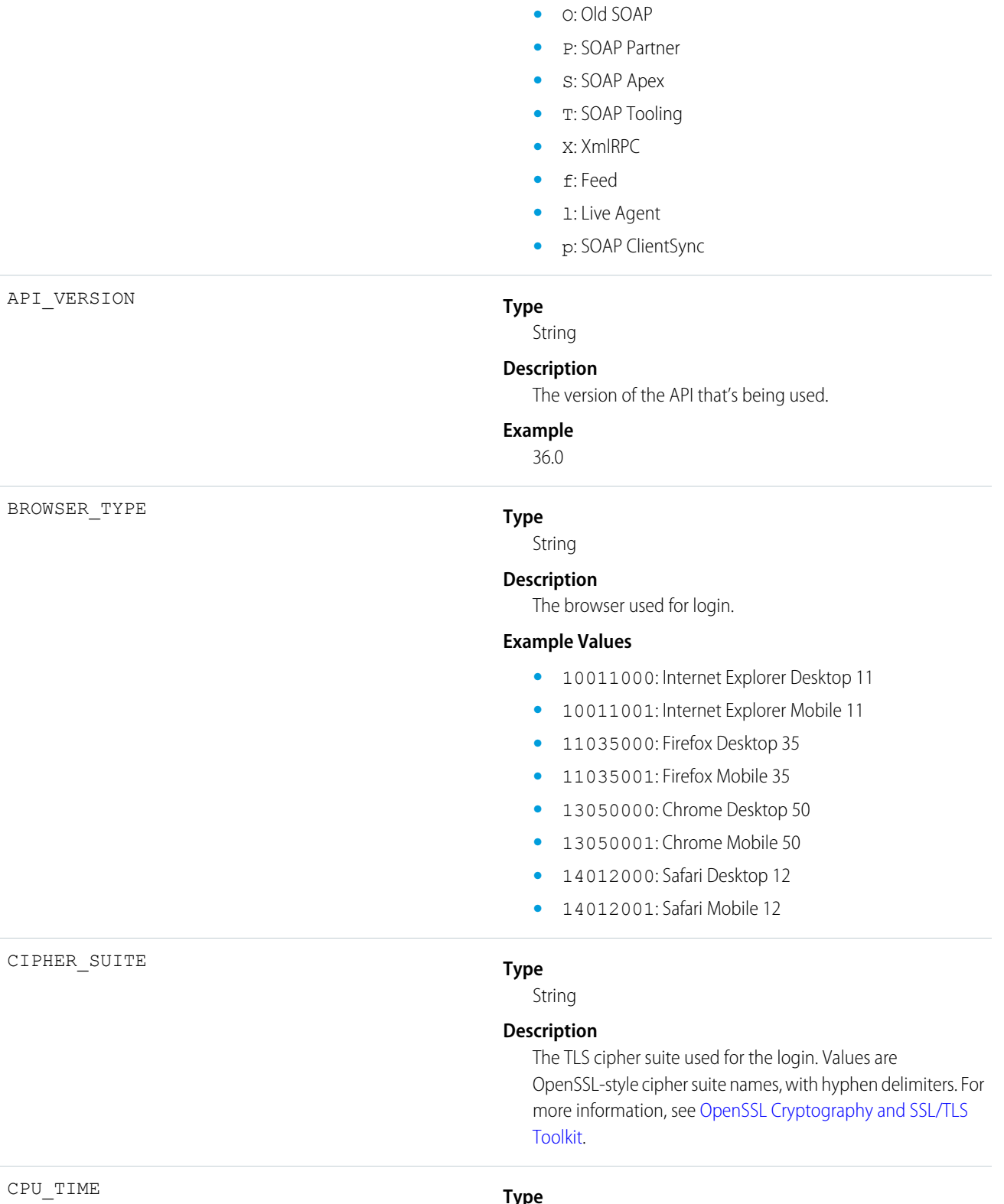

**•** I: SOAP Cross Instance **•** M: SOAP Metadata

# **Type**

Number

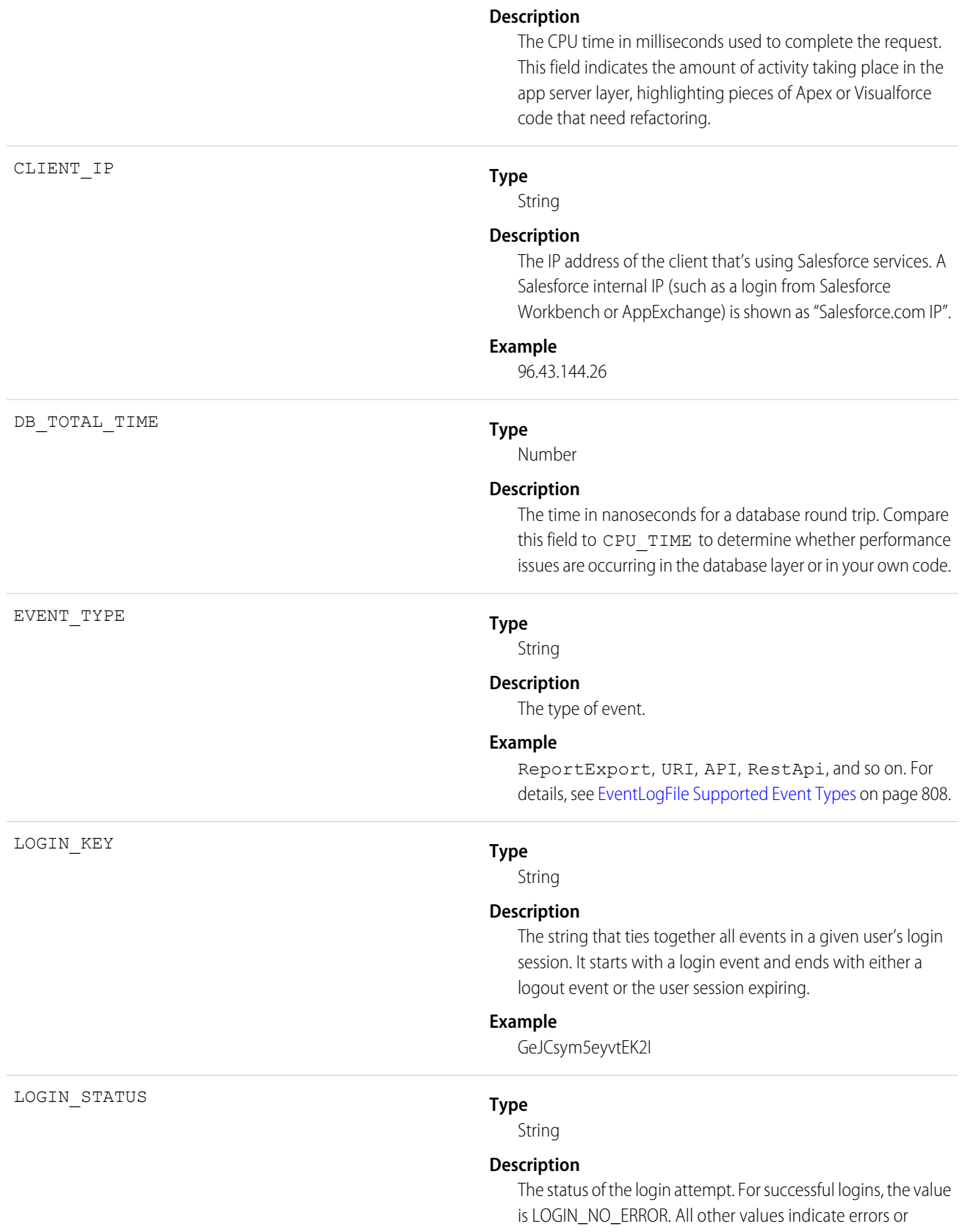

authentication issues. For details, see [Login Event Type —](#page-940-0)

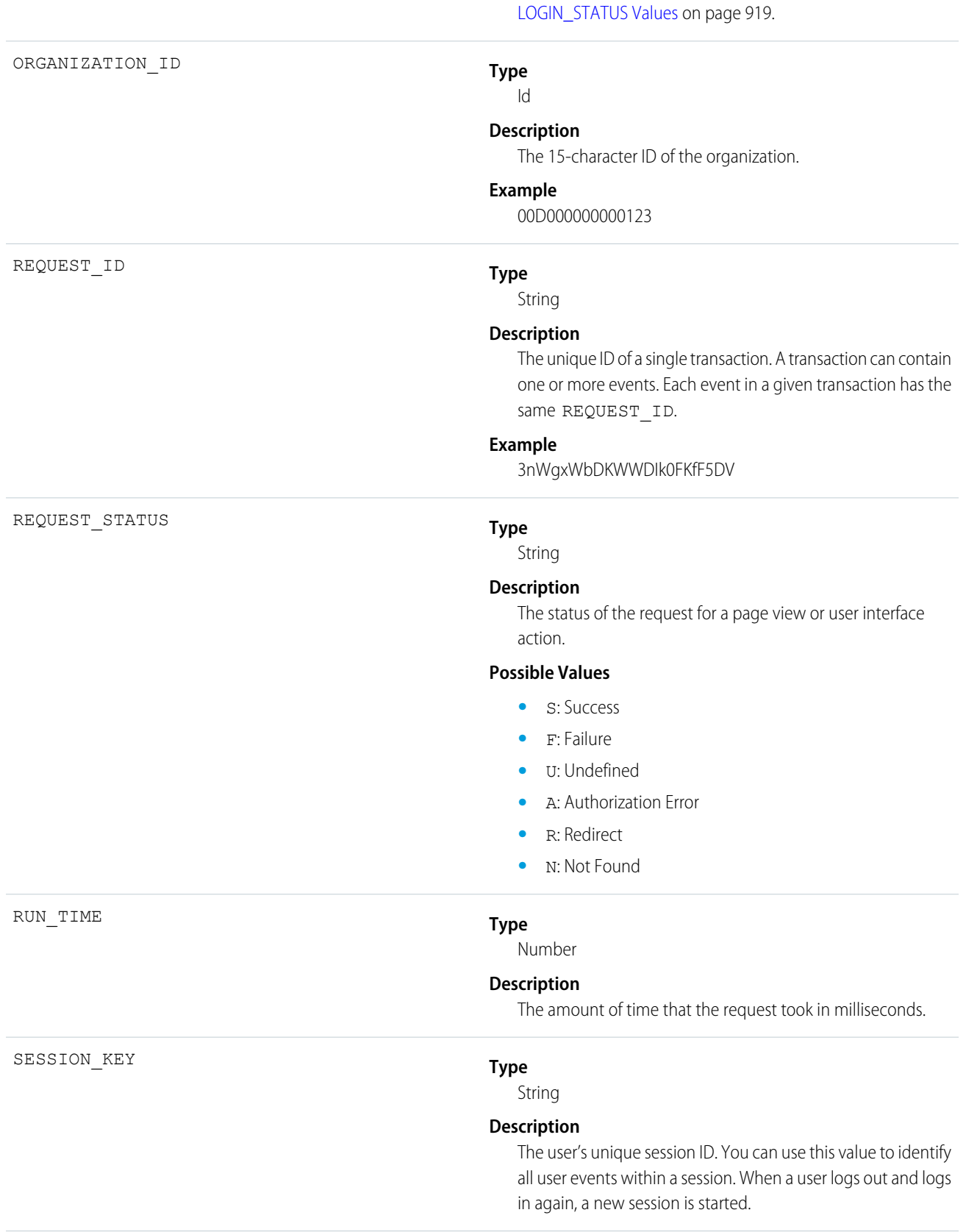

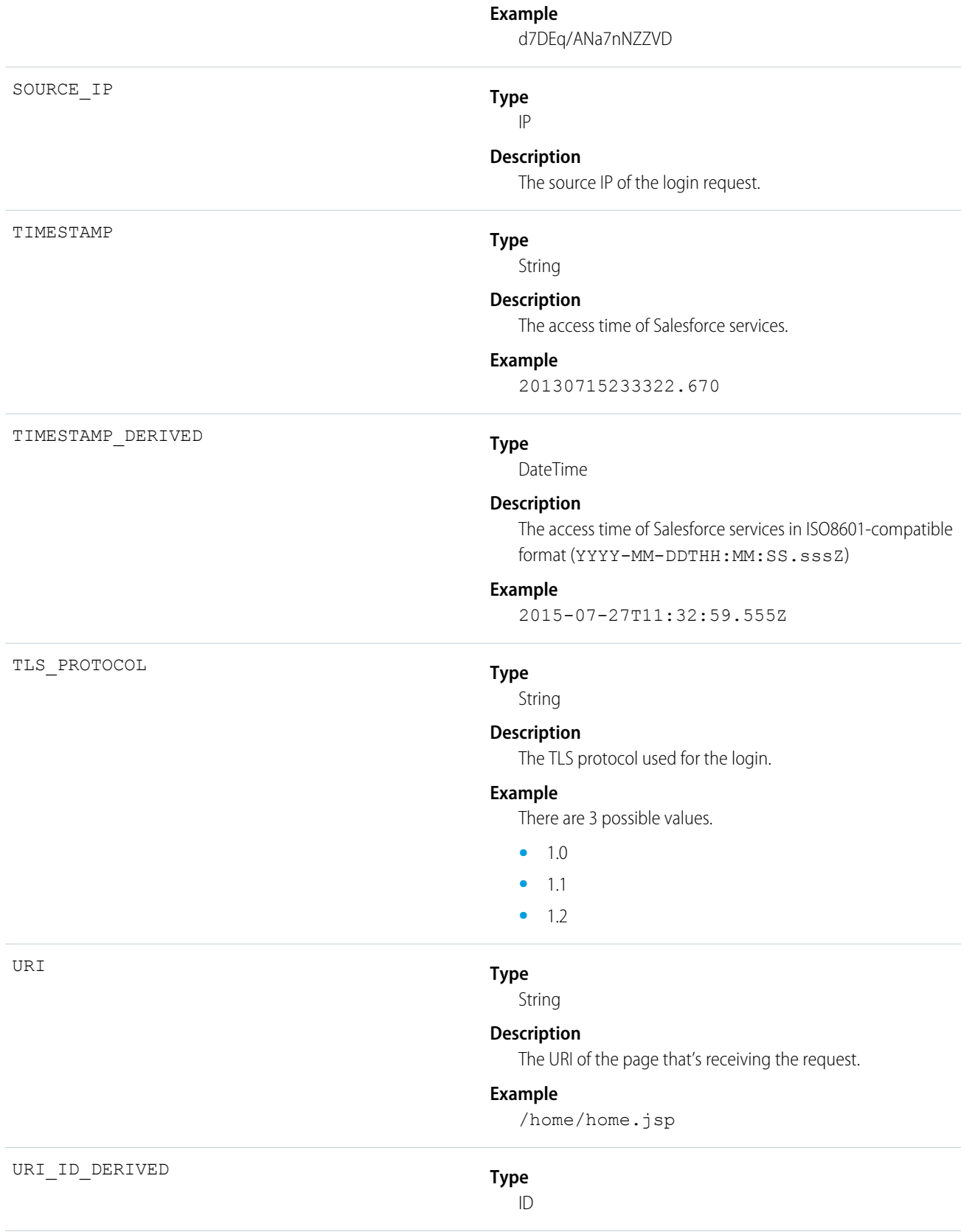

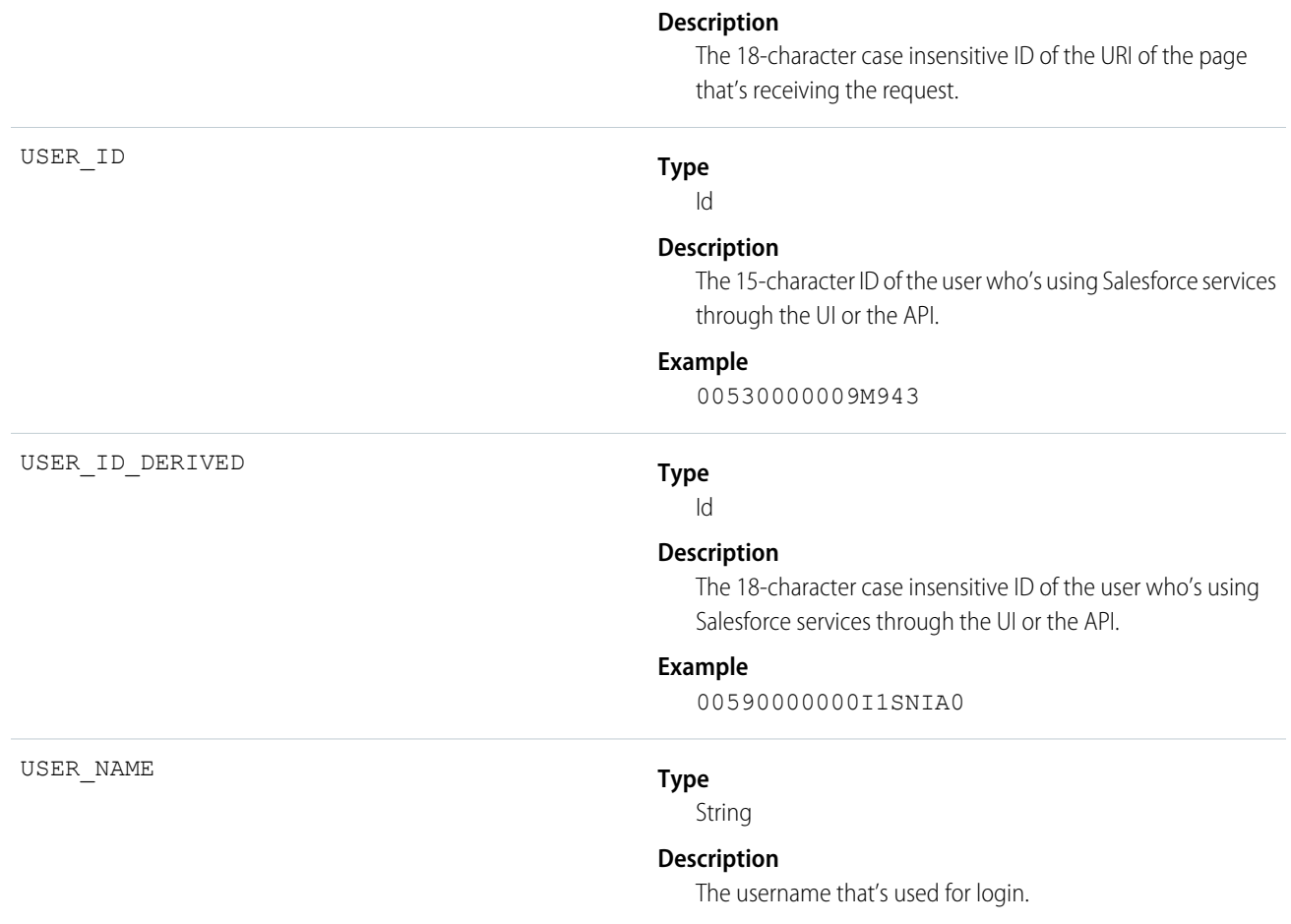

#### [Login Event Type — LOGIN\\_STATUS Values](#page-940-0)

When users attempt to log in to your org, the success or failure of their login attempts is tracked in event log file data. Specifically, the LOGIN\_STATUS field in the Login event type contains the result of these login attempts. The data in LOGIN\_STATUS can help you determine whether your users' login attempts were successful. This field is available in the Login event type in the EventLogFile object in API version 39.0 and later.

<span id="page-940-0"></span>SEE ALSO:

[Login Event Type — LOGIN\\_STATUS Values](#page-940-0) [EventLogFile Supported Event Types](#page-829-0) [EventLogFile](#page-826-0)

# Login Event Type — LOGIN\_STATUS Values

When users attempt to log in to your org, the success or failure of their login attempts is tracked in event log file data. Specifically, the LOGIN\_STATUS field in the Login event type contains the result of these login attempts. The data in LOGIN\_STATUS can help you determine whether your users' login attempts were successful. This field is available in the Login event type in the EventLogFile object in API version 39.0 and later.

For details about event monitoring, see the [Trailhead Event Monitoring module](https://trailhead.salesforce.com/en/modules/event_monitoring/units/event_monitoring_intro) or [REST API Developer's Guide.](https://developer.salesforce.com/docs/atlas.en-us.212.0.api_rest.meta/api_rest/using_resources_event_log_files.htm)

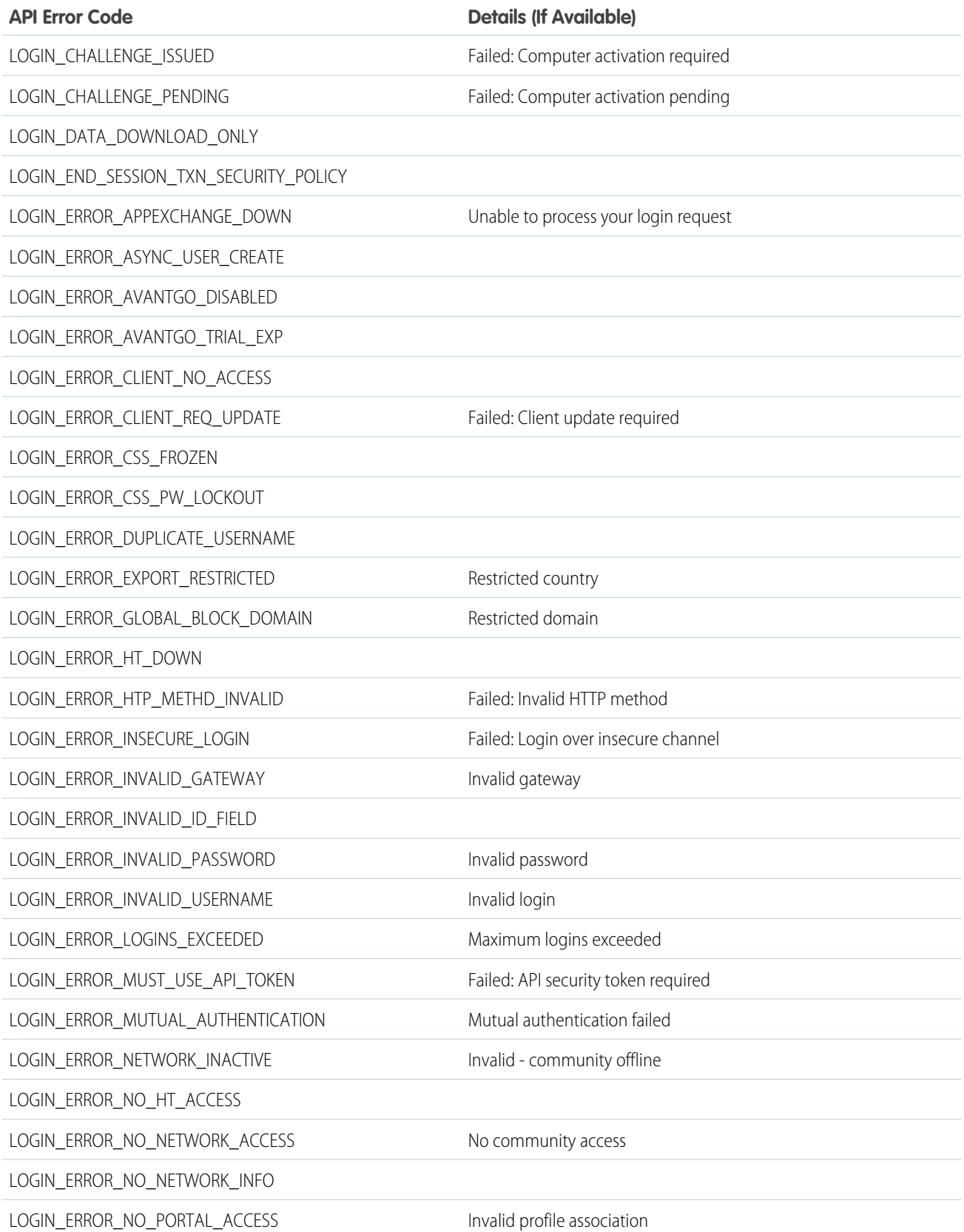

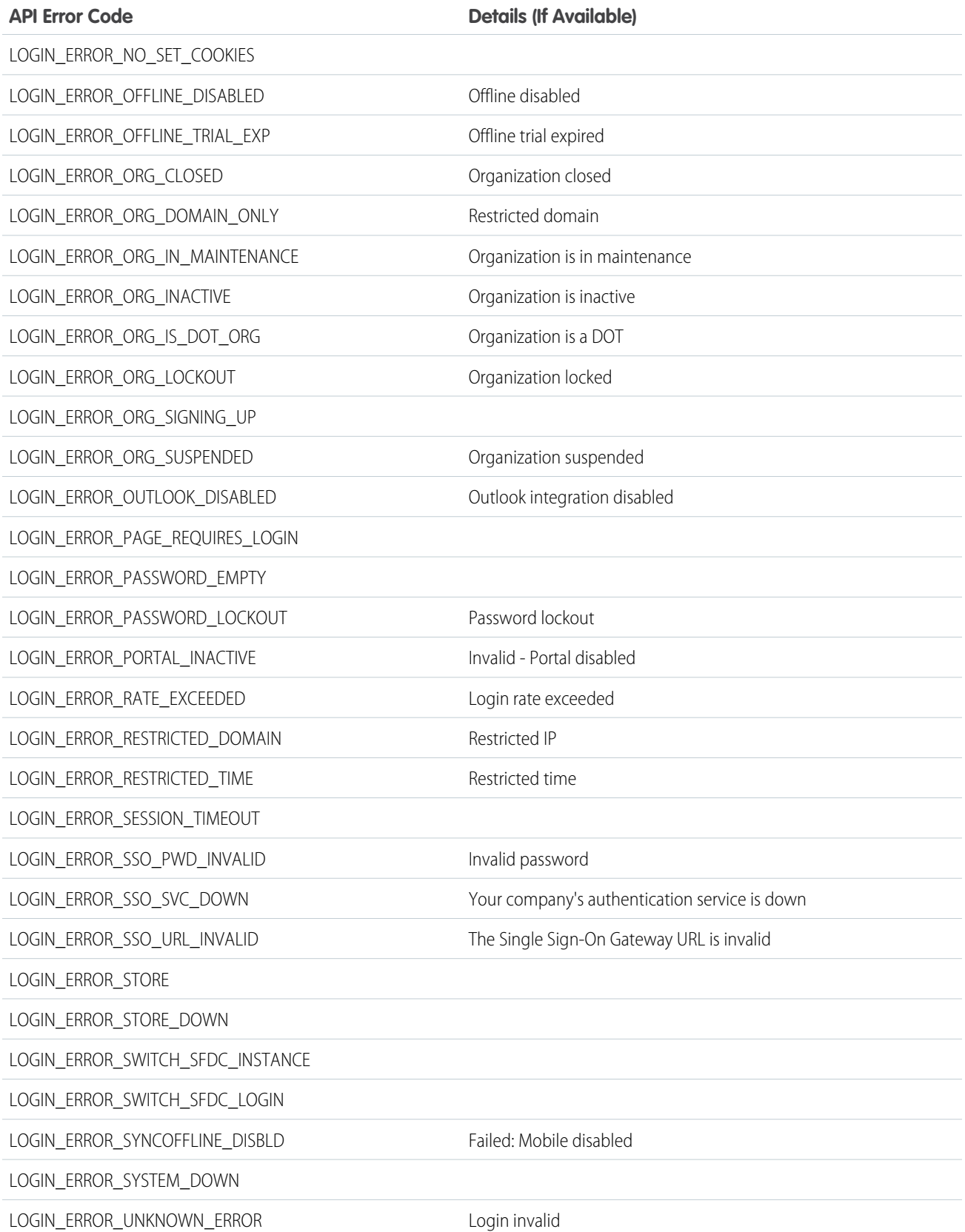

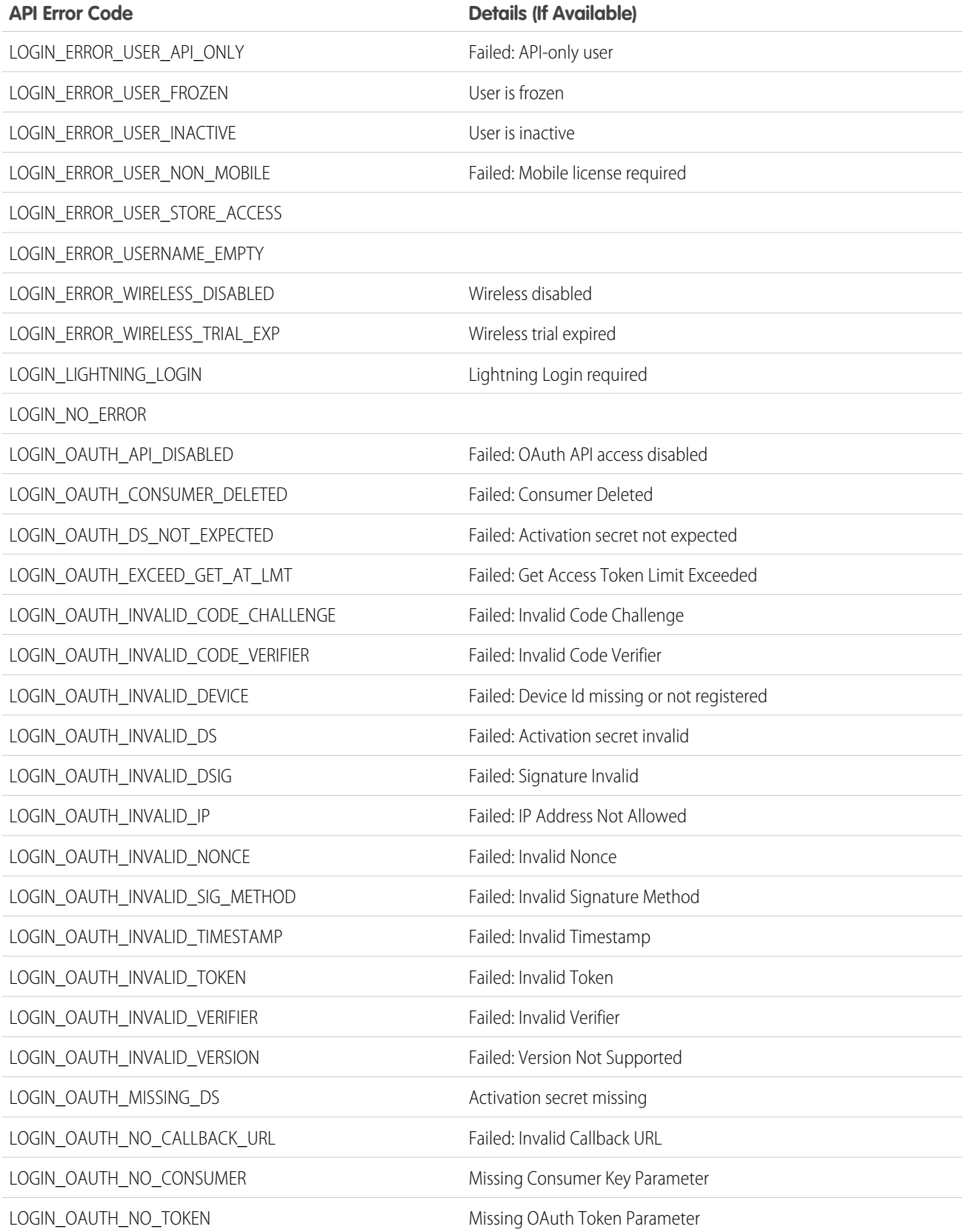

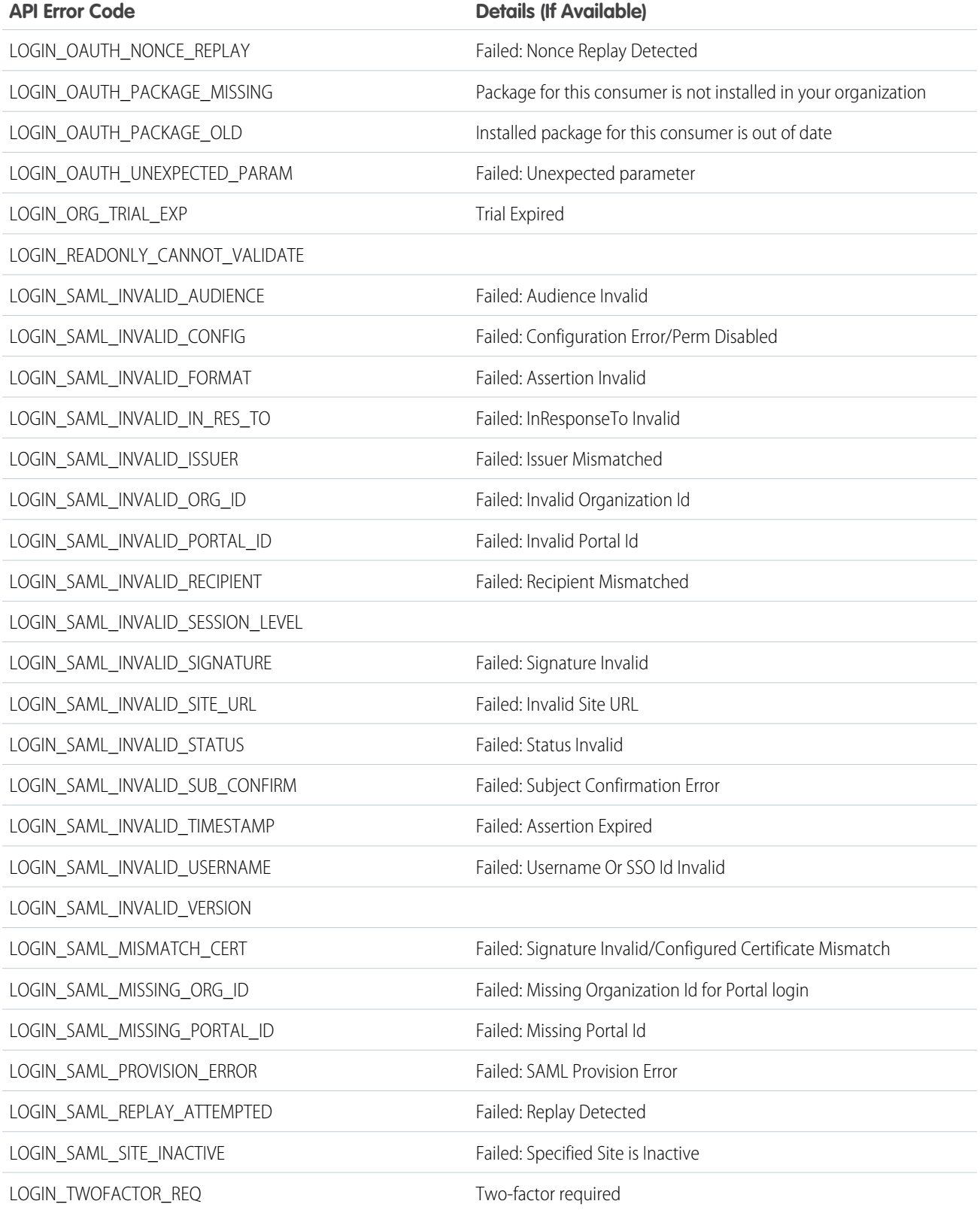

### Usage

Use LOGIN\_STATUS to determine whether your users' login attempts were successful. For example, you can determine whether a departed employee attempted to log in successfully or unsuccessfully.

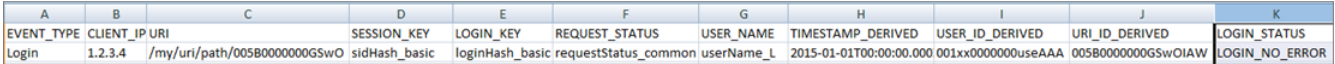

SEE ALSO:

[Login Event Type](#page-935-0) [EventLogFile Supported Event Types](#page-829-0) [EventLogFile](#page-826-0)

# Login As Event Type

Login As events contain details about what a Salesforce admin did while logged in as another user.

For details about event monitoring, see the [Trailhead Event Monitoring module](https://trailhead.salesforce.com/en/modules/event_monitoring/units/event_monitoring_intro) or [REST API Developer's Guide.](https://developer.salesforce.com/docs/atlas.en-us.212.0.api_rest.meta/api_rest/using_resources_event_log_files.htm)

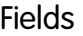

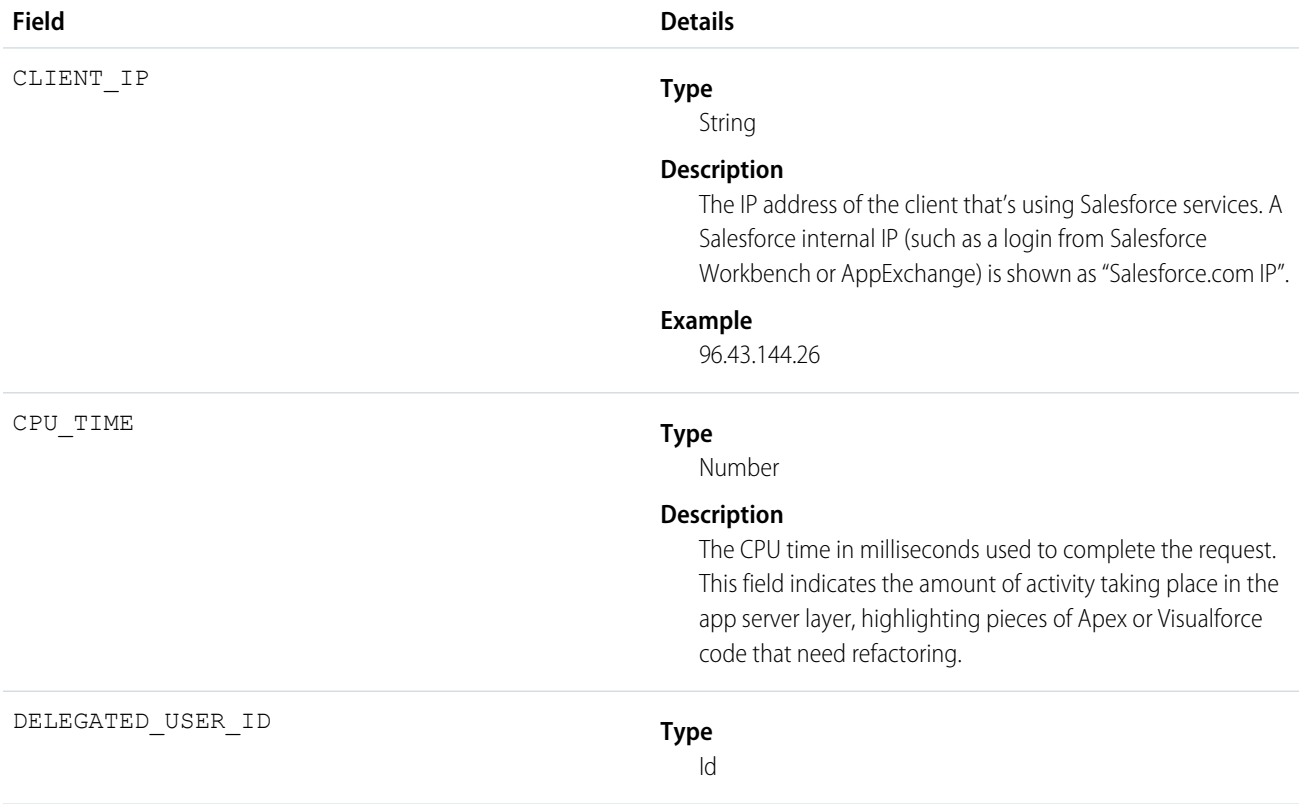

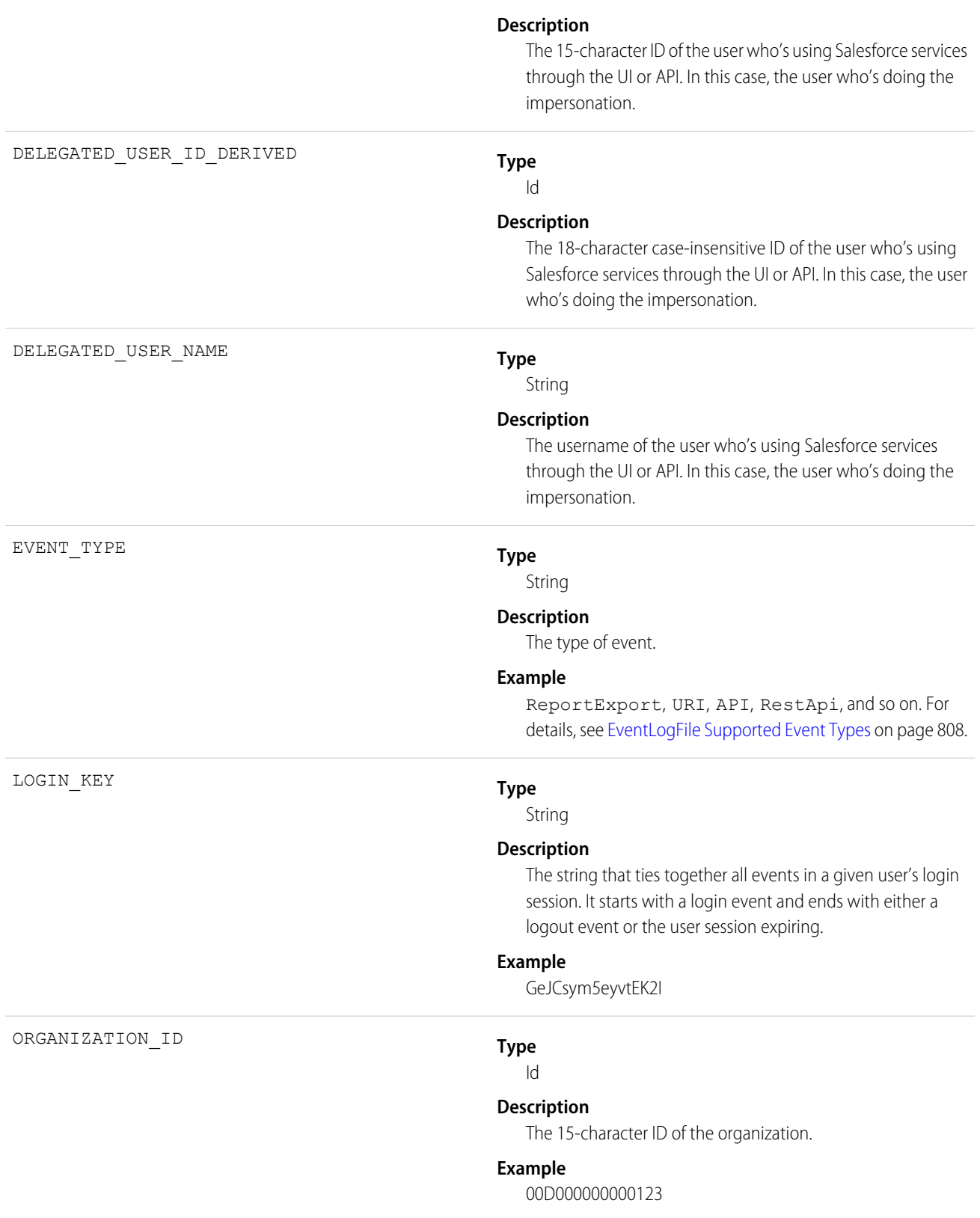

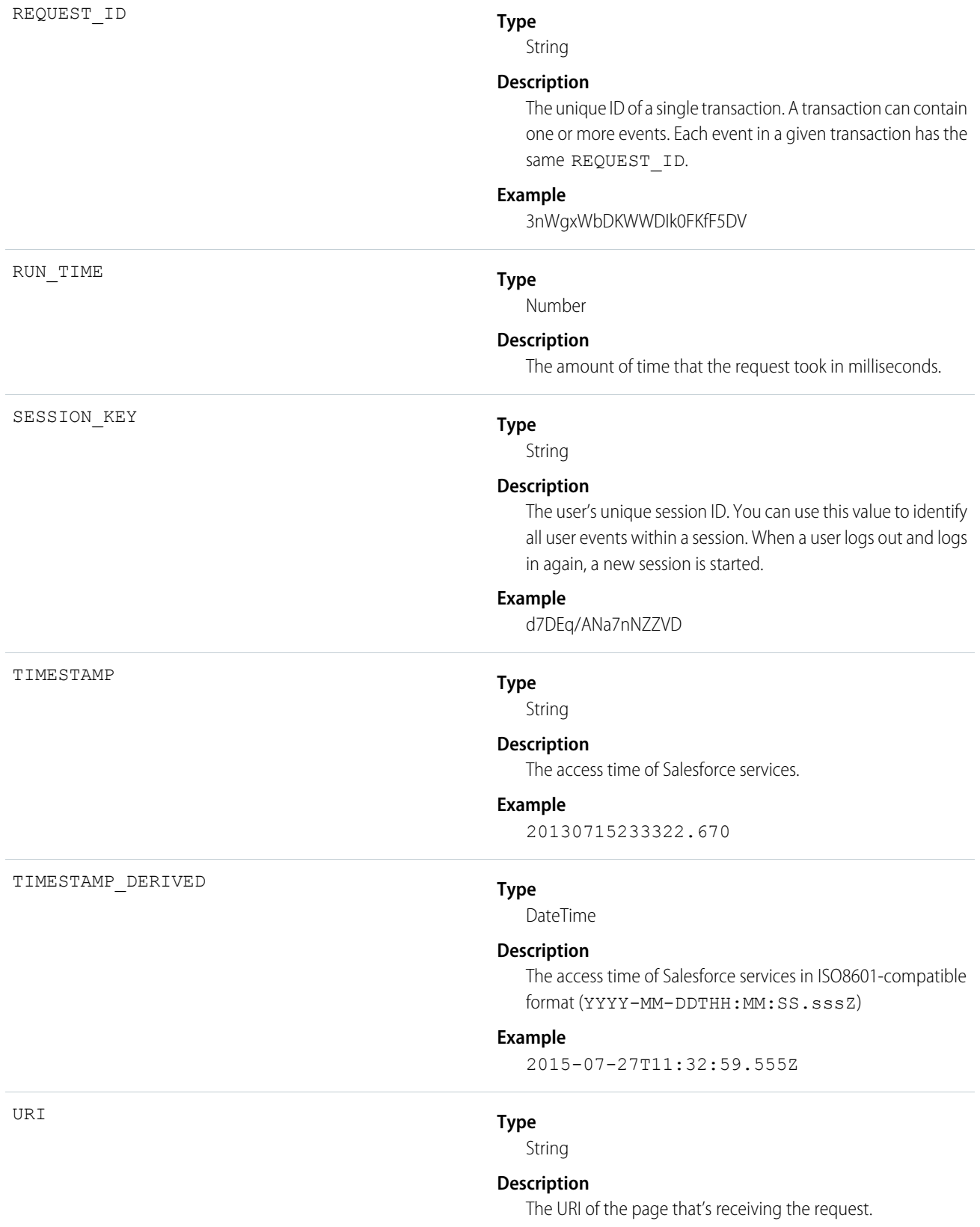

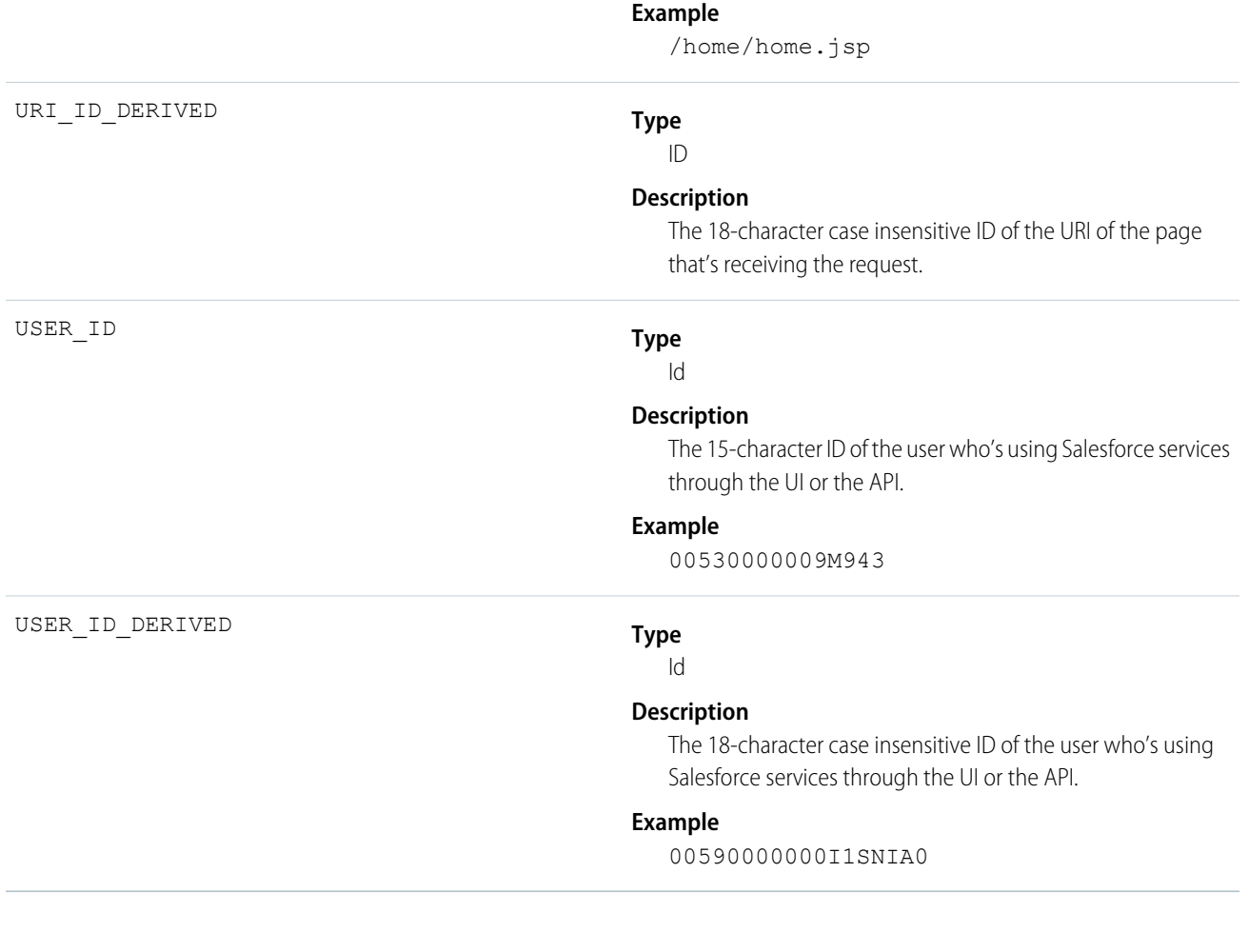

SEE ALSO:

[EventLogFile Supported Event Types](#page-829-0) [EventLogFile](#page-826-0)

# Logout Event Type

Logout events contain details of user logouts.

For details about event monitoring, see the [Trailhead Event Monitoring module](https://trailhead.salesforce.com/en/modules/event_monitoring/units/event_monitoring_intro) or [REST API Developer's Guide.](https://developer.salesforce.com/docs/atlas.en-us.212.0.api_rest.meta/api_rest/using_resources_event_log_files.htm)

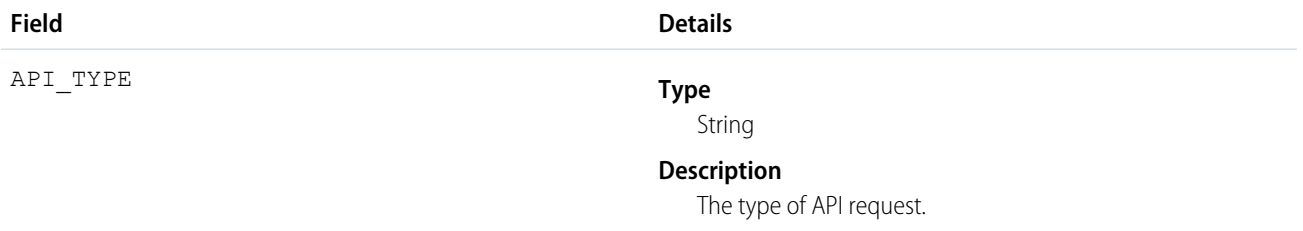

#### **Possible Values**

- **•** D: Apex Class
- **•** E: SOAP Enterprise
- **•** I: SOAP Cross Instance
- **•** M: SOAP Metadata
- **•** O: Old SOAP
- **•** P: SOAP Partner
- **•** S: SOAP Apex
- **•** T: SOAP Tooling
- **•** X: XmlRPC
- **•** f: Feed
- **•** l: Live Agent
- **•** p: SOAP ClientSync

### **Type**

String

#### **Description**

The version of the API that's being used.

#### **Example**

**Type**

36.0

Number

#### **Description**

The application type that was in use upon logging out.

#### **Example Values**

- **•** 1007: SFDC Application
- **•** 1014: Live Agent
- **•** 2501: CTI
- **•** 2514: OAuth
- **•** 3475: SFDC Partner Portal

String

#### **Description**

The browser used for login.

#### **Example Values**

- **•** 10011000: Internet Explorer Desktop 11
- **•** 10011001: Internet Explorer Mobile 11
- **•** 11035000: Firefox Desktop 35

# API\_VERSION

# APP\_TYPE

BROWSER\_TYPE

### **Type**

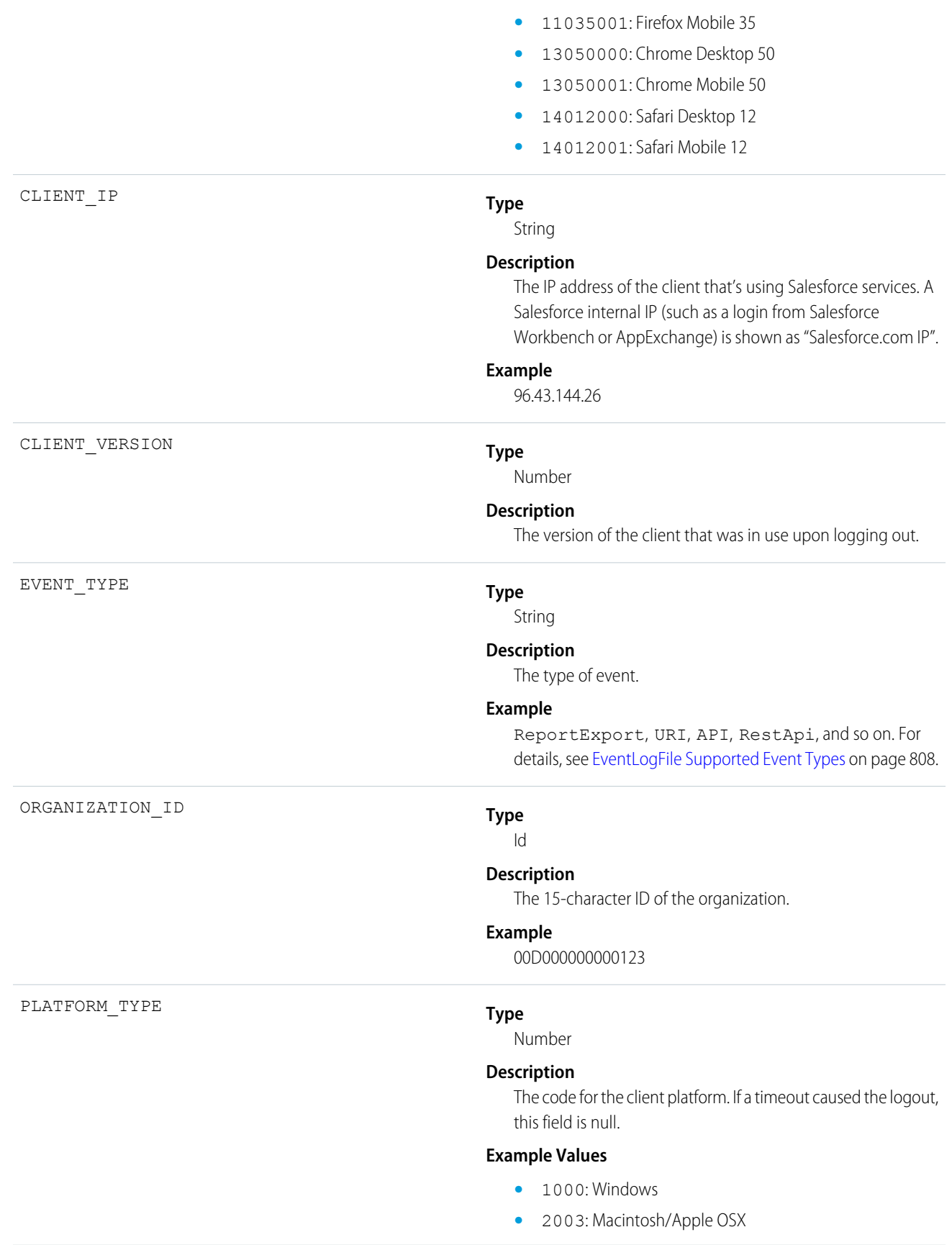

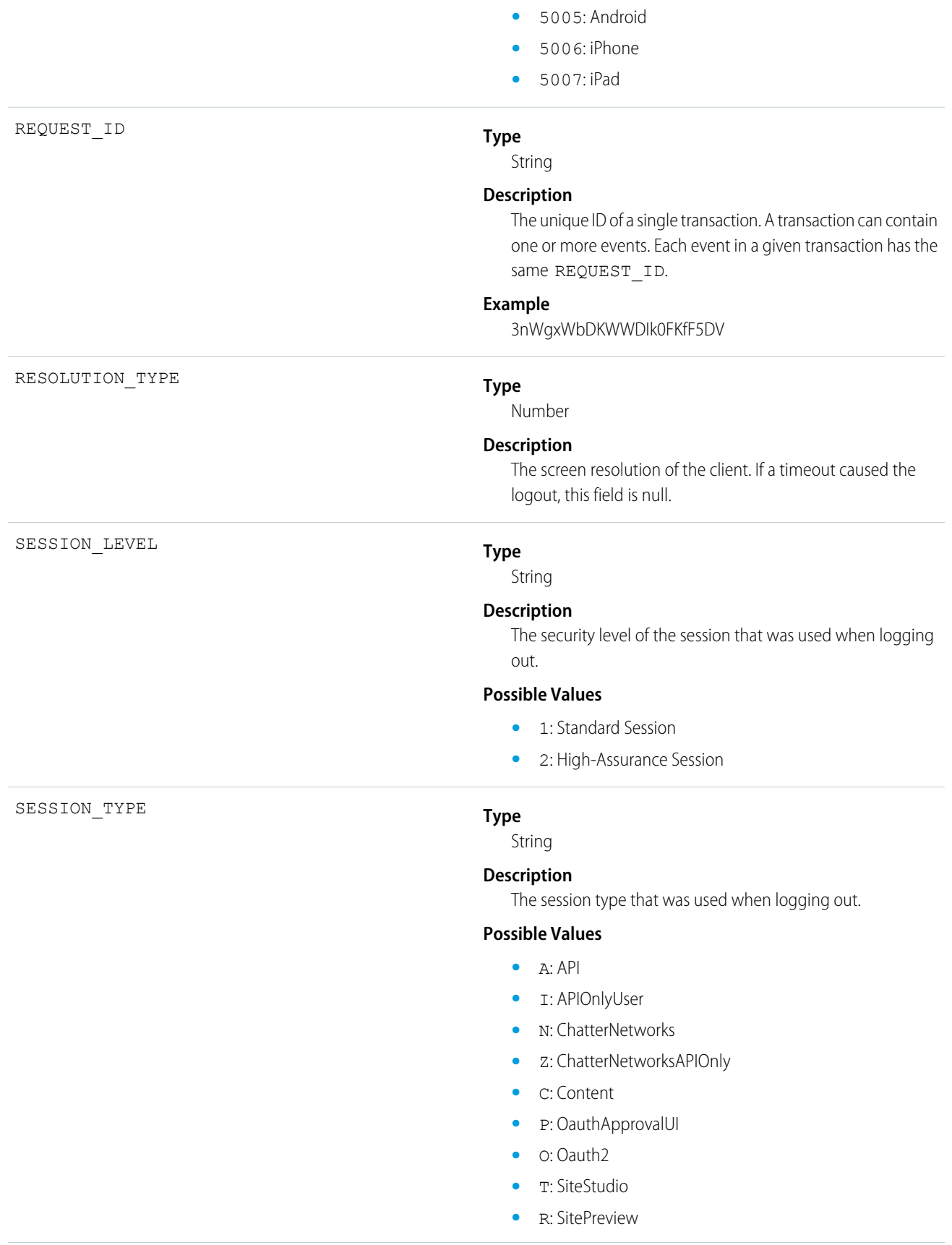

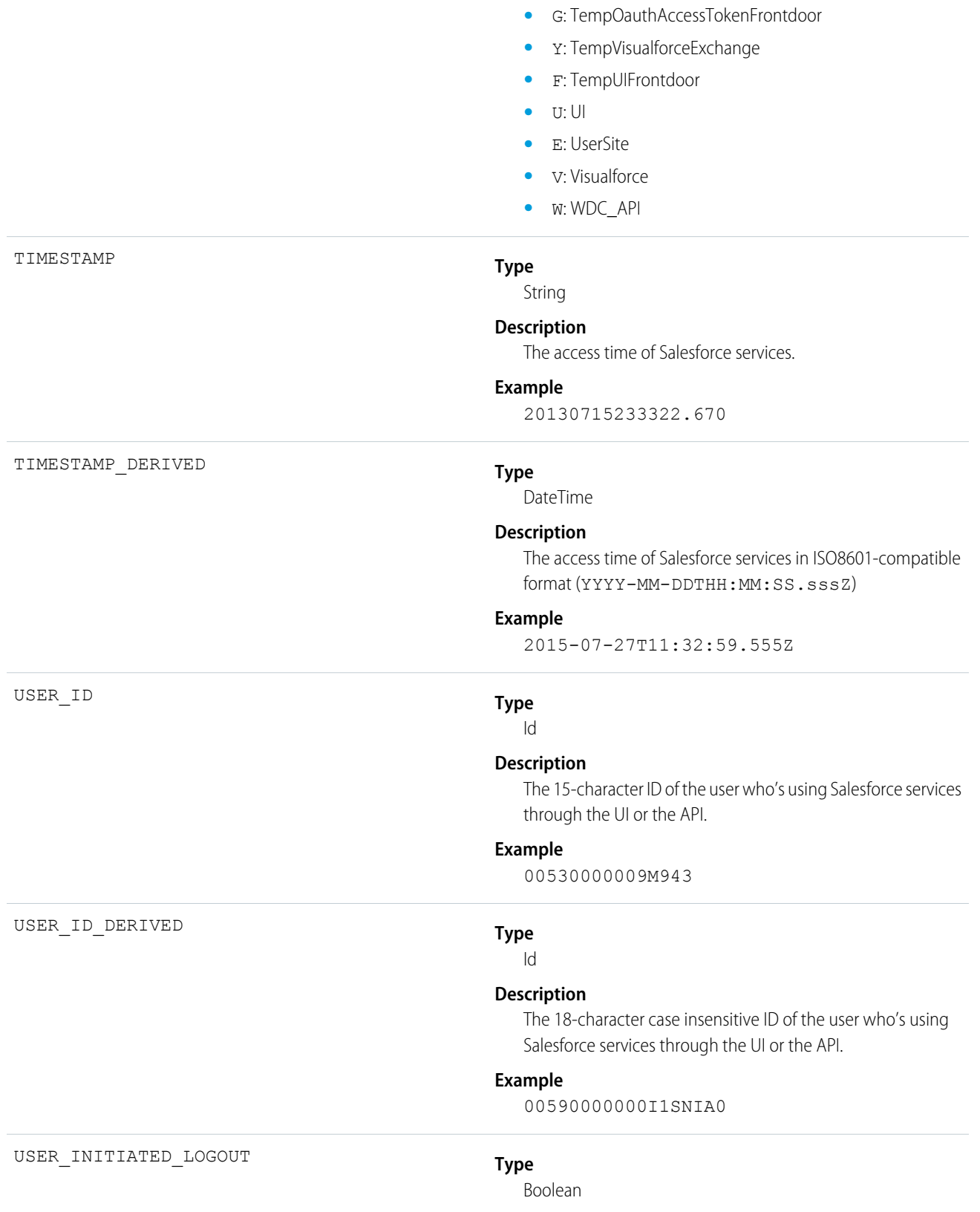

**•** S: SubstituteUser

**•** B: TempContentExchange

USER\_TYPE

#### **Description**

The value is 1 if the user intentionally logged out of the organization by clicking the **Logout** button. If the user's session timed out due to inactivity or another implicit logout action, the value is 0.

### **Type**

String

### **Description**

The category of user license of the user that logged out.

#### **Possible Values**

- **•** S: Standard
- **•** P: Partner
- **•** p: Customer Portal Manager
- **•** C: Customer Portal User
- **•** O: Power Custom
- **•** o: Custom
- **•** L: Package License Manager
- **•** N: Salesforce to Salesforce
- **•** G: Guest
- **•** D: External Who
- **•** A: Automated Process
- **•** b: High Volume Portal
- **•** n: CSN Only
- **•** F: Self-Service

SEE ALSO:

[EventLogFile Supported Event Types](#page-829-0) [EventLogFile](#page-826-0)

# Metadata API Operation Event Type

Metadata API Operation events contain details of Metadata API retrieval and deployment requests.

For details about event monitoring, see the [Trailhead Event Monitoring module](https://trailhead.salesforce.com/en/modules/event_monitoring/units/event_monitoring_intro) or [REST API Developer's Guide.](https://developer.salesforce.com/docs/atlas.en-us.212.0.api_rest.meta/api_rest/using_resources_event_log_files.htm)

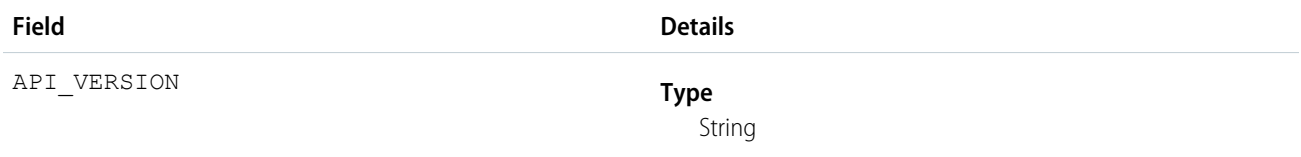

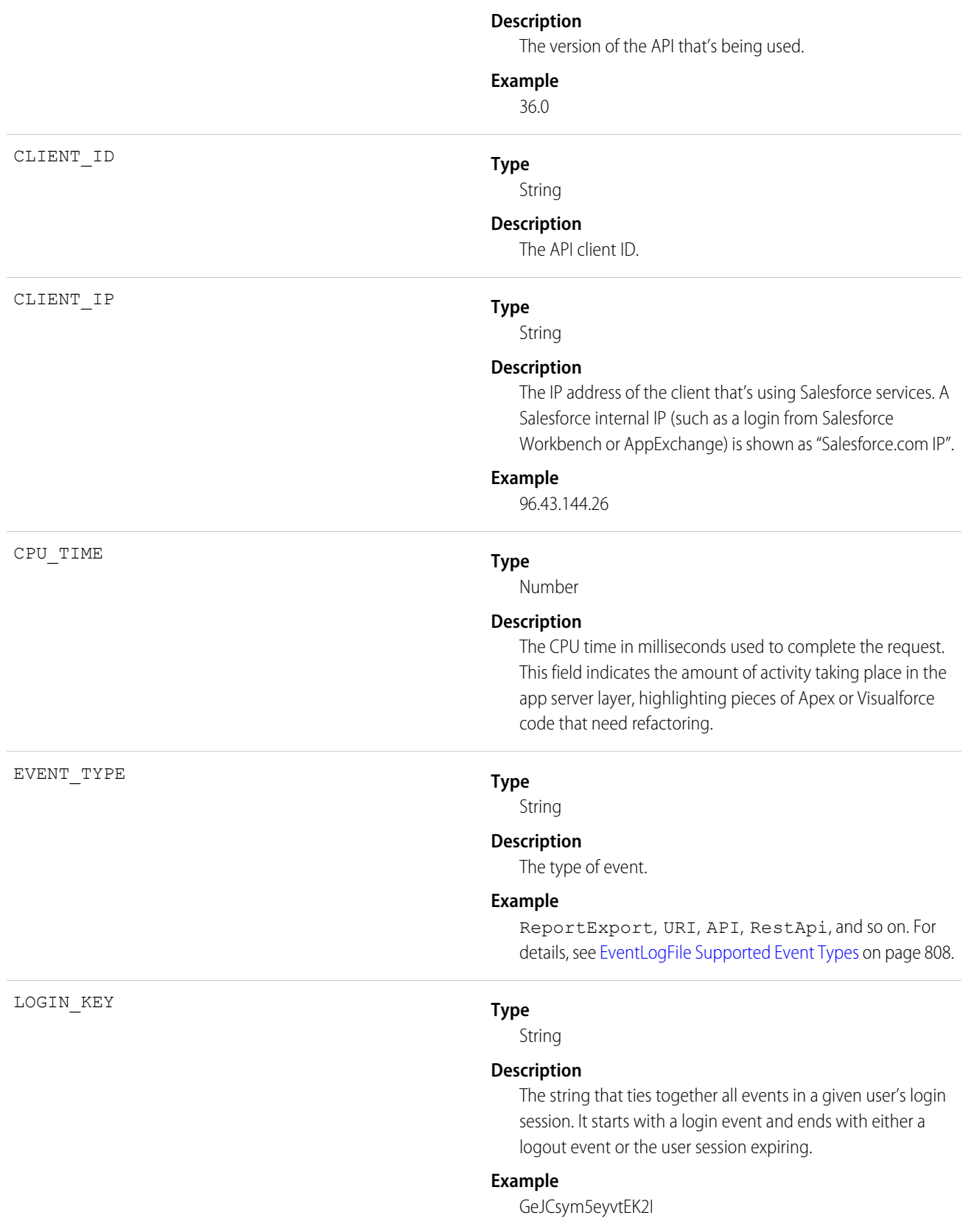

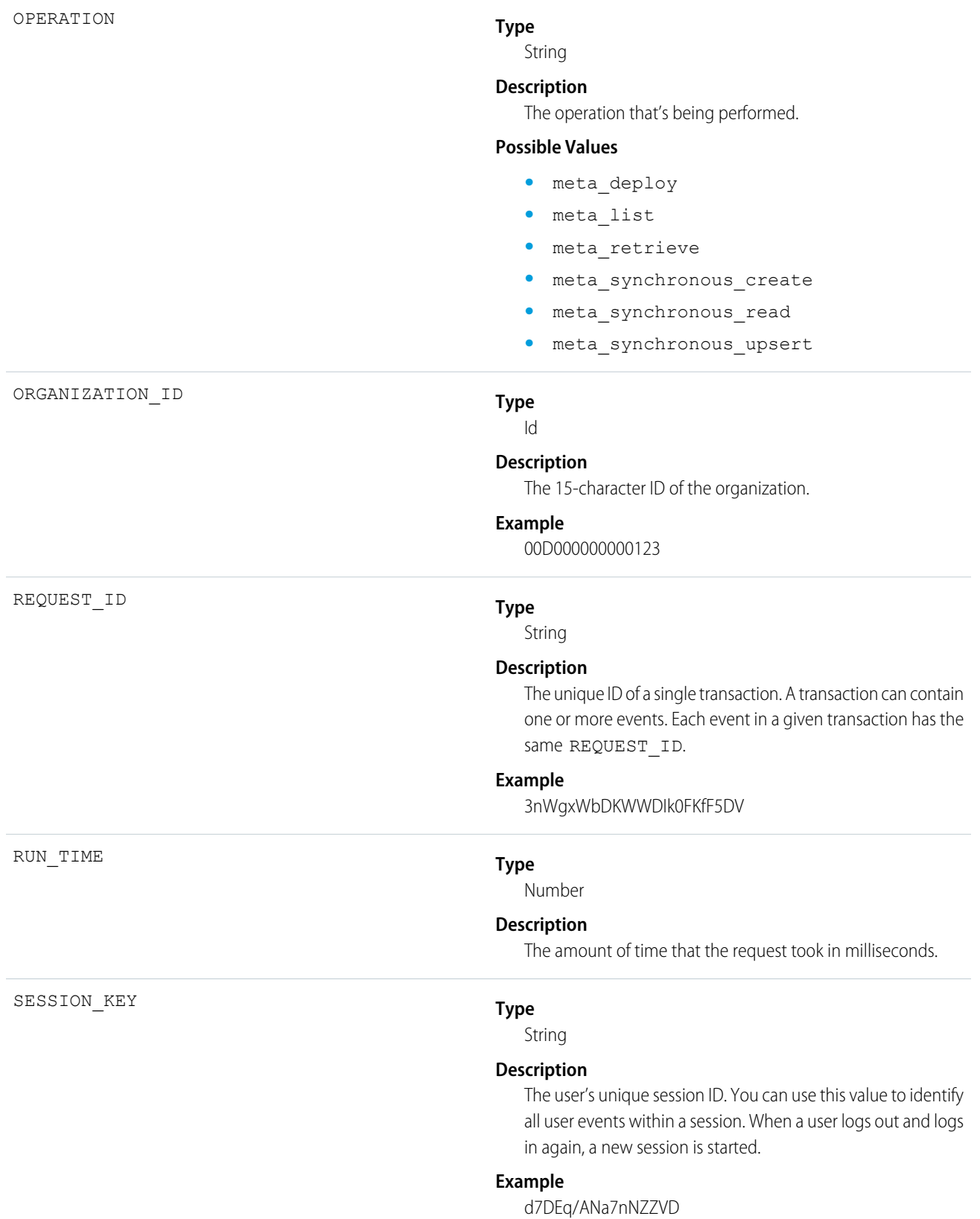

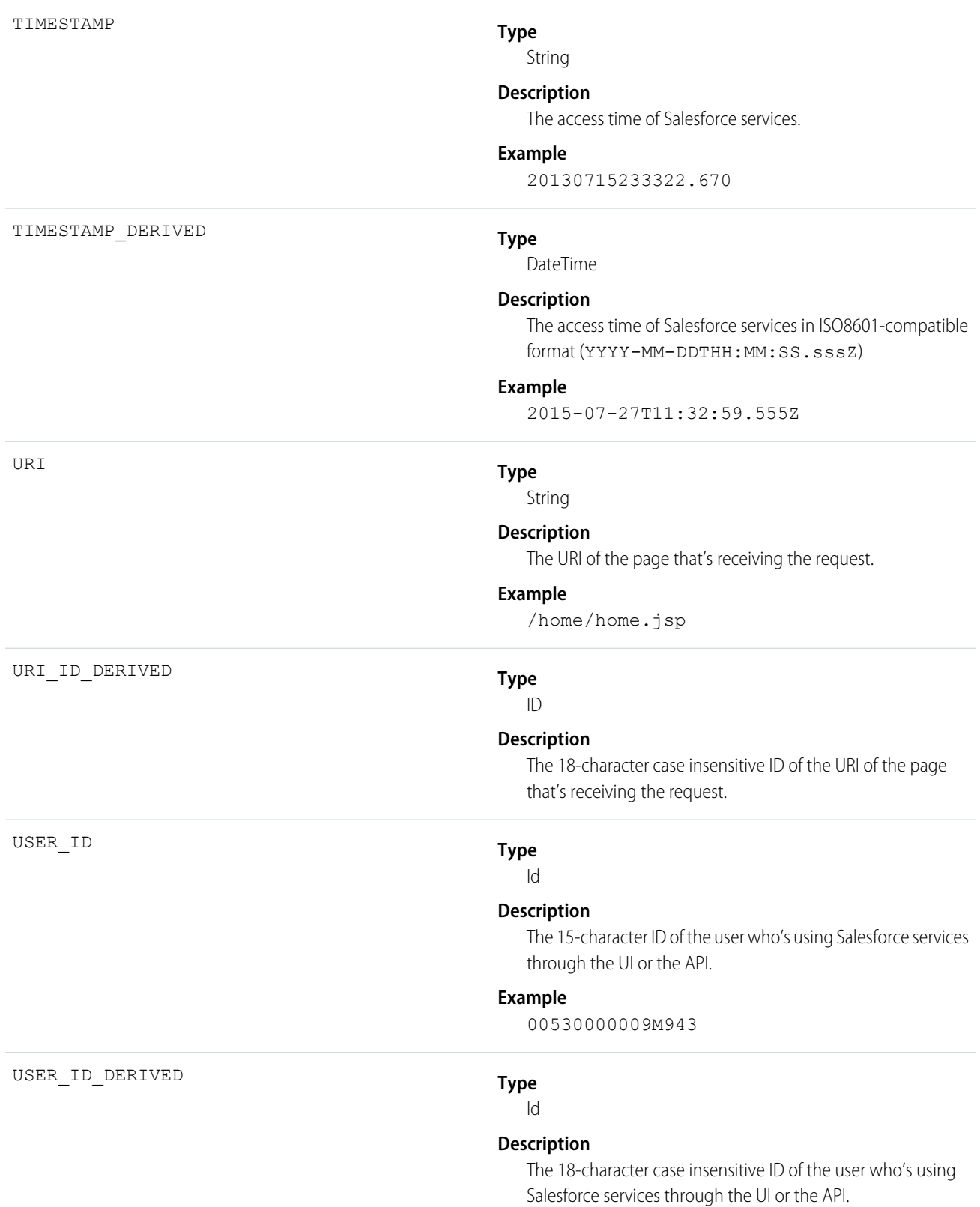

#### **Example**

00590000000I1SNIA0

SEE ALSO:

[EventLogFile Supported Event Types](#page-829-0) [EventLogFile](#page-826-0)

# Multiblock Report Event Type

Multiblock Report events contain details about Joined Report reports.

For details about event monitoring, see the [Trailhead Event Monitoring module](https://trailhead.salesforce.com/en/modules/event_monitoring/units/event_monitoring_intro) or [REST API Developer's Guide.](https://developer.salesforce.com/docs/atlas.en-us.212.0.api_rest.meta/api_rest/using_resources_event_log_files.htm)

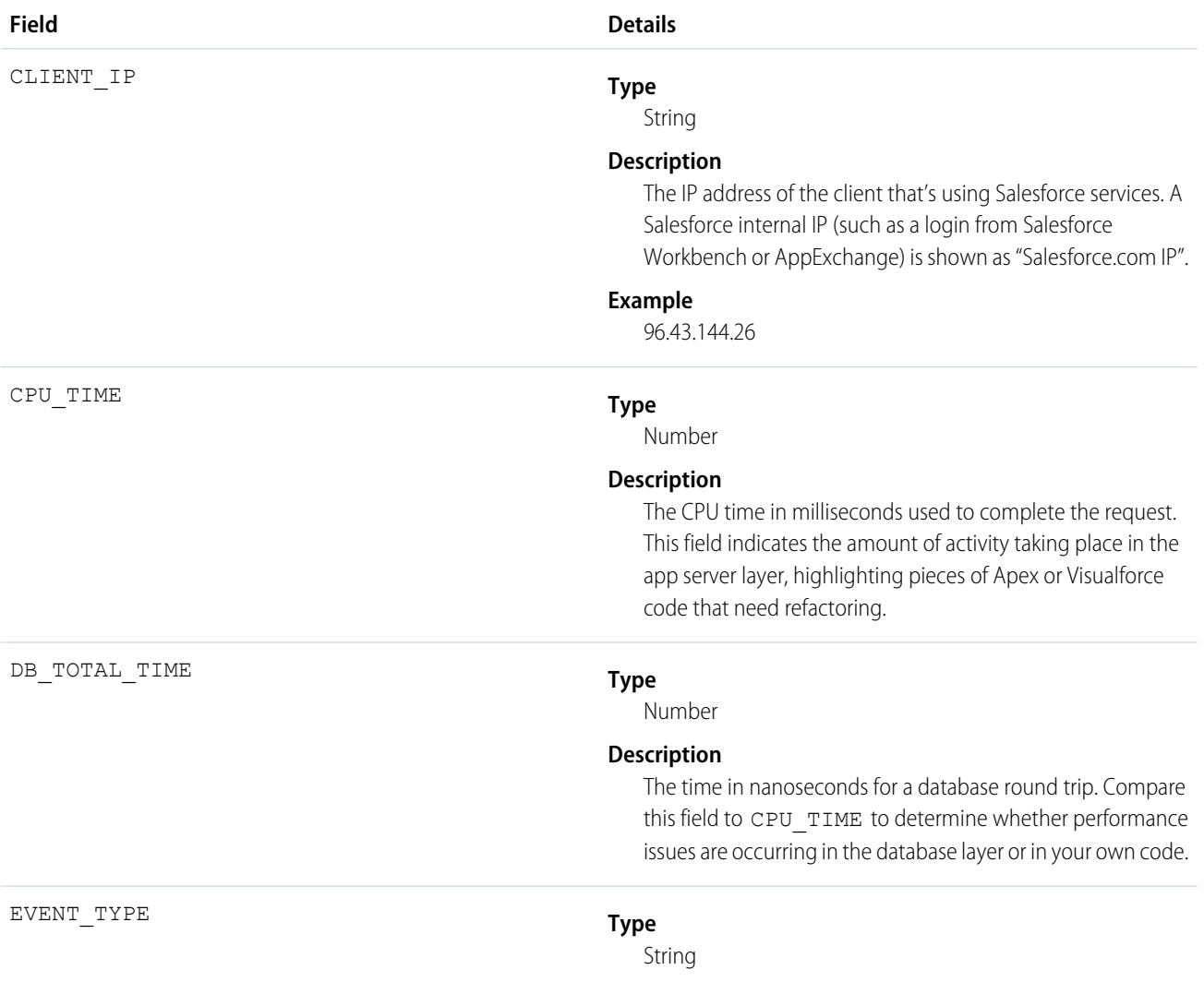

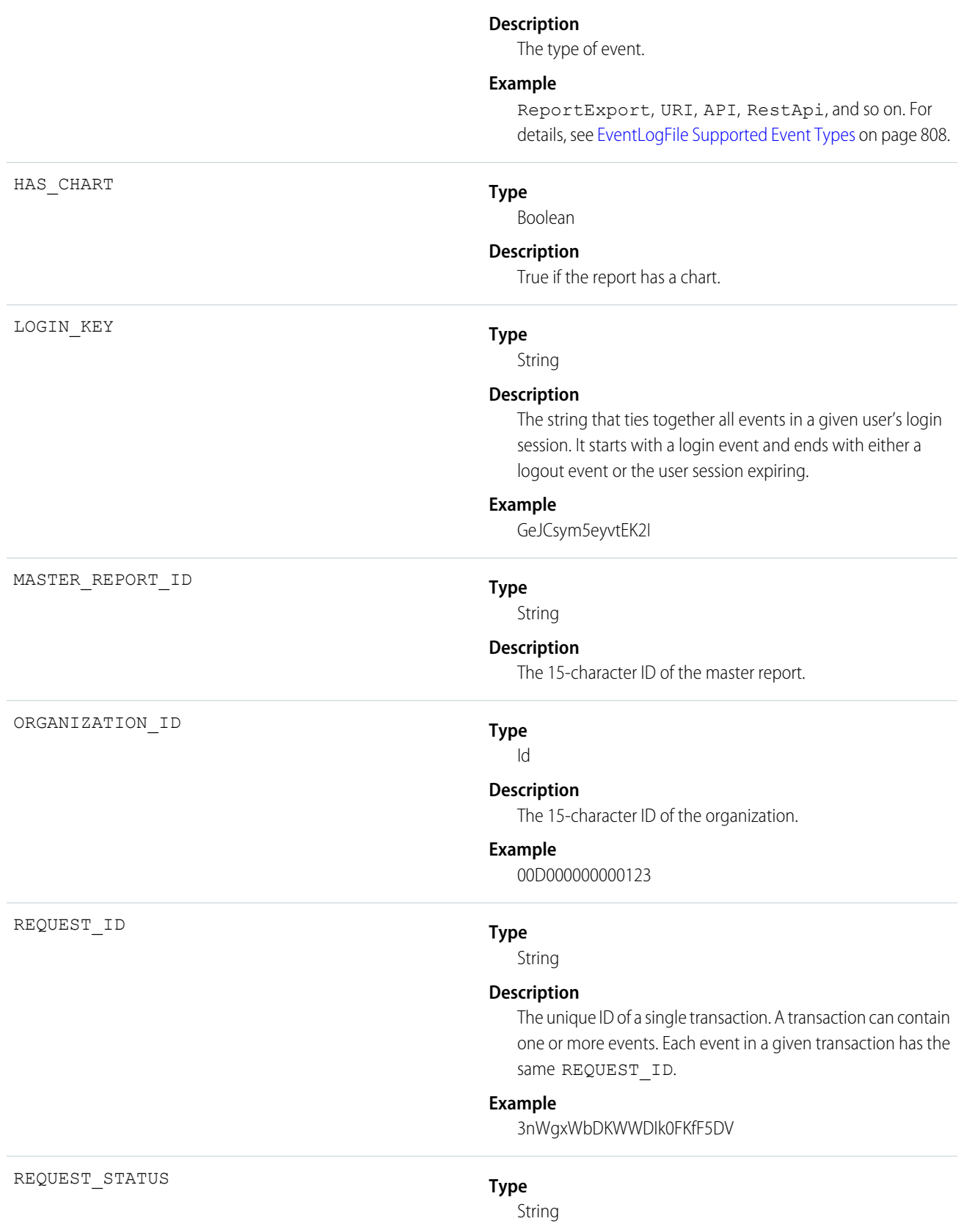

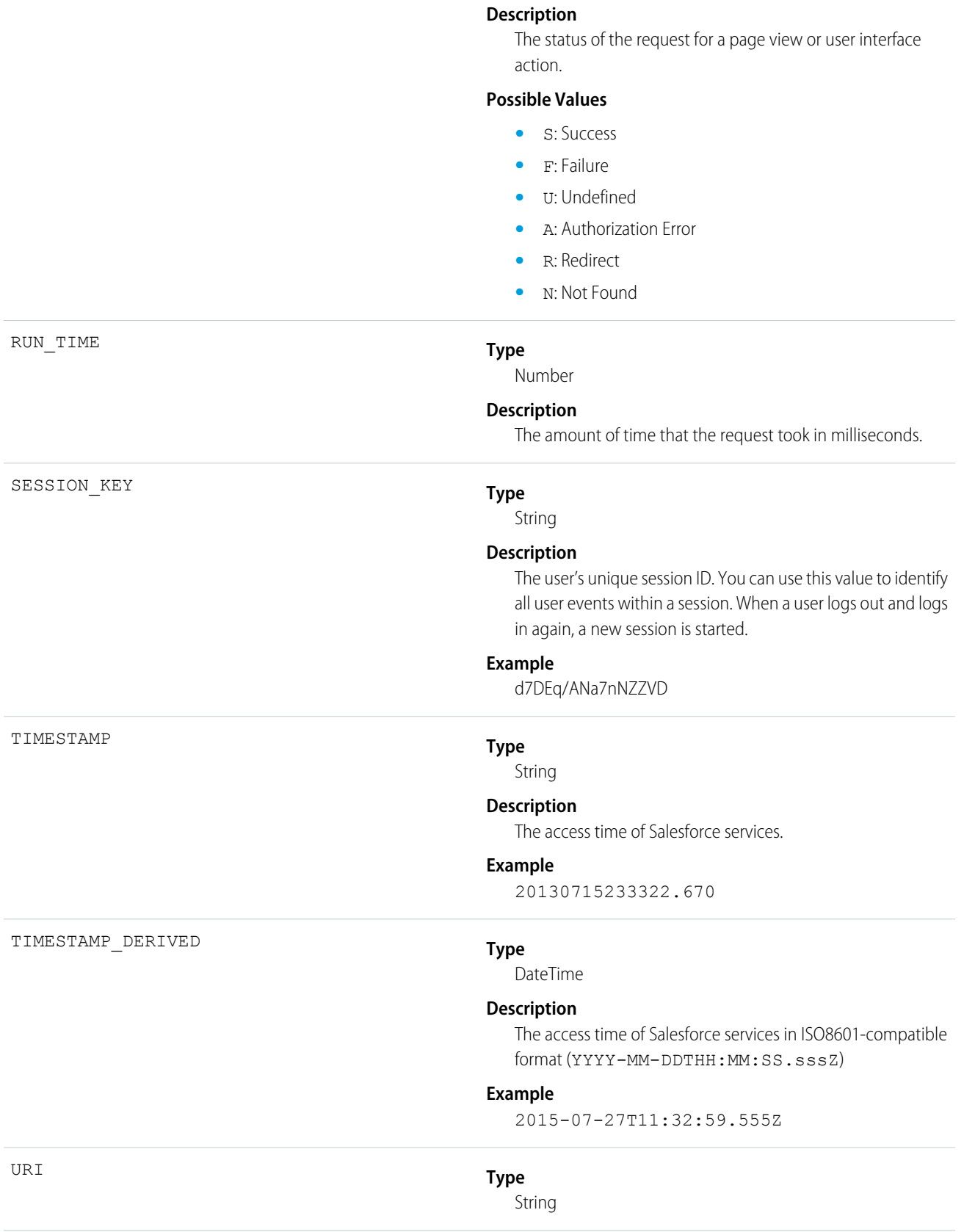

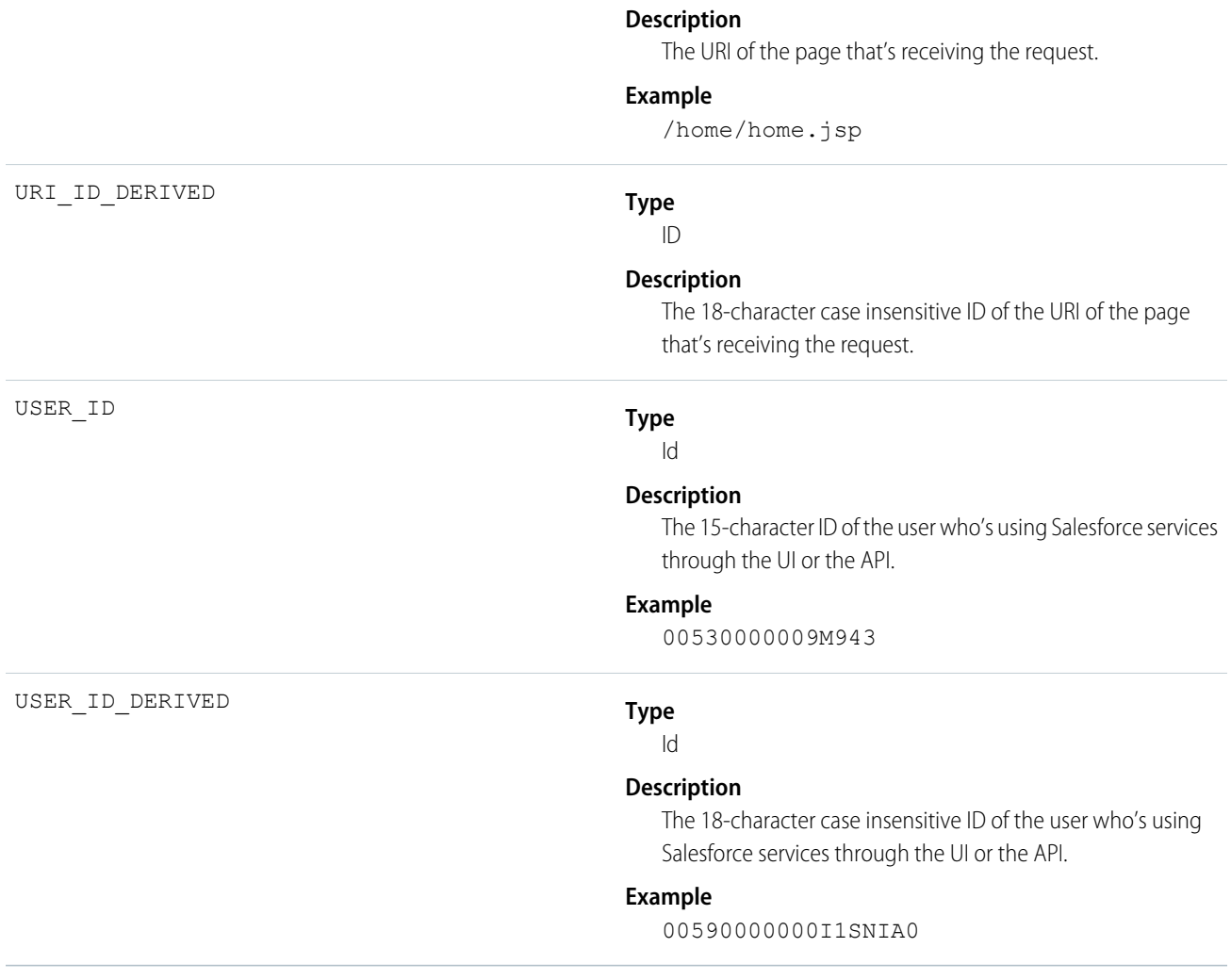

SEE ALSO:

[EventLogFile Supported Event Types](#page-829-0) [EventLogFile](#page-826-0)

# Package Install Event Type

Package Install events contain details about package installation in the organization.

For details about event monitoring, see the [Trailhead Event Monitoring module](https://trailhead.salesforce.com/en/modules/event_monitoring/units/event_monitoring_intro) or [REST API Developer's Guide.](https://developer.salesforce.com/docs/atlas.en-us.212.0.api_rest.meta/api_rest/using_resources_event_log_files.htm)

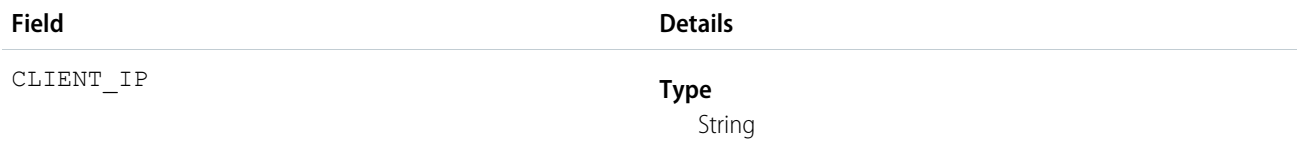

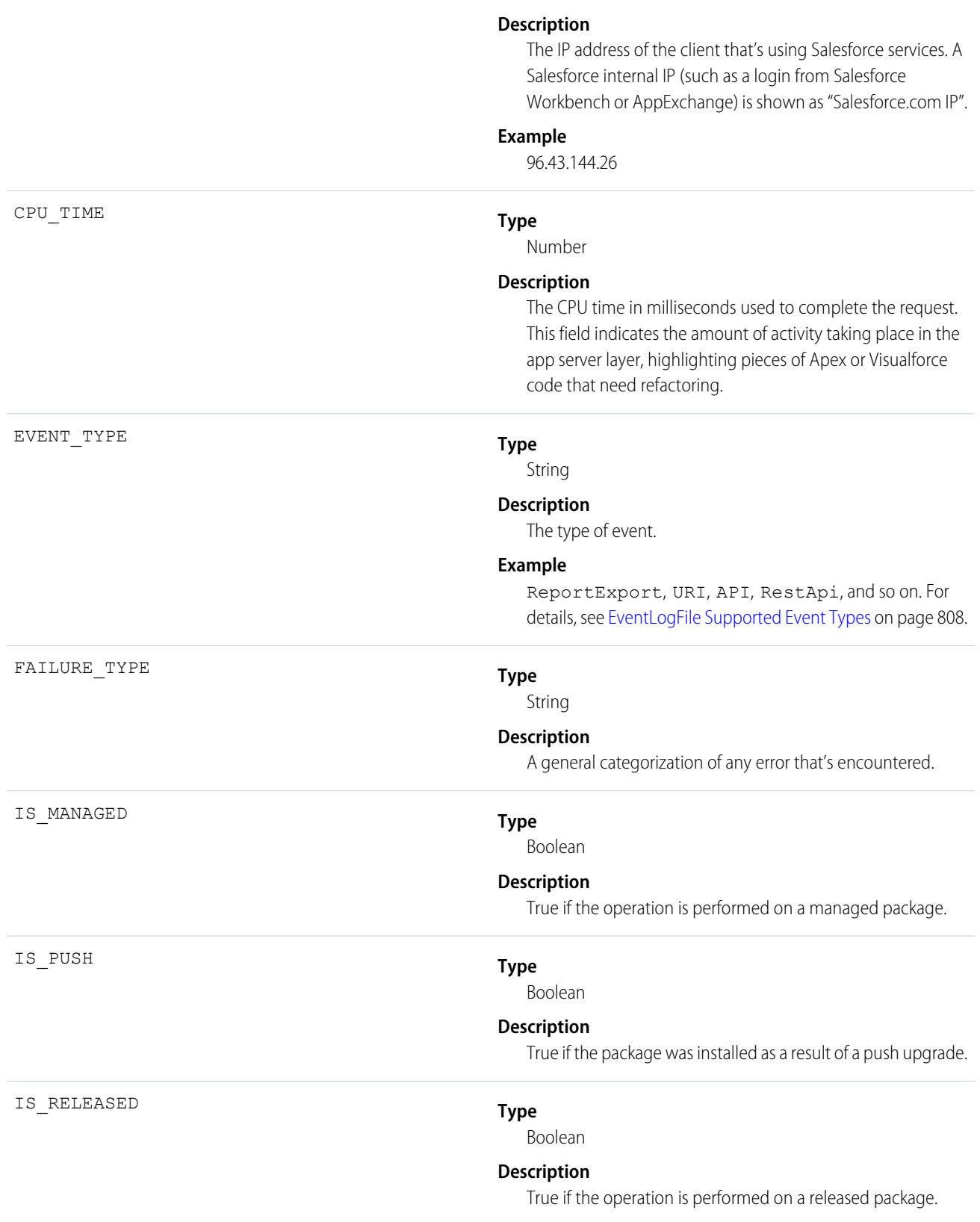

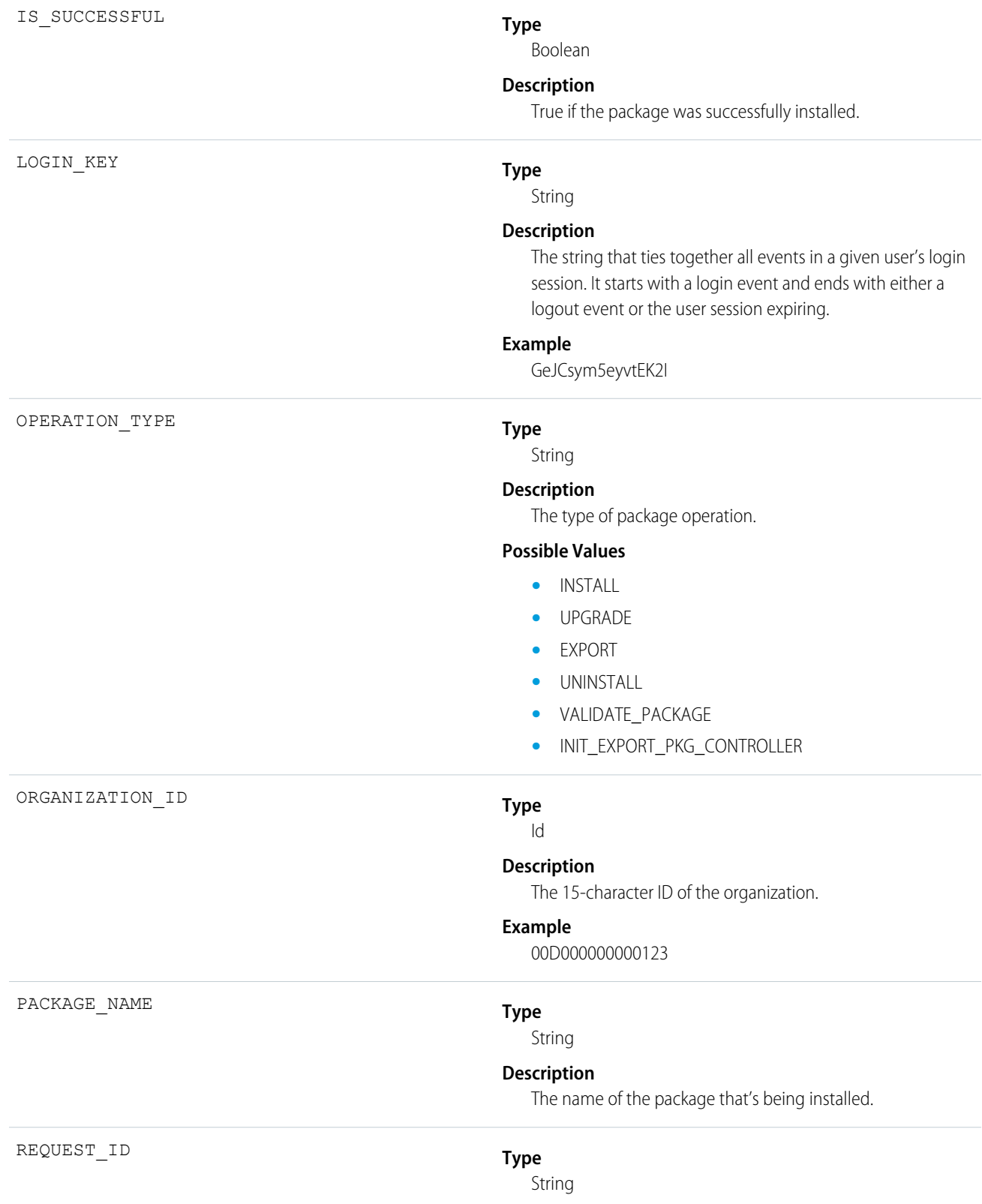

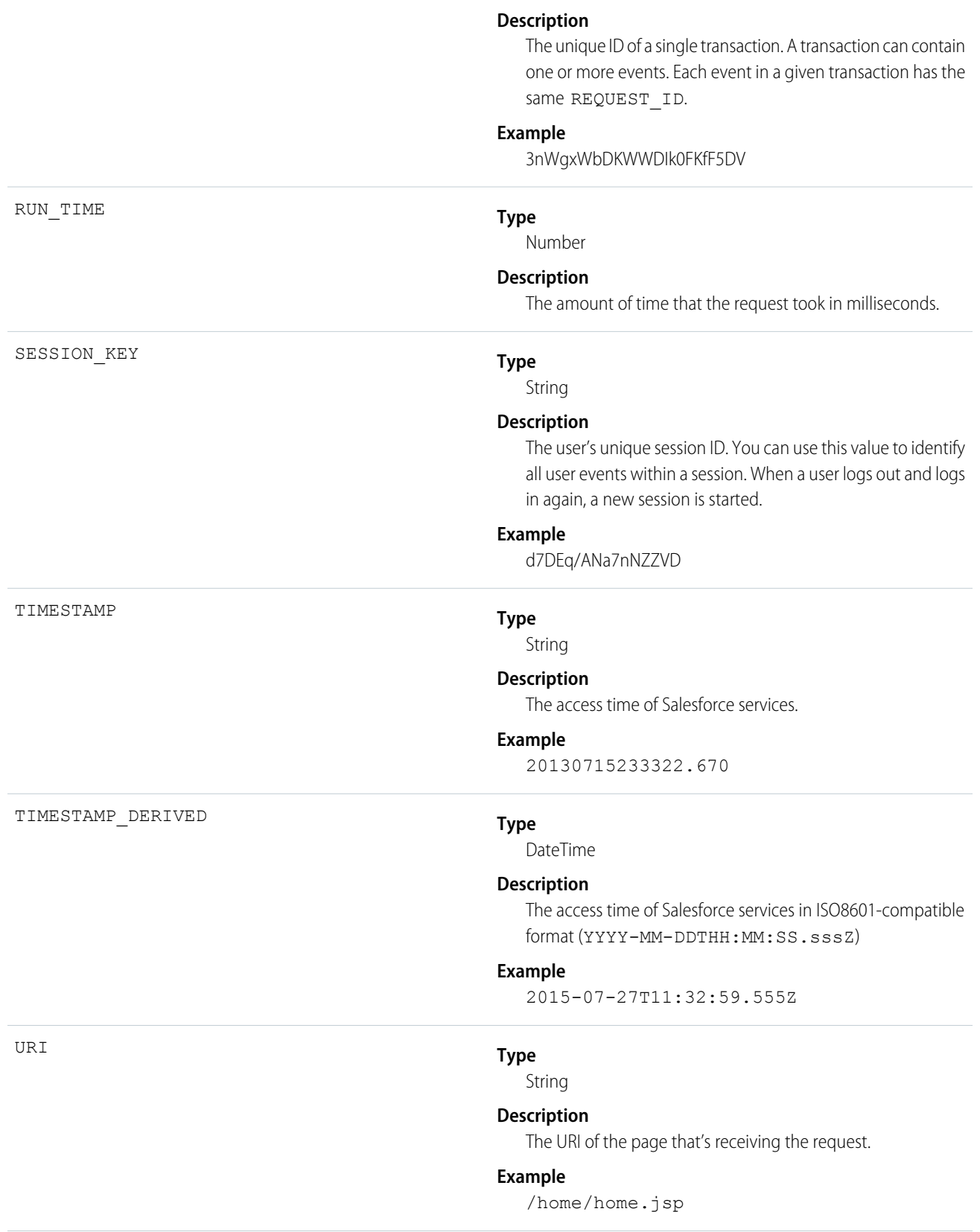

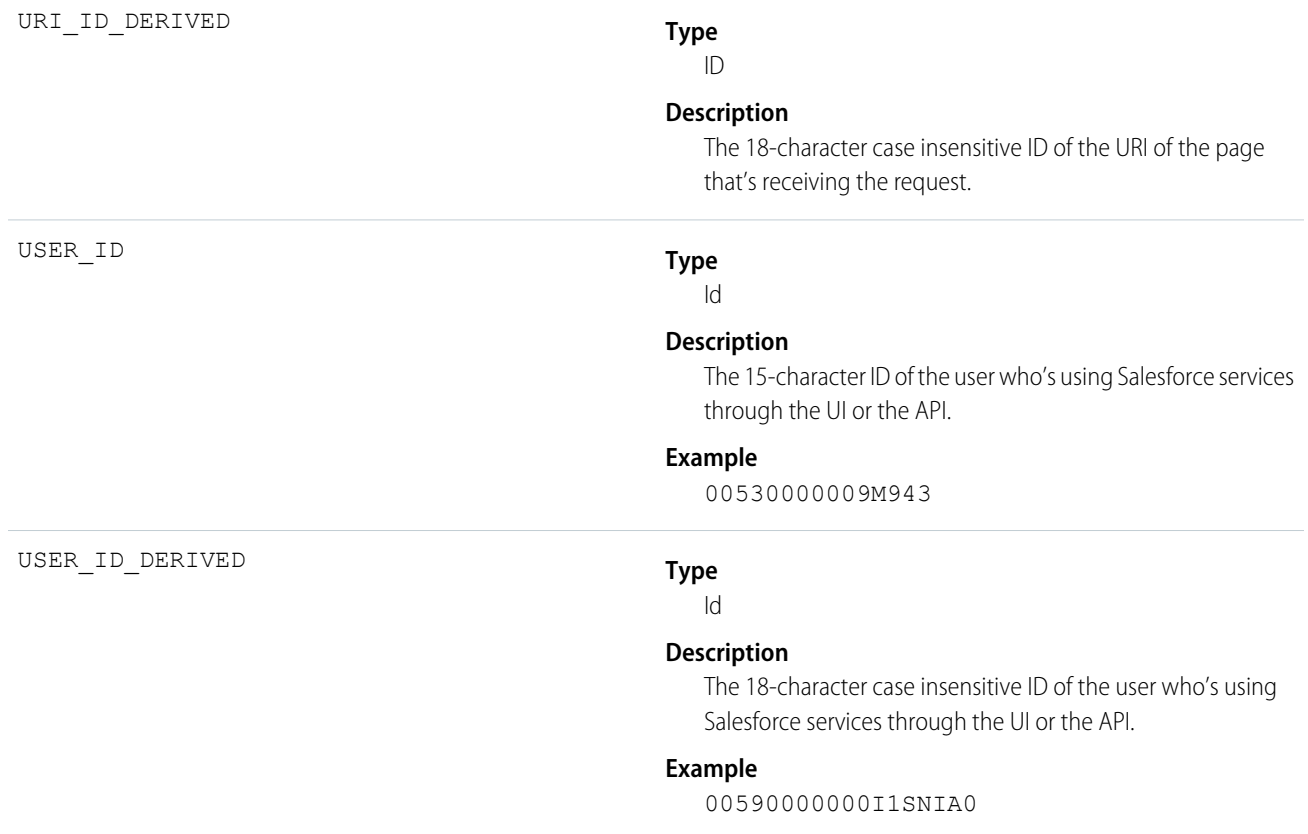

SEE ALSO: [EventLogFile Supported Event Types](#page-829-0)

[EventLogFile](#page-826-0)

# Platform Encryption Event Type

Platform Encryption event contains information about tenant secret and derived encryption key usage. This event type is available in API versions 41.0 and later.

For details about event monitoring, see the [Trailhead Event Monitoring module](https://trailhead.salesforce.com/en/modules/event_monitoring/units/event_monitoring_intro) or [REST API Developer's Guide.](https://developer.salesforce.com/docs/atlas.en-us.212.0.api_rest.meta/api_rest/using_resources_event_log_files.htm)

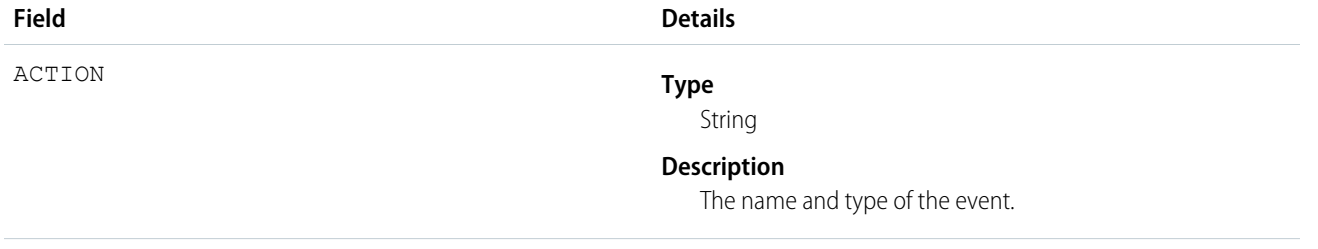

#### **Possible Values**

- **•** TS Imported: A tenant secret generated by the Shield Key Management Service (KMS), or customer-supplied key material, imported by a customer.
- **•** TS Generated: A tenant secret generated by the Shield Key Management Service (KMS).
- **•** Key Derived: An encryption key derived from a tenant secret for encryption or decryption.
- **•** TS Wrapped: A tenant secret generated by the Shield Key Management Service (KMS), or customer-supplied key material, encrypted for storage.
- **•** Key Delivered: A data encryption key delivered for encryption or decryption.
- **•** TS Stored: A tenant secret generated by the Shield Key Management Service (KMS), or customer-supplied key material, stored encrypted in the database.
- **•** TS Read: An encrypted tenant secret generated by the Shield Key Management Service (KMS), or encrypted customer-supplied key material, that is loaded for encryption or decryption.
- **•** TS Unwrapped: An encrypted tenant secret generated by the Shield Key Management Service (KMS), or encrypted customer-supplied key material, unwrapped for use by the KMS.
- **•** TS Exported: An encrypted tenant secret exported by a customer.
- **•** TS Destroyed: A tenant secret and related data encryption key destroyed by a customer.

#### **Type**

String

#### **Description**

The IP address of the client that's using Salesforce services. A Salesforce internal IP (such as a login from Salesforce Workbench or AppExchange) is shown as "Salesforce.com IP".

#### **Example**

96.43.144.26

#### **Type**

Number

# **Description**

The CPU time in milliseconds used to complete the request. This field indicates the amount of activity taking place in the

CLIENT\_IP

CPU\_TIME

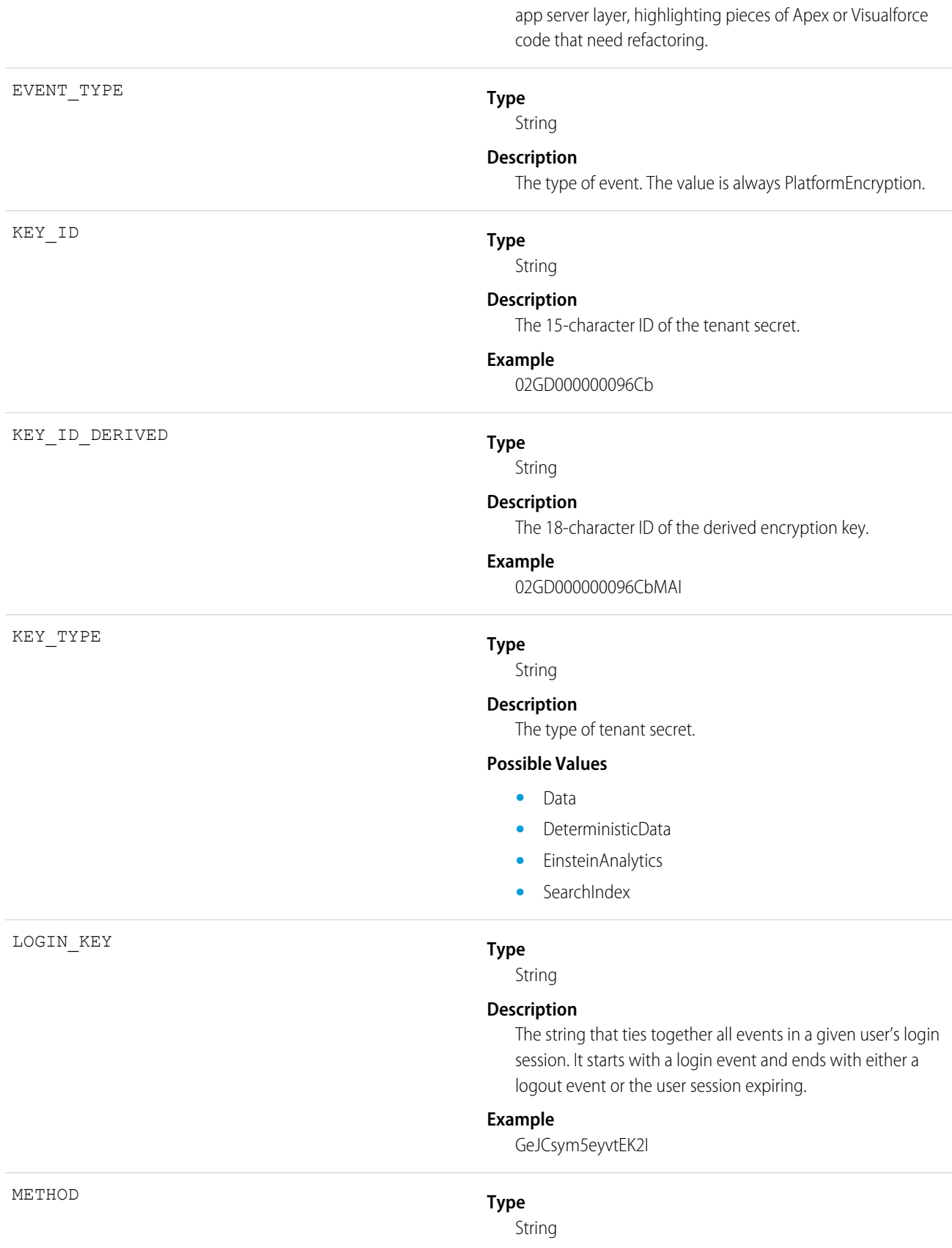

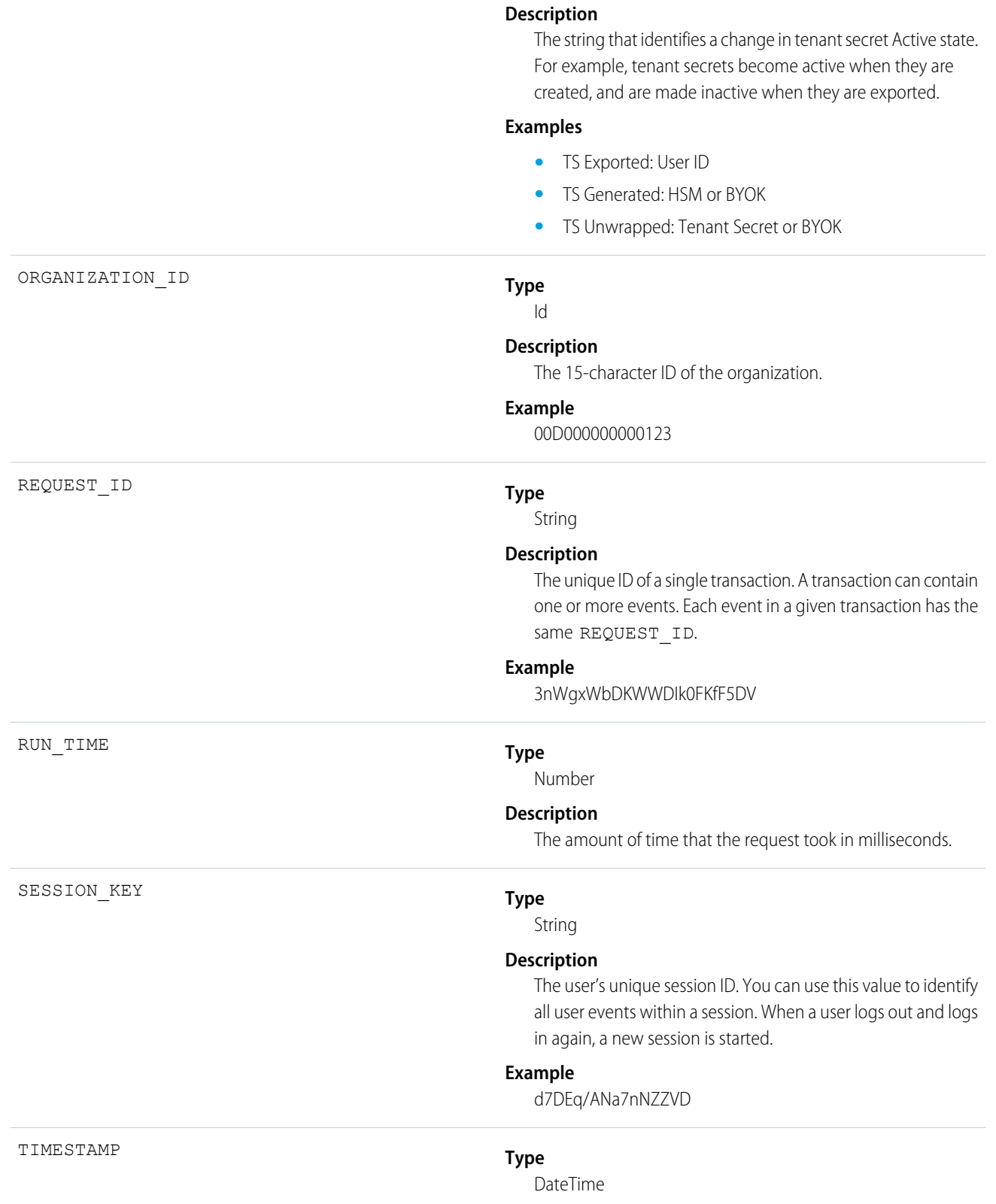

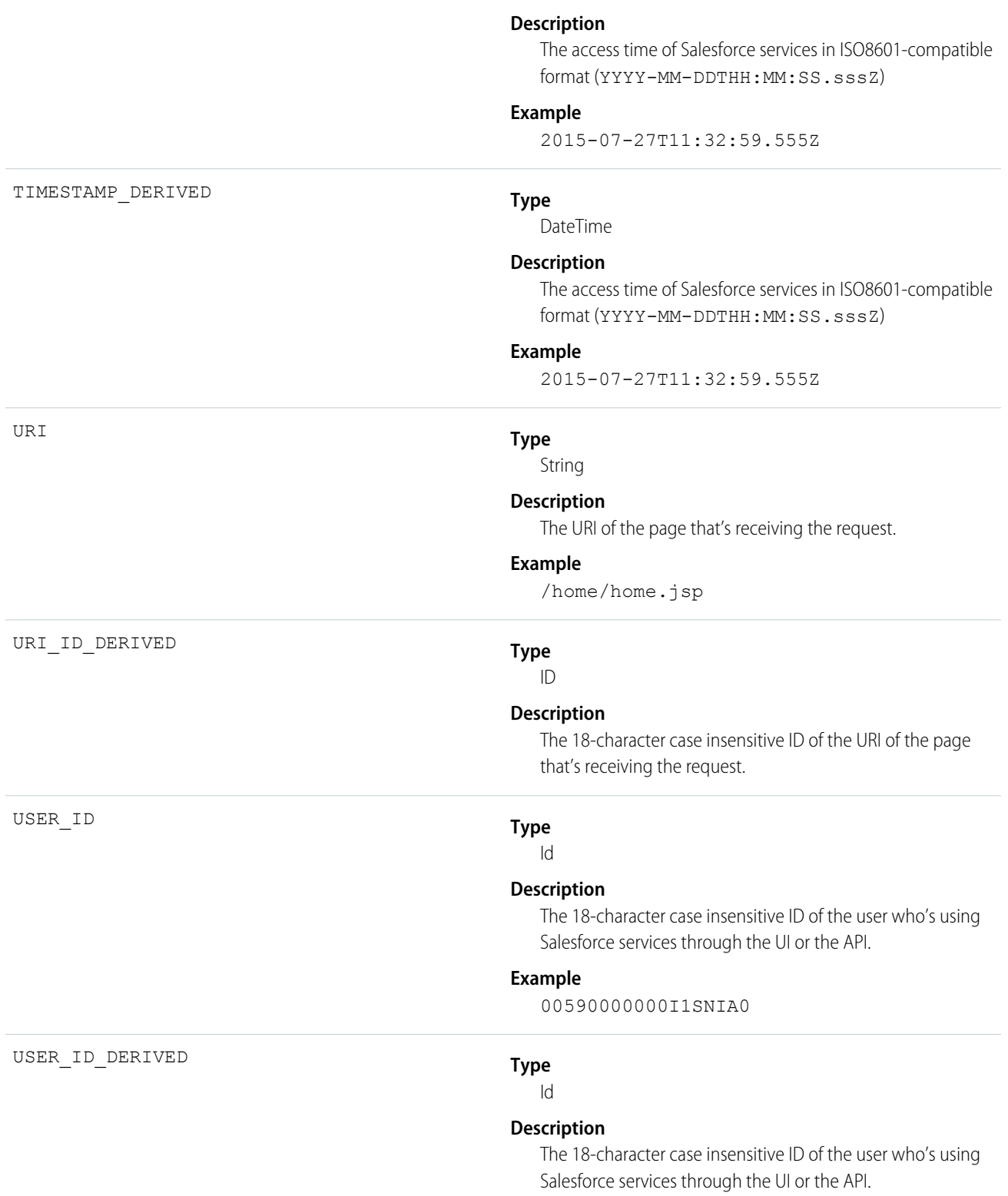

#### **Example**

00590000000I1SNIA0

SEE ALSO:

[EventLogFile Supported Event Types](#page-829-0) [EventLogFile](#page-826-0)

# Queued Execution Event Type

Queued Execution events contain details about queued executions—for example, batch Apex.

For details about event monitoring, see the [Trailhead Event Monitoring module](https://trailhead.salesforce.com/en/modules/event_monitoring/units/event_monitoring_intro) or [REST API Developer's Guide.](https://developer.salesforce.com/docs/atlas.en-us.212.0.api_rest.meta/api_rest/using_resources_event_log_files.htm)

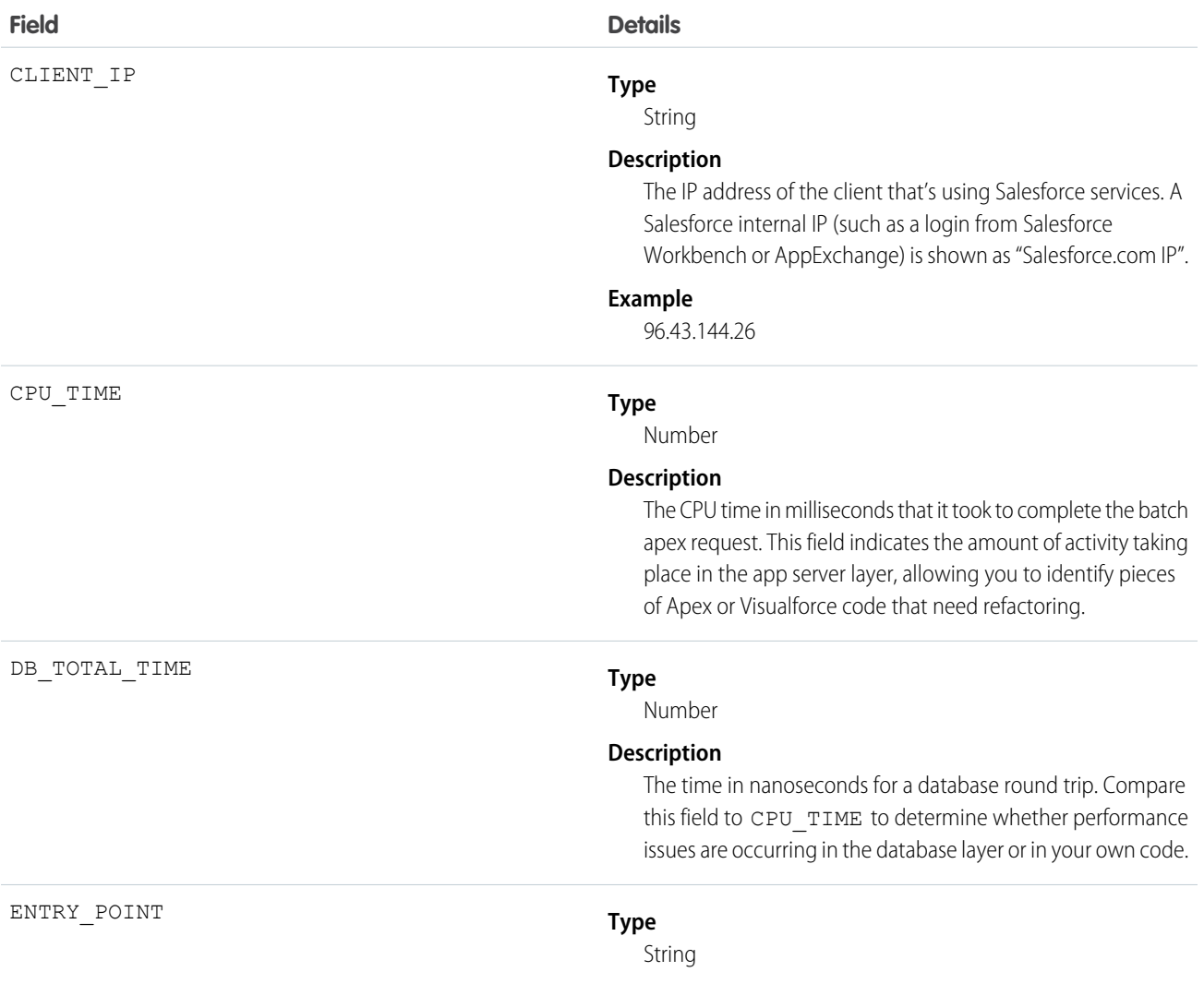

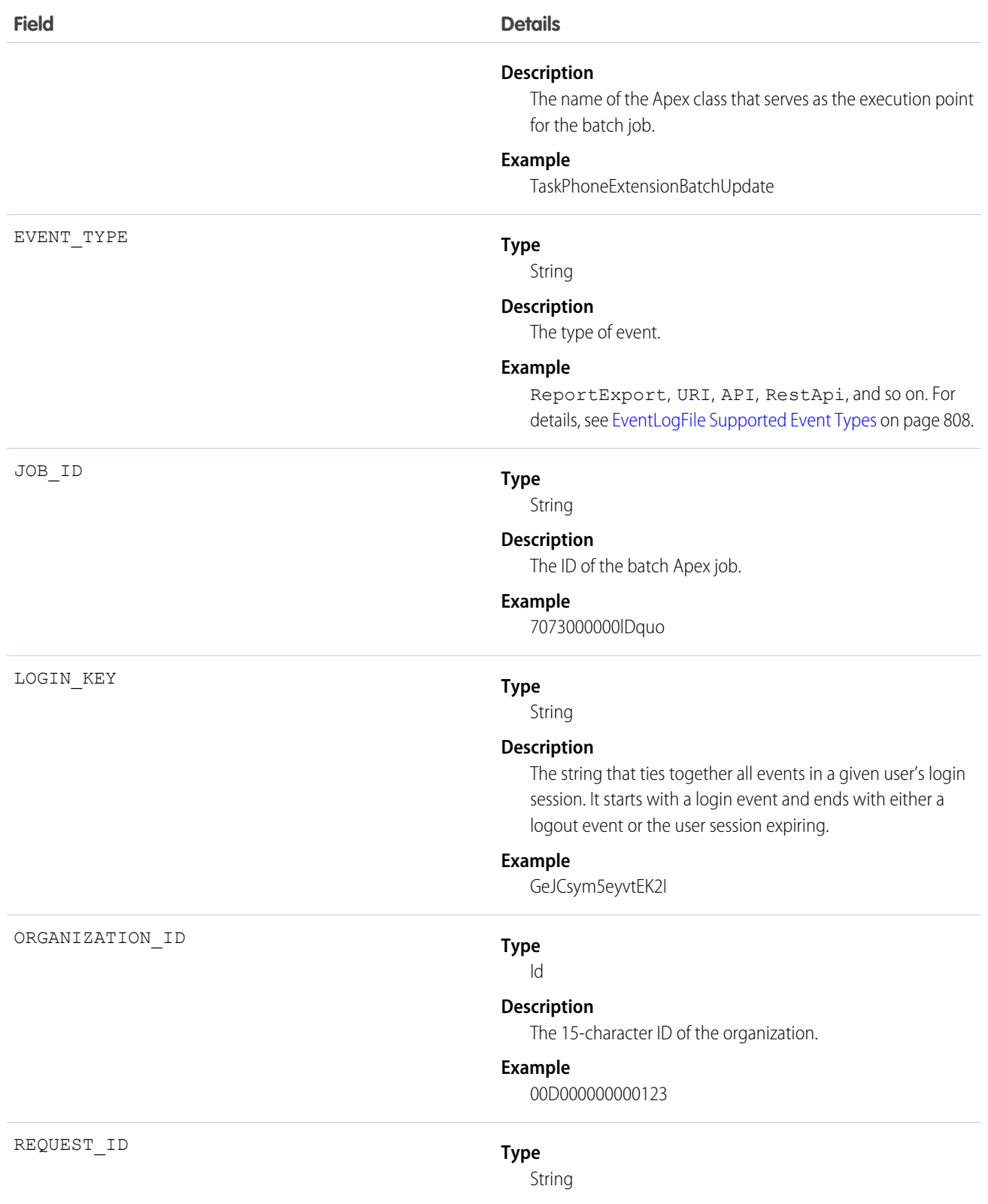

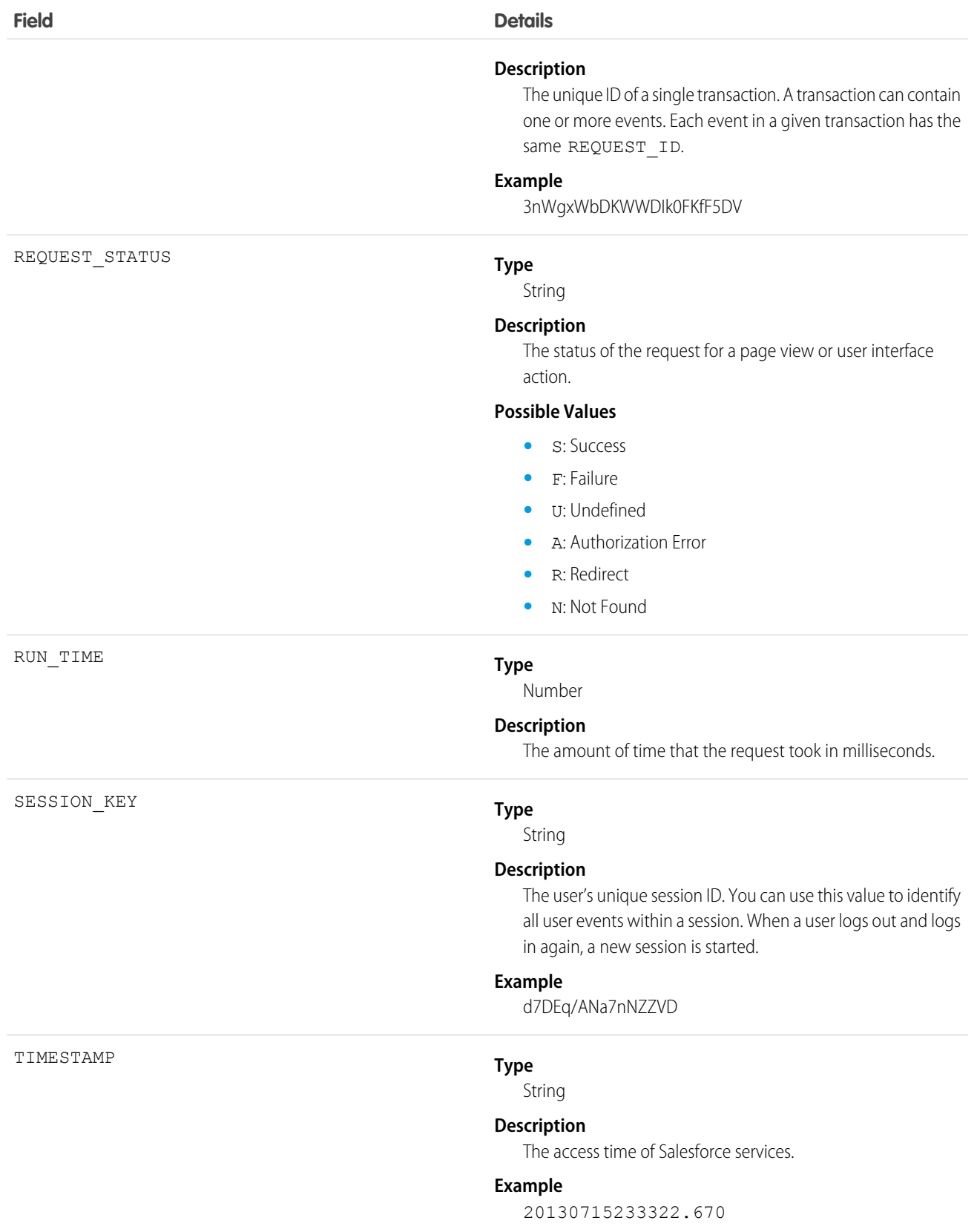
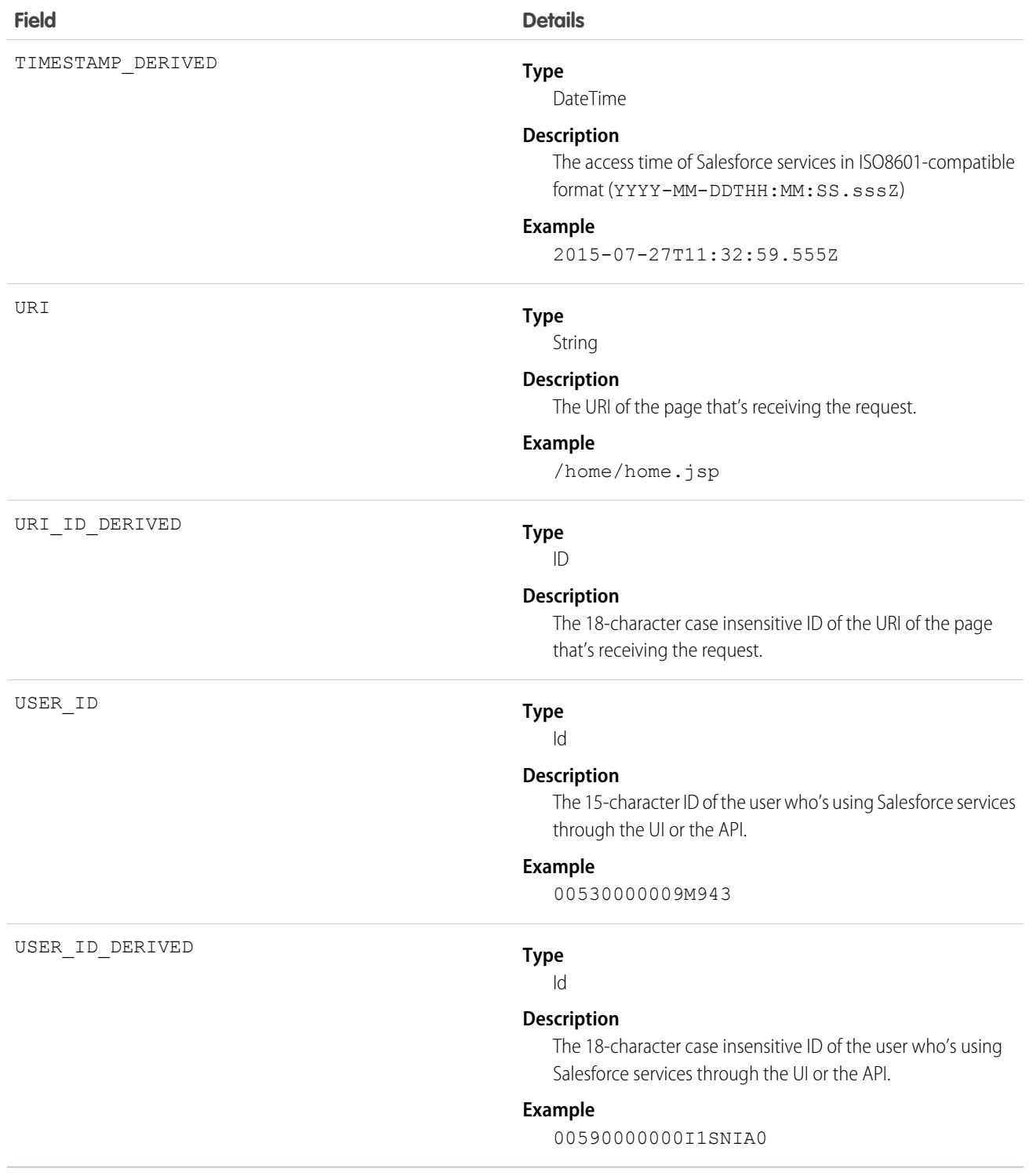

[EventLogFile Supported Event Types](#page-829-0) [EventLogFile](#page-826-0)

# Report Event Type

Report events contain information about what happened when a user ran a report.

For details about event monitoring, see the [Trailhead Event Monitoring module](https://trailhead.salesforce.com/en/modules/event_monitoring/units/event_monitoring_intro) or [REST API Developer's Guide.](https://developer.salesforce.com/docs/atlas.en-us.212.0.api_rest.meta/api_rest/using_resources_event_log_files.htm)

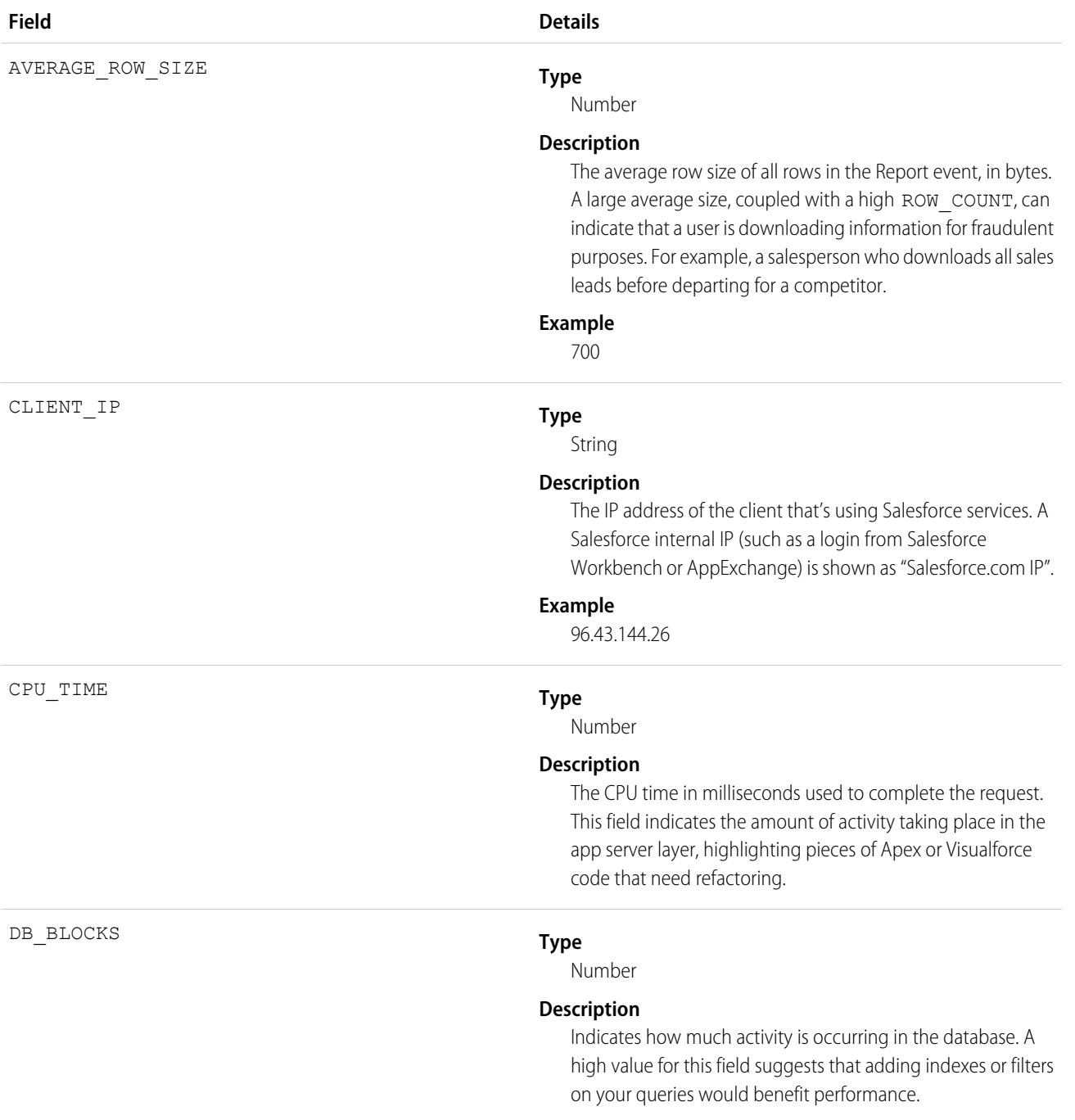

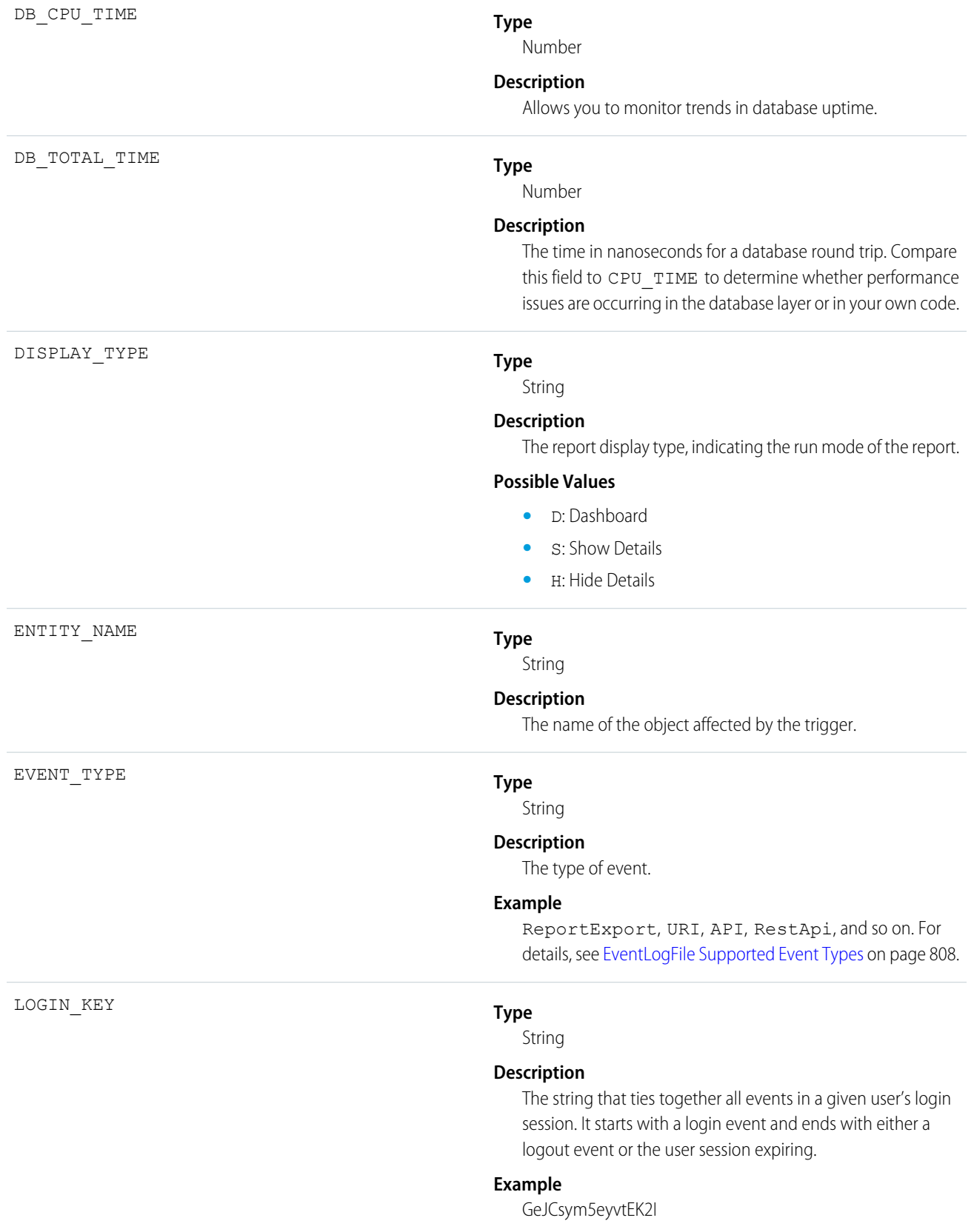

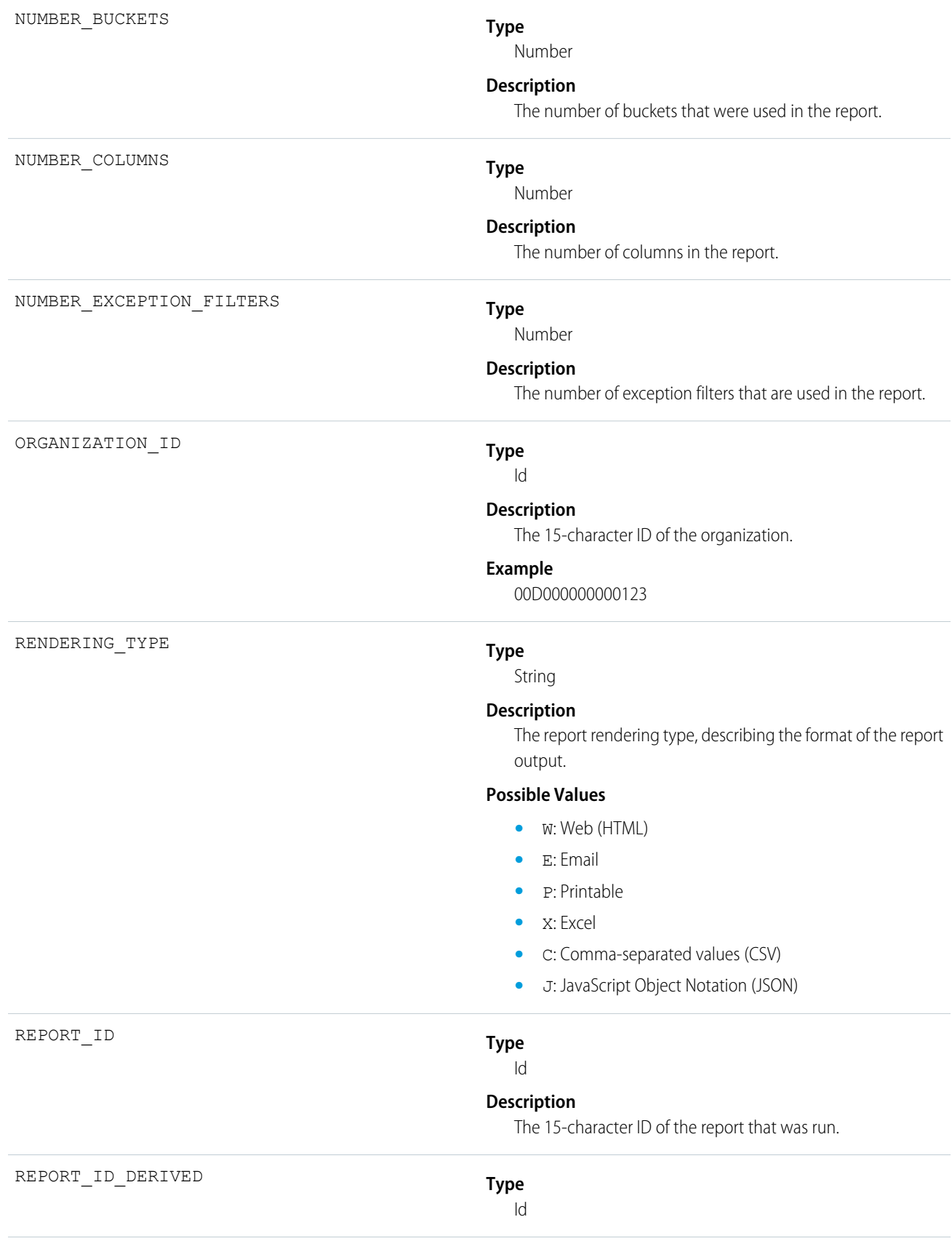

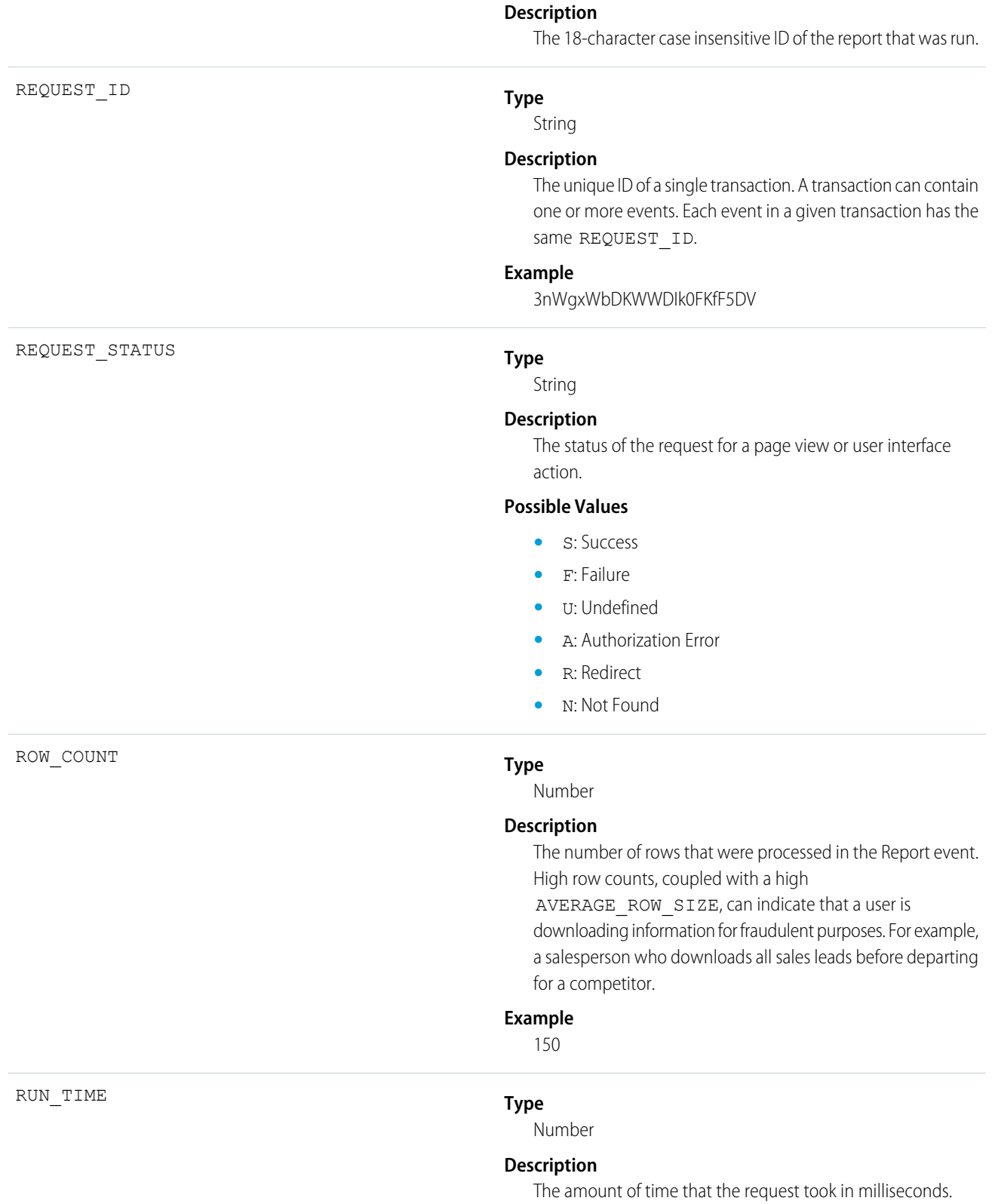

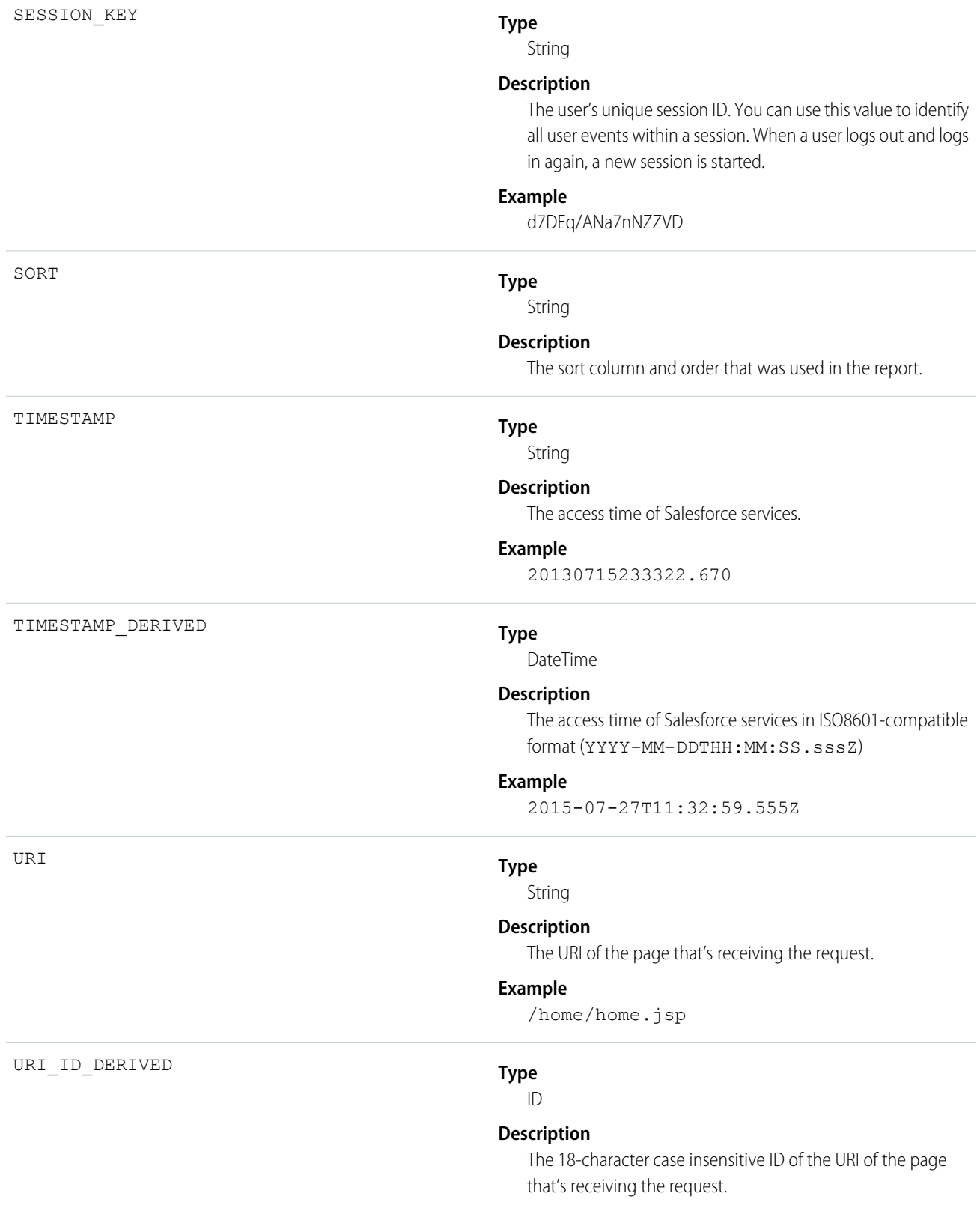

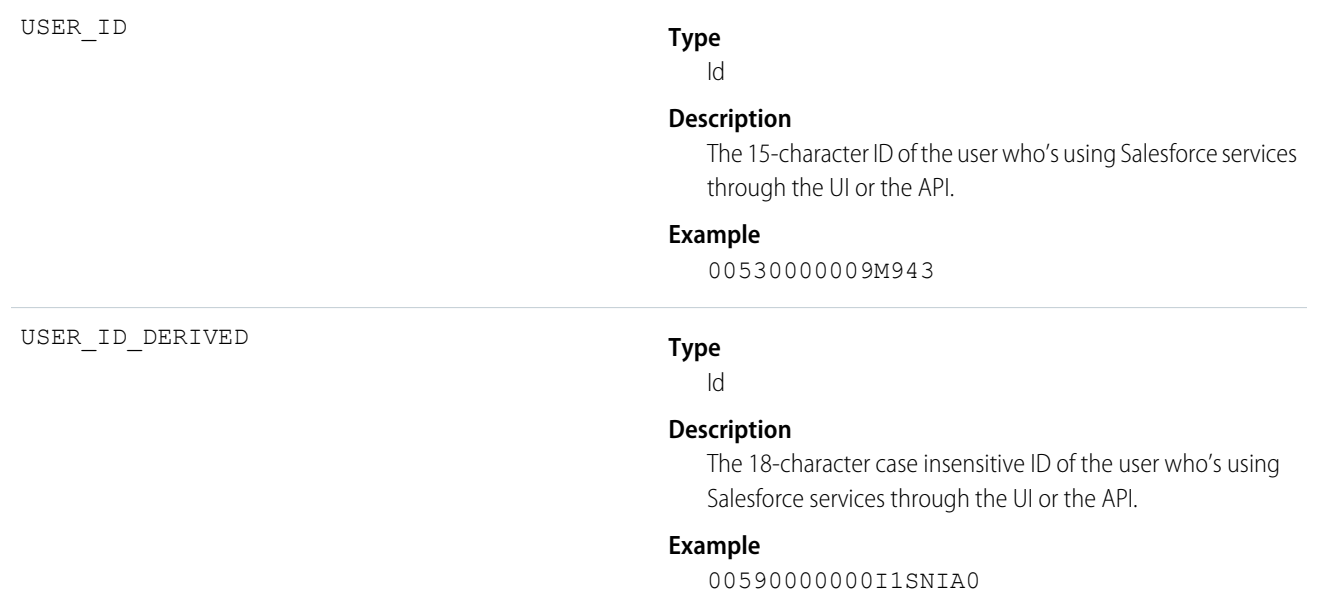

#### Usage

#### **Example: Identify Large Report Exports by User**

Get Report event type data from the EventLogFile object using REST:

/services/data/v40.0/query?q=SELECT+Id+,+EventType+,+LogFile+,+LogDate+,+LogFileLength+FROM+EventLogFile+WHERE+

LogDate+>+Yesterday+AND+EventType+=+'Report'

After you download the report data to a ReportData database table, query it and filter on reports that were exported with high row counts and size:

```
SELECT USER_ID FROM ReportData WHERE (RENDERING_TYPE=C OR RENDERING_TYPE=X OR
RENDERING_TYPE=P) AND ROW_COUNT>150000 AND AVERAGE_ROW_SIZE>1500
```
SEE ALSO:

[EventLogFile Supported Event Types](#page-829-0) [EventLogFile](#page-826-0)

### Report Export Event Type

Report Export events contain details about reports that a user exported.

For details about event monitoring, see the [Trailhead Event Monitoring module](https://trailhead.salesforce.com/en/modules/event_monitoring/units/event_monitoring_intro) or [REST API Developer's Guide.](https://developer.salesforce.com/docs/atlas.en-us.212.0.api_rest.meta/api_rest/using_resources_event_log_files.htm)

Fields

**Field Details**

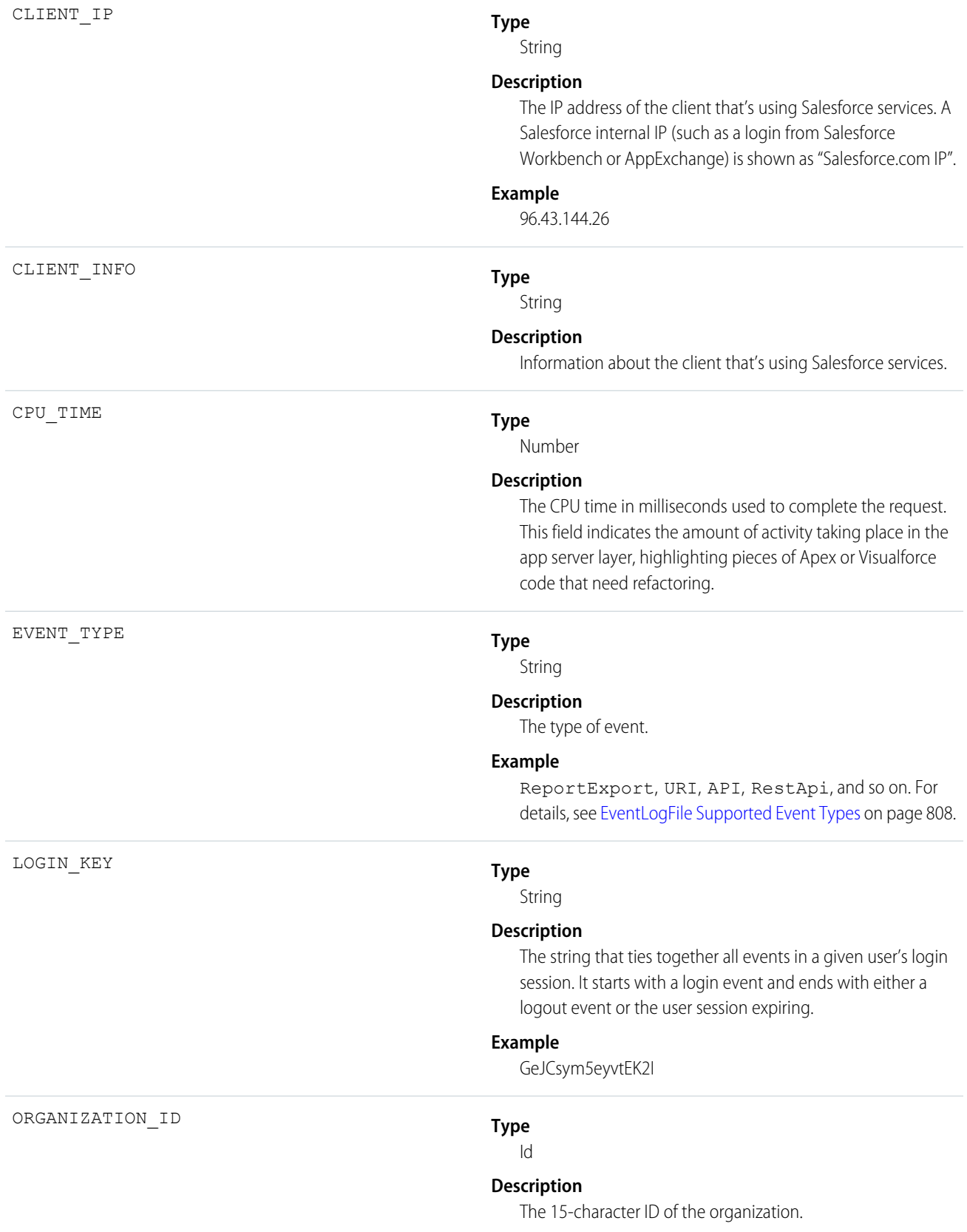

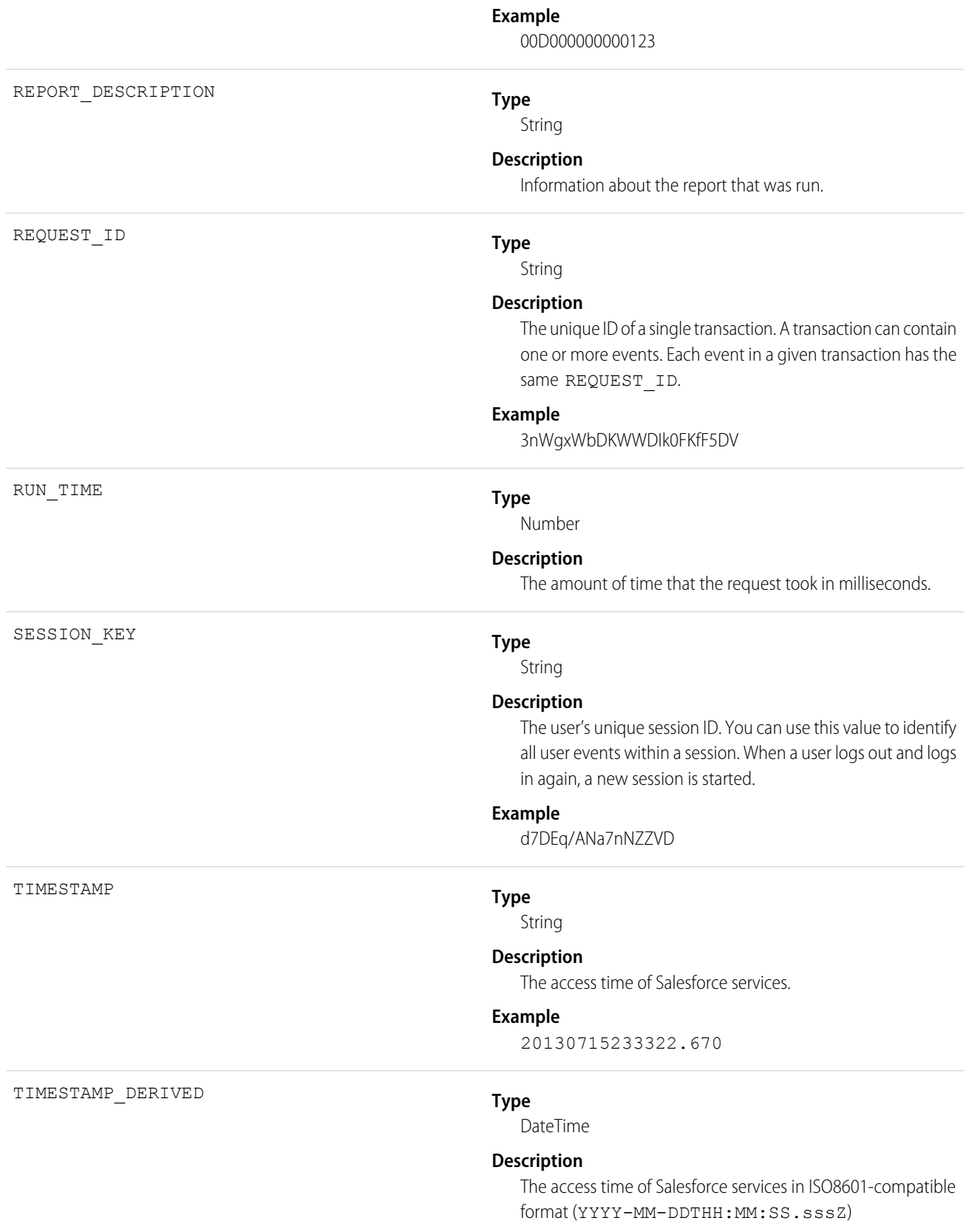

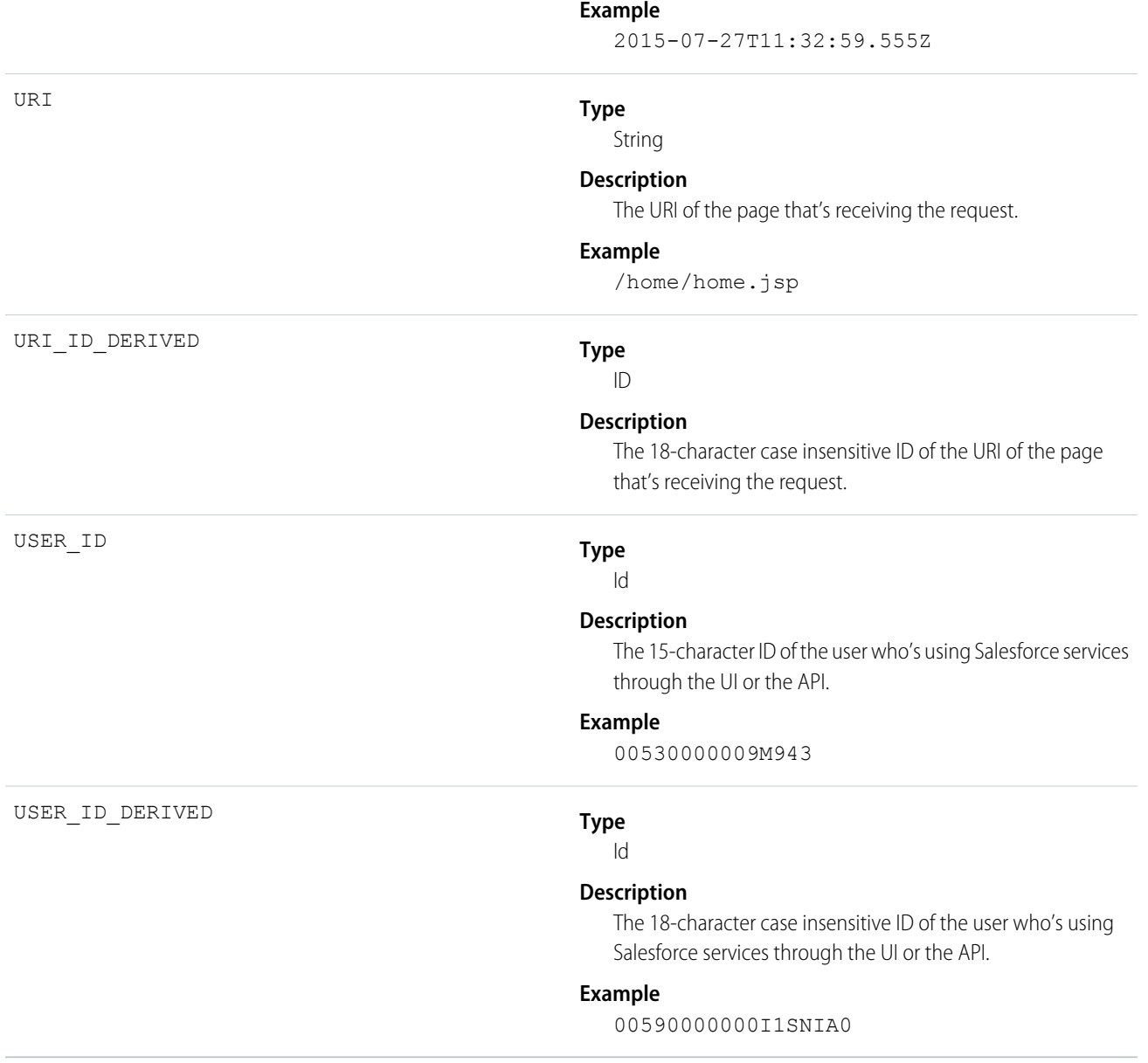

[EventLogFile Supported Event Types](#page-829-0) [EventLogFile](#page-826-0)

## REST API Event Type

REST API events contain details about REST-specific requests.

For details about event monitoring, see the [Trailhead Event Monitoring module](https://trailhead.salesforce.com/en/modules/event_monitoring/units/event_monitoring_intro) or [REST API Developer's Guide.](https://developer.salesforce.com/docs/atlas.en-us.212.0.api_rest.meta/api_rest/using_resources_event_log_files.htm)

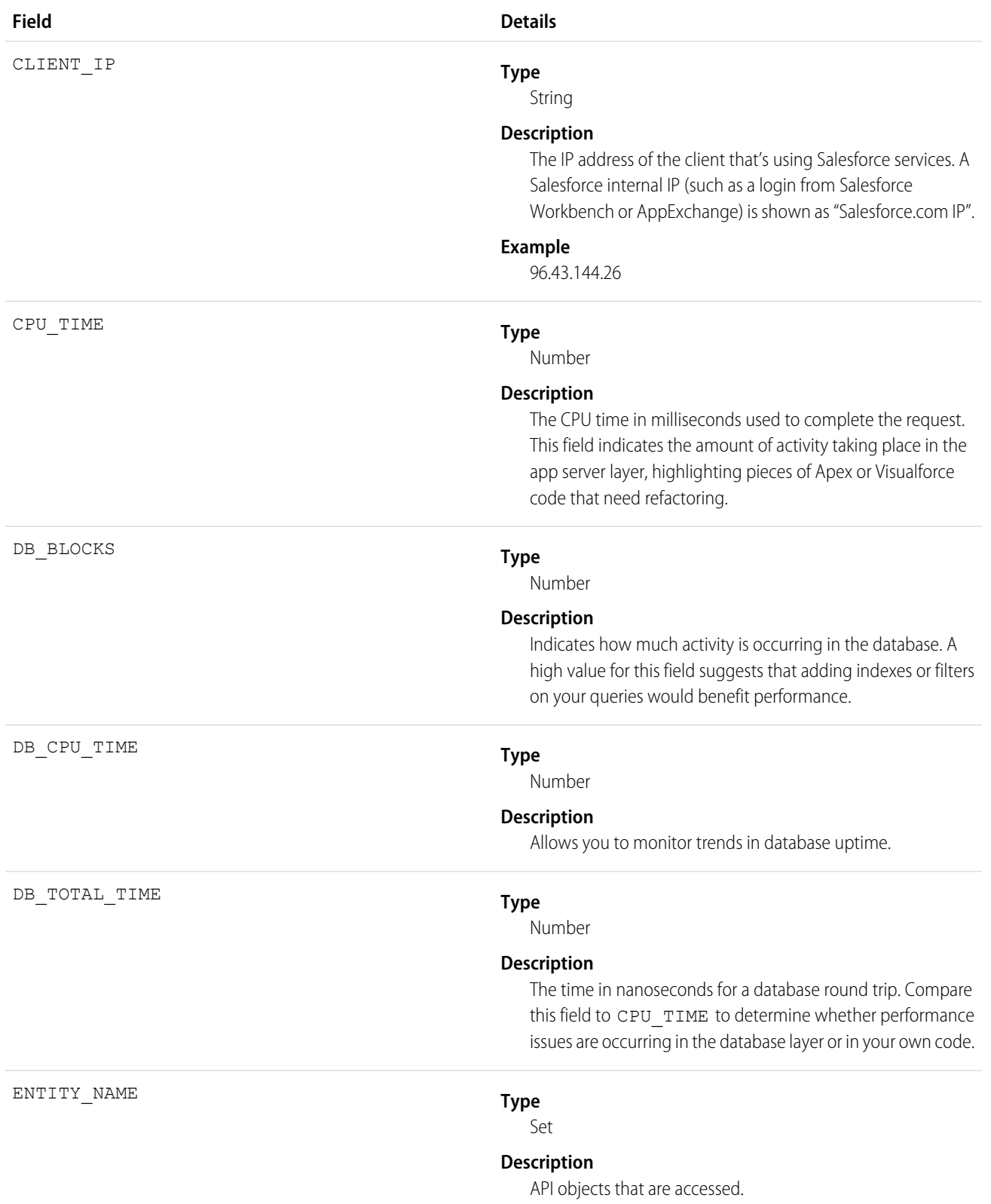

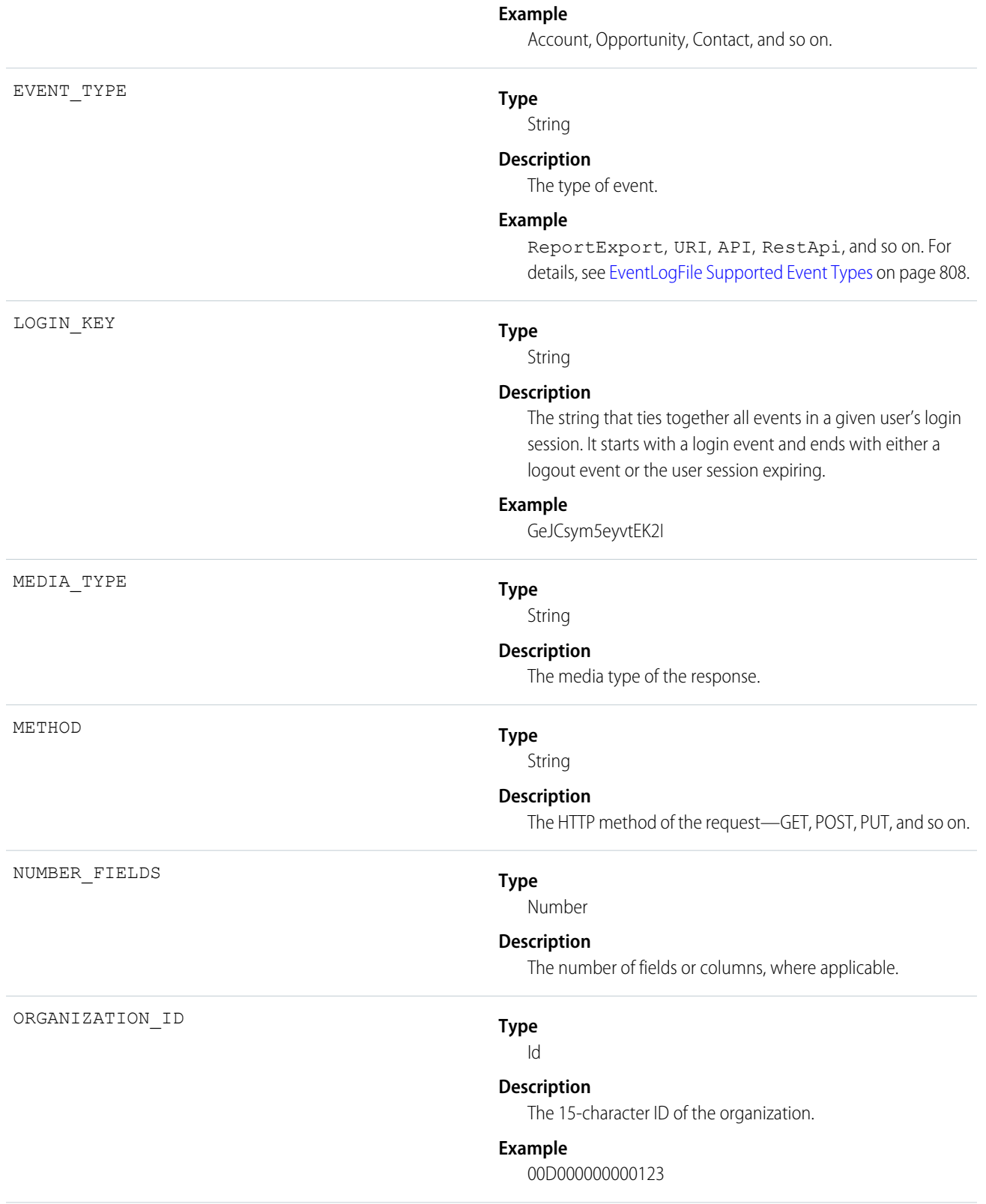

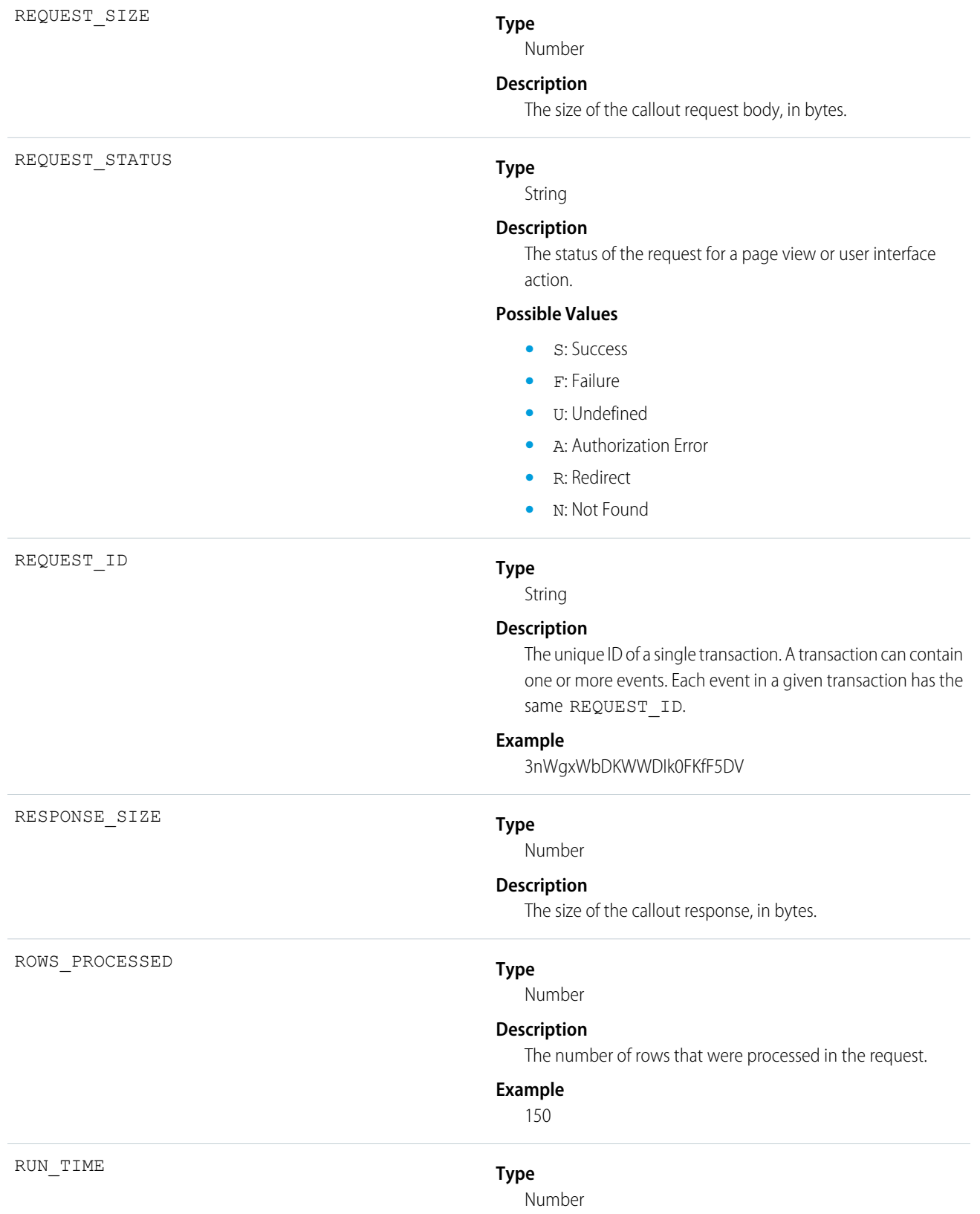

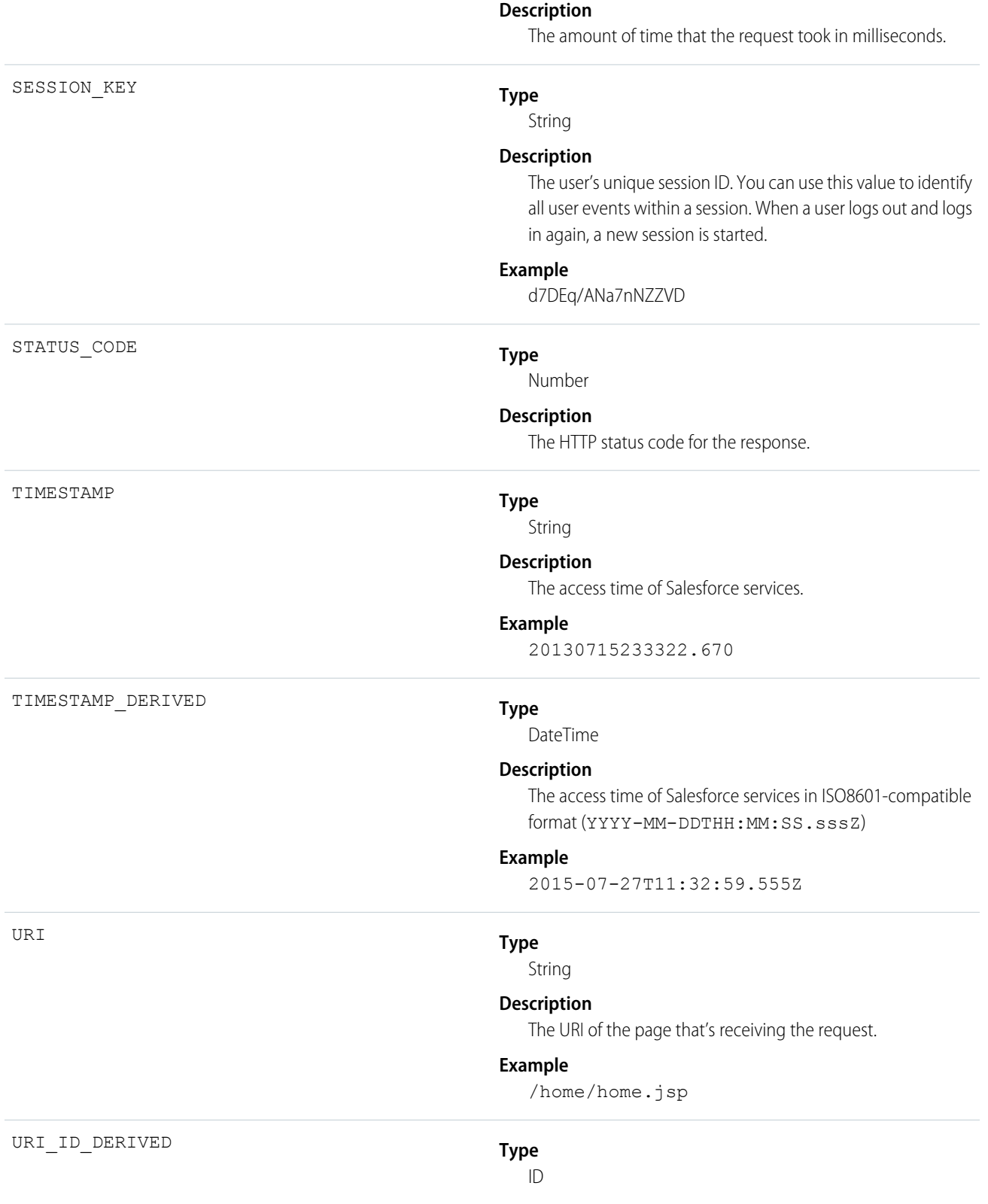

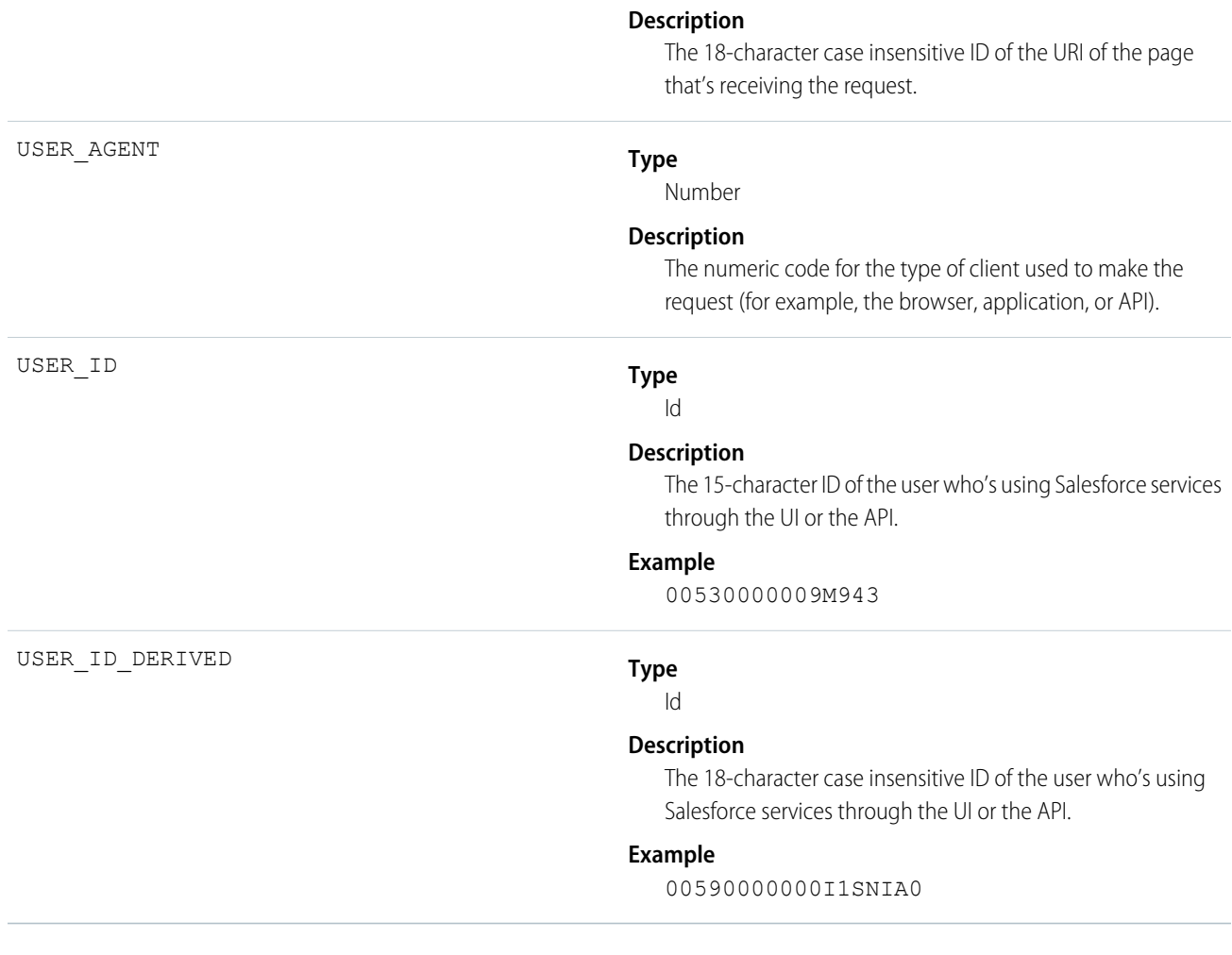

[EventLogFile Supported Event Types](#page-829-0) [EventLogFile](#page-826-0)

## Sandbox Event Type

Sandbox events contain details about sandbox copies.

For details about event monitoring, see the [Trailhead Event Monitoring module](https://trailhead.salesforce.com/en/modules/event_monitoring/units/event_monitoring_intro) or [REST API Developer's Guide.](https://developer.salesforce.com/docs/atlas.en-us.212.0.api_rest.meta/api_rest/using_resources_event_log_files.htm)

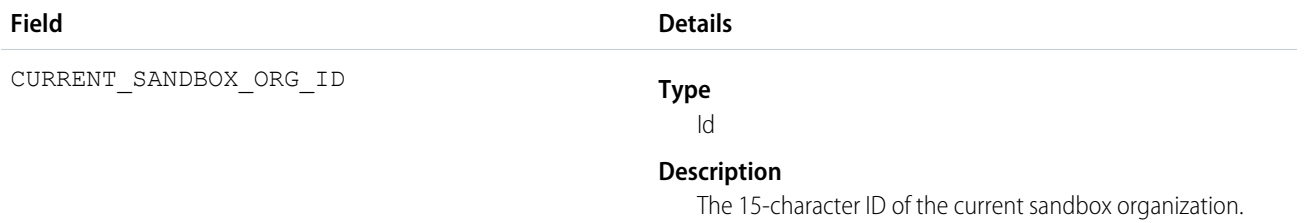

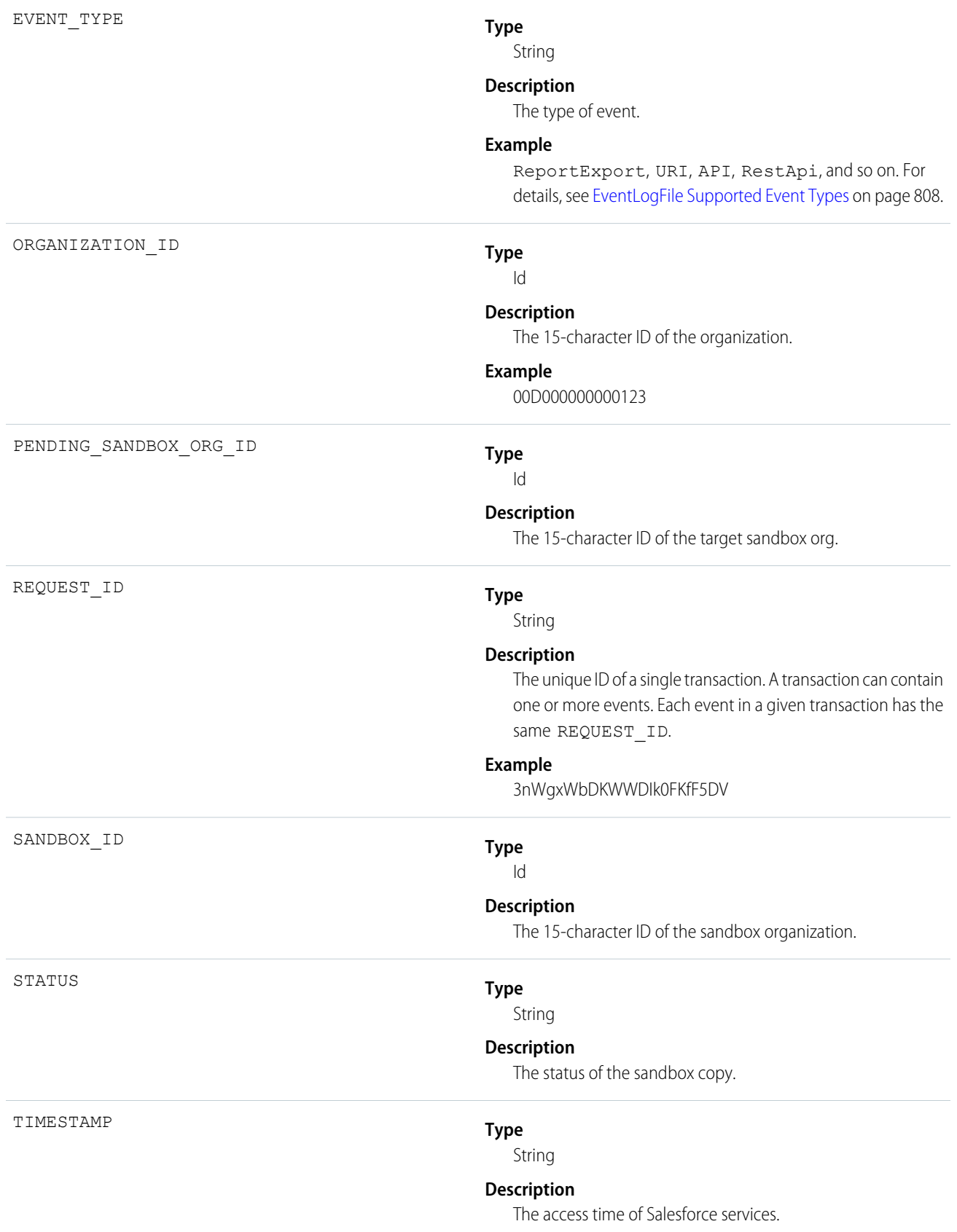

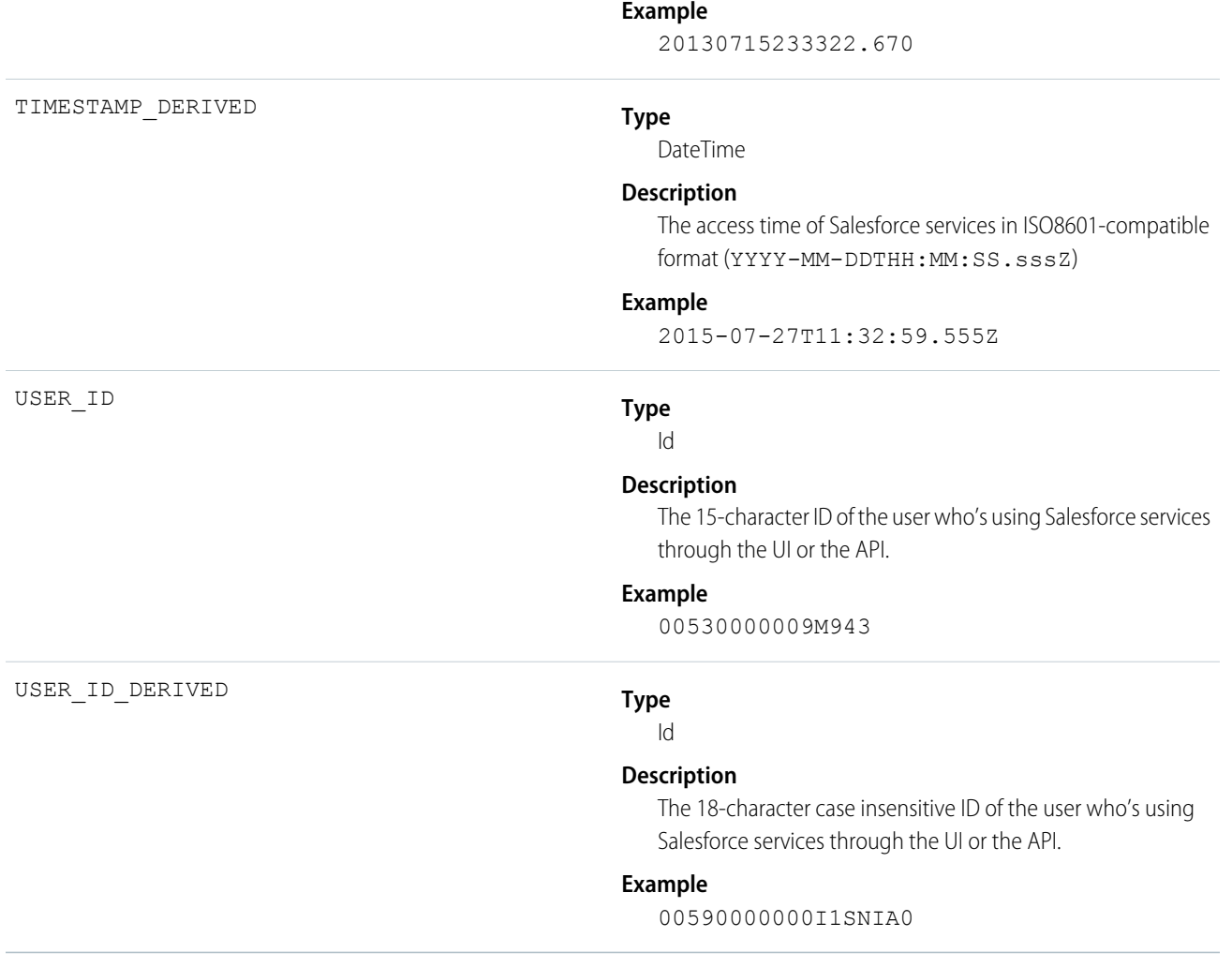

[EventLogFile Supported Event Types](#page-829-0) [EventLogFile](#page-826-0)

### Search Event Type

Search events contain details about the user's search query. All searches within the app, including Communities, are included. However, unauthenticated users won't have a unique Salesforce user ID.

For details about event monitoring, see the [Trailhead Event Monitoring module](https://trailhead.salesforce.com/en/modules/event_monitoring/units/event_monitoring_intro) or [REST API Developer's Guide.](https://developer.salesforce.com/docs/atlas.en-us.212.0.api_rest.meta/api_rest/using_resources_event_log_files.htm)

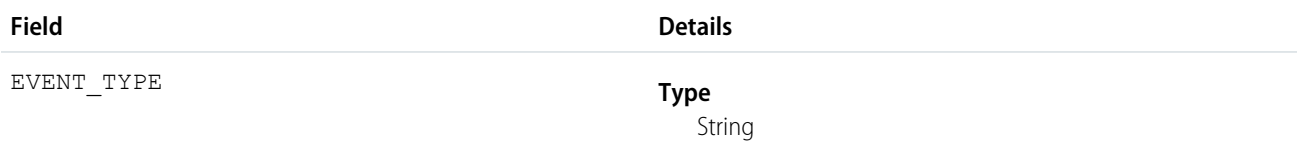

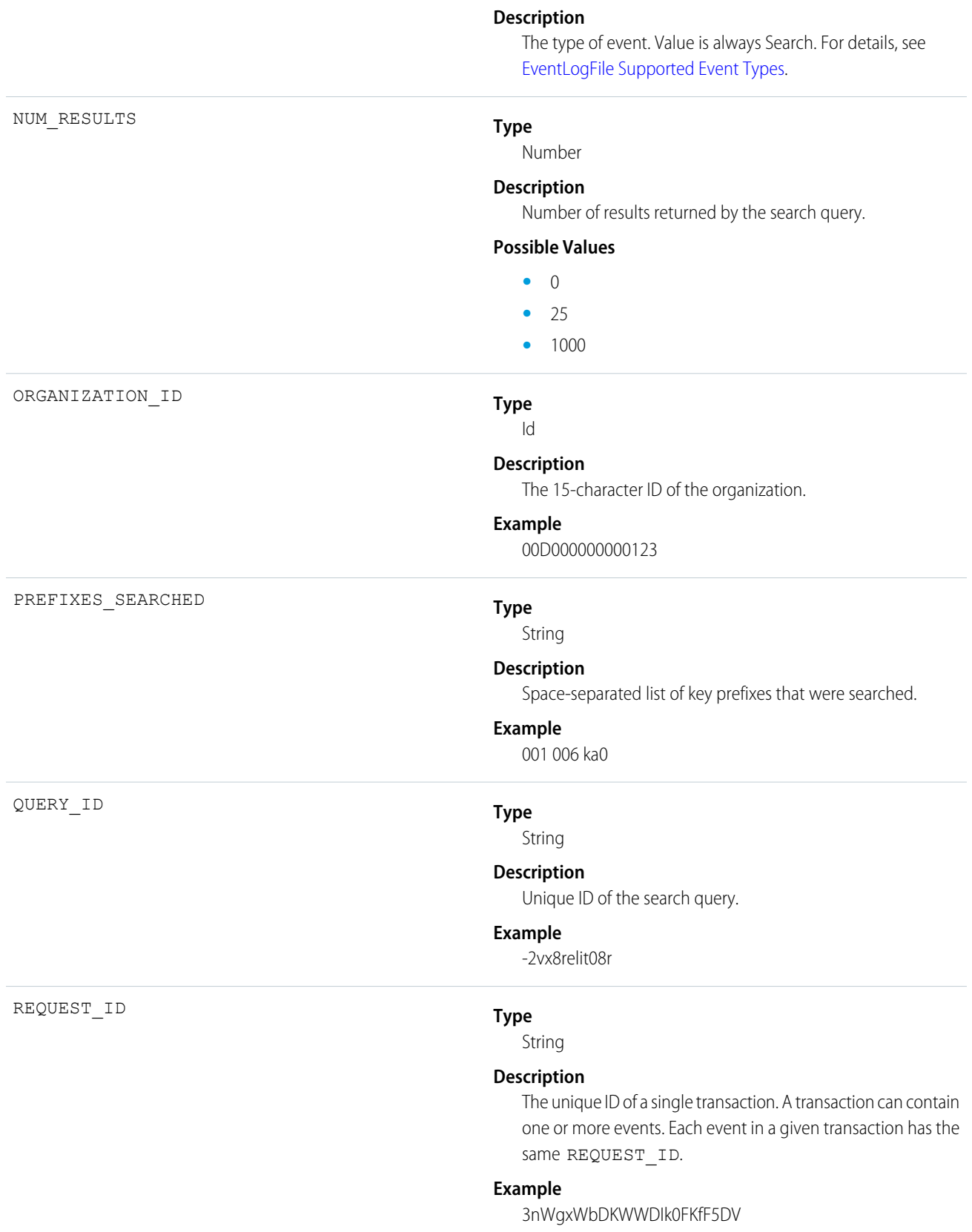

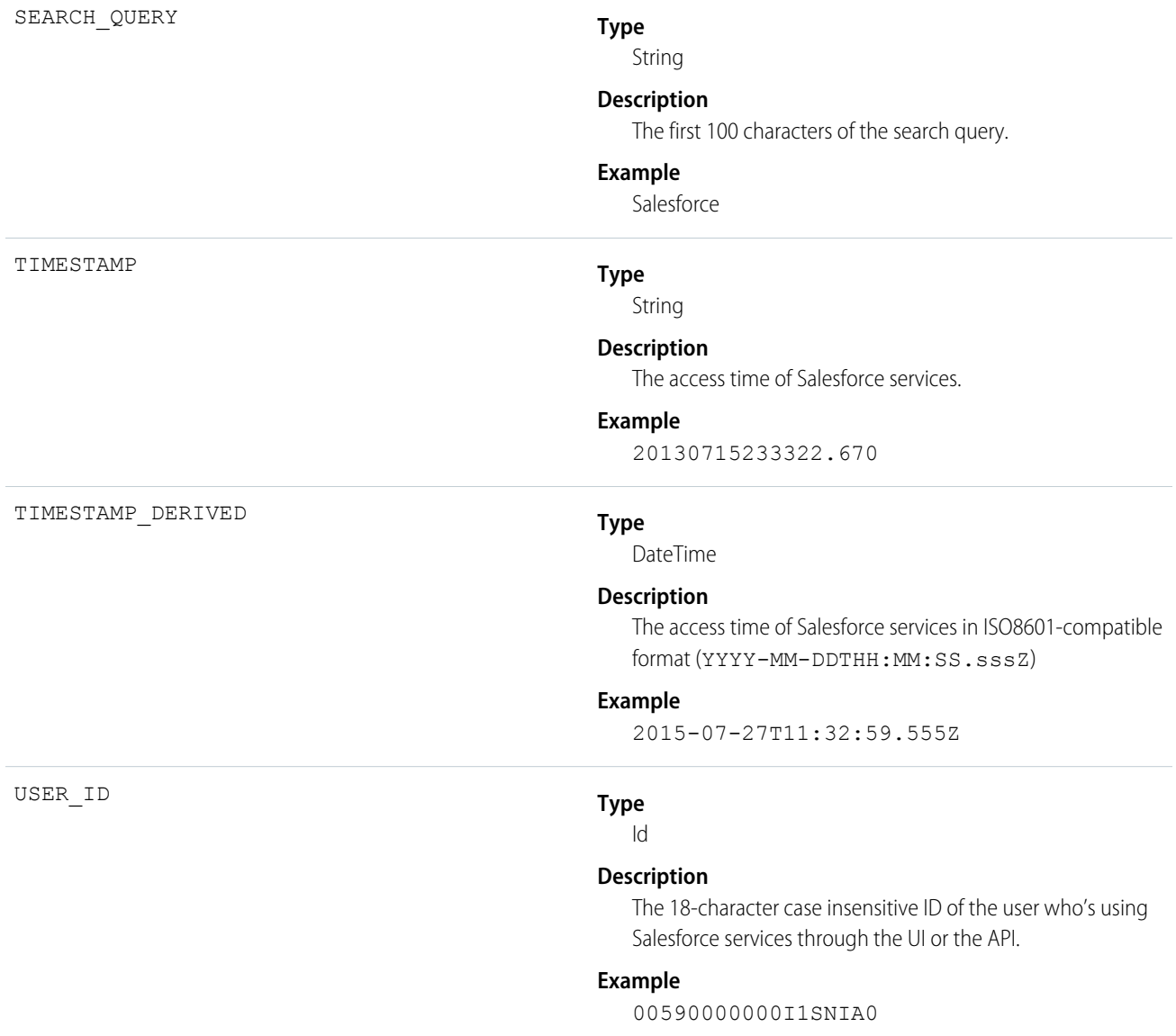

[EventLogFile Supported Event Types](#page-829-0) [EventLogFile](#page-826-0)

# Search Click Event Type

Search Click events contain details about the user's interaction with the search results. All searches within the app, including Communities, are included. However, unauthenticated users won't have a unique Salesforce user ID.

For details about event monitoring, see the [Trailhead Event Monitoring module](https://trailhead.salesforce.com/en/modules/event_monitoring/units/event_monitoring_intro) or [REST API Developer's Guide.](https://developer.salesforce.com/docs/atlas.en-us.212.0.api_rest.meta/api_rest/using_resources_event_log_files.htm)

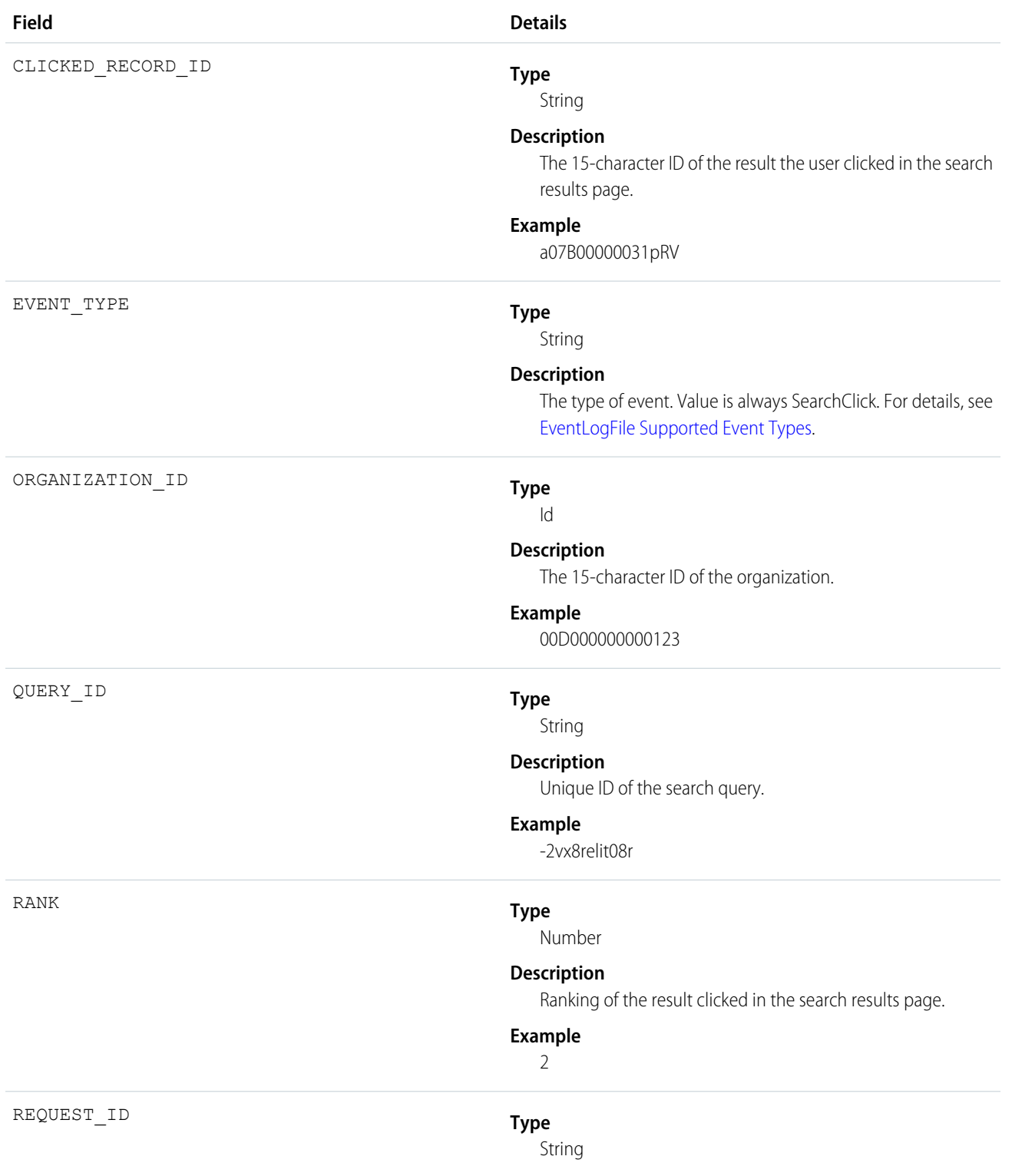

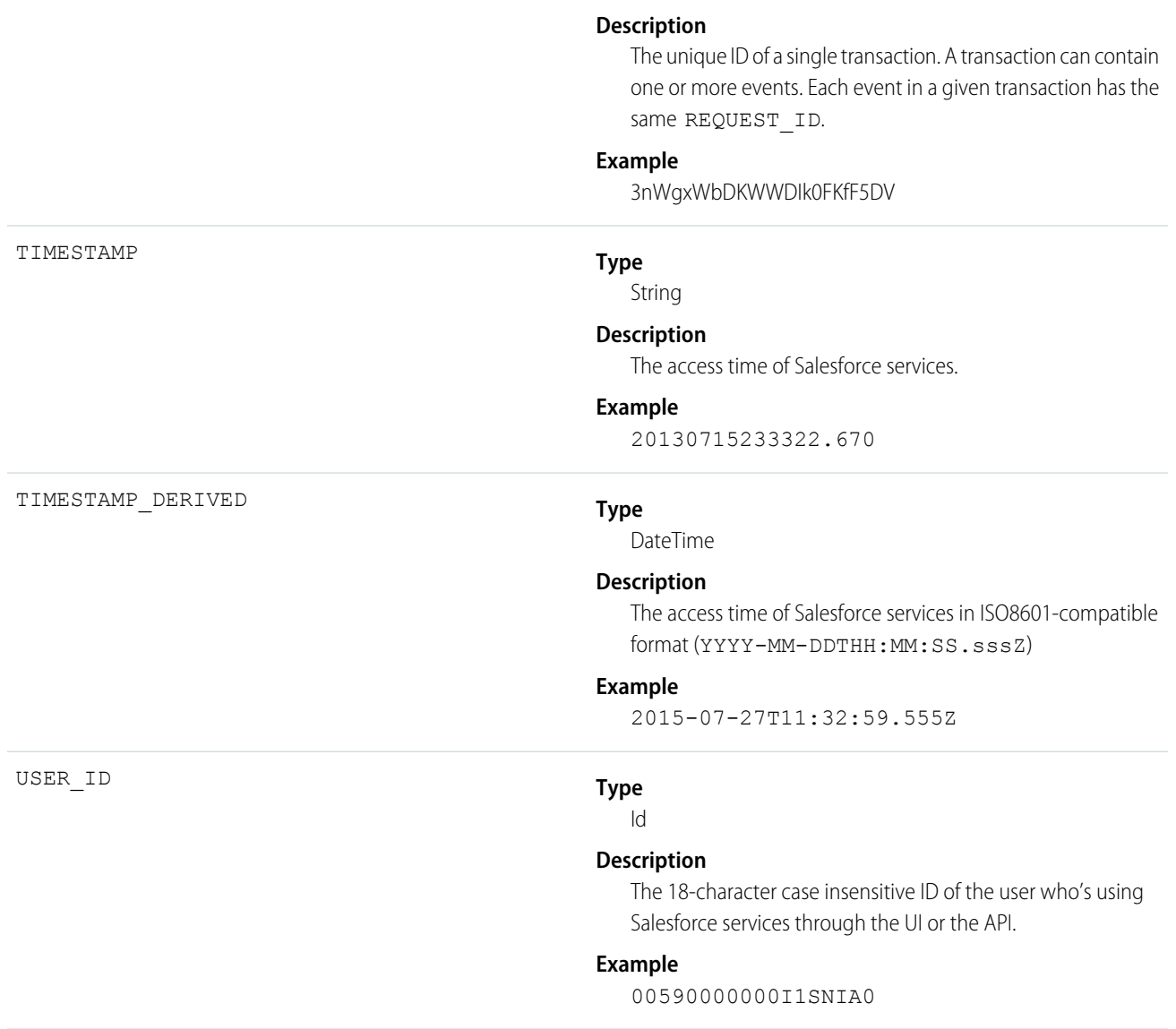

[EventLogFile Supported Event Types](#page-829-0) [EventLogFile](#page-826-0)

## Sites Event Type

Sites events contain details of Site.com requests. Requests can originate from the browser (UI). For details about event monitoring, see the [Trailhead Event Monitoring module](https://trailhead.salesforce.com/en/modules/event_monitoring/units/event_monitoring_intro) or [REST API Developer's Guide.](https://developer.salesforce.com/docs/atlas.en-us.212.0.api_rest.meta/api_rest/using_resources_event_log_files.htm)

Fields

**Field Details**

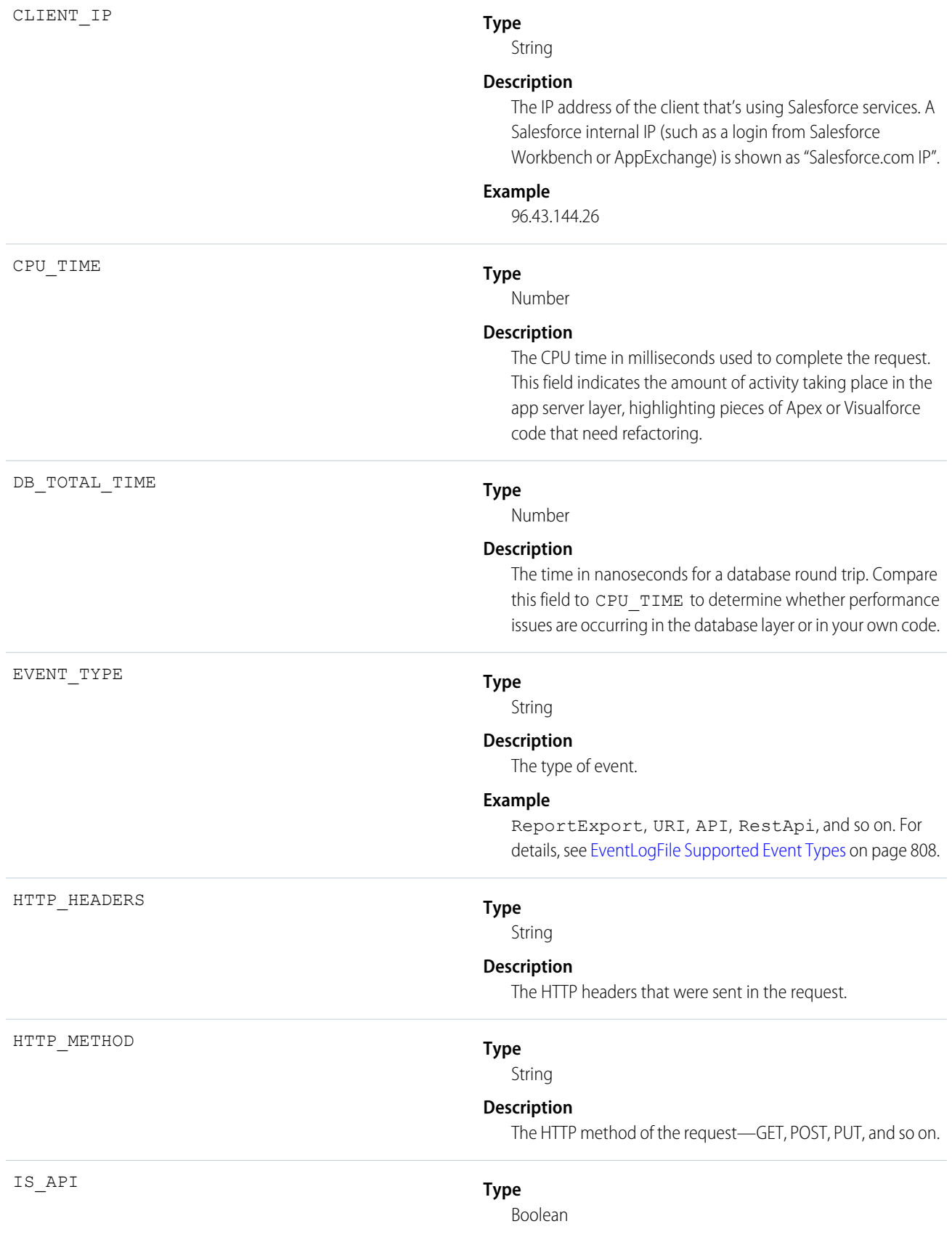

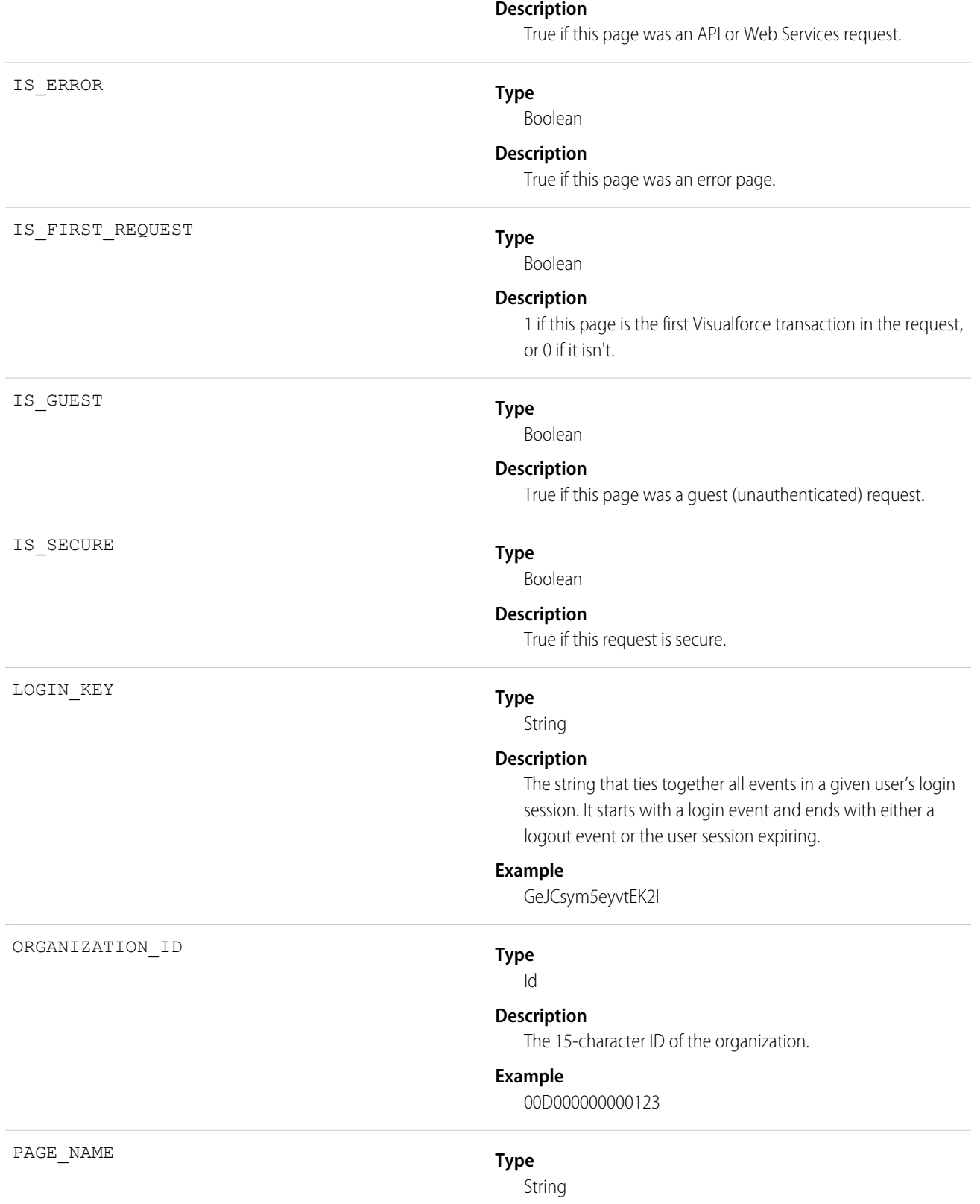

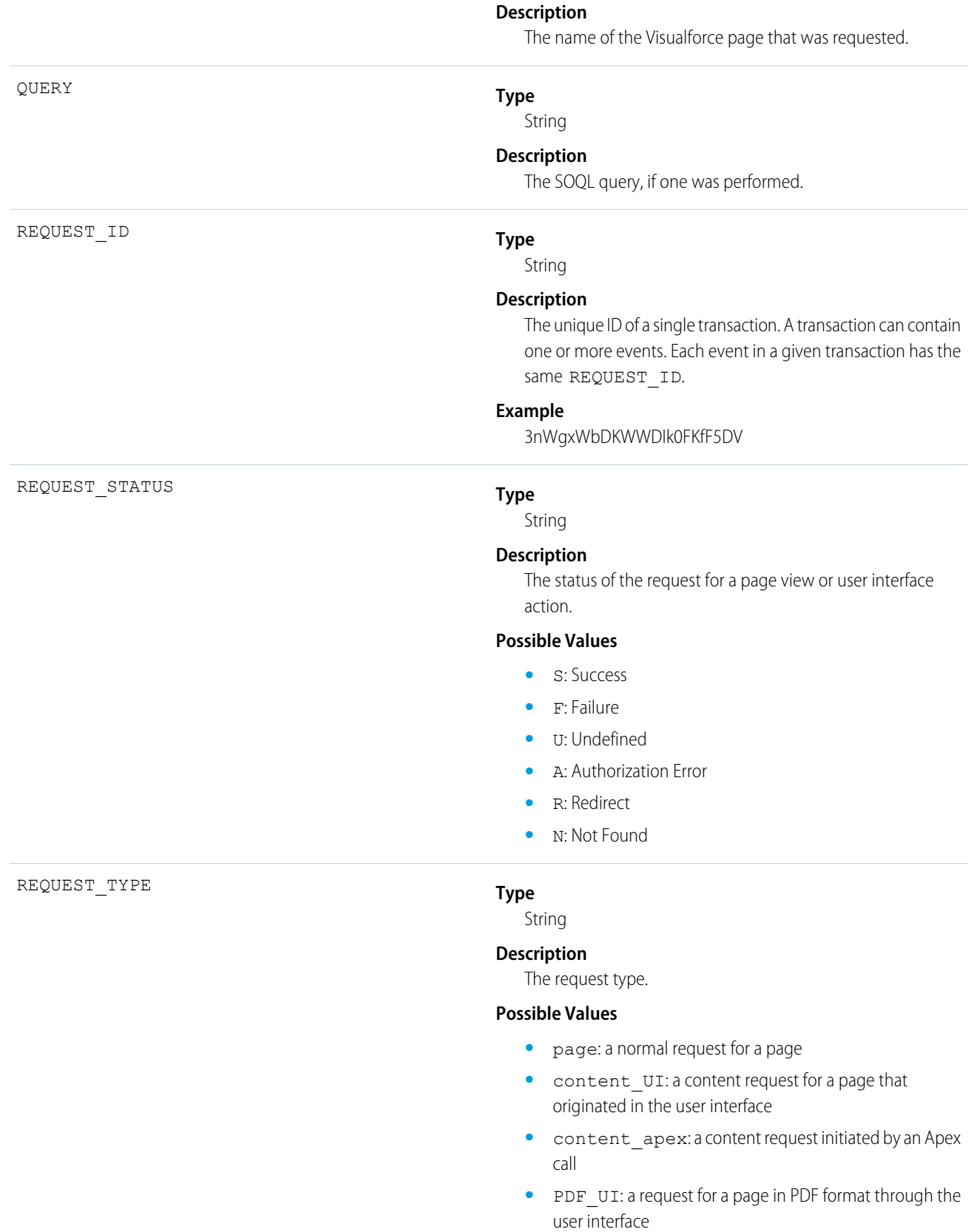

974

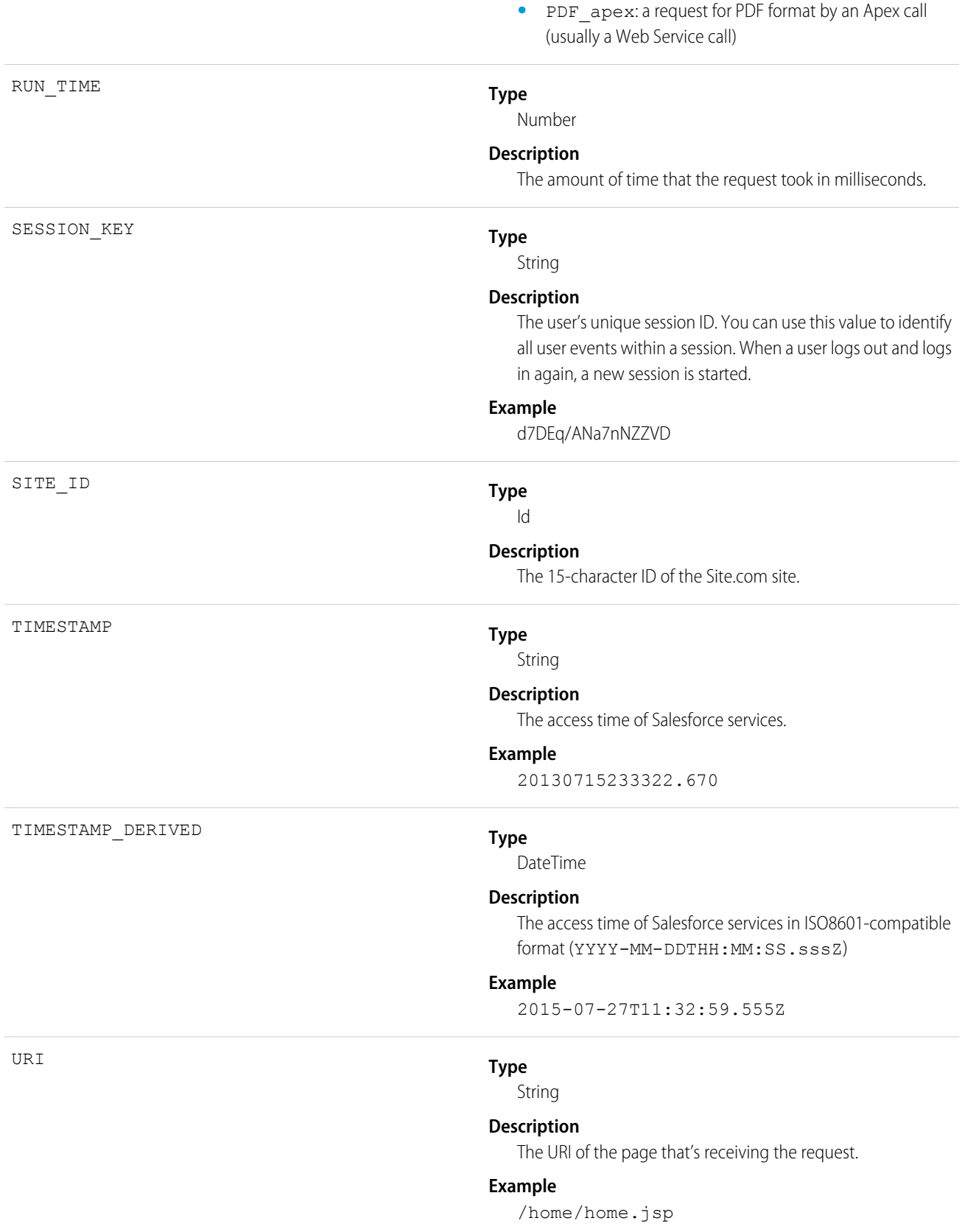

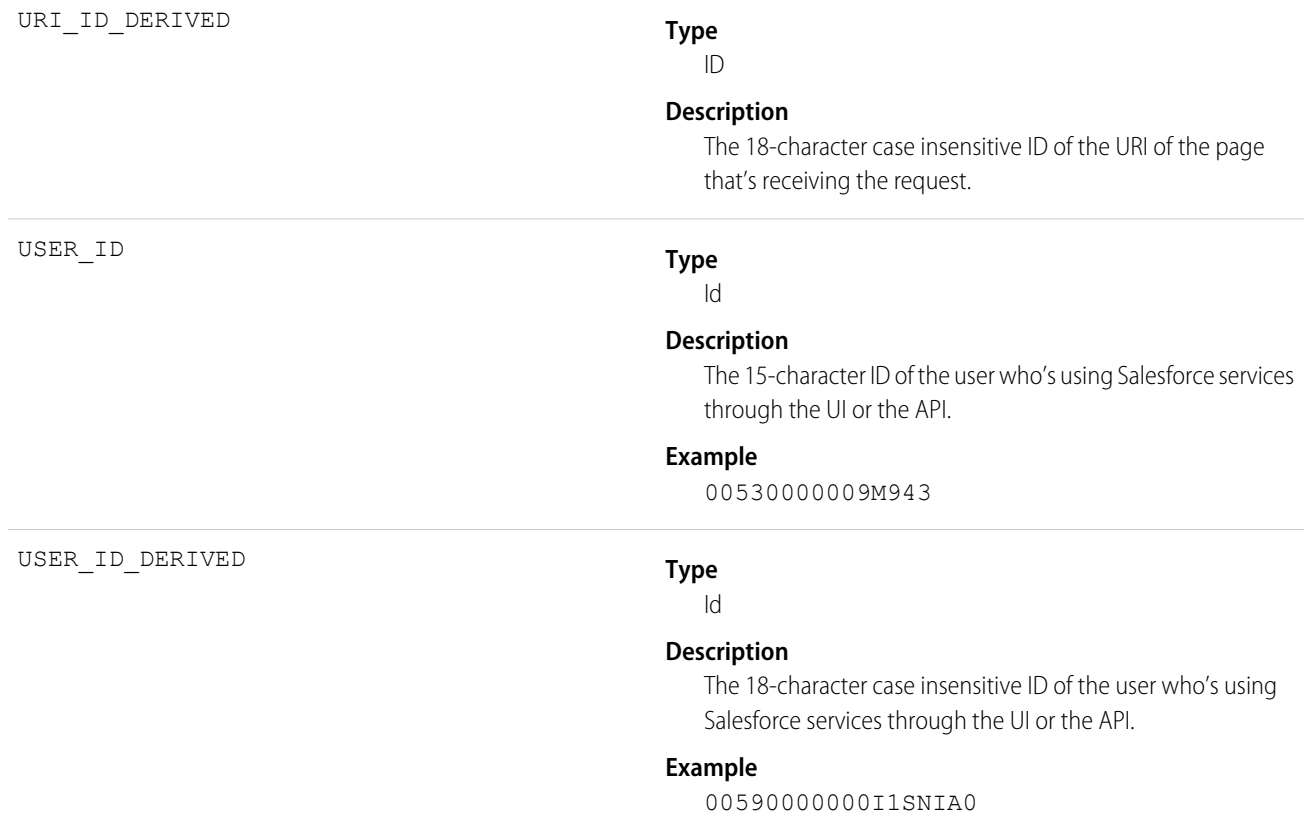

SEE ALSO: [EventLogFile Supported Event Types](#page-829-0) [EventLogFile](#page-826-0)

## Time-Based Workflow Event Type

Time-Based Workflow events contain details about queue activity monitoring.

For details about event monitoring, see the [Trailhead Event Monitoring module](https://trailhead.salesforce.com/en/modules/event_monitoring/units/event_monitoring_intro) or the [REST API Developer's Guide.](https://developer.salesforce.com/docs/atlas.en-us.212.0.api_rest.meta/api_rest/using_resources_event_log_files.htm)

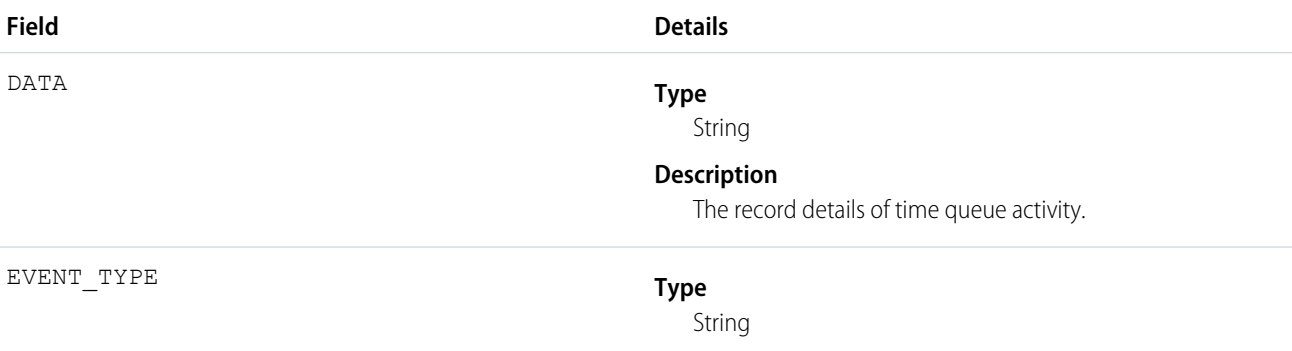

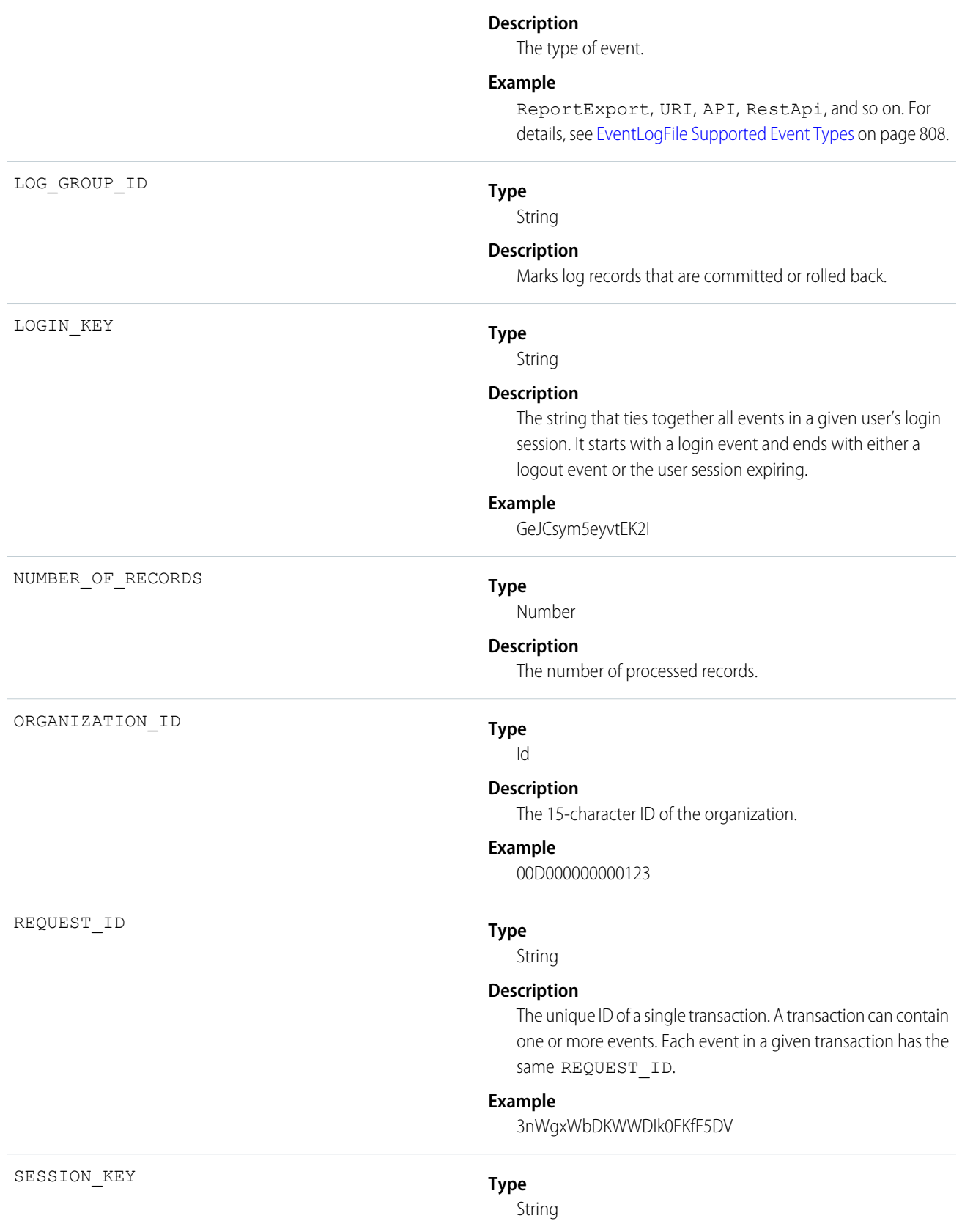

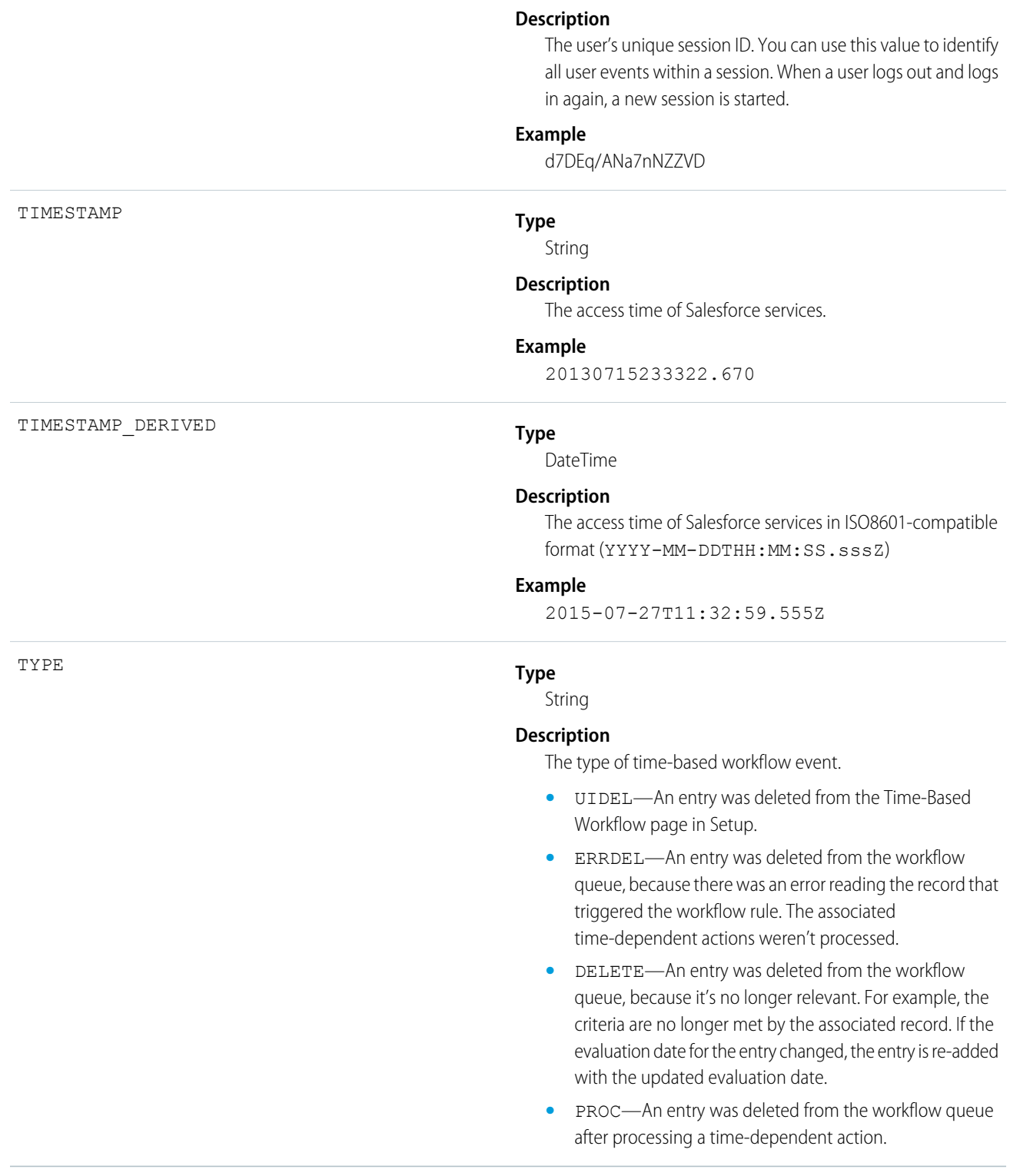

[EventLogFile Supported Event Types](#page-829-0) [EventLogFile](#page-826-0)

# Transaction Security Event Type

Transaction Security events contain details about policy execution.

For details about event monitoring, see the [Trailhead Event Monitoring module](https://trailhead.salesforce.com/en/modules/event_monitoring/units/event_monitoring_intro) or [REST API Developer's Guide.](https://developer.salesforce.com/docs/atlas.en-us.212.0.api_rest.meta/api_rest/using_resources_event_log_files.htm)

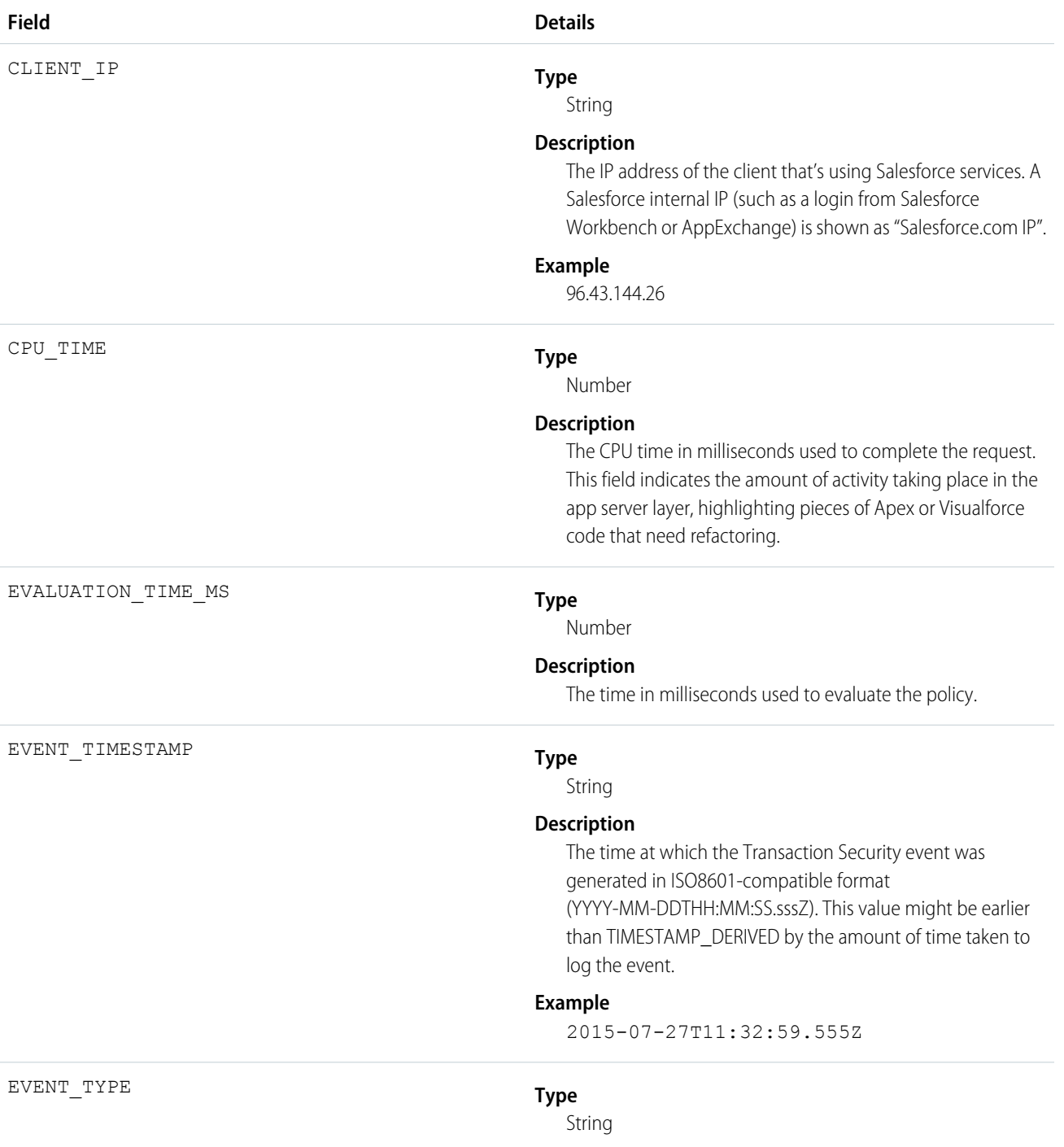

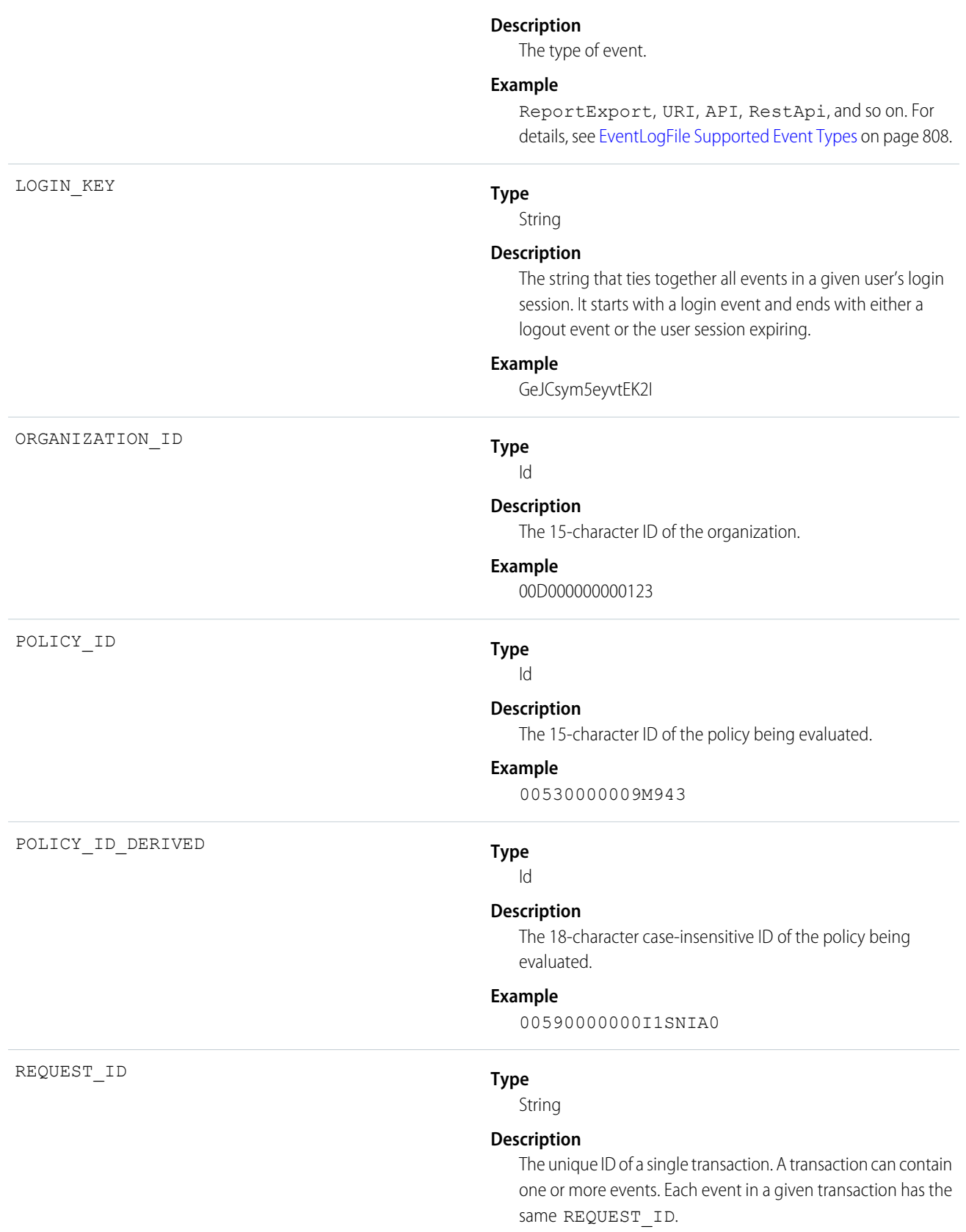

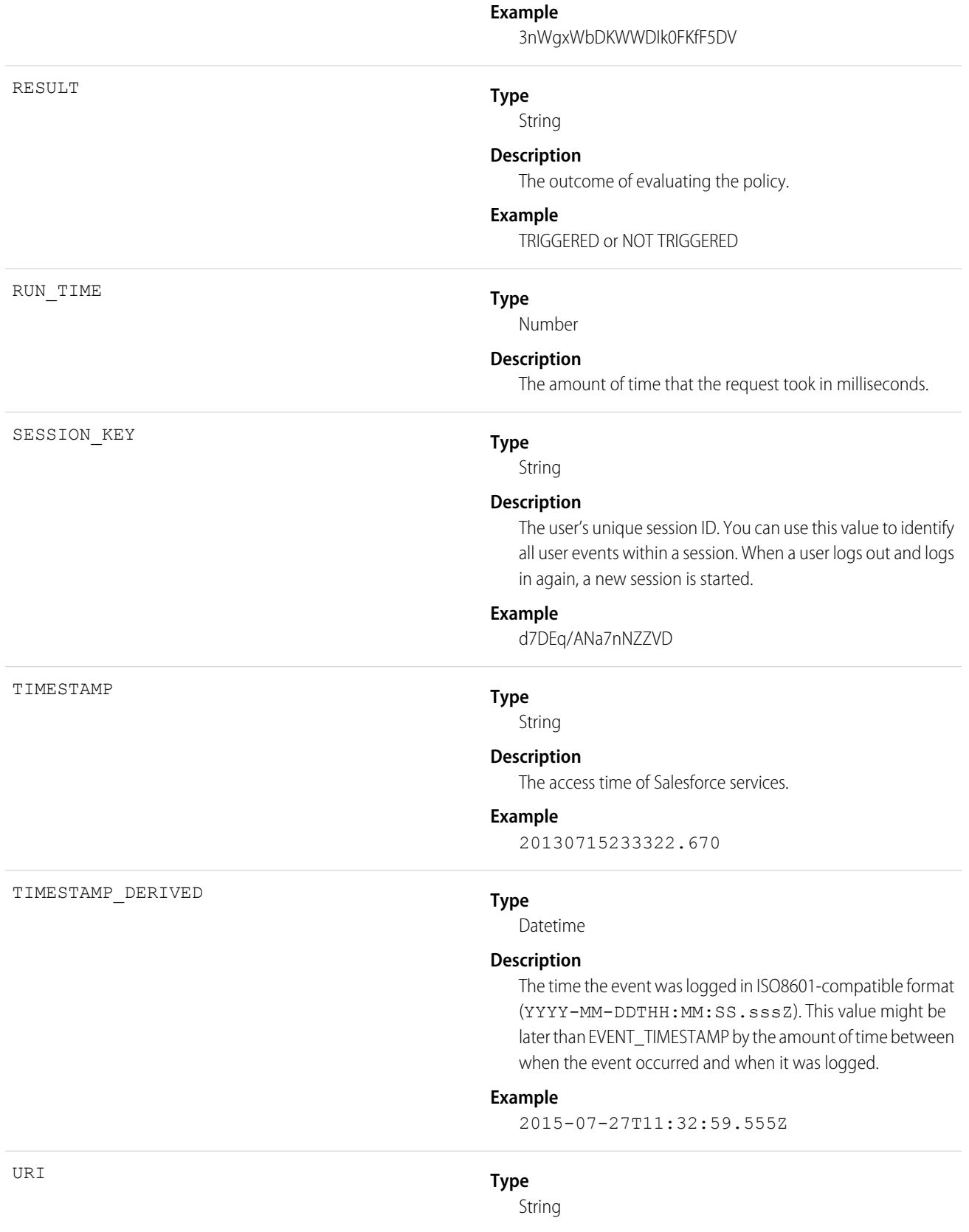

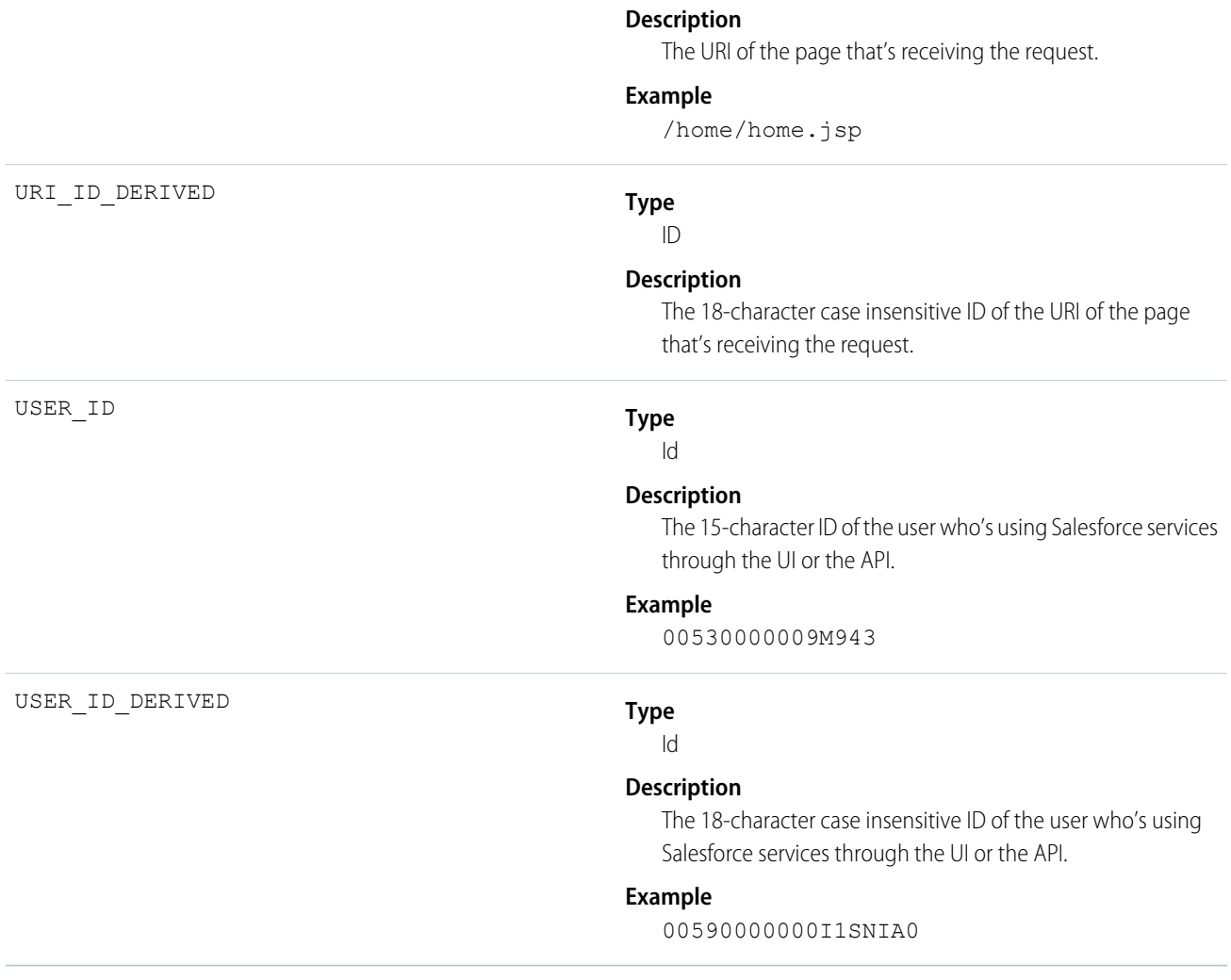

[EventLogFile Supported Event Types](#page-829-0) [EventLogFile](#page-826-0)

### URI Event Type

URI events contain details about user interaction with the web browser UI.

For details about event monitoring, see the [Trailhead Event Monitoring module](https://trailhead.salesforce.com/en/modules/event_monitoring/units/event_monitoring_intro) or [REST API Developer's Guide.](https://developer.salesforce.com/docs/atlas.en-us.212.0.api_rest.meta/api_rest/using_resources_event_log_files.htm)

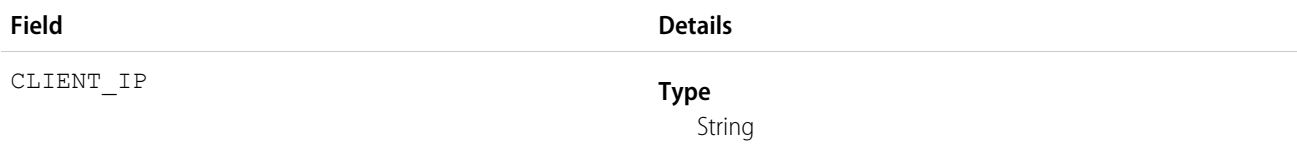

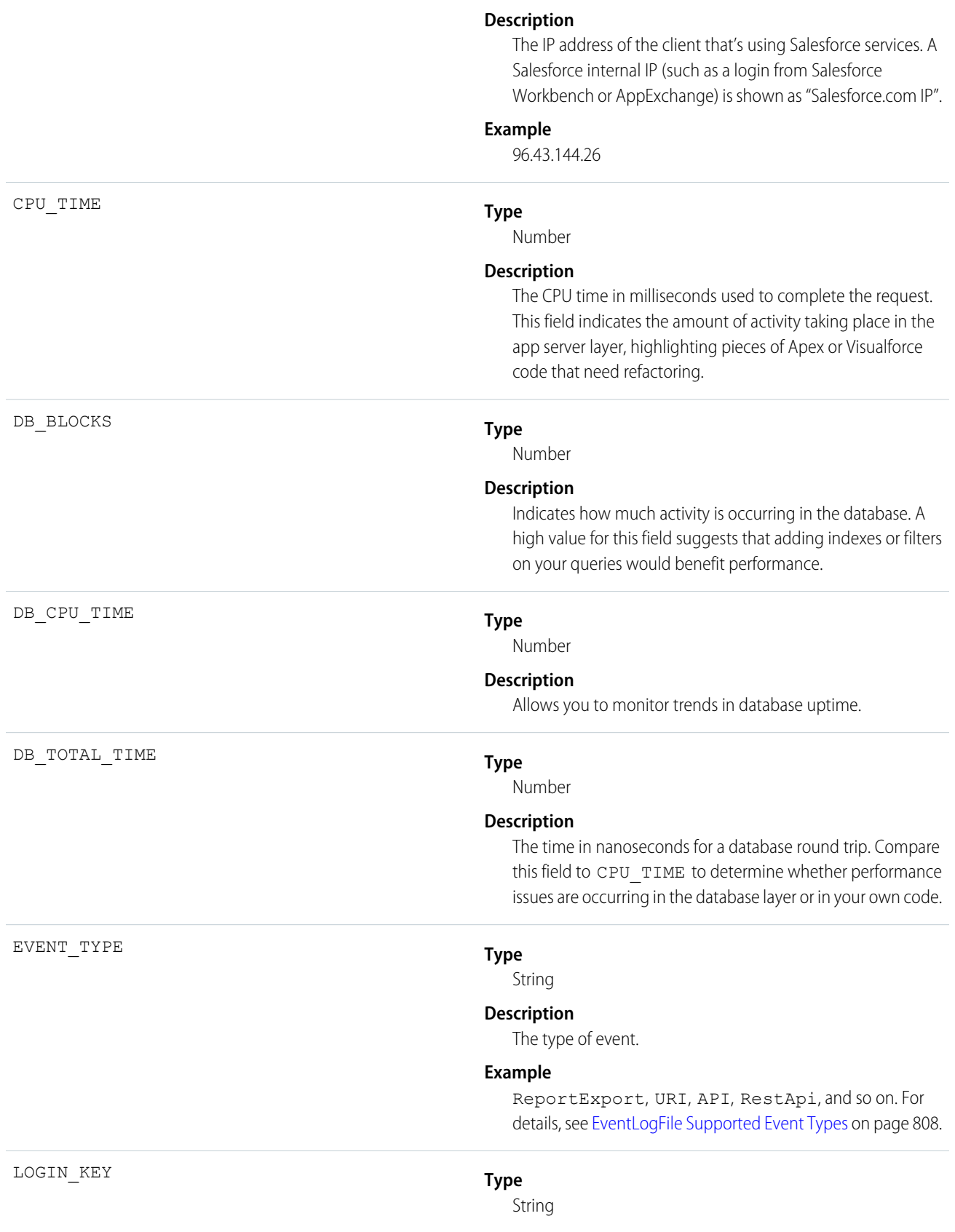

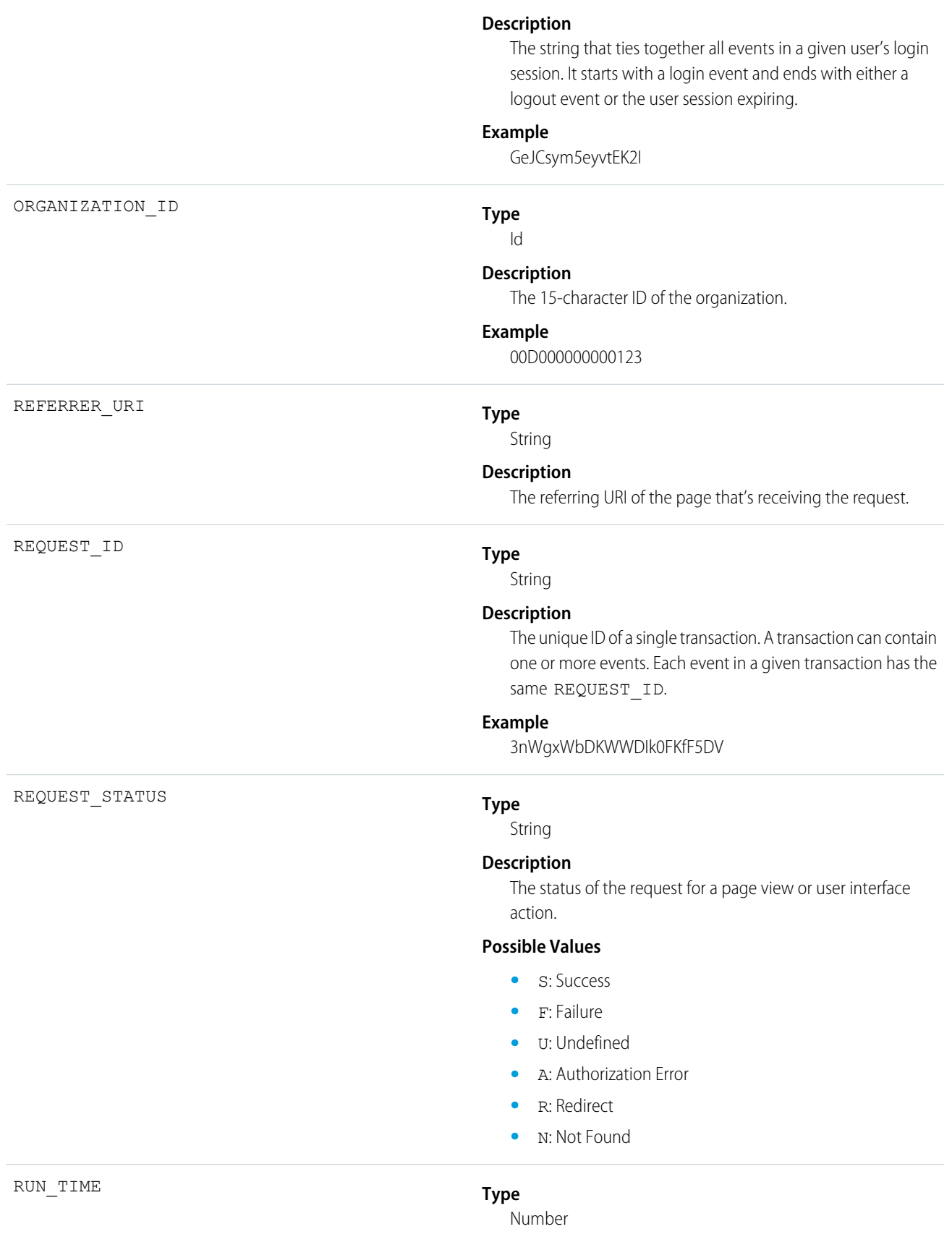

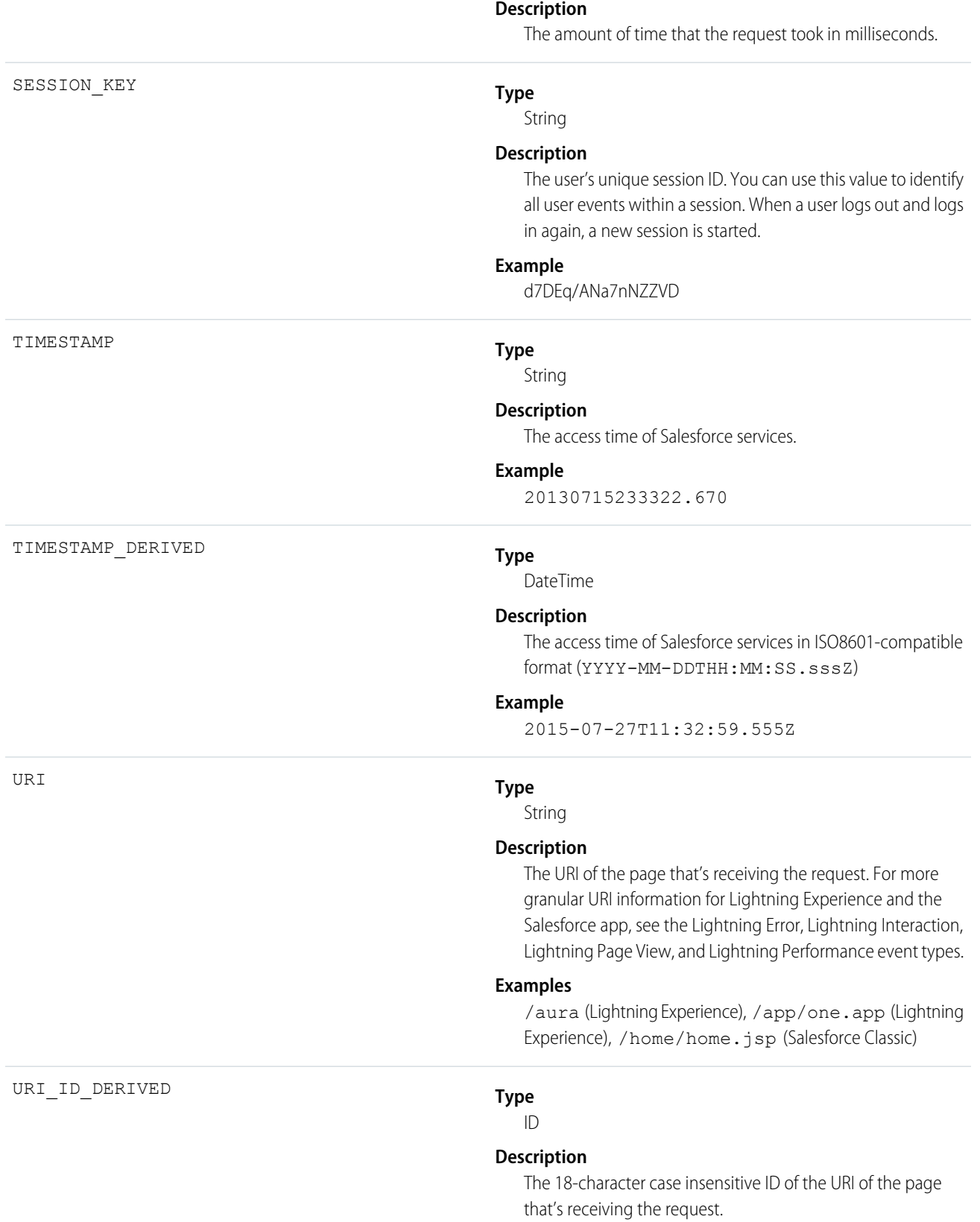

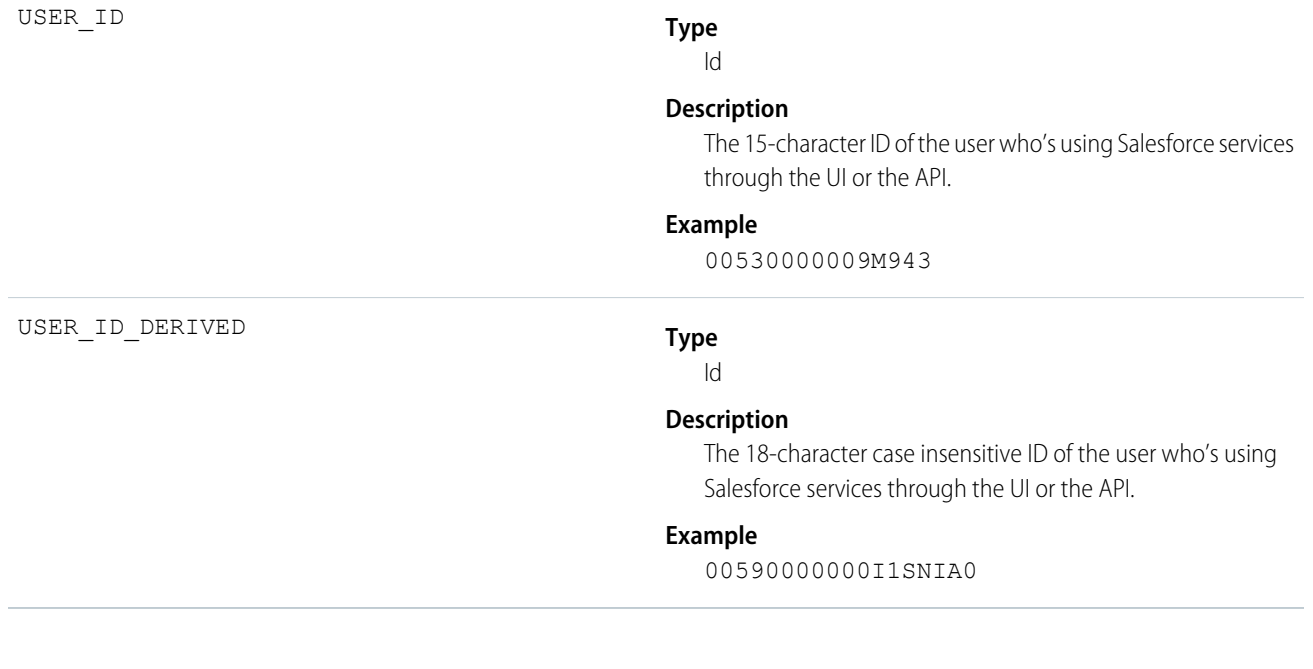

[EventLogFile Supported Event Types](#page-829-0) [EventLogFile](#page-826-0)

## Visualforce Event Type

Visualforce events contain details of Visualforce requests. Requests can originate from the browser (UI).

For details about event monitoring, see the [Trailhead Event Monitoring module](https://trailhead.salesforce.com/en/modules/event_monitoring/units/event_monitoring_intro) or [REST API Developer's Guide.](https://developer.salesforce.com/docs/atlas.en-us.212.0.api_rest.meta/api_rest/using_resources_event_log_files.htm)

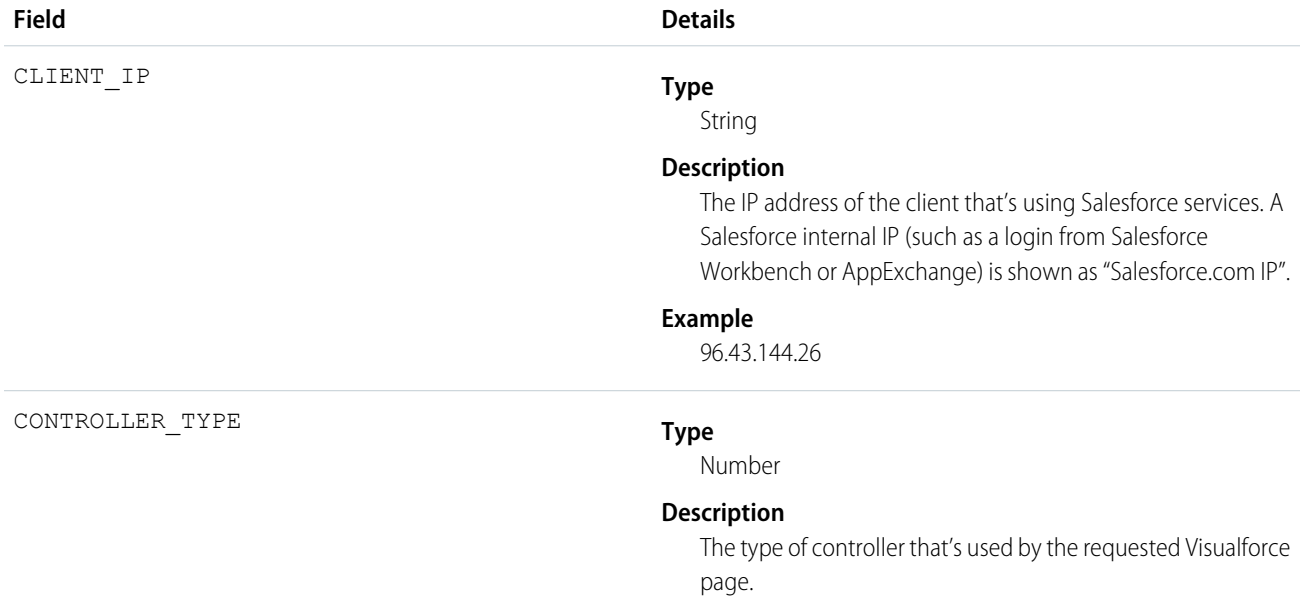
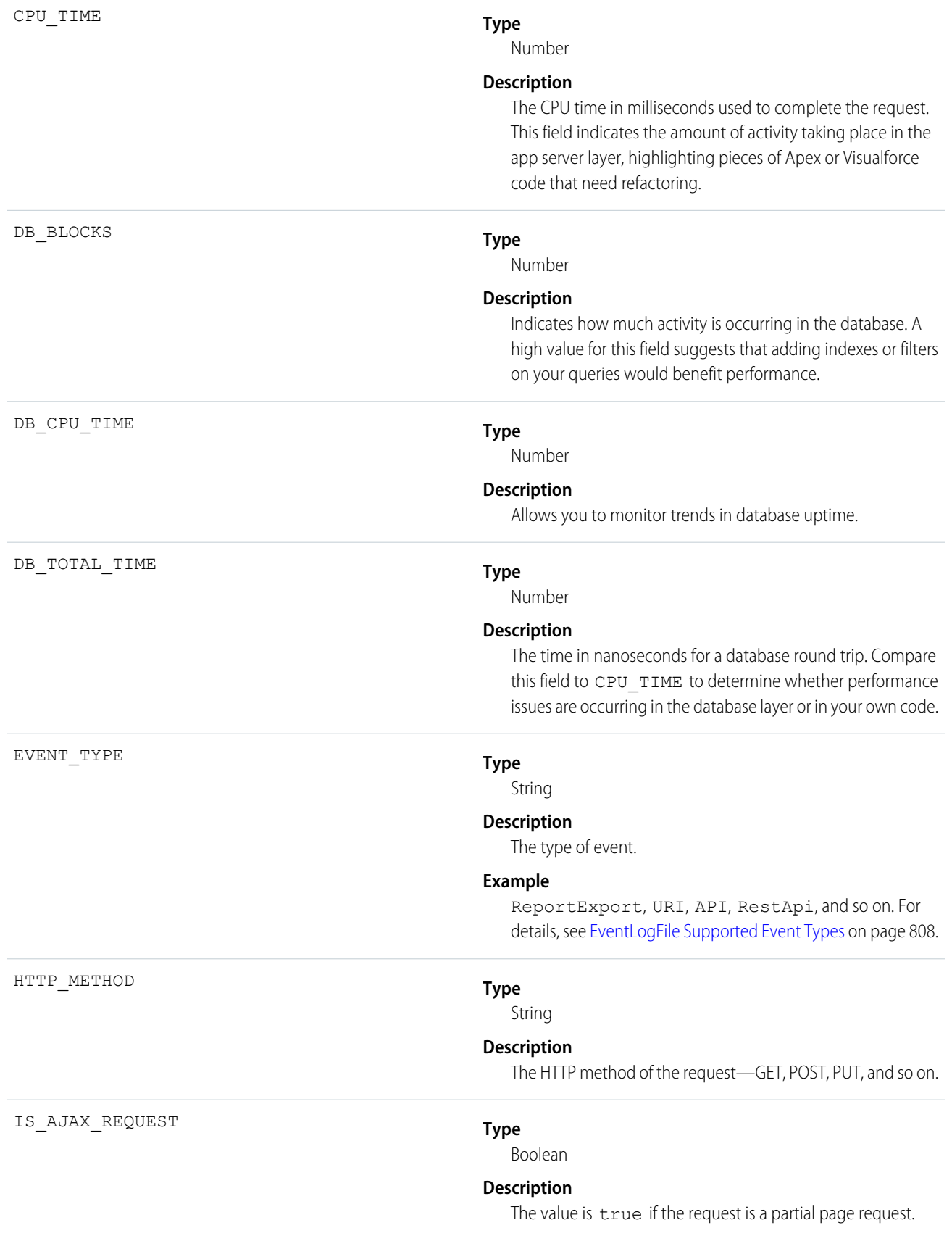

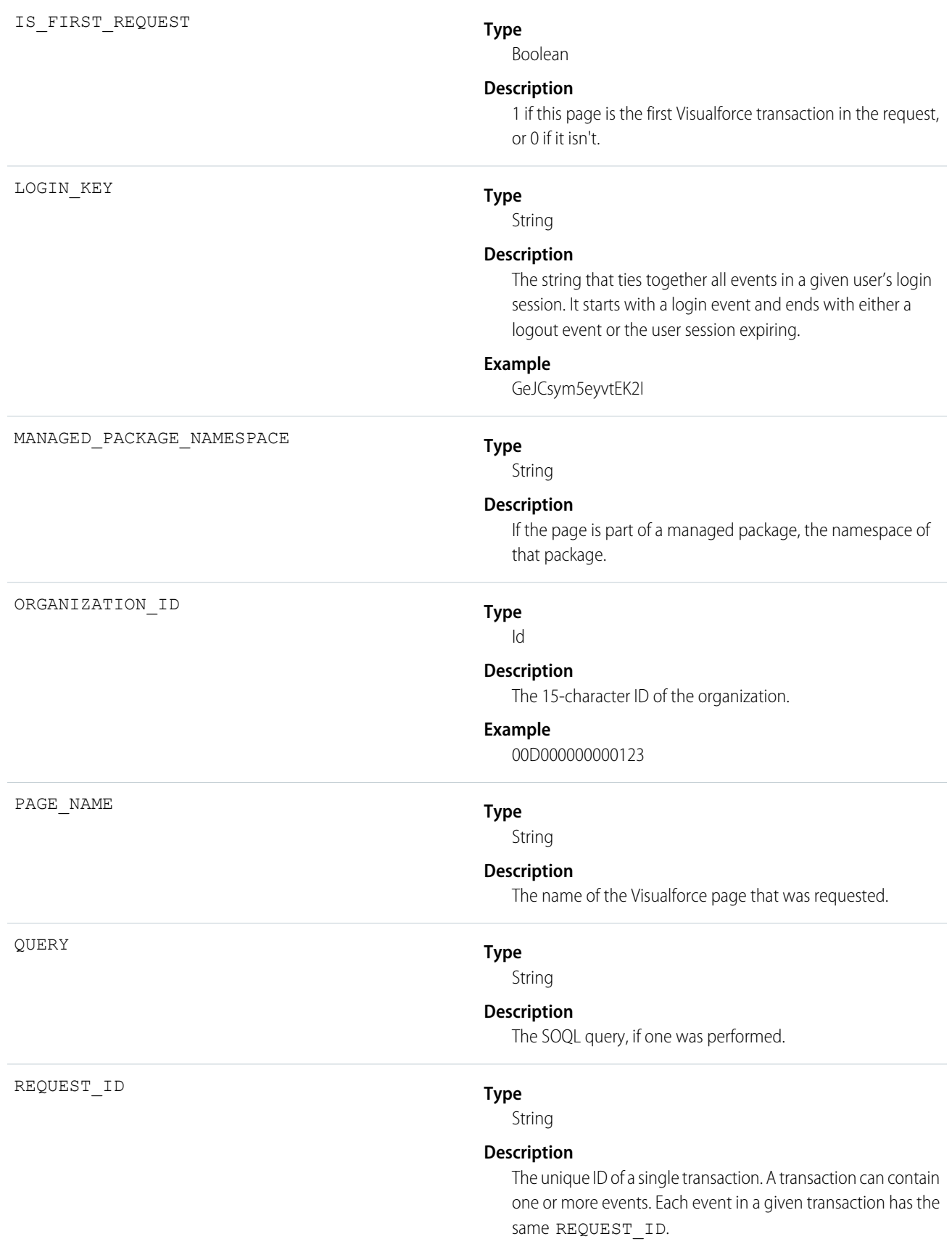

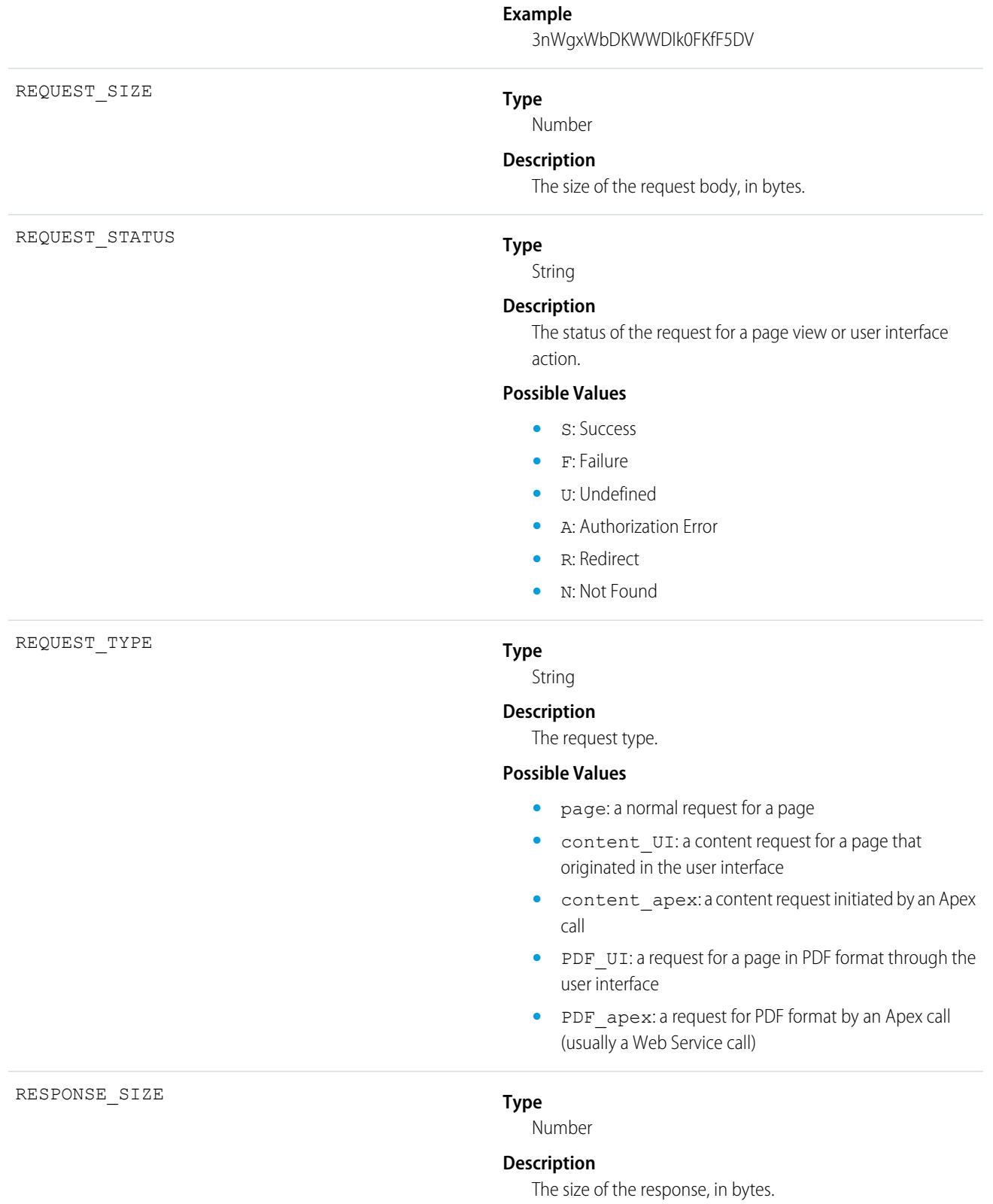

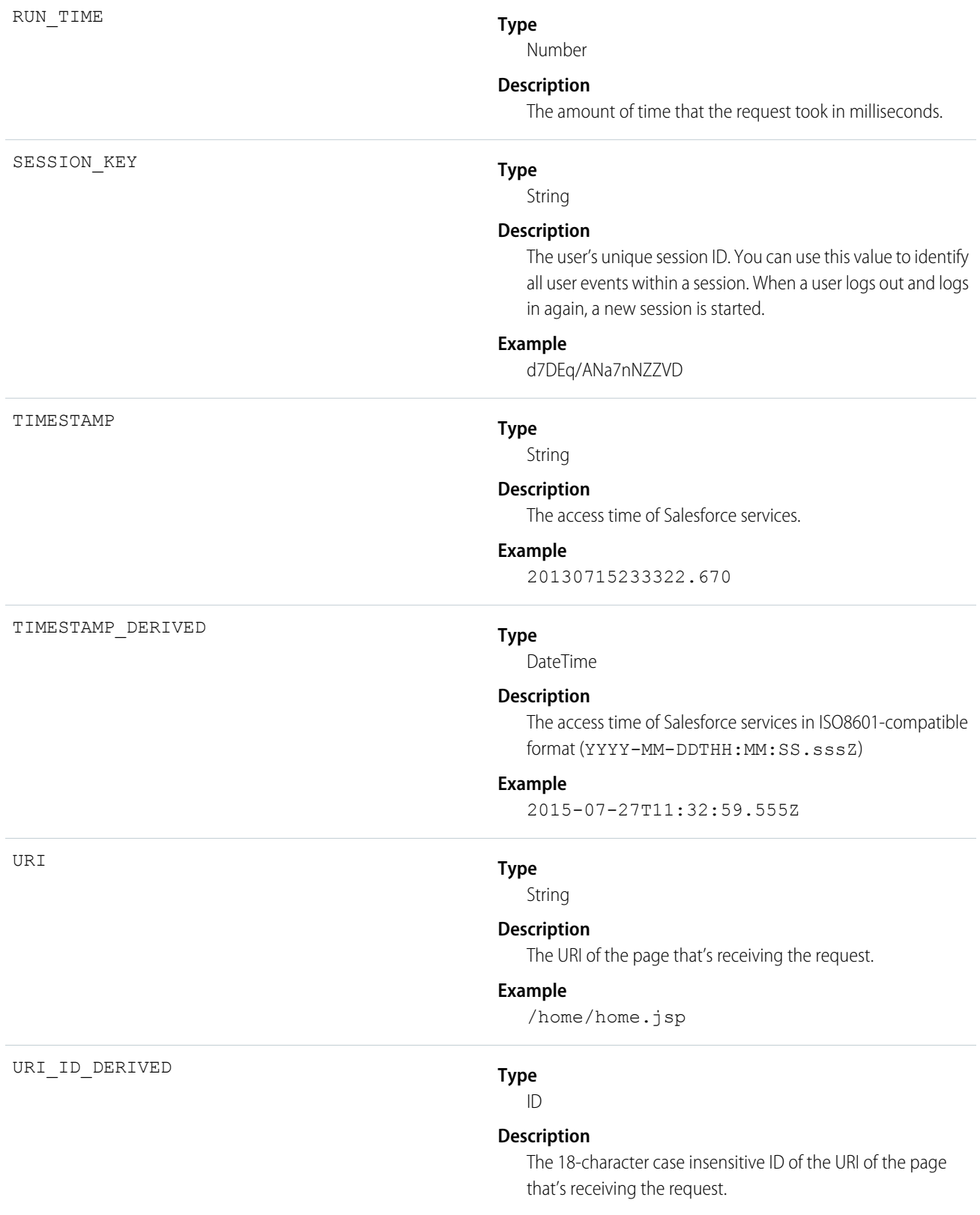

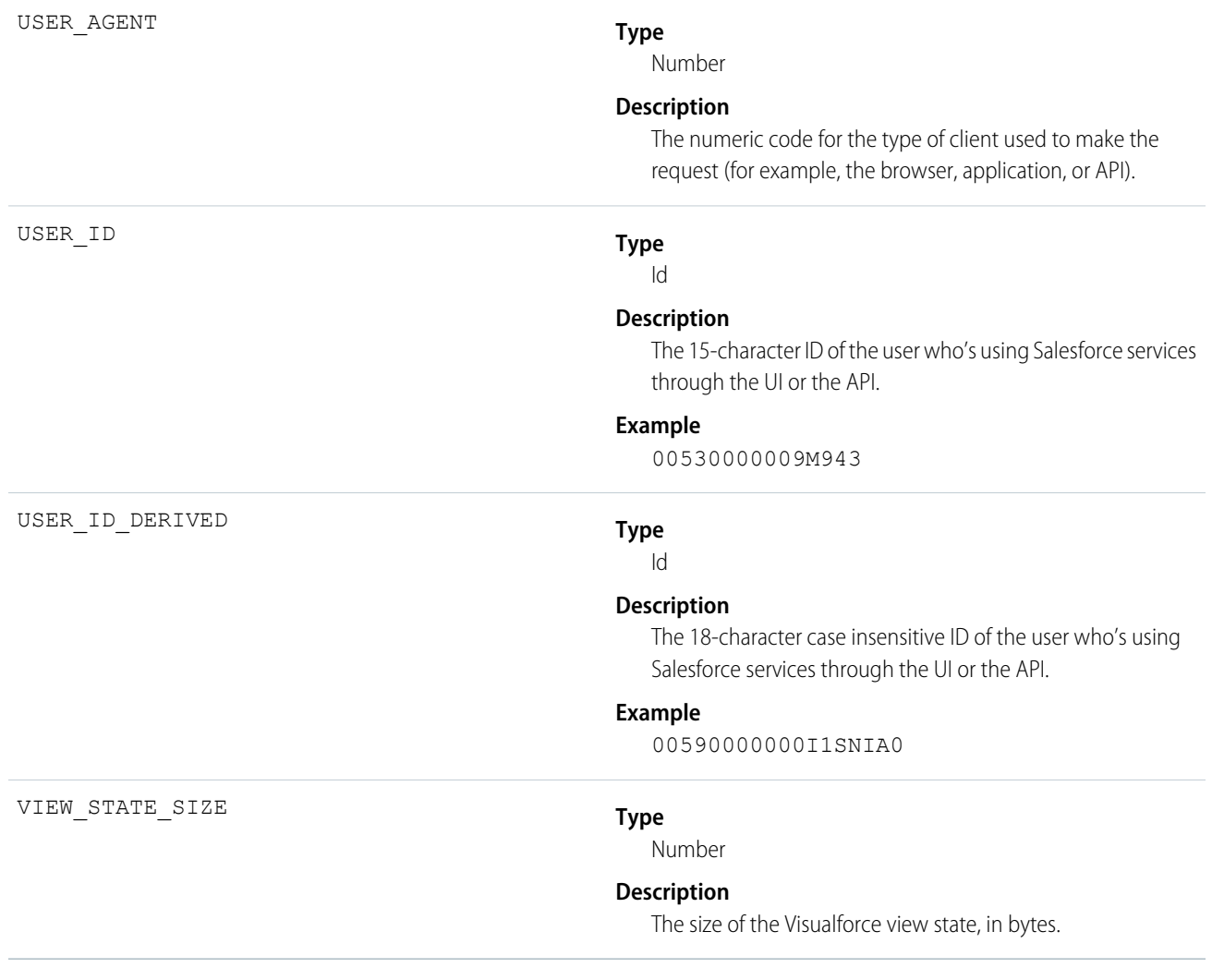

SEE ALSO:

[EventLogFile Supported Event Types](#page-829-0) [EventLogFile](#page-826-0)

#### Wave Change Event Type

Wave Change events represent route or page changes made in the Salesforce Analytics user interface.

For details about event monitoring, see the [Trailhead Event Monitoring module](https://trailhead.salesforce.com/en/modules/event_monitoring/units/event_monitoring_intro) or [REST API Developer's Guide.](https://developer.salesforce.com/docs/atlas.en-us.212.0.api_rest.meta/api_rest/using_resources_event_log_files.htm)

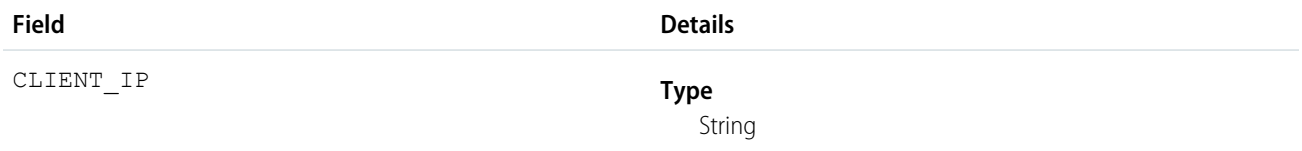

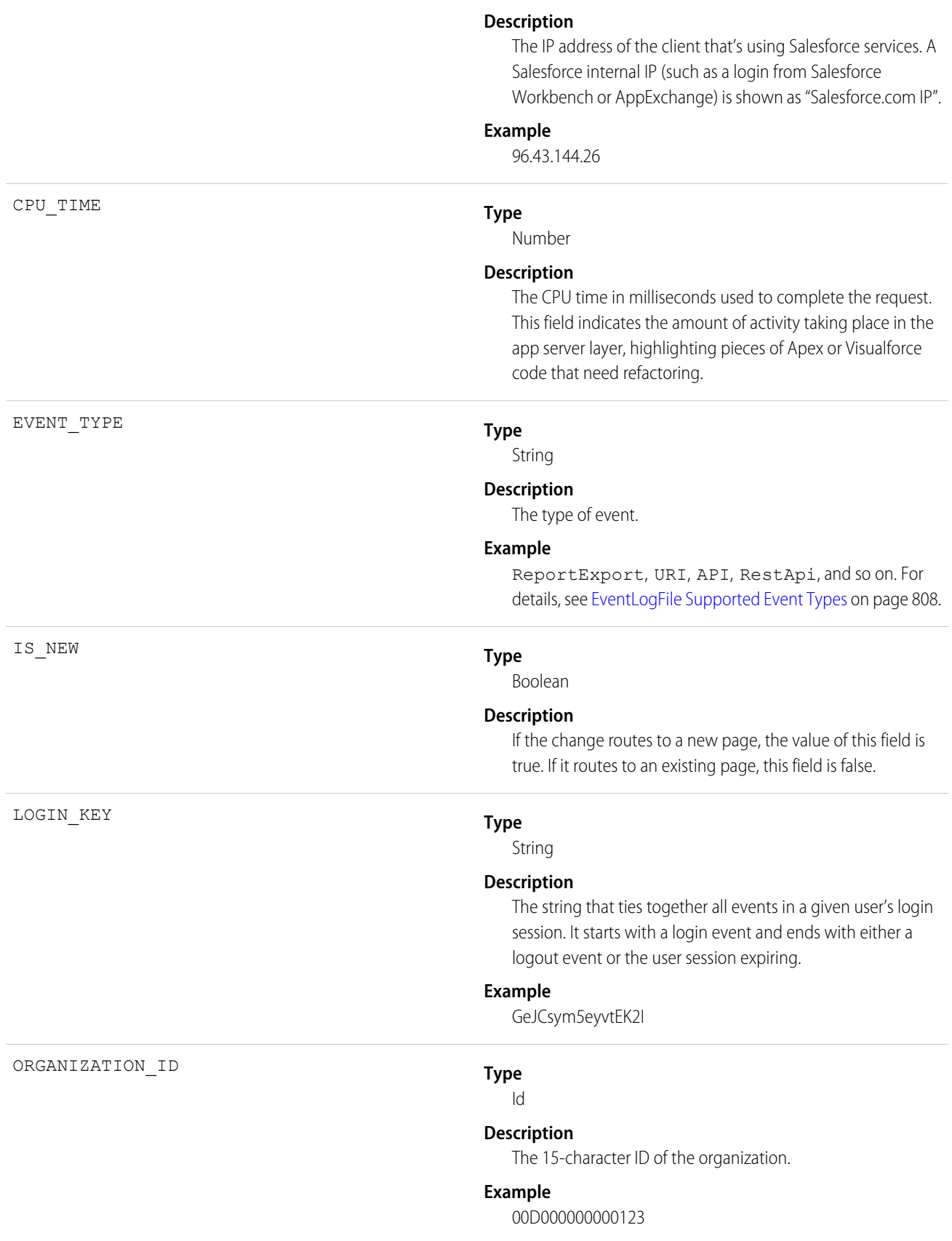

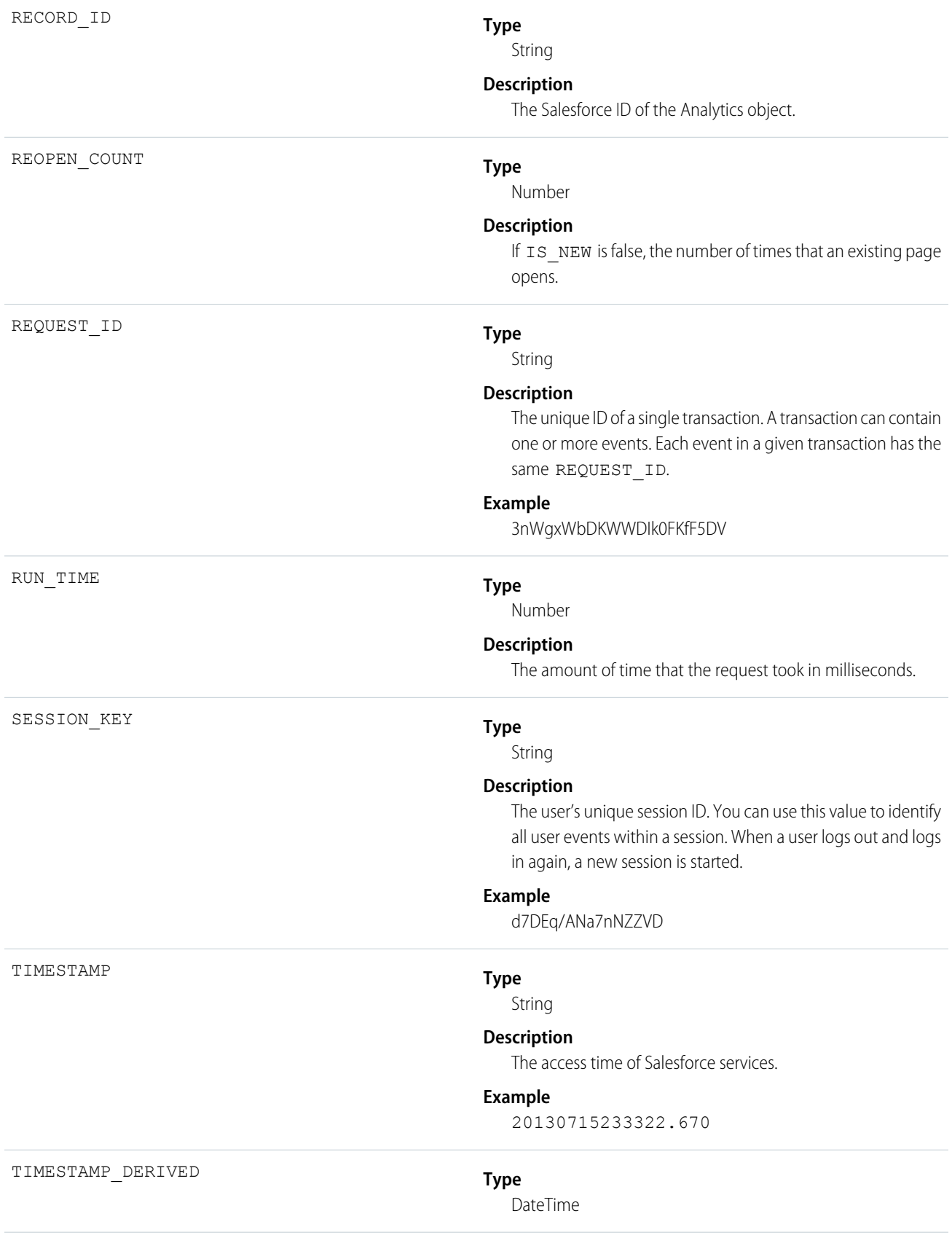

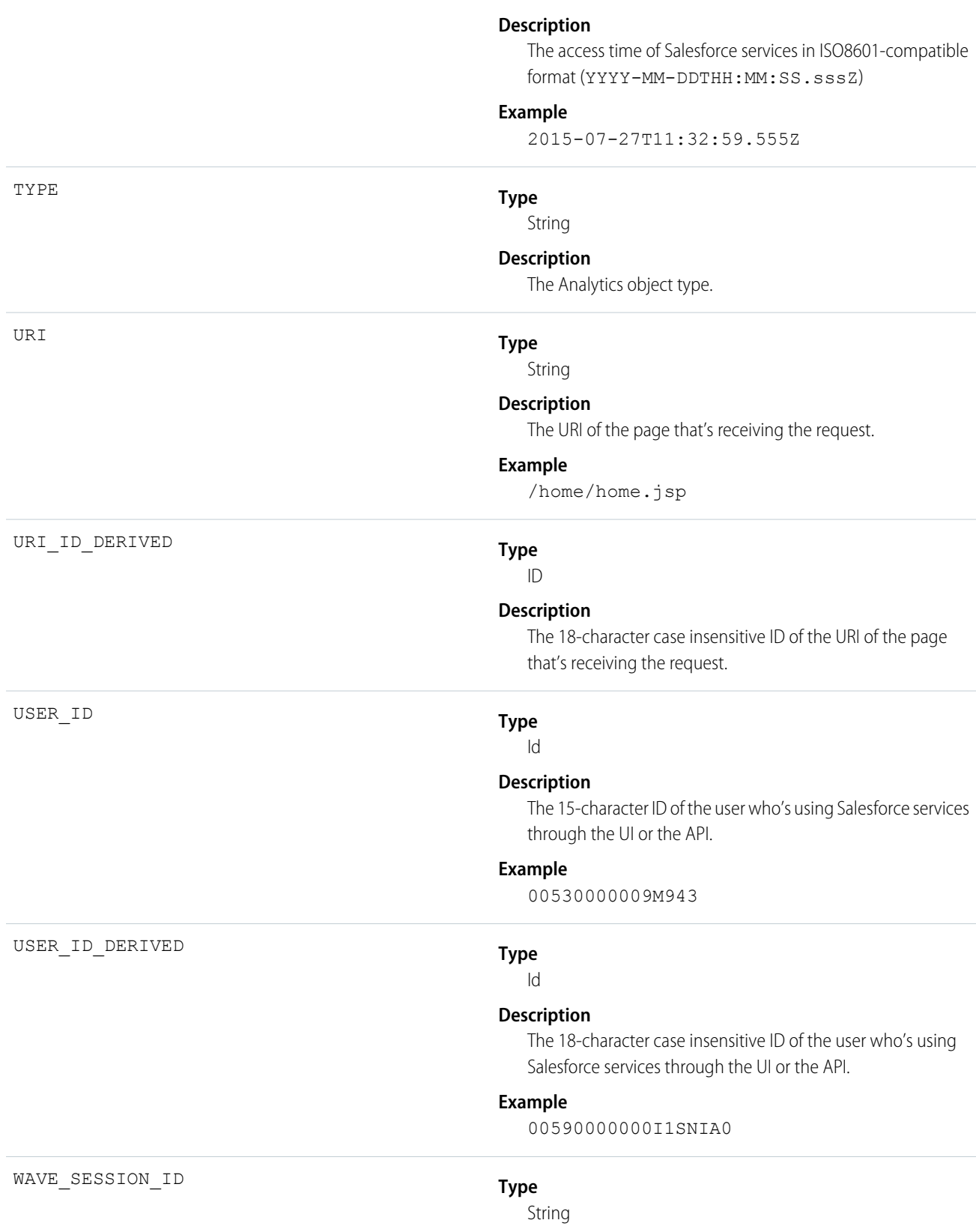

#### **Description**

The ID of a particular session of Analytics. Use this field to determine which log lines originated from a particular session.

WAVE\_TIMESTAMP

**Type**

Number

#### **Description**

The time at which this log line was generated.

SEE ALSO:

[EventLogFile Supported Event Types](#page-829-0) [EventLogFile](#page-826-0)

#### Wave Interaction Event Type

Wave Interaction events track user interactions with the Analytics user interface made via the browser. For details about event monitoring, see the [Trailhead Event Monitoring module](https://trailhead.salesforce.com/en/modules/event_monitoring/units/event_monitoring_intro) or [REST API Developer's Guide.](https://developer.salesforce.com/docs/atlas.en-us.212.0.api_rest.meta/api_rest/using_resources_event_log_files.htm)

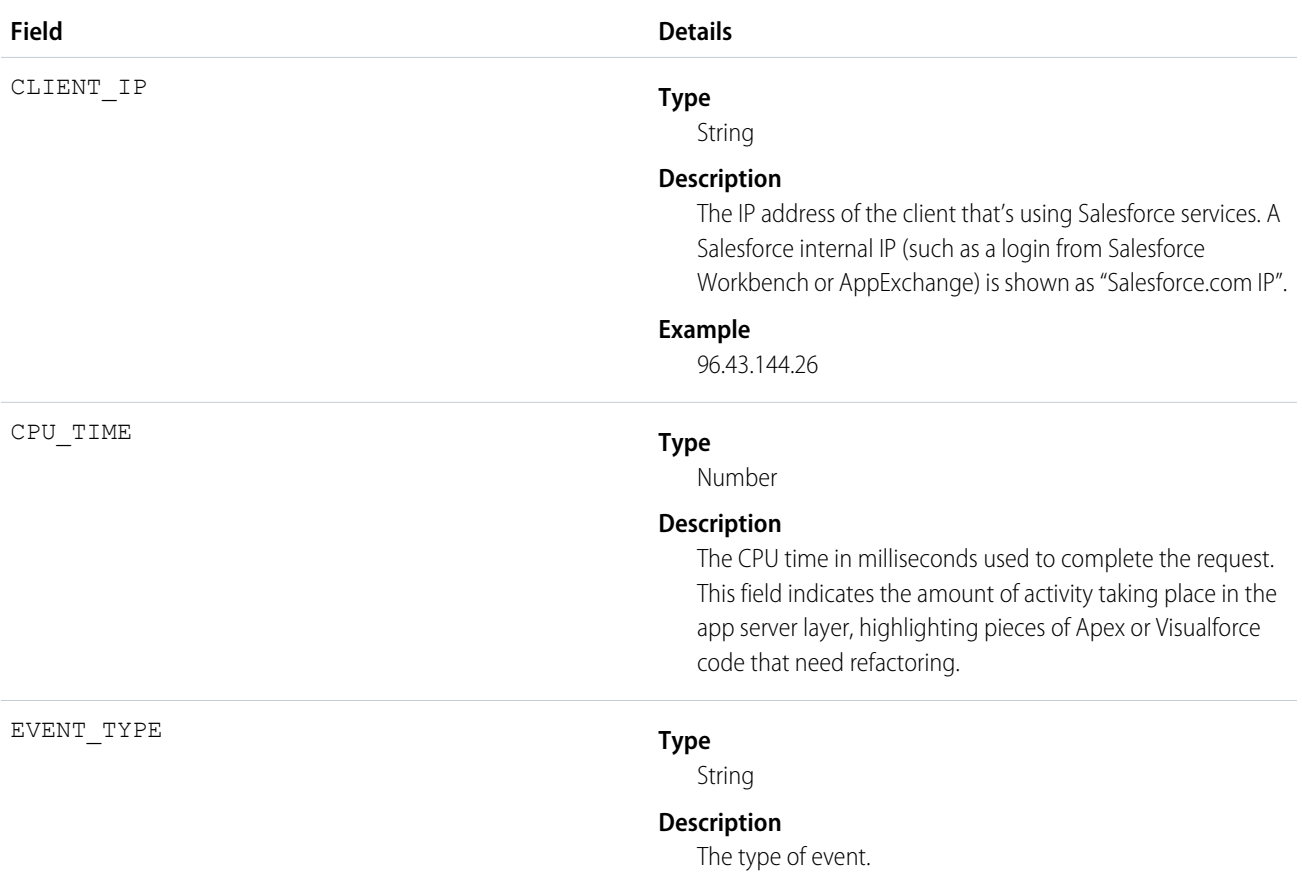

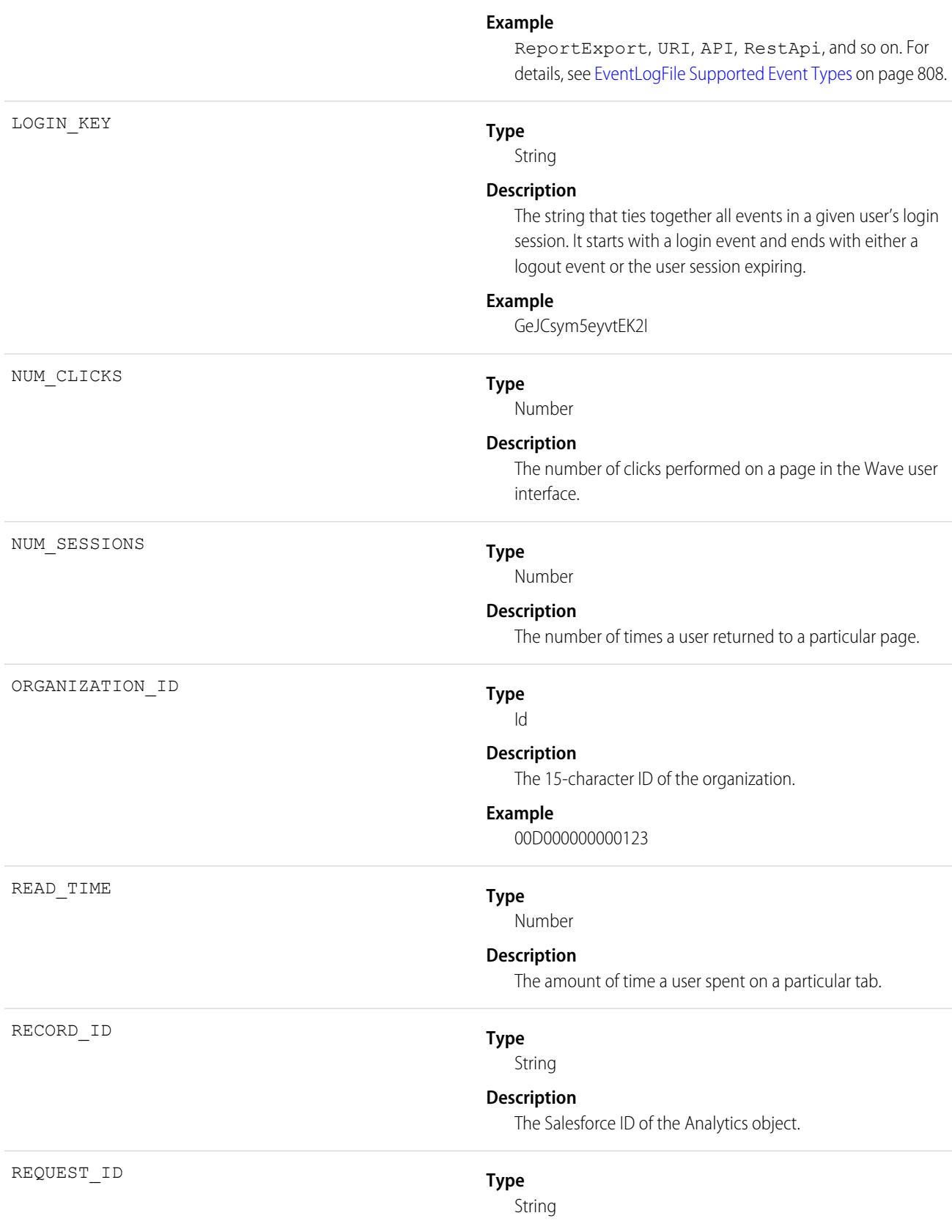

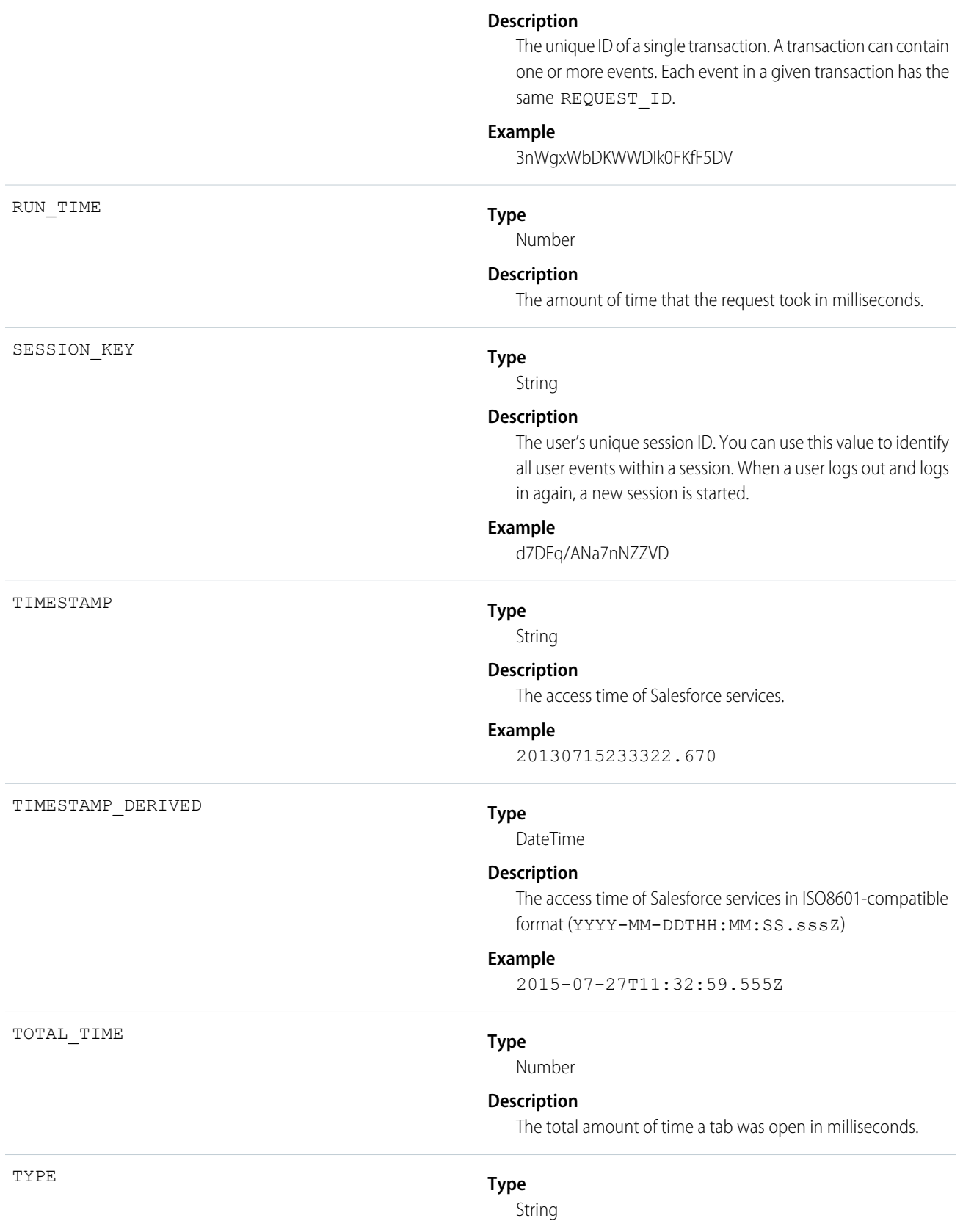

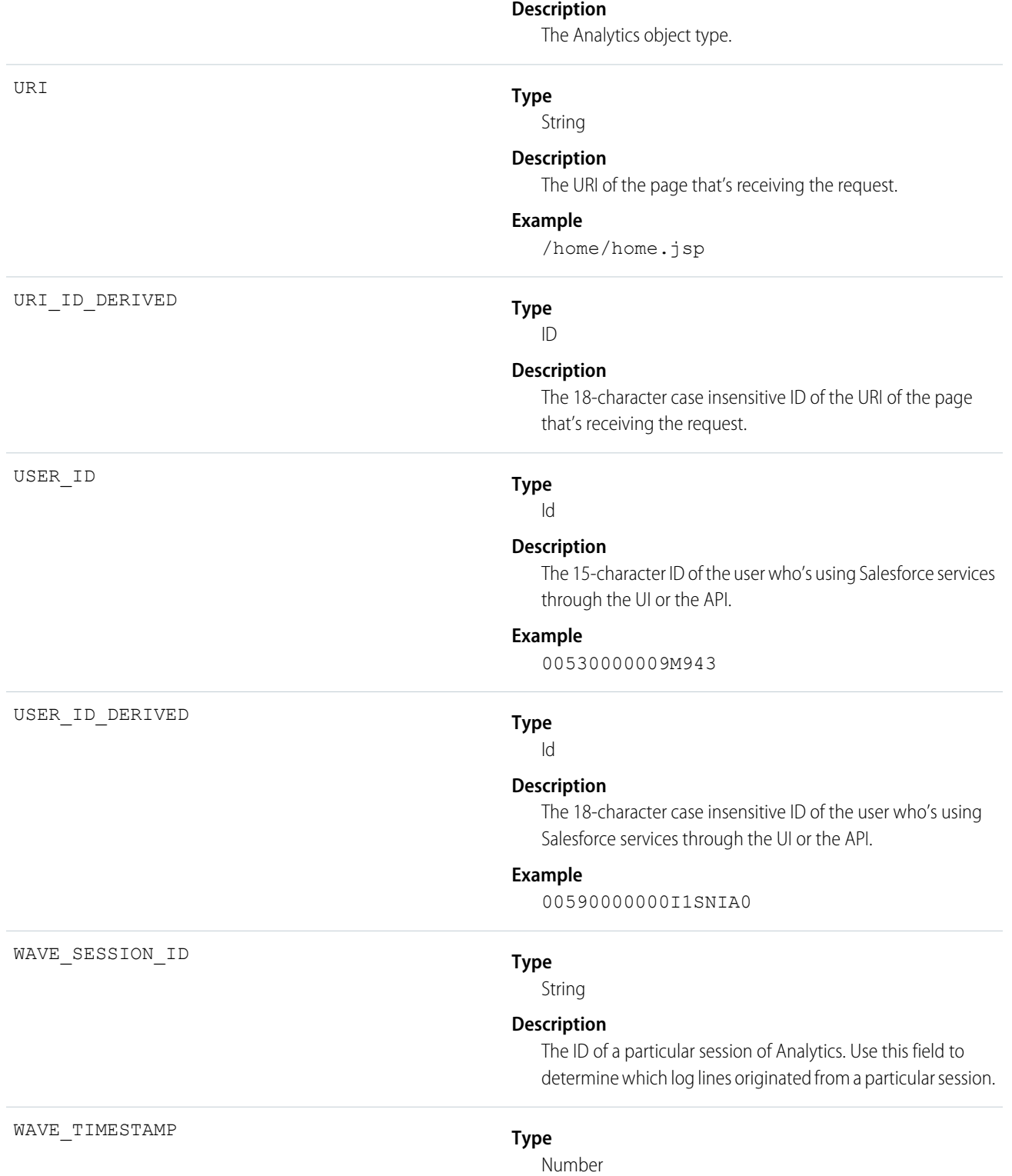

#### **Description**

The time at which this log line was generated.

SEE ALSO:

[EventLogFile Supported Event Types](#page-829-0) [EventLogFile](#page-826-0)

#### Wave Performance Event Type

Wave Performance events help you track trends in your Analytics performance.

For details about event monitoring, see the [Trailhead Event Monitoring module](https://trailhead.salesforce.com/en/modules/event_monitoring/units/event_monitoring_intro) or [REST API Developer's Guide.](https://developer.salesforce.com/docs/atlas.en-us.212.0.api_rest.meta/api_rest/using_resources_event_log_files.htm)

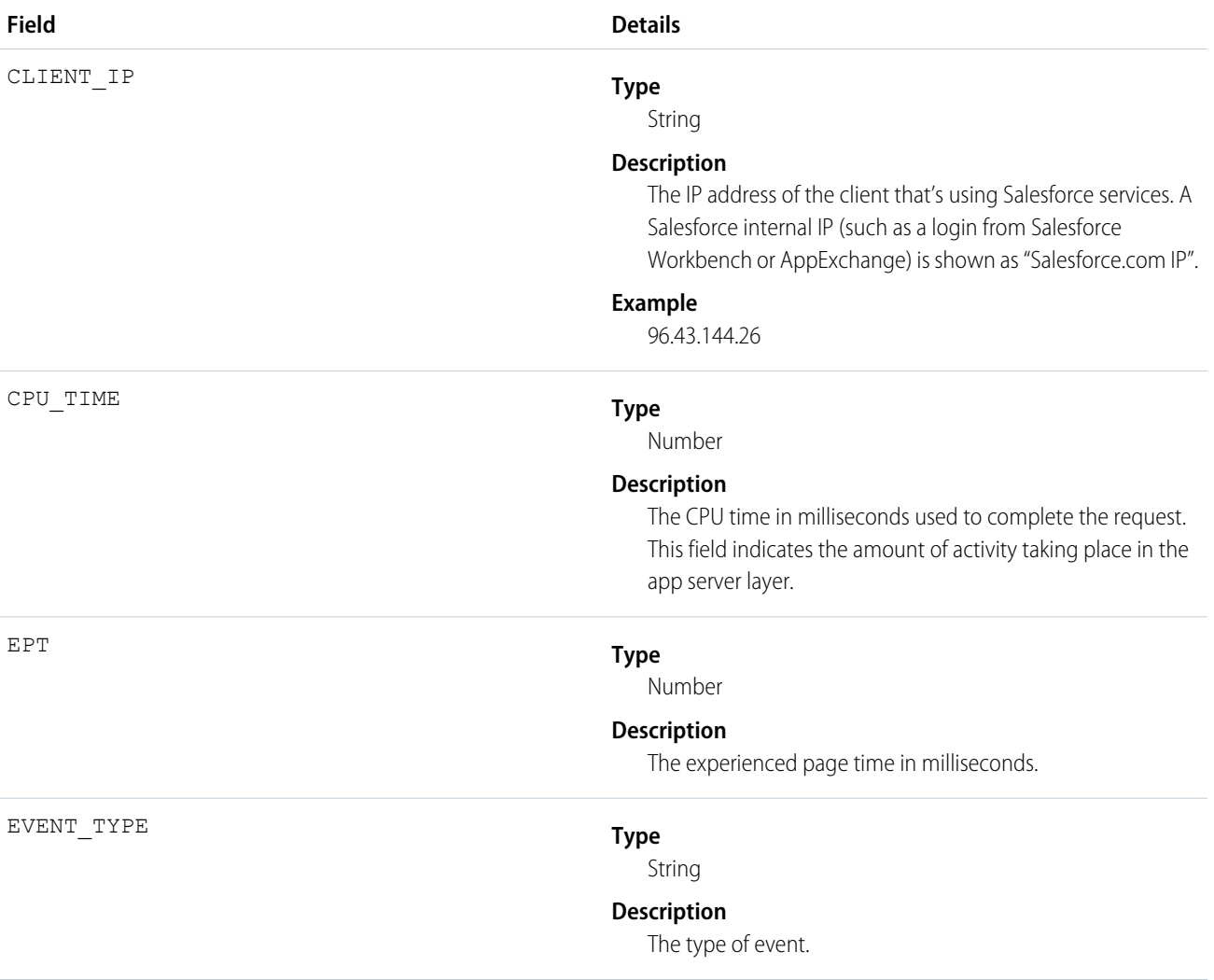

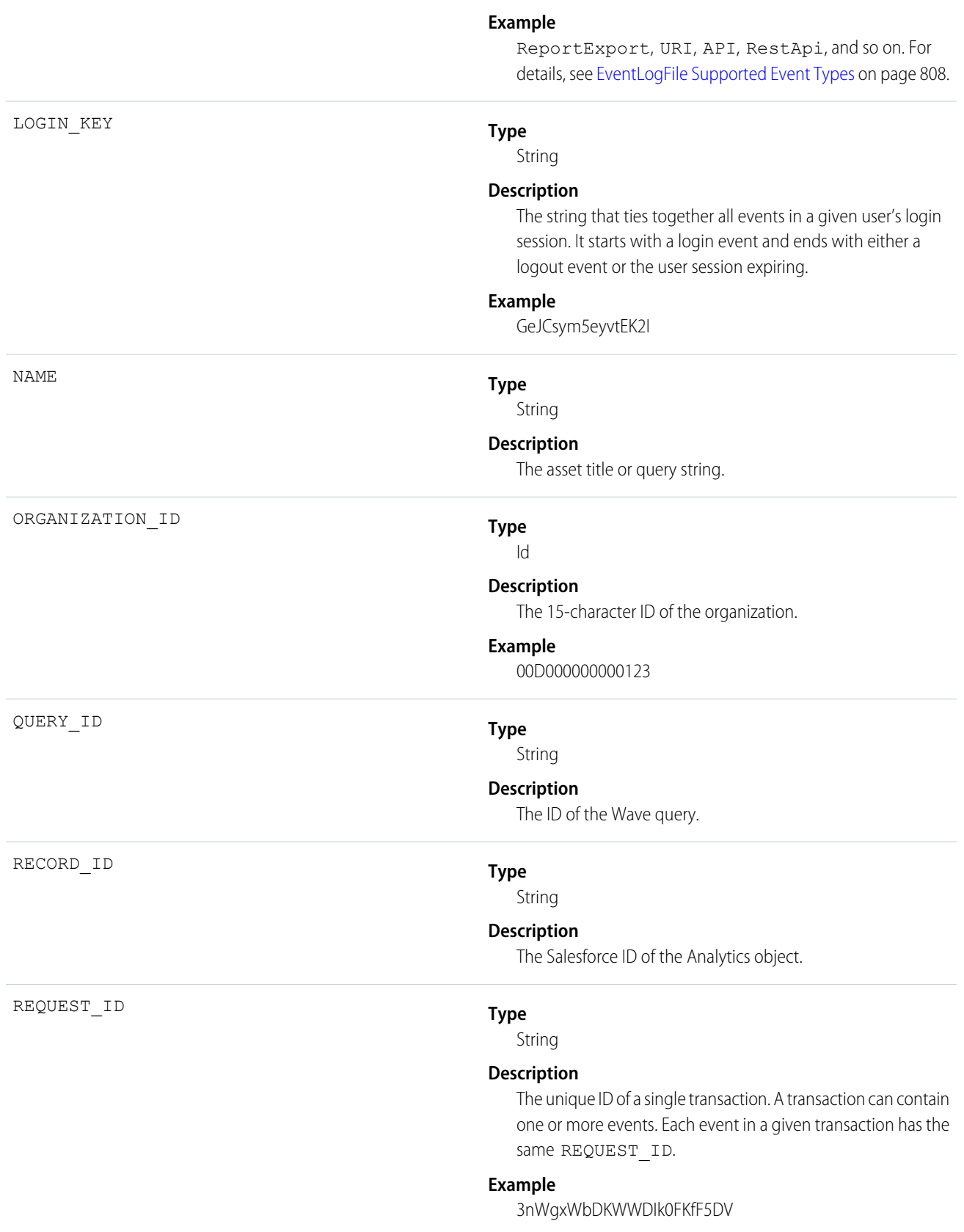

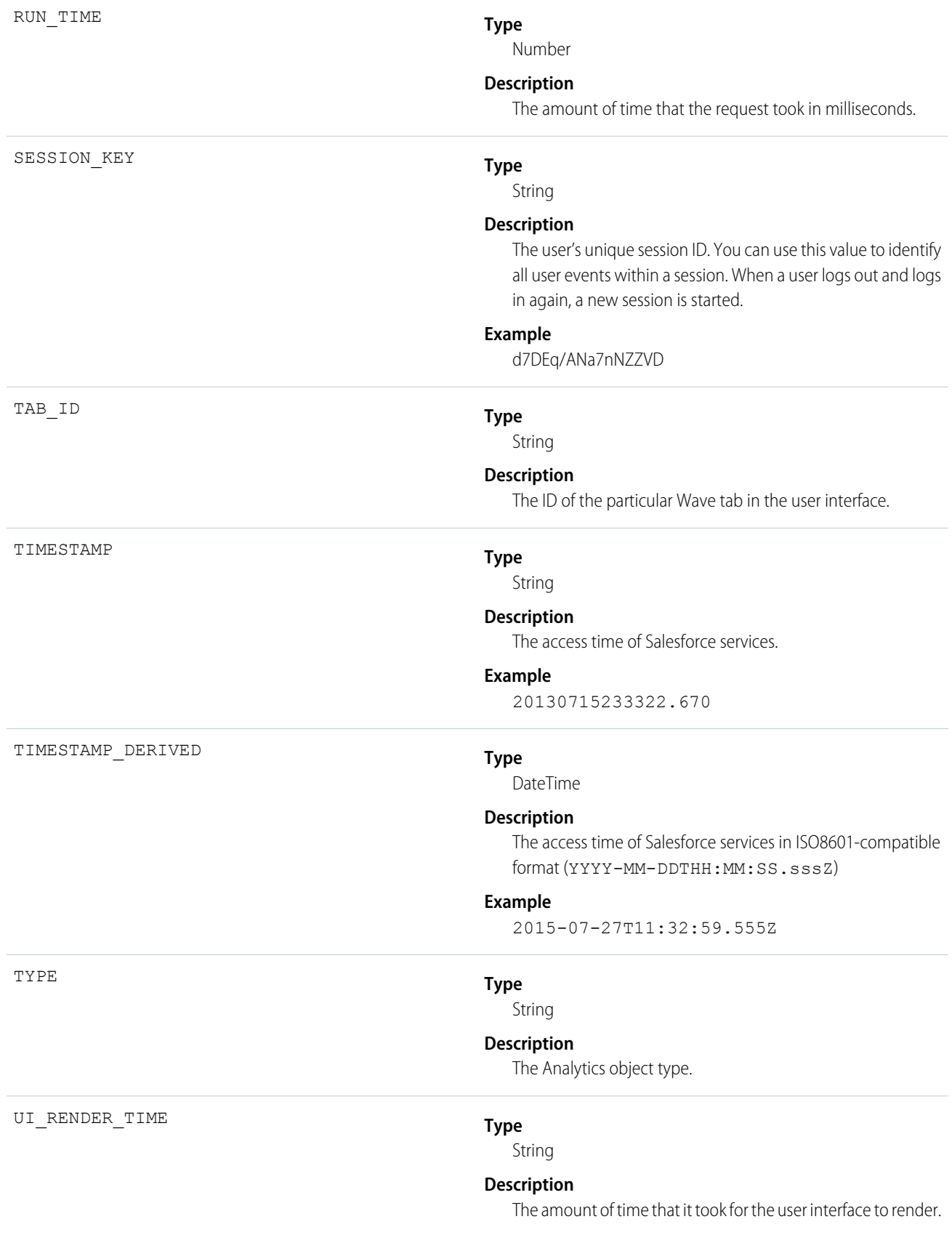

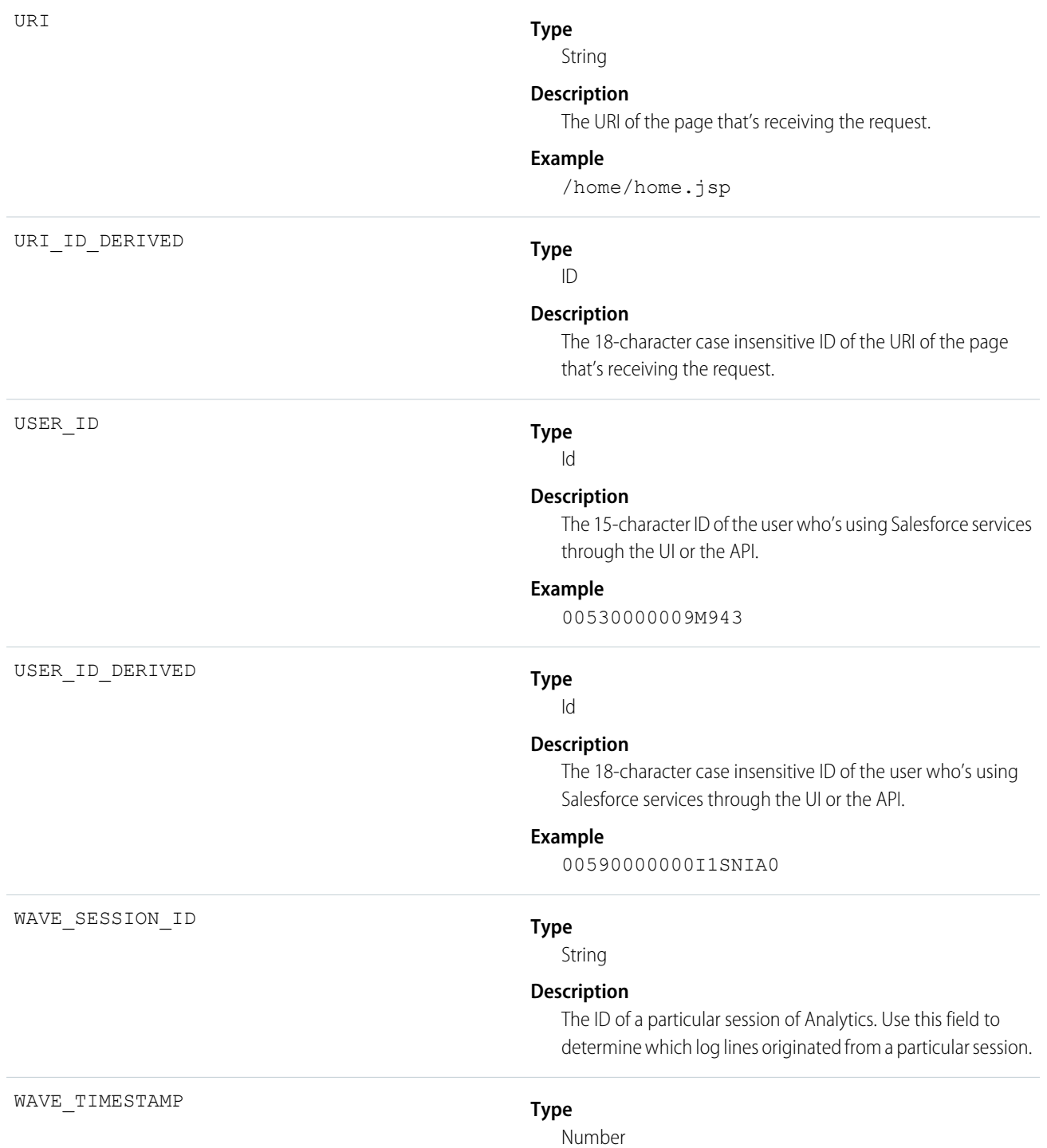

#### **Description**

The time at which this log line was generated.

SEE ALSO: [EventLogFile Supported Event Types](#page-829-0) [EventLogFile](#page-826-0)

# <span id="page-1024-0"></span>**EventRelation**

Represents a person (a user, lead, or contact) or a resource (such as a conference room) invited to an event. This object lets you add or remove invitees from an event and use the API to manage invitees' responses to invitations. If Shared Activities is enabled, EventRelation can also represent other objects that are related to an event. EventRelation does not support triggers, workflow, or data validation rules.

EventRelation allows a variable number of relationships and handles deleted events differently, depending on whether Shared Activities is enabled.

A non-recurring event can have up to 1,000 invitees. A recurring event can have up to 100 invitees.

#### **If Shared Activities Isn't Enabled**

- **•** EventRelation records only represent invitees (contacts, users, and resources).
- **•** An event can be related to one contact or lead.

#### **If Shared Activities Is Enabled**

- **•** EventRelation records can represent:
	- **–** Invitees (IsInvitee= is set to true)
		- OR
	- **–** Related contacts or lead (IsParent is set to true)
- **•** An event can be related to up to 50 contacts or one lead. These people may or may not be invitees. The number of allowed invitees is not affected by the number of related contacts. If a contact or lead is also an invitee, there is one EventRelation record for that person with IsInvitee and IsParent are set to true.
- **•** An event can be related to a lead, contact, resource, account, or opportunity.
- An event can be related to a custom object that has the HasActivities attribute set to true.
- **•** If you delete an event, then relations between the event and any specified contacts, leads, and other records are also deleted.
- **•** If you delete the EventRelation record representing a relation then the corresponding relation field may be cleared on the event.
- If you delete the EventRelation record representing the WhoId on an event, then another Who, if any, from the event's EventWhoIds field will be promoted to the WhoId.
- **•** If you restore a deleted event, relations between the event and any specified contacts, leads, and records are also restored. The WhoId, WhatId, and AccountId field values are recalculated using the field values on EventRelation.

Whether or not Shared Activities is enabled, an event can be related to one other kind of record, such as an account, an opportunity, or a custom object.

#### Note: d

- **•** With API versions 26.0 and later, the EventRelation object replaces the EventAttendee object, and the EventAttendee object is no longer visible. You can still query the EventAttendee object using packages that support API versions 25.0 and earlier, or by using Apex.
- **•** An EventRelation object can't be created for a child event.
- **•** EventRelation includes deactivated users.
- In API versions 25.0 and earlier, you can't use query(), delete(), or update() with events related to more than one contact.

### Supported Calls

create(), delete(), describeSObjects(), getDeleted(), getUpdated(), query(), queryAll(), retrieve(), update(), upsert()

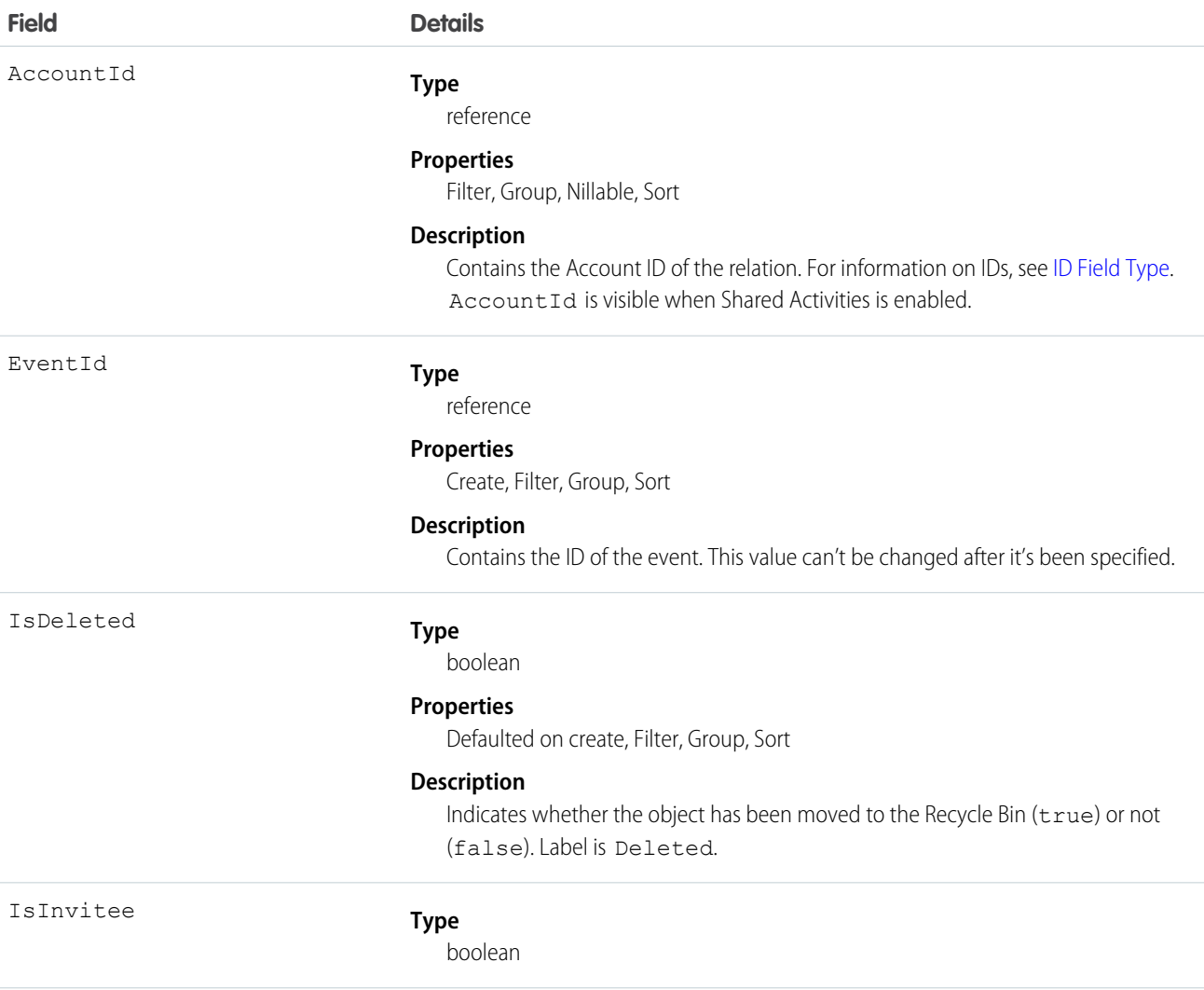

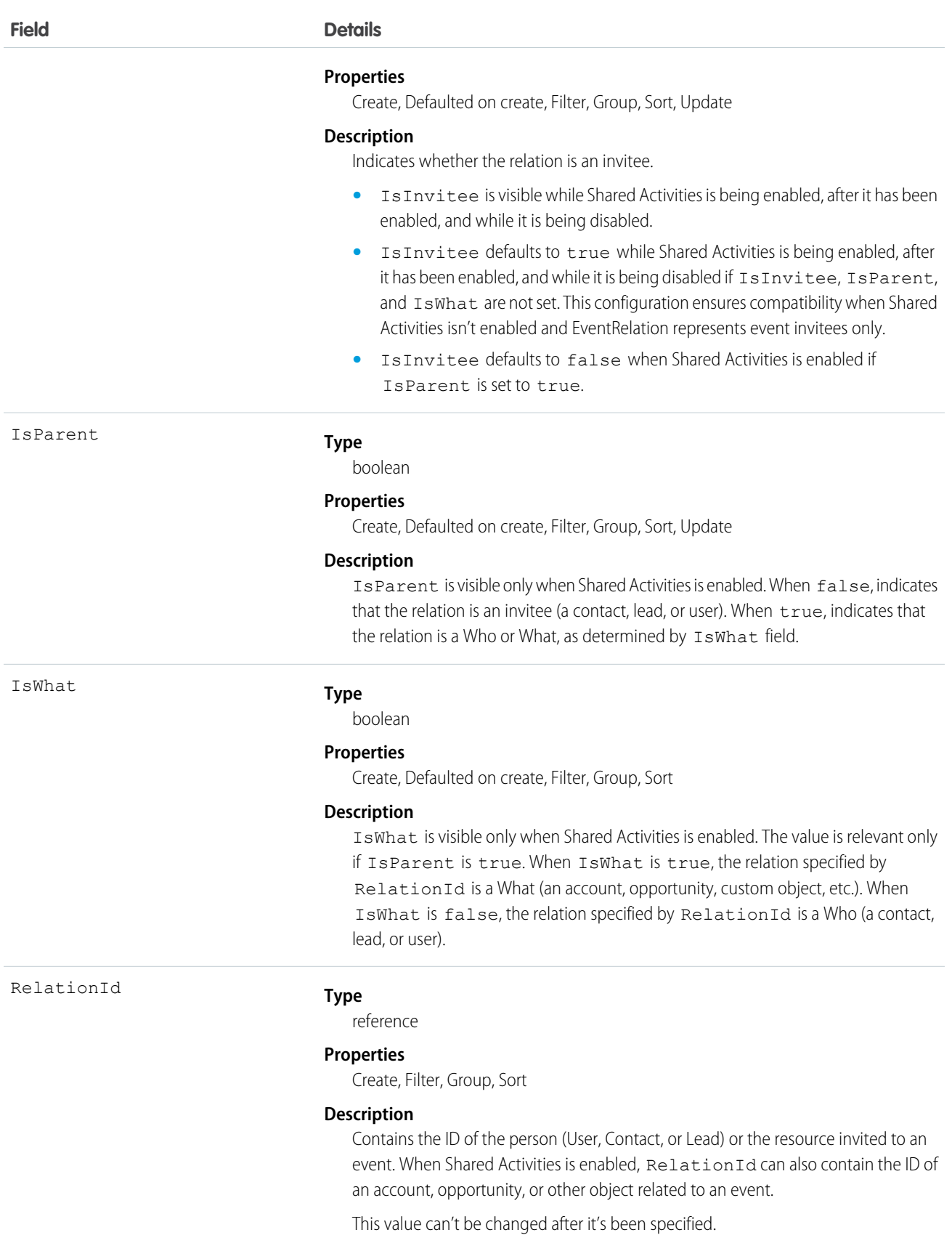

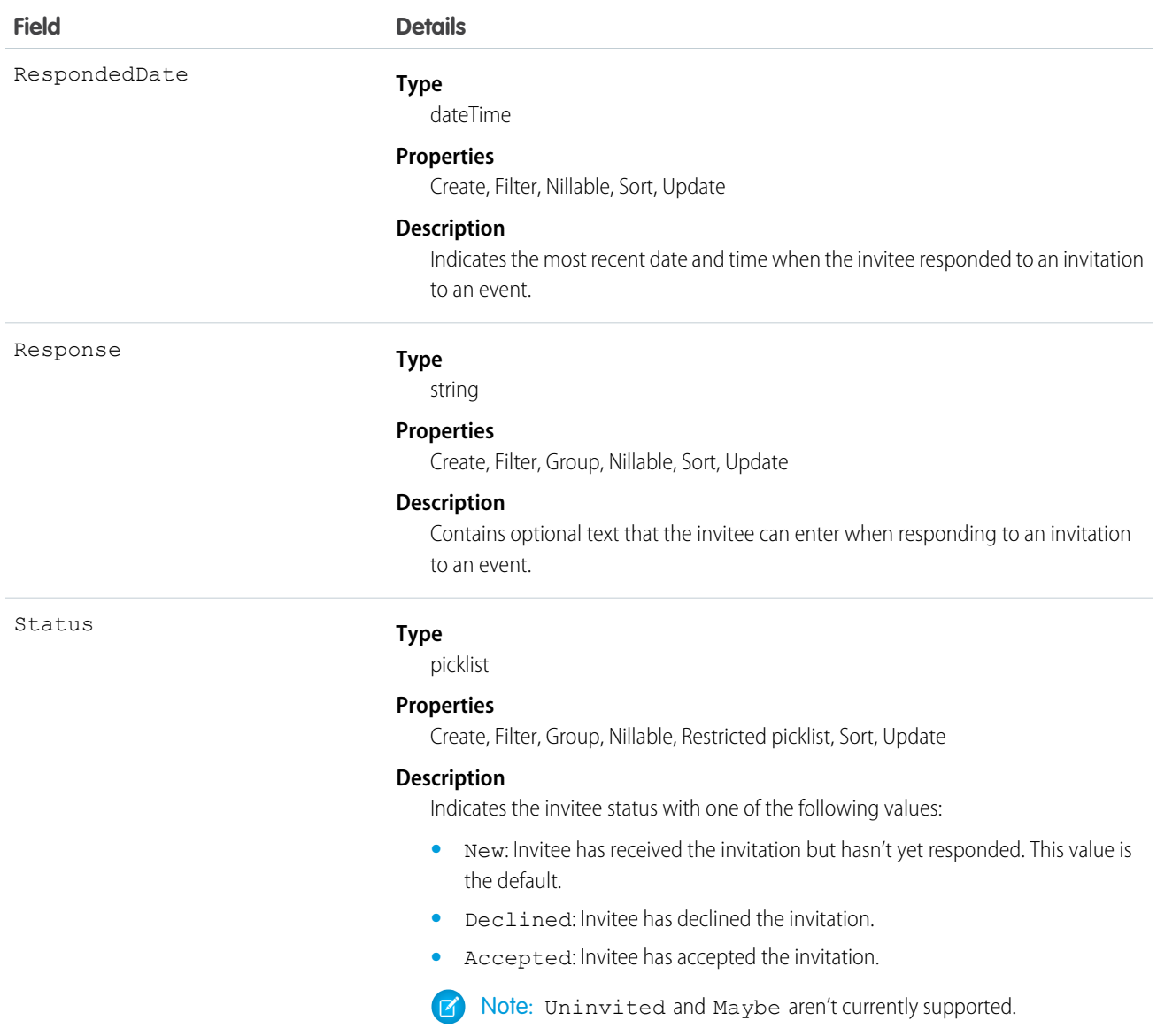

• Invitee related lists display slightly different content. In the Salesforce app, the invitee related list includes invitees only, whereas in the full site, it also includes the event owner. To reproduce the full site functionality in the Salesforce app, use the following API queries.

If you use Shared Activities in your Salesforce org, use this query:

SELECT RelationId FROM EventRelation WHERE isInvitee = true AND eventId='[Event\_Id]'

where  $Event\_Id$  is the child event's ID.

If you don't use Shared Activities, use this query:

SELECT RelationId FROM EventRelation WHERE eventId='[Event\_Id]'

These queries get the main event's relations and display them for the given child event. To further filter the results, add a WHERE clause.

#### **Send email notifications**

To send email notifications for a given event, query EventRelation for the event, iterate through the list, examine the status, and send email notifications to every person who accepted the invitation.

#### **Determine what events a given invitee is attending**

To determine all the events that a particular person is attending during a given time period (for example, next week), you can have a client application query the Event object for a given date range, iterate through the results, and, for each event, query the EventRelation object to determine whether the particular person (RelationId) has accepted an invitation to that event.

#### **Create an invitee if Shared Activities is enabled (or during the process of enabling it or rolling back)**

If the invitee is already a contact or lead, update IsInvitee to true.

If the invitee is not already a contact or lead, create an EventRelation object for the invitee with IsInvitee set to true.

#### **Create an invitee if Shared Activities is not enabled**

Create an EventRelation object for the invitee.

#### **Query relations to a contact or a lead**

```
List<EventRelation> whoRelations = [SELECT Id, Relation.Name FROM
   EventRelation WHERE EventId = '00UD0000005zijD' AND isParent = true AND isWhat =
false];
```
#### **Query invitee relations**

```
List<EventRelation> inviteeRelations = [SELECT Id, Relation.Name FROM
    EventRelation WHERE EventId = '00UD0000005zijD' AND isInvitee = true];
```
#### **Update an invitee relation to a contact or lead invitee relation**

```
EventRelation er = [SELECT Id FROM EventRelation WHERE EventId =
    '00UD0000005zijD' AND isInvitee = true and isParent = false LIMIT 1];
er.isParent = true;
update er;
```
#### **Update a contact or lead relation to a contact or lead invitee relation**

```
EventRelation er = [SELECT Id FROM EventRelation WHERE EventId =
    '00UD0000005zijD' AND isParent = true and isInvitee = false LIMIT 1];
er.isInvitee = true;
update er;
```
#### **Insert a contact or lead relation**

```
EventRelation er = new EventRelation(EventId = '00UD0000005zijH',
   Relational = '003D00000008aev', isParent = true, isInvitee = false);insert er;
```
#### **Insert an invitee relation**

If isParent, isWhat and IsInvitee are not set, and RelationId is a contact, lead, user, or calendar, IsInvitee defaults to true. This means if an EventRelation isn't specifically inserted as a relation to a contact or lead, it's treated as an Invitee relation by default.

```
EventRelation er = new EventRelation(EventId = '00UD0000005zijH',
   RelationId = '003D000000Q8adV');
insert er;
```
#### **Reproduce invitee related list functionality in the Salesforce app**

Invitee related lists display slightly different content in the Salesforce app and the full site. In the app, the invitee related list includes invitees only, whereas in the full site, it also includes the event owner.

If you use Shared Activities in your Salesforce org, use the following query to reproduce the full site functionality in the Salesforce app:

```
SELECT RelationId FROM EventRelation WHERE isInvitee = true AND eventId='[Event_Id]'
```
where  $Event\_Id$  is the child event's ID.

If you don't use Shared Activities, use this query:

SELECT RelationId FROM EventRelation WHERE eventId='[Event\_Id]'

These queries get the main event's relations and display them for the given child event. To further filter the results, add a WHERE clause.

SEE ALSO:

[Event](#page-805-0) [EventWhoRelation](#page-1031-0) [Object Basics](#page-22-0)

# **EventTag**

Associates a word or short phrase with an Event.

### Supported Calls

create(), delete(), describeSObjects(), query(), retrieve()

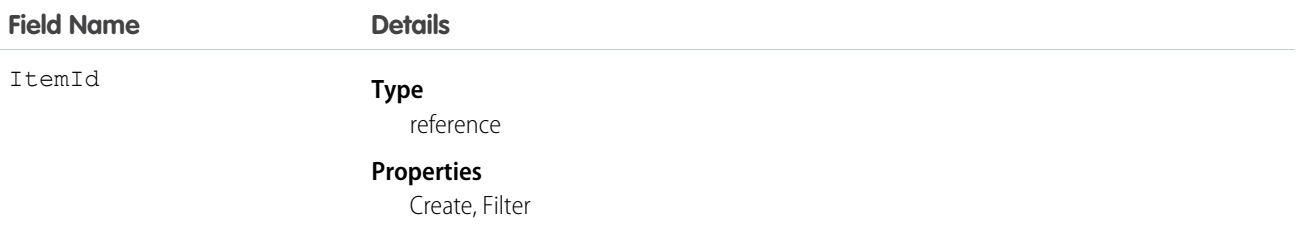

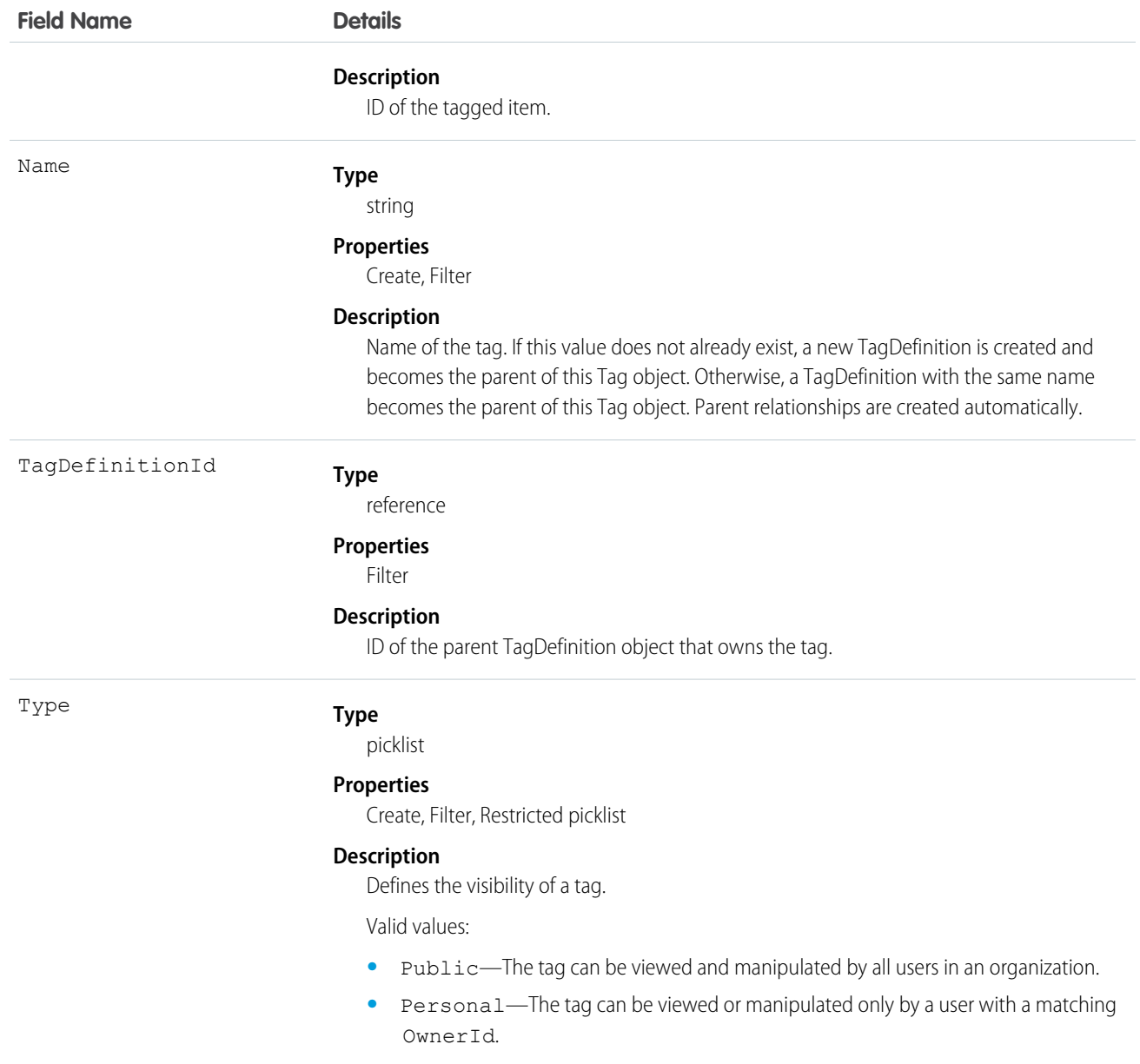

EventTag stores the relationship between its parent TagDefinition and the Event being tagged. Tag objects act as metadata, allowing users to describe and organize their data.

When a tag is deleted, its parent TagDefinition will also be deleted if the name is not being used; otherwise, the parent remains. Deleting a TagDefinition sends it to the Recycle Bin, along with any associated tag entries.

# <span id="page-1031-0"></span>**EventWhoRelation**

Represents the relationship between an event and a lead or contacts. This derived object is a filtered version of the [EventRelation](#page-1024-0) on page 1003 object; that is, IsParent is *true* and IsWhat is *false*. It doesn't represent relationships to invitees or to accounts, opportunities, or other objects. This object is available in API versions 29.0 and later.

EventWhoRelation allows a variable number of relationships: one lead or up to 50 contacts. Available only if you've enabled Shared Activities for your organization.

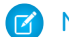

Note: EventWhoRelation objects aren't created for child events.

# Supported Calls

```
describeSObjects(), query(), retrieve()
```
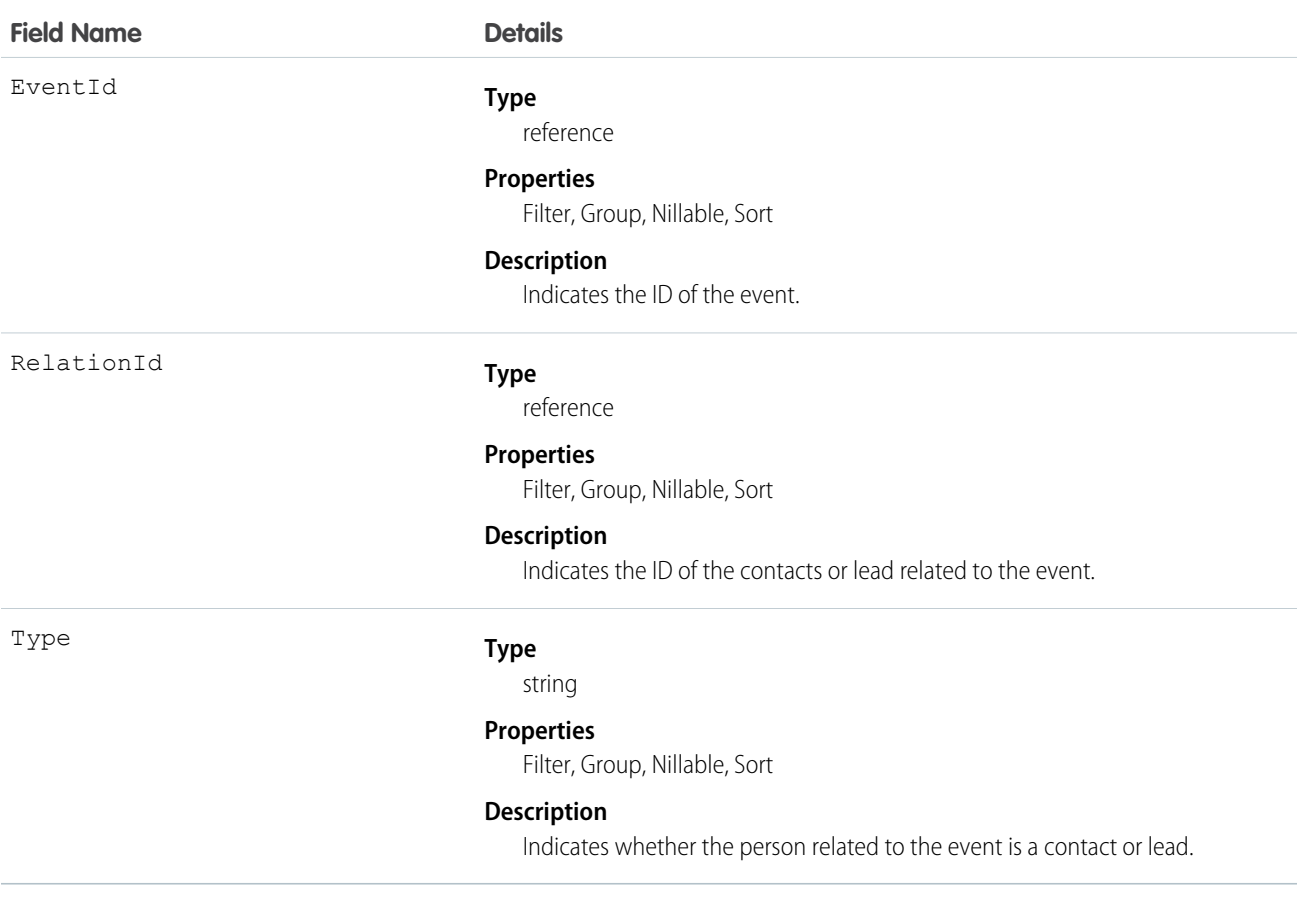

#### **Apex example that queries relations to a contact or lead**

```
List<EventWhoRelation> whoRelations = [SELECT Id, Relation.Name FROM
EventWhoRelation WHERE EventId = '00UD0000005zijD'];
```
#### SEE ALSO: [Event](#page-805-0)

<span id="page-1032-0"></span>[EventRelation](#page-1024-0)

# **ExternalDataSource**

Represents an external data source, which defines connection details for integration with data and content that are stored outside the Salesforce org. This object is available in API version 27.0 and later.

# Supported Calls

describeSObjects(), query(), retrieve()

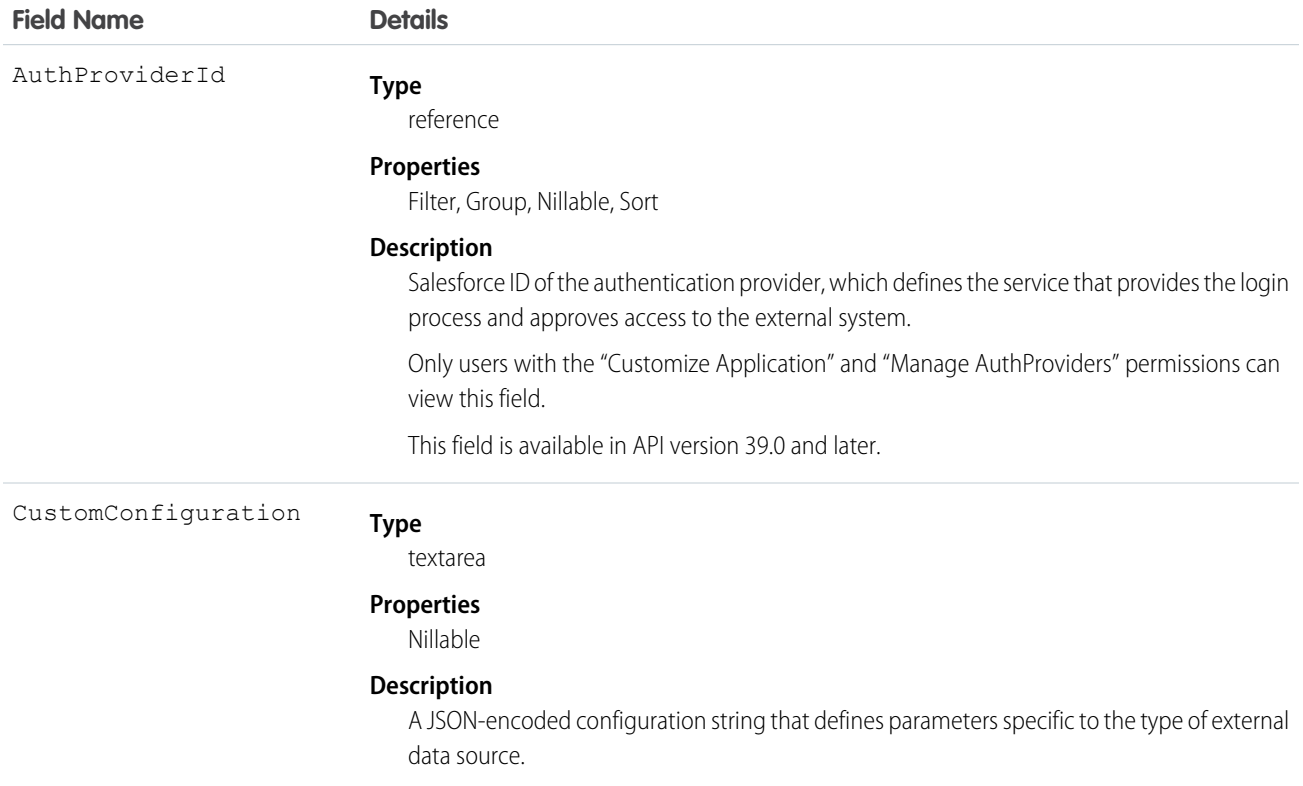

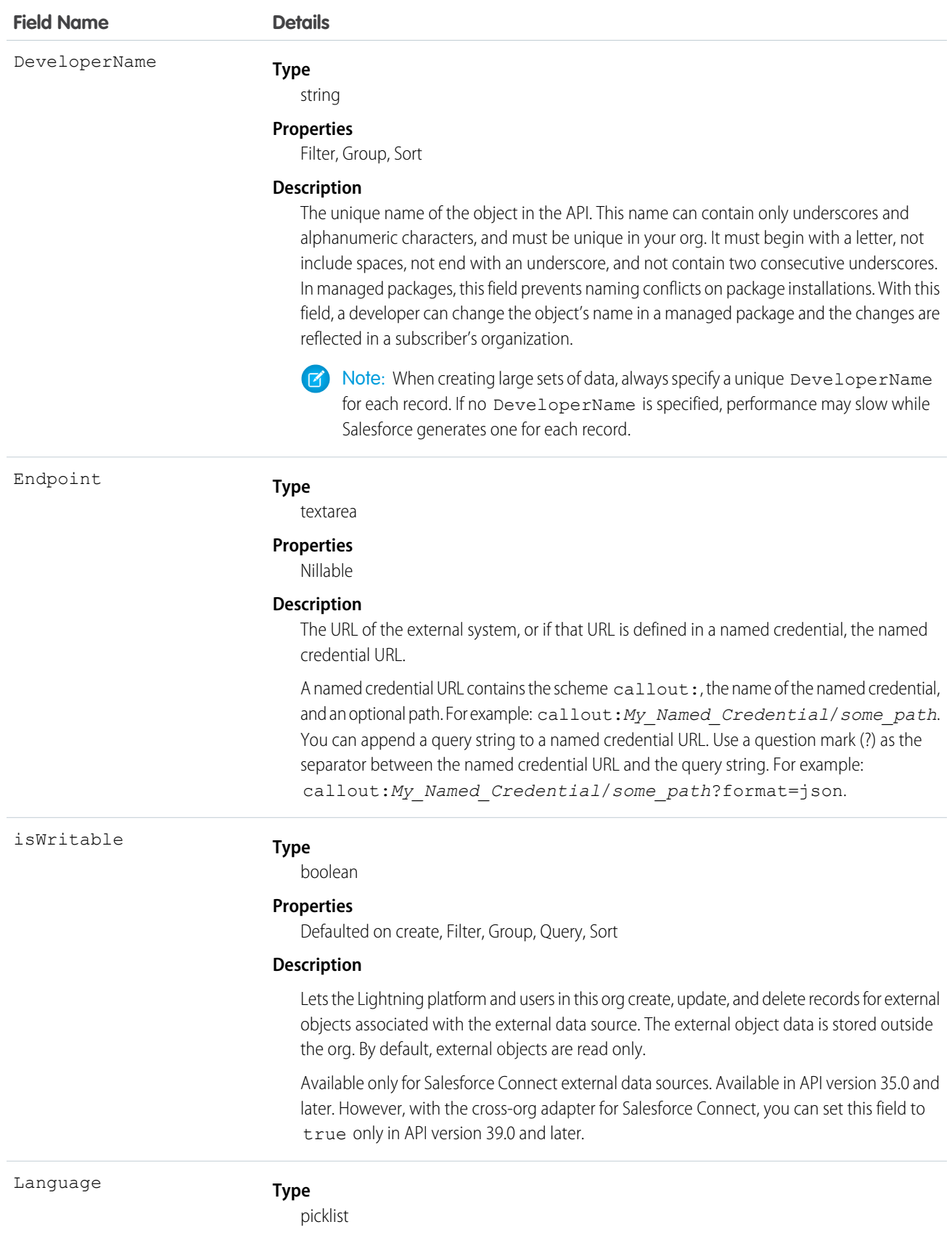

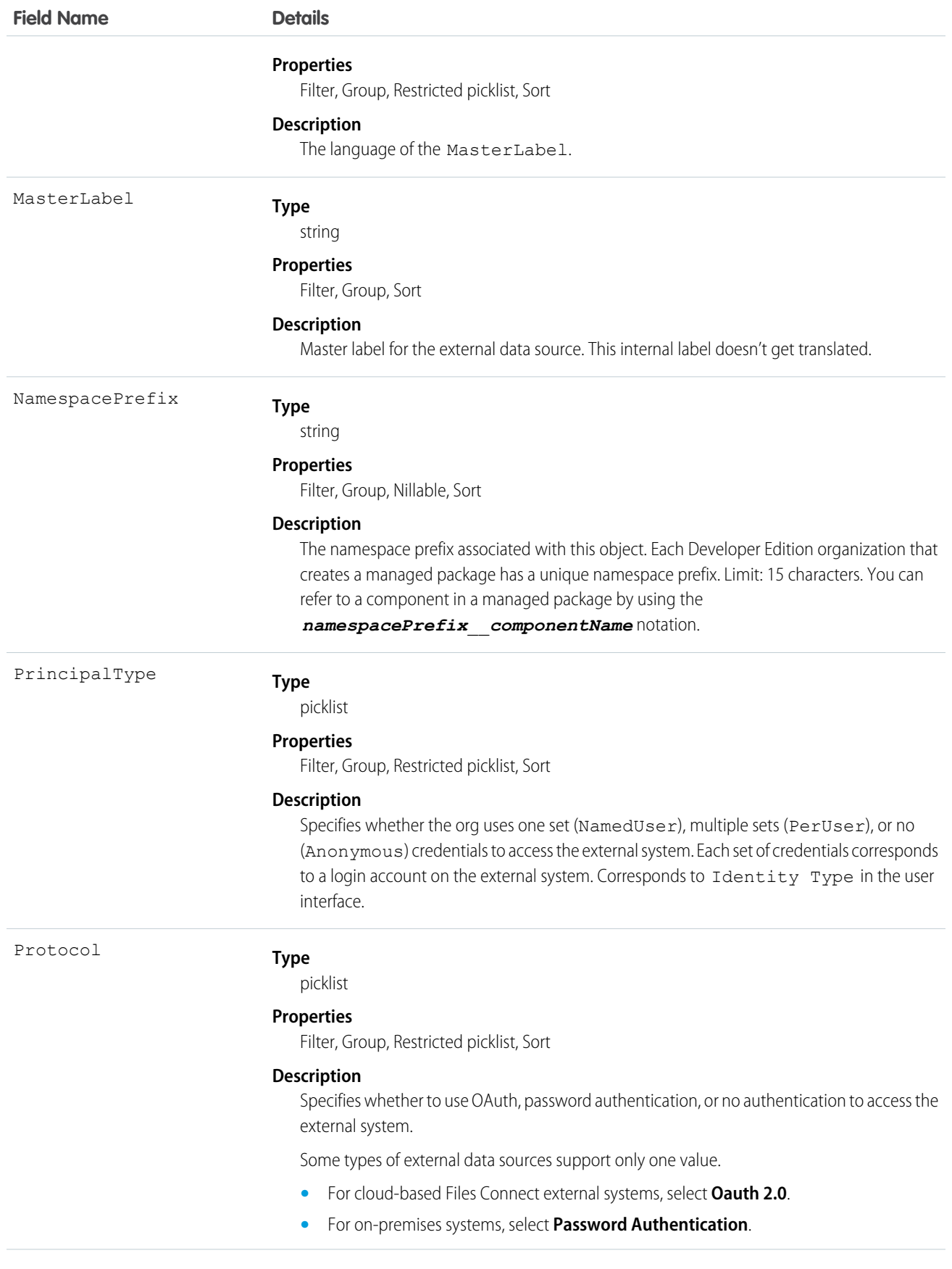

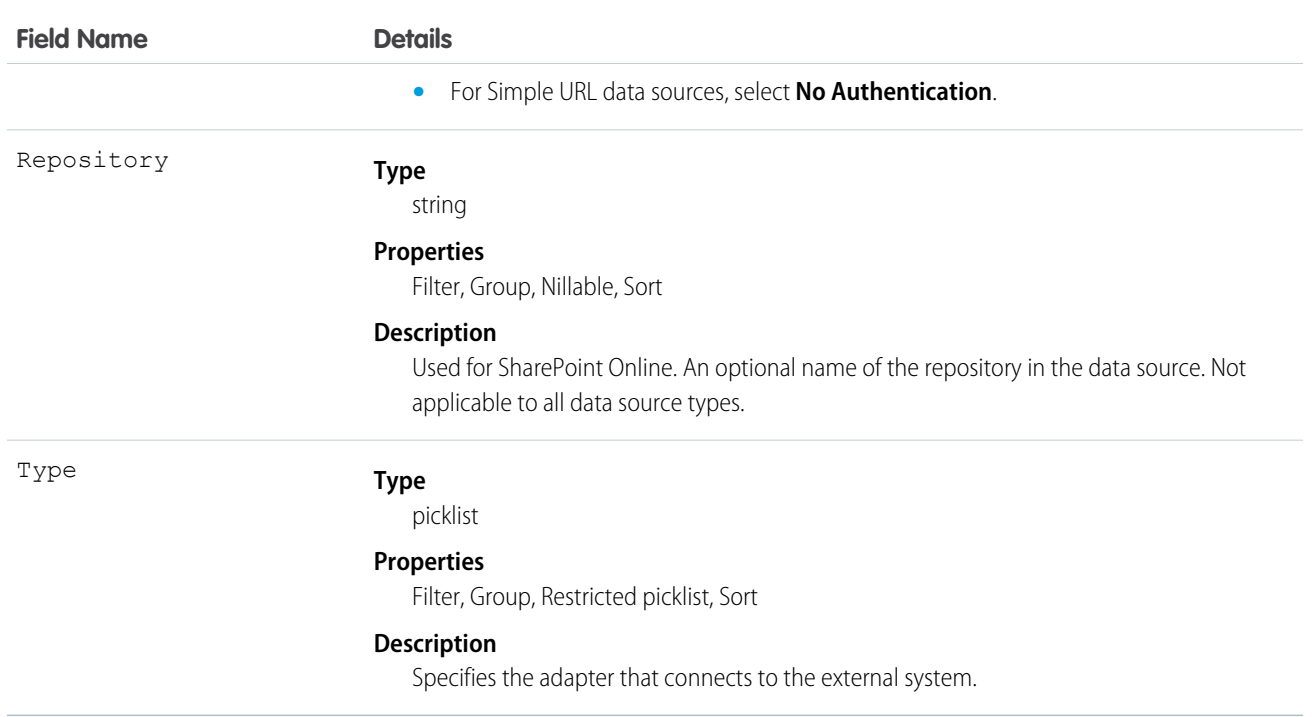

Define an external data source to connect to data or content that's stored outside the Salesforce org. Then create external objects, which map to the external system's data and behave similarly to custom objects.

<span id="page-1035-0"></span>SEE ALSO: [ExternalDataUserAuth](#page-1035-0) [NamedCredential](#page-1378-0)

# ExternalDataUserAuth

Stores authentication settings for a Salesforce user to access an external system. The external system must be defined in an external data source or a named credential that's configured to use per-user authentication. This object is available in API version 27.0 and later.

# Supported Calls

create(), delete(), describeSObjects(), query(), retrieve(), update(), upsert()

### Fields

**Field Name Details Type** reference AuthProviderId

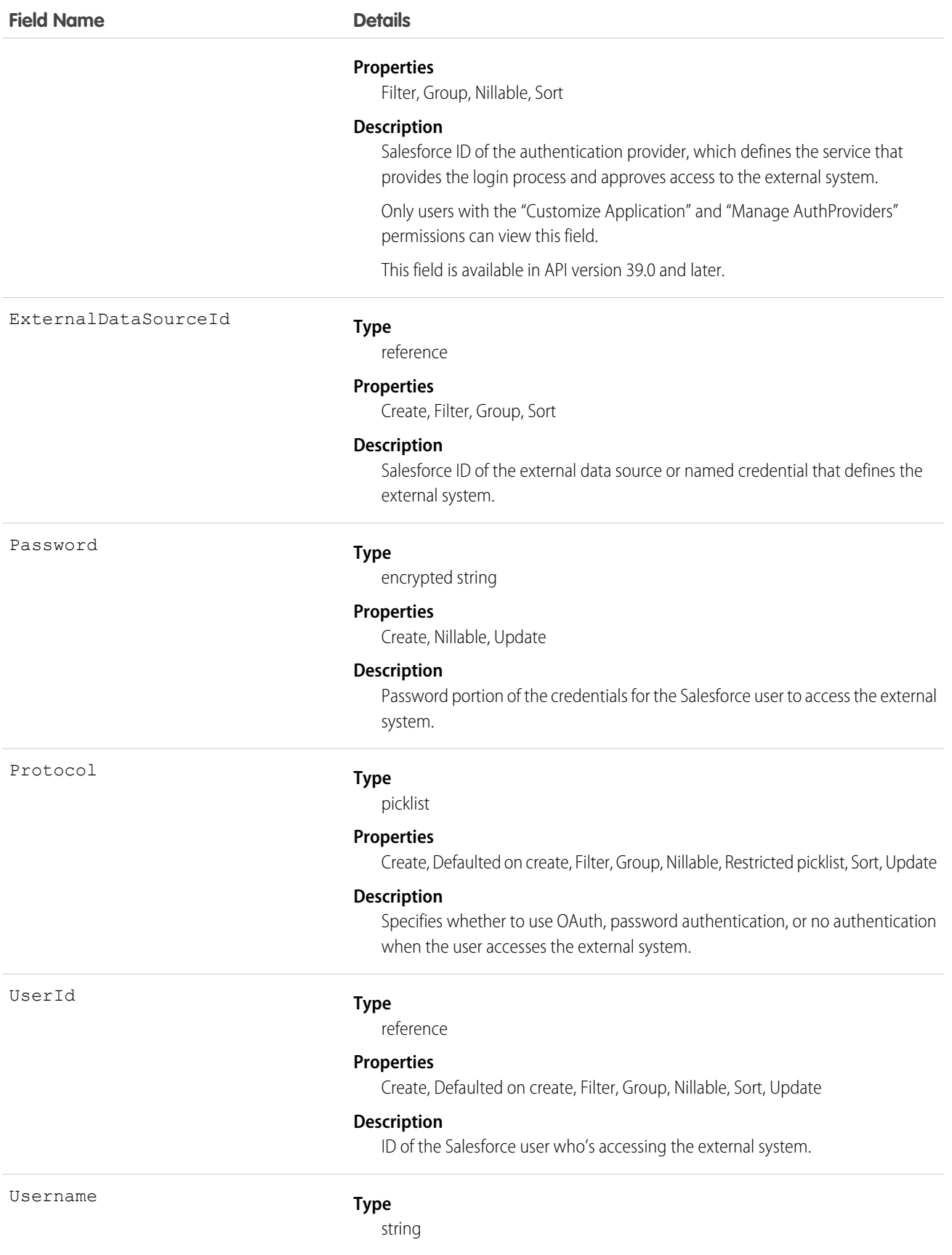

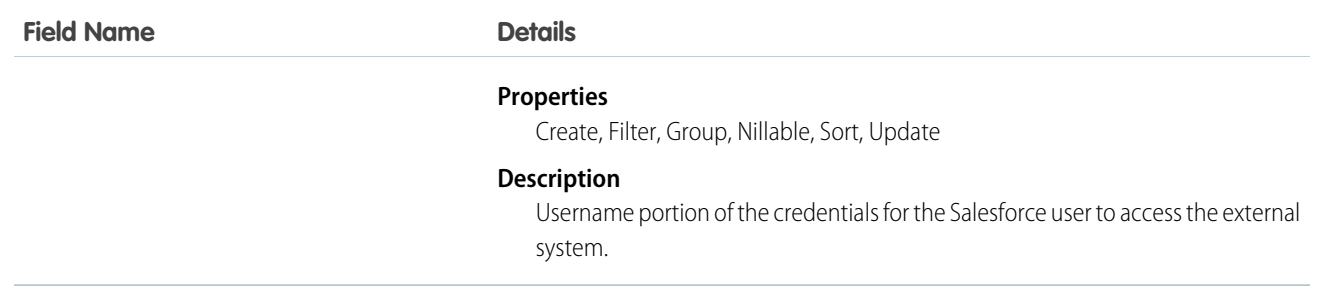

These authentication settings enable a Salesforce user to access an external system. The external system is defined in Salesforce as one of the following.

- **•** External data source—Provides access to external objects, whose data is stored outside the Salesforce organization.
- **•** Named credential—Enables the user's actions to trigger authenticated callouts to the endpoint that's specified in the named credential.

If you grant users access to the external data source or named credential via permission sets or profiles, those users can manage their own authentication settings. See "Store Authentication Settings for External Systems" in the Salesforce Help.

SEE ALSO:

**[ExternalDataSource](#page-1032-0)** [NamedCredential](#page-1378-0)

# **FeedAttachment**

Represents an attachment to a feed item, such as a file attachment or a link. Use FeedAttachment to add various attachments to one feed item. This object is available in API version 36.0 and later.

# Supported Calls

create(), delete(), describeSObjects(), query(), retrieve(), update(), upsert()

### Special Access Rules

- **•** You can read, create, update, or delete a FeedAttachment only if you have the corresponding access to the associated FeedItem.
- **•** Inline images aren't creatable, updatable, or deletable through SOAP API.

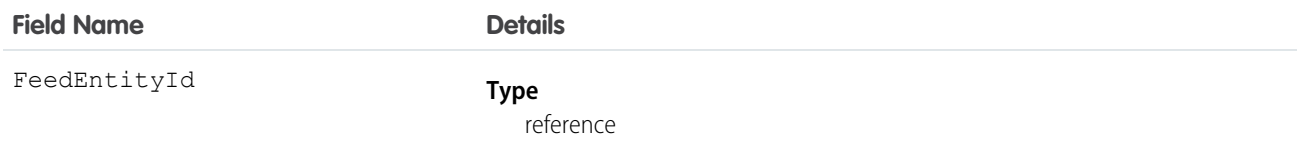

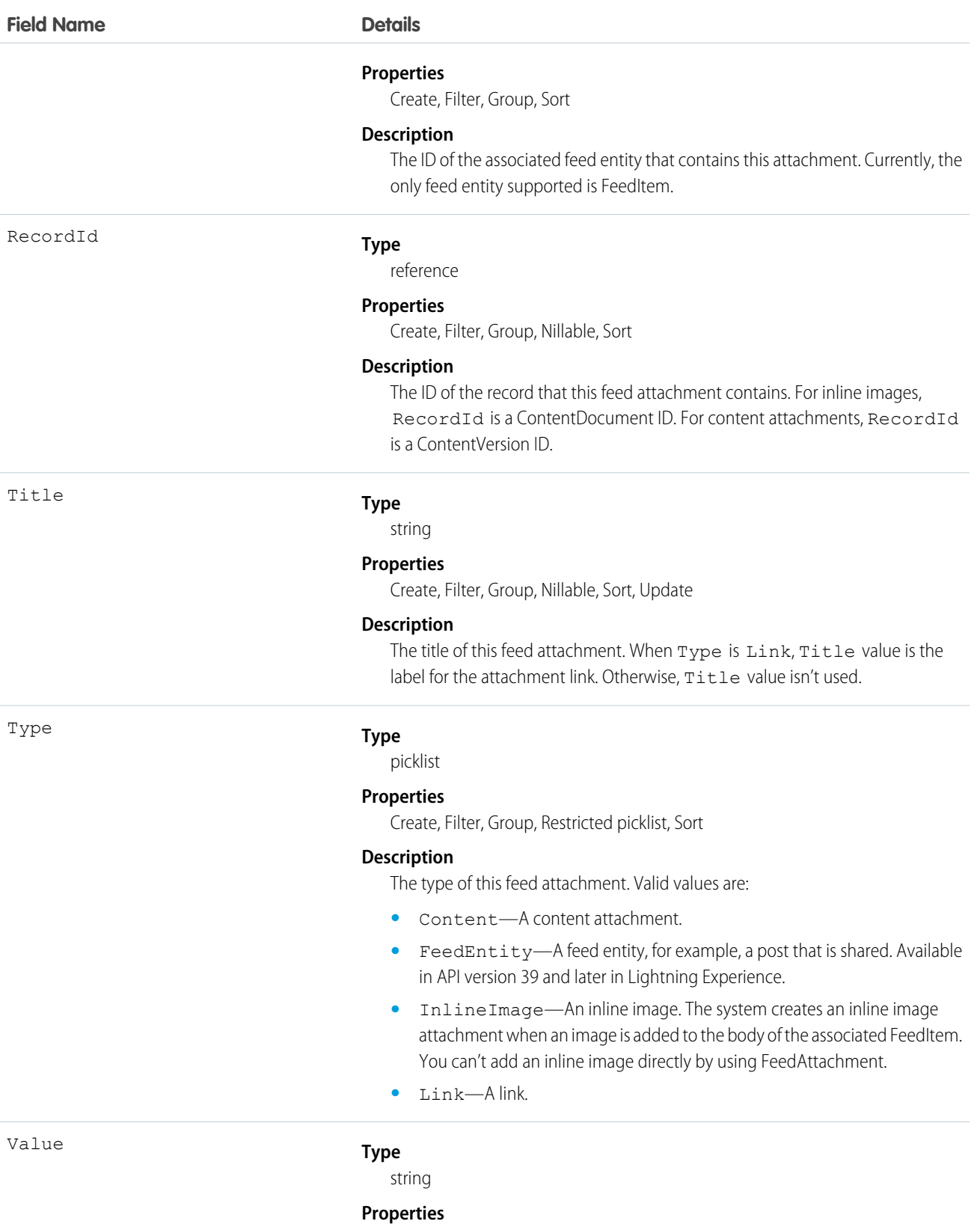

Create, Filter, Nillable, Sort, Update

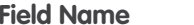

**Details** 

#### **Description**

The string value of this FeedAttachment. This field is optional. If the feed attachment is a Link FeedAttachment, the value is the link URL string.

#### Usage

**•** This Apex example shows how to add an attachment to a Lead using API version 36.0 and later. First, post a feed item.

```
//create and insert post
FeedItem post = new FeedItem();
post.Body = 'HelloThere';
post.ParentId = 'ID_OF_LEAD_ENTITY';
post.Title = 'FileName';
insert post;
```
Then insert the attachment.

```
//create and associate a content attachment to the post
FeedAttachment feedAttachment = new FeedAttachment();
feedAttachment.FeedEntityId = post.Id;
feedAttachment.RecordId = 'ID_OF_CONTENT_VERSION';
feedAttachment.Title = 'FileName';
feedAttachment.Type = 'CONTENT';
insert feedAttachment;
```
- You can only create one link attachment (FeedAttachment of type Link) per feed item.
- **•** If the feed item type is one of the following, you can add content or link feed attachments to a FeedItem.
	- **–** AdvancedTextPost
	- **–** TextPost
	- **–** ContentPost
	- **–** LinkPost
	- **–** QuestionPost
- **•** When a FeedAttachment is added or removed from a feed item, Salesforce updates the type of the feed item to its most appropriate value, as follows.
	- **–** If all content feed attachments are removed from a feed item of type ContentPost, the type of this feed item is updated to TextPost.
	- **–** Conversely, if a content feed attachment is added to a feed item of type TextPost, the type of this feed item is updated to ContentPost.
	- **–** If all link feed attachments are removed from a feed item of type LinkPost, the type of this feed item is updated to TextPost.
	- **–** Conversely, if a link feed attachment is added to a feed item of type TextPost, the type of this feed item is updated to LinkPost.
	- **–** The type of all other feed items, such as QuestionPost or AdvancedTextPost feed items, doesn't change when any feed attachments are added or removed.
	- **–** If a content feed attachment is added to a feed item of type LinkPost, the feed item type is updated to ContentPost.
- **–** If all content attachments are removed from a feed item of type ContentPost, but there's also a link attachment, the feed item type is updated to LinkPost.
- Those without administrator privileges can't retrieve a FeedAttachment by its ID in a SOQL query. They can retrieve attachments by specifying the associated FeedEntityId, as follows:

```
SELECT Id FROM FeedAttachment WHERE FeedEntityId = 'some_feedItem_id'
```
**•** Alternatively, retrieve attachments by using a SOQL query on FeedItem with a subquery on the FeedAttachments child relationship, as follows.

```
SELECT Body, (SELECT RecordId, Title, Type, Value FROM FeedAttachments)
FROM FeedItem
WHERE Id = 'some_feedItem_id'
```
• FeedAttachment is not a triggerable object. You can access feed attachments in FeedItem *update* triggers by retrieving them through a SOQL query. For a trigger example, and to learn about trigger considerations for FeedAttachment, see [Triggers for Chatter Objects](https://developer.salesforce.com/docs/atlas.en-us.212.0.apexcode.meta/apexcode/apex_triggers_fields_not_updated_chatter.htm) in the Apex Developer Guide.

# **FeedComment**

Represents a comment added to a feed by a user. This object is available in API version 18.0 and later.

# Supported Calls

create(), delete(), describeSObjects(), query(), retrieve(), search(), update(), upsert()

### Special Access Rules

Note the following when working with feed comments.

- **•** You must have read access to the feed's parent type to see a FeedComment record.
- **•** You must have access to the feed to add a comment.
- **•** If the comment is related to a user record, the user can delete the comment. For example, if John Smith makes a comment about Sasha Jones, Sasha can delete the comment.
- If the logged-in user has the "Insert System Field Values for Chatter Feeds" user permission, the create field property is available on CreatedBy and CreatedDate system fields. During migration, the logged-in user can set these fields to the original post's author and creation date. The fields can't be updated after migration.

You can delete all feed items you created. To delete feed items you didn't create, you must have one of these permissions:

- **•** "Modify All Data"
- **•** "Modify All" on the object associated with the feed and delete permission on the parent feed
- **•** "Moderate Chatter"

Note: Users with the "Moderate Chatter" permission can delete only the feed items and comments they see.

**•** "Manage Unlisted Groups"

Only users with this permission can delete items in unlisted groups.

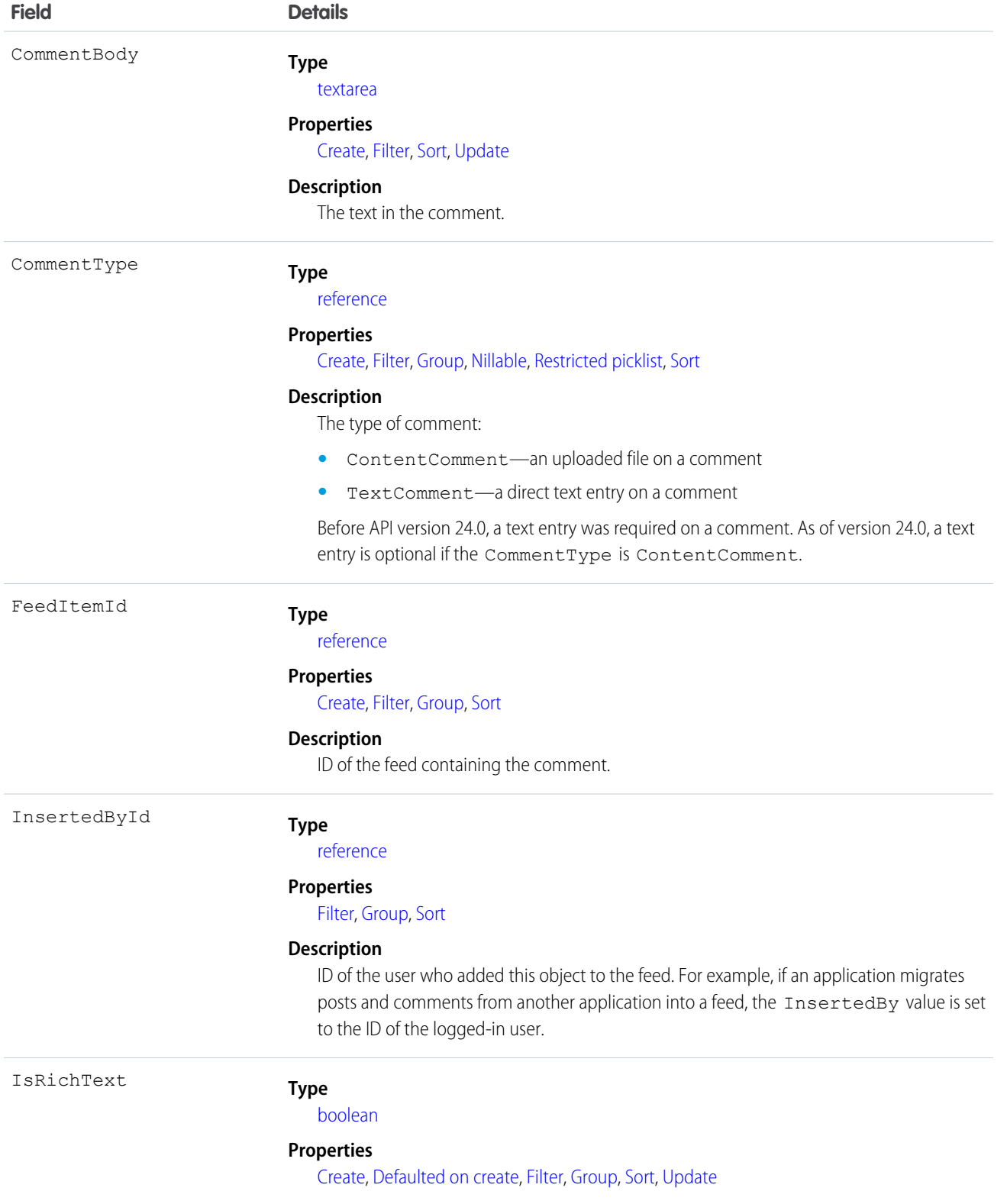

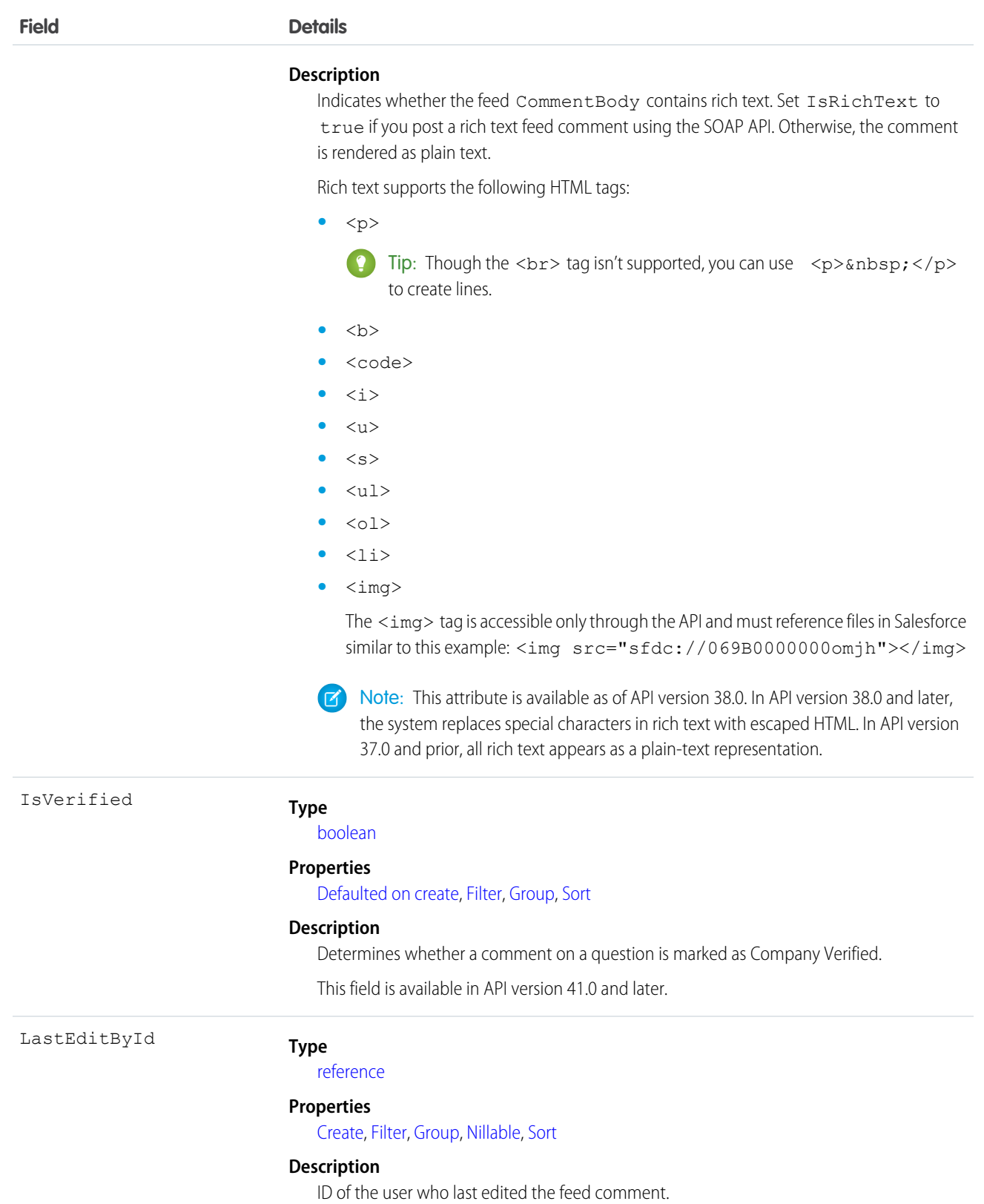

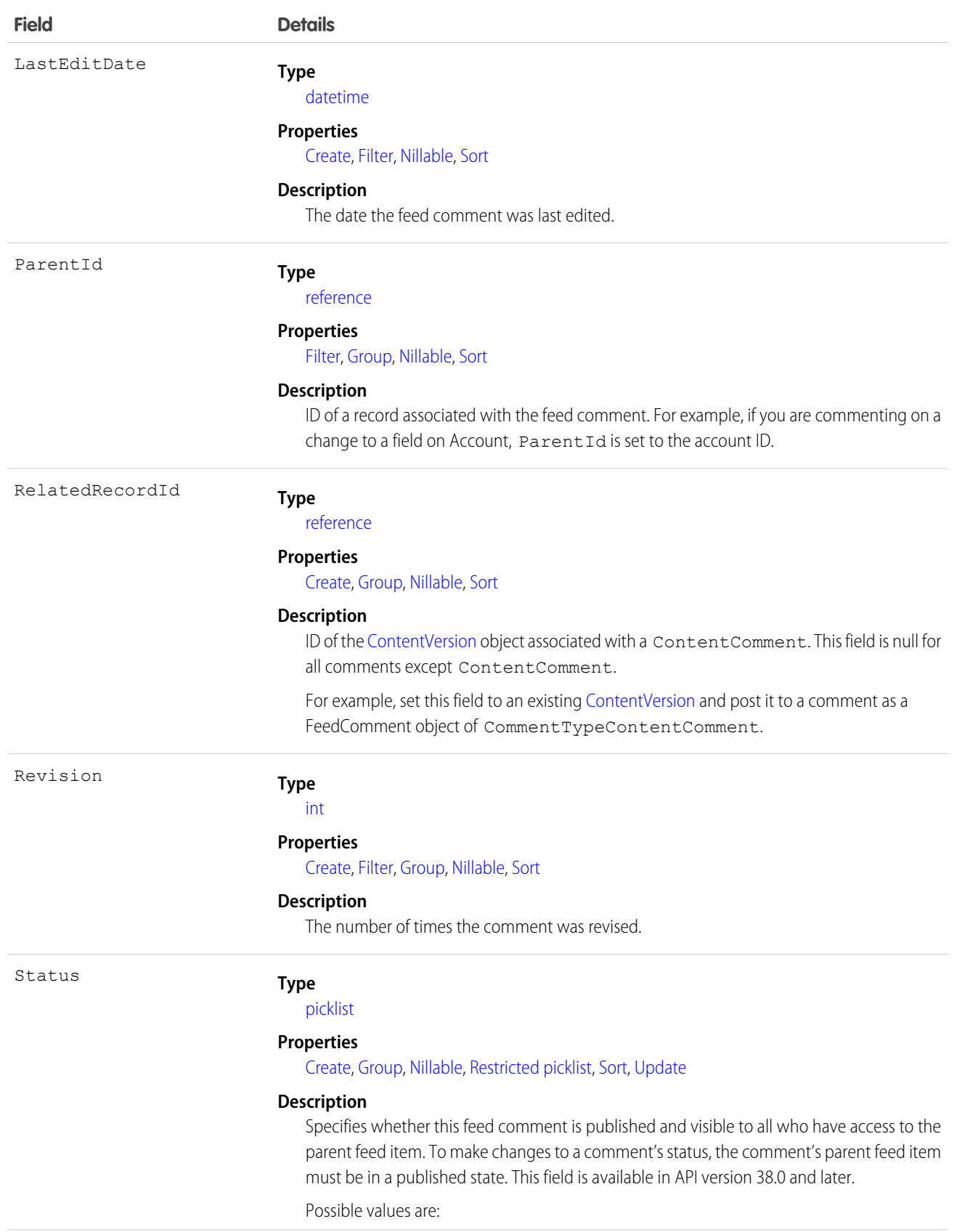
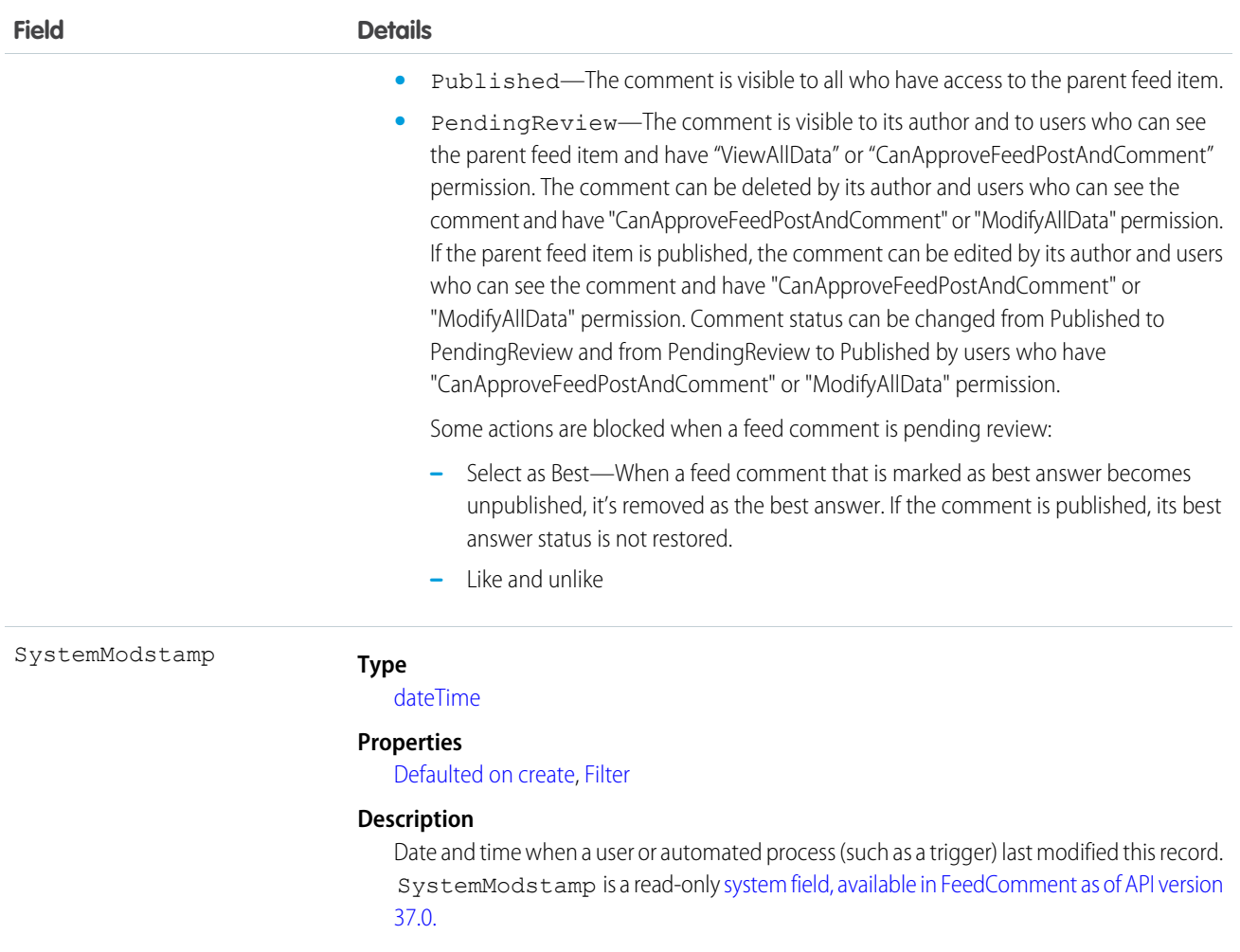

**•** As of API version 23.0 and later, if you have "View All Data" permission, you can query FeedComment records directly without an ID filter. If you don't have "View All Data" permission, you can't query FeedComment records directly, with or without an ID filter.

For example, the following query returns general information about a feed:

```
SELECT ID, CreatedDate, CreatedById, CreatedBy.FirstName,
           CreatedBy.LastName, ParentId, Parent.Name, Body
FROM FeedItem
WHERE CreatedDate > LAST MONTH
ORDER BY CreatedDate DESC, Id DESC
```
• You can search for text in comments using SOSL. For example, the following Java class uses search() to find the string "foo" in any field of a record:

```
public void searchSample() {
 try {
    SearchResult sr = connection.search("find {foo} in all fields " +
        "returning feedcomment(Id, FeedItemId, CommentBody)");
    // Put the results into an array of SearchRecords
```

```
SearchRecord[] records = sr.getSearchRecords();
 // Check the length of the returned array of records to see
 // if the search found anything
 if (records != null && records.length > 0) {
   System.out.println("Found " + records.length + " comments: ");
   // Display each comment
   for (SearchRecord record : records) {
     FeedComment comment = (FeedComment) record.getRecord();
     System.out.println(comment.getId() + ": " +
          comment.getCommentBody());
   }
 } else {
   System.out.println("No records were found for the search.");
 }
} catch (ConnectionException ce) {
 ce.printStackTrace();
}
```
**•** If you use an Apex trigger to modify the Body of a FeedComment object, all mentions hyperlinks are converted to plain text. The mentioned users don't get email notifications.

Note: This object is hard deleted. It isn't sent to the Recycle Bin.

SEE ALSO: [NewsFeed](#page-1413-0) [UserProfileFeed](#page-2289-0)

}

## FeedItem

FeedItem represents an entry in the feed, such as changes in a record feed, including text posts, link posts, and content posts. This object is available in API version 21.0 and later. This object replaces FeedPost.

### Supported Calls

create(), delete(), describeSObjects(), getDeleted(), getUpdated(), query(), retrieve(), search(), update(), upsert()

### Special Access Rules

You can delete all feed items you created. To delete feed items you didn't create, you must have one of these permissions:

- **•** "Modify All Data"
- **•** "Moderate Chatter"

 $\blacksquare$ Note: Users with the "Moderate Chatter" permission can delete only the feed items and comments they see.

**•** "Manage Unlisted Groups"

Only users with this permission can delete items in unlisted groups.

Only users with the "Modify All Data" permission can delete a FeedItem of Type TrackedChange.

If the logged-in user has the "Insert System Field Values for Chatter Feeds" user permission, the create field property is available on CreatedBy and CreatedDate system fields. During migration, the logged-in user can set these fields to the original post's author and creation date. The fields can't be updated after migration.

### Fields

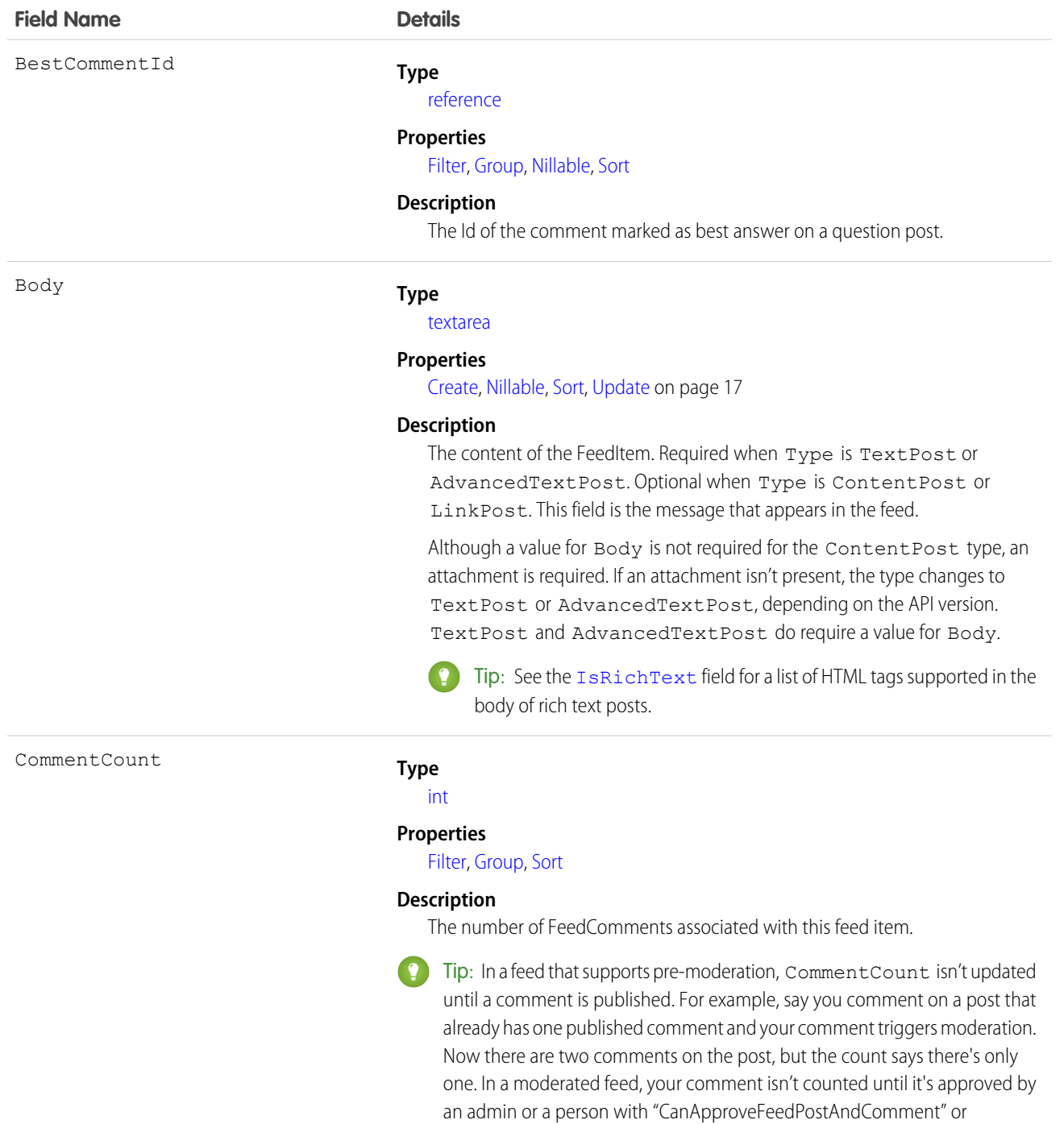

"ModifyAllData" permission.

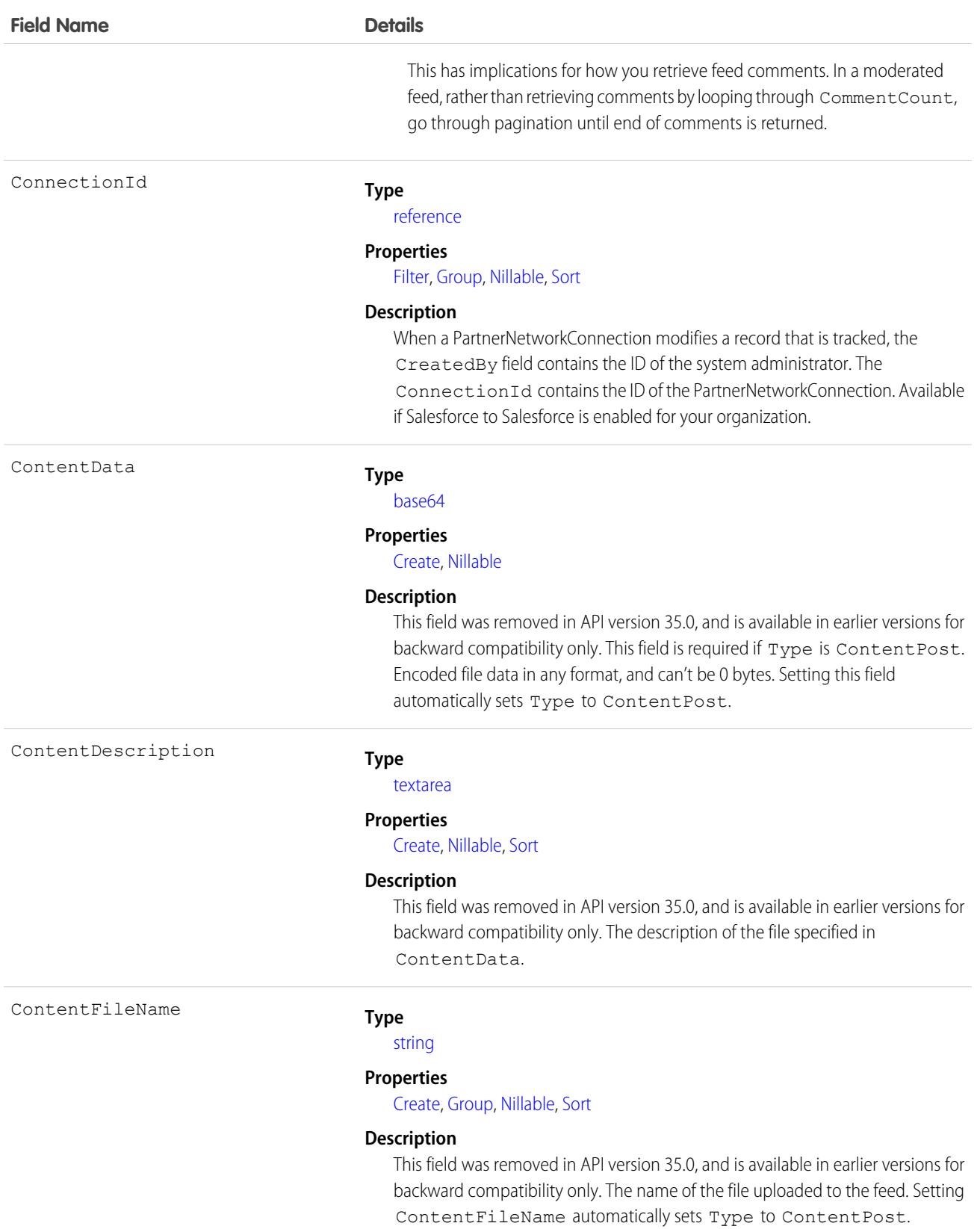

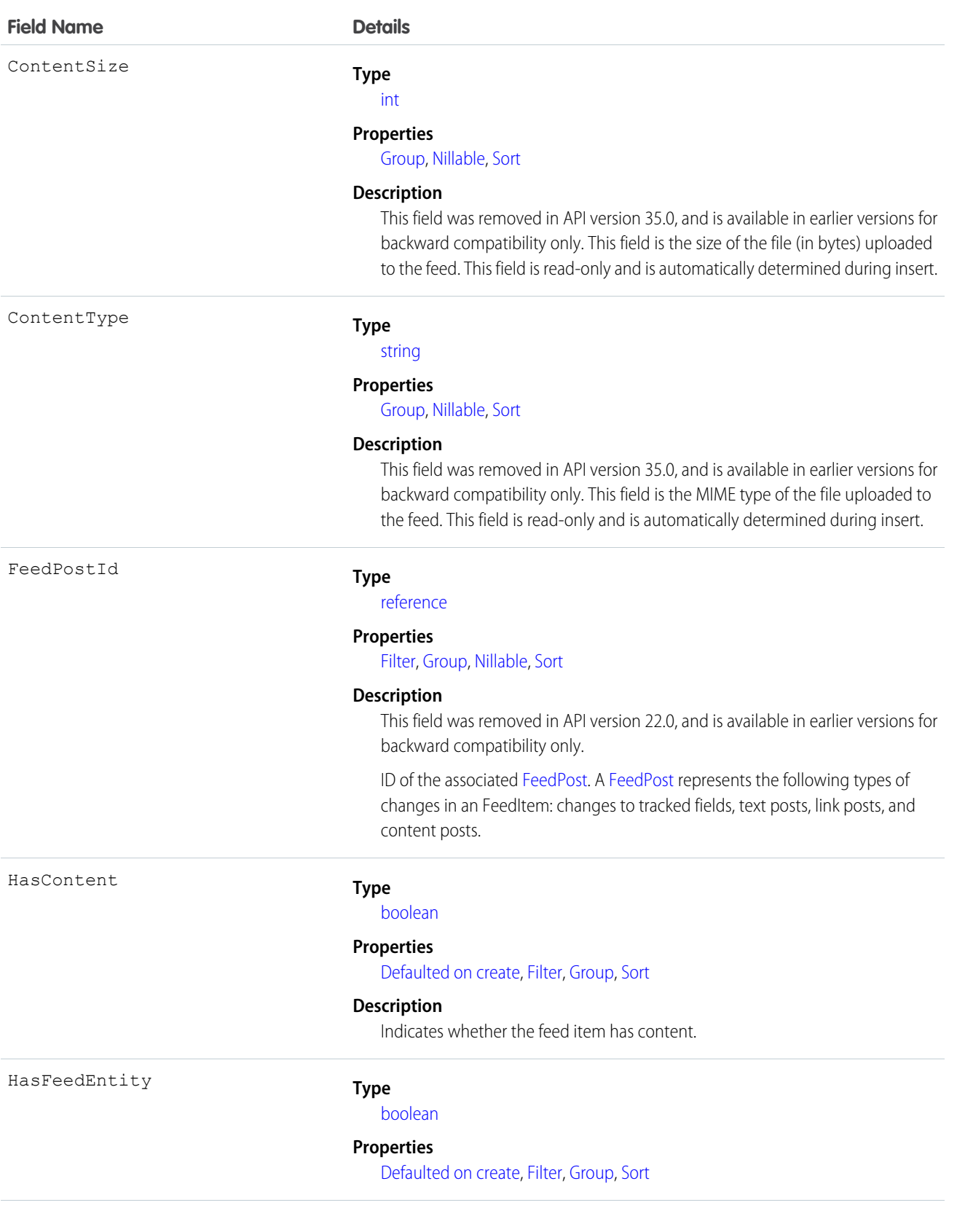

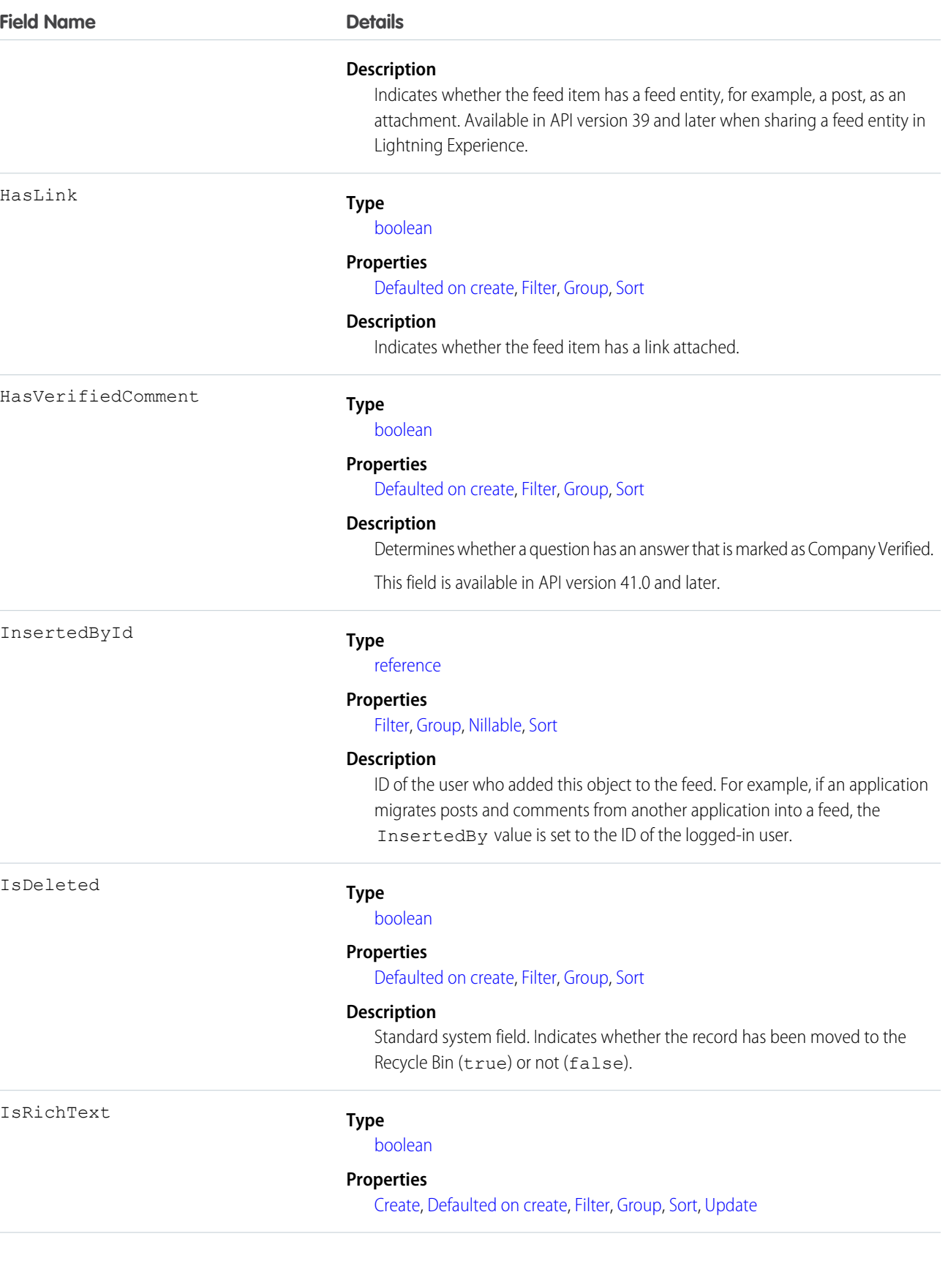

<span id="page-1050-0"></span>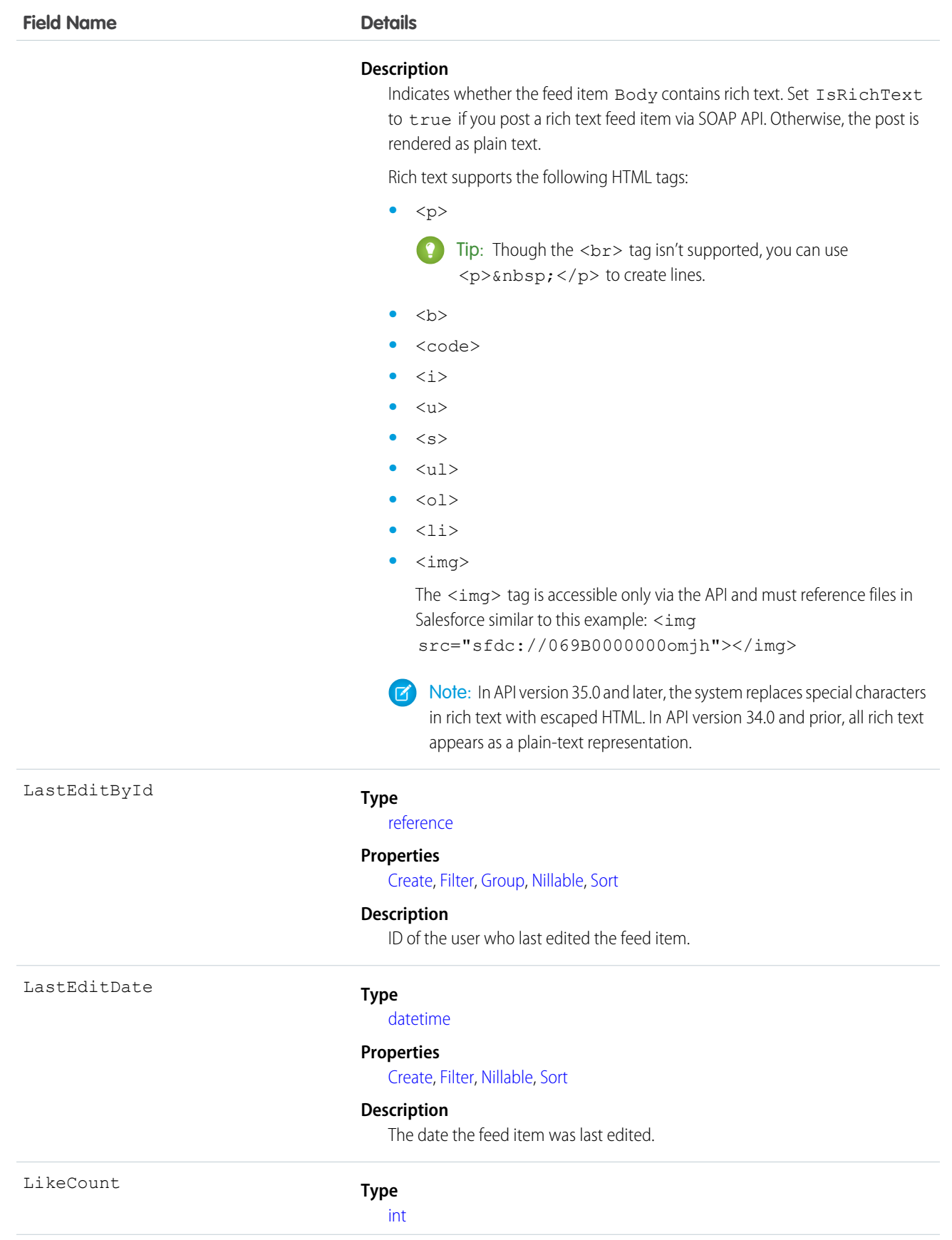

**Field Name Details**

LinkUrl

### **Description**

**Properties**

The number of FeedLikes associated with this feed item.

#### **Type**

[url](#page-26-2)

#### **Properties**

[Create](#page-38-5), [Nillable](#page-38-3), [Sort](#page-38-4)

[Filter,](#page-38-1) [Group](#page-38-2), [Sort](#page-38-4)

#### **Description**

The URL of a LinkPost.

#### NetworkScope

#### **Type**

[picklist](#page-26-3)

#### **Properties**

[Create](#page-38-5), [Filter,](#page-38-1) [Group,](#page-38-2) [Nillable,](#page-38-3) [Restricted picklist](#page-38-7), [Sort](#page-38-4)

#### **Description**

Specifies whether this feed item is available in the default [community,](#page-1387-0) a specific community, or all communities. This field is available in API version 26.0 and later, if Salesforce Communities is enabled for your organization.

NetworkScope can have the following values:

- **•** NetworkId—The ID of the community in which the FeedItem is available. If left empty, the feed item is only available in the default community.
- **•** AllNetworks—The feed item is available in all communities.

Note the following exceptions for NetworkScope:

- **•** Only feed items with a [Group](#page-38-2) or [User](#page-2200-0) parent can set a NetworkId or a null value for NetworkScope.
- **•** For feed items with a record parent, users can set NetworkScope only to AllNetworks.
- **•** You can't filter a FeedItem on the NetworkScope field.

#### ParentId

#### **Type**

[reference](#page-26-0)

#### **Properties**

[Create](#page-38-5), [Filter,](#page-38-1) [Group,](#page-38-2) [Sort](#page-38-4)

#### **Description**

ID of the object type to which the FeedItem object is related. For example, set this field to a UserId to post to someone's profile feed, or an AccountId to post to a specific account.

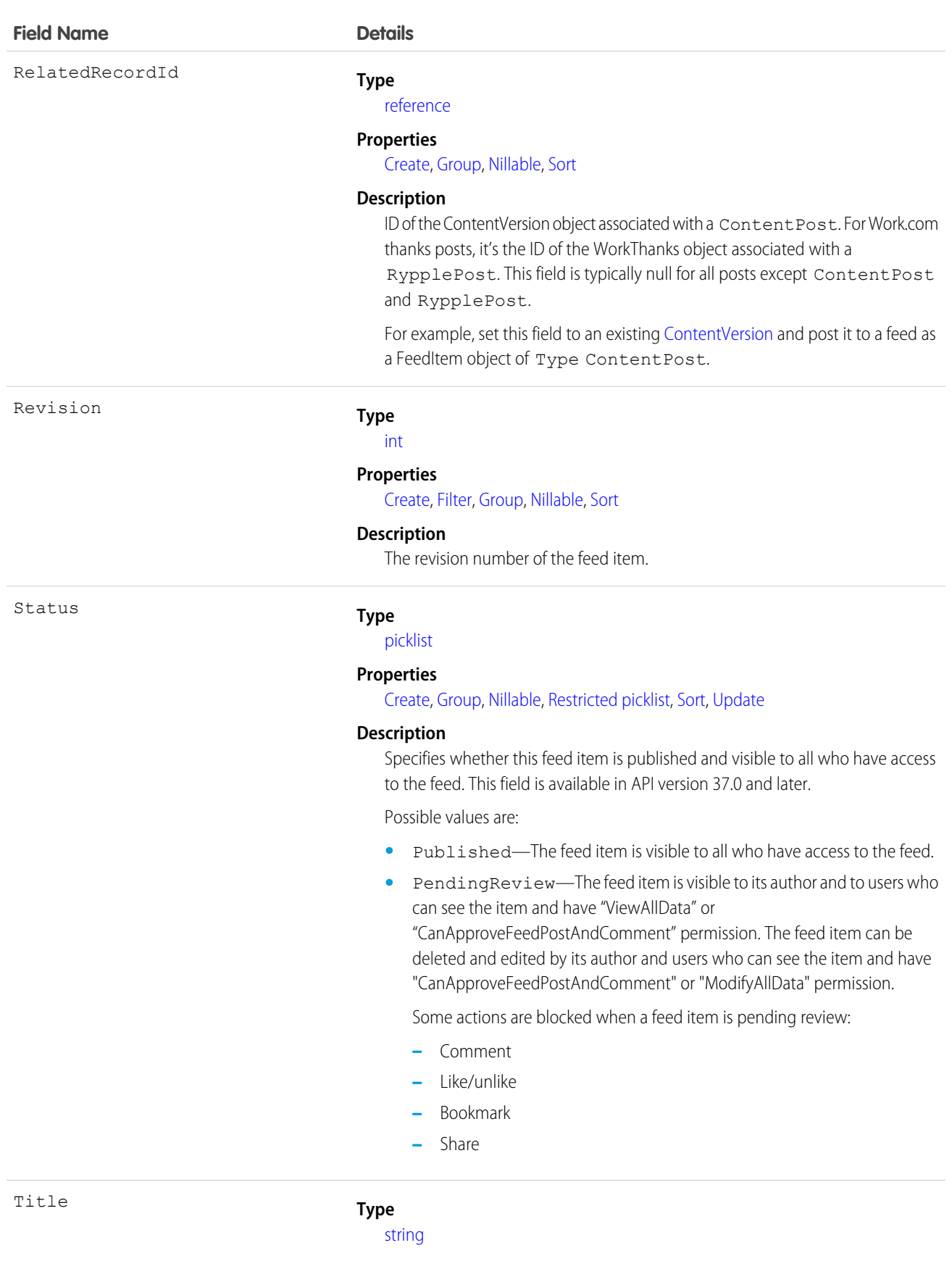

### **Field Name Details**

Type

#### **Properties**

[Create](#page-38-5), [Group,](#page-38-2) [Nillable,](#page-38-3) [Sort](#page-38-4), [Update](#page-38-6)

#### **Description**

The title of the FeedItem. When the Type is LinkPost, the LinkUrl is the URL and this field is the link name. The Title field can be updated on posts of Type QuestionPost.

#### **Type**

[picklist](#page-26-3)

#### **Properties**

[Create](#page-38-5), [Filter,](#page-38-1) [Group,](#page-38-2) [Nillable,](#page-38-3) [Restricted picklist](#page-38-7), [Sort](#page-38-4)

#### **Description**

The type of FeedItem. Except for ContentPost, LinkPost, and TextPost, don't create FeedItem types directly from the API.

**•** ActivityEvent—indirectly generated event when a user or the API adds a [Task](#page-2117-0) associated with a feed-enabled parent record (excluding email tasks on cases). Also occurs when a user or the API adds or updates a [Task](#page-2117-0) or [Event](#page-805-0) associated with a case record (excluding email and call logging).

For a recurring [Task](#page-2117-0) with [CaseFeed](#page-376-0) disabled, one event is generated for the series only. For a recurring [Task](#page-2117-0) with [CaseFeed](#page-376-0) enabled, events are generated for the series and each occurrence.

- **•** AdvancedTextPost—created when a user posts a group announcement and, in Lightning Experience as of API version 39.0 and later, when a user shares a post.
- **•** AnnouncementPost—Not used.
- **•** ApprovalPost—generated when a user submits an approval.
- **•** BasicTemplateFeedItem—Not used.
- **•** CanvasPost—a post made by a canvas app posted on a feed.
- **•** CollaborationGroupCreated—generated when a user creates a public group.
- **•** CollaborationGroupUnarchived—Not used.
- **•** ContentPost—a post with an attached file.
- **•** CreatedRecordEvent—generated when a user creates a record from the publisher.
- **•** DashboardComponentAlert—generated when a dashboard metric or gauge exceeds a user-defined threshold.
- **•** DashboardComponentSnapshot—created when a user posts a dashboard snapshot on a feed.
- **•** LinkPost—a post with an attached URL.
- **•** PollPost—a poll posted on a feed.

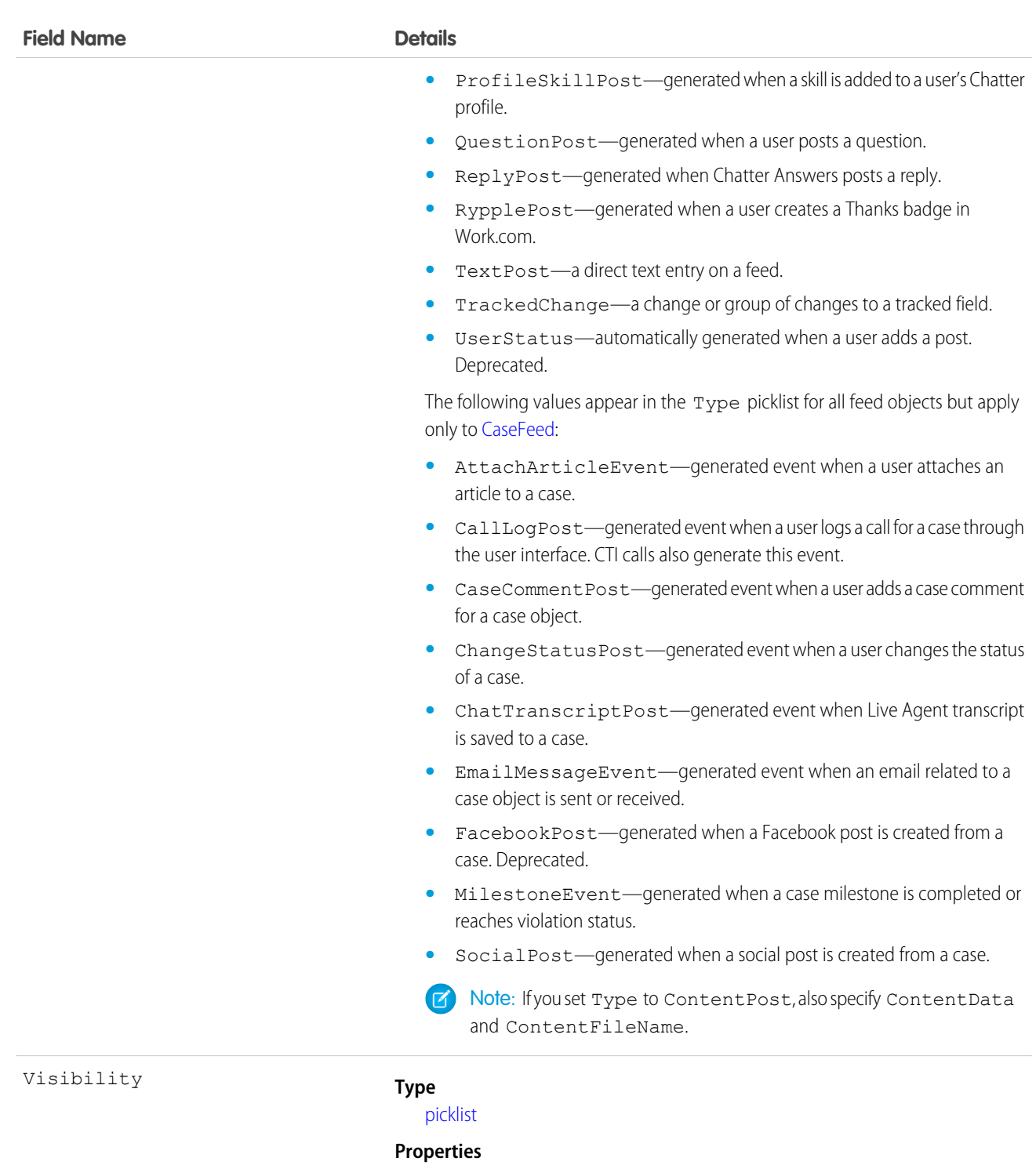

[Create](#page-38-5), [Filter,](#page-38-1) [Group,](#page-38-2) [Nillable,](#page-38-3) [Restricted picklist](#page-38-7), [Sort,](#page-38-4) [Update](#page-38-6)

#### **Description**

Specifies whether this feed item is available to all users or internal users only. This field is available in API version 26.0 and later, if Salesforce Communities is enabled for your organization.

Visibility can have the following values:

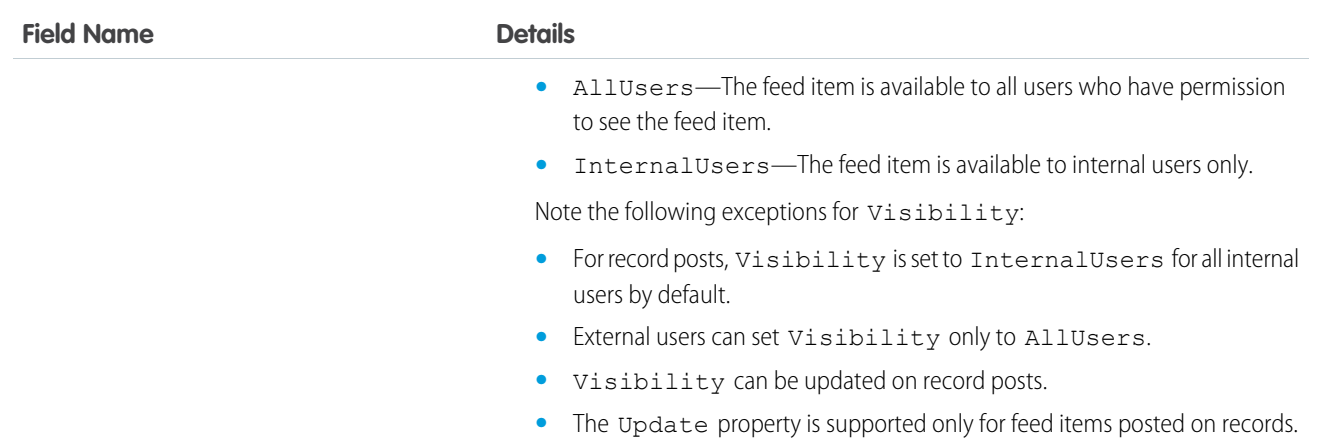

**•** This Apex example shows how to add an attachment to a Lead using API version 36.0 and later. First, post a feed item.

```
//create and insert post
FeedItem post = new FeedItem();
post.Body = 'HelloThere';
post.ParentId = 'ID_OF_LEAD_ENTITY';
post.Title = 'FileName';
insert post;
```
Then insert the attachment.

```
//create and associate a content attachment to the post
FeedAttachment feedAttachment = new FeedAttachment();
feedAttachment.FeedEntityId = post.Id;
feedAttachment.RecordId = 'ID_OF_CONTENT_VERSION';
feedAttachment.Title = 'FileName';
feedAttachment.Type = 'CONTENT';
insert feedAttachment;
```
**•** If you are using API version 23.0 or later and have "View All Data" permission, you can directly query for a FeedItem. The following example returns the 20 most recent feed items.

```
SELECT ID, CreatedDate, CreatedById, CreatedBy.FirstName, CreatedBy.LastName, ParentId,
Parent.Name, Body,
(SELECT ID, FieldName, OldValue, NewValue FROM FeedTrackedChanges ORDER BY ID DESC)
FROM FeedItem
WHERE CreatedDate > LAST MONTH
ORDER BY CreatedDate DESC
```
**•** If you are using an earlier API version than version 23.0, query FeedItem objects through a feed (such as [AccountFeed](#page-148-0) or [OpportunityFeed\)](#page-1461-0). The following example returns all feed items for a given account, ordered by date descending:

```
SELECT Id, Type, FeedItem.Body
FROM AccountFeed
WHERE ParentId = AccountId ORDER BY CreatedDate DESC
```
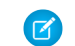

Note: Provide the ParentId for API version 22.0 and earlier.

- A FeedItem of type UserStatus is automatically created when a user adds a post to update the status. You can't explicitly create a FeedItem of type UserStatus.
- The FeedItem object doesn't support aggregate functions in queries.
- If the logged-in user has the "Insert System Field Values for Chatter Feeds" user permission, the create field property is available on CreatedBy and CreatedDate system fields. During migration, the logged-in user can set these fields to the original post's author and creation date. The fields can't be updated after migration.
- **•** The size limit for an attachment on a profile or news feed is 25 MB.
- **•** The size limit for an attachment on a record feed is 5 MB.
- **•** You can't use the content fields to update or delete the content.
- **•** You can't filter or update the content fields.
- **•** Deleting a FeedItem via the API also deletes the associated content. Likewise, undeleting a FeedItem restores associated content.

Note: This object is hard deleted. It isn't sent to the Recycle Bin.

- **•** After uploading to a feed, it is possible for an attachment or document to be deleted, marked private, or hidden by sharing rules. In this case, all content fields in a FeedItem object appear as null in a SOQL query.
- **•** You can't explicitly create or delete a [FeedTrackedChange](#page-1066-0) record.
- **•** If you insert a FeedItem or [FeedComment](#page-1040-0) of Type ContentPost on a [User](#page-2200-0) or [Group](#page-1135-0) to create a file, the NetworkScope field value of the FeedItem is passed to the file.
- **•** If you use an Apex trigger to modify the Body of a FeedItem object, all mentions hyperlinks are converted to plain text. The mentioned users don't get email notifications.
- **•** If you insert rich text into the feed item body, make sure that the case of the opening and closing HTML tags matches. For example, <b>This is bold text</B> generates an error.
- **•** To check file sharing with Apex triggers, write triggers on ContentDocumentLink instead of FeedItem. For a ContentDocumentLink trigger example, see [ContentDocumentLink](#page-526-0).
- **•** In API version 36.0 and later, use [FeedAttachment](#page-1037-0) to attach one or more content items to a FeedItem. As a result of multiple attachment support through FeedAttachment, all fields related to content attachments have been removed. These fields are: ContentData, ContentDescription, ContentFileName, ContentSize, and ContentType.

# FeedLike

Indicates that a user has liked a feed item. This object is available in API version 21.0 and later.

FeedLike records represent likes on posts and not likes on comments. Likes on comments can't be queried via the API. A FeedLike is a child object of an associated FeedItem, FeedTrackedChange, or object feed, such as AccountFeed.

# Supported Calls

create(), delete(), describeSObjects()

# Special Access Rules

If the logged-in user has the "Insert System Field Values for Chatter Feeds" user permission, the create field property is available on CreatedBy and CreatedDate system fields. During migration, the logged-in user can set these fields to the original post's author and creation date. The fields can't be updated after migration.

# Fields

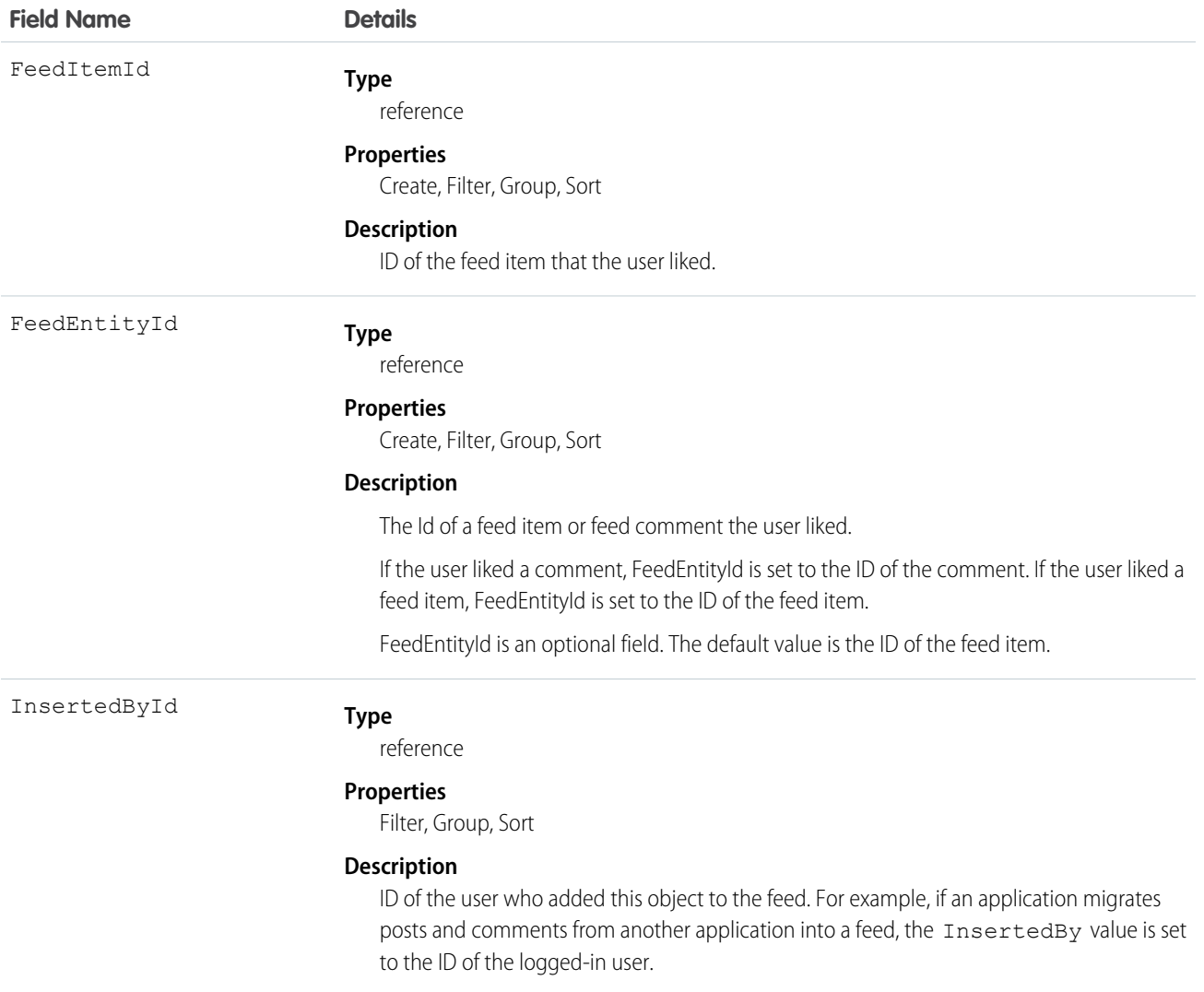

# Usage

You can't query FeedLike records directly. They can only be queried via the entity feed, such as AccountFeed.

FeedLike records represent likes on posts and not likes on comments. Likes on comments can't be queried via the API.

# **FeedPollChoice**

Shows the choices for a poll posted in the feed. This object is available in API version 29.0 and later.

# Supported Calls

query(), retrieve()

# Special Access Rules

You can delete all feed items you created. To delete feed items you didn't create, you must have one of these permissions:

- **•** "Modify All Data"
- **•** "Moderate Chatter"

Note: Users with the "Moderate Chatter" permission can delete only the feed items and comments they see.  $\bullet$ 

**•** "Manage Unlisted Groups"

Only users with this permission can delete items in unlisted groups.

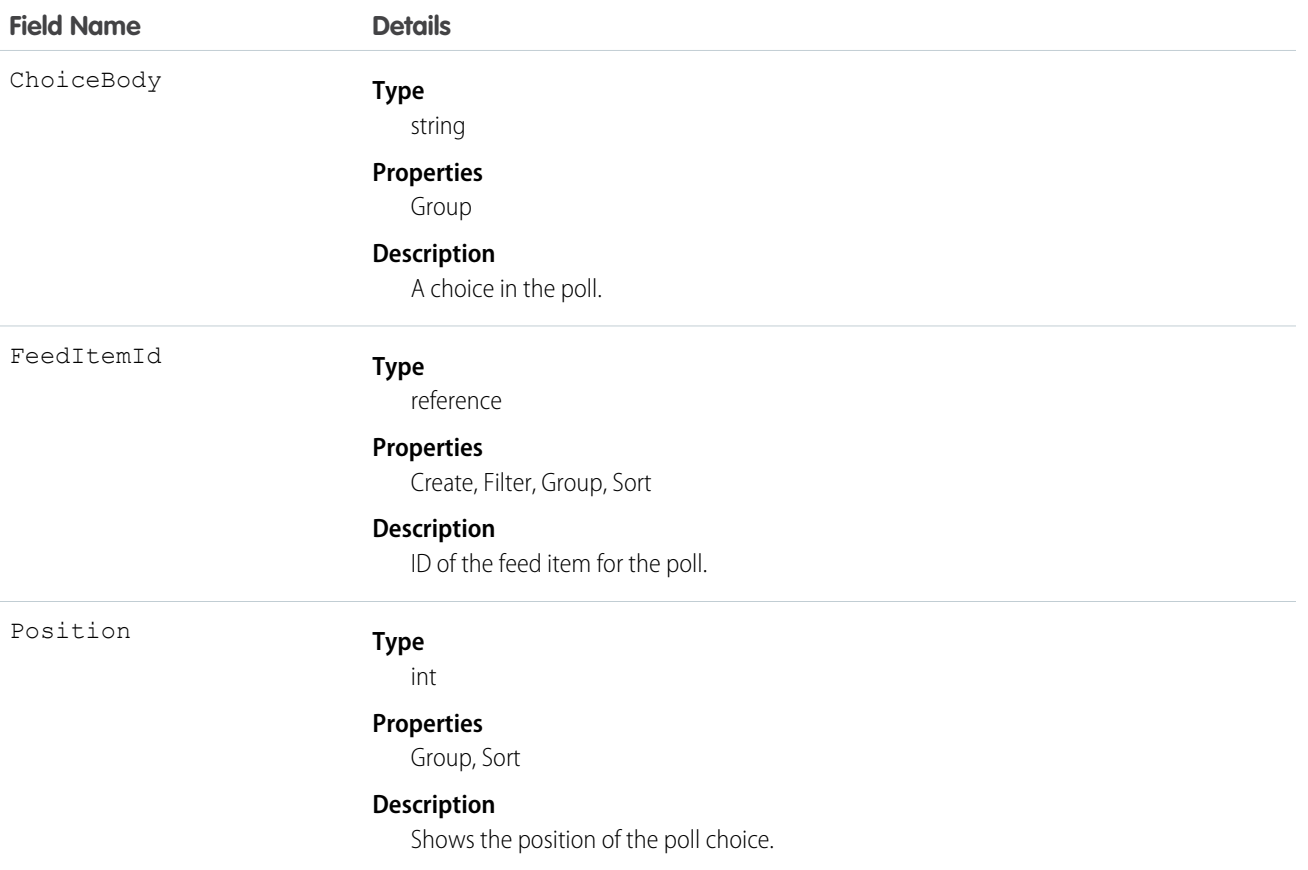

Use this object to query all of the choices associated with a particular poll. To view how people voted on the poll, see the FeedPollVote object.

# **FeedPollVote**

Shows how users voted on a poll posted in the feed. This object is available in API version 29.0 and later.

# Supported Calls

query(), retrieve()

### Fields

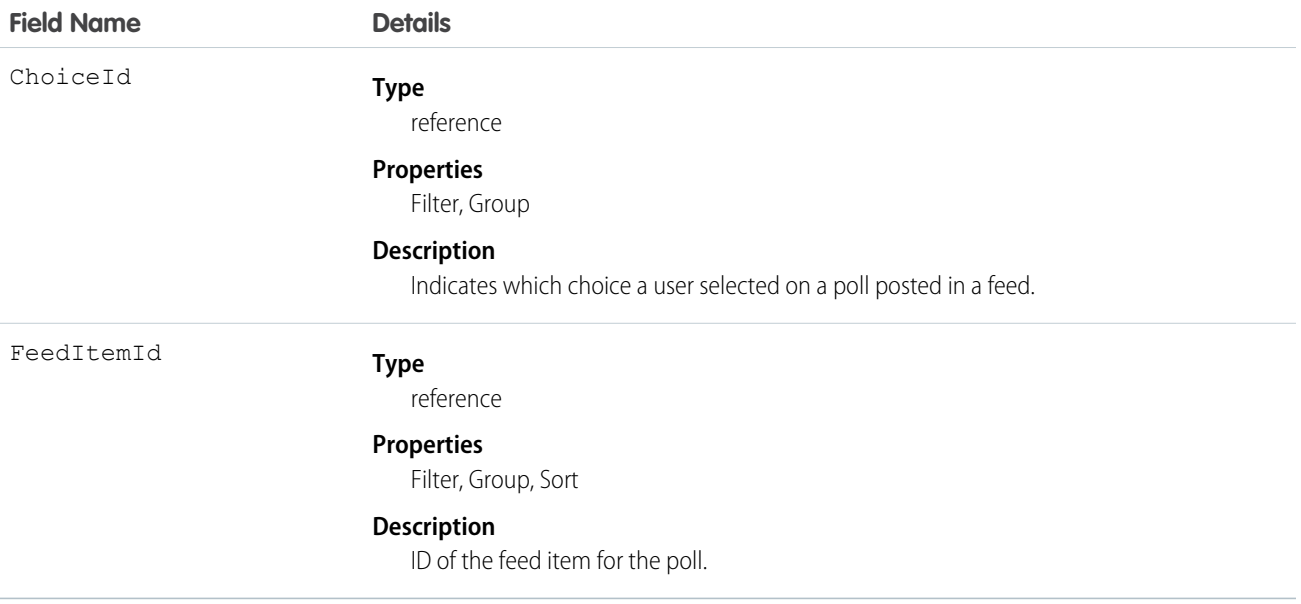

### <span id="page-1059-0"></span>Usage

Use this object to query how users voted on a particular poll.

# FeedPost

FeedPost represents the following types of changes in a record feed, such as AccountFeed: text posts, link posts, and content posts. This object is available in API version 18.0 through 21.0. FeedPost is no longer available in later versions. Starting with API version 21.0, use FeedItem to represent text posts, link posts, and content posts in feeds.

## Supported Calls

```
create(), delete(), describeSObjects(), search()
```
# Special Access Rules

You can delete all feed items you created. To delete feed items you didn't create, you must have one of these permissions:

- **•** "Modify All Data"
- **•** "Moderate Chatter"

Note: Users with the "Moderate Chatter" permission can delete only the feed items and comments they see.  $\sigma$ 

Only users with the "Modify All Data" permission can delete a FeedItem of Type TrackedChange.

If the logged-in user has the "Insert System Field Values for Chatter Feeds" user permission, the create field property is available on CreatedBy and CreatedDate system fields. During migration, the logged-in user can set these fields to the original post's author and creation date. The fields can't be updated after migration.

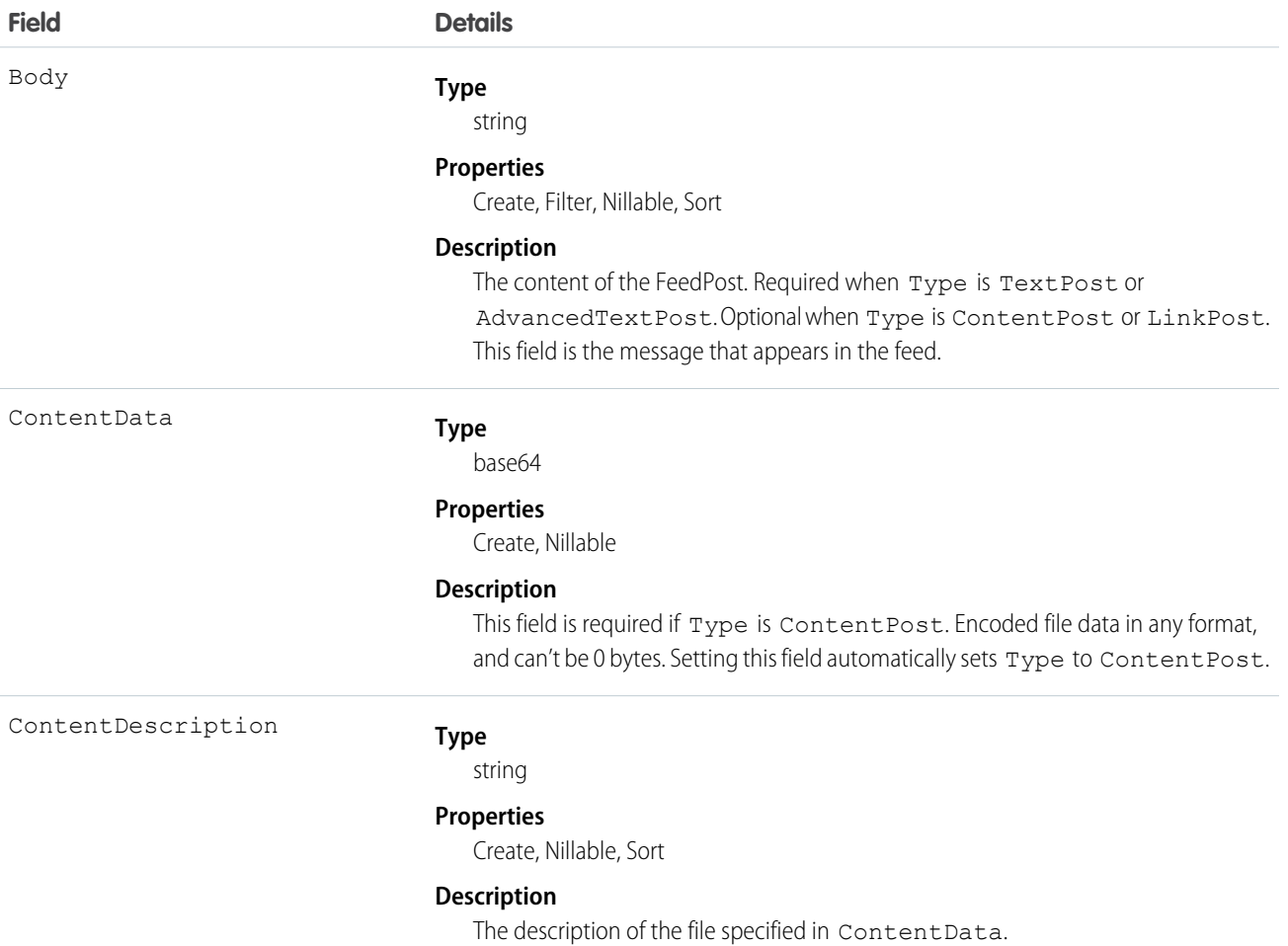

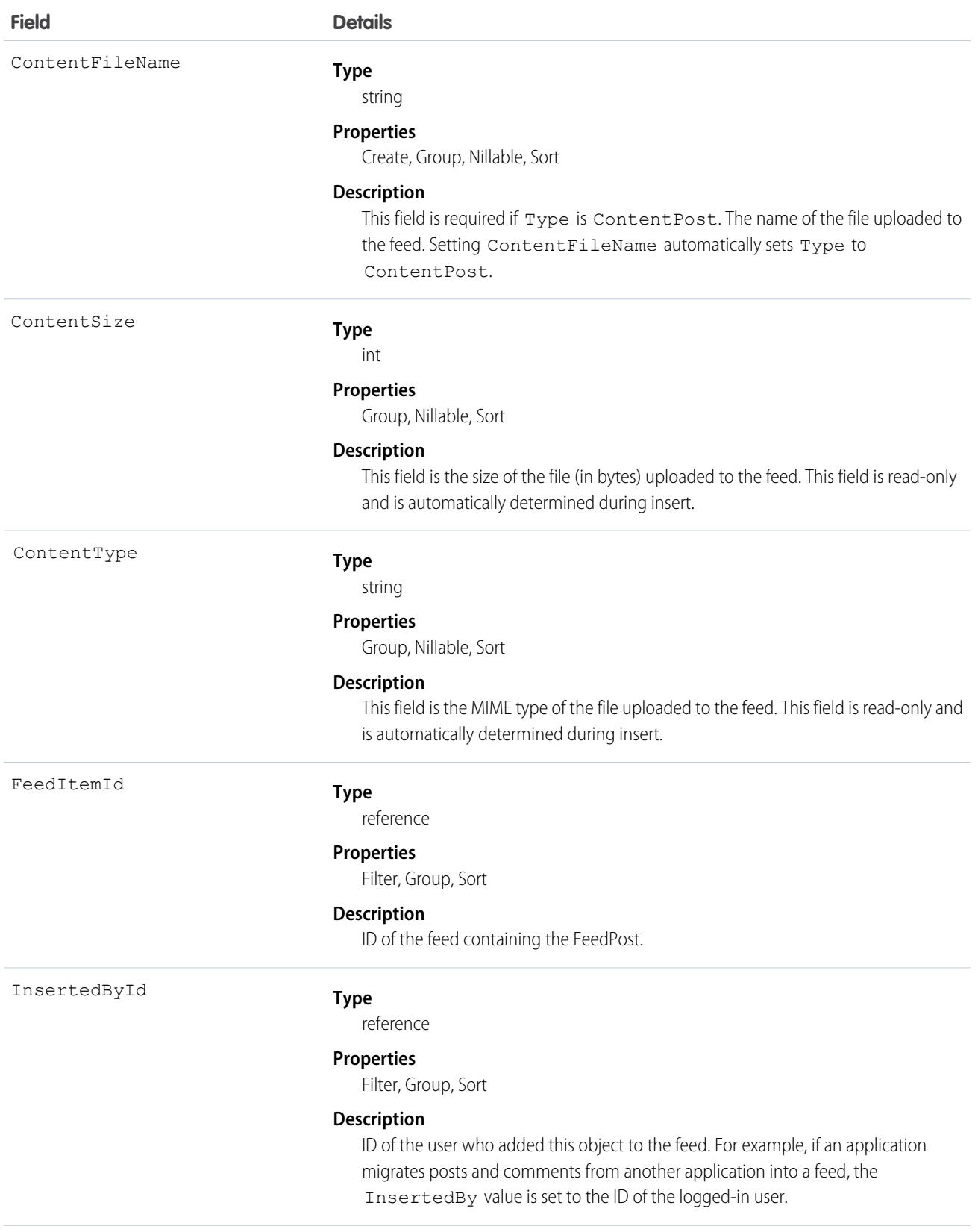

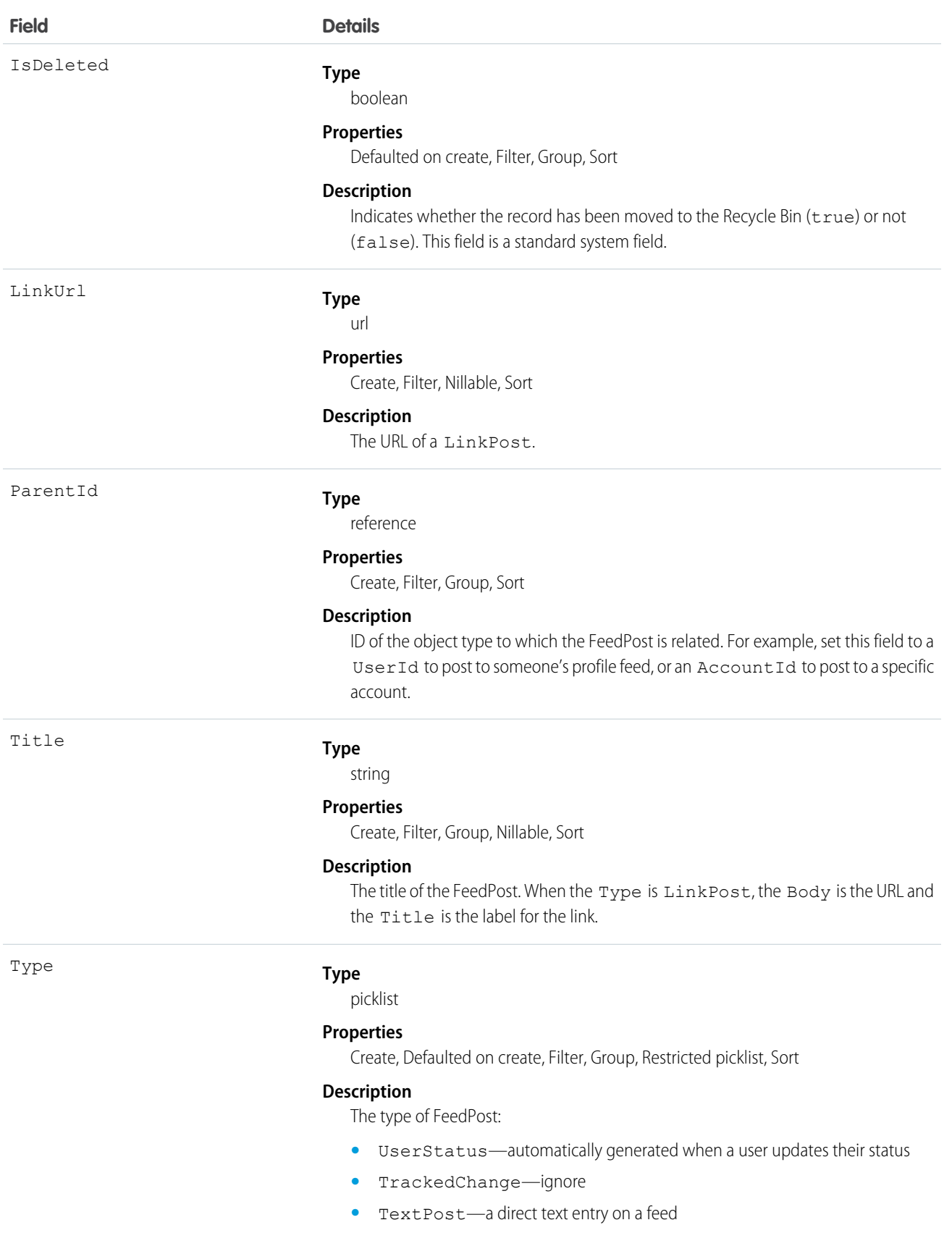

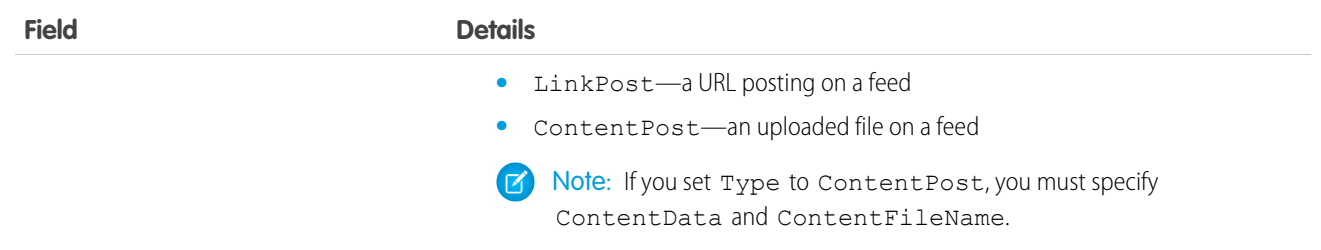

**•** You can't directly query for a FeedPost. FeedPosts are always associated with a feed item, so you can query for them through the feeds. The following example returns all feed items for a given account, ordered by date descending:

```
SELECT Id, Type, FeedPost.Body
FROM AccountFeed
WHERE ParentId = AccountId ORDER BY CreatedDate DESC
```
- **•** A FeedPost of type UserStatus is automatically created when a user adds a post to update the current status. You can't explicitly create a FeedPost of type UserStatus.
- **•** The size limit for an attachment on a profile, news, or record feed is 2 GB.
- **•** You can't use the content fields to update or delete the content.
- **•** You can't filter or update the content fields.
- **•** Deleting a FeedPost via the API also deletes the associated content and FeedPost objects. Likewise, undeleting a FeedPost restores associated content and FeedPost objects.

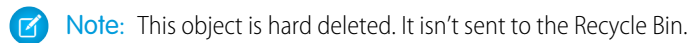

- **•** After uploading to a feed, it is possible for an attachment or document to be deleted, marked private, or hidden by sharing rules. In this case, all content fields in FeedPost appear as null in a SOQL query.
- **•** You can't explicitly create or delete a FeedTrackedChange record.

# FeedRevision

Holds the revision history of a specific feed item or comment, including a list of attributes that changed for each revision. This object is available in API version 34.0 and later.

# Supported Calls

```
describeSObjects(), query(), retrieve()
```
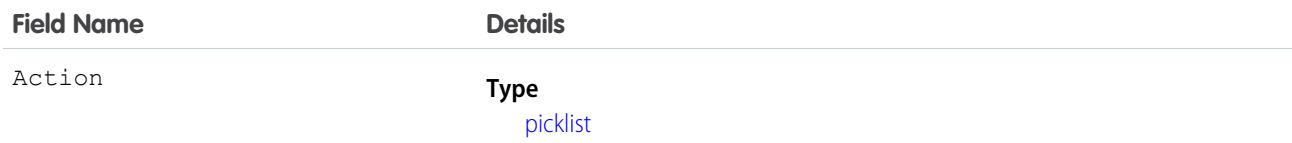

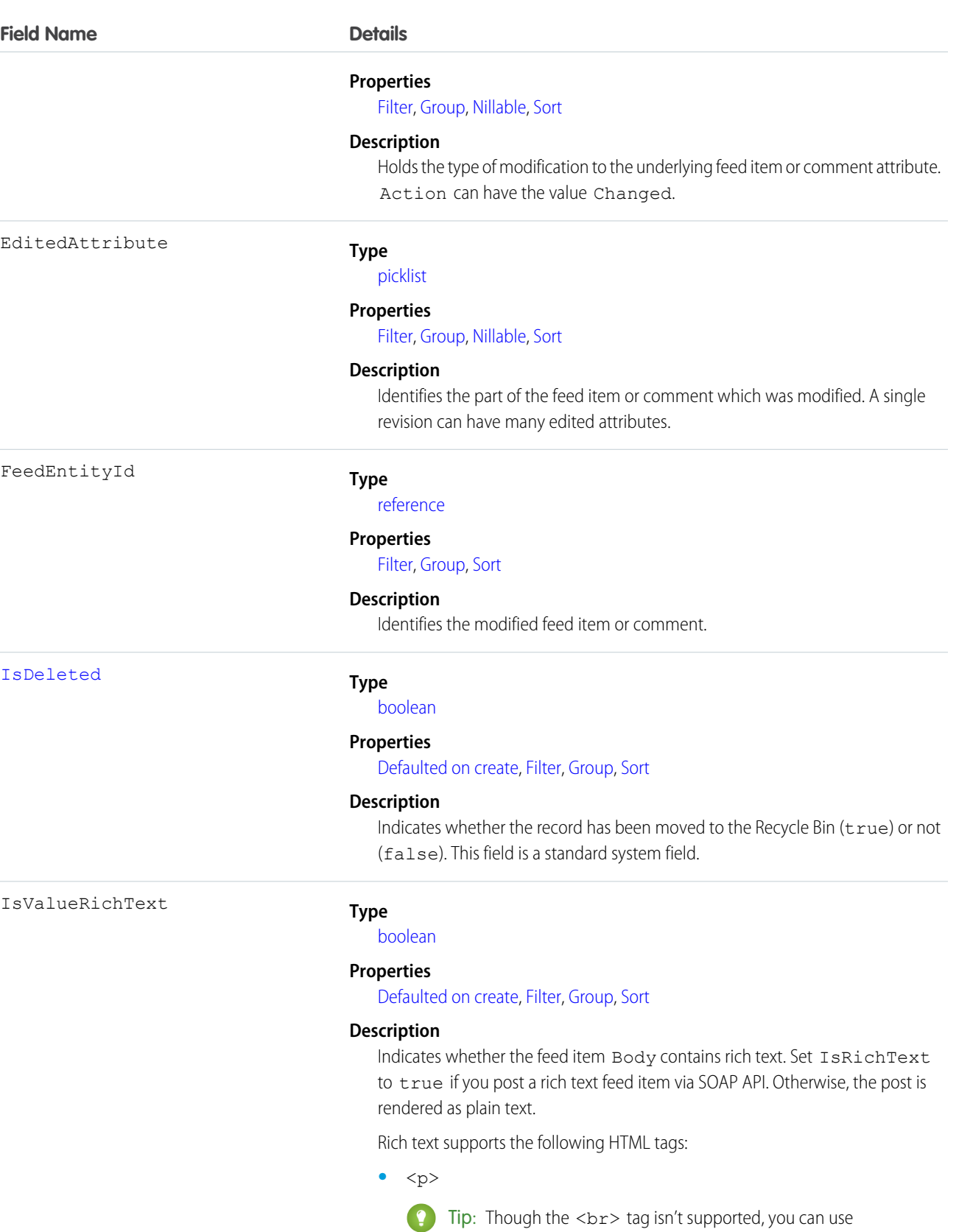

1043

<p>
snbsp; </p>
to create lines.

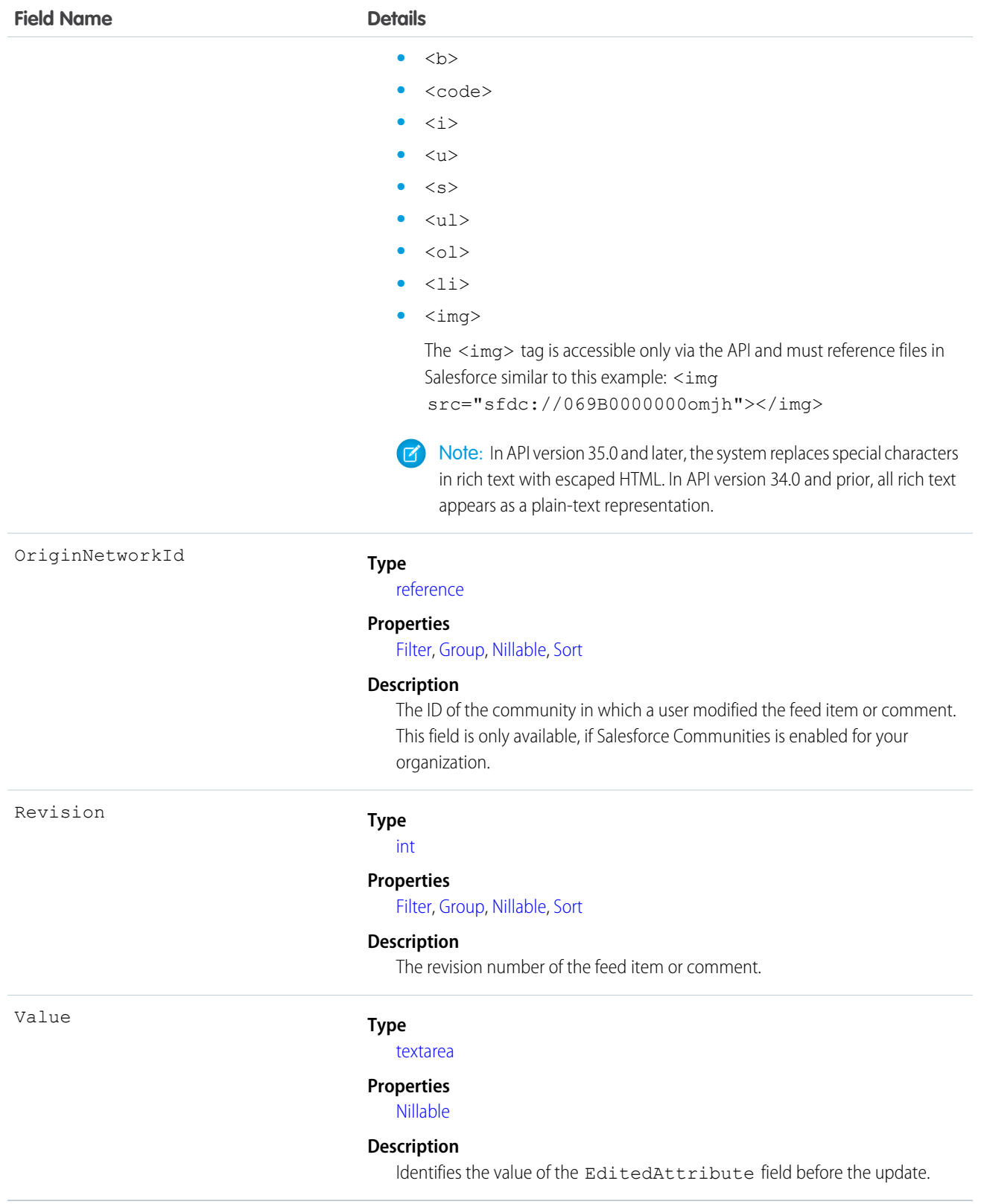

This object tracks the changes made to a feed item or feed comment and stores a list of attributes that changed for each revision.

<span id="page-1066-0"></span>• To query the FeedRevision object, users need the "View All Data" permission or supply a WHERE clause on the FeedEntityId.

# FeedTrackedChange

Represents an individual field change or set of field changes. A FeedTrackedChange is a child object of a record feed, such as AccountFeed This object is available in API version 18.0 and later..

# Supported Calls

delete(), describeSObjects(), getDeleted(), getUpdated(), query(), retrieve()

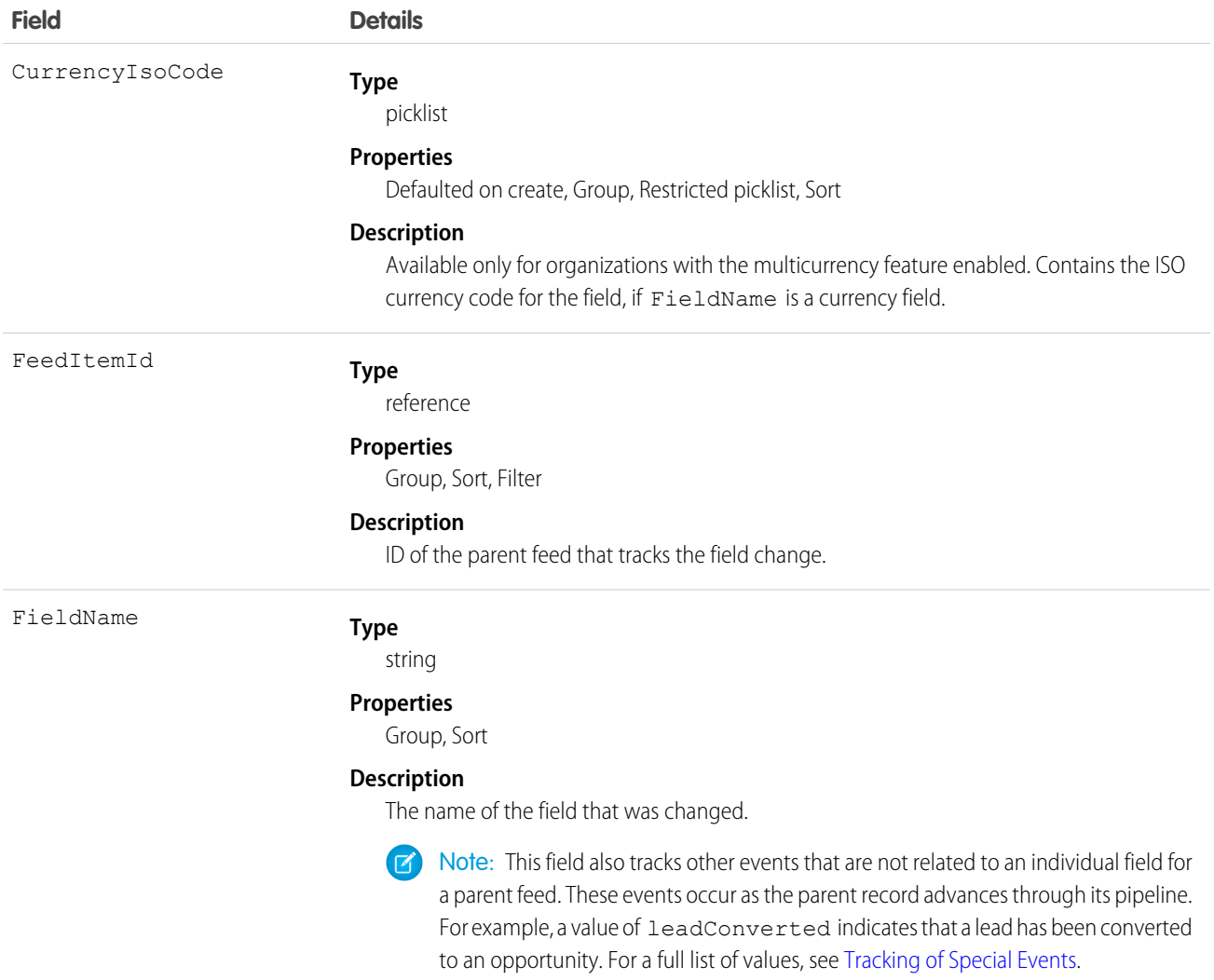

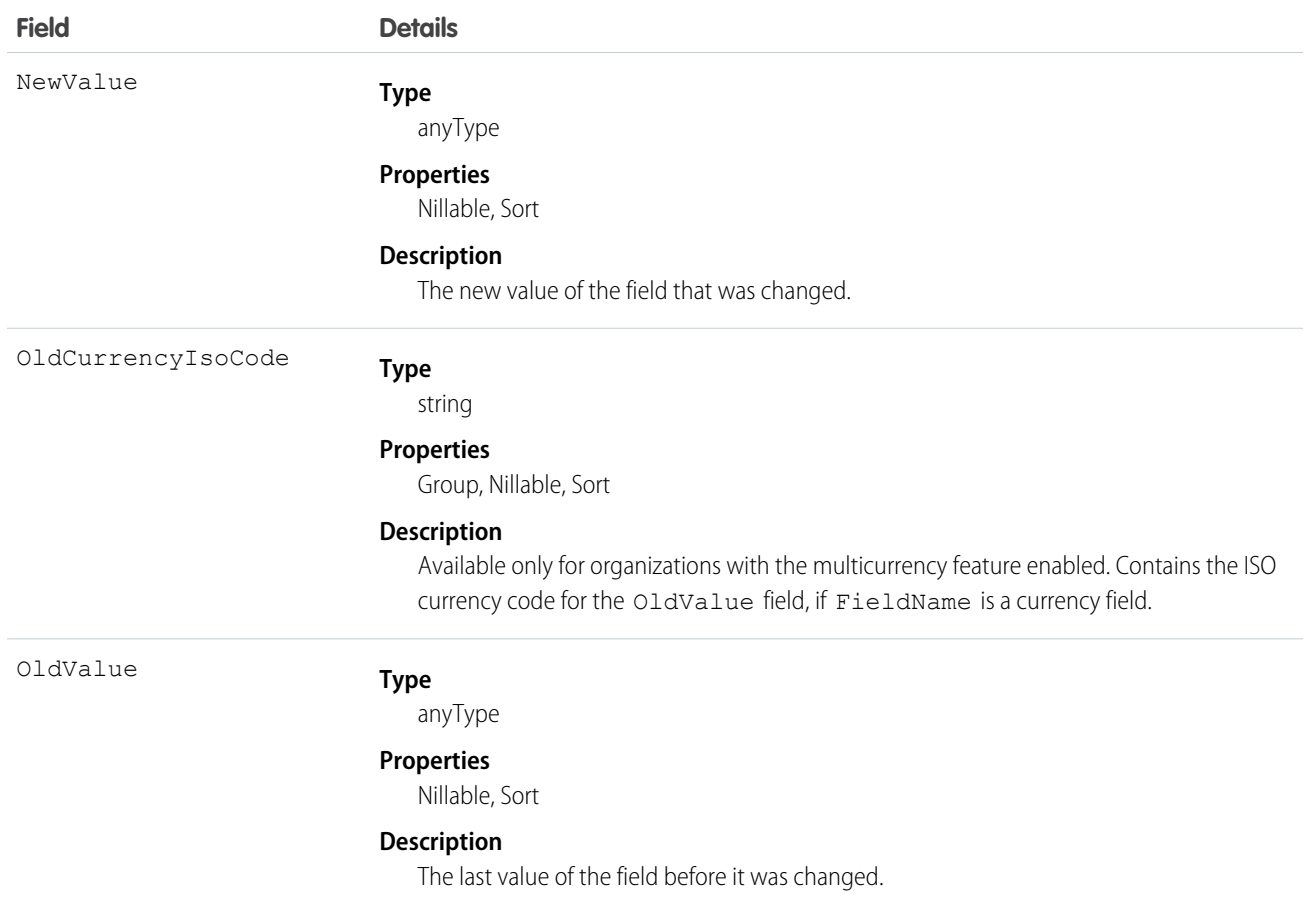

A user can subscribe to a record or to another user. Changes to the record and updates from the users are displayed in the Chatter feed on the user's home page, which is a useful way to stay up-to-date with other users and with changes made to records in Salesforce. Feeds are available in API version 18.0 and later.

If you move a custom field to the Recycle Bin, all FeedTrackedChange records that track historical changes to the custom field are automatically deleted and are not restored if the custom-field is undeleted.

The following sections outline the difference between standard feeds and custom feeds.

# Standard Feeds

A standard feed is a record feed, such as AccountFeed. FeedTrackedChange records for standard feeds can only be queried via the parent feed object.

Note the following when working with standard feed items:

- **•** Feed items for standard feeds are read only in the API.
- **•** A FeedTrackedChange record is visible when you have read access on the record feed, and when the field in the FeedTrackedChange is visible in the field-level security settings.

# Custom Feeds

If you want more control over the information provided in a record feed, such as AccountFeed, you can create a custom feed. A custom feed can replace or augment an existing record feed. For example, you might want to:

- **•** Disable the standard account record feed and use an Apex trigger to generate FeedTrackedChange records for the events that you want to track in the feed instead.
- **•** Augment the standard contact record feed by writing an API client that inserts feed items for events that are not tracked in the standard feed.

# <span id="page-1068-0"></span>Tracking of Special Events

The FieldName field also tracks other events that are not related to an individual field for a parent feed. These events occur as the parent record advances through its pipeline. For example, a value of leadConverted indicates that a lead has been converted to an opportunity.

Valid values for the FieldName field for multiple objects:

- **•** created
- **•** ownerAccepted
- **•** ownerAssignment

Additional valid values for the FieldName field for individual objects:

#### **Account**

- **•** accountCreatedFromLead
- **•** accountMerged
- **•** accountUpdatedByLead
- **•** personAccountUpdatedByLead

#### **Case**

- **•** closed
- **•** ownerEscalated

#### **Contact**

- **•** contactCreatedFromLead
- **•** contactMerged
- **•** contactUpdatedByLead

#### **Contract**

- **•** contractActivation
- **•** contractApproval
- **•** contractConversion
- **•** contractExpiration
- **•** contractTermination

#### **Lead**

- **•** leadConverted
- **•** leadMerged

#### **Opportunity**

**•** opportunityCreatedFromLead

```
SEE ALSO:
   NewsFeed
   UserProfileFeed
```
# FieldHistoryArchive

Represents field history values for all objects that retain field history. FieldHistoryArchive is a big object, available only to users with the "Retain Field History" permission. This object is available in API version 29.0 and later.

Each instance of the FieldHistoryArchive object represents a single change in the value of a field. FieldHistoryArchive stores history for both standard and custom fields.

The Field field returns the name of the field unless the parent field or object is deleted, in which case it returns the field ID. You can use the ID to retrieve the old field and object name from the FieldNameAfterArchival and ParentNameAfterArchival fields, respectively.

## Supported Calls

describeSObjects(), query()

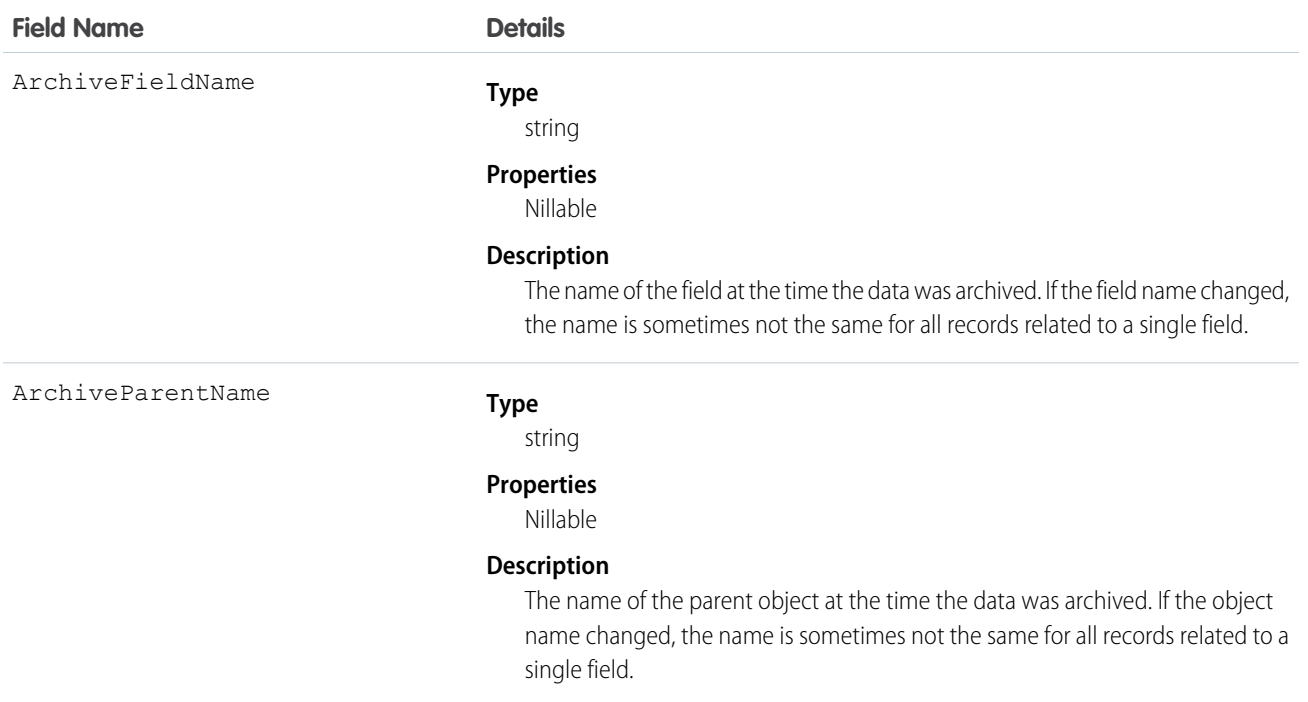

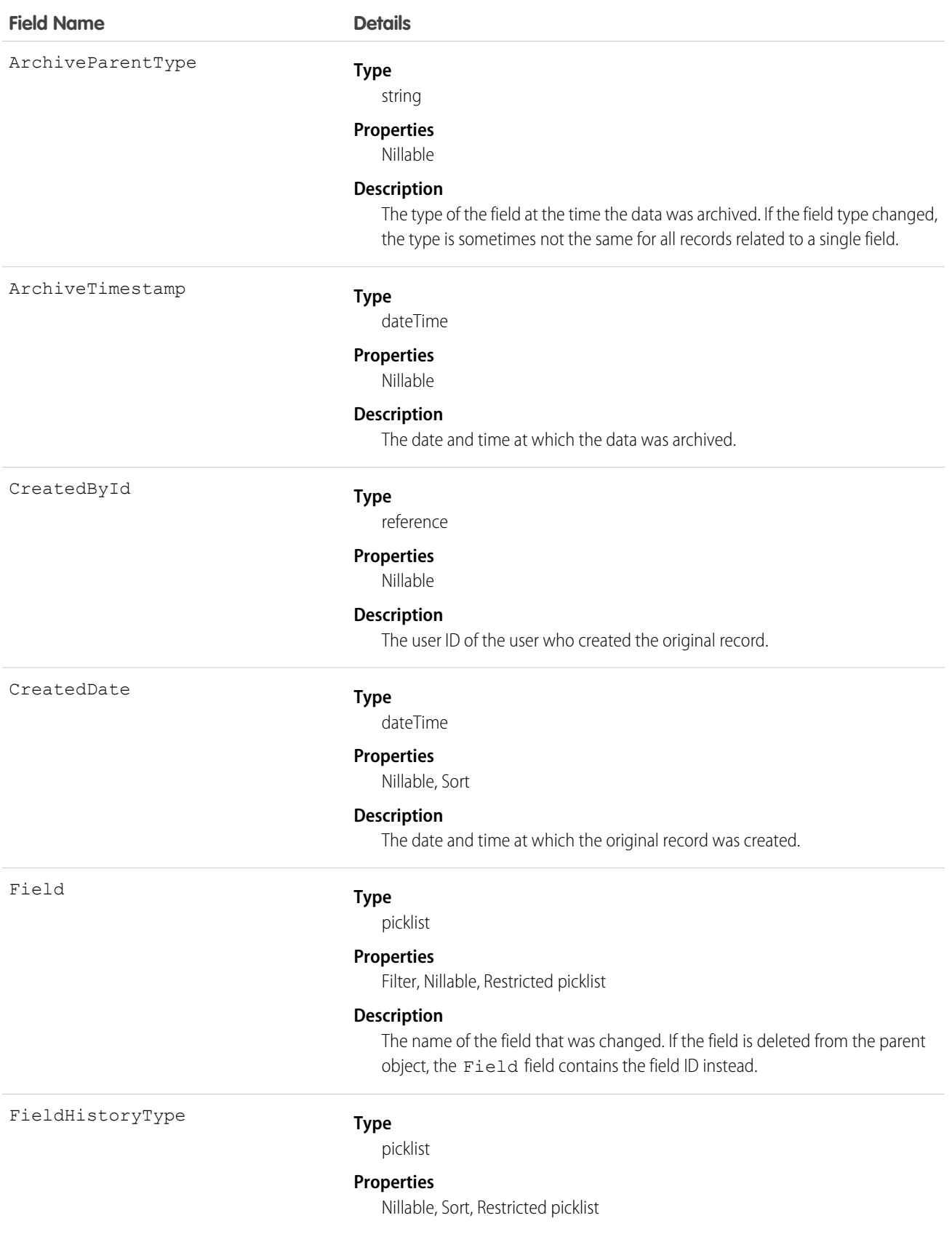

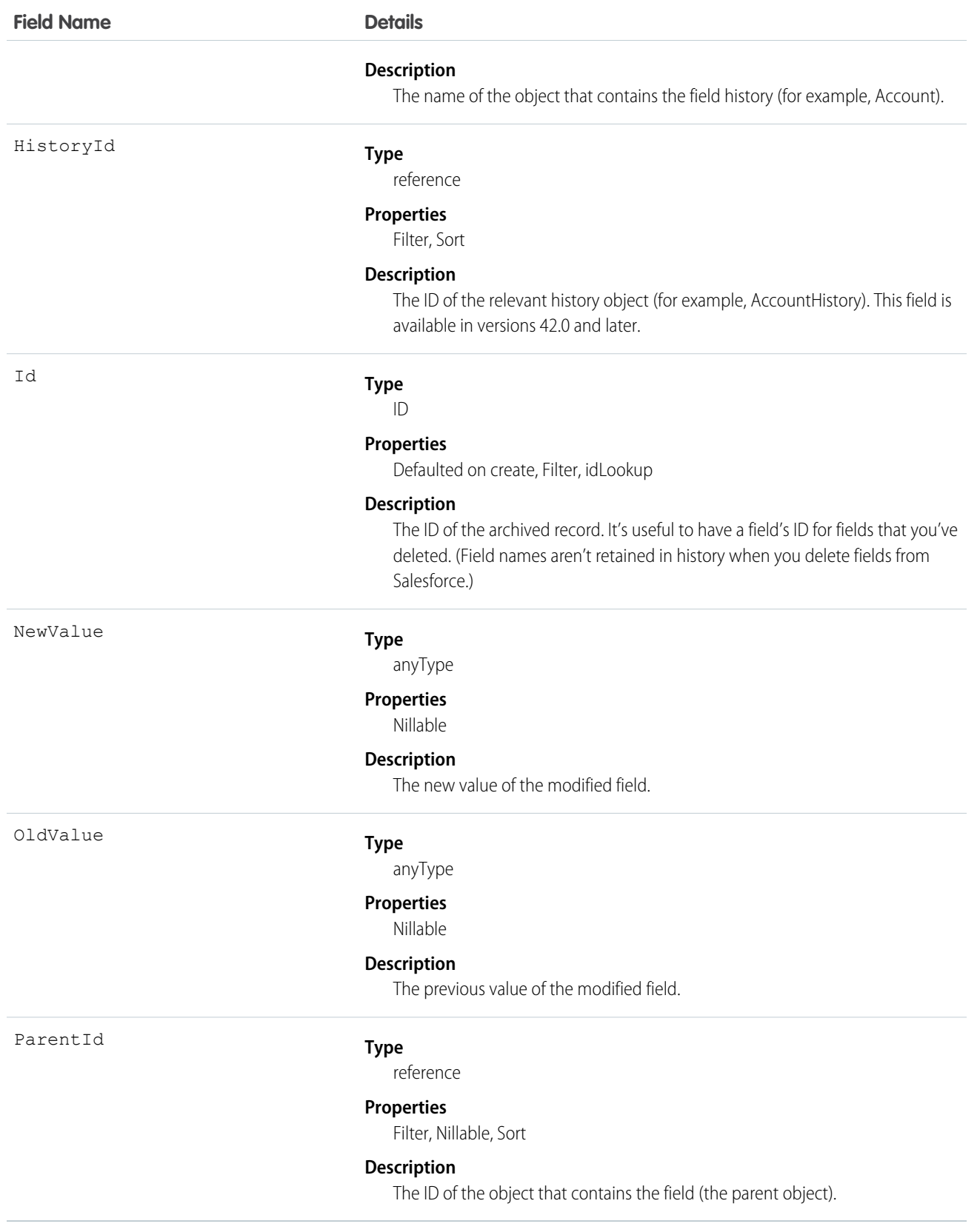

When sorting fields, order them as follows:

- **1.** FieldHistoryType ASC
- **2.** ParentID ASC
- **3.** CreatedDate DESC

# FieldPermissions

Represents the enabled field permissions for the parent PermissionSet. This object is available in API version 24.0 and later.

To grant a user access to a field, associate a FieldPermissions record with a PermissionSet that's assigned to a user. FieldPermissions records are only supported in PermissionSet, not in Profile.

# Supported Calls

create(), delete(), describeSObjects(), query(), retrieve(), update(), upsert()

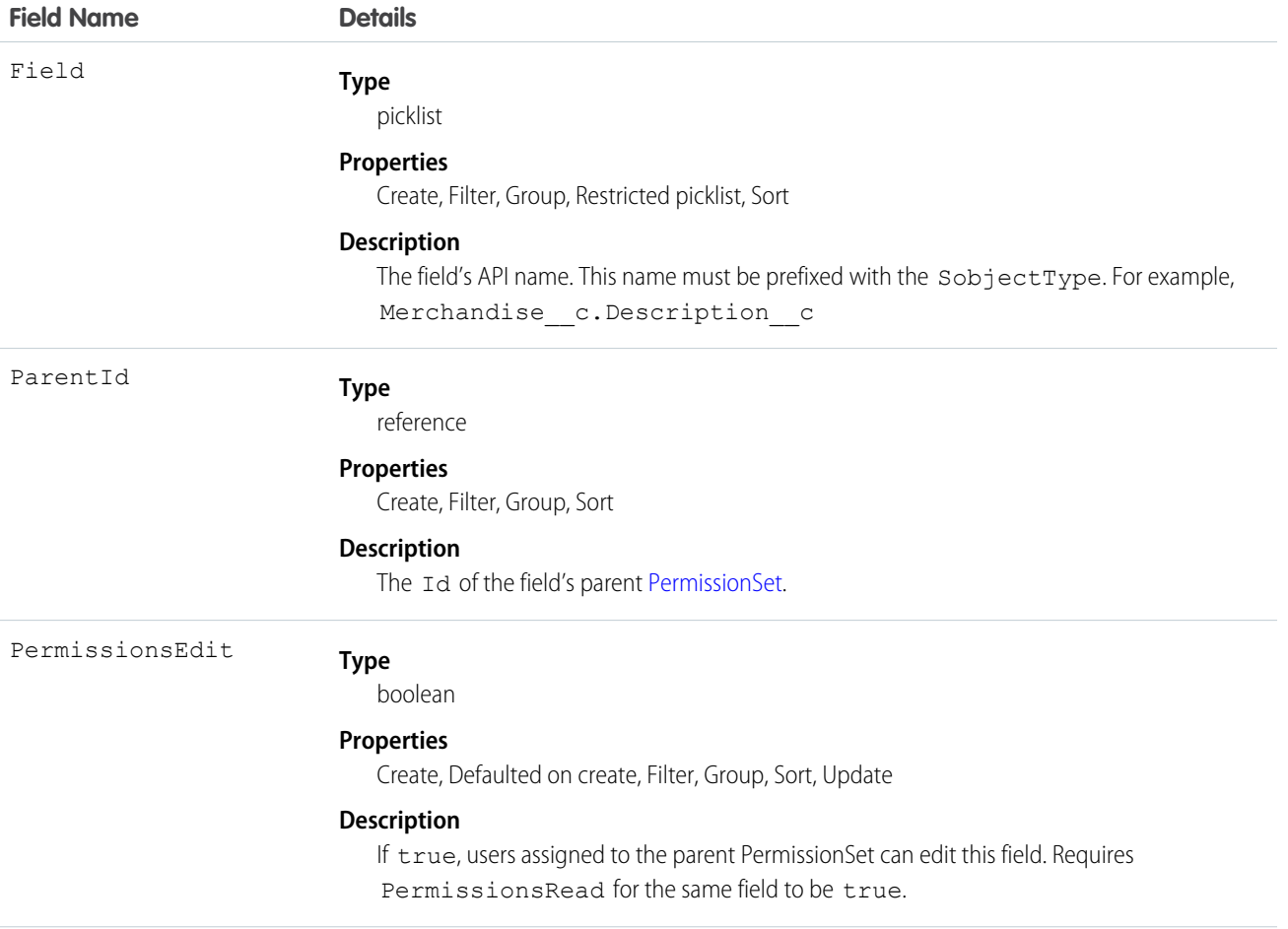

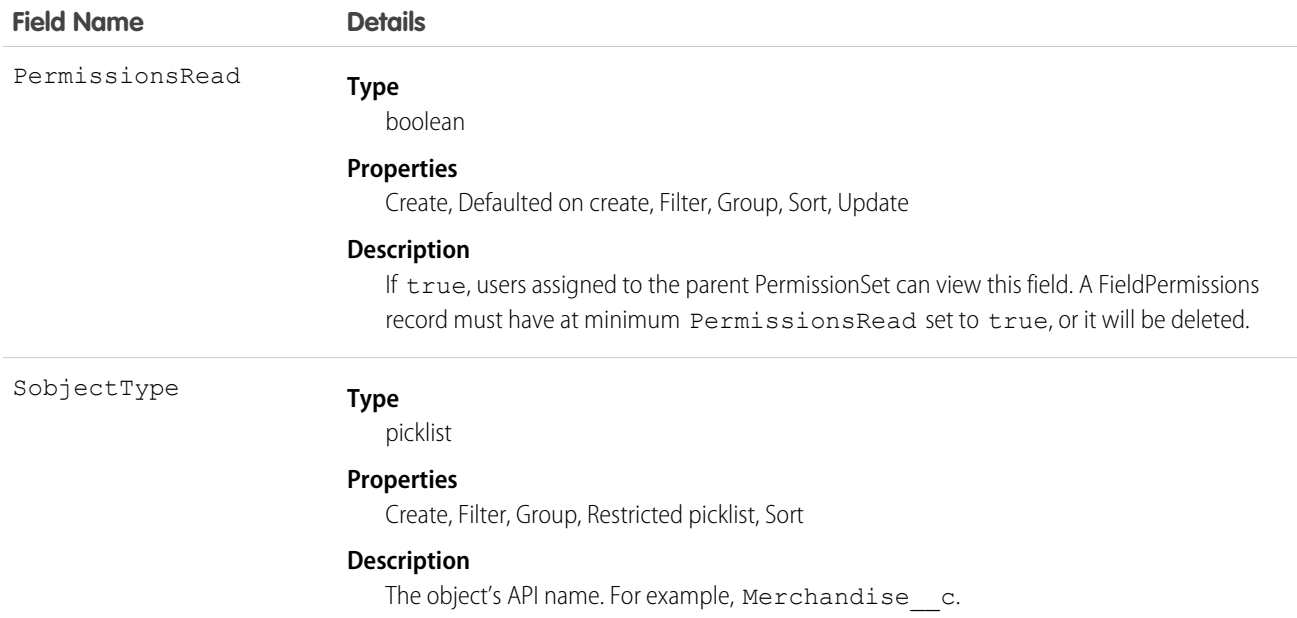

FieldPermissions work similarly to ObjectPermissions. However, FieldPermissions includes a Field attribute to return the name of the field.

For example, the following query returns all FieldPermissions records that have at least the "Read" permission. The results include the field, object, and permission set names.

```
SELECT SobjectType, Field, PermissionsRead, Parent.Name
FROM FieldPermissions
WHERE PermissionsRead = True
```
Include the field's parent object when querying FieldPermissions. For example, to find all rows that match the Account object's Type field, create the following query:

```
SELECT Id, SobjectType, Field
FROM FieldPermissions
WHERE Field = 'Account.Type' AND SobjectType = 'Account'
```
To find which permission sets are backed by profiles with the Account object, you can use a query similar to this:

```
SELECT Id, ParentId, SobjectType, Field, PermissionsEdit, PermissionsRead, Parent.Name
FROM FieldPermissions
WHERE SobjectType = 'Account' and Parent.IsOwnedByProfile = true
ORDER BY SObjectType, Field
```
Both SobjectType and Field must be included in the SELECT line of the query. You must also provide the full API name of the field in the form of SobjectType.Field when querying for a field.

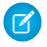

Note: When using the FieldPermission object to download records, depending on the SOQL query you use, you might not receive all expected records. Results might also appear incomplete. However, all records do download; fields that don't support field security and rows for entities not visible to the org are hidden.

### Special Properties for Field Permissions

The auto-number and formula fields have special rules for how field permissions work. Both have FieldPermissions records, but inserting and updating is limited to PermissionsRead. PermissionsEdit isn't allowed for either field type, since these fields must be read-only for users.

The following field types don't return a FieldPermissions record because they are assumed to always be readable.

- **•** Id
- **•** CreatedById
- **•** CreatedDate
- **•** IsDeleted
- **•** LastModifiedById
- **•** LastModifiedDate
- **•** SystemModStamp

The following field types don't return a FieldPermissions record because they are assumed to always be readable and writable.

- **•** OwnerId
- **•** Master-detail custom (relationship) fields
- **•** Universally required custom fields

As a result, the following query returns no records, even though users do have some access to some of the fields.

```
SELECT Field, SobjectType, PermissionsRead
FROM FieldPermissions
WHERE Field='Id'
```
To determine if a field can return a FieldPermissions record, you can call a describeSObject() on the field. For example, describeSObject('Merchandise\_\_c'), returns all the properties of the Merchandise custom object, including field properties. If you're using a field whose permissionable property is false (such as any of the field types listed in this section), you can't query, insert, update, or delete any field permissions records, because none exist.

### Working with Custom Activity Fields

While tasks and events are considered separate objects, they share a common set of activity custom fields. As a result, when a custom task field is created, a custom event field is also created, and vice versa. You can display the custom field on the event layout, task layout, or both event and task layouts.

Although custom activity fields are shared between tasks and events, you'll see separate FieldPermissions records for the task and event. However, changes made to one field permission record are automatically made to the other. For example, if you create a custom activity field, assign field permissions to it in a permission set, and run the following query, the query will return two records with the same permission value.

```
SELECT Field, Id, ParentId, PermissionsEdit, PermissionsRead, SobjectType
FROM FieldPermissions
WHERE SobjectType = 'event' OR SobjectType ='task'
```
If you then update one of the records with a different set of field permission values and run the query again, the same permission values for both records are returned.

## Nesting Field Permissions

You can nest FieldPermissions in a PermissionSet query. For example, the following returns any permission sets where "Edit Read Only Fields" is true. Additionally, the result set will include both the "Read" and "Edit" field permission on the Merchandise object. This is done by nesting the SOQL with a field permission query using the relationship name for field permissions: FieldPerms.

```
SELECT PermissionsEditReadonlyFields,
(SELECT SobjectType, Field, PermissionsRead, PermissionsEdit
FROM FieldPerms
WHERE SobjectType = 'Merchandise c')
FROM PermissionSet
WHERE PermissionsEditReadonlyFields = true
```
As a result, it's possible to traverse the relationship between the PermissionSet and any child related objects (in this case, FieldPermissions). You can do this from the PermissionSet object by using the child relationship (ObjectPerms, FieldPerms, and so on) or from the child object by referencing the PermissionSet with Parent.*permission\_set\_attribute*.

It's important to consider when to use a conditional WHERE statement to restrict the result set. To query based on an attribute on the permission set object, nest the SOQL with the child relationship. However, to query based on an attribute on the child object, you must reference the permission set parent attribute in your query.

The following two queries return the same columns with different results, based on whether you use the child relationship or parent notation.

```
SELECT PermissionsEditReadonlyFields,
(SELECT SobjectType, Field, PermissionsRead, PermissionsEdit
FROM FieldPerms
WHERE SobjectType = 'Merchandise c')
FROM PermissionSet
WHERE PermissionsEditReadonlyFields = true
```
versus:

```
SELECT SobjectType, Field, PermissionsRead, PermissionsEdit, Parent.Name,
  Parent.PermissionsEditReadonlyFields
FROM FieldPermissions
WHERE SObjectType='Merchandise__c'
```
SEE ALSO:

**[PermissionSet](#page-1634-0) [ObjectPermissions](#page-1427-0)** 

# FieldServiceMobileSettings

Represents a configuration of settings that control the Field Service Lightning iOS and Android mobile app experience. This object is available in API version 38.0 and later.

### Supported Calls

create(), delete(), describeLayout(), describeSObjects(), query(), retrieve(), update(), upsert()

# Special Access Rules

Field Service Lightning must be enabled.

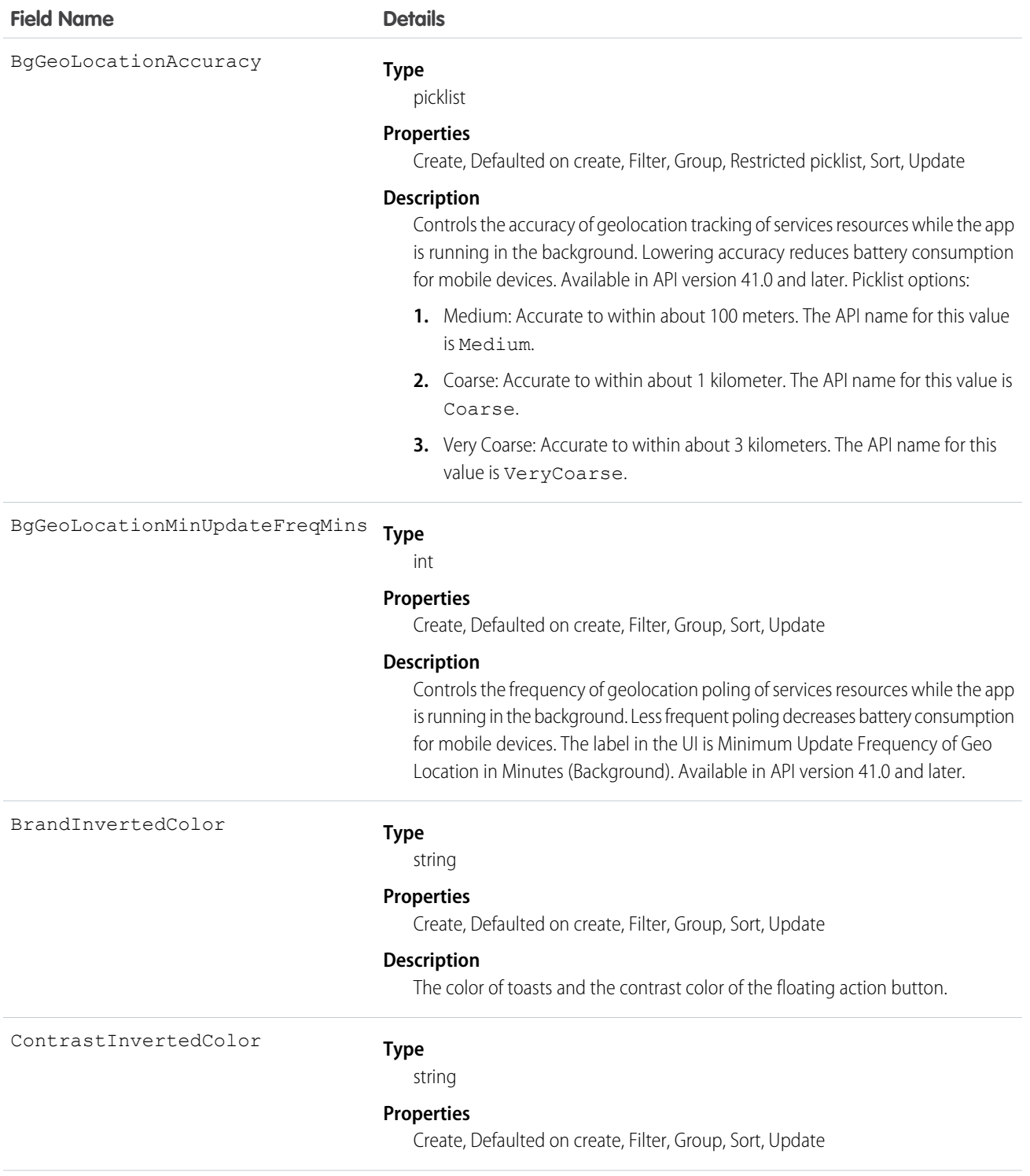

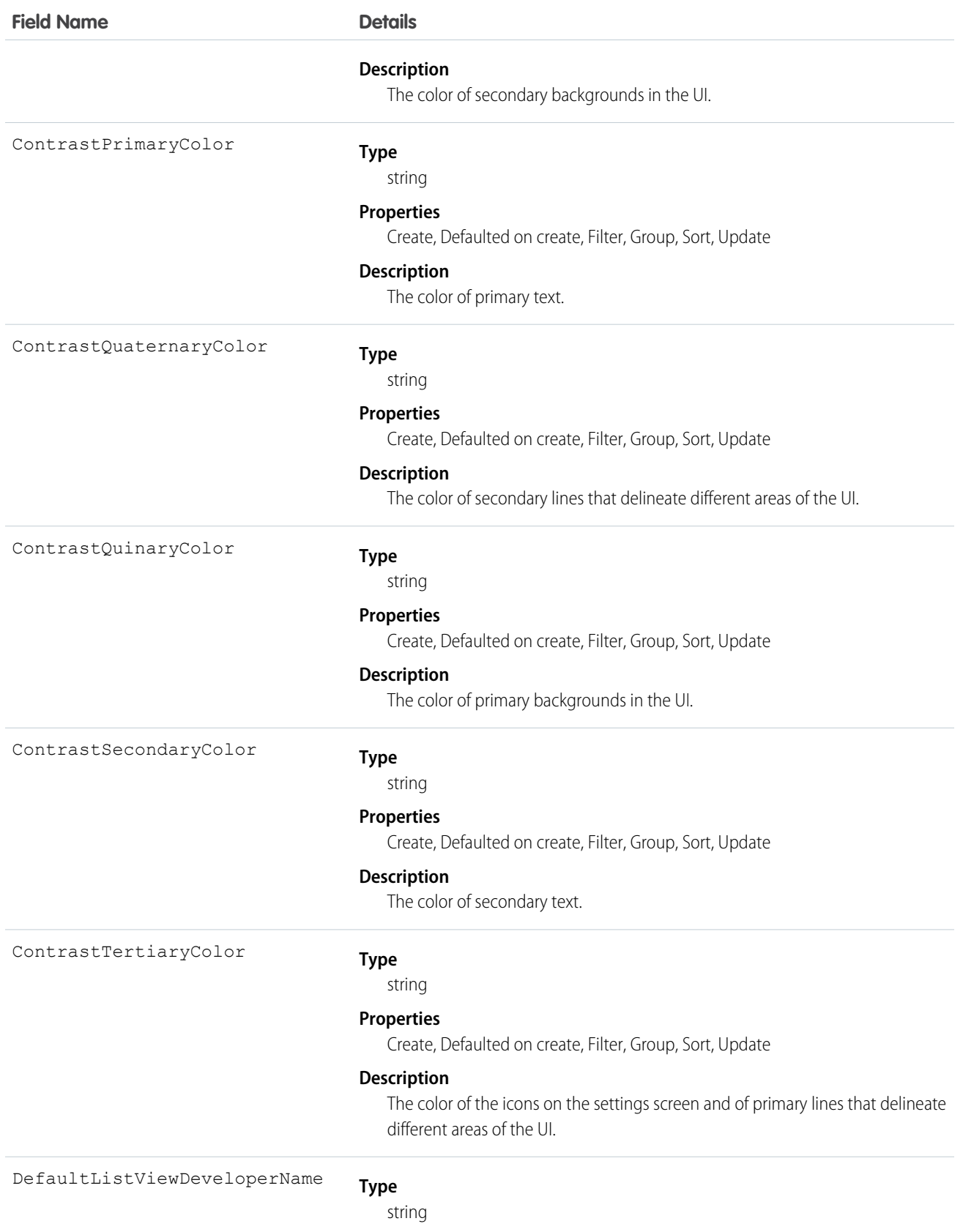

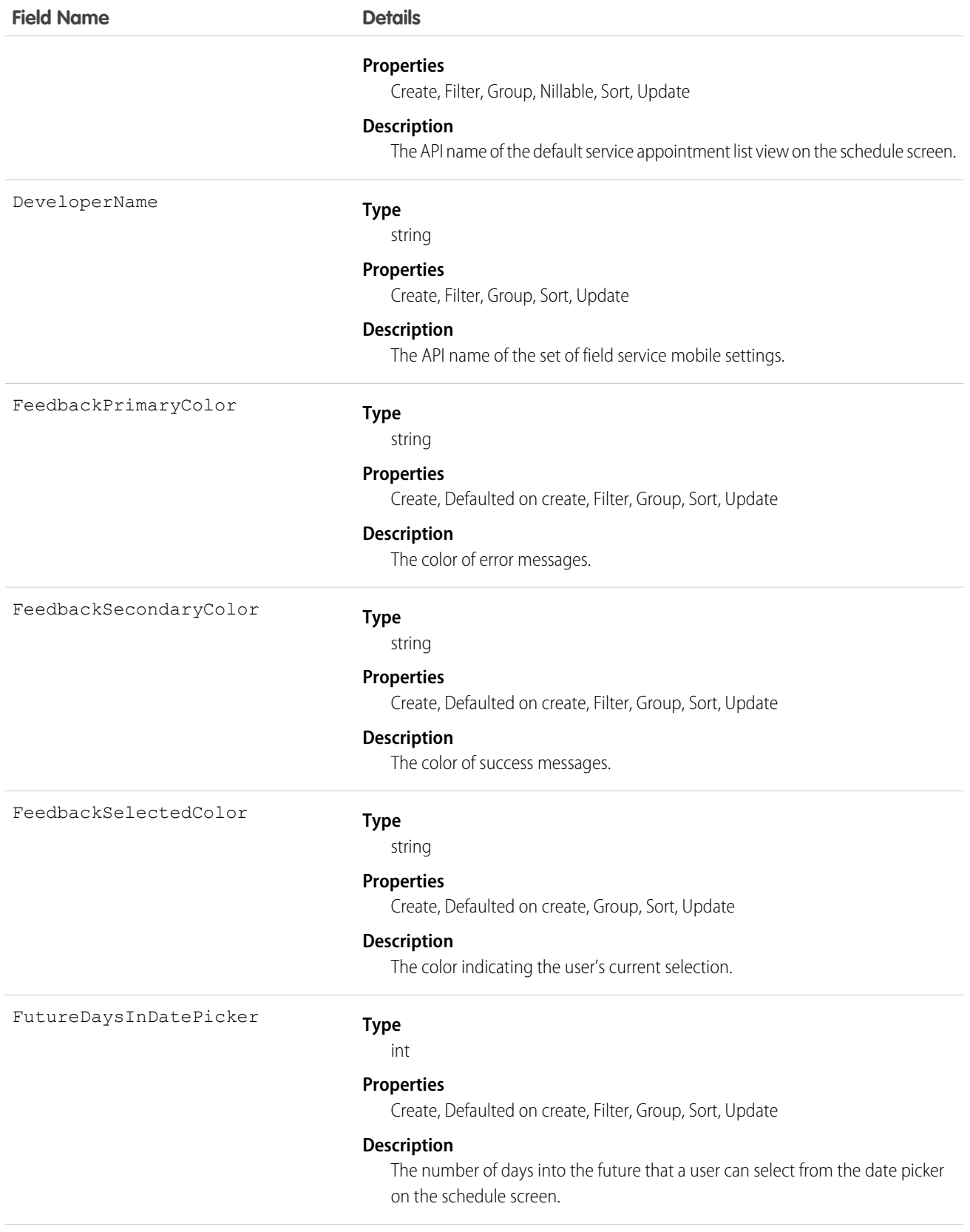

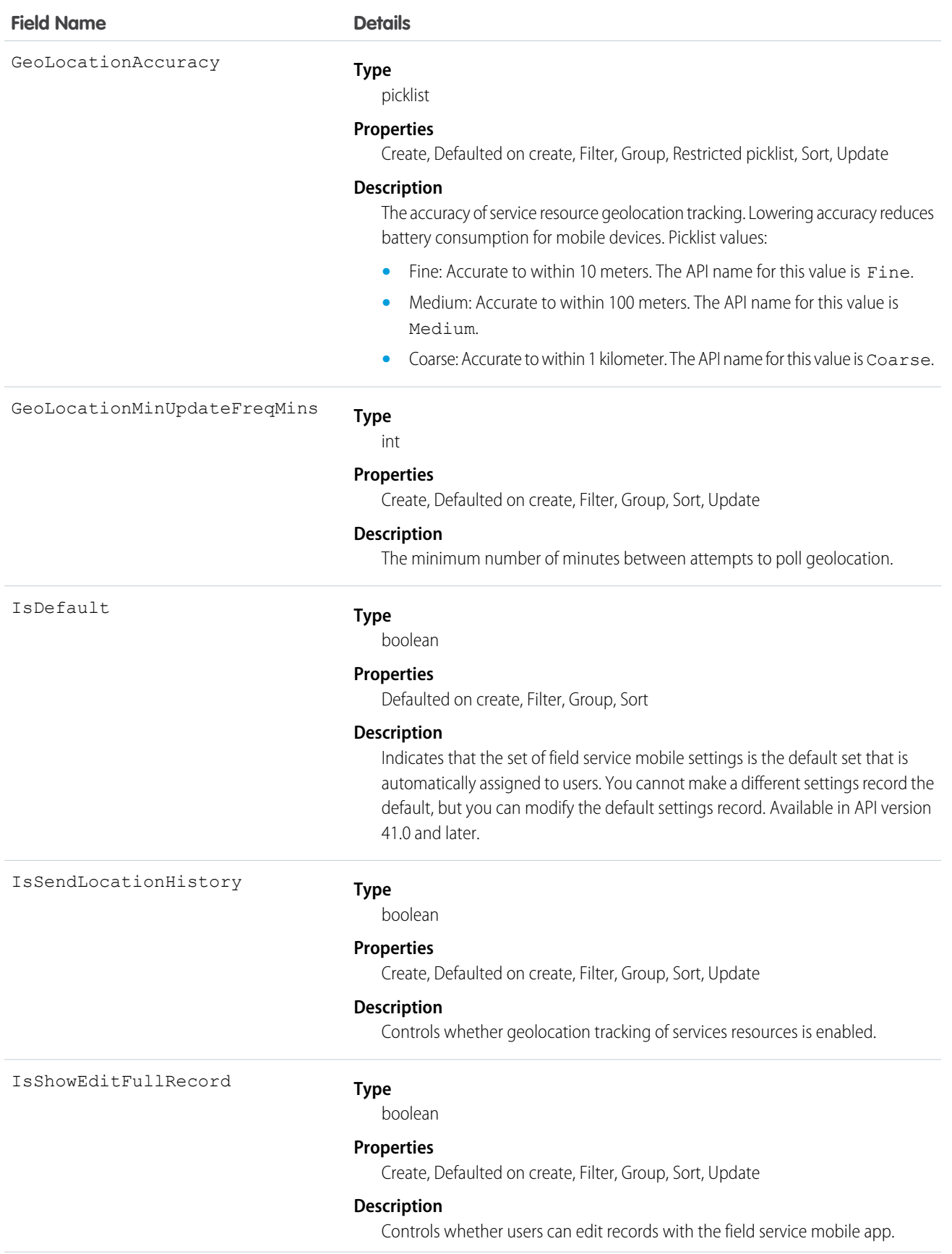
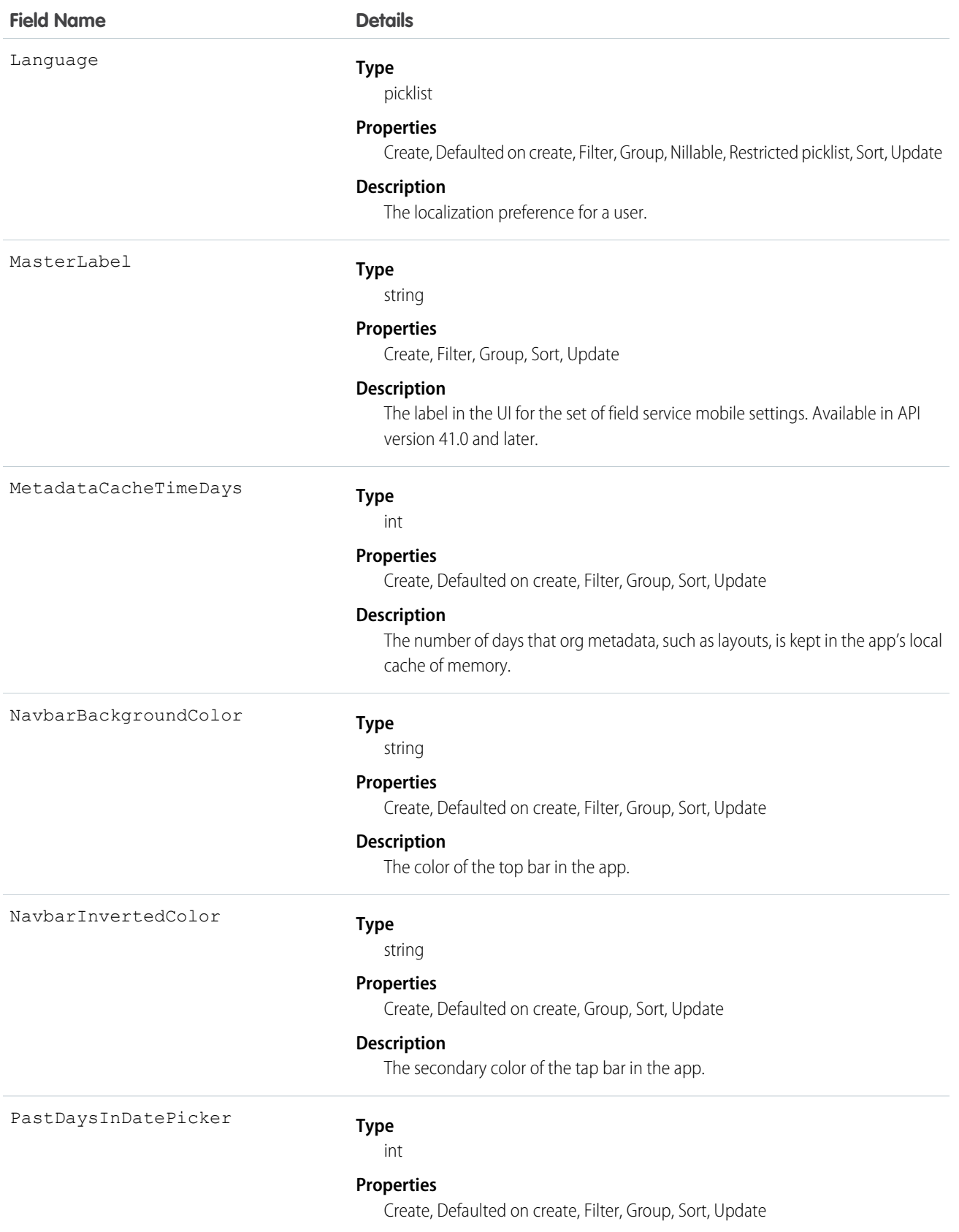

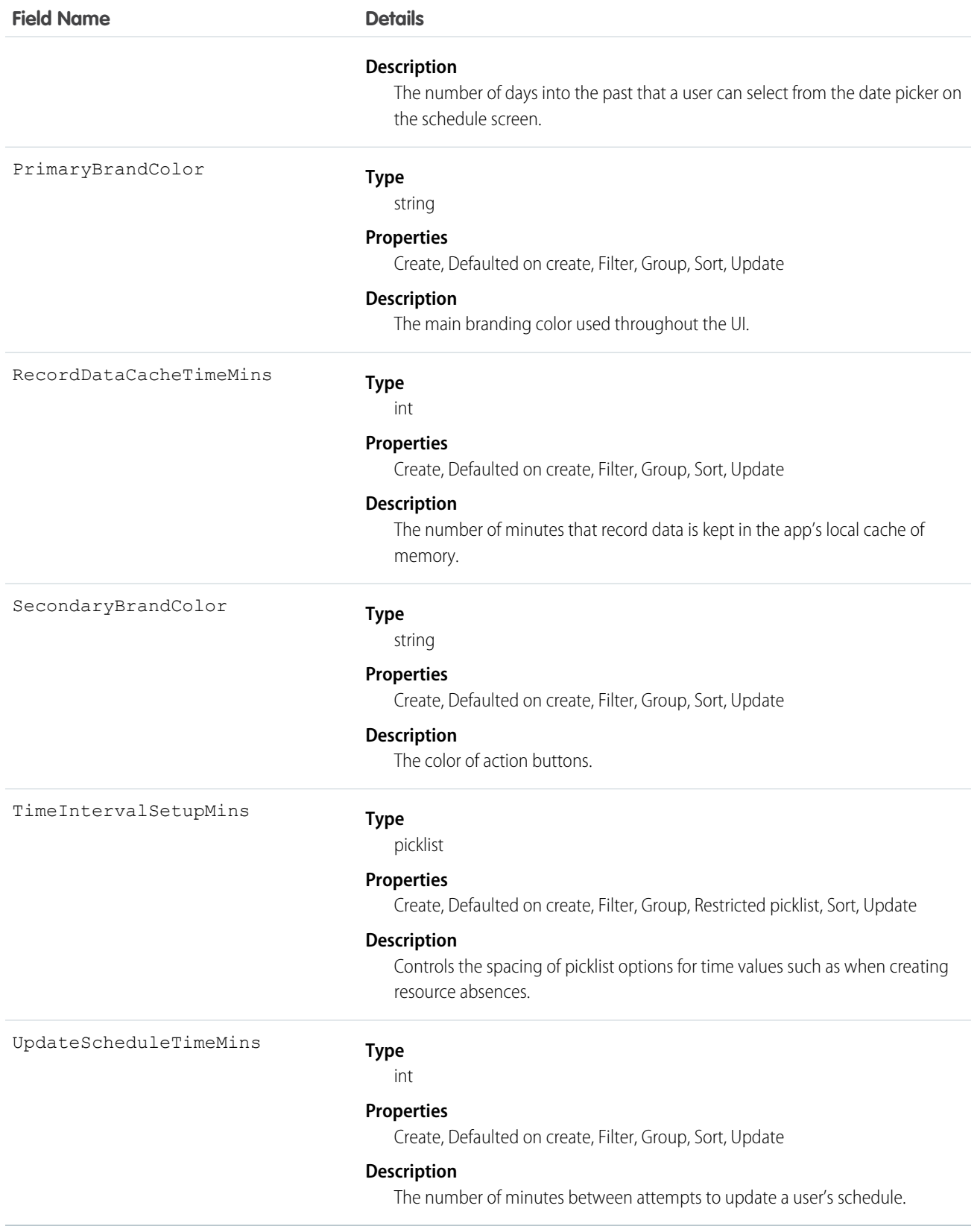

Field Service Mobile settings allow you to create sets of settings to apply to different field service mobile users. The settings apply to both the Android and iOS versions of the app.

For example, suppose you want to accommodate workers that are color blind, or who work in particularly dark or bright conditions. You can choose different branding options for different workers to suit their needs, and assign them to their profiles.

# **FiscalYearSettings**

Settings to define a custom or standard fiscal year for your organization. This object has a parent-child relationship with the Period object.

# Supported Calls

```
describeSObjects(), getDeleted(), getUpdated(), query(), retrieve()
```
## Special Access Rules

Customer Portal users can't access this object.

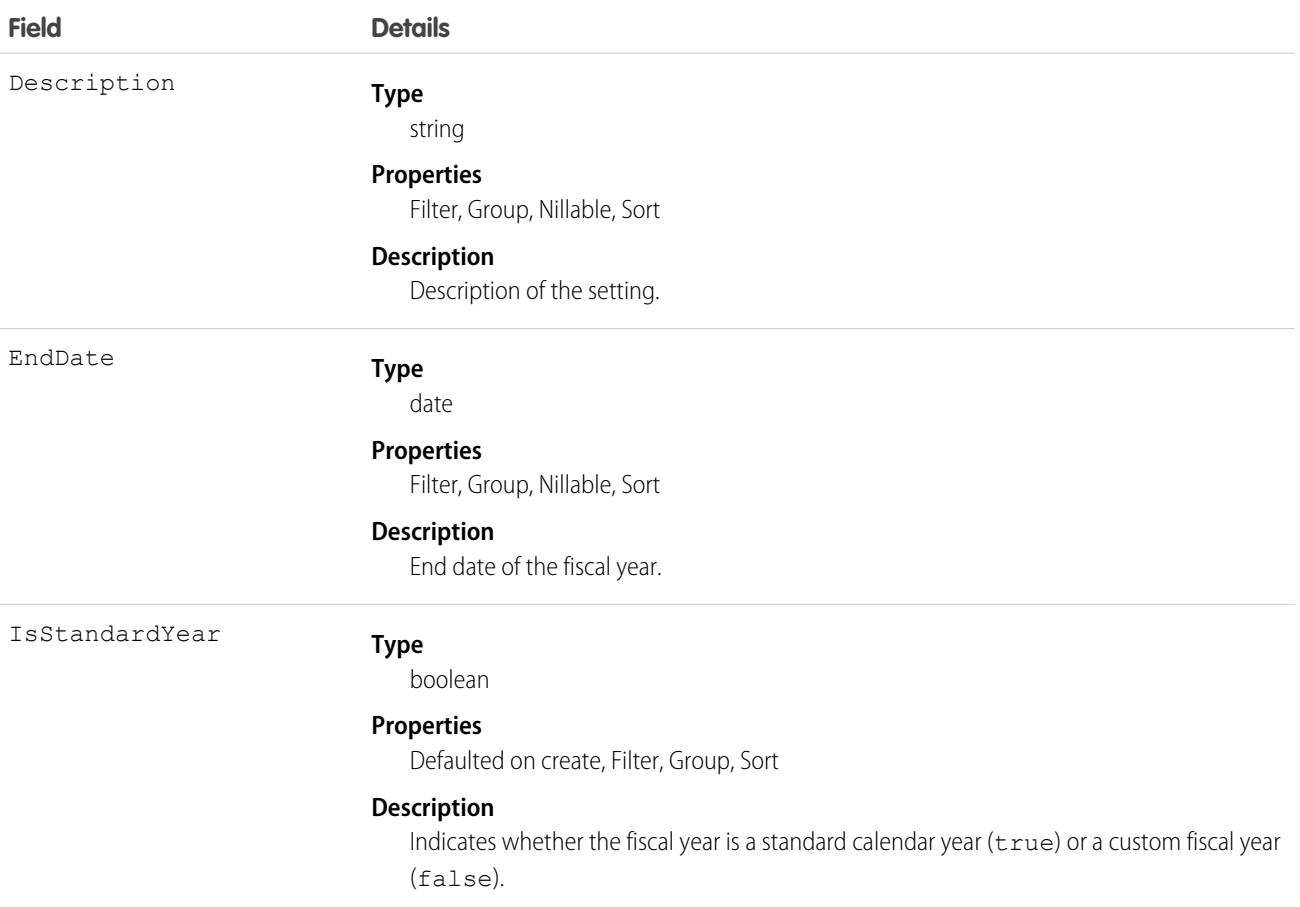

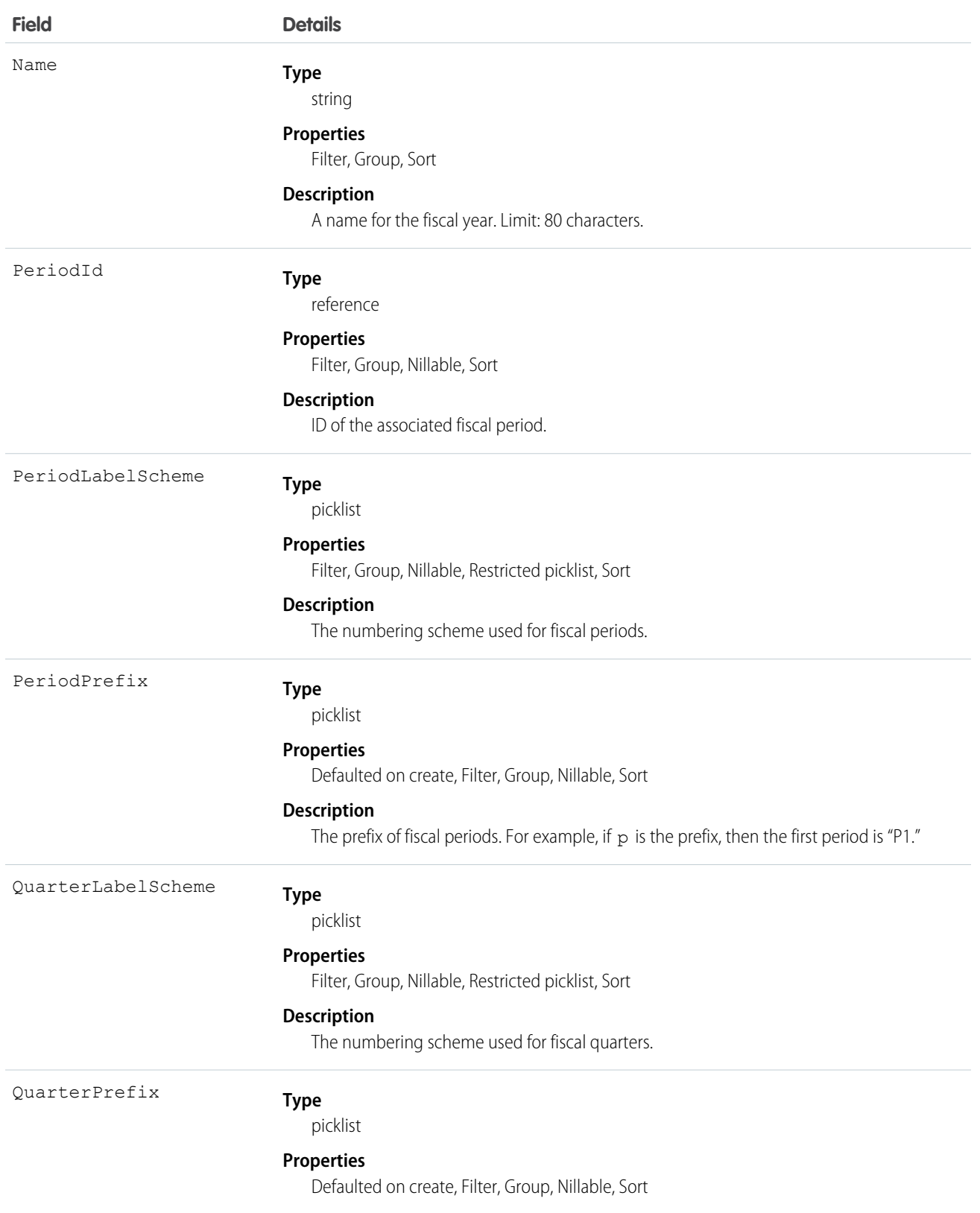

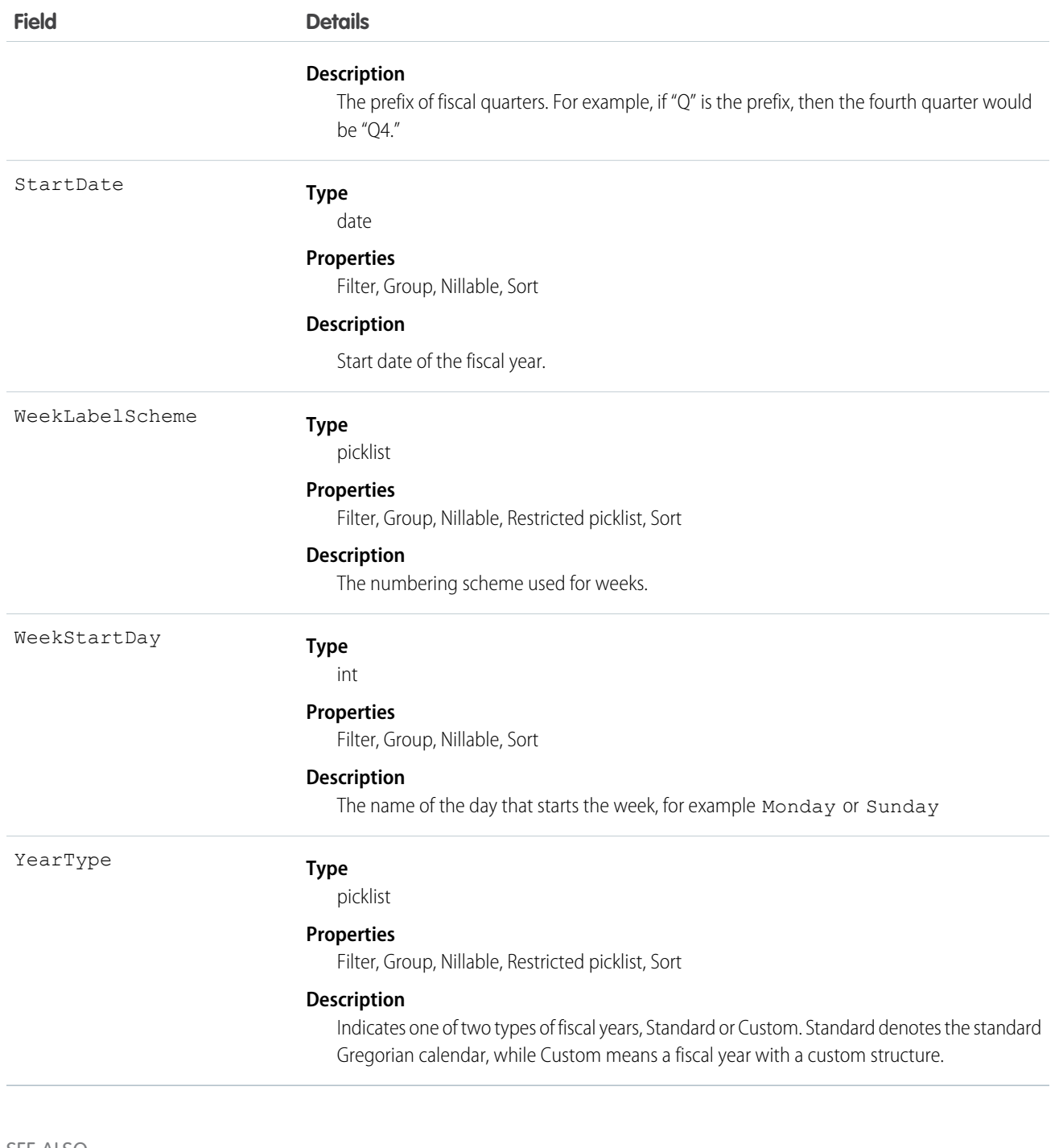

SEE ALSO: [Period](#page-1632-0) [Object Basics](#page-22-0)

# **FlexQueueItem**

Represents an asynchronous Apex job in the Apex flex queue. Provides information about the job type and flex queue position of the AsyncApexJob. This object is available in API version 36.0 and later.

# Supported Calls

describeSObjects(), query()

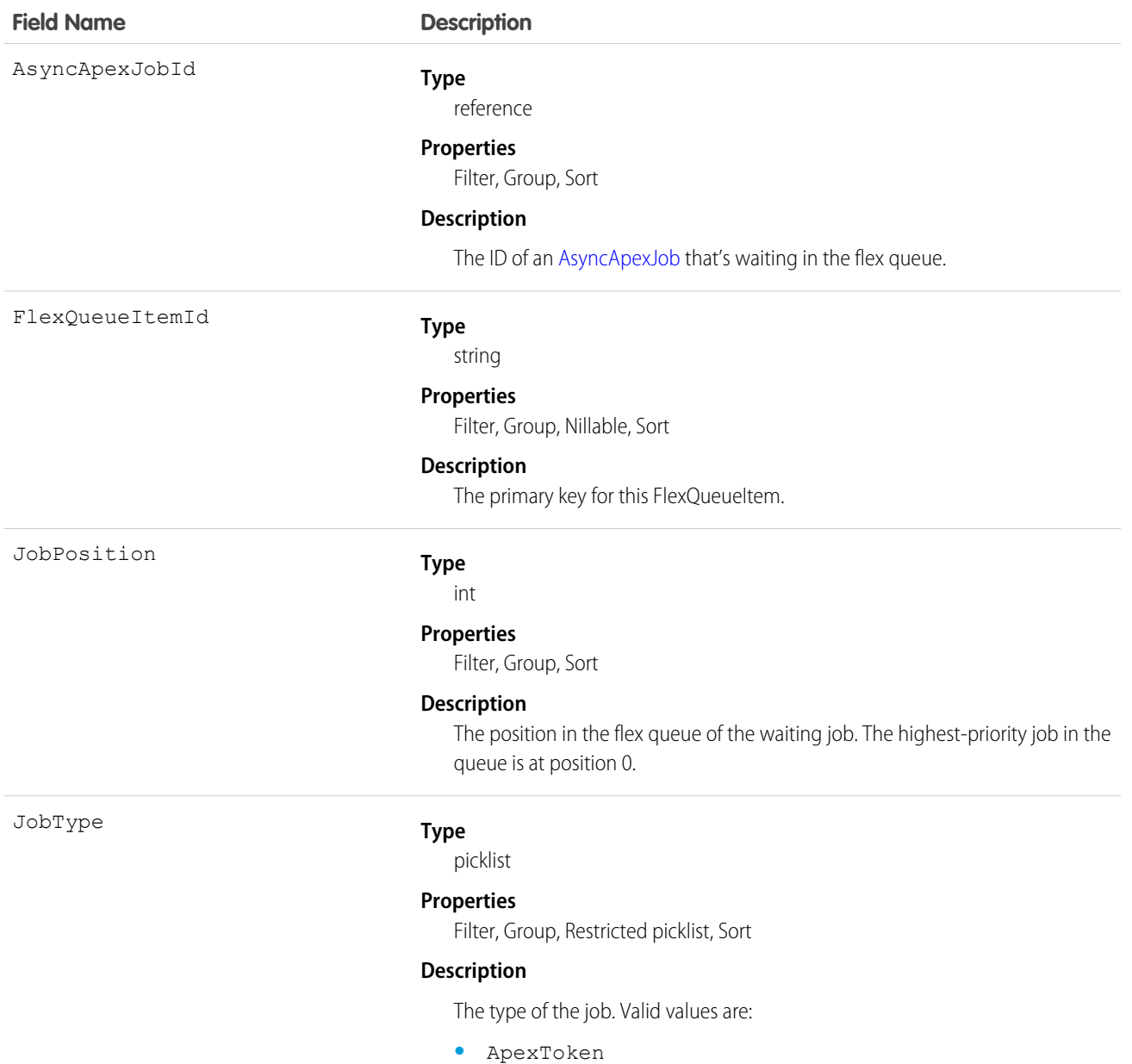

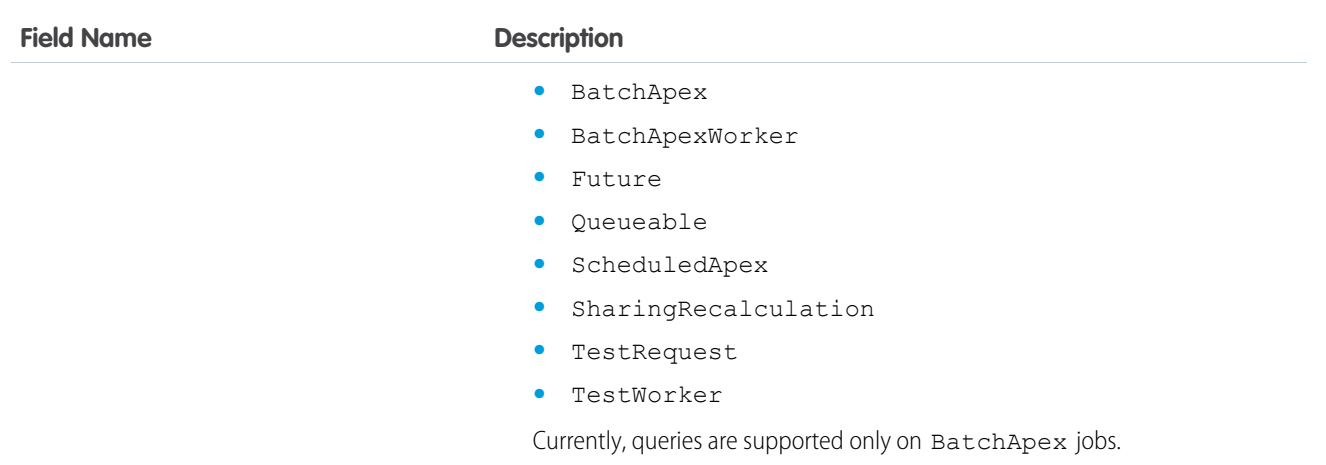

To find the position of an AsyncApexJob in the flex queue, query JobPosition. For example:

```
SELECT JobPosition FROM FlexQueueItem WHERE JobType = 'BatchApex' AND AsyncApexJobId =
'707xx000000DABC'
```
To find the job at a given position, query AsyncApexJobId. For example:

```
SELECT AsyncApexJobId FROM FlexQueueItem WHERE JobType = 'BatchApex' AND JobPosition = '2'
```
To find all batch jobs in the flex queue, query JobType. To get other information about the jobs, include AsyncApexJob in your query. For example:

```
SELECT JobType, JobPosition, AsyncApexJob.ApexClass.Name, AsyncApexJob.CreatedDate,
   AsyncApexJob.CreatedBy FROM FlexQueueItem WHERE JobType='BatchApex' AND
   AsyncApexJob.ApexClass.Name LIKE '%'BatchAJob'%' ORDER BY JobPosition DESC
```
### FlowInterview

Represents a flow interview. A flow interview is a running instance of a flow.

### Supported Calls

delete(), describeLayout(), describeSObject(), getDeleted(), getUpdated(), query(), retrieve()

### Special Access Rules

To delete a flow interview, you must have the "Manage Flow" user permission. All other calls require the "Run Flows" user permission or the Flow User field enabled on the user detail page.

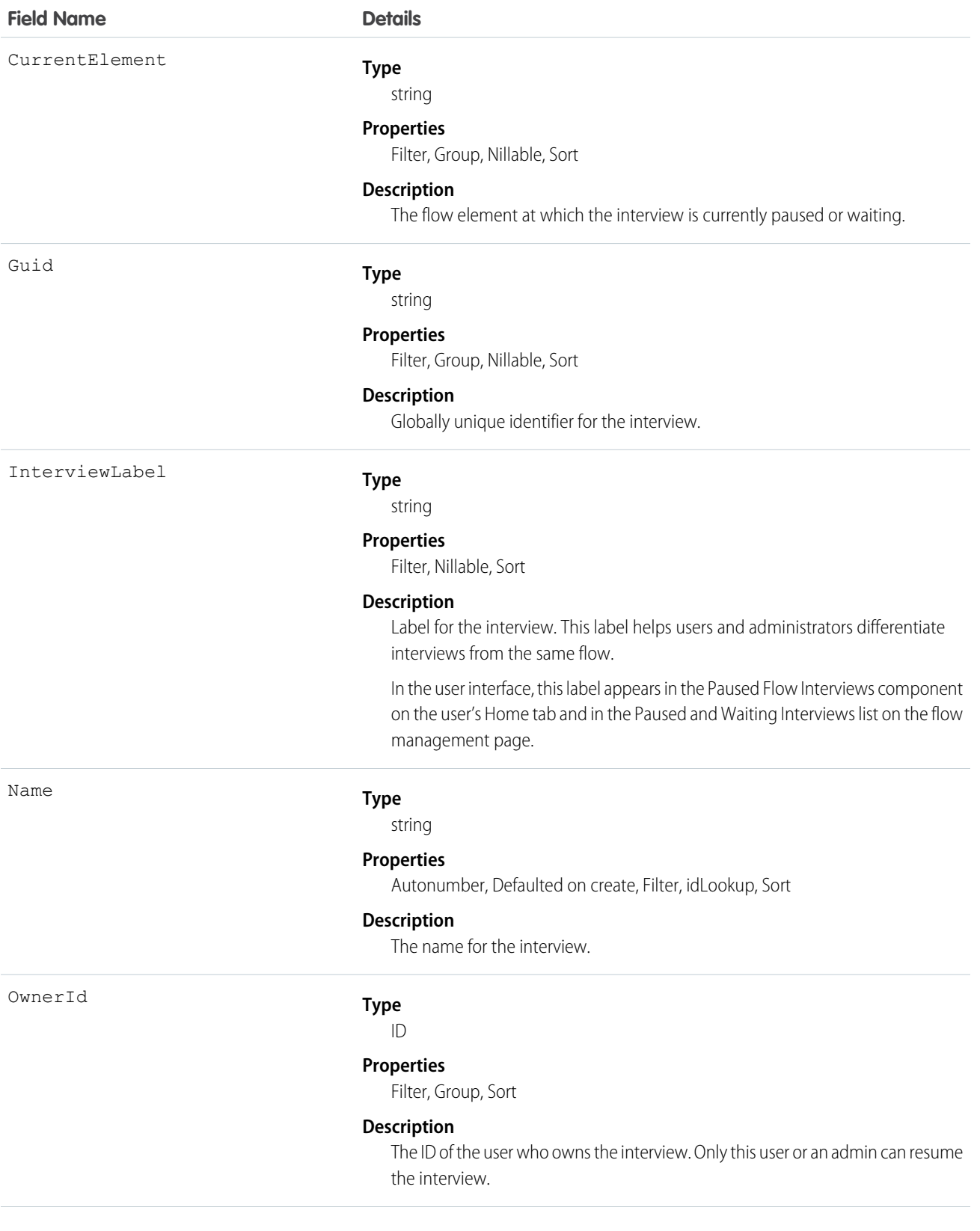

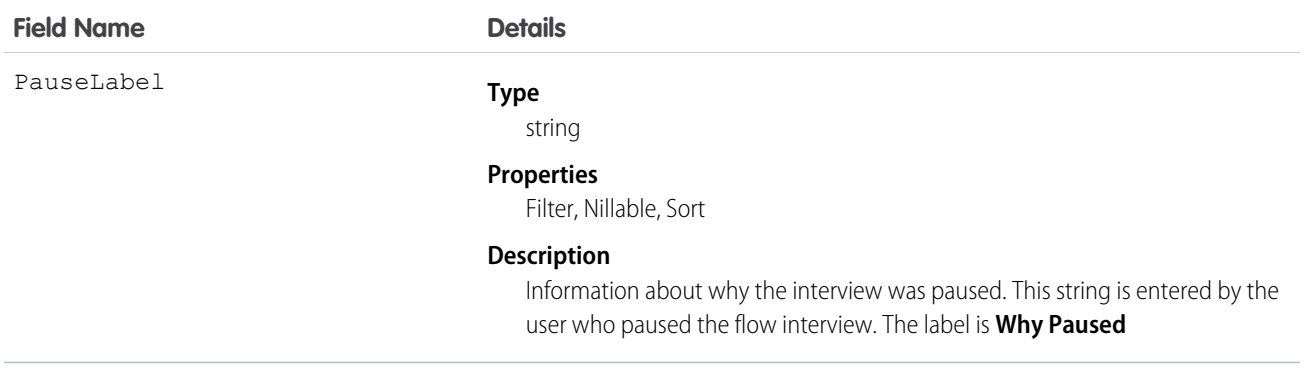

# FlowInterviewOwnerSharingRule

Represents the rules for sharing a FlowInterview with users other than the owner. This object is available in API version 33.0 and later.

# Supported Calls

create(), delete(), describeSObjects(), getDeleted(), getUpdated(), query(), retrieve(), update(), upsert()

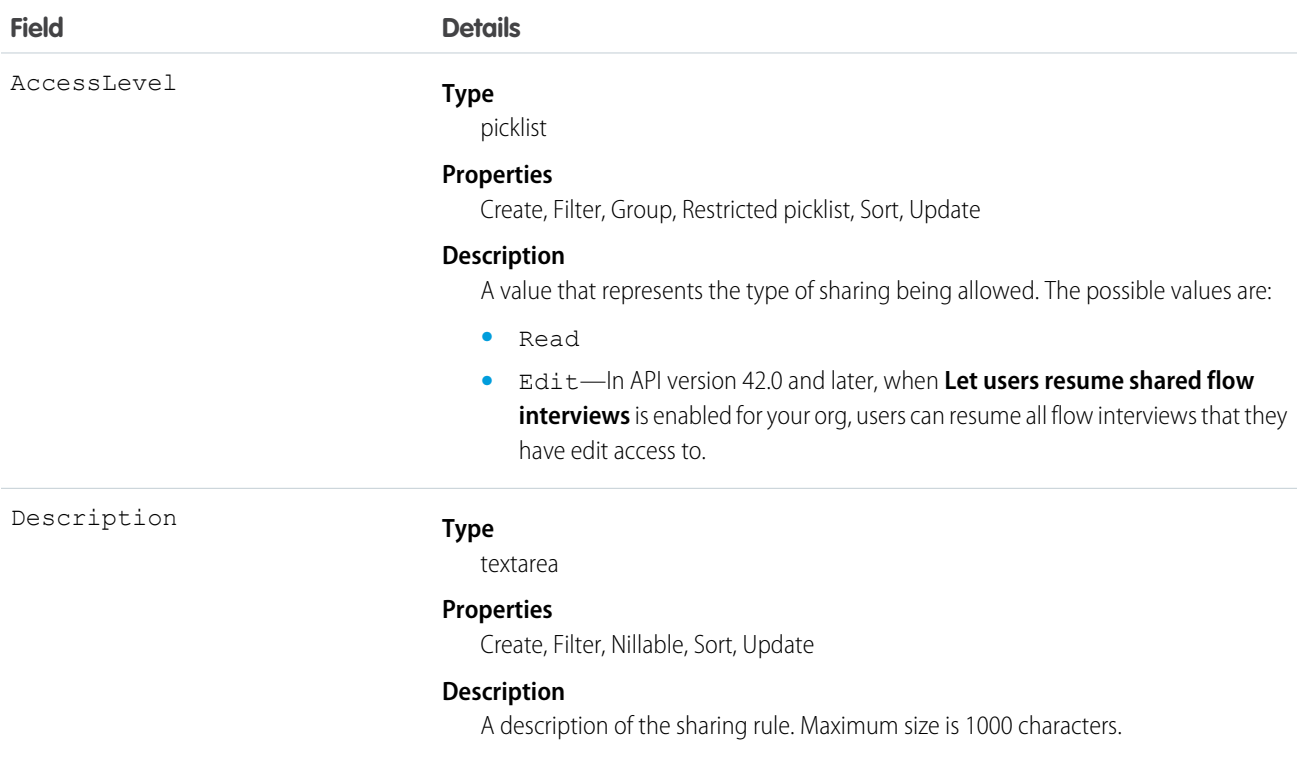

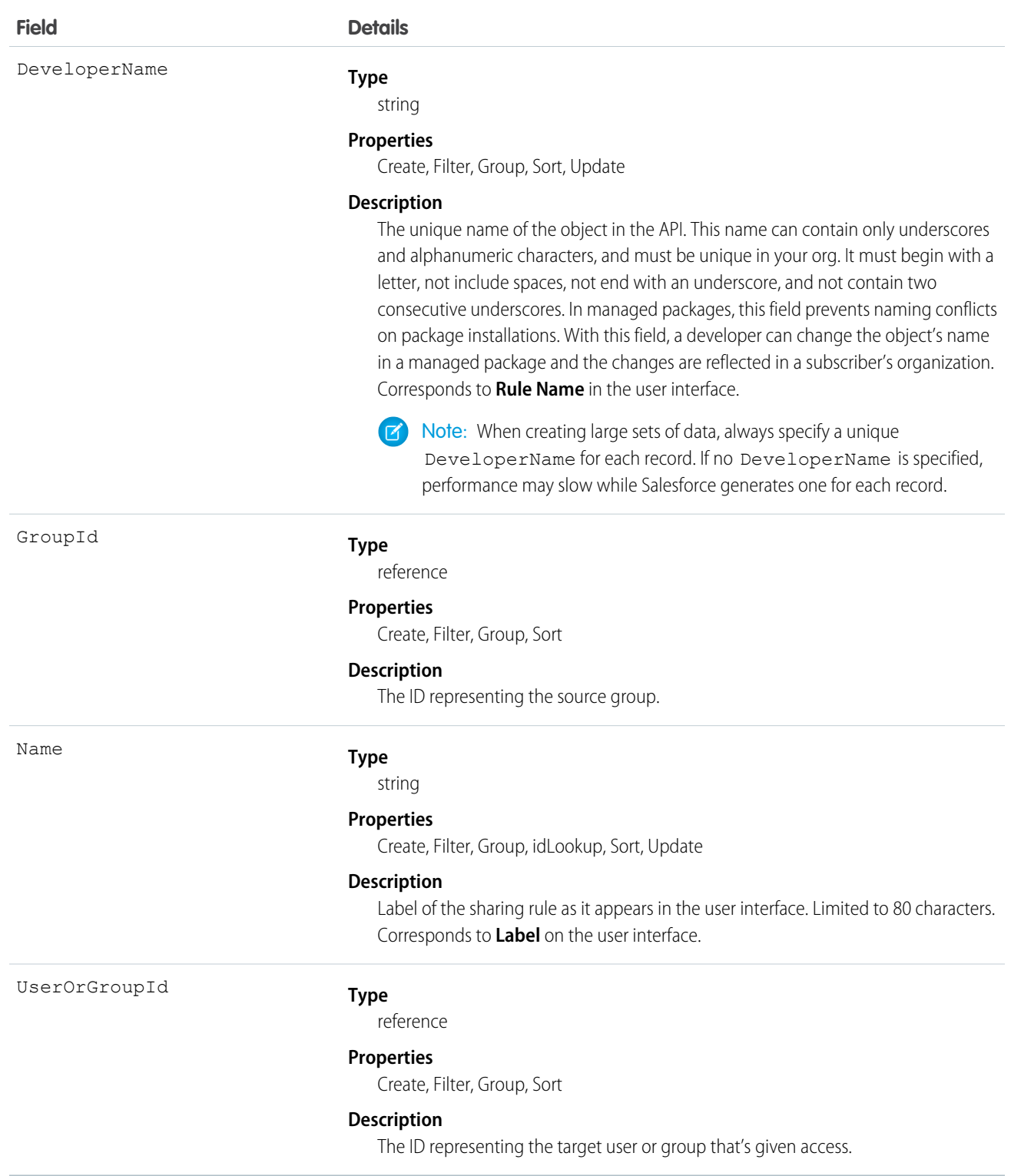

Use this object to manage the sharing rules for FlowInterview records. General sharing uses this object.

In API version 42.0 and later, when **Let users resume shared flow interviews** is enabled for your org, users can resume all flow interviews that they have edit access to. When that setting is disabled, only the owner or a flow admin can resume a flow interview. To disable this setting, go to your org's Process Automation Settings in Setup.

# **FlowInterviewShare**

Represents a sharing entry on a FlowInterview. This object is available in API version 33.0 and later.

# Supported Calls

create(), delete(), describeSObjects(), query(), retrieve(), update(), upsert()

# Fields

The properties available for some fields depend on the default organization-wide sharing settings. The properties listed are true for the default settings of such fields.

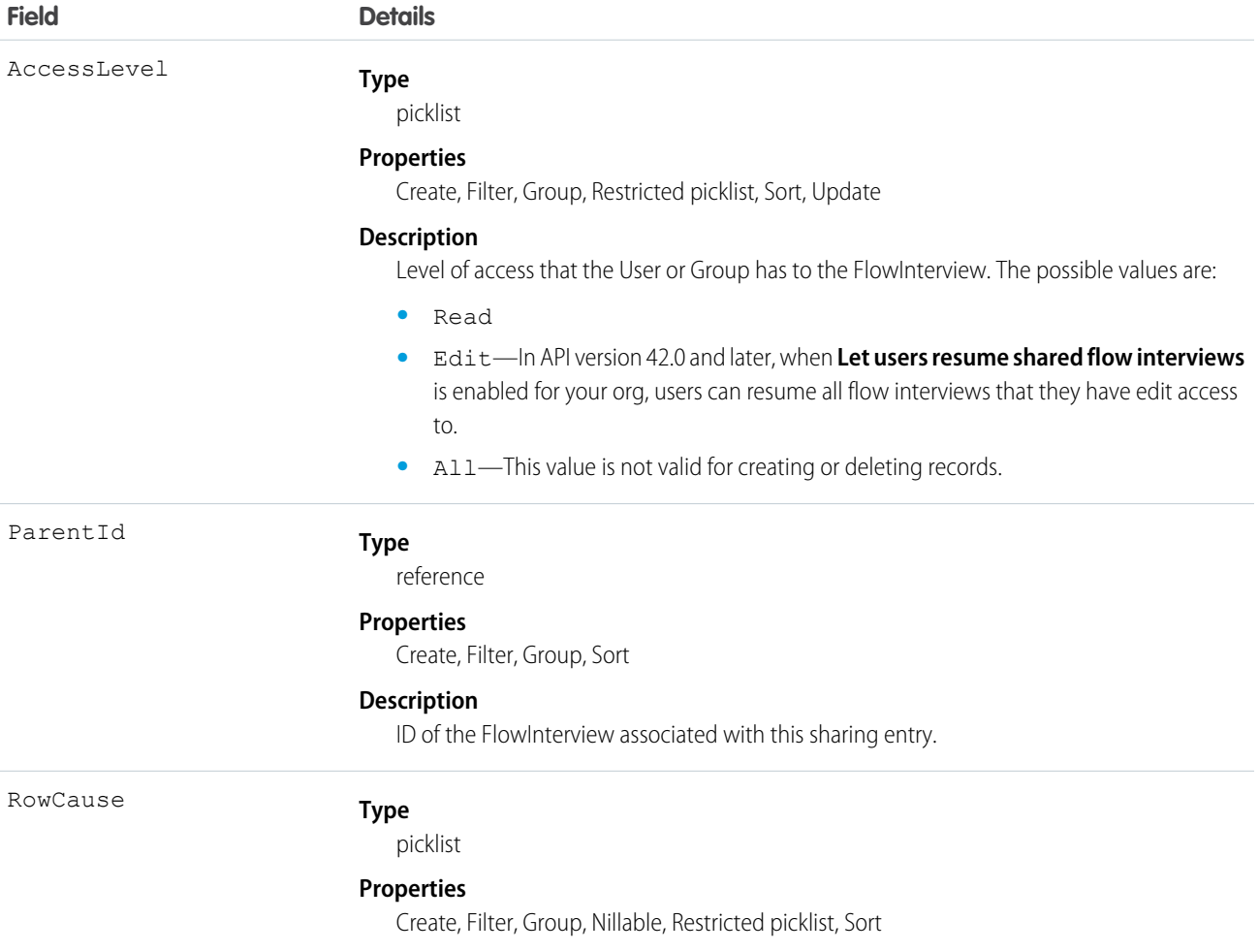

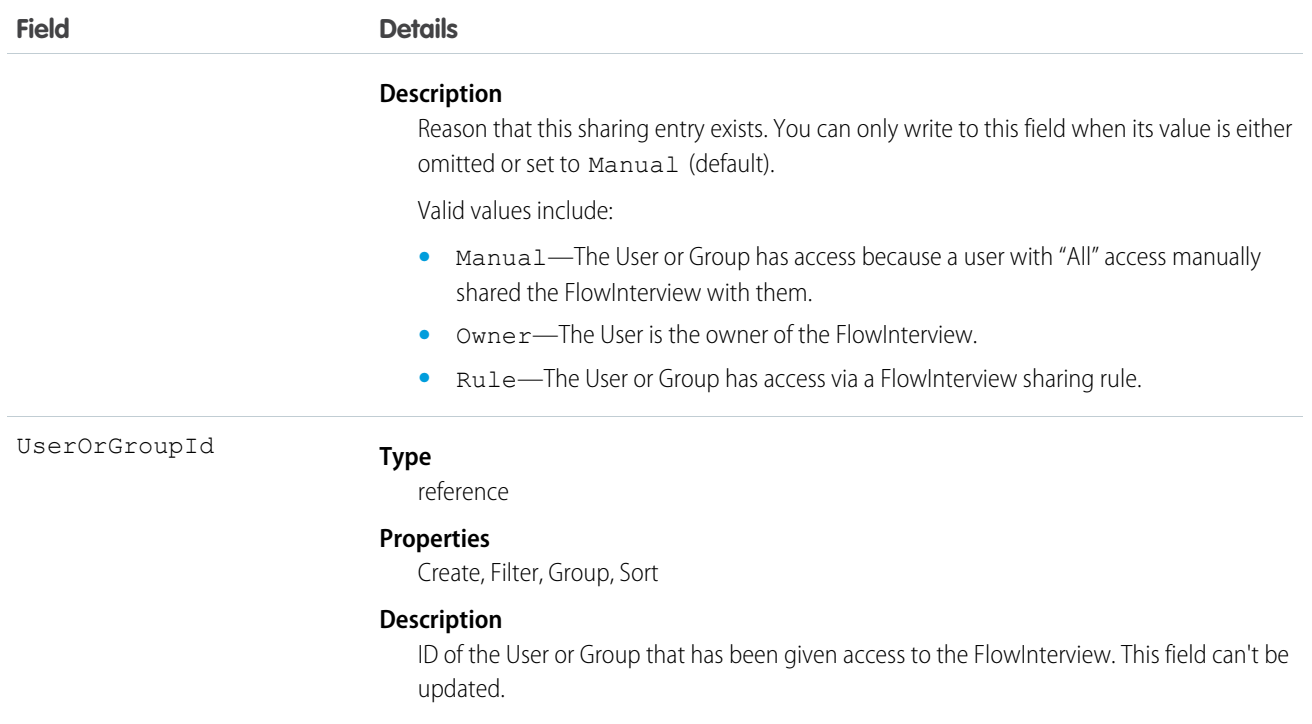

This object lets you determine which users and groups can view and edit flow interviews that are owned by other users.

In API version 42.0 and later, when **Let users resume shared flow interviews** is enabled for your org, users can resume all flow interviews that they have edit access to. When that setting is disabled, only the owner or a flow admin can resume a flow interview. To disable this setting, go to your org's Process Automation Settings in Setup.

# FlowRecordRelation

Represents a relationship between a record and a flow interview. When a flow interview is paused, Salesforce uses the \$Flow.CurrentRecord system variable in the flow to associate the interview with a record. Available in API version 42.0 and later.

## Supported Calls

create(), delete(), describeSObjects(), getDeleted(), getUpdated(), query(), retrieve(), undelete(), update(), upsert()

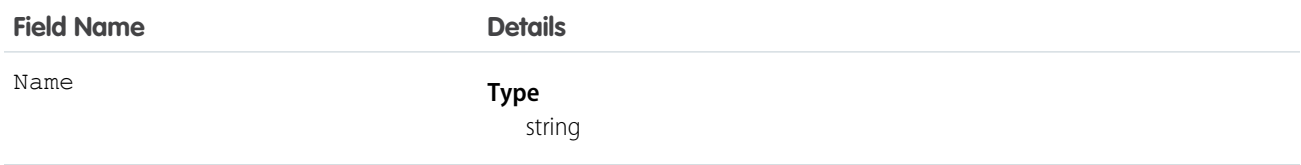

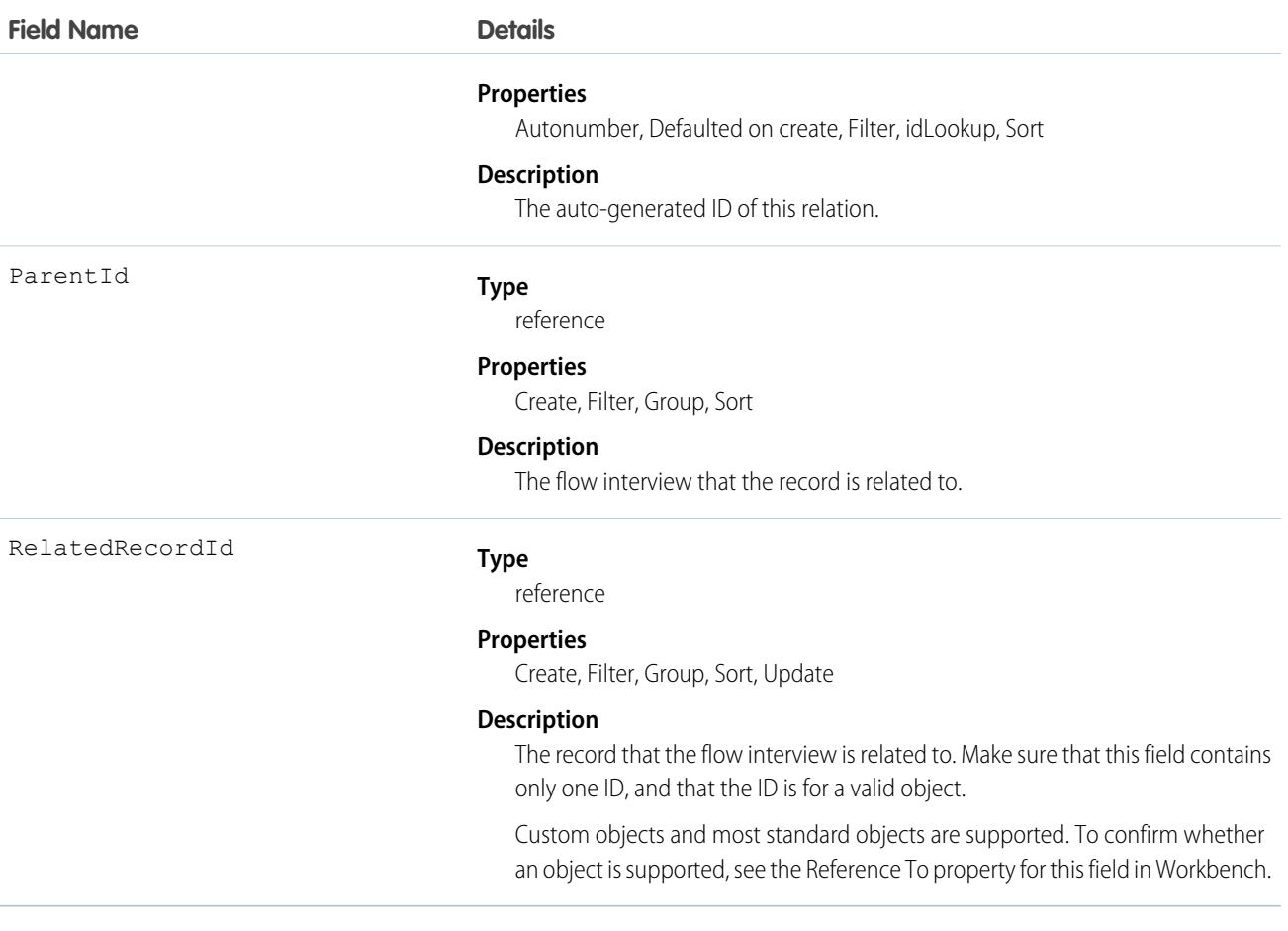

## Folder

Represents a repository for a Document, EmailTemplate, Report, or Dashboard. Only one type of item can be contained in a folder.

### Supported Calls

create(), delete(), describeSObjects(), getDeleted(), getUpdated(), query(), retrieve(), update(), upsert()

### Special Access Rules

- **•** You must have the "Modify All Data" permission to create, update, or delete document folders and email template folders.
- **•** Customer Portal users can't access this object.
- **•** To query this object, no special permissions are needed.
- **•** As of API version 35.0, when a folder is shared with a role, it is only visible to users in that role. Superior roles in the role hierarchy don't gain visibility.
- If analytics folder sharing is turned on, then users need these permissions to create and manage report folders and dashboard folders:
	- **–** "Create Dashboard Folders"

**–** "Create Report Folders"

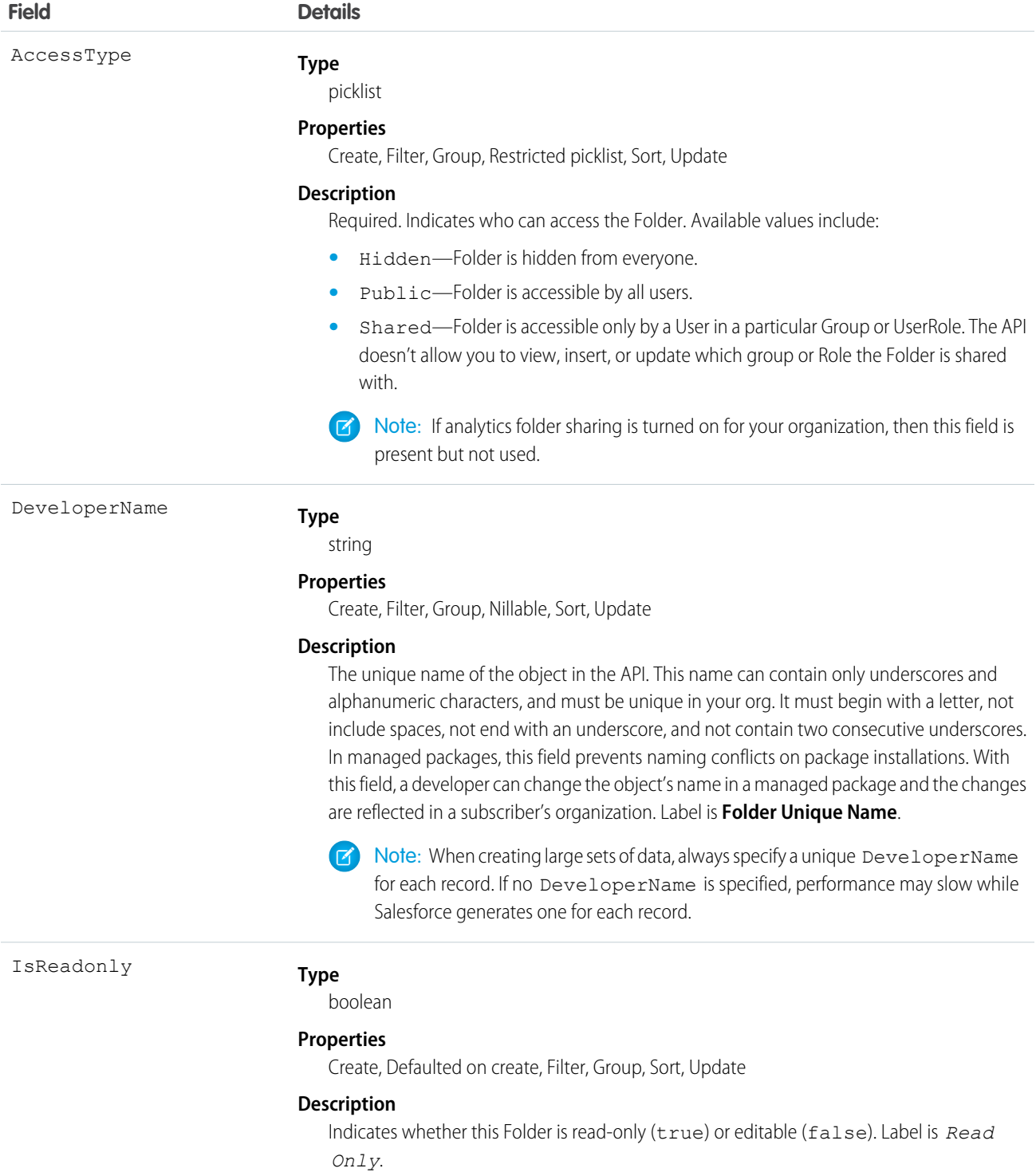

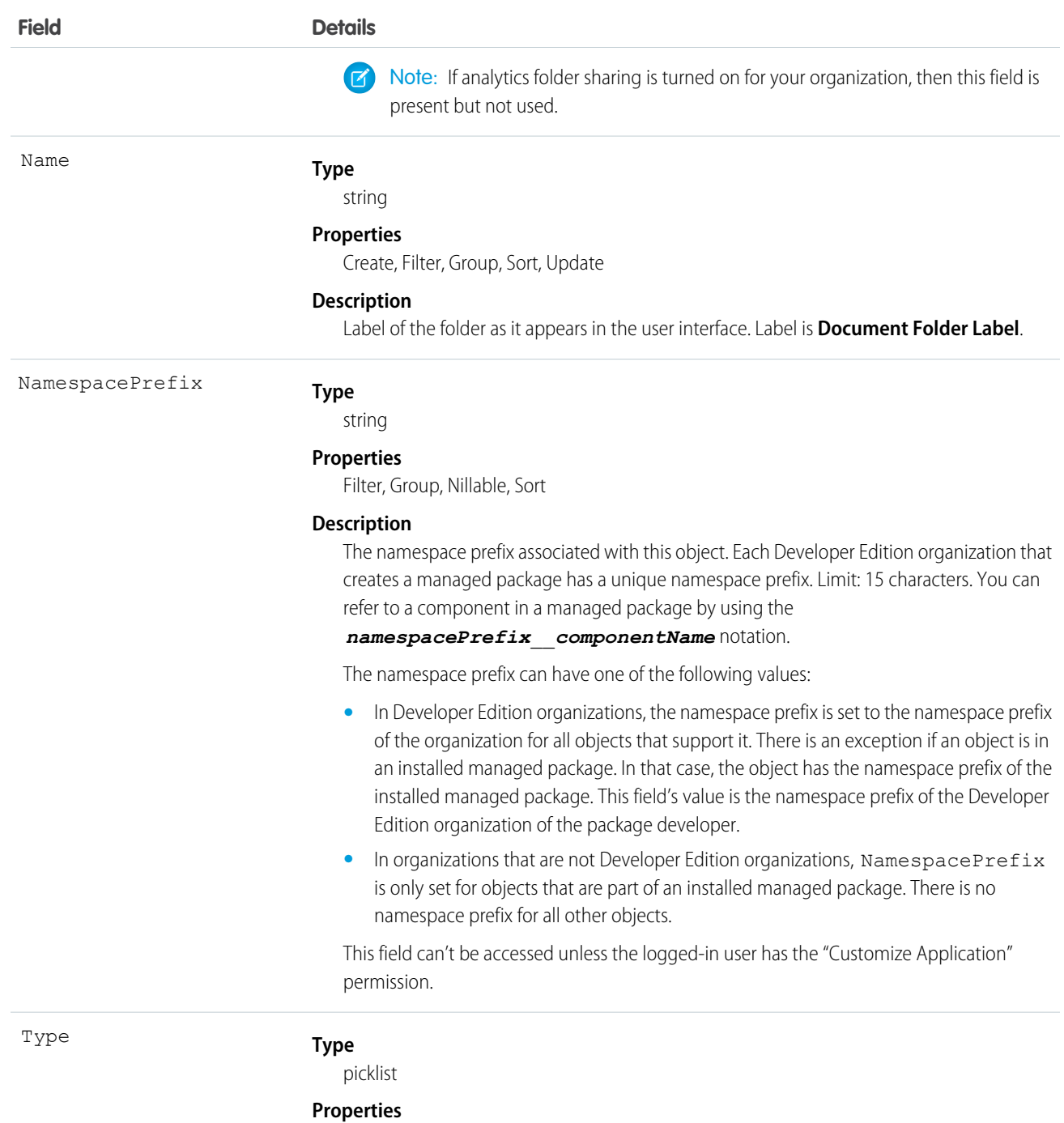

Create, Filter, Group, Restricted picklist, Sort

#### **Description**

Required. Type of objects contained in the Folder. This field can't be updated. Available values include:

- **•** Dashboard
- **•** Document
- **•** Email template
- **•** Report

Only one type of item can be contained in a folder, either Document, EmailTemplate, Report, or Dashboard.

SEE ALSO:

[Object Basics](#page-22-0)

# FolderedContentDocument

Represents the relationship between a parent and child ContentFolderItem in a ContentWorkspace.

# Supported Calls

describeSObjects()

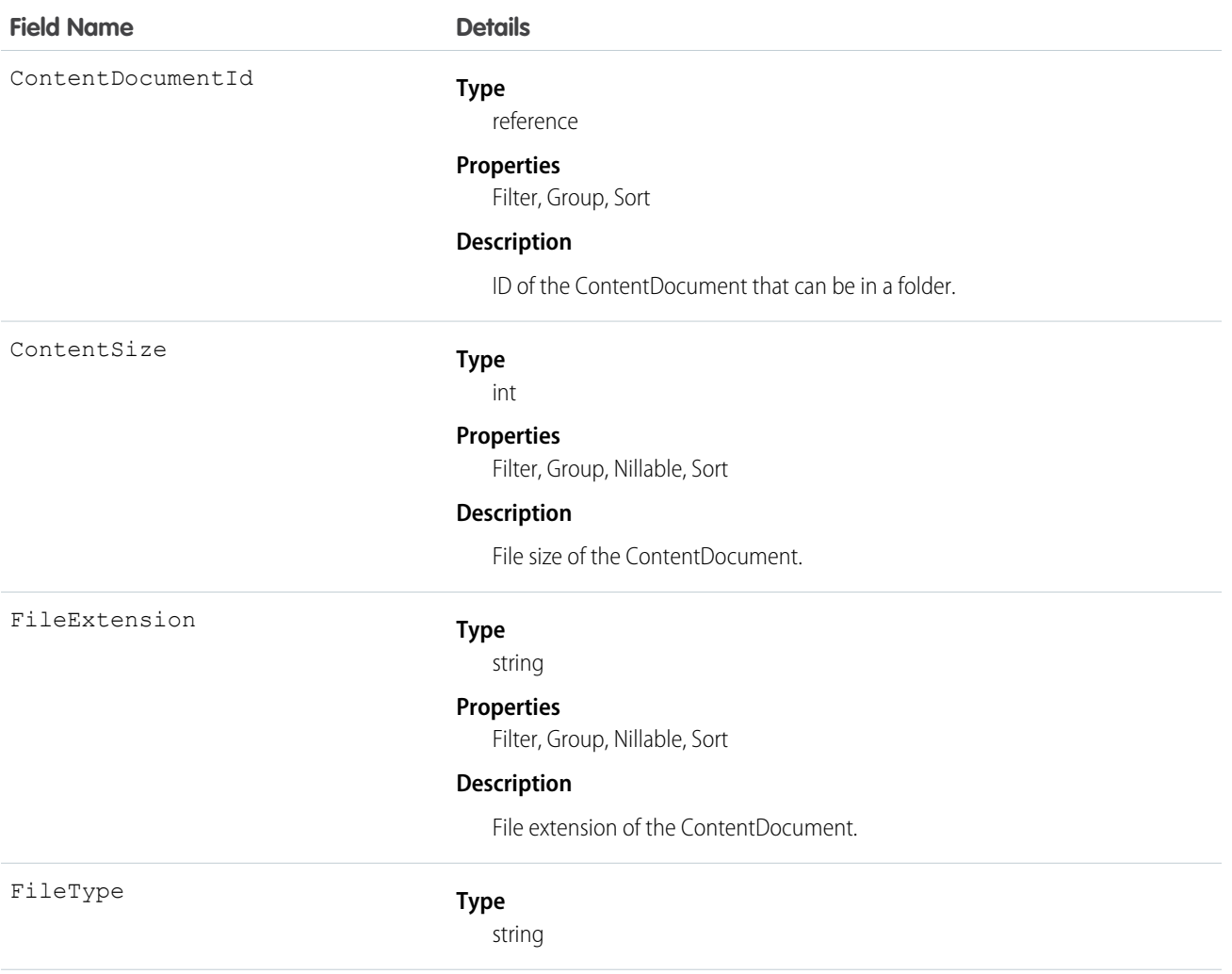

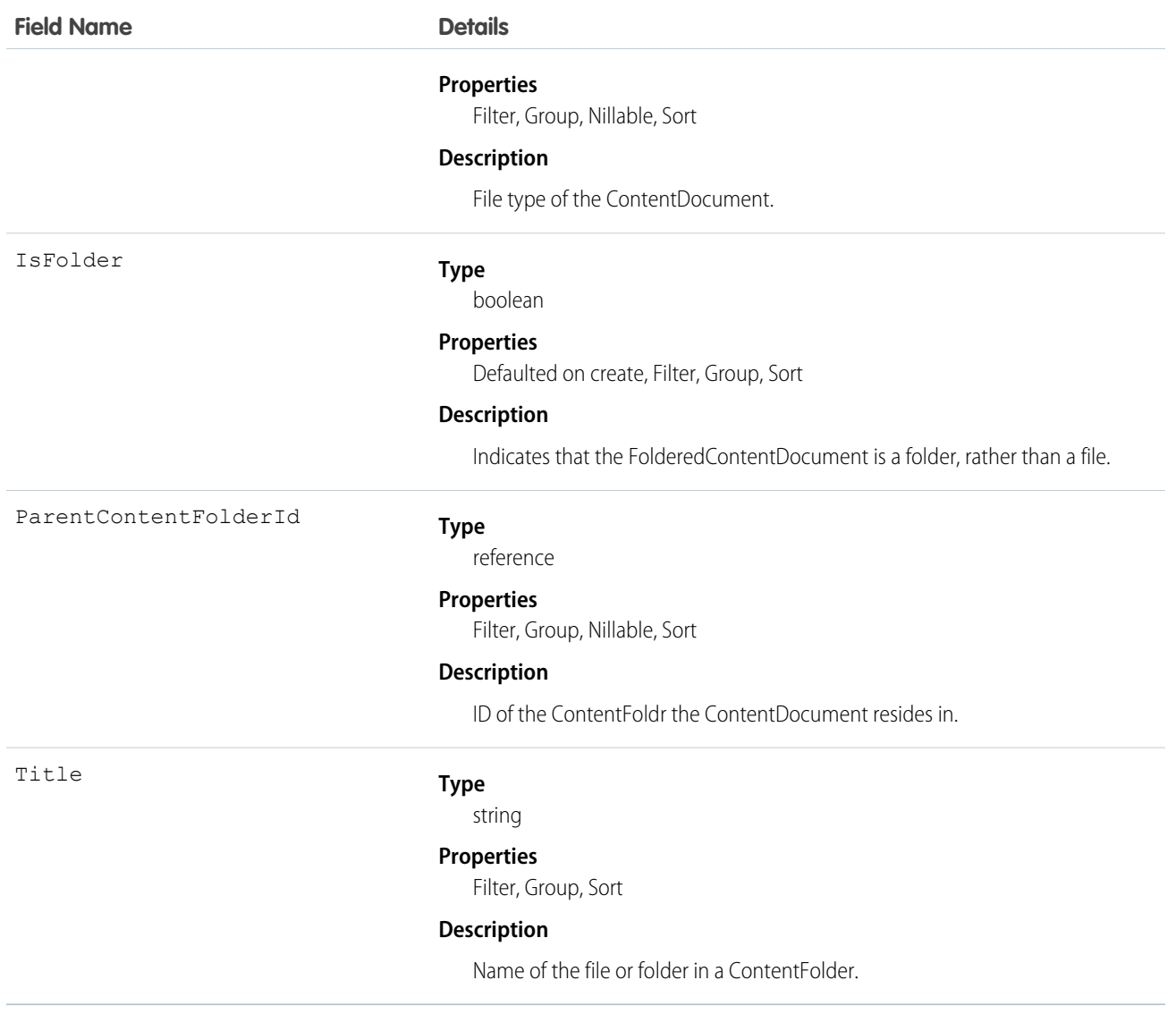

# <span id="page-1096-0"></span>ForecastingAdjustment

This object represents an individual sales manager's adjustment for a subordinate's forecast via a ForecastingItem. Available in API versions 26 and greater. This object is separate from the ForecastingOwnerAdjustment object, which represents forecast users' adjustments of their own forecasts.

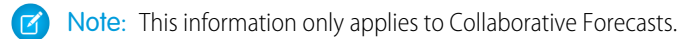

## Supported Calls

create(), delete(), describeSObjects(), getDeleted(), getUpdated(), query(), retrieve(), update(), upsert()

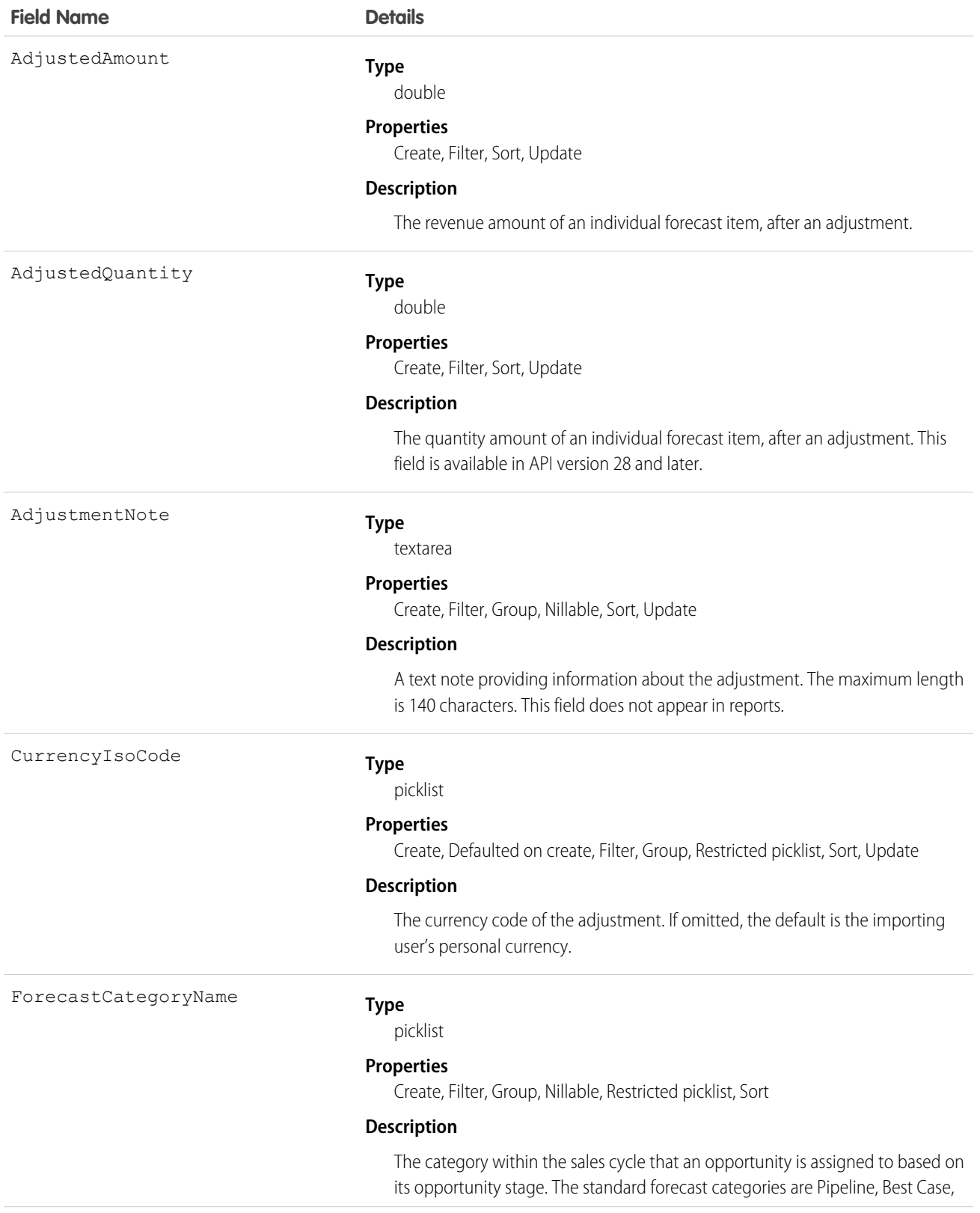

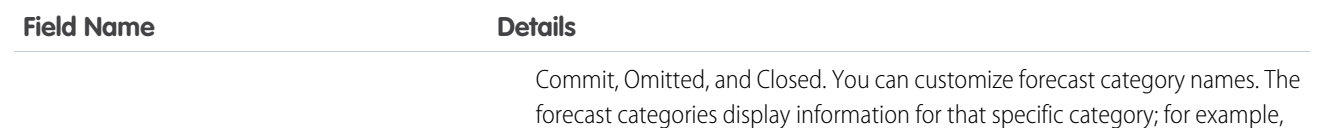

ForecastingItemCategory

#### **Type**

picklist

#### **Properties**

Create, Filter, Group, Sort

#### **Description**

This field indicates which type of forecast rollup the manager adjustment belongs to. Depending on whether your organization uses individual forecast category rollups or cumulative forecast rollups, you have these possible values for the ForecastingItemCategory field.

#### *Individual forecast category rollups:*

**•** PipelineOnly - Rollup from Pipeline opportunities only.

Best Case only reflects amounts in the Best Case category.

- **•** BestCaseOnly Rollup from Best Case opportunities only. Adjustable.
- **•** CommitOnly Rollup from Commit opportunities only. Adjustable.

#### *Cumulative forecast rollups:*

- OpenPipeline Rollup from Pipeline + Best Case + Commit opportunities.
- **•** BestCaseForecast Rollup from Best Case + Commit + Closed opportunities. Adjustable.
- CommitForecast Rollup from Commit + Closed opportunities. Adjustable.

#### *Either cumulative or individual forecast category rollups:*

**•** ClosedOnly - Rollup from Closed opportunities only.

The ForecastingItemCategory field differs from the ForecastCategoryName field.

- **•** The ForecastCategoryName field represents the forecast category of the *underlying opportunities rolling up* to forecast amounts. In organizations using cumulative forecast rollups, the ForecastCategoryName field can be null because the cumulative forecast amounts include opportunities from multiple forecast categories.
- **•** The new ForecastingItemCategory field represents the type of rollup a forecast amount or adjustment is from. In organizations using individual forecast category columns, it contains the individual forecast rollup categories. In organizations using cumulative forecast rollups, it contains the cumulative rollup categories.

When inserting manager adjustments, the values you insert for ForecastCategoryName and ForecastingItemCategory must be compatible with each other. In organizations using cumulative forecast rollups, the ForecastCategoryName is nillable. These are the valid pairs.

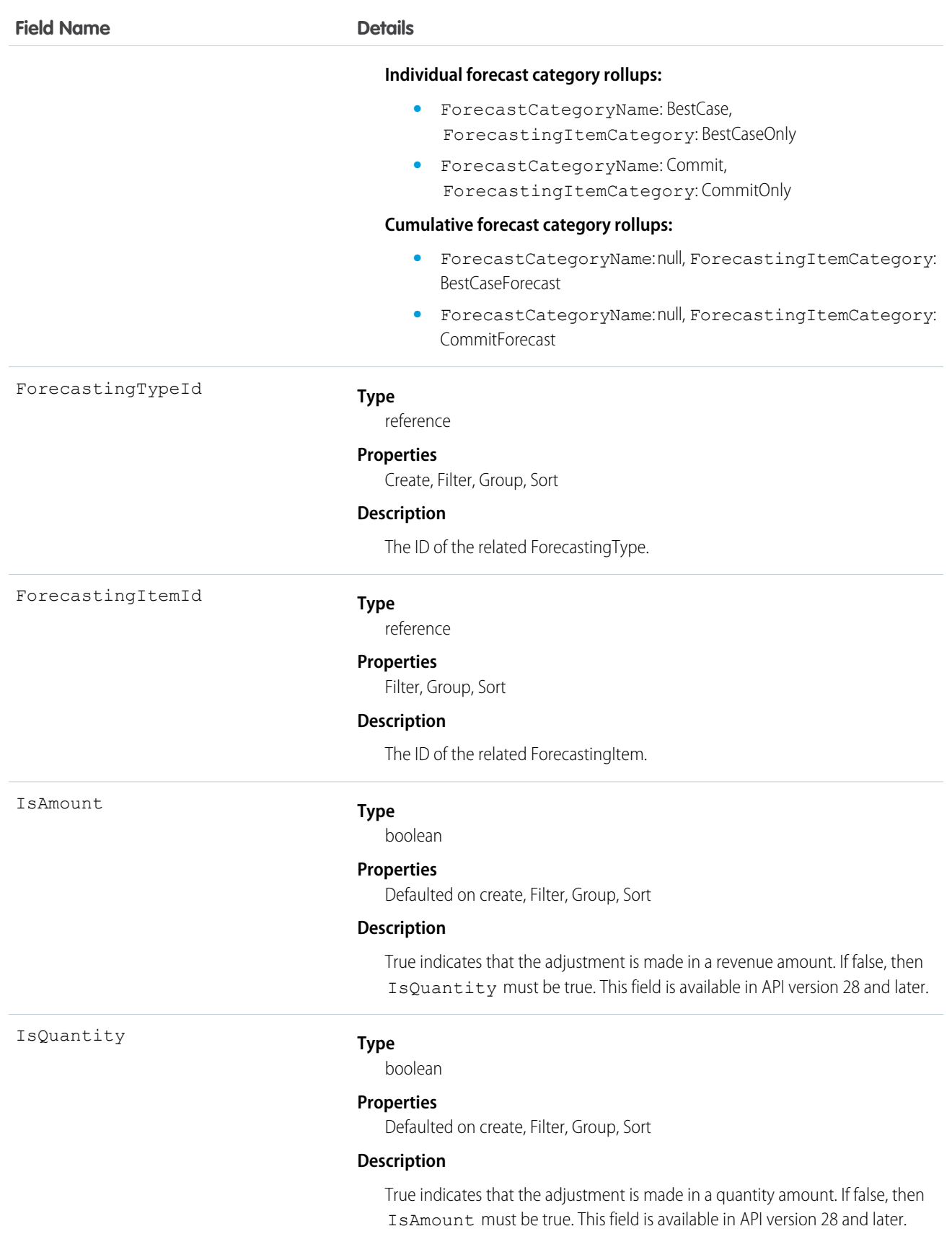

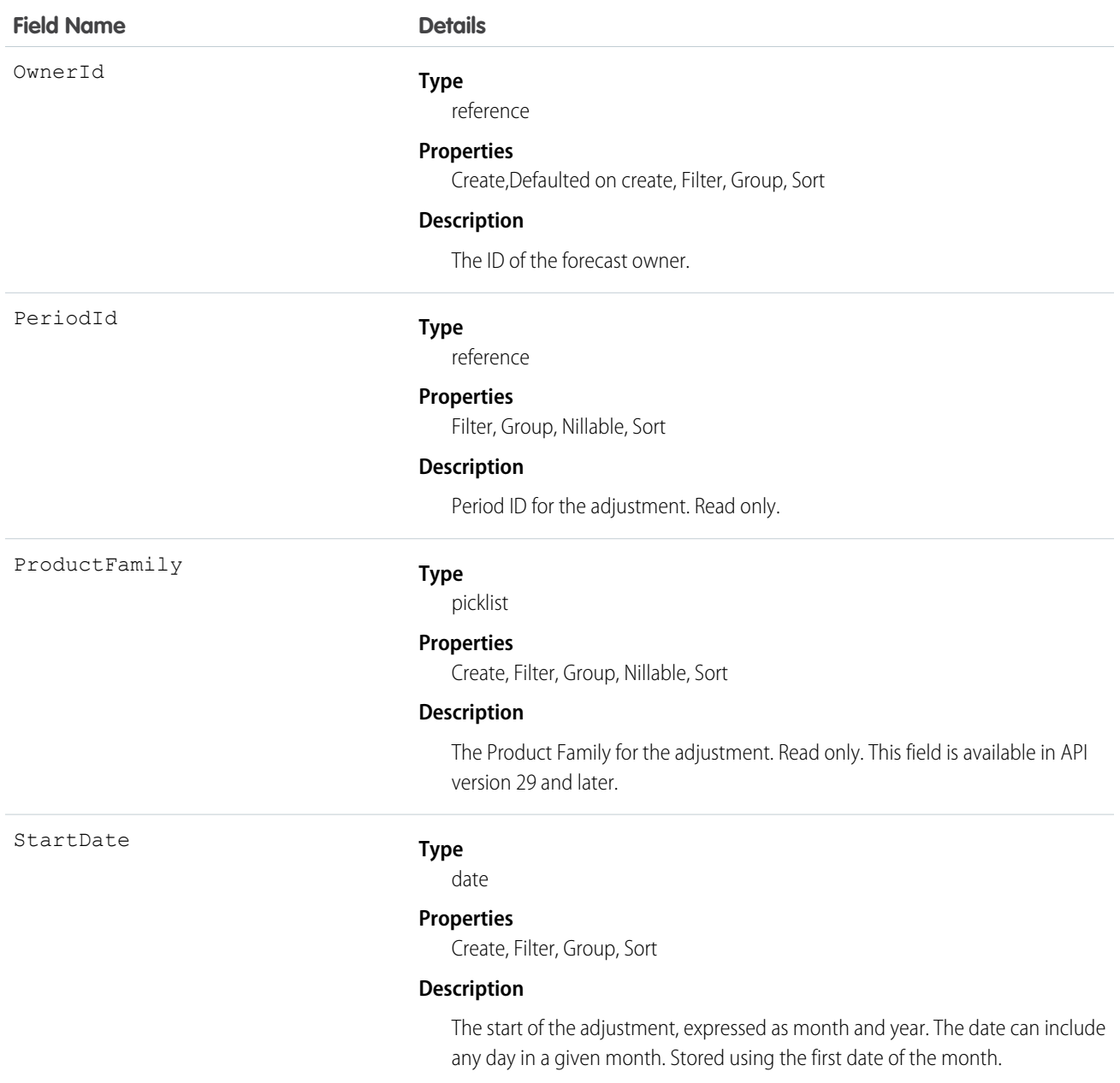

Use this object to obtain a manager's adjustment detail for a specified ForecastingItem. The ForecastingAdjustment object itself is visible to all users, but only forecast managers and users above them in the forecast hierarchy can read or write ForecastingAdjustment records.

**13** Note: Beginning with API version 30.0, organizations can have more than one forecasting type enabled. The ForecastingQuota, ForecastingAdjustment, ForecastingOwnerAdjustment, ForecastingItem, and ForecastingFact objects can all have records with different ForecastingTypeId values. Use the ForecastingType object to determine the ID for each forecast type and then filter ForecastingQuota, ForecastingAdjustment, ForecastingItem, or ForecastingFact records as necessary.

SEE ALSO:

[ForecastingFact](#page-1101-0) [ForecastingItem](#page-1104-0) [ForecastingQuota](#page-1114-0)

# ForecastingDisplayedFamily

Represents the table in Forecasts Settings where an admin selects the product families that users can forecast on in Lightning Experience. This object is available in API version 40.0 and later.

## Supported Calls

describeSObjects(), query(), retrieve()

### Fields

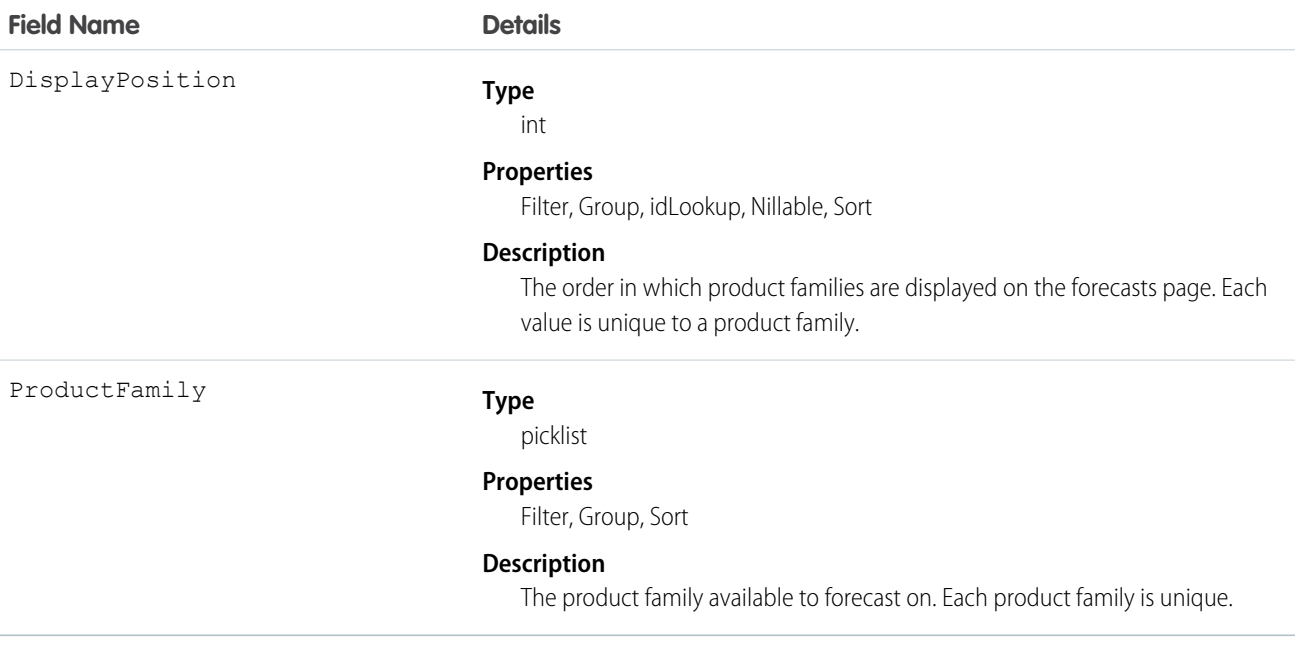

### <span id="page-1101-0"></span>**ForecastingFact**

This is a read-only object linking a ForecastingItem with its opportunities, such as opportunities that share the same owner or forecast category and have a closing date within the period of the forecasting item. Available in API versions 26 and greater.

Note: This information only applies to Collaborative Forecasts.

# Supported Calls

describeSObjects(), query(), retrieve()

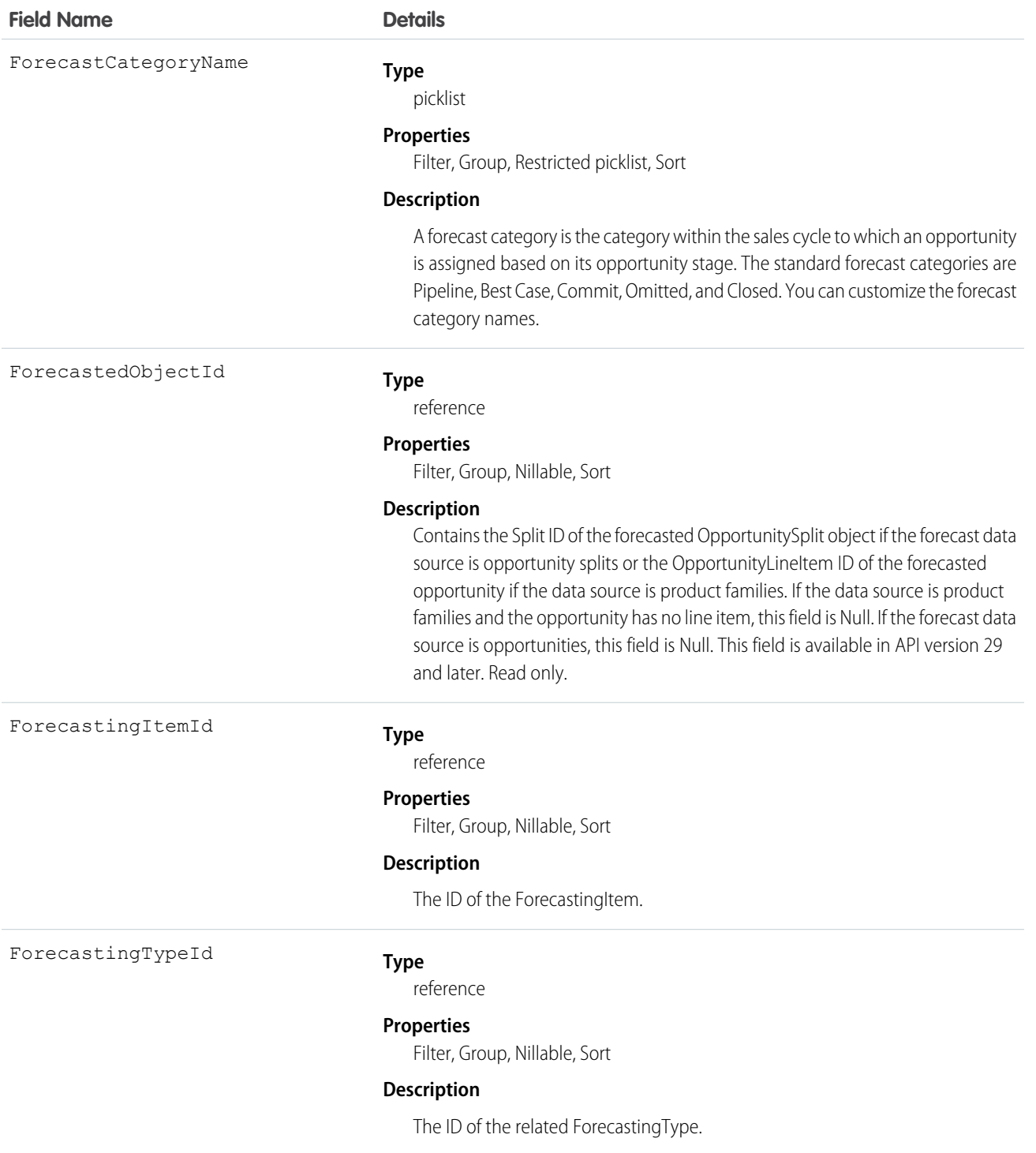

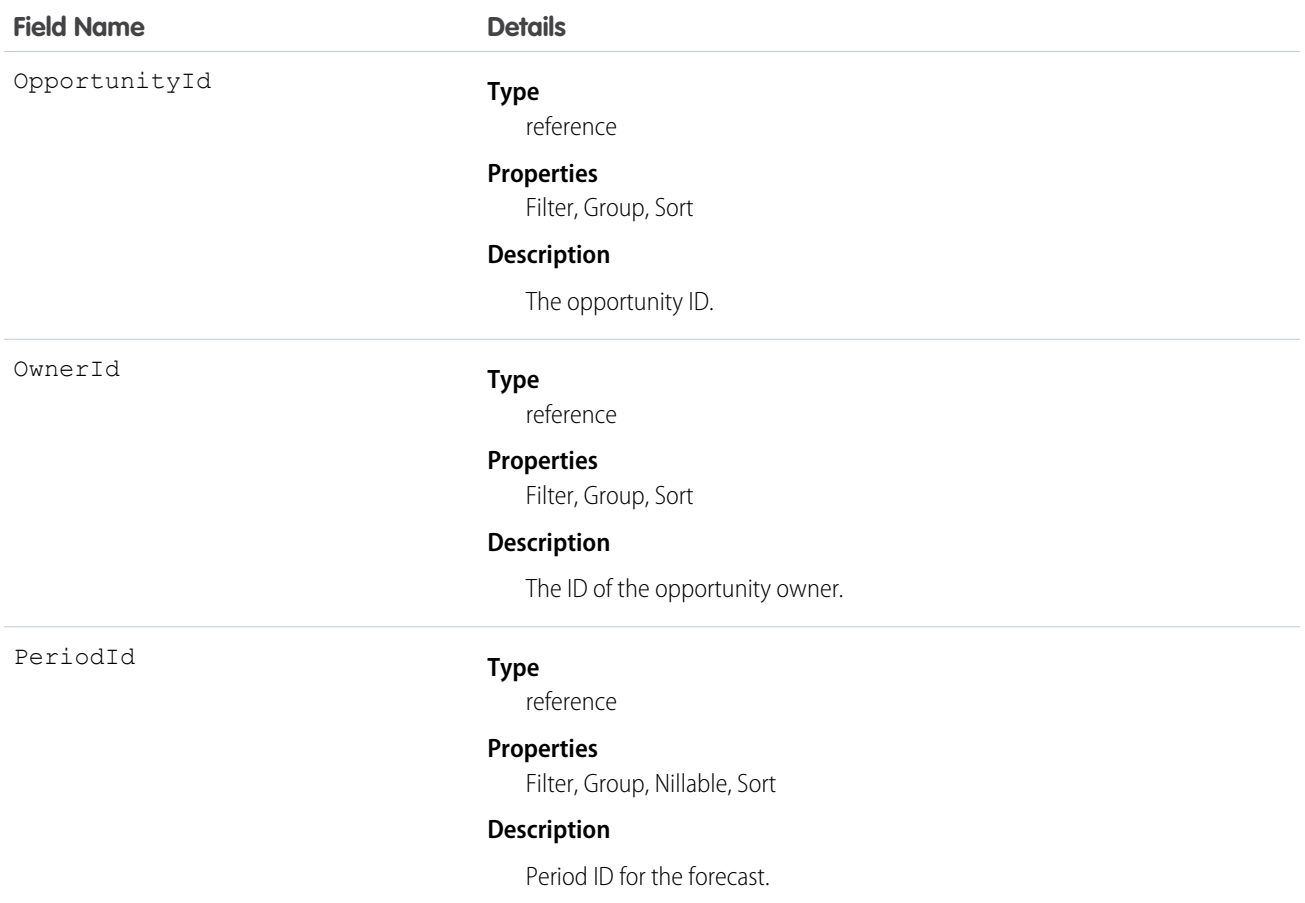

Use this object to get information about opportunities linked to forecasting items.

Note: Beginning with API version 30.0, organizations can have more than one forecasting type enabled. The ForecastingQuota, ForecastingAdjustment, ForecastingOwnerAdjustment, ForecastingItem, and ForecastingFact objects can all have records with different ForecastingTypeId values. Use the ForecastingType object to determine the ID for each forecast type and then filter ForecastingQuota, ForecastingAdjustment, ForecastingItem, or ForecastingFact records as necessary.

```
s
```
SEE ALSO: [ForecastingAdjustment](#page-1096-0) [ForecastingItem](#page-1104-0) [ForecastingQuota](#page-1114-0)

# <span id="page-1104-0"></span>**ForecastingItem**

This is a read-only object used for individual forecast amounts. Users see amounts based on their perspectives and forecast roles. The amounts users see include one of the following when forecasting in revenue: AmountWithoutAdjustments, AmountWithoutManagerAdjustment, ForecastAmount, OwnerOnlyAmount. The amounts users see include one of the following when forecasting in quantity: QuantityWithoutAdjustments, QuantityWithoutManagerAdjustment, ForecastQuantity, OwnerOnlyQuantity. Available in API versions 26 and greater.

Additionally, note that users:

- with the "View All Forecasts" permission have access to all ForecastingItem fields.
- **•** without the "View All Forecasts" permission have access to all fields for their own subordinates.

Other users can see the ForecastingItem object, but not its records.

Note: This information only applies to Collaborative Forecasts.  $\mathcal{A}$ 

# Supported Calls

describeSObjects(), query(), retrieve()

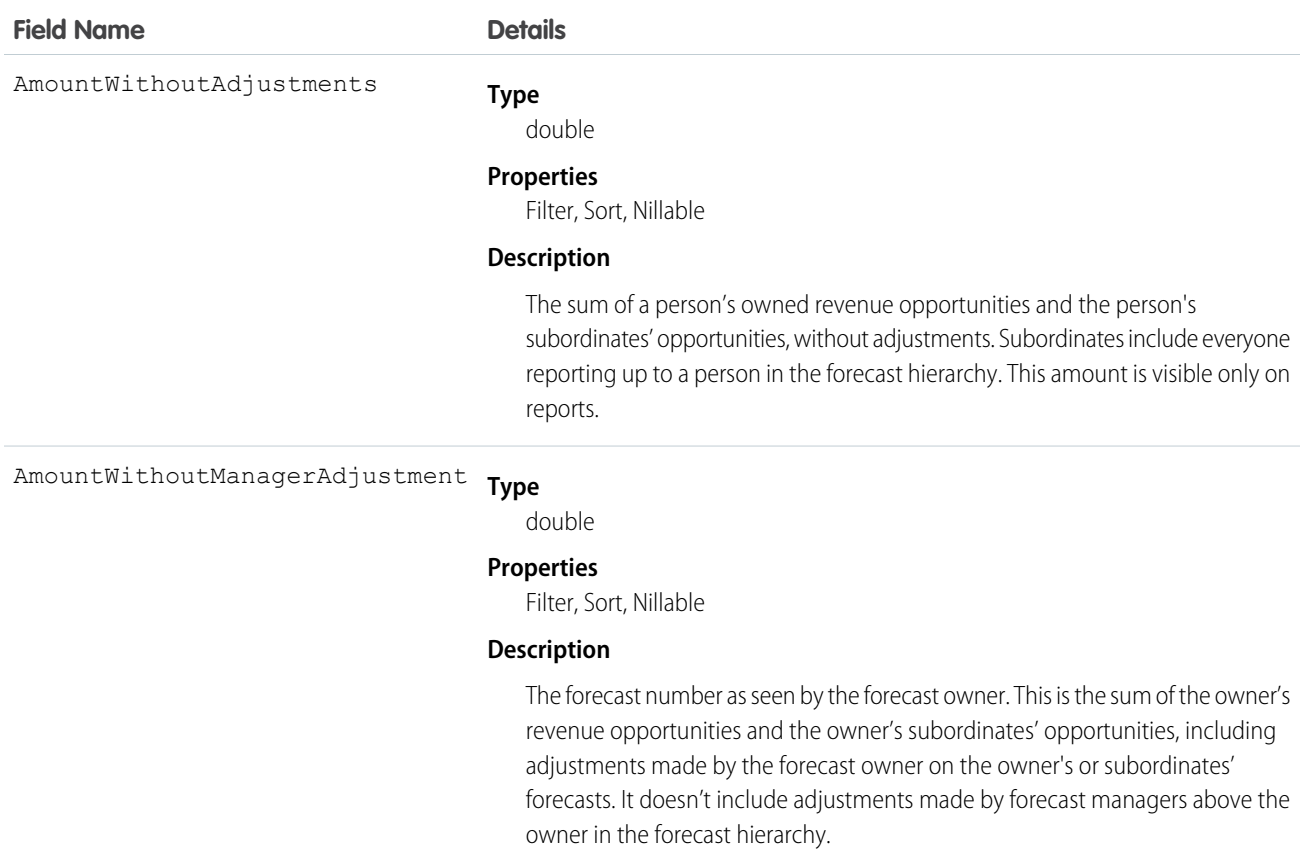

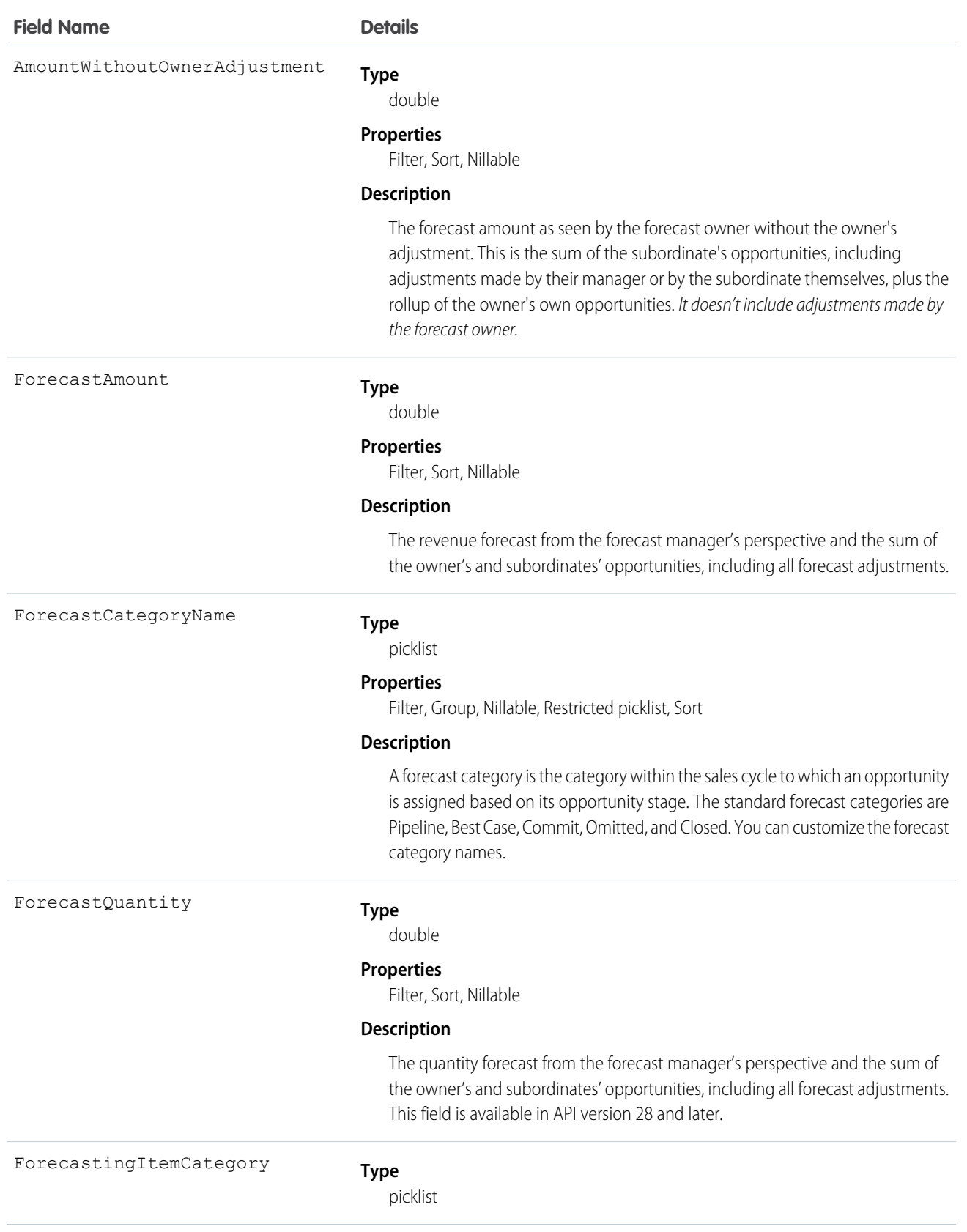

#### **Field Name Details**

#### **Properties**

Filter, Group, Sort

#### **Description**

This field indicates which type of forecast rollup the forecasting item belongs to. Depending on whether your organization uses individual forecast category rollups or cumulative forecast rollups, you have these possible values for the ForecastingItemCategory field.

#### *Individual forecast category rollups:*

- **•** PipelineOnly Rollup from Pipeline opportunities only.
- **•** BestCaseOnly Rollup from Best Case opportunities only. Adjustable.
- **•** CommitOnly Rollup from Commit opportunities only. Adjustable.

#### *Cumulative forecast rollups:*

- OpenPipeline Rollup from Pipeline + Best Case + Commit opportunities.
- **•** BestCaseForecast Rollup from Best Case + Commit + Closed opportunities. Adjustable.
- CommitForecast Rollup from Commit + Closed opportunities. Adjustable.

#### *Either cumulative or individual forecast category rollups:*

**•** ClosedOnly - Rollup from Closed opportunities only.

The ForecastingItemCategory field differs from the ForecastCategoryName field.

- **•** The ForecastCategoryName field represents the forecast category of the underlying opportunities rolling up to forecast amounts. In organizations using cumulative forecast rollups, the ForecastCategoryName field can be null because the cumulative forecast amounts include opportunities from multiple forecast categories.
- **•** The new ForecastingItemCategory field represents the type of rollup a forecast amount or adjustment is from. In organizations using individual forecast category columns, it contains the individual forecast rollup categories. In organizations using cumulative forecast rollups, it contains the cumulative rollup categories.

#### ForecastingTypeId

#### **Type**

reference

#### **Properties**

Filter, Group, Sort

#### **Description**

The ID of the related ForecastingType.

HasAdjustment

#### **Type**

boolean

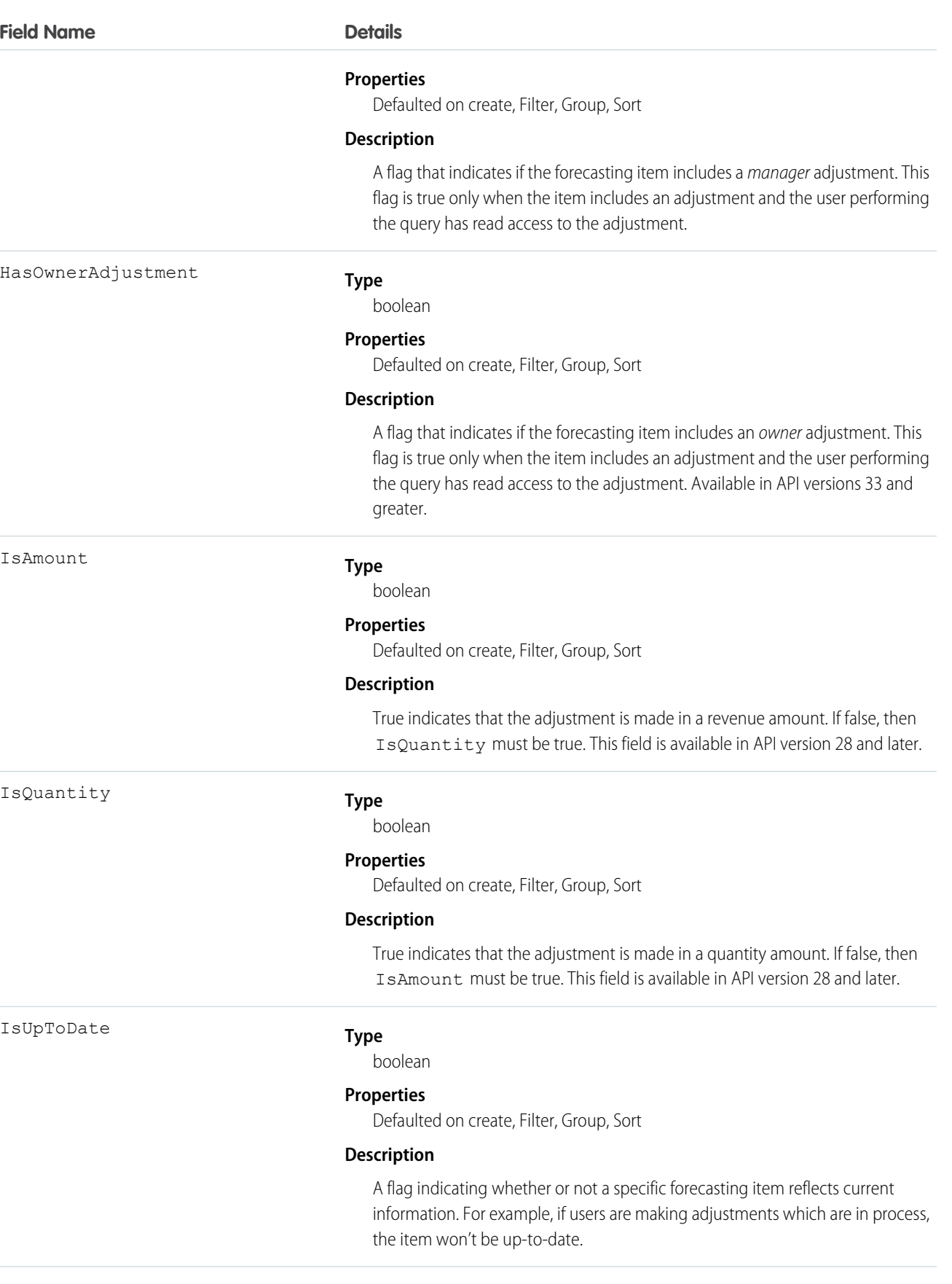

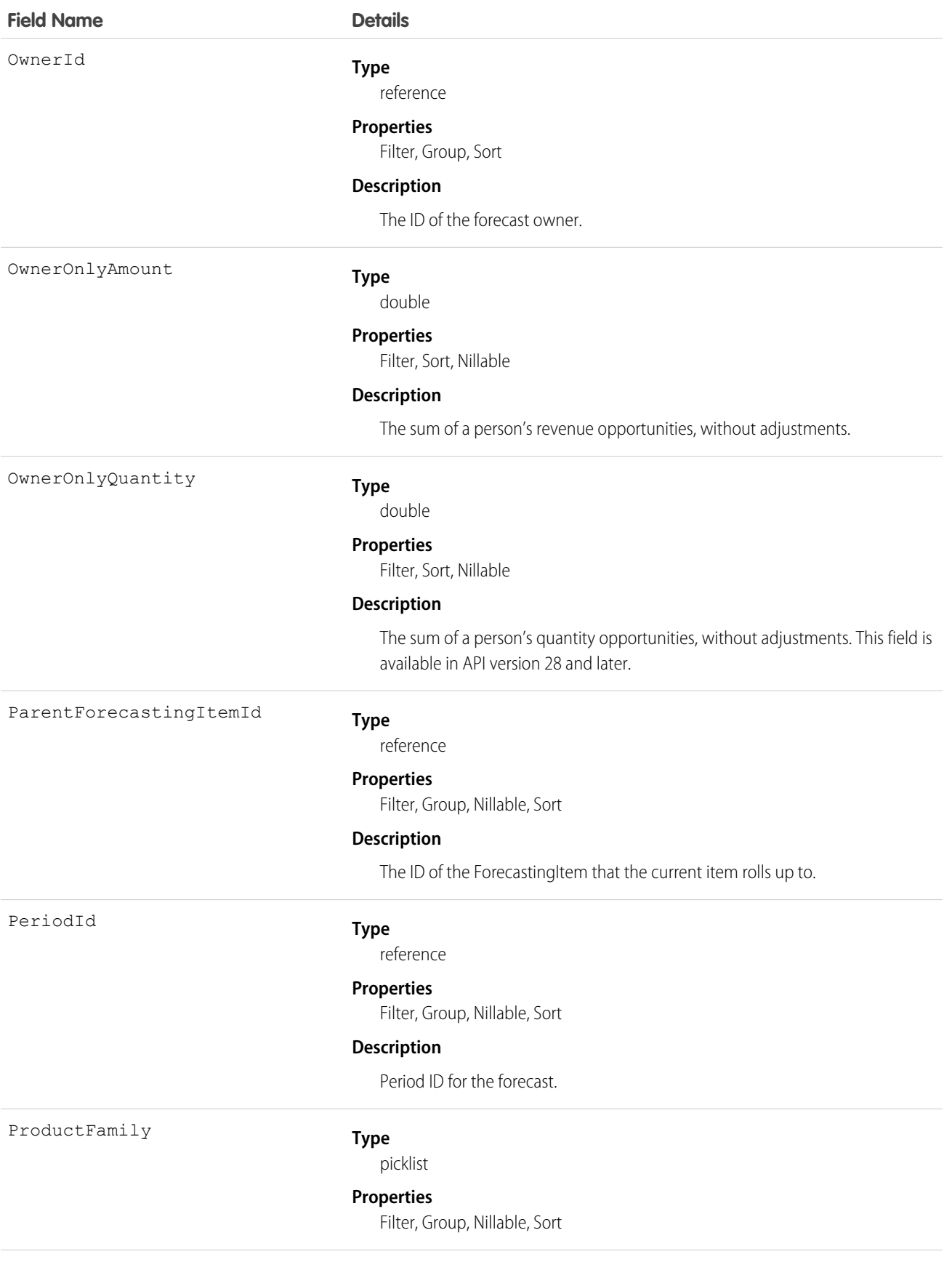

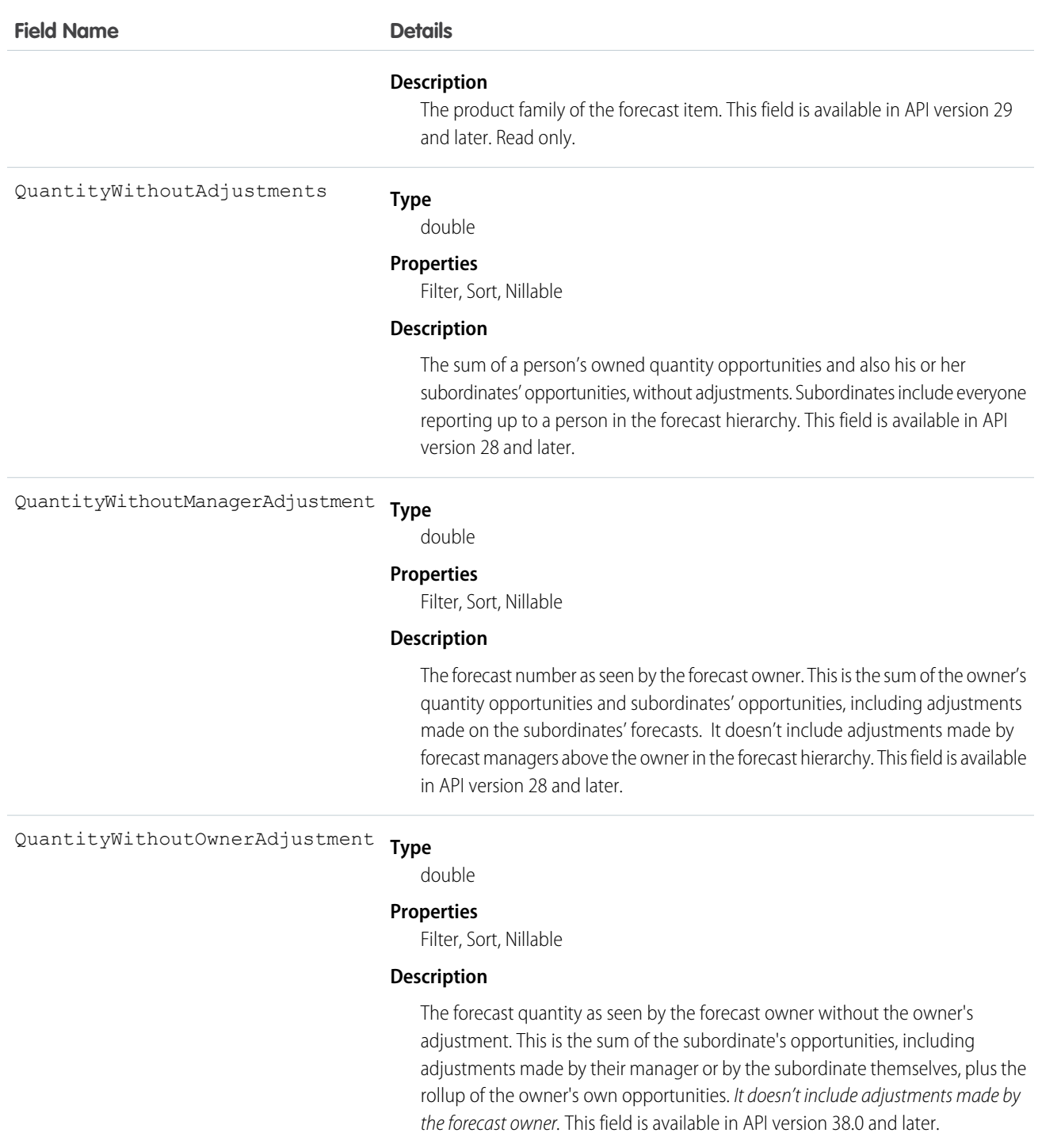

Use this object to obtain individual forecast amounts, either with or without adjustments, based on a user's perspective and forecast role. The ForecastingItem object is visible to all users, but only forecast managers and users above them in the forecast hierarchy can read or write ForecastingAdjustment records.

Note: Beginning with API version 30.0, organizations can have more than one forecasting type enabled. The ForecastingQuota, ForecastingAdjustment, ForecastingOwnerAdjustment, ForecastingItem, and ForecastingFact objects can all have records with different ForecastingTypeId values. Use the ForecastingType object to determine the ID for each forecast type and then filter ForecastingQuota, ForecastingAdjustment, ForecastingItem, or ForecastingFact records as necessary.

SEE ALSO:

[ForecastingAdjustment](#page-1096-0) [ForecastingFact](#page-1101-0) [ForecastingQuota](#page-1114-0)

# ForecastingOwnerAdjustment

This object represents an individual forecast user's adjustment of their own forecast via a ForecastingItem. Available in API versions 33 and greater. This object is separate from the ForecastingAdjustment object, which represents managers' adjustments of subordinates' forecasts.

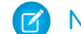

Note: This information only applies to Collaborative Forecasts.

### Supported Calls

create(), delete(), describeSObjects(), getDeleted(), getUpdated(), query(), retrieve(), update(), upsert()

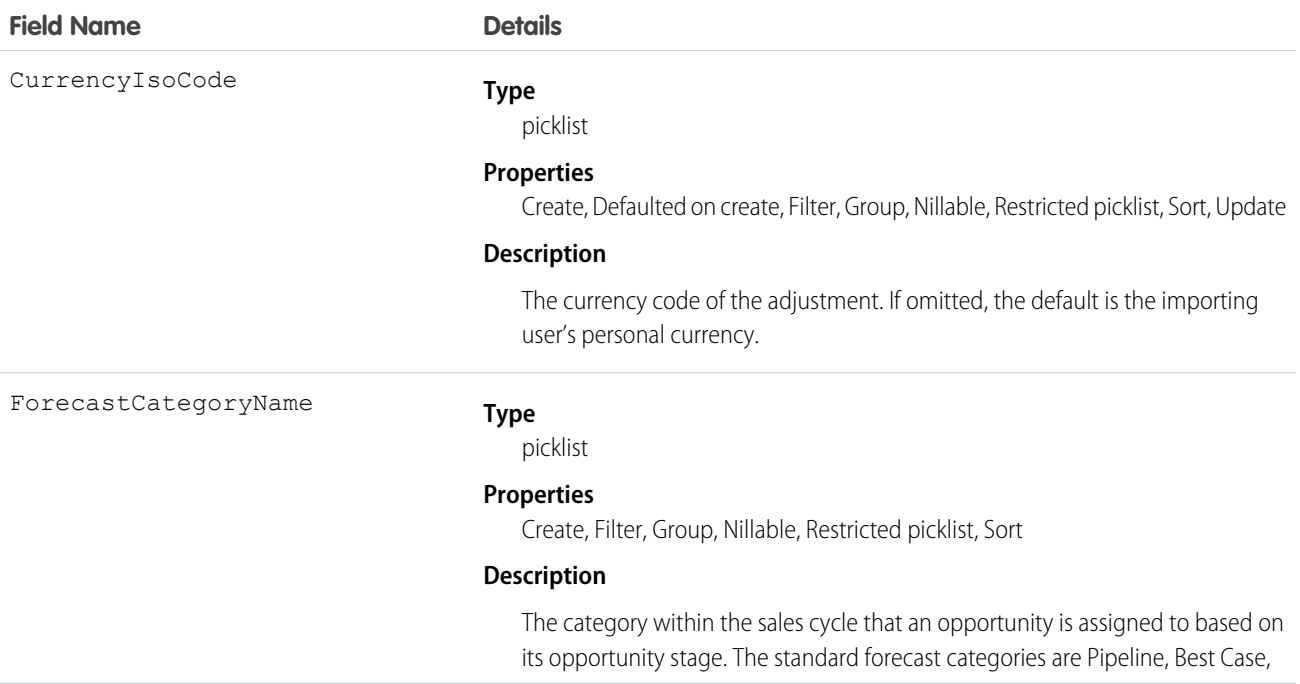

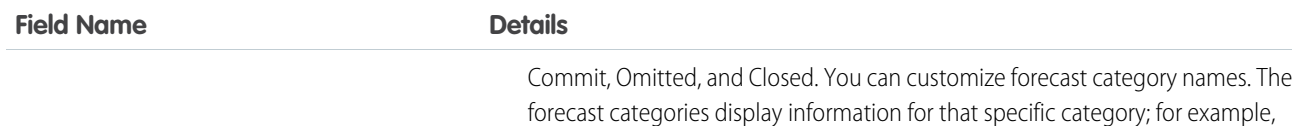

ForecastingItemCategory

#### **Type**

picklist

#### **Properties**

Create, Filter, Group, Sort

#### **Description**

This field indicates which type of forecast rollup the owner adjustment belongs to. Depending on whether your organization uses individual forecast category rollups or cumulative forecast rollups, you have these possible values for the ForecastingItemCategory field.

#### *Individual forecast category rollups:*

**•** PipelineOnly - Rollup from Pipeline opportunities only.

Best Case only reflects amounts in the Best Case category.

- **•** BestCaseOnly Rollup from Best Case opportunities only. Adjustable.
- **•** CommitOnly Rollup from Commit opportunities only. Adjustable.

#### *Cumulative forecast rollups:*

- OpenPipeline Rollup from Pipeline + Best Case + Commit opportunities.
- **•** BestCaseForecast Rollup from Best Case + Commit + Closed opportunities. Adjustable.
- CommitForecast Rollup from Commit + Closed opportunities. Adjustable.

#### *Either cumulative or individual forecast category rollups:*

**•** ClosedOnly - Rollup from Closed opportunities only.

The ForecastingItemCategory field differs from the ForecastCategoryName field.

- The ForecastCategoryName field represents the forecast category of the *underlying opportunities rolling up* to forecast amounts. In organizations using cumulative forecast rollups, the ForecastCategoryName field can be null because the cumulative forecast amounts include opportunities from multiple forecast categories.
- **•** The new ForecastingItemCategory field represents the type of rollup a forecast amount or adjustment is from. In organizations using individual forecast category columns, it contains the individual forecast rollup categories. In organizations using cumulative forecast rollups, it contains the cumulative rollup categories.

When inserting owner adjustments, the values you insert for ForecastCategoryName and ForecastingItemCategory must be compatible with each other. In organizations using cumulative forecast rollups, the ForecastCategoryName is nillable. These are the valid pairs.

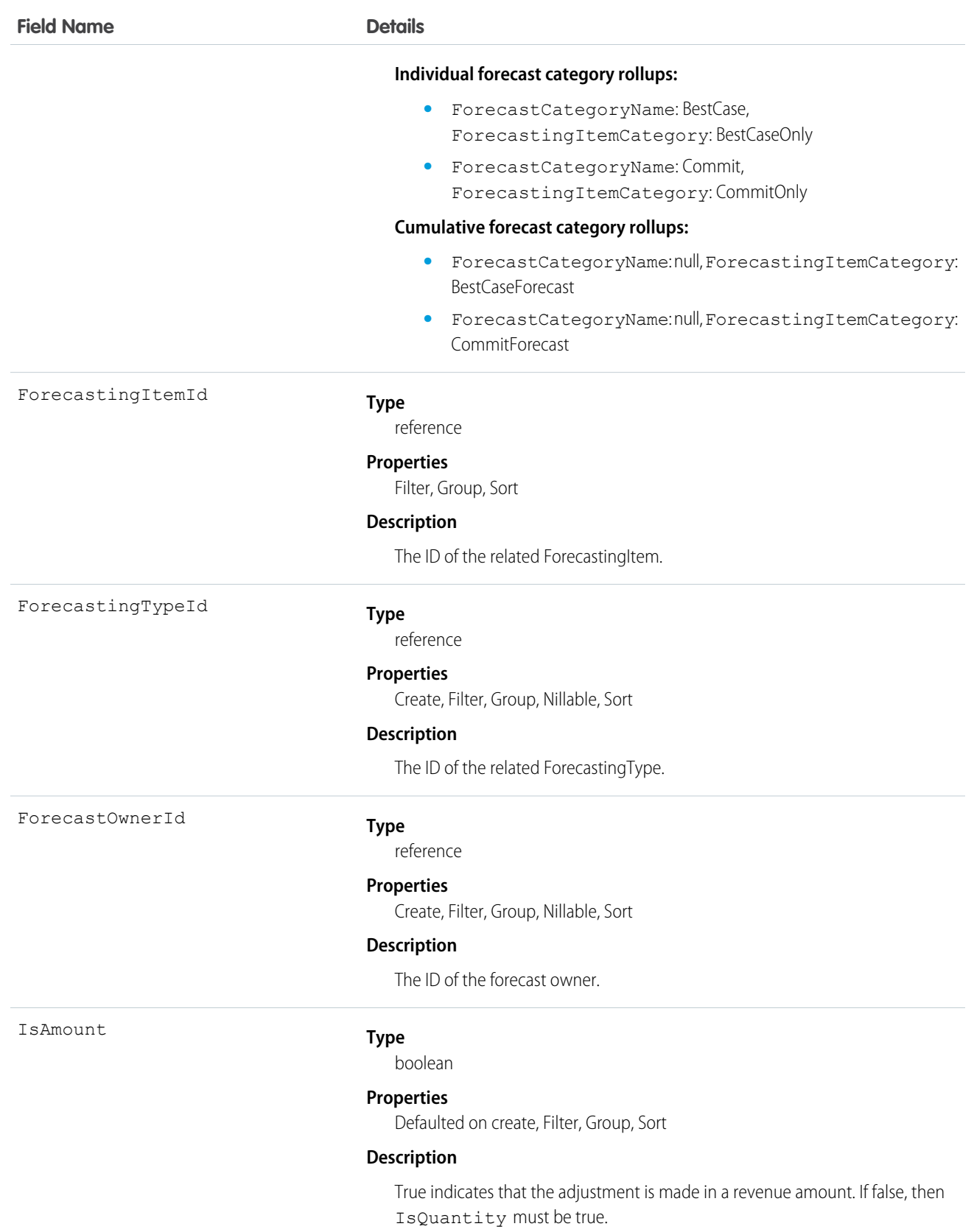

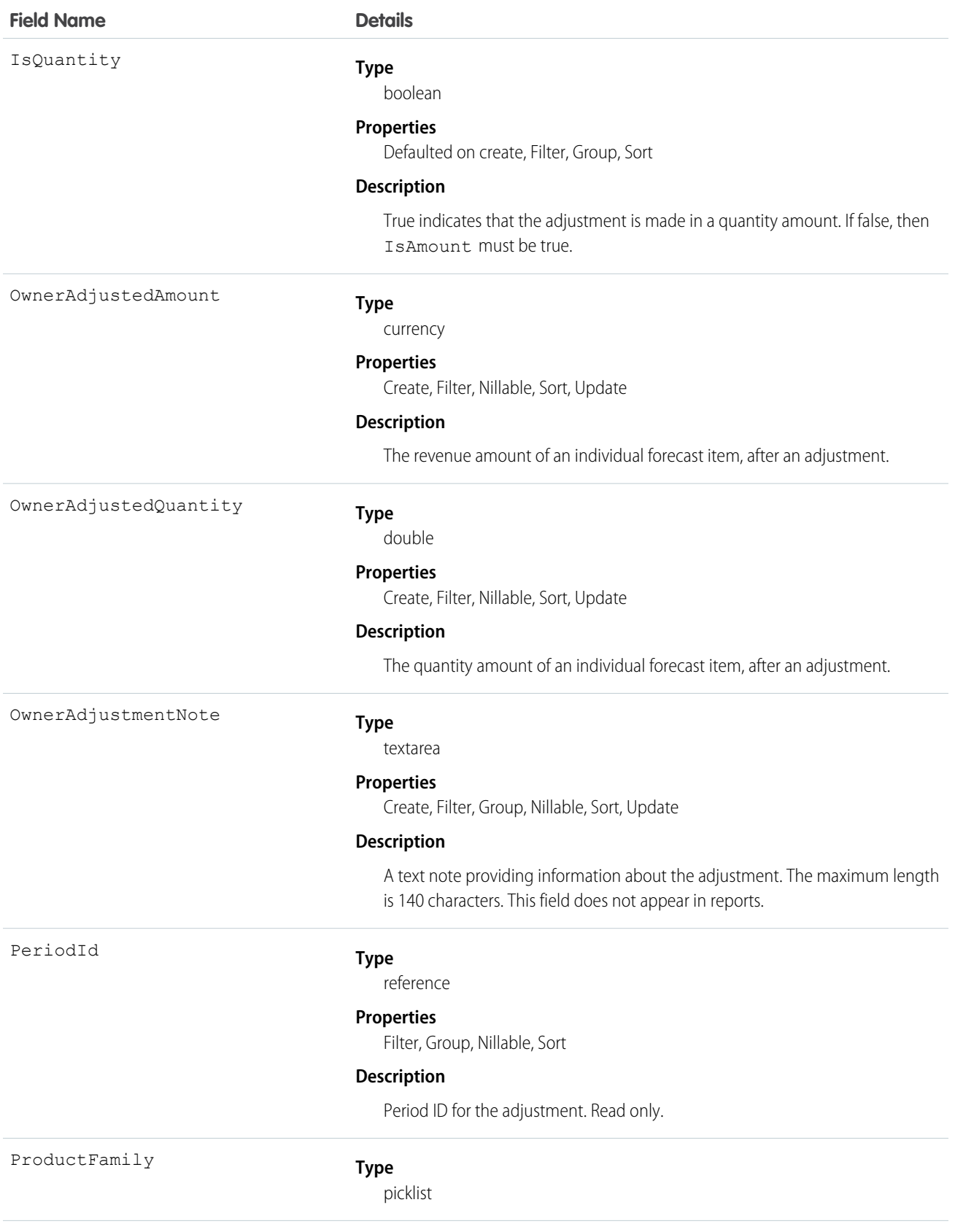

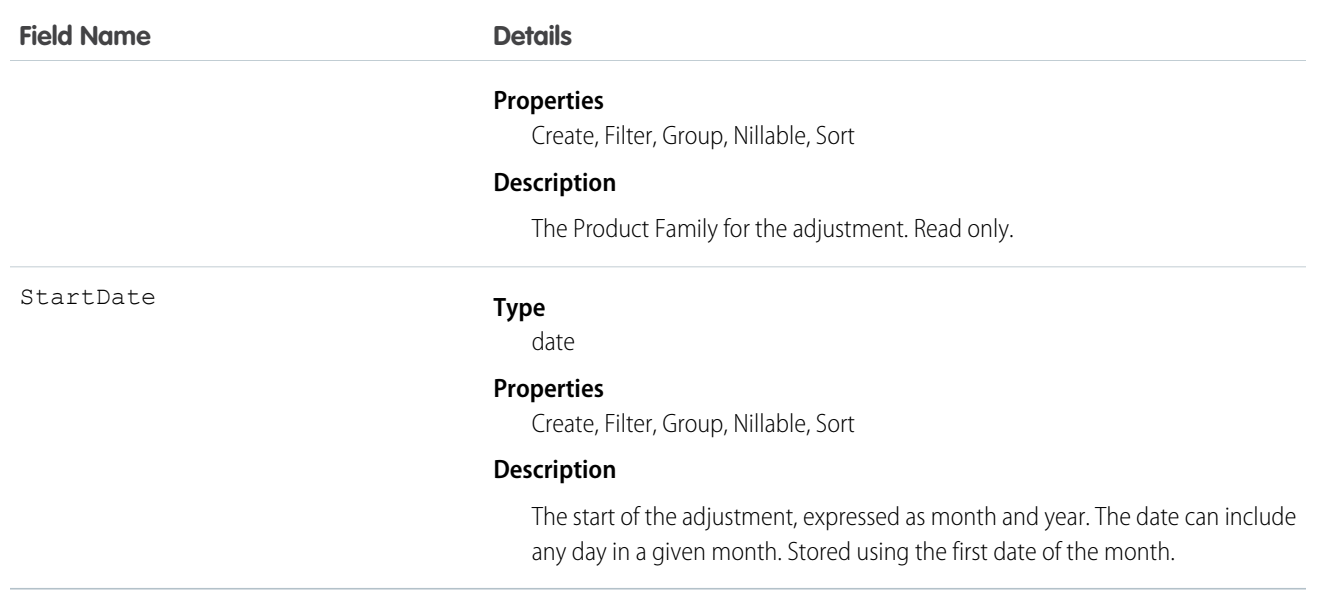

Use this object to obtain a user's adjustment detail for a specified ForecastingItem in their own forecast.

<span id="page-1114-0"></span>**1** Note: Beginning with API version 30.0, organizations can have more than one forecasting type enabled. The ForecastingQuota, ForecastingAdjustment, ForecastingOwnerAdjustment, ForecastingItem, and ForecastingFact objects can all have records with different ForecastingTypeId values. Use the ForecastingType object to determine the ID for each forecast type and then filter ForecastingQuota, ForecastingAdjustment, ForecastingItem, or ForecastingFact records as necessary.

# ForecastingQuota

This object represents an individual user's quota for a specified time period. The "Manage Quotas" user permission is required for creating, updating, or deleting quotas. (Users can only edit their subordinates' quotas, not their own.) The "View All Forecasts" permission is required to View any user's forecast, regardless of the forecast role hierarchy. Available in API versions 25 and greater. Forecast managers can view the forecasts of subordinates who report to them in the forecast hierarchy.

Note: This information only applies to Collaborative Forecasts.  $\left( \mathbf{z}\right)$ 

# Supported Calls

create(), delete(), describeSObjects(), getDeleted(), getUpdated(), query(), retrieve(), update(), upsert()

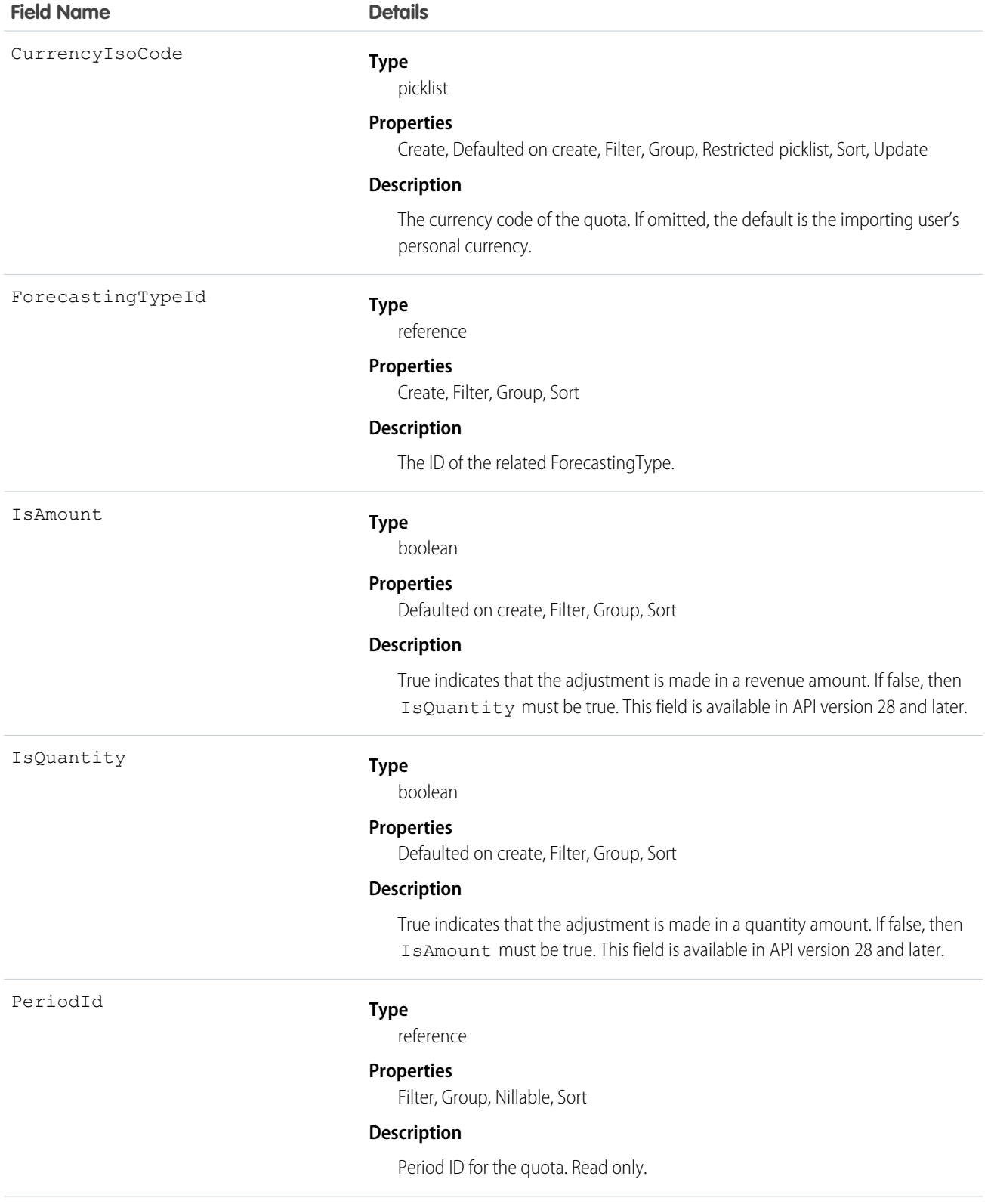
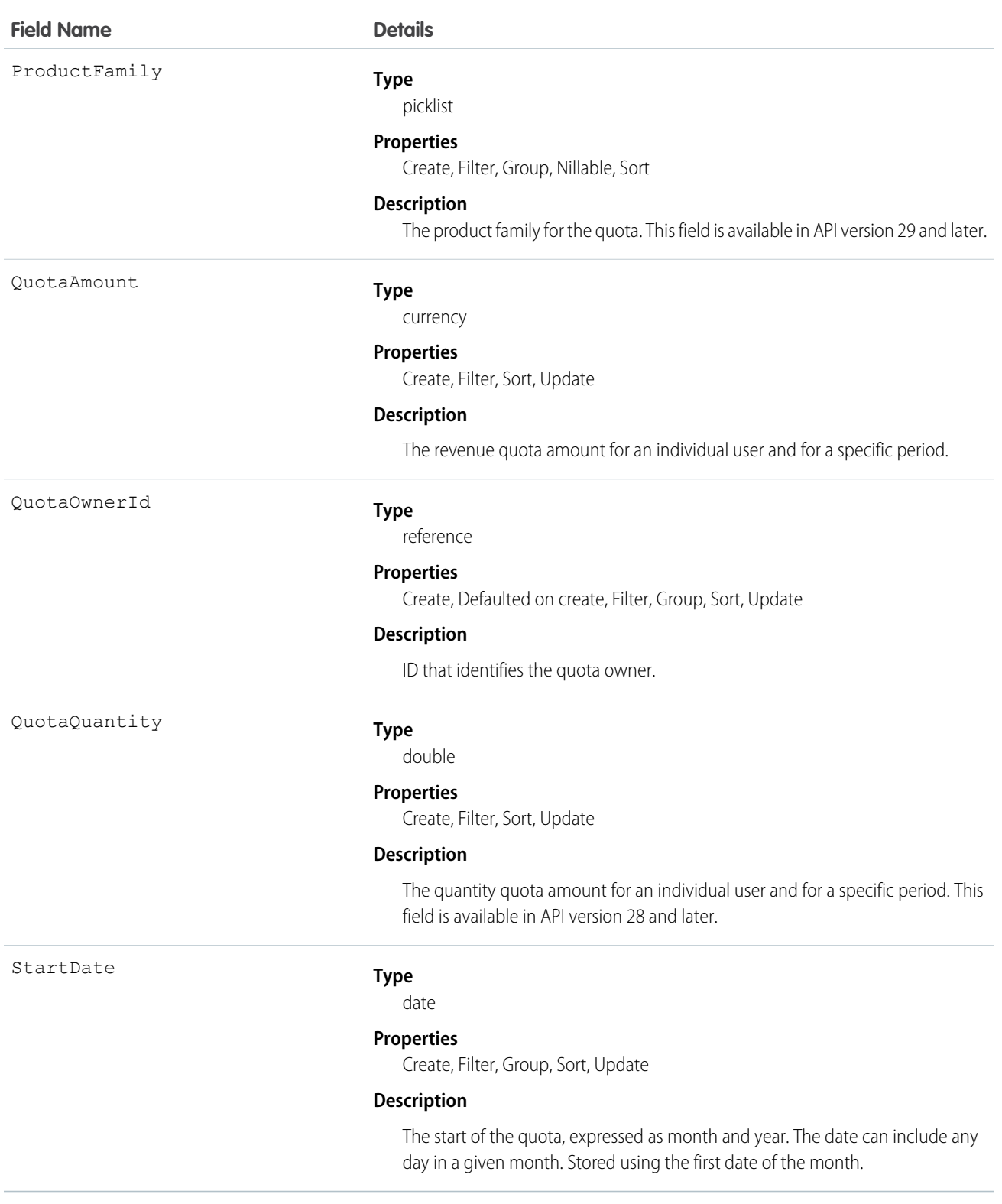

Use this object to get an individual user's quota for a specified time period.

Note: Beginning with API version 30.0, organizations can have more than one forecasting type enabled. The ForecastingQuota, ForecastingAdjustment, ForecastingOwnerAdjustment, ForecastingItem, and ForecastingFact objects can all have records with different ForecastingTypeId values. Use the ForecastingType object to determine the ID for each forecast type and then filter ForecastingQuota, ForecastingAdjustment, ForecastingItem, or ForecastingFact records as necessary.

SEE ALSO:

[ForecastingAdjustment](#page-1096-0) [ForecastingFact](#page-1101-0) [ForecastingItem](#page-1104-0)

## ForecastingType

This object is used to identify the forecast type associated with ForecastingAdjustment, ForecastingOwnerAdjustment, ForecastingQuota, ForecastingFact, and ForecastingItem objects. Available in API versions 30.0 and greater.

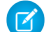

Note: This information only applies to Collaborative Forecasts.

#### Supported Calls

describeSObjects(), query(), retrieve()

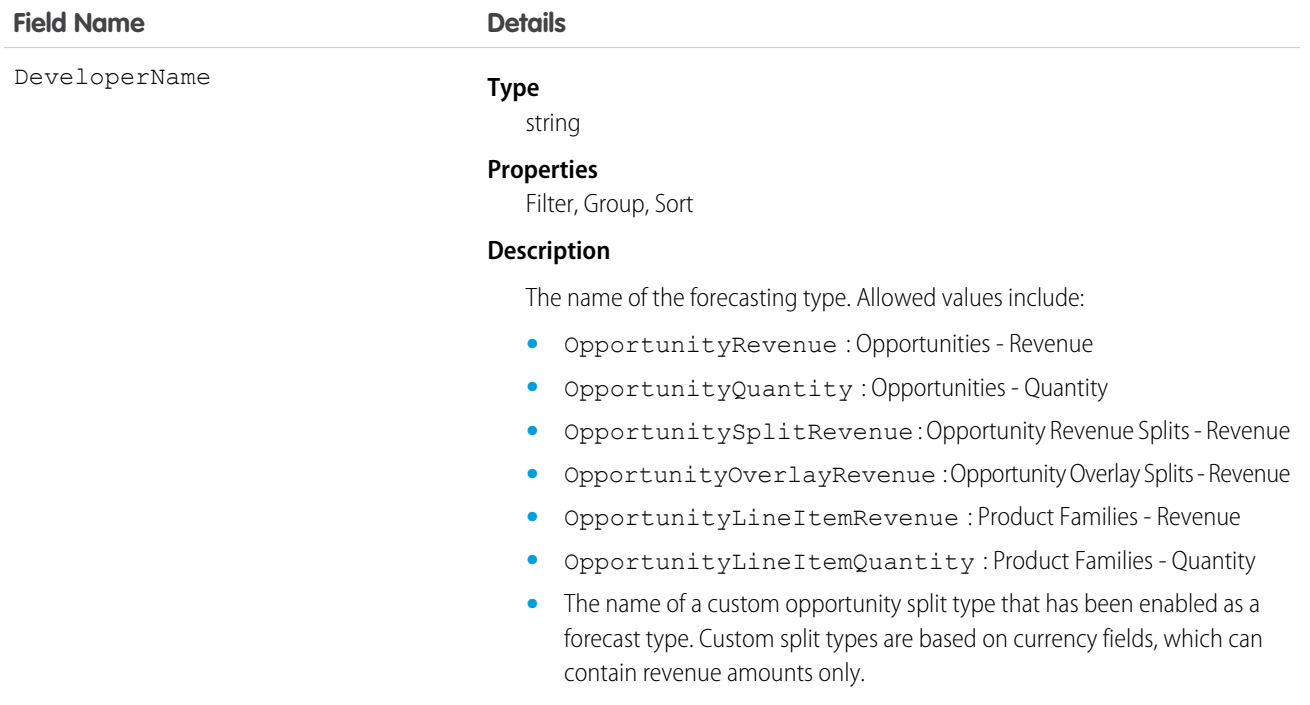

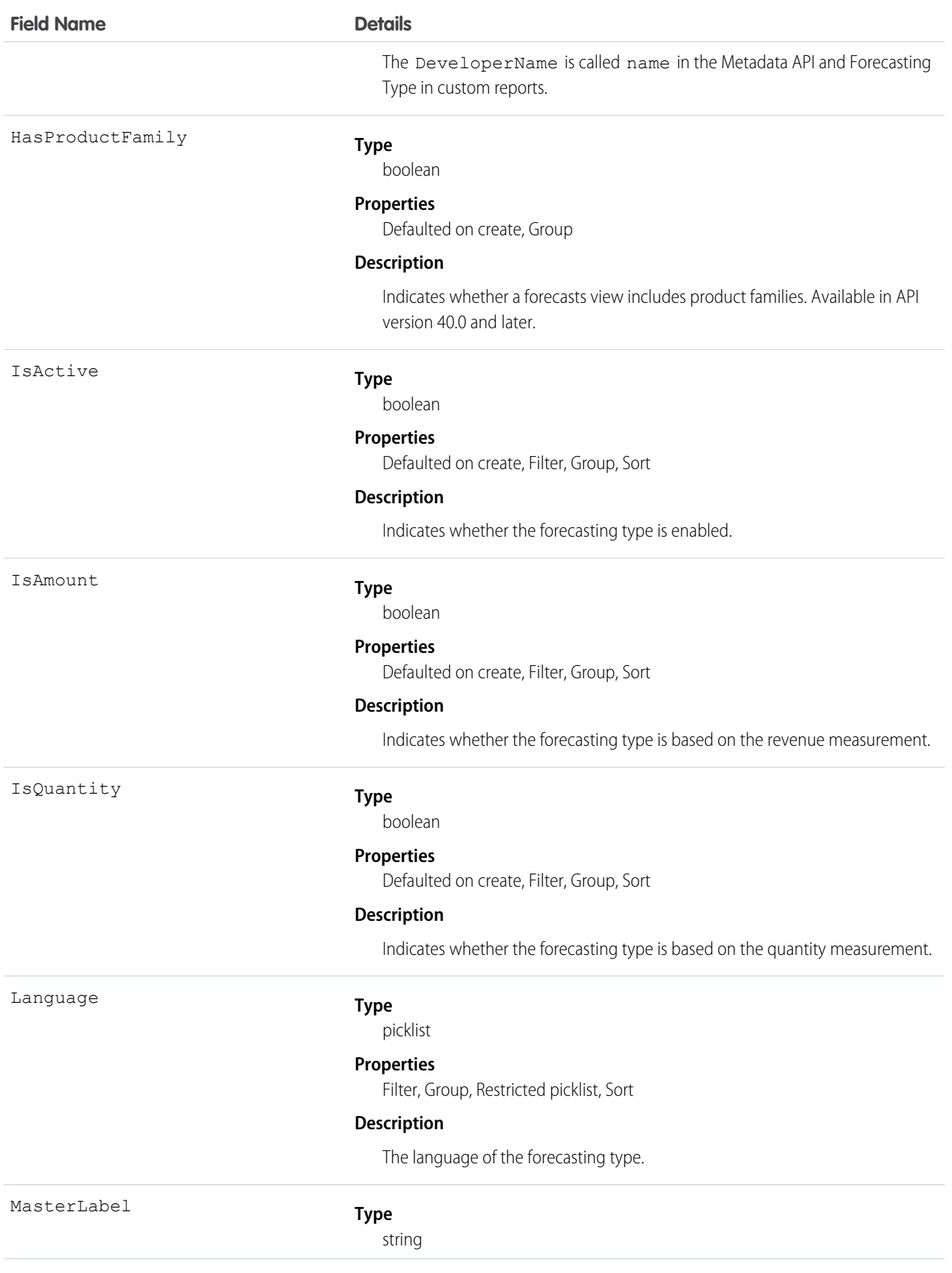

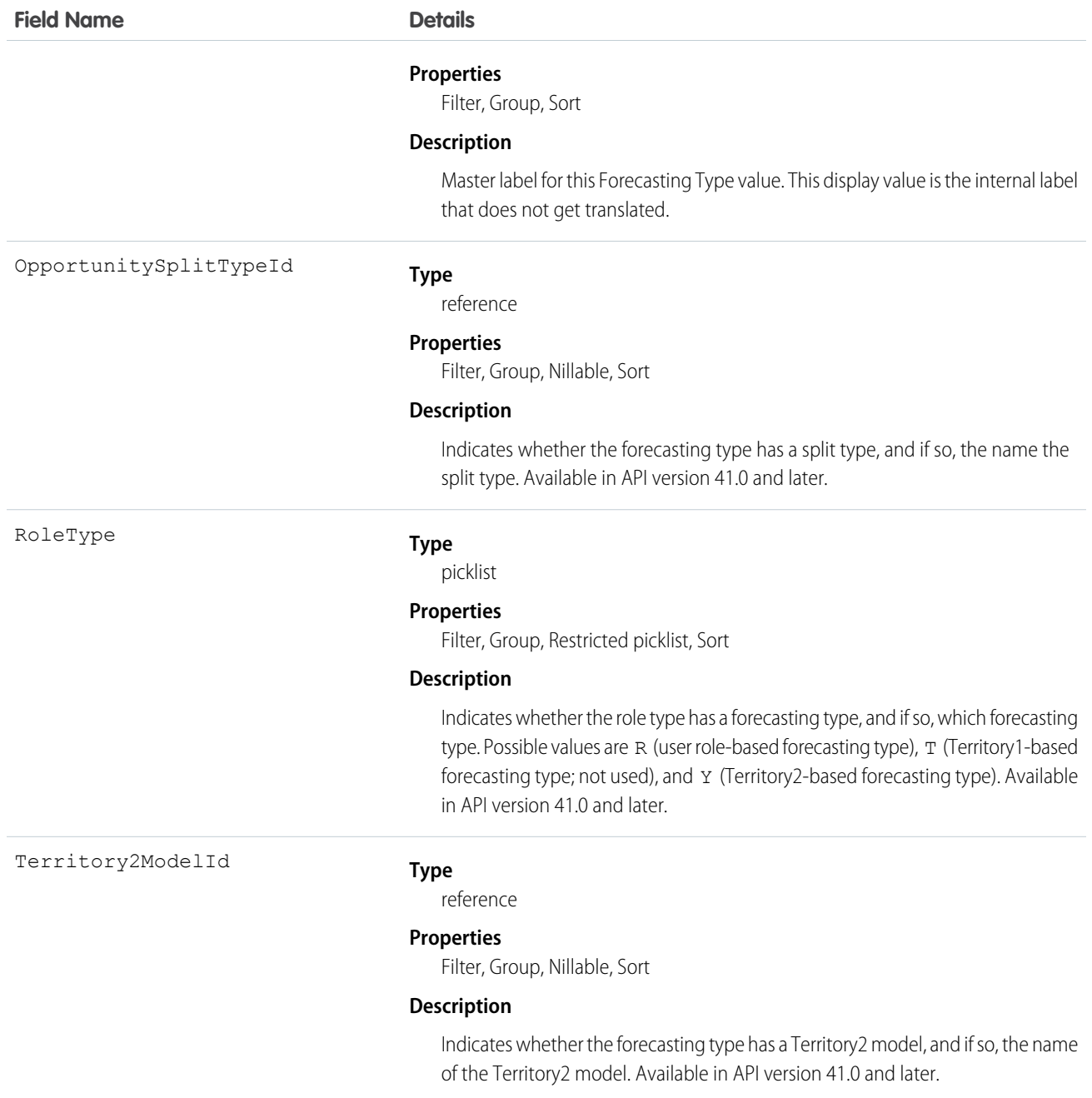

Use this object to identify the forecast type of ForecastingAdjustment, ForecastingQuota, ForecastingFact, and ForecastingItem objects.

# ForecastingUserPreference

Represents the forecasting selections that a user has made, such as display options, date range, forecasting type, and currency.

Note: This information applies to Collaborative Forecasts and not to Customizable Forecasts.

# Supported Calls

create(), describeSObjects(), query(), update(), upsert()

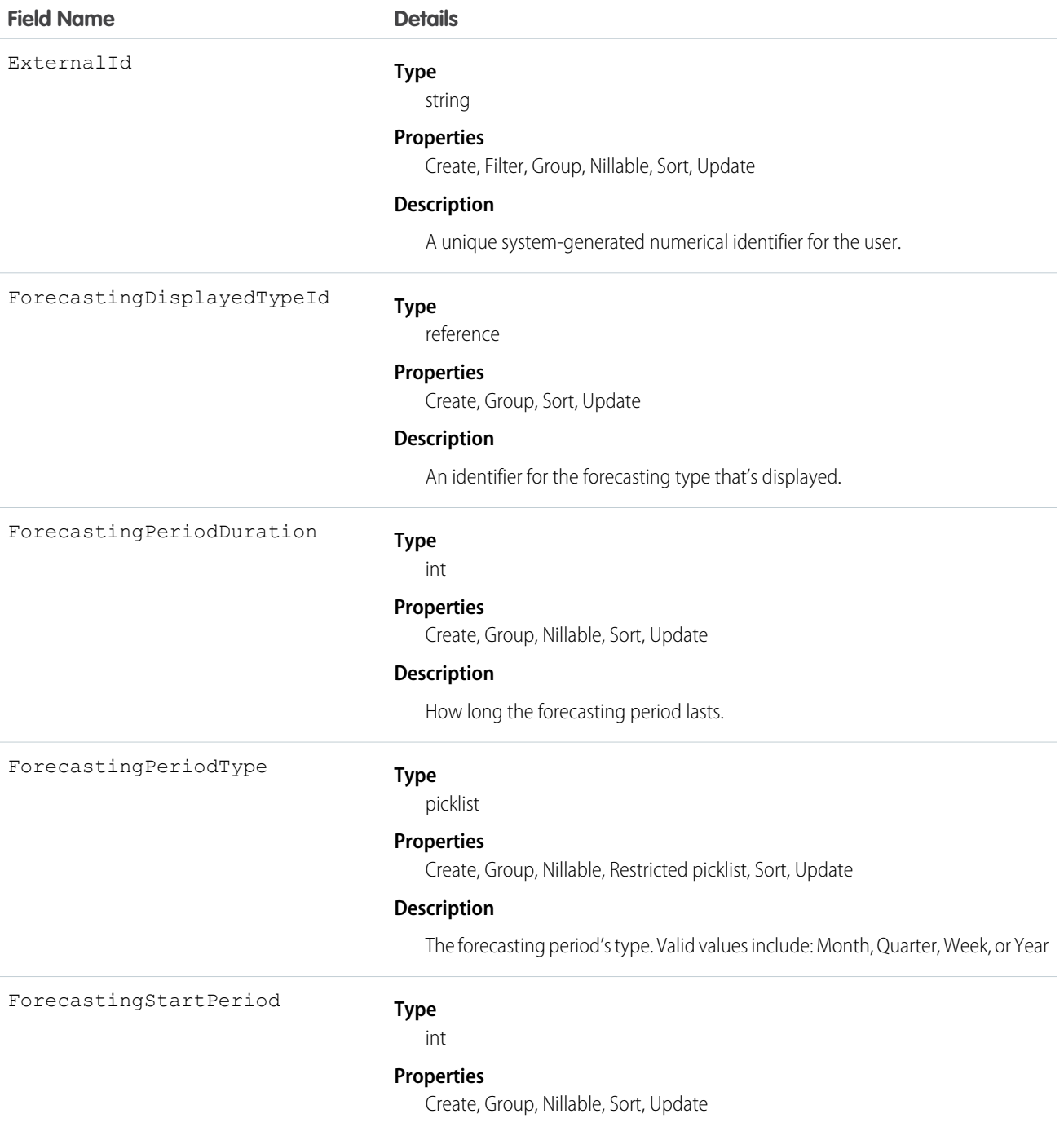

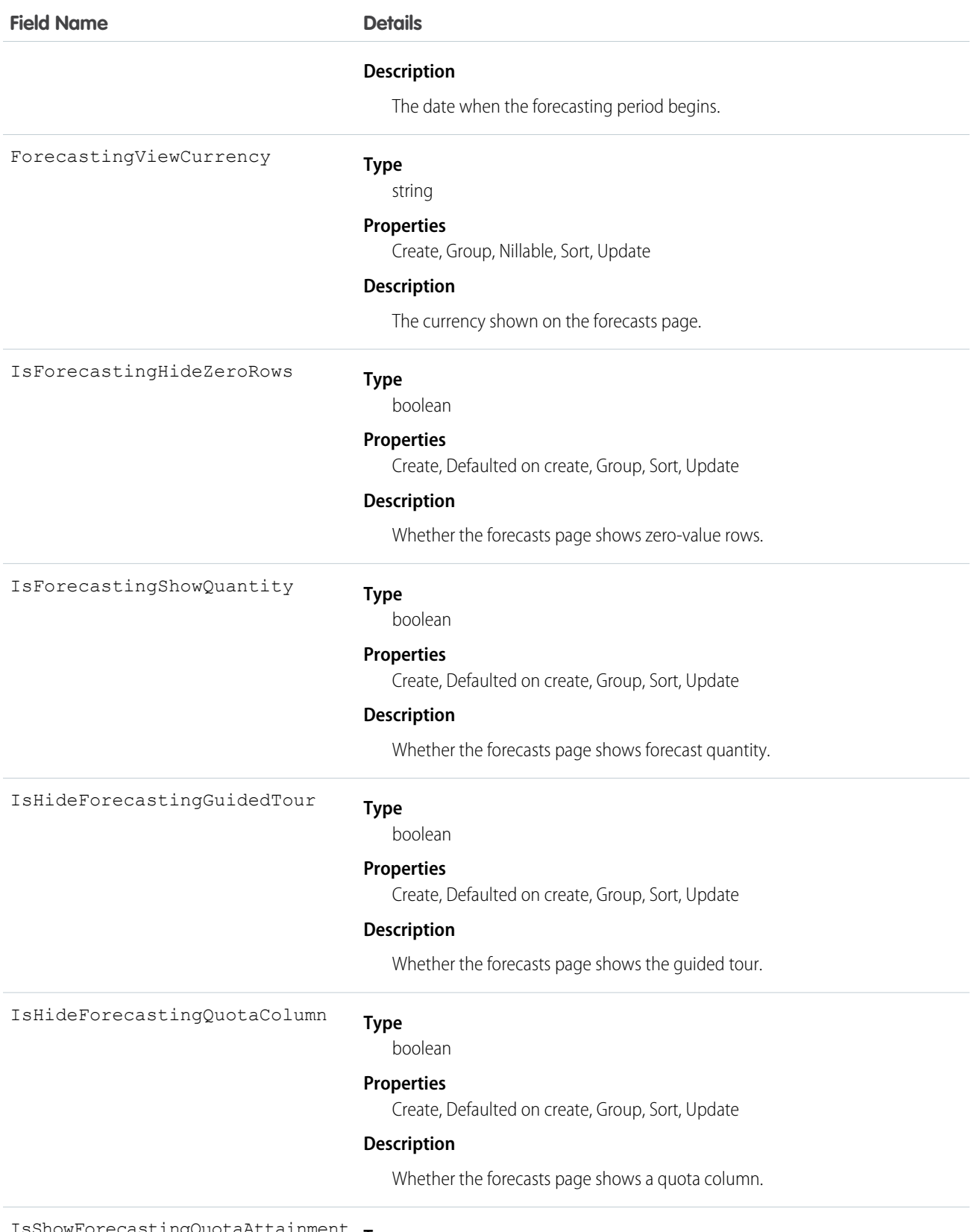

**Type** IsShowForecastingQuotaAttainment

boolean

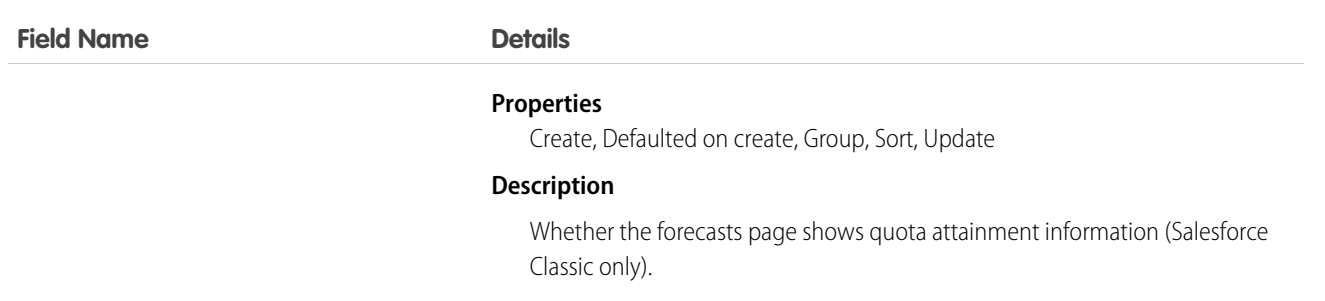

### **ForecastShare**

Represents the sharing of a customizable forecast at a given role and territory.

Note: This information applies to Customizable Forecasting and not [Collaborative Forecasts.](https://help.salesforce.com/apex/HTViewHelpDoc?id=forecasts3_overview.htm&language=en_US#topic-title)

#### Supported Calls

describeSObjects(), query(), retrieve()

#### Special Access Rules

Customer Portal users can't access this object.

### Fields

The properties available for some fields depend on the default organization-wide sharing settings. The properties listed are true for the default settings of such fields.

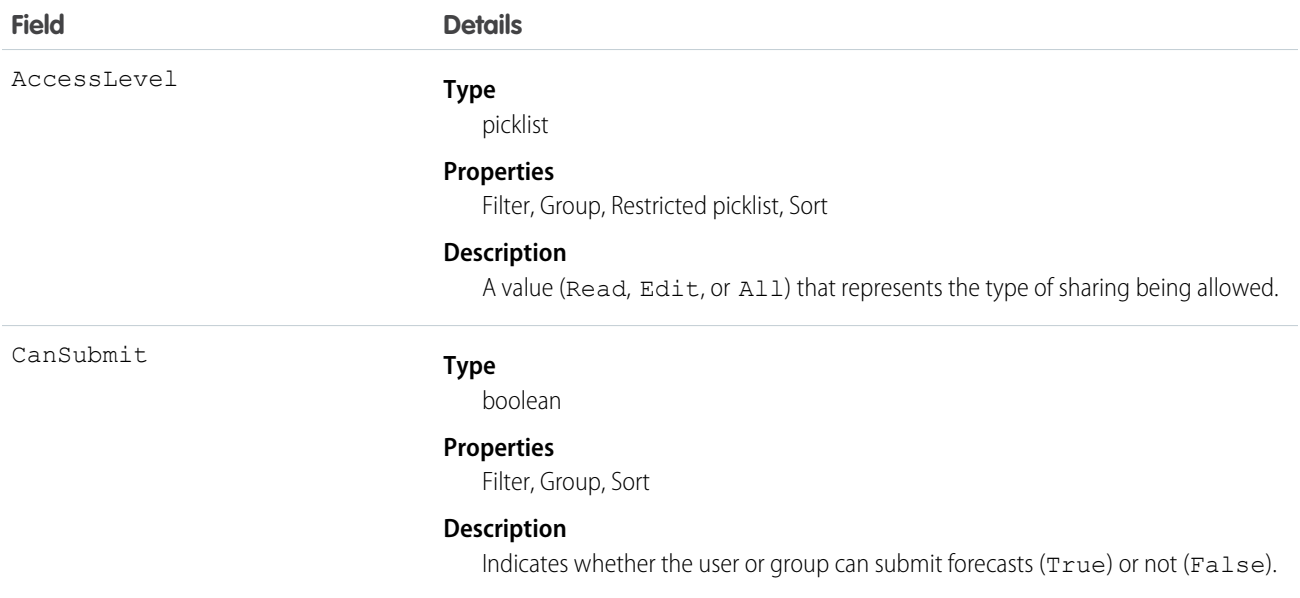

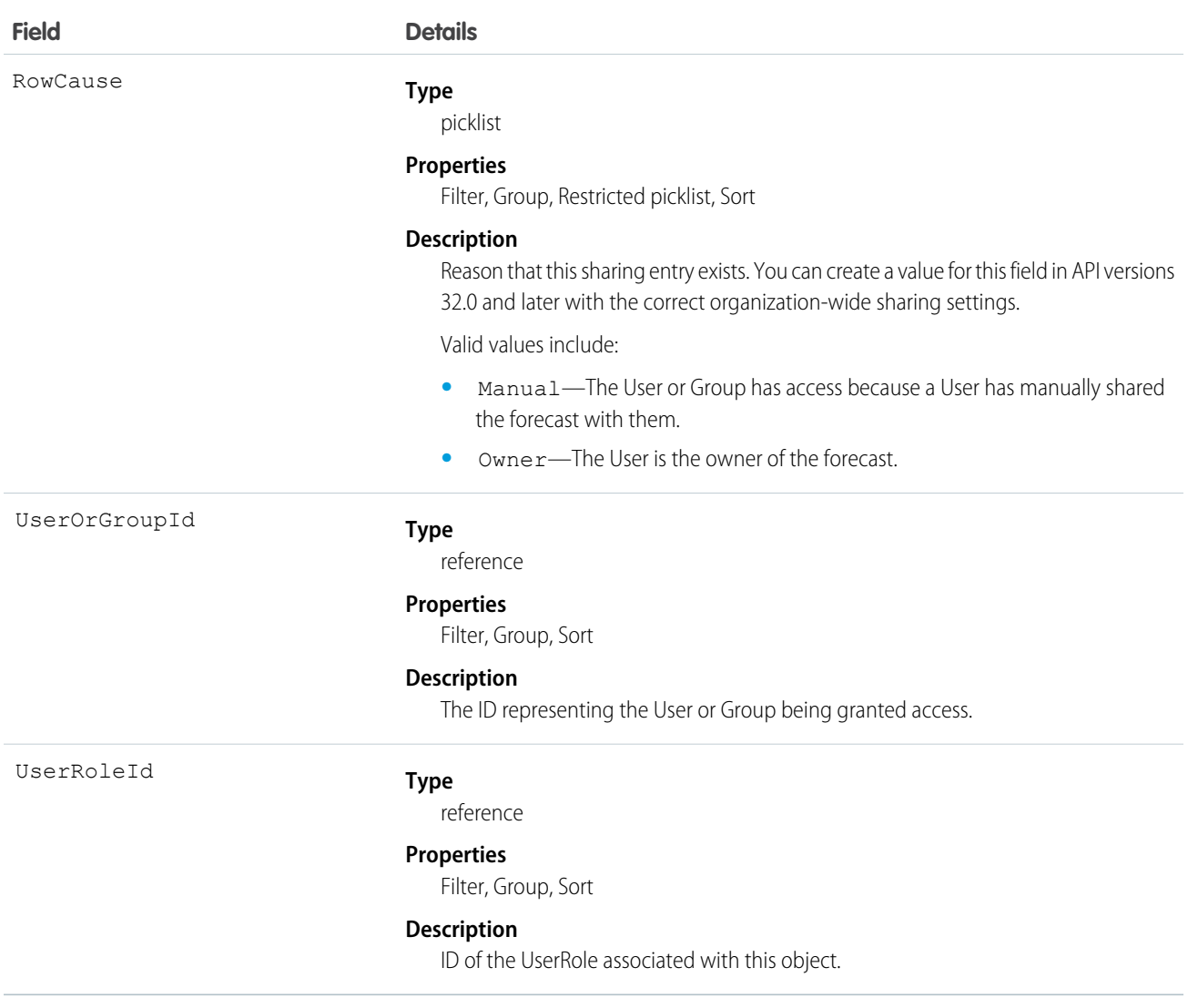

This object allows you to determine which users and groups can view or submit forecasts owned by other users.

### **Goal**

The Goal object represents the components of a goal such as its name, description, and status.

# Supported Calls

create(), delete(), describeLayout(), describeSObjects(), getDeleted(), getUpdated(), query(), retrieve(), search(), undelete(), update(), upsert()

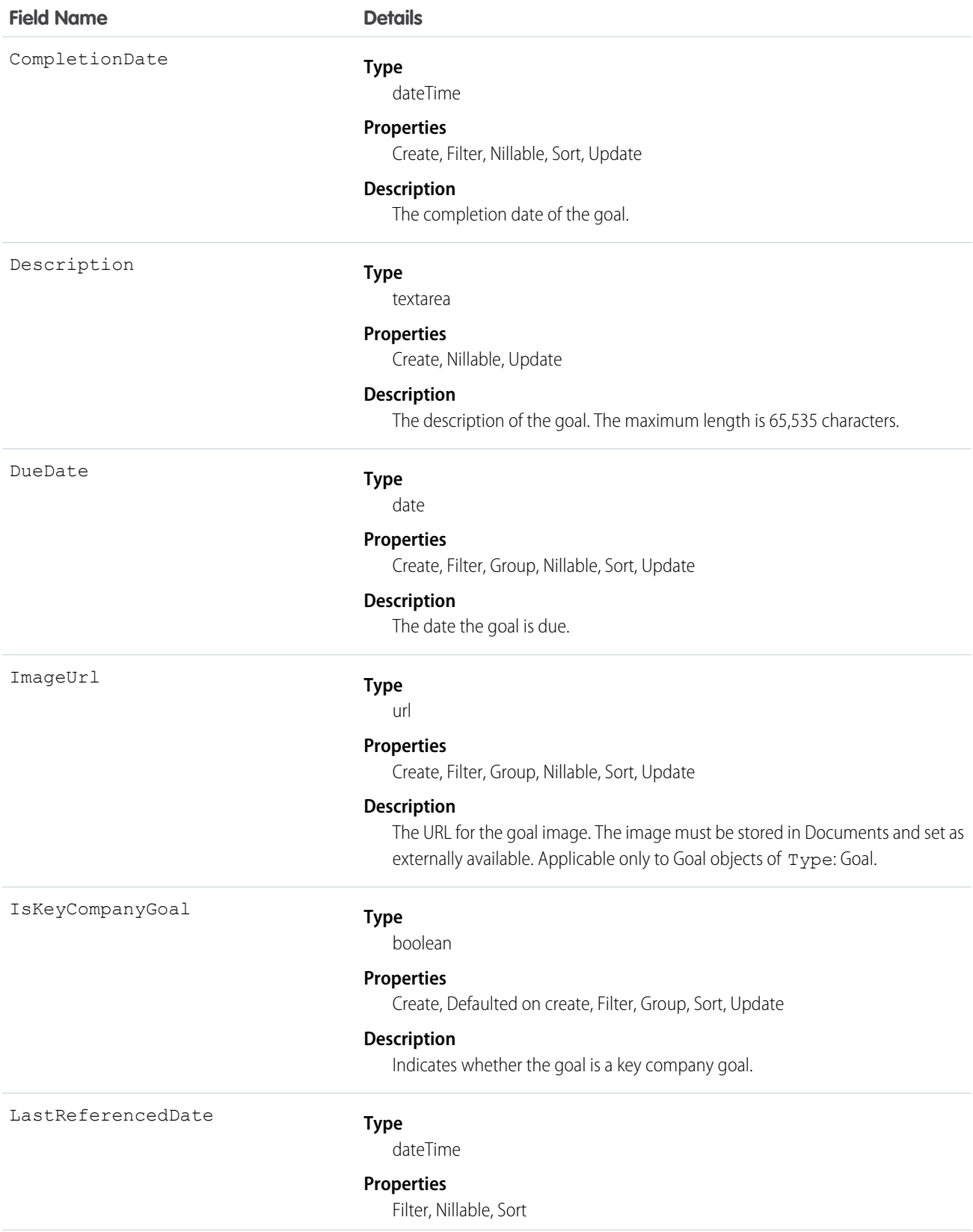

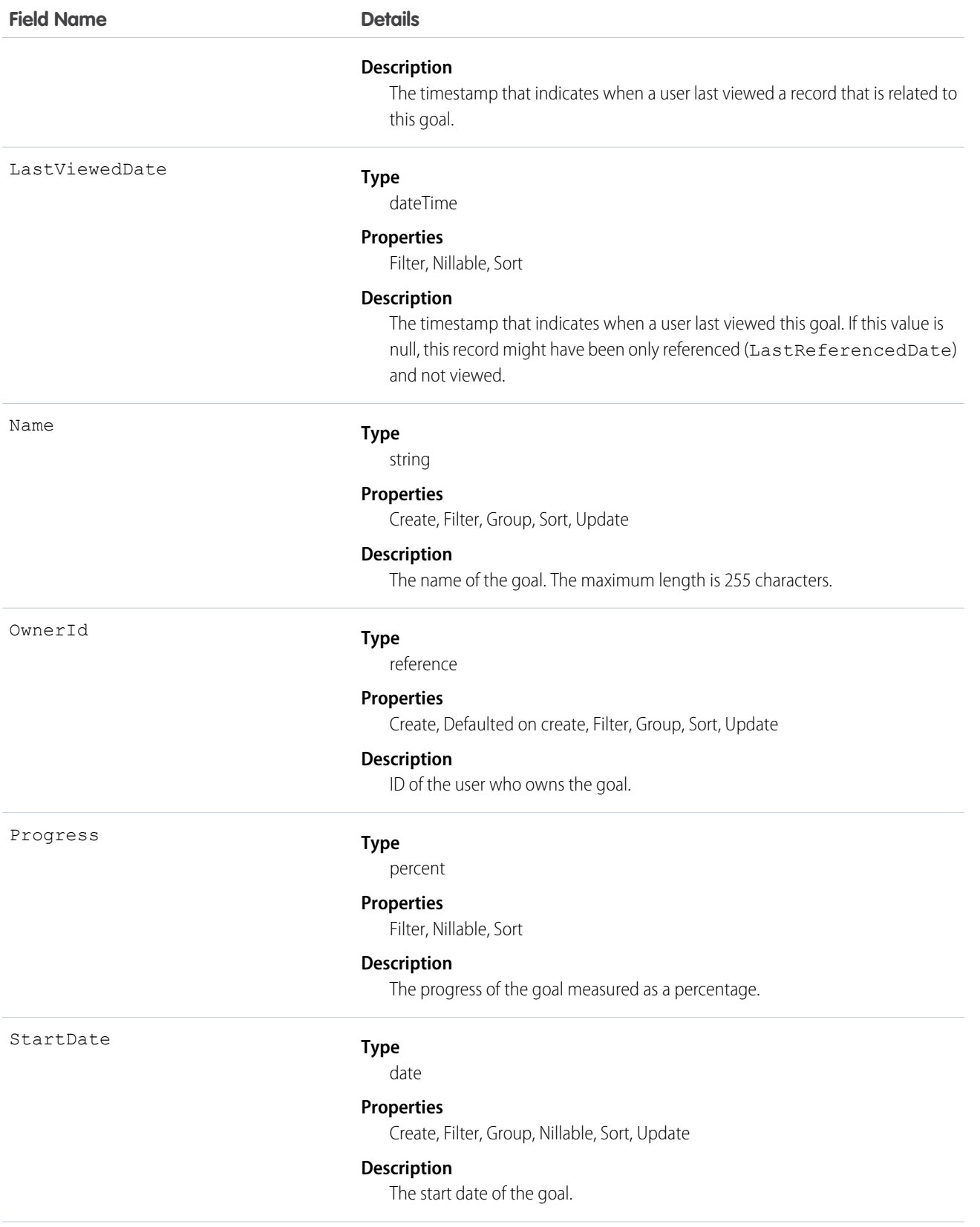

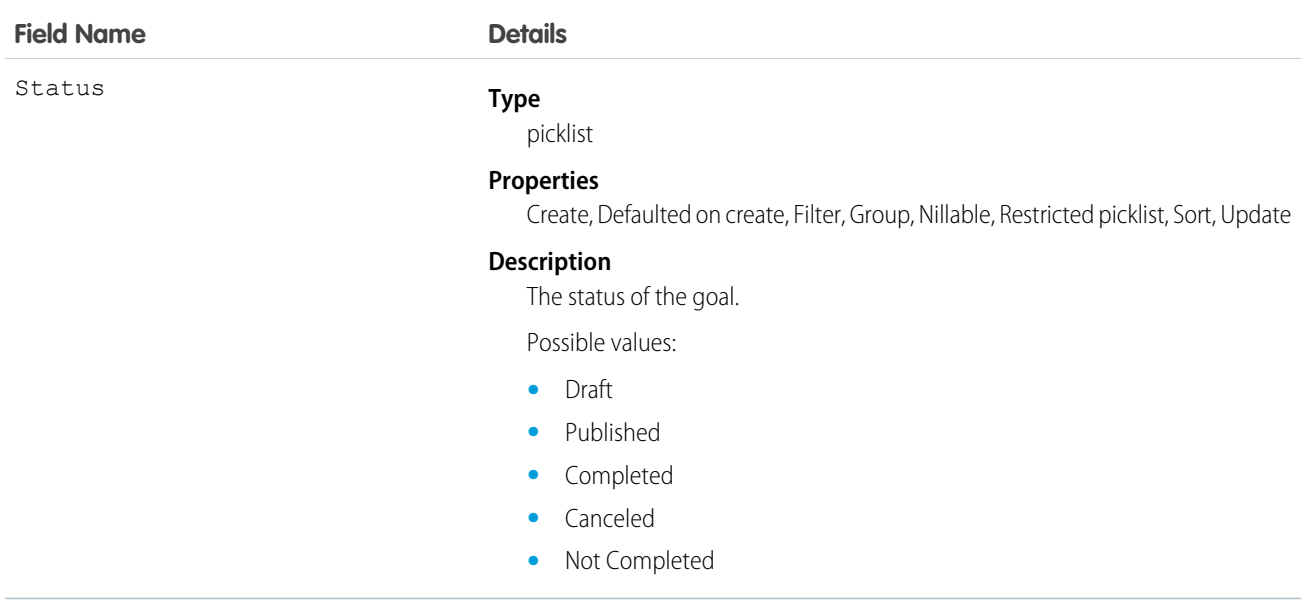

### **GoalFeed**

Represents a single feed item in the feed displayed for a Goal record. The goal feed shows changes to a goal for fields that are tracked in feeds, posts, and comments about the goal.

## Supported Calls

delete(), describeSObjects(), getDeleted(), getUpdated(), query(), retrieve()

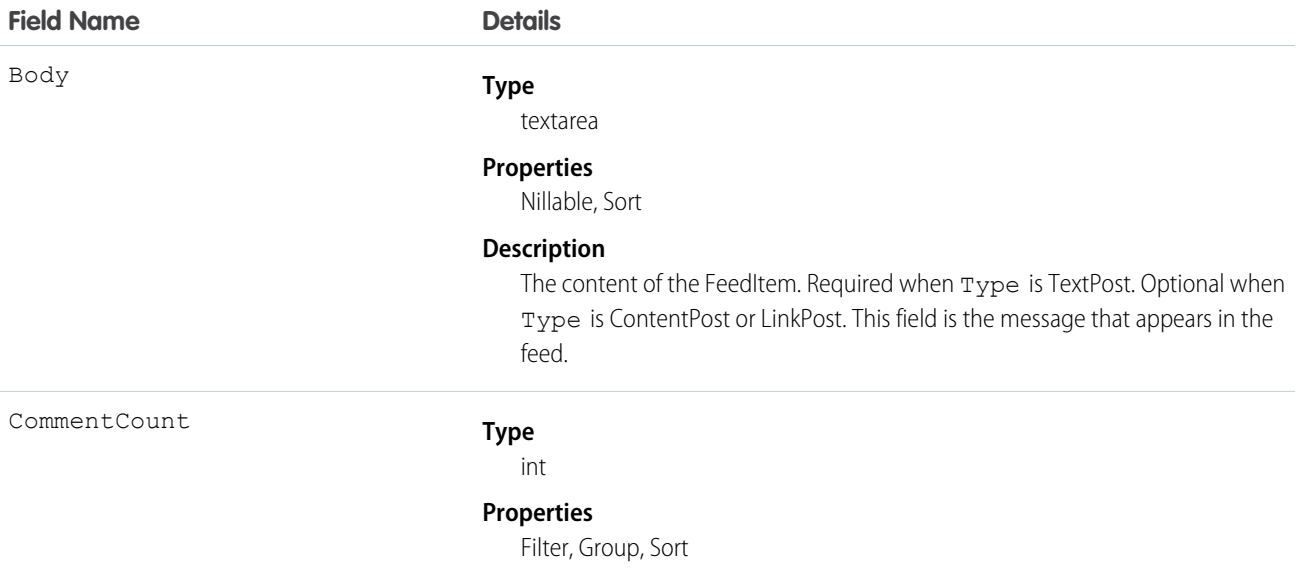

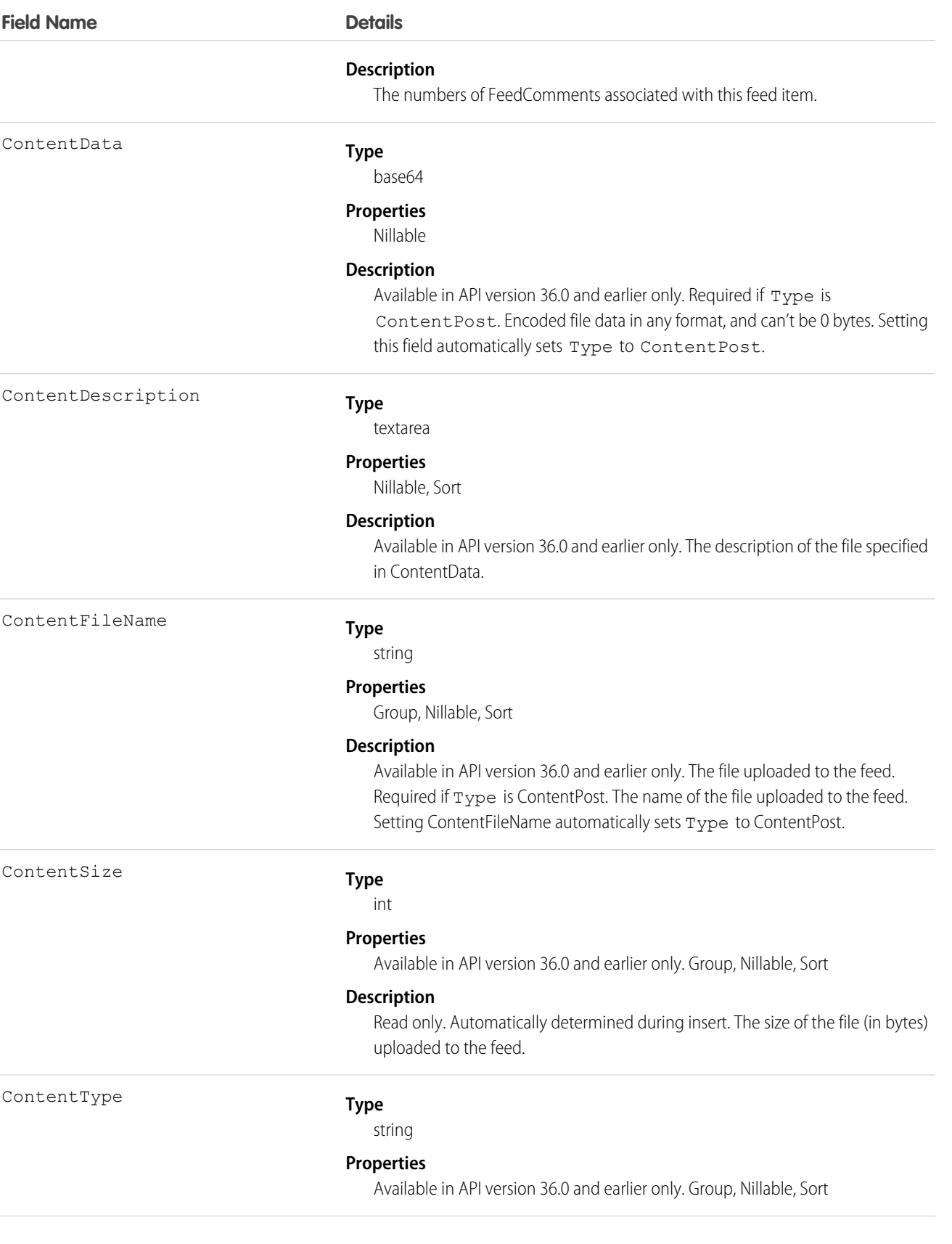

InsertedById

#### **Field Name Details**

#### **Description**

Read only. Automatically determined during insert. The MIME type of the file uploaded to the feed.

#### **Type**

reference

#### **Properties**

Group, Nillable, Sort

#### **Description**

ID of the user who added this object to the feed. For example, if a client application migrates posts and comments from another application into a feed, then InsertedById is set to the ID of the logged-in user.

#### **Type**

[boolean](#page-23-0)

#### **Properties**

[Defaulted on create](#page-38-0), [Filter](#page-38-1), [Group,](#page-38-2) [Sort](#page-38-3)

#### **Description**

Indicates whether the feed item Body contains rich text. Set IsRichText to true if you post a rich text feed item via SOAP API. Otherwise, the post is rendered as plain text.

Rich text supports the following HTML tags:

**•** <p>

 $\bullet$  Tip: Though the  $\langle b \rangle$  tag isn't supported, you can use  $\langle p \rangle$   $\langle p \rangle$  to create lines.

- $$
- **•** <code>
- $\langle i \rangle$
- $\langle u \rangle$
- $\langle$ s>
- **•** <ul>
- **•** <ol>
- $\langle$ li>
- **•** <img>

The <img> tag is accessible only via the API and must reference files in Salesforce similar to this example: <img

src="sfdc://069B0000000omjh"></img>

Note: In API version 35.0 and later, the system replaces special characters  $\boldsymbol{\sigma}$ in rich text with escaped HTML. In API version 34.0 and prior, all rich text appears as a plain-text representation.

IsRichText

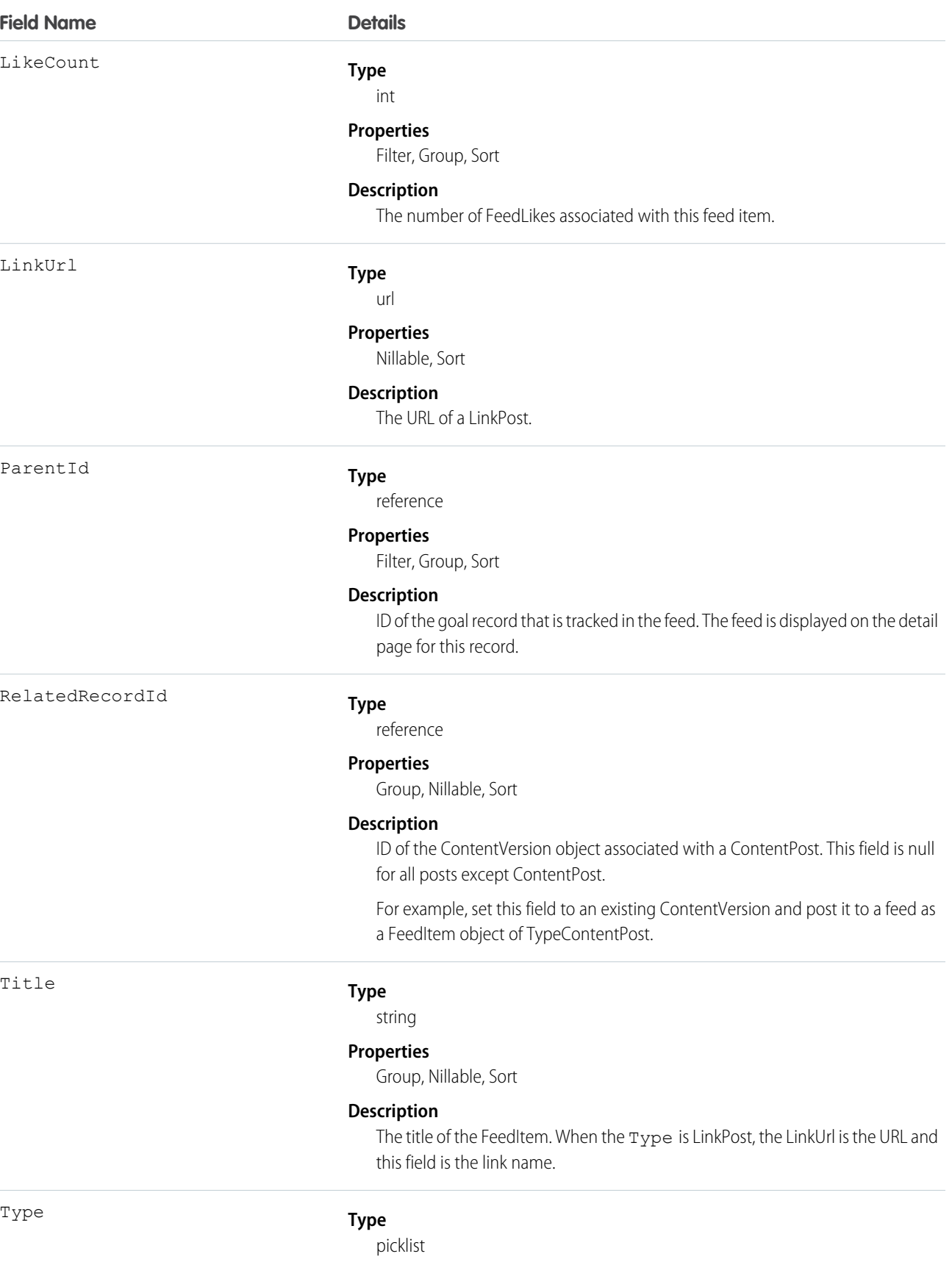

#### **Field Name Details**

#### **Properties**

Filter, Group, Nillable, Restricted picklist, Sort

#### **Description**

The type of feed item. Except for ContentPost, LinkPost, and TextPost, don't create feed item types directly from the API.

**•** ActivityEvent—indirectly generated event when a user or the API adds a [Task](#page-2117-0) associated with a feed-enabled parent record (excluding email tasks on cases). Also occurs when a user or the API adds or updates a [Task](#page-2117-0) or [Event](#page-805-0) associated with a case record (excluding email and call logging).

For a recurring [Task](#page-2117-0) with [CaseFeed](#page-376-0) disabled, one event is generated for the series only. For a recurring [Task](#page-2117-0) with [CaseFeed](#page-376-0) enabled, events are generated for the series and each occurrence.

- **•** AdvancedTextPost—created when a user posts a group announcement and, in Lightning Experience as of API version 39.0 and later, when a user shares a post.
- **•** AnnouncementPost—Not used.
- **•** ApprovalPost—generated when a user submits an approval.
- **•** BasicTemplateFeedItem—Not used.
- **•** CanvasPost—a post made by a canvas app posted on a feed.
- **•** CollaborationGroupCreated—generated when a user creates a public group.
- **•** CollaborationGroupUnarchived—Not used.
- **•** ContentPost—a post with an attached file.
- **•** CreatedRecordEvent—generated when a user creates a record from the publisher.
- **•** DashboardComponentAlert—generated when a dashboard metric or gauge exceeds a user-defined threshold.
- **•** DashboardComponentSnapshot—created when a user posts a dashboard snapshot on a feed.
- **•** LinkPost—a post with an attached URL.
- **•** PollPost—a poll posted on a feed.
- **•** ProfileSkillPost—generated when a skill is added to a user's Chatter profile.
- **•** QuestionPost—generated when a user posts a question.
- **•** ReplyPost—generated when Chatter Answers posts a reply.
- **•** RypplePost—generated when a user creates a Thanks badge in Work.com
- **•** TextPost—a direct text entry on a feed.
- **•** TrackedChange—a change or group of changes to a tracked field.
- **•** UserStatus—automatically generated when a user adds a post. Deprecated.

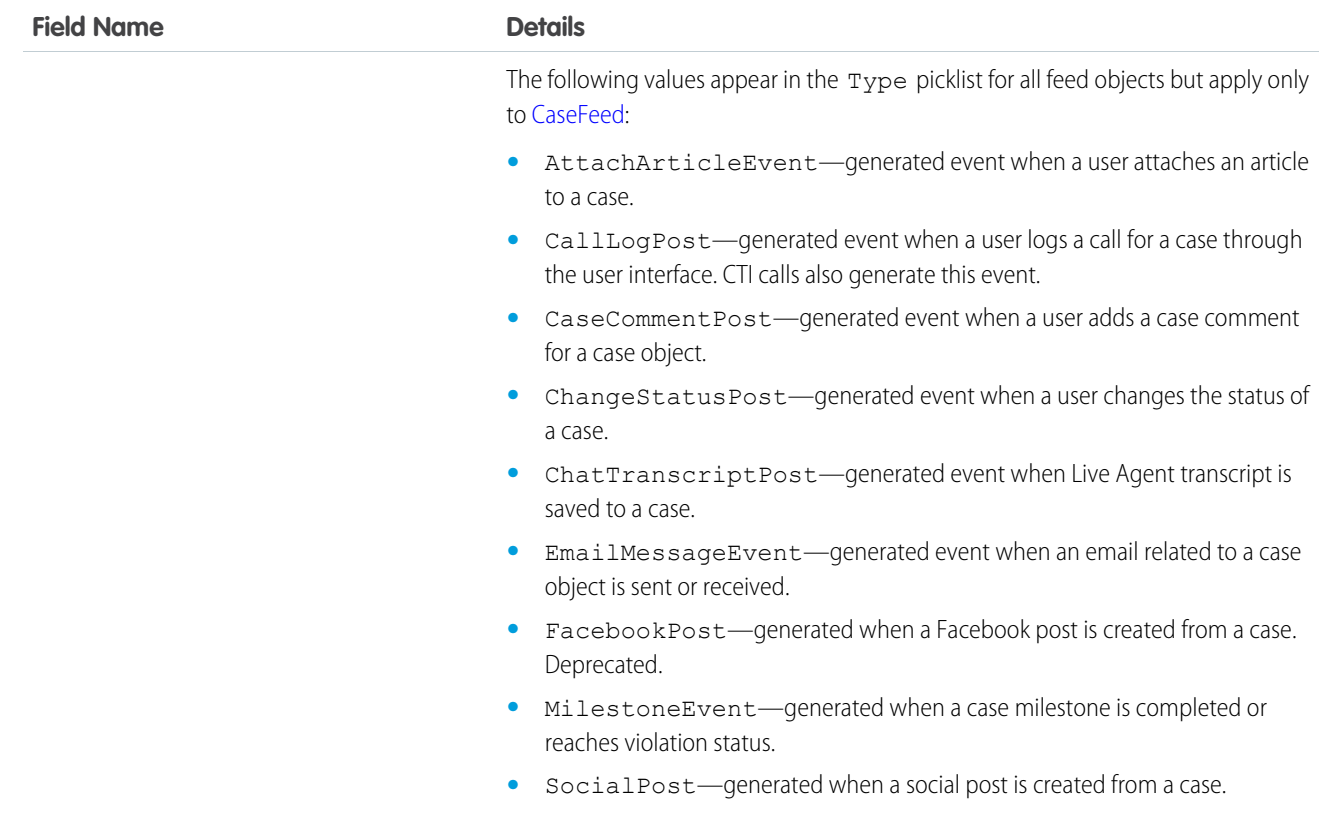

# **GoalHistory**

This read-only object contains historical information about changes that have been made to the Goal object.

### Supported Calls

```
describeSObjects(), getDeleted(), getUpdated(), query(), retrieve()
```
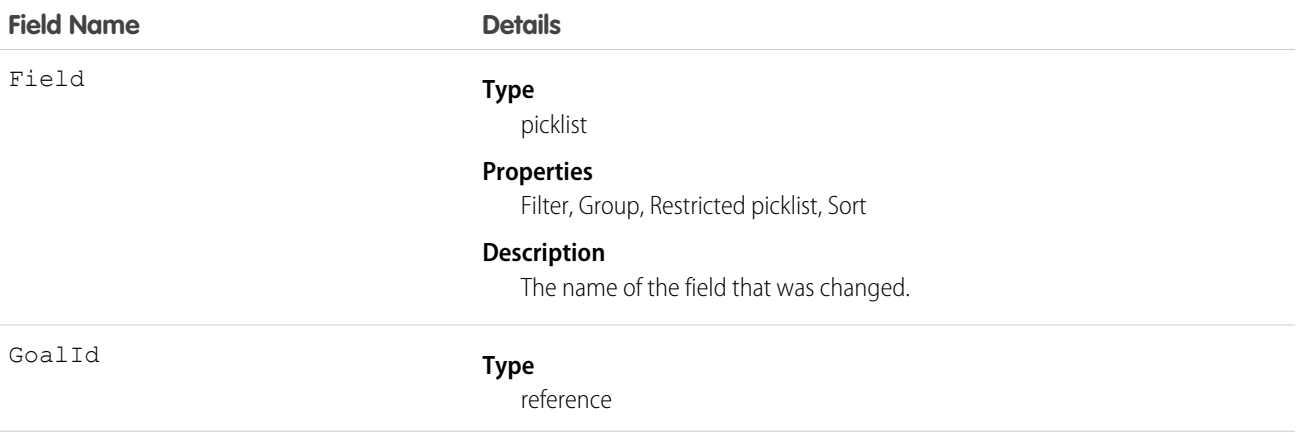

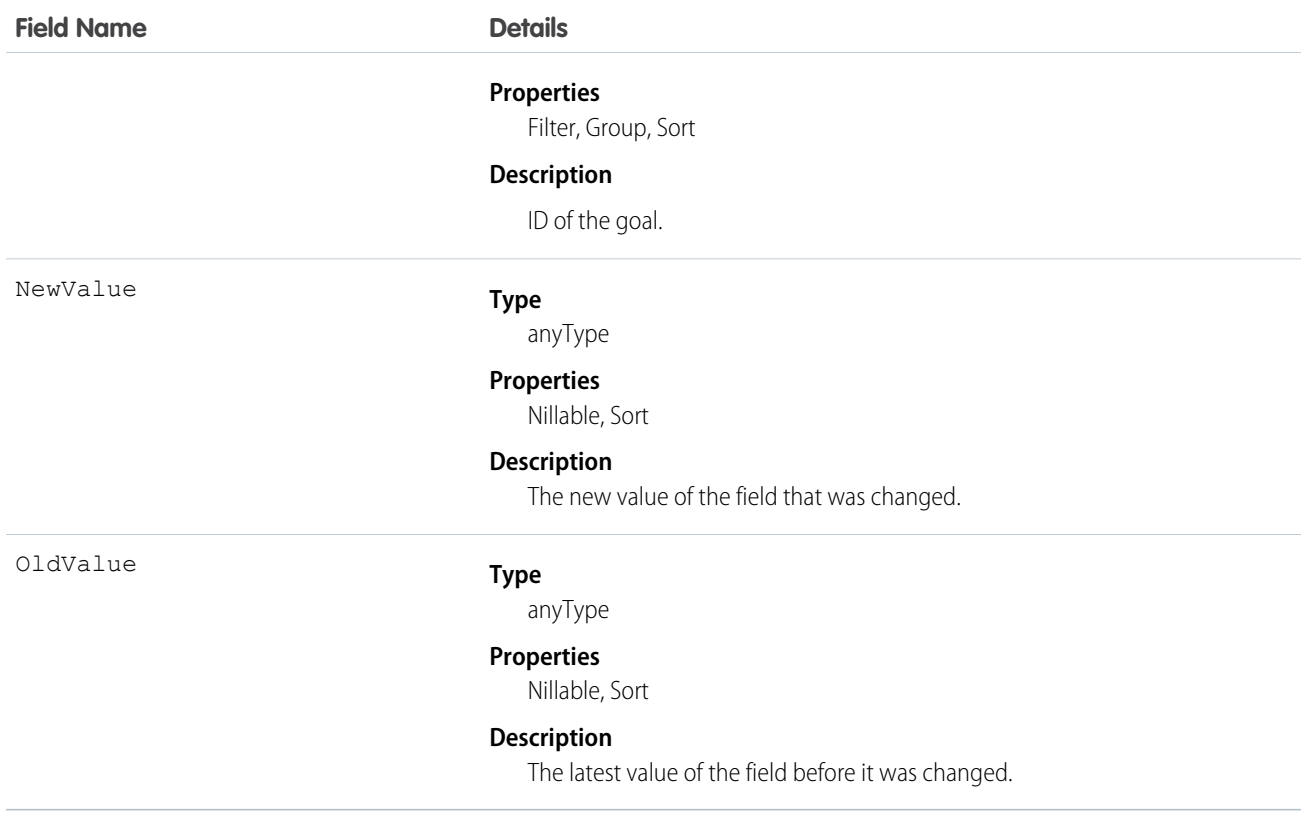

# **GoalLink**

Represents the relationship between two goals. This is a many-to-many relationship, meaning that each goal can link to many other goals.

## Supported Calls

create(), delete(), describeLayout(), describeSObjects(), getDeleted(), getUpdated(), query(), retrieve(), undelete(), update(), upsert()

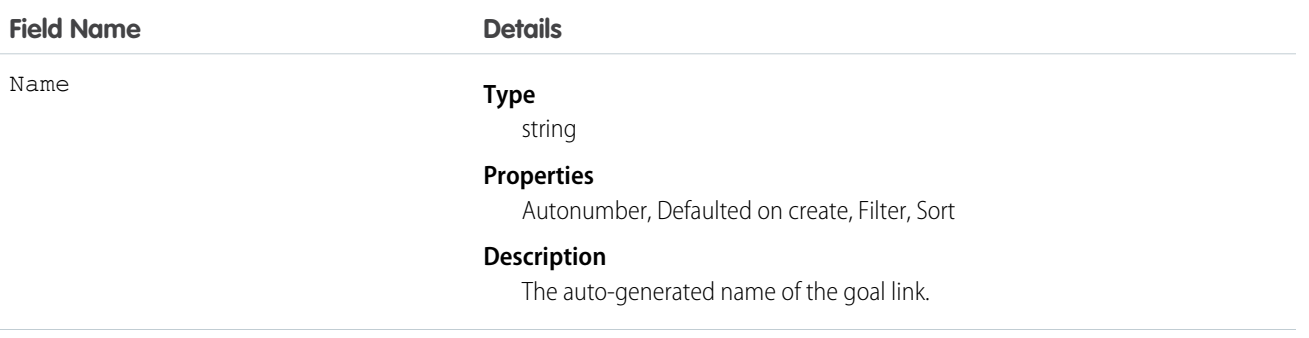

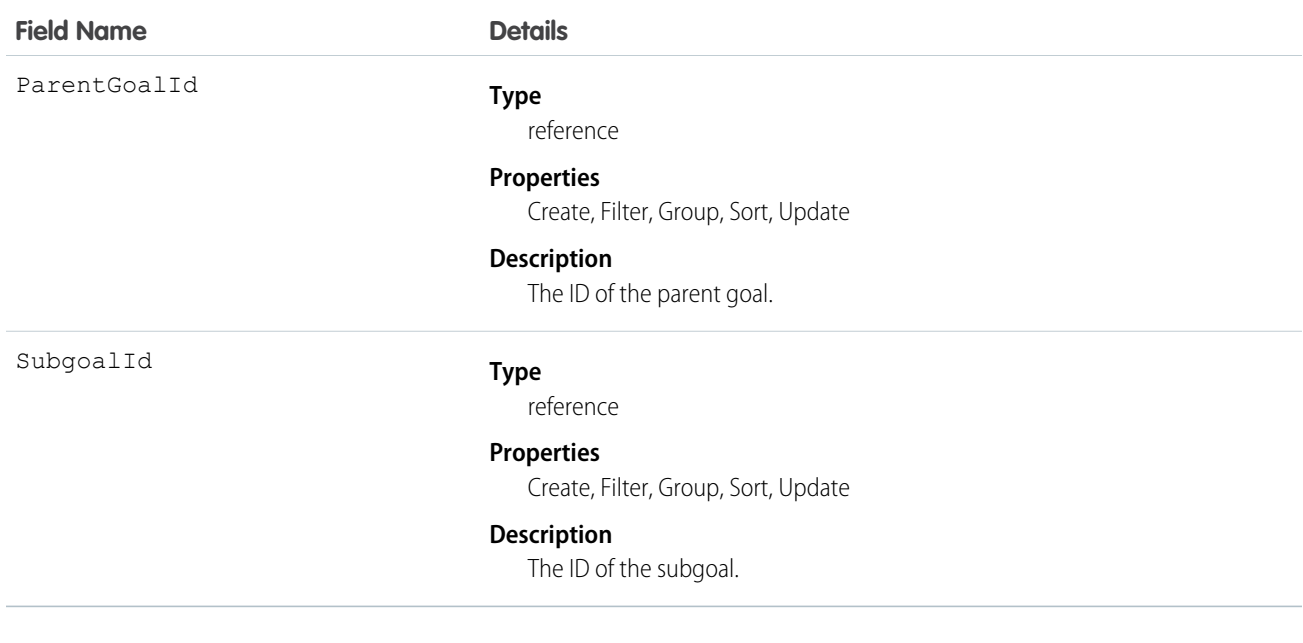

# **GoalShare**

Represents a sharing entry on a Goal object.

# Supported Calls

create(), delete(), describeSObjects(), query(), retrieve(), update(), upsert()

### Fields

The properties available for some fields depend on the default organization-wide sharing settings. The properties listed are true for the default settings of such fields.

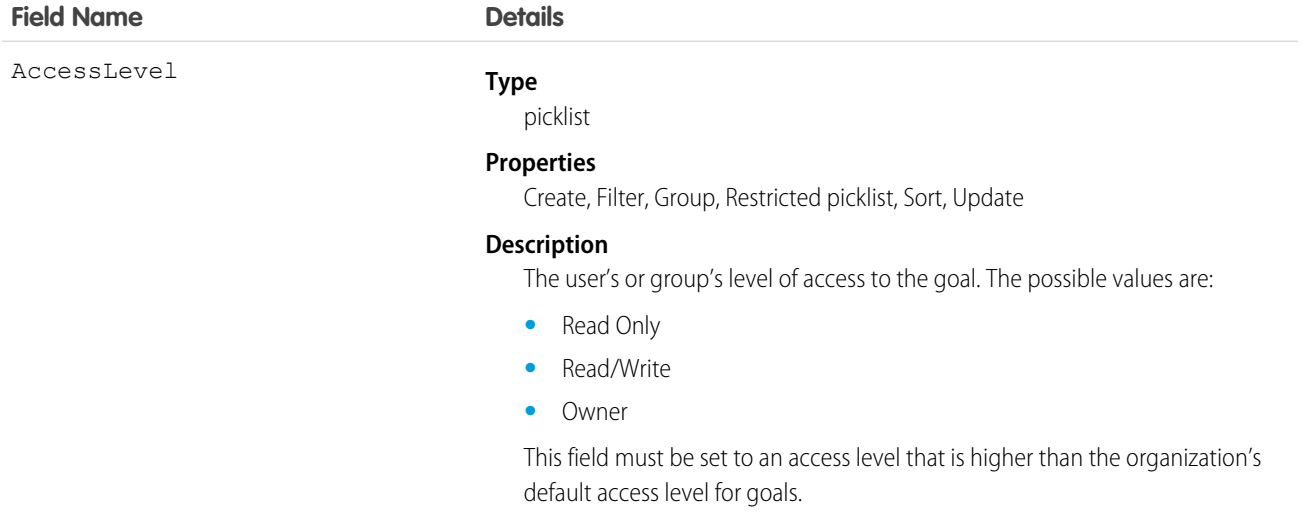

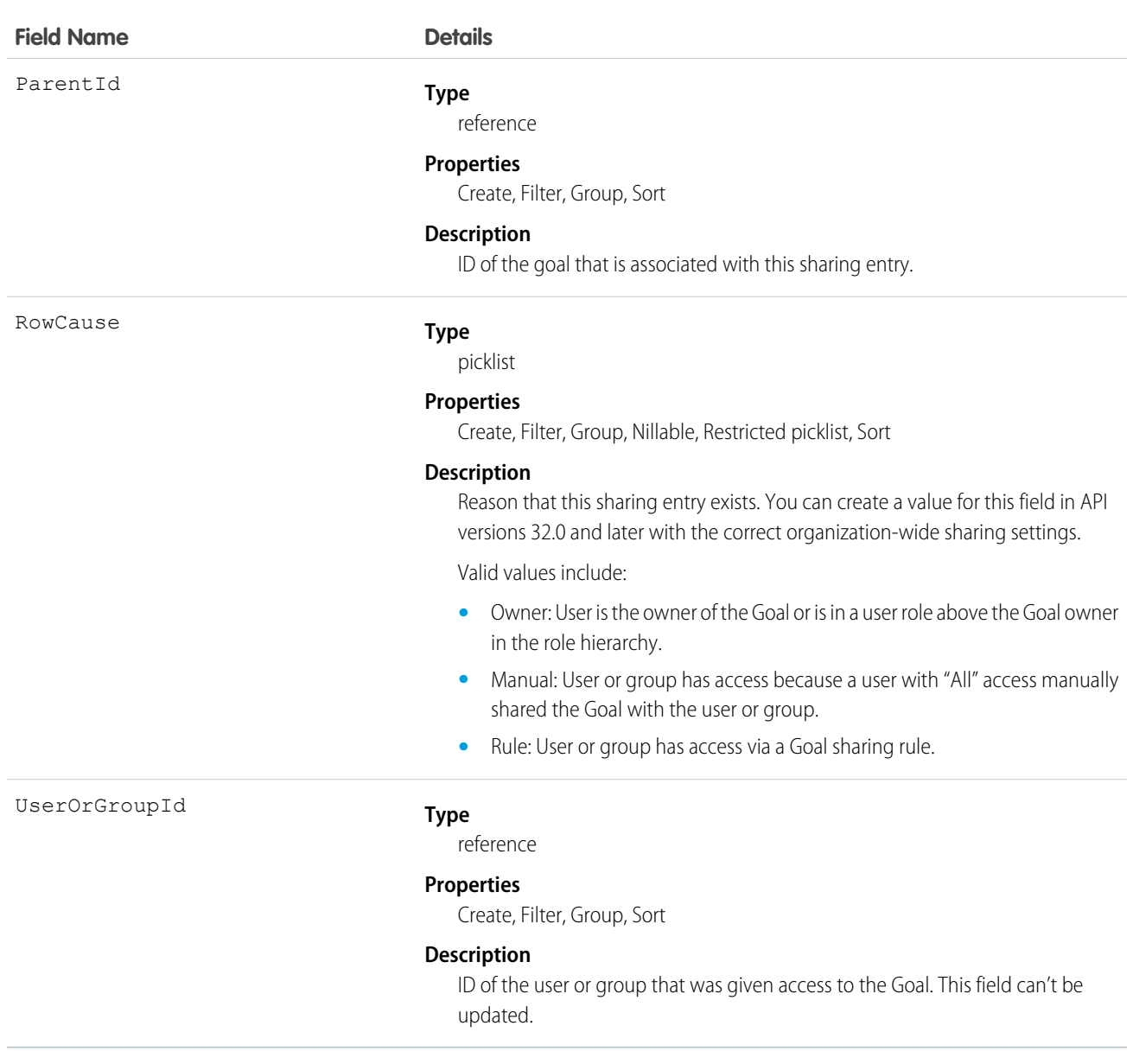

# GoogleDoc

Represents a link to a Google Document. This object is available in API version 14.0 and later.

### Supported Calls

create(), delete(), describeSObjects(), getDeleted(), getUpdated(), query(), retrieve(), search(), undelete(), update(), upsert()

# Special Access Rules

This object is available in **All** Editions except **Database.com** for Google Apps Premier Edition accounts. See the Salesforce online help for more information.

# Fields

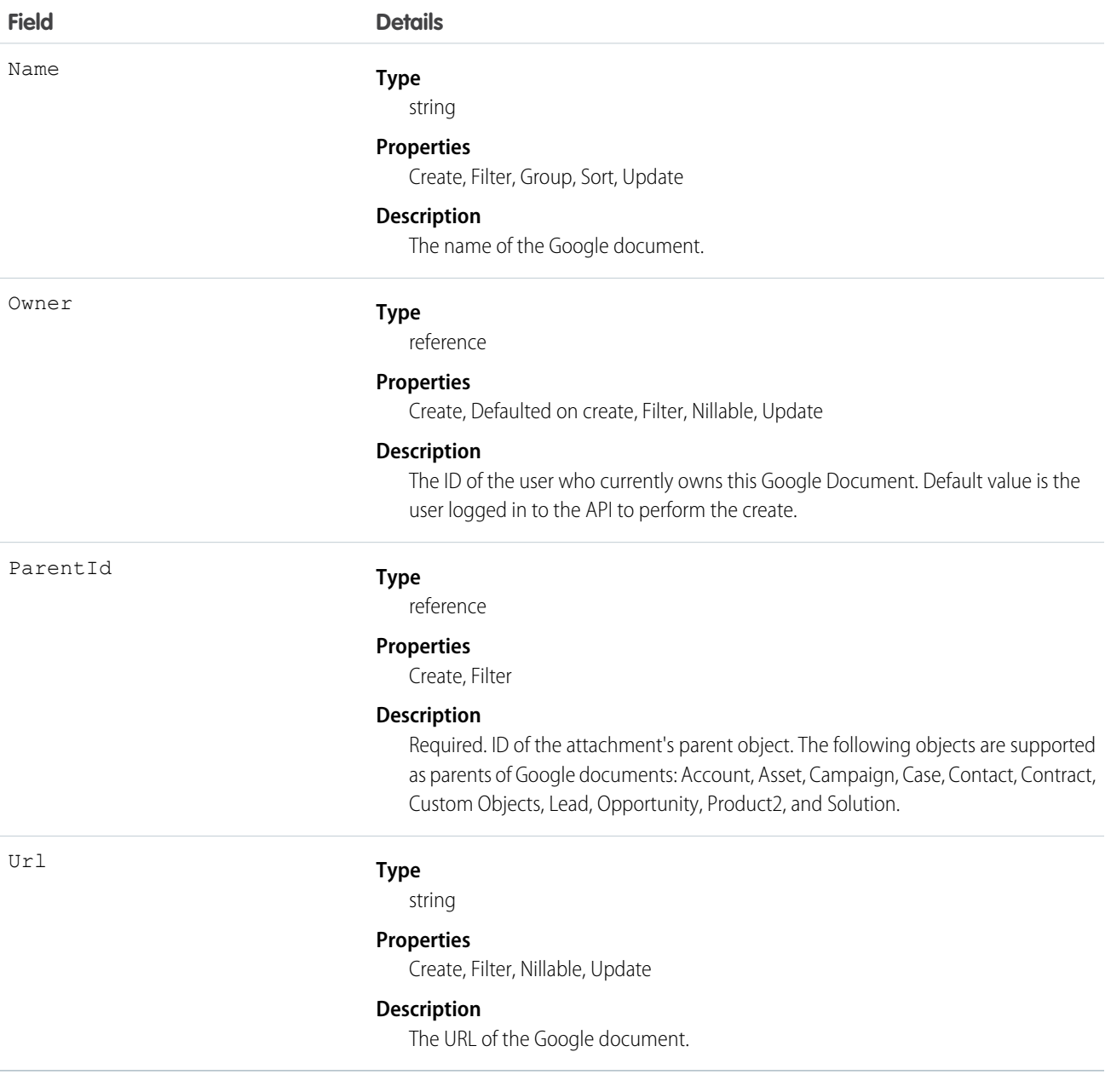

## Group

A set of User records.

Groups are sets of users. They can contain individual users, other groups, the users in a particular role or territory, or the users in a particular role or territory plus all the users below that role or territory in the hierarchy.

### Supported Calls

create(), delete(), describeSObjects(), getDeleted(), getUpdated(), query(), search(), retrieve(), update(), upsert()

#### Special Access Rules

Customer Portal users can't access this object.

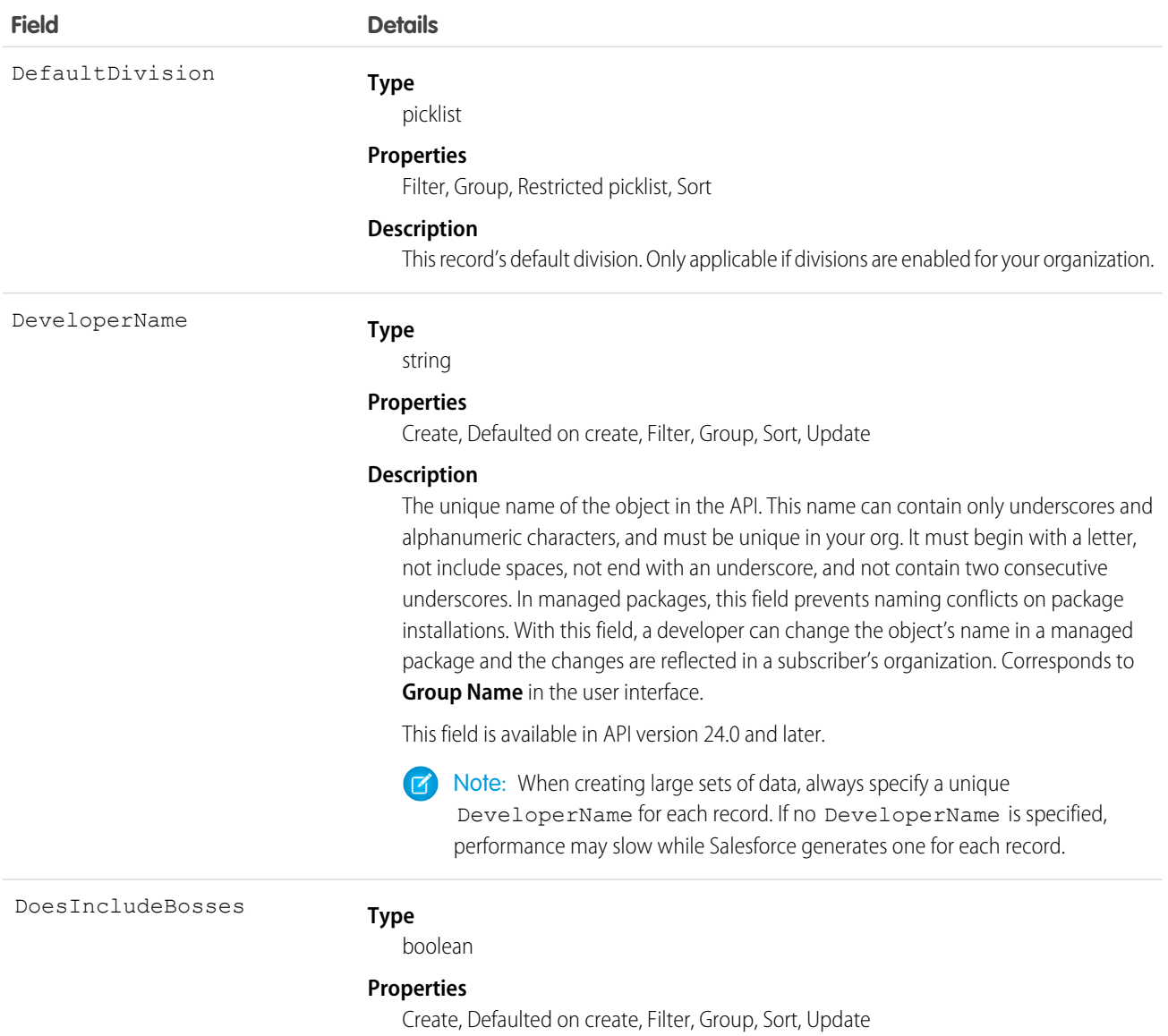

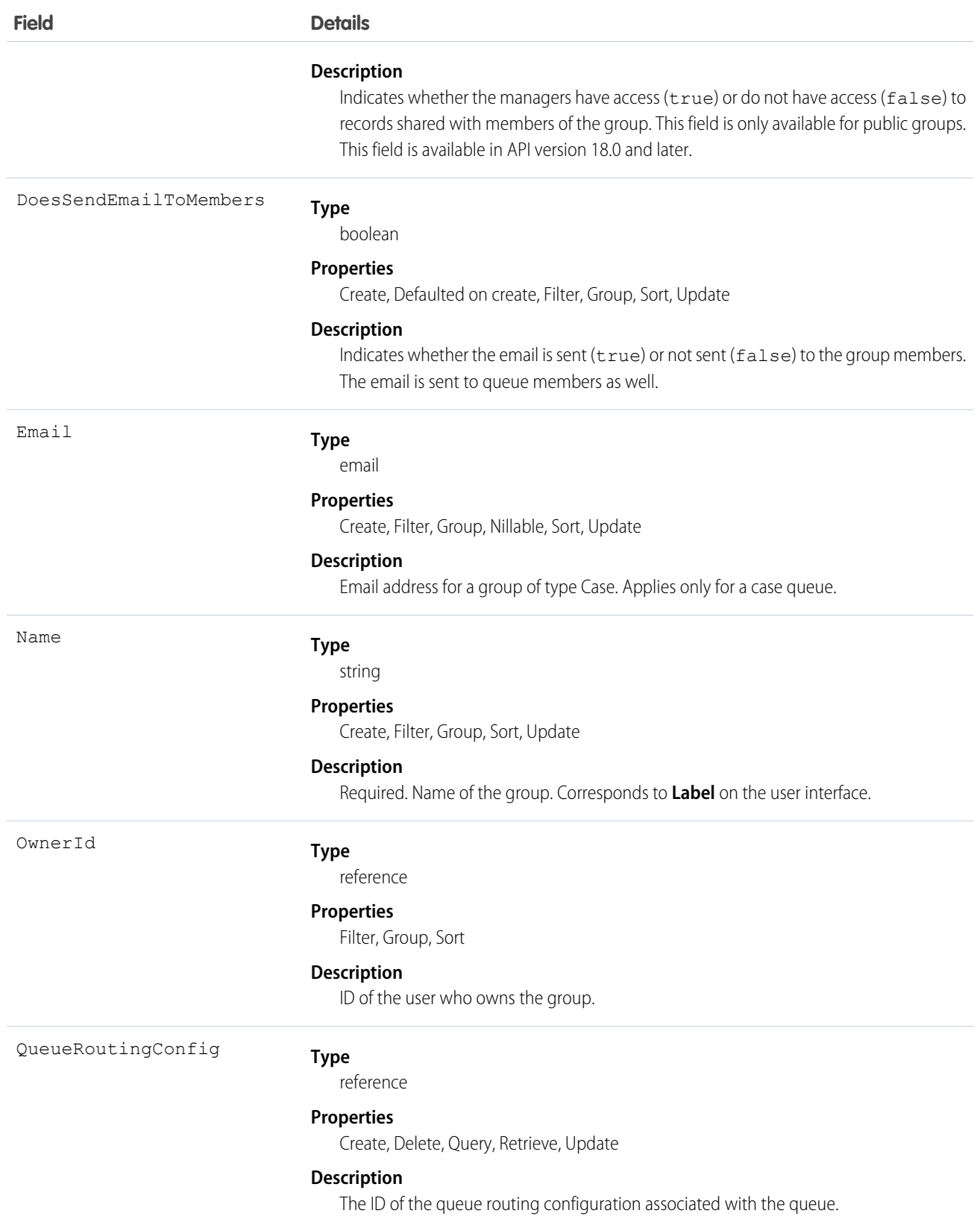

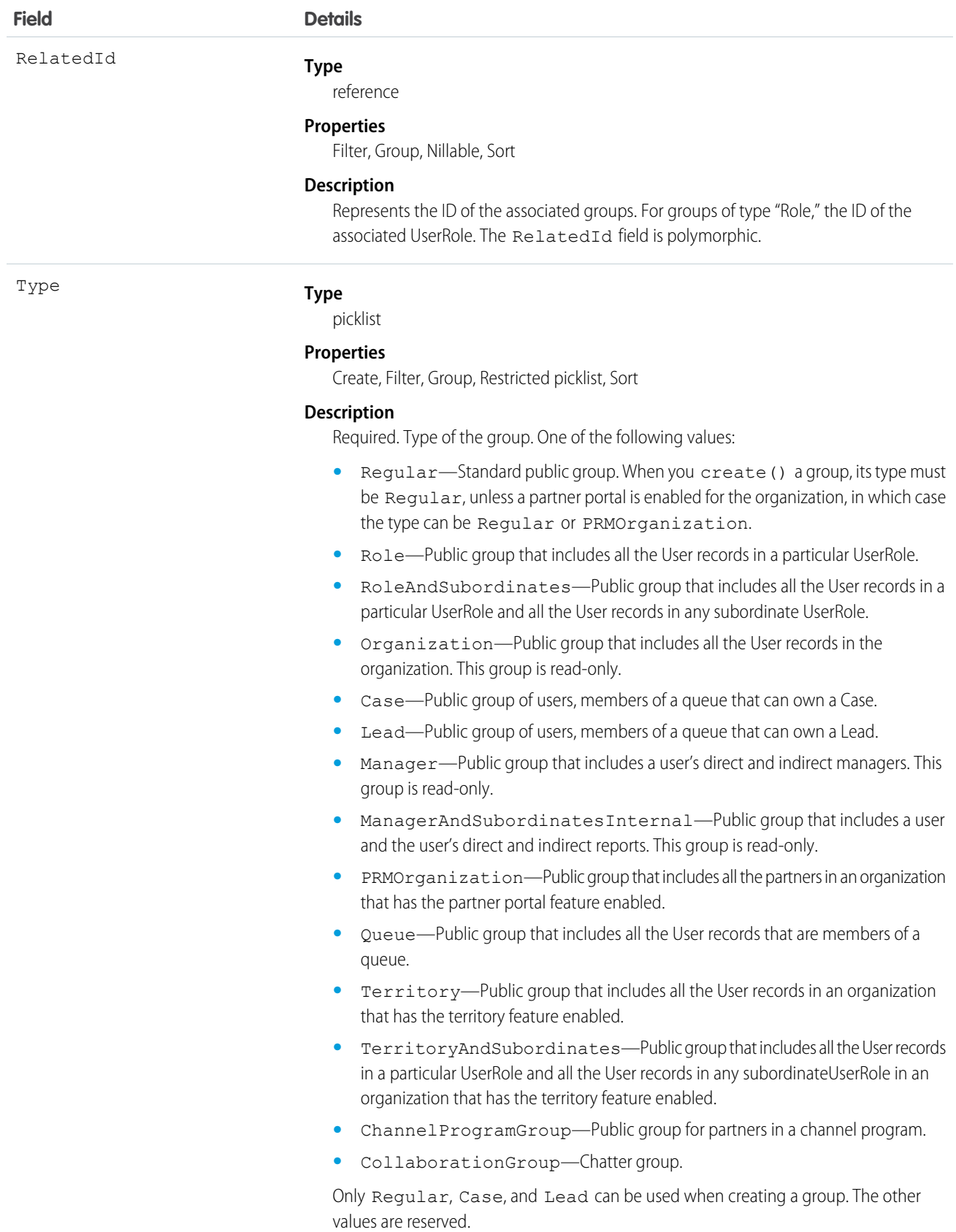

Unlike users, this object can be deleted. Any User can access this object—no special permissions are needed.

Only public groups are accessible via the API. Personal groups are not available.

In API version 34.0 and later, you can query a group using Related. Name to retrieve the group's name. Related. Name is supported for public groups, user roles, territories, manager groups, and user names.

In API version 13.0 and later, if you delete a public group, it is deleted even if it has been used in sharing, consistent with the behavior for UserRole. In versions before 13.0, such sharing prevents the record from being deleted.

SEE ALSO: **[GroupMember](#page-1139-0)** [Object Basics](#page-22-0)

## <span id="page-1139-0"></span>GroupMember

Represents a User or Group that is a member of a public group.

## Supported Calls

create(), delete(), describeSObjects(), getDeleted(), getUpdated(), query(), retrieve()

### Special Access Rules

Customer Portal users cannot access this object.

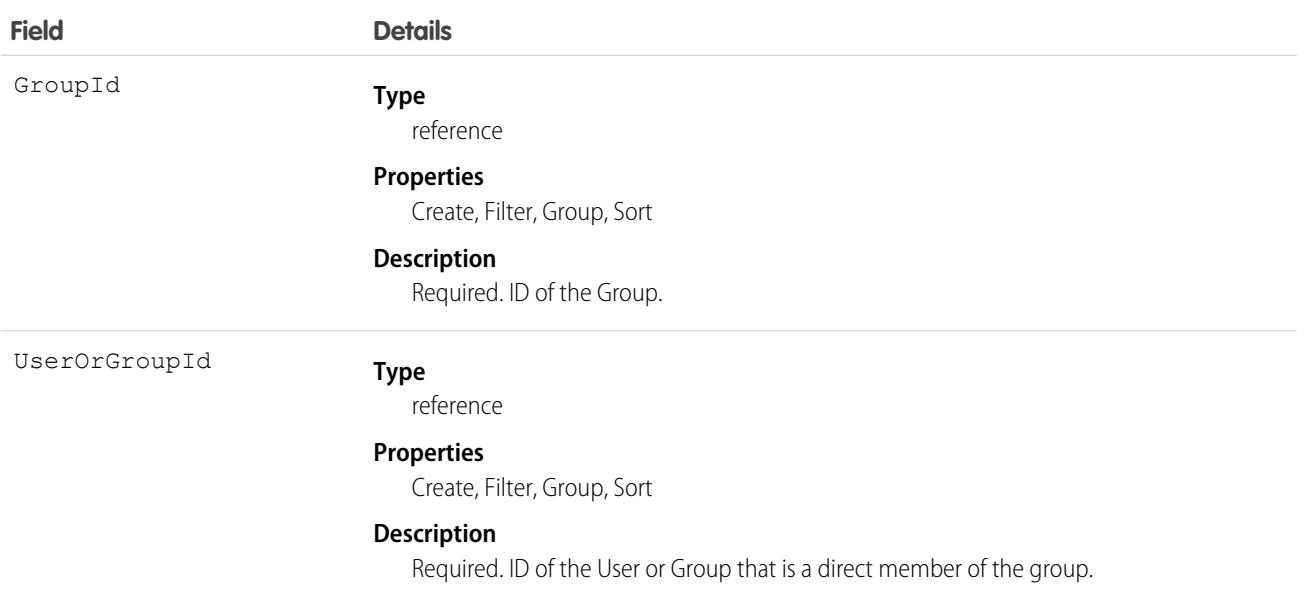

A record exists for every User or Group who is a direct member of a public group whose Type field is set to Regular. User records that are indirect members of Regular public groups are not listed as group members. A User can be an indirect member of a group if he or she is in a UserRole above the direct group member in the hierarchy, or if he or she is a member of a group that is included as a subgroup in that group.

If you attempt to create a record that matches an existing record, system simply returns the existing record.

SEE ALSO:

[Object Basics](#page-22-0)

# **HashtagDefinition**

HashtagDefinition represents hashtag (#) topics in public Chatter posts and comments. Public posts and comments include those on profiles and in public groups, but not those on records or in private groups. This object is available in API version 26.0 and later.

Important: Starting in Spring '16, API access to HashtagDefinition is disabled across all API versions. Any integrations relying on API queries to this object stop working. You can continue to use hashtags in posts and comments, and the hashtags continue to create corresponding topics. We recommend that you redirect all API queries and reports using the HashtagDefinition object to use the Topic object instead. For more information, see [Retiring the Legacy HashtagDefinition Object—FAQs.](https://help.salesforce.com/apex/HTViewSolution?urlname=Retiring-the-Legacy-HashtagDefinition-Object)

### Supported Calls

delete(), describeSObjects(), getDeleted(), getUpdated(), query(), retrieve()

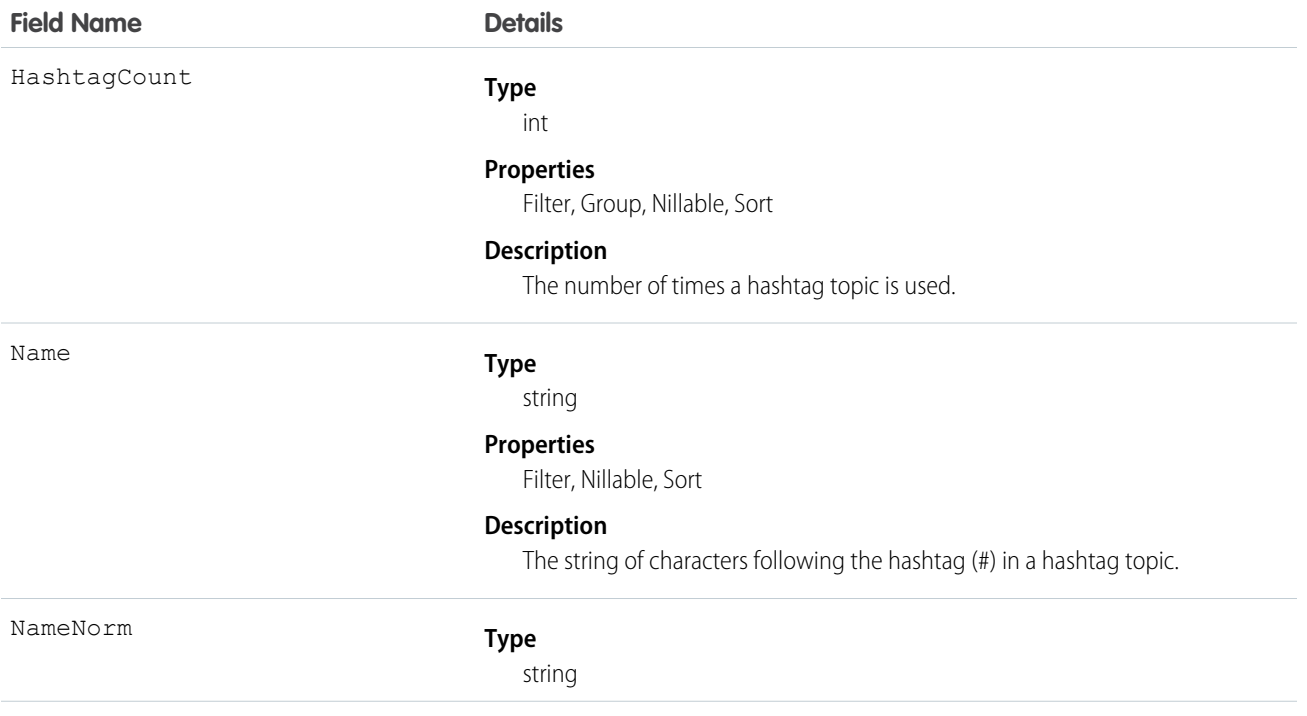

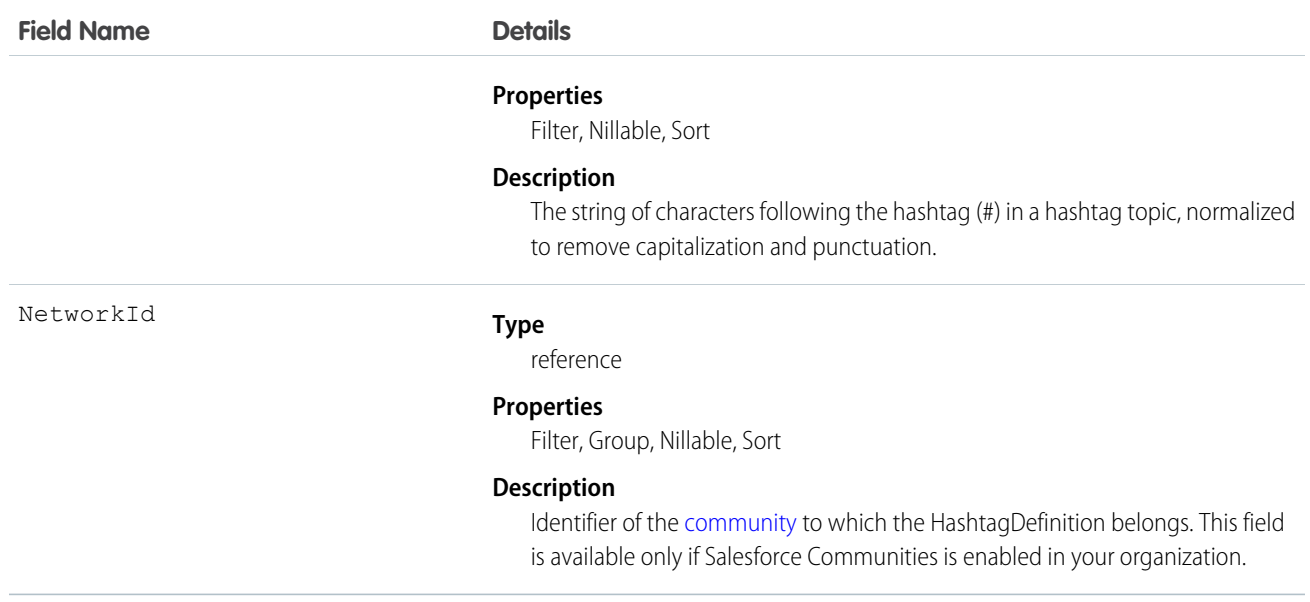

Use this object to identify public hashtag topics and see how often they're used.

SEE ALSO:

[Topic](#page-2179-0)

# **Holiday**

Represents a period of time during which your customer support team is unavailable. Business hours and escalation rules associated with business hours are suspended during any holidays with which they are affiliated.

## Supported Calls

```
create(), delete(), describeSObjects(), getDeleted(), getUpdated(), query(), retrieve(), update(),
upsert()
```
### Special Access Rules

Customer Portal users can't access this object.

All users, even those without the "View Setup and Configuration" user permission, can view holidays via the API.

#### Fields

ActivityDate

Description

EndTimeInMinutes

**Field** 

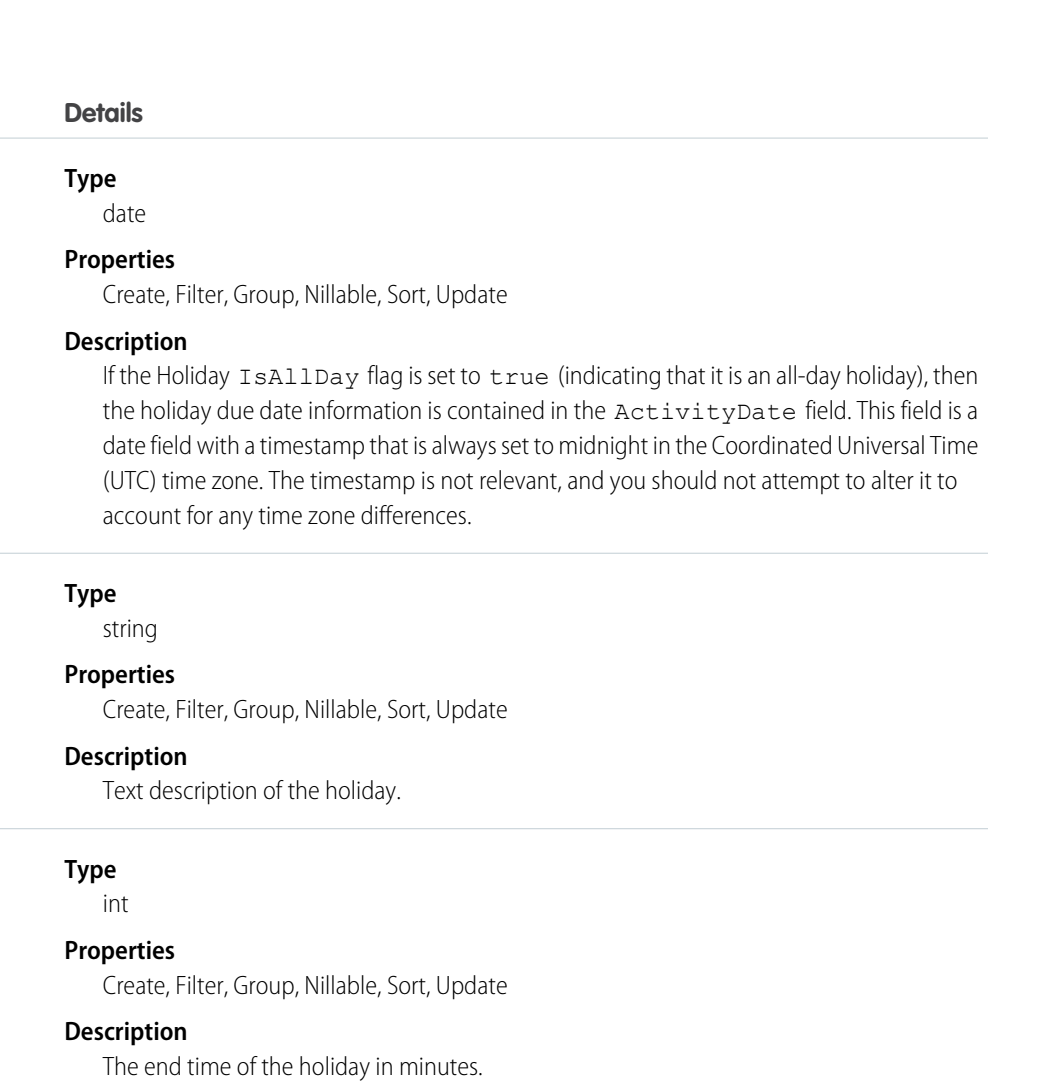

IsAllDay

#### **Type**

boolean

#### **Properties**

Create, Defaulted on create, Filter, Group, Sort, Update

#### **Description**

Indicates whether the duration of the holiday is all day (true) or not (false).

IsRecurrence

#### **Type**

boolean

#### **Properties**

Create, Defaulted on create, Filter, Group, Sort, Update

#### **Description**

Indicates whether the holiday is scheduled to repeat itself (true) or only occurs once (false). This is a read only field on update, but not on create. If this field value is true, then any recurrence fields associated with the given recurrence type must be populated.

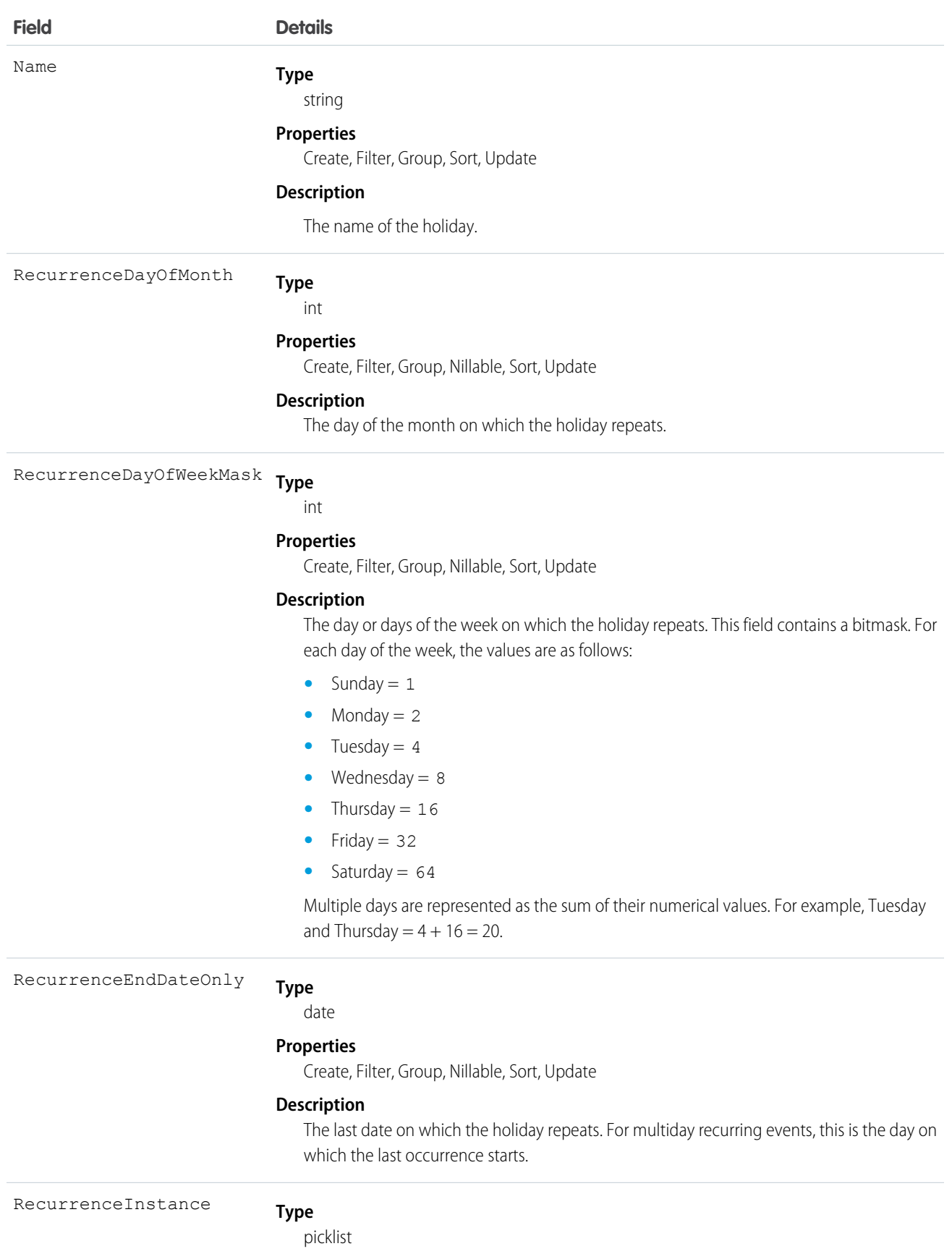

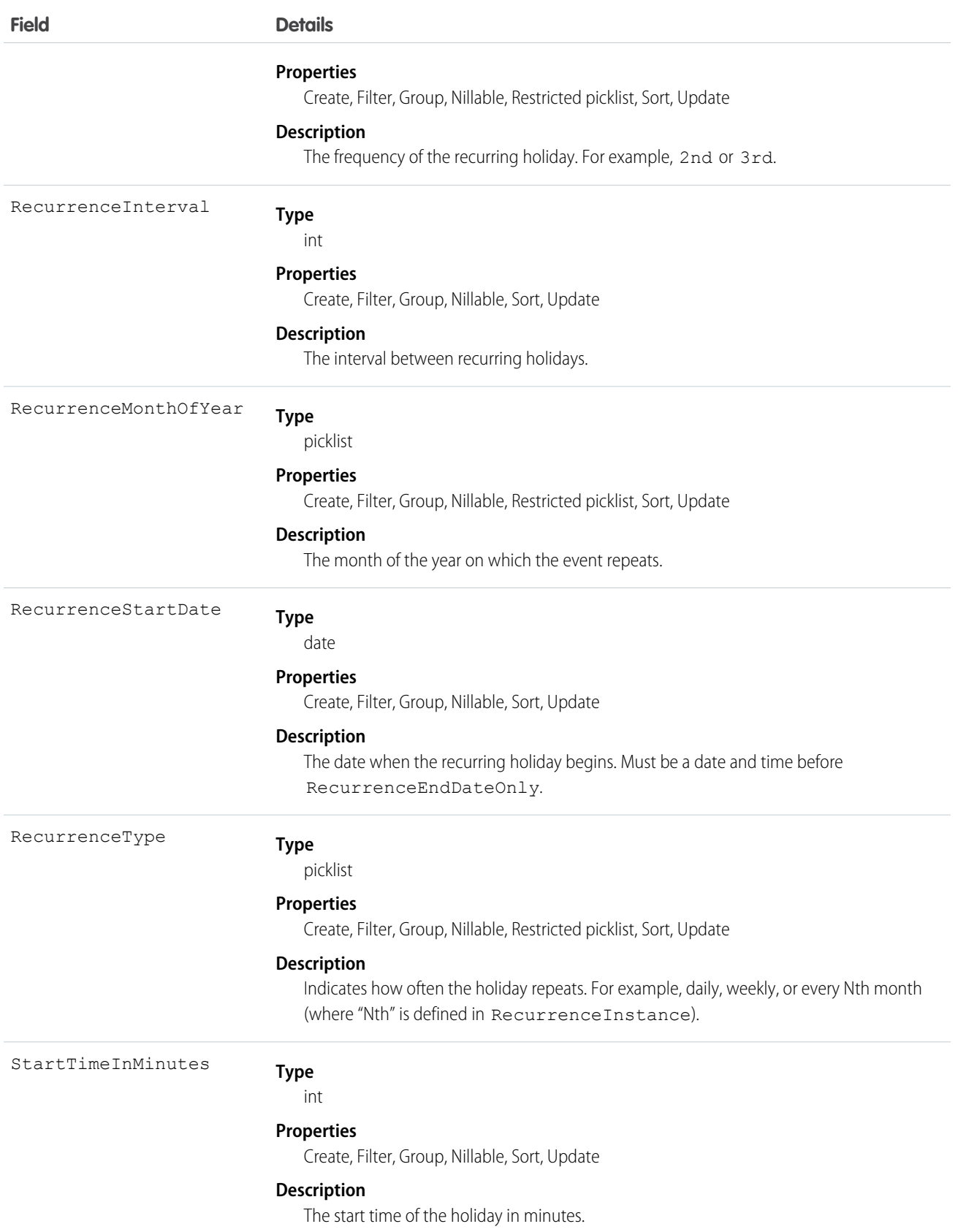

Use this object to view and update holidays, which specify dates and times at which associated business hours and escalation rules are suspended.

# Idea

Represents an idea on which users are allowed to comment and vote, for example, a suggestion for an enhancement to an existing product or process. This object is available in API version 12 and later.

# Supported Calls

create(), delete(), describeLayout(), describeSObjects(), getDeleted(), getUpdated(), query(), retrieve(), search(), undelete(), update(), upsert()

Note: For other standard objects, the describeLayout() call returns the recordTypeMappings section that contains  $\mathbb{Z}$ the layout ID and picklist values for each record type. However, the recordTypeMappings section and the fields it includes are not available for the Idea object.

When performing a SOSL search on Idea objects, IdeaComment objects are also searched.

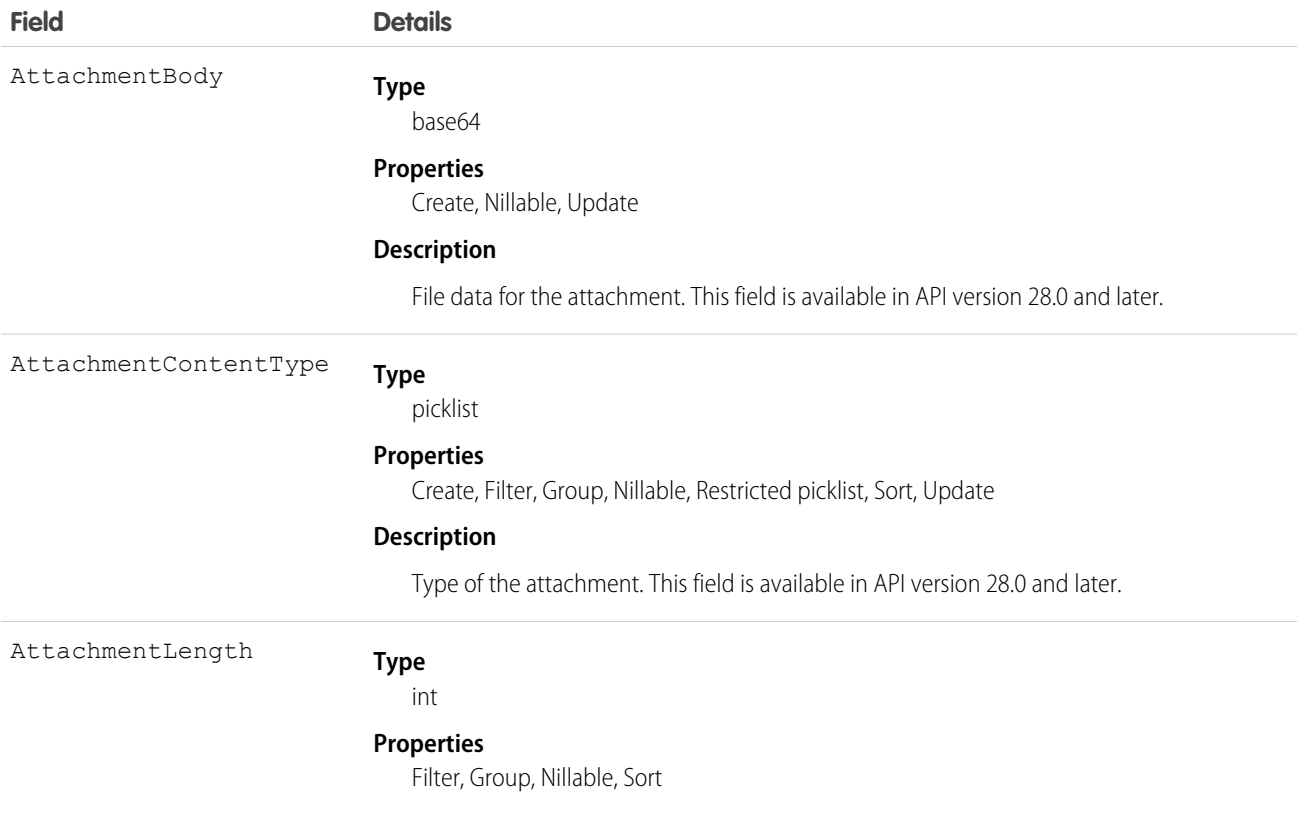

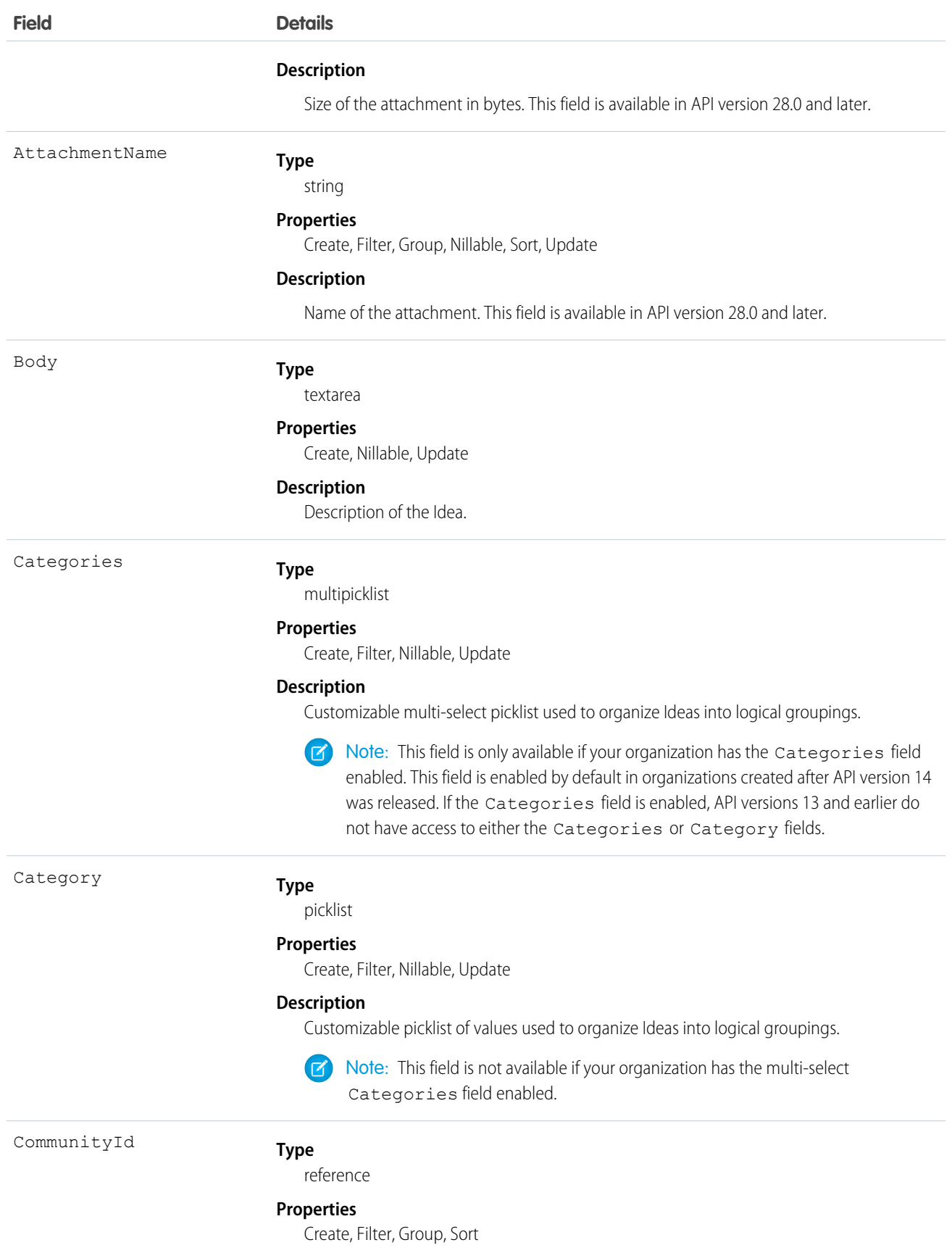

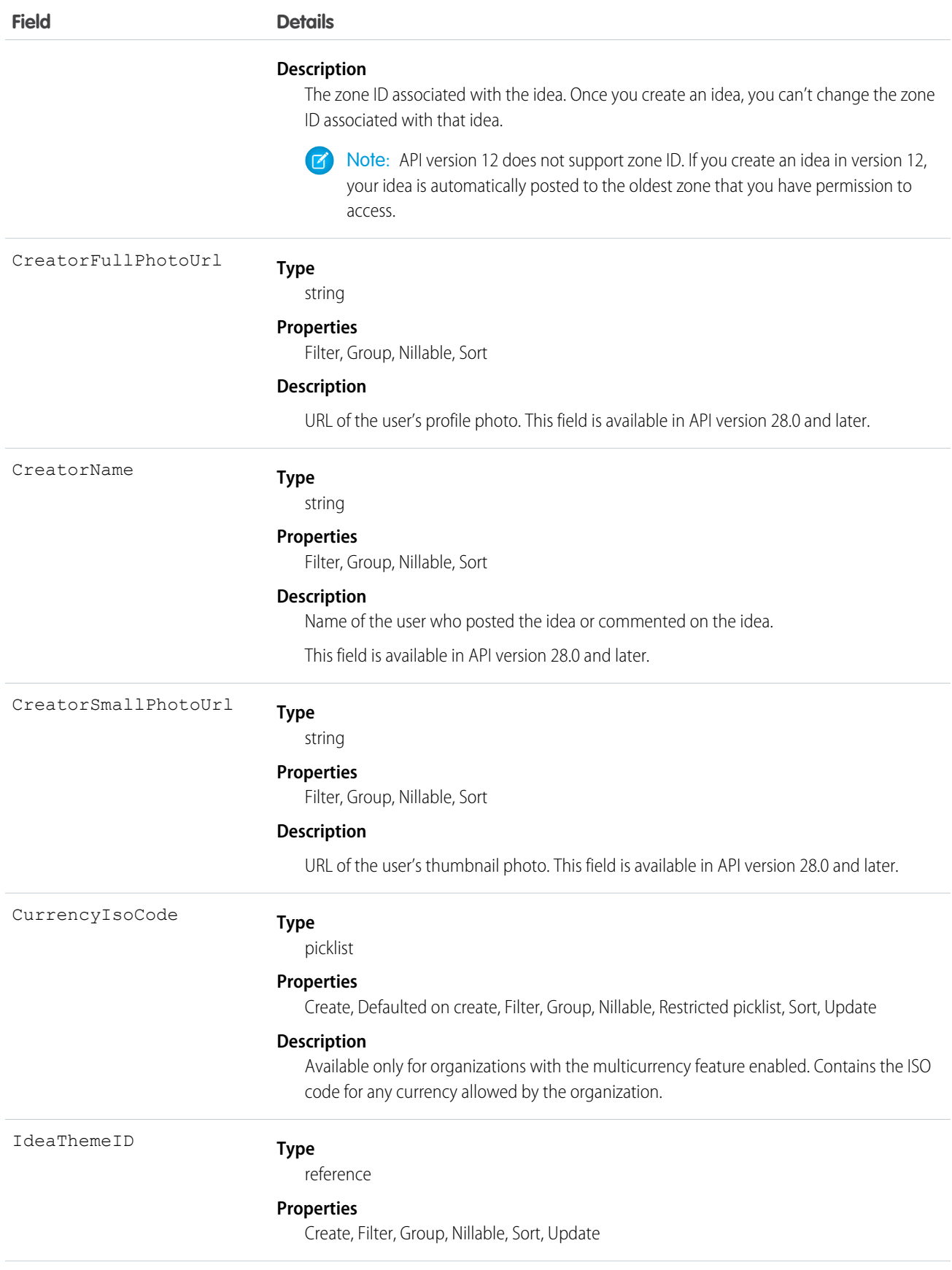

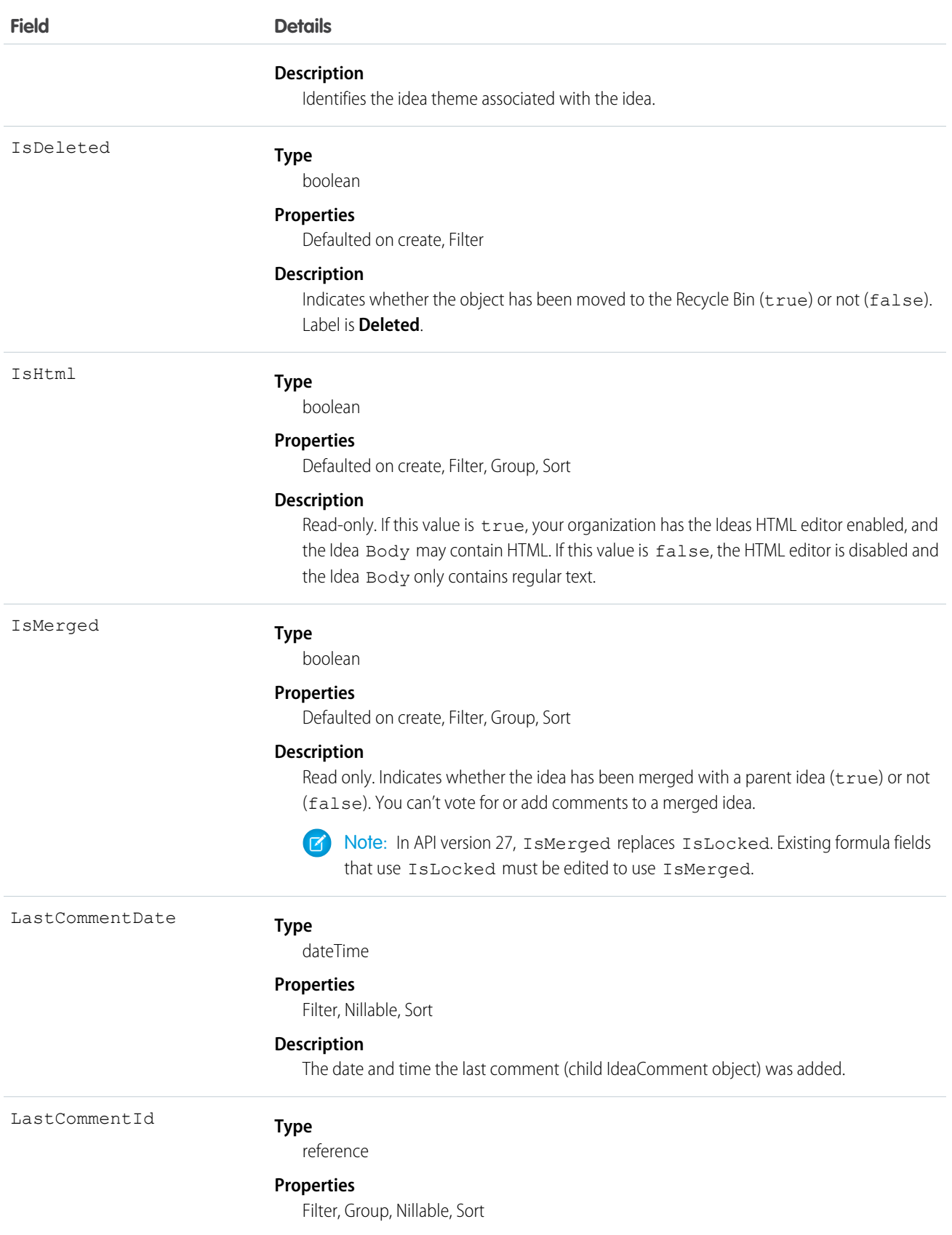

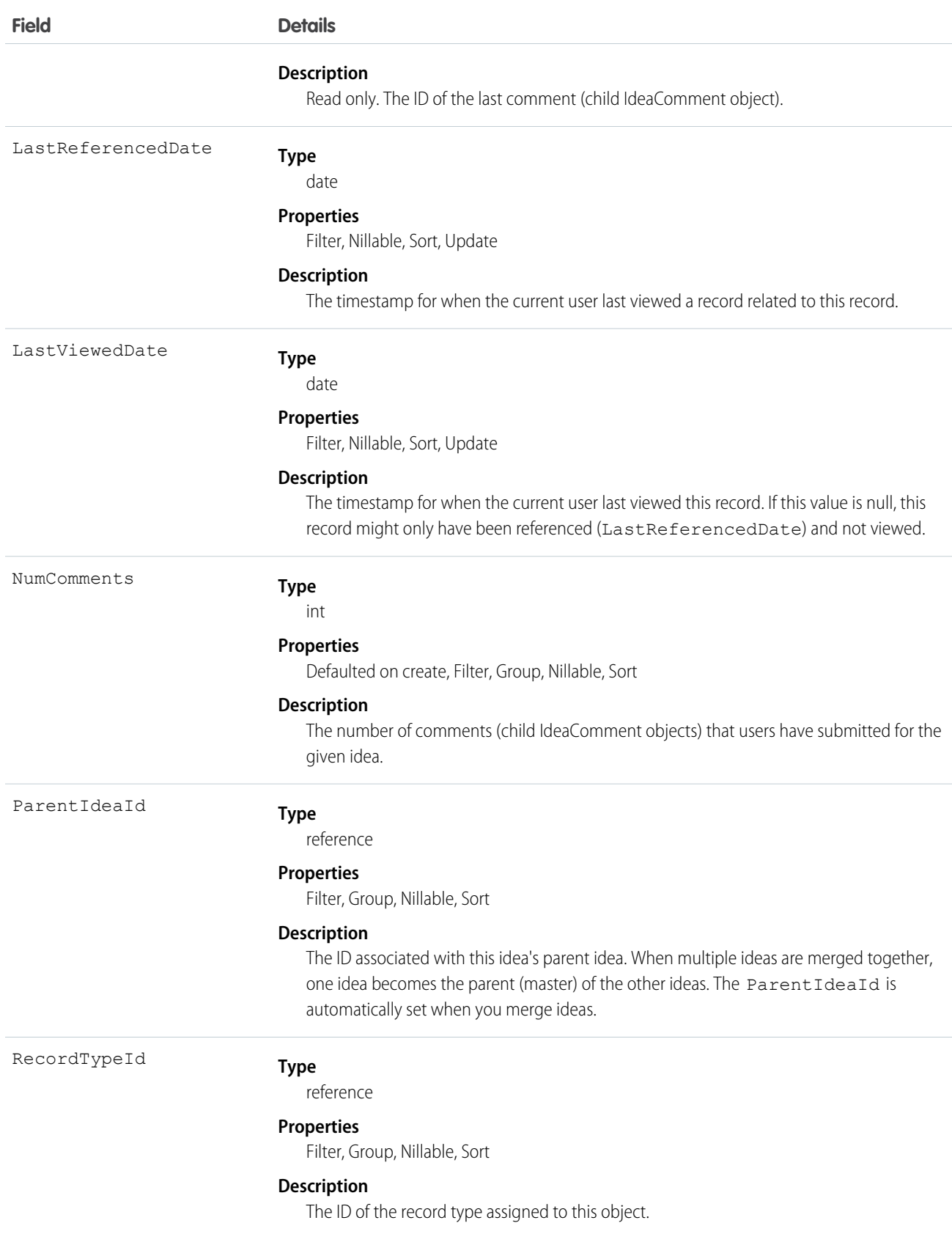

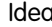

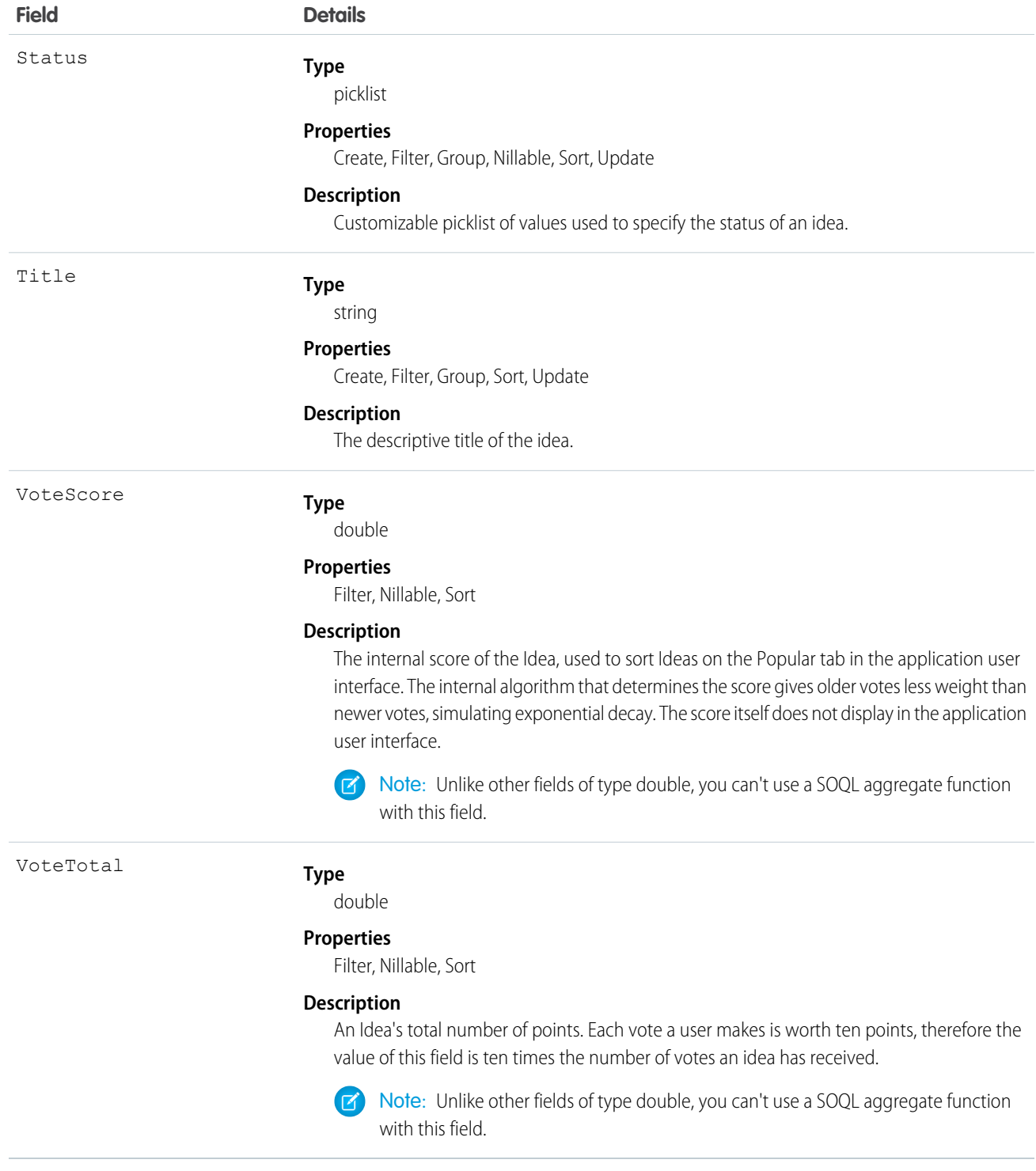

Note: If you are importing Idea data and need to set the value for an audit field, such as CreatedDate, contact Salesforce. Audit fields are automatically updated during API operations unless you request to set these fields yourself..

Use this object to track ideas, which are written suggestions on which users can vote and comment.

```
SEE ALSO:
   IdeaComment
   Vote
```
# <span id="page-1151-0"></span>IdeaComment

Represents a comment that a user has submitted in response to an idea.

## Supported Calls

create(), delete(), describeSObjects(), getDeleted(), getUpdated(), query(), retrieve(), search(), undelete(), update(), upsert()

Note: When performing a SOSL search on IdeaComment objects, Idea objects are also searched.  $\boldsymbol{\beta}$ 

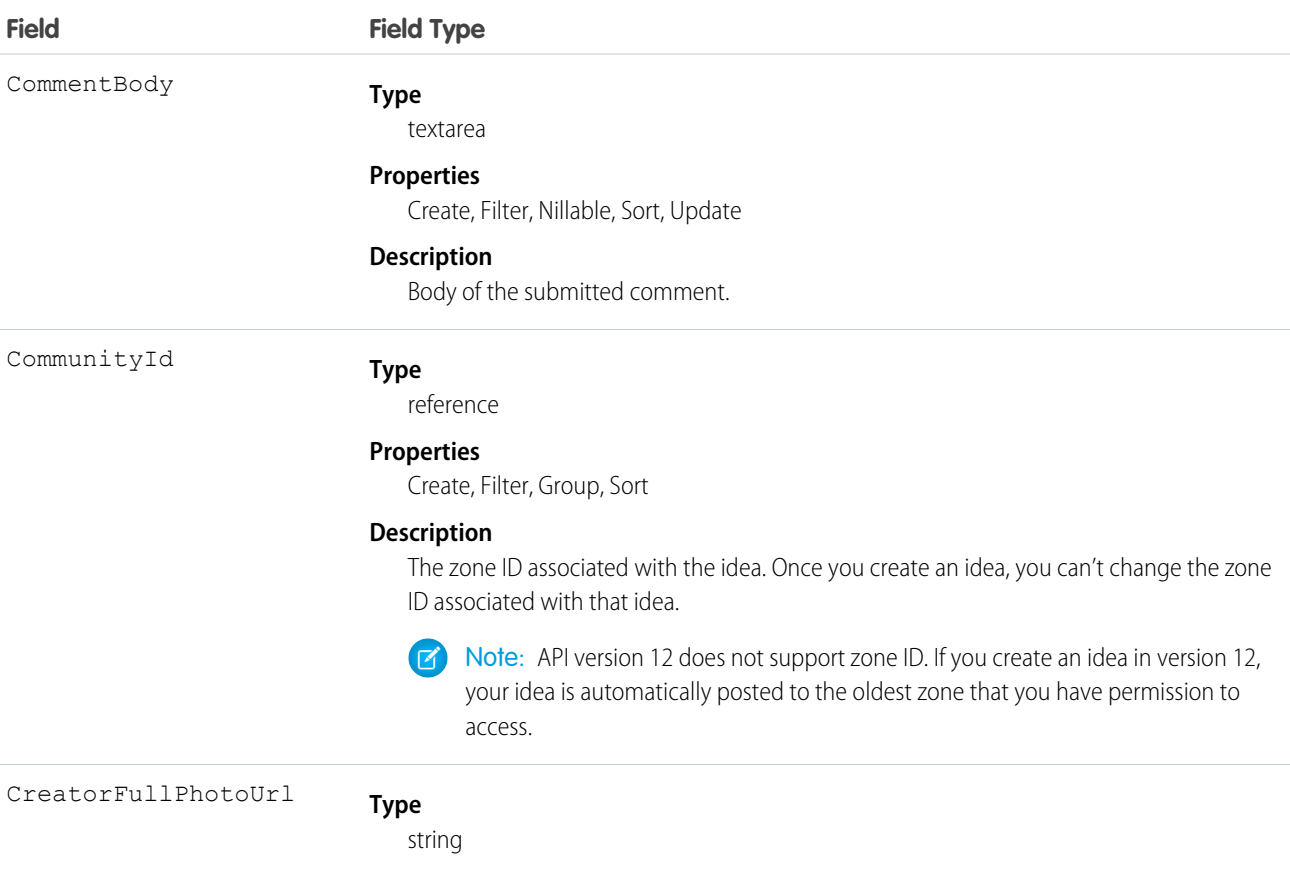
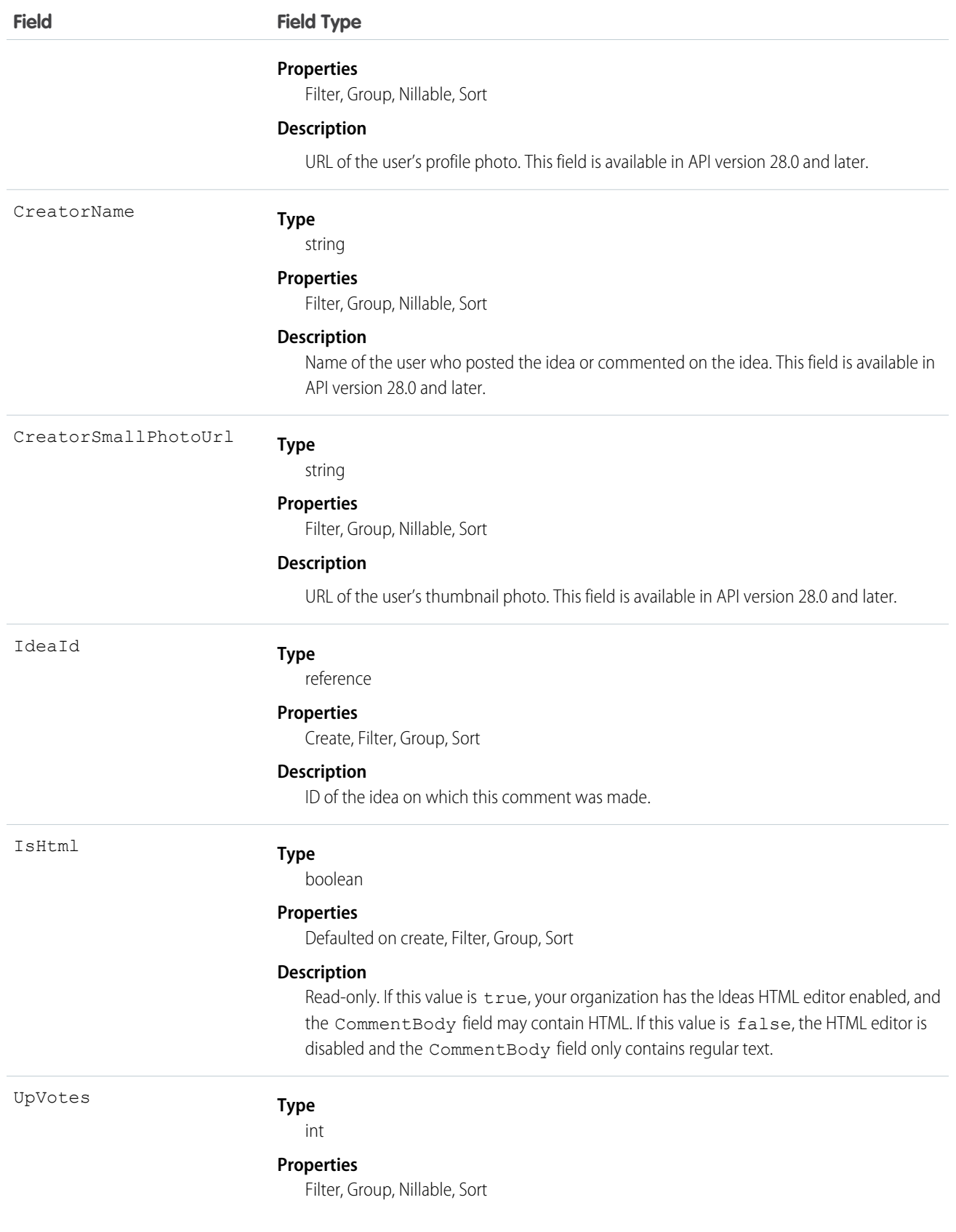

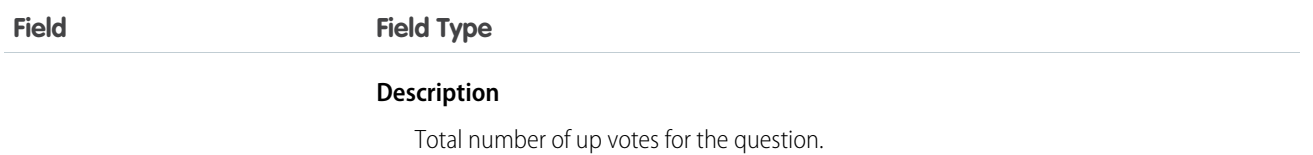

Note: If you import these records, and need to set the value for an audit field, such as CreatedDate, contact Salesforce. Audit fields are automatically updated during API operations unless you request to set these fields yourself.

#### Usage

Use this object to track comments on ideas, which are users' text responses to ideas.

SEE ALSO: [Idea](#page-1145-0)

[Vote](#page-2362-0)

## IdeaReputation

Represents a collection of statistics and scores derived from a user's activity within an Ideas zone or internal organization. This object is available in API version 28.0 and later.

## Supported Calls

query(), retrieve(),

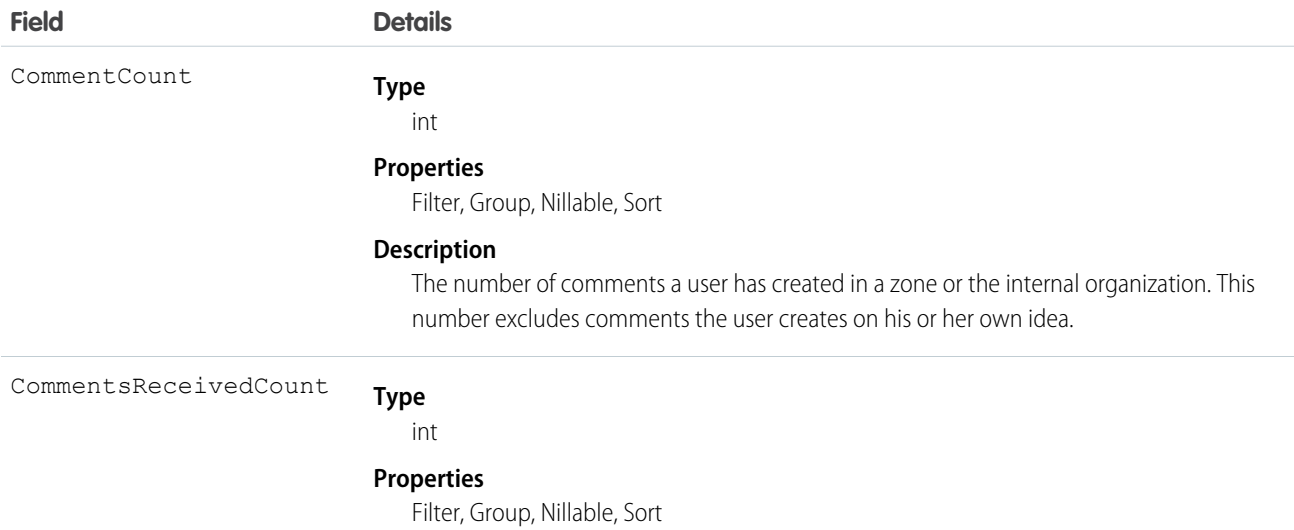

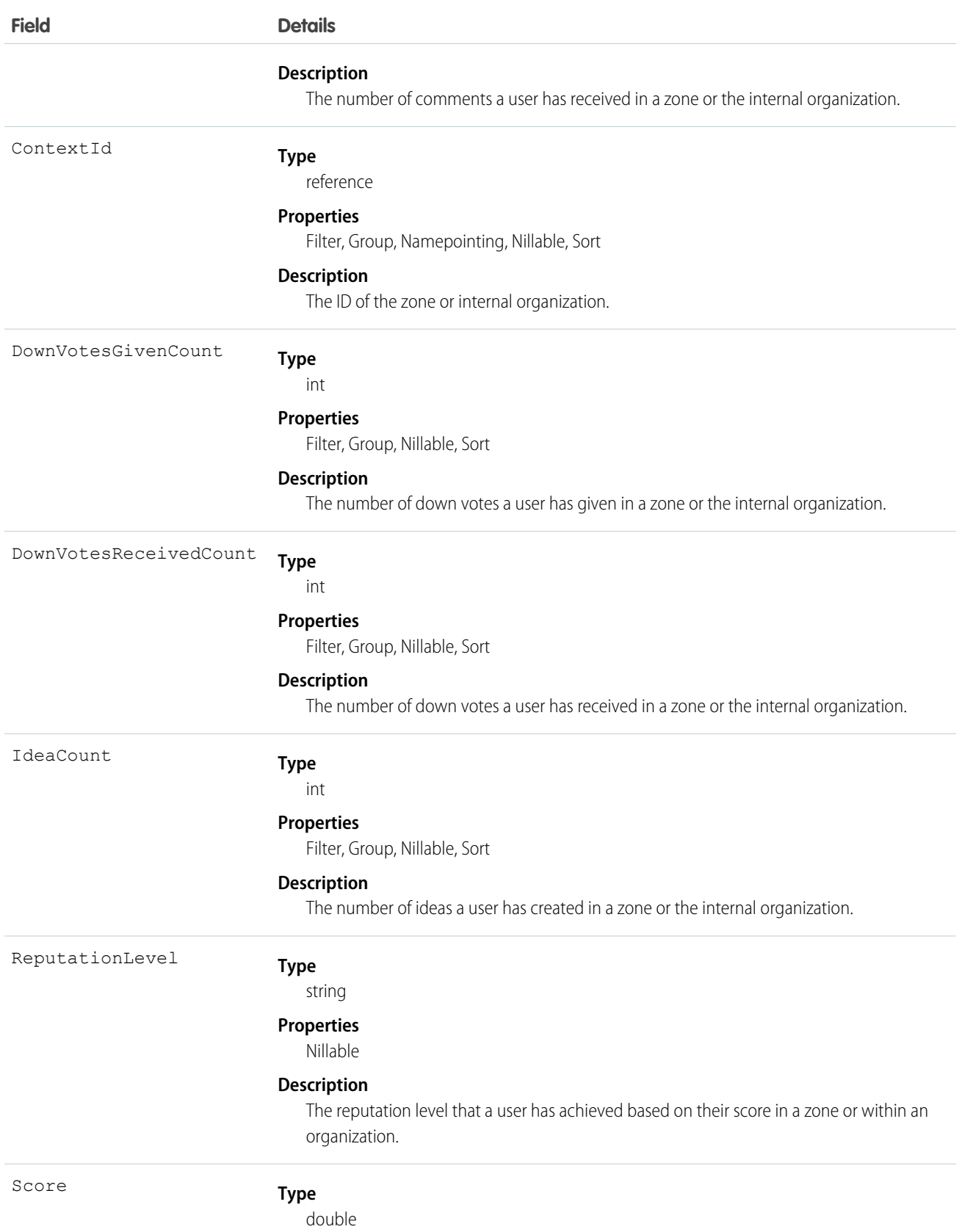

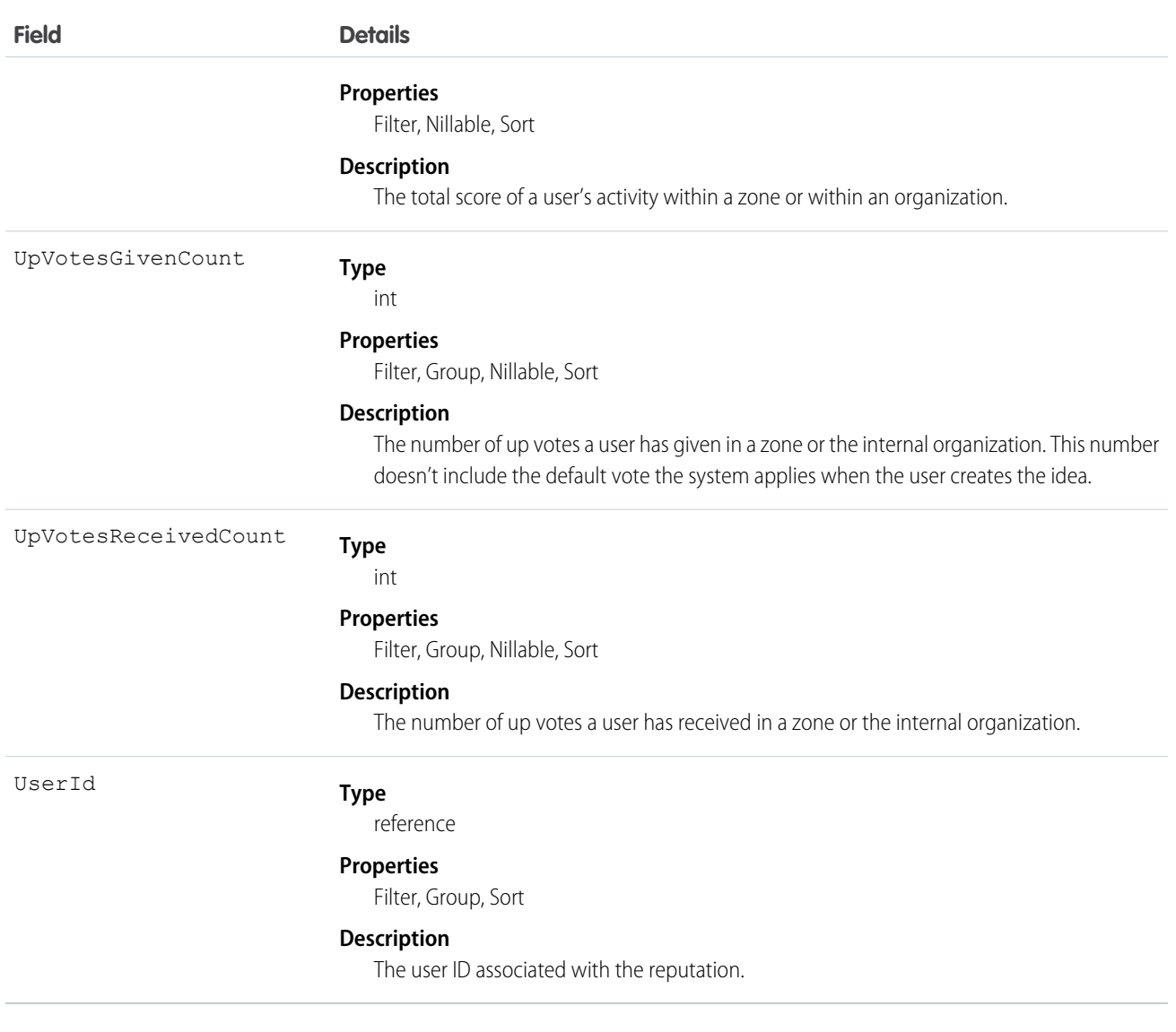

Use to query a user's reputation within a zone.

## IdeaReputationLevel

Represents a reputation level within an Ideas zone or internal organization and is used by the system to calculate reputation. You can create up to 25 levels per zone or internal organization. This object is available in API version 28.0 and later.

#### Supported Calls

create(), delete(), describeSObjects(), query(), retrieve(), update(), upsert()

## Fields

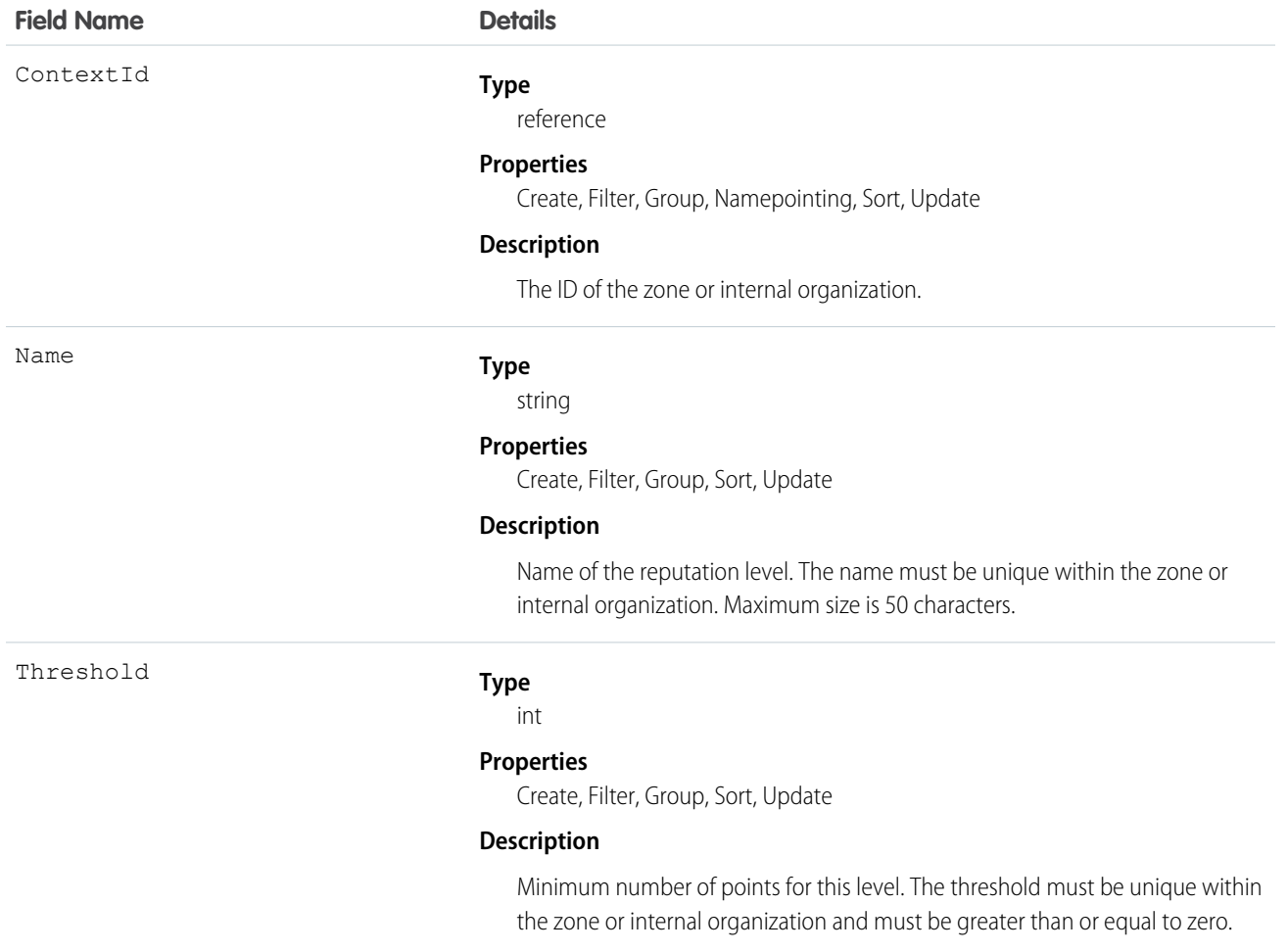

## Usage

Use to create or edit reputation levels for an Ideas zone or internal organization.

## IdeaTheme

Represents an invitation to community members to submit ideas that are focused on a specific topic. This object is available in API version 26 and later.

## Supported Calls

create(), delete(), describeLayout(), query(), retrieve(), search(), undelete(), update(),

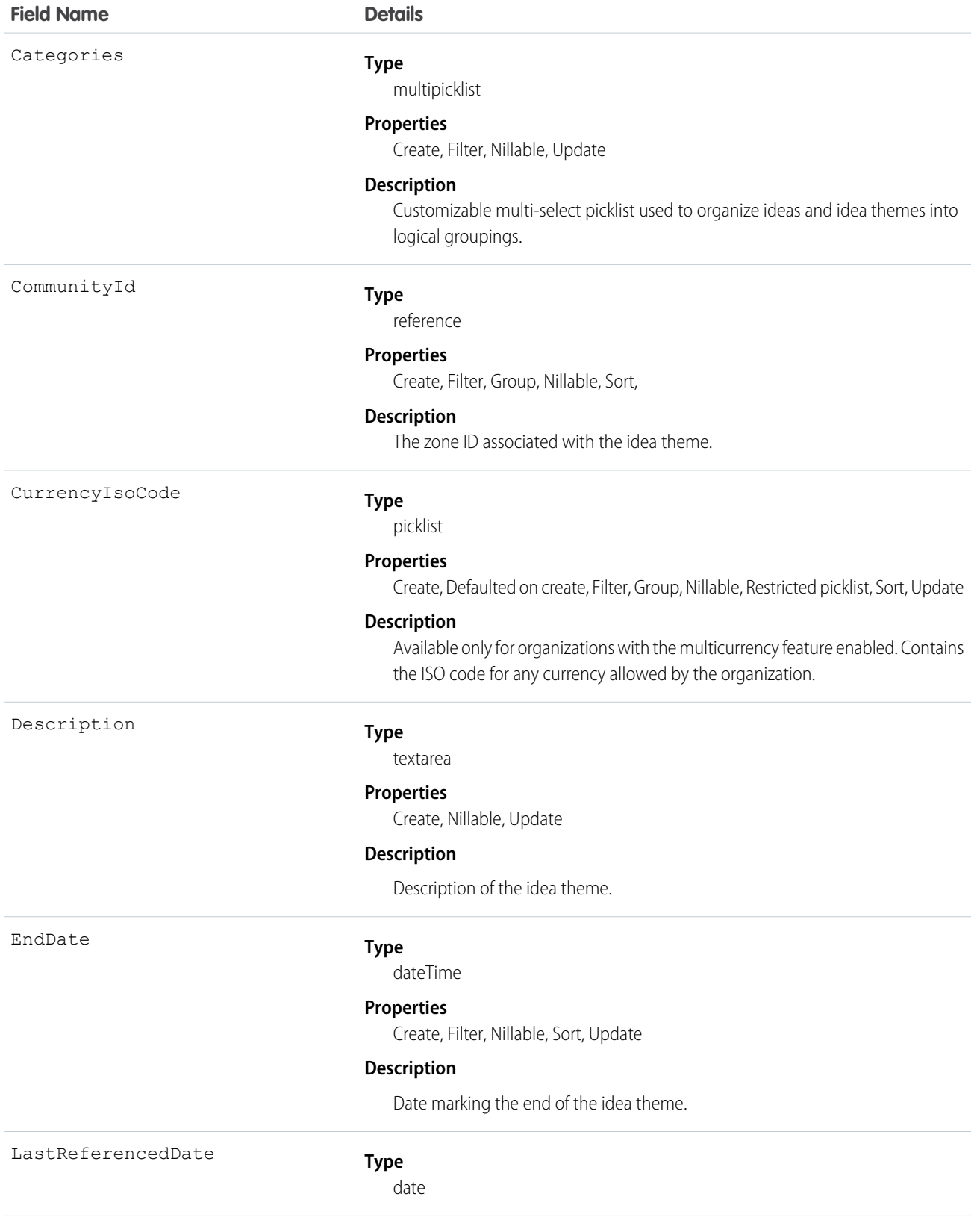

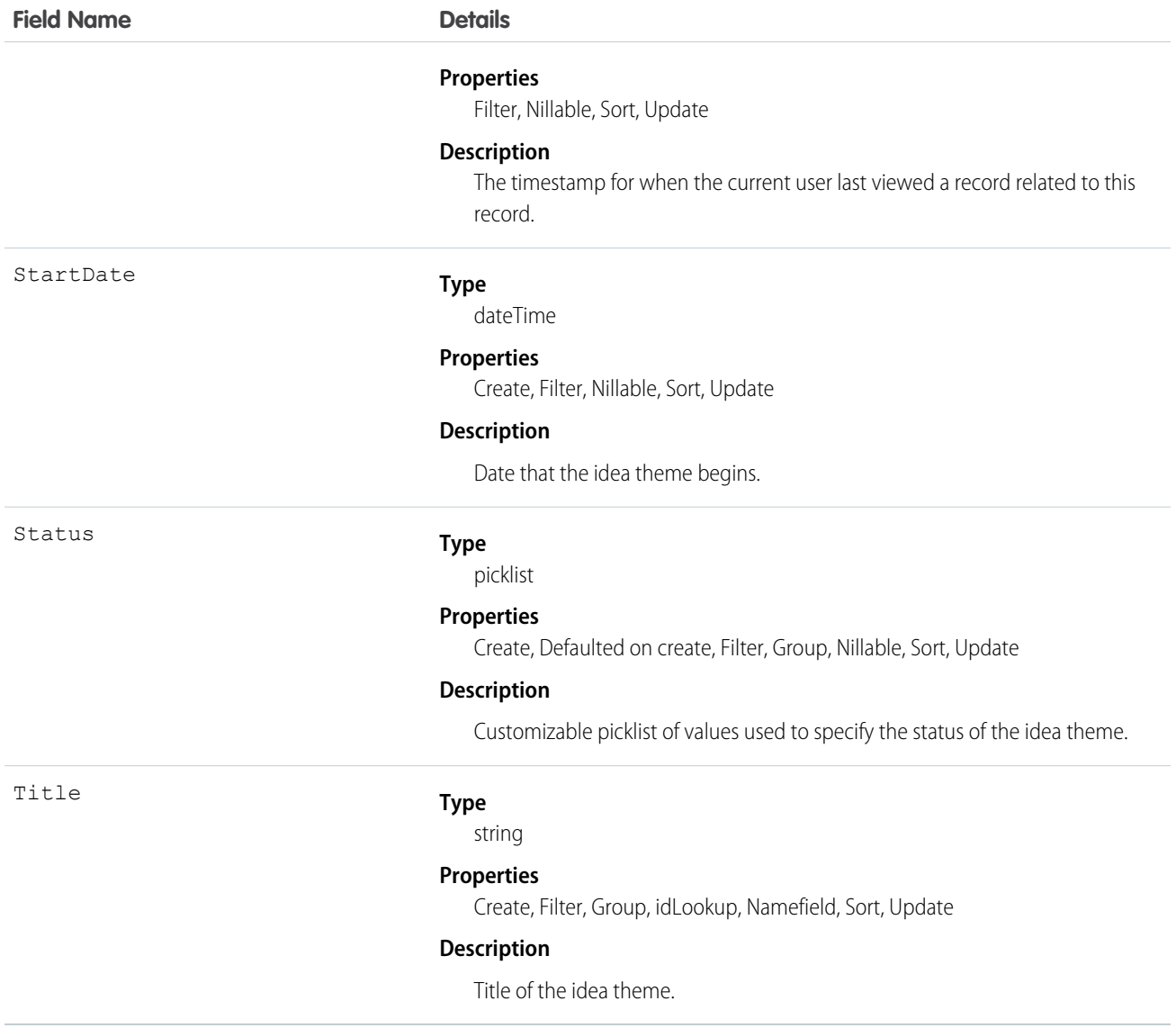

Use the object to track ideas that are submitted to an idea theme.

## Individual

Represents a customer's data privacy and protection preferences. Data privacy records based on the Individual object store your customers' preferences. Data privacy records are associated with related leads and contacts. This object is available in API version 42.0 and later.

### Supported Calls

create(), delete(), describeLayout(), describeSObjects(), getDeleted(), getUpdated(), query(), retrieve(), search(), update(), upsert()

# Special Access Rules

- **•** This object is available if Data Protection and Privacy is enabled.
- **•** The Individual object isn't available for Customer Community, Partner Community, and Customer Portal users.

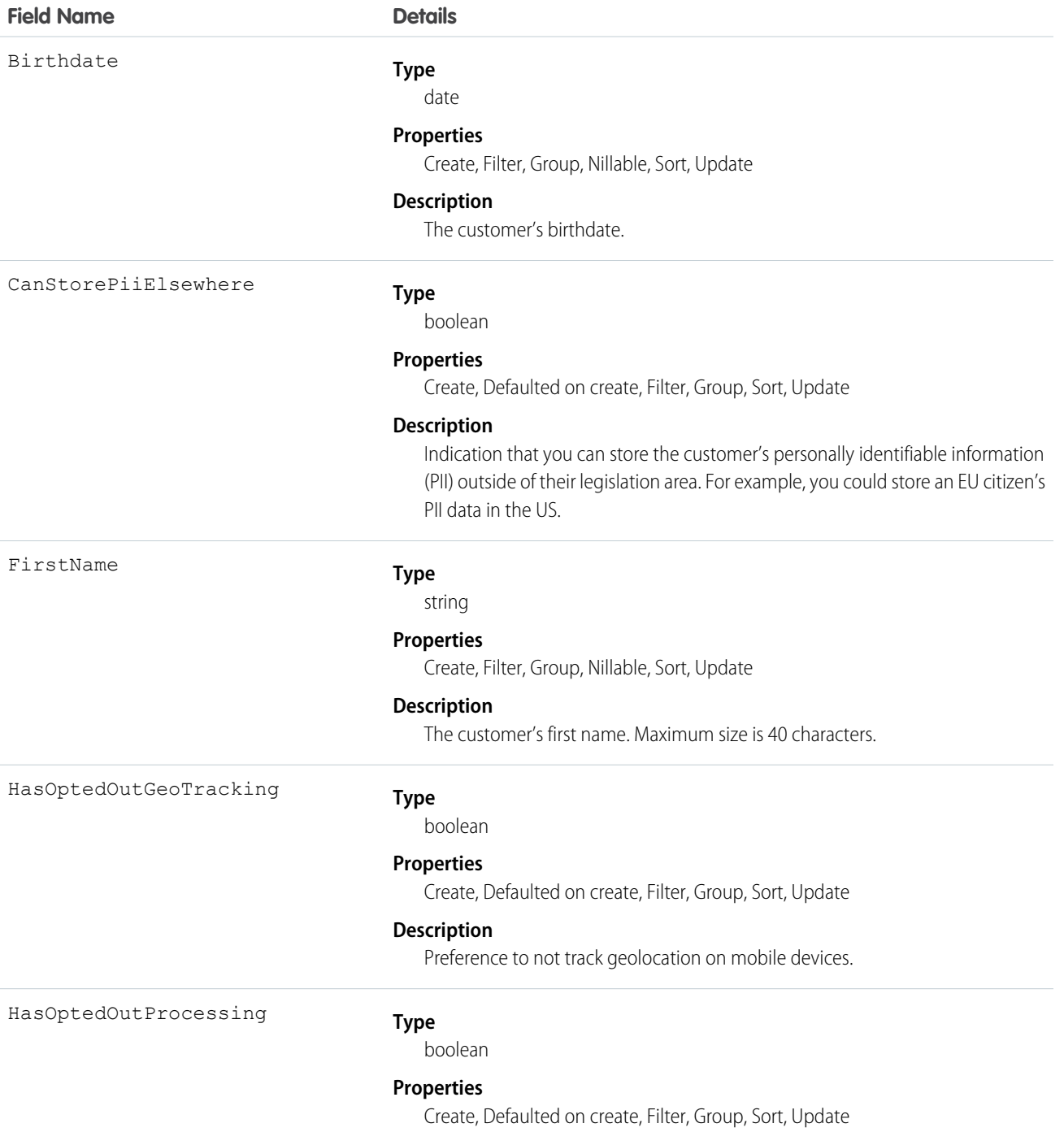

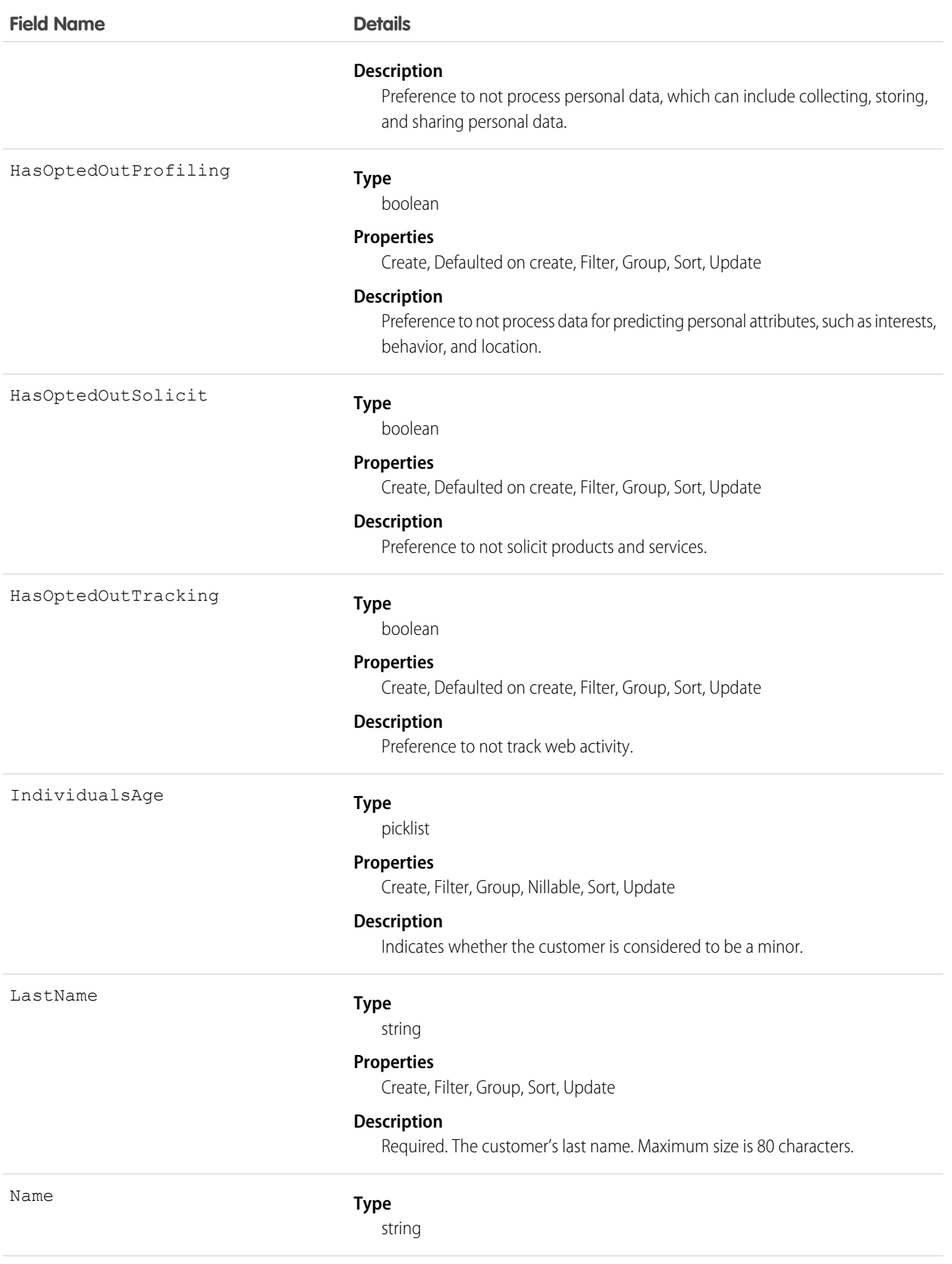

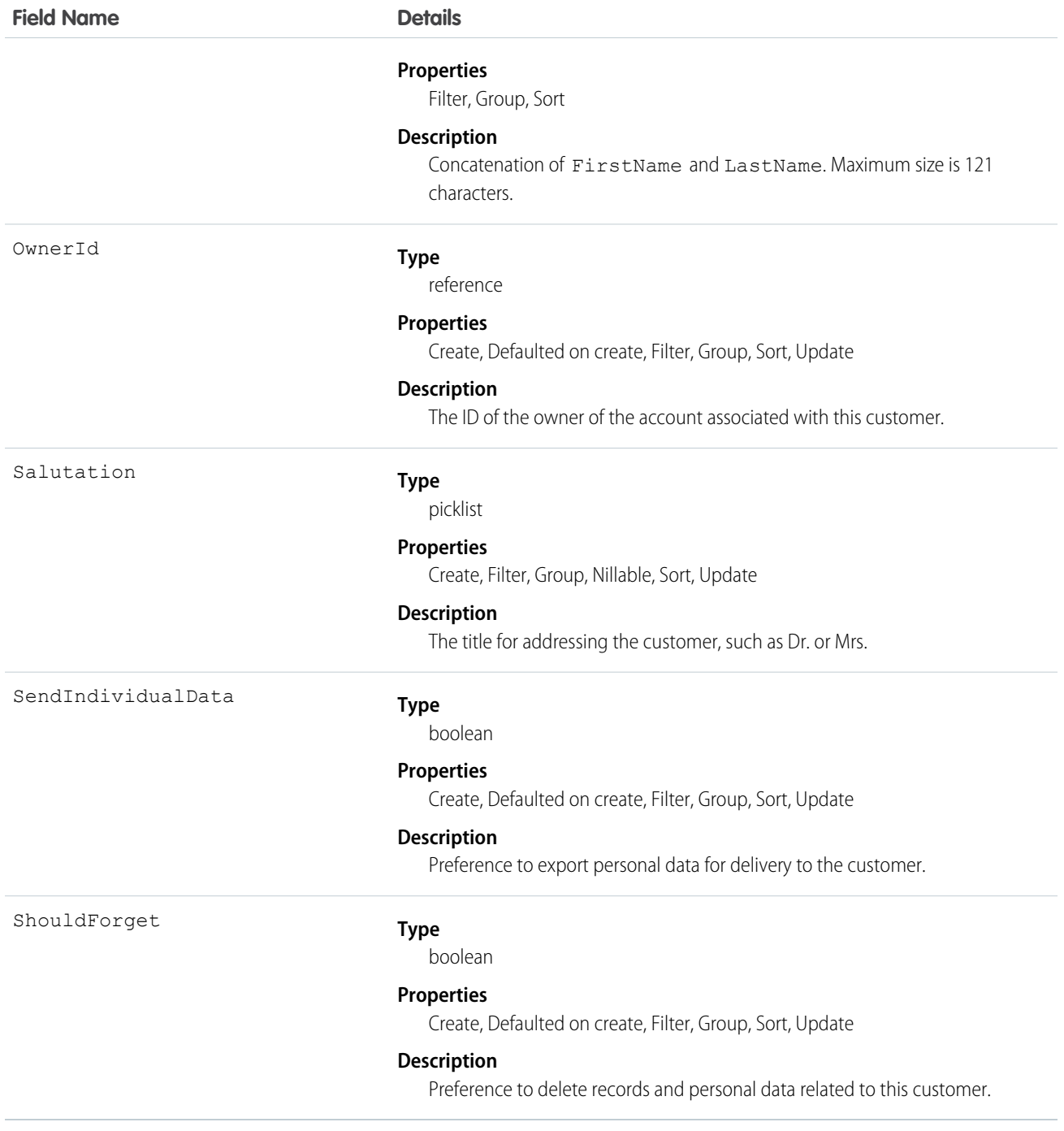

## IndividualHistory

Represents the history of changes to values in the fields of a data privacy record, based on the Individual object. This object is available in versions 42.0 and later.

## Supported Calls

describeSObjects(), getDeleted(), getUpdated(), query(), retrieve()

## Special Access Rules

- **•** This object is available if Data Protection and Privacy is enabled.
- **•** The Individual object isn't available to Customer Community, Partner Community, and Customer Portal users.

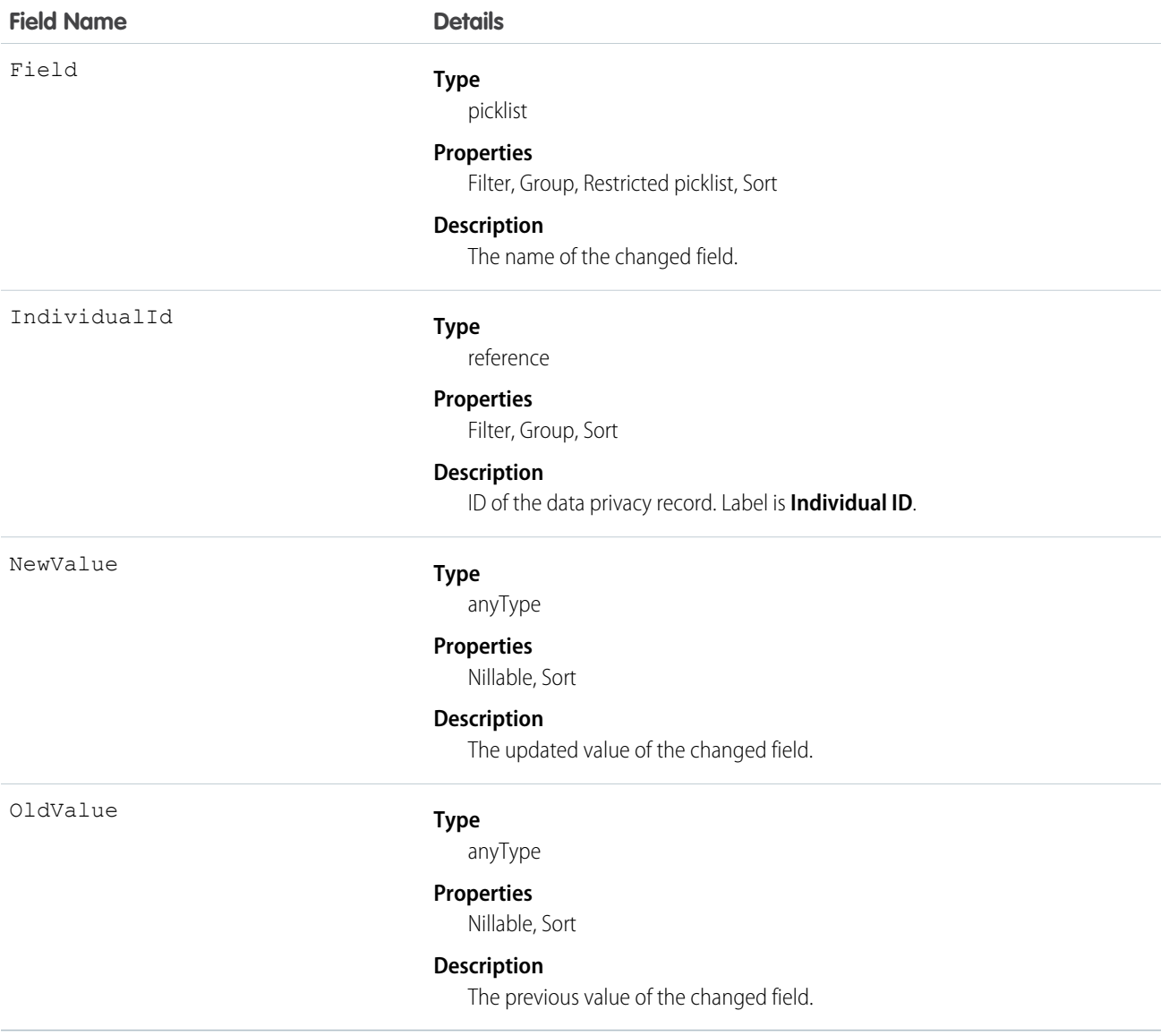

Use this object to identify changes to data privacy records. This object respects field-level security on the parent object.

## IndividualShare

Represents a list of access levels to a data privacy record along with an explanation of the access level. For example, if you have access to a record because you own it, the IndividualAccessLevel is All and RowCause is Owner. This object is available in API version 42.0 and later.

## Supported Calls

create(), delete(), describeSObjects(), query(), retrieve(), update(), upsert()

## Special Access Rules

- **•** This object is available if Data Protection and Privacy is enabled.
- **•** The Individual object isn't available to Customer Community, Partner Community, and Customer Portal users.

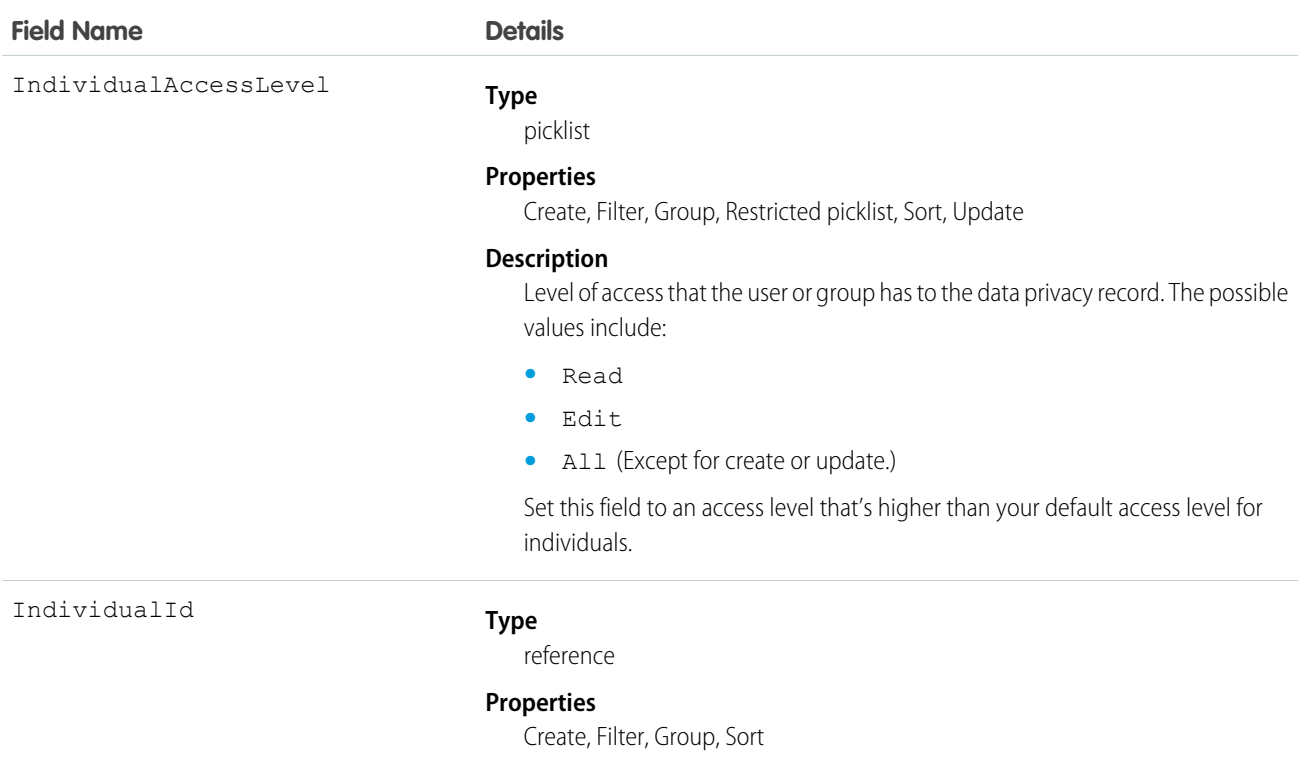

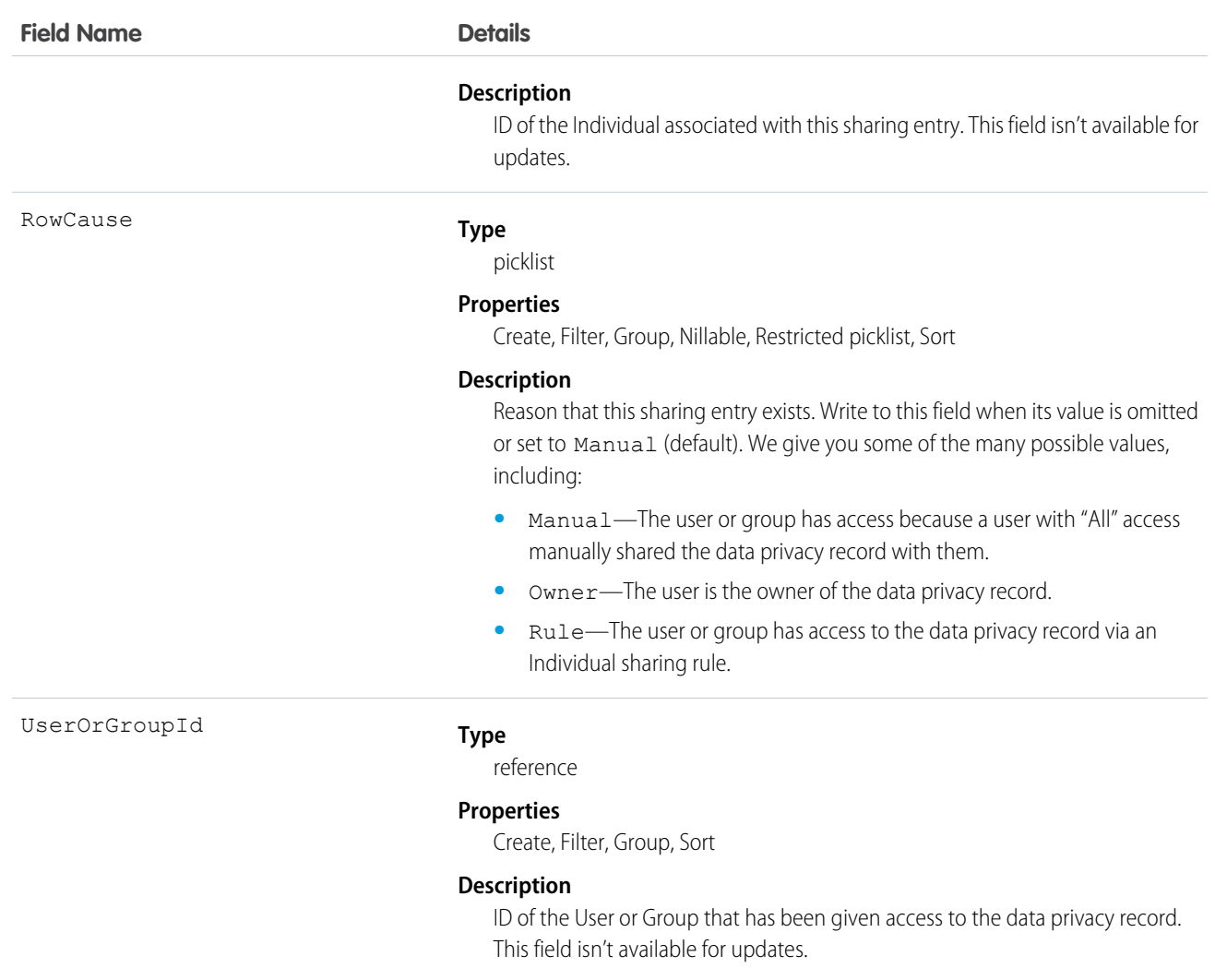

This object lets you determine which users and groups can view or edit Individual records owned by other users.

## KnowledgeableUser

Represents a user identified as knowledgeable about a specific topic, and ranks them relative to other knowledgeable users. This object is available in API version 31.0 and later.

## Supported Calls

describeSObjects(), query(), retrieve()

#### Fields

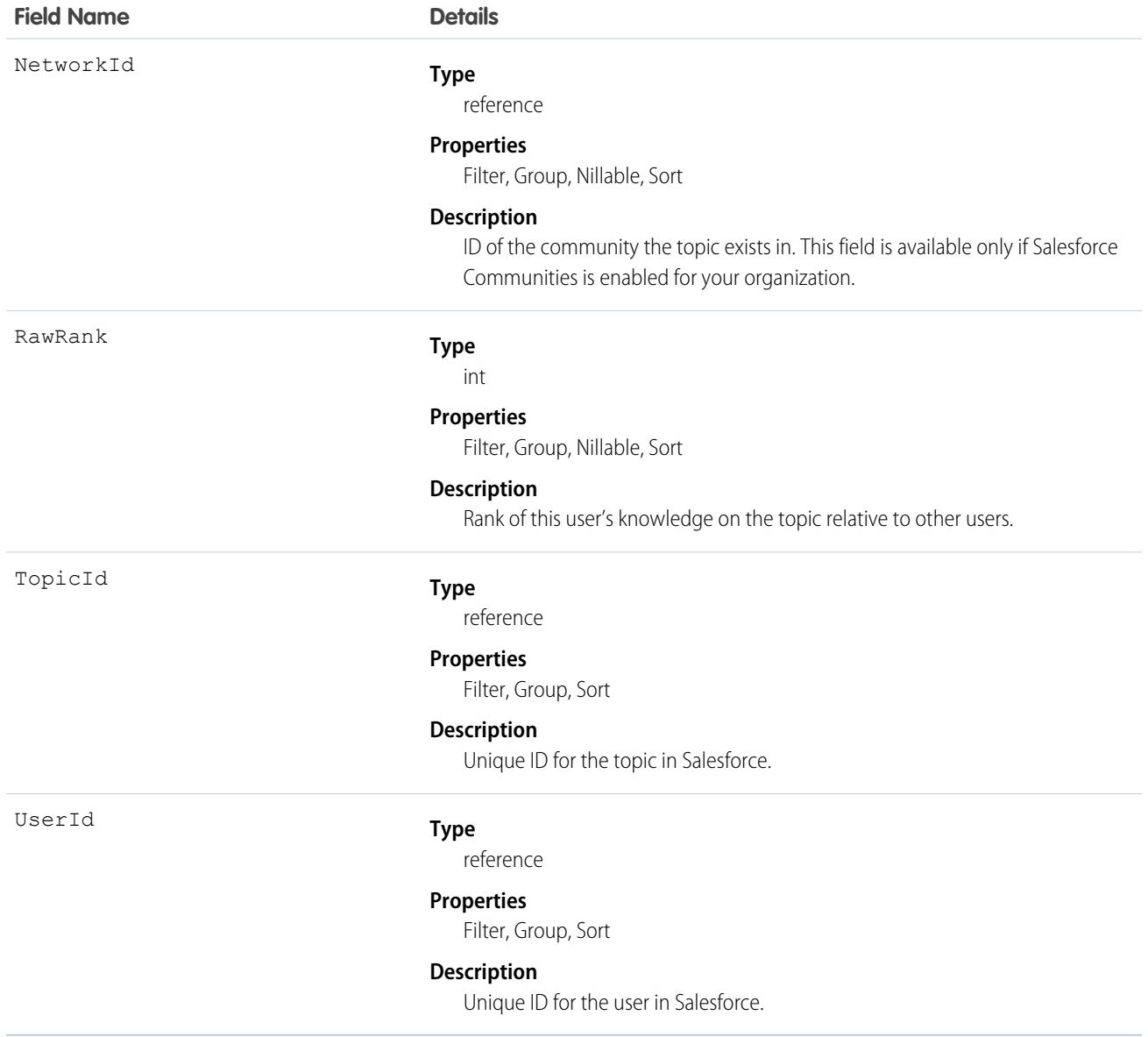

## <span id="page-1165-0"></span>KnowledgeArticle

Provides read-only access to an article and the ability to delete the master article. This object is available in API version 19.0 and later.

Unlike KnowledgeArticleVersion, the ID of a KnowledgeArticle record is identical irrespective of the article's version (status). For more information on articles and article types, see "Work with Articles and Translations" and "Knowledge Article Types" in the Salesforce online help.

## Supported Calls

delete(), describeSObjects(), query(), retrieve()

# Special Access Rules

A user must have the "View Articles" permission enabled. Salesforce Knowledge users, unlike Customer Portal and partner portal users, must also be granted the Knowledge User feature license.

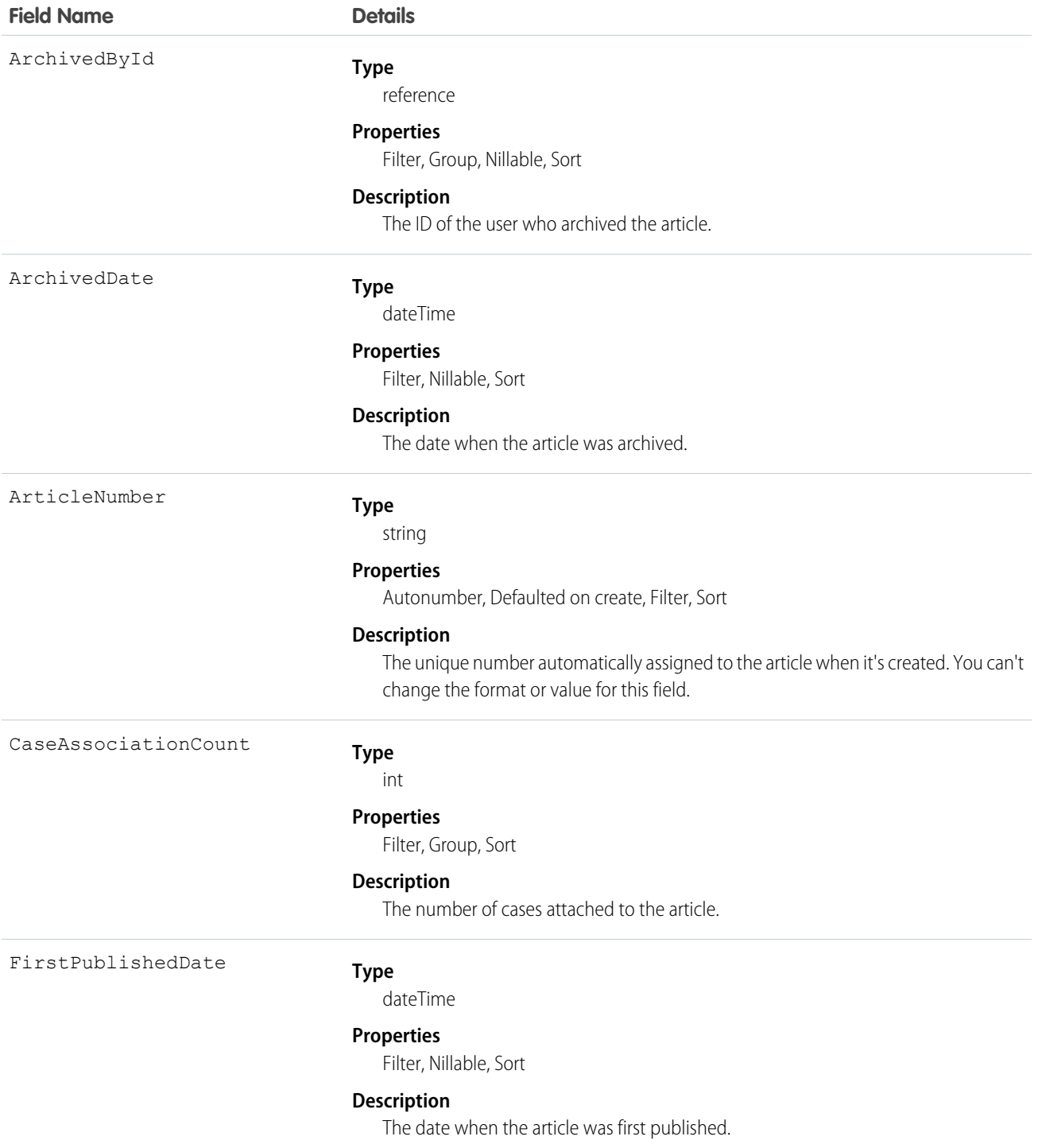

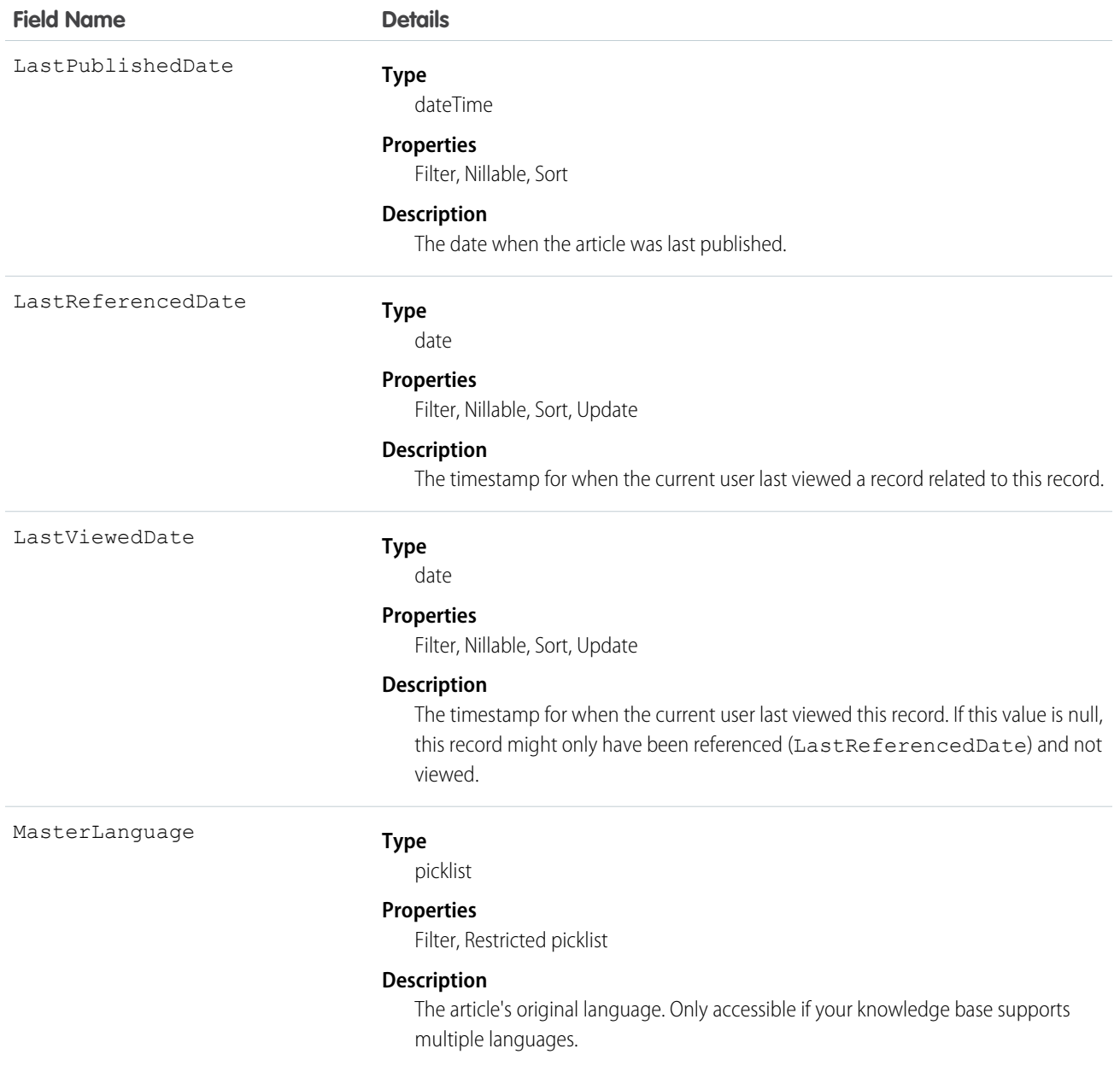

Use this object to query or retrieve articles. KnowledgeArticle can be used in a SOQL clause, but doesn't provide access to the fields from the article. Provides read-only access to an article and the ability to delete the master article.

SEE ALSO:

[KnowledgeArticleVersion](#page-1168-0)

## <span id="page-1168-0"></span>KnowledgeArticleVersion

Provides a global view of standard article fields across all article types depending on their version. This object is available in API version 18.0 and later.

Use this object to:

- **•** Query or search generically across multiple article types.
- **•** Filter on a specific version.
- **•** Update standard fields, those fields that are updateable, in draft versions.

When you query on the archived article, the results include both the article and the article's archived versions.

Note: You can't update draft translations with the API.  $\mathbb{Z}^n$ 

#### Supported Calls

```
create(), delete(), describeLayout(), describeSObjects(), query(), retrieve(), search(), and
update().
```
#### $\mathbf{Z}$ Note:

- **•** You can only update draft versions.
- To create, update, or delete a Knowledge article version, use the call on ArticleType\_kav, where ArticleType is the name of the article's type. For example, to delete, use ArticleType\_kav.delete().

#### Special Access Rules

A user must have the "View Articles" permission enabled. Salesforce Knowledge users, unlike Customer Portal and partner portal users, must also be granted the Knowledge User feature license to view and edit article versions.

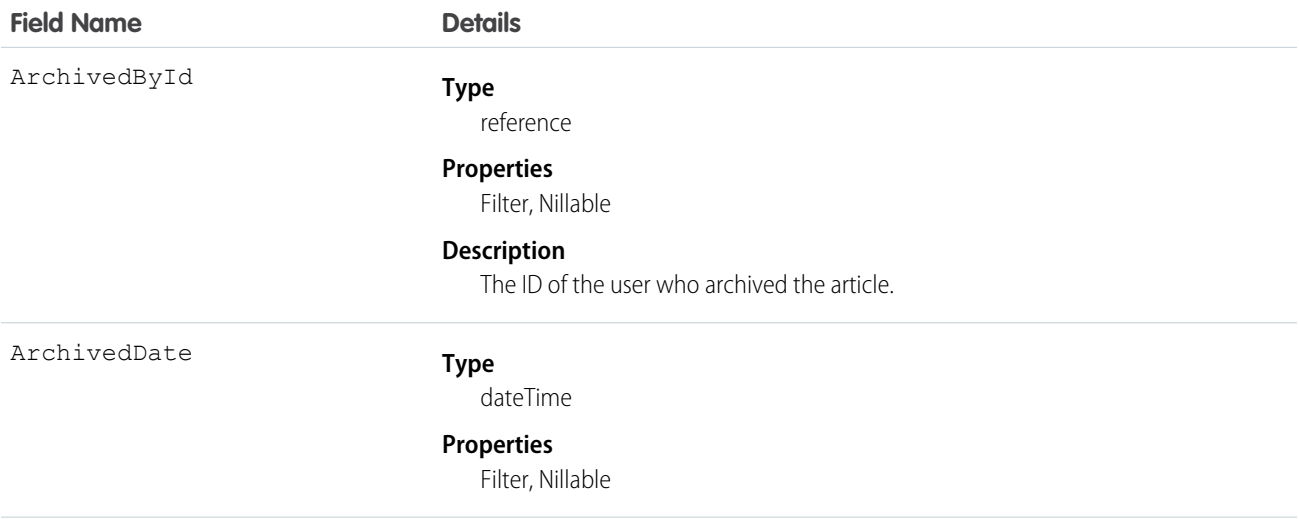

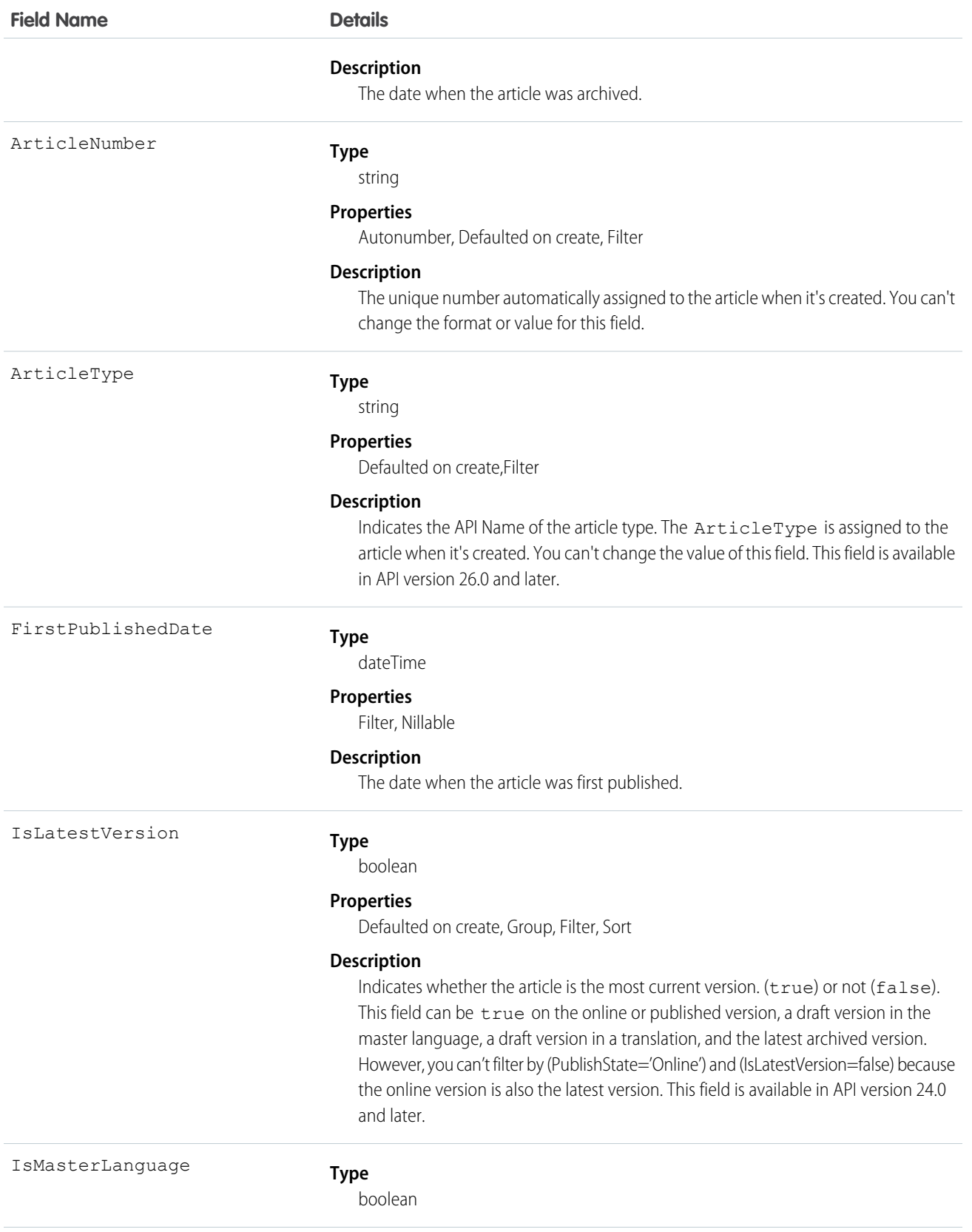

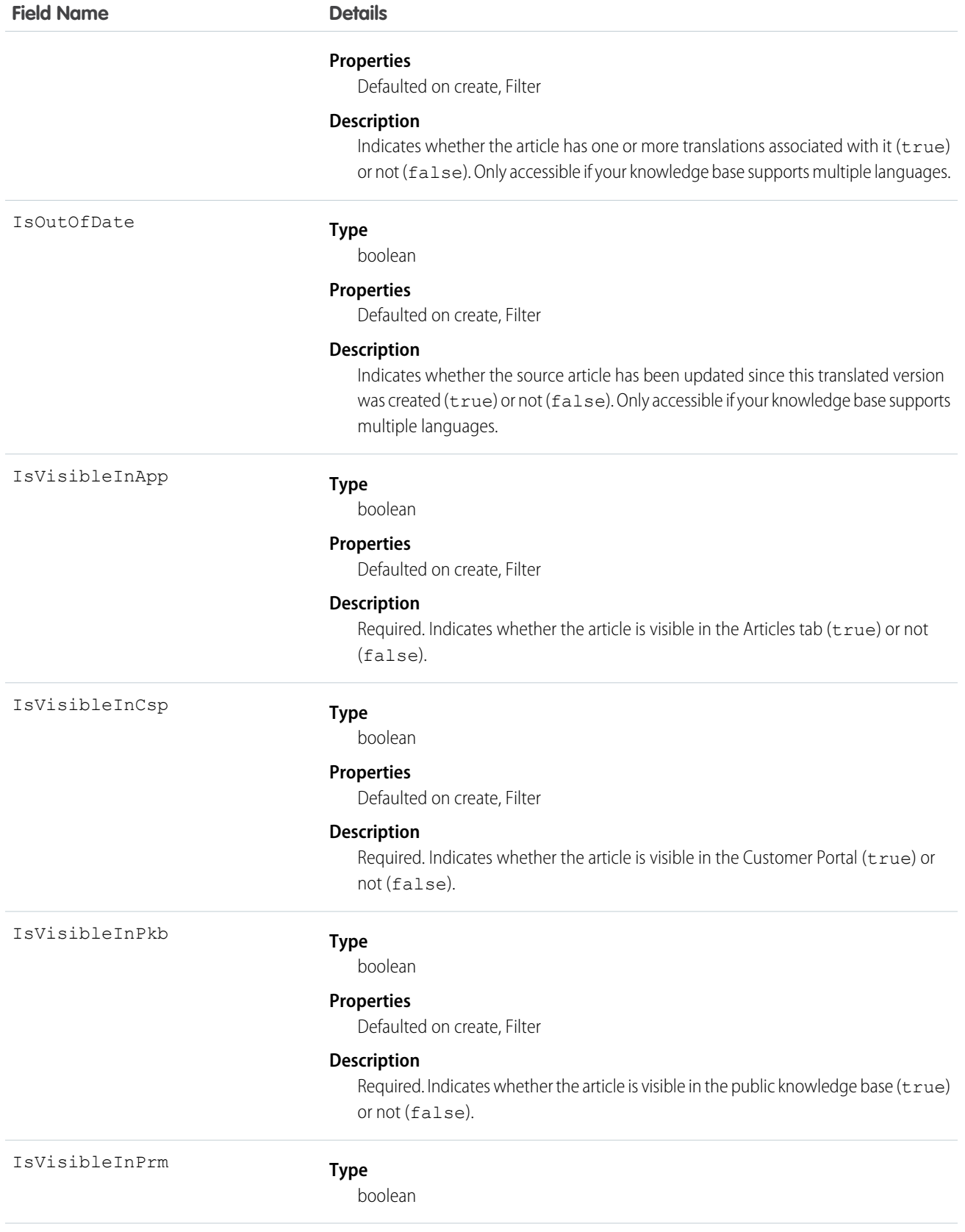

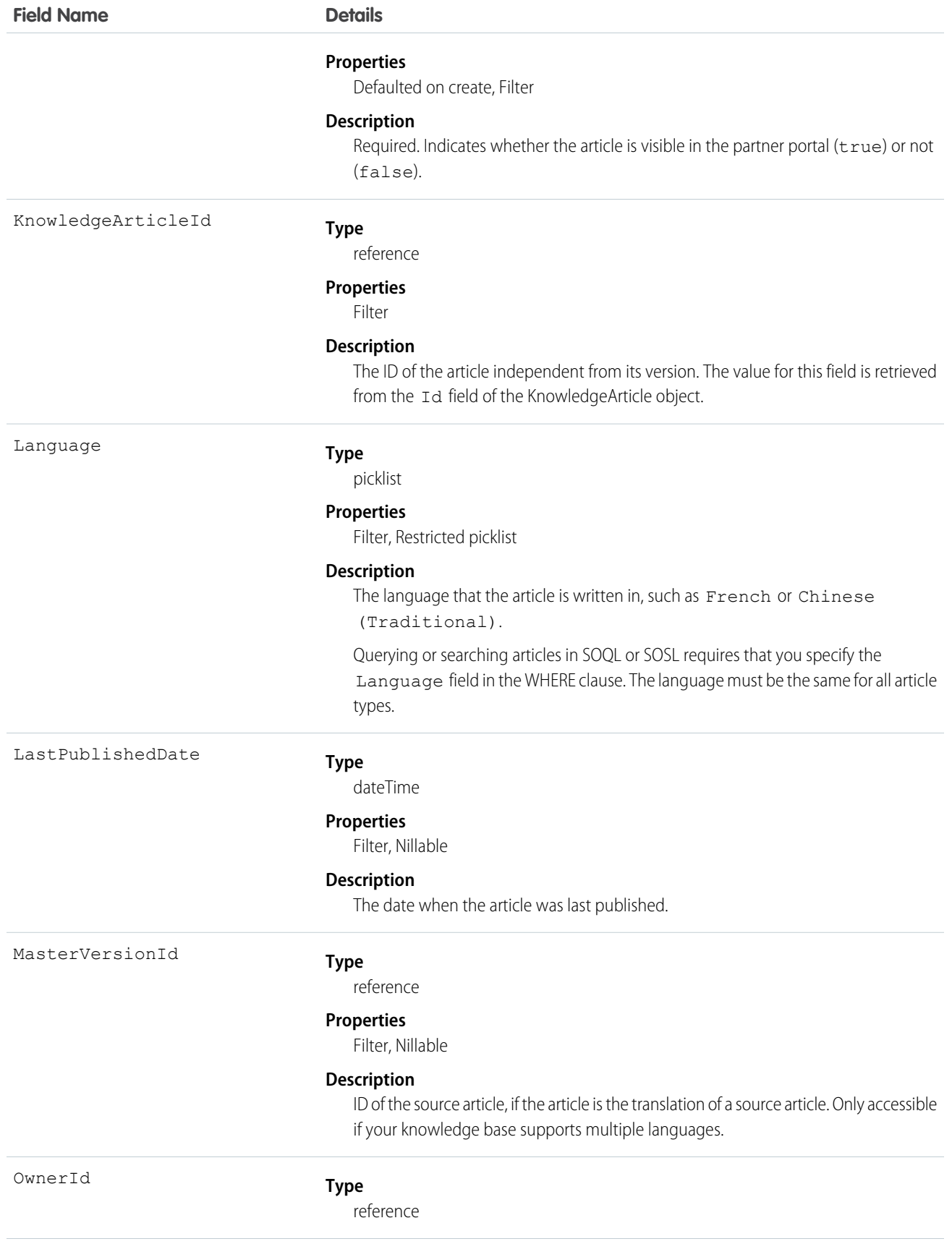

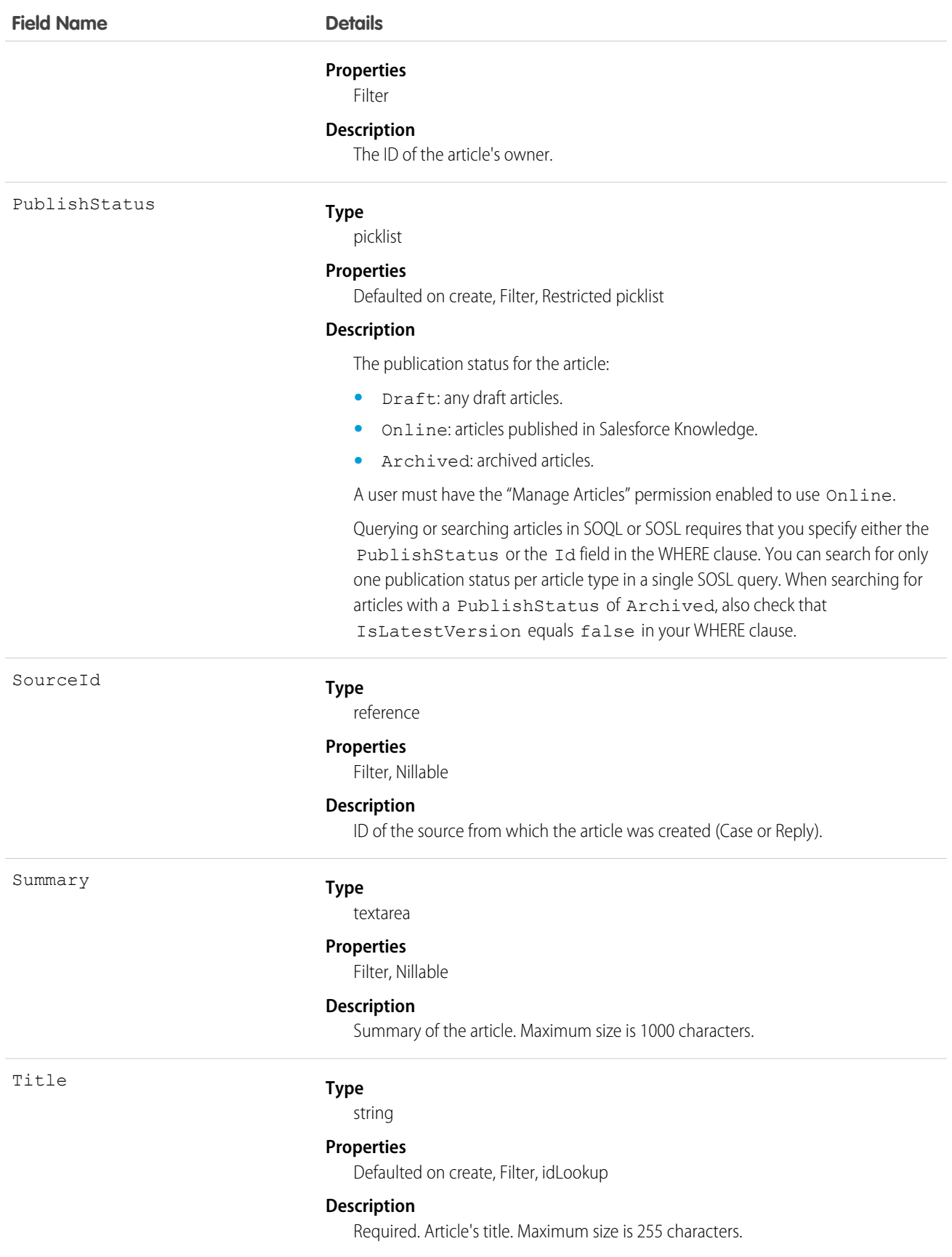

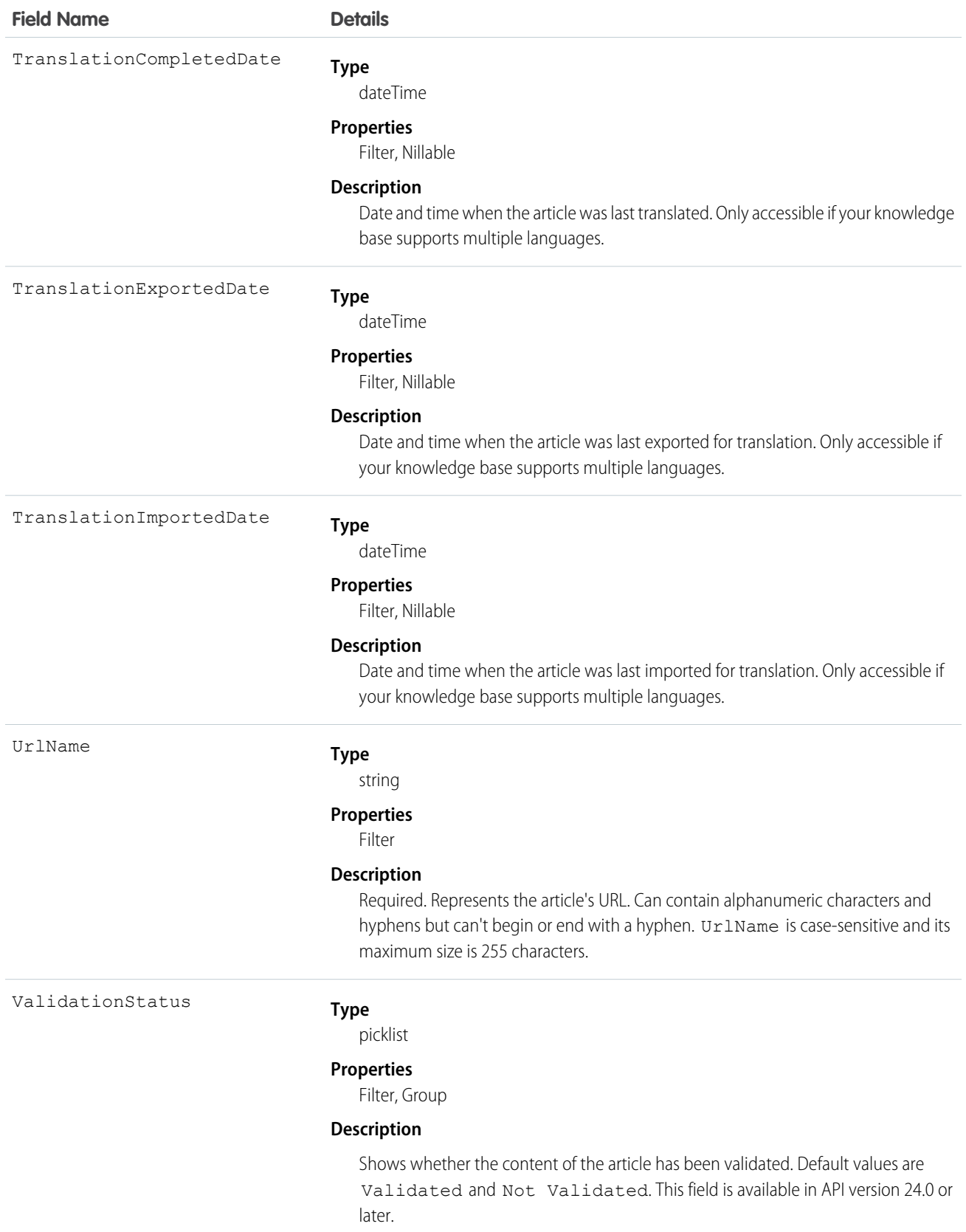

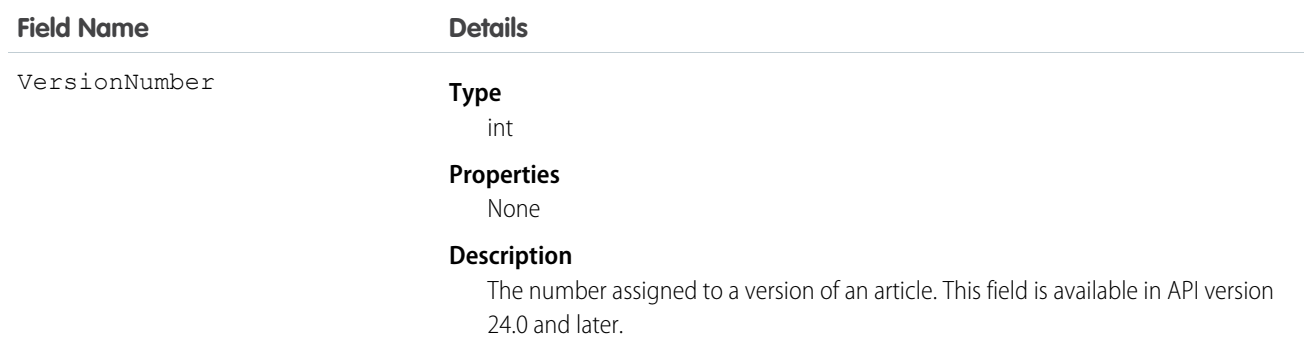

Use this object to query, retrieve, or search for articles across all article types depending on their version. You can update draft master articles. Additionally, you can delete articles that are not drafts. Client applications can use KnowledgeArticleVersion with describeDataCategoryGroups() and describeDataCategoryGroupStructures() to return the category groups and the category structure associated with Salesforce Knowledge.

Alternatively, client applications can use the article type API Name followed by \_\_kav to query, retrieve, or search for articles for a specific article type.

To access an article independent of its version, use the KnowledgeArticle object.

#### SOQL Samples

The following SOQL clause uses KnowledgeArticleVersion to query all published articles from **all article types** complying with the classification specified in the WITH DATA CATEGORY clause:

```
SELECT Title, Summary
FROM KnowledgeArticleVersion
WHERE PublishStatus='Online'
AND Language = 'en_US'
WITH DATA CATEGORY Geography c ABOVE OR BELOW europe c AND Product c BELOW All c
```
The following SOQL clause uses the article type  $API$  Name to limit the query to all draft articles from the  $Offer$  kav article type:

```
SELECT Id, Title
FROM Offer kav
WHERE PublishStatus='Draft'
AND Language = 'en_US'
WITH DATA CATEGORY Geography c AT (france c,usa c) AND Product c ABOVE dsl c
```
The following SOQL clause uses KnowledgeArticleVersion to query the Ids of all archived versions of a particular article:

```
SELECT Id
FROM KnowledgeArticleVersion
WHERE PublishStatus='Archived'
AND IsLatestVersion=false
AND KnowledgeArticleId='kA1D00000001PQ6KAM'
```
#### SOQL and SOSL with KnowledgeArticleVersion

- Always filter on a single value of PublishStatus unless the query filters on one or more primary key IDs. To support security, only users with the "Manage Articles" permission see articles whose PublishStatus value is Draft.
- Archived article versions are stored in the articletype\_kav object. To query archived article versions, specify the article Id and set IsLatestVersion='0'.
- **•** Always filter on a single value of Language. However, in SOQL, you can filter on more than one Language if there is a filter on Id or KnowledgeArticleId.

#### SEE ALSO:

[KnowledgeArticle](#page-1165-0) [KnowledgeArticleViewStat](#page-1177-0) [KnowledgeArticleVoteStat](#page-1179-0)

#### KnowledgeArticleVersionHistory

Enables read-only access to the full history of an article. This object is available in API version 25.0 and later.

#### Supported Calls

describeSObjects(), getDeleted(), getUpdated(), query(), retrieve()

#### Special Access Rules

This object respects field, entity, and record-level security. You must have at least "Read" permission on the article type or the field to access its history. For data category security, Salesforce determines access based on the categorization of the online version of an article. If there is no online version, then security is applied based on the archived version, followed by the security of the draft version.

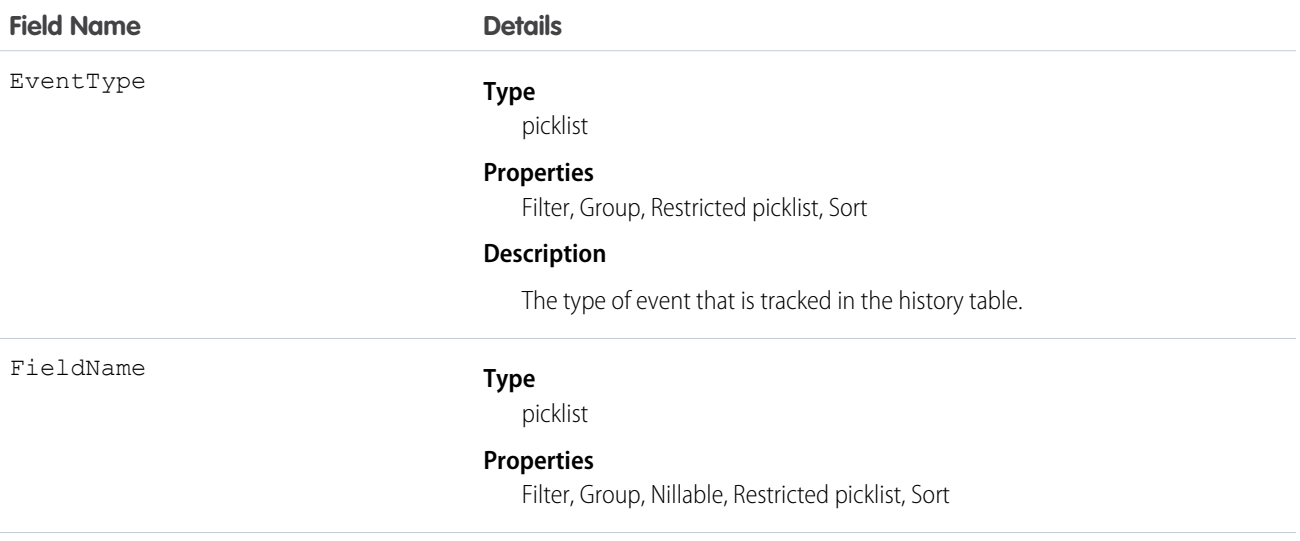

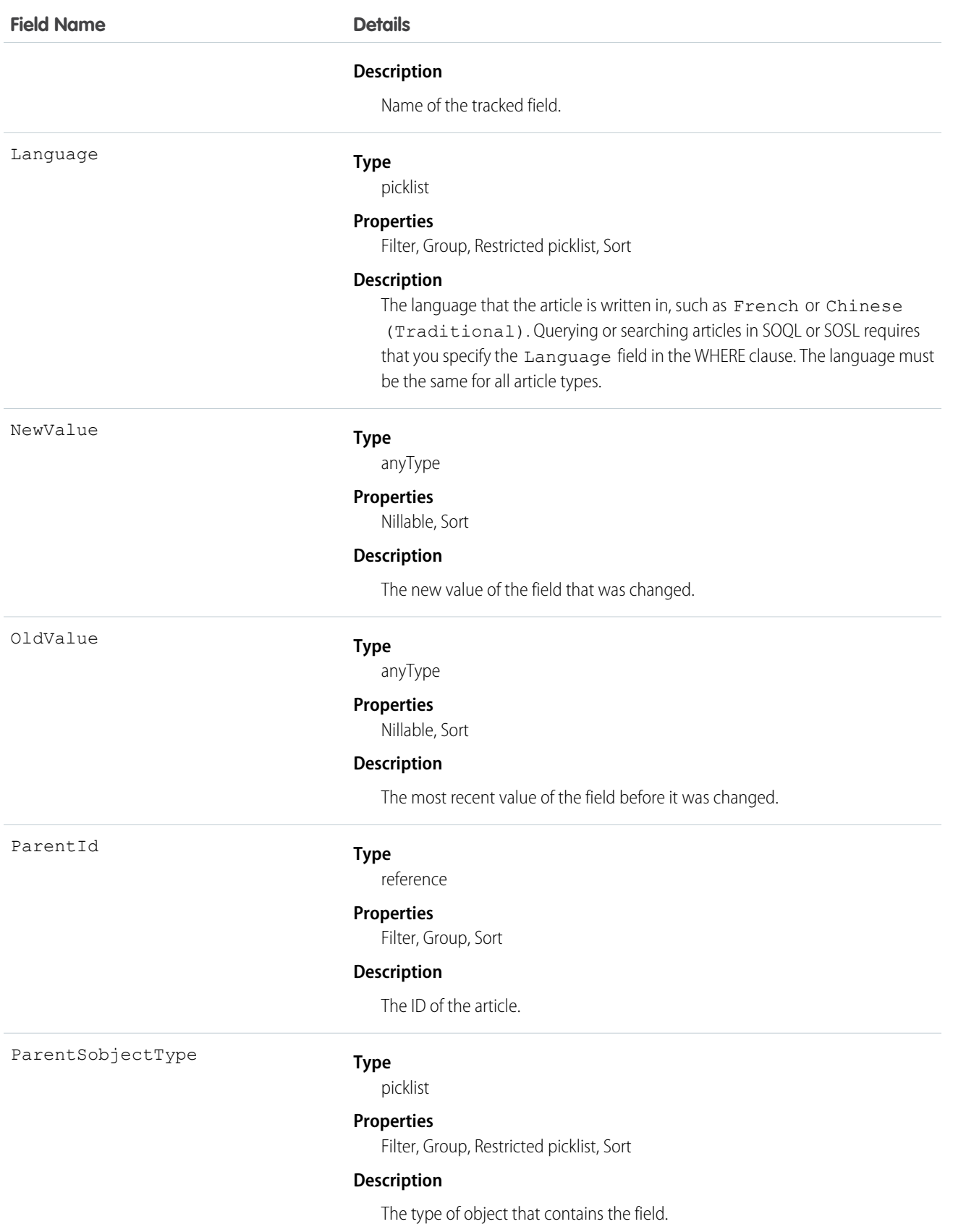

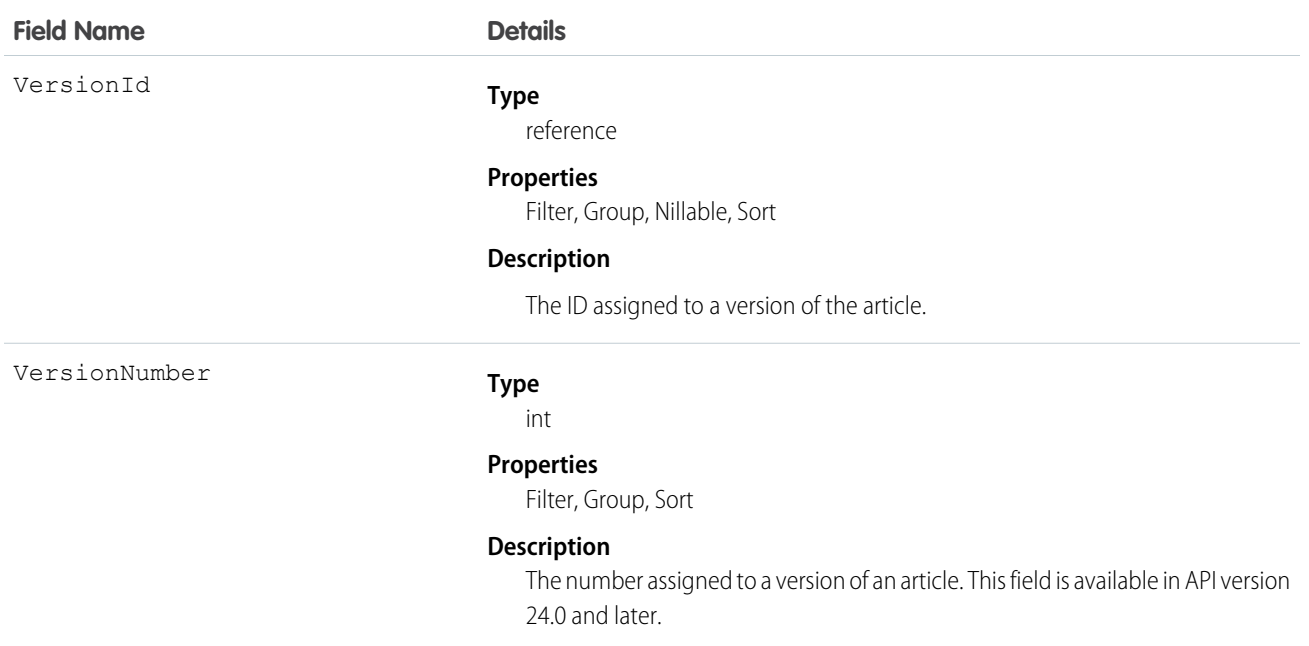

<span id="page-1177-0"></span>Use this object to query events in the history of an article. For example, you can retrieve the number of edits a particular user has made to an article, how many times the article has been published, and so on.

## KnowledgeArticleViewStat

Provides statistics on the number of views for the specified article across all article types. This object is read-only and available in API version 20 and later.

### Supported Calls

```
describeSObjects(), query(), retrieve()
```
#### Special Access Rules

Users must have access to the published version of an article to retrieve its views. For more information on published article version, see the PublishStatus field in KnowledgeArticleVersion.

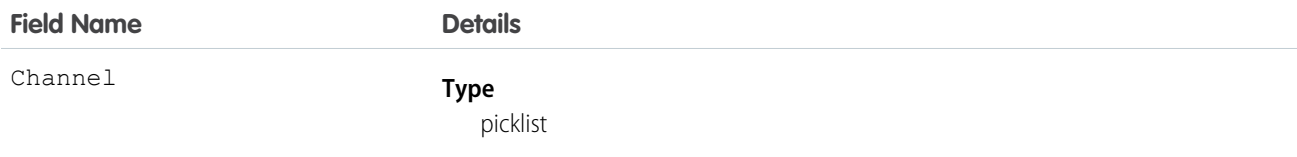

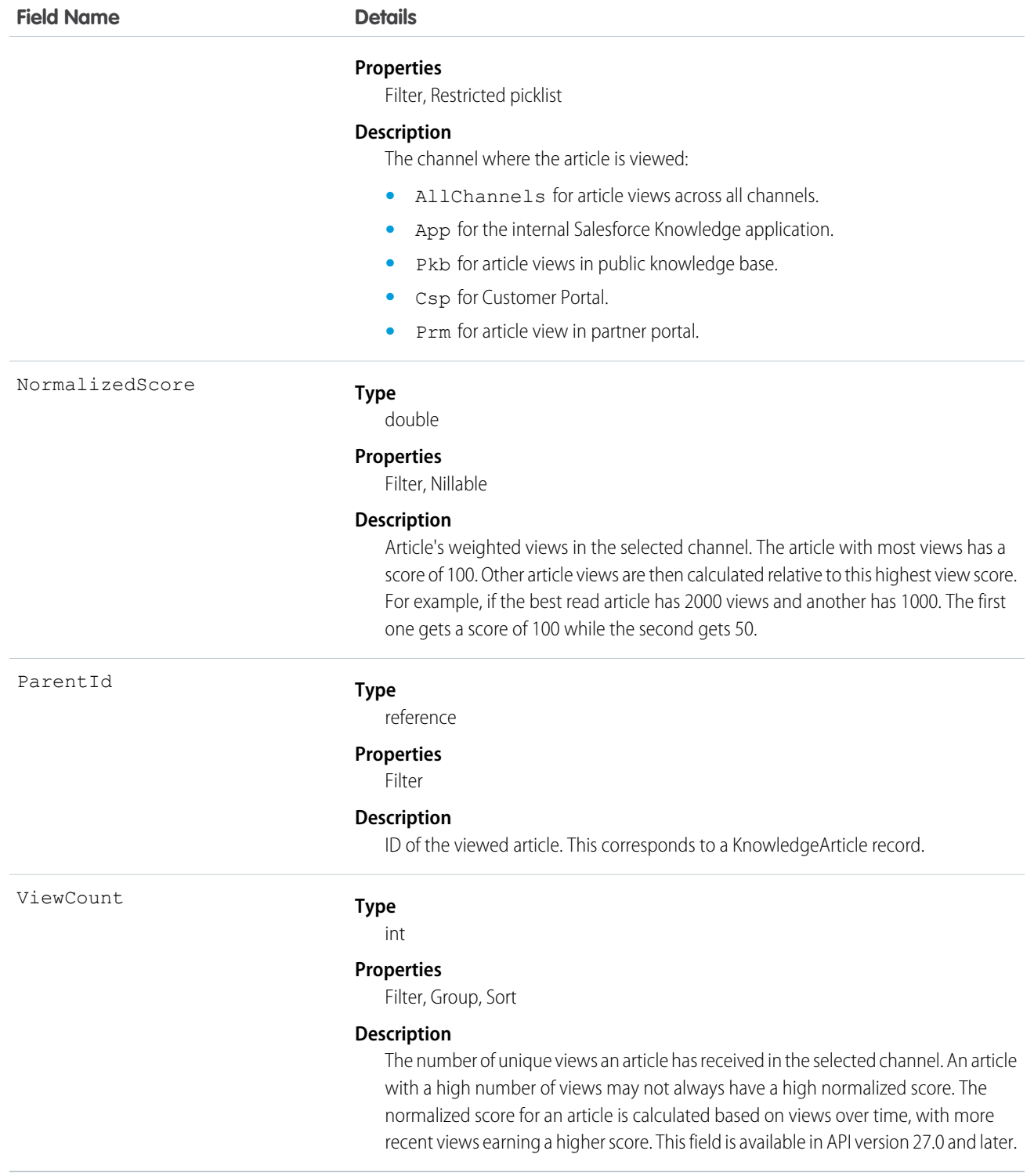

Use this object to query or retrieve statistics for article views.

Alternatively, client applications can use the article type API Name followed by \_\_ViewStat to query or retrieve most viewed articles from a specific article type.

#### SOQL Samples

The following SOQL clause uses KnowledgeArticleViewStat to query all the article views in Salesforce Knowledge and return the related articles:

```
SELECT Id, NormalizedScore, Parent.Id
        FROM KnowledgeArticleViewStat where Channel = 'App'
        ORDER BY NormalizedScore
```
Use the following clause to restrict your query to Offer articles for the Offer article type:

```
SELECT Id, NormalizedScore, Parent.Id
       FROM Offer ViewStat where Channel = 'App'
       ORDER BY NormalizedScore
```
SEE ALSO:

<span id="page-1179-0"></span>[KnowledgeArticle](#page-1165-0) [KnowledgeArticleVersion](#page-1168-0) [KnowledgeArticleVoteStat](#page-1179-0)

#### KnowledgeArticleVoteStat

Provides the weighted rating for the specified article on a scale of 1 to 5 across all article types. This object is read-only and available in API version 20 and later.

#### Supported Calls

```
describeSObjects(), query(), retrieve()
```
#### Special Access Rules

Users must have access to the published version of an article to retrieve its votes. For more information on published article version, see the PublishStatus field in KnowledgeArticleVersion

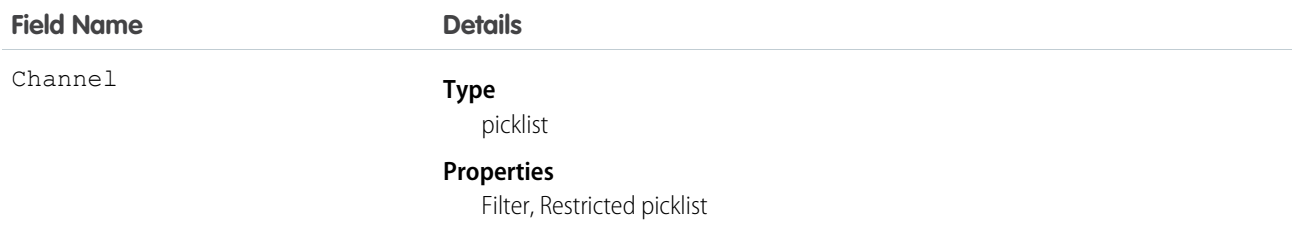

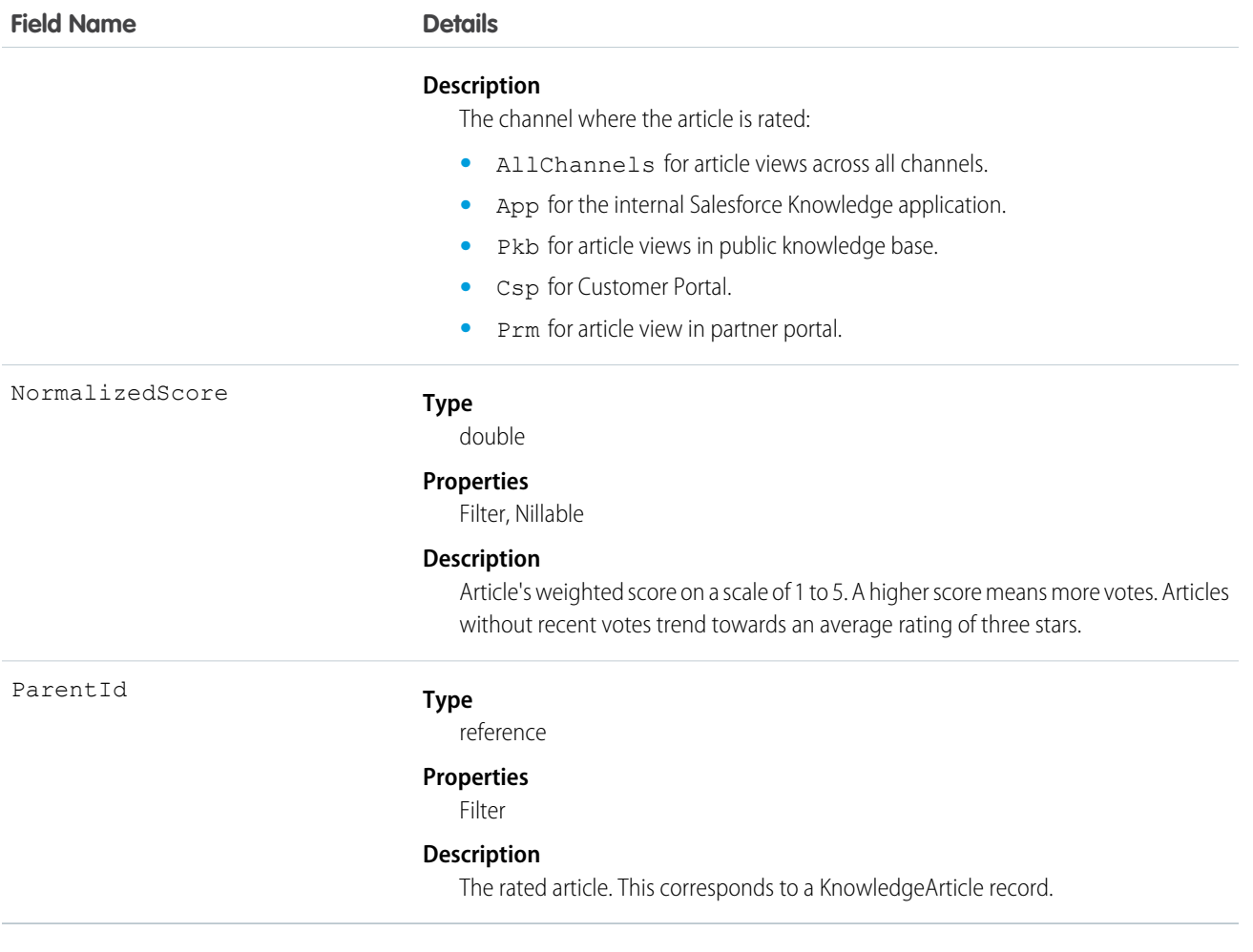

Use this object to query or retrieve the rating for an article.

Alternatively, client applications can use the article type API Name followed by \_\_VoteStat to query or retrieve the rating for an article for a specific article type.

## SOQL Samples

See KnowledgeArticleViewStat.

SEE ALSO:

[KnowledgeArticle](#page-1165-0) [KnowledgeArticleVersion](#page-1168-0) [KnowledgeArticleViewStat](#page-1177-0)

# Lead

Represents a prospect or lead.

# Supported Calls

```
create(), delete(), describeLayout(), describeSObjects(), getDeleted(), getUpdated(), merge(),
query(), retrieve(), search(), undelete(), update(), upsert()
```
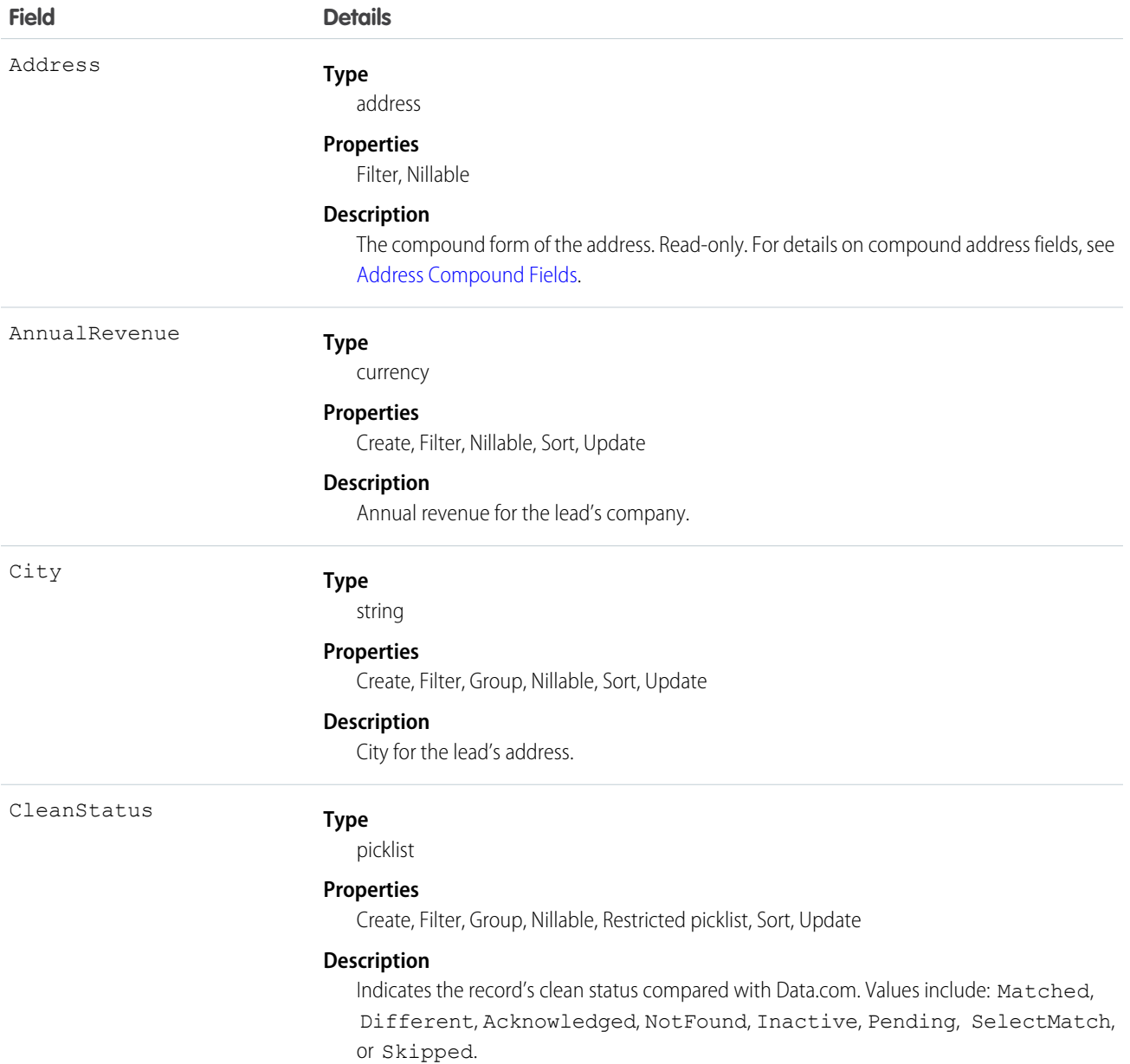

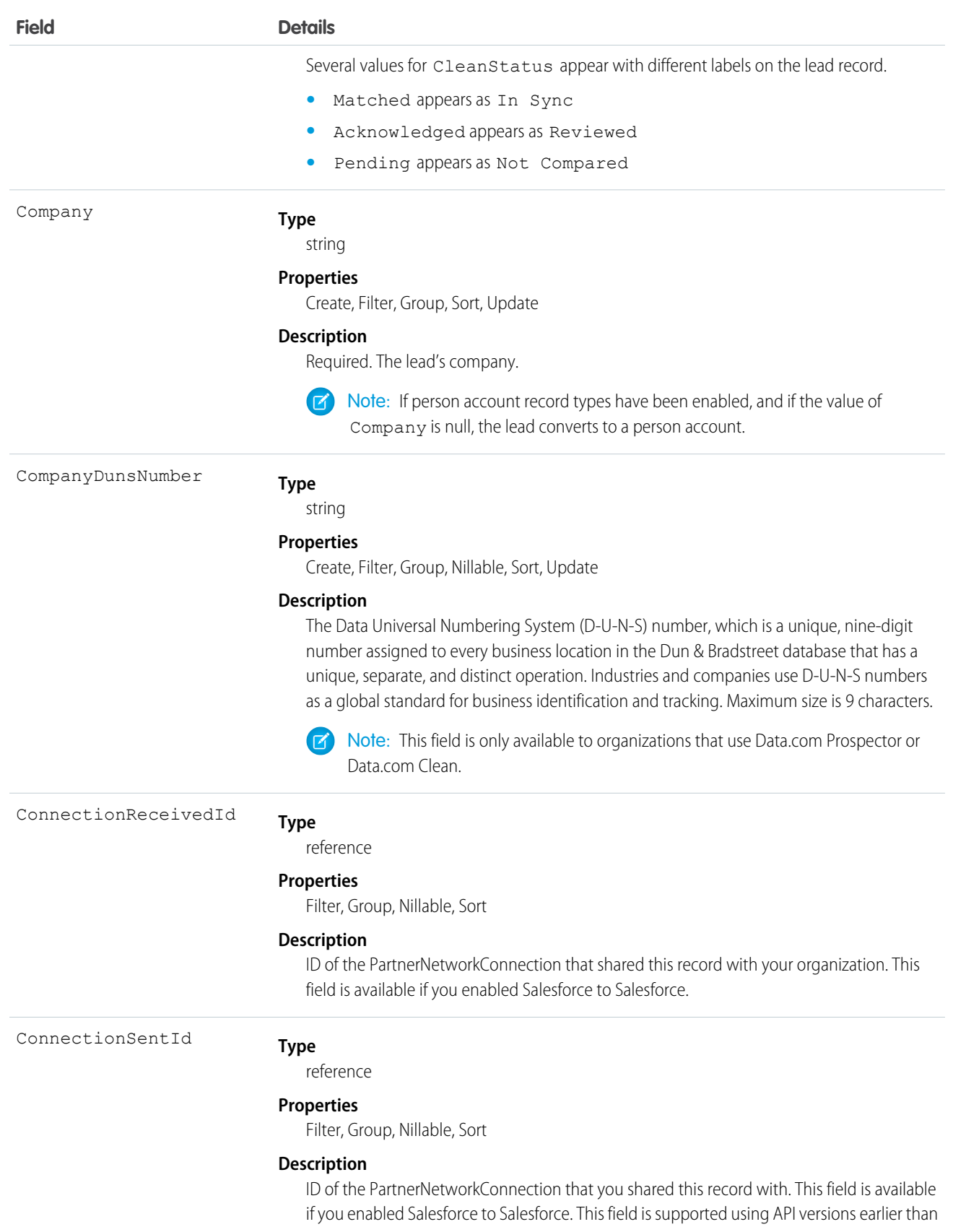

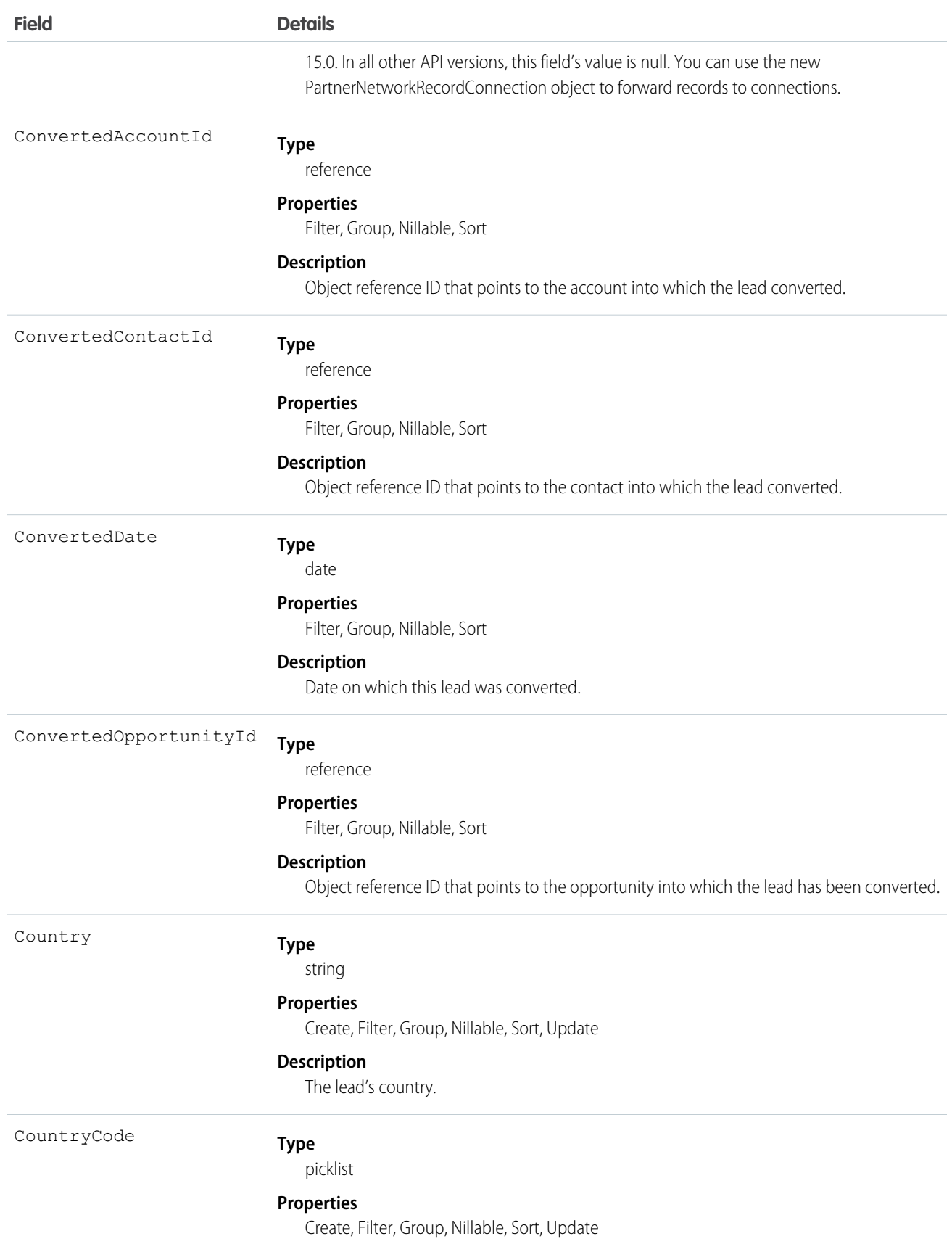

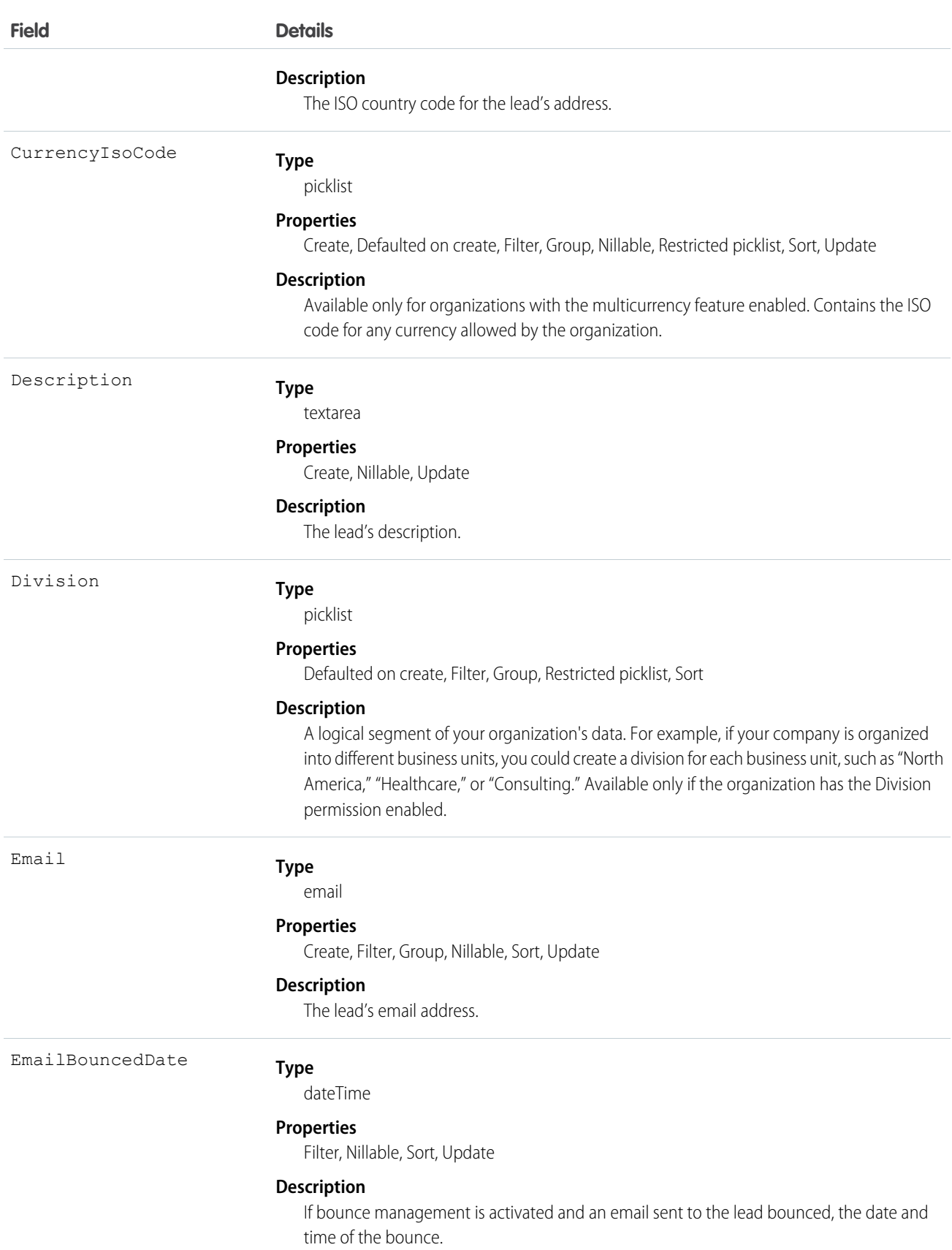

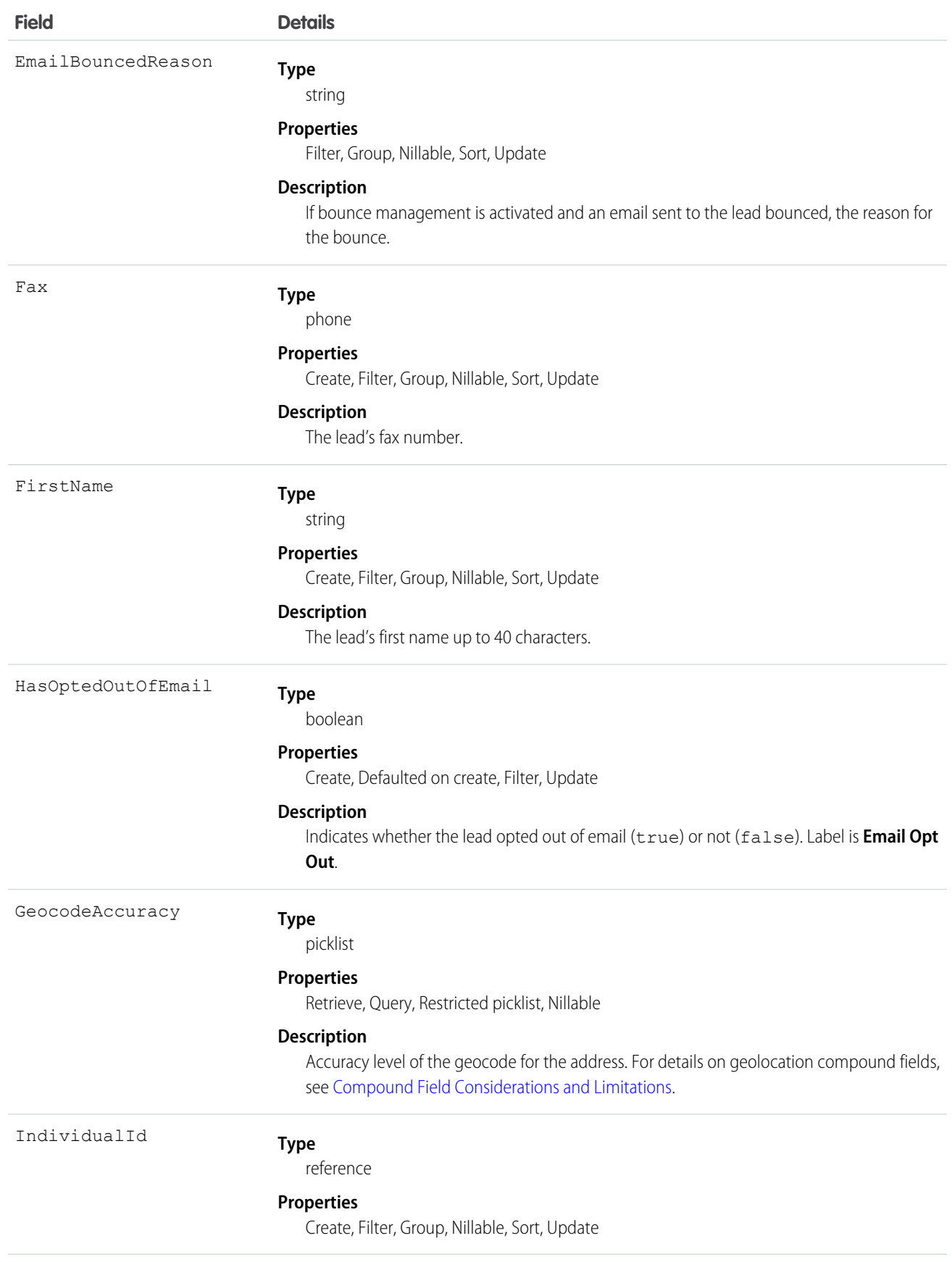

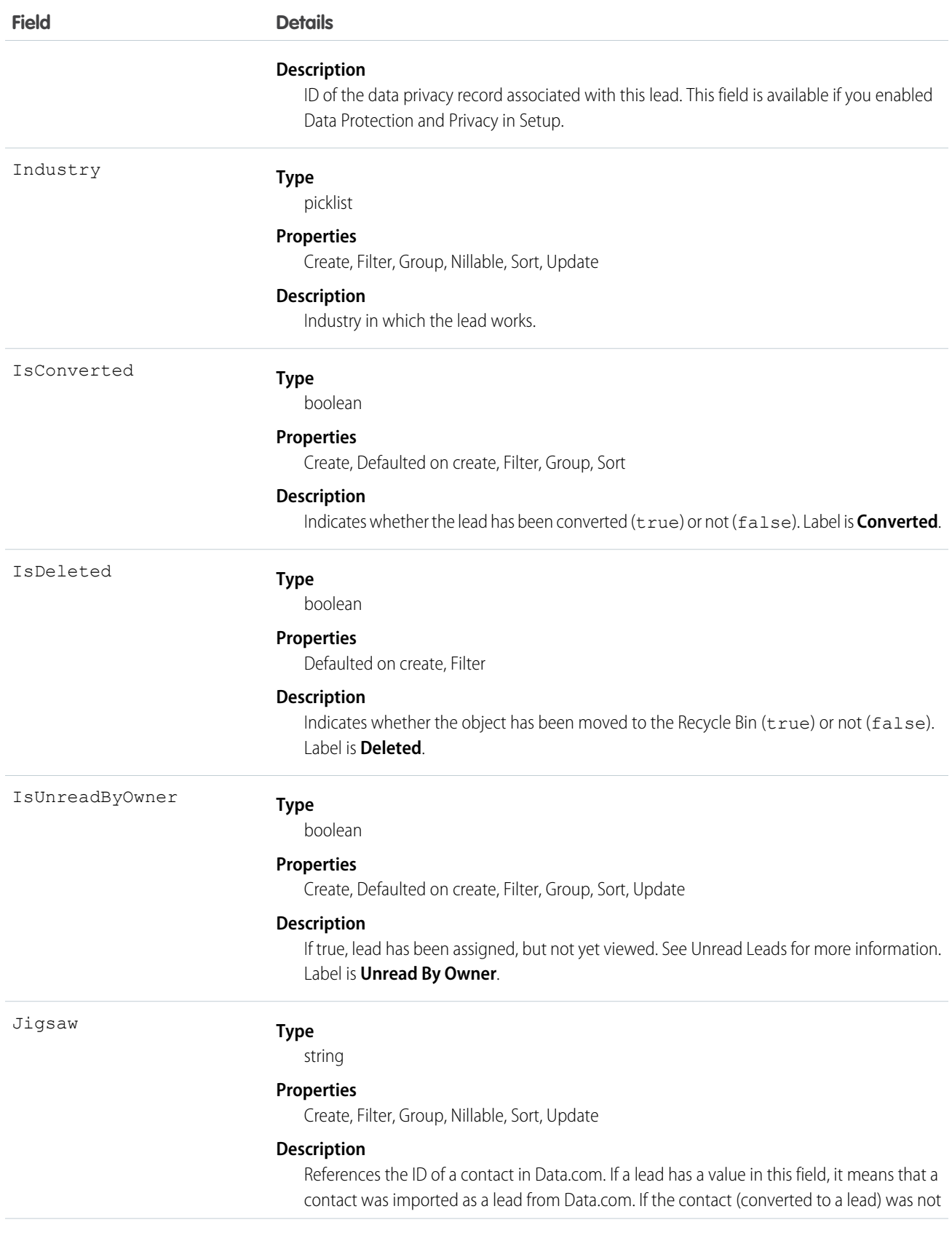

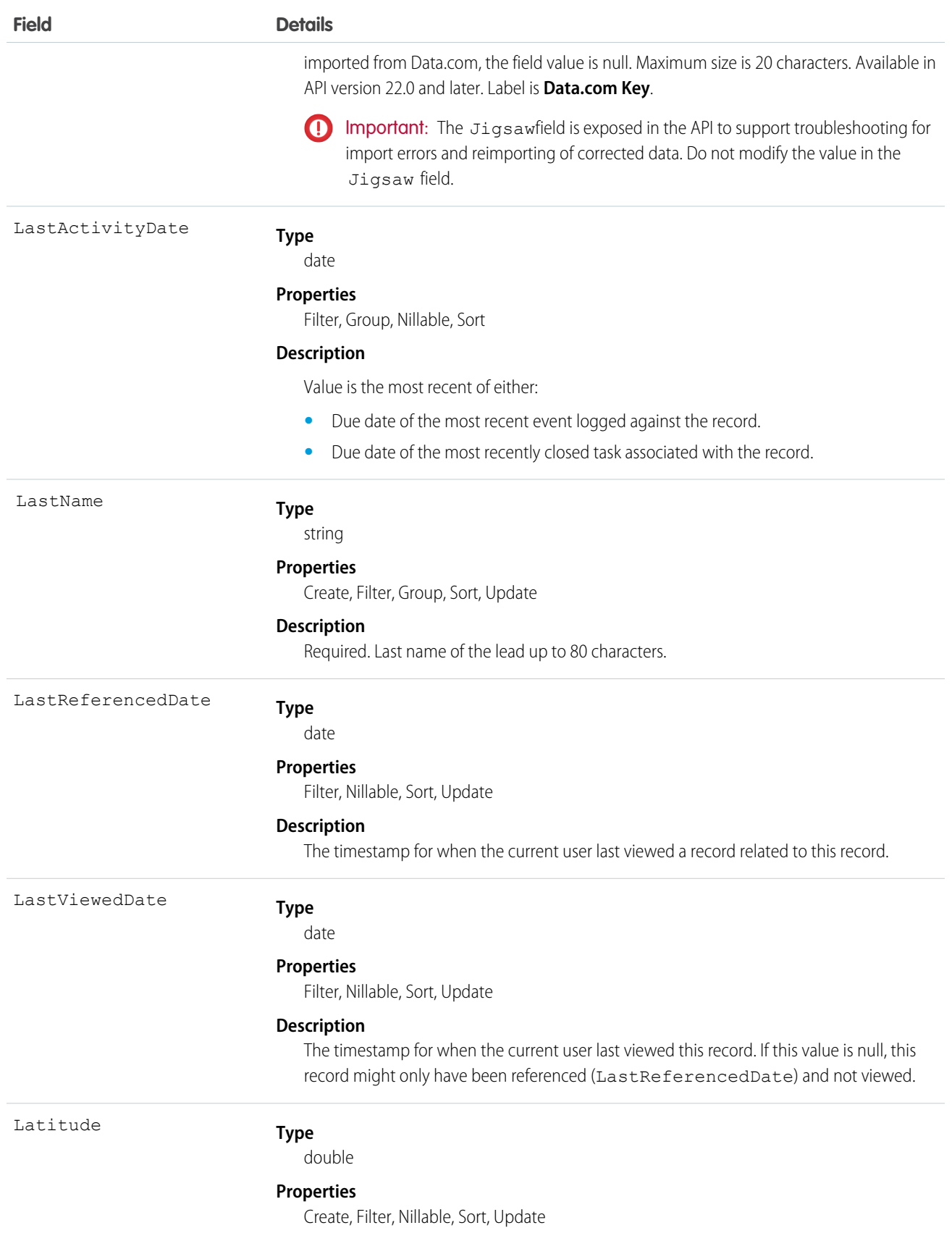
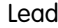

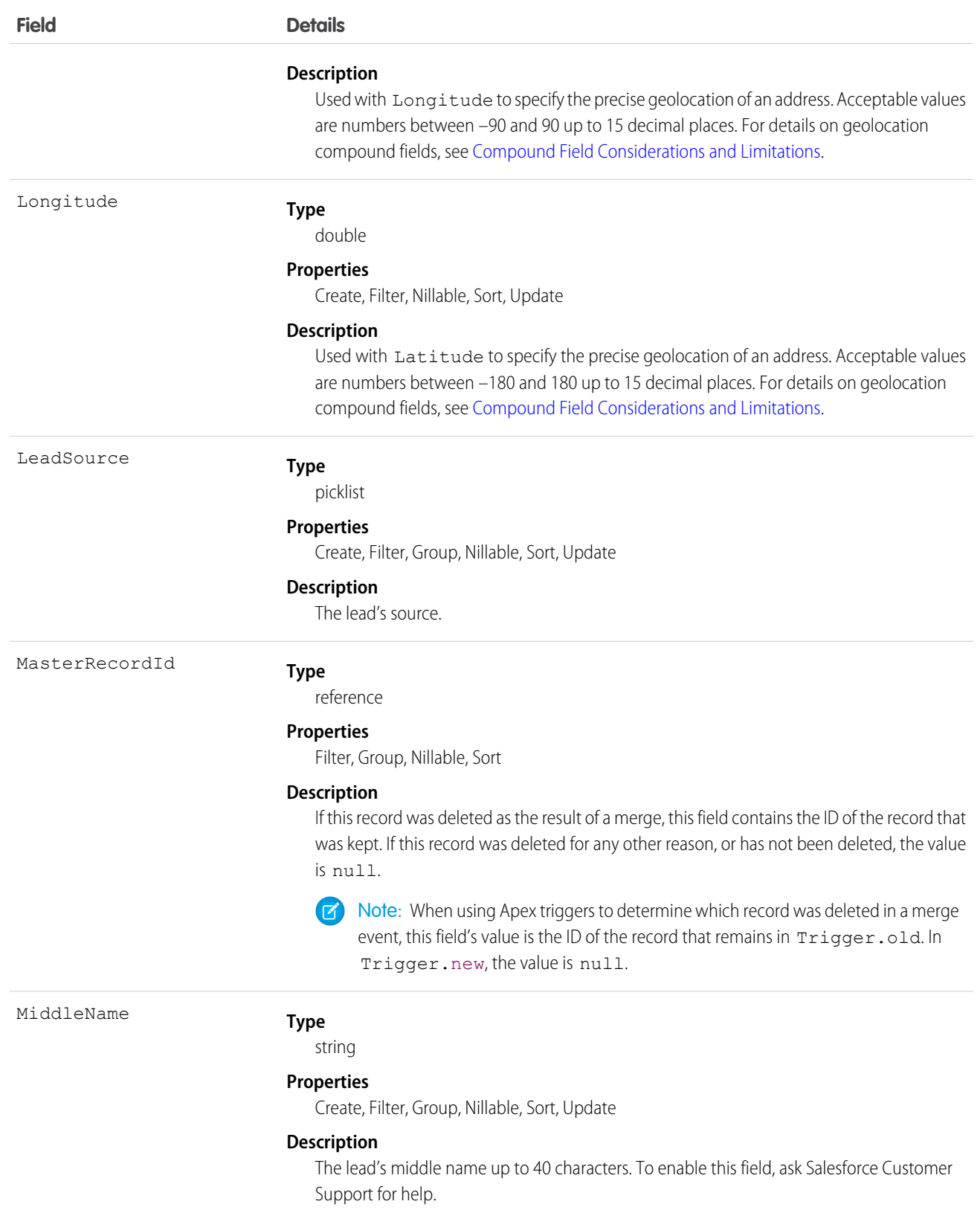

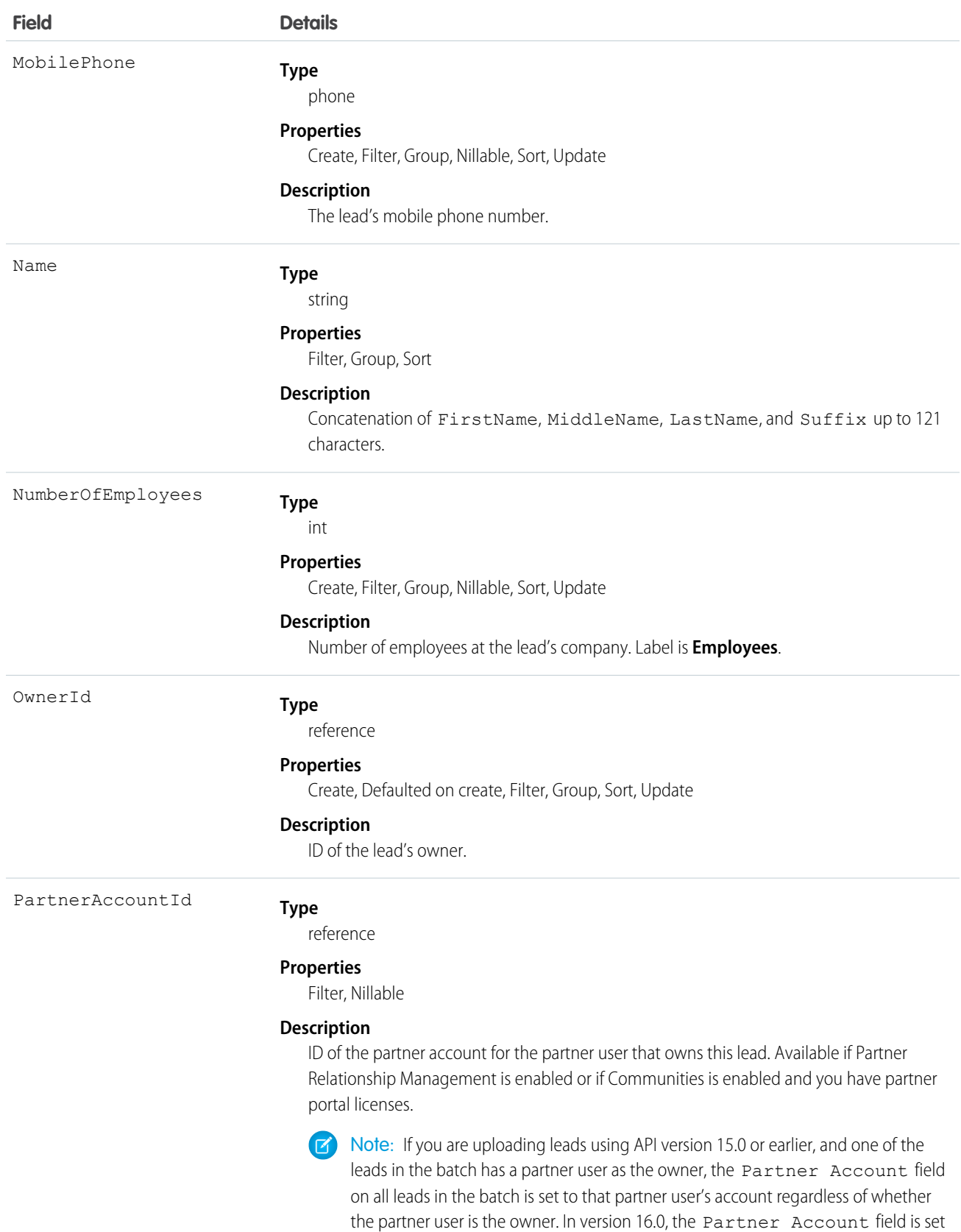

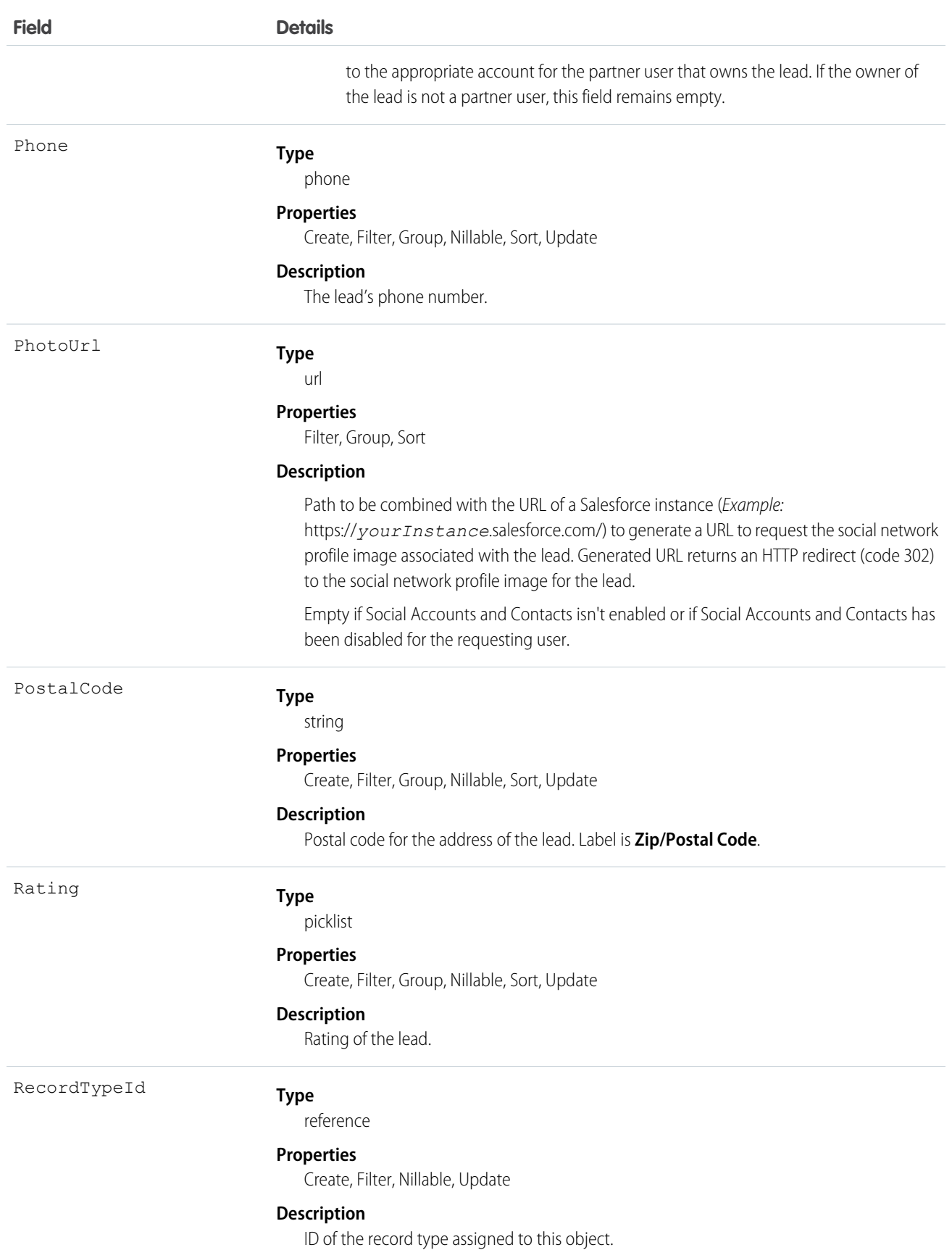

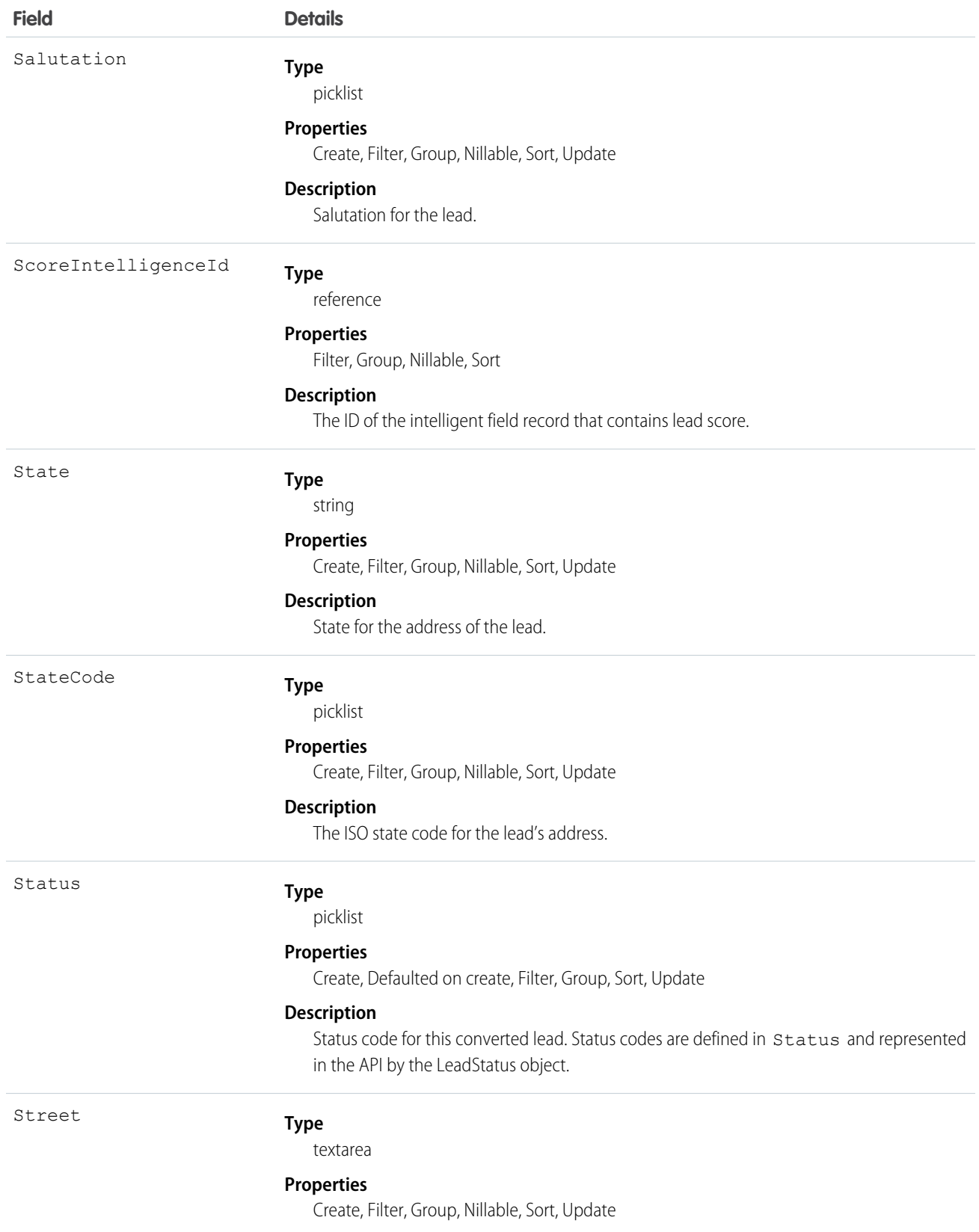

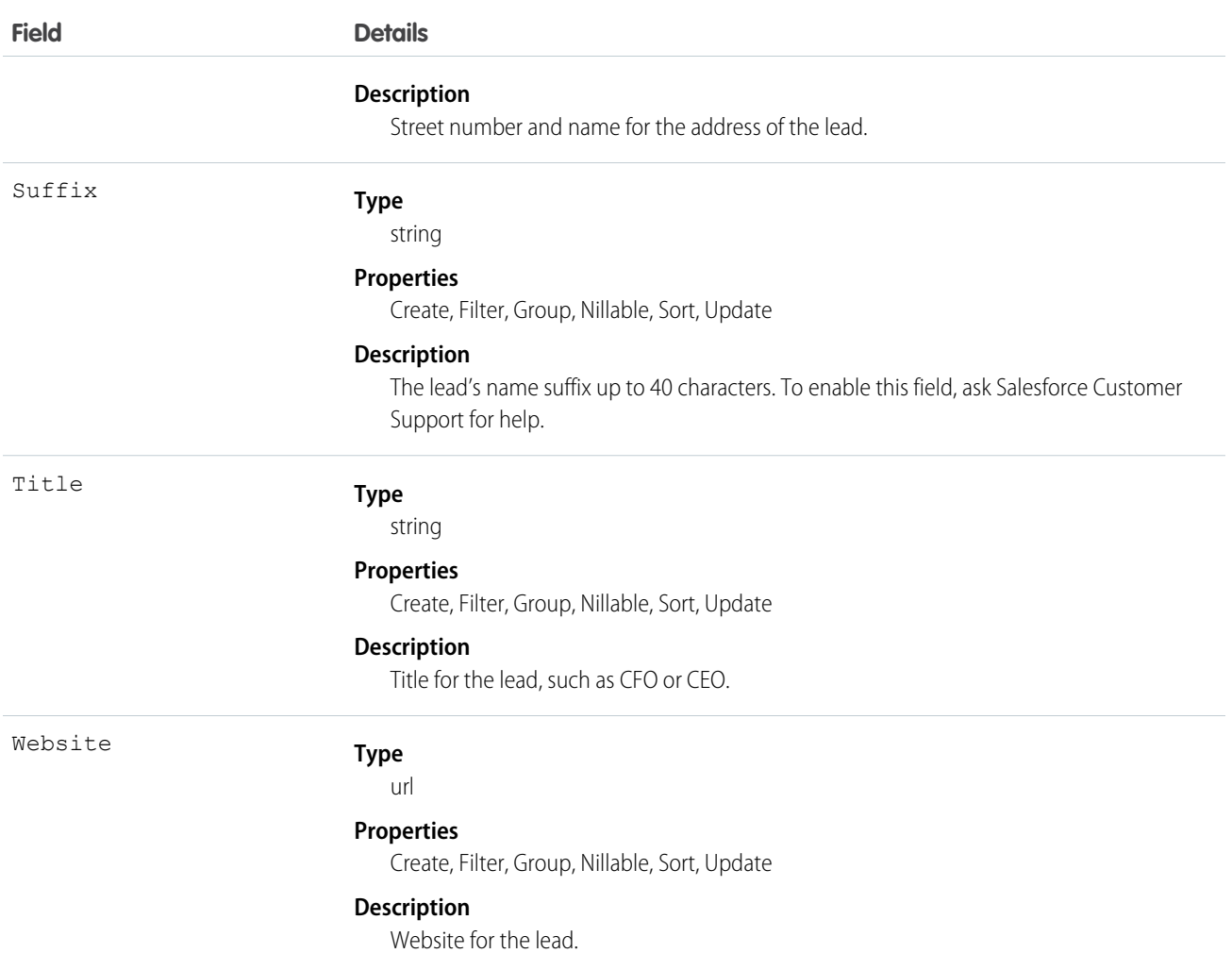

Note: If you import lead data and need to set the value for an audit field, such as CreatedDate, contact Salesforce. Audit fields are automatically updated during API operations unless you request to set these fields yourself..

# Converted Leads

Leads have a special state to indicate that they have been converted into an account, a contact, and an opportunity. Your client application can convert leads via the convertLead() call. Users can also convert leads in Salesforce. After a lead has been converted, it is read-only. However, you can query converted lead records.

Leads have several fields that indicate their converted status. These special fields are set when converting the lead in the user interface.

- **•** ConvertedAccountId
- **•** ConvertedContactId
- **•** ConvertedDate
- **•** ConvertedOpportunityId
- **•** IsConverted
- **•** Status

Note: If person account record types have been enabled, and if the value of Company is null, the lead converts to a person account.

#### Unread Leads

Leads have a special state to indicate that they have not been viewed or edited by the lead owner. In Salesforce, this is helpful for users to know which leads have been assigned to them but which they have not touched yet. IsUnreadByOwner is true if the lead owner has not yet viewed or edited the lead, and false if the lead owner has viewed or edited the lead at least once.

#### Lead Status Picklist

Each Status value corresponds to either a converted or unconverted status in the lead status picklist, as defined in the user interface. To obtain the lead status values in the picklist, a client application can query LeadStatus.

You can't convert a lead via the API by changing Status to one of the converted lead status values. When you convert qualified leads into an account, contact, and opportunity, you can select one of the converted status types for the lead. Leads with a converted status type are no longer available in the Leads tab, although you can include them in reports.

#### Usage

To update a lead or to convert one with convertLead(), log in to your client application with the "Edit" permission on leads.

When you create, update, or upsert a lead, your client application can have the lead assigned to multiple user records based on assignment rules that have been configured in Salesforce.

To use this feature, your client application needs to set either of the following options (but not both) in the AssignmentRuleHeader used in create or update:

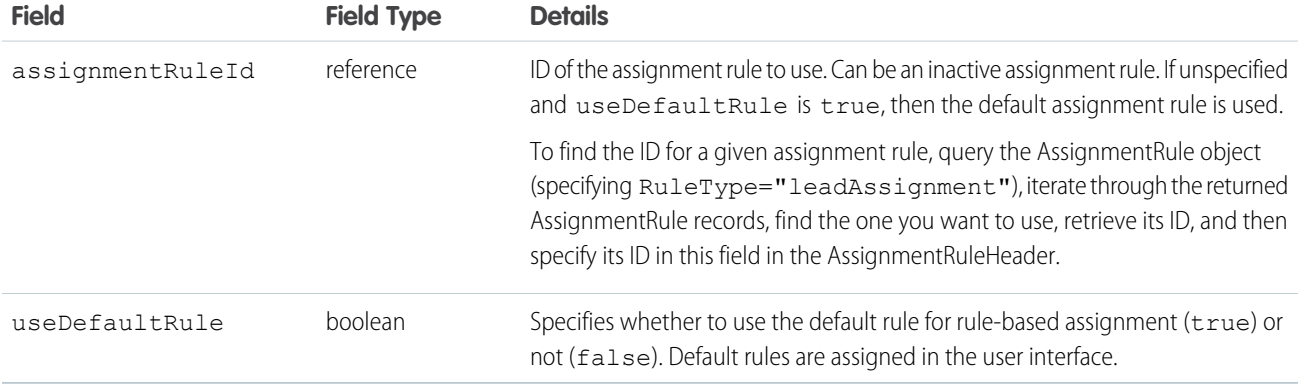

#### Java Sample

The following Java sample shows how to automatically assign a newly created lead.

```
package wsc;
import com.sforce.soap.enterprise.Connector;
import com.sforce.soap.enterprise.EnterpriseConnection;
import com.sforce.ws.ConnectionException;
import com.sforce.ws.ConnectorConfig;
```

```
import com.sforce.soap.enterprise.sobject.Lead;
import com.sforce.soap.enterprise.QueryResult;
import com.sforce.soap.enterprise.SaveResult;
import com.sforce.soap.enterprise.sobject.SObject;
public class LeadAssignment {
   static final String USERNAME = "REPLACE USER NAME";
   static final String PASSWORD = "REPLACE PASSWORD";
   static EnterpriseConnection connection;
   static LeadAssignment _leadAssignment;
   // Main
   public static void main(String[] args)
    {
        // Establish connection and login
       ConnectorConfig config = new ConnectorConfig();
        config.setUsername(USERNAME);
        config.setPassword(PASSWORD);
        try {
            connection = Connector.newConnection(config);
            System.out.println("Logged in, endpoint: " + config.getAuthEndpoint());
        } catch (ConnectionException e1) {
            e1.printStackTrace();
        }
        // Create lead
        leadAssignment = new LeadAssignment();
        try {
            leadAssignment.CreateLead();
        } catch (Exception e) {
           e.printStackTrace();
        }
        // Logout
        try {
            connection.logout();
            System.out.println("Logged out");
        } catch (ConnectionException ce) {
            ce.printStackTrace();
        }
    }
   public void CreateLead() throws ConnectionException
    {
        // Create a new Lead and assign various properties
       Lead lead = new Lead();
       lead.setFirstName("Joe");
       lead.setLastName("Smith");
       lead.setCompany("ABC Corporation");
       lead.setLeadSource("API");
        // The lead assignment rule will assign any new leads that
```

```
// have "API" as the LeadSource to a particular user
    // In this sample we will look for a particular rule and if found
    // use the id for the lead assignment. If it is not found we will
    // instruct the call to use the current default rule. You can't use
    // both of these values together.
    QueryResult qr = connection.query("SELECT Id FROM AssignmentRule WHERE Name = " +
                         "'Mass Mail Campaign' AND SobjectType = 'Lead'");
    if (qr.getSize() == 0) {
        connection.setAssignmentRuleHeader(null, true);
    } else {
        connection.setAssignmentRuleHeader(qr.getRecords()[0].getId(), false);
    }
    // Every operation that results in a new or updated lead will
    // use the specified rule until the header is removed from the
    // connection.
    SaveResult[] sr = connection.create(new SObject[] {lead});
   for (int i=0;i<sr.length;i++) {
        if (sr[i].isSuccess()) {
            System.out.println("Successfully created lead with id of: " +
                               sr[i].qetId() + ".'} else {
            System.out.println("Error creating lead: " +
                               sr[i].getErrors()[0].getMessage());
        }
    }
    // This call effectively removes the header, the next lead will
    // be assigned to the default lead owner.
    connection.clearAssignmentRuleHeader();
}
```
#### C# Sample

}

The following C# sample shows how to automatically assign a newly created lead.

```
using System;
using System.Collections.Generic;
using System.Linq;
using System.Text;
using System.Threading.Tasks;
using System.ServiceModel;
using LeadSample.sforce;
namespace LeadSample
{
    class LeadAssignment
    {
        private static SoapClient client;
        private static SoapClient apiClient;
        private static SessionHeader header;
```

```
private static LoginResult loginResult;
private static readonly string Username = "REPLACE USERNAME";
private static readonly string Password = "REPLACE PASSWORD AND SECURITY TOKEN";
// Create the proxy binding and login
private LeadAssignment()
{
    client = new SoapClient();
    try
    {
        loginResult = client.login(null, Username, Password);
    }
    catch (Exception e)
    {
        Console.WriteLine("Unexpected login error: " + e.Message);
       Console.WriteLine(e.StackTrace);
       return;
    }
    // Access API endpoint and create new client
   header = new SessionHeader();
   header.sessionId = loginResult.sessionId;
    apiClient = new SoapClient("Soap", loginResult.serverUrl);
}
[STAThread]
static void Main(string[] args)
{
    LeadAssignment leadAssignment = new LeadAssignment();
    try
    {
        leadAssignment.CreateLead();
    }
    catch (Exception e)
    {
       Console.WriteLine(e.Message);
       Console.WriteLine(e.StackTrace);
       Console.WriteLine(e.InnerException);
    }
    // logout
    client.logout(header);
}
public void CreateLead()
{
    // Create a new Lead and assign various properties
   Lead lead = new Lead();
   lead.FirstName = "John";
    lead.LastName = "Brown";
    lead.Company = "ABC Corporation";
    lead.LeadSource = "Advertisement";
    // Setting the lead source for a pre-existing lead assignment rule. This
    // rule was created outside of this sample and will assign any new leads
```
1175

```
// that have "Advertisement" as the LeadSource to a particular user.
// Create the assignment rule header and add it to the proxy binding
AssignmentRuleHeader arh = new AssignmentRuleHeader();
// In this sample we will look for a particular rule and if found
// use the id for the lead assignment. If it is not found we will
// instruct the call to use the current default rule. Both these
// values can't be used together.
QueryResult qr = null;
string query = "SELECT Id FROM AssignmentRule WHERE Name = " +
    "'Mass Mail Campaign' AND SobjectType = 'Lead'";
try
{
   LimitInfo[] limitArray = apiClient.query(
       header, // sessionheader
       null, // queryoptions
       null, // mruheader
       null, // packageversionheader
       query, // SOQL query
       out qr);
}
catch (Exception e)
{
   Console.WriteLine("Unexpected query error: " + e.Message);
   Console.WriteLine(e.StackTrace);
}
if (qr.size == 0){
   arh.useDefaultRule = true;
}
else
{
   arh.assignmentRuleId = qr.records[0].Id;
}
// Create the lead using our Assignment Rule header
LimitInfo[] li;
SaveResult[] sr;
apiClient.create(
   header, // sessionheader
    arh, // assignmentruleheader
   null, // mruheader
   null, // allowfieldtrunctionheader
   null, // disablefeedtrackingheader
   null, // streamingenabledheader
   null, // allornoneheader
   null, // duplicateruleheader
   null, // localeoptions
   null, // debuggingheader
   null, // packageversionheader
   null, // emailheader
   new sObject[] { lead },
   out li,
```

```
out sr);
            foreach (SaveResult s in sr)
             {
                 if (s.success)
                 {
                     Console.WriteLine("Successfully created Lead with ID: \{0\}", s.id);
                 }
                 else
                 {
                     Console.WriteLine("Error creating Lead: \{0\}", s.errors[0].message);
                 }
            }
        }
    }
}
```
SEE ALSO:

[LeadOwnerSharingRule](#page-1221-0) [LeadShare](#page-1223-0) [LeadStatus](#page-1225-0) [PartnerNetworkConnection](#page-1622-0)

# LeadCleanInfo

Stores the metadata Data.com Clean uses to determine a lead record's clean status. Helps you automate the cleaning or related processing of lead records.

Lead Clean Info provides a snapshot of the data in your Salesforce lead record and its matched Data.com record at the time the Salesforce record was cleaned.

Lead Clean Info includes a number of bit vector fields, whose component fields each correspond to individual object fields and provide related data or status information about those fields. For example, the bit vector field IsDifferent has an IsDifferentTitle field. If the IsDifferentTitle field's value is False, that means the Title field value is the same on the Salesforce lead record and its matched Data.com record.

LeadCleanInfo bit vector fields include:

- **•** CleanedBy indicates who (a user) or what (a Clean job) cleaned the lead record.
- **•** IsDifferent indicates whether or not a field on the lead record has a value that differs from the corresponding field on the matched Data.com record.
- **•** IsFlaggedWrong indicates whether or not a field on the lead record has a value that is flagged as wrong to Data.com.
- **•** IsReviewed indicates whether or not a field on the lead record is in a Reviewed state, which means that the value was reviewed but not accepted..

Their individual bits are defined here

## Supported Calls

describeSObjects(), getDeleted(), getUpdated(), query(), retrieve(), update()

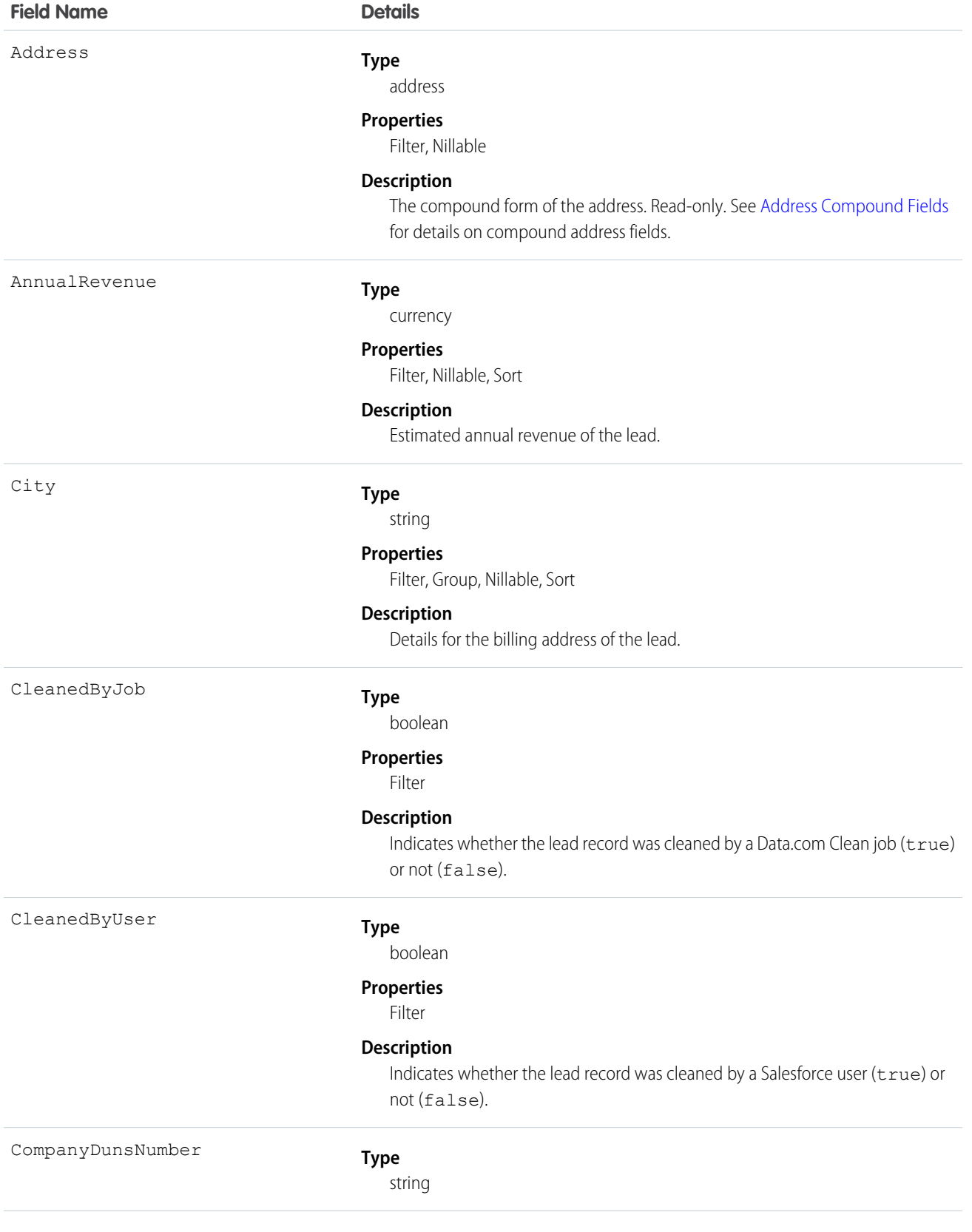

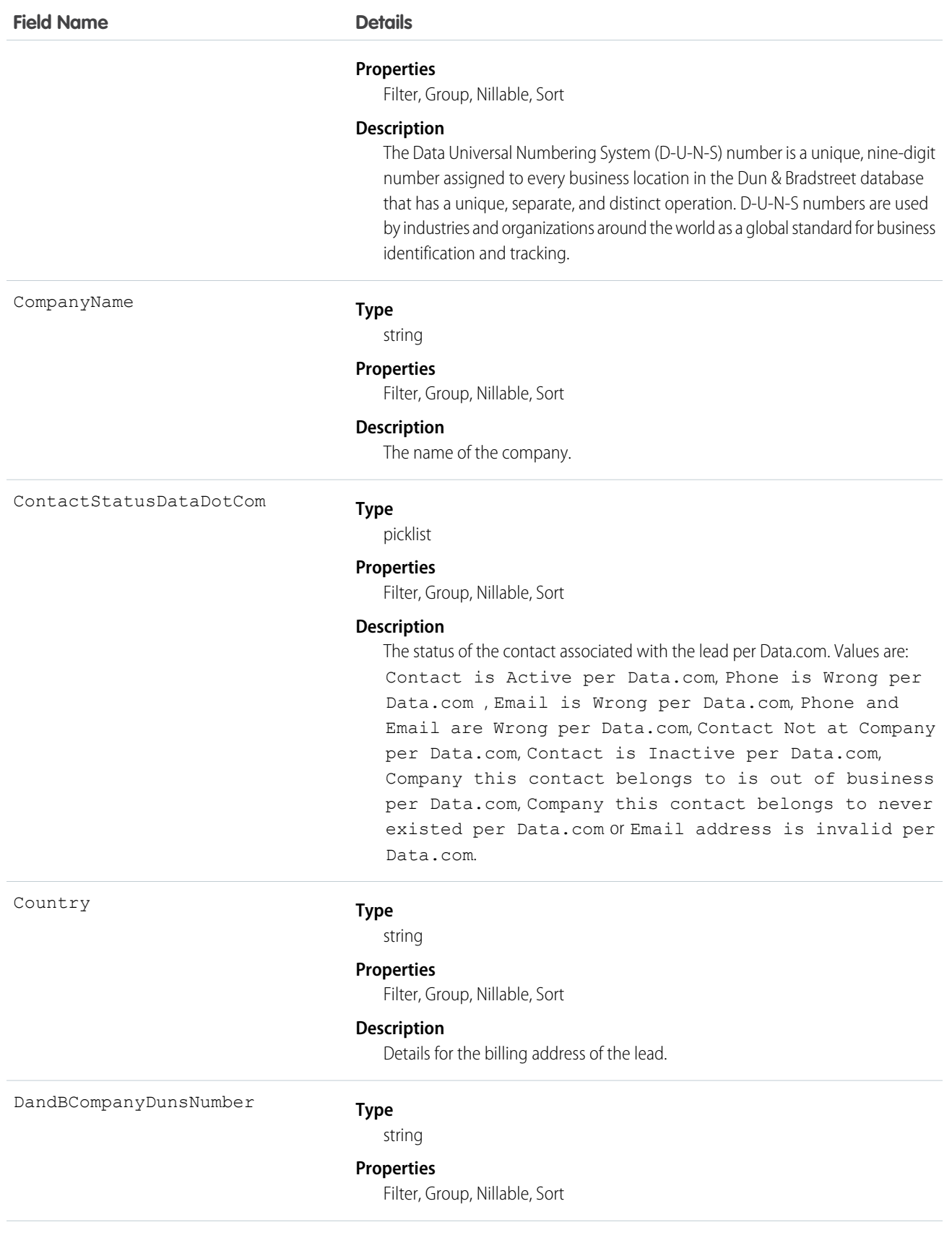

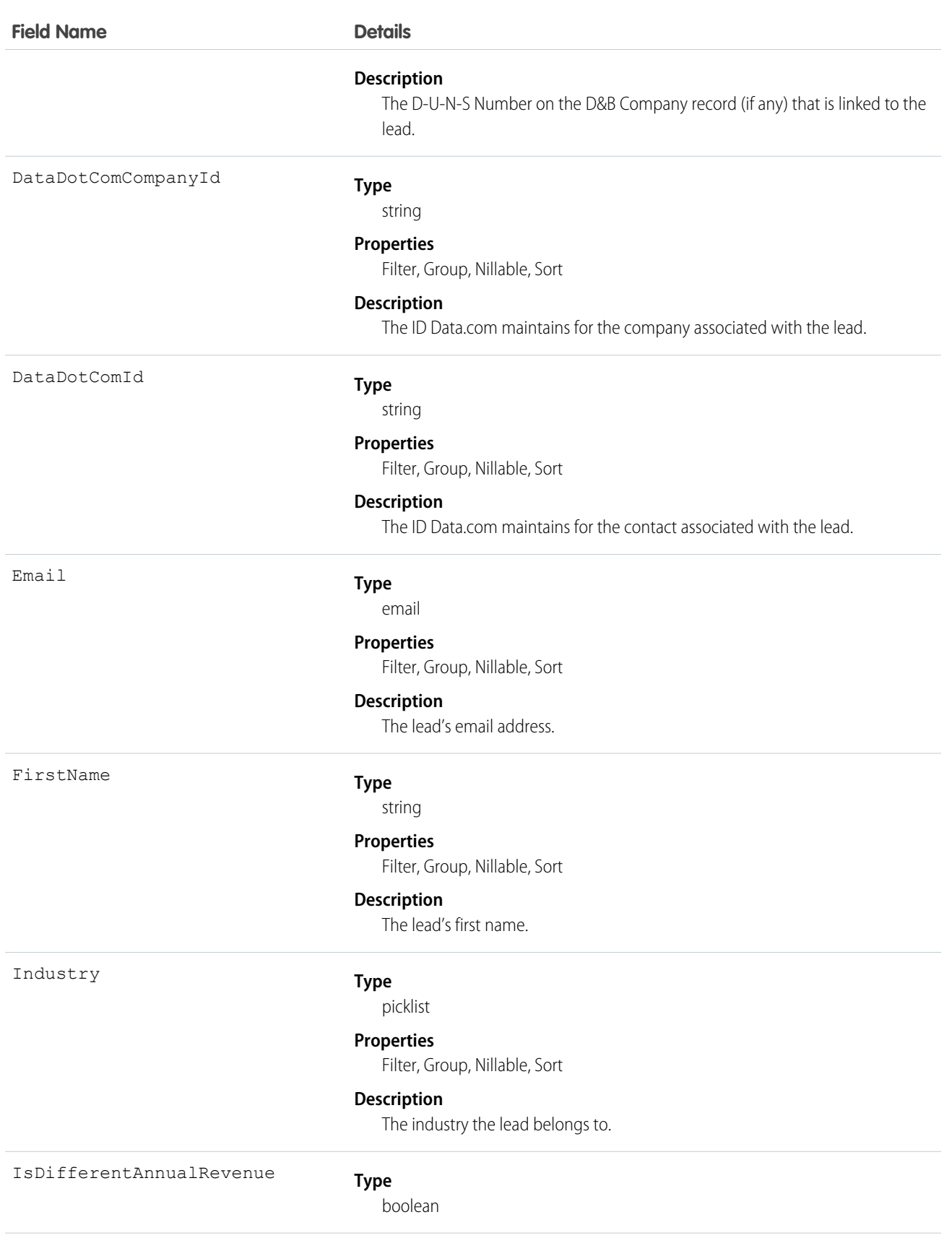

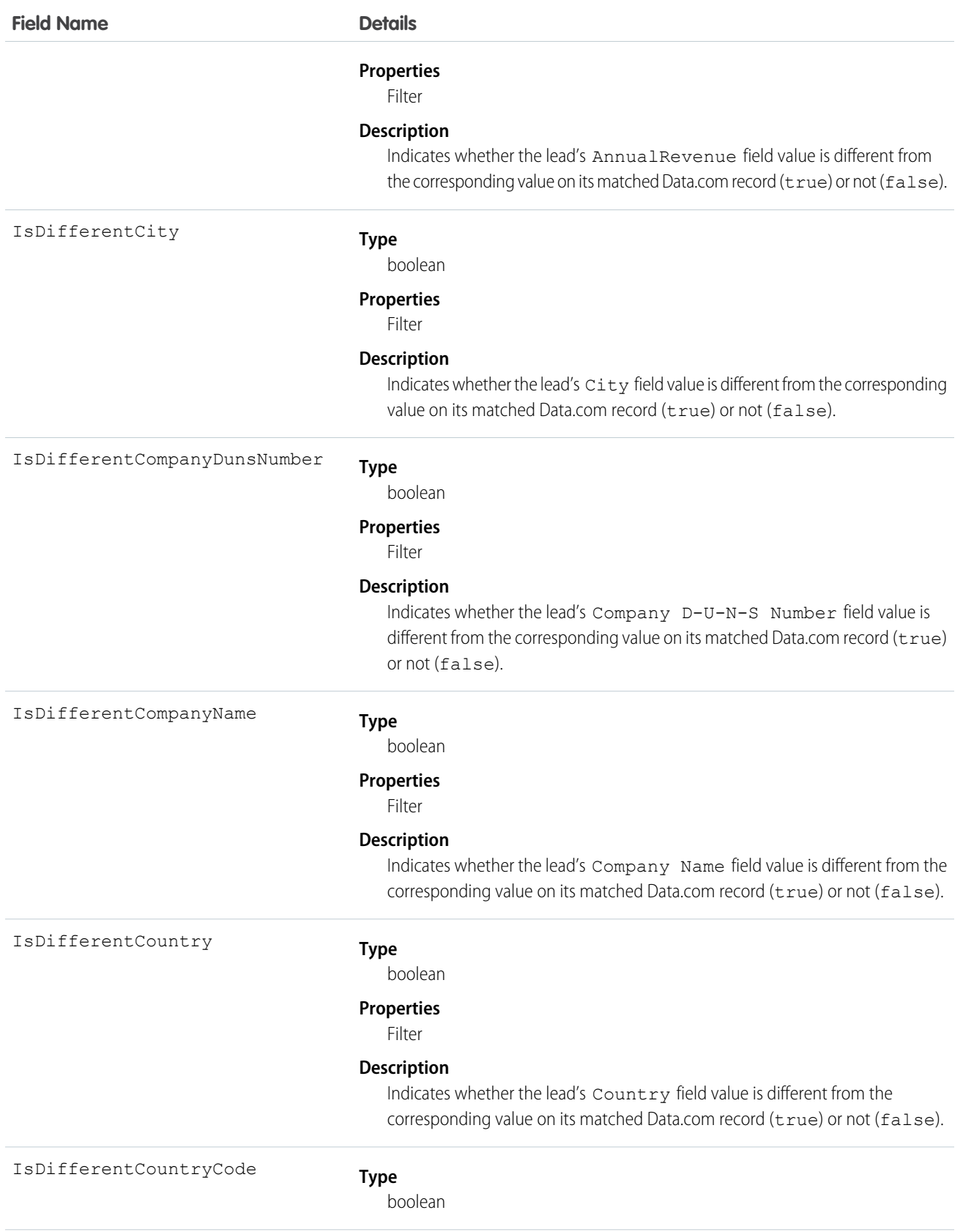

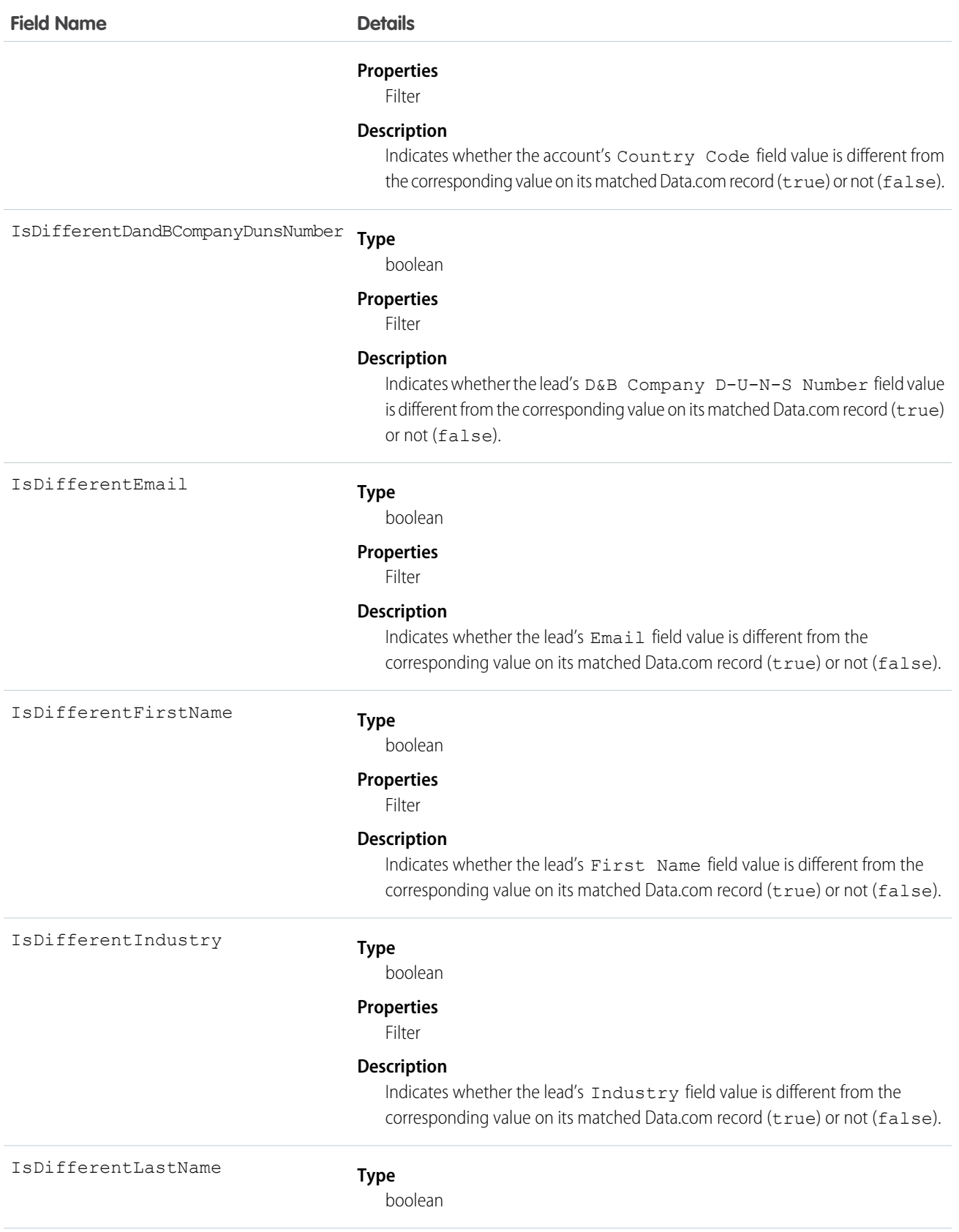

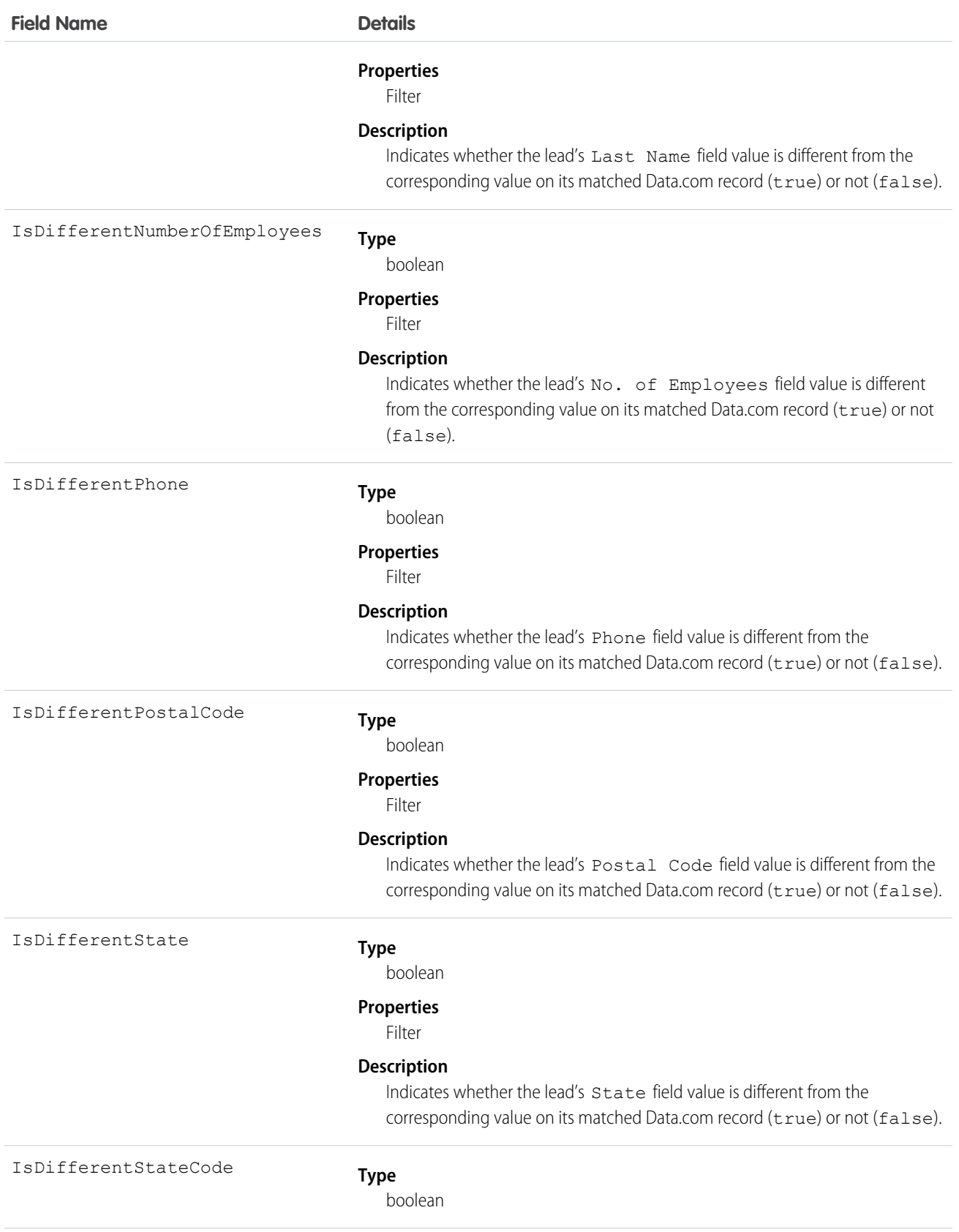

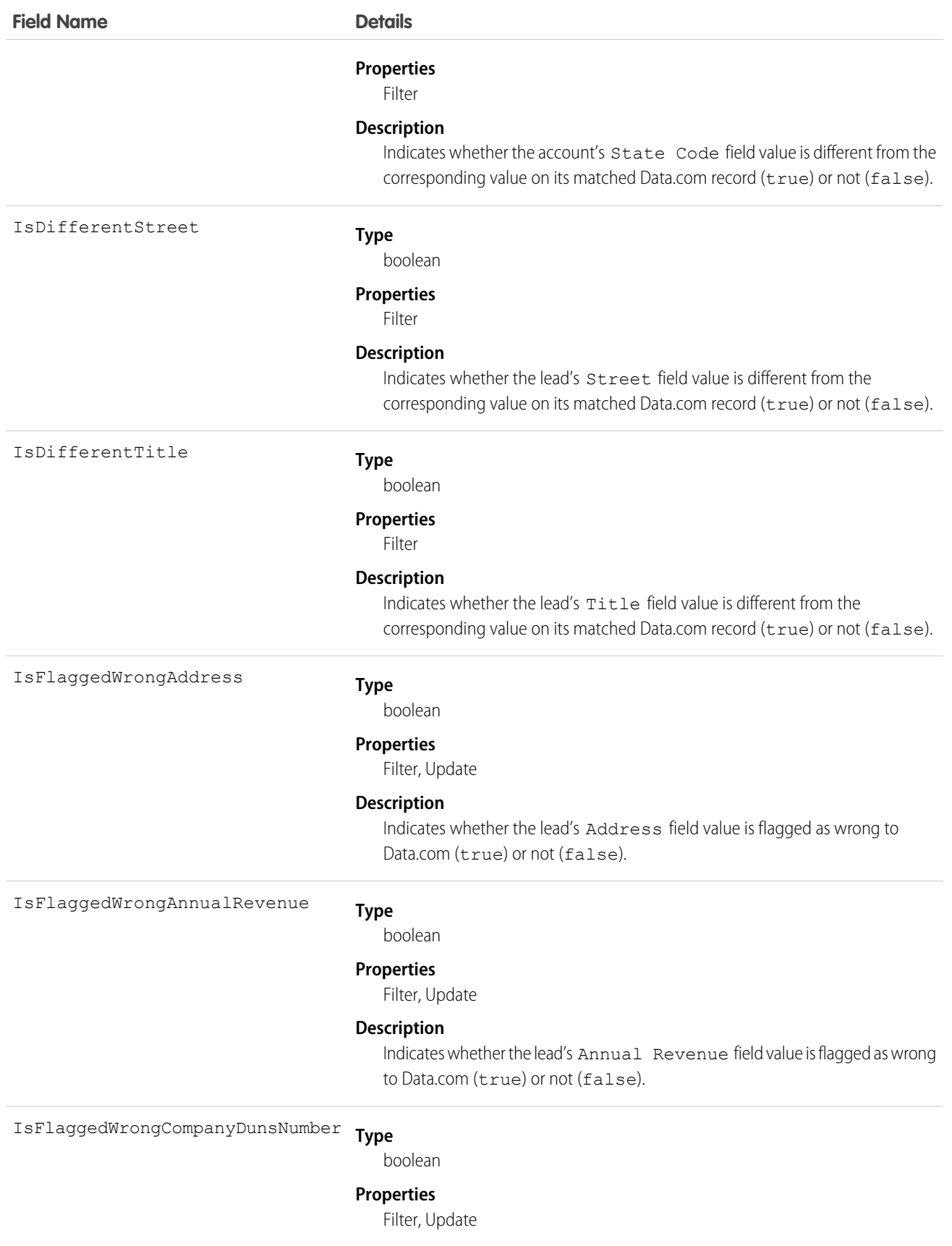

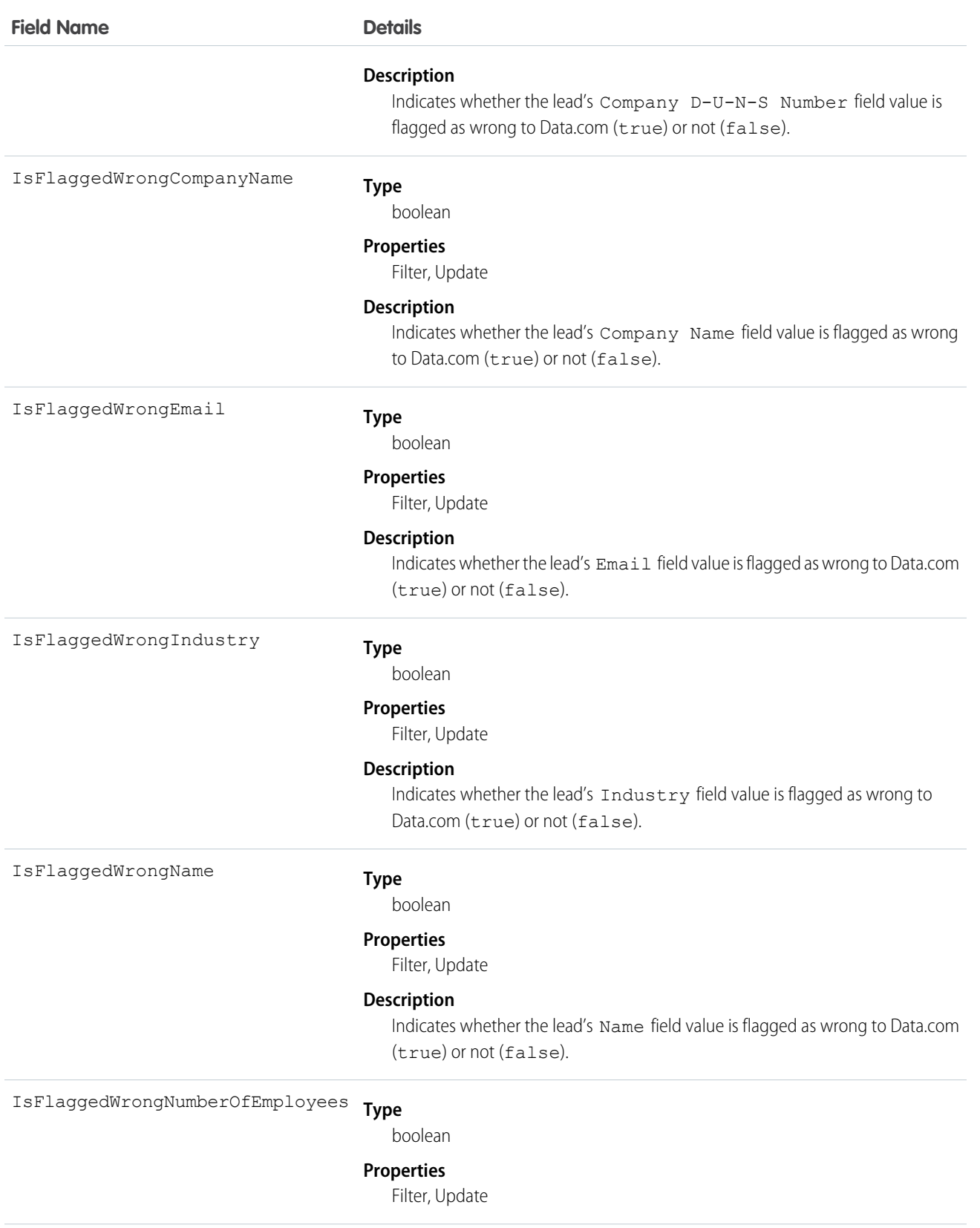

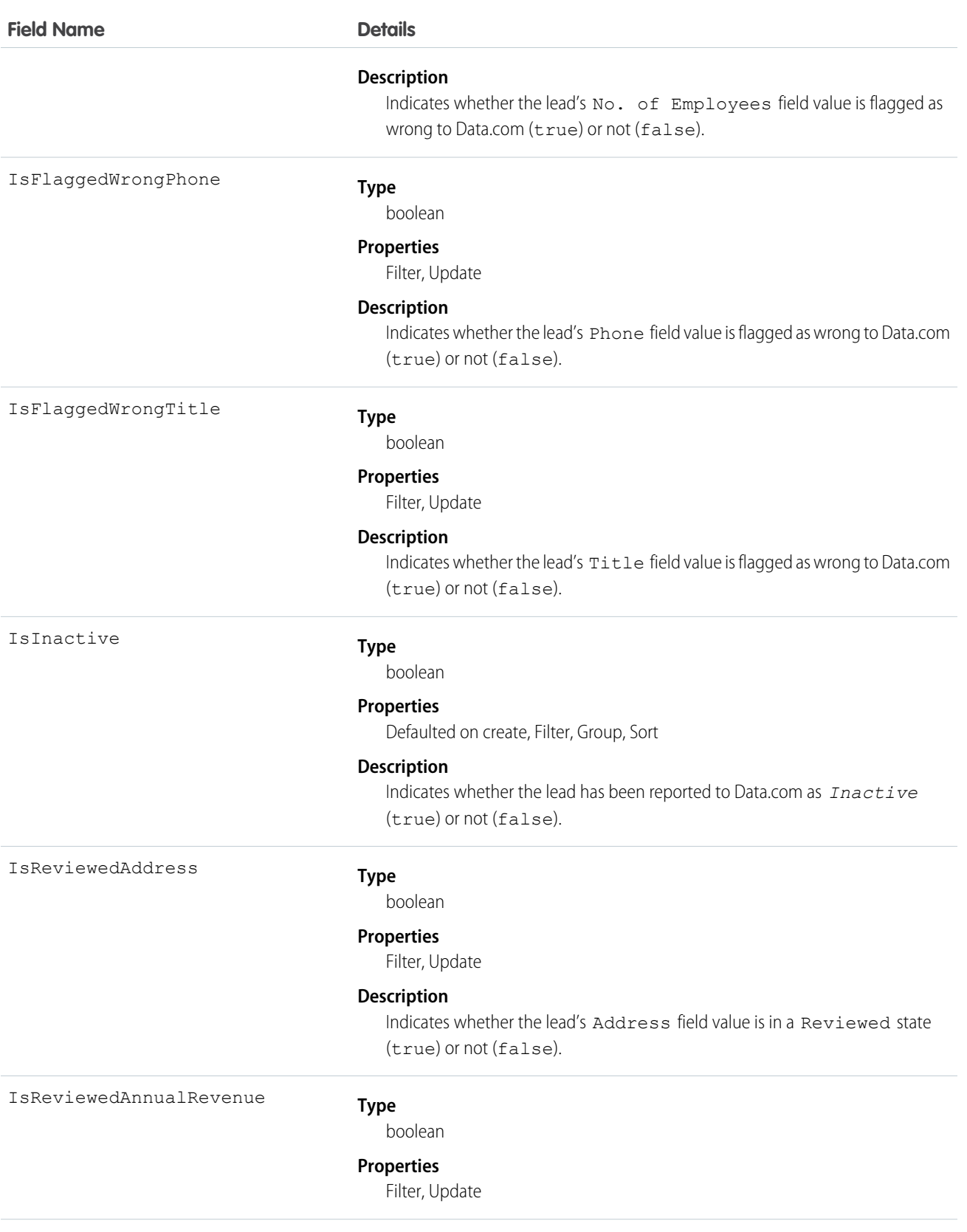

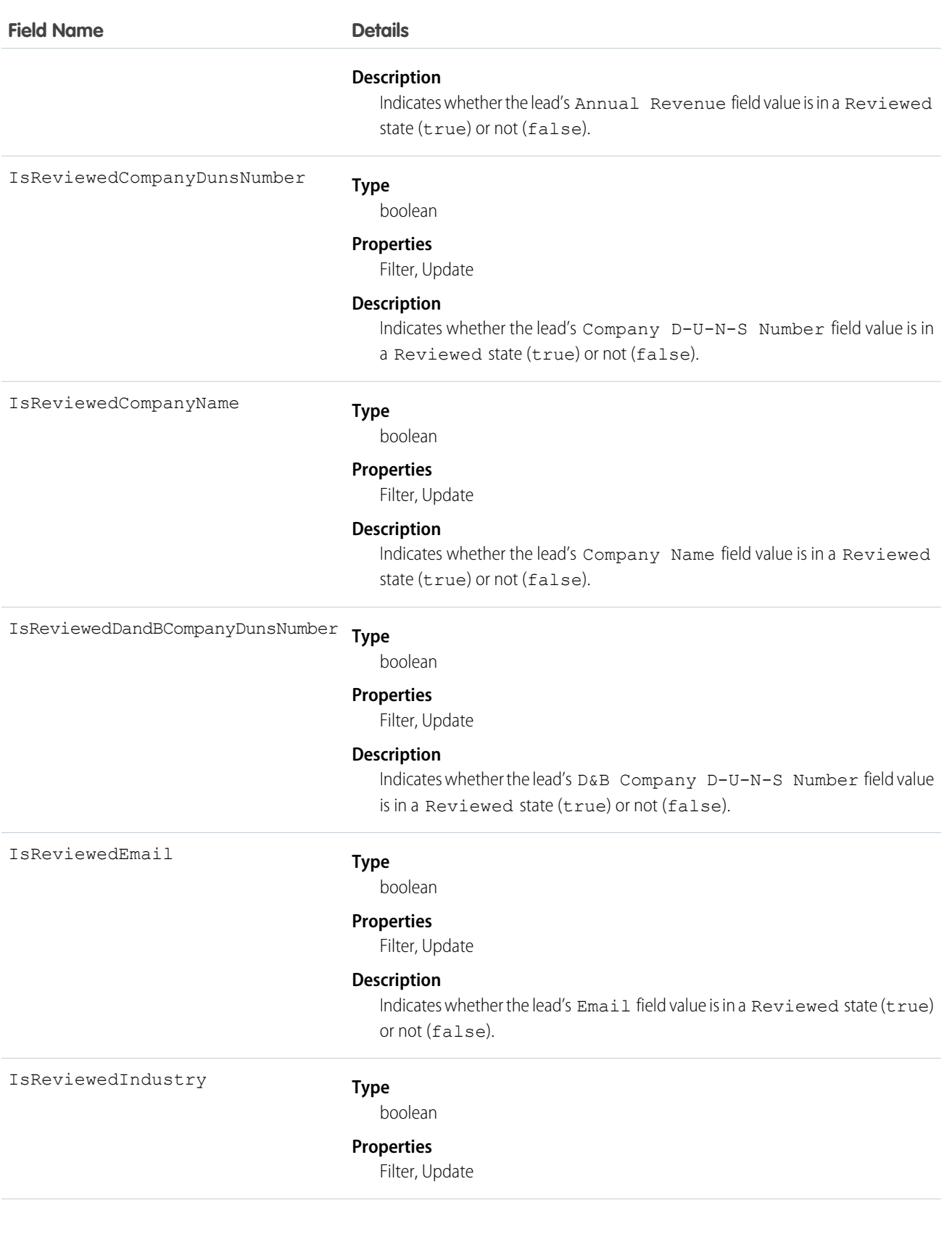

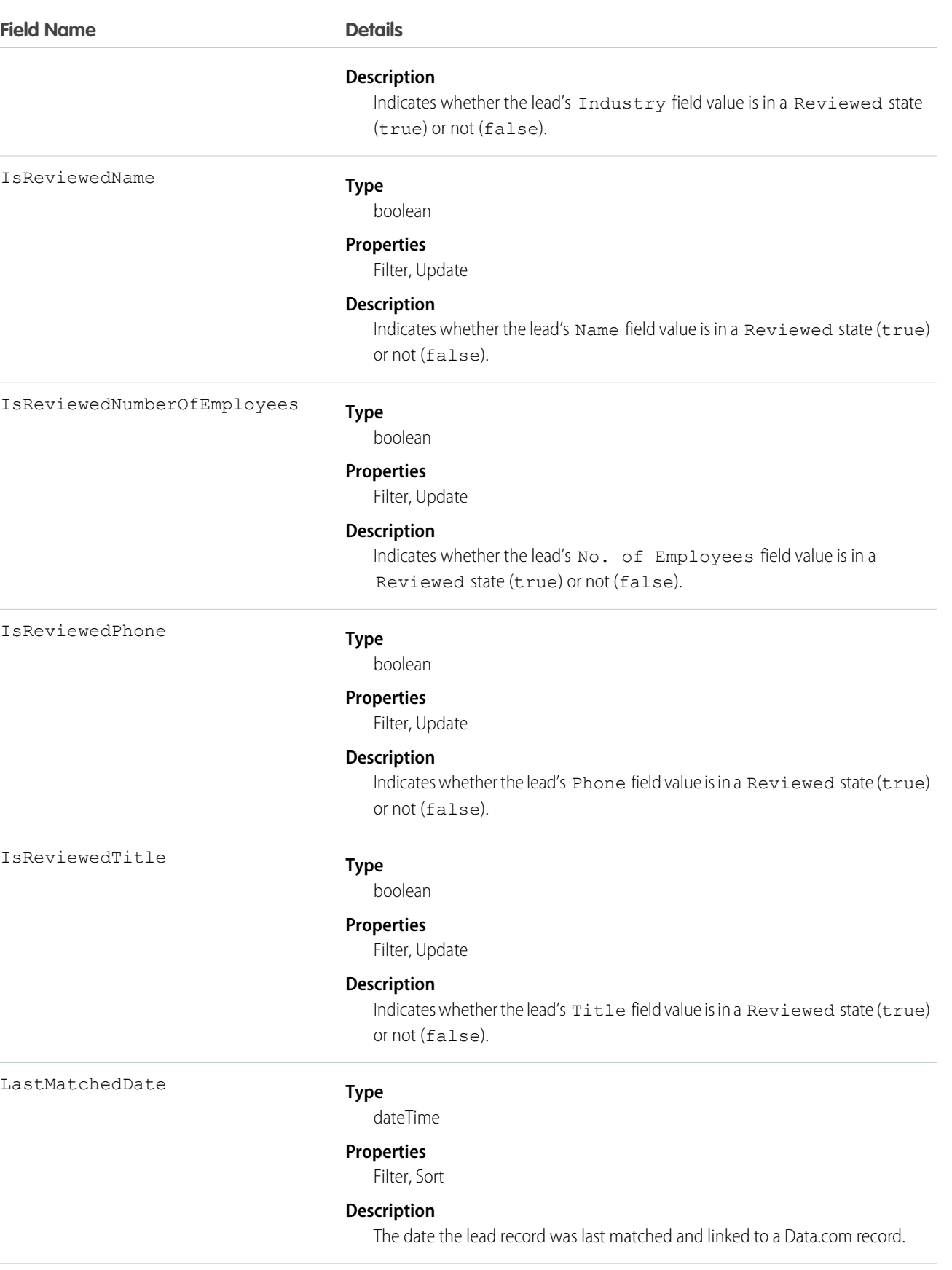

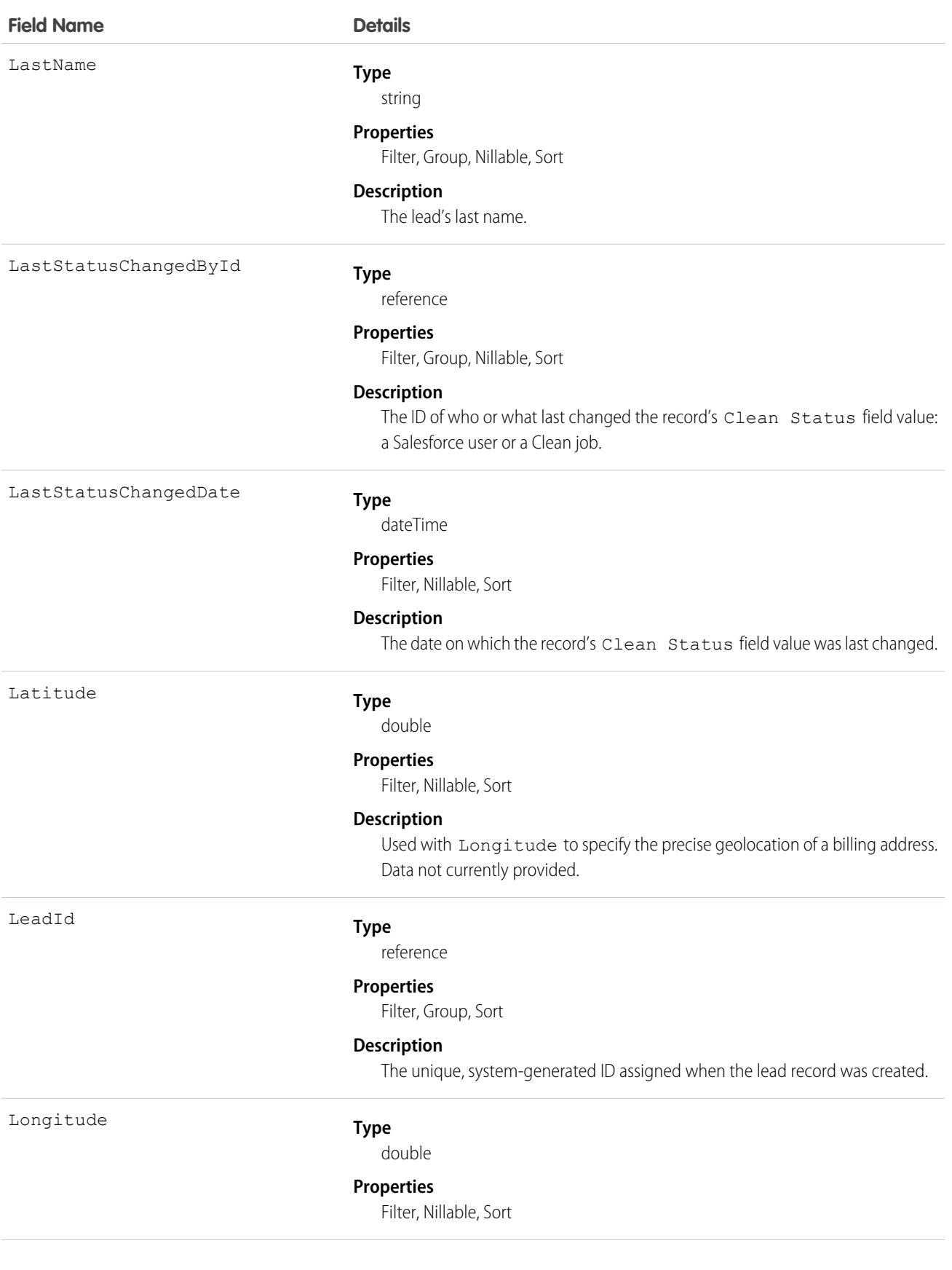

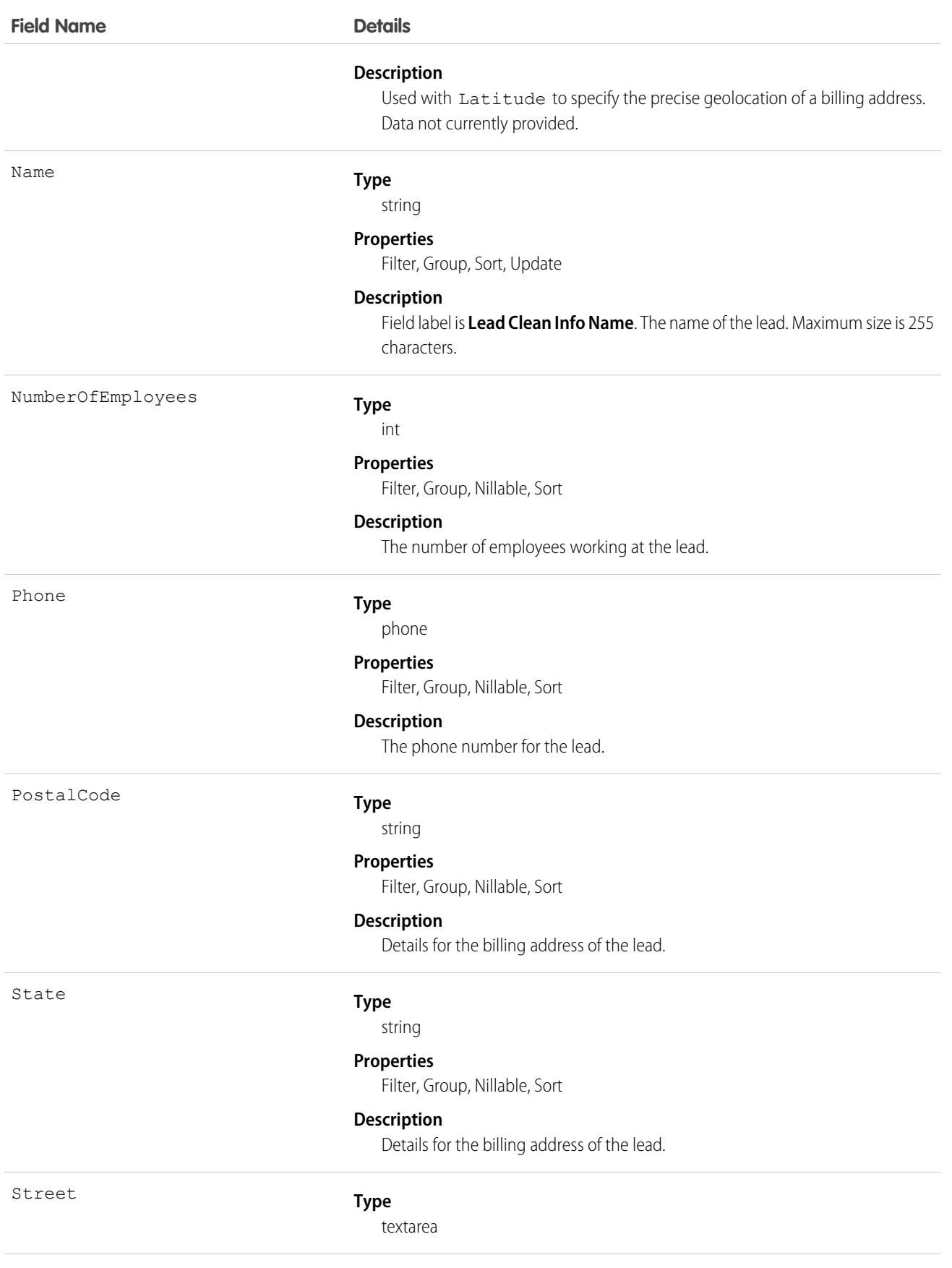

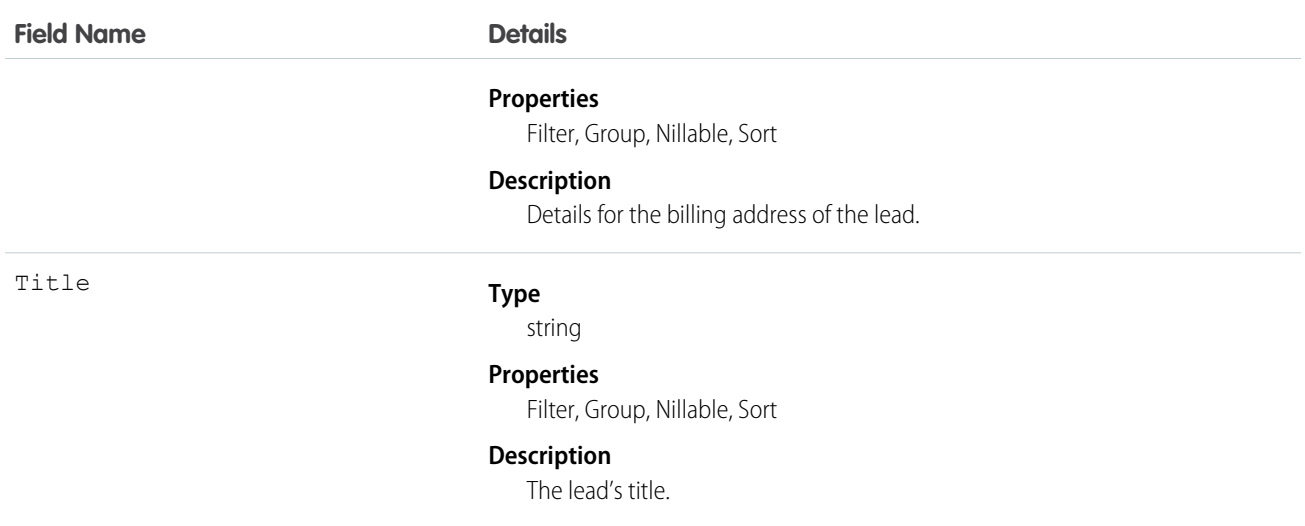

Developers can create triggers that read the Lead Clean Info fields to help automate the cleaning or related processing of lead records.

## LeadFeed

Represents a single feed item in the feed displayed on the detail page for a lead record. This object is available in API version 18.0 and later.

A lead feed shows recent changes to a lead record for any fields that are tracked in feeds, and posts and comments about the record. It is a useful way to stay up-to-date with changes made to leads in Salesforce.

## Supported Calls

delete(), describeSObjects(), getDeleted(), getUpdated(), query(), retrieve()

### Special Access Rules

You can delete all feed items you created. To delete feed items you didn't create, you must have one of these permissions:

- **•** "Modify All Data"
- **•** "Modify All" on the Lead object
- **•** "Moderate Chatter"

Note: Users with the "Moderate Chatter" permission can delete only the feed items and comments they see.

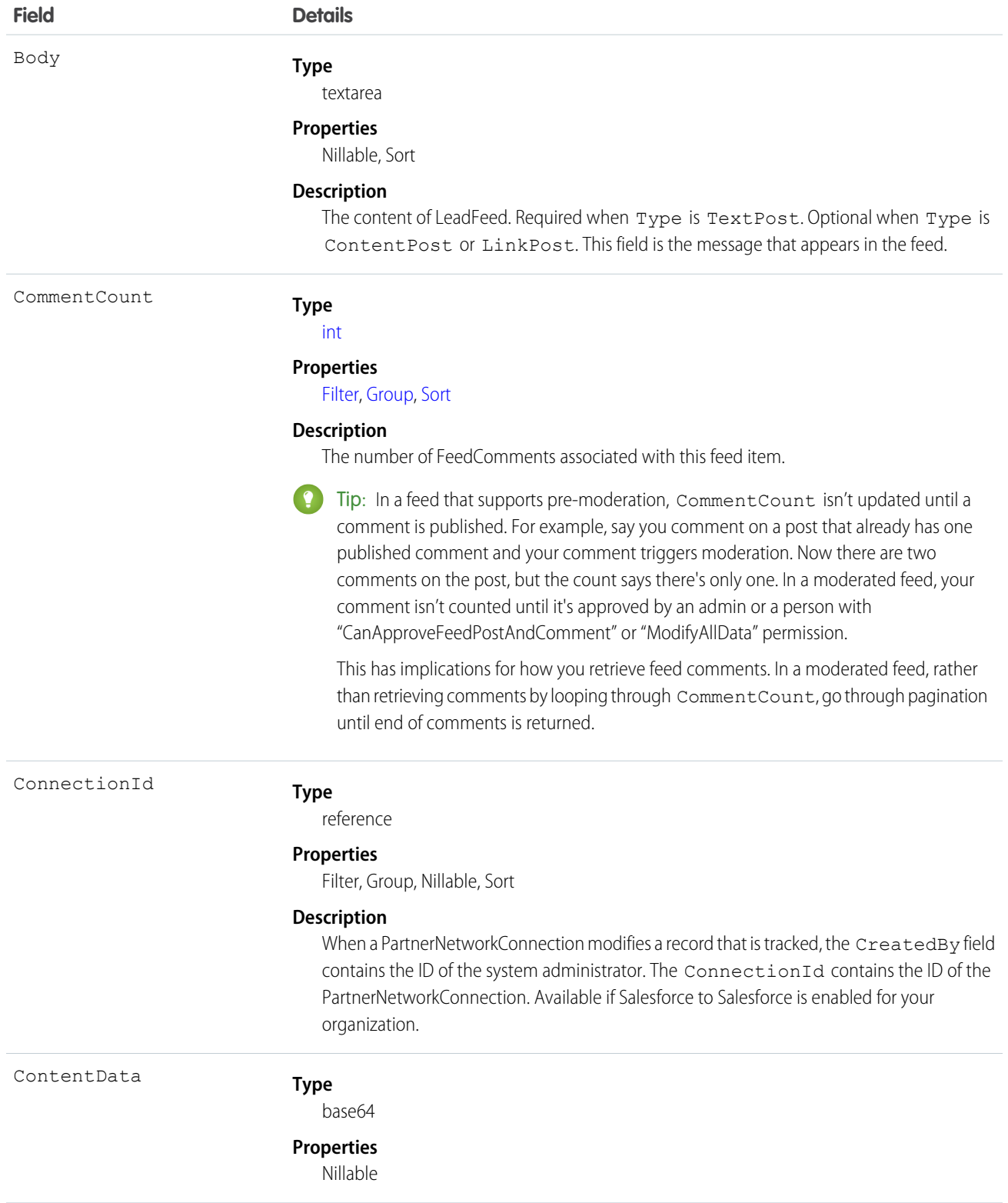

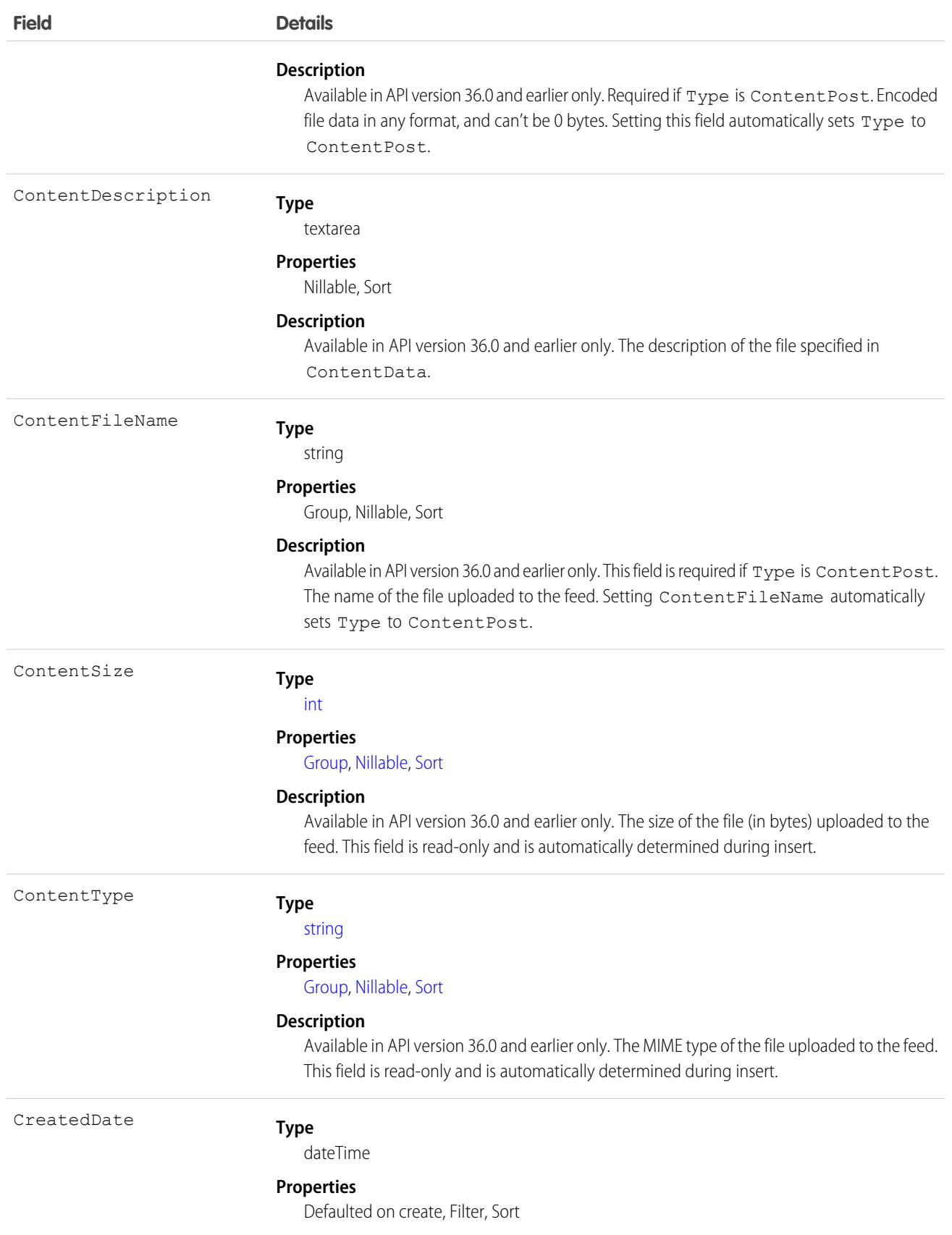

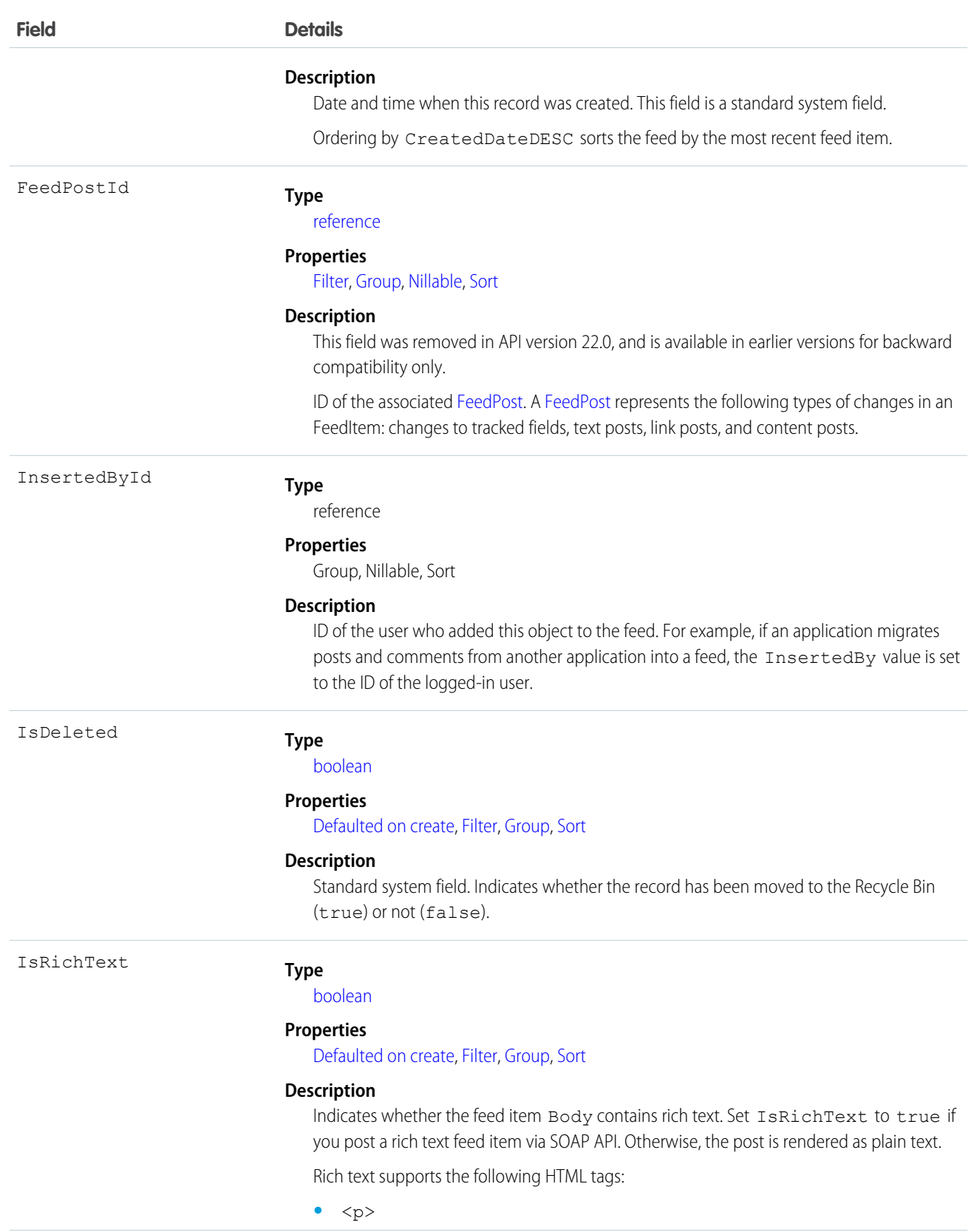

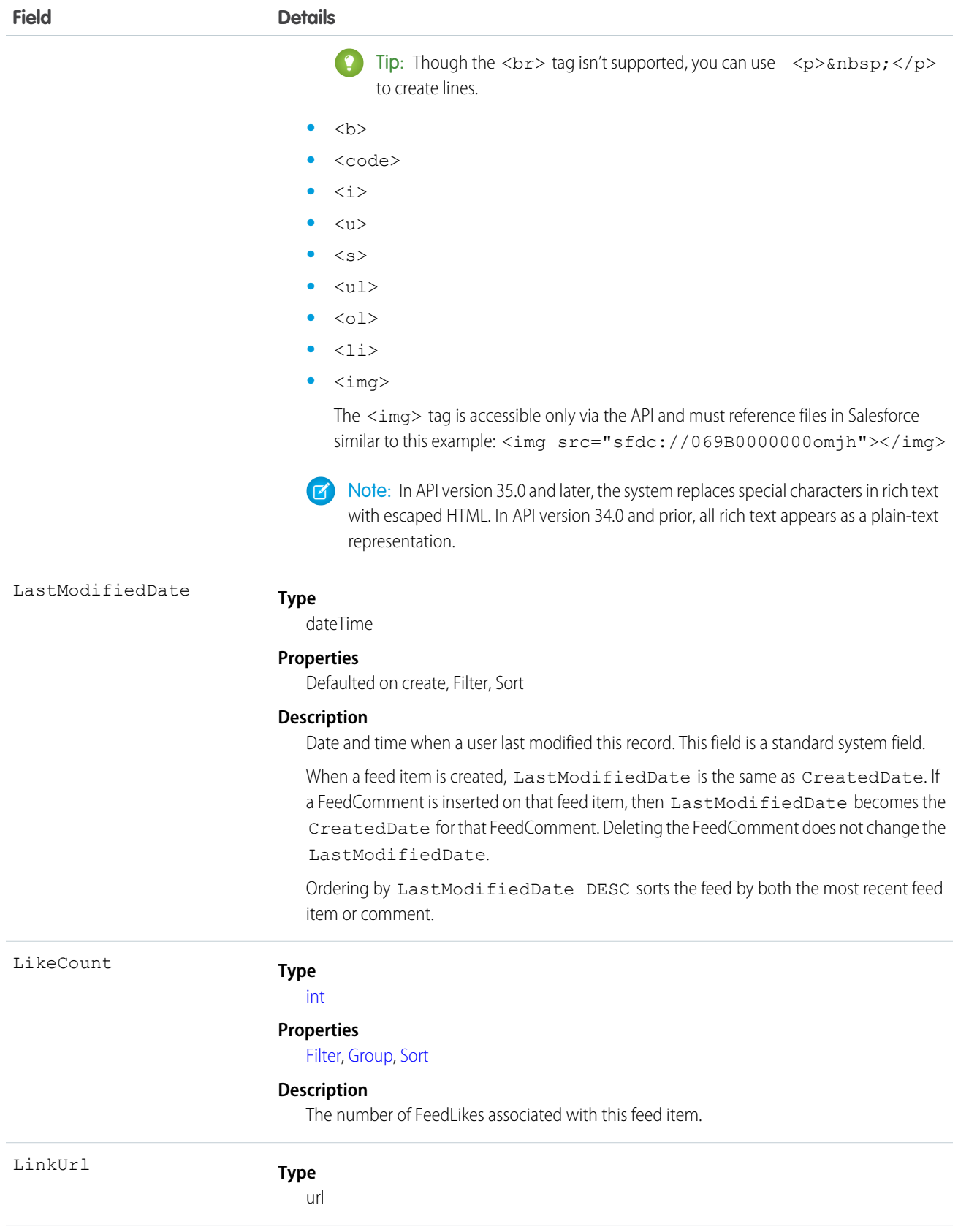

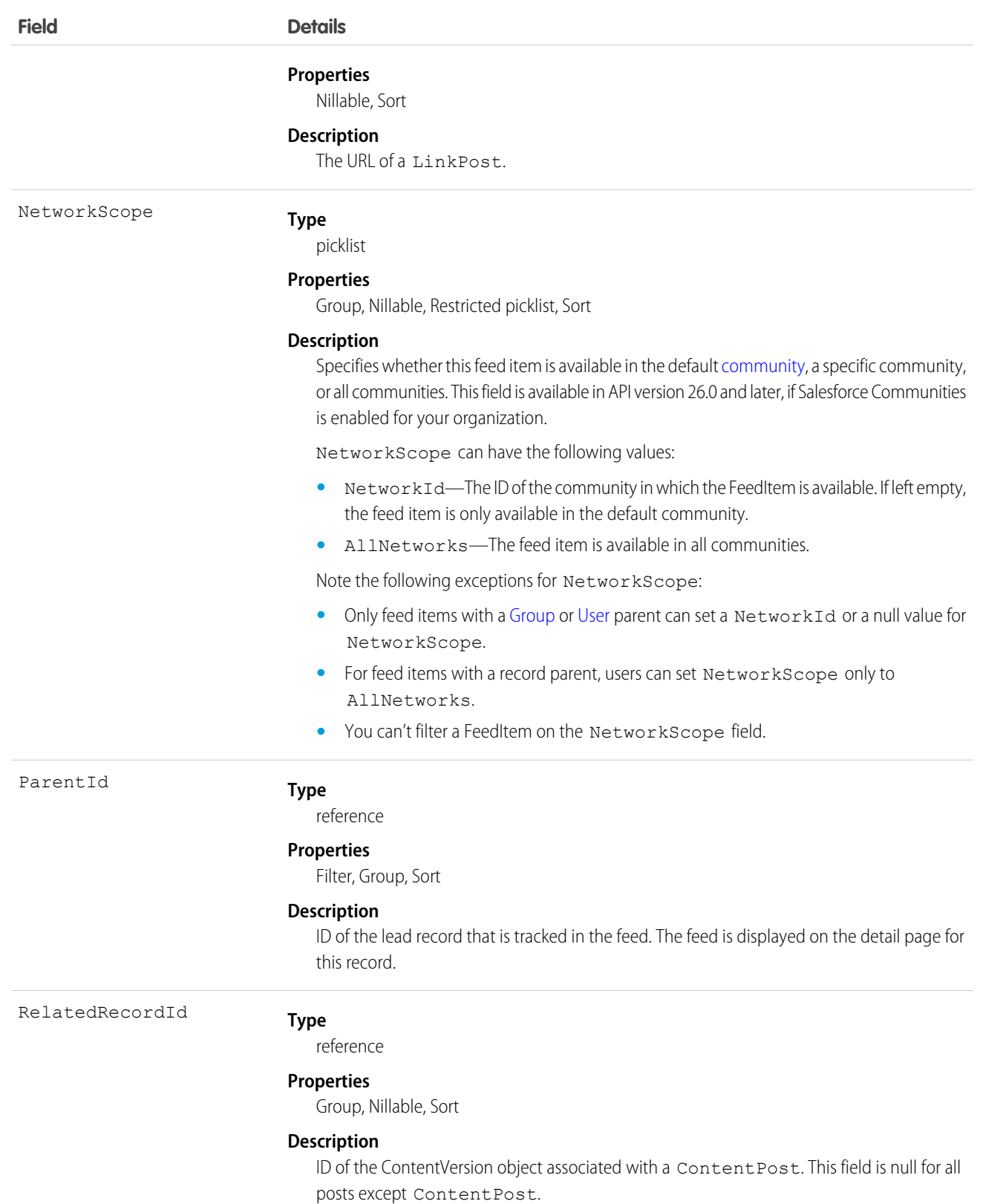

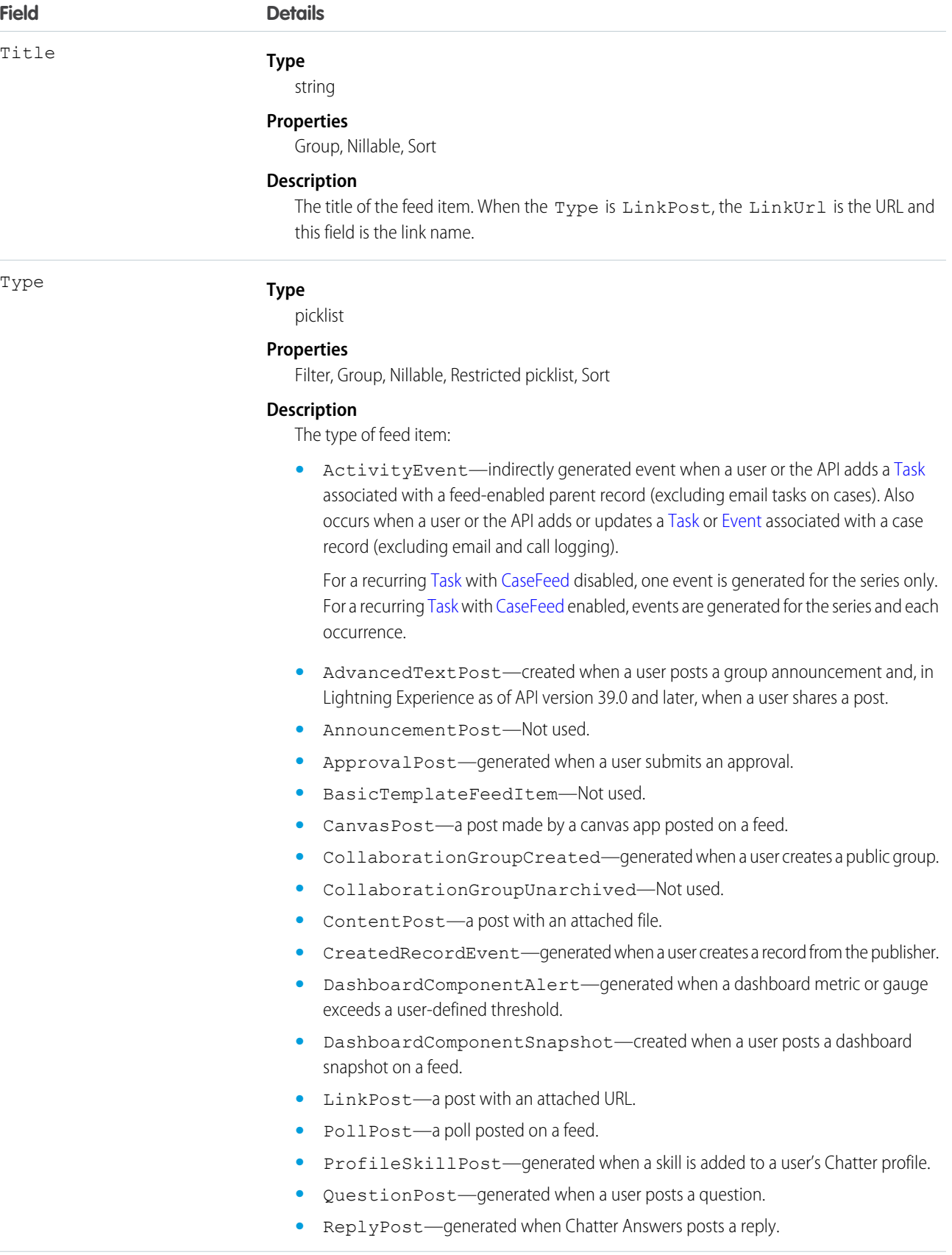

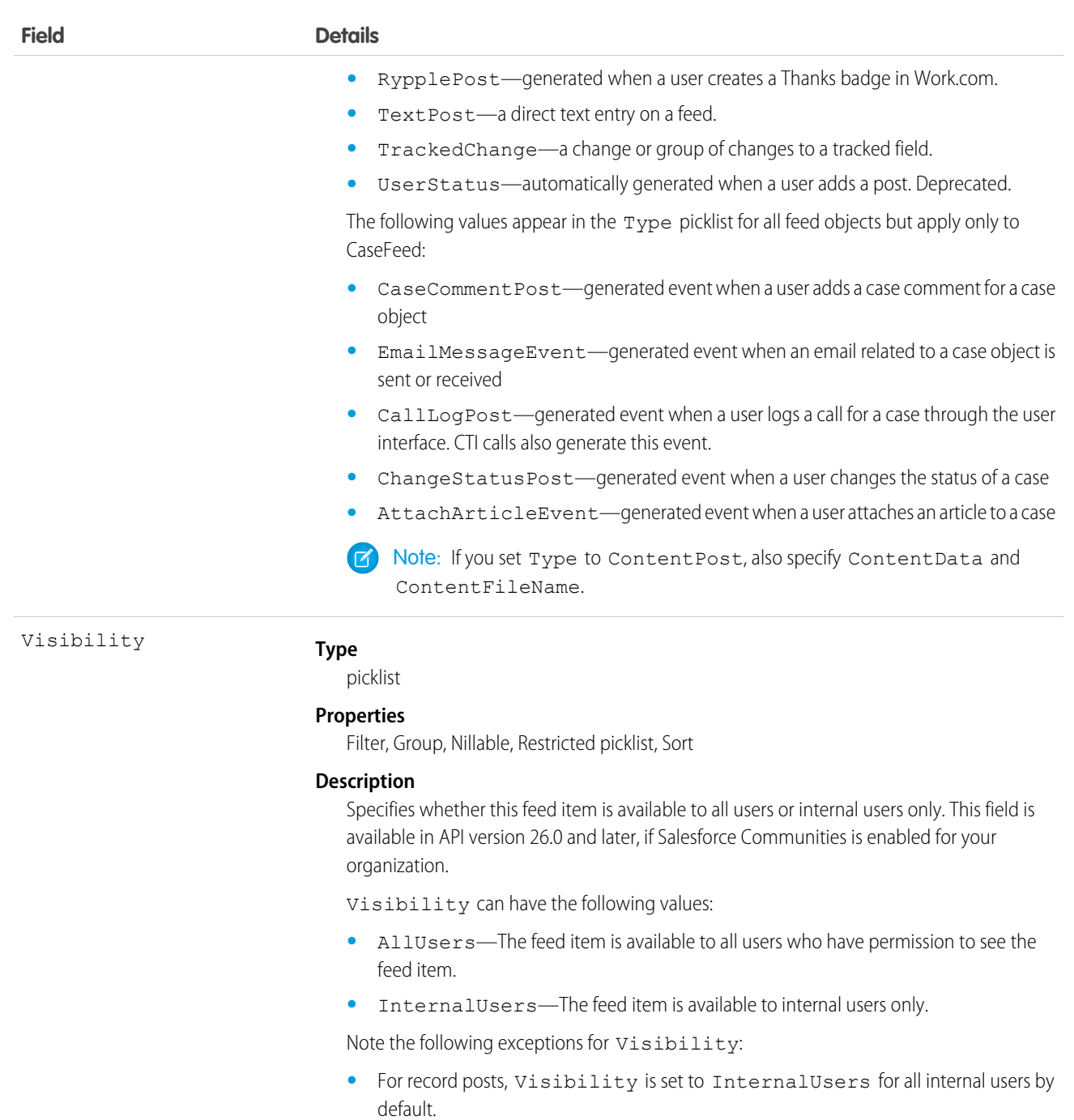

- **•** External users can set Visibility only to AllUsers.
- On user and group posts, only internal users can set  $V$ isibility to InternalUsers.

Use this object to track changes for a lead record. If a lead record is converted, use this object to query and retrieve the associated lead feed items.

SEE ALSO: [Lead](#page-1181-0) [EntitySubscription](#page-799-0) [NewsFeed](#page-1413-0) [UserProfileFeed](#page-2289-0)

# **LeadHistory**

Represents the history of changes to the values in the fields of a lead.

# Supported Calls

describeSObjects(), getDeleted(), getUpdated(), query(), retrieve()

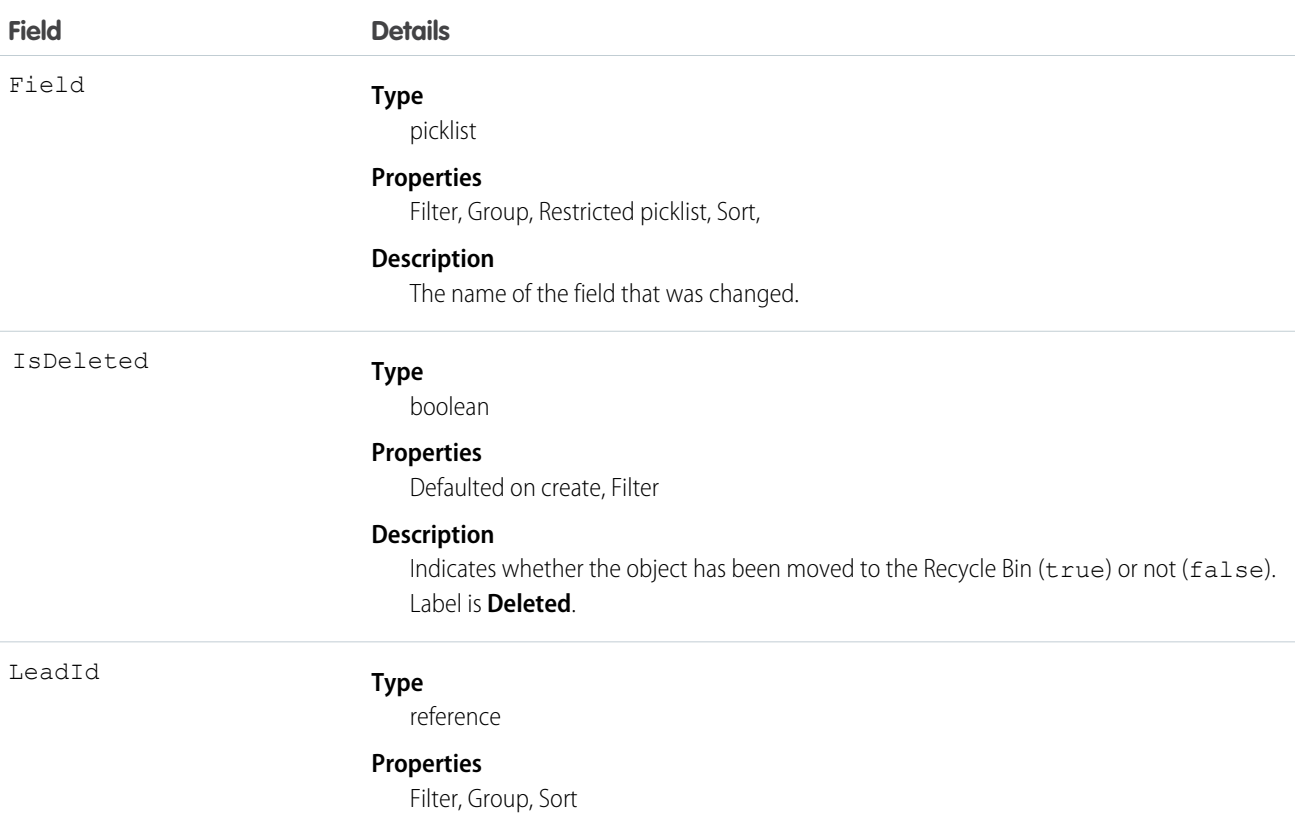

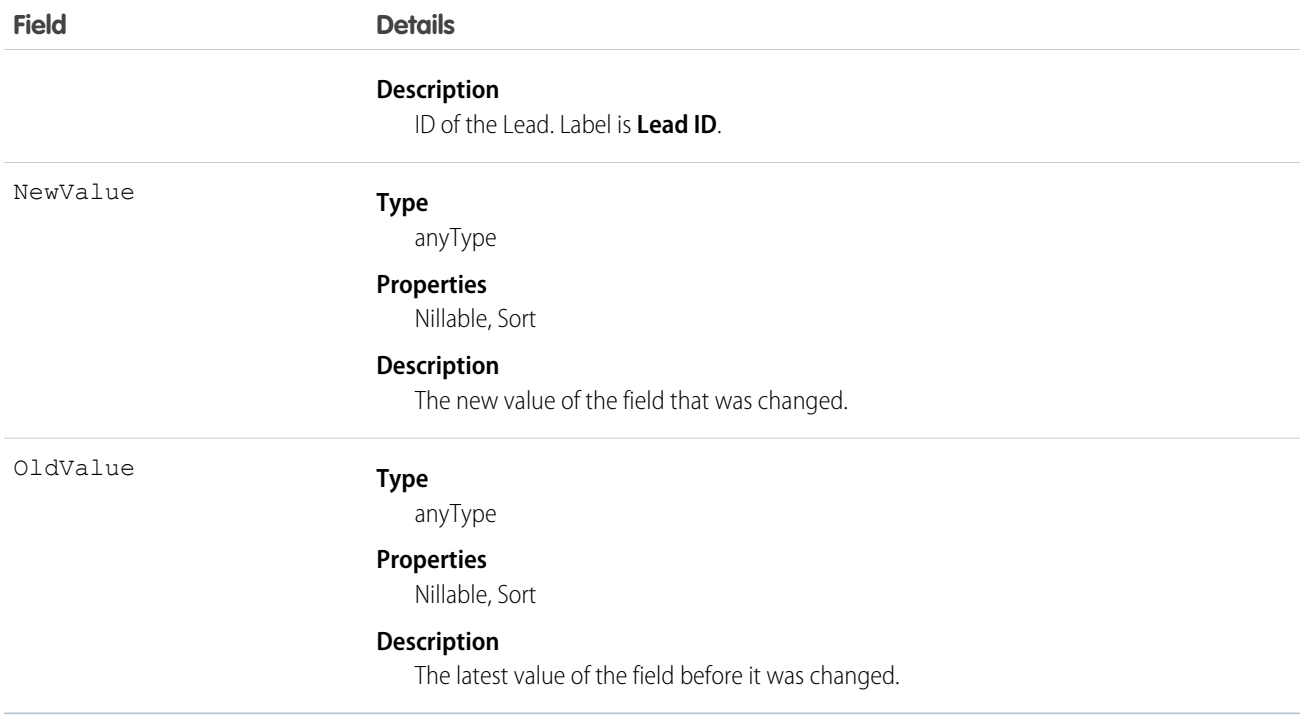

Use this object to identify changes to a lead. This object respects field level security on the parent object.

<span id="page-1221-0"></span>SEE ALSO:

**[LeadShare](#page-1223-0)** 

[LeadStatus](#page-1225-0)

## LeadOwnerSharingRule

Represents the rules for sharing a lead with users other than the owner.

Note: To programmatically update owner sharing rules, we recommend that you use Metadata API. Contact Salesforce customer  $\mathbf{z}$ support to enable access to this object for your org.

### Supported Calls

```
create(), delete(), describeSObjects(), getDeleted(), getUpdated(), query(), retrieve(), update(),
upsert()
```
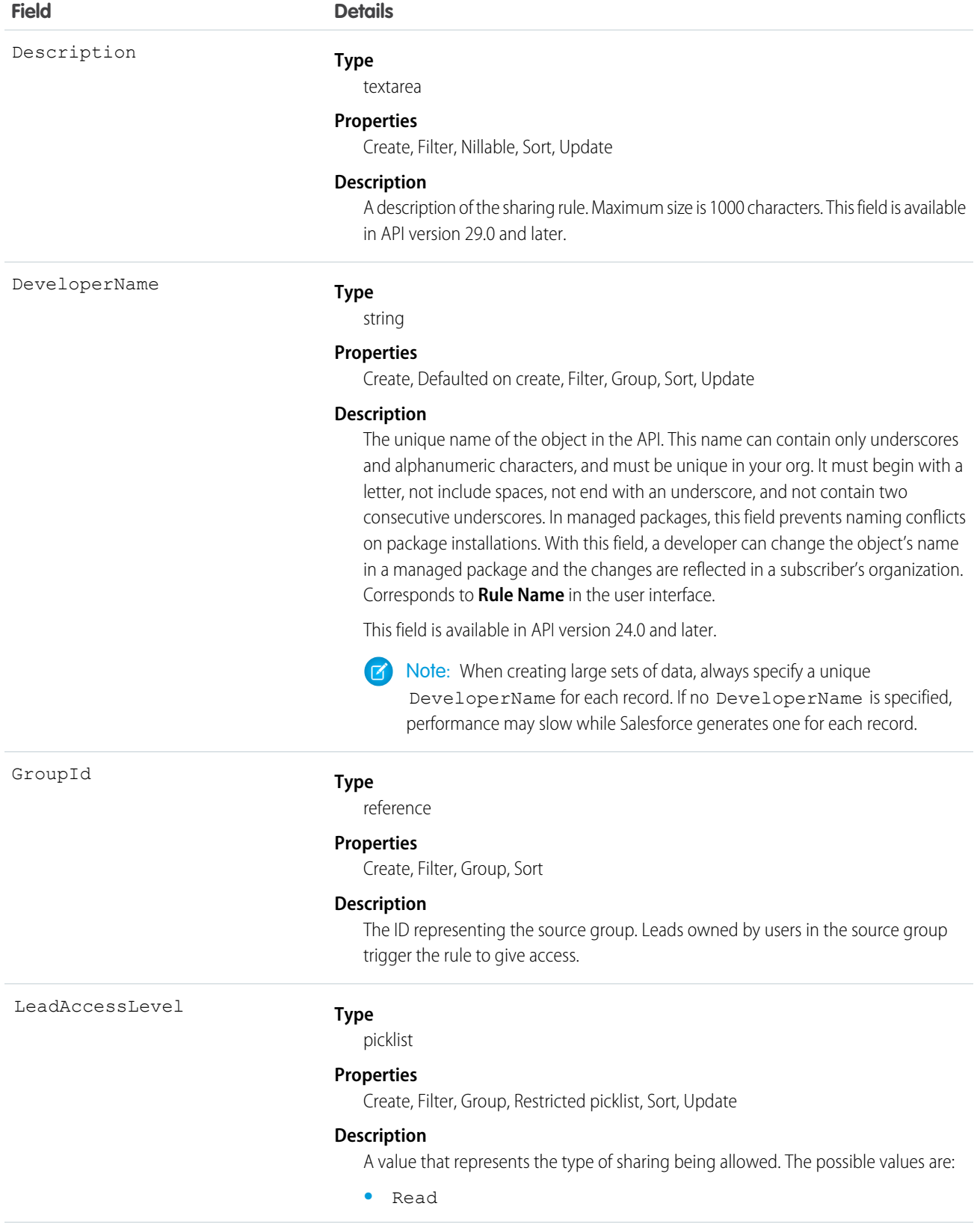

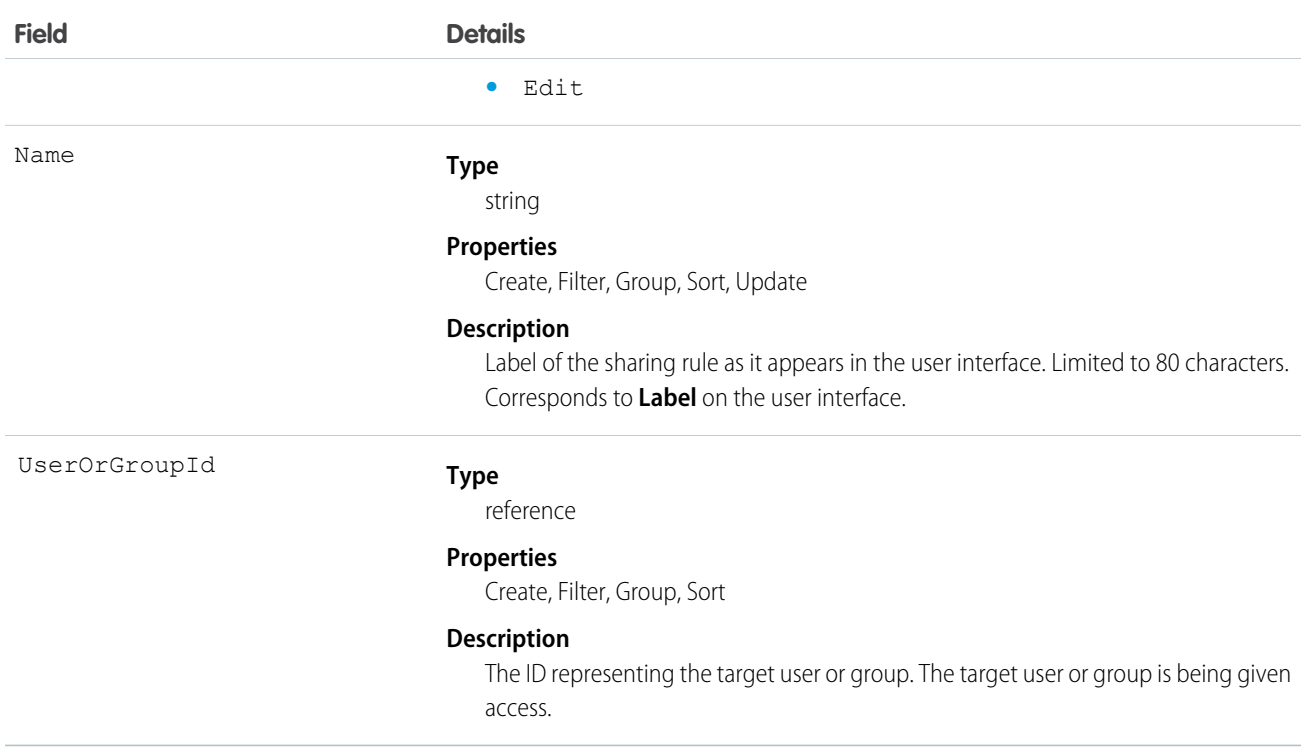

Use these objects to manage the sharing rules for leads. General sharing and Territory-related sharing use this object.

<span id="page-1223-0"></span>SEE ALSO: [Lead](#page-1181-0) **[LeadShare](#page-1223-0) [LeadStatus](#page-1225-0)** [Metadata API Developer Guide](https://developer.salesforce.com/docs/atlas.en-us.212.0.api_meta.meta/api_meta/meta_sharingrules.htm): SharingRules

# LeadShare

Represents a sharing entry on a Lead.

## Supported Calls

```
describeSObjects(), query(), retrieve()
```
### Fields

The properties available for some fields depend on the default organization-wide sharing settings. The properties listed are true for the default settings of such fields.
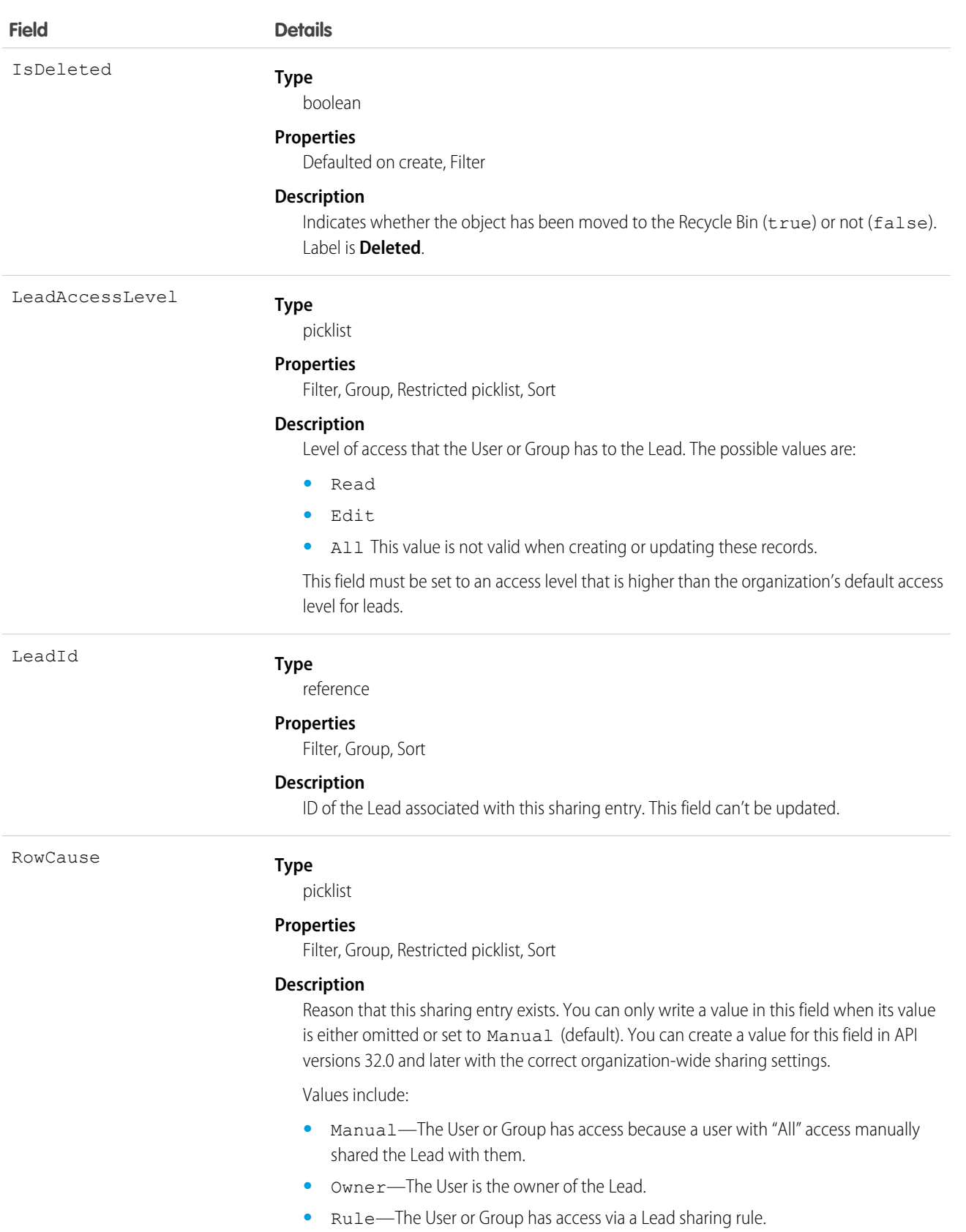

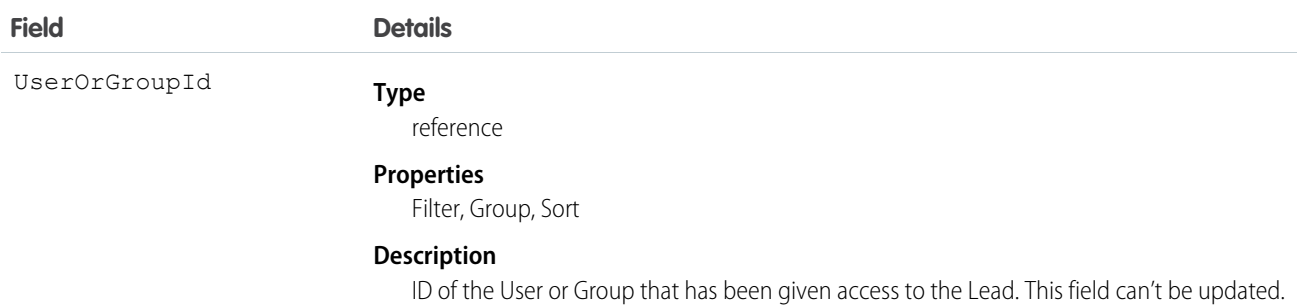

This object allows you to determine which users and groups can view or edit leads owned by other users.

If you attempt to create a record that matches an existing record, the existing record is returned.

SEE ALSO: [AccountShare](#page-162-0) [Case](#page-360-0) **[CaseShare](#page-390-0)** [OpportunityShare](#page-1489-0)

## **LeadStatus**

Represents the status of a Lead, such as Open, Qualified, or Converted.

# Supported Calls

```
describeSObjects(), query(), retrieve()
```
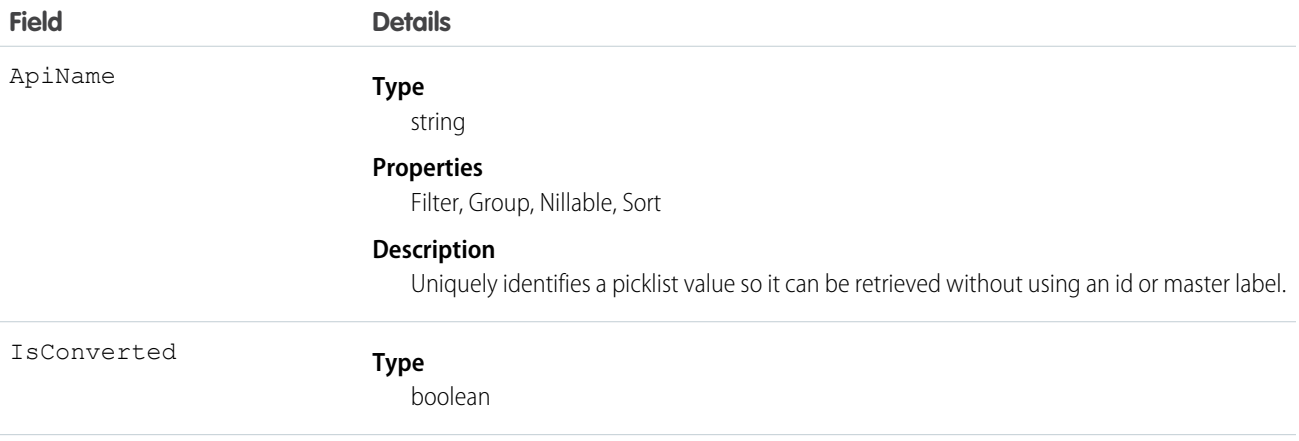

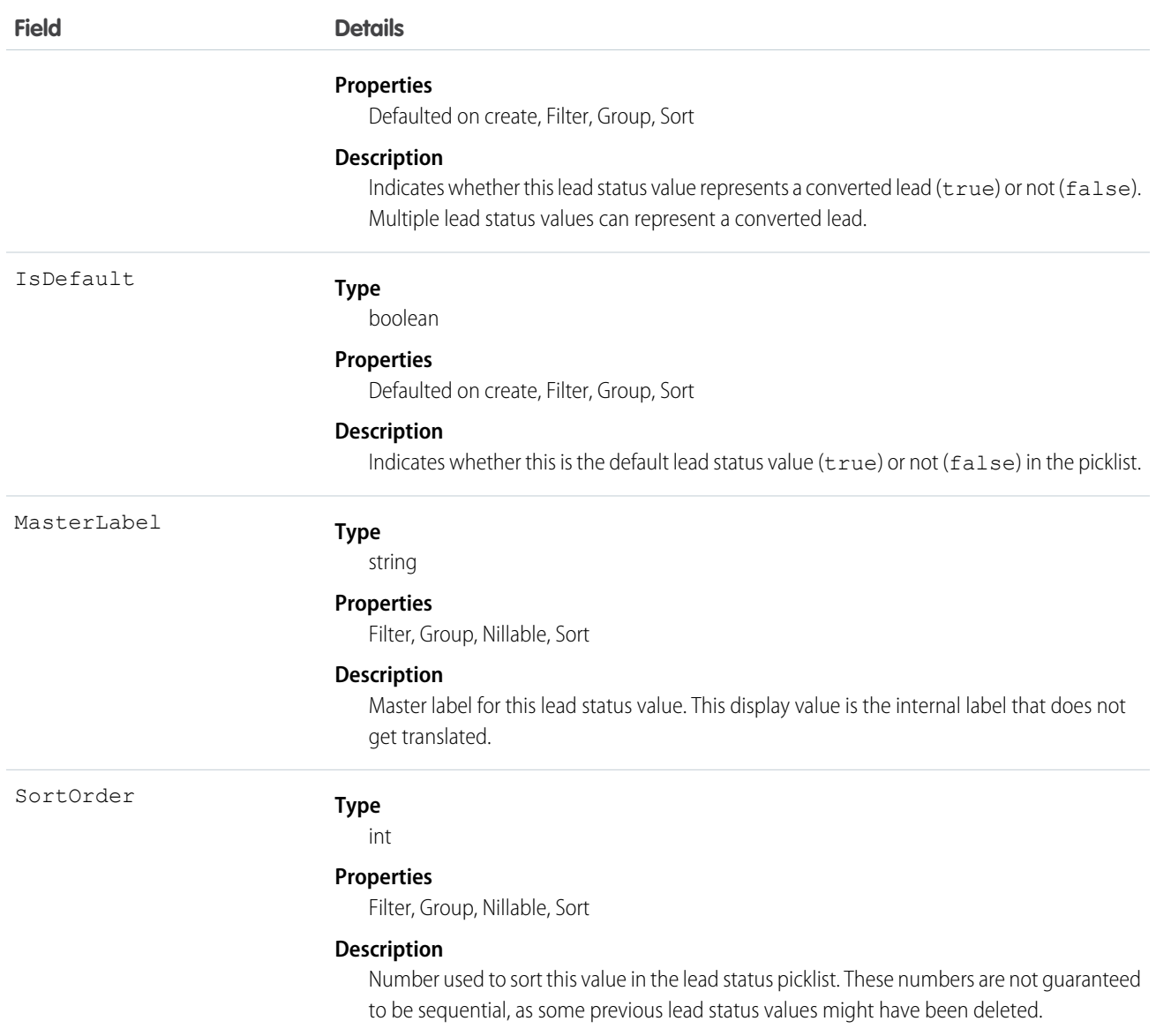

This object represents a value in the lead status picklist (see Lead Status Picklist). The lead status picklist provides additional information about the status of a Lead, such as whether a given status value represents a converted Lead. Query this object to retrieve the set of values in the lead status picklist, and then use that information while processing Lead objects to determine more information about a given lead. For example, the application could test whether a given lead is converted based on its Status value and the value of the IsConverted property in the associated LeadStatus record.

SEE ALSO: [LeadOwnerSharingRule](#page-1221-0) [LeadShare](#page-1223-0)

# LeadTag

Associates a word or short phrase with a Lead.

# Supported Calls

create(), delete(), describeSObjects(), query(), retrieve()

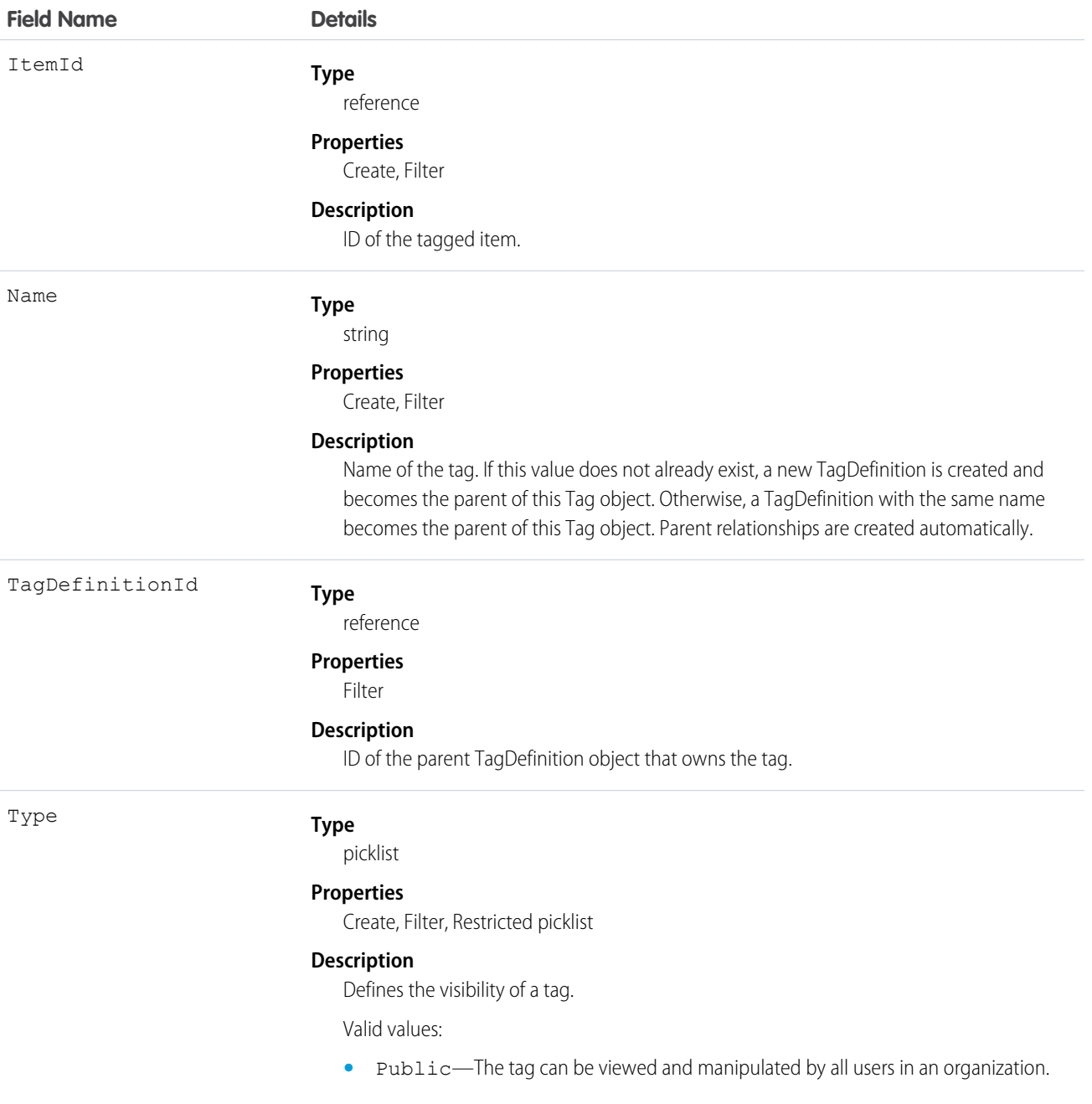

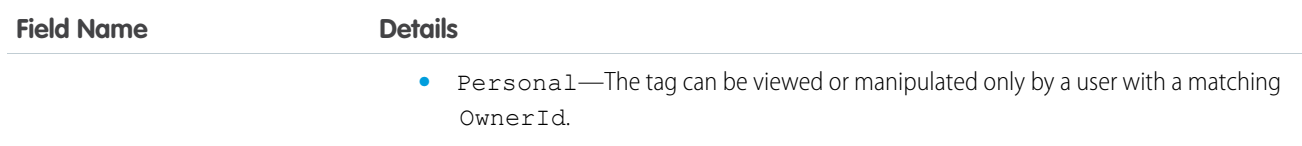

LeadTag stores the relationship between its parent TagDefinition and the Lead being tagged. Tag objects act as metadata, allowing users to describe and organize their data.

When a tag is deleted, its parent TagDefinition will also be deleted if the name is not being used; otherwise, the parent remains. Deleting a TagDefinition sends it to the Recycle Bin, along with any associated tag entries.

# LimitAllocationPerApp

Represents a connected app quota for an API limit. This object is available in API version 30.0 and later.

Note: LimitAllocationPerApp is currently available through a pilot program. For information on enabling LimitAllocationPerApp  $\boldsymbol{\sigma}$ for your organization, contact Salesforce.

# Supported Calls

create(), delete(), describeSObjects(), query(), retrieve(), update(), upsert()

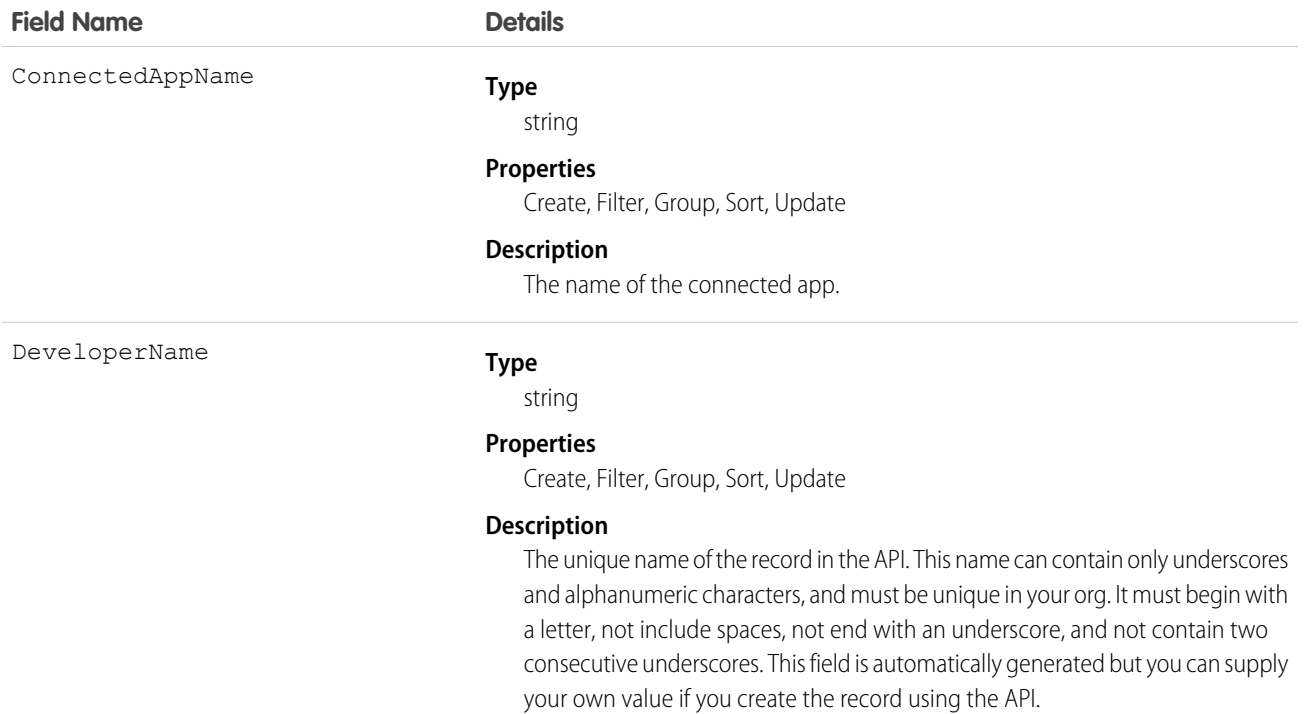

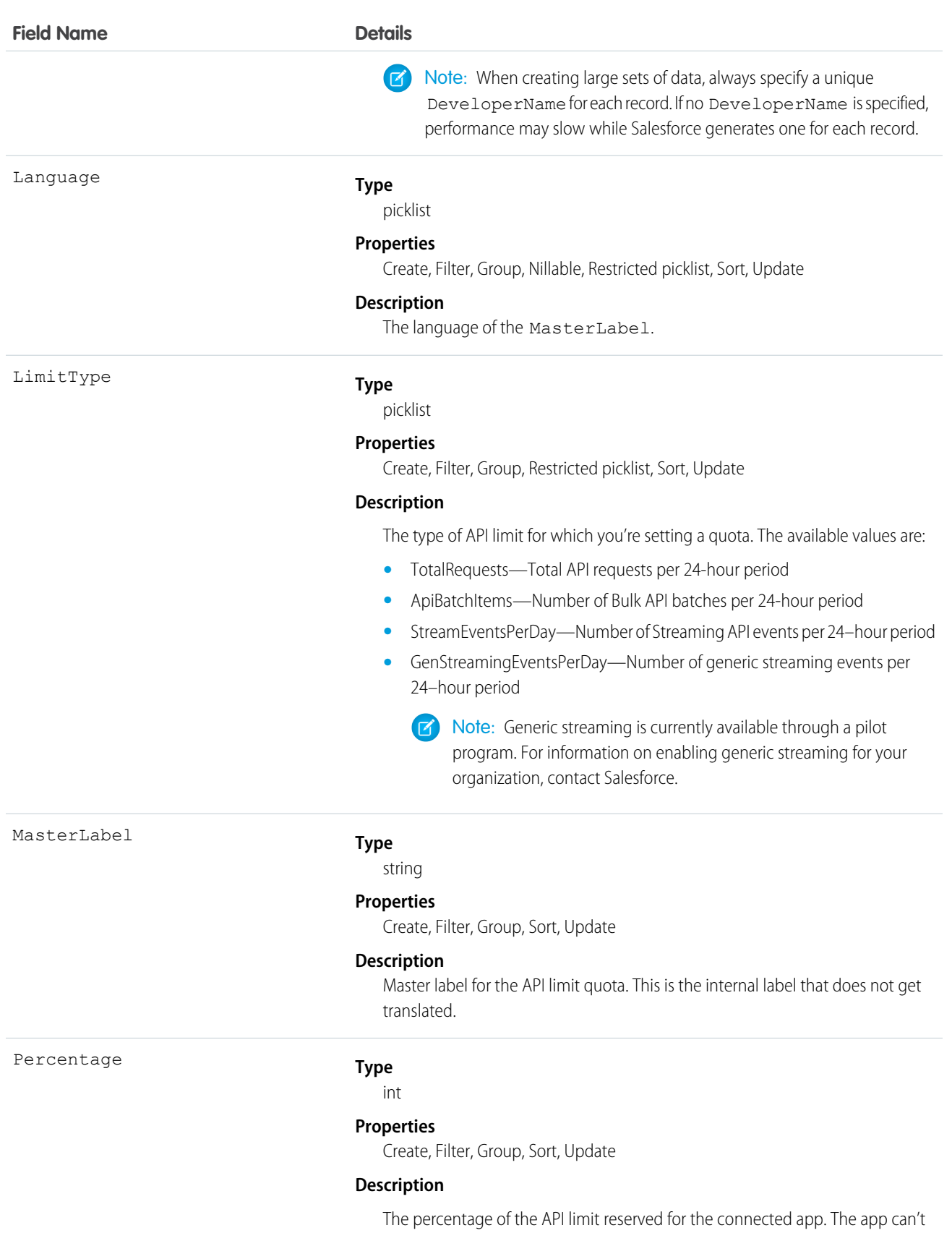

consume more than this percentage of the API limit.

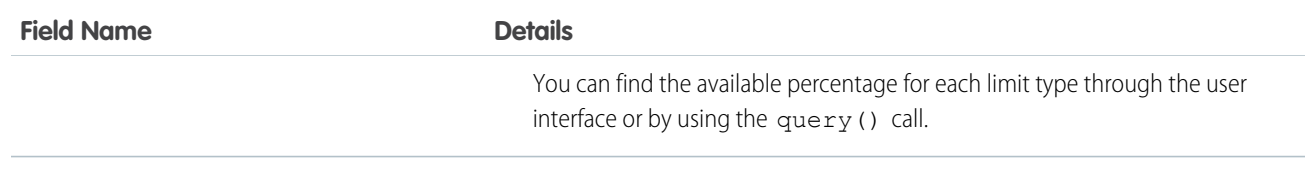

App quotas for API limits enable you to reserve API capacity for mission-critical connected apps or set a ceiling for API usage of non-critical connected apps.

# LineitemOverride

A forecast override of a line item on an Opportunity. This read-only object for customizable forecasting has a child-parent relationship with OpportunityOverride.

# Supported Calls

create(), describeSObjects(), getDeleted(), getUpdated(), query(), retrieve(), update(), upsert()

# Special Access Rules

This object is only accessible if your organization has enabled the customizable forecasting feature, which can be done in the user interface. Requires the "View All Data" permission.

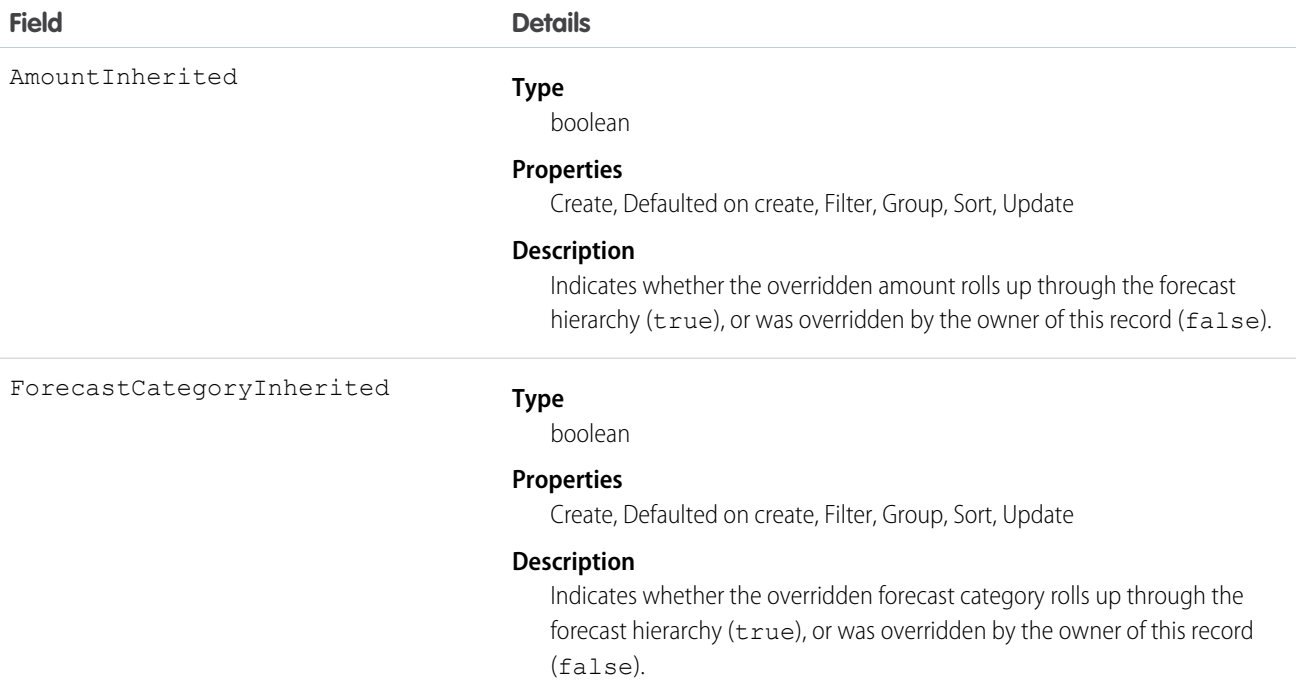

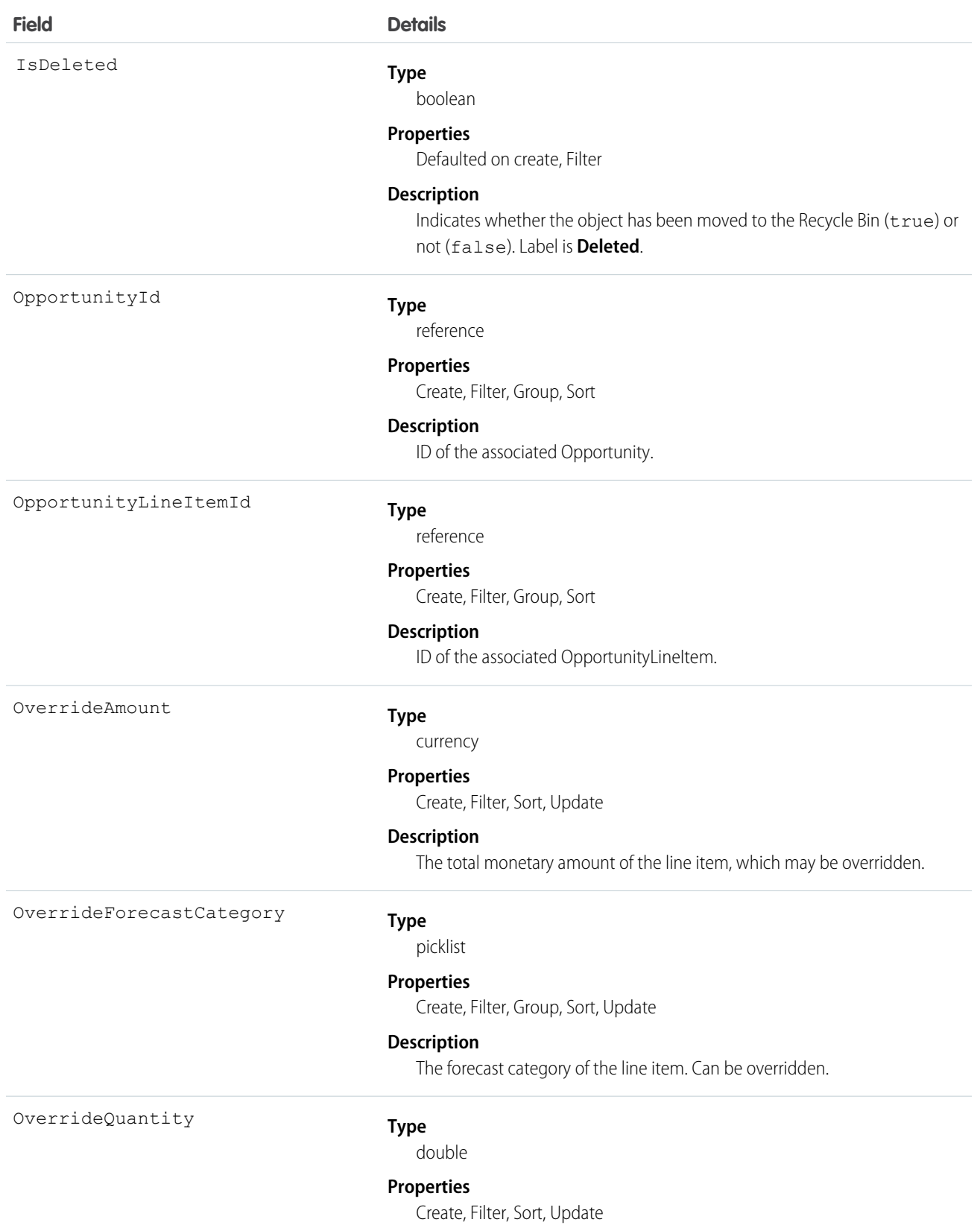

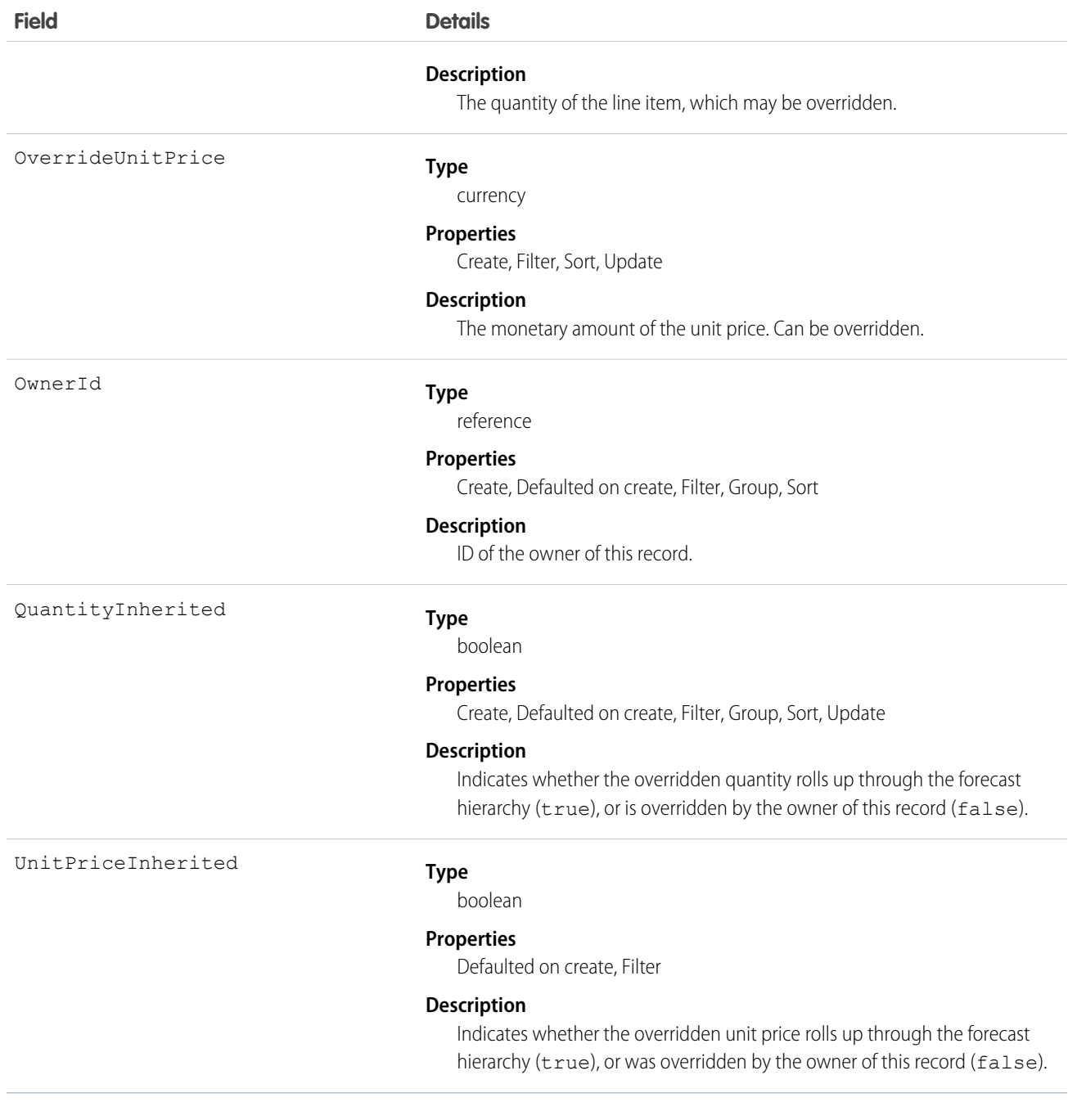

SEE ALSO:

[OpportunityOverride](#page-1482-0)

# LinkedArticle

Represents a Knowledge article that is attached to a work order or work order line item. This object is available in API version 37.0 and later.

# Supported Calls

```
create(), delete(), describeLayout(), describeSObjects(), getDeleted(), getUpdated(), query(),
retrieve(), undelete(), update(), upsert()
```
## Special Access Rules

Knowledge must be set up in your org, and Field Service Lightning must be enabled.

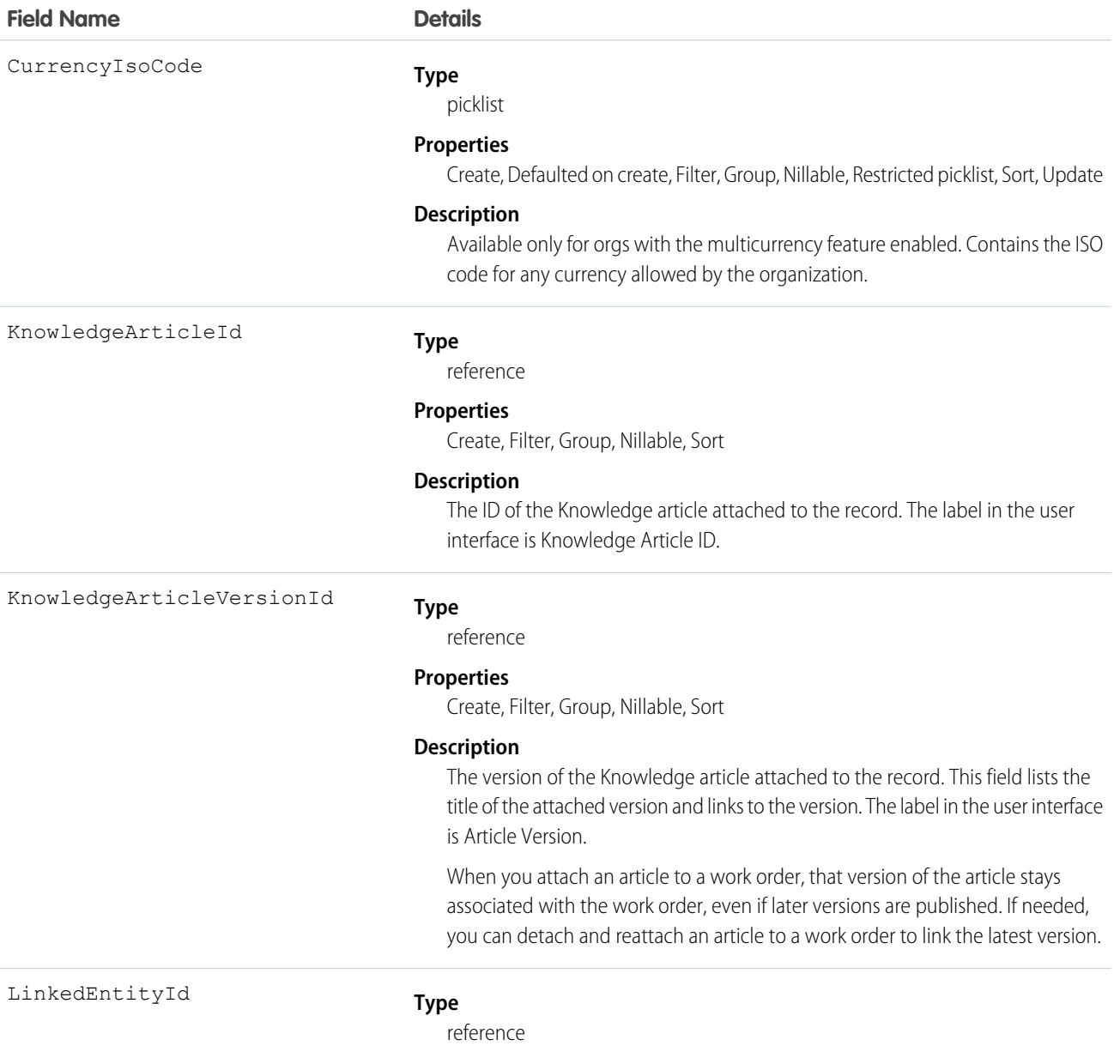

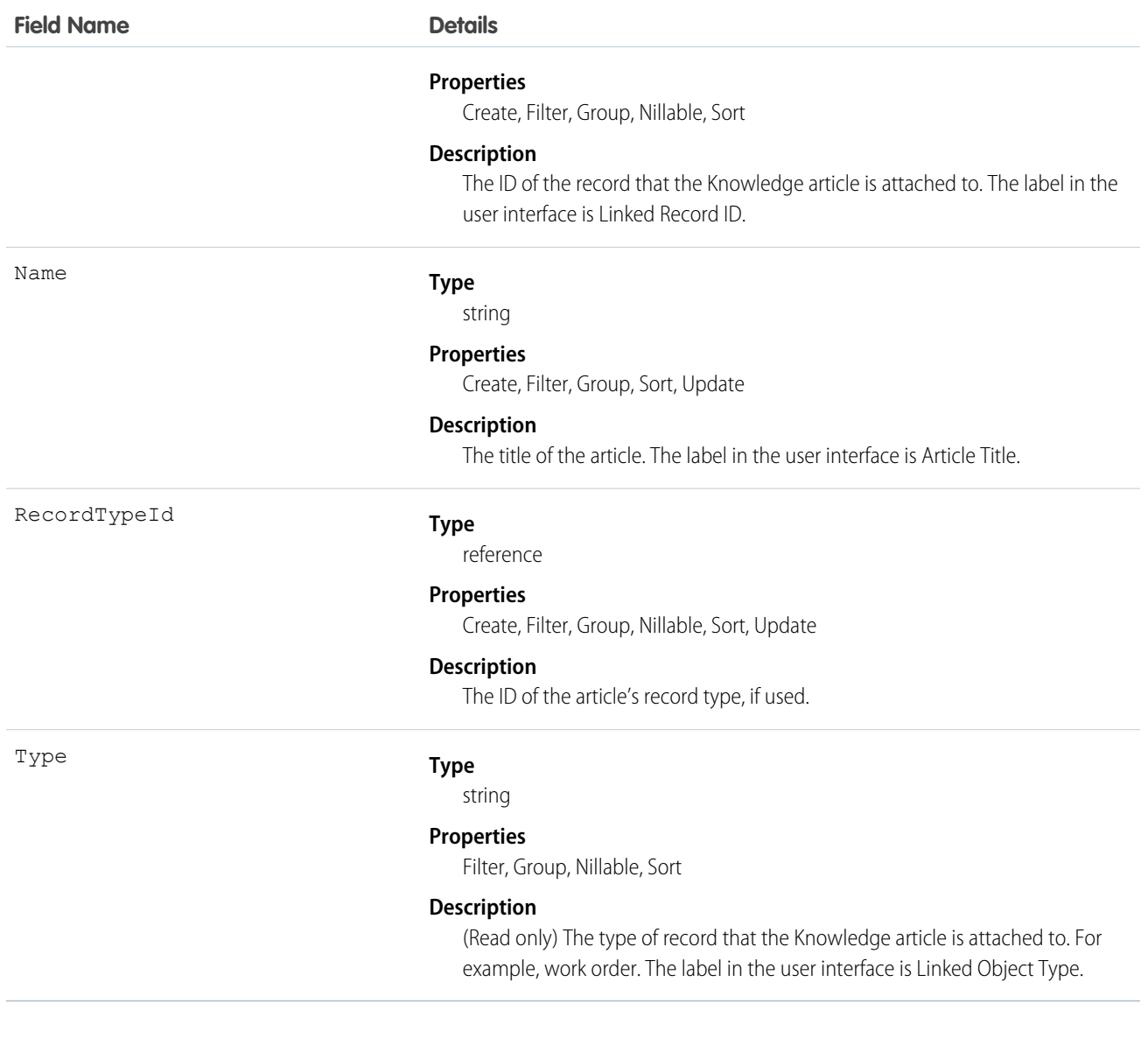

Admins can customize linked articles' page layouts, fields, validation rules, and more in Setup.

# LinkedArticleFeed

Represents a single feed item on a linked Knowledge article attached to a work order. This object is available in API version 37.0 and later.

## Supported Calls

delete(), describeSObjects(), getDeleted(), getUpdated(), query(), retrieve()

# Special Access Rules

Knowledge must be set up in your org.

# Fields

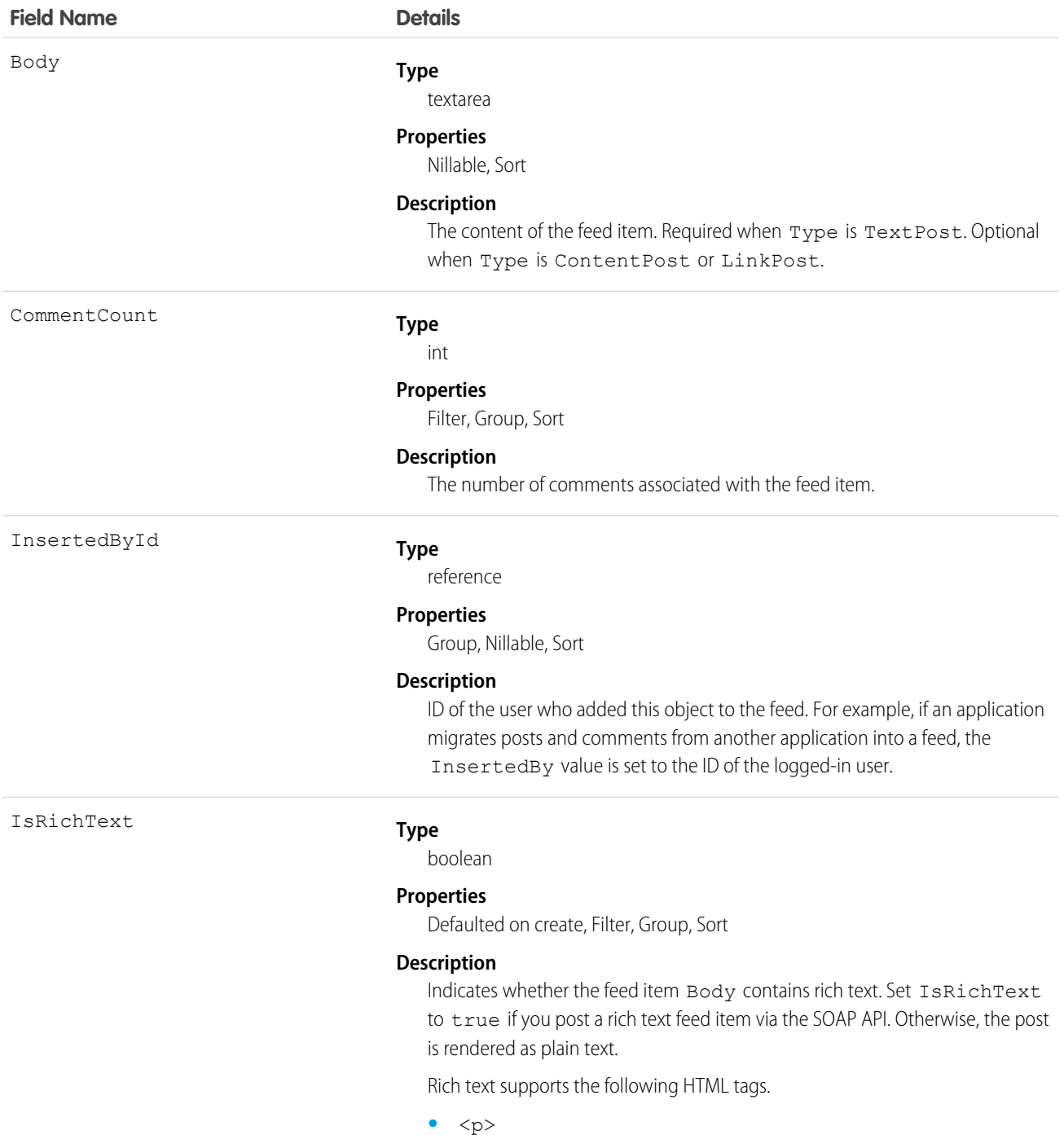

1214

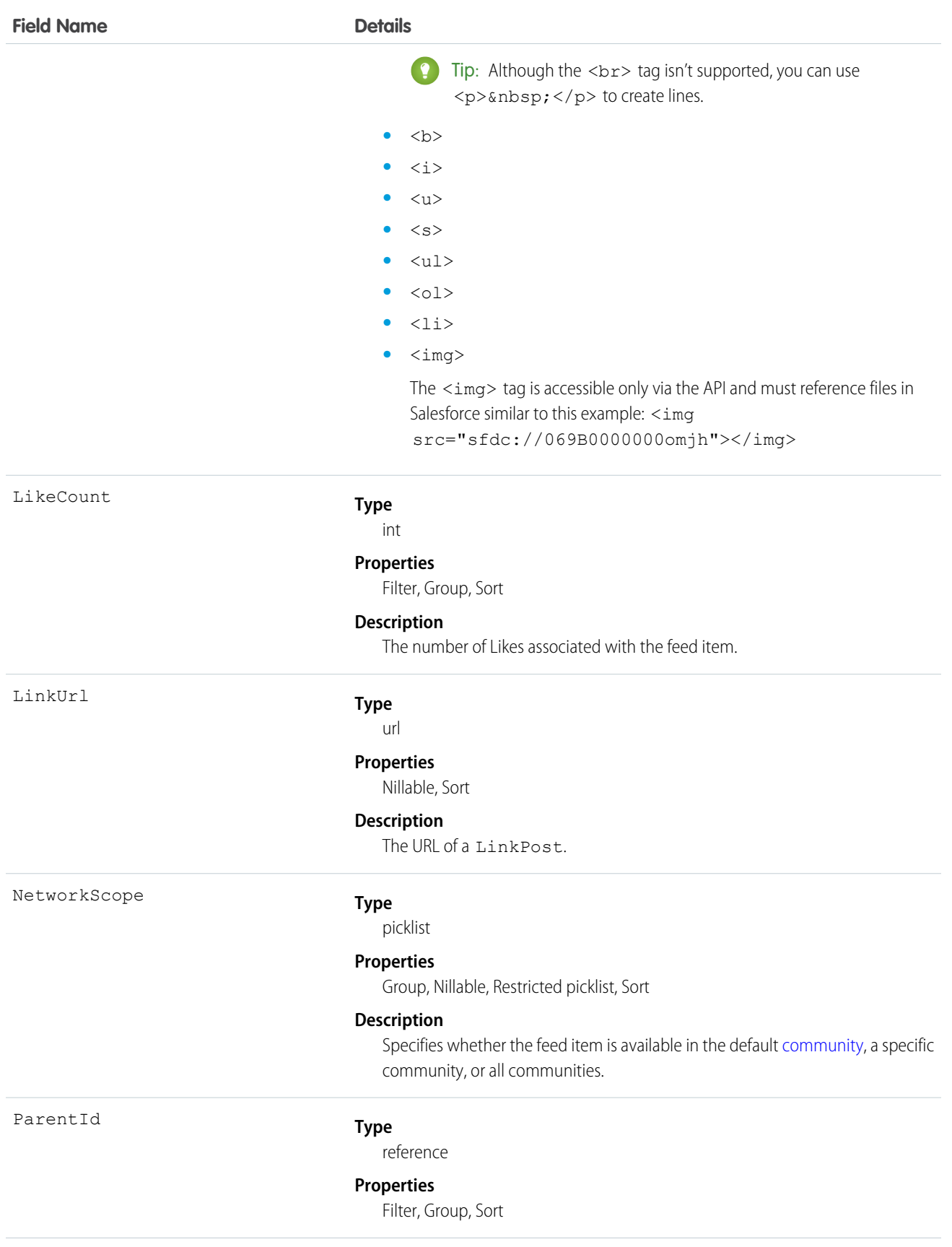

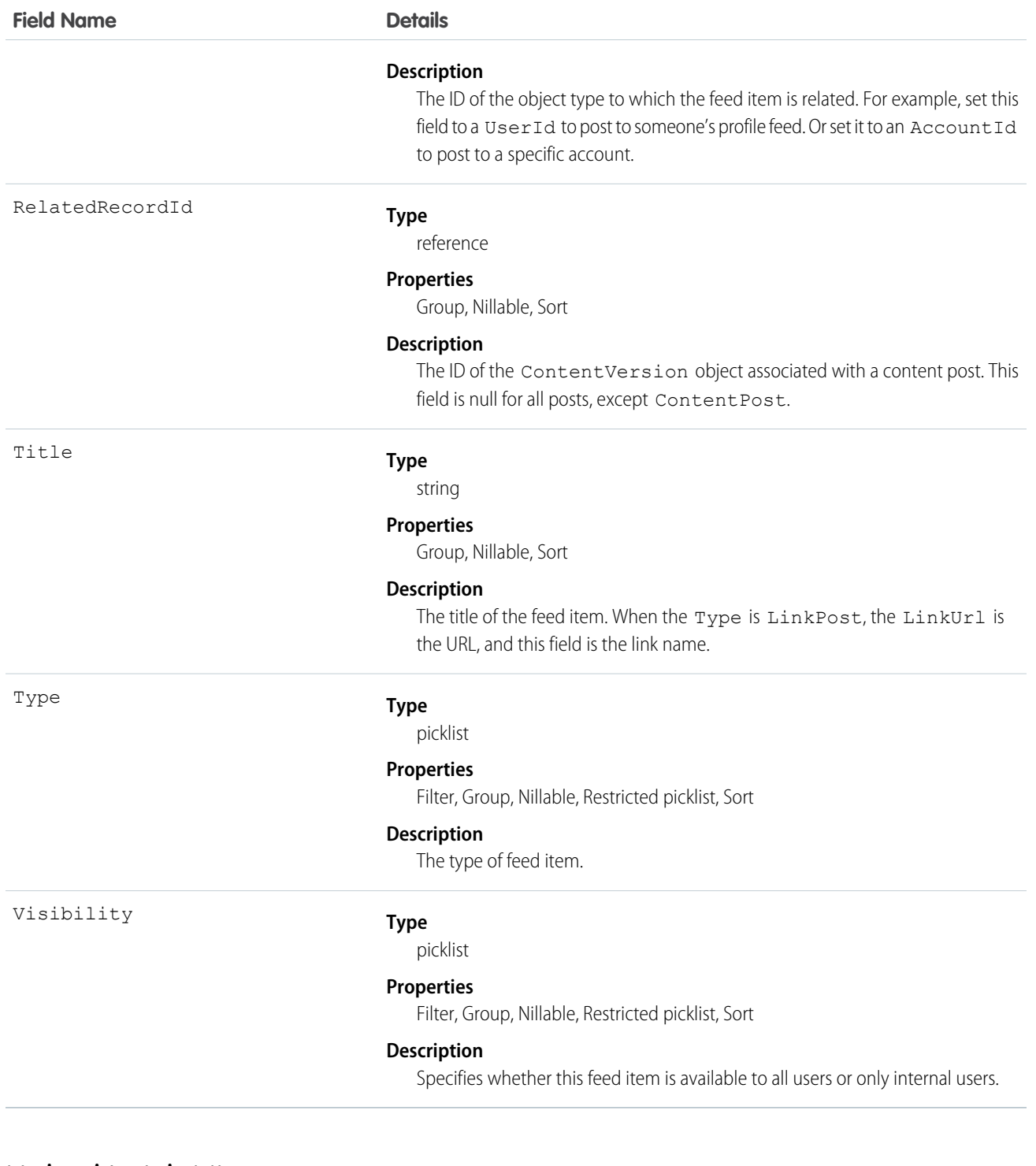

# LinkedArticleHistory

Represents the history of changes made to tracked fields on a linked article. This object is available in API version 37.0 and later.

# Supported Calls

describeSObjects(), getDeleted(), getUpdated(), query(), retrieve()

# Special Access Rules

Knowledge must be set up in your org.

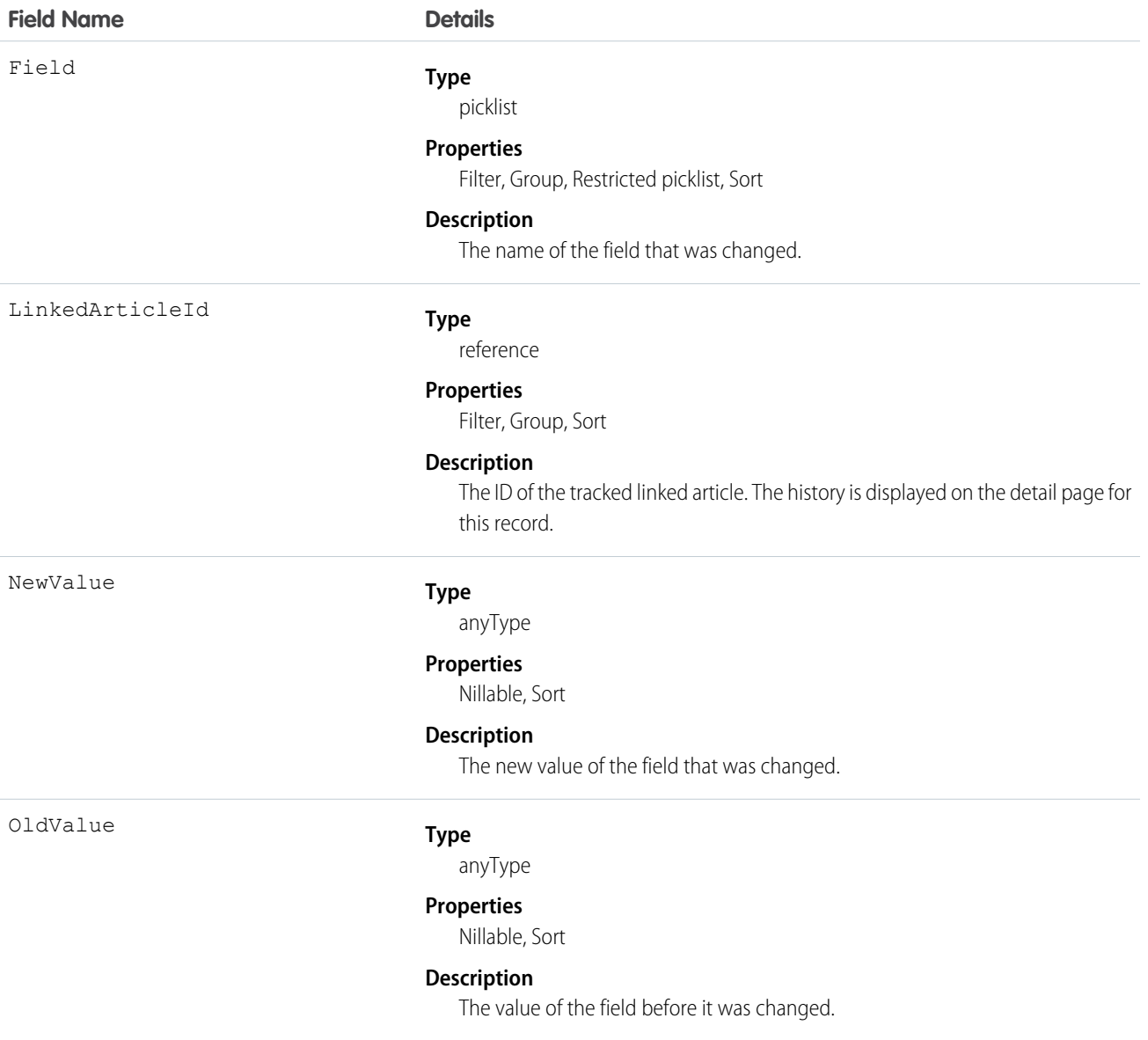

# ListEmail

Represents a list email in Salesforce. Available in API version 41.0 and later. Has a one-to-many relationship with ListEmailRecipientSource.

# Supported Calls

create(), delete(), describeLayout(), getDeleted(), getUpdated(), query(), retrieve(), undelete(), update(), upsert()

## Fields

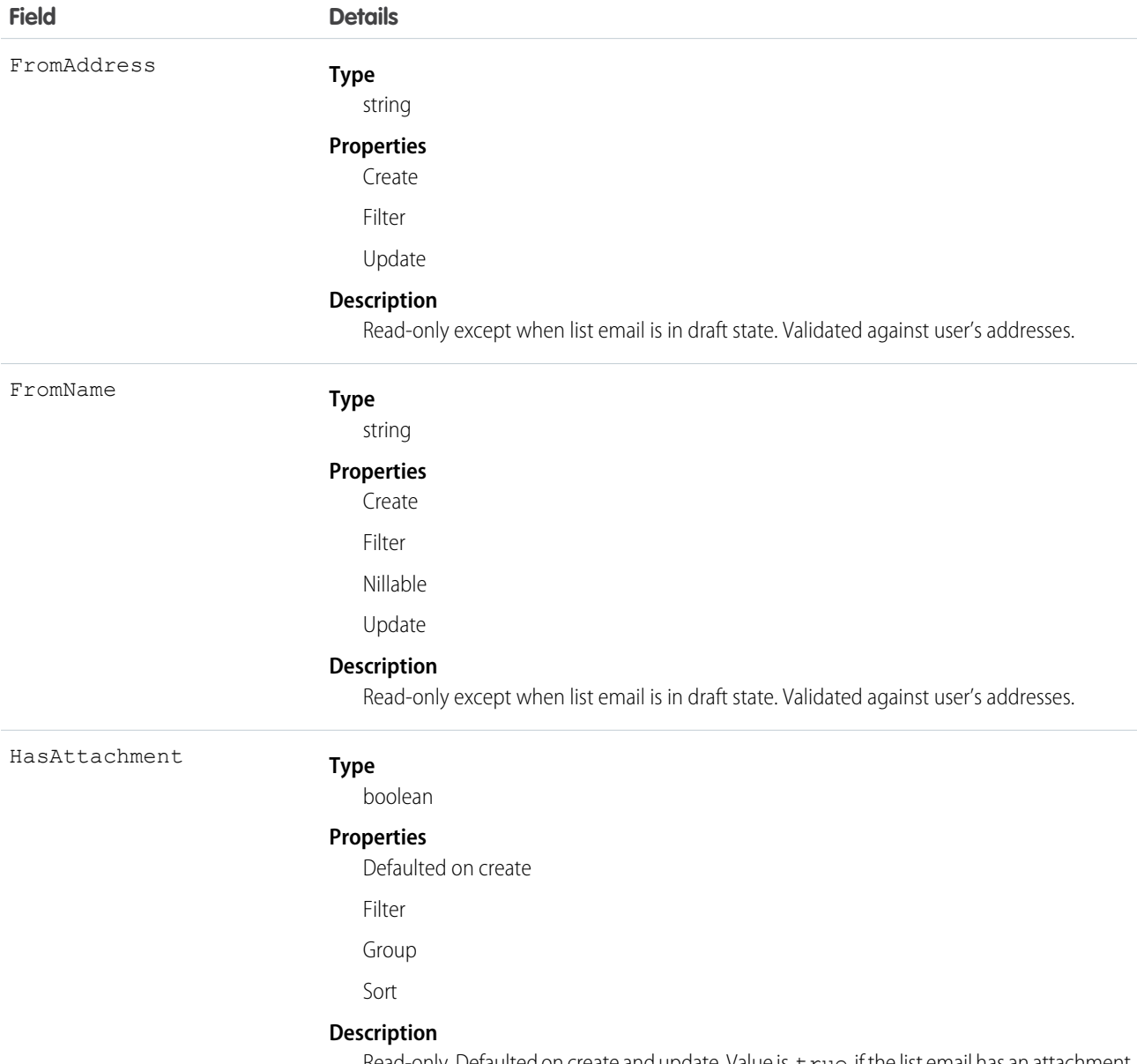

Read-only. Defaulted on create and update. Value is true if the list email has an attachment.

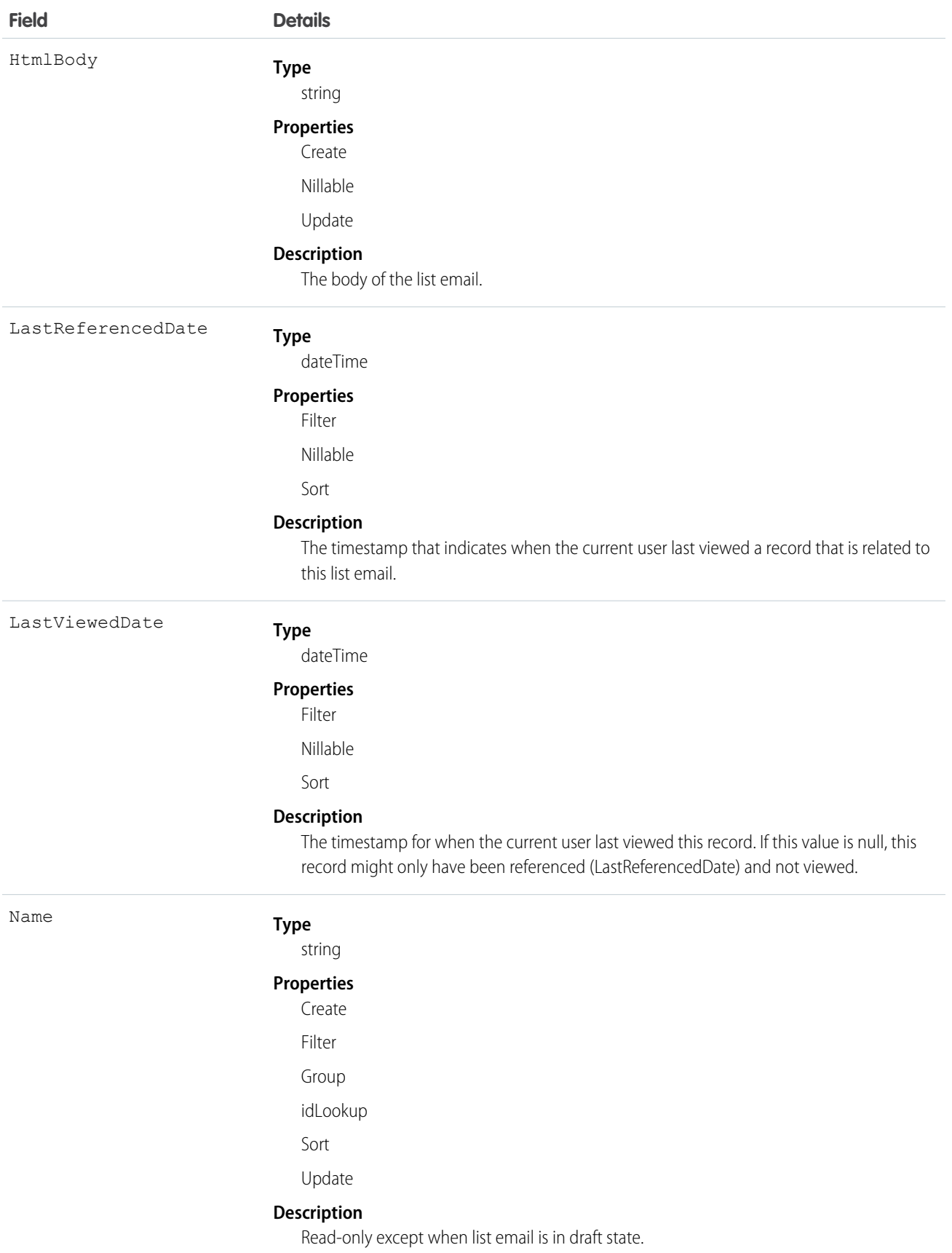

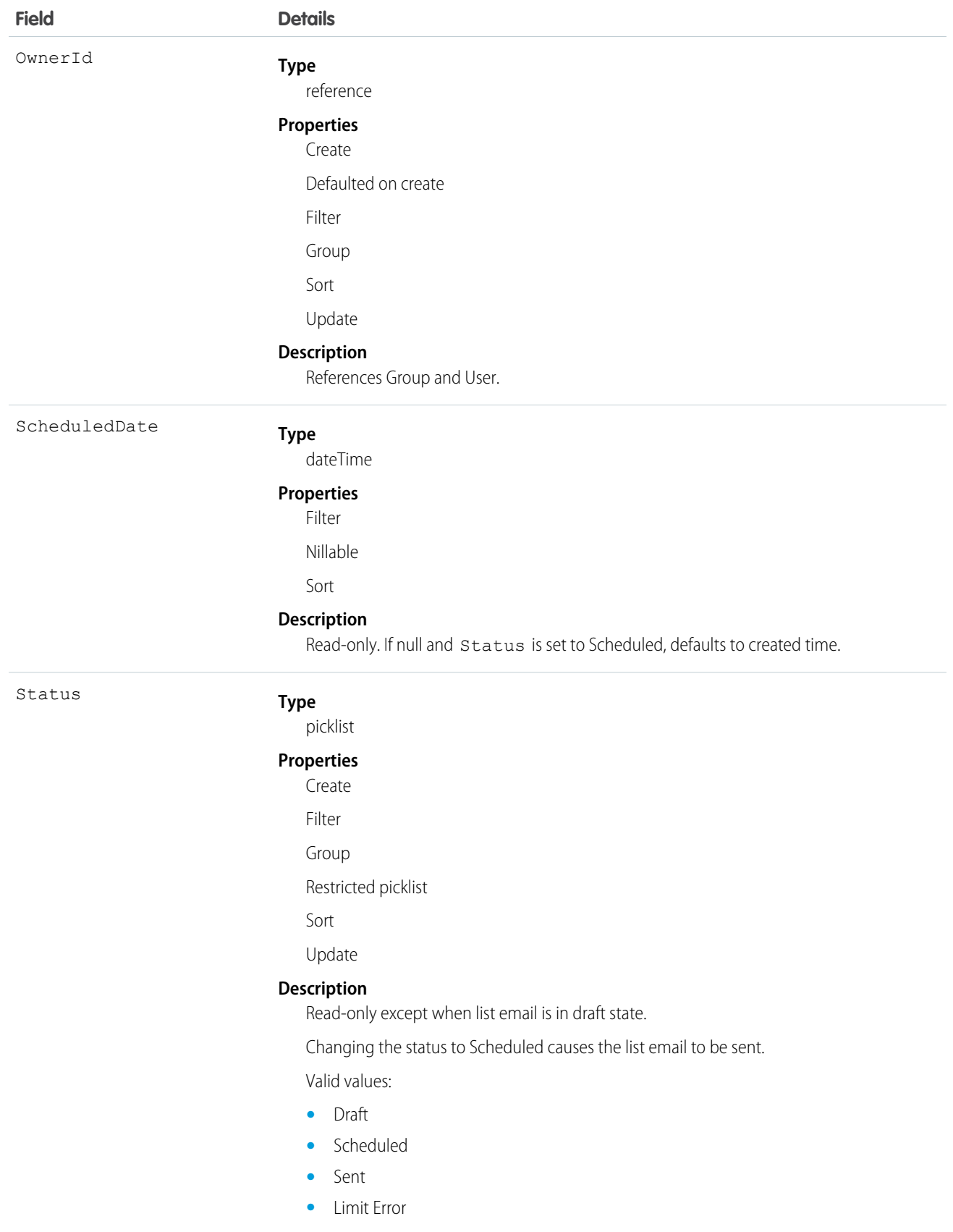

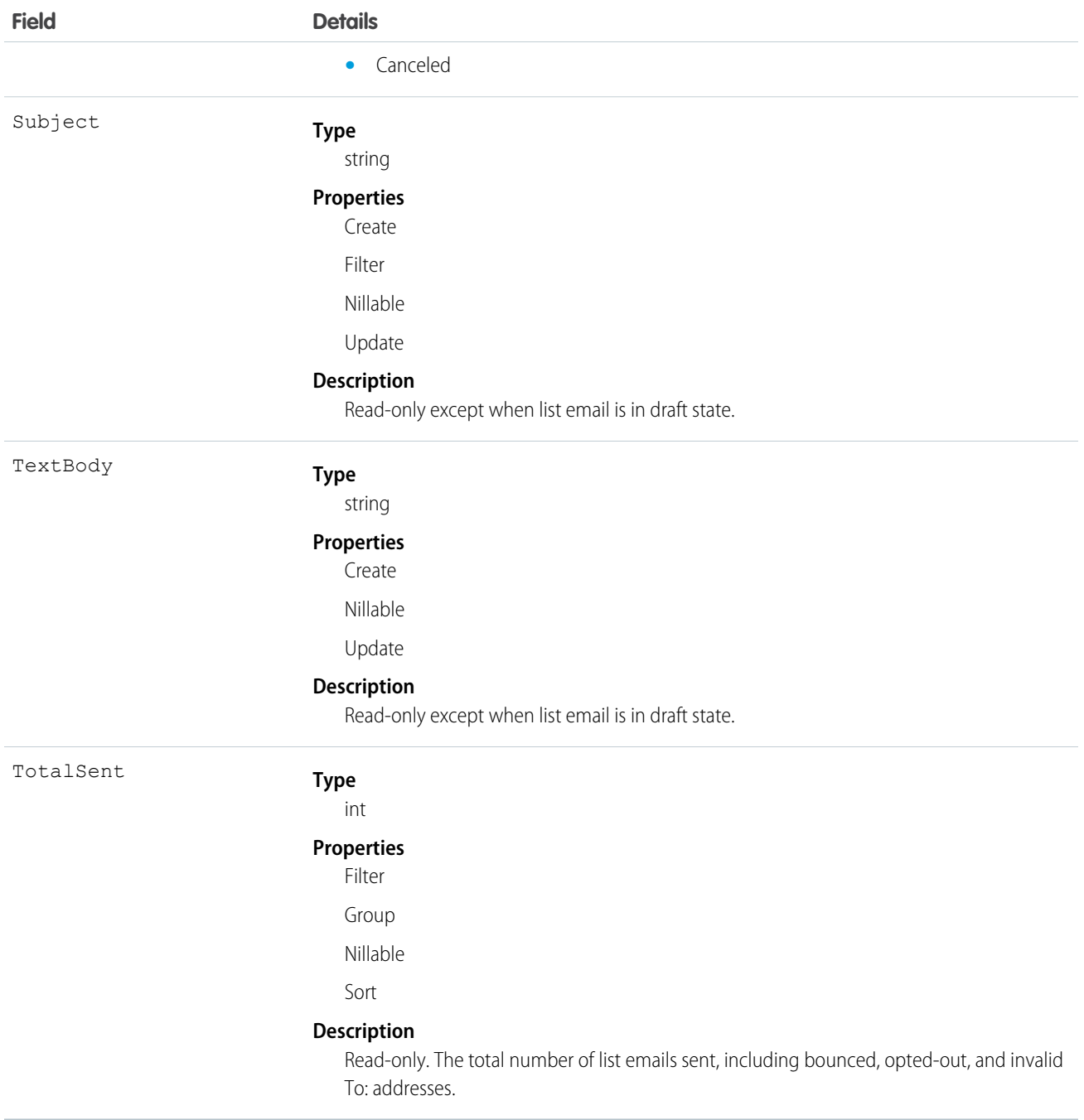

# ListEmailRecipientSource

For a list email in Salesforce, represents the source of a recipient's email. Available in API version 41.0 and later.

The visibility and accessibility of this object is inherited from the related list email.

# Supported Calls

```
create(), delete(), query(), getDeleted(), getUpdated(), retrieve(), undelete(), update(),
upsert()
```
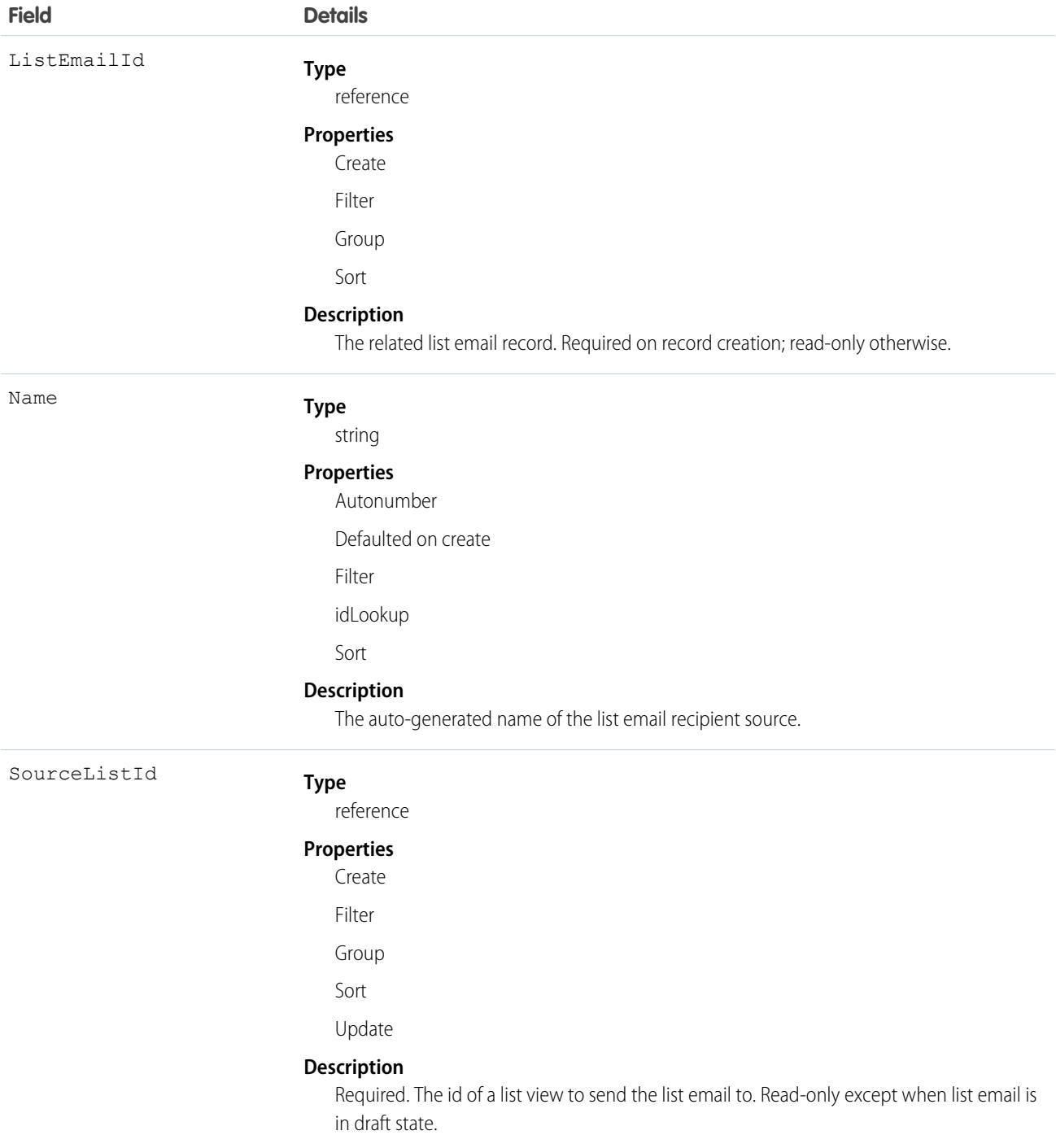

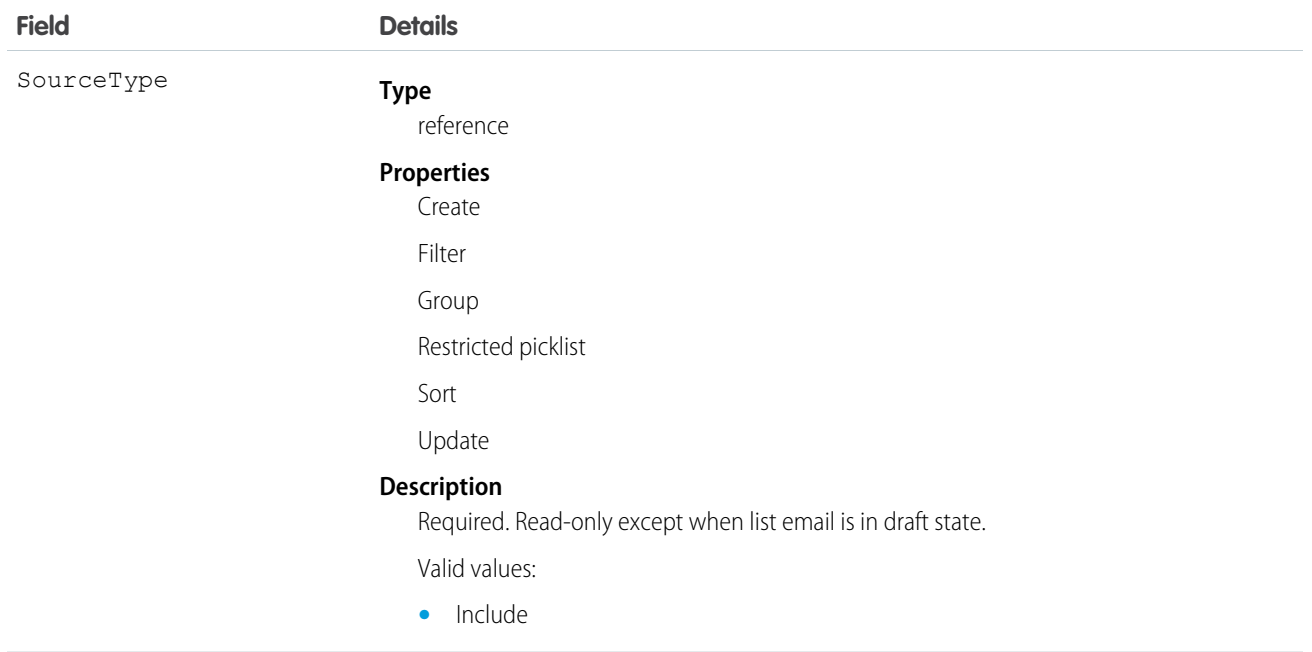

# **ListView**

Represents a list view. A list view specifies a set of records for an object, based on specific criteria. This object is available in API version 32.0 and later.

# Supported Calls

```
describeSObjects(), query(), retrieve()
```
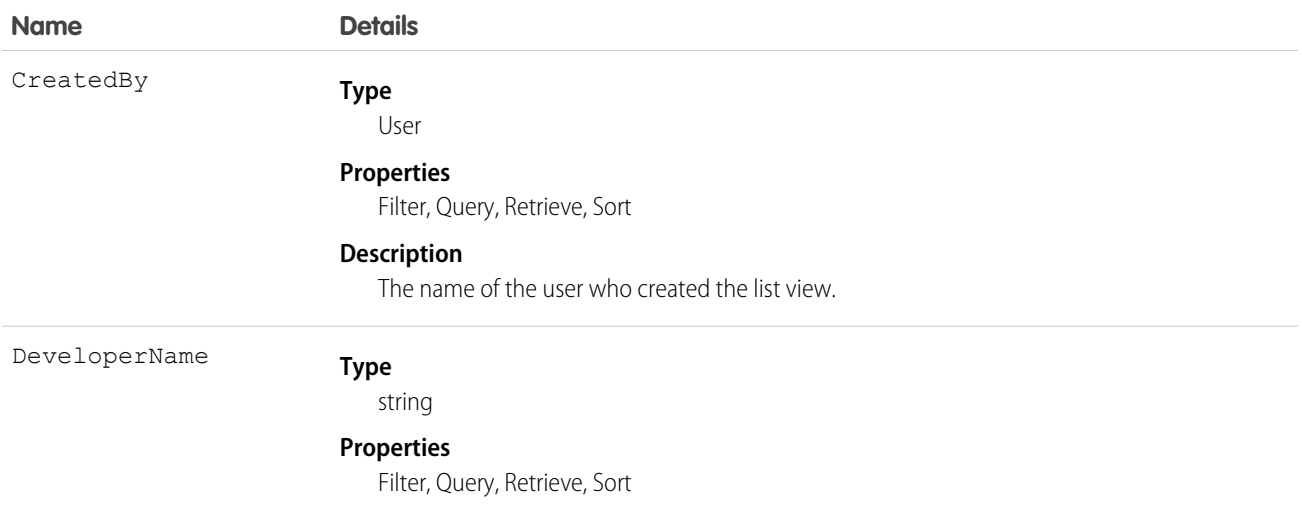

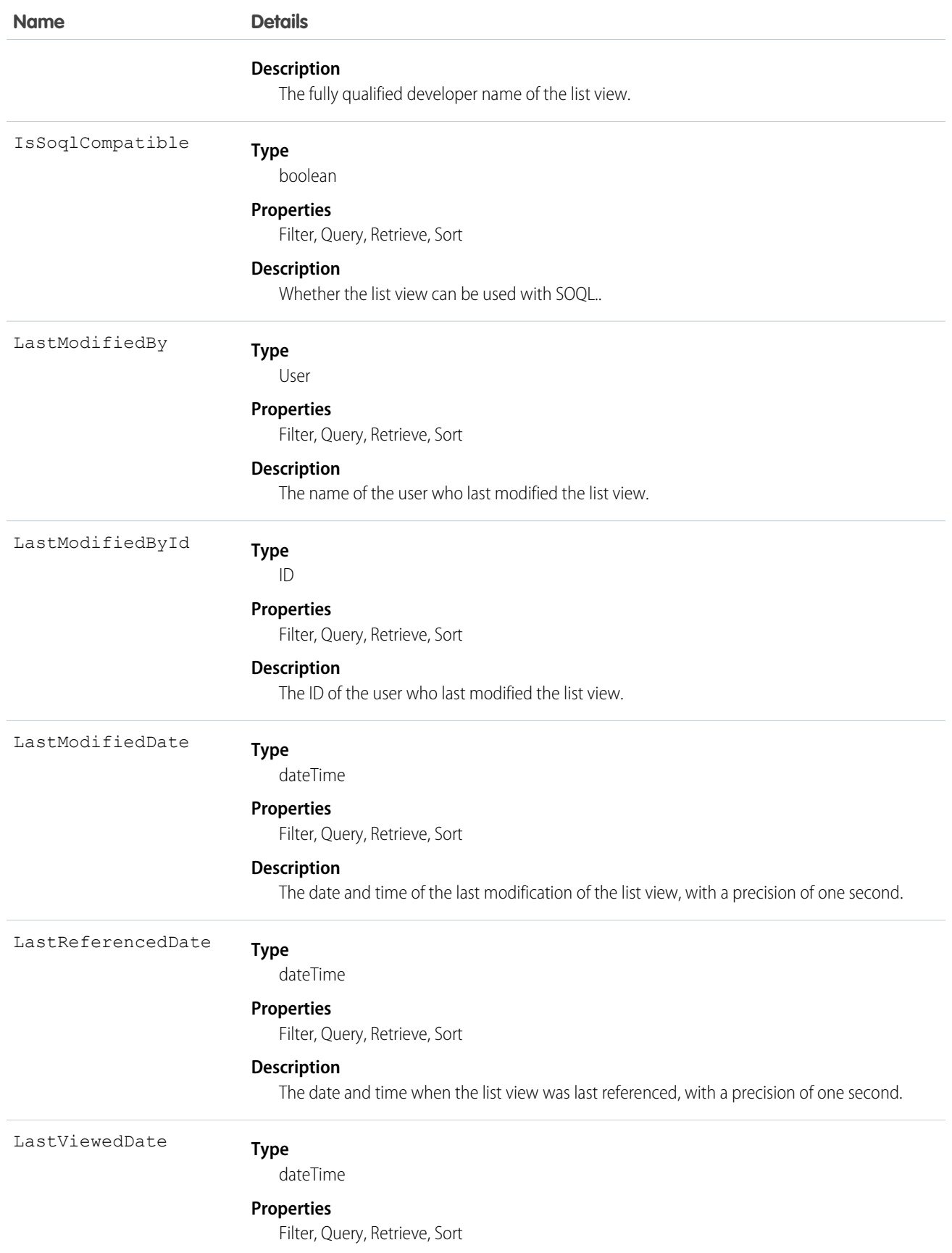

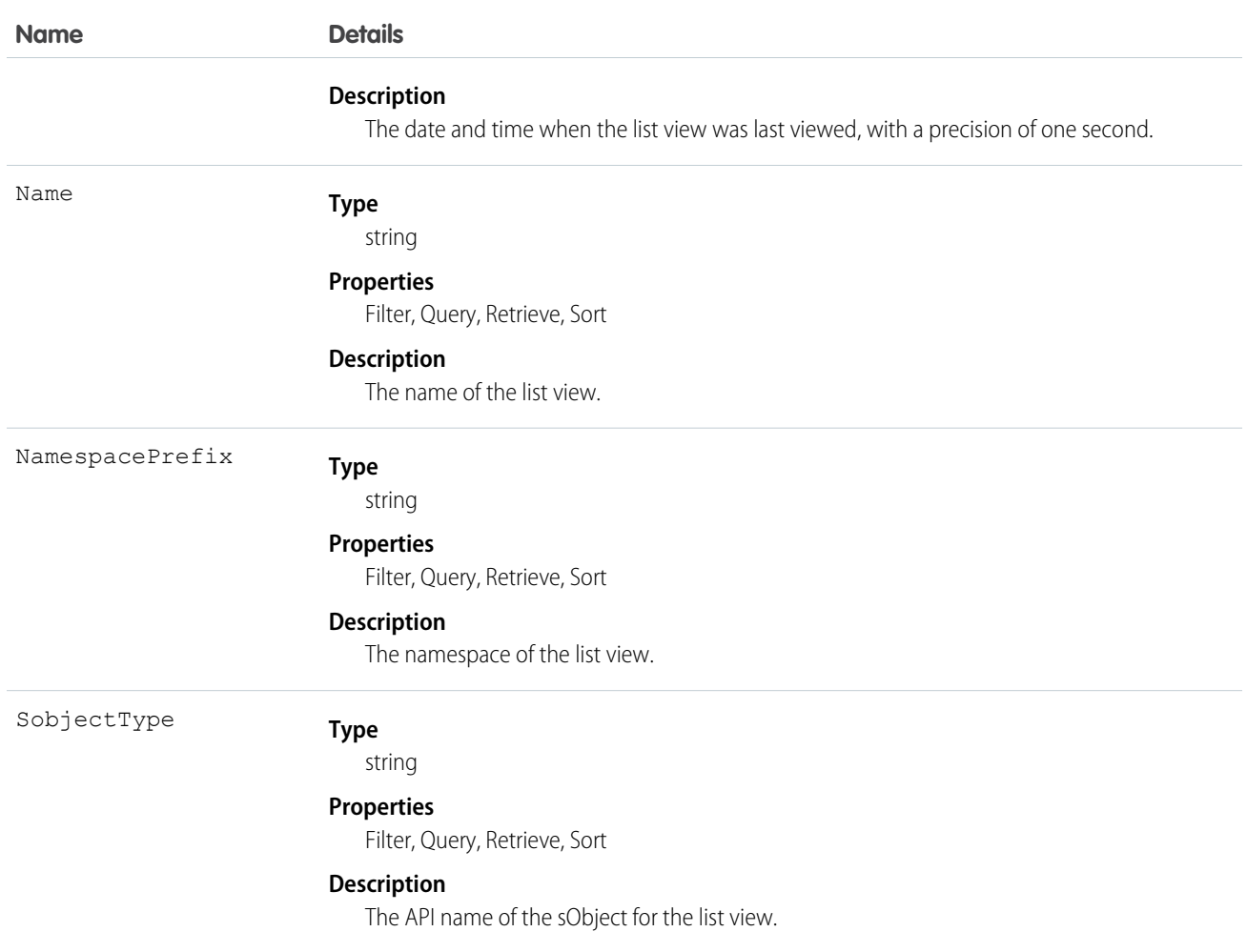

# **ListViewChart**

Represents a graphical chart that's displayed on Salesforce for Android, iOS, and mobile web list views. The chart aggregates data that is filtered based on the list view that's currently displayed. This object is available in API version 33.0 and later.

# Supported Calls

create(), delete(), describeSObjects(), query(), retrieve(), update(), upsert()

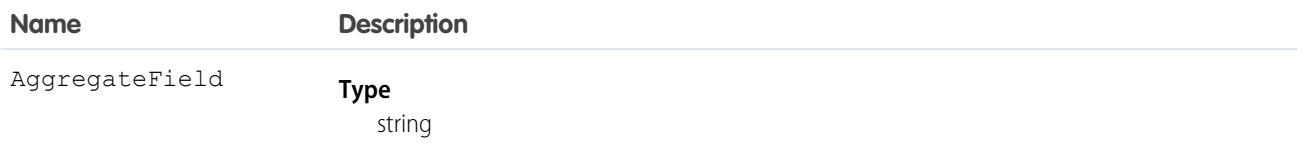

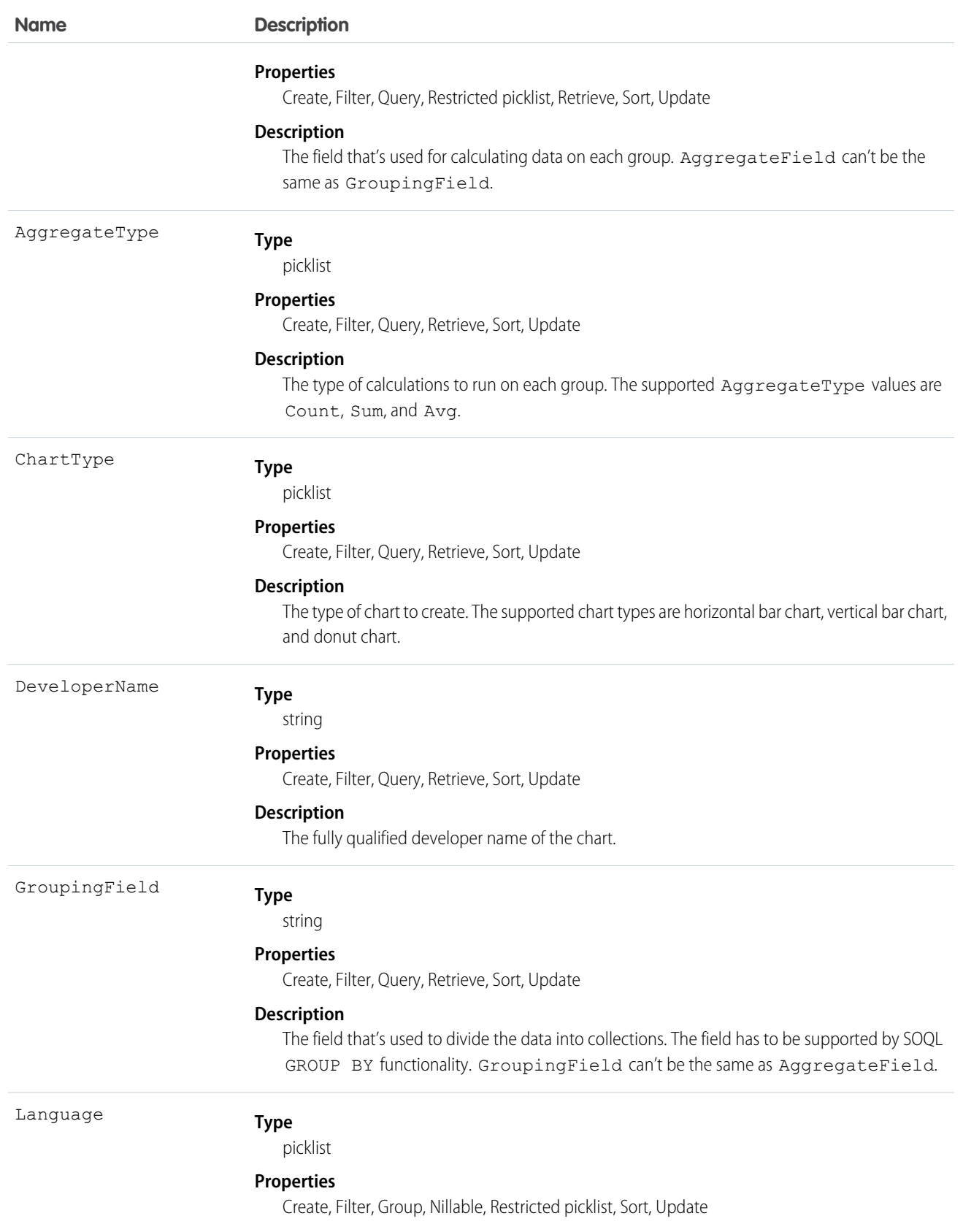

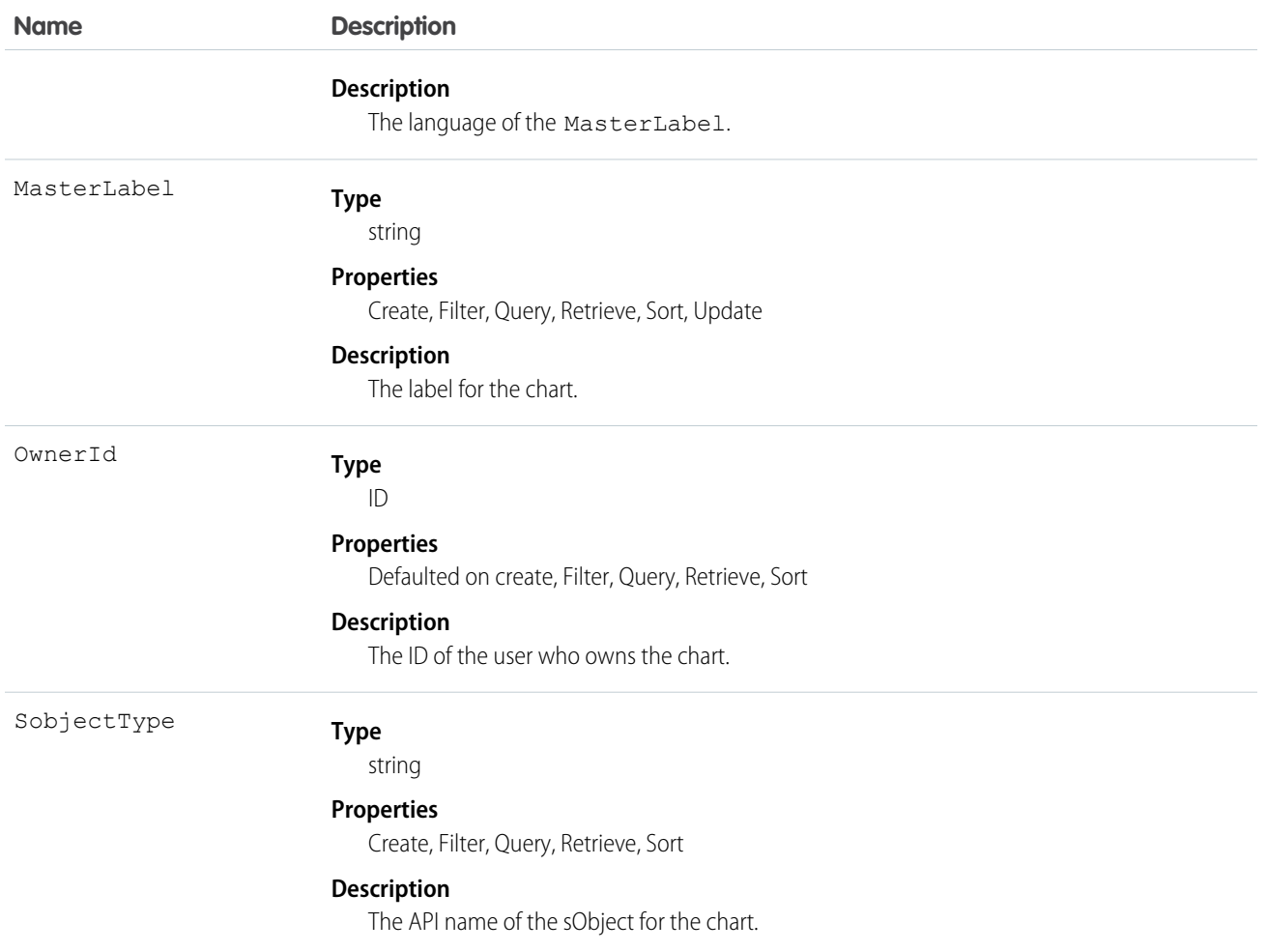

# **ListViewChartInstance**

Retrieves metadata for all standard and custom charts for a given entity in context of a given list view. This object is available in API versions 34.0 and later.

# Supported Calls

describeSObjects(), query()

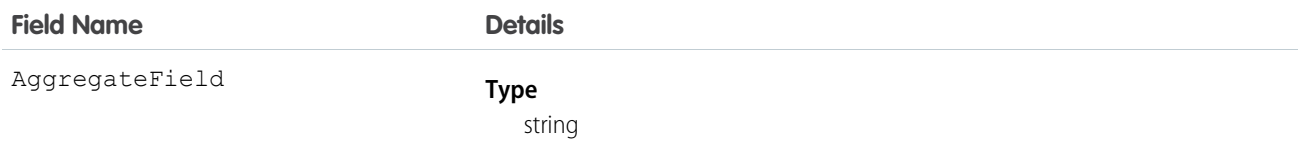

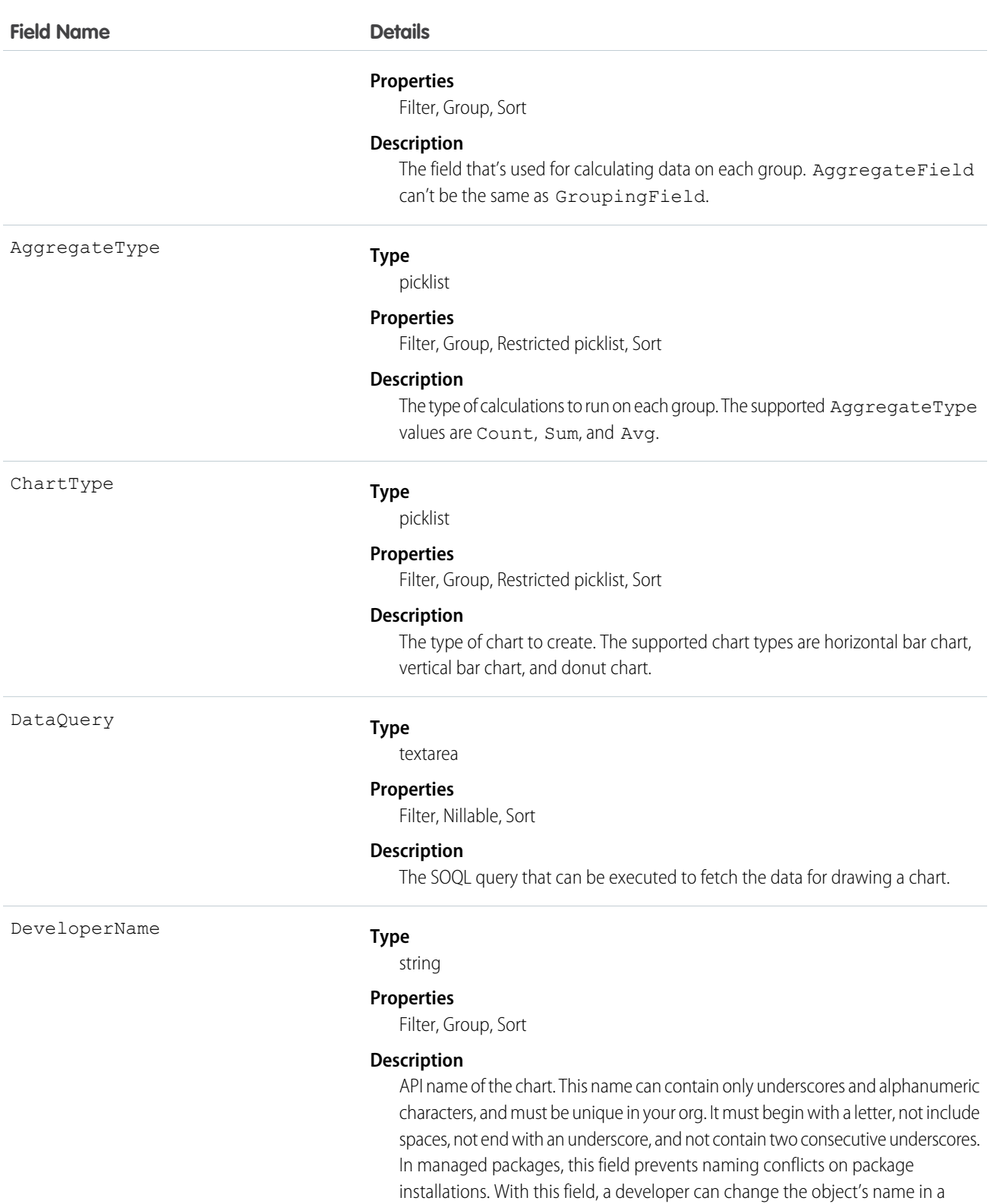

managed package and the changes are reflected in a subscriber's organization.

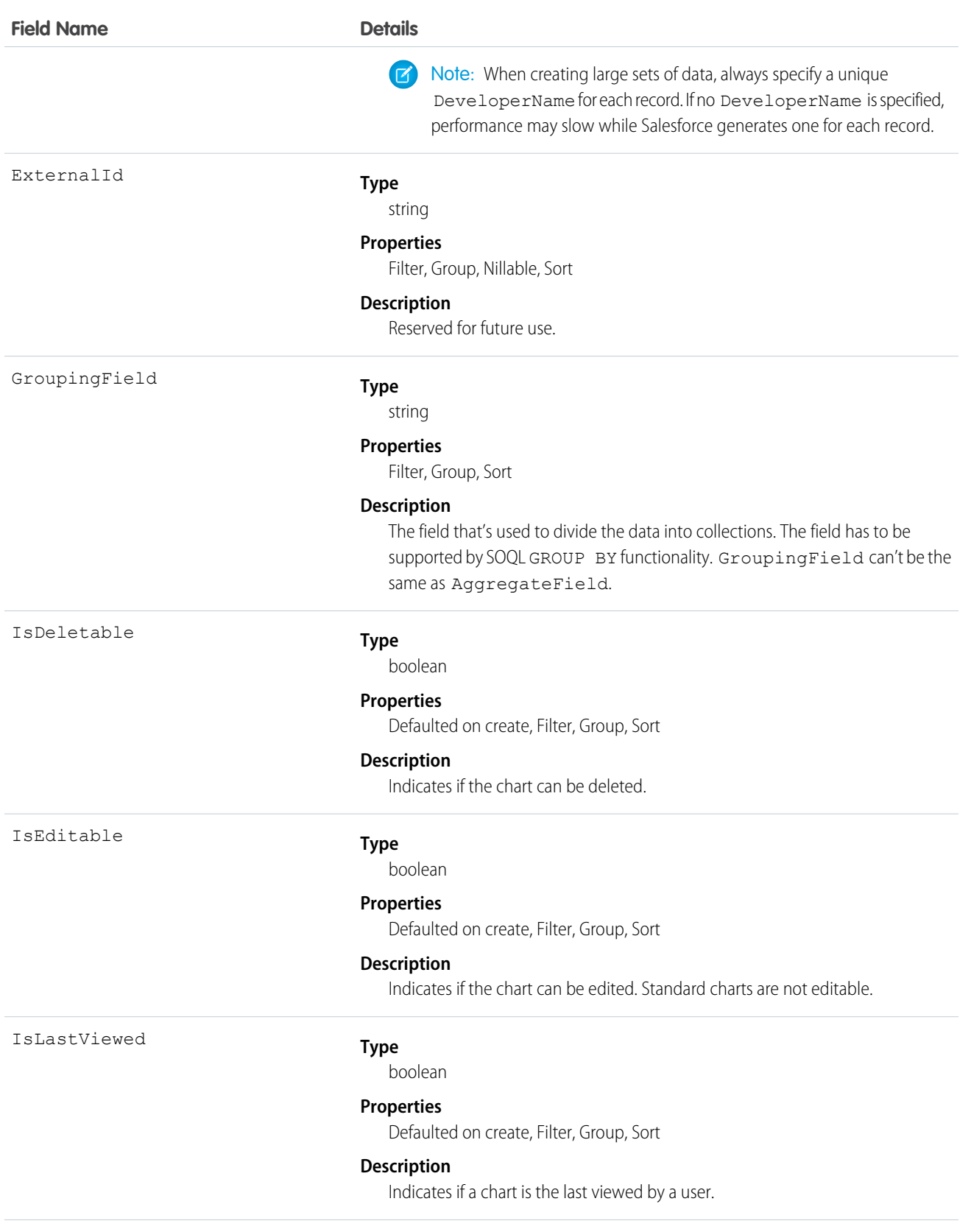

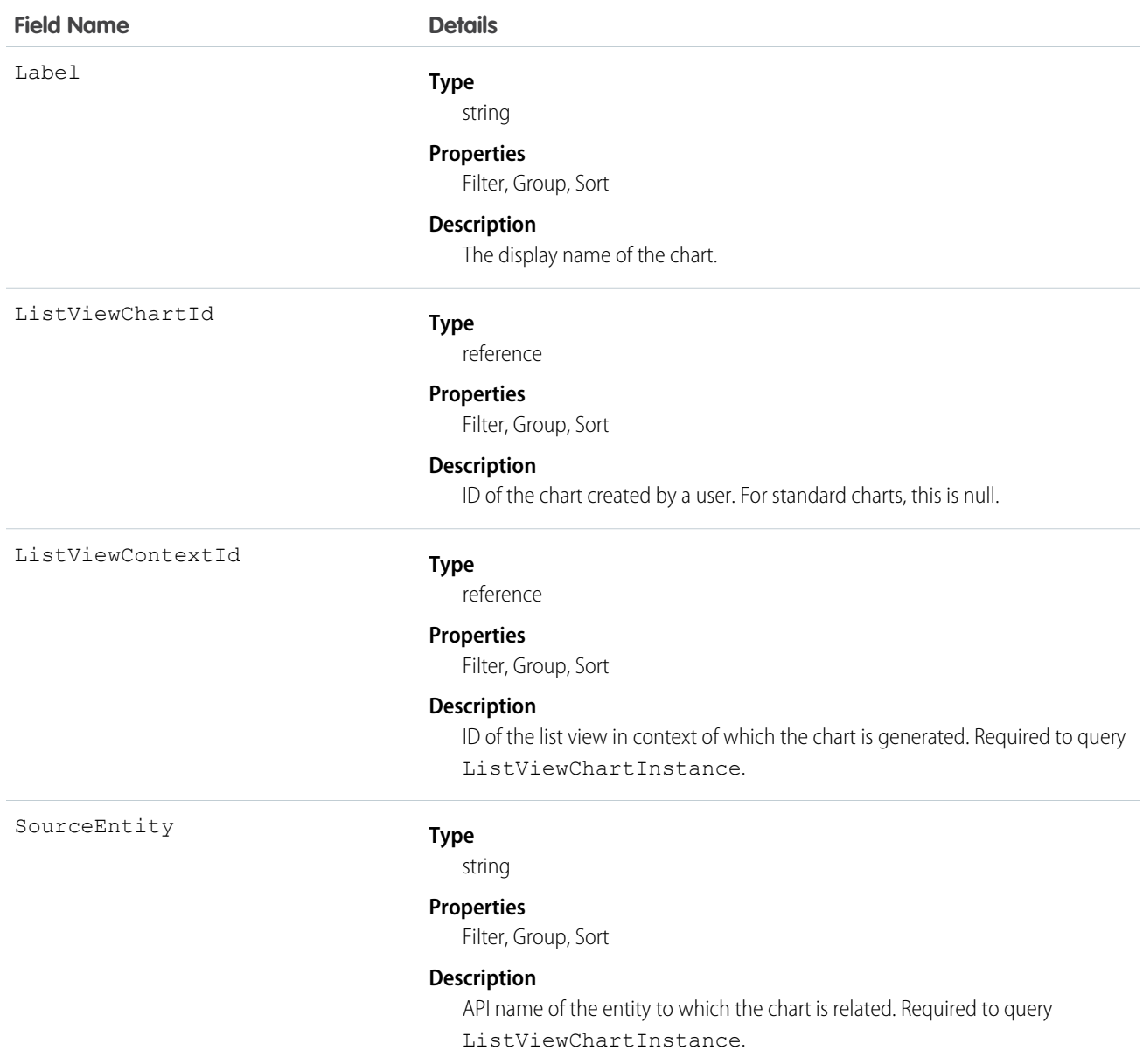

#### **Example 1. Retrieve all custom and standard charts for Account entity for All Accounts list view**

```
SELECT AggregateField, AggregateType, ChartType, DataQuery, DeveloperName, ExternalId,
GroupingField, Id, IsDeletable, IsEditable, IsLastViewed, Label, ListViewChartId,
ListViewContextId, SourceEntity FROM ListViewChartInstance WHERE SourceEntity='Account'
and ListViewContextId='00BR0000000U8Hr'
```
#### **Example 2. Retrieve metadata for a specific custom chart by ID for Account entity and All Accounts list view**

```
SELECT AggregateField, AggregateType, ChartType, DataQuery, DeveloperName, ExternalId,
GroupingField, Id, IsDeletable, IsEditable, IsLastViewed, Label, ListViewChartId,
```
ListViewContextId, SourceEntity FROM ListViewChartInstance WHERE SourceEntity='Account' and ListViewContextID='00BR0000000U8Hr' and ListViewChartId='0DdR00000004CBxKAM'

**Example 3. Retrieve metadata for a specific standard chart by its developer name for Account entity and All Accounts list view**

```
SELECT AggregateField, AggregateType, ChartType, DataQuery, DeveloperName, ExternalId,
GroupingField, Id, IsDeletable, IsEditable, IsLastViewed, Label, ListViewChartId,
ListViewContextId, SourceEntity FROM ListViewChartInstance WHERE SourceEntity='Account'
and ListViewContextID='00BR0000000U8Hr' and DeveloperName='AccountsByIndustry'
```
## **LiveAgentSession**

This object is automatically created for each Life Agent session and stores information about the session. This object is available in API versions 28.0 and later.

Note: Standard fields for the LiveAgentSession object can only be modified if your administrator has given you editing permissions for these records.

## Supported Calls

create(), delete(), describeLayout(), describeSObjects(), getDeleted(), getUpdated(), query(), retrieve(), search(), undelete(), update()

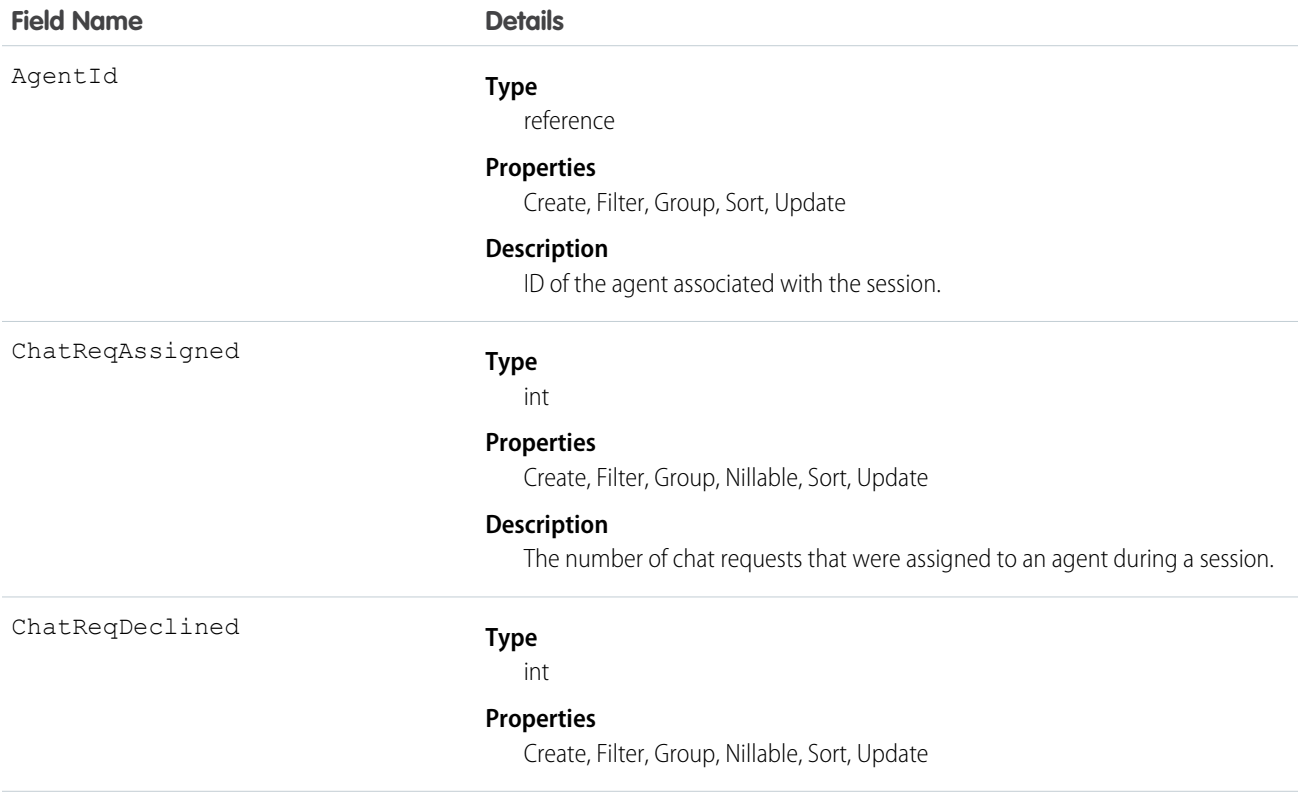

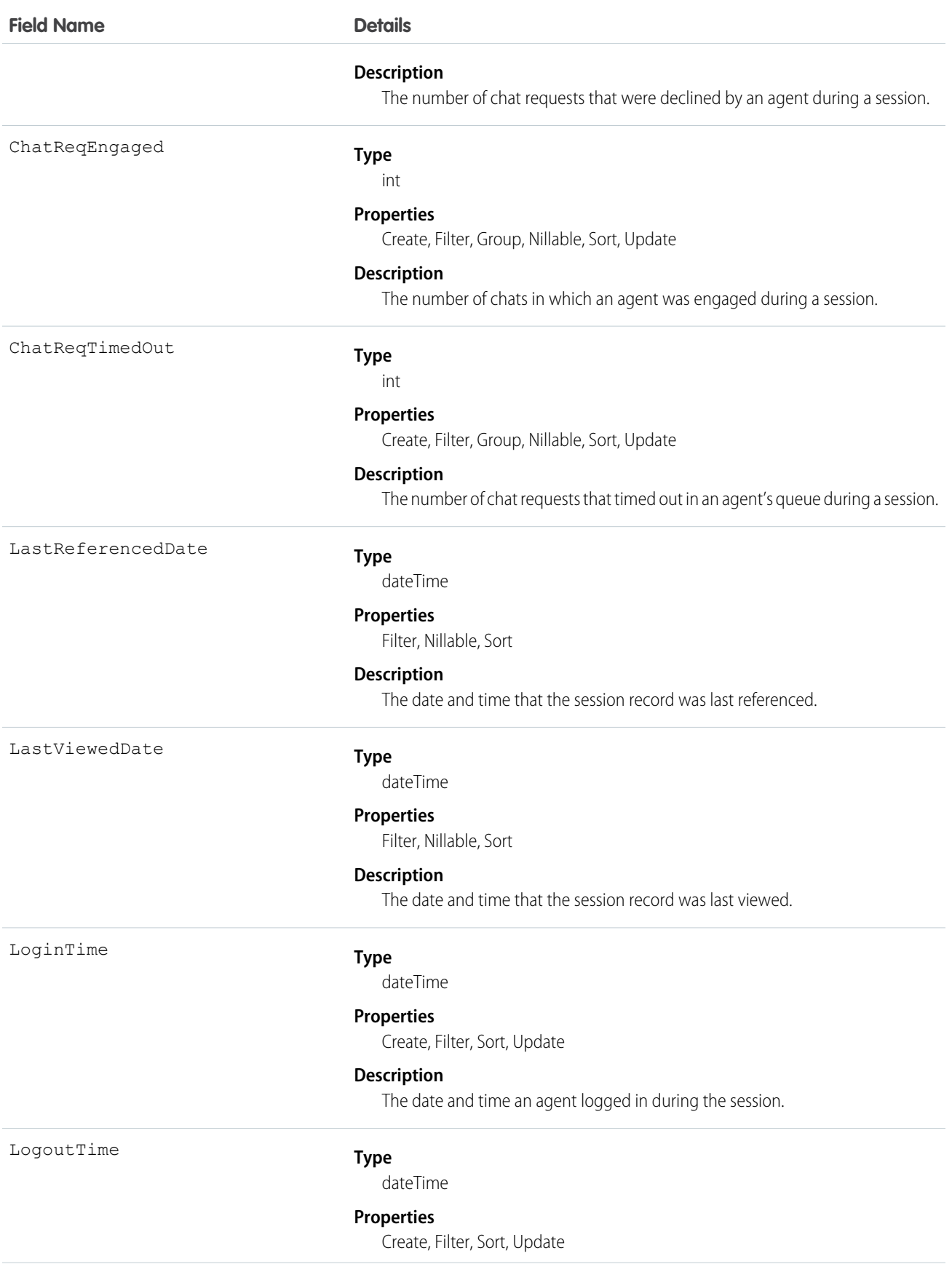

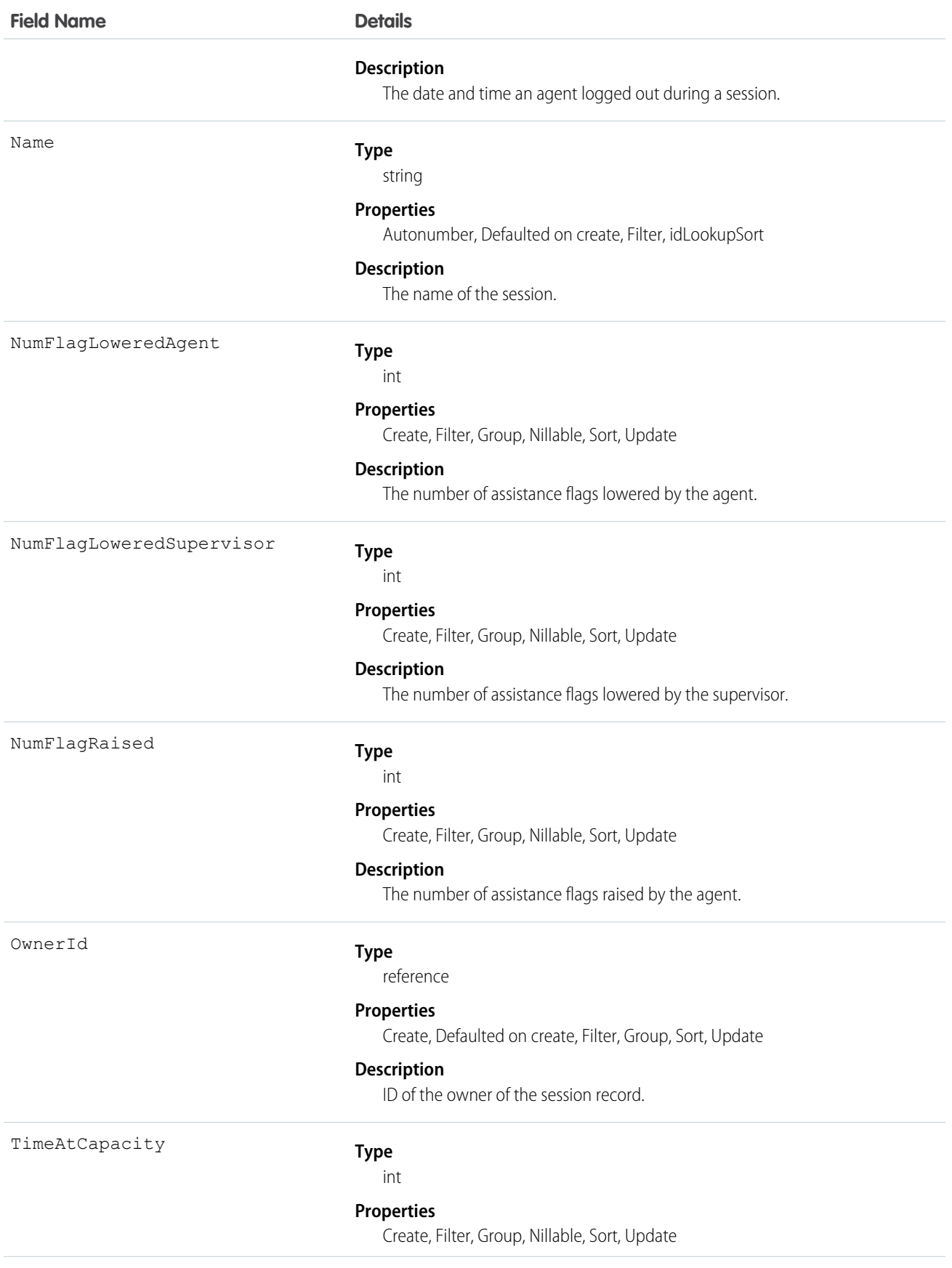

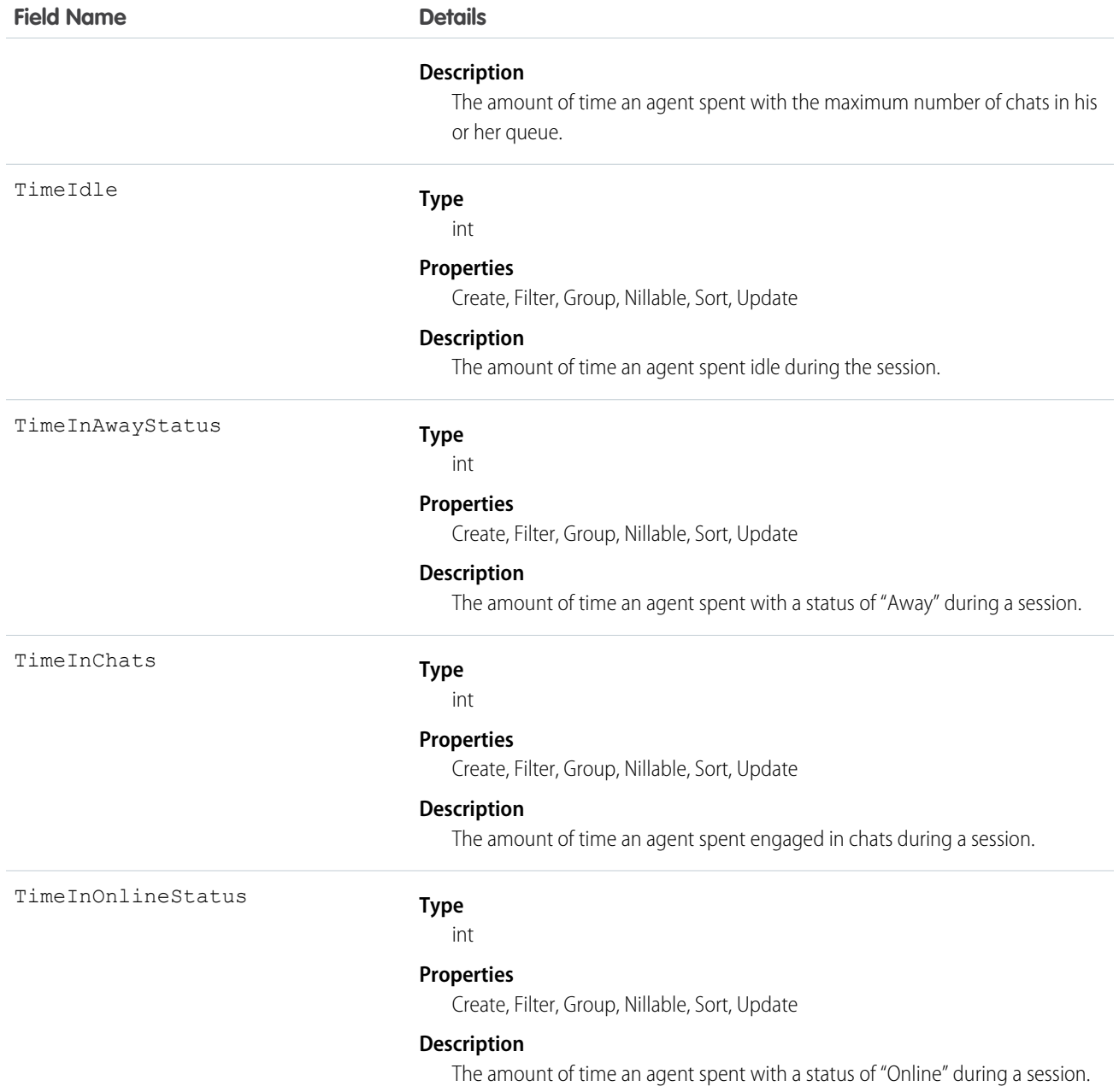

Use this object to query and manage live chat session records.

# LiveAgentSessionHistory

This object is automatically created for each Life Agent session and stores information about changes made to the session. This object is available in API versions 28.0 and later.

Note: Standard fields for the LiveAgentSession object can only be modified if your administrator has given you editing permissions  $\bullet$ for these records.

# Supported Calls

describeSObjects(), getDeleted(), getUpdated(), query(), retrieve()

# Fields

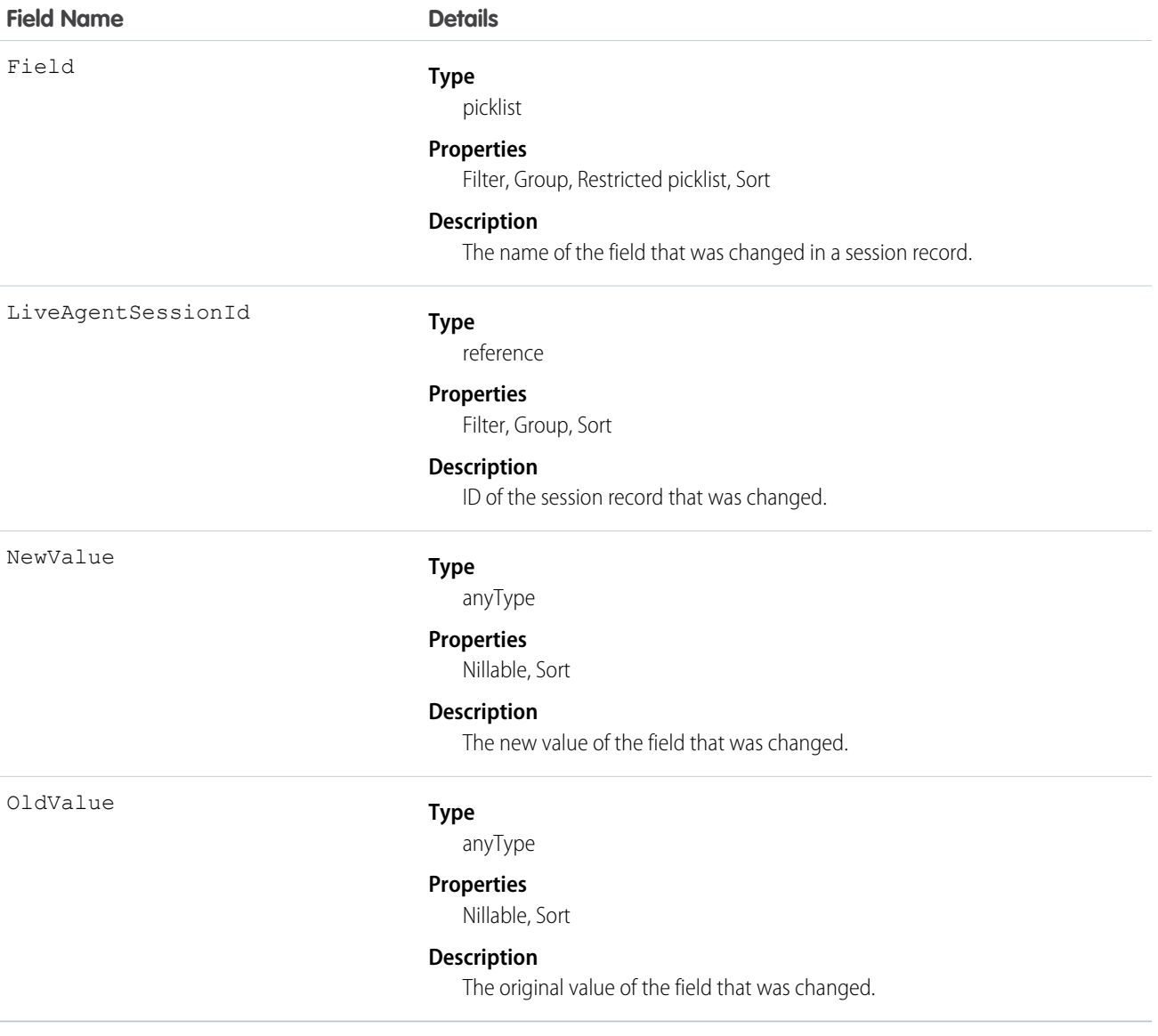

## Usage

Use this object to identify changes to live chat session records.

# LiveAgentSessionOwnerSharingRule

Represents the rules for sharing a Life Agent session record with users other than the record owner. This object is available in API version 28.0 and later.

Note: To programmatically update owner sharing rules, we recommend that you use Metadata API. Contact Salesforce customer support to enable access to this object for your org.

# Supported Calls

create(), describeSObjects(), getDeleted(), getUpdated(), query(), retrieve()

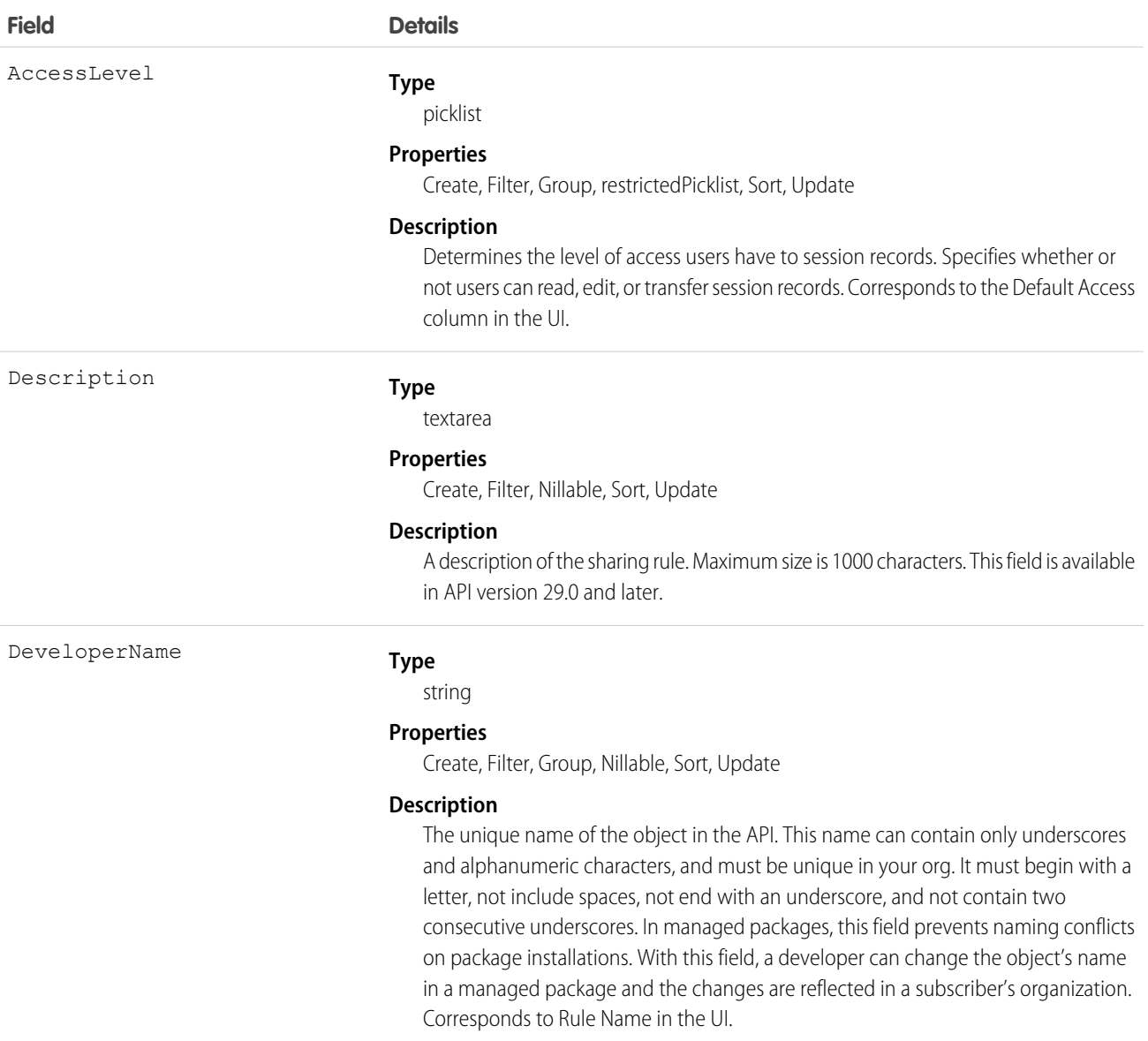

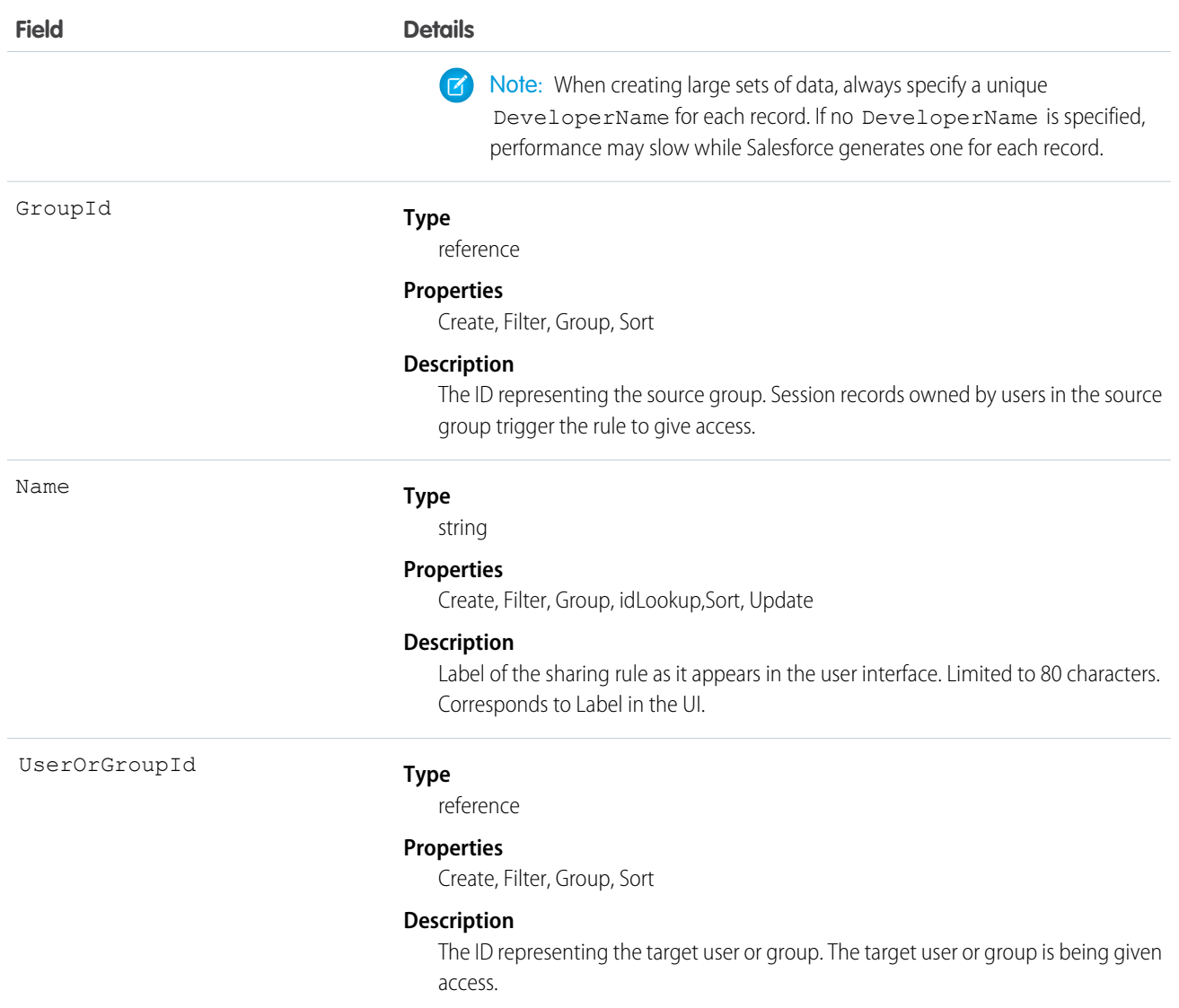

Use this object to manage the sharing rules for Life Agent session records.

SEE ALSO:

[Metadata API Developer Guide](https://developer.salesforce.com/docs/atlas.en-us.212.0.api_meta.meta/api_meta/meta_sharingrules.htm): SharingRules

# LiveAgentSessionShare

This object is automatically created for each Life Agent session and stores information about the session. This object is available in API versions 28.0 and later.

Note: Standard fields for the LiveAgentSession object can only be modified if your administrator has given you editing permissions  $\mathcal{C}$ for these records.

# Supported Calls

```
create(), delete(), describeSObjects(), query(), retrieve(), update(), upsert()
```
## Fields

The properties available for some fields depend on the default organization-wide sharing settings. The properties listed are true for the default settings of such fields.

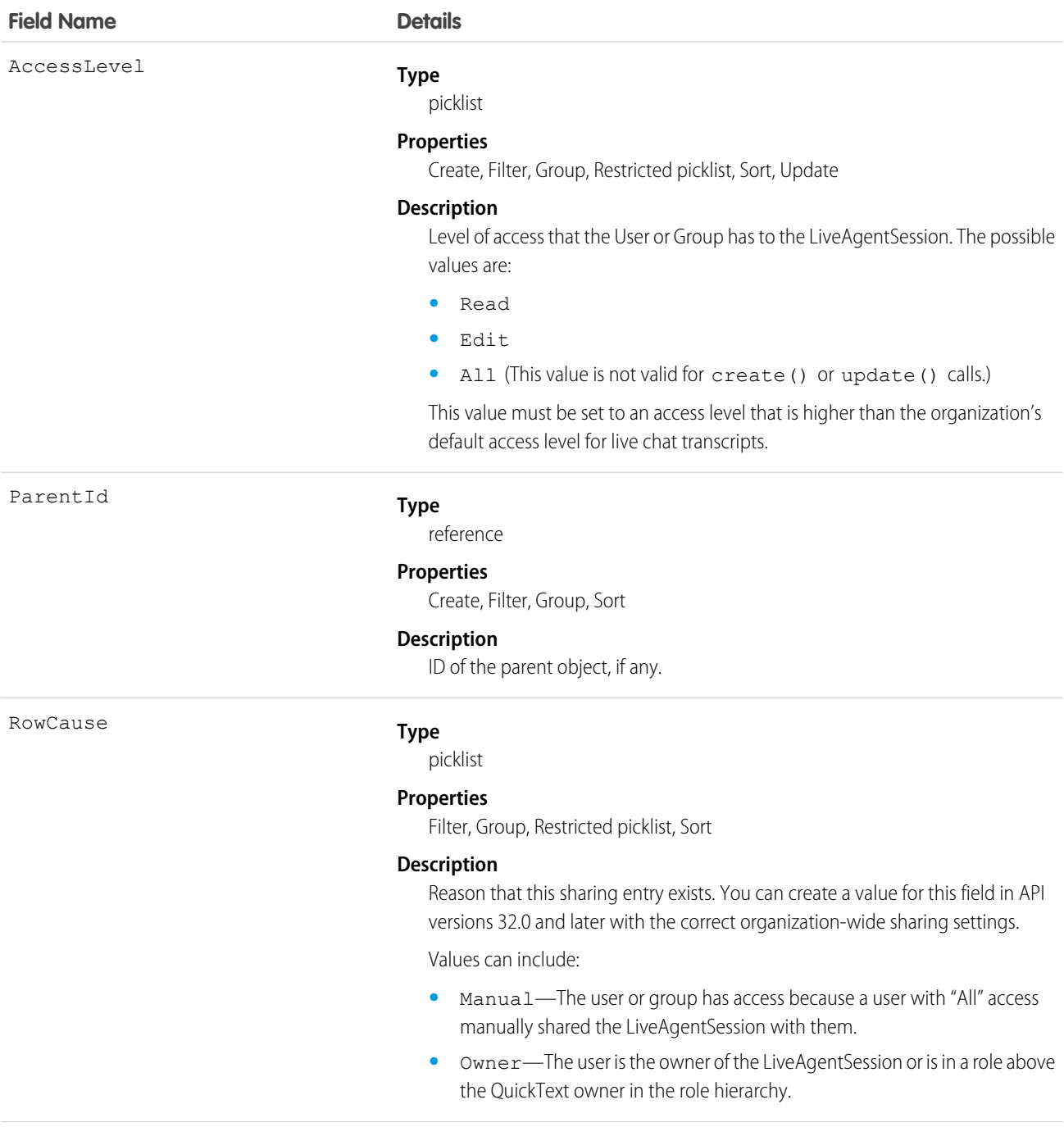
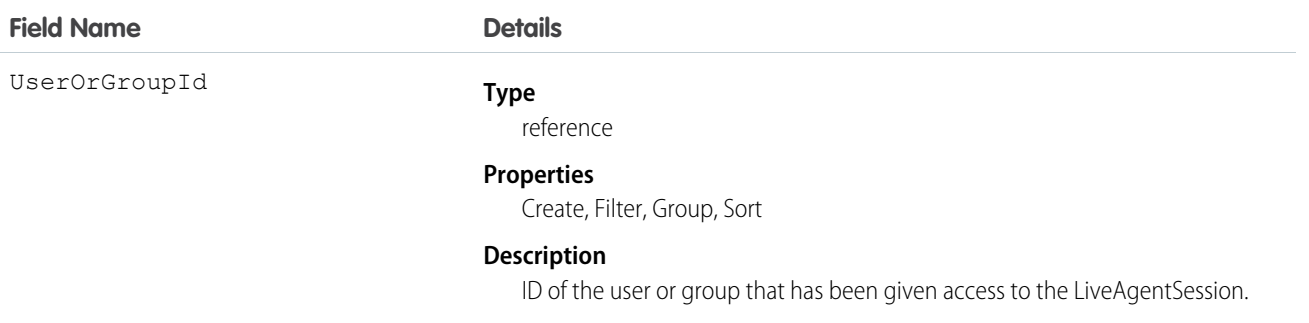

This object lets you determine which users and groups can view and edit LiveAgentSession records owned by other users.

If you attempt to create a new record that matches an existing record, the create () call updates any modified fields and returns the existing record.

## LiveChatBlockingRule

Represents a rule for blocking chat visitors' IP addresses from starting new chats with agents. This object is available in API version 34.0 and later.

## Supported Calls

create(), delete(), query(), retrieve(), update(), upsert()

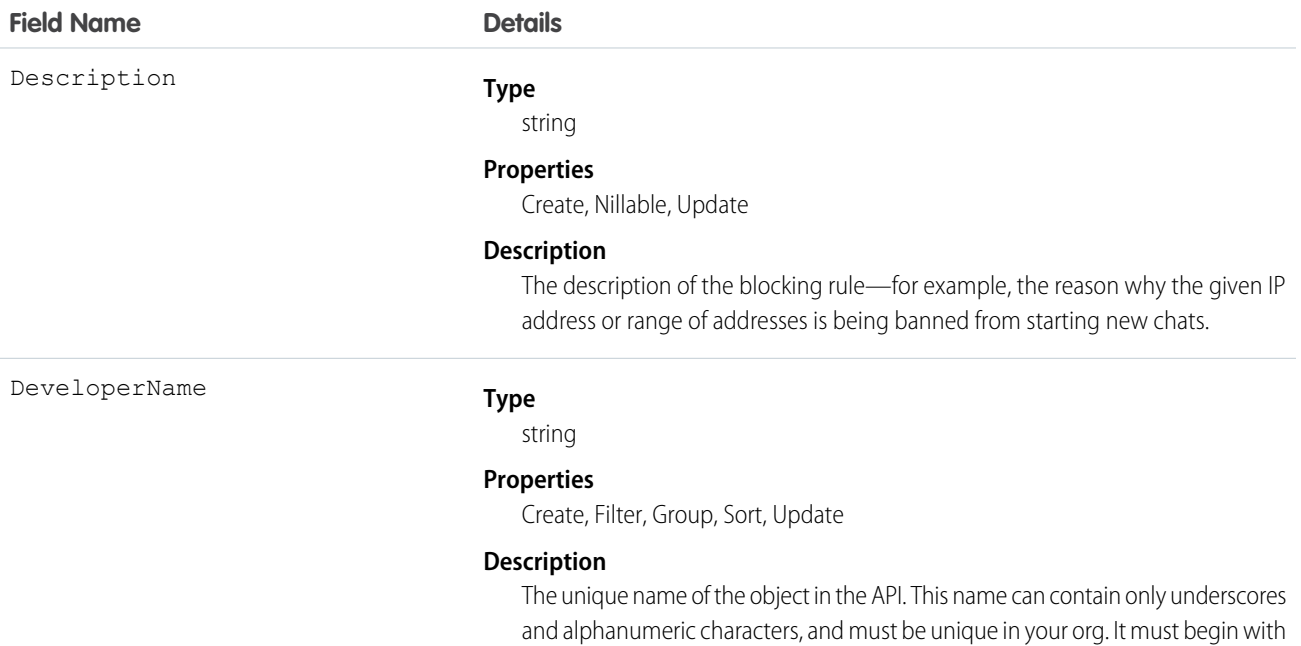

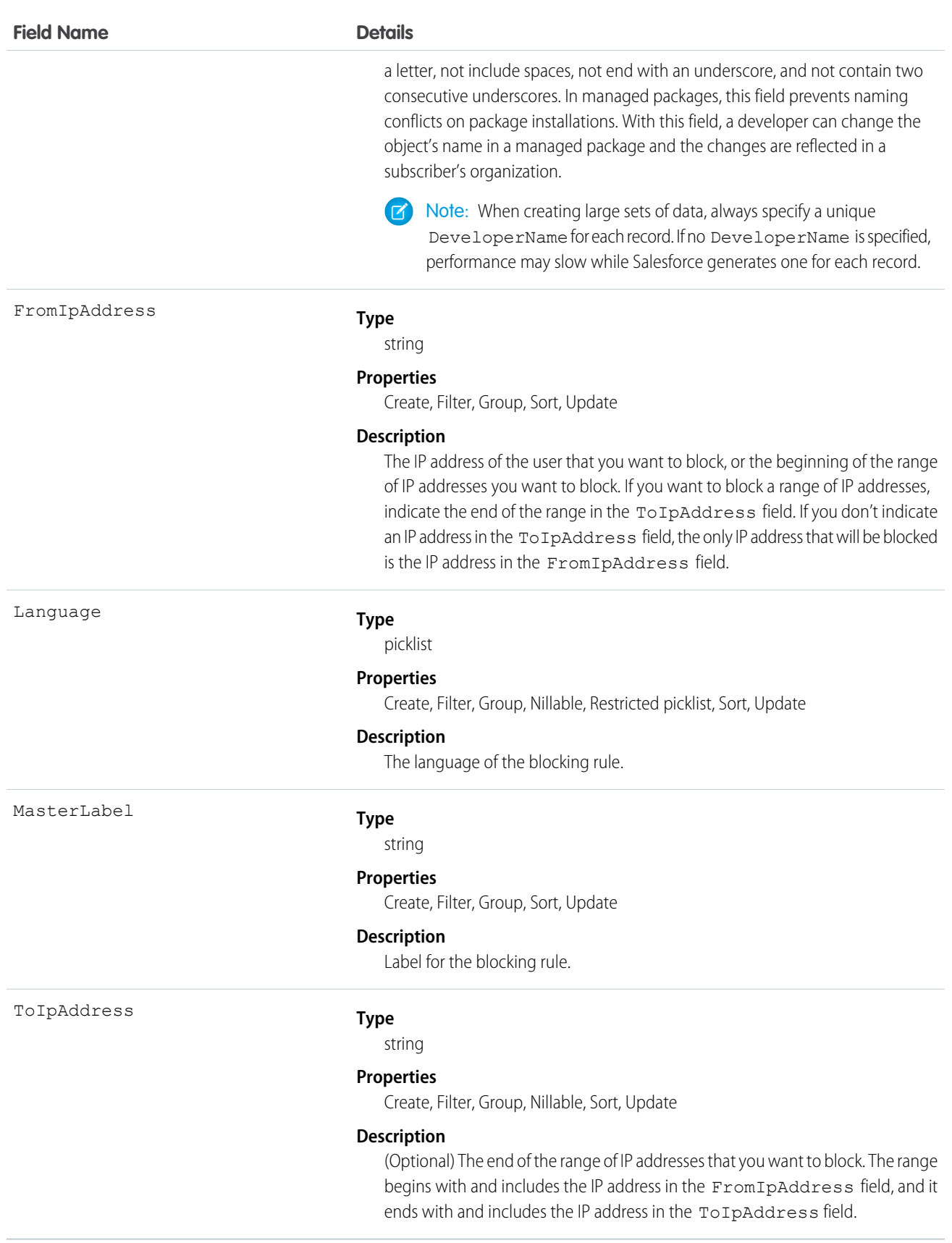

Use this object to query and manage rules for blocking customers from starting new chats with agents.

## **LiveChatButton**

Represents a button that allows visitors to request chats with Life Agent users. This object is available in API version 24.0 and later.

## Supported Calls

create(), query(), retrieve(), update(), upsert()

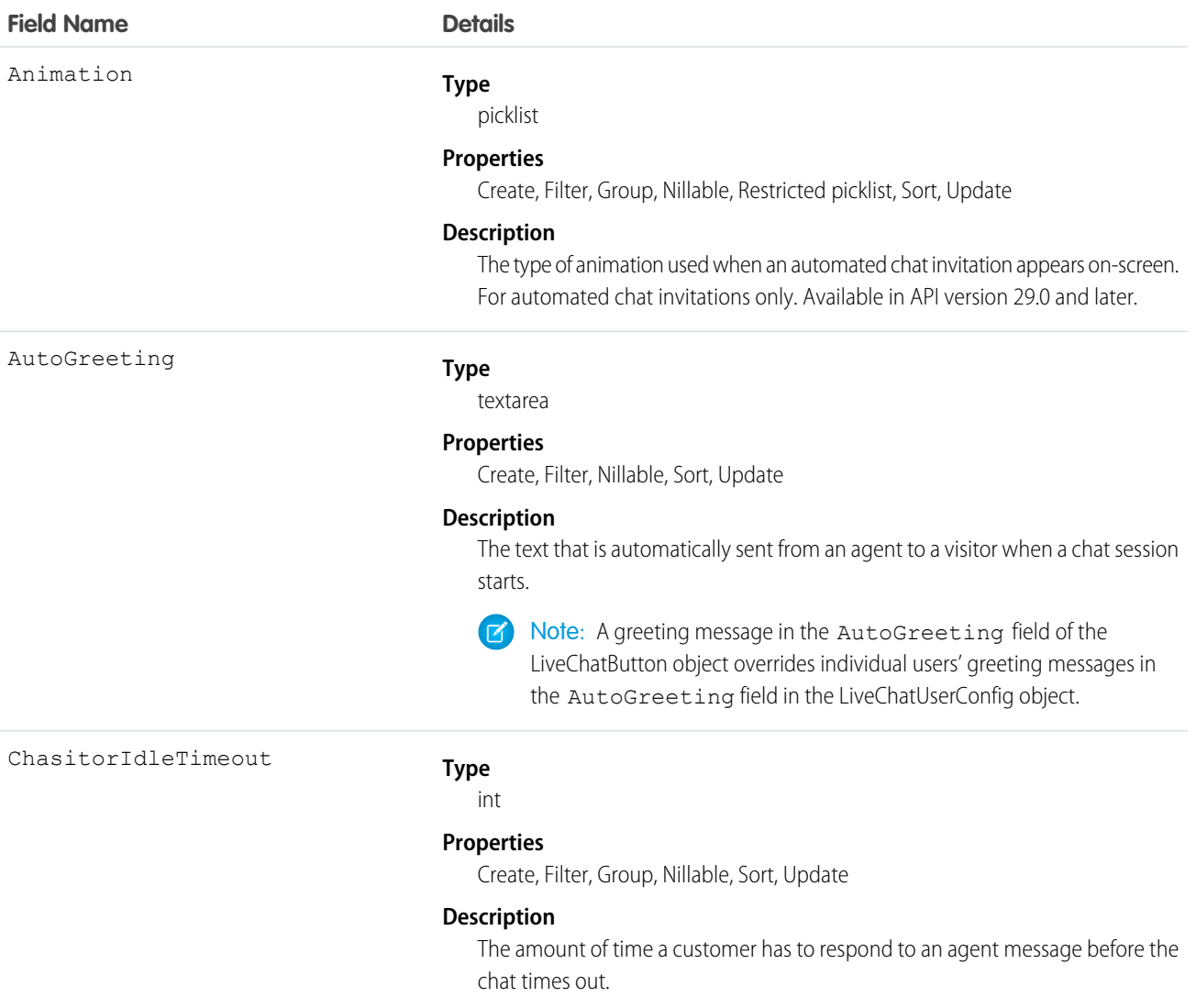

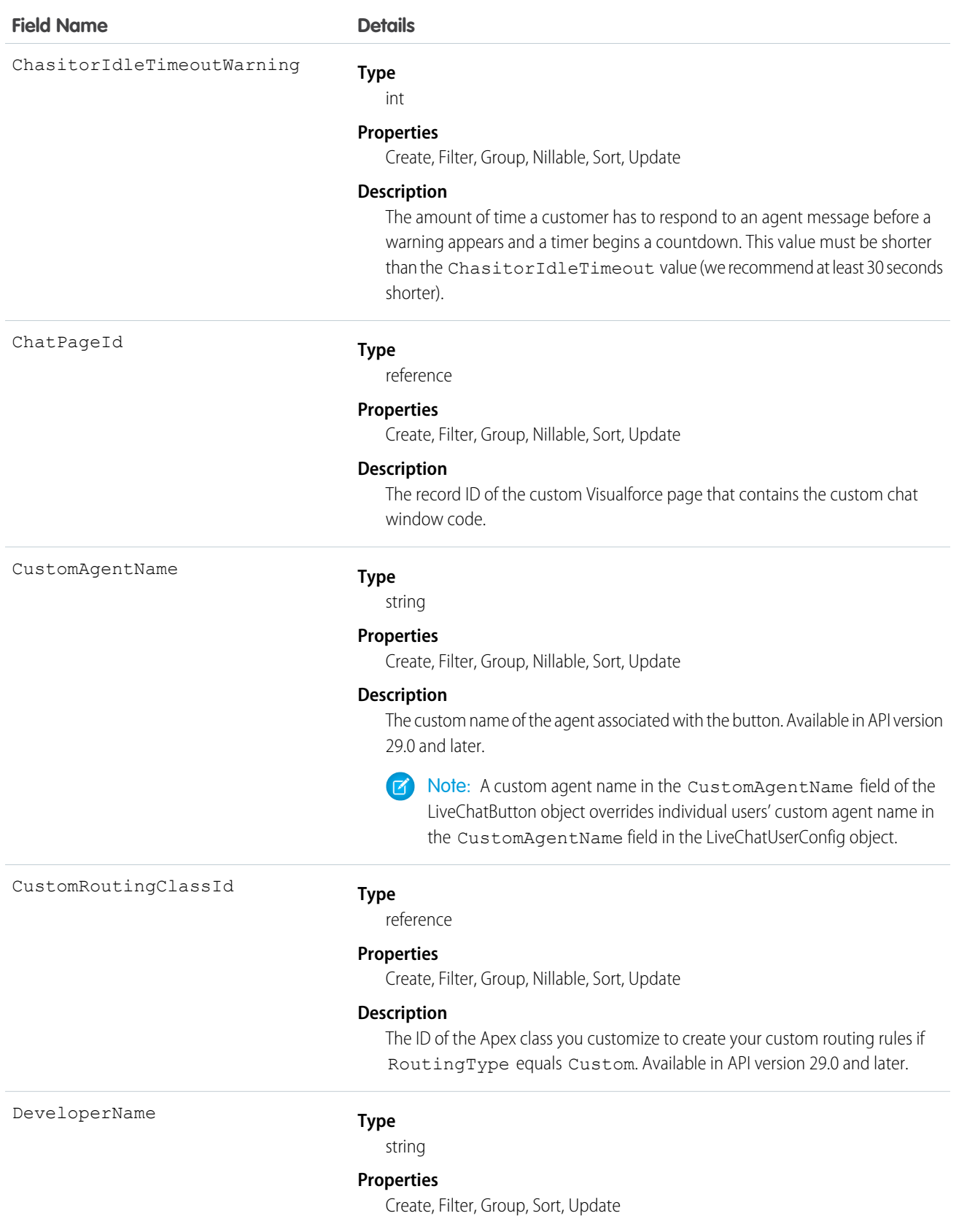

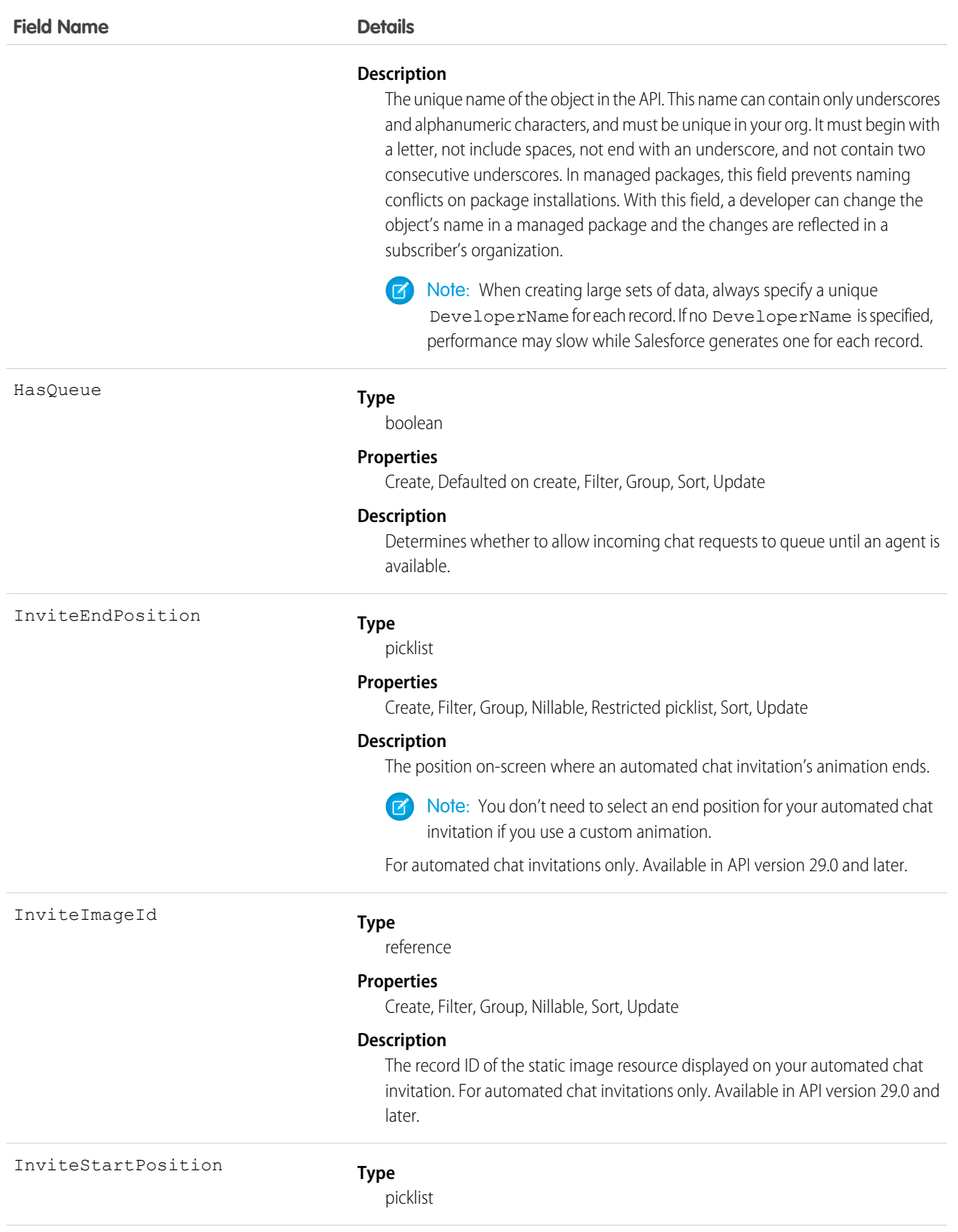

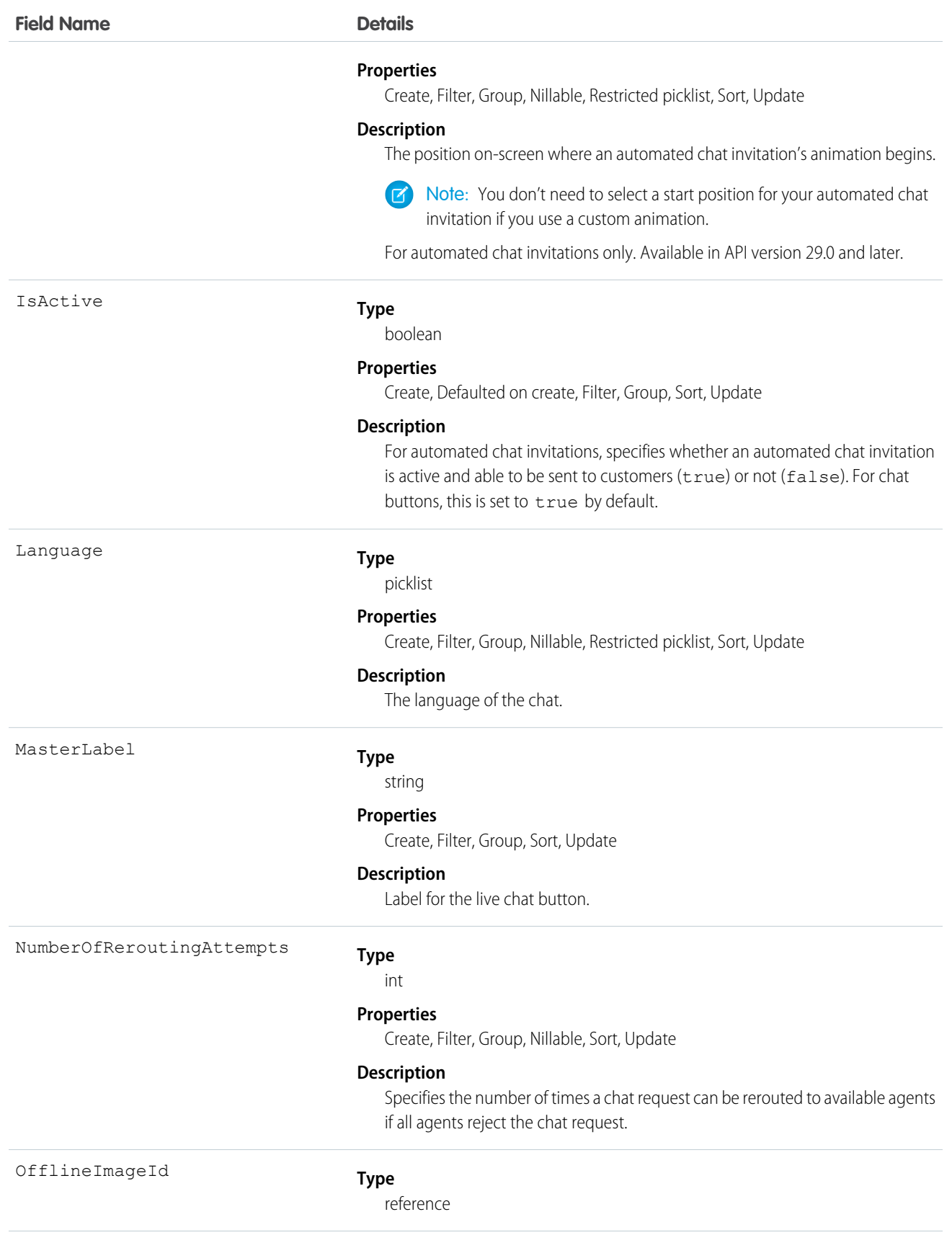

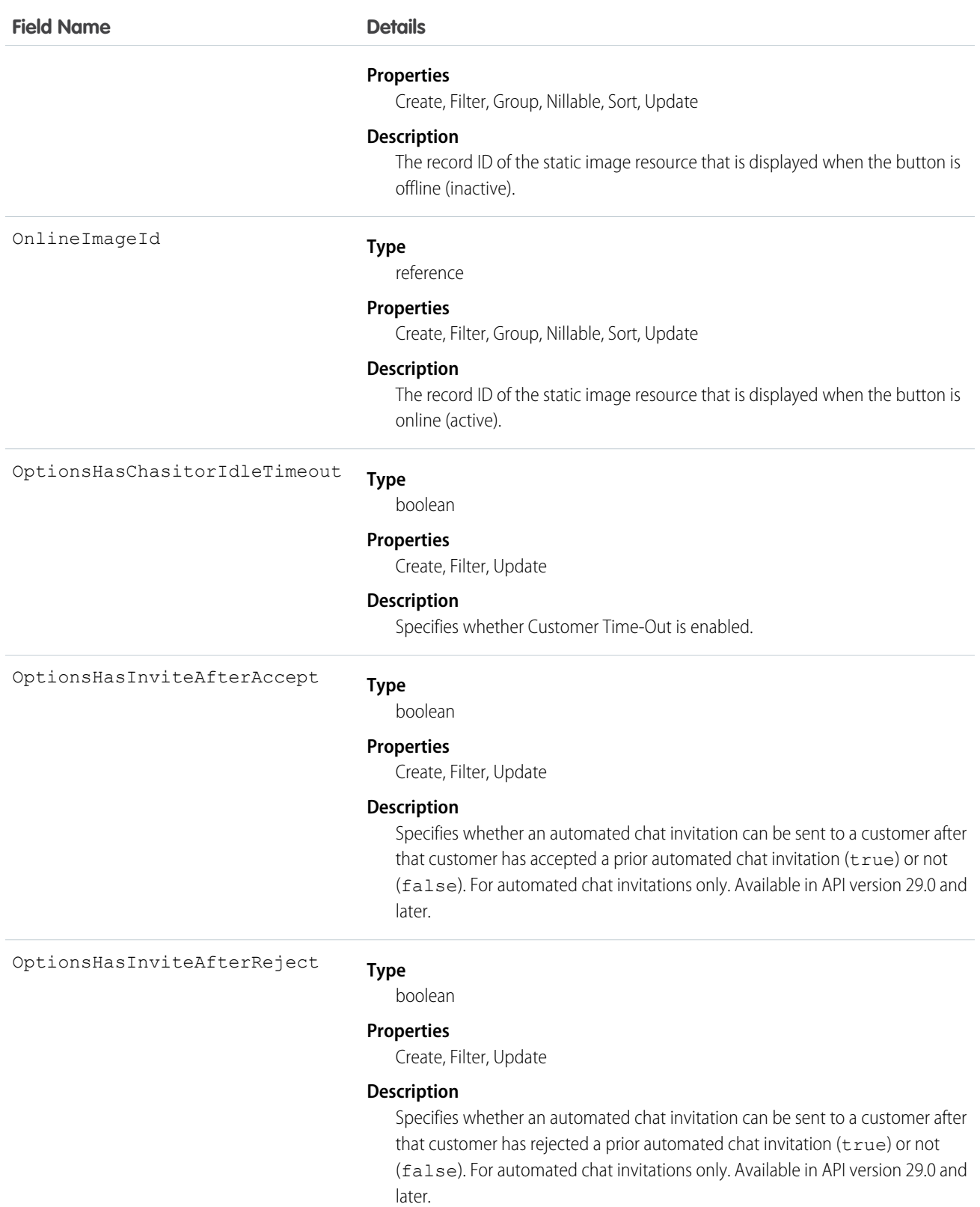

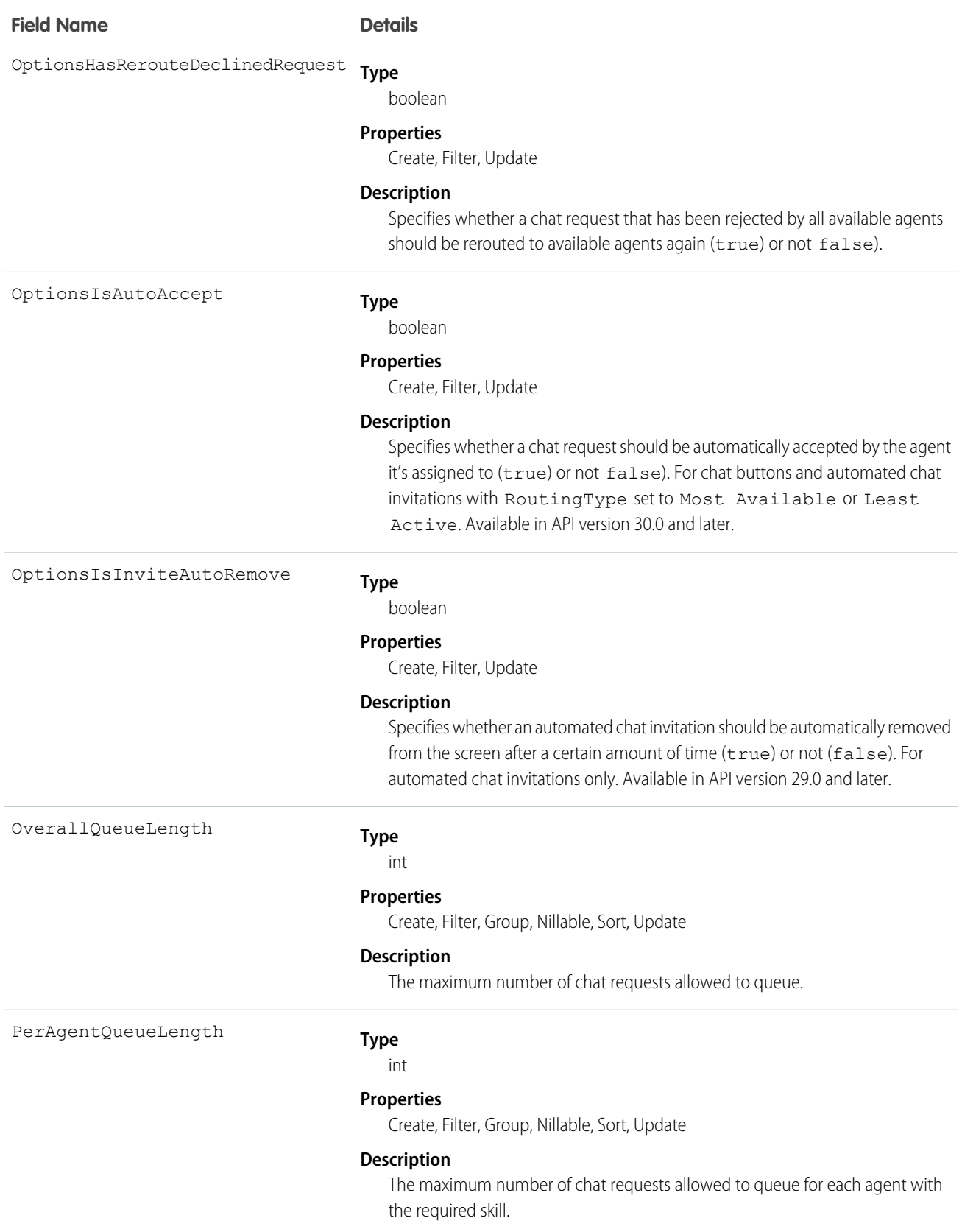

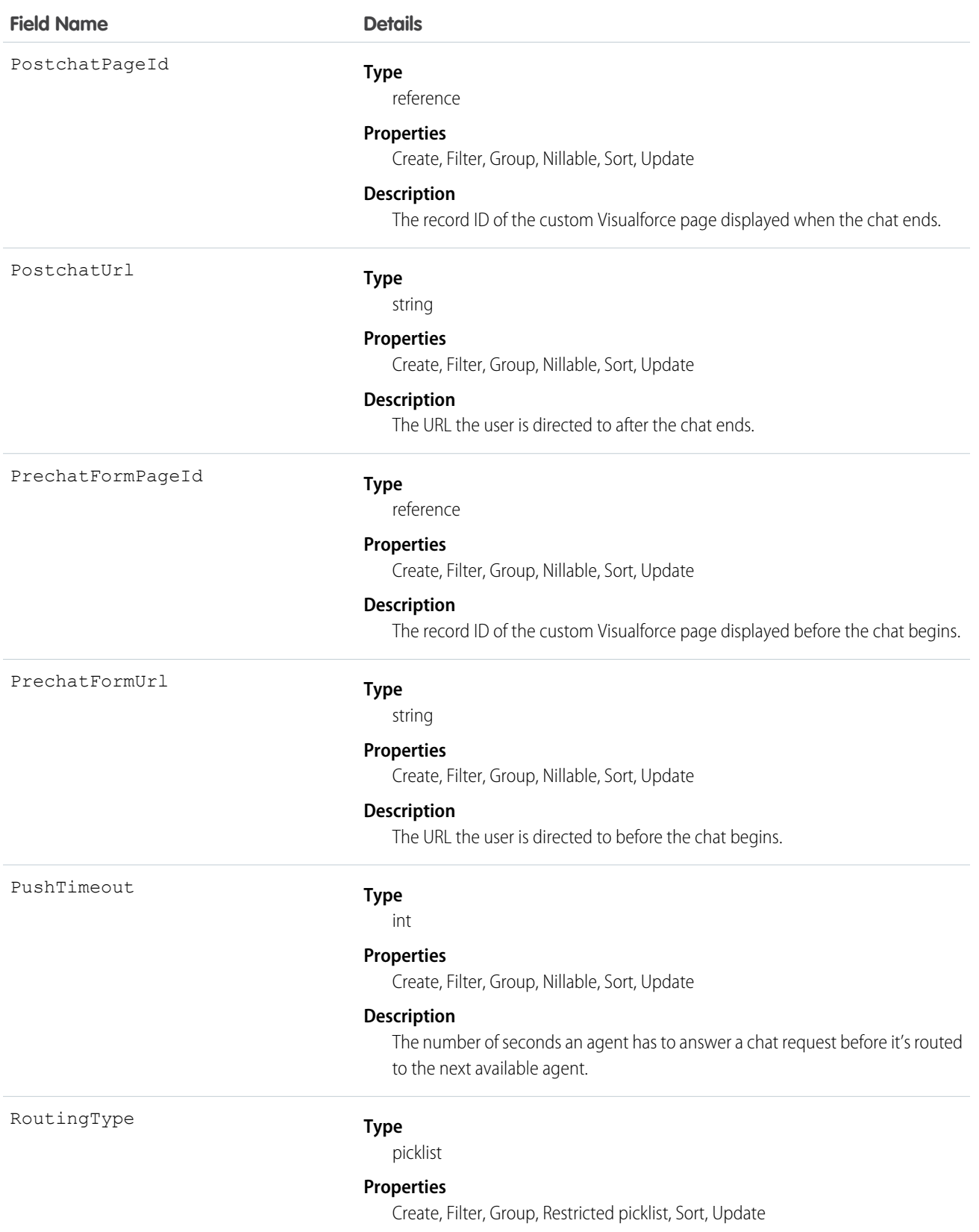

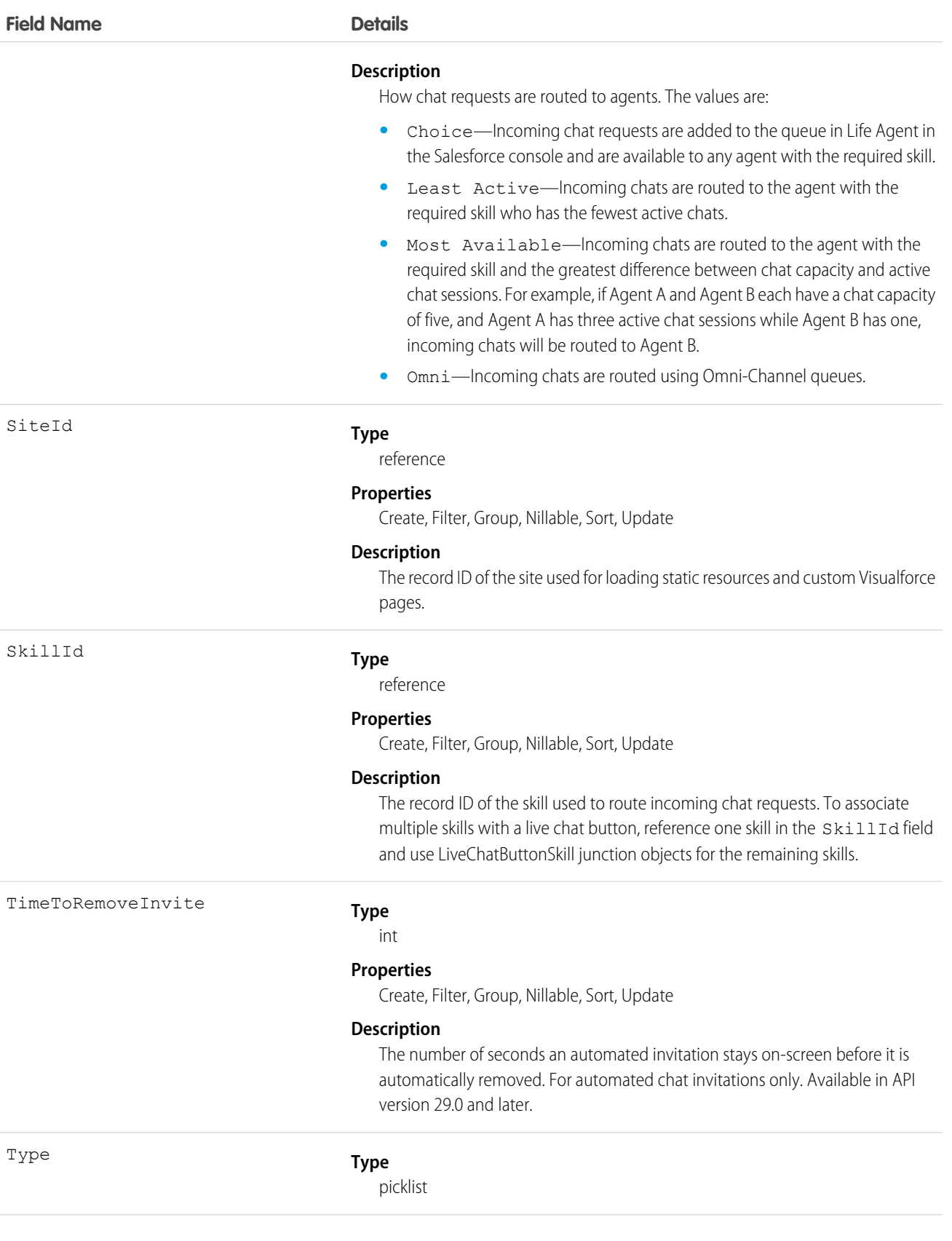

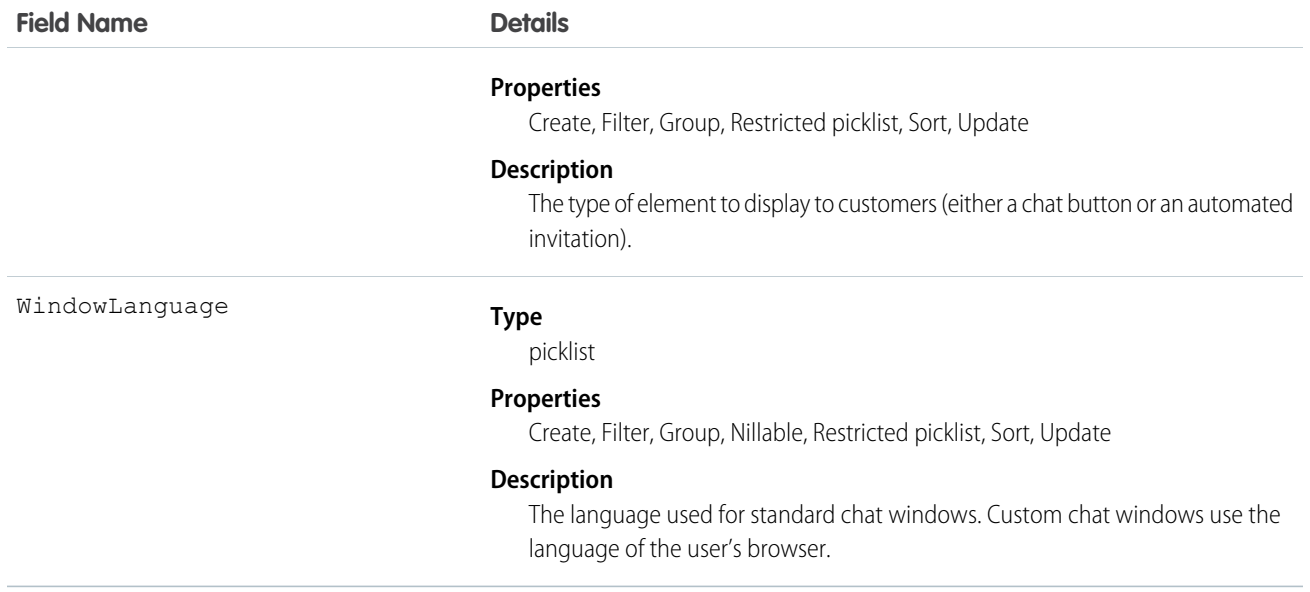

Use this object to query and manage live chat buttons and automated chat invitations.

### LiveChatButtonDeployment

Associates a Live Agent automated chat invitation with a specific deployment. This object is available in API versions 28.0 and later.

### Supported Calls

create(), delete()query(), retrieve(), update()

#### Fields

**Field Name Details Type** reference ButtonId **Properties** Create, Filter, Group, Sort **Description** The ID of the automated invitation associated with the deployment. **Type** reference DeploymentId **Properties** Create, Filter, Group, NillableSort

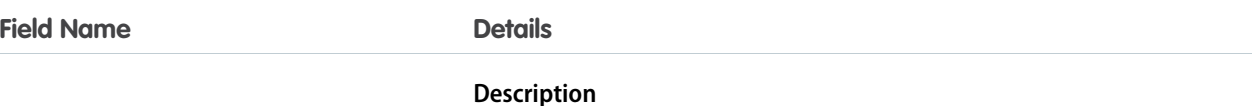

The ID of the deployment that will feature the automated invitation.

#### Usage

Use this object to associate automated chat invitations with specific deployments.

### **LiveChatButtonSkill**

Represents all the skills available to a LiveChatButton except the one currently assigned. To retrieve the skill currently assigned, query LiveChatButton. This object is available in API version 25.0 and later.

### Supported Calls

create(), delete(), query(), update()

#### Fields

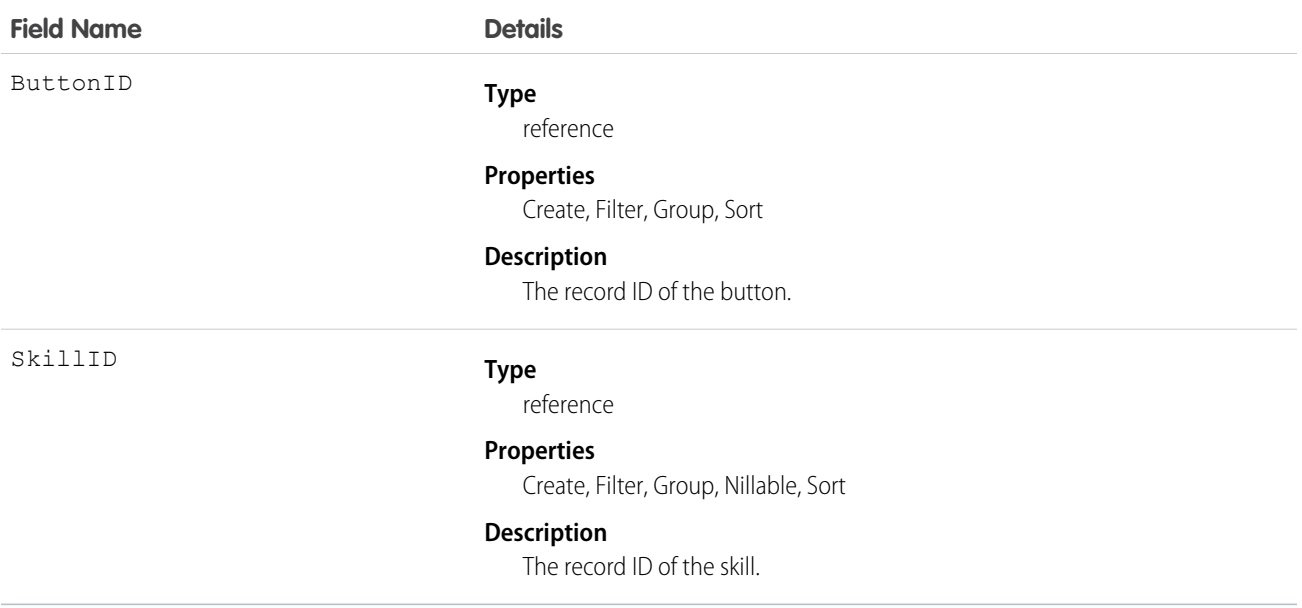

#### Usage

Use this object to assign a specific skill to a specific button for multi-skill routing. For example:

```
String myButtonId = "button_Id";
String myButtonDevName = "button_DeveloperName";
List<String> skilllds = new List<String>();
```

```
//Get one skill ID from button
for(LiveChatButton lcb : [SELECT SkillId FROM LiveChatButton WHERE DeveloperName =:
myButtonDevName]) {
   skillIds.add(lcb.SkillId);
}
//Get remaining skills from LiveChatButtonSkill join object
for(LiveChatButtonSkill lcbs : [SELECT SkillID FROM LiveChatButtonSkill WHERE ButtonId =:
myButtonId]) {
    skillIds.add(lcbs.SkillId);
}
//Retrieve all skills into a single list
List<Skill> skills = [SELECT Id, DeveloperName FROM Skill WHERE Id IN :SkillIds];
```
### **LiveChatDeployment**

Represents the general settings for deploying Life Agent on a website. This object is available in API version 24.0 and later.

#### Supported Calls

create(), query(), retrieve(), update(), upsert()

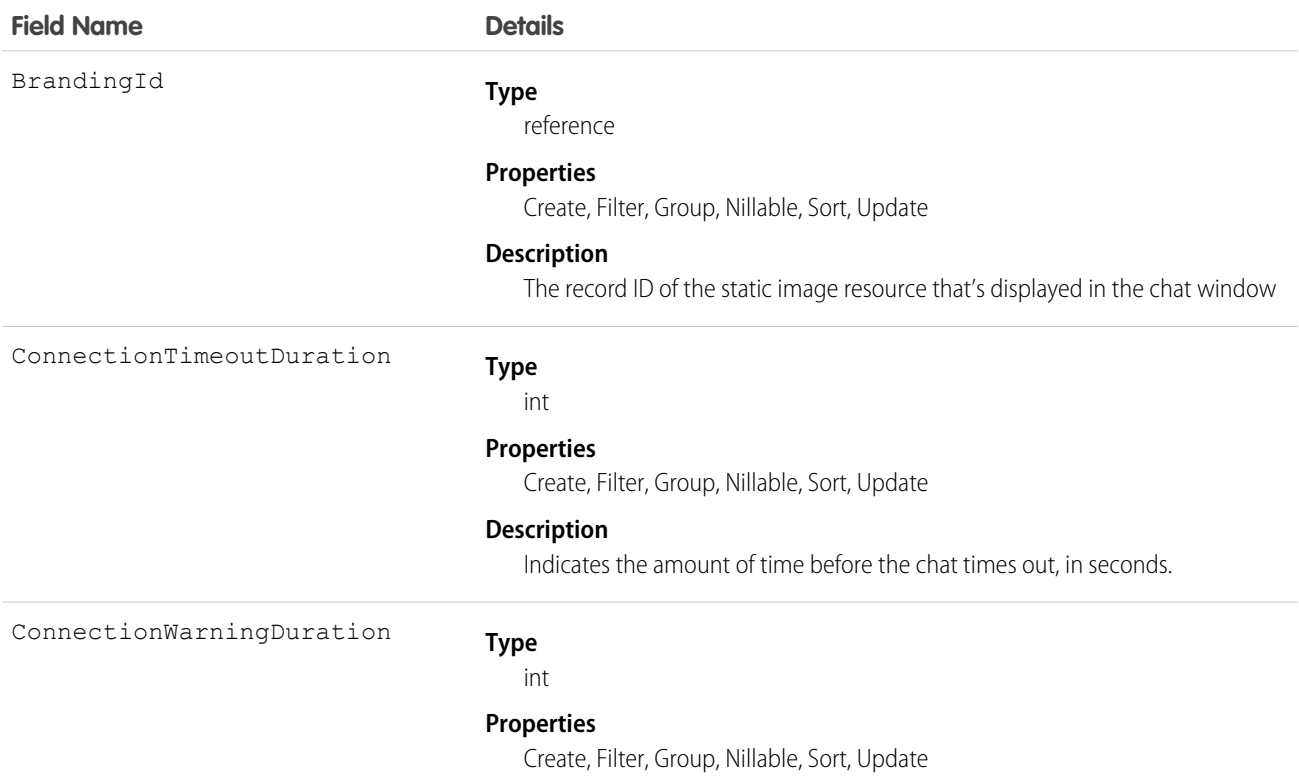

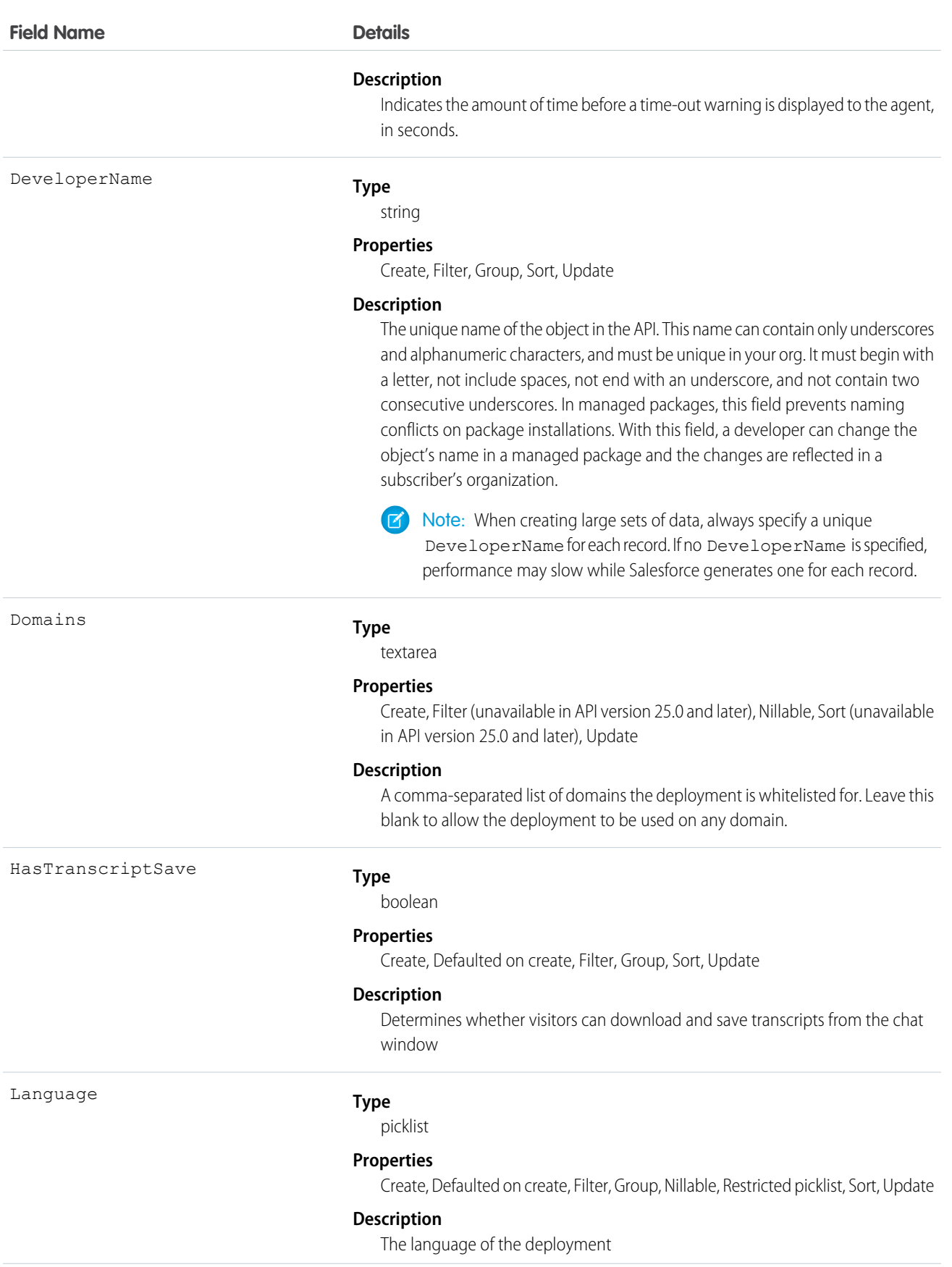

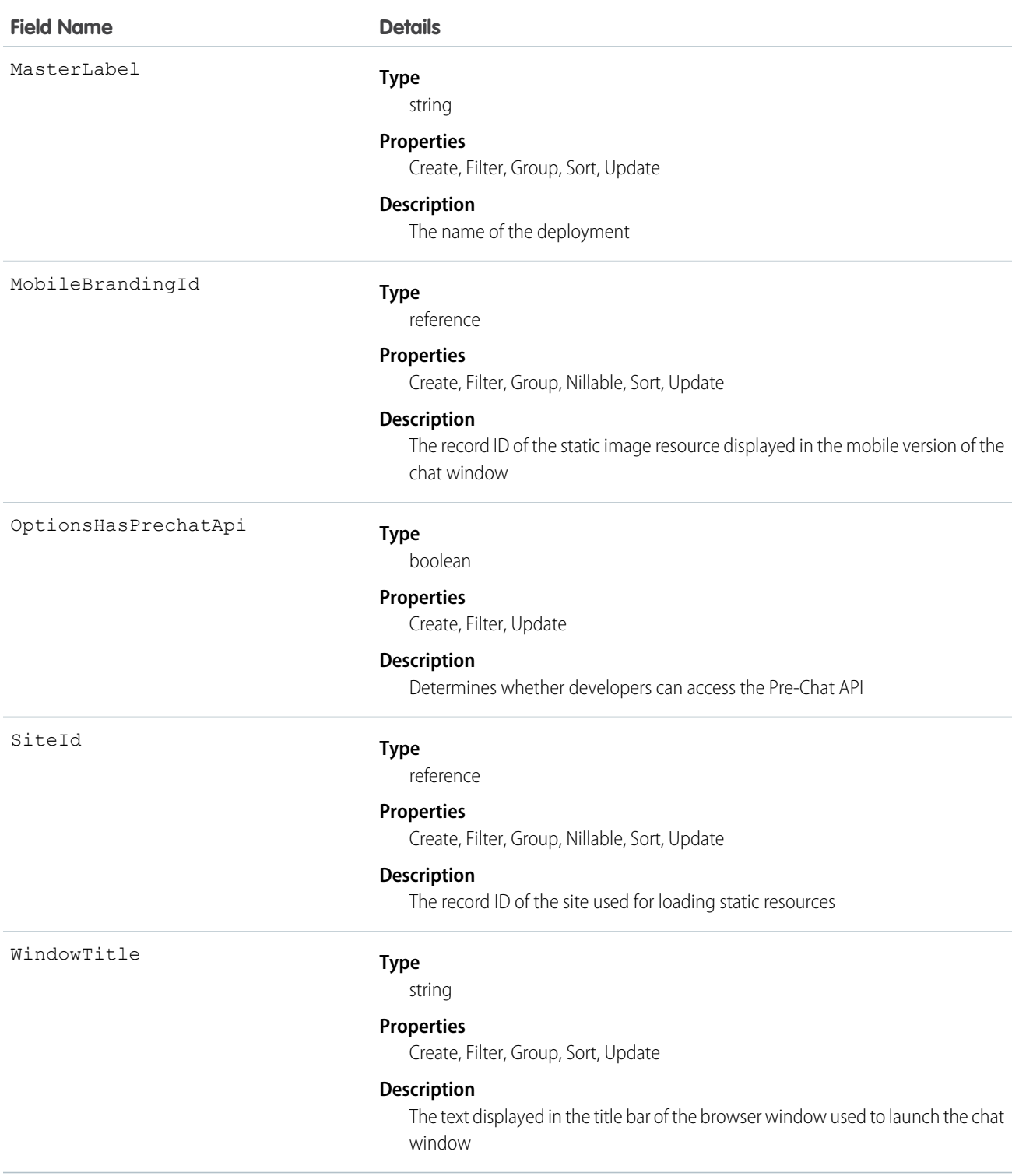

Use this object to query and manage live chat deployments.

# LiveChatSensitiveDataRule

Represents a rule for masking or deleting data of a specified pattern. Written as a regular expression (regex). This object is available in API version 35.0 and later.

# Supported Calls

create(), delete(), query(), retrieve(), update(), upsert()

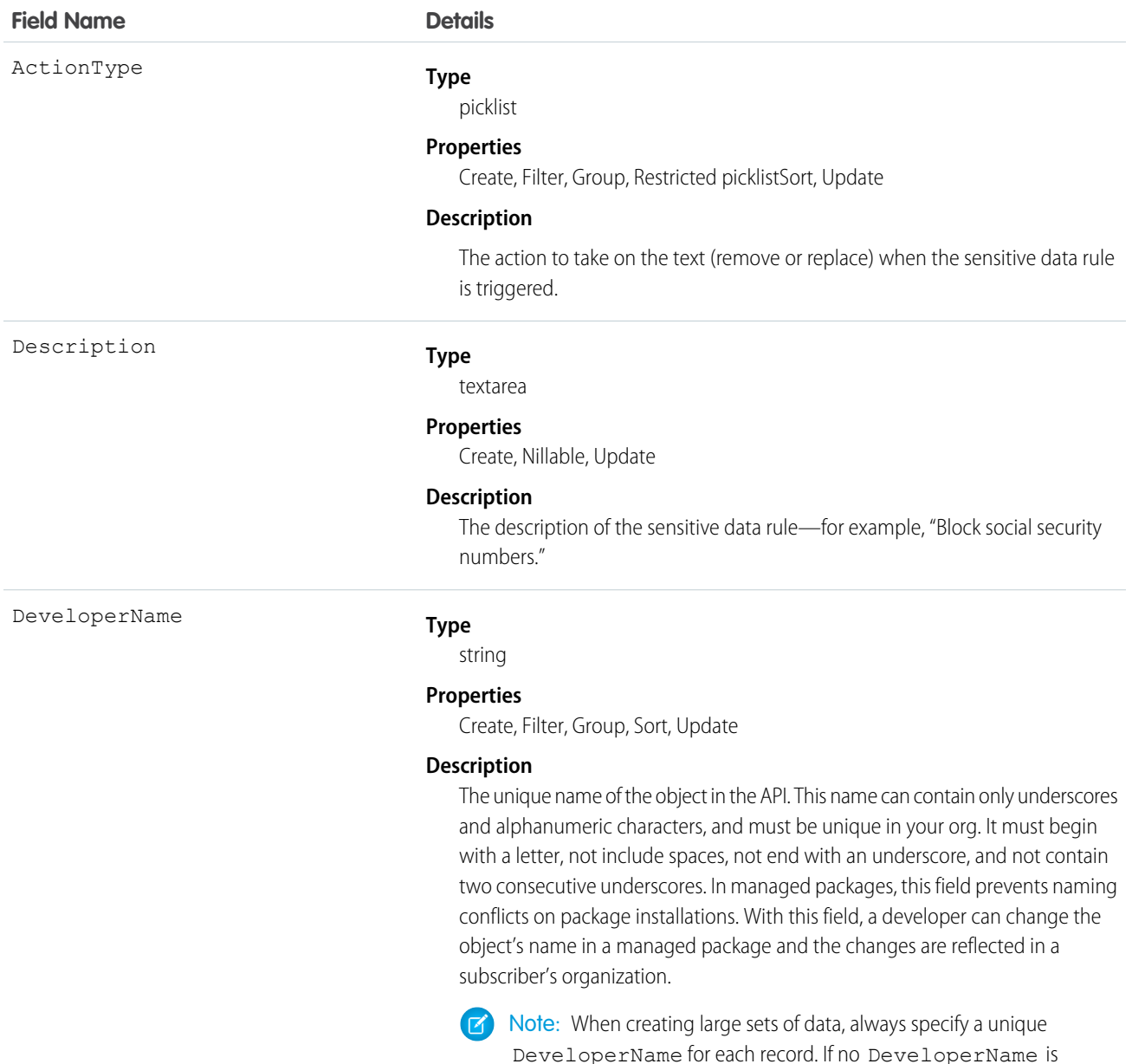

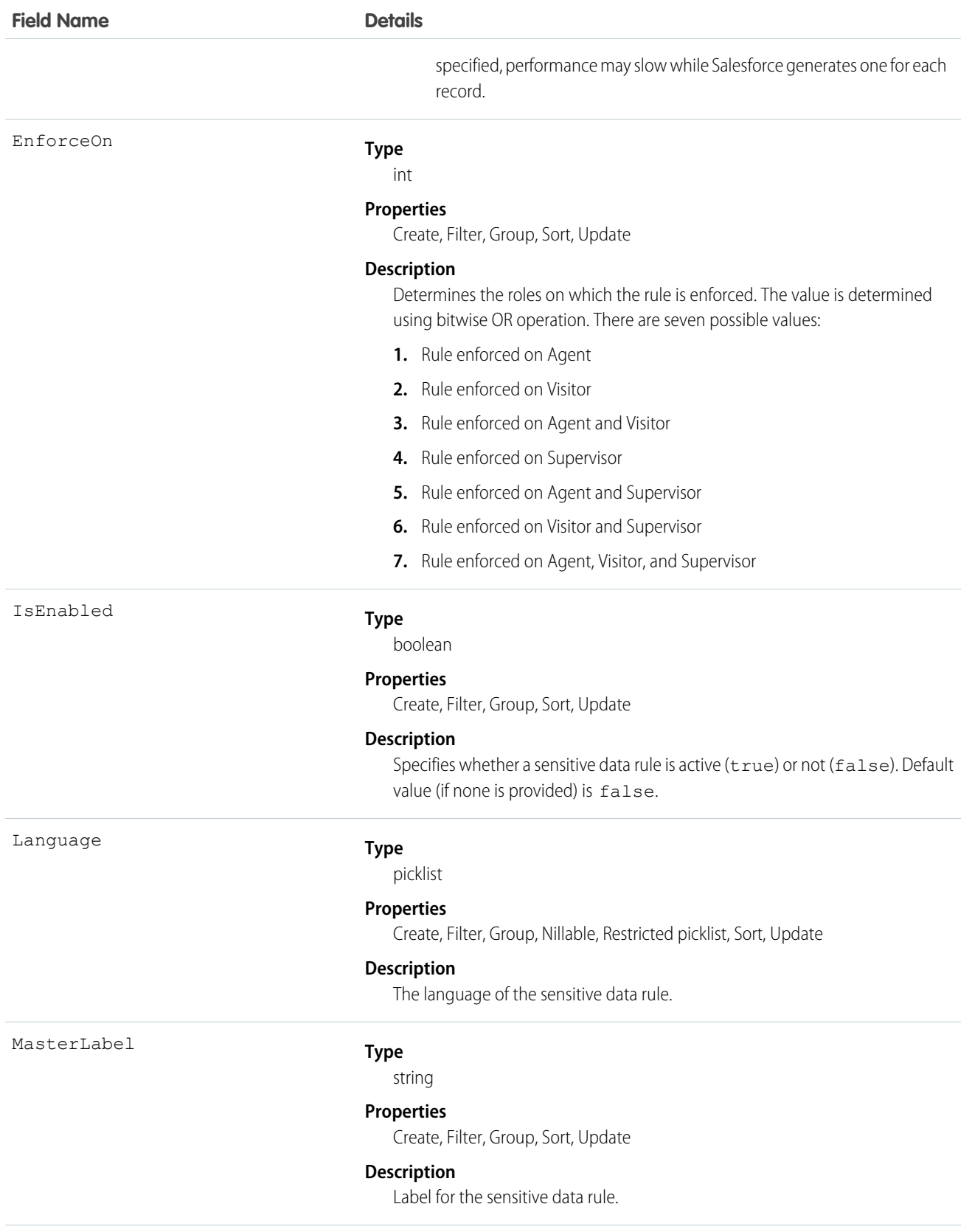

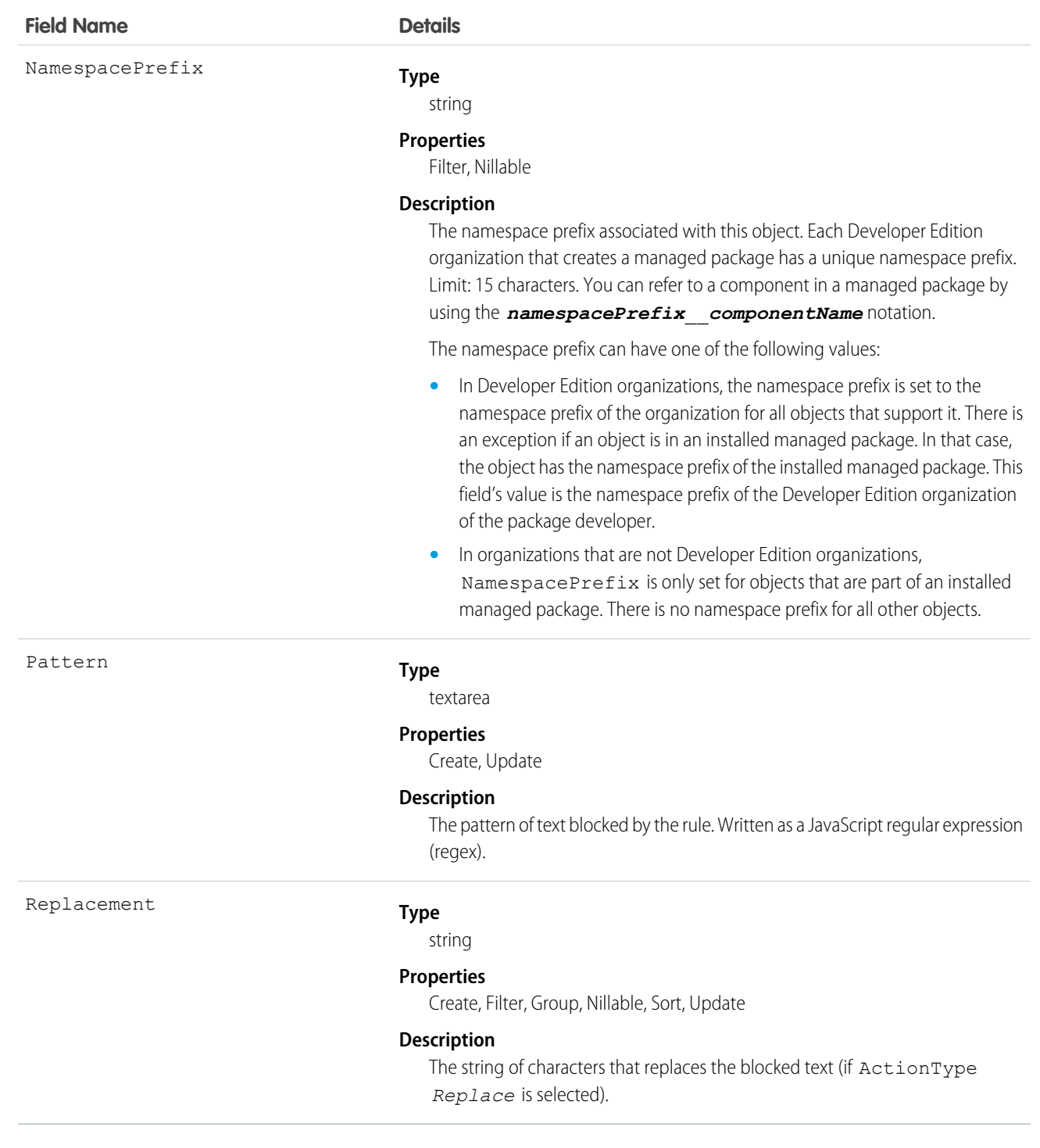

Use this object to mask or delete data of specified patterns, such as credit card, social security, phone and account numbers, or even profanity.

# **LiveChatTranscript**

This object is automatically created for each Life Agent chat session and stores information about the session. This object is available in API version 24.0 and later.

# Supported Calls

create(), delete(), describeLayout(), describeSObjects(), getDeleted(), getUpdated(), query(), retrieve(), search(), undelete(), update(), upsert()

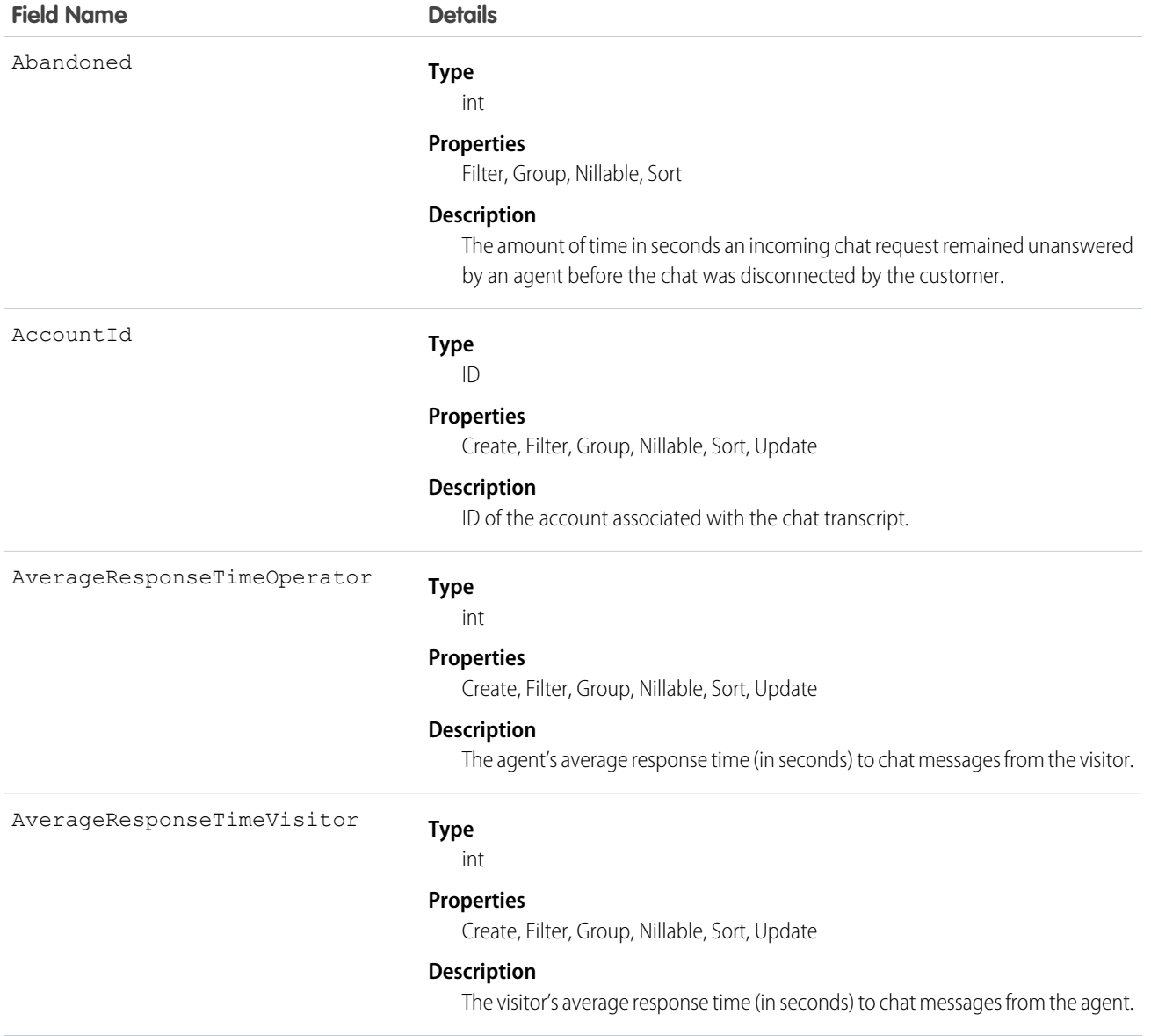

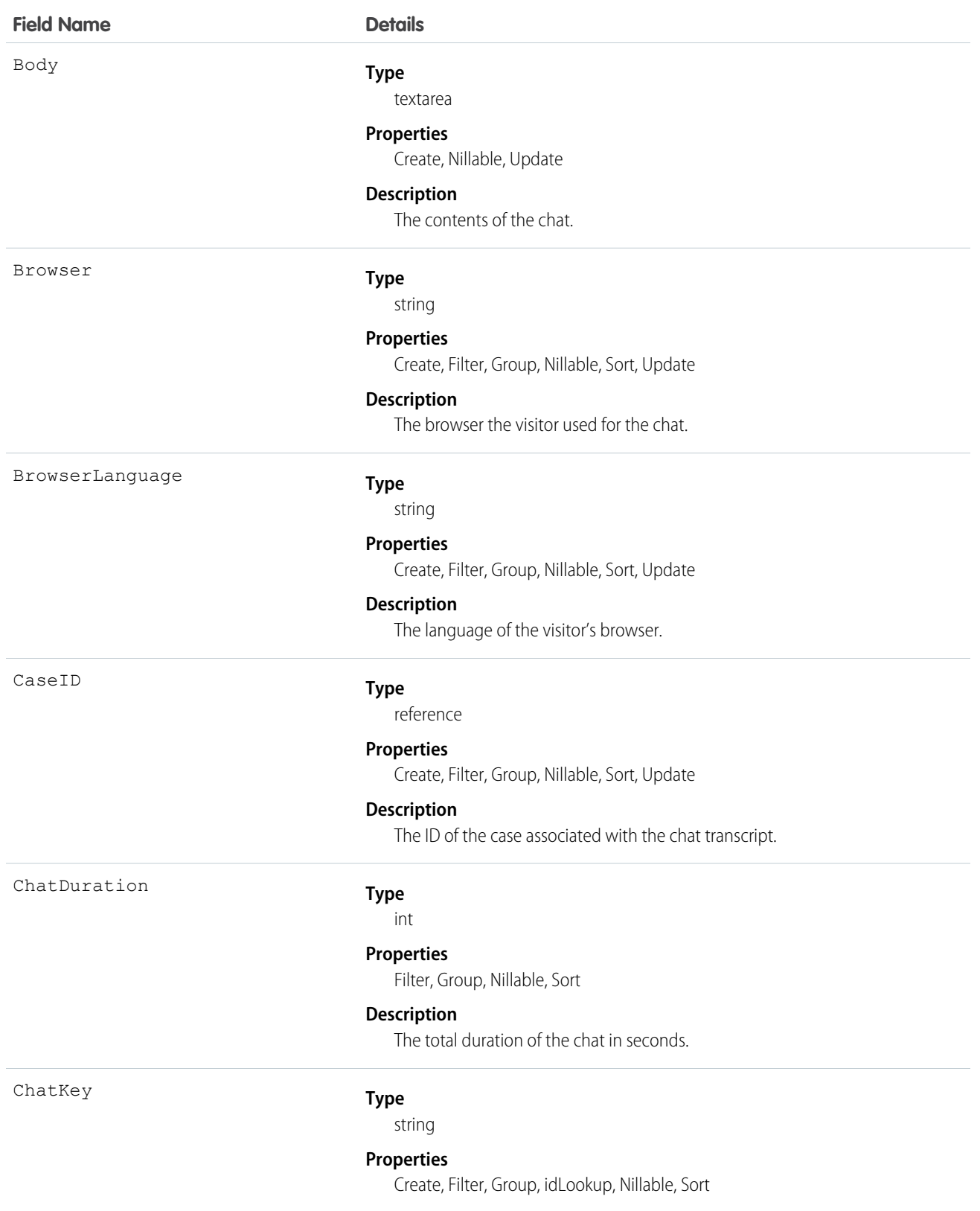

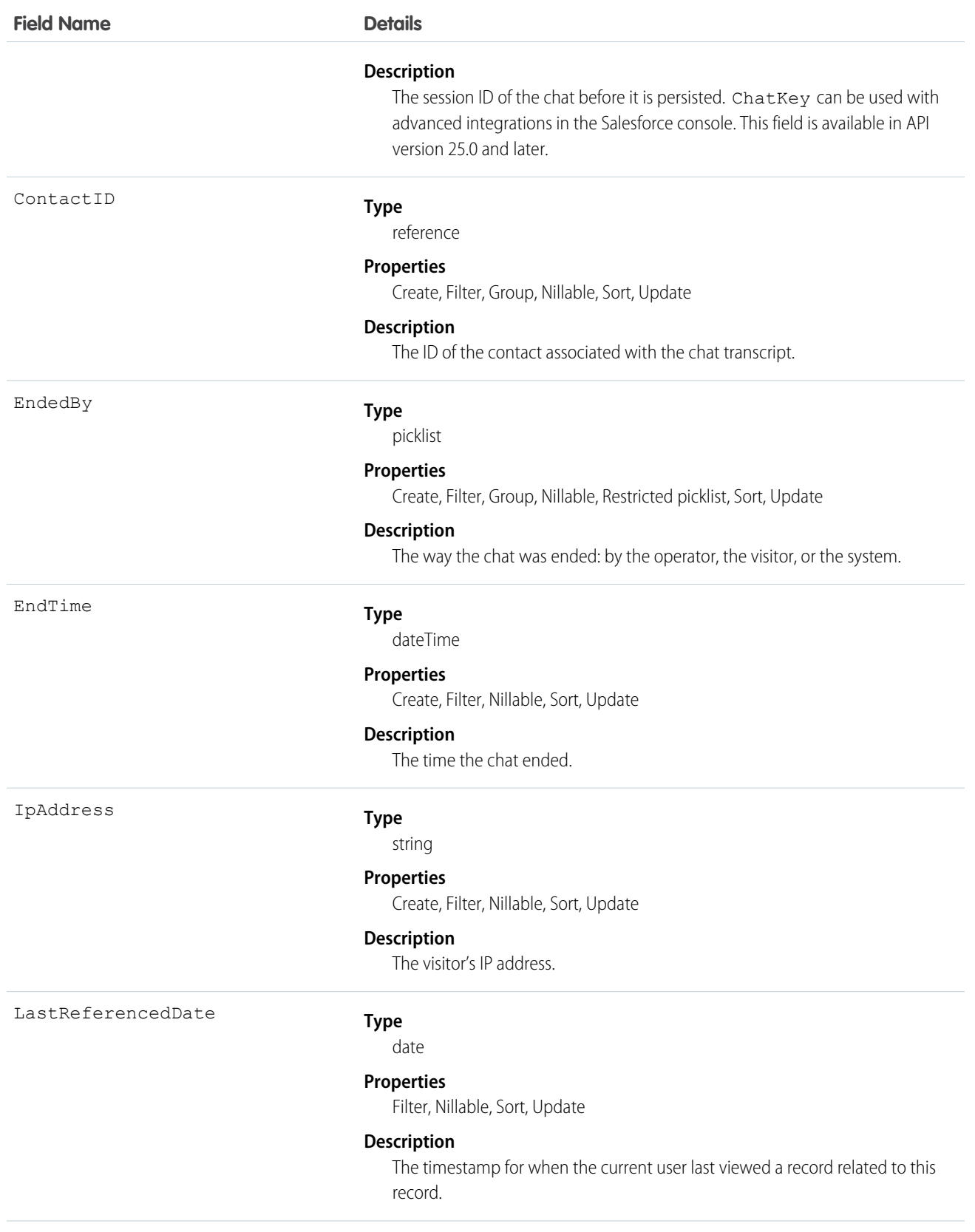

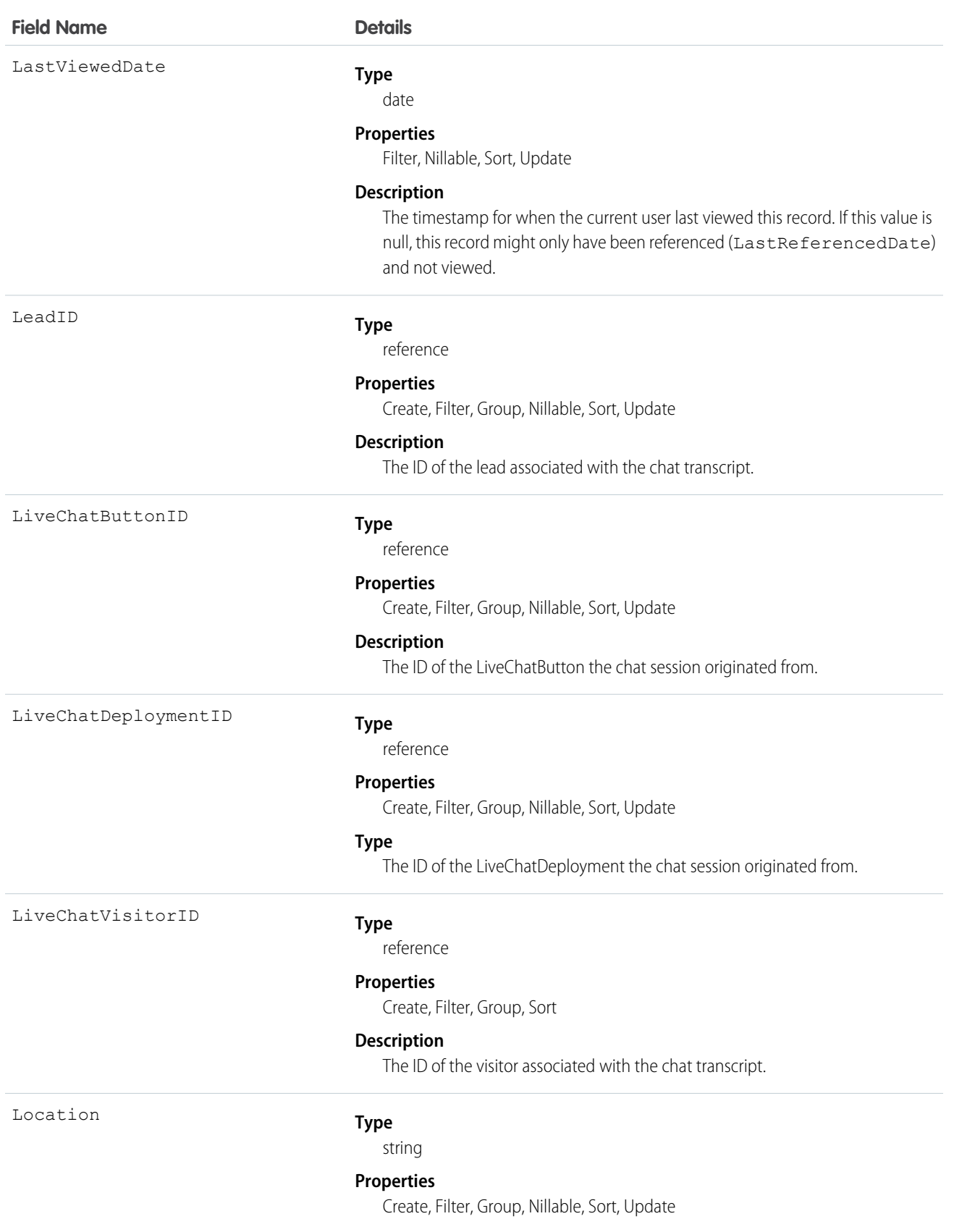

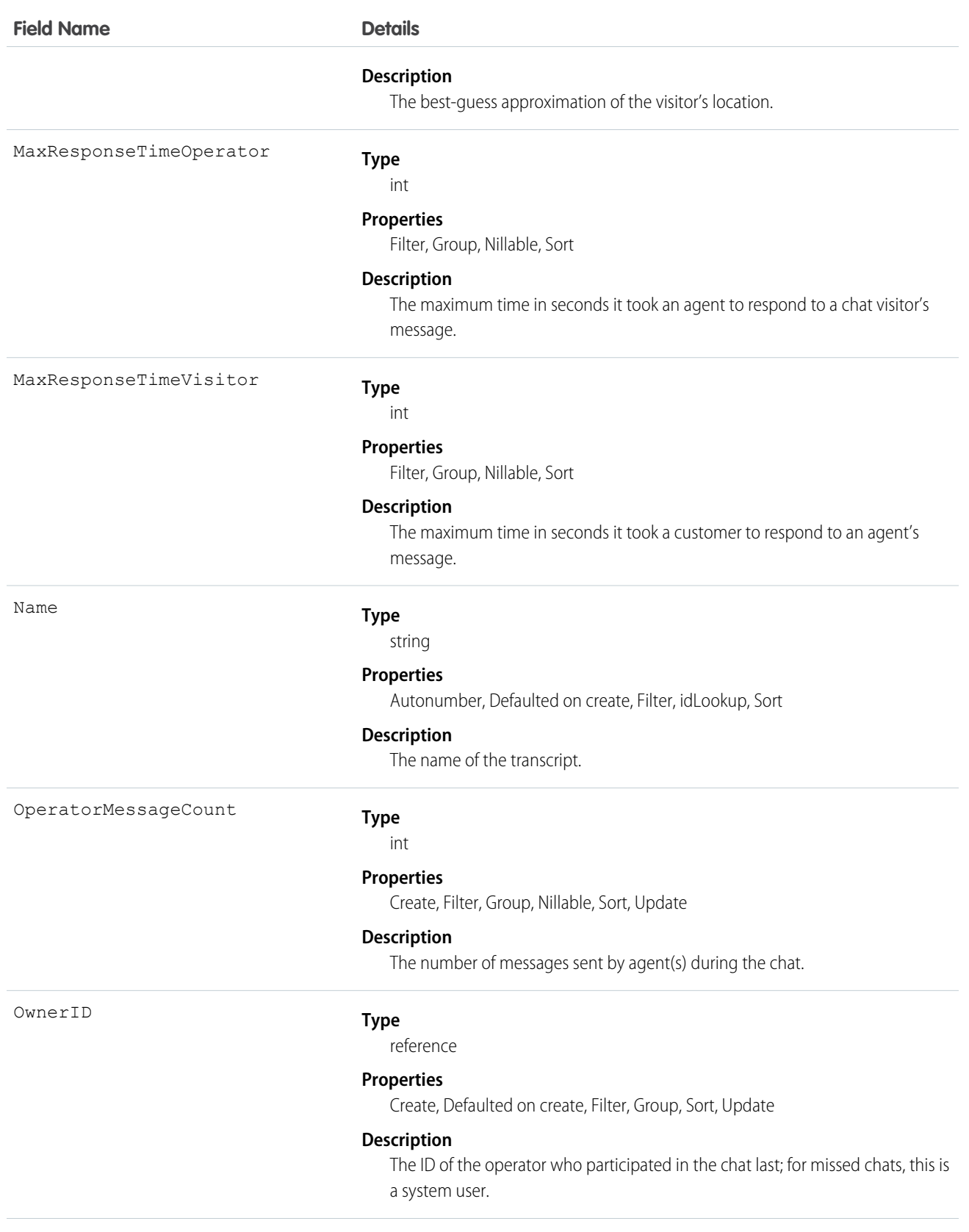

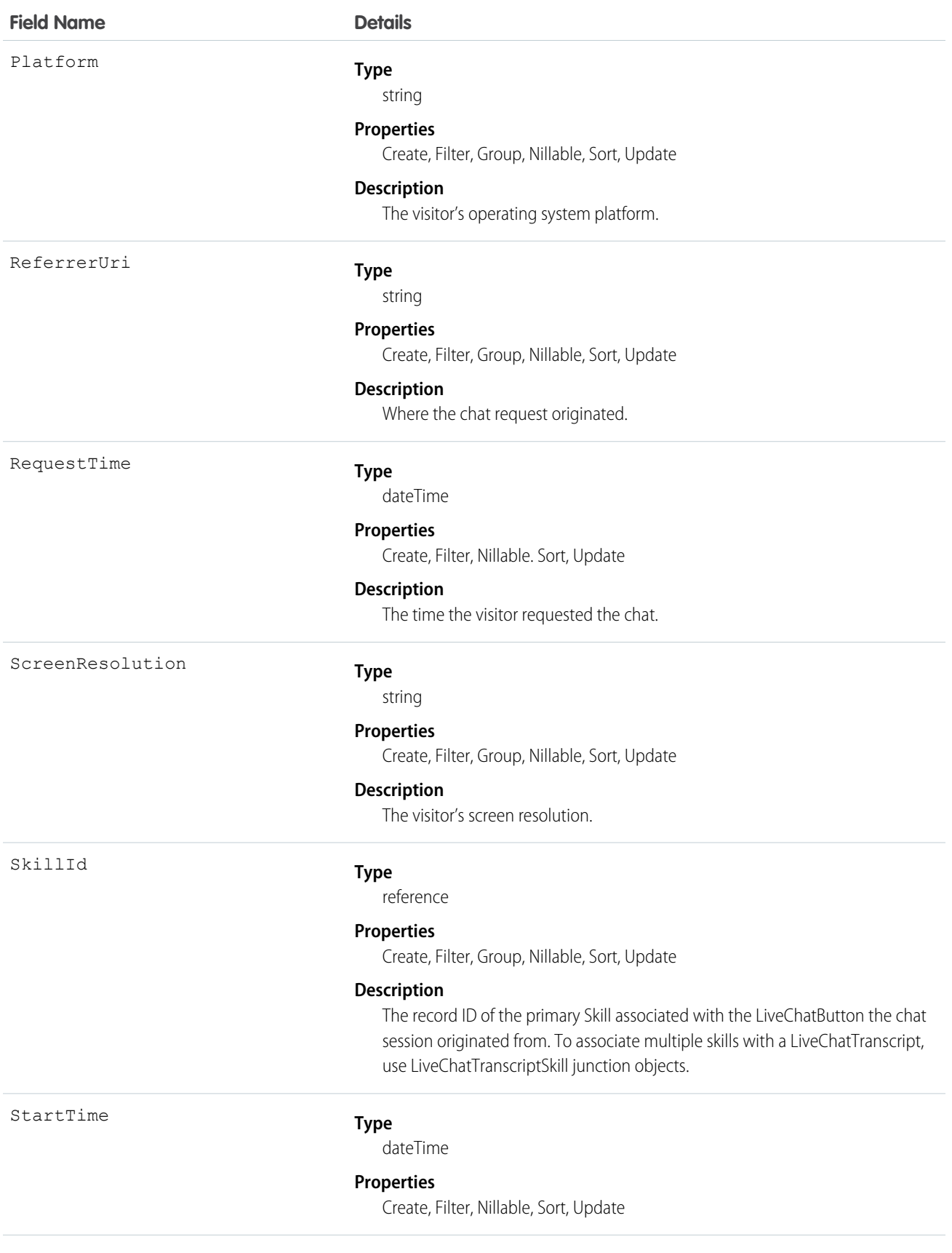

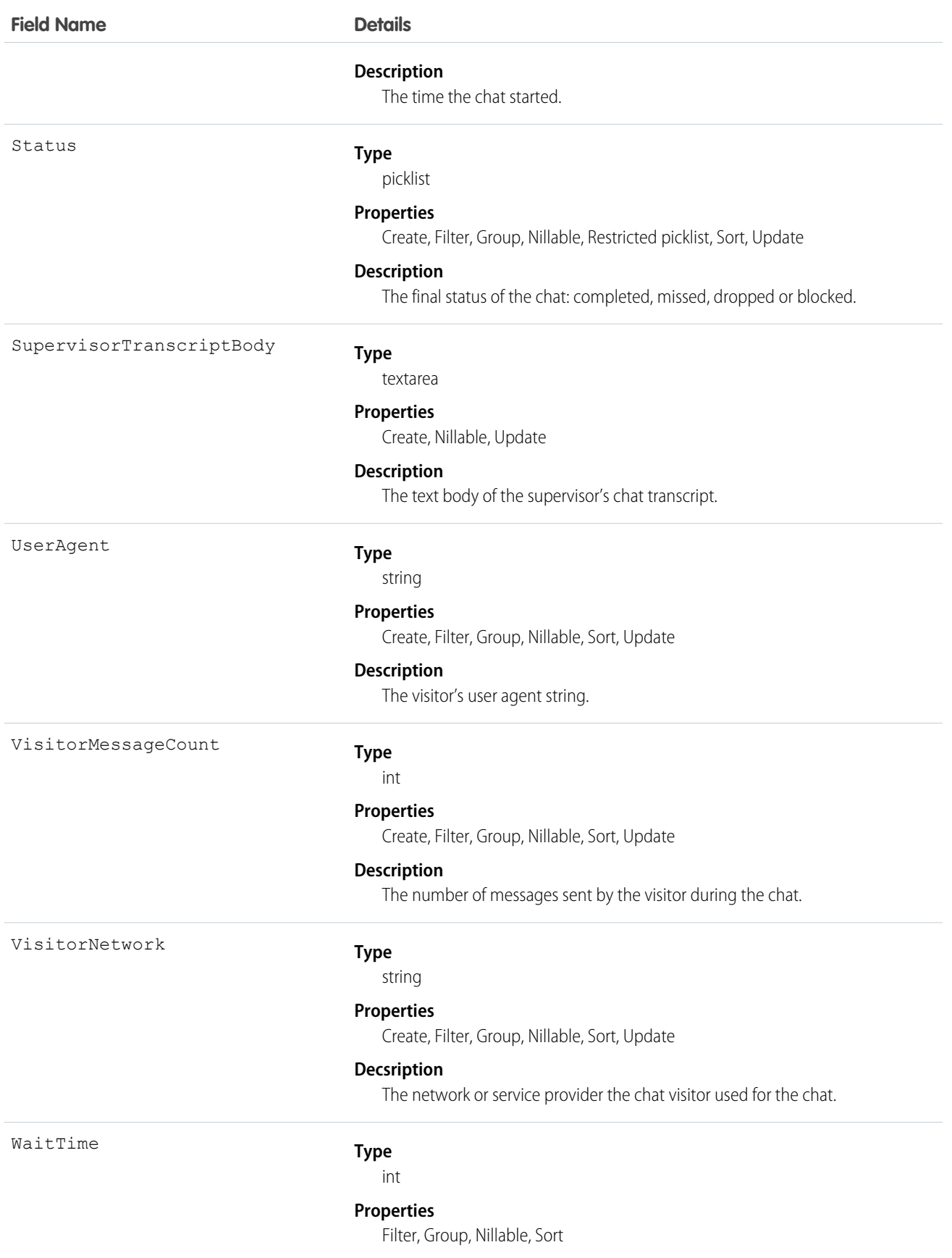

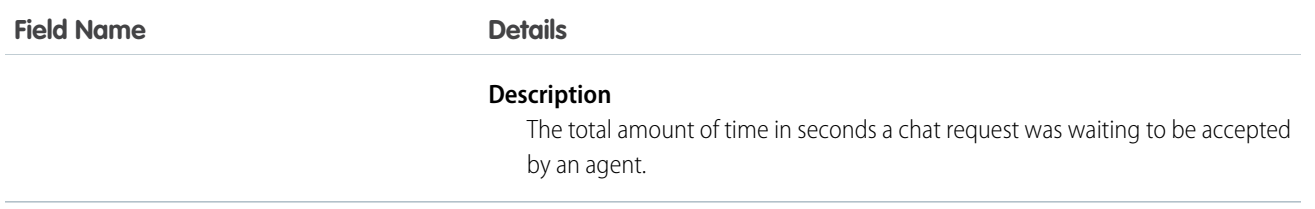

Use this object to query and manage live chat transcripts.

## **LiveChatTranscriptEvent**

Captures specific events that occur over the lifetime of a chat. This object is available in API version 24.0 and later.

## Supported Calls

create(), delete(), getDeleted(), getUpdated(), query(), retrieve(), undelete(), update(), upsert()

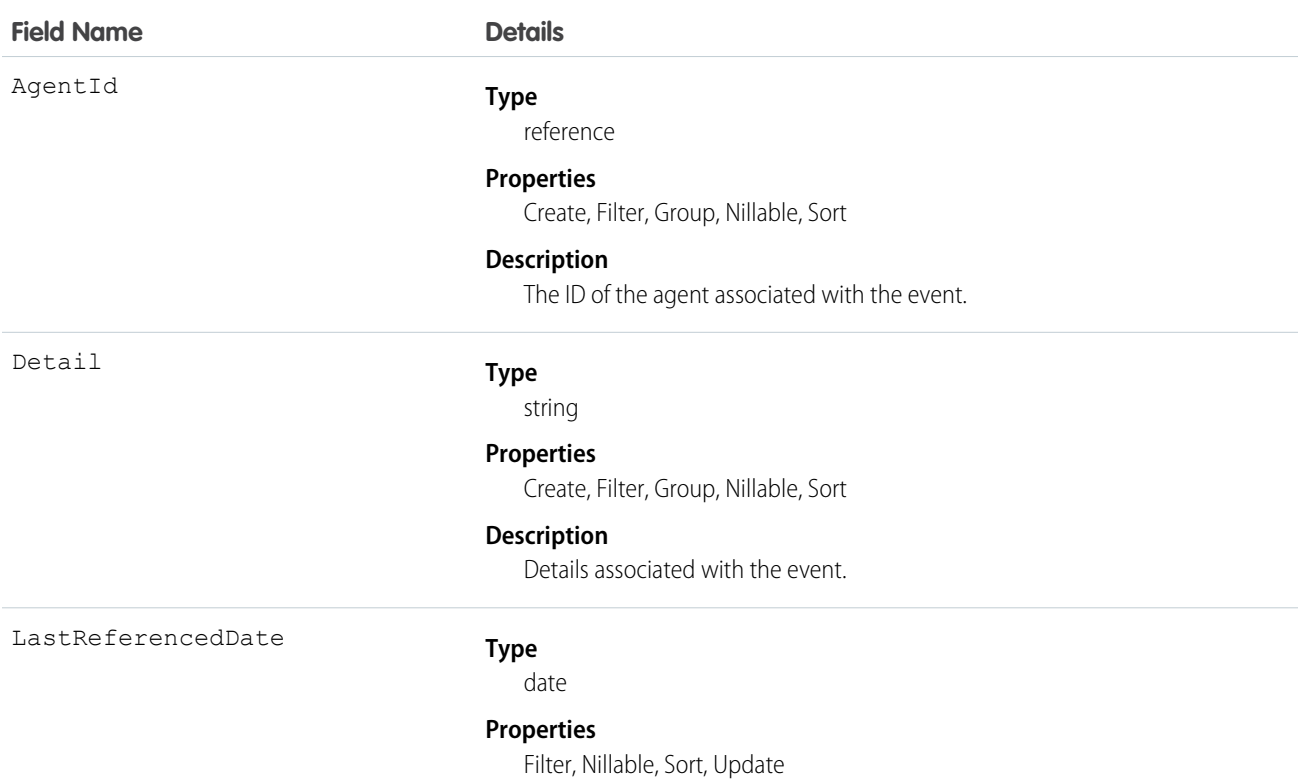

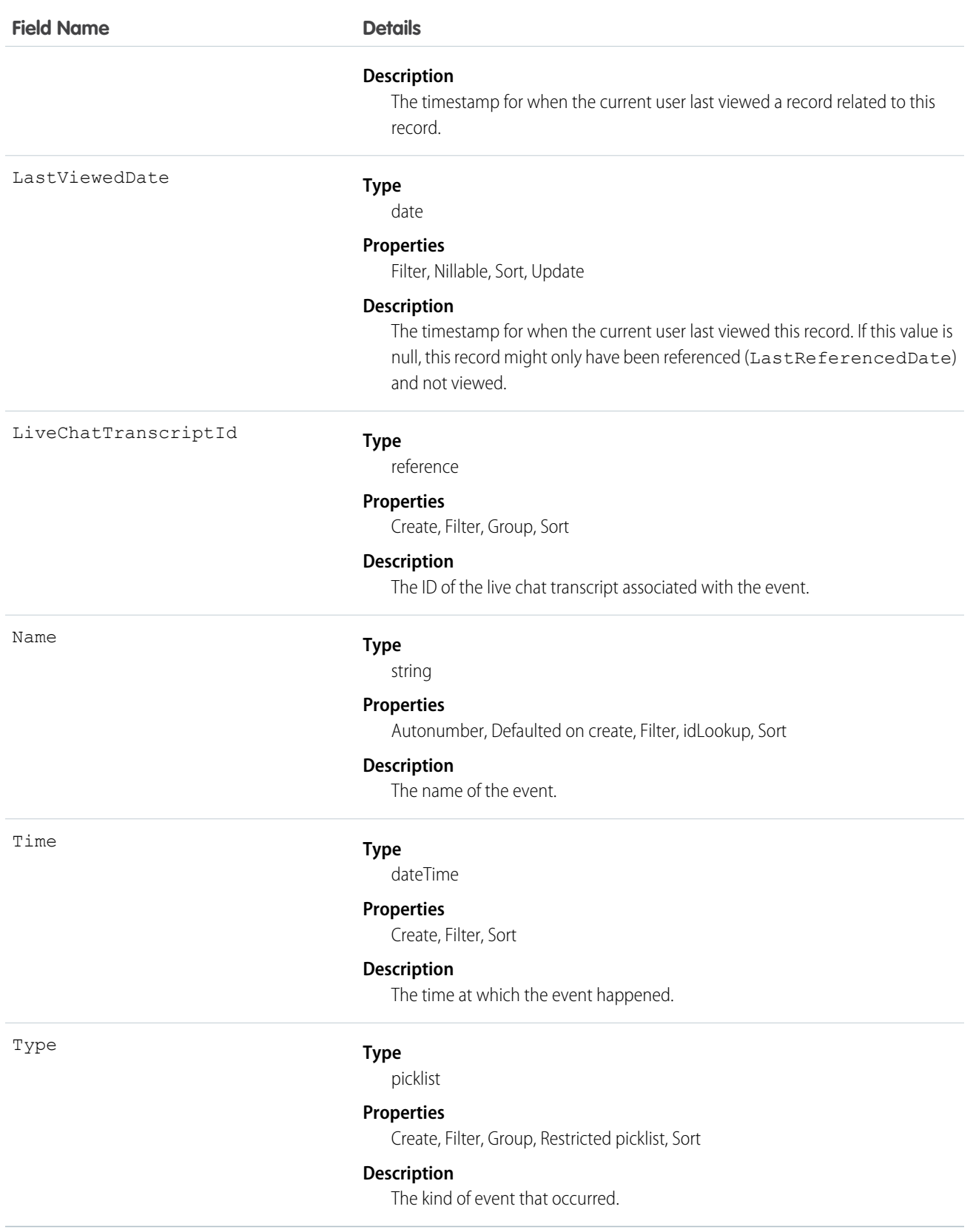

Use this object to query and manage live chat transcript events.

## LiveChatTranscriptHistory

Represents changes to field values on a LiveChatTranscript object. This object is available in API version 24.0 and later.

## Supported Calls

getDeleted(), getUpdated(), query(), retrieve()

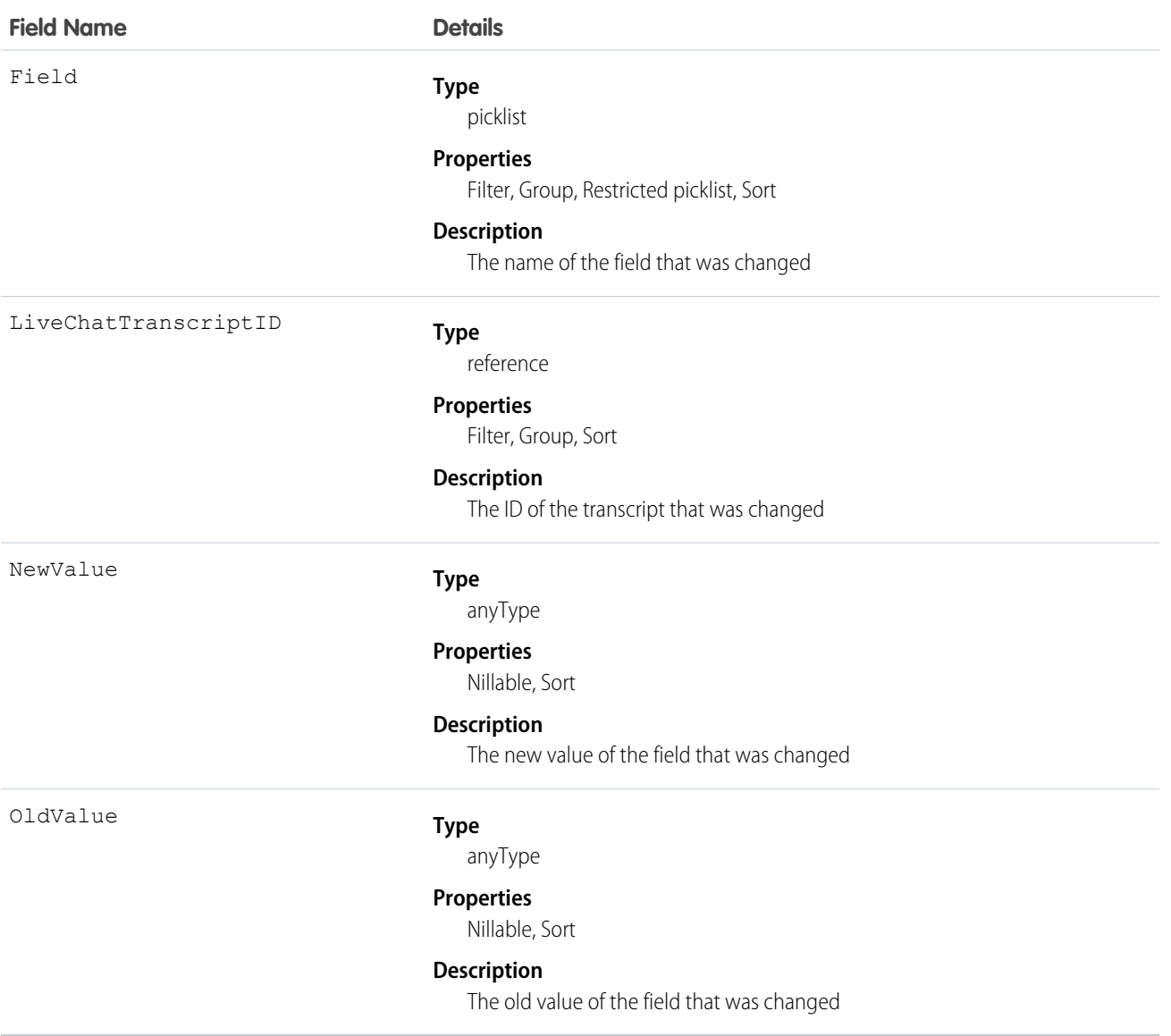

Use this object to identify changes to a live chat transcript.

## LiveChatTranscriptOwnerSharingRule

Represents the rules for sharing a Life Agent chat transcript record with users other than the record owner. This object is available in API version 29.0 and later.

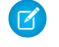

Note: To programmatically update owner sharing rules, we recommend that you use Metadata API. Contact Salesforce customer support to enable access to this object for your org.

## Supported Calls

create(), delete(), getDeleted(), getUpdated(), query(), retrieve(), update()

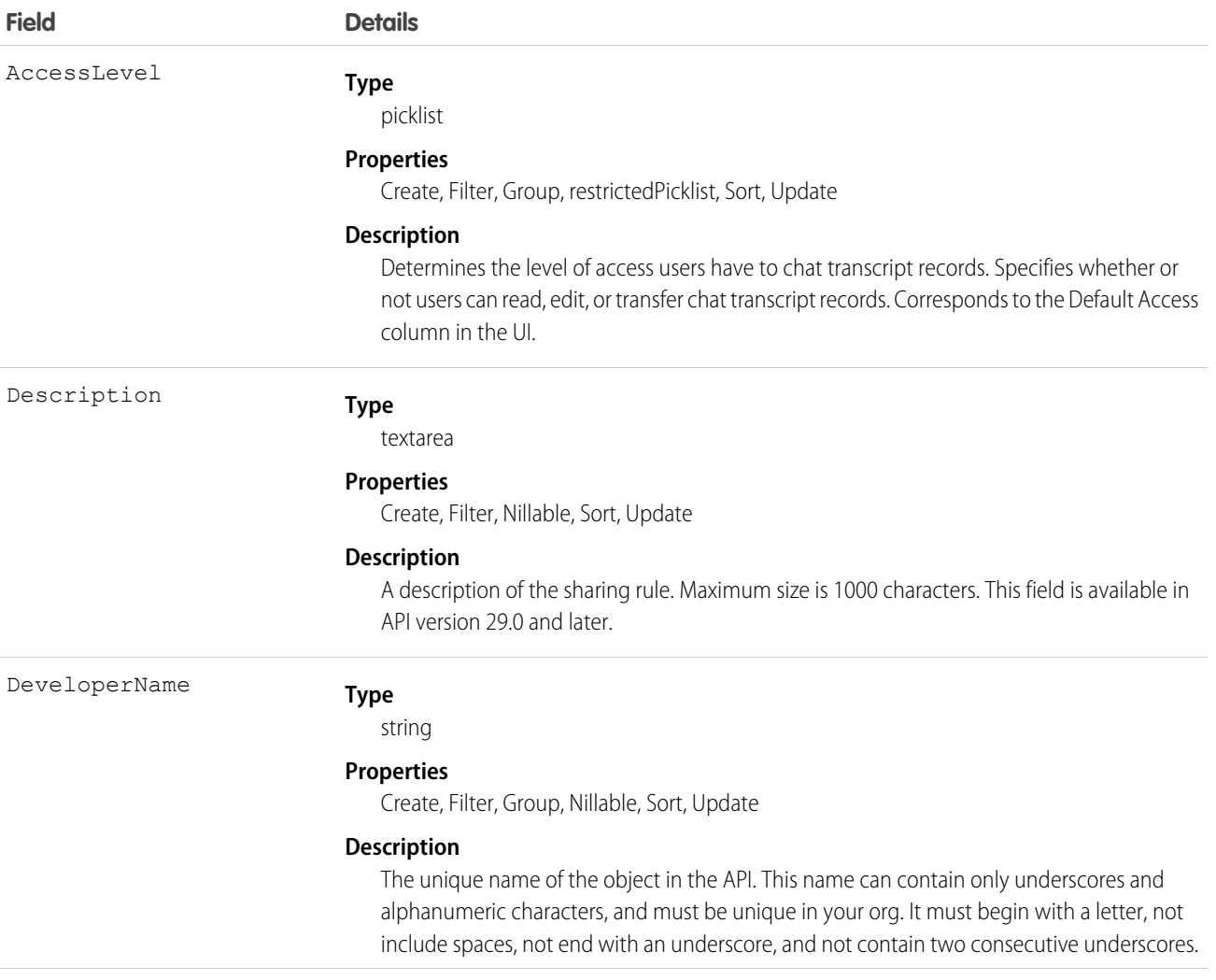

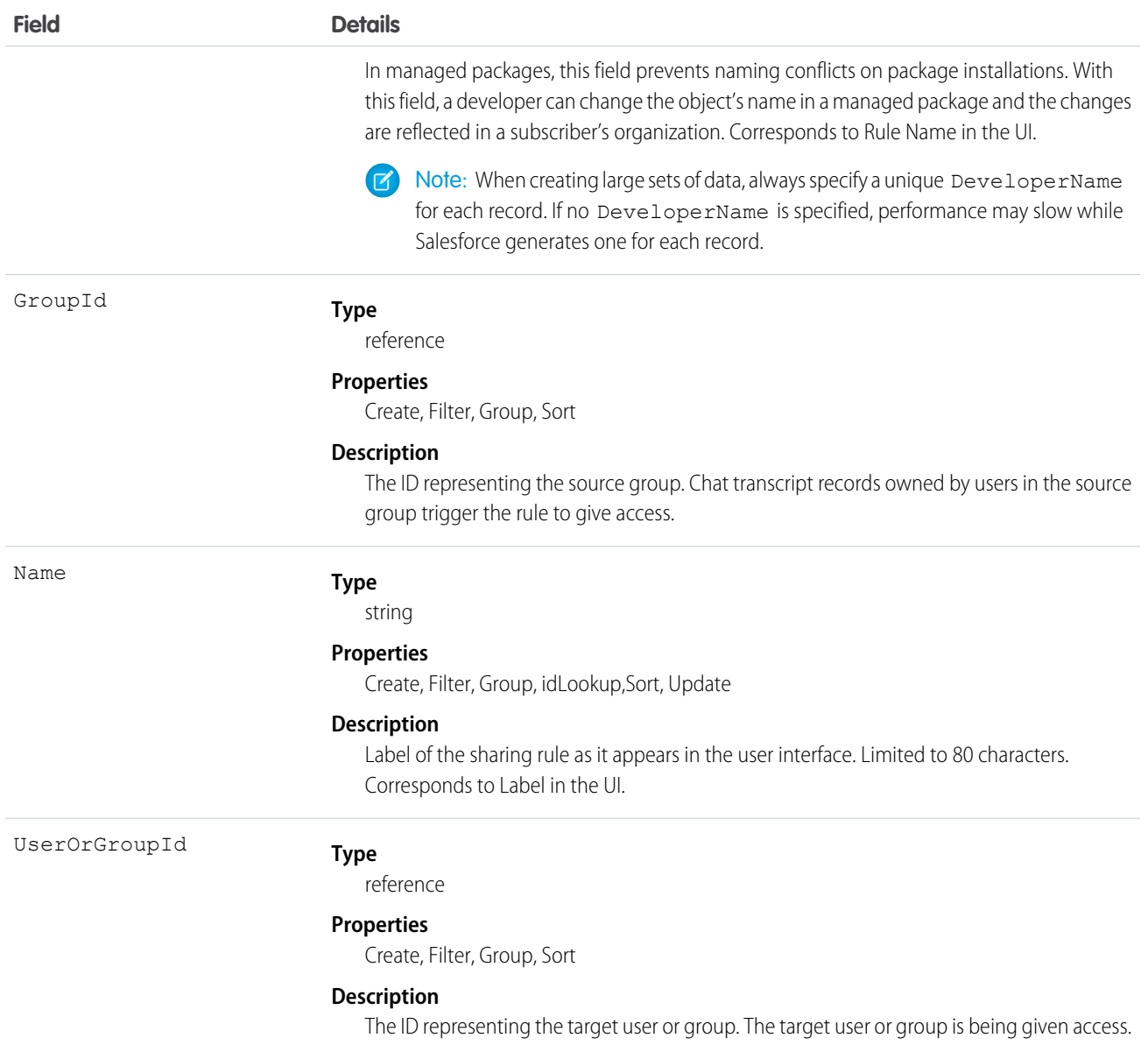

Use this object to manage the sharing rules for Life Agent chat transcript records.

SEE ALSO:

[Metadata API Developer Guide](https://developer.salesforce.com/docs/atlas.en-us.212.0.api_meta.meta/api_meta/meta_sharingrules.htm): SharingRules

# **LiveChatTranscriptShare**

Represents a sharing entry on a LiveChatTranscript object. This object is available in API version 24.0 and later.

# Supported Calls

```
create(), delete(), query(), retrieve()update(), upsert()
```
## Fields

The properties available for some fields depend on the default organization-wide sharing settings. The properties listed are true for the default settings of such fields.

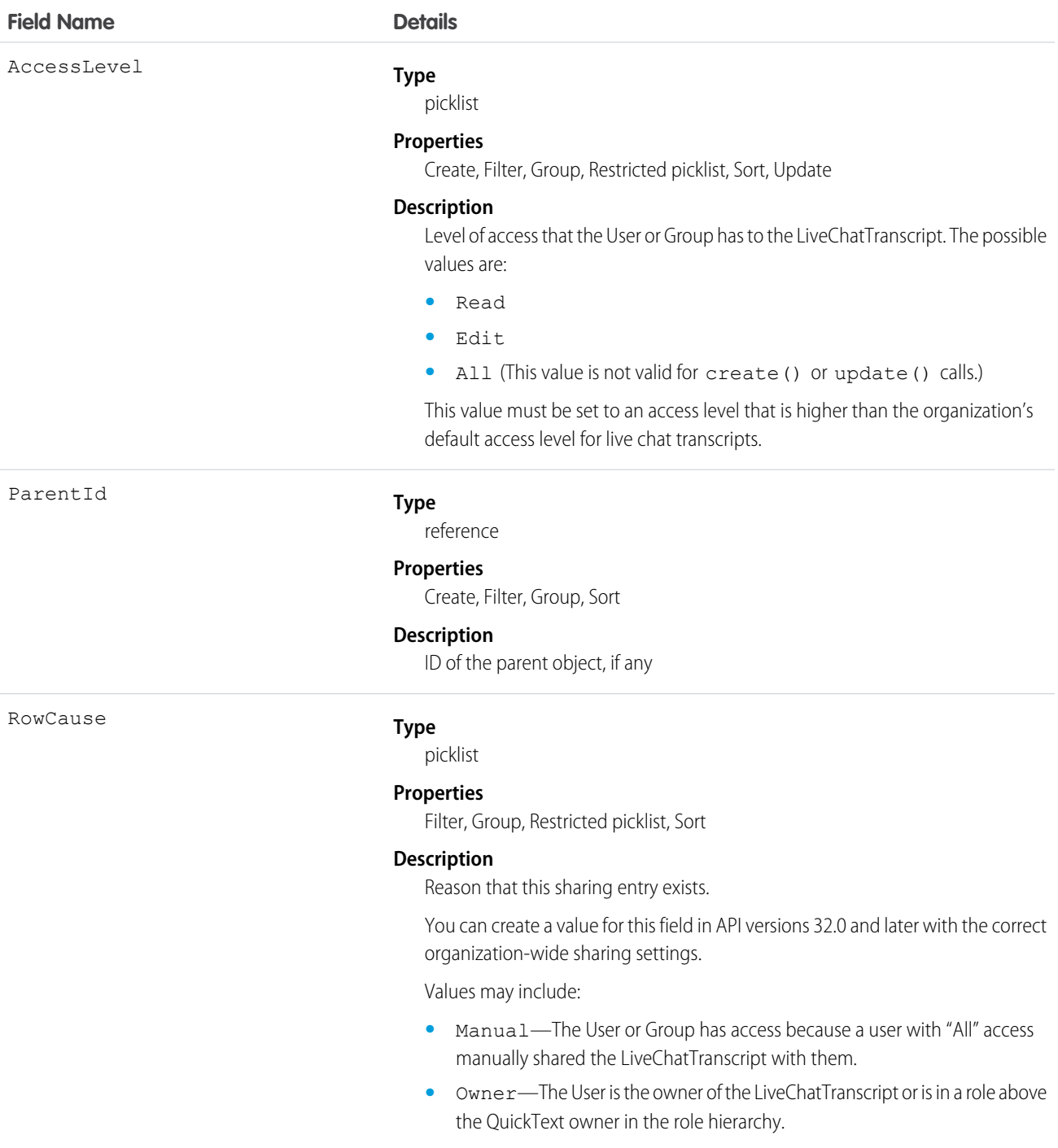

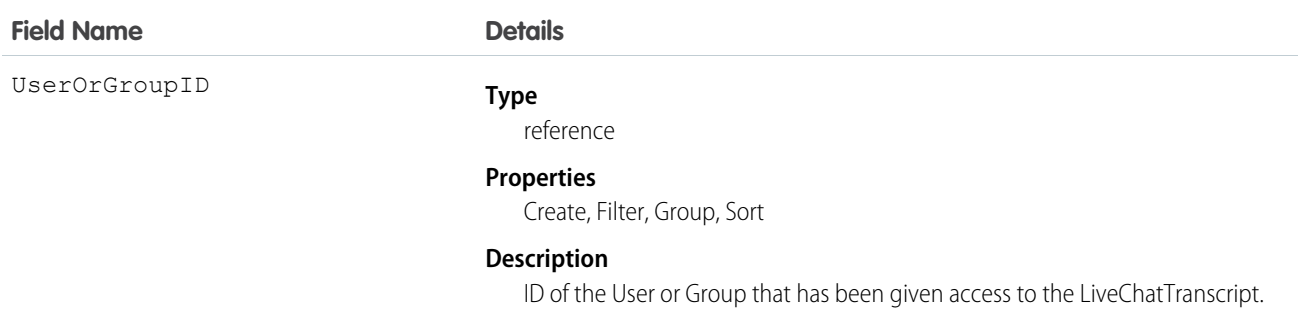

This object lets you determine which users and groups can view and edit LiveChatTranscript records owned by other users.

If you attempt to create a new record that matches an existing record, the create () call updates any modified fields and returns the existing record.

## LiveChatTranscriptSkill

Represents a join between LiveChatTranscript and Skill. This object is available in API version 25.0 and later.

## Supported Calls

create(), delete(), getDeleted(), getUpdated(), query(), retrieve(), undelete(), update()

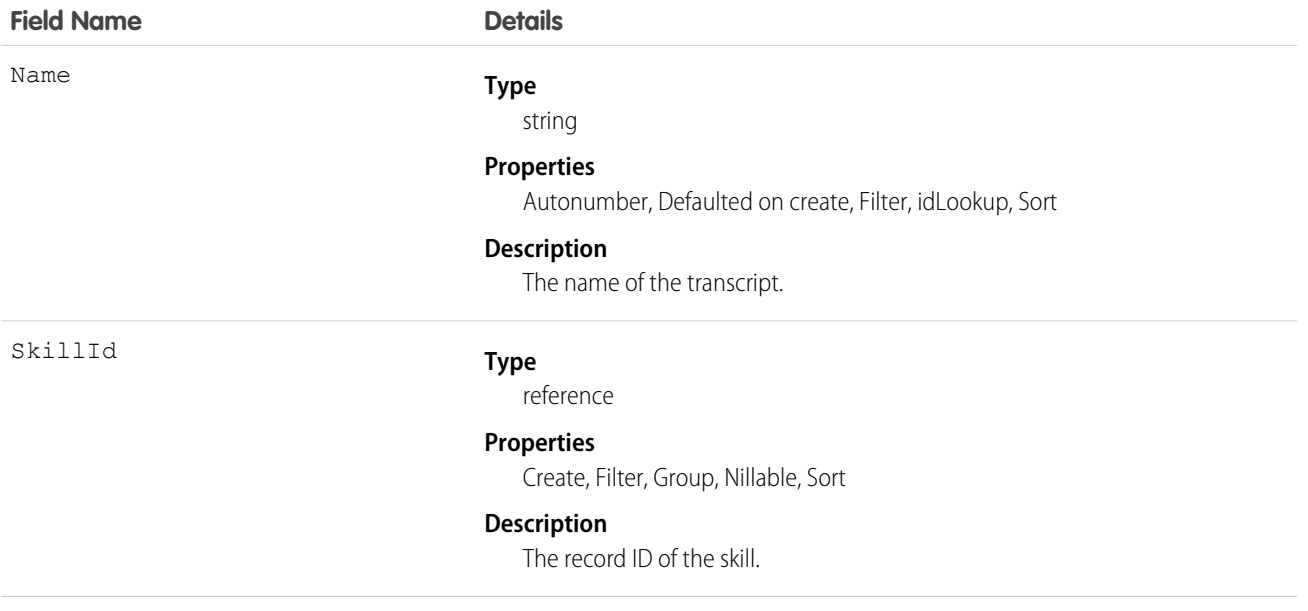

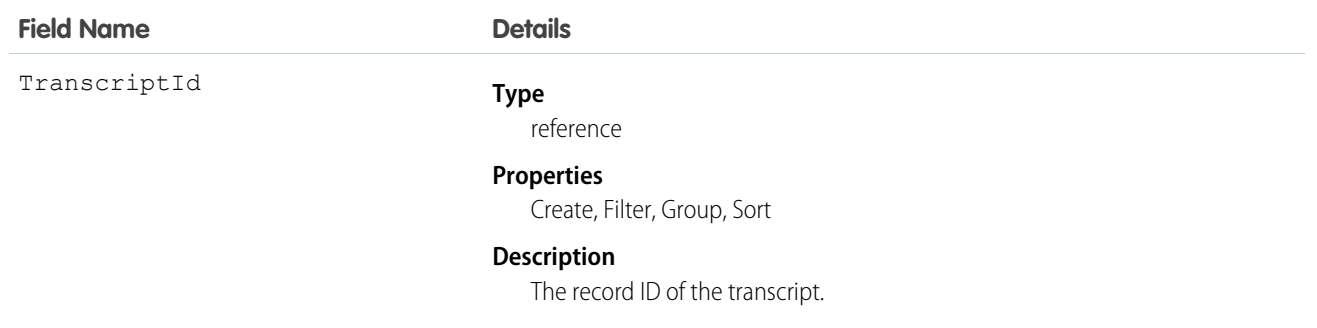

Use this object to assign a specific skill to a specific transcript for multi-skill routing.

## **LiveChatUserConfig**

Represents a setting that controls the console settings for Life Agent users. This object is available in API version 24.0 and later.

## Supported Calls

create(), delete(), query(), retrieve(), update(), upsert()

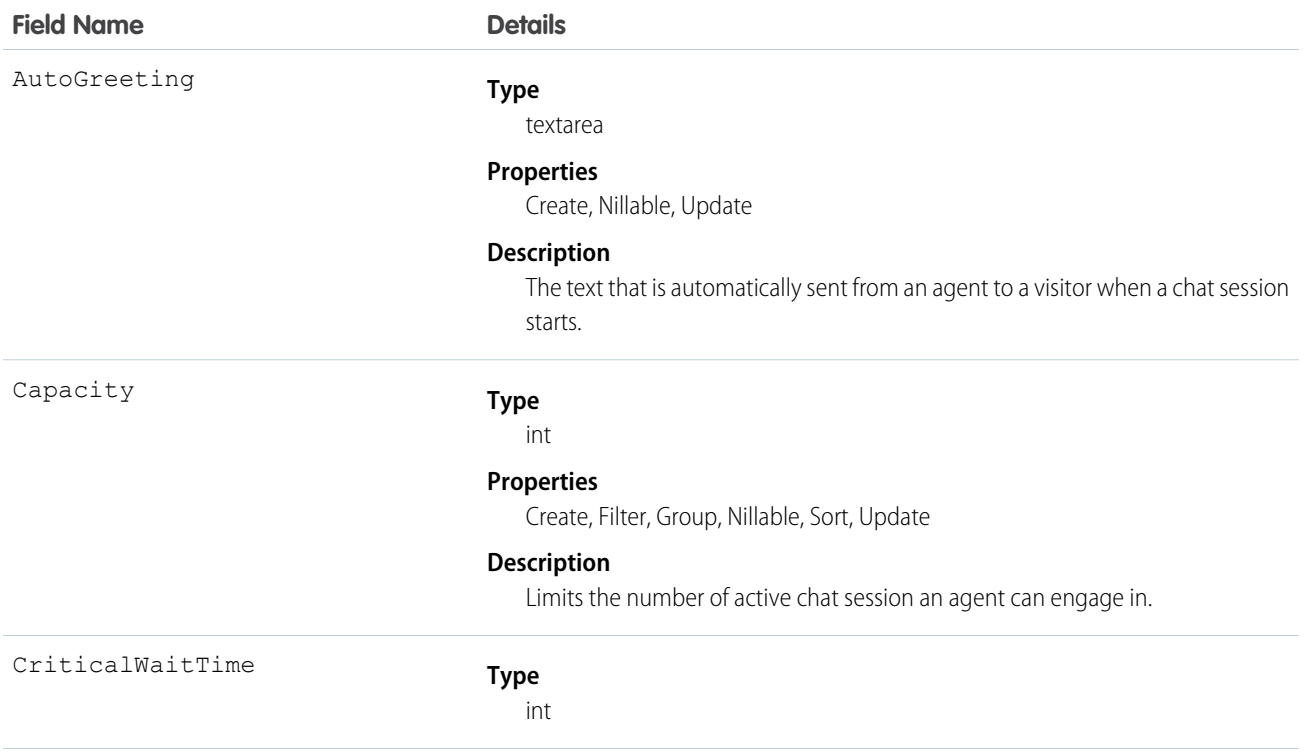

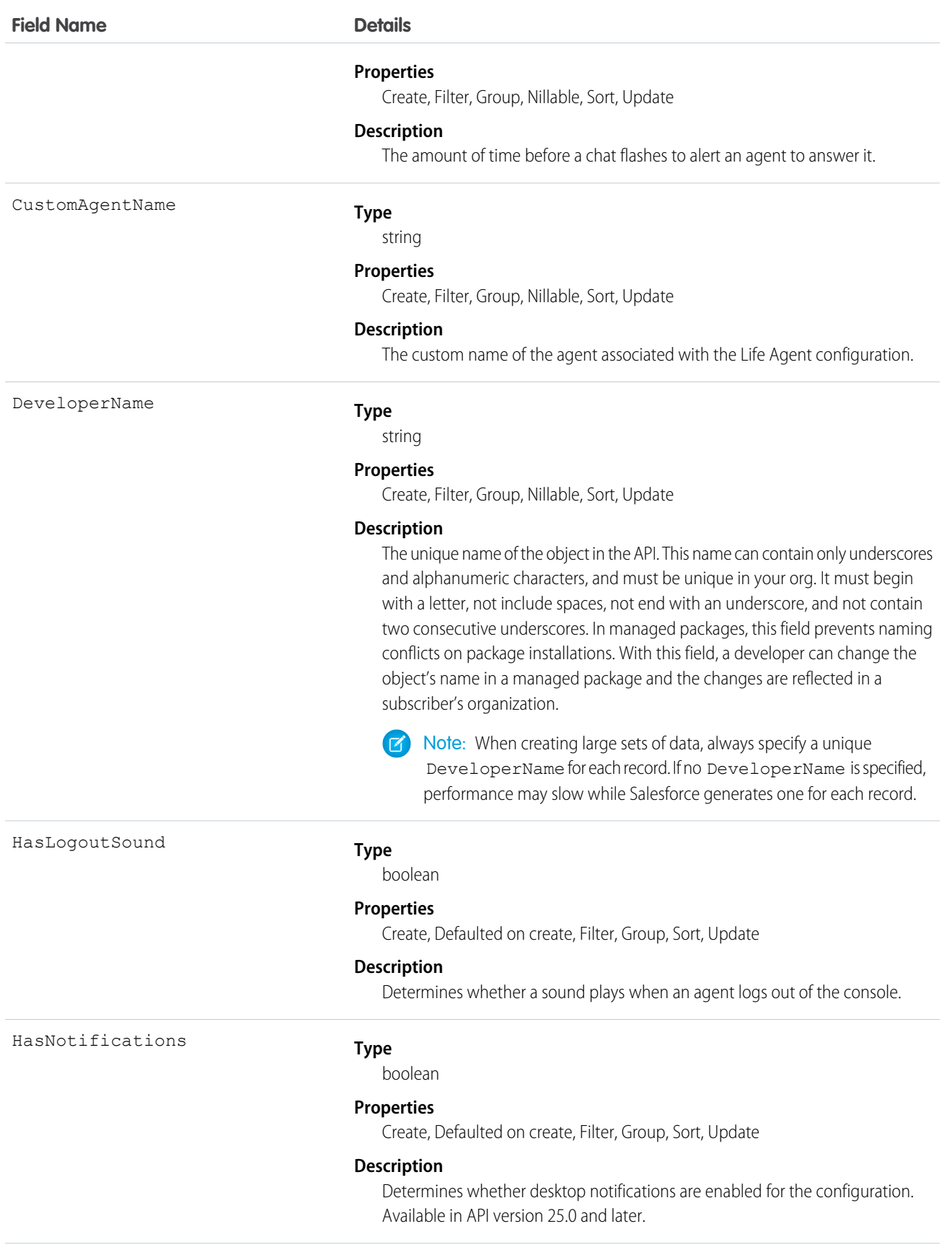

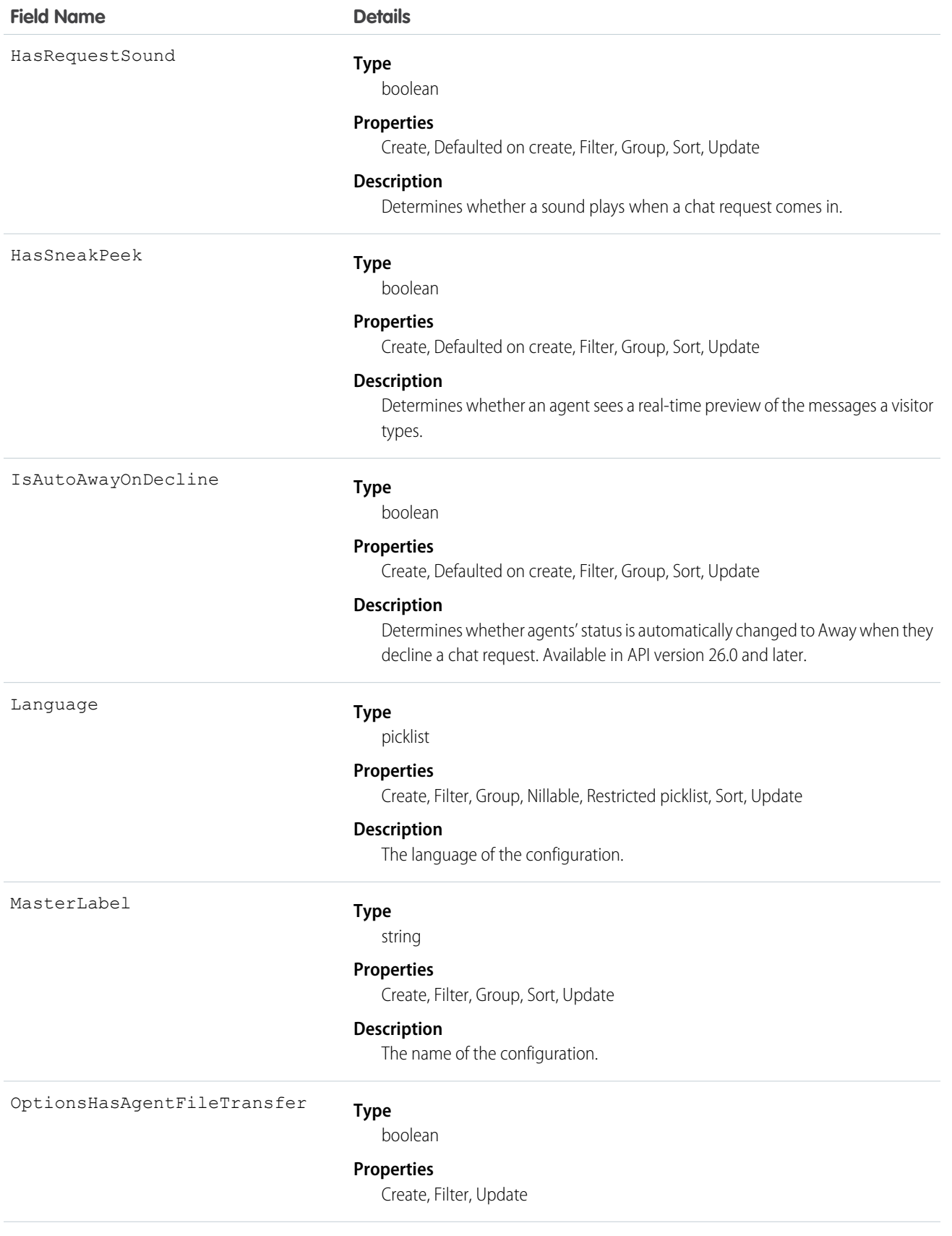

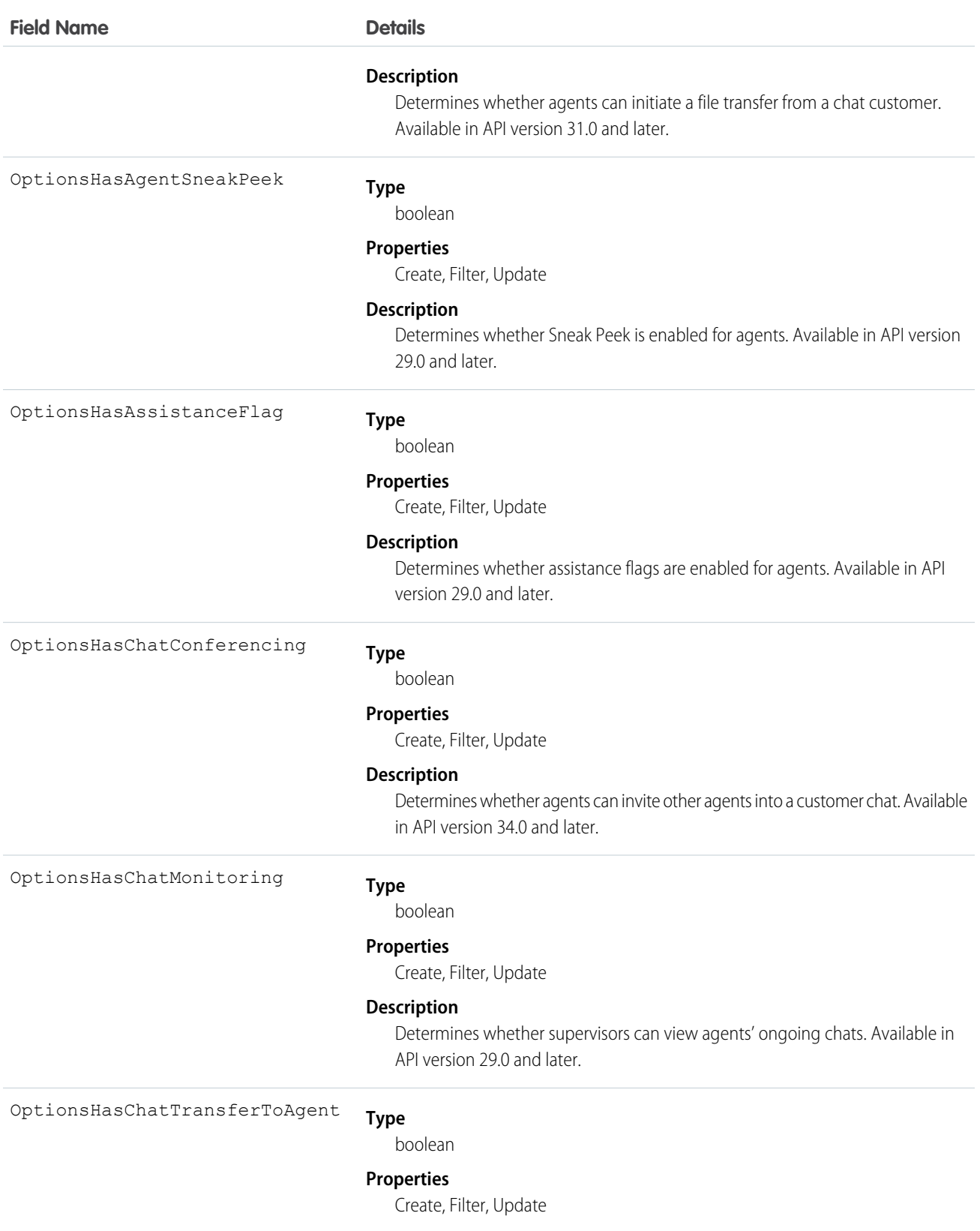
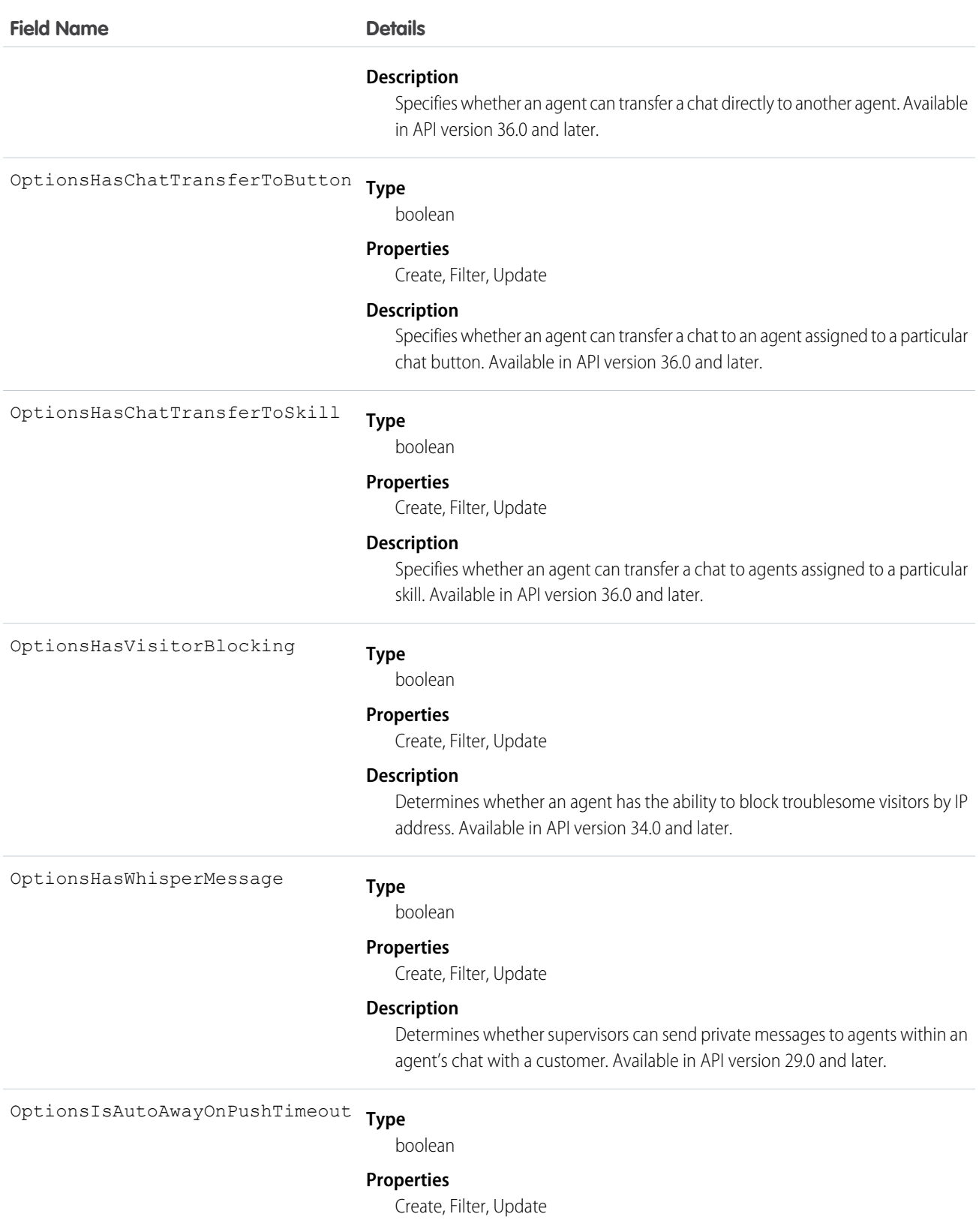

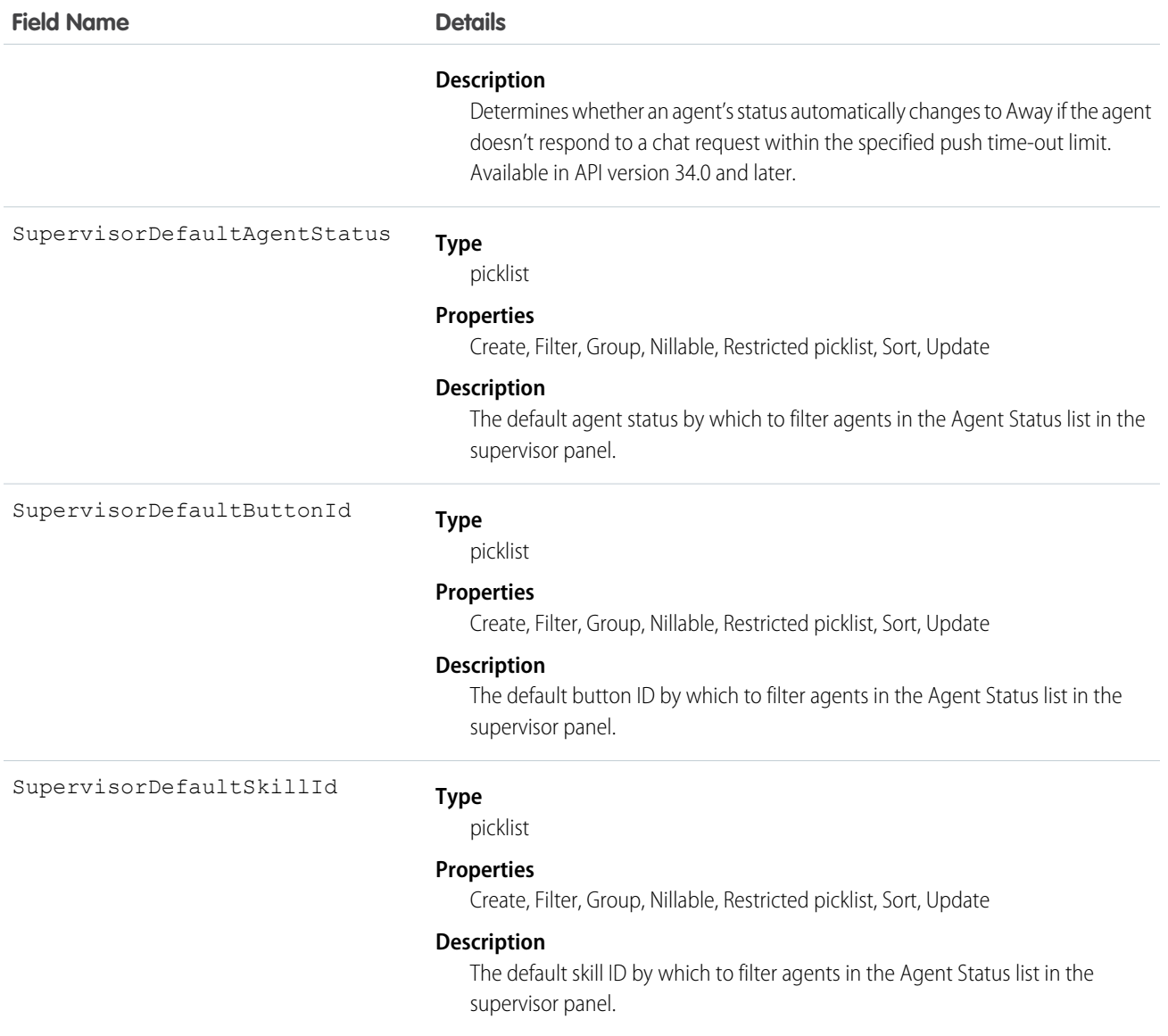

Use this object to query and manage agent configurations in Life Agent.

## LiveChatUserConfigProfile

Represents a join between LiveChatUserConfig and Profile. This object is available in API version 24.0 and later.

## Supported Calls

create()delete()query()retrieve()update()upsert()

## Fields

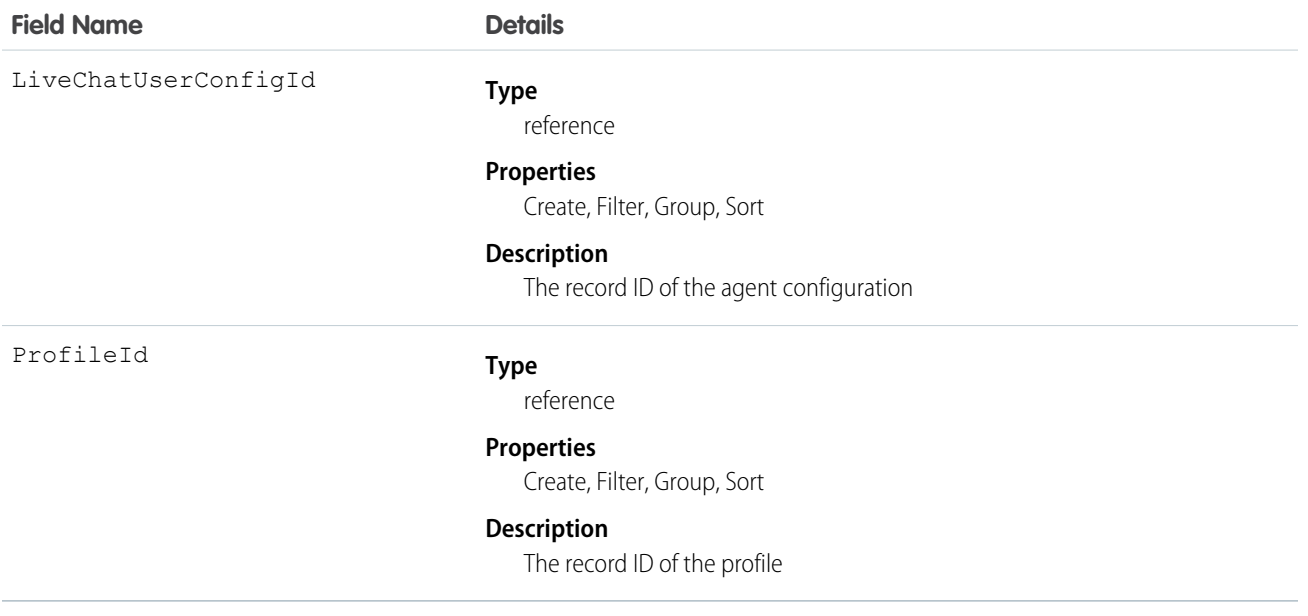

## Usage

Use this object to assign specific agent configurations to specific user profiles.

# LiveChatUserConfigUser

Represents a join between LiveChatUserConfig and User. This object is available in API version 24.0 and later.

## Supported Calls

create(), delete(), query(), retrieve(), update(), upsert()

## Fields

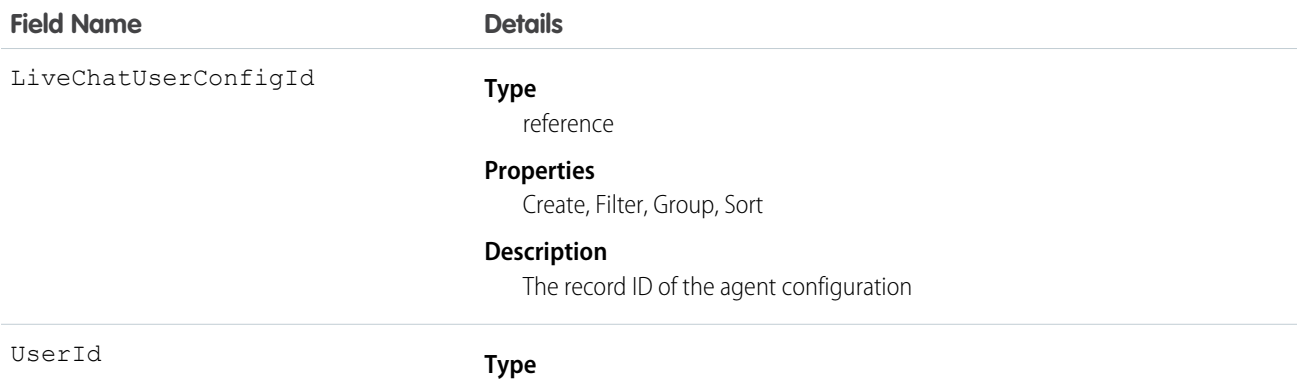

reference

#### **Field Name Details**

#### **Properties**

Create, Filter, Group, Nillable, Sort

#### **Description**

The record ID of the user

#### Usage

Use this object to assign specific agent configurations to specific users.

## **LiveChatVisitor**

Represents a website visitor who has started or tried to start a chat session. This object is available in API version 24.0 and later.

## Supported Calls

create(), delete(), getDeleted(), getUpdated(), query(), retrieve(), undelete(), update(), upsert()

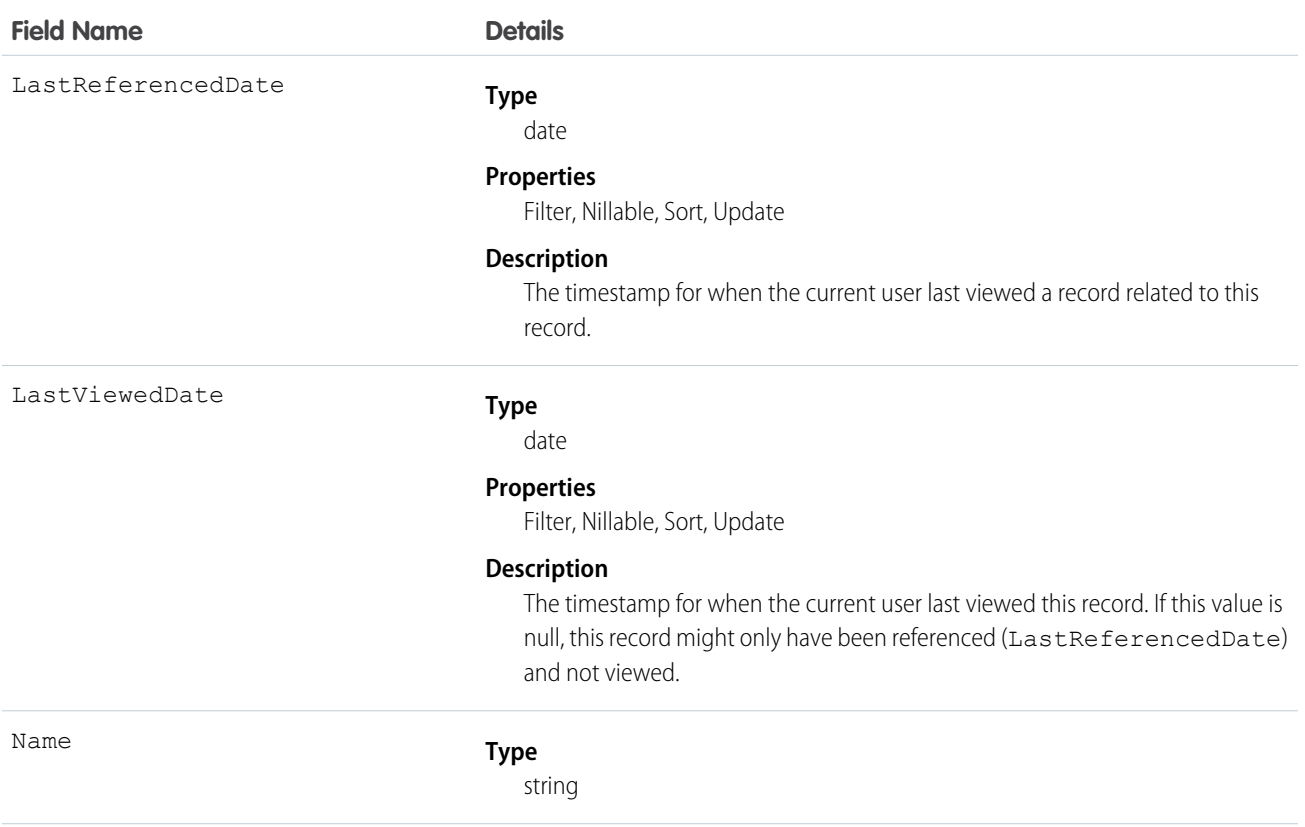

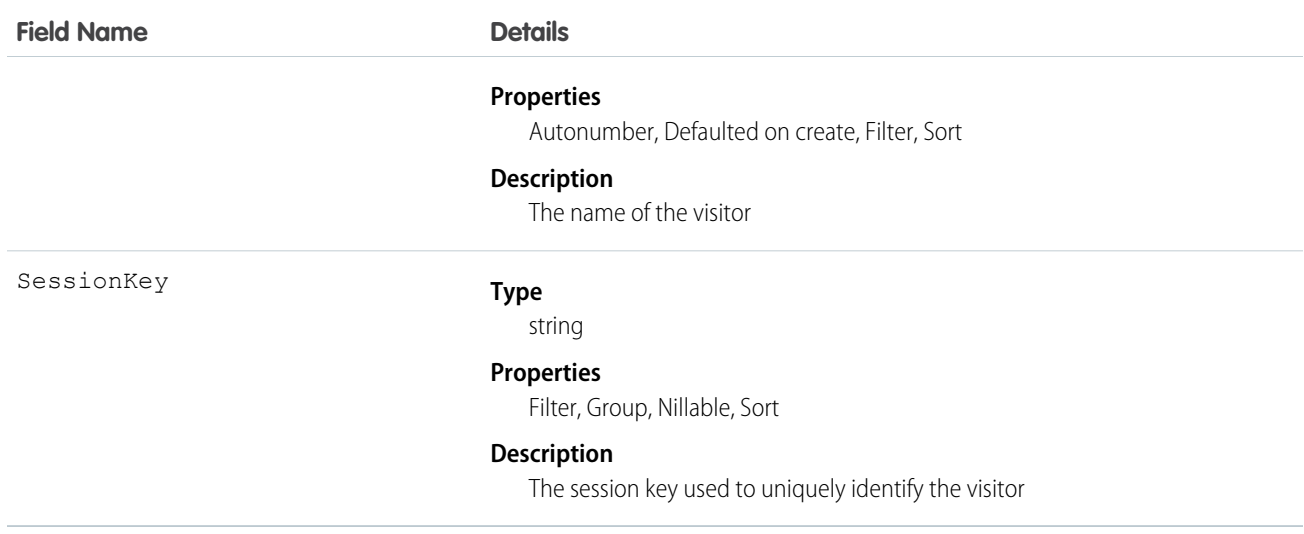

Use this object to query and manage live chat visitors.

## Location

Represents a warehouse, service vehicle, work site, or other element of the region where your team performs field service work.

## Supported Calls

create(), delete(), describeLayout(), describeSObjects(), getDeleted(), getUpdated(), query(), retrieve(), search(), undelete(), update(), upsert()

## Special Access Rules

Field Service Lightning must be enabled.

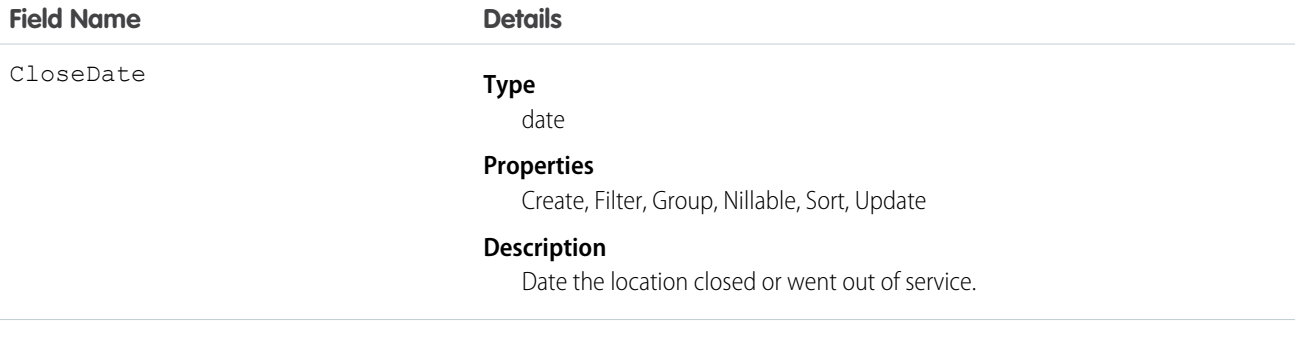

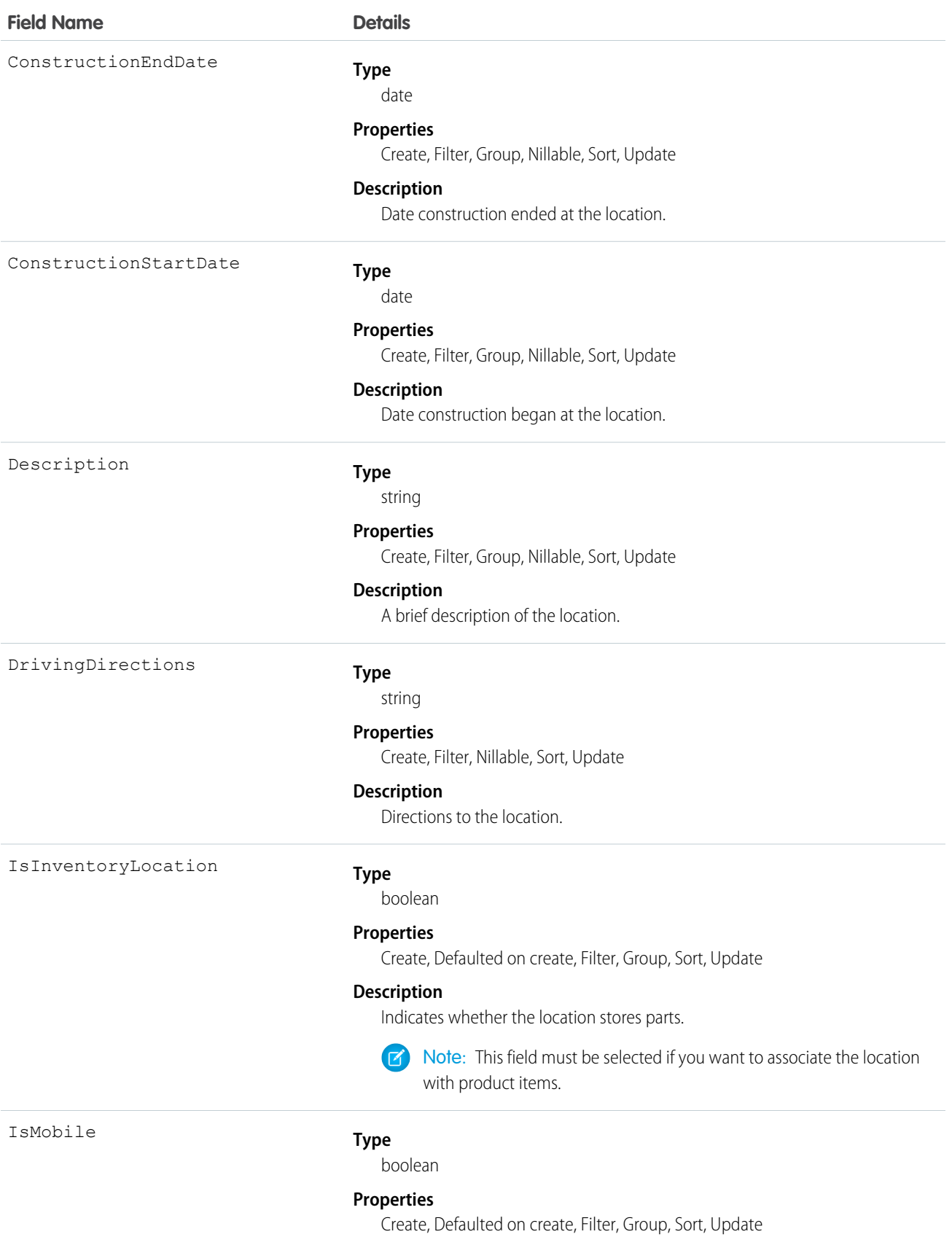

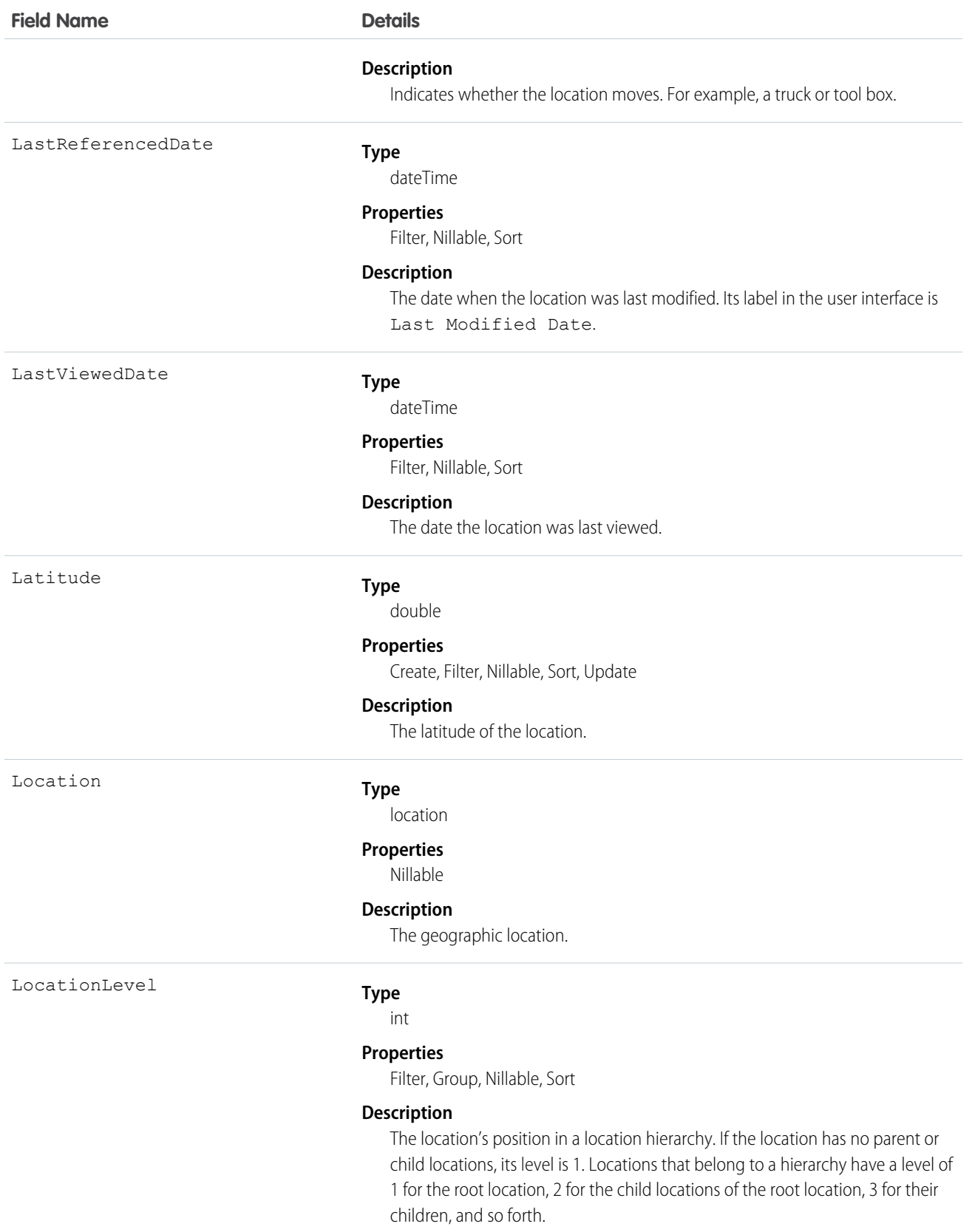

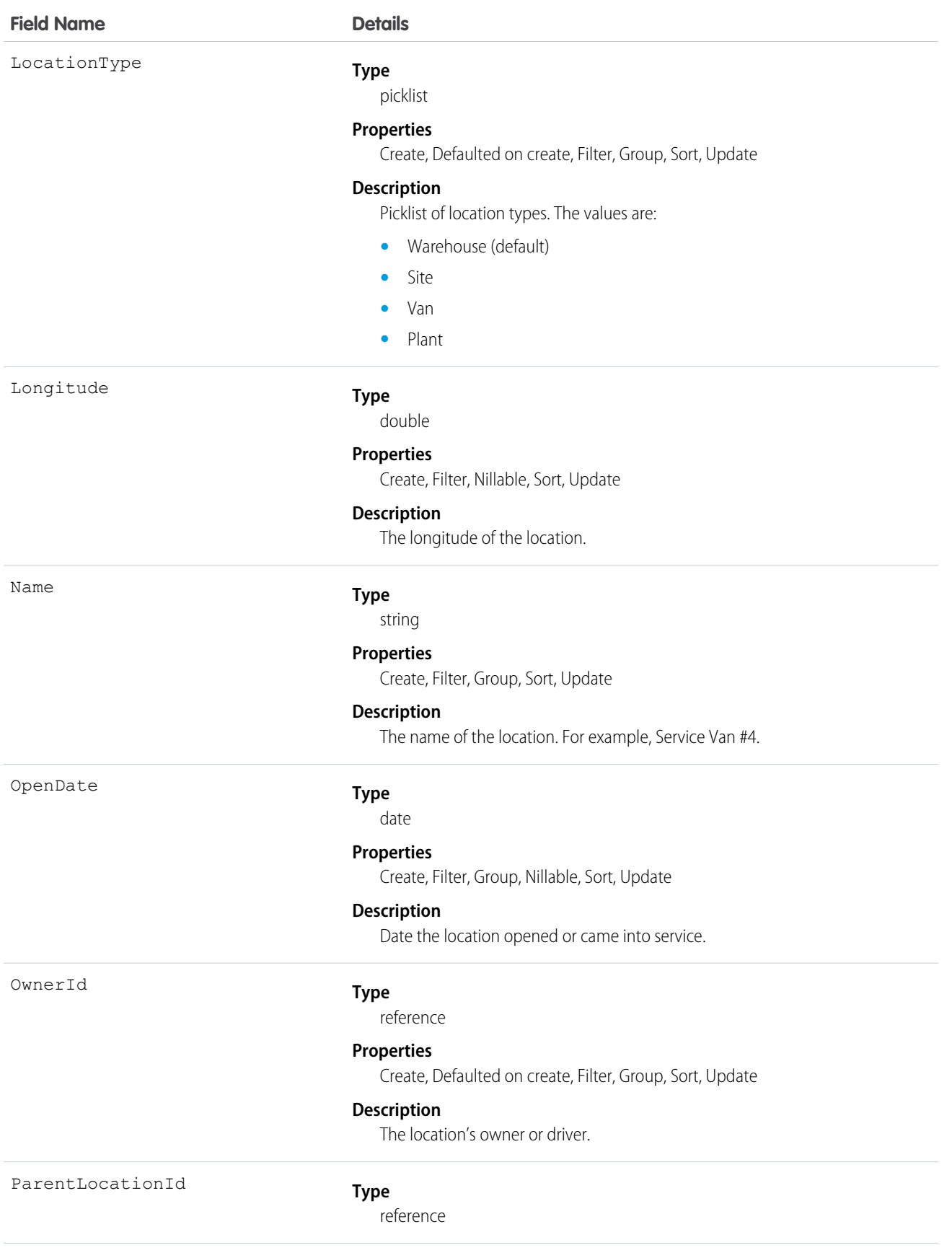

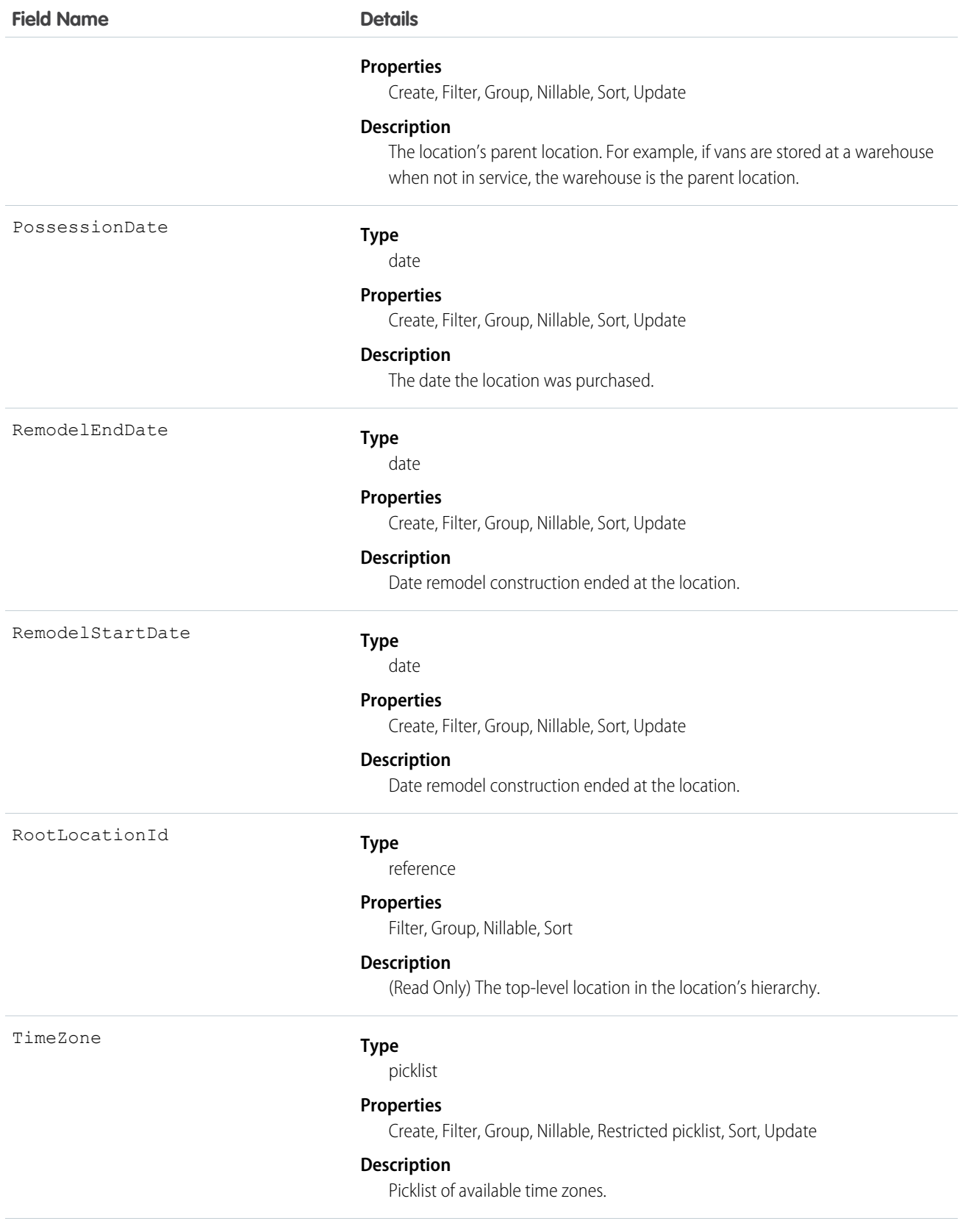

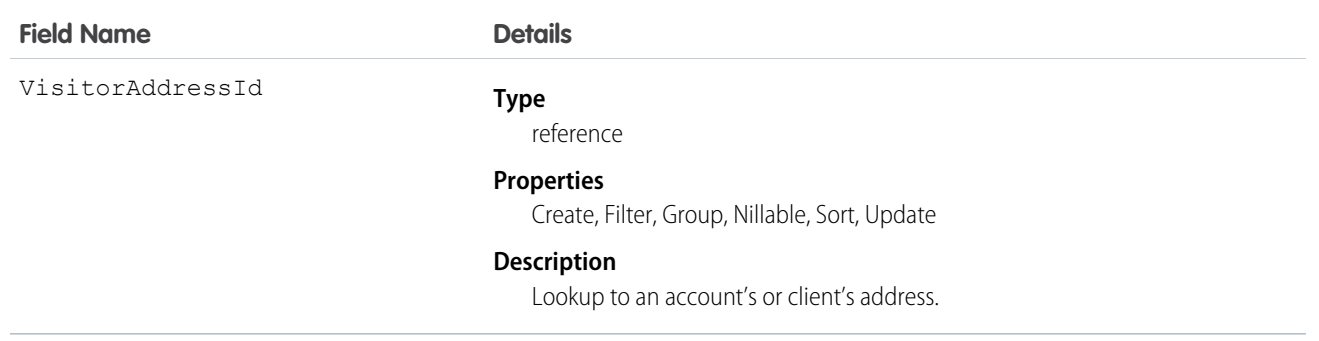

To track your inventory in Salesforce, create product items, which represent the stock of a particular product a particular location. For example, create a product item that represents the 500 bolts you have in stock at your Warehouse A location. Each product item must be associated with a location.

To get a more granular picture of your field service operation, associate locations with service territories. For example, if a warehouse is located in a particular service territory, add it as a service territory location.

Important: "Location" in Salesforce can also refer to the geolocation compound field found on many standard objects. When referencing the Location object in your Apex code, always use Schema.Location instead of Location to prevent confusion with the standard Location compound field. If referencing both the Location object and the Location field in the same snippet, you can differentiate between the two by using System.Location for the field and Schema.Location for the object.

## **LocationFeed**

Represents a single feed item on a field service location record detail page.

A location feed shows changes to tracked fields on a location record. It also shows posts and comments about the record. It's a useful way to stay up to date with changes made to locations in Salesforce.

## Supported Calls

delete(), describeSObjects(), getDeleted(), getUpdated(), query(), retrieve()

### Special Access Rules

Field Service Lightning must be enabled in your organization, and you can delete all feed items you created. To delete feed items you didn't create, you must have one of these permissions:

- **•** "Modify All Data"
- **•** "Modify All" on the Location object
- **•** "Moderate Chatter"

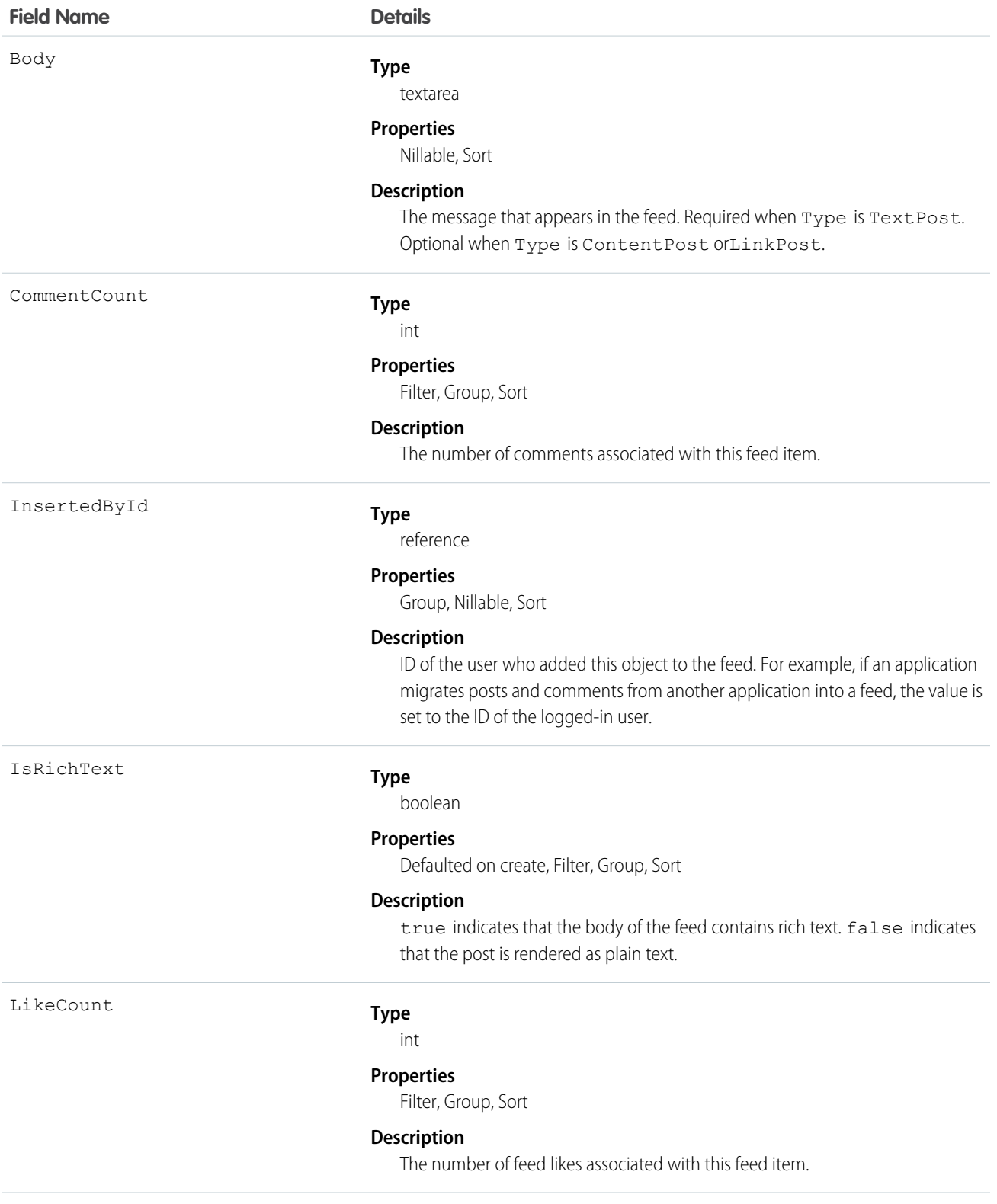

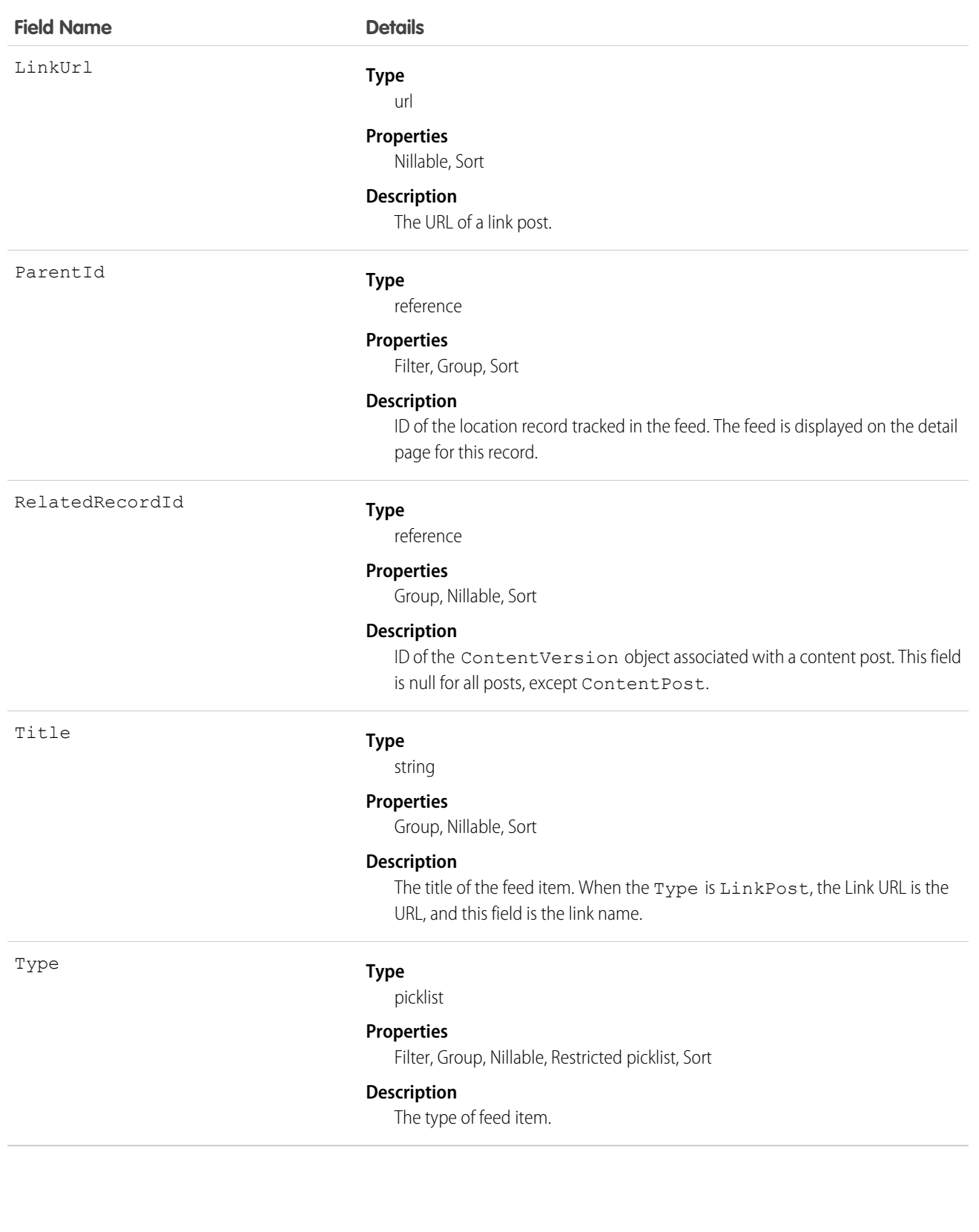

# **LoginEvent**

Represents a trackable user login event in your org. In the Real-Time Events pilot, only UI logins with username and password are captured. This object is available in API version 36.0 and later.

# Supported Calls

describeSObjects(), query()

## Special Access Rules

Accessing this object requires View Login Forensics Events and API Enabled user permissions.

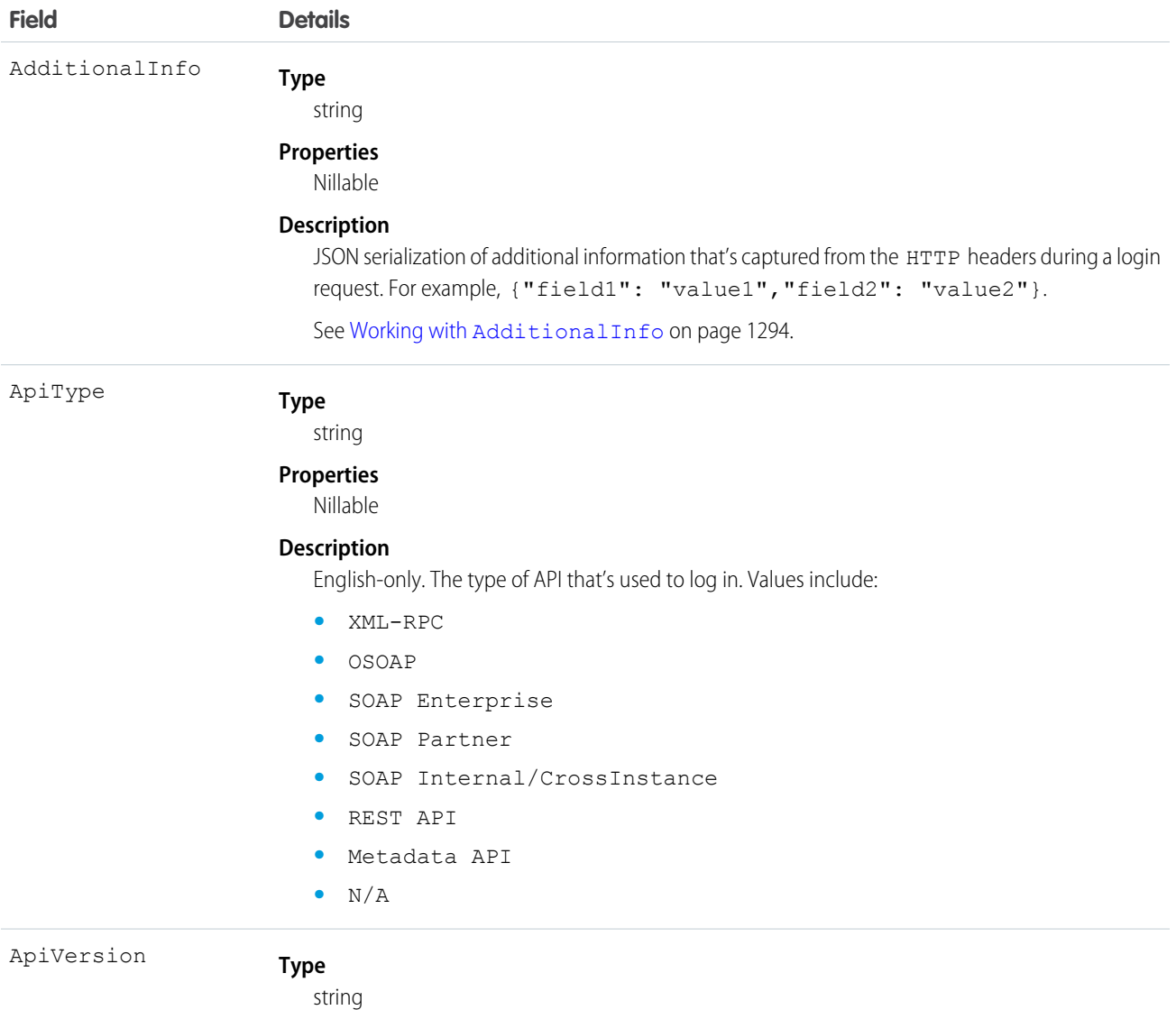

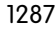

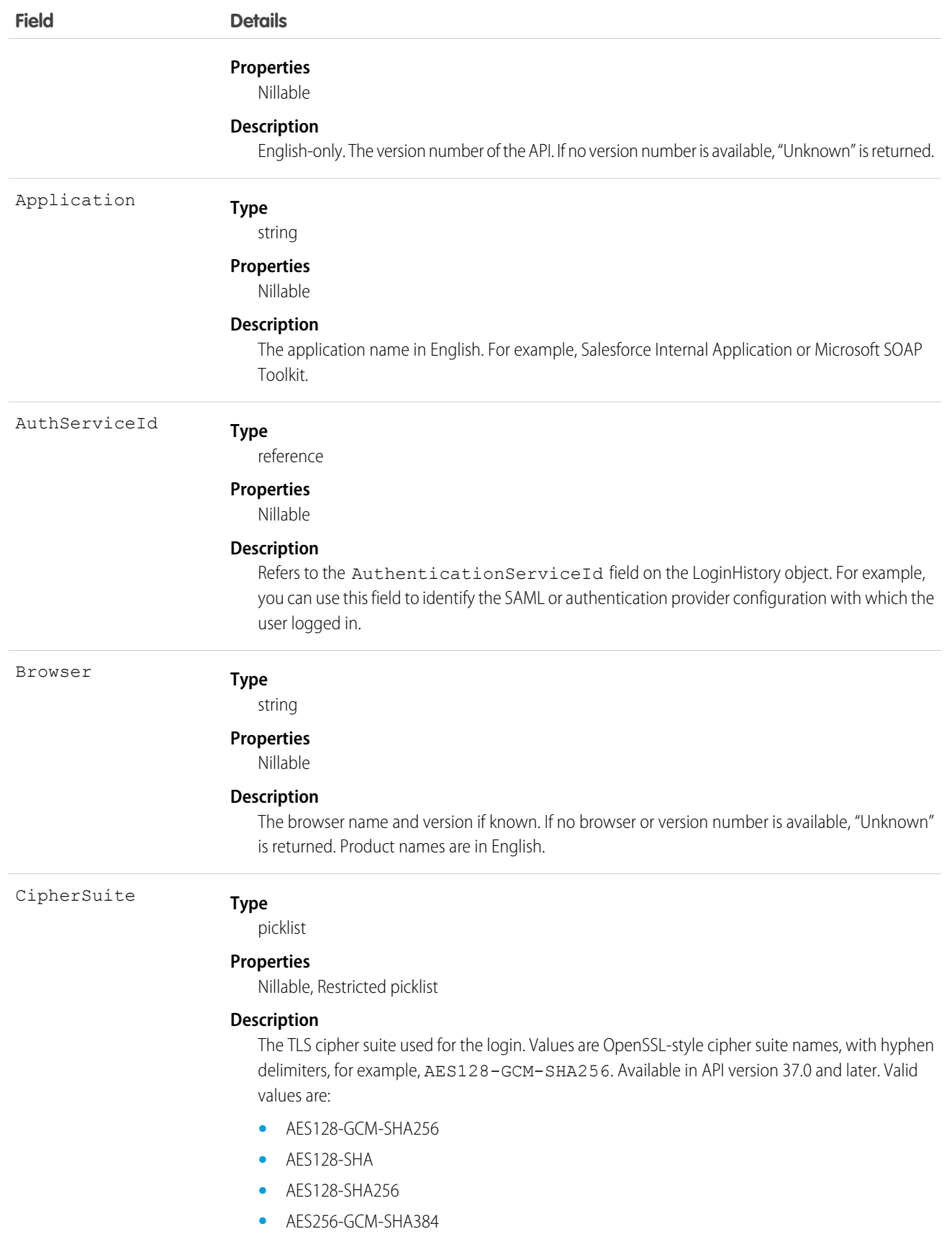

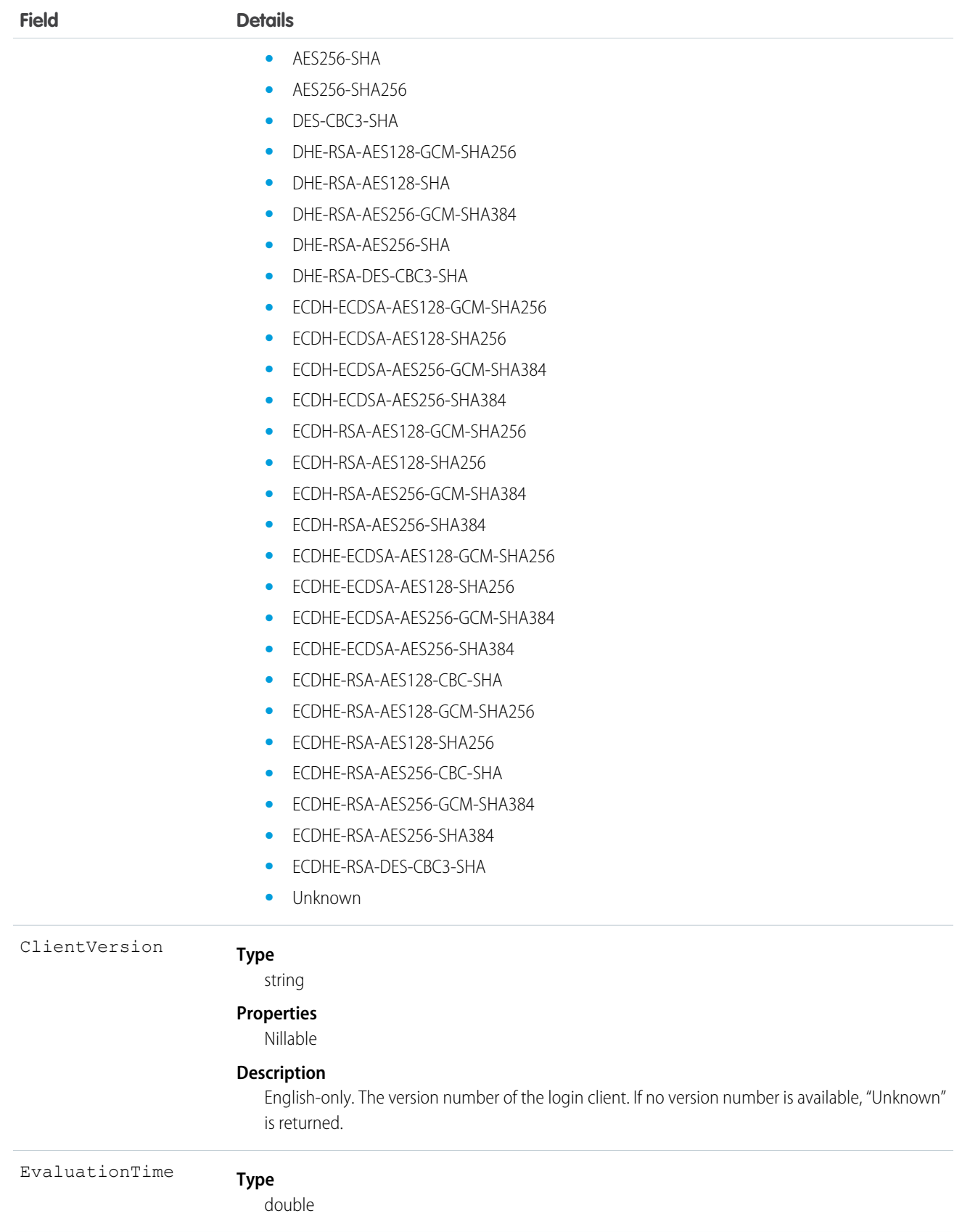

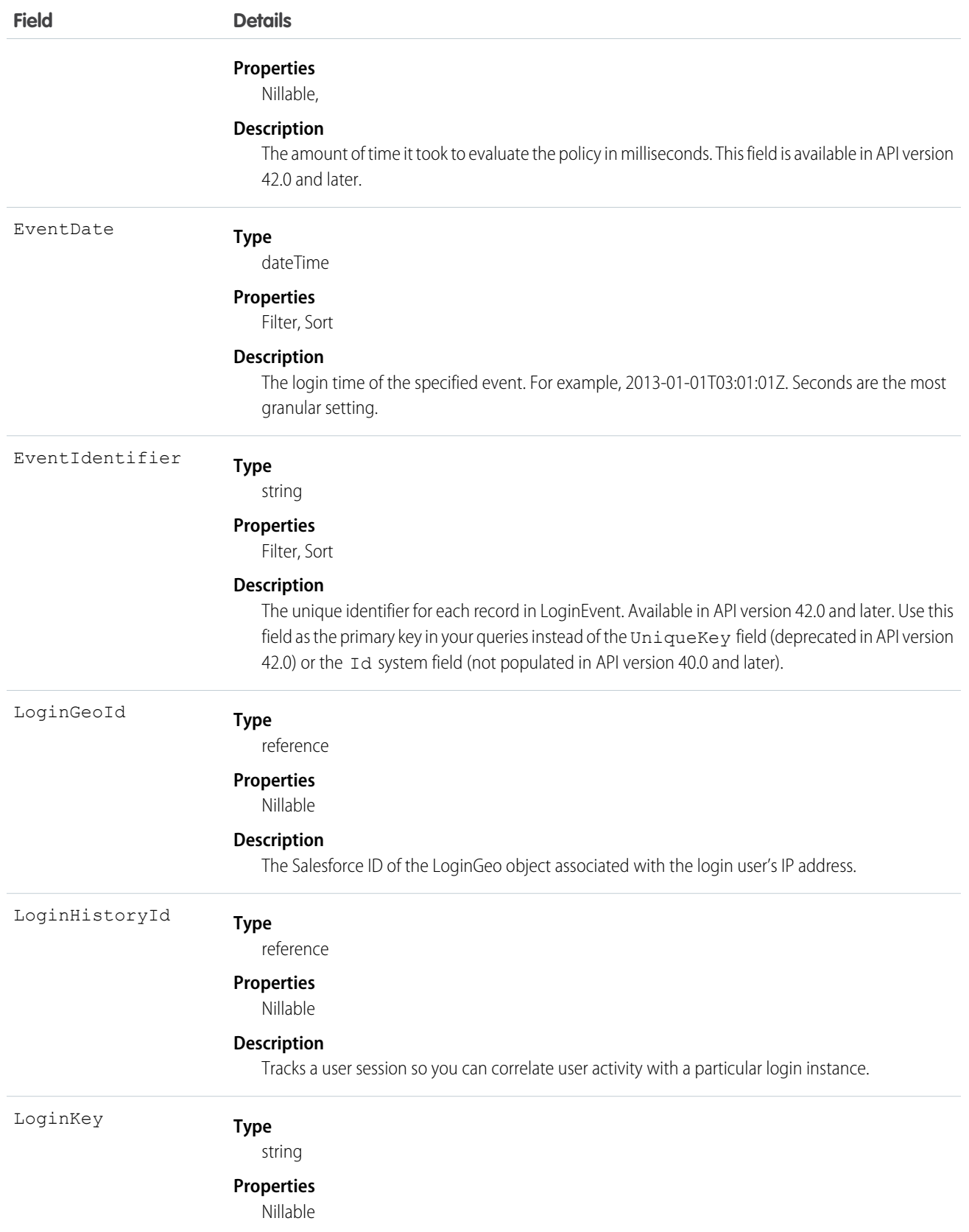

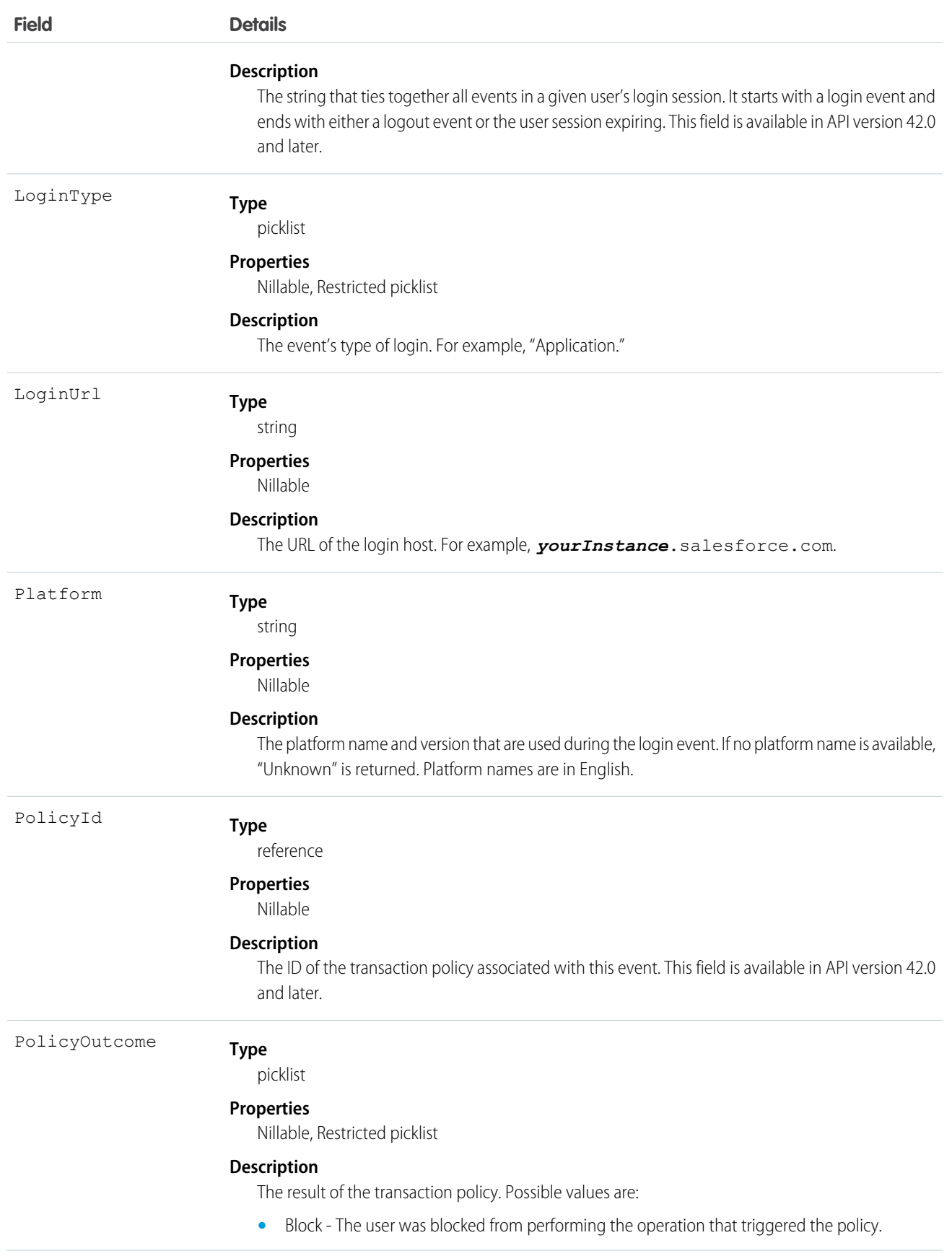

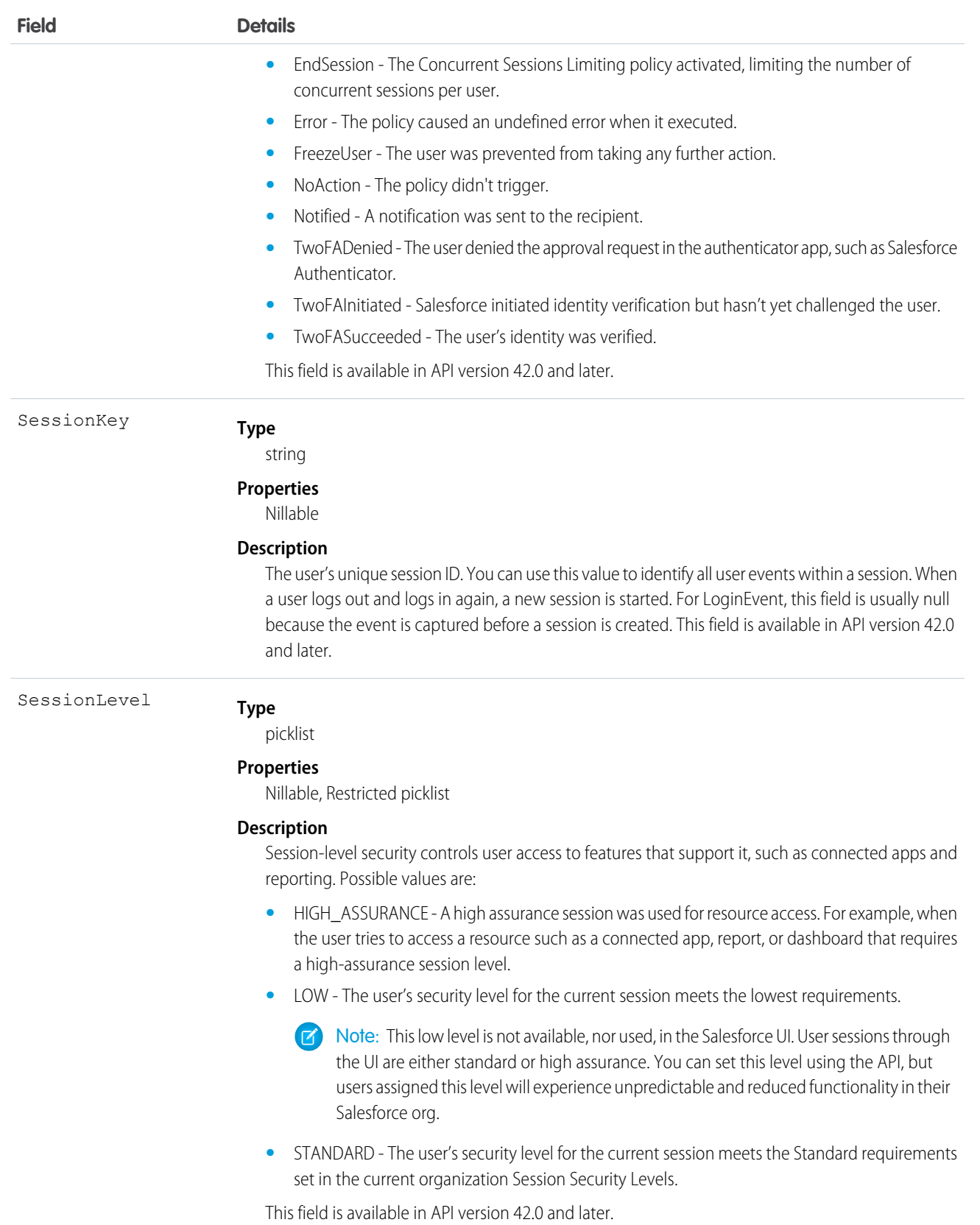

1292

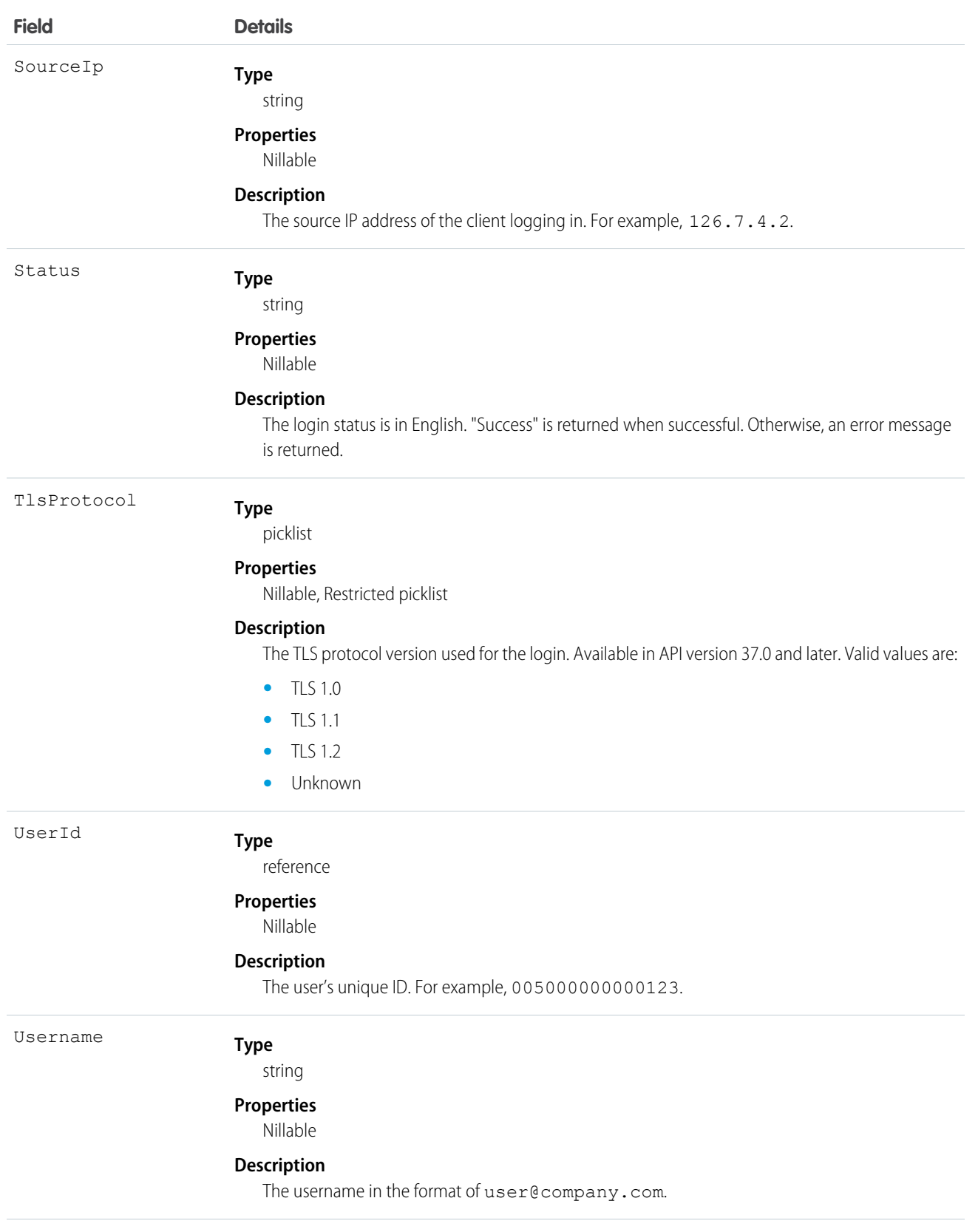

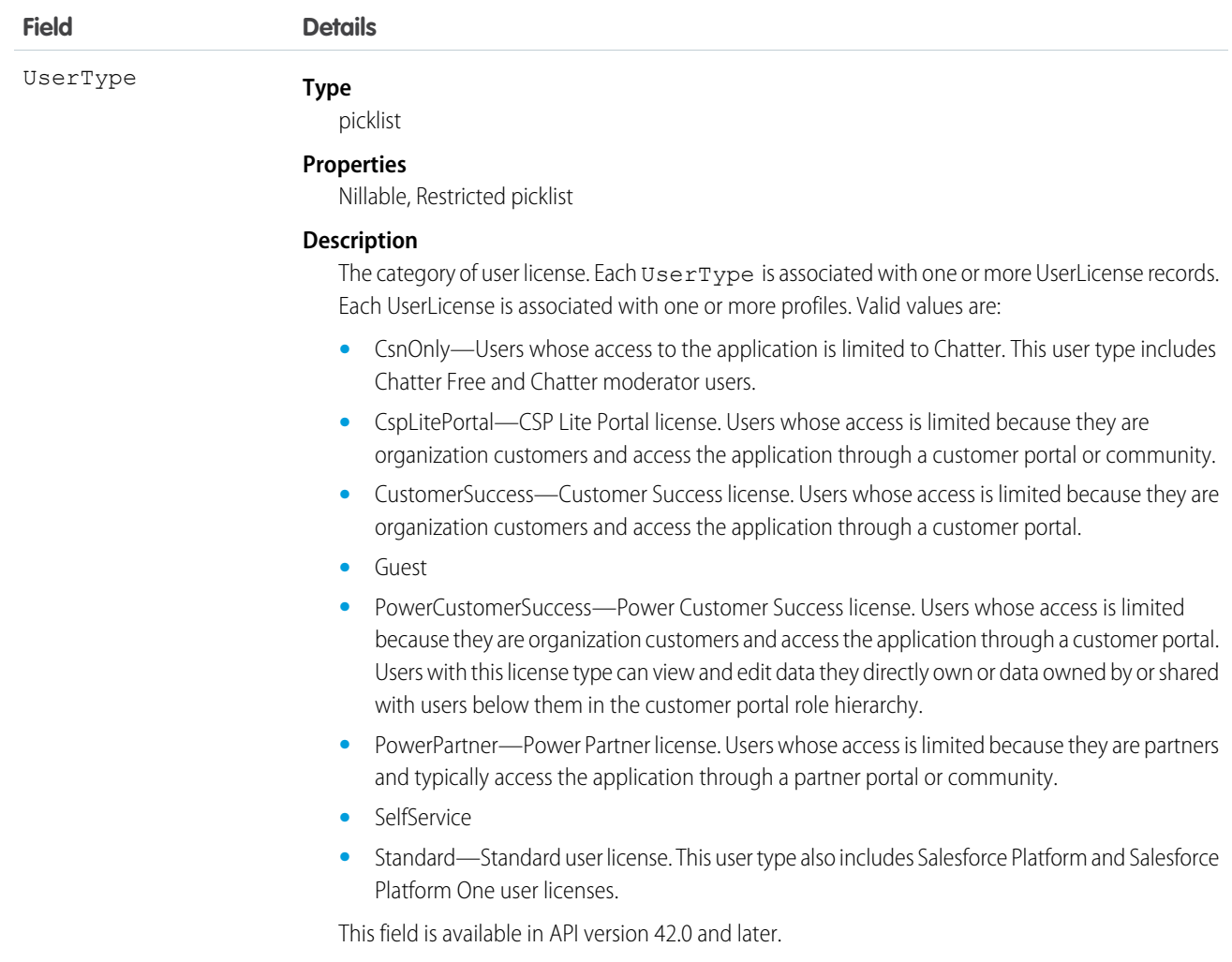

#### <span id="page-1315-0"></span>Working with **AdditionalInfo**

AdditionalInfo enables you to extend the login event with custom data that can be queried later. For example, you can capture a correlation ID when a user logs in from an external system that shares that unique ID. This process enables tracking logins across systems. To store data with LoginEvent, begin all AdditionalInfo field names with x-sfdc-addinfo-{*fieldname*}. For example, a valid field assignment is x-sfdc-addinfo-correlation id = ABC123 where x-sfdc-addinfo-correlation\_id is the field name and ABC123 is the field value.

When defining field names, note the following:

- **•** x-sfdc-addinfo- is case-insensitive. x-sfdc-addinfo-{*field name*} is the same as X-SFDC-ADDINFO-{*FIELD NAME*}.
- **•** Fields can contain only alphanumeric and "\_" (underscore) characters.
- Field names must be between 2 and 29 characters in length, excluding  $x$ -sfdc-addinfo-.
- **•** Field names that don't start with x-sfdc-addinfo- are ignored.
- **•** Names that contain invalid characters after x-sfdc-addinfo- are ignored.
- **•** Only the first 30 valid field names are stored in AdditionalInfo. Field names are not necessarily stored in the same order in which they were passed to authentication.

When determining field values, keep the following in mind:

- **•** You can't use existing API field names as AdditionalInfo names in the HTTP header. If the AdditionalInfo name conflicts with an object's API name, the field value isn't stored. For example, the HTTP header X-SFDC-ADDINFO-UserId='abc123' doesn't get stored in AdditionalInfo.
- **•** Additional field values can contain only alphanumeric, "\_," and "-" characters.
- **•** Field values must be 255 characters in length or fewer. If a field value exceeds 255 characters, only the first 255 characters are stored and the rest are truncated.
- **•** Field values that contain invalid characters are saved with a field header of Empty String ("").
- Only the first 30 valid field names are stored in the AdditionalInfo field. They are not quaranteed to be stored in the same order that they were passed into the authentication.
- When AggregationFieldName is SourceIp, you can't filter on AggregationFieldValue if its value is *Salesforce.com IP*.

## How to Pass Additional Information by Using HTTP with cURL

Here's an example of passing additional information via the command line.

```
curl https://yourInstance.salesforce.com/services/oauth2/token -d "grant type=password"
-d
"client_id=3MVG9PhR6g6B7ps4RF_kNPoWSxVQstrazijsE8njPtkpUzVPPffzy8
jIoRE6q9rPznNtlsqbP9ob8kUfMjXXX" -d "client_secret=4180313776440635XXX" -d
"username=user@company.com" -d "password=123456" -H "X-PrettyPrint:1" -H
"x-sfdc-addinfo-correlationid:
d18c5a3f-4fba-47bd-bbf8-6bb9a1786624"
```
#### How to Pass Additional Information in Java

Here's an example of passing additional information in Java.

```
//adding additional info headers ..
Map<String, String> httpHeaders = new HashMap<String, String>();
httpHeaders.put("x-sfdc-addinfo-fieldname1" /* additional info field*/ ,
"d18c5a3f-4fba-47bd-bbf8-6bb9a1786624" /* value*/);
httpHeaders.put("x-sfdc-addinfo-fieldname2" /* additional info field*/ ,
"d18c5a3f-4fba-47bd-bbf8-6bb9a1786624" /* value*/);
ConnectorConfig config = new ConnectorConfig();
config.setUsername(userId);
config.setPassword(passwd);
config.setAuthEndpoint(authEndPoint);
config.setProxy(proxyHost, proxyPort);
//setting additional info headers
for (Map.Entry<String, String> entry : httpHeaders.entrySet()) {
config.setRequestHeader(entry.getKey(), entry.getValue());
}
// Set the username and password if your proxy must be authenticated
QLoginEvent
config.setProxyUsername(proxyUsername);
config.setProxyPassword(proxyPassword);
try {
```

```
EnterpriseConnection connection = new EnterpriseConnection(config);
// etc.
} catch (ConnectionException ce) {
ce.printStackTrace();
}
```
## Standard SOQL Usage

Currently, the only supported SOQL function on LoginEvent is WHERE, and you can only use comparison operators (=, <, >, <=, and  $\geq$ ) on the final expression in a WHERE clause. The  $!=$  operator isn't supported.

Note: Date functions such as convertTimezone() aren't supported. For example, SELECT CALENDAR YEAR(EventDate), Count(EventIdentifier) FROM LoginEvent GROUP BY CALENDAR\_YEAR(EventDate) returns an error. You can use date literals in your queries and some date and date/time functions like TODAY, YESTERDAY, and LAST\_n\_DAYS: 1. However, these functions use comparison operators behind the scenes. This means you can only use them in the final expression of a WHERE clause.

LoginEvent allows filtering over two ordered fields: EventDate and EventIdentifier. There's a catch here; your query won't work unless you use the correct order and combination of these fields. The following list provides some examples of valid and invalid queries:

- **• Unfiltered**
	- **– Valid**—Contains no WHERE clause, so no special rules apply.

```
SELECT Application, Browser, EventDate, EventIdentifier, LoginUrl, UserId
FROM LoginEvent
```
- **• Filtered on** EventDate
	- **– Valid**—You can filter solely on EventDate, but single filters on other fields fail. You can also use a comparison operator in this query type.

```
SELECT Application, Browser, EventDate, EventIdentifier, LoginUrl, UserId
FROM LoginEvent
WHERE EventDate<=2014-11-27T14:54:16.000Z
```
**– Valid**—You can filter on EventDate using date literals.

```
SELECT Application, Browser, EventDate, EventIdentifier, LoginUrl, UserId
FROM LoginEvent
WHERE EventDate<=TODAY
```
- **• Filtered on** EventDate **and** EventIdentifier
	- **– Valid**—Successful queries on LoginEvent filter over both fields.

```
SELECT Application, Browser, EventDate, EventIdentifier, LoginUrl, UserId
FROM LoginEvent
WHERE EventDate=2014-11-27T14:54:16.000Z and
EventIdentifier='f0b28782-1ec2-424c-8d37-8f783e0a3754'
```
**– Invalid**—Queries on LoginEvent with EventDate and standard date literals.

```
SELECT Application, Browser, EventDate, EventIdentifier, LoginUrl, UserId
FROM LoginEvent
WHERE EventDate=TODAY and EventIdentifier='f0b28782-1ec2-424c-8d37-8f783e0a3754'
```
**– Invalid**—Filtering only on EventDate with <= or >= operator and EventIdentifier field isn't supported.

```
SELECT Application, Browser, EventDate, EventIdentifier, LoginUrl, UserId
FROM LoginEvent
WHERE EventDate<=2014-11-27T14:54:16.000Z and
EventIdentifier='f0b28782-1ec2-424c-8d37-8f783e0a3754'
```
### Async SOQL Usage

With Async SOQL, you can filter on any field in LoginEvent and use any comparison operator in your query.

#### **Example: Get Yesterday's Successful Logins**

SELECT Application, Browser, EventDate, EventIdentifier, LoginUrl, UserId FROM LoginEvent WHERE EventDate<Yesterday AND Status='Success'

SEE ALSO:

[Async SOQL Guide \(Pilot\)](http://resources.docs.salesforce.com/sfdc/pdf/async_soql_guide.pdf)

#### LoginGeo

Represents the geographic location of the user's IP address for a login event. Due to the nature of geolocation technology, the accuracy of geolocation fields (for example, country, city, postal code) may vary. This object is available in API version 34.0 and later.

## Supported Calls

```
describeSObjects(), query(), retrieve()
```
### Special Access Rules

Only users with Manage Users permissions can access this object.

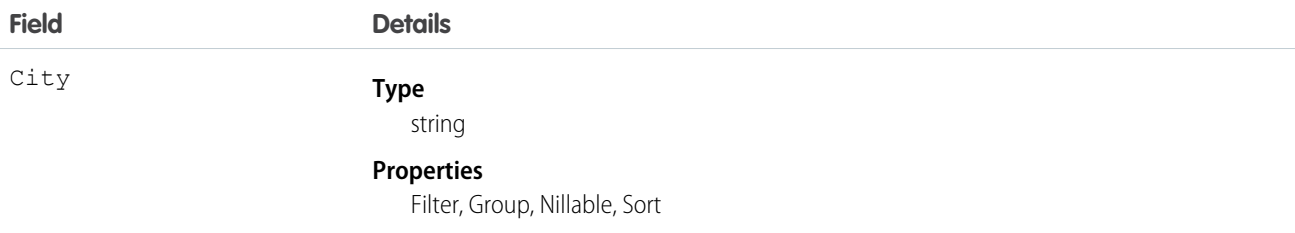

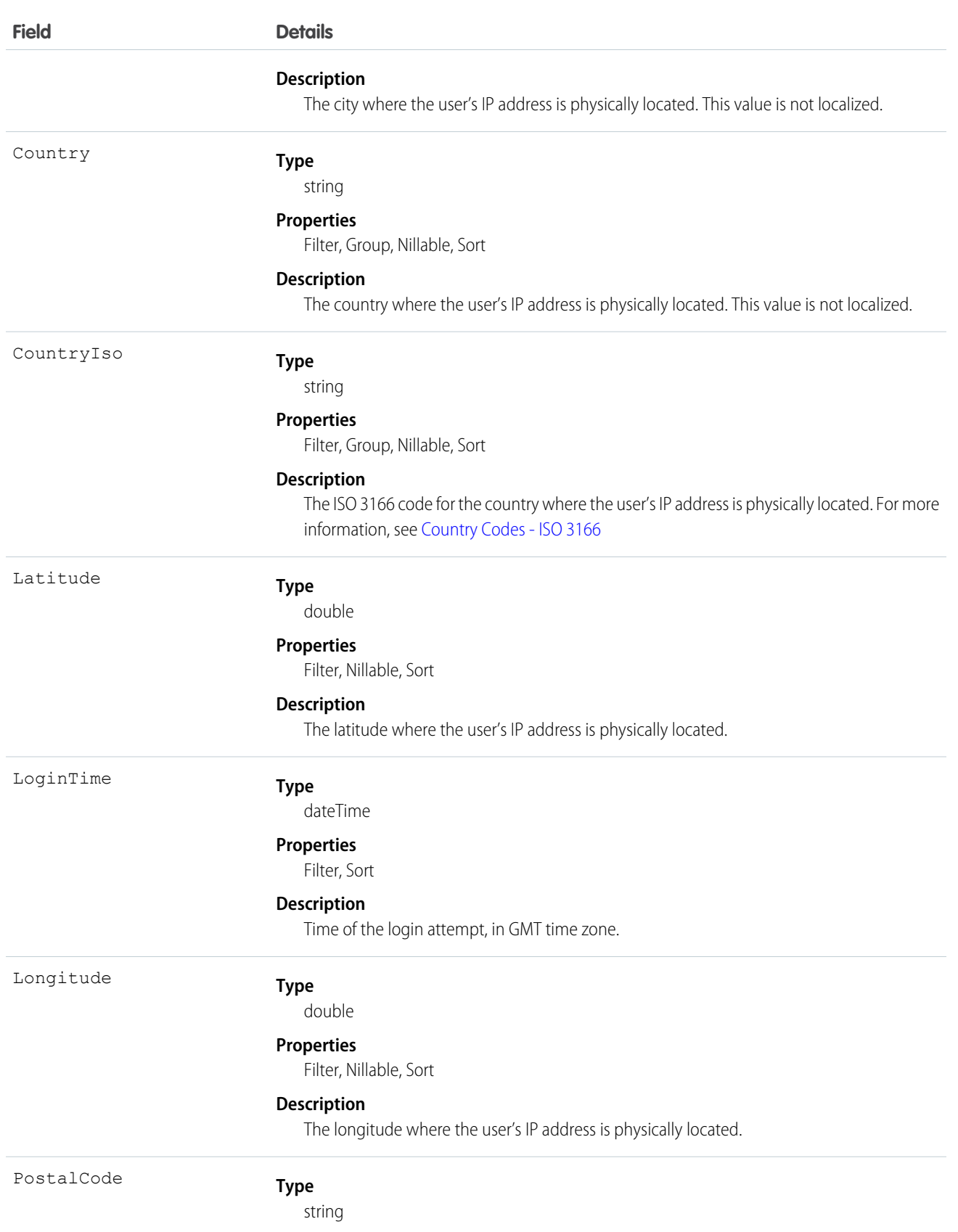

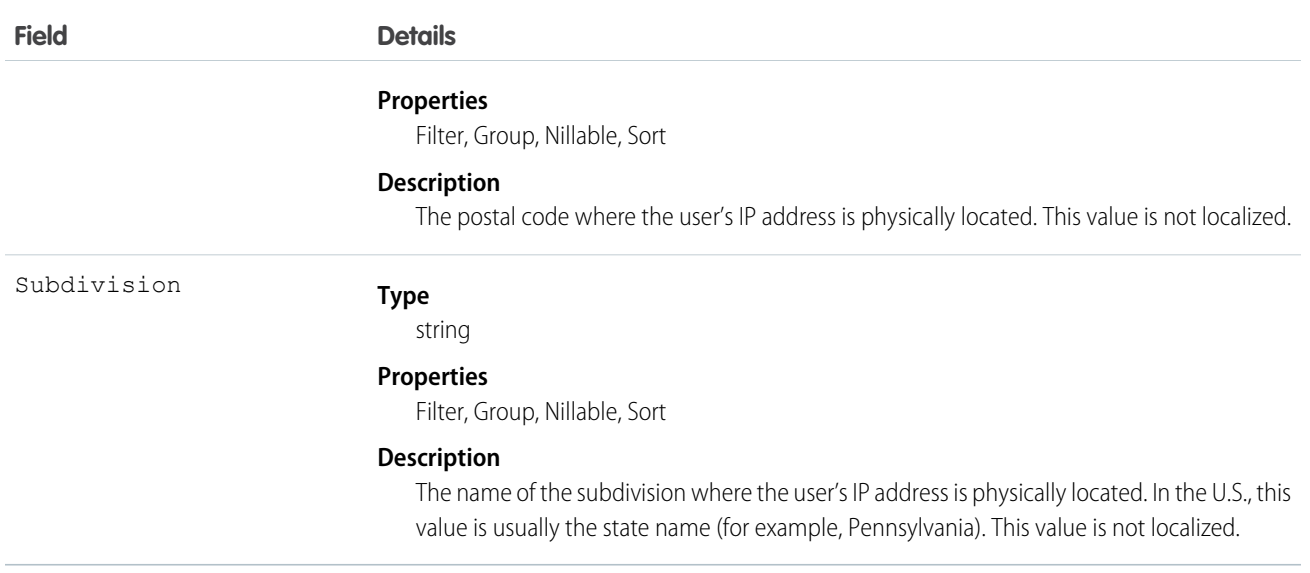

The API allows you to do many powerful queries. A few examples are:

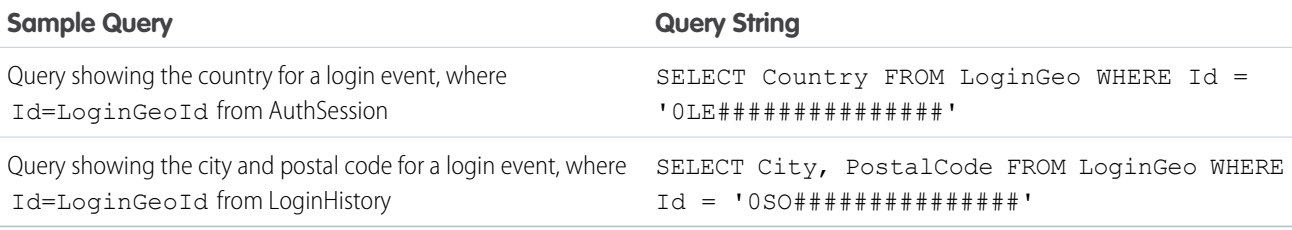

## LoginHistory

Represents the login history for all successful and failed login attempts for organizations and enabled portals. This object is available in API version 21.0 and later.

## Supported Calls

describeSObjects(), query(), retrieve()

## Special Access Rules

With one exception, only users with Manage Users permissions can access this object. The exception is that, in API version 37.0 and later, all users can retrieve their own login history records.

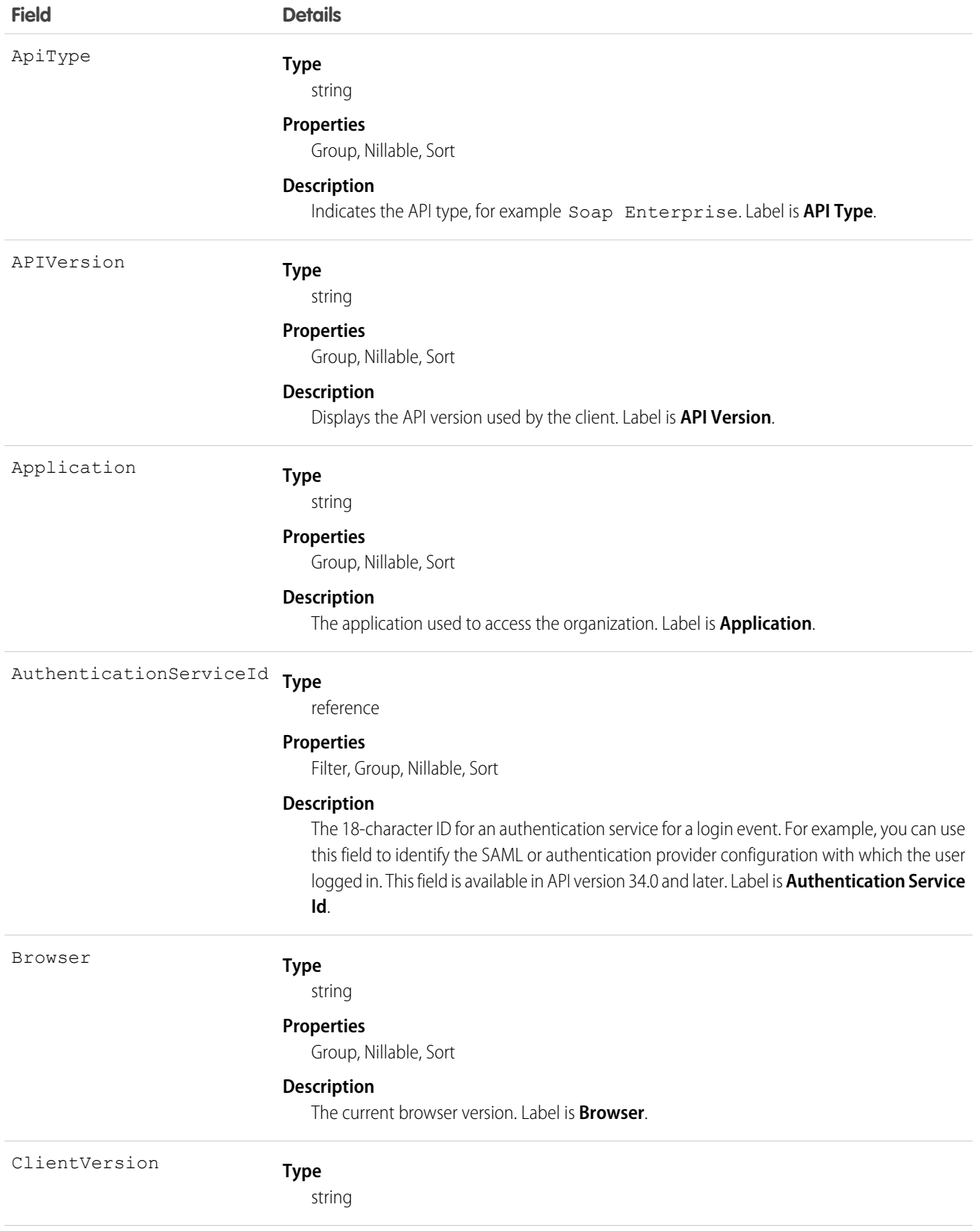

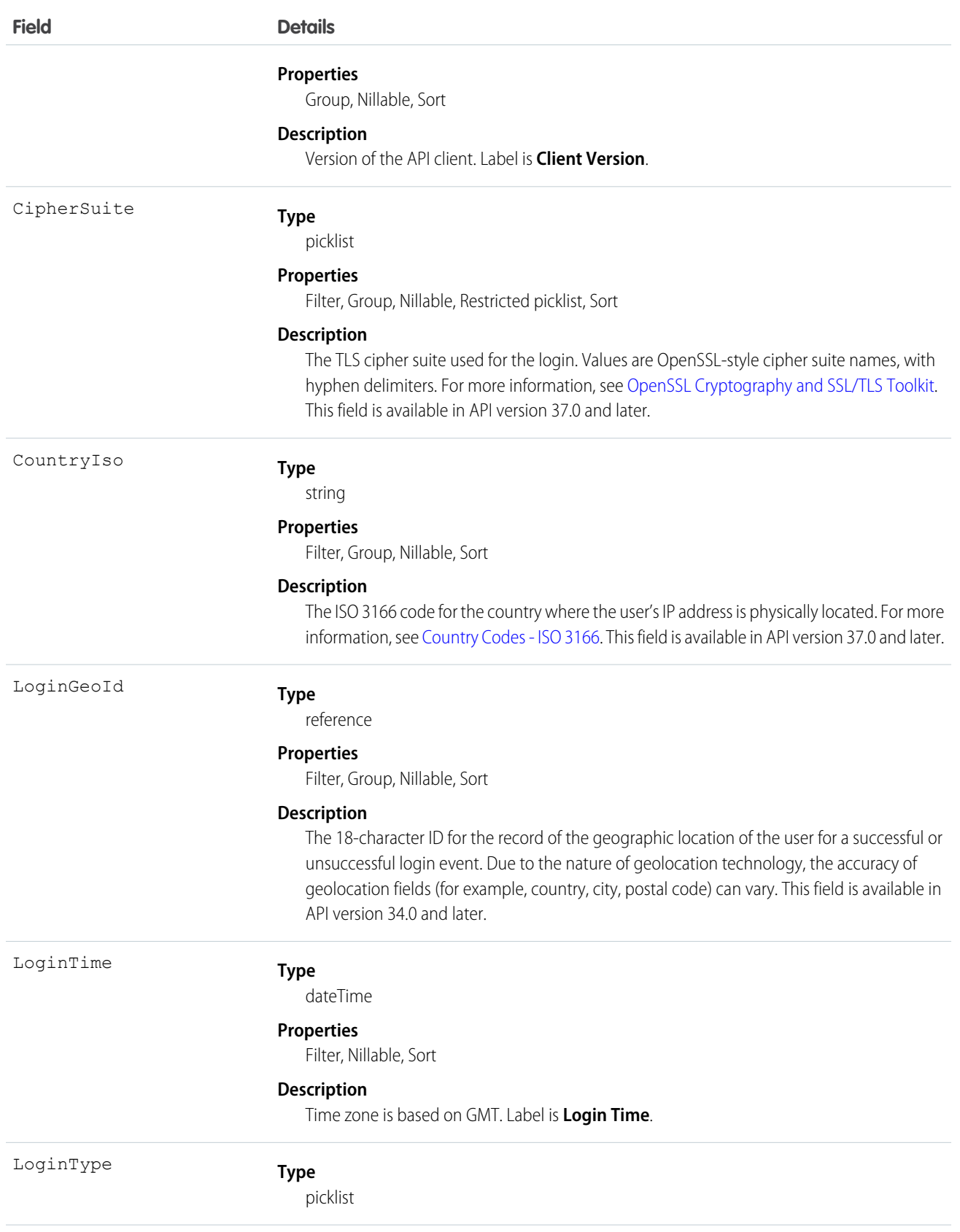

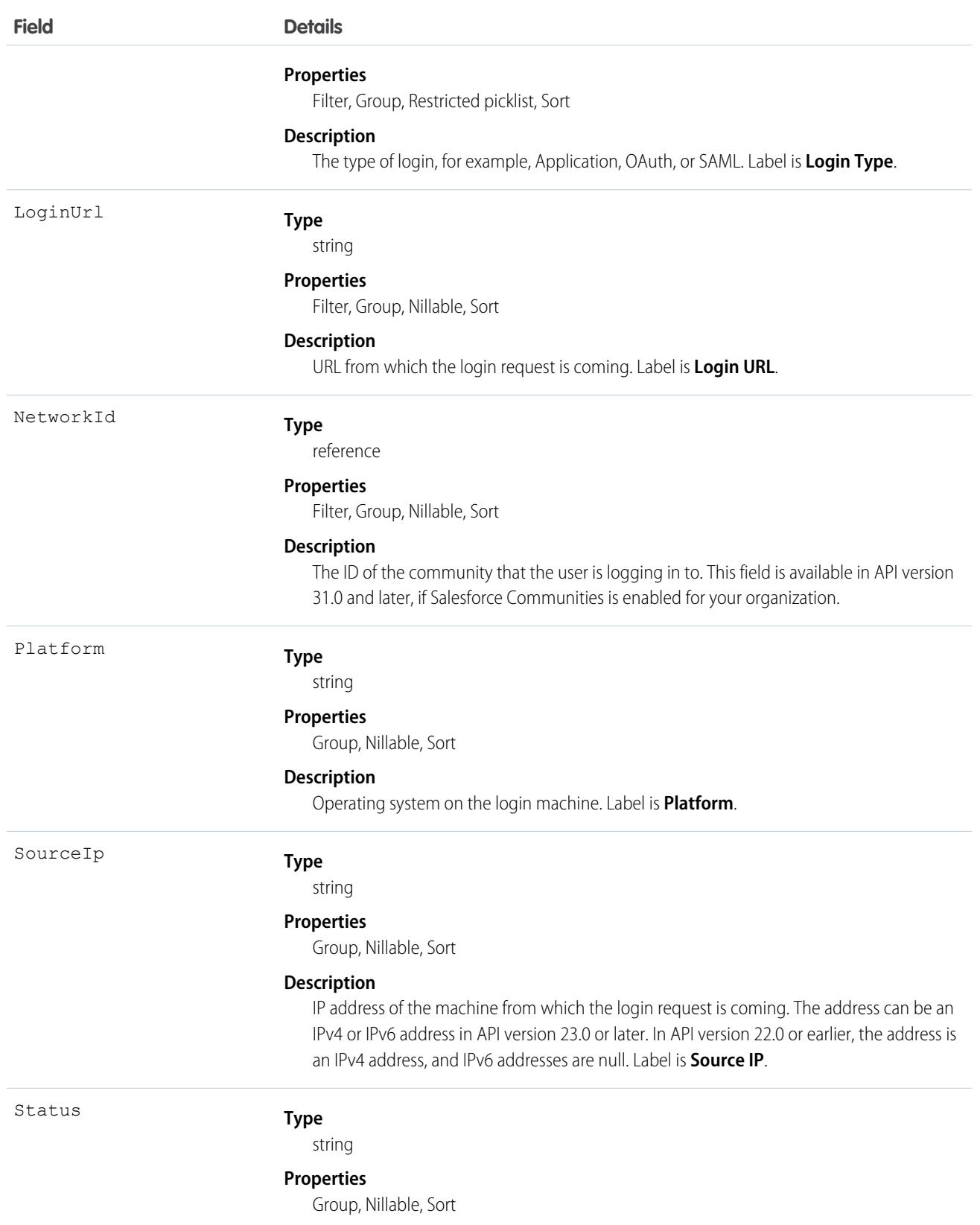

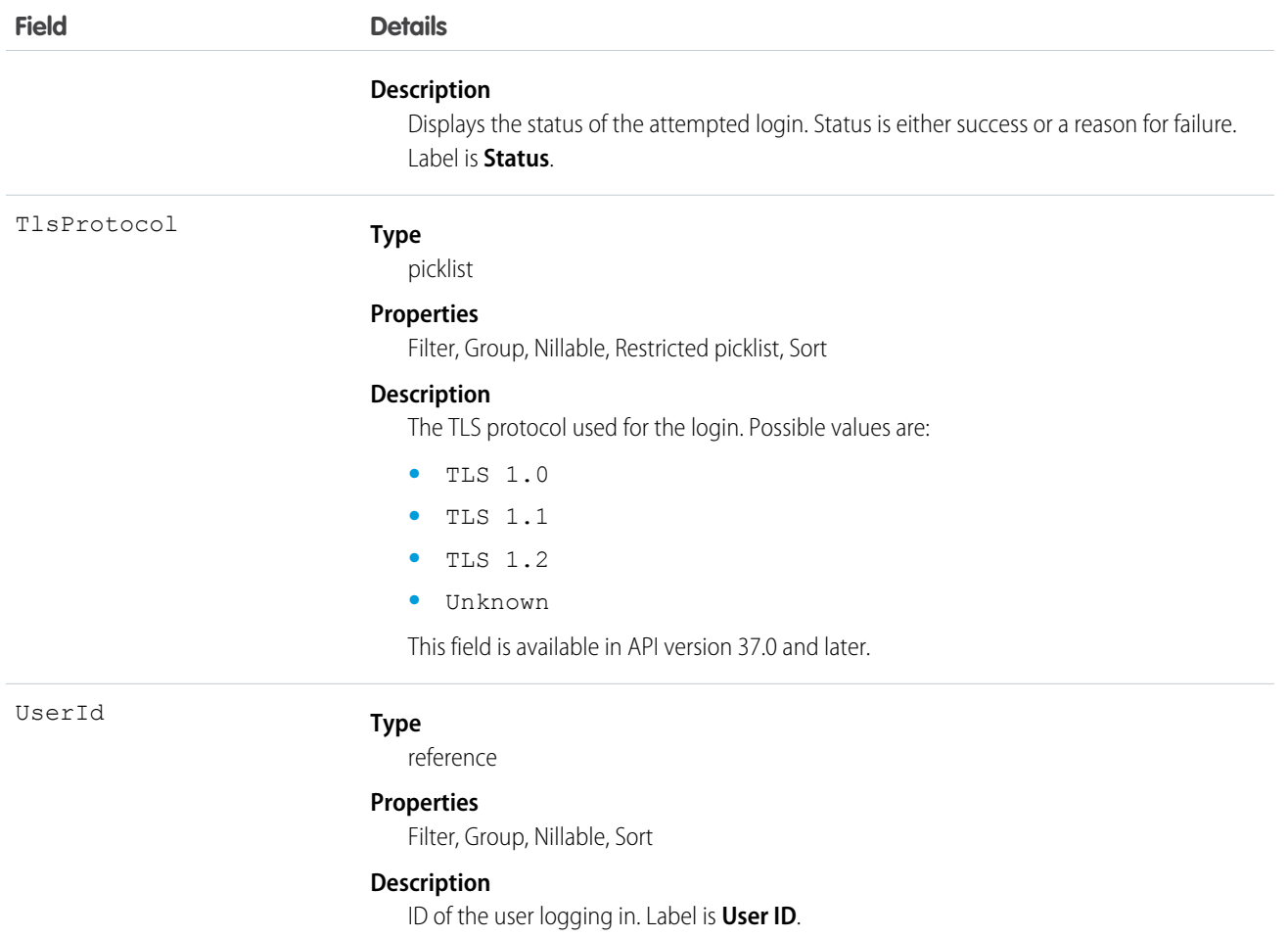

Not all fields are filterable. You can only filter on the following fields:

- **•** AuthenticationServiceId
- **•** CipherSuite
- **•** CountryIso
- **•** Id
- **•** LoginTime
- **•** LoginType
- **•** LoginUrl
- **•** NetworkId
- **•** TlsProtocol
- **•** UserId

The API allows you to do many powerful queries. A few examples are:

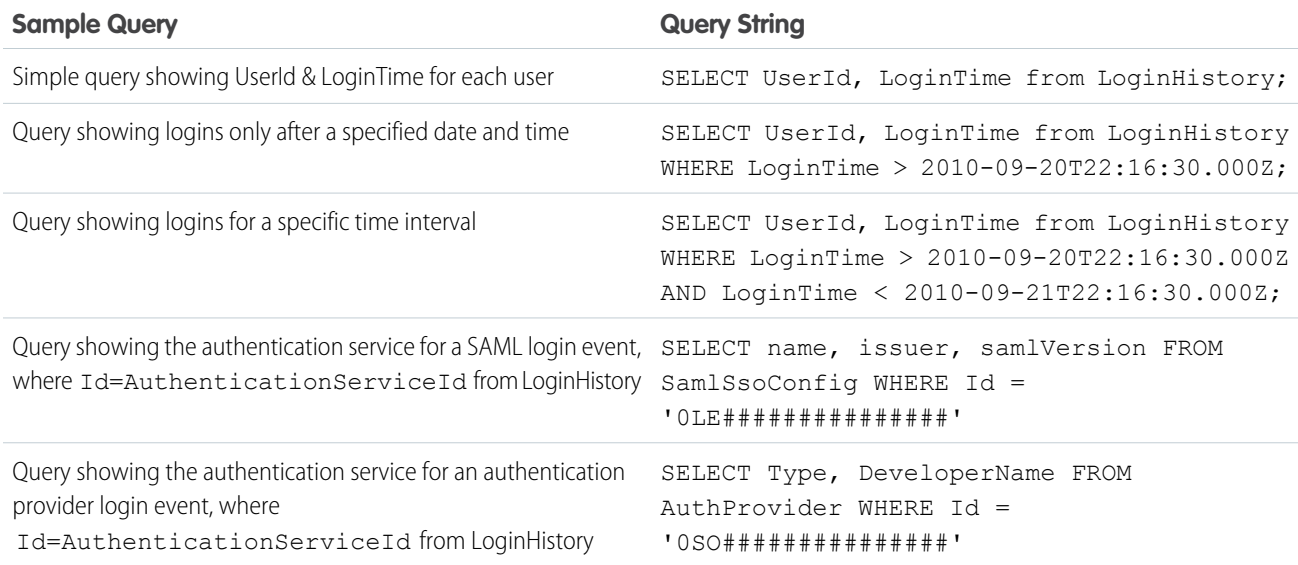

# LoginIp

Represents a validated IP address. This object is available in version 28.0 and later.

## Supported Calls

describeSObjects(), delete(), query(), retrieve()

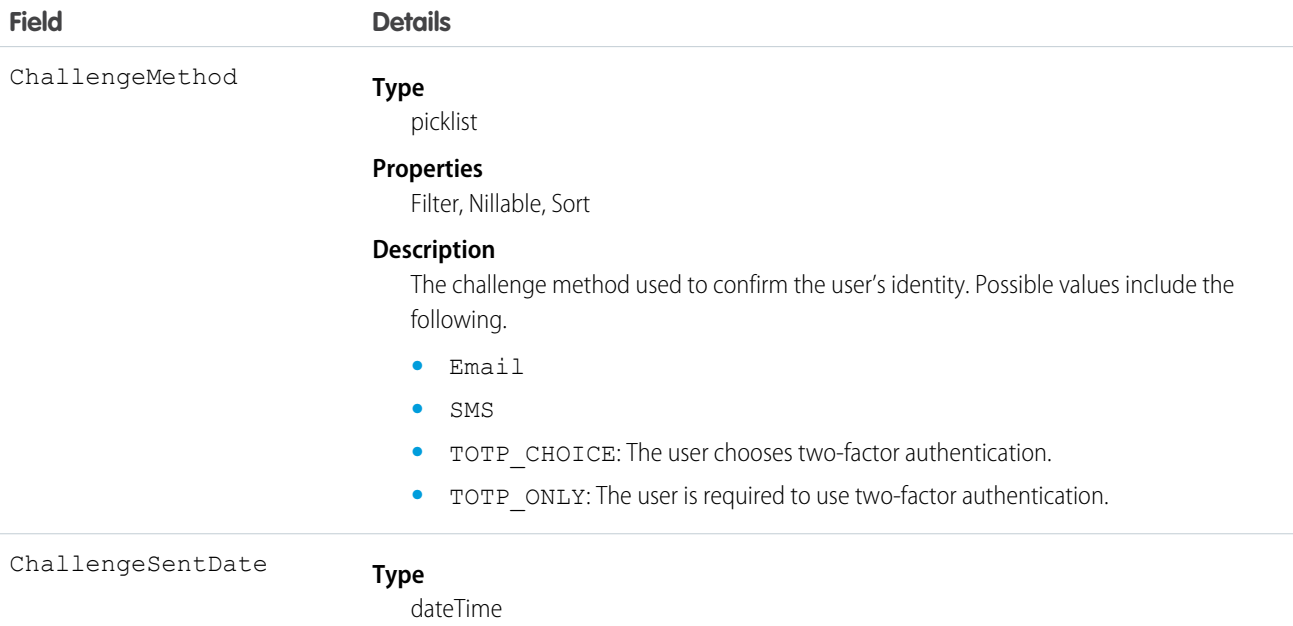

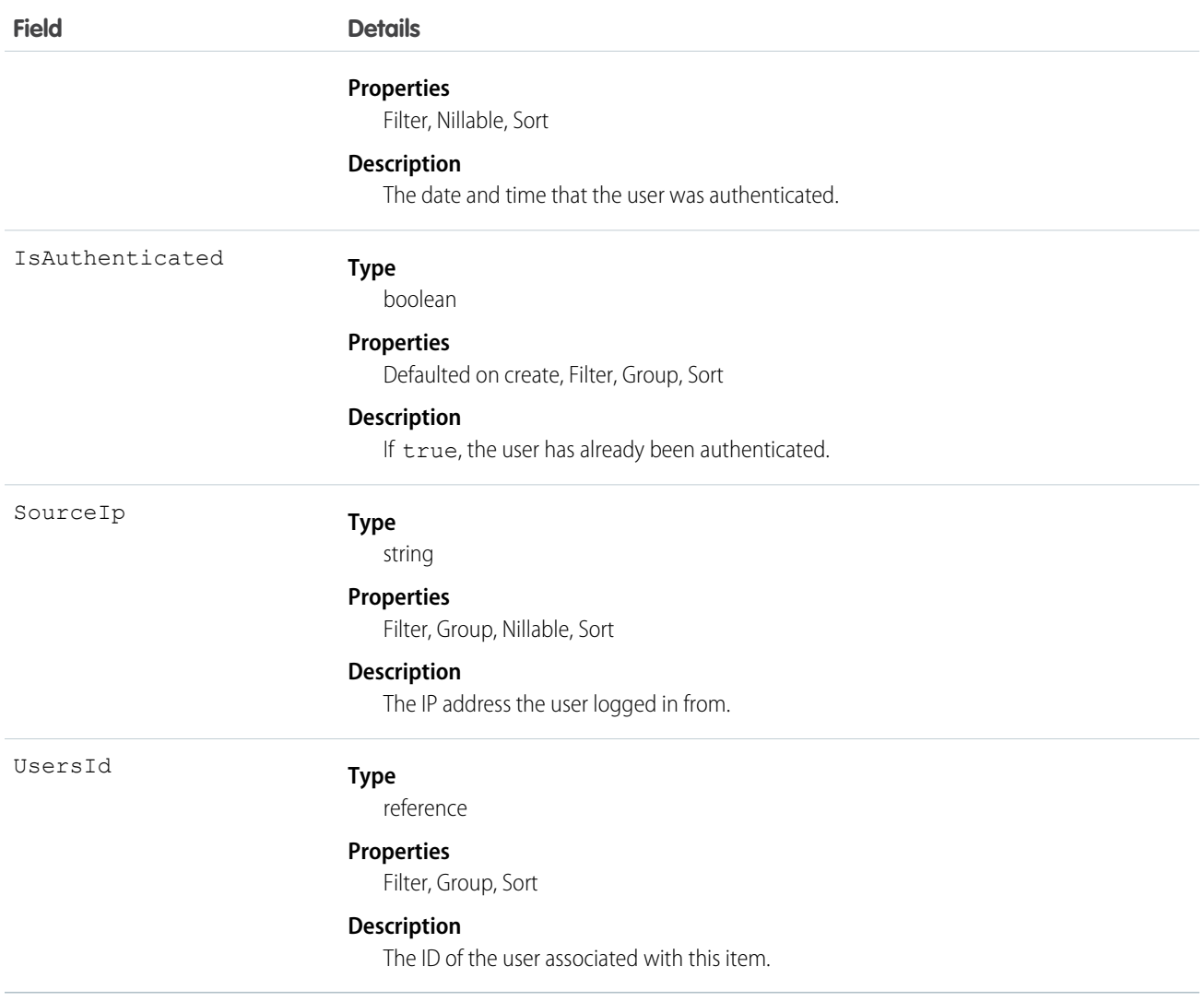

At every login, the IP address of the login request is checked against the validated IP addresses using LoginIp. A match means the login IP address is a known IP address. If there's no match, the address is unknown, and the user is asked to confirm their identity.

## LogoutEventStream (Beta)

LogoutEventStream represents an event associated with a user UI logout. A logout event records a successful user logout from your org's UI. This object is read only, and you can't retrieve it using a SOQL query. This object is available in API version 41.0 and later.

Note: As a beta feature, the LogoutEventStream object is a preview and isn't part of the "Services" under your master subscription  $(\blacktriangledown)$ agreement with Salesforce. Use this feature at your sole discretion, and make your purchase decisions only on the basis of generally available products and features. Salesforce doesn't guarantee general availability of this feature within any particular time frame or at all, and we can discontinue it at any time. This feature is for evaluation purposes only, not for production use. It's offered as is and isn't supported, and Salesforce has no liability for any harm or damage arising out of or in connection with it. All restrictions, Salesforce reservation of rights, obligations concerning the Services, and terms for related Non-Salesforce Applications and Content apply equally to your use of this feature. You can provide feedback and suggestions for the LogoutEventStream object in the [Salesforce Identity group in the Trailblazer Community](https://success.salesforce.com/_ui/core/chatter/groups/GroupProfilePage?g=0F9300000001q1NCAQ). For information on enabling this feature in your org, contact Salesforce.

When LogoutEventStream is enabled, Salesforce publishes logout events, and you can add an Apex trigger to subscribe to those events. You can then implement custom logic during logout. For example, you can revoke all refresh tokens for a user at logout.

Note: LogoutEventStream records logouts, not timeouts. Timeouts don't cause a LogoutEventStream object to be published. An exception is when a user is automatically logged out of the org after their session times out because the org has the **Force logout on session timeout** setting enabled. In this case, a logout event is recorded. However, if users close their browser during a session, regardless of whether the **Force logout on session timeout** setting is enabled, a logout event isn't recorded.

## Supported Calls

describeSObjects()

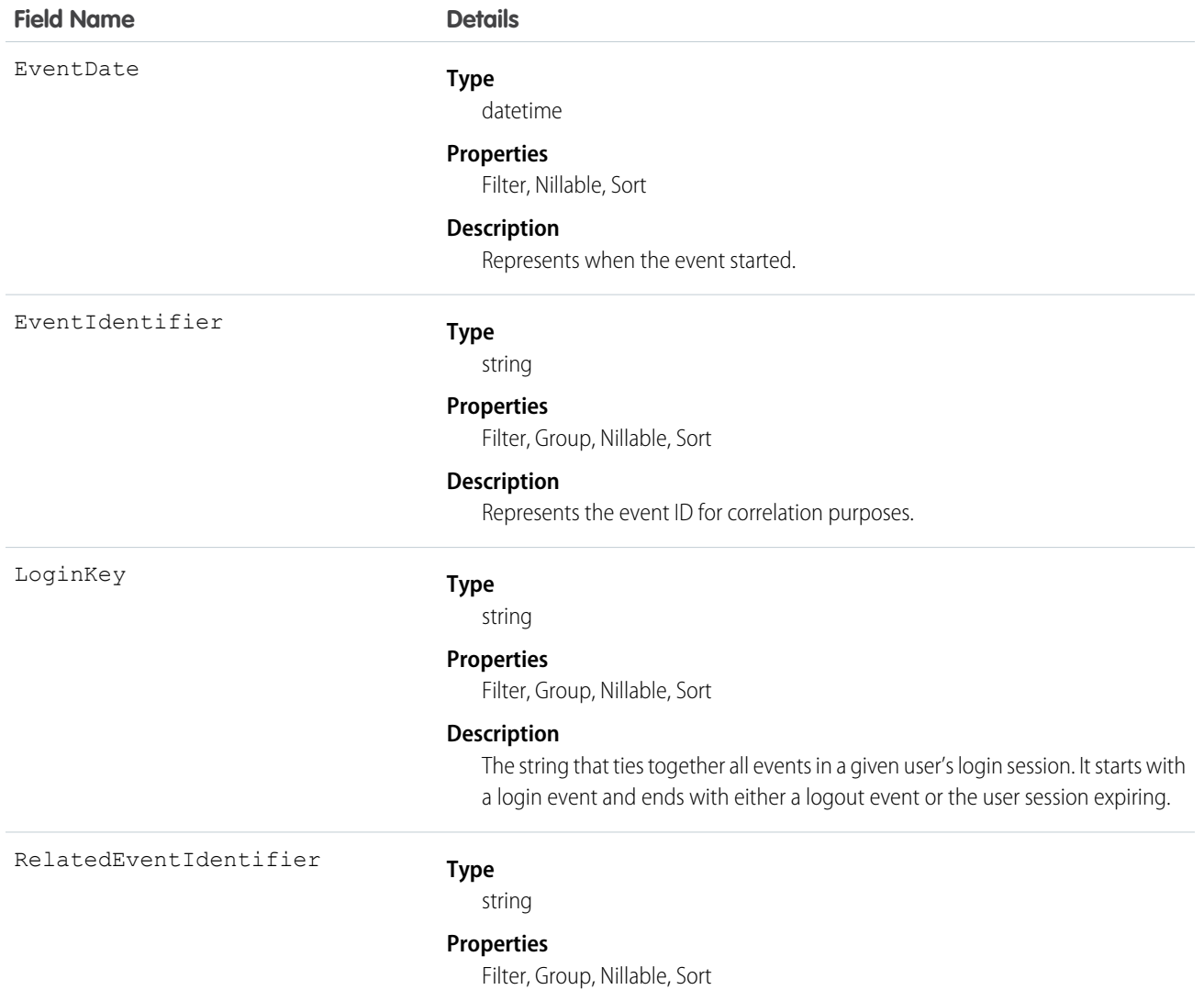

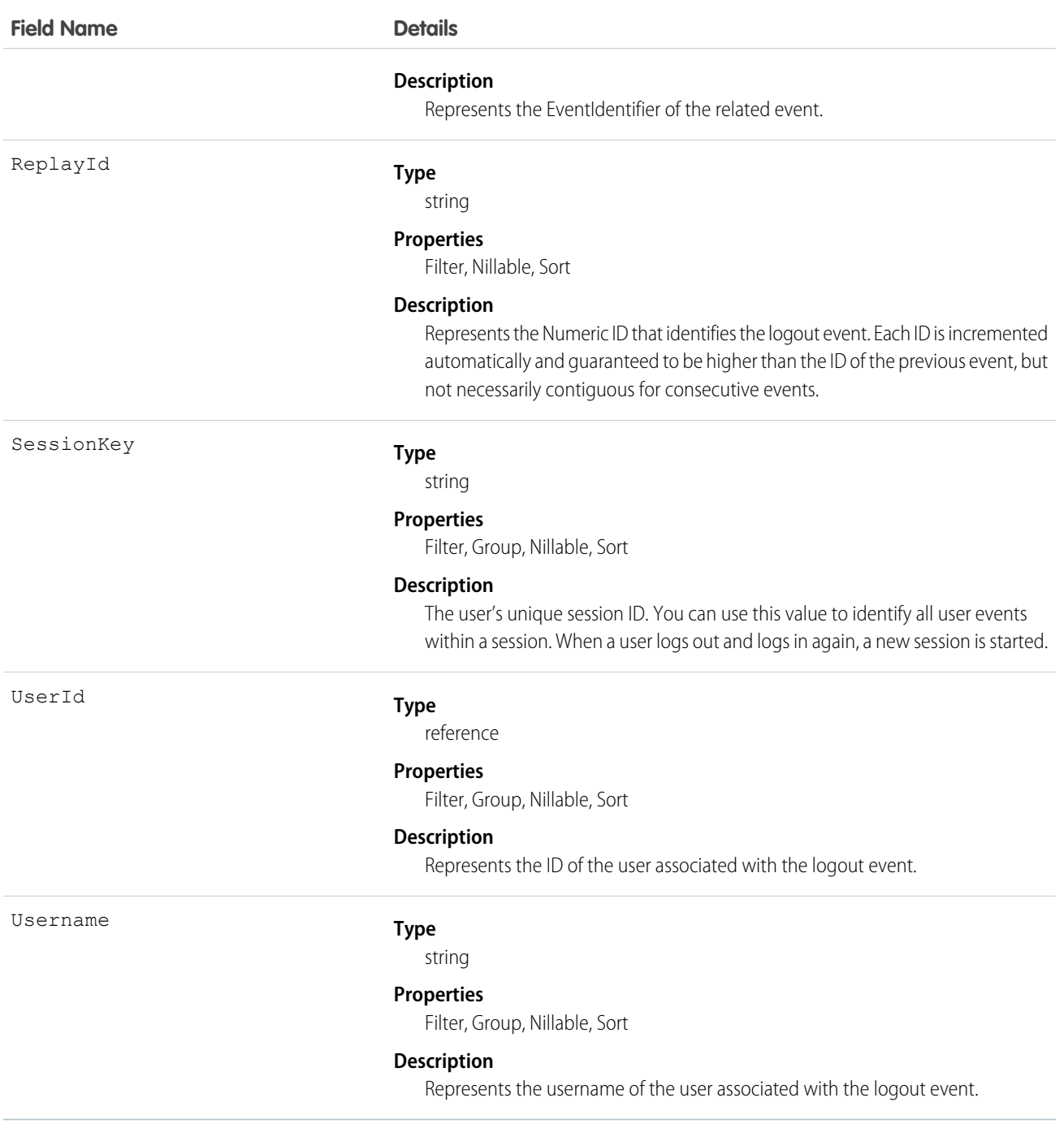

In this example, the subscriber inserts a custom logout event record during logout.

```
trigger LogoutEventTrigger on LogoutEventStream (after insert) {
 LogoutEventStream event = Trigger.new[0];
 LogoutEvent c record = new LogoutEvent c();
 record.EventIdentifier__c = event.EventIdentifier;
 record.UserId__c = event.UserId;
```

```
record.Username__c = event.Username;
 record.EventDate c = event.EventDate;
 record.RelatedEventIdentifier__c = event.RelatedEventIdentifier;
 record.SessionKey__c = event.SessionKey;
 record.LoginKey__c = event.LoginKey;
 insert(record);
}
```
# LookedUpFromActivity

This read-only object is displayed as a related list on an activity record (an event or a task); the list contains records that have custom lookup relationships from the activity to another object. This object is not queryable.

### Supported Calls

describeSObjects()

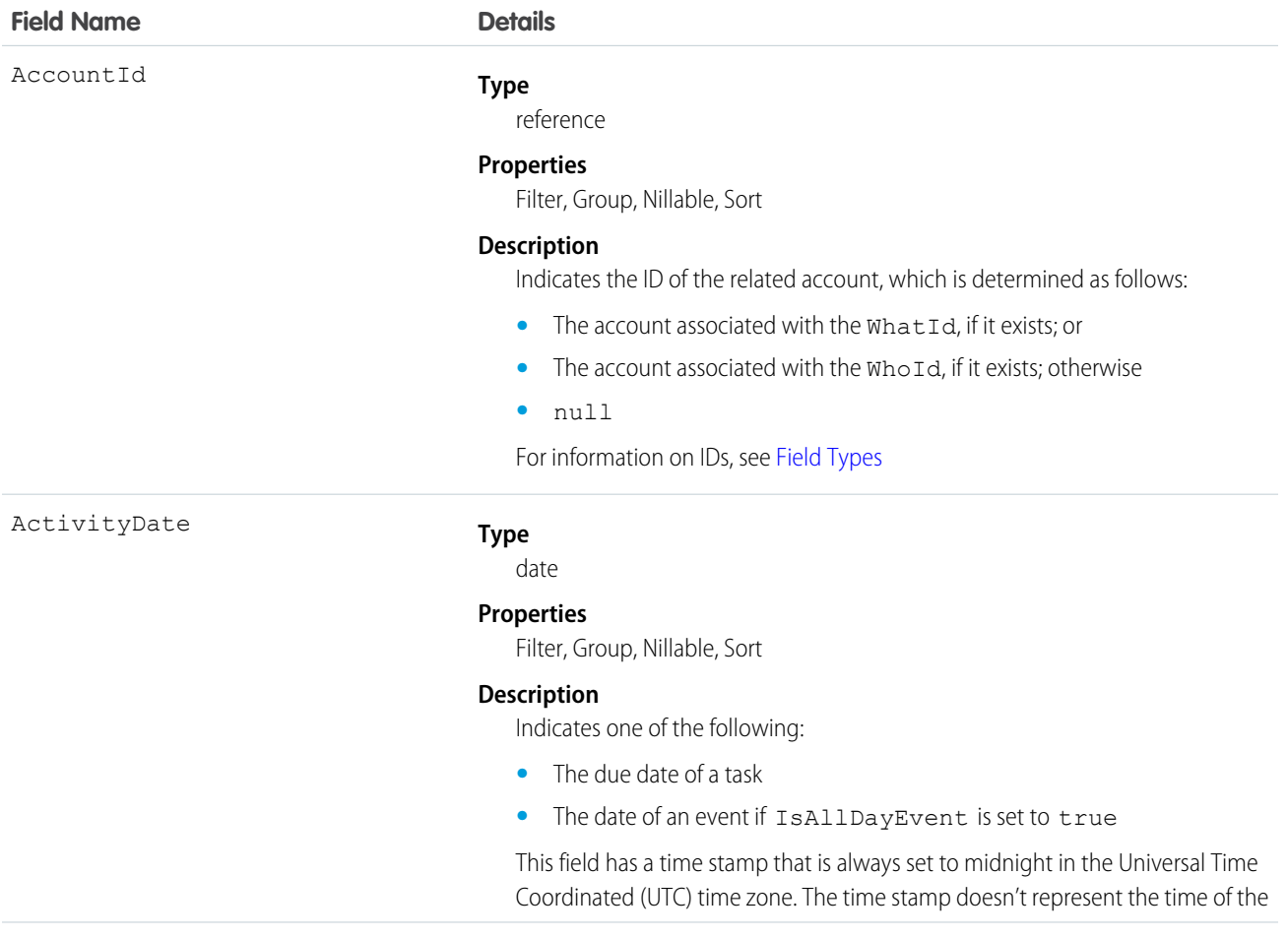

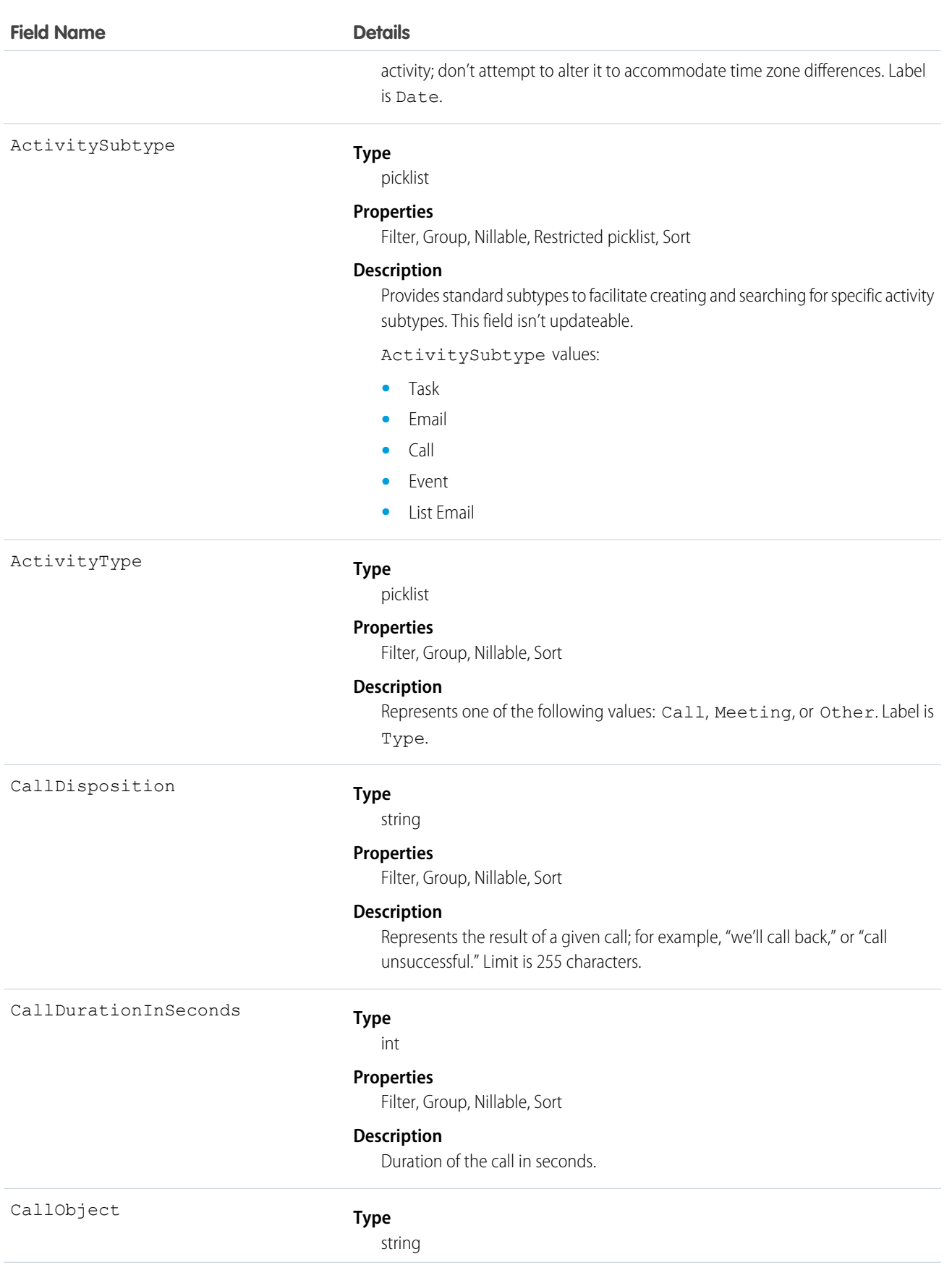

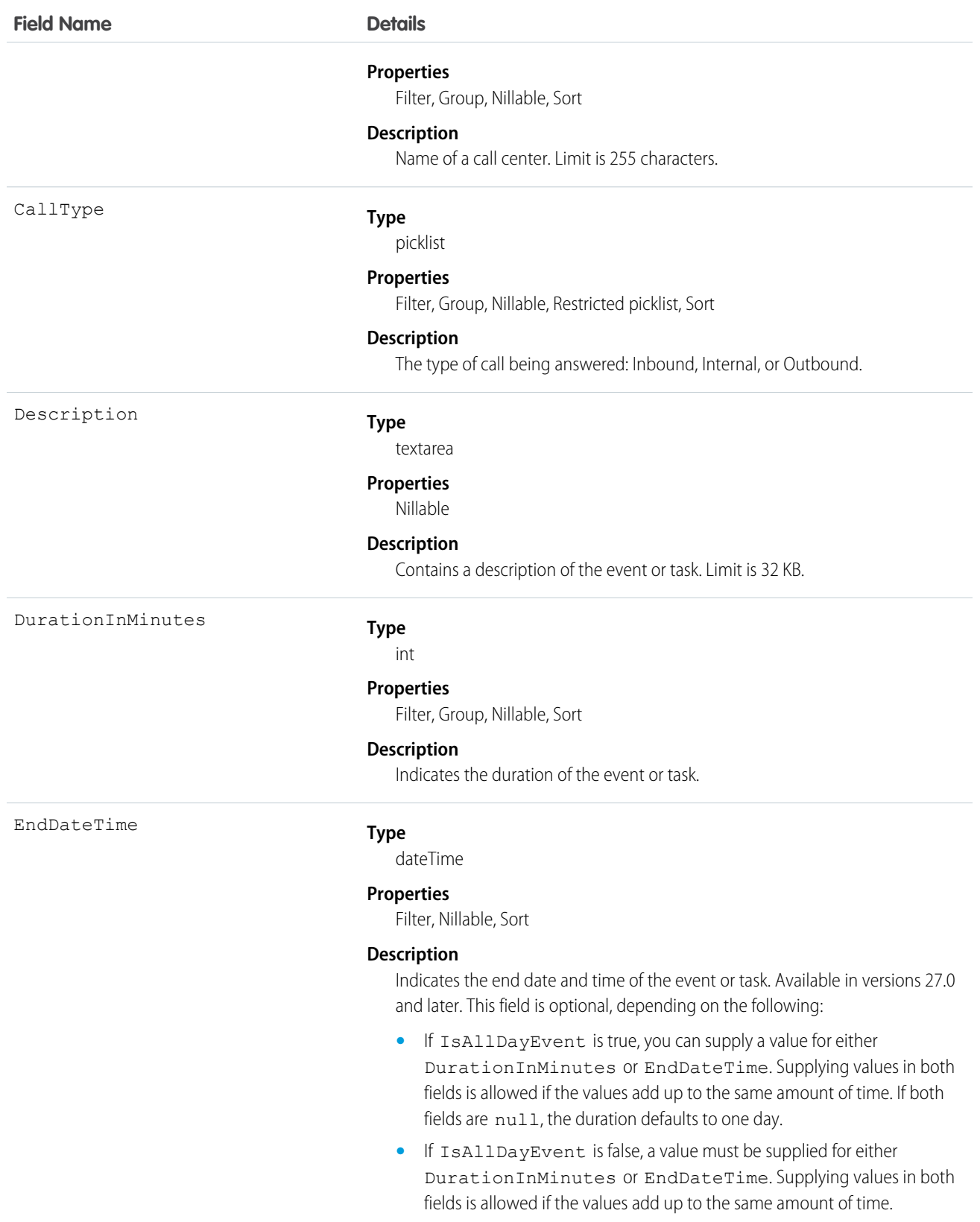
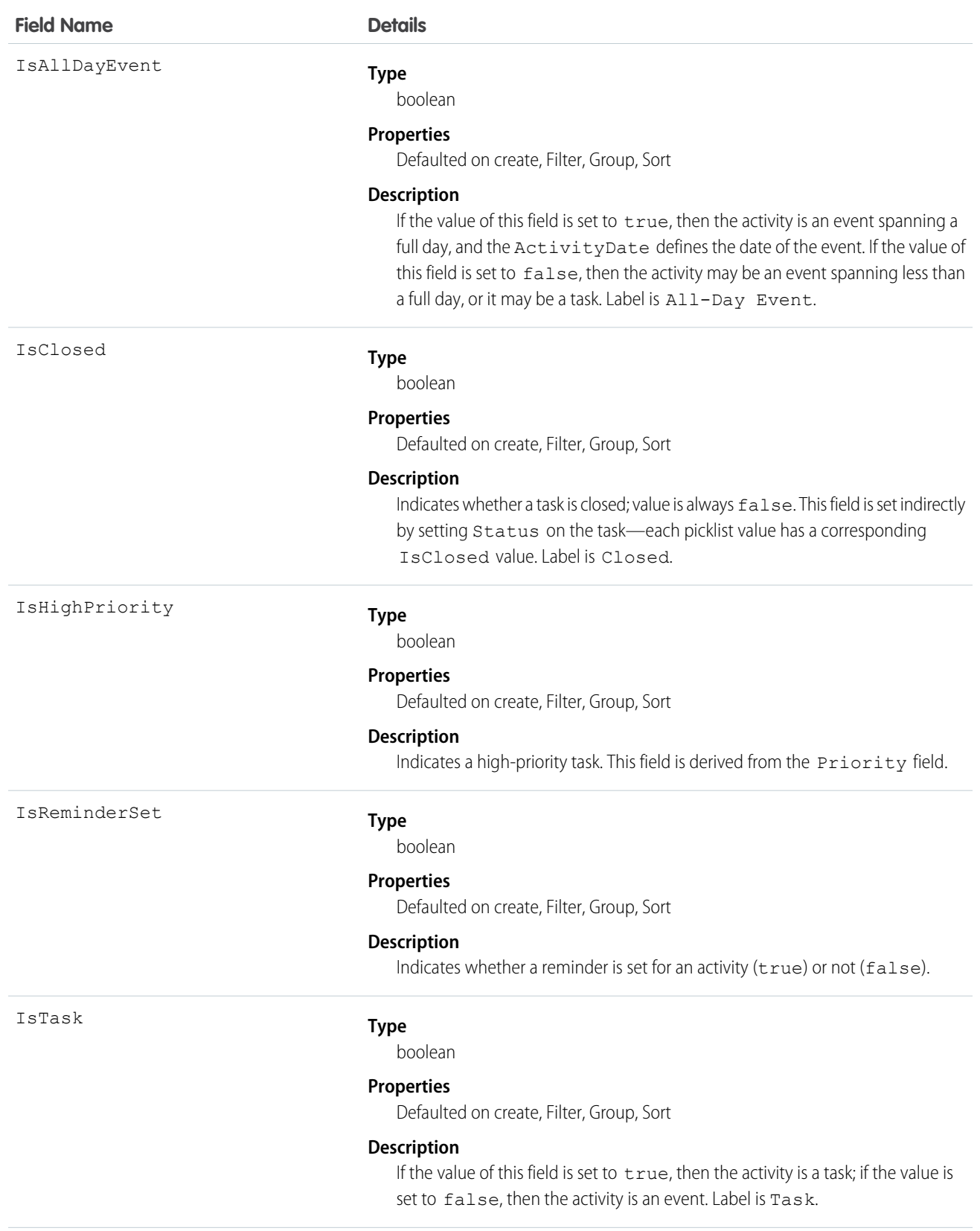

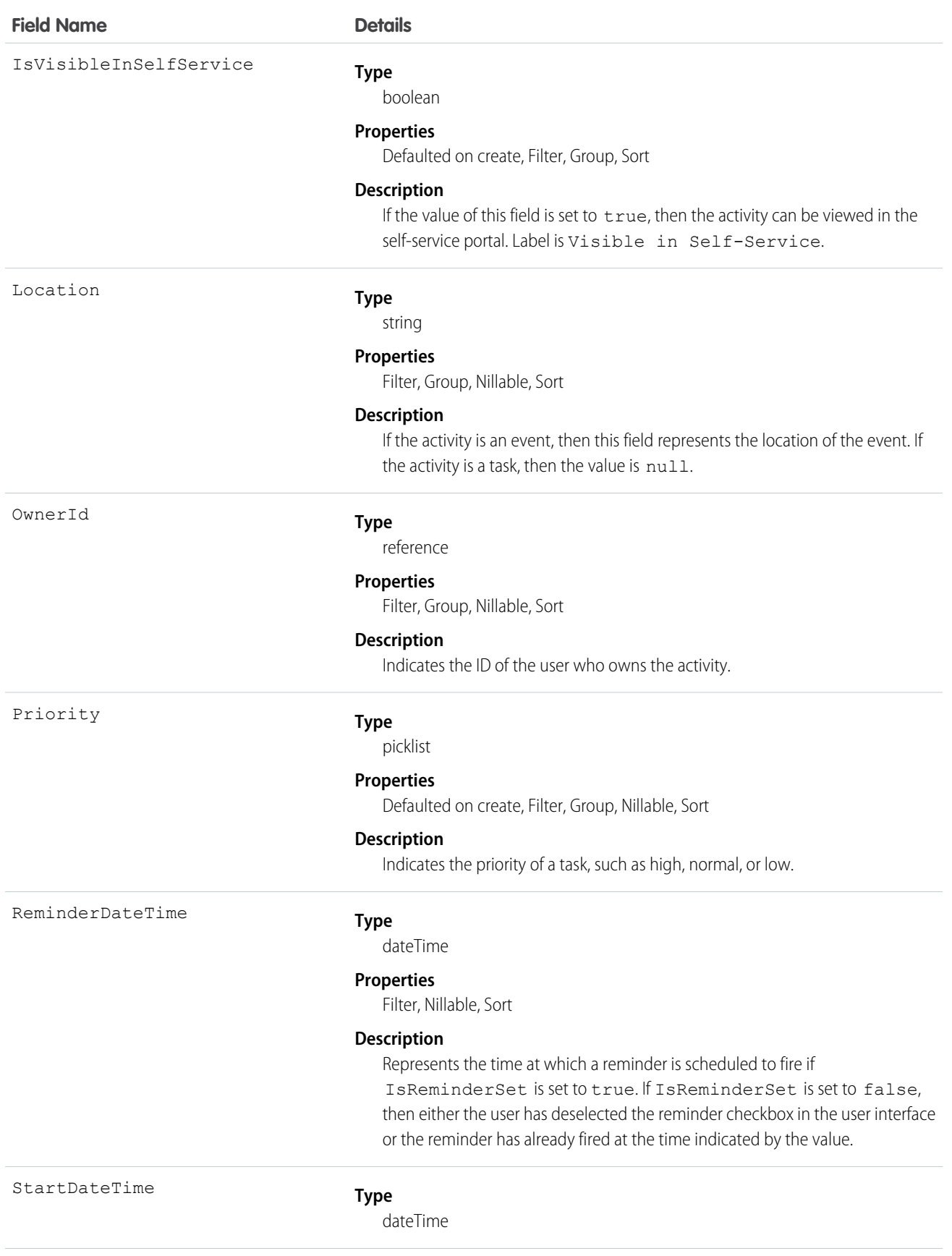

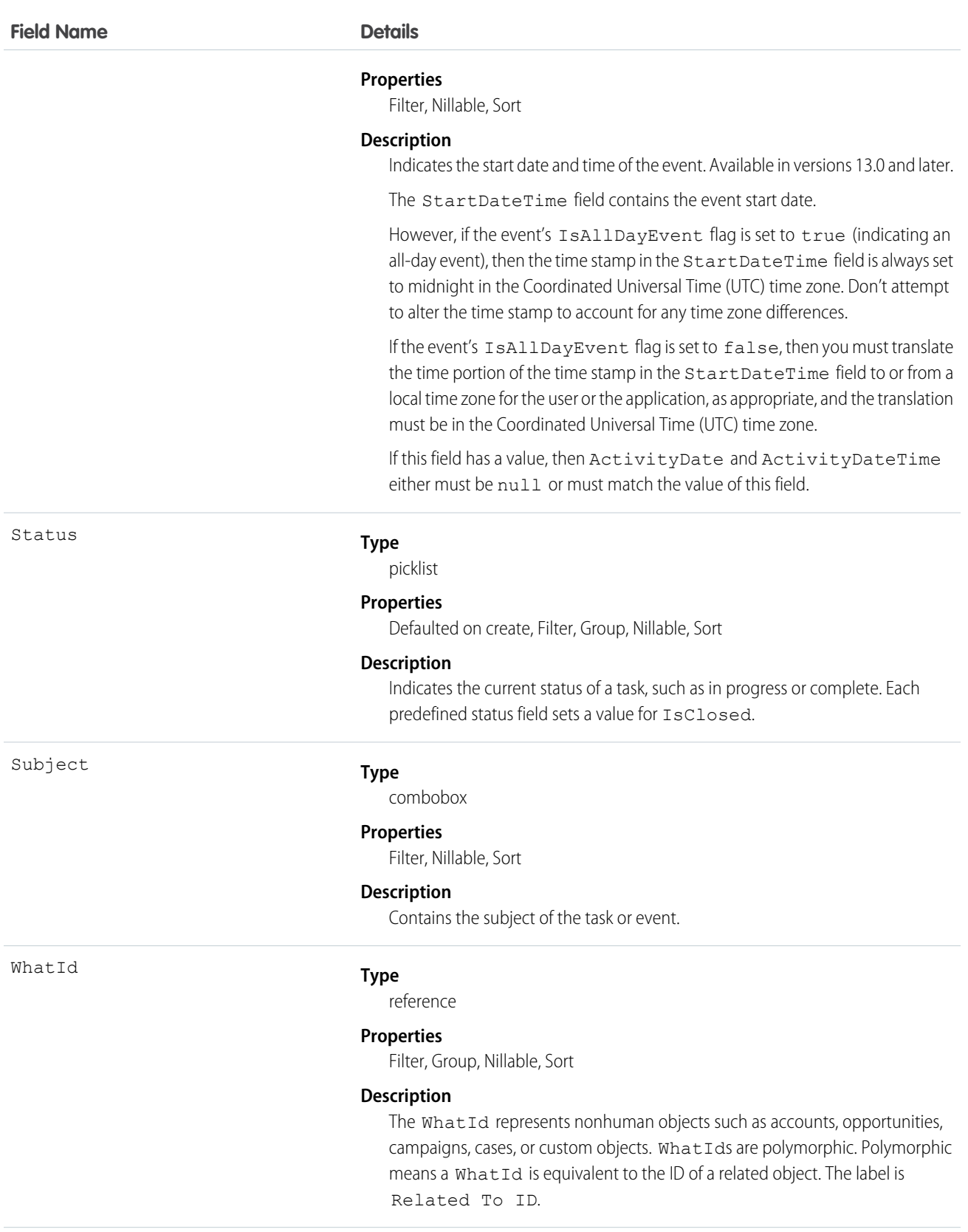

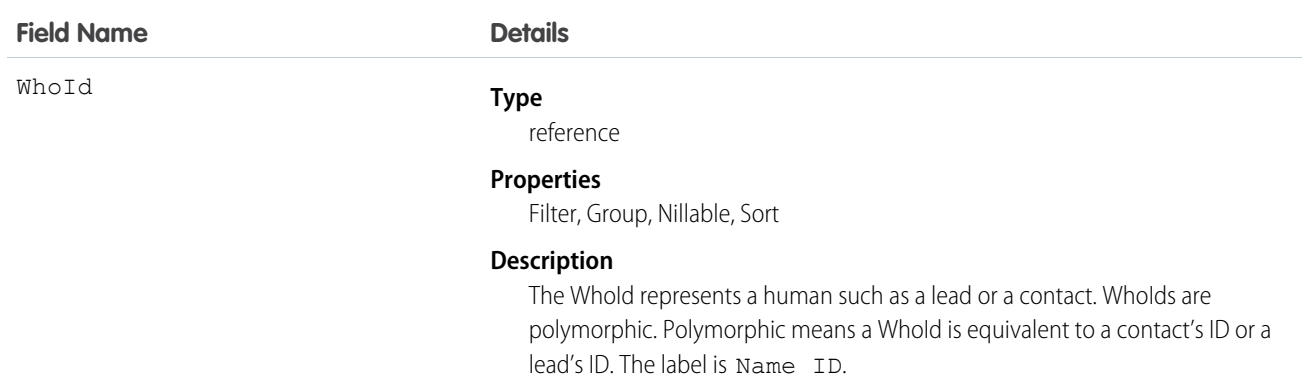

### **Query activities related to an object**

- **1.** Optionally, issue a describe call against the object whose activities you wish to query, to get a suggestion of the correct SOQL to use.
- **2.** Issue a SOQL relationship query with a main clause that references the object, and an inner clause that references the activity custom lookup relationship; for example:

```
SELECT id, name,
(SELECT id, subject from sponsoredact__r)
FROM Contact
```
In this example *sponsoredact\_\_r* is a user defined relationship list.

The user interface enforces sharing rules, filtering out related-list items that a user doesn't have permission to see.

The following restrictions on users who don't have "View All Data" permission help prevent performance issues:

- **•** In the main clause of the relationship query, you can reference only one record. For example, you can't filter on all records where the account name starts with 'A'; instead, you must reference a single account record.
- **•** In the inner clause of the query, you can't use WHERE.
- In the inner clause of the query, you must specify a limit of 500 or fewer on the number of rows that are returned in the list.
- You must sort on ActivityDate in descending order and LastModifiedDate in descending order; you can display nulls last. For example: ORDER BY ActivityDate DESC NULLS LAST, LastModifiedDate DESC.

### Macro

Represents a macro, which is a set of instructions that tells the system to perform one or more tasks. This object is available in API version 32.0 and later.

## Supported Calls

create(), delete(), describeSObjects(), getDeleted(), getUpdated(), query(), retrieve(), search(), update()

# Fields

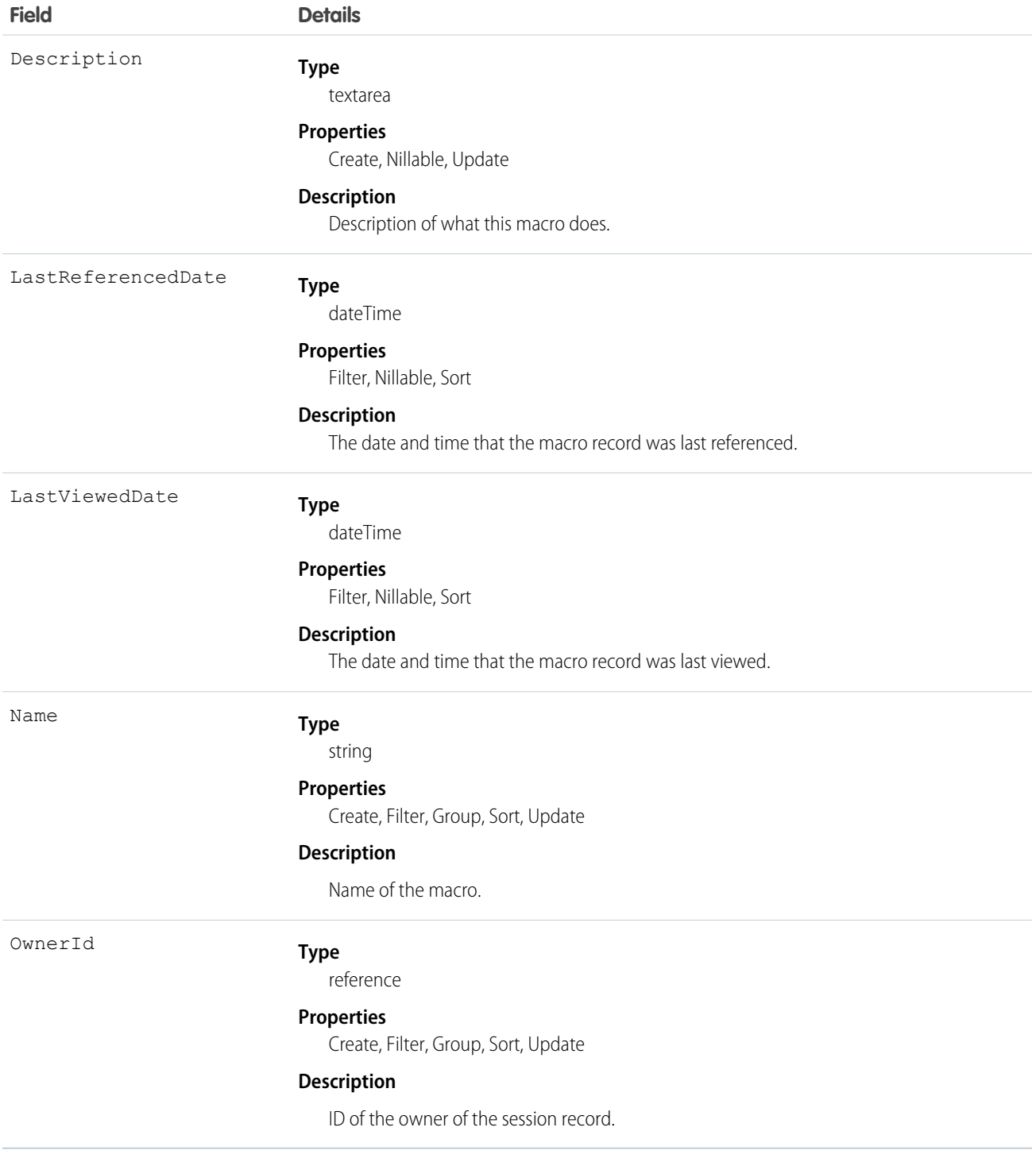

# Usage

A macro definition consists of a Macro object and several associated [MacroInstruction](#page-1338-0) objects.

First, create a Macro object. Then, create MacroInstruction objects.

A macro contains an ordered list of macro instructions whose index field, sortOrder, is 0-based. If there's an incorrect sequence of macro instructions, the macro will not execute.

If you update a macro definition or add or remove instructions from a macro, delete the existing macro instructions and re-create instructions. Make sure that the sortOrder field that defines the execution order is correct. To delete an entire macro definition, invoke the delete operation on the Macro object.

The table describes the supported macro instruction targets and how they relate to each other.

Note: Strings indicated by <brackets> are variables. The variable description describes the required type. For example,  $\left( \mathbf{z}\right)$ Tab.<EntityApiName requires the entity name. If your custom entity name is MyCustomObject, your target API is Tab.MyCustomObject c.

If a macro instruction listed in the table supports an implicit operation, you can use that operation as a direct child instruction without explicitly specifying a target. The hyphens used in the table illustrate the hierarchical relationship between targets. A target isn't available if its parent isn't.

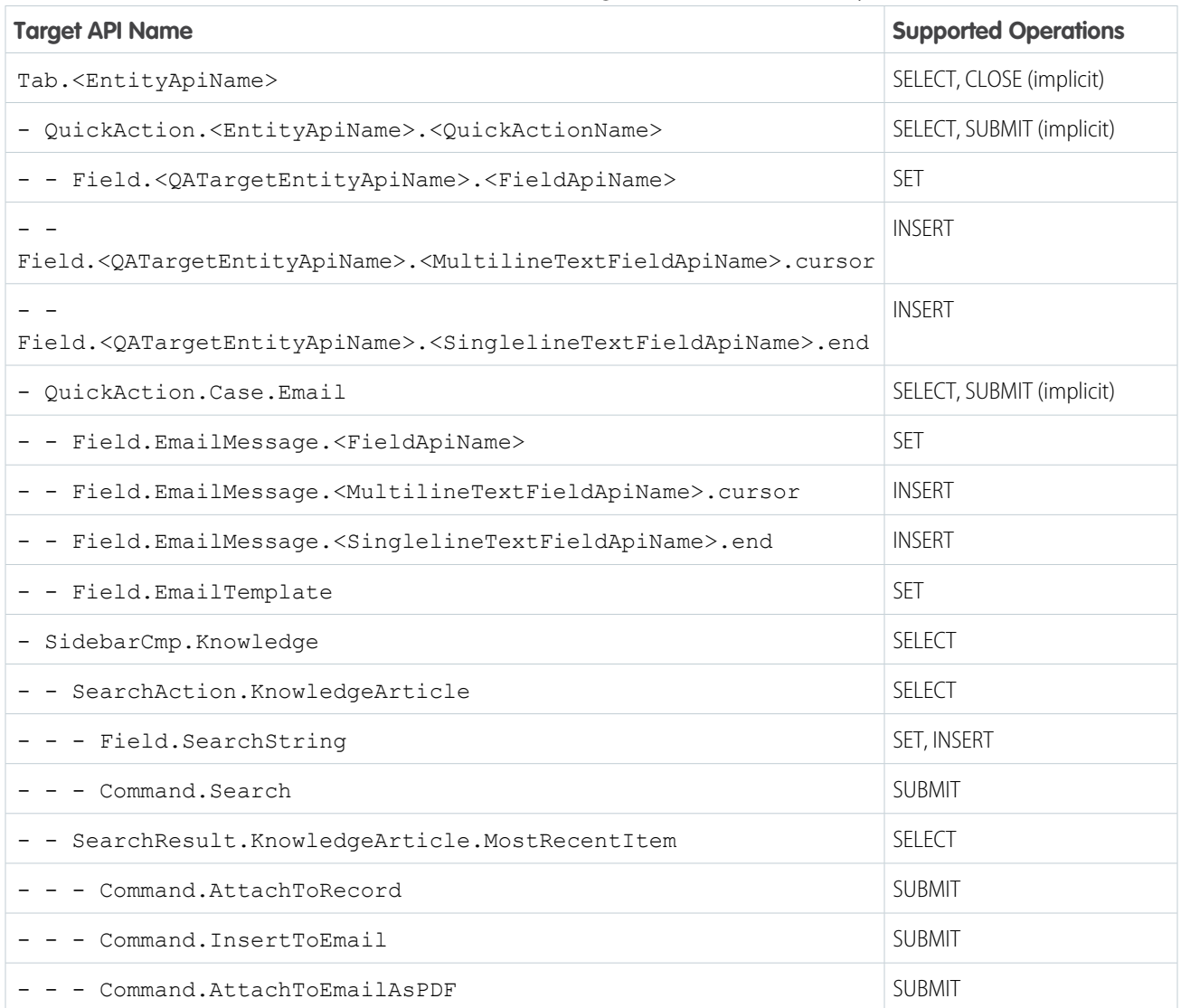

### **Table 1: Macro Instruction Target Grammar and Hierarchy**

**Example:** This example describes a macro that opens a quick action, sets some fields in the quick action, and submits the quick action.

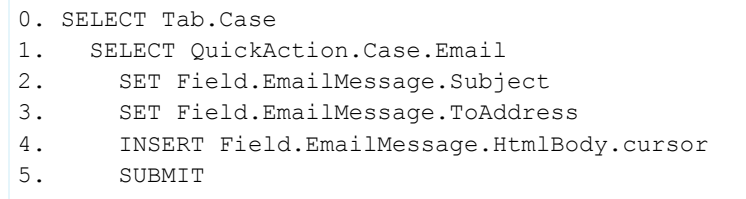

## <span id="page-1338-0"></span>**MacroInstruction**

Represents an instruction in a macro. An instruction can specify the object that the macro interacts with, the context or publisher that the macro works within, the operation or action that the macro performs, and the target of the macro's actions. It is a useful way to programmatically define instructions, instead of using the macro widget in the console.

## Supported Calls

create(), delete(), describeSObjects(), getDeleted(), getUpdated(), query(), retrieve(), undelete(), update(), upsert()

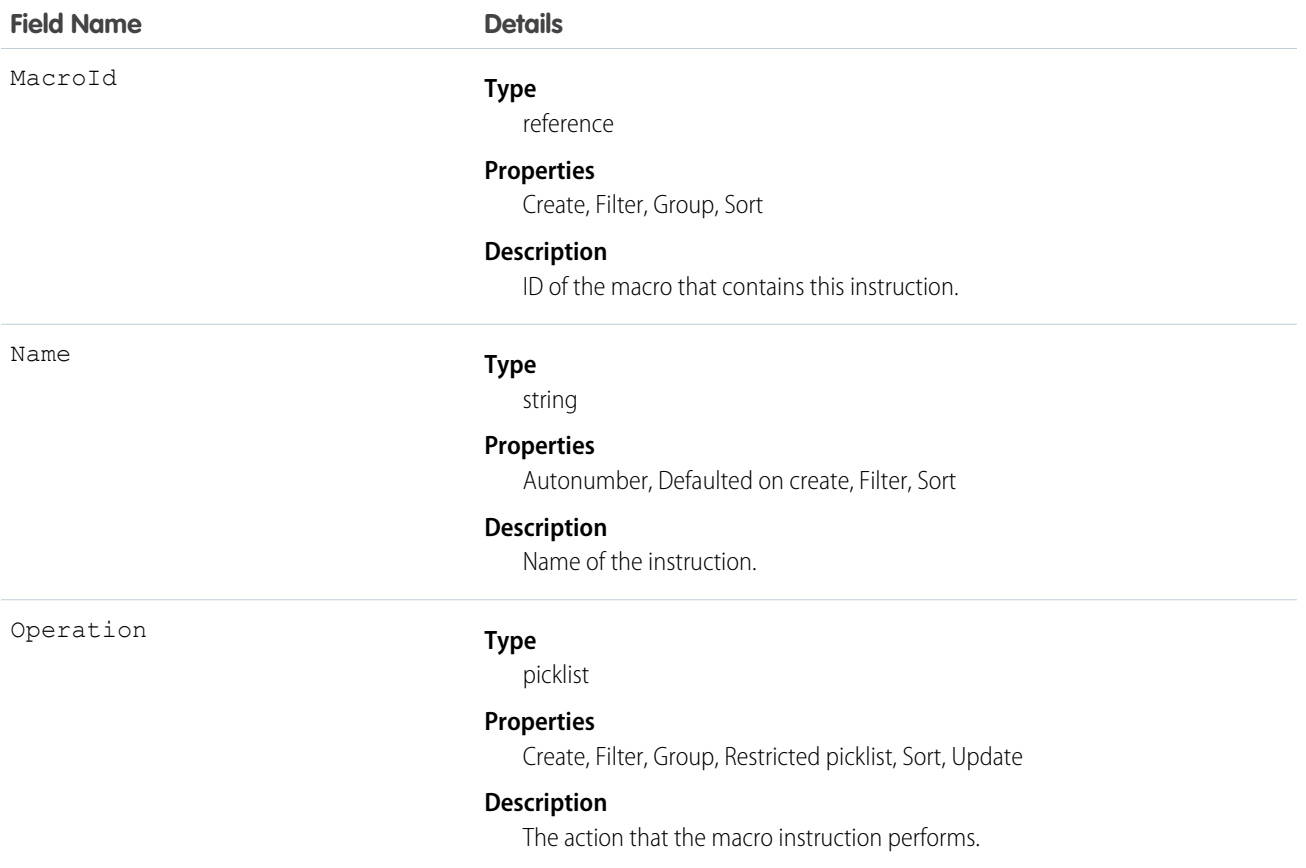

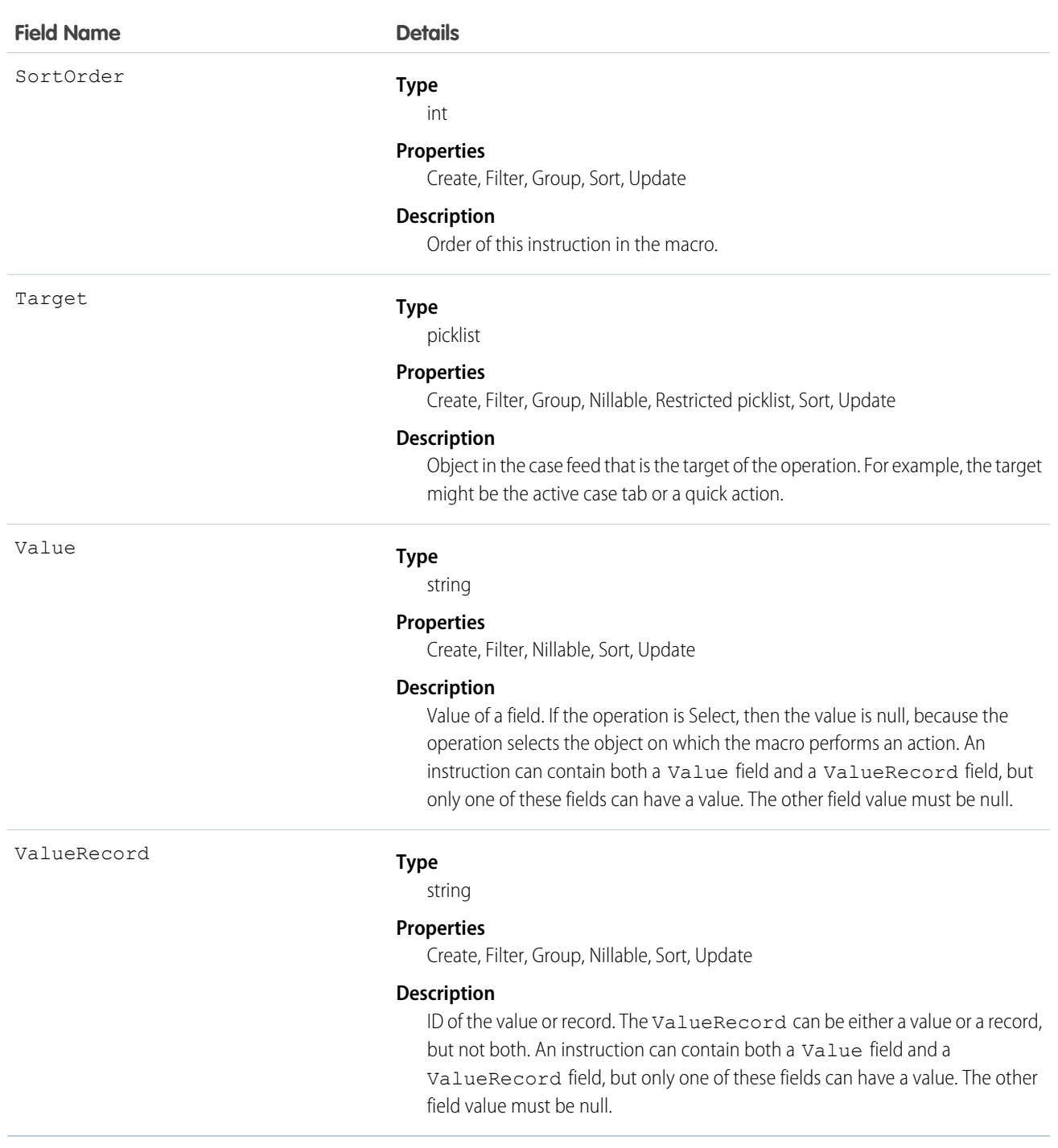

# MailmergeTemplate

Represents a mail merge template (a Microsoft Word document) used for performing mail merges for your organization.

# Supported Calls

```
create(), delete(), describeSObjects(), getDeleted(), getUpdated(), query(), retrieve(),
undelete(), update(), upsert()
```
## Special Access Rules

- All users can view this object, but you need the "Customize Application" permission to modify it.
- **•** Customer Portal users can't access this object.

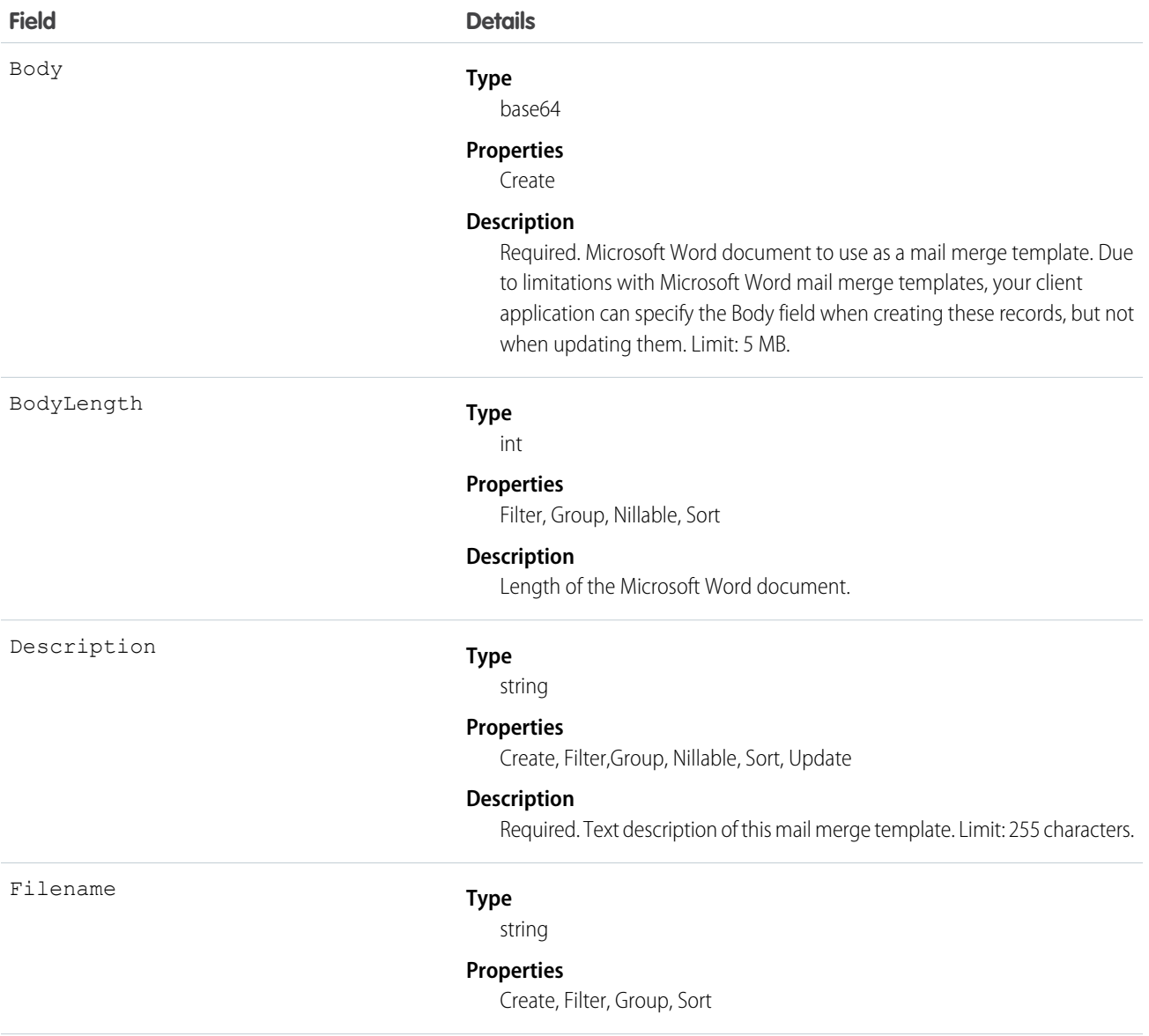

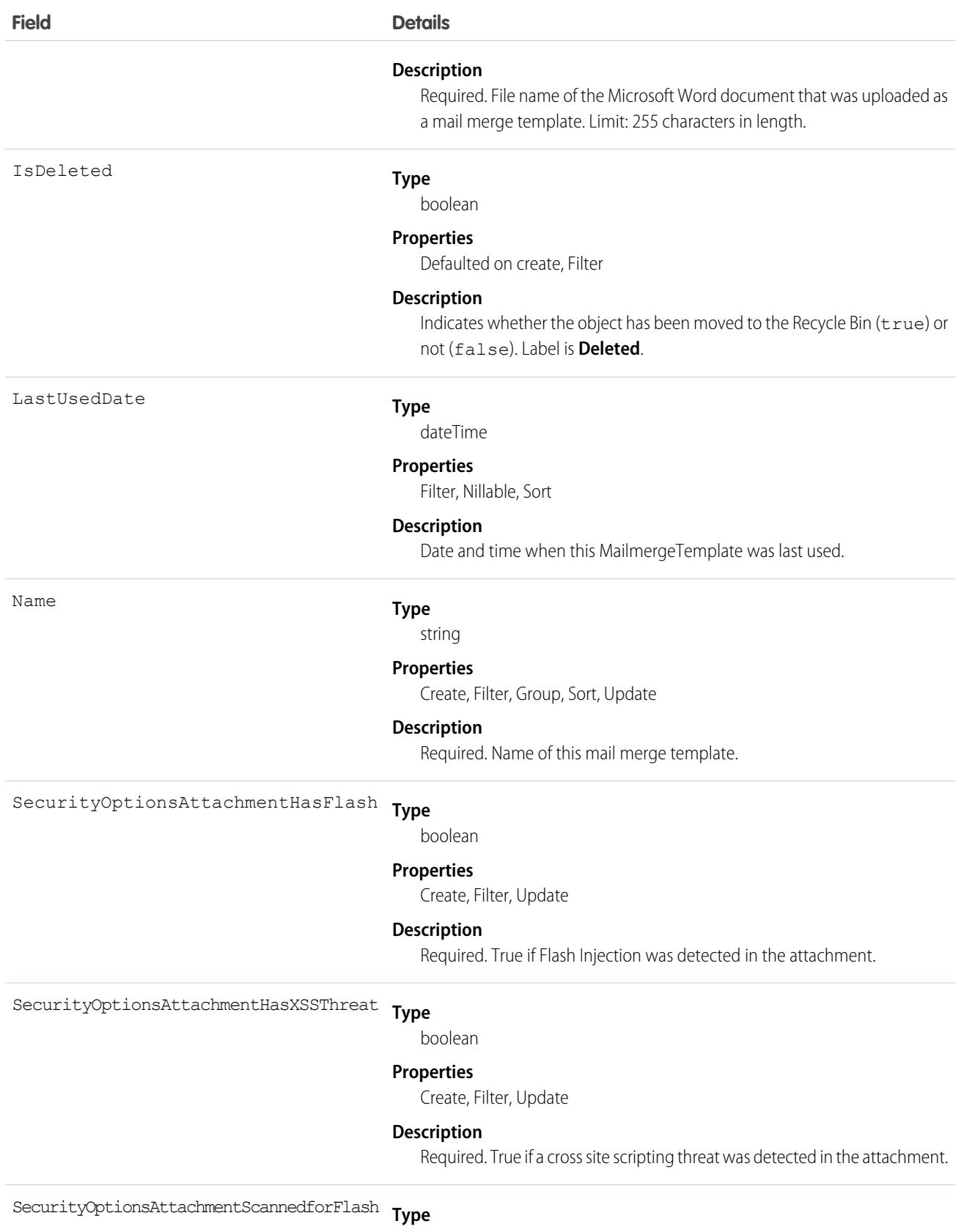

boolean

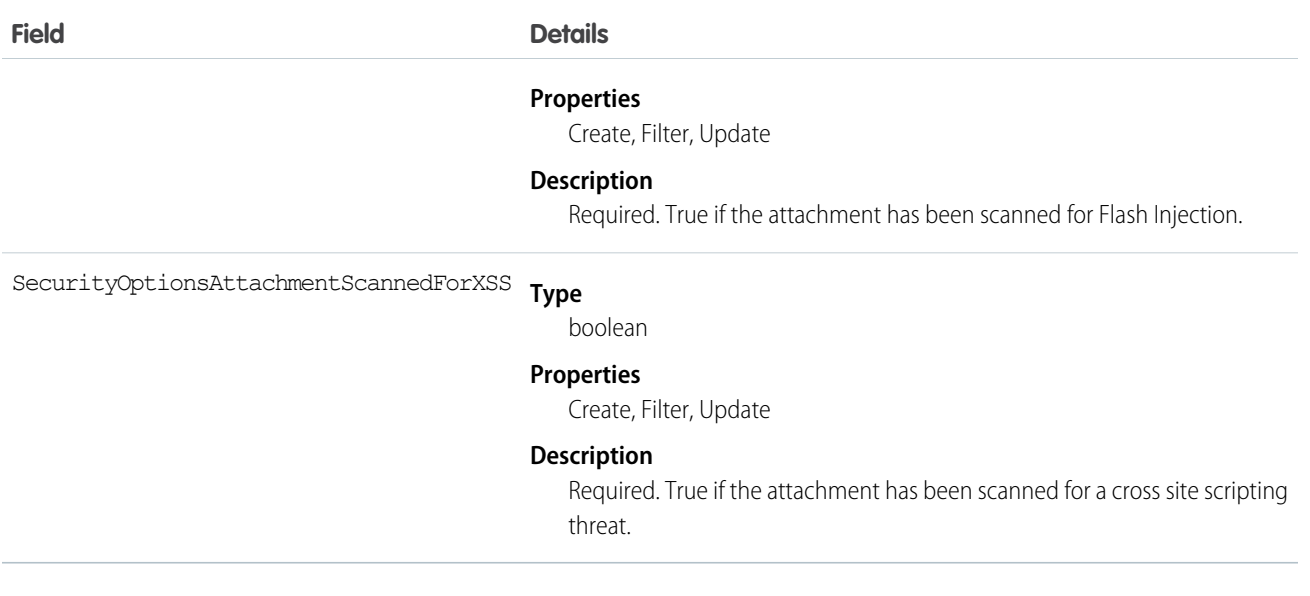

Use this object to manage mail merge templates for your organization.

SEE ALSO:

[Object Basics](#page-22-0)

## MaintenanceAsset

Represents an asset covered by a maintenance plan in field service. Assets can be associated with multiple maintenance plans.

## Supported Calls

```
create(), delete(), describeLayout(), describeSObjects(), getDeleted(), getUpdated(), query(),
retrieve(), undelete(), update(), upsert()
```
## Special Access Rules

Field Service Lightning must be enabled.

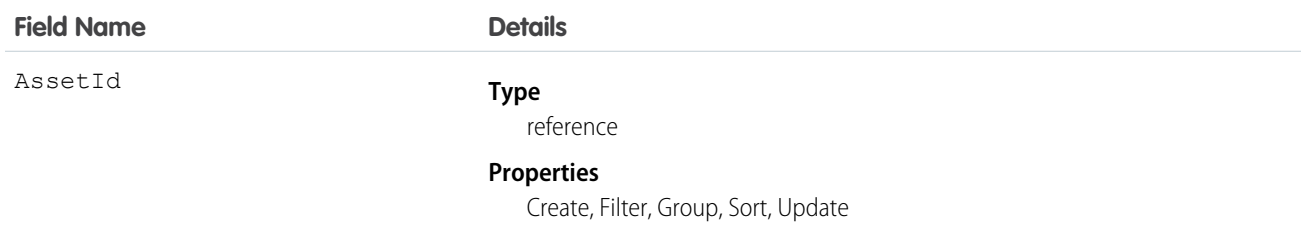

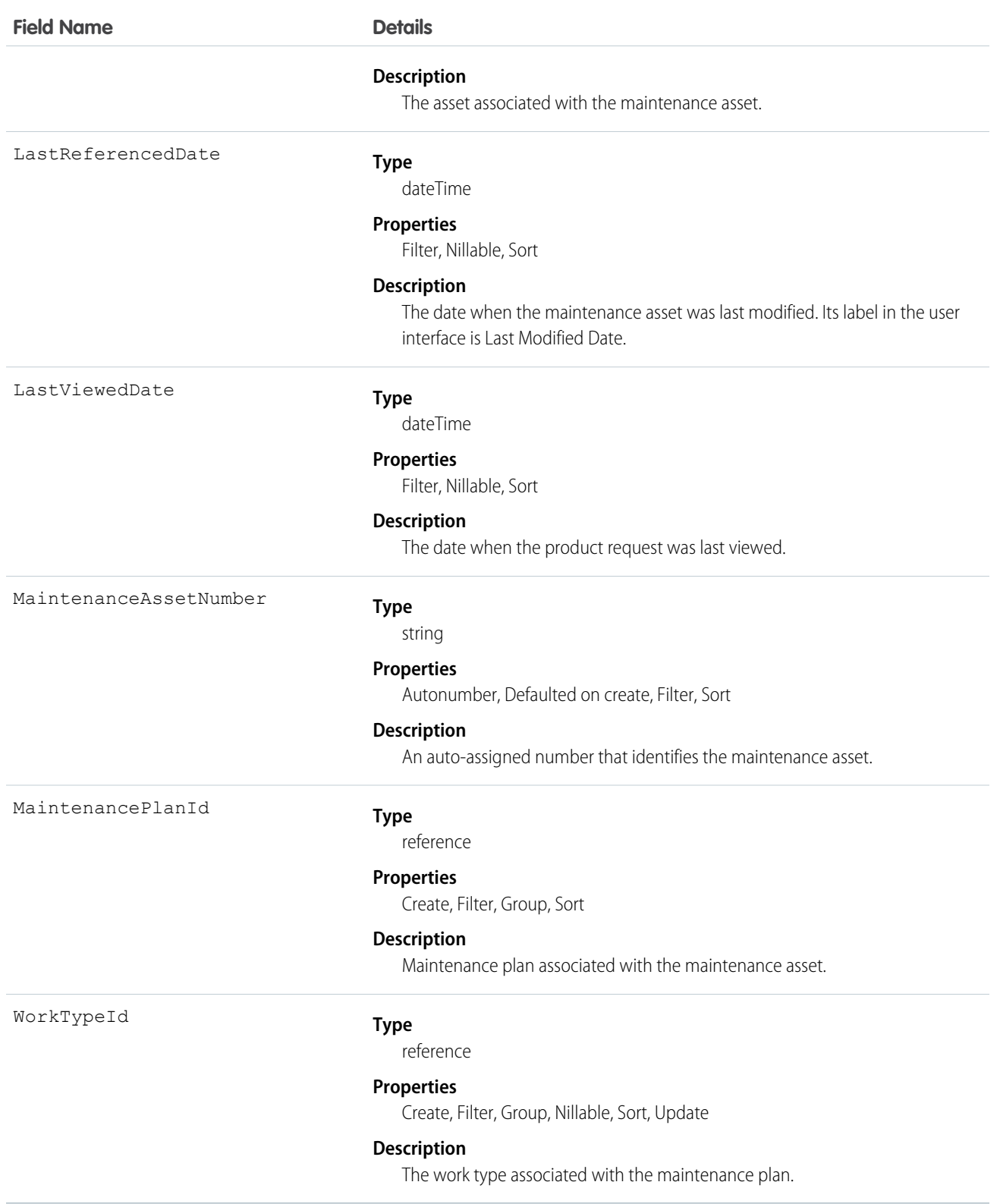

# MaintenancePlan

Represents a preventive maintenance schedule for one or more assets in field service.

# Supported Calls

create(), delete(), describeLayout(), describeSObjects(), getDeleted(), getUpdated(), query(), retrieve(), search(), undelete(), update(), upsert()

## Special Access Rules

Field Service Lightning must be enabled.

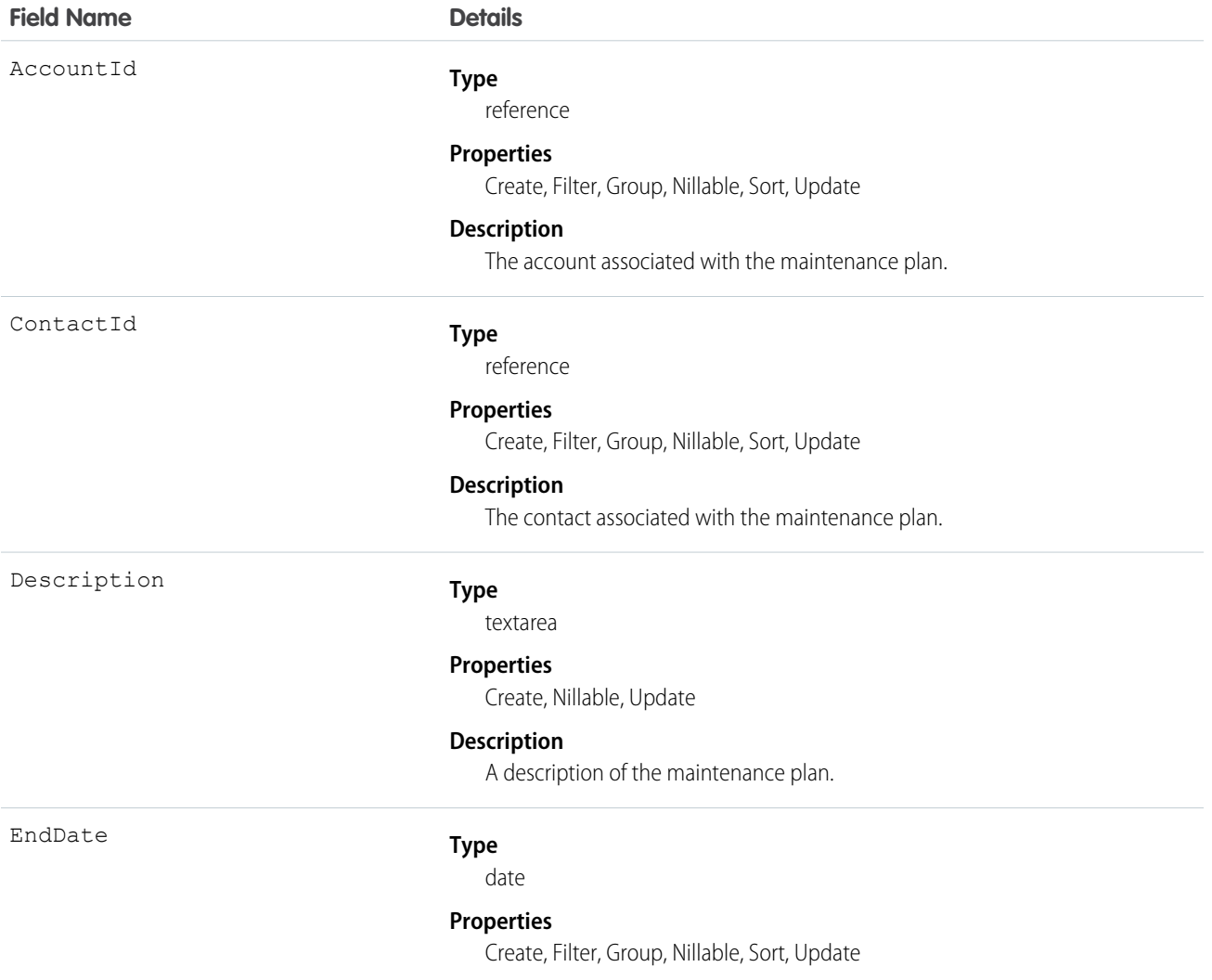

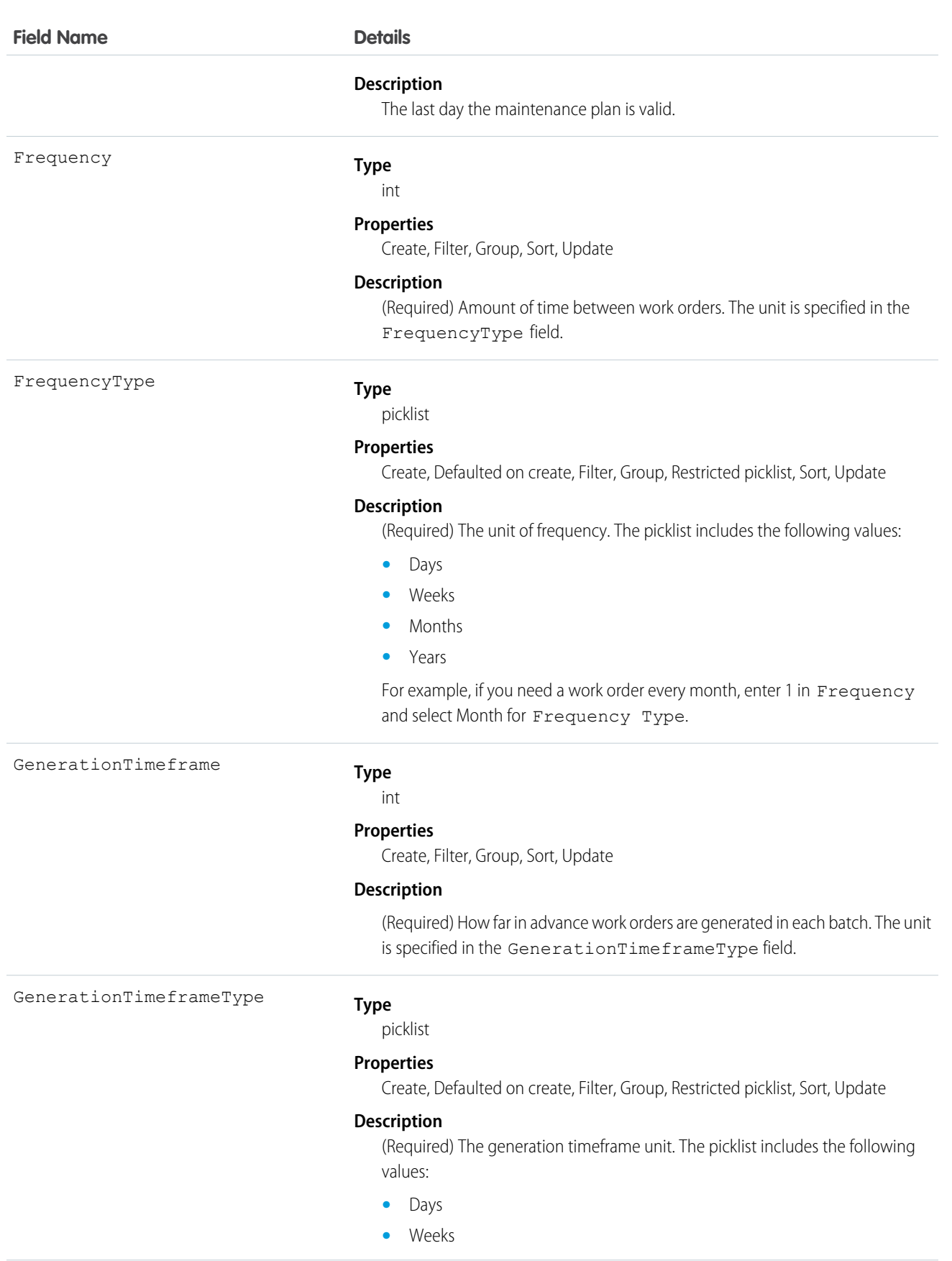

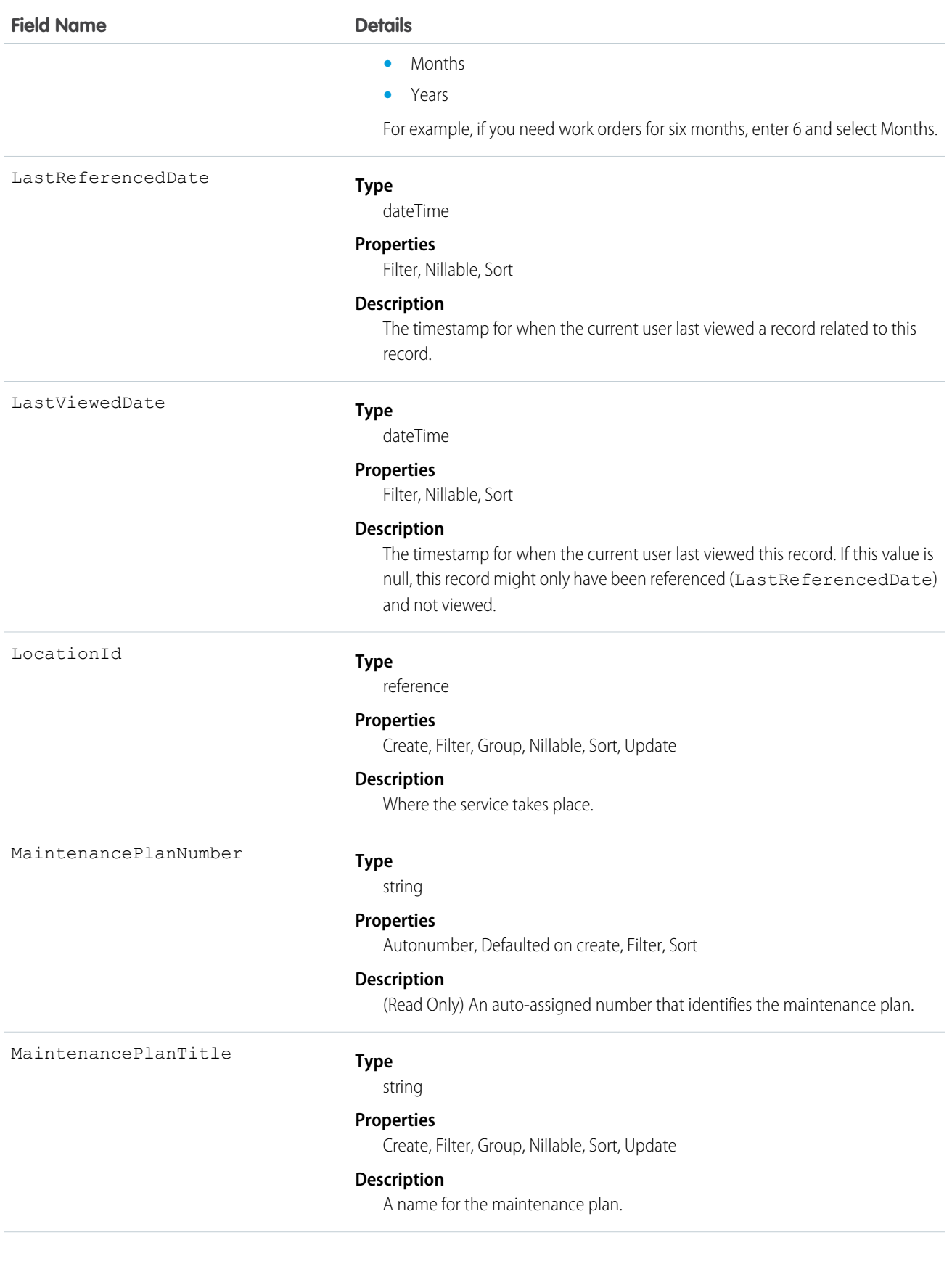

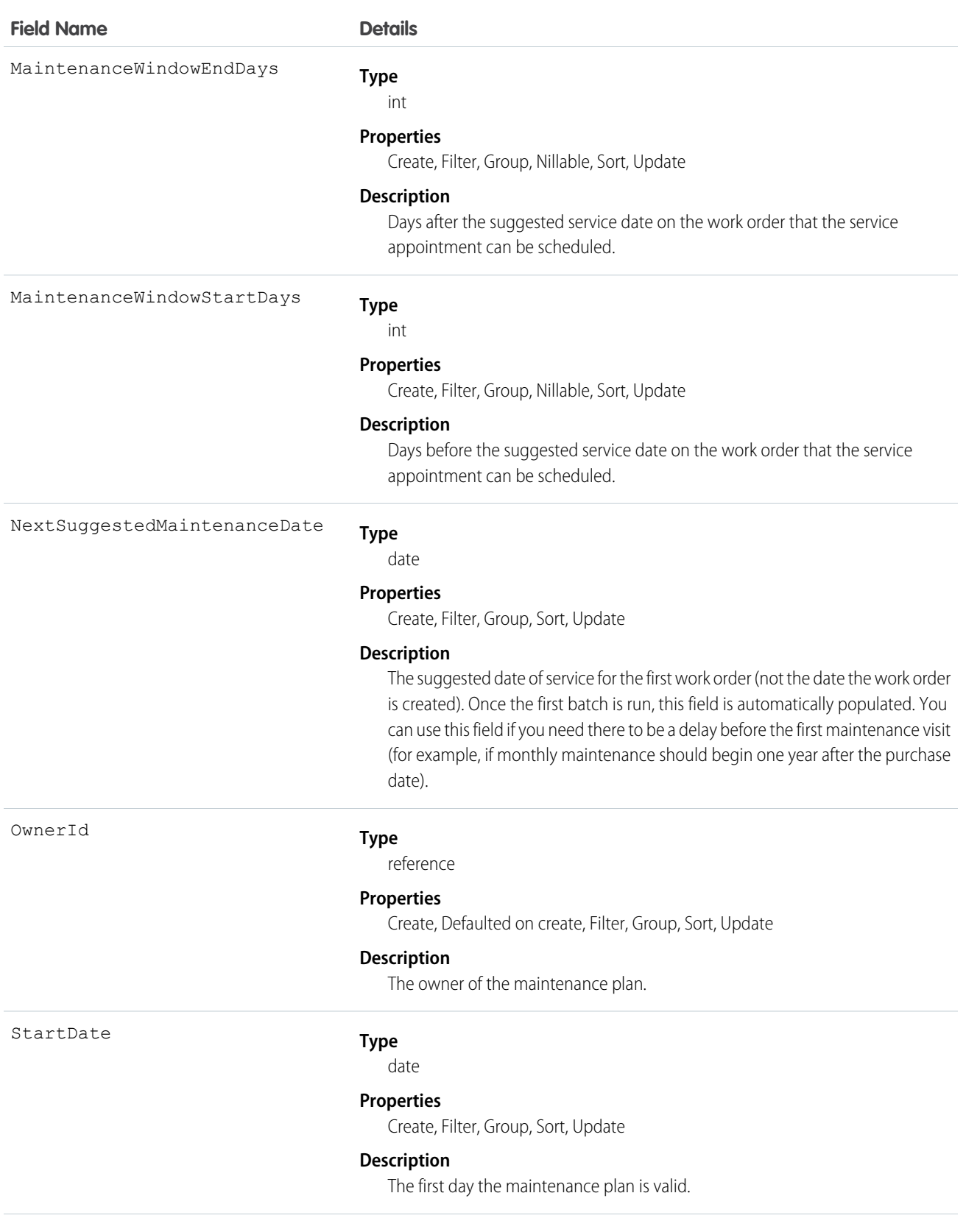

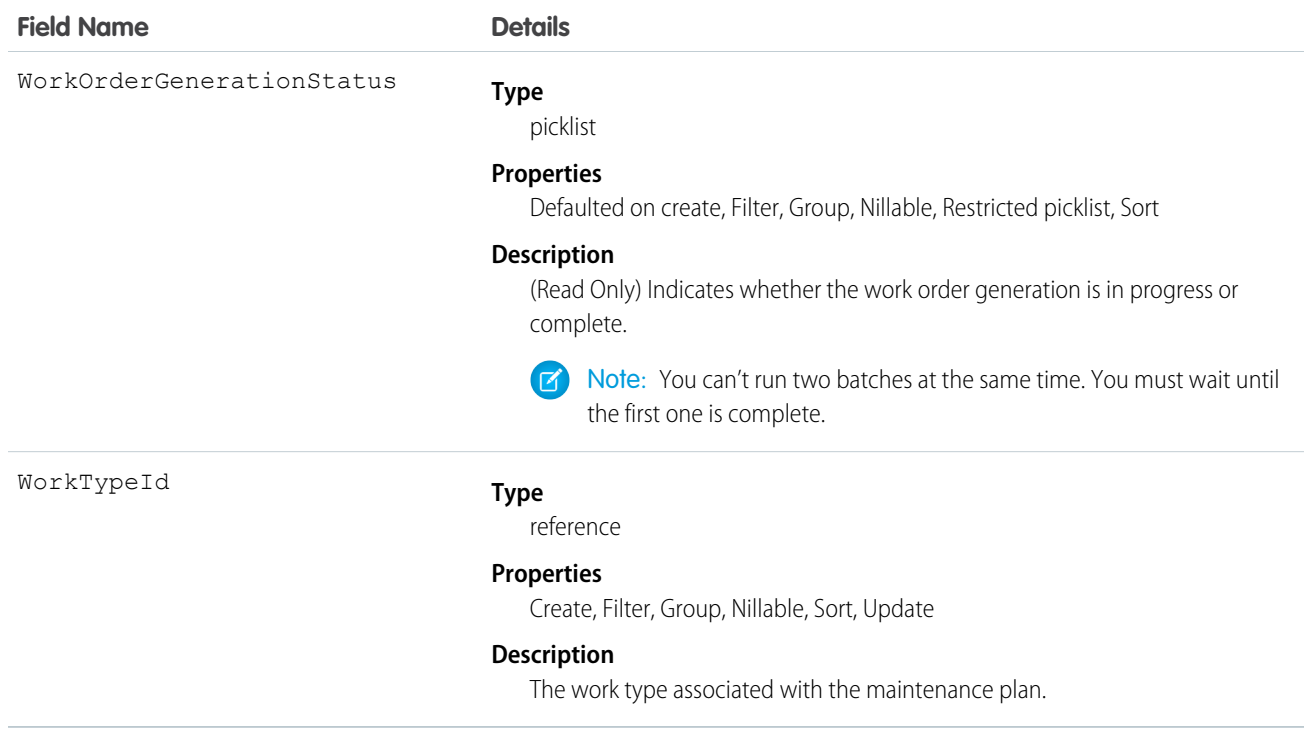

## <span id="page-1348-0"></span>MatchingRule

Represents a matching rule that is used to identify duplicate records. This object is available in API version 33.0 and later.

A matching rule compares field values to determine whether a record is similar enough to existing records to be considered a duplicate. For example, a matching rule can specify that if the Email and Phone values of two records match exactly, the records are possible duplicates. Your organization uses matching rules with duplicate rules to define what happens when duplicates are identified.

If the rule is for a Person Account, SobjectSubType is automatically set to PersonAccount.

## Supported Calls

```
describeSObjects(), query(), retrieve()
```
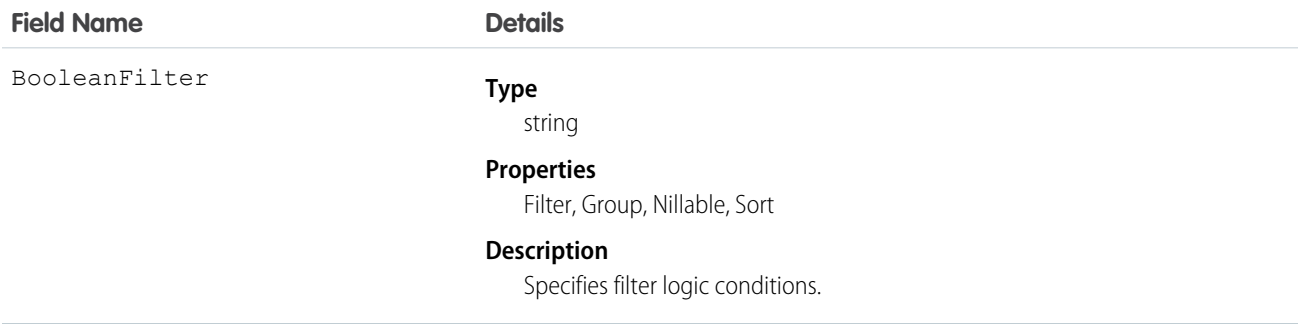

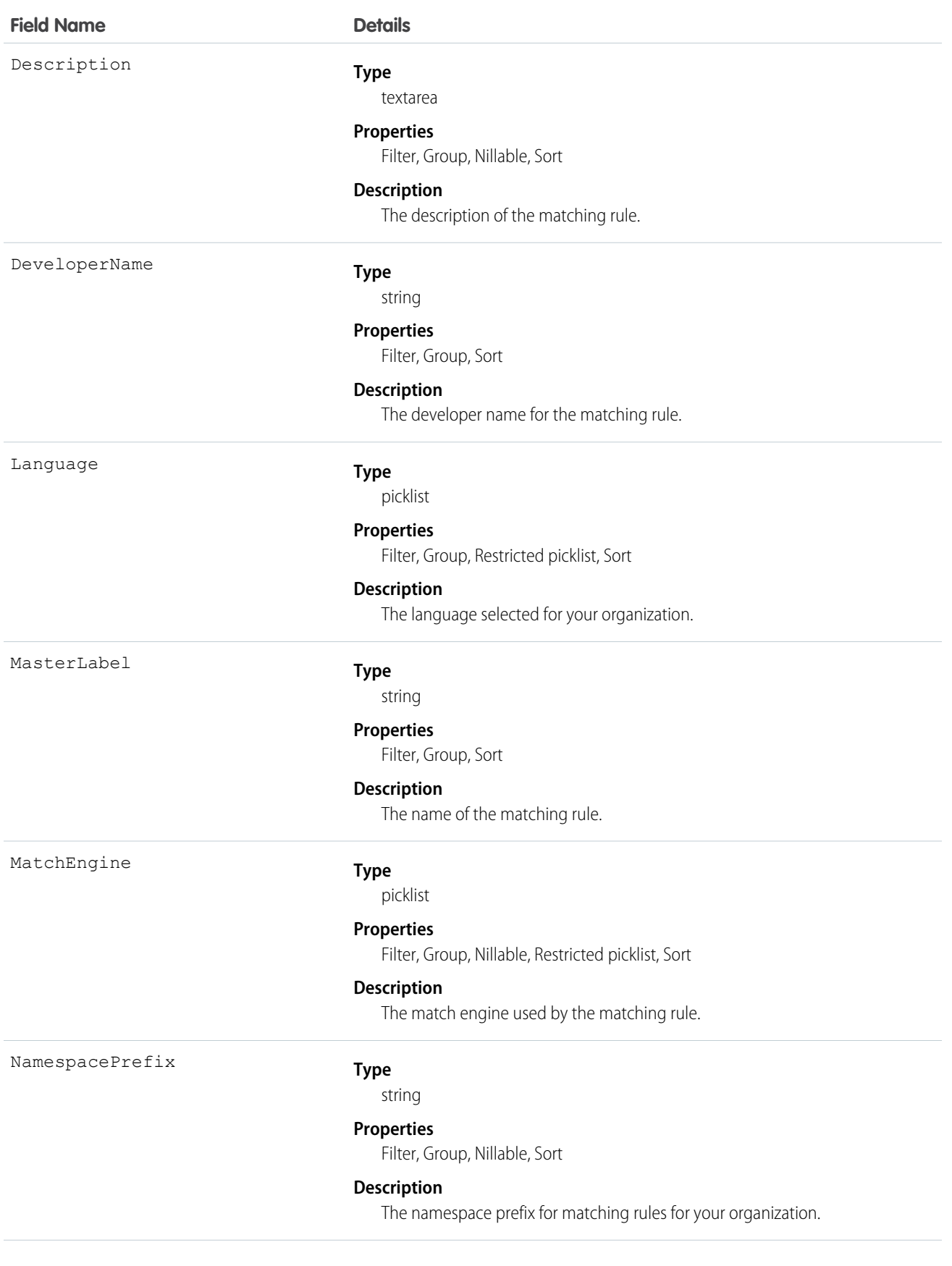

### **Field Name Details Type** picklist RuleStatus **Properties** Defaulted on create, Filter, Group, Restricted picklist, Sort **Description** Required. The activation status of the matching rule. Values are: **•** *Inactive* **•** *Deactivating* **•** *DeactivationFailed*

- **•** *Active*
- **•** *Activating*
- **•** *ActivationFailed*

Important: The only valid values you can declare when deploying a  $\mathbf \Omega$ package are *Active* and *Inactive*.

#### **Type**

picklist

#### **Properties**

Defaulted on create, Filter, Group, Nillable Restricted picklist, Sort

#### **Description**

Read-only. Indicates if the matching rule is defined for the Person subtype of Account. Valid values are:

- **•** PersonAccount
- **•** None

If the rule is for a Person Account, SobjectSubType is automatically set to PersonAccount.

SobjectType

SobjectSubType

#### **Type**

picklist

### **Properties**

Filter, Group, Restricted picklist, Sort

#### **Description**

The object for the matching rule.

Use the Salesforce API to retrieve and view details about MatchingRule and MatchingRuleItem. Use the Salesforce Metadata API to create, update, or delete these objects.

SEE ALSO: **[MatchingRuleItem](#page-1351-0) [DuplicateRule](#page-743-0)** 

# <span id="page-1351-0"></span>**MatchingRuleItem**

Represents criteria used by a matching rule to identify duplicate records. This object is available in API version 33.0 and later.

A matching rule item determines which field the matching rule uses to identify a duplicate record. It also determines the method used to compare value that two records have for the field. For example, a matching rule item might specify that the Email field values of two records must match exactly in order for the records to be considered duplicates.

When a matching rule has multiple matching rule items, it means that multiple fields must match in order for the records to be identified as dupcliates.

# Supported Calls

```
describeSObjects(), query(), retrieve()
```
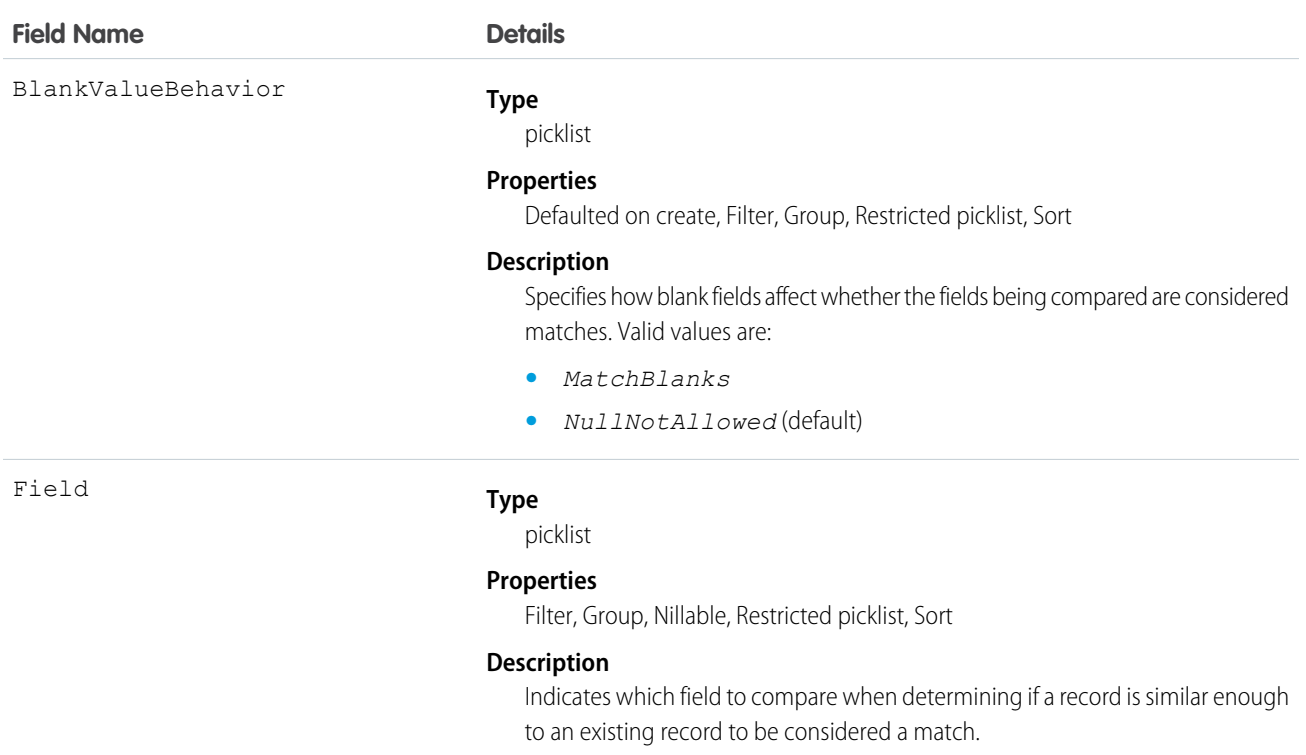

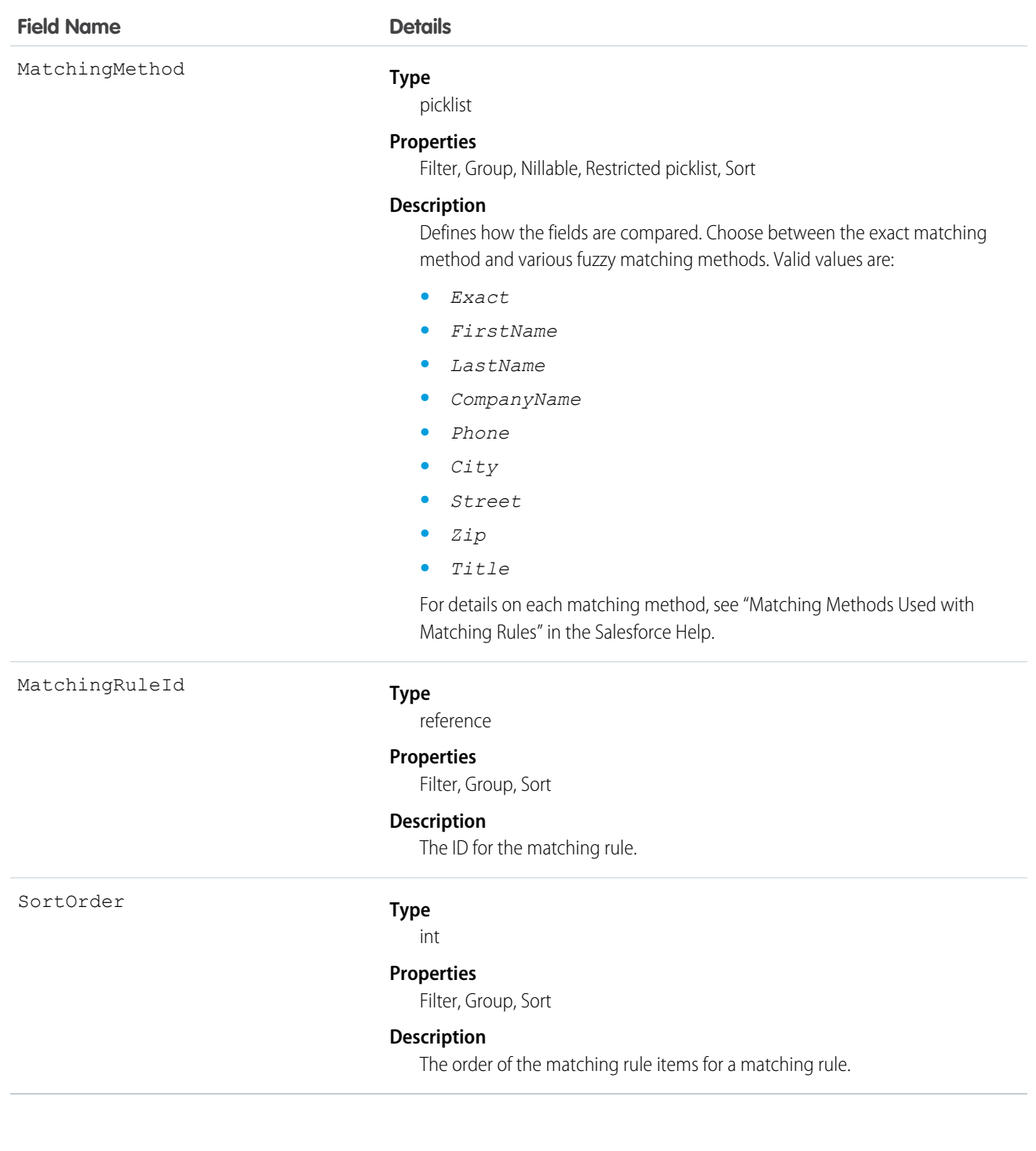

Use the Salesforce SOAP API to retrieve and view details about MatchingRule and MatchingRuleItem. Use the Salesforce Metadata API to create, update, or delete these objects.

SEE ALSO:

[MatchingRule](#page-1348-0) **[DuplicateRule](#page-743-0)** 

# MetadataPackage

Represents a managed or unmanaged package that has been developed in the org you're logged in to.

# Supported Calls

```
describeSObjects(), query(), retrieve()
```
## Fields

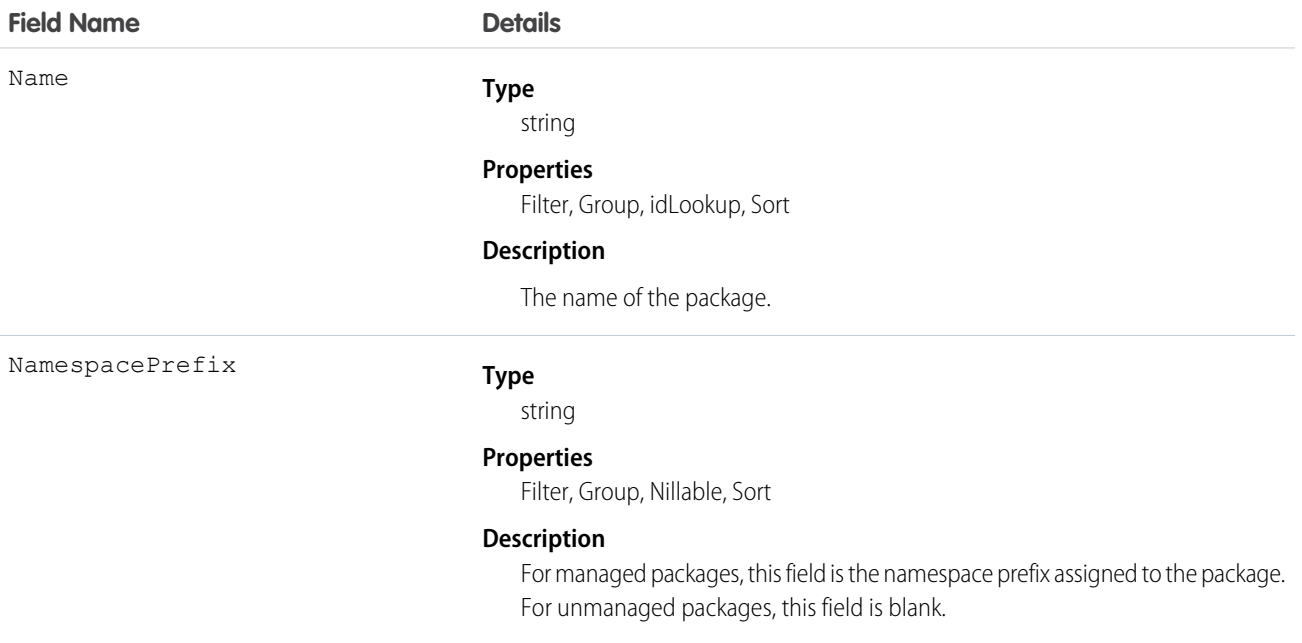

## Usage

Here are examples of the types of API queries you can perform.

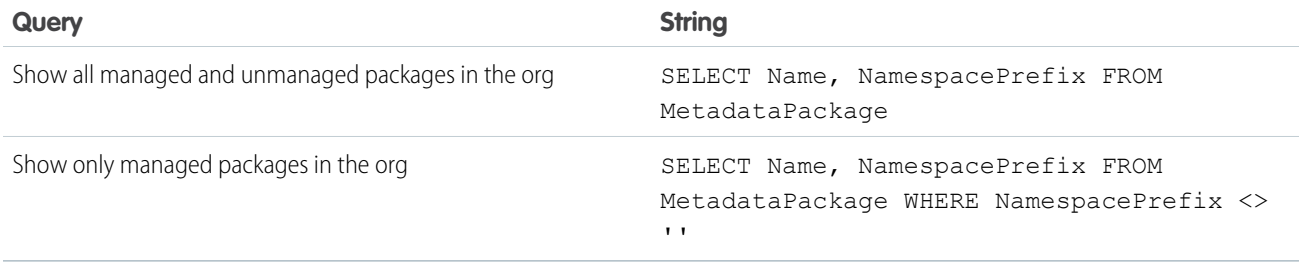

# MetadataPackageVersion

Represents a package version (managed or unmanaged) that has been uploaded from the org you're logged in to.

# Supported Calls

```
describeSObjects(), query(), retrieve()
```
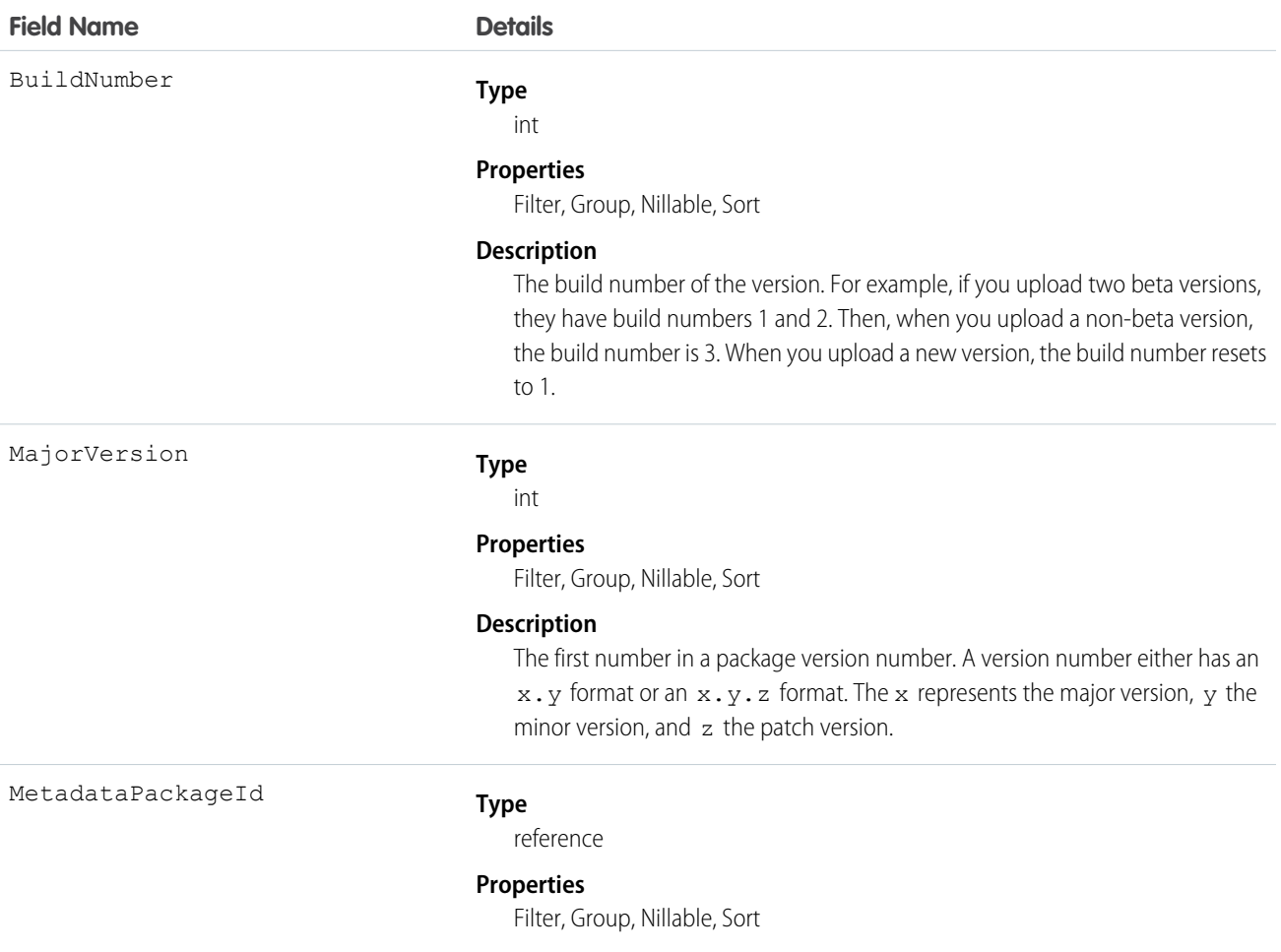

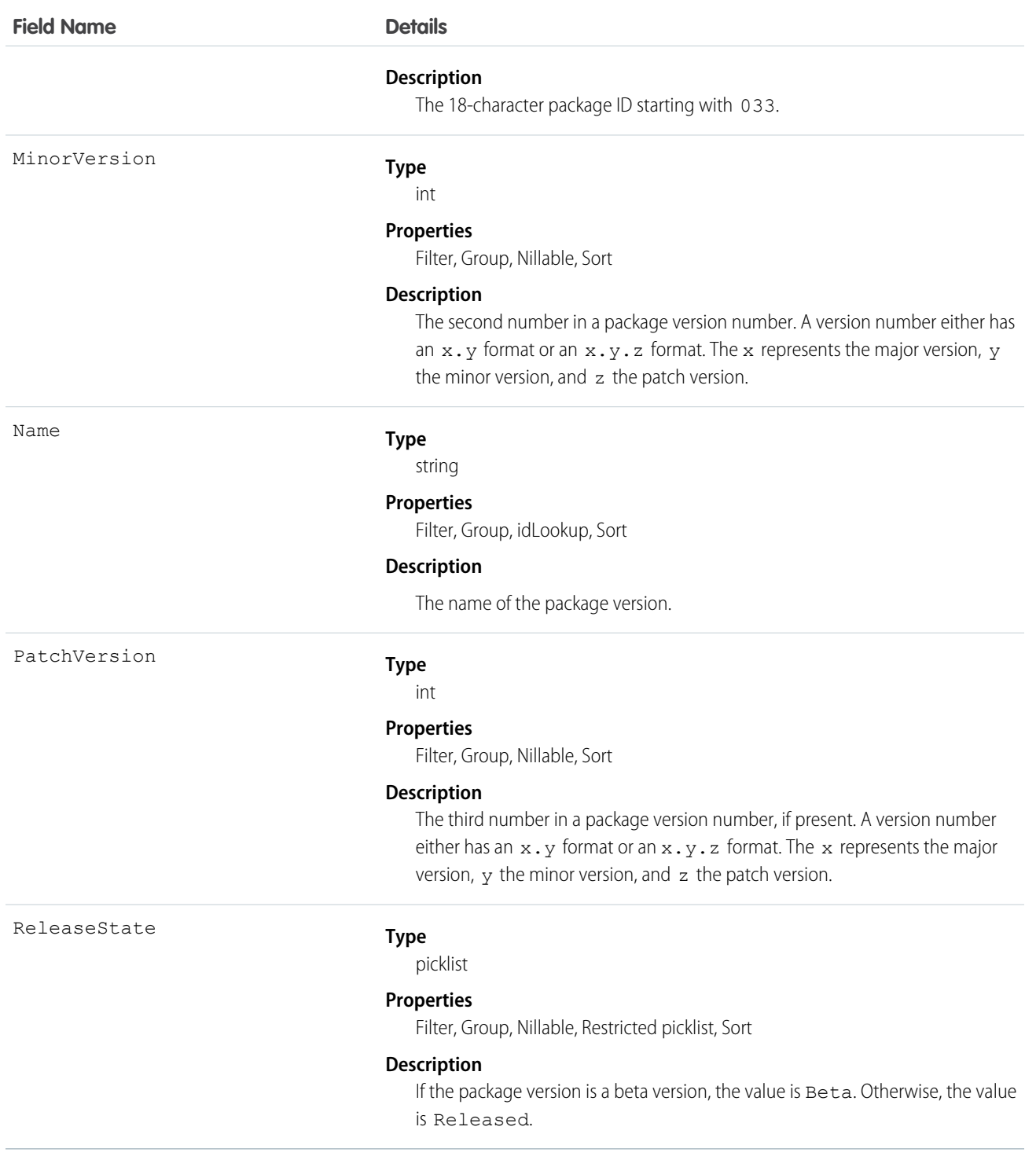

Here are examples of the types of API queries you can perform.

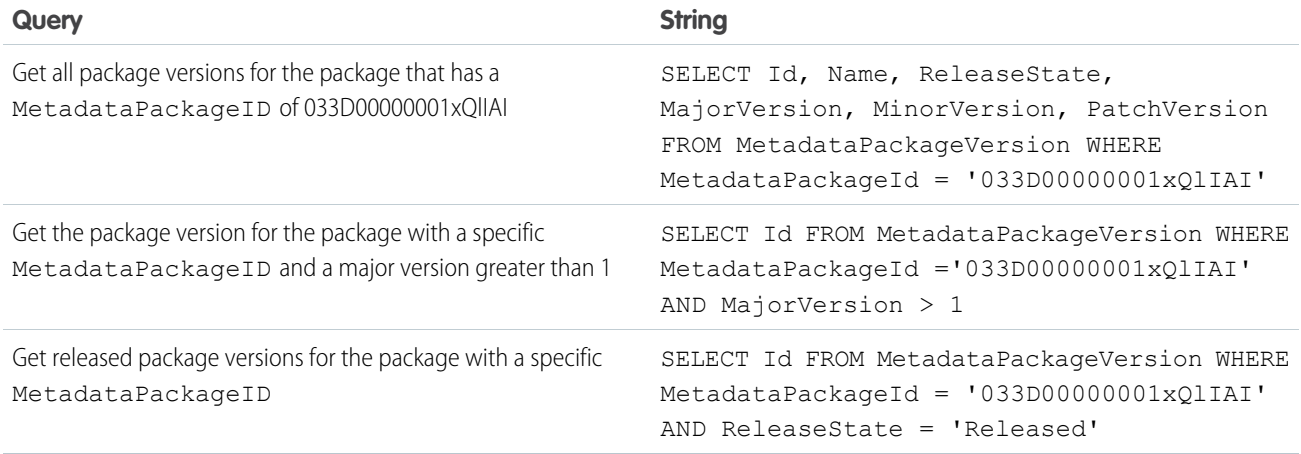

#### **Java Code Sample**

Suppose you want to push version 3.4.6 of your package to all orgs. Let's write some code to identify the orgs eligible for the upgrade. This example demonstrates how to generate the list of subscriber orgs eligible to be upgraded to version 3.4.6 of a package.

This code sample uses the Web Services Connector (WSC).

```
// Finds all Active subscriber orgs that have the package installed
String PACKAGE SUBSCRIBER ORG KEY QUERY = "Select OrgKey from PackageSubscribers where
OrgStatus = 'Active' and InstalledStatus = 'I'";
// Finds all MetadataPackageVersions lower than the version given, including the list
// of subscribers for each version
String METADATA PACKAGE VERSION QUERY = "Select Id, Name, ReleaseState, (%s) from"
+ " MetadataPackageVersion where MetadataPackageId = '%s' AND ReleaseState = 'Released'"
+ " AND (MajorVersion < 3 OR (MajorVersion = 3 and MinorVersion < 4)"
+ " OR (MajorVersion = 3 and MinorVersion = 4 and PatchVersion < 6))";
// conn is an EnterpriseConnection instance initialized with a ConnectionConfig object
// representing a connection to the developer org of the package
QueryResult results = conn.query(String.format(METADATA_PACKAGE_VERSION_QUERY,
PACKAGE_SUBSCRIBER_ORG_KEY_QUERY));
// This list will hold all of the PackageSubscriber objects that are eligible for upgrade
// to the given version
List<PackageSubscriber> subscribers = new ArrayList<>();
for (SObject mpvso : results.getRecords()) {
 // Cast the sObject to a MetadataPackageVersion
 MetadataPackageVersion mpv = (MetadataPackageVersion) mpvso;
 // Add subscribers to our list
 if (mpv.getPackageSubscribers() != null) {
  for (SObject psso : mpv.getPackageSubscribers().getRecords()) {
   subscribers.add((PackageSubscriber) psso);
  }
}
}
```
### **Next Step**

Create a push request using PackagePushRequest.

# **Metric**

The Metric object represents the components of a goal metric such as its name, metric type, and current value.

# Supported Calls

create(), delete(), describeLayout(), describeSObjects(), getDeleted(), getUpdated(), query(), retrieve(), search(), undelete(), update(), upsert()

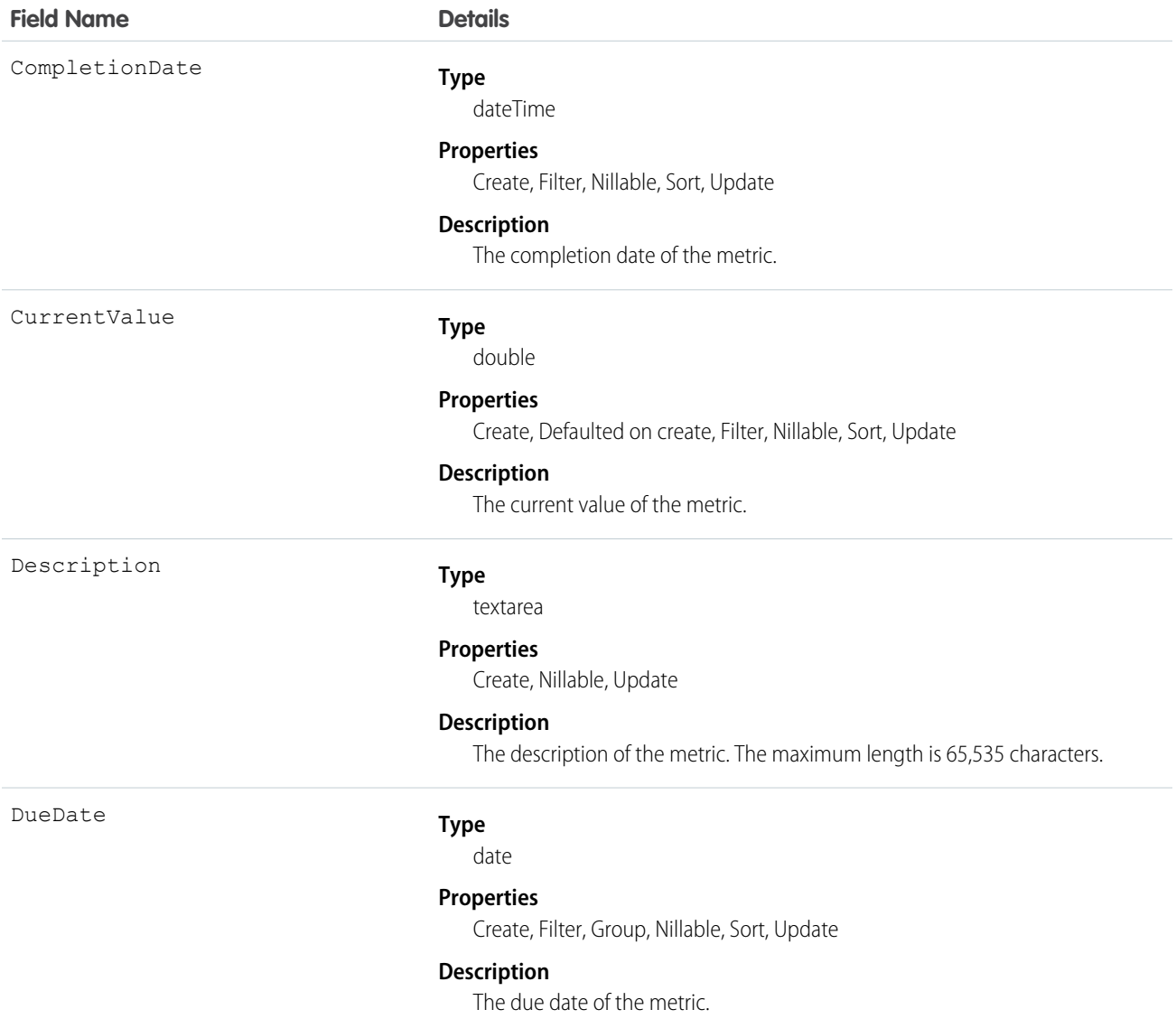

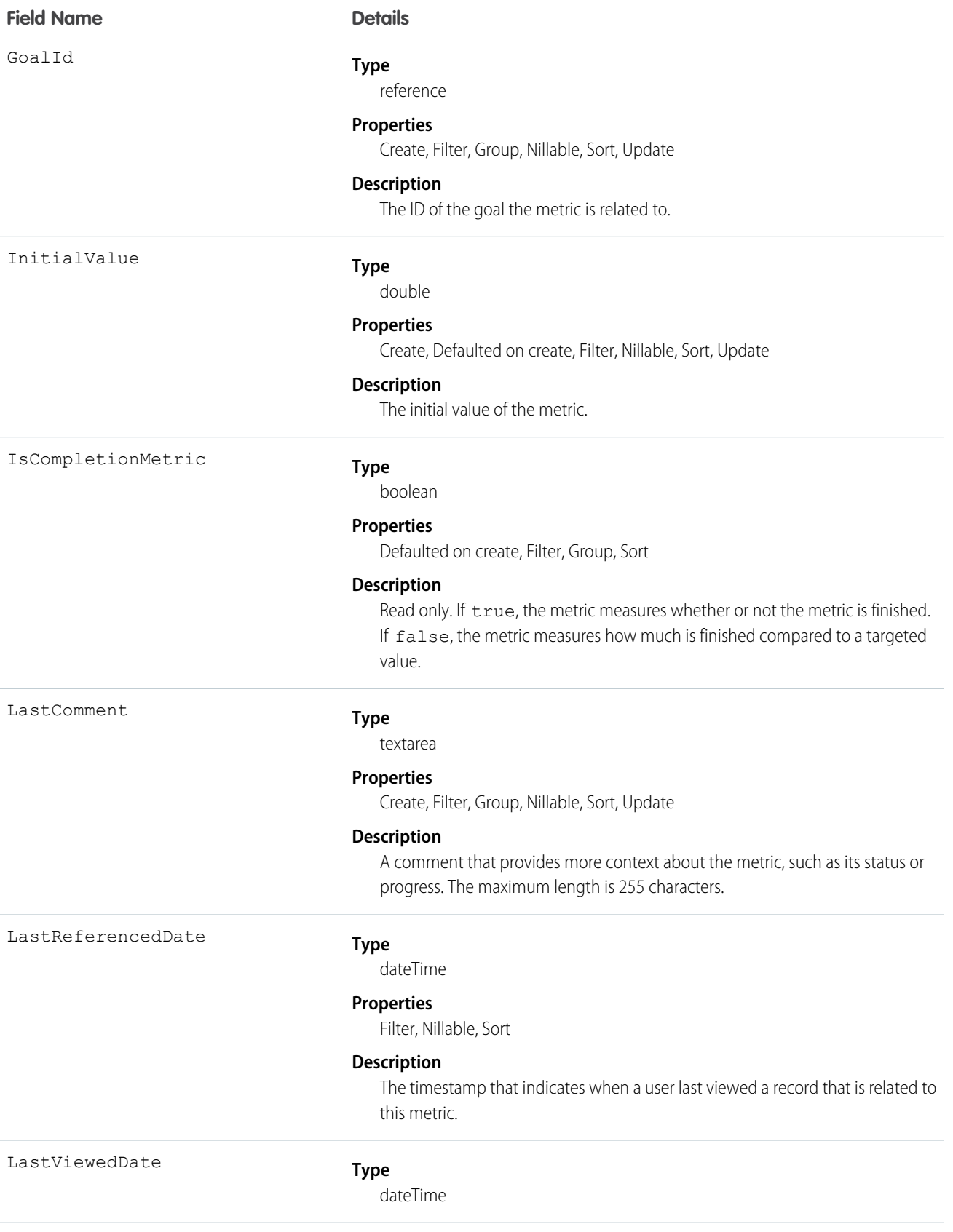

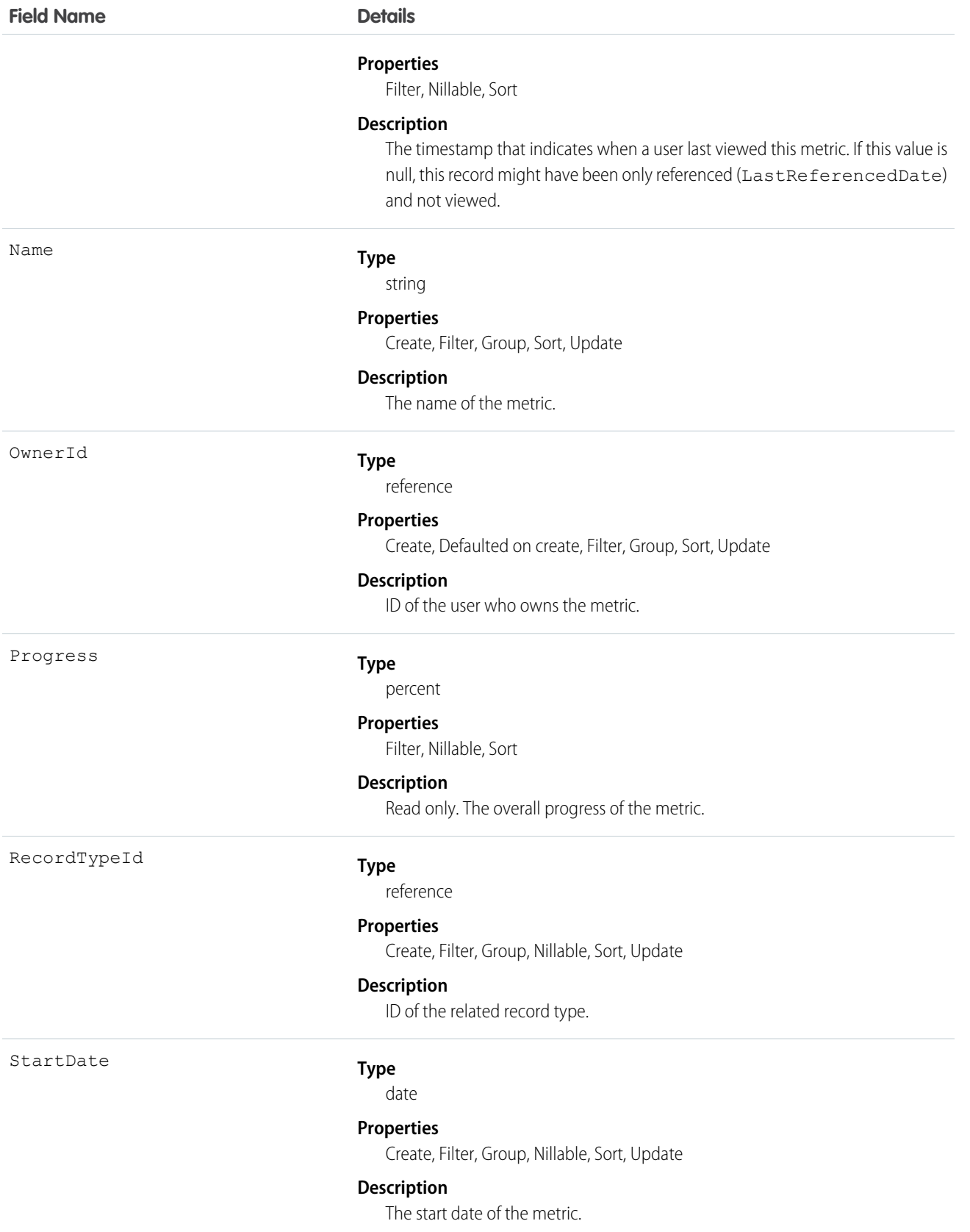

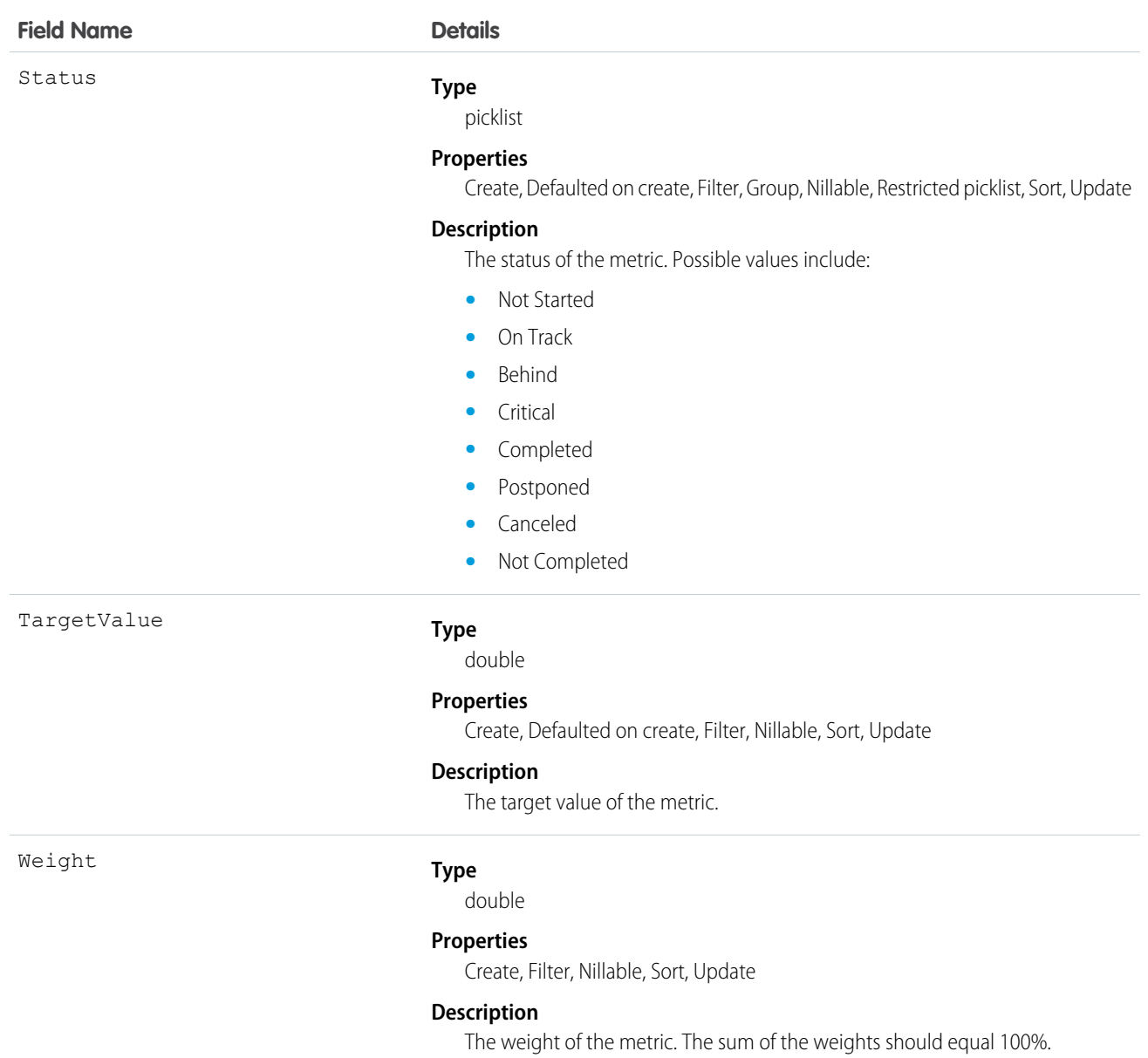

# **MetricDataLink**

The link between the metric and the data source, such as a report.

# Supported Calls

create(), delete(), describeSObjects(), getDeleted(), getUpdated(), query(), retrieve(), undelete(), update(), upsert()

# Fields

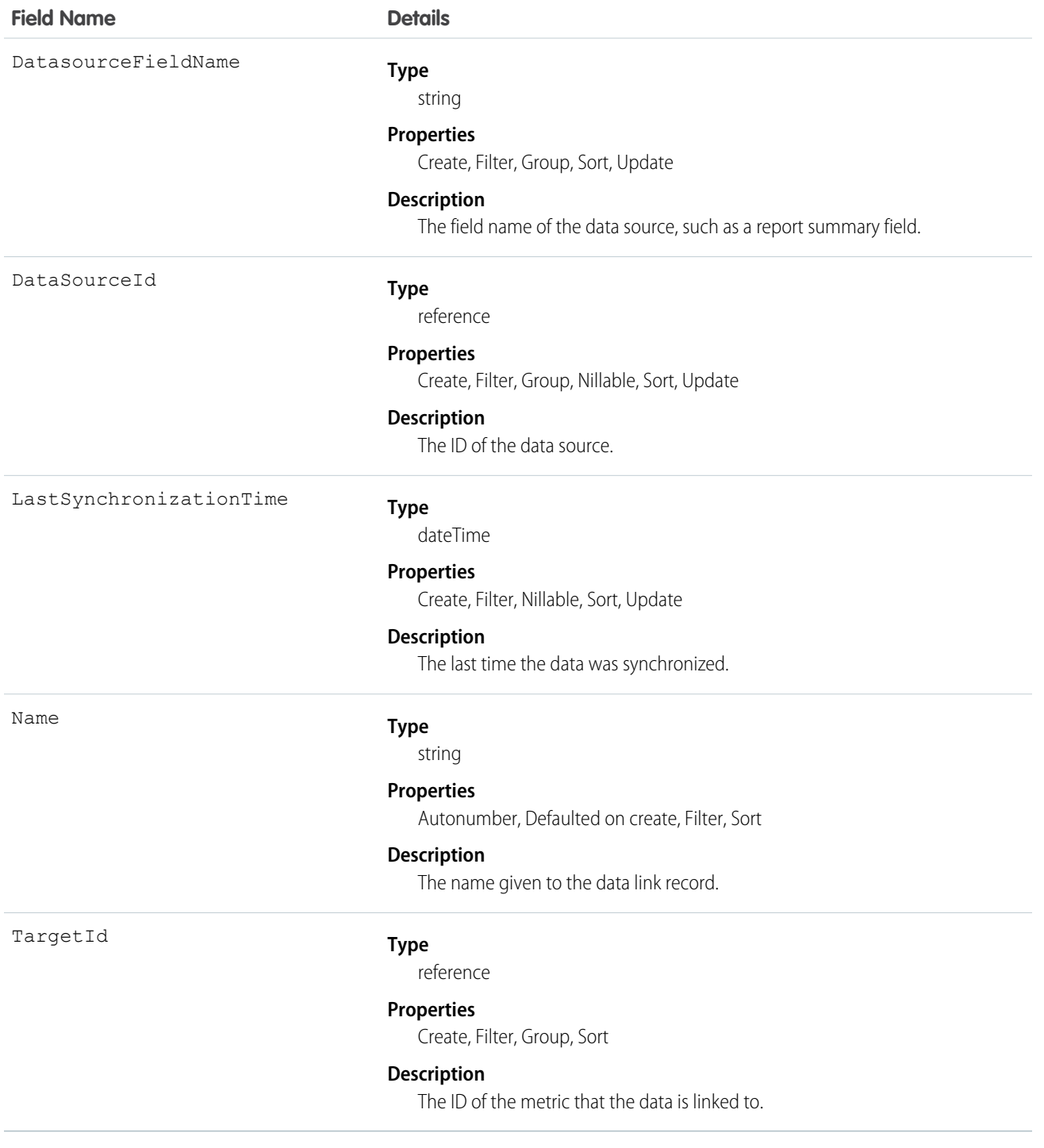

# MetricDataLinkHistory

This read-only object contains historical information about changes that have been made to the MetricDataLink object.

# Supported Calls

describeSObjects(), getDeleted(), getUpdated(), query(), retrieve()

## Fields

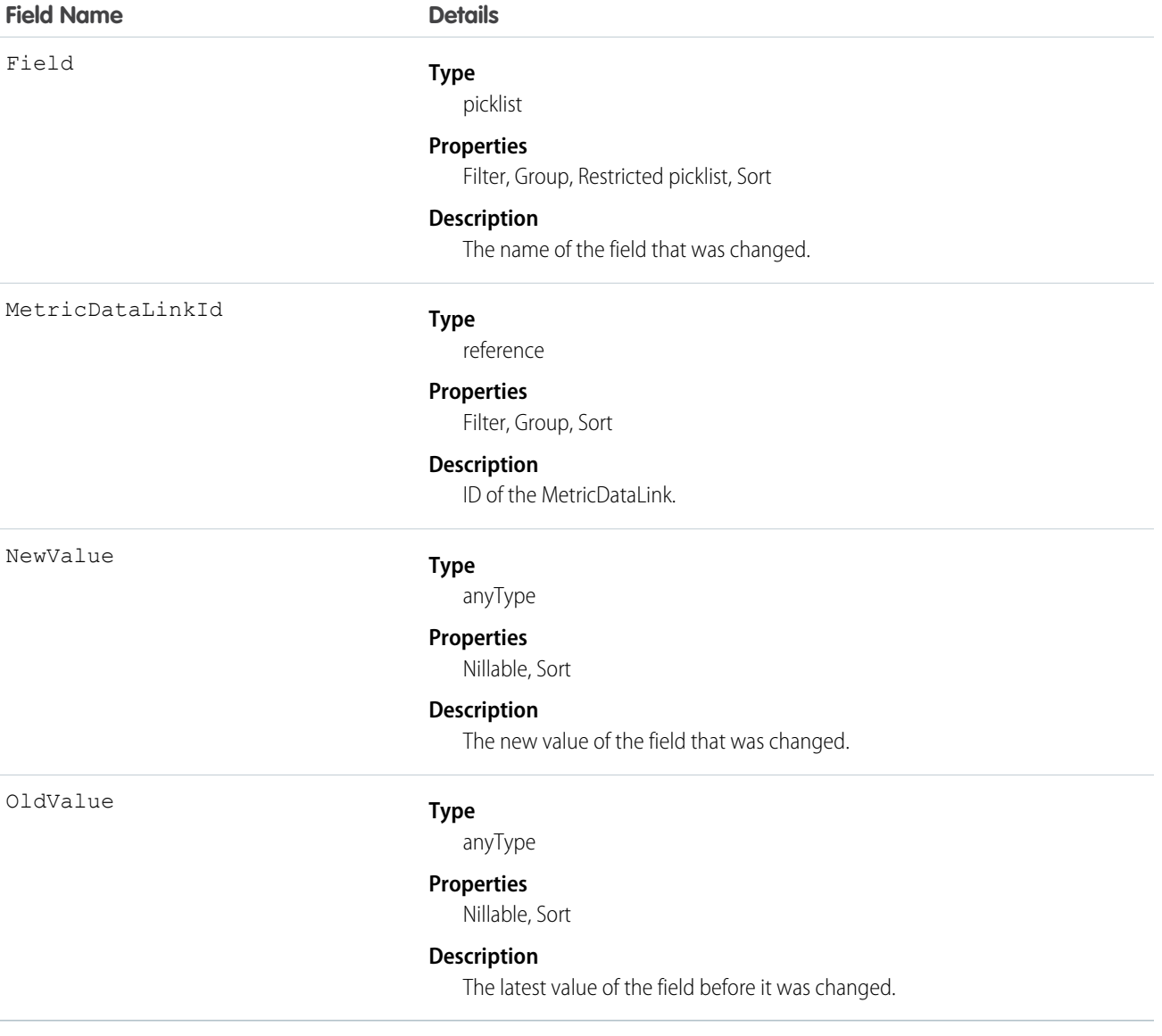

# **MetricFeed**

Represents a single feed item in the feed displayed on a Metric record.

# Supported Calls

delete(), describeSObjects(), getDeleted(), getUpdated(), query(), retrieve()

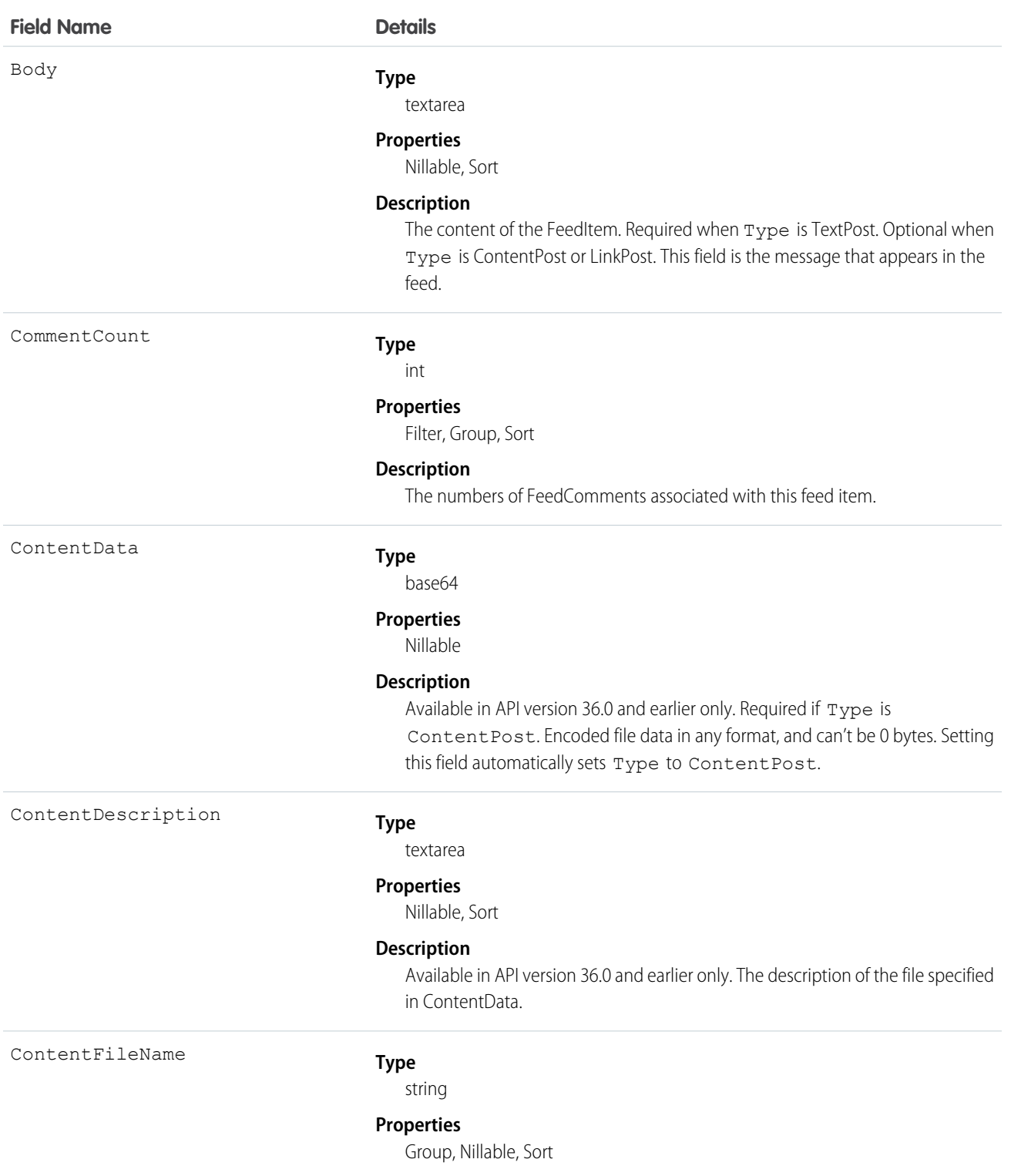

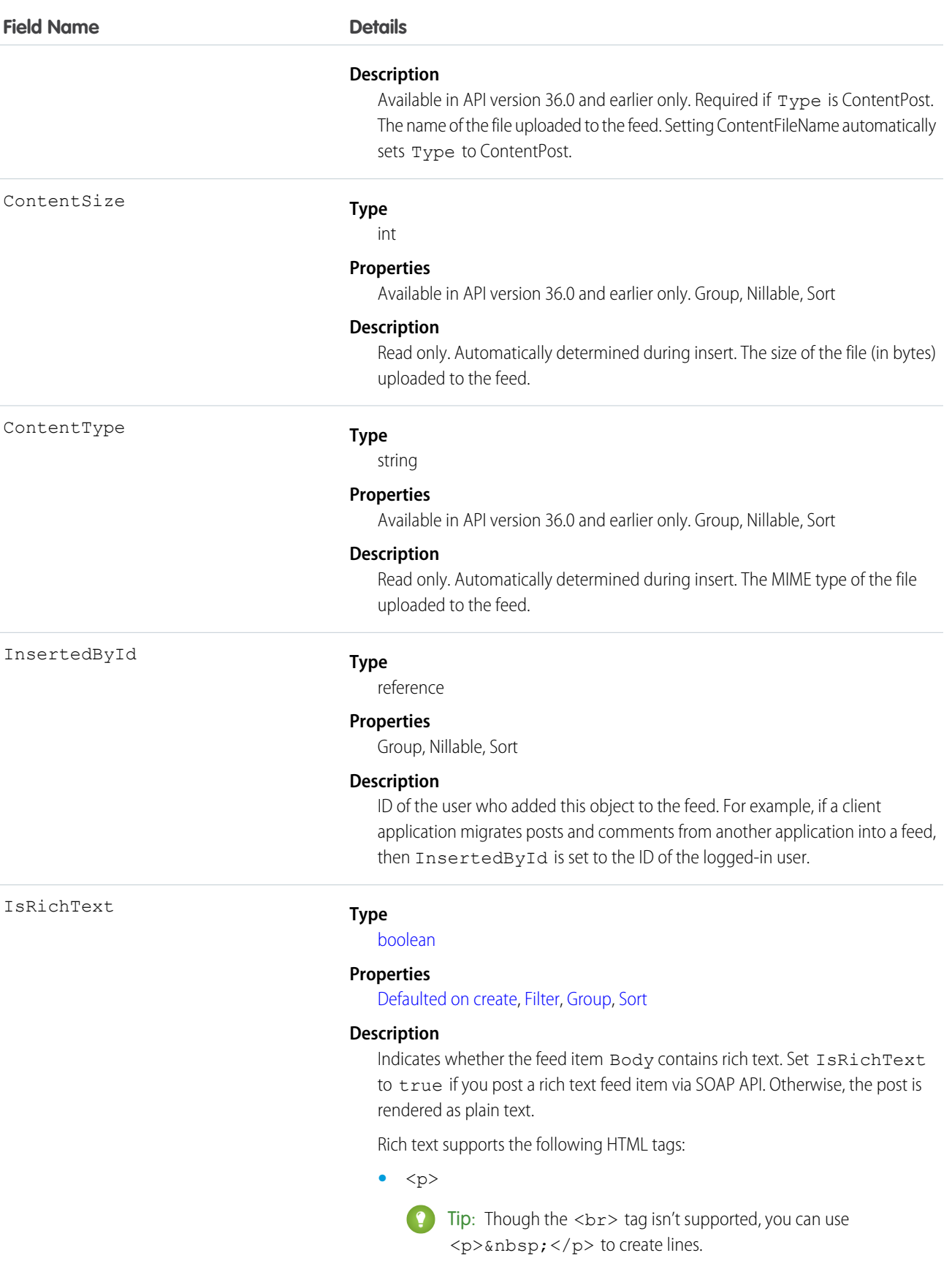

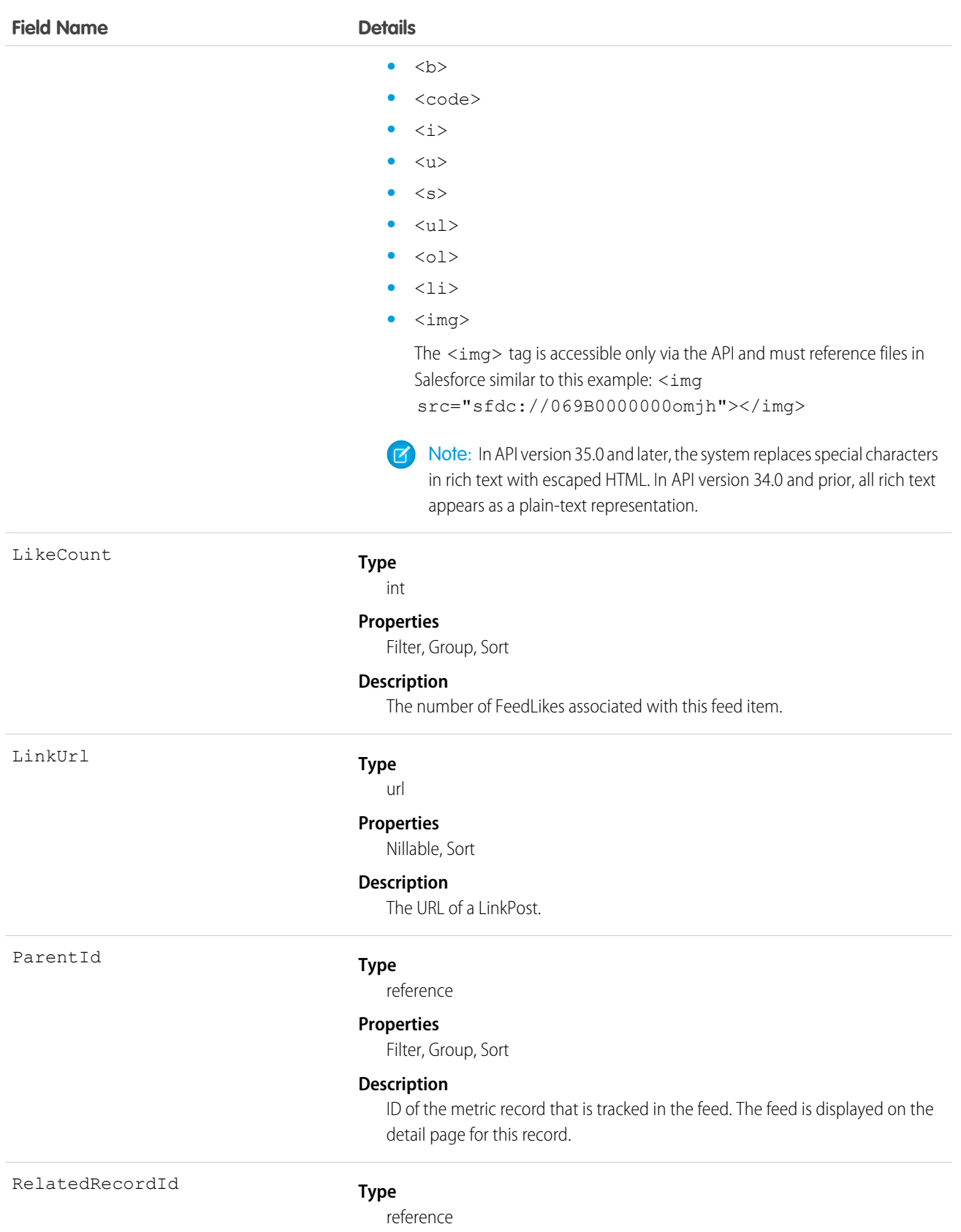

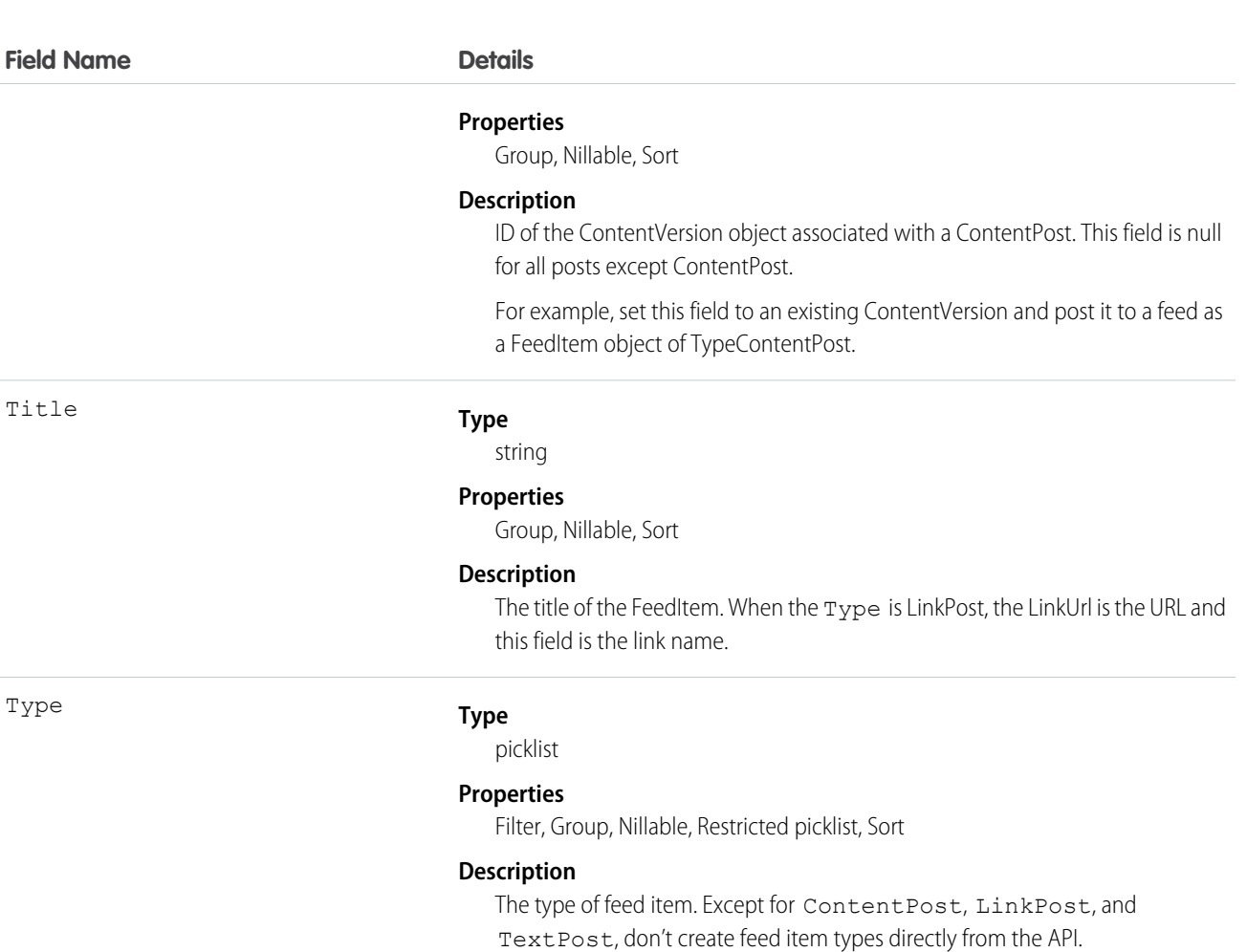

**•** ActivityEvent—indirectly generated event when a user or the API adds a [Task](#page-2117-0) associated with a feed-enabled parent record (excluding email tasks on cases). Also occurs when a user or the API adds or updates a [Task](#page-2117-0) or [Event](#page-805-0) associated with a case record (excluding email and call logging).

For a recurring [Task](#page-2117-0) with [CaseFeed](#page-376-0) disabled, one event is generated for the series only. For a recurring [Task](#page-2117-0) with [CaseFeed](#page-376-0) enabled, events are generated for the series and each occurrence.

- **•** AdvancedTextPost—created when a user posts a group announcement and, in Lightning Experience as of API version 39.0 and later, when a user shares a post.
- **•** AnnouncementPost—Not used.
- **•** ApprovalPost—generated when a user submits an approval.
- **•** BasicTemplateFeedItem—Not used.
- **•** CanvasPost—a post made by a canvas app posted on a feed.
- **•** CollaborationGroupCreated—generated when a user creates a public group.
- **•** CollaborationGroupUnarchived—Not used.
- **•** ContentPost—a post with an attached file.

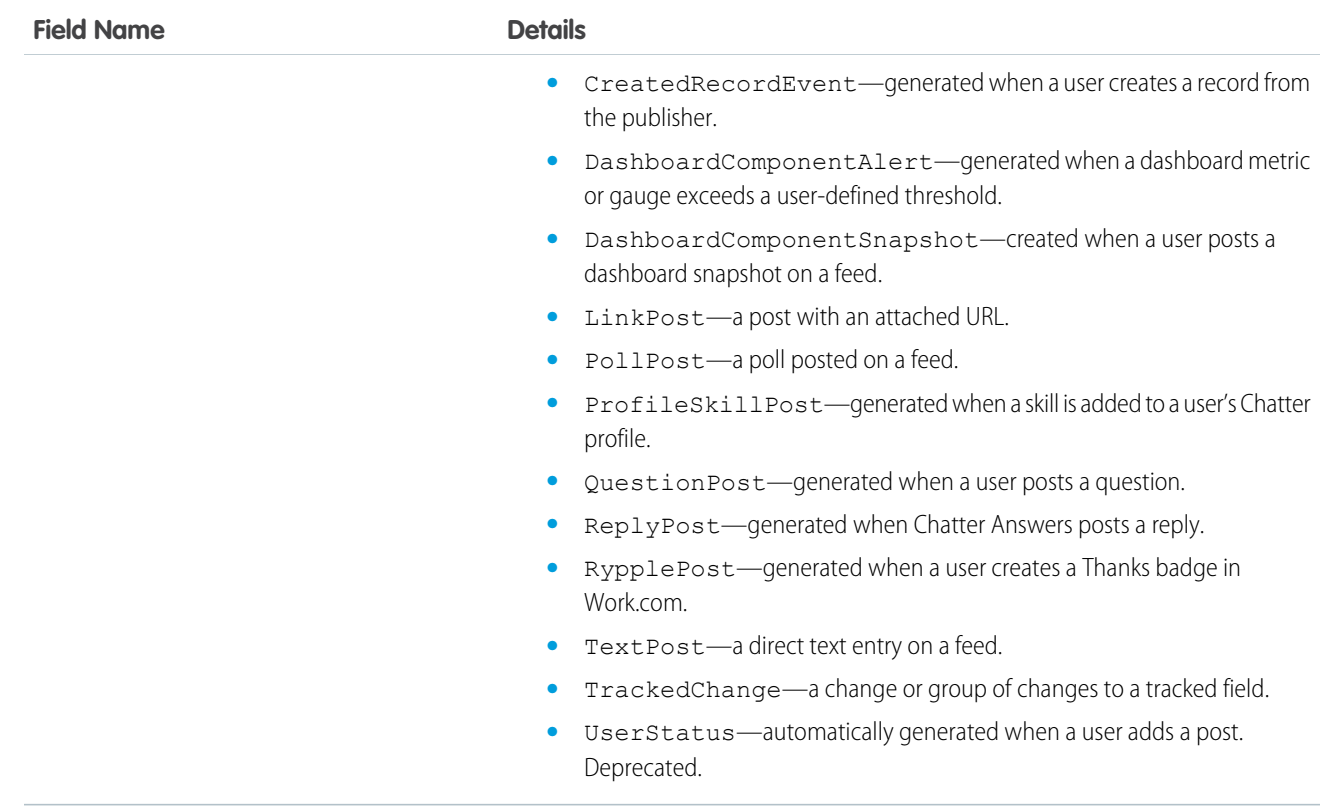

## **MetricHistory**

This read-only object contains historical information about changes that have been made to the Metric object.

## Supported Calls

describeSObjects(), getDeleted(), getUpdated(), query(), retrieve()

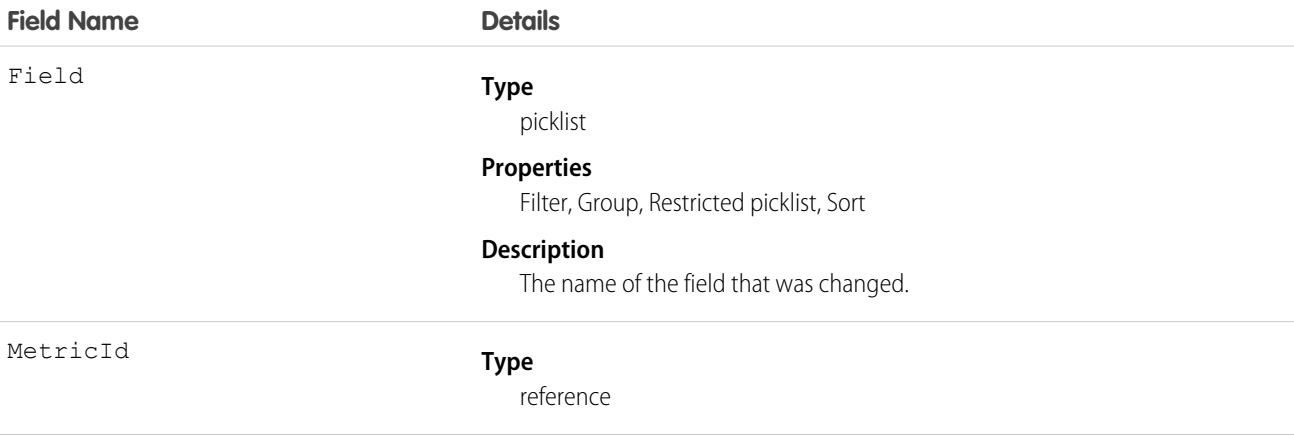
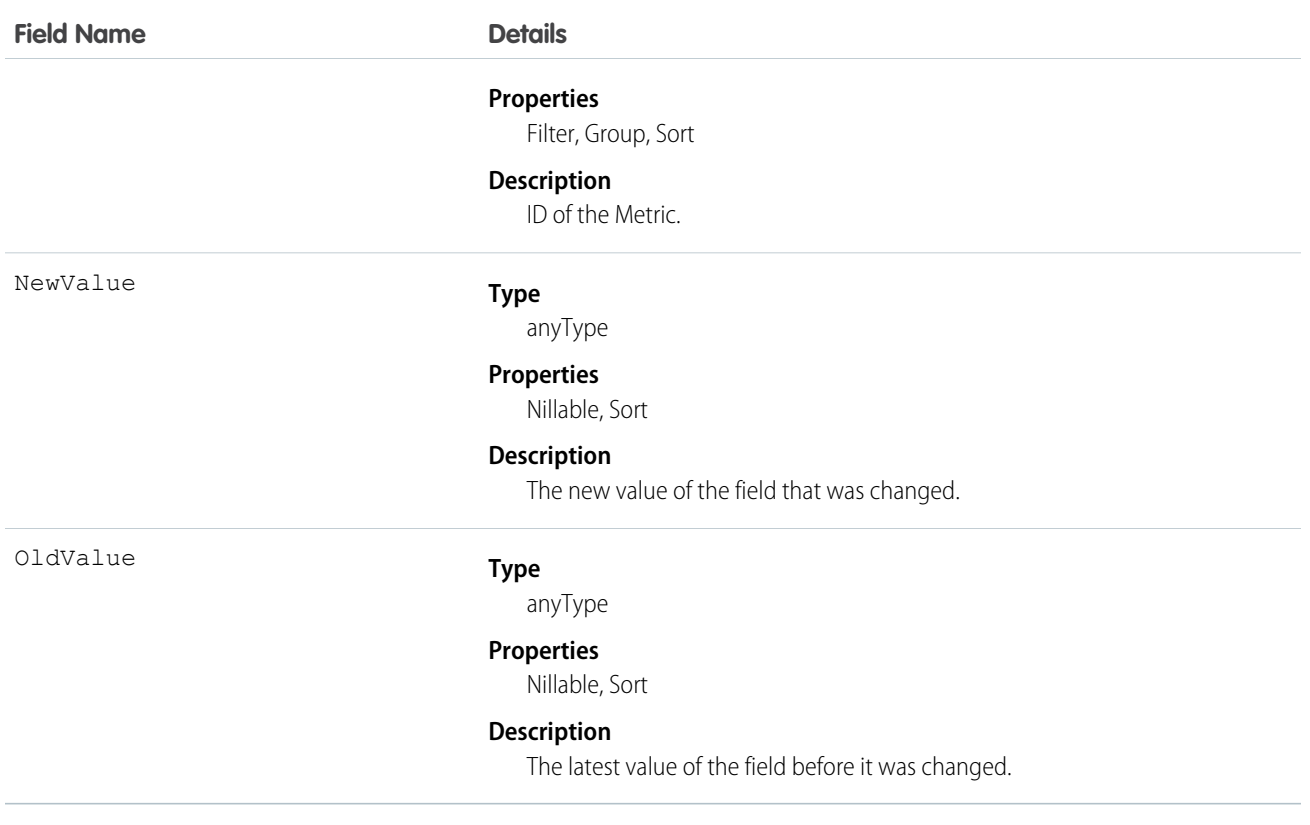

## **MetricsDataFile**

Represents a data file containing usage metrics on all installations of a managed package in a Salesforce instance. This object is available in API version 30.0 and later.

## Supported Calls

query(), delete()

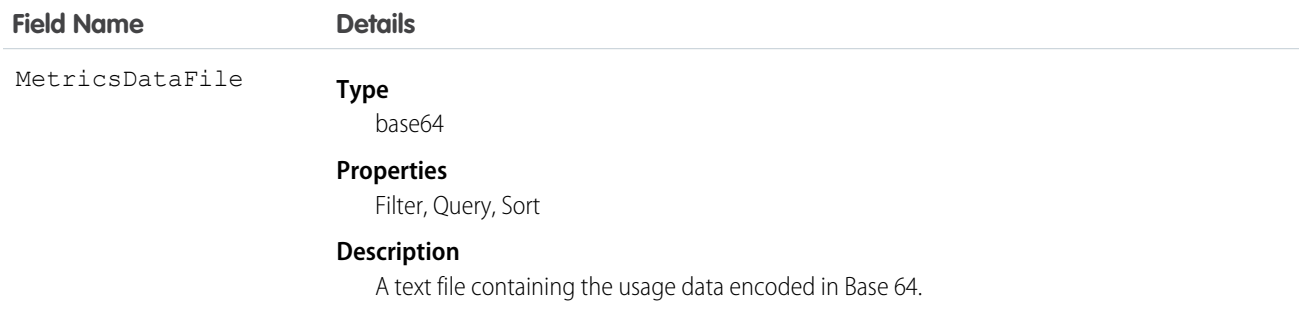

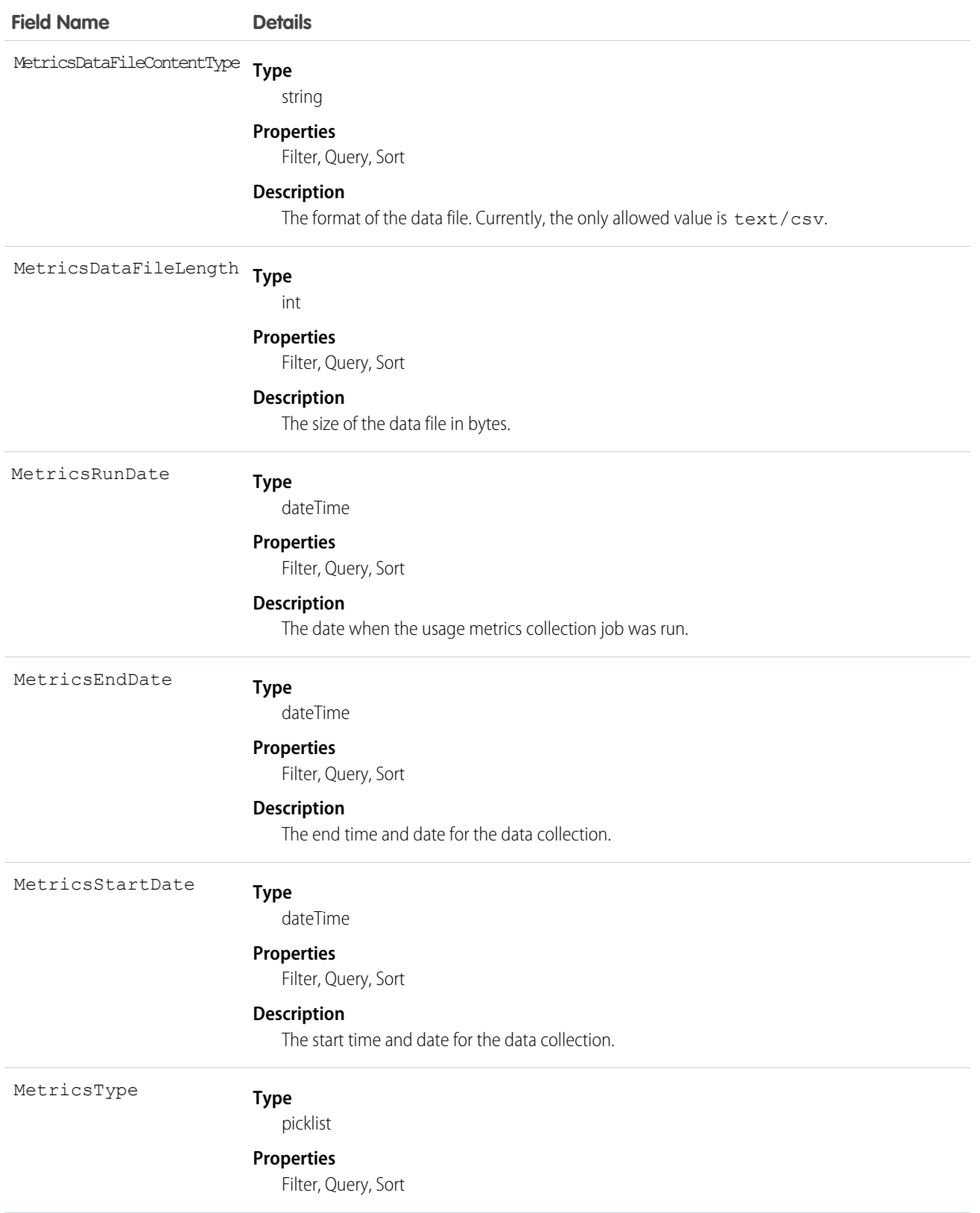

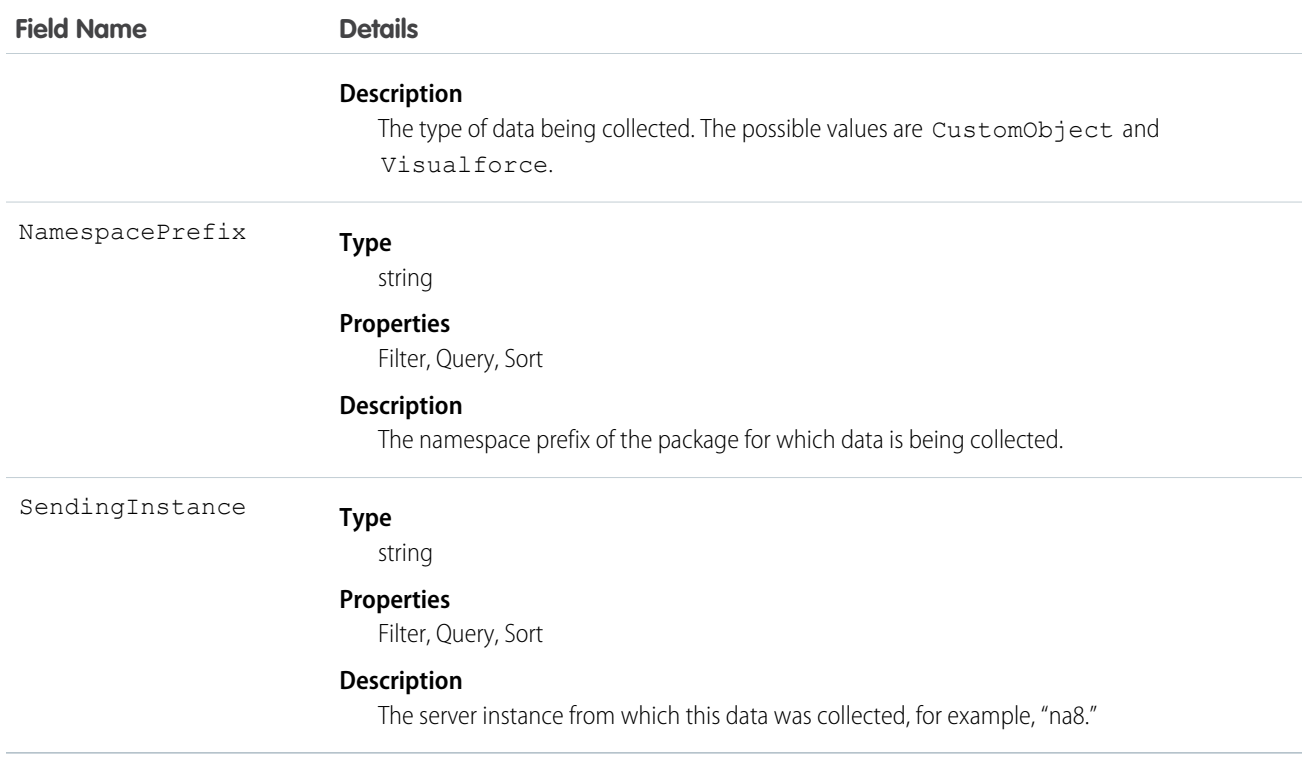

Use this object to access customer usage metrics for a managed package. Each record contains one day's data, on either custom objects or Visualforce pages, for all organizations in a Salesforce instance that have the package installed. The following data is collected each day.

- **• Custom objects** the number of records stored in each custom object.
- **• Visualforce pages** the number of times each Visualforce page was accessed, the number of unique users who accessed it, and the average loading time (in milliseconds).

The custom objects data is a snapshot that reflects the state of the organization at the time the database was sampled, while the Visualforce data covers usage over a 24-hour period.

This feature is intended for API access only. The owner of the package must write a secondary process to retrieve the metrics data from the reporting organization, and export it to another system for analysis.

The usage metrics data for all production organizations in a given instance is merged and written into a text file, in a specified format, once a day. If an instance doesn't have any organizations with the package installed or any organizations that accessed Visualforce pages in the package, a blank record is created for that day, with MetricsDataFileLength set to zero.

In a record for custom objects, each row of the text file contains usage data in the following order.

- **•** Organization ID
- **•** Organization name
- **•** Organization edition
- **•** Organization status
- **•** Name of the custom object
- **•** Number of records of the custom object on the specified day

#### Standard Objects **MetricShare** MetricShare MetricShare MetricShare MetricShare MetricShare MetricShare MetricShare

The custom object count is a snapshot captured once each day. Here's a section of a sample data file for custom objects. It shows there were 3500 and 1500 records in the Alpha and Beta custom objects, respectively, in the specified customer organization on the specified day.

```
"00Dxx0000001gbk","org1","Enterprise Edition","TRIAL","Alpha", "3500"
"00Dxx0000001gbk","org1","Enterprise Edition","TRIAL","Beta", "1500"
```
In a record for Visualforce pages, each row of the text file contains usage data in the following order.

- **•** Organization ID
- **•** Organization name
- **•** Organization edition
- **•** Organization status
- **•** Package version number
- **•** Name of the Visualforce page
- **•** Number of times the page was accessed
- **•** Number of unique users who accessed the page
- **•** Average loading time of the page, in milliseconds

The Visualforce counts for each organization measure the number of times the page was viewed in the duration between the start and end times. Here's a section of a sample data file for Visualforce pages.

```
"00Dxx0000001gbk","org1","Enterprise Edition","TRIAL","1.0","/apex/gm12__f1","1","1","66.0"
"00Dxx0000001gbk","org1","Enterprise Edition","TRIAL","1.0","/apex/gm12__f2","1","1","128.0"
"00Dxx0000001gbk","org1","Enterprise Edition","TRIAL","1.0","/apex/gm12__f3","1","1","107.0"
"00Dxx0000001gbf","org1","Enterprise Edition","TRIAL","1.0","/apex/gm12__f1","5","1","73.6"
"00Dxx0000001gbf","org1","Enterprise Edition","TRIAL","1.0","/apex/gm12__f2","1","1","72.0"
"00Dxx0000001gbf","org1","Enterprise Edition","TRIAL","1.0","/apex/gm12__f3","7","1","50.8"
```
### **MetricShare**

Represents a sharing entry on a Metric object.

### Supported Calls

create(), delete(), describeSObjects(), query(), retrieve(), update(), upsert()

### Fields

The properties available for some fields depend on the default organization-wide sharing settings. The properties listed are true for the default settings of such fields.

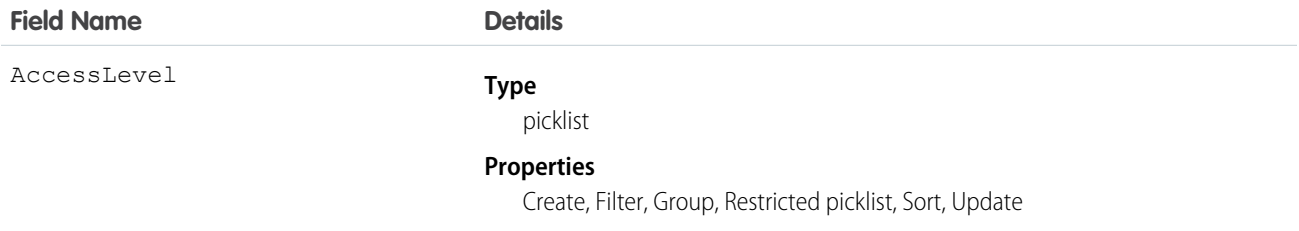

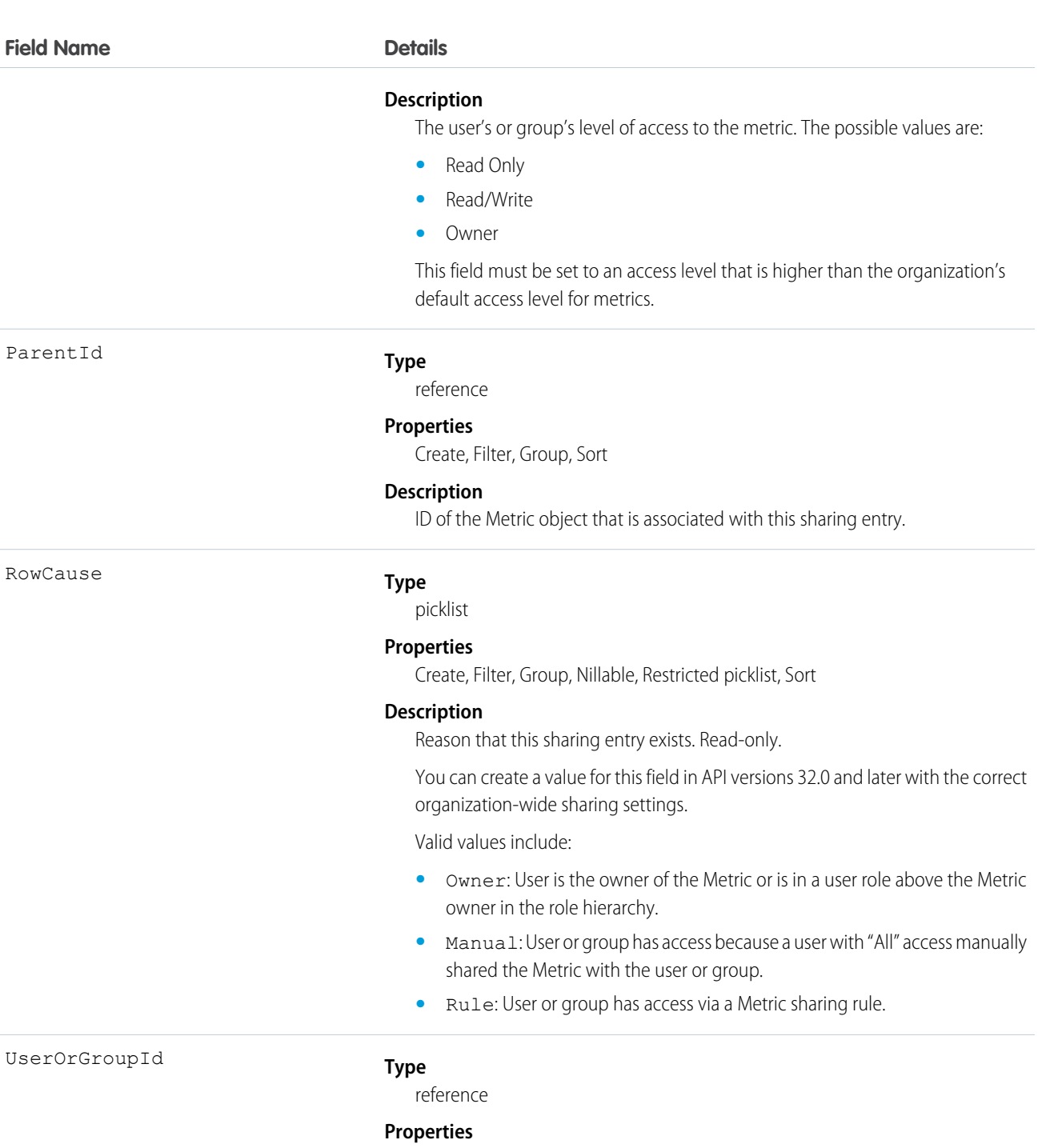

Create, Filter, Group, Sort

#### **Description**

ID of the user or group that was given access to the Metric. This field can't be updated.

# MilestoneType

Represents a milestone (required step in a customer support process). This object is available in API version 18.0 and later.

## Supported Calls

create(), delete(), describeSObjects(), query(), retrieve(), update(), upsert()

## Fields

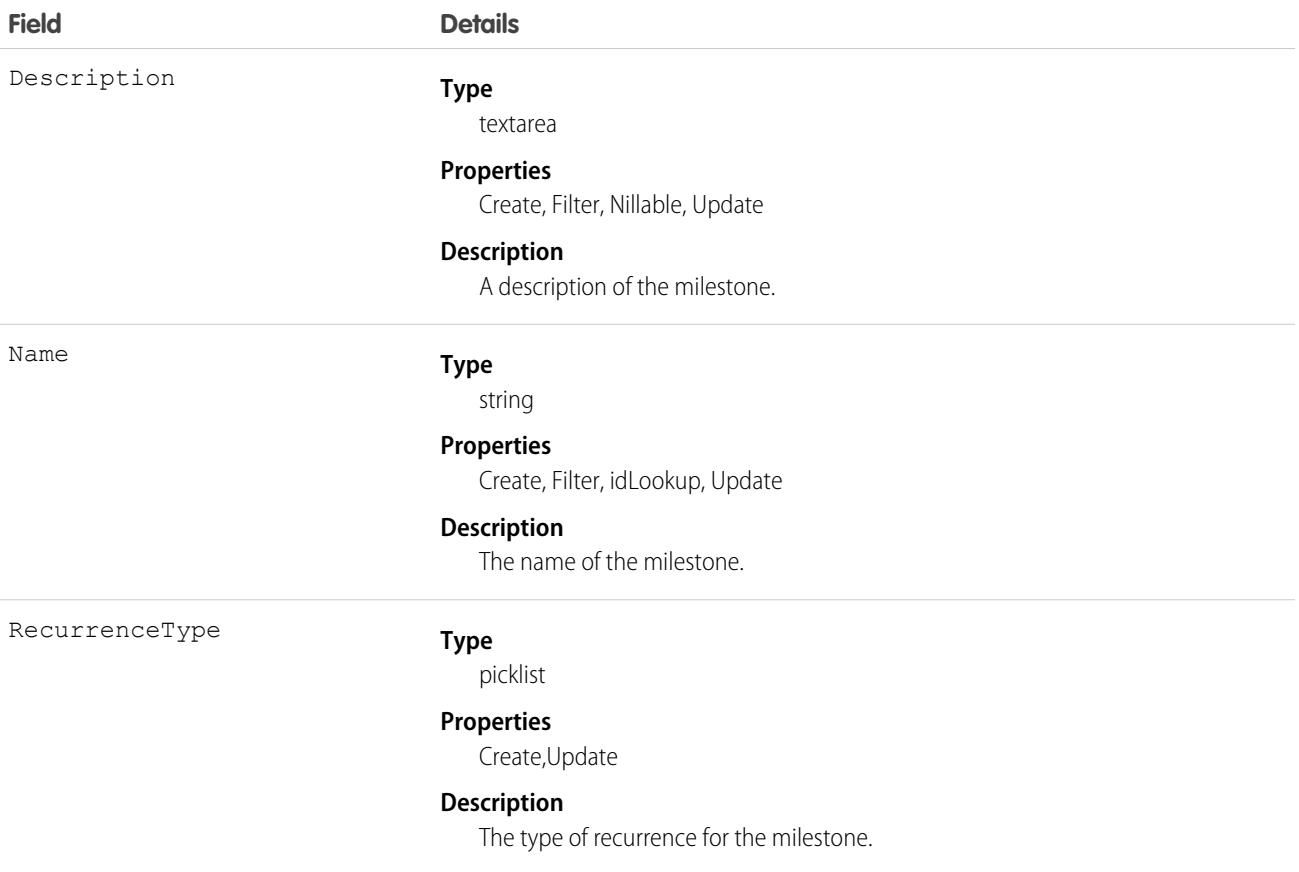

### Usage

Use this object to query and manage the milestone type for CaseMilestone records.

SEE ALSO: **[CaseMilestone](#page-385-0)** [SlaProcess](#page-2057-0)

## MobileSettingsAssignment

Represents the assignment of a particular field service mobile settings configuration to a user profile. This object is available in API version 41.0 and later.

## Supported Calls

create(), delete(), describeSObjects(), query(), retrieve(), update(), upsert()

## Special Access Rules

Field Service Lightning must be enabled.

## Fields

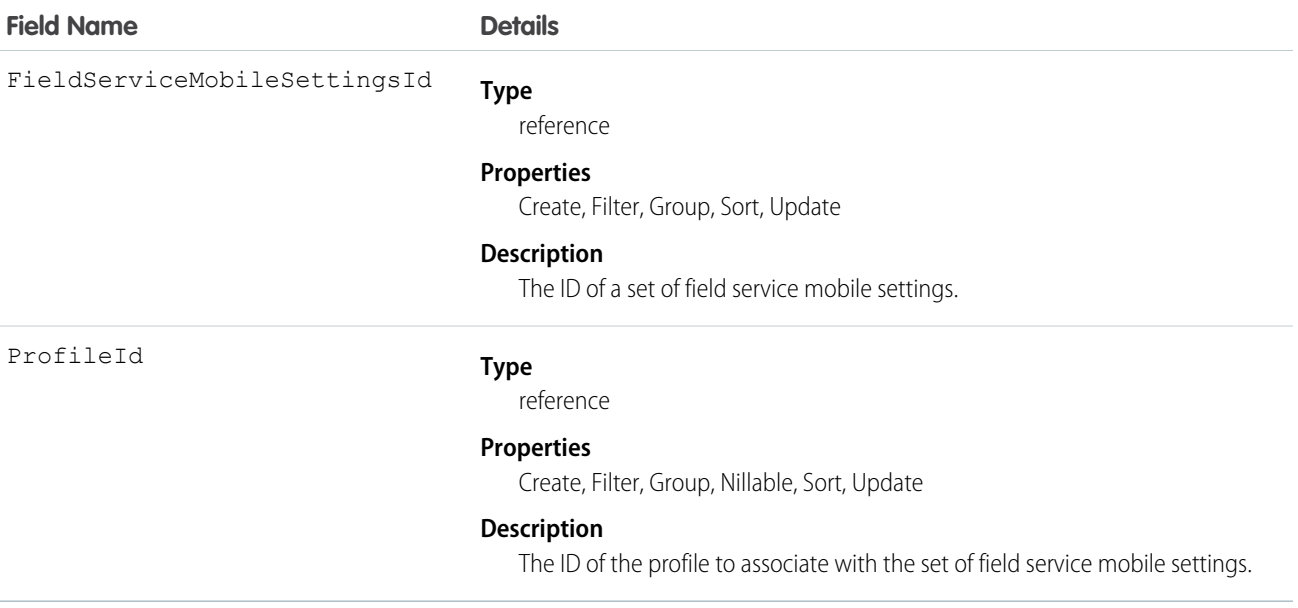

## Name

Non-queryable object that provides information about foreign key traversals when the foreign key has more than one parent.

This object is used to retrieve information from related records where the related record may be from more than one object type (a polymorphic foreign key). For example, the owner of a case can be either a user or a group (queue). This object allows retrieval of the owner name, whether the owner is a user or a group (queue). You can use a describe call to access the information about parents for an object, or you can use the who, what, or owner fields (depending on the object) in SOQL queries. This object cannot be directly accessed.

# Supported Calls

describeSObjects()

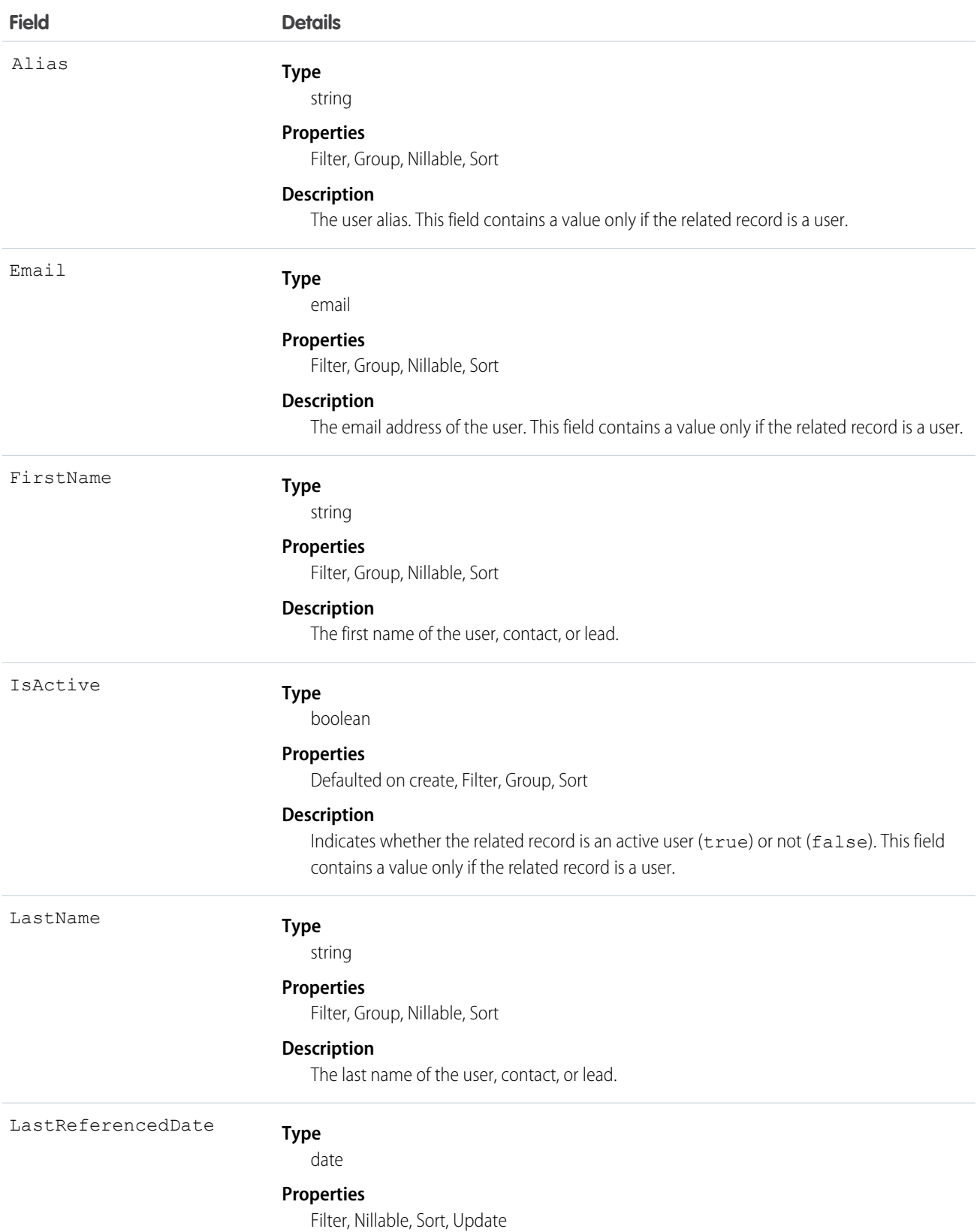

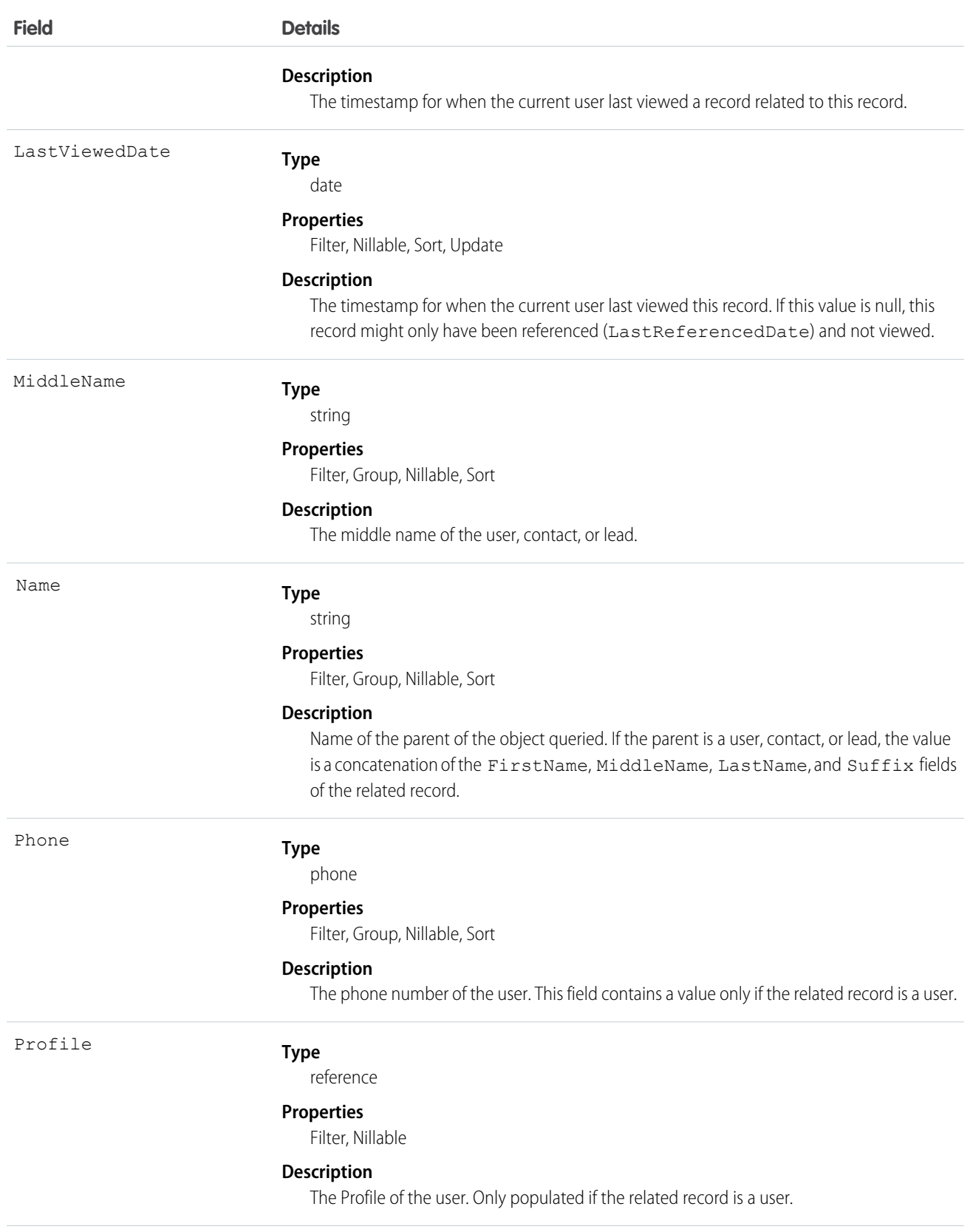

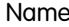

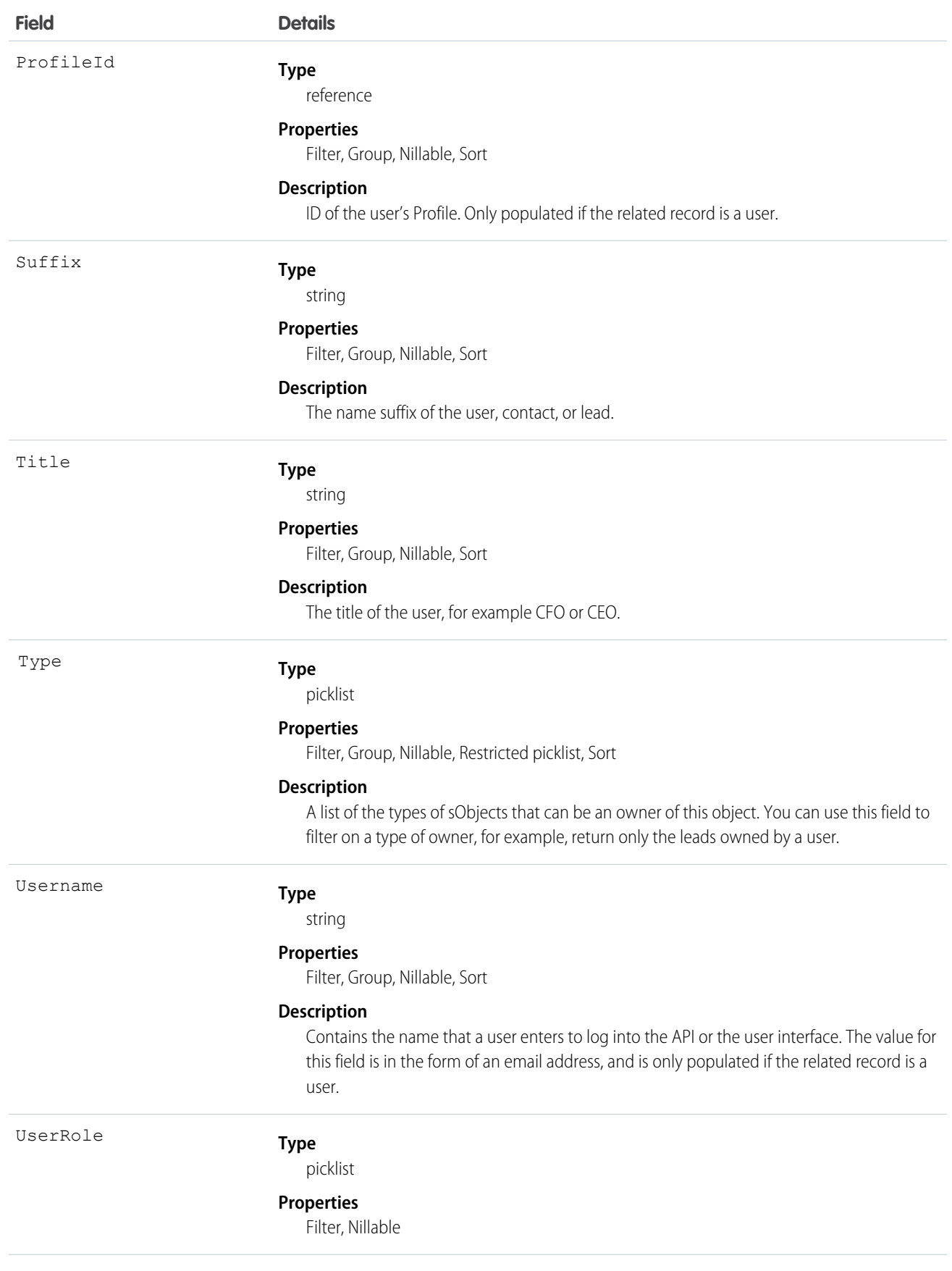

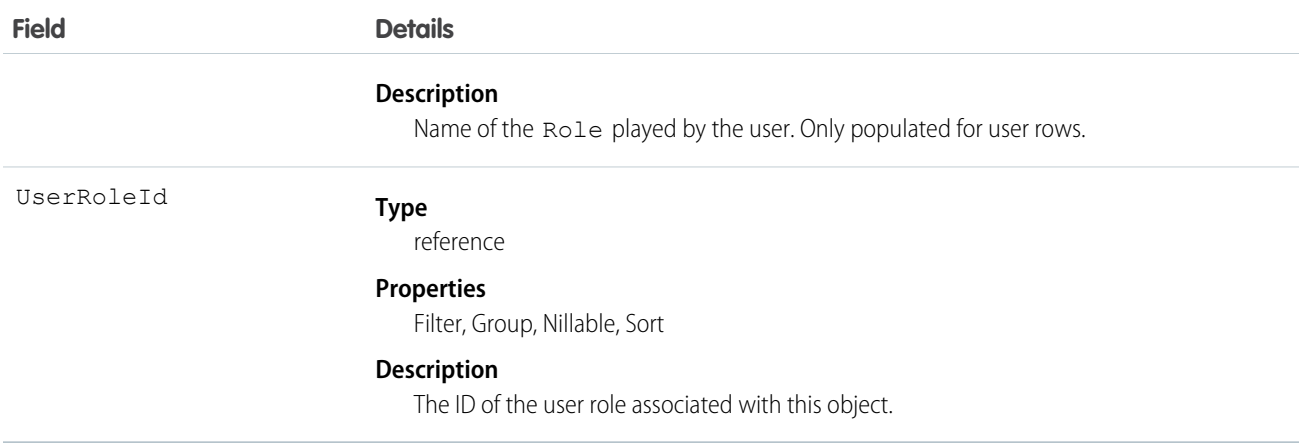

To query on relationships where the parent may be more than one type of object, use who, what, or owner relationship fields.

SEE ALSO:

[Object Basics](#page-22-0)

## NamedCredential

Represents a named credential, which specifies the URL of a callout endpoint and its required authentication parameters in one definition. A named credential can be specified as an endpoint to simplify the setup of authenticated callouts. This object is available in API version 33.0 and later.

## Supported Calls

describeSObjects(), query(), retrieve()

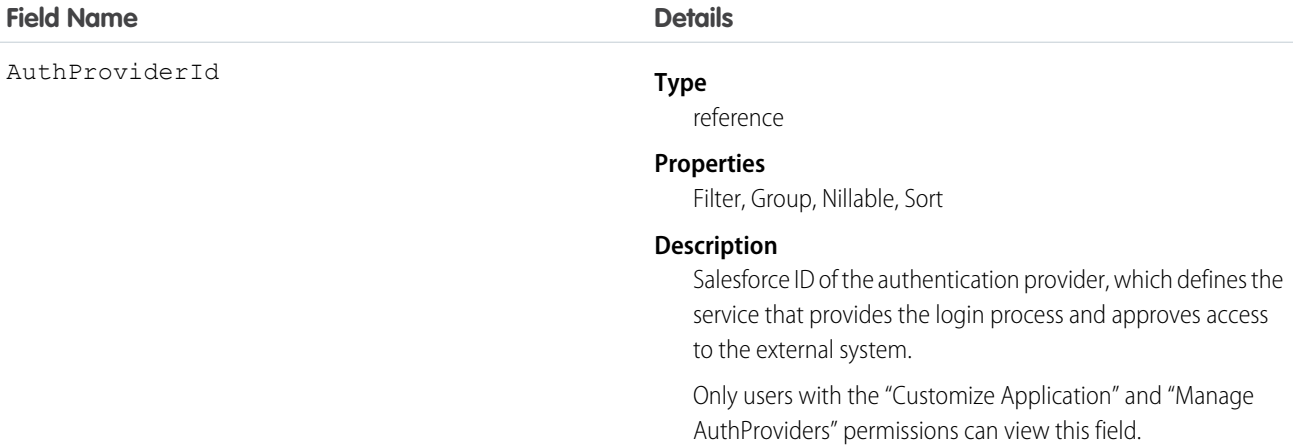

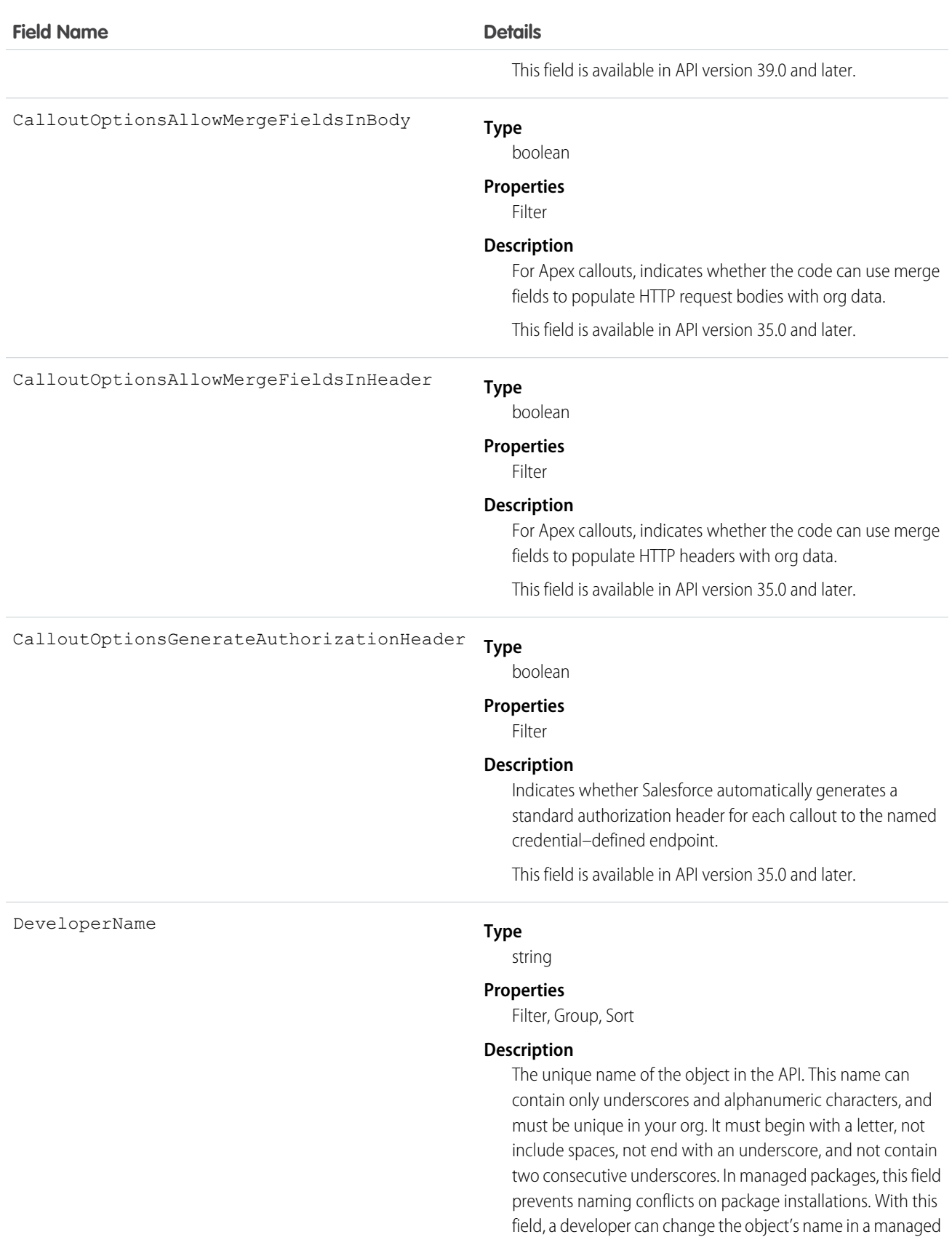

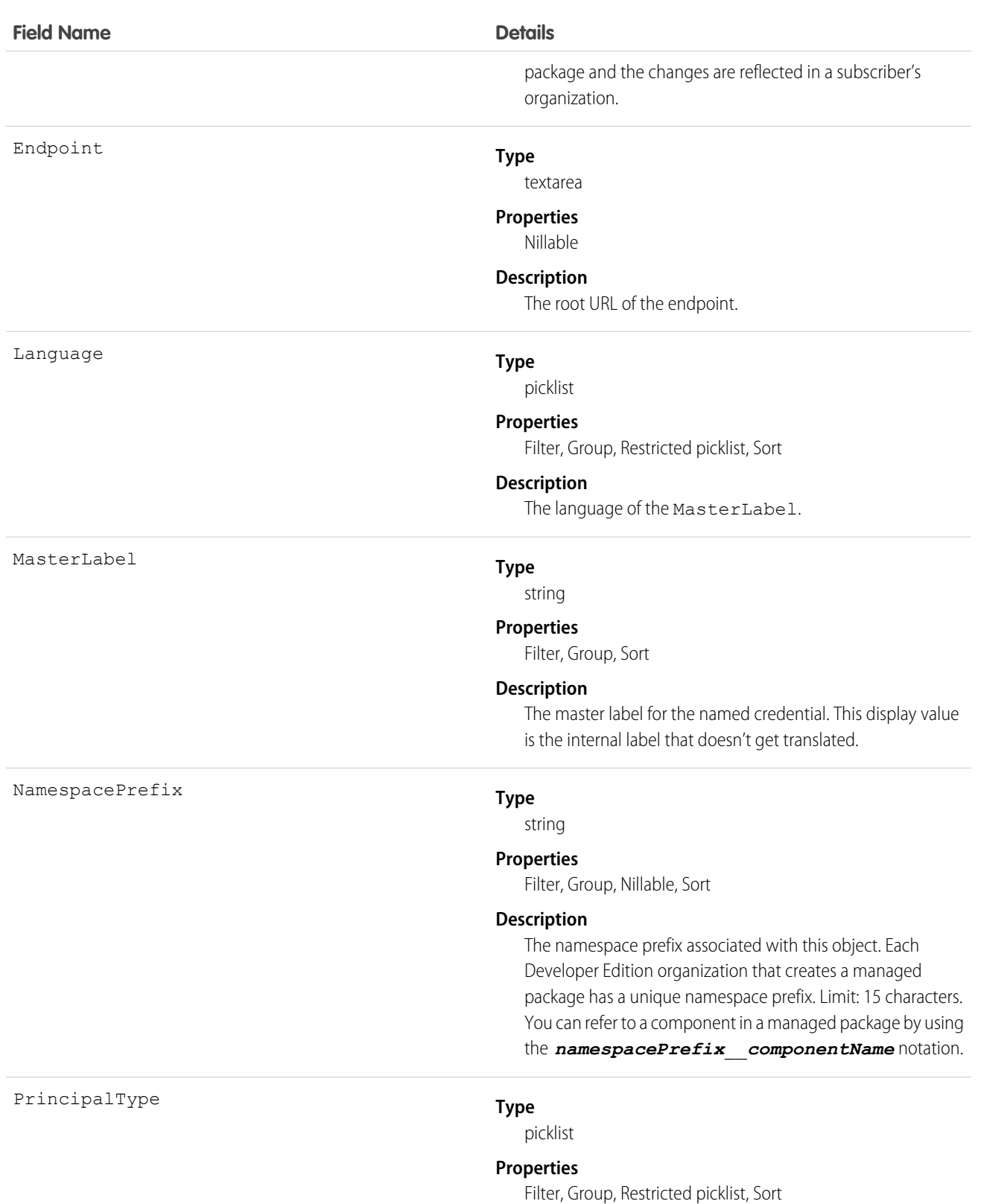

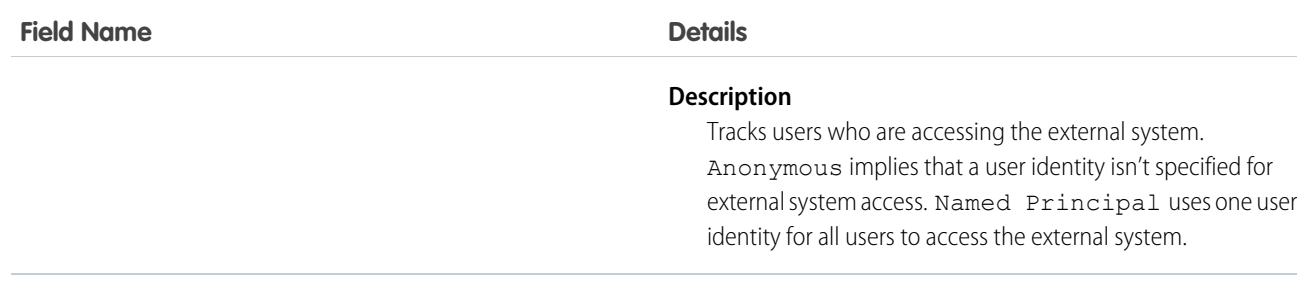

Use the NamedCredential object to query named credentials in your organization.

SEE ALSO: [ExternalDataUserAuth](#page-1035-0) **[ExternalDataSource](#page-1032-0)** 

## NamespaceRegistry

Represents a namespace that you can link to scratch orgs that were created from your org's Dev Hub. You use the namespace when developing, packaging, and releasing an app. You can't create this object with the API. Use the **Link Namespace** action in the Dev Hub graphical interface to insert a NamespaceRegistry record. This object is available in API version 41.0 and later.

## Supported Calls

delete(), describeLayout(), describeSObjects(), getDeleted(), getUpdated(), query(), retrieve(), update()

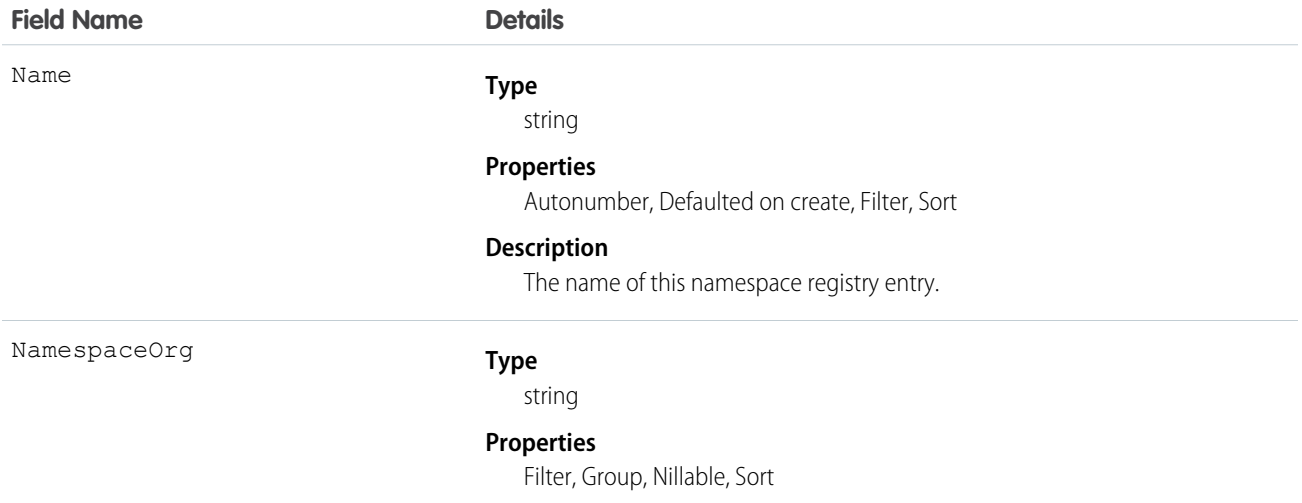

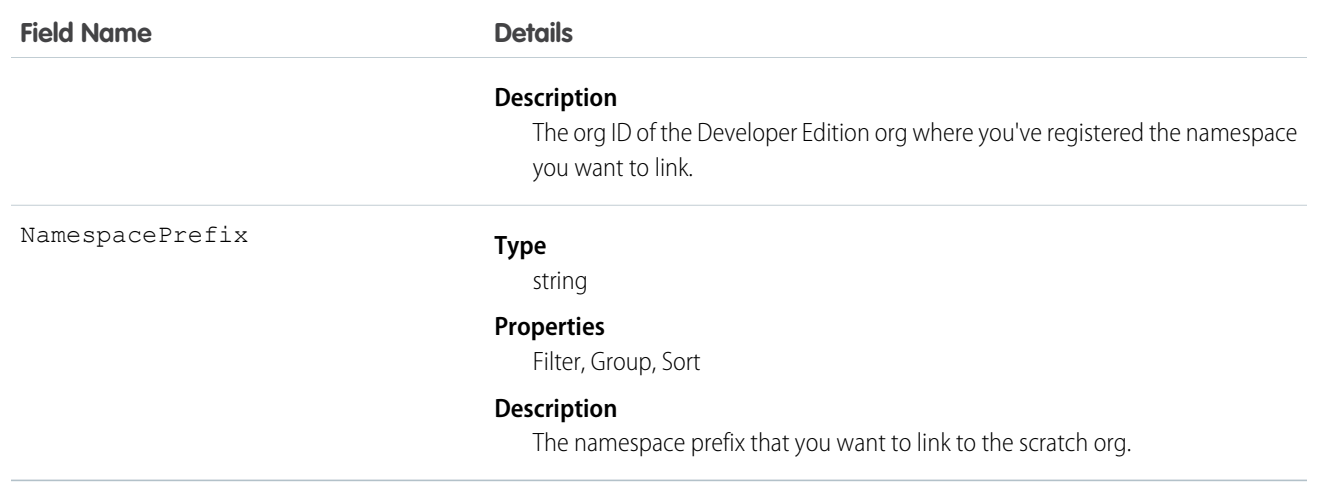

SEE ALSO: [ActiveScratchOrg](#page-184-0) **[ScratchOrgInfo](#page-1907-0)** 

## NavigationLinkSet

Represents the navigation menu in a community. A navigation menu consists of items that users can click to go to other parts of the community. This object is available in API version 35.0 and later.

## Supported Calls

describeSObjects(), query(), retrieve()

## Special Access Rules

Navigation menus are available only in communities created using the Customer Service (Napili) template.

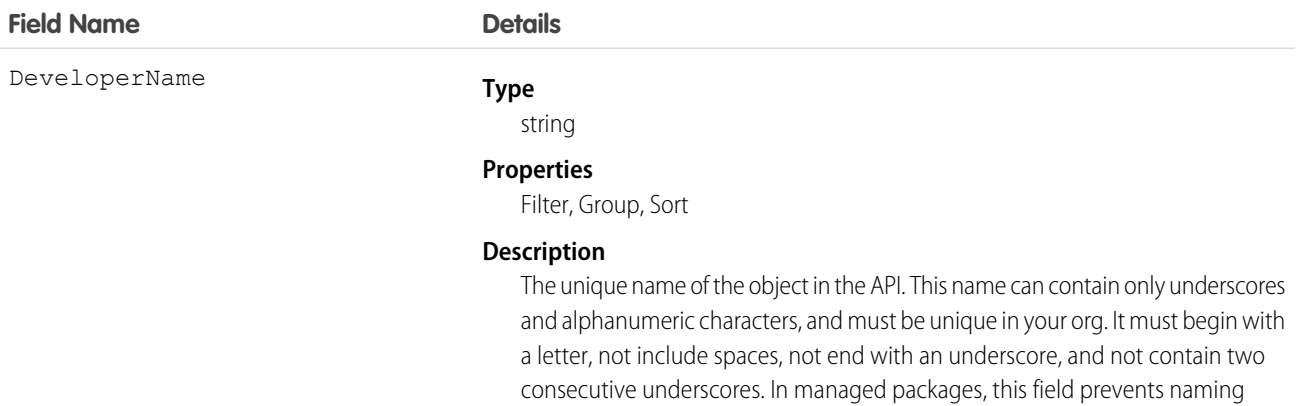

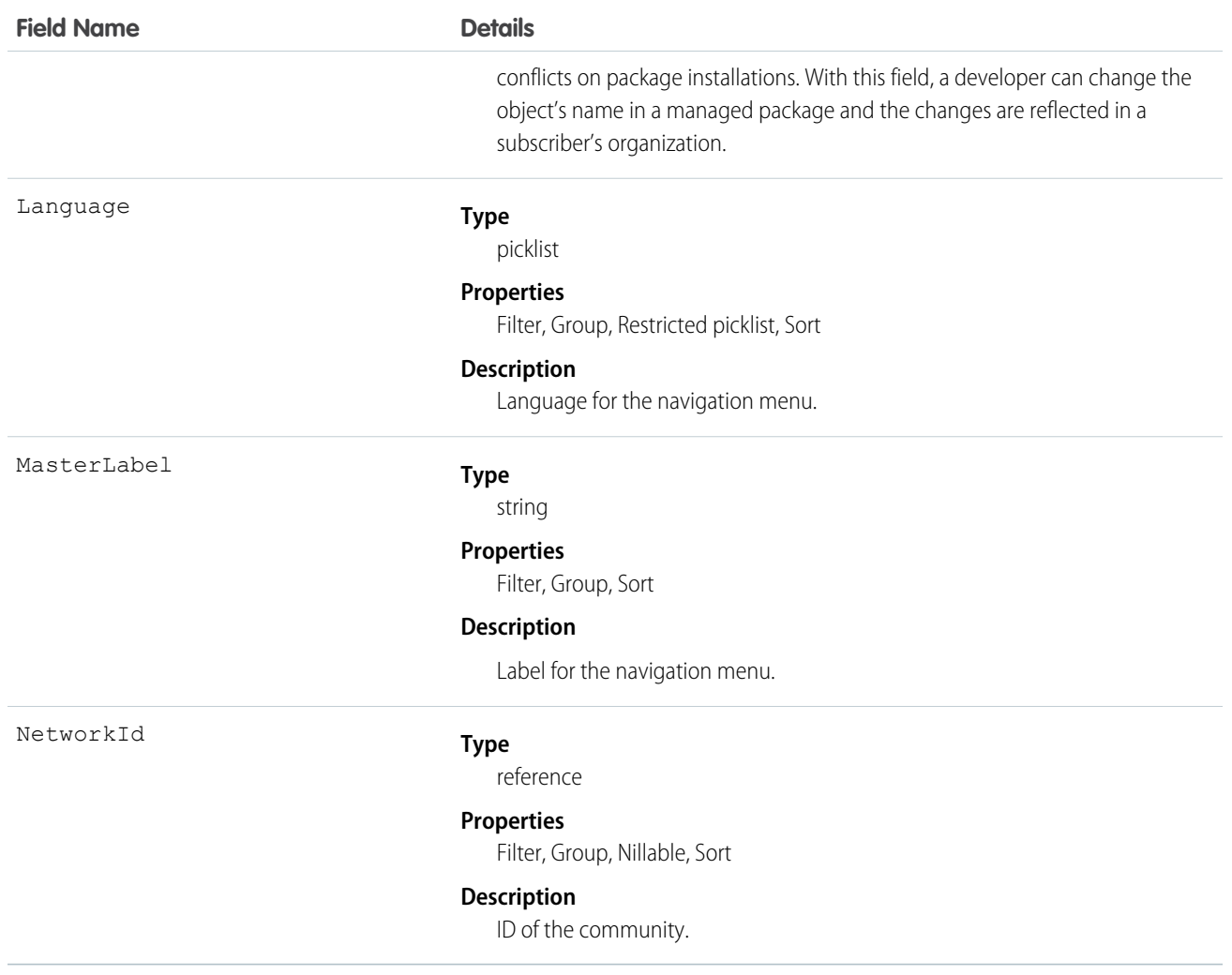

## NavigationMenuItem

Represents a single menu item in a NavigationLinkSet. Use this object to create, delete, or update menu items in your community's navigation menu. This object is available in API version 35.0 and later.

## Supported Calls

create(), delete(), describeSObjects(), query(), retrieve(), update(), upsert()

## Special Access Rules

Navigation menus are available only in communities created using the Customer Service (Napili) template.

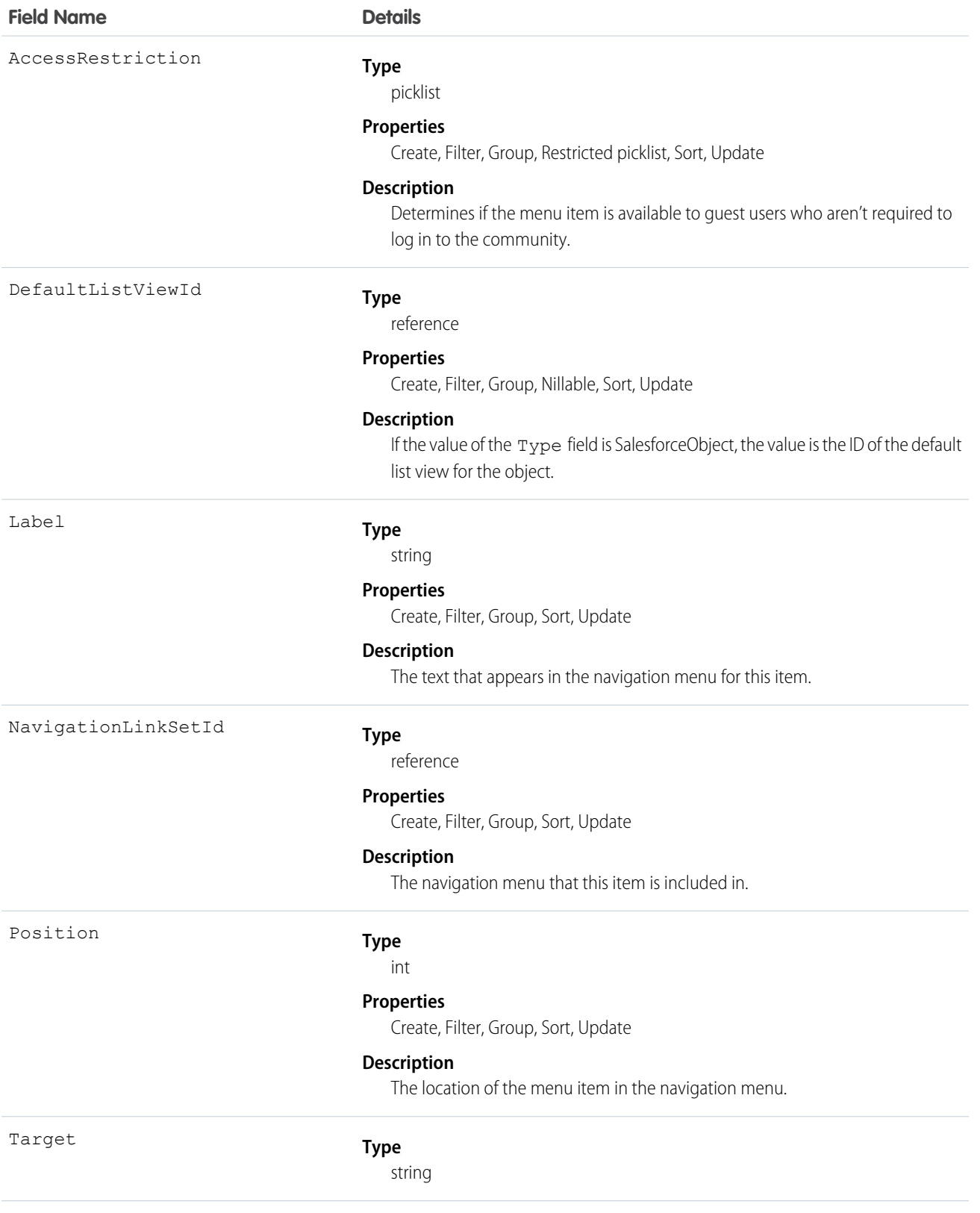

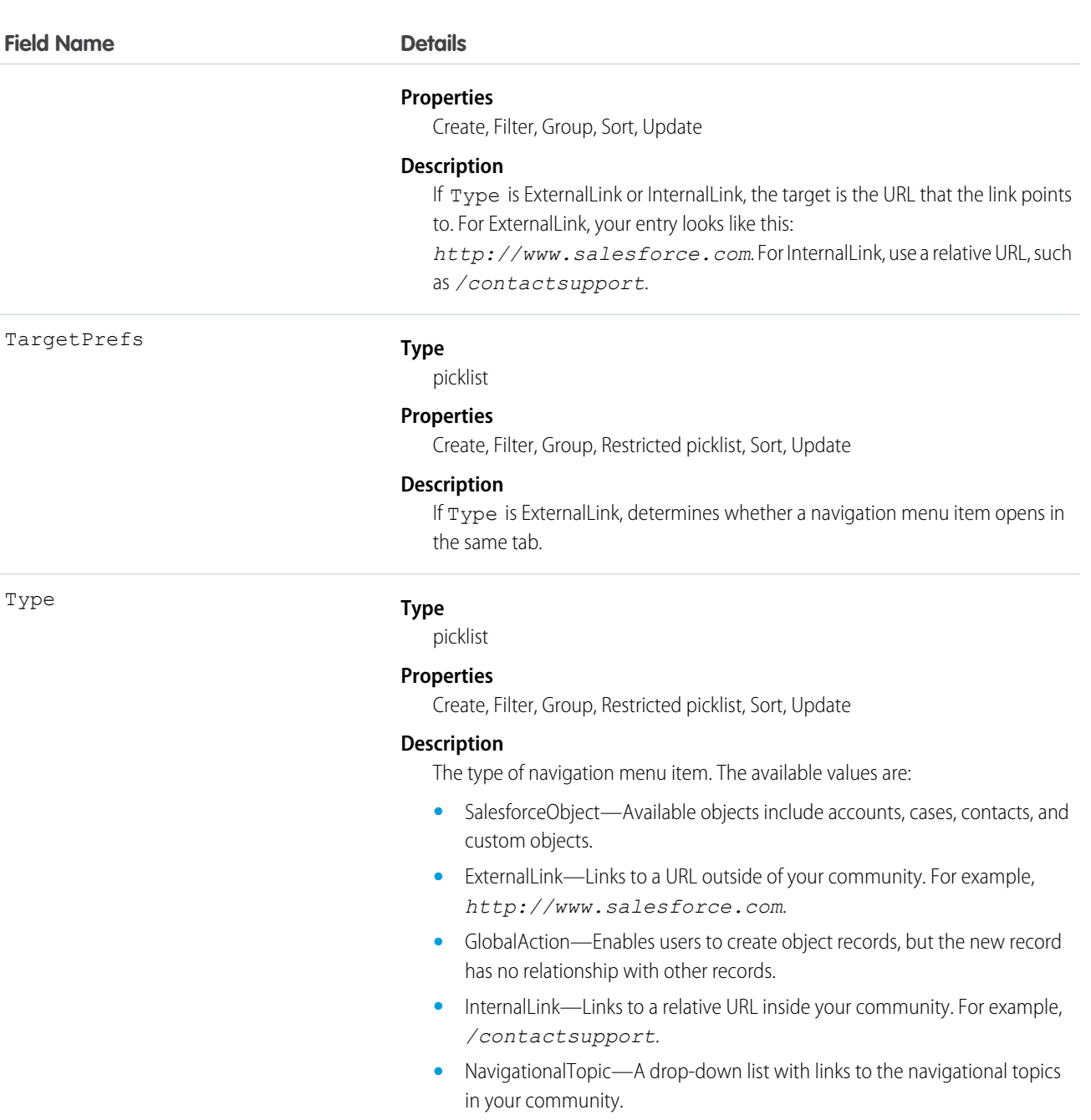

You can add up to 20 navigation menu items. You can translate navigation menu items using the Translation Workbench.

## NavigationMenuItemLocalization

Represents the translated value of a navigation menu item in a community. This object is available in API version 36.0 and later.

## Supported Calls

create(), delete(), describeSObjects(), getDeleted(), getUpdated(), query(), retrieve(), update(), upsert()

## Special Access Rules

Navigation menus are available only in communities created using the Customer Service (Napili) template.

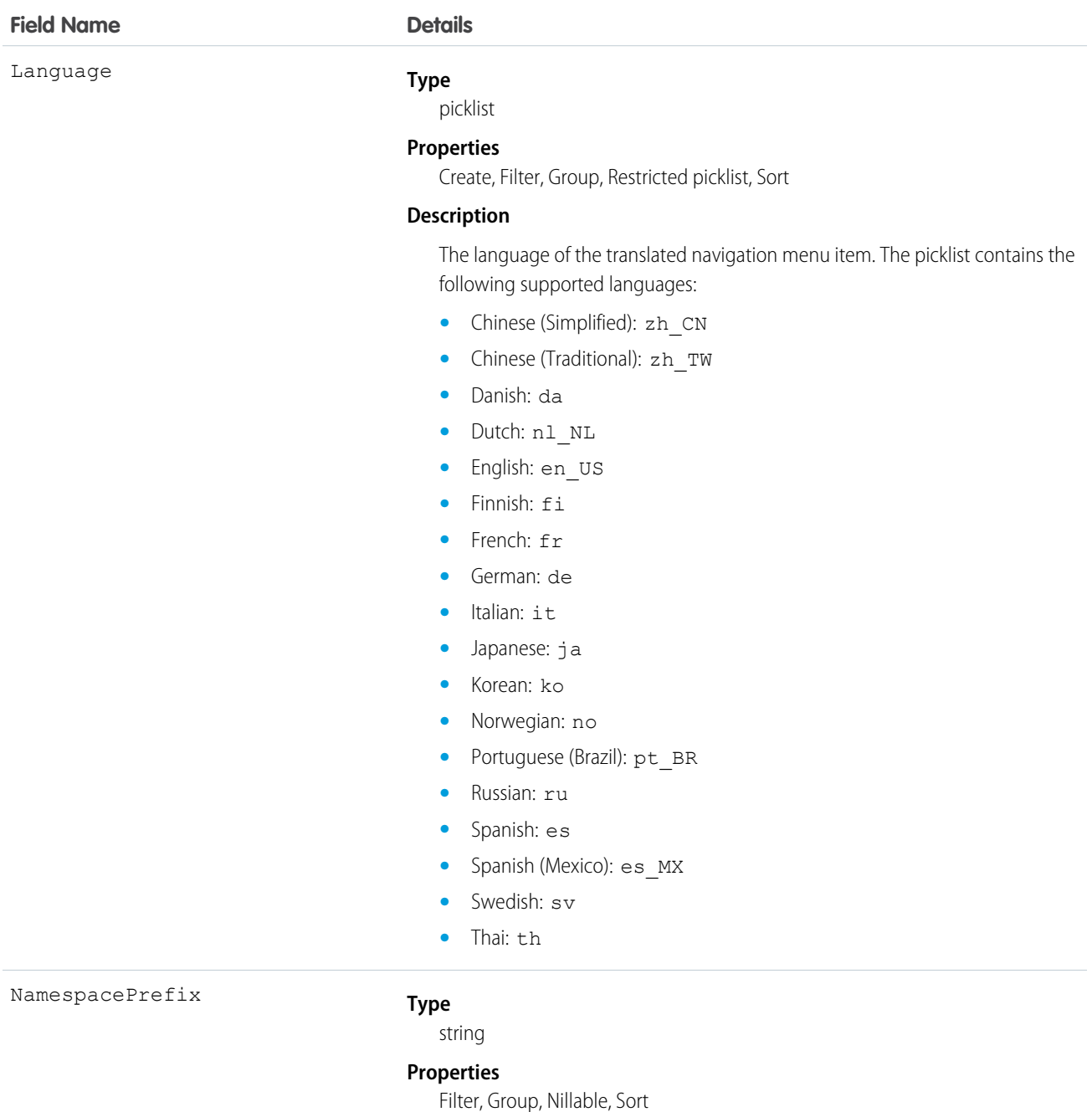

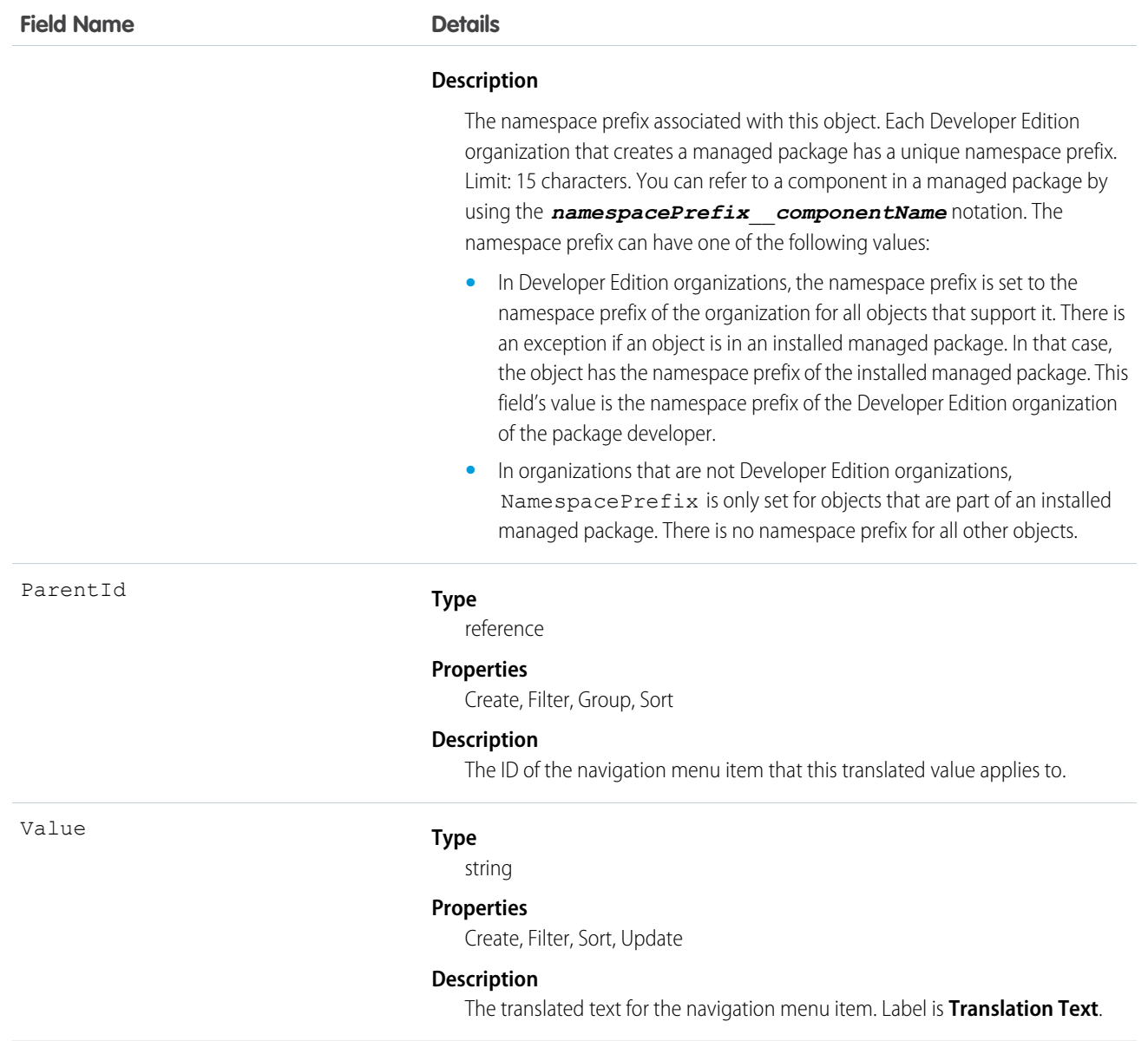

## **Network**

Represents a community, which is a customizable public or private space where employees, end-customers, and partners can collaborate on best practices and business processes. Communities give you the opportunity to share information, records, and files with coworkers and related external stakeholders all in one place. This object is available in API version 26.0 and later.

## Supported Calls

describeSObjects(), query(), retrieve(), update()

## Special Access Rules

This object is available only if Salesforce Communities is enabled in your organization.

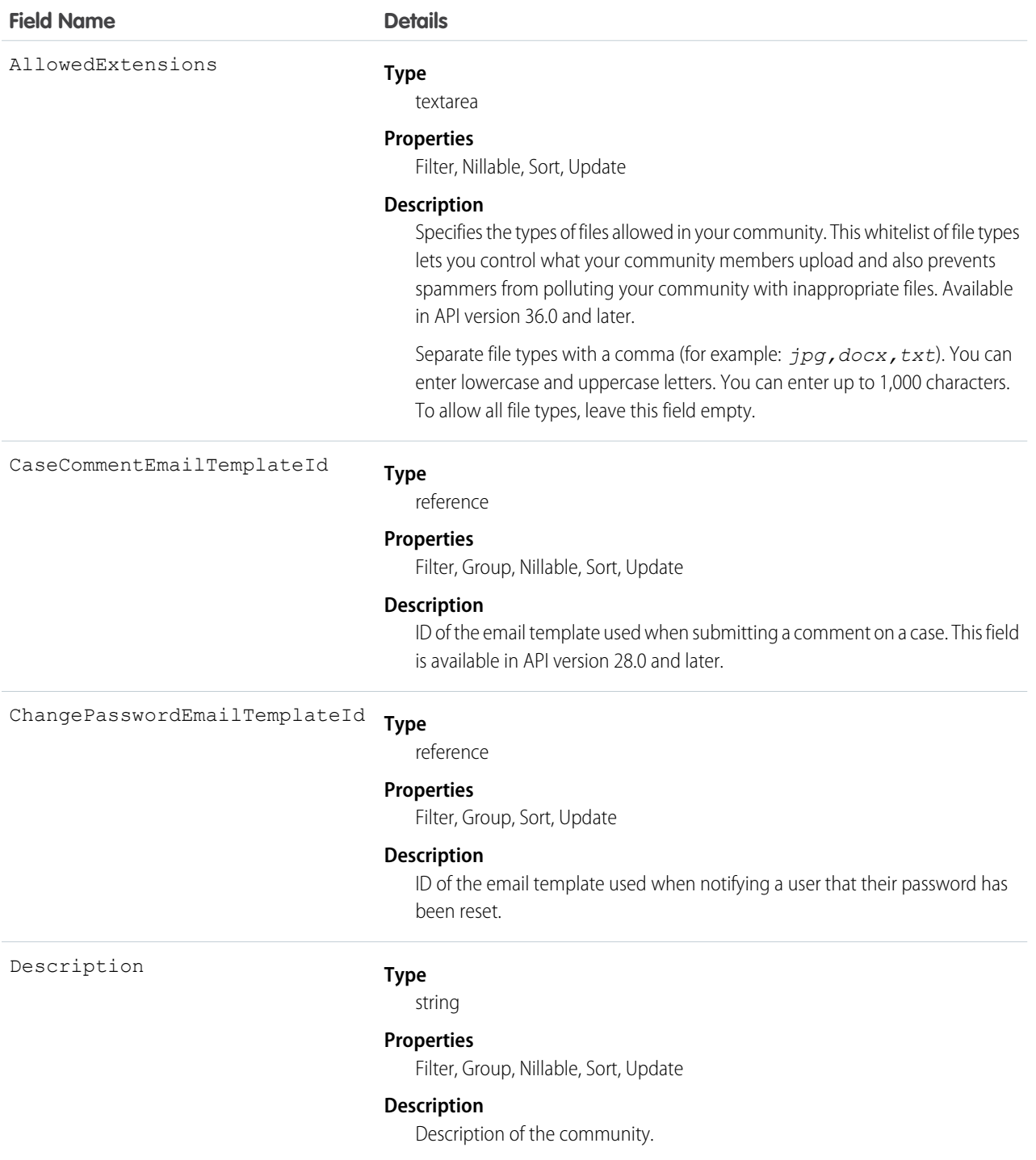

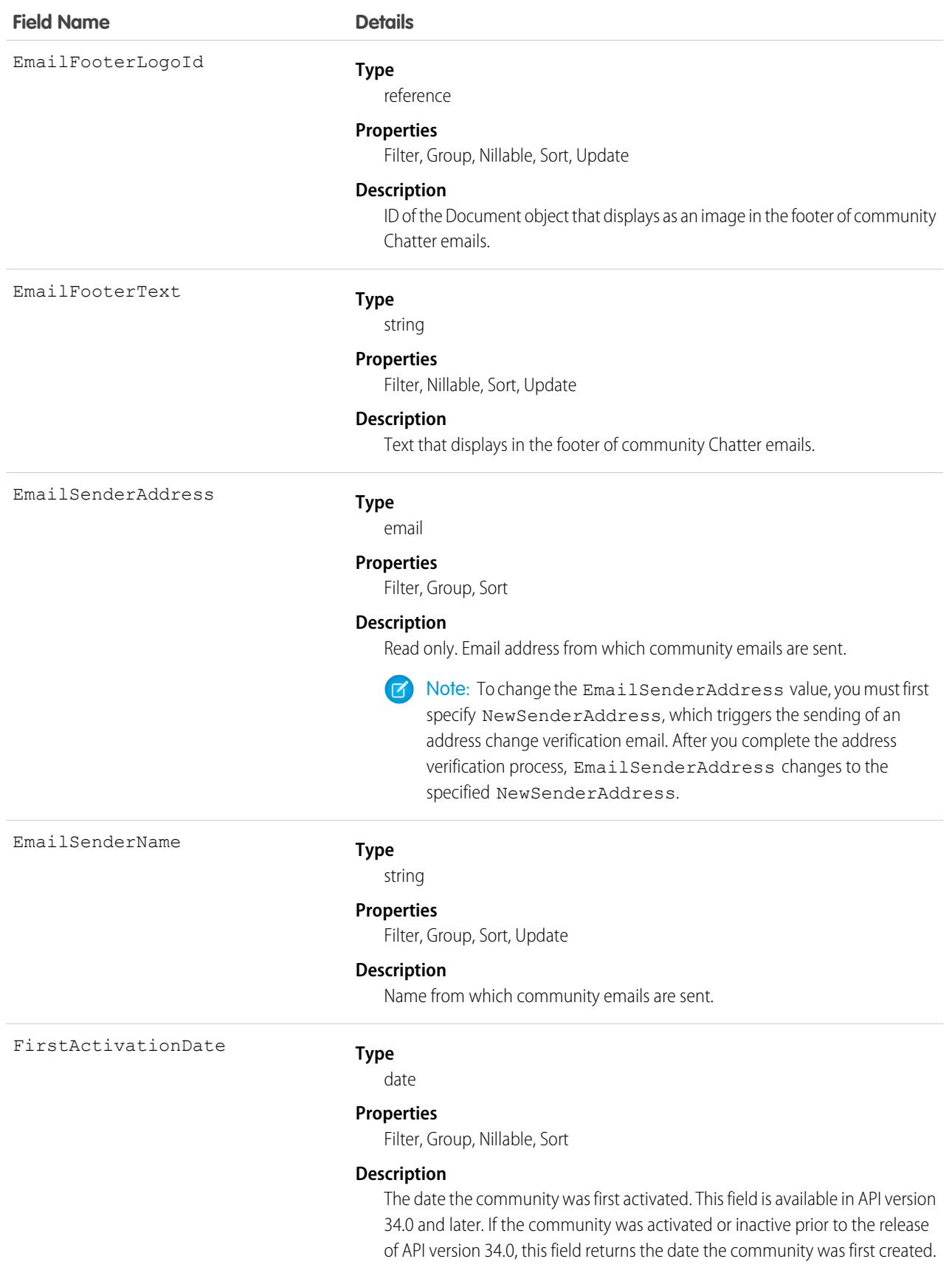

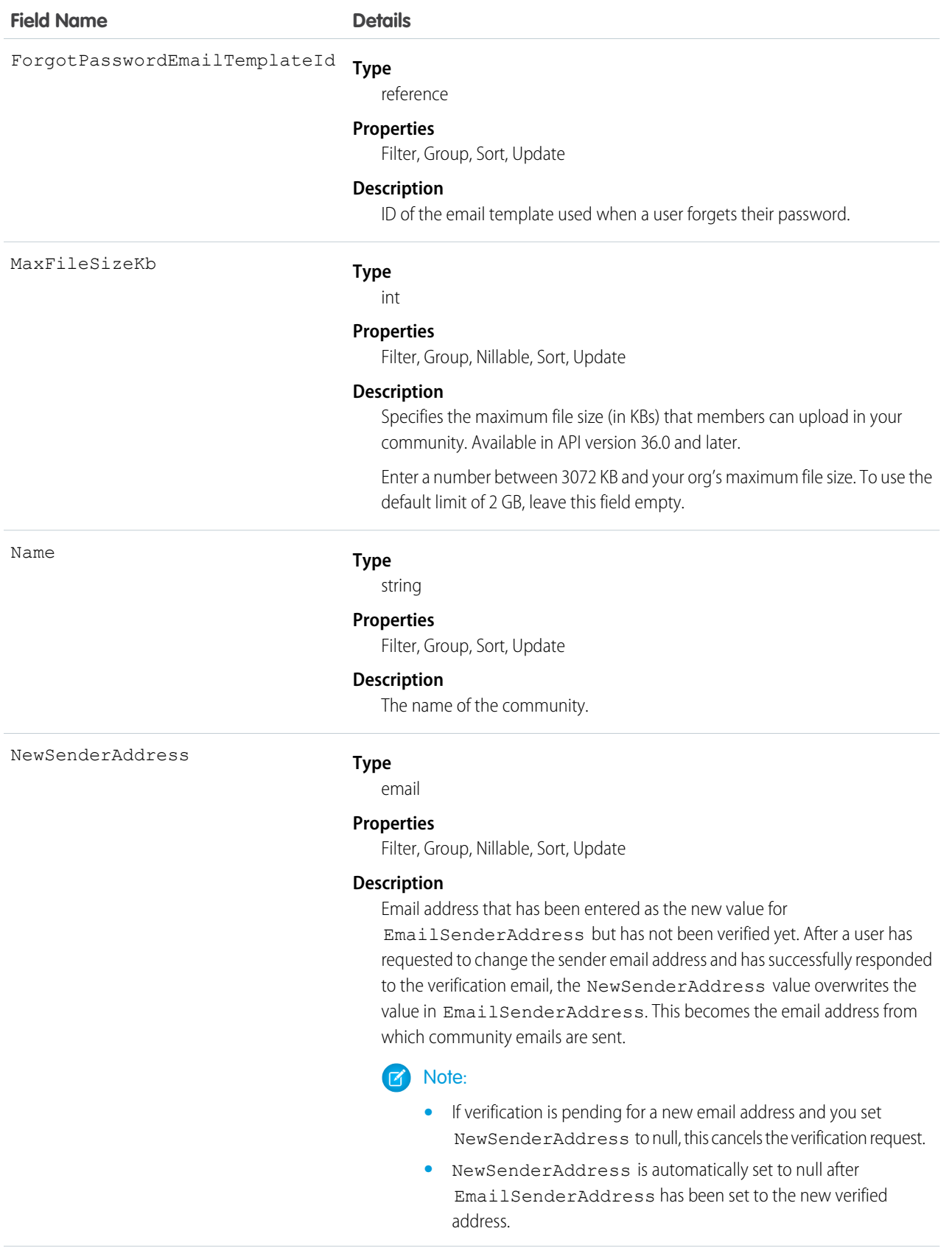

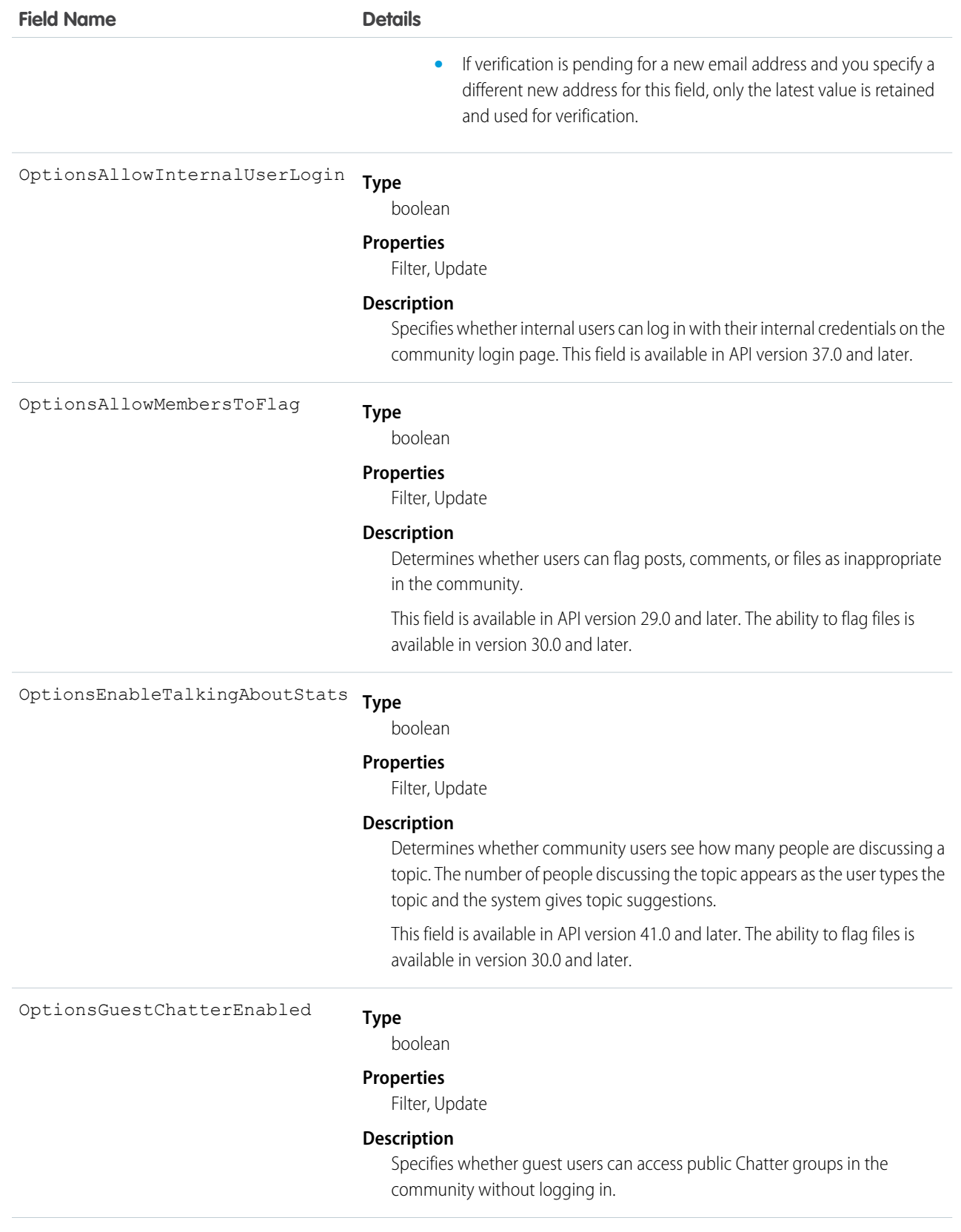

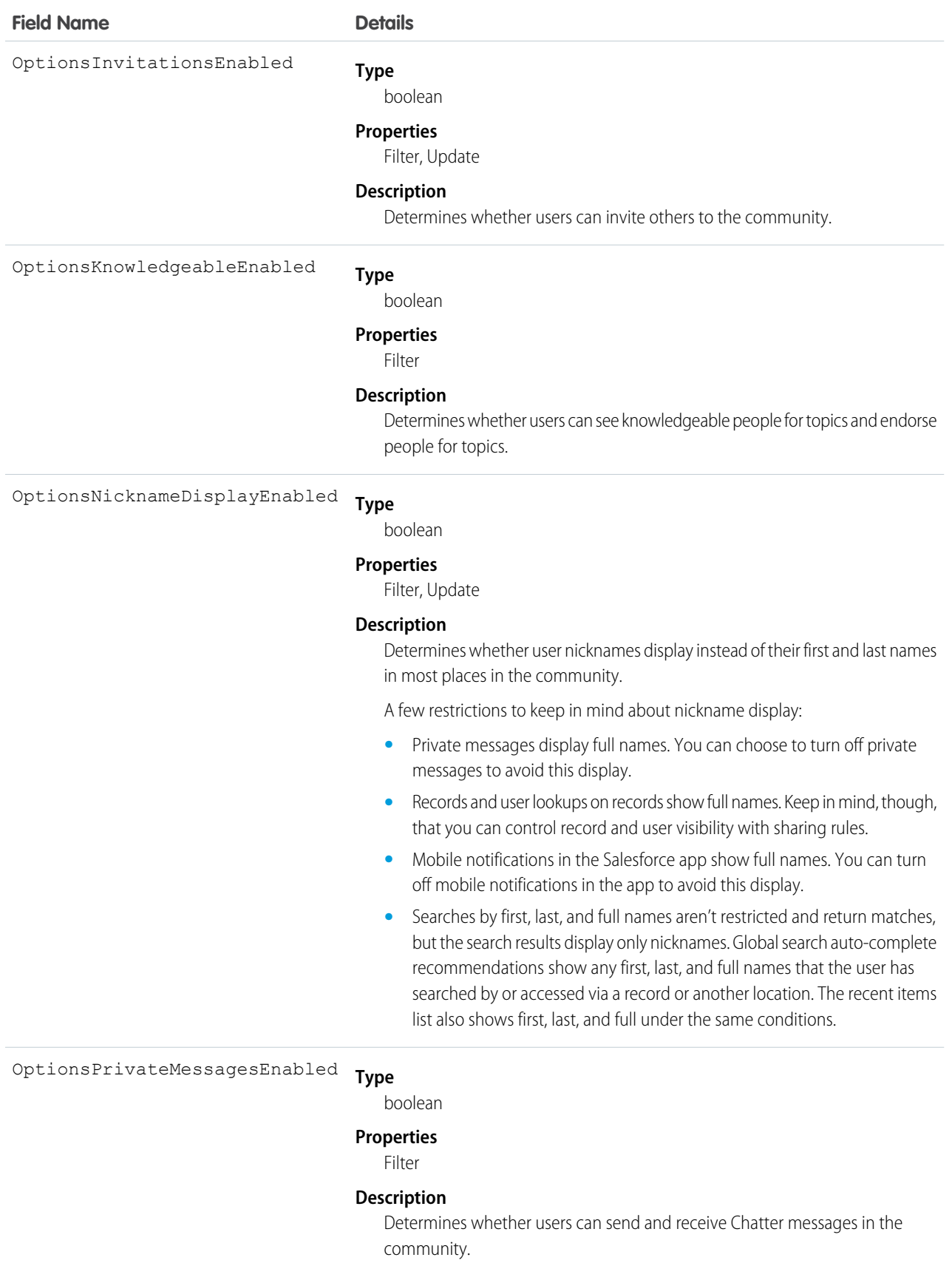

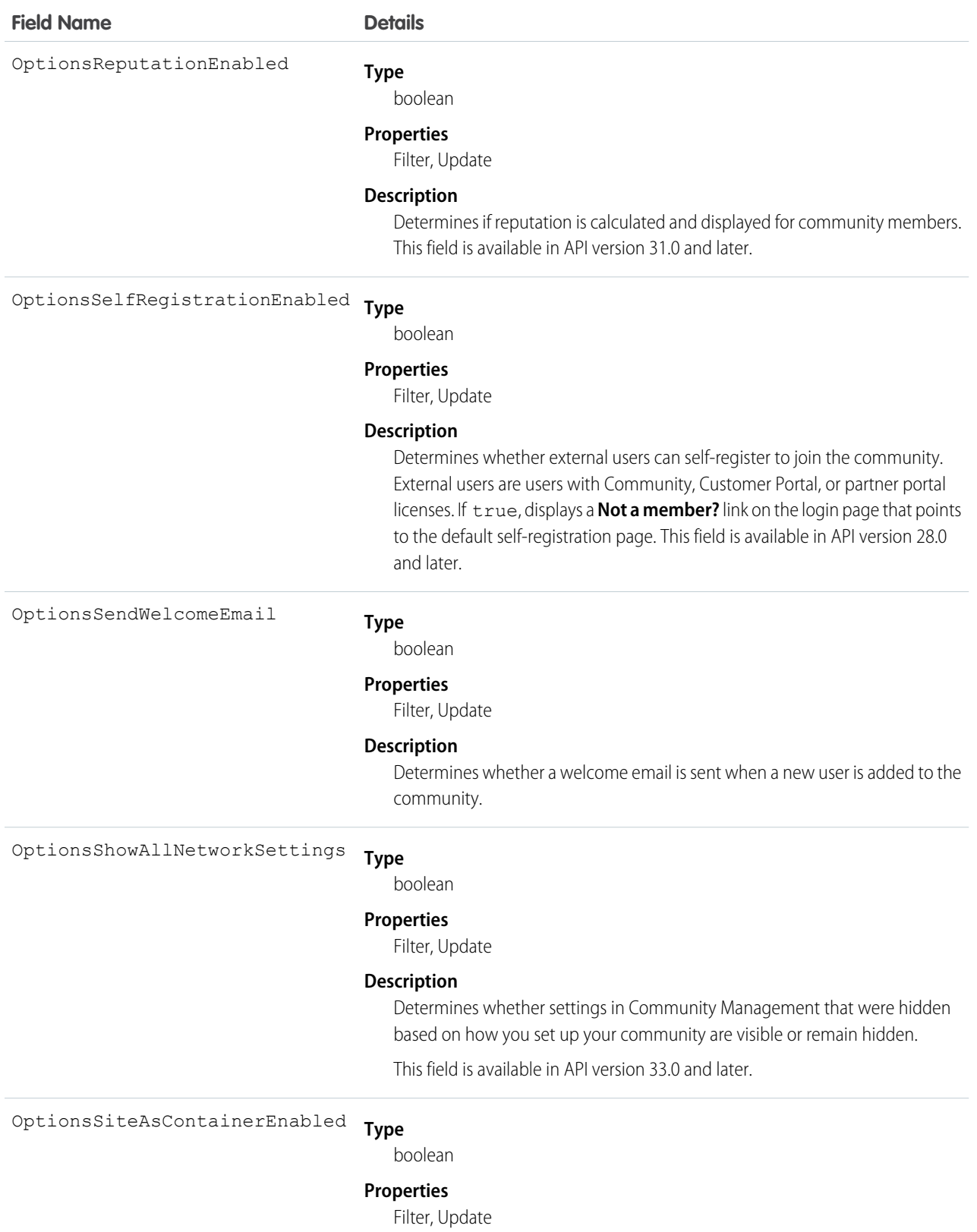

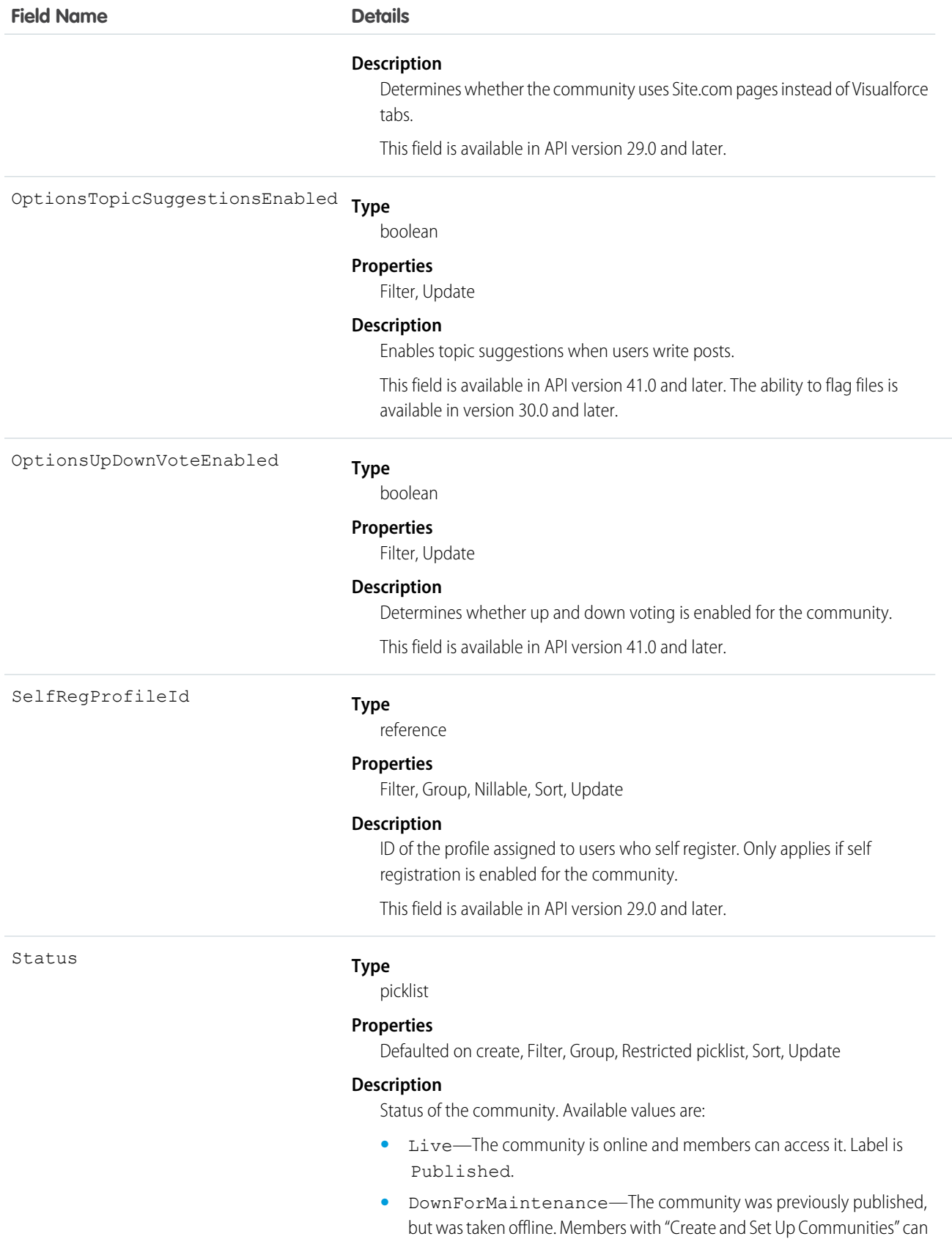

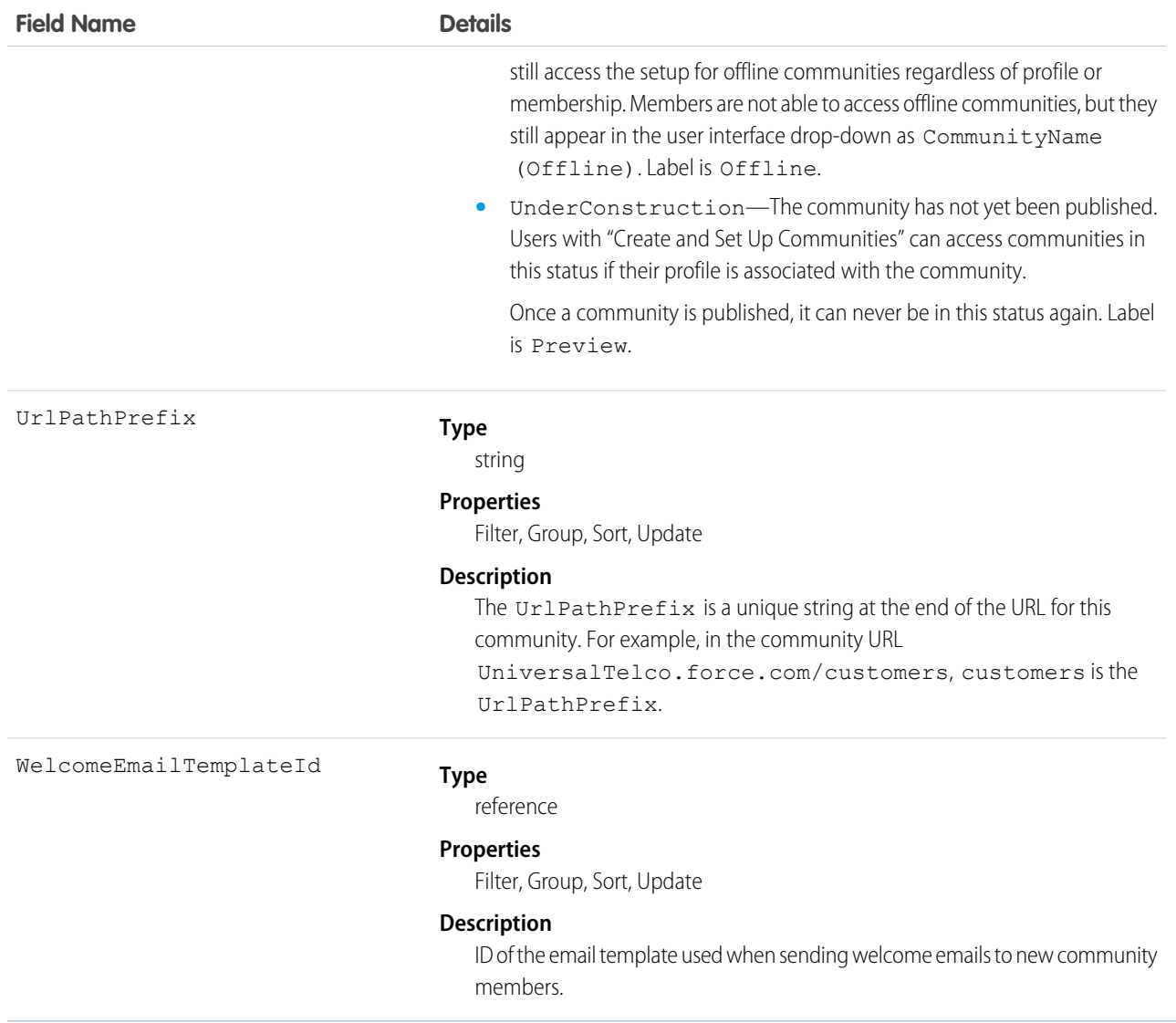

Use this object to find, view, and update communities in your organization. If you have "Modify All Data," "View All Data," or "Create and Set Up Communities," you can view all communities in the organization. Users without these permissions only see the Preview or Published communities that they're members of. If you have "Create and Set Up Communities," you can customize community settings.

## NetworkActivityAudit

Represents an audit trail of moderation actions in Communities. This object is available in API version 30.0 and later.

## Supported Calls

create(), delete(), describeSObjects(), getDeleted(), getUpdated(), query(), retrieve(), undelete(), update(), upsert()

### Special Access Rules

This object is available only if Salesforce Communities is enabled in your organization.

## Fields

#### **Field Name Details**

Action

#### **Type**

picklist

#### **Properties**

Create, Filter, Group, Nillable, Restricted picklist, Sort, Update

#### **Description**

The moderation action a member performed on a post, comment, or file in a community.

Values are:

- **•** Flagged as Inappropriate—A community member flagged a post, comment, or file as inappropriate.
- **•** Flagged as Spam A community member flagged a post, comment, or file as spam.
- **•** Unflagged—A community member removed the flag from a post, comment, or file.
- **•** RemovedFlags—A moderator removed all flags from a post, comment, or file.
- **•** DeletedFlaggedItem—A moderator deleted a flagged post, comment, message, or file.
- **•** DeletedPendingReviewItem—A moderator deleted a post or comment with pending status.
- **•** ModerationRuleFlag—A moderation rule flagged member-generated content.
- **•** ModerationRuleBlock—A moderation rule blocked member-generated content.
- **•** ModerationRuleReplace—A moderation rule replaced member-generated content.
- **•** ModerationRuleReview—A moderation rule sent member-generated content to be reviewed and approved by a moderator.
- **•** ModerationRuleFreeze—A moderation rule froze a member because they created content too frequently within a specific time frame.
- **•** ModerationRuleNotify—A moderation rule notified moderators because a member created content too frequently within a specific time frame.

Description

#### **Type**

string

#### **Properties**

Create, Filter, Group, Nillable, Sort, Update

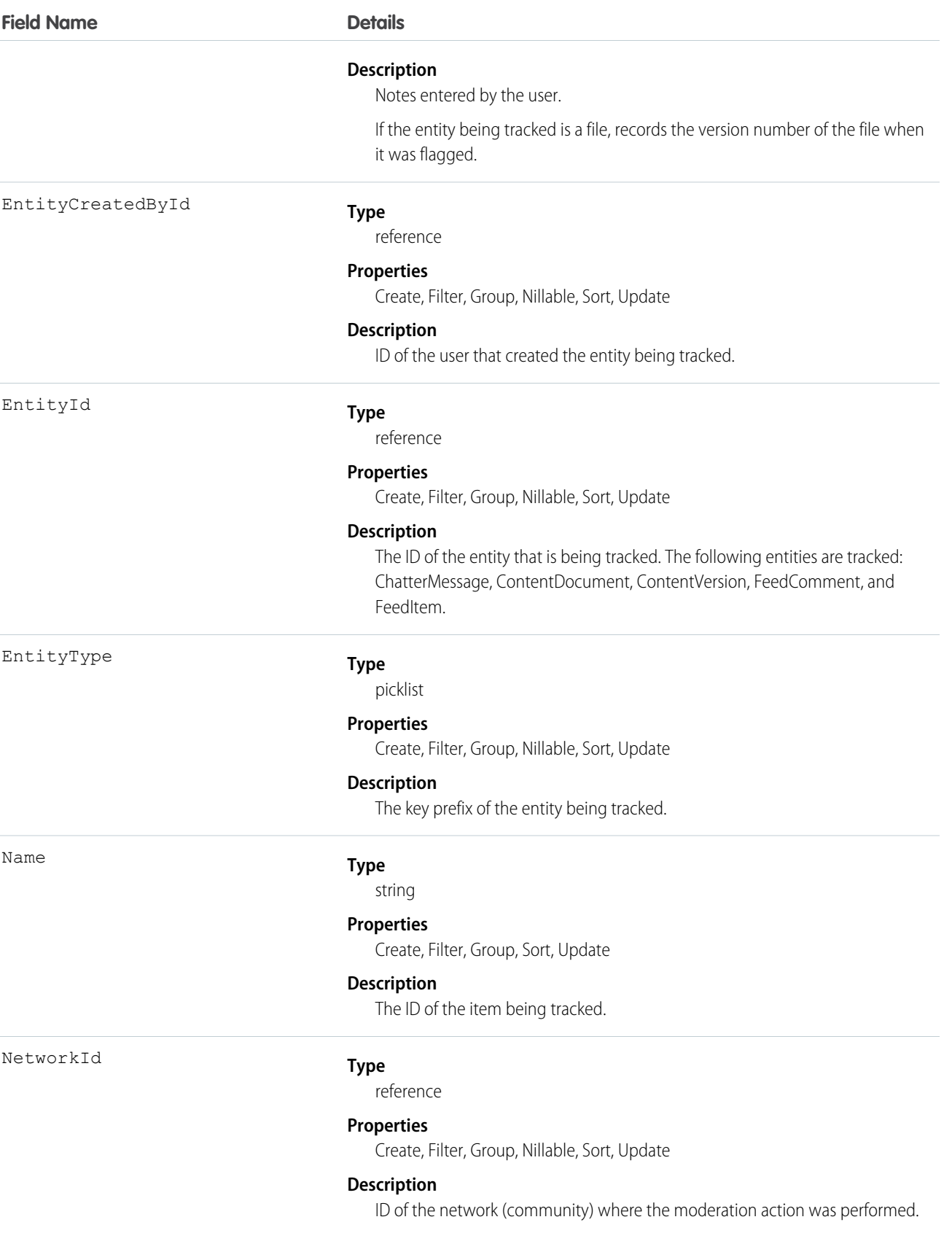

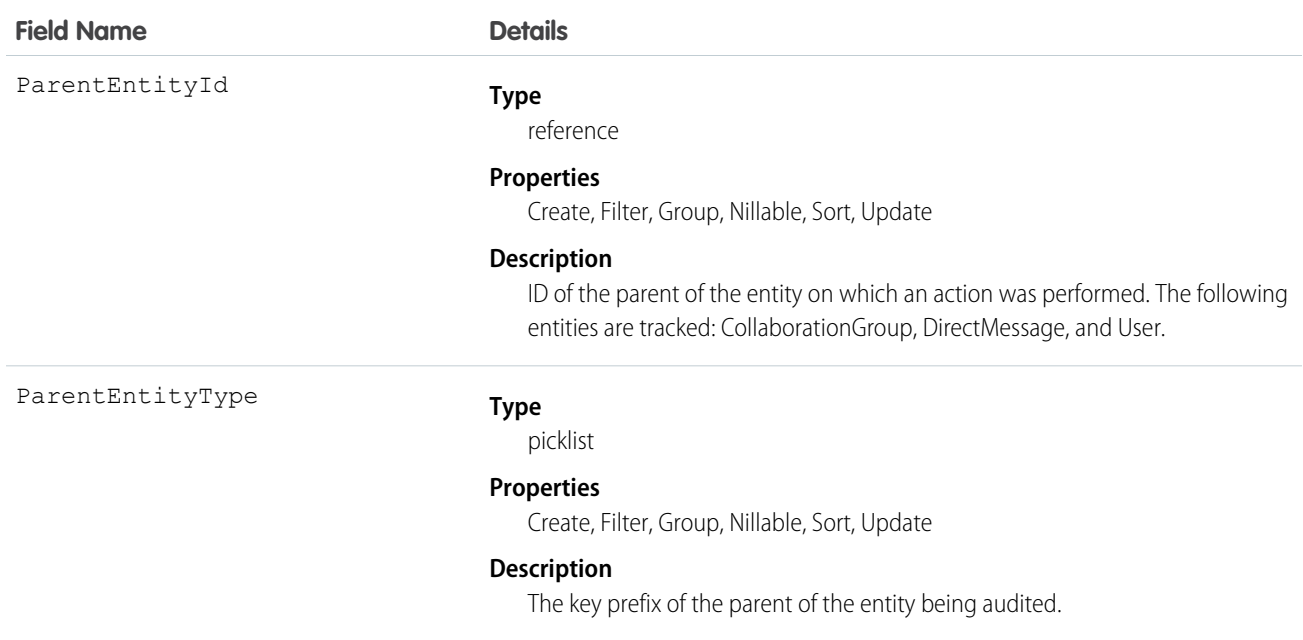

Use this object to view an audit trail of moderation activity for your communities. You must have the "Modify All Data" permission to access this object.

Users with "Moderate Communities Feeds", "Moderate Communities Files" or "View All Data" can view the audit trail using reports in the Salesforce user interface.

## NetworkAffinity

Represents a junction object that associates a user profile with a Network object, that is, with a community. Use NetworkAffinity to assign a default community to a user profile. This object is available in API version 41.0 and later.

### Supported Calls

create(), delete(), describeSObjects(), query(), retrieve(), update(), upsert()

### Special Access Rules

To work with the NetworkAffinity object, you must have View Setup or Customize Application permission.

### Fields

**Field Name Details**

NetworkId

**Type** reference

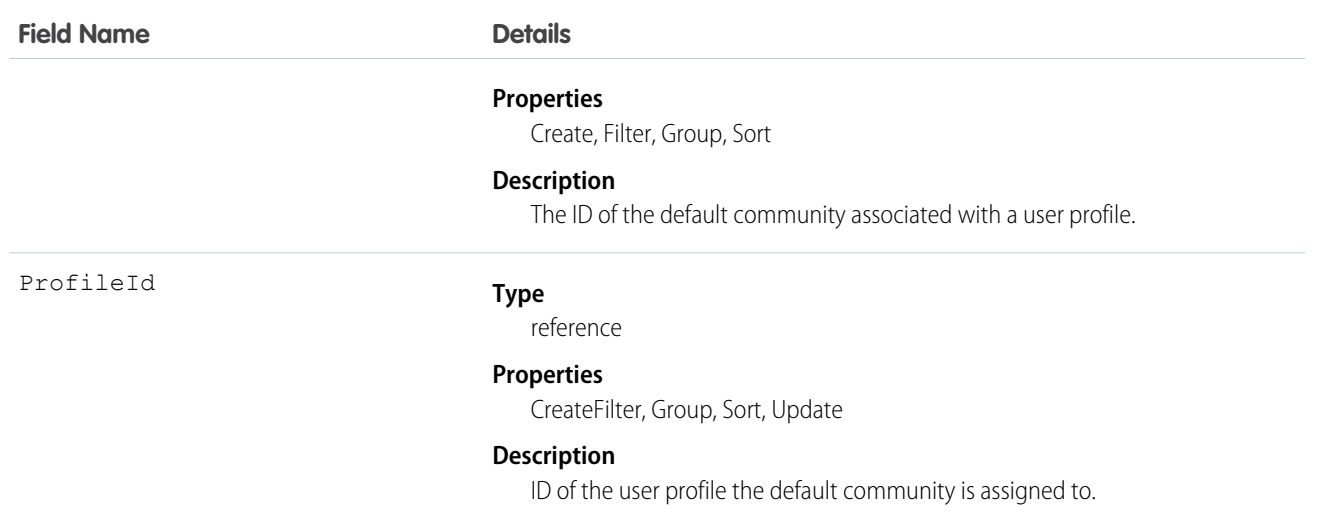

Use the NetworkAffinity object to assign a default community to a user profile. The default community enables you to stamp network-agnostic email notifications to all users with that profile with the selected community's branding. The default community also becomes the target destination for email notification links. Network-agnostic email notifications include notifications about records, like cases, accounts, and opportunities.

The NetworkId field is not updatable through the API in Workbench, Apex, or SOAP. If you want to change the value for NetworkId, you must delete the record and create one with the right value.

## NetworkMember

Represents a member of a community. Members can be either users in your company or external users with portal profiles. This object is available in API version 26.0 and later.

## Supported Calls

describeSObjects(), query(), retrieve(), update()

## Special Access Rules

This object is available only if Salesforce Communities is enabled in your organization.

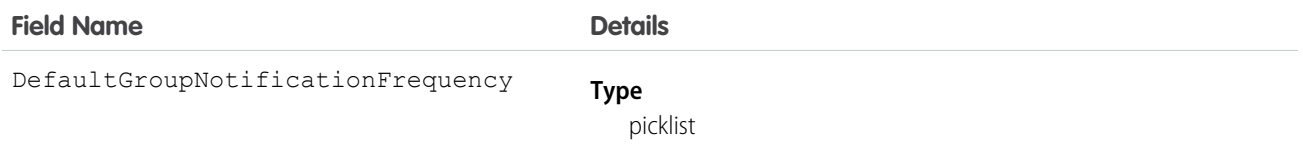

#### **Field Name Details**

#### **Properties**

Defaulted on create, Filter, Group, Restricted picklist, Sort, Update

#### **Description**

Required. The default frequency for sending the member's group email notifications when the member joins groups in the community. The valid values are:

- **•** P—Email on every post
- **•** D—Daily digests
- **•** W—Weekly digests
- **•** N—Never

The default value is W. In communities, the Email on every post option is disabled once more than 10,000 members choose this setting for the group. All members who had this option selected are automatically switched to Daily digests. However, this field is not currently enabled. These values are reserved for future use.

#### **Type**

picklist

#### **Properties**

Defaulted on create, Filter, Group, Restricted picklist, Sort, Update

#### **Description**

Required. The frequency for sending the member's personal email digest for the community. The valid values are:

- **•** D—Daily
- **•** W—Weekly
- **N**—Never

The default value is D. However, daily and weekly personal digests aren't currently available in communities. These values are reserved for future use.

LastChatterActivityDate

DigestFrequency

#### **Type**

date

#### **Properties**

Filter, Group, Nillable, Sort

#### **Description**

The last time the member posted or commented in the community.

MemberId

#### **Type**

reference

#### **Properties**

Filter, Group, Sort

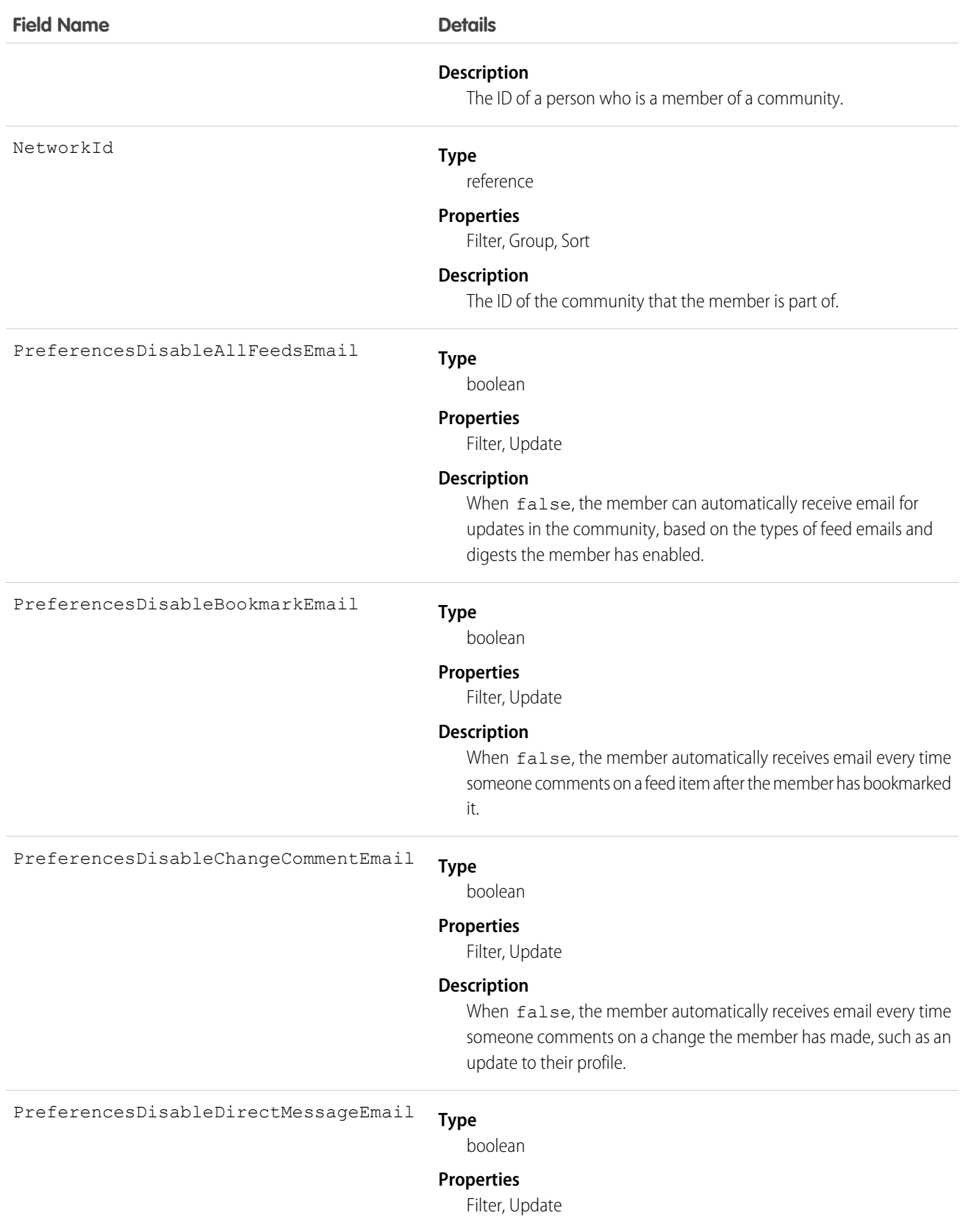

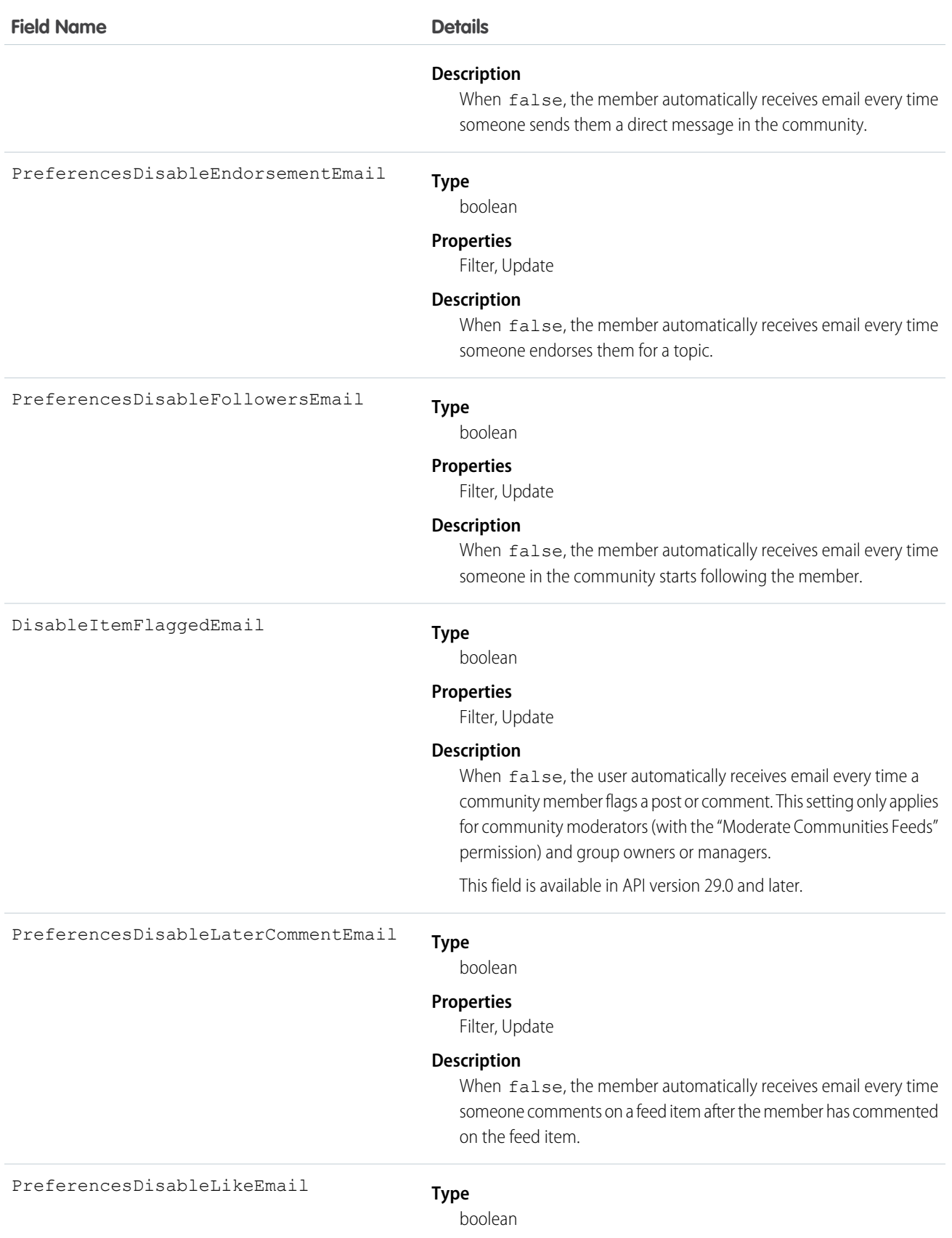

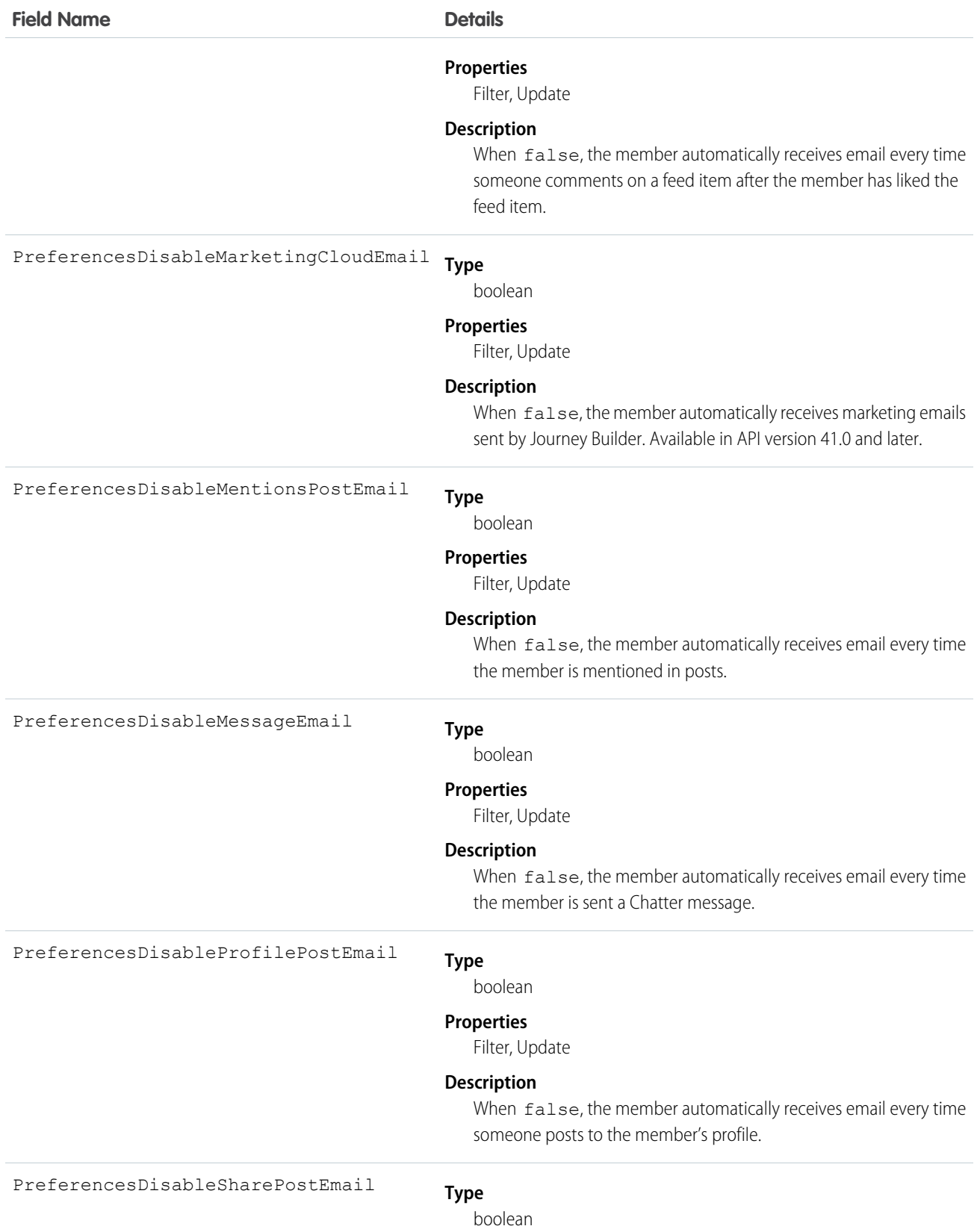
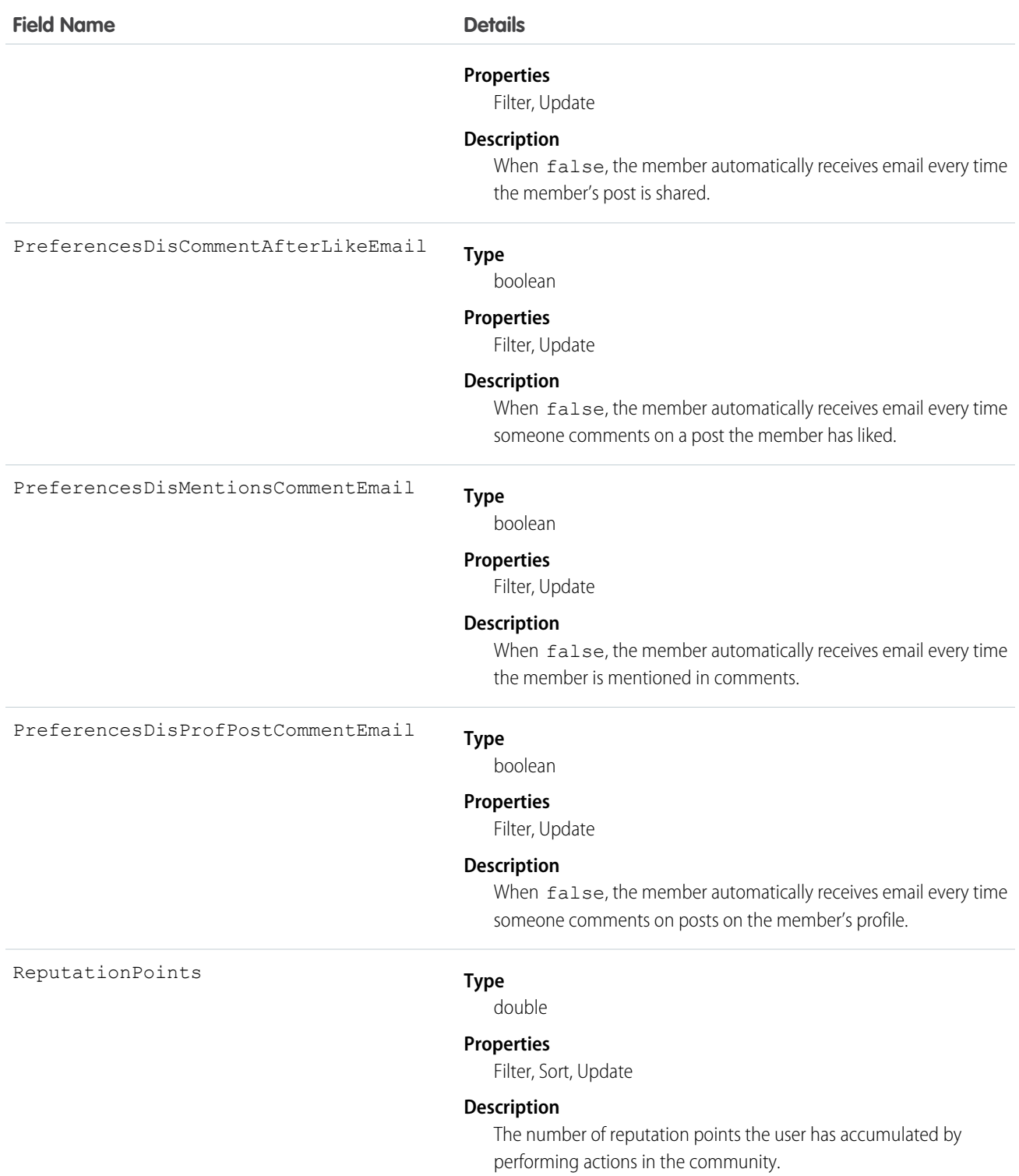

Use this object to query members of a certain community and to update their email notification settings. If you have "Modify All Data," "View All Data," or "Create and Set Up Communities," you can view all members of any community, regardless of your own membership. If you have "Modify All Data" or "Create and Set Up Communities," you can also update any member's email settings. Users without these permissions can update their own email settings and can see members of the communities that they're also members of.

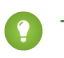

Tip: You can directly update reputation points for a community member via the Salesforce API. You can also use Apex triggers to send custom notifications based on changes to reputation points.

#### NetworkMemberGroup

Represents a group of members in a community. Members can be either users in your internal organization or external users assigned portal profiles. An administrator adds members to a community by adding a profile or a permission set, and any user with the profile or permission set becomes a member of the community. This object is available in API version 26.0 and later.

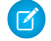

Note: If a Chatter customer (from a customer group) is assigned a permission set that is also associated with a community, the Chatter customer won't be added to the community.

Prior to API version 27.0, this object was called NetworkProfile.

#### Supported Calls

create(), describeSObjects(), query(), retrieve(), update()

**T** Note: The upsert() call is not supported for this object.

#### Special Access Rules

This object is available only if Salesforce Communities is enabled in your organization.

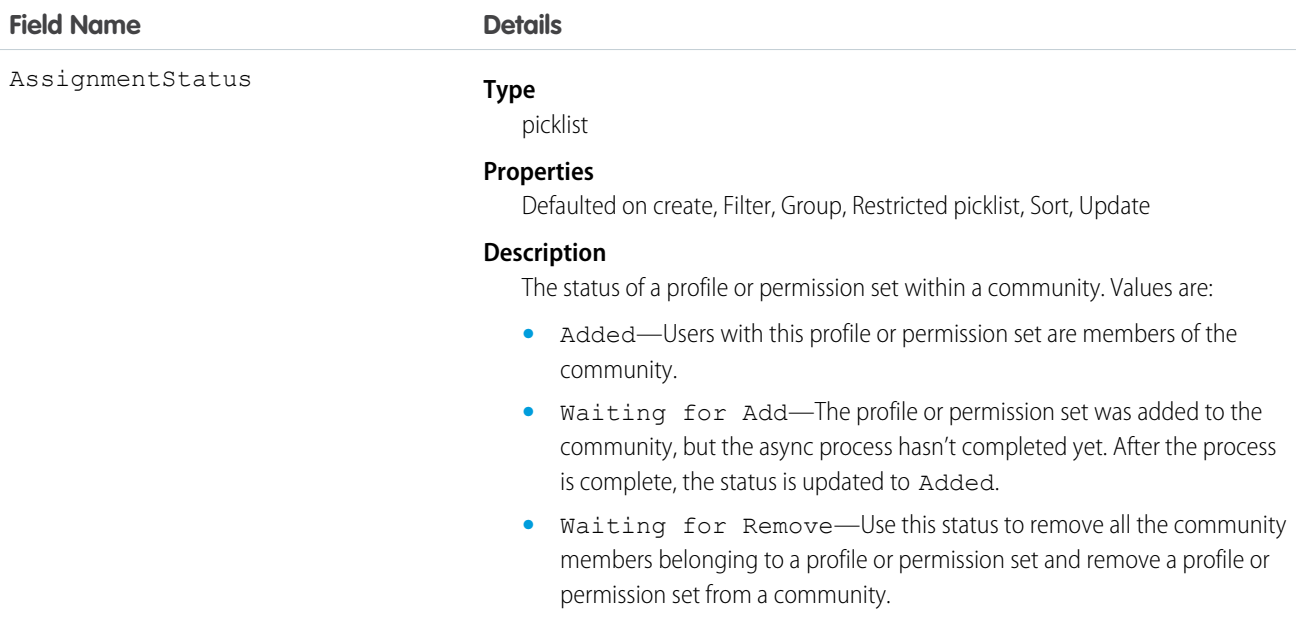

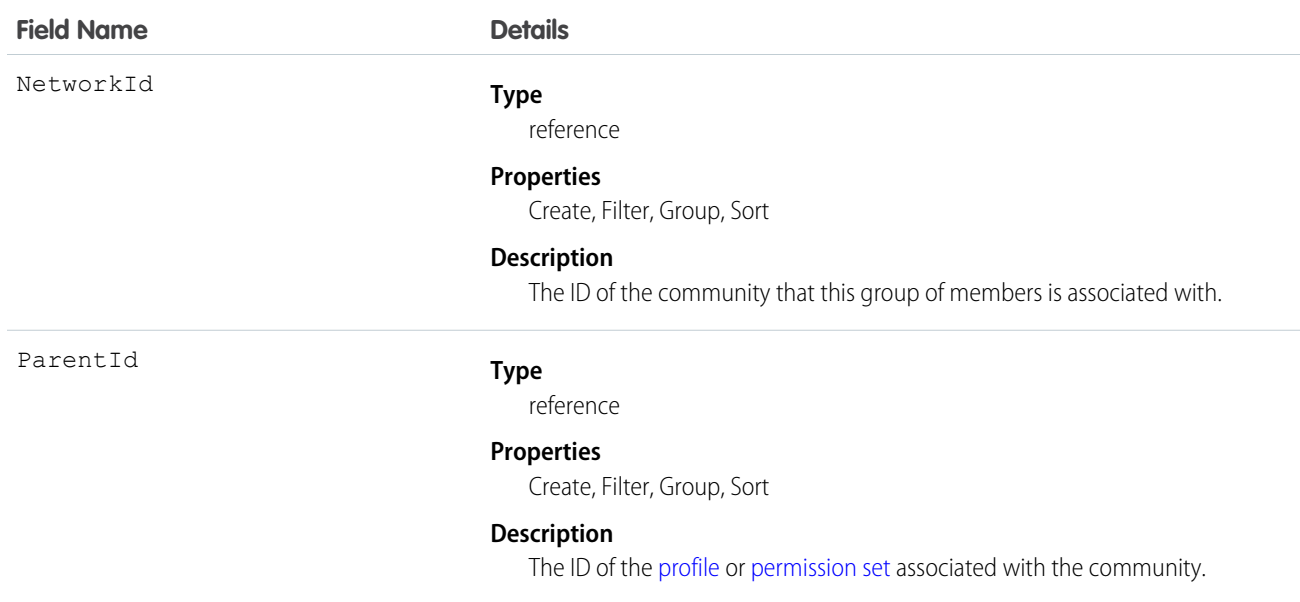

Use this object to view the profiles or permission sets associated with a particular community. Profiles and permission sets are added and removed asynchronously, so you can also check the status of a profile or permission set that was updated in a community.

If you have "Modify All Data," "View All Data," or "Create and Set Up Communities," you can view all profiles or permission sets for any community in the organization, regardless of your membership. If you have "Modify All Data" or "Create and Set Up Communities," you can also add profiles or permission sets. Users without these permissions can only find profiles and permission sets for communities that they're members of.

#### Sample Code

```
// Create a new NetworkMemberGroup with a profile as the ParentId
NetworkMemberGroup nmgInsert = new NetworkMemberGroup();
nmg.setNetworkId("0DBD0000000029o");
nmg.setParentId("00eD0000000z1Ww");
SaveResult[] results = connection.create(new SObject[] { nmgInsert });
// Update an existing NetworkMemberGroup to be removed from the Network
NetworkMemberGroup nmgUpdate = new NetworkMemberGroup();
nmg.setId("0DLD000000003enOAA");
nmg.setAssignmentStatus("WaitingForRemove");
SaveResult[] results = connection.update(new SObject[] { nmgUpdate });
```
#### NetworkModeration

Represents a flag on an item in a community. This object is available in API version 30.0 and later.

## Supported Calls

create(), delete(), describeSObjects(), query(), retrieve()

## Special Access Rules

This object is available only if Salesforce Communities is enabled in your organization.

#### Fields

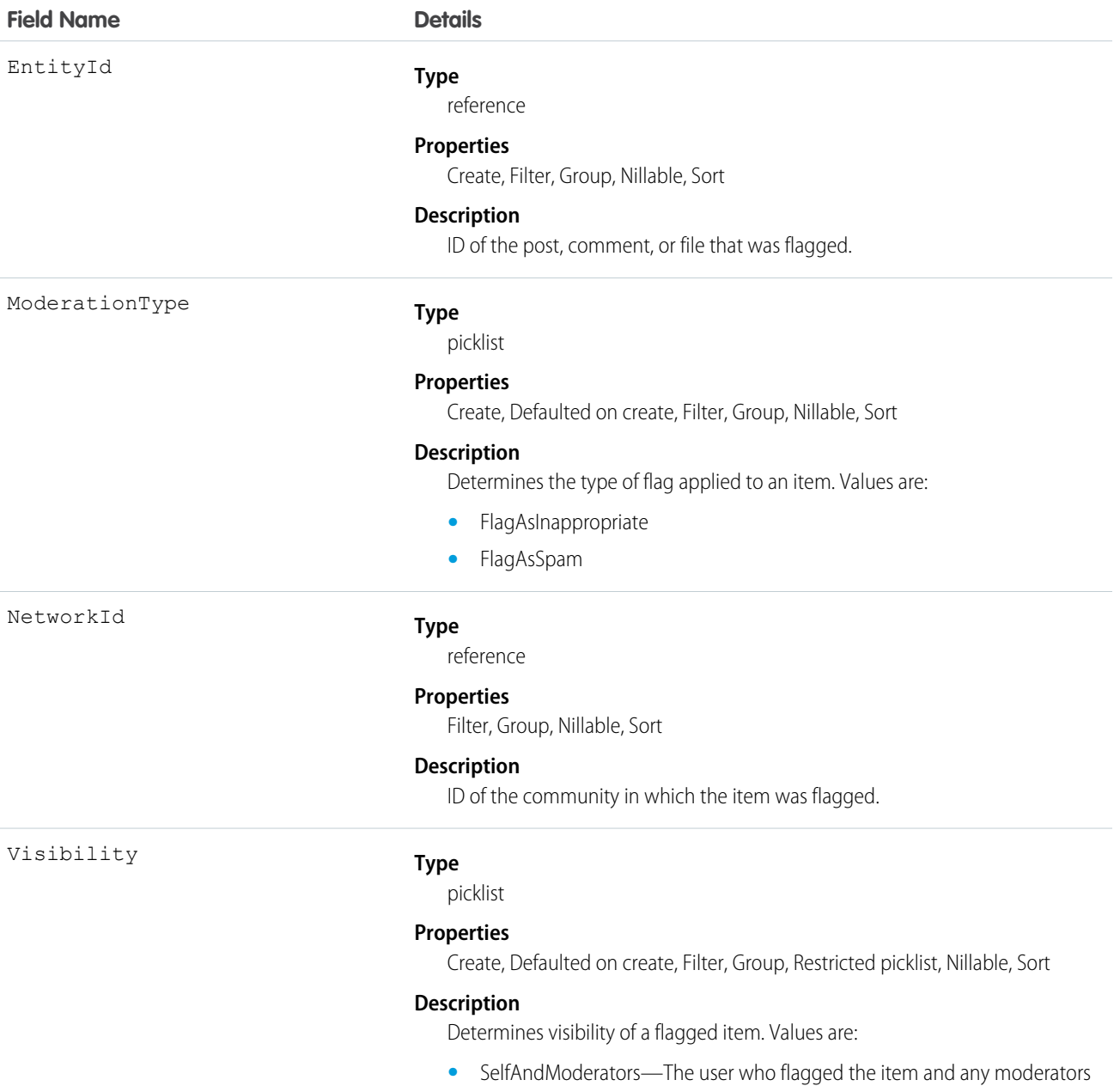

can see the flagged item. This is the default value.

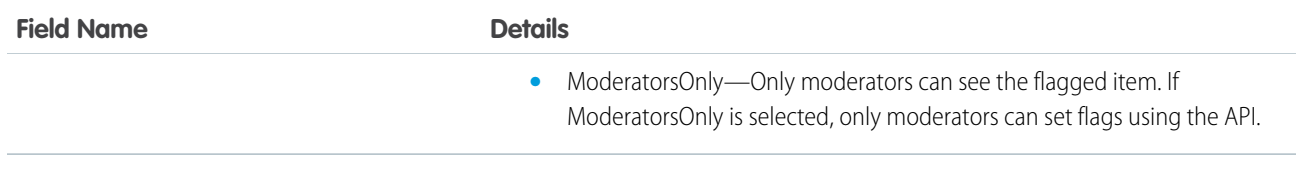

Use this object to view the items flagged for moderation within a community. Additionally, users with "Moderate Feeds" and "Modify All Data" can remove flags.

Flags on items are created either when a member manually flags an item in a community (if flagging is enabled for that community), or when a trigger automatically flags an item because the item met the trigger criteria.

## NetworkPageOverride

Represents information about custom pages used to override the default pages in communities. You can create Community Builder (Site.com Studio) or Visualforce pages and override the default pages in a community. Using custom pages allows you to create a more personalized experience for your users. This object is available in API version 34.0 and later.

## Supported Calls

describeSObjects(), query(), retrieve(), update(), upsert()

#### Special Access Rules

- **•** Only users with the "Create and Setup Networks" permission can update this object.
- **•** You can't override the Change Password Page with a page created using Community Builder (Site.com Studio). You can only override it with a Visualforce page.

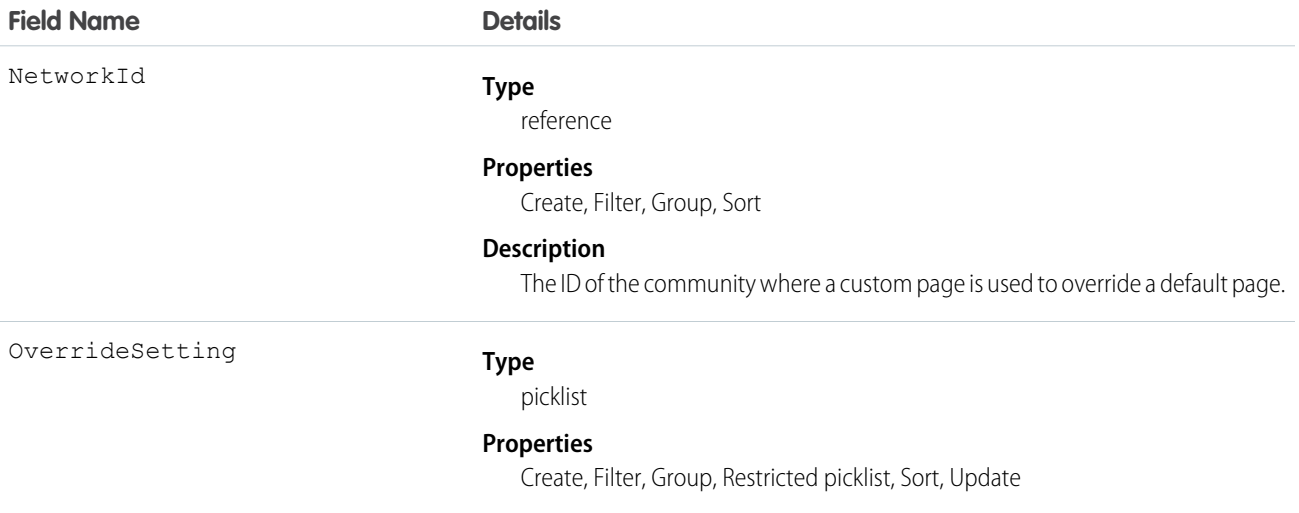

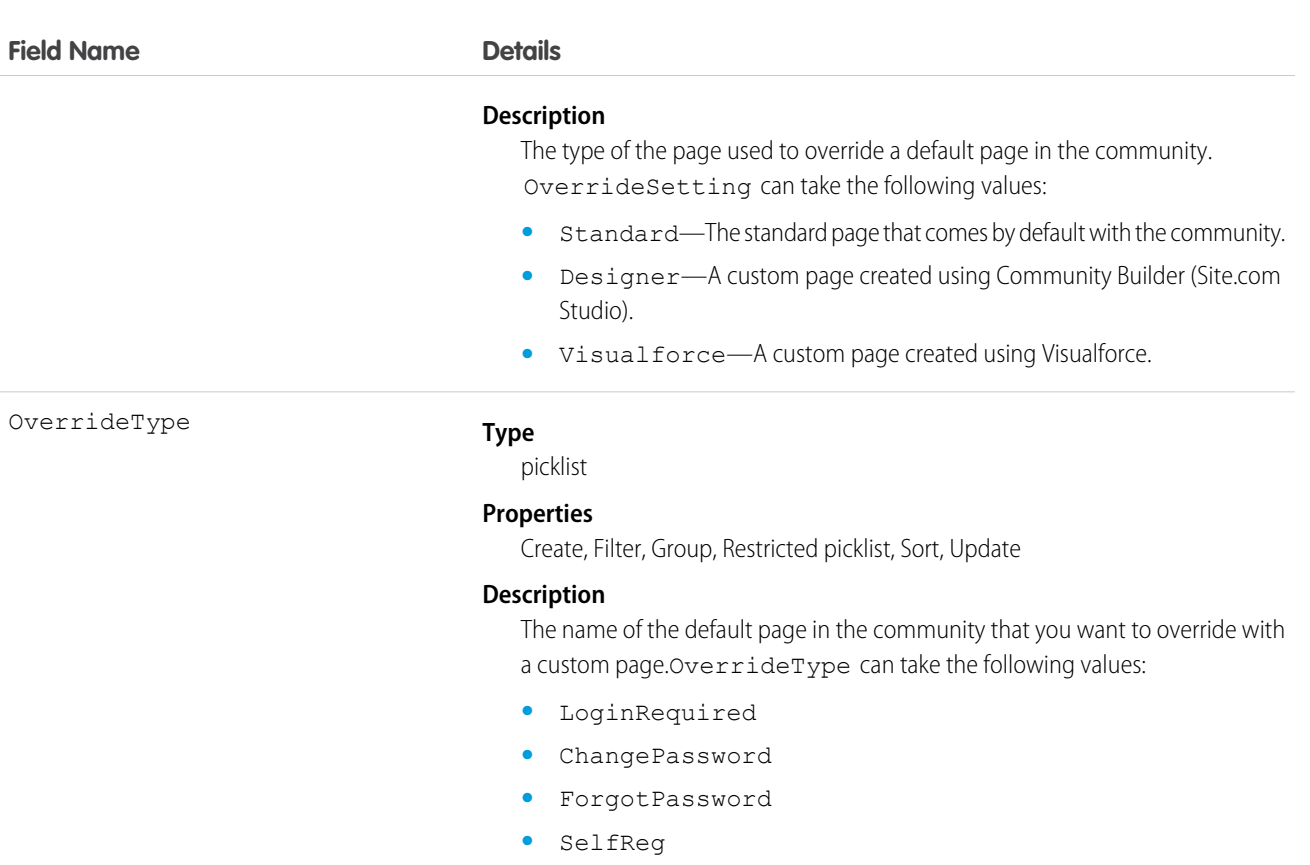

**•** Home

## NetworkSelfRegistration

Represents the account that self-registering community members are associated with by default. Self-registering users in a community are required to be associated with an account, which the administrator must specify while setting up self-registration for the community. If an account isn't specified, Salesforce creates person accounts (when enabled) for self-registering users. This object is available in API version 34.0 and later.

## Supported Calls

create(), delete(), describeSObjects(), getDeleted(), getUpdated(), query(), retrieve(), undelete(), update(), upsert()

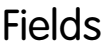

AccountId

**Field Name Details**

**Type**

reference

#### **Properties**

Create, Filter, Group, Nillable, Sort, Update

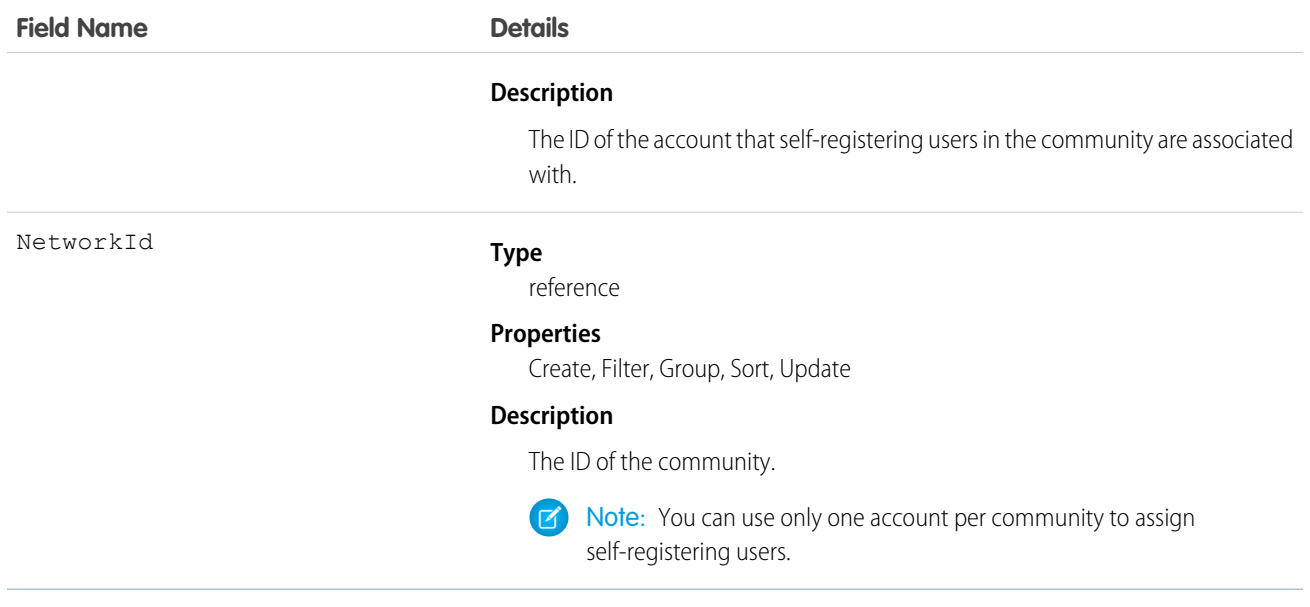

## NetworkUserHistoryRecent

Represents a community user's history of accessed records. This object is available in API version 42.0 and later.

## Supported Calls

create(), delete(), describeSObjects(), getDeleted(), getUpdated(),query(), undelete()

## Special Access Rules

Only users with the "Modify All Data" permission can view and delete these data.

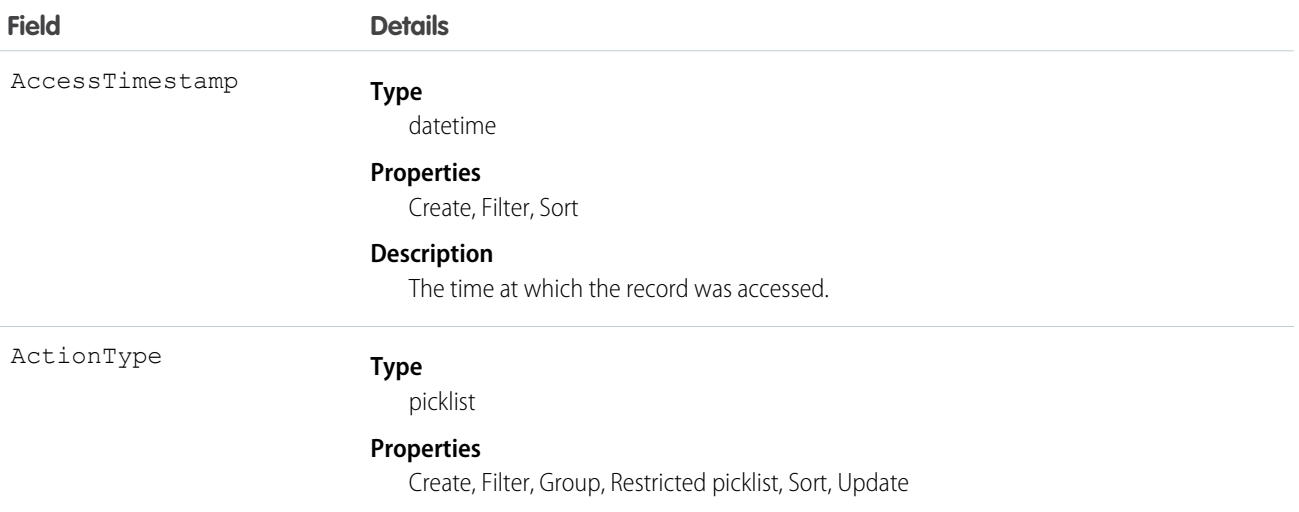

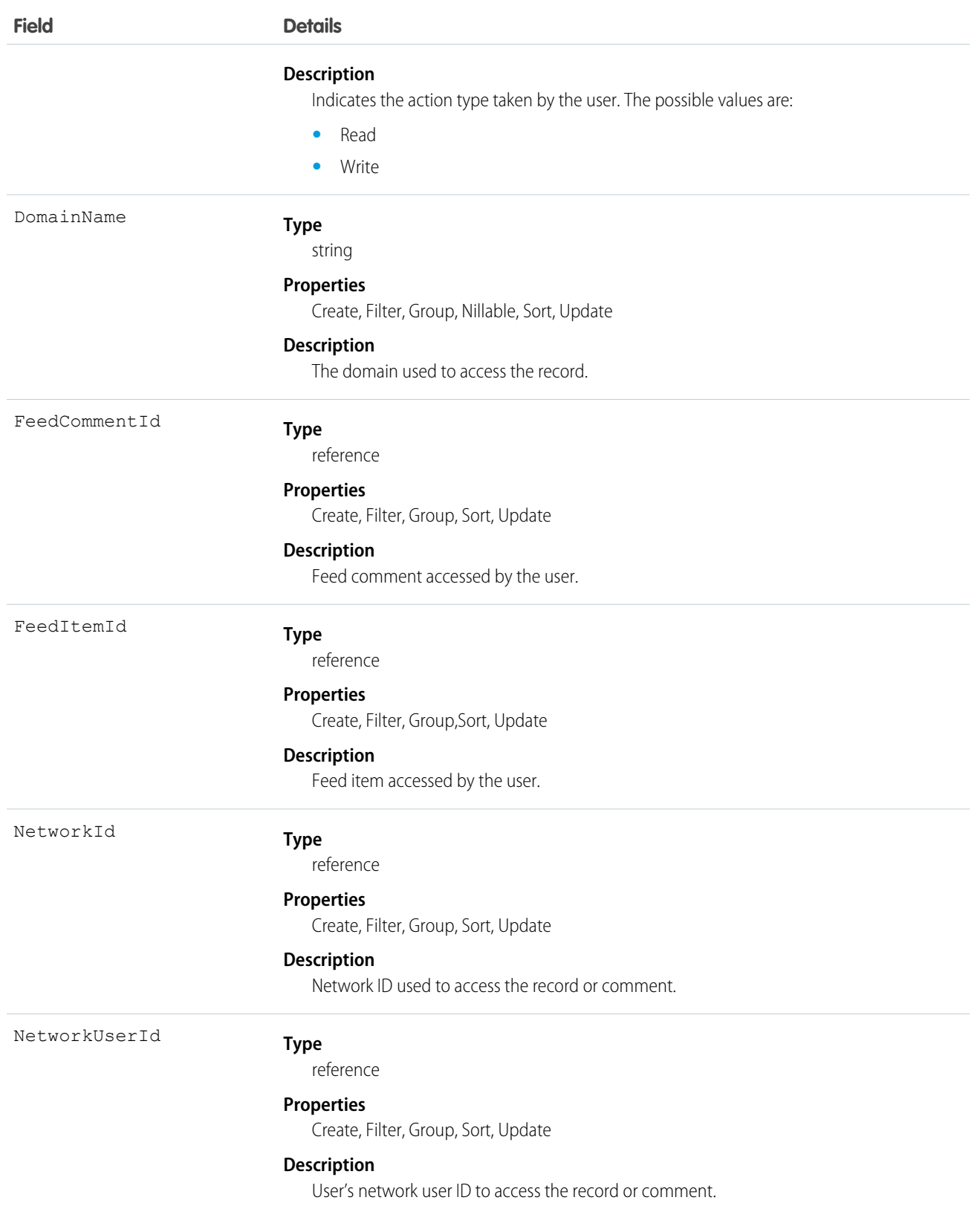

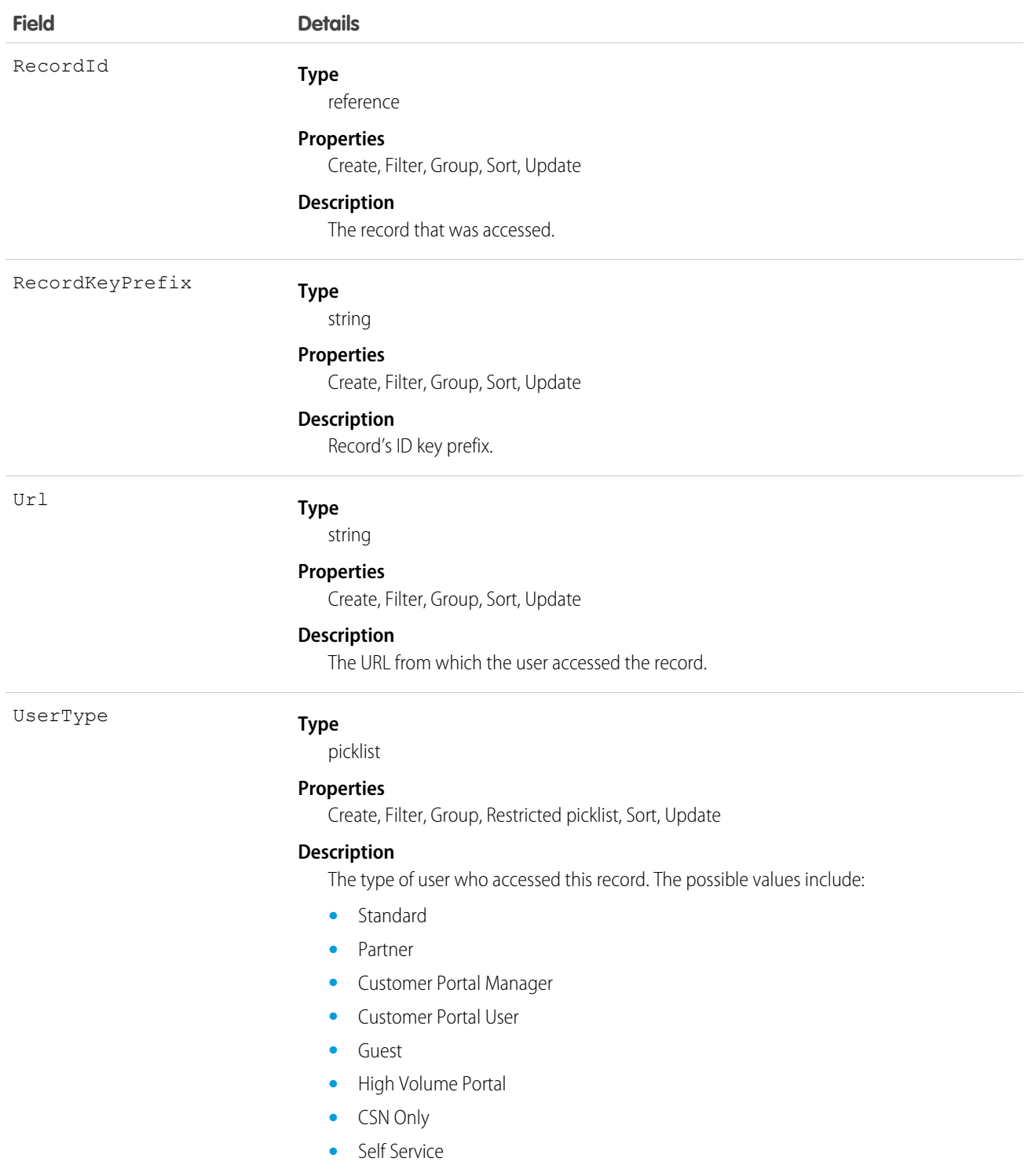

Use the NetworkUserHistoryRecent object to delete comments, posts, or record access by communities users who would like all such activity to be removed.

## **NewsFeed**

Represents a single feed item on a user's home tab. A Chatter feed shows recent changes to records that the user is following.

NewsFeed is available in API version 18.0 through API version 26.0. In API version 27.0 and later, NewsFeed is no longer available in the SOAP API. Use the Chatter REST API to access NewsFeed.

## Supported Calls

delete(), describeSObjects(), getDeleted(), getUpdated(), query(), retrieve()

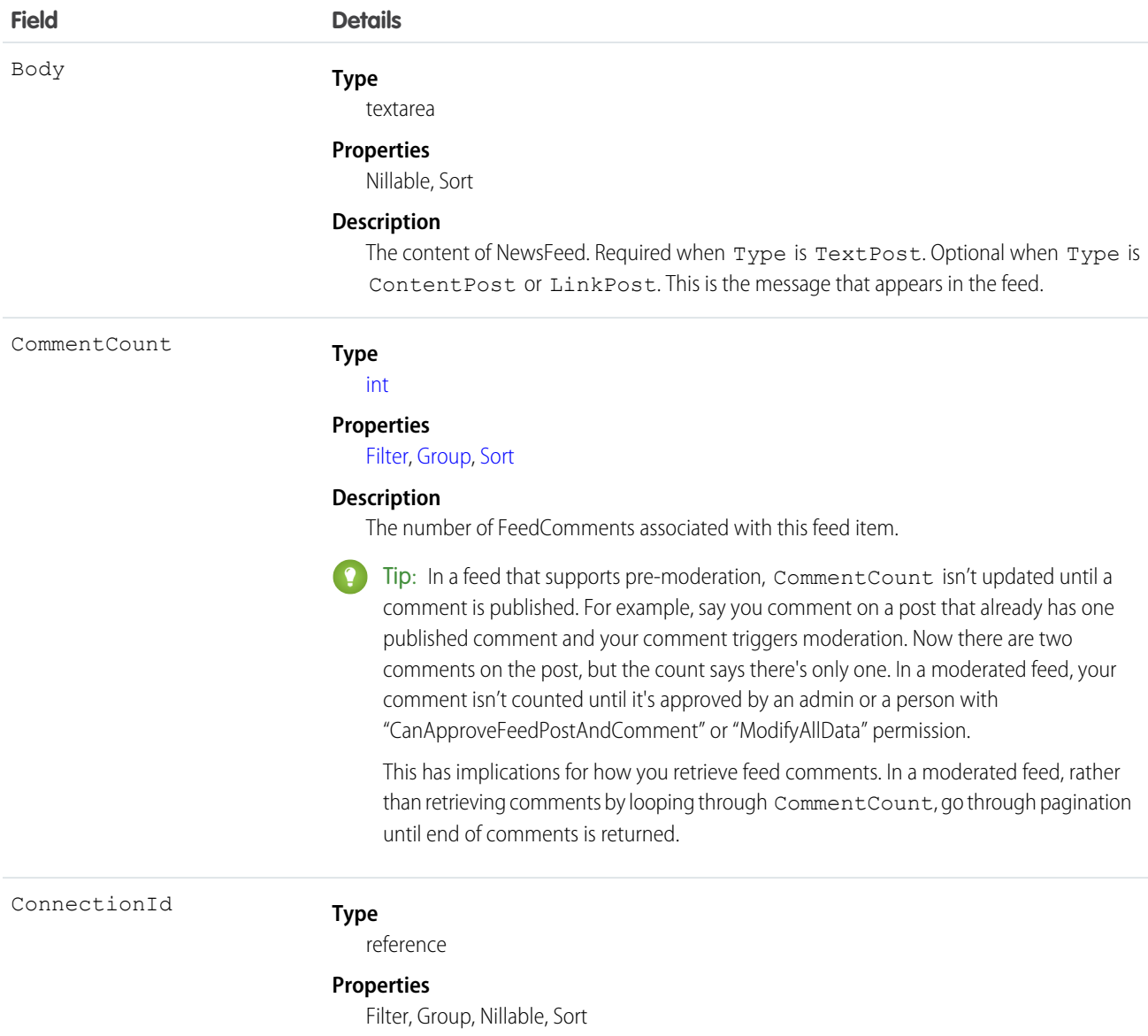

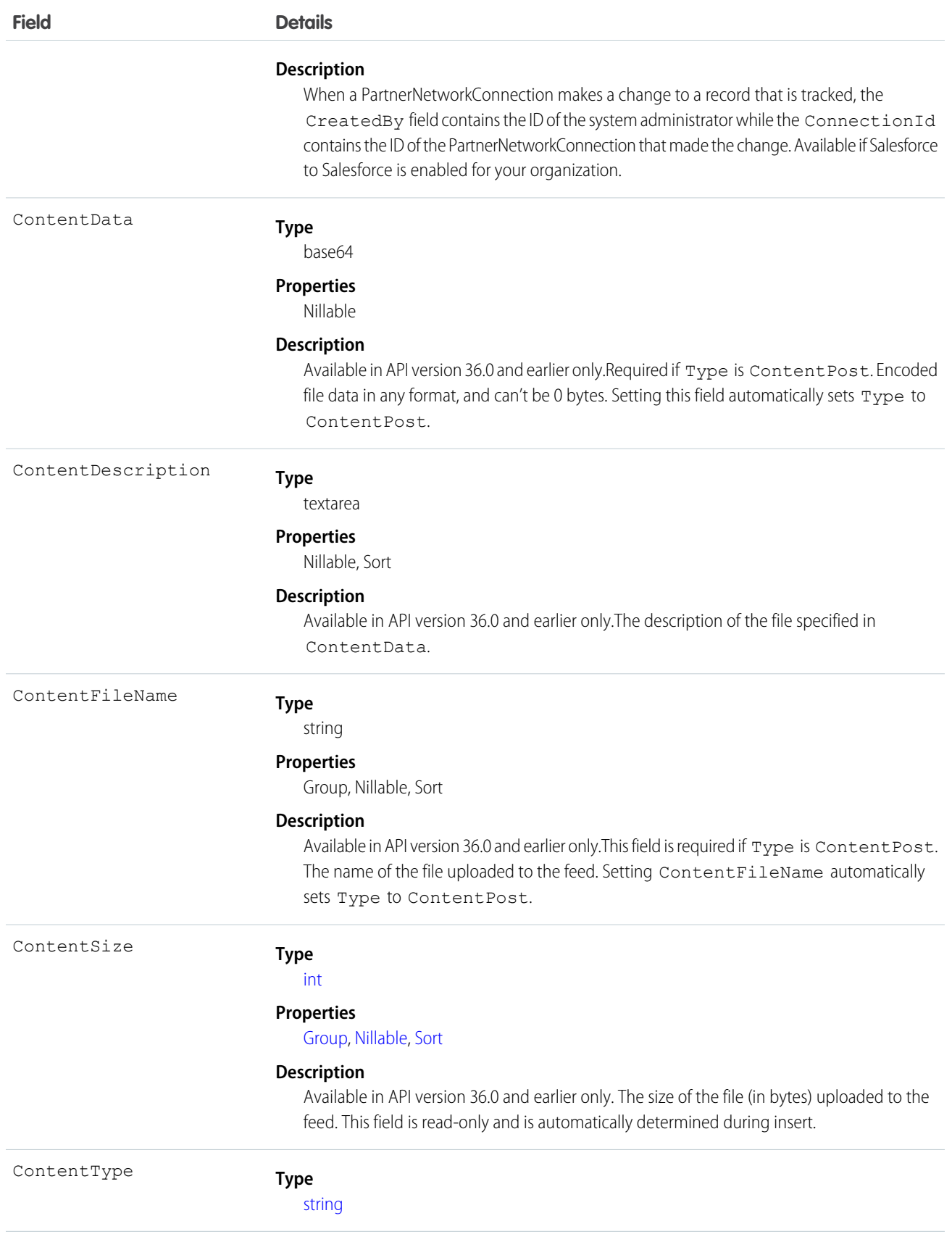

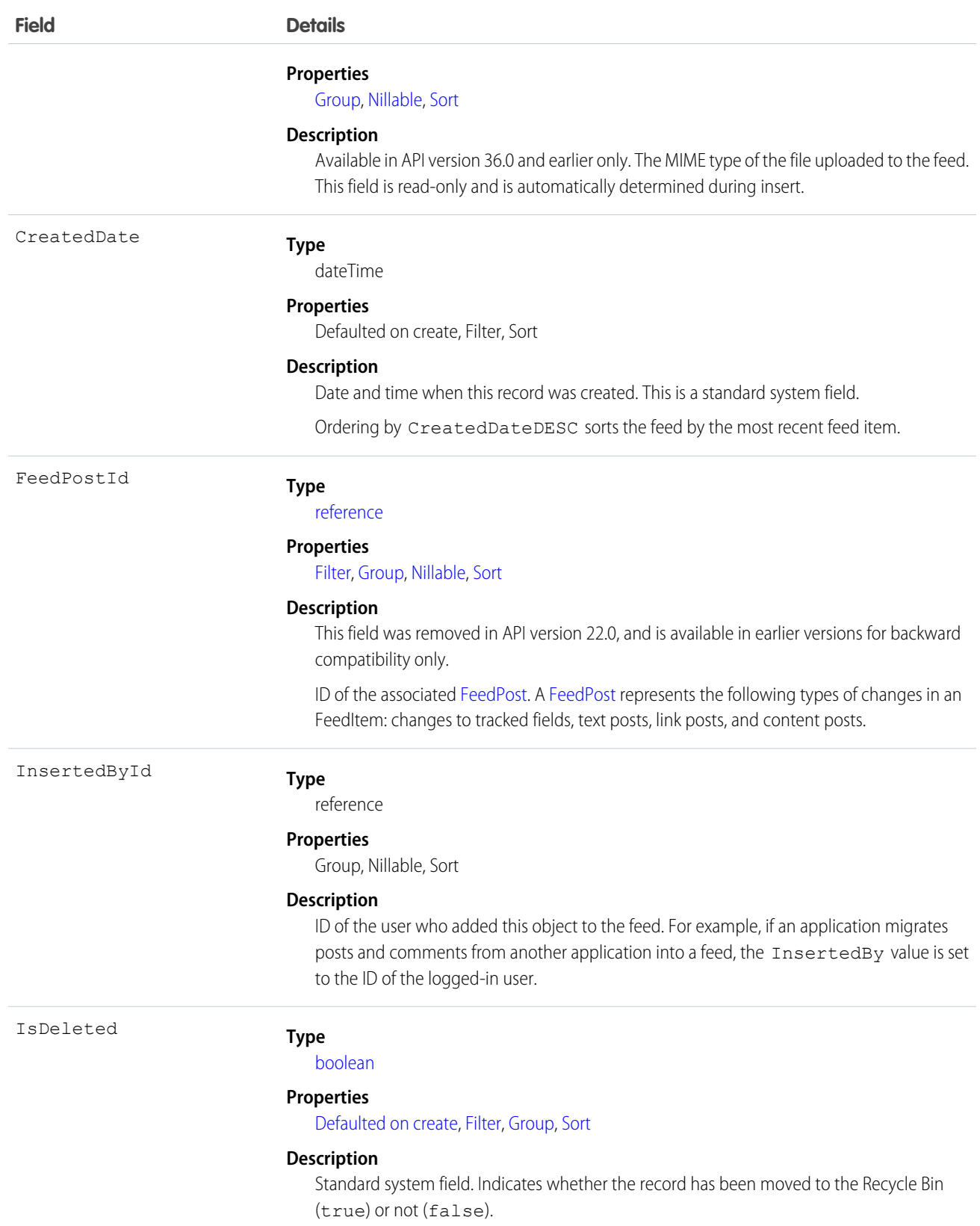

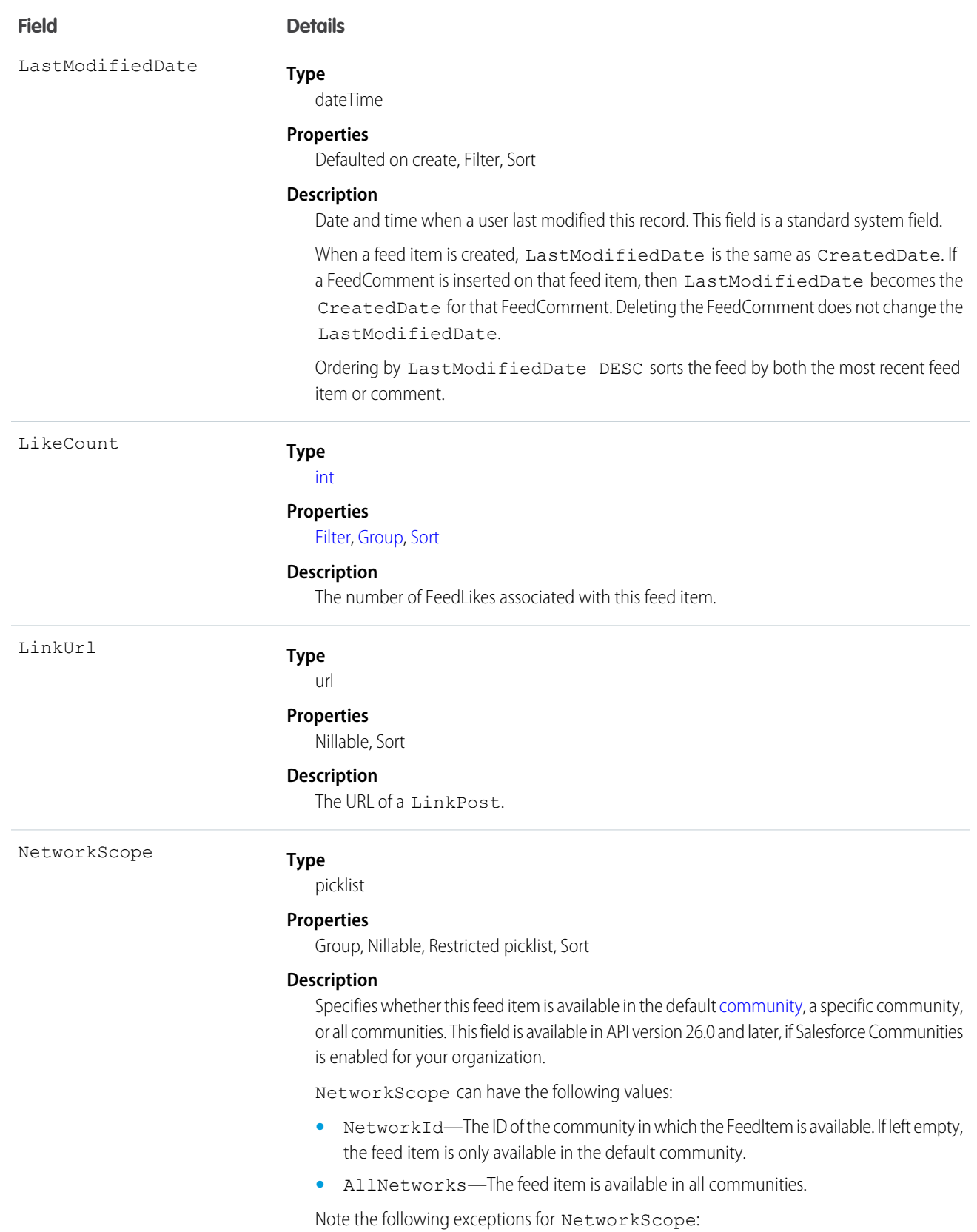

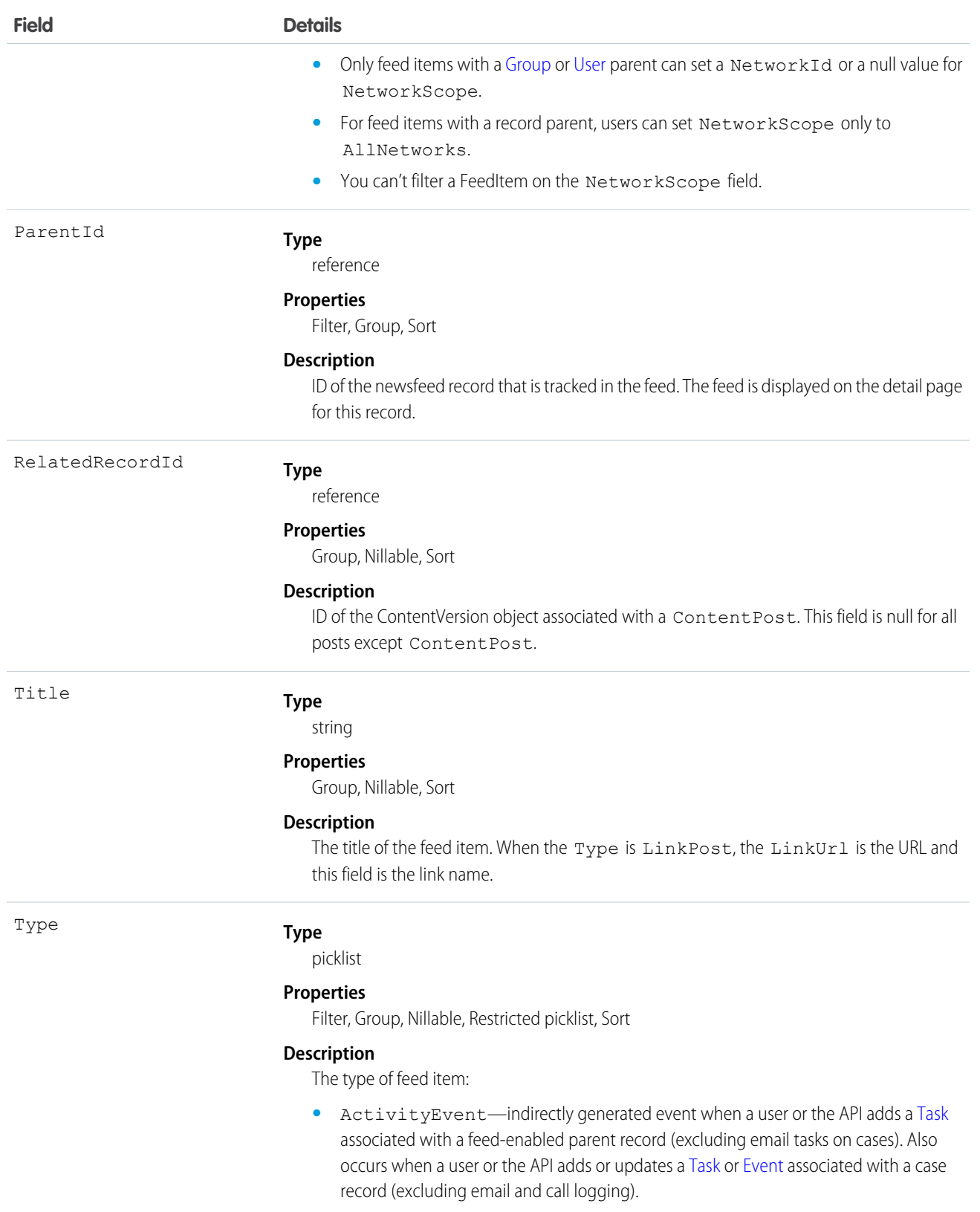

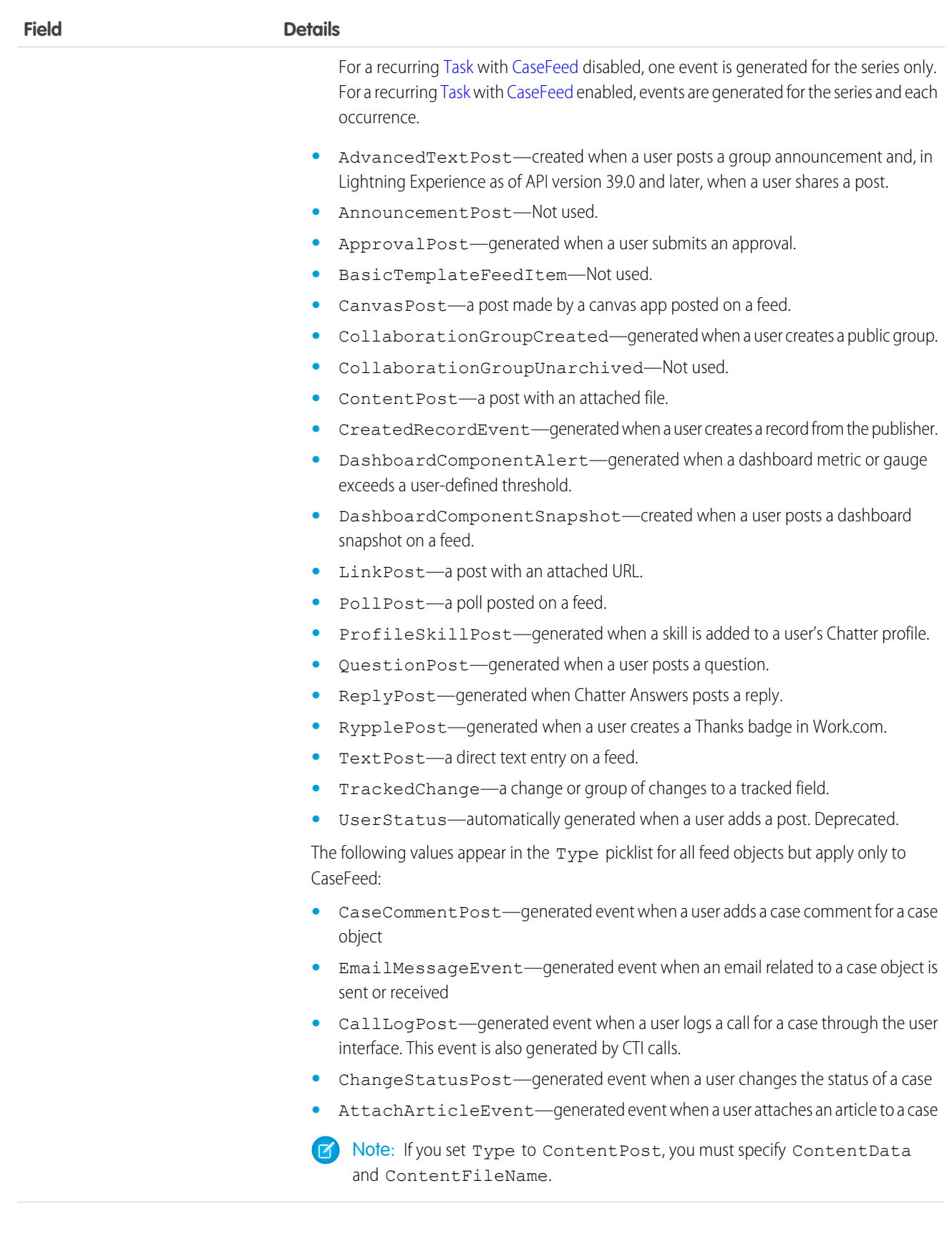

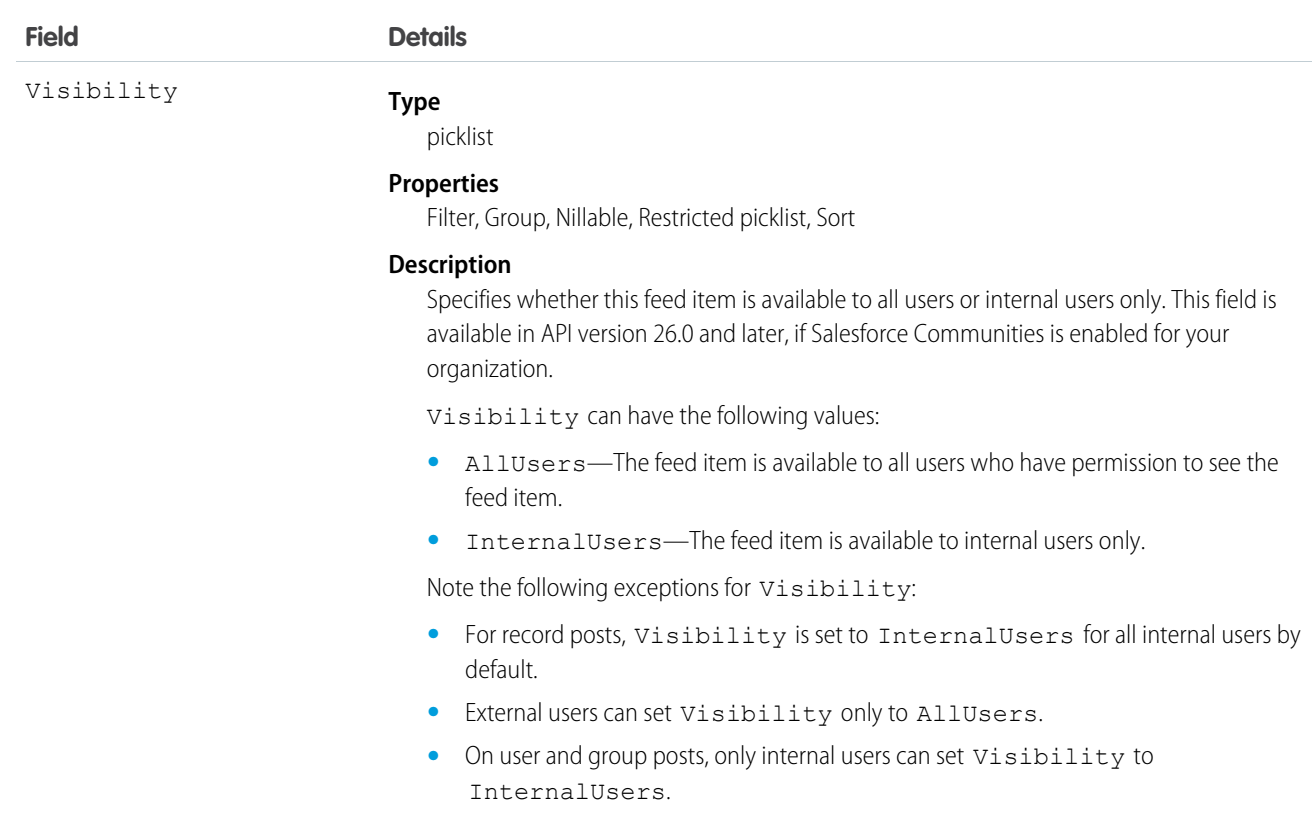

Use this object to query and retrieve record changes tracked in a news feed. Note the following when working with news feeds:

- **•** This object is read only in the API.
- **•** Users can only query their own news feed.
- **•** Queries retrieve feed items that include mentions from other users.
- **•** Use this object to query and retrieve lead feed items that were associated with a converted lead record.

Users that do not have the "View All Data" permission have the following limitations when querying records:

- Must specify a LIMIT clause and the limit must be less than or equal to 1000.
- **•** May include a WHERE clause that references NewsFeed fields, but may not include references to fields in related objects. For example, you can filter by CreatedDate or ParentId, but not by Parent.Name.
- **•** May include an ORDER BY clause that references NewsFeed fields, but may not include references to fields in related objects. For example, you can ORDER BY CreatedDate or ParentId, but not by Parent. Name.

Tip: To query for the most recent feed items, you should ORDER BY CreatedDate DESC, Id DESC.

Note the following SOQL restrictions.

**•** No SOQL limit if logged-in user has "View All Data" permission. If not, specify a LIMIT clause of 1,000 records or fewer.

**•** SOQL ORDER BY on fields using relationships is not available. Use ORDER BY on fields on the root object in the SOQL query.

SEE ALSO:

[EntitySubscription](#page-799-0) [FeedComment](#page-1040-0) [FeedTrackedChange](#page-1066-0)

#### <span id="page-1420-0"></span>**Note**

Represents a note, which is text associated with a custom object or a standard object, such as a Contact, Contract, or Opportunity.

#### Supported Calls

create(), delete(), describeSObjects(), getDeleted(), getUpdated(), query(), retrieve(), search(), undelete(), update(), upsert()

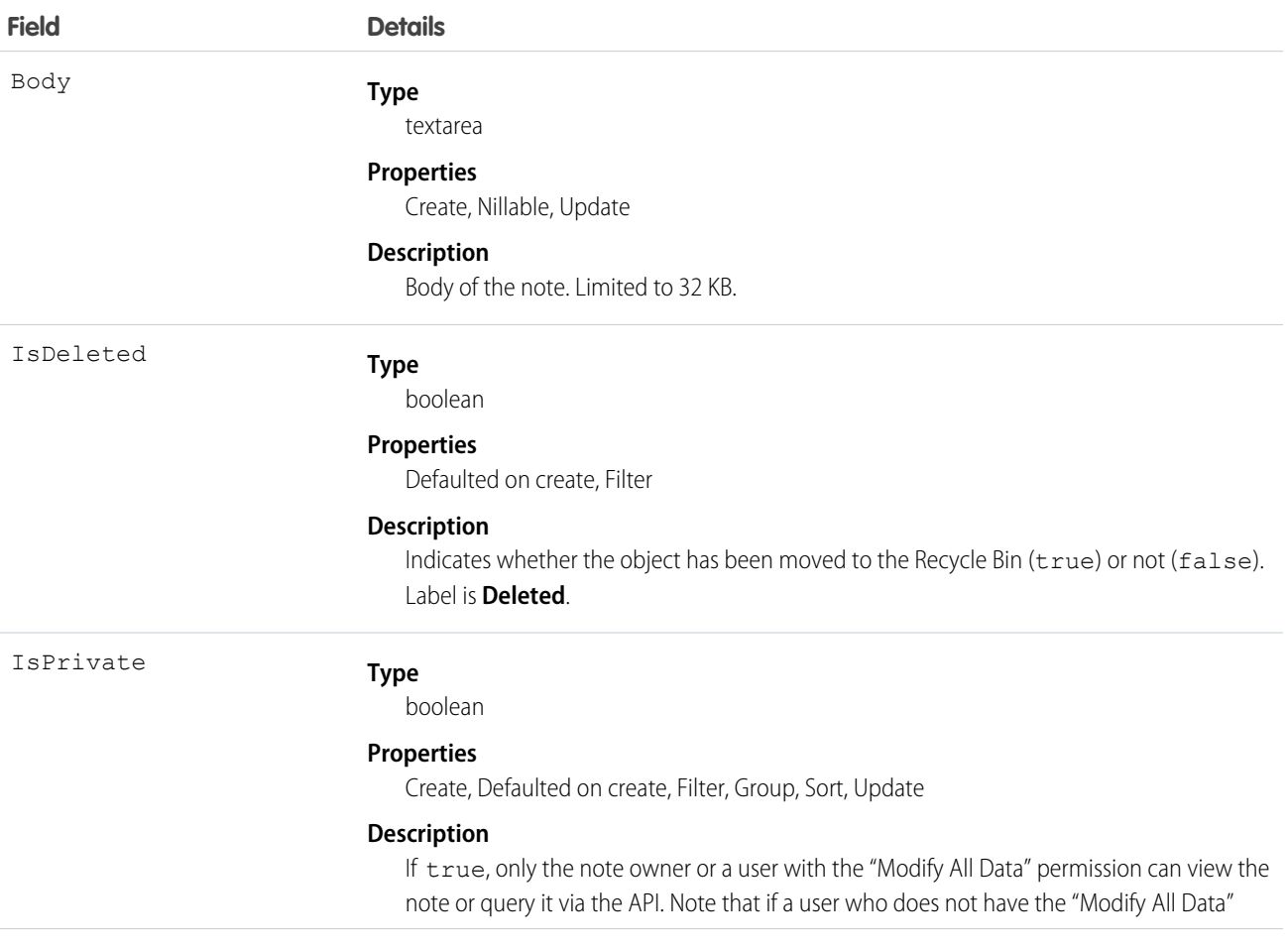

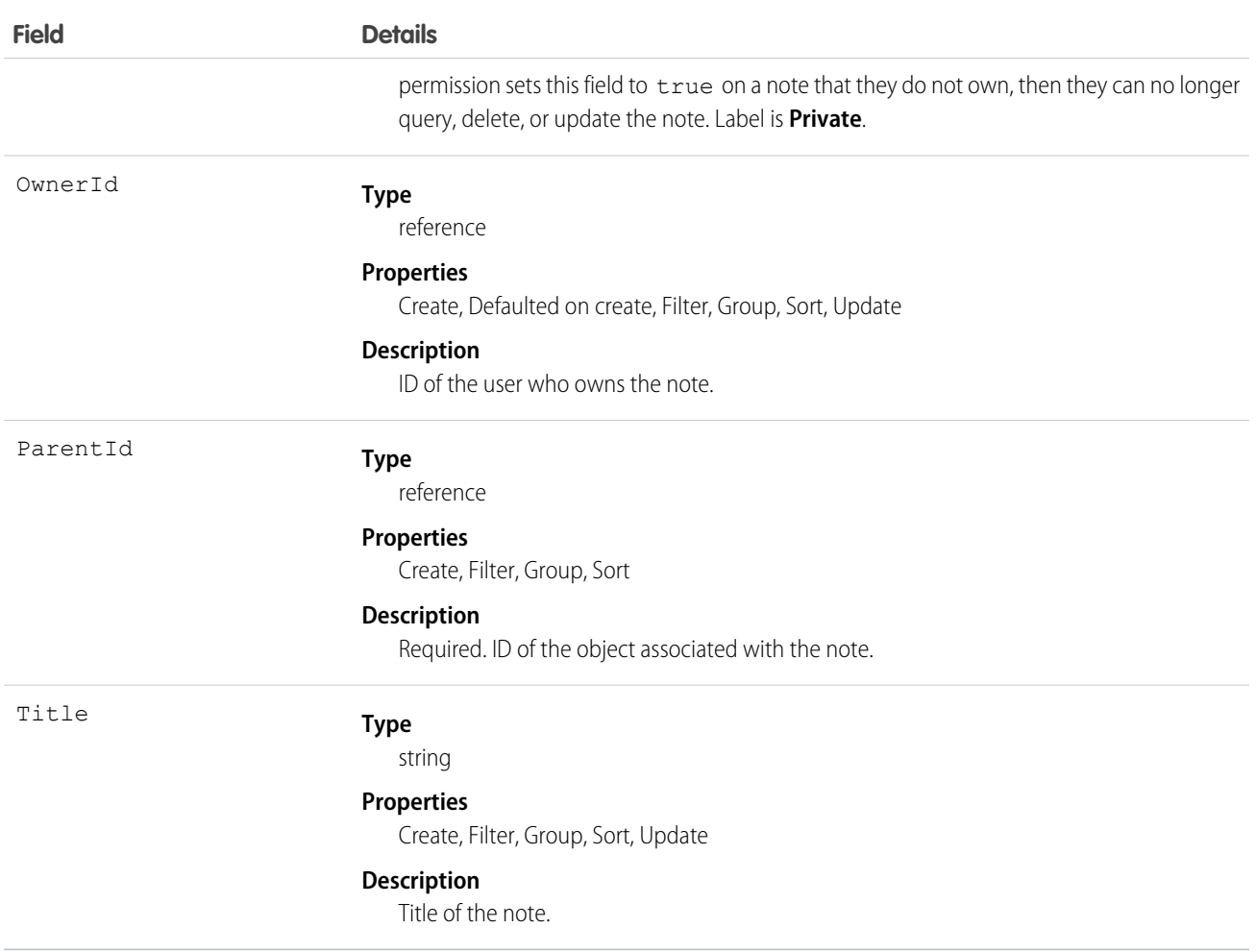

Use this object to manage notes for an object.

SEE ALSO:

[Object Basics](#page-22-0)

## **OauthToken**

Represents an OAuth access token for connected app authentication and can be used to create a user interface for token management. This object is available in API version 32.0 and later.

A connected app integrates an application with Salesforce using APIs. Connected apps use standard SAML and OAuth protocols to authenticate, provide single sign-on, and provide tokens for use with Salesforce APIs. In addition to standard OAuth capabilities, connected apps allow Salesforce admins to set various security policies and have explicit control over who can use the corresponding apps. Each time that a user grants access to an application, the application obtains a new access token.

## Supported Calls

describeSObjects(), query()

## Special Access Rules

If you are a user with the "Manage Users" permission, you see all tokens for all users in the organization. Otherwise, you see only your own tokens.

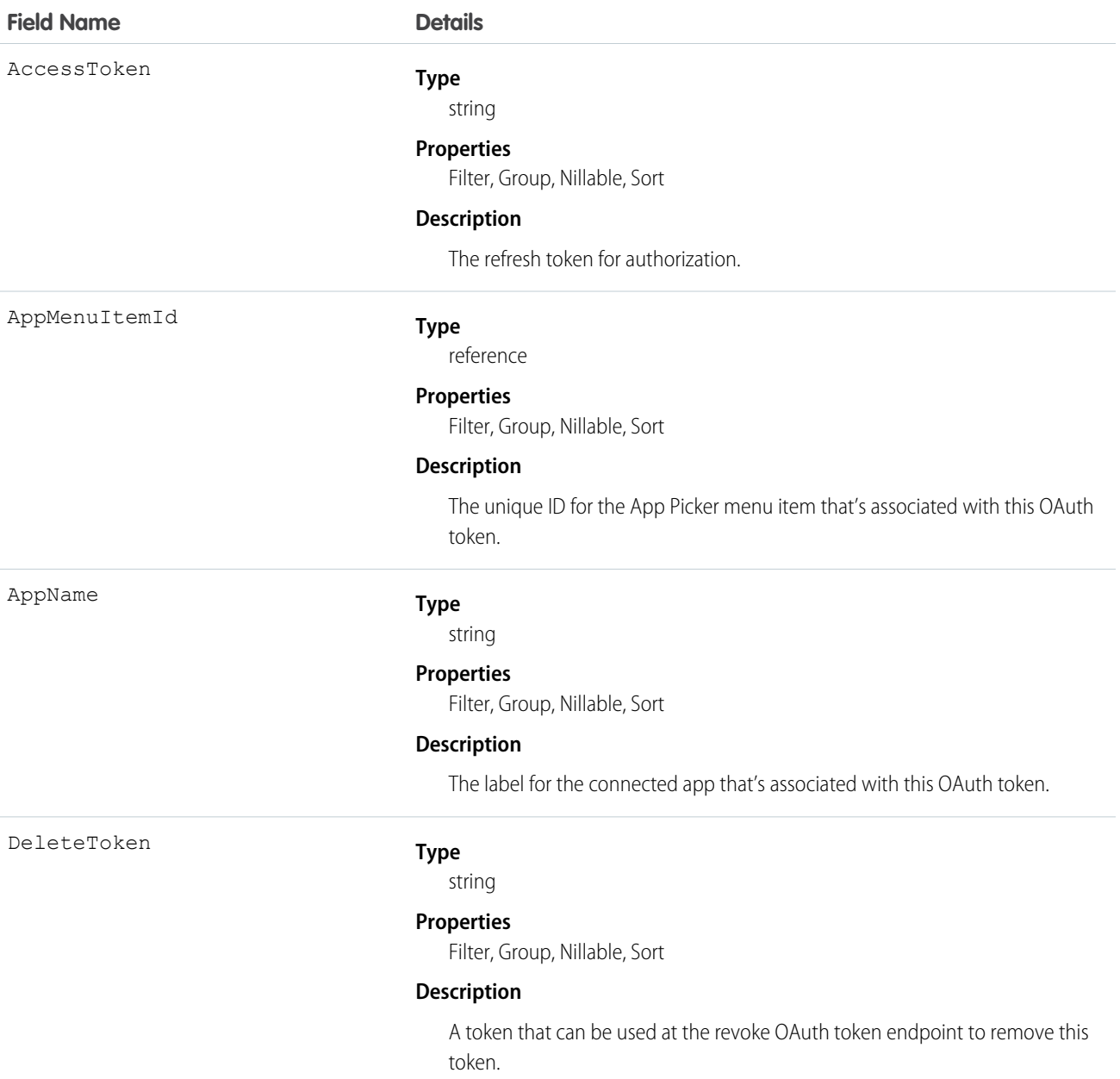

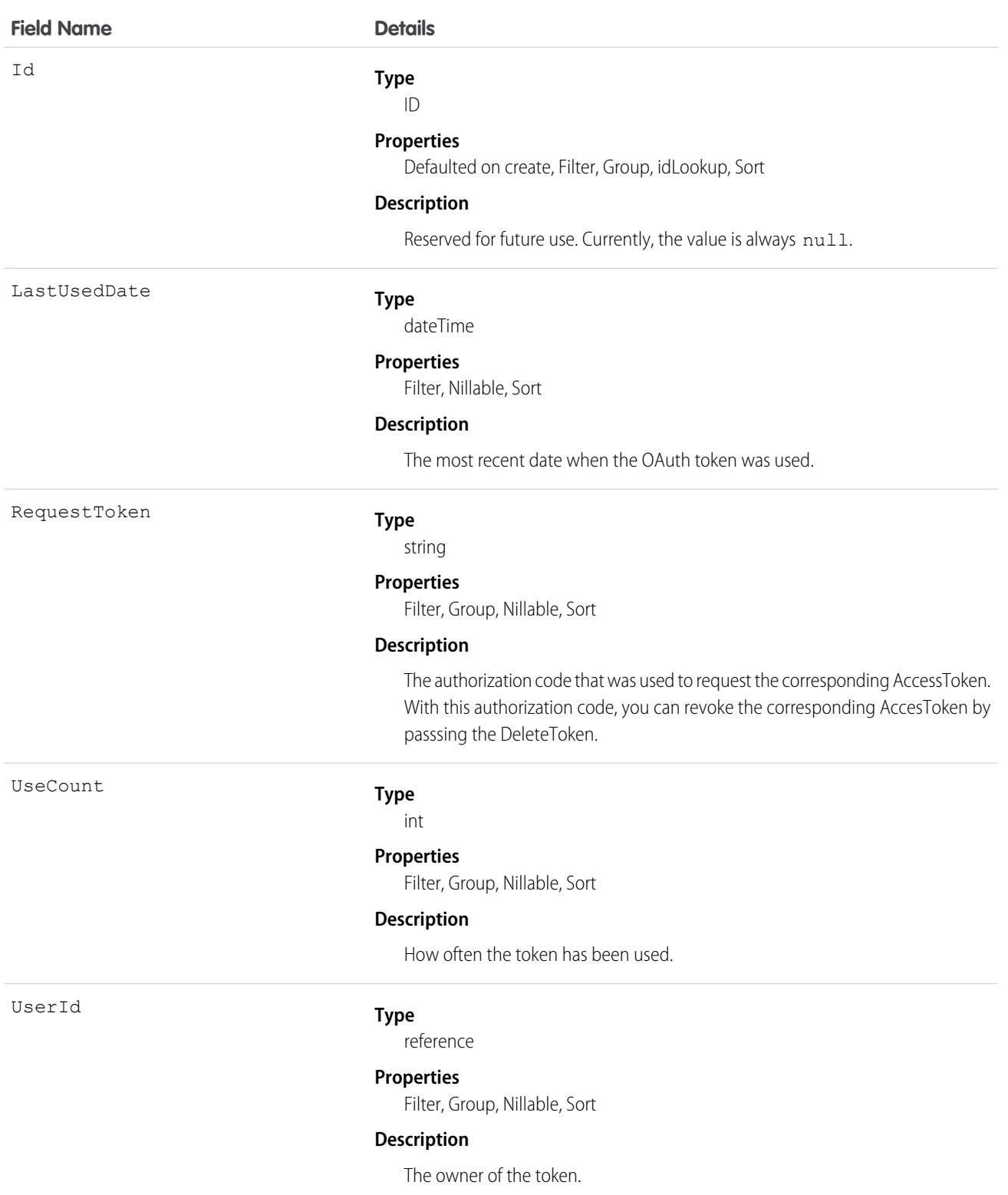

To delete an AccessToken, send a request to the revoke OAuth token endpoint with the DeleteToken as the parameter. For example, this URL https://login.salesforce.com/services/oauth2/revoke?token=(the Delete Token) causes the deletion of the token.

In API version 34.0 and later, this object was enhanced to help manage high instance counts. A query() call returns up to 500 rows. A queryMore() call returns 500 more, up to 2500 total. No more records are returned after 2500. To make sure you don't miss any records, issue a COUNT() query in a SELECT clause for OauthToken. This gives you the total number of records. If there are more than 2500 records, divide your query by filtering on fields, like UserId, to return subsets of less than 2500 records.

## NoteAndAttachment

This read-only object contains all notes and attachments associated with an object.

## Supported Calls

describeSObjects()

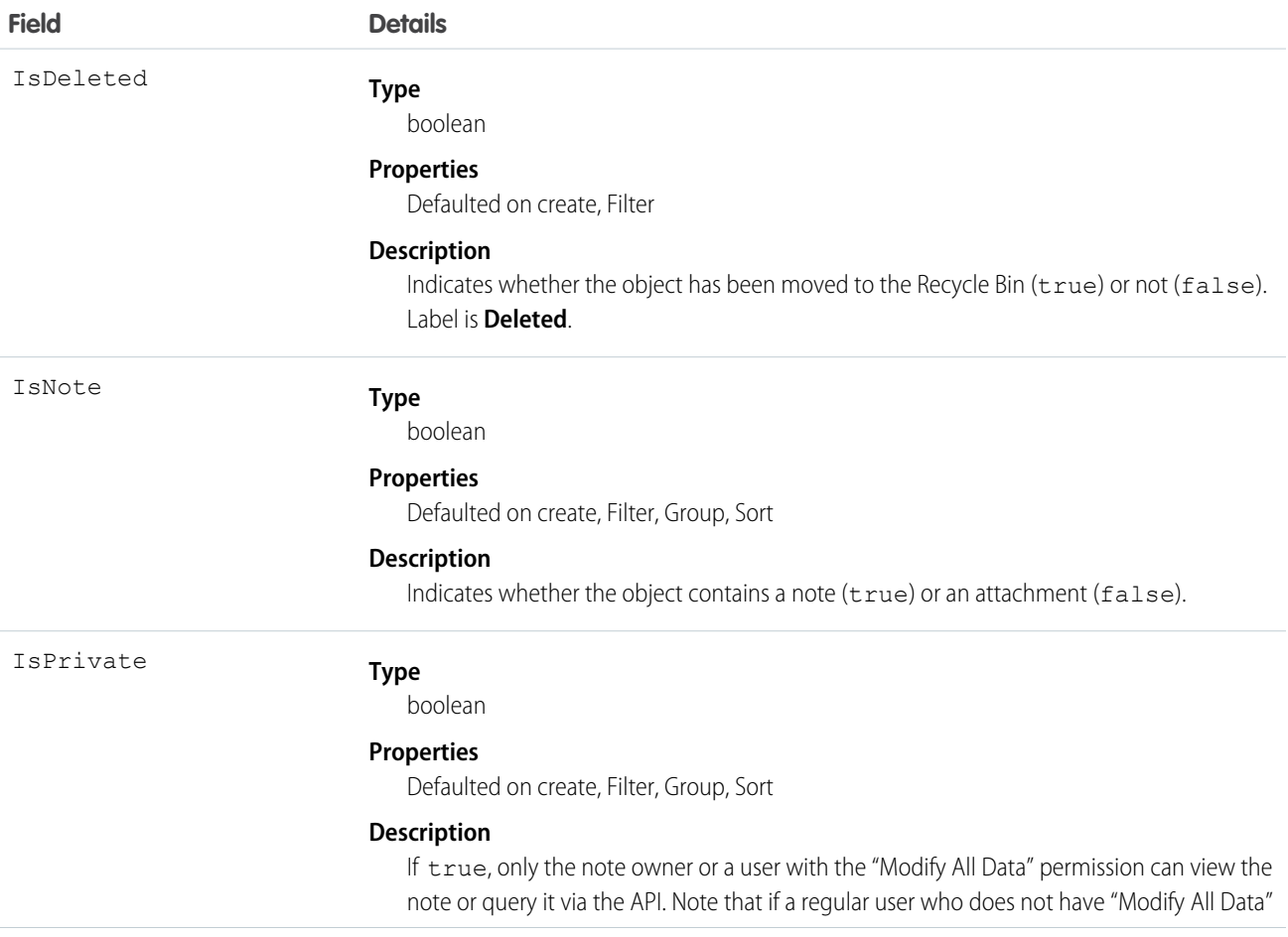

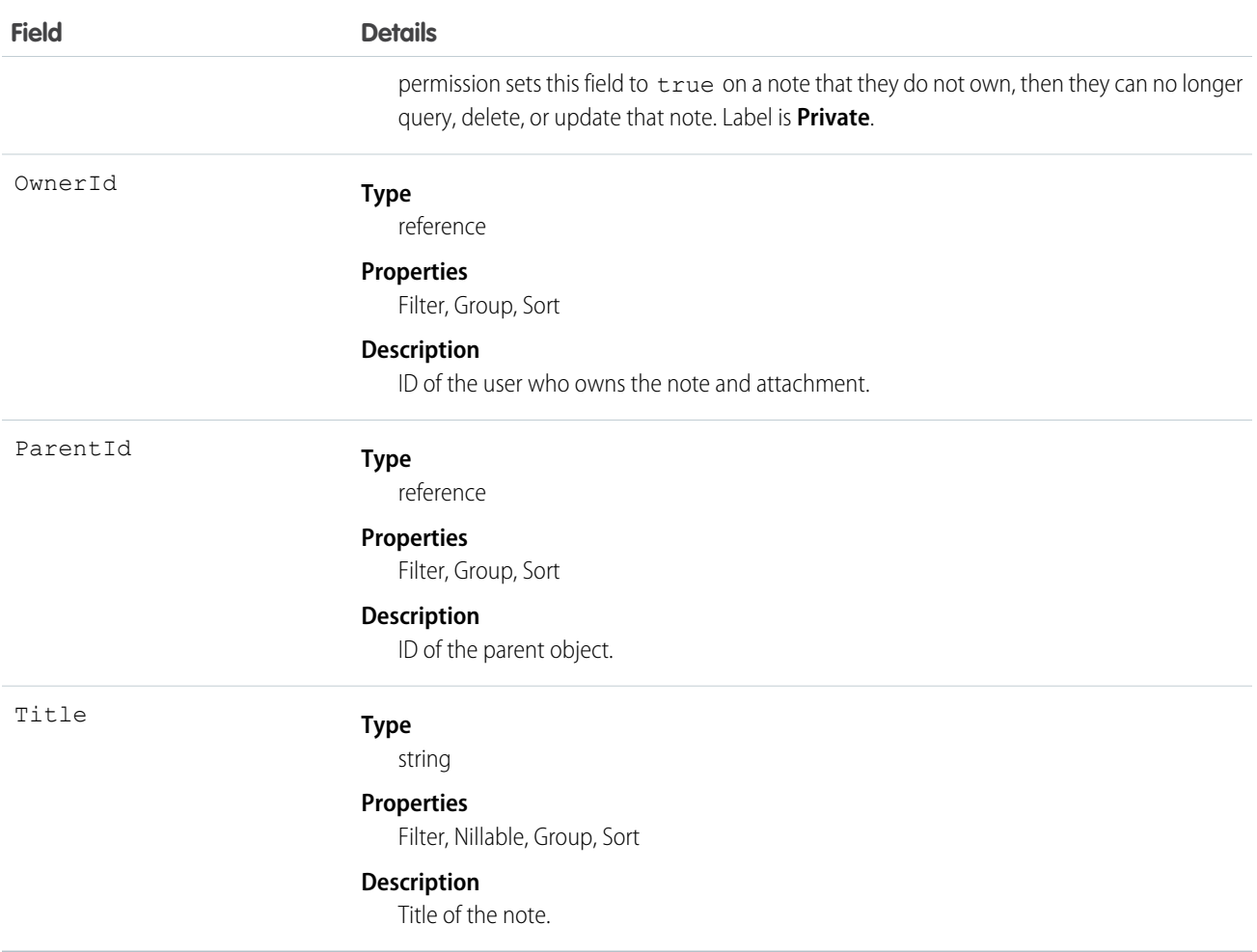

Use this object to list all notes and attachments for an object.

To retrieve notes and attachments, issue a describe call on an object, which returns a query result for each activity since the record was created. You can't directly query this object.

SEE ALSO:

[Note](#page-1420-0)

[Attachment](#page-287-0)

# **NoteTag**

Associates a word or short phrase with a Note.

## Supported Calls

create(), delete(), describeSObjects(), query(), retrieve()

## Fields

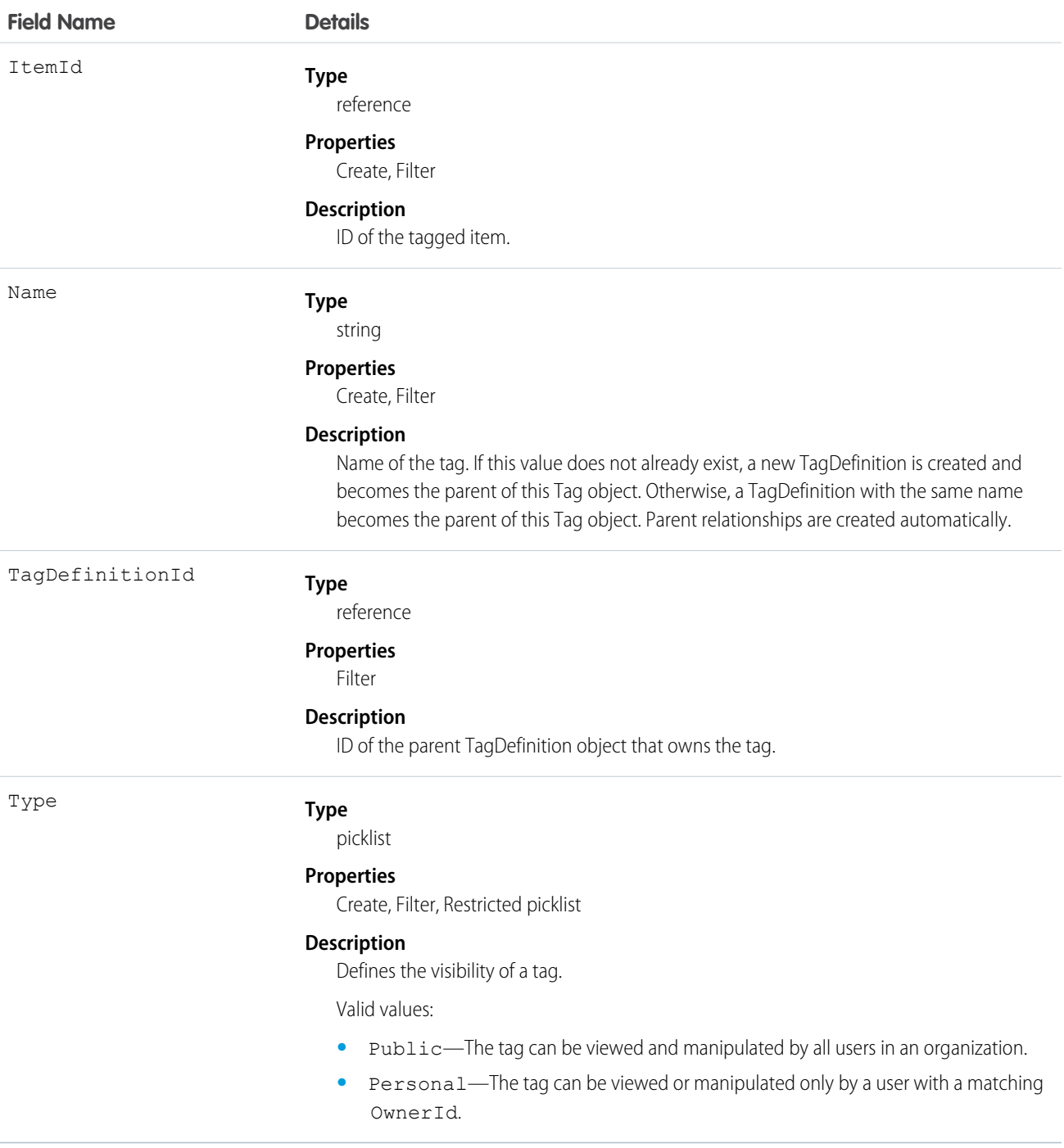

## Usage

NoteTag stores the relationship between its parent TagDefinition and the Note being tagged. Tag objects act as metadata, allowing users to describe and organize their data.

When a tag is deleted, its parent TagDefinition will also be deleted if the name is not being used; otherwise, the parent remains. Deleting a TagDefinition sends it to the Recycle Bin, along with any associated tag entries.

## **ObjectPermissions**

Represents the enabled object permissions for the parent PermissionSet. This object is available in API version 24.0 and later.

To grant a user access to an object, associate an ObjectPermissions record with a PermissionSet that's assigned to a user. ObjectPermissions records are only supported in PermissionSet, not in Profile.

#### Supported Calls

create(), delete(), describeSObjects(), query(), retrieve(), update(), upsert()

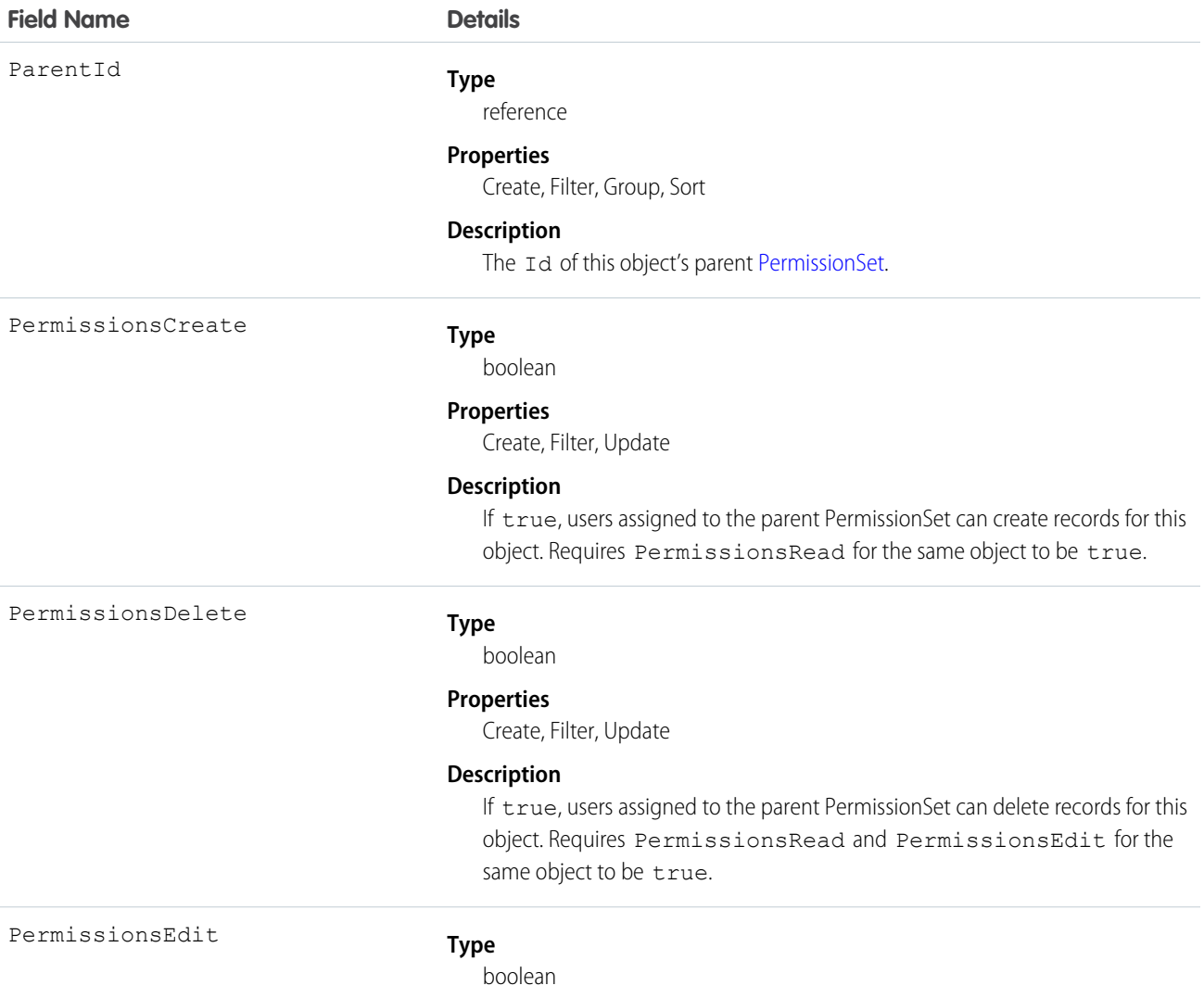

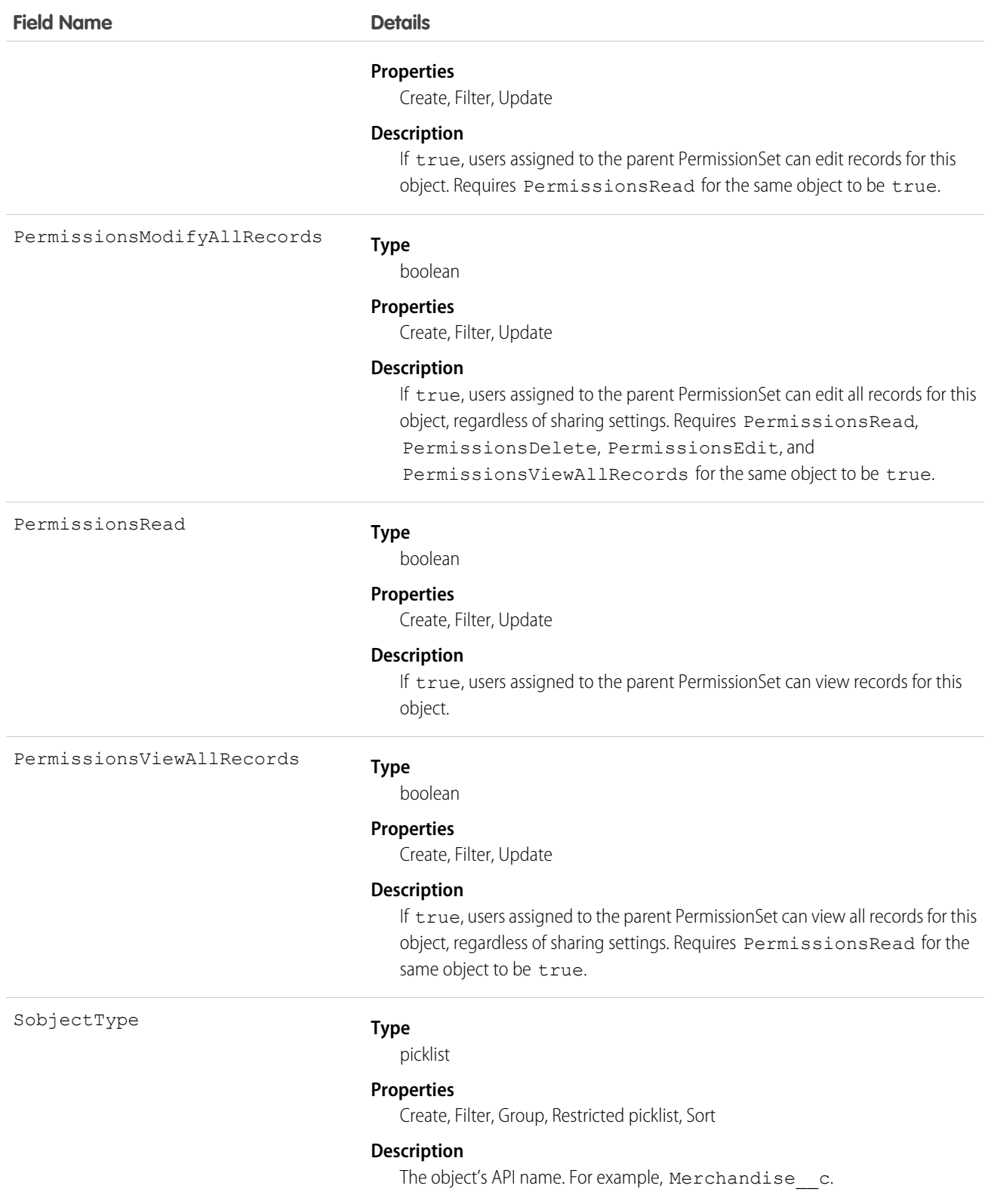

#### Permission Dependencies

Some user permissions have dependencies on object permissions. For example, if a permission set has the "Transfer Leads" permission, it also has "Read" and "Create" on the leads object.

You can query from ObjectPermissions up to the parent PermissionSet object. For example:

```
SELECT Parent.Name, Parent.PermissionsTransferAnyLead, PermissionsRead, PermissionsCreate
FROM ObjectPermissions
WHERE SobjectType = 'Lead'
```
#### Determining Object Access with "Modify All Data"

When using SOQL to query object permissions, be aware that some object permissions are enabled because a user permission requires them.

The exception to this rule is when "Modify All Data" is enabled. While it enables all object permissions, it doesn't physically store any object permission records in the database. As a result, unlike object permissions that are required by a user permission—such as "View All Data" or "Import Leads"—the query still returns permission sets with "Modify All Data," but the object permission record will contain an invalid ID that begins with "000". This ID indicates that the object has full access due to "Modify All Data" and the object permission record can't be updated or deleted. To remove full access from these objects, disable "Modify All Data" and then delete the resulting object permission record. This ensures that when using SOQL to find all the objects that have full access, it returns all objects that have this access regardless of whether it's due to "Modify All Data" or because an administrator set full access.

For example, the following will return all permission sets that have "Read" on the Merchandise\_c object, regardless of whether it's explicitly defined on the object or implicitly defined through "Modify All Data."

```
SELECT Id, Parent.label, SobjectType, PermissionsRead,
  Parent.PermissionsModifyAllData, ParentId
FROM ObjectPermissions
WHERE PermissionsRead = true and SobjectType = 'Merchandise_c'
```
#### Nesting Object Permissions

You can nest ObjectPermissions in a PermissionSet query. For example, the following returns any permission sets where "Transfer Leads" is true. Additionally, the result set will include the "Read" object permission on leads. This is done by nesting the SOQL with an object permission query using the relationship name for object permissions: ObjectPerms.

```
SELECT Id, Name, PermissionsTransferAnyLead,
(SELECT Id, PermissionsRead from ObjectPerms where SobjectType='Lead')
FROM PermissionSet
WHERE PermissionsTransferAnyLead = true
```
As a result, it's possible to traverse the relationship between the PermissionSet and any child related objects (in this case, ObjectPermissions). You can do this from the PermissionSet object by using the child relationship (ObjectPerms, FieldPerms, and so on) or from the child object by referencing the PermissionSet with Parent.*permission\_set\_attribute*.

It's important to consider when to use a conditional WHERE statement to restrict the result set. To query based on an attribute on the permission set object, nest the SOQL with the child relationship. However, to query based on an attribute on the child object, you must reference the permission set parent attribute in your query.

The following two queries return the same columns with different results, based on whether you use the child relationship or parent notation.

```
SELECT Id, Name, PermissionsModifyAllData,
(SELECT Id, SobjectType, PermissionsRead from Objectperms)
FROM PermissionSet
WHERE PermissionsModifyAllData=true
```
versus:

```
SELECT Id, SObjectType, PermissionsRead, Parent.Id, Parent.Name,
Parent.PermissionsModifyAllData
FROM ObjectPermissions
WHERE SObjectType='Merchandise__c'
```
SEE ALSO:

**[PermissionSet](#page-1634-0)** [FieldPermissions](#page-1072-0)

## ObjectTerritory2AssignmentRule

Represents a territory assignment rule that's associated with an object, such as Account. ObjectTerritory2AssignmentRuleItem can only be created or deleted if the BooleanFilter field on its corresponding ObjectTerritory2AssignmentRule is null. Available only if Enterprise Territory Management has been enabled for your organization.

#### Supported Calls

create(), delete(), describeSObjects(), query(), retrieve(), update(), upsert()

#### Special Access Rules

If a territory model is in Active state, any user can view that model, including its territories, assignment rules, assigned records, and assigned users. Users cannot view territory models in other states (such as Planning or Archived).

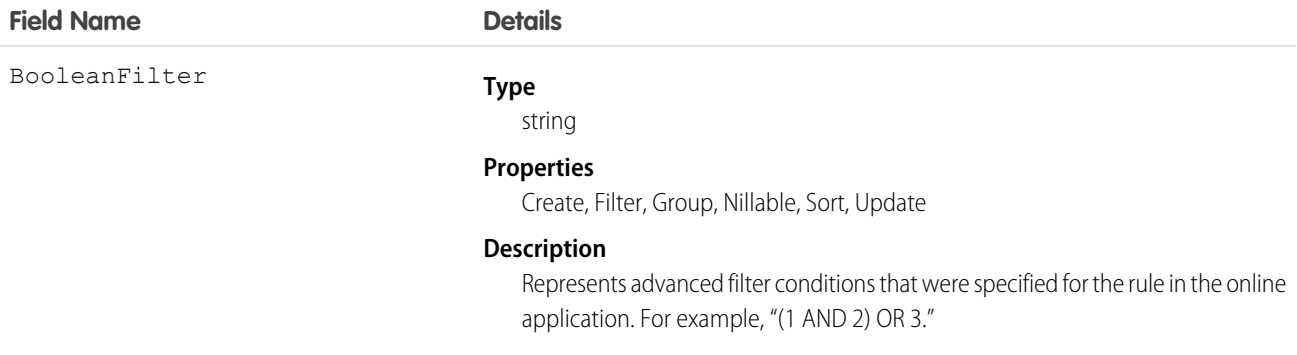

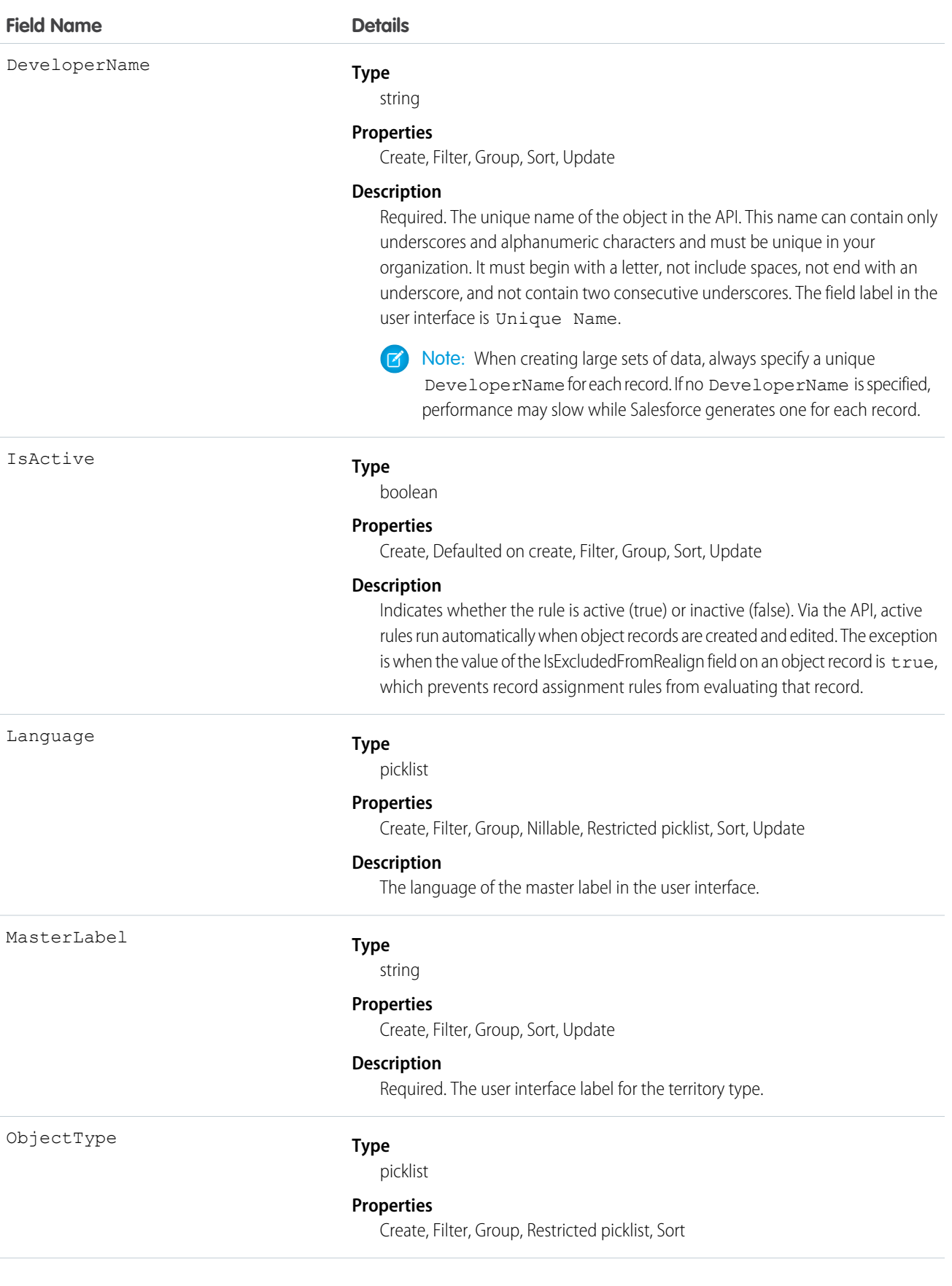

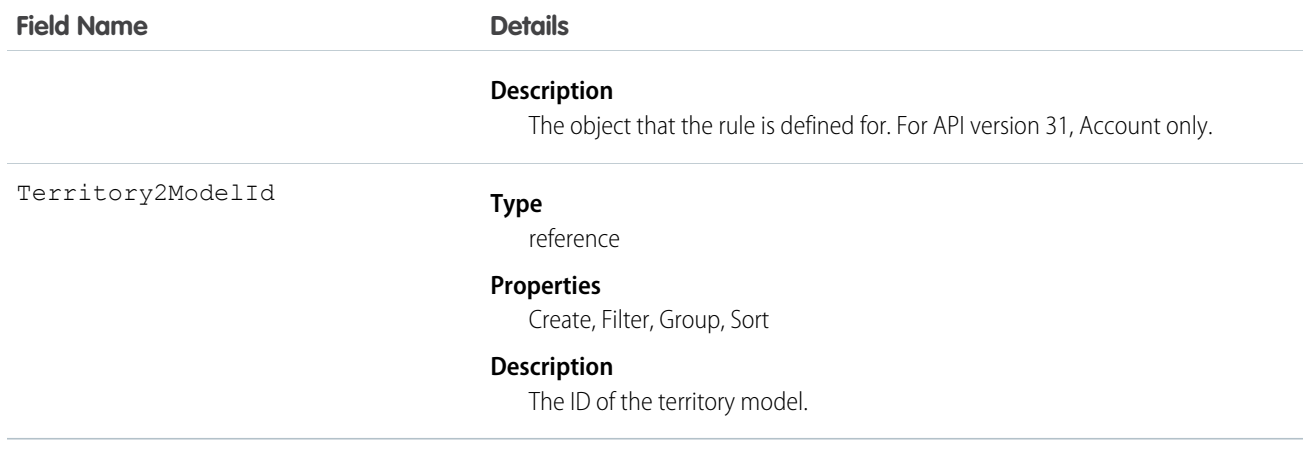

## ObjectTerritory2AssignmentRuleItem

A single row of selection criteria for an ObjectTerritory2AssignmentRule object. ObjectTerritory2AssignmentRuleItem can only be created or deleted if the BooleanFilter field on its corresponding ObjectTerritory2AssignmentRule object is a null value. Available only if Enterprise Territory Management has been enabled for your organization.

## Supported Calls

create(), delete(), describeSObjects(), query(), retrieve(), update(), upsert()

#### Special Access Rules

If a territory model is in Active state, any user can view that model, including its territories and assignment rules. For territories in an active model, any user can view assigned records and assigned users subject to your organization's sharing settings. Users cannot view territory models in other states (such as Planning or Archived).

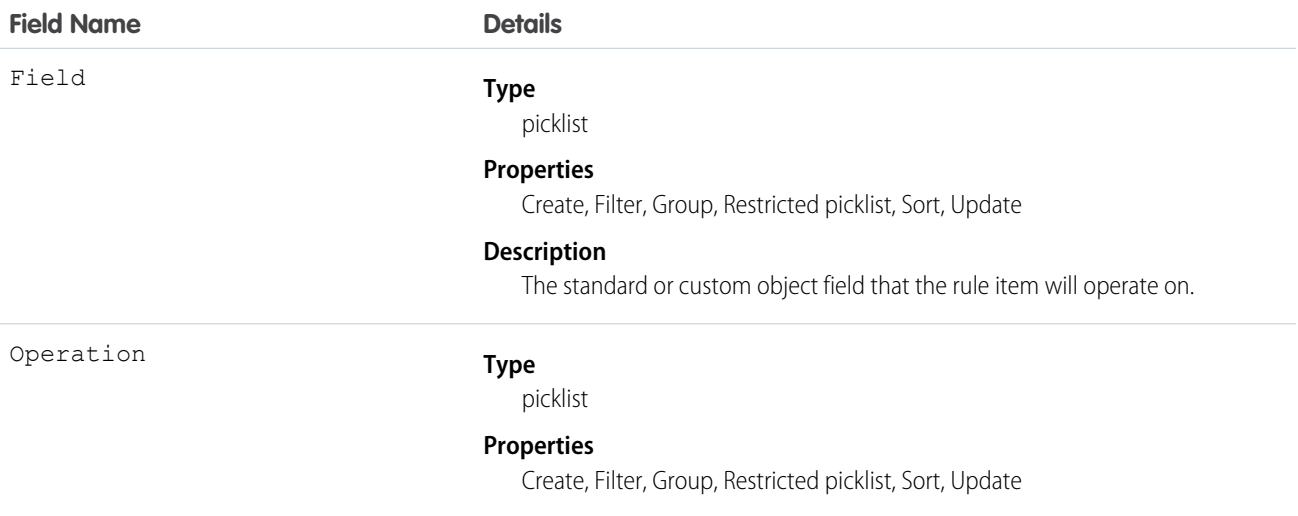

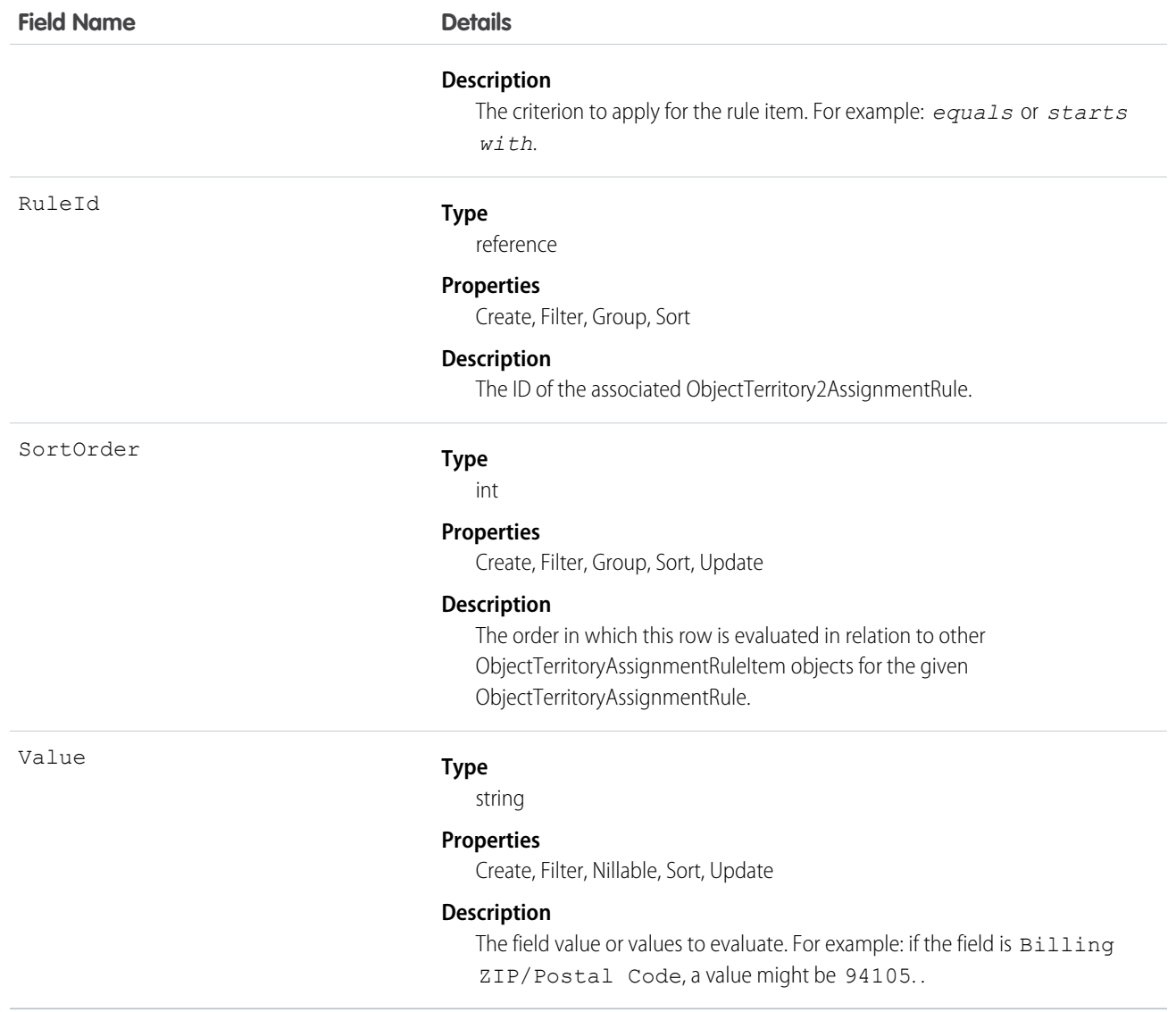

## ObjectTerritory2Association

Represents an association (by assignment) between a territory and an object record, such as an account. Available only if Enterprise Territory Management has been enabled for your Salesforce org.

## Supported Calls

create(), delete(), describeSObjects(), query(), retrieve()

## Special Access Rules

If a territory model is in Active state, any user can view that model, including its territories and assignment rules. For territories in an active model, any user can view assigned records and assigned users subject to your org's sharing settings. Users cannot view territory models in other states (such as Planning or Archived).

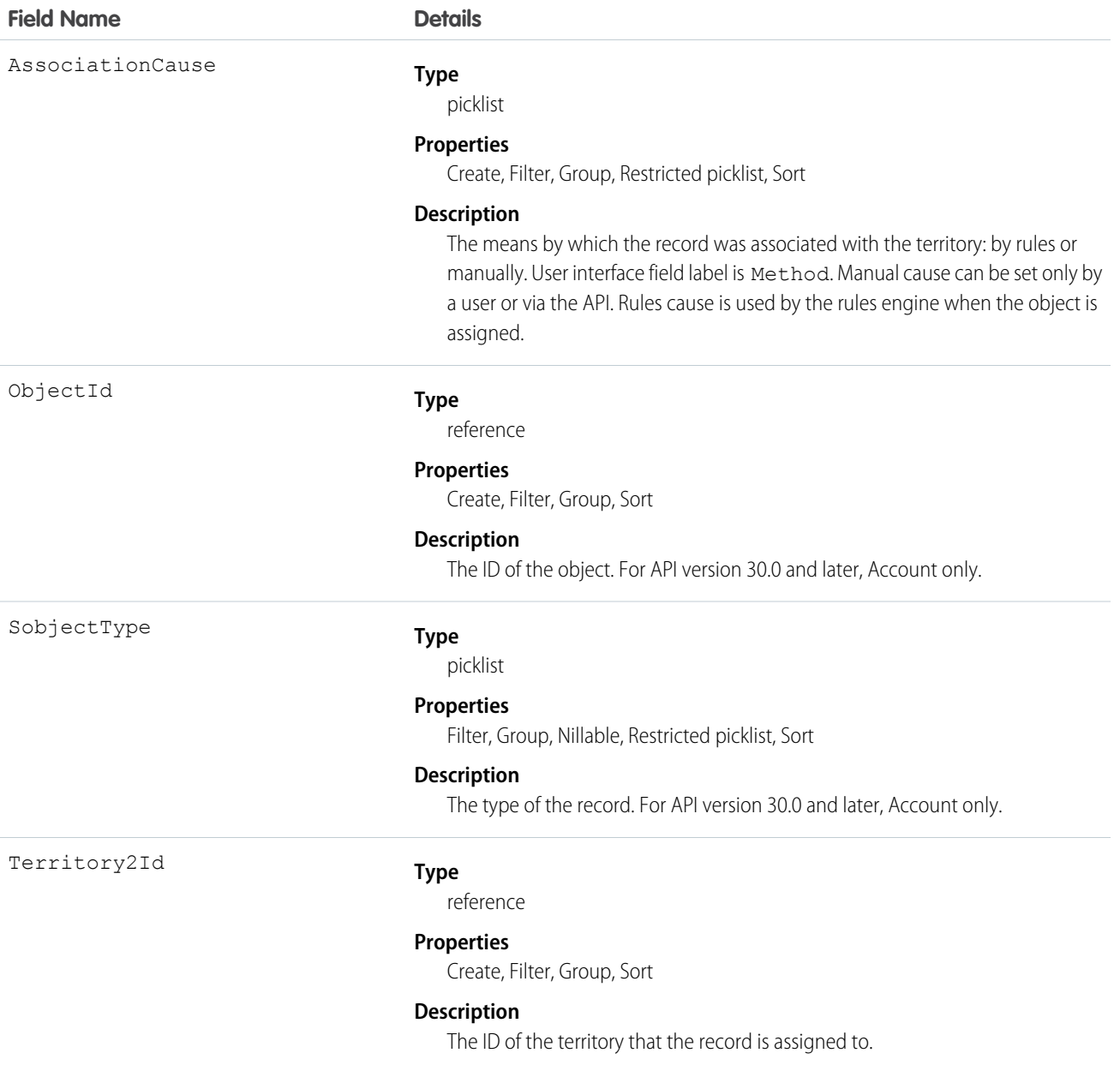

## **OpenActivity**

This read-only object is displayed in a related list of open activities—future events and open tasks—related to an object. It includes activities for all contacts related to the object. OpenActivity fields for phone calls are only available if your organization uses Salesforce CRM Call Center.

## Supported Calls

describeSObjects()

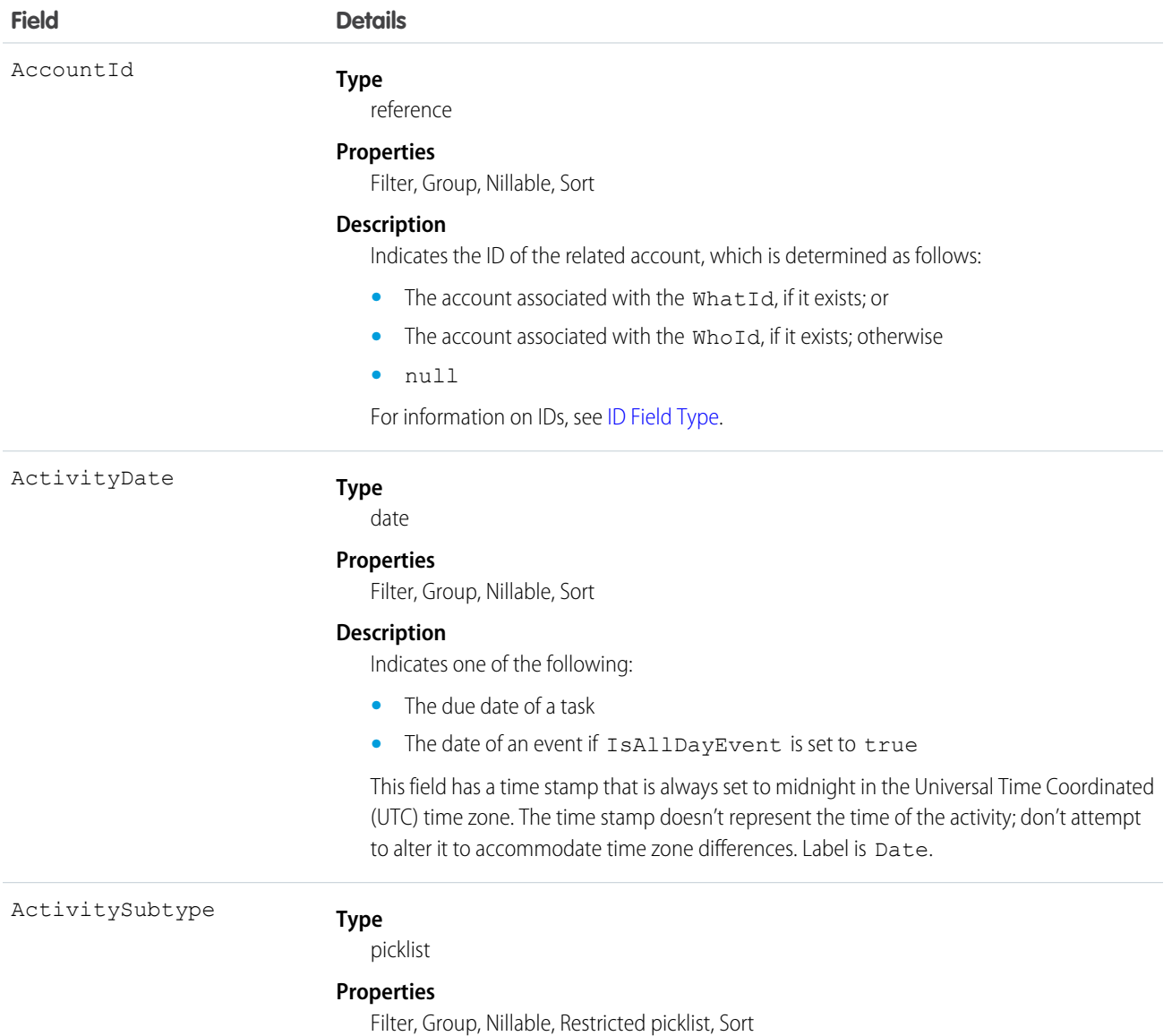

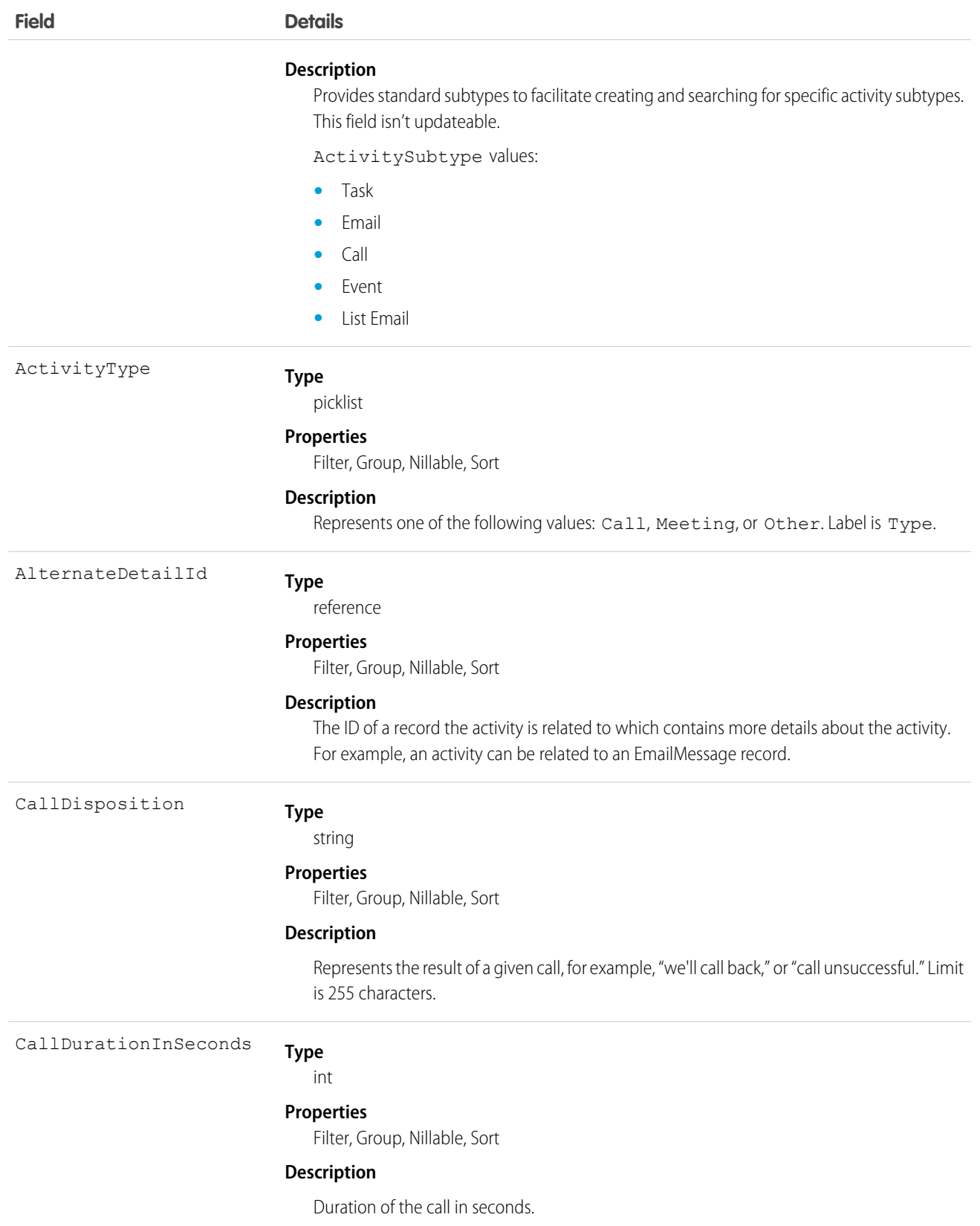

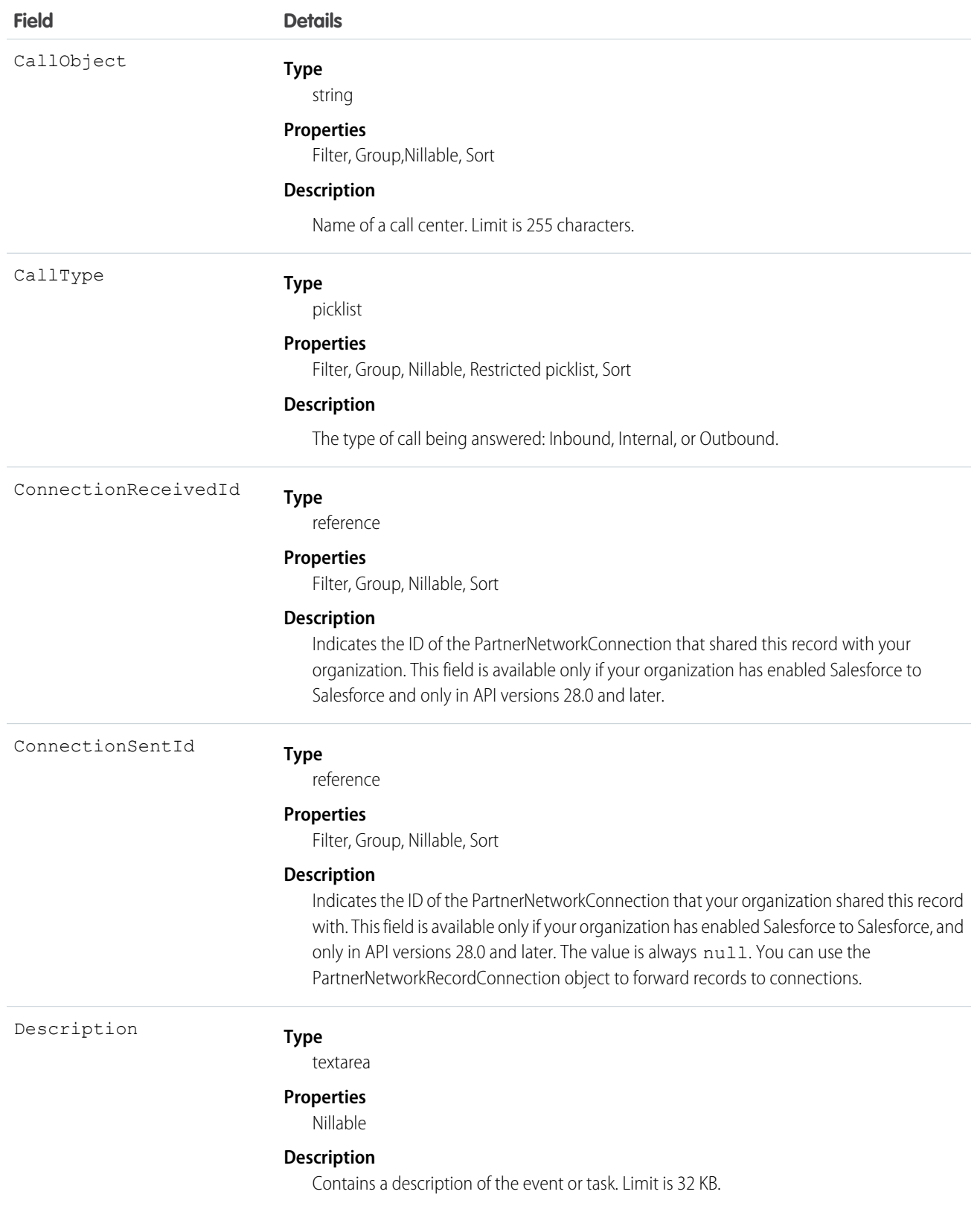

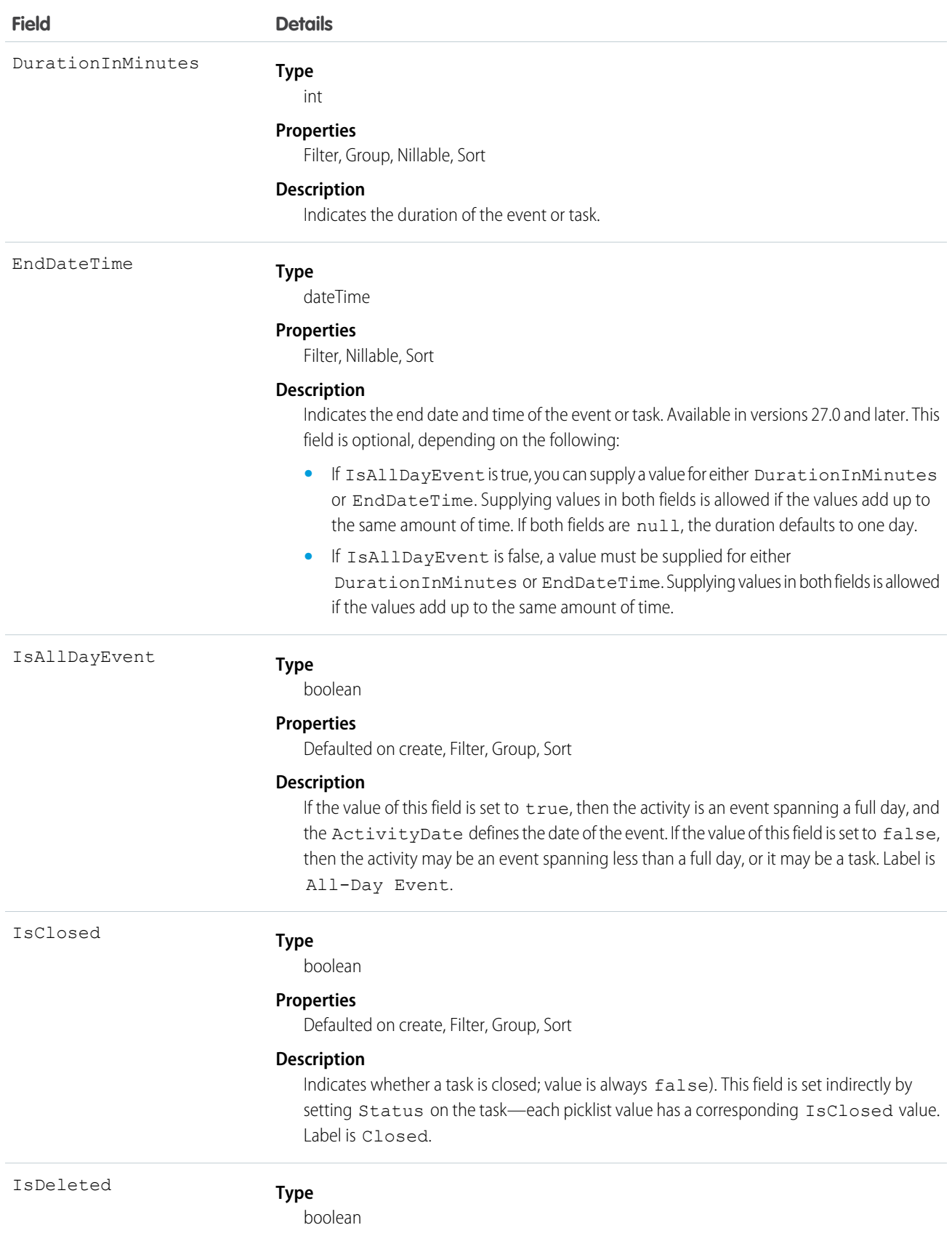

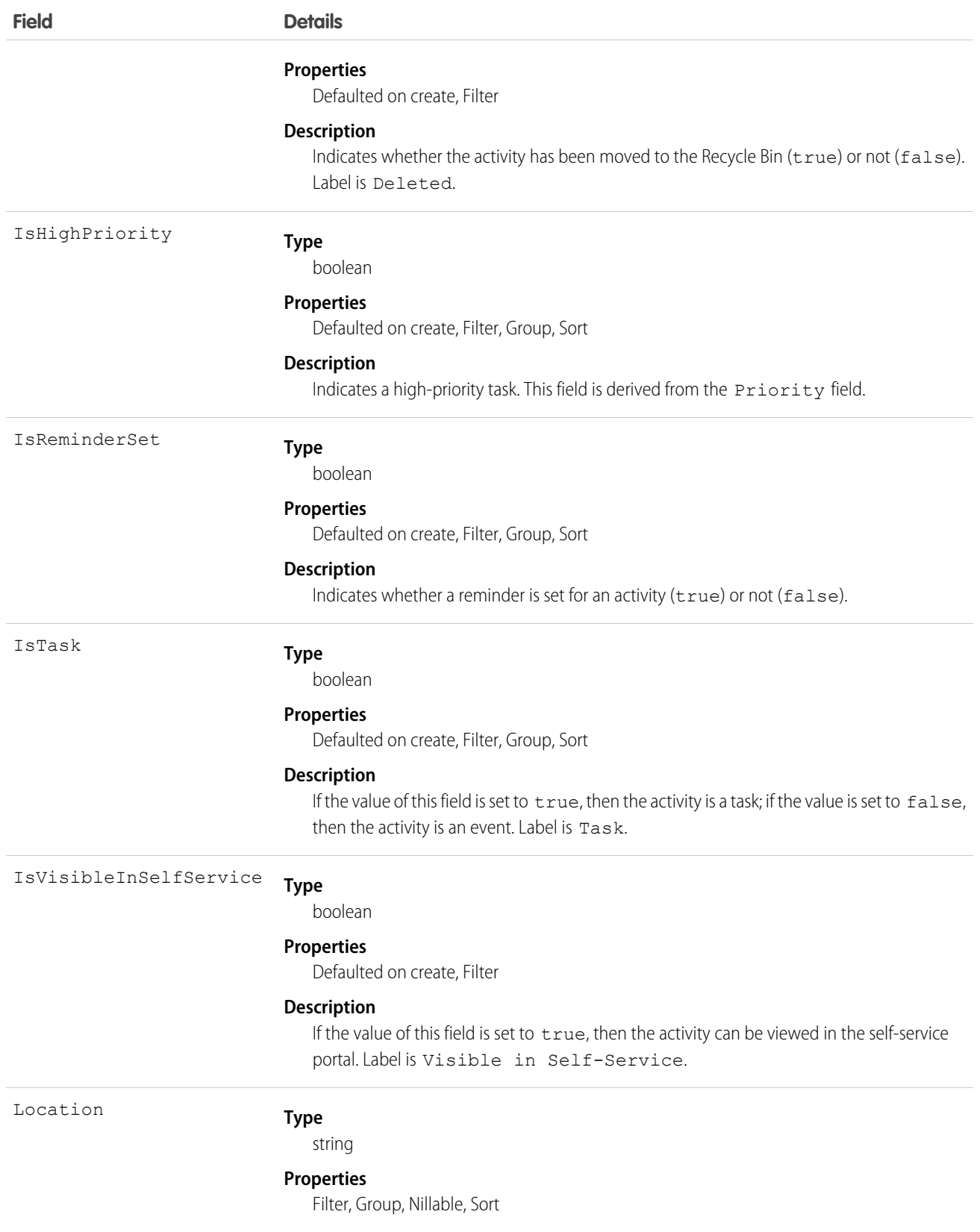
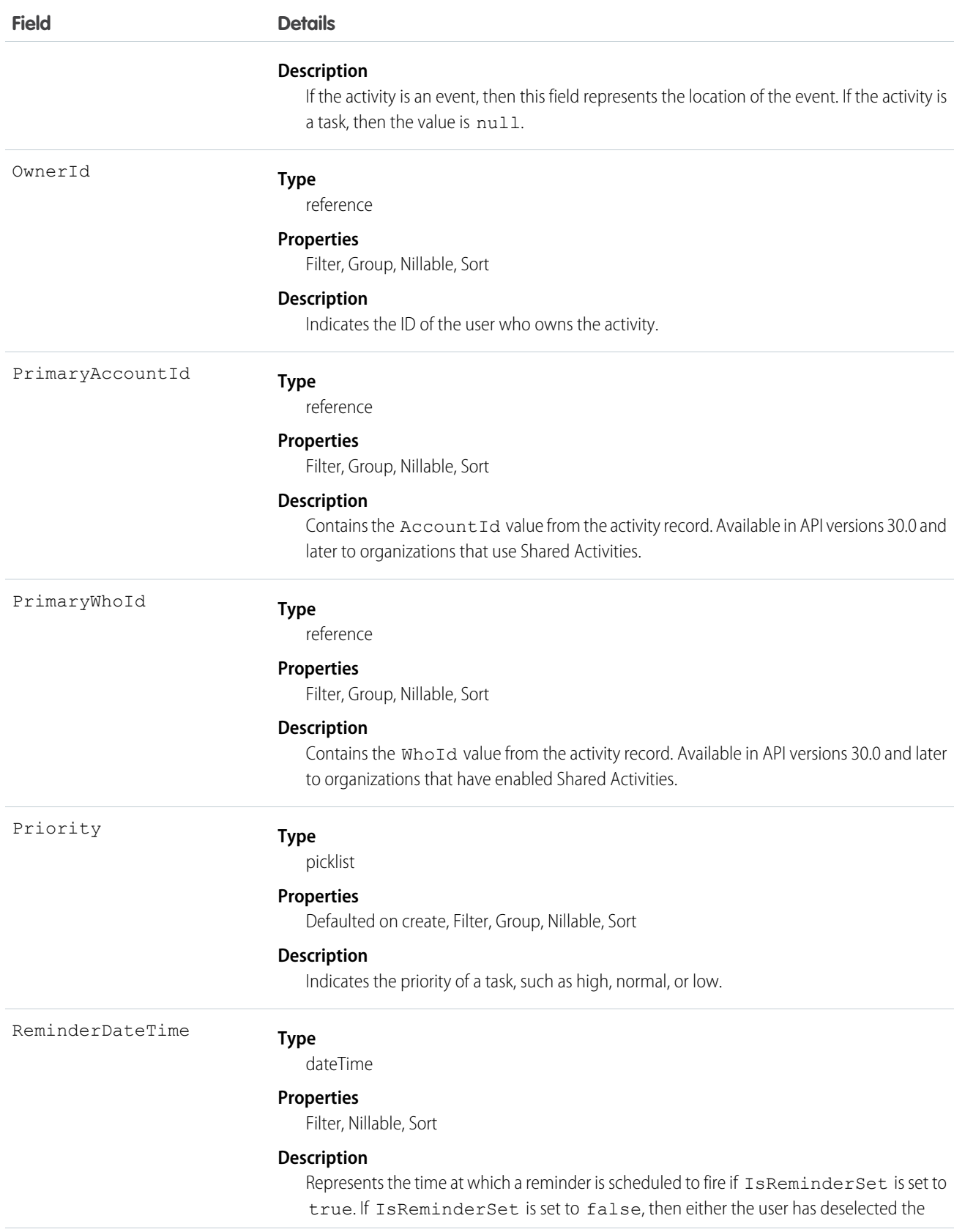

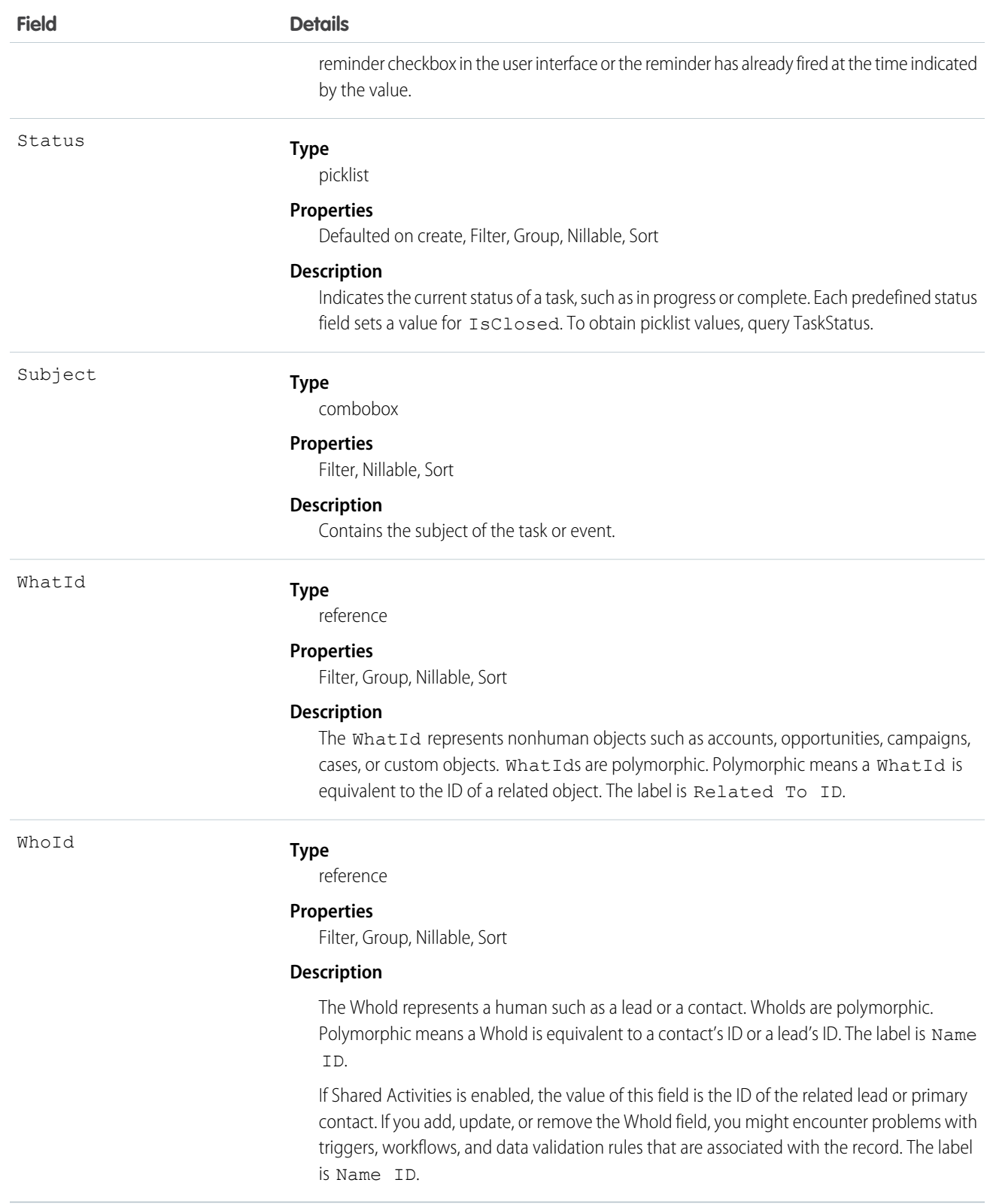

#### **Query activities that are related to an object**

- **1.** Optionally, issue a describe call against the object whose activities you want to query, to get a suggestion of the correct SOQL query to use.
- **2.** Issue a SOQL relationship query with a main clause that references the object and an inner clause that references the activity history. For example:

```
SELECT
   (SELECT ActivityDate, Description
   FROM OpenActivities)
FROM Account
WHERE Name Like 'XYZ%'
```
The user interface enforces sharing rules, filtering out related-list items that a user doesn't have permission to see.

The following constraints on users who don't have the "View All Data" permission help prevent performance issues.

• In the main clause of the relationship query, you can reference only one record. For example, you can't filter on all records where the account name starts with "A." Instead, you must reference a single account record.

```
SELECT
   (SELECT ActivityDate, Description
   FROM OpenActivities
   ORDER BY ActivityDate ASC NULLS LAST, LastModifiedDate DESC
   LIMIT 500)
FROM Account
WHERE Name = 'Acme'
LIMIT 1
```
- **•** In the inner clause of the query, you can't use WHERE.
- In the inner clause of the query, you must specify a limit of 500 or fewer on the number of rows that are returned in the list.
- **•** In the inner clause of the query, you must sort on ActivityDate in ascending order and LastModifiedDate in descending order. You can optionally display nulls last. For example: ORDER BY ActivityDate ASC NULLS LAST, LastModifiedDate DESC.

```
SEE ALSO:
```
[Task](#page-2117-0)

### **OperatingHours**

Represents the hours in which a service territory, service resource, or account is available for field service work. This object is available in API version 38.0 and later.

### Supported Calls

create(), delete(), describeLayout(), describeSObjects(), getDeleted(), getUpdated(), query(), retrieve(), search(), undelete(), update(), upsert()

# Special Access Rules

Field Service Lightning must be enabled.

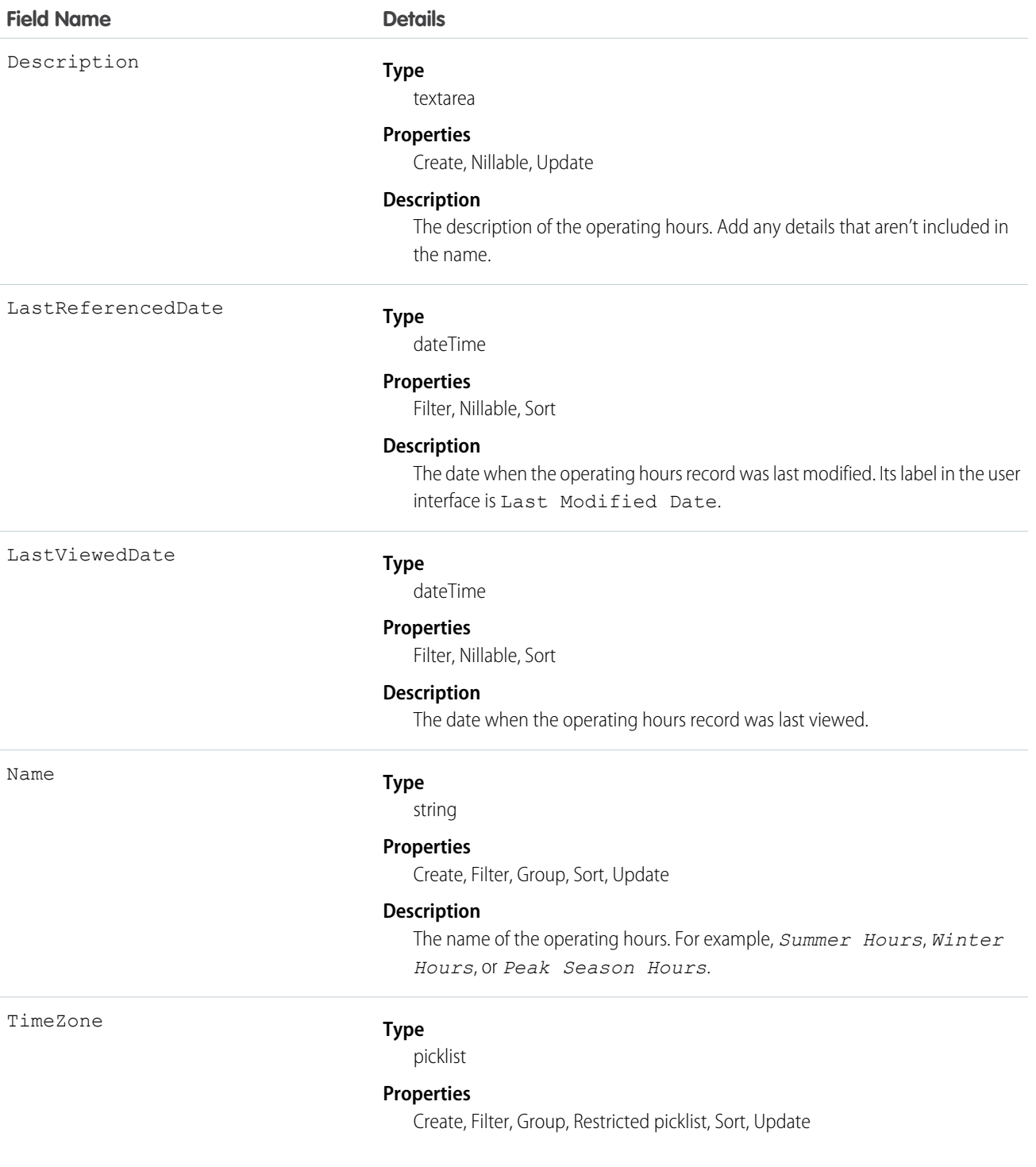

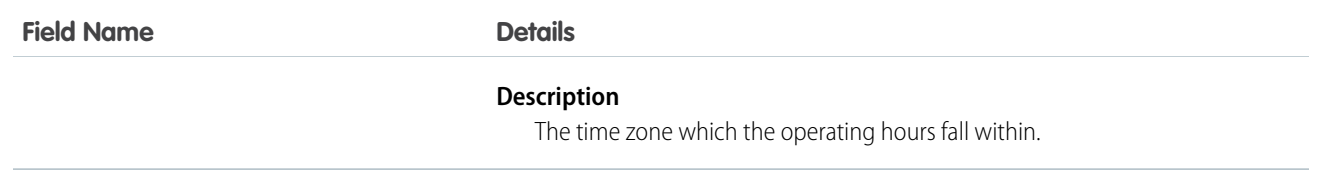

By default, only System Administrators can view, create, and assign operating hours.

Service territory members—which are service resources who can work in the territory—automatically use their service territory's operating hours. If a resource needs different operating hours than their territory, create separate operating hours for them from the Operating Hours tab. Then, select the desired hours in the Operating Hours lookup field on the service territory member detail page.

To view a service resource's operating hours for a particular territory, navigate to their Service Territories related list and click the Member Number for the territory. This takes you to the service territory member detail page, which lists the member's operating hours and dates during which they belong to the territory.

# OperatingHoursFeed

Represents a single feed item on an operating hours record detail page. This object is available in API version 38.0 and later.

An operating hours feed shows changes to tracked fields on an operating hours record. It also shows posts and comments about the record. It's a useful way to stay up to date with changes made to operating hours in Salesforce.

# Supported Calls

```
delete(), getDeleted(), getUpdated(), query(), retrieve()
```
## Special Access Rules

Field Service Lightning must be enabled in your organization, and you can delete all feed items you created. To delete feed items you didn't create, you must have one of these permissions:

- **•** "Modify All Data"
- **•** "Modify All" on the Operating Hours object
- **•** "Moderate Chatter"

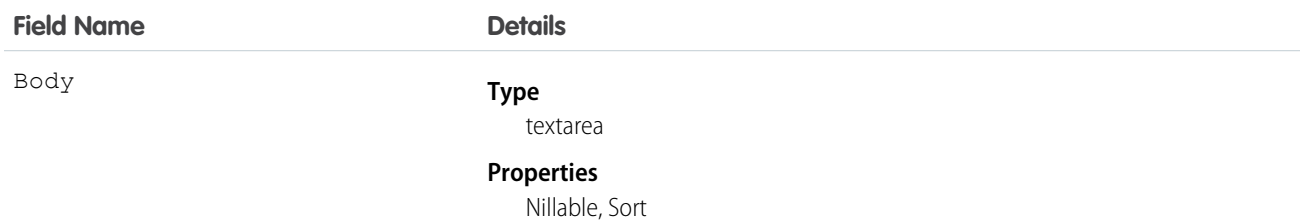

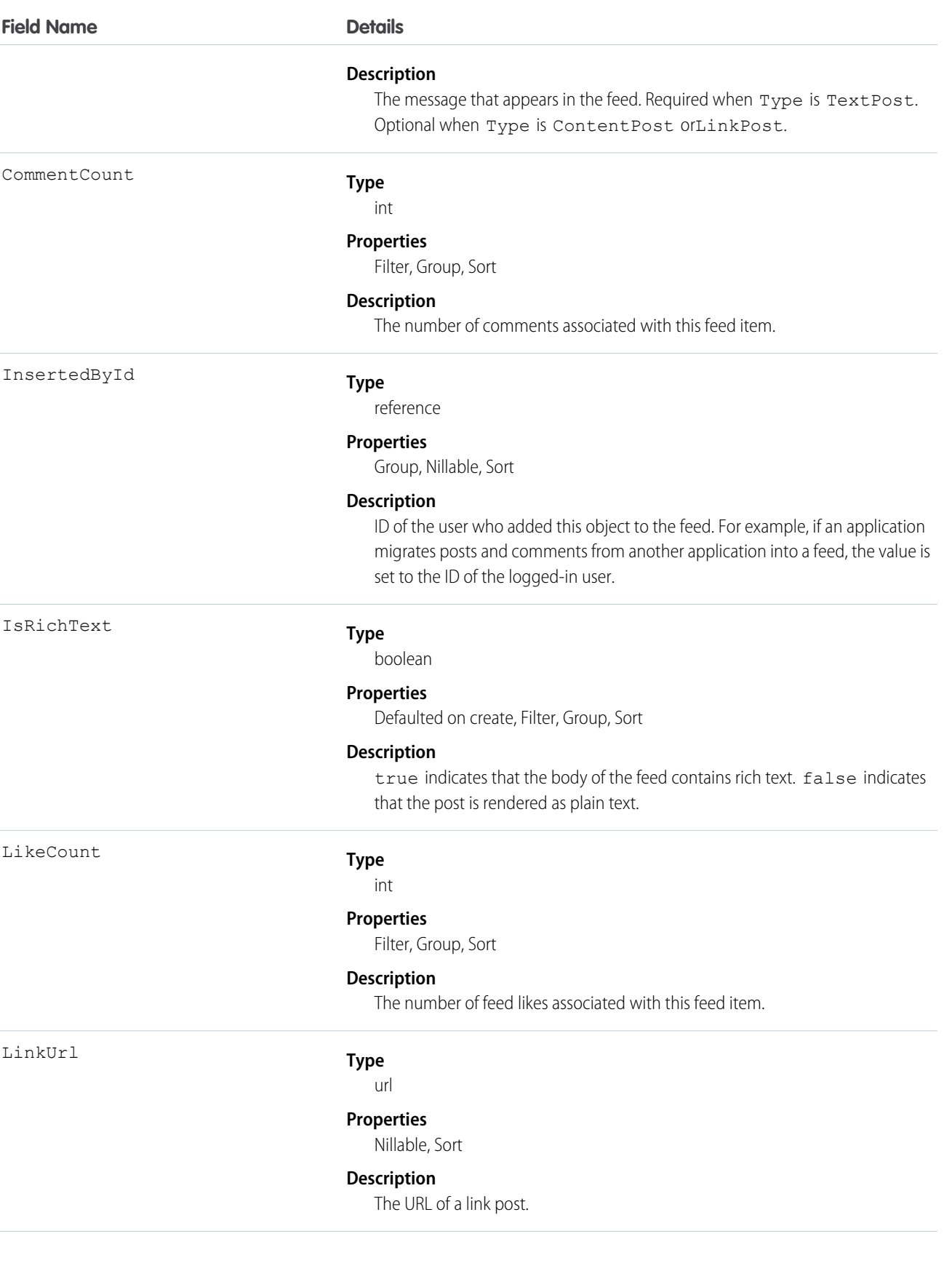

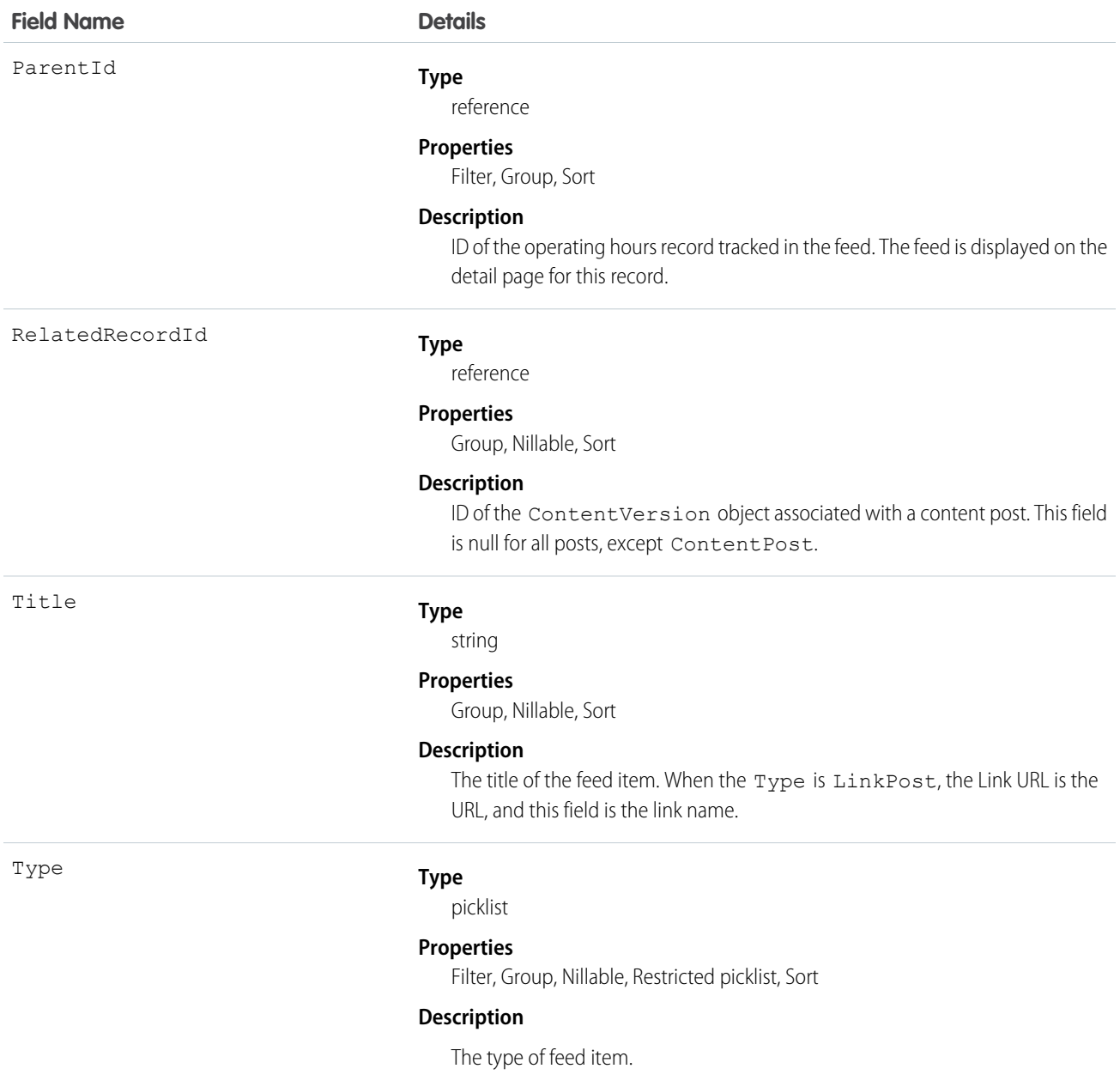

# OperatingHoursHistory

Represents the history of changes made to tracked fields on an operating hours record. This object is available in API version 38.0 and later.

# Supported Calls

getDeleted(), getUpdated(), query(), retrieve()

# Special Access Rules

Field Service Lightning must be enabled in your organization, and field tracking for operating hours fields must be configured.

### Fields

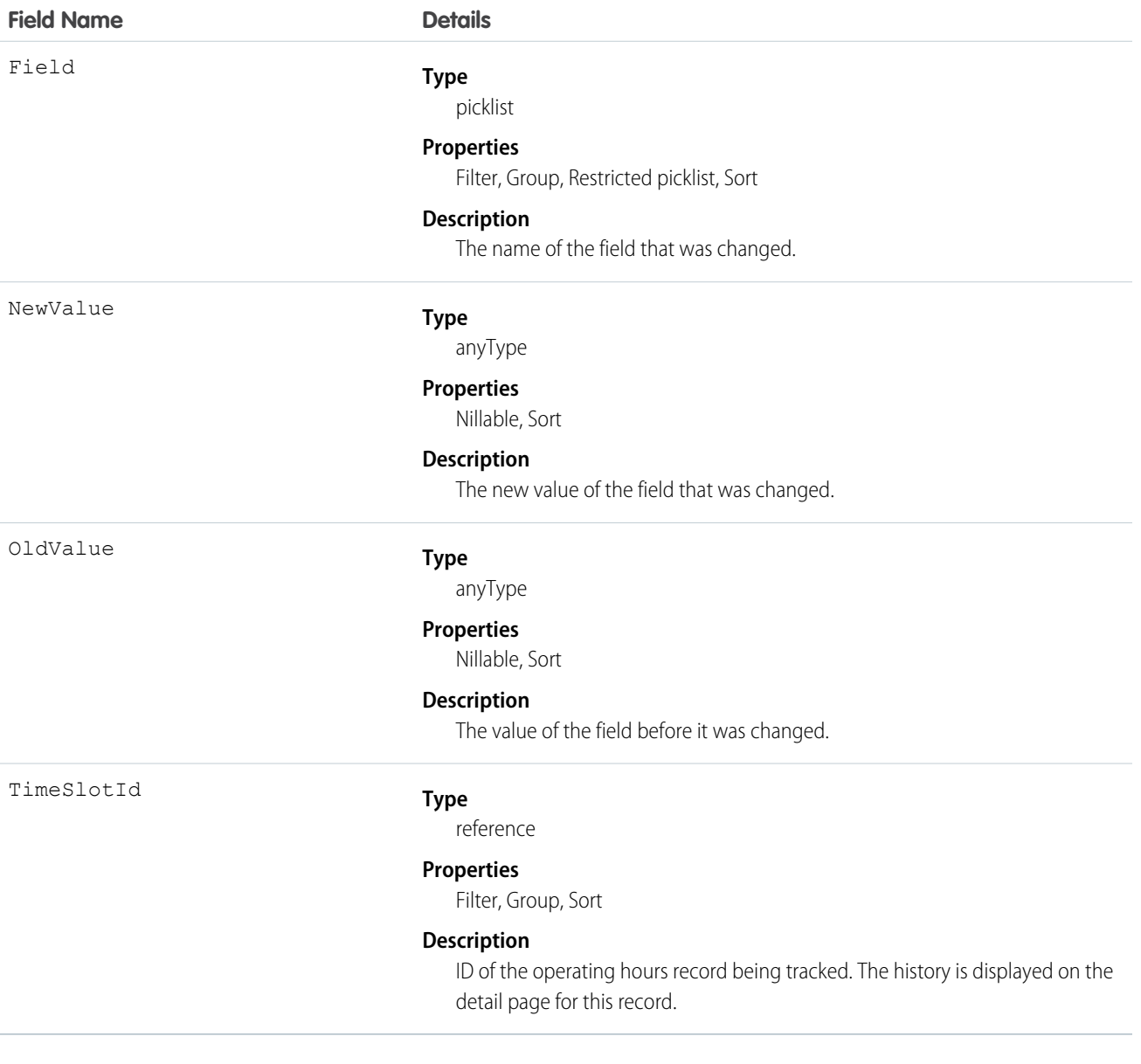

# <span id="page-1447-0"></span>**Opportunity**

Represents an opportunity, which is a sale or pending deal.

# Supported Calls

create(), delete(), describeLayout(), describeSObjects(), getDeleted(), getUpdated(), query(), retrieve(), search(), undelete(), update(), upsert()

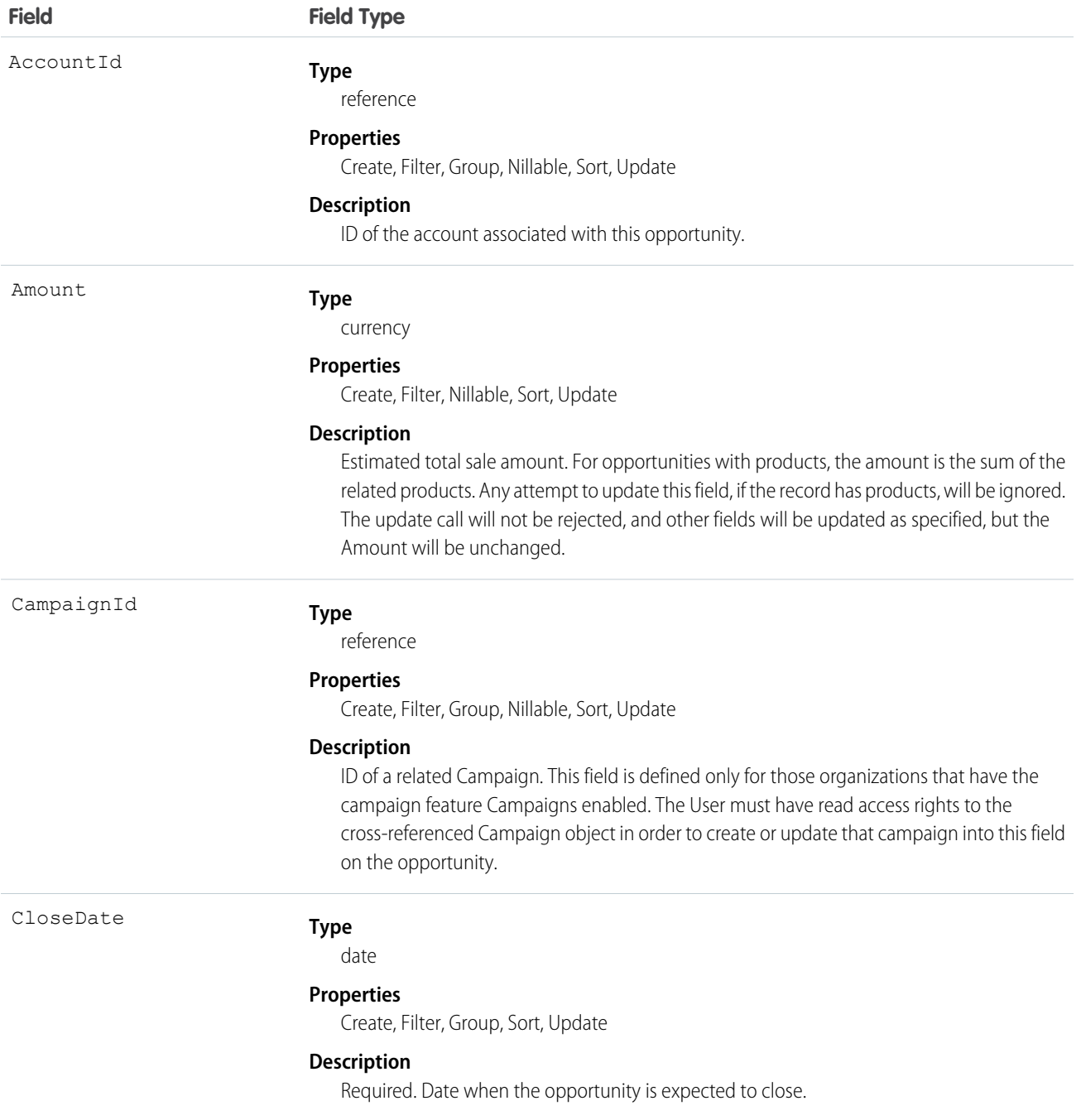

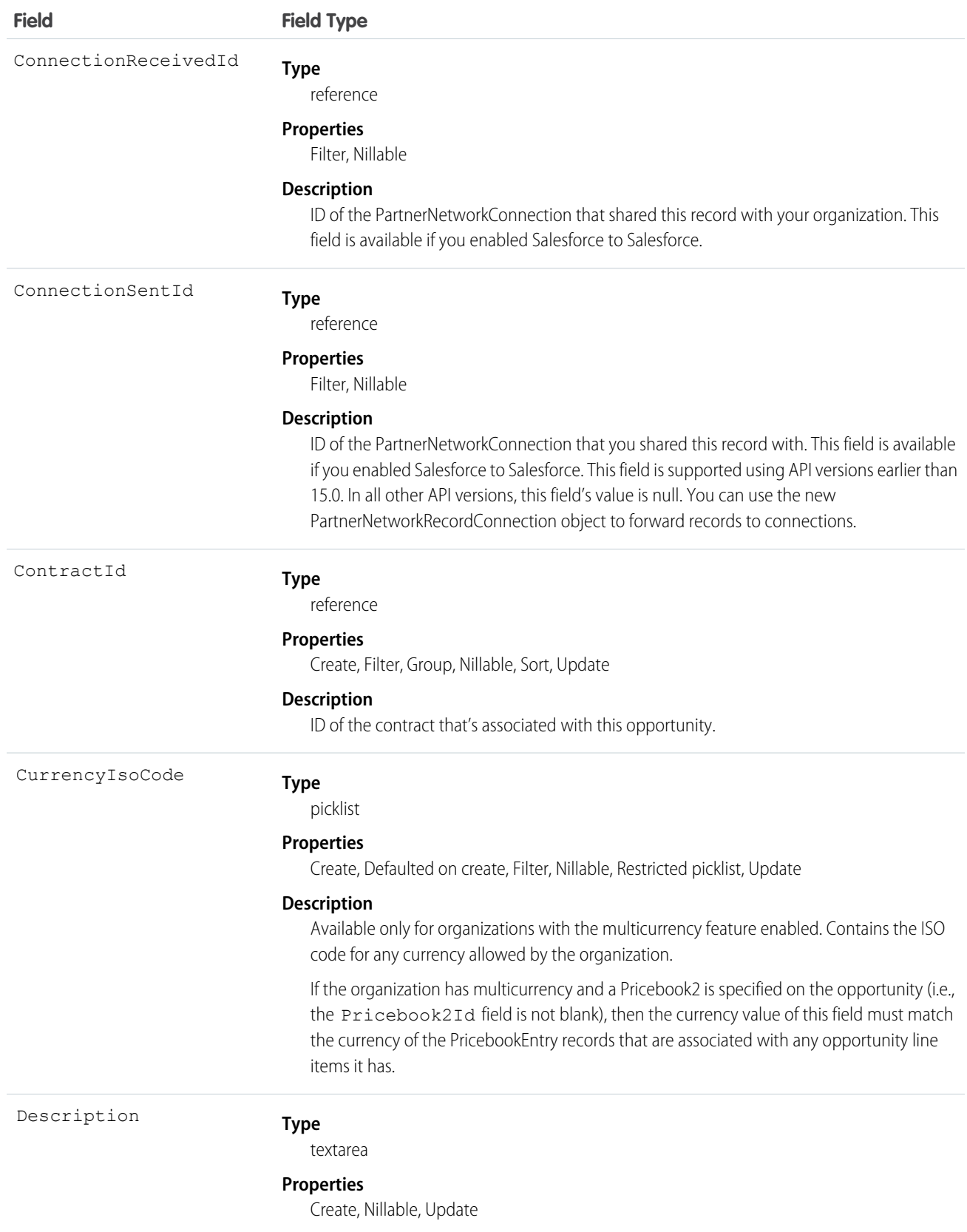

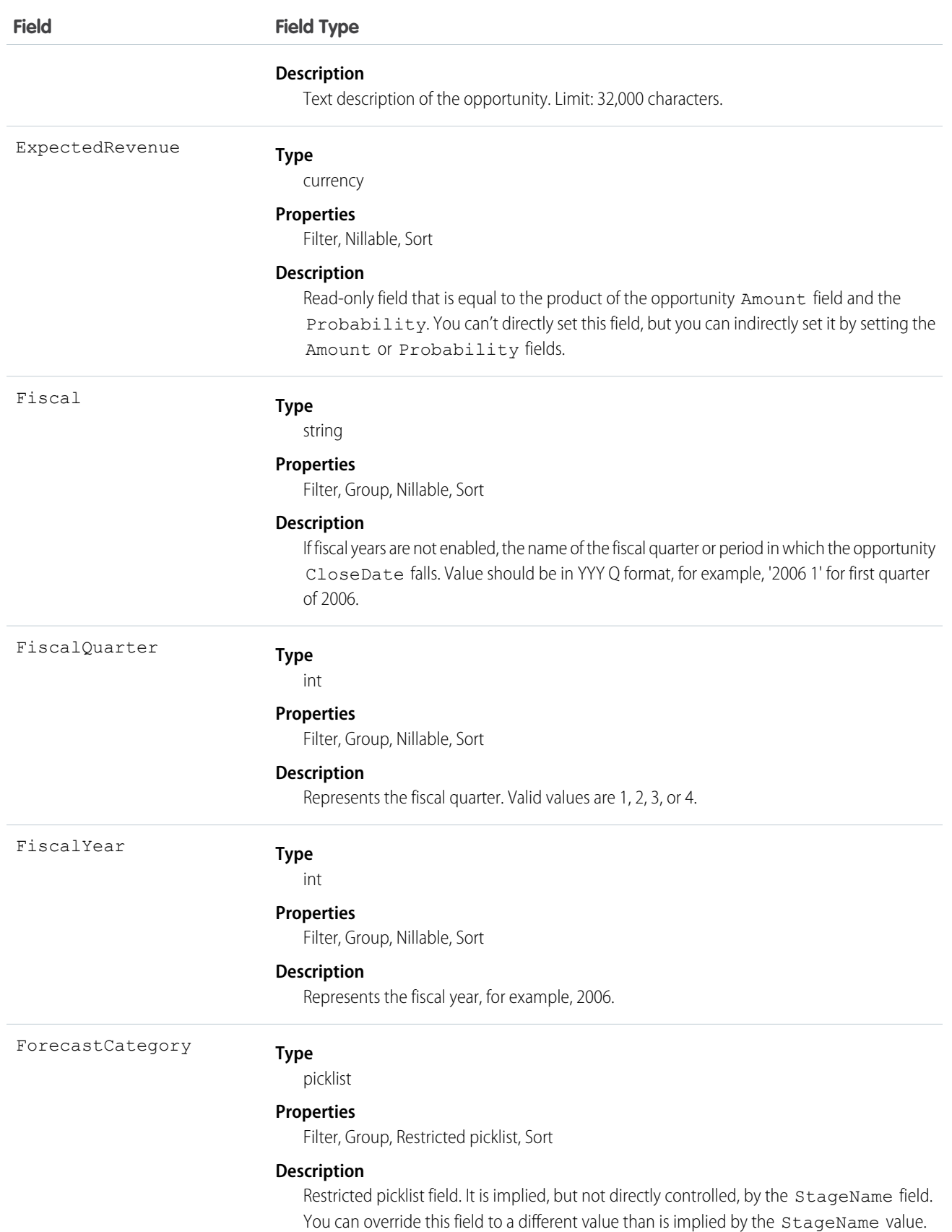

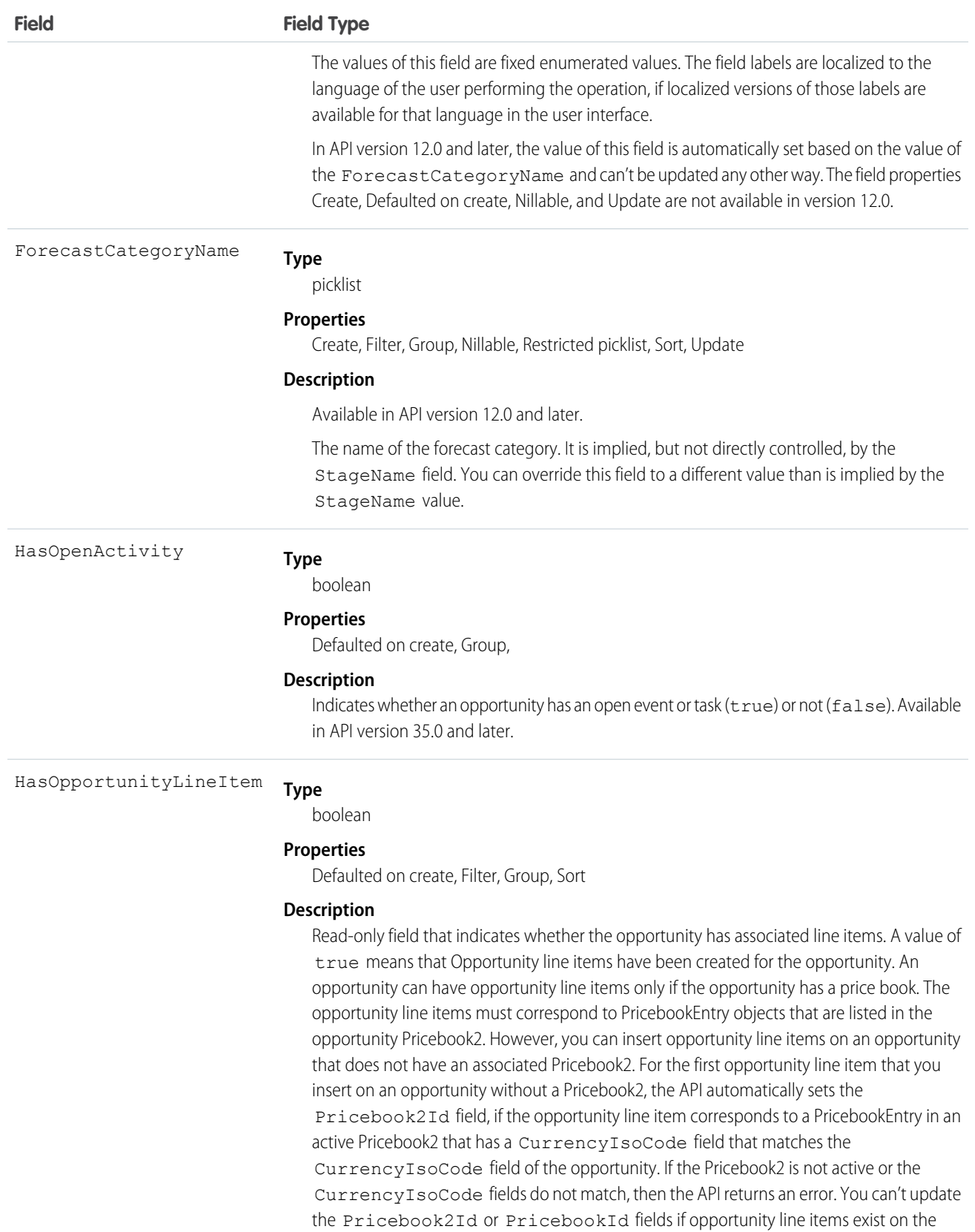

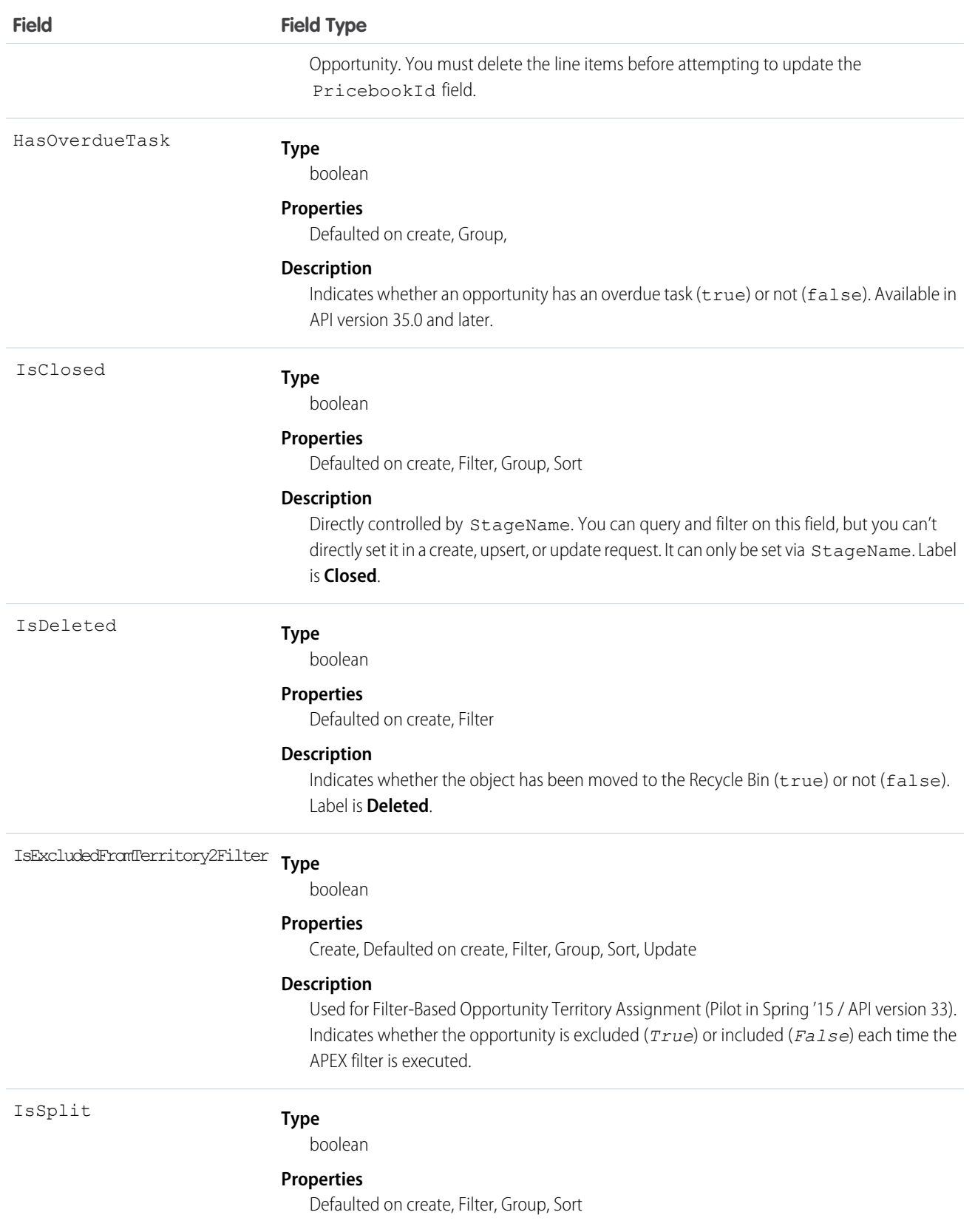

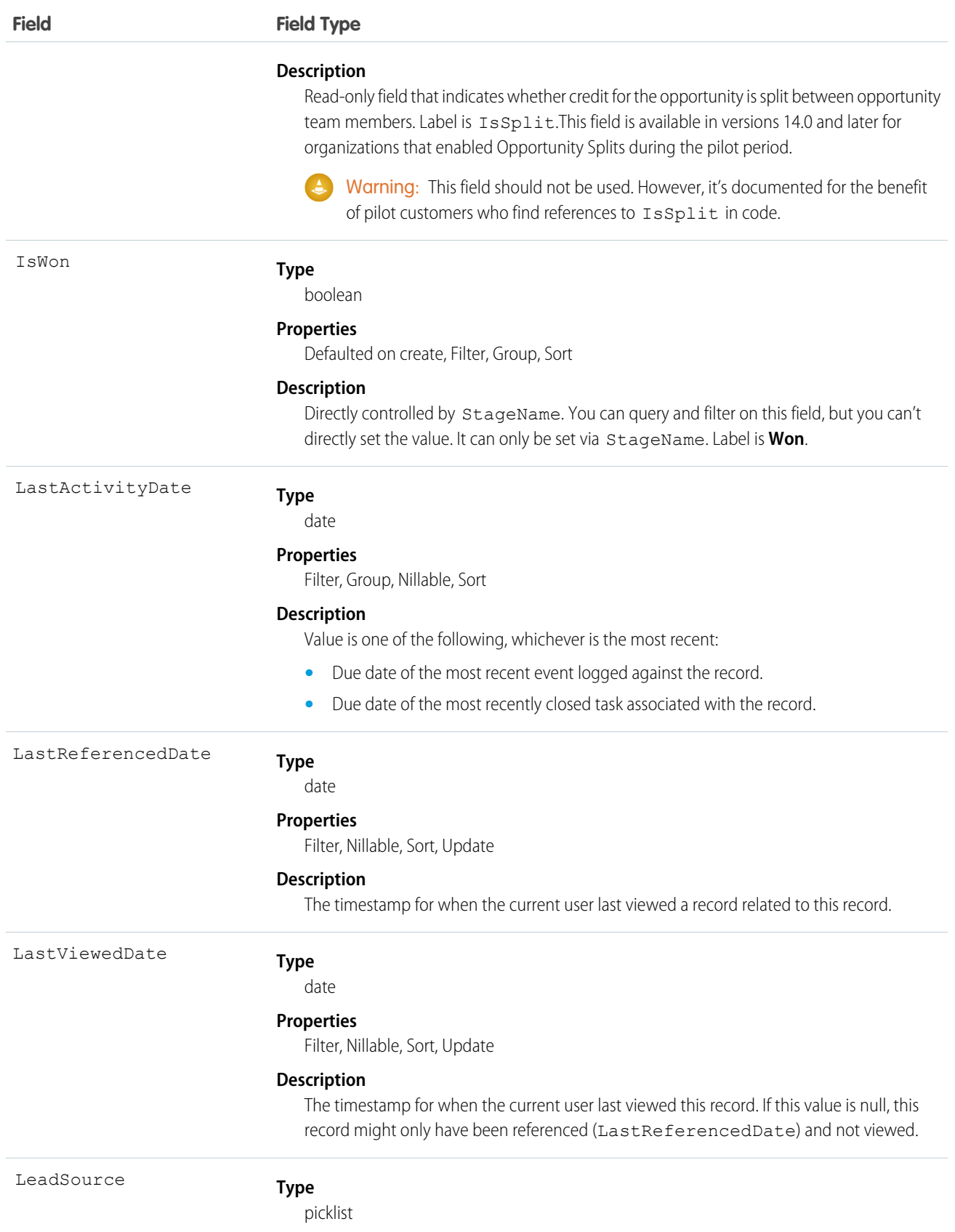

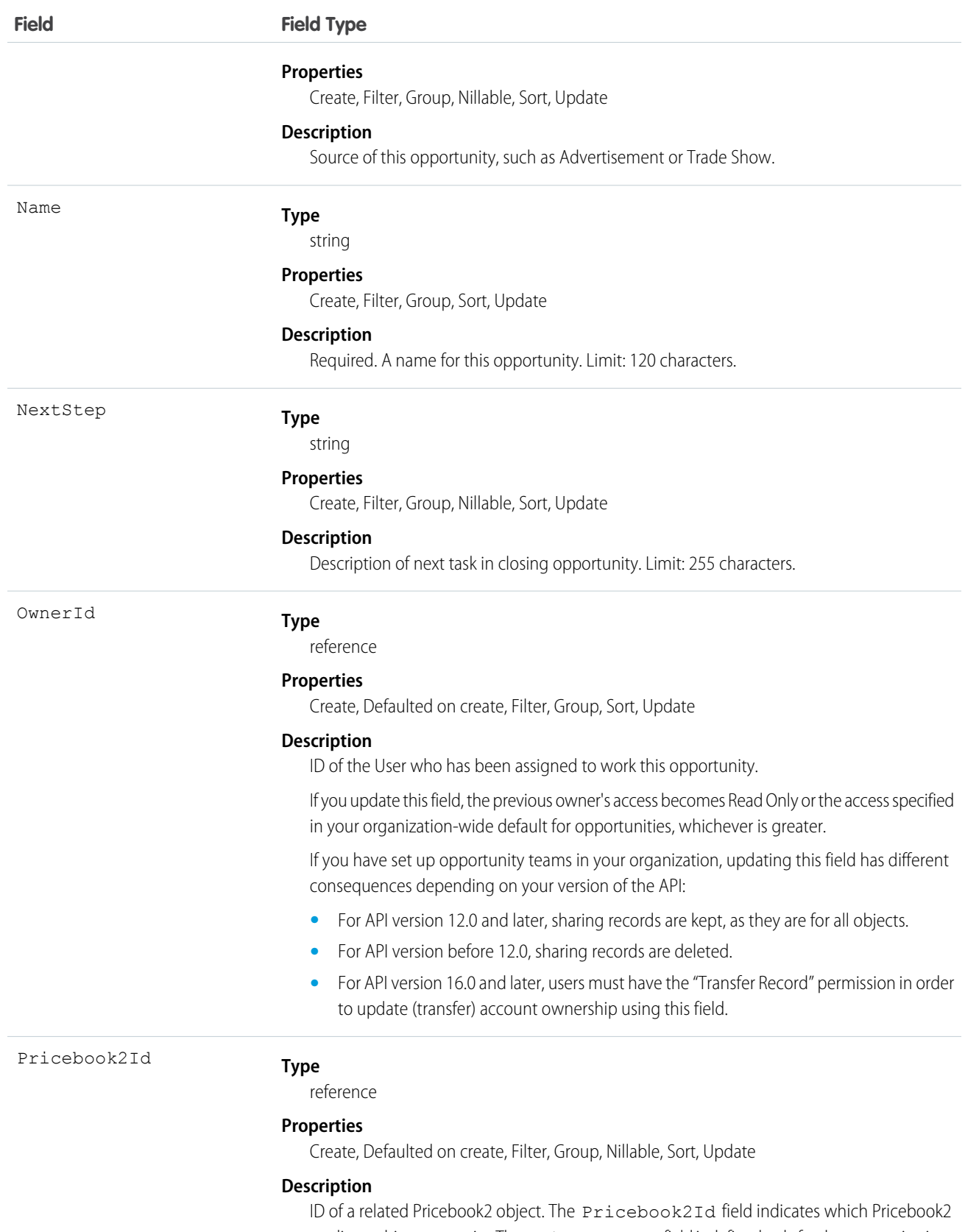

applies to this opportunity. The Pricebook2Id field is defined only for those organizations

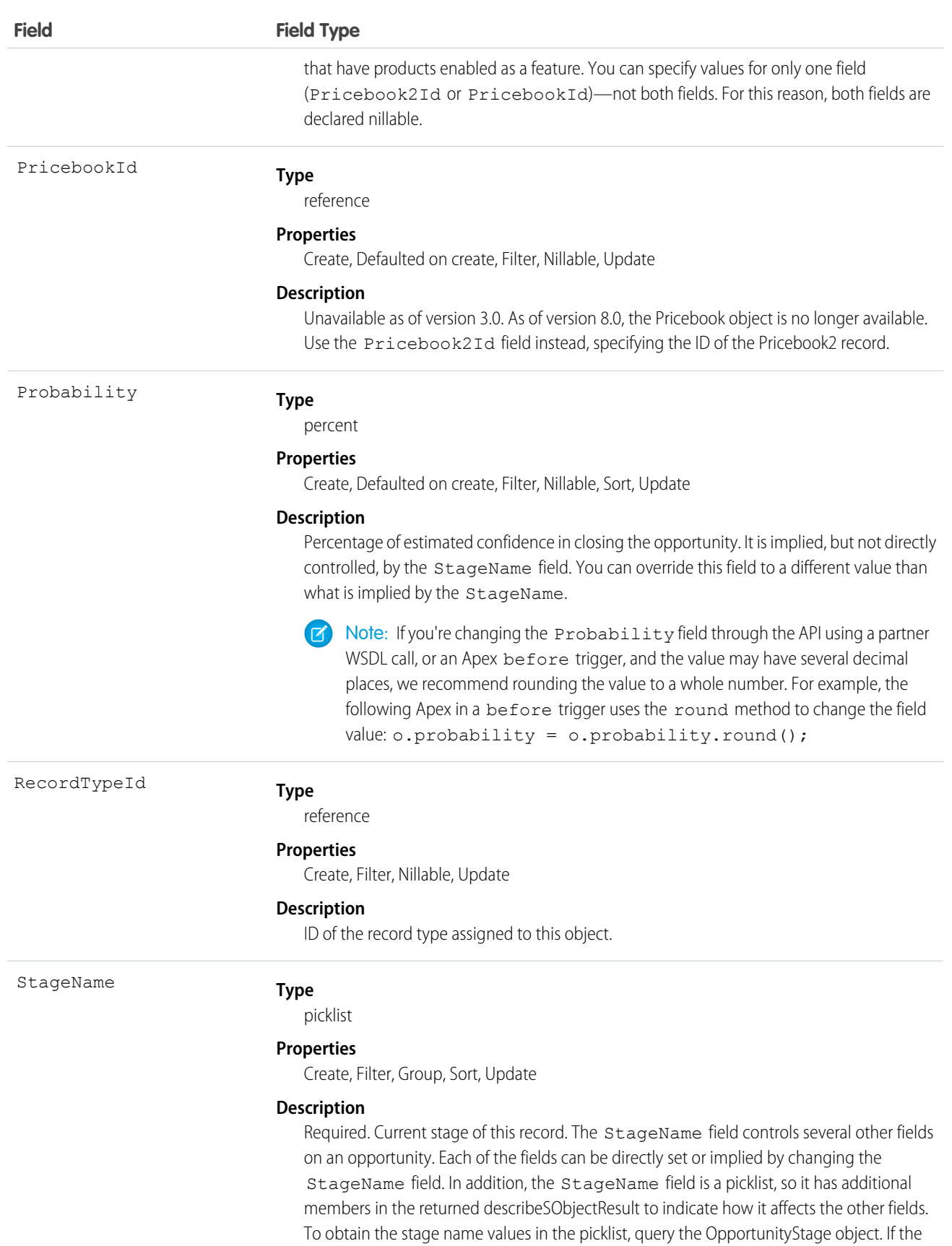

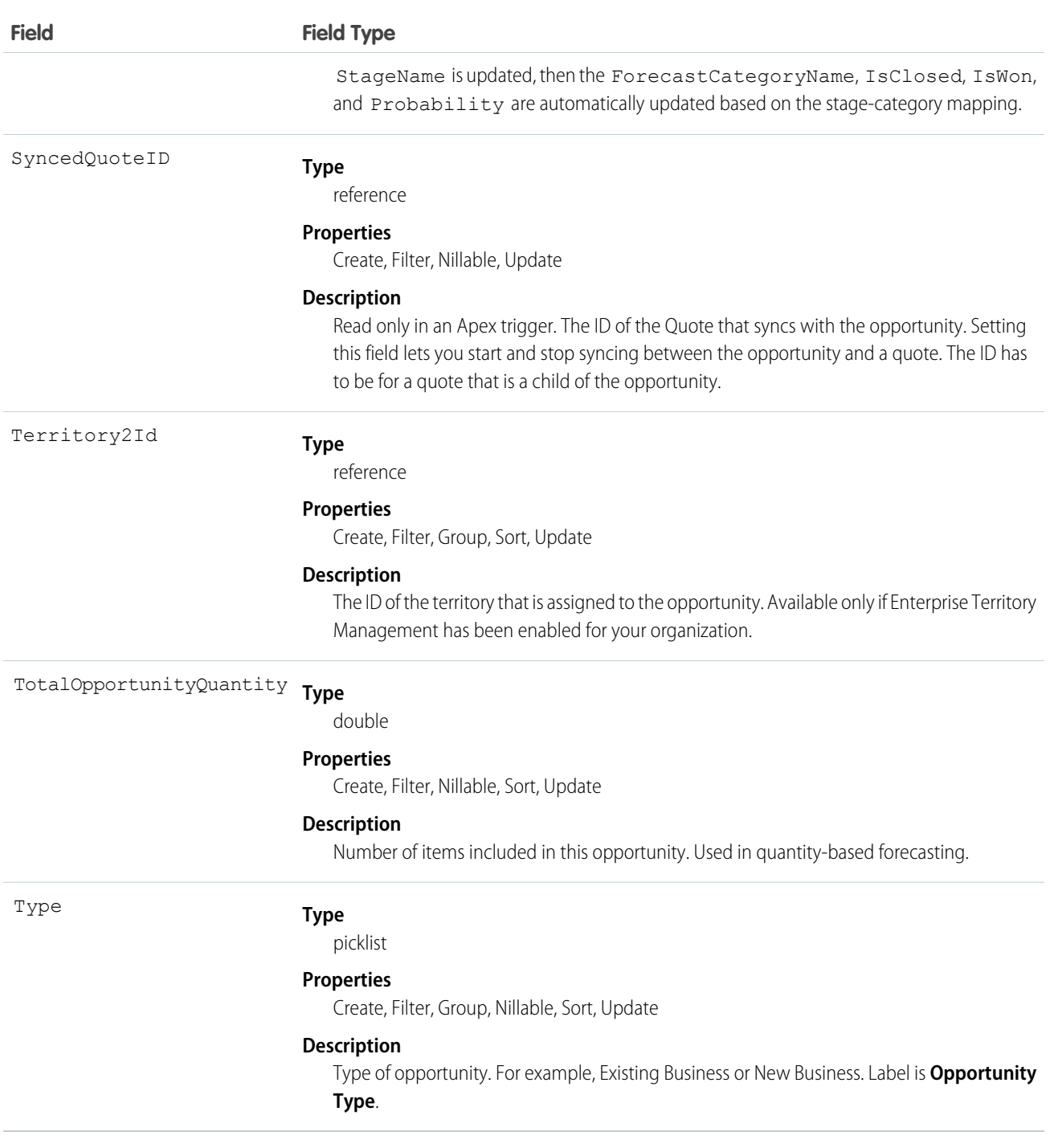

Note: If you are importing Opportunity data and need to set the value for an audit field, such as CreatedDate, contact Salesforce. Audit fields are automatically updated during API operations unless you request to set these fields yourself..

#### Usage

Use the Opportunity object to manage information about a sale or pending deal. You can also sync this object with a child Quote. To update an Opportunity, your client application needs "Edit" permission on opportunities. You can create, update, delete, and query

Attachment records associated with an opportunity via the API. To split credit for an opportunity among multiple opportunity team members, use the OpportunitySplit object.

Client applications can also create or update opportunity objects by converting a Lead with convertLead().

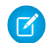

Note: On opportunities and opportunity products, the workflow rules, validation rules, and Apex triggers fire when an update to a child opportunity product or schedule causes an update to the parent record. This means your custom application logic is enforced when there are updates to the parent record, ensuring higher data quality and compliance with your organization's business policies.

#### Sample Code—Java

This code starts the sync between an object and a child quote.

```
public void startQuoteSync() {
         Opportunity opp = new Opportunity();
         opp.setId(new ID("006D000000CpOSy"));
         opp.setSyncedQuoteId(new ID("0Q0D000000002OZ"));
   // Invoke the update call and save the results
   try {
     SaveResult[] saveResults = binding.update(new SObject[] {opp});
      // check results and do more processing after the update call ...
  }
  catch (Exception ex) {
      System.out.println("An unexpected error has occurred." + ex.getMessage());
      return;
 }
}
```
This code stops the sync between an object and a child quote.

```
public void stopQuoteSync() {
         Opportunity opp = new Opportunity();
         opp.setId(new ID("006D000000CpOSy"));
         opp.setFieldsToNull(new String[] {"SyncedQuoteId"} );
  // Invoke the update call and save the results
   try {
      SaveResult[] saveResults = binding.update(new SObject[] {opp});
      // check results and do more processing after the update call ...
   }
   catch (Exception ex) {
      System.out.println("An unexpected error has occurred." + ex.getMessage());
      return;
```
} }

SEE ALSO:

[OpportunityCompetitor](#page-1458-0) **[OpportunityHistory](#page-1470-0) [OpportunityLineItem](#page-1472-0)** [OpportunityLineItemSchedule](#page-1479-0) [OpportunityFieldHistory](#page-1469-0) [Quote](#page-1793-0) [QuoteLineItem](#page-1813-0) [PartnerNetworkConnection](#page-1622-0)

# <span id="page-1458-0"></span>**OpportunityCompetitor**

Represents a competitor on an Opportunity.

### Supported Calls

create(), delete(), describeSObjects(), getDeleted(), getUpdated(), query(), retrieve(), update(), upsert()

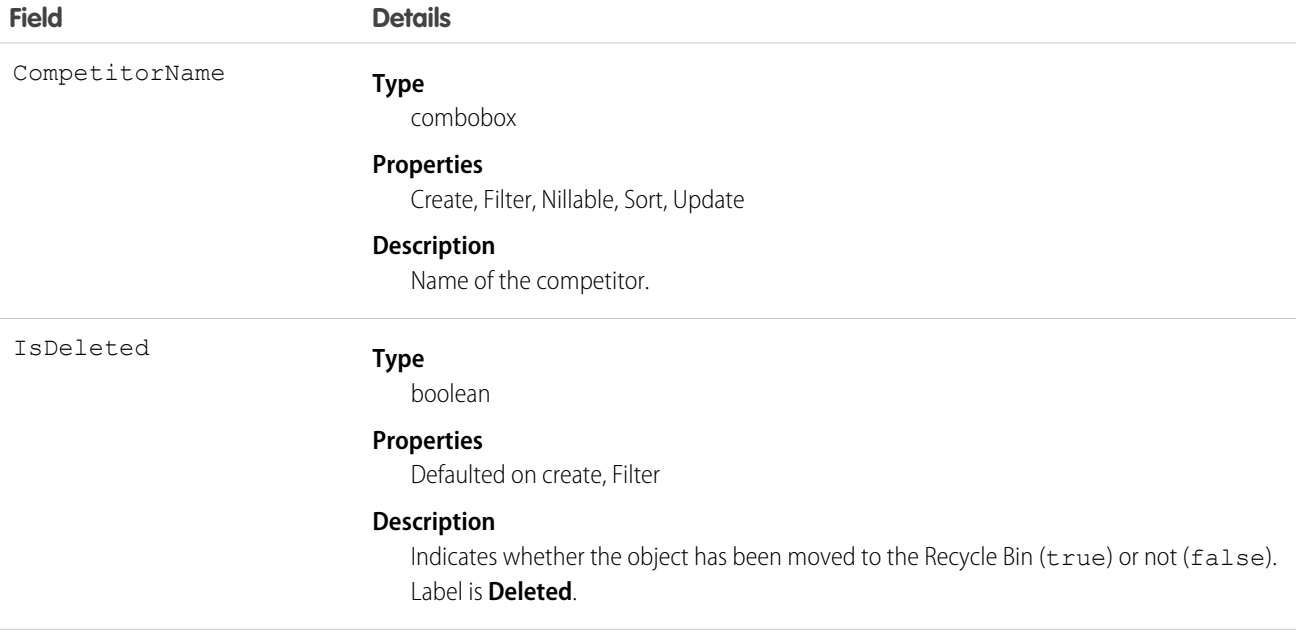

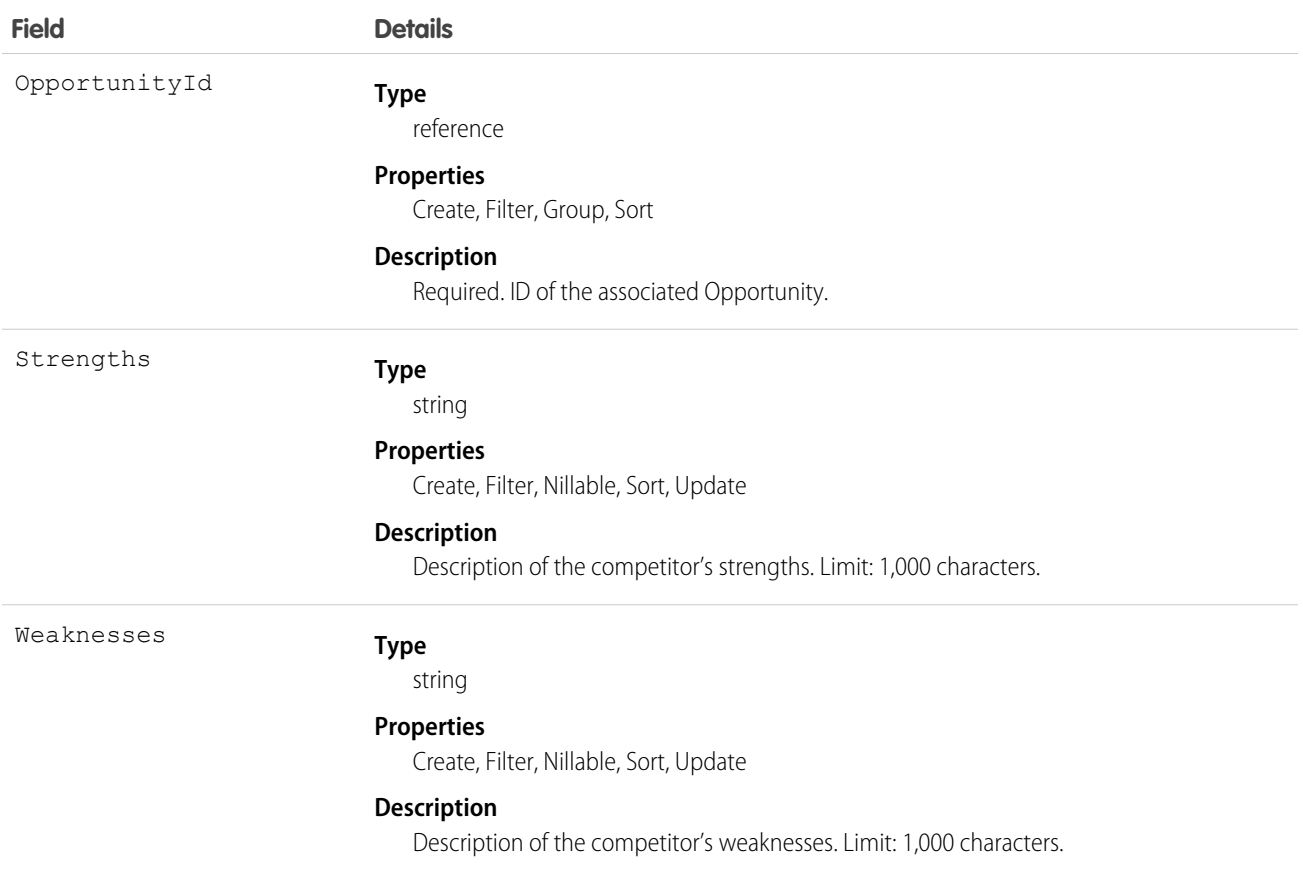

Use this object to manage competitors on an Opportunity, associating multiple competitors on a opportunity and specifying the strengths and weaknesses of each competitor.

SEE ALSO:

**[Opportunity](#page-1447-0)** 

### **OpportunityContactRole**

Represents the role that a Contact plays on an Opportunity.

### Supported Calls

```
create(), delete(), describeLayout(), describeSObjects(), getDeleted(), getUpdated(), query(),
retrieve(), update(), upsert()
```
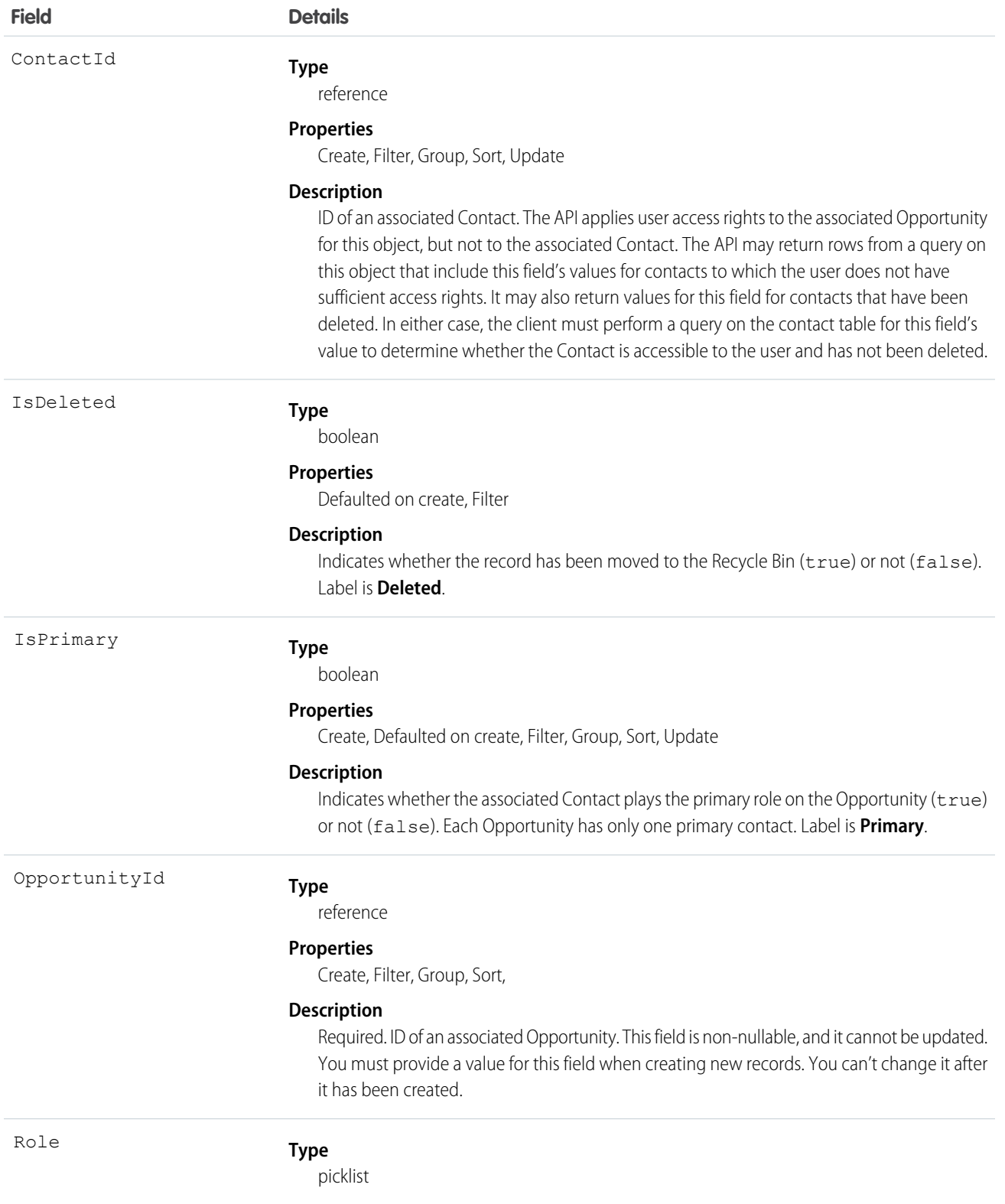

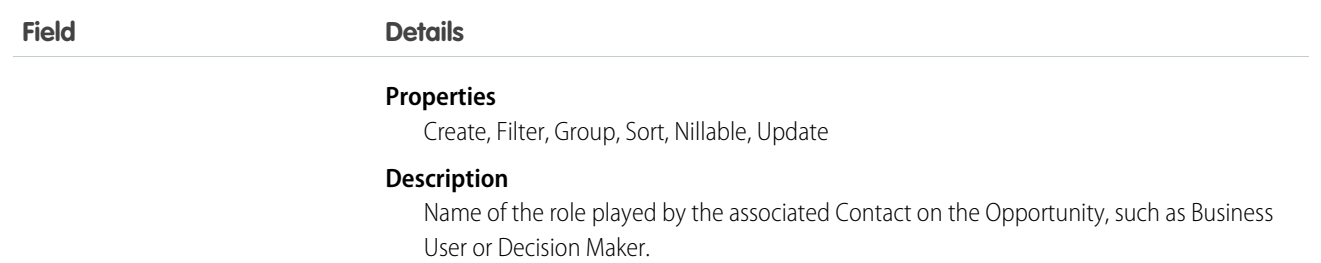

Records of this object type appear in the user interface on the Opportunity detail page. Like most other objects, records of this object type have their own unique ID that you use when updating or deleting records.

Although allowed, we do not recommend that you create multiple relationships between the same Opportunity and a Contact.

SEE ALSO:

[Object Basics](#page-22-0)

# **OpportunityFeed**

Represents a single feed item in the feed displayed on the detail page for an opportunity record. This object is available in API version 18.0 and later.

An opportunity feed shows recent changes to an opportunity record for any fields that are tracked in feeds, and posts and comments about the record. It is a useful way to stay up-to-date with changes made to opportunities.

## Supported Calls

delete(), describeSObjects(), getDeleted(), getUpdated(), query(), retrieve()

### Special Access Rules

You can delete all feed items you created. To delete feed items you didn't create, you must have one of these permissions:

- **•** "Modify All Data"
- **•** "Modify All" on the Opportunity object
- **•** "Moderate Chatter"

Note: Users with the "Moderate Chatter" permission can delete only the feed items and comments they see.  $\mathbb{Z}$ 

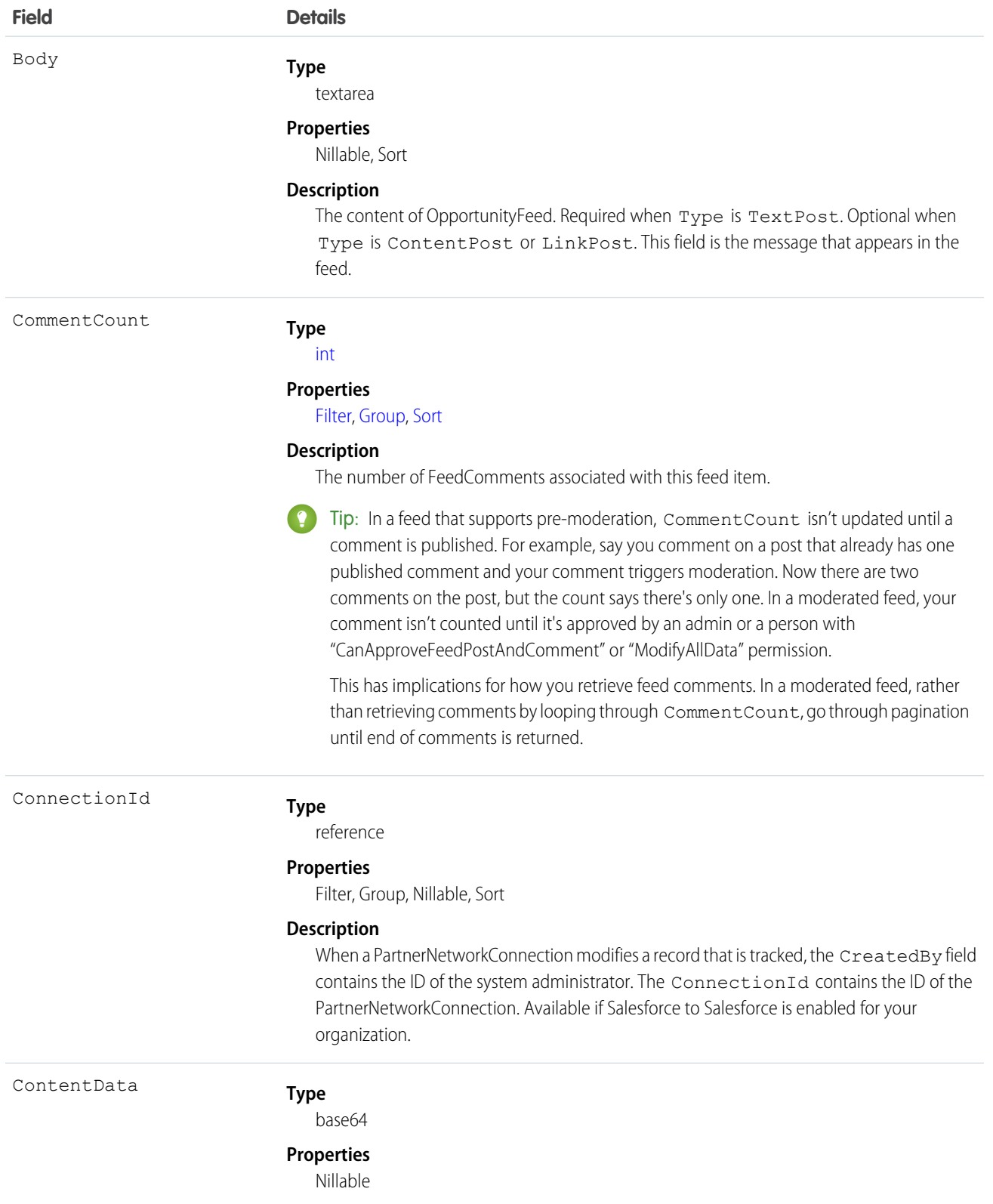

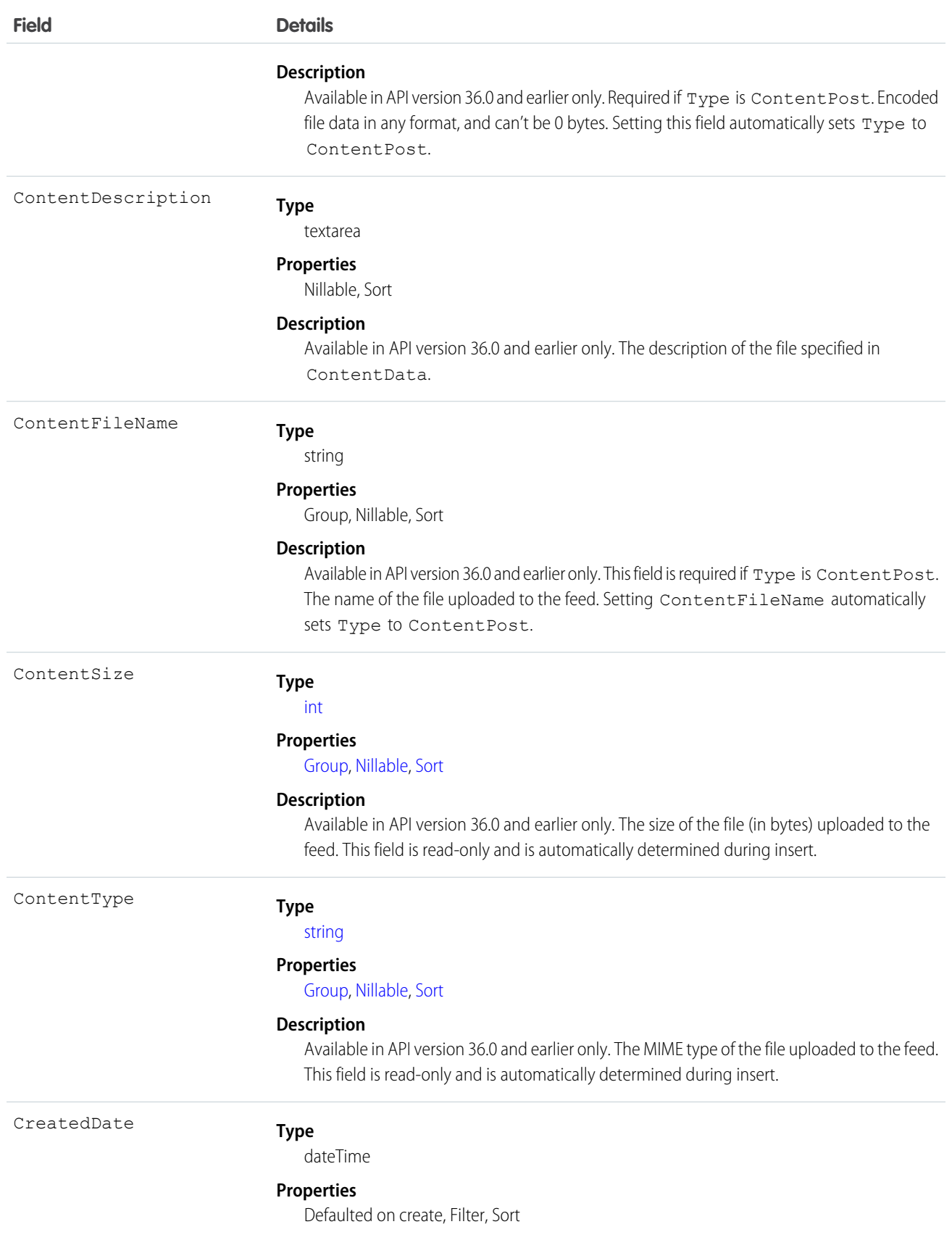

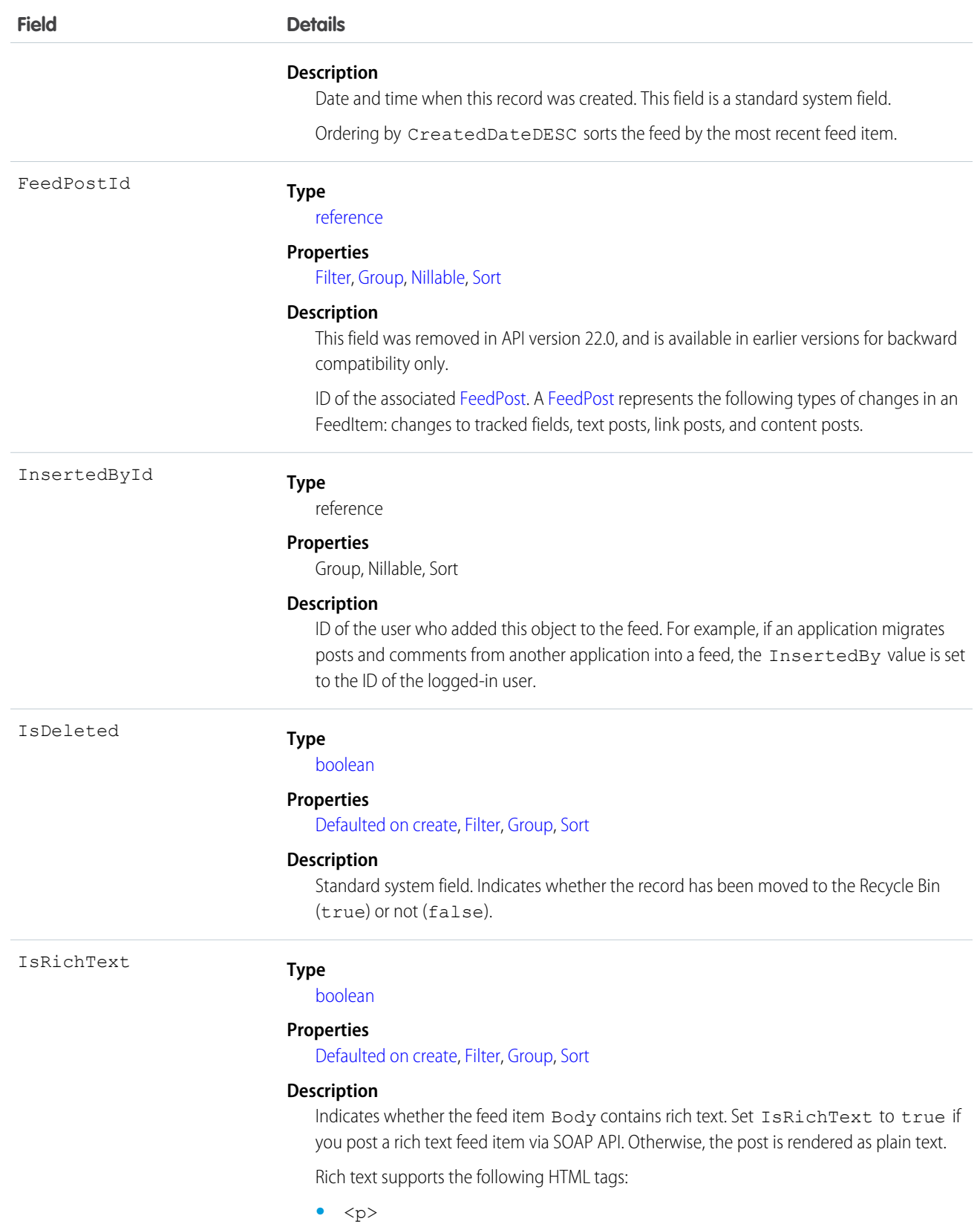

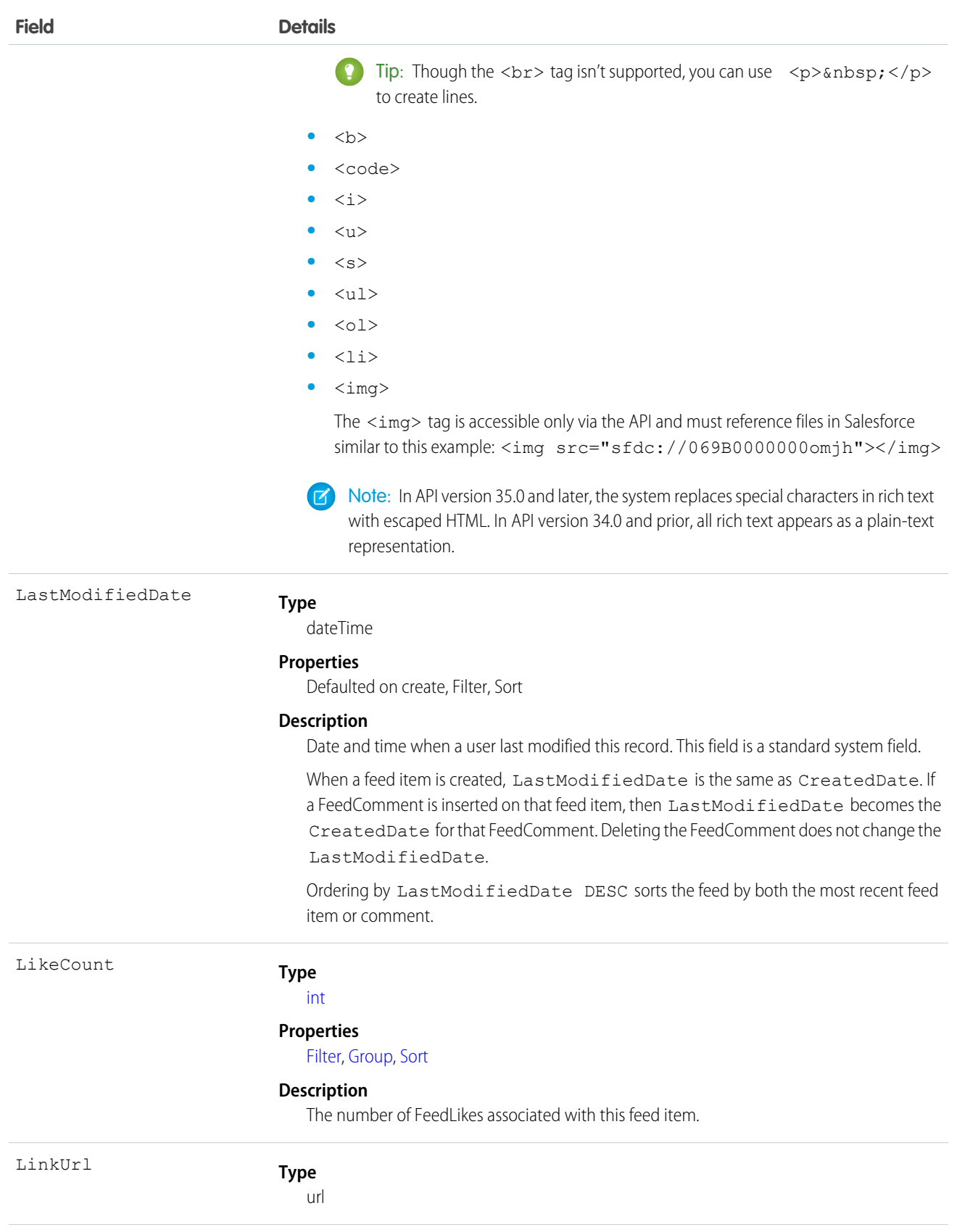

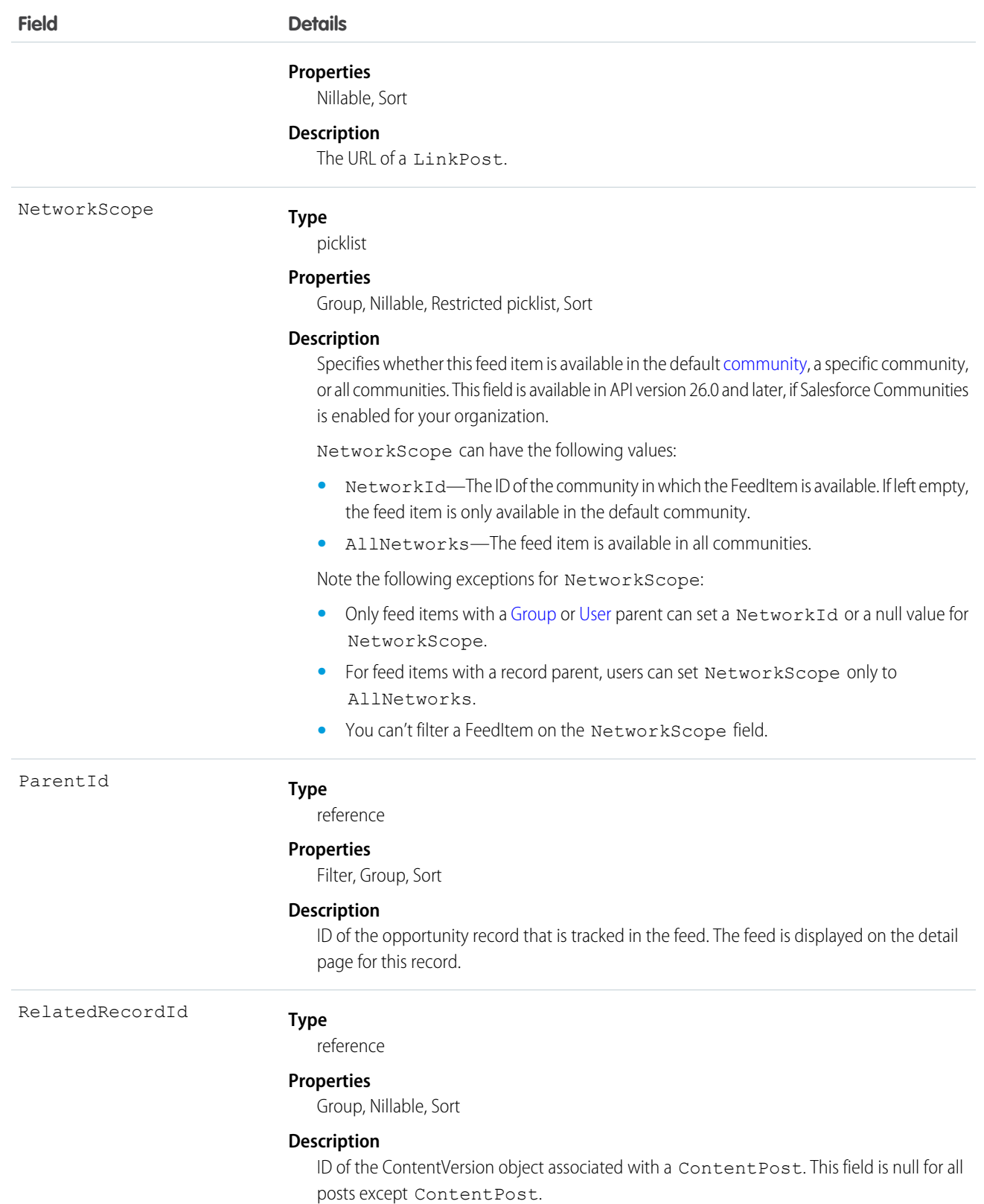

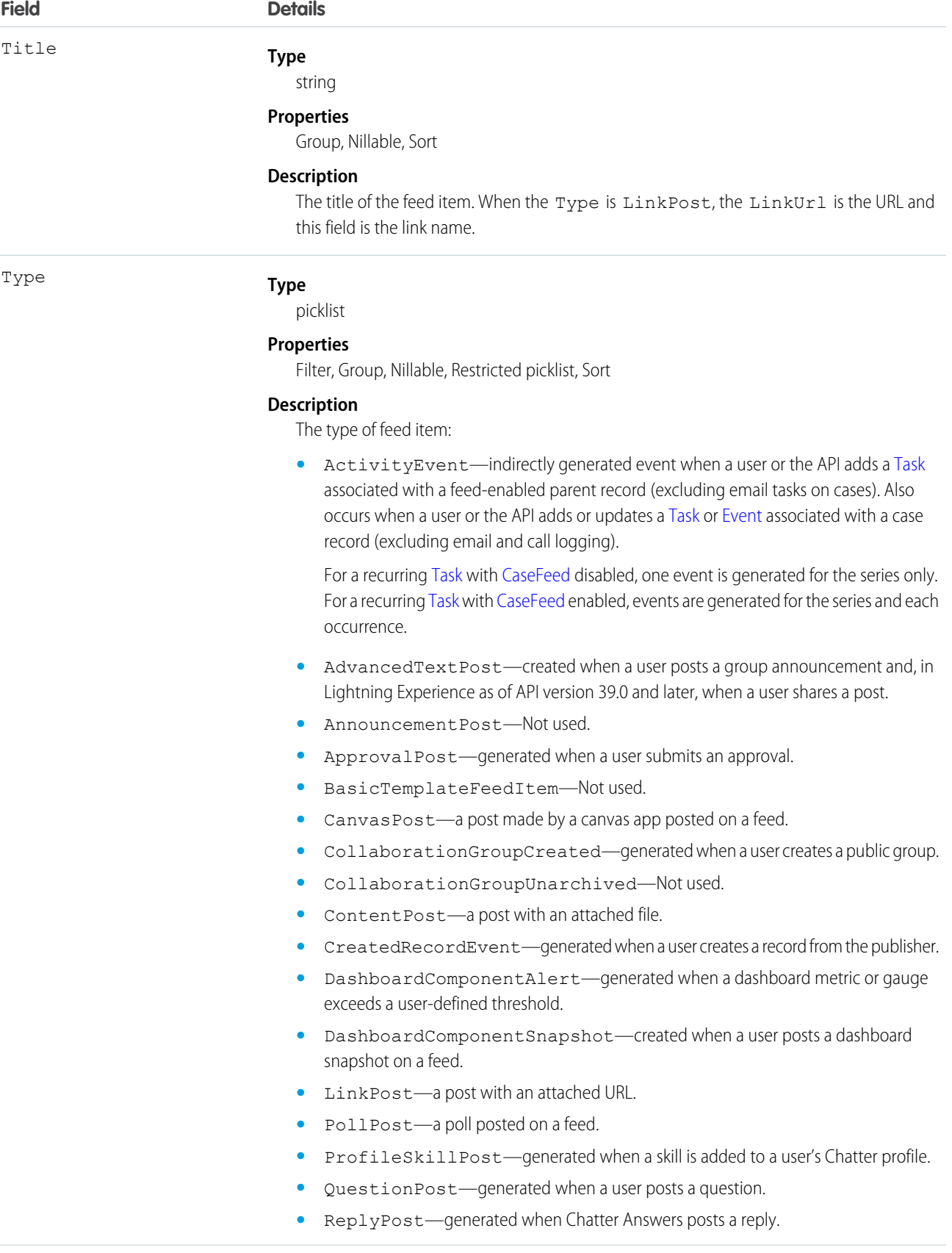

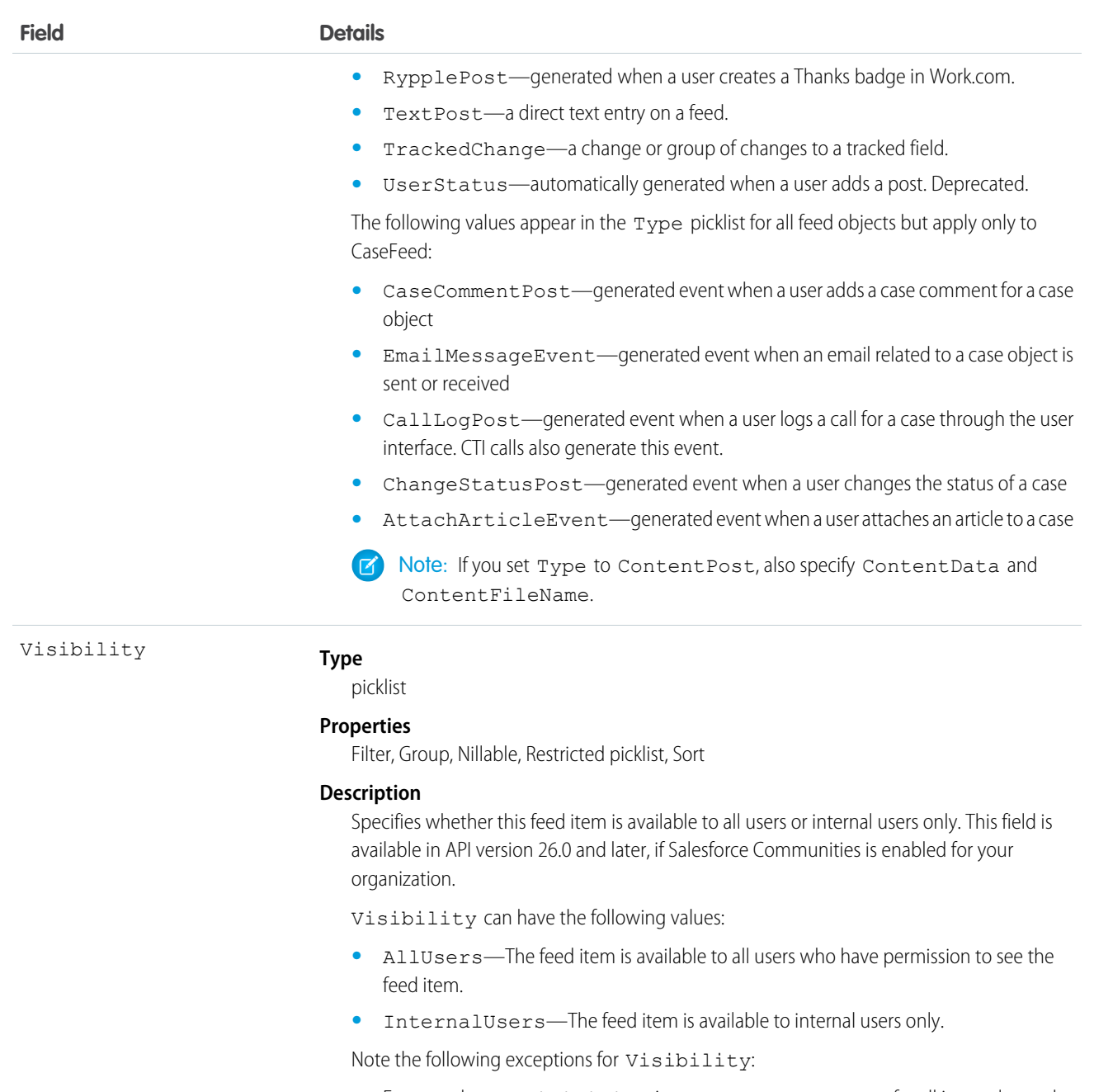

- **•** For record posts, Visibility is set to InternalUsers for all internal users by default.
- **•** External users can set Visibility only to AllUsers.
- On user and group posts, only internal users can set Visibility to InternalUsers.

Use this object to track changes for an opportunity record.

SEE ALSO: **[Opportunity](#page-1447-0)** [EntitySubscription](#page-799-0) [NewsFeed](#page-1413-0) [UserProfileFeed](#page-2289-0)

# <span id="page-1469-0"></span>OpportunityFieldHistory

Represents the history of changes to the values in the fields of an opportunity. This object is available in versions 13.0 and later.

# Supported Calls

describeSObjects(), getDeleted(), getUpdated(), query(), retrieve()

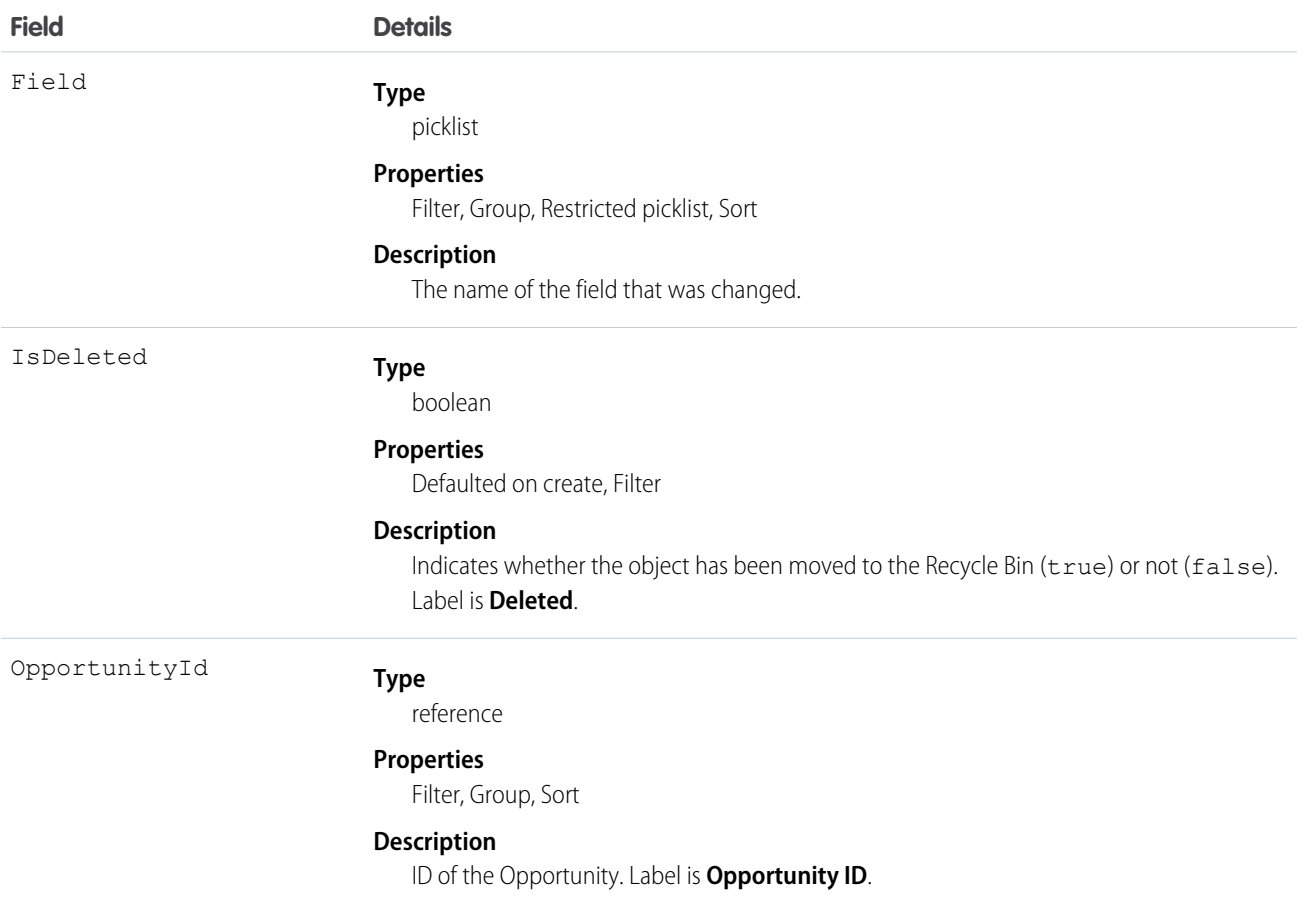

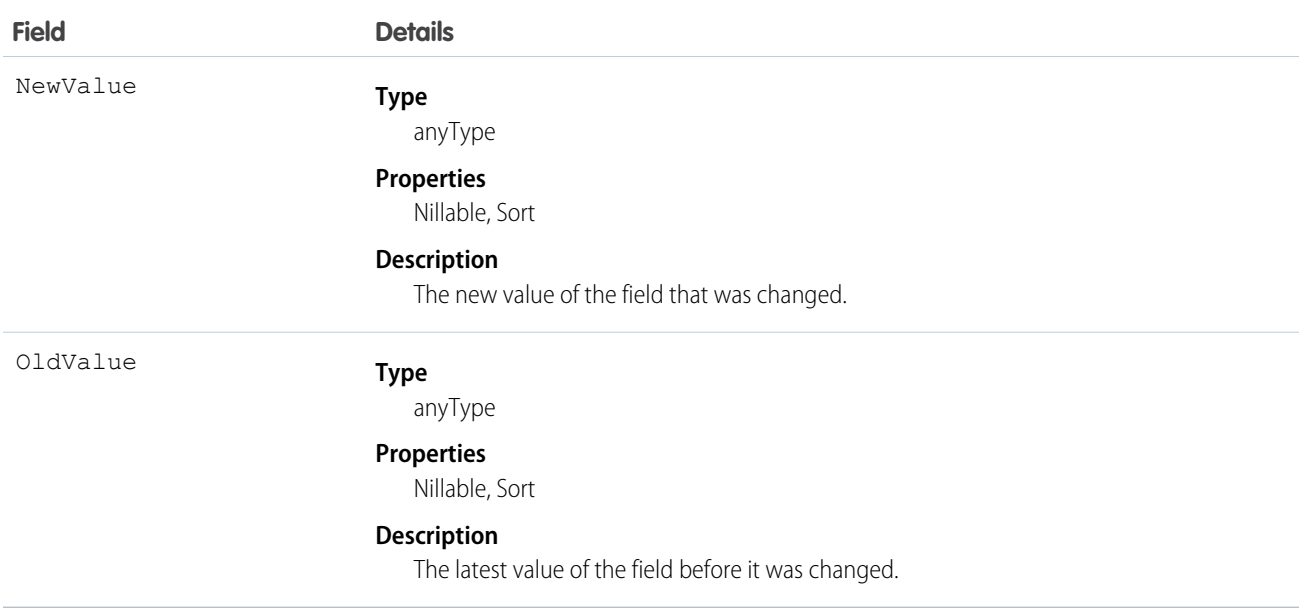

Use this object to identify changes to any fields on an Opportunity. The OpportunityHistory object represents the history of a change to the Amount, Probability, Stage, or Close Date fields of an Opportunity.

This object respects field level security on the parent object.

<span id="page-1470-0"></span>SEE ALSO:

**[Opportunity](#page-1447-0)** 

# **OpportunityHistory**

Represents the stage history of an Opportunity.

### Supported Calls

describeSObjects(), getDeleted(), getUpdated(), query(), retrieve()

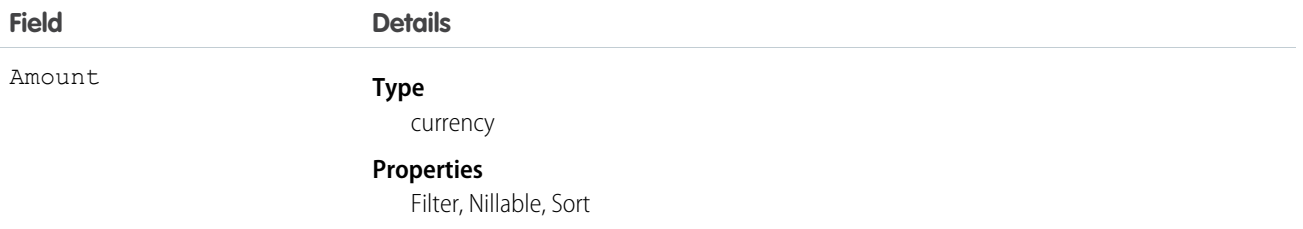

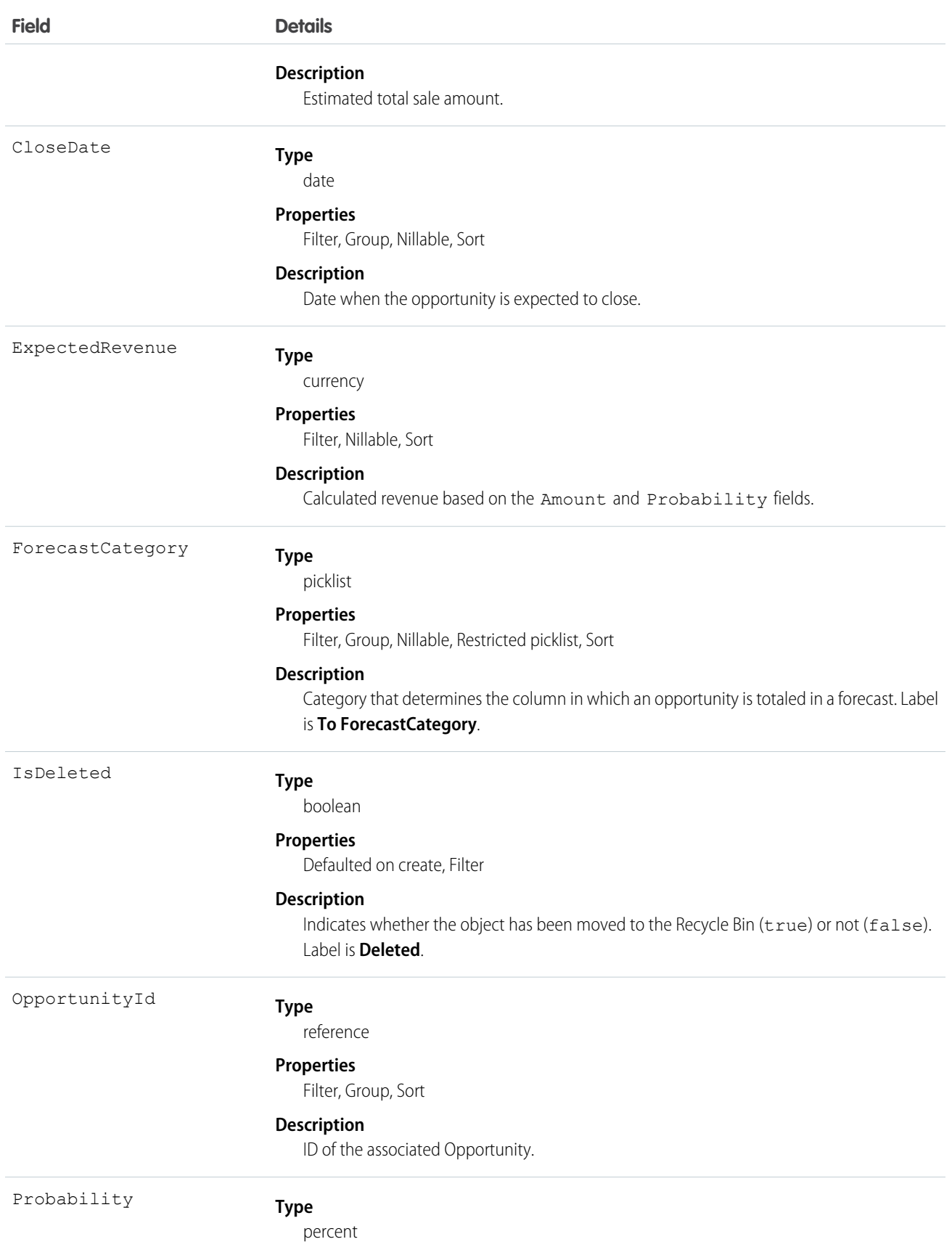

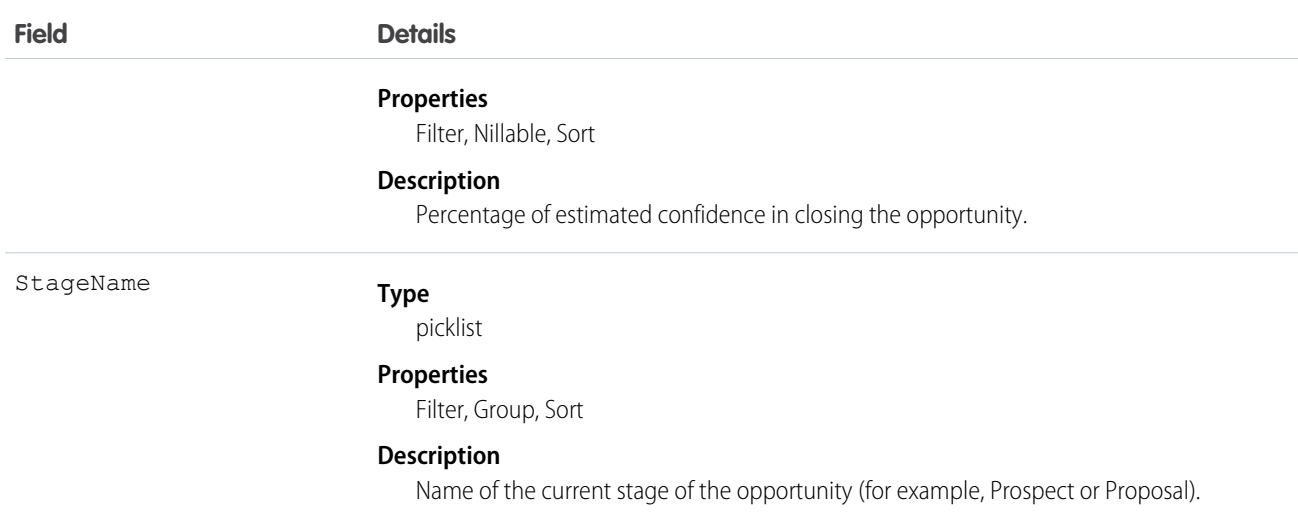

This object represents the history of a change to the Amount, Probability, Stage, or Close Date fields of an Opportunity. The OpportunityFieldHistory object represents the history of a change to any of the fields of an Opportunity. To obtain information about how a particular opportunity is progressing, query the OpportunityHistory records associated with a given Opportunity. Please note that if an opportunity's Amount, Probability, Stage, or Close Date fields have not changed, nothing will be returned in the OpportunityHistory objects. In this case, query the OpportunityFieldHistory records associated with a given Opportunity to get more information about changes to the opportunity.

This object is read-only. The system generates a new record whenever a user or client application changes the value of any of the above fields; the then-current values of all of these major fields are saved in the newly-generated object.

This object respects field-level security on the parent object.

Note: The record is automatically deleted if its parent Opportunity is deleted.

<span id="page-1472-0"></span>SEE ALSO:

**[Opportunity](#page-1447-0)** 

## **OpportunityLineItem**

Represents an opportunity line item, which is a member of the list of Product2 products associated with an Opportunity.

### Supported Calls

```
create(), delete(), describeLayout(), describeSObjects(), getDeleted(), getUpdated(), query(),
retrieve(), update(), upsert()
```
#### Special Access Rules

The user must have the "Edit" permissions on Opportunity records in order to create or update opportunity line items on an opportunity.

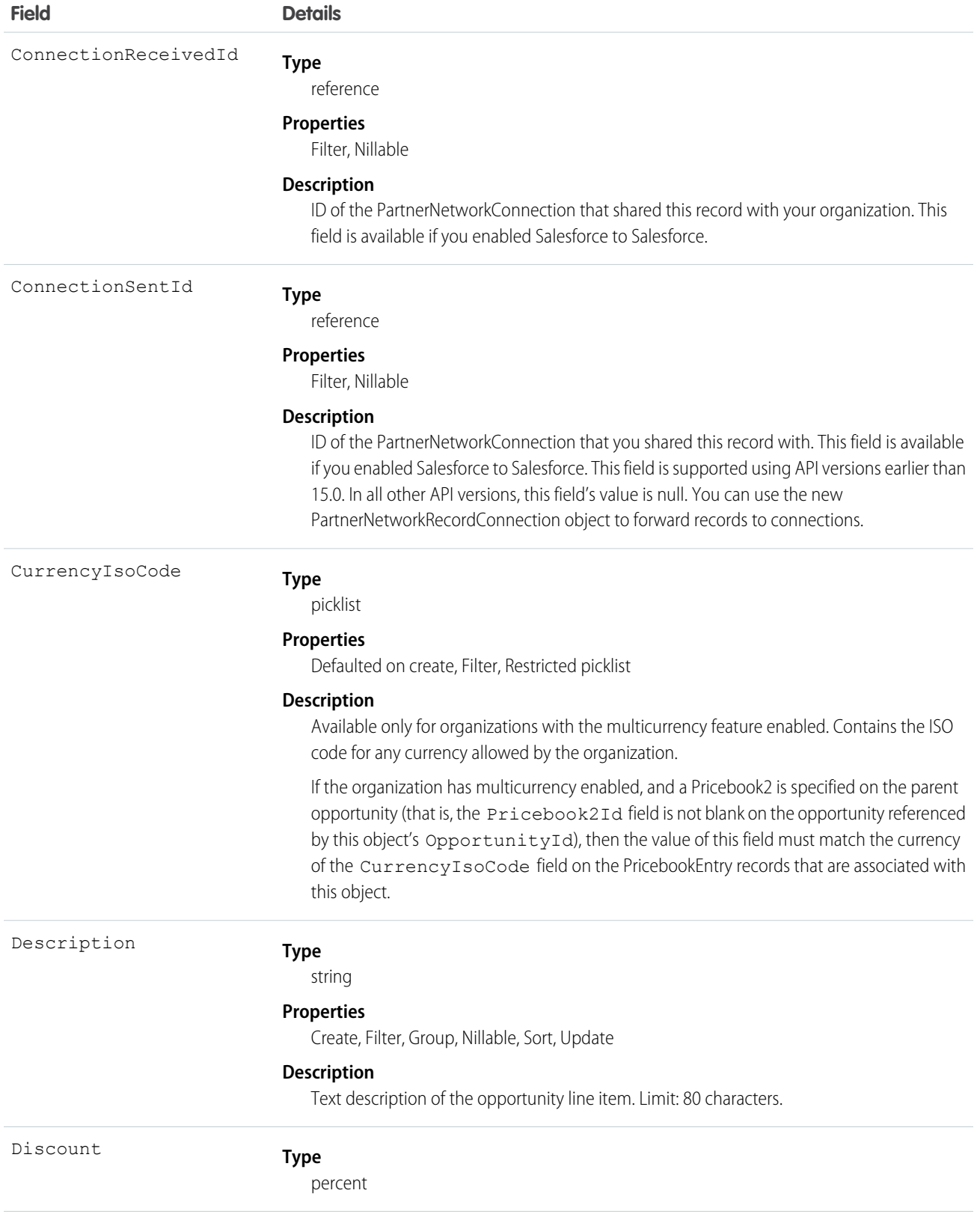

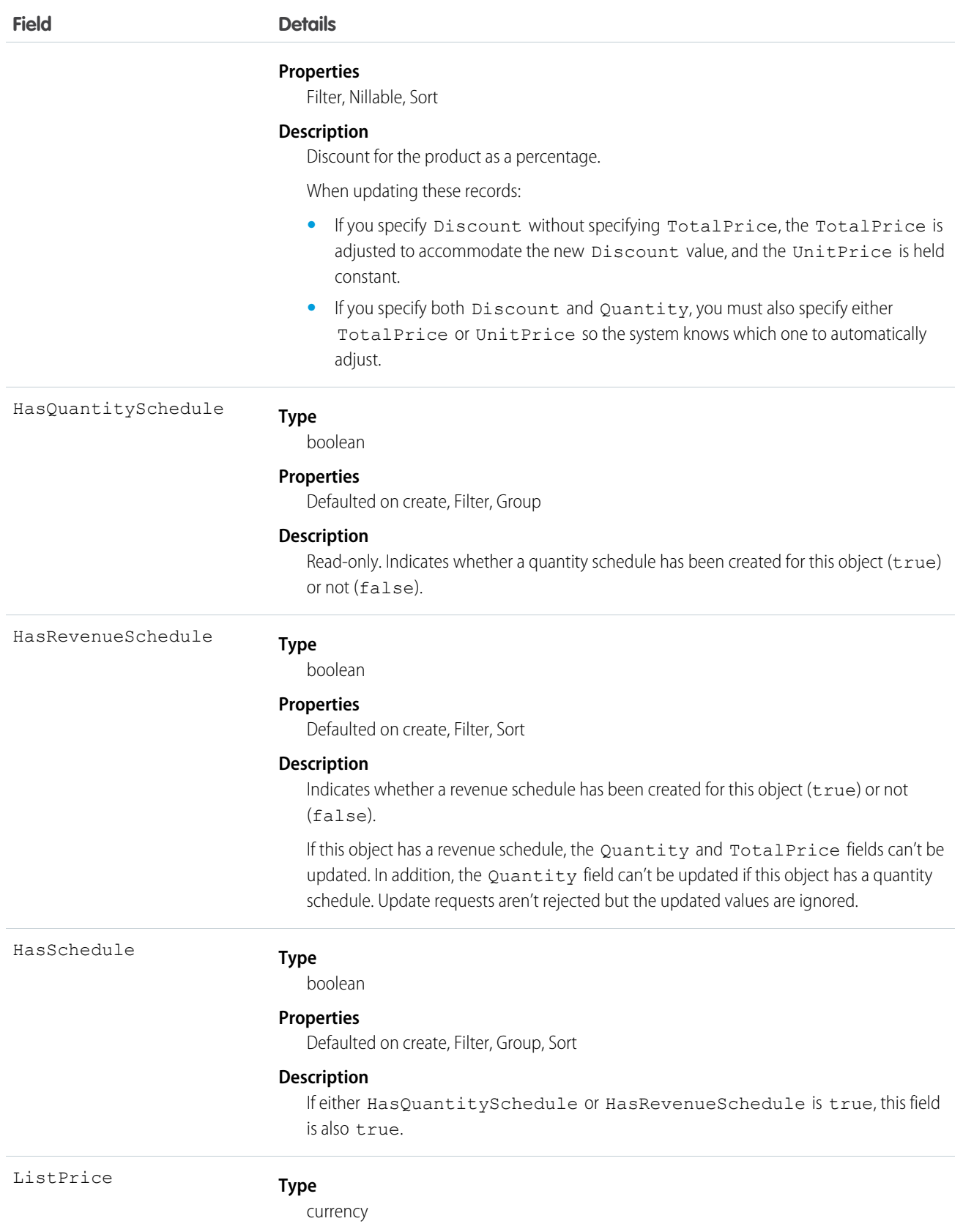

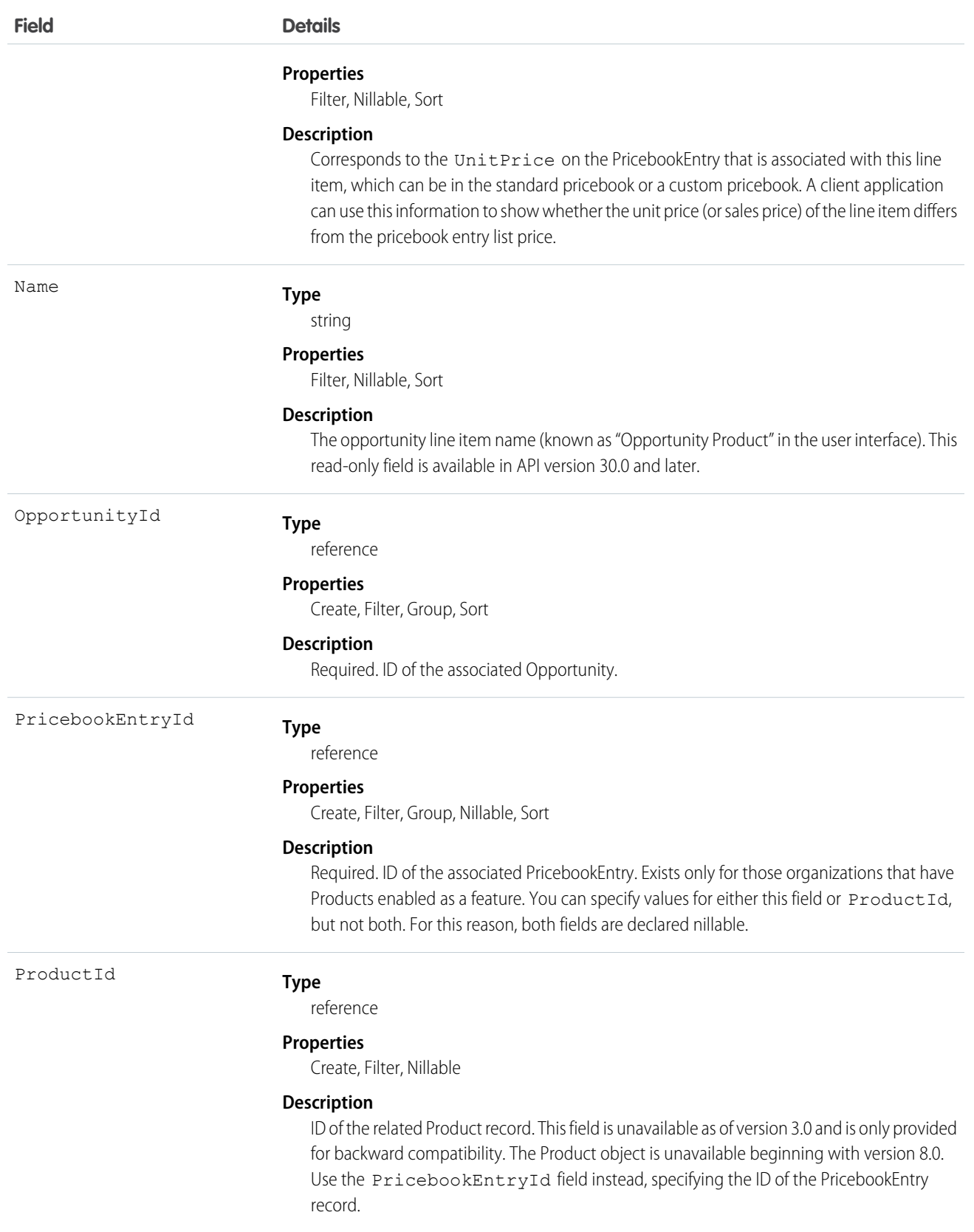
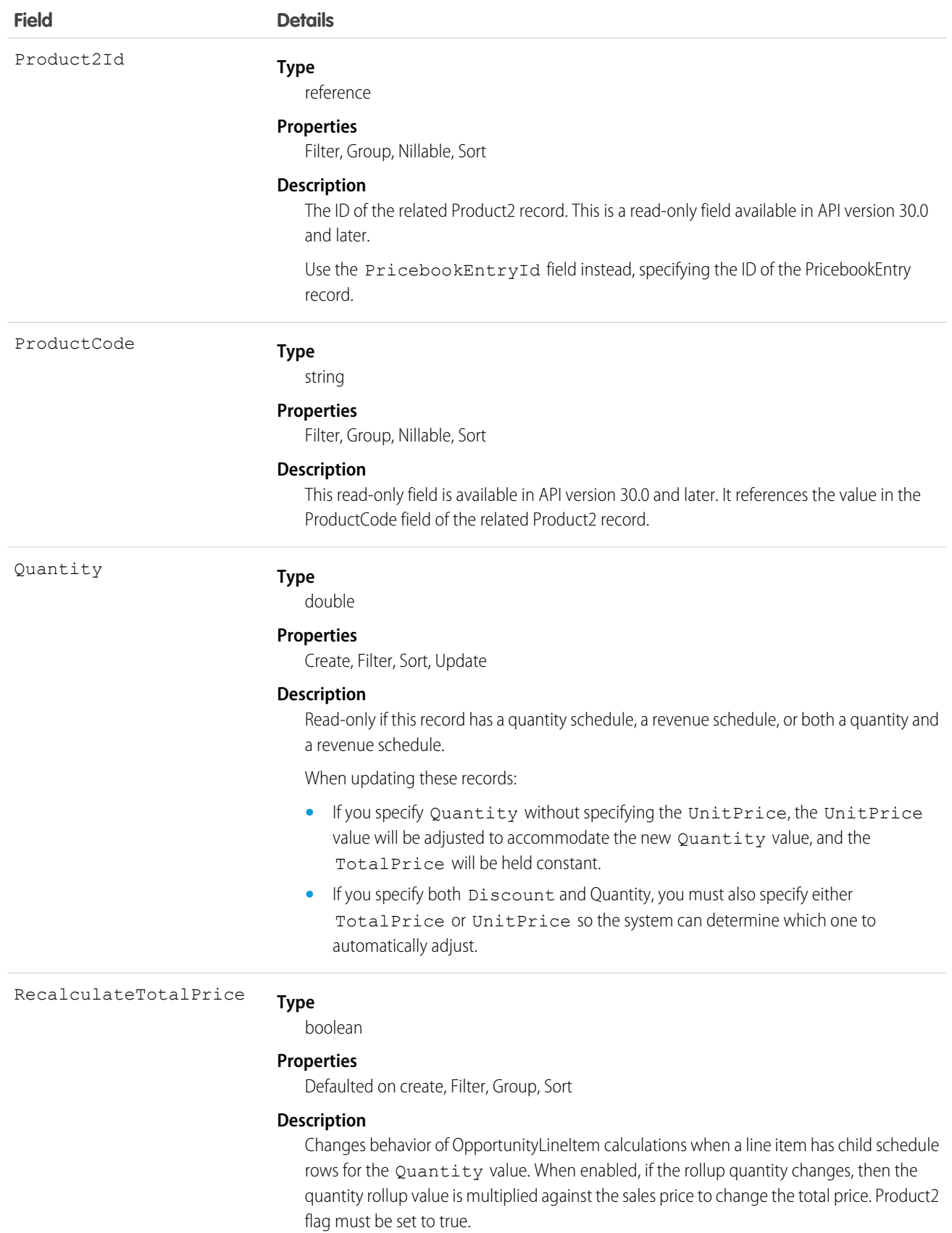

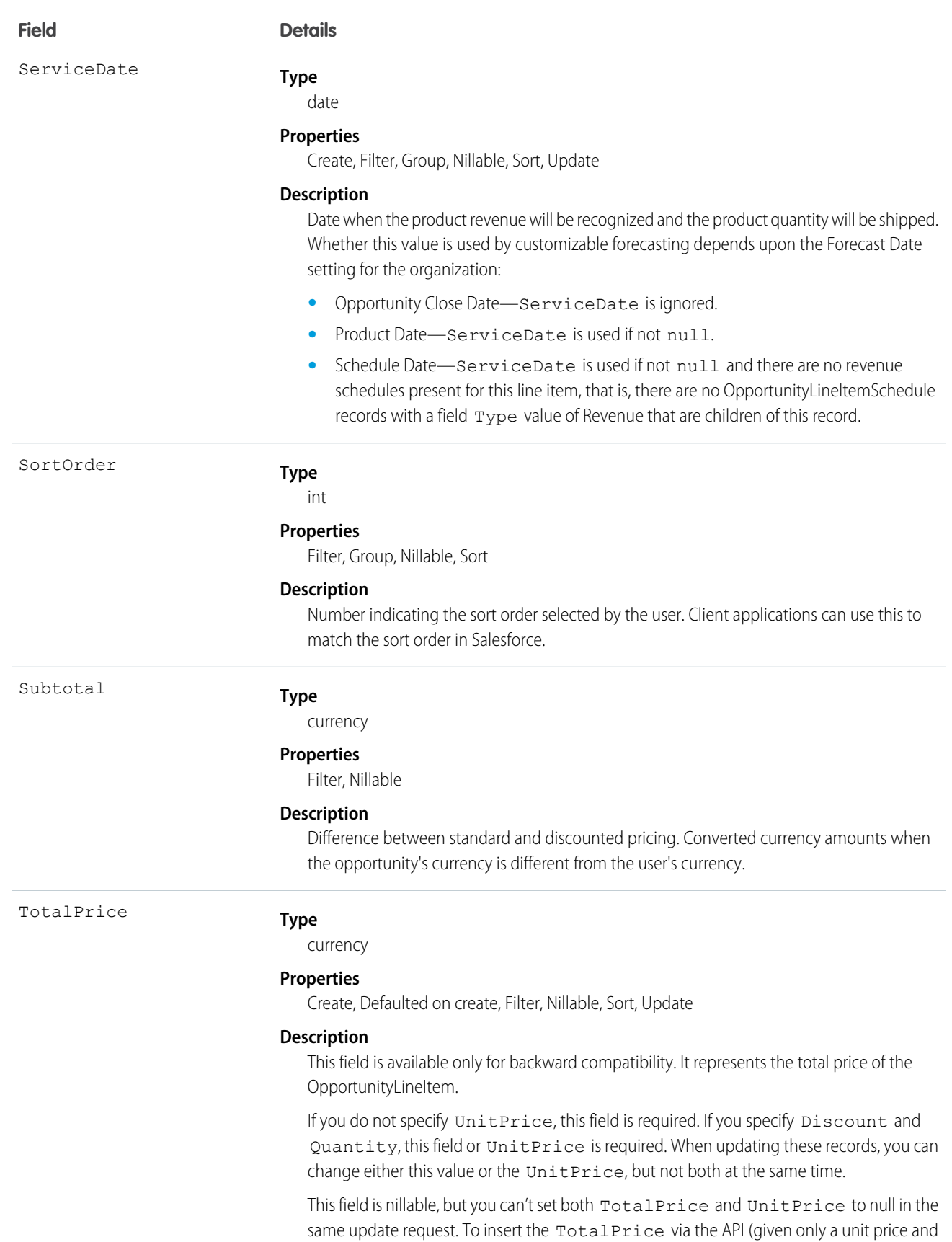

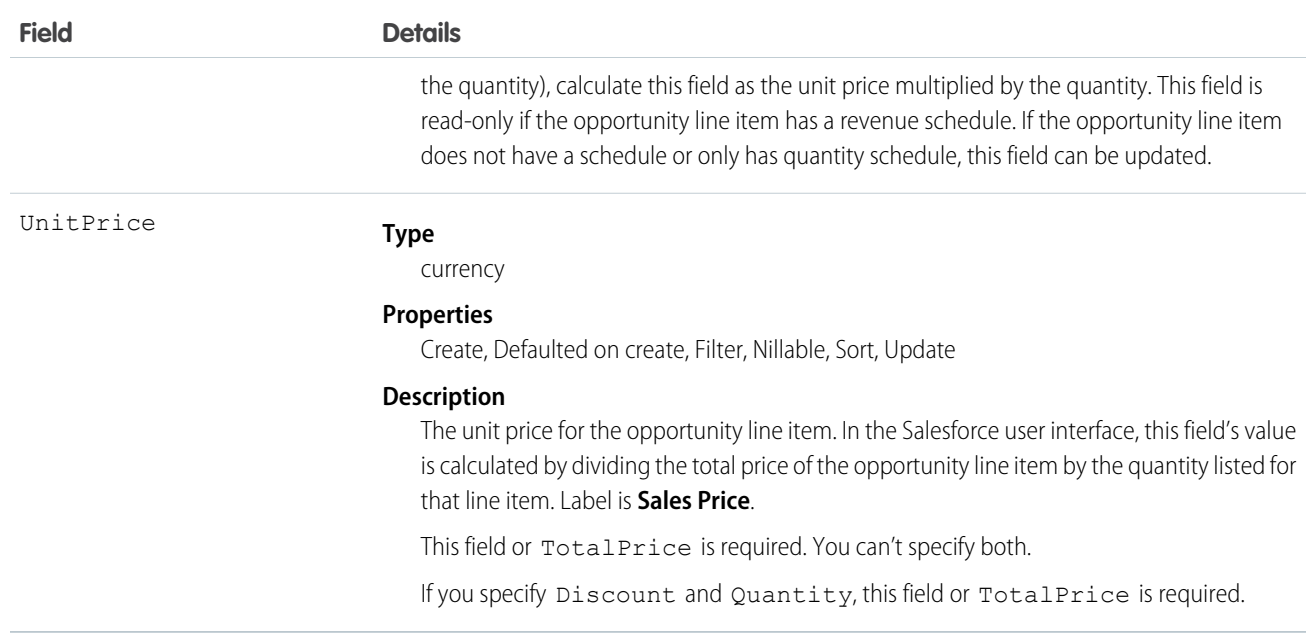

An Opportunity can have associated OpportunityLineItem records only if the Opportunity has a Pricebook2. An OpportunityLineItem must correspond to a Product2 that is listed in the opportunity's Pricebook2. For information about inserting OpportunityLineItem for an opportunity that does not have an associated Pricebook2 or any existing line items, see [Effects on Opportunities.](#page-1478-0)

This object is defined only for those organizations that have products enabled as a feature. If the organization does not have the products feature, this object does note appear in the describeGlobal() call, and you can't use describeSObjects() or query the OpportunityLineItem object.

For a visual diagram of the relationships between OpportunityLineItem and other objects, see [Product and Schedule Objects.](#page-2520-0)

<span id="page-1478-0"></span>Note: If multicurrency option has been enabled, the CurrencyIsoCode field is present. It can't be modified, and is always set to the value of the CurrencyIsoCode of the parent Opportunity.

## Effects on Opportunities

Opportunities that have associated OpportunityLineItem records are affected in the following ways:

- Creating an OpportunityLineItem increments the Opportunity Amount value by the TotalPrice of the OpportunityLineItem. Additionally, inserting an OpportunityLineItem increments the ExpectedRevenue on the opportunity by the TotalPrice times the opportunity Probability.
- **•** The Opportunity Amount becomes a read-only field when the opportunity has line items. The API ignores any attempt to update this field on an opportunity with line items. Update requests are not rejected, but the updated value is ignored.
- You can't update the PricebookId field or the CurrencyIsoCode field on the opportunity if line items exist. The API rejects any attempt to update these fields on an opportunity with line items.
- **•** When you create or update an OpportunityLineItem, the API verifies that the line item corresponds to a PricebookEntry in the Pricebook2 that is associated with the opportunity. If the opportunity does not have an associated Pricebook2, the API automatically sets the pricebook on the opportunity if the line item corresponds to a PricebookEntry in an active Pricebook2, and if the PricebookEntry has a CurrencyIsoCode field that matches the CurrencyIsoCode field of the opportunity. If the Pricebook2 is not active or the CurrencyIsoCode fields do not match, an error is returned.

• The Opportunity HasOpportunityLineItem field is set to true when an OpportunityLineItem is inserted for that Opportunity.

SEE ALSO:

[OpportunityLineItemSchedule](#page-1479-0)

## <span id="page-1479-0"></span>**OpportunityLineItemSchedule**

Represents information about the quantity, revenue distribution, and delivery dates for a particular OpportunityLineItem.

In API version 38.0 and later, when an OpportunityLineItem record is created for a product with a previously established schedule, an OpportunityLineItemSchedule record is also created.

## Supported Calls

```
create(), delete(), describeSObjects(), getDeleted(), getUpdated(), query(), retrieve(), update(),
upsert()
```
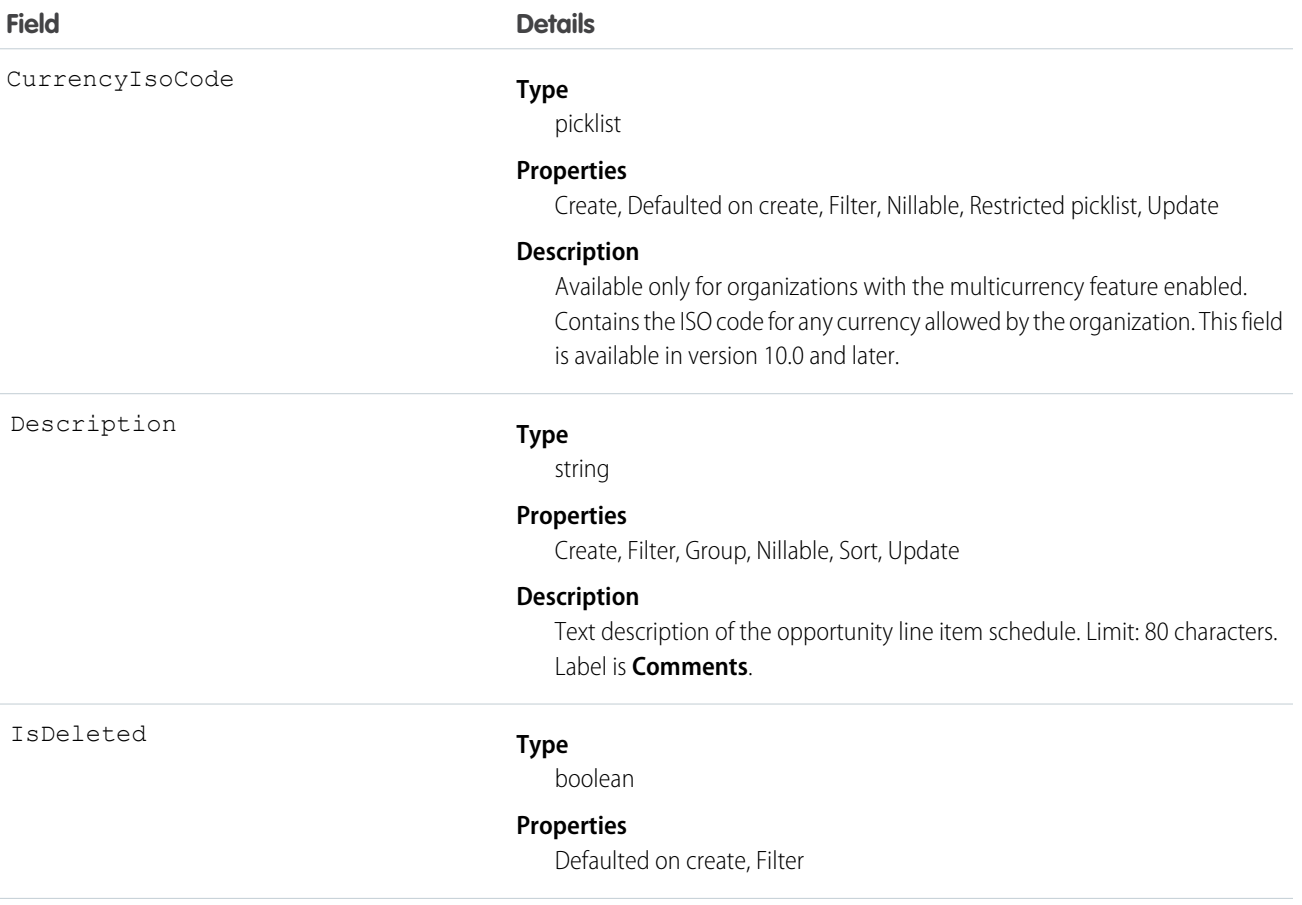

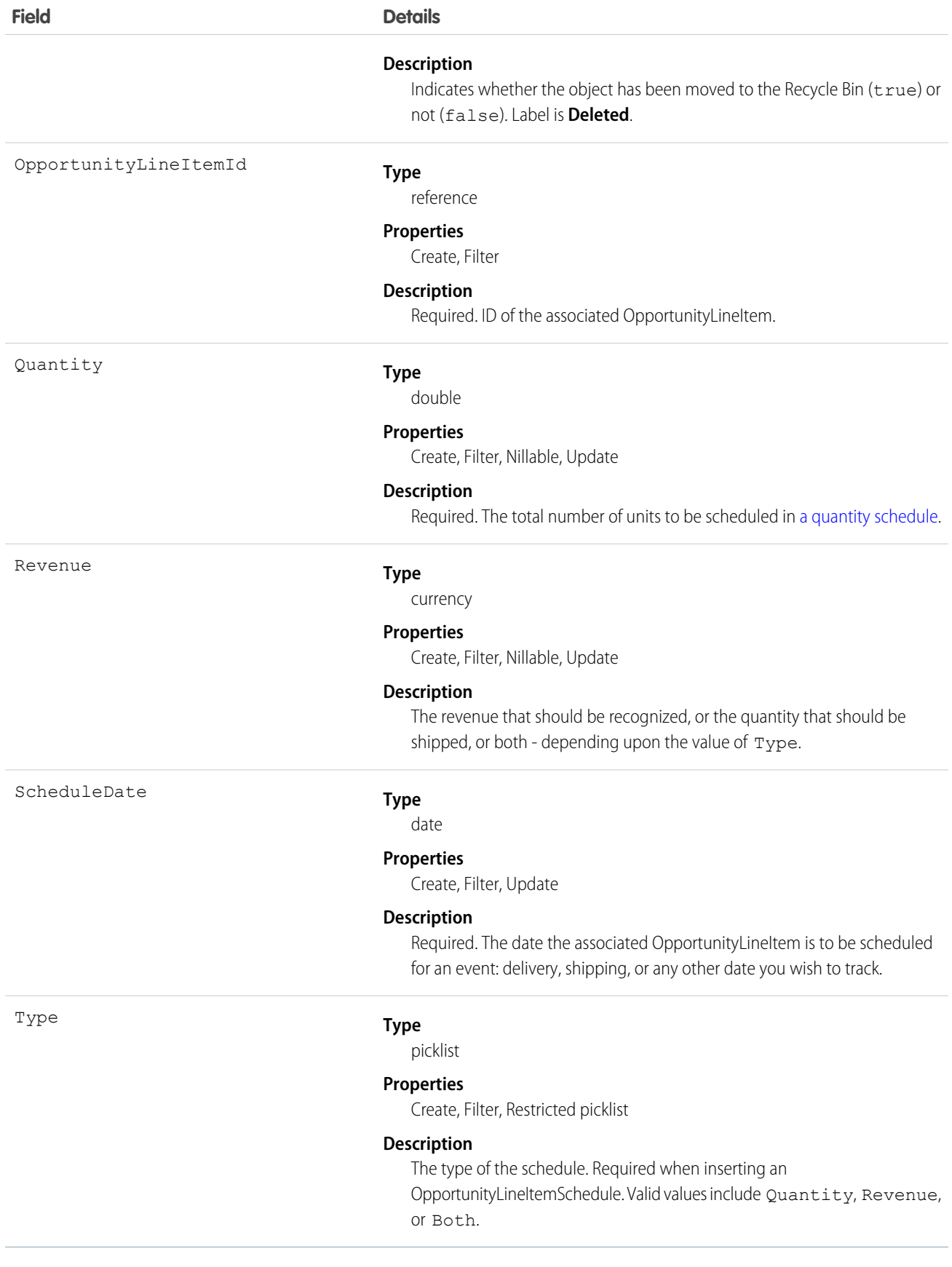

## Allowed Type Field Values

The allowed Type values for an OpportunityLineItemSchedule depend on the product-level schedule preferences and whether the line item has any existing schedules. The following criteria must be met:

- The Product2 on which the OpportunityLineItem is based must have the appropriate CanUseRevenueSchedule or CanUseQuantitySchedule fields (or both) set to true.
- When you create a schedule for a line item that does not have any existing schedules, you can specify any valid value.
- **•** If you create a schedule for a line item that already has existing schedules, the new schedule must be consistent with the existing schedules. The following matrix outlines the allowable values:

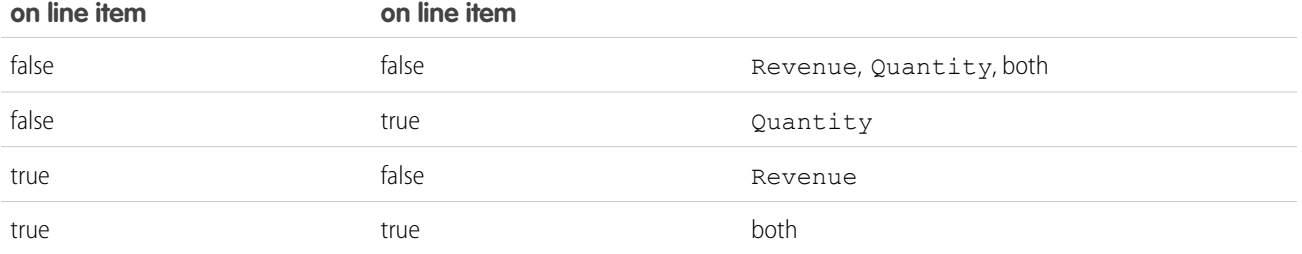

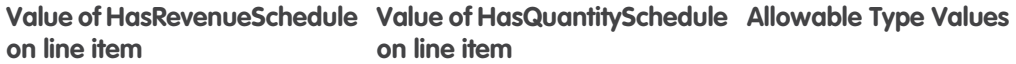

#### <span id="page-1481-0"></span>Allowed Quantity and Revenue Field Values

The allowable Quantity and Revenue field values depend on the value of the Type field:

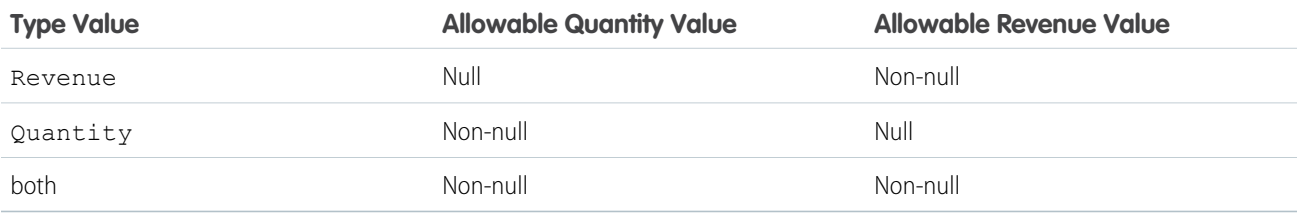

The Quantity and Revenue fields have the following restrictions when this object is updated:

- **•** For a schedule of Type Quantity, you can't update a null Revenue value to non-null. Likewise for a schedule of Type Revenue, you can't update a null Quantity value to non-null.
- You can't null out the Quantity field for a schedule of Type Quantity. Likewise you can't null out the Revenue field for a schedule of Type Revenue.
- **•** You can't null out either the Revenue or Quantity fields for a schedule of type Both.

### Usage

OpportunityLineItemSchedule supports two types of schedules:

- **•** Quantity schedules
- **•** Revenue schedules

The user must have edit access rights on the Opportunity in order to create or update line item schedules on that opportunity.

## Products and Schedules Must Be Enabled

The OpportunityLineItemSchedule object is defined only for those organizations that have the products and schedules features enabled. If the organization does not have the products and schedules features, the OpportunityLineItemSchedule object is not returned in a describe, and you can't describe or query OpportunityLineItemSchedule records.

## Effects on Opportunities and Opportunity Line Items

OpportunityLineItemSchedule records affect opportunities and opportunity line items in the following ways:

- Inserting an OpportunityLineItemSchedule of Type "Revenue" or "Quantity" increments the TotalPrice field on the OpportunityLineItem by the OpportunityLineItemSchedule Revenue amount. Inserting an OpportunityLineItemSchedule of Type Quantity or Both increments the Quantity field on the OpportunityLineItem by the OpportunityLineItemSchedule Quantity amount.
- Creating an OpportunityLineItemSchedule record affects the original opportunity:
	- **1.** The Opportunity Amount is incremented the by OpportunityLineItemSchedule revenue amount
	- **2.** The Opportunity ExpectedRevenue is incremented by the line item schedule amount multiplied by the Opportunity Probability
- **•** Deleting an OpportunityLineItemSchedule has a similar effect on the related OpportunityLineItem and Opportunity. Deleting an OpportunityLineItemSchedule decrements the OpportunityLineItem TotalPrice by the deleted OpportunityLineItemSchedule Quantity or Revenue amount. The Opportunity Amount is also decremented by the OpportunityLineItemSchedule Quantity or Revenue amount, and the Opportunity ExpectedRevenue is reduced by OpportunityLineItemSchedule Quantity or Revenue amount multiplied by the Opportunity Probability.

## Deleting an Opportunity Line Item Schedule

Deleting the last remaining schedule will set the corresponding HasQuantitySchedule or HasRevenueSchedule flags (or both) to false on the parent line item.

SEE ALSO: **[OpportunityLineItem](#page-1472-0)** [Product2](#page-1680-0)

## **OpportunityOverride**

Represents a forecast override of an Opportunity. This read-only object is specific to customizable forecasting. It has a parent-child relationship with LineitemOverride.

## Supported Calls

create(), describeSObjects(), getDeleted(), getUpdated(), query(), retrieve(), update(), upsert()

## Special Access Rules

Requires the "View All Data" permission.

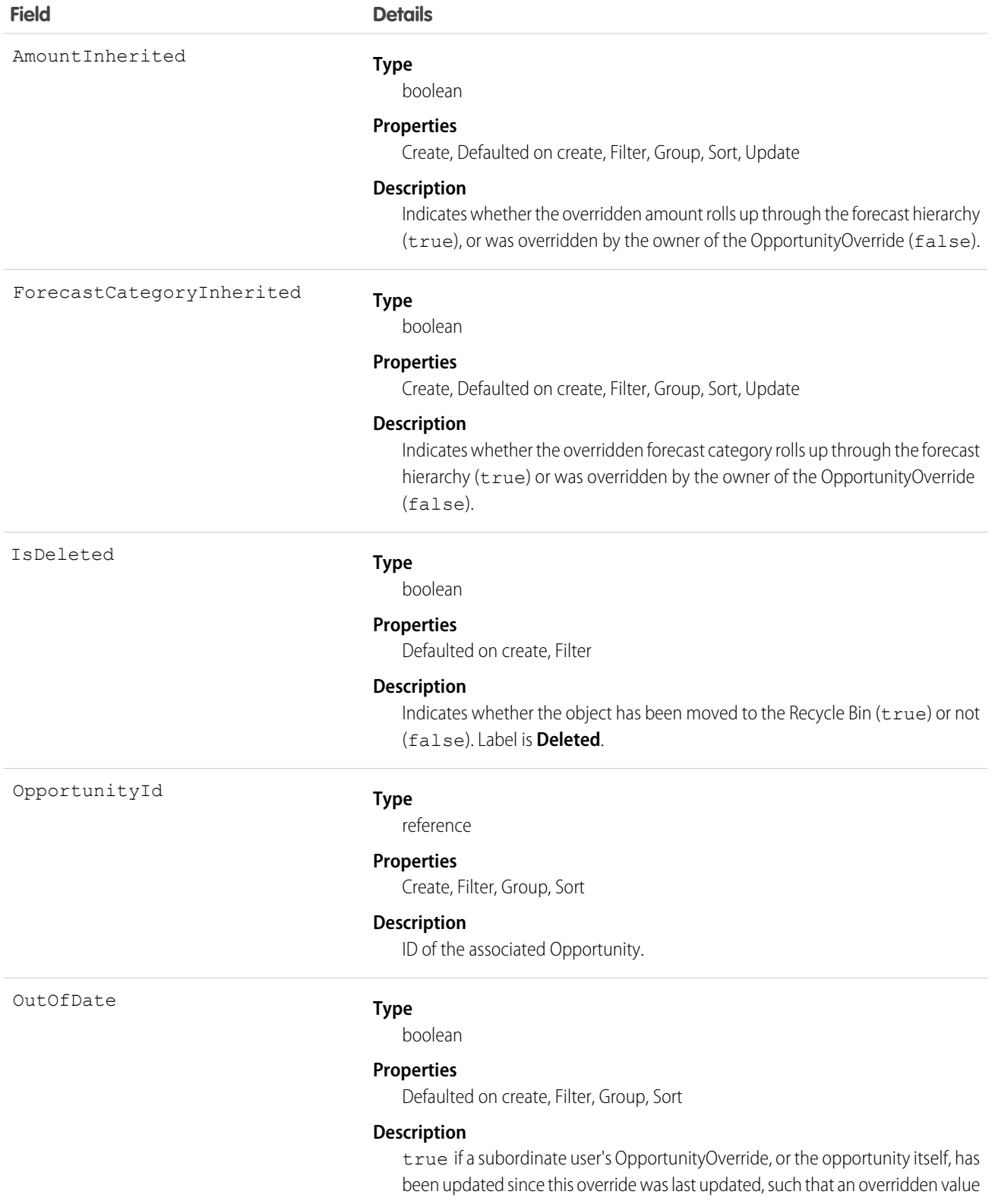

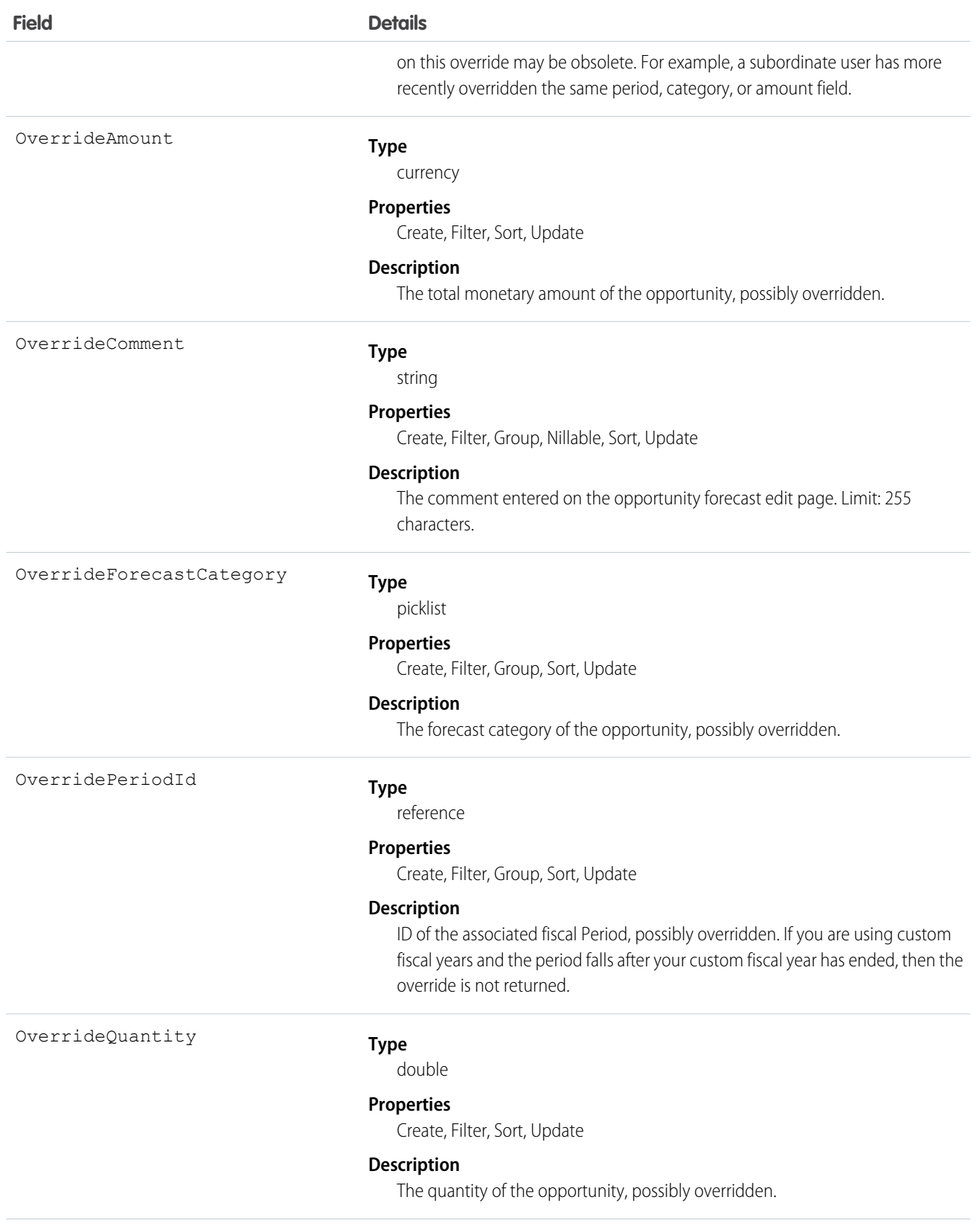

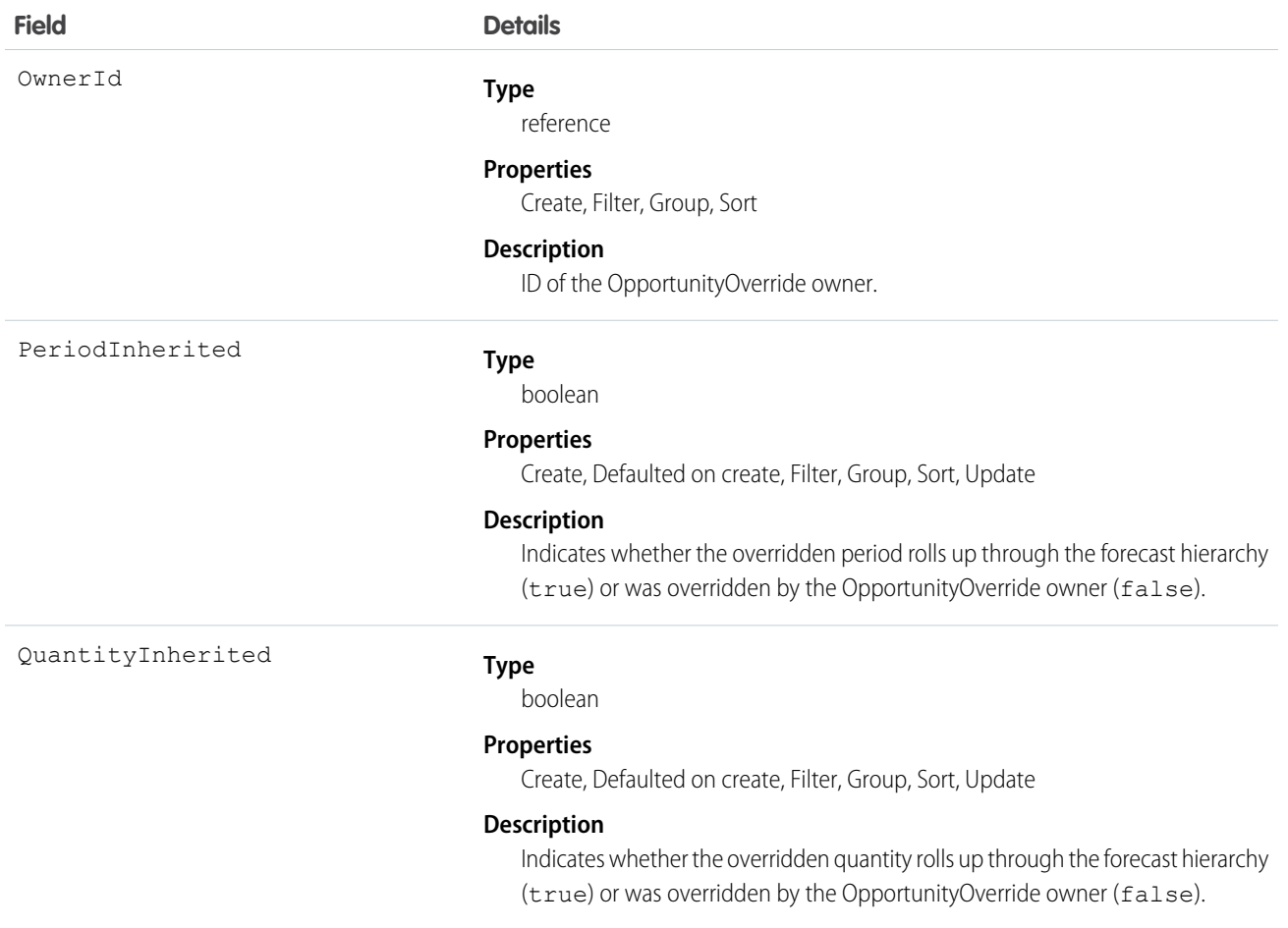

Important: You can't use the <apex:relatedList> component to add related lists such as OpportunityForecast to Visualforce pages because the RelationshipNamefield of OpportunityOverride is not exposed in the API. Use the <apex:detail> component instead.

SEE ALSO:

[LineitemOverride](#page-1230-0)

## OpportunityOwnerSharingRule

Represents a rule for sharing an opportunity with users other than the owner.

Note: To programmatically update owner sharing rules, we recommend that you use Metadata API. Contact Salesforce customer  $\blacksquare$ support to enable access to this object for your org.

#### Supported Calls

create(), delete(), describeSObjects(), getDeleted(), getUpdated(), query(), retrieve(), update(), upsert()

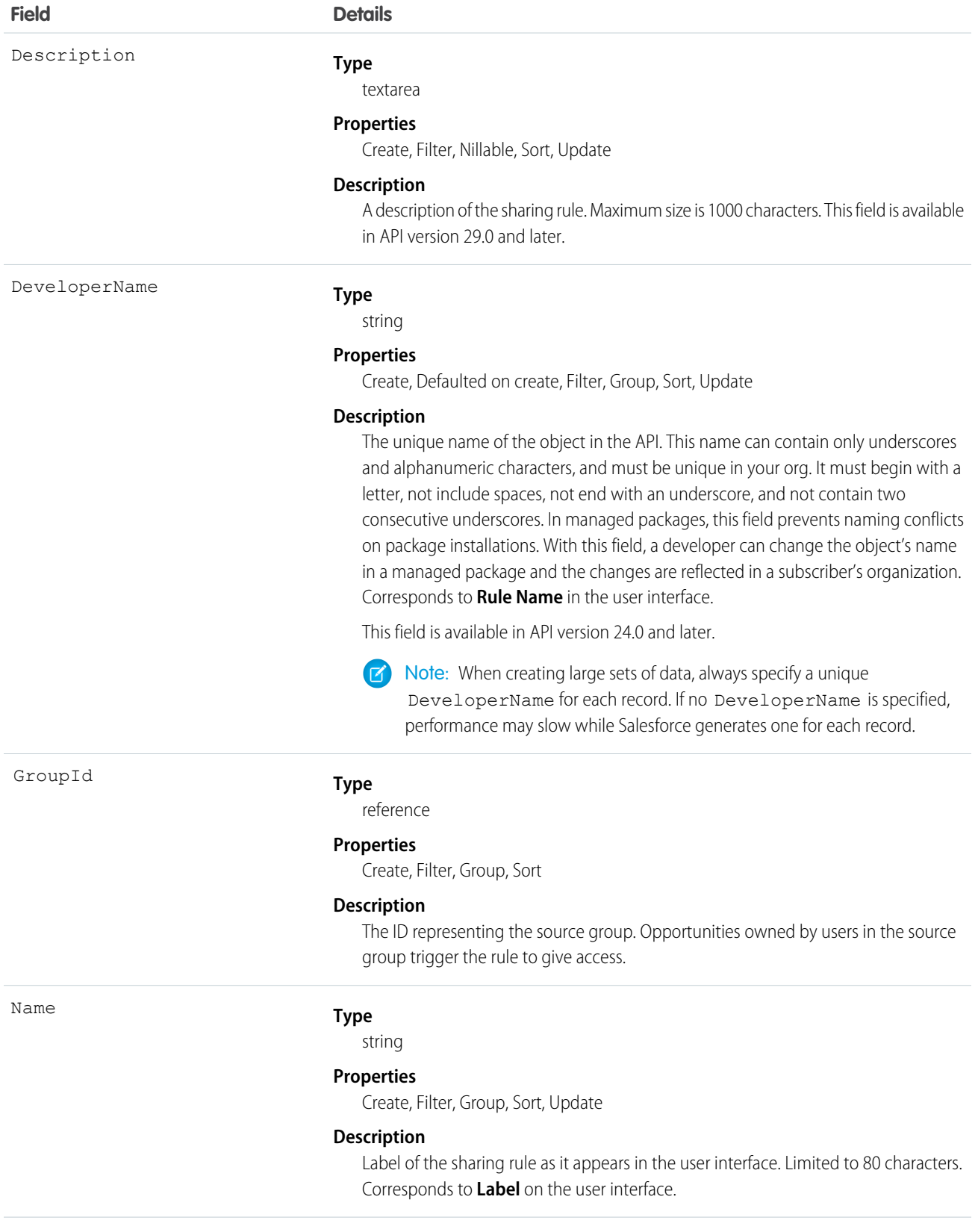

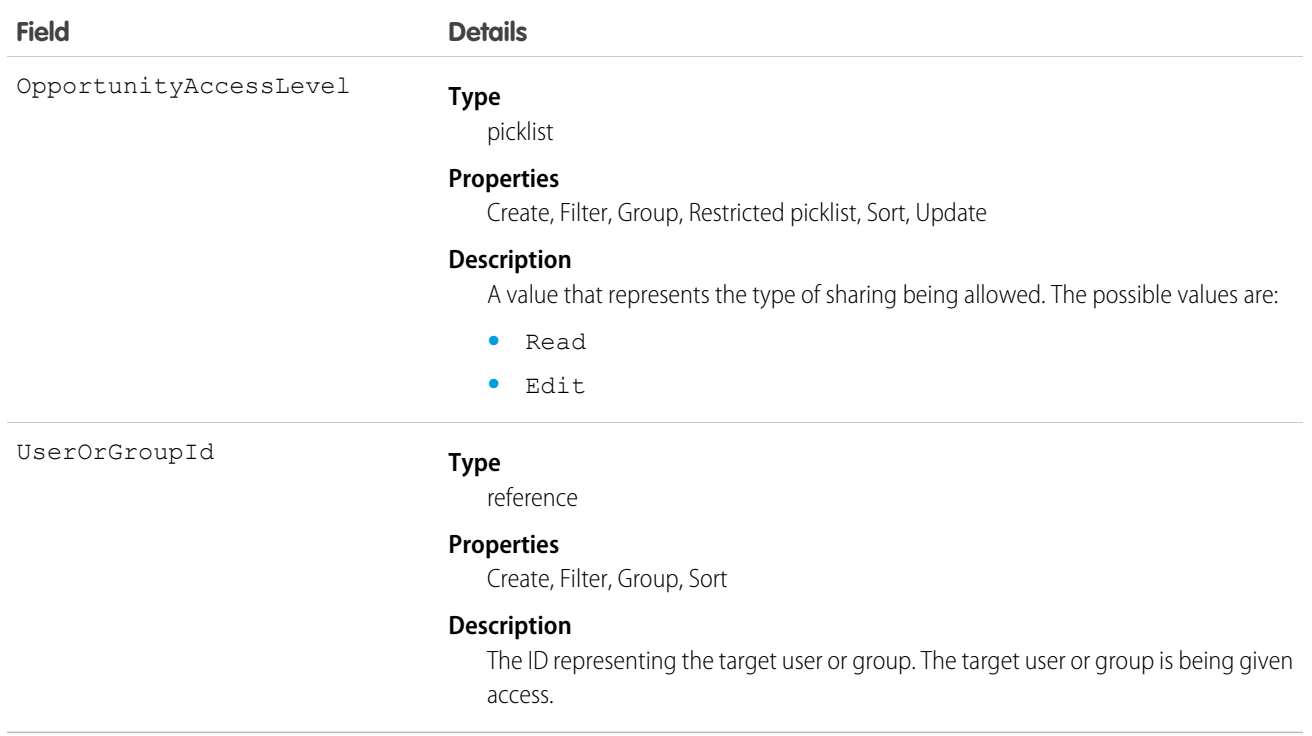

Use this object to manage the sharing rules for opportunities. General sharing and Territory-related sharing use this object.

SEE ALSO:

```
Case
```
[Metadata API Developer Guide](https://developer.salesforce.com/docs/atlas.en-us.212.0.api_meta.meta/api_meta/meta_sharingrules.htm): SharingRules

## **OpportunityPartner**

This read-only object represents a partner relationship between an Account and an Opportunity. This object is automatically created when a Partner object is created for a partner relationship between an account and an opportunity.

## Supported Calls

```
describeSObjects(), query(), retrieve()
```
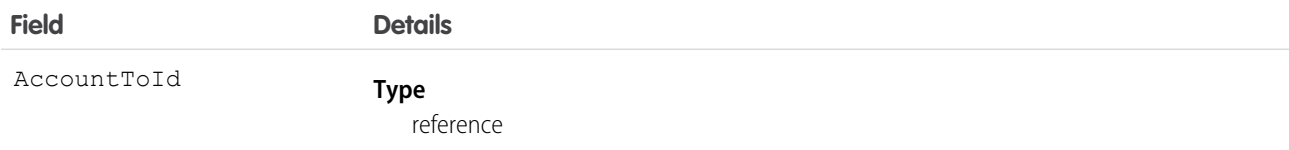

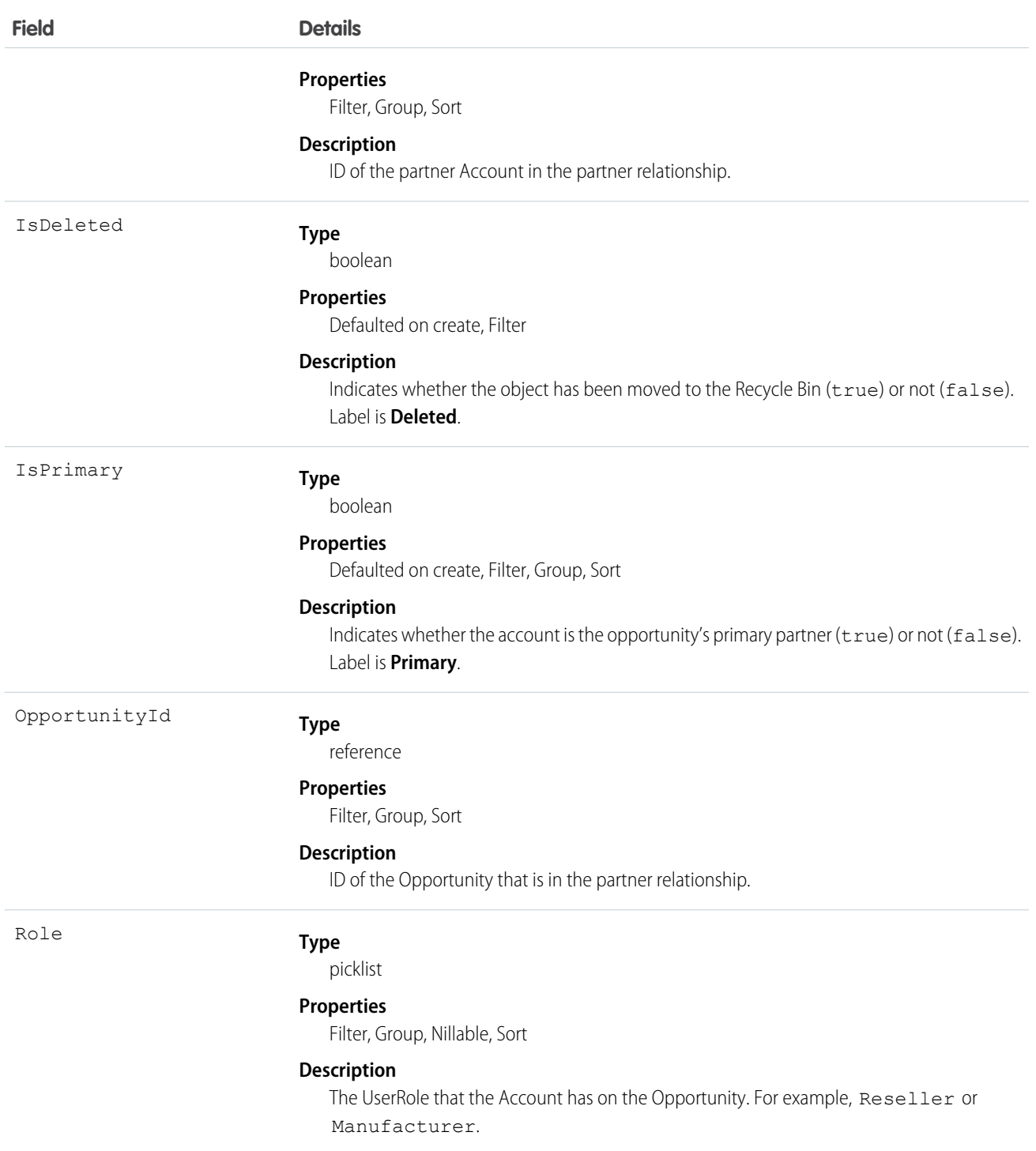

### Creating an Account-Opportunity Partner Relationship

When you create a partner relationship between an account and an opportunity (when you create a Partner object and specify the OpportunityId field), the API automatically creates an OpportunityPartner with the corresponding values:

• The value of the Partner field AccountToId maps to the value of the OpportunityPartner field AccountToId.

- The values of the OpportunityId, Role, and IsPrimary fields in both objects are the same.
- If you set the IsPrimary value to 1 (true) upon insert of a new OpportunityPartner, any other existing primary partners for that opportunity will automatically have the IsPrimary value set to 0 (false).

This mapping allows the API to manage the objects and their relationship efficiently.

SEE ALSO: [Partner](#page-1572-0) **[AccountPartner](#page-160-0)** 

## **OpportunityShare**

Represents a sharing entry on an Opportunity.

## Supported Calls

```
describeSObjects(), create(), delete(), query(), retrieve(), update(), upsert()
```
#### Fields

The properties available for some fields depend on the default organization-wide sharing settings. The properties listed are true for the default settings of such fields.

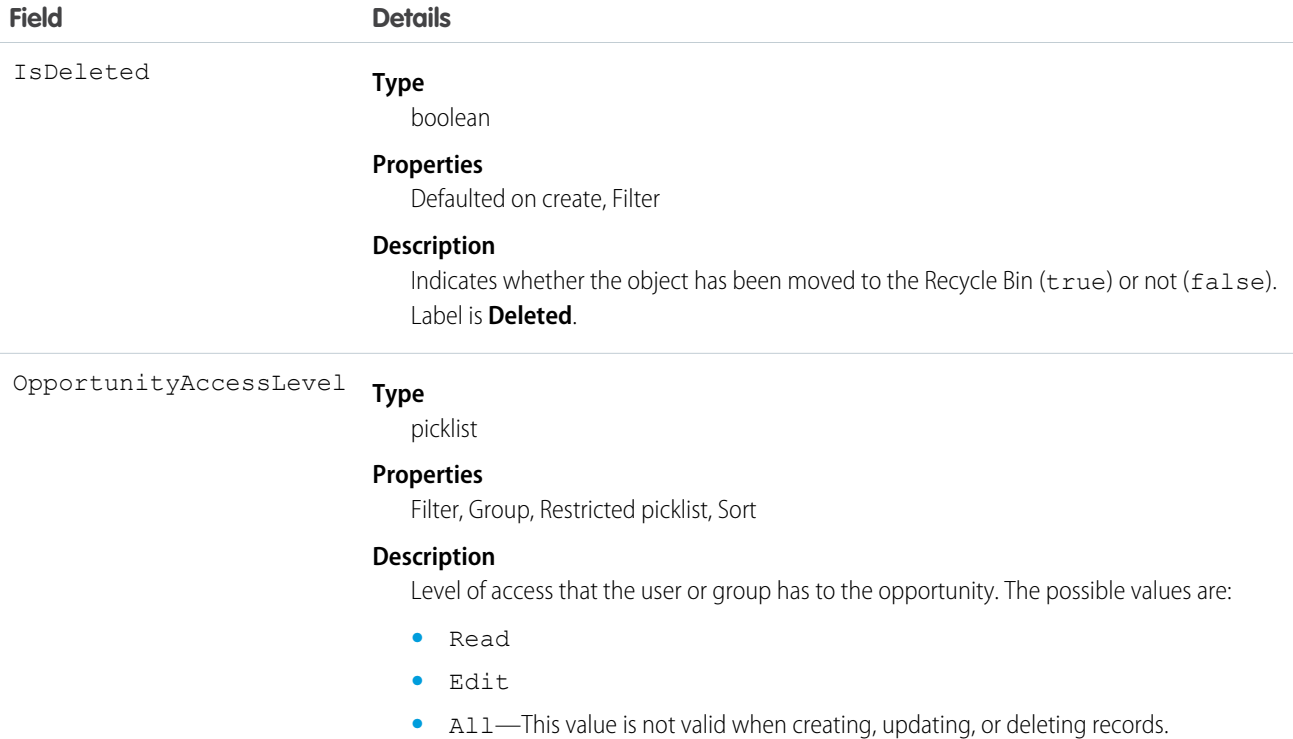

This field must be set to an access level that's higher than the org's default access level for opportunities.

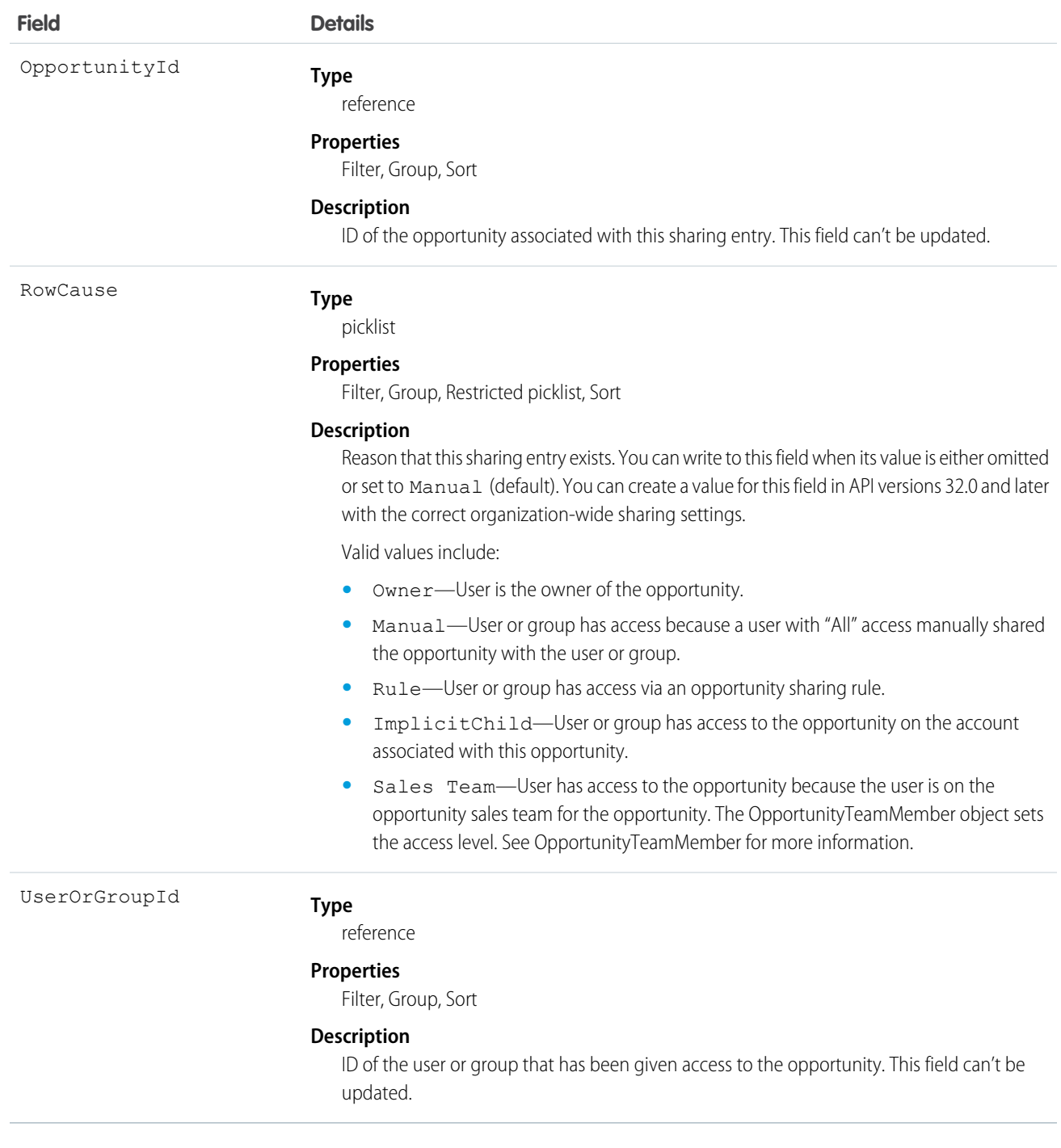

This object allows you to determine which users and groups can view or edit opportunities owned by other users.

If you attempt to create a record that matches an existing record, any modified fields are updated, the system returns the existing record.

If an opportunity is shared in multiple ways with a user, you don't always see multiple sharing records. If a user has access to an opportunity for one or more of the following RowCause values, the records in the OpportunityShare object are compressed into one record with the highest level of access.

- **•** Manual
- **•** Owner

SEE ALSO:

[Object Basics](#page-22-0)

## OpportunitySplit

OpportunitySplit credits one or more opportunity team members with a portion of the opportunity amount. This object is available in API version 16.0 and later for pilot customers, and version 28.0 and later for others.

## Supported Calls

create(), delete(), describeSObjects(), getDeleted(), getUpdated(), query(), retrieve(), update(), upsert()

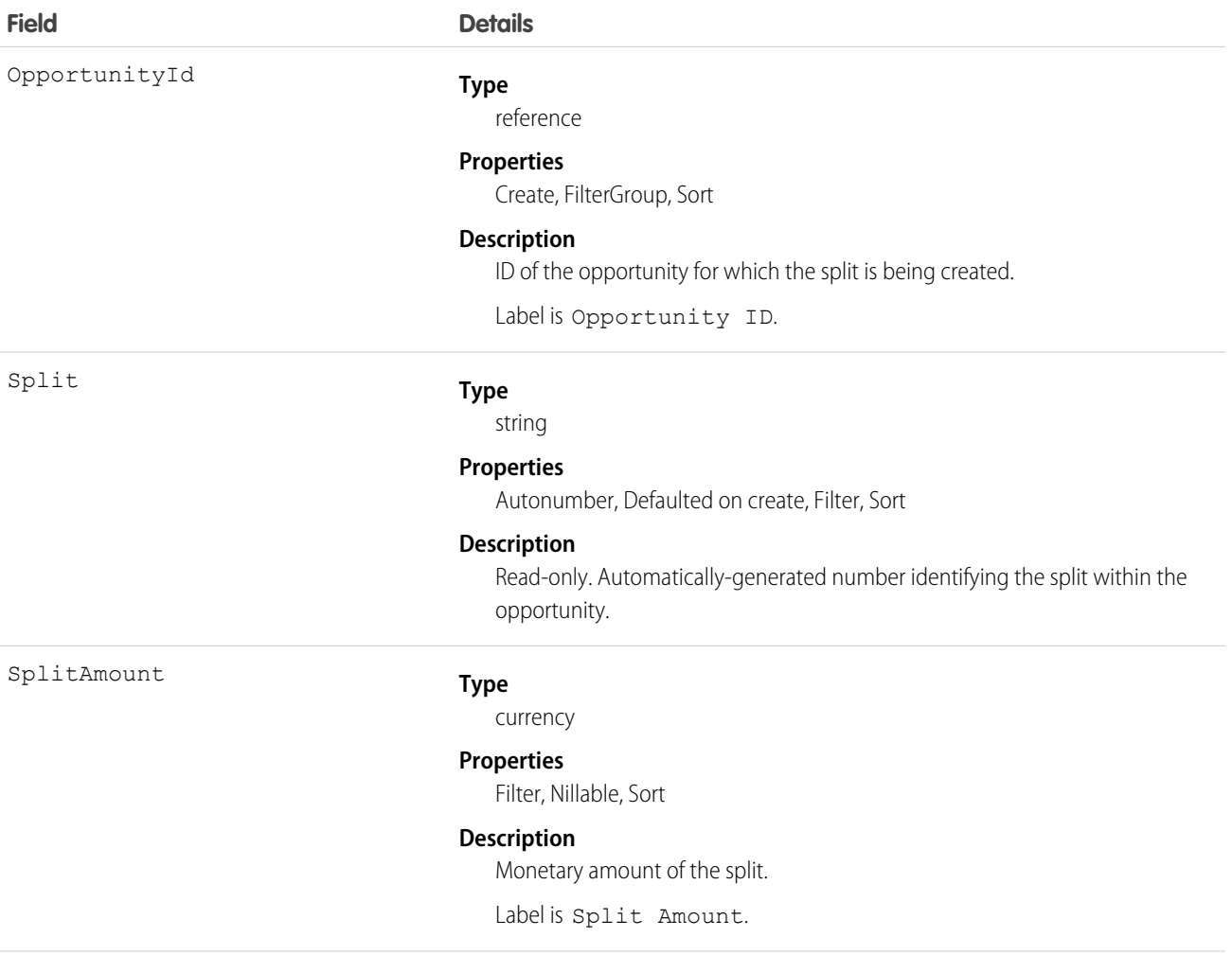

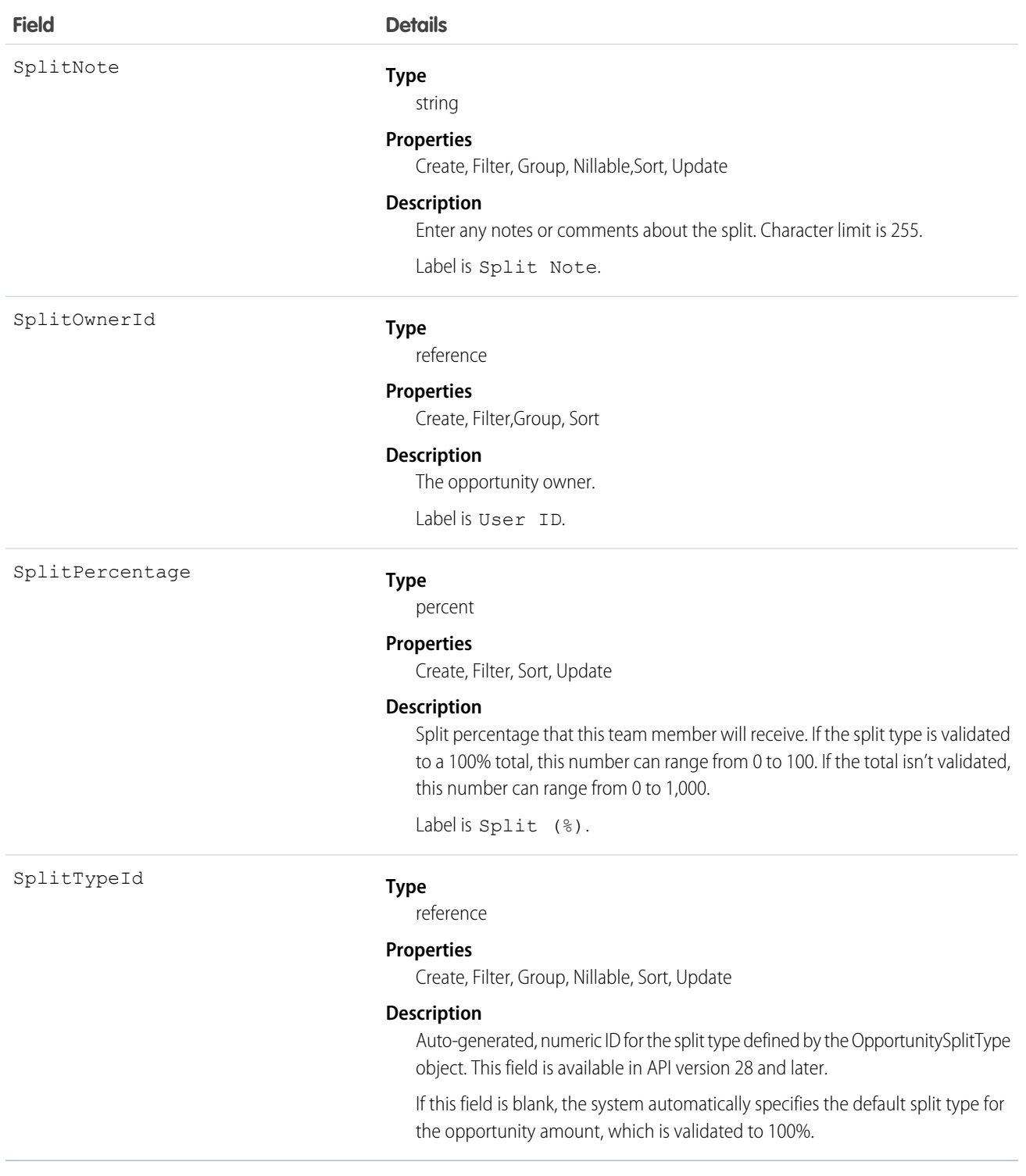

Use the OpportunitySplit object to manage splits for an opportunity.

If you change the opportunity owner using the API, the old owner remains on the opportunity team with either Read-only access, or the level of access specified in your organization-wide defaults.

## OpportunitySplitType

OpportunitySplitType provides unique labels and behavior for each split type. This object is available in API version 28.0 and later. There are two default split types: revenue splits, which must total 100%, and overlay splits, which can total any percentage.

## Supported Calls

describeSObjects(), query(), retrieve(), update()

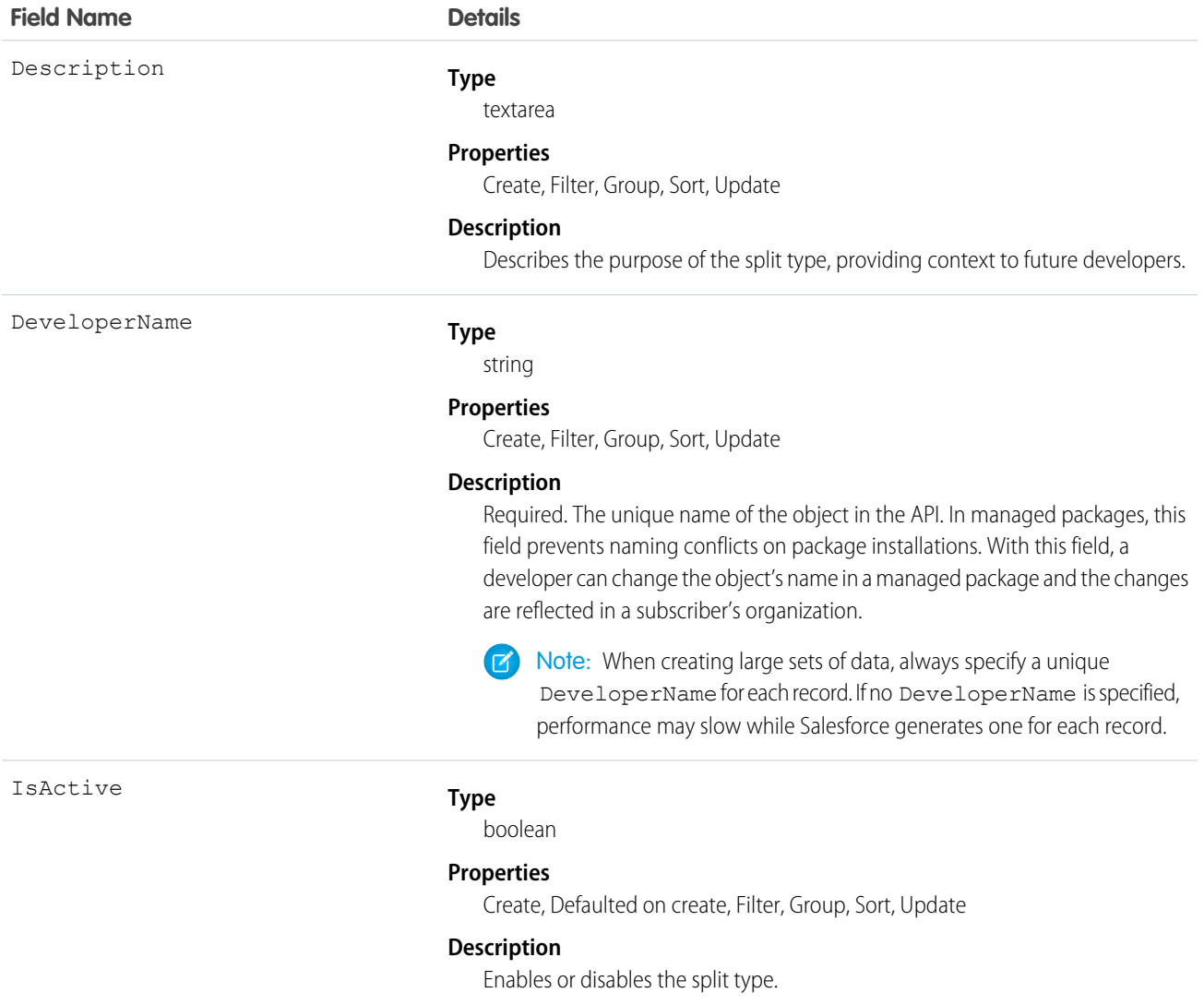

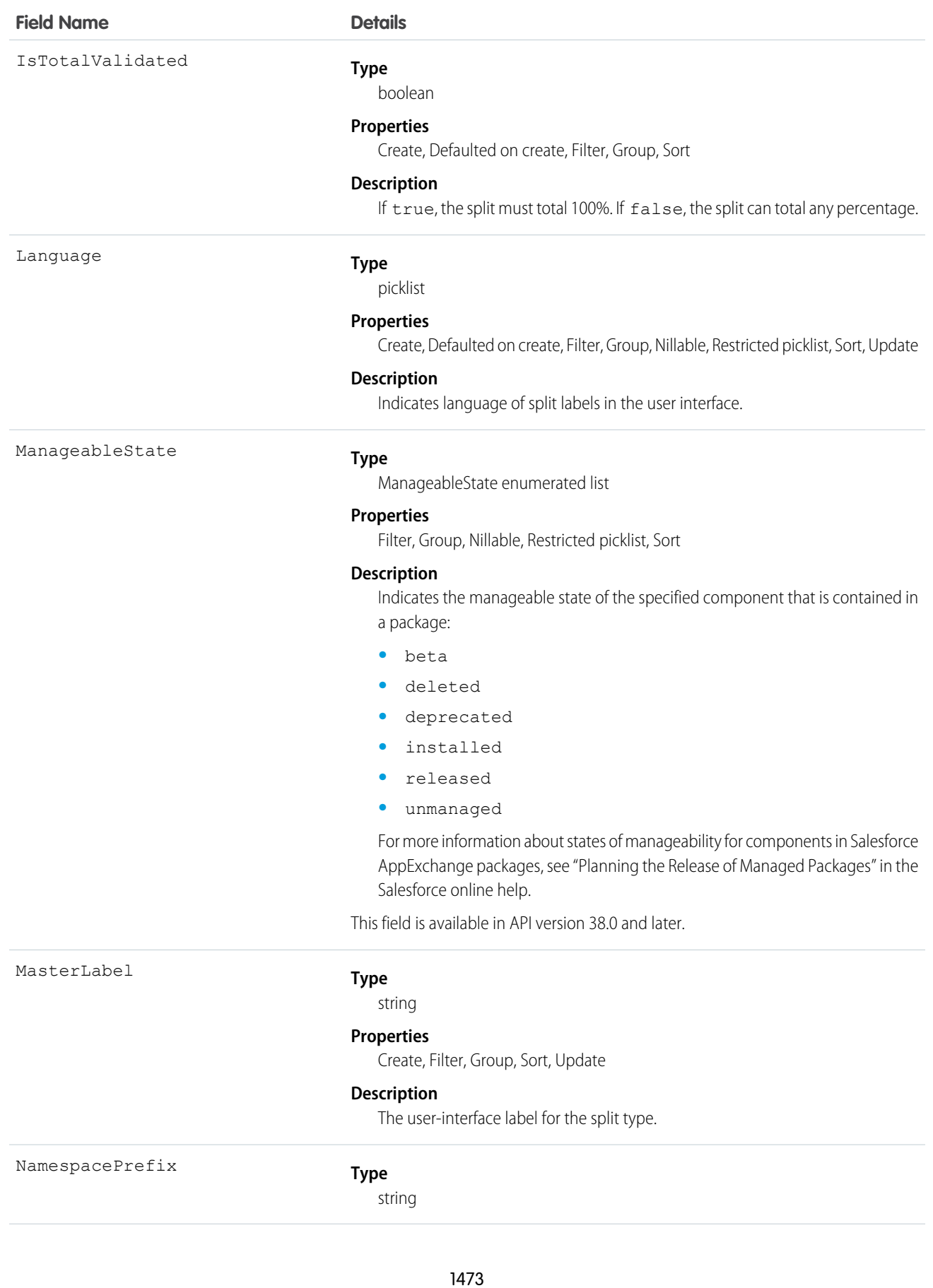

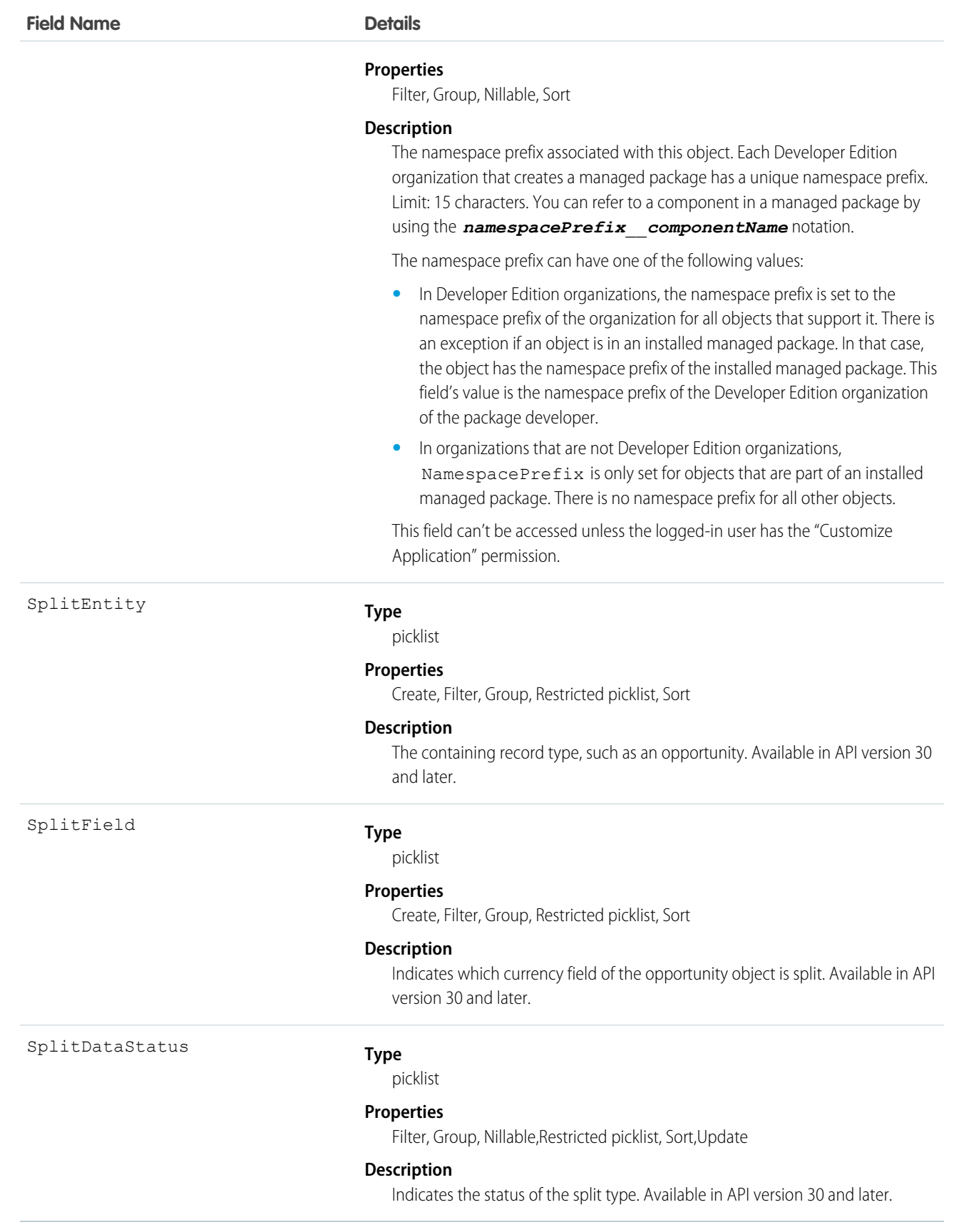

# OpportunityStage

Represents the stage of an Opportunity in the sales pipeline, such as New Lead, Negotiating, Pending, Closed, and so on.

# Supported Calls

```
describeSObjects(), query(), retrieve()
```
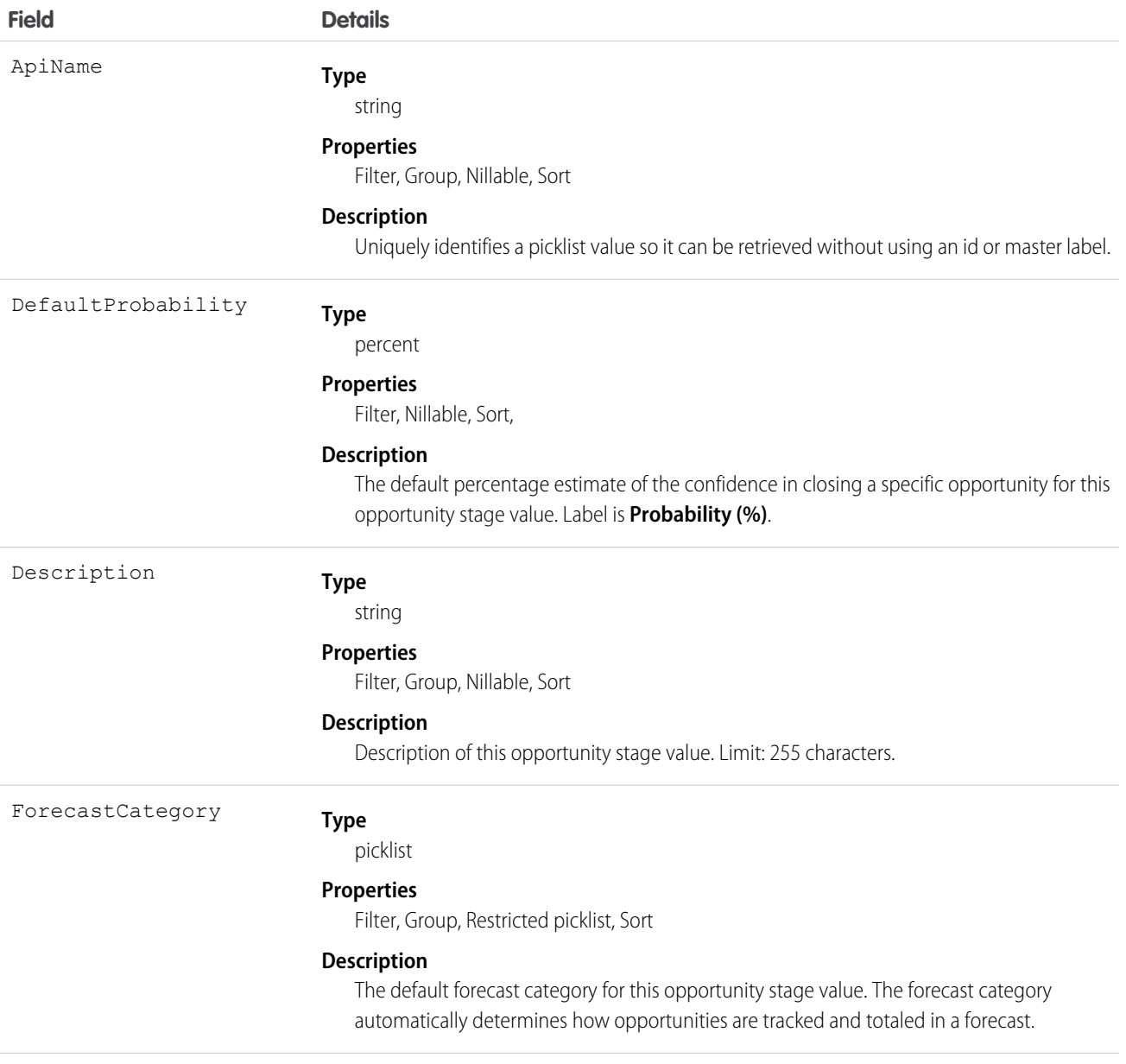

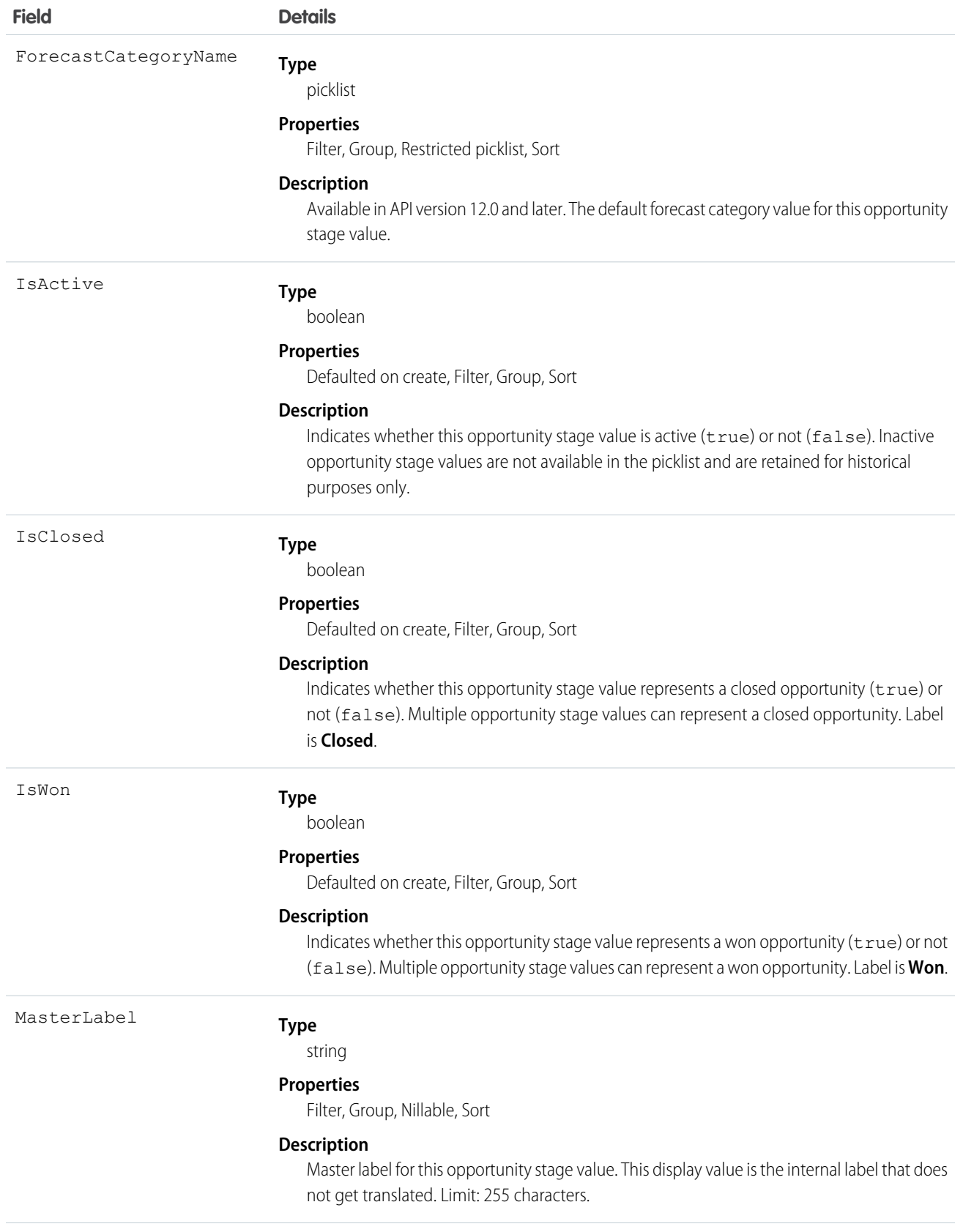

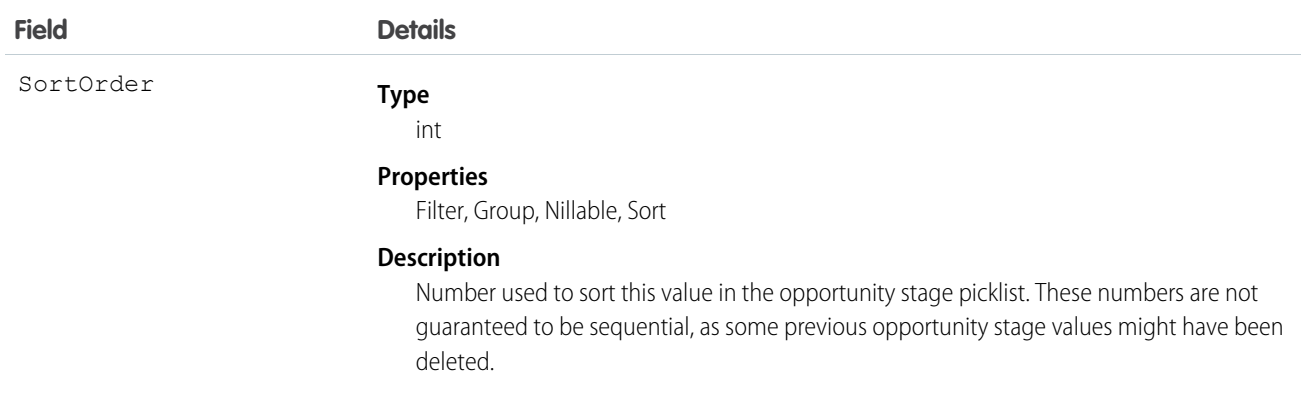

This object represents a value in the opportunity stage picklist, which provides additional information about the stage of a Opportunity, such as its probability or forecast category. Query this object to retrieve the set of values in the opportunity stage picklist, and then use that information while processing Opportunity records to determine more information about a given opportunity. For example, the application could test whether a given opportunity is won or not based on its StageName value and the value of the IsWon property in the associated OpportunityStage object.

This object is read-only via the API.

```
SEE ALSO:
```
[Object Basics](#page-22-0)

# OpportunityTag

Associates a word or short phrase with an Opportunity.

## Supported Calls

create(), delete(), describeSObjects(), query(), retrieve()

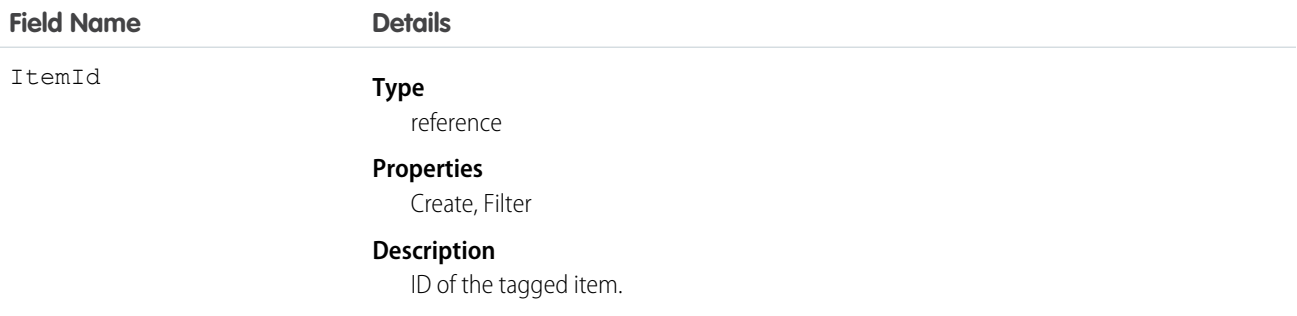

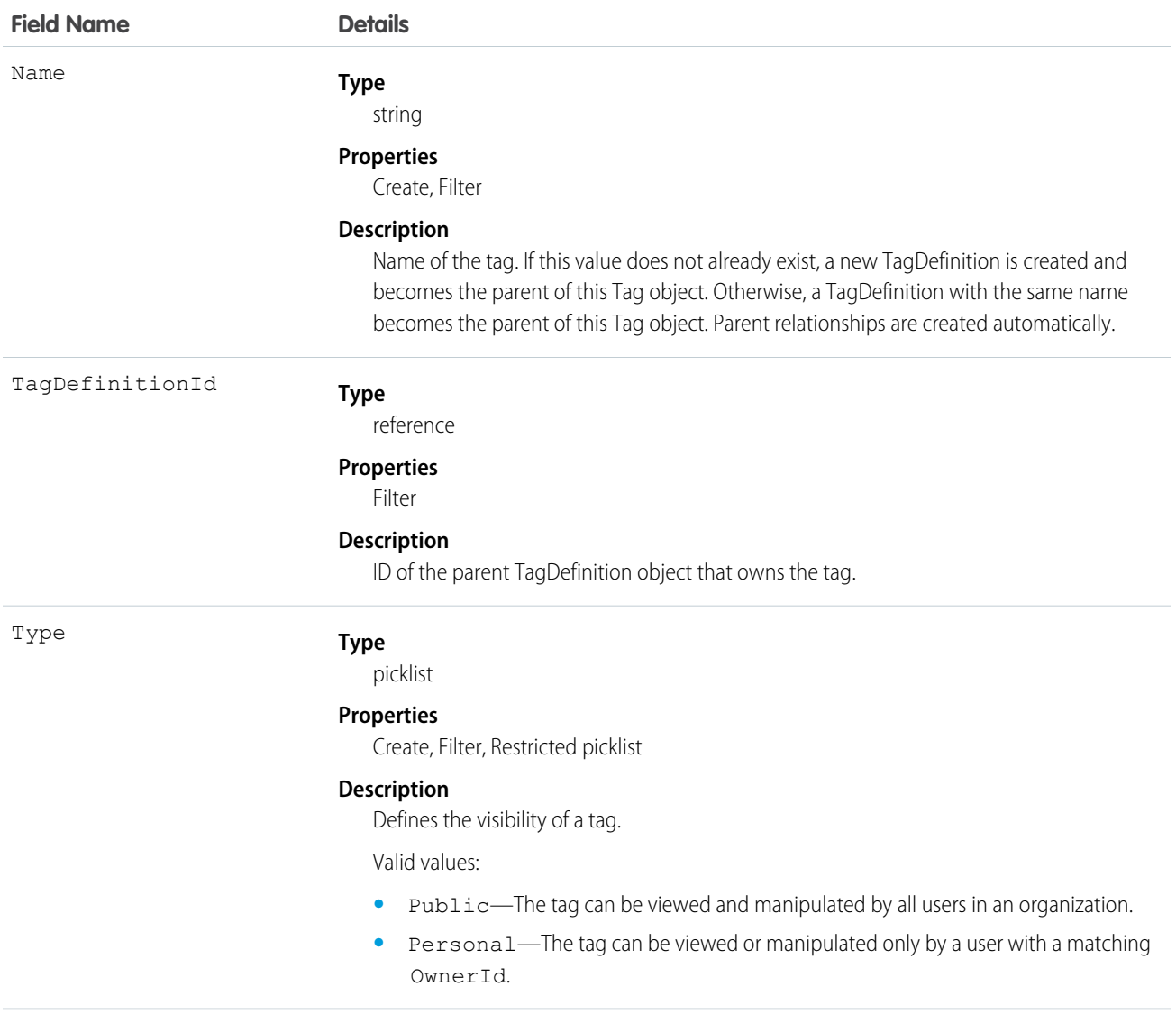

OpportunityTag stores the relationship between its parent TagDefinition and the Opportunity being tagged. Tag objects act as metadata, allowing users to describe and organize their data.

When a tag is deleted, its parent TagDefinition will also be deleted if the name is not being used; otherwise, the parent remains. Deleting a TagDefinition sends it to the Recycle Bin, along with any associated tag entries.

# OpportunityTeamMember

Represents a User on the opportunity team of an Opportunity.

See also UserTeamMember, which represents a User who is on the default opportunity team of another user.

## Supported Calls

```
create(), delete(), describeLayout(), describeSObjects(), getDeleted(), getUpdated(), query(),
retrieve(), update(), upsert()
```
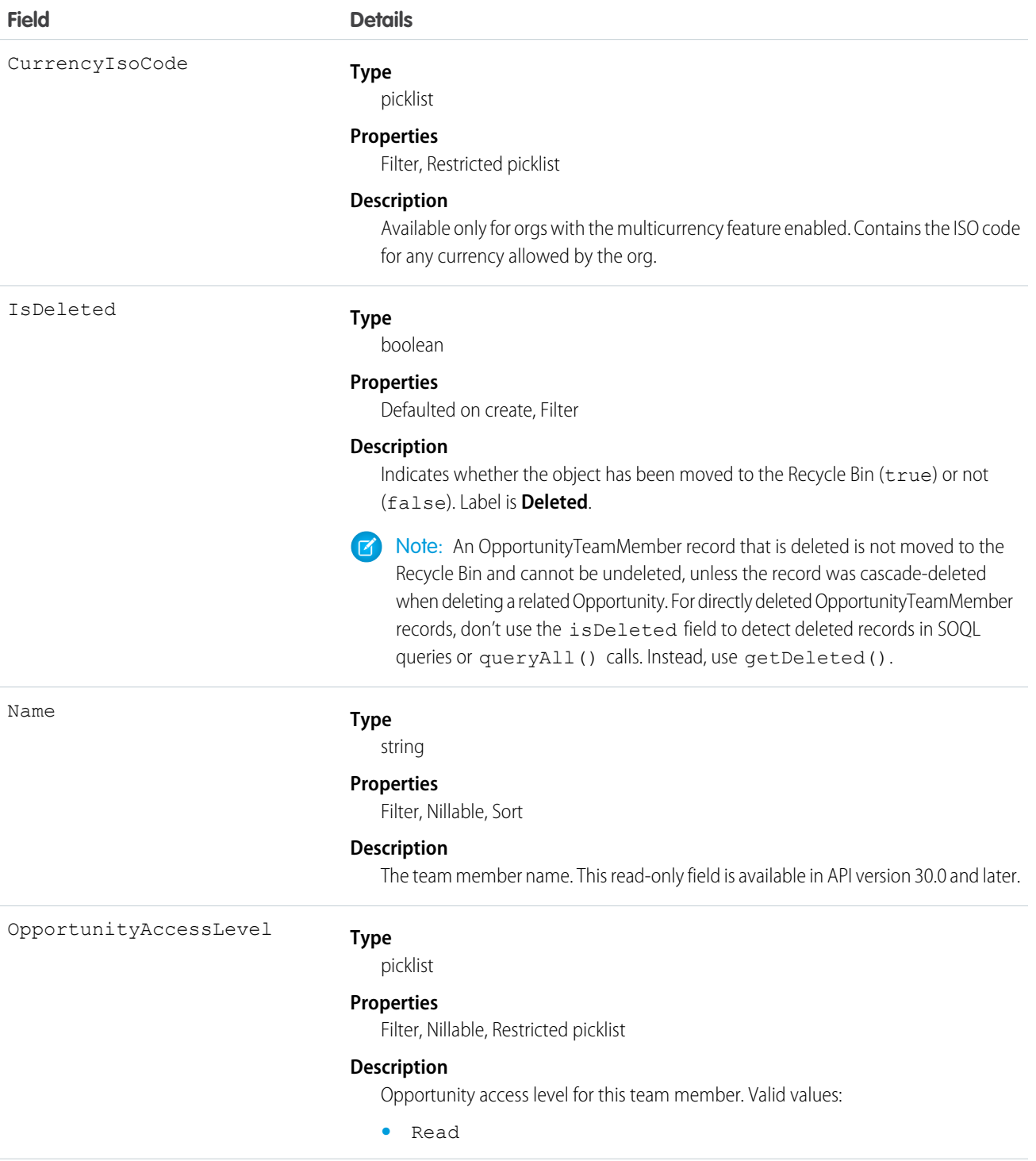

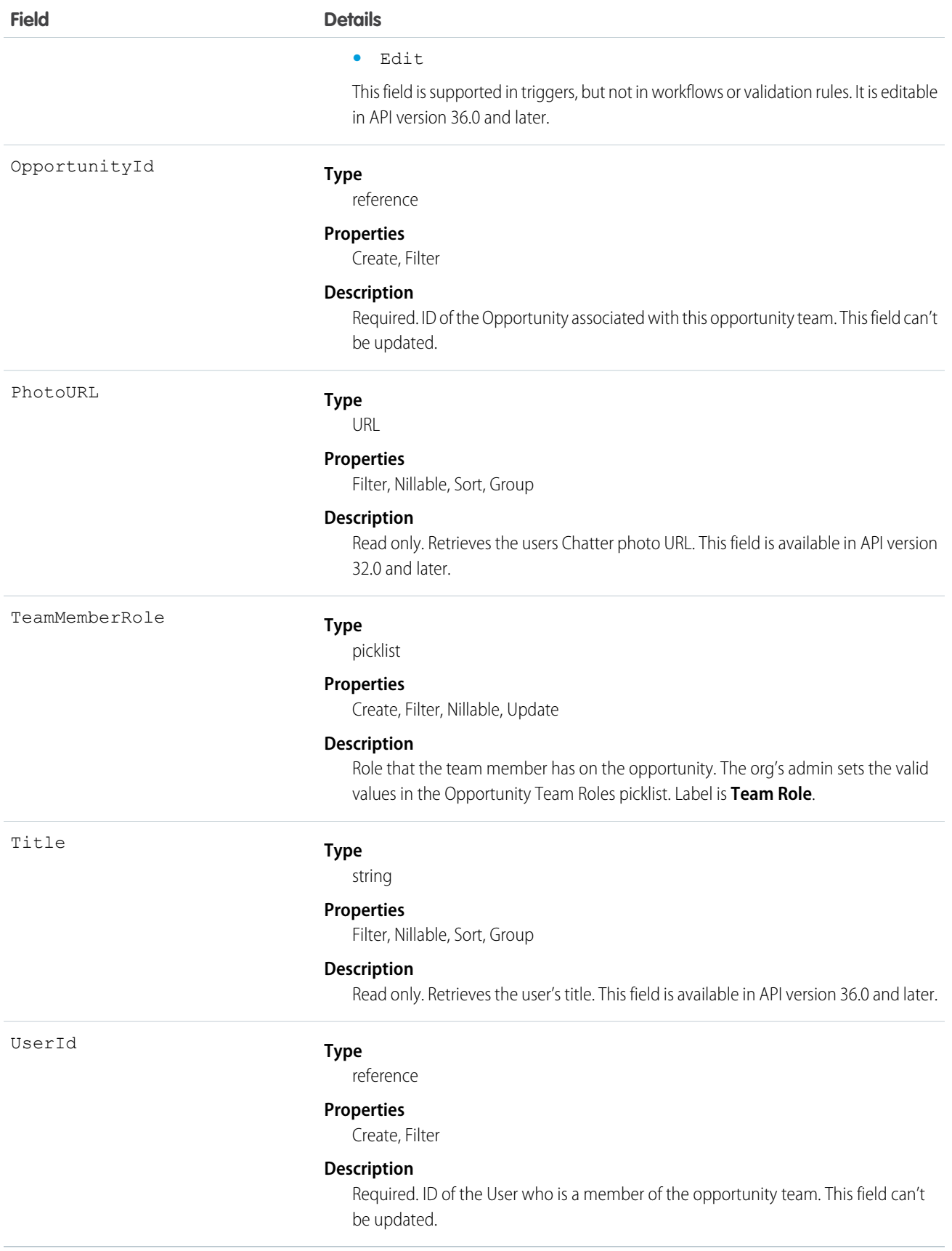

If you create a record for this object and it matches an existing record, the system updates any modified fields and returns the existing record.

In the user interface, users can set up an opportunity team for the opportunities they own. The opportunity team includes other users that are working on the opportunity with them. This object is available only in organizations that have enabled team selling.

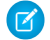

Note: The behavior for changing ownership of opportunities is different using the user interface when the previous owner is on an opportunity team. For example, when you change the owner of an opportunity using the API, the previous owner's access becomes Read Only or the access specified in your organization-wide default for opportunities, whichever is greater. However, performing this same action in the user interface allows you to select the access level for the previous owner when the previous owner is on an opportunity team.

SEE ALSO:

[UserTeamMember](#page-2327-0)

## Order

Represents an order associated with a contract or an account.

## Supported Calls

create(), delete(), describeLayout(), describeSObjects(), getDeleted(), getUpdated(), query(), retrieve(), search(), undelete(), update(), upsert()

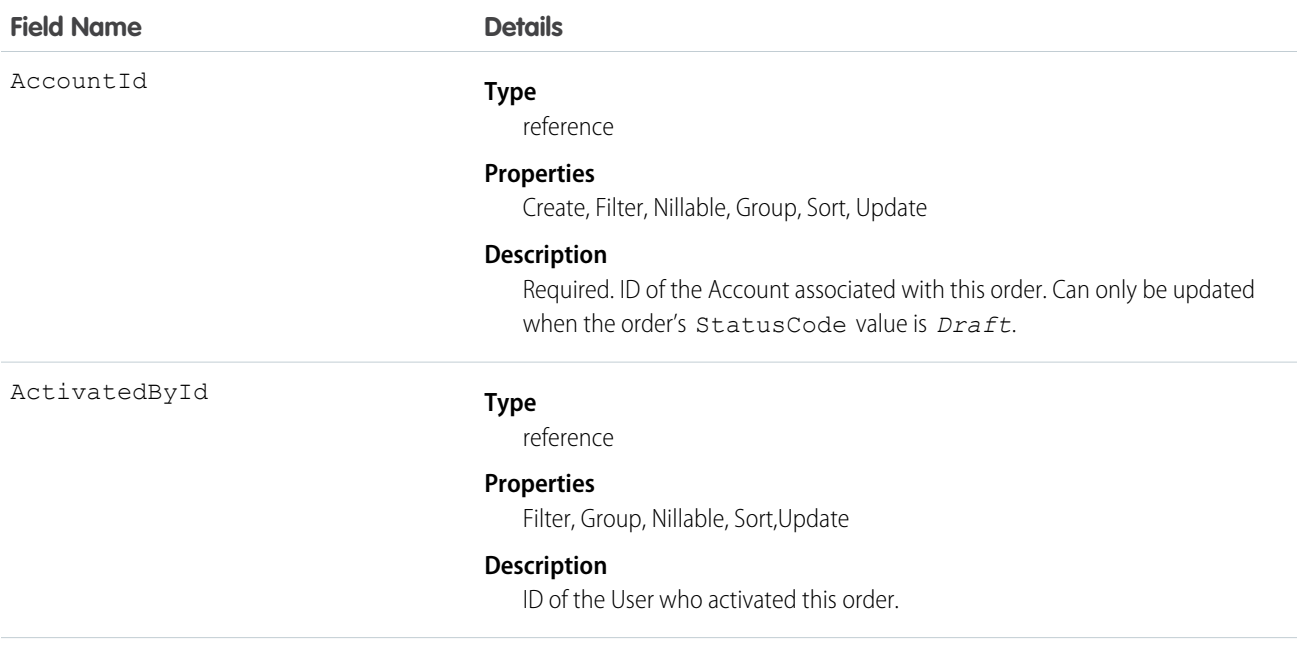

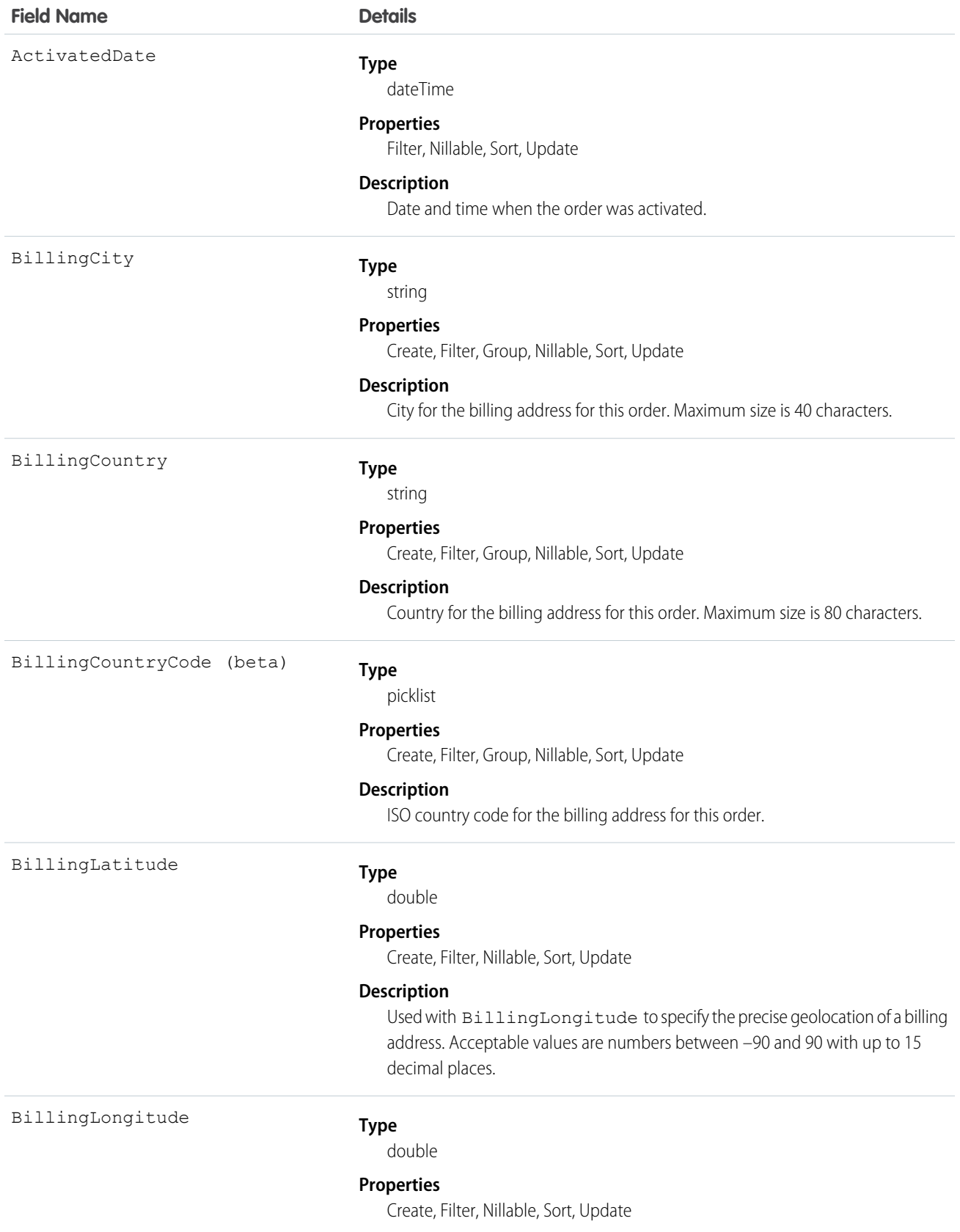

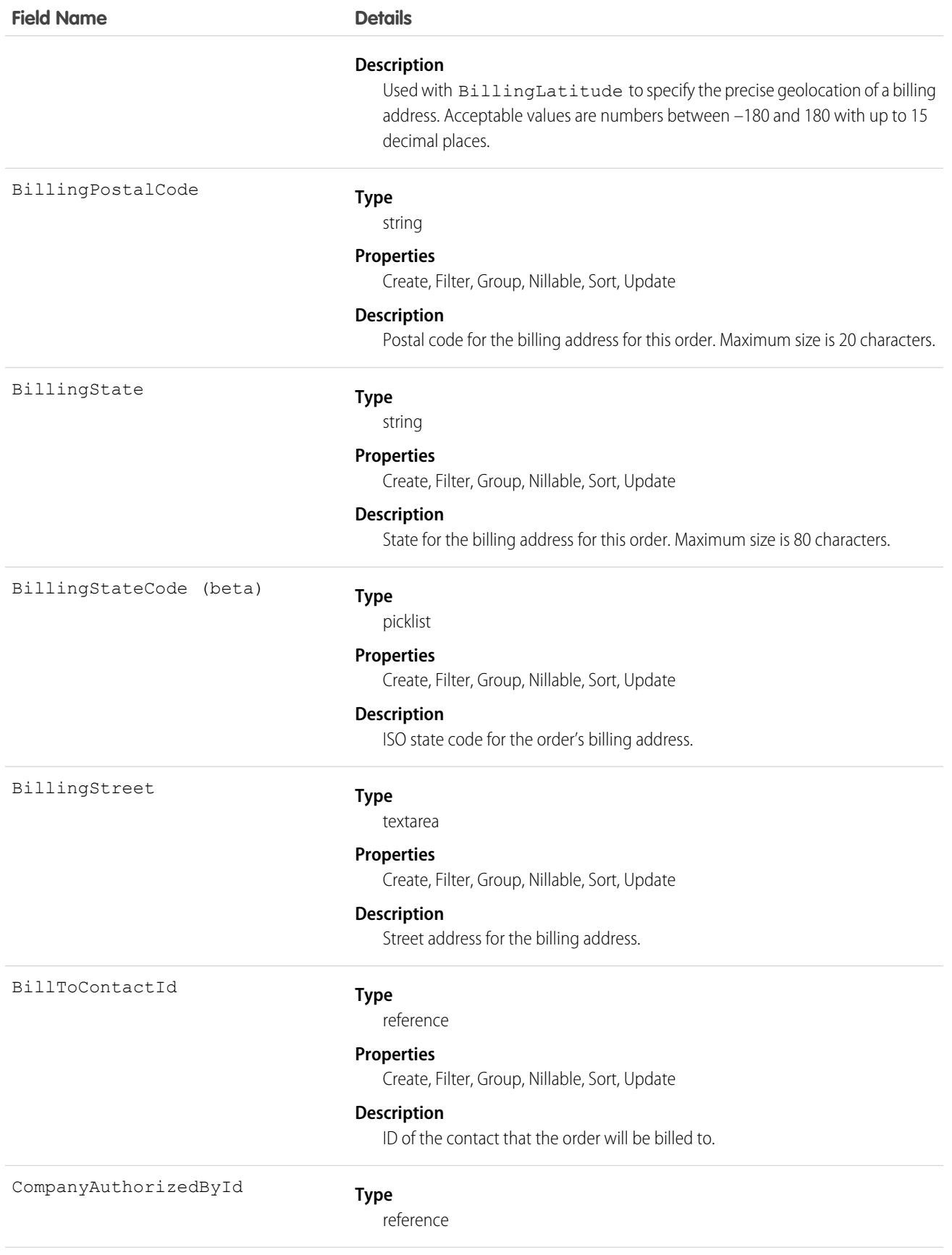

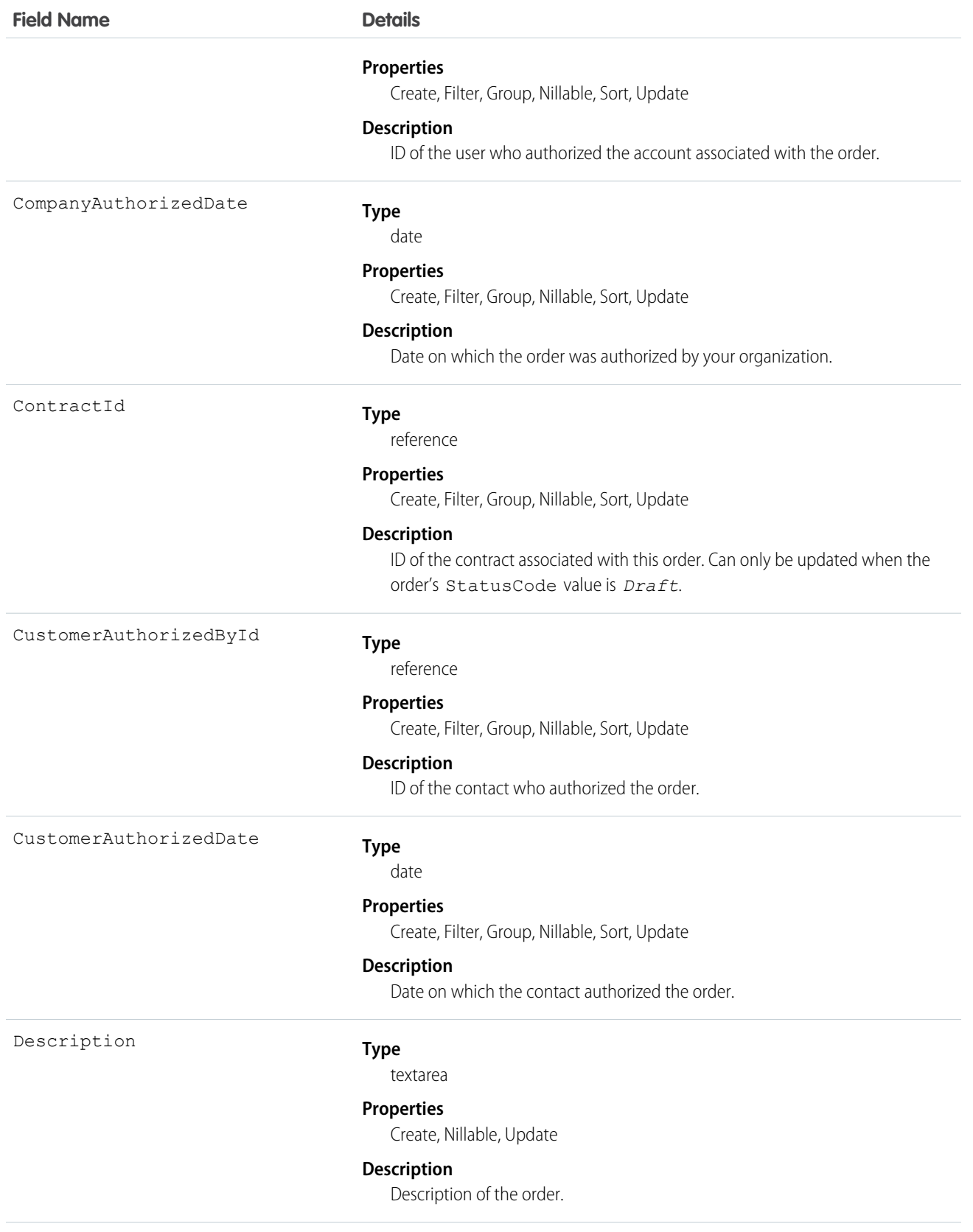

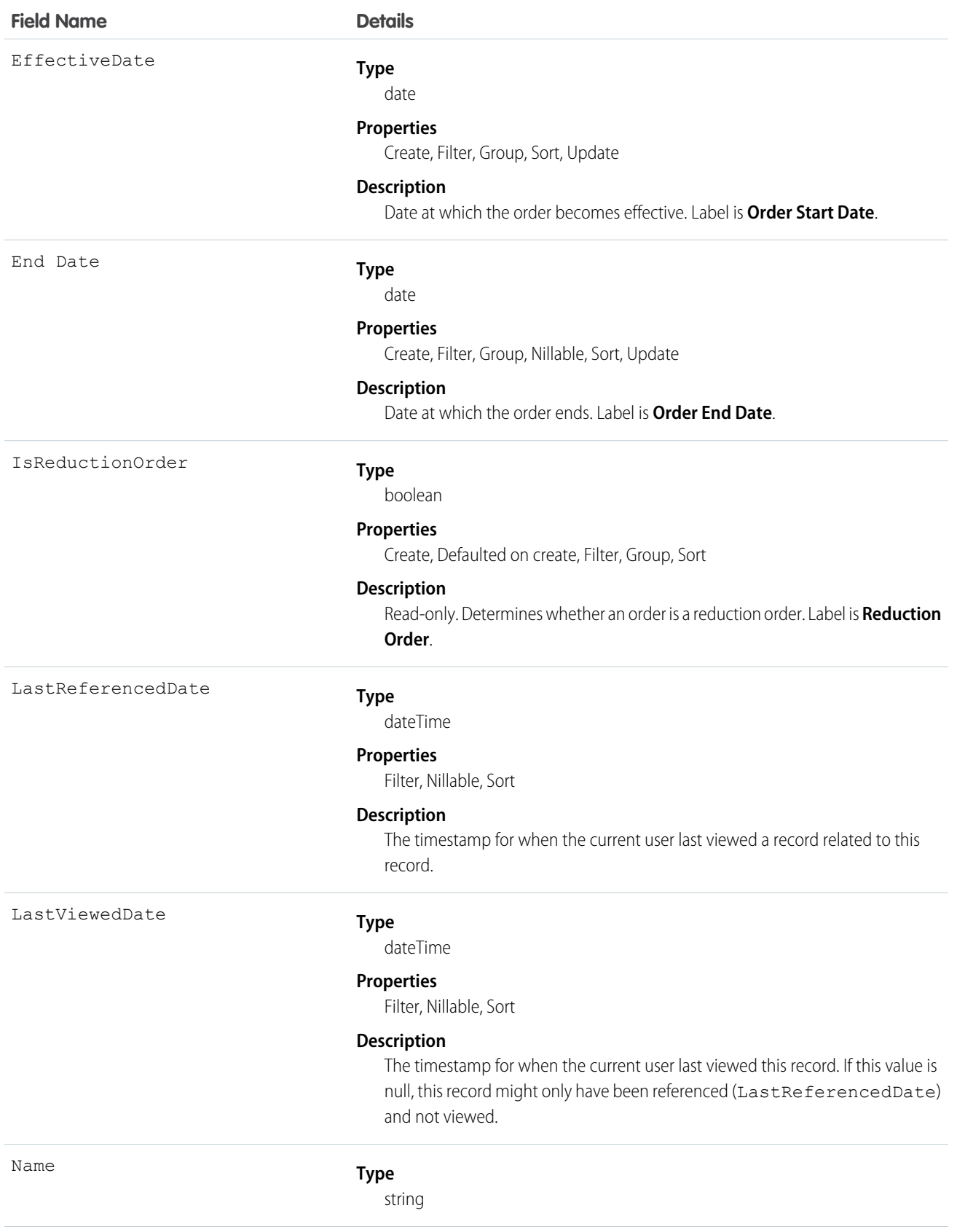

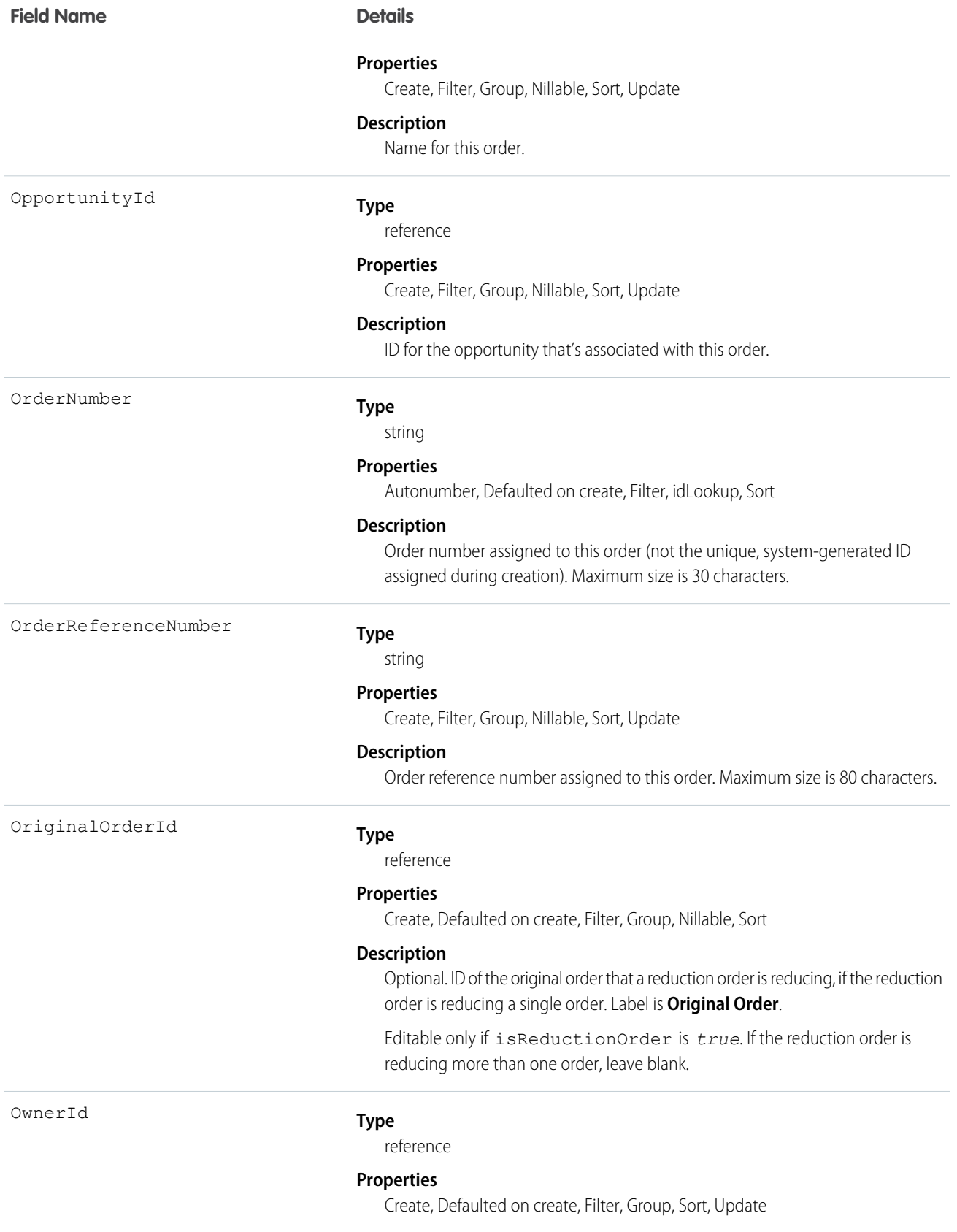

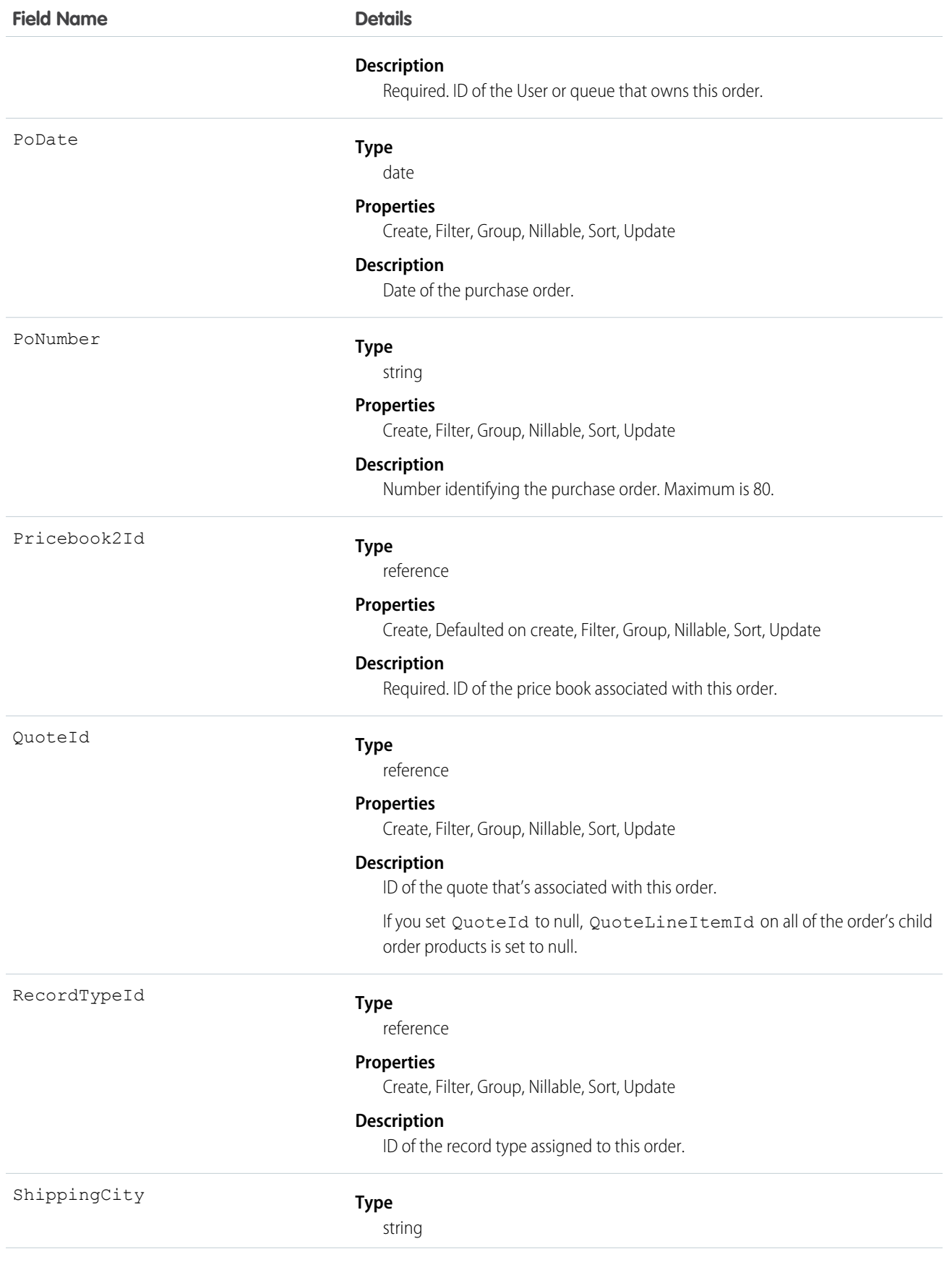

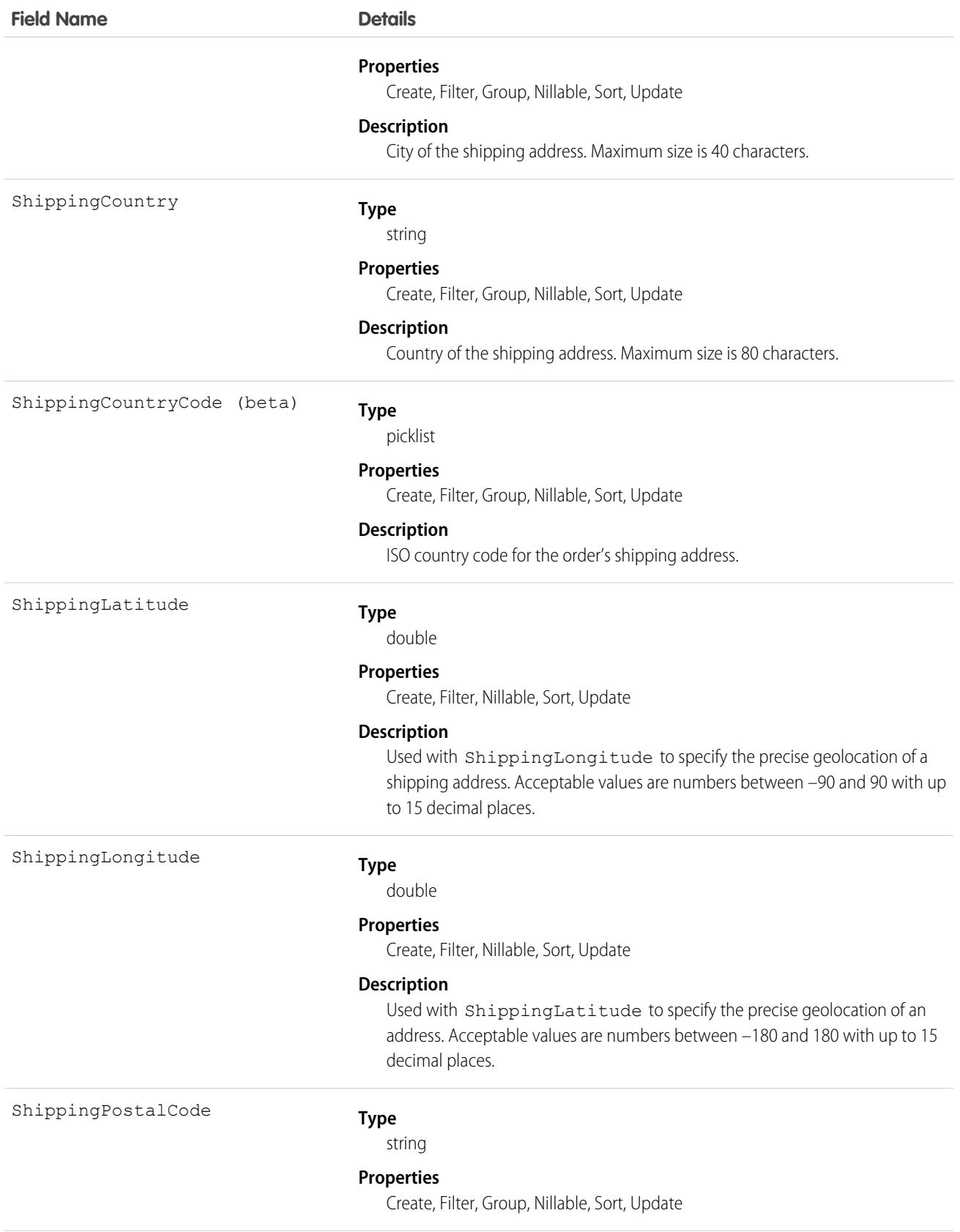

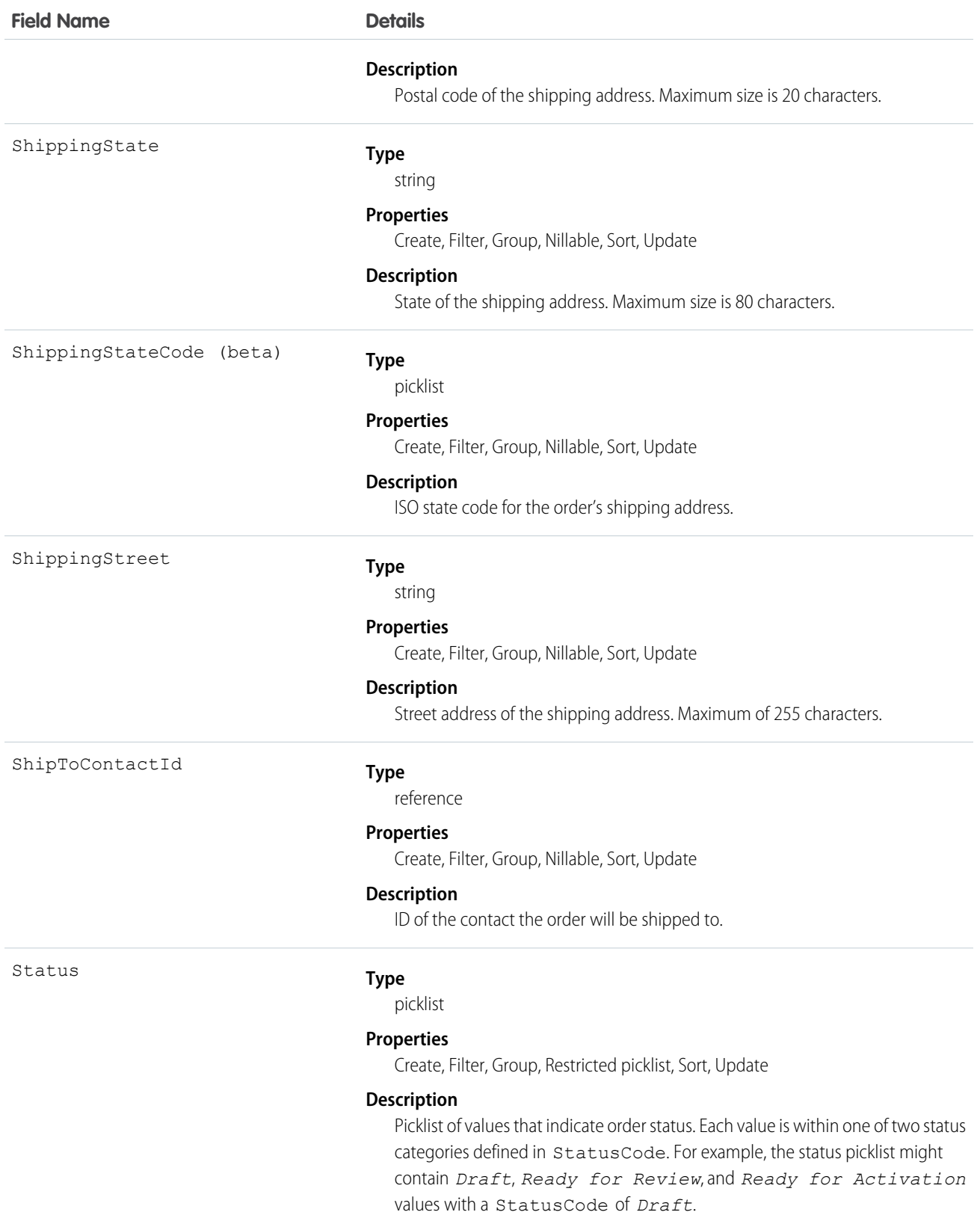

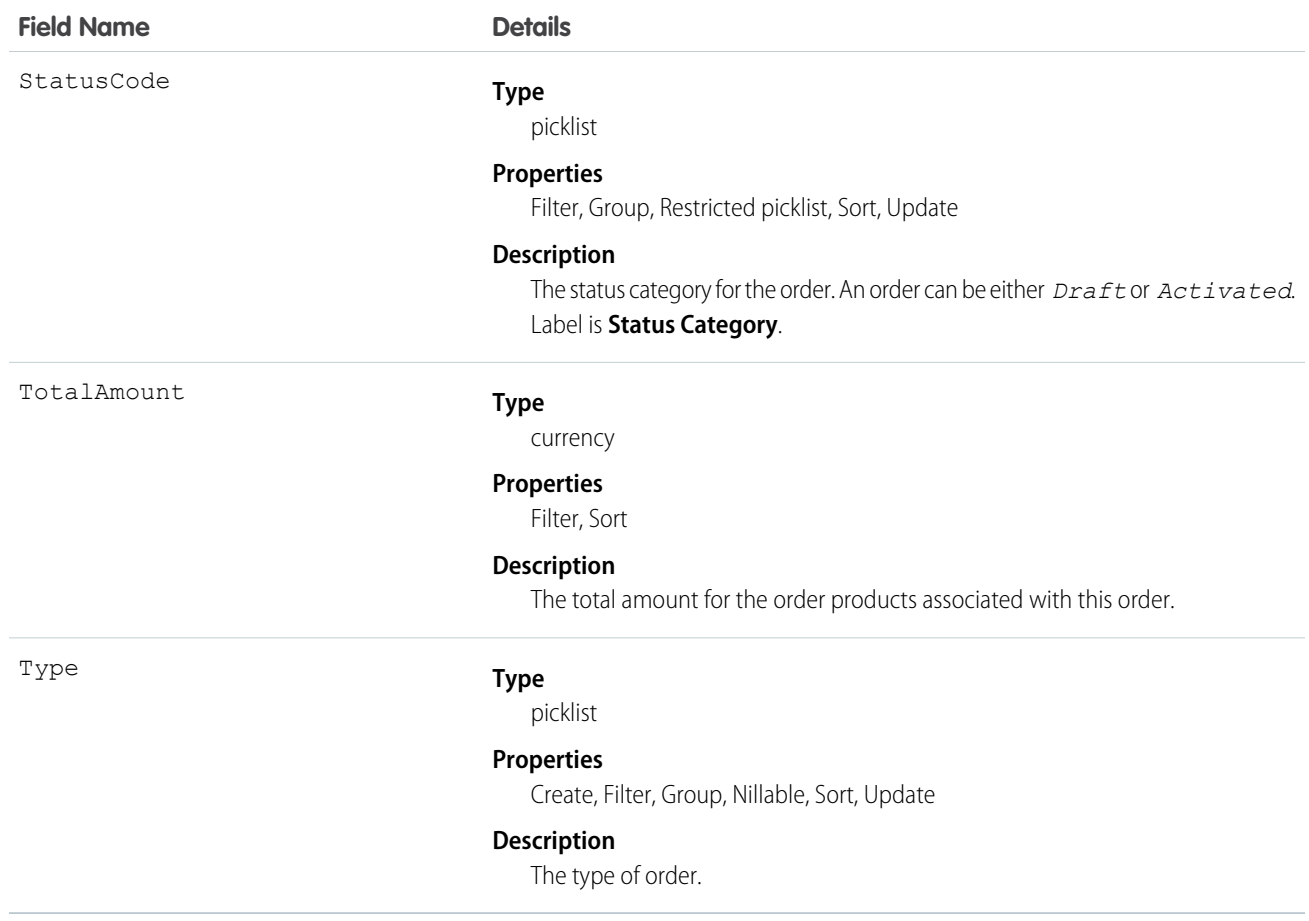

The Status field specifies the current state of an order. Status strings represent its current state (*Draft* or *Activated*).

When a client application creates an order, the Status Code must be *Draft* and the Status must be any value that corresponds to a Status Code of *Draft*. The application can subsequently activate an order by updating it and setting the value in its Status field to an *Activated* state; however, the Status field is the only field you can update when activating the order.

After an order is activated, your client application can change the Status back to the *Draft* state—but only if the order doesn't have any child reduction order products. Your client application can delete orders when the Status is *Draft* but not when its Status is *Activated*.

Client applications can use the API to create, update, delete, and query any Attachment associated with an order.

SEE ALSO:

**[OrderFeed](#page-1512-0)** 

**[OrderHistory](#page-1518-0)** 

**[OrderItem](#page-1520-0)**
# **OrderFeed**

Represents a single feed item in the feed displayed on an order.

# Supported Calls

```
delete(), getDeleted(), getUpdated(), query(), retrieve()
```
# Special Access Rules

You can delete all feed items you created. To delete feed items you didn't create, you must have one of these permissions:

- **•** "Modify All Data"
- **•** "Moderate Chatter"

Note: Users with the "Moderate Chatter" permission can delete only the feed items and comments they see.  $\bullet$ 

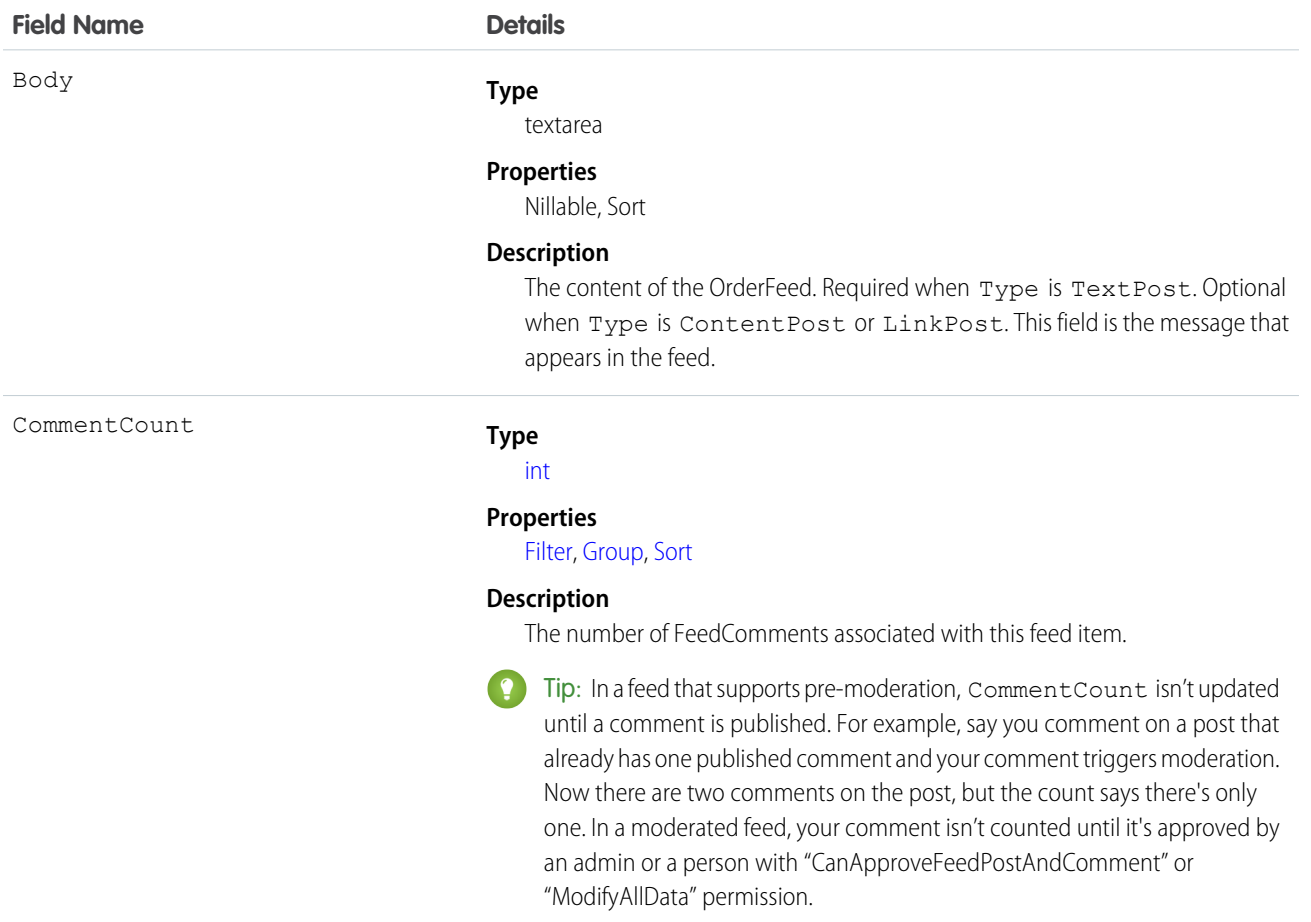

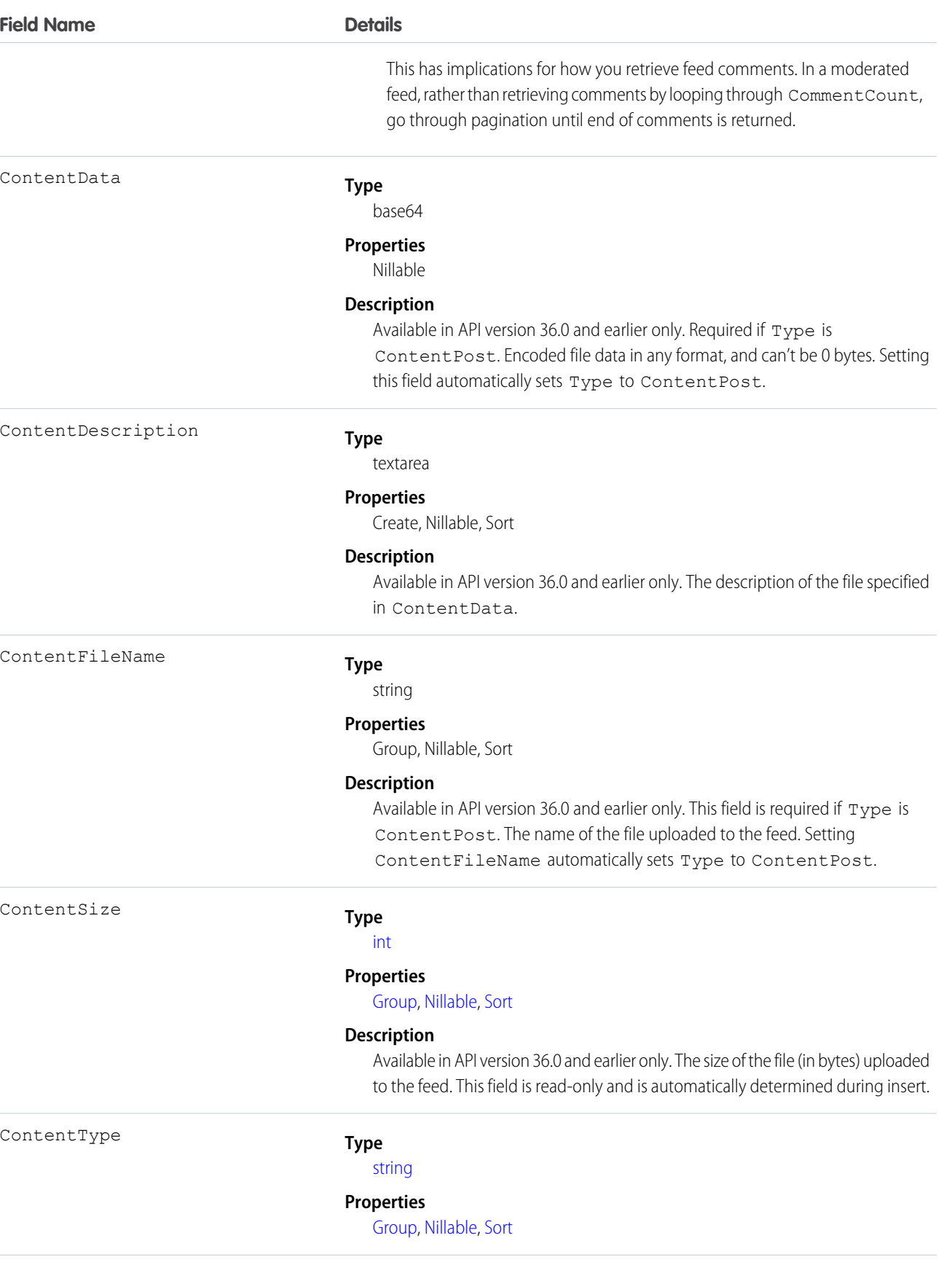

### **Field Name Details**

InsertedById

#### **Description**

Available in API version 36.0 and earlier only. The MIME type of the file uploaded to the feed. This field is read-only and is automatically determined during insert.

#### **Type**

reference

#### **Properties**

Group, Nillable, Sort

#### **Description**

ID of the user who added this object to the feed. For example, if an application migrates posts and comments from another application into a feed, the InsertedBy value is set to the ID of the logged-in user.

#### **Type**

[boolean](#page-23-0)

#### **Properties**

[Defaulted on create](#page-38-4), [Filter](#page-38-0), [Group,](#page-38-1) [Sort](#page-38-2)

#### **Description**

Indicates whether the feed item Body contains rich text. Set IsRichText to true if you post a rich text feed item via SOAP API. Otherwise, the post is rendered as plain text.

Rich text supports the following HTML tags:

**•** <p>

 $\bullet$  Tip: Though the  $\langle b \rangle$  tag isn't supported, you can use  $\langle p \rangle$  & nbsp;  $\langle p \rangle$  to create lines.

- $$
- **•** <code>
- $\langle i \rangle$
- $\langle u \rangle$
- $\langle$ s>
- **•** <ul>
- **•** <ol>
- $\langle$ li>
- **•** <img>

The <img> tag is accessible only via the API and must reference files in Salesforce similar to this example: <img

src="sfdc://069B0000000omjh"></img>

Note: In API version 35.0 and later, the system replaces special characters  $\boldsymbol{\sigma}$ in rich text with escaped HTML. In API version 34.0 and prior, all rich text appears as a plain-text representation.

IsRichText

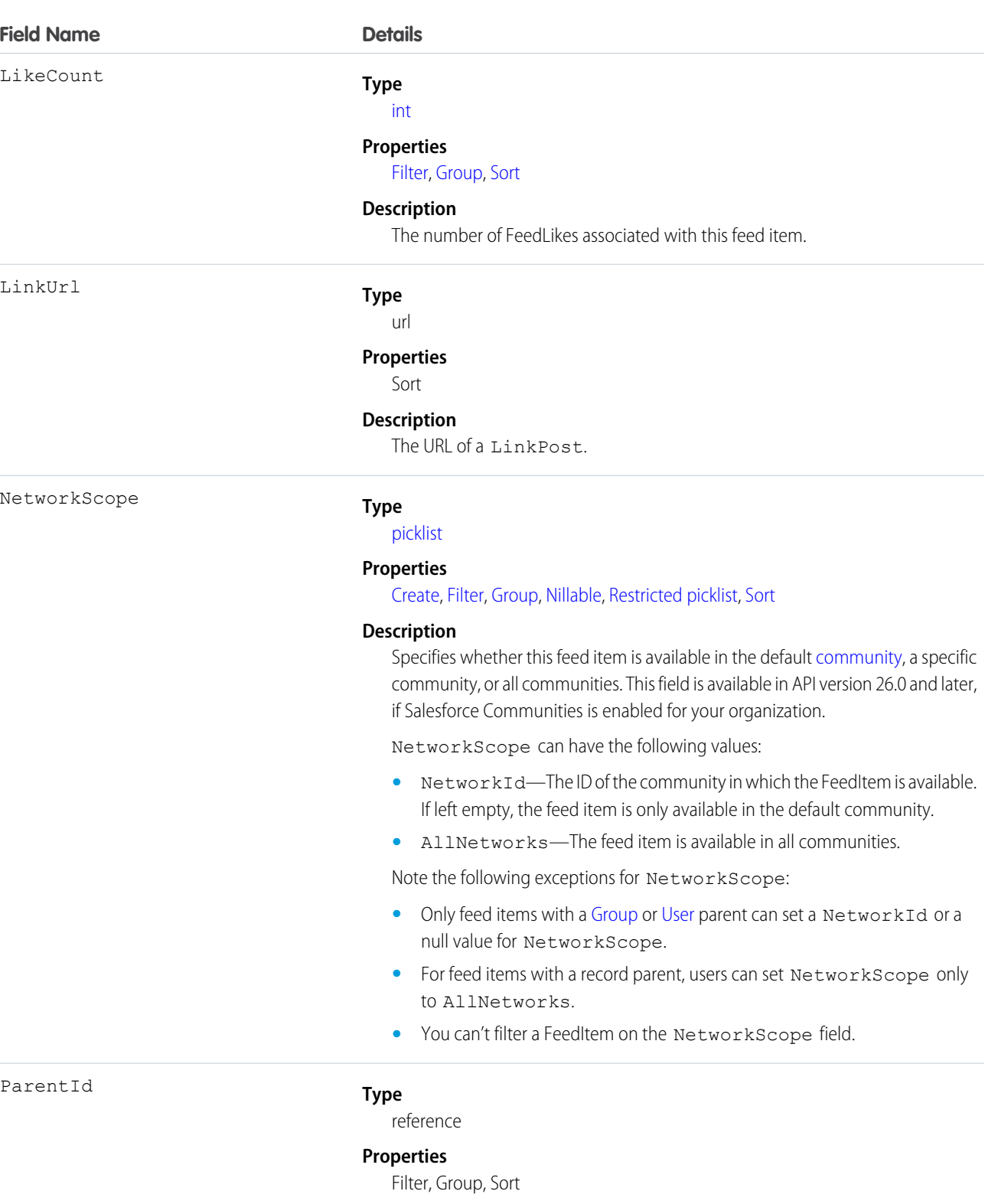

### **Description**

ID of the order record that is tracked in the feed. The feed is displayed on the detail page for this record.

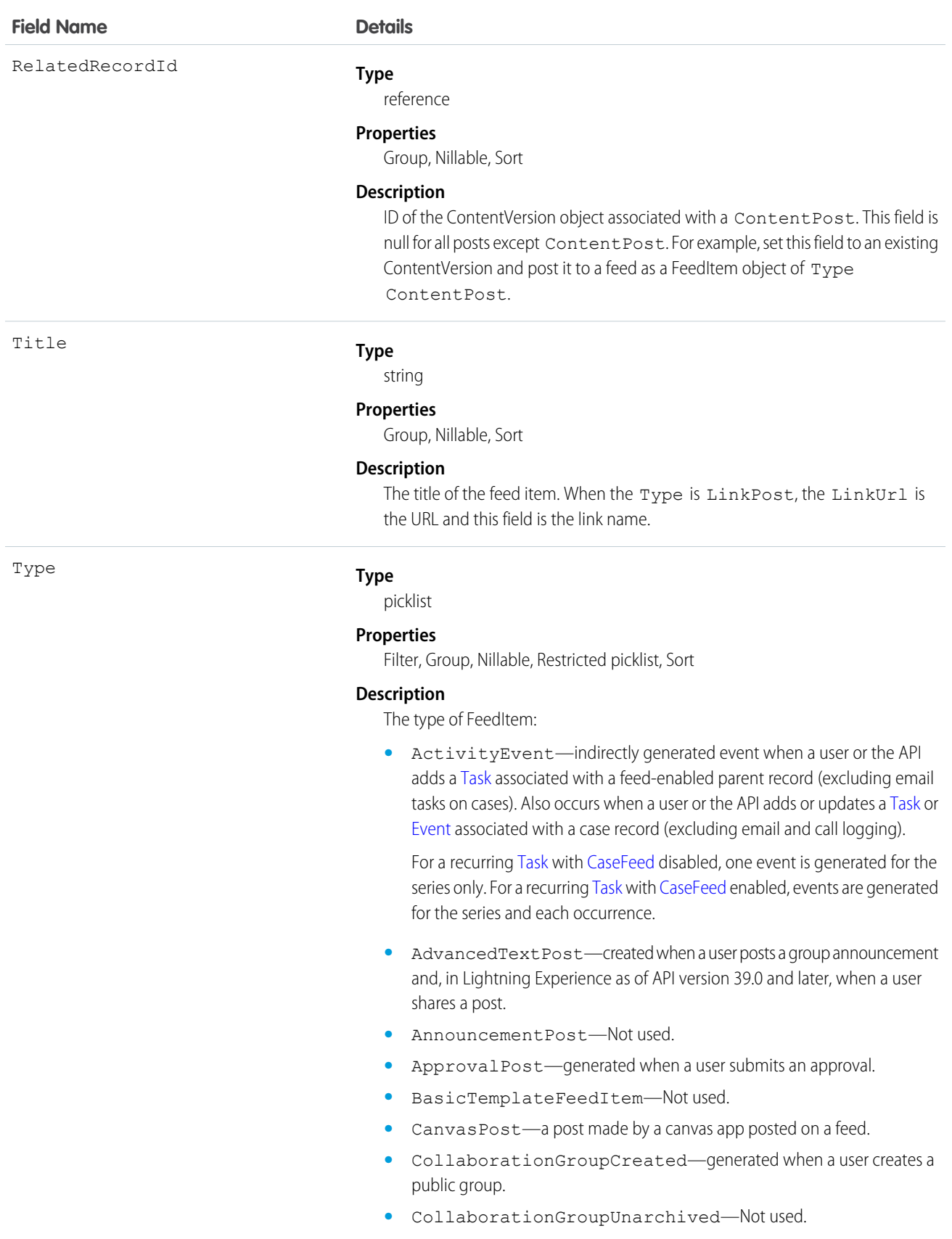

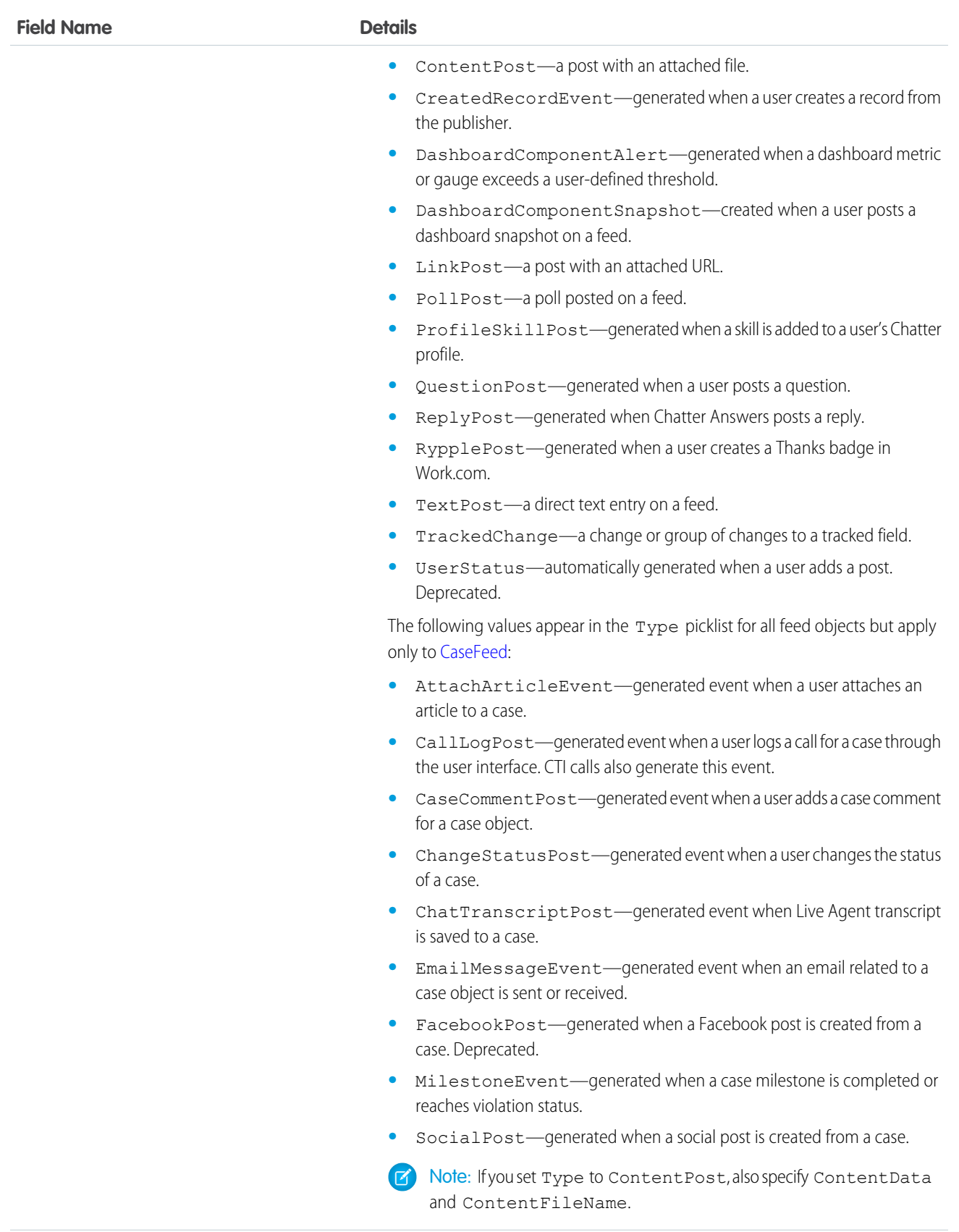

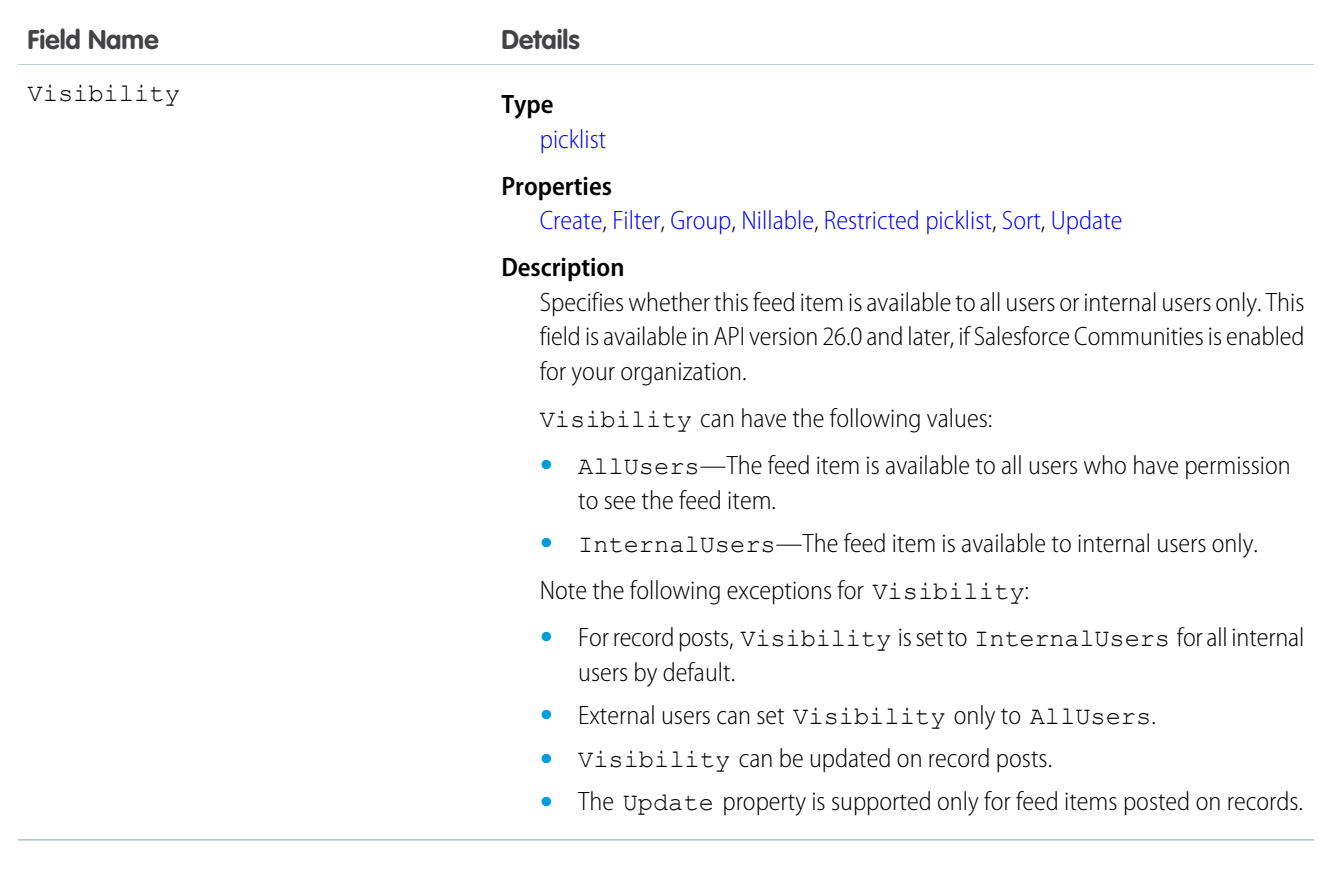

Use this object to track changes for an order record.

SEE ALSO:

[Order](#page-1502-0)

# **OrderHistory**

Represents historical information about changes that have been made to the standard fields of the associated order, or to any custom fields with history tracking enabled.

# Supported Calls

```
getDeleted(), getUpdated(), query(), retrieve()
```
# Fields

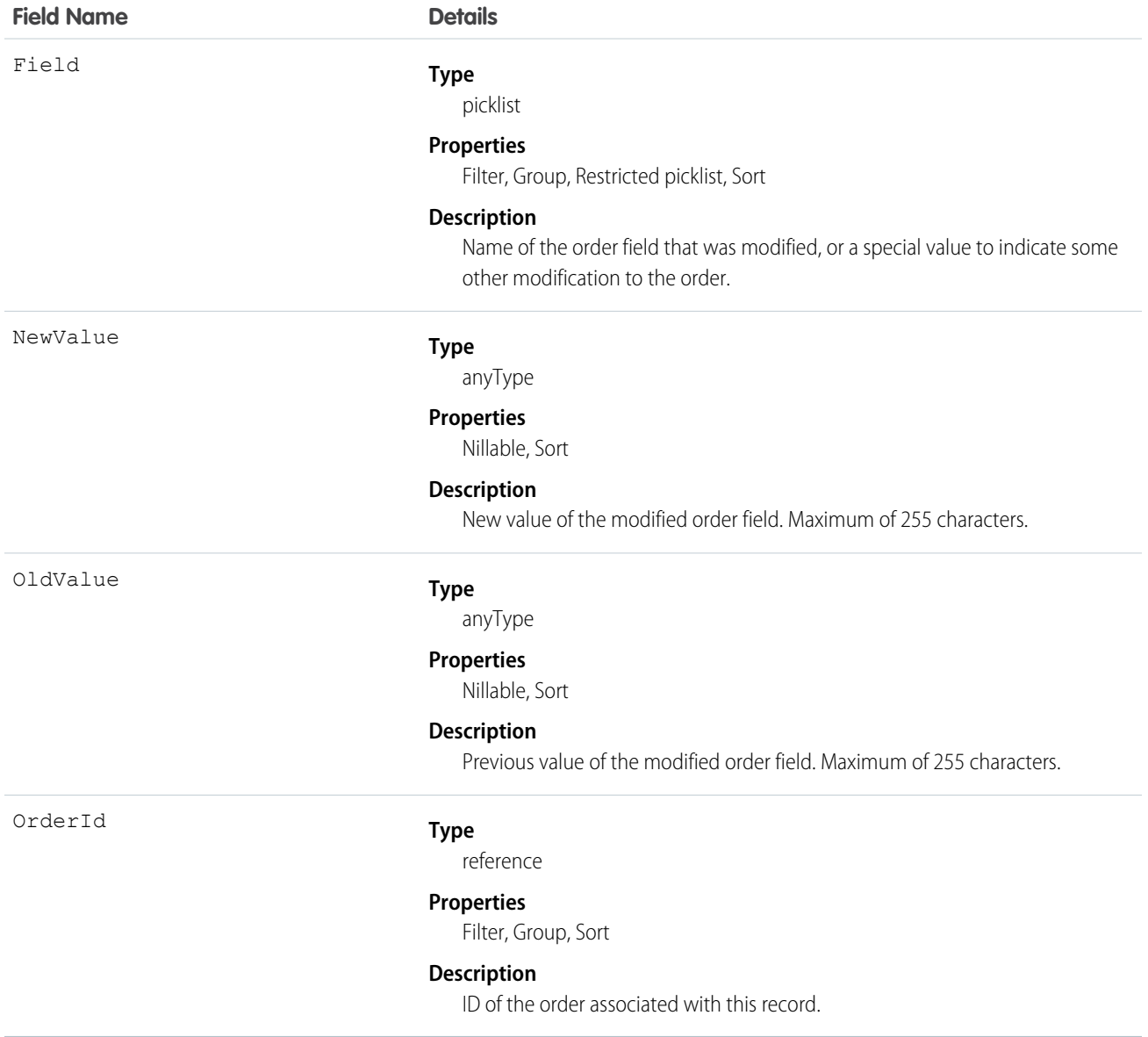

### Usage

Order history entries are automatically created each time an order is modified.

Two rows are added to this record when foreign key fields change. One row contains the foreign key object names that display in the online application. For example, Jane Doe is recorded as the name of a Contact. The other row contains the actual foreign key ID that is only returned to and visible from the API.

This object respects field-level security on the parent object.

```
SEE ALSO:
   Order
```
# <span id="page-1520-0"></span>**OrderItem**

Represents an order product that your organization sells.

# Supported Calls

create(), delete(), getDeleted(), getUpdated(), query(), retrieve(), update()

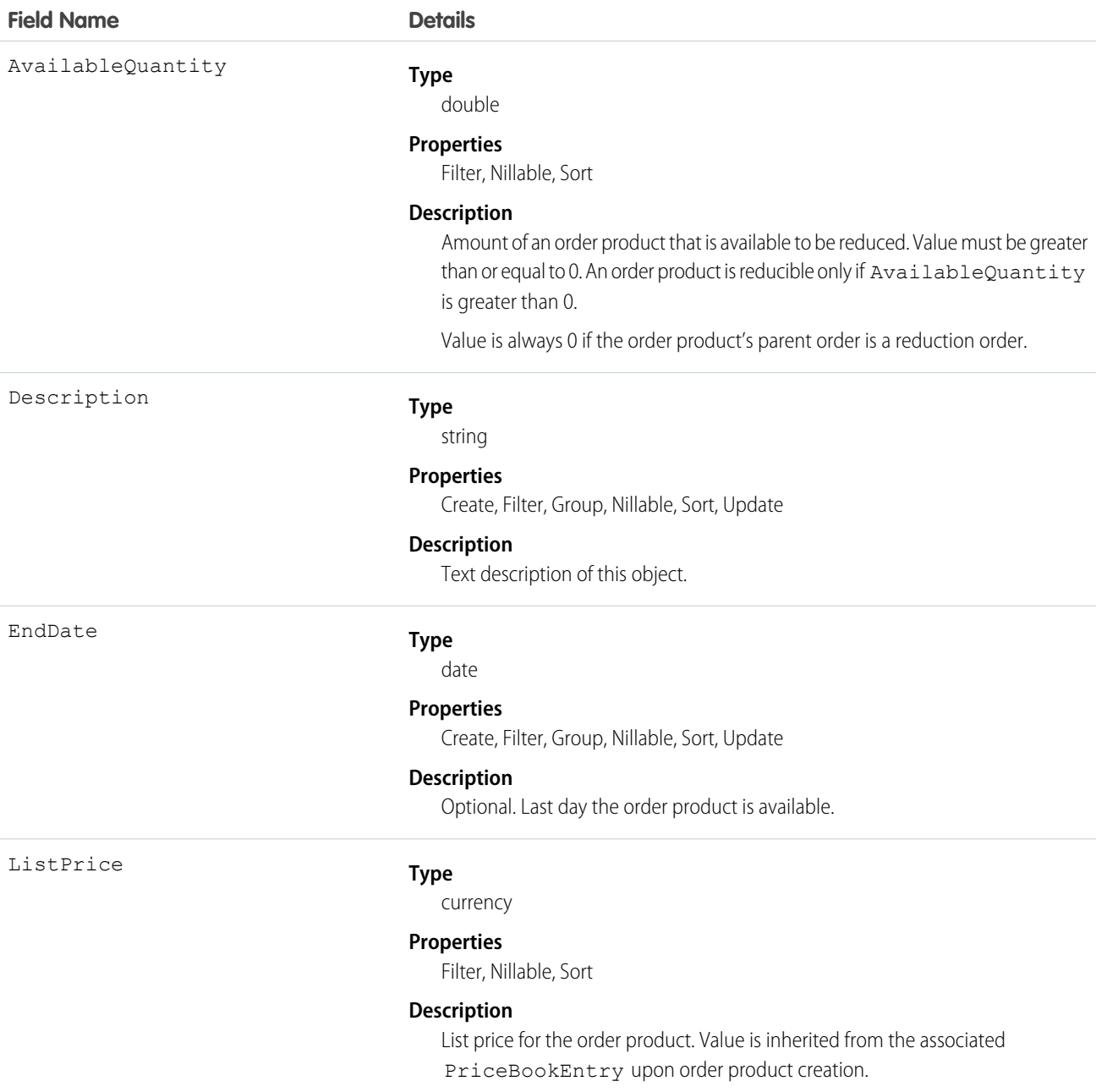

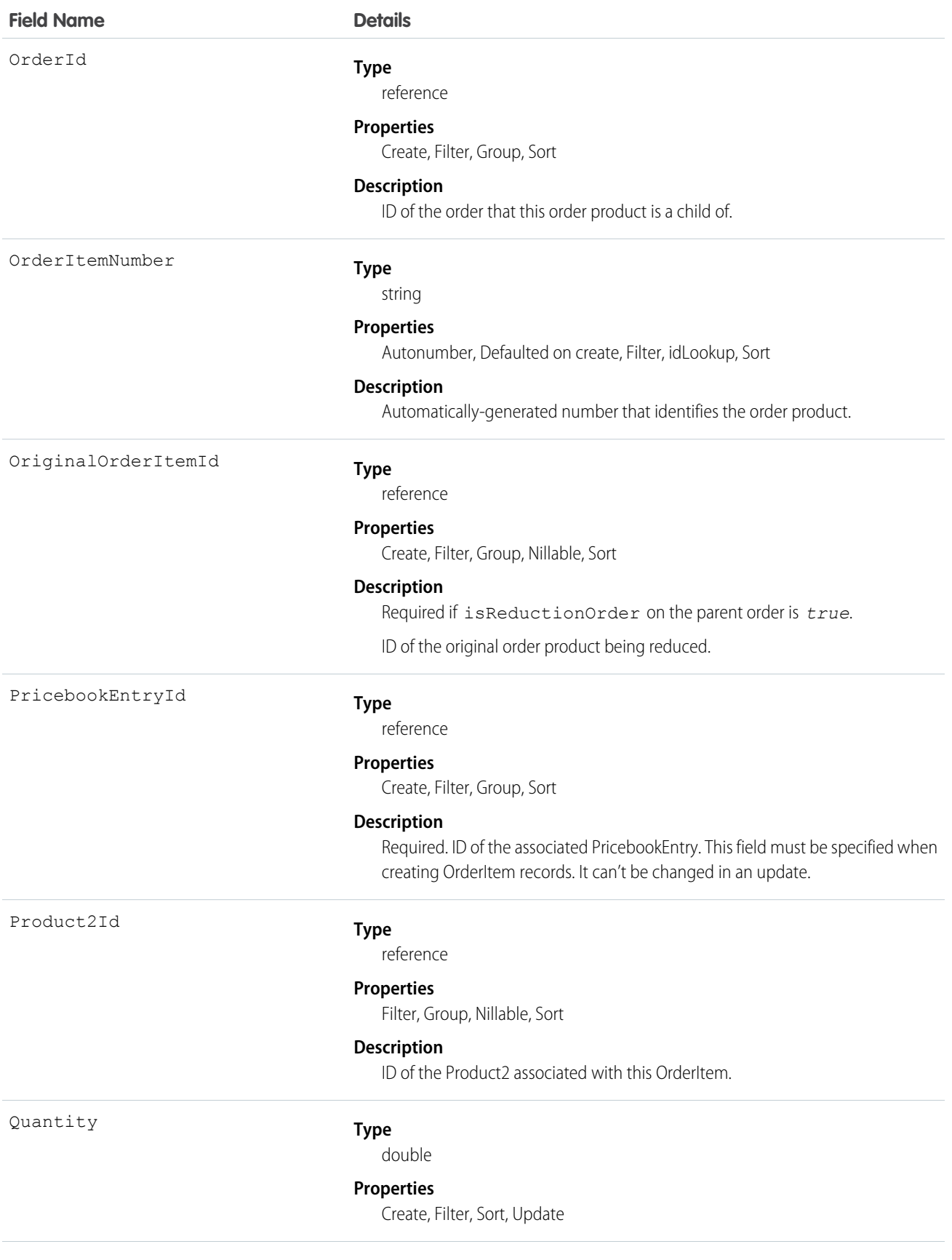

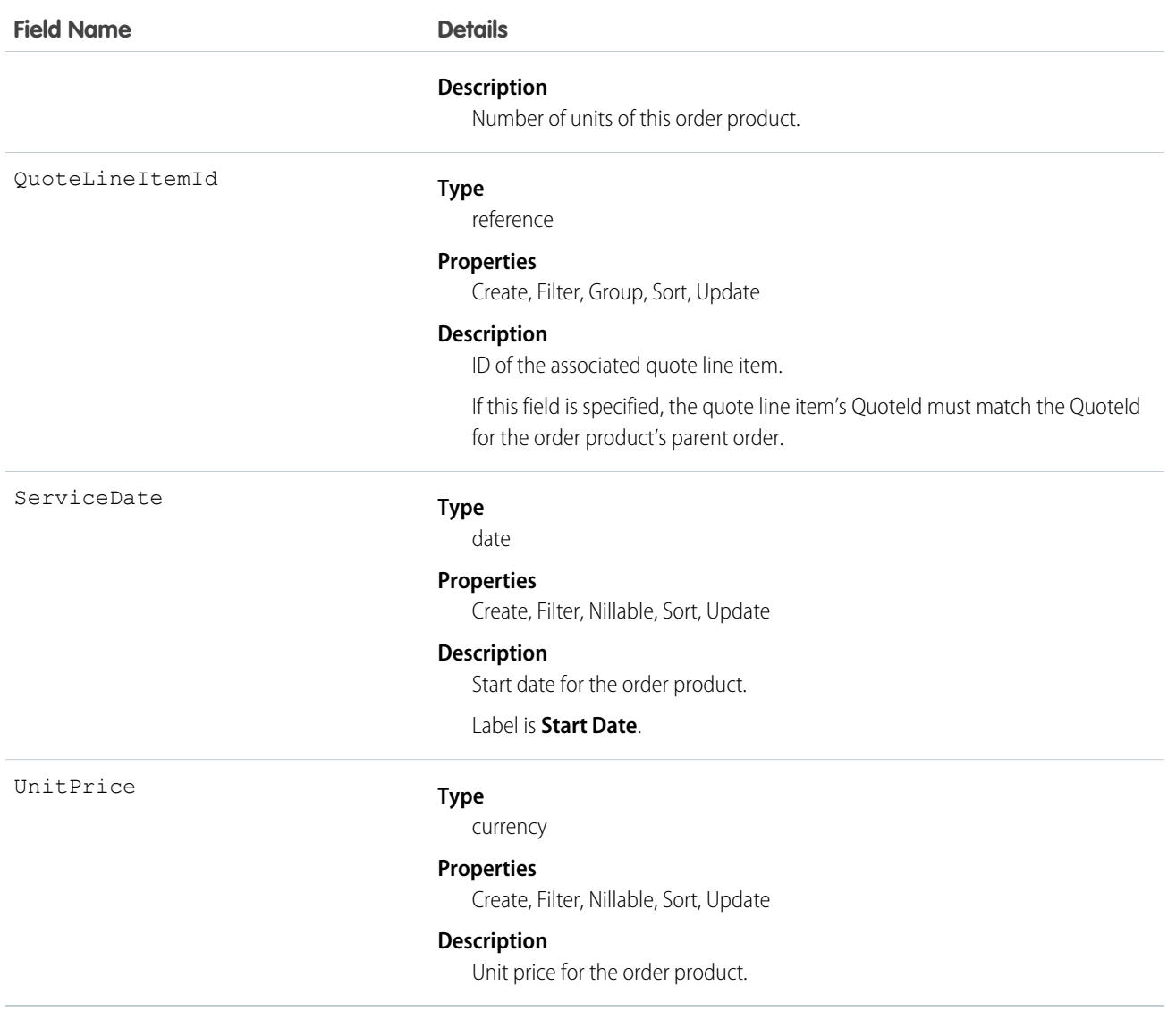

An order can have associated order product records only if the order has a price book associated with it. An order product must correspond to a product that is listed in the order's price book.

```
SEE ALSO:
   OrderItemFeed
   OrderItemHistory
   Order
```
# **OrderItemFeed**

Represents a single feed item in the feed displayed on the detail page for an order product record.

An order product feed shows changes to an order product for fields that are tracked in feeds, and posts and comments about the record. It is a useful way to stay up-to-date with changes made to order products in Salesforce.

# Supported Calls

delete(), getDeleted(), getUpdated(), query(), retrieve()

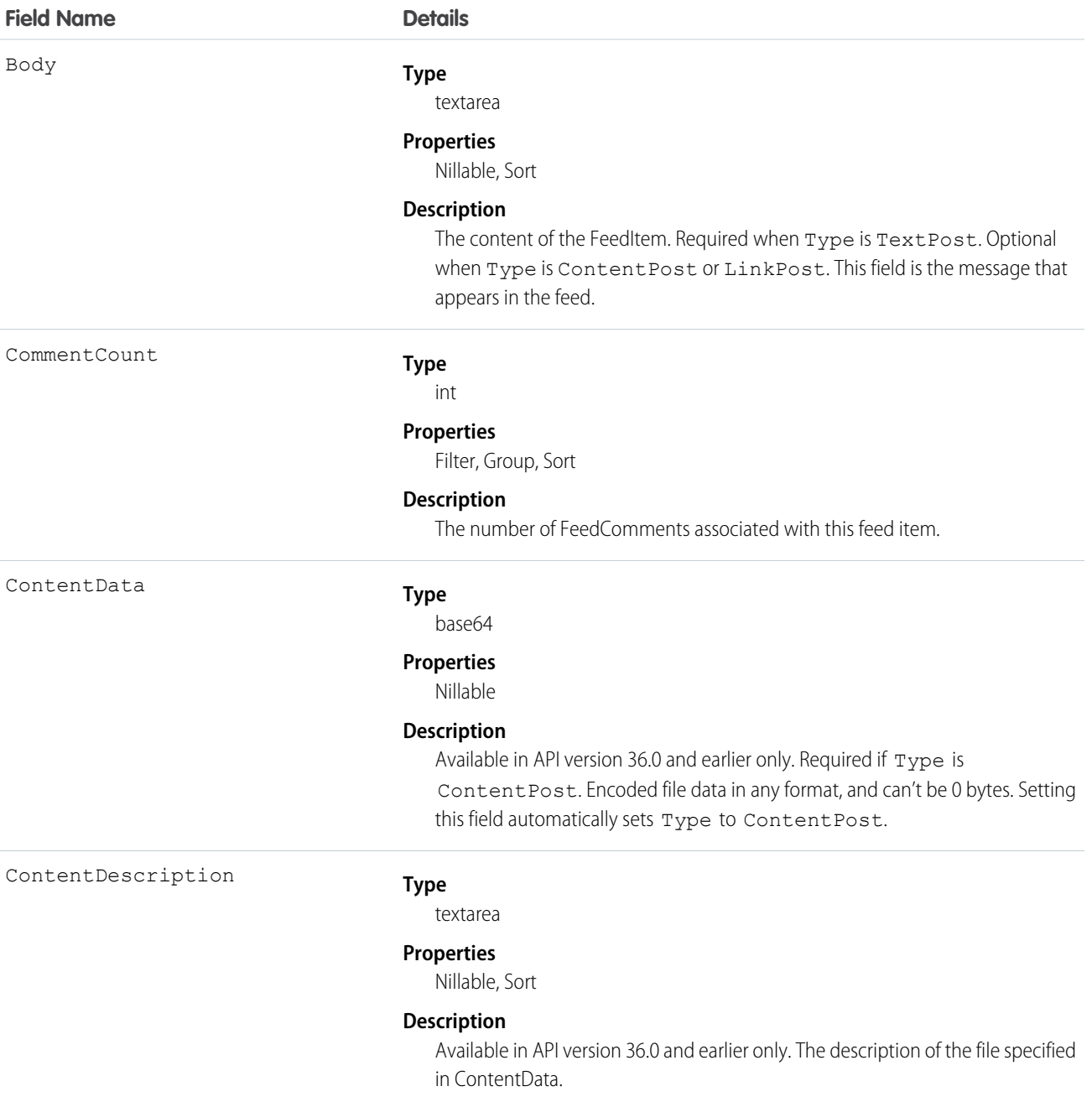

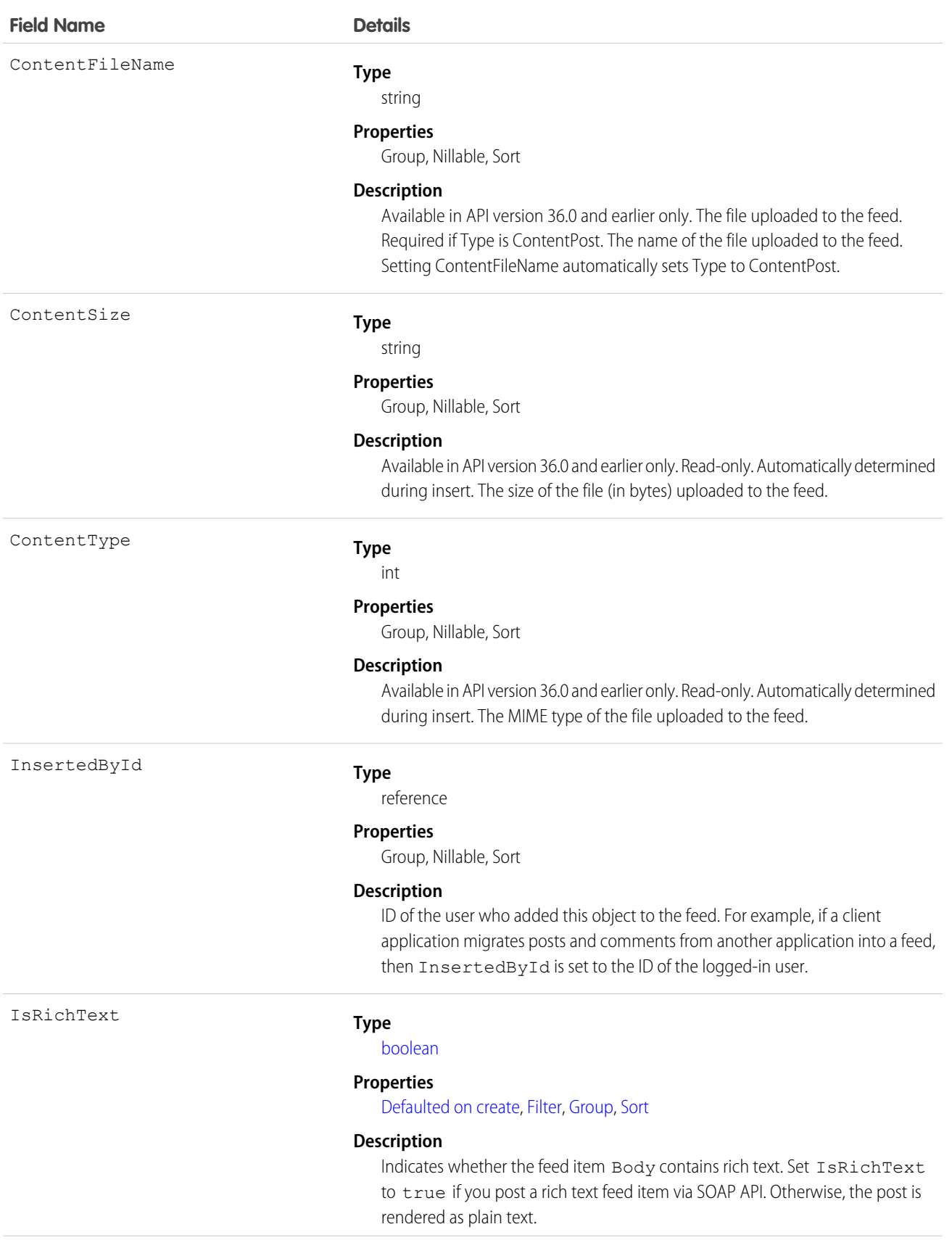

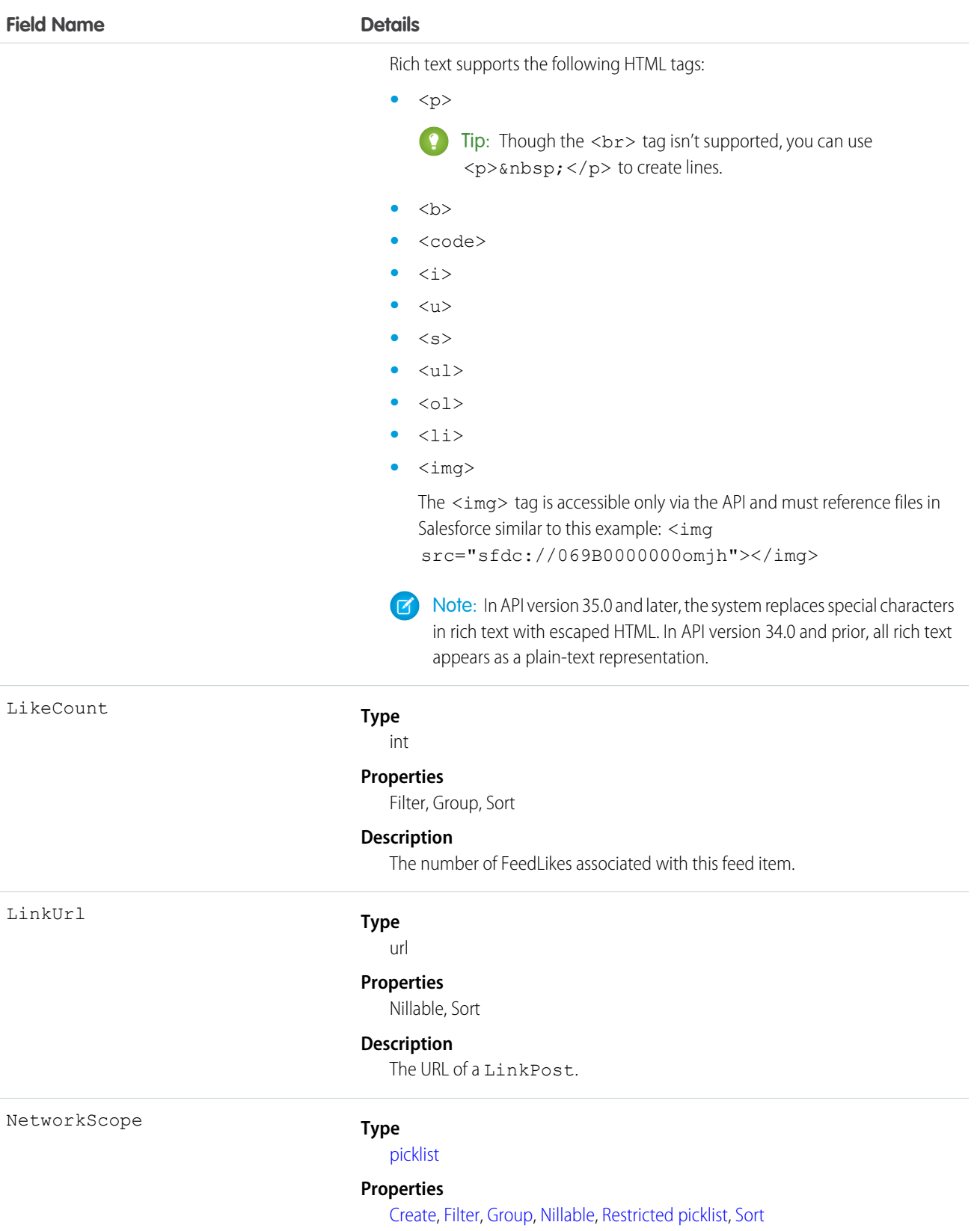

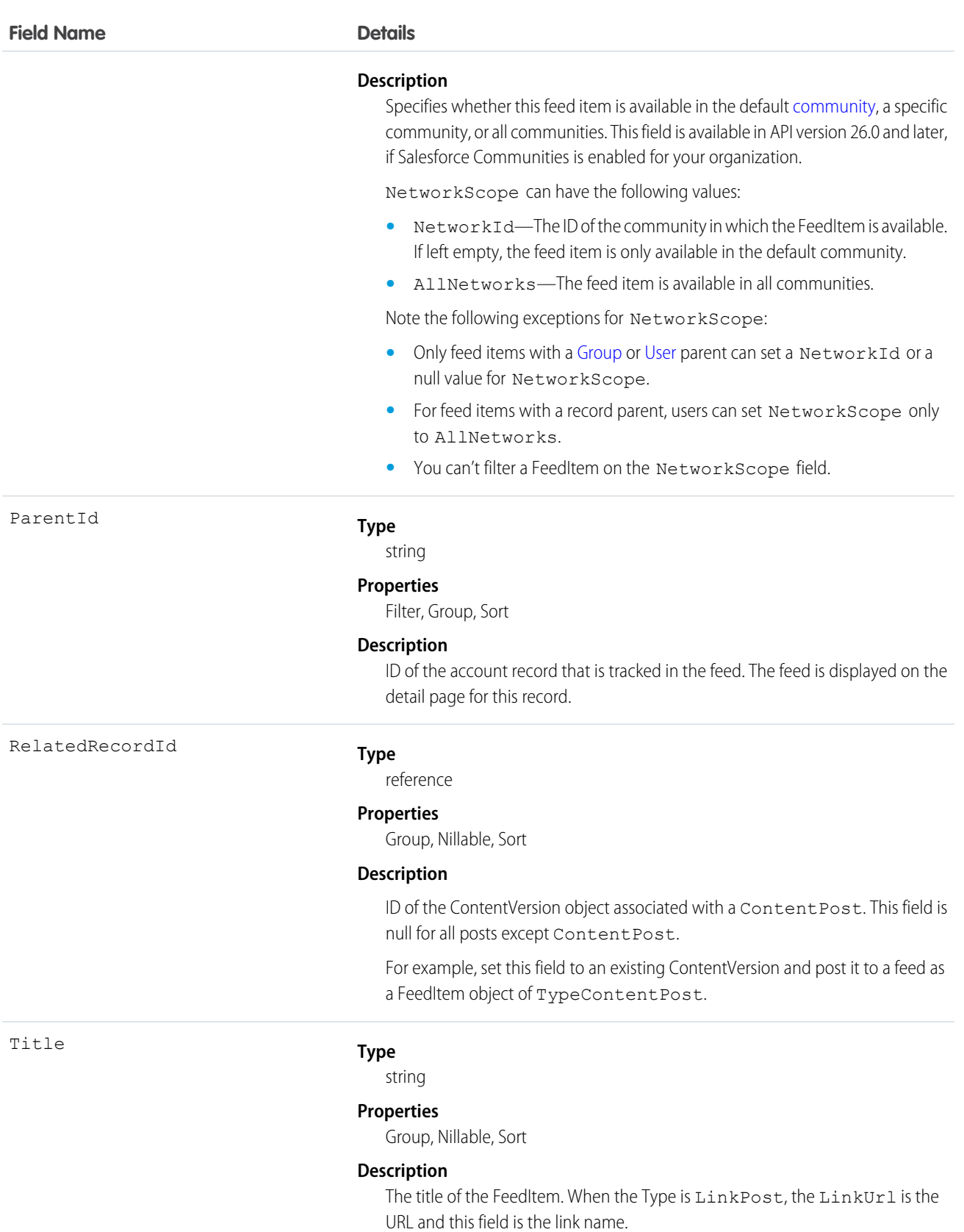

#### **Field Name Details**

Type

#### **Type**

picklist

#### **Properties**

Filter, Group, Nillable, Restricted picklist, Sort

#### **Description**

The type of FeedItem:

**•** ActivityEvent—indirectly generated event when a user or the API adds a [Task](#page-2117-0) associated with a feed-enabled parent record (excluding email tasks on cases). Also occurs when a user or the API adds or updates a [Task](#page-2117-0) or [Event](#page-805-0) associated with a case record (excluding email and call logging).

For a recurring [Task](#page-2117-0) with [CaseFeed](#page-376-0) disabled, one event is generated for the series only. For a recurring [Task](#page-2117-0) with [CaseFeed](#page-376-0) enabled, events are generated for the series and each occurrence.

- **•** AdvancedTextPost—created when a user posts a group announcement and, in Lightning Experience as of API version 39.0 and later, when a user shares a post.
- **•** AnnouncementPost—Not used.
- **•** ApprovalPost—generated when a user submits an approval.
- **•** BasicTemplateFeedItem—Not used.
- **•** CanvasPost—a post made by a canvas app posted on a feed.
- **•** CollaborationGroupCreated—generated when a user creates a public group.
- **•** CollaborationGroupUnarchived—Not used.
- **•** ContentPost—a post with an attached file.
- **•** CreatedRecordEvent—generated when a user creates a record from the publisher.
- **•** DashboardComponentAlert—generated when a dashboard metric or gauge exceeds a user-defined threshold.
- **•** DashboardComponentSnapshot—created when a user posts a dashboard snapshot on a feed.
- **•** LinkPost—a post with an attached URL.
- **•** PollPost—a poll posted on a feed.
- **•** ProfileSkillPost—generated when a skill is added to a user's Chatter profile.
- **•** QuestionPost—generated when a user posts a question.
- **•** ReplyPost—generated when Chatter Answers posts a reply.
- **•** RypplePost—generated when a user creates a Thanks badge in Work.com.
- **•** TextPost—a direct text entry on a feed.
- **•** TrackedChange—a change or group of changes to a tracked field.

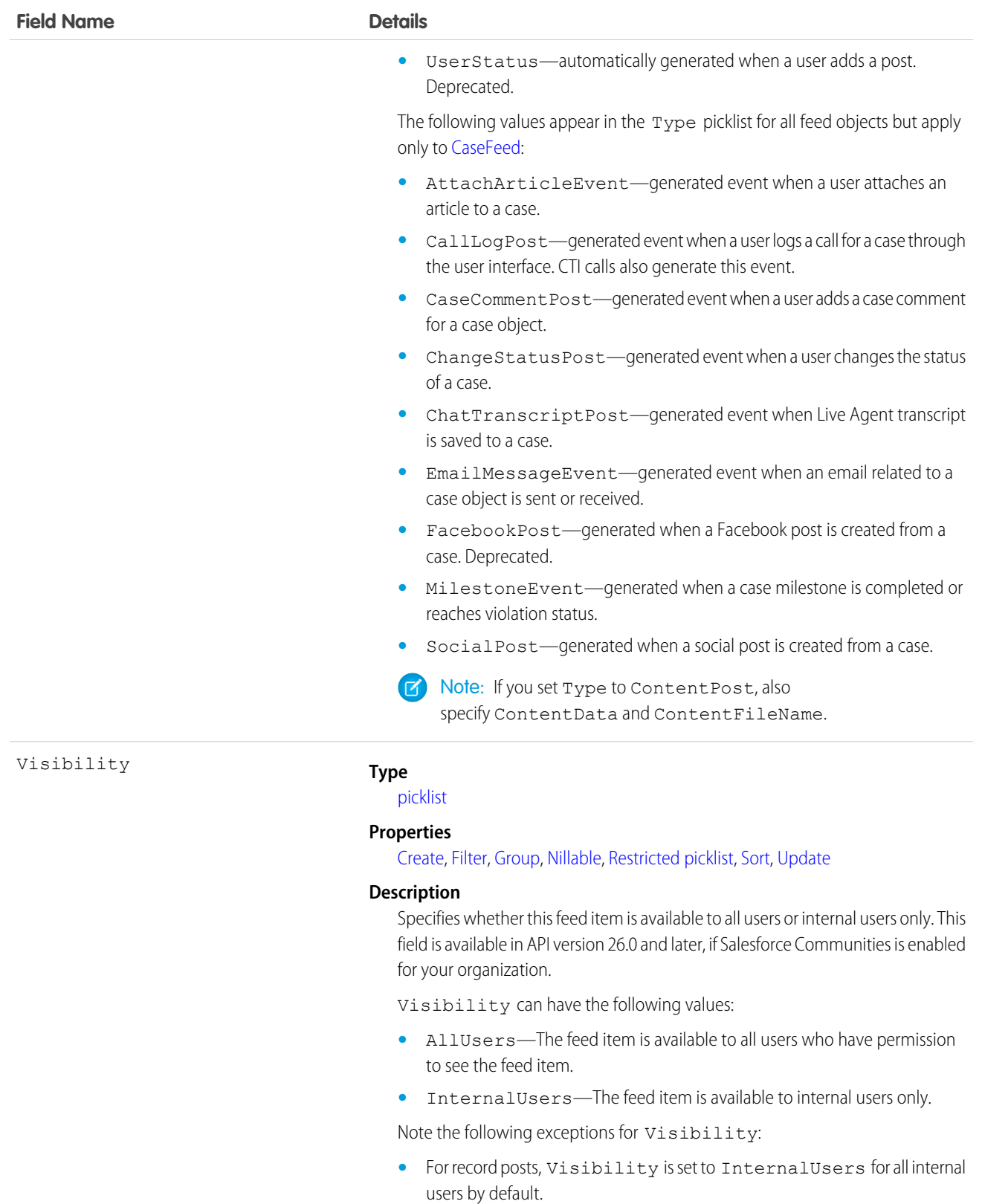

- **•** External users can set Visibility only to AllUsers.
- **•** Visibility can be updated on record posts.

#### **Field Name Details**

• The Update property is supported only for feed items posted on records.

### Usage

Use this object to track changes for an order product record.

#### SEE ALSO:

<span id="page-1529-0"></span>**[OrderItem](#page-1520-0)** 

# **OrderItemHistory**

Represents the history of changes to the values in the fields of an order product.

# Supported Calls

getDeleted(), getUpdated(), query(), retrieve()

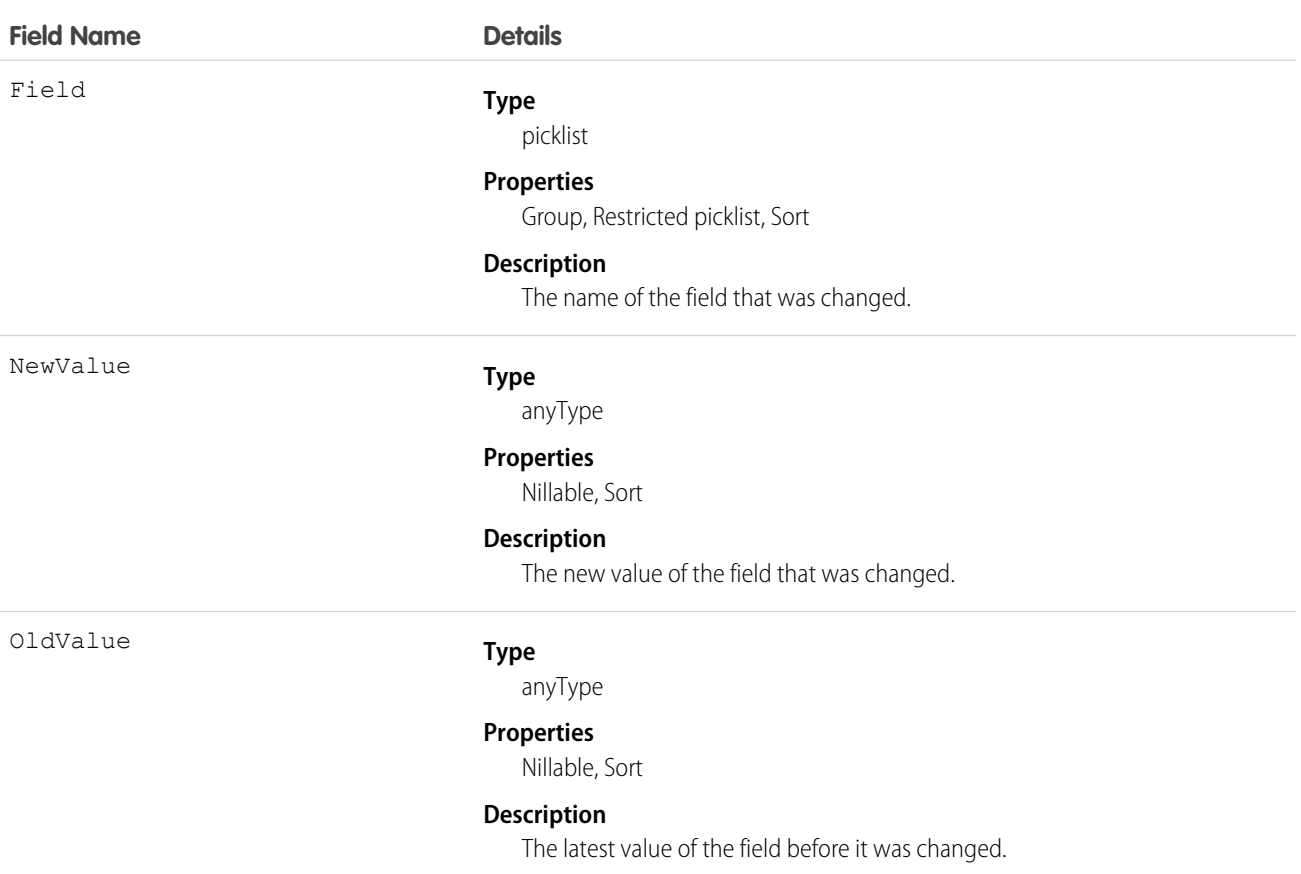

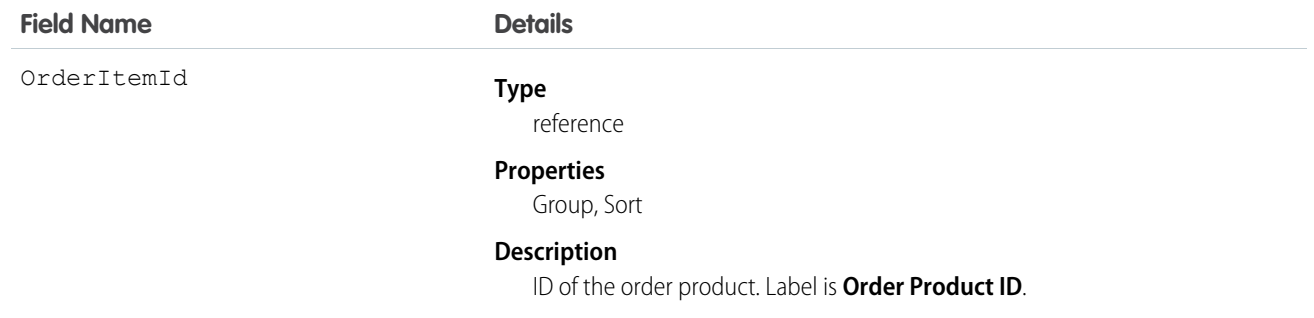

Use this object to identify changes to an order product.

This object respects field-level security on the parent object.

SEE ALSO:

**[OrderItem](#page-1520-0)** 

# OrderOwnerSharingRule

Represents a rule which determines order sharing access for the order's owners.

Note: To programmatically update owner sharing rules, we recommend that you use Metadata API. Contact Salesforce customer  $\boldsymbol{\boldsymbol{Z}}$ support to enable access to this object for your org.

# Supported Calls

```
create(), delete(), describeSObjects(), getDeleted(), getUpdated(), query(), retrieve(), update(),
upsert()
```
# Special Access Rules

Customer Portal users can't access this object.

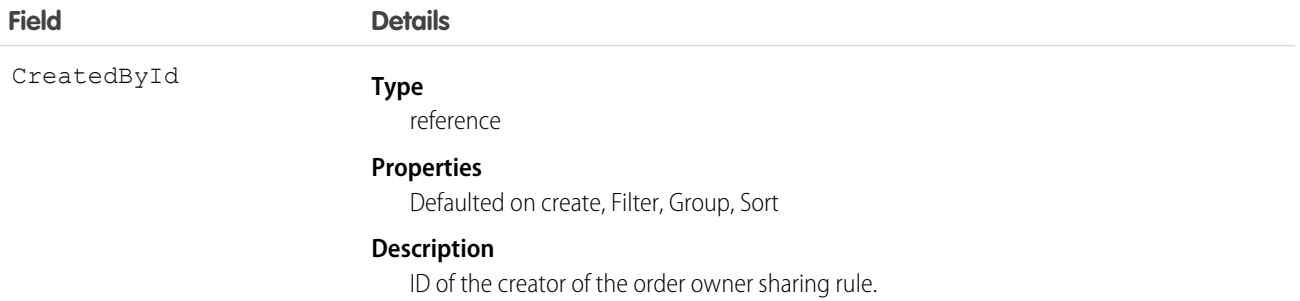

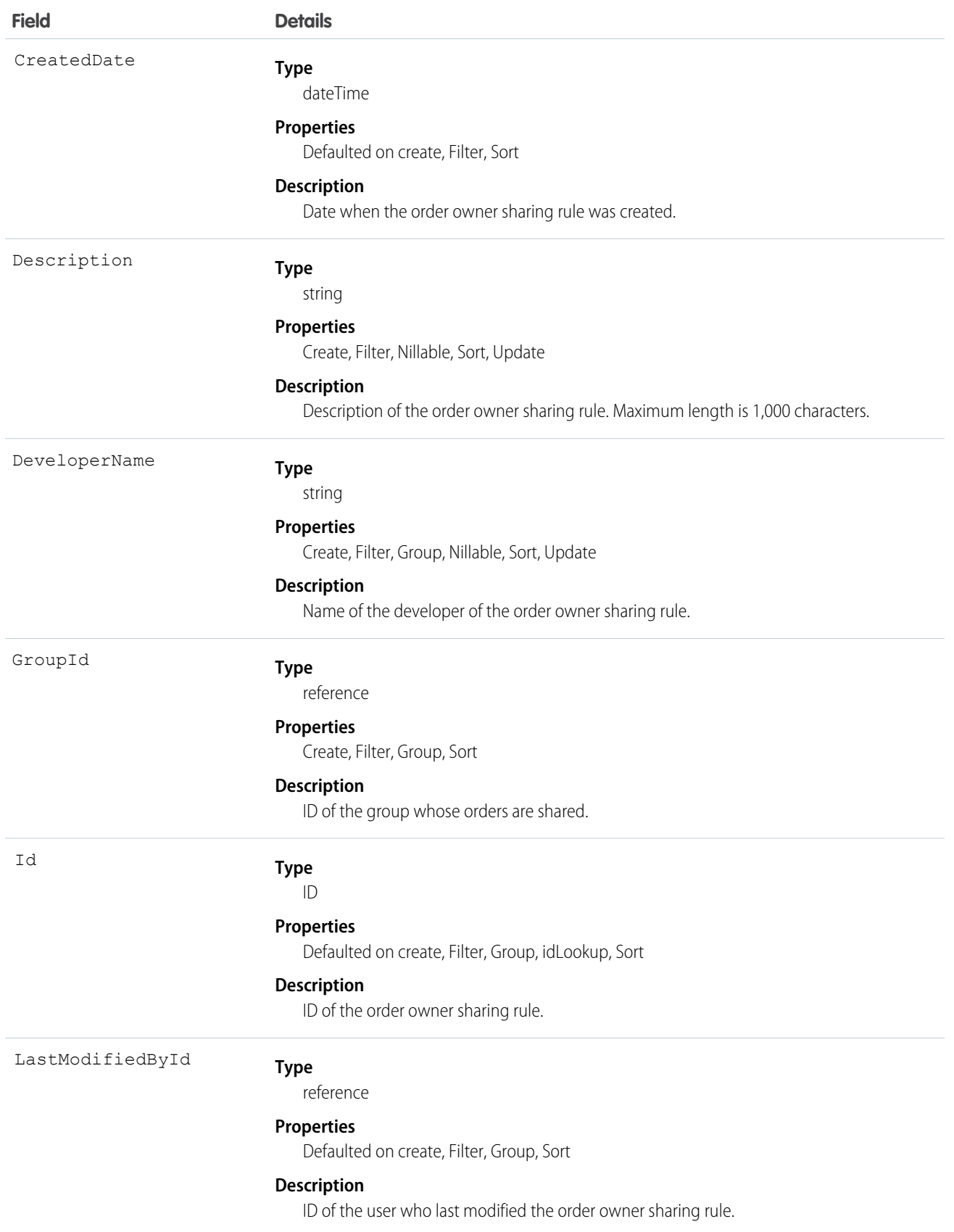

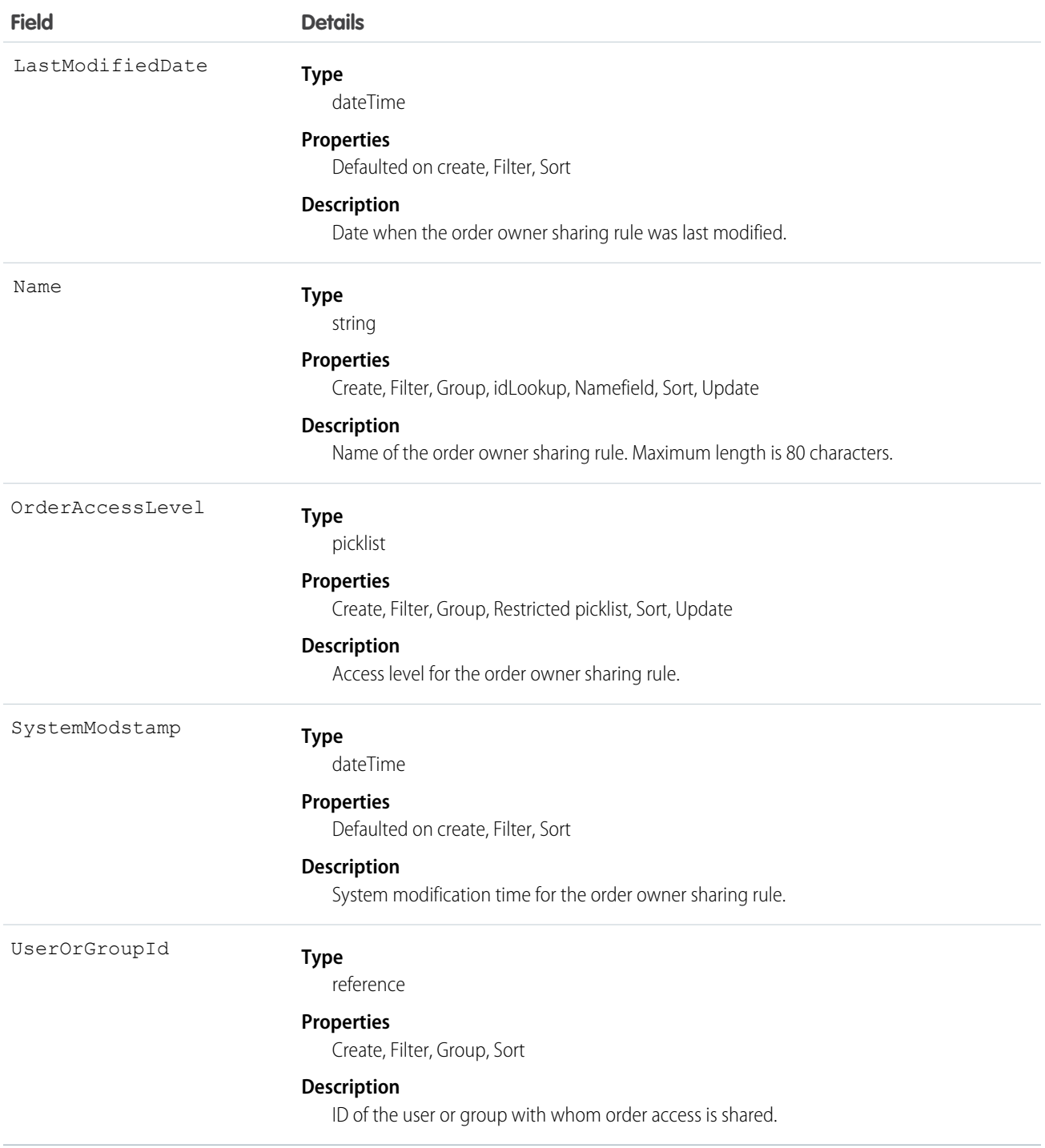

Use this object to manage the sharing rules for orders. For example, the following code creates an order owner sharing rule between two public groups, which can also contain portal users.

```
OrderOwnerSharingRule rule = new OrderOwnerSharingRule();
rule.setName("RuleName"); // Set the sharing rule name
```

```
rule.setDeveloperName("RuleDeveloperName"); // Set the sharing rule developer name
rule.setGroupId("00Gx00000000000"); // Set the group of users to share records from
rule.setUserOrGroupId("00Gx00000000001"); // Set the group of users to share records to
rule.setOrderAccessLevel("Edit");
connection.create(rule);
```
#### SEE ALSO:

[Metadata API Developer Guide](https://developer.salesforce.com/docs/atlas.en-us.212.0.api_meta.meta/api_meta/meta_sharingrules.htm): SharingRules

### **Organization**

Represents key configuration information for an organization.

### Supported Calls

describeSObjects(), getDeleted(), getUpdated(), query(), retrieve(), update() Executing a SOQL SELECT query returns the value of fields in this object, but no value is visible for some of the fields.

### Special Access Rules

Customer Portal users can't access this object.

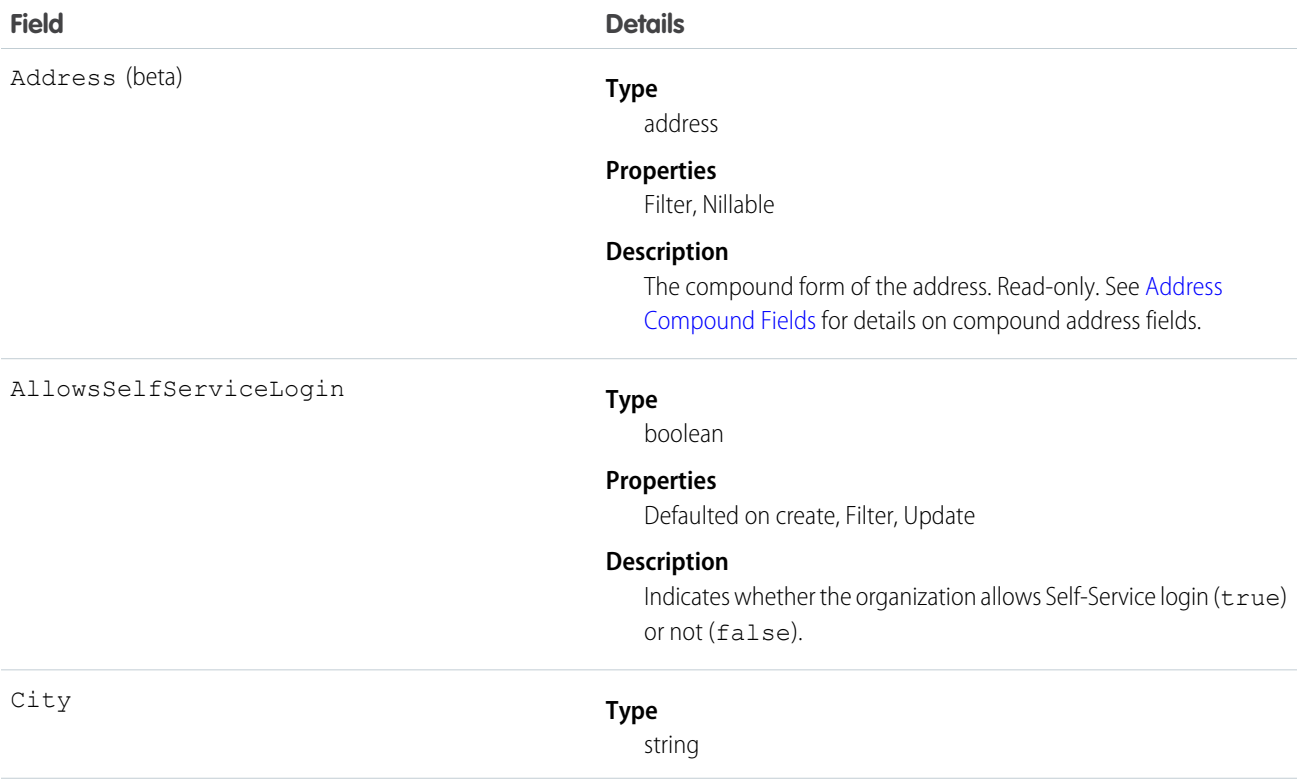

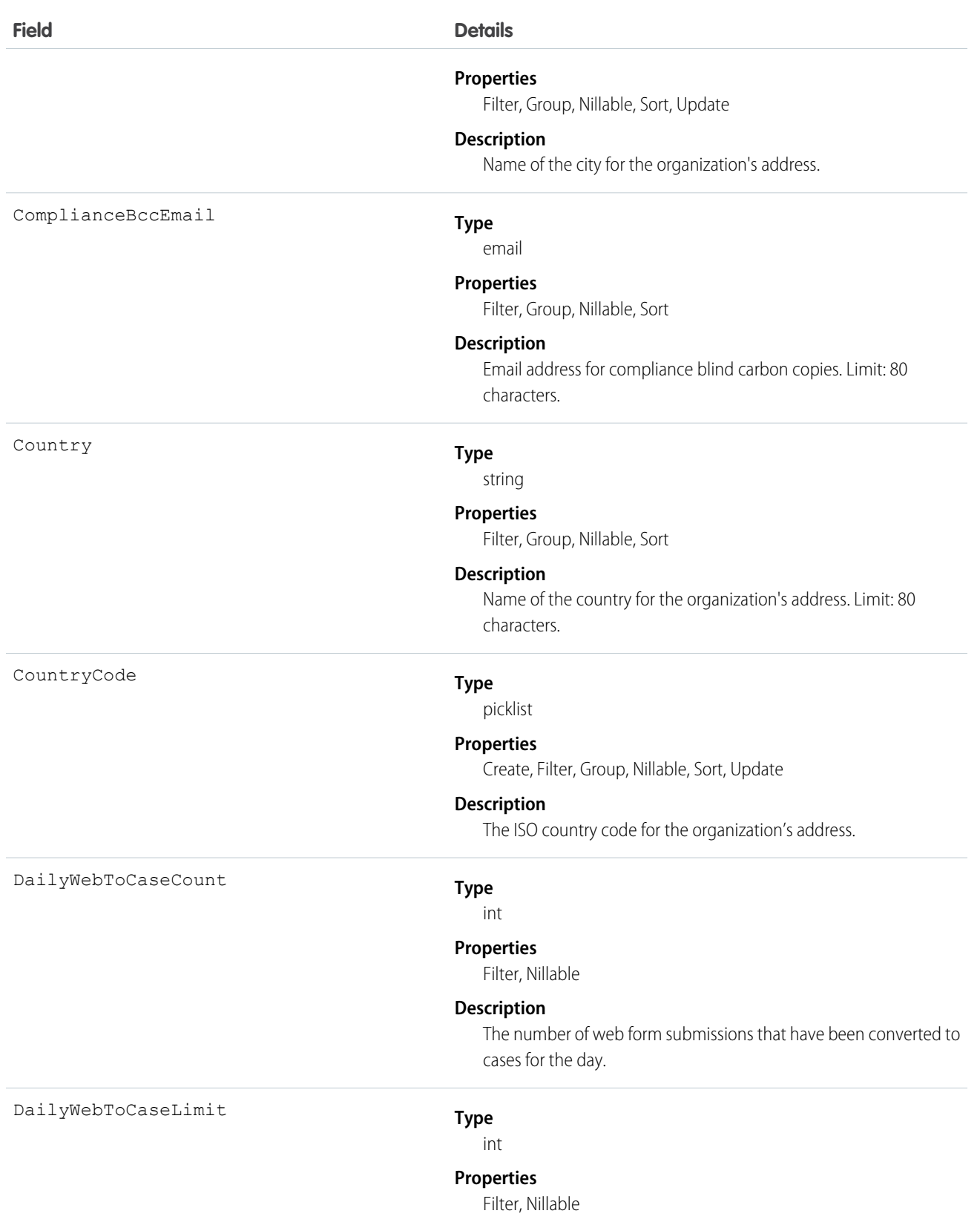

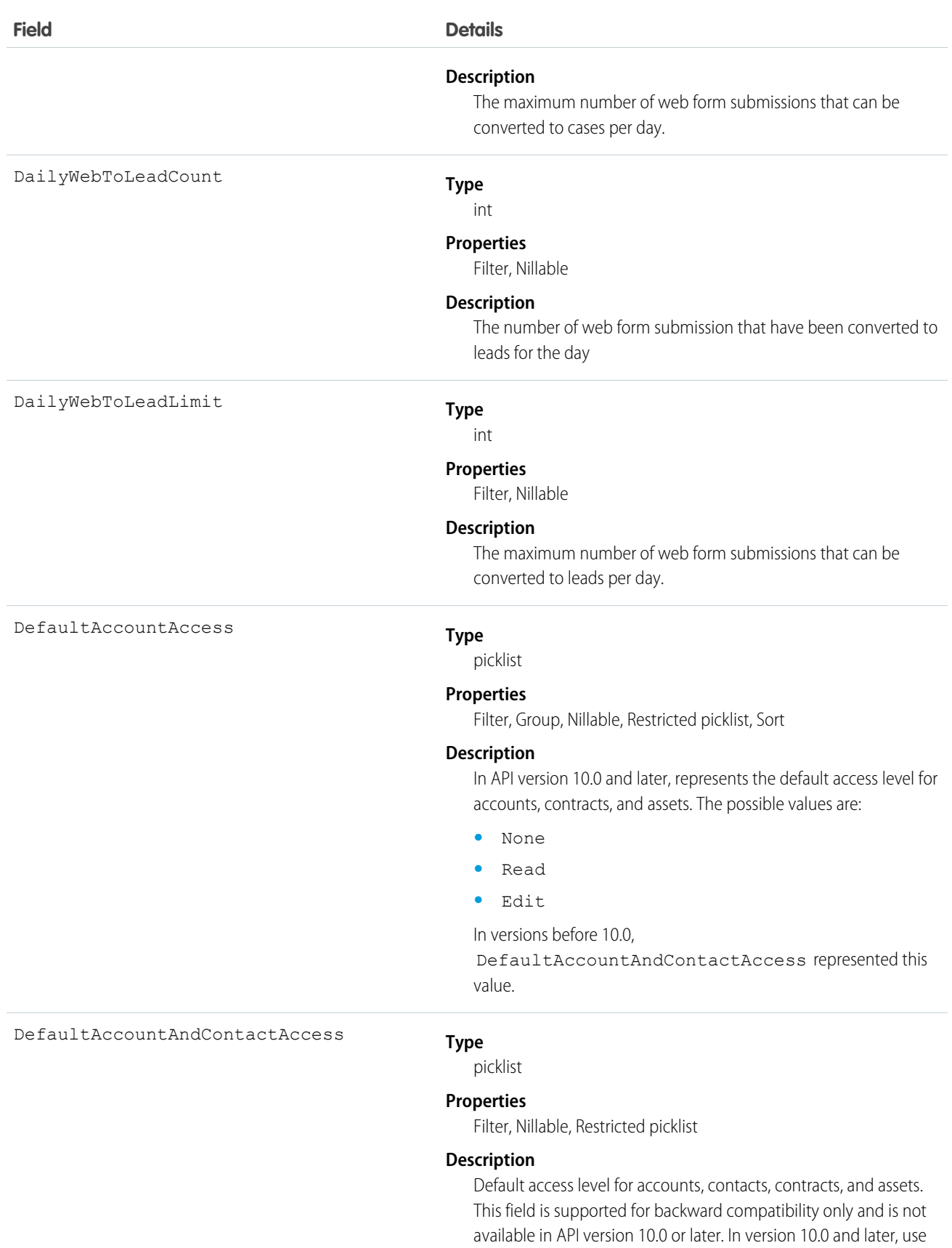

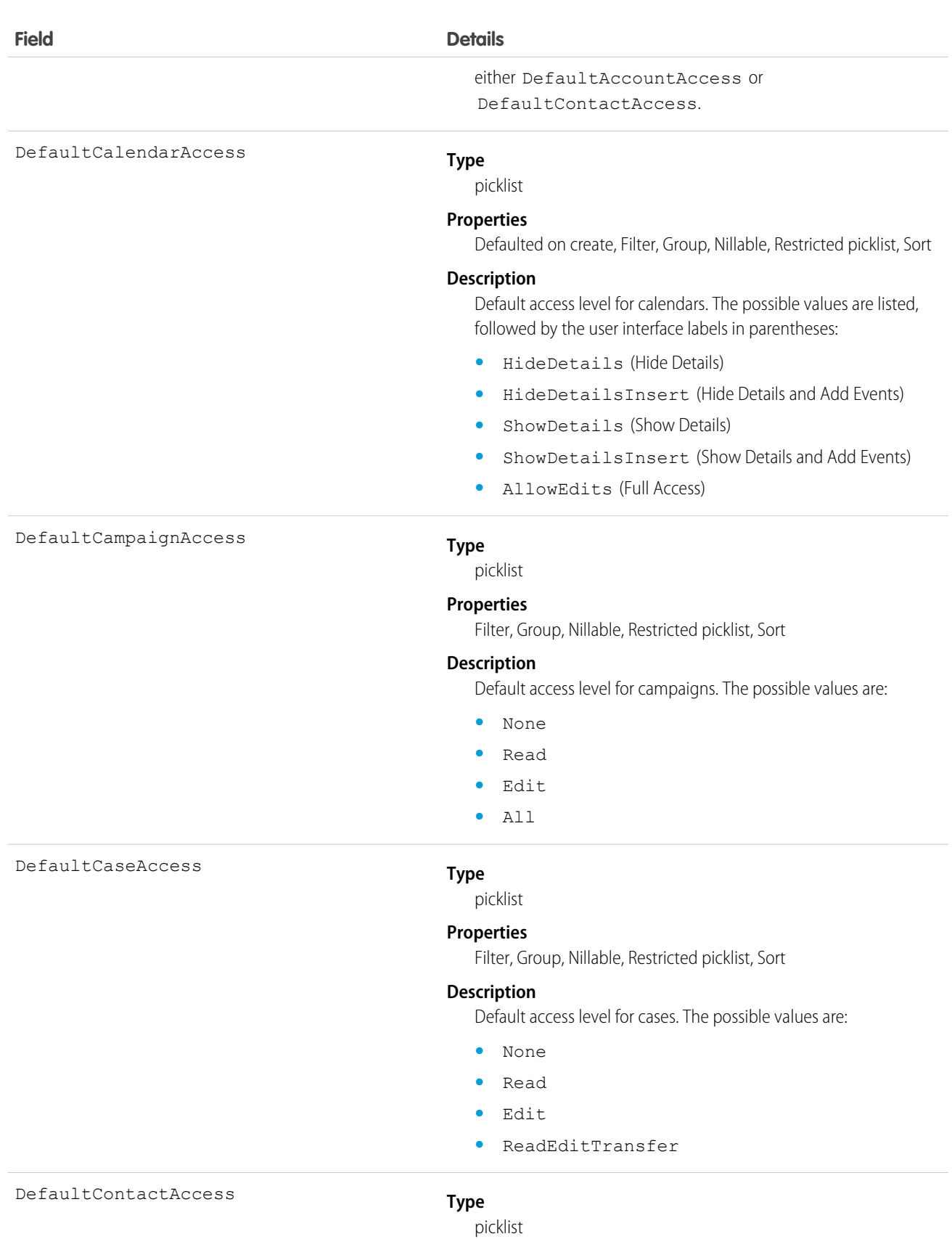

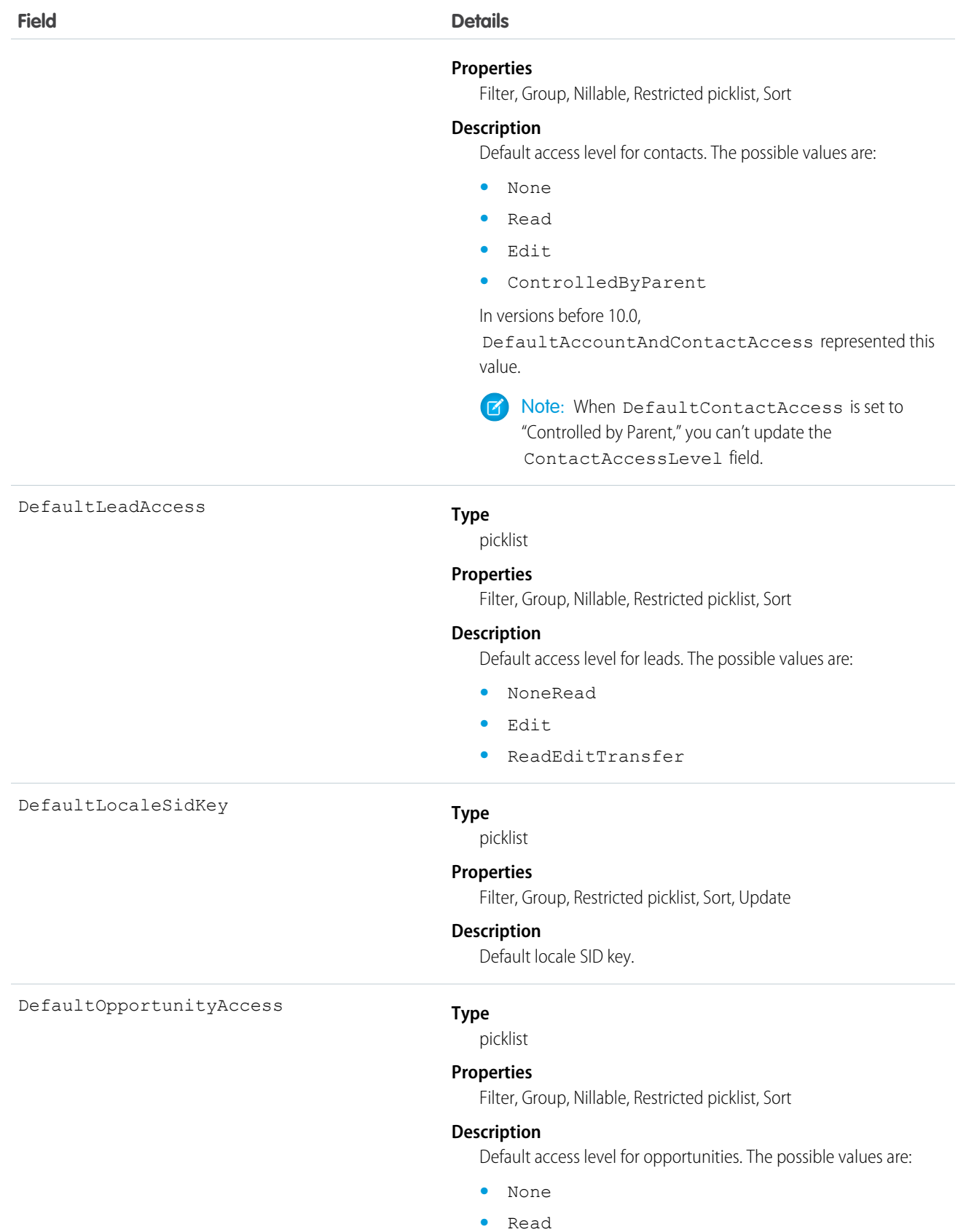

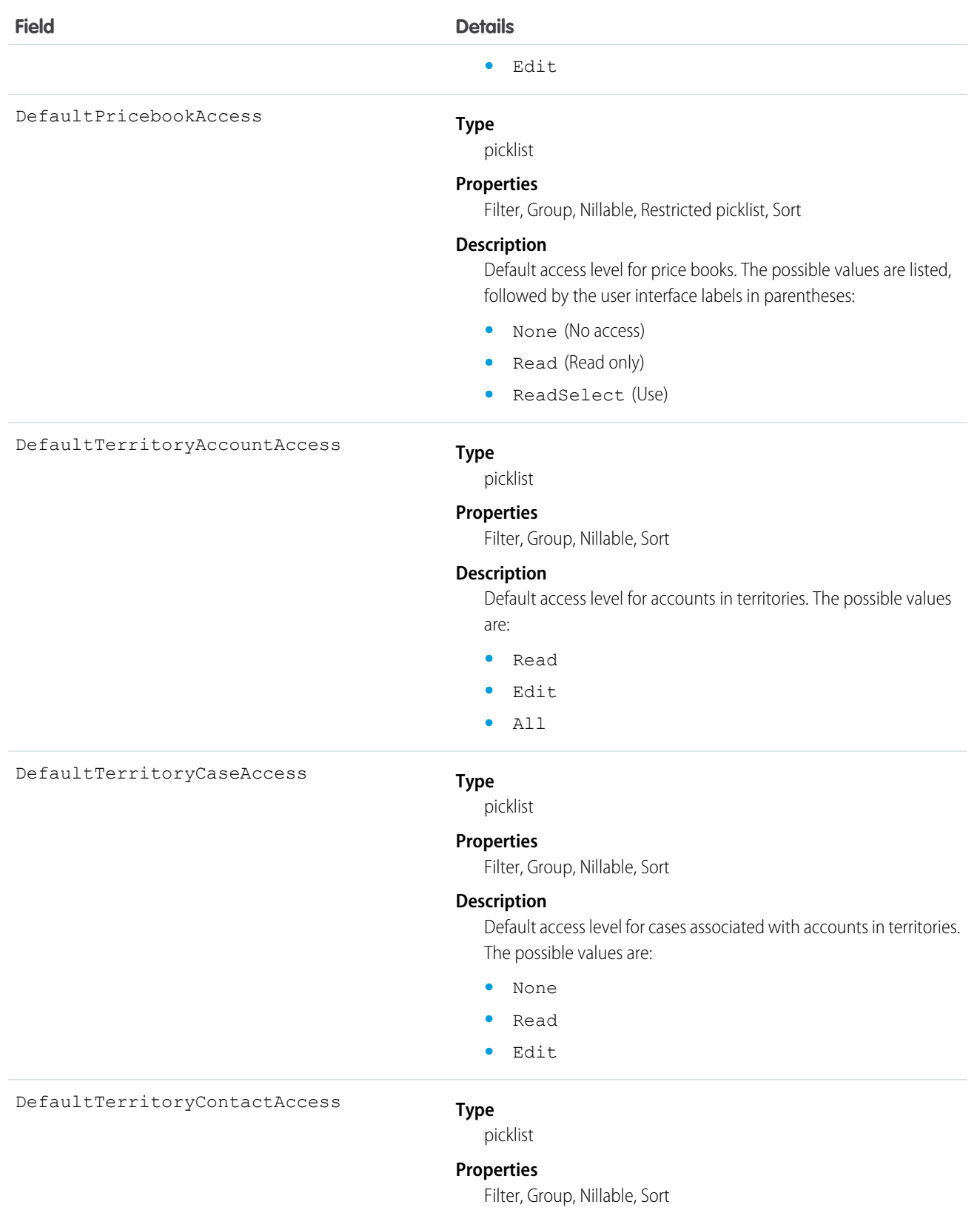

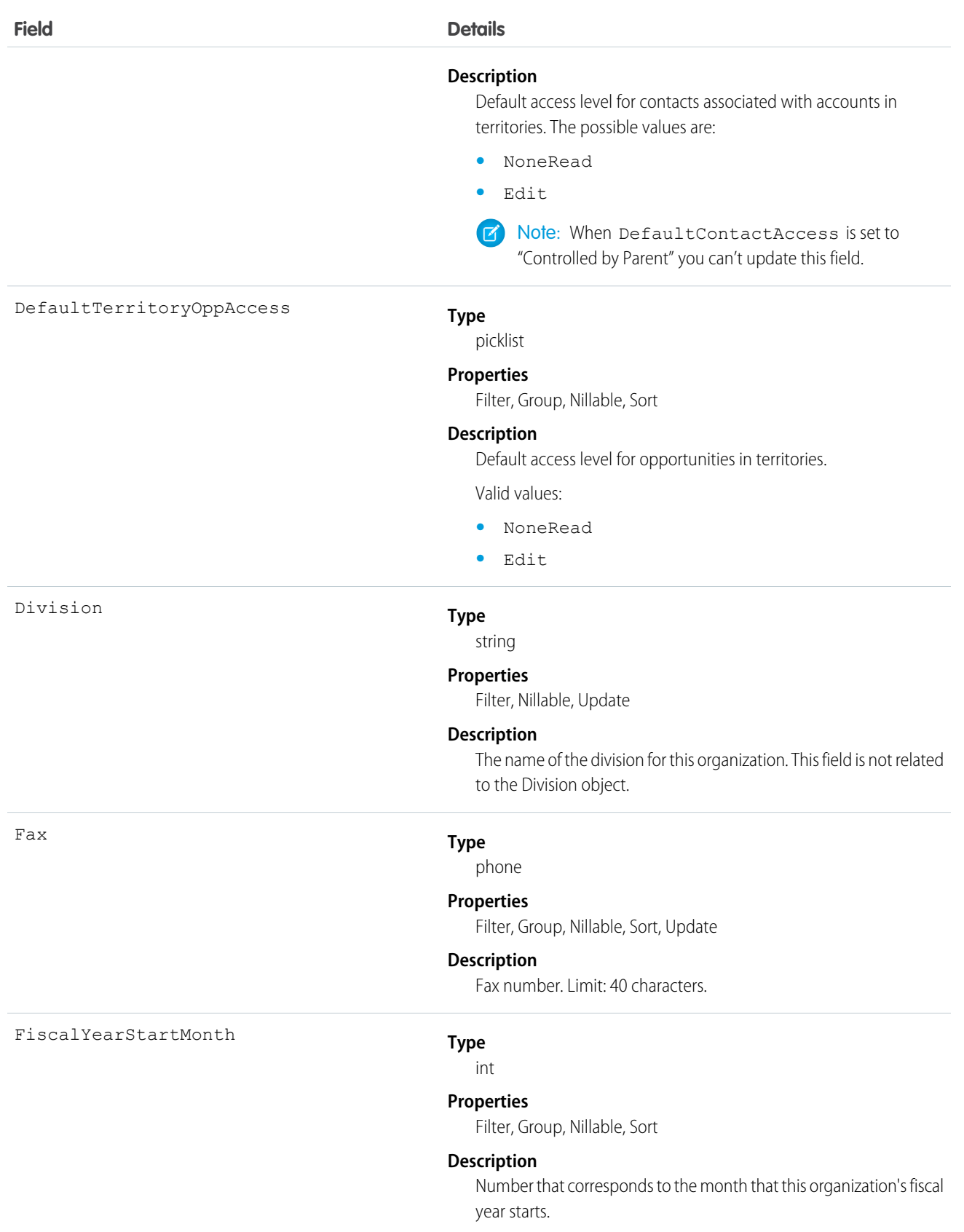

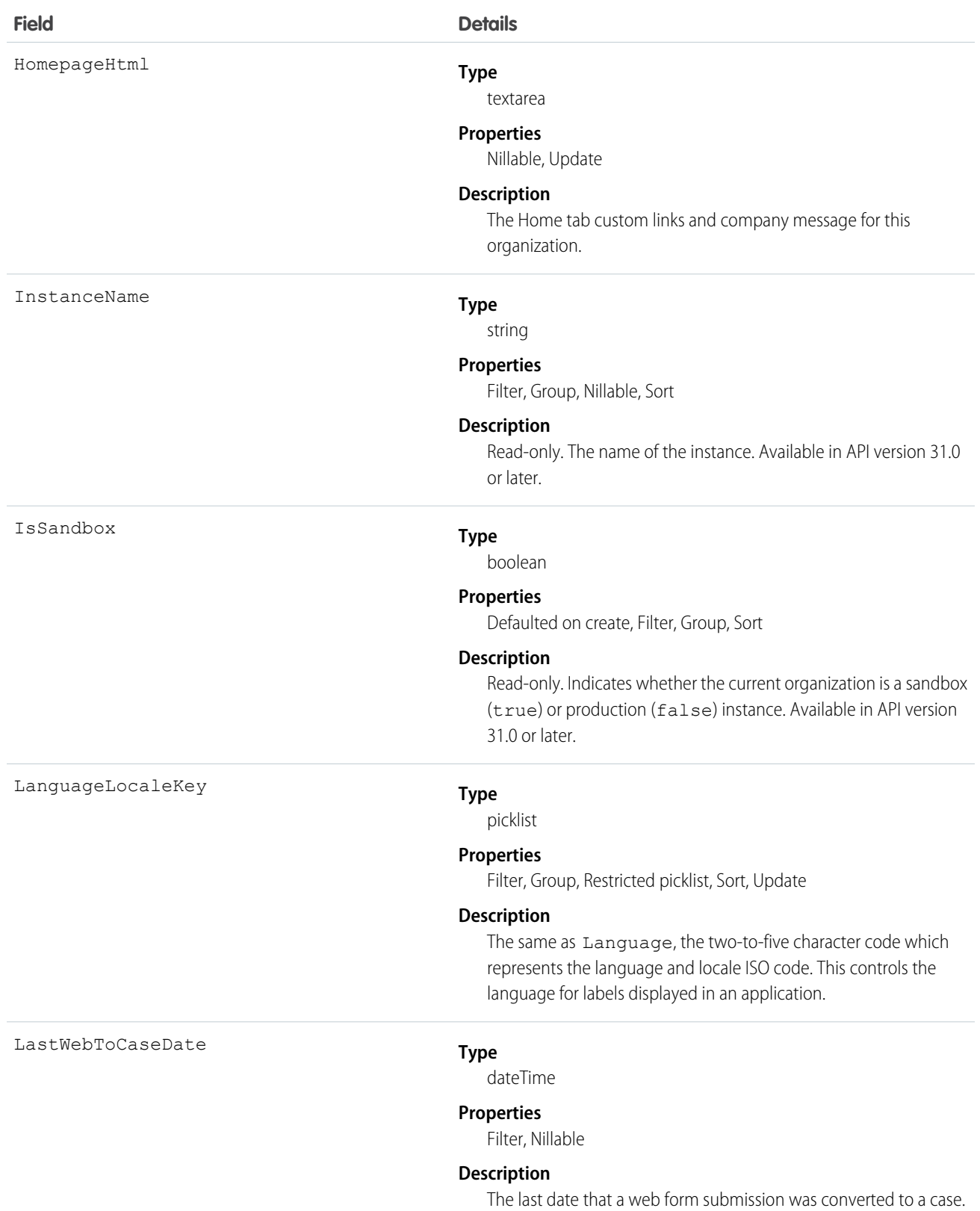

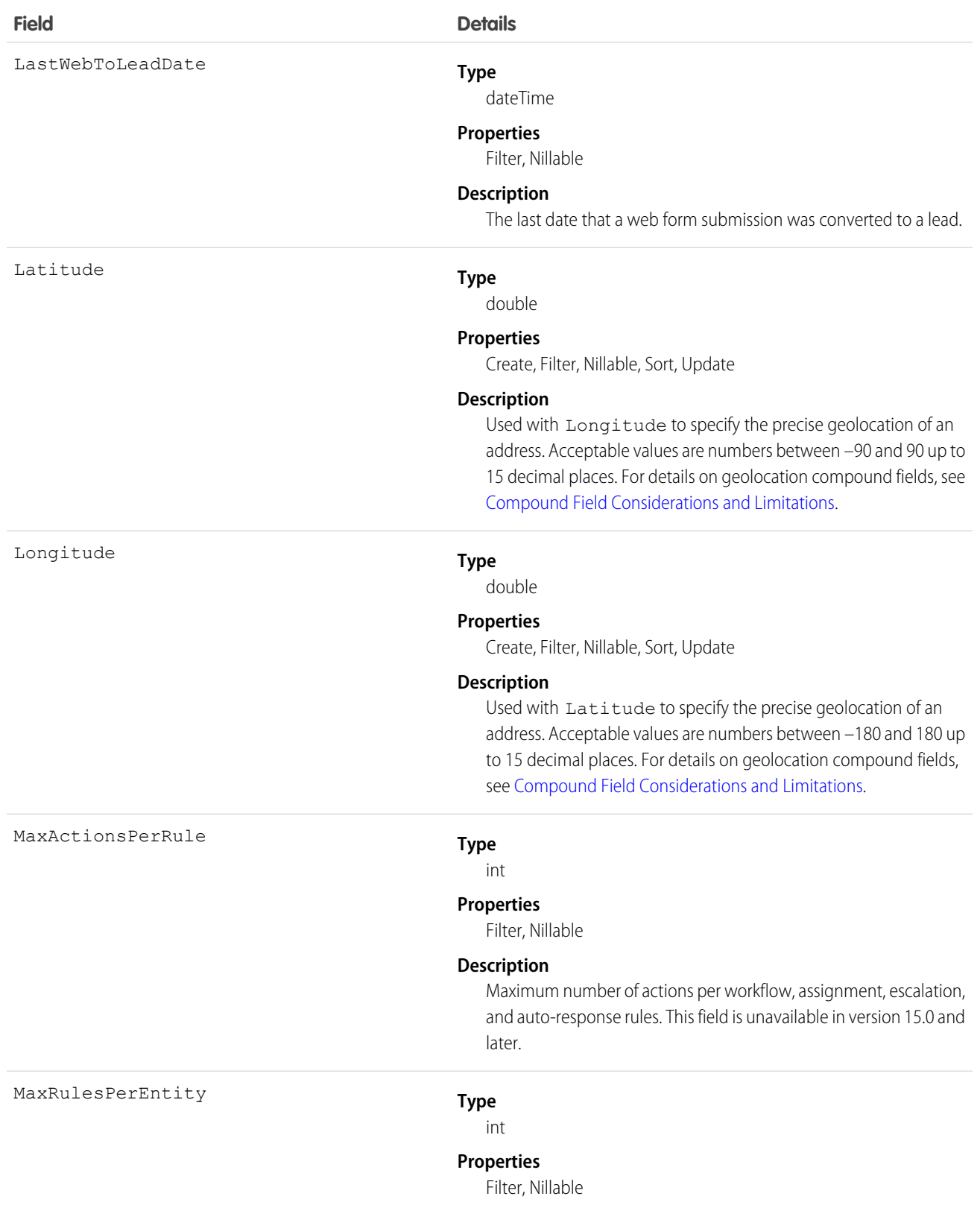

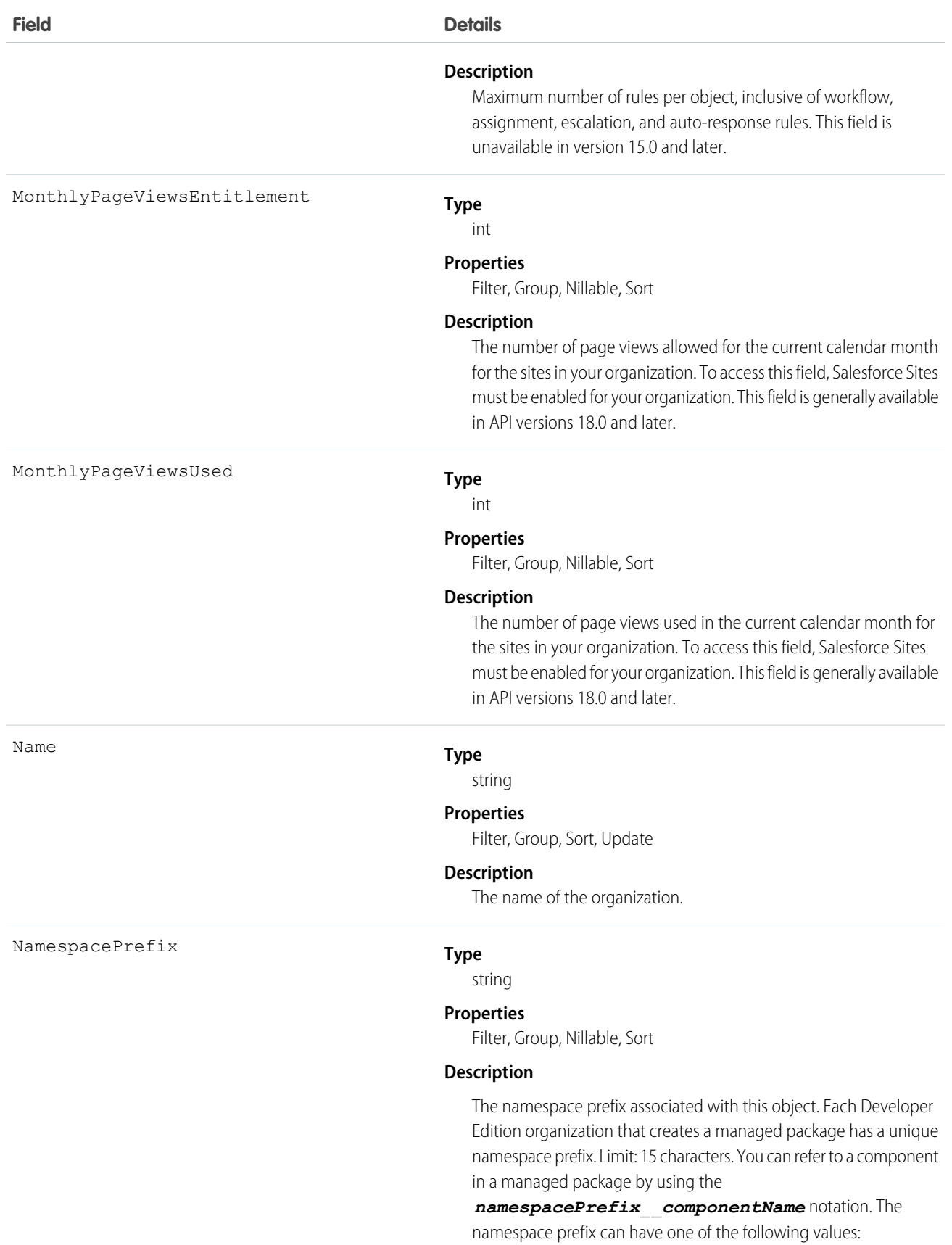

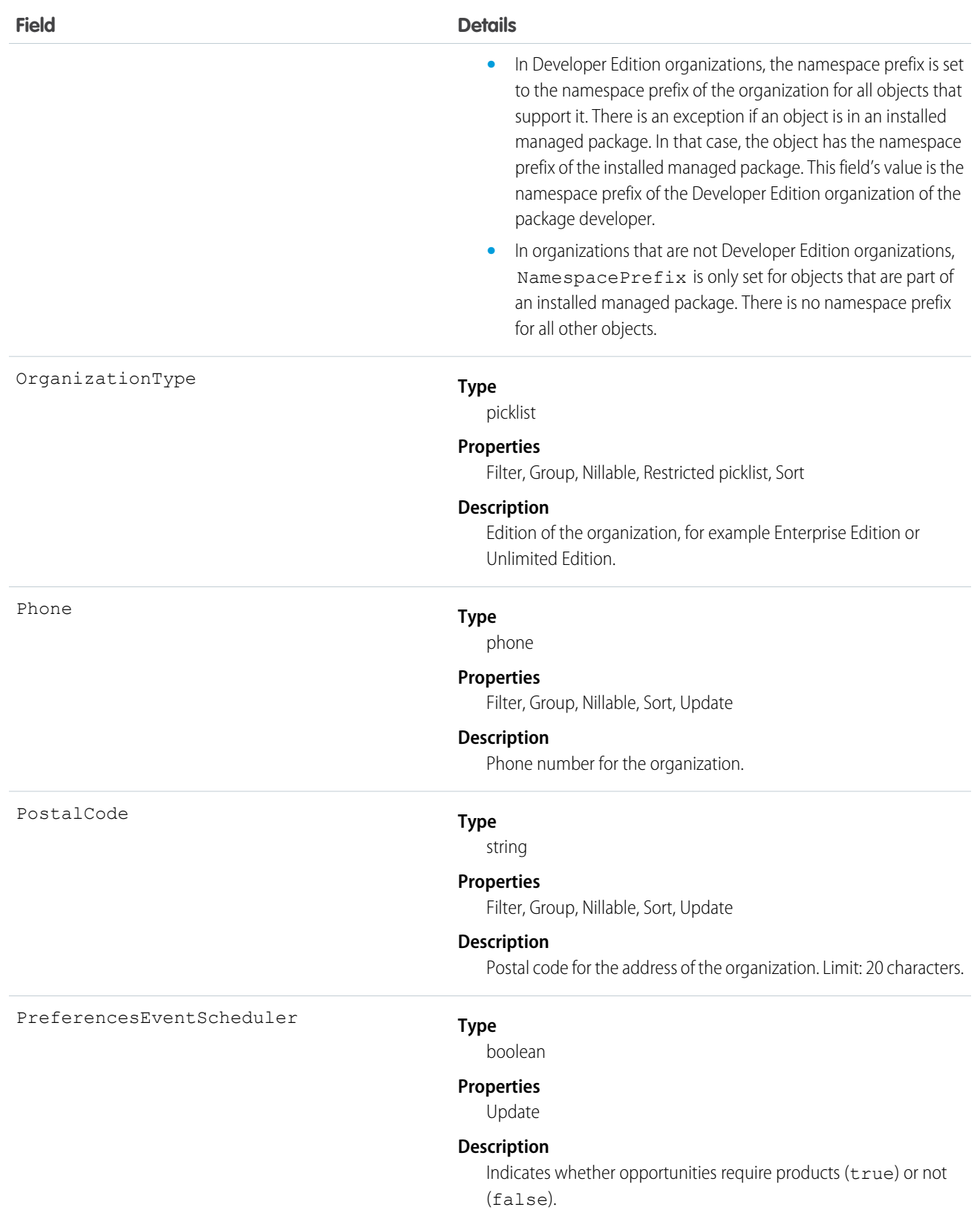

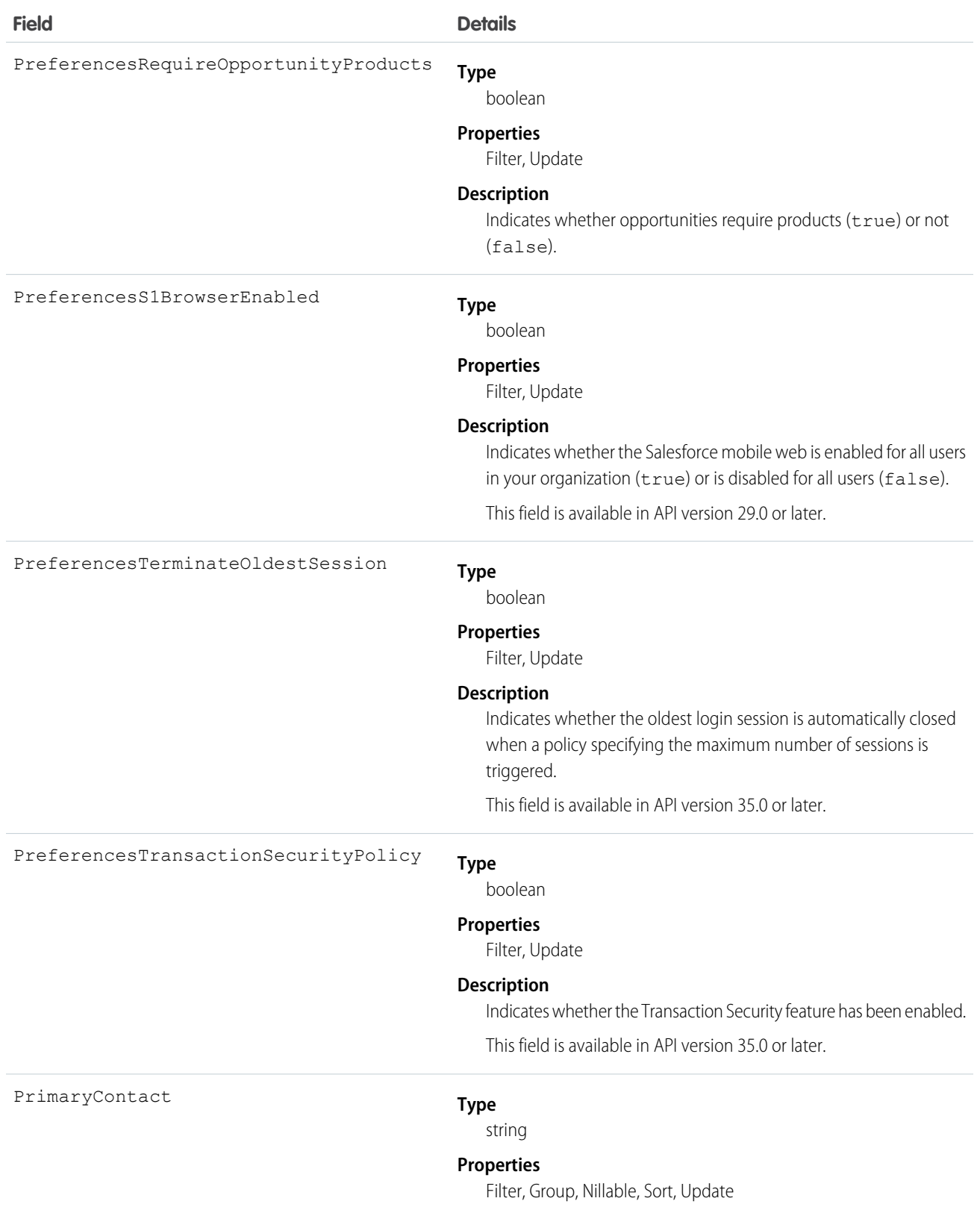

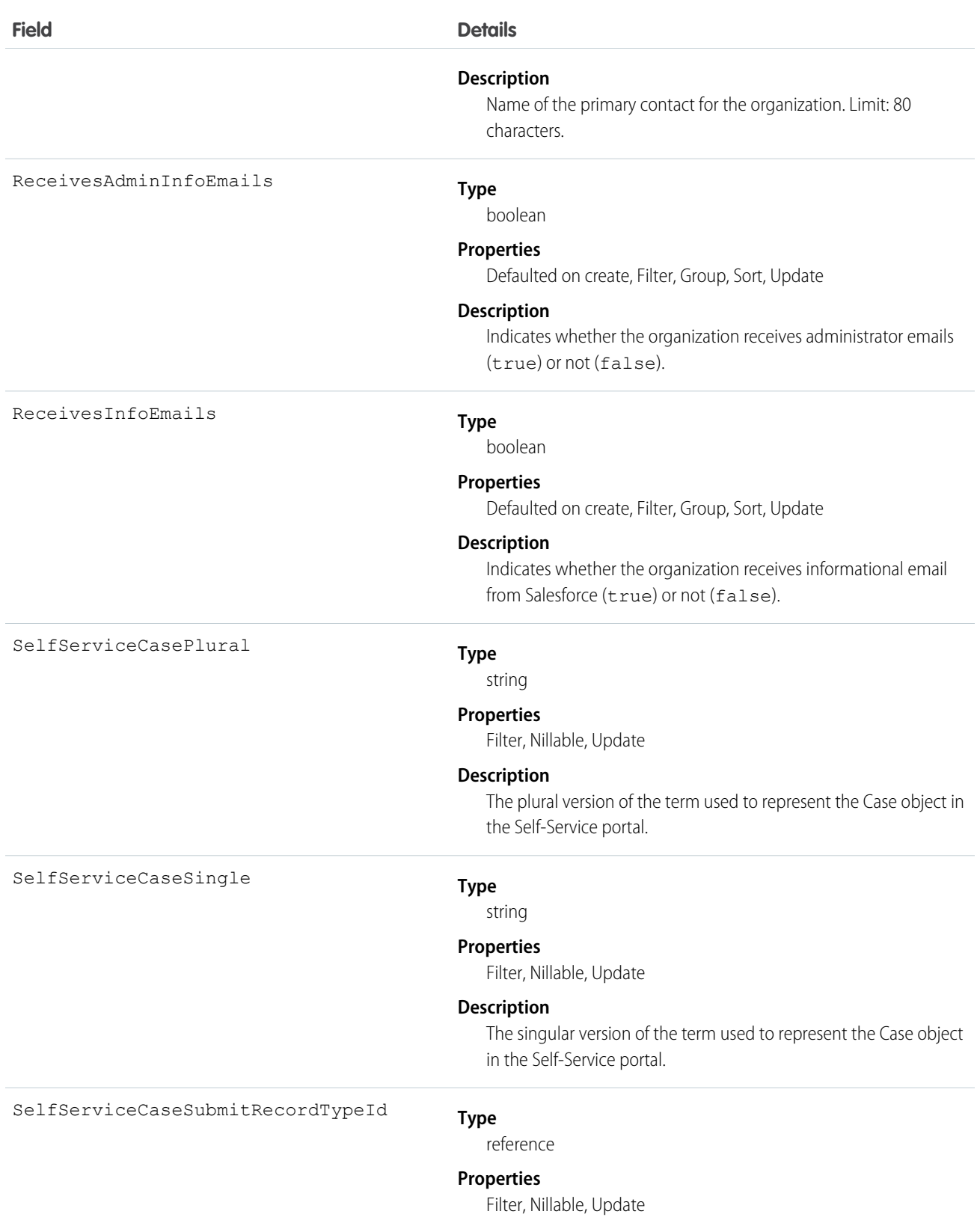

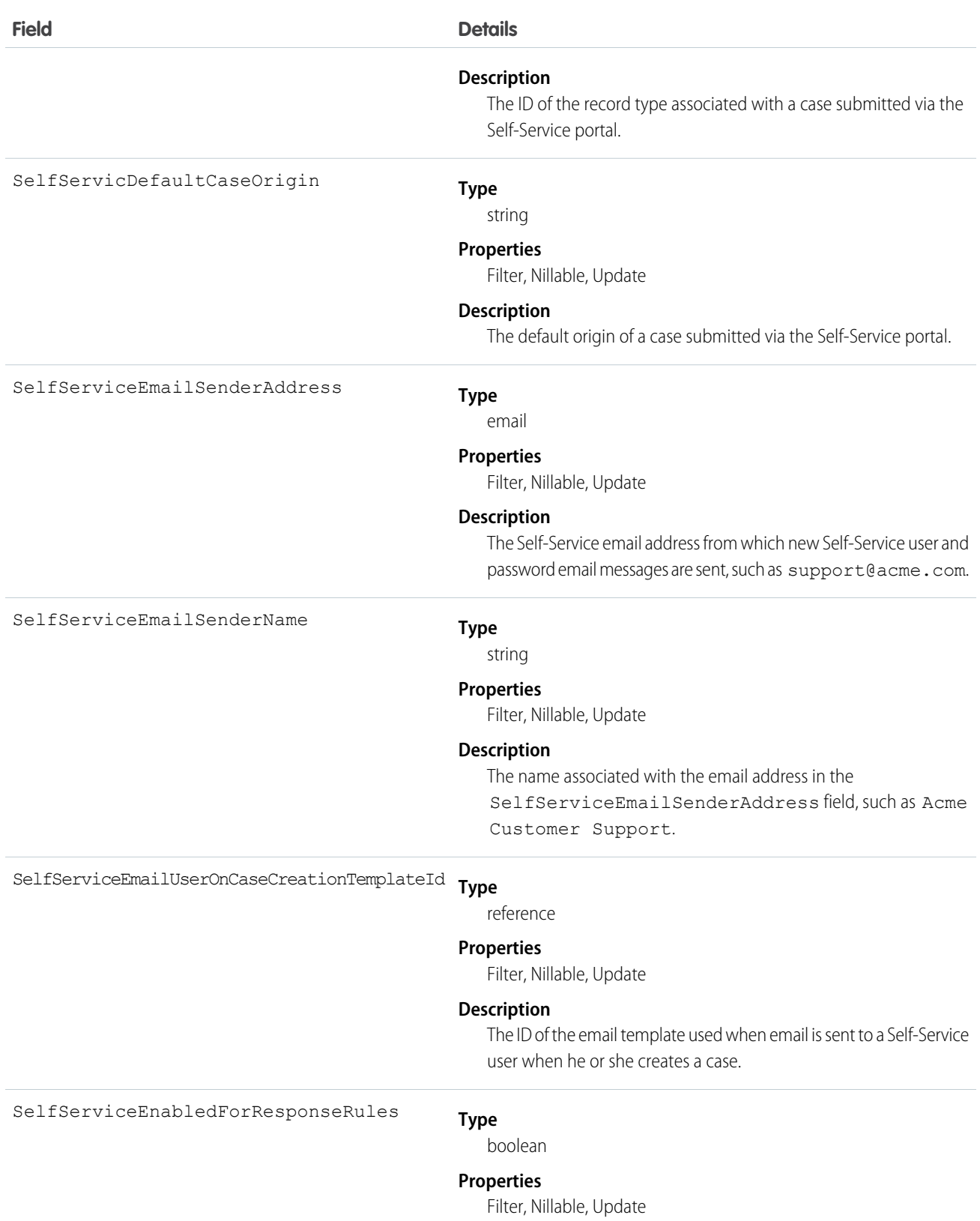

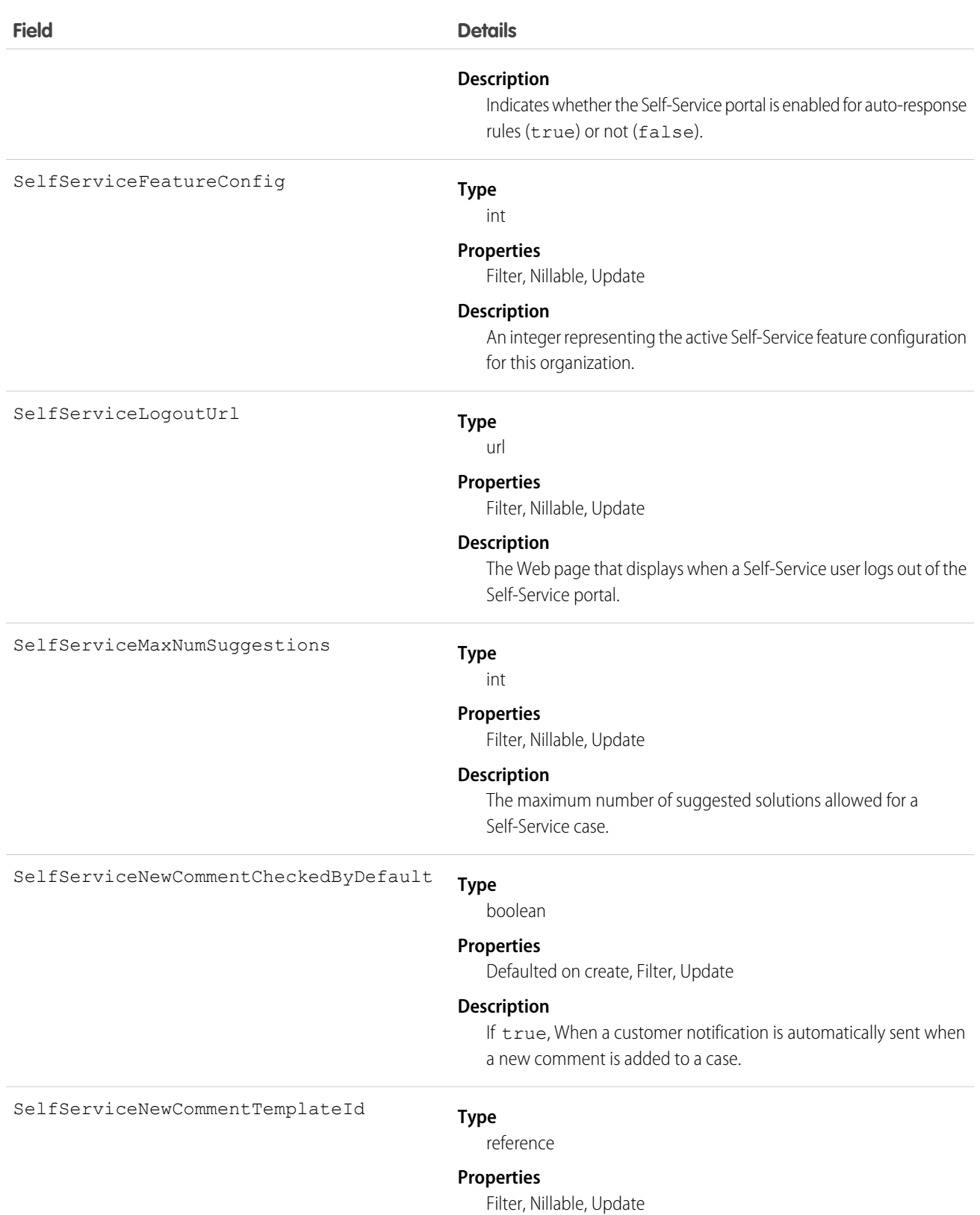
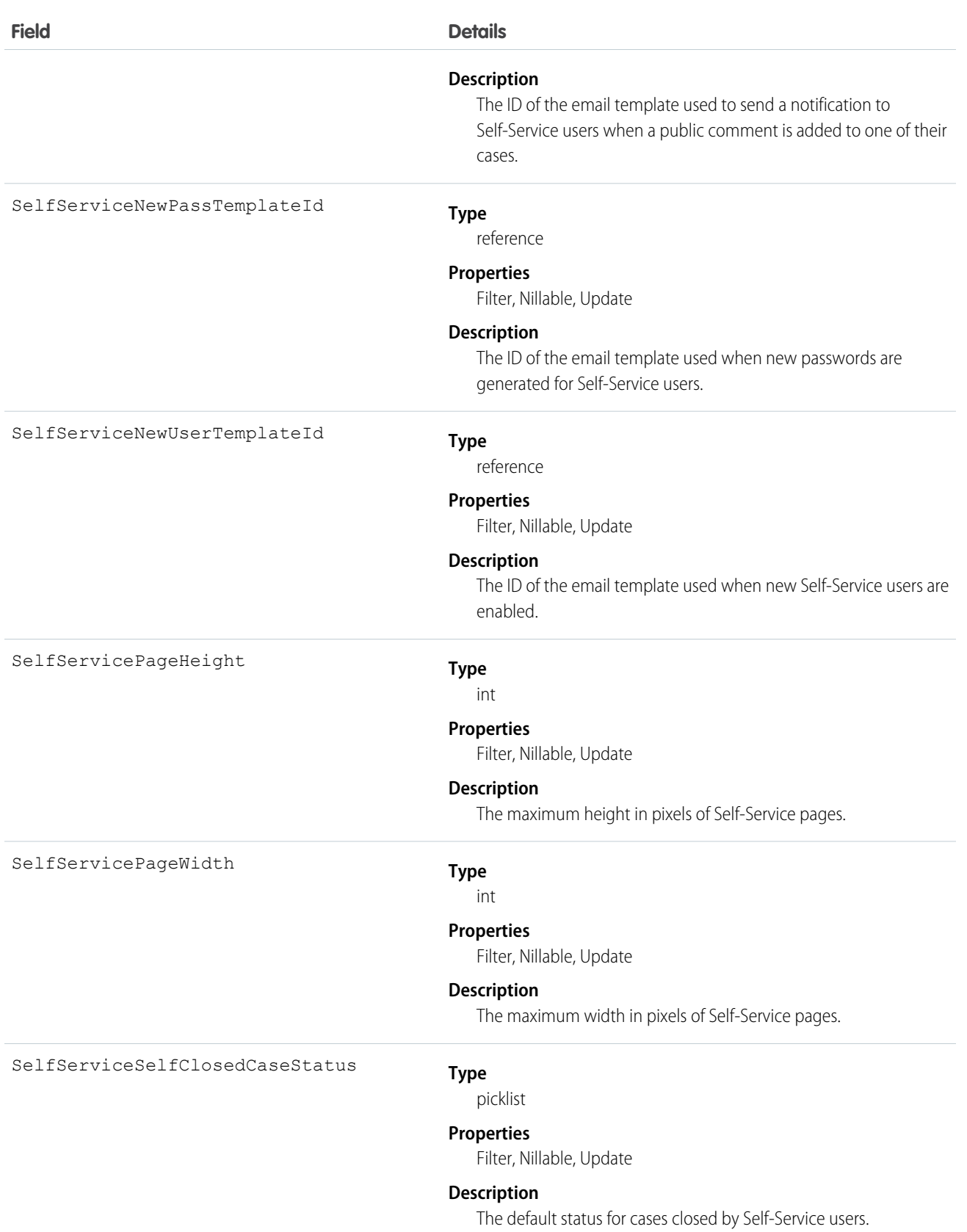

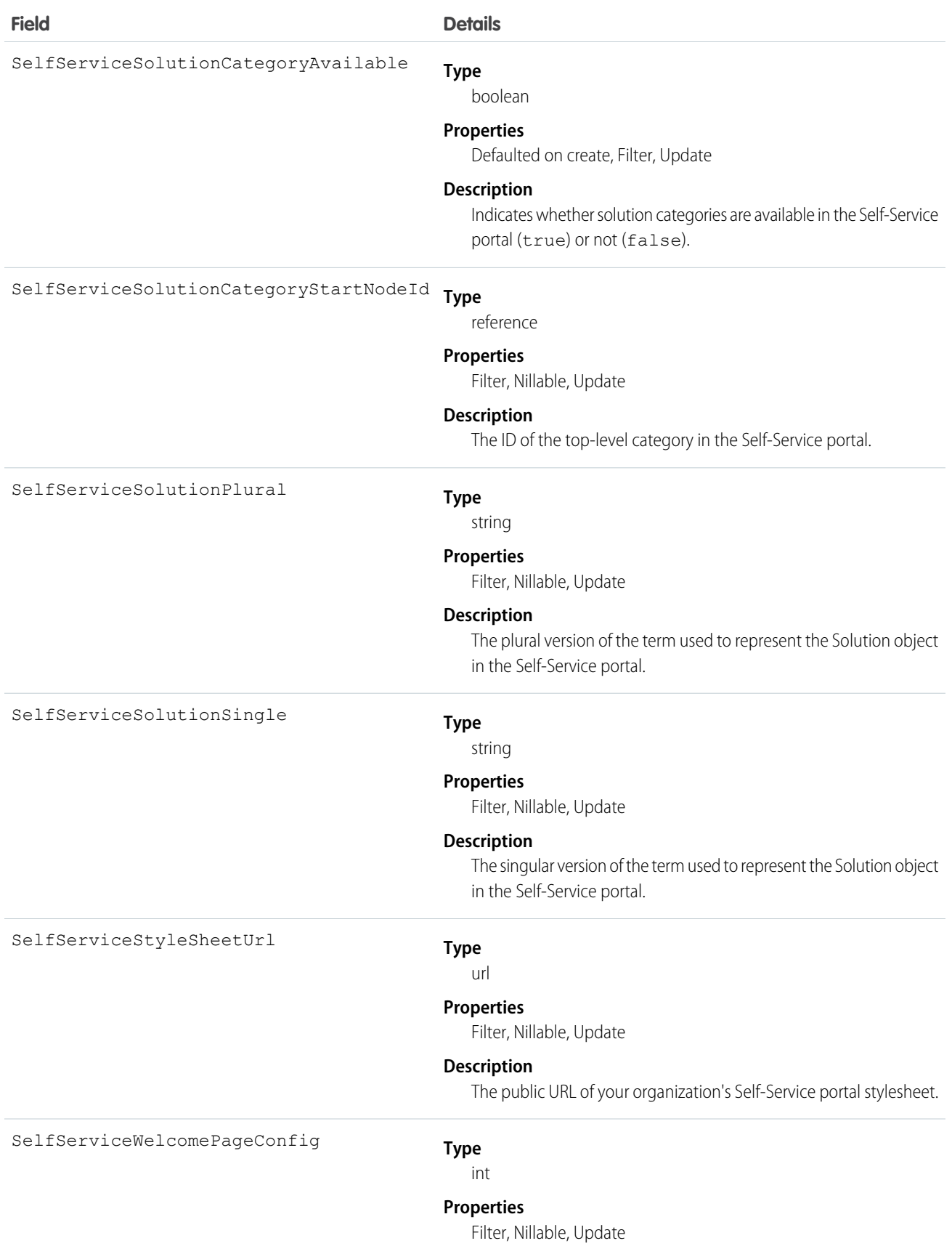

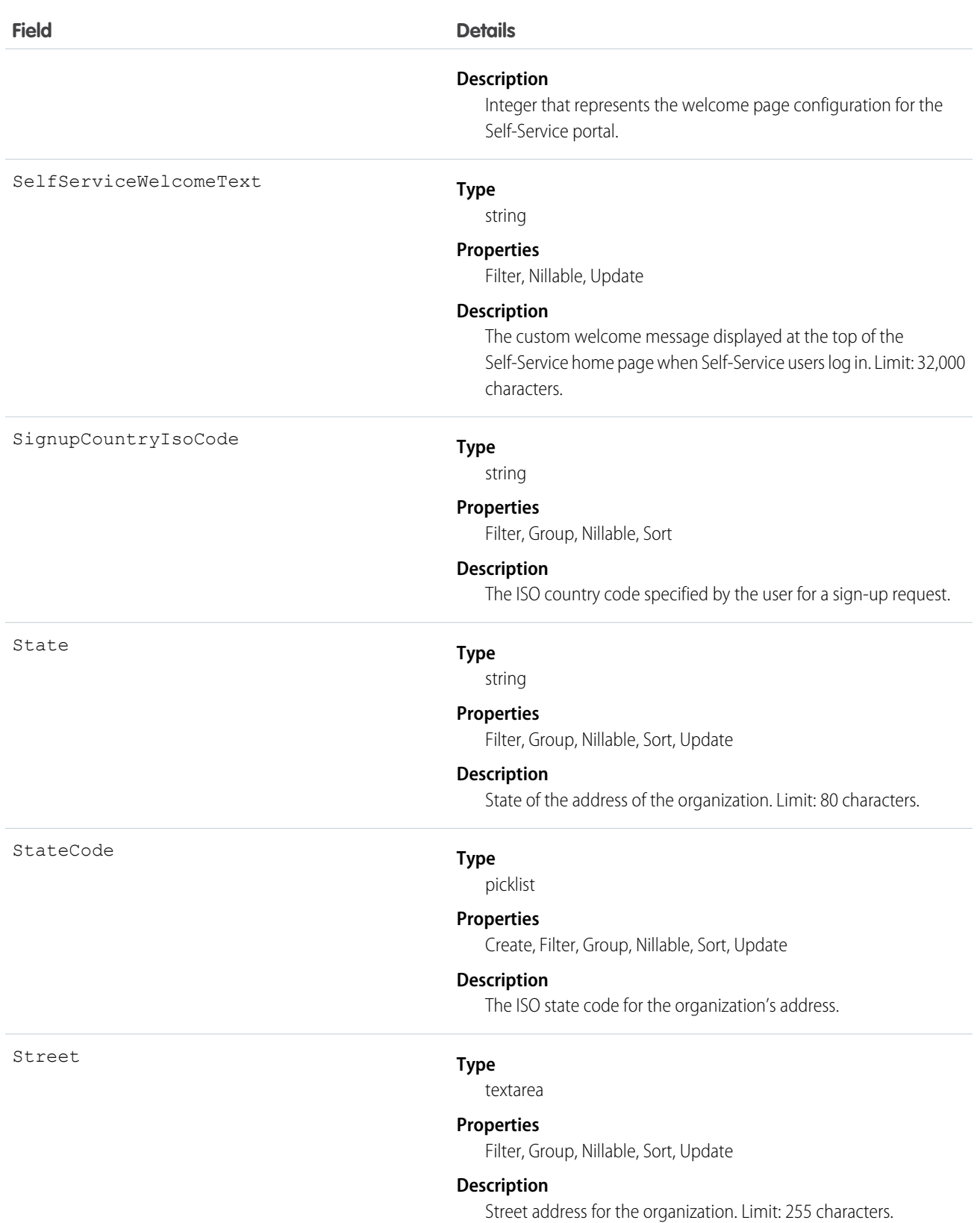

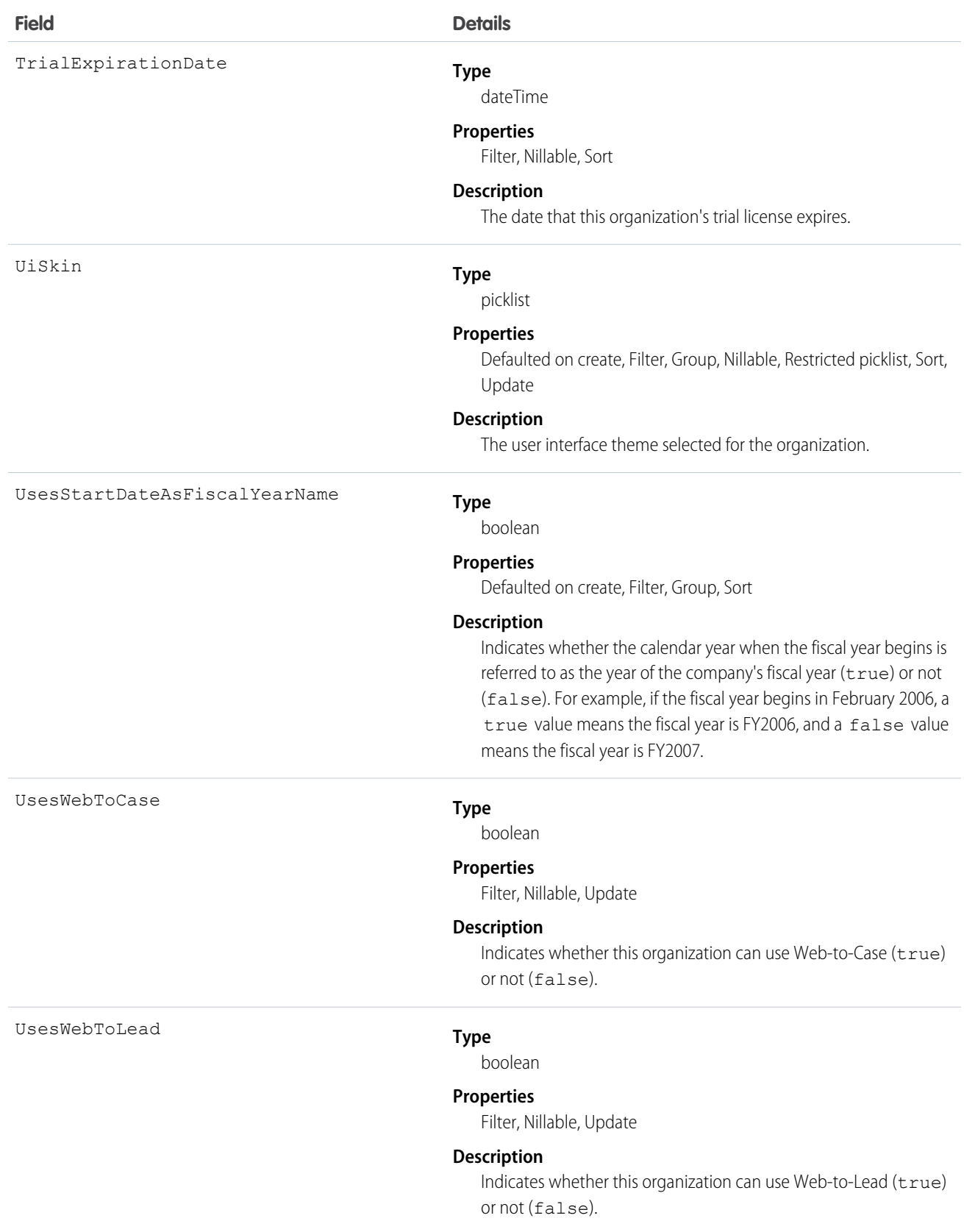

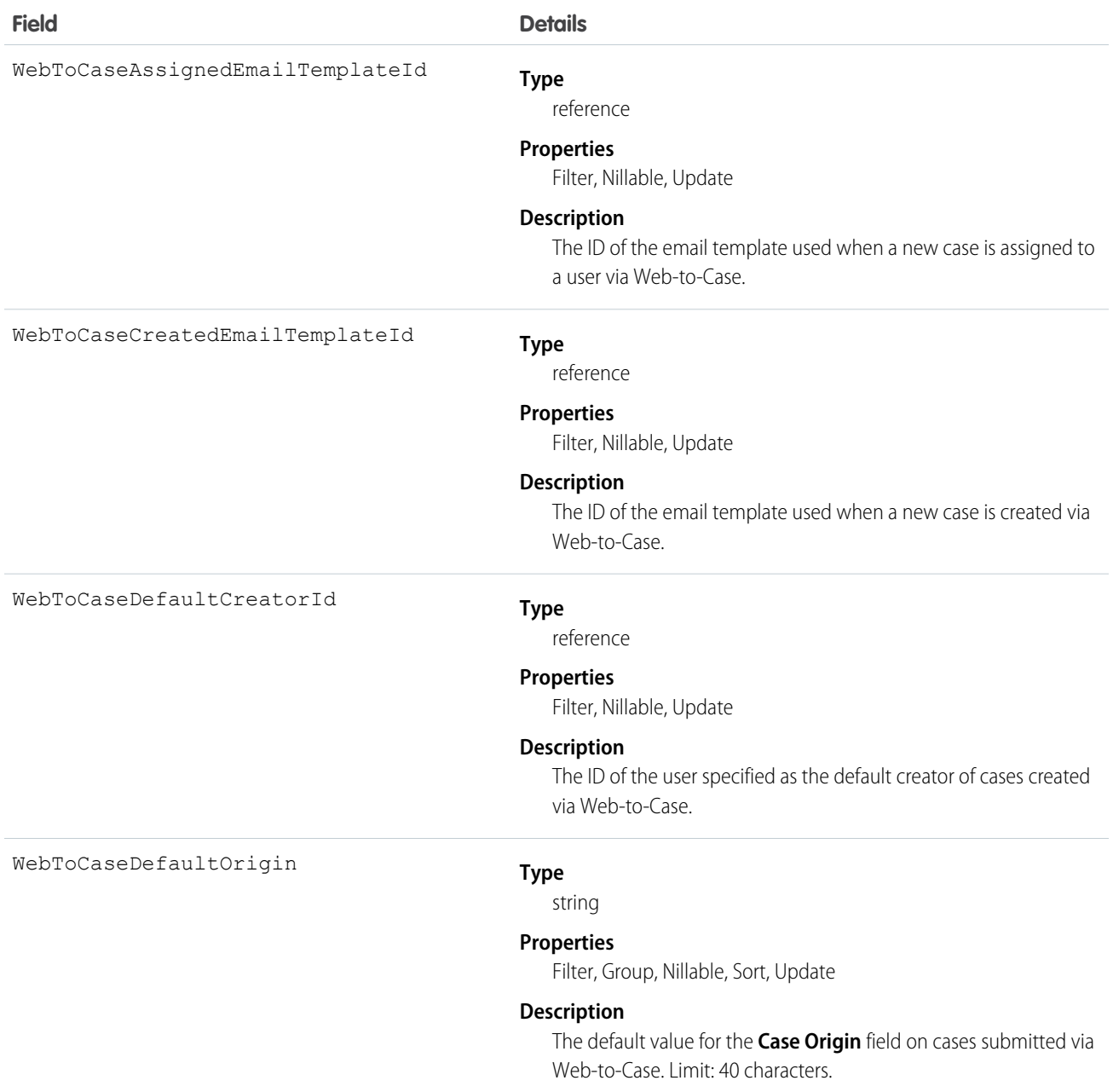

Query this object to obtain information about an organization's settings. Only one organization object exists per organization.

SEE ALSO:

[Object Basics](#page-22-0)

# OrgDeleteRequest

Represents a request to delete a developer edition (DE) org. This object is available in API version 42.0 and later. It is available only in Developer and Database.com editions.

# Supported Calls

create(), describeSObjects(), getDeleted(), getUpdated(), query(), retrieve()

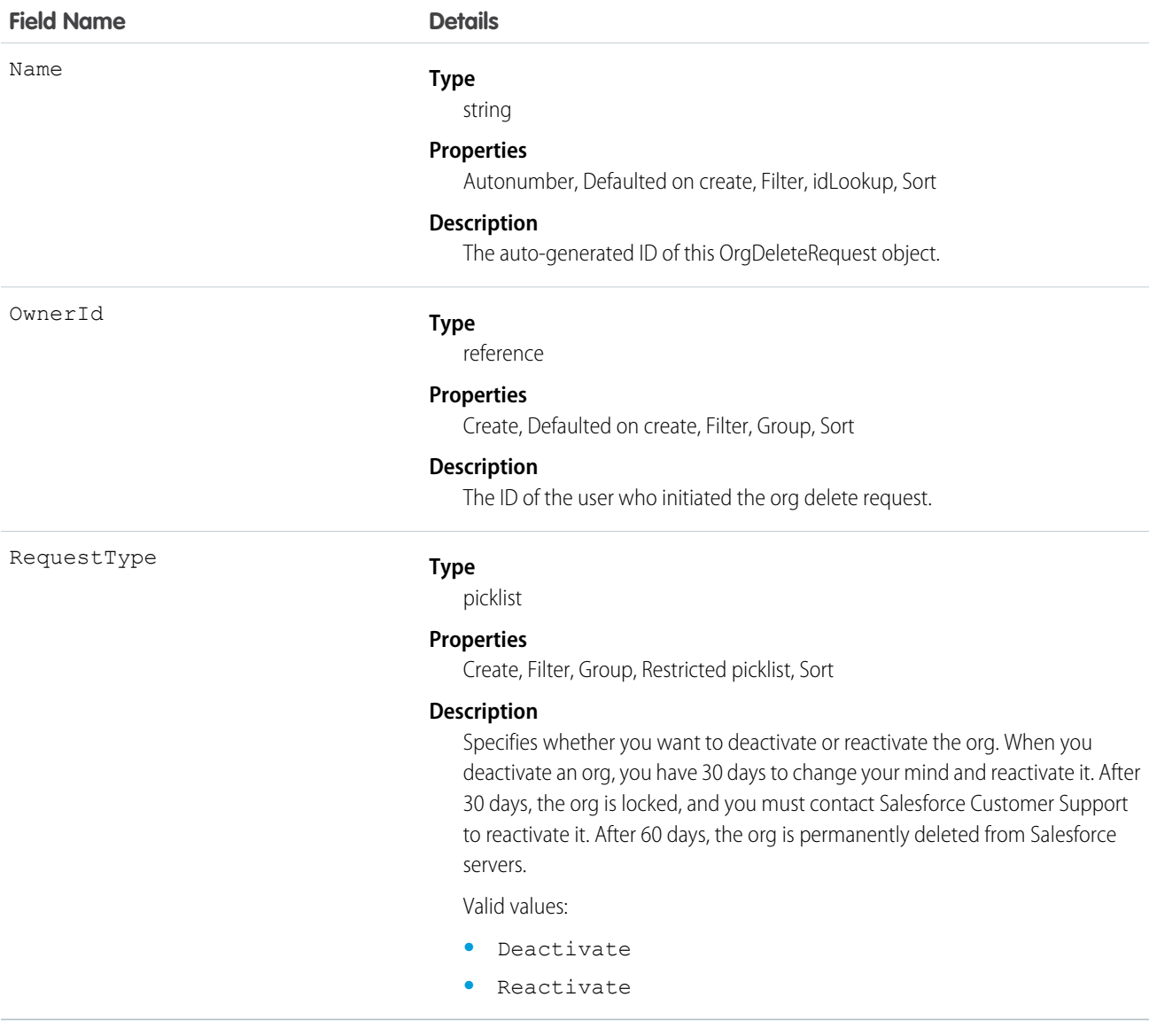

# OrgWideEmailAddress

Represents an organization-wide email address for user profiles.

## Supported Calls

create(), delete(), describeSObjects(), getDeleted(), getUpdated(), query(), retrieve(), update(), upsert()

### Fields

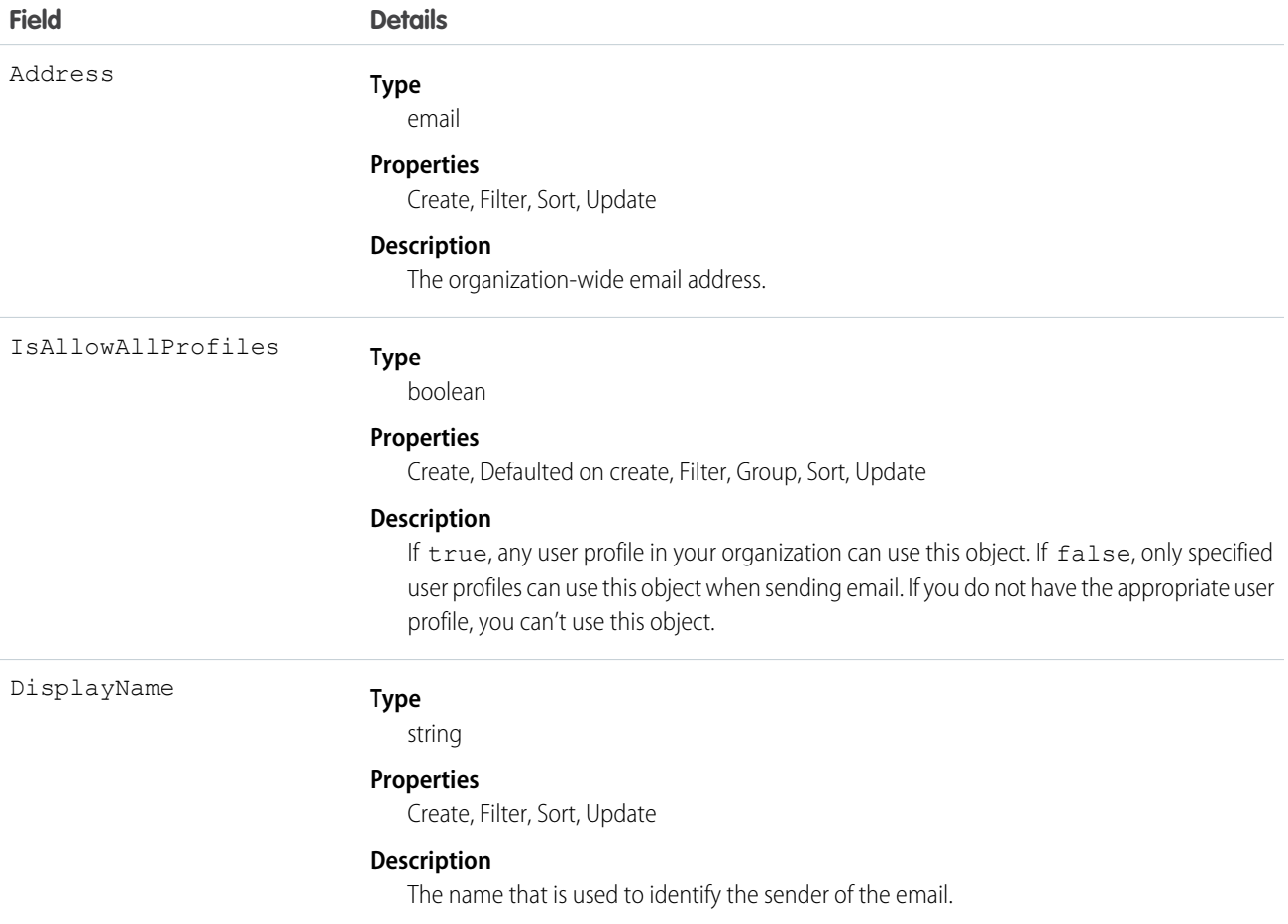

## Usage

This object represents an email alias for user profiles. You can pass in the ID to an OrgWideEmailAddress record when calling sendEmail() for a SingleEmailMessage.

# **OutOfOffice**

Represents a user-set value on a profile that shows when the user intends to be out of the office. This object is available in API version 41.0 and later.

# Supported Calls

create(), delete(), query(), undelete(), upsert(), update()

## Special Access Rules

In Lightning Experience, lets users set a message next to their name in Chatter to show when they plan to be out of the office. The message appears in Lightning Experience, Salesforce Classic, and mobile views. Messages expire automatically after their end date. You can control whether out-of-office functionality is available to your users. Set it up in the Out of Office section in **Setup** > **Chatter Settings**.

Only internal users can set an out-of-office message.

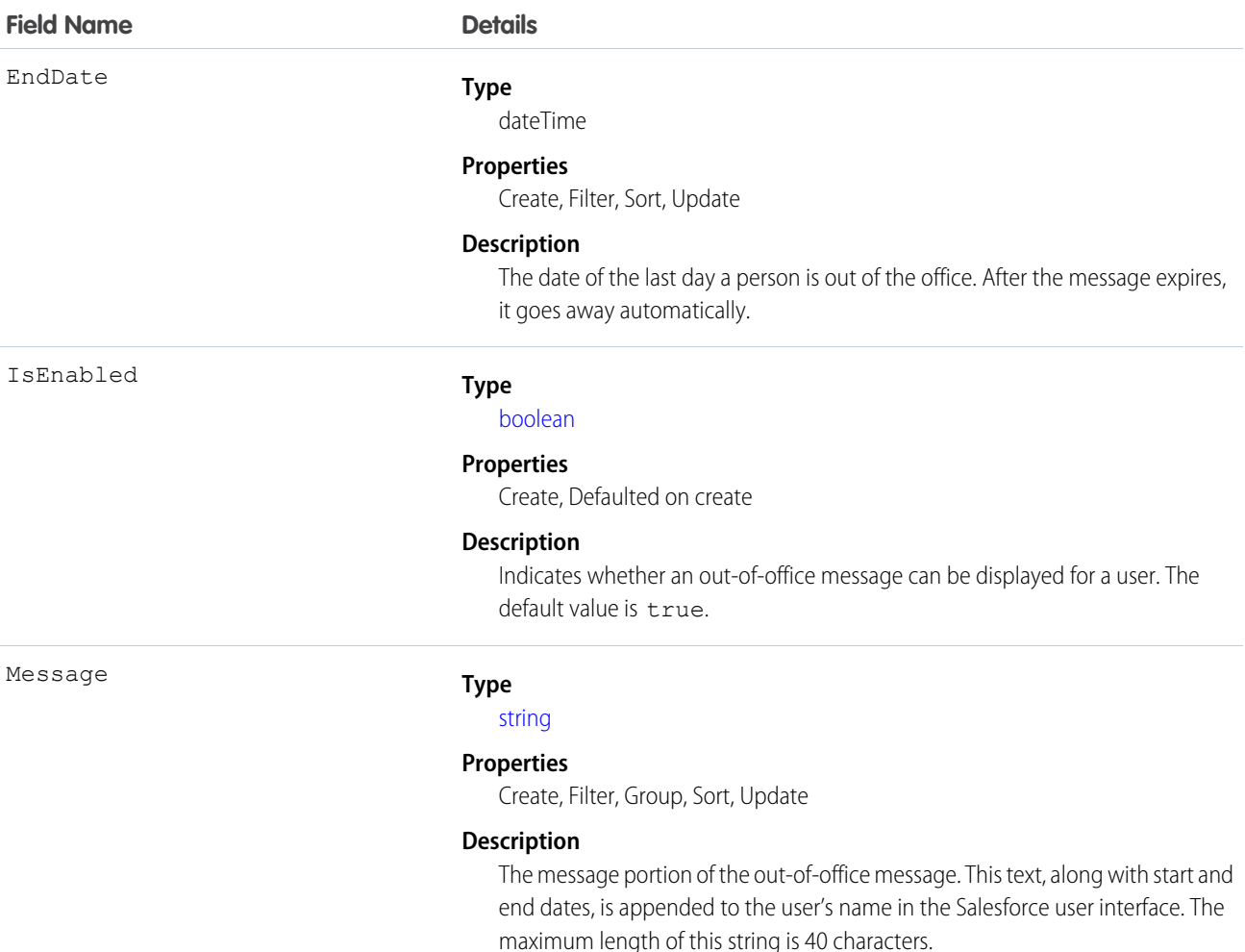

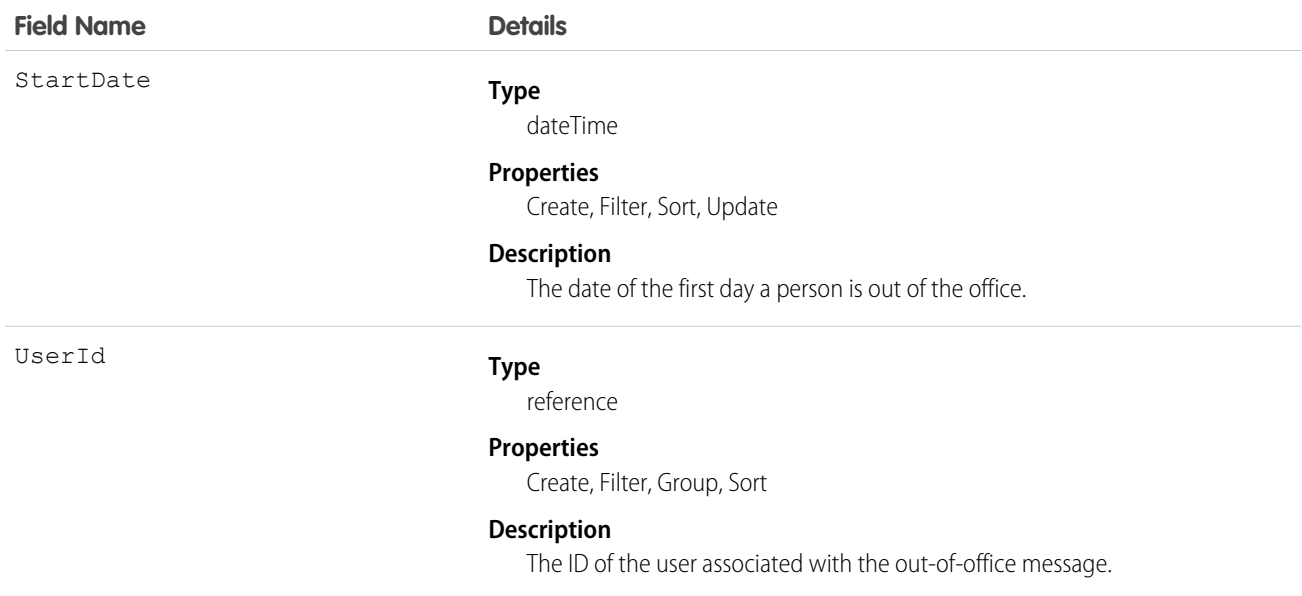

- **•** Maximum message length is 40 characters.
- **•** Users can set only their own out-of-office message. An admin can set an out-of-office message for any user.
- **•** The out-of-office message can be set only for internal users.

## OwnedContentDocument

Represents a file owned by a user. This object is available in version 30.0 and later.

## Supported Calls

describeSObjects()

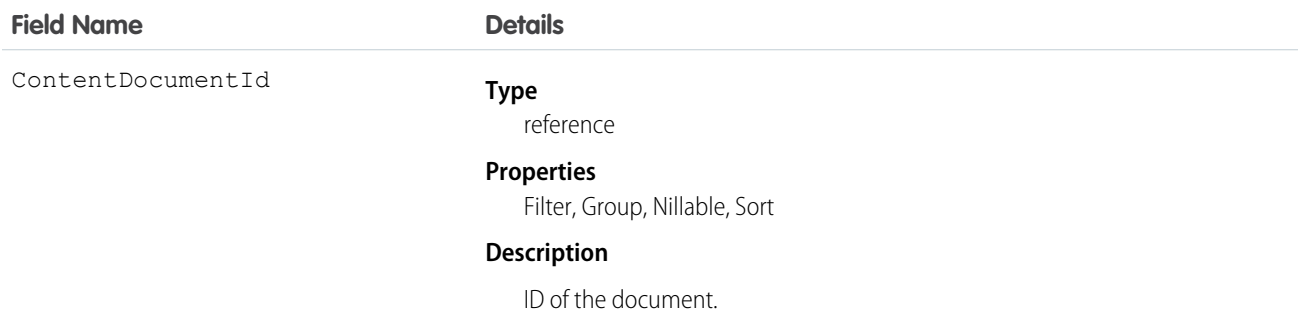

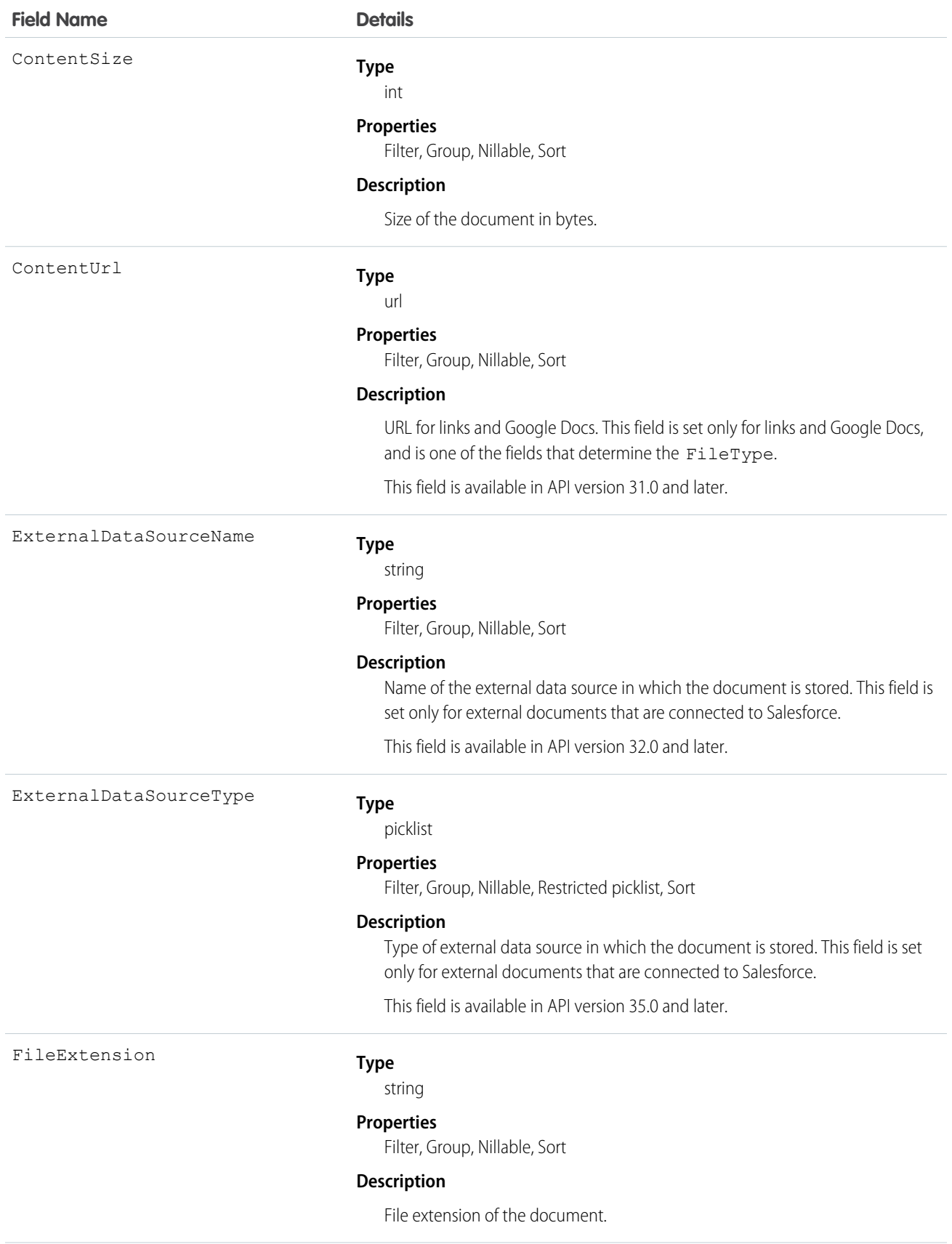

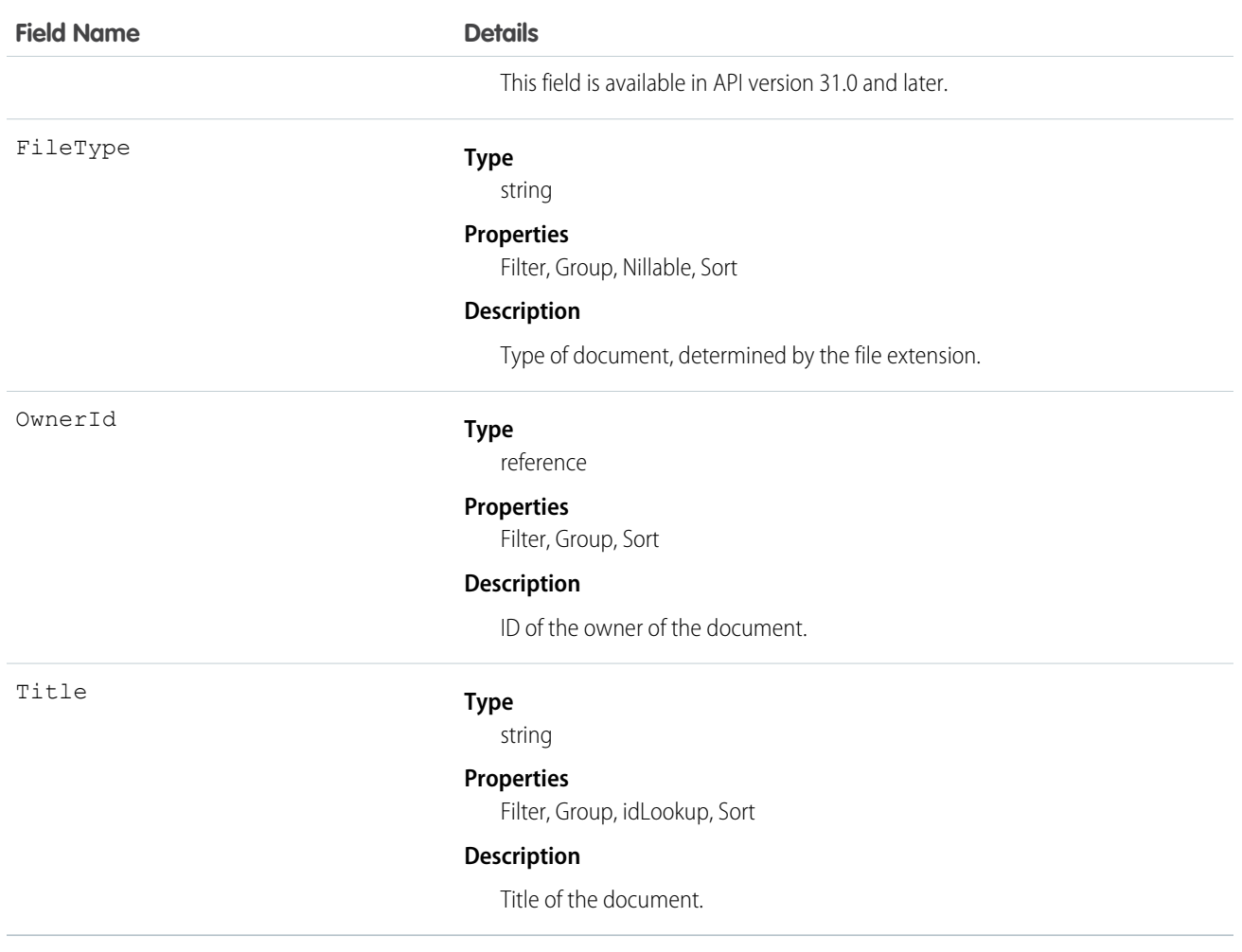

# PackageLicense

Represents a license for an installed managed package. This object is available in API version 31.0 and later.

## Supported Calls

query(), retrieve()

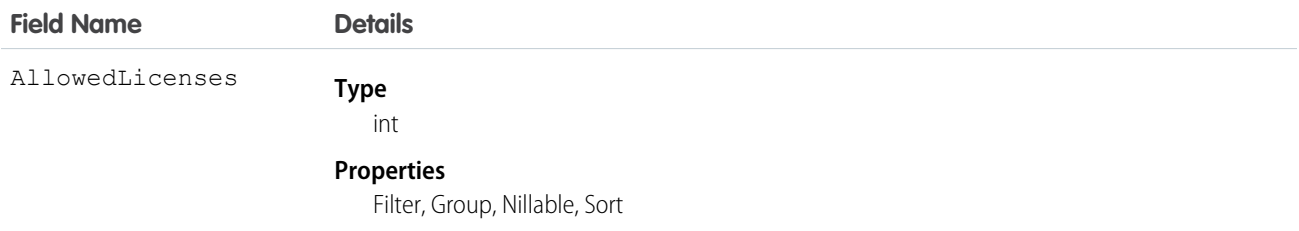

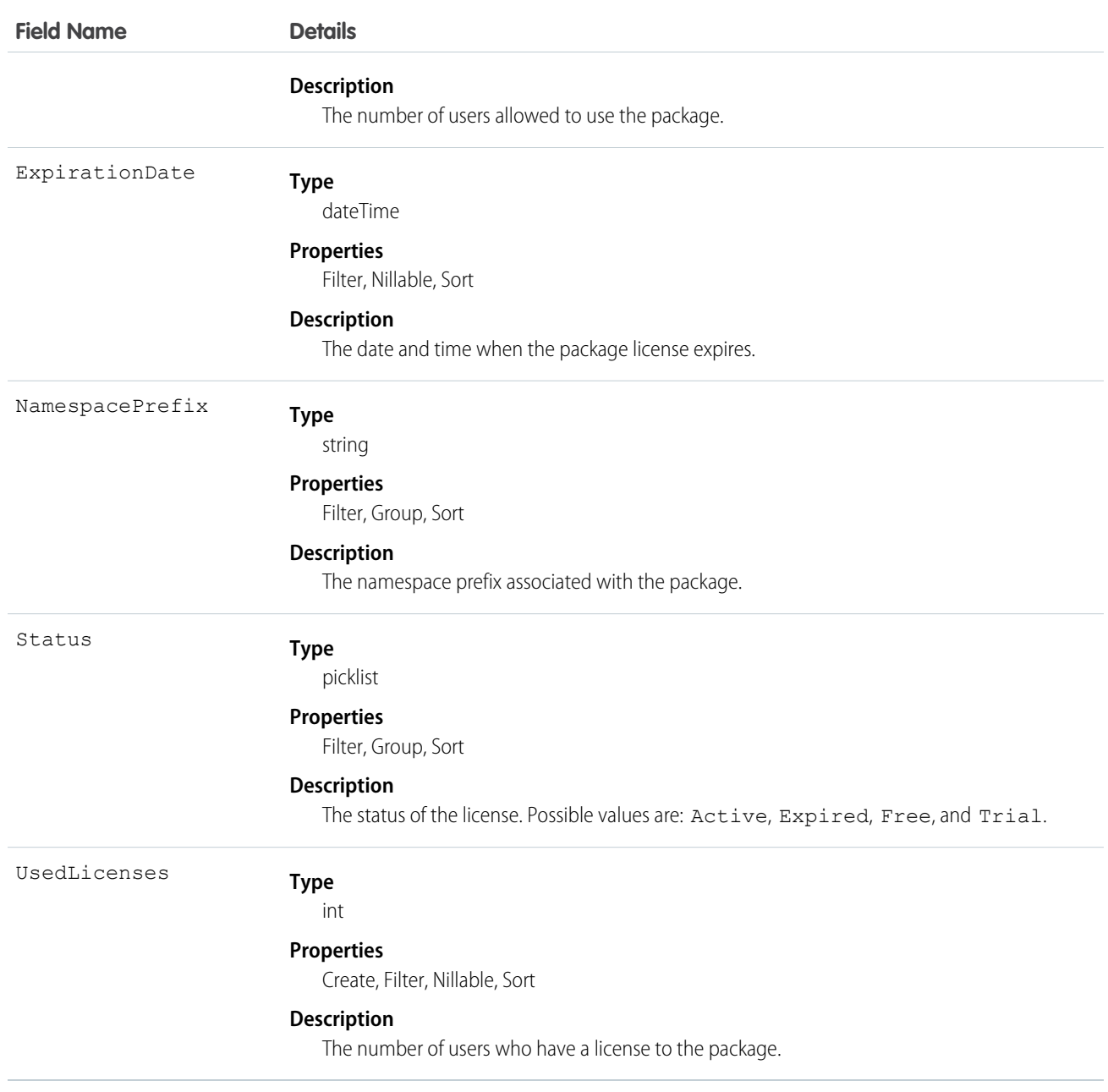

Use this object to determine the number of licenses allowed and in use for a managed package installed in your organization.

The following example demonstrates the use of the API to manage licenses for a package. The example defines an Apex class that does the following.

- Retrieves the PackageLicense record for the specified package (identified by its namespace prefix).
- **•** Defines a function that returns a list of all users with the specified profile.
- **•** Creates a UserPackageLicense record for each user with that profile, which has the effect of assigning a license for the package to all users with that profile.

**•** Returns an error message if the number of users exceeds the number of available licenses.

```
public class AssignPackageLicense {
    static String PACKAGE NAMESPACE PREFIX = 'acme 101';
   static String PROFILE ID = '00exx000000jz1SAAQ';
   public static String exceptionText {get; set;}
   public AssignPackageLicense() {
        exceptionText = 'Initialized';
   }
   static List<User> getUsersWithProfile(){
      String userQuery = 'SELECT Id FROM User WHERE ProfileId = : PROFILE ID';
     List<User> matchingUsers = new List<User>();
     matchingUsers = [SELECT Id FROM User WHERE ProfileId = :PROFILE ID];
     return matchingUsers;
    \mathfrak{r}public static void assignLicenseByProfile() {
        //find the PackageLicense Id
        PackageLicense pl = [SELECT Id, NamespacePrefix, AllowedLicenses, UsedLicenses,
              ExpirationDate,Status FROM PackageLicense WHERE
              NamespacePrefix = : PACKAGE NAMESPACE PREFIX];
        System.assert(pl != null, 'PackageLicense cannot be null.');
        List<User> usersToAssignLicenses = getUsersWithProfile();
        List<UserPackageLicense> firstUPLs = new List<UserPackageLicense>();
        //create a new UserPackageLicense record for each user with the specified profile
        for (Integer i = 0; i< usersToAssignLicenses.size(); i++){
              UserPackageLicense upl = new UserPackageLicense();
              upl.PackageLicenseId = pl.Id;
              upl.UserId = usersToAssignLicenses[i].Id;
              firstUPLs.add(upl);
        }
        try {
          //bulk insert
          insert(firstUPLs);
          } catch(DmlException e) {
             for (Integer i = 0; i < e.getNumDml(); i++) {
             // process exception here
               System.debug(e.getDmlMessage(i));
               String status = e.getDmlStatusCode(i);
               System.debug(status + ' ' + e.getDmlMessage(i));
               if(status.equals('LICENSE_LIMIT_EXCEEDED')){
               exceptionText = 'You tried to assign more licenses than available. '
                +' You tried to create '+ firstUPLs.size()+' licenses but only have '
                + (pl.AllowedLicenses - pl.UsedLicenses) + ' licenses free.';
                System.debug(exceptionText);
               }
             }
         }
```
#### } }

# PackagePushError

Represents an error encountered during a push request. The number of PackagePushError records created depends on the number of push jobs in the request that result in an error.

# Supported Calls

describeSObjects(), query(), retrieve()

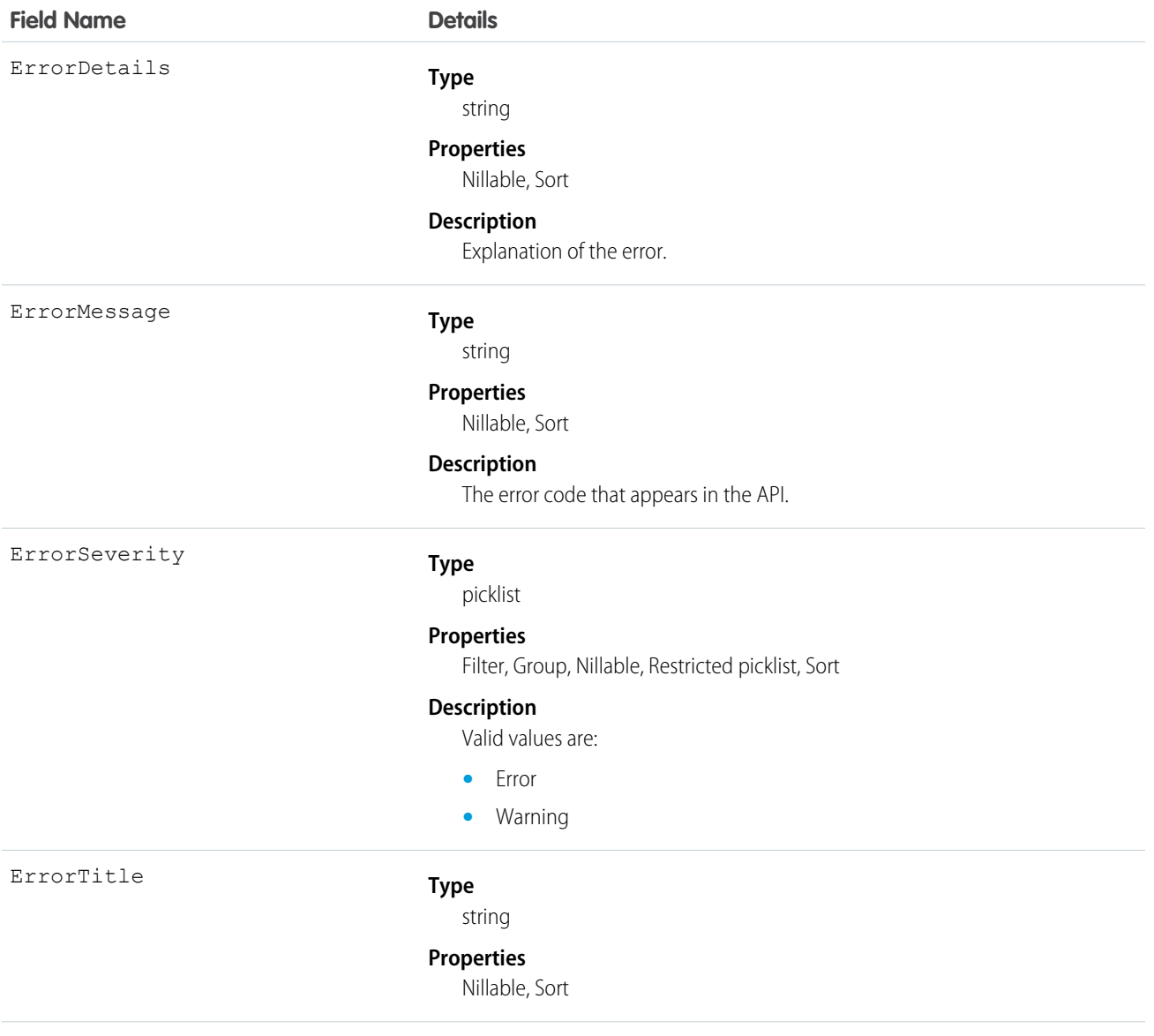

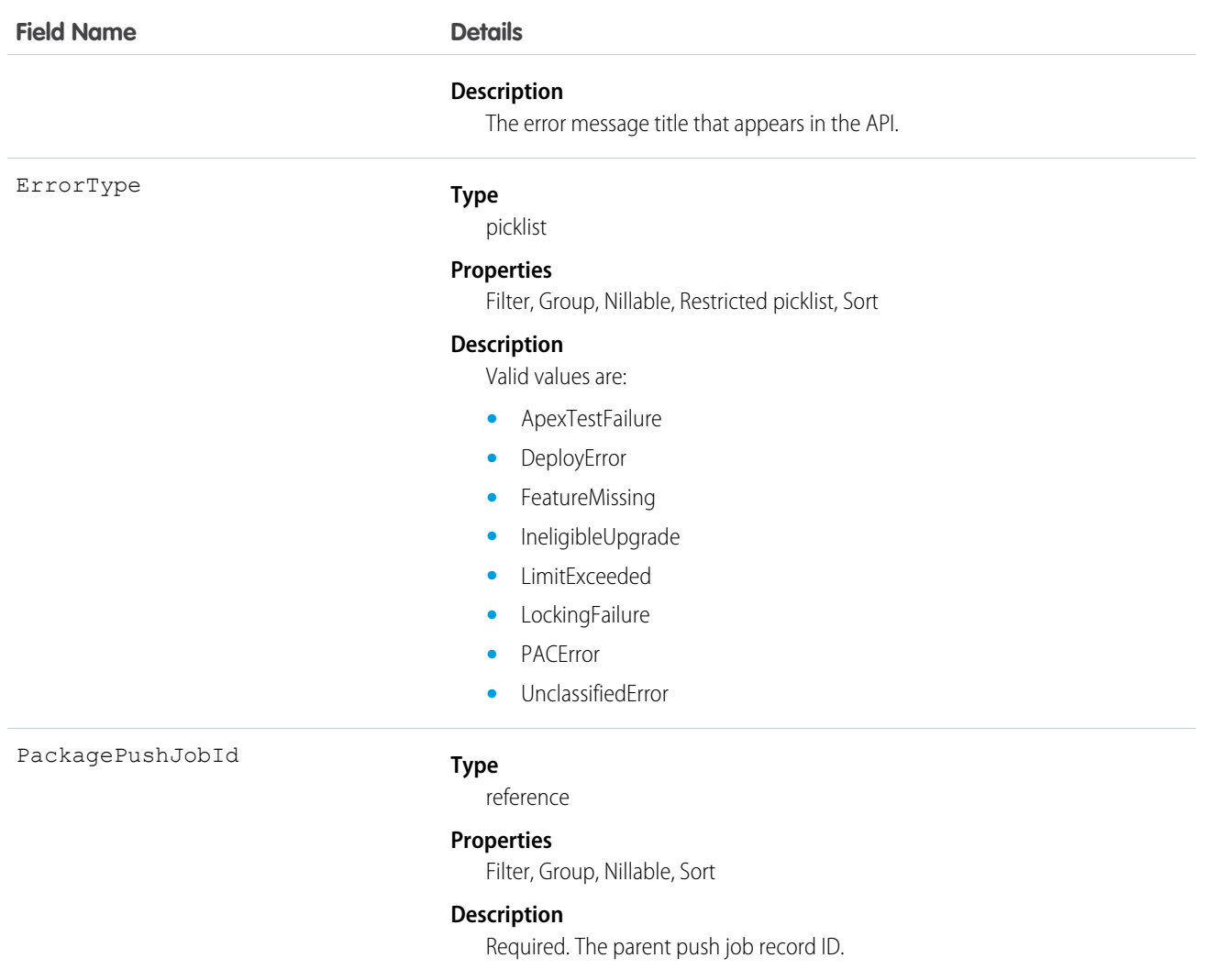

Suppose that your push upgrade request wasn't successful due to some of its jobs failing. Let's write some code to find out what those errors were.

This code sample uses the Web Services Connector (WSC).

```
// Retrieves all PackagePushError objects associated with the PackagePushJob with the given
// ID
final String PACKAGE PUSH ERROR QUERY = "Select ErrorMessage, ErrorDetails, ErrorTitle,"
+ " ErrorSeverity, ErrorType from PackagePushError where PackagePushJobId = '%s'";
// job is a PackagePushJob instance
QueryResult queryResult = conn.query(String.format(PACKAGE_PUSH_ERROR_QUERY, job.getId()));
StringBuilder errorMessages = new StringBuilder();
errorMessages.append("Errors for PackagePushJob [").append(job.getId()).append("]:")
 .append("\n\langle n"\rangle;
```

```
// There can be multiple PackagePushErrors for a given PackagePushJob
for(SObject r : queryResult.getRecords()) {
PackagePushError e = (PackagePushError) r;
errorMessages.append("Title: ").append(e.getErrorTitle()).append("\n");
errorMessages.append("Severity: ").append(e.getErrorSeverity()).append("\n");
errorMessages.append("Type: ").append(e.getErrorType()).append("\n");
errorMessages.append("Message: ").append(e.getErrorMessage()).append("\n");
errorMessages.append("Details: ").append(e.getErrorDetails()).append("\n");
errorMessages.append("\n");
}
String errors errorMessages.toString();
```
## PackagePushJob

Represents an individual push job for upgrading a package in an org from one version to another version. There can be multiple push jobs created for one push request. For example, if you want to upgrade five orgs as part of one push, you have one PackagePushRequest record and five PackagePushJob records.

### Supported Calls

create(), describeSObjects(), query(), retrieve(), update(), upsert()

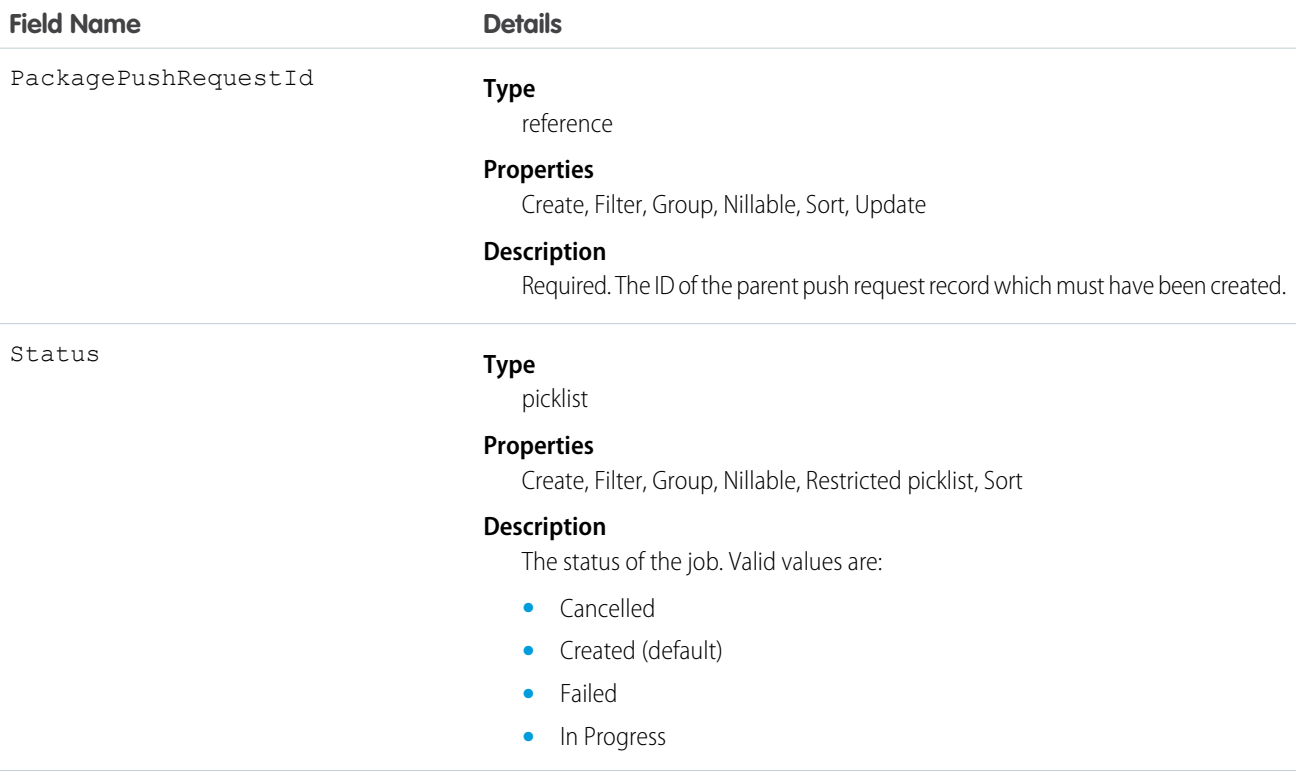

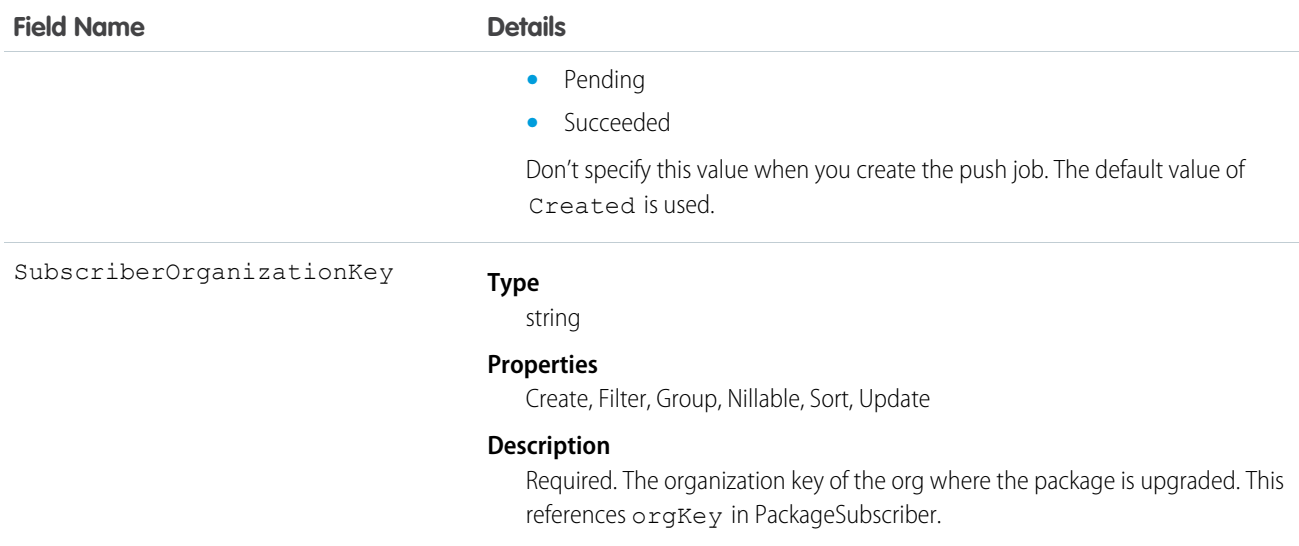

Suppose that you want to push version 3.4.6 of your package to all orgs. You've already identified the orgs eligible for the upgrade by using MetadataPackageVersion and created the push request using PackagePushRequest. Now let's write some code to create a push job for each eligible org.

This code sample uses the Web Services Connector (WSC).

```
PackageSubscriber[] subscribers = new PackageSubscriber[];
// ... populate eligible and desired subscribers
// Create the PackagePushJob array
PackagePushJob[] jobs = new PackagePushJob[subscribers.length];
for (int i = 0; i < subscribers. length; i++) {
// create a job for each subscriber...
PackagePushJob job = new PackagePushJob();
// ... associate it to the PackagePushRequest ppr...
job.setPackagePushRequestId(ppr.getId());
// ... and add the orgKey
job.setSubscriberOrganizationKey(subscribers[i].getOrgKey());
jobs[i] = job;
}
// Save the jobs
SaveResult[] saveResults = conn.create(jobs);
// Add the newly generated id's to the PackagePushJob objects
for (int i = 0; i < saveResults.length; i++) {
if (saveResults[i].isSuccess()) {
 jobs[i].setId(saveResults[i].getId());
}
}
```
Or, if you're using REST API, submit a POST request to the PackagePushJob sObject endpoint, as in the following example. SOAP API is also supported. This example returns the push job ID (starting with 0DX) that is required to query the status of the job.

```
POST
/services/data/v38.0/sobjects/packagepushjob/
{
   "PackagePushRequestId" : "0DV...",
   "SubscriberOrganizationKey" : "00DR00..."
}
```
#### **Checking the Status of a Push Job**

To check the job status, simply query the Status field. For example:

```
SELECT Id, Status FROM PackagePushJob WHERE PackagePushRequestId ='0DV...'
```
Here's an example in Java.

```
// Finds the status of the PackagePushJob with the given id
String PACKAGE_PUSH_JOB_STATUS_QUERY = "Select status from PackagePushJob where Id = '%s'";
// job is a PackagePushJob instance
QueryResult queryResult = conn.query(String.format(PACKAGE_PUSH_JOB_STATUS_QUERY,
job.getId()));
// extract the status from the QueryResult
String status = ((PackagePushJob) queryResult.getRecords()[0]).getStatus();
// optionally, update the PackagePushJob instance with the latest status
job.setStatus(status);
```
You can also continuously poll the job status until the job is done. The following Java example polls the status every 10 seconds.

```
// The set of states that indicate a PackagePushJob has completed
final Set<String> TERMINAL_STATES = new HashSet<>();
TERMINAL STATES.add("Succeeded");
TERMINAL STATES.add("Failed");
TERMINAL_STATES.add("Canceled");
String status = queryJobStatus(job); // this method returns the status as retrieved in the
previous code sample
// If the status is not one of the completed statuses...
while(!TERMINAL STATES.contains(status)) {
Thread.sleep(10 * 1000); // ... wait 10 seconds and try again
status = queryJobStatus(job);
}
```
## PackagePushRequest

Represents the push request for upgrading a package in one or many orgs from one version to another version.

# Supported Calls

create(), describeSObjects(), query(), retrieve(), update(), upsert()

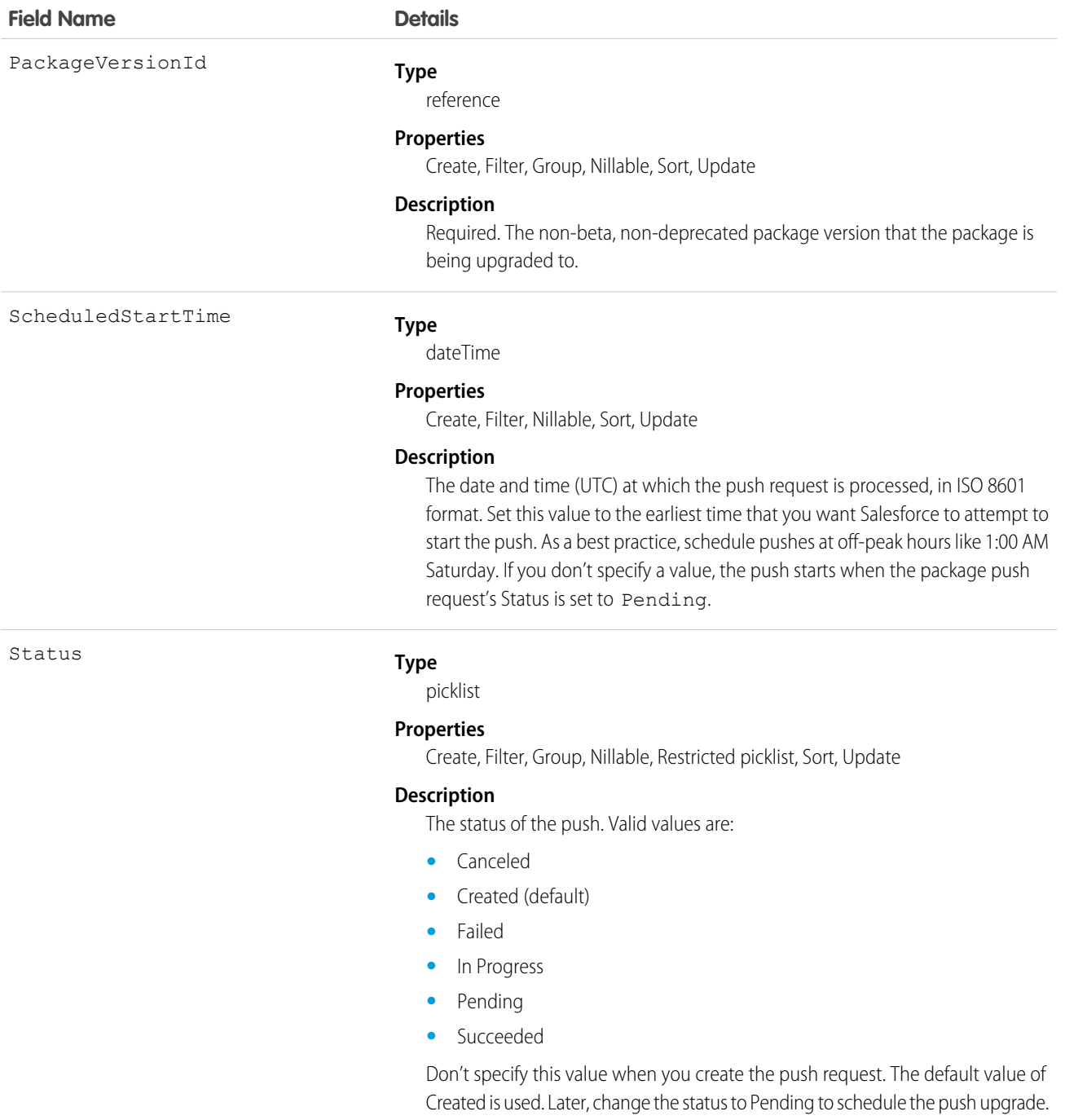

Suppose that you want to push version 3.4.6 of your package to all orgs. You've already identified the orgs eligible for the upgrade by using MetadataPackageVersion. Now let's write some code to create a push request, which holds a push job for each eligible org.

This code sample uses the Web Services Connector (WSC).

```
// Create a new PackagePushRequest for the versionId to upgrade to
// (for example, versionId is the "04t..." id of version
// 3.4.6 of the package
PackagePushRequest ppr = new PackagePushRequest();
ppr.setPackageVersionId(versionId);
// Optionally, set the start time of the PackagePushRequest to schedule it to begin
// automatically; scheduledStartTime is a java.util.Calendar instance
ppr.setScheduledStartTime(scheduledStartTime);
// Save the PackagePushRequest
SaveResult[] saveResults = conn.create(new SObject[] { ppr });
if (saveResults[0].isSuccess()) {
// Add the newly generated Id to the object
ppr.setId(saveResults[0].getId());
} else {
for (Error error : saveResults[0].getErrors()) {
 System.out.println(error.getMessage());
}
}
```
Or, if you're using REST API, submit a POST request to the PackagePushRequest sObject endpoint, as in the following example. SOAP API is also supported.

This example returns the push request ID (starting with 0DV) that's required to create push jobs.

```
POST
/services/data/v38.0/sobjects/packagepushrequest/
{
   "PackageVersionId" : "04t...",
   "ScheduledStartTime" : "2016-08-24T21:00:00"
}
```
As your next step, create a push job for each eligible subscriber you want to upgrade using PackagePushJob.

#### **Scheduling the Push Upgrade**

To signal that the push upgrade is ready to be processed, change the status of the push request to Pending. If you didn't set a ScheduledStartTime, the push upgrade starts immediately after you change the status.

See the following Java example.

```
// ppr is the PackagePushRequest instance
ppr.setStatus("Pending");
conn.update(new SObject[] { ppr });
```
If you're using REST API, submit a PATCH request to the PackagePushRequest sObject endpoint, as in the following example. SOAP API is also supported.

```
PATCH
/services/data/v38.0/sobjects/packagepushrequest/0DV...
```

```
{
   "Status" : "Pending"
}
```
#### **Checking the Status of a Push Request**

The PackagePushRequest status is Succeeded if all its associated jobs are successful; it's Failed if at least one job failed.

```
// Finds the status of the PackagePushRequest for a given Id
final String PACKAGE PUSH REQUEST STATUS QUERY = "Select status from PackagePushRequest"
+
" where Id = '%s'";
// ppr is a PackagePushRequest instance
QueryResult queryResult = conn.query(String.format(PACKAGE_PUSH_REQUEST_STATUS_QUERY,
ppr.getId()));
// extract the status from the QueryResult
String status = ((PackagePushRequest) queryResult.getRecords()[0]).getStatus();
// optionally, update the PackagePushRequest instance with the latest status
ppr.setStatus(status);
```
You can also check the status of a job by querying the PackagePushJob's Status field.

#### **Aborting a Push Request**

You can abort a package push request by changing its status to Canceled.

For example, if you're using the REST API, submit a PATCH request to the PackagePushRequest sObject endpoint.

```
PATCH
/services/data/v38.0/sobjects/packagepushrequest/0DV...
{
   "Status" : "Canceled"
}
```
The following example is for Java.

// ppr is the PackagePushRequest instance ppr.setStatus("Canceled");

You can abort a package push request only if its status is Created or Pending. If the abort succeeds, all associated push jobs are also canceled. If you try to abort when the current PackagePushRequest status is Canceled, Succeeded, Failed, or In Progress, the abort does not occur, and an error message is returned.

## PackageSubscriber

Represents an installation of a package in an org. This object contains installation information for managed packages developed in the org you're logged in to.

One record is created per installation. For example, if 5 orgs installed 2 packages, 10 records are created.

### Supported Calls

describeSObjects(), query(), retrieve()

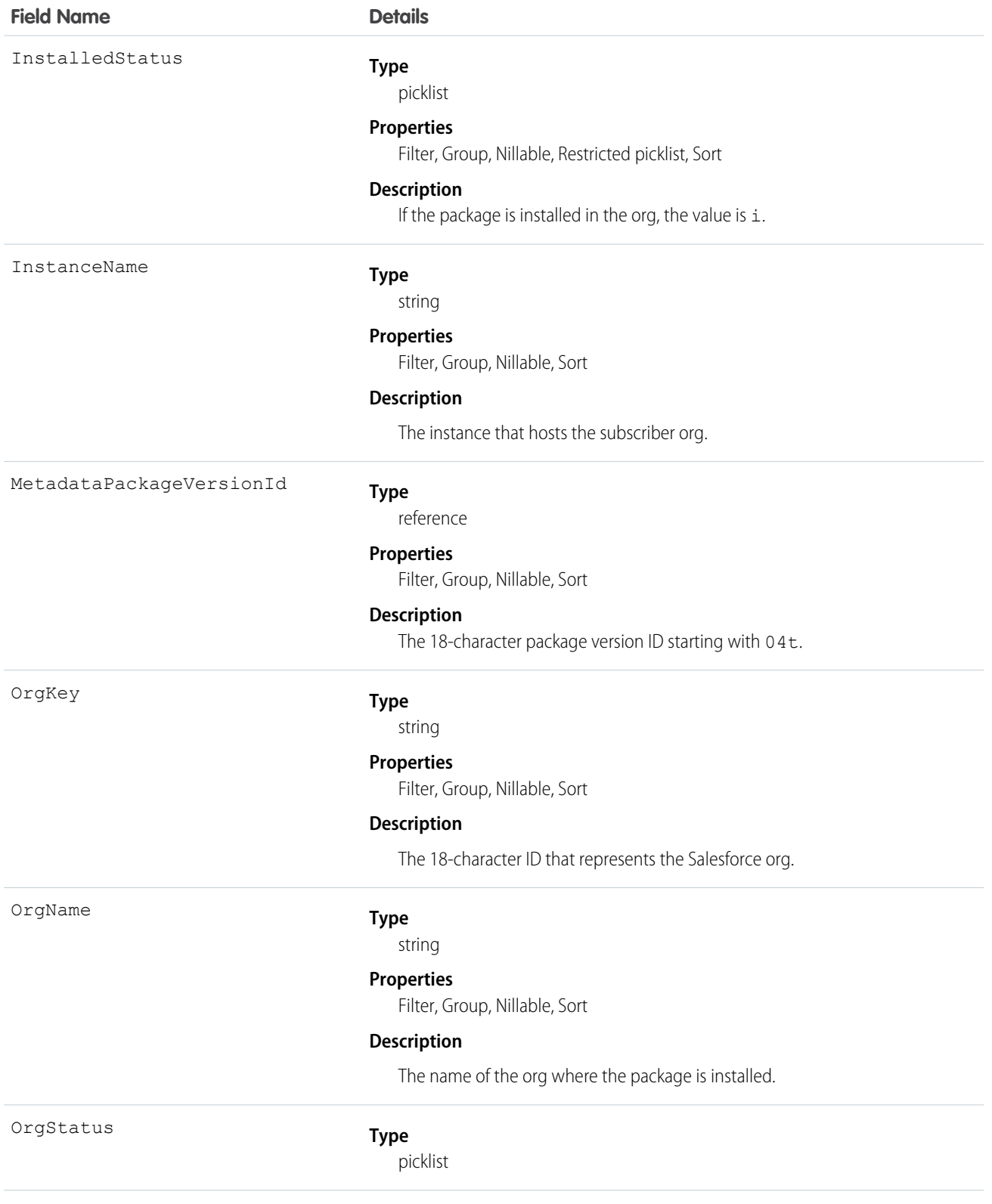

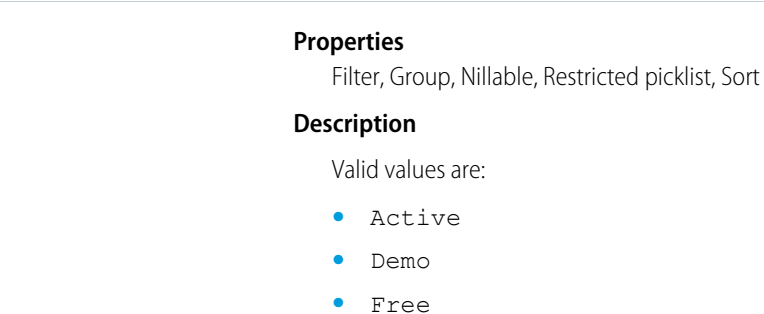

- 
- **•** Inactive
- **•** Trial

Orgs with an OrgStatus of Inactive can't receive push upgrades.

OrgType

#### **Type**

picklist

#### **Properties**

Filter, Group, Nillable, Restricted picklist, Sort

#### **Description**

Valid values are:

- **•** Production
- **•** Sandbox

### Usage

Here are examples of the types of API queries you can perform.

**Field Name Details**

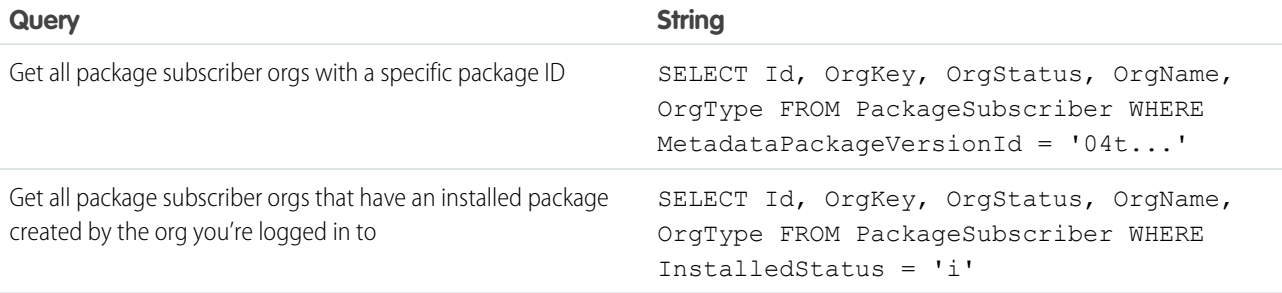

#### **Filter PackageSubscriber Objects by Instance**

If you have packages with many subscribers, querying PackageSubscriber objects can take a while. To improve query performance, add filters to your PackageSubscriber queries, such as an InstanceName filter. InstanceName is a field that represents the instance that the subscriber org is hosted on.

**1.** Get the org's managed package and the latest released version of the package.

```
/**
* Get the MetadataPackage object corresponding to this org's managed package
\star /
public MetadataPackage getMetadataPackage() throws ConnectionException {
// retrieve the managed package, which won't have an empty namespace
QueryResult result = conn.query("select id from MetadataPackage where namespaceprefix
\langle 2^{(111)} \rangle;
return (MetadataPackage) result.getRecords()[0];
}
/**
* Get the latest MetadataPackageVersion object of the given MetadataPackage
*/
public MetadataPackageVersion getLatestMetadataPackageVersion(MetadataPackage
metadataPackage)
throws ConnectionException {
// get the latest released version of the given package
String query = "Select id, ReleaseState, MajorVersion, MinorVersion, PatchVersion,
MetadataPackageId"
 + " From MetadataPackageVersion"
 + " Where MetadataPackageId = '%s' and ReleaseState = 'Released'"
 + " Order by majorversion desc, minorversion desc, patchversion desc";
 QueryResult result = conn.query(String.format(query, metadataPackage.getId()));
return (MetadataPackageVersion) result.getRecords()[0];
}
```
**2.** Get eligible subscribers. The following query strings and methods are modified to allow querying for PackageSubscribers filtered by an instance.

```
static final String PACKAGE SUBSCRIBER ORG KEY QUERY = "Select OrgKey from
PackageSubscribers where OrgStatus = 'Active'"
+ " and InstalledStatus = 'I'"
+ " and InstanceName = '%s'"; // placeholder for instance values
static final String METADATA PACKAGE VERSION QUERY = "Select Id, Name, ReleaseState,
(%s) from MetadataPackageVersion"
+ " where MetadataPackageId = '%s' AND ReleaseState = 'Released'"
+ " AND (MajorVersion < %s OR (MajorVersion = %s and MinorVersion < %s)"
+ " OR (MajorVersion = %s and MinorVersion = %s and PatchVersion < %s))";
/**
* Get all PackageSubscribers on the given instance that are eligible to upgrade to the
given
* MetadataPackageVersion
*/
public PackageSubscriber[] getEligibleSubscriberIds(MetadataPackageVersion version,
String instanceName) throws ConnectionException {
String allPackageId = version.getMetadataPackageId();
Integer major = version.getMajorVersion();
Integer minor = version.getMinorVersion();
```

```
Integer patch = version.getPatchVersion();
return getEligibleSubscriberIds(major, minor, patch, allPackageId, instanceName);
}
public PackageSubscriber[] getEligibleSubscriberIds(Integer major, Integer minor, Integer
patch, String packageId, String instanceName) throws ConnectionException {
String subscriberQuery = String.format(PACKAGE_SUBSCRIBER_ORG_KEY_QUERY, instanceName);
```

```
QueryResult results = conn.query(String.format(METADATA_PACKAGE_VERSION_QUERY,
subscriberQuery, packageId, major, major, minor, major, minor, patch));
return Arrays.stream(results.getRecords()).map(MetadataPackageVersion.class::cast)
  .filter(mpv -> mpv.getPackageSubscribers() != null)
  .flatMap(mpv -> Arrays.stream(mpv.getPackageSubscribers().getRecords()))
 .map(PackageSubscriber.class::cast)
  .toArray(PackageSubscriber[]::new);
```
- }
- **3.** Put it all together. The following code sample shows how to use the previous methods to modify the workflow to perform package pushes by instance.

```
String[] instances = { "NA4" }; // Here we list the instances we would like to push to
MetadataPackage metadataPackage = api.getMetadataPackage();
MetadataPackageVersion version = api.getLatestMetadataPackageVersion(metadataPackage);
// do pushes by instance to avoid API timeouts retrieving PackageSubscribers
for (String instanceName : instances) {
PackageSubscriber[] eligibleSubscribers = api.getEligibleSubscriberIds(version,
instanceName);
// ... proceed with creating PushRequests and PushJobs as before
```
### Partner

Represents a partner relationship between two Account records or between an Opportunity and an Account.

### Supported Calls

create(), delete(), describeSObjects(), getDeleted(), getUpdated(), query(), retrieve()

### Special Access Rules

- **•** You must have the "View All Data" permission to access this object via the API. All of the Partner fields are accessible in the [describeSObjects\(\)](https://developer.salesforce.com/docs/atlas.en-us.212.0.api.meta/api/sforce_api_calls_describesobjects.htm#topic-title) and [query\(\)](https://developer.salesforce.com/docs/atlas.en-us.212.0.api.meta/api/sforce_api_calls_query.htm#topic-title) calls. You cannot [update\(\)](https://developer.salesforce.com/docs/atlas.en-us.212.0.api.meta/api/sforce_api_calls_update.htm#topic-title) or [upsert\(\)](https://developer.salesforce.com/docs/atlas.en-us.212.0.api.meta/api/sforce_api_calls_upsert.htm) partners via the API.
- **•** Customer Portal users can't access this object.

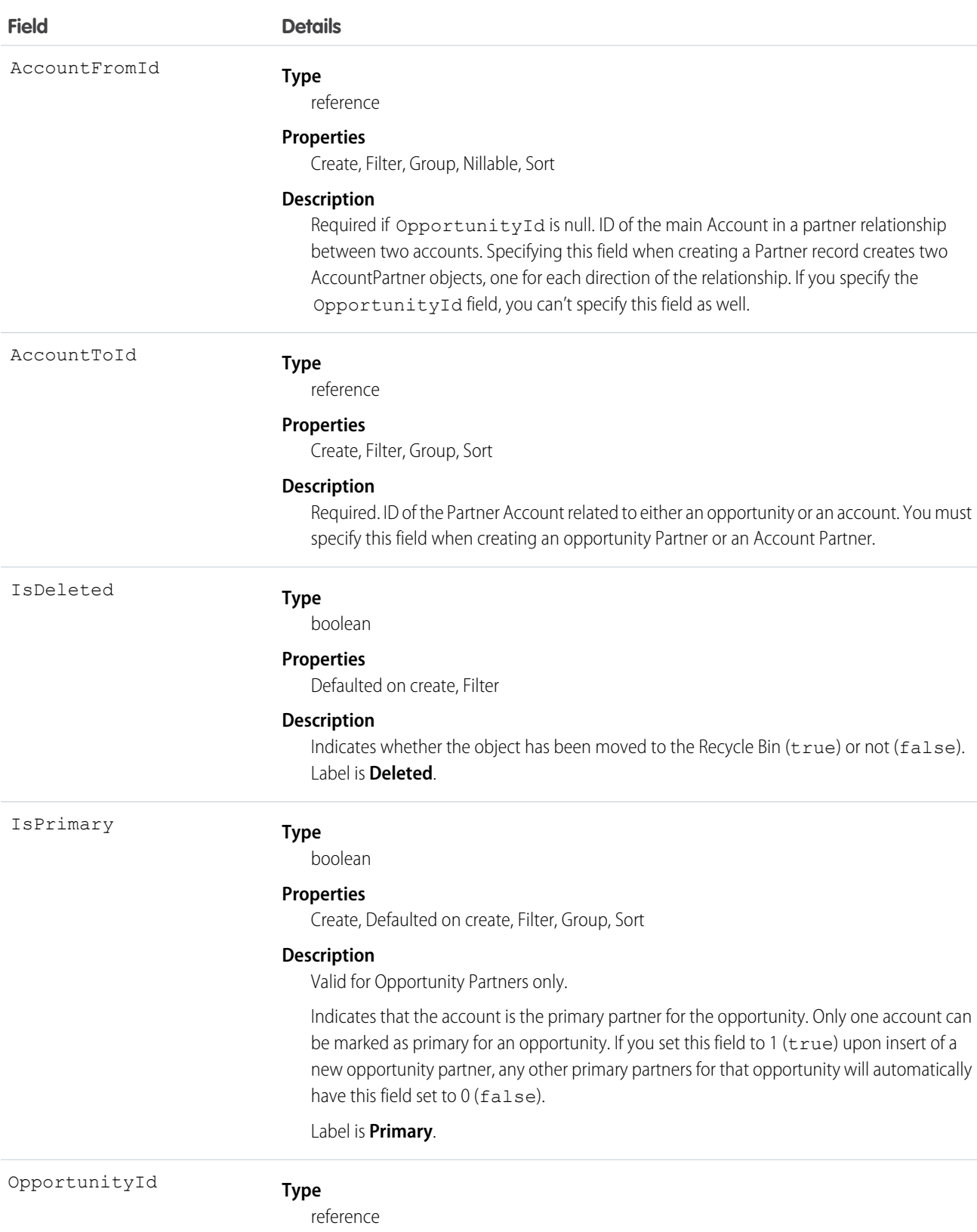

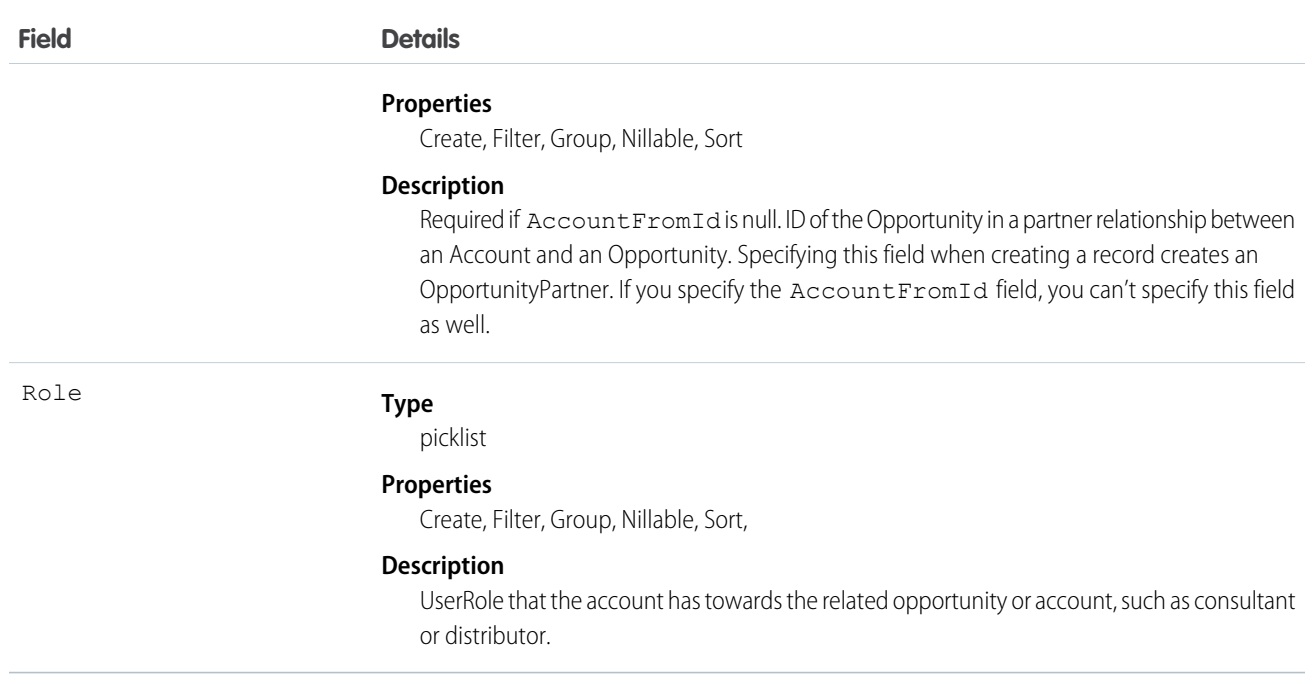

### Roles

In the Salesforce user interface, system administrators can set up the valid role values and their corresponding reverse role values in the PartnerRole object. Each account in the relationship is assigned a Role (such as Consultant or Distributor) designating that account's role towards the related account or opportunity.

## Creating an Account-Opportunity Partner Relationship

When you create a partner relationship between an account and an opportunity (when you create a Partner object and specify the OpportunityId field), the API automatically creates an OpportunityPartner with the corresponding values:

- **•** The value of the Partner field AccountToId maps to the value of the OpportunityPartner field AccountToId.
- **•** The values of the OpportunityId, Role, and IsPrimary fields in both objects are the same.
- **•** If you set the IsPrimary value to 1 (true) upon insert of a new OpportunityPartner, any other existing primary partners for that opportunity will automatically have the IsPrimary value set to 0 (false).

This mapping allows the API to manage the objects and their relationship efficiently.

### Creating an Account-Account Partner Relationship

When you create a partner relationship between two accounts (when you create a Partner object and specify the AccountFromId), the API automatically creates two AccountPartner objects, one for the forward relationship and one for the reverse. For example, if you create a Partner object with "Acme, Inc." as the AccountFromId and "Acme Consulting" as the AccountToId, the API automatically creates two AccountPartner objects:

- **•** The forward relationship AccountPartner with "Acme, Inc." as the AccountFromId and "Acme Consulting" as the AccountToId.
- **•** The reverse relationship AccountPartner with "Acme Consulting" as the AccountFromId and "Acme, Inc." as the AccountToId.
- **•** The value of the Role field in the reverse relationship AccountPartner is set to the PartnerRole object ReverseRole value associated with the value of the Role field in the forward relationship AccountPartner.

This mapping allows the API to manage the objects and their relationship efficiently.

SEE ALSO:

[AccountPartner](#page-160-0) **[OpportunityPartner](#page-1487-0)** [UserRole](#page-2320-0) [PartnerRole](#page-1631-0)

## **PartnerFundAllocation**

Represents allocated funds from a partner marketing budget for channel partners. This object is available in API version 41.0 and later.

## Supported Calls

create(), delete(), describeLayout(), describeSObjects(), getDeleted(), getUpdated(), query(), retrieve(), search(), update(), upsert()

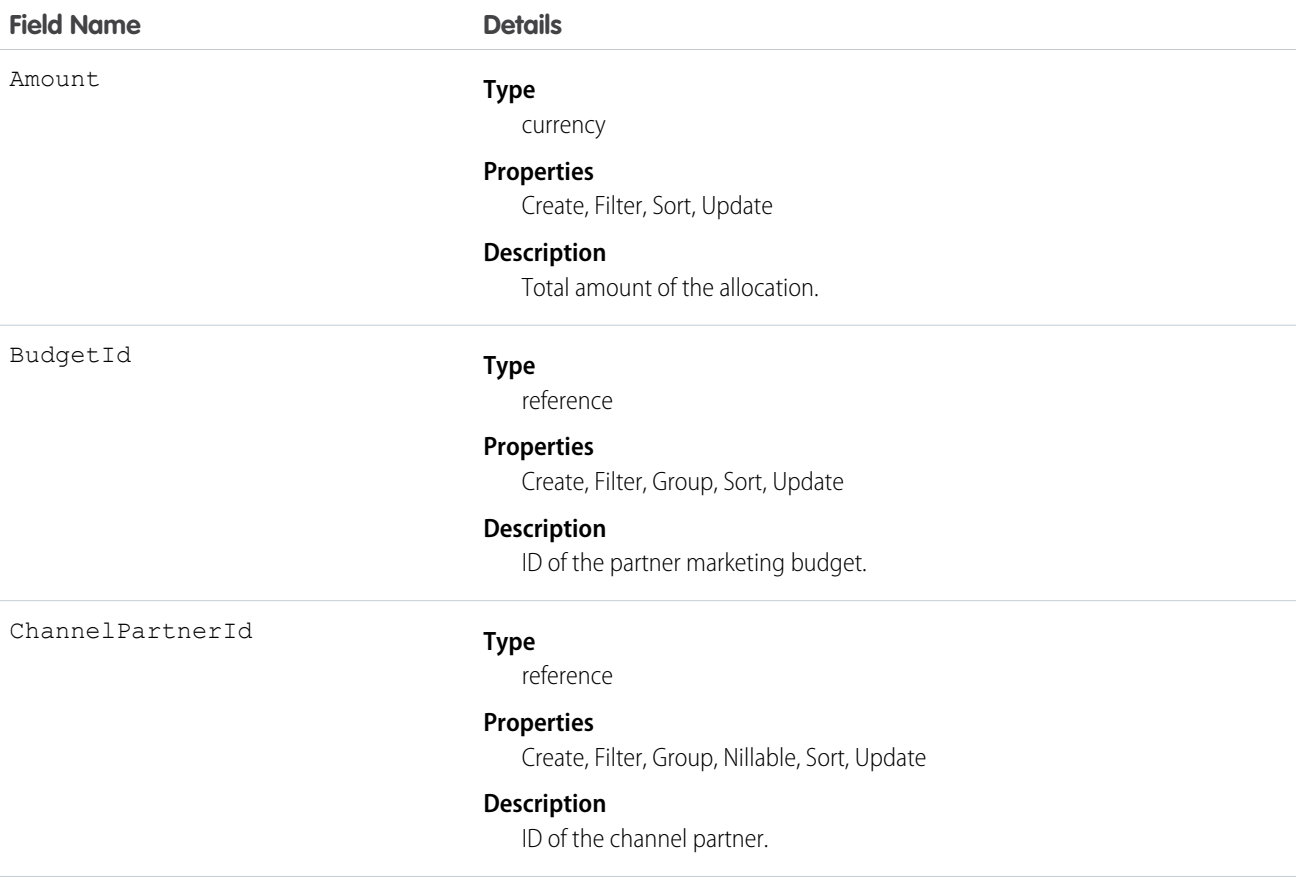

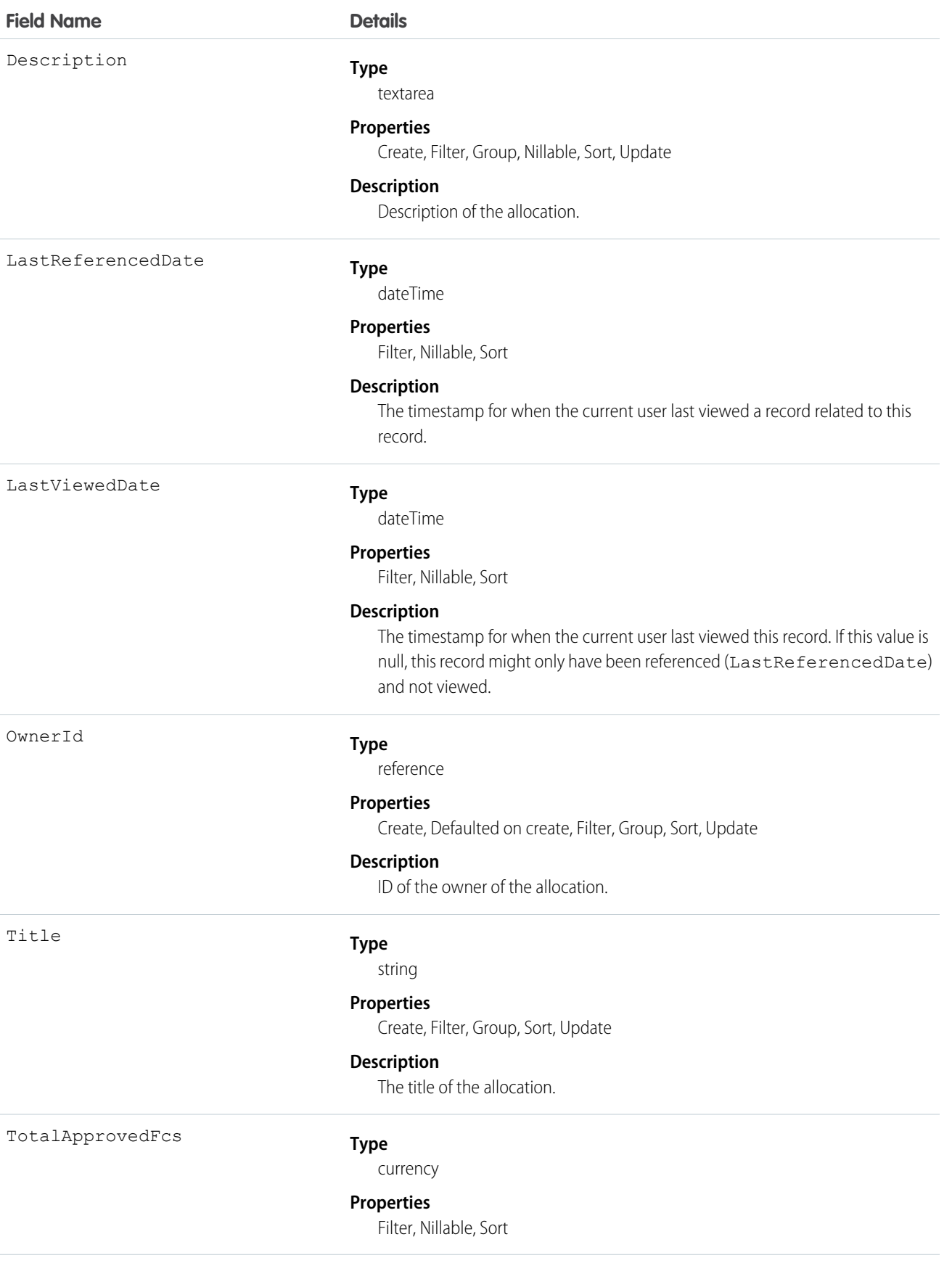

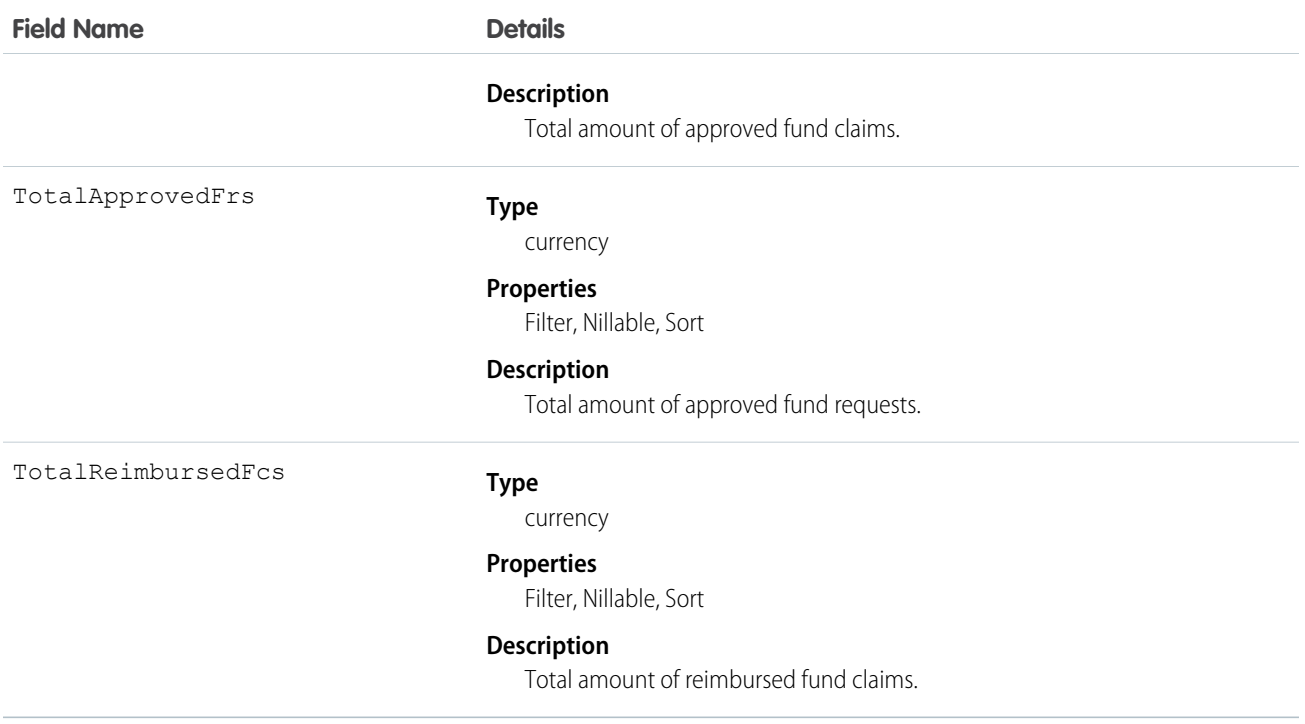

## PartnerFundAllocationFeed

Represents a single feed item on a partner fund allocation feed. This object is available in API version 41.0 and later.

## Supported Calls

delete(), describeSObjects(), getDeleted(), getUpdated(), query(), retrieve()

### Special Access Rules

You can delete all feed items you created. To delete feed items you didn't create, you must have one of these permissions:

- **•** "Modify All Data"
- **•** "Moderate Chatter"

Note: Users with the "Moderate Chatter" permission can delete only the feed items and comments they see. 67

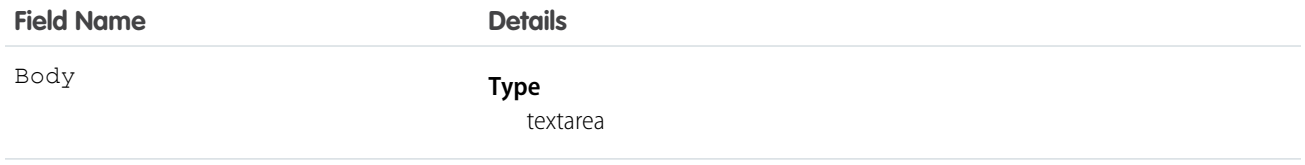

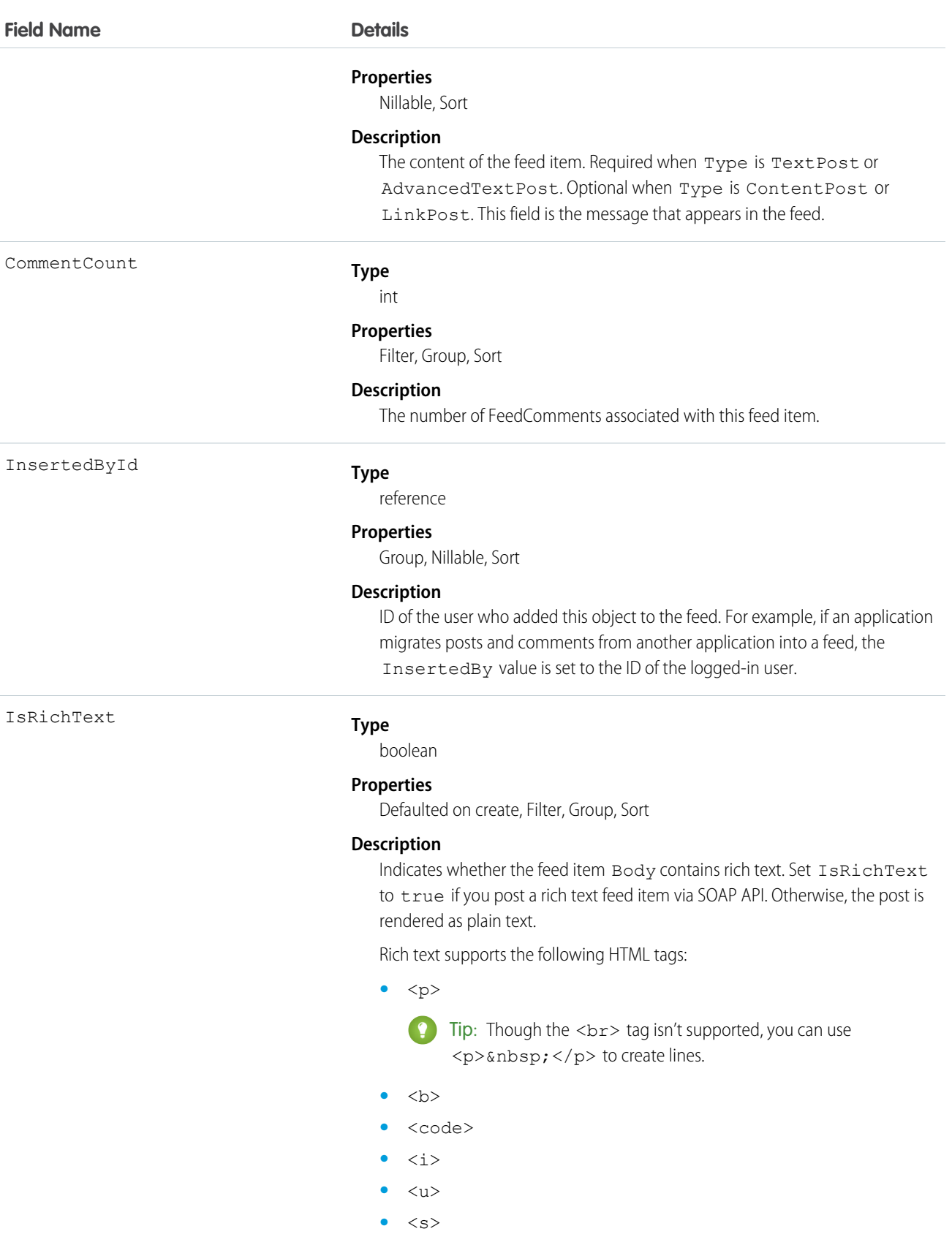

**•** <ul>

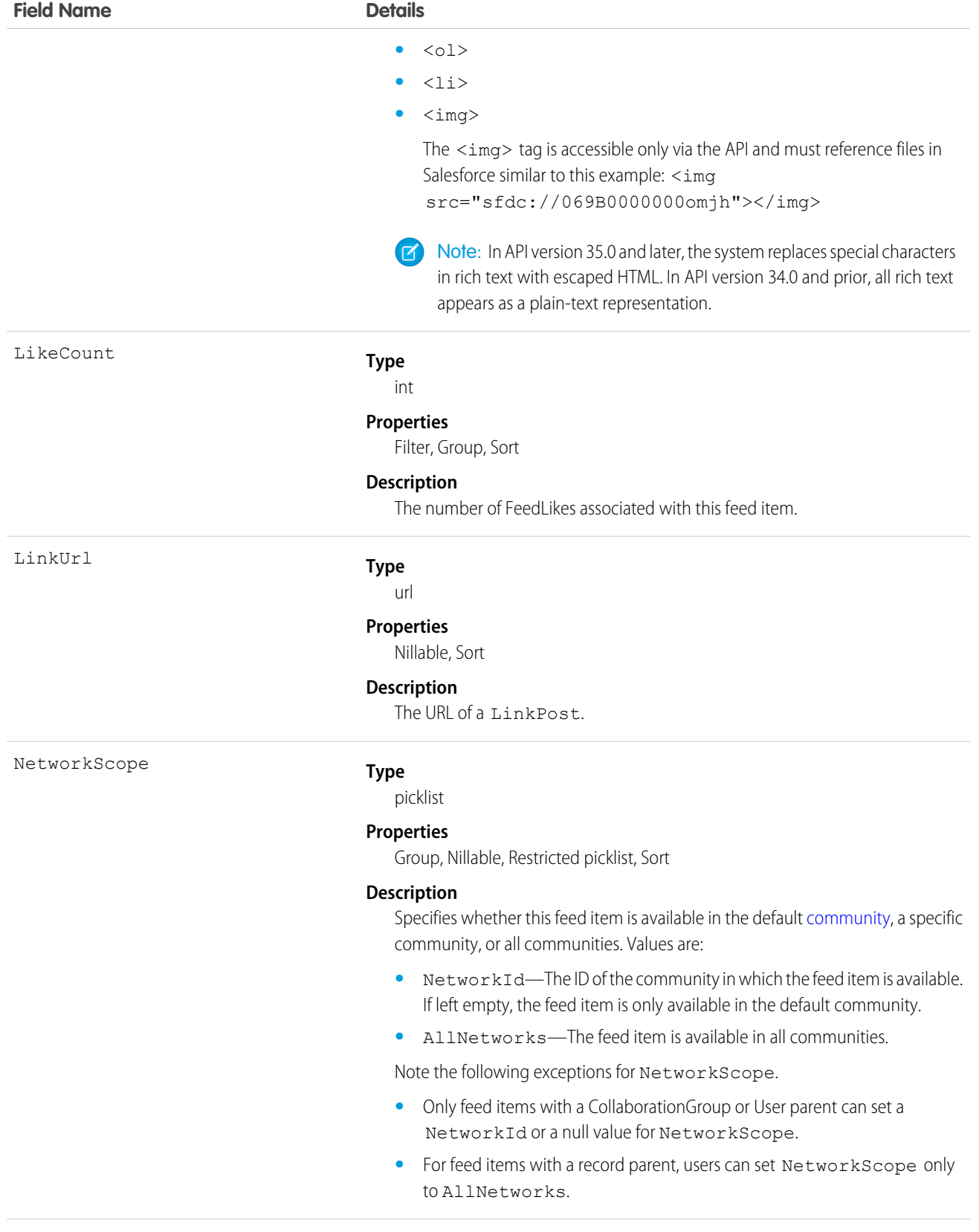

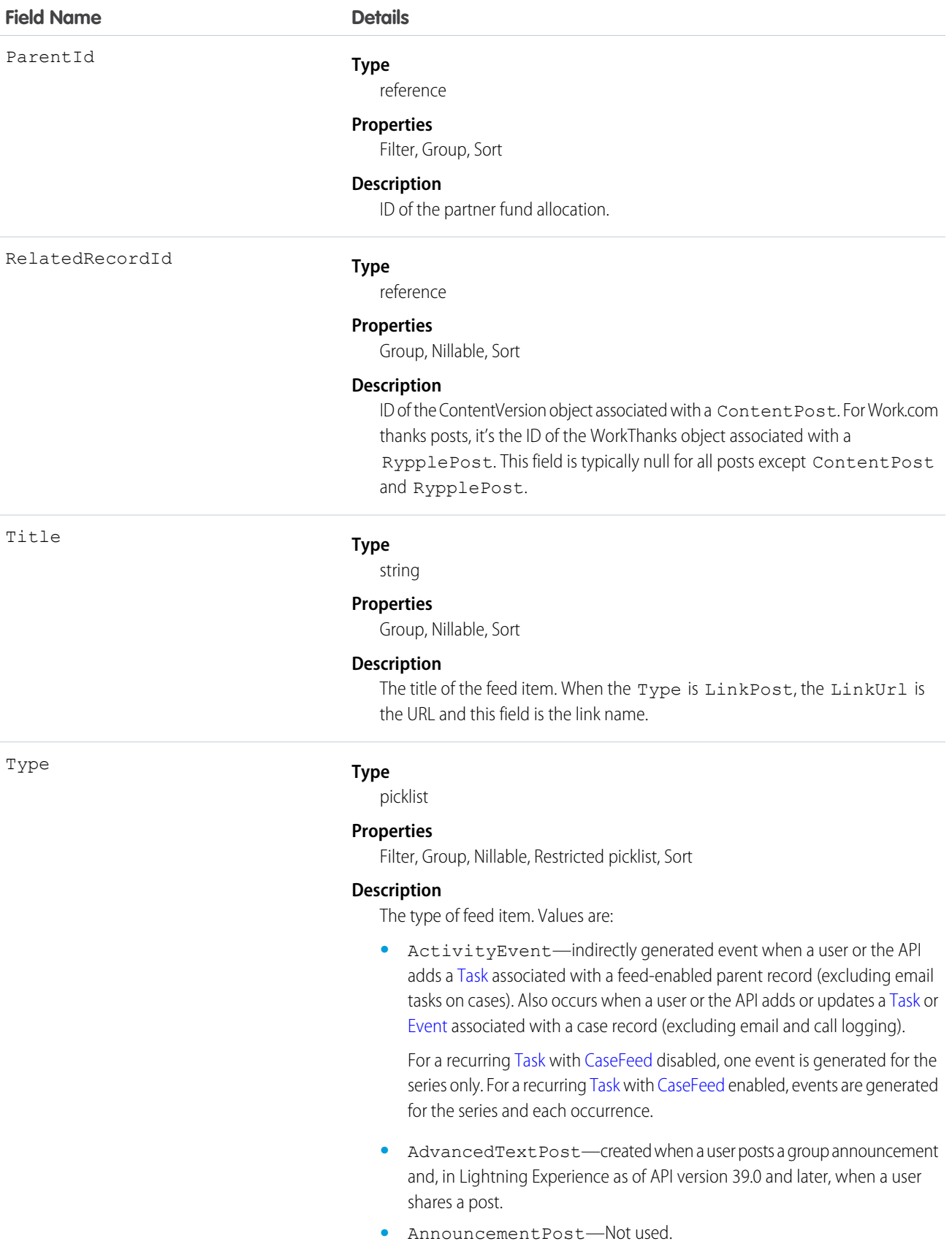

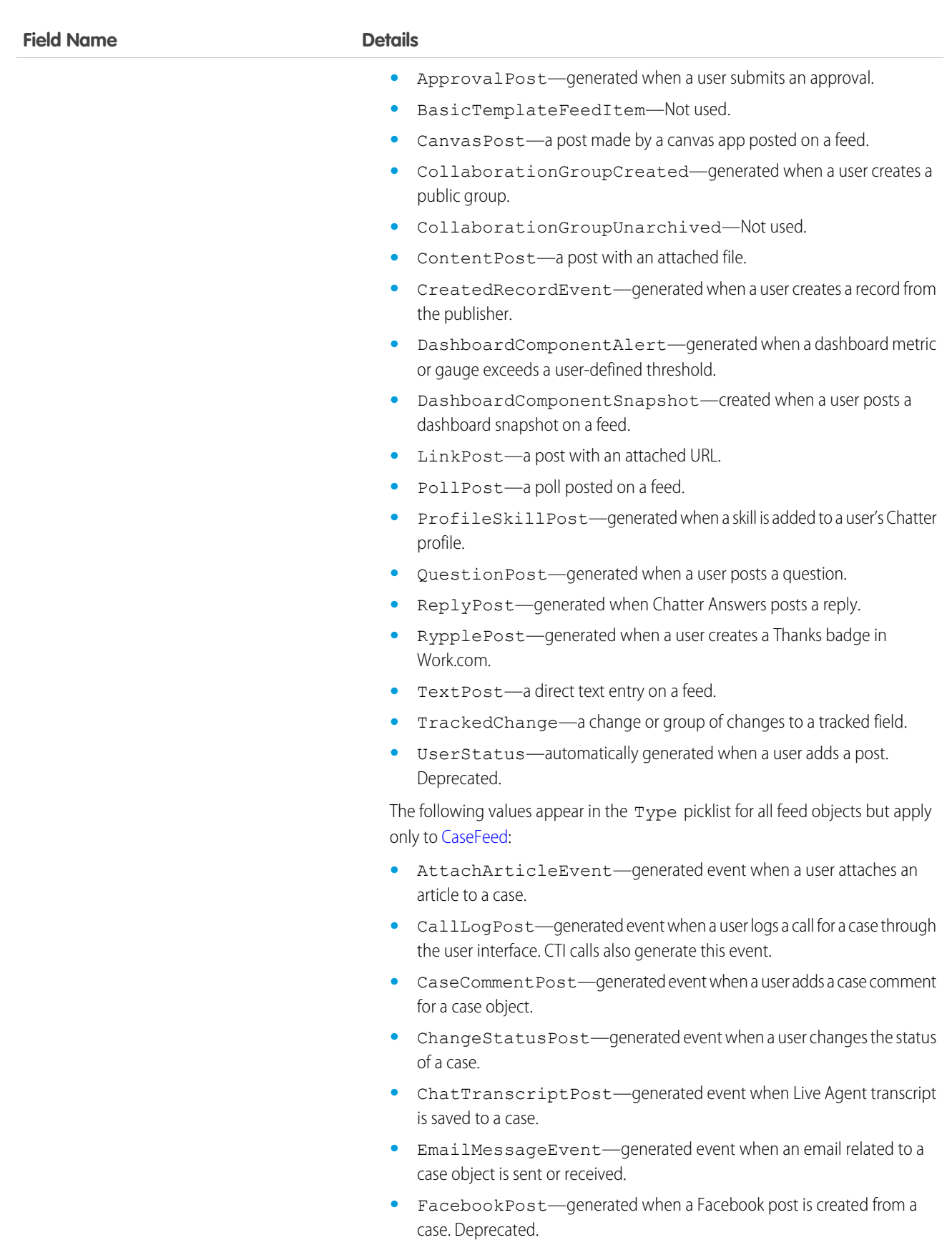

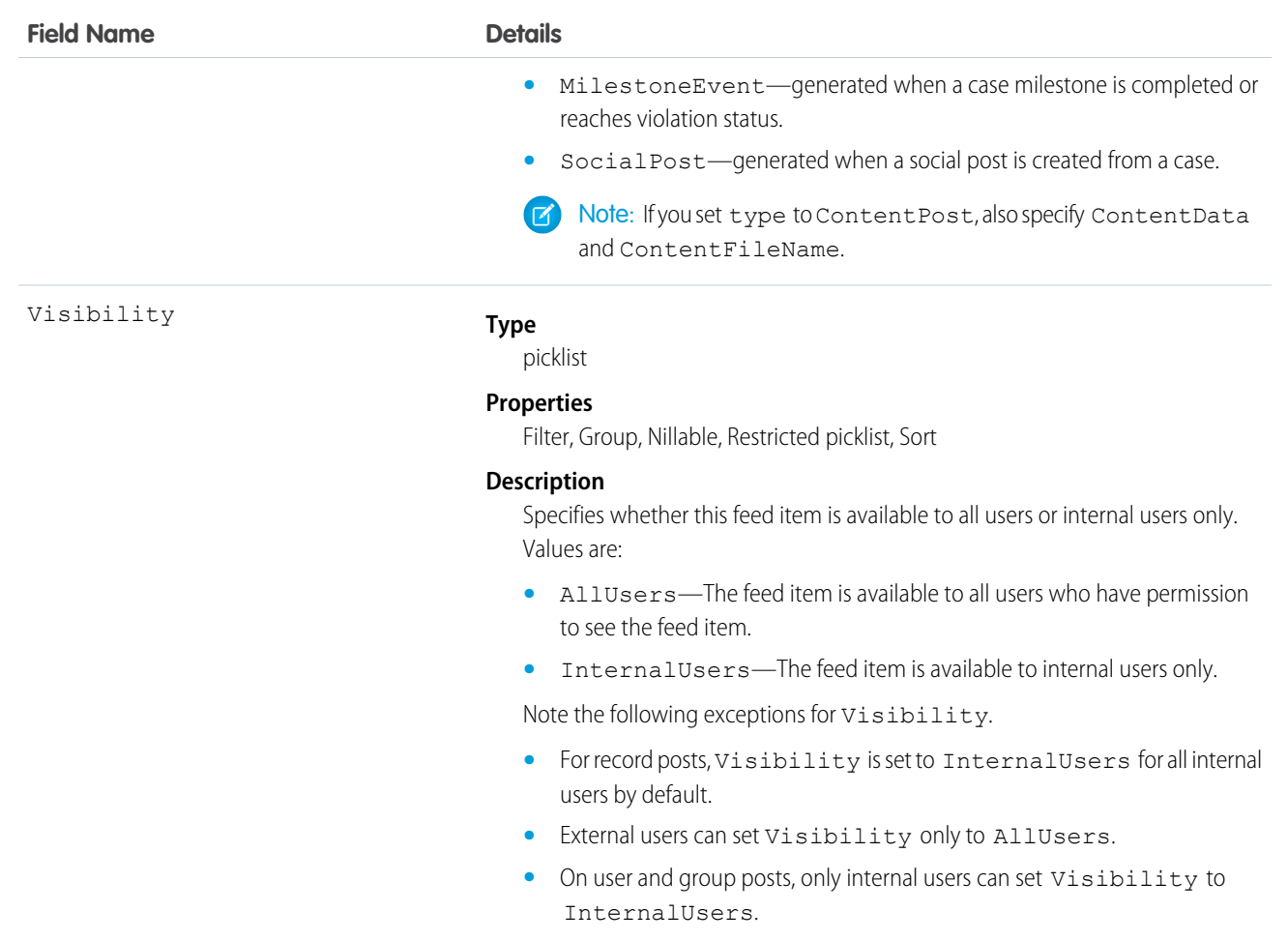

# PartnerFundAllocationHistory

Represents the history of changes to the values in the fields of a partner fund allocation object. Access is read-only. This object is available in API version 41.0 and later.

# Supported Calls

describeSObjects(), getDeleted(), getUpdated(), query(), retrieve()

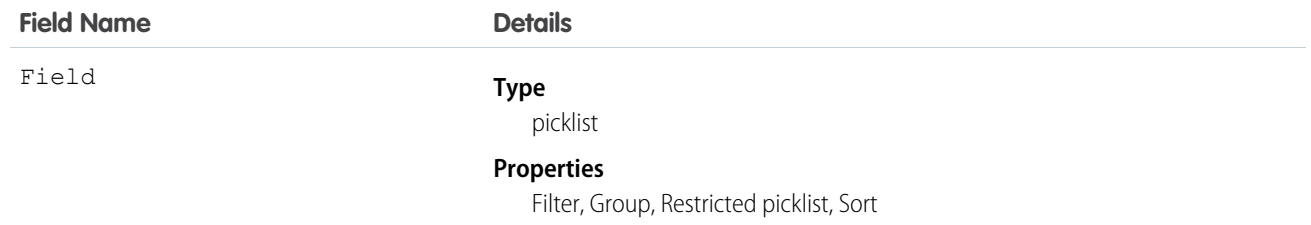

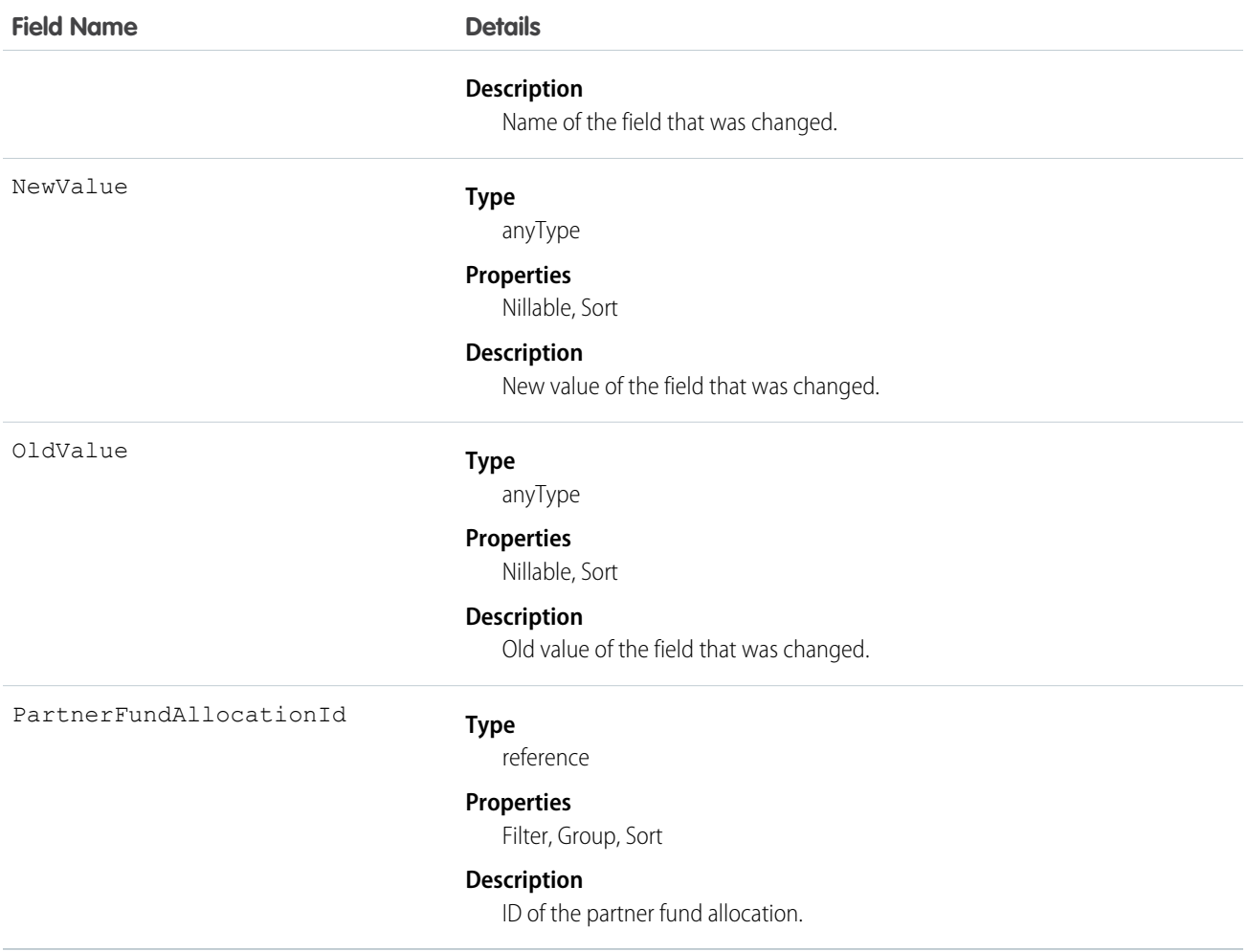

## PartnerFundAllocationOwnerSharingRule

Represents a rule for sharing a partner fund allocation object with users other than the owner. This object is available in API version 41.0 and later.

Note: To programmatically update owner sharing rules, we recommend that you use Metadata API. Contact Salesforce customer support to enable access to this object for your org.

# Supported Calls

```
create(), delete(), describeSObjects(), getDeleted(), getUpdated(), query(), retrieve(), update(),
upsert()
```
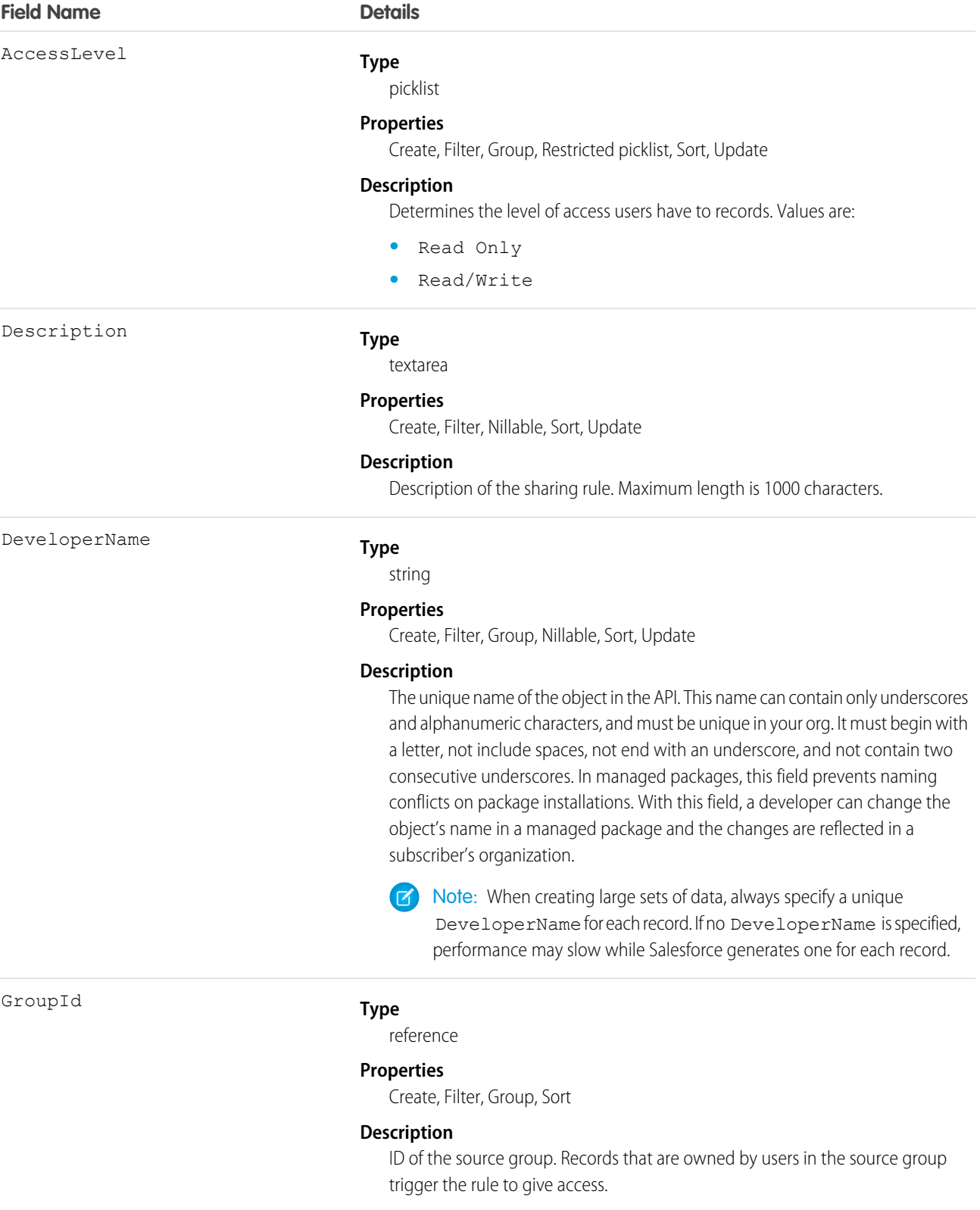

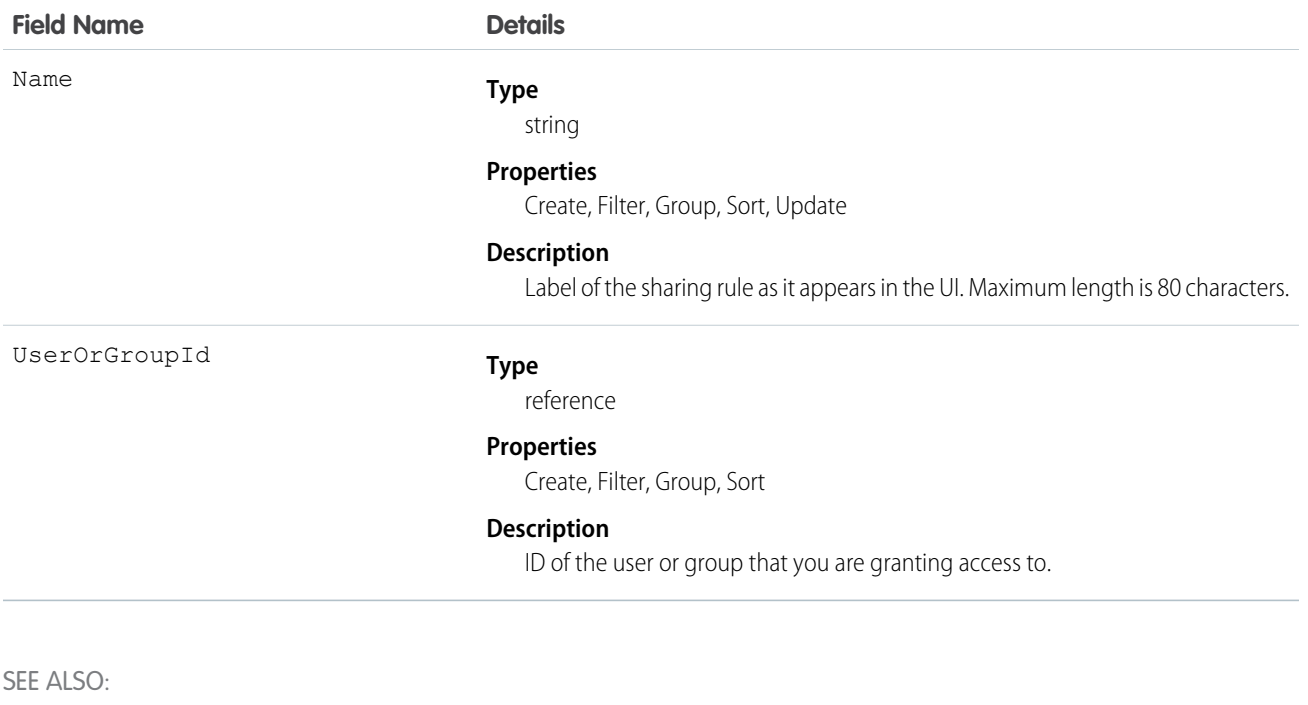

<span id="page-1585-0"></span>**[PartnerFundAllocation](#page-1575-0)** [PartnerFundAllocationShare](#page-1585-0) [Metadata API Developer Guide](https://developer.salesforce.com/docs/atlas.en-us.212.0.api_meta.meta/api_meta/meta_sharingrules.htm): SharingRules

# PartnerFundAllocationShare

Represents a sharing entry on a partner fund allocation record. This object is available in API version 41.0 and later.

### Supported Calls

```
create(), delete(), describeSObjects(), query(), retrieve(), update(), upsert()
```
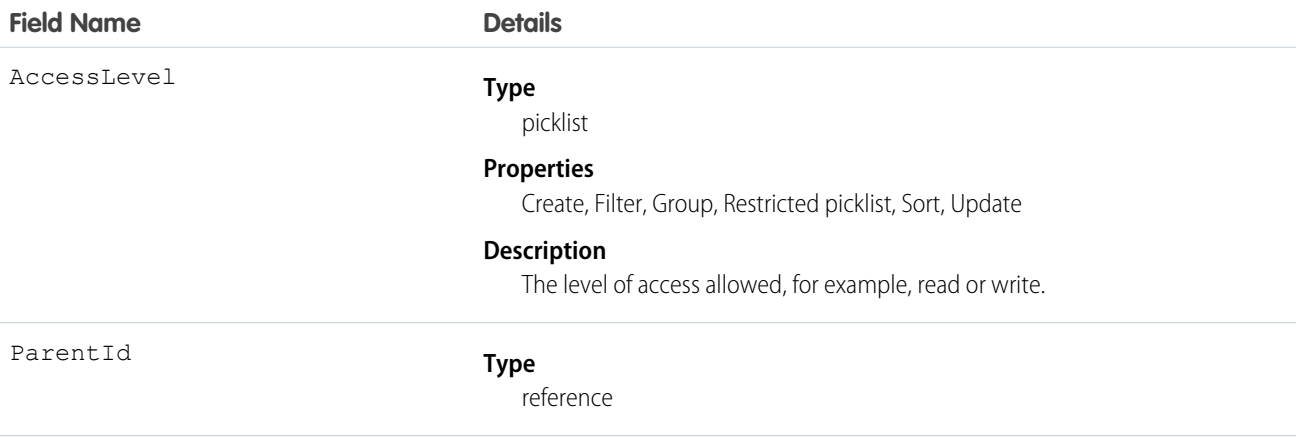

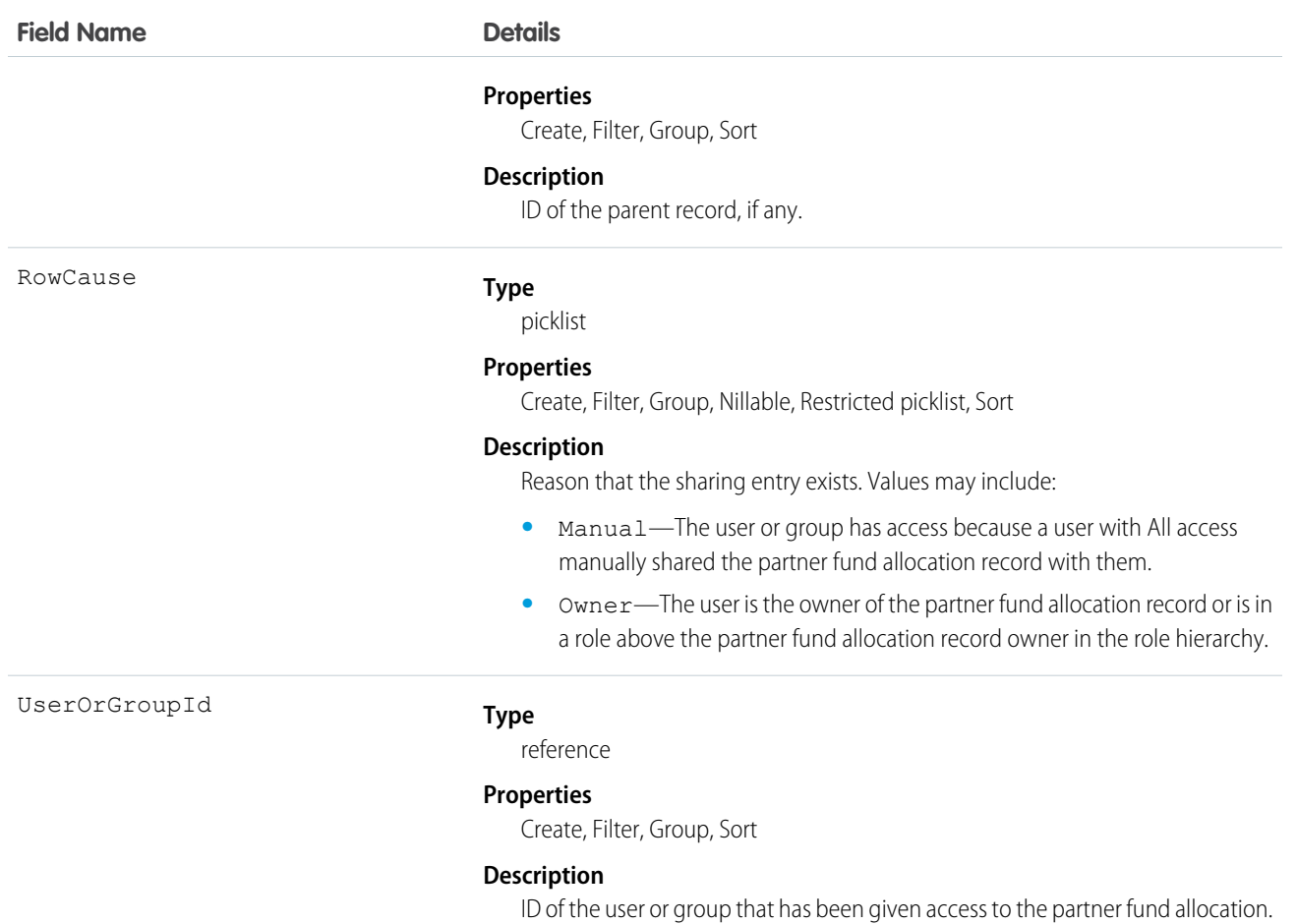

### <span id="page-1586-0"></span>PartnerFundClaim

Represents a claim of funds from the partner marketing budget by a channel partner. This object is available in API version 41.0 and later.

#### Supported Calls

create()delete()describeLayout()describeSObjects()getDeleted()getUpdated()query()retrieve() search()update(), upsert()

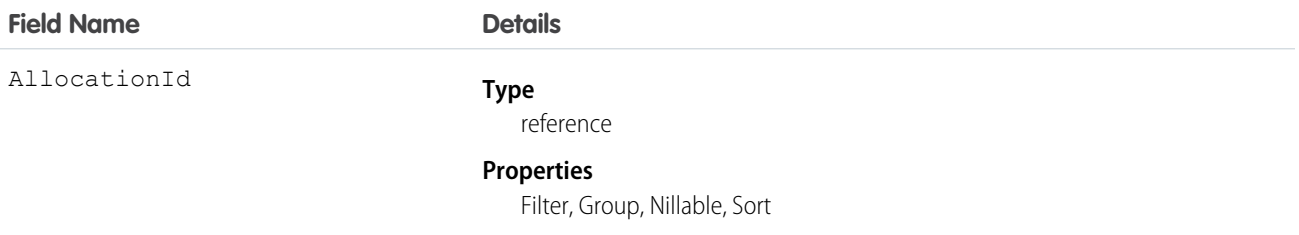

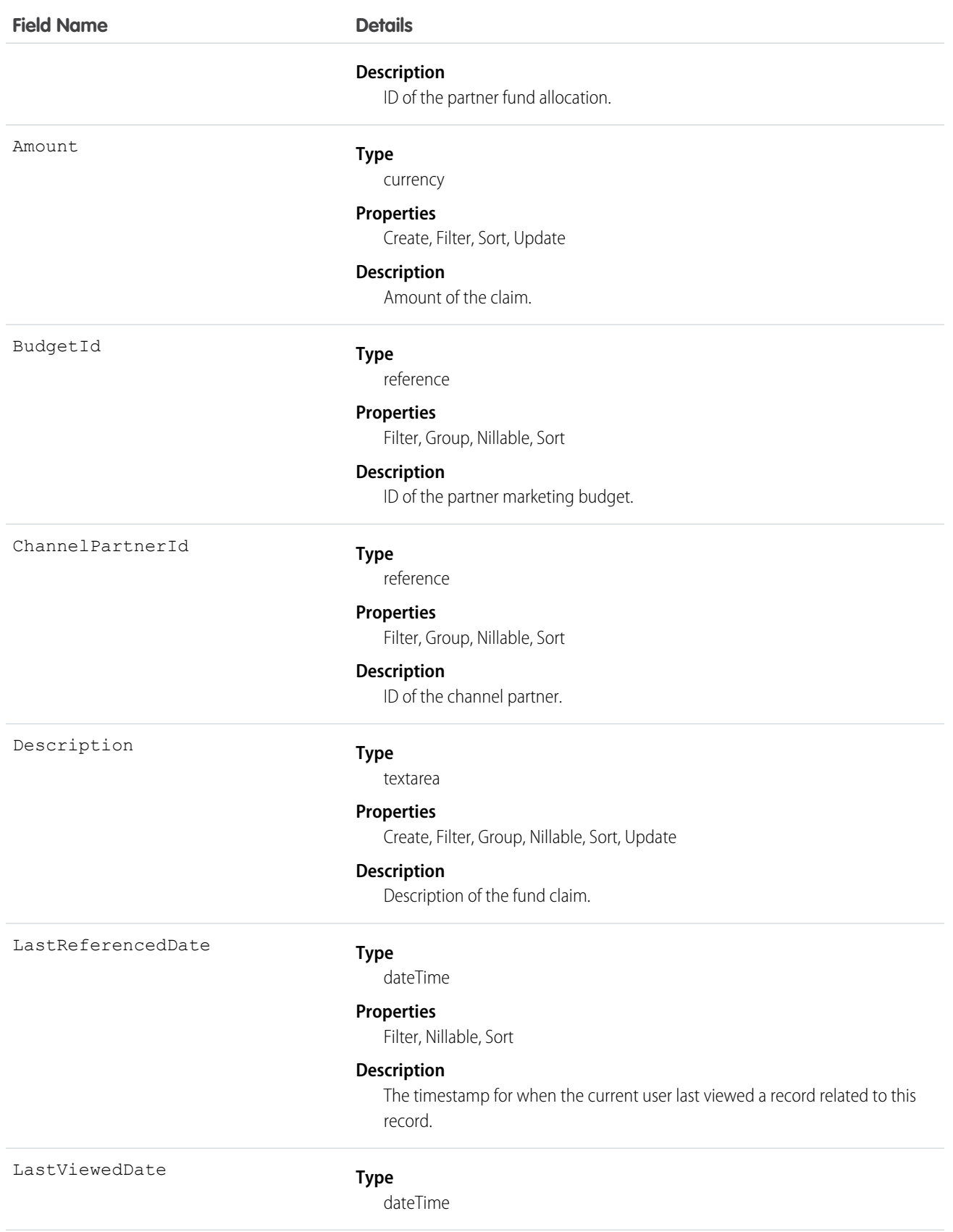

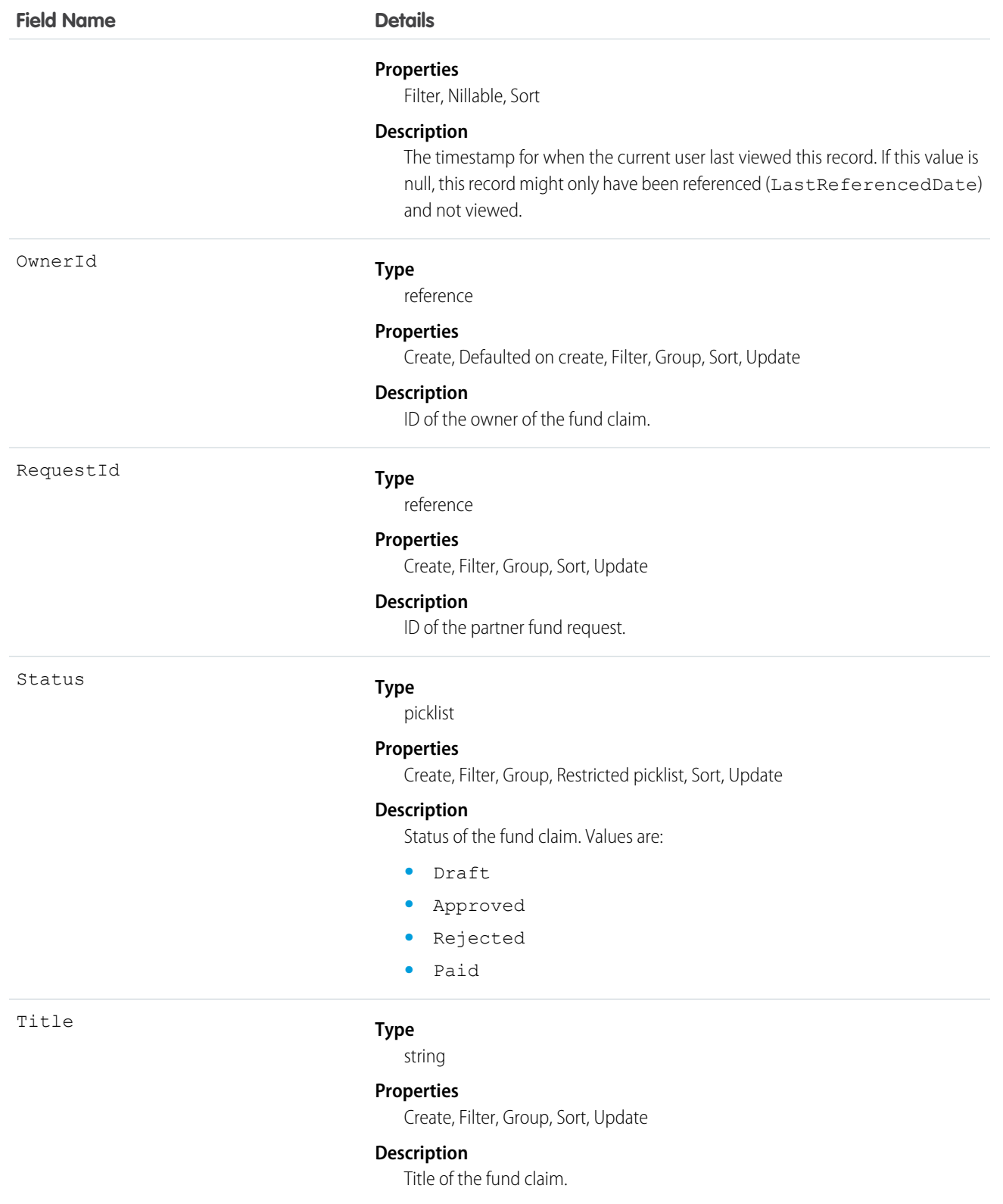

# PartnerFundClaimFeed

Represents a single feed item on a partner fund claim feed. This object is available in API version 41.0 and later.

### Supported Calls

delete(), describeSObjects(), getDeleted(), getUpdated(), query(), retrieve()

### Special Access Rules

You can delete all feed items you created. To delete feed items you didn't create, you must have one of these permissions:

- **•** "Modify All Data"
- **•** "Moderate Chatter"

Note: Users with the "Moderate Chatter" permission can delete only the feed items and comments they see.  $\blacksquare$ 

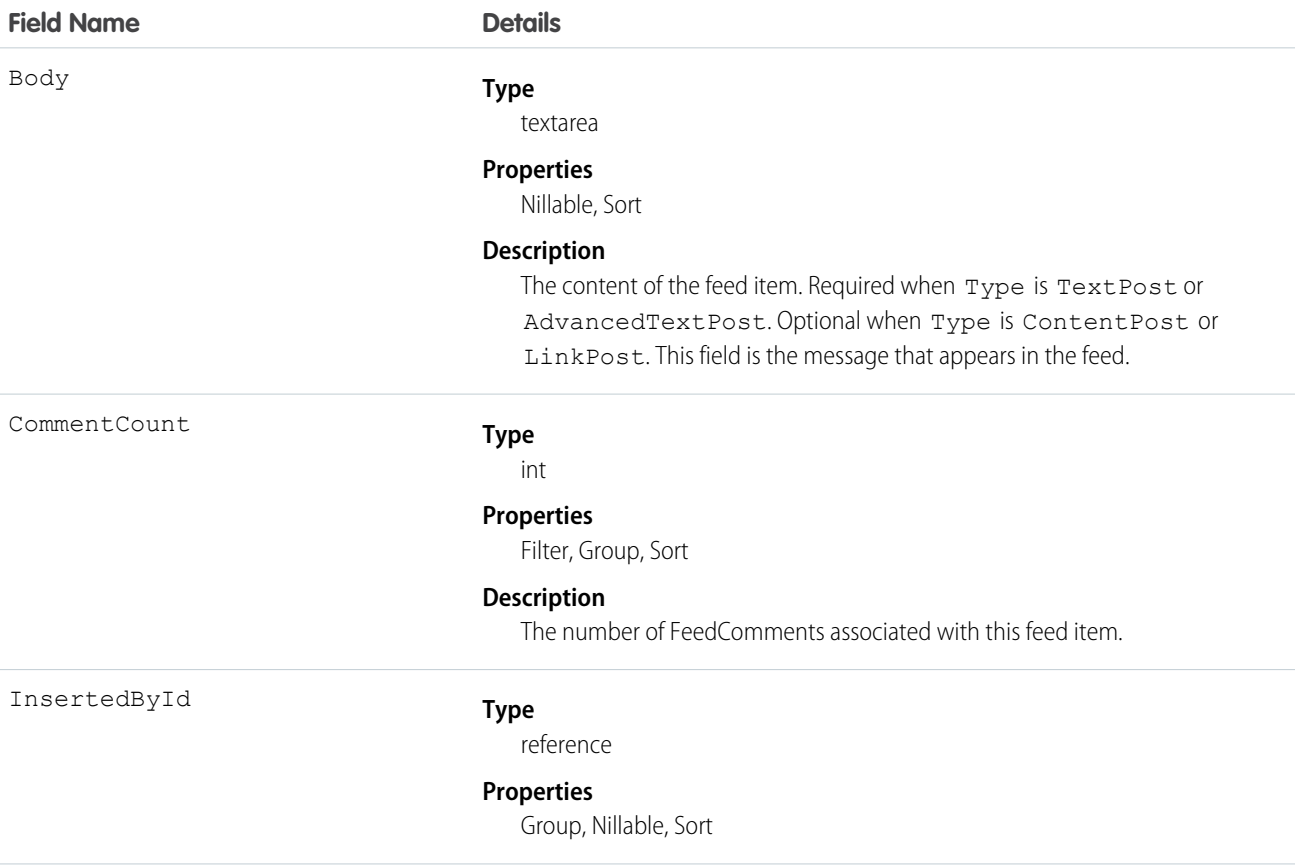

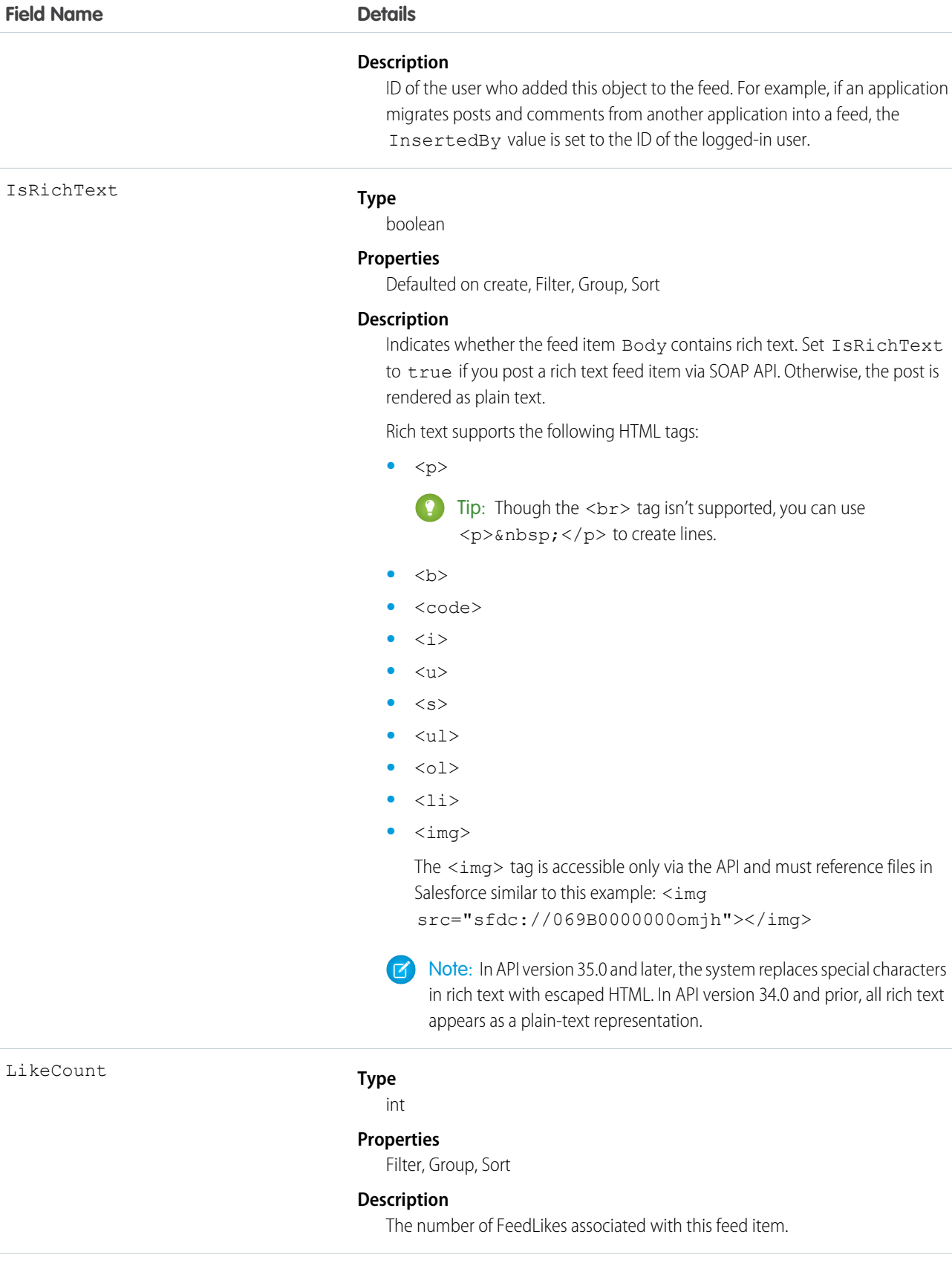

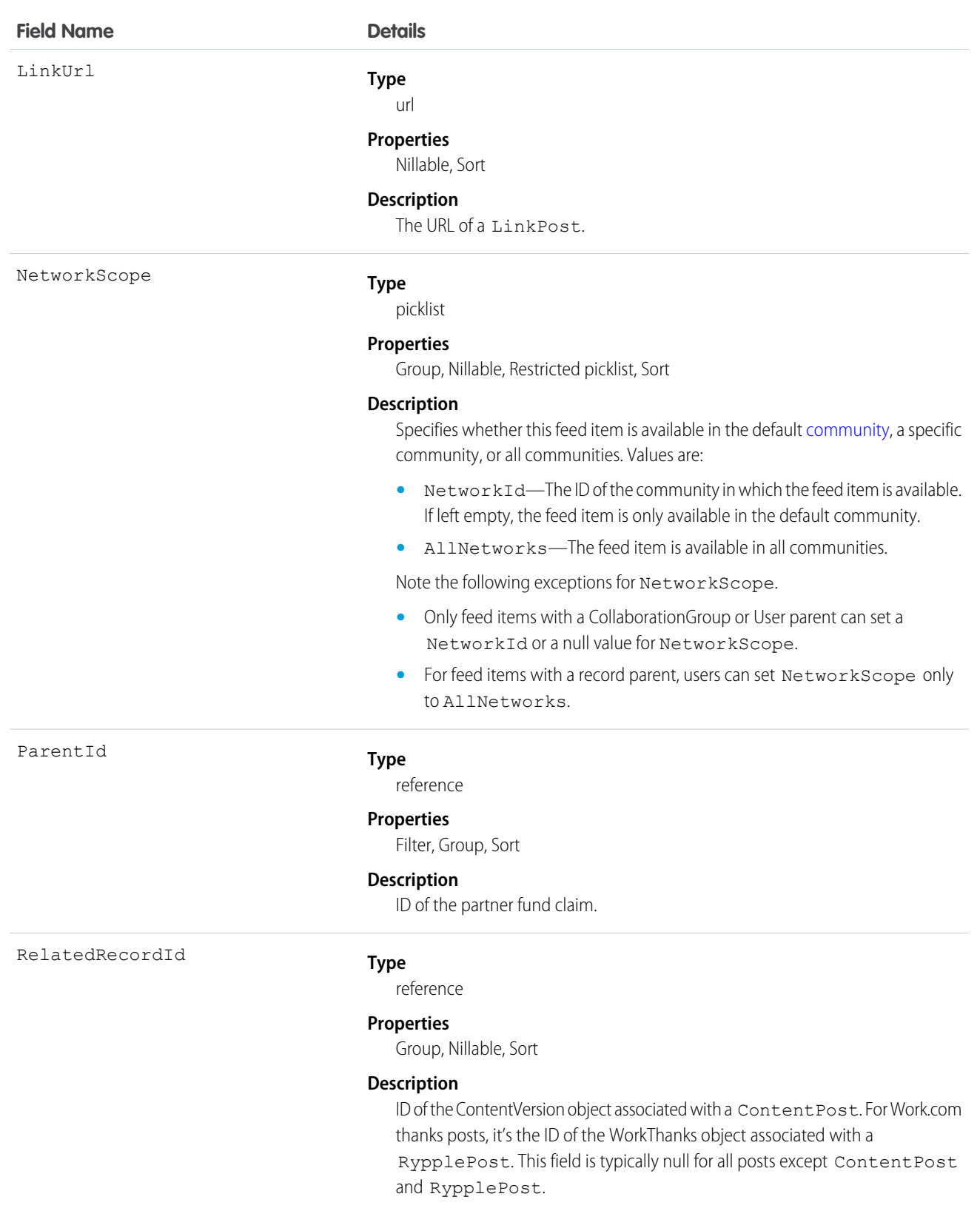

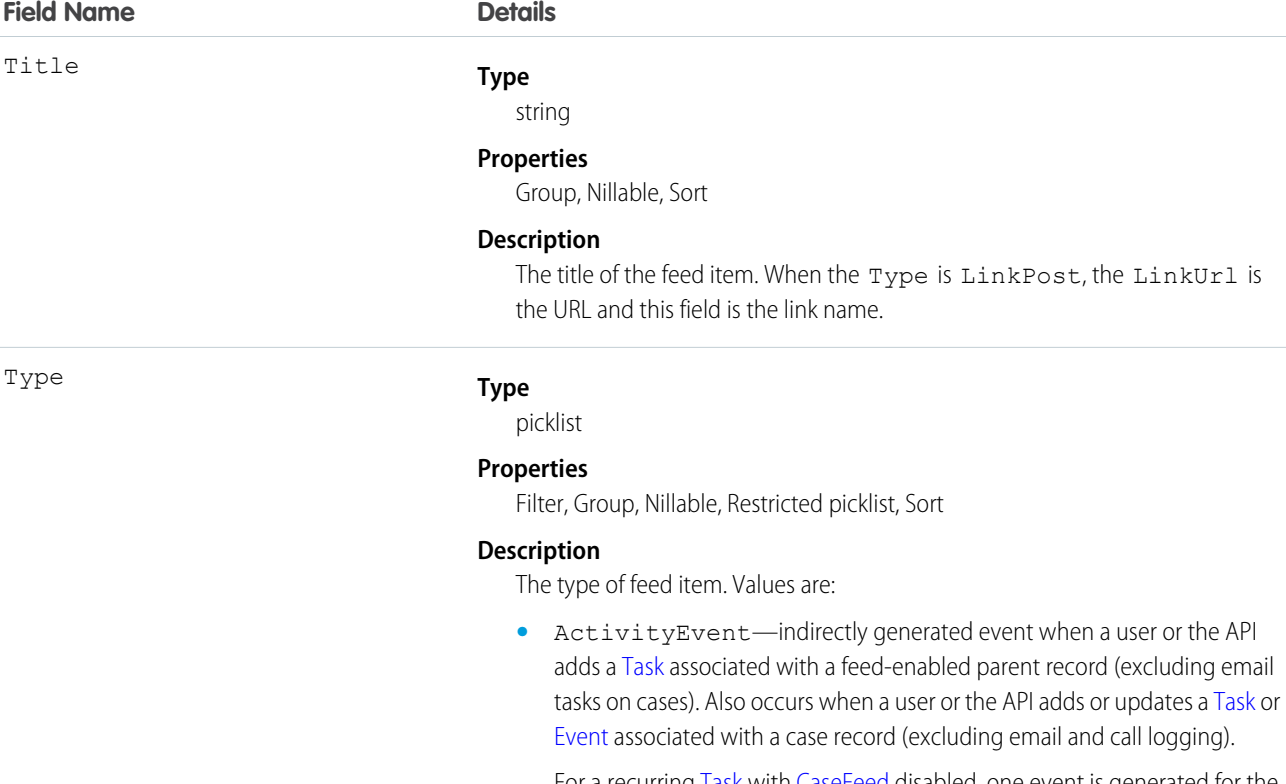

For a recurring [Task](#page-2117-0) with [CaseFeed](#page-376-0) disabled, one event is generated for the series only. For a recurring [Task](#page-2117-0) with [CaseFeed](#page-376-0) enabled, events are generated for the series and each occurrence.

- **•** AdvancedTextPost—created when a user posts a group announcement and, in Lightning Experience as of API version 39.0 and later, when a user shares a post.
- **•** AnnouncementPost—Not used.
- **•** ApprovalPost—generated when a user submits an approval.
- **•** BasicTemplateFeedItem—Not used.
- **•** CanvasPost—a post made by a canvas app posted on a feed.
- **•** CollaborationGroupCreated—generated when a user creates a public group.
- **•** CollaborationGroupUnarchived—Not used.
- **•** ContentPost—a post with an attached file.
- **•** CreatedRecordEvent—generated when a user creates a record from the publisher.
- **•** DashboardComponentAlert—generated when a dashboard metric or gauge exceeds a user-defined threshold.
- **•** DashboardComponentSnapshot—created when a user posts a dashboard snapshot on a feed.
- **•** LinkPost—a post with an attached URL.
- **•** PollPost—a poll posted on a feed.

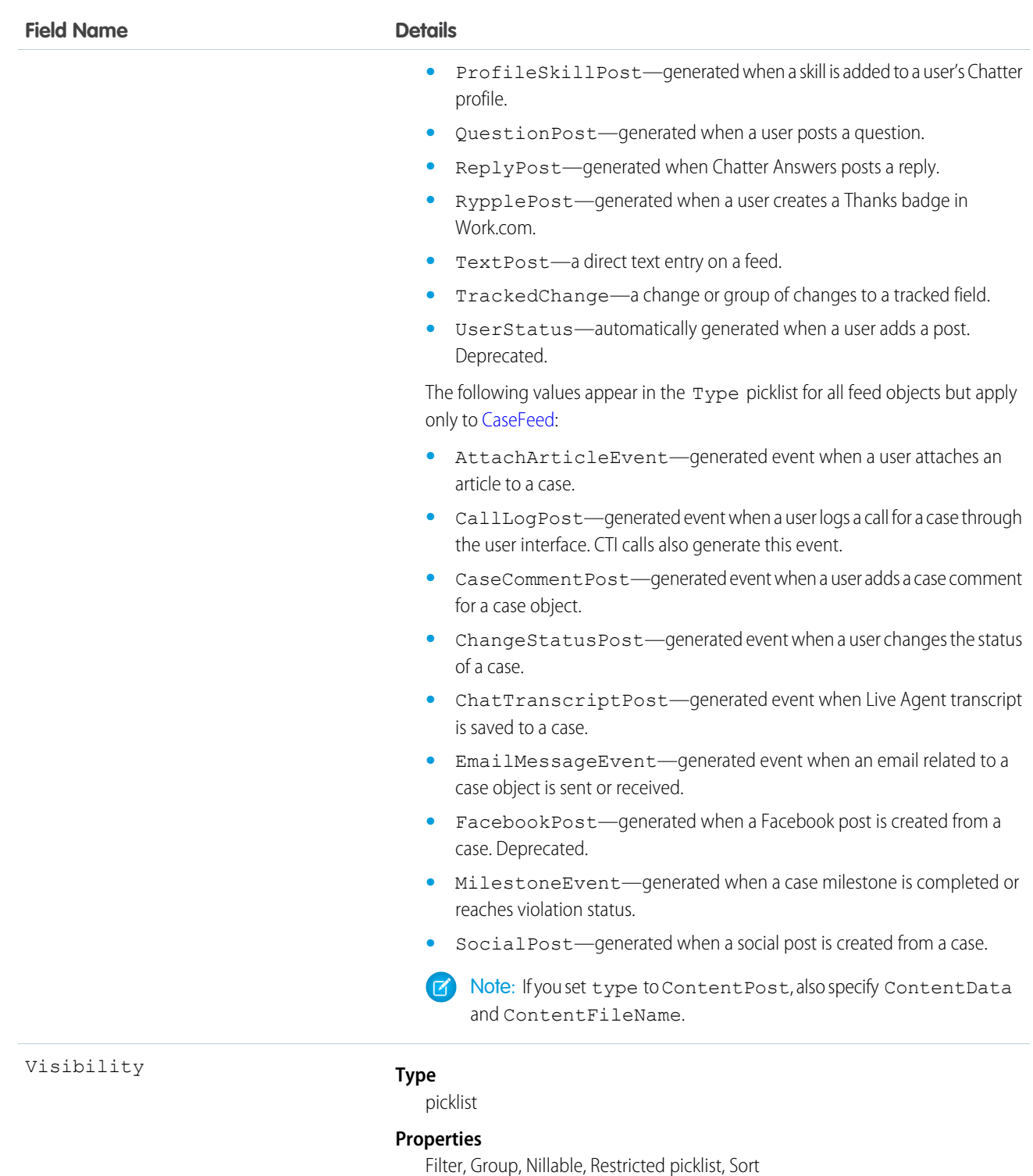

#### **Description**

Specifies whether this feed item is available to all users or internal users only. Values are:

**•** AllUsers—The feed item is available to all users who have permission to see the feed item.

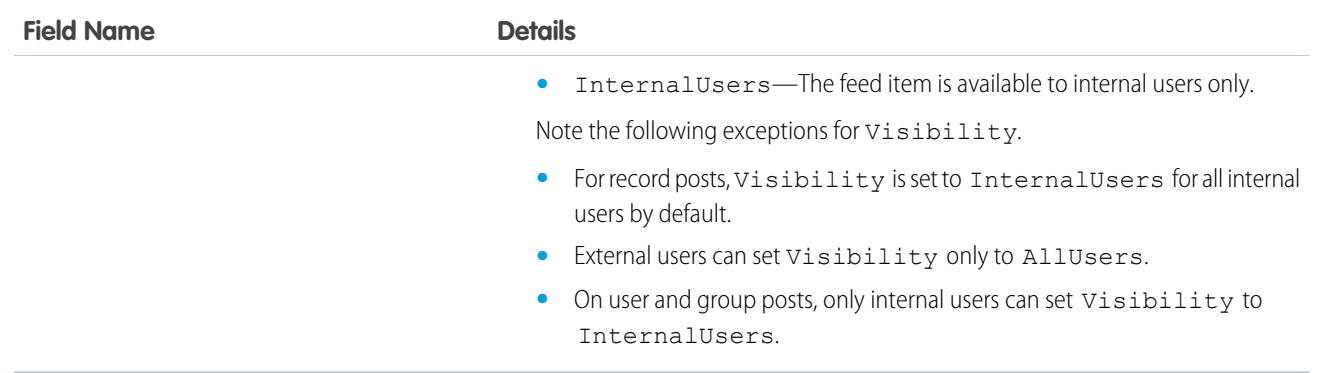

# PartnerFundClaimHistory

Represents the history of changes to the values in the fields of a partner fund claim object. Access is read-only. This object is available in API version 41.0 and later.

### Supported Calls

describeSObjects(), getDeleted(), getUpdated(), query(), retrieve()

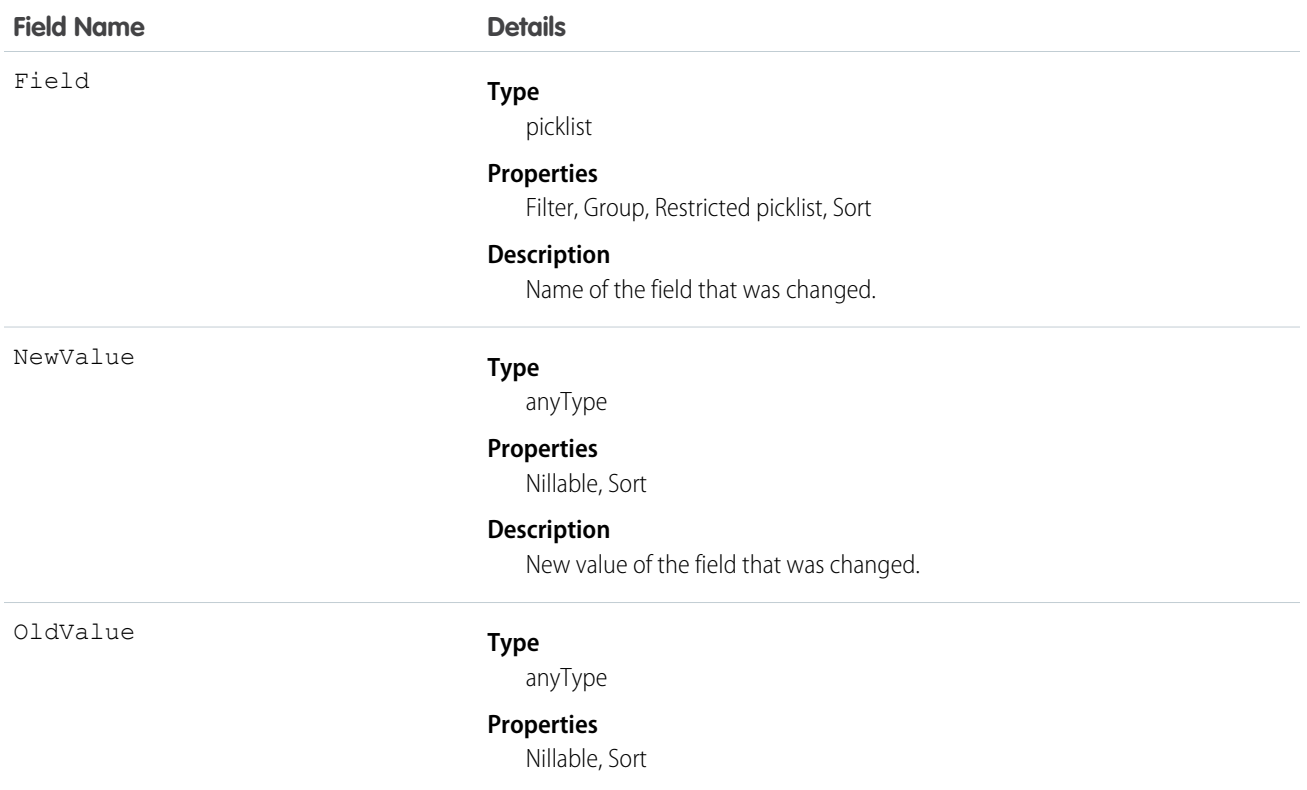

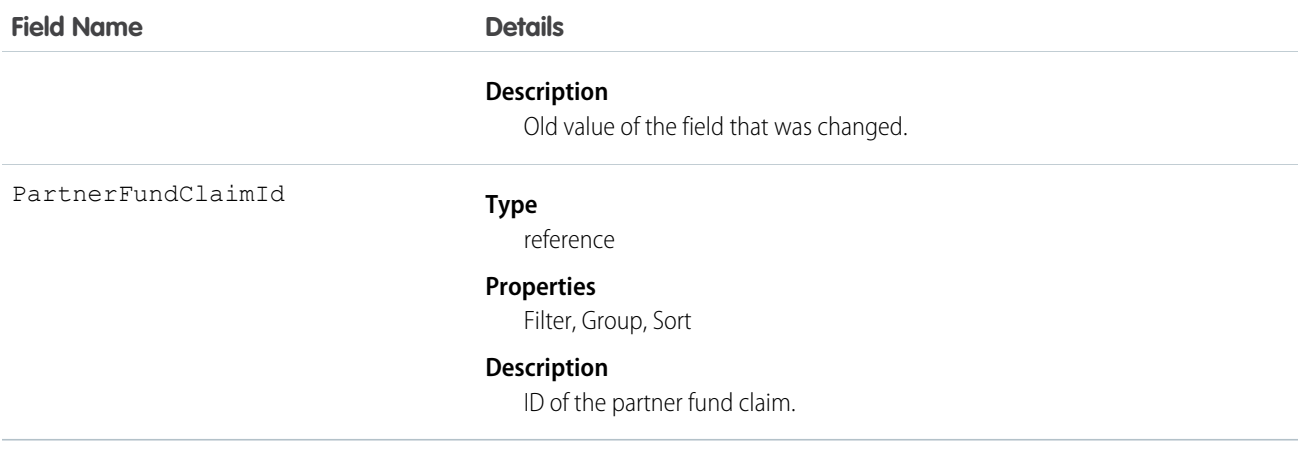

### PartnerFundClaimOwnerSharingRule

Represents a rule for sharing a partner fund claim object with users other than the owner. This object is available in API version 41.0 and later.

Note: To programmatically update owner sharing rules, we recommend that you use Metadata API. Contact Salesforce customer  $\bullet$ support to enable access to this object for your org.

### Supported Calls

create(), delete(), describeSObjects(), getDeleted(), getUpdated(), query(), retrieve(), update(), upsert()

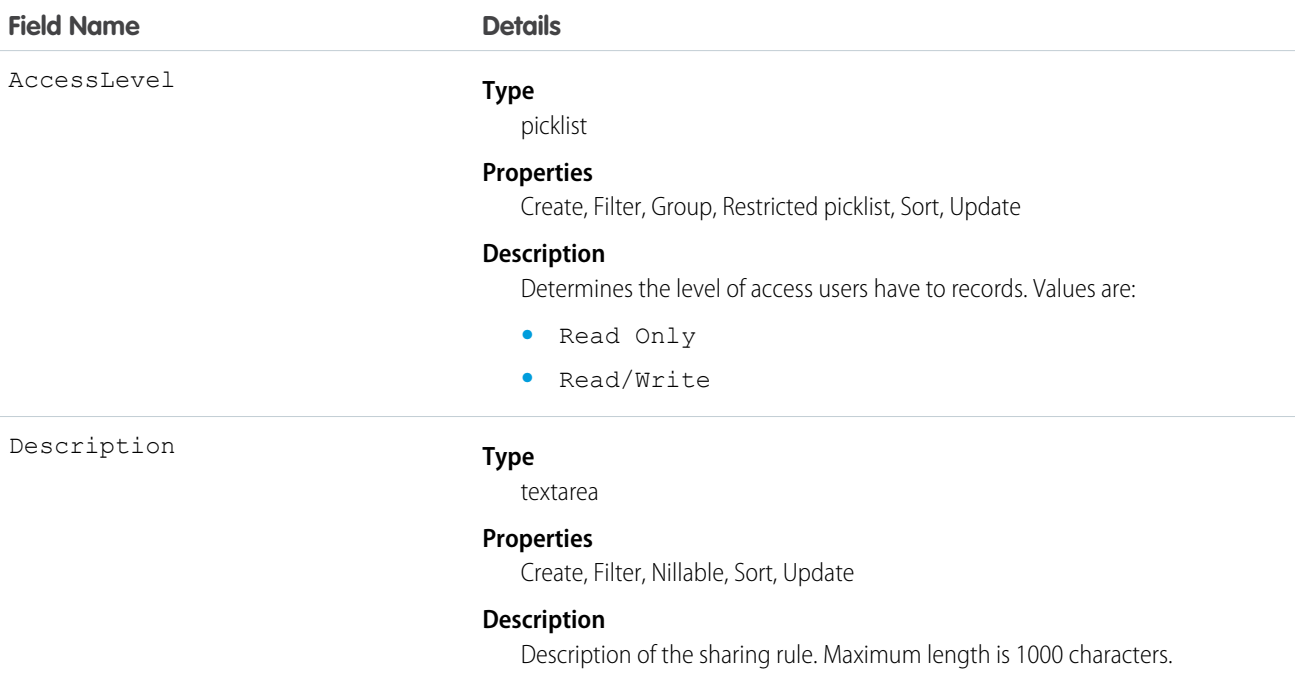

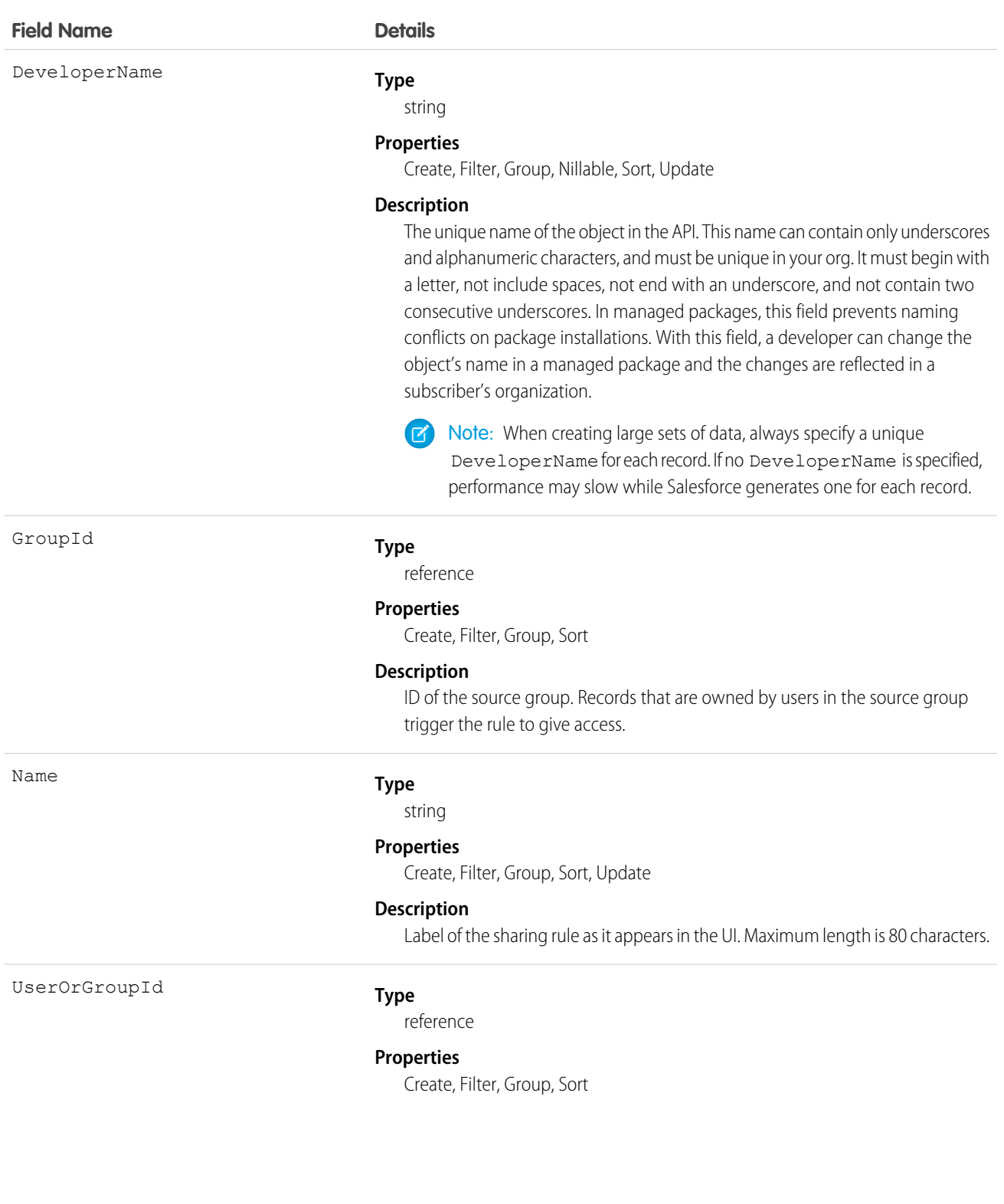

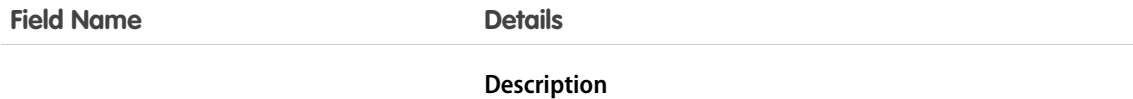

ID of the user or group that you are granting access to.

SEE ALSO: [PartnerFundClaim](#page-1586-0) [PartnerFundClaimShare](#page-1597-0) [Metadata API Developer Guide](https://developer.salesforce.com/docs/atlas.en-us.212.0.api_meta.meta/api_meta/meta_sharingrules.htm): SharingRules

# <span id="page-1597-0"></span>PartnerFundClaimShare

Represents a sharing entry on a partner fund claim record. This object is available in API version 41.0 and later.

### Supported Calls

create(), delete(), describeSObjects(), query(), retrieve(), update(), upsert()

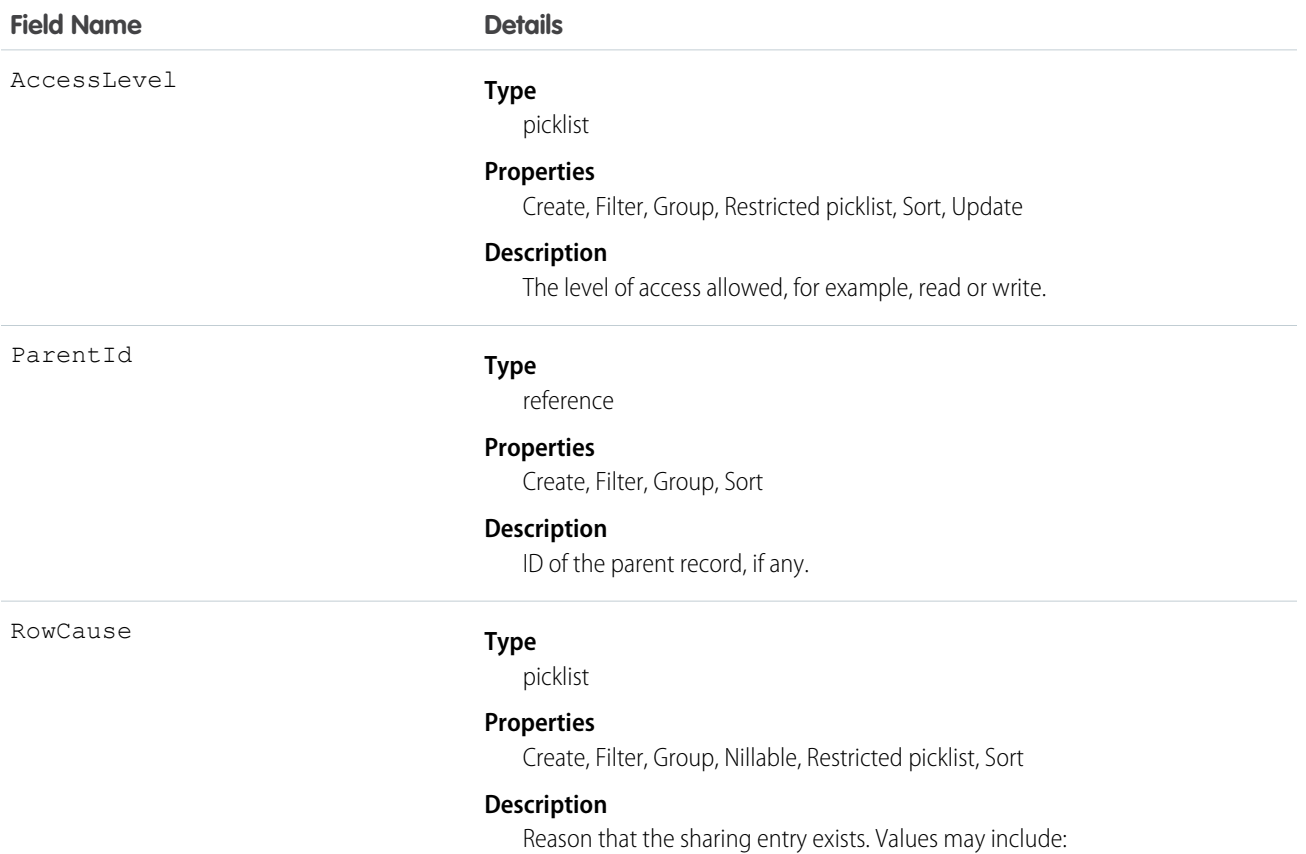

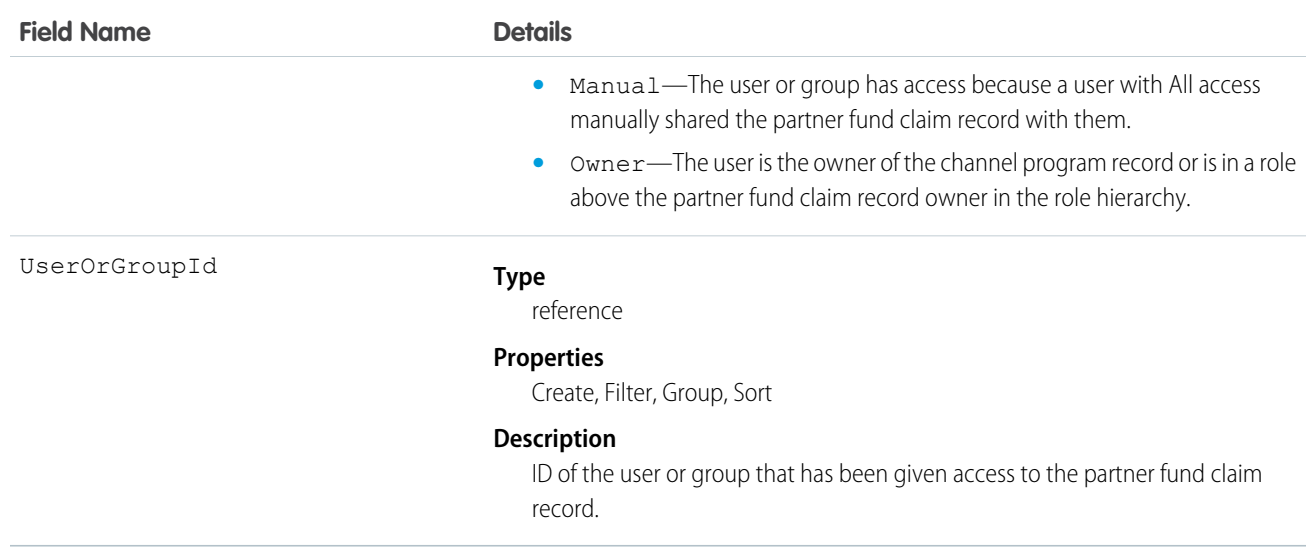

### <span id="page-1598-0"></span>**PartnerFundRequest**

Represents a request for funds from the partner marketing budget by a channel partner. This object is available in API version 41.0 and later.

### Supported Calls

```
create(), delete()describeLayout()describeSObjects()
getDeleted()getUpdated()query()retrieve()search() update(), upsert()
```
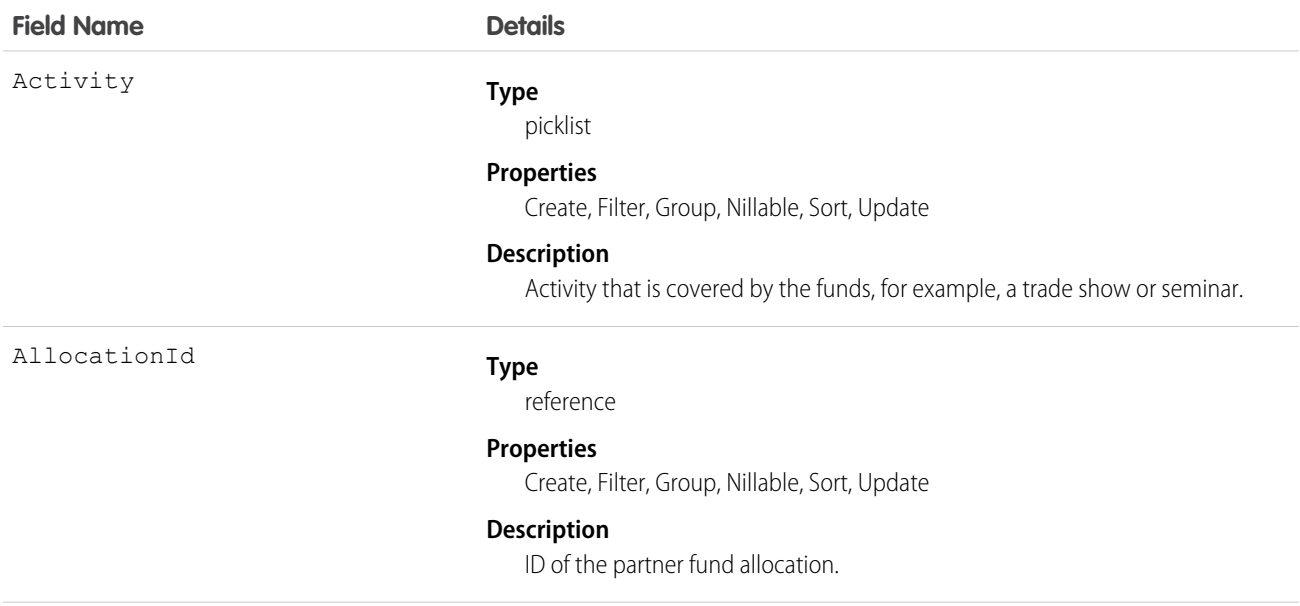

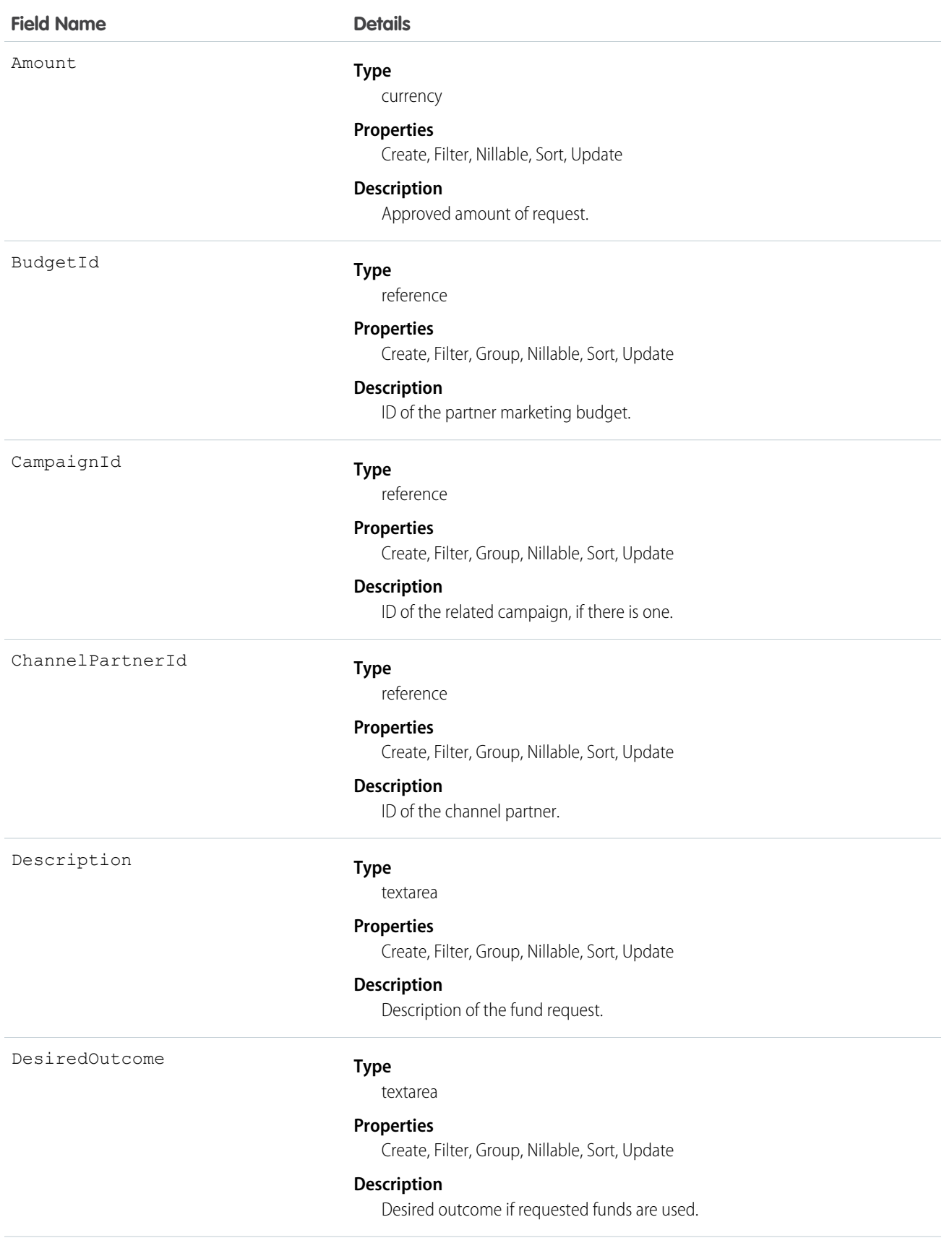

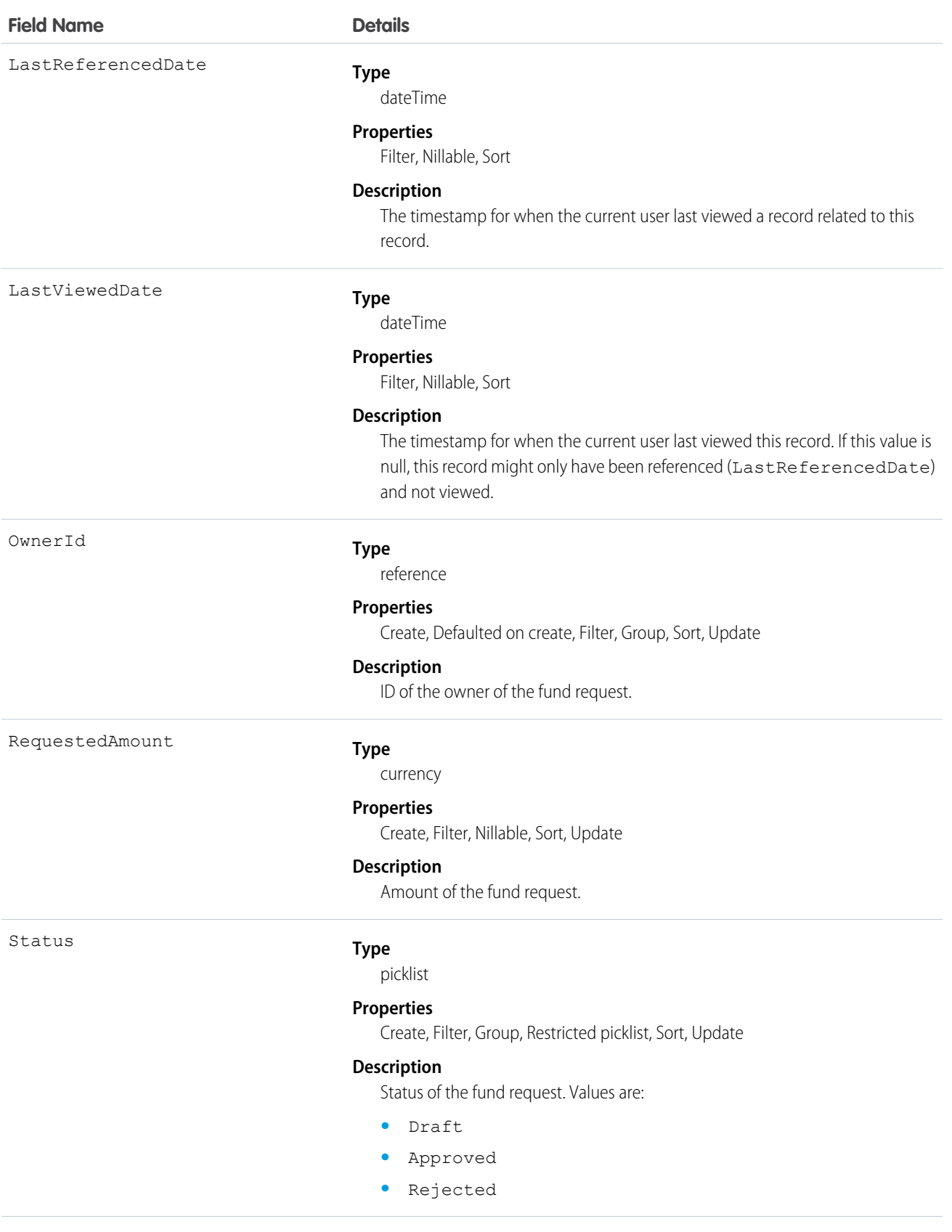

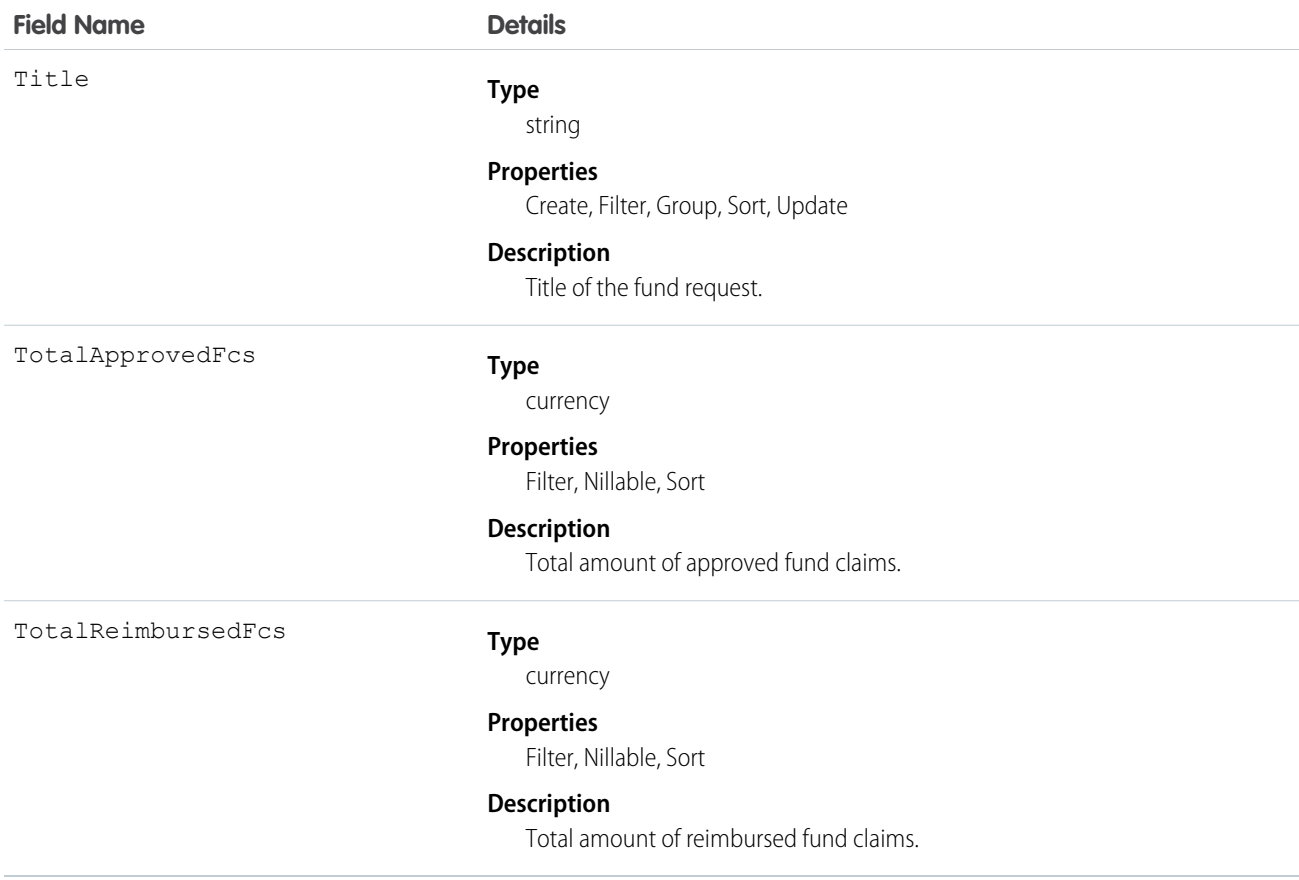

### PartnerFundRequestFeed

Represents a single feed item on a partner fund request feed. This object is available in API version 41.0 and later.

### Supported Calls

```
delete(), describeSObjects(), getDeleted(), getUpdated(), query(), retrieve()
```
### Special Access Rules

You can delete all feed items you created. To delete feed items you didn't create, you must have one of these permissions:

- **•** "Modify All Data"
- **•** "Moderate Chatter"

Note: Users with the "Moderate Chatter" permission can delete only the feed items and comments they see.

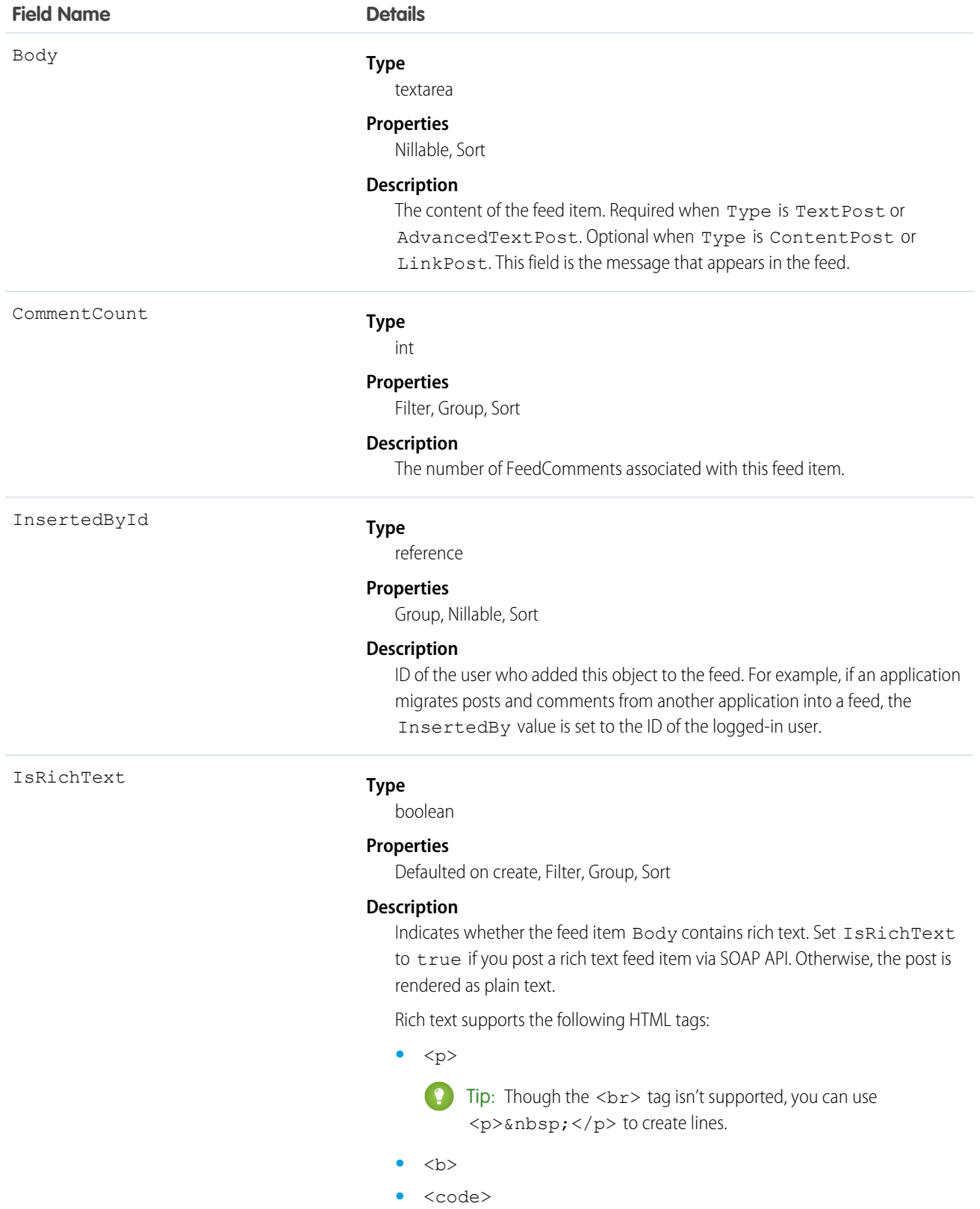

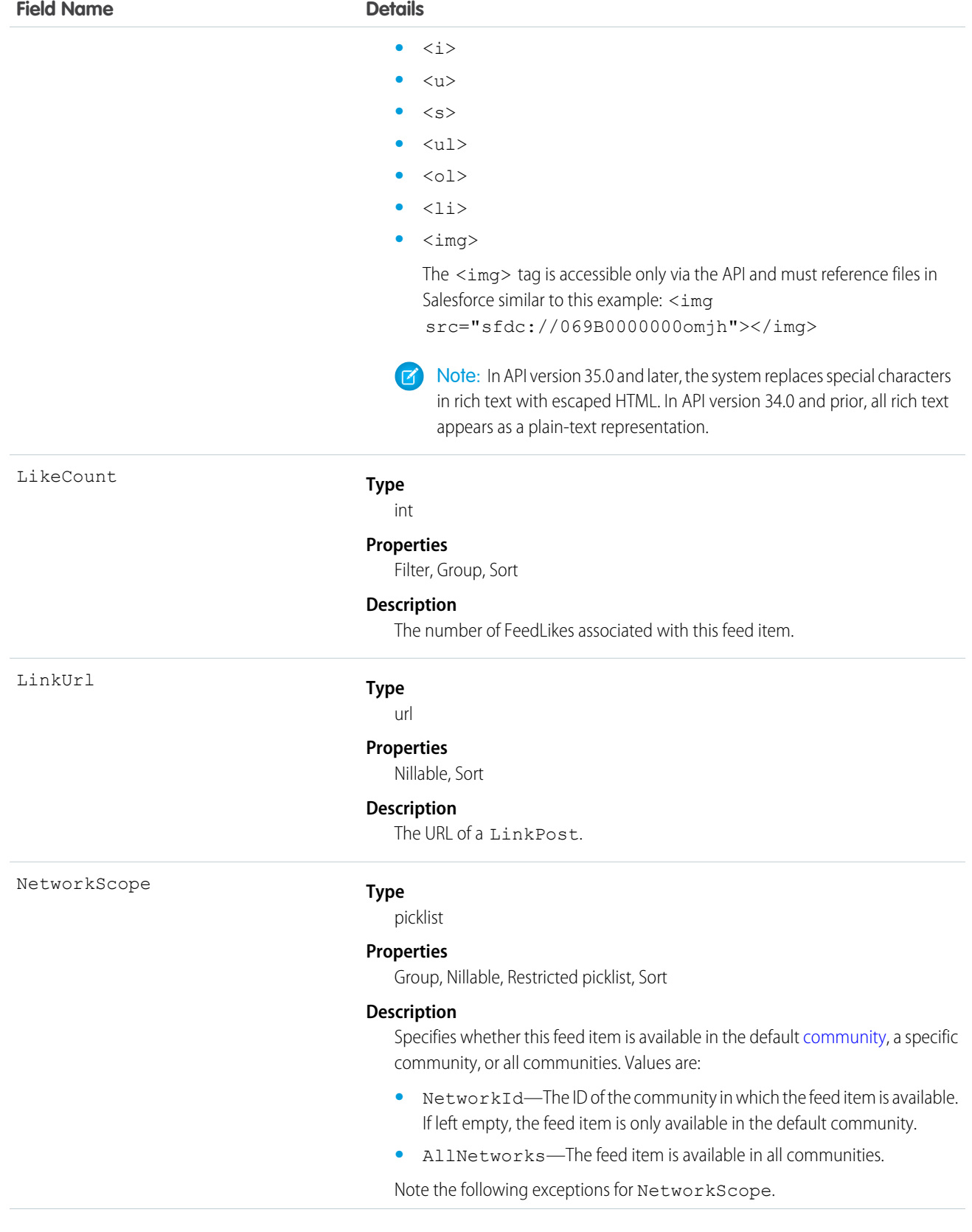

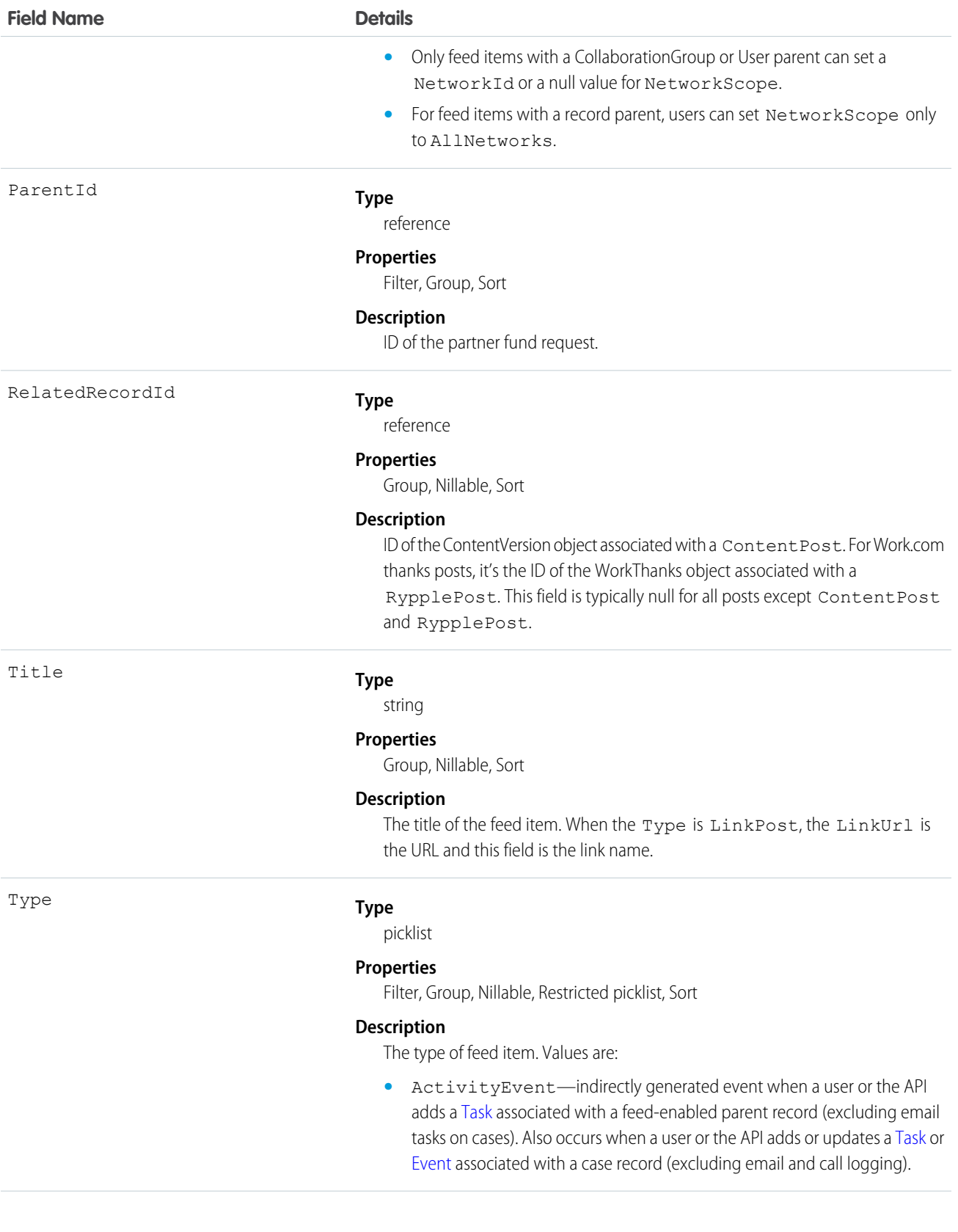

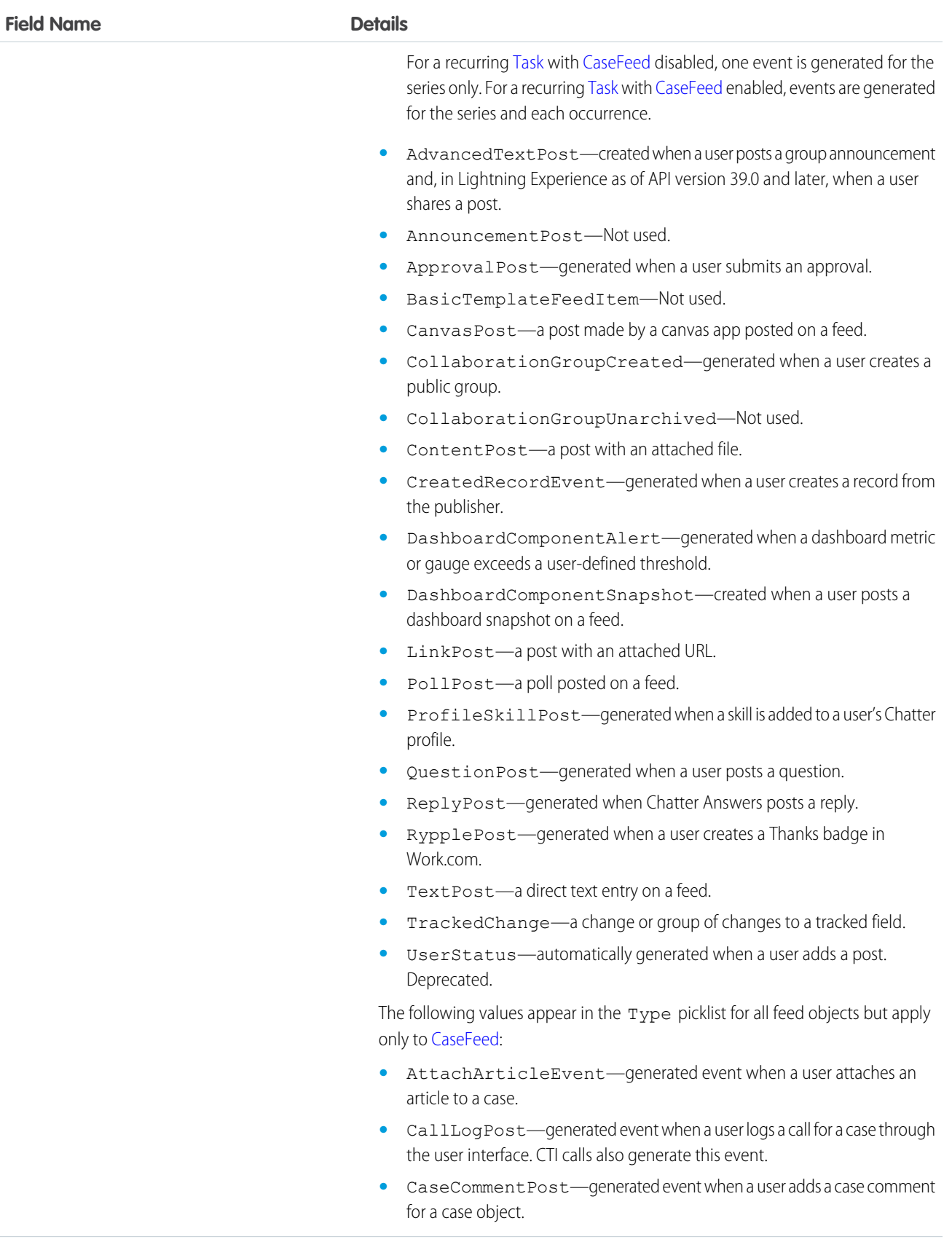

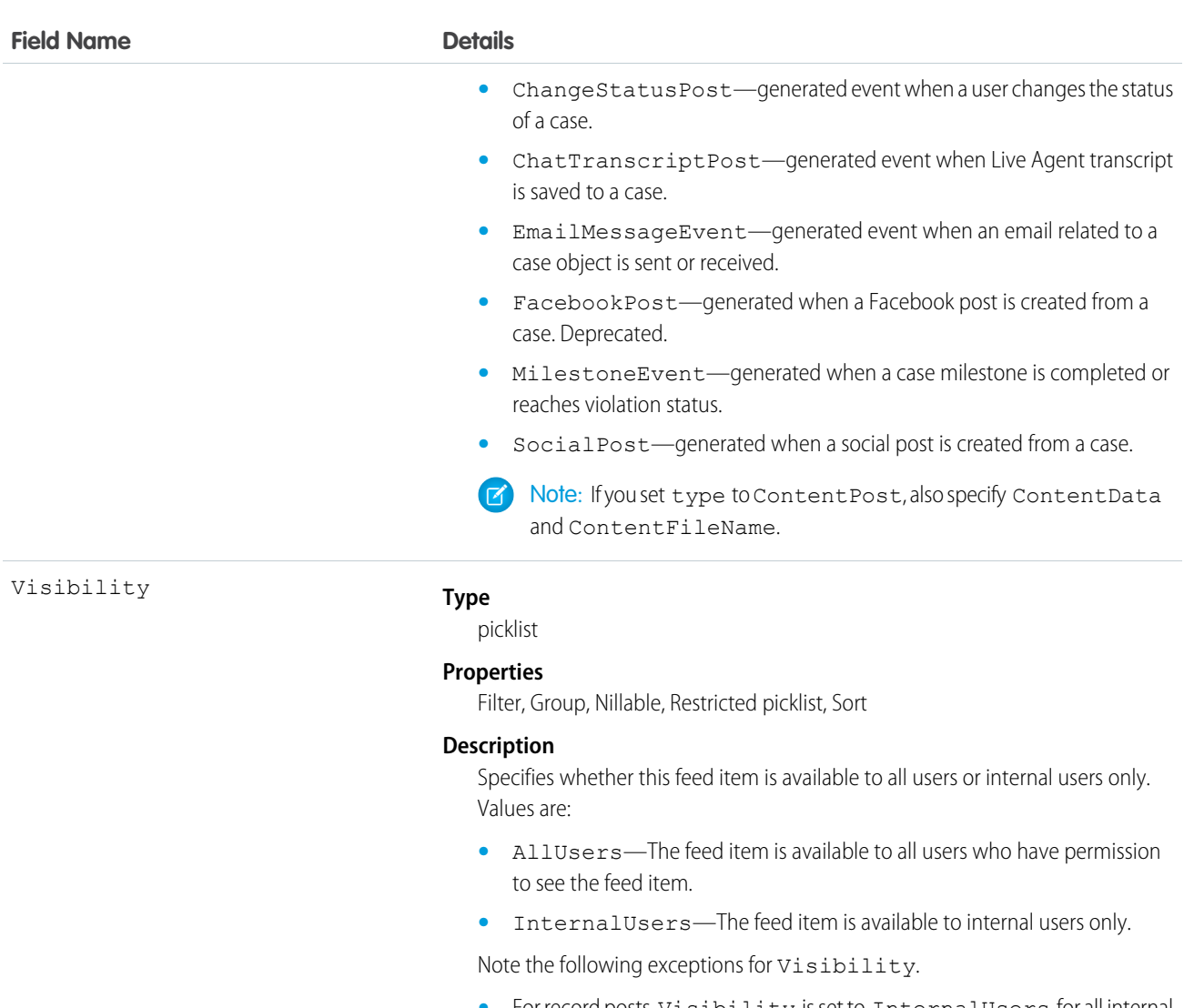

- **•** For record posts, Visibility is set to InternalUsers for all internal users by default.
- **•** External users can set Visibility only to AllUsers.
- On user and group posts, only internal users can set  $Visibility$  to InternalUsers.

### **PartnerFundRequestHistory**

Represents the history of changes to the values in the fields of a partner fund request object. Access is read-only. This object is available in API version 41.0 and later.

### Supported Calls

describeSObjects(), getDeleted(), getUpdated(), query(), retrieve()

### Fields

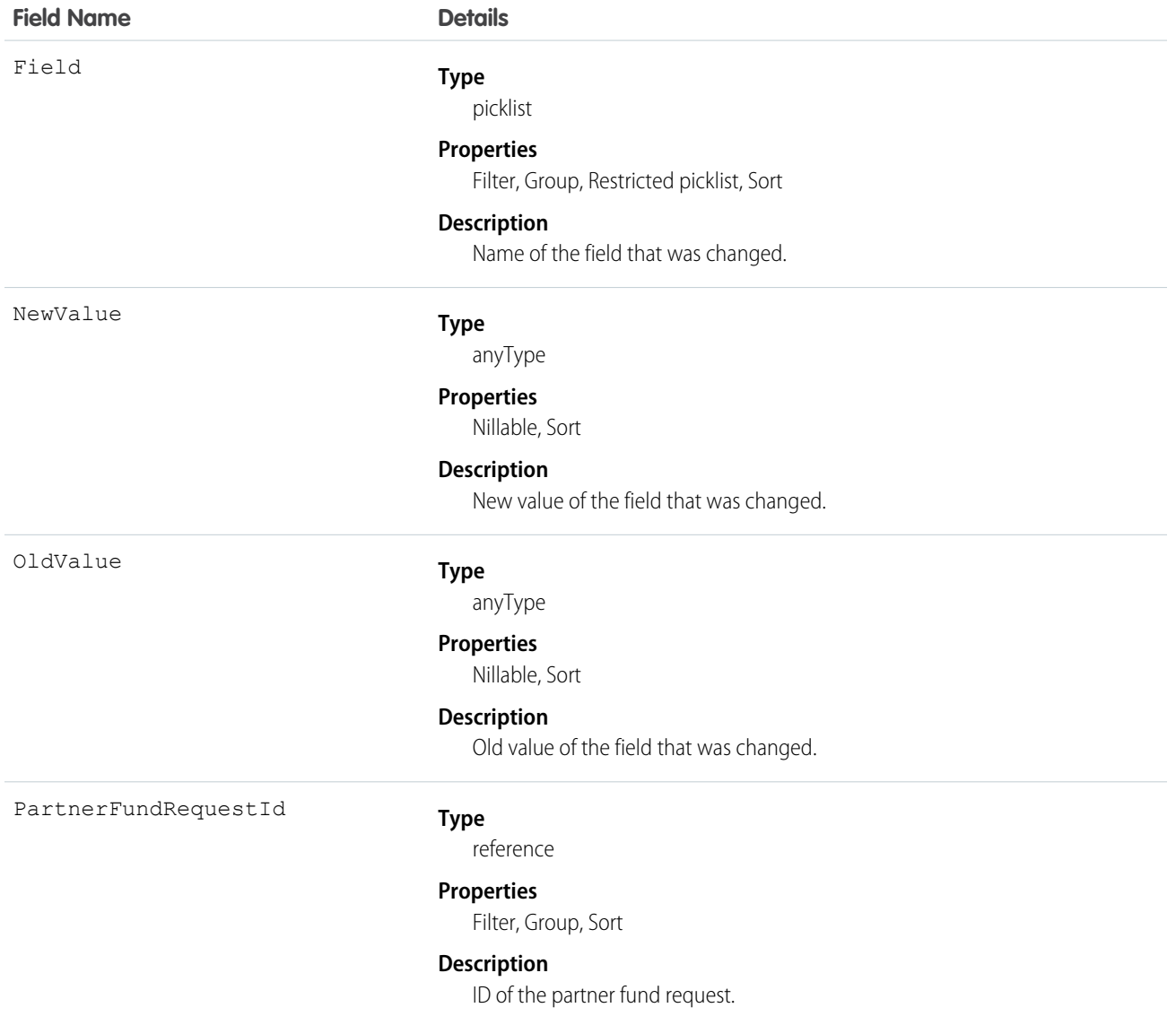

# PartnerFundRequestOwnerSharingRule

Represents a rule for sharing a partner fund request object with users other than the owner. This object is available in API version 41.0 and later.

 $\boldsymbol{\epsilon}$ Note: To programmatically update owner sharing rules, we recommend that you use Metadata API. Contact Salesforce customer support to enable access to this object for your org.

# Supported Calls

create(), delete(), describeSObjects(), getDeleted(), getUpdated(), query(), retrieve(), update(), upsert()

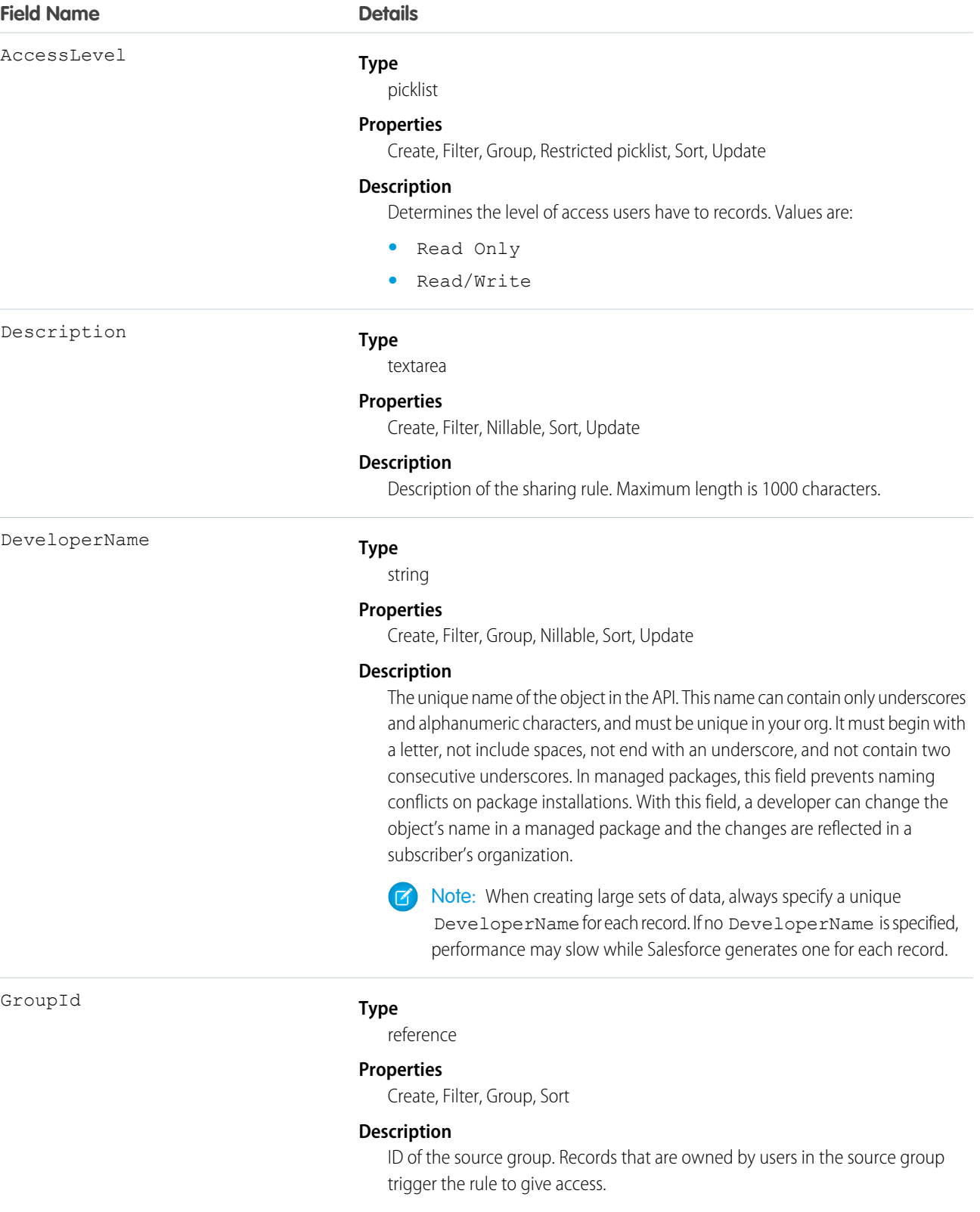

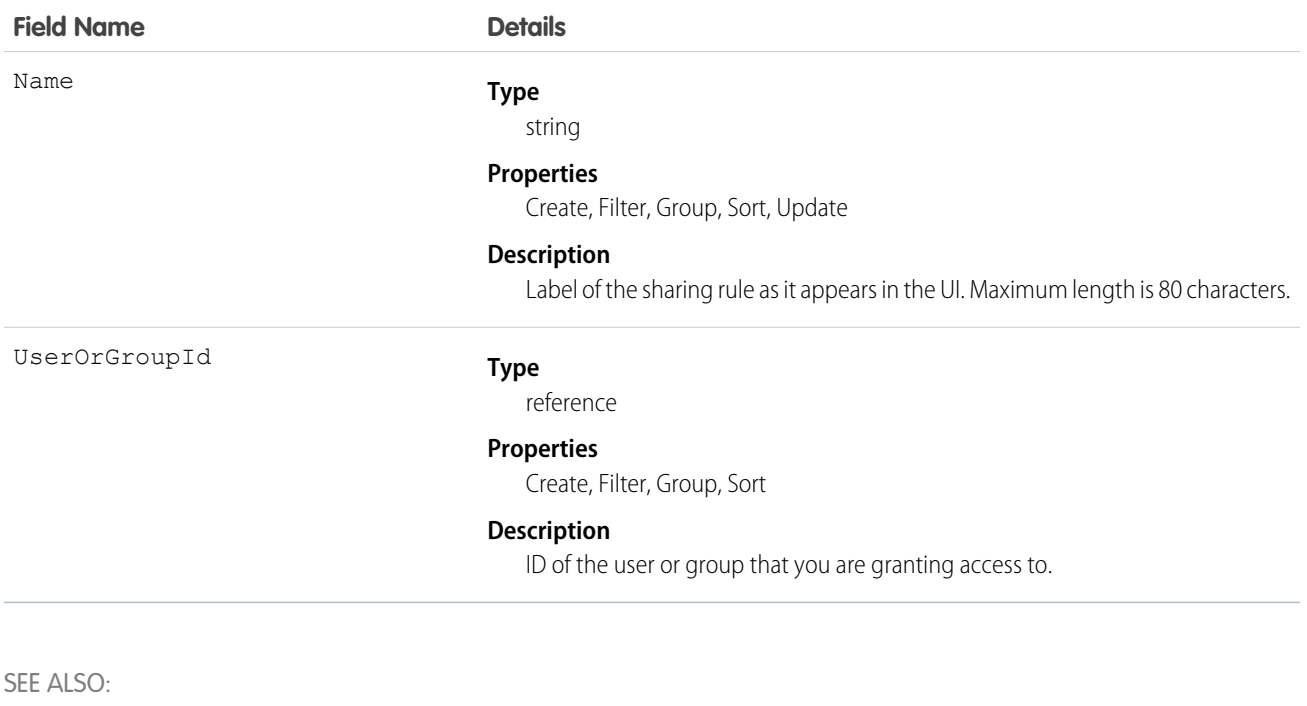

<span id="page-1609-0"></span>[PartnerFundRequest](#page-1598-0) [PartnerFundRequestShare](#page-1609-0) [Metadata API Developer Guide](https://developer.salesforce.com/docs/atlas.en-us.212.0.api_meta.meta/api_meta/meta_sharingrules.htm): SharingRules

# PartnerFundRequestShare

Represents a sharing entry on a partner fund request record. This object is available in API version 41.0 and later.

### Supported Calls

```
create(), delete(), describeSObjects(), query(), retrieve(), update(), upsert()
```
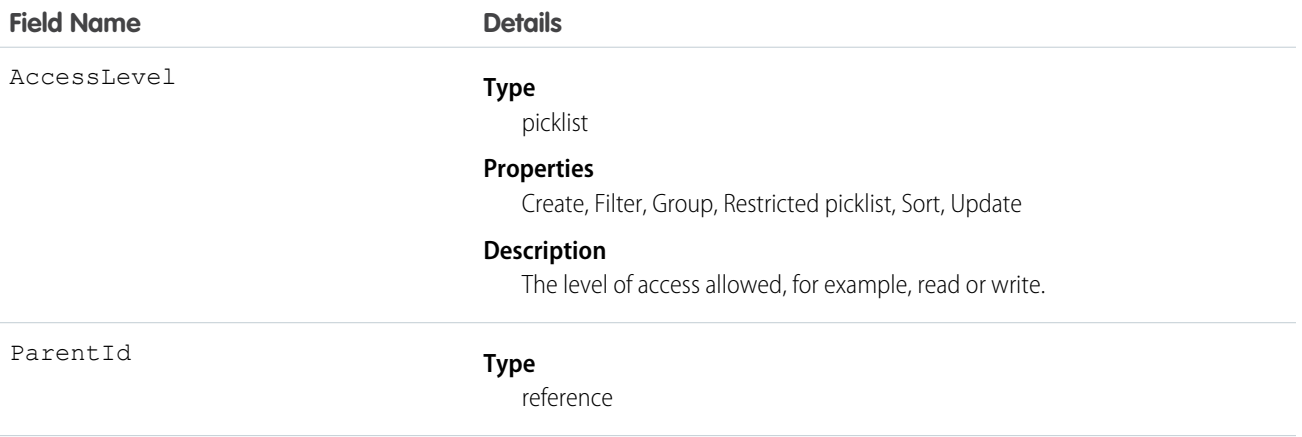

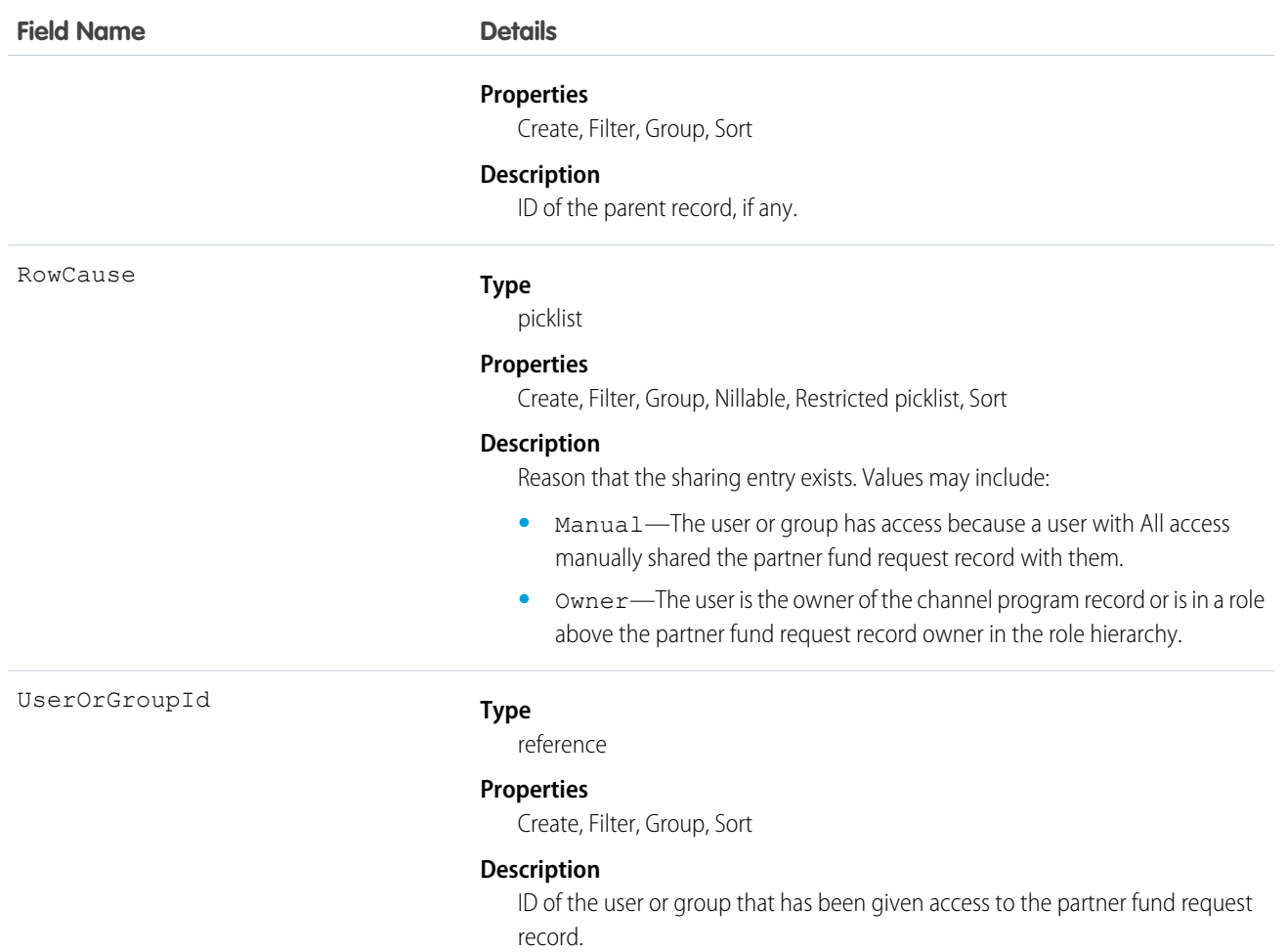

# PartnerMarketingBudget

Represents a budget that provides funds to channel partners for selling and marketing products and services. This object is available in API version 41.0 and later.

# Supported Calls

create(), delete(), describeLayout(), describeSObjects(), getDeleted(), getUpdated(), query(), retrieve(), search(), update(), upsert()

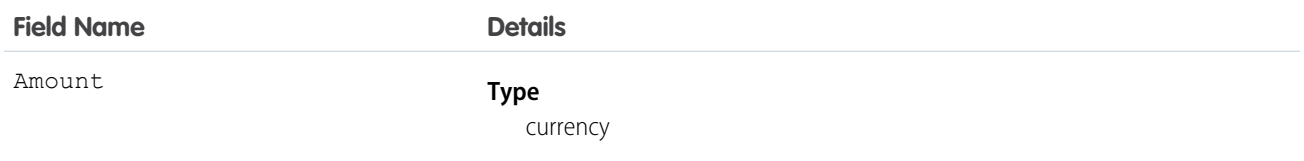

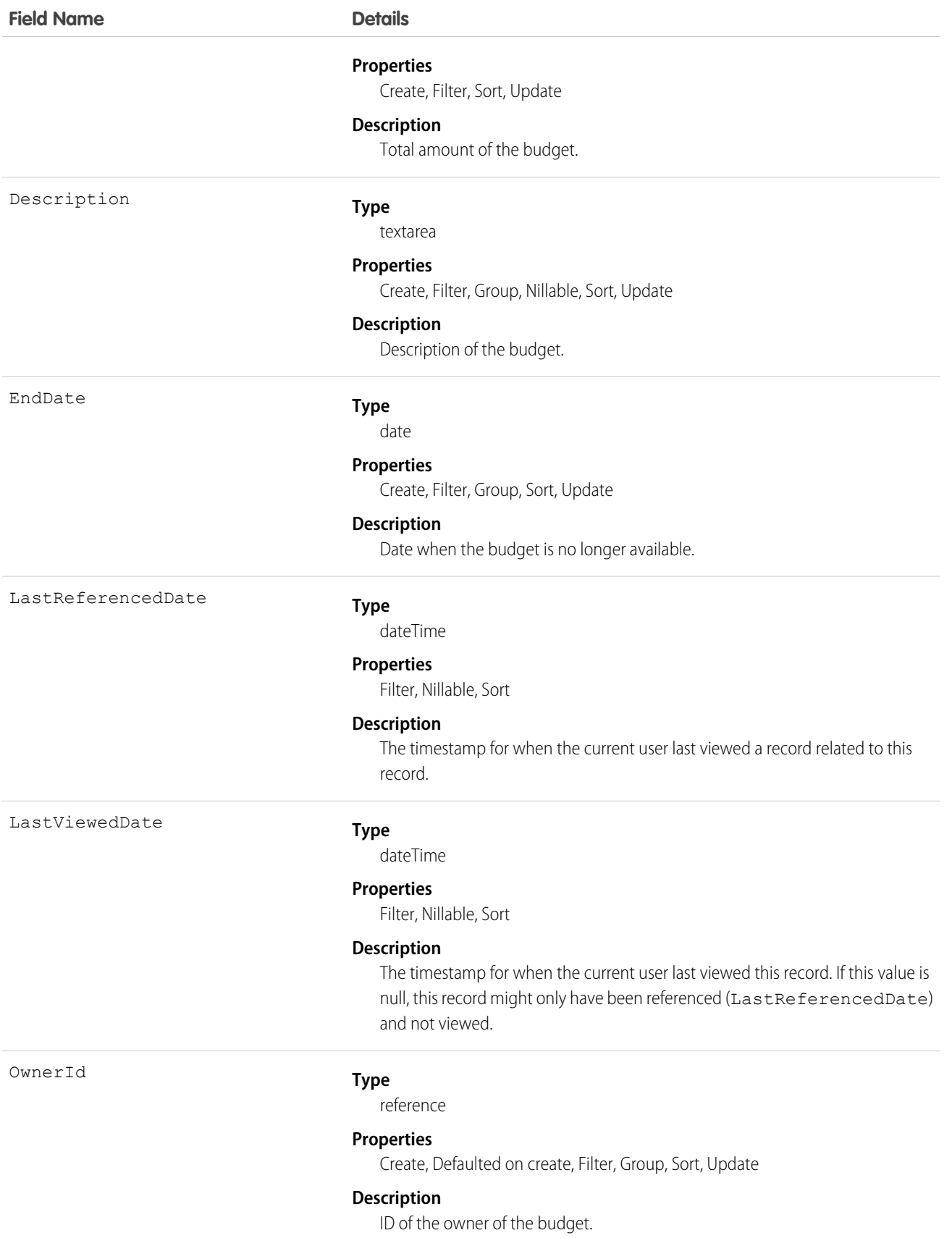

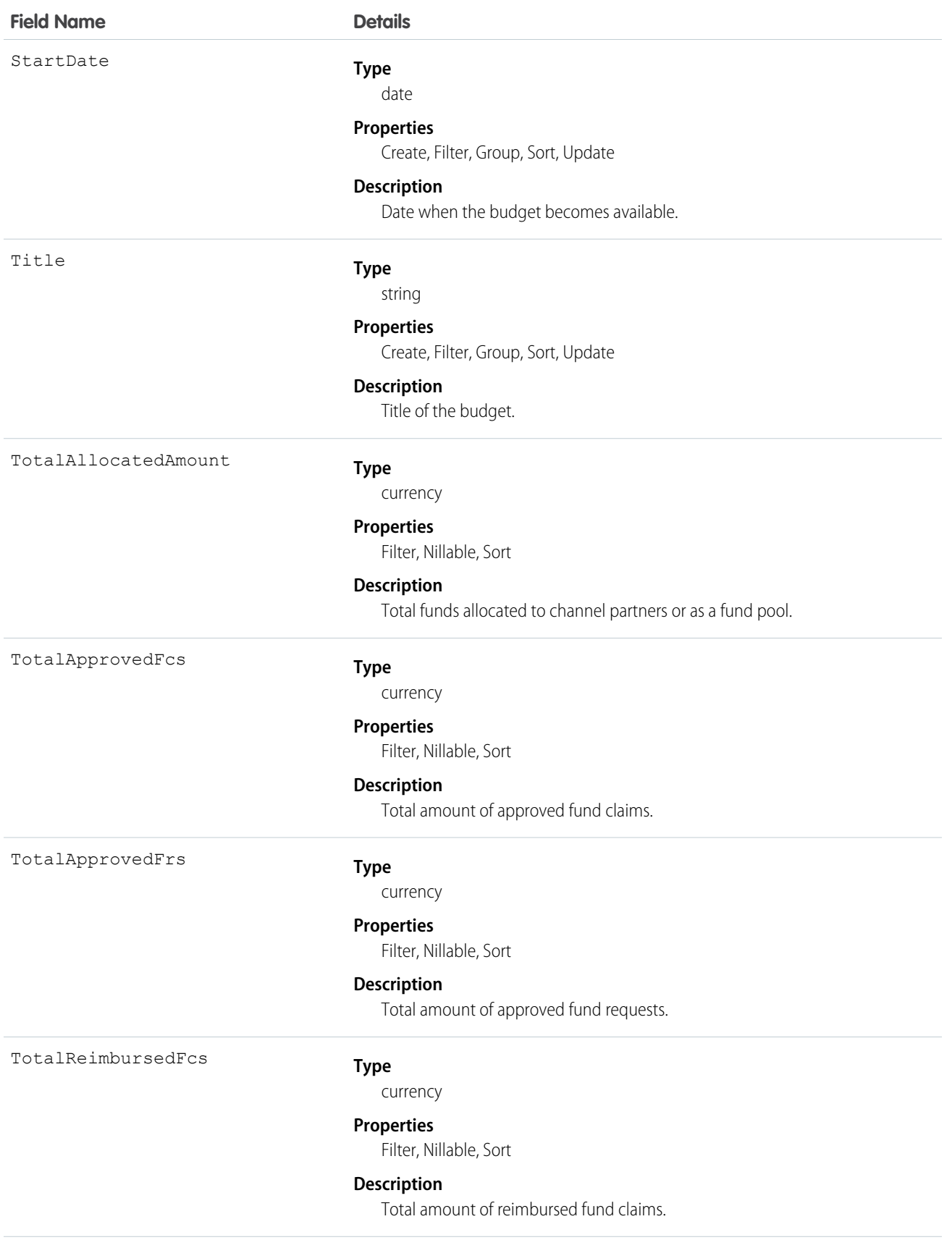

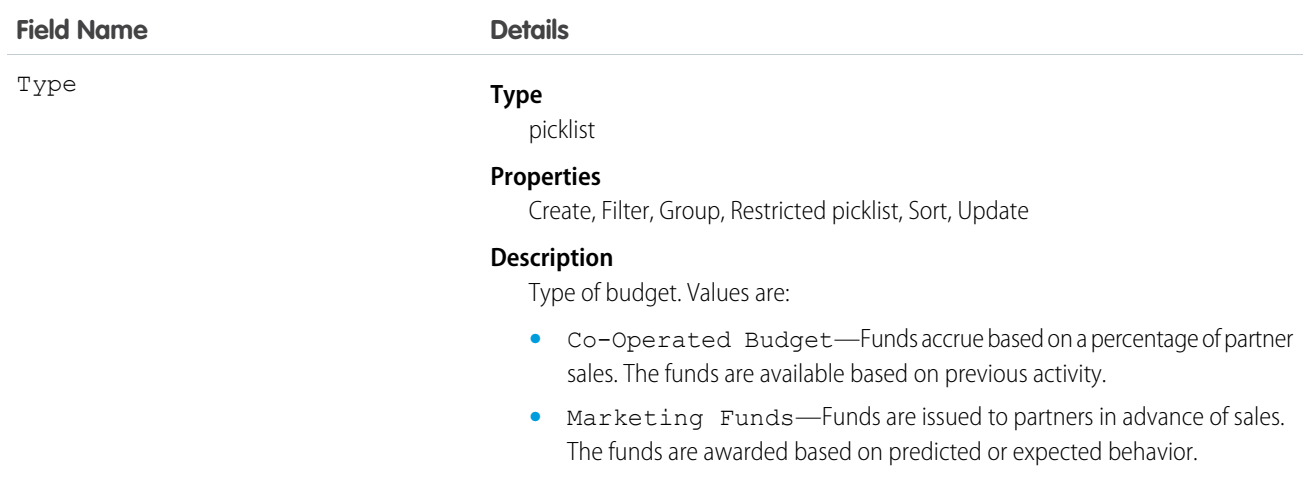

### PartnerMarketingBudgetFeed

Represents a single feed item on a partner marketing budget feed. This object is available in API version 41.0 and later.

### Supported Calls

delete(), describeSObjects(), getDeleted(), getUpdated(), query(), retrieve()

### Special Access Rules

You can delete all feed items you created. To delete feed items you didn't create, you must have one of these permissions:

- **•** "Modify All Data"
- **•** "Moderate Chatter"

Note: Users with the "Moderate Chatter" permission can delete only the feed items and comments they see.  $\mathcal{A}$ 

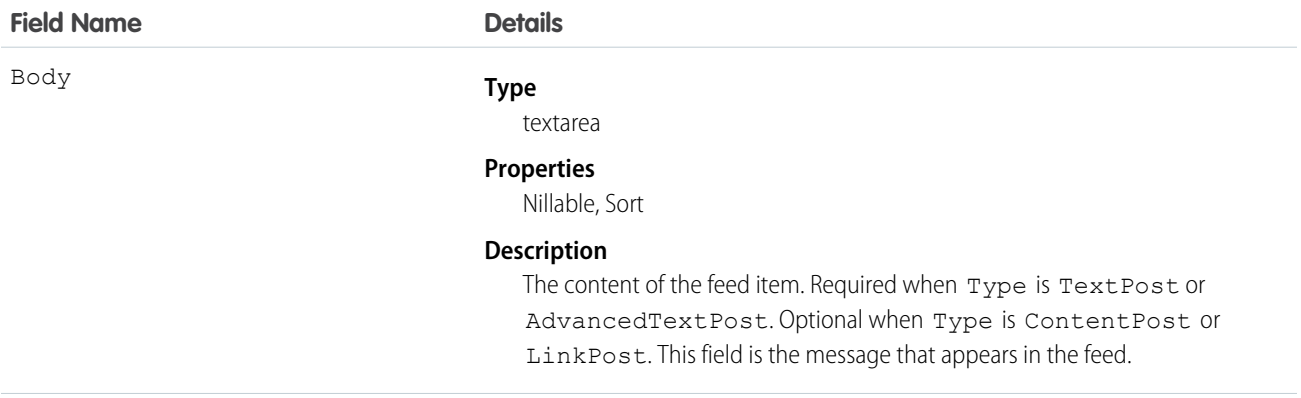

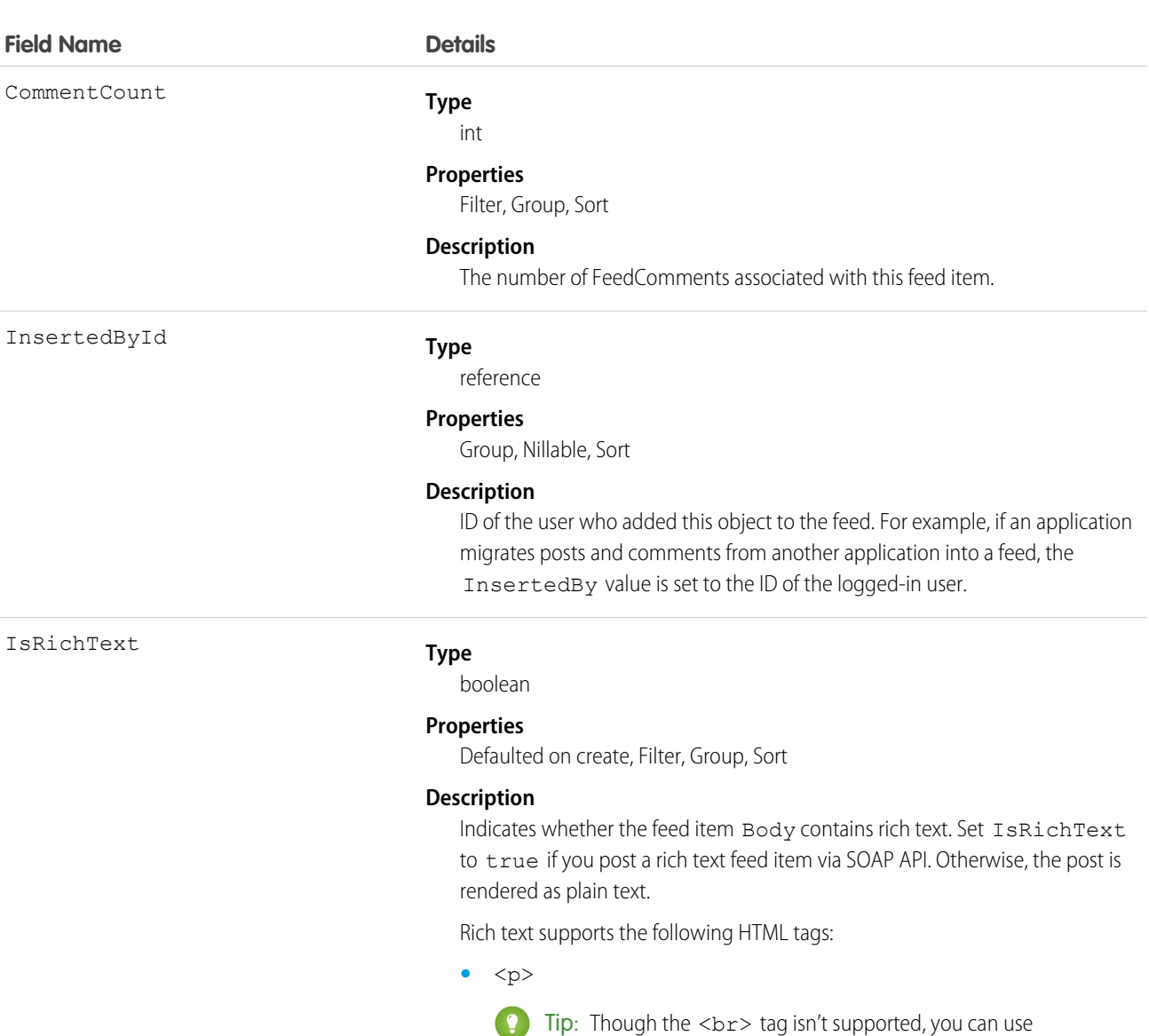

 $p>$   $p$  to create lines.

- <b>
- <code>
- **•** <i>
- $\bullet \quad u$
- **•** <s>
- **•** <ul>
- **•** <ol>
- **•** <li>
- **•** <img>

The <img> tag is accessible only via the API and must reference files in Salesforce similar to this example: <img

src="sfdc://069B0000000omjh"></img>

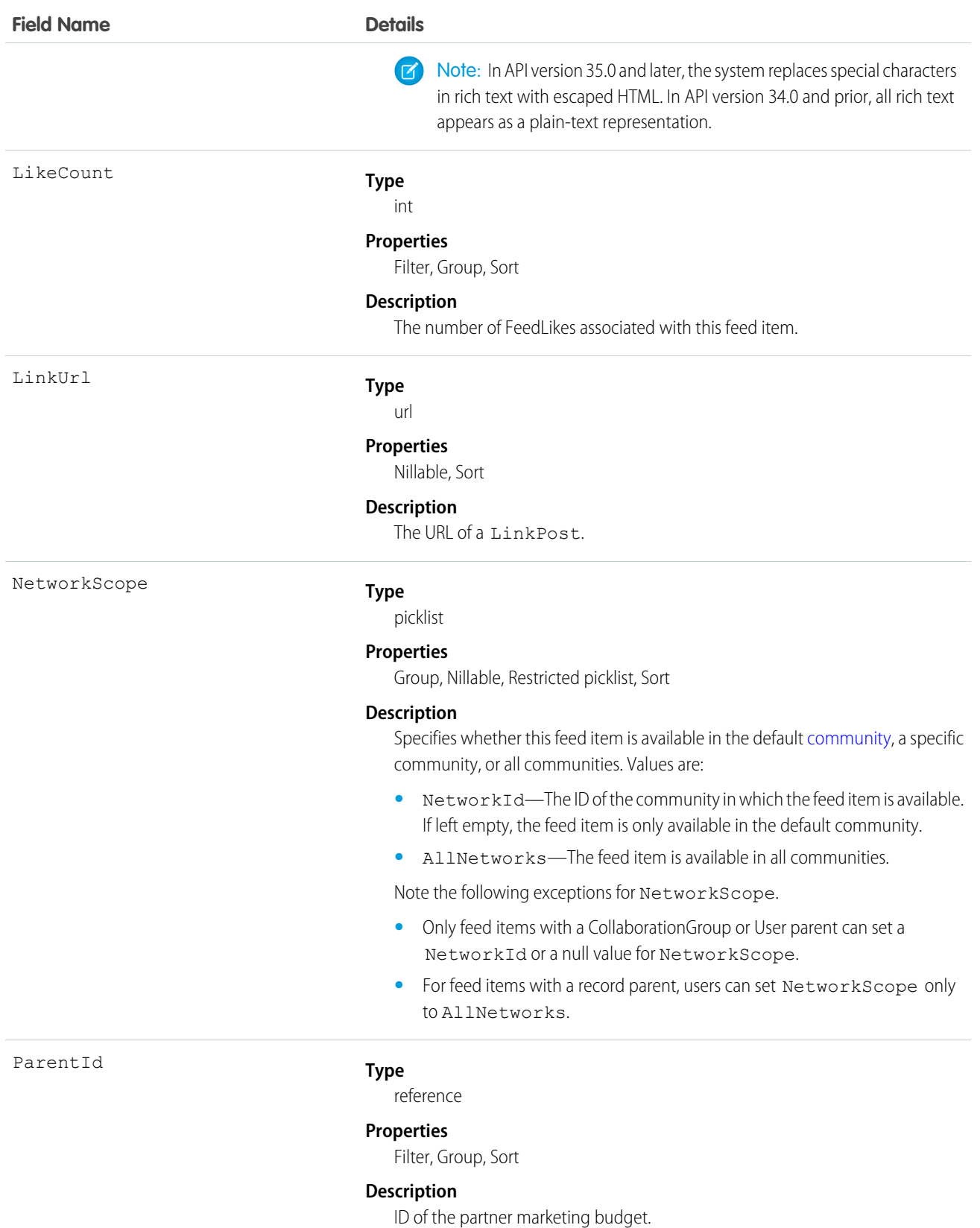

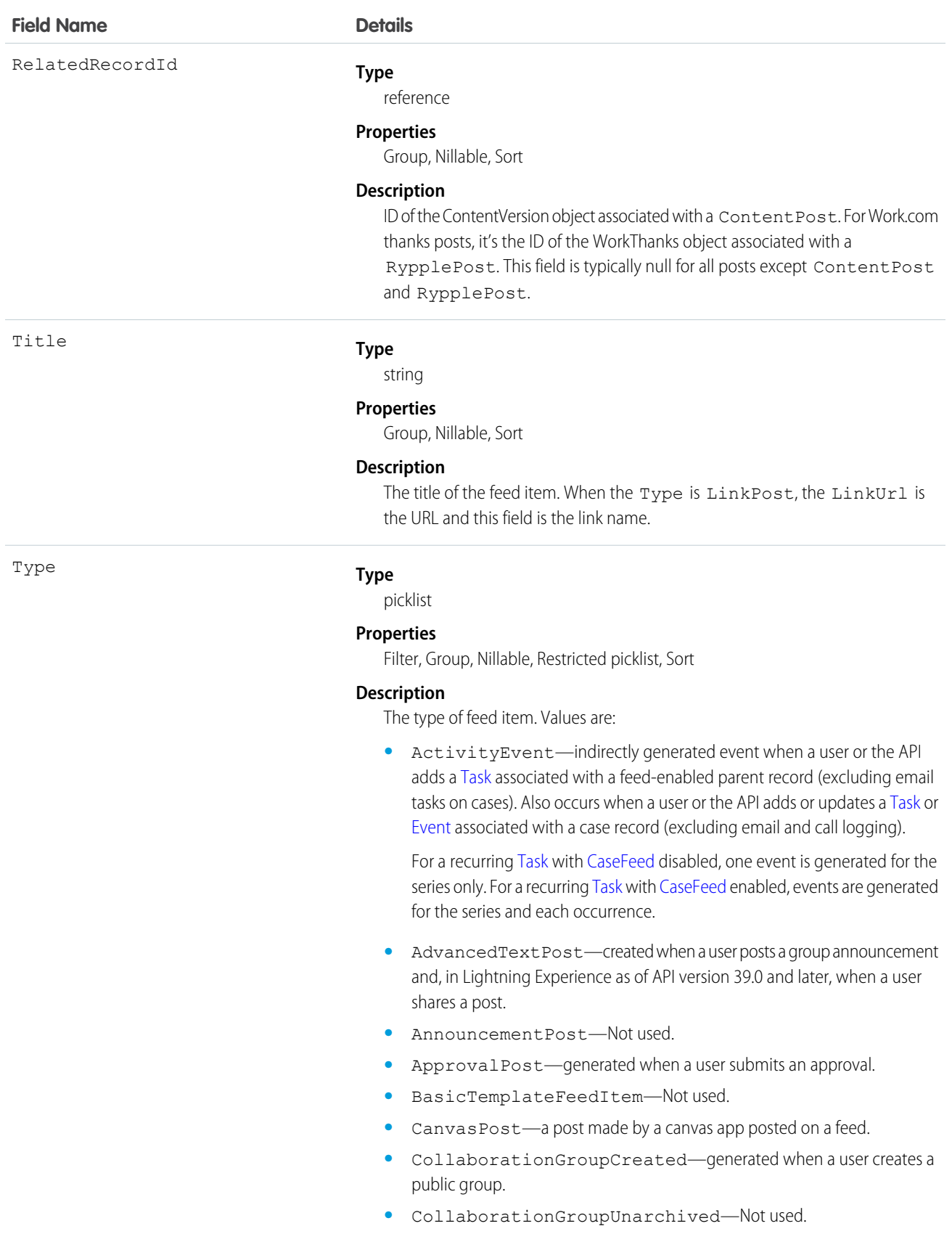

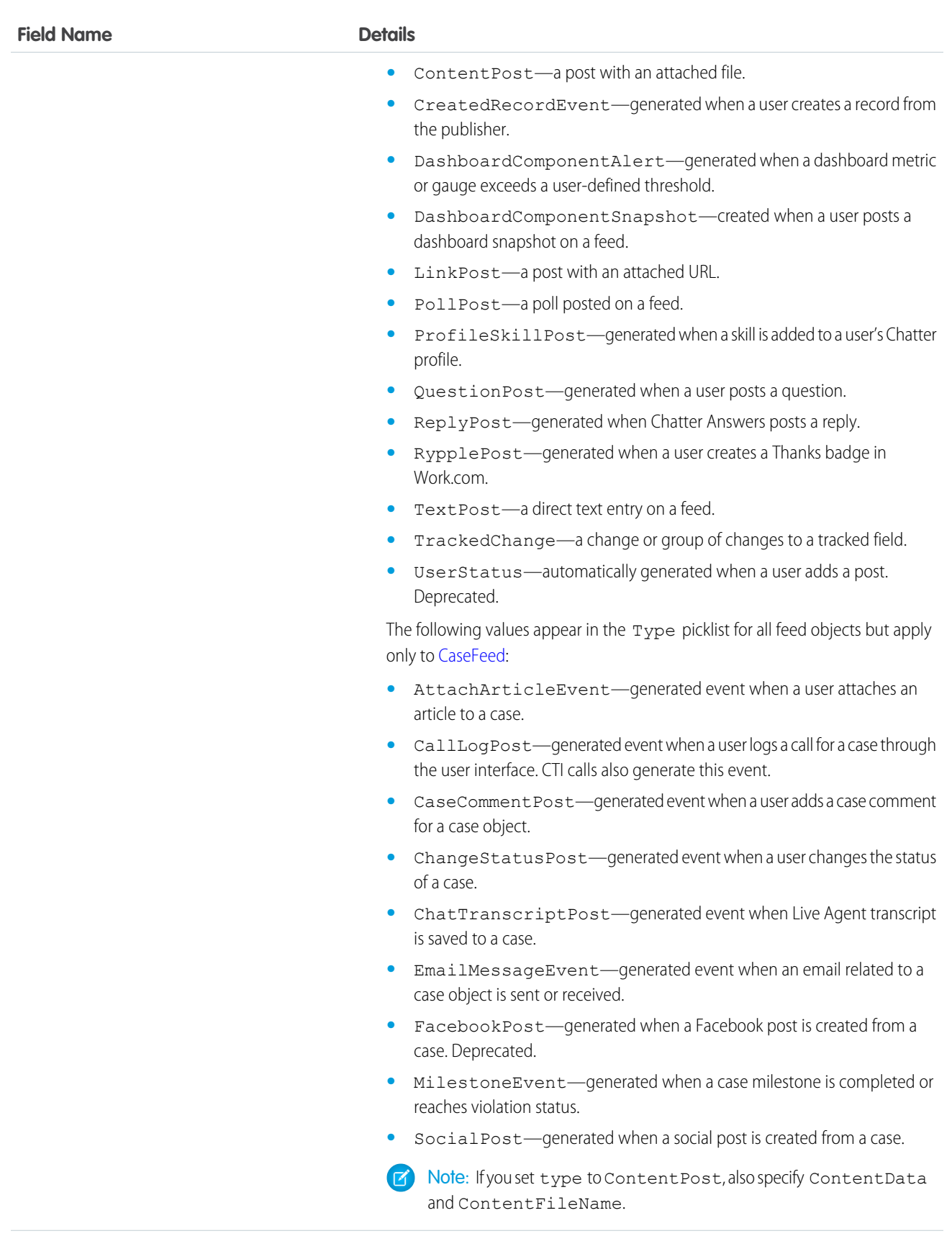

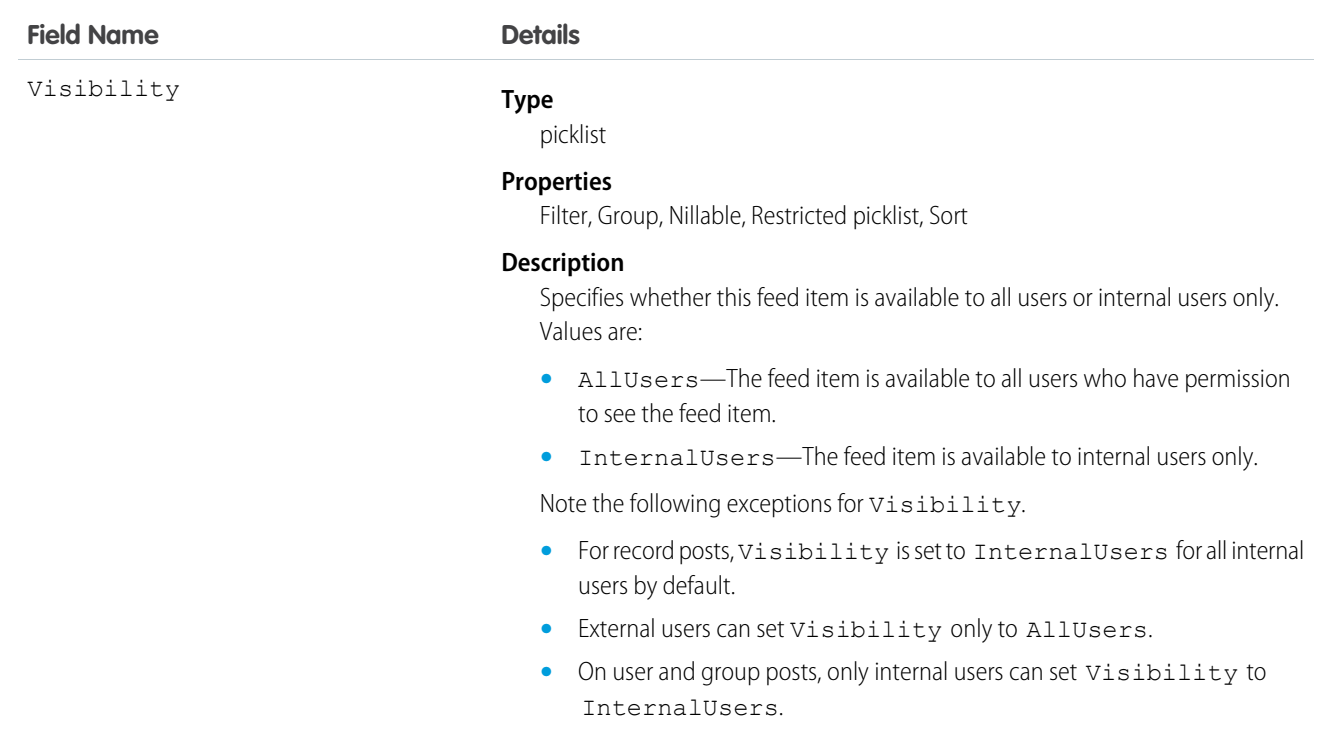

# PartnerMarketingBudgetHistory

Represents the history of changes to the values in the fields of a partner marketing budget object. Access is read-only. This object is available in API version 41.0 and later.

### Supported Calls

describeSObjects(), getDeleted(), getUpdated(), query(), retrieve()

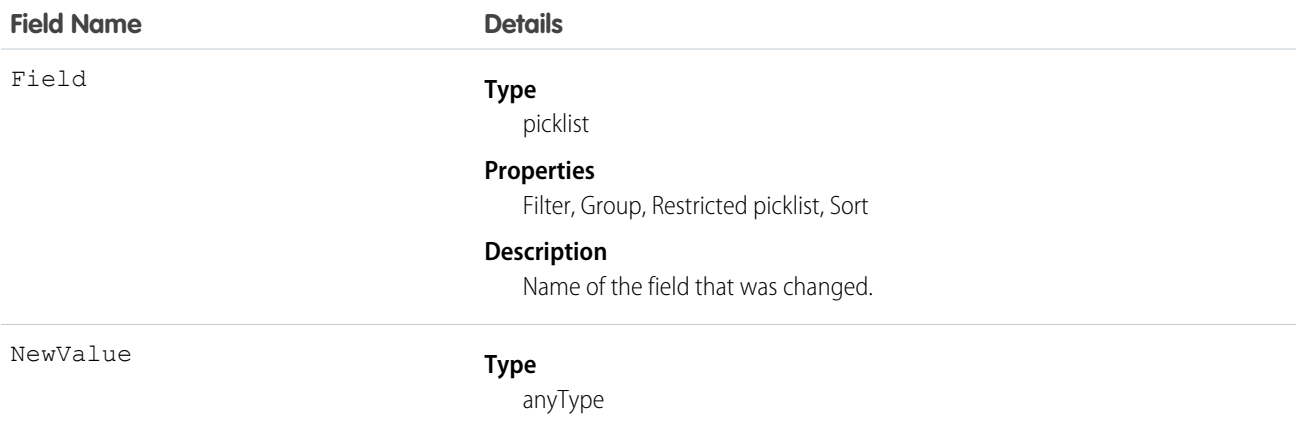

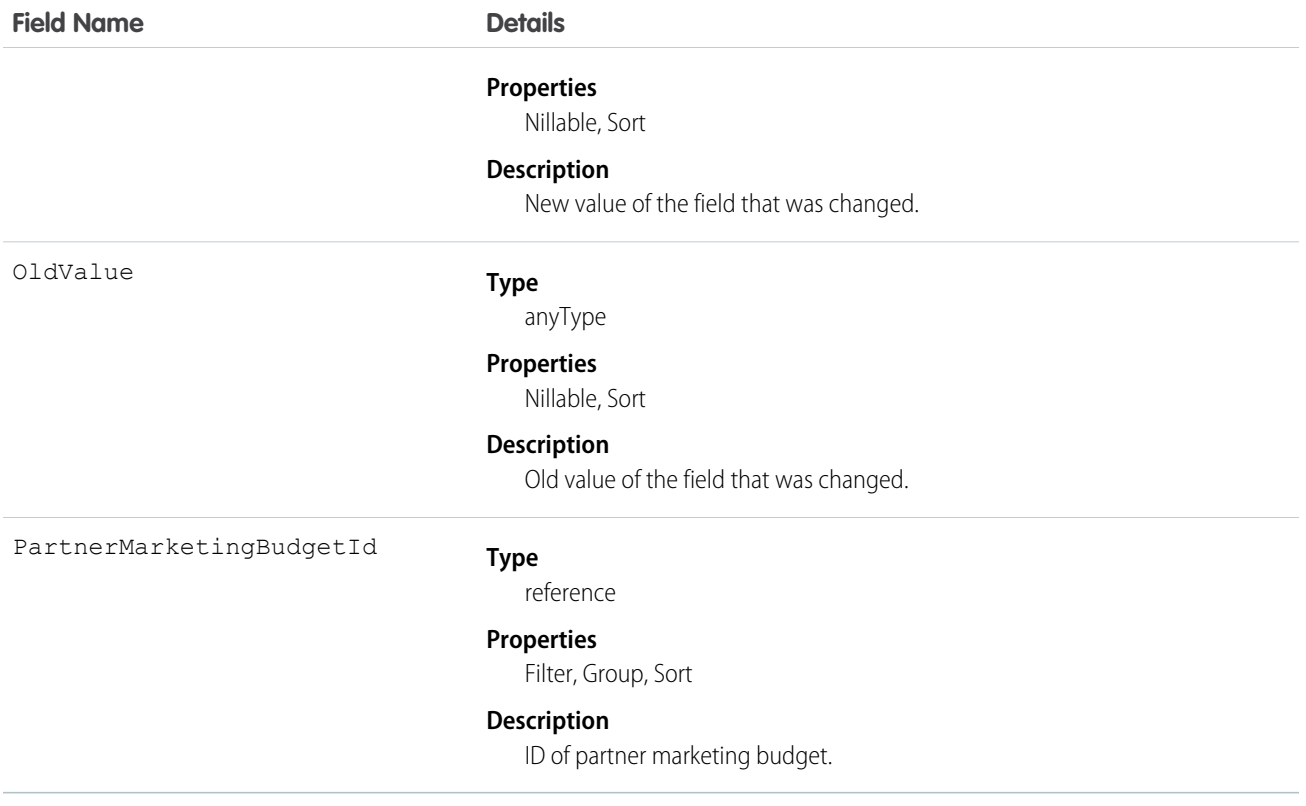

### PartnerMarketingBudgetOwnerSharingRule

Represents a rule for sharing a partner marketing budget object with users other than the owner. This object is available in API version 41.0 and later.

Note: To programmatically update owner sharing rules, we recommend that you use Metadata API. Contact Salesforce customer support to enable access to this object for your org.

### Supported Calls

create(), delete(), describeSObjects(), getDeleted(), getUpdated(), query(), retrieve(), update(), upsert()

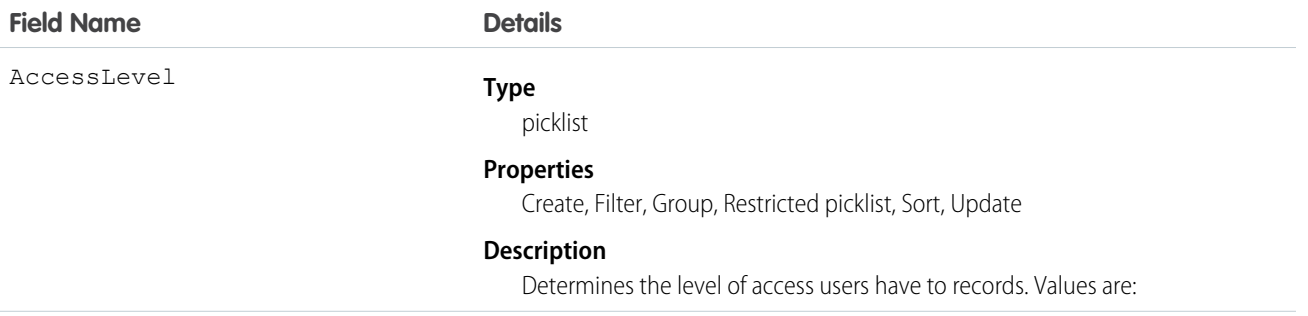
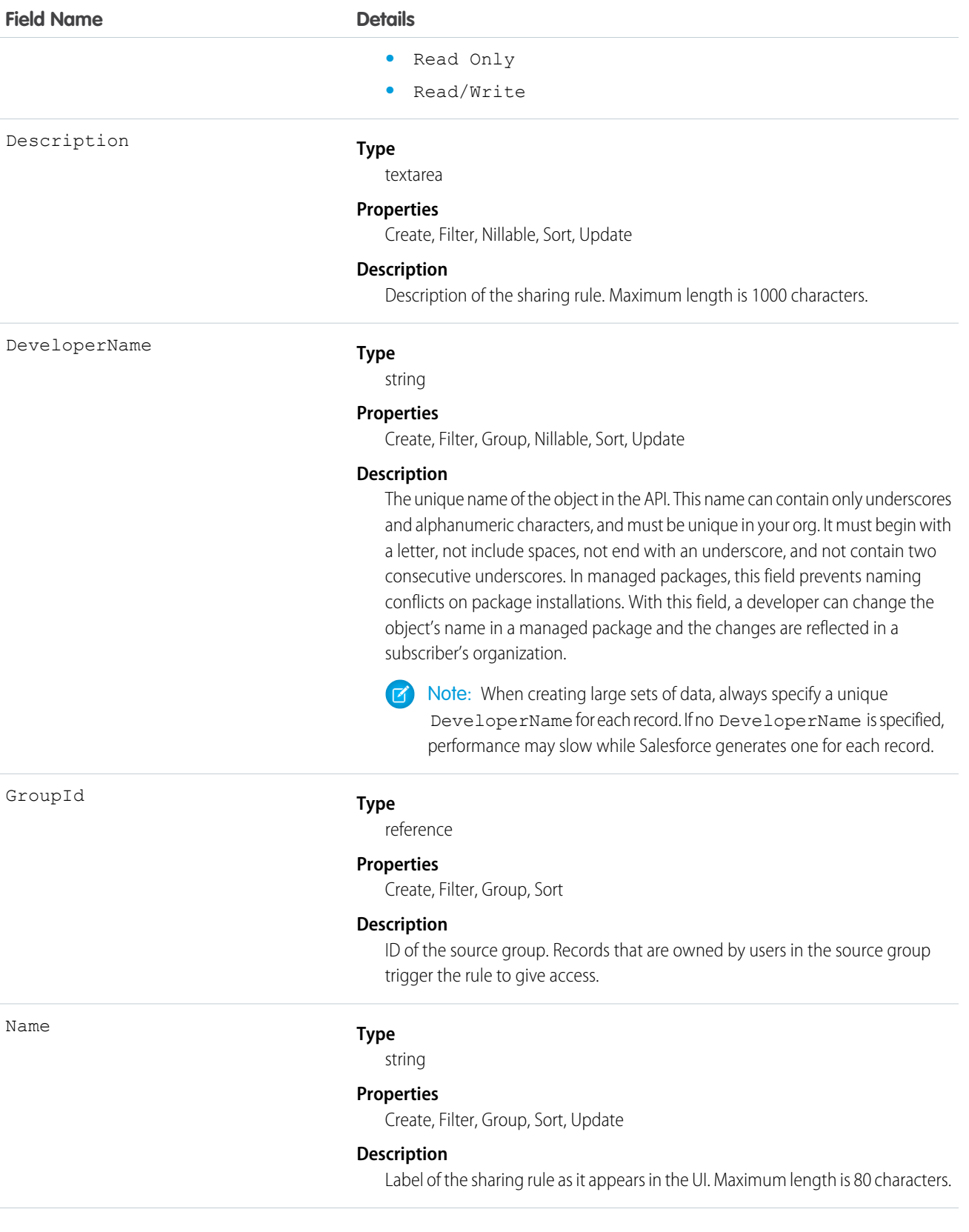

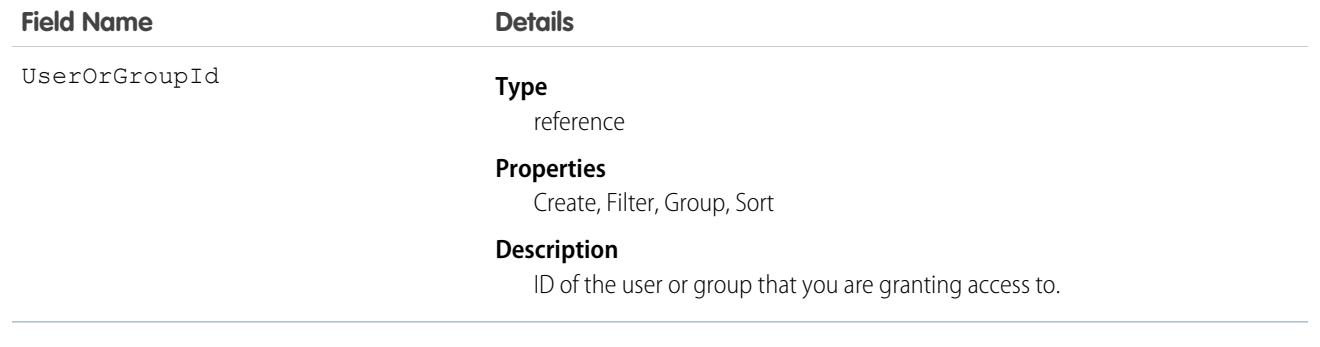

#### SEE ALSO:

[PartnerMarketingBudget](#page-1610-0) [PartnerMarketingBudgetShare](#page-1621-0) [Metadata API Developer Guide](https://developer.salesforce.com/docs/atlas.en-us.212.0.api_meta.meta/api_meta/meta_sharingrules.htm): SharingRules

# <span id="page-1621-0"></span>PartnerMarketingBudgetShare

Represents a sharing entry on a partner marketing budget record. This object is available in API version 41.0 and later.

### Supported Calls

create(), delete(), describeSObjects(), query(), retrieve(), update(), upsert()

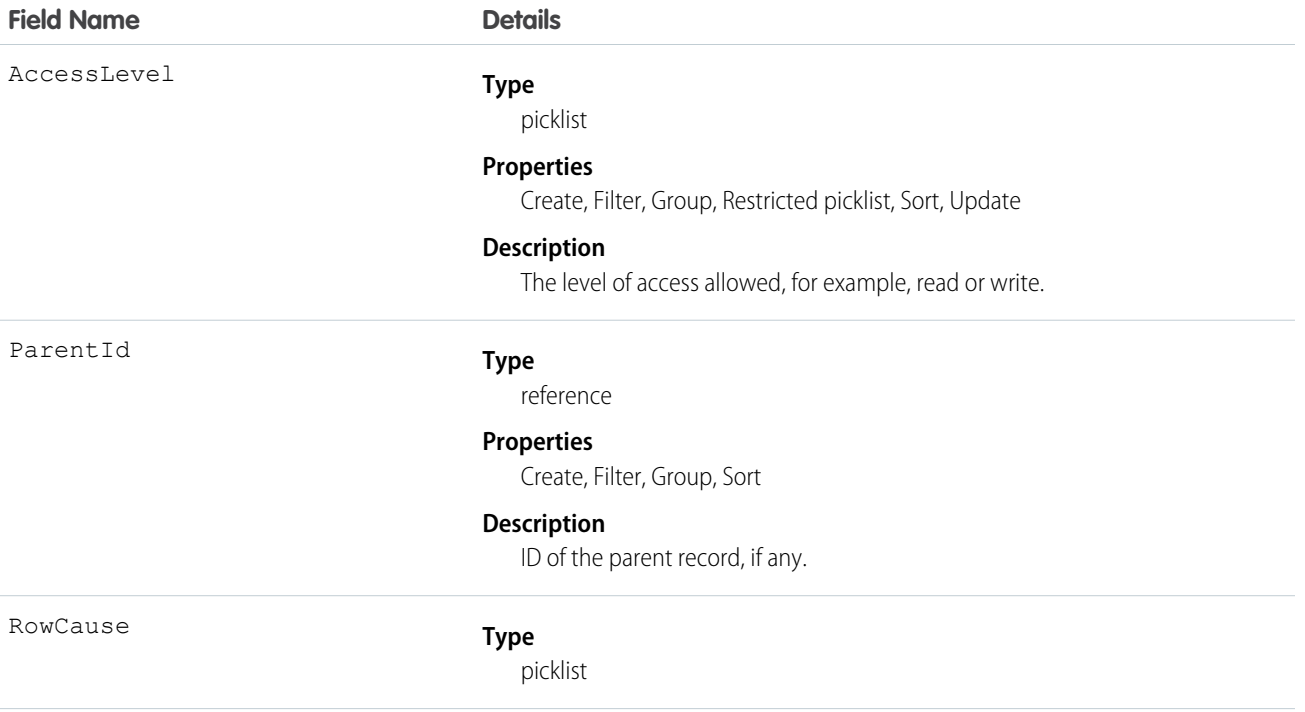

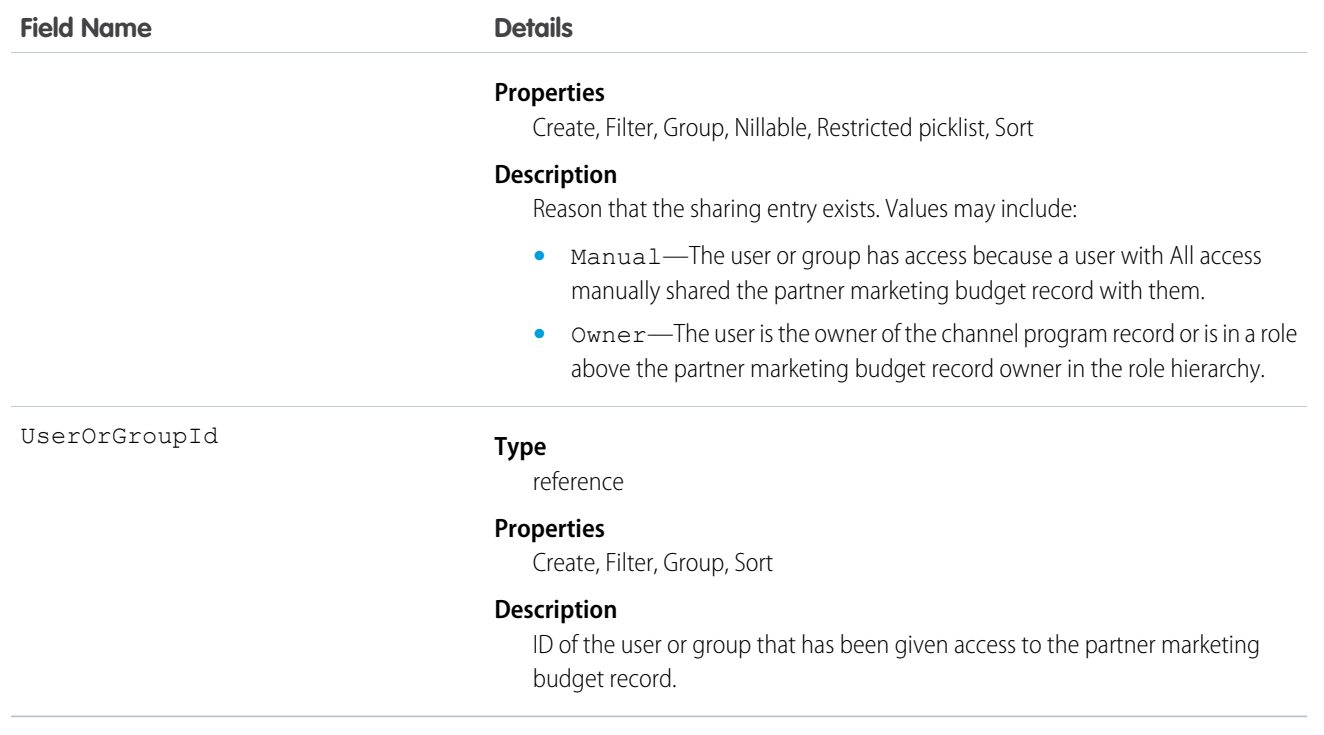

# <span id="page-1622-0"></span>**PartnerNetworkConnection**

Represents a Salesforce to Salesforce connection between Salesforce organizations.

# Supported Calls

create(), describeSObjects(), query(), retrieve()

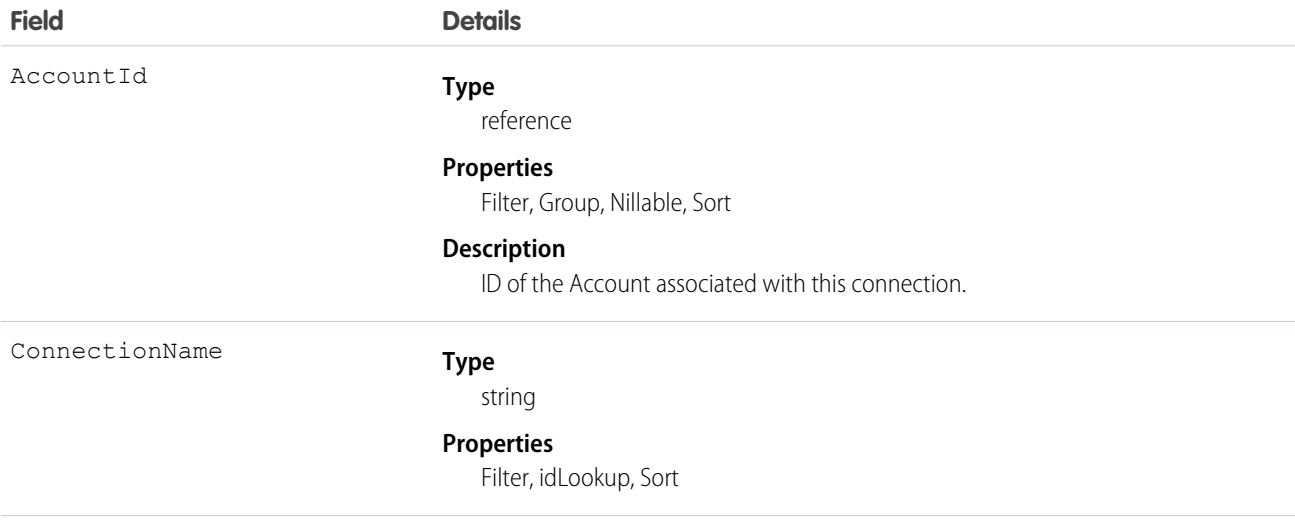

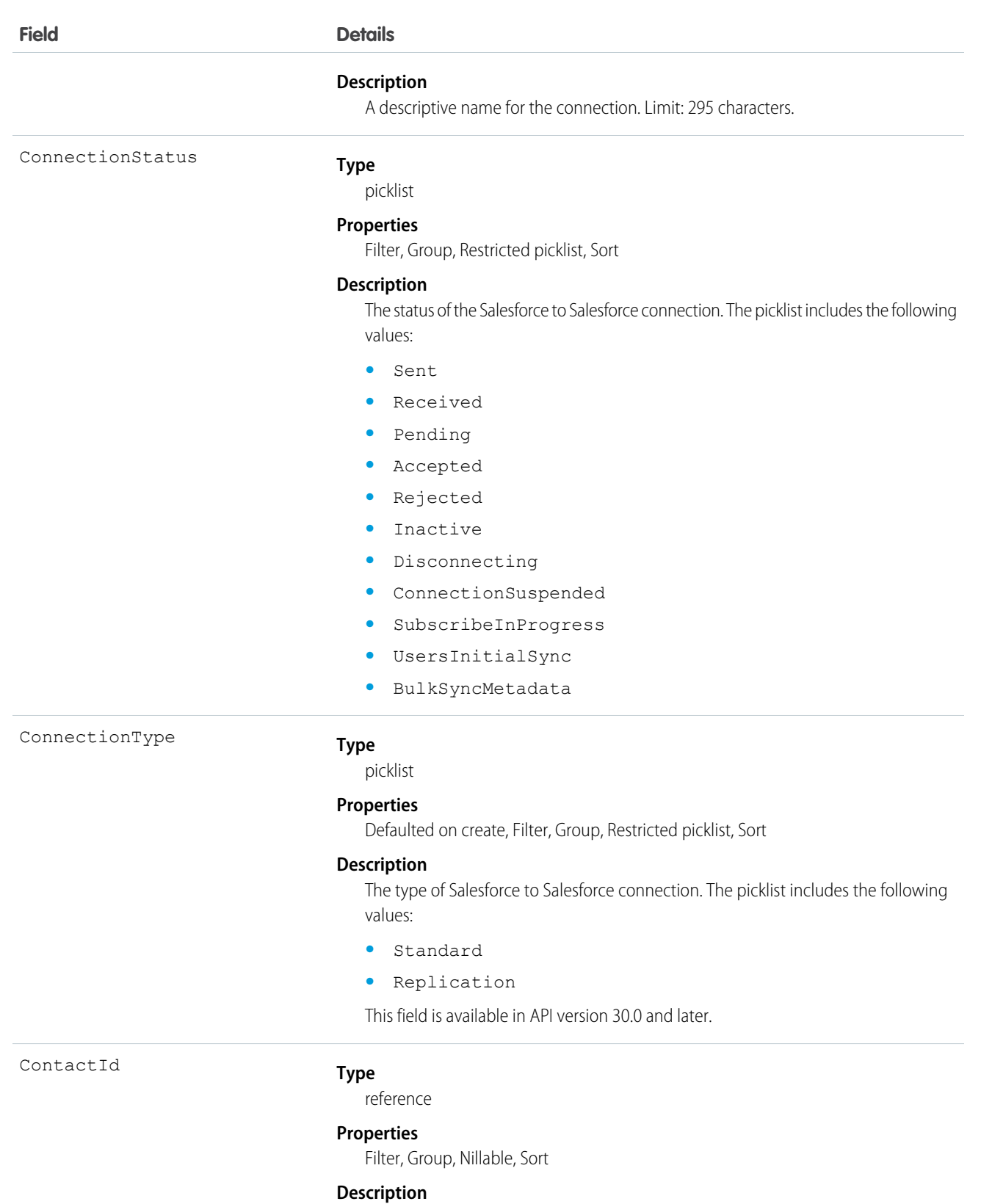

ID of the Contact associated with this connection.

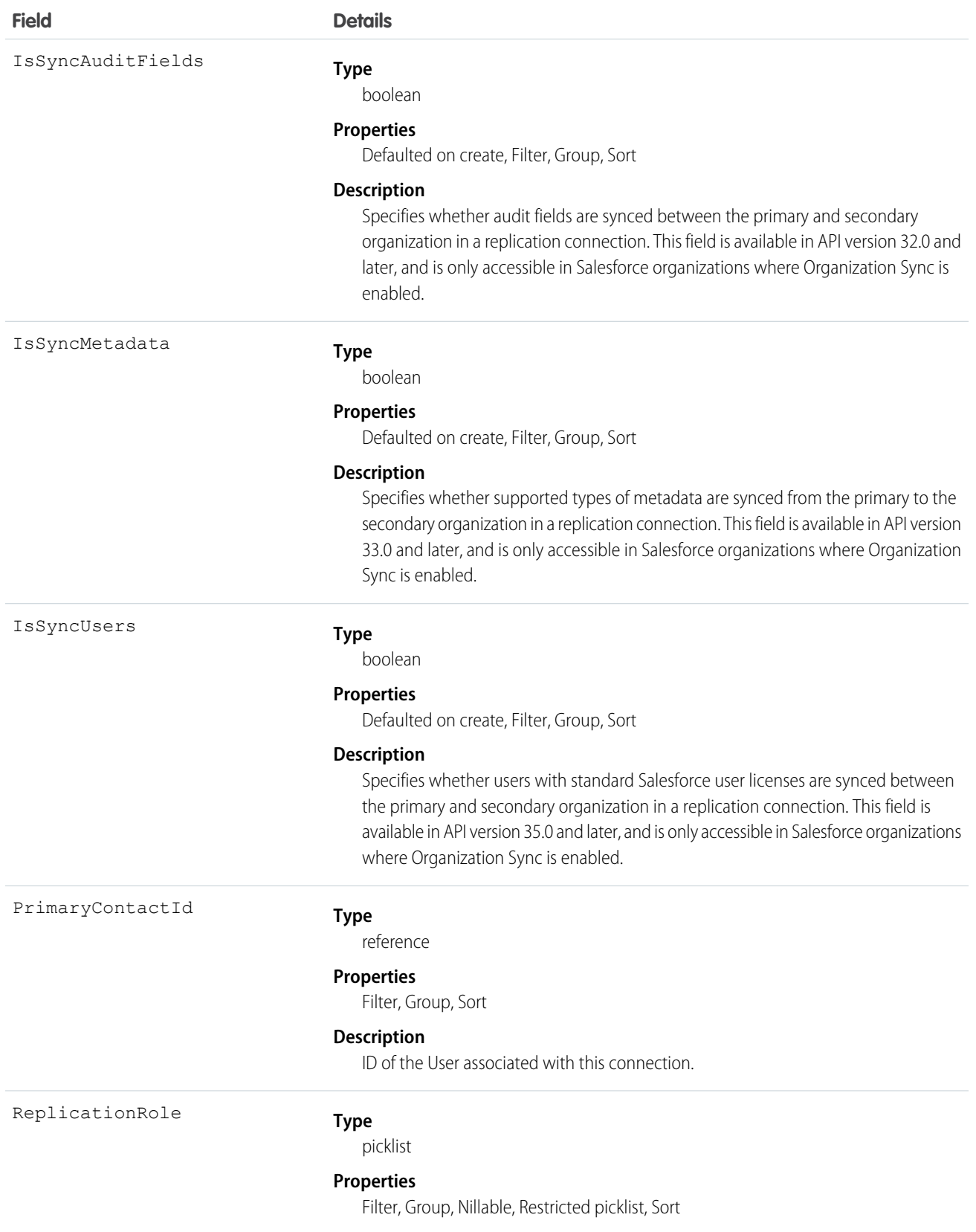

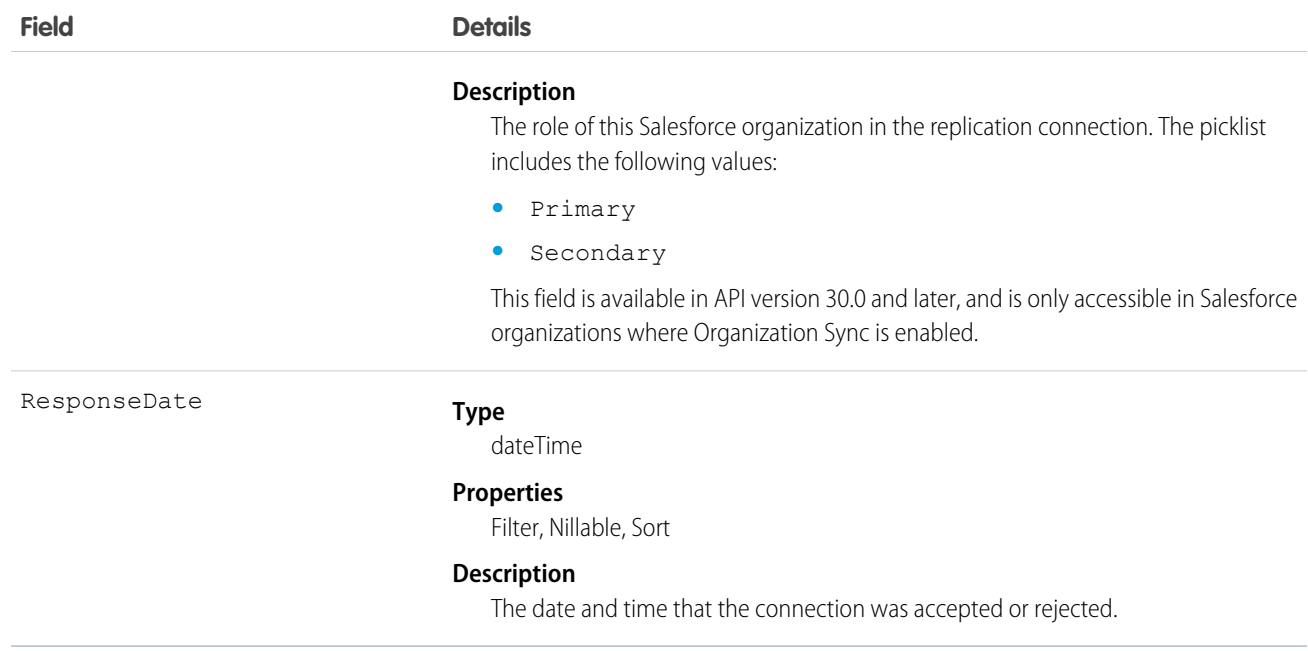

Represents Salesforce to Salesforce standard and replication connections. This object is referenced by all objects that have been shared with other organizations, enabling you to determine which connections shared a record with you. If the organization does not have Salesforce to Salesforce enabled, the PartnerNetworkConnection object is not available, and you can't access it via the API.

#### <span id="page-1625-0"></span>SEE ALSO:

[PartnerNetworkRecordConnection](#page-1625-0)

## PartnerNetworkRecordConnection

Represents a record shared between Salesforce organizations using Salesforce to Salesforce.

## Supported Calls

create(), query()

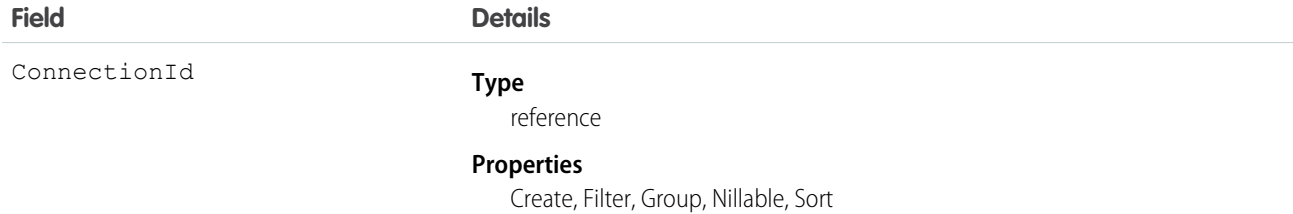

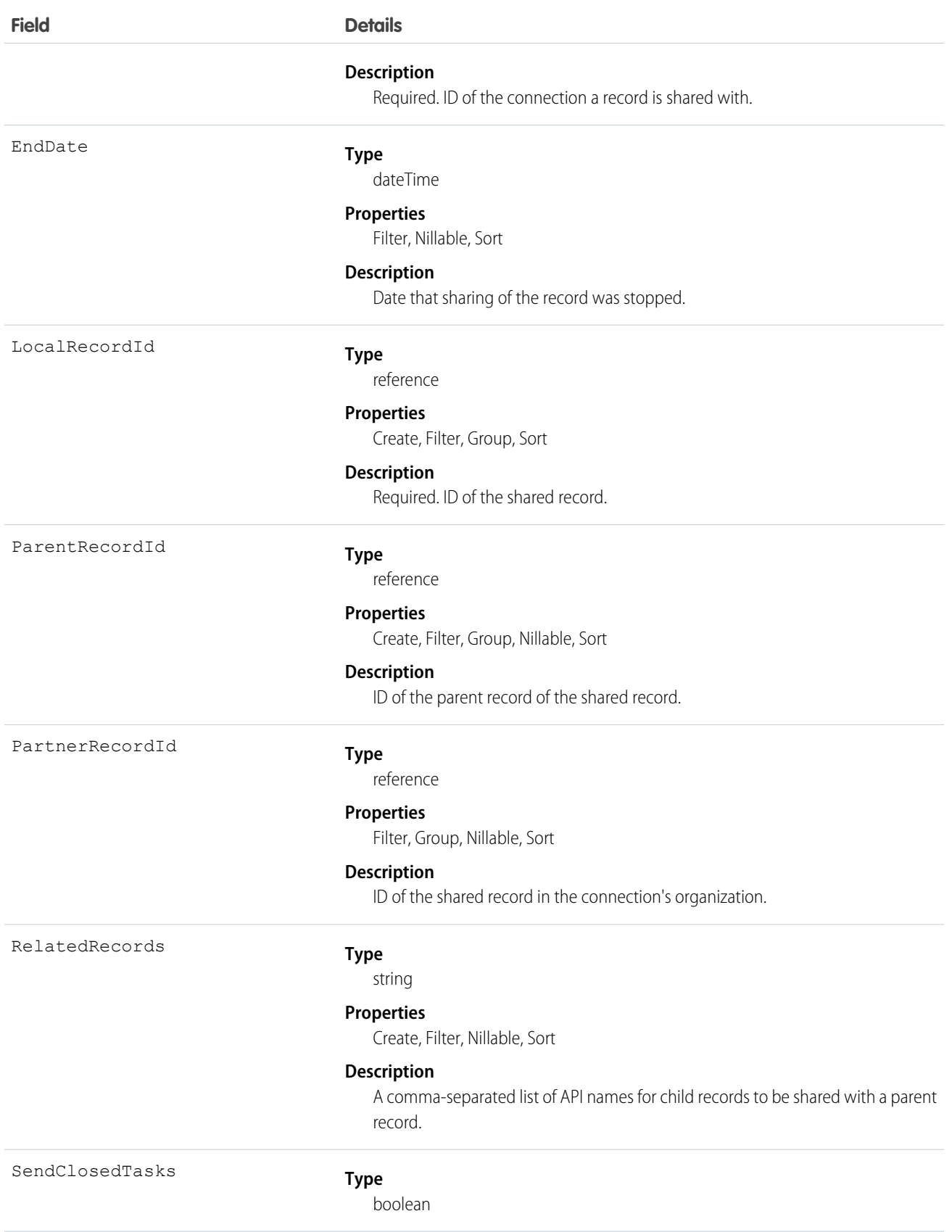

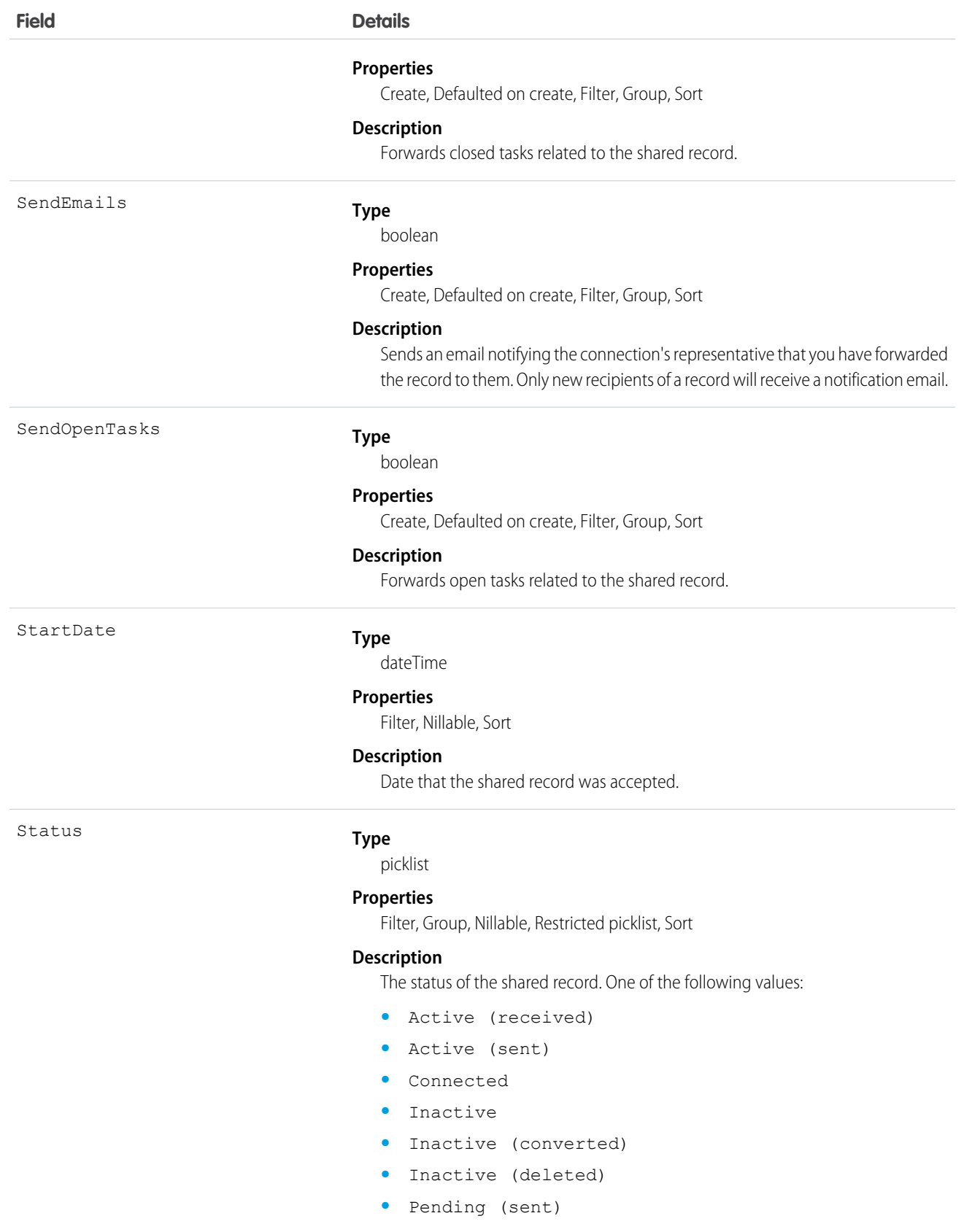

When you create a PartnerNetworkRecordConnection, you forward a record to a connection.

Note: Attempting to forward a record from an object to which the connection is not subscribed results in an Invalid Partner Network Status error.

When you delete a PartnerNetworkRecordConnection, you stop sharing a record with a connection.

- **•** To share a record, use the following fields: LocalRecordID and ConnectionId
- **•** To share a child of a parent record, use the following fields: LocalRecordID, ConnectionId, and ParentRecordID
- **•** To share a child of a parent record and its child records, use the following fields: LocalRecordID, ConnectionId, ParentRecordID, and RelatedRecords

If the organization does not have Salesforce to Salesforce enabled, the PartnerNetworkRecordConnection object is not available, and you can't access it using the API.

### Sample Code—Apex

The following example shows how to forward a record.

```
List<PartnerNetworkConnection)> connMap = new List<PartnerNetworkConnection>(
    [select Id, ConnectionStatus, ConnectionName from PartnerNetworkConnection
        where ConnectionStatus = 'Accepted']
);
for(PartnerNetworkConnection network : connMap) {
    PartnerNetworkRecordConnection newrecord = new PartnerNetworkRecordConnection();
   newrecord.ConnectionId = network.Id;
   newrecord.LocalRecordId = accountId;
   newrecord.RelatedRecords = 'Contact,Opportunity,Orders c';
   newrecord.SendClosedTasks = true;
   newrecord.SendOpenTasks = true;
   newrecord.SendEmails = true;
    insert newrecord;
}
```
The following example shows how to stop sharing a record.

```
List<PartnerNetworkRecordConnection> recordConns = new List<PartnerNetworkRecordConnection>(
    [select Id, Status, ConnectionId, LocalRecordId from PartnerNetworkRecordConnection
        where LocalRecordId in :accounts]
);
   for(PartnerNetworkRecordConnection recordConn : recordConns) {
        if(recordConn.Status.equalsignorecase('Sent')){ //account is connected - outbound
            delete recordConn;
```
} }

SEE ALSO: [PartnerNetworkConnection](#page-1622-0)

# PartnerNetworkSyncLog

Represents the Org Sync Log tab in Salesforce, where Salesforce administrators can track the replication of record inserts and updates being performed in Organization Sync. The Connection Detail page for the replication connection also displays the Org Sync Log's twenty most recent entries, and provides a link to the log.

### Supported Calls

```
describeSObjects(), getDeleted(), getUpdated(), query(), retrieve(), search()
```
### Special Access Rules

The Org Sync Log tab can only be added in organizations where Organization Sync has been enabled. To add the tab to the Salesforce user interface, users must also have the "Manage Connections" user permission.

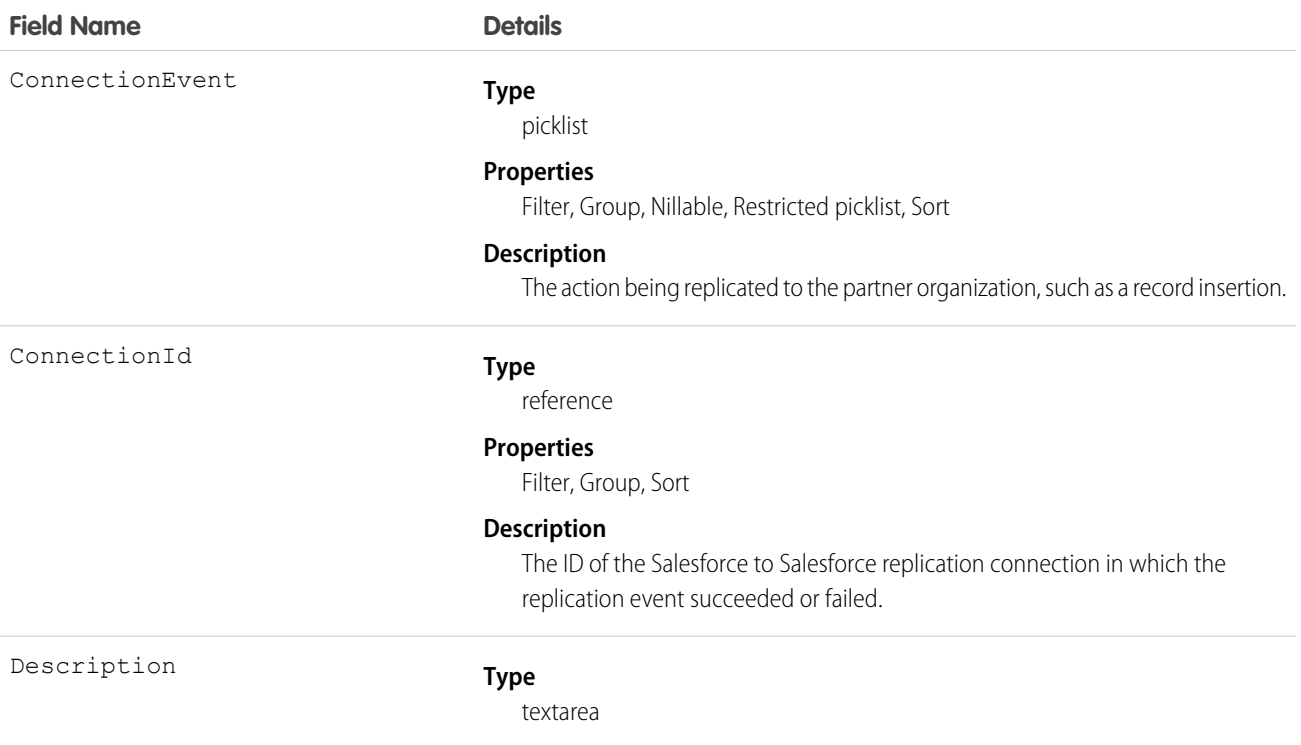

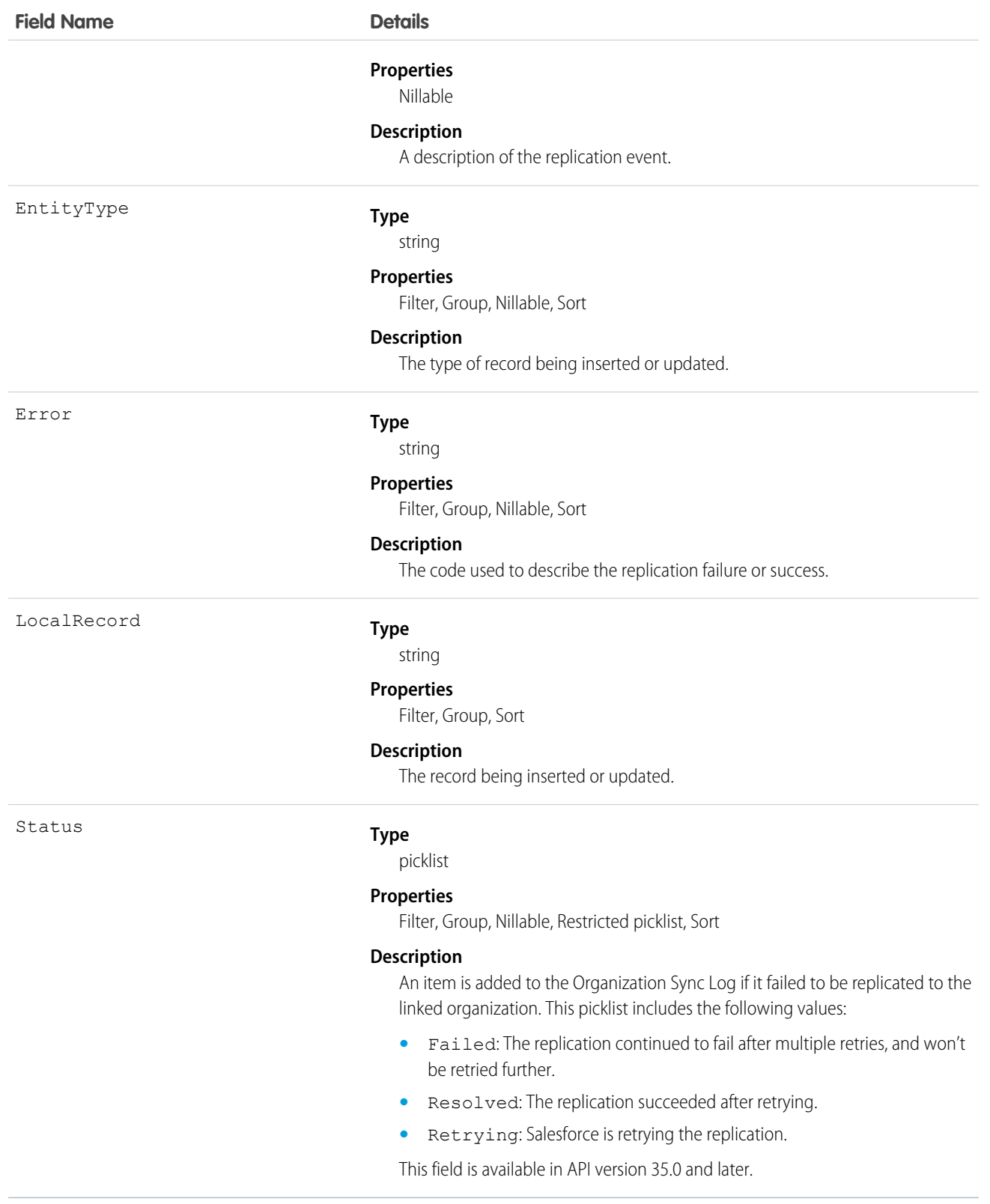

# **PartnerRole**

Represents a role for an account Partner, such as consultant, supplier, and so on.

# Supported Calls

describeSObjects(), query(), retrieve()

# Special Access Rules

Customer Portal users can't access this object.

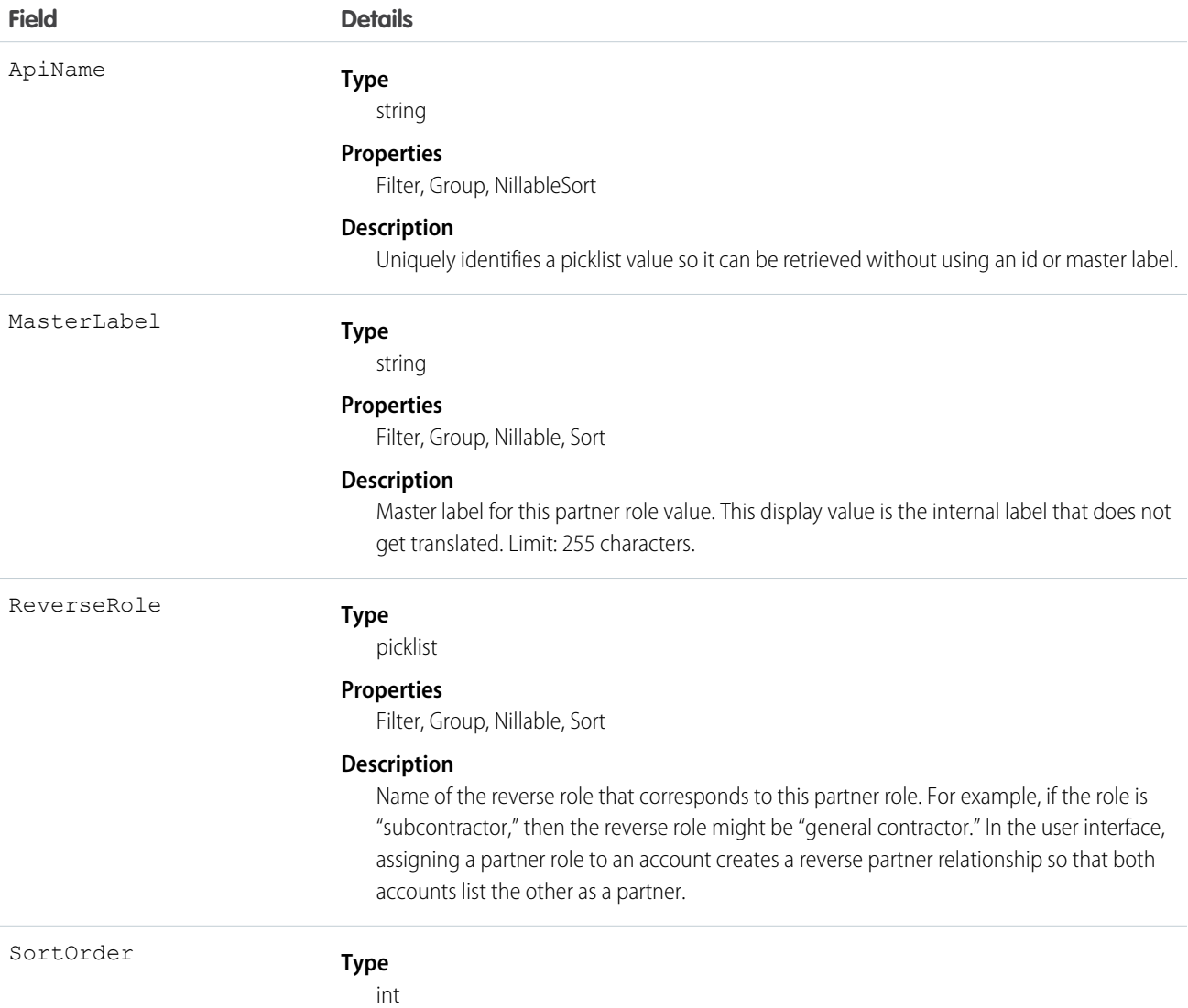

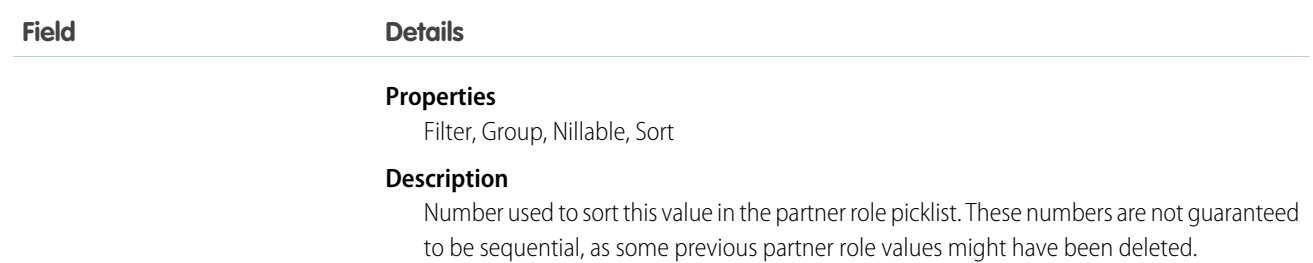

This object represents a value in the partner role picklist. In the user interface, the partner role picklist provides additional information about the role of a Partner, such as their corresponding reverse role. Query this object to retrieve the set of values in the partner role picklist, and then use that information while processing PartnerRole records to determine more information about a given partner role. For example, the application could determine the reverse role of a given Partner Role value and the value of the ReverseRole property in the associated PartnerRole object.

SEE ALSO:

[Object Basics](#page-22-0)

## Period

Represents a fiscal period defined in FiscalYearSettings.

## Supported Calls

describeSObjects(), getDeleted(), getUpdated(), query(), retrieve()

### Special Access Rules

Customer Portal users can't access this object.

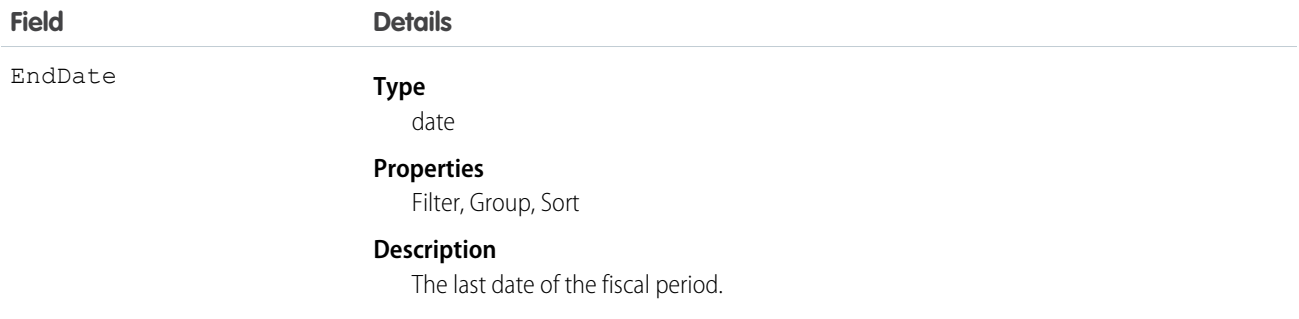

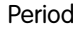

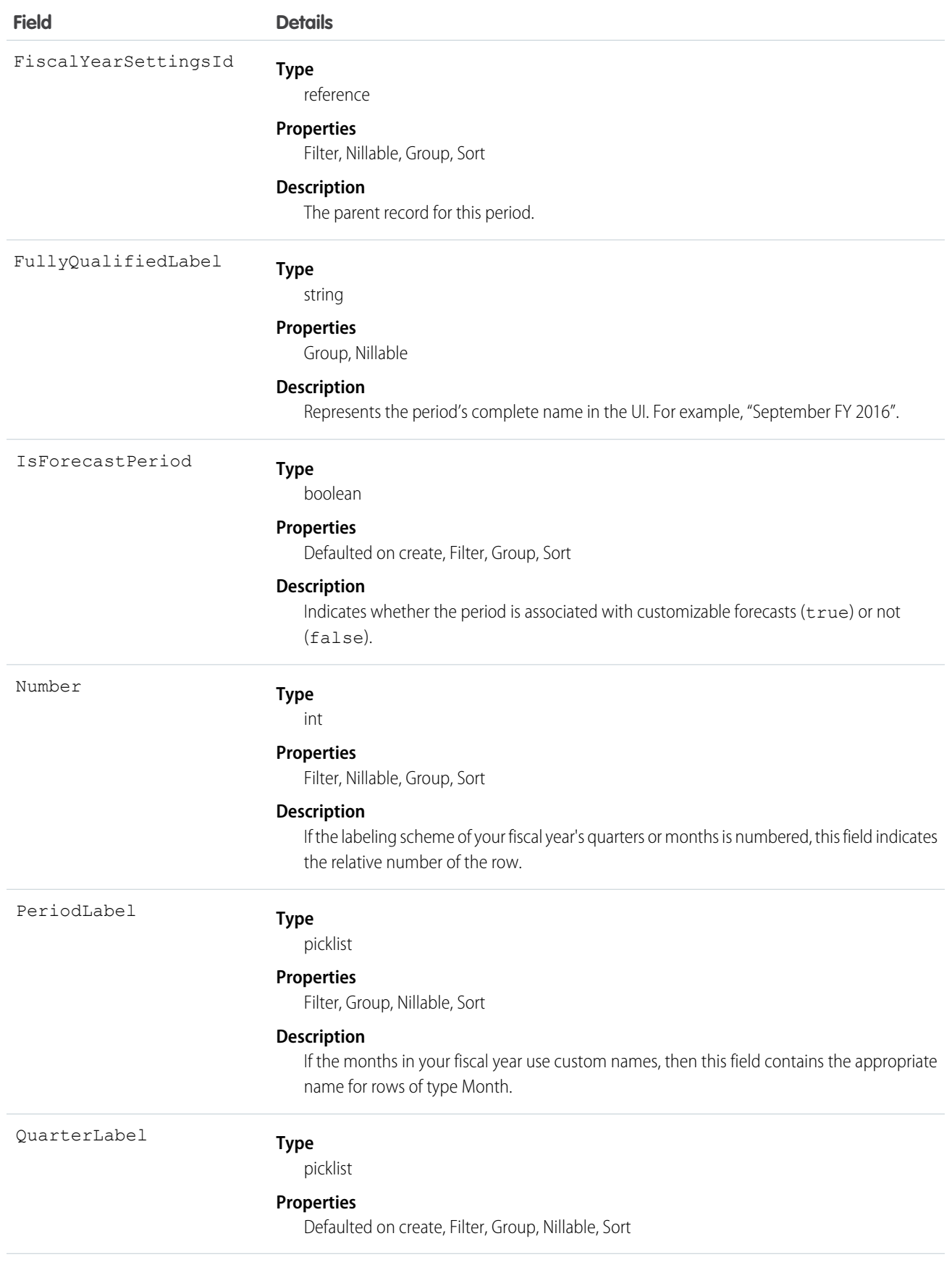

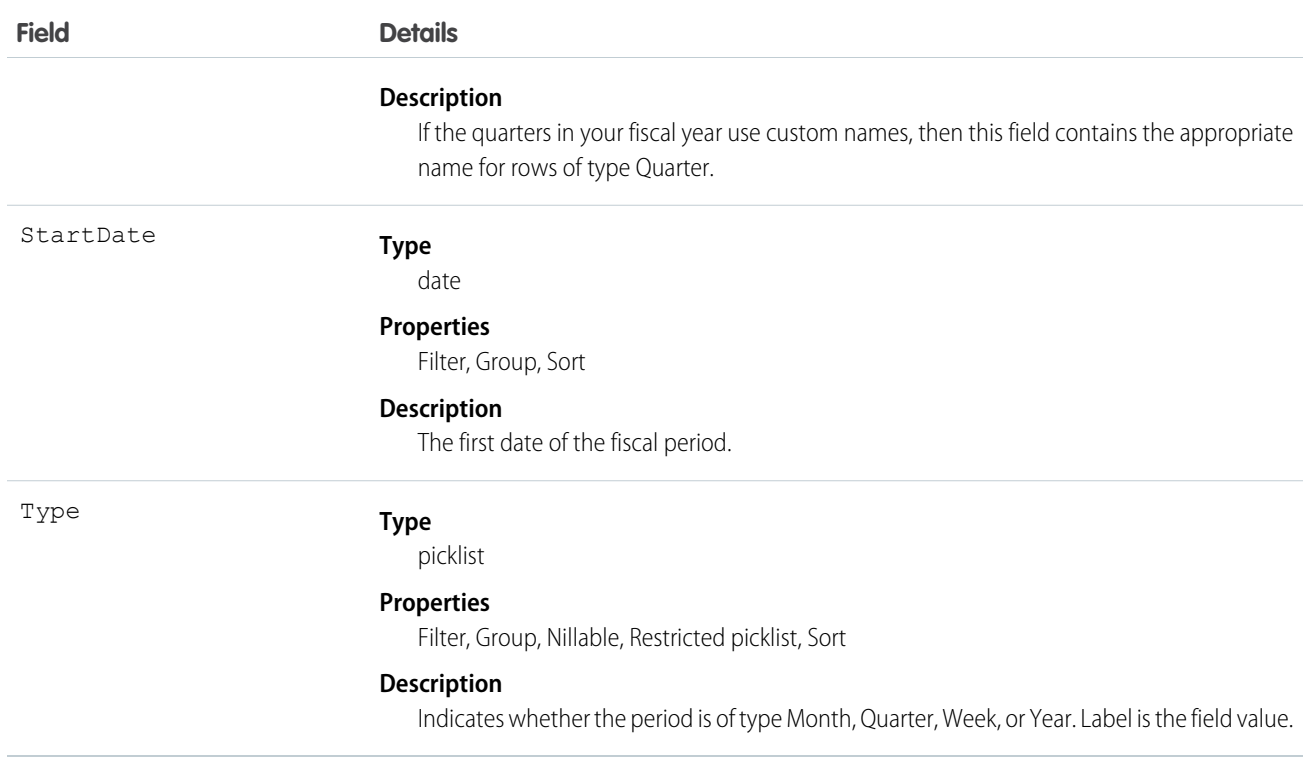

In API version 36.0 and earlier, querying the Period object yields no results. In API version 37.0 and later, a query returns period records.

<span id="page-1634-0"></span>SEE ALSO:

[FiscalYearSettings](#page-1082-0)

## **PermissionSet**

Represents a set of permissions that's used to grant additional access to one or more users without changing their profile or reassigning profiles. This object is available in API version 22.0 and later.

You can use permission sets to grant access, but not to deny access.

### Supported Calls

create(), delete(), describeSObjects(), query(), retrieve(), search(), update(), upsert()

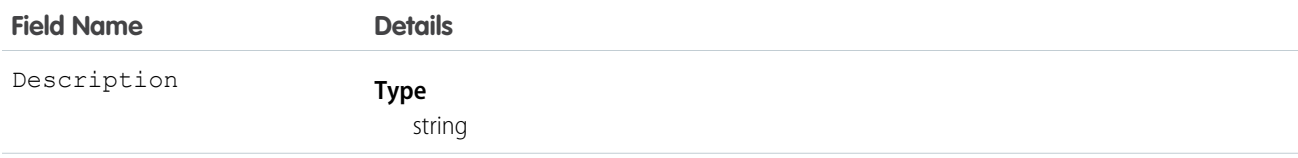

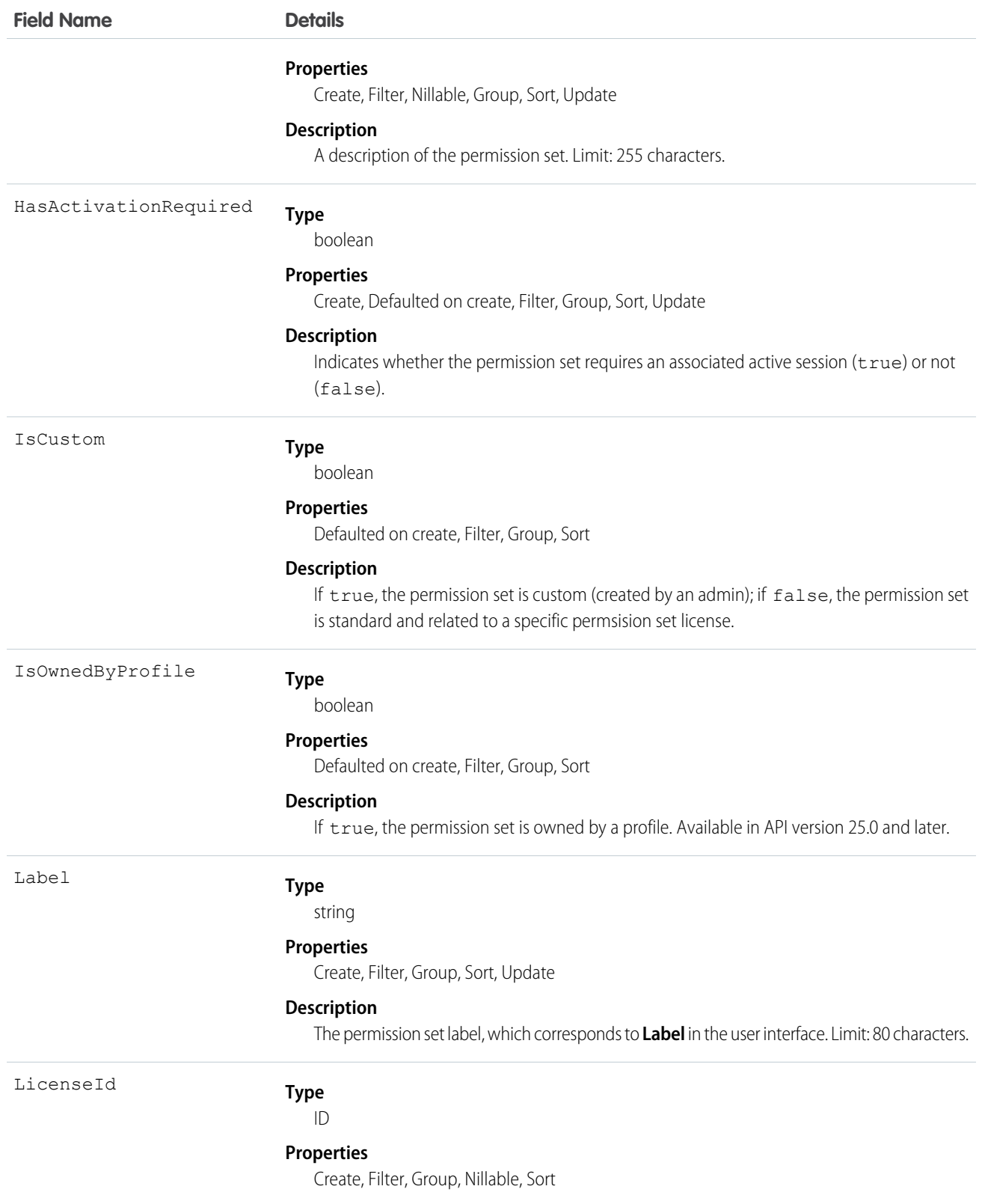

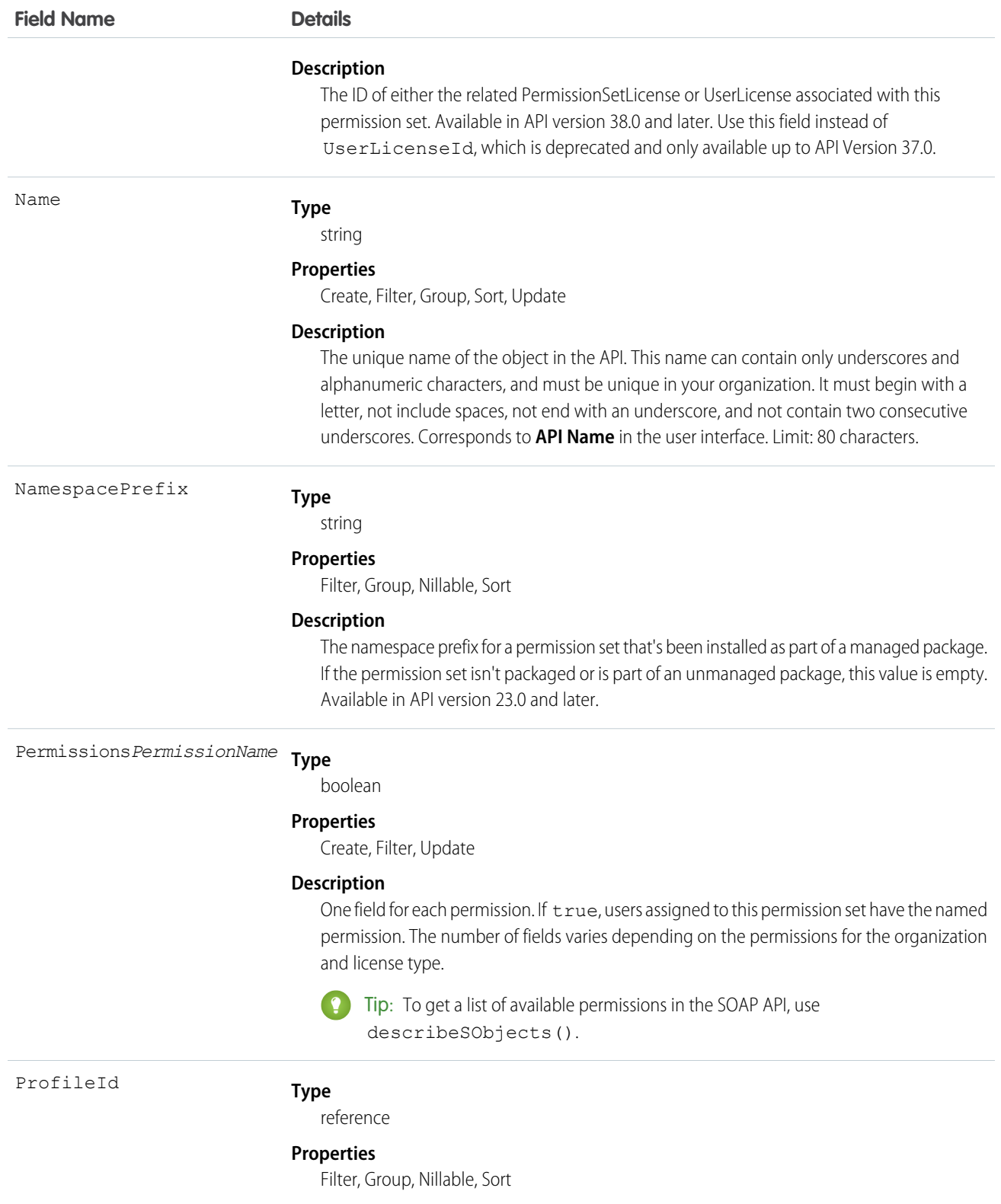

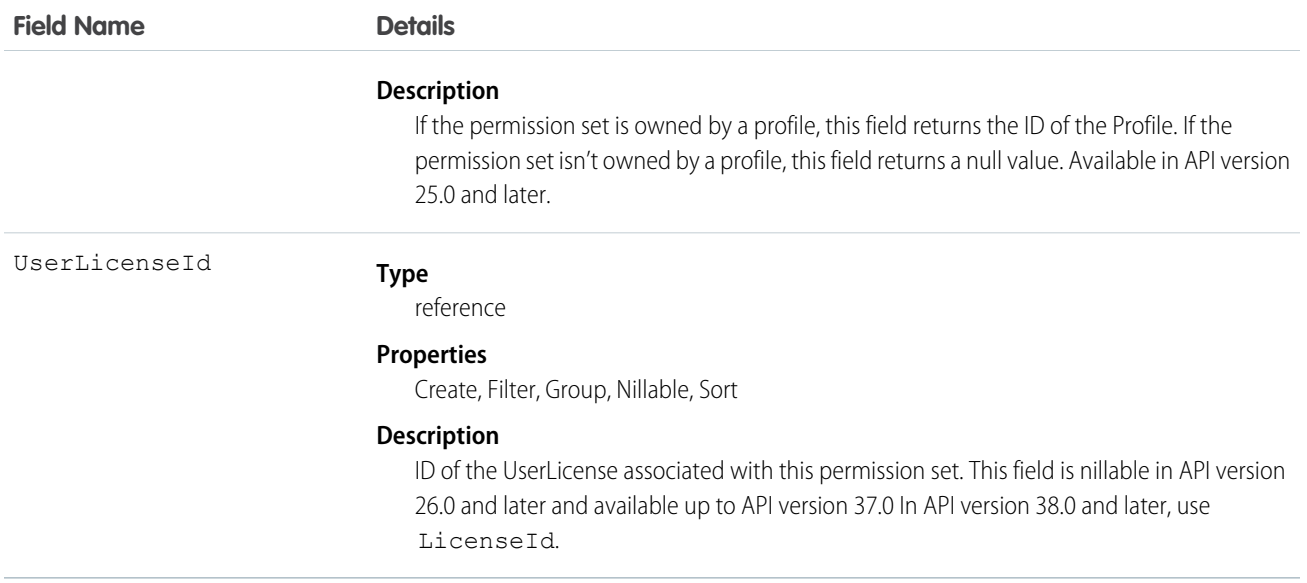

Use the PermissionSet object to query existing permission sets.

For example, to search for all permission sets that contain the "Modify All Data" permission:

```
SELECT Name, PermissionsModifyAllData
FROM PermissionSet
WHERE PermissionsModifyAllData=true
```
When combined with the PermissionSetAssignment object, you can create a nested query that returns all users assigned to a particular permission like "Modify All Data":

```
SELECT Name, (SELECT AssigneeId FROM Assignments)
FROM PermissionSet
WHERE PermissionsModifyAllData=true
```
You can also create a permission set, or delete a permission set if it isn't assigned to a user.

#### User Licenses

The user license controls the permissions that are available in a permission set.

Every permission set can be associated with a user license or permission set license. If you plan to assign a permission set to multiple users with different user and permission set licenses, leave LicenseId empty. If only users with one type of license will use this permission set, set the LicenseId to that single user or permission set license. If you want a permission set associated with a permission set license, then set LicenseId to the permission set license. To get the LicenseId, run this query:

```
SELECT Id, Name
FROM UserLicense
```
Alternatively, to query a user or profile for the LicenseId.

```
SELECT Id, Profile.UserLicenseId
FROM User
```
## Child Objects

When using the API, think of each permission set or related set of access controls as an empty container that you fill with permission records.

In the API, a permission set can contain user, object, and field permissions, as well as setup entity access settings for other settings, such as Apex classes.

- **•** ObjectPermissions and FieldPermissions objects are available in API version 24.0 and later.
- **•** The SetupEntityAccess object is available in API version 25.0 and later.

Only user permissions are managed in the PermissionSet API object; all other permission types are managed in child API objects.

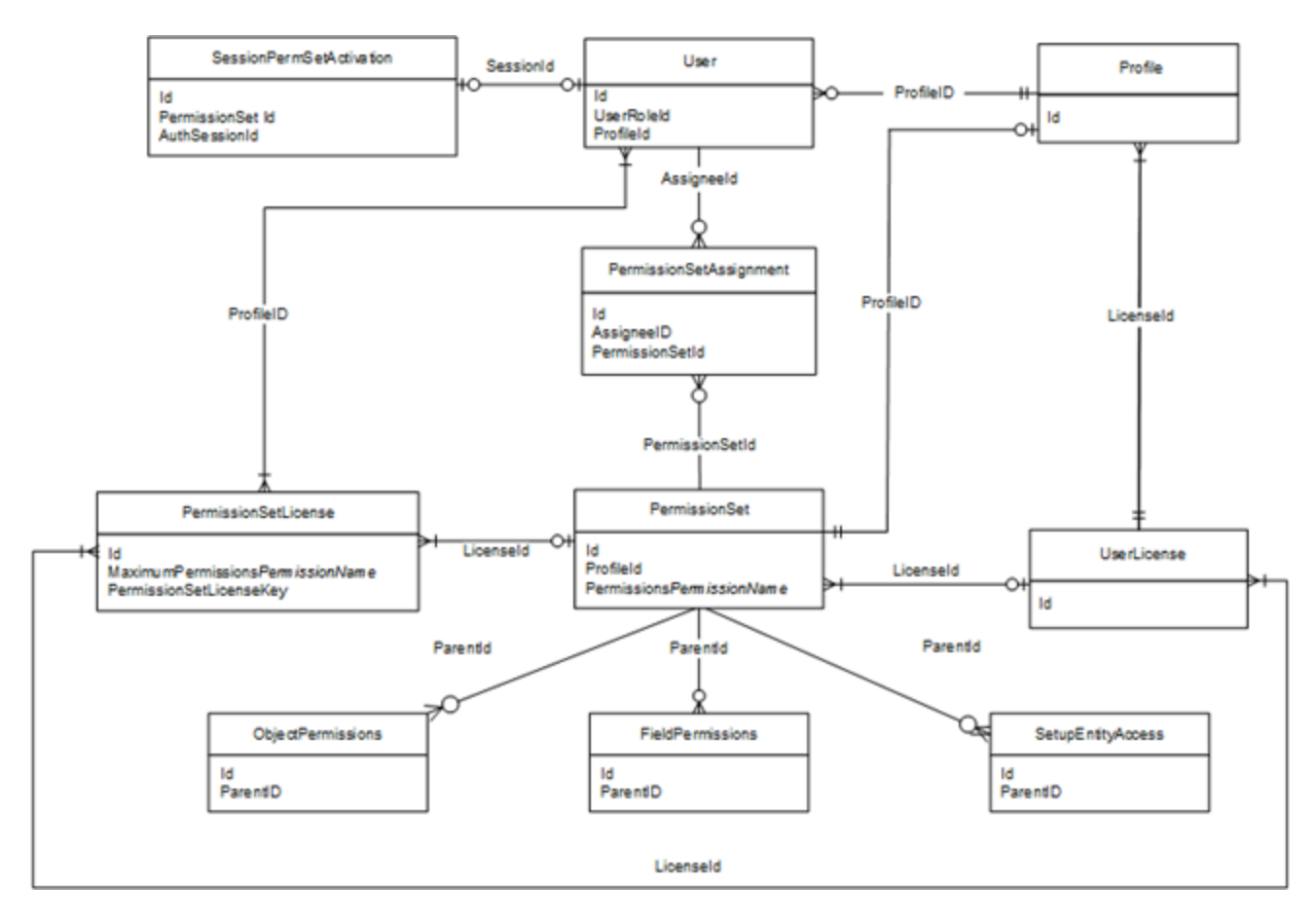

In these child objects, access is stored in a record, while the absence of a record indicates no access. To return a record in a SOQL query, a minimum permission or setting is required for each child object.

Because permissions are stored in related objects, it's important to understand what questions to ask when using SOQL. For example, you might want to know which permission sets have "Delete" on an object or have the right to approve a return merchandise authorization (where the approval checkbox is controlled with field permissions). Asking the right questions when using SOQL with permission sets ensures that you get the information you need to make an informed decision, such as whether to migrate permissions or assign a permission set to a user.

For example, the following returns all permission sets where the "Read" permission is enabled for the Merchandise\_c object.

```
SELECT SobjectType, ParentId, PermissionsRead
FROM ObjectPermissions
WHERE PermissionsRead = True AND SobjectType = 'Merchandise_c'
```
You can query for all permission sets that have "Read" on an object. However, you can't query for permission sets that have no access on an object, because no records exist for that object. For example, the following returns no records because the object must have at least "Read" to return any records.

```
SELECT SobjectType, ParentId, PermissionsRead
FROM ObjectPermissions
WHERE PermissionsRead = False AND SobjectType = 'Merchandise_c'
```
If you have at least the "Read" permission on an object, you can create a conditional query on other permissions in the same object. For example, the following returns any records where the object has at least the "Read" permission but not the "Edit" permission.

```
SELECT ParentId, PermissionsRead, PermissionsEdit
FROM ObjectPermissions
WHERE PermissionsEdit = False AND SobjectType = 'Merchandise c''
```
To set an object or field permission to no access, delete the record that contains the permission. For example, to disable all object permissions in the Merchandise cobject for a particular permission set, first query to retrieve the ID of the object permission record.

```
SELECT Id
FROM ObjectPermissions
WHERE SobjectType = 'Merchandise c'
```
Then delete the IDs returned from the query.

Note: If you try to update the object or field permissions by setting all permissions to false, the permission record is automatically deleted; any subsequent queries for the record ID won't return results and you must add a new permission record to grant access.

#### View a Permission Set with Nested Queries

You can build on the PermissionSet object using child relationships that show all of the permissions in a single permission set. For example, the following returns all permission sets and displays the "Transfer Leads" permission, as well as any "Read" permissions on any objects and fields.

```
SELECT Label, PermissionsTransferAnyLead,
(SELECT SobjectType, PermissionsRead FROM ObjectPerms),
(SELECT SobjectType, Field, PermissionsRead FROM FieldPerms)
FROM PermissionSet
```
#### Associated Profiles

In API version 25.0 and later, every profile is associated with a permission set that stores the profile's user, object, and field permissions, as well as setup entity access settings. You can query permission sets that are owned by profiles but not modify them.

The following example returns all permission sets, including those owned by a profile.

```
SELECT Id, Label, ProfileId, Profile.Name
FROM PermissionSet
```
The following returns all permission sets except those owned by profiles.

```
SELECT Id, Label, ProfileId, Profile.Name, IsOwnedByProfile
FROM PermissionSet
WHERE IsOwnedByProfile = FALSE
```
Because permission sets have child objects in the API, you can query their values on permission sets owned by a profile. For example, the following returns all enabled object permission records for profiles only.

```
SELECT Id,ParentId, PermissionsRead, SobjectType, Parent.ProfileId
FROM ObjectPermissions
WHERE Parent.IsOwnedByProfile = TRUE
```
Once you have the IDs for permission sets that are owned by profiles as well as those not owned by profiles, you can use the

[PermissionSetAssignment](#page-1640-0) object to determine whether users can access an object or field via a permission in their profile or any of their permission sets. For example, the following SOQL query returns all users who have the "Read" permission on the Merchandise\_\_c object and specifies whether the permission is granted through a profile or permission set.

```
SELECT Assignee.Name, PermissionSet.Id, PermissionSet.isOwnedByProfile
FROM PermissionSetAssignment
WHERE PermissionSetId
IN (SELECT ParentId
FROM ObjectPermissions
WHERE SObjectType = 'Merchandise c' AND PermissionsRead = true)
```
Note: For permission sets that are owned by profiles, don't use any Name and Label values that are returned in a query, as they can change at any time.

```
SEE ALSO:
   ObjectPermissions
   FieldPermissions
   SetupEntityAccess
   PermissionSetAssignment
   Profile
```
#### <span id="page-1640-0"></span>PermissionSetAssignment

Represents the association between a User and a PermissionSet. This object is available in API version 22.0 and later.

### Supported Calls

create(), delete(), describeSObjects(), query(), retrieve()

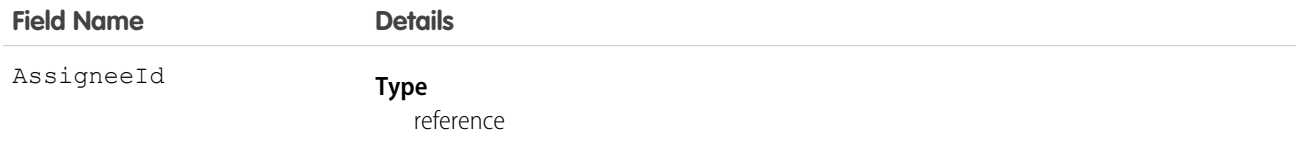

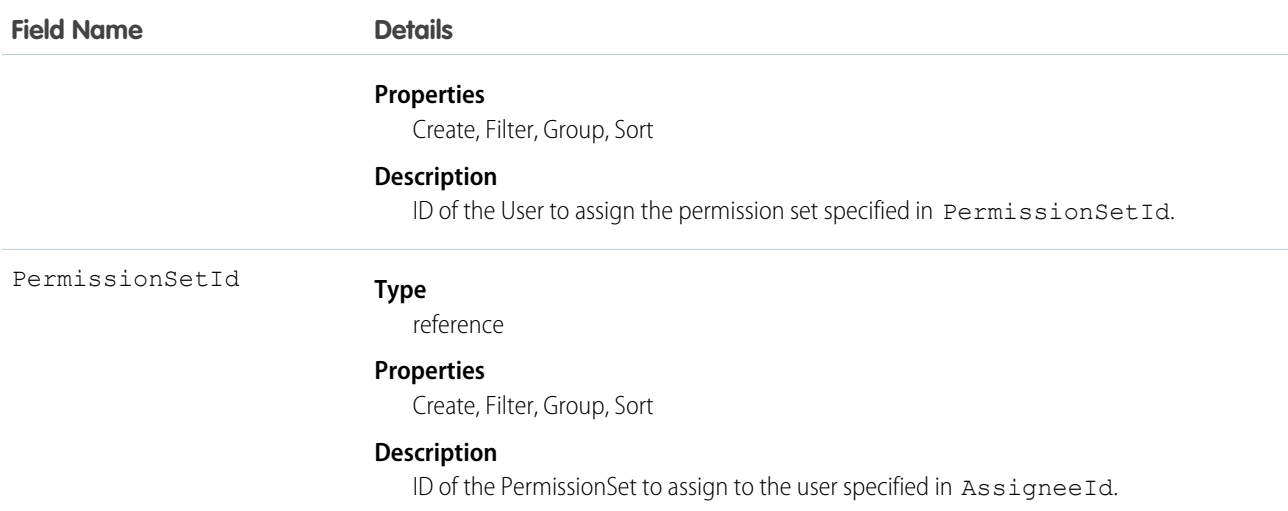

#### **Finding Permission Set Assignments**

Use the PermissionSetAssignment object to query permission set assignments to find out which permission sets are assigned to which users. Because each user may be assigned to many permission sets and each permission set may be assigned to many users, each PermissionSetAssignment ID represents the association of a single user and single permission set.

For example, to search for all of the permission sets assigned to a particular user:

```
SELECT Id, PermissionSetId
FROM PermissionSetAssignment
WHERE AssigneeId = '005600000017cKt'
```
To search for all users assigned to a particular permission set:

```
SELECT Id, AssigneeId
FROM PermissionSetAssignment
WHERE PermissionSetId = '0PS30000000000e'
```
You can also create a new permission set assignment, or use delete to remove a permission set that's assigned to a user. To update an assignment, delete an existing assignment and insert a new one.

#### **User Licenses**

When assigning a permission set, if the PermissionSet has a UserLicenseId, its UserLicenseId and the Profile UserLicenseId must match. To determine a user's license assignment, query the user's profile and then query the profile's license.

For example, to find a user's profile ID:

```
SELECT Id, ProfileId
FROM User
WHERE Id = '005D0000001GMAT'
```
To find a permission set's UserLicenseId:

```
SELECT Id, LicenseId
FROM PermissionSet
WHERE Id = '0PS30000000000e'
```
If the IDs match, the assignment succeeds.

To find all the permission sets with no license that are assigned to any user:

```
SELECT Id, Assignee.Name, PermissionSet.Name
FROM PermissionSetAssignment
WHERE PermissionSet.LicenseId = null
```
SEE ALSO:

<span id="page-1642-0"></span>[PermissionSet](#page-1634-0)

### PermissionSetLicense

Represents a license that's used to enable one or more users to receive a specified permission without changing their profile or reassigning profiles. You can use permission set licenses to grant access, but not to deny access. This object is available in API version 29.0 and later.

### Supported Calls

describeSObjects(), query(), retrieve()

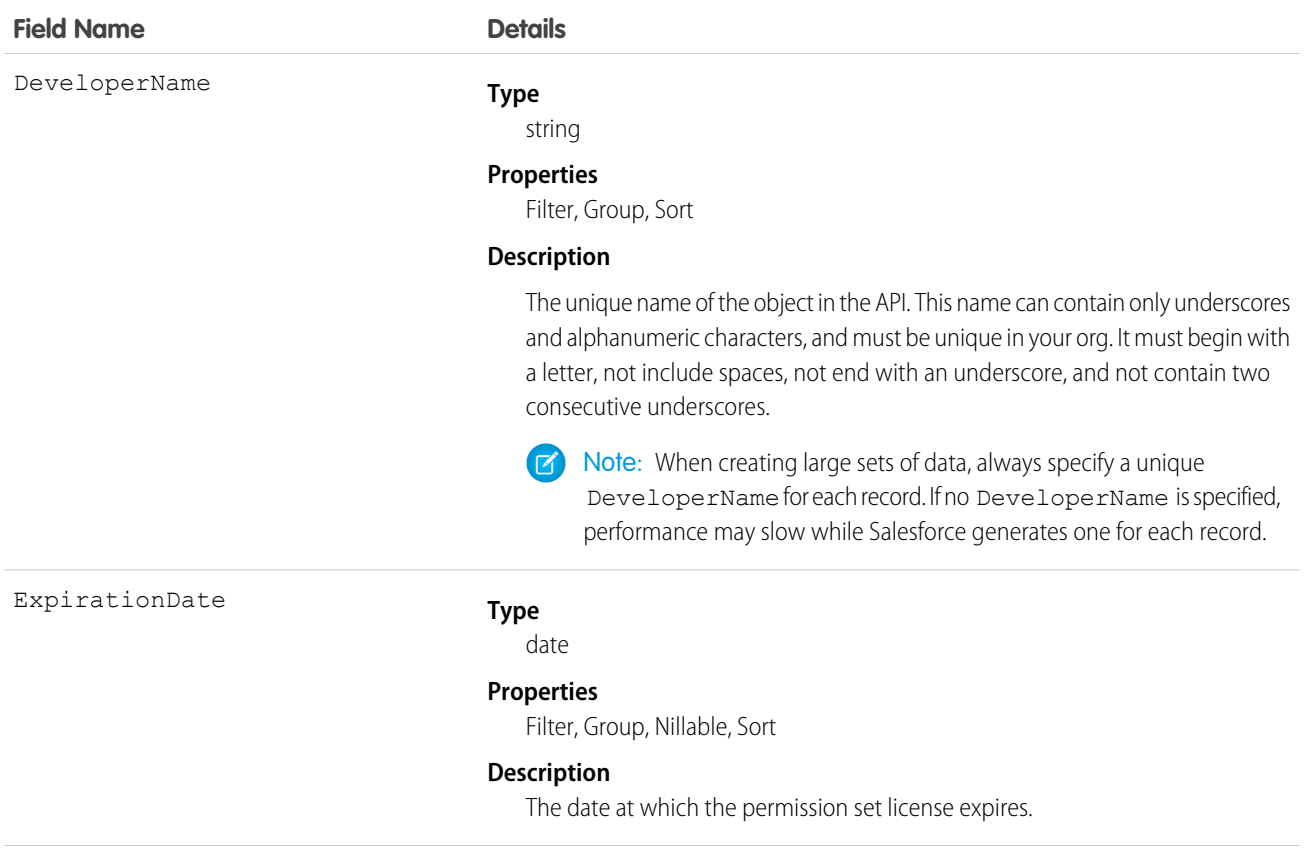

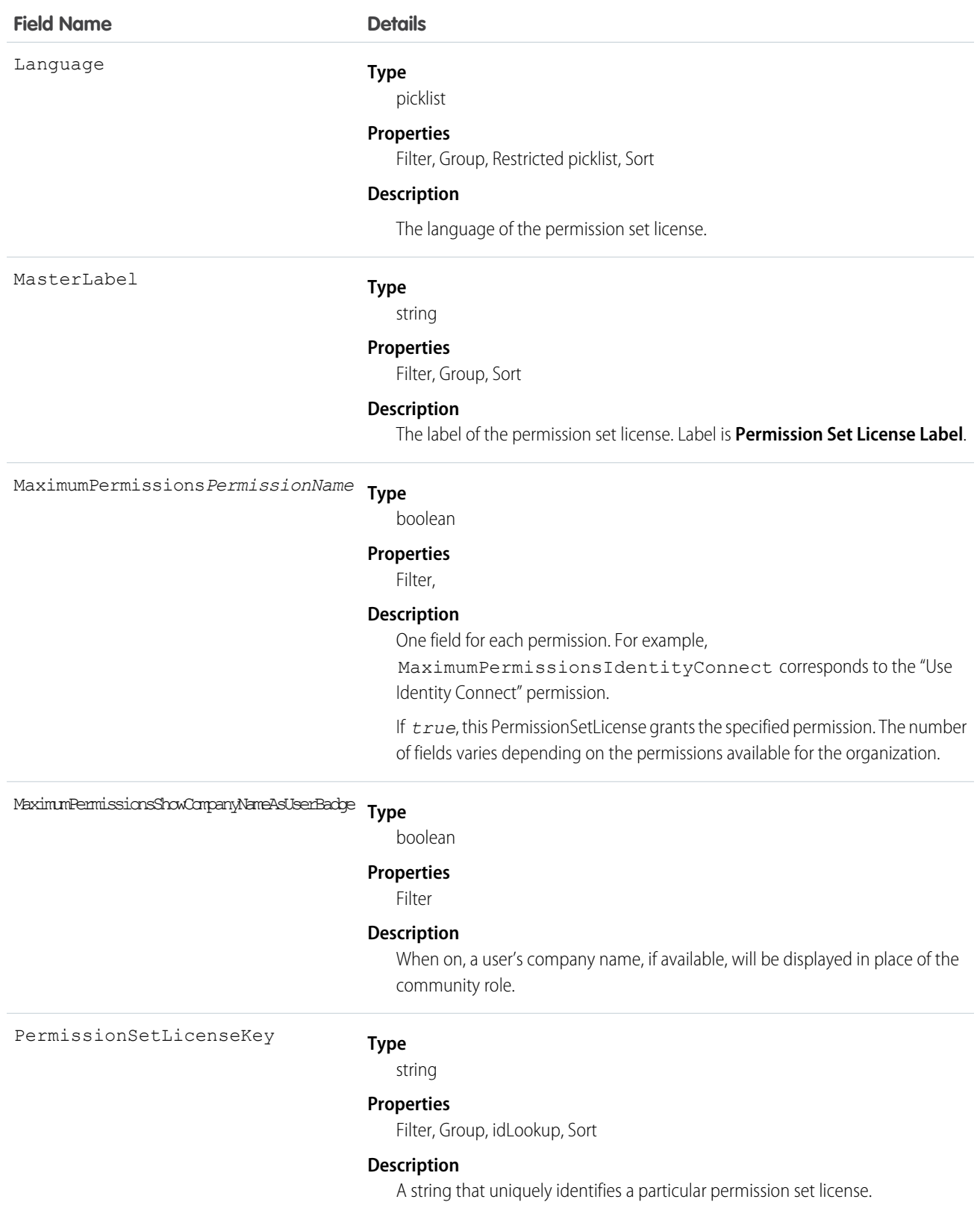

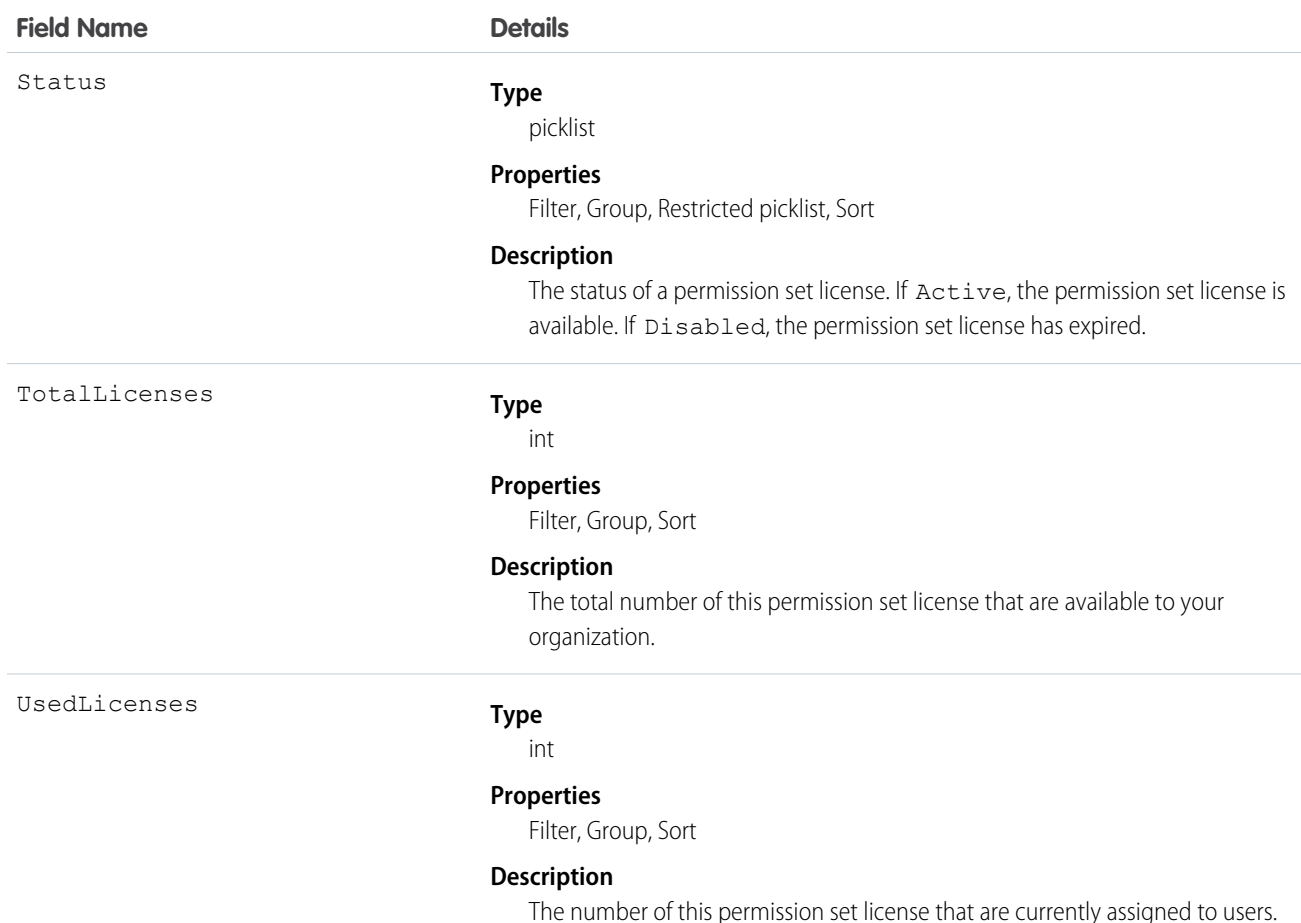

Users with the "View Setup and Configuration" permission can use the PermissionSetLicense object to view the set of currently defined permission set licenses in your organization.

Use the PermissionSetLicense object to query existing permission licenses.

For example, to return a list of all active permission set licenses:

```
SELECT MasterLabel
FROM PermissionSetLicense
WHERE Status = 'Active'
```
When combined with the PermissionSetLicenseAssign object, you can create a nested query that returns all users assigned to a particular permission set license like "Identity Connect":

```
SELECT MasterLabel, (SELECT AssigneeId FROM PermissionSetLicenseAssignments)
FROM PermissionSetLicense
WHERE MaximumPermissionsIdentityConnect=true
```
SEE ALSO:

[PermissionSetLicenseAssign](#page-1645-0)

### <span id="page-1645-0"></span>PermissionSetLicenseAssign

Represents the association between a User and a PermissionSetLicense. This object is available in API version 29.0 and later.

Note: The relationship name for PermissionSetLicenseAssign is *PermissionSetLicenseAssignments*.

### Supported Calls

create(), delete(), describeSObjects(), query(), retrieve()

#### Fields

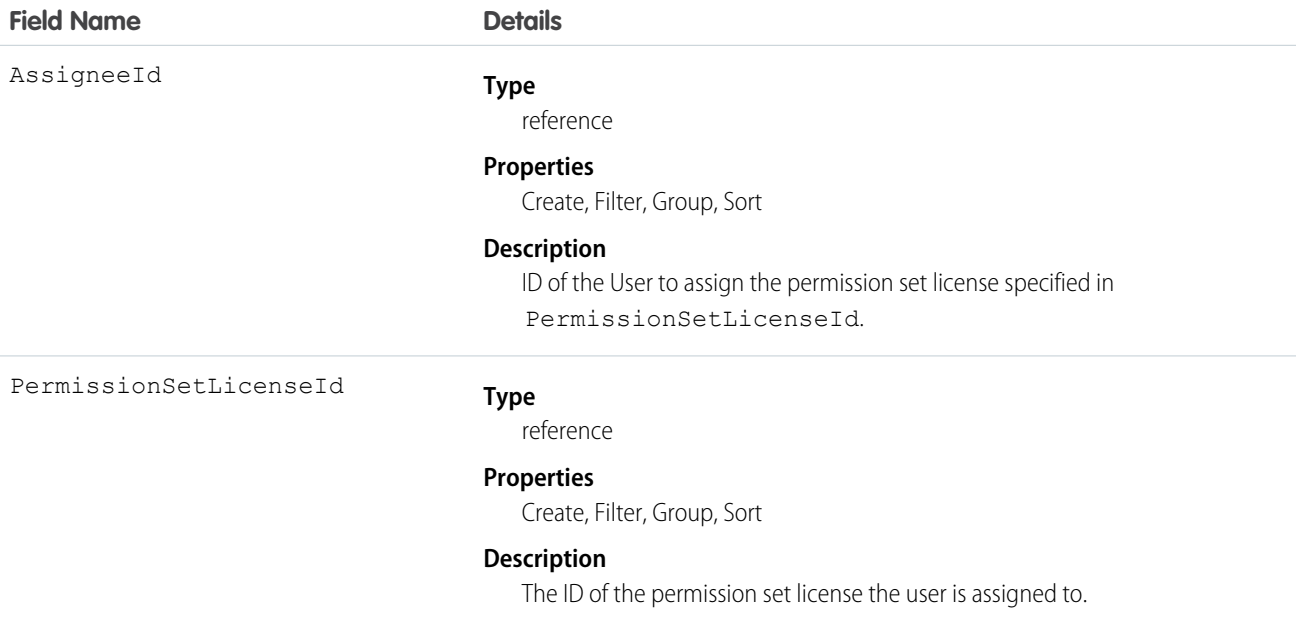

#### Usage

Use the PermissionSetLicenseAssign object for querying permission set license assignments to find out which permission set licenses are assigned to which users. Because each user can be assigned to many permission set licenses, each PermissionSetLicenseAssign ID represents the association of a single user and single permission set license.

For example, to search for all of the permission sets assigned to a particular user:

```
SELECT Id, PermissionSetLicenseId
FROM PermissionSetLicenseAssign
WHERE AssigneeId = '005D0000001RFek'
```
To search for all users assigned to a particular permission set license:

```
SELECT AssigneeId
FROM PermissionSetLicenseAssign
WHERE PermissionSetLicenseId = '0PLD000000003mwOAA'
```
You can also create a new permission set license assignment, or use delete to remove a permission set license that's been assigned to a user. To update an assignment, delete an existing assignment and insert a new one.

SEE ALSO:

[PermissionSetLicense](#page-1642-0)

# PlatformAction

PlatformAction is a virtual read-only object. It enables you to query for actions displayed in the UI, given a user, a context, device format, and a record ID. Examples include standard and custom buttons, quick actions, and productivity actions.

### Supported Calls

query()

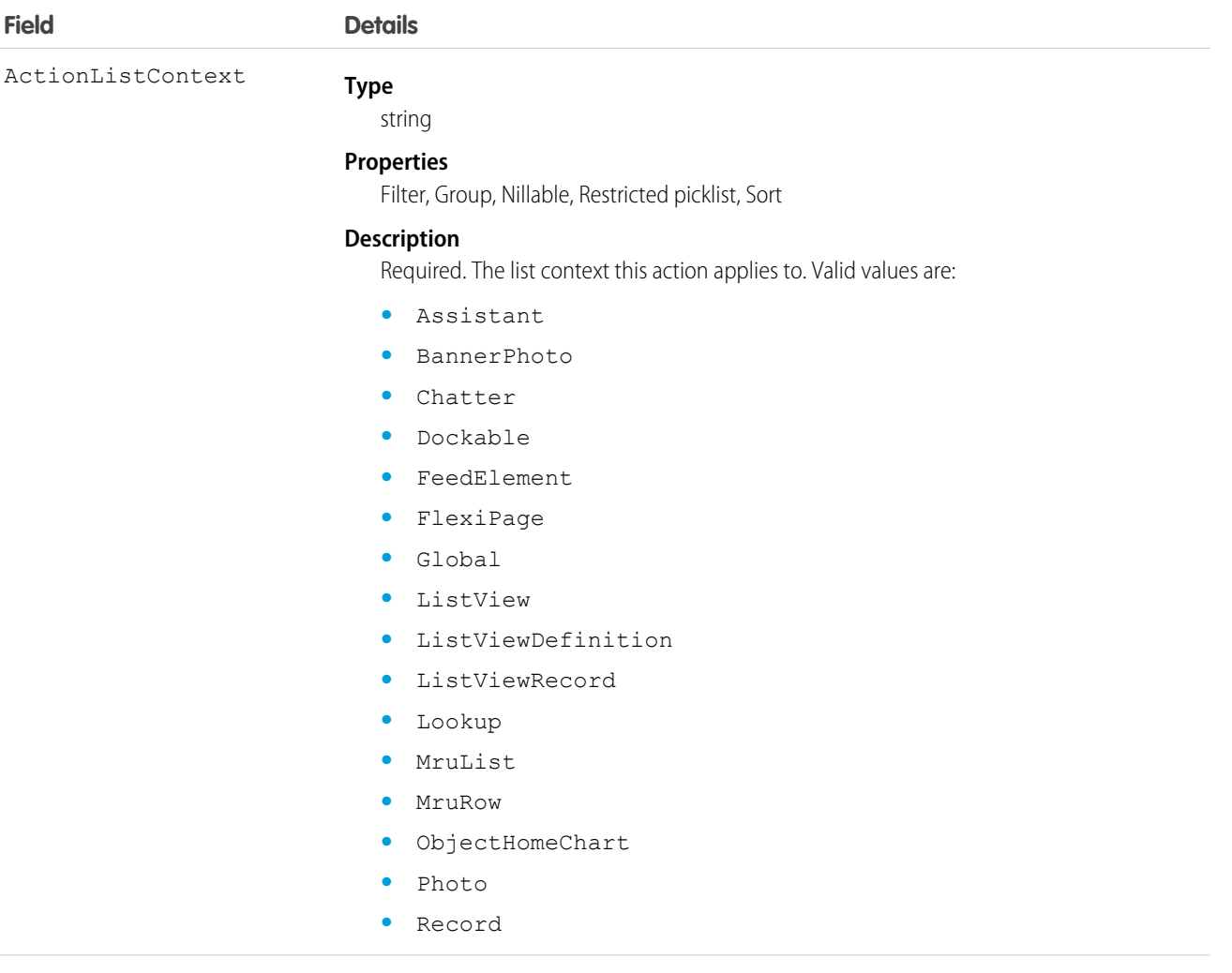

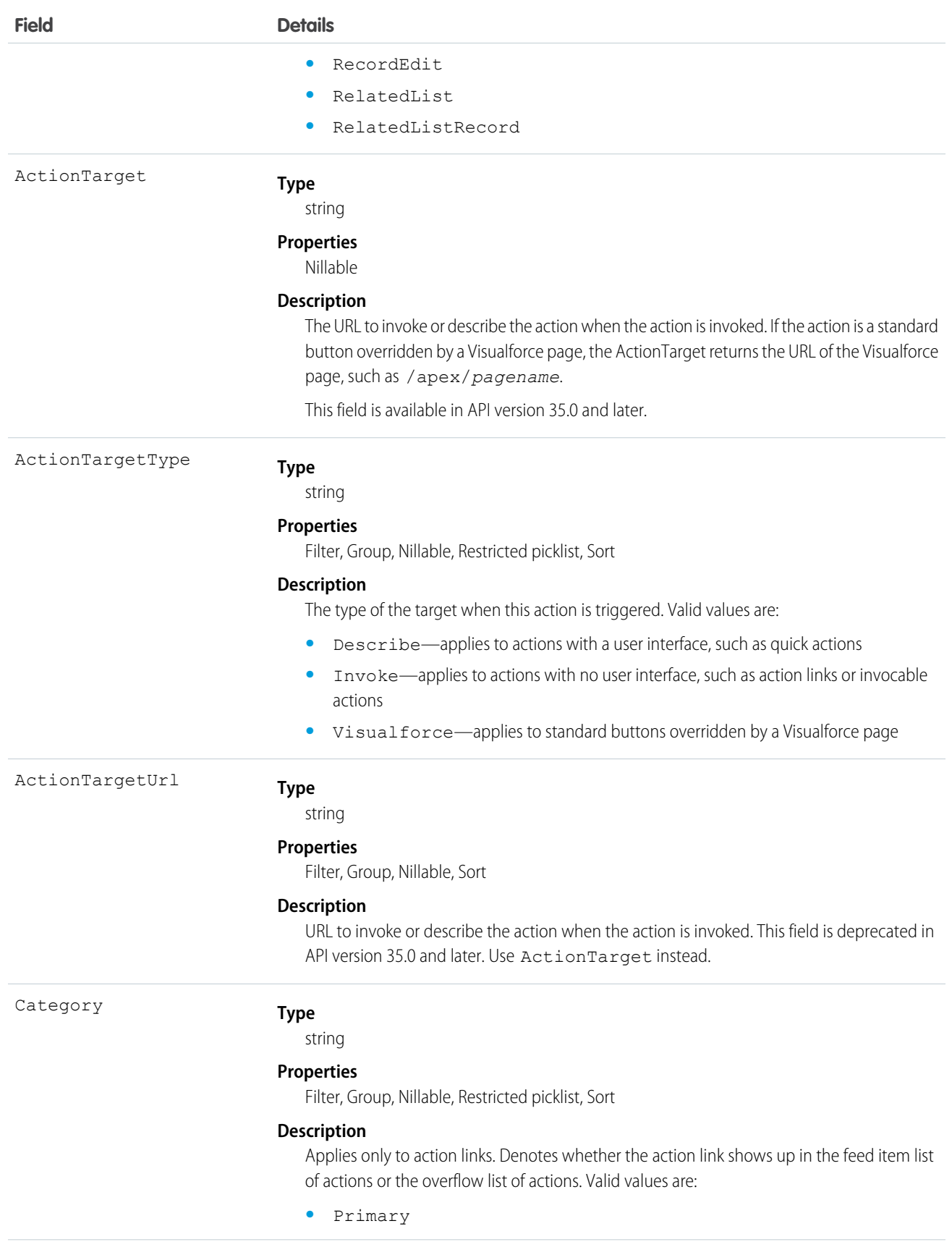

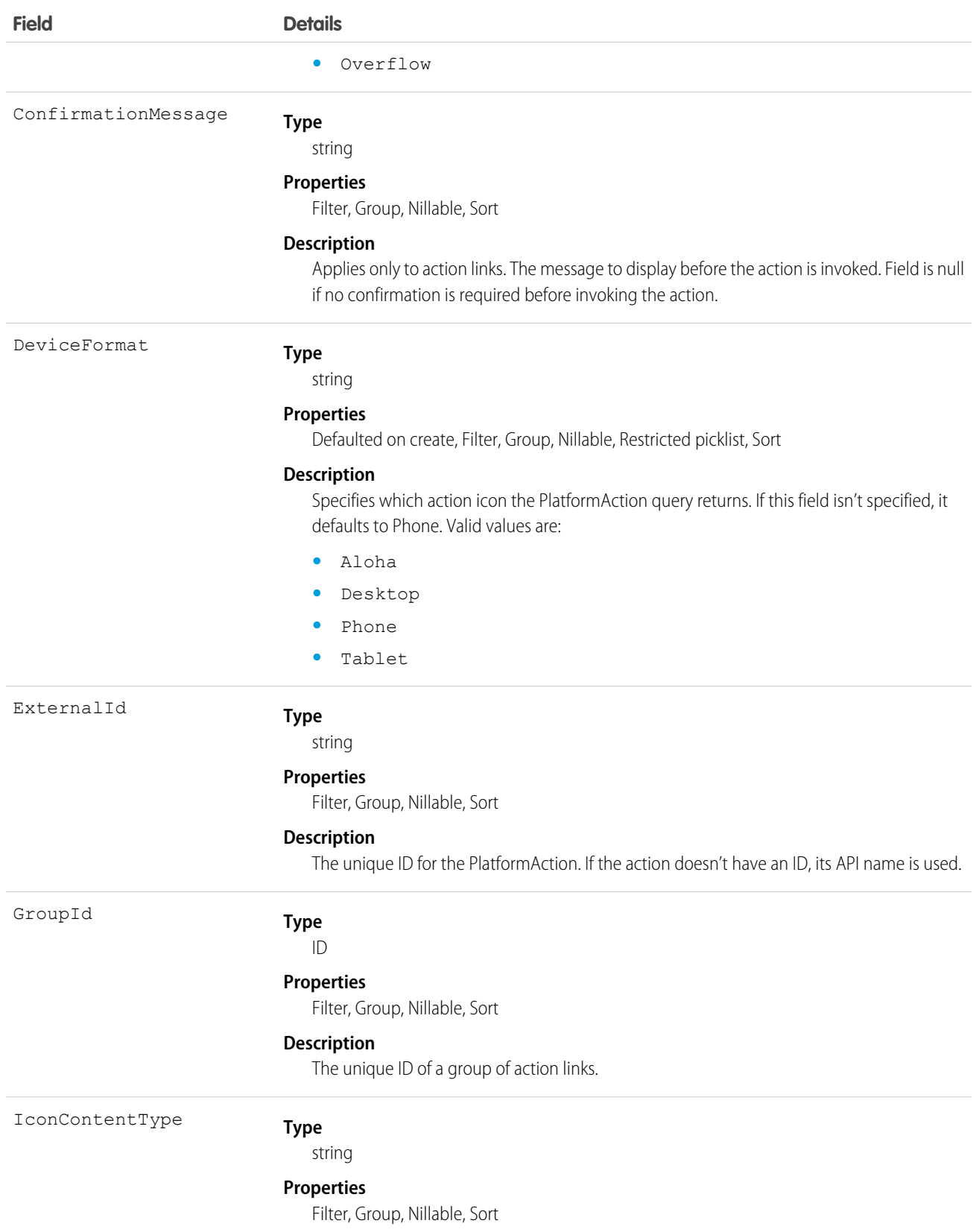

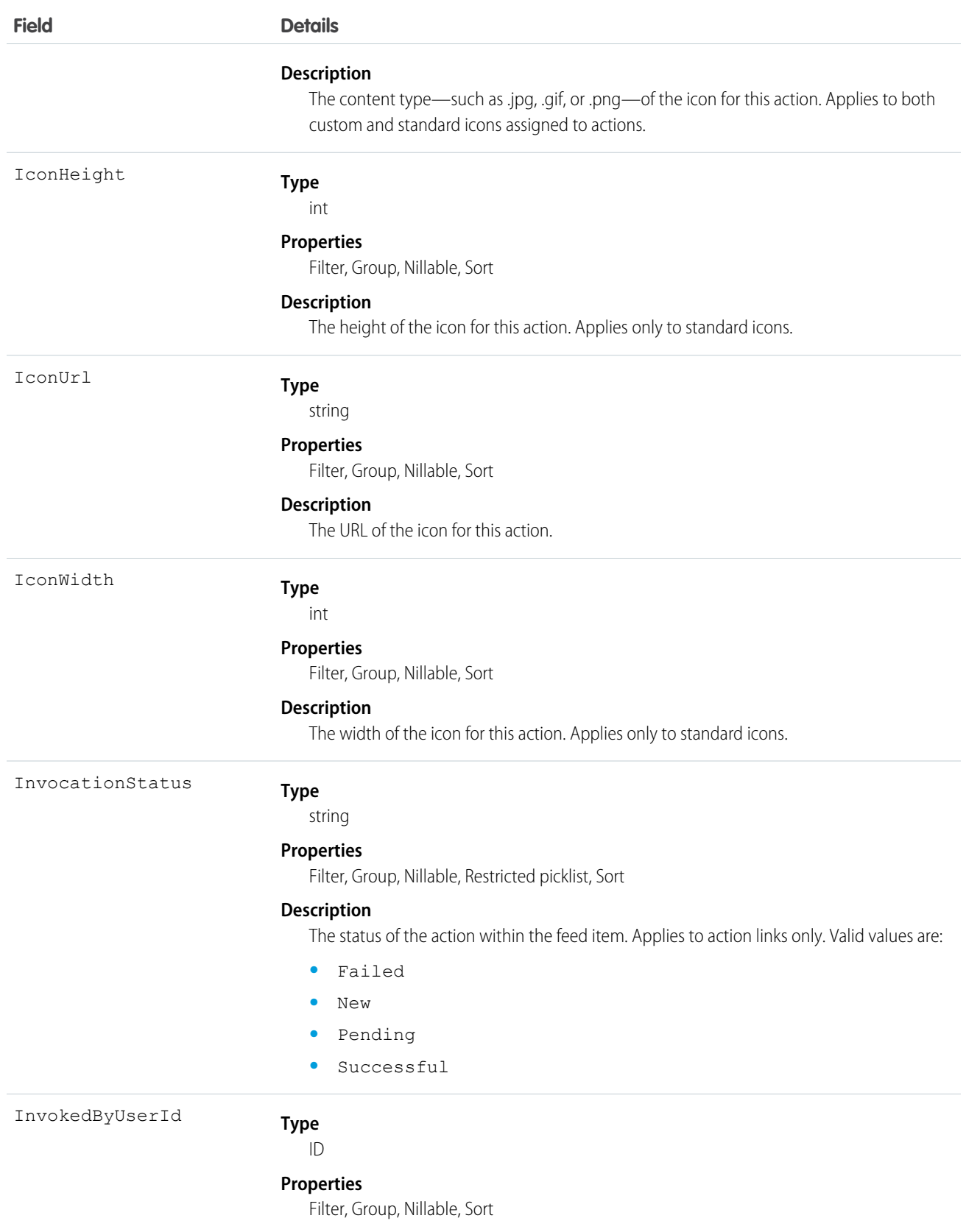

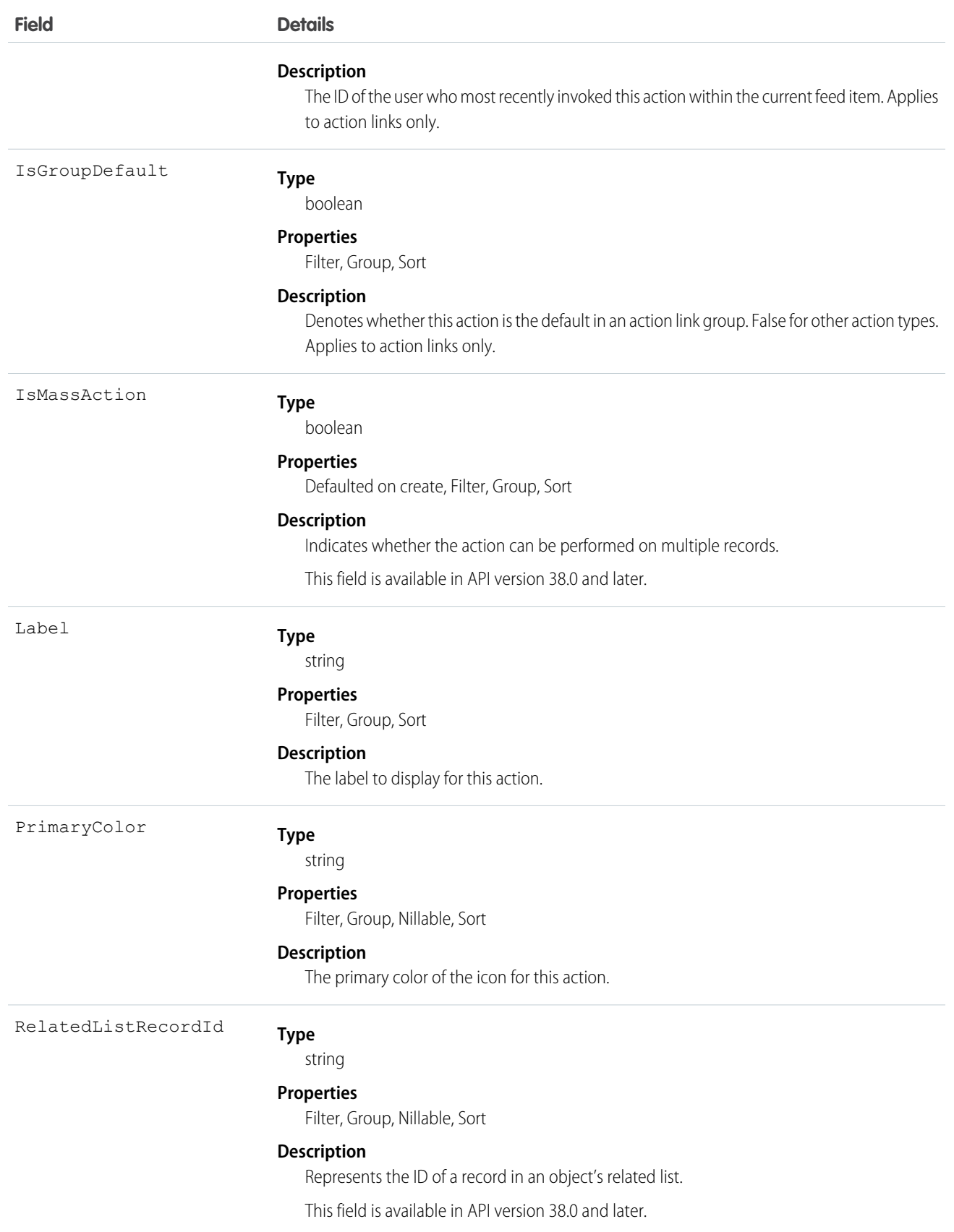

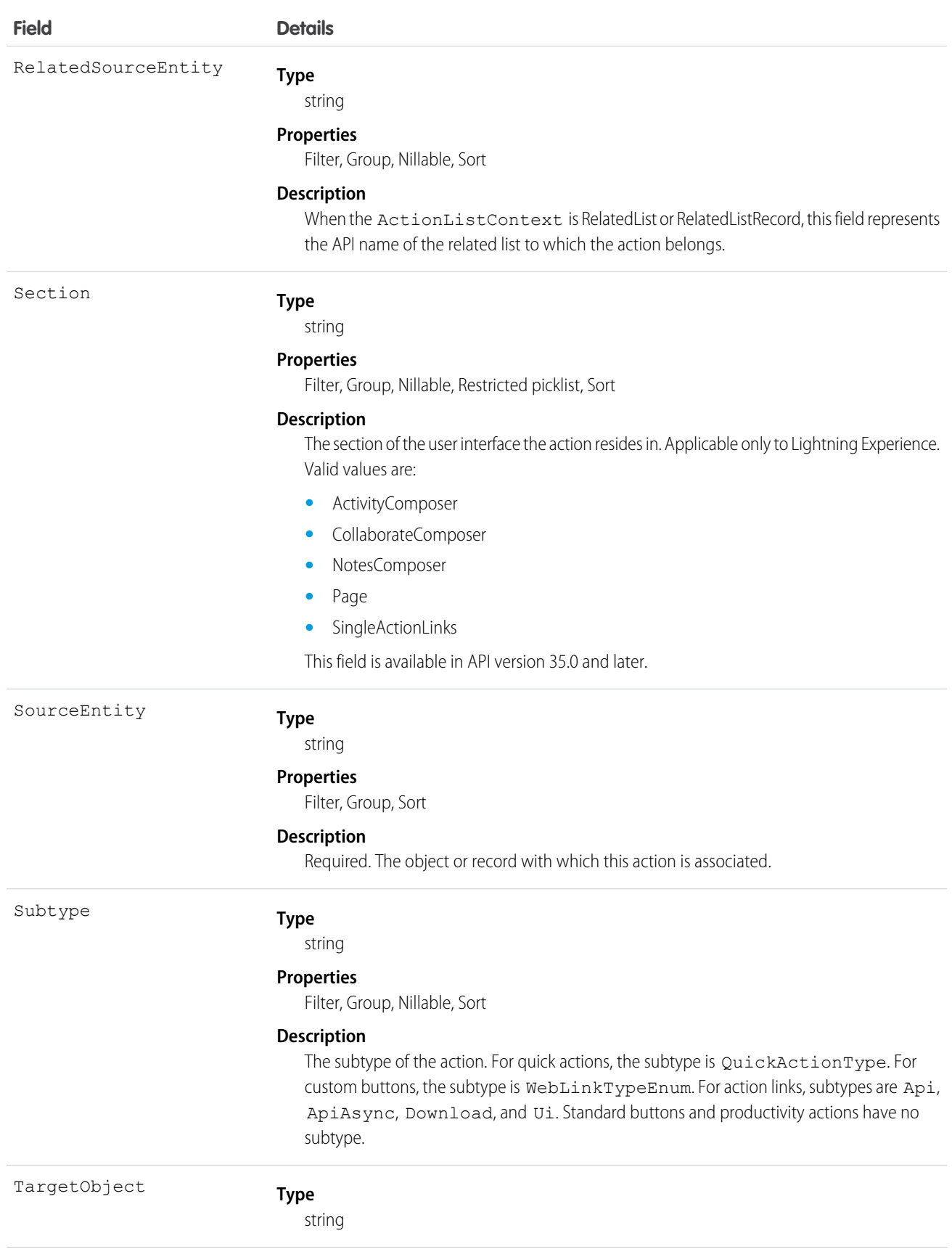

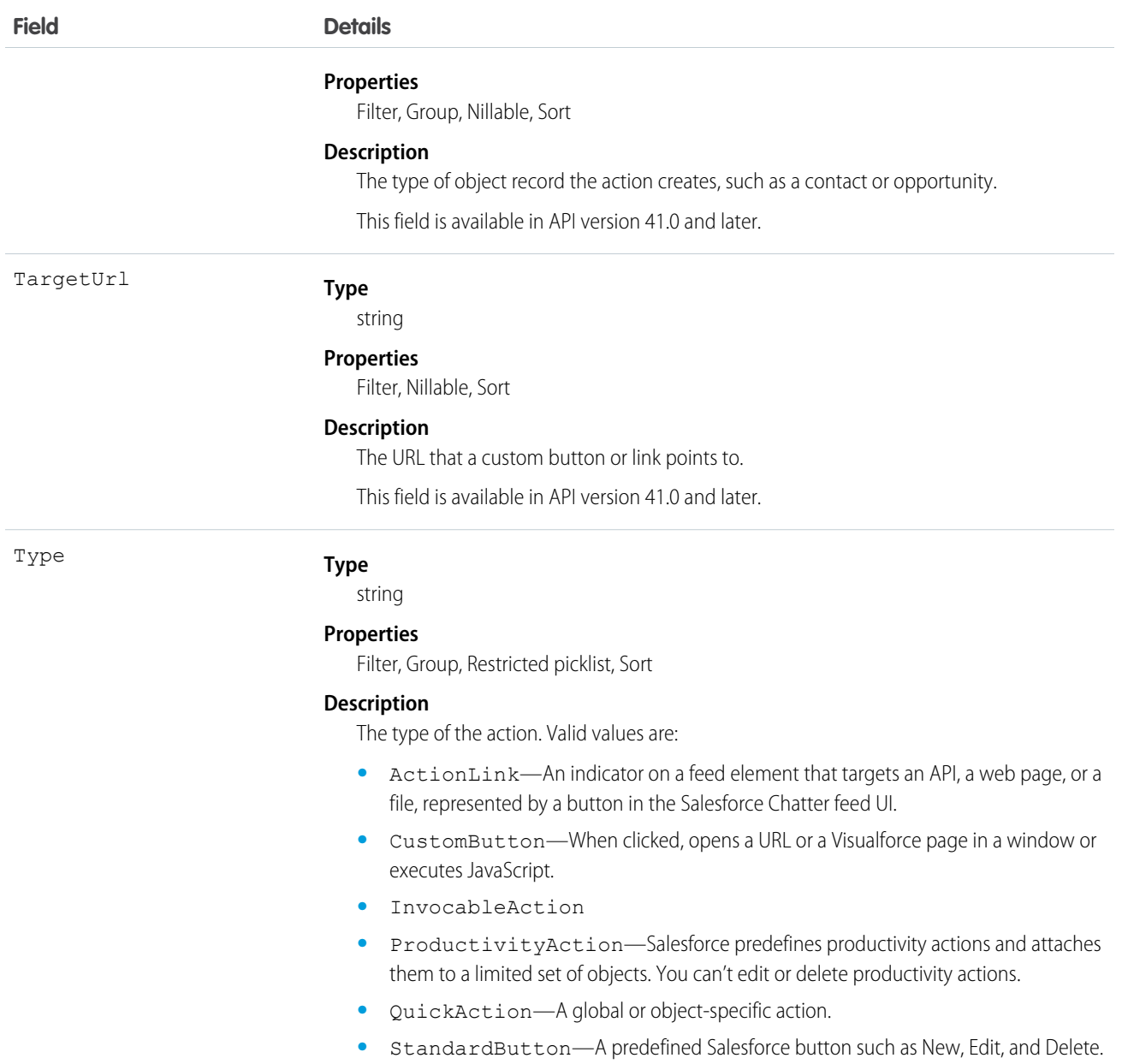

PlatformAction can be described using describeSObject().

You can directly query for PlatformAction. For example, this query returns all fields for actions associated with each of the records of the listed objects:

```
SELECT ExternalId, ActionTargetType, ActionTargetUrl, ApiName, Category,
     ConfirmationMessage, ExternalId, GroupId, UiTheme, IconUrl, IconContentType,
      IconHeight, IconWidth, PrimaryColor, InvocationStatus, InvokedByUserId,
     IsGroupDefault, Label, LastModifiedDate, Subtype, SourceEntity, Type
FROM PlatformAction
```

```
WHERE SourceEntity IN ('001xx000003DGsH', '001xx000003DHBq', 'Task', 'Global') AND
     ActionListContext = 'Record';
```
Note: To query PlatformAction, provide the ActionListContext and SourceEntity. If you query for ActionListContext with a value of RelatedList, and don't specify a RelatedSourceEntity, the query returns the API name of the related list.

This query uses multiple ActionListContext values in its WHERE clause to return all actions in the Lightning Experience user interface (DeviceFormat = 'Desktop') for the specified object:

```
SELECT ActionListContext, Label, Type, Subtype, Section, SourceEntity,
    RelatedSourceEntity, ActionTarget, ActionTargetType, ApiName, Category,
    ConfirmationMessage, DeviceFormat, ExternalId, GroupId, IconContentType,
    IconHeight, IconUrl, IconWidth, Id, InvocationStatus, InvokedByUserId,
    IsGroupDefault, LastModifiedDate, PrimaryColor
FROM PlatformAction
WHERE ActionListContext IN ('Record','Chatter','RelatedList') AND
      SourceEntity = '001xx000003DlvX' AND
      DeviceFormat = 'Desktop'
```
### PresenceUserConfig

Represents a configuration that determines a presence user's settings. This object is available in API version 32.0 and later.

#### Supported Calls

create(), delete(), describeSObjects(), query(), retrieve(), update(), upsert()

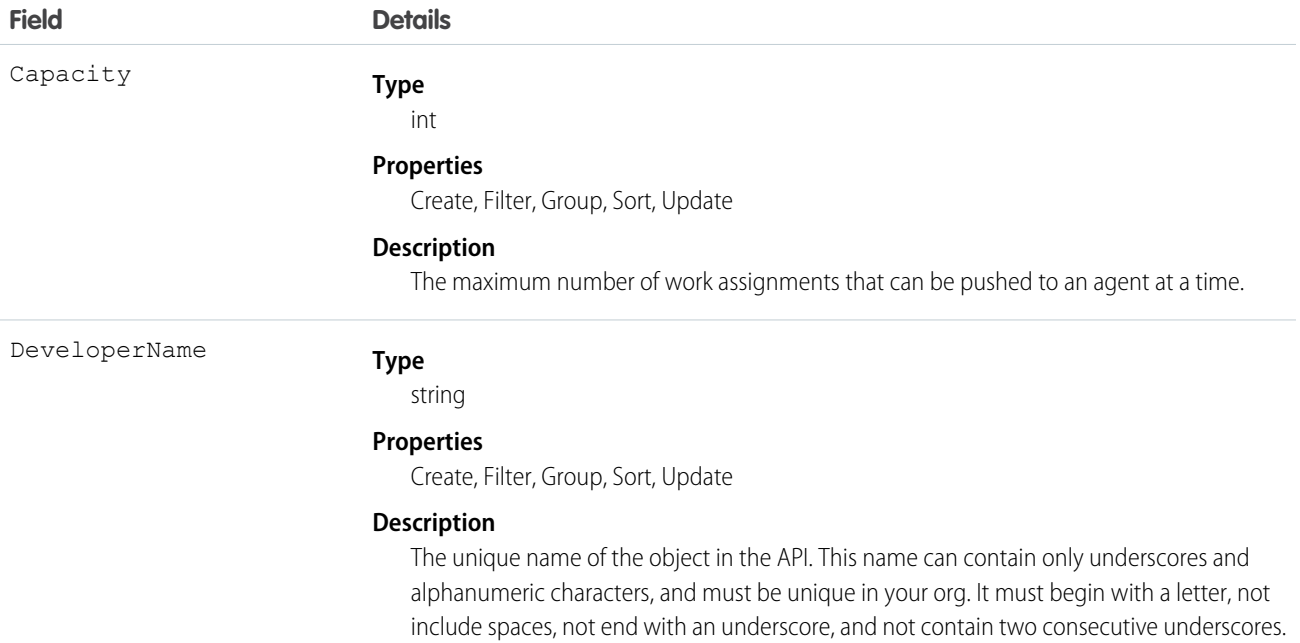

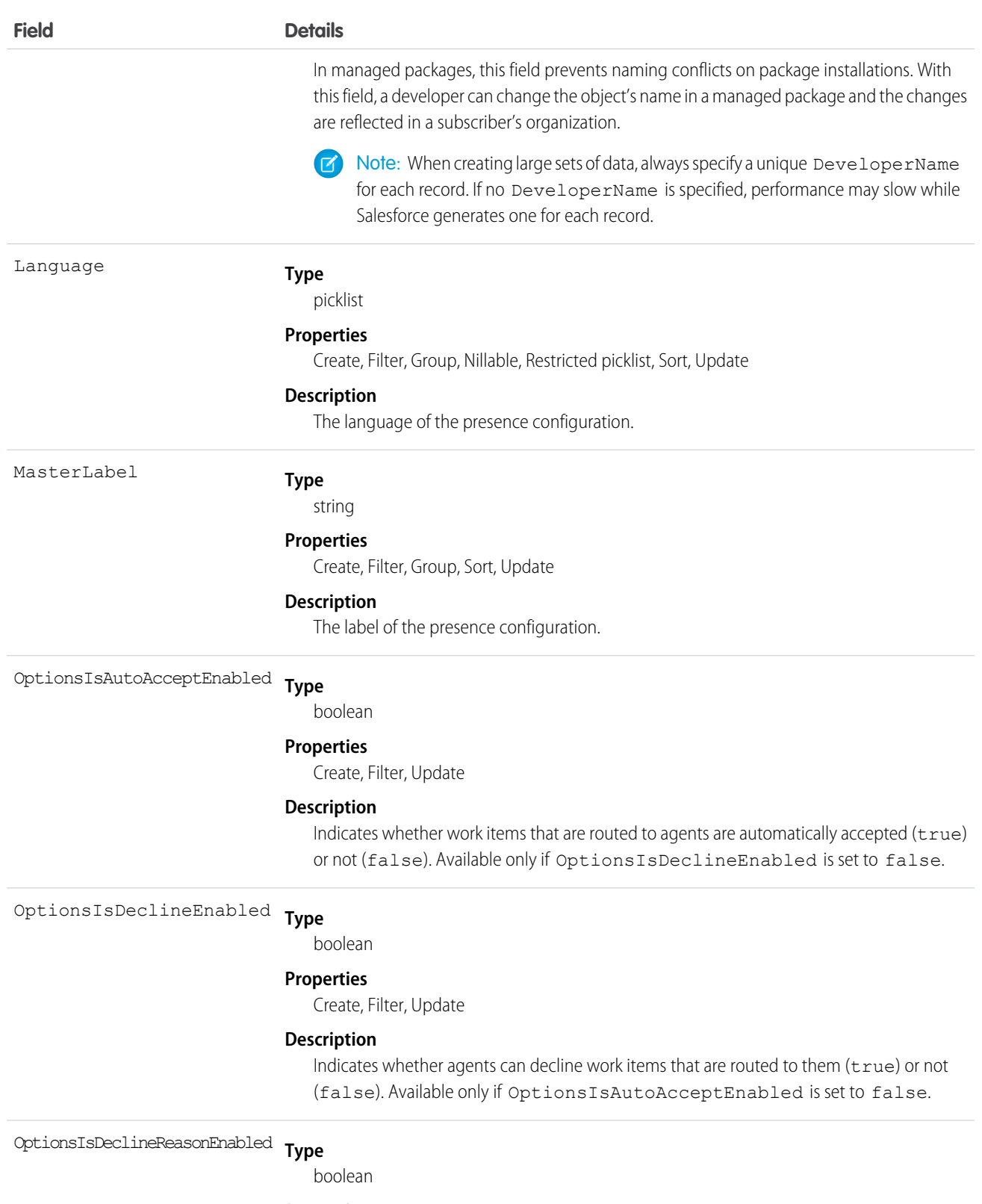

#### **Properties**

Create, Filter, Update

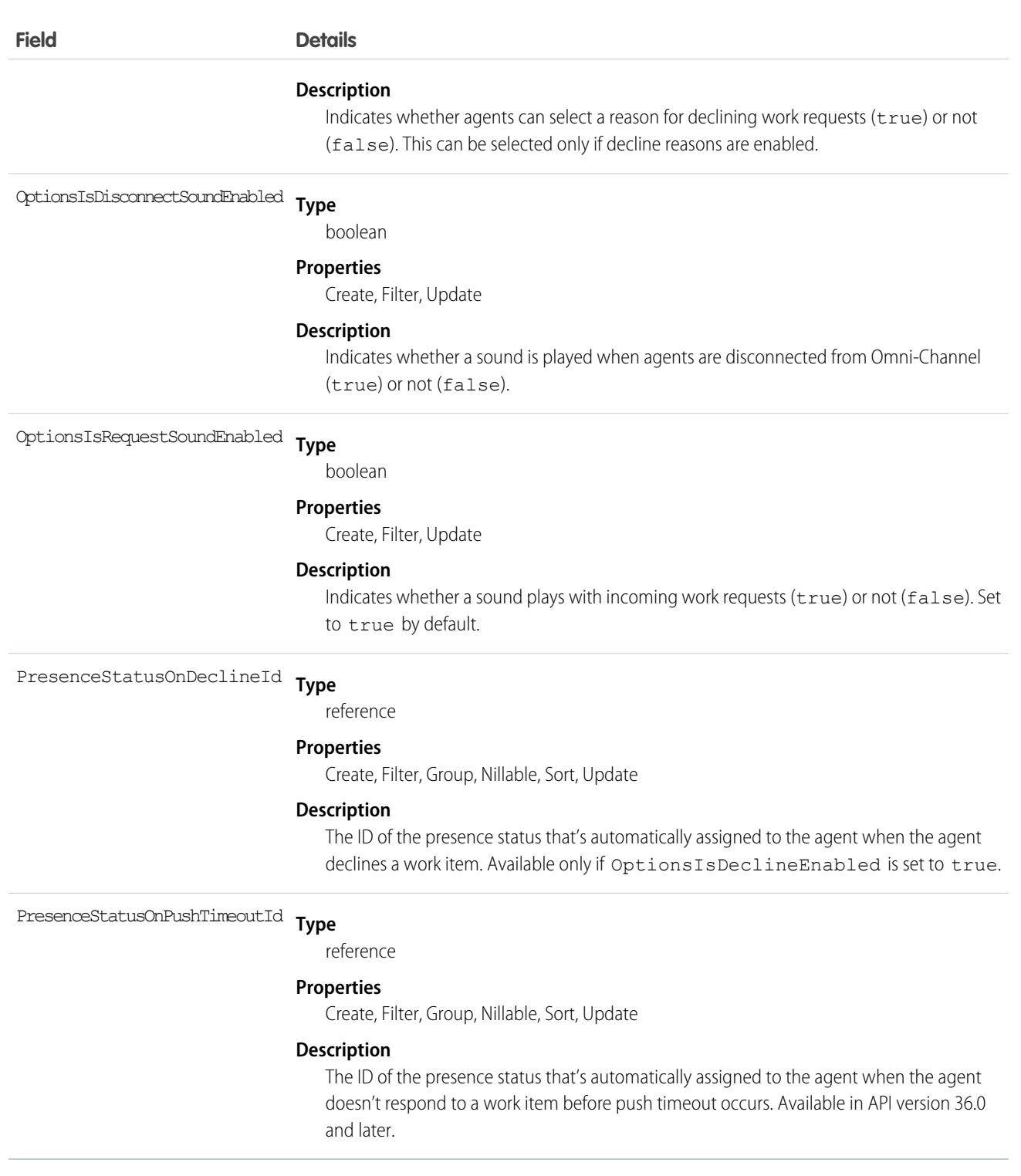

# PresenceUserConfigProfile

Represents a configuration that determines the settings that are assigned to presence users who are assigned to a specific profile. User-level configurations override profile-level configurations. This object is available in API version 32.0 and later.
# Supported Calls

```
create(), delete(), query(), retrieve(), update()
```
# Fields

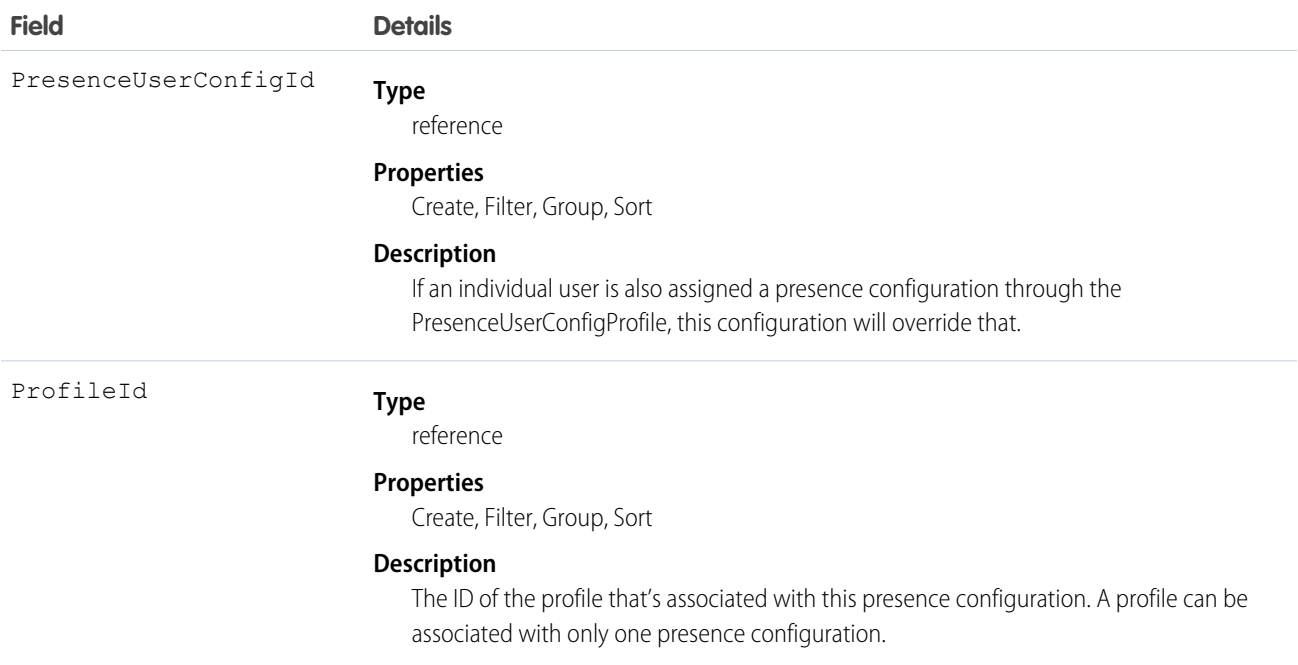

# PresenceUserConfigUser

Represents a configuration that determines the settings that are assigned to a presence user. These user-level configurations override profile-level configurations. This object is available in API version 32.0 and later.

# Supported Calls

```
create(), delete(), query(), retrieve(), update()
```
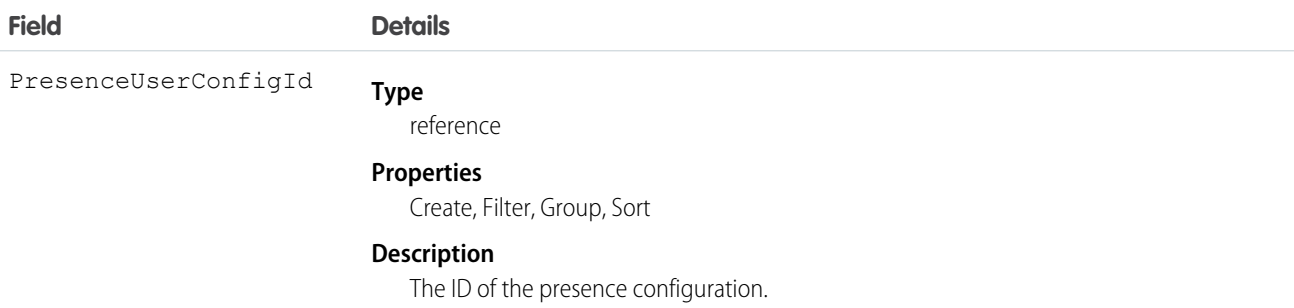

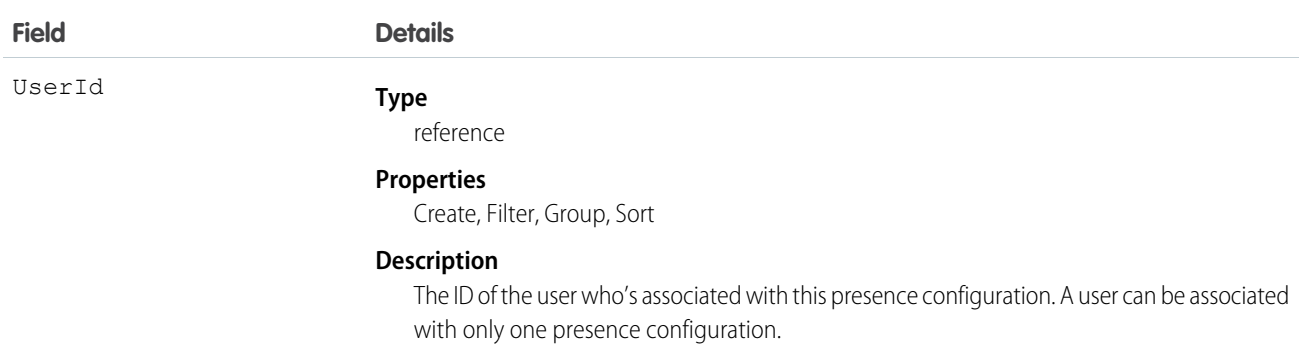

# <span id="page-1657-0"></span>Pricebook2

Represents a price book that contains the list of products that your org sells.

 $\mathbf F$ Note: Price books are represented by Pricebook2 objects. As of API version 8.0, the Pricebook object is no longer available. Requests containing Pricebook are refused, and responses do not contain the Pricebook object.

# Supported Calls

create(), delete(), describeLayout(), describeSObjects(), getDeleted(), getUpdated(), query(), retrieve(), search(), undelete(), update(), upsert()

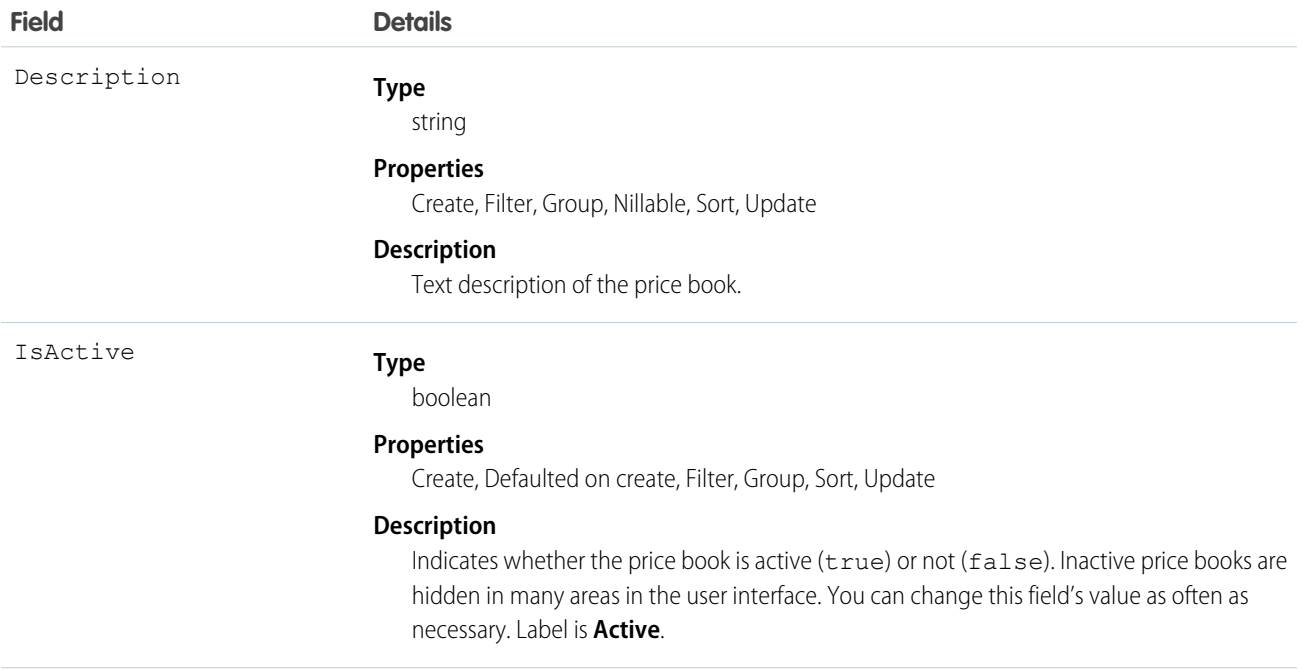

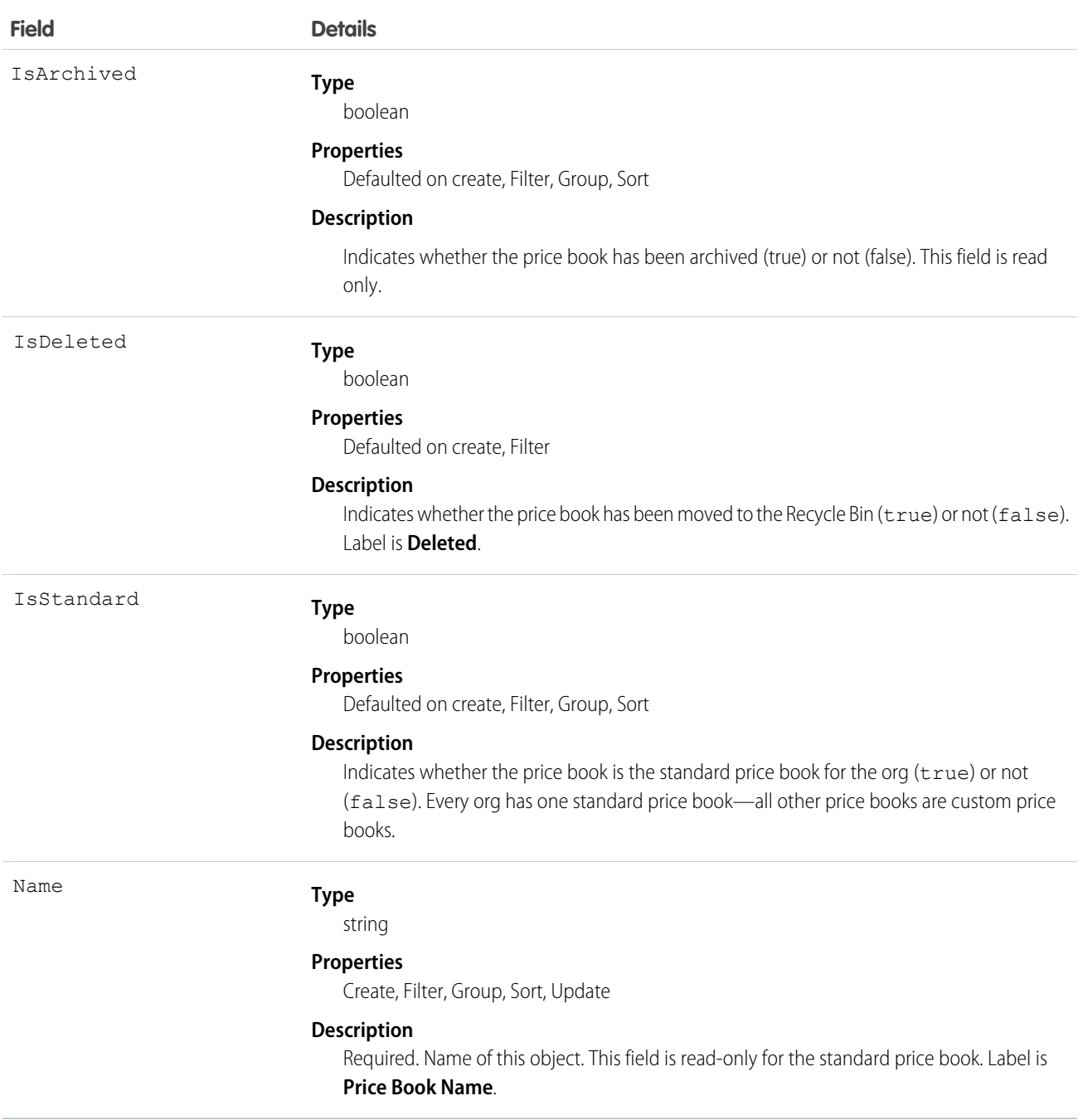

A price book is a list of products that your org sells.

- **•** Each org has one standard price book that defines the standard or generic list price for each product or service that it sells.
- **•** An org can have multiple custom price books to use for specialized purposes, such as for discounts, different channels or markets, or select accounts or opportunities. While your client application can create, delete, and update custom price books, your client application can update only the standard price book.

**•** For some orgs, the standard price book is the only price needed. If you need to set up other price books, you can reference the standard price book when setting up list prices in custom price books.

Use this object to query standard and custom price books that have been configured for your org. A common use of this object is to allow your client application to obtain valid Pricebook2 object IDs for use when configuring PricebookEntry records via the API.

Your client application can perform the following tasks on PricebookEntry objects:

- **•** Query
- **•** Create for the standard pricebook or custom pricebooks.
- **•** Update
- **•** Delete
- **•** Change the IsActive field when creating or updating records

## PriceBook2, Product2, and PricebookEntry Relationships

In the API:

- **•** Price books are represented by Pricebook2 records (as of version 8.0, the Pricebook object is no longer available).
- **•** Products are represented by Product2 records (as of version 8.0, the Product object is no longer available).
- **•** Each price book contains zero or more entries (represented by PricebookEntry records) that specify the products that are associated with the price book. A price book entry defines the price for which you sell a product at a particular currency.

These objects are defined only for those orgs that have products enabled as a feature. If the org doesn't have the products feature enabled, the Pricebook2 object doesn't appear in the describeGlobal() call, and you can't access it via the API.

If you delete a Pricebook2 while a line item references PricebookEntry in the price book, the line item is unaffected, but the Pricebook2 is archived and unavailable from the API.

For a visual diagram of the relationships between Pricebook2 and other objects, see Product and Schedule Objects.

## Price Book Setup

The process of setting up a price book via the API usually means:

- **1.** Load product data into Product2 records (creating one Product2 record for each product that you want to add).
- **2.** For each Product2 record, create a PricebookEntry that links the Product2 record to the standard Pricebook2. You need to define a standard price for a product at a given currency (if you have multicurrency enabled), before defining a price for that product in the same currency in a custom price book.
- **3.** Create a Pricebook2 record to represent a custom price book.
- **4.** For each Pricebook2 record, creating a PricebookEntry for every Product2 that you want to add, specifying unique properties for each PricebookEntry (such as the UnitPrice and CurrencyIsoCode) as needed.

#### Code Sample—Java

```
public void pricebookSample() {
 try {
   //Create a custom pricebook
   Pricebook2 pb = new Pricebook2();
   pb.setName("Custom Pricebok");
   pb.setIsActive(true);
```

```
SaveResult[] saveResults = connection.create(new SObject[]{pb});
 pb.setId(saveResults[0].getId());
  // Create a new product
 Product2 product = new Product2();
 product.setIsActive(true);
 product.setName("Product");
 saveResults = connection.create(new SObject[]{product});
 product.setId(saveResults[0].getId());
 // Add product to standard pricebook
 QueryResult result = connection.query(
      "select Id from Pricebook2 where isStandard=true"
 );
 SObject[] records = result.getRecords();
 String stdPbId = records[0].getId();
 // Create a pricebook entry for standard pricebook
 PricebookEntry pbe = new PricebookEntry();
 pbe.setPricebook2Id(stdPbId);
 pbe.setProduct2Id(product.getId());
 pbe.setIsActive(true);
 pbe.setUnitPrice(100.0);
 saveResults = connection.create(new SObject[]{pbe});
 // Create a pricebook entry for custom pricebook
 pbe = new PricebookEntry();
 pbe.setPricebook2Id(pb.getId());
 pbe.setProduct2Id(product.getId());
 pbe.setIsActive(true);
 pbe.setUnitPrice(100.0);
 saveResults = connection.create(new SObject[]{pbe});
} catch (ConnectionException ce) {
 ce.printStackTrace();
}
```
SEE ALSO:

}

[Product and Schedule Objects](#page-2520-0)

# Pricebook2History

Represents historical information about changes that have been made to the standard fields of the associated Pricebook2, or to any custom fields with history tracking enabled. This object is available in API version 42.0 and later.

#### Supported Calls

describeSObjects(), getDeleted(), getUpdated(), query(), retrieve()

# Special Access Rules

This object is always read-only.

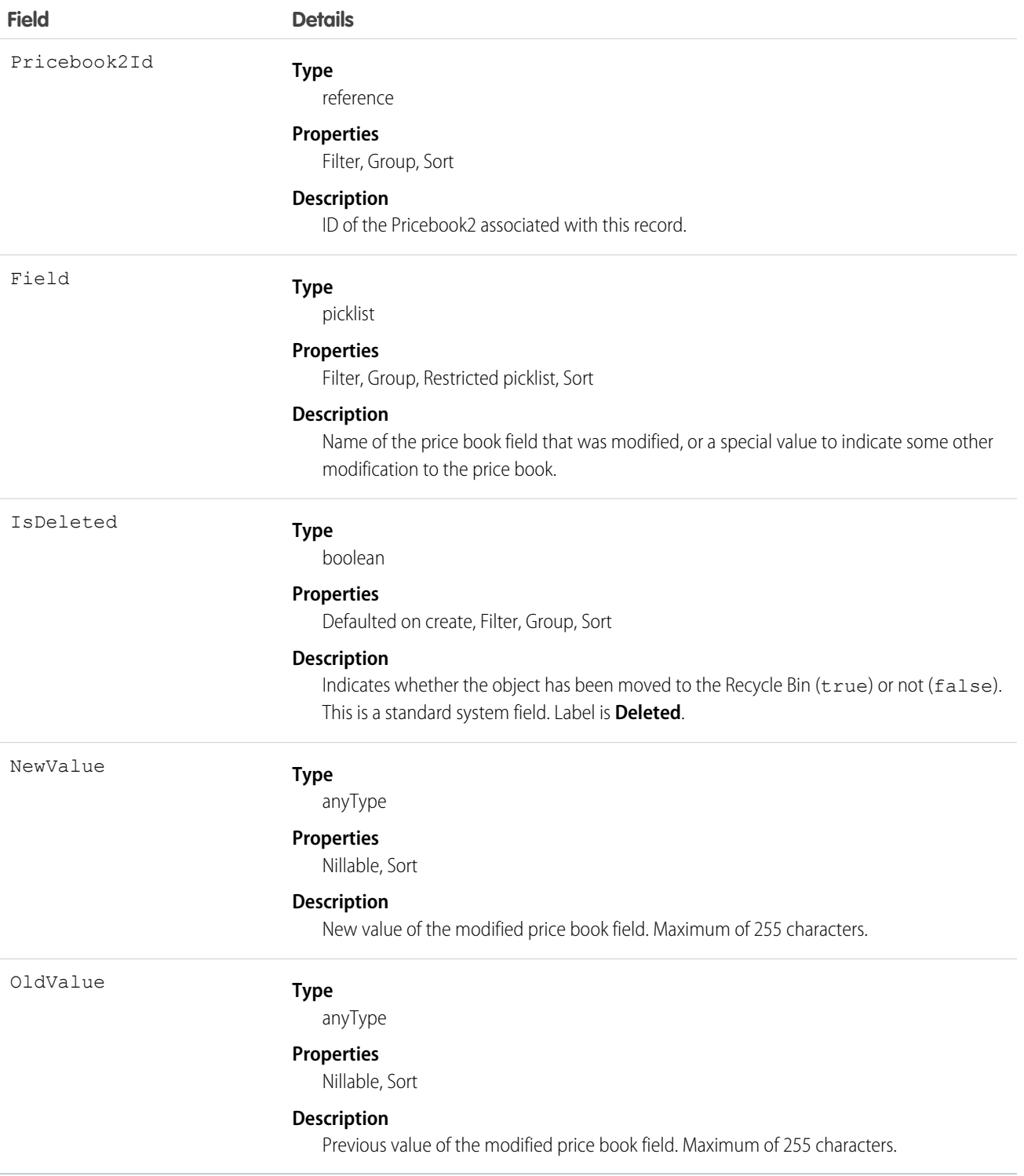

Price book history entries are indirectly created each time a price book is modified.

Two rows are added to this record when foreign key fields change. One row contains the foreign key object names that display in the online application. For example, Jane Doe is recorded as the name of a Contact. The other row contains the actual foreign key ID that is only returned to and visible from the API.

This object respects field level security on the parent object.

SEE ALSO:

[Pricebook2](#page-1657-0)

# **PricebookEntry**

Represents a product entry (an association between a Pricebook2 and Product2) in a price book.

# Supported Calls

create(), delete(), describeLayout(), describeSObjects(), getDeleted(), getUpdated(), query(), retrieve(), update(), upsert()

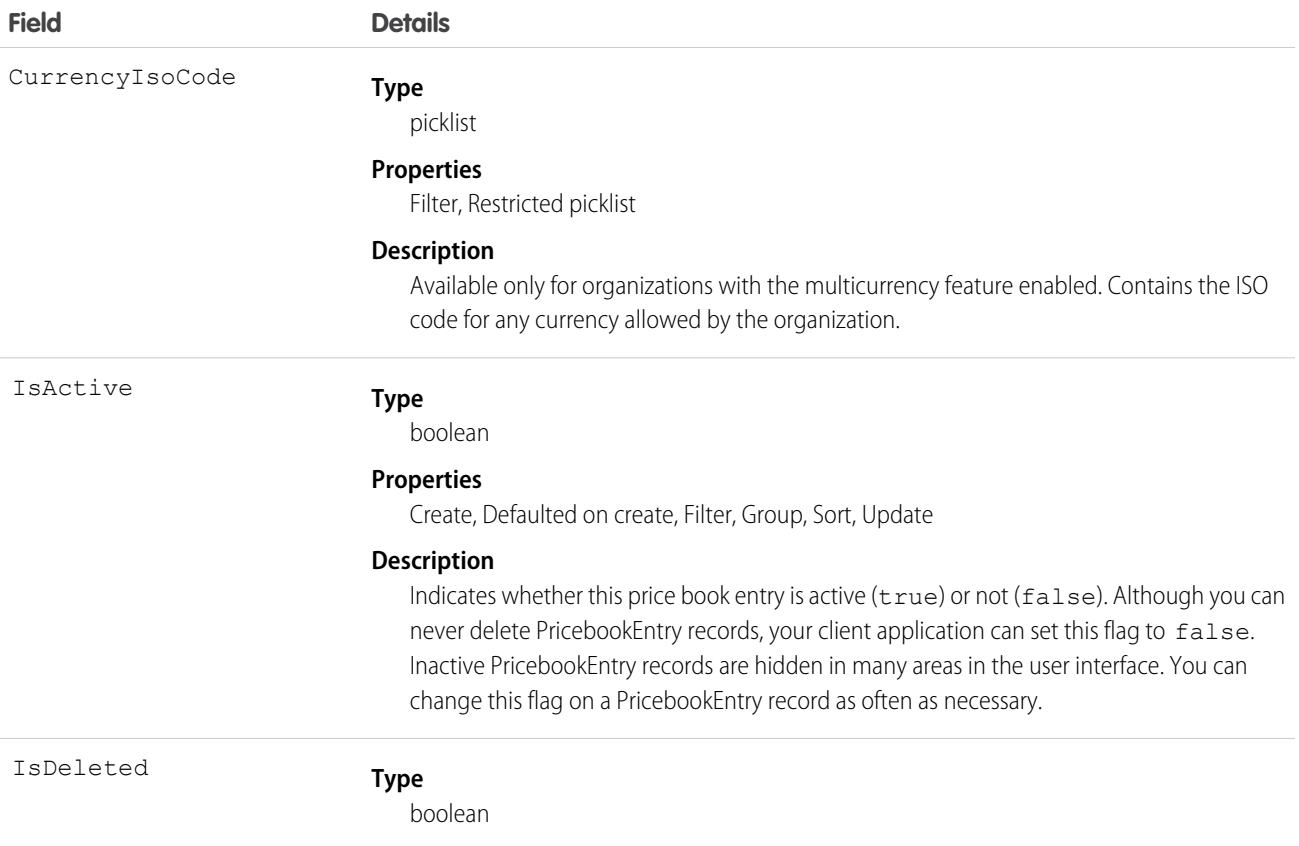

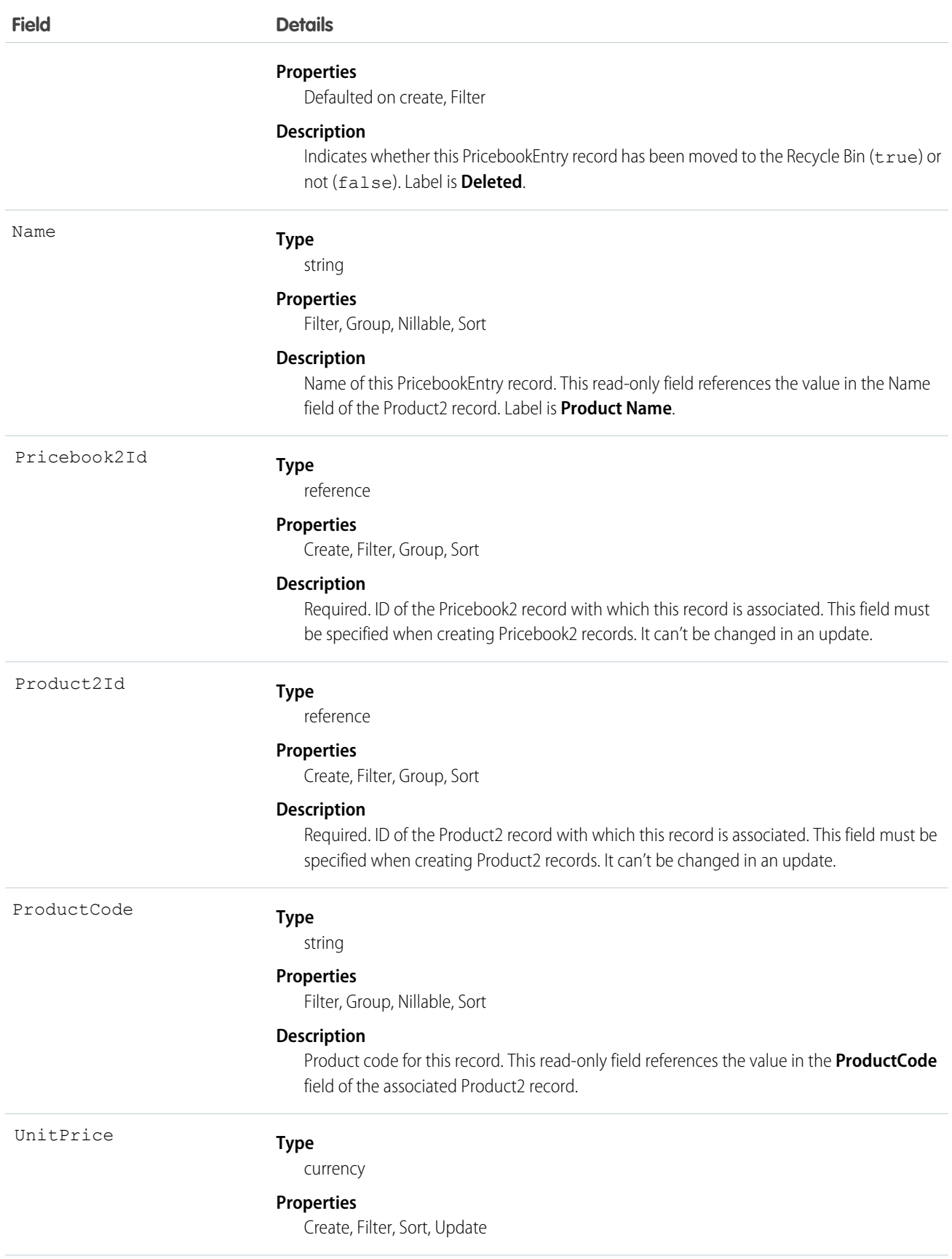

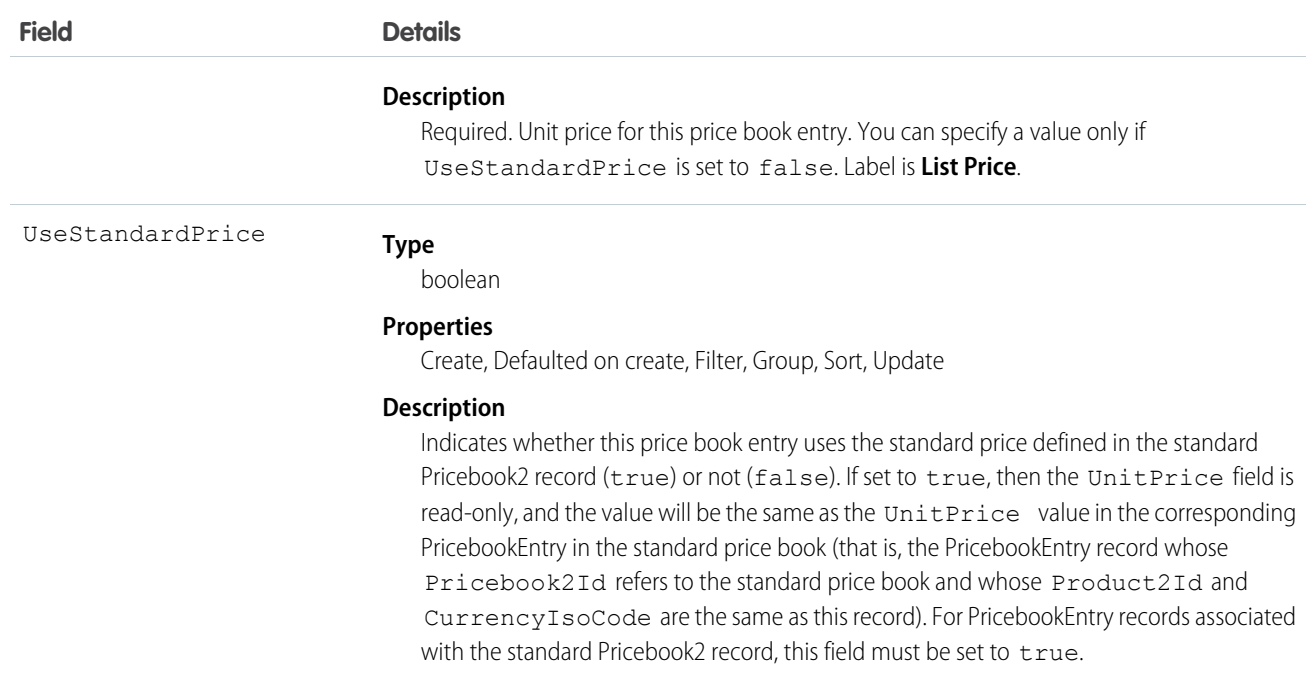

Use this object to define the association between your organization's products (Product2) and your organization's standard price book or to other, custom-defined price books ( Pricebook2). Create one PricebookEntry record for each standard or custom price and currency combination for a product in a Pricebook2.

When creating these records, you must specify the IDs of the associated Pricebook2 record and Product2 record. Once created, your client application can't update these IDs.

This object is defined only for those organizations that have products enabled as a feature. If the organization does not have the products feature enabled, then the PricebookEntry object does not appear in the describeGlobal() call, and you can't access it.

If you delete a PriceBookEntry while a line item references it, the line item is unaffected, but the PriceBookEntry will be archived and unavailable from the API. Deleted PriceBookEntry records can't be recovered.

You must load the standard price for a product before you are permitted to load its custom price(s).

SEE ALSO:

[Object Basics](#page-22-0)

# ProcessDefinition

Represents the definition of a single approval process.

## Supported Calls

describeSObjects(), query(), retrieve(), search()

# Special Access Rules

Only portal and communities users with the Customer Community Plus and Partner Community licenses can access this object.

# Fields

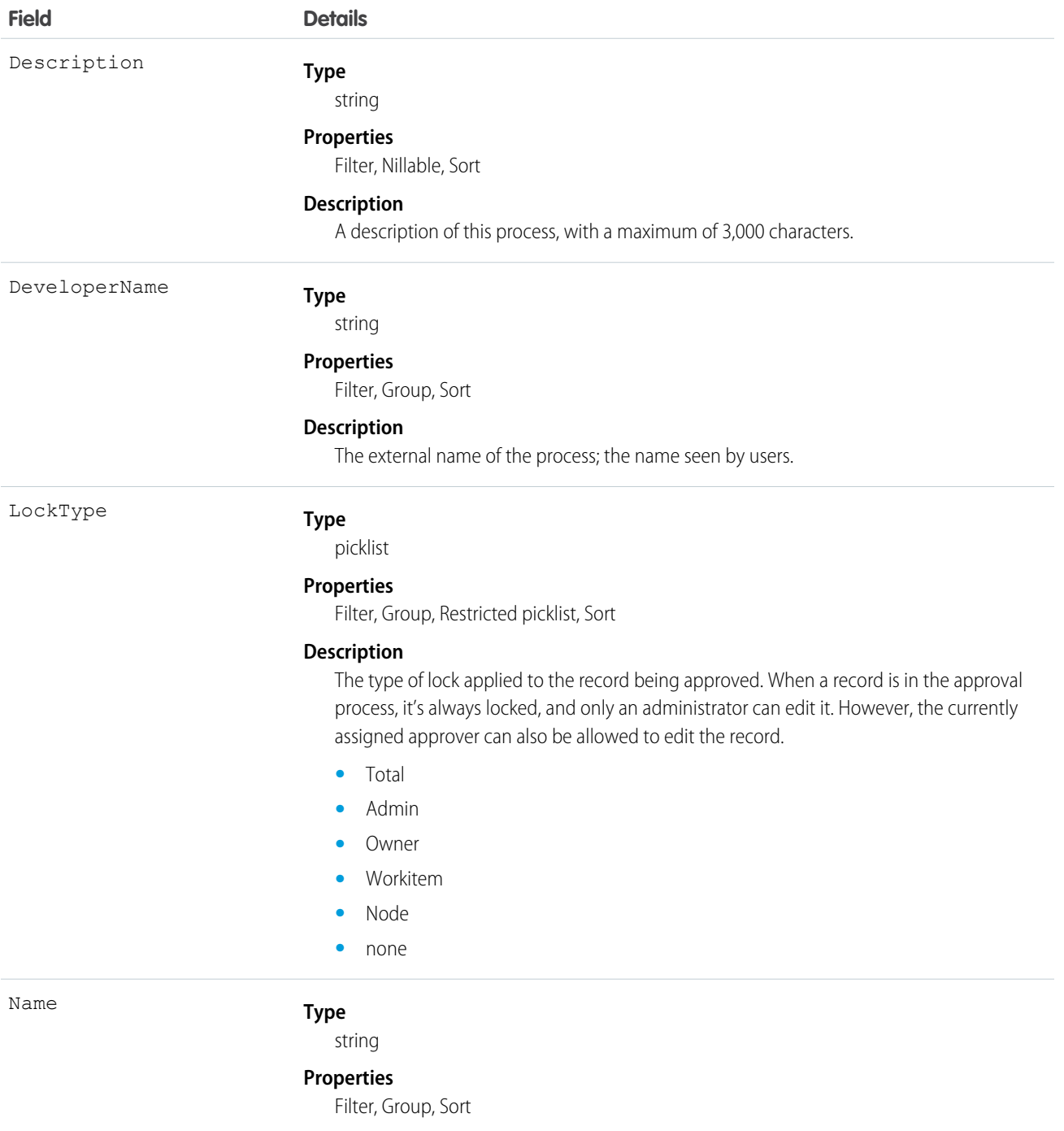

#### **Description**

The unique process name, used internally.

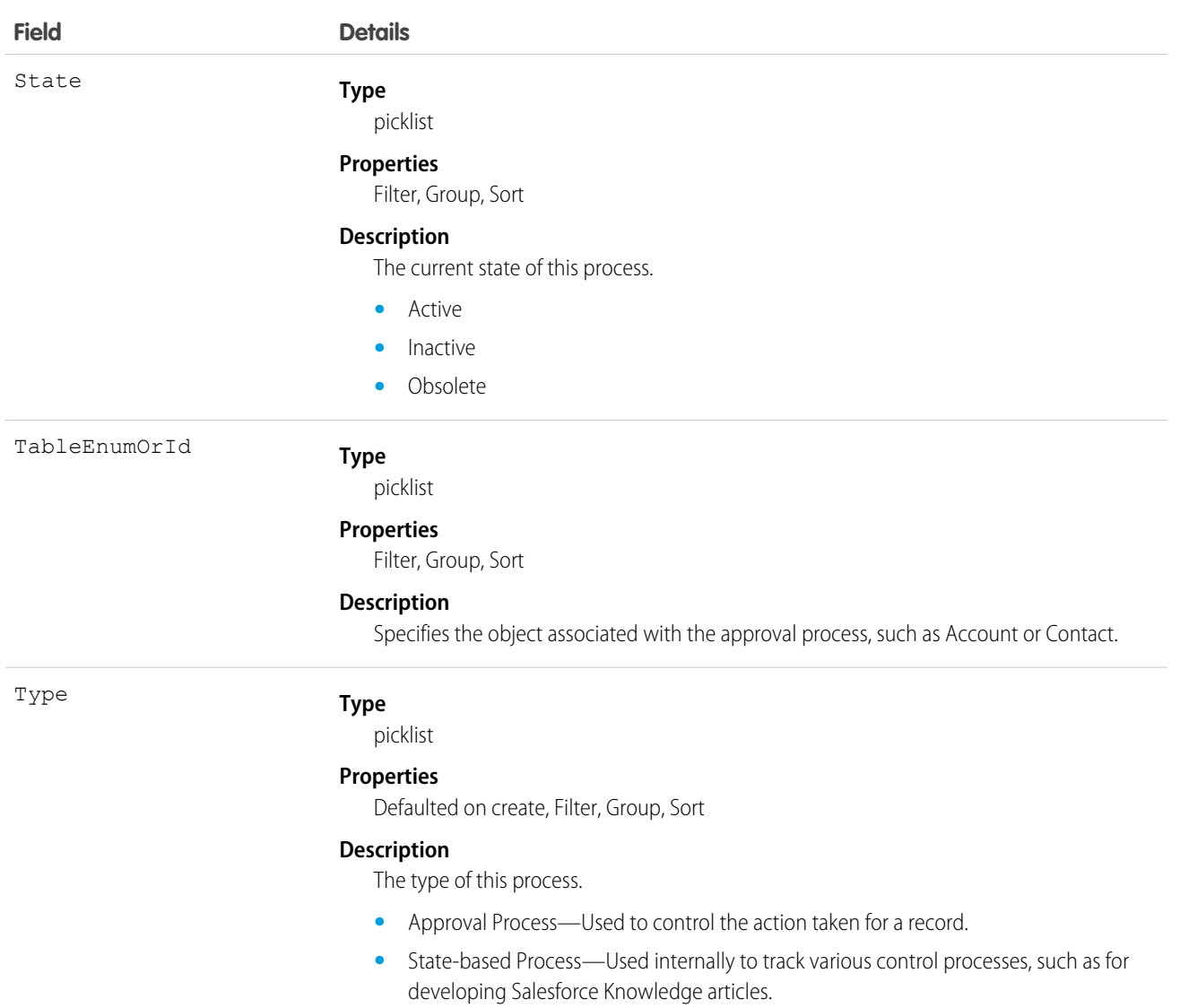

<span id="page-1666-0"></span>Use this object to read the description of an approval process. The definition is read-only.

# **ProcessInstance**

Represents an instance of a single, end-to-end approval process. Use this and the node, step, and workitem process instance objects to create approval history reports.

 $\mathcal{F}$ 

Note: Exceptions apply to approval history data retrieved with this object and available only via the SOAP API. For each approval process instance that was pending when Summer '14 became available for your organization, some field values are never populated or are populated only after the approval process instance is next acted upon—such as when a user approves, rejects, or reassigns an approval request—after the Summer '14 rollout.

For approval process instances that were completed before the Summer '14 rollout, all Process Instance fields are automatically populated, with one exception: CompletedDate is never populated for approval process instances that were completed before January 1, 2013. For approval process instances that were pending during the Summer '14 rollout, all ProcessInstance fields are automatically populated, with two exceptions: CompletedDate and LastActorId are populated only after the approval process instance is complete.

# Supported Calls

```
describeSObjects(), query(), retrieve()
```
# Special Access Rules

Only portal and communities users with the Customer Community Plus and Partner Community licenses can access this object.

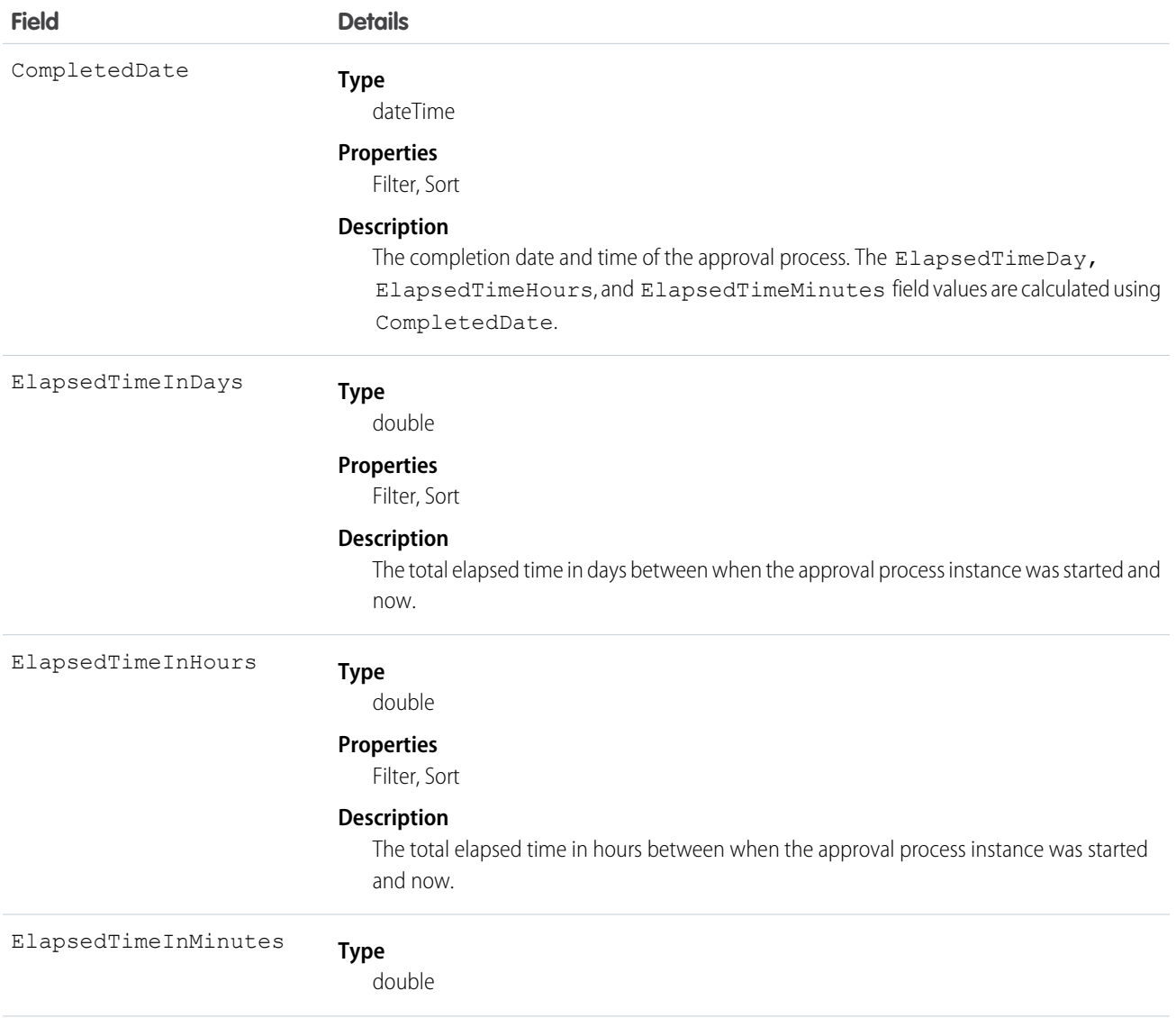

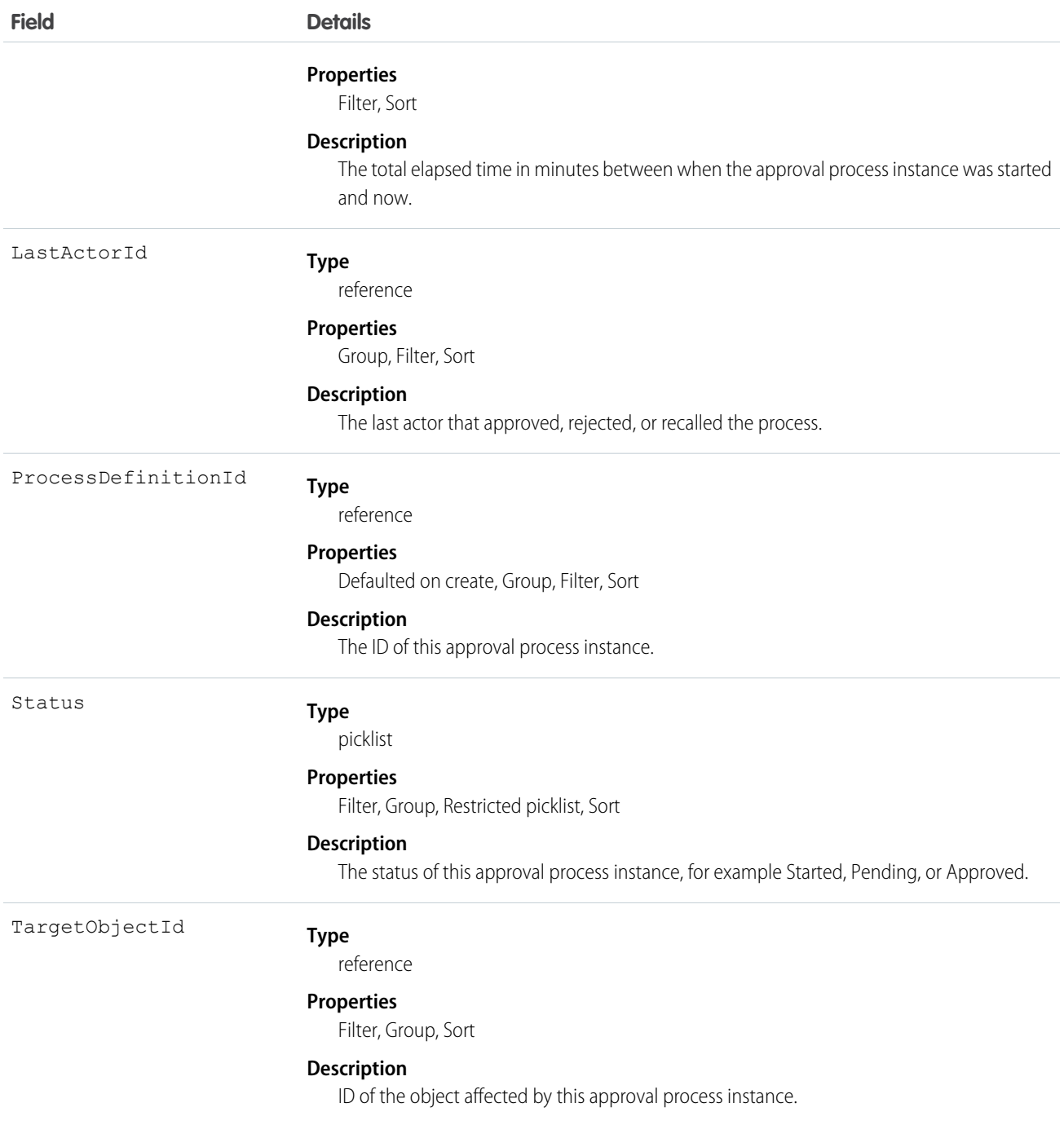

Use this object to query or retrieve an approval process.

The following SOQL query returns details for all the ProcessInstanceStep records related to individual ProcessInstance records. The nested query references Steps, which is the child relationshipName for ProcessInstanceStep in the ProcessInstance object.

```
SELECT Id, (SELECT Id, StepStatus, Comments FROM Steps)
FROM ProcessInstance
```
The following SOQL query returns details for all the ProcessInstanceWorkitem records related to individual ProcessInstance records. The nested query references Workitems, which is the child relationshipName for ProcessInstanceWorkitem in the ProcessInstance object.

SELECT Id, (SELECT Id, ActorId, ProcessInstanceId FROM Workitems) FROM ProcessInstance

ProcessInstanceHistory can help provide a unified read-only view of the ProcessInstanceStep and ProcessInstanceWorkitem objects.

SEE ALSO: [ProcessInstanceHistory](#page-1669-0) [ProcessInstanceStep](#page-1672-0) [ProcessInstanceWorkitem](#page-1676-0)

# <span id="page-1669-0"></span>**ProcessInstanceHistory**

This read-only object shows all steps and pending approval requests associated with an approval process (ProcessInstance).

# Supported Calls

describeSObjects()

#### Special Access Rules

Only portal and communities users with the Customer Community Plus and Partner Community licenses can access this object.

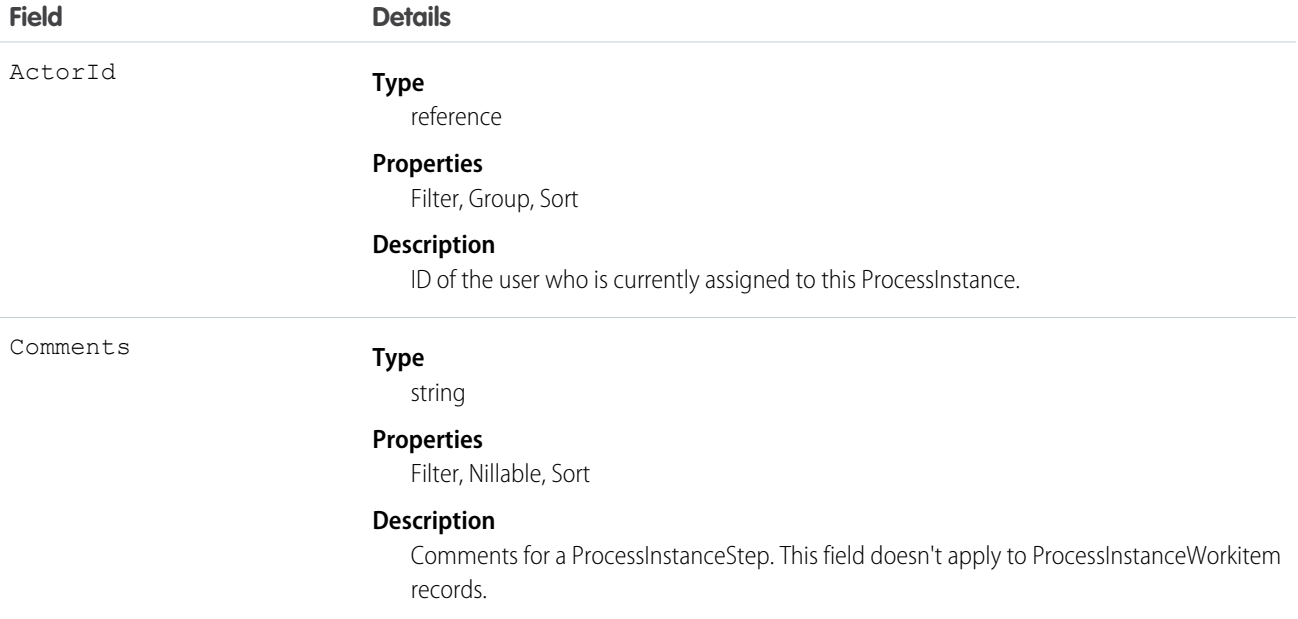

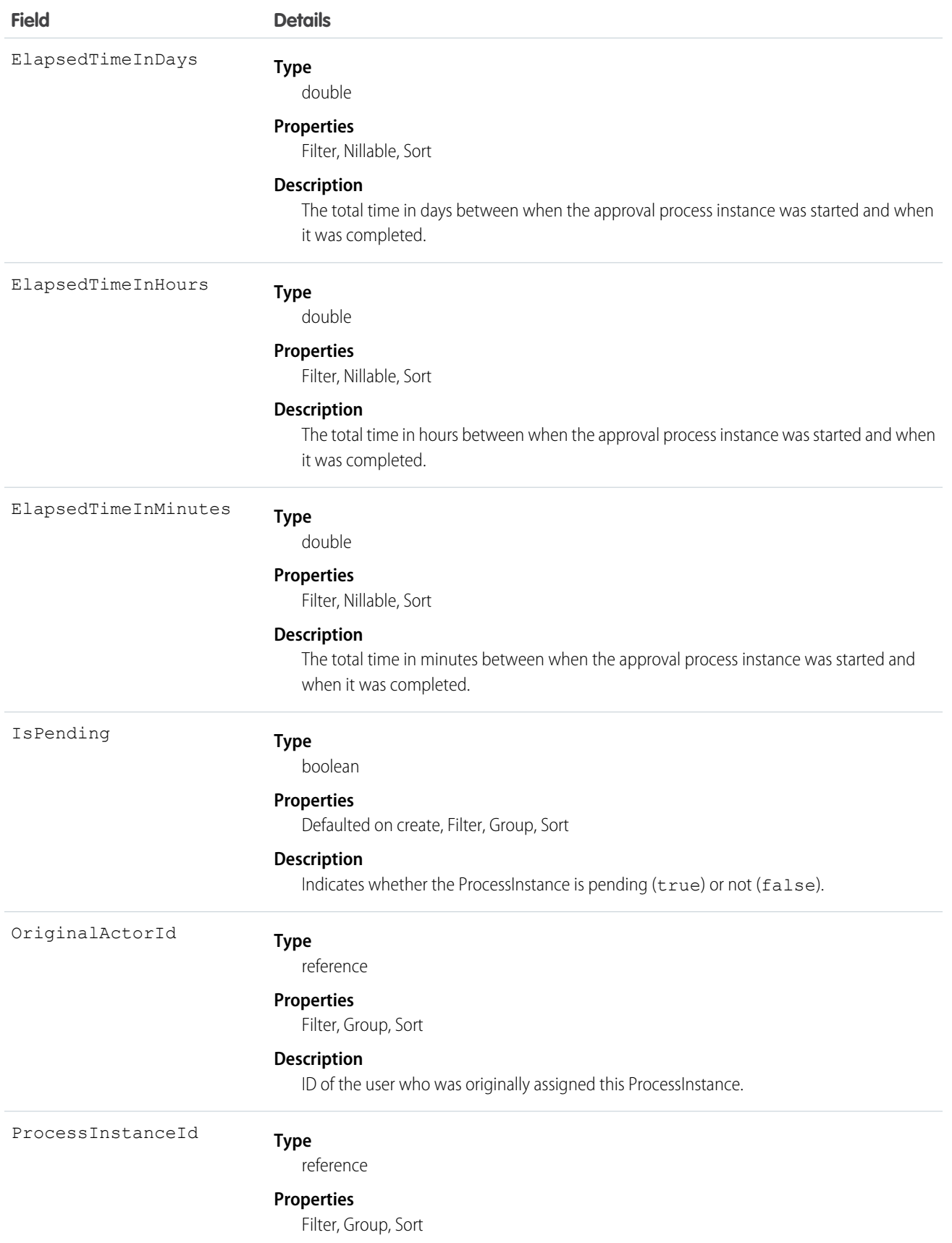

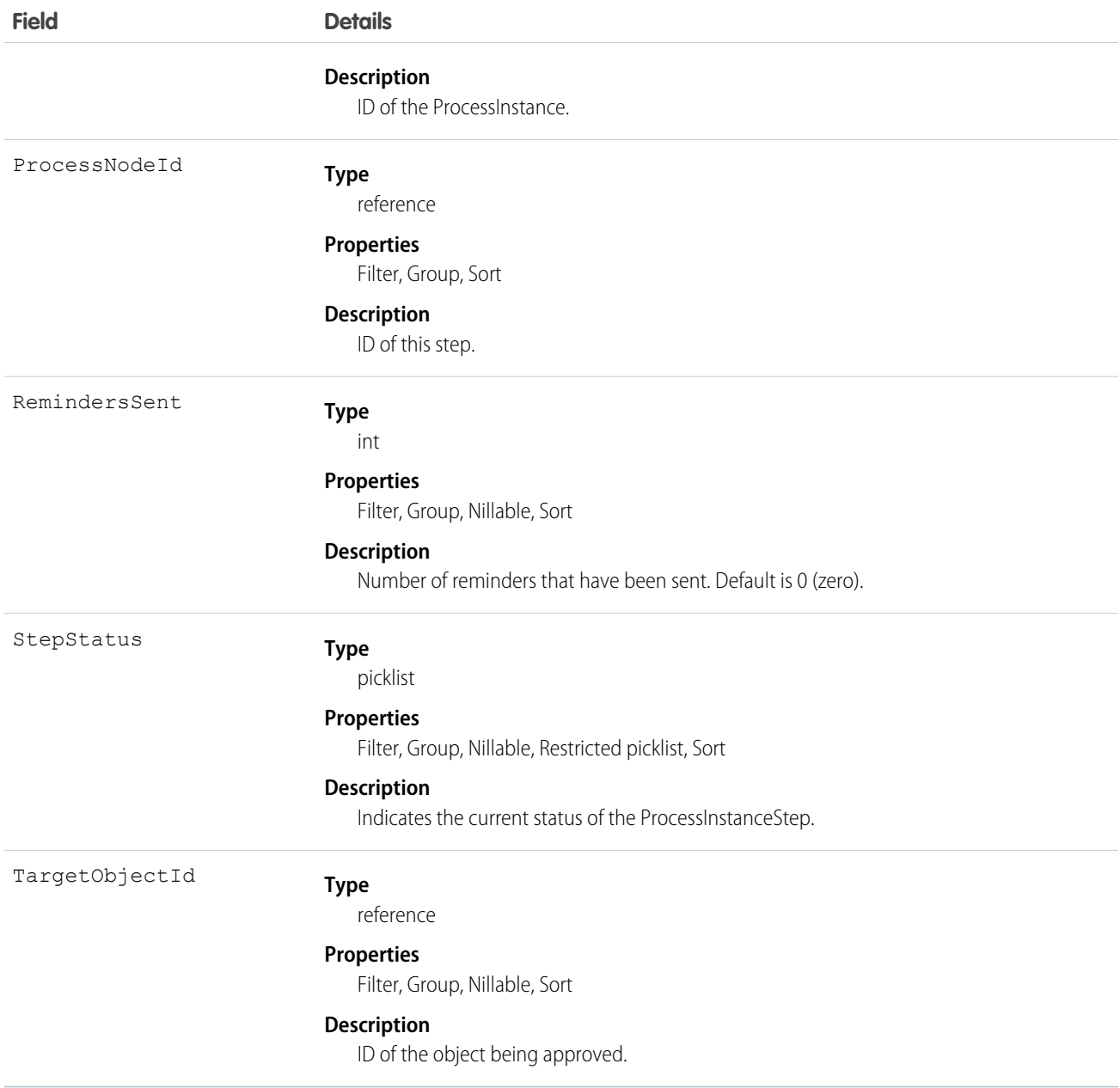

This object helps you replicate the related list functionality of the Salesforce user interface for approval processes. Use ProcessInstanceHistory for a unified read-only view of the ProcessInstanceStep and ProcessInstanceWorkitem objects. You can't queryProcessInstanceHistory. Instead, you can query ProcessInstanceHistory by including it in a nested query on the parent ProcessInstance object. For example, the following SOQL query returns all the ProcessInstanceHistory records related to individual ProcessInstance records. The nested query references StepsAndWorkitems, which is the child relationshipName for ProcessInstanceHistory in the ProcessInstance object.

```
SELECT Id, (SELECT Id, StepStatus, Comments FROM StepsAndWorkitems)
FROM ProcessInstance
```
This object respects field-level security on the parent object.

SEE ALSO:

[ProcessInstance](#page-1666-0) [ProcessInstanceStep](#page-1672-0) [ProcessInstanceWorkitem](#page-1676-0)

# <span id="page-1672-0"></span>ProcessInstanceStep

Represents one work item in an approval process (ProcessInstance).

 $\boldsymbol{\sigma}$ Note: Exceptions apply to approval history data retrieved with this object and available only via the SOAP API. For each approval process instance that was pending when Summer '14 became available for your organization, some field values are never populated or are populated only after the approval process instance is next acted upon—such as when a user approves, rejects, or reassigns an approval request—after the Summer '14 rollout.

ProcessInstanceStep fields are never populated for approval process instances that were completed before the Summer '14 rollout. For approval process instances that were pending during the Summer '14 rollout, all ProcessInstanceStep fields are populated only after the approval process instance is next acted upon after the Summer '14 rollout.

# Supported Calls

```
describeSObjects(), query(), retrieve()
```
# Special Access Rules

Only portal and communities users with the Customer Community Plus and Partner Community licenses can access this object.

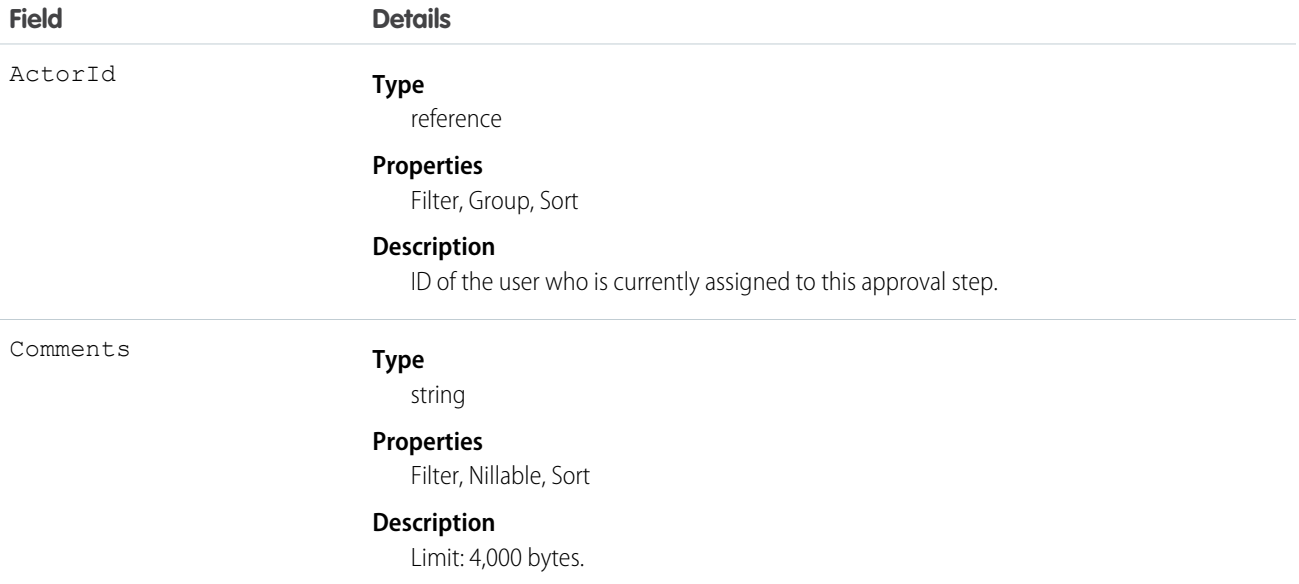

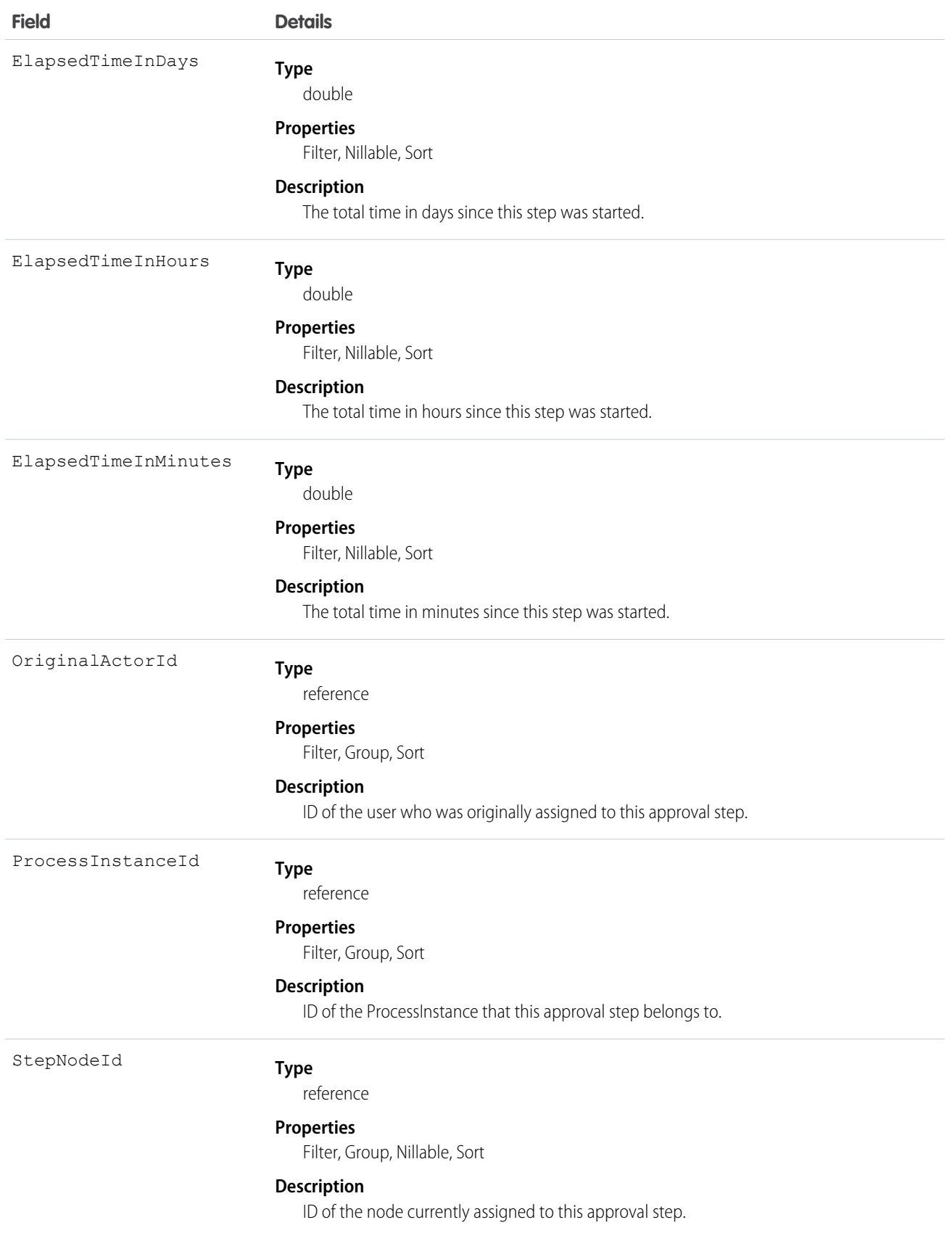

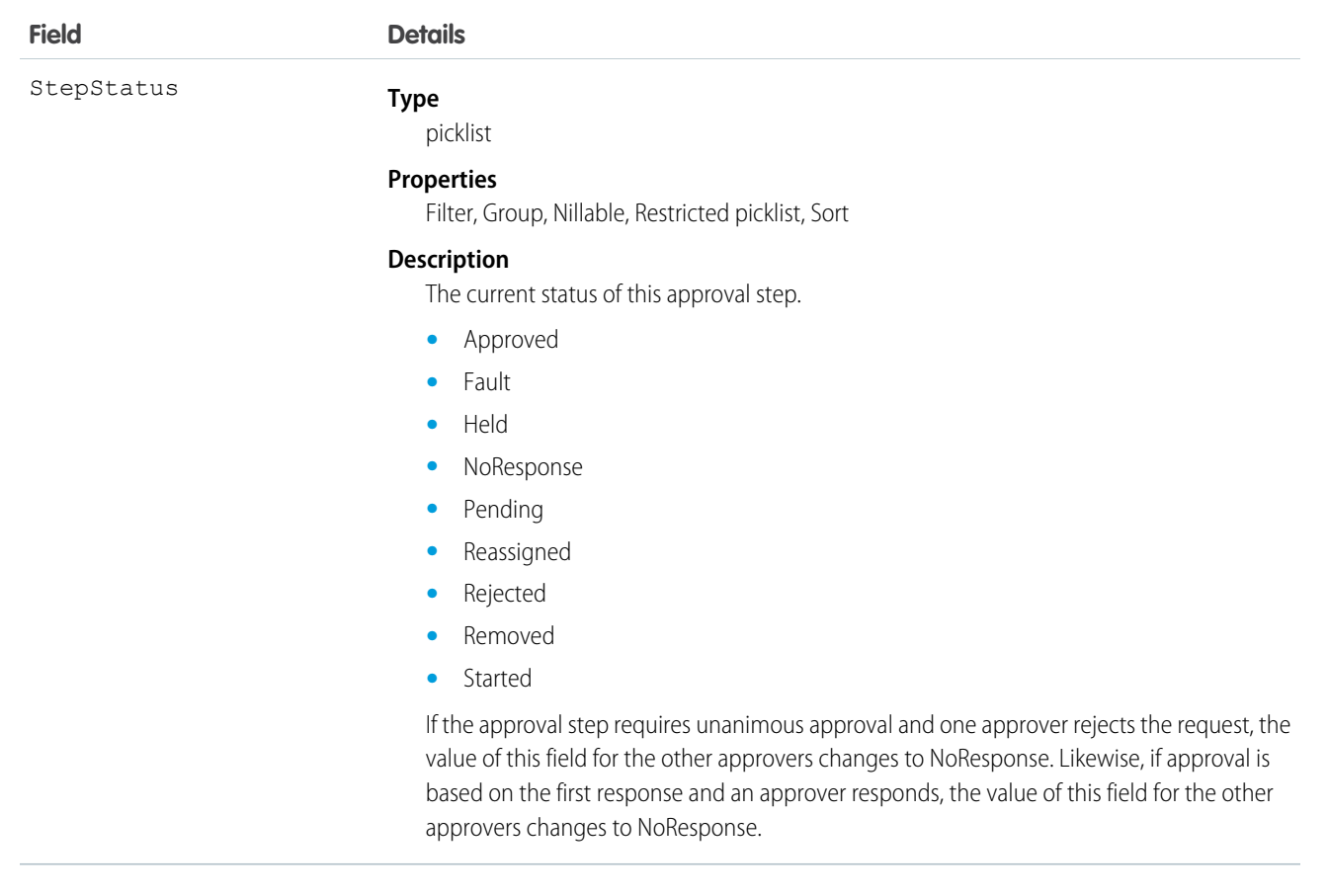

Query or retrieve a new step in an approval process (ProcessInstance).

SEE ALSO:

[ProcessInstance](#page-1666-0)

[ProcessInstanceHistory](#page-1669-0)

[ProcessInstanceWorkitem](#page-1676-0)

# ProcessInstanceNode

Represents a step in an instance of an approval process. Compare to ProcessNode, which describes the step in a process definition. Use this object to retrieve approval history.

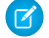

Note: Exceptions apply to approval history data retrieved with this object and available only via the SOAP API. For each approval process instance that was pending when Summer '14 became available for your organization, some field values are never populated or are populated only after the approval process instance is next acted upon—such as when a user approves, rejects, or reassigns an approval request—after the Summer '14 rollout.

ProcessInstanceNode fields are never populated for approval process instances that were completed before the Summer '14 rollout. For approval process instances that were pending during the Summer '14 rollout, all ProcessInstanceNode fields are populated only after the approval process instance is next acted upon after the Summer '14 rollout.

# Supported Calls

```
describeSObjects(), query(), retrieve()
```
# Special Access Rules

Only portal and communities users with the Customer Community Plus and Partner Community licenses can access this object.

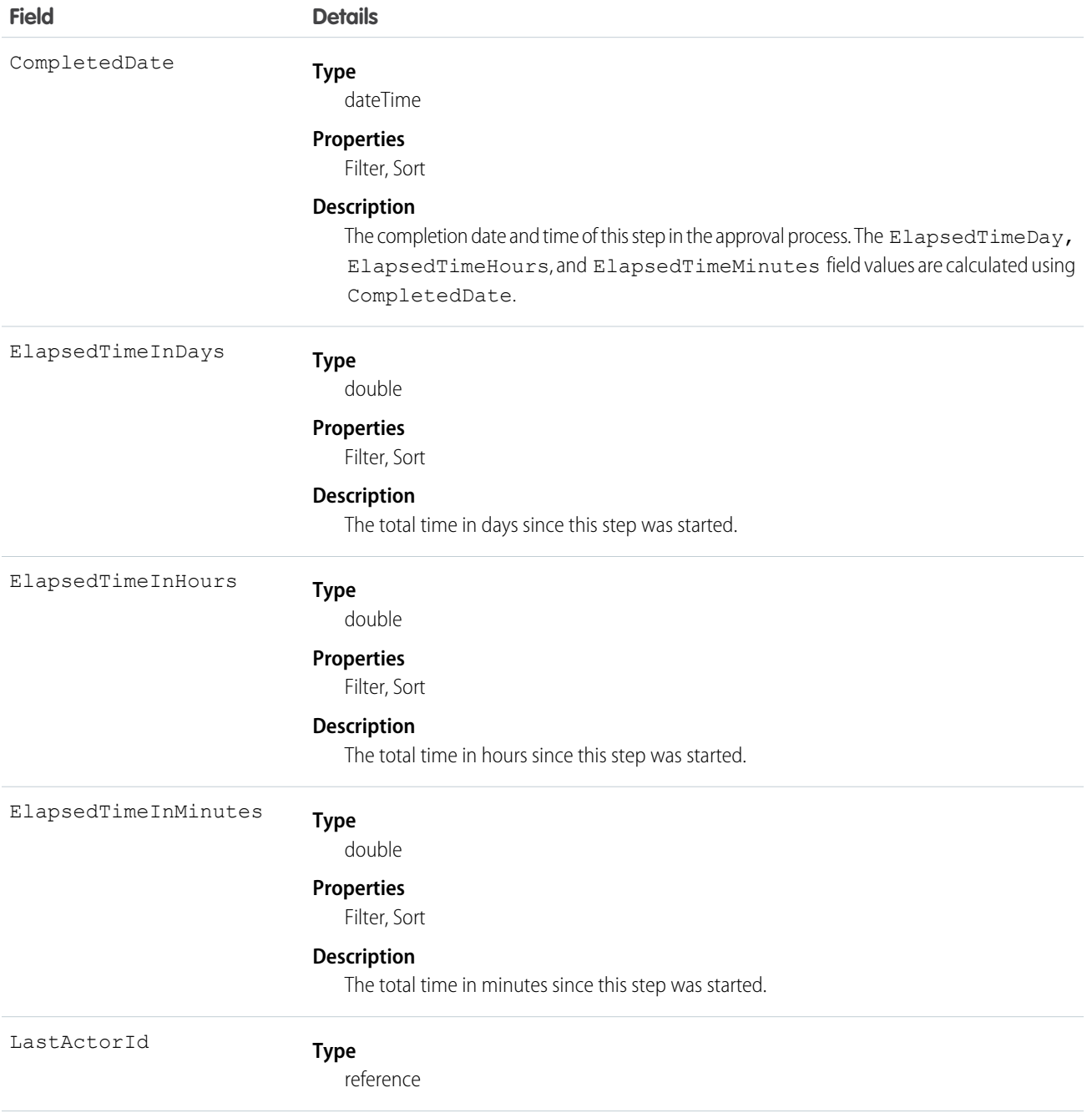

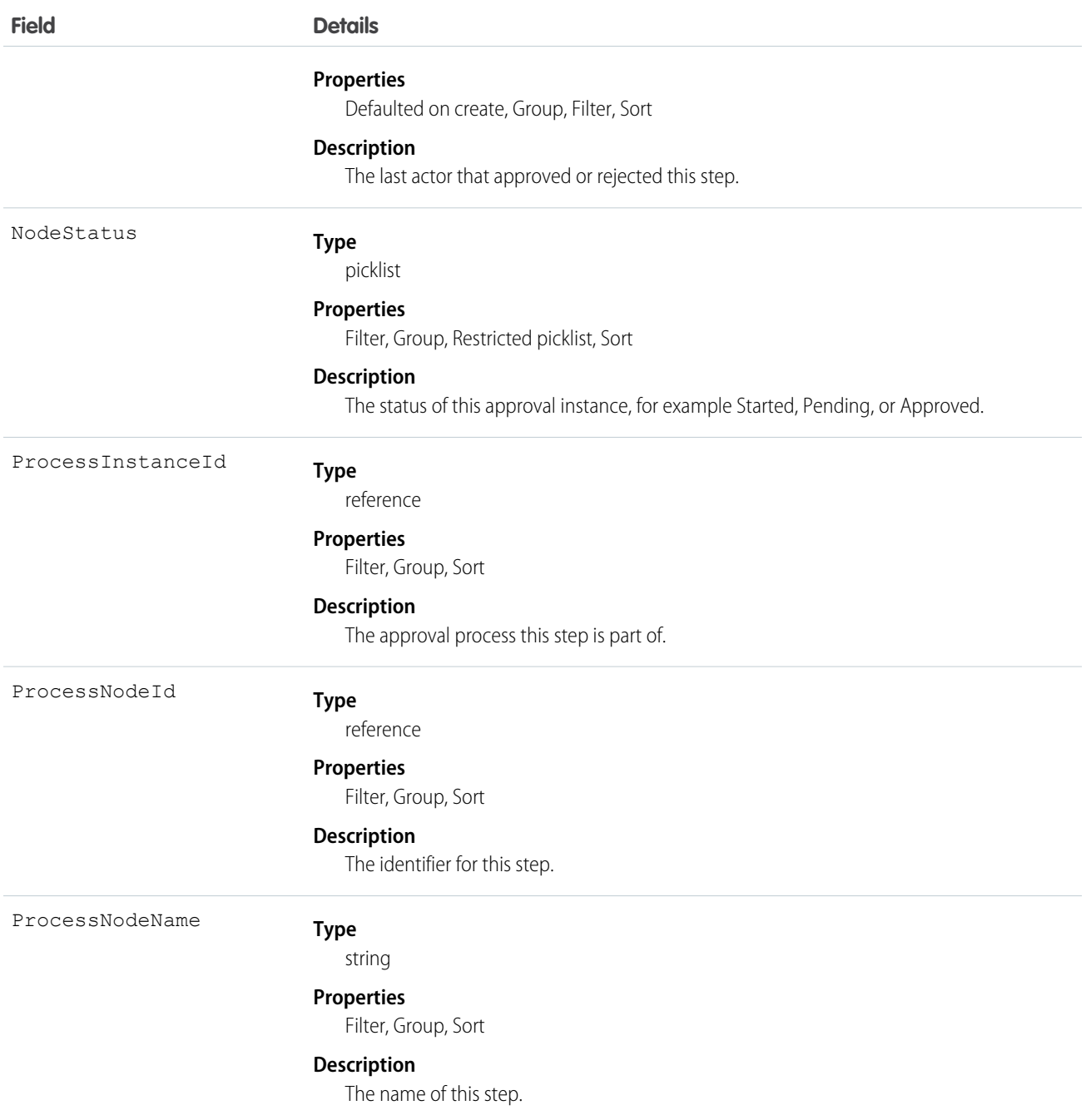

# <span id="page-1676-0"></span>ProcessInstanceWorkitem

Represents a user's pending approval request.

 $\bullet$ Note: Exceptions apply to approval history data retrieved with this object and available only via the SOAP API. For each approval process instance that was pending when Summer '14 became available for your organization, some field values are never populated or are populated only after the approval process instance is next acted upon—such as when a user approves, rejects, or reassigns an approval request—after the Summer '14 rollout.

ProcessInstanceWorkitem fields are never populated for approval process instances that were completed before the Summer '14 rollout. For approval process instances that were pending during the Summer '14 rollout, all ProcessInstanceWorkitem fields are populated after the approval process instance is next acted upon after the Summer '14 rollout, with three exceptions: ElapsedTimeInDays, ElapsedTimeInDays, and ElapsedTimeInMinutes fields are never populated in ProcessInstanceWorkitem records for which equivalent ProcessInstanceStep records were created before the Summer '14 rollout.

For all other ProcessInstanceWorkitem records, these three fields are populated after the approval process instance is next acted upon after the Summer '14 rollout.

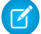

Note: Because ProcessInstanceHistory combines fields from ProcessInstanceStep and ProcessInstanceWorkitem, you may notice incorrect elapsed times of 0 in ProcessInstanceHistory records because the elapsed time fields were never populated in the related ProcessInstanceWorkitem record.

#### Supported Calls

```
delete(), describeSObjects(), query(), retrieve(), update()
```
# Special Access Rules

Only portal and communities users with the Customer Community Plus and Partner Community licenses can access this object.

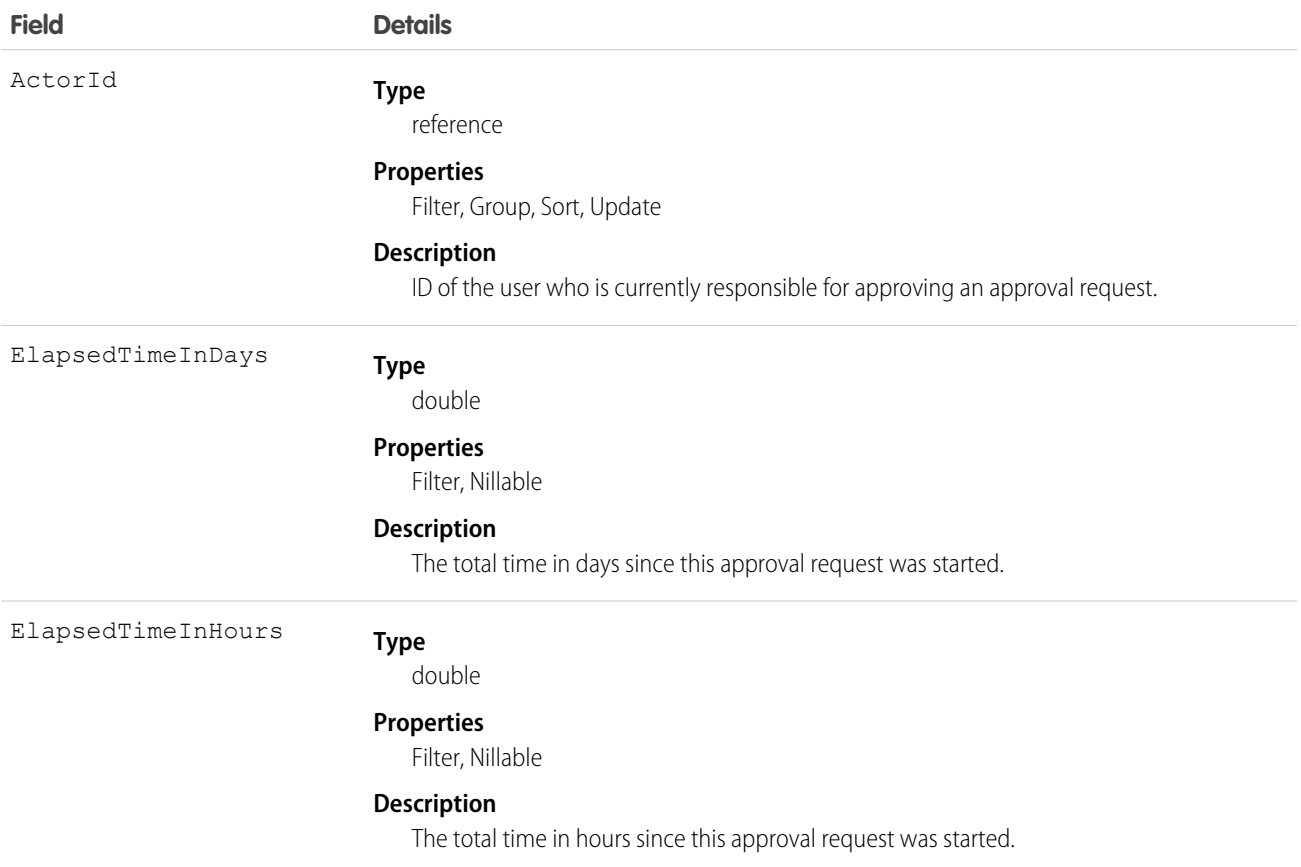

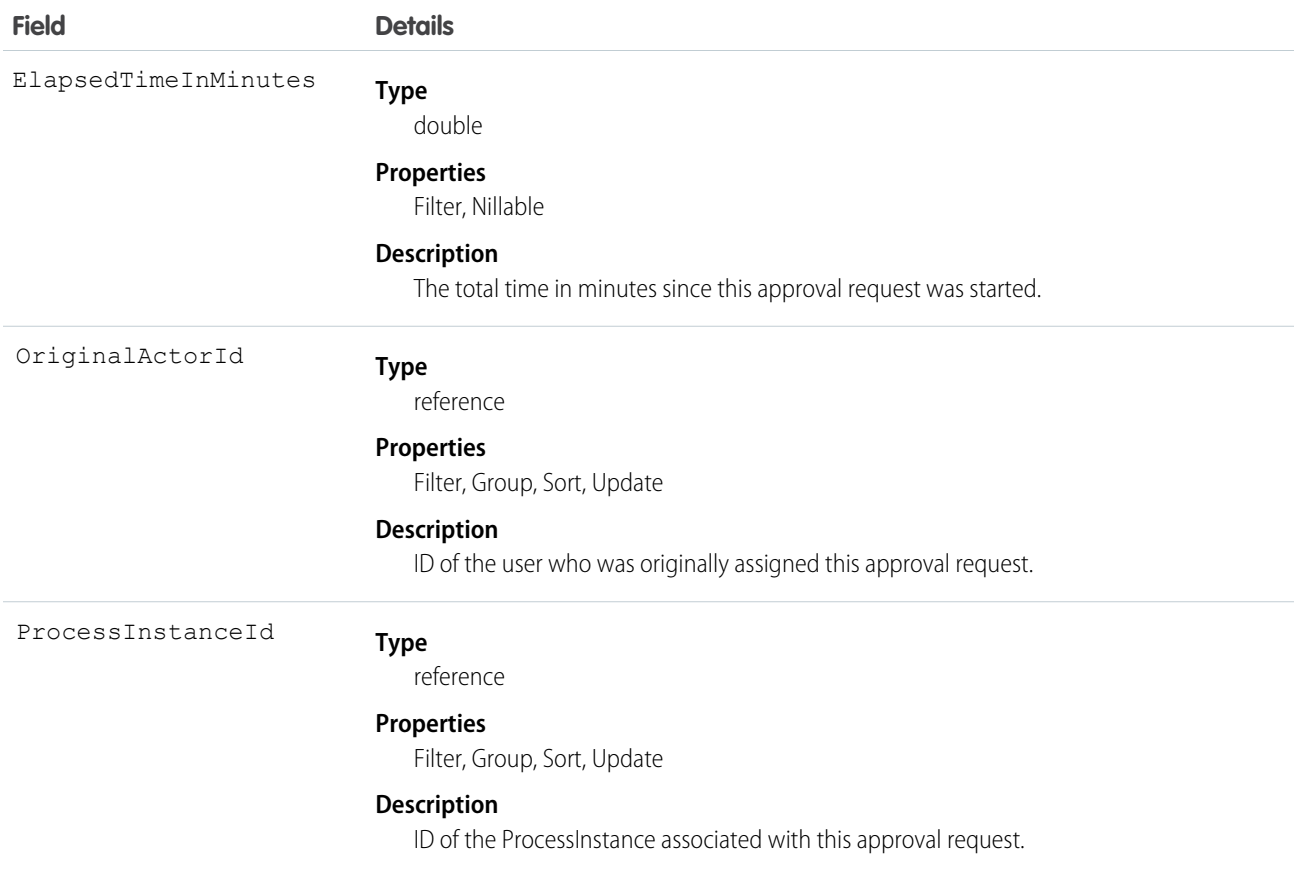

Use this object to manage a pending approval request for a user.

SEE ALSO:

[ProcessInstance](#page-1666-0) [ProcessInstanceHistory](#page-1669-0) [ProcessInstanceStep](#page-1672-0)

## ProcessNode

Describes a step in a process definition. Compare to ProcessInstanceNode, which describes the step in a running process.

# Supported Calls

describeSObjects(), query(), retrieve()

# Special Access Rules

Only portal and communities users with the Customer Community Plus and Partner Community licenses can access this object.

# Fields

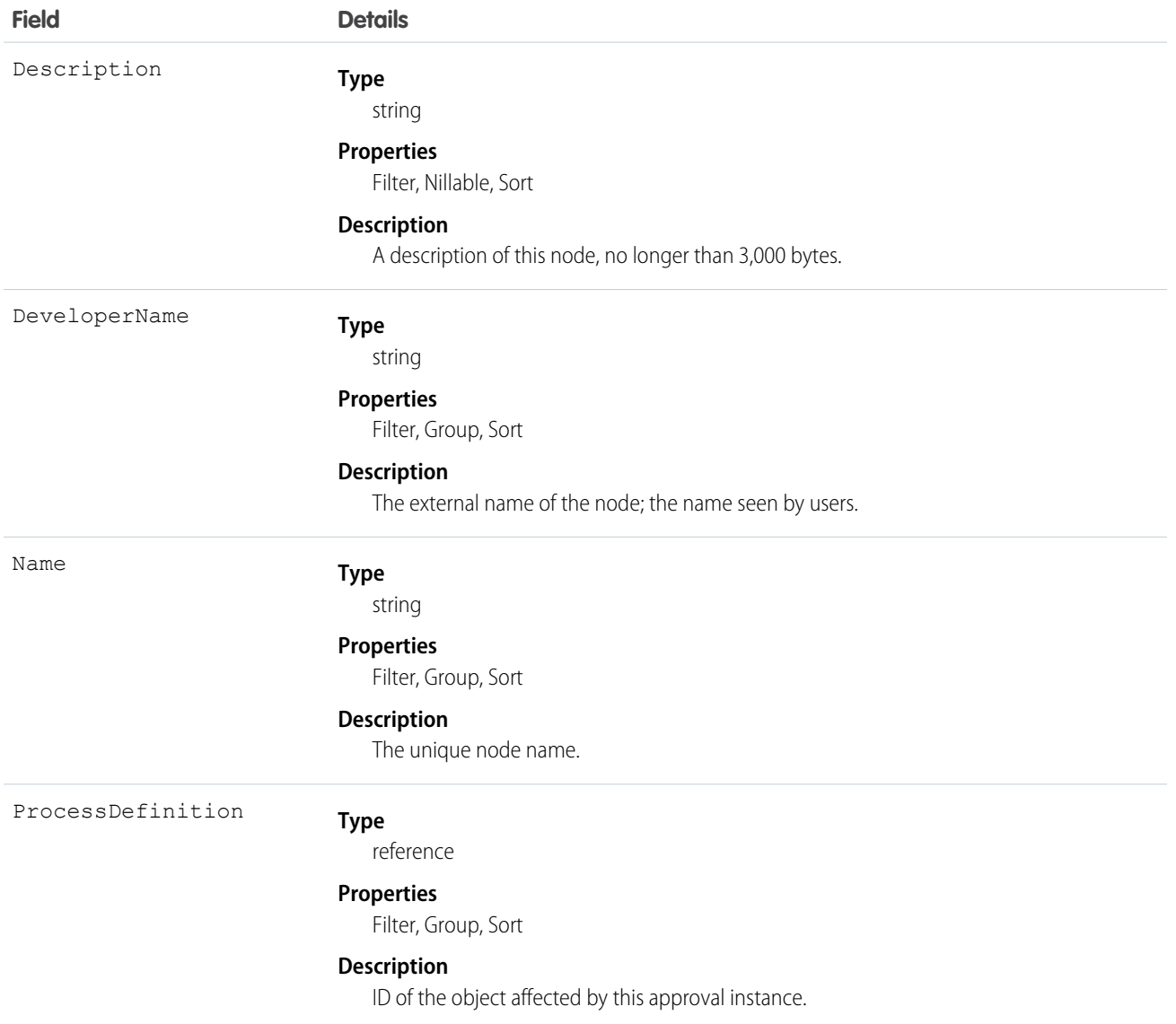

## Usage

Use this object to get the description of a process definition.

The following SOQL query returns details for all the ProcessInstanceStep records related to individual ProcessInstance records. The nested query references Steps, which is the child relationshipName for ProcessInstanceStep in the ProcessInstance object.

```
SELECT Id, (SELECT Id, StepStatus, Comments FROM Steps)
FROM ProcessInstance
```
#### Standard Objects **Product 2**

The following SOQL query returns details for all the ProcessInstanceWorkitem records related to individual ProcessInstance records. The nested query references Workitems, which is the child relationshipName for ProcessInstanceWorkitem in the ProcessInstance object.

```
SELECT Id, (SELECT Id, ActorId, ProcessInstanceId FROM Workitems)
FROM ProcessInstance
```
ProcessInstanceHistory can help provide a unified read-only view of the ProcessInstanceStep and ProcessInstanceWorkitem objects.

# Product2

Represents a product that your org sells.

This object has several fields that are used only for quantity and revenue schedules (for example, annuities). Schedules are available only for orgs that have enabled the products and schedules features. If these features aren't enabled, the schedule fields don't appear in the DescribeSObjectResult, and you can't query, create, or update the fields.

 $\mathbb{Z}$ 

Note: Products are represented by Product2 objects. As of API version 8.0, the Product object is no longer available. Requests containing Product are refused, and responses do not contain the Product object.

# Supported Calls

create(), delete(), describeLayout(), describeSObjects(), getDeleted(), getUpdated(), query(), retrieve(), search(), undelete(), update(), upsert()

# Fields

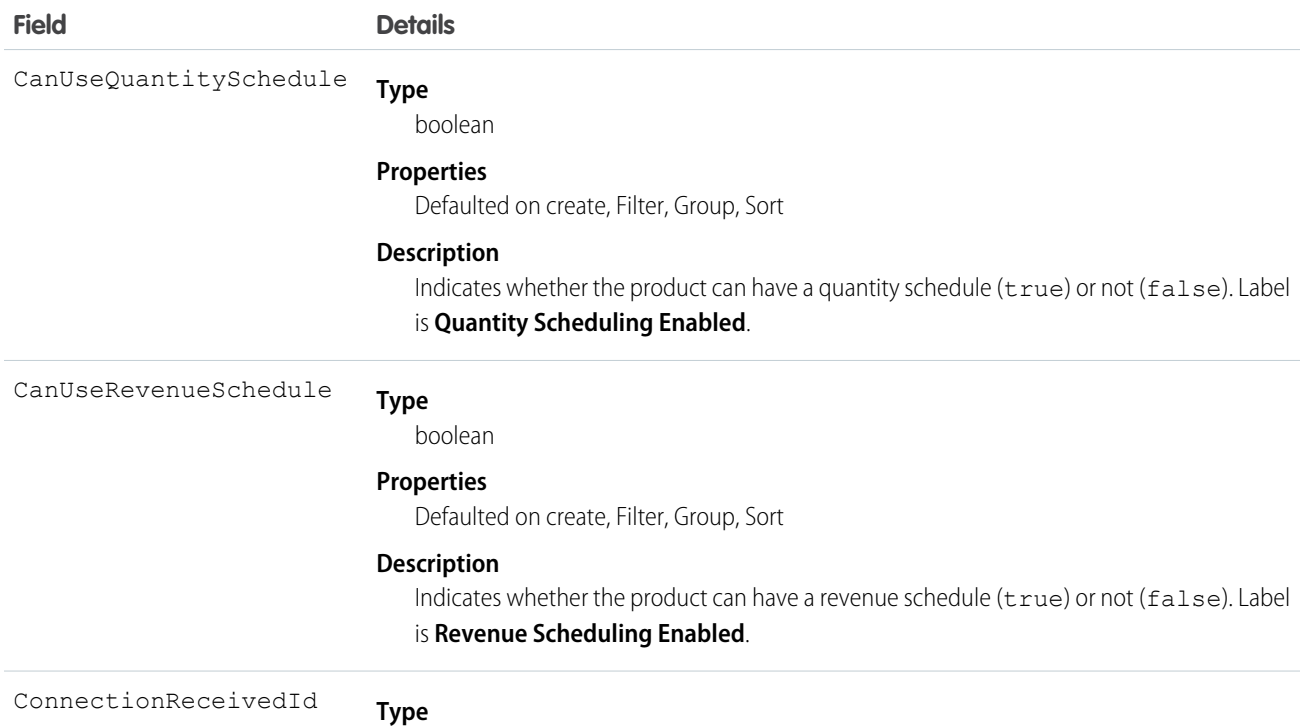

reference

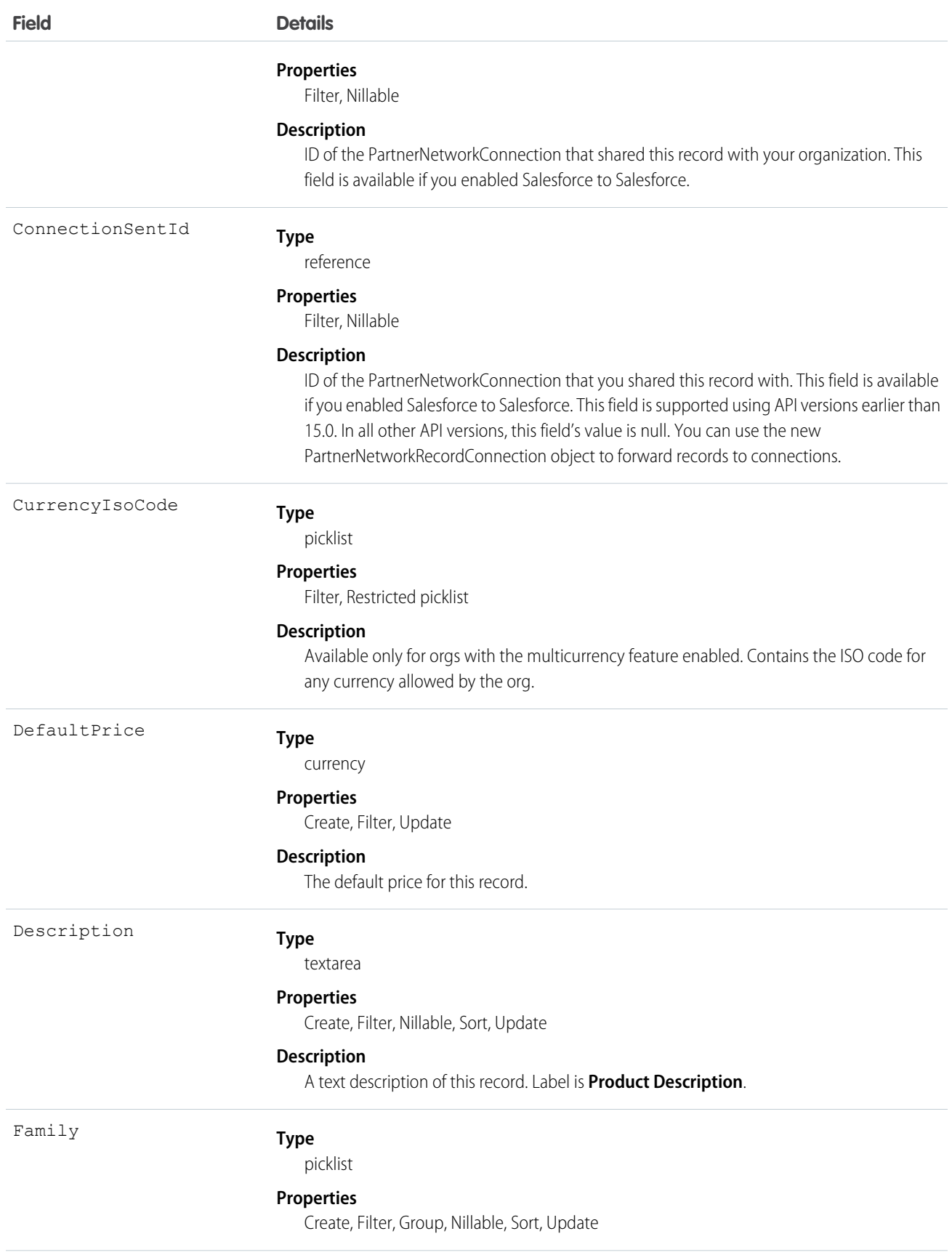

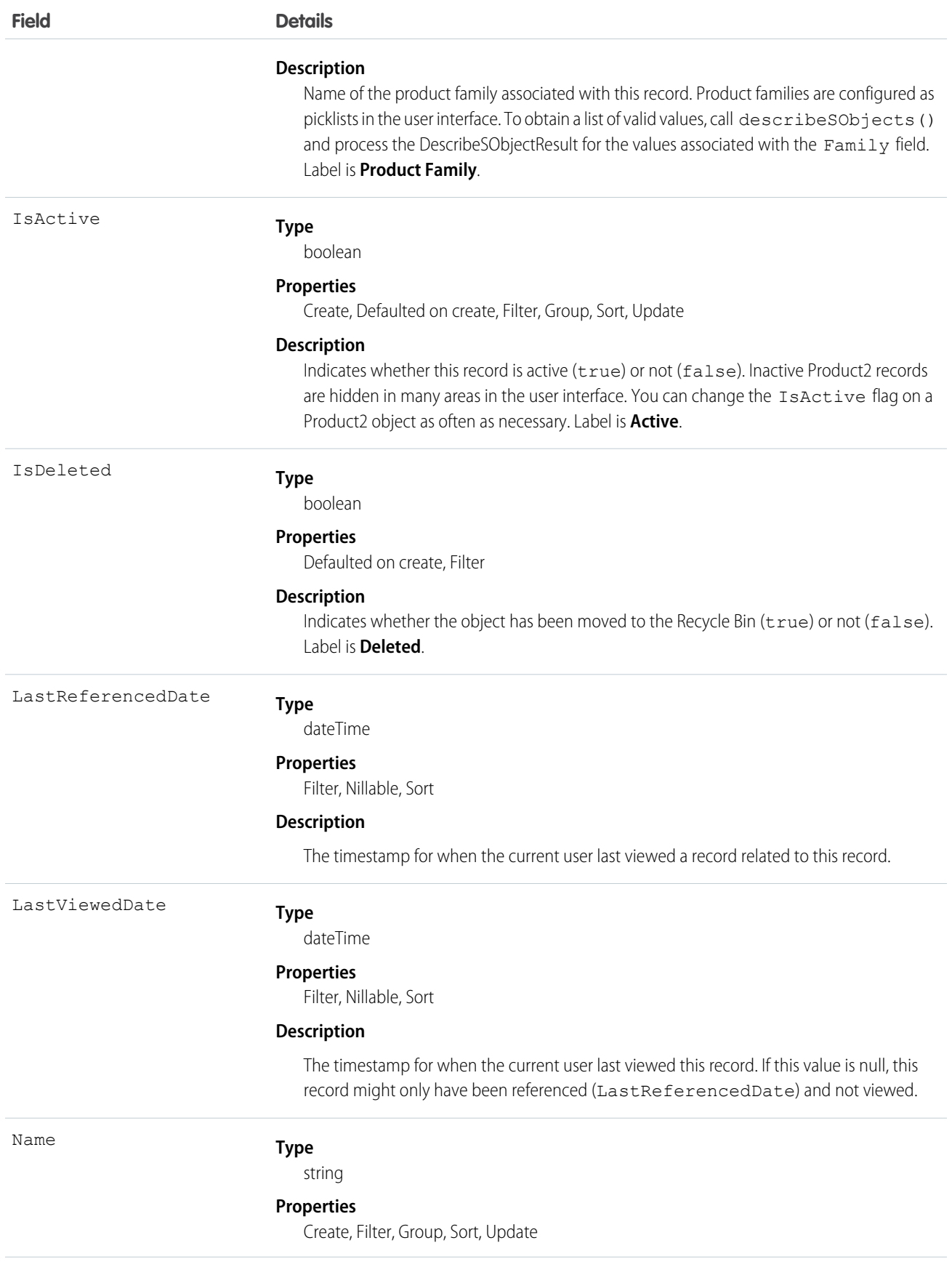

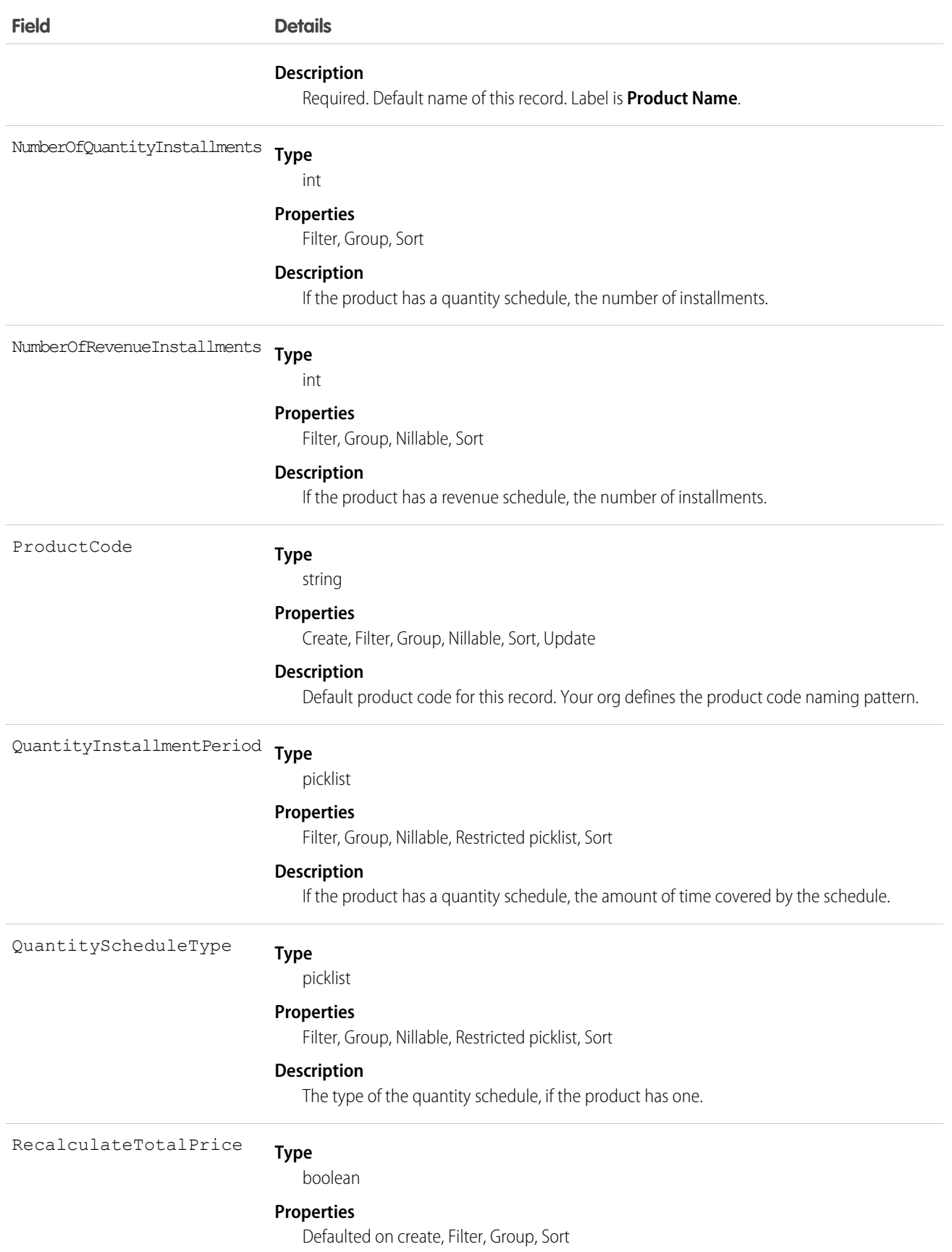

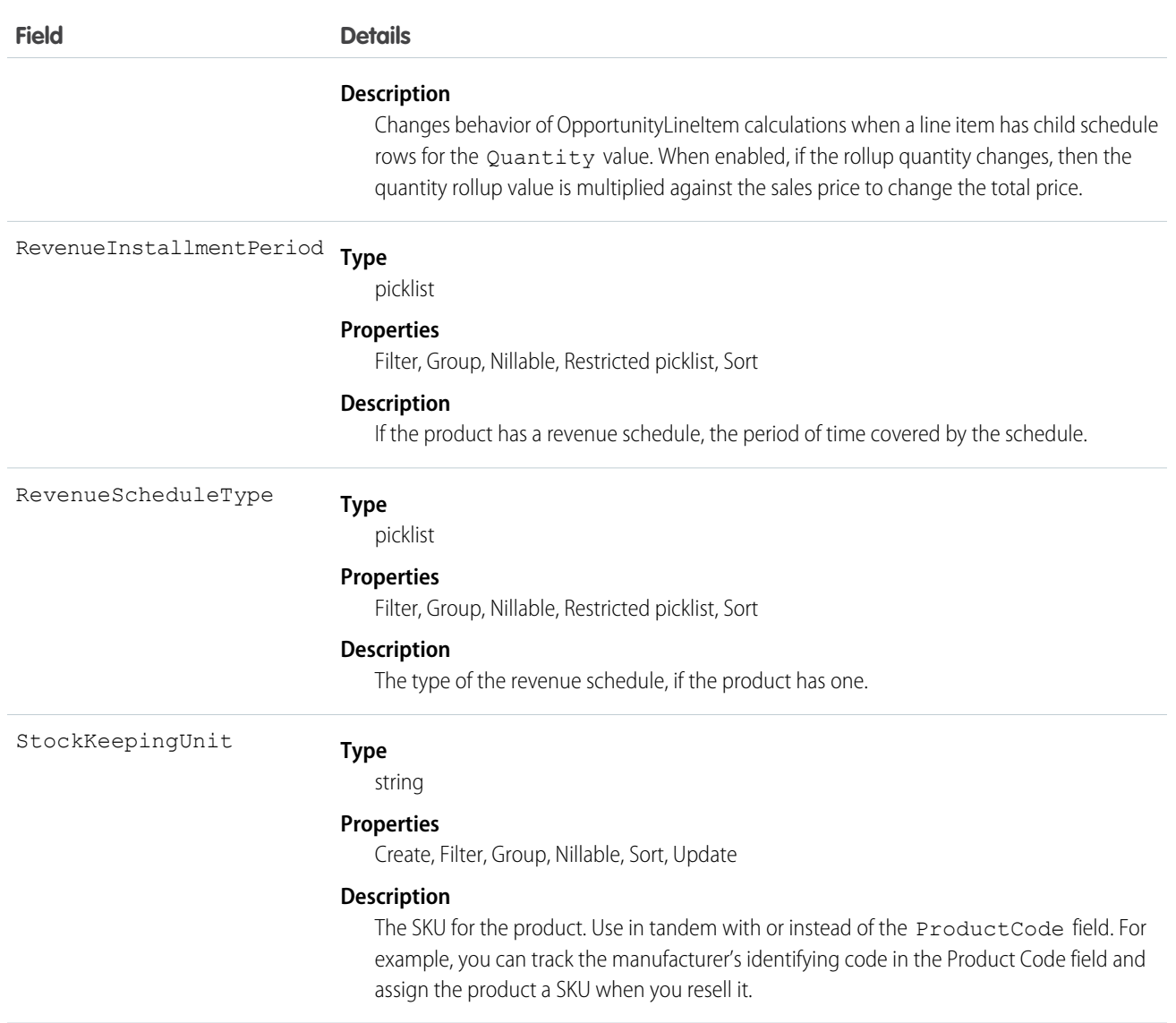

# Schedule Enabled Flags

When enabling the schedules feature, orgs can decide whether to enable quantity schedules, revenue schedules, or both. In addition, you can use the API to control quantity and revenue scheduling at the product level via the CanUseQuantitySchedule and CanUseRevenueSchedule flags. A value of true for either flag indicates that the product and any OpportunityLineItems can have a schedule of that type. These flags can be set when creating or updating Product2 records.

# Default Schedule Fields

The remaining schedule fields for this object define default schedules. Default schedule values are used to create an OpportunityLineItemSchedule when an OpportunityLineItem is created for the Product.

The default schedule fields support the following valid values (all fields are also nillable).

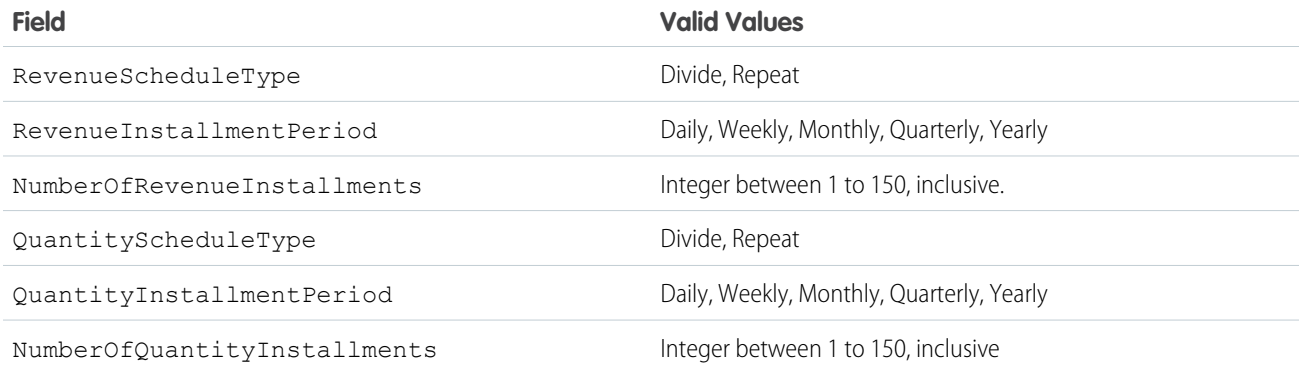

When you attempt to set the schedule fields when creating or updating, the API applies cross-field integrity checks. The integrity requirements are:

- **•** If the schedule type is nil, the installment period and number of installments must be nil.
- **•** If the schedule type is set to any value, then the installment period and number of installments must be non-nil.

Any create or update that fails these integrity checks is rejected with an error.

These default schedule fields, as well as CanUseQuantitySchedule and CanUseRevenueSchedule, are restricted picklist fields and are available only if the org has the schedules feature enabled.

## Usage

Use this object to define the default product information for your org. This object is associated by reference with Pricebook2 objects via PricebookEntry objects. The same product can be represented in different price books as price book entries. In fact, the same product can be represented multiple times (as separate PricebookEntry records) in the same price book with different prices or currencies. A product can only have one price for a given currency within the same price book. To be used in custom price books, all standard prices must be added as price book entries to the standard price book.

You can query the products that have been configured for your org. For example, you can allow your client application to obtain valid product IDs for use when configuring PricebookEntry records via the API. Your client application can perform the following tasks on PricebookEntry objects:

- **•** Query
- **•** Create for the standard pricebook or custom pricebooks.
- **•** Update
- **•** Delete
- **•** Change the IsActive field when creating or updating records

This object is defined only for those orgs that have products enabled as a feature. If the org does not have the products feature, this object does not appear in the describeGlobal() call, and you can't describe or query this object.

If you try to delete a product via the API but there is an opportunity that uses that product, the delete fails. The workaround is to delete the product in the user interface, which gives you an option to archive the product.

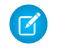

Note: On opportunities and opportunity products, the workflow rules, validation rules, and Apex triggers fire when an update to a child opportunity product or schedule causes an update to the parent record. This means your custom application logic is

enforced when there are updates to the parent record, ensuring higher data quality and compliance with your organization's business policies.

SEE ALSO:

[Object Basics](#page-22-0)

# Product2Feed

Represents a single feed item in the feed displayed on the detail page for a product record. This object is available in API version 18.0 and later.

A product feed shows recent changes to a product record for any fields that are tracked in feeds, and posts and comments about the record. It is a useful way to stay up-to-date with changes made to products in Salesforce.

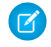

Note: Products are represented by Product2 objects. As of API version 8.0, the Product object is no longer available. Requests containing Product are refused, and responses do not contain the Product object.

# Supported Calls

delete(), describeSObjects(), getDeleted(), getUpdated(), query(), retrieve()

## Special Access Rules

You can delete all feed items you created. To delete feed items you didn't create, you must have one of these permissions:

- **•** "Modify All Data"
- **•** "Modify All" on the Product2 object
- **•** "Moderate Chatter"

Note: Users with the "Moderate Chatter" permission can delete only the feed items and comments they see.

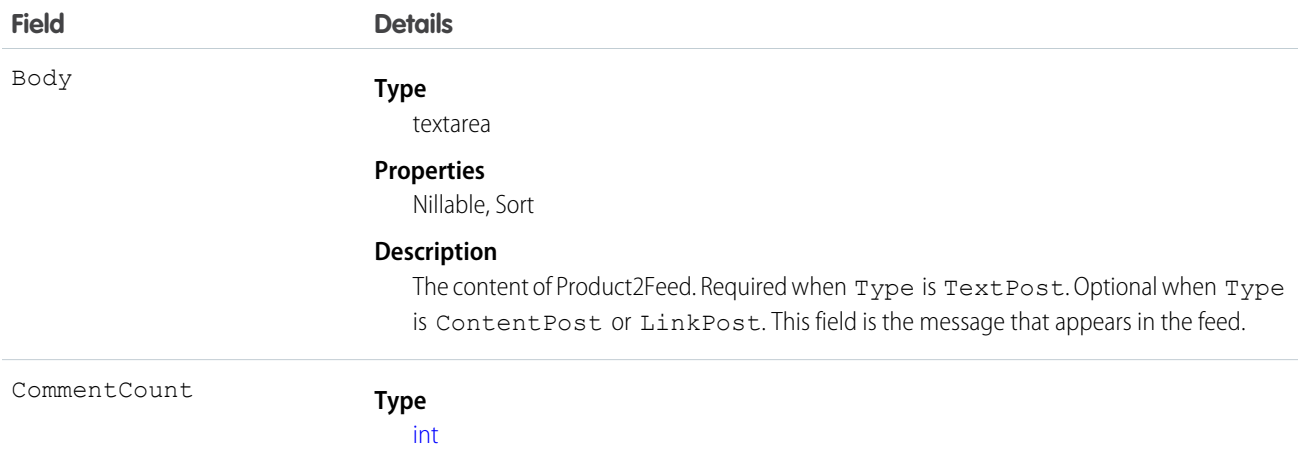

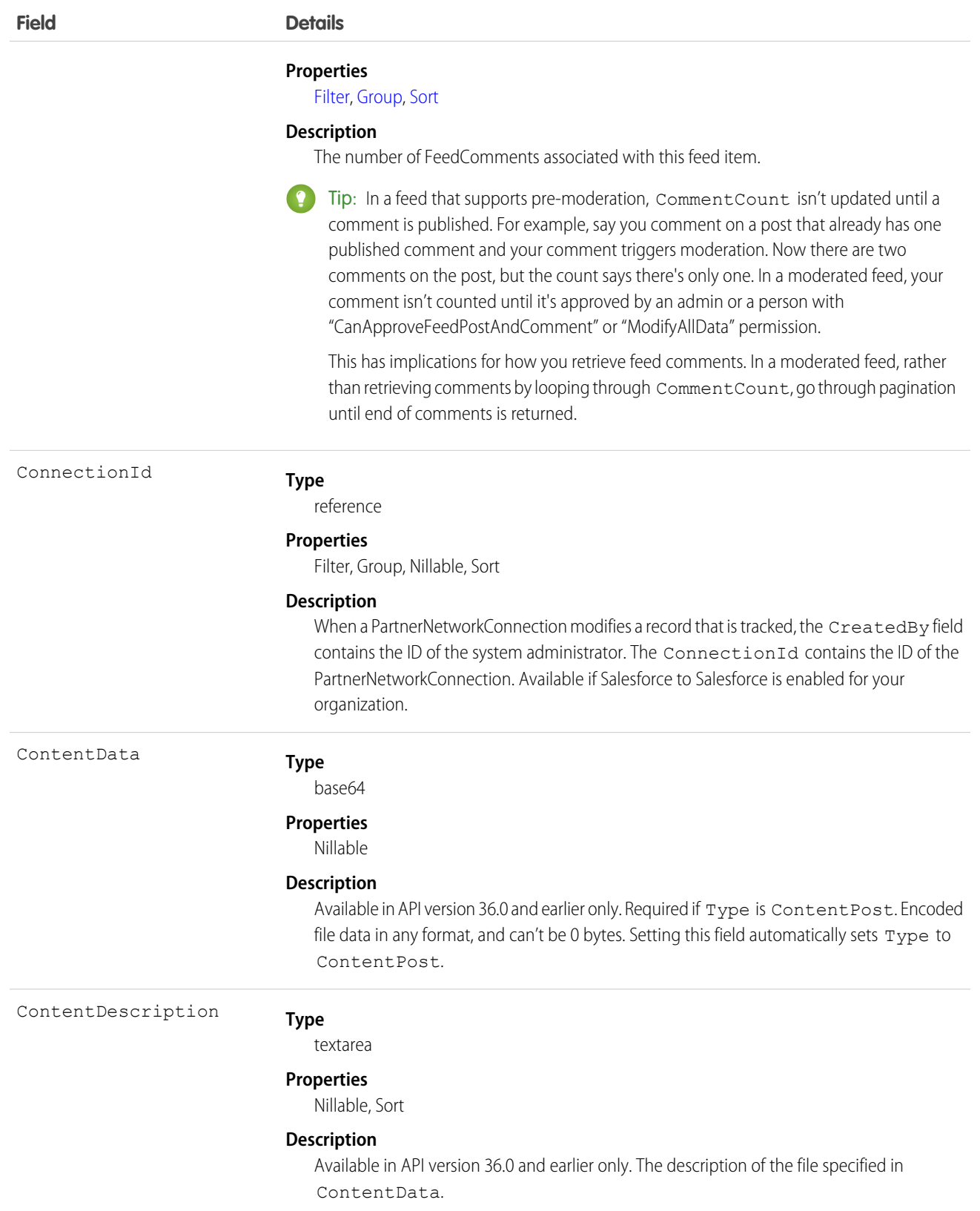

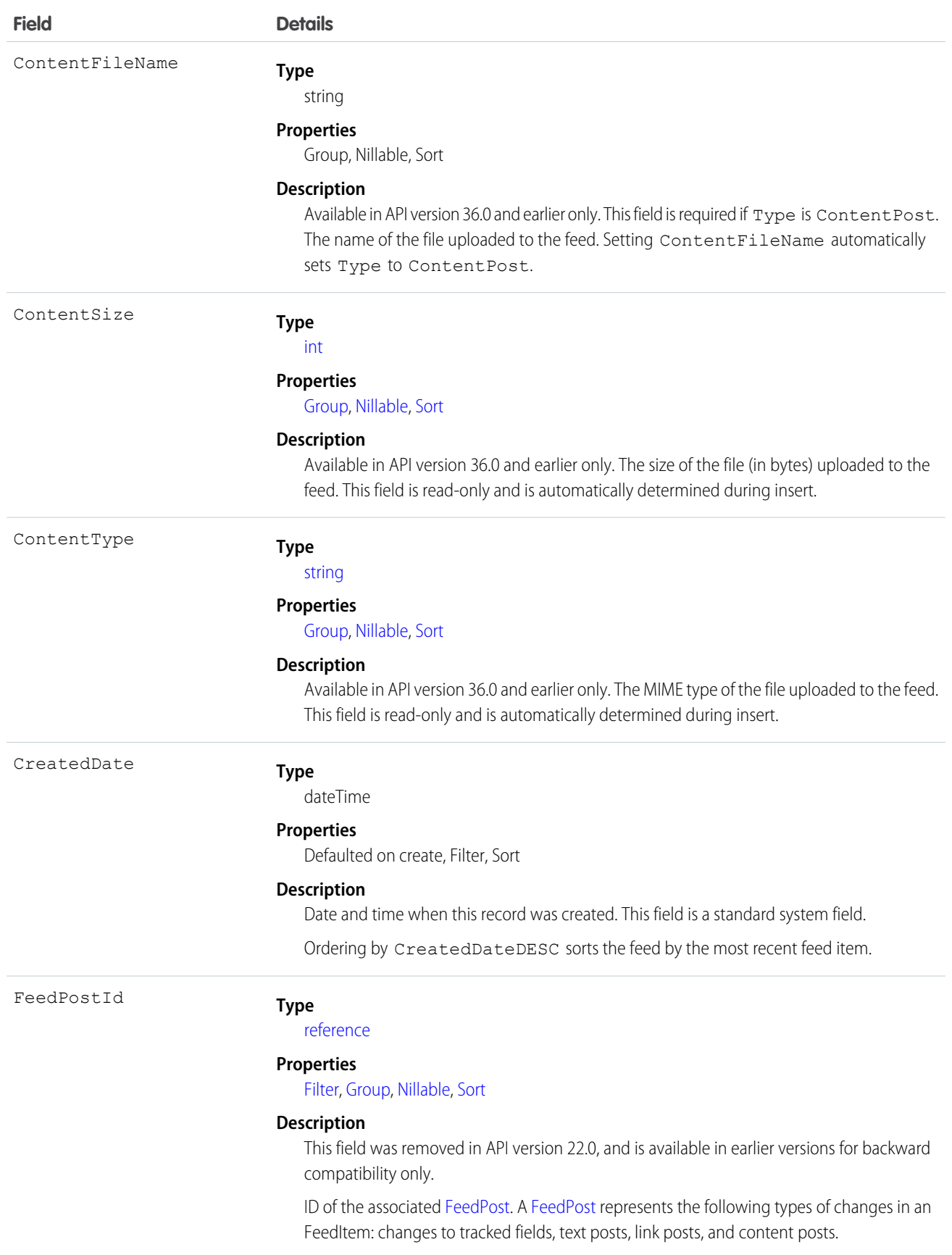

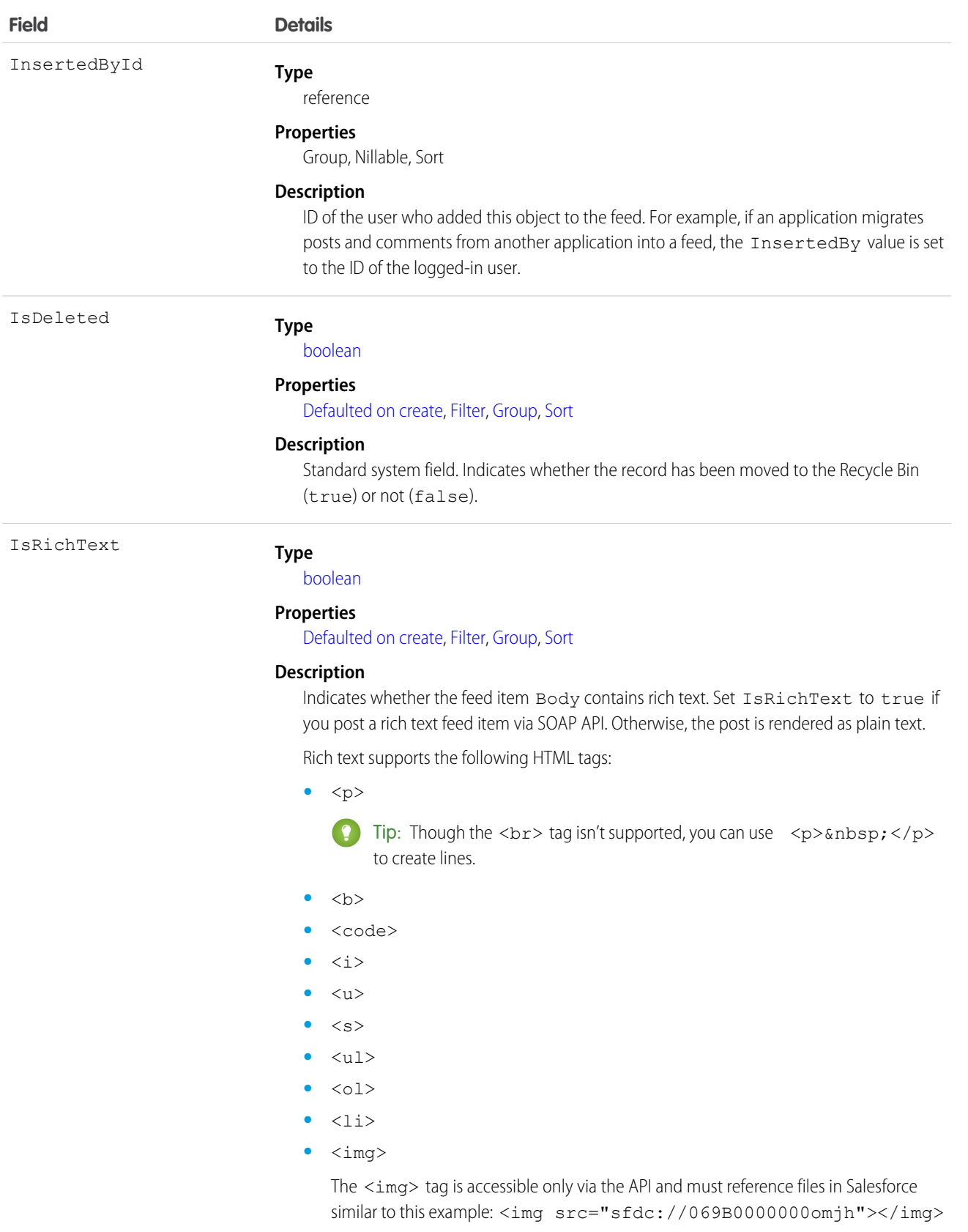

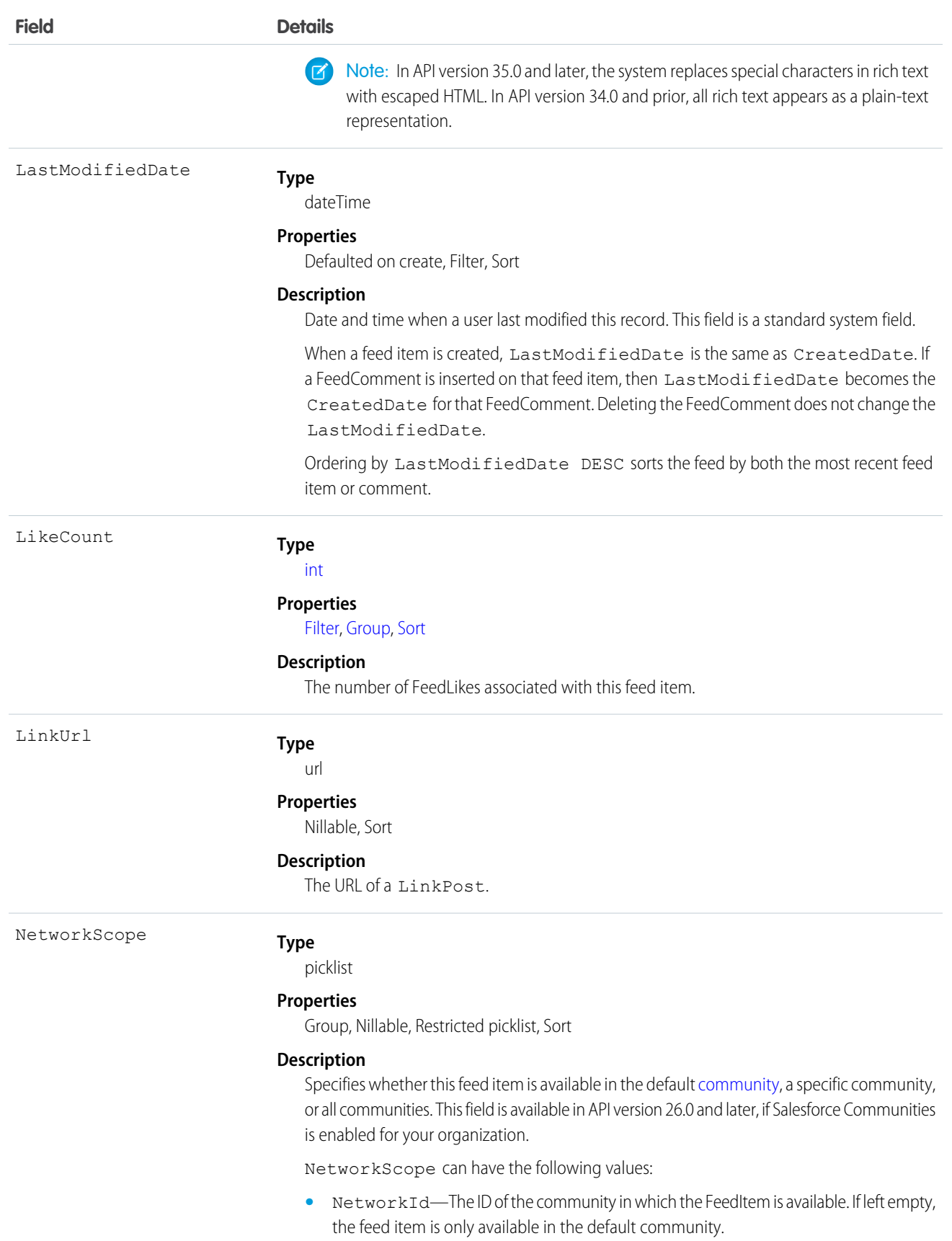

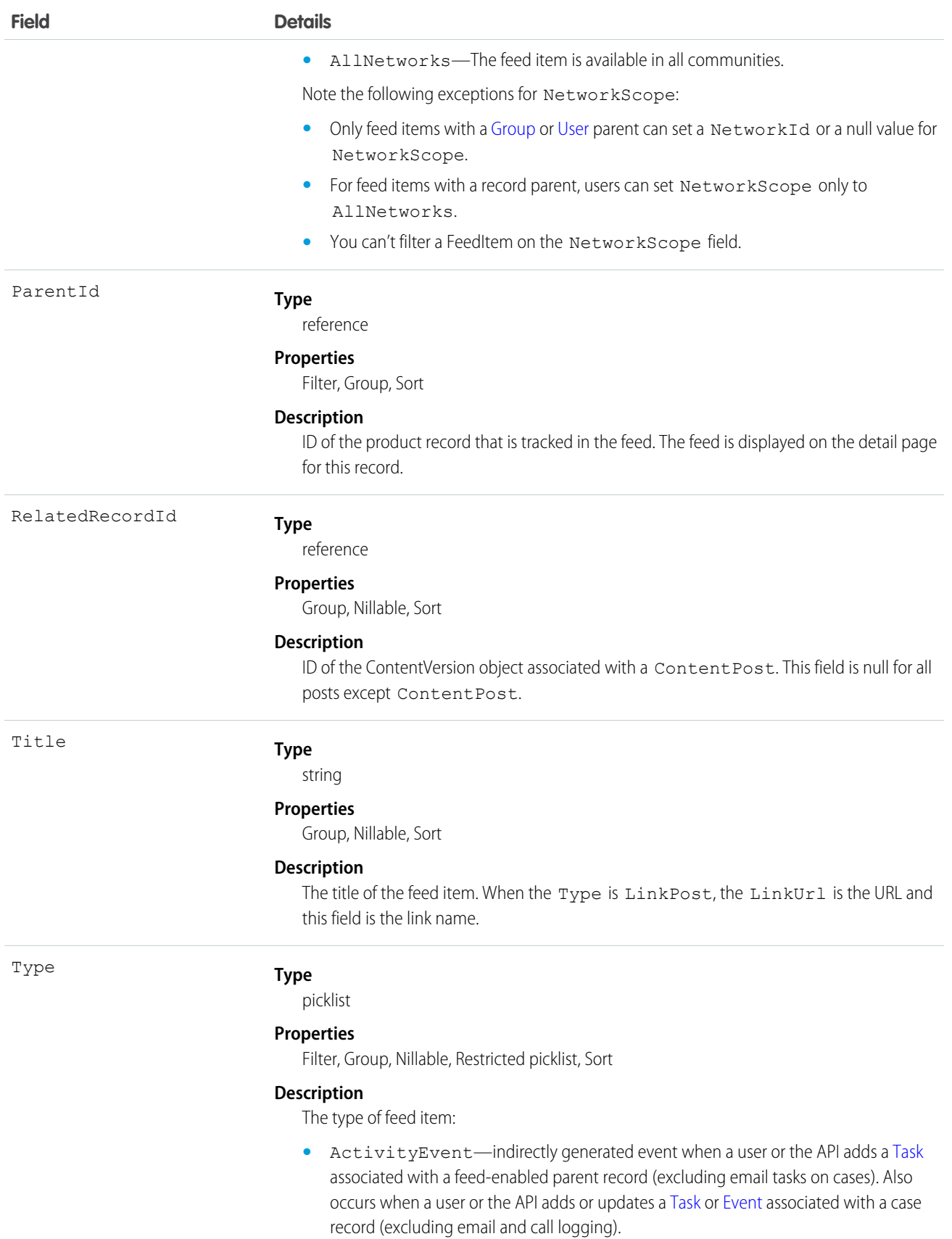
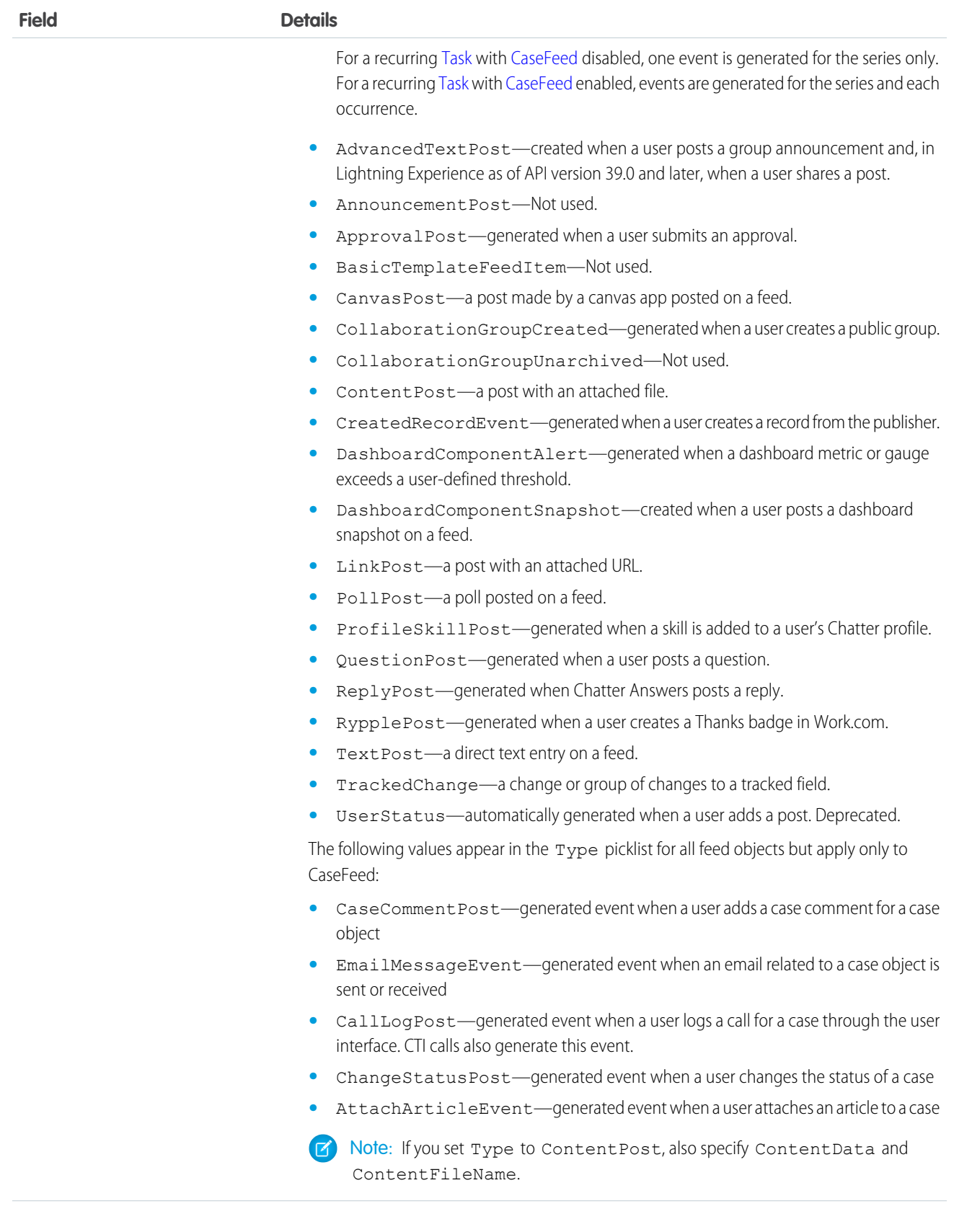

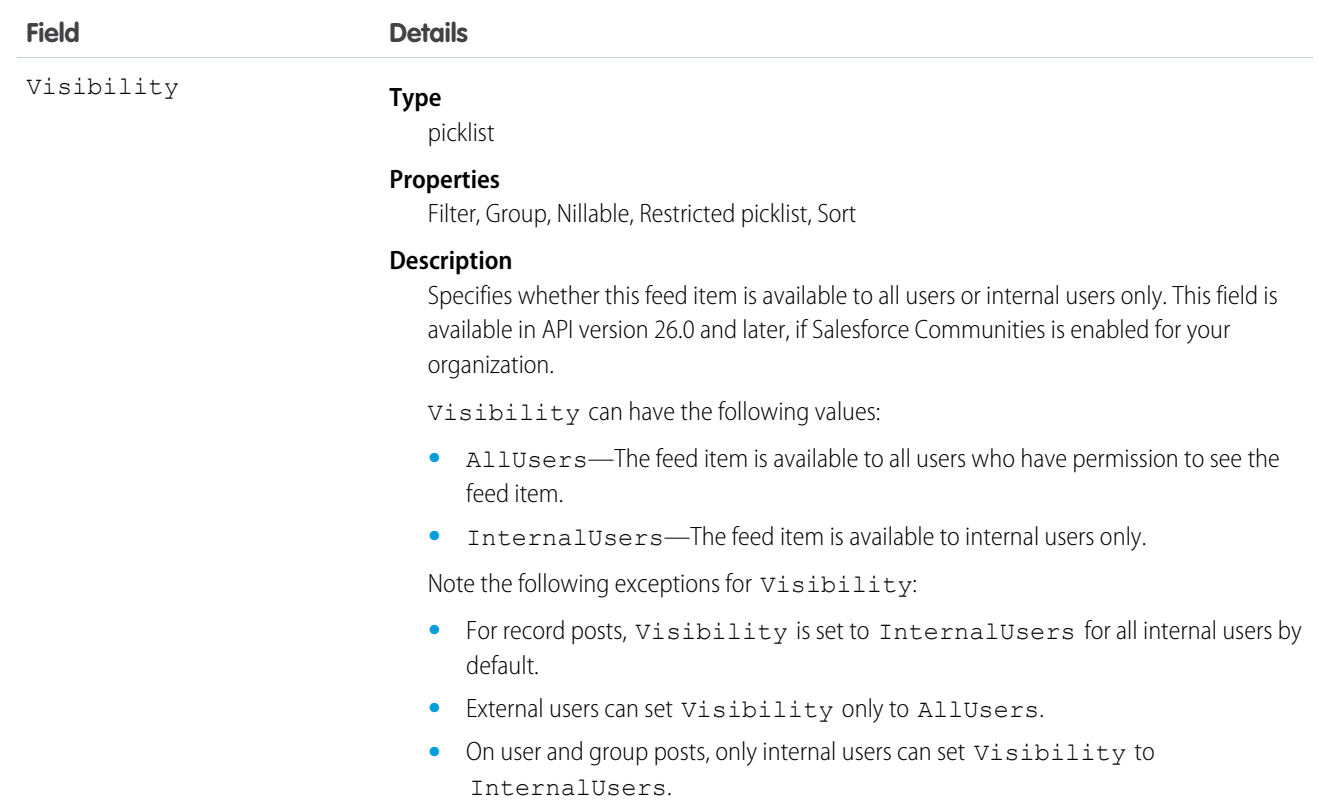

Use this object to track changes for a product record.

SEE ALSO:

[Product2](#page-1680-0)

[EntitySubscription](#page-799-0)

[NewsFeed](#page-1413-0)

[UserProfileFeed](#page-2289-0)

## ProductConsumed

Represents an item from your inventory that was used to complete a work order or work order line item in field service.

### Supported Calls

create(), delete(), describeLayout(), describeSObjects(), getDeleted(), getUpdated(), query(), retrieve(), search(), undelete(), update(), upsert()

# Special Access Rules

Field Service Lightning must be enabled.

Note: To create or delete products consumed, you need Create permission on product items.  $\mathbf Z$ 

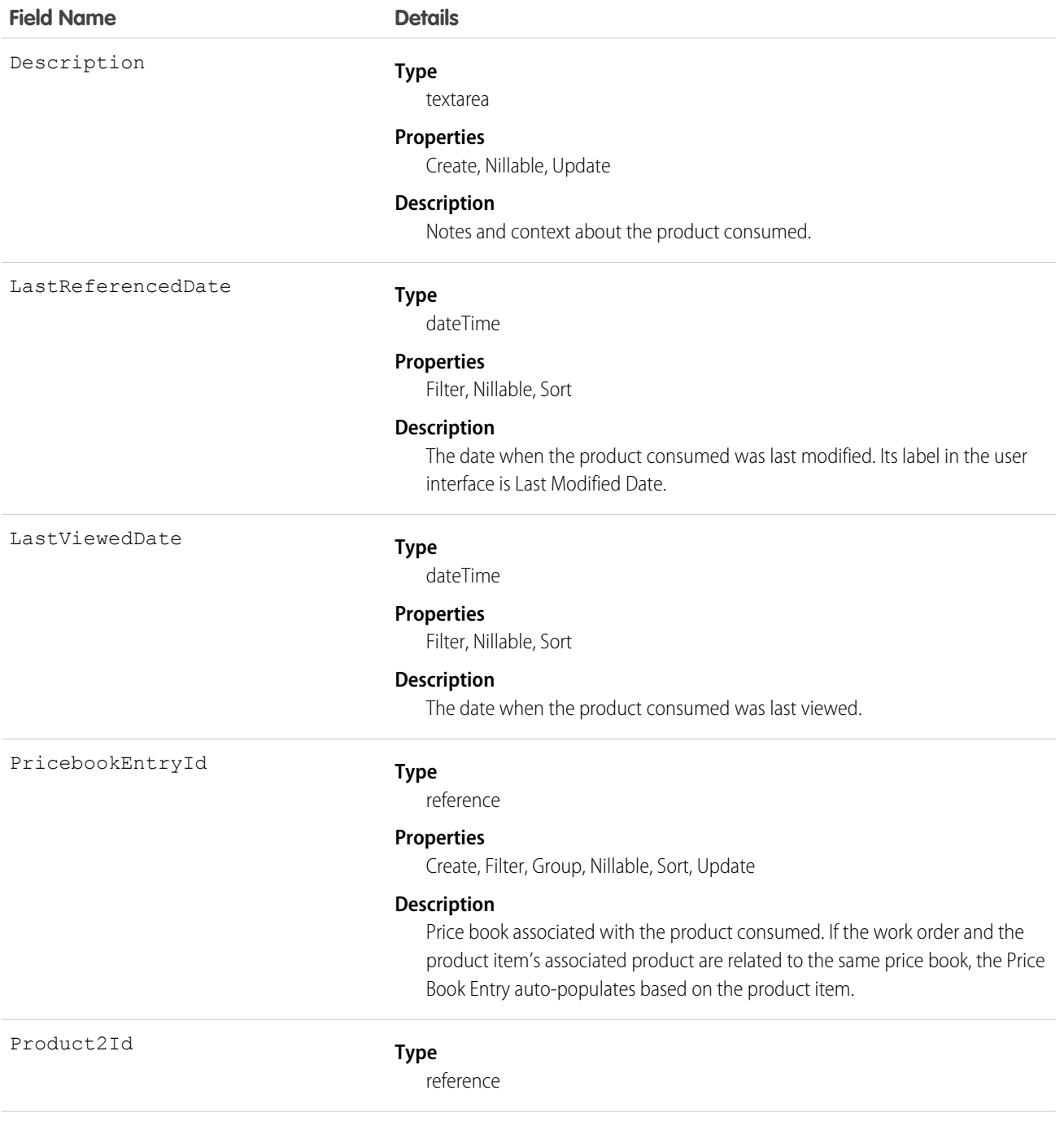

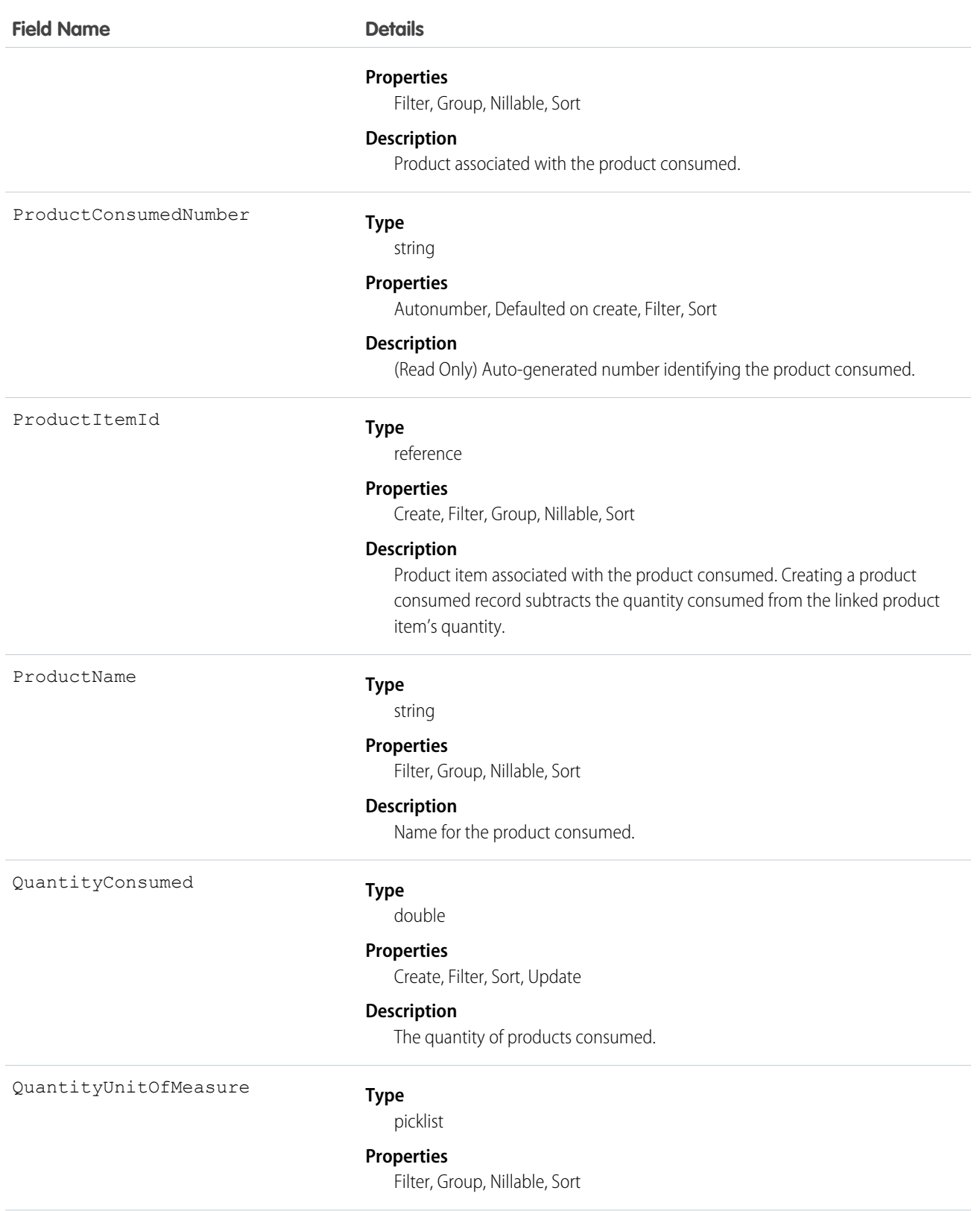

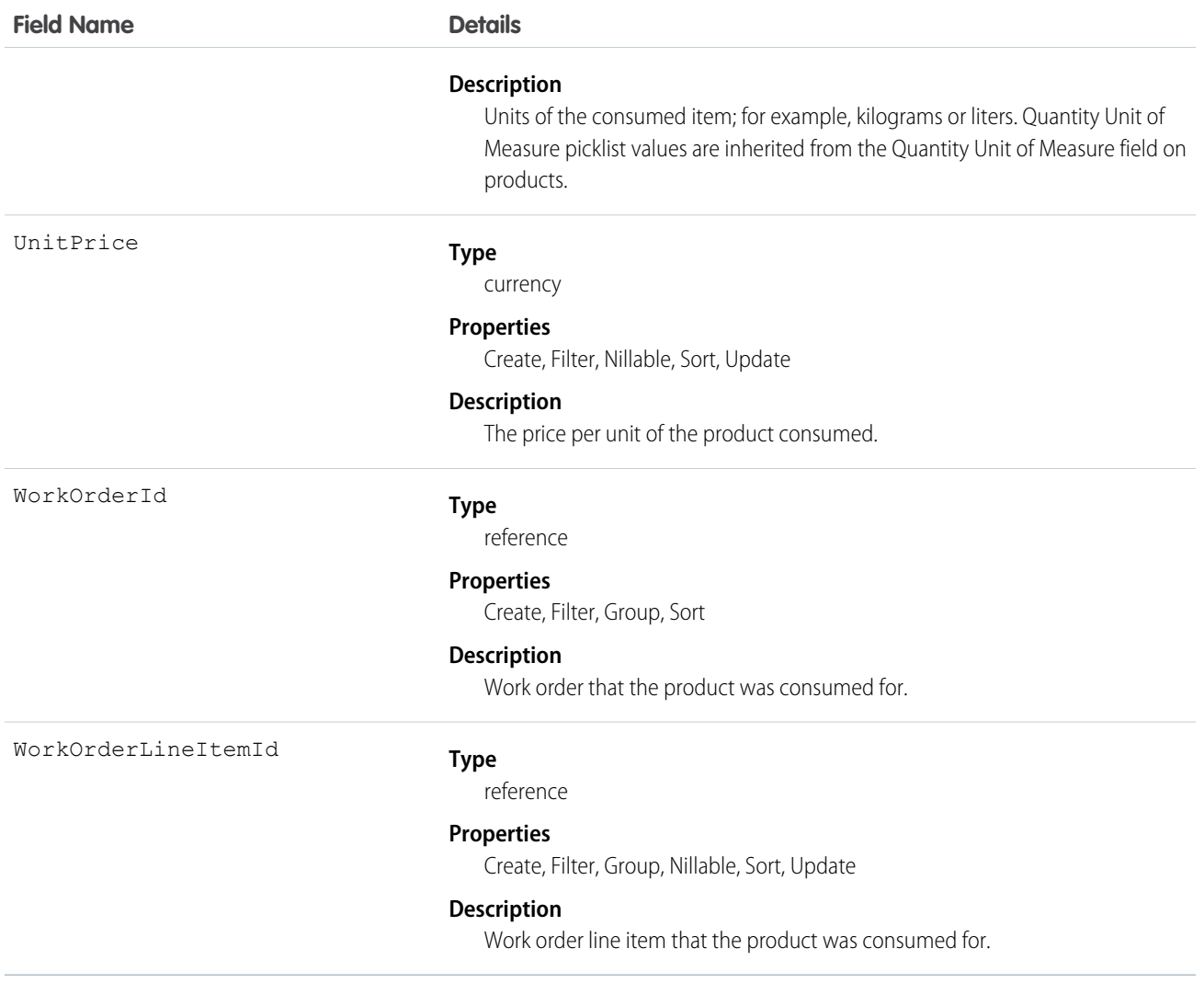

When a product is consumed during the completion of a work order, create a product consumed record to track its consumption. You can add products consumed to work orders or work order line items. Track product consumption at the line item level if you want to know which products were used for each line item's tasks.

The way you use products consumed depends on how closely you want to track the state of your inventory in Salesforce. If you want to track the entire life cycle of items in your inventory, including their storage, transfer, and consumption, link your products consumed records to product items. This approach ensures that your inventory numbers auto-update to reflect the consumption of products from your inventory. If you want to track product consumption only, however, specify a Price Book Entry on each product consumed record and leave the Product Item field blank.

# ProductEntitlementTemplate

Represents predefined terms of customer support (Entitlement) that users can add to products (Product2).

### Supported Calls

create(), delete(), describeSObjects(), query(), retrieve()

### Fields

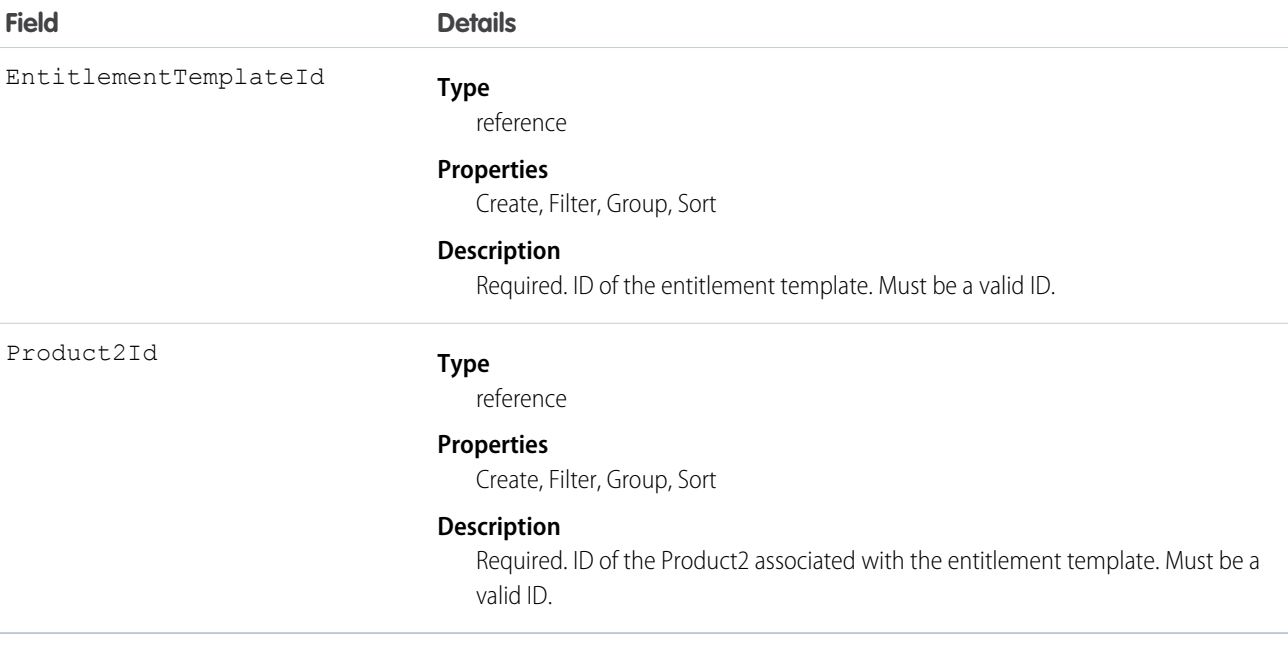

### Usage

Use to query and manage entitlement templates.

#### SEE ALSO:

[Entitlement](#page-774-0)

## **ProductItem**

Represents the stock of a particular product at a particular location in field service, such as all bolts stored in your main warehouse.

### Supported Calls

create(), delete(), describeLayout(), describeSObjects(), getDeleted(), getUpdated(), query(), retrieve(), search(), undelete(), update(), upsert()

### Special Access Rules

Field Service Lightning must be enabled.

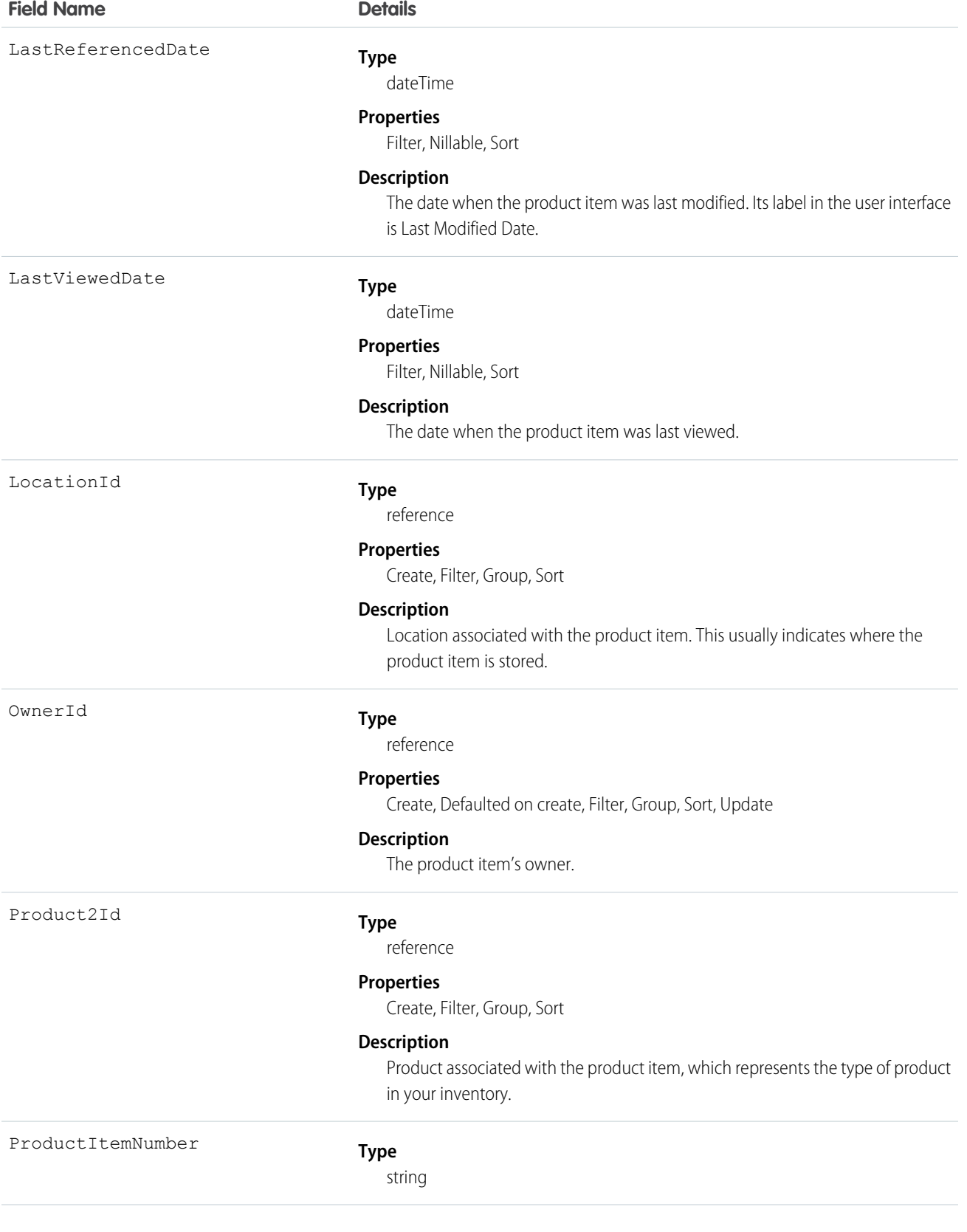

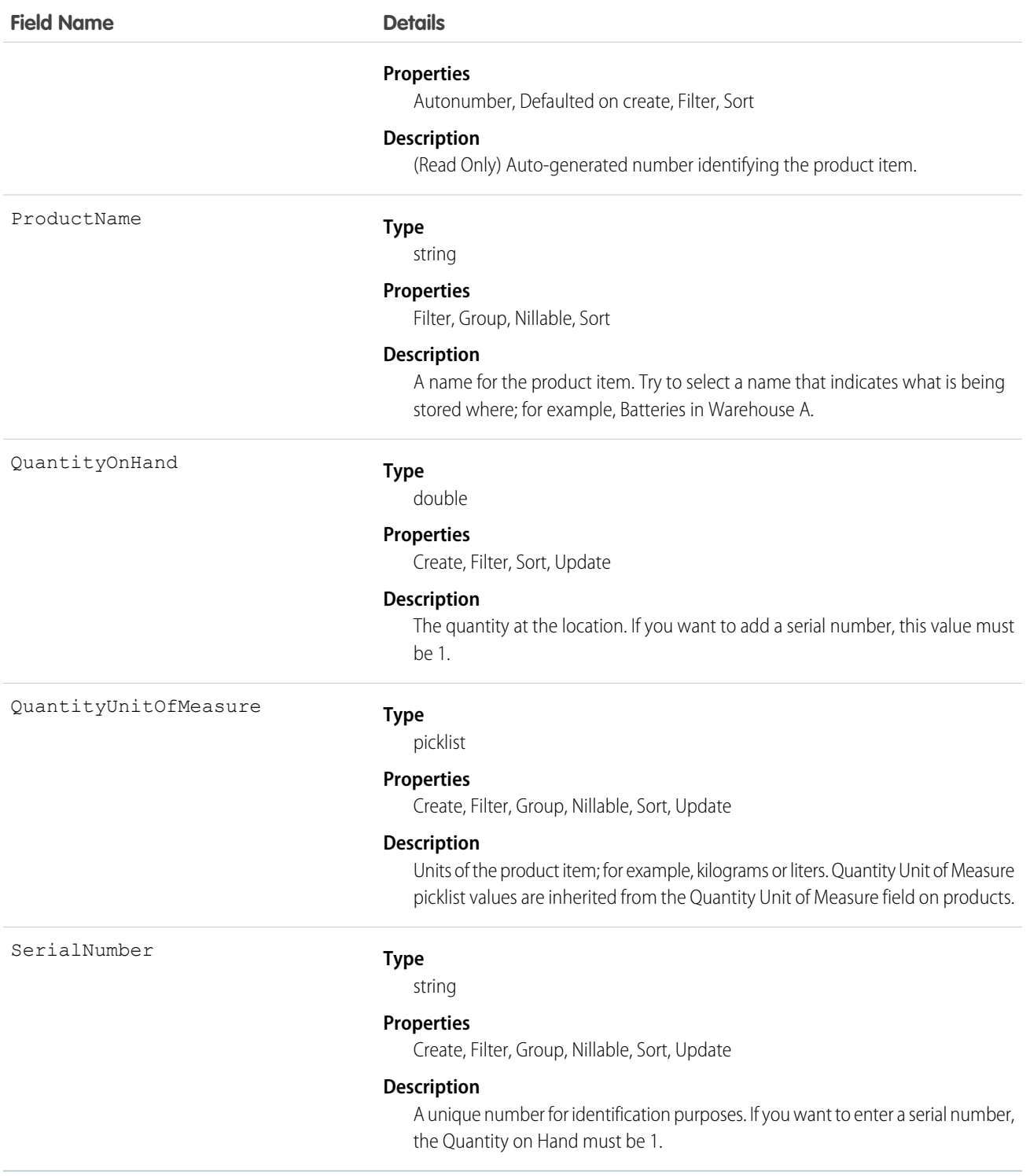

Each product item is associated with a product and a location in Salesforce. If a product is stored at multiple locations, the product will be tracked in a different product item for each location.

# ProductItemTransaction

Represents an action taken on a product item in field service. Product item transactions are auto-generated records that help you track when a product item is replenished, consumed, or adjusted.

# Supported Calls

create(), describeLayout(), describeSObjects(), getDeleted(), getUpdated(), query(), retrieve(), update(), upsert()

### Special Access Rules

Field Service Lightning must be enabled.

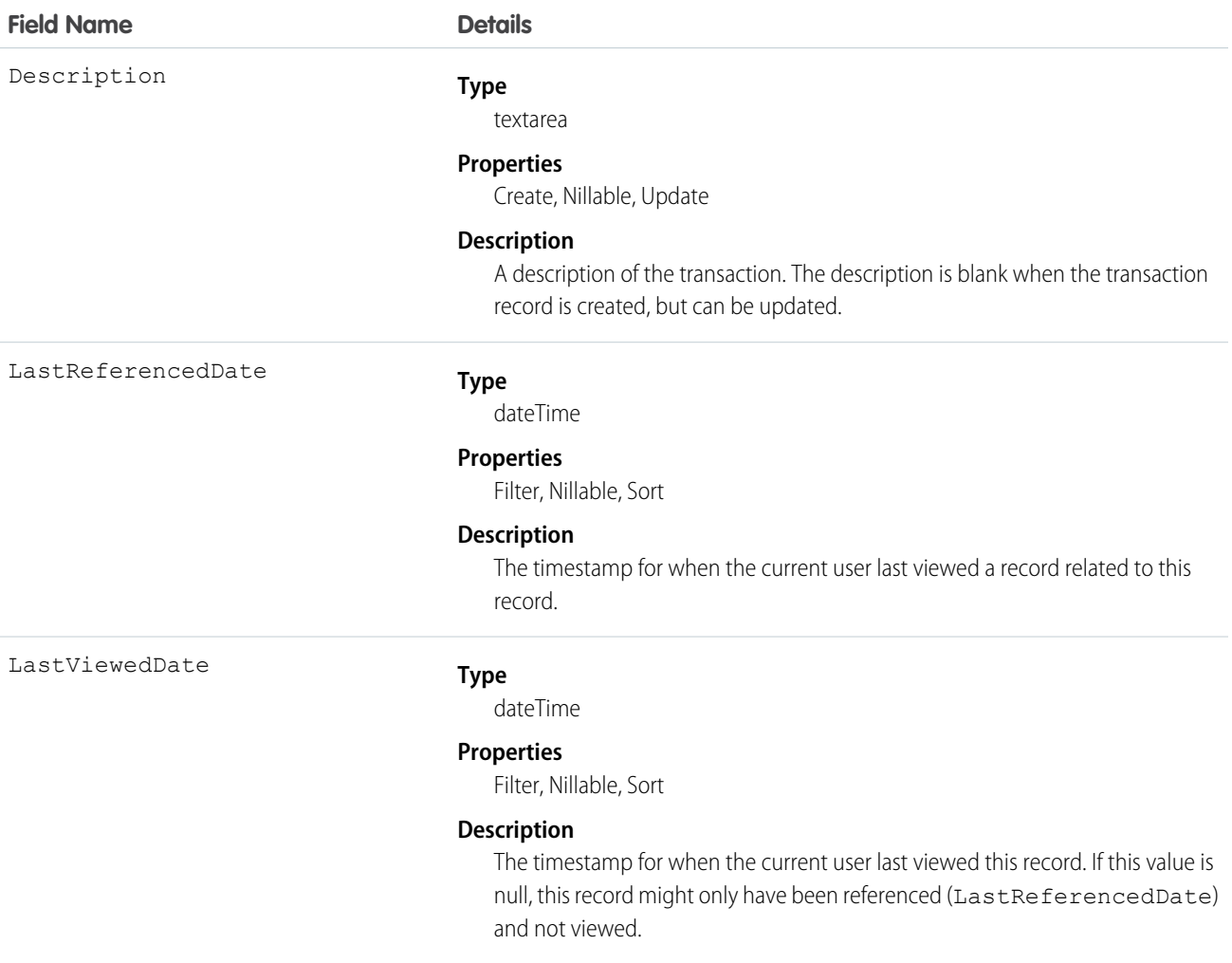

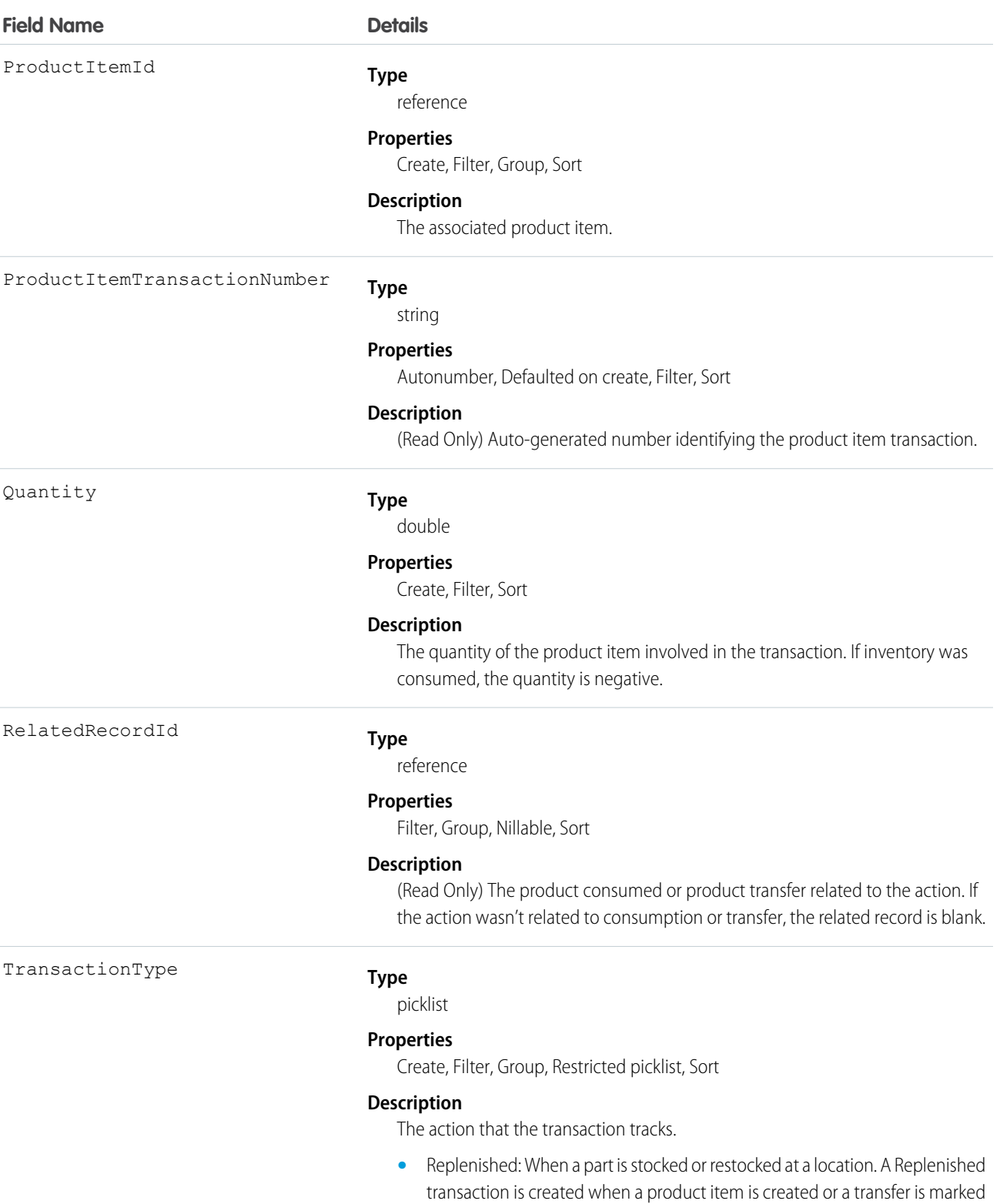

**•** Consumed: When parts are consumed to complete a work order. A Consumed transaction is created when a record is added to the Products Consumed related list on a work order or work order line item.

received.

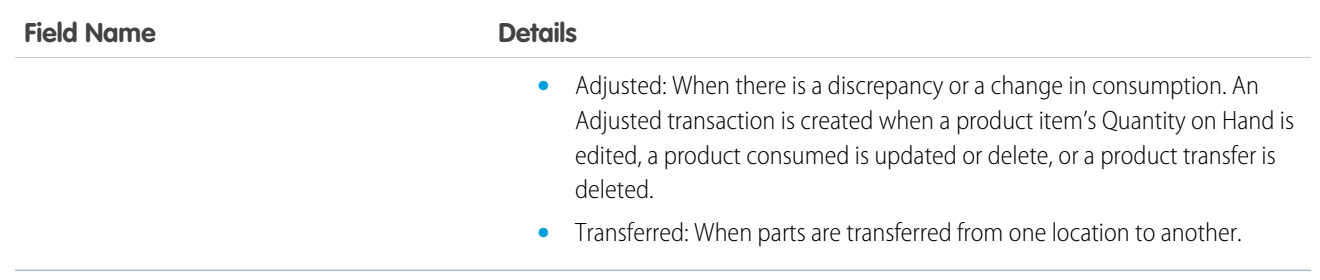

# **ProductRequest**

Represents an order for a part or parts in field service.

## Supported Calls

create(), delete(), describeLayout(), describeSObjects(), getDeleted(), getUpdated(), query(), retrieve(), search(), undelete(), update(), upsert()

### Special Access Rules

Field Service Lightning must be enabled.

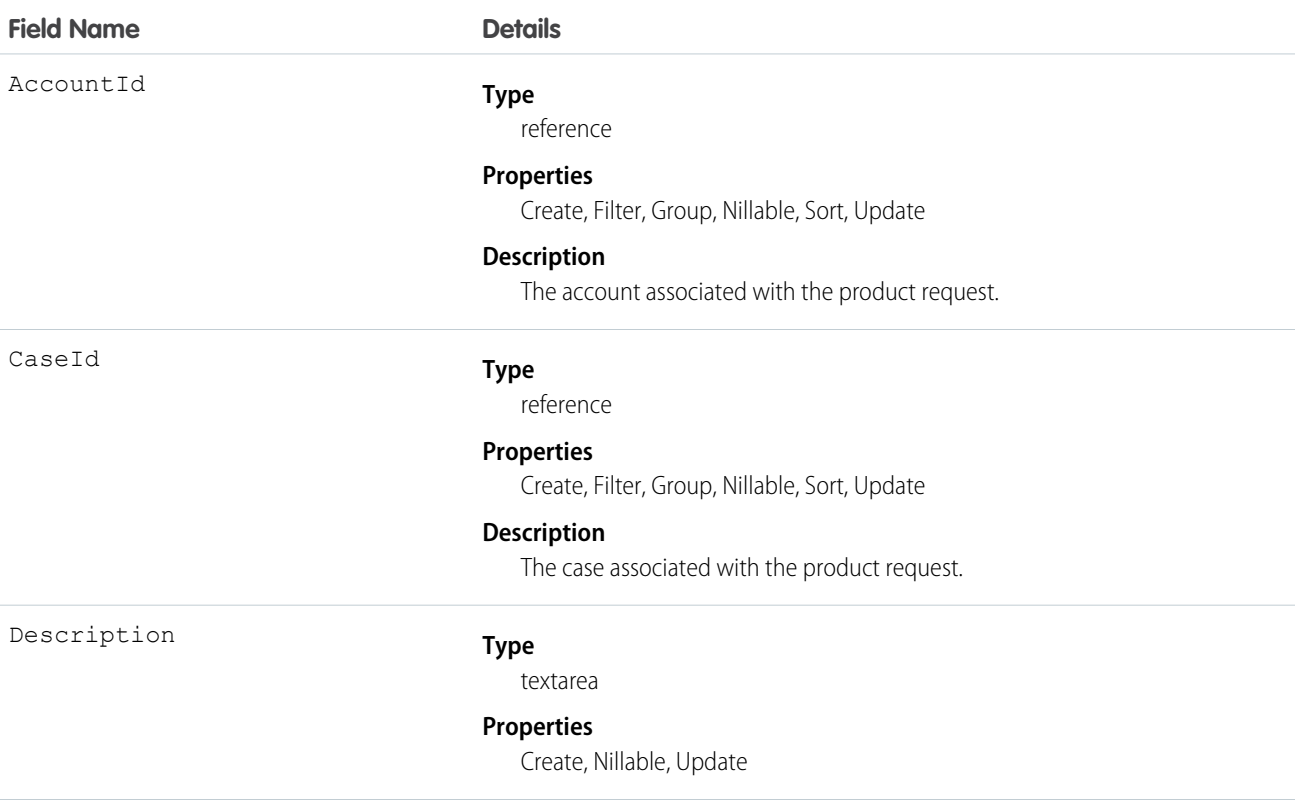

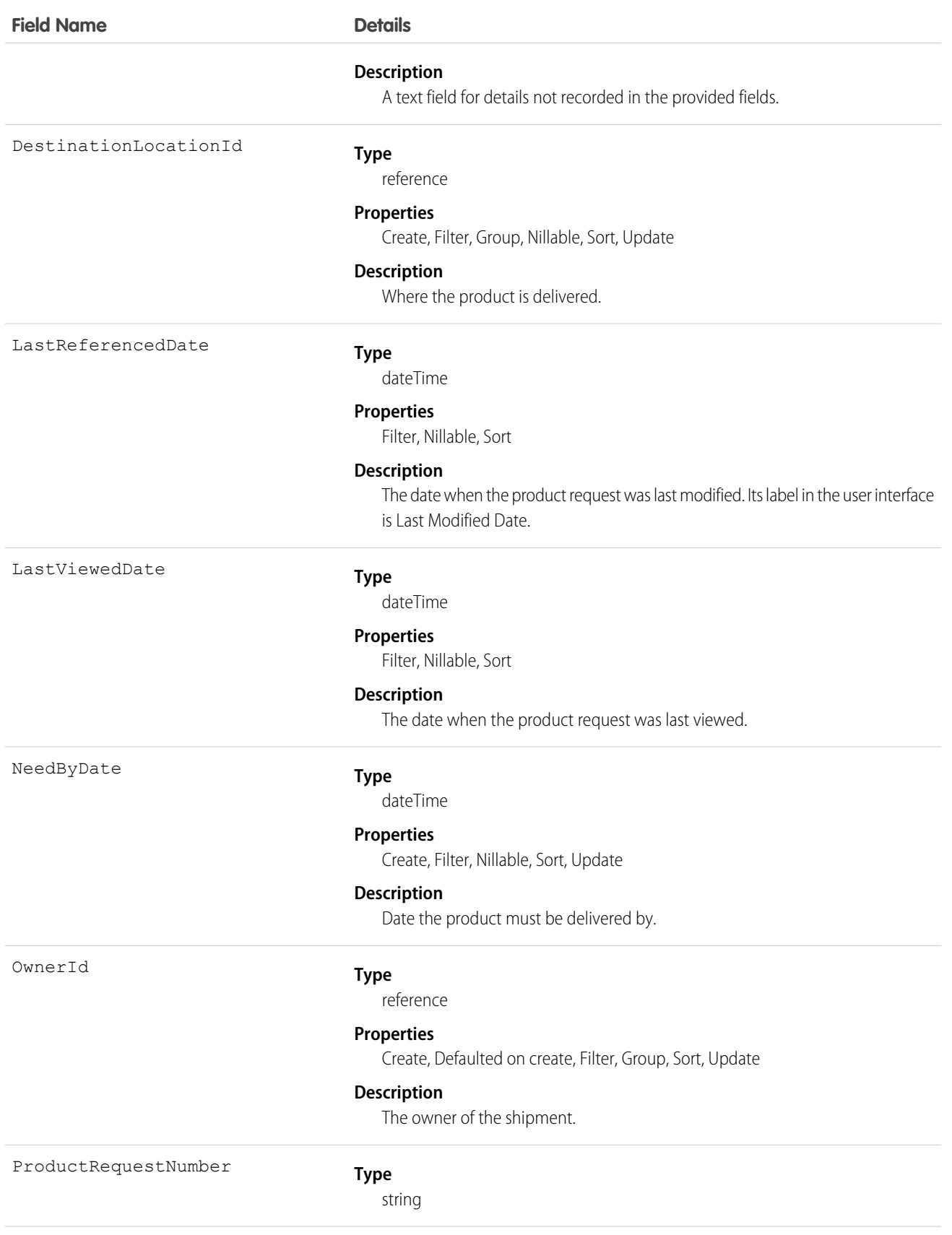

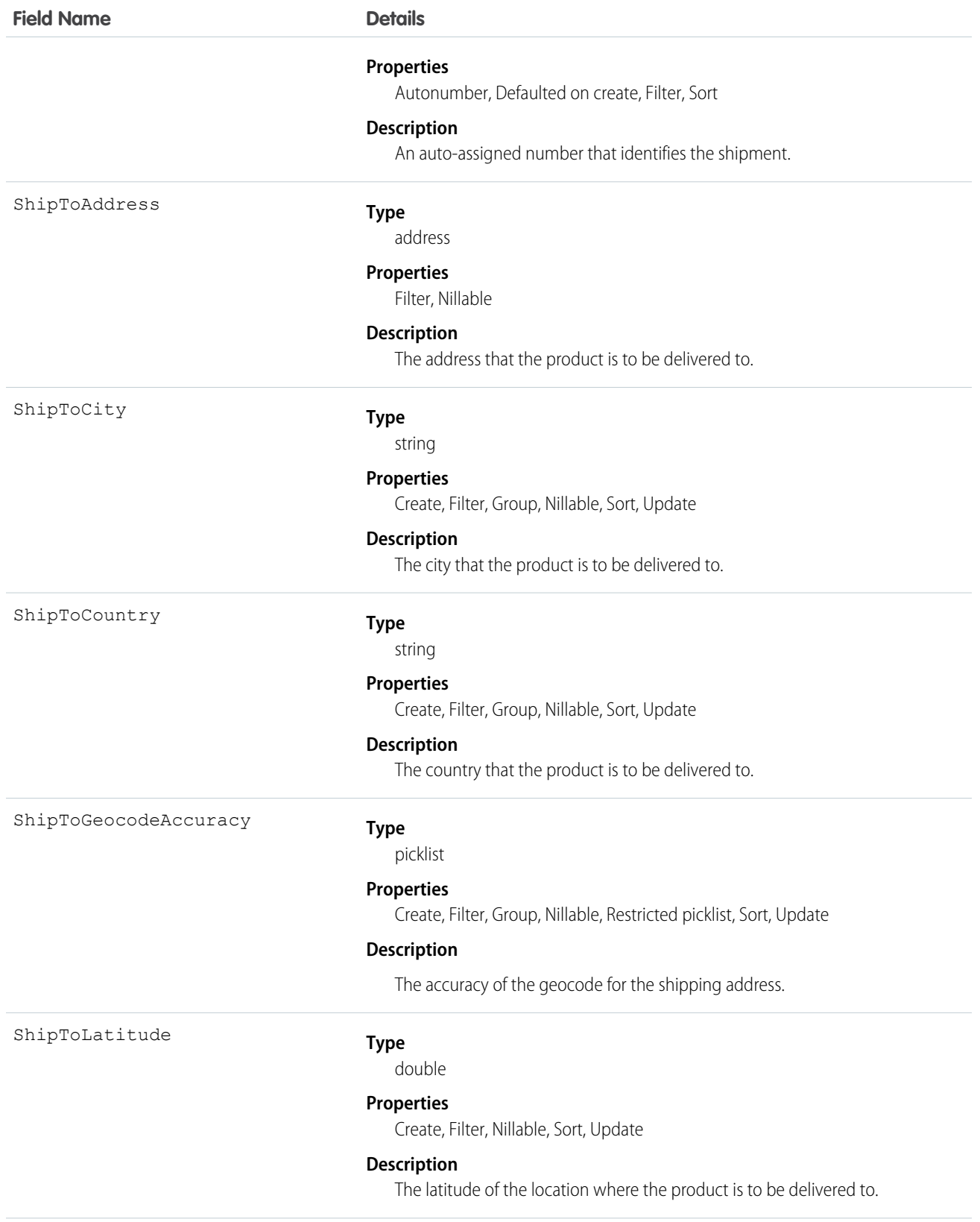

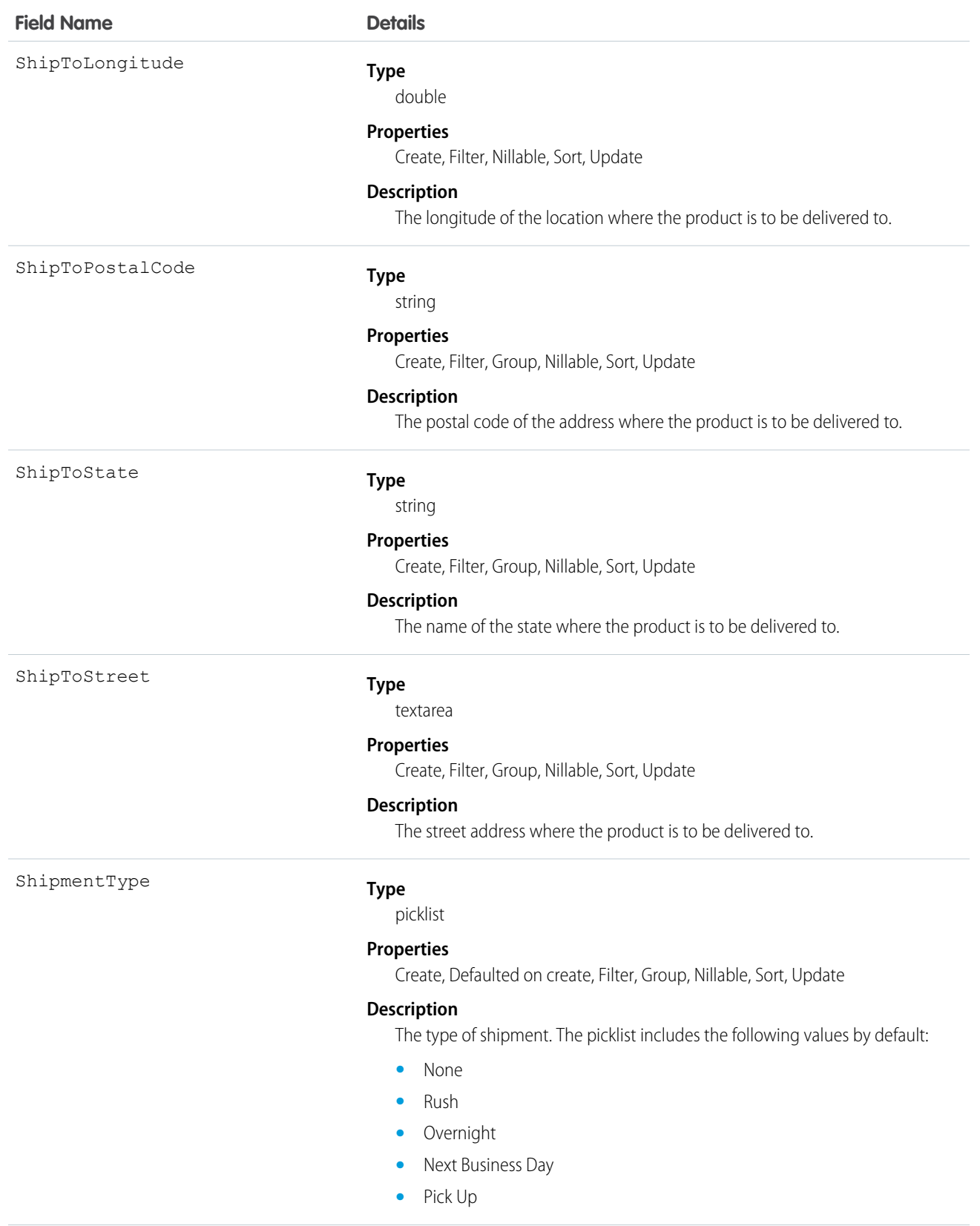

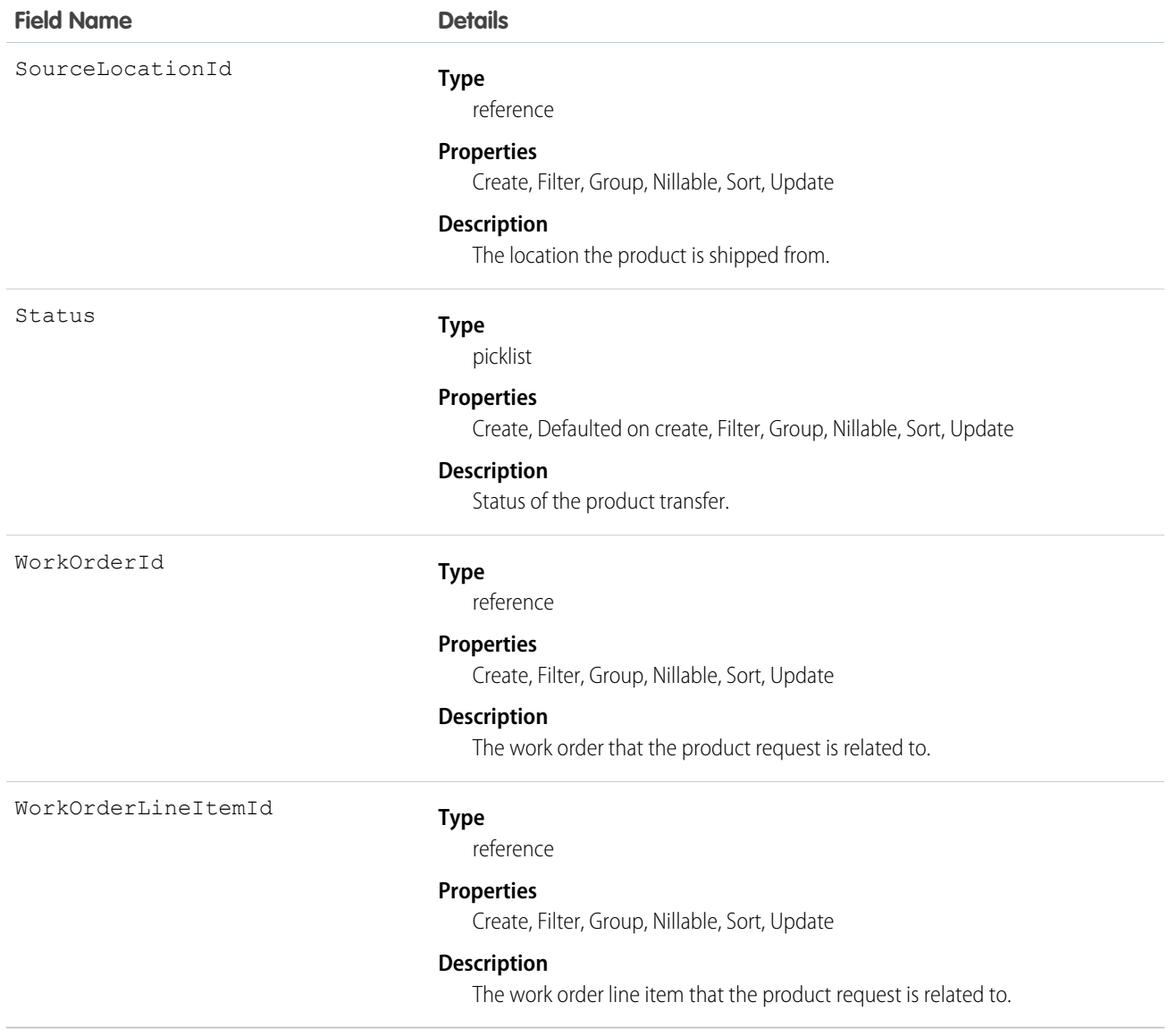

### **ProductRequestFeed**

Represents a single feed item on an product request record detail page.

A product request feed shows changes to a product request record for fields that are tracked in feeds, and posts and comments about the record. It is a useful way to stay up-to-date with changes made to product requests in Salesforce.

z

### Supported Calls

delete(), describeSObjects(), getDeleted(), getUpdated(), query(), retrieve()

## Special Access Rules

You can delete all feed items you created. To delete feed items you didn't create, you must have one of these permissions:

- **•** "Modify All Data"
- **•** "Modify All" on the Account object
- **•** "Moderate Chatter"

Note: Users with the "Moderate Chatter" permission can delete only the feed items and comments they see.

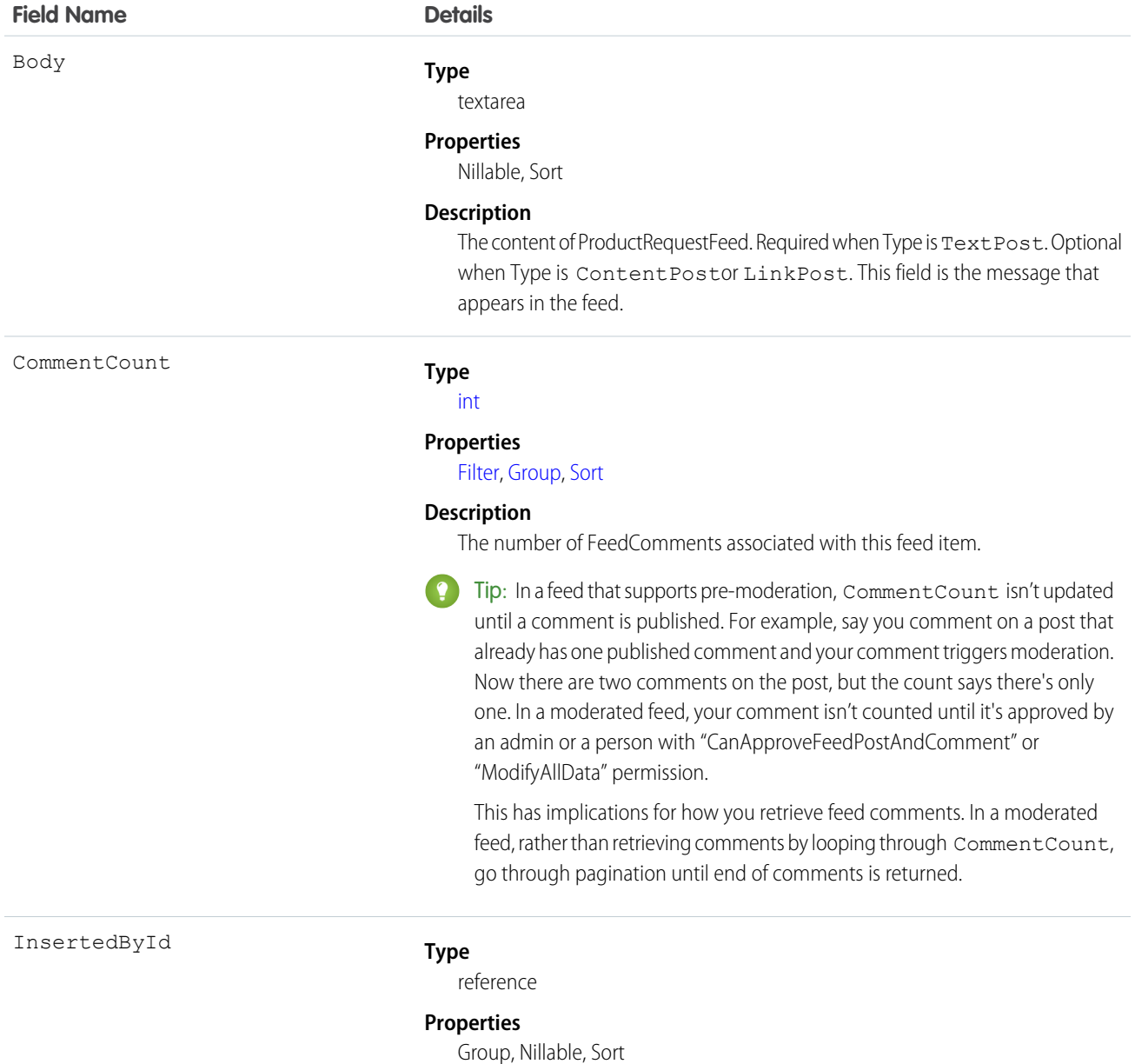

### **Field Name Details**

### IsRichText

#### **Description**

ID of the user who added this object to the feed. For example, if an application migrates posts and comments from another application into a feed, the InsertedBy value is set to the ID of the logged-in user.

#### **Type**

boolean

#### **Properties**

Defaulted on create, Filter, Group, Sort

#### **Description**

Indicates whether the feed item Body contains rich text. Set IsRichText to true if you post a rich text feed item via SOAP API. Otherwise, the post is rendered as plain text.

Rich text supports the following HTML tags:

**•** <p>

 $\bullet$  Tip: Though the  $\langle b \rangle$  tag isn't supported, you can use  $\langle p \rangle$   $\langle p \rangle$  to create lines.

- **•** <b>
- **•** <code>
- $\langle i \rangle$
- **•** <u>
- **•** <s>
- **•** <ul>
- **•** <ol>
- $\langle$ li>
- **•** <img>

The <img> tag is accessible only via the API and must reference files in Salesforce similar to this example:  $\leq$ imq src="sfdc://069B0000000omjh"></img>

Note: In API version 35.0 and later, the system replaces special characters in rich text with escaped HTML. In API version 34.0 and prior, all rich text appears as a plain-text representation.

LikeCount

#### **Type**

int

#### **Properties**

Filter, Group, Sort

### **Description**

The number of FeedLikes associated with this feed item.

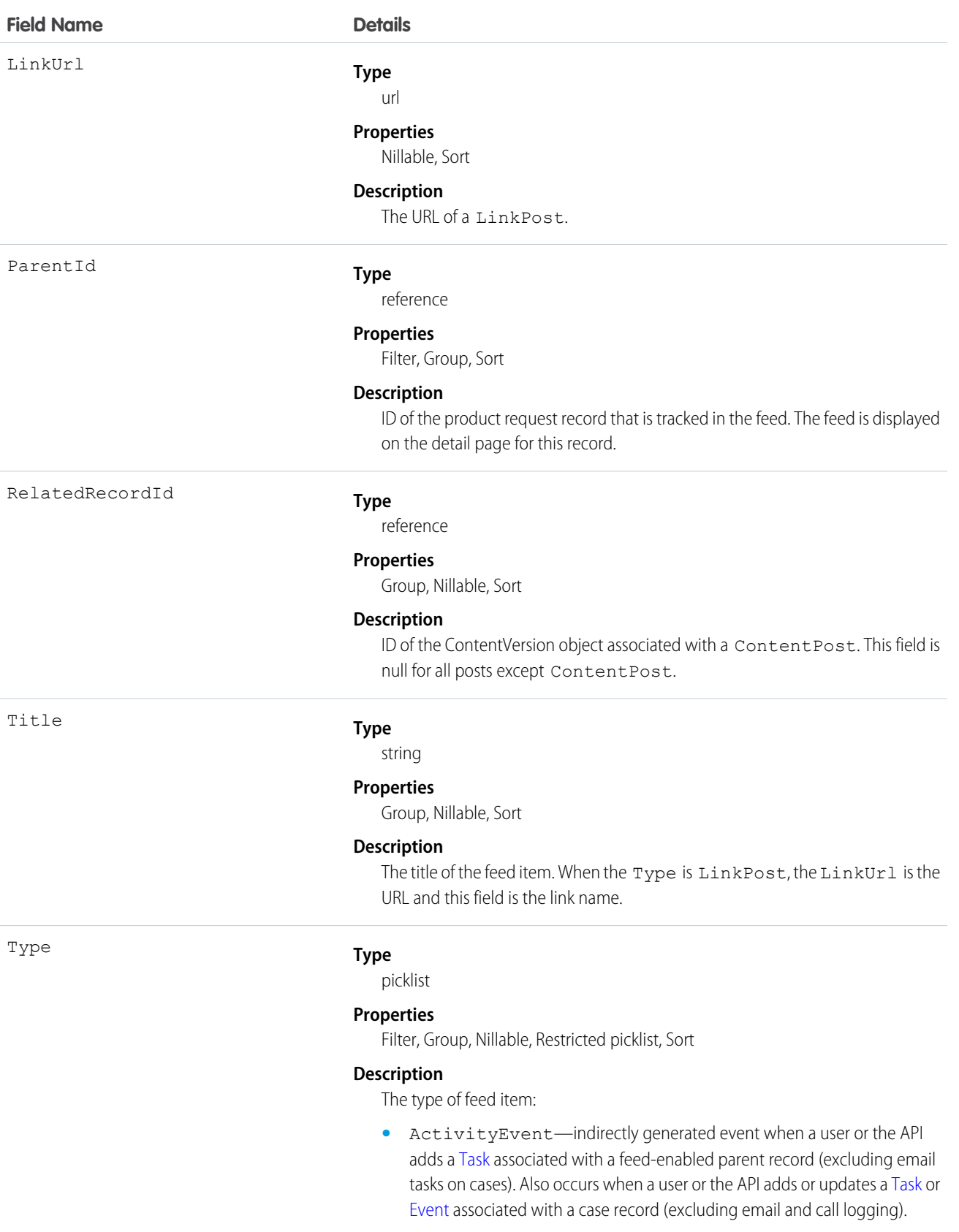

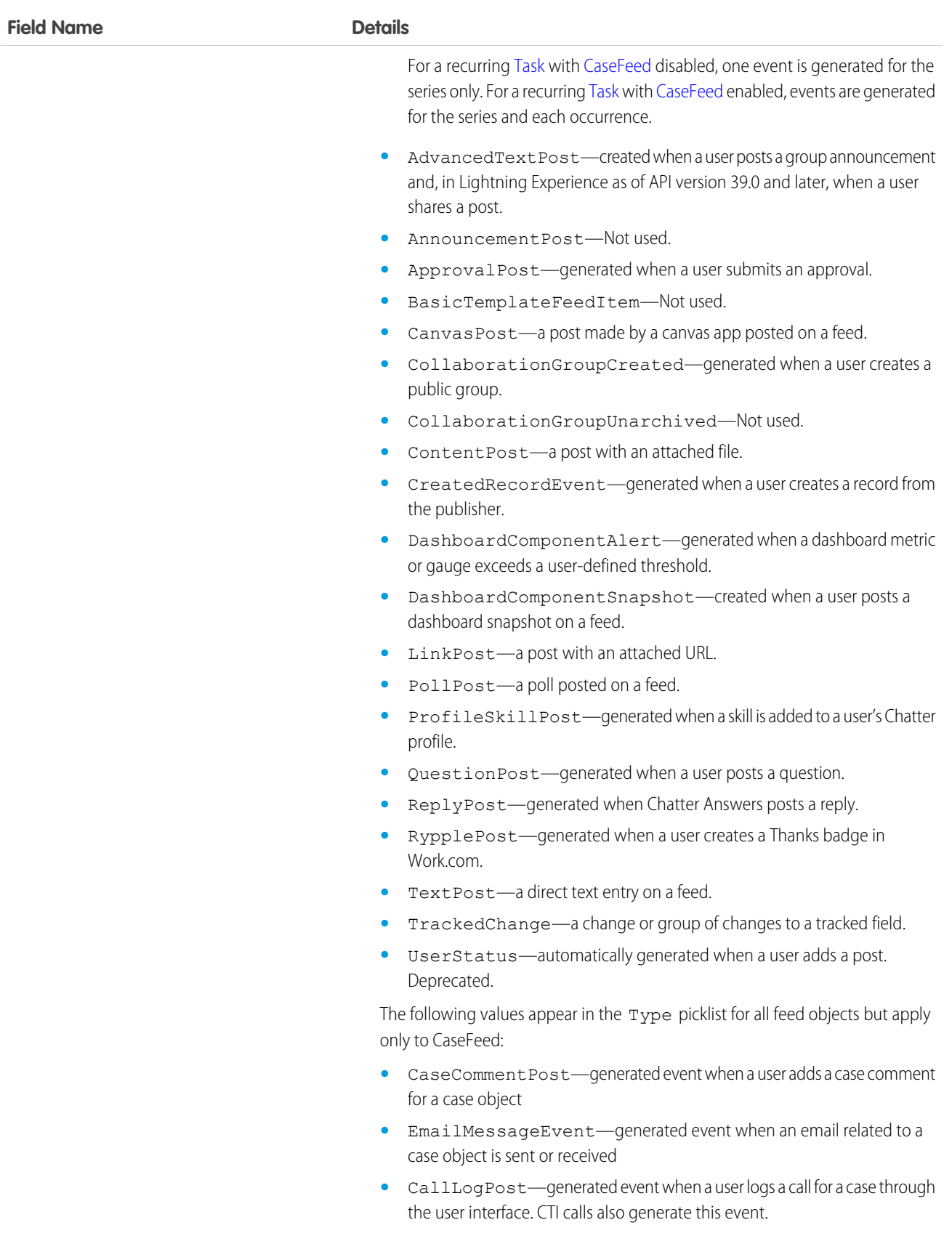

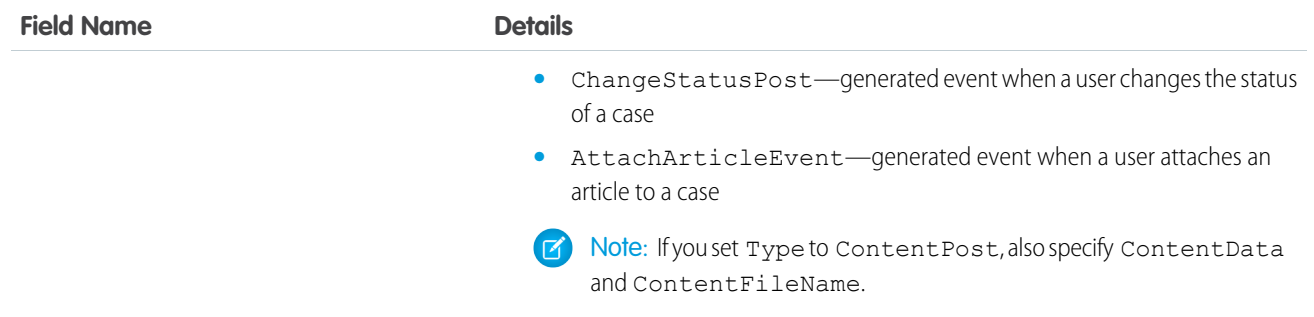

# ProductRequestHistory

Represents historical information about changes that have been made to the standard fields of the associated product request, or to any custom fields with history tracking enabled.

### Supported Calls

describeSObjects(), getDeleted(), getUpdated(), query(), retrieve()

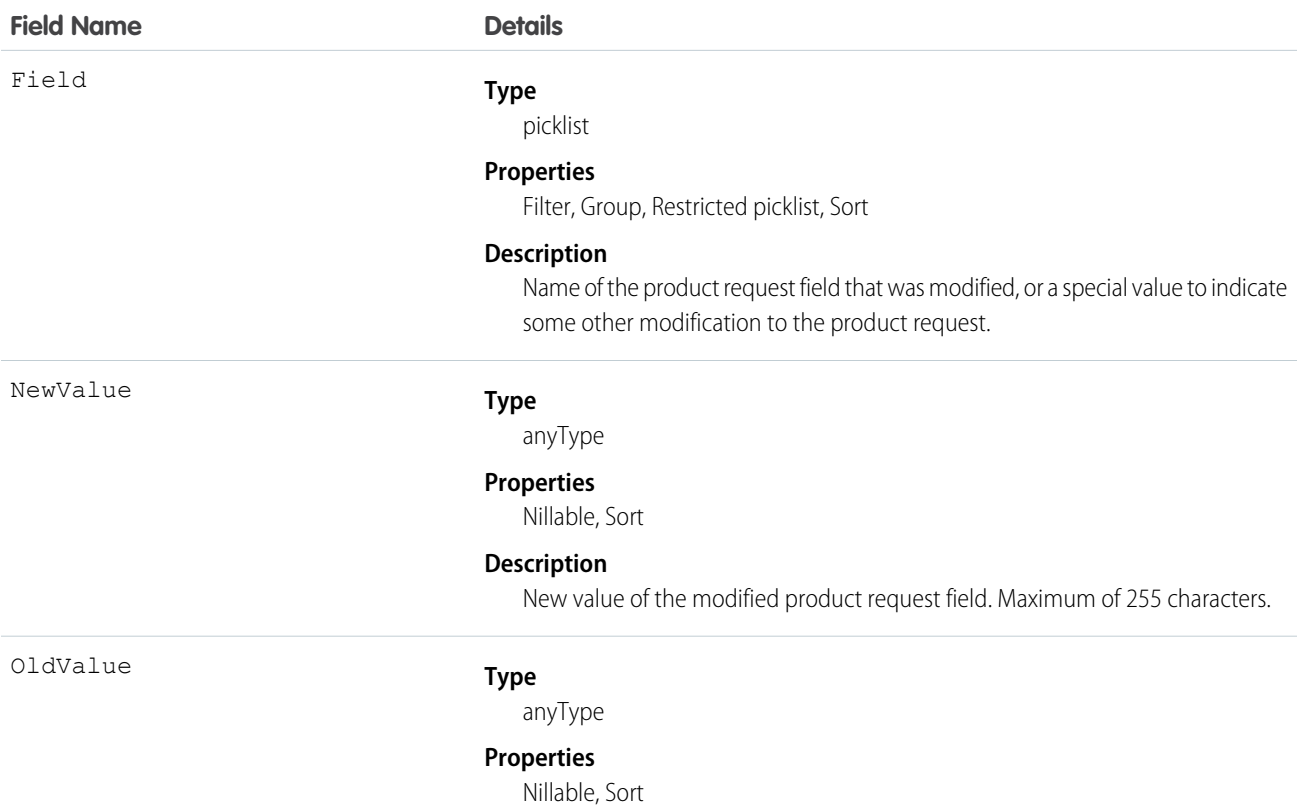

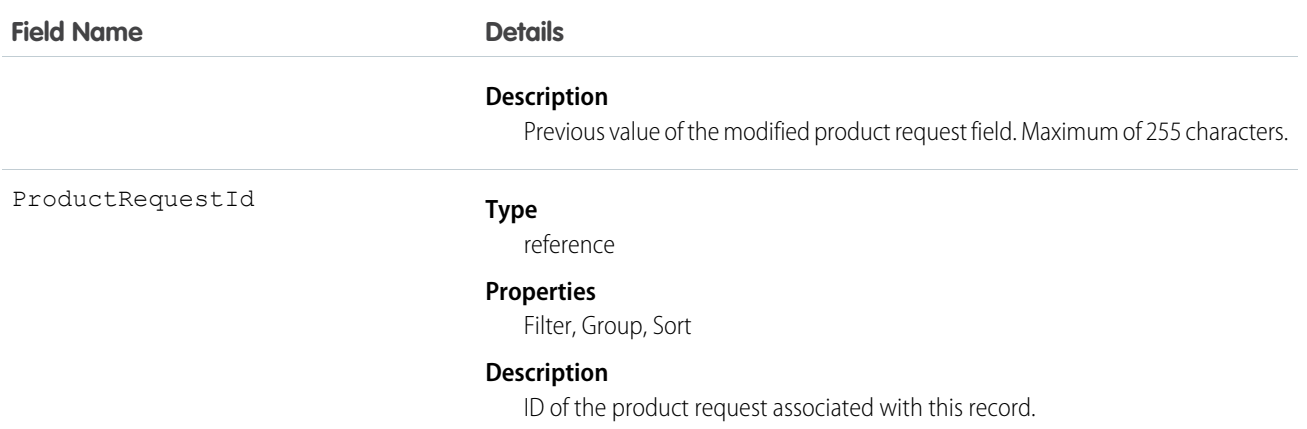

Product request history entries are automatically created each time a product request is modified.

### **ProductRequestLineItem**

Represents a request for a part in field service. Product request line items are components of product requests.

### Supported Calls

create(), delete(), describeLayout(), describeSObjects(), getDeleted(), getUpdated(), query(), retrieve(), search(), undelete(), update(), upsert()

### Special Access Rules

Field Service Lightning must be enabled.

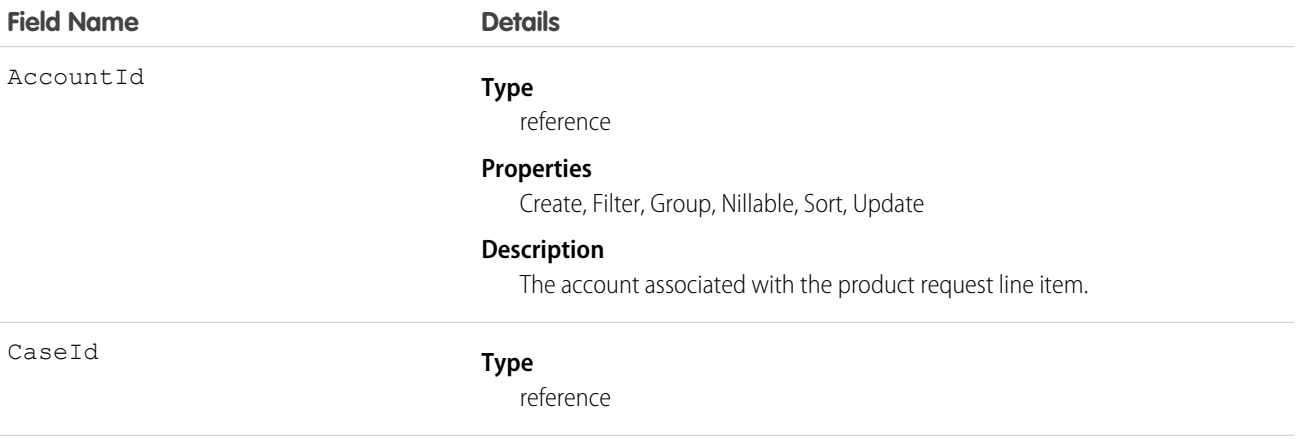

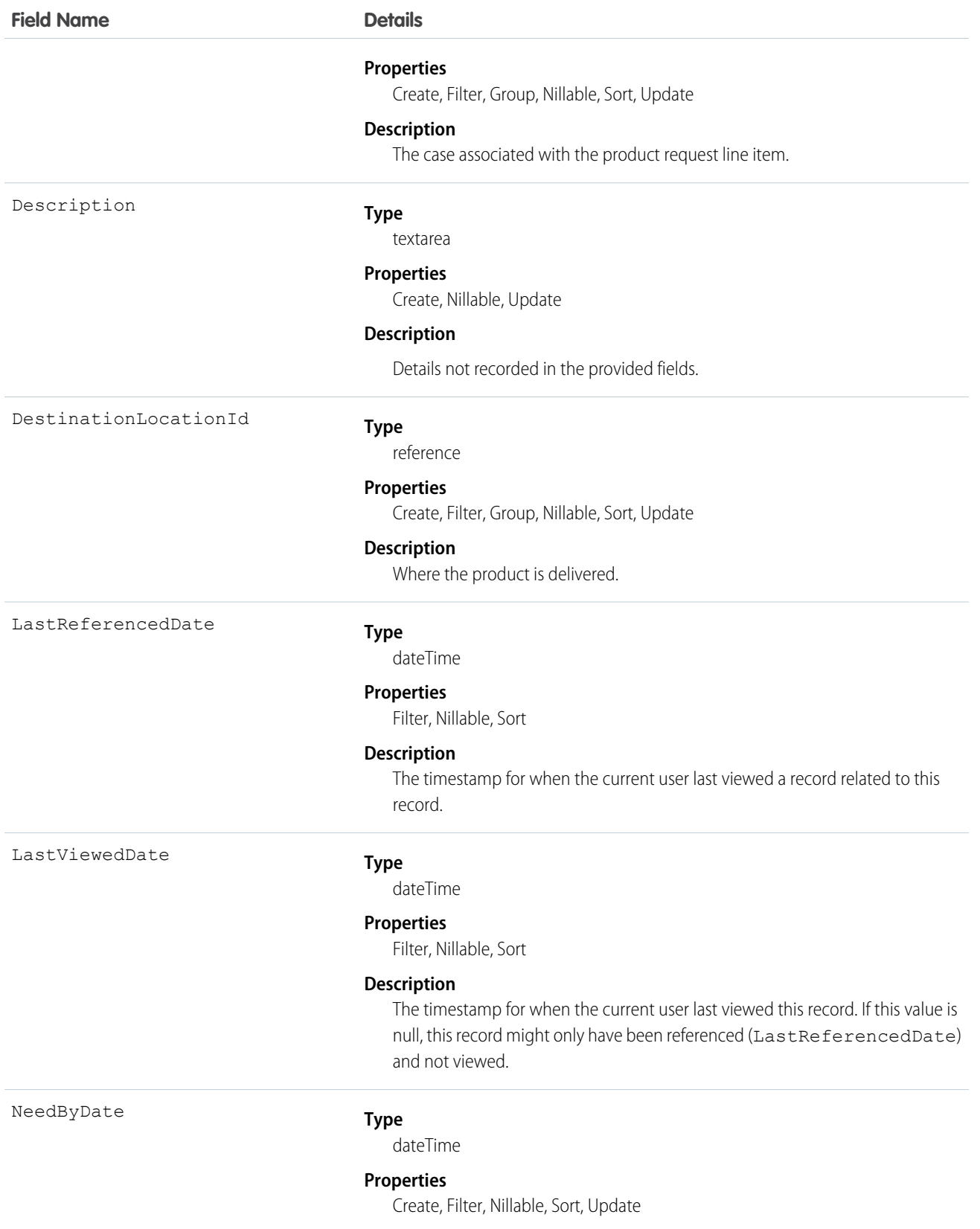

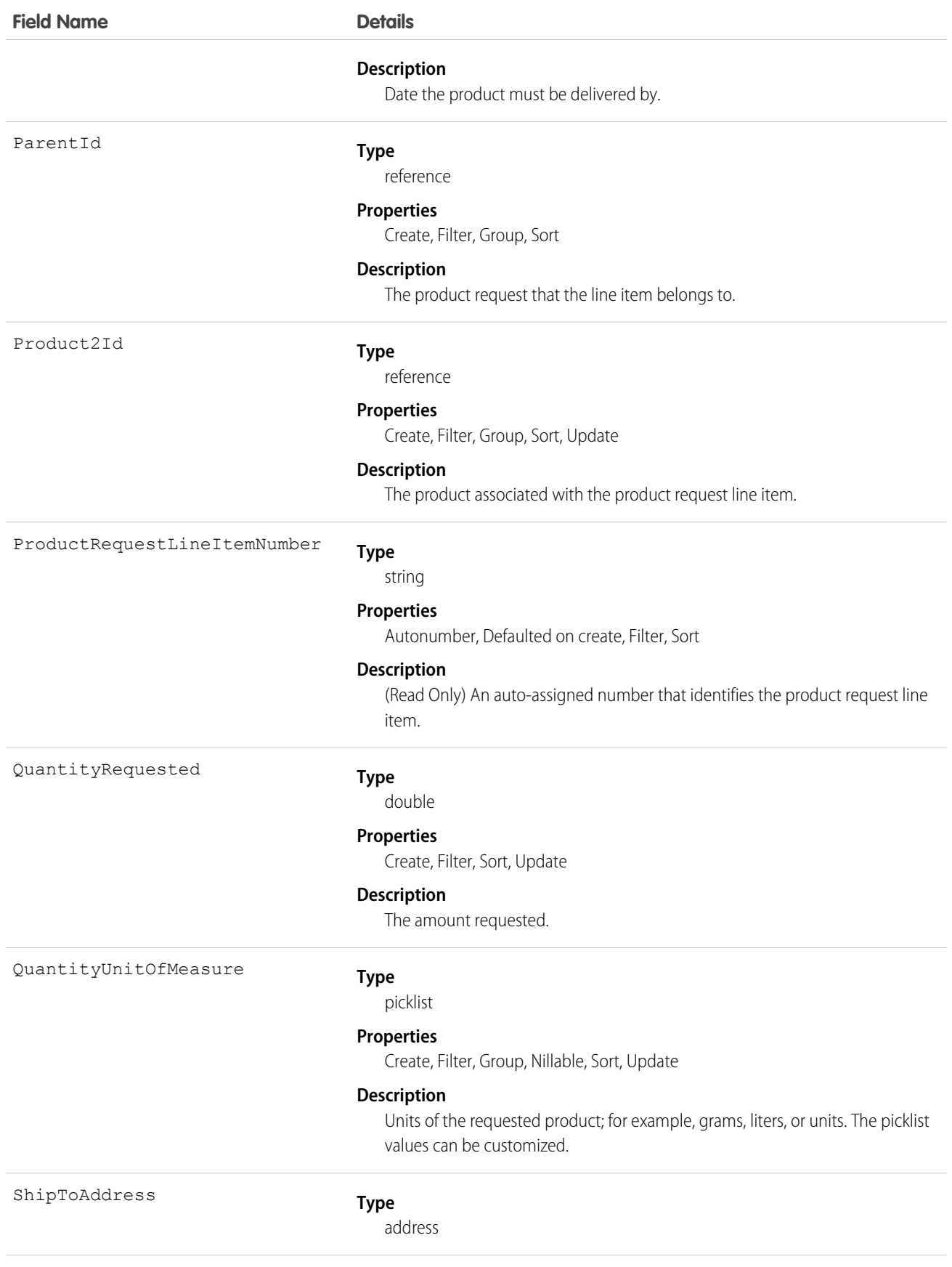

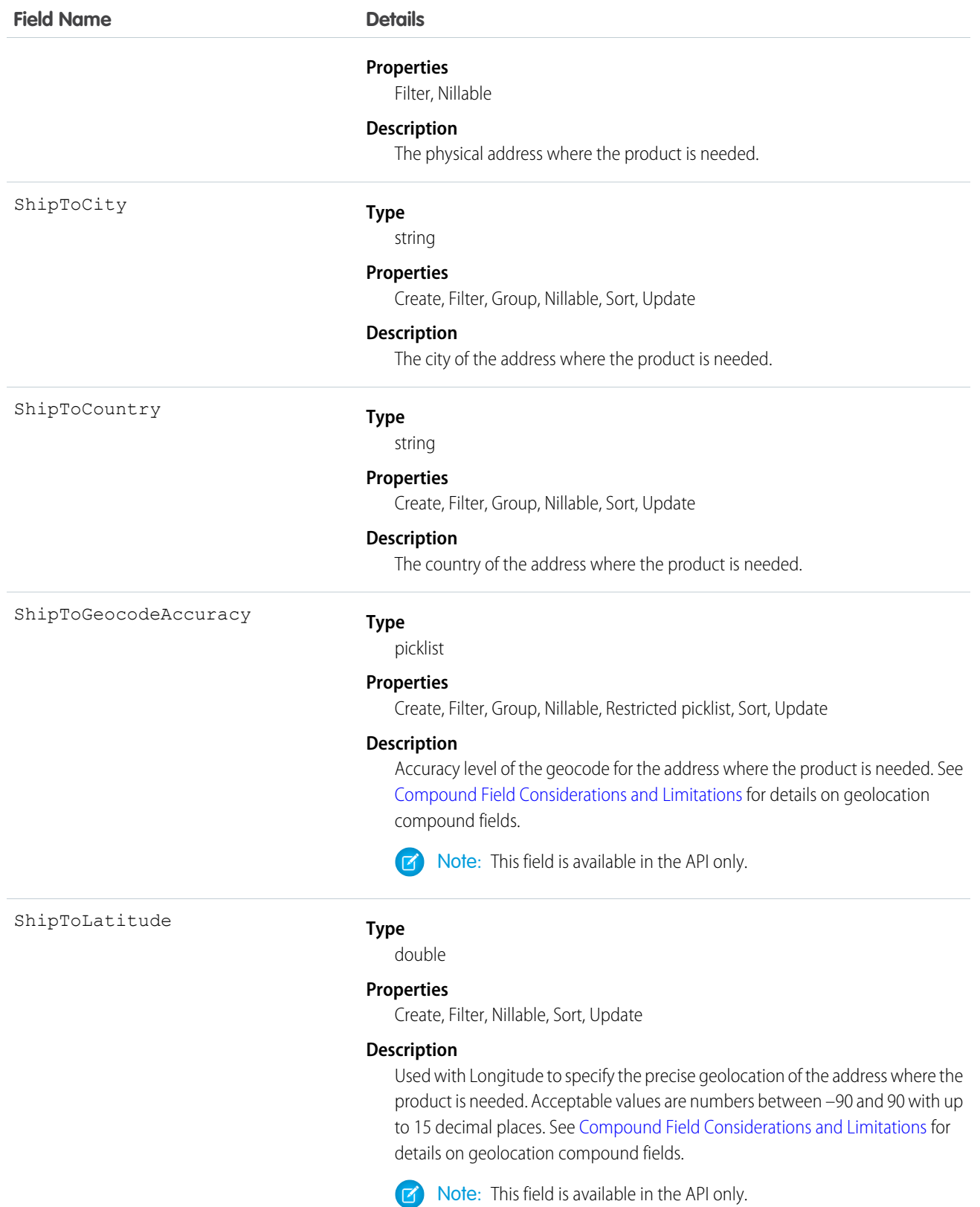

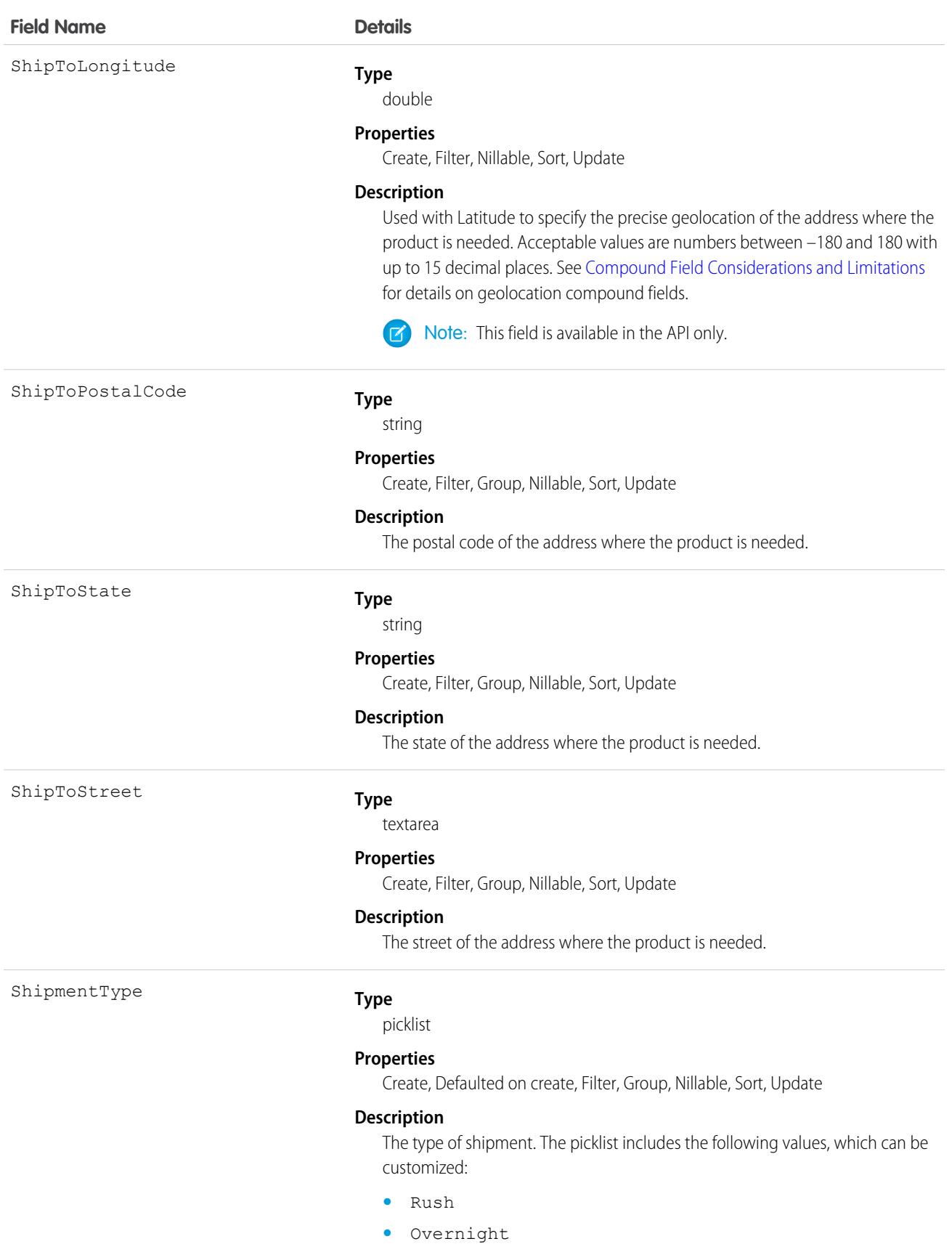

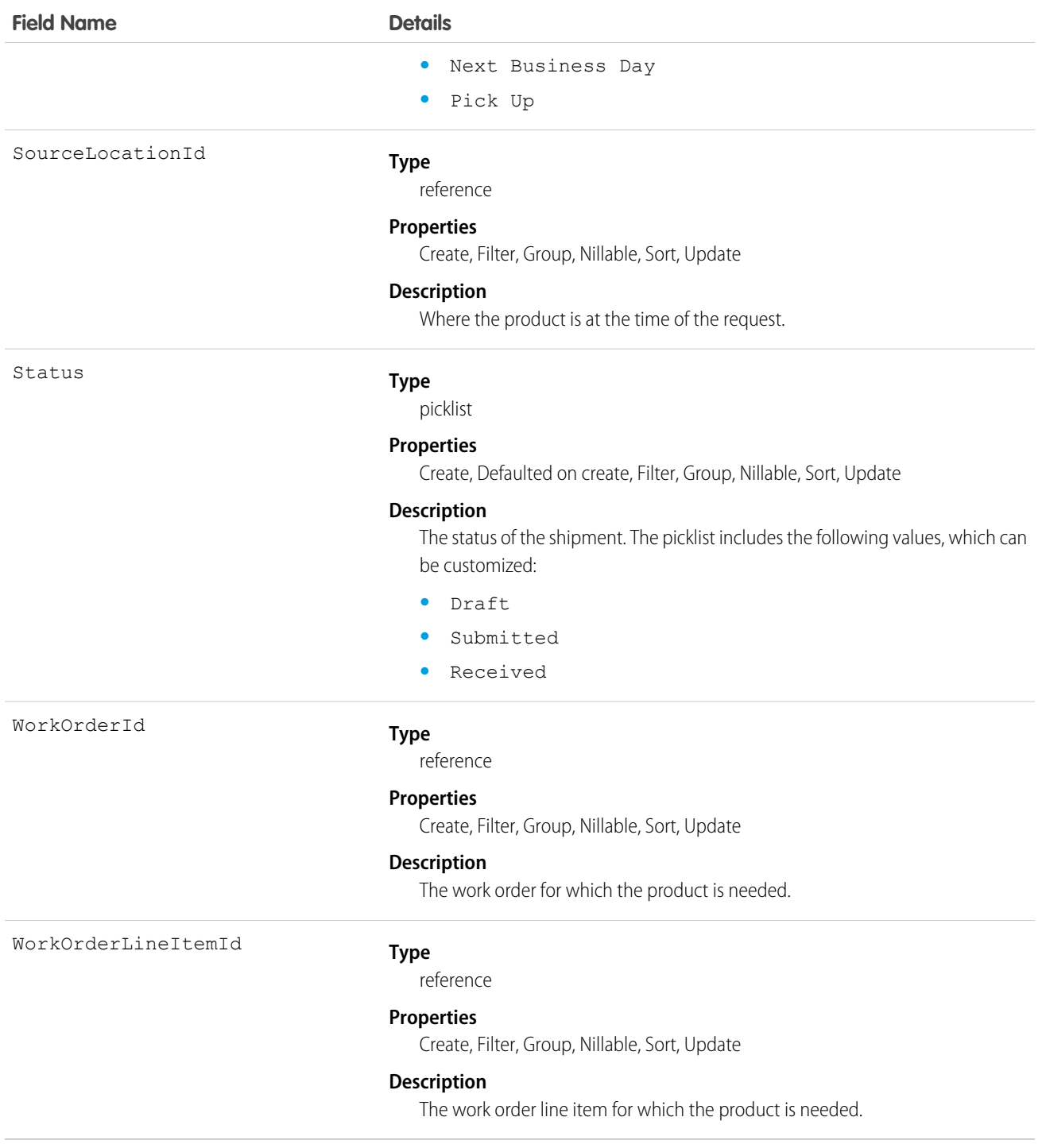

# ProductRequestOwnerSharingRule

Represents the rules for sharing a product request with users other than the owner.

 $\boldsymbol{\sigma}$ Note: To programmatically update owner sharing rules, we recommend that you use Metadata API. Contact Salesforce customer support to enable access to this object for your org.

# Supported Calls

describeSObjects(), getDeleted(), getUpdated(), query(), retrieve()

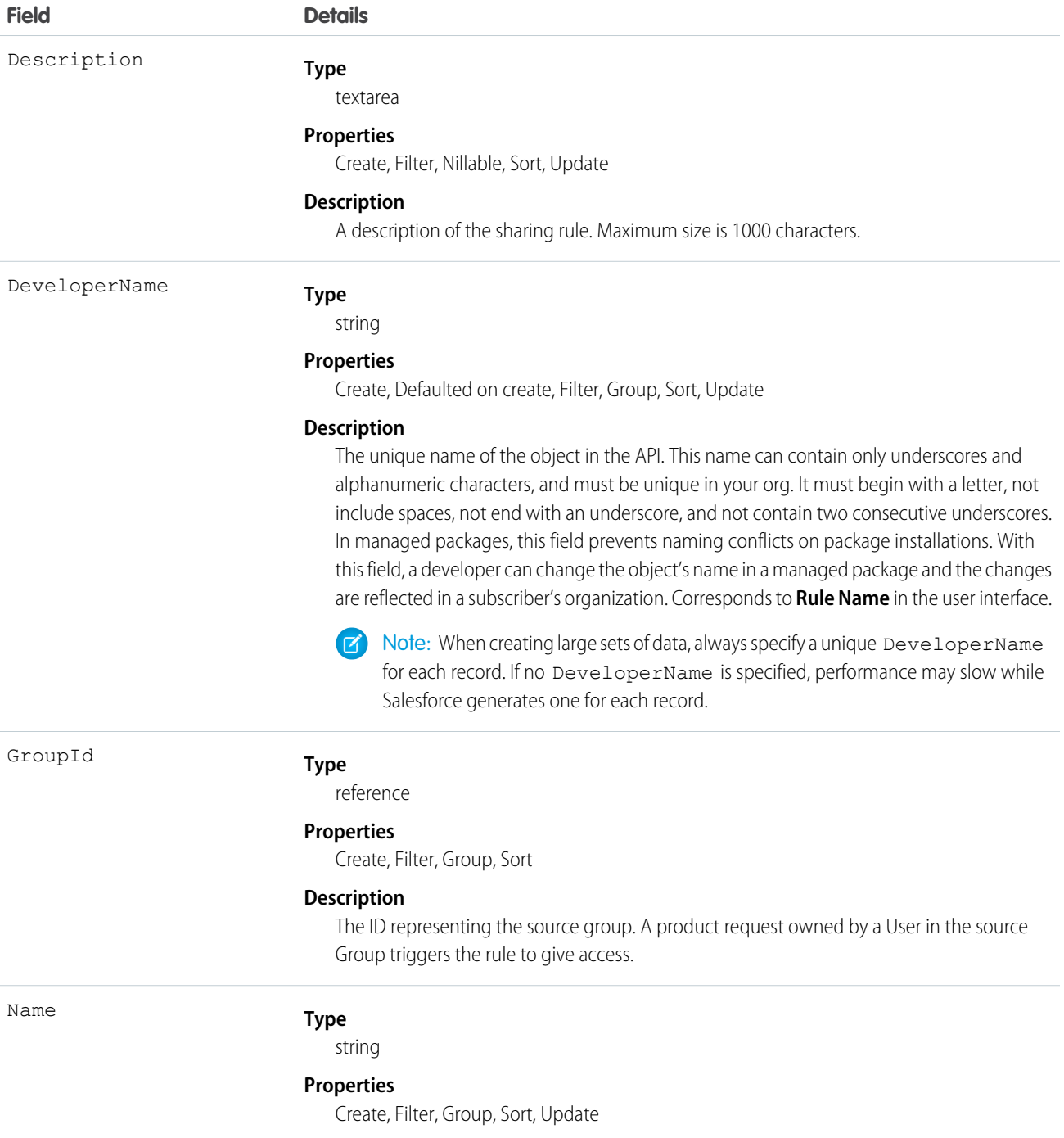

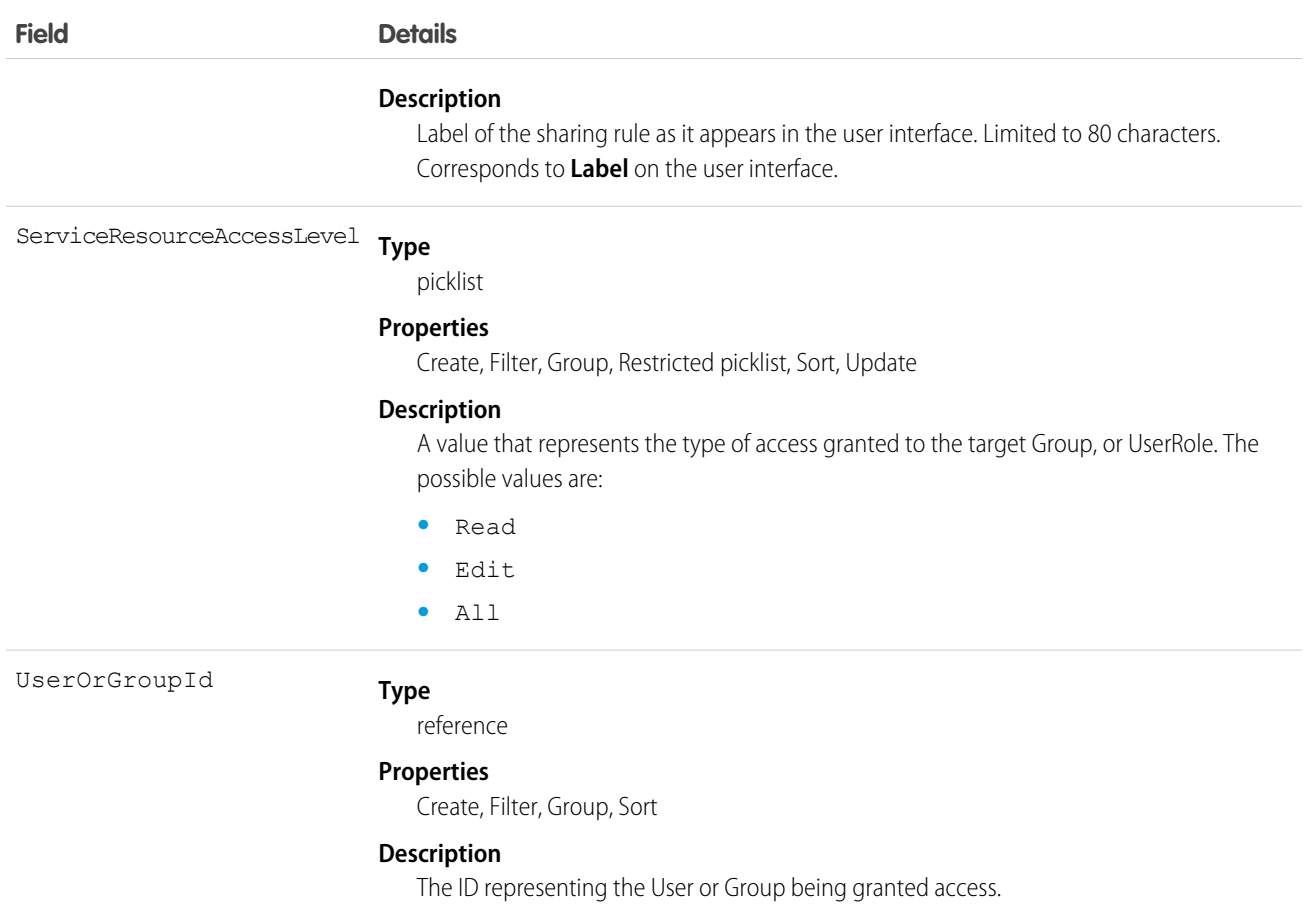

# **ProductRequestShare**

Represents a sharing entry on a product request object.

### Supported Calls

```
create(), delete(), describeSObjects(), query(), retrieve(), update(), upsert()
```
### Fields

The properties available for some fields depend on the default organization-wide sharing settings. The properties listed are true for the default settings of such fields.

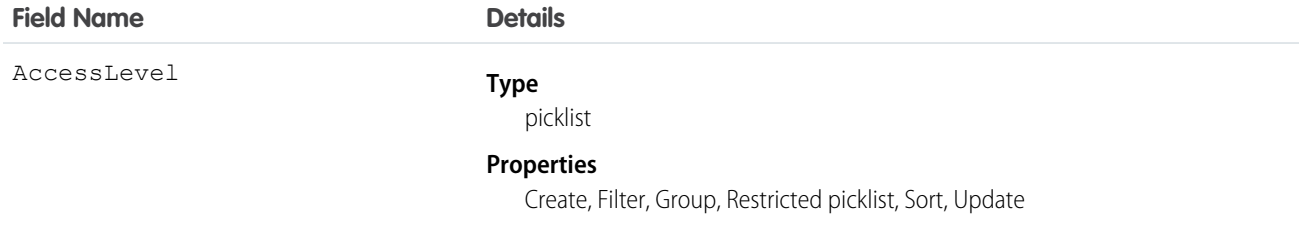

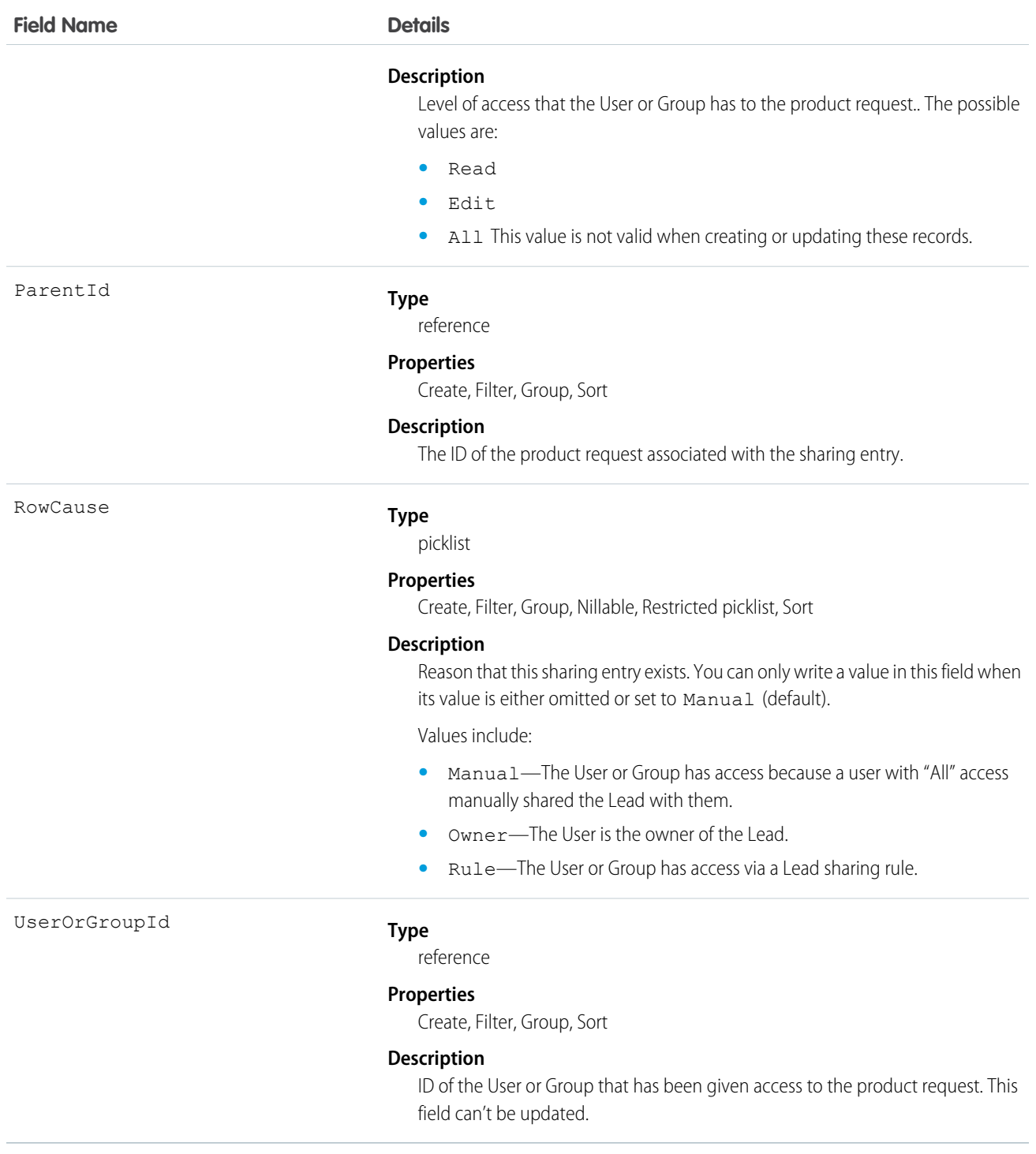

This object allows you to determine which users and groups can view or edit product requests owned by other users.

If you attempt to create a record that matches an existing record, the existing record is returned.

# ProductRequired

Represents a product that is needed to complete a work order or work order line item in field service.

## Supported Calls

create(), delete(), describeLayout(), describeSObjects(), getDeleted(), getUpdated(), query(), retrieve(), undelete(), update(), upsert()

### Special Access Rules

Field Service Lightning must be enabled.

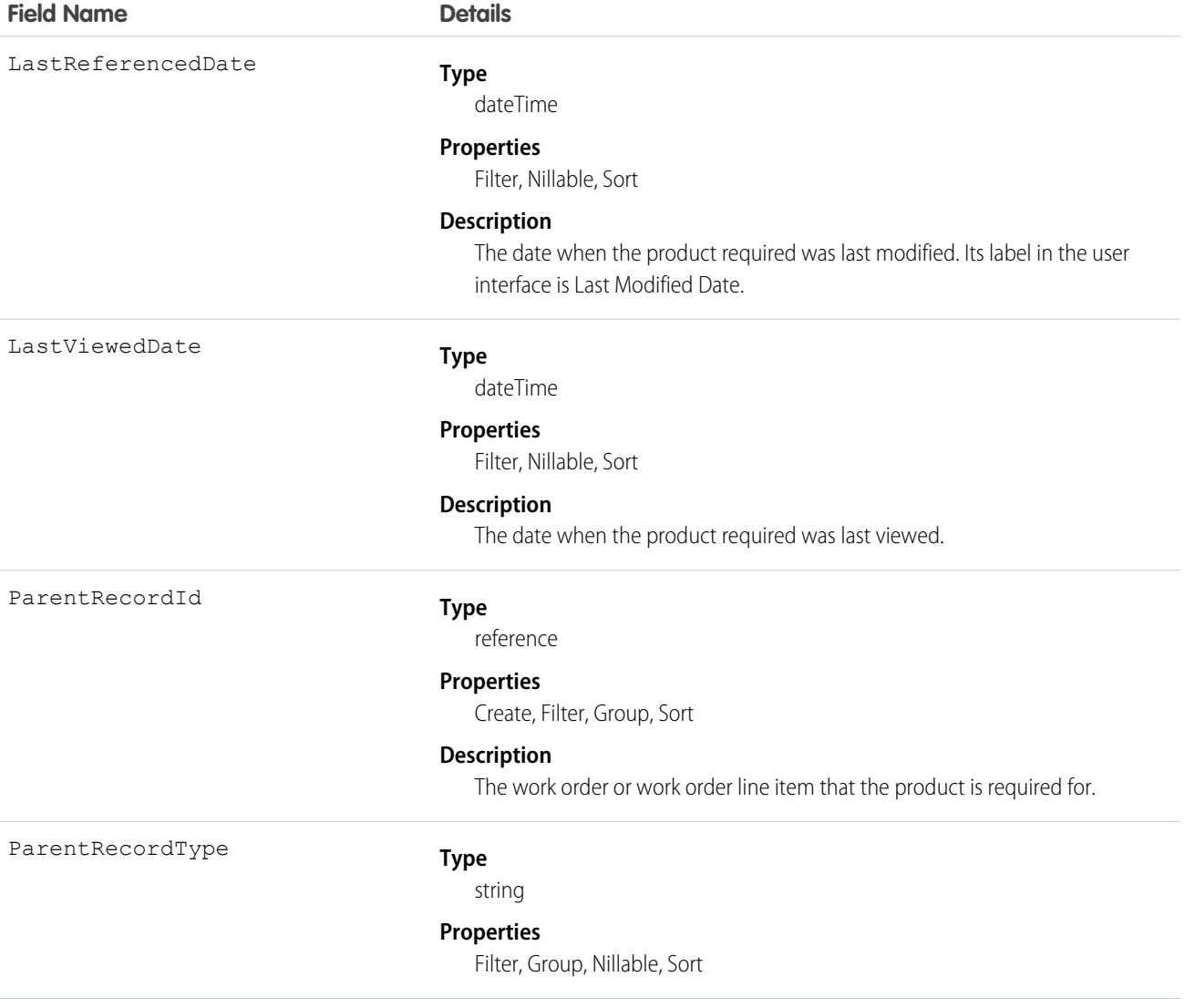

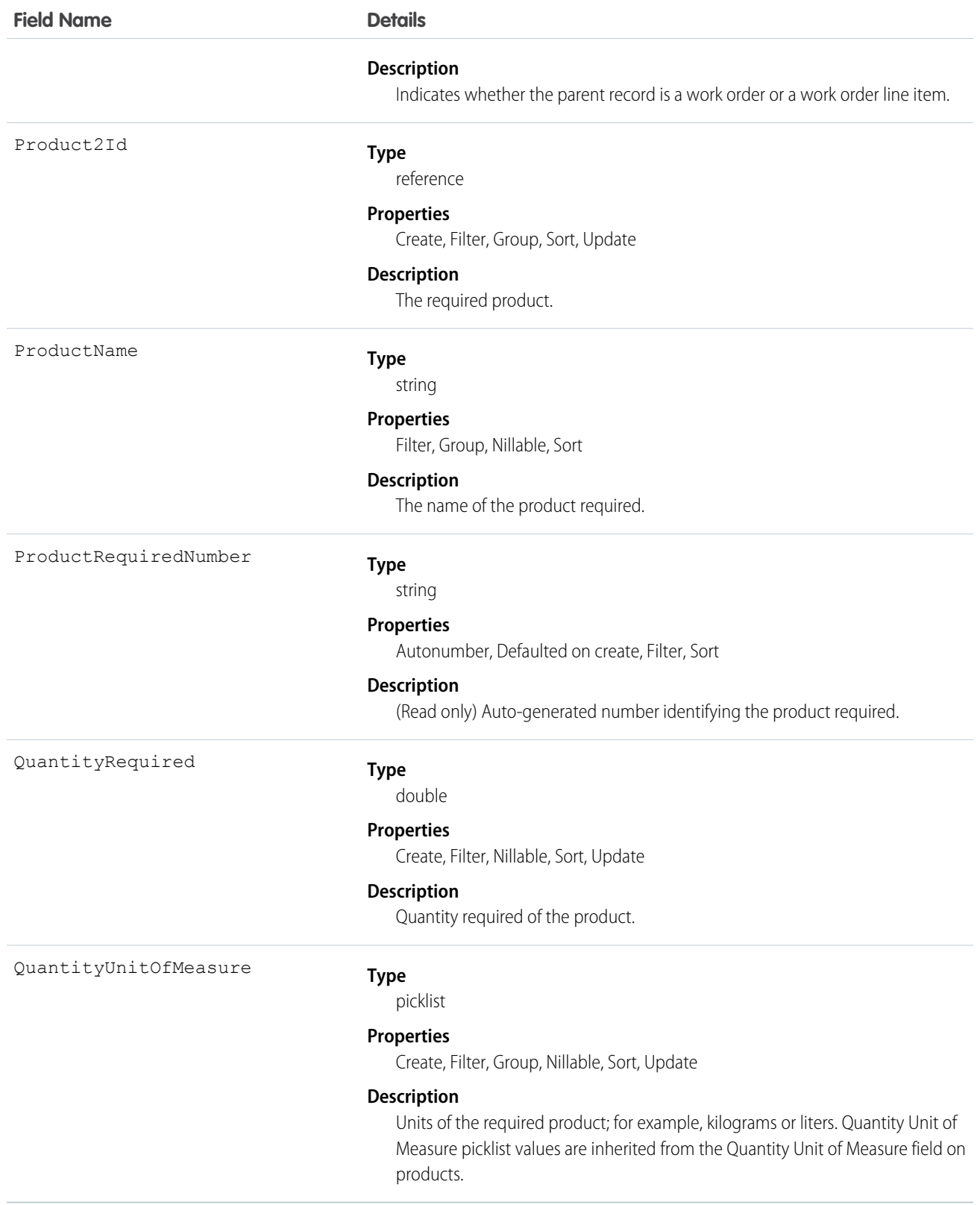

Required products can be added to work types, work orders, and work order line items to ensure that the assigned service resource arrives with the right equipment.

Adding required products to work types saves you time and keeps your business processes consistent. Work orders and work order line items inherit their work type's required products. For example, if all light bulb replacement jobs require a ladder and a light bulb, add the ladder and light bulb as required products to your Light Bulb Replacement work type. When it's time to create a work order for a customer's light bulb replacement, applying that work type to the work order adds the required products.

## **ProductTransfer**

Represents the transfer of inventory between locations in field service.

### Supported Calls

create(), delete(), describeLayout(), describeSObjects(), getDeleted(), getUpdated(), query(), retrieve(), search(), undelete(), update(), upsert()

### Special Access Rules

Field Service Lightning must be enabled.

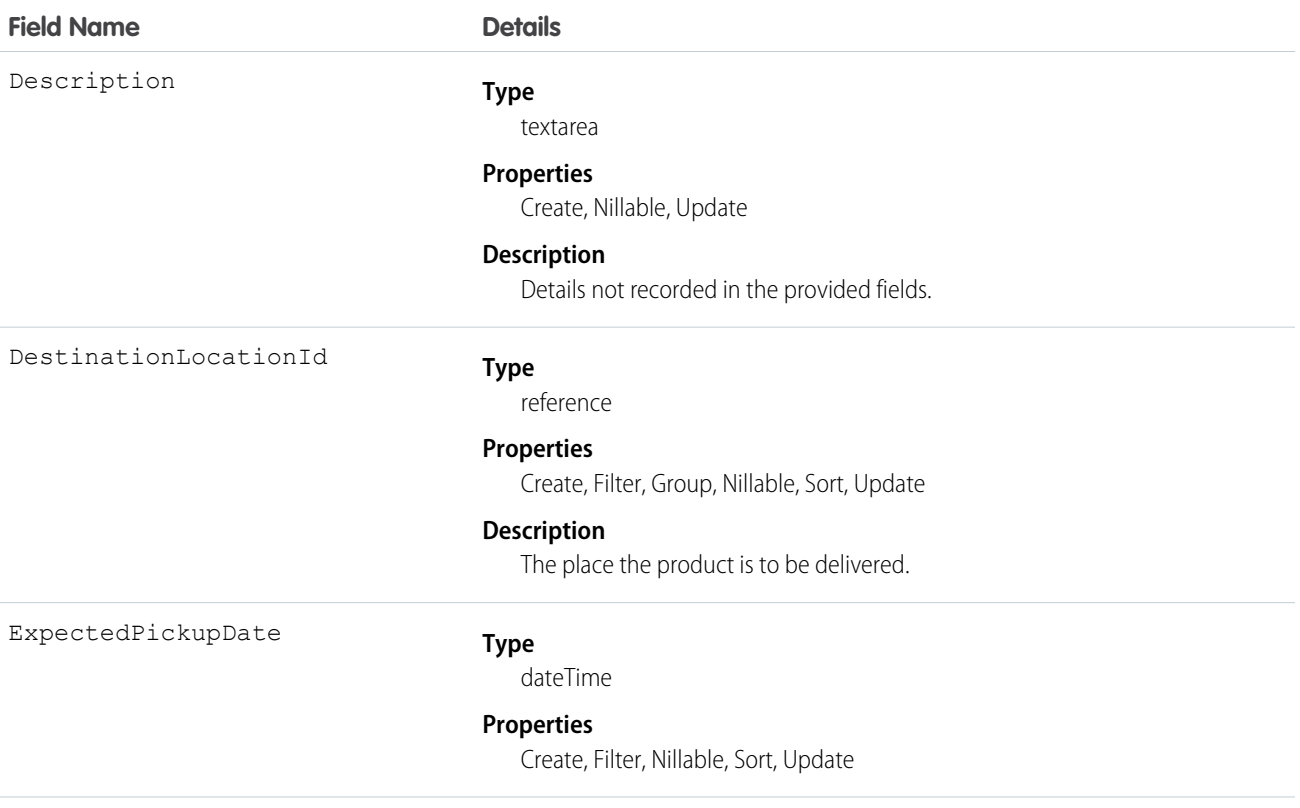

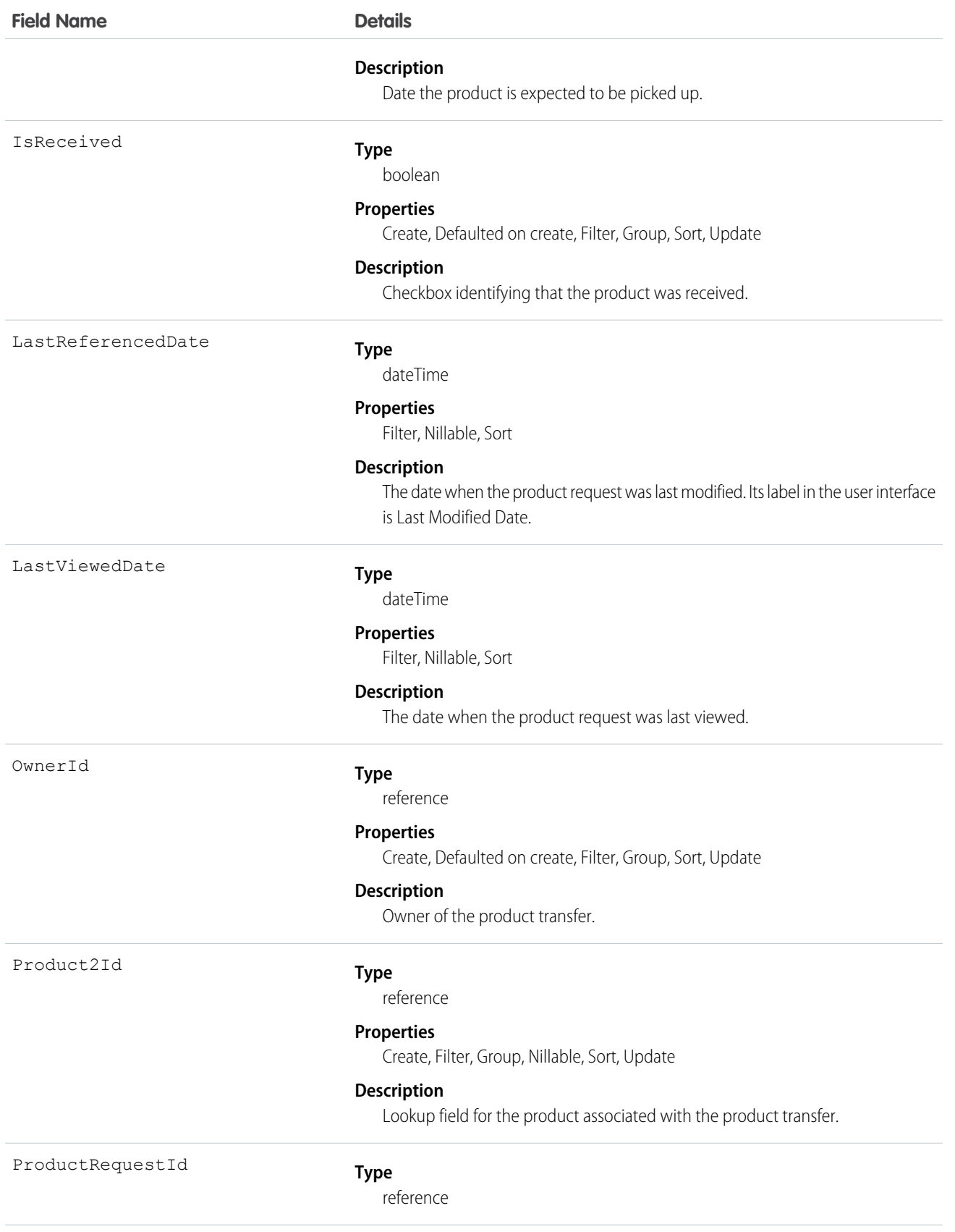

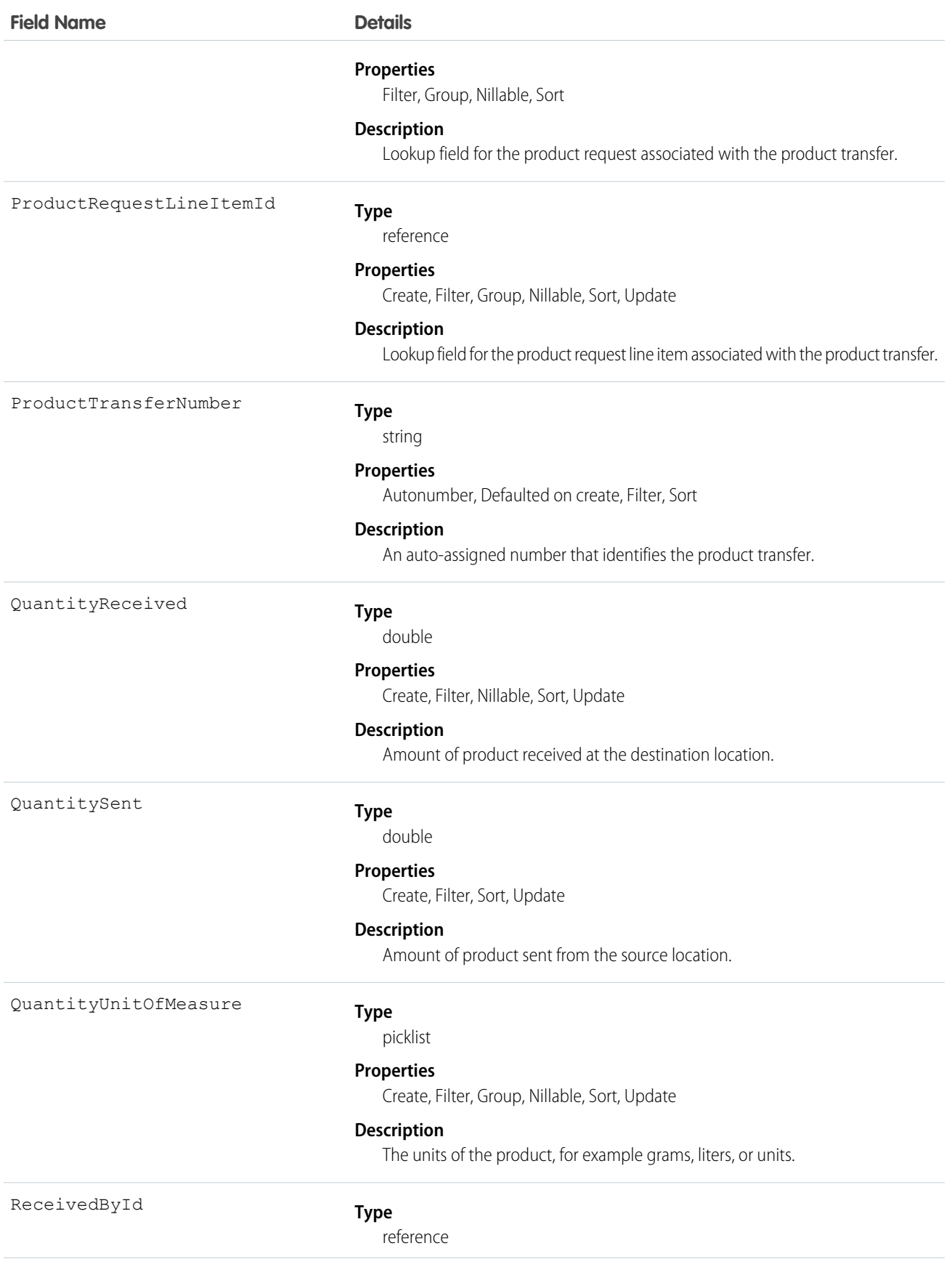

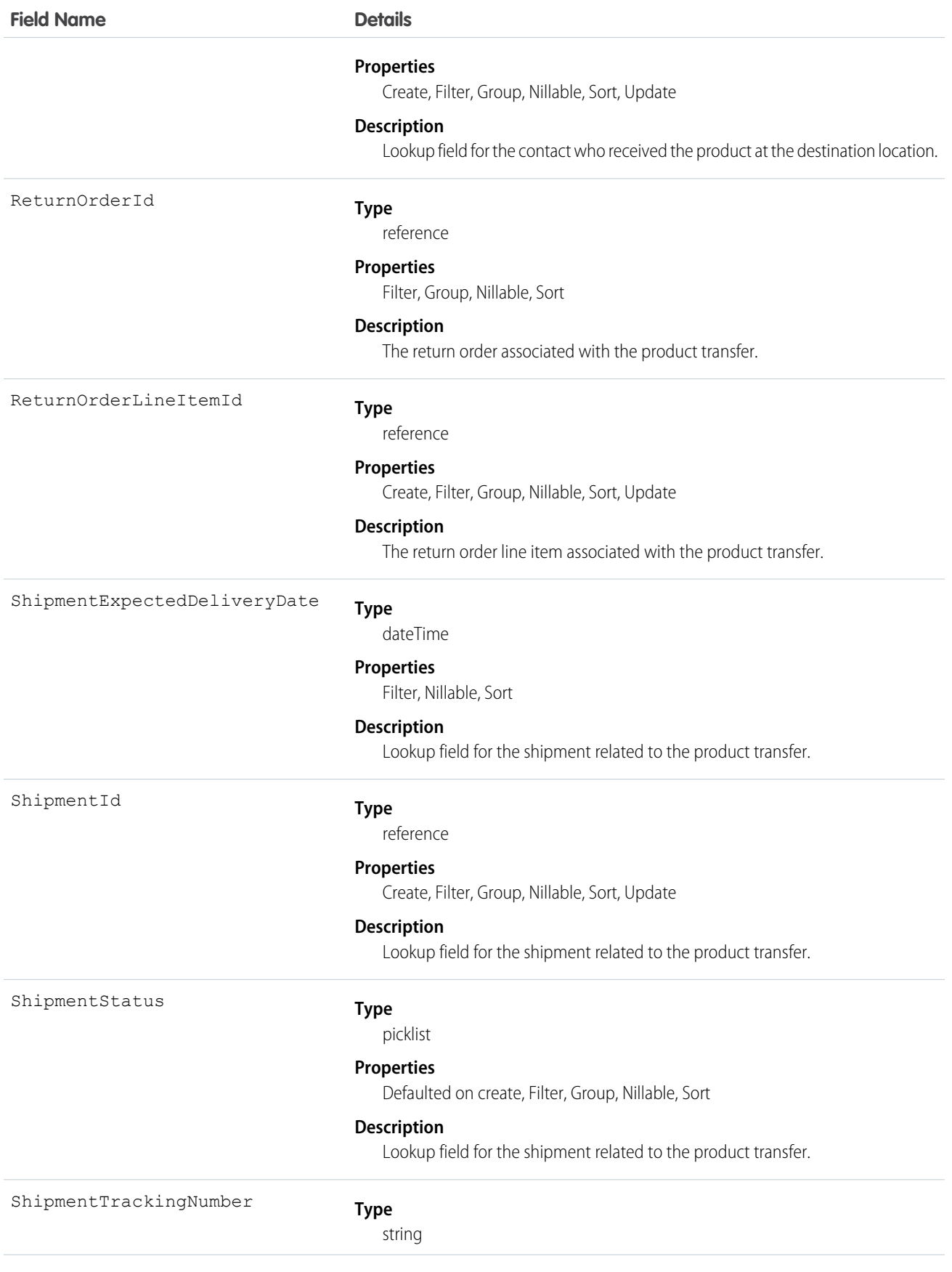

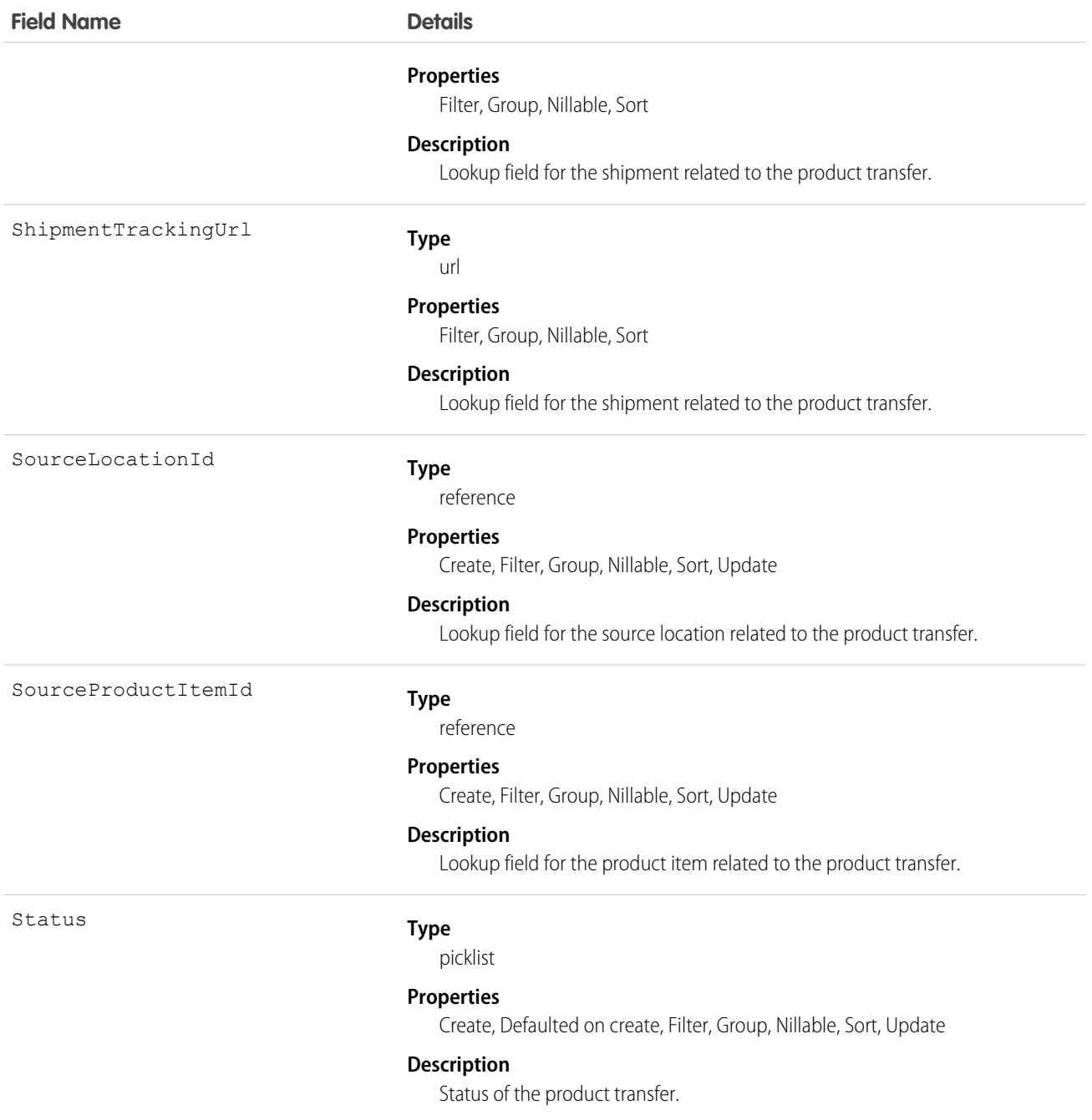

# **ProductTransferFeed**

Represents a single feed item in the feed displayed on the detail page for a product transfer record.

### Supported Calls

delete(), describeSObjects(), getDeleted(), getUpdated(), query(), retrieve()
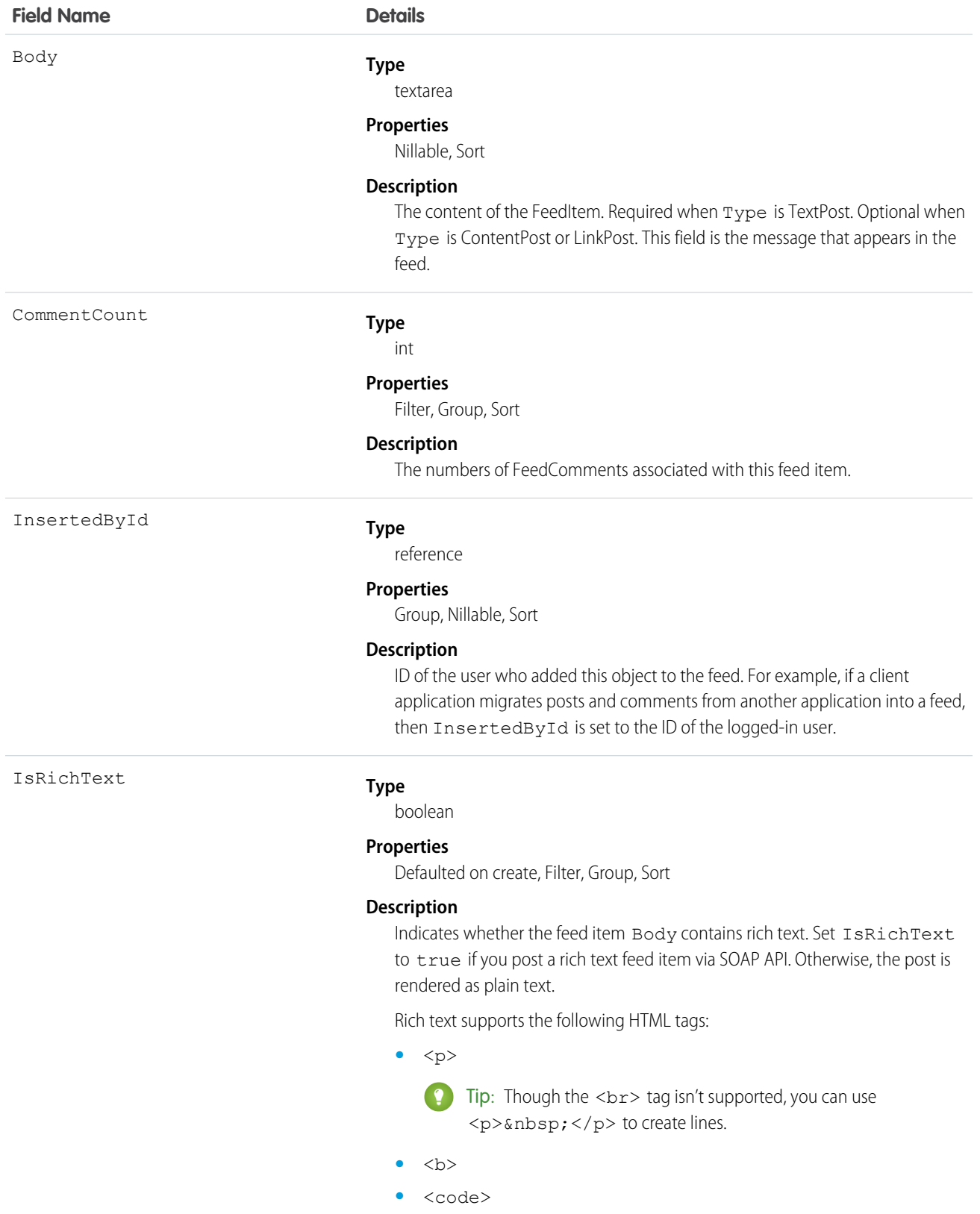

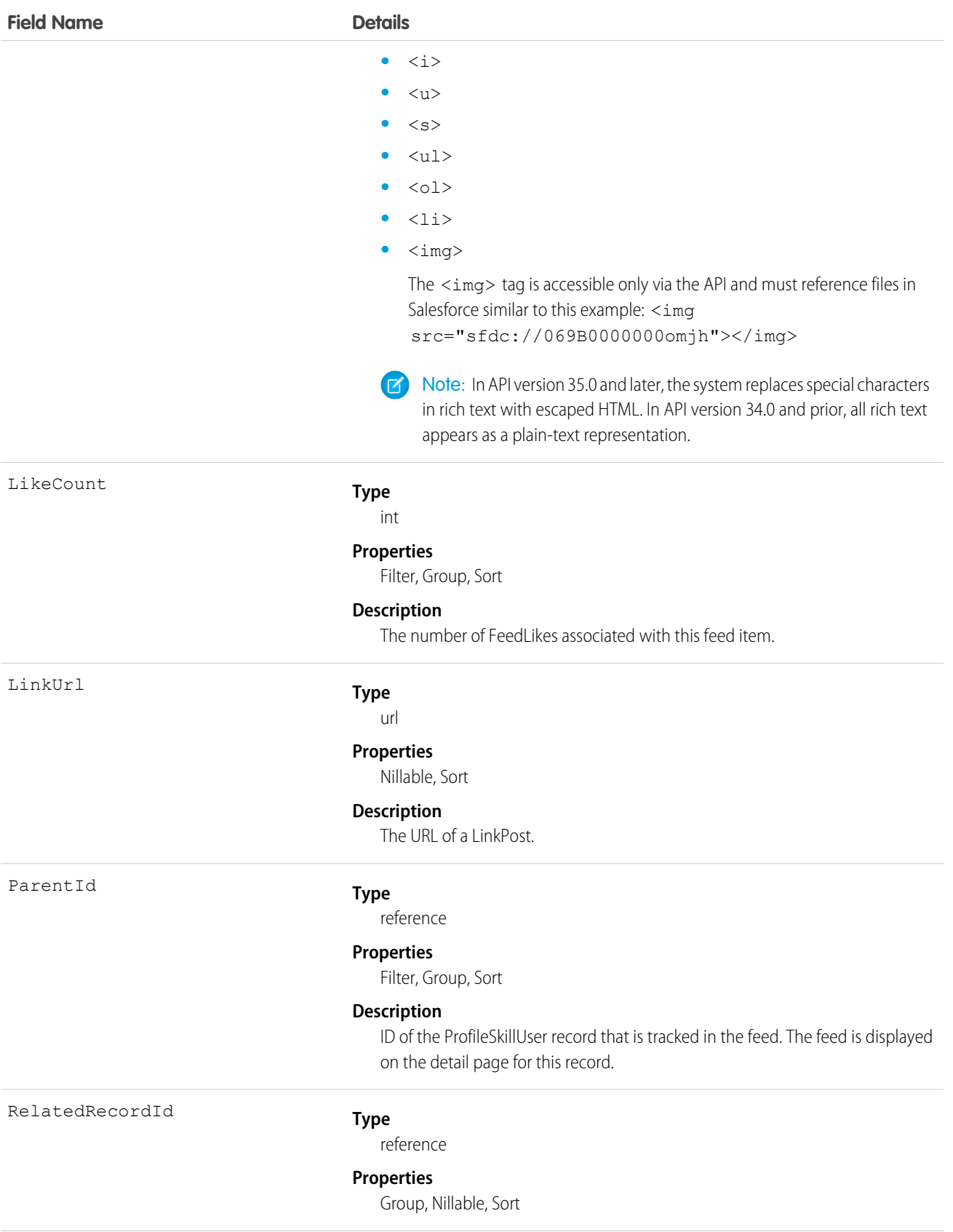

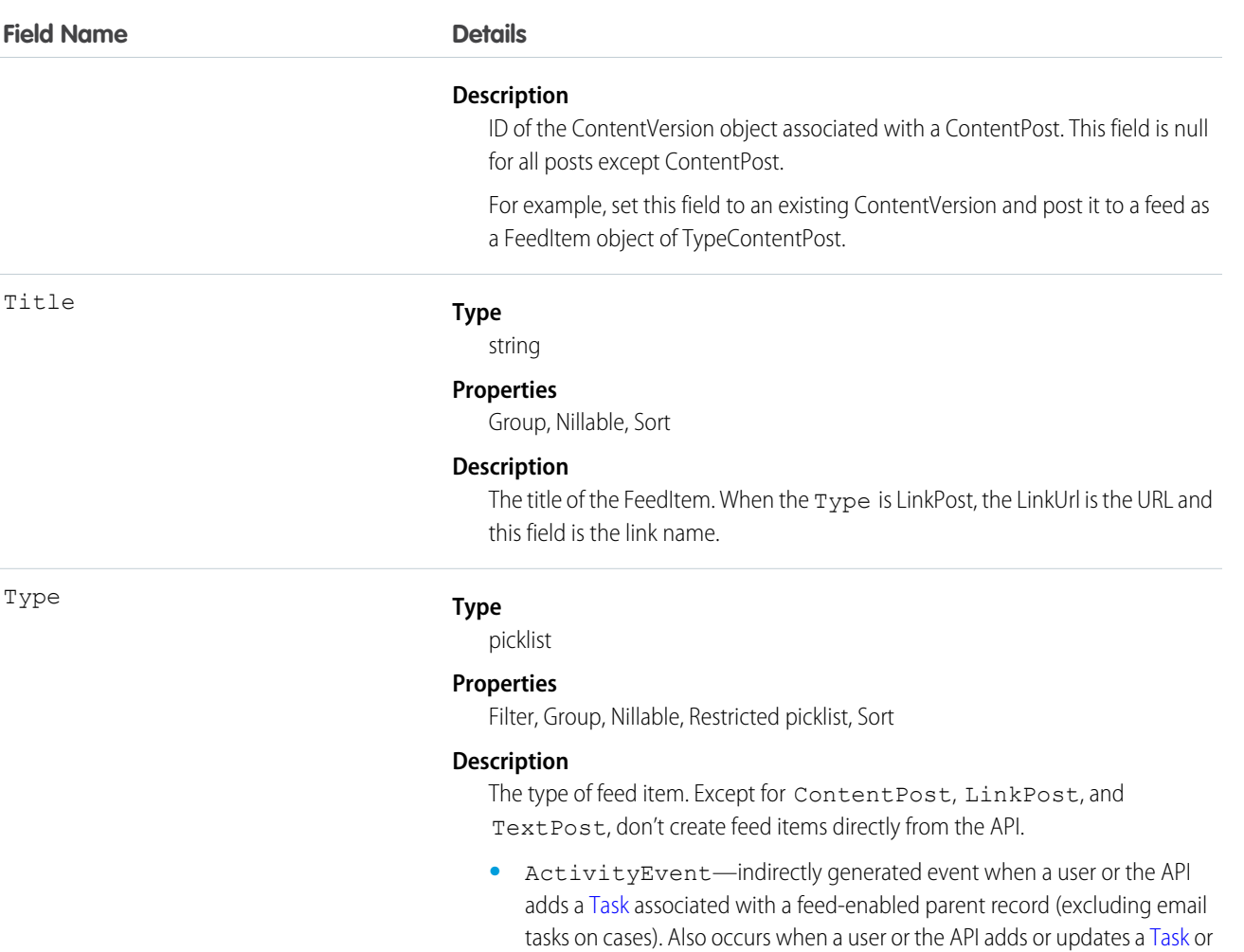

For a recurring [Task](#page-2117-0) with [CaseFeed](#page-376-0) disabled, one event is generated for the series only. For a recurring [Task](#page-2117-0) with [CaseFeed](#page-376-0) enabled, events are generated for the series and each occurrence.

[Event](#page-805-0) associated with a case record (excluding email and call logging).

- **•** AdvancedTextPost—created when a user posts a group announcement and, in Lightning Experience as of API version 39.0 and later, when a user shares a post.
- **•** AnnouncementPost—Not used.
- **•** ApprovalPost—generated when a user submits an approval.
- **•** BasicTemplateFeedItem—Not used.
- **•** CanvasPost—a post made by a canvas app posted on a feed.
- **•** CollaborationGroupCreated—generated when a user creates a public group.
- **•** CollaborationGroupUnarchived—Not used.
- **•** ContentPost—a post with an attached file.
- **•** CreatedRecordEvent—generated when a user creates a record from the publisher.

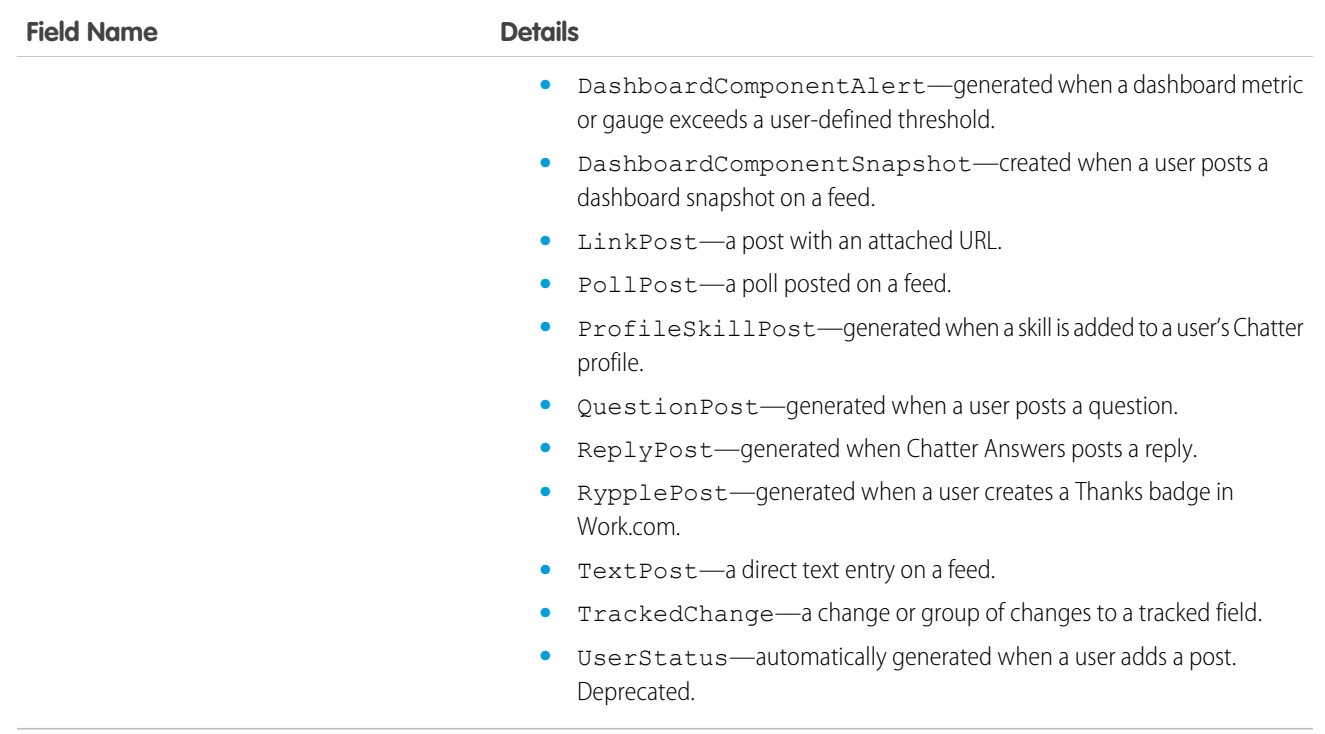

# ProductTransferHistory

Represents historical information about changes that have been made to the standard fields of the associated product transfer, or to any custom fields with history tracking enabled.

## Supported Calls

describeSObjects(), getDeleted(), getUpdated(), query(), retrieve()

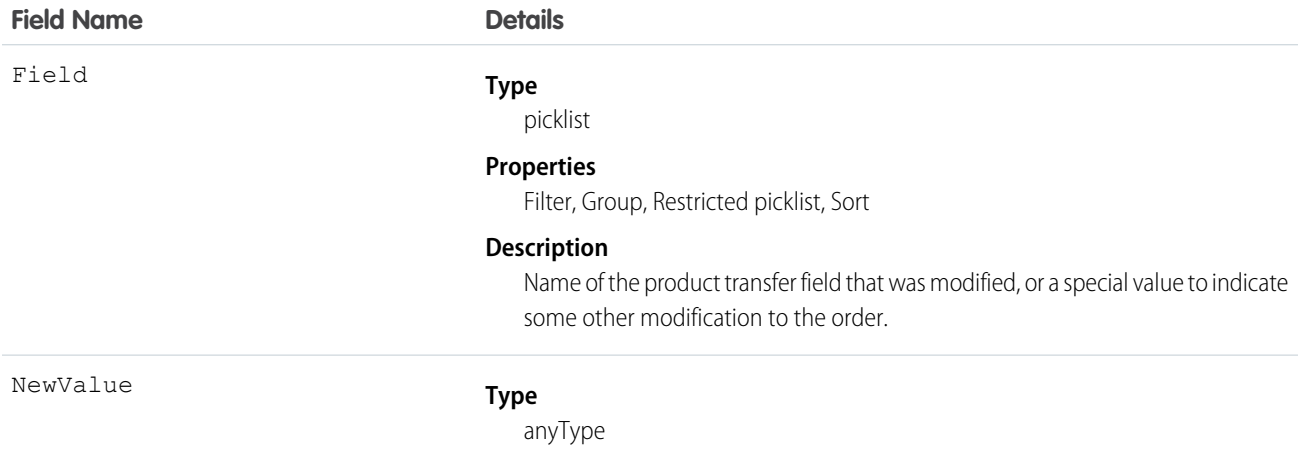

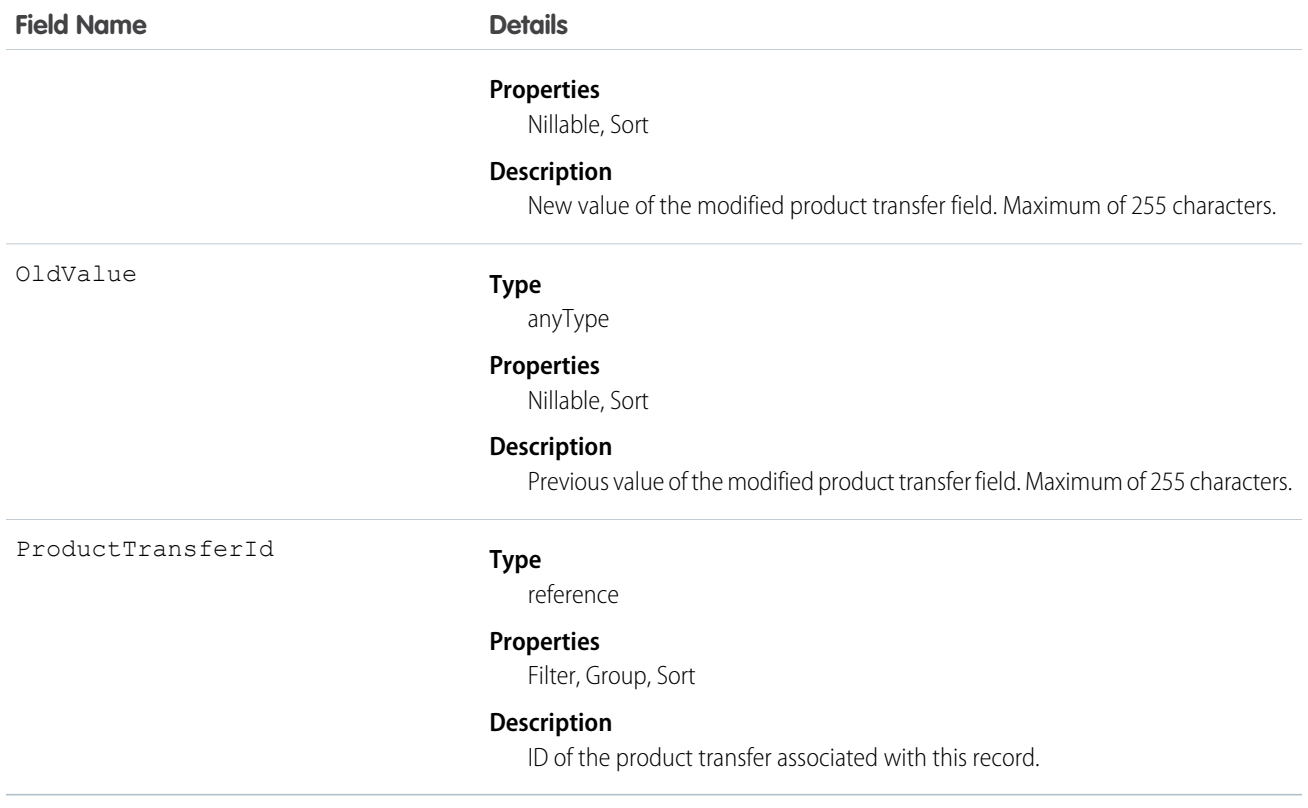

# ProductTransferOwnerSharingRule

Represents the rules for sharing a product transfer with users other than the owner.

Note: To programmatically update owner sharing rules, we recommend that you use Metadata API. Contact Salesforce customer  $\blacksquare$ support to enable access to this object for your org.

## Supported Calls

describeSObjects(), getDeleted(), getUpdated(), query(), retrieve()

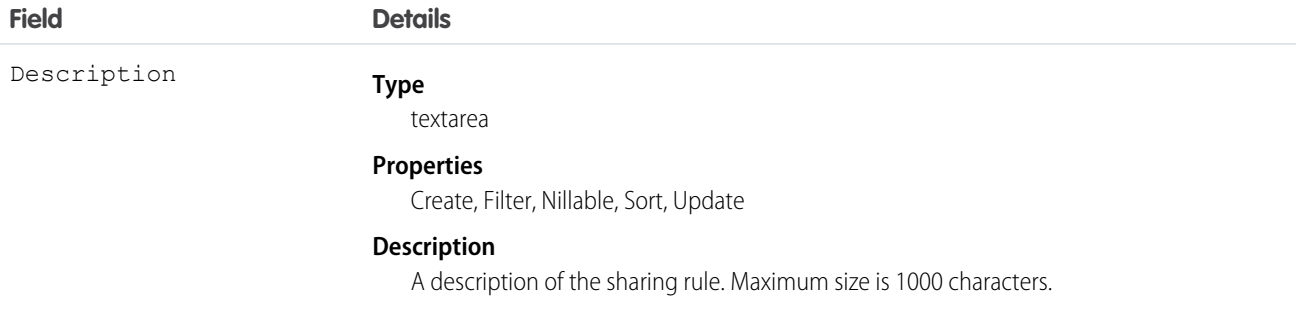

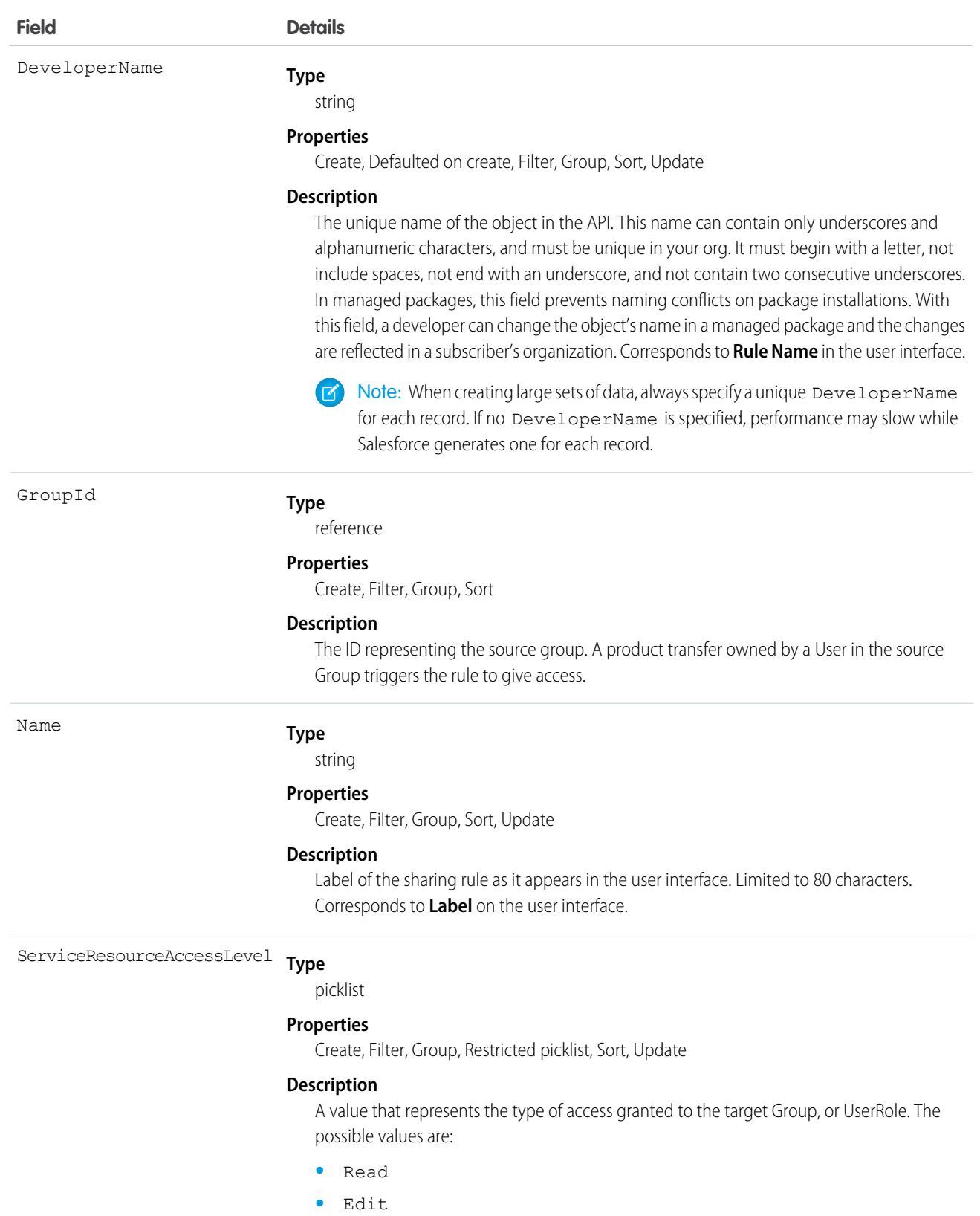

**•** All

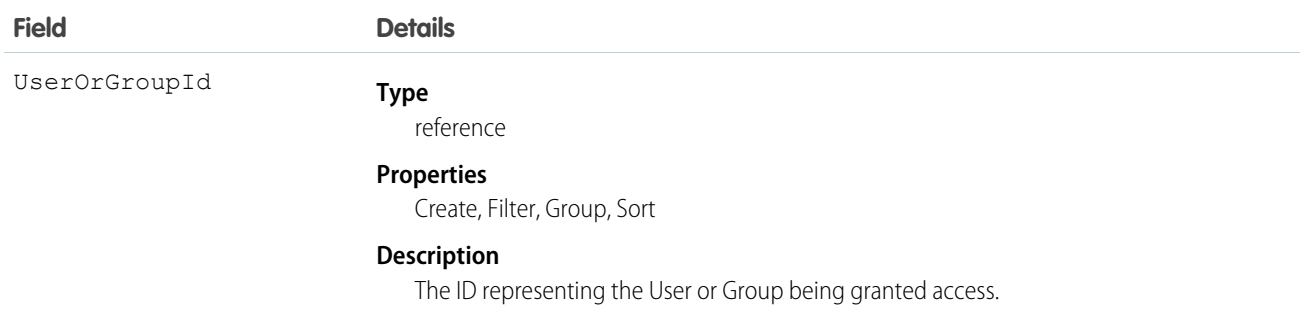

# ProductTransferShare

Represents a sharing entry on a product transfer object.

# Supported Calls

create(), delete(), describeSObjects(), query(), retrieve(), update(), upsert()

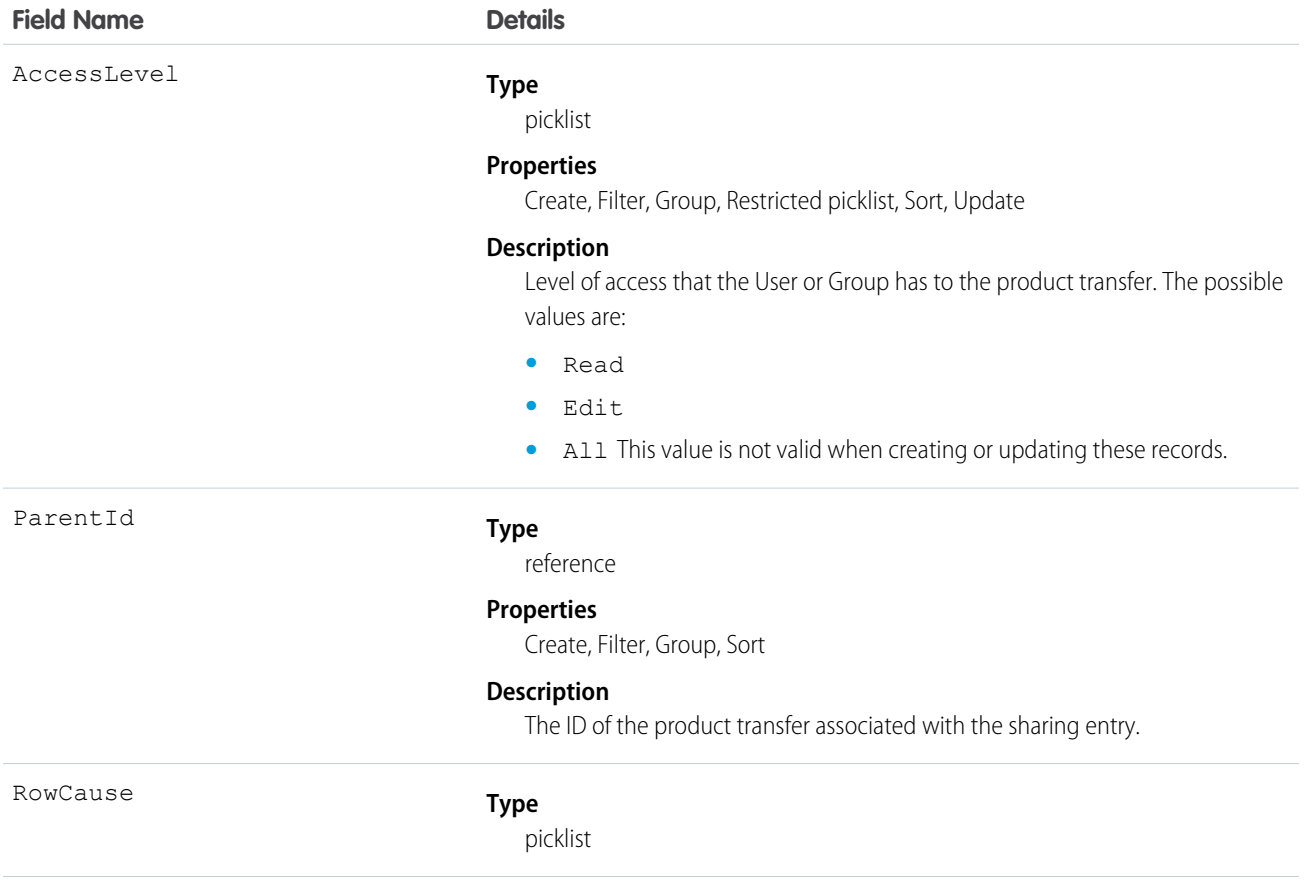

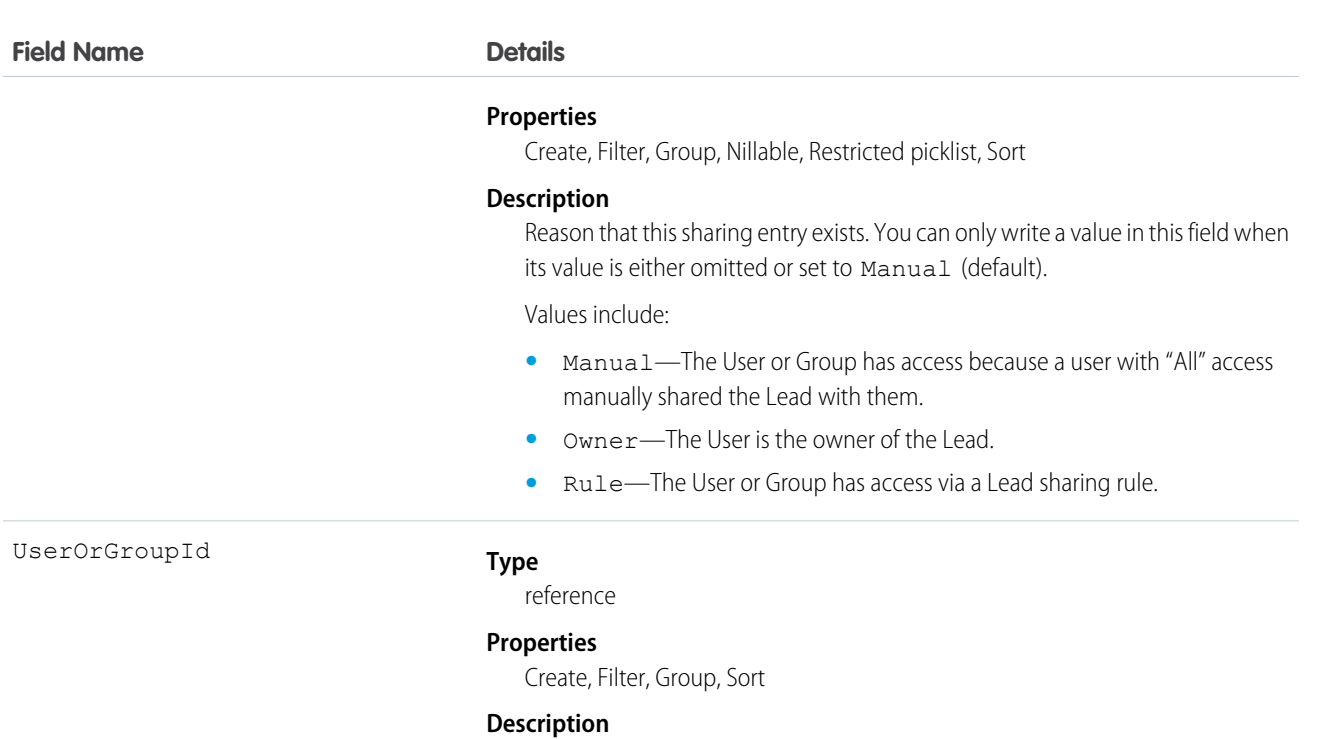

ID of the User or Group that has been given access to the product request. This field can't be updated.

# Usage

This object allows you to determine which users and groups can view or edit product transfers owned by other users.

If you attempt to create a record that matches an existing record, the existing record is returned.

# Profile

Represents a profile, which defines a set of permissions to perform different operations, such as querying, adding, updating, or deleting information.

# Supported Calls

describeSObjects(), getDeleted(), getUpdated(), query(), create(), retrieve(), search(), update()delete()

# Special Access Rules

- **•** Customer Portal users can't access this object.
- **•** Partner portal users can't access this object.

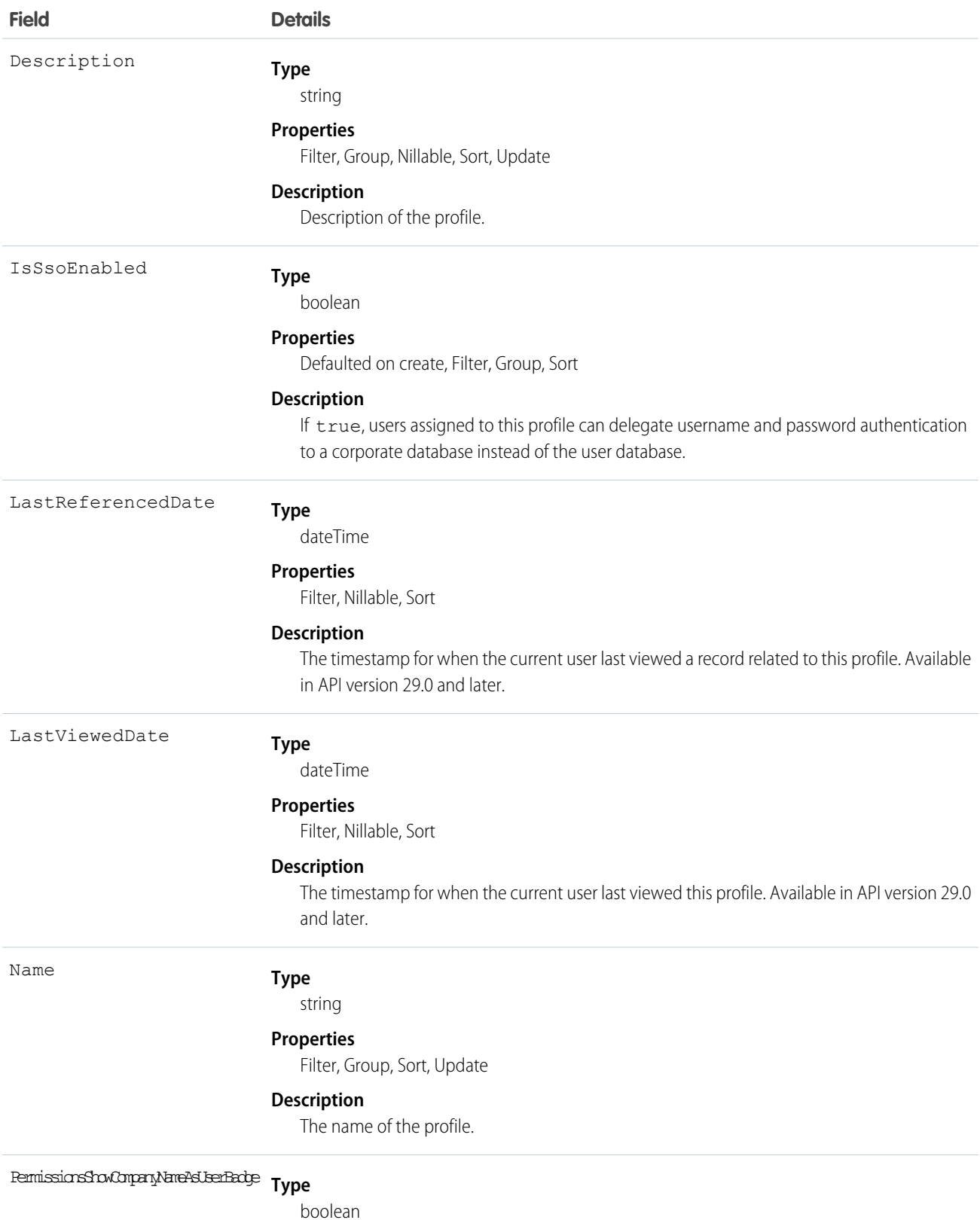

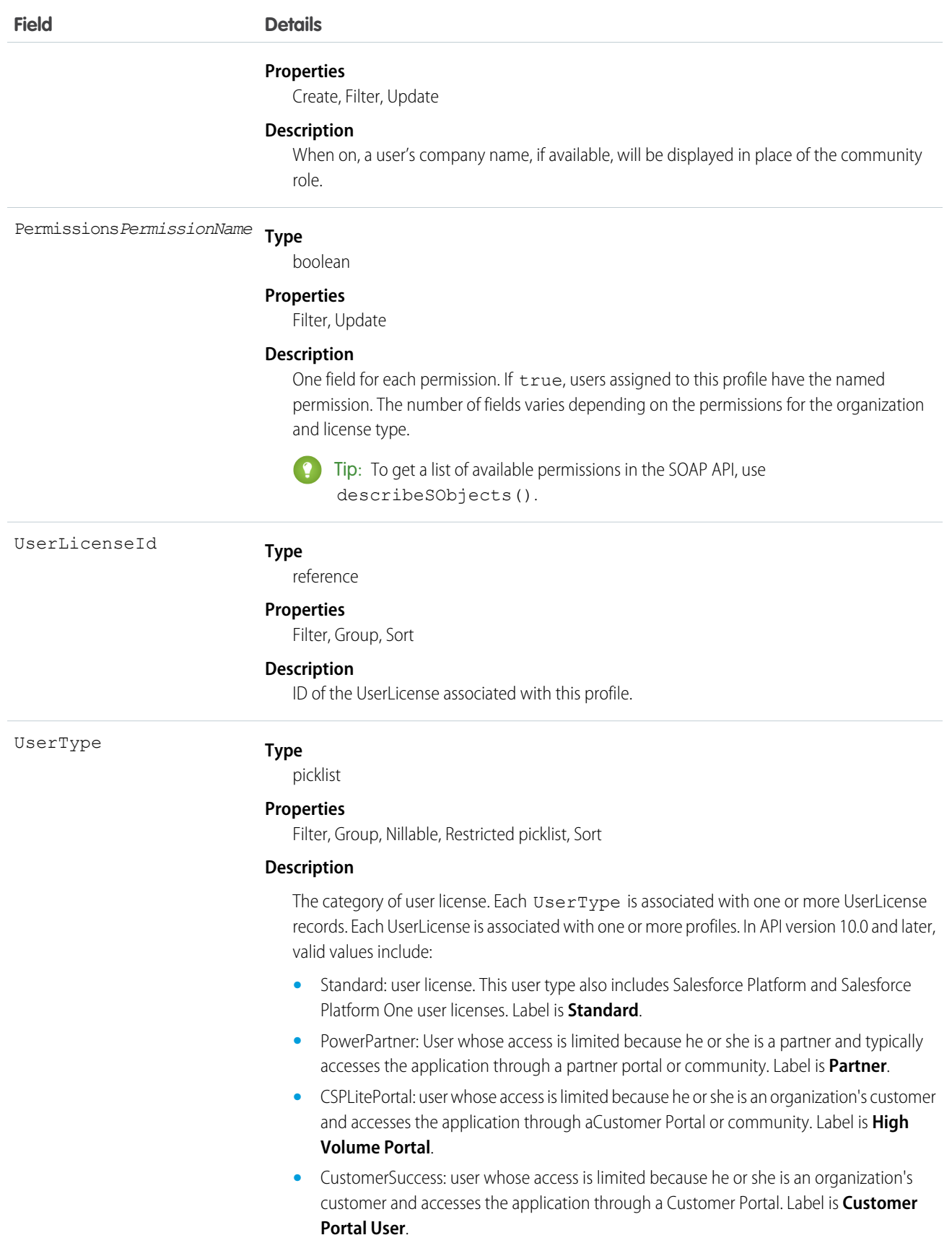

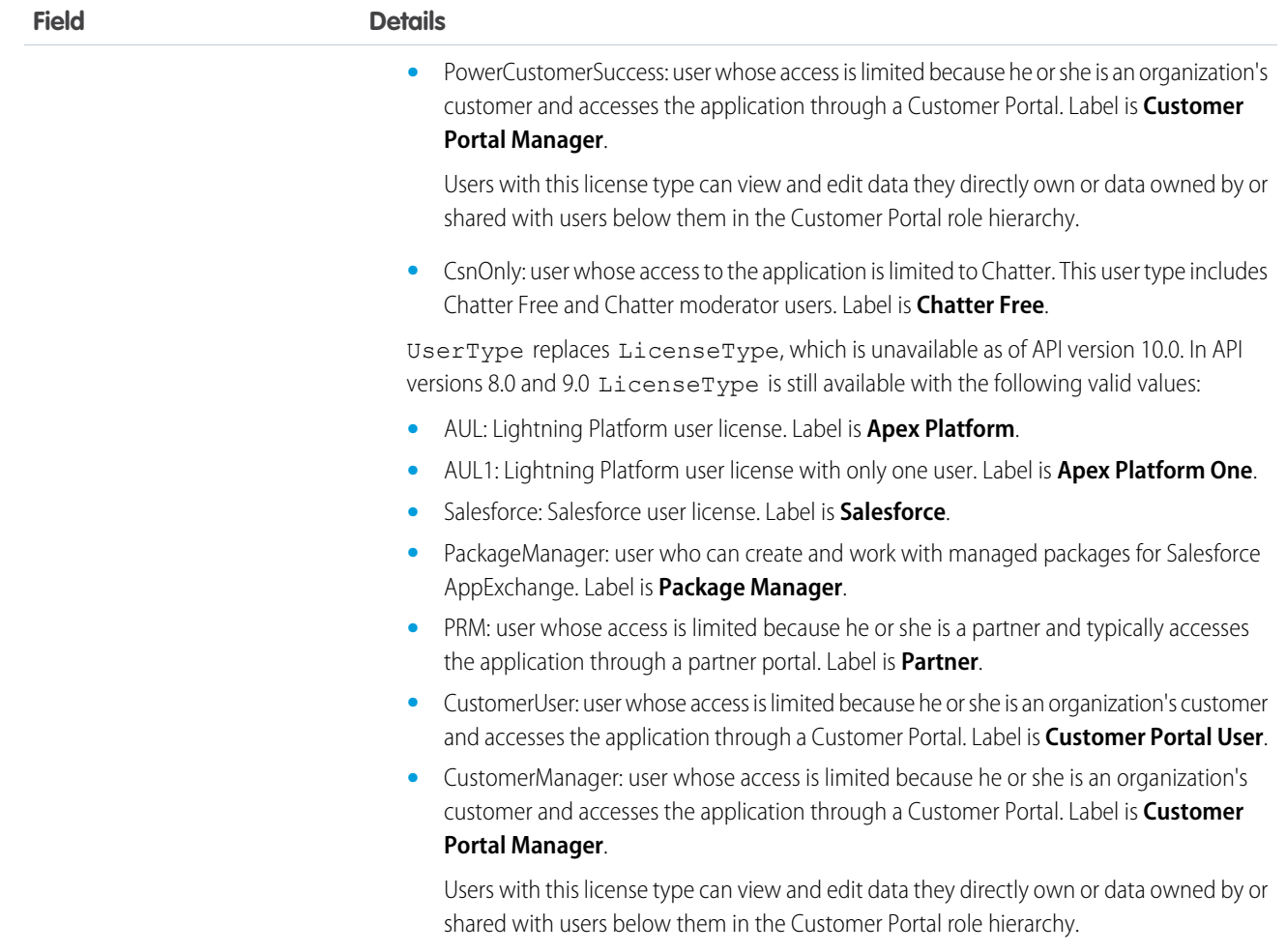

Use the Profile object to query the set of currently configured user profiles in your organization. Your client application can use Profile objects to obtain valid profile IDs for use when querying or modifying users through the API.

In the user interface, profiles can be used to assign user licenses from specific pools (Lightning Platform user license or Salesforce user license, for example). If a user is assigned to a profile with a different license type, the number of available licenses in the old license type pool increases, one per user changed, and decreases by the same amount in the new license type pool.

SEE ALSO: [Object Basics](#page-22-0) [PermissionSet](#page-1634-0)

# ProfileSkill

Represents a profile skill, which describes a user's professional knowledge. This is a global record for the organization, and users are associated through the ProfileSkillUser object.

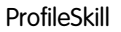

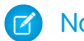

Note: For information about Life Agent skills, see the [Skill](#page-2048-0) topic.

# Supported Calls

create(), delete(), describeLayout(), describeSObjects(), getDeleted(), getUpdated(), query(), retrieve(), search(), undelete(), update(), upsert()

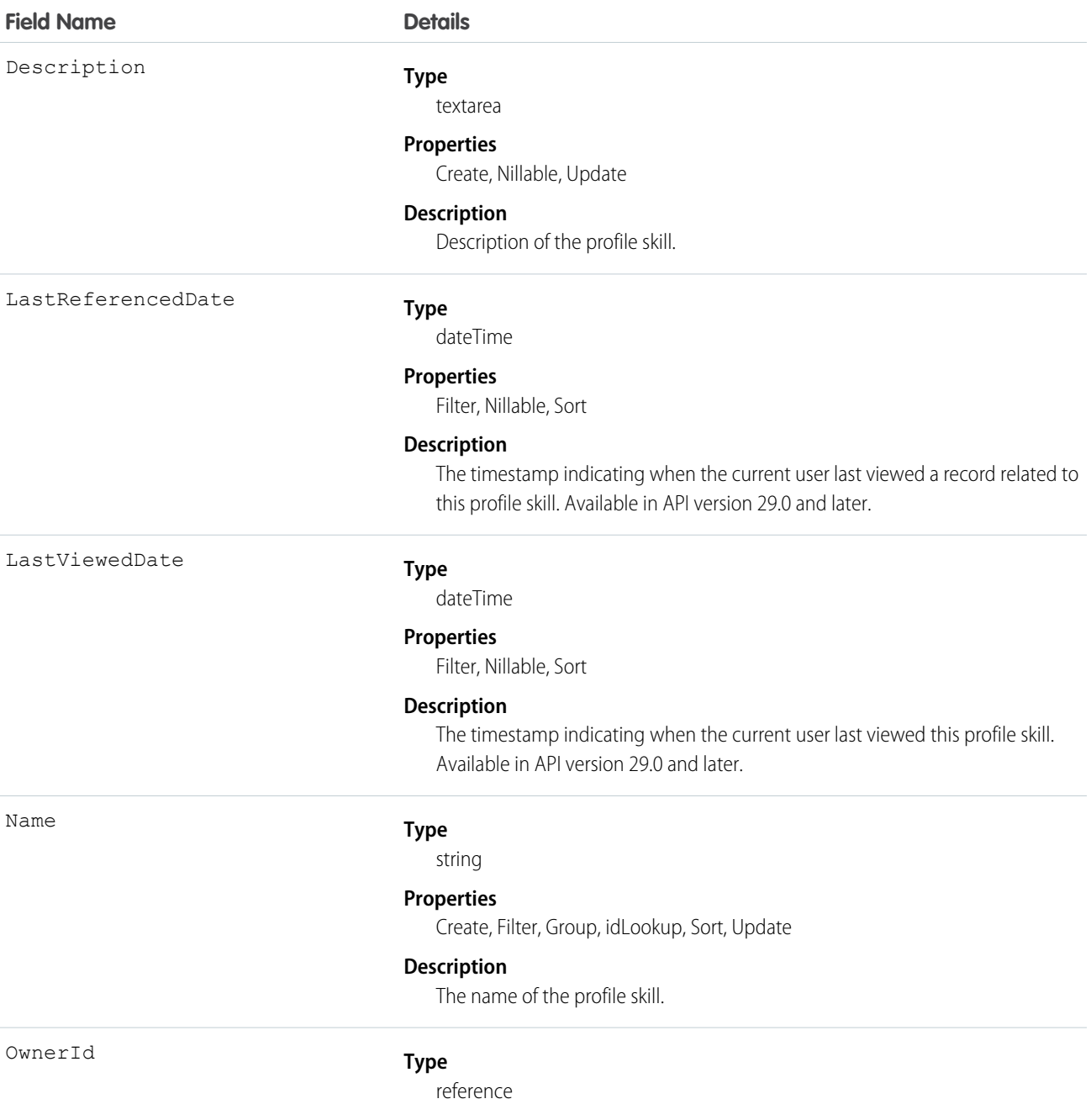

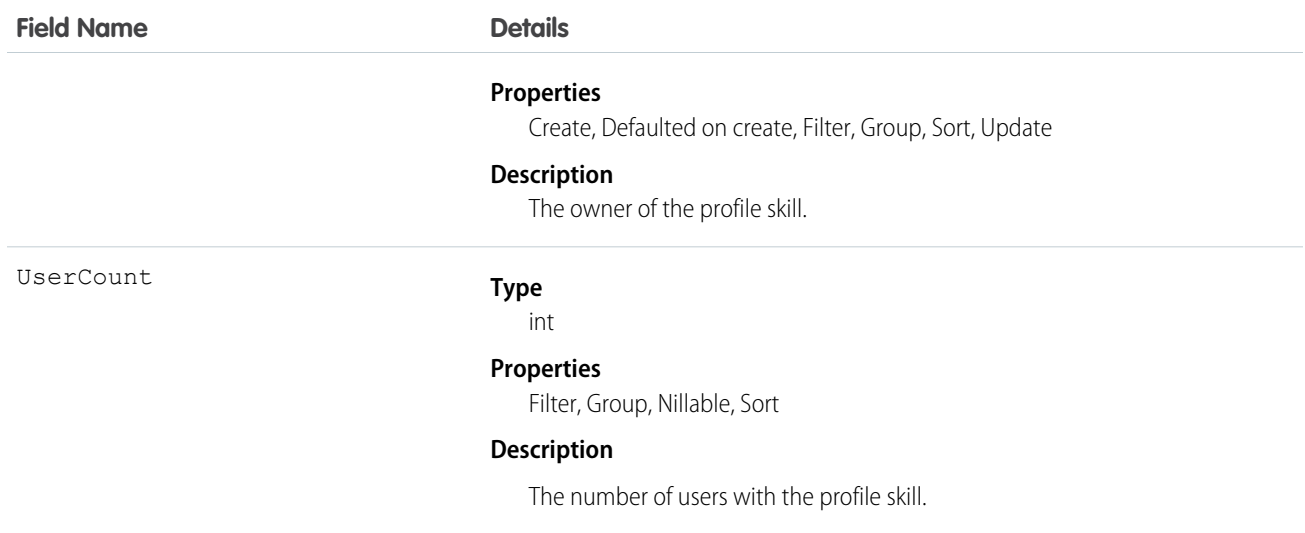

Use the ProfileSkill object to look up the attributes of a skill that can be assigned to a user. This is a global object and is not owned by any specific user.

# ProfileSkillEndorsement

Represents a detail relationship of ProfileSkillUser. An endorsement of a profile skill shows approval and support of another user's publicly declared skill.

# Supported Calls

create(), delete(), describeLayout(), describeSObjects(), getDeleted(), getUpdated(), query(), retrieve(), search(), undelete(), update(), upsert()

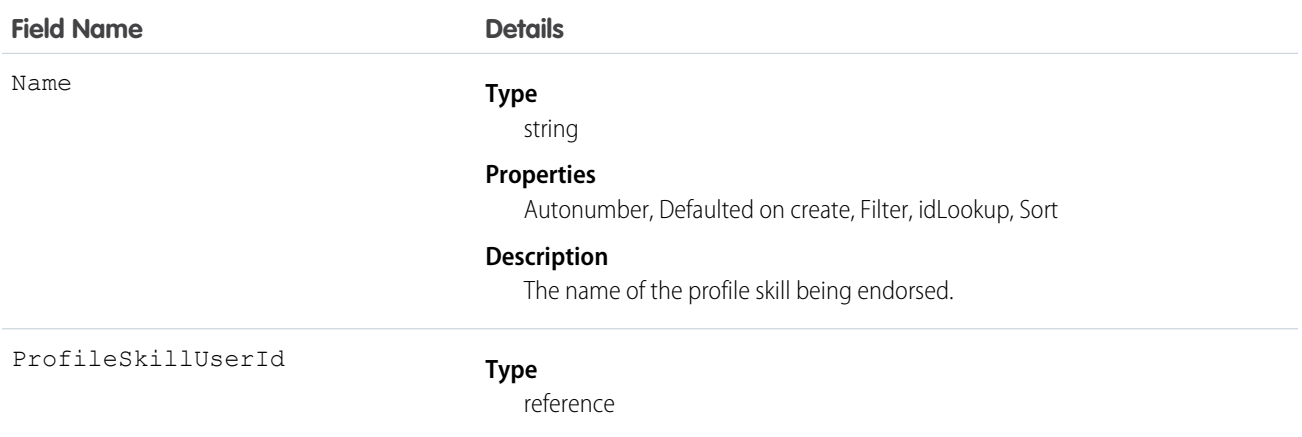

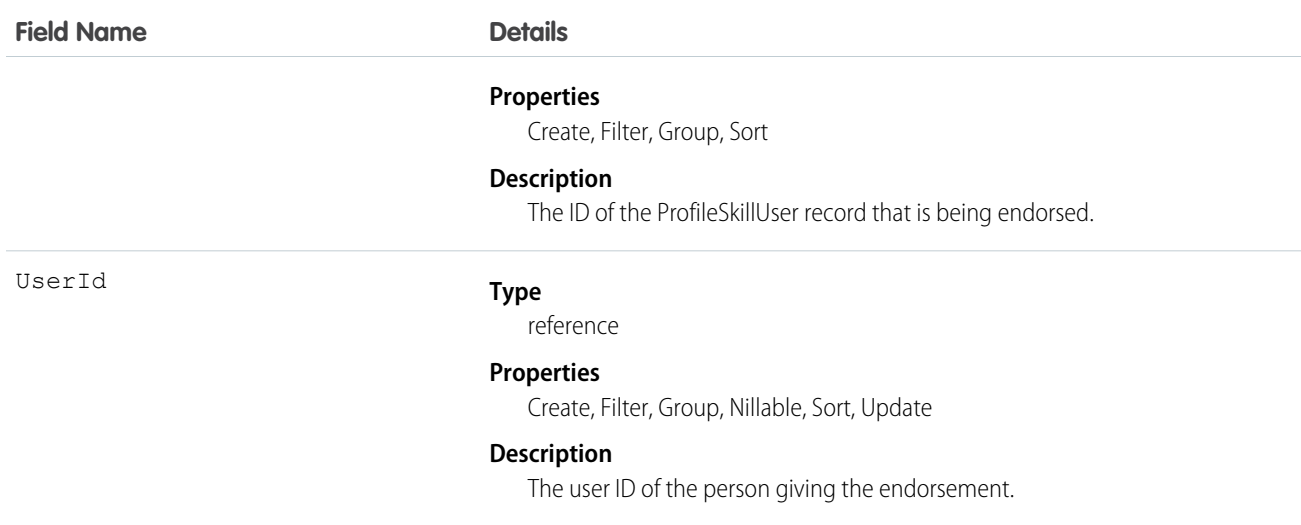

Use the ProfileSkillEndorsement object to query about a single endorsement given to a user about a specific skill. Users can't endorse themselves, they can only be endorsed by others unless they are administrators with the "Modify All Data" permission.

# ProfileSkillEndorsementFeed

Represents a single feed item in the feed displayed on the detail page for a ProfileSkillEndorsement record. This object is available in API version 34.0 and later.

# Supported Calls

delete(), describeSObjects(), getDeleted(), getUpdated(), query(), retrieve()

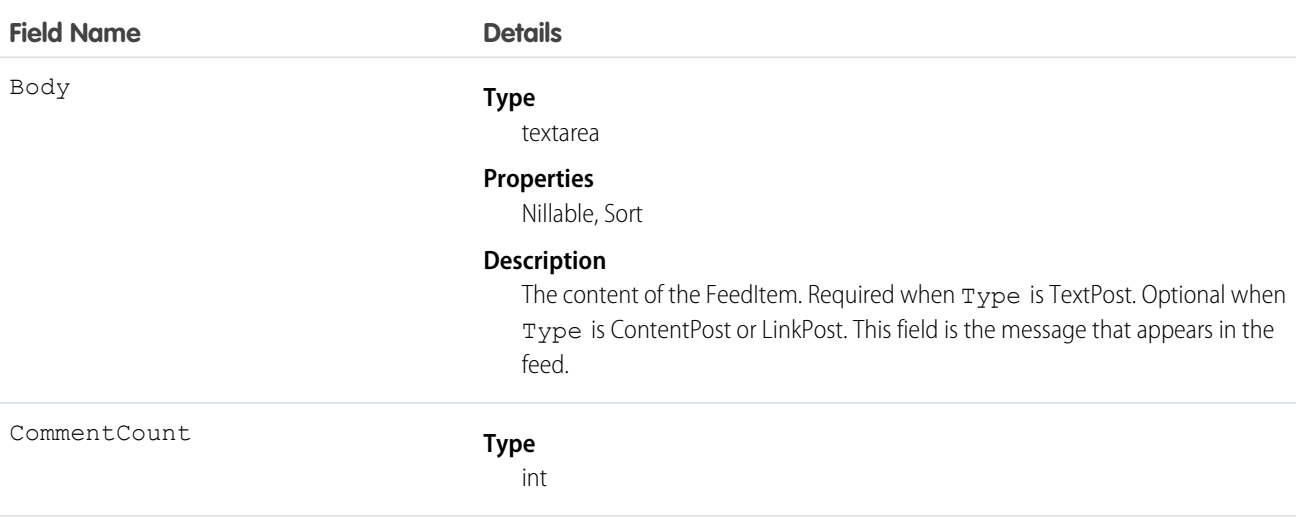

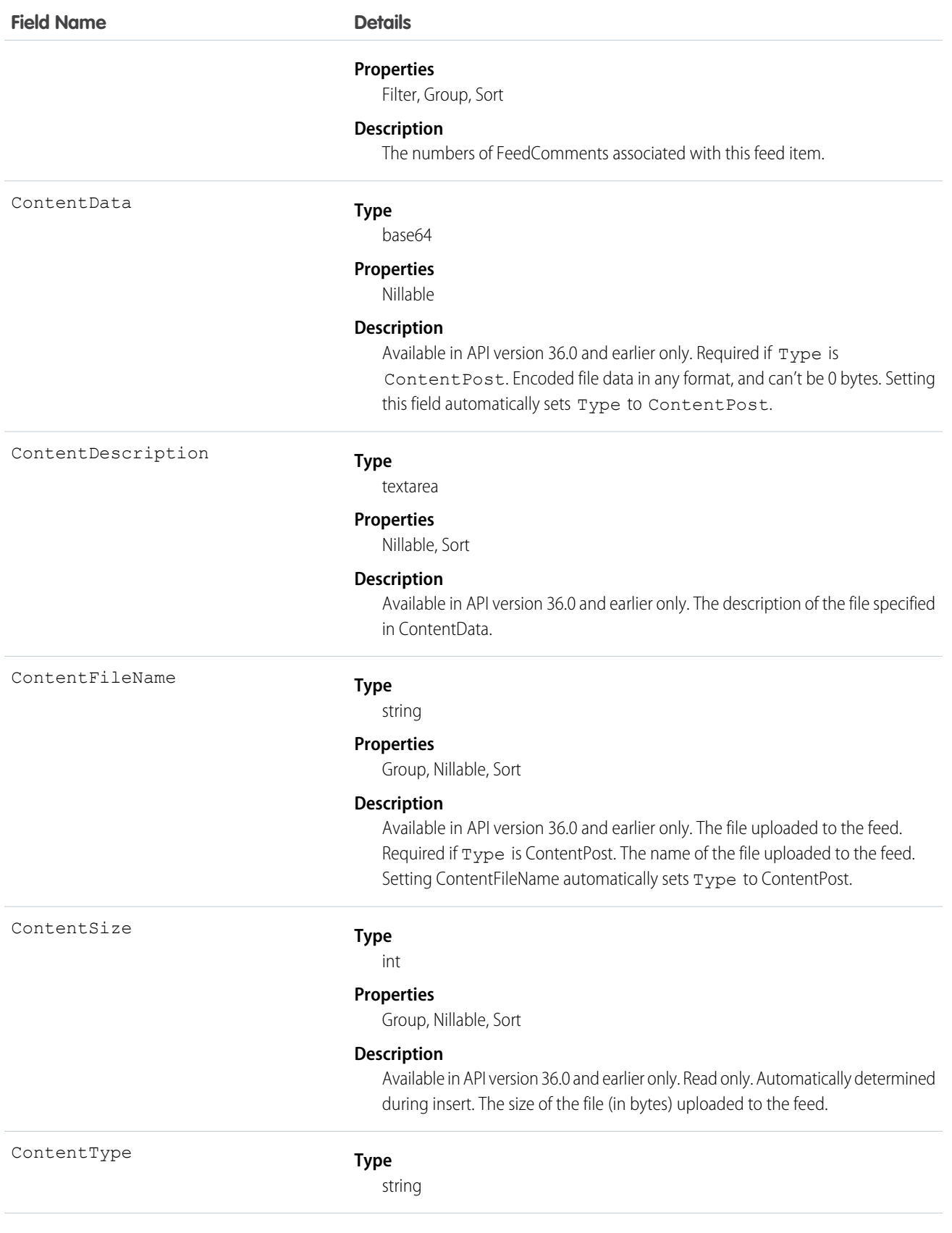

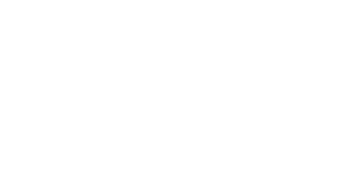

**Field Name Details**

InsertedById

IsRichText

#### **Type**

reference

#### **Properties**

**Properties**

**Description**

Group, Nillable, Sort

Group, Nillable, Sort

#### **Description**

ID of the user who added this object to the feed. For example, if a client application migrates posts and comments from another application into a feed, then InsertedById is set to the ID of the logged-in user.

Available in API version 36.0 and earlier only. Read only. Automatically determined

during insert. The MIME type of the file uploaded to the feed.

#### **Type**

[boolean](#page-23-0)

#### **Properties**

[Defaulted on create](#page-38-0), [Filter](#page-38-1), [Group,](#page-38-2) [Sort](#page-38-3)

#### **Description**

Indicates whether the feed item Body contains rich text. Set IsRichText to true if you post a rich text feed item via SOAP API. Otherwise, the post is rendered as plain text.

Rich text supports the following HTML tags:

**•** <p>

 $\bullet$  Tip: Though the  $\langle b \rangle$  tag isn't supported, you can use  $\langle p \rangle$  & nbsp;  $\langle p \rangle$  to create lines.

- $$
- **•** <code>
- $\langle i \rangle$
- $\langle u \rangle$
- $\langle$ <sub>S</sub> $\rangle$
- **•** <ul>
- **•** <ol>
- **•** <li>
- **•** <img>

The <img> tag is accessible only via the API and must reference files in Salesforce similar to this example:  $\leq$ imq src="sfdc://069B0000000omjh"></img>

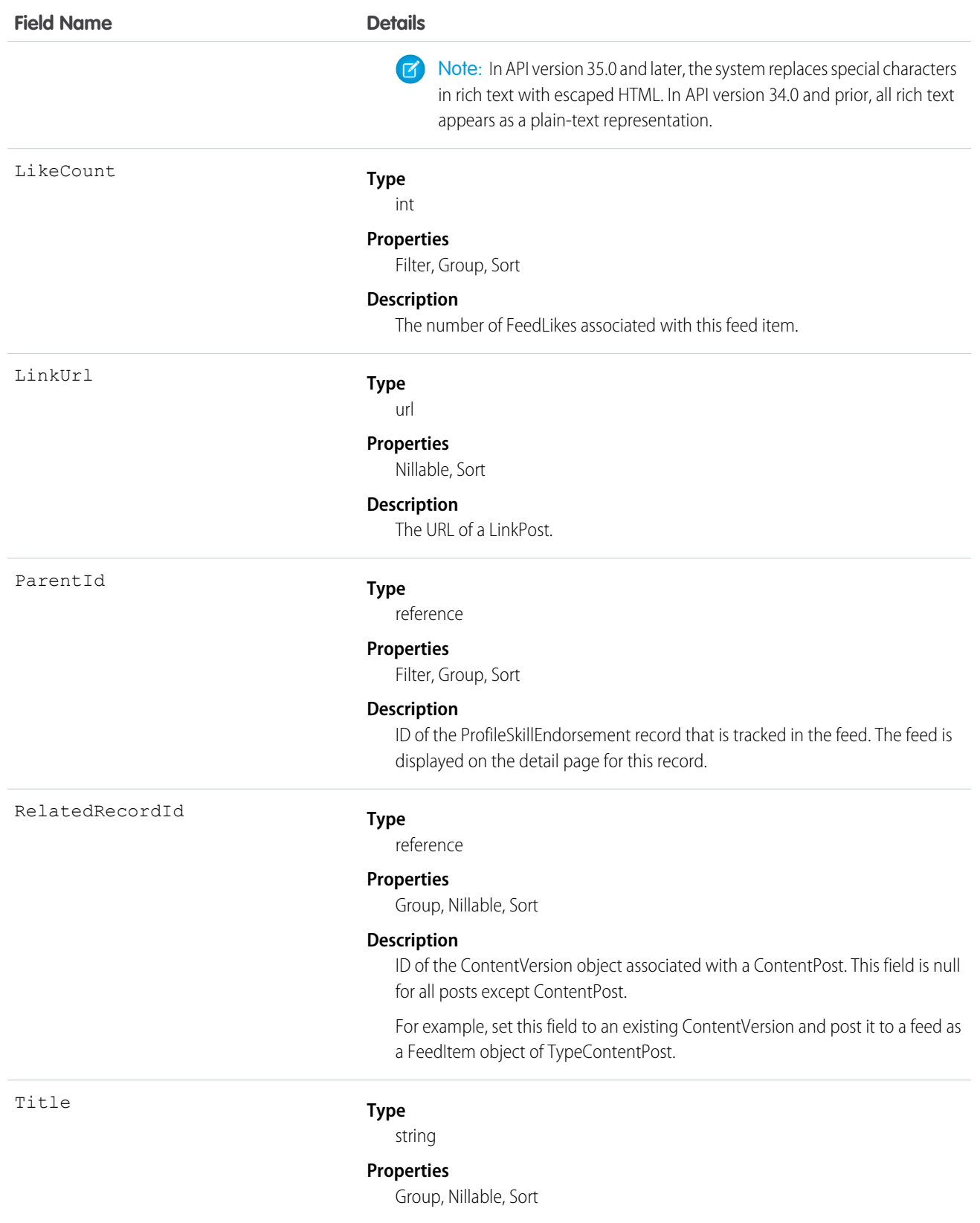

#### **Field Name Details**

#### Standard Objects ProfileSkillEndorsementFeed

#### **Description**

The title of the FeedItem. When the Type is LinkPost, the LinkUrl is the URL and this field is the link name.

#### **Type**

picklist

#### **Properties**

Filter, Group, Nillable, Restricted picklist, Sort

#### **Description**

The type of feed item. Except for ContentPost, LinkPost, and TextPost, don't create feed item types directly from the API.

**•** ActivityEvent—indirectly generated event when a user or the API adds a [Task](#page-2117-0) associated with a feed-enabled parent record (excluding email tasks on cases). Also occurs when a user or the API adds or updates a [Task](#page-2117-0) or [Event](#page-805-0) associated with a case record (excluding email and call logging).

For a recurring [Task](#page-2117-0) with [CaseFeed](#page-376-0) disabled, one event is generated for the series only. For a recurring [Task](#page-2117-0) with [CaseFeed](#page-376-0) enabled, events are generated for the series and each occurrence.

- **•** AdvancedTextPost—created when a user posts a group announcement and, in Lightning Experience as of API version 39.0 and later, when a user shares a post.
- **•** AnnouncementPost—Not used.
- **•** ApprovalPost—generated when a user submits an approval.
- **•** BasicTemplateFeedItem—Not used.
- **•** CanvasPost—a post made by a canvas app posted on a feed.
- **•** CollaborationGroupCreated—generated when a user creates a public group.
- **•** CollaborationGroupUnarchived—Not used.
- **•** ContentPost—a post with an attached file.
- **•** CreatedRecordEvent—generated when a user creates a record from the publisher.
- **•** DashboardComponentAlert—generated when a dashboard metric or gauge exceeds a user-defined threshold.
- **•** DashboardComponentSnapshot—created when a user posts a dashboard snapshot on a feed.
- **•** LinkPost—a post with an attached URL.
- **•** PollPost—a poll posted on a feed.
- **•** ProfileSkillPost—generated when a skill is added to a user's Chatter profile.
- **•** QuestionPost—generated when a user posts a question.
- **•** ReplyPost—generated when Chatter Answers posts a reply.

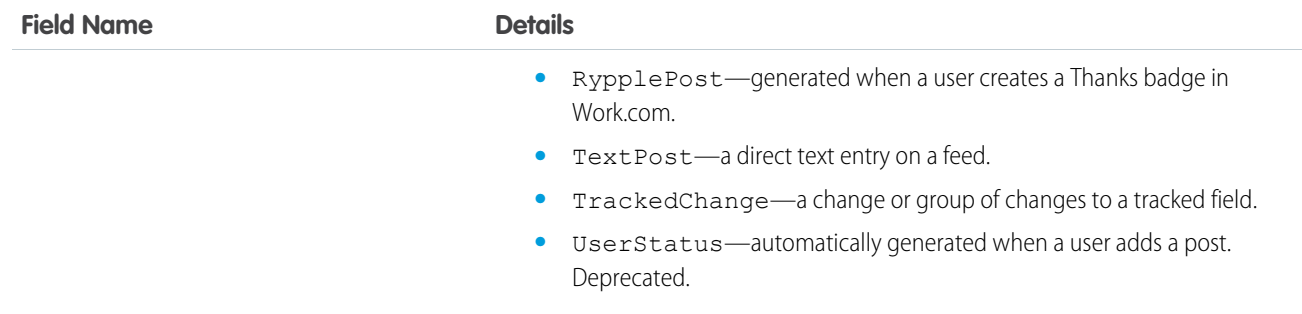

# ProfileSkillEndorsementHistory

Represents the history of changes to the fields of a ProfileSkillEndorsement.

# Supported Calls

describeSObjects(), getDeleted(), getUpdated(), query(), retrieve()

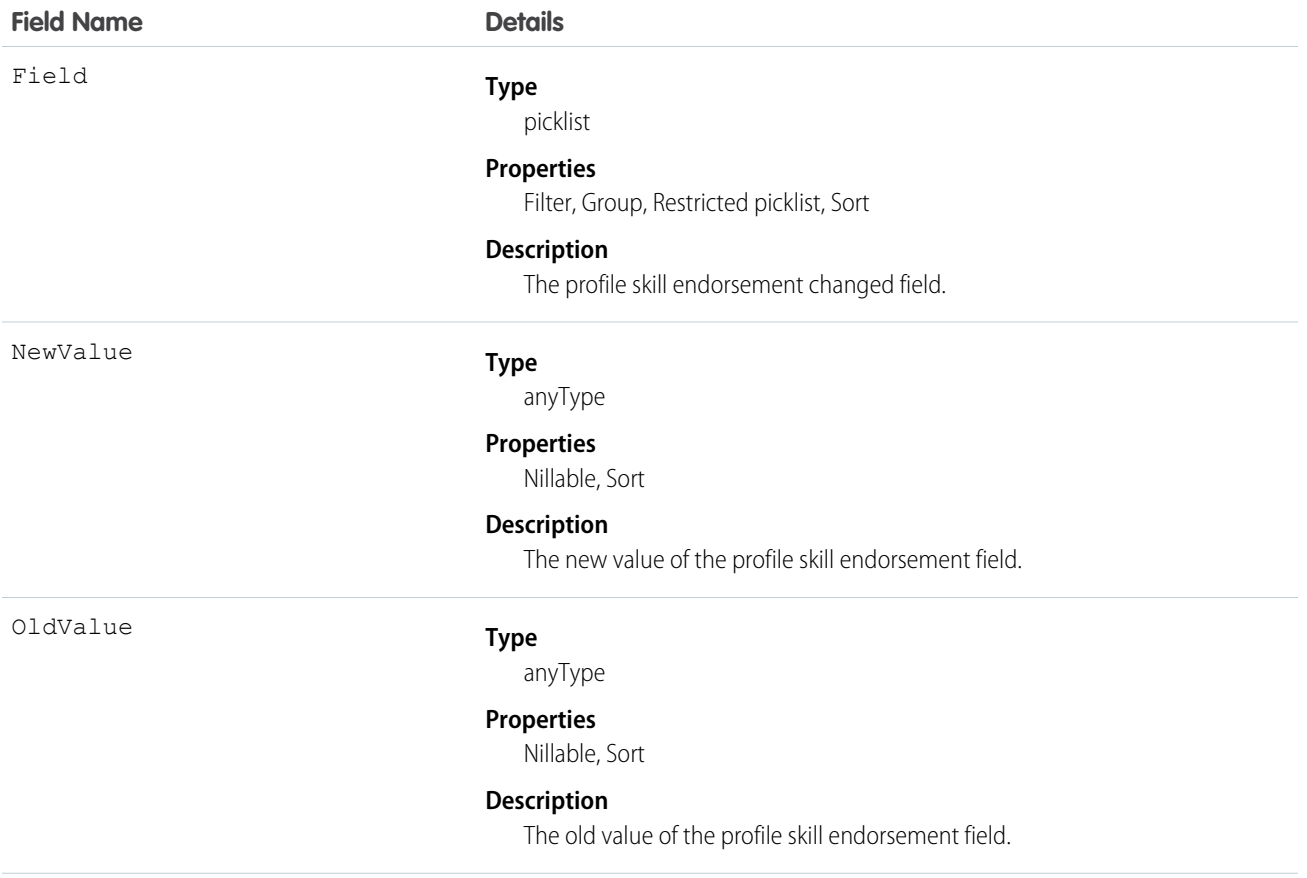

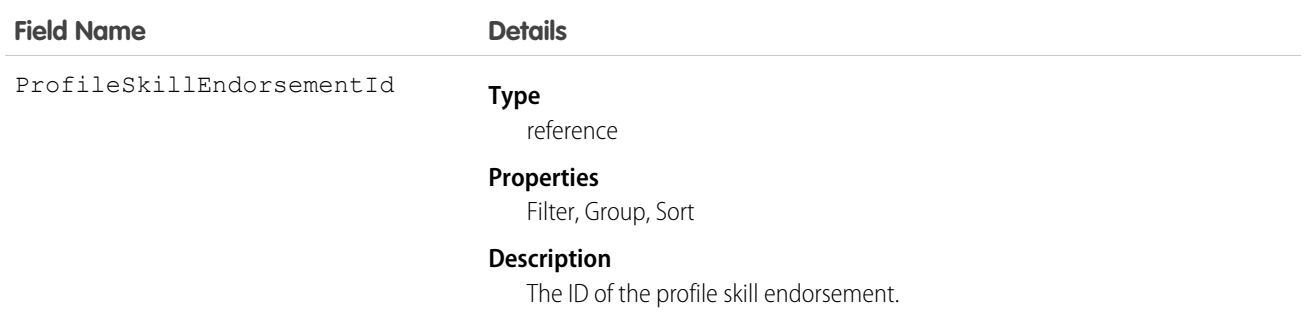

Use this read-only object to identify changes to a ProfileSkillEndorsement.

# **ProfileSkillFeed**

Represents a single feed item in the feed displayed on the detail page for a profile skill.

A ProfileSkill feed shows recent changes to a ProfileSkill record for any fields that are tracked in feeds, and comments and posts about the record. It is a useful way to stay up-to-date with changes to solutions.

# Supported Calls

delete(), describeSObjects(), getDeleted(), getUpdated(), query(), retrieve()

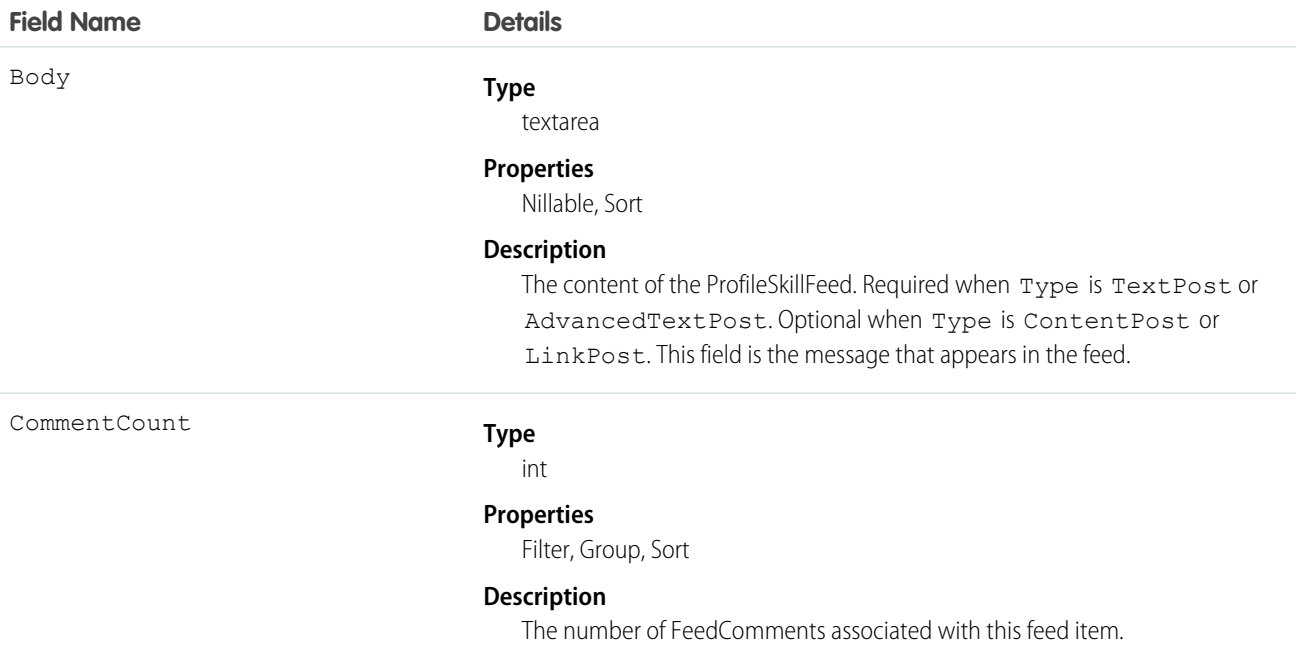

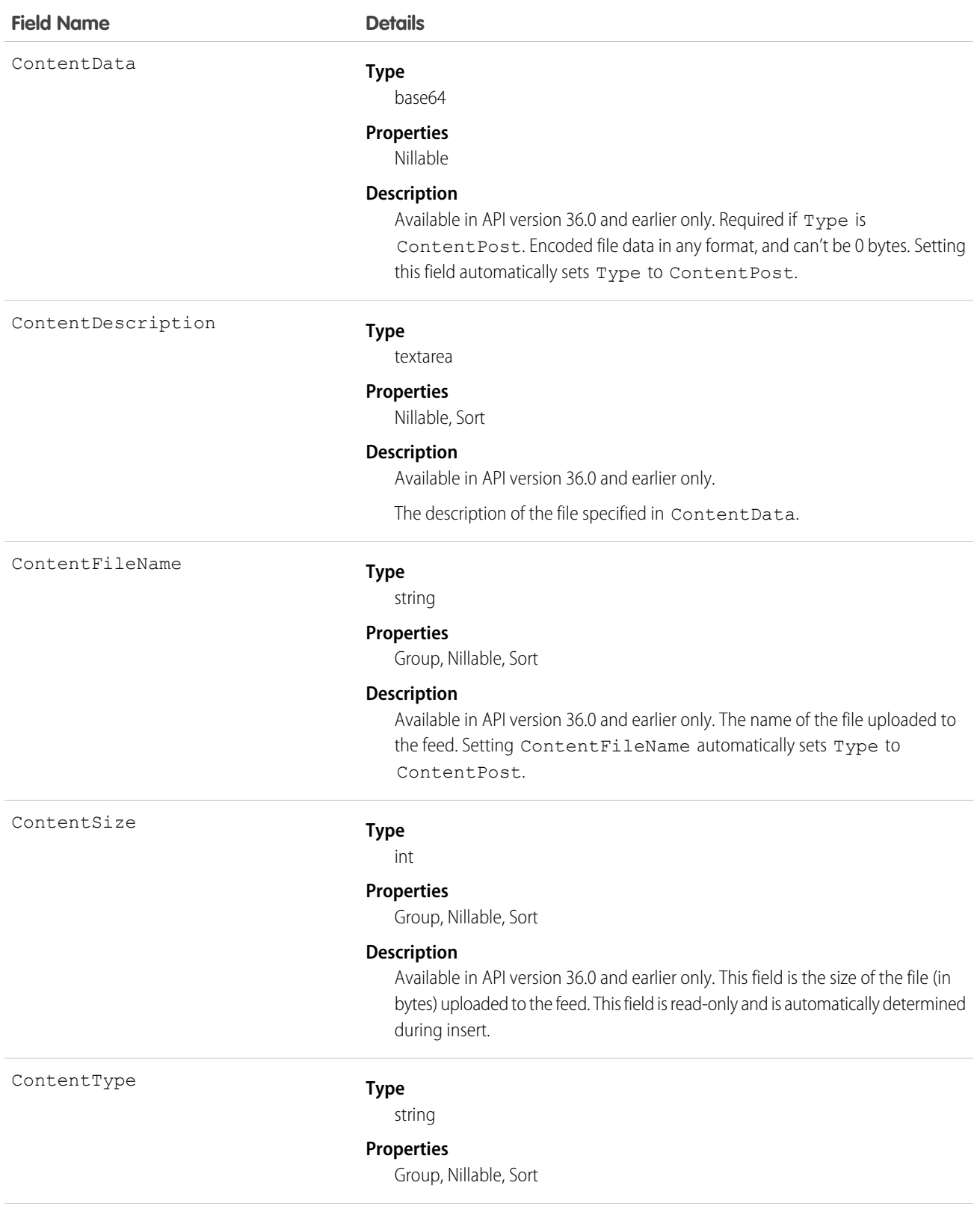

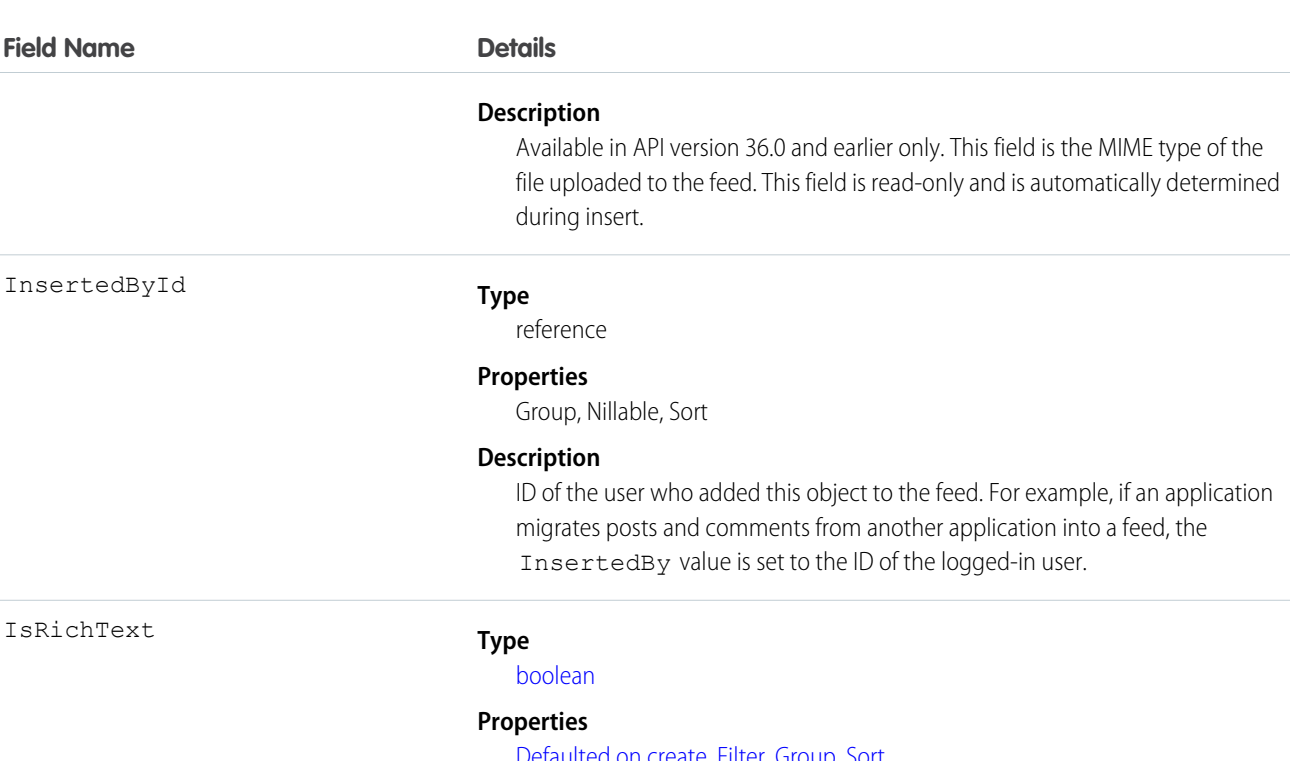

#### **Description**

Indicates whether the feed item Body contains rich text. Set IsRichText to true if you post a rich text feed item via SOAP API. Otherwise, the post is rendered as plain text.

Rich text supports the following HTML tags:

 $\bullet$  Tip: Though the  $\langle b \rangle$  tag isn't supported, you can use

- $\bullet \quad$  <br/> **c**
- <code>
- **•** <i>
- $\bullet \quad u$
- **•** <s>
- **•** <ul>
- **•** <ol>
- **•** <li>
- **•** <img>

The <img> tag is accessible only via the API and must reference files in Salesforce similar to this example: <img src="sfdc://069B0000000omjh"></img>

[Defaulted on create](#page-38-0), [Filter](#page-38-1), [Group,](#page-38-2) [Sort](#page-38-3)

**•** <p>

<p>
snbsp; </p>
to create lines.

1728

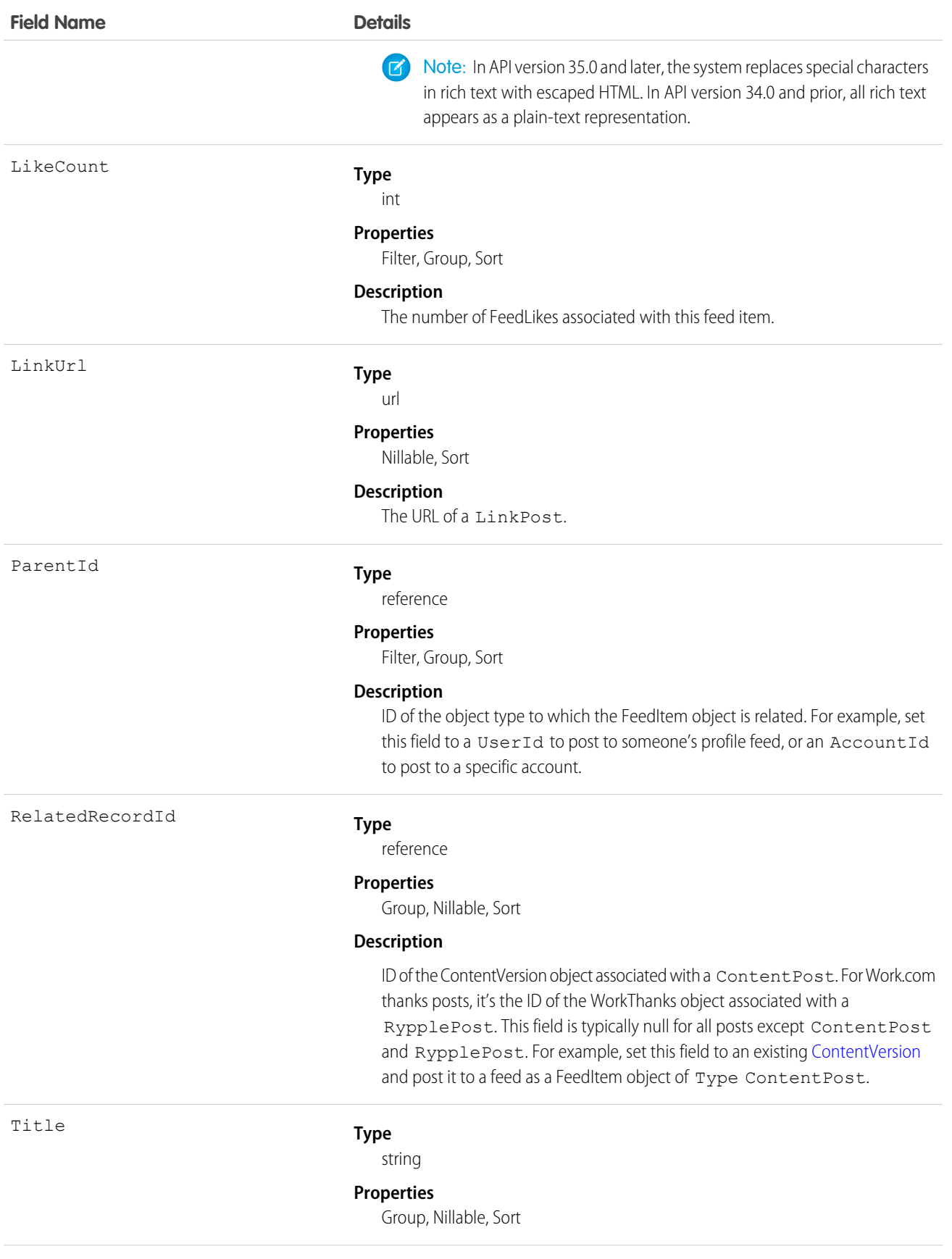

### **Field Name Details**

### **Description**

The title of the FeedItem. When the Type is LinkPost, the LinkUrl is the URL and this field is the link name.

#### **Type**

picklist

#### **Properties**

Filter, Group, Nillable, Restricted picklist, Sort

#### **Description**

The type of ProfileSkillFeed item:

**•** ActivityEvent—indirectly generated event when a user or the API adds a [Task](#page-2117-0) associated with a feed-enabled parent record (excluding email tasks on cases). Also occurs when a user or the API adds or updates a [Task](#page-2117-0) or [Event](#page-805-0) associated with a case record (excluding email and call logging).

For a recurring [Task](#page-2117-0) with [CaseFeed](#page-376-0) disabled, one event is generated for the series only. For a recurring [Task](#page-2117-0) with [CaseFeed](#page-376-0) enabled, events are generated for the series and each occurrence.

- **•** AdvancedTextPost—created when a user posts a group announcement and, in Lightning Experience as of API version 39.0 and later, when a user shares a post.
- **•** AnnouncementPost—Not used.
- **•** ApprovalPost—generated when a user submits an approval.
- **•** BasicTemplateFeedItem—Not used.
- **•** CanvasPost—a post made by a canvas app posted on a feed.
- **•** CollaborationGroupCreated—generated when a user creates a public group.
- **•** CollaborationGroupUnarchived—Not used.
- **•** ContentPost—a post with an attached file.
- **•** CreatedRecordEvent—generated when a user creates a record from the publisher.
- **•** DashboardComponentAlert—generated when a dashboard metric or gauge exceeds a user-defined threshold.
- **•** DashboardComponentSnapshot—created when a user posts a dashboard snapshot on a feed.
- **•** LinkPost—a post with an attached URL.
- **•** PollPost—a poll posted on a feed.
- **•** ProfileSkillPost—generated when a skill is added to a user's Chatter profile.
- **•** QuestionPost—generated when a user posts a question.
- **•** ReplyPost—generated when Chatter Answers posts a reply.

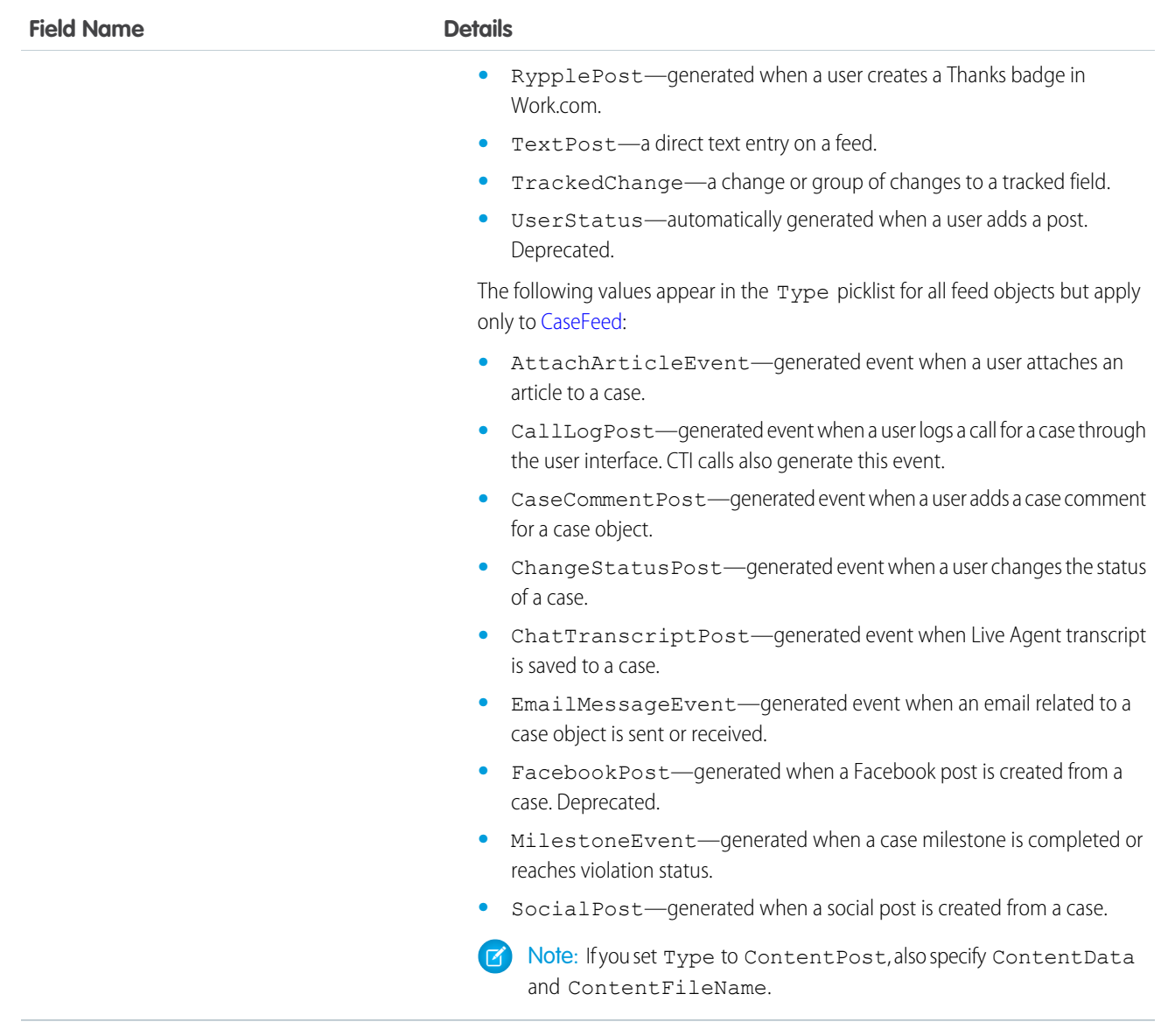

Use this object to track changes for a ProfileSkill record.

# ProfileSkillHistory

Represents the history of changes to the fields of a ProfileSkill.

# Supported Calls

describeSObjects(), getDeleted(), getUpdated(), query(), retrieve()

# Fields

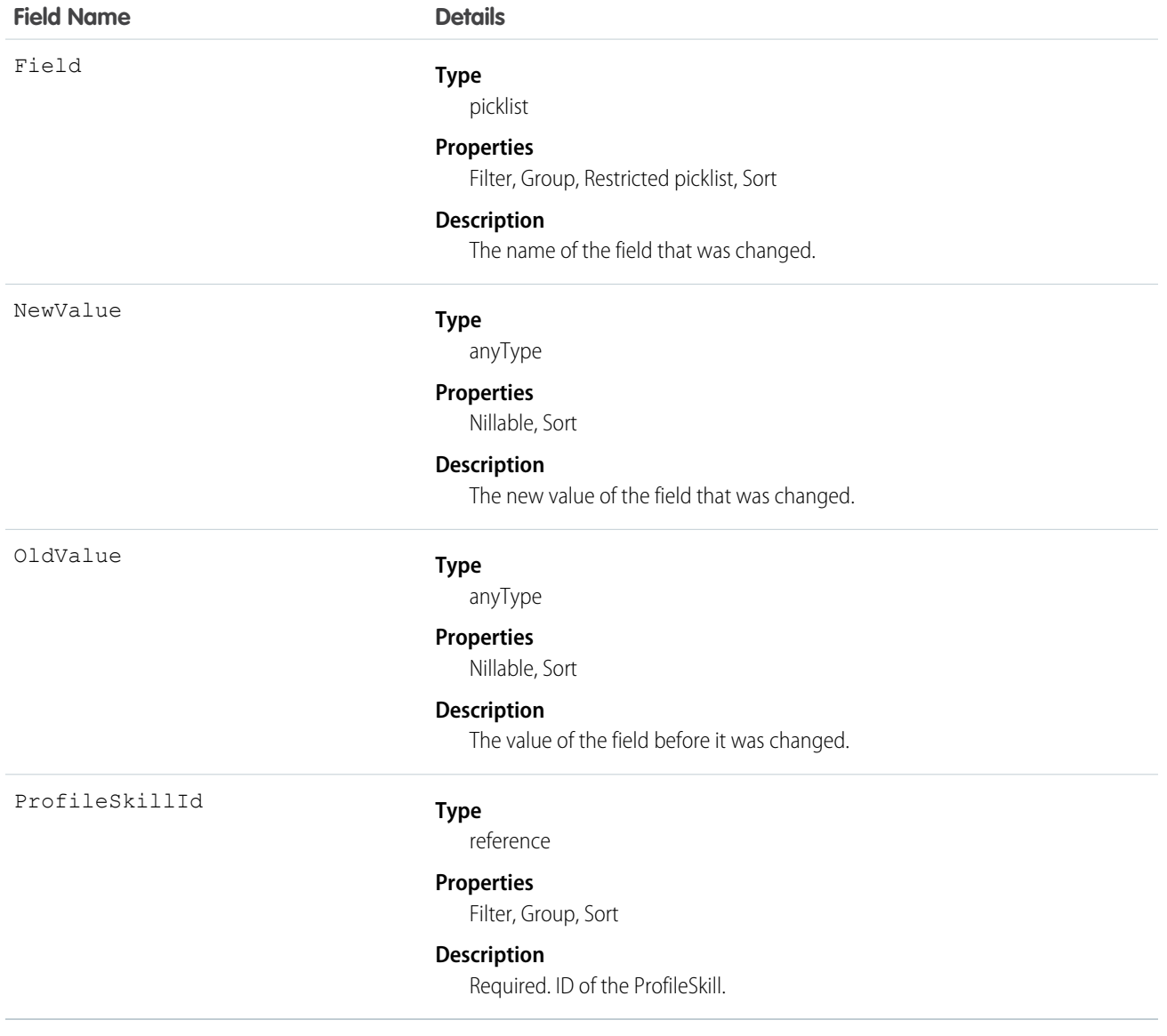

## Usage

Use this read-only object to identify changes to a ProfileSkill.

# ProfileSkillShare

Represents a sharing entry on a ProfileSkill.

# Supported Calls

create(), delete(), describeSObjects(), query(), retrieve(), update(), upsert()

# Fields

The properties available for some fields depend on the default organization-wide sharing settings. The properties listed are true for the default settings of such fields.

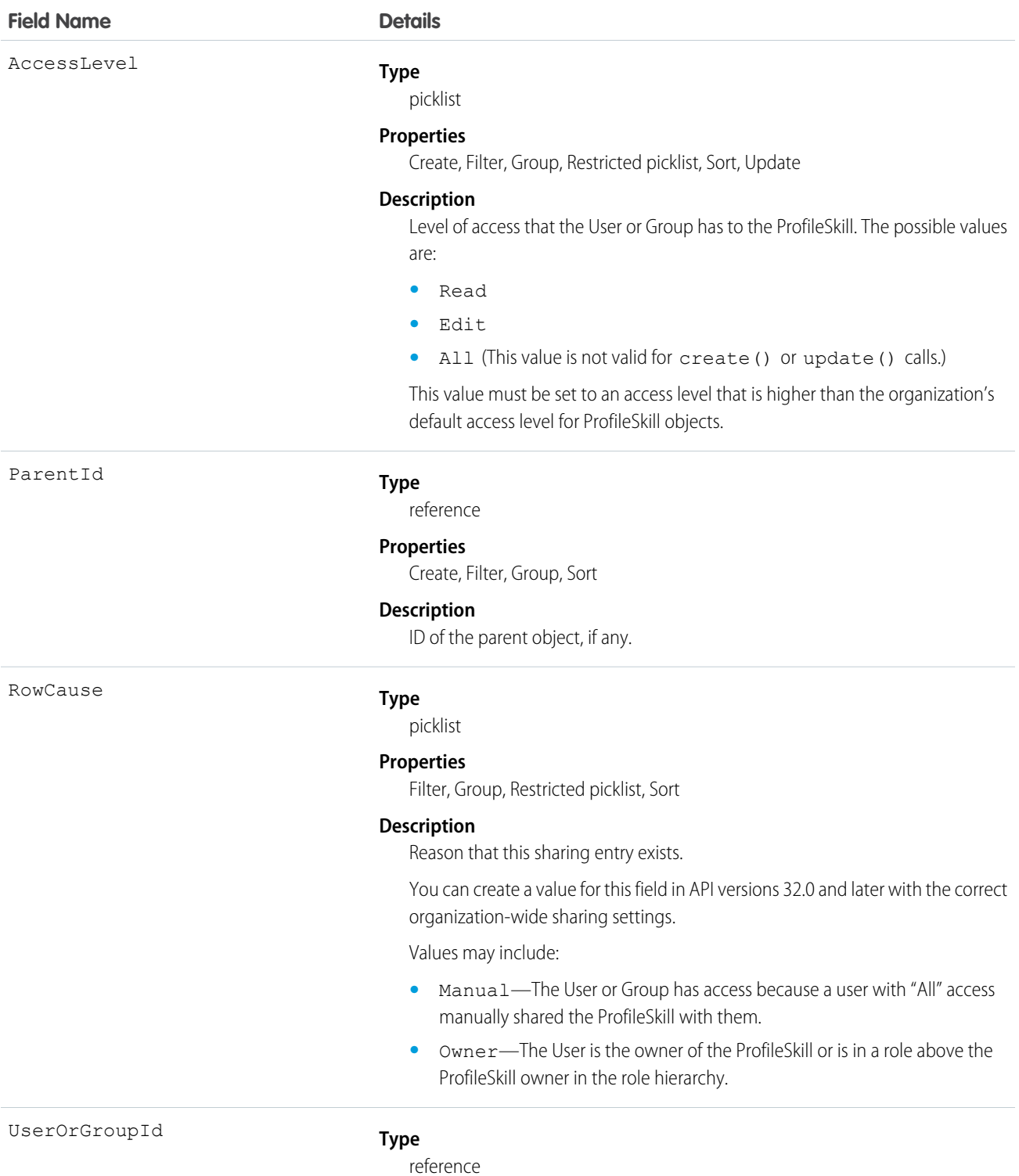

### **Field Name Details**

#### **Properties**

Create, Filter, Group, Sort

#### **Description**

ID of the User or Group that has been given access to the ProfileSkill.

### Usage

This object is read only. It is visible because of constraints to the ProfileSkill object, but it is ignored and does not control which users and groups can view and edit ProfileSkill records owned by other users.

## ProfileSkillUser

Represents a detail relationship of User. The object connects profile skills with users.

# Supported Calls

create(), delete(), describeLayout(), describeSObjects(), getDeleted(), getUpdated(), query(), retrieve(), search(), undelete(), update(), upsert()

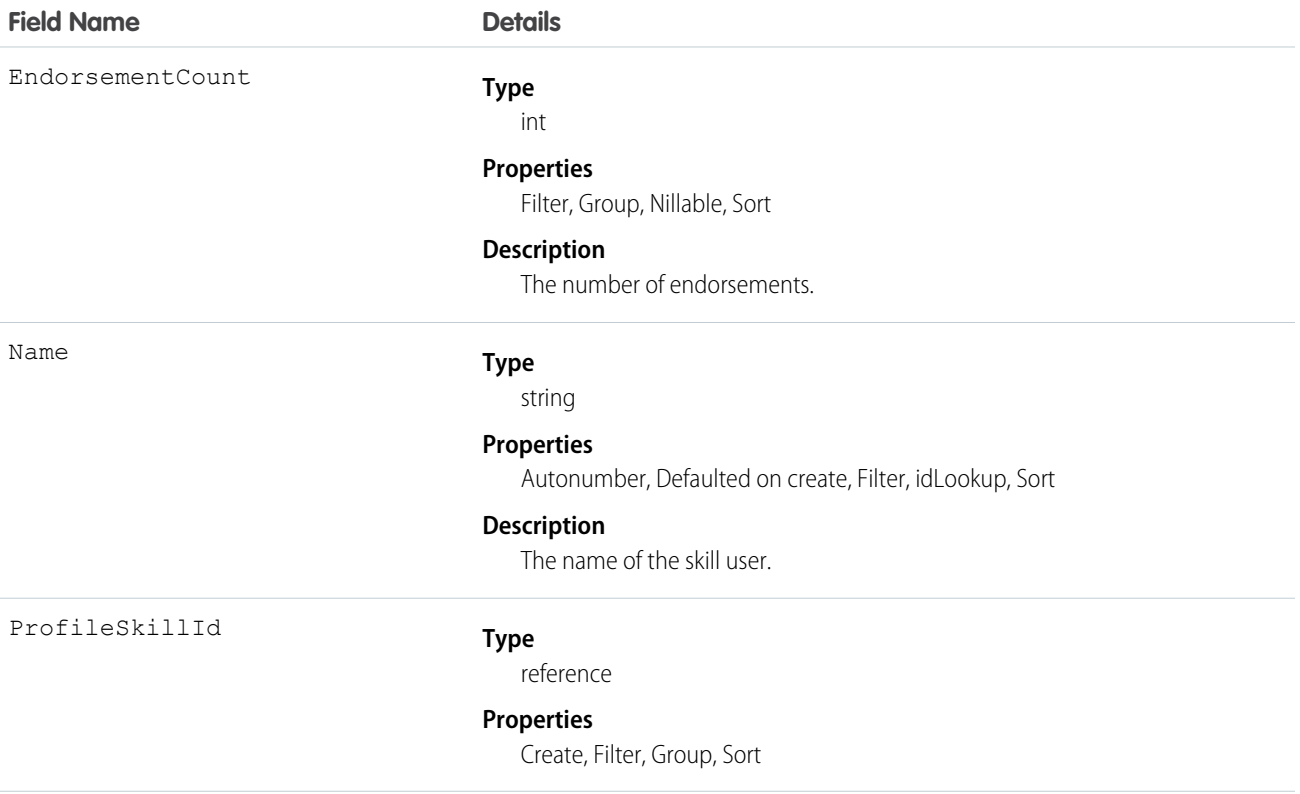

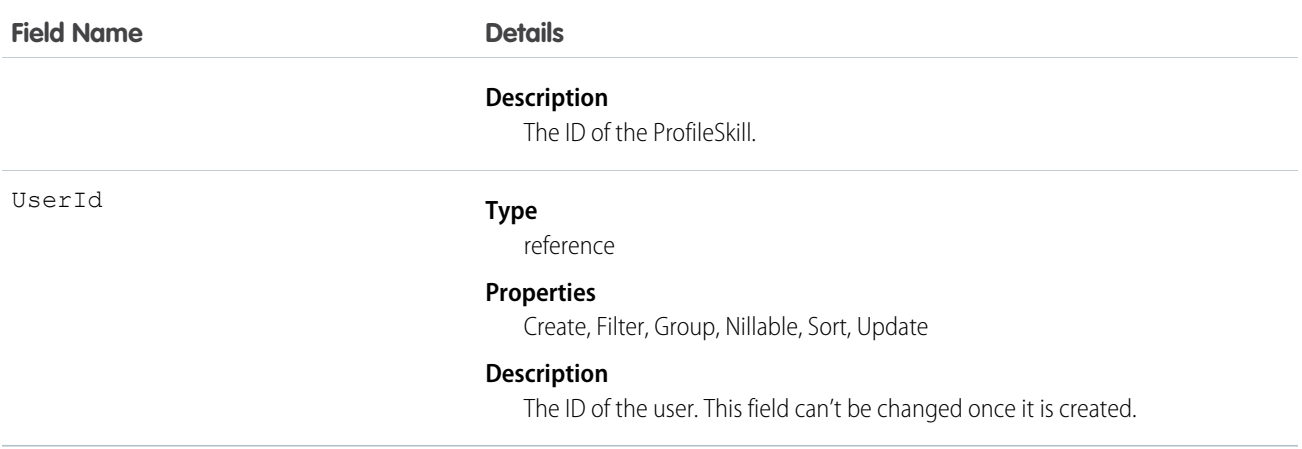

Use this object to assign specific skills to specific users. ProfileSkillUser appears on the Overview tab on the Chatter profile page. Users can only create a skill mapping for themselves, they can't create skill mappings for others unless they are administrators with the "Modify All Data" permission. Additionally, users can only edit this object if they are the context user and are not editing the UserId field.

# ProfileSkillUserFeed

Represents a single feed item in the feed displayed on the detail page for a ProfileSkillUser record. This object is available in API version 34.0 and later.

# Supported Calls

delete(), describeSObjects(), getDeleted(), getUpdated(), query(), retrieve()

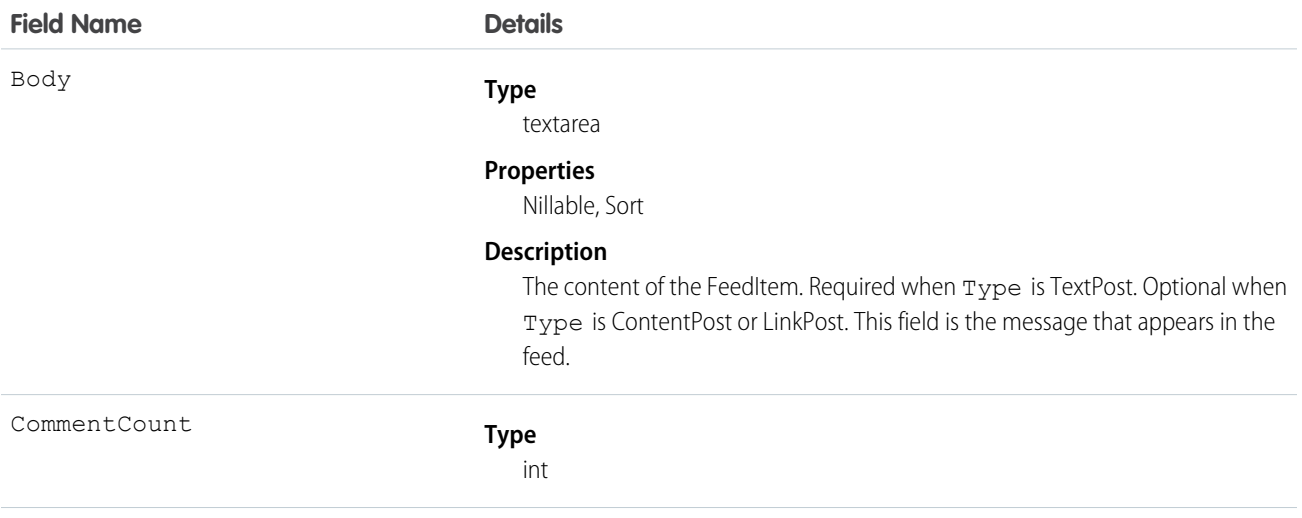

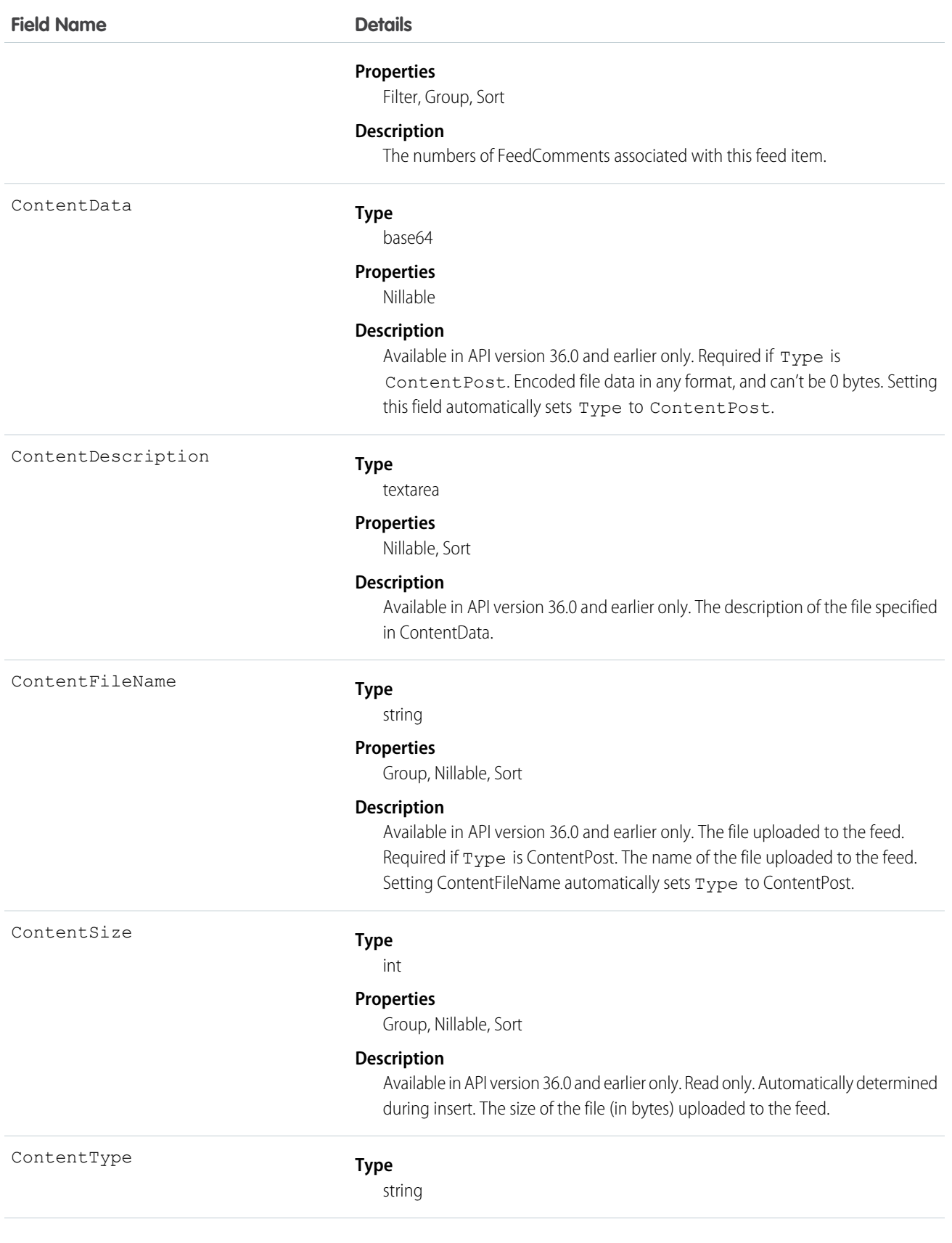

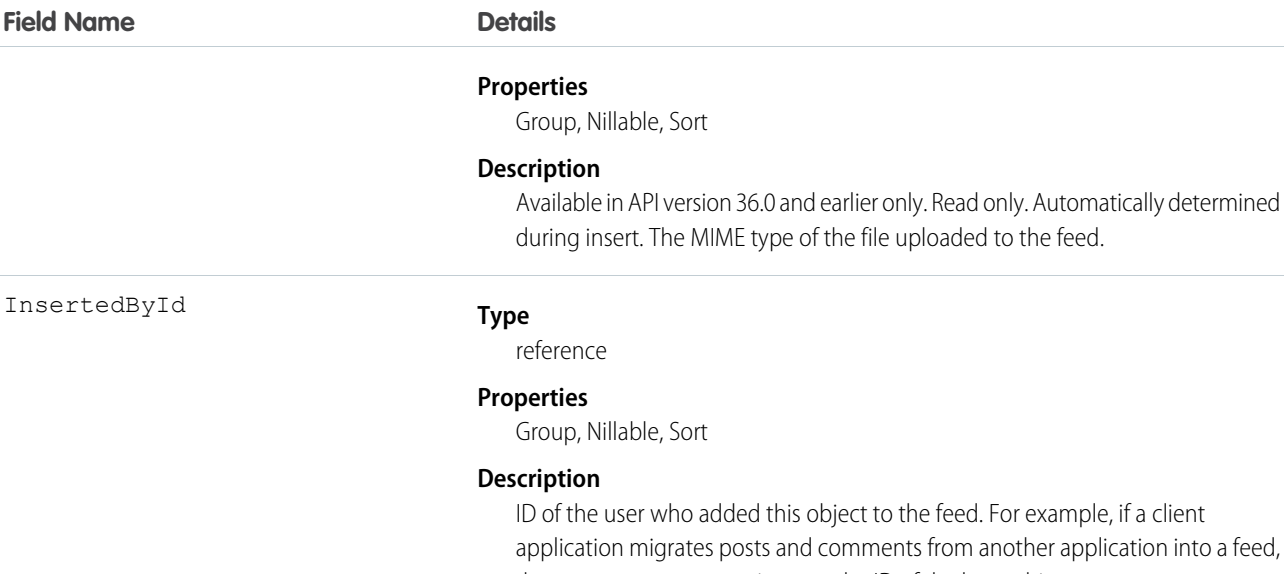

IsRichText

to the feed. For example, if a client ments from another application into a feed, then InsertedById is set to the ID of the logged-in user.

#### **Type**

[boolean](#page-23-0)

#### **Properties**

[Defaulted on create](#page-38-0), [Filter](#page-38-1), [Group,](#page-38-2) [Sort](#page-38-3)

#### **Description**

Indicates whether the feed item Body contains rich text. Set IsRichText to true if you post a rich text feed item via SOAP API. Otherwise, the post is rendered as plain text.

Rich text supports the following HTML tags:

**•** <p>

 $\bullet$  Tip: Though the  $\langle b r \rangle$  tag isn't supported, you can use  $\langle p \rangle$   $\langle p \rangle$  to create lines.

- <b>
- **•** <code>
- $\langle i \rangle$
- **•** <u>
- **•** <s>
- **•** <ul>
- **•** <ol>
- **•** <li>
- **•** <img>

The <img> tag is accessible only via the API and must reference files in Salesforce similar to this example:  $\langle \text{img} \rangle$ src="sfdc://069B0000000omjh"></img>

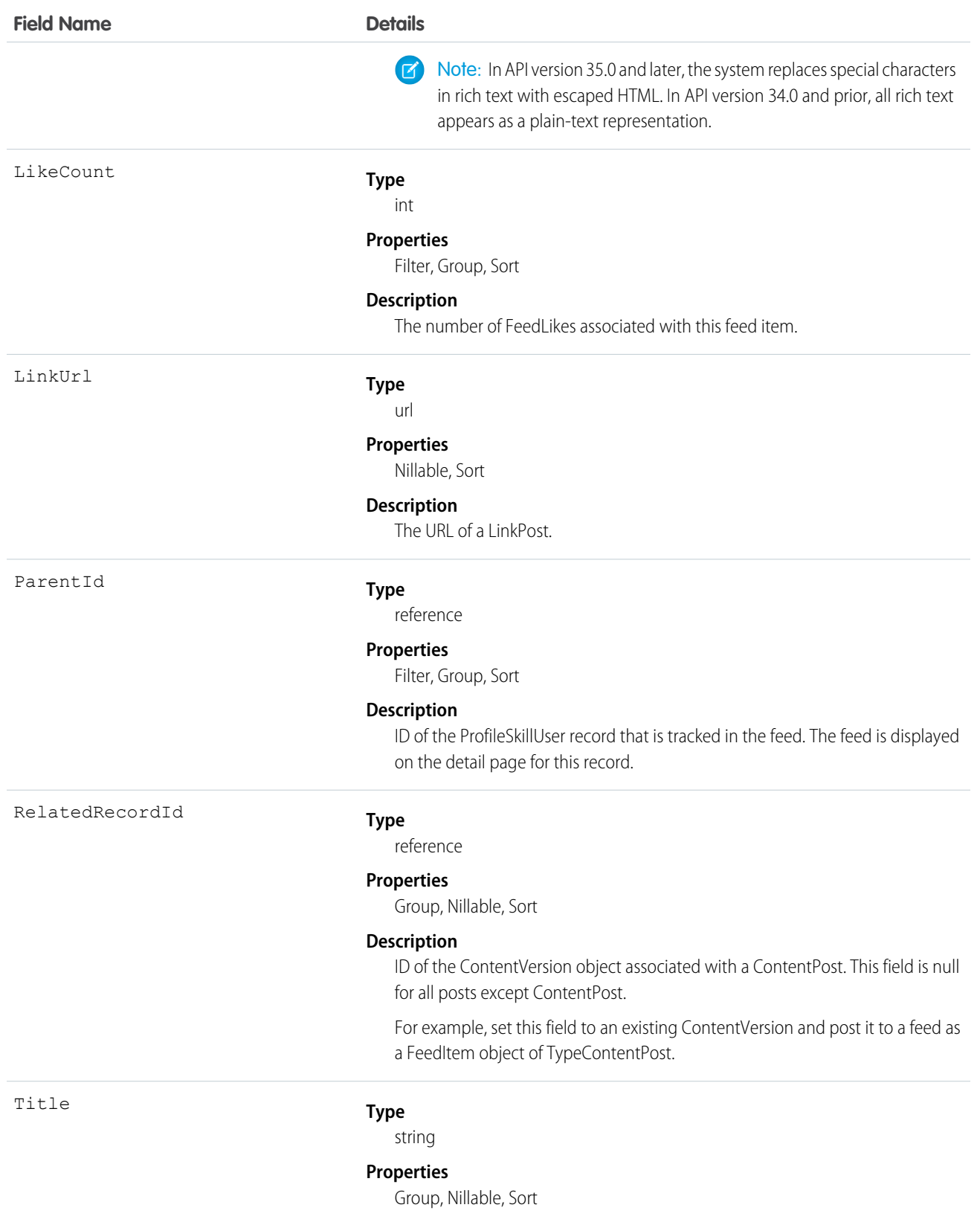

### **Field Name Details**

#### **Description**

The title of the FeedItem. When the Type is LinkPost, the LinkUrl is the URL and this field is the link name.

#### **Type**

picklist

#### **Properties**

Filter, Group, Nillable, Restricted picklist, Sort

#### **Description**

The type of feed item. Except for ContentPost, LinkPost, and TextPost, don't create feed items directly from the API.

**•** ActivityEvent—indirectly generated event when a user or the API adds a [Task](#page-2117-0) associated with a feed-enabled parent record (excluding email tasks on cases). Also occurs when a user or the API adds or updates a [Task](#page-2117-0) or [Event](#page-805-0) associated with a case record (excluding email and call logging).

For a recurring [Task](#page-2117-0) with [CaseFeed](#page-376-0) disabled, one event is generated for the series only. For a recurring [Task](#page-2117-0) with [CaseFeed](#page-376-0) enabled, events are generated for the series and each occurrence.

- **•** AdvancedTextPost—created when a user posts a group announcement and, in Lightning Experience as of API version 39.0 and later, when a user shares a post.
- **•** AnnouncementPost—Not used.
- **•** ApprovalPost—generated when a user submits an approval.
- **•** BasicTemplateFeedItem—Not used.
- **•** CanvasPost—a post made by a canvas app posted on a feed.
- **•** CollaborationGroupCreated—generated when a user creates a public group.
- **•** CollaborationGroupUnarchived—Not used.
- **•** ContentPost—a post with an attached file.
- **•** CreatedRecordEvent—generated when a user creates a record from the publisher.
- **•** DashboardComponentAlert—generated when a dashboard metric or gauge exceeds a user-defined threshold.
- **•** DashboardComponentSnapshot—created when a user posts a dashboard snapshot on a feed.
- **•** LinkPost—a post with an attached URL.
- **•** PollPost—a poll posted on a feed.
- **•** ProfileSkillPost—generated when a skill is added to a user's Chatter profile.
- **•** QuestionPost—generated when a user posts a question.
- **•** ReplyPost—generated when Chatter Answers posts a reply.

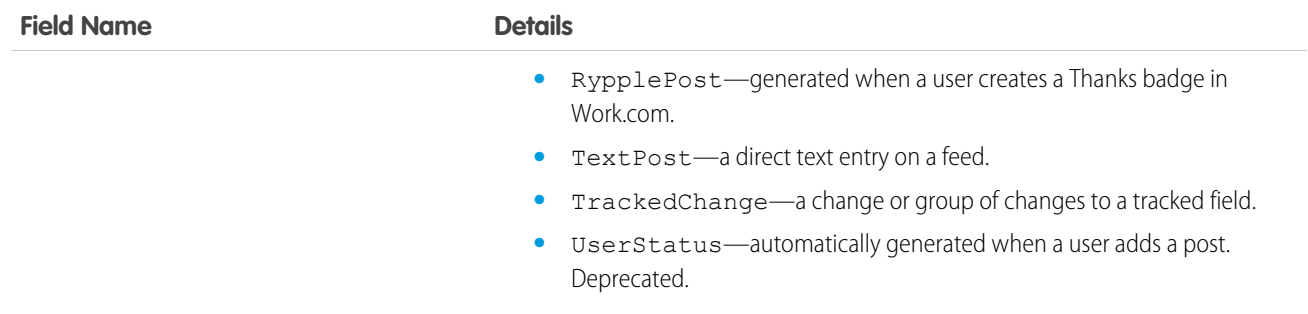

# ProfileSkillUserHistory

Represents the history of changes to the fields of a ProfileSkillUser.

# Supported Calls

describeSObjects(), getDeleted(), getUpdated(), query(), retrieve()

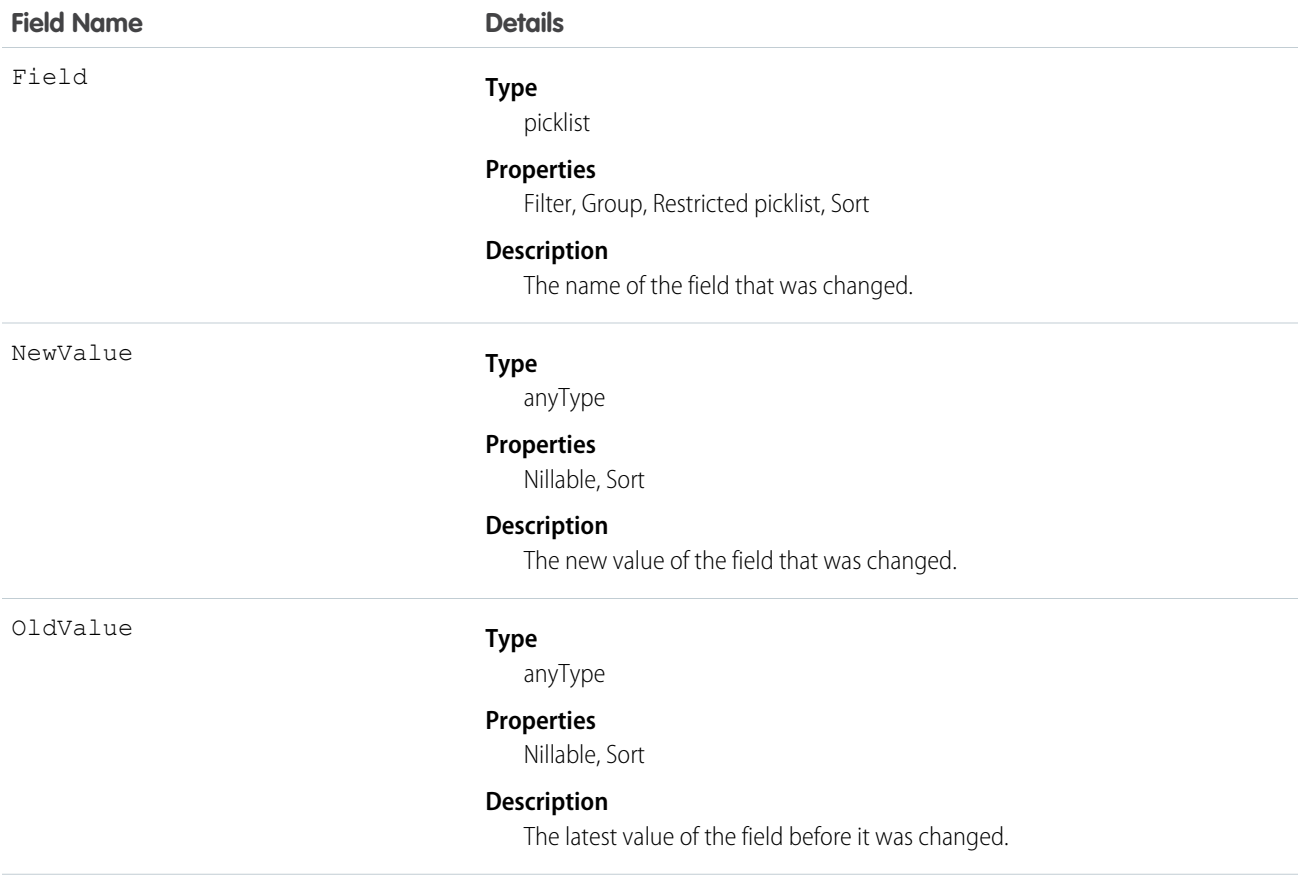

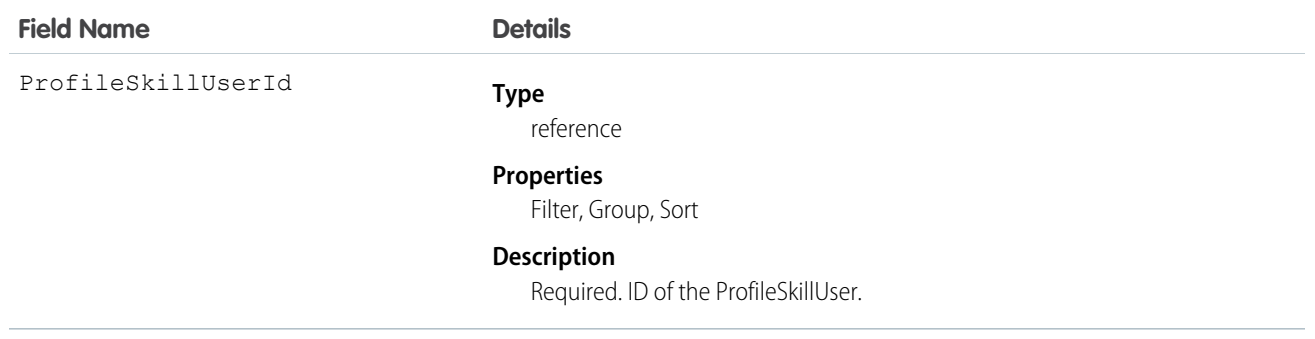

Use this read-only object to identify changes to a ProfileSkillUser.

# PushTopic

Represents a query that is the basis for notifying listeners of changes to records in an organization. This is available from API version 21.0 or later.

# Supported Calls

REST: DELETE, GET, PATCH, POST (query requests are specified in the URI)

SOAP: create(), delete(), describe(), describeSObjects(), query(), retrieve(), update()

## Special Access Rules

- **•** This object is only available if Streaming API is enabled for your organization.
- **•** Only users with "Create" permission can create this record.

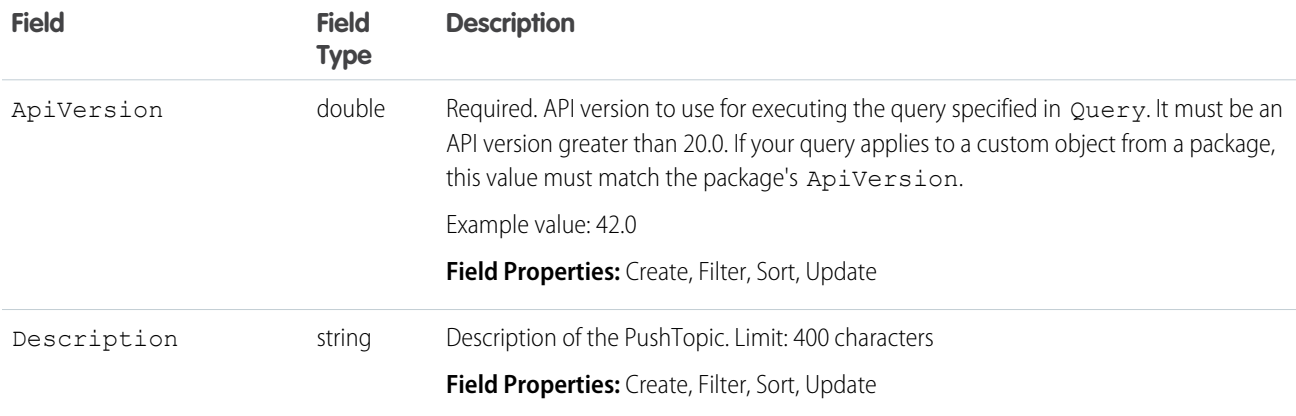

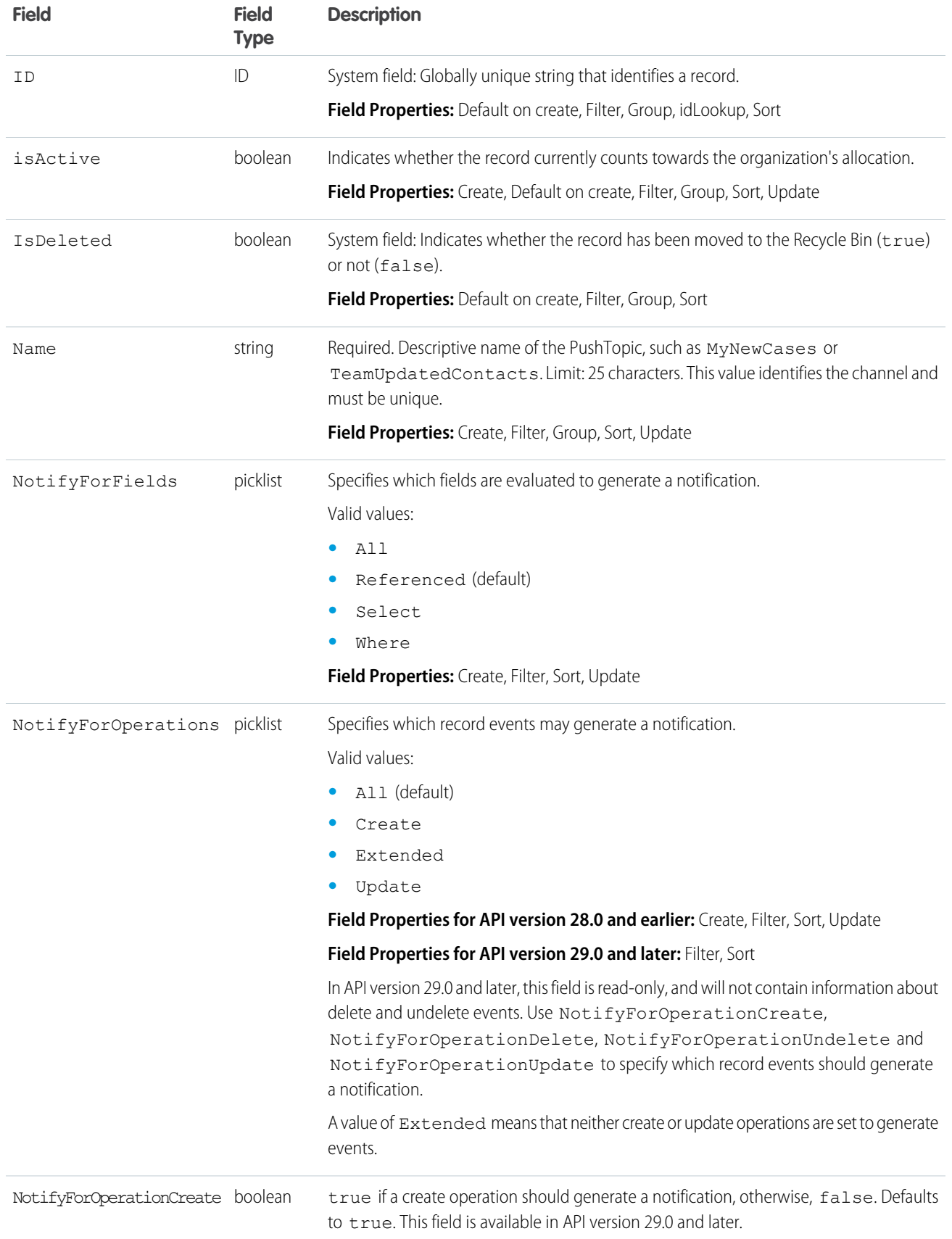
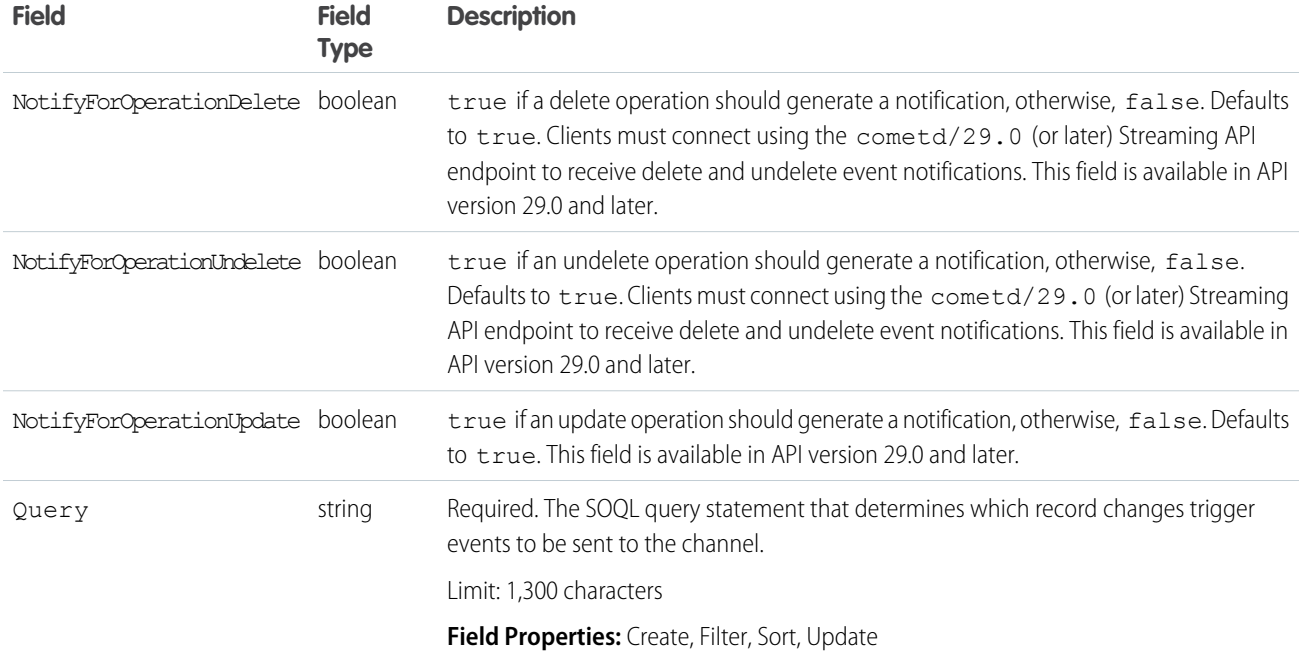

#### **PushTopic** and Notifications

The PushTopic defines when notifications are generated in the channel. This is specified by configuring the following PushTopic fields:

- **•** PushTopic Queries
- <span id="page-1764-0"></span>**•** Events
- **•** Notifications

## **QuantityForecast**

Represents a quantity-based forecast.

The API also provides revenue-based forecasts using RevenueForecast.

## Supported Calls

create(), delete(), describeSObjects(), getDeleted(), getUpdated(), query(), retrieve(), update(), upsert()

## Special Access Rules

- **•** Requires the "View All Data" permission.
- **•** Customer Portal users can't access this object.

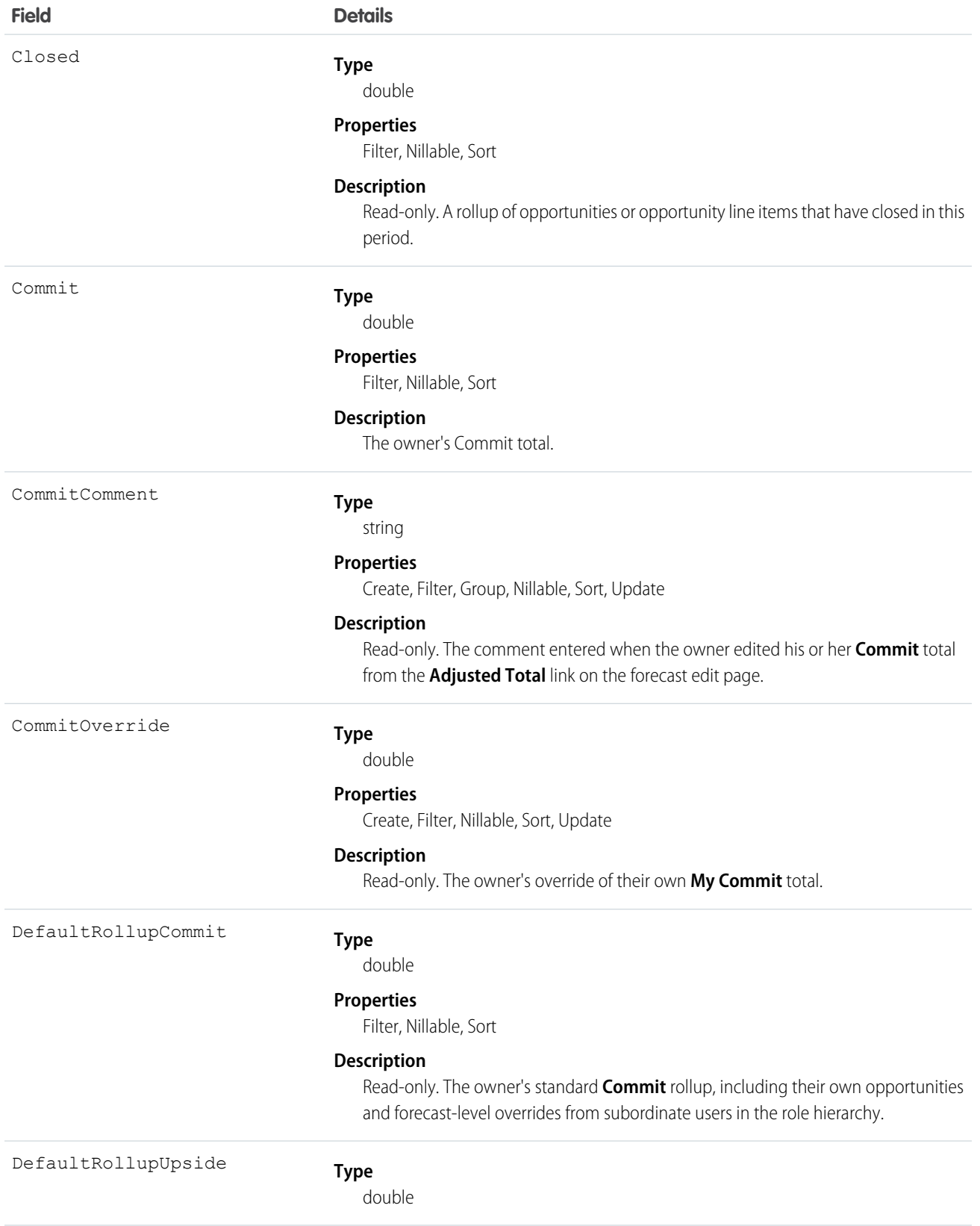

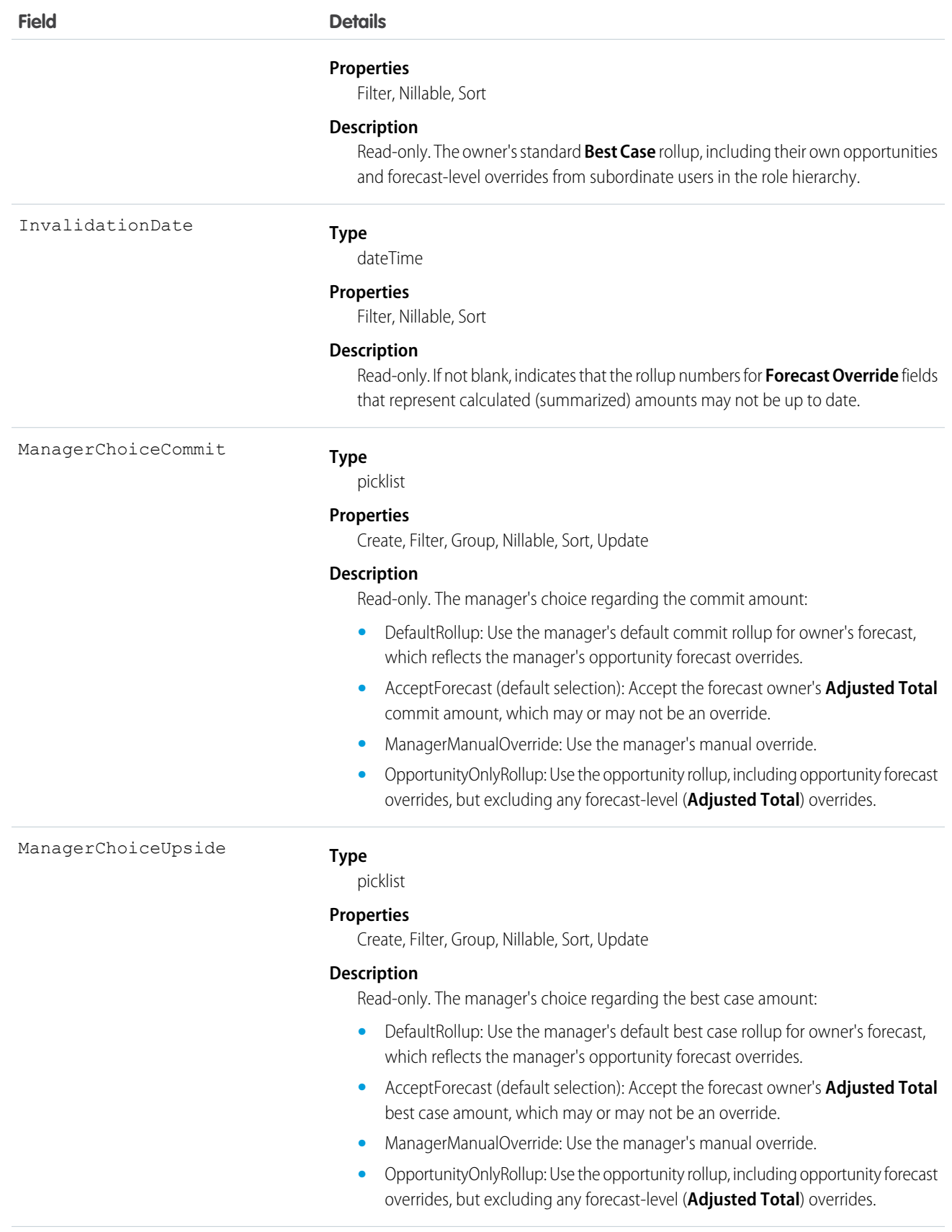

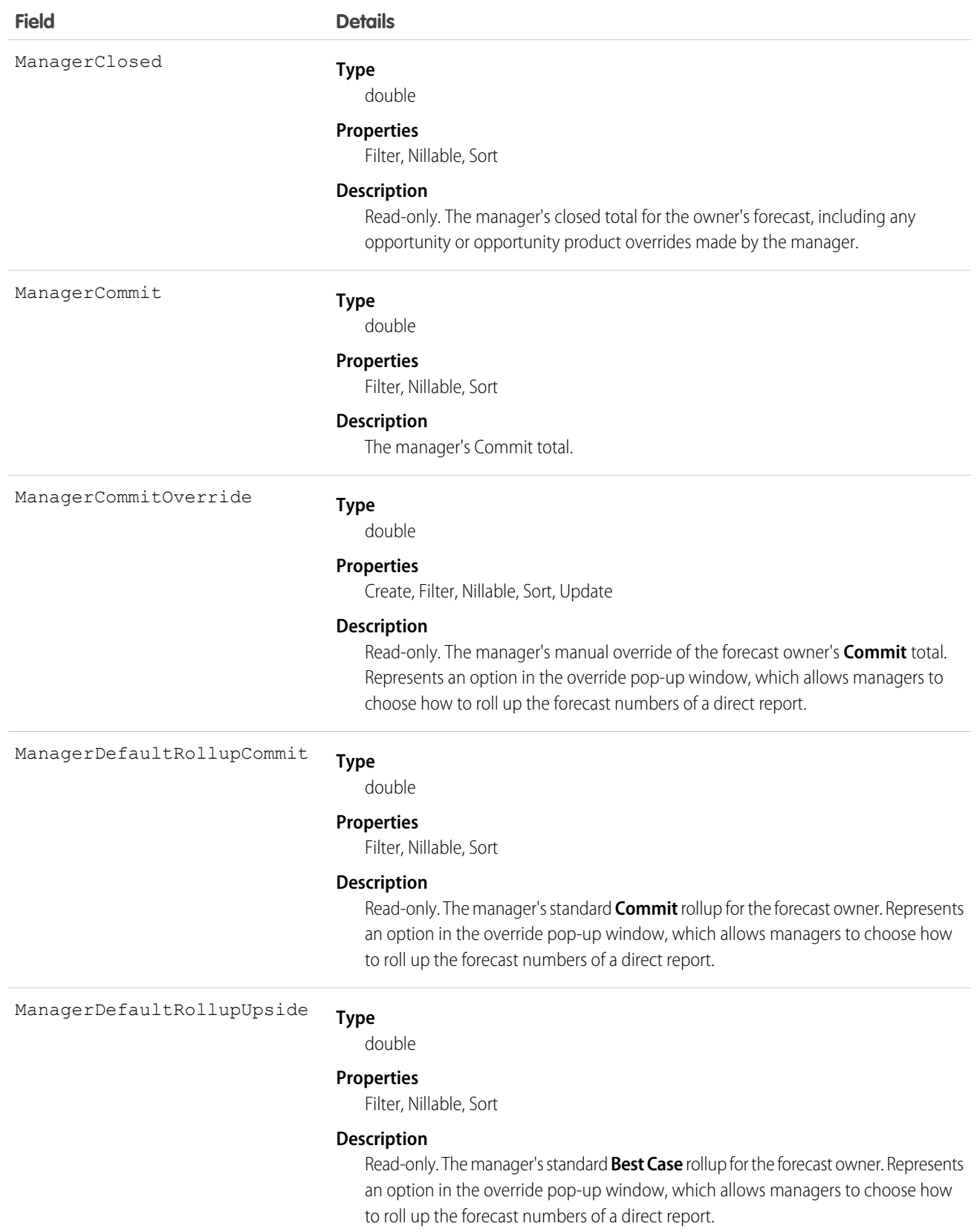

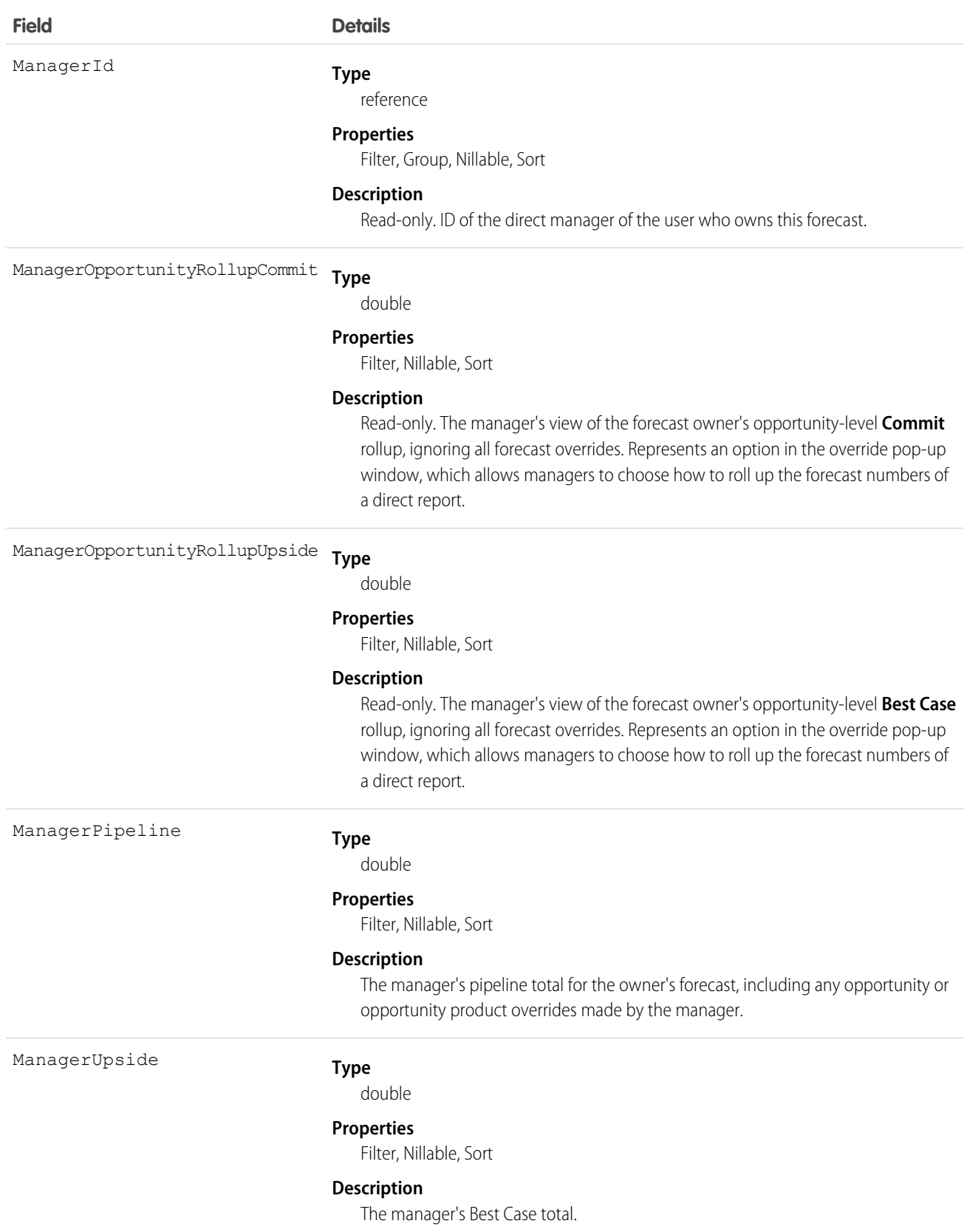

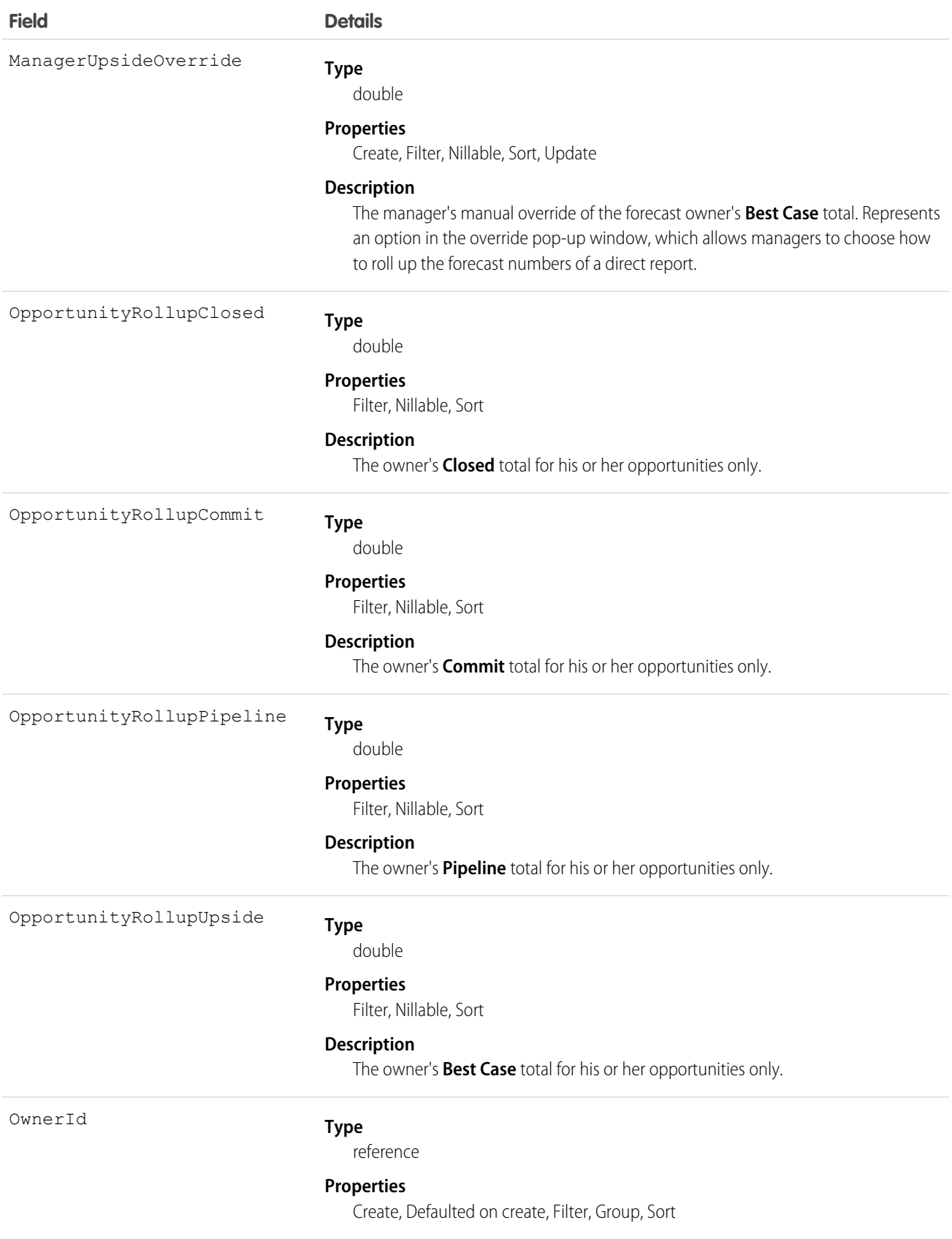

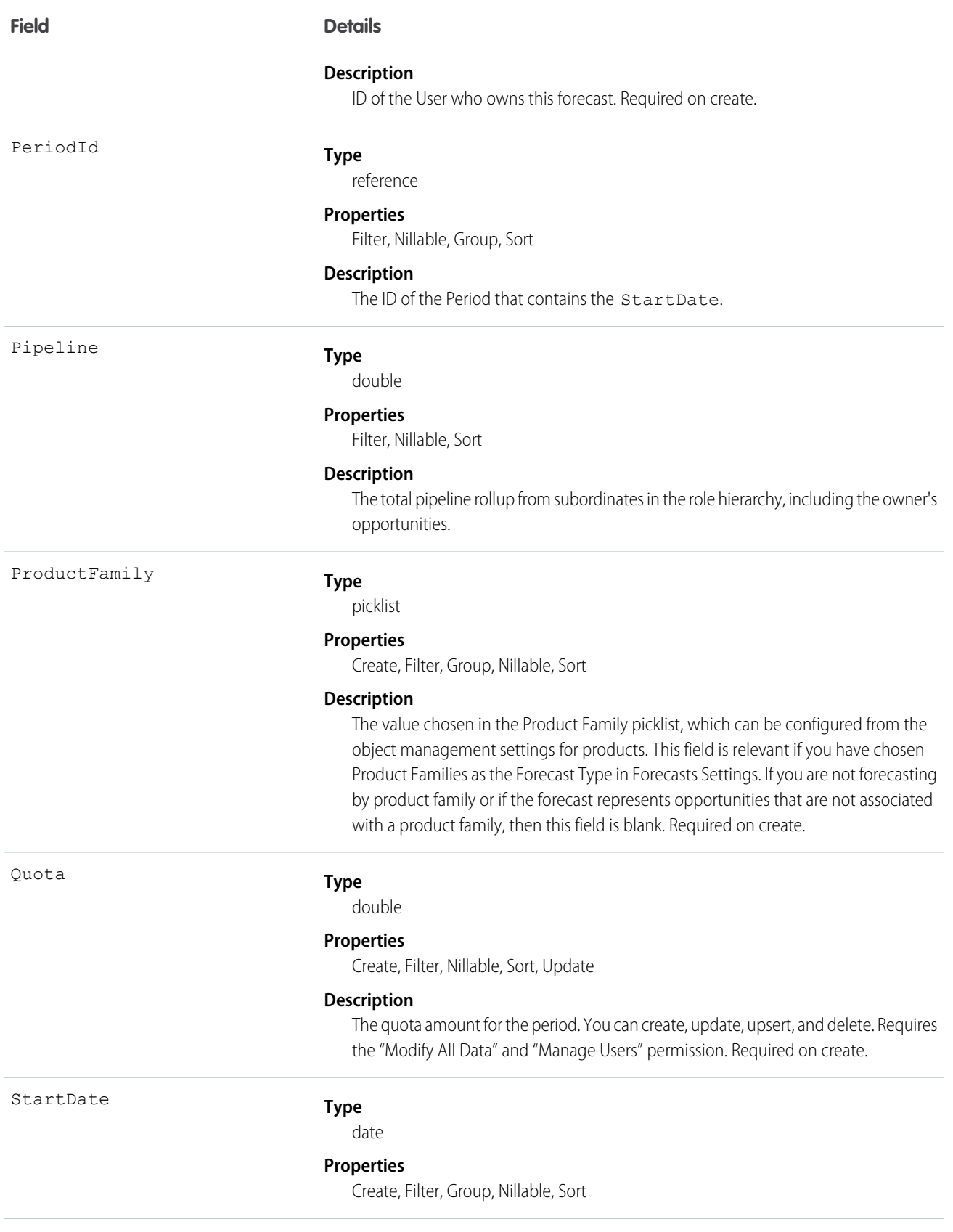

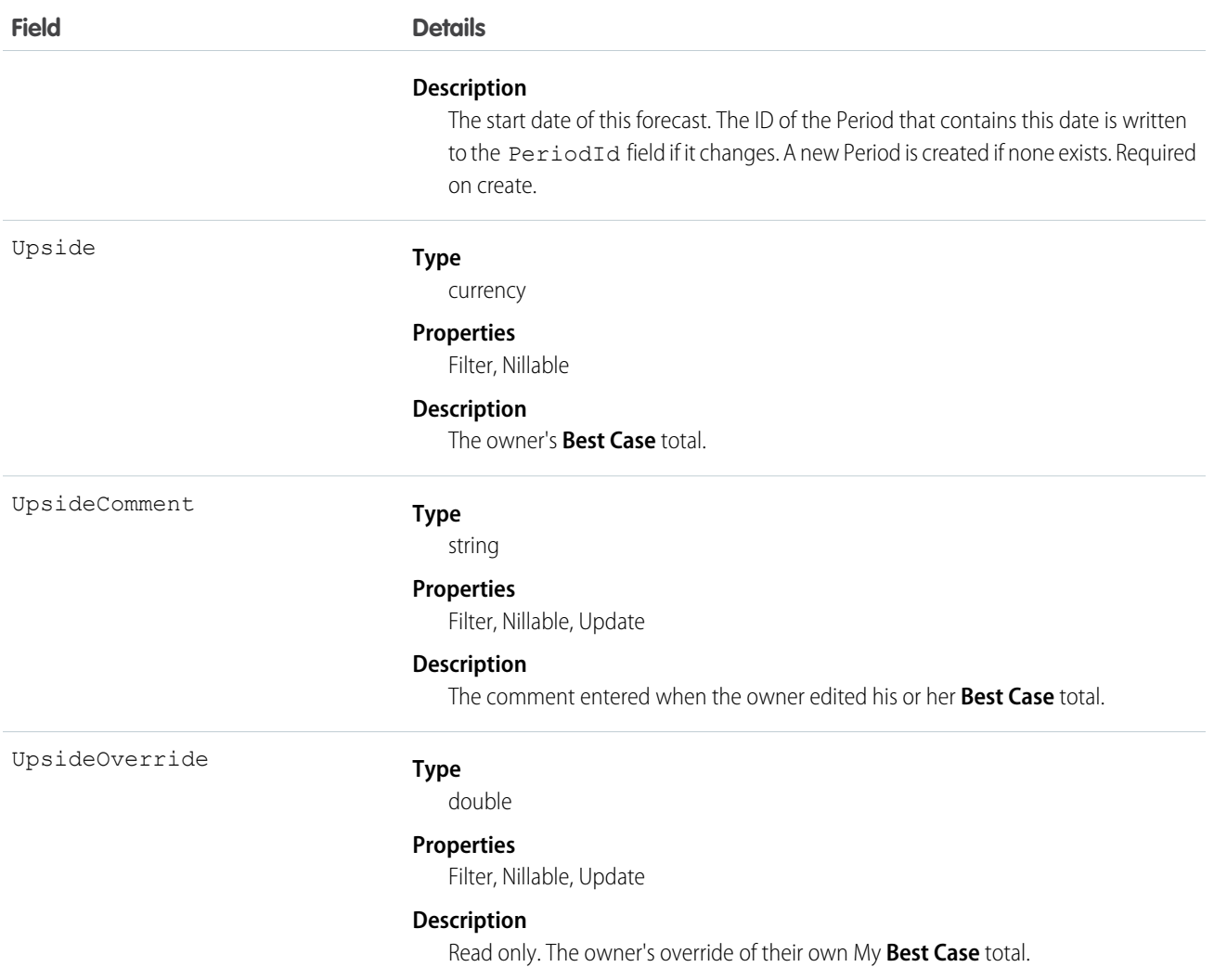

Query this object to support customizable forecasts based on quantities.

You can update one field, Quota, which means that you can mass update sales users' quotas instead of updating them one by one in the user interface. Editing Quota, which means that you can mass update sales users' quotas instead of updating them one by one in the user interface. Editing Quota requires the "Modify All Data" and "Manage Users" permissions.

The rollup fields always reflect opportunity and opportunity product overrides by the forecast owner or one of the forecast owner's subordinates in the role hierarchy. In addition, the manager rollup fields include overrides by the forecast owner's direct manager in the role hierarchy.

Some of the rollup fields ignore forecast-level (**Adjusted Total**) overrides, but they never ignore opportunity forecast overrides that are visible to the owner or manager.

SEE ALSO:

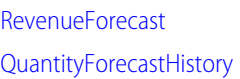

## <span id="page-1772-0"></span>QuantityForecastHistory

Represents historical information about quantity-based forecasts that have been submitted (saved) in the user interface.

## Supported Calls

describeSObjects(), getDeleted(), getUpdated(), query(), retrieve()

## Special Access Rules

- **•** Requires the "View All Data" permission.
- **•** Customer Portal users can't access this object.

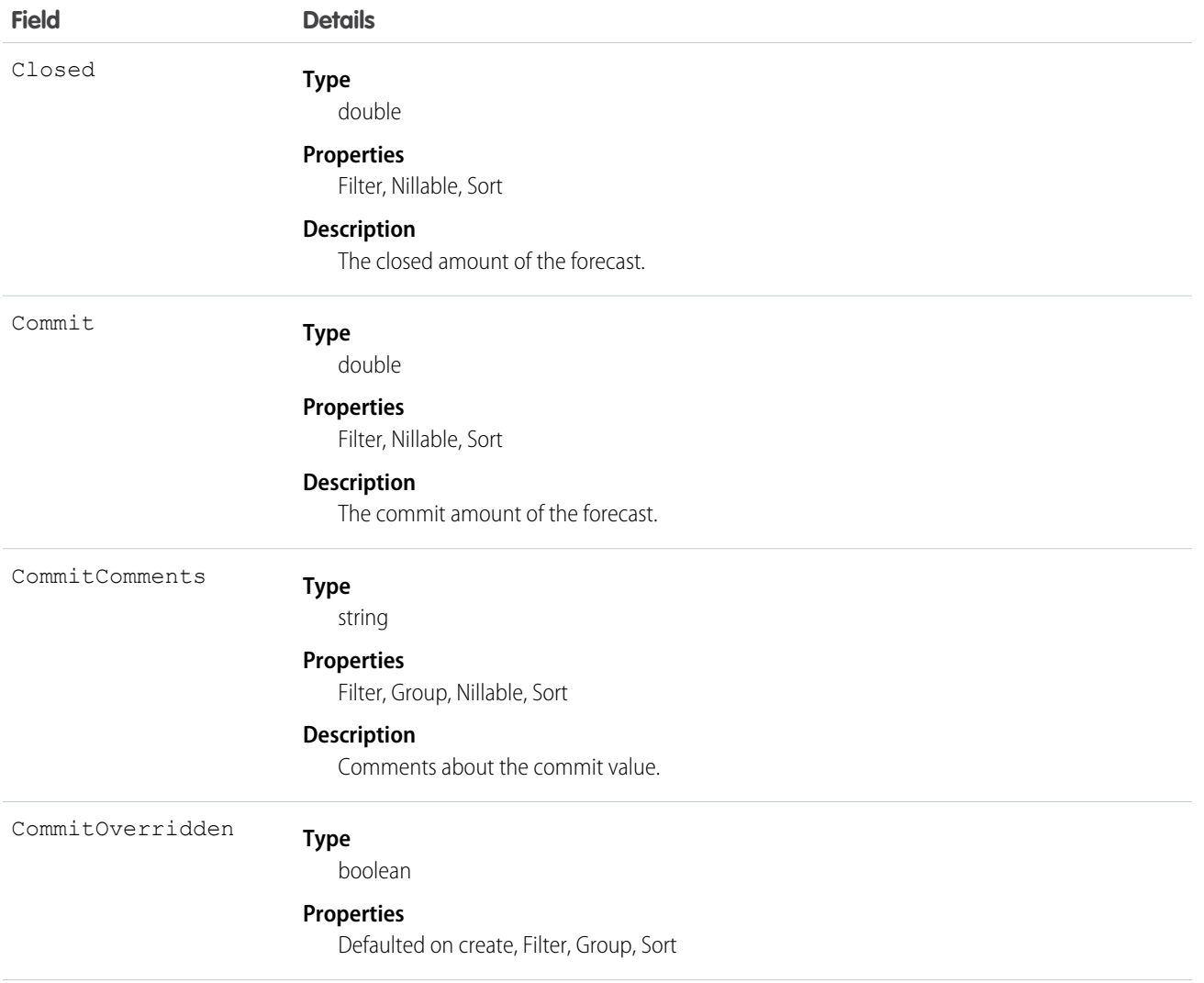

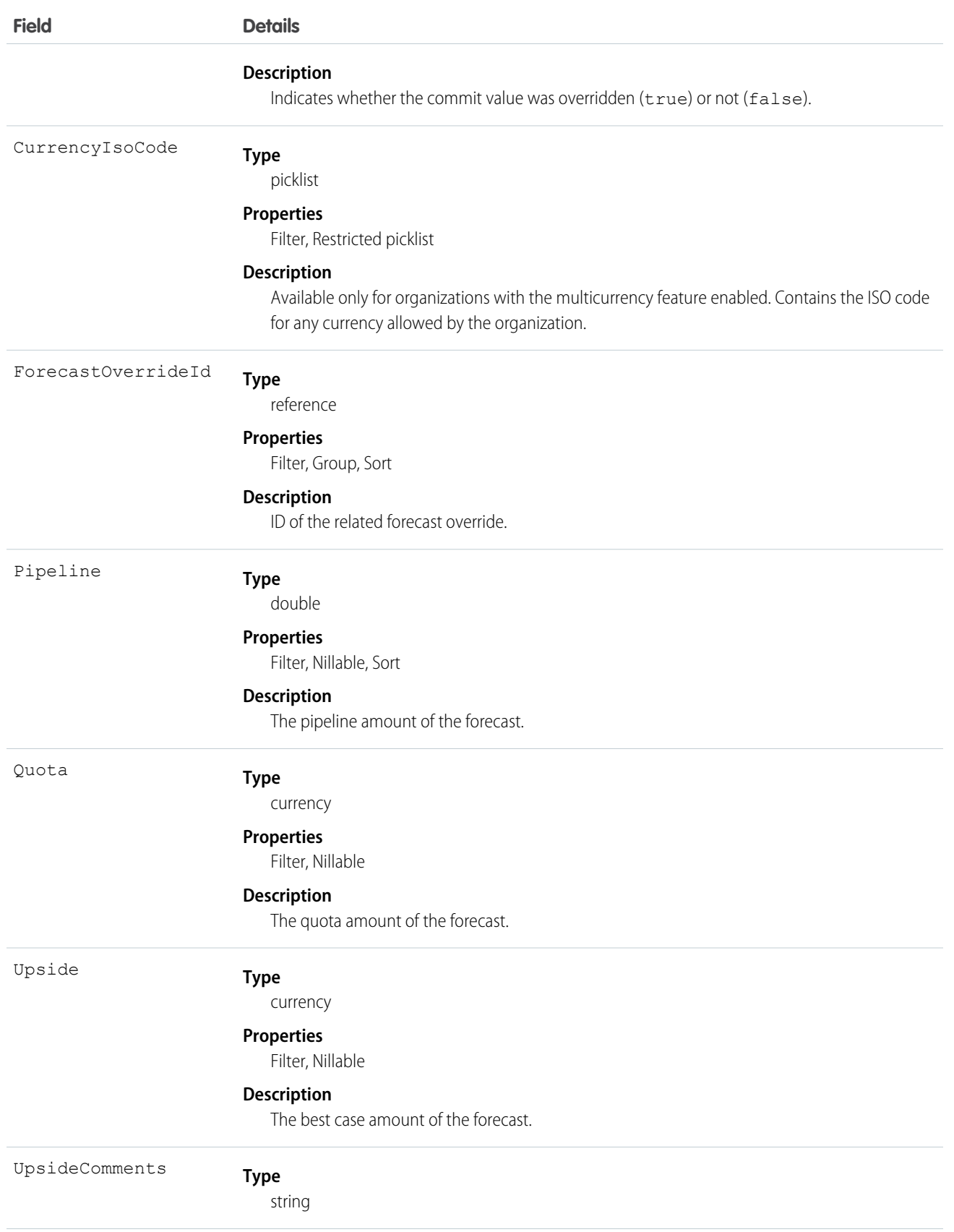

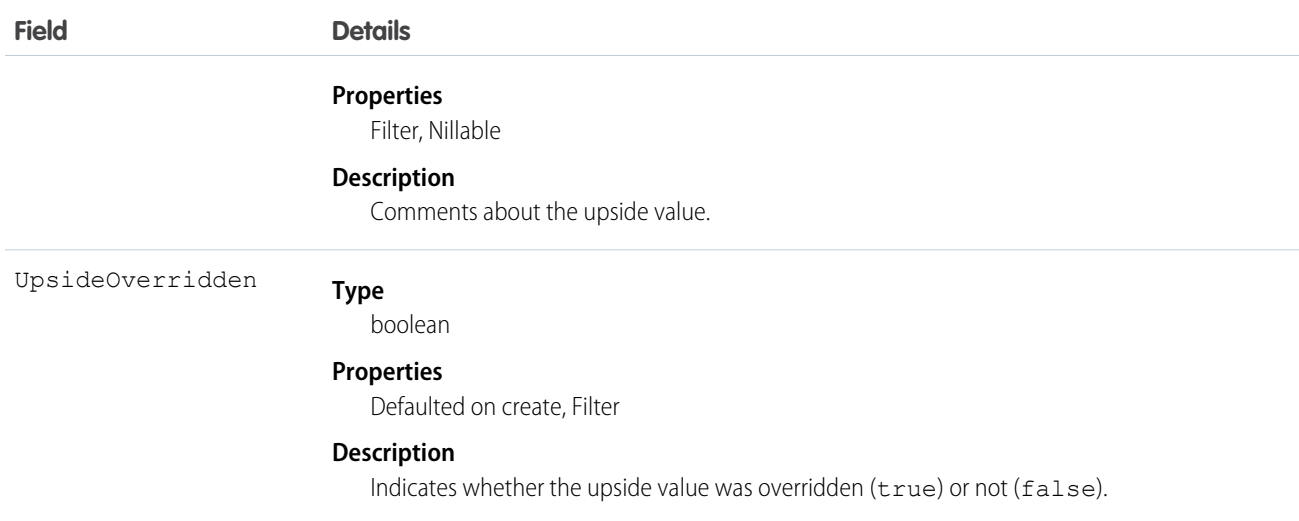

This is a read-only object specific to customizable forecasting.

When a user submits a revenue-based forecast in the user interface, a new record is created. If the same forecast is ever resubmitted, additional records are added. The CreatedDate of a record reflects the day on which the forecast was submitted. This object respects field level security on the parent object.

SEE ALSO:

**[QuantityForecast](#page-1764-0)** [RevenueForecastHistory](#page-1890-0)

## QueueRoutingConfig

Represents the settings that determine how work items are routed to agents. This object is available in API version 32.0 and later.

#### Supported Calls

```
create(), delete(), query(), retrieve(), update()
```
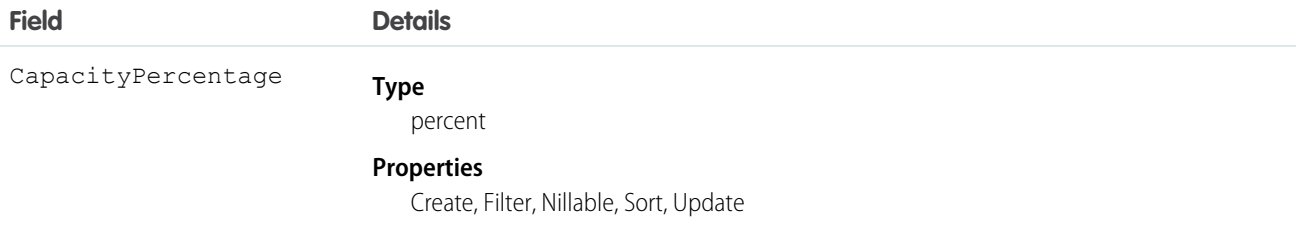

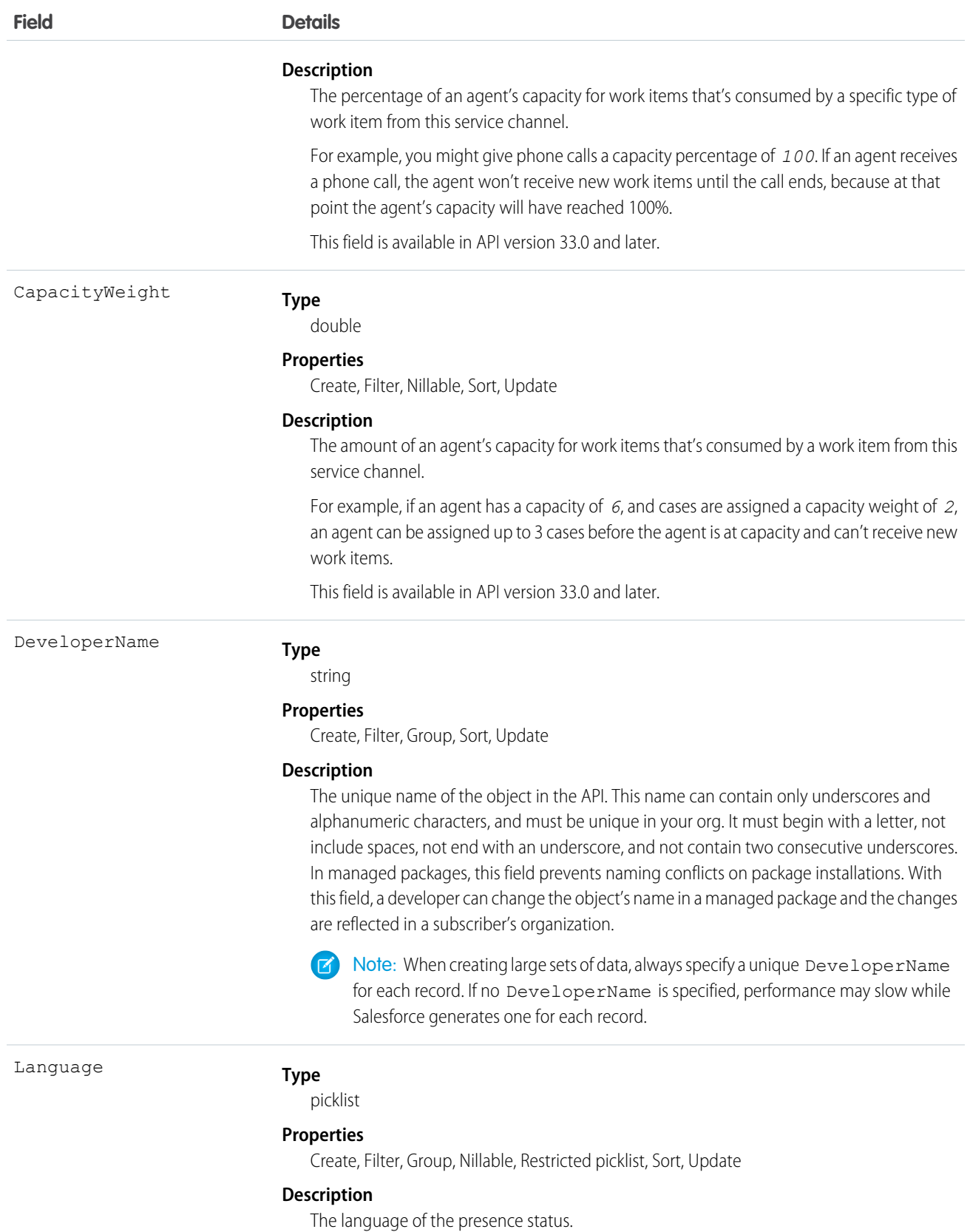

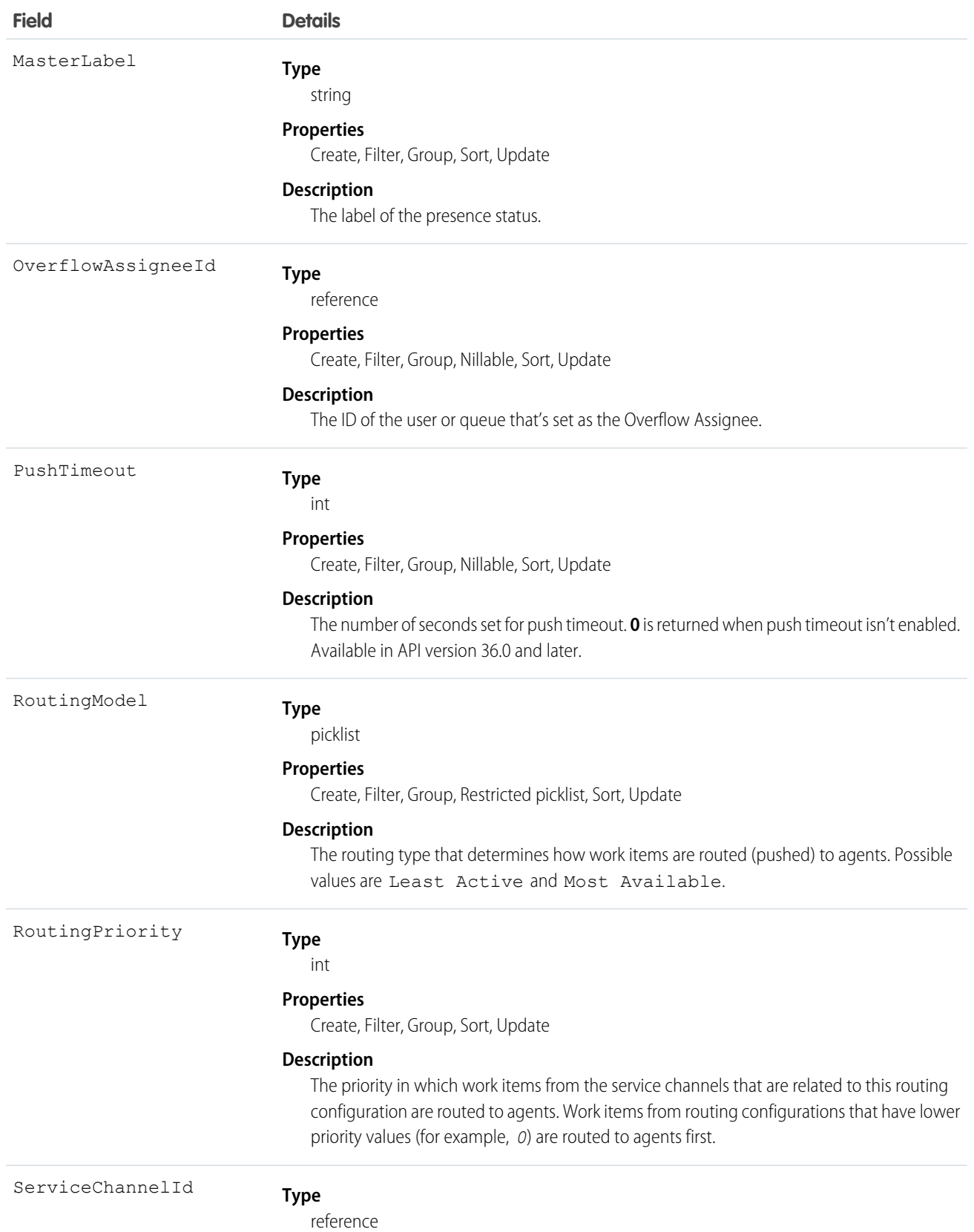

**Field Details**

#### **Properties**

Create, Filter, Group, Nillable, Sort, Update

**Description**

The ID of the service channel that's associated with this configuration.

## Question

Represents a question in a community that users can view and reply to.

## Supported Calls

create(), delete(), describeLayout(), describeSObjects(), getDeleted(), getUpdated(), query(), retrieve(), search(), undelete(), update(), upsert()

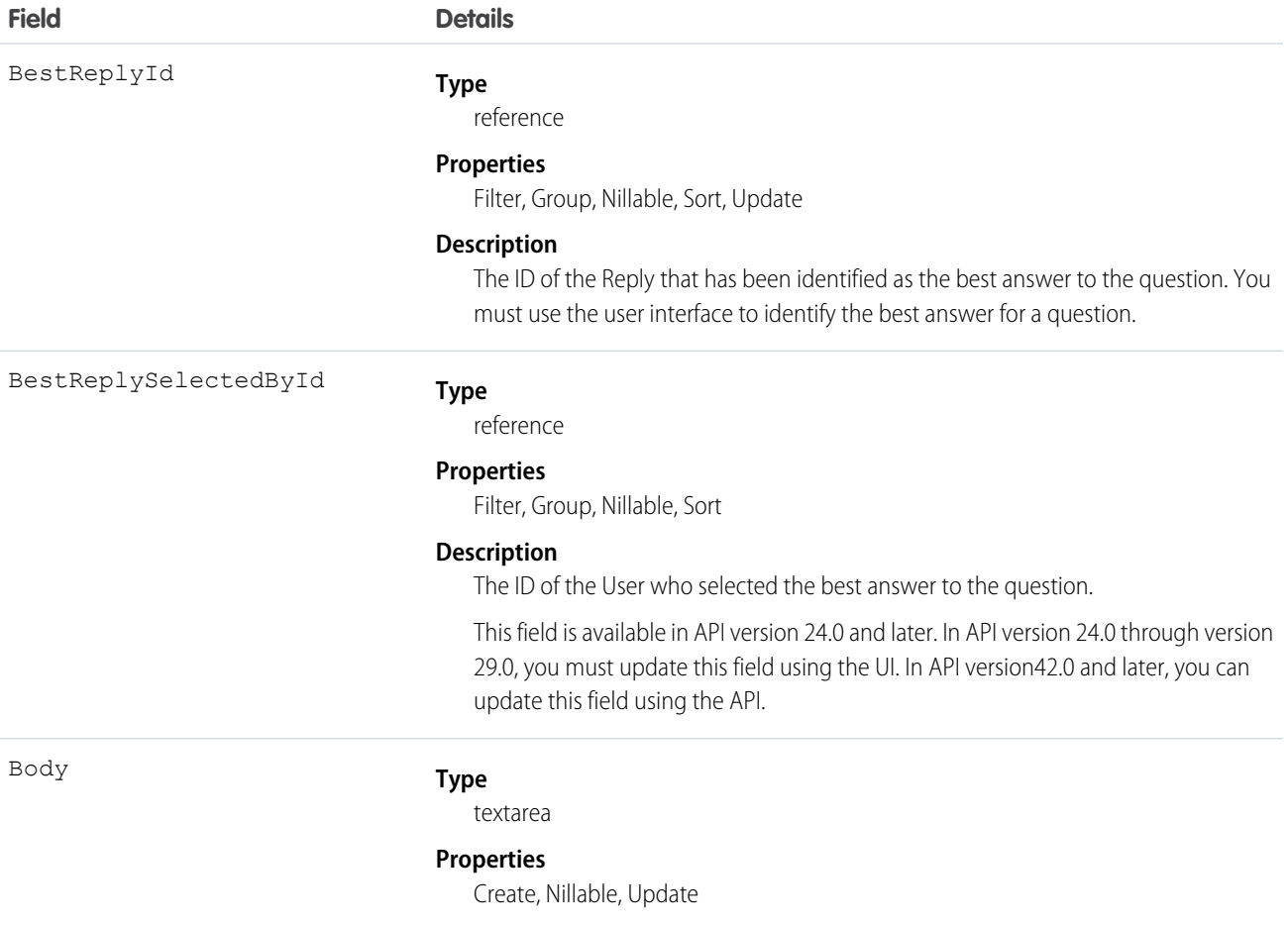

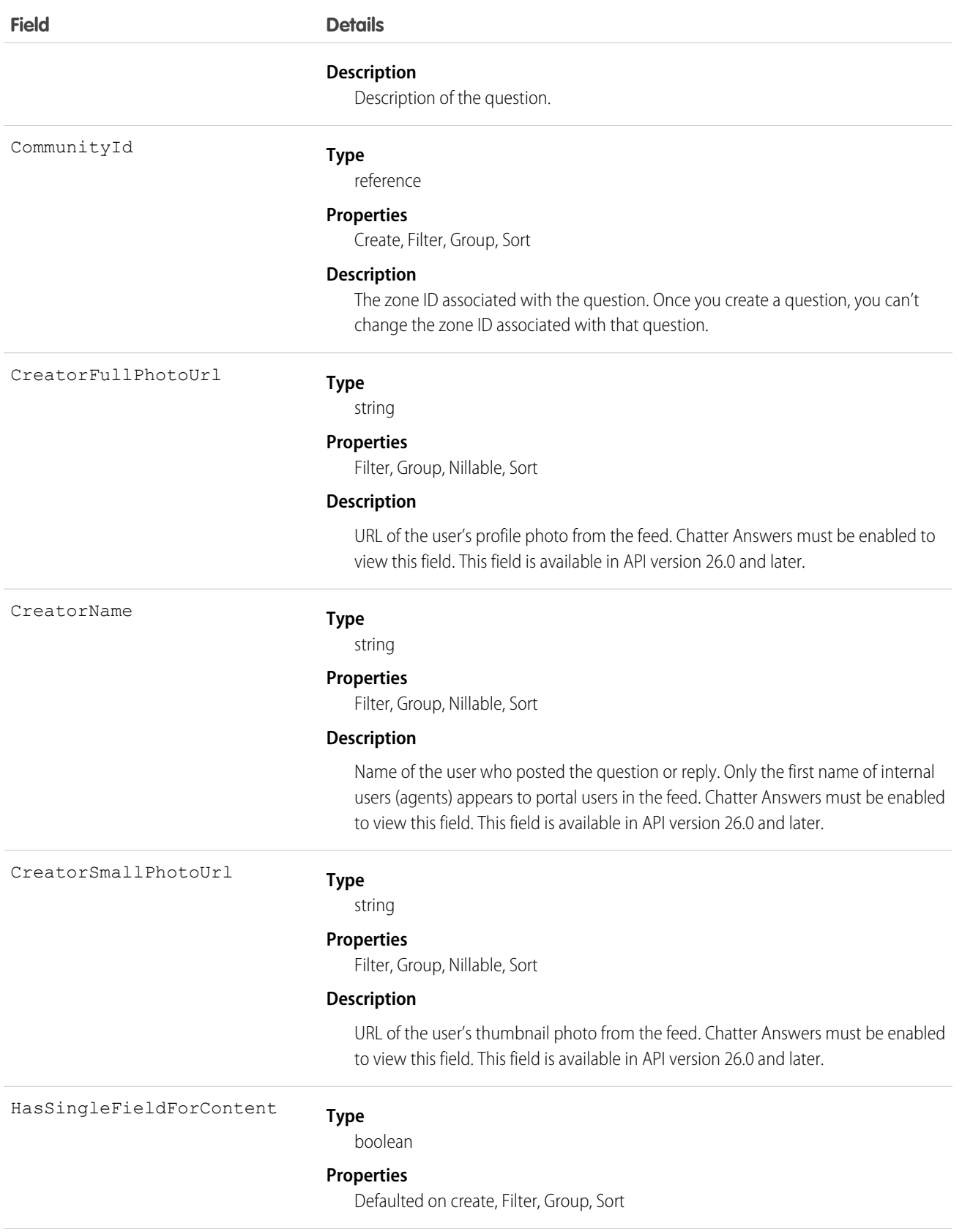

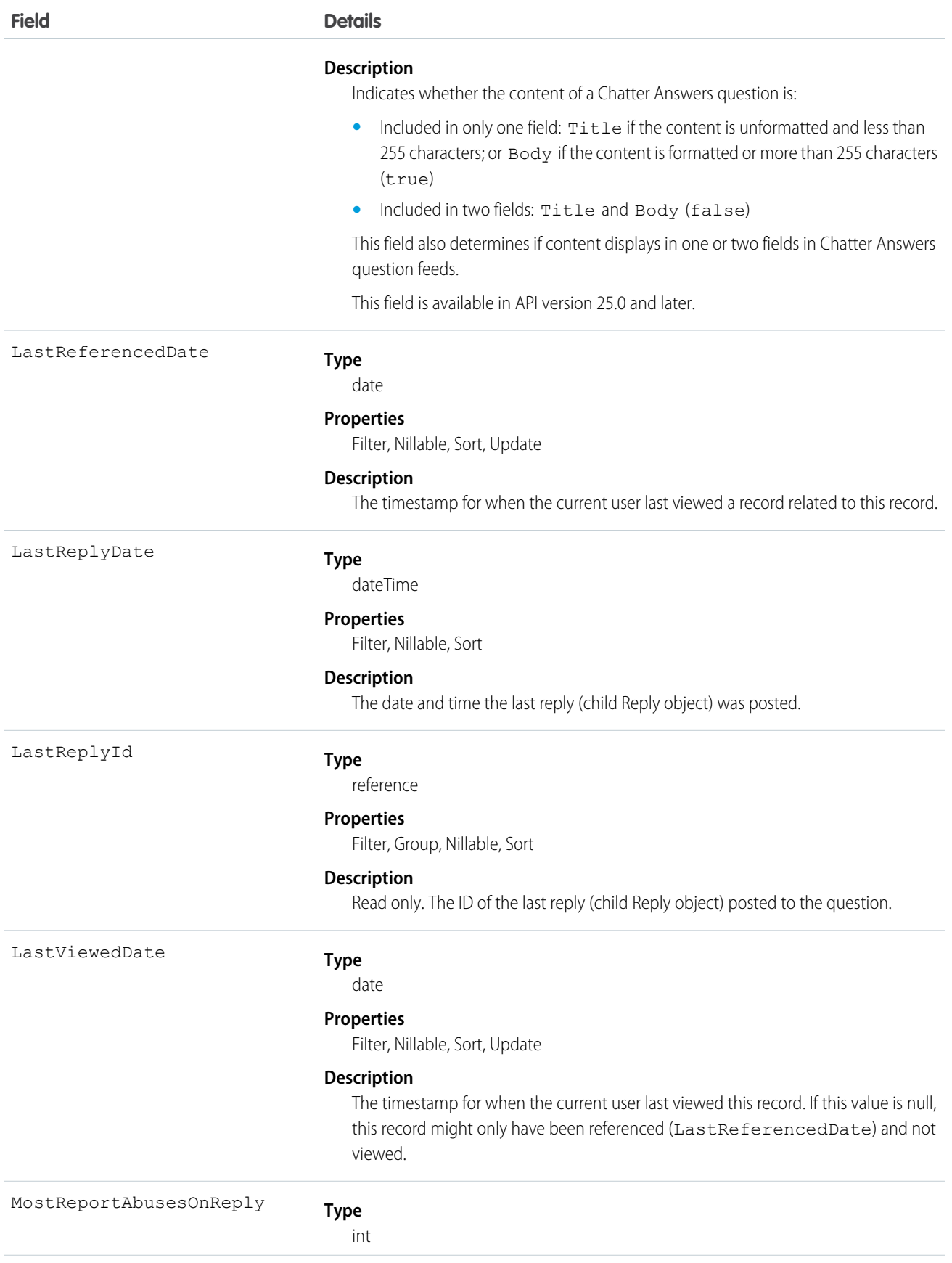

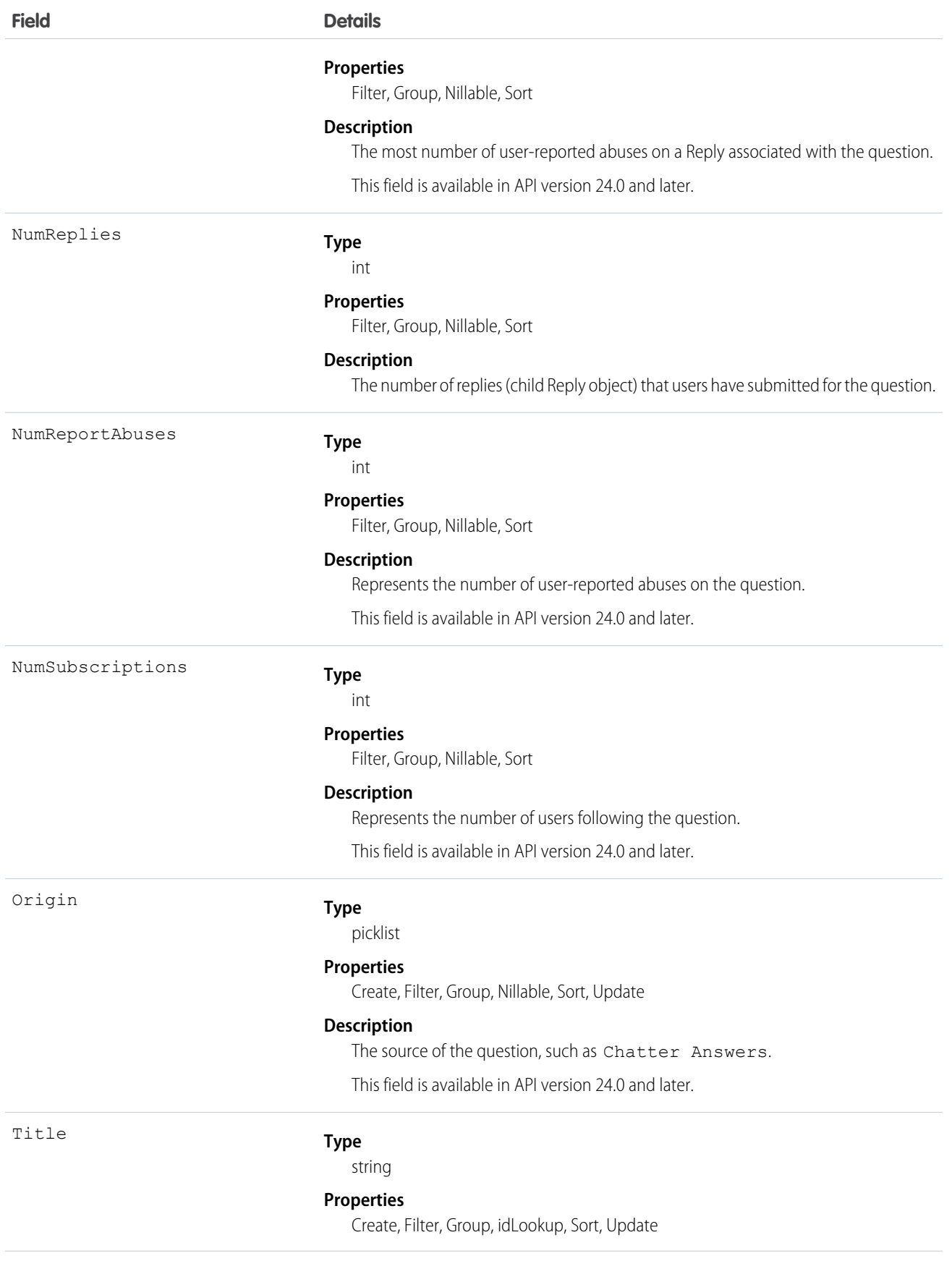

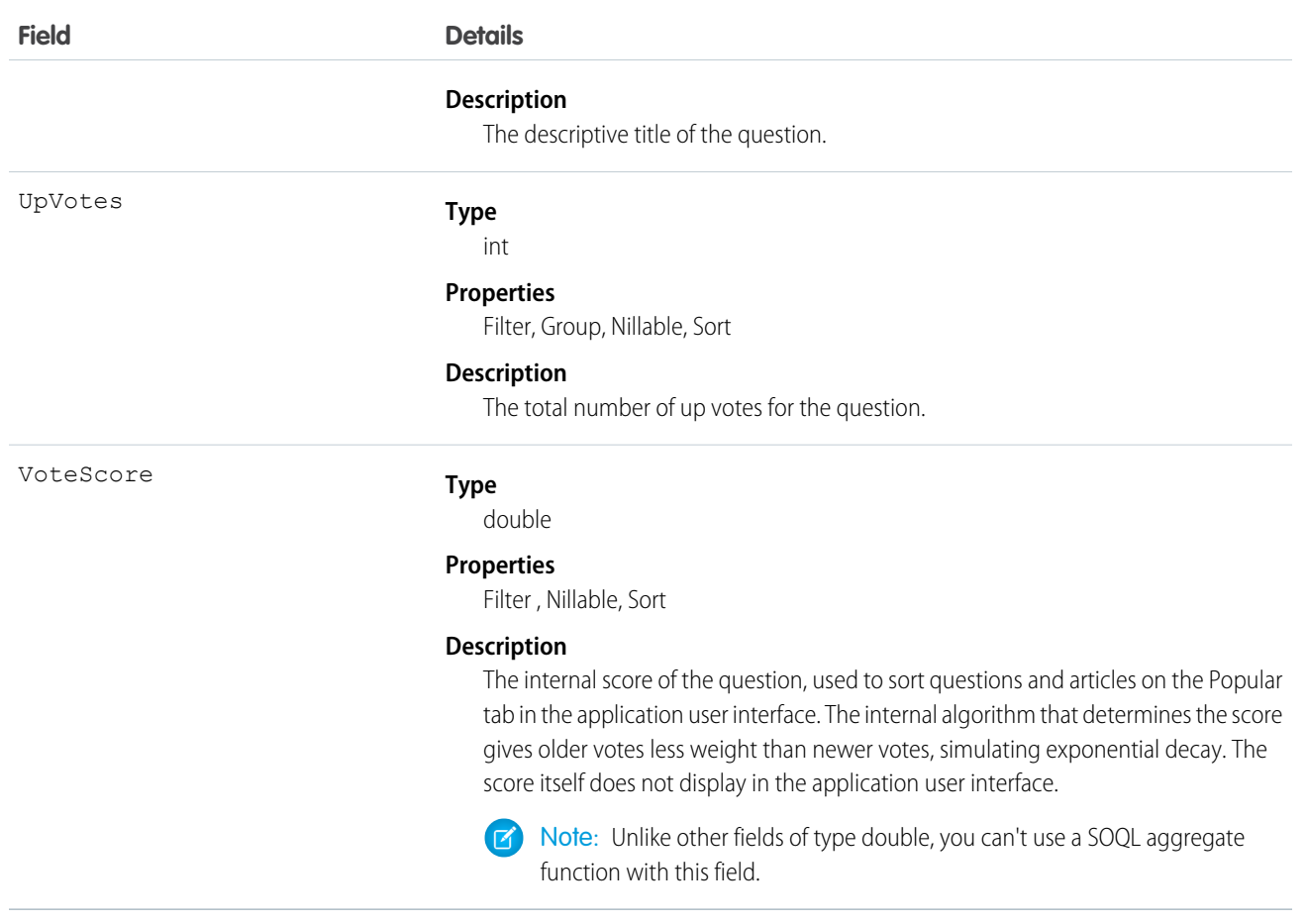

Use this object to track questions in azone.

## QuestionDataCategorySelection

A data category selection represents a data category that classifies a question.

This object can be used to associate a question with a data category from a data category group or to query the categorization for a question.

## Supported Calls

create(), delete(), describeSObjects(), getDeleted(), getUpdated(), query(), retrieve()

#### Special Access Rules

To create, read or update data category selection, you must have create, read or update permission on the categorized question. Users who can update question can also delete its category selection. Users who can create questions can only select categories visible to their role.

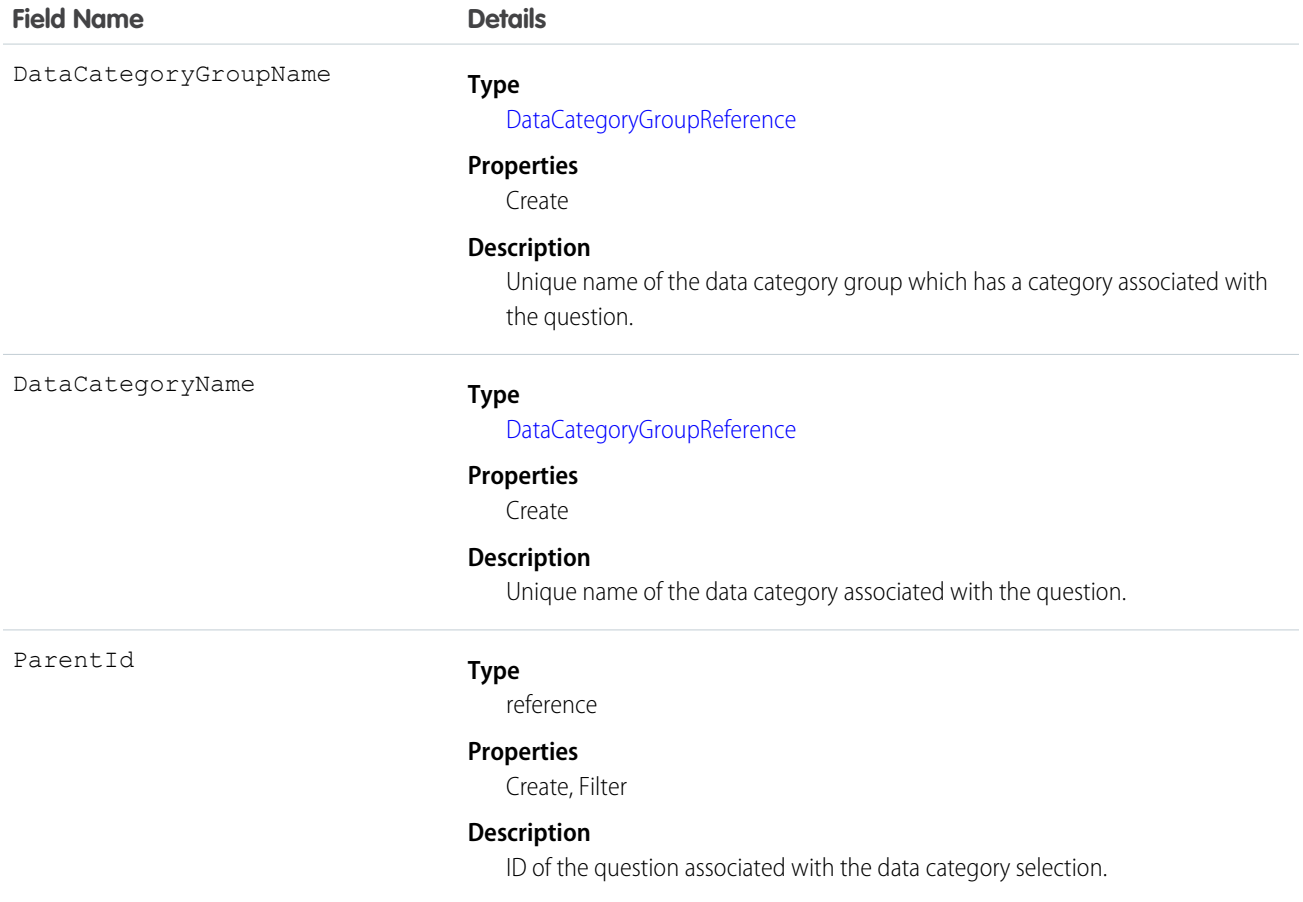

#### Usage

Every question can be categorized in a data category. You can use the QuestionDataCategorySelection object to query and manage question categorization. Client applications can create categorization for a question. They can also delete, query, and retrieve question categorization.

Warning: Even though the API lets you select more than one category for QuestionDataCategorySelection, the Answers tab only supports one data category selection for questions. Selecting multiple categories through QuestionDataCategorySelection may result in unexpected behavior in the Answers tab, such as losing your multiple selections. You should only select one data category when using QuestionDataCategorySelection.

#### Sample Code—Java

In the following example, the selectCategory method adds a category to a question data category selection. The retrieveCategorySelections method returns all the categories from a question data category selection.

```
public void selectCategory(ID parentId, String categoryGroupName, String categoryName) {
   try {
        QuestionDataCategorySelection categorySelection = new
```

```
QuestionDataCategorySelection();
        categorySelection.setParentId(parentId);
        categorySelection.setDataCategoryGroupName(categoryGroupName);
        categorySelection.setDataCategoryName(categoryName);
       binding.create(new SObject[]{categorySelection});
    } catch (RemoteException e) {
        System.out.println("An unexpected error has occurred." + e.getMessage());
    }
}
public String[] retrieveCategorySelections(String parentId) {
   QueryResult qr = null;
   try {
       qr = binding.query("SELECT DataCategoryName FROM QuestionDataCategorySelection
WHERE Id = ''' + parentId + "''');} catch (RemoteException e) {
        System.out.println("An unexpected error has occurred." + e.getMessage());
    }
   String[] categoryNames = new String[qr.getRecords().length];
    for (int index = 0; index < qr.qetRecords().length; index++) {
        categoryNames[index] =
((QuestionDataCategorySelection)qr.getRecords()[index]).getDataCategoryName();
    }
    return categoryNames;
}
```
Salesforce Knowledge uses a similar object for article data category selection. See *Article Type*[\\_\\_DataCategorySelection](#page-245-0) for SOQL examples using this object.

SEE ALSO: [Article Type\\_\\_DataCategorySelection](#page-245-0)

#### QuestionReportAbuse

Represents a user-reported abuse on a Question in a Chatter Answers community. This object is available in API version 24.0 and later.

## Supported Calls

create(), describeSObjects(), getDeleted(), getUpdated(), query(), retrieve()

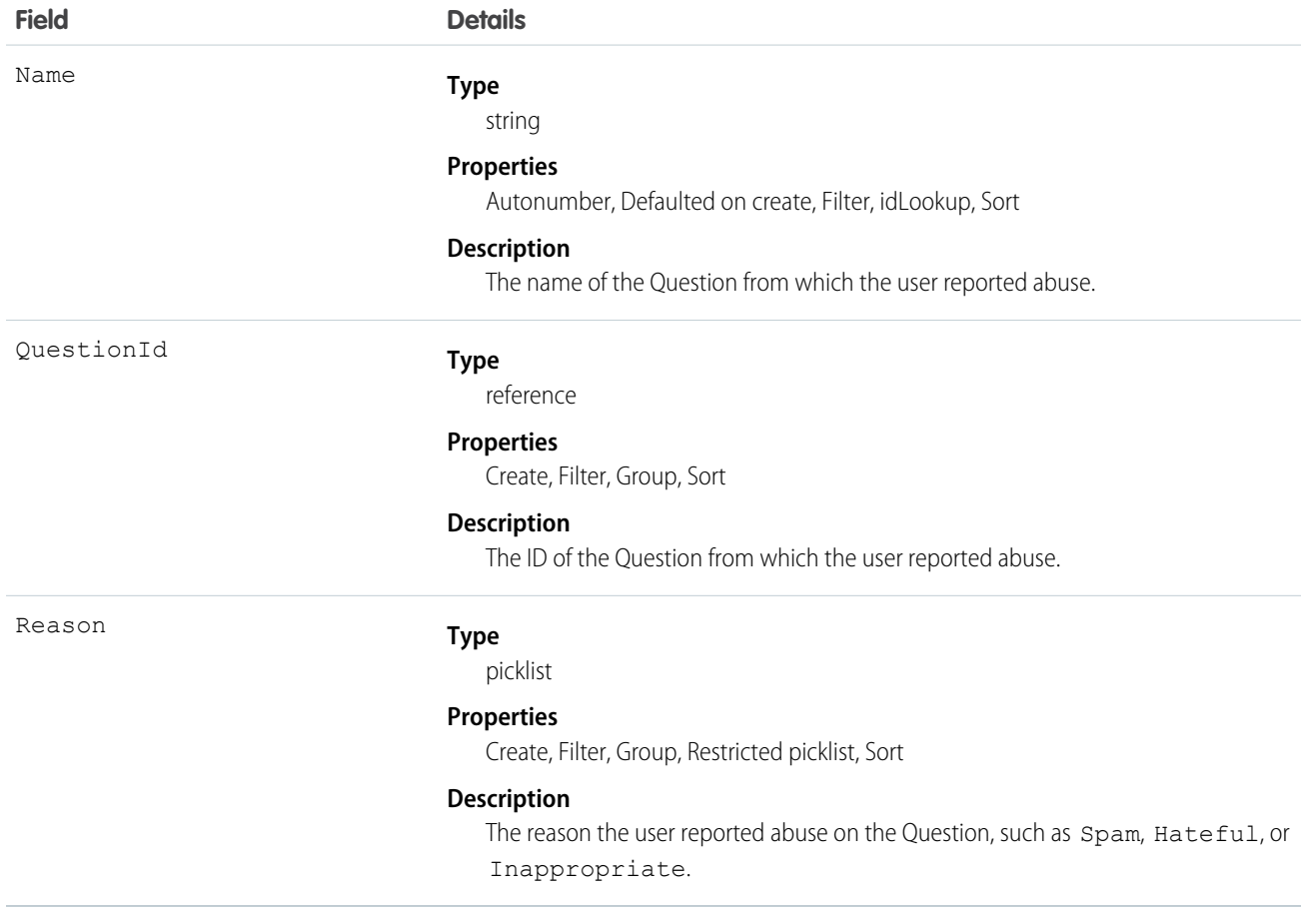

#### Usage

Use this object to track user-reported abuse on questions created in a Chatter Answers community.

## QuestionSubscription

Represents a subscription for a user following a Question. This object is available in API version 24.0 and later.

## Supported Calls

create(), delete(), describeSObjects(), getDeleted(), getUpdated(), query(), retrieve(), undelete(), update(), upsert()

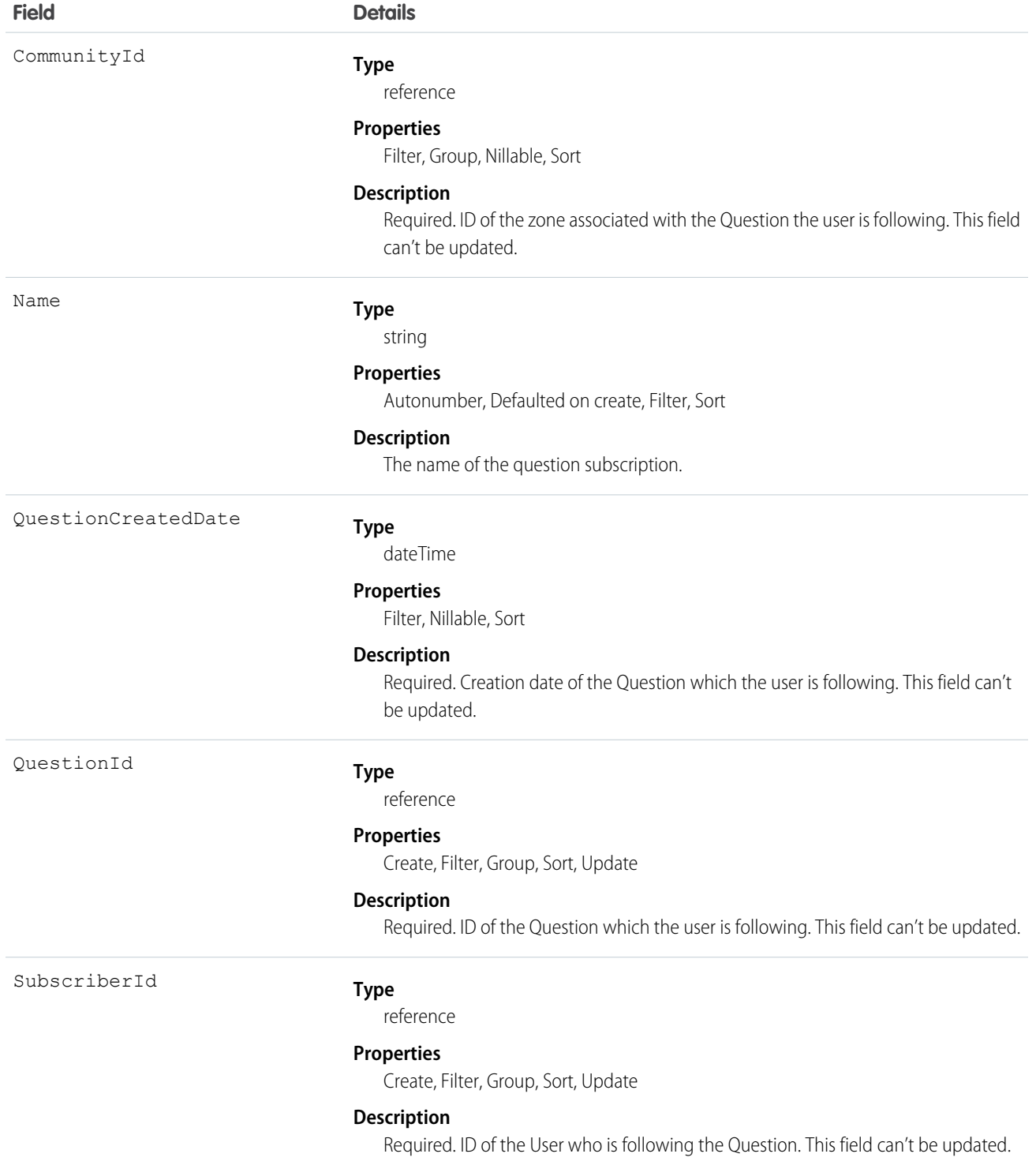

Things to consider when following a Question:

- **•** A user can only follow questions that they have permission to view.
- **•** Administrators and users with the "Modify All Data" permission can configure other users to follow questions that the other user has read access to.
- **•** Administrators and users with the "Modify All Data" permission can configure users to stop following questions.

Queries on QuestionSubscription:

- **•** Users with the "Read" permission on Question can see which questions other users are following.
- **•** A query must include a LIMIT clause and the limit can't exceed 1,000.
- **•** A query using a WHERE clause can only filter by fields on Question.

## QueueSobject

Represents the mapping between a queue Group and the sObject types associated with the queue, including custom objects.

## Supported Calls

create(), delete(), describeSObjects(), getDeleted(), getUpdated(), query(), retrieve()

## Special Access Rules

Customer Portal users can't access this object. A queue is a Group whose Type is Queue. To create a Group, you must have the "Manage Users" permission.

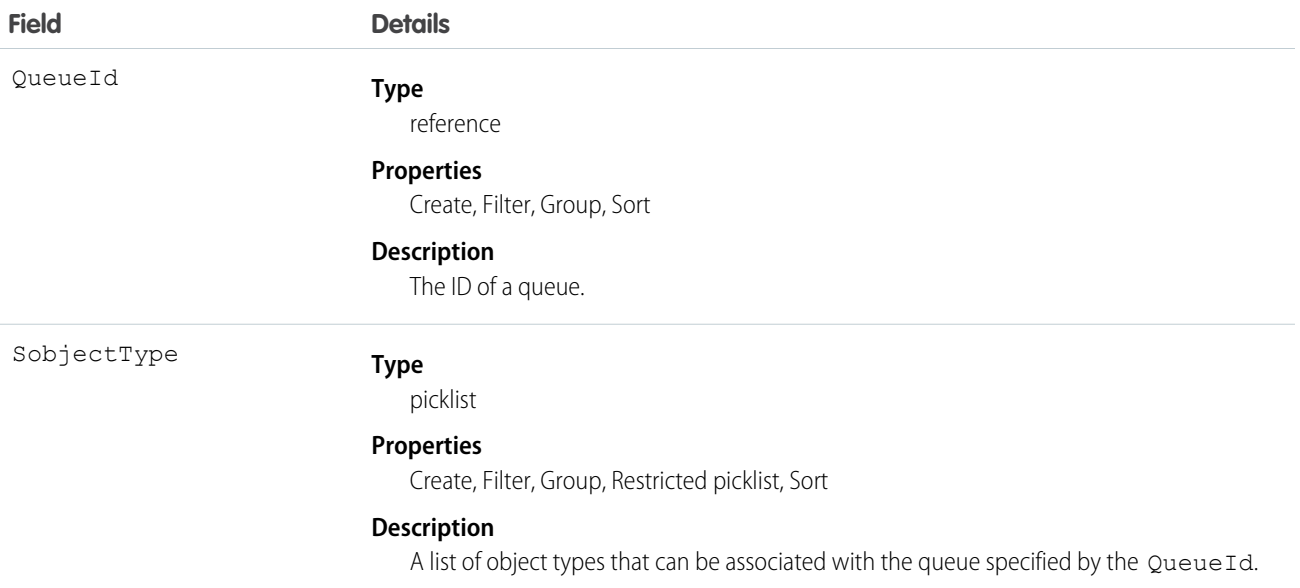

Use this object to associate a queue with the sObject that can be associated with the queue, including custom objects.

SEE ALSO:

[Object Basics](#page-22-0)

## **QuickText**

This object stores a snippet of text that allows users to send a quick response to a customer. Use quick text to create greetings, answers to common questions, short notes, and more. This object is available in API version 24.0 and later.

## Supported Calls

create(), delete(), describeLayout(), describeSObjects(), getDeleted(), getUpdated(), query(), retrieve(), search(), undelete(), update(), upsert()

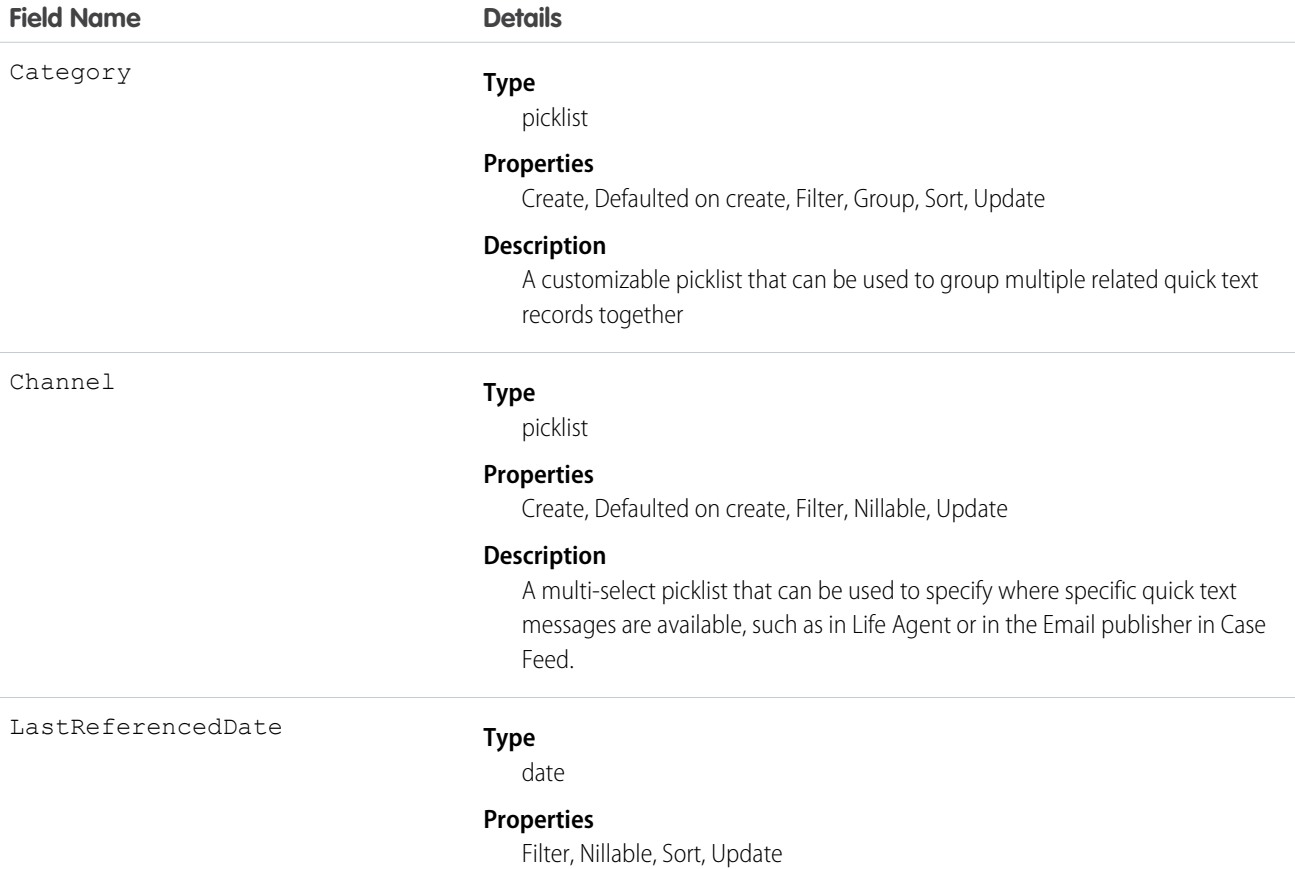

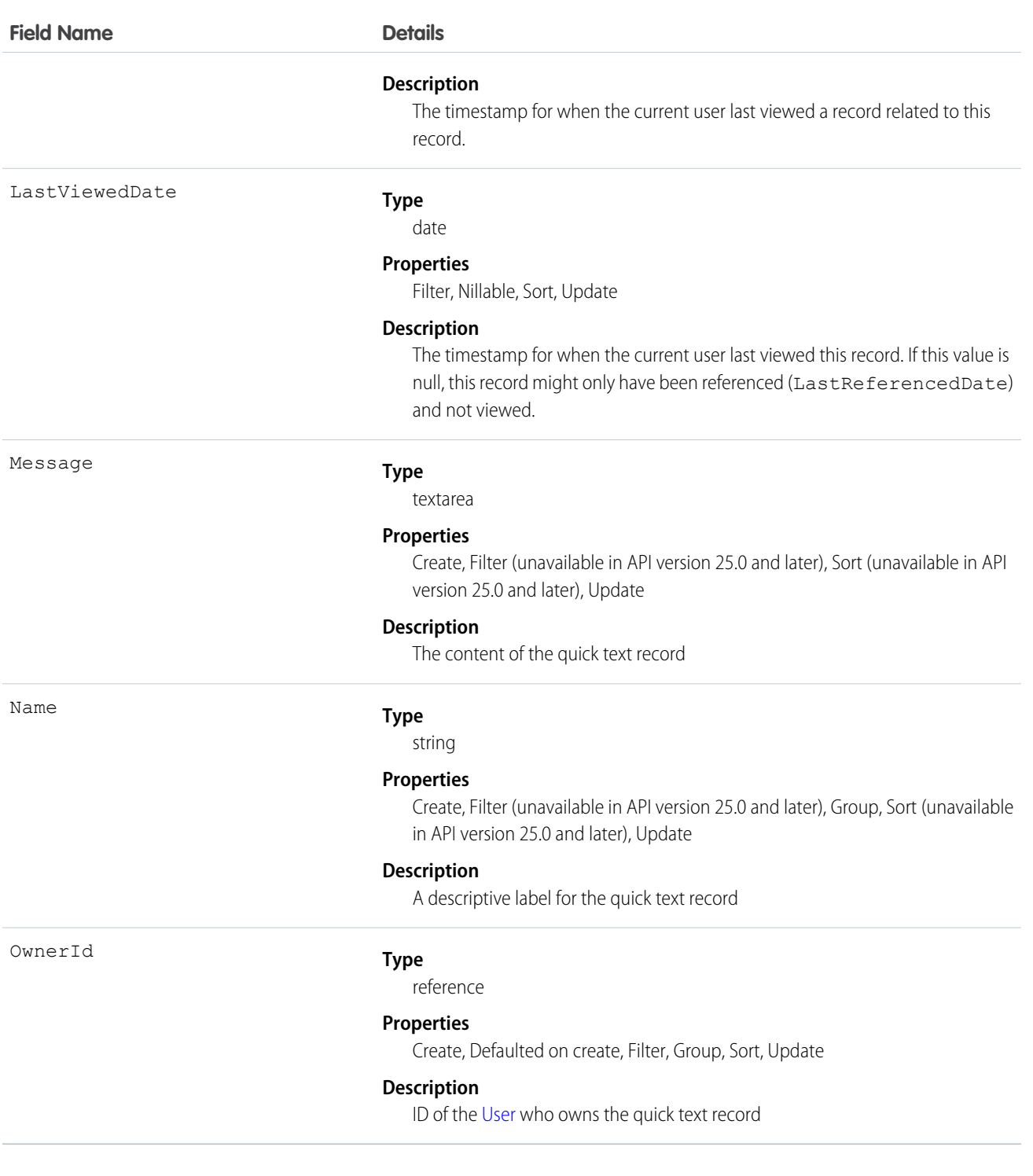

Use this object to create and manage the quick text messages available to users. You can categorize multiple quick text records into groups using the Category field. The Category field can also be a parent to multiple custom-dependent Picklist fields to create a hierarchical structure of categories.

## QuickTextHistory

Represents changes to field values on a QuickText object. This object is available in API version 24.0 and later.

# Supported Calls

describeSObjects(), getDeleted(), getUpdated(), query(), retrieve()

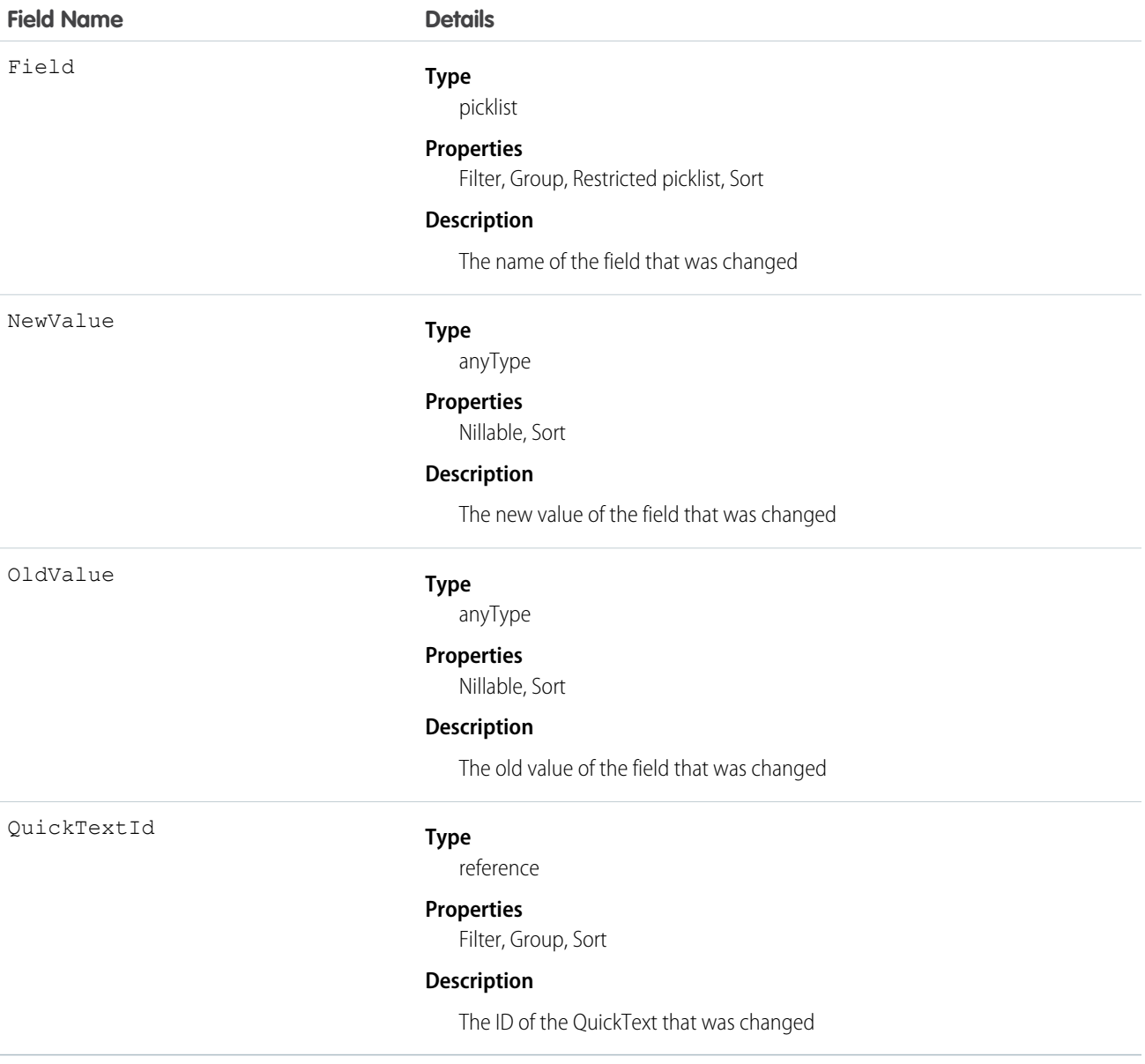

Use this object to identify changes to a QuickText.

## QuickTextOwnerSharingRule

Represents a rule for sharing a QuickText object with users other than the owner.

 $\blacksquare$ Note: To programmatically update owner sharing rules, we recommend that you use Metadata API. Contact Salesforce customer support to enable access to this object for your org.

## Supported Calls

```
create(), delete(), describeSObjects(), getDeleted(), getUpdated(), query(), retrieve(),
update(), upsert()
```
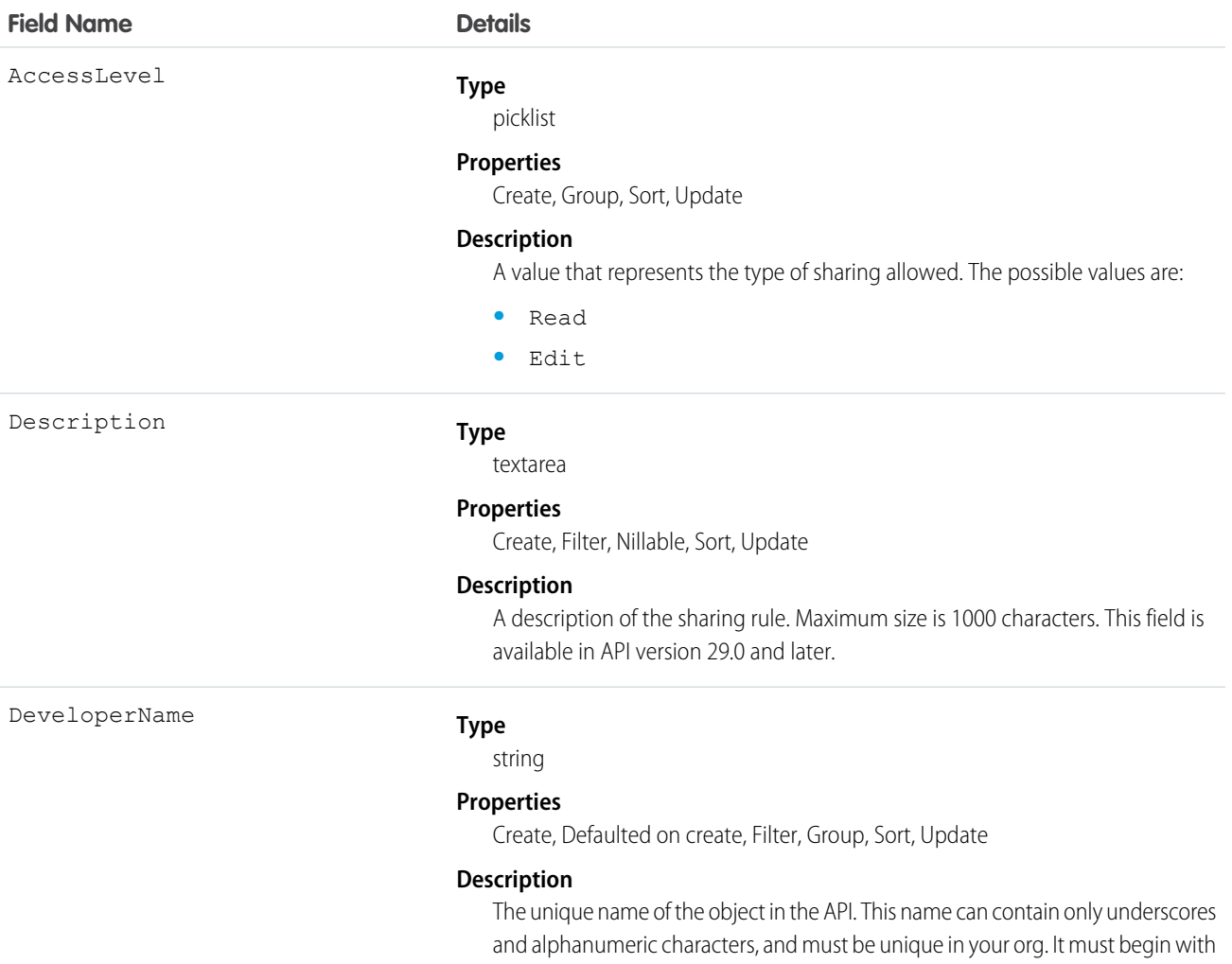

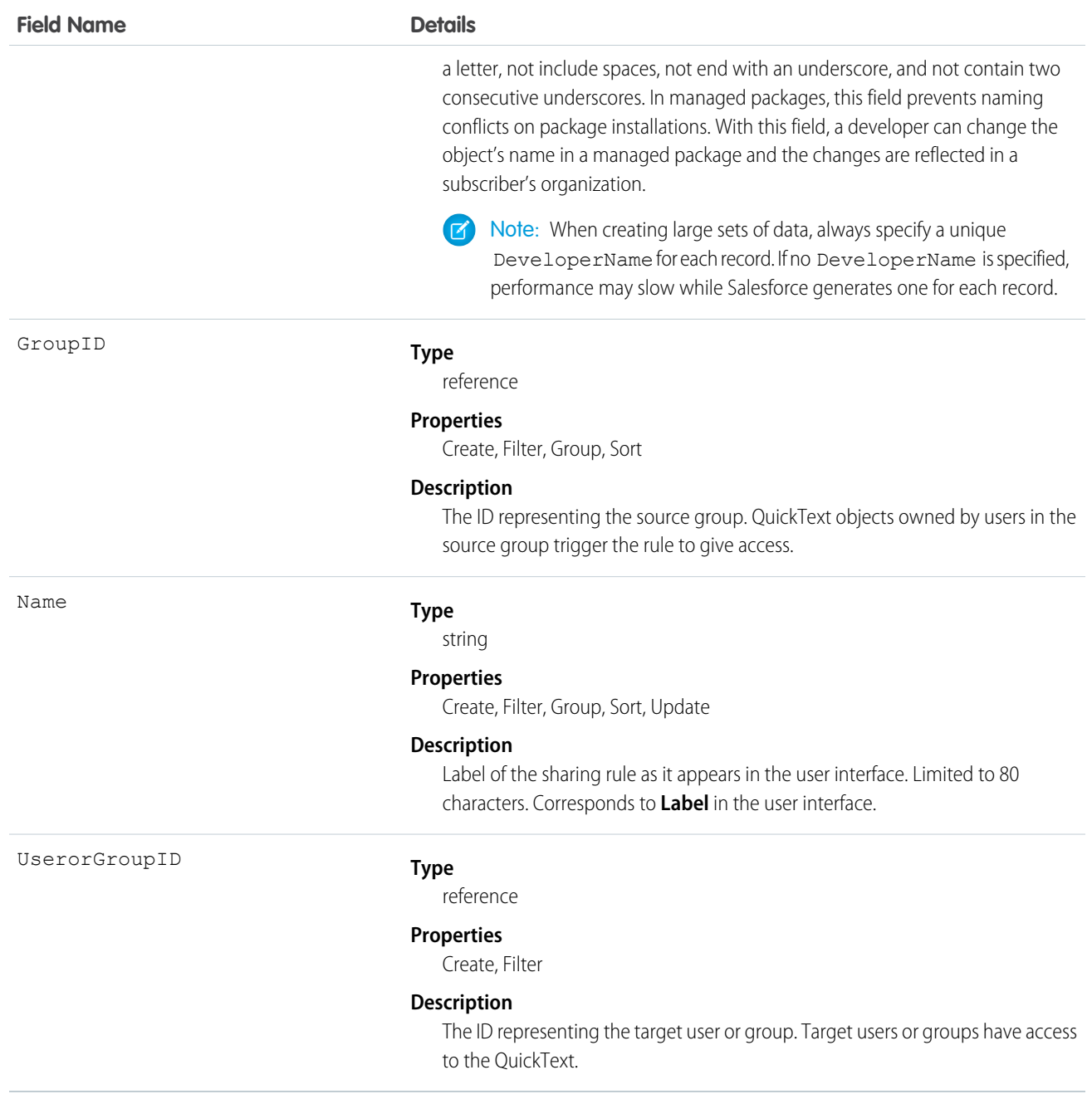

Use this object to manage the sharing rules for a QuickText object.

SEE ALSO:

[Metadata API Developer Guide](https://developer.salesforce.com/docs/atlas.en-us.212.0.api_meta.meta/api_meta/meta_sharingrules.htm): SharingRules

## QuickTextShare

Represents a sharing entry on a QuickText object. This object is available in API version 24.0 and later.

## Supported Calls

create(), delete(), describeSObjects(), query(), retrieve(), update(), upsert()

## Fields

The properties available for some fields depend on the default organization-wide sharing settings. The properties listed are true for the default settings of such fields.

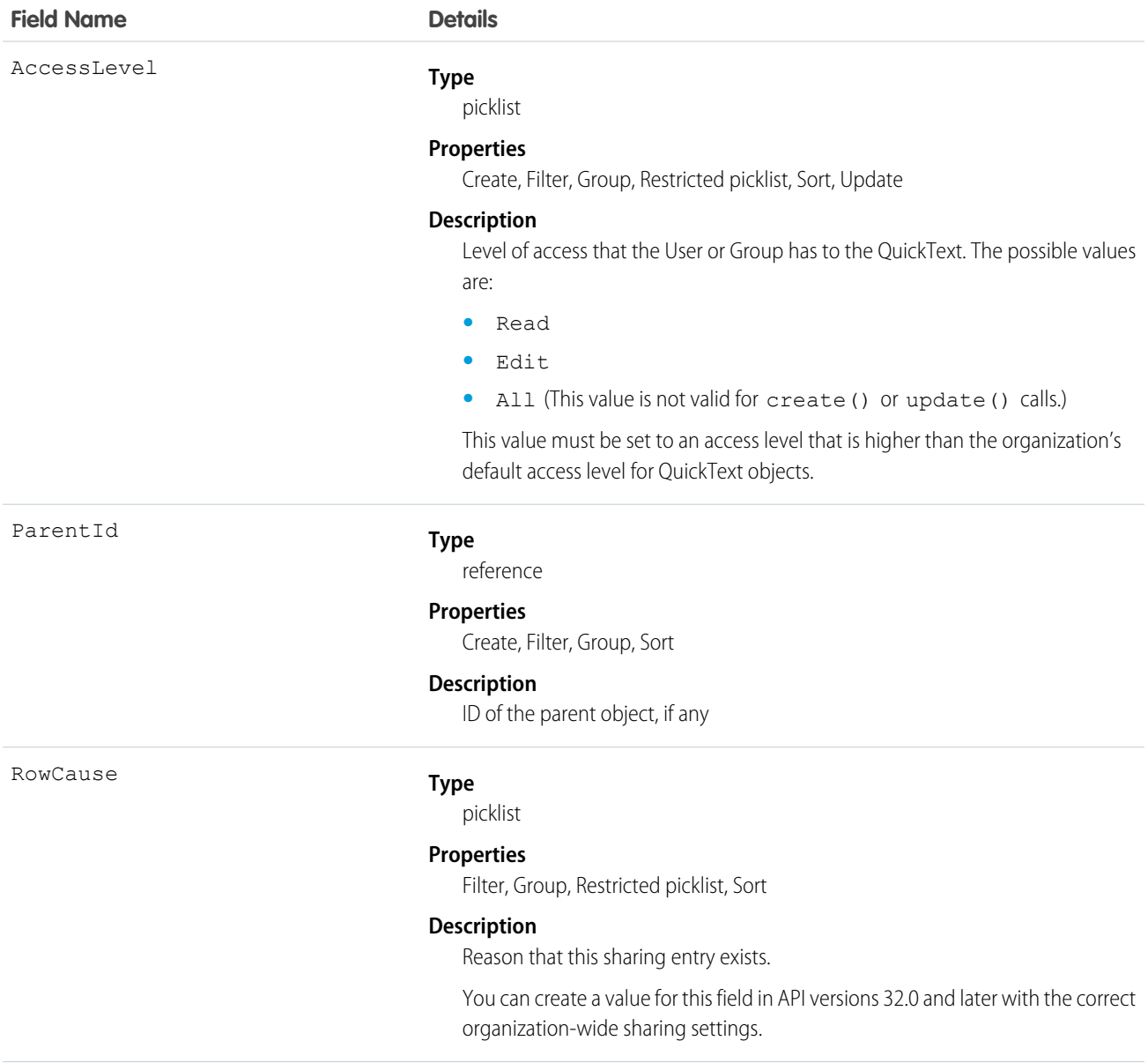

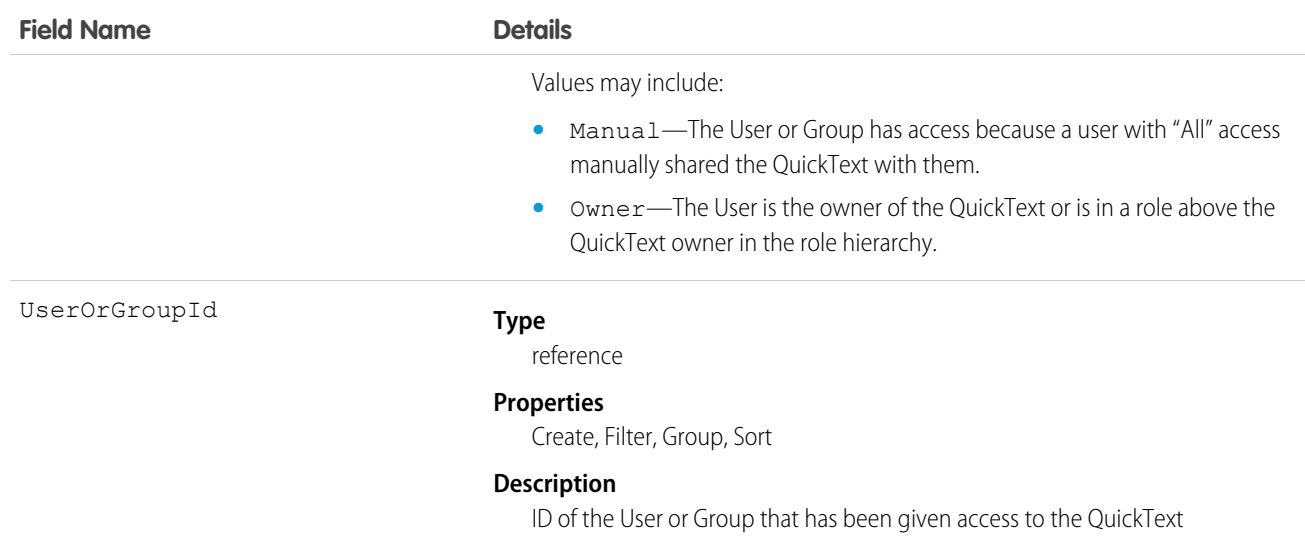

This object lets you determine which users and groups can view and edit QuickText records owned by other users.

If you attempt to create a new record that matches an existing record, the create() call updates any modified fields and returns the existing record.

## **Quote**

The Quote object represents a quote, which is a record showing proposed prices for products and services. Available in API version 18.0 and later.

Quotes can be created from and synced with opportunities, and emailed as PDFs to customers

## Supported Calls

create(), delete(), describeLayout(), describeSObjects(), getDeleted(), getUpdated(), query(), retrieve(), search(), undelete(), update(), upsert()

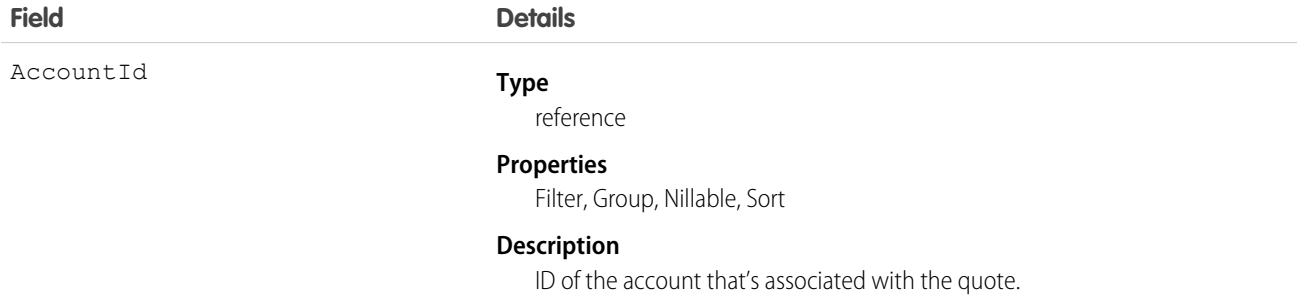

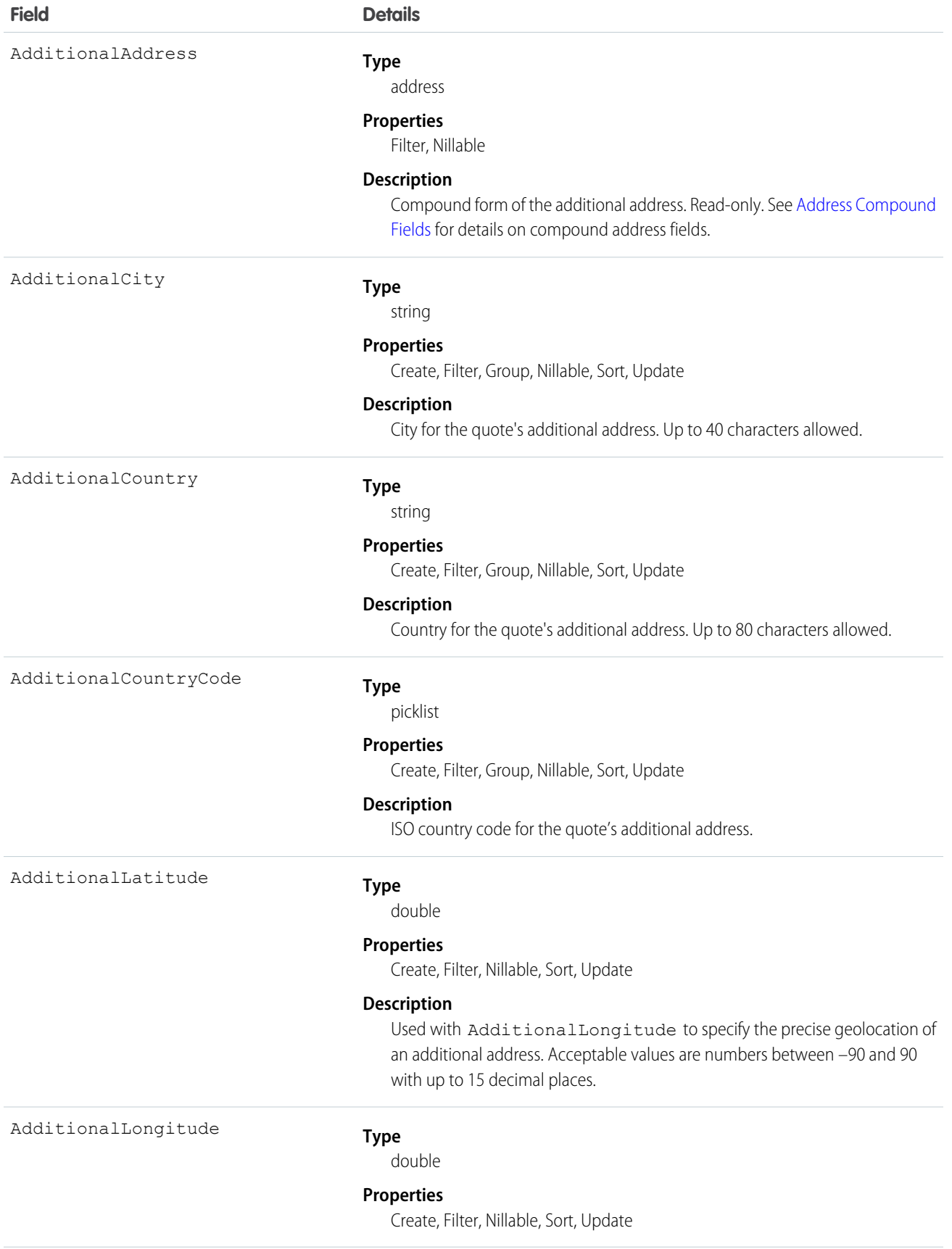

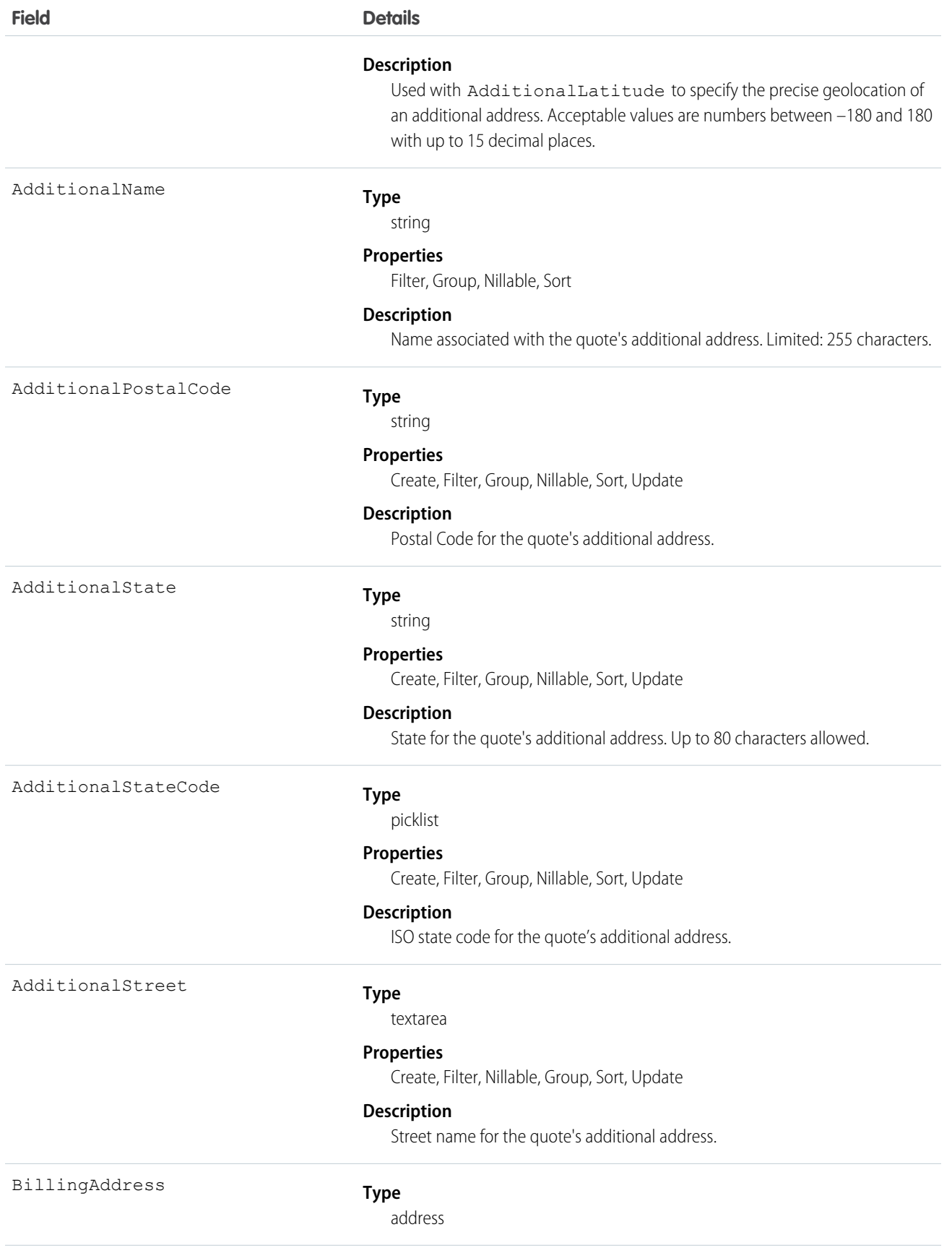

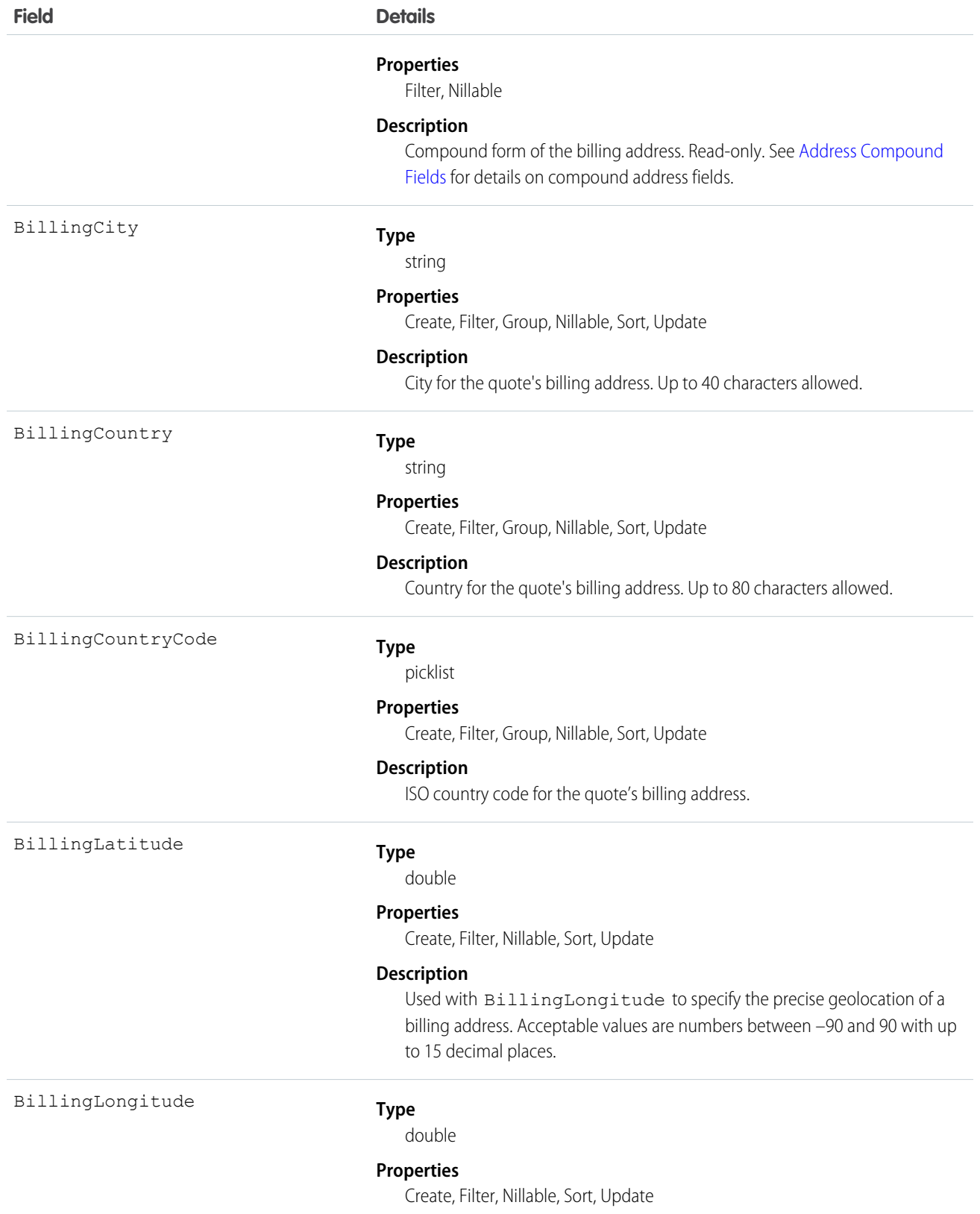

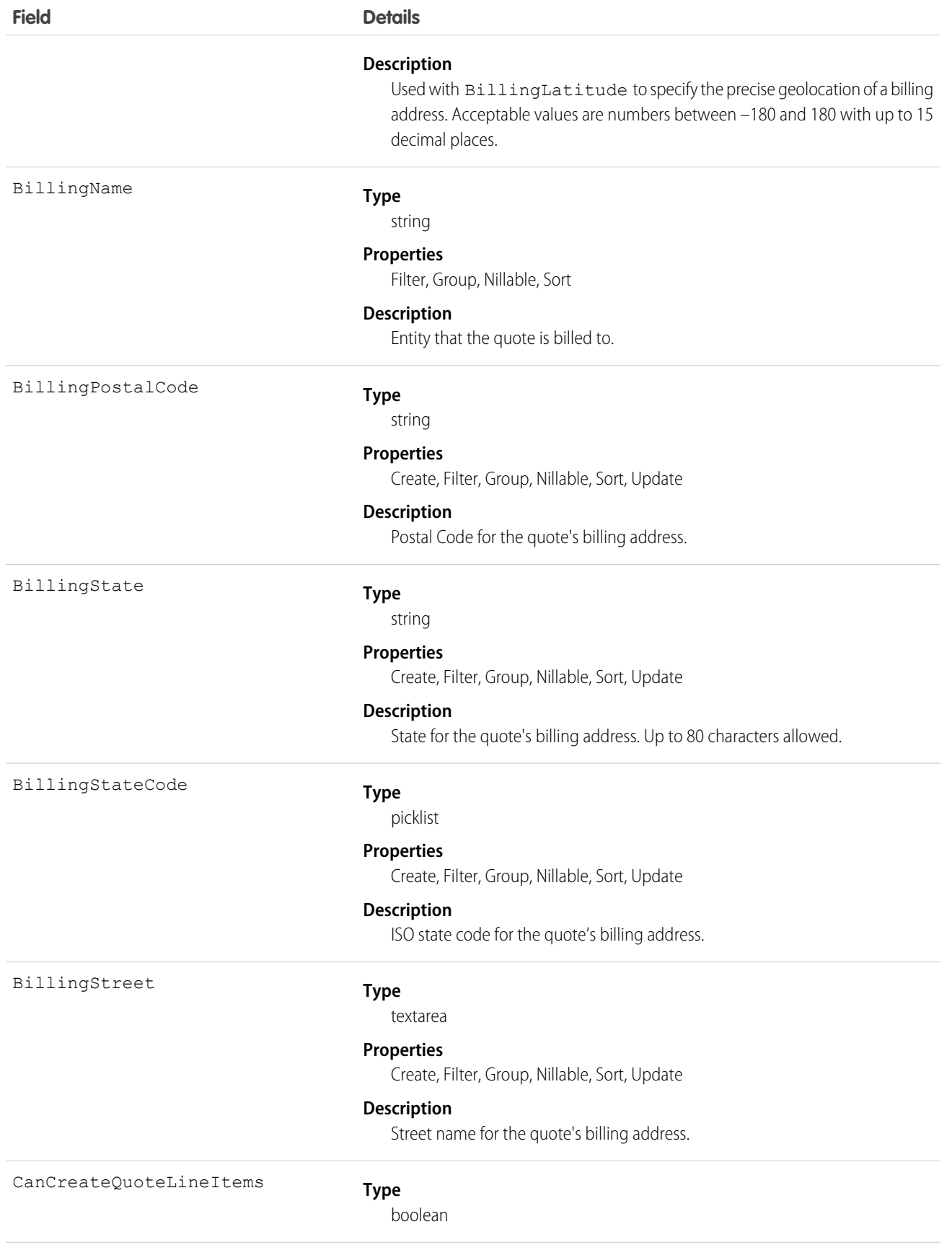

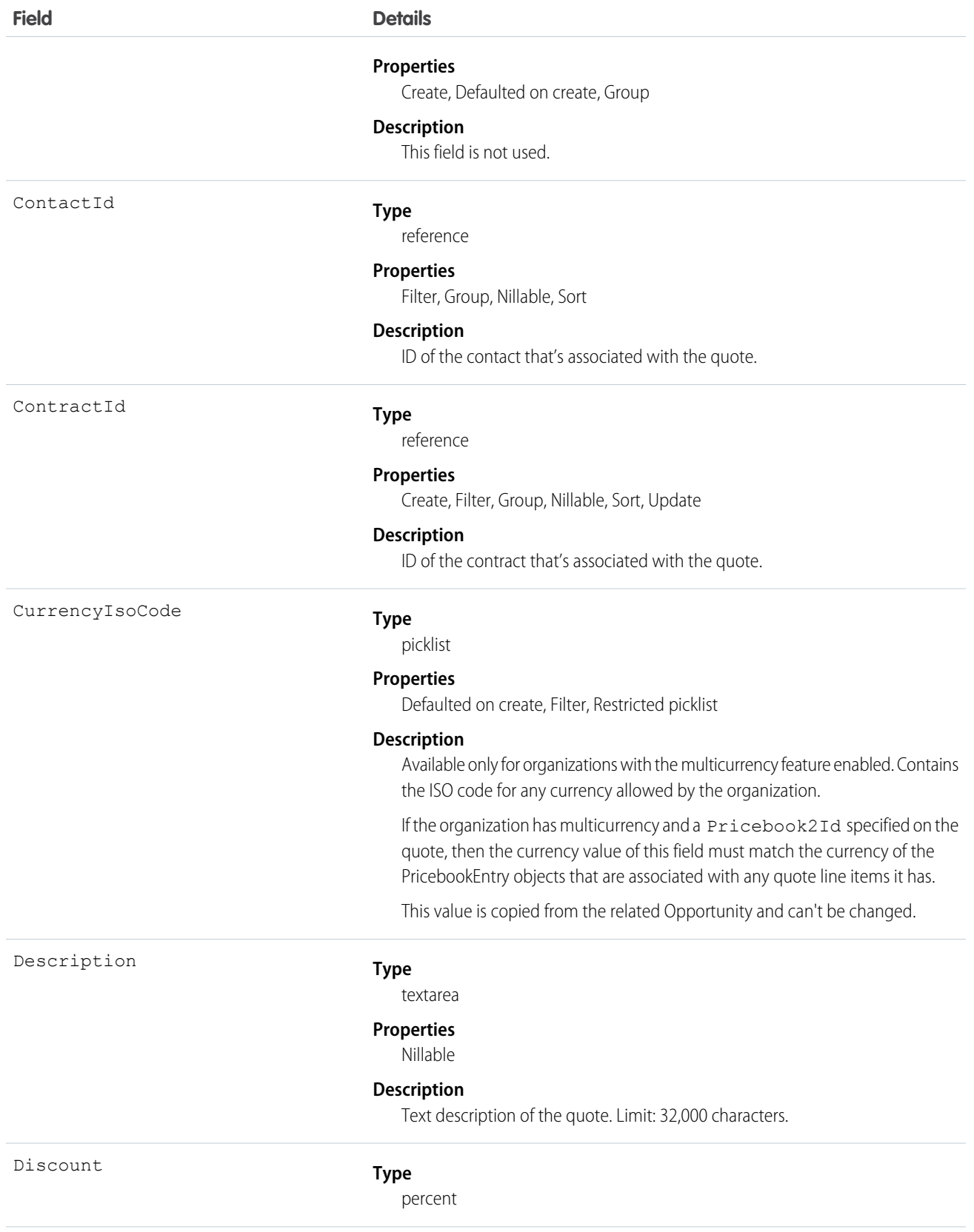

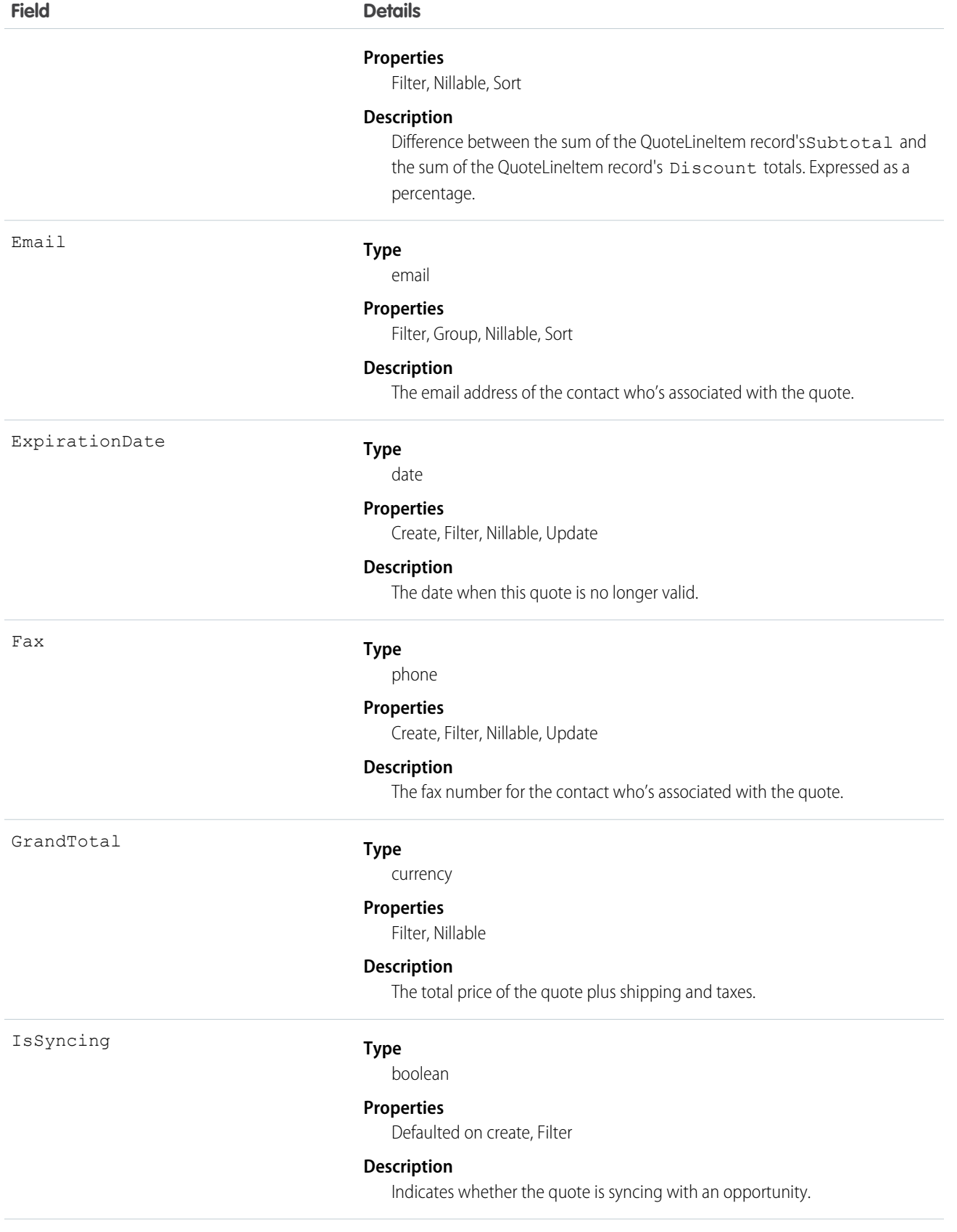
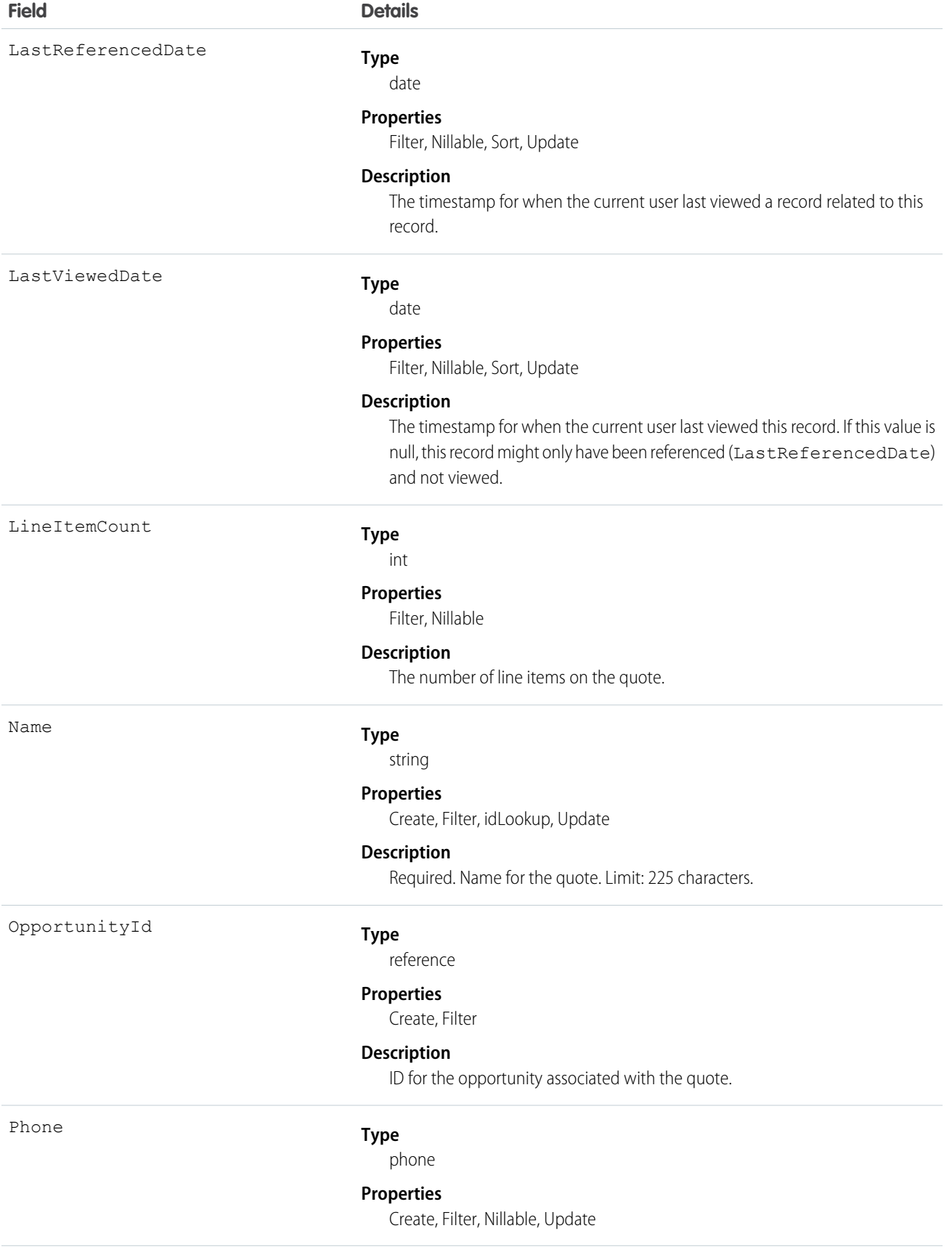

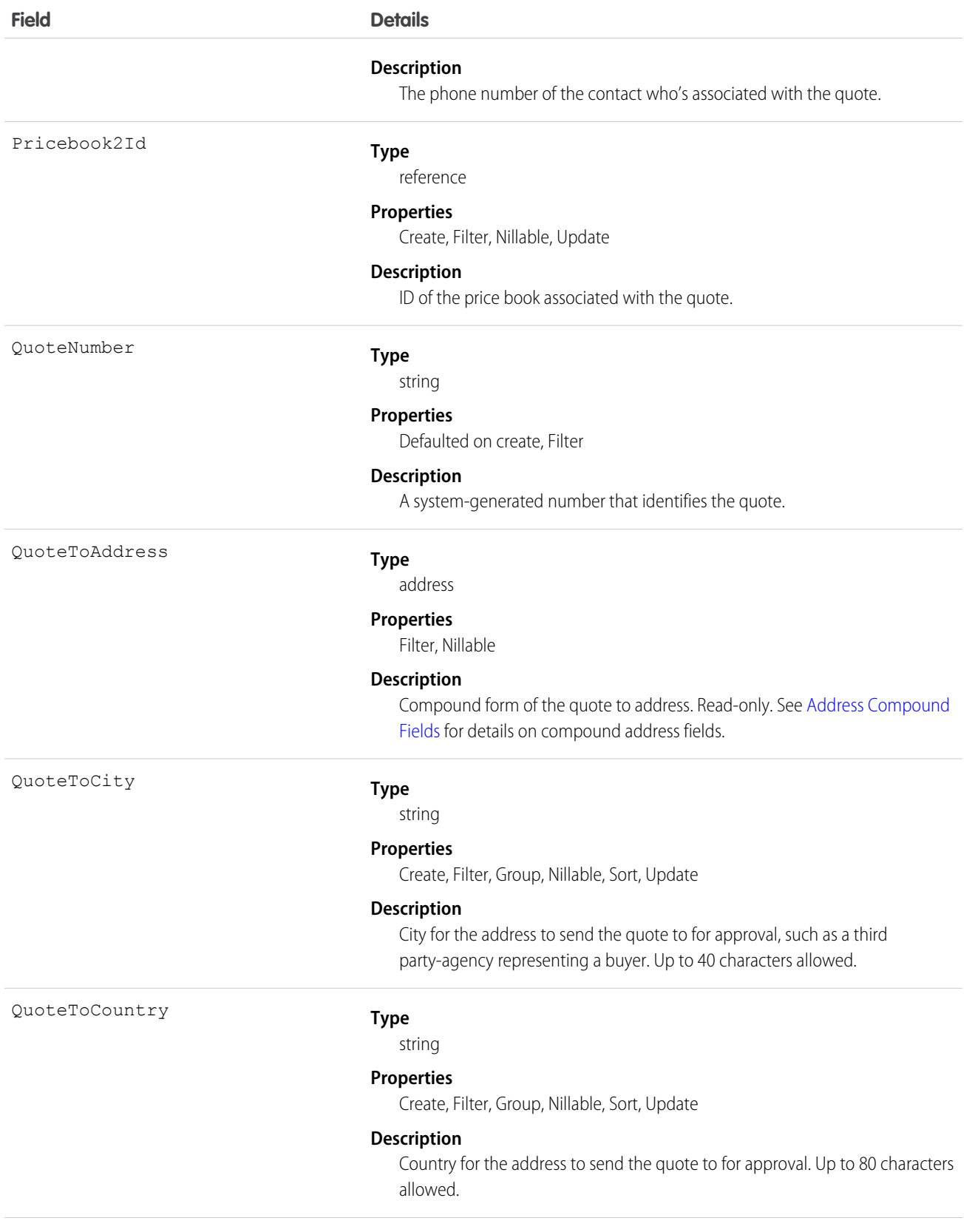

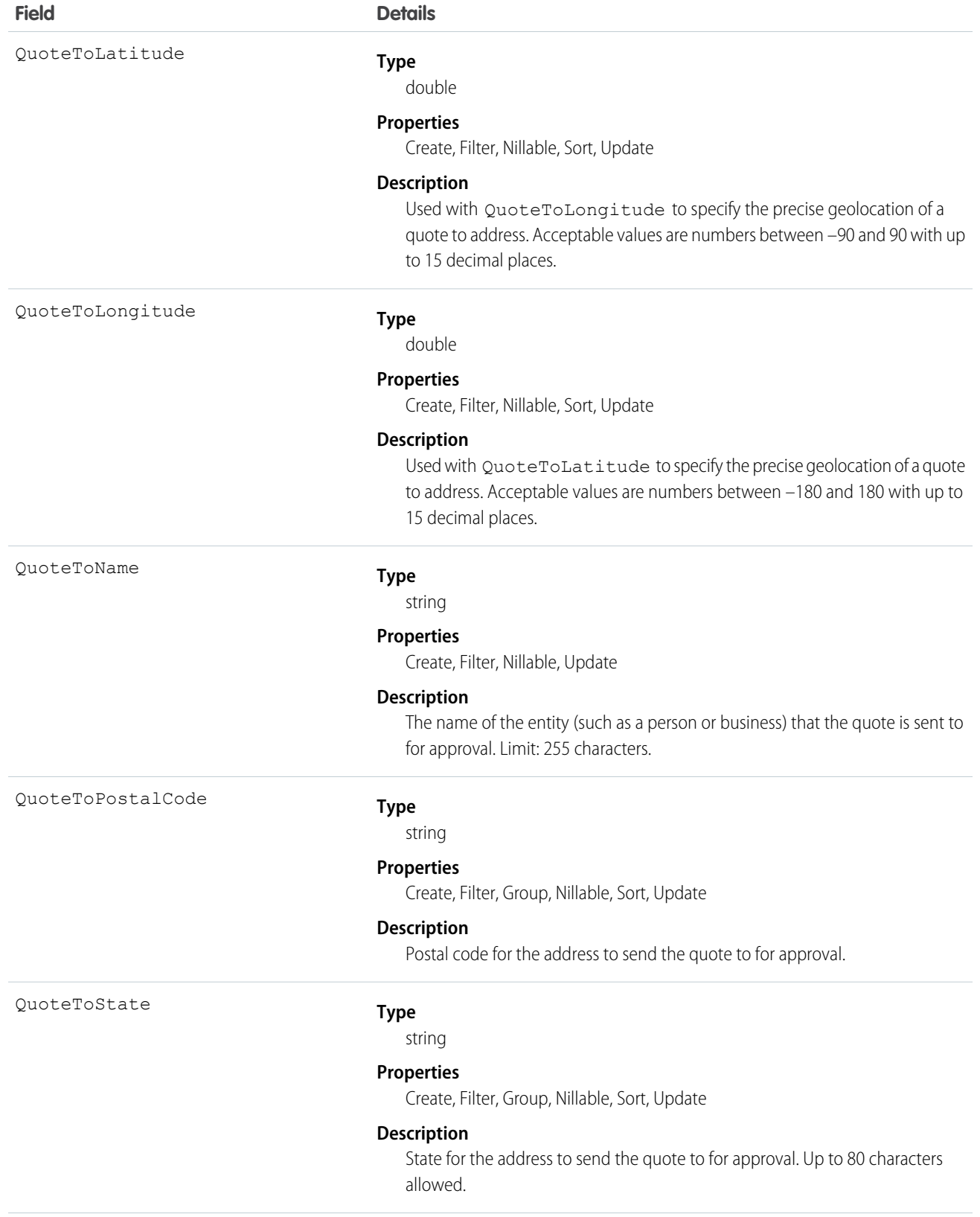

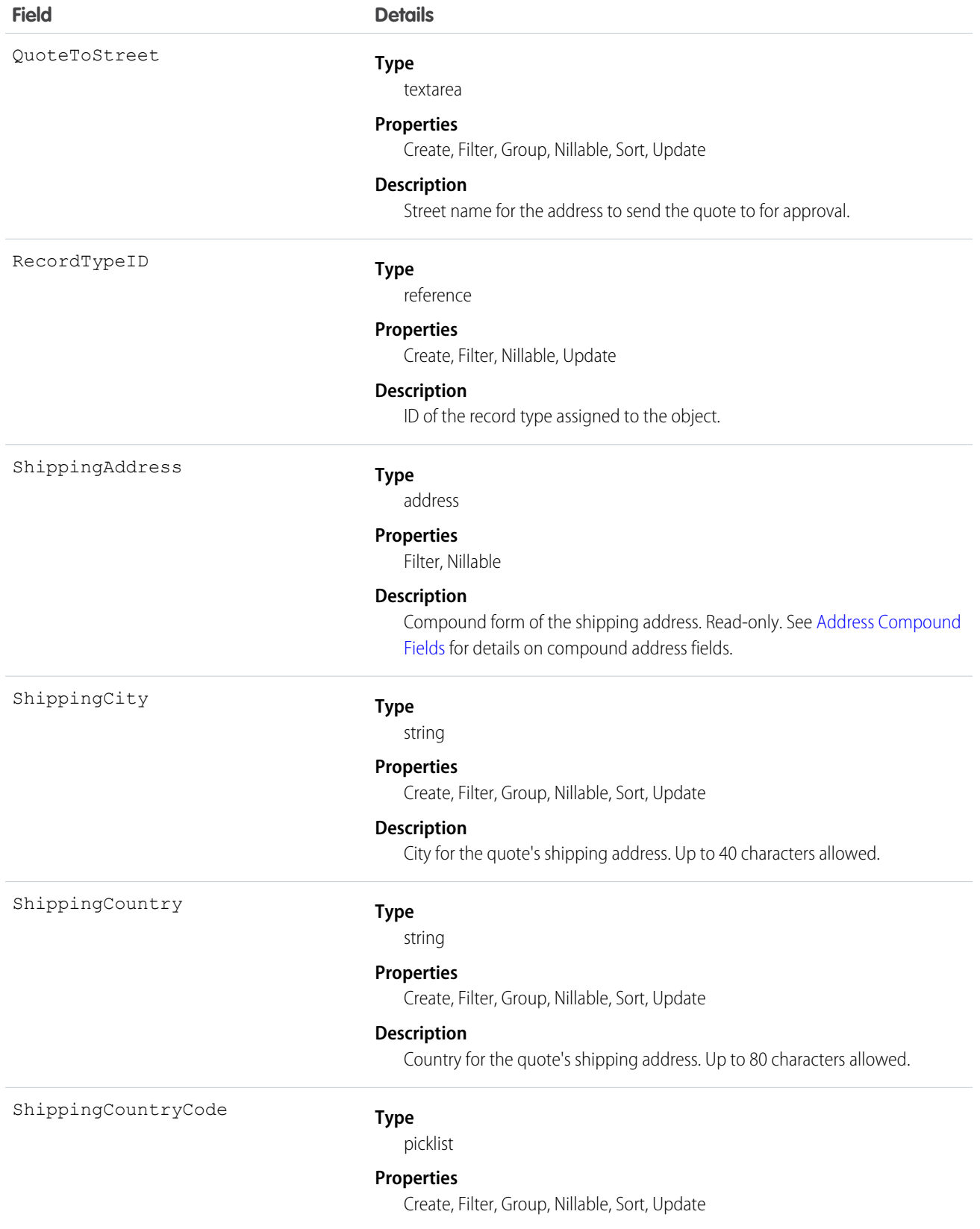

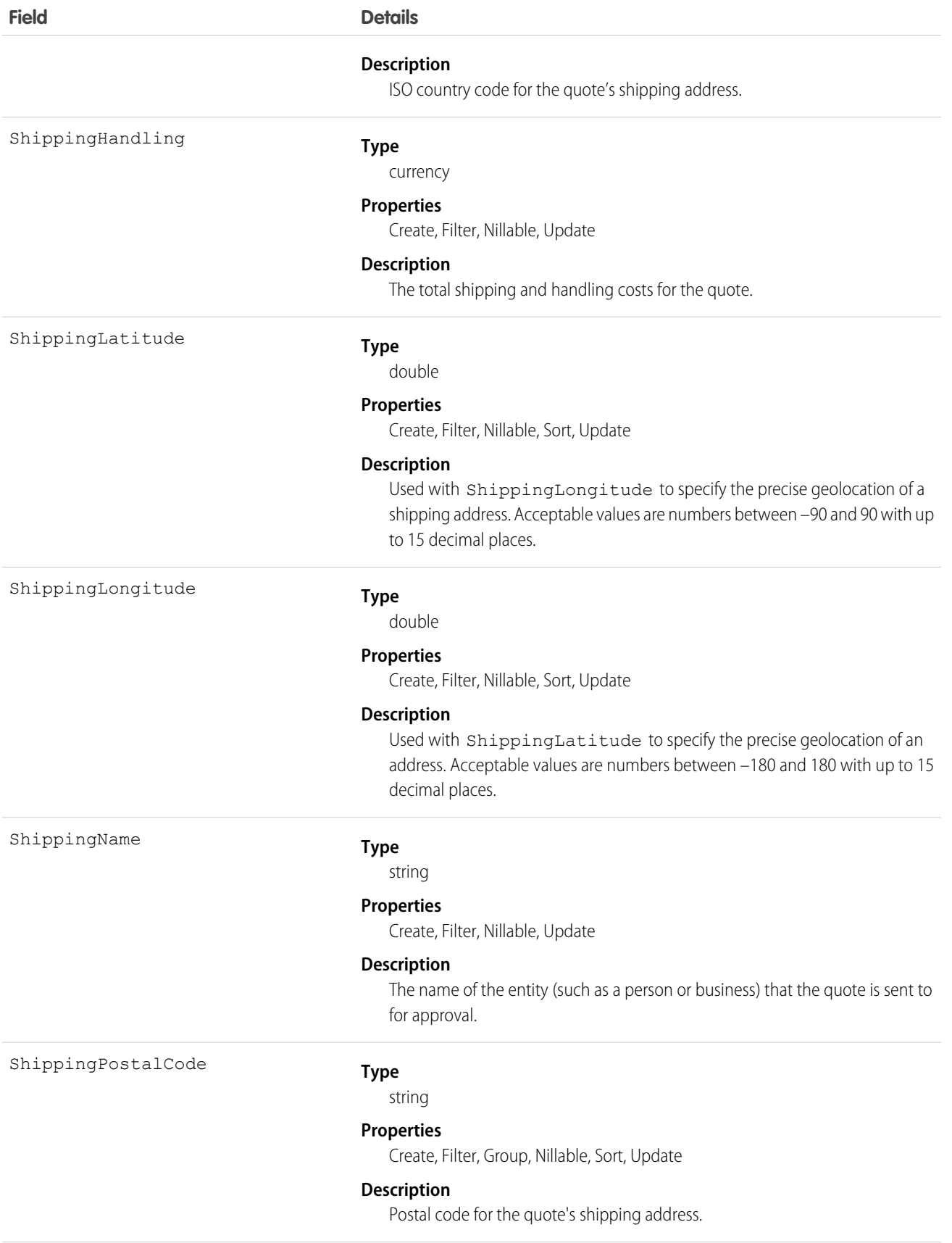

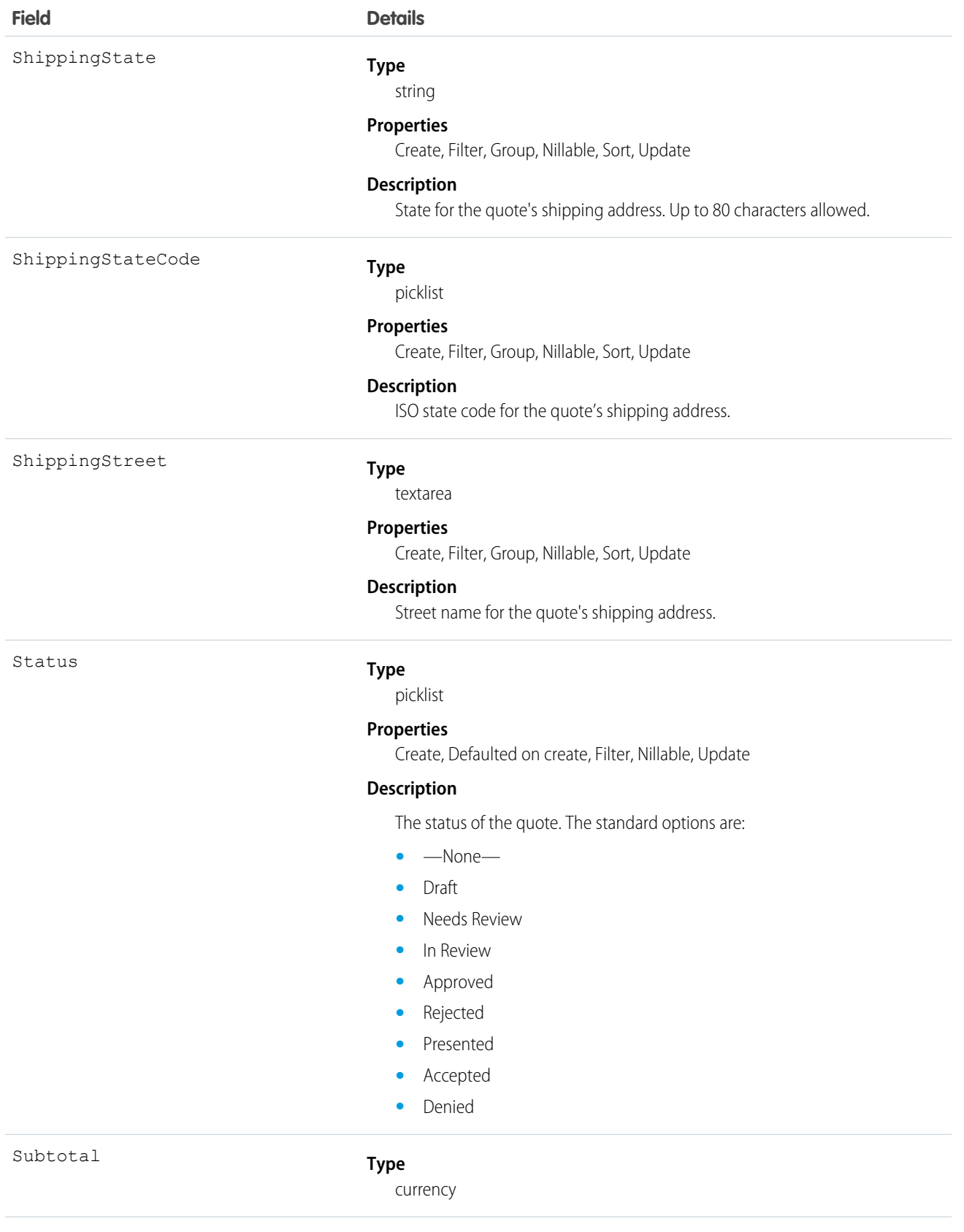

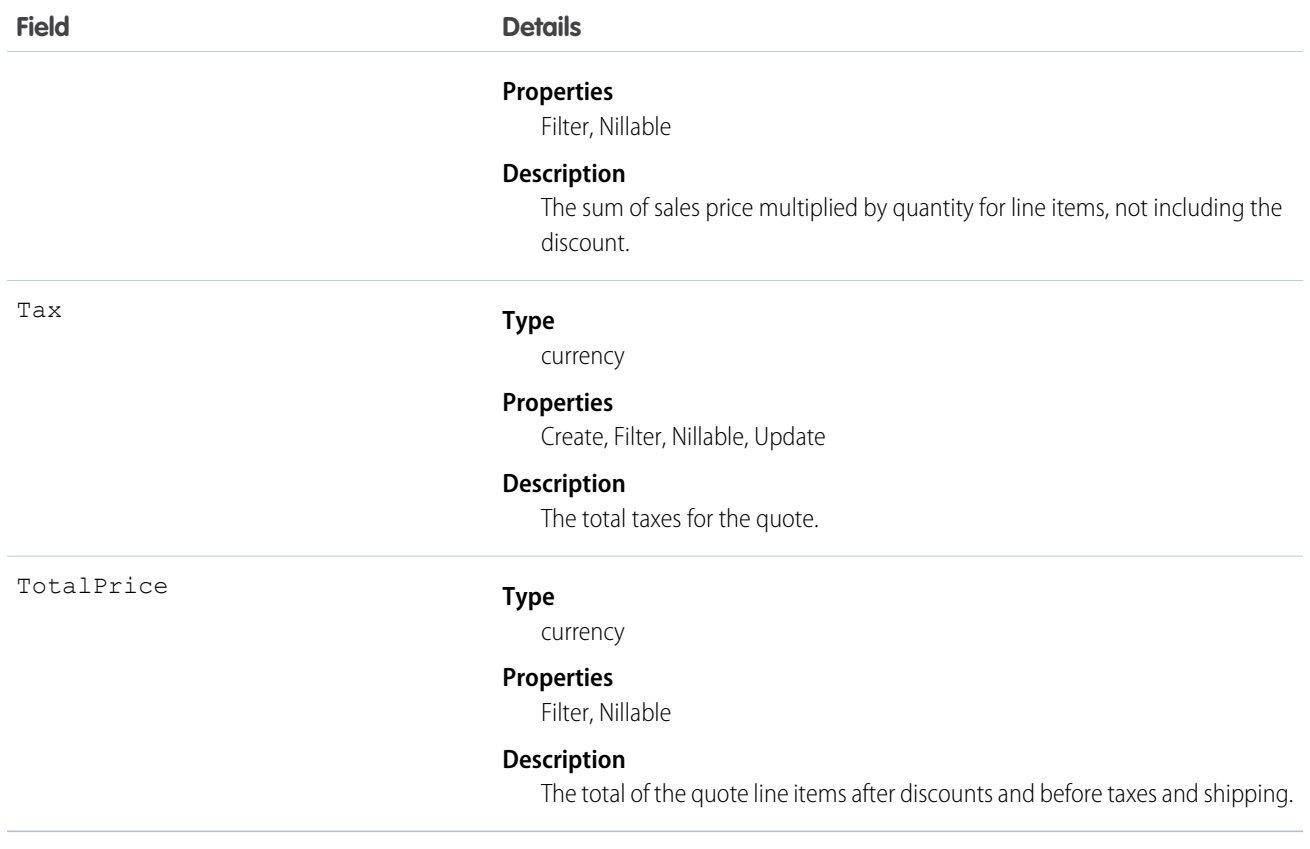

Use Quote to manage proposed product prices for customers. To update a Quote, your client application needs "Edit" permission.

- **•** Client applications can create, update, delete, and query Attachment records associated with a quote via the API.
- **•** You can sync a quote and its parent Opportunity.

SEE ALSO:

<span id="page-1806-0"></span>**[QuoteLineItem](#page-1813-0)** [QuoteDocument](#page-1806-0) **[Opportunity](#page-1447-0)** 

#### QuoteDocument

Represents a quote in document format. Available in API version 18.0 and later.

#### Supported Calls

```
create(), delete(), describeSObjects(), getDeleted(), getUpdated(), query(), retrieve(),
undelete()
```
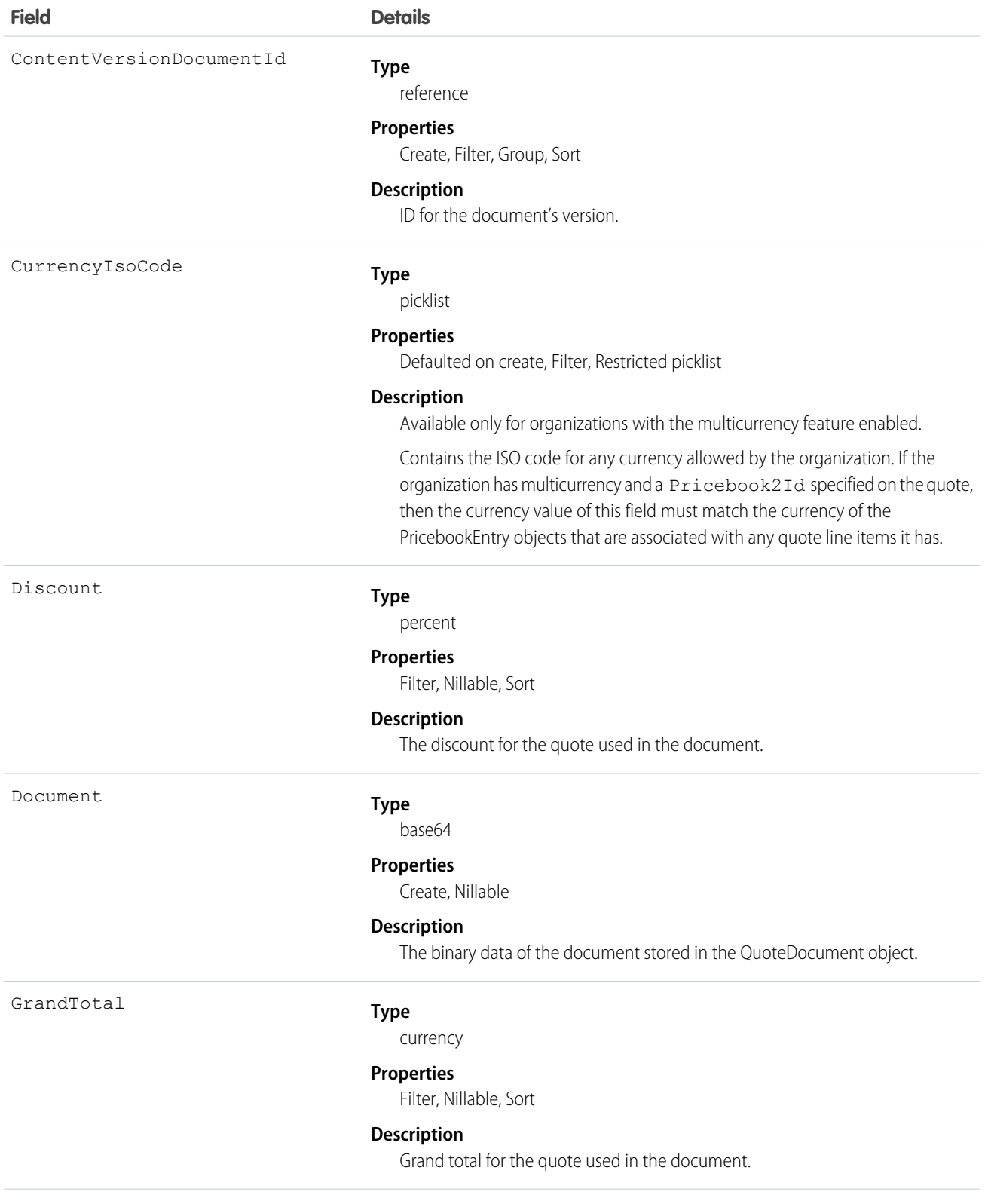

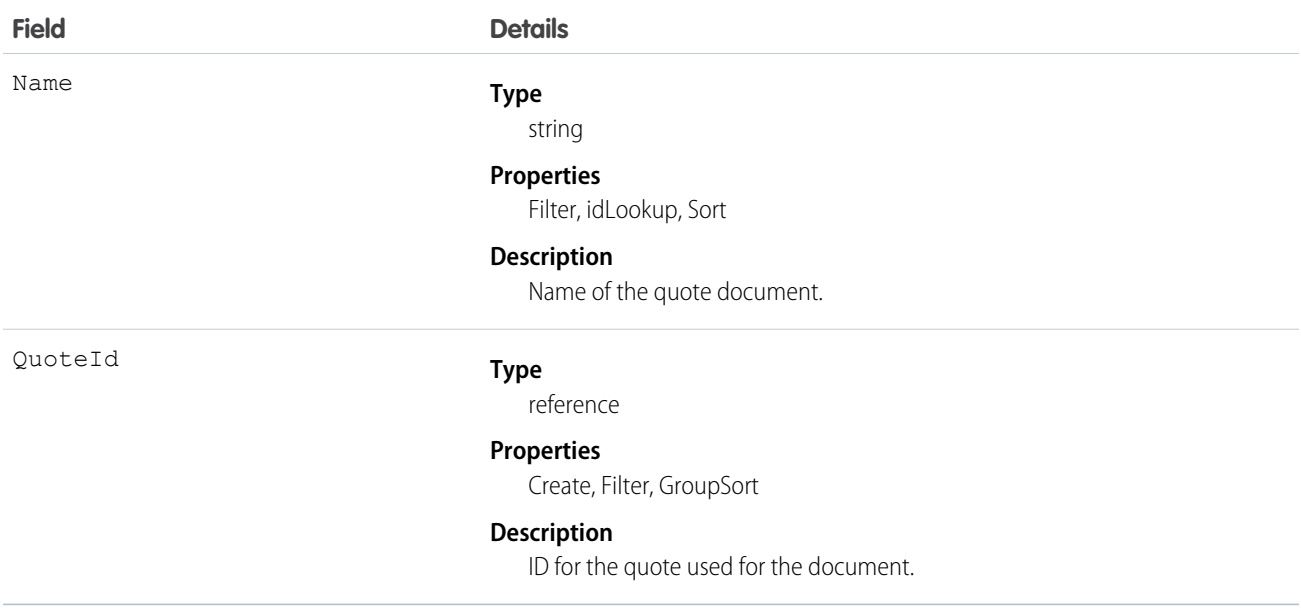

Use the QuoteDocument object to store a document that can be used to present the quote information to the customer.

SEE ALSO: [Quote](#page-1793-0) [QuoteLineItem](#page-1813-0)

# QuoteFeed

Represents a single feed item on the quote record detail page. This object is available in API version 39.0 and later.

A quote feed shows changes to a quote record for fields that are tracked in feeds, and posts and comments about the record. It's a useful way to stay up-to-date with changes made to quotes in Salesforce.

# Supported Calls

delete(), describeSObjects(), getDeleted(), getUpdated(), query(), retrieve()

#### Special Access Rules

You can delete all feed items you created. To delete feed items you didn't create, you must have one of these permissions:

- **•** "Modify All Data"
- **•** "Modify All" on the Account object
- **•** "Moderate Chatter"

Note: Users with the "Moderate Chatter" permission can delete only the feed items and comments they see.

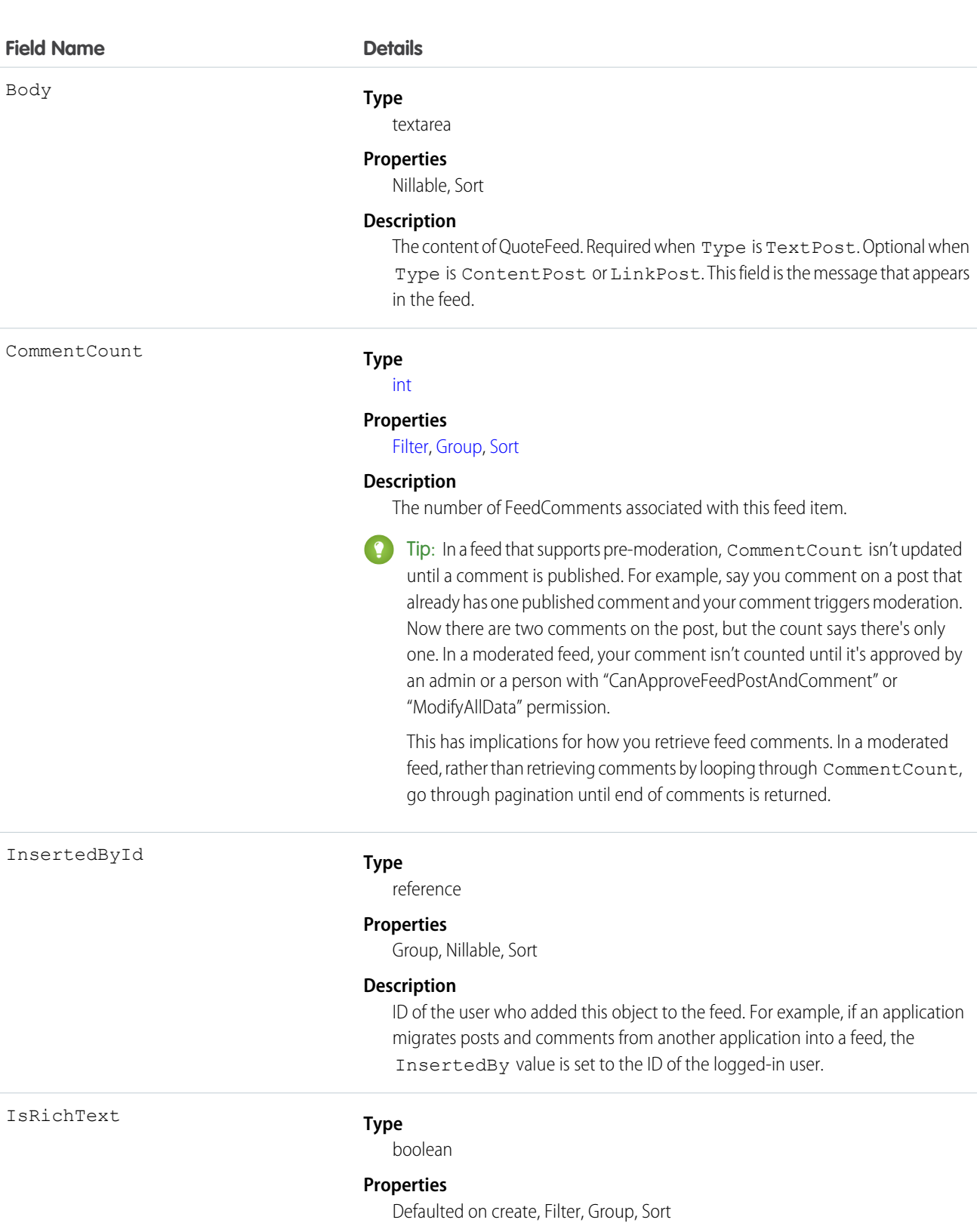

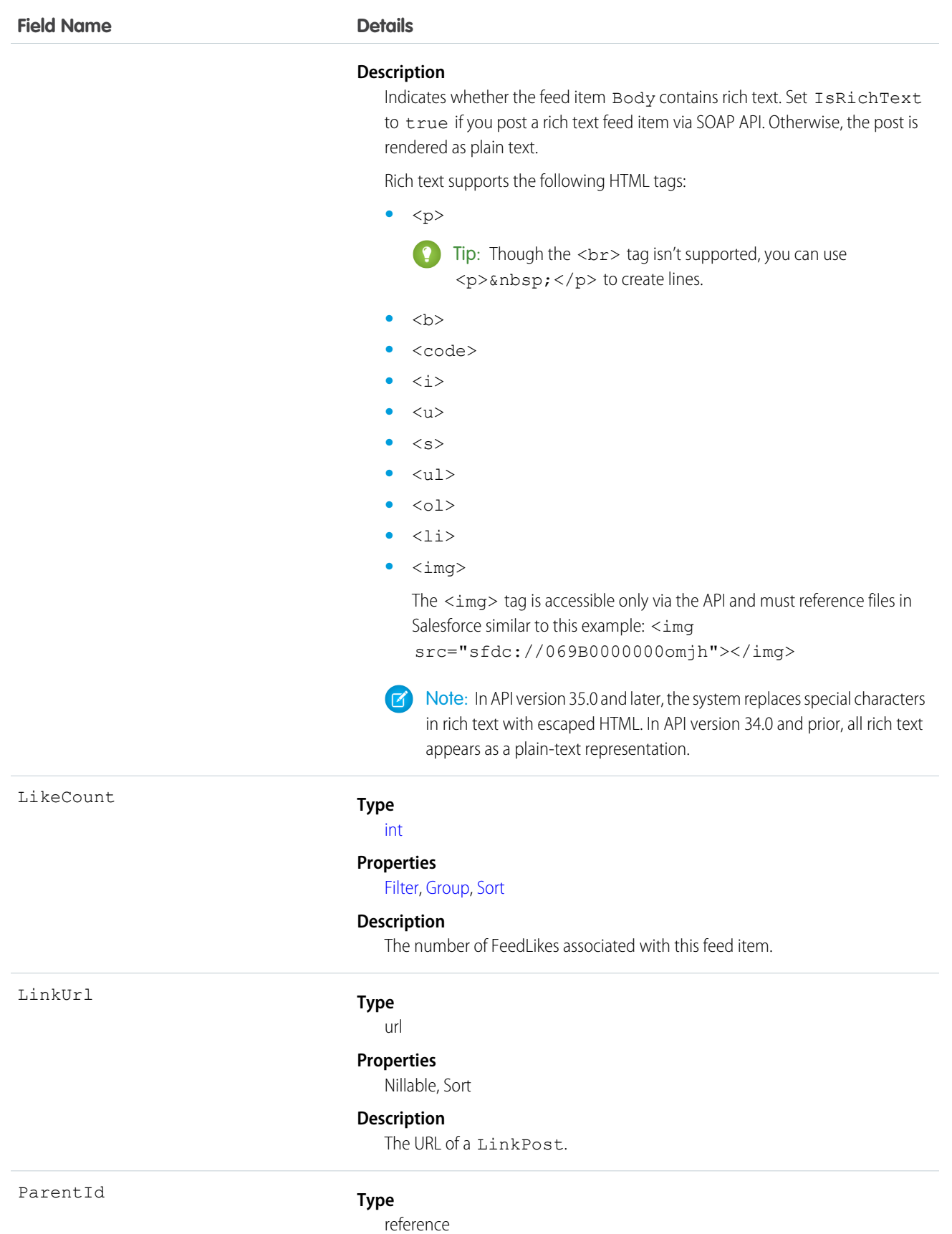

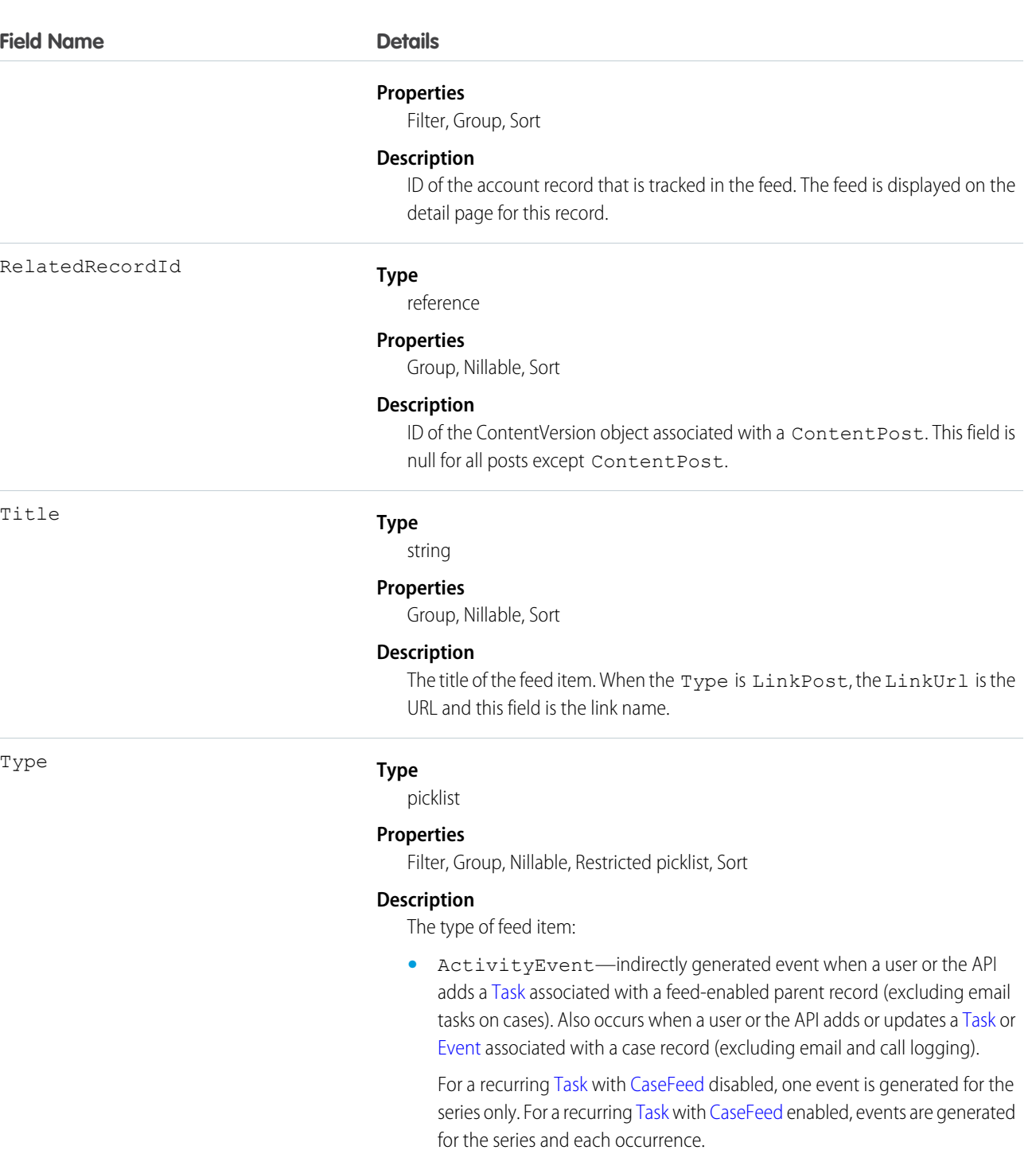

- **•** AdvancedTextPost—created when a user posts a group announcement and, in Lightning Experience as of API version 39.0 and later, when a user shares a post.
- **•** AnnouncementPost—Not used.
- **•** ApprovalPost—generated when a user submits an approval.
- **•** BasicTemplateFeedItem—Not used.

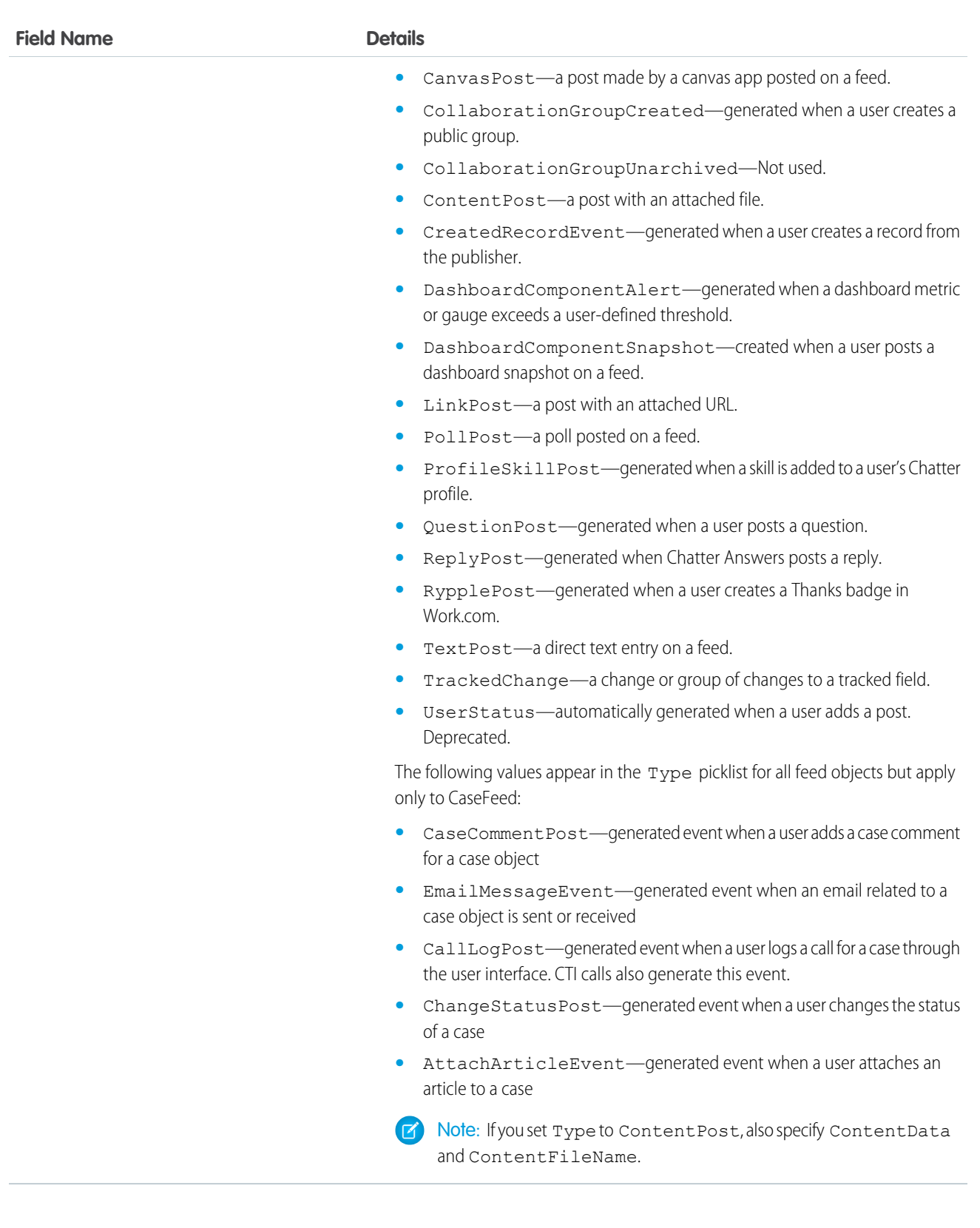

Use this object to track changes for a quote record.

# <span id="page-1813-0"></span>**QuoteLineItem**

The QuoteLineItem object represents a quote line item, which is a member of the list of Product2 products associated with a Quote, along with other information about those line items on that quote. Available in API version 18.0 and later.

# Supported Calls

create(), delete(), describeLayout(), getDeleted(), getUpdated(), query(), retrieve(), undelete(), update(), upsert()

# Special Access Rules

The user must have "Edit" permissions on Quote records in order to create or update quote line items on a quote. The user must have "Edit" permissions on Quote records to delete a quote line item.

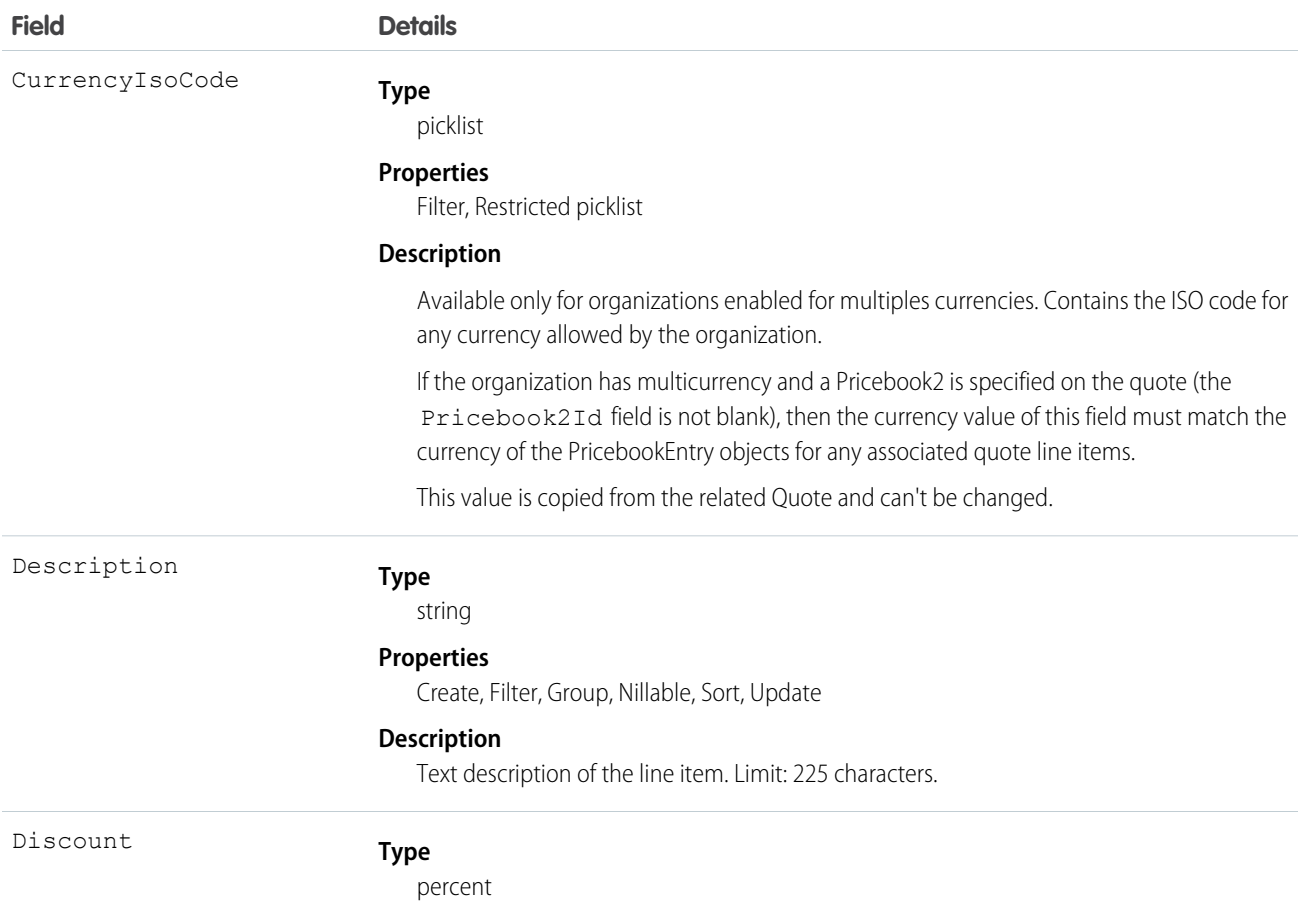

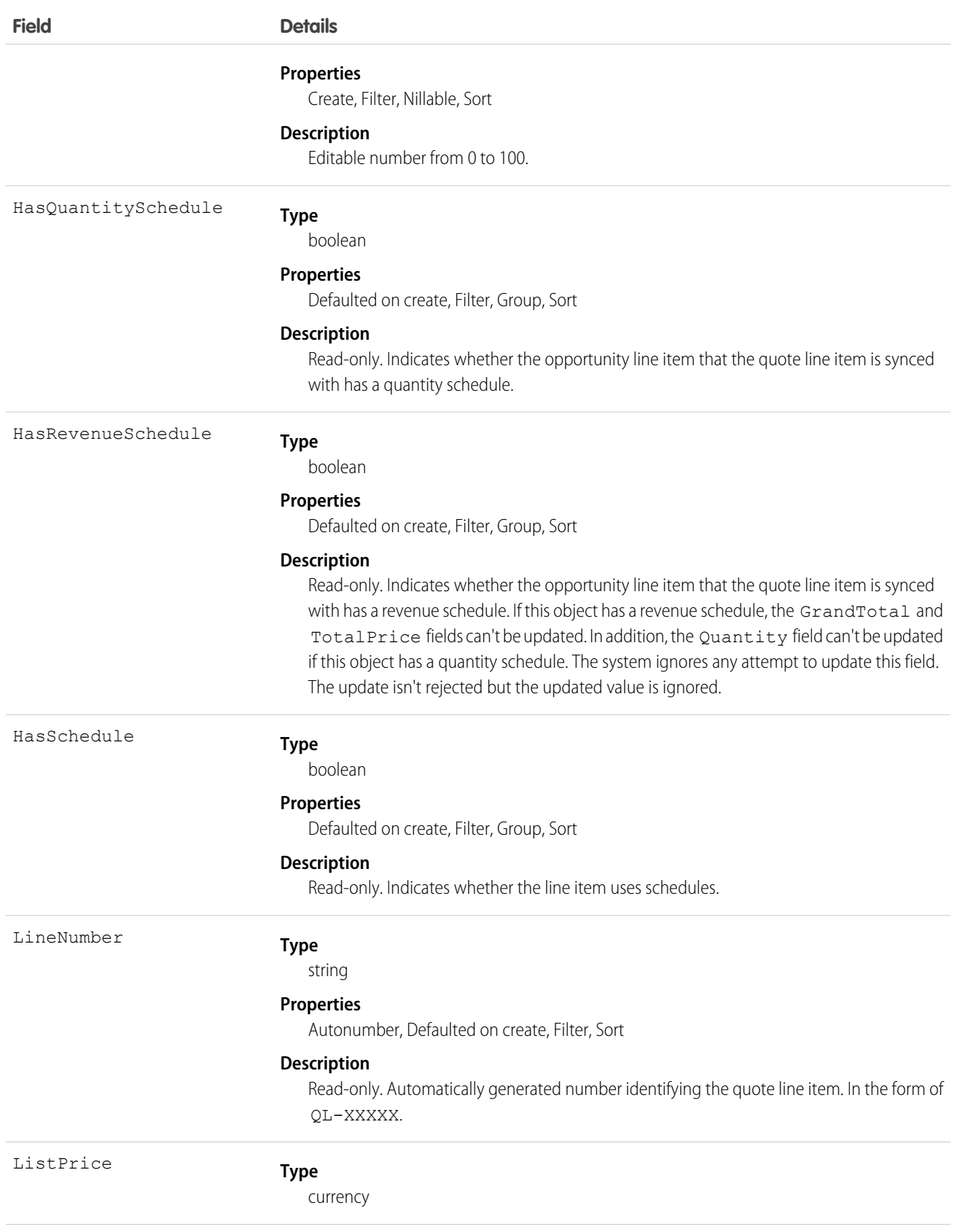

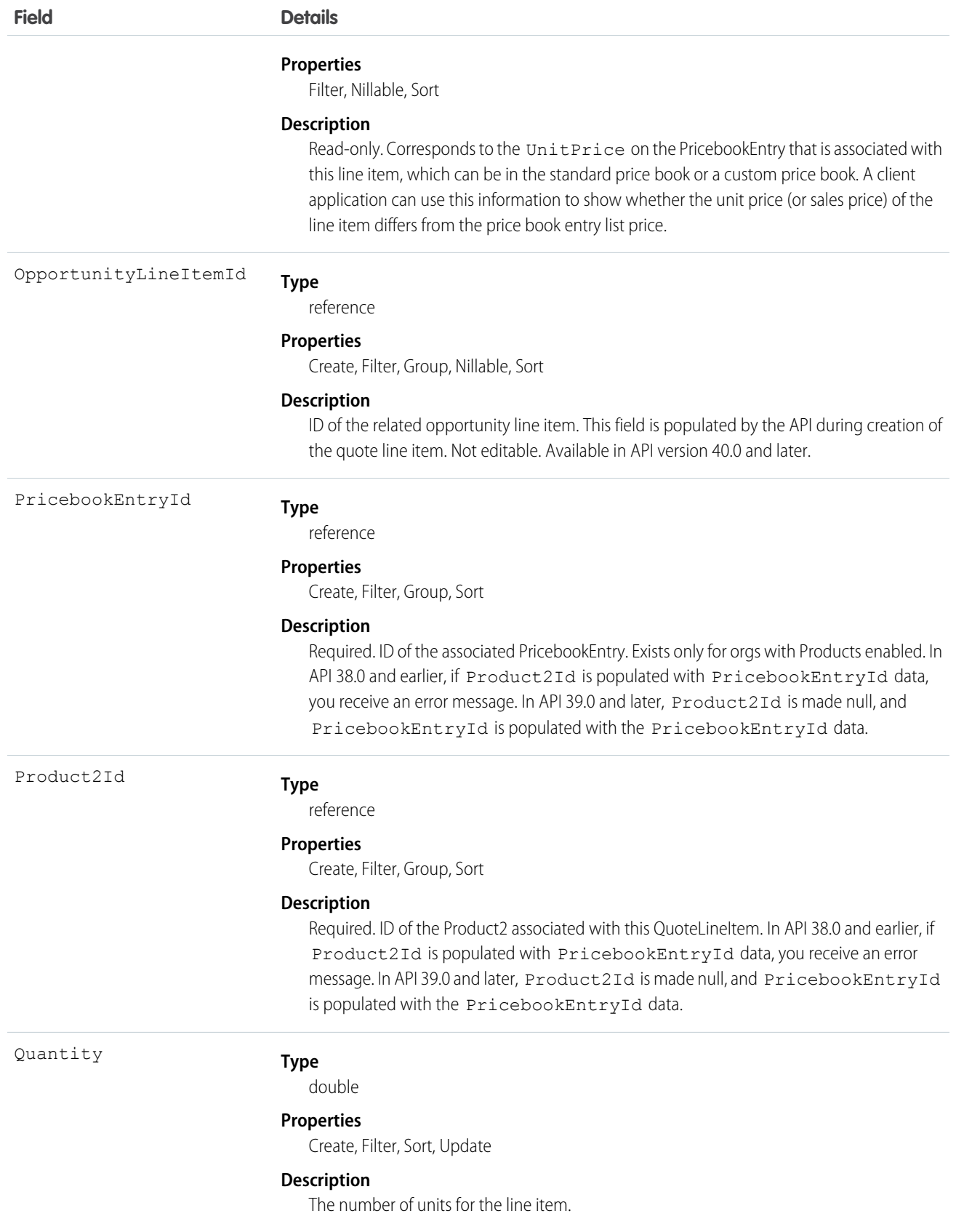

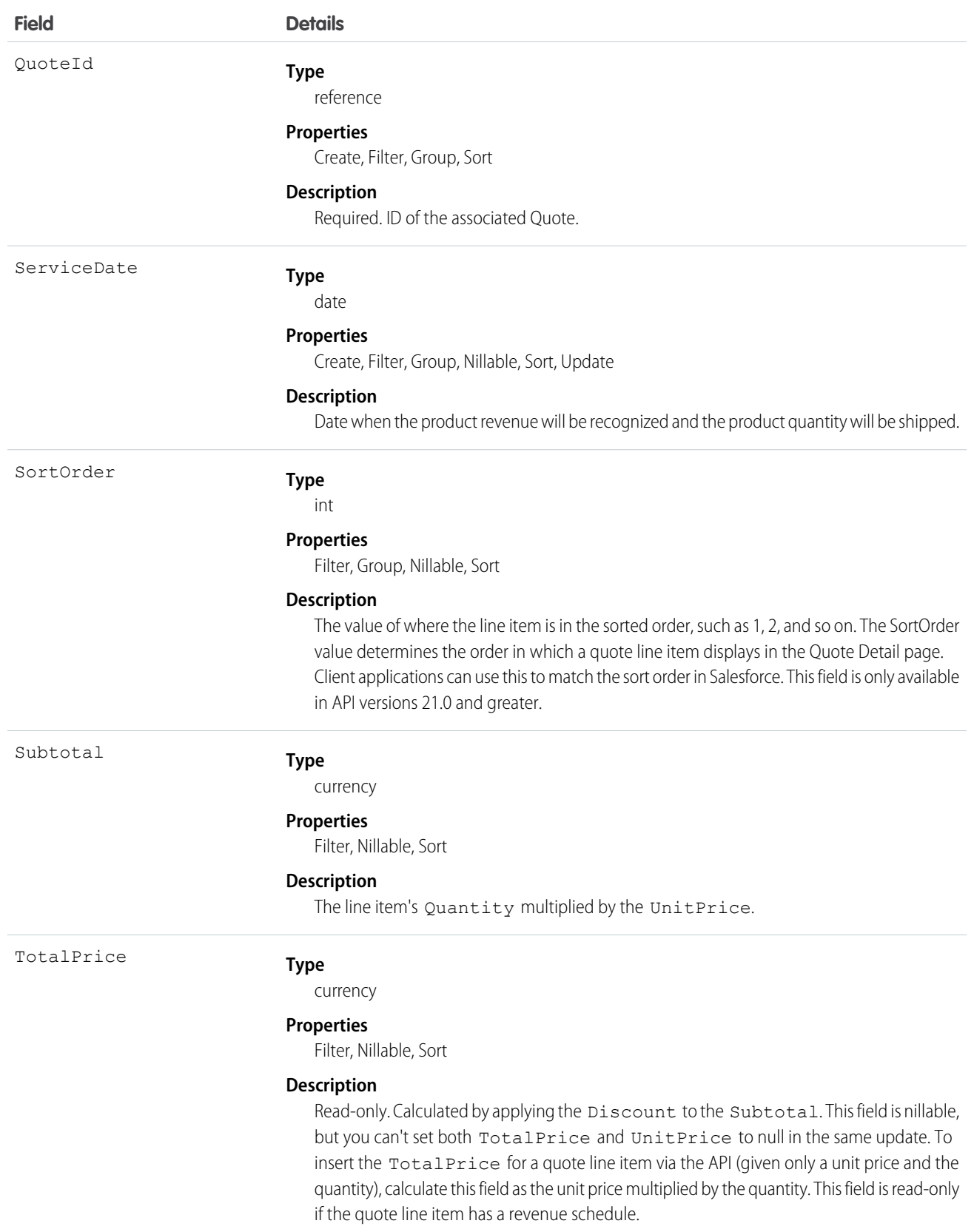

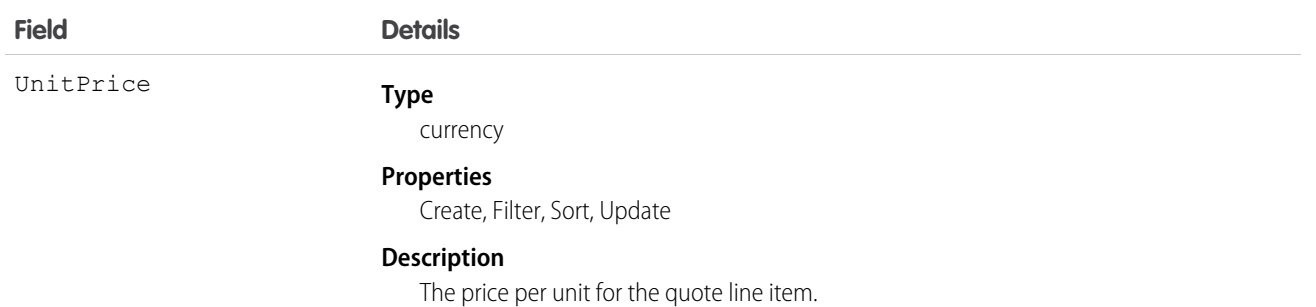

A Quote record can have QuoteLineItem records only if the Quote has a Pricebook2. A QuoteLineItem must correspond to a Product2 that is listed in the quote's Pricebook2.

Note: If the multicurrency option has been enabled, the CurrencyIsoCode field is present. It can't be modified, it is always  $\mathbf{z}$ set to the value of the CurrencyIsoCode of the parent Quote.

## Effects on Quotes

Quotes that have associated QuoteLineItem objects are affected in the following ways:

- Creating a QuoteLineItem increments the Quote value by the TotalPrice of the QuoteLineItem.
- When you create or update a QuoteLineItem, the API verifies that the line item corresponds to a PricebookEntry in the Pricebook2 that is associated with the quote.

SEE ALSO: **Ouote** [QuoteDocument](#page-1806-0) **[Opportunity](#page-1447-0)** 

## QuoteOwnerSharingRule

Represents a rule for sharing a Quote with users other than the owner. This object is available in API version 41.0 and later.

# Supported Calls

create(), delete(), describeSObjects(), getDeleted(), getUpdated(), query(), retrieve(), update(), upsert()

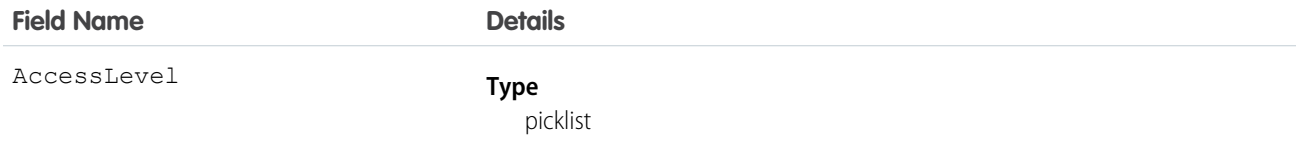

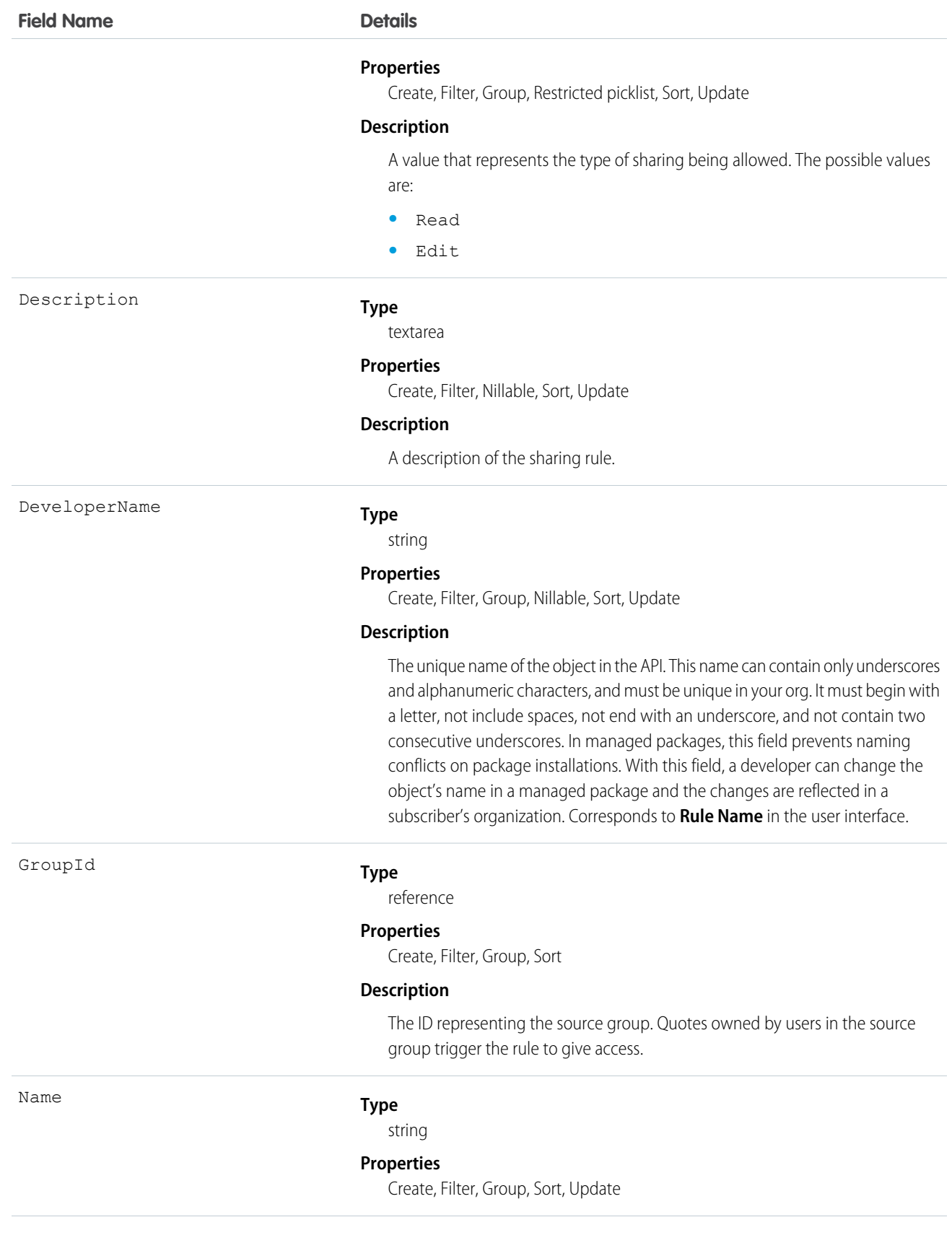

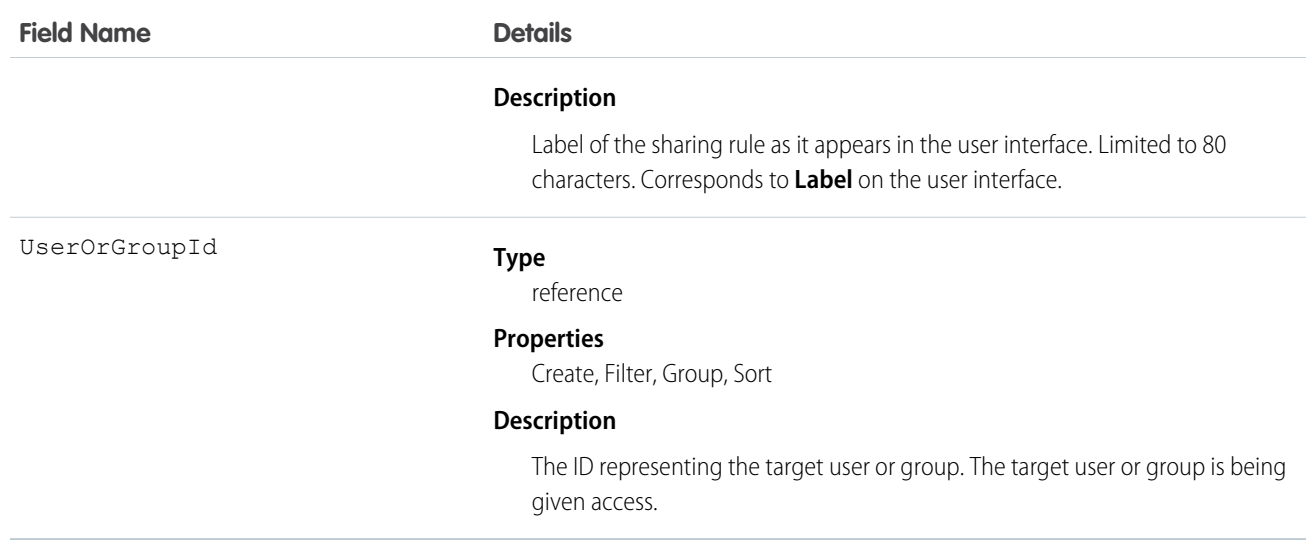

# QuoteShare

Represents a sharing entry on a Quote. This object is available in API version 41.0 and later.

# Supported Calls

create(), delete(), describeSObjects(), query(), retrieve(), update(), upsert()

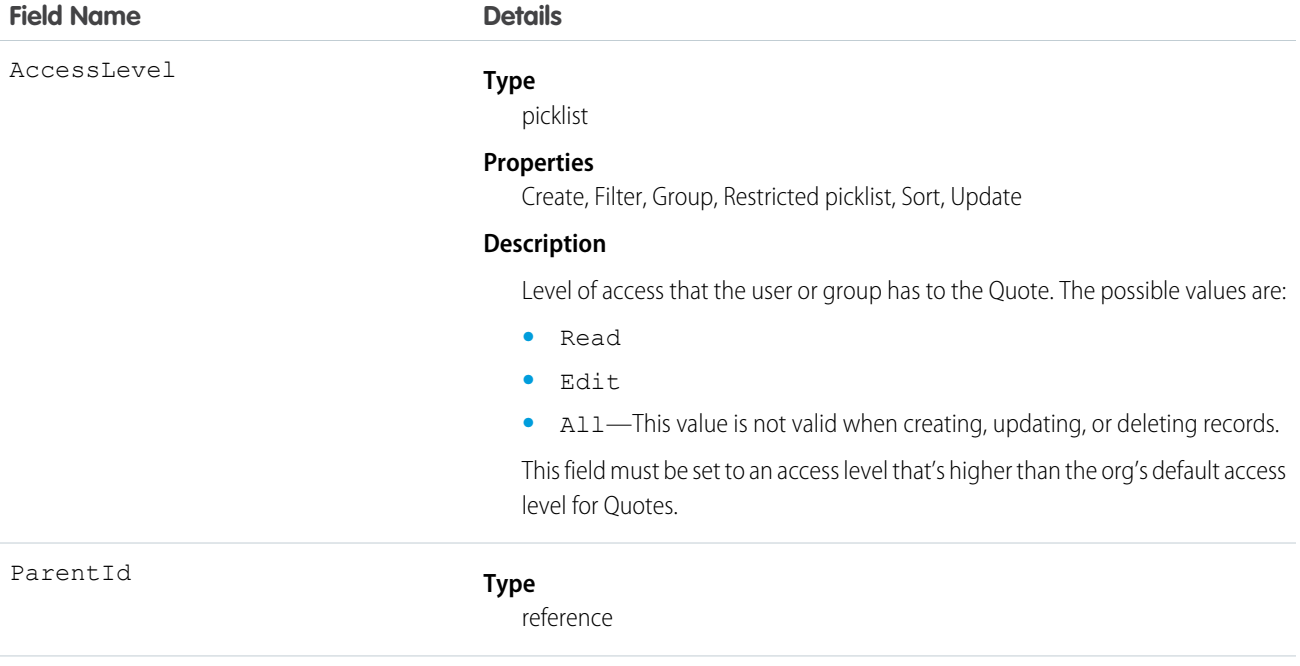

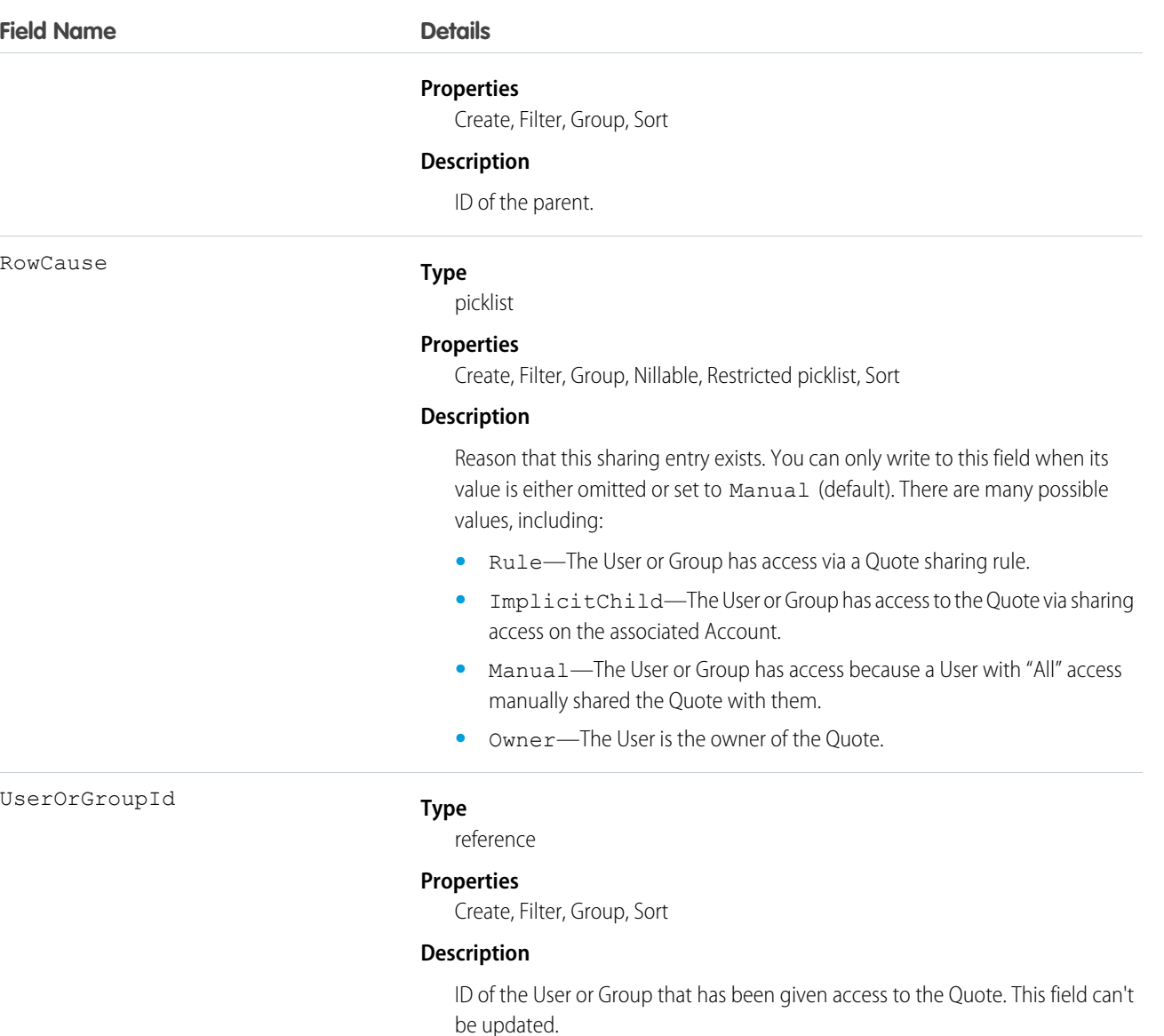

This object allows you to determine which users and groups can view or edit Quote records owned by other users.

# RecentlyViewed

Represents records that the current user has recently viewed or referenced (by viewing a related record).

# Supported Calls

query(), update()update()

# Special Usage Rules

The RecentlyViewed object does not support the Report, KnowledgeArticle, and Article objects.

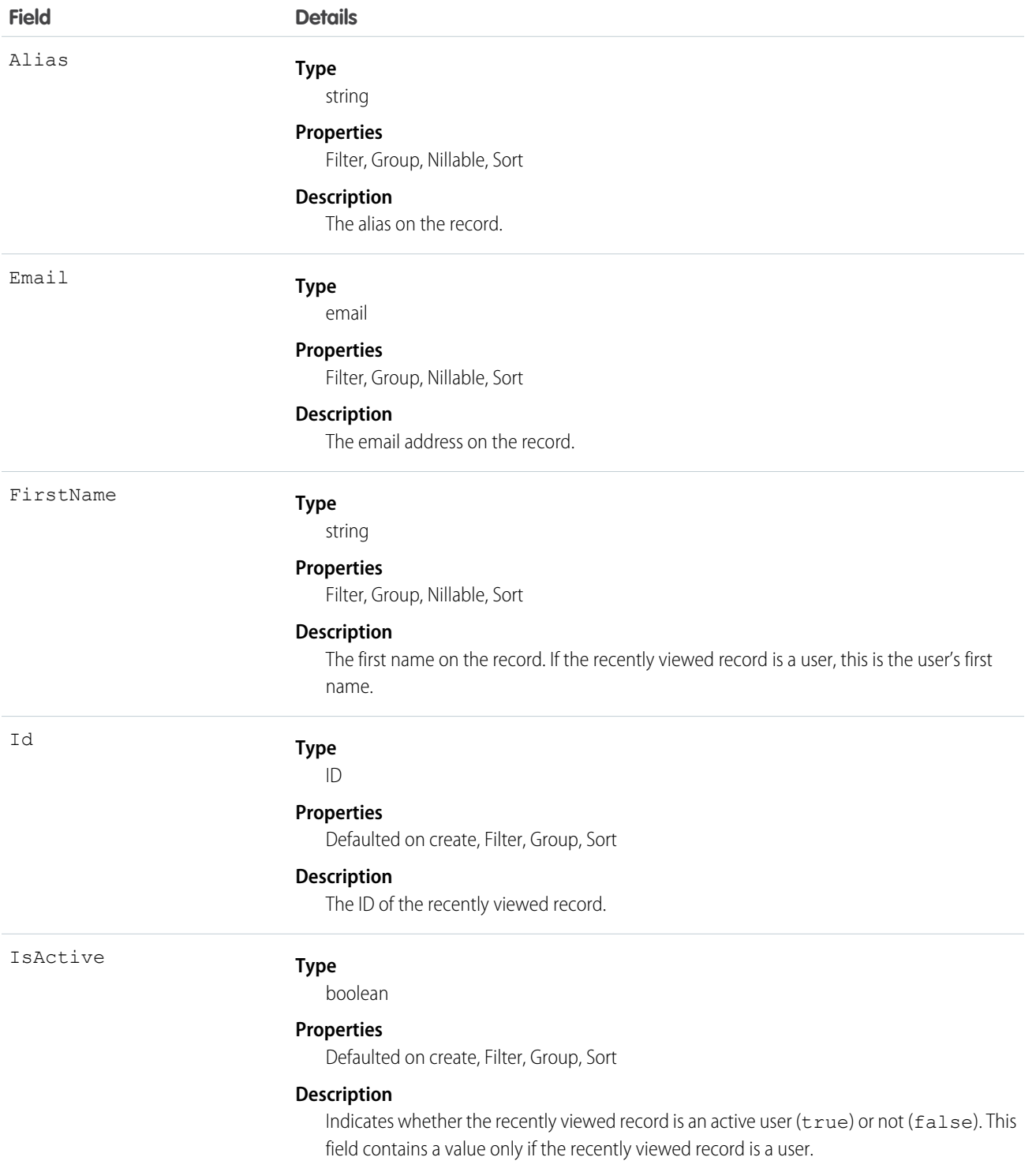

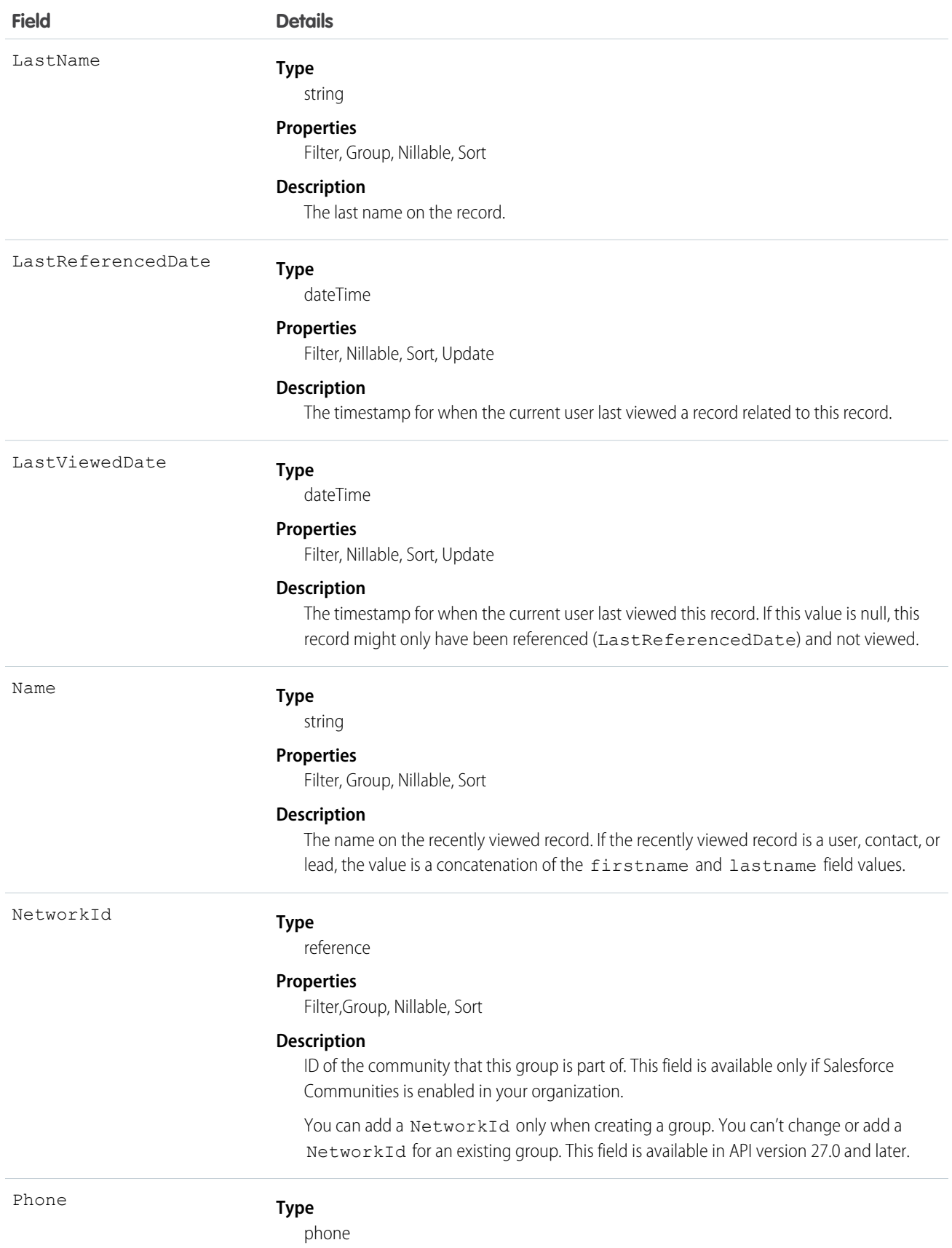

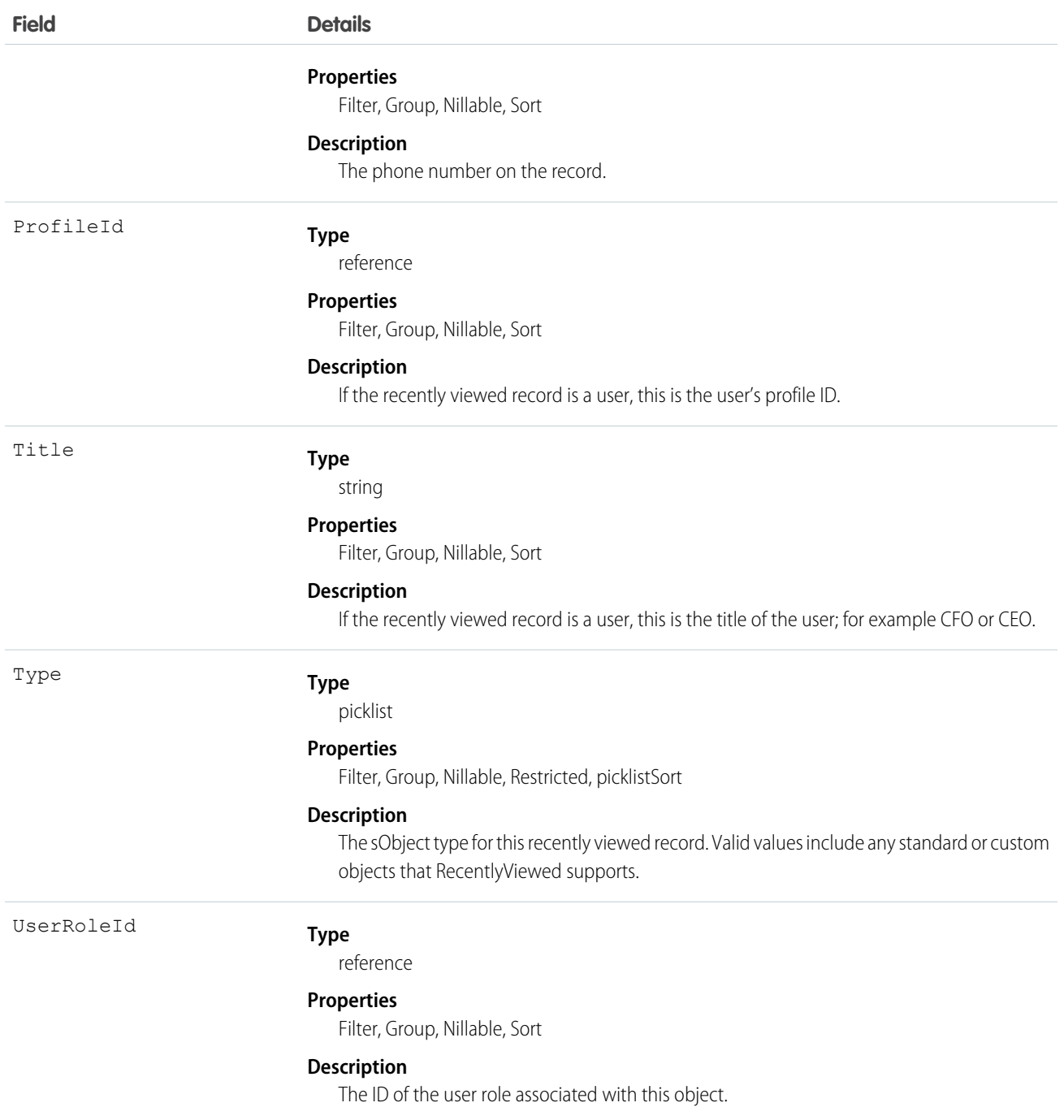

This object provides a heterogeneous list of different object types and consists of recently viewed records or records that were recently referenced (a related record was viewed). A record is considered viewed when the user sees the details associated with it, but not when the user sees it in a list with other records. Use this object to programmatically construct a list of recently viewed items specific to the current user, for example, on a custom user interface or for search auto-complete options. You can also retrieve a filtered list of records by object type (Type). The RecentlyViewed data is periodically truncated down to 200 records per object. RecentlyViewed data is retained for 90 days, after which it is removed on a periodic basis.

Use this query in your code to retrieve a list of all the records that were recently viewed. The results are ordered from most to least recent.

```
SELECT Id, Name
FROM RecentlyViewed
WHERE LastViewedDate !=null
ORDER BY LastViewedDate DESC
```
Use this query to retrieve data that was either viewed or referenced, but only for a limited set of objects.

```
SELECT Id, Name
FROM RecentlyViewed
WHERE Type IN ('Account', 'Contact', 'Plan__c')
ORDER BY LastViewedDate DESC
```
This query retrieves a list of all recently viewed contacts with contact-specific fields, such as the contact's account name, and the custom website field. Records are ordered from most to least recent.

```
SELECT Account.Name, Title, Email, Phone, Website c
FROM Contact
WHERE LastViewedDate != NULL
ORDER BY LastViewedDate DESC
```
### RecordType

Represents a record type.

#### Supported Calls

create(), describeSObjects(), getDeleted(), getUpdated(), query(), retrieve(), update(), upsert()

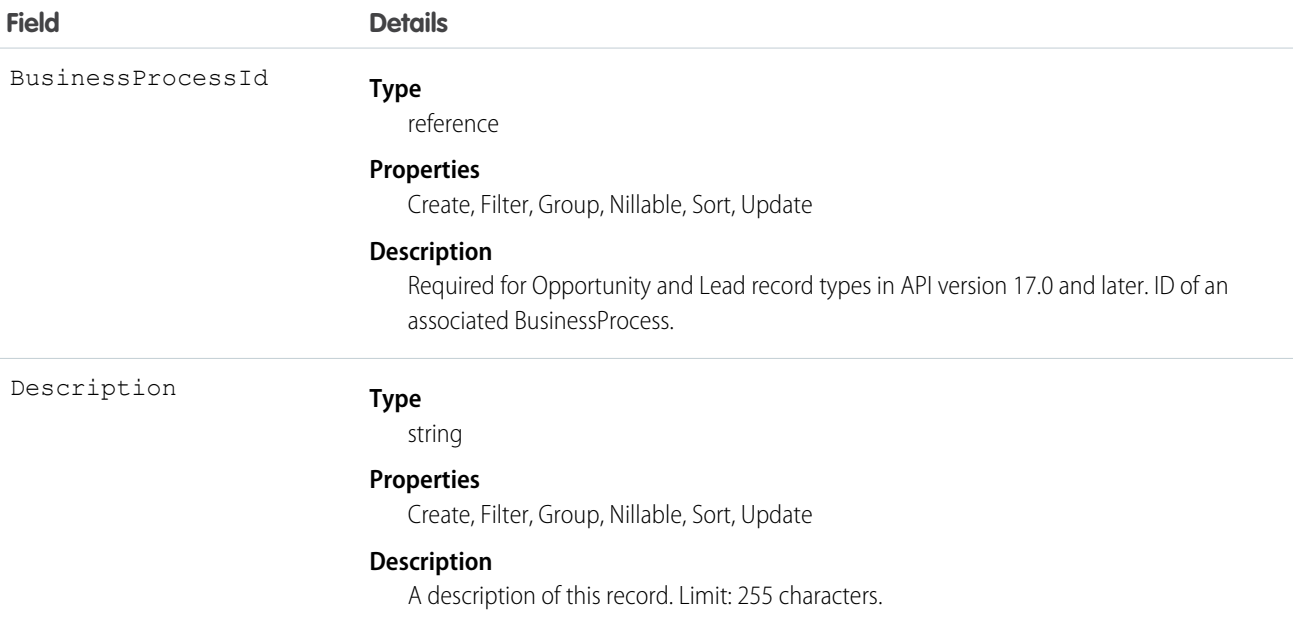

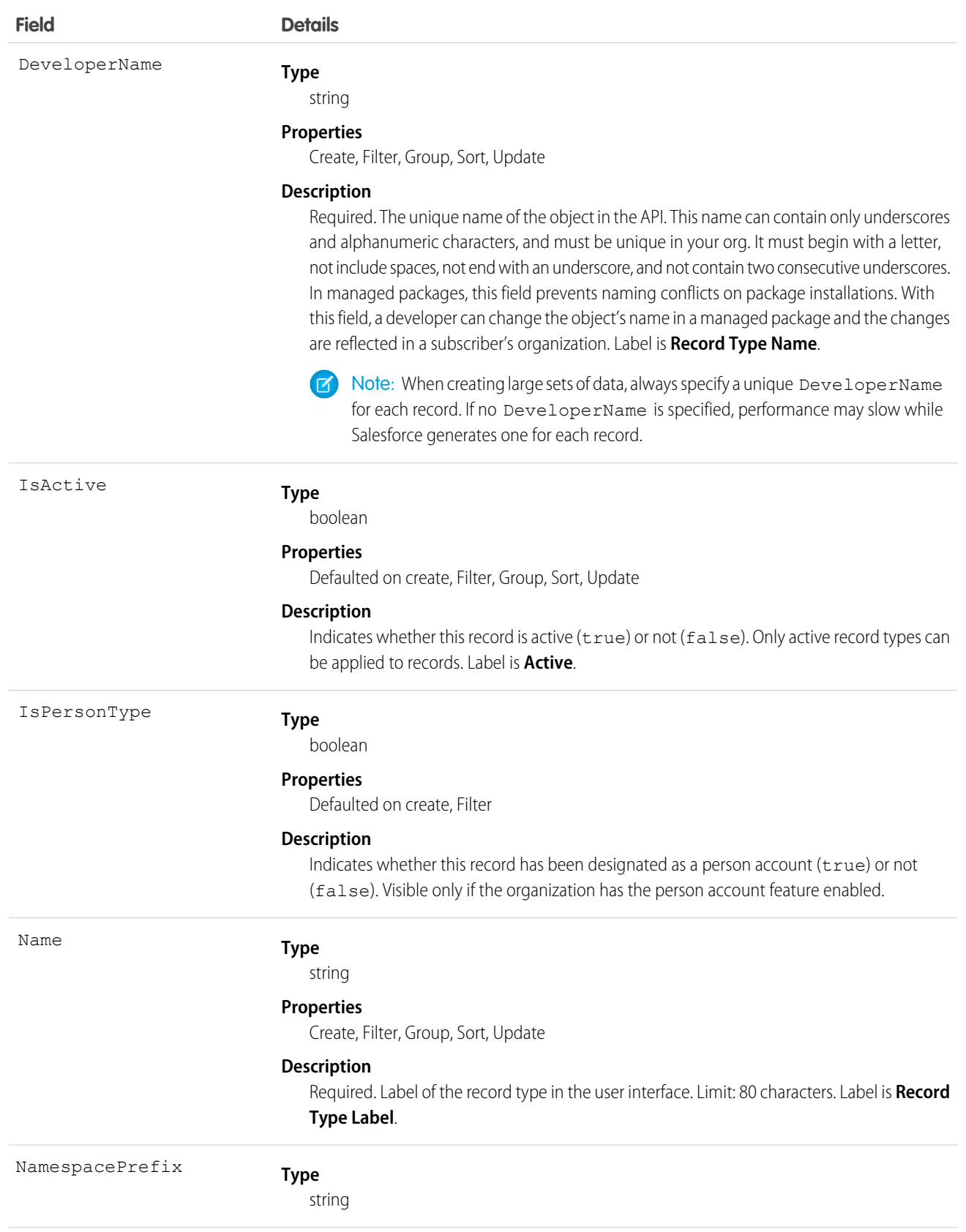

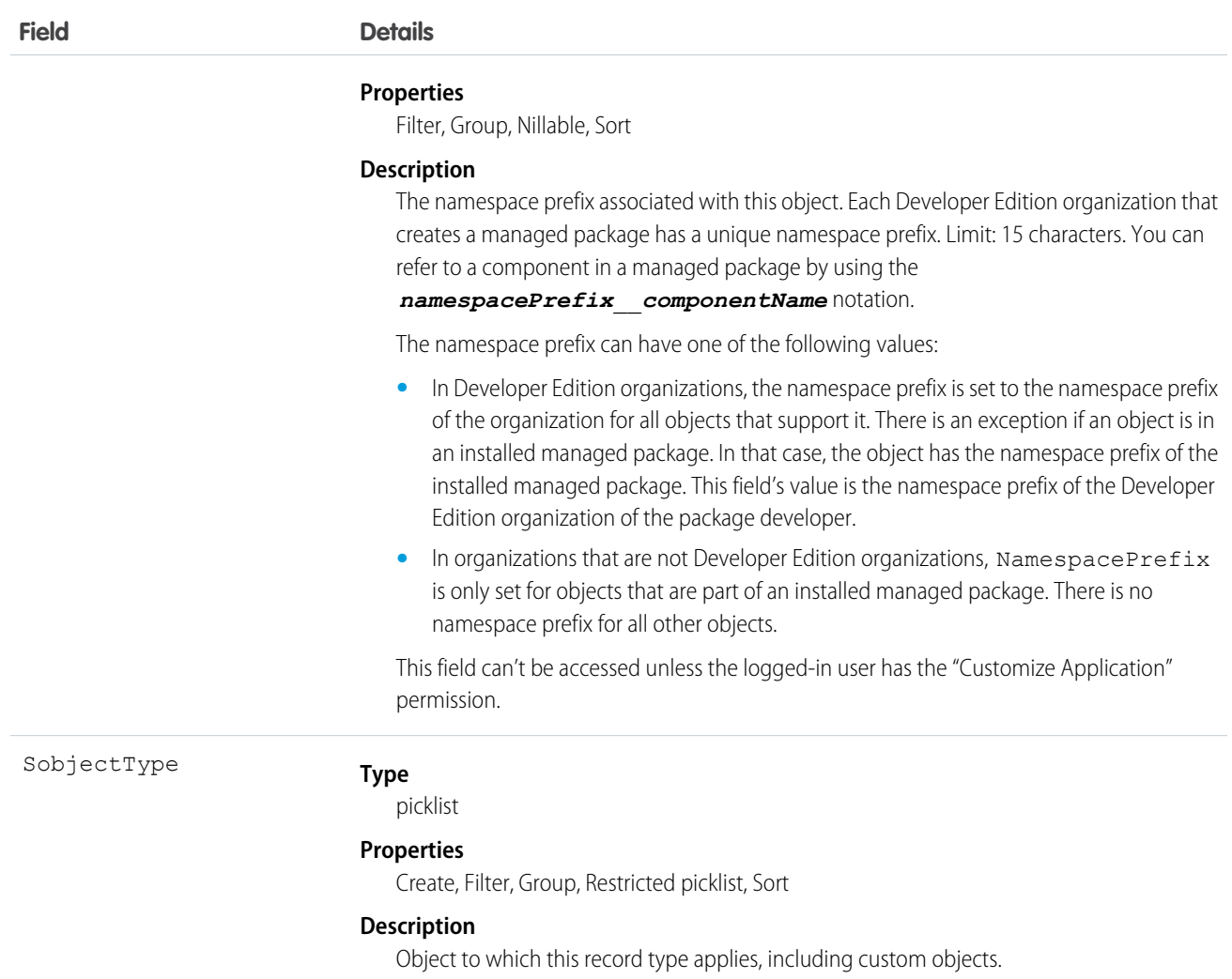

Use this object to offer different BusinessProcess records and subsets of picklist values to different users based on their Profile. Your client application can describe or query RecordType records.

The following objects have a RecordTypeId field:

- **•** Account
- **•** Campaign
- **•** CampaignMember
- **•** Case
- **•** Contact
- **•** Contract
- **•** Lead
- **•** Opportunity
- **•** QuickText
- **•** Solution
- **•** Custom objects

Client applications can create or update values in RecordTypeId on these objects, specifying a valid record type ID associated with these objects.

 $\mathcal{F}$ Note: You can't create or update the RecordTypeId field on the CampaignMember records. Set the CampaignMember record type using the CampaignMemberRecordTypeId field on Campaign.

A client application can retrieve the list of valid record type IDs for a given object by querying the RecordType.

SEE ALSO:

[Record Type Objects](#page-2519-0)

# RecordTypeLocalization

Represents the translated value of a label for a record type when the Translation Workbench is enabled for your organization.

#### Supported Calls

create(), delete(), describeSObjects(), getDeleted(), getUpdated(), query(), retrieve(), update(), upsert()

#### Special Access Rules

- **•** Your organization must be using Professional, Enterprise, Developer, Unlimited, or Performance Edition and be enabled for the Translation Workbench.
- **•** To view this object, you must have the "View Setup and Configuration" permission.

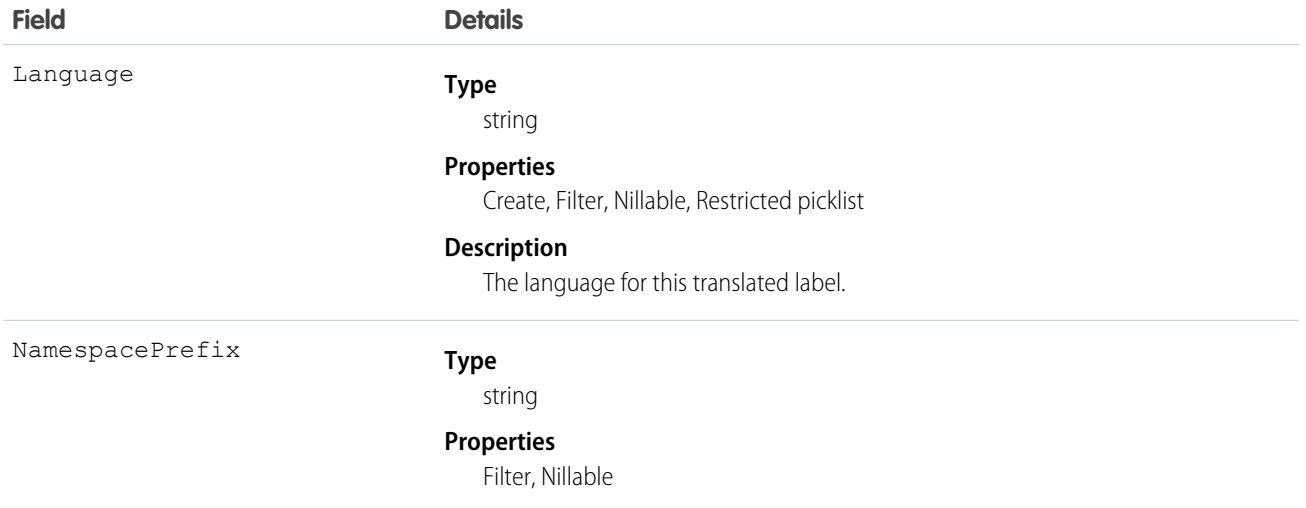

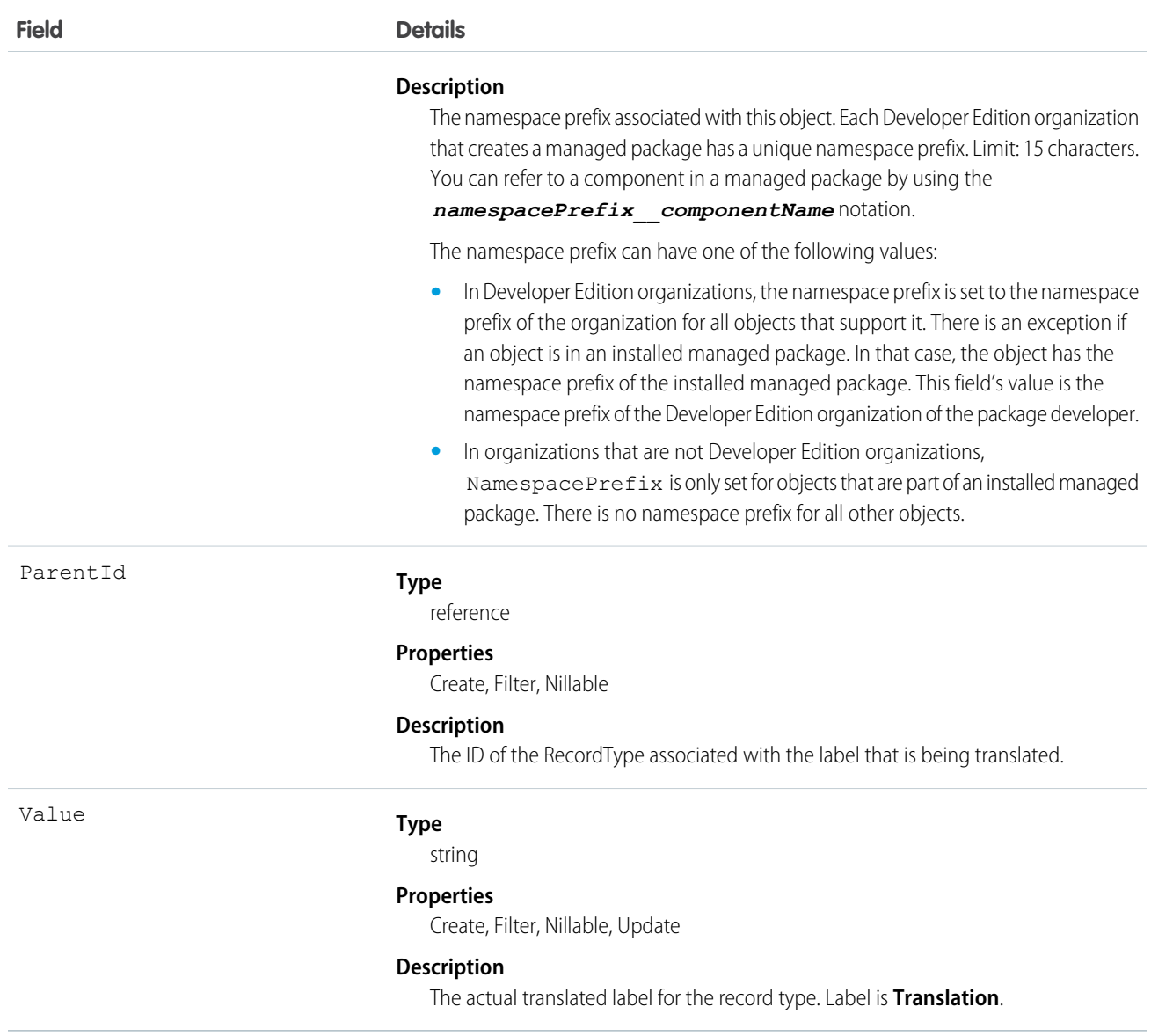

Use this object to translate the labels of your record types into other supported languages.

# Reply

Represents a reply that a user has submitted to a question in an answers community.

# Supported Calls

create(), delete(), describeLayout(), describeSObjects(), getDeleted(), getUpdated(), query(), retrieve(), search(), undelete(), update(), upsert()

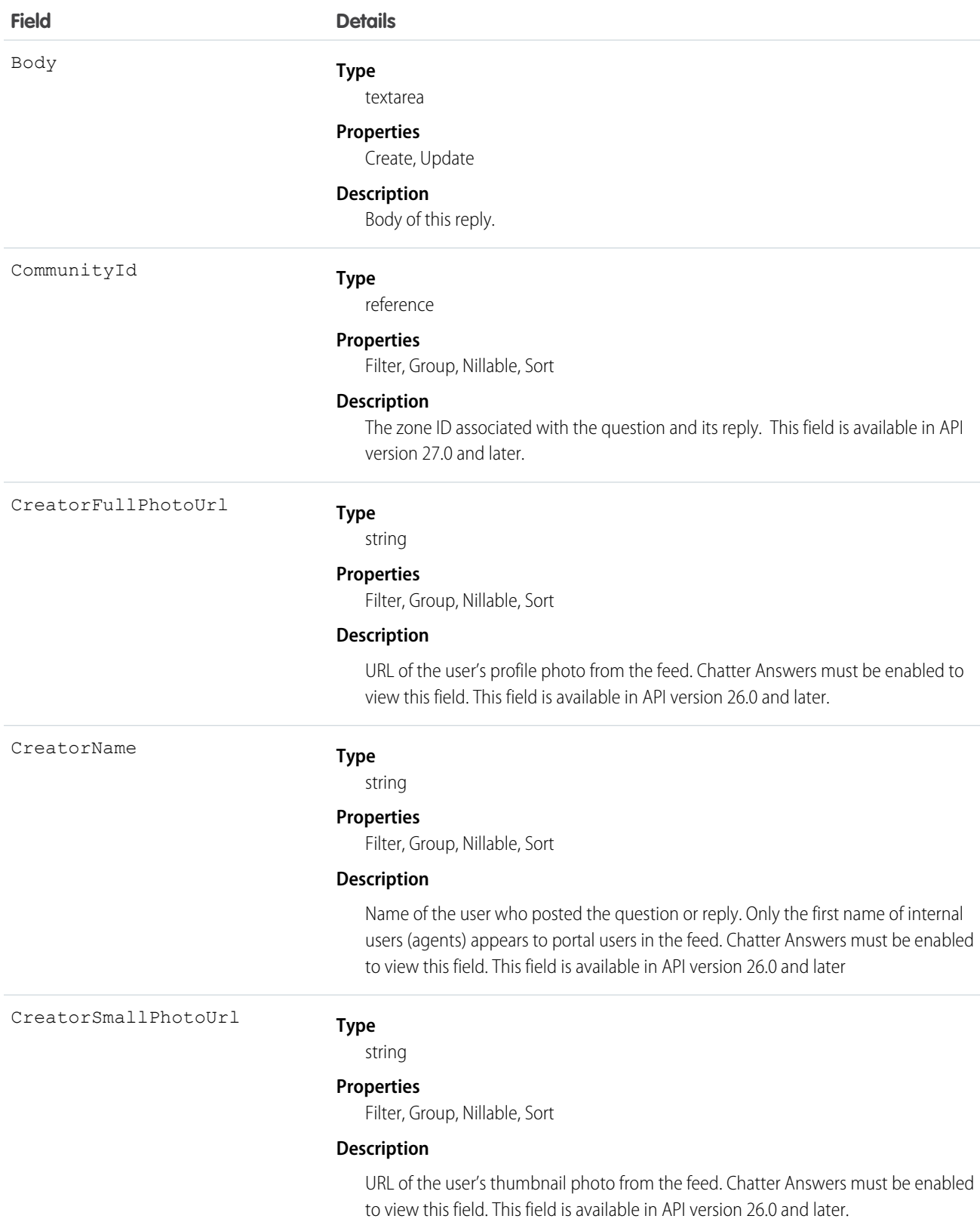

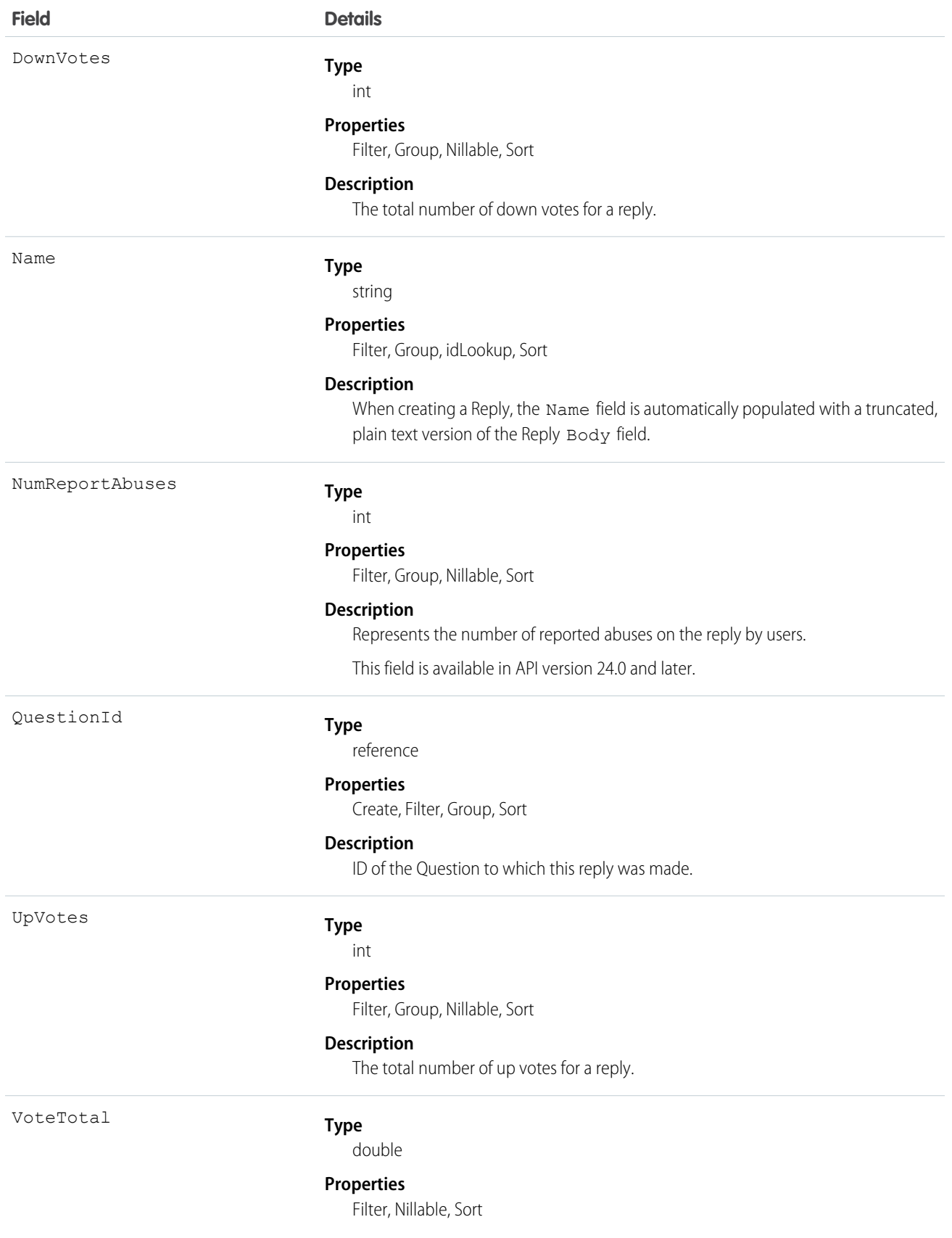

**Field Details**

#### **Description**

The total number of all votes for a reply, including up and down votes.

#### Usage

Use this object to track replies to a Question.

# ReplyReportAbuse

Represents a user-reported abuse on a Reply in a Chatter Answers community. This object is available in API version 24.0 and later.

## Supported Calls

create(), describeSObjects(), getDeleted(), getUpdated(), query(), retrieve()

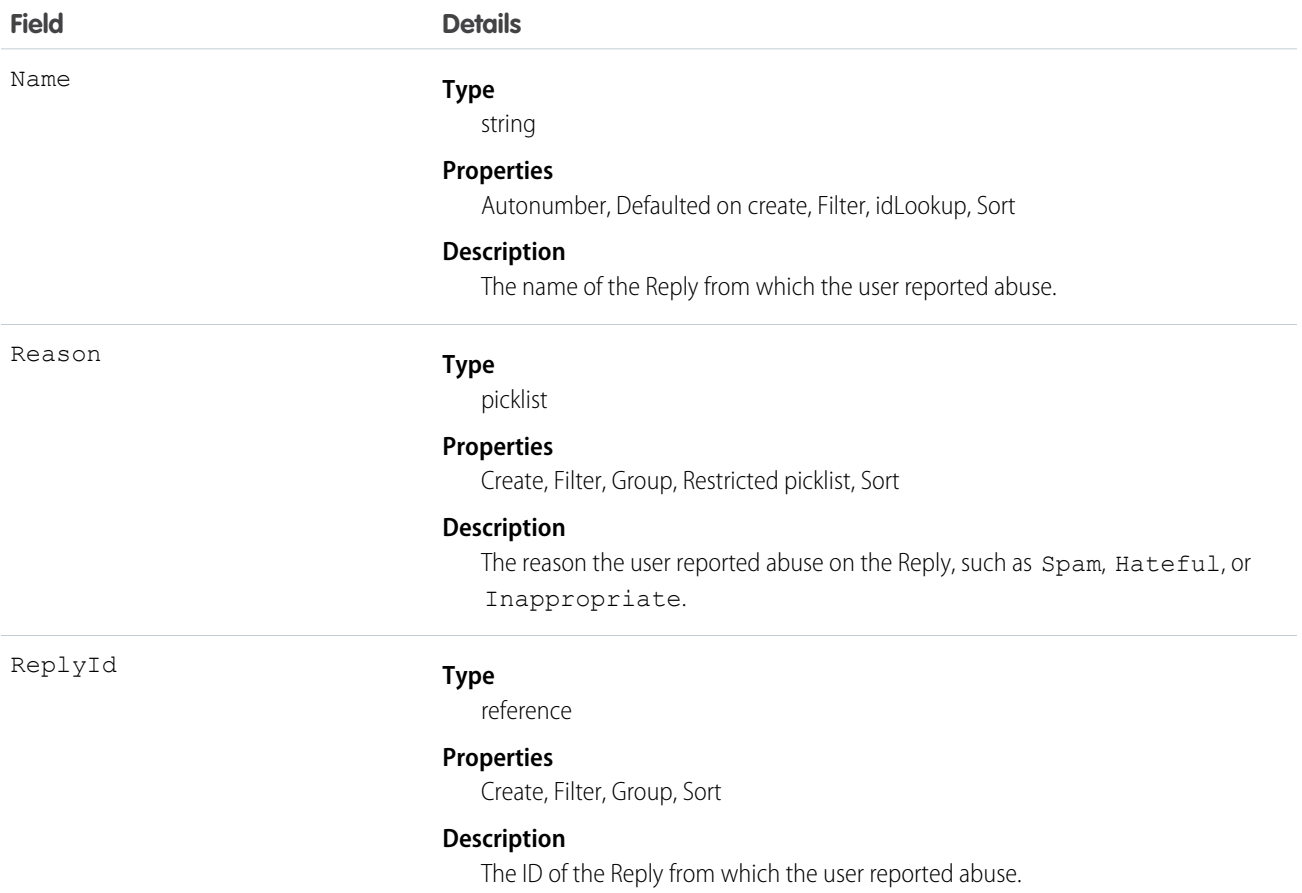

Use this object to track user-reported abuse on replies created in a Chatter Answers community.

# Report

Represents a report, a set of data that meets certain criteria, displayed in an organized way. Access is read-only. This object is available in API version 20.0 and later.

# Supported Calls

```
describeSObjects(), query(), retrieve(), search()
```
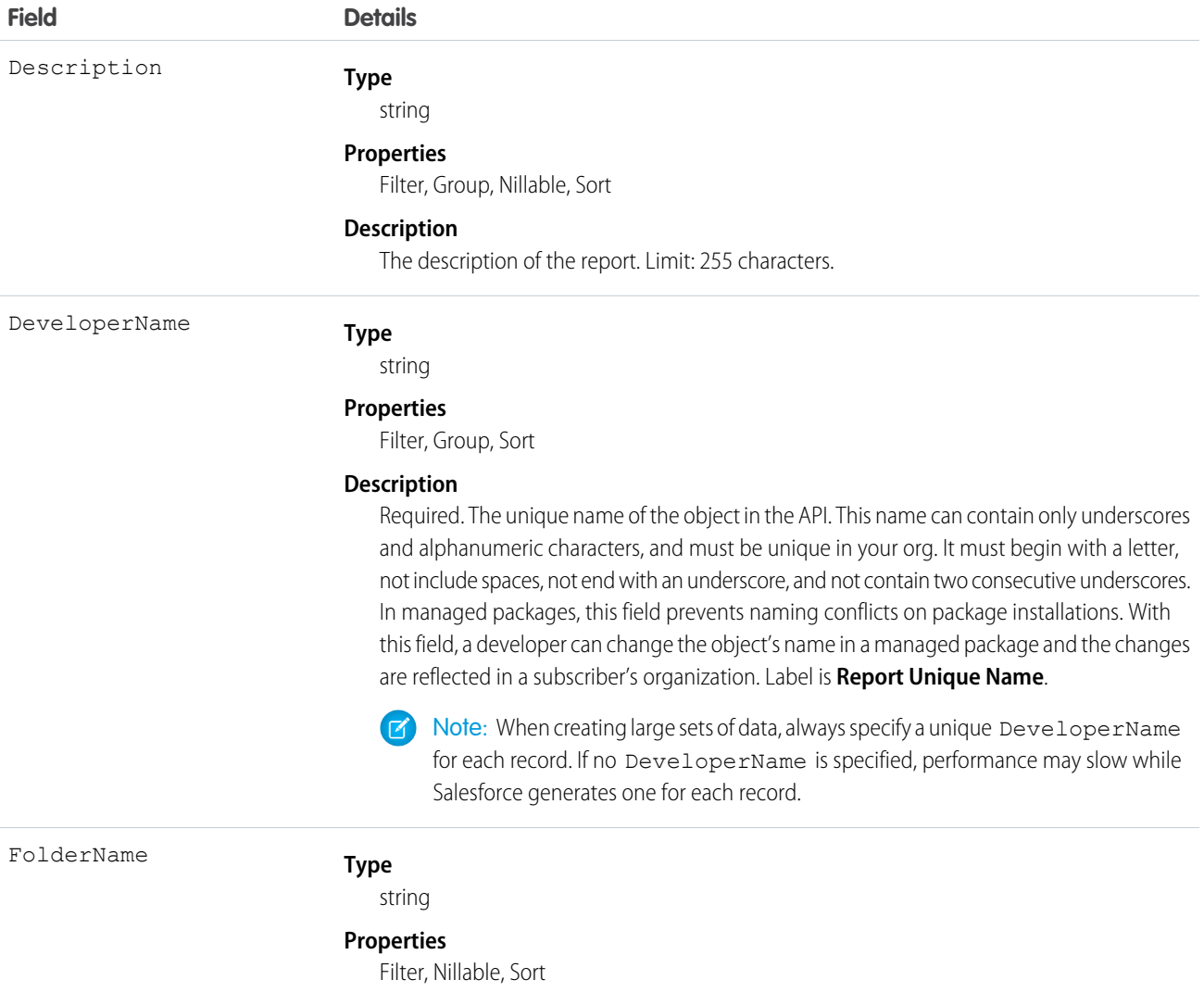

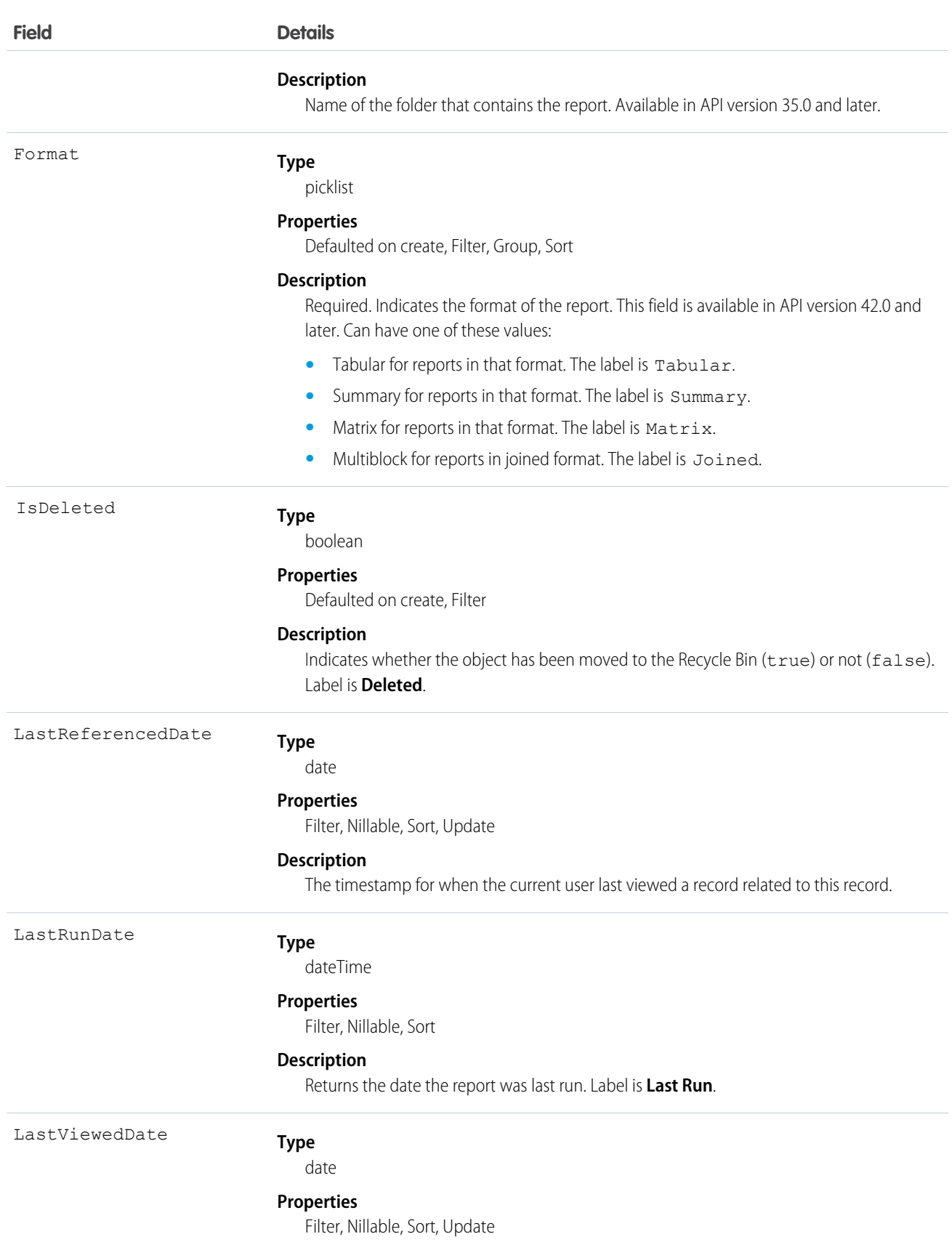

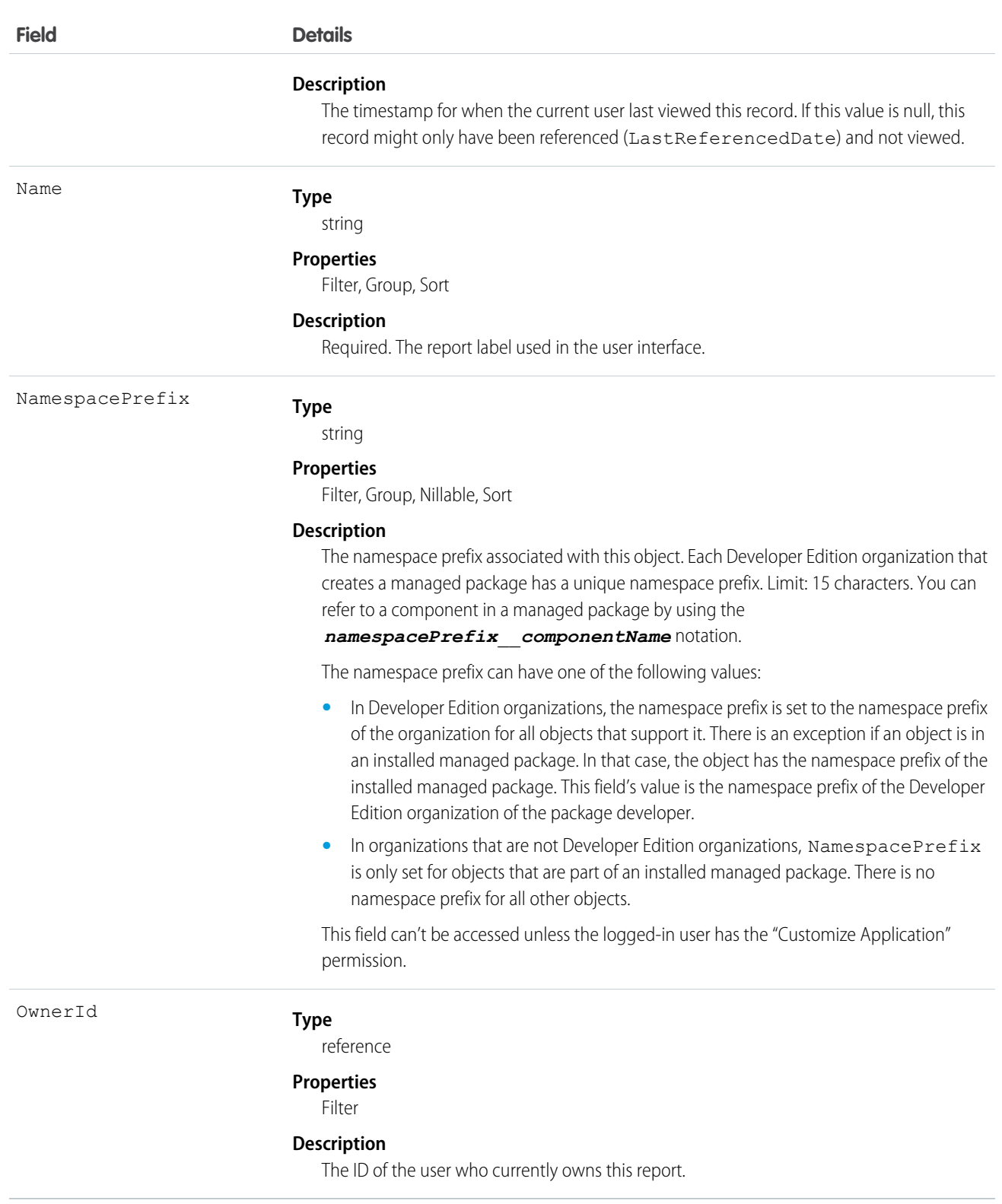

# Supported Query Scopes

Use these scopes to help specify the data your SOQL query returns.

#### **allPrivate**

Records saved in all users' private folders.

Requires the user permission "Manage All Private Reports and Dashboards" and [Enhanced Analytics Folder Sharing.](https://help.salesforce.com/HTViewHelpDoc?id=analytics_sharing_enable.htm&language=en_US) If your organziation was created after the Summer '13 release, you already have Enhanced Analytics Folder Sharing. Available in API version 36.0 and later.

#### **created**

Records created by the user running the query.

#### **everything**

All records except records saved in other users' private folders.

#### **mine**

Records saved in the private folder of the user running the query.

#### **organizationOwned**

Records saved in Unfiled Public Reports. In Lightning Experience, the Unfiled Public Reports folder is called Public Reports.

#### Usage

Use the report object to get report metadata. Query, search, or retrieve specific metadata on reports. Report object fields are read-only.

#### Example: Reports with "Sales" in Their Name

This SOQL query returns reports that contain the name "Sales" and lists their developer names, format, ID, and report name.

```
SELECT DeveloperName,Format,Id,Name FROM Report WHERE Name LIKE '%Sales%'
```
#### Example: Reports in an Inactive User's Private Folder

This SOQL query returns reports saved in a specific user's private folder.

SELECT Id FROM Report USING SCOPE allPrivate WHERE OwnerId = '005A0000000Bc2deFG'

SEE ALSO:

<span id="page-1835-0"></span>**[ReportFeed](#page-1835-0)** [ReportTag](#page-1843-0) **[Dashboard](#page-645-0)** 

#### ReportFeed

Represents a single feed item in the feed displayed on a report. This object is available in API version 20.0 and later.

#### Supported Calls

delete(), describeSObjects(), getDeleted(), getUpdated(), query(), retrieve()
# Special Access Rules

You can delete all feed items you created. To delete feed items you didn't create, you must have one of these permissions:

- **•** "Modify All Data"
- **•** "Moderate Chatter"

 $\bullet$ Note: Users with the "Moderate Chatter" permission can delete only the feed items and comments they see.

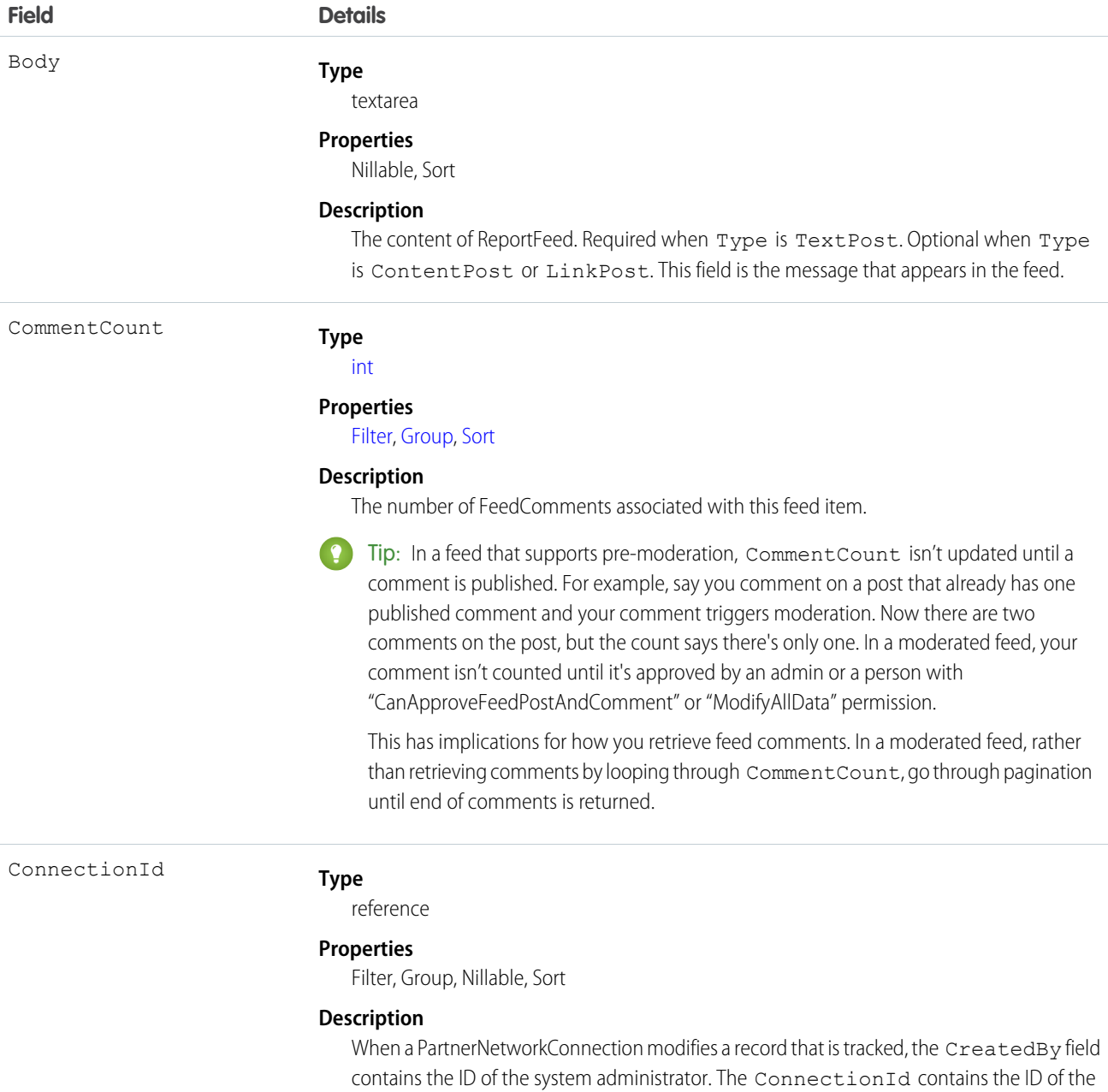

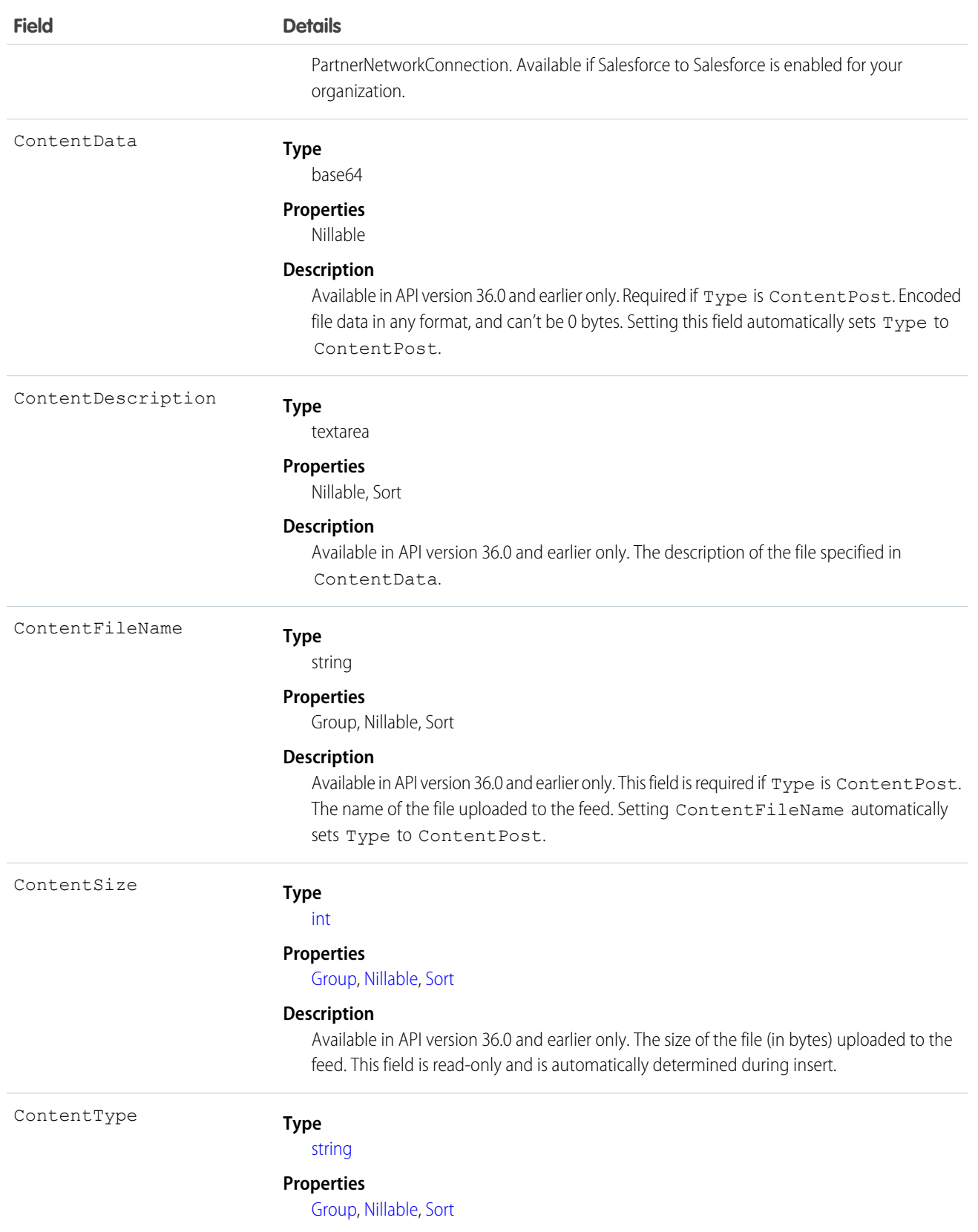

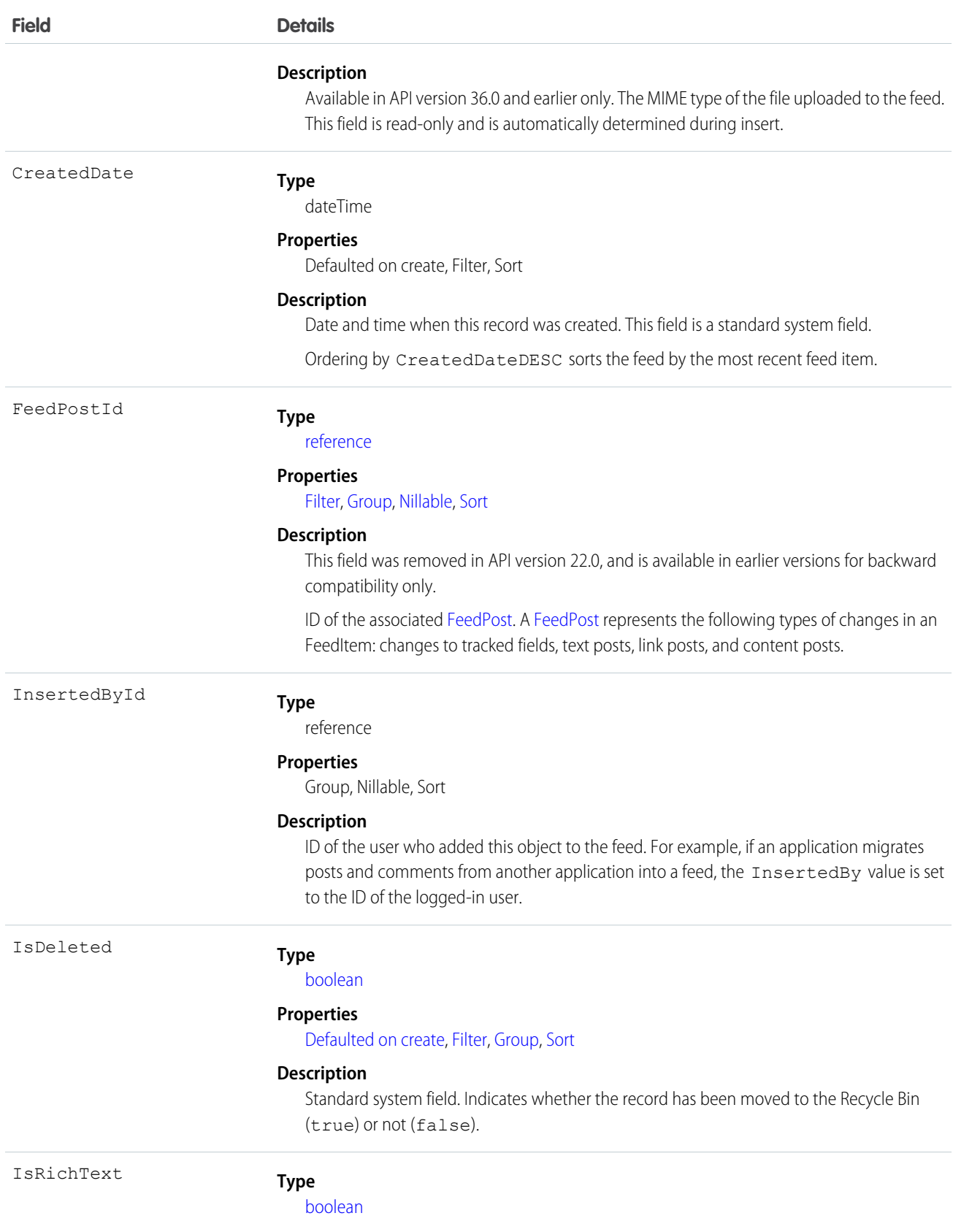

**Field Details Properties** [Defaulted on create,](#page-38-4) [Filter,](#page-38-0) [Group](#page-38-1), [Sort](#page-38-2) **Description** Indicates whether the feed item Body contains rich text. Set IsRichText to true if you post a rich text feed item via SOAP API. Otherwise, the post is rendered as plain text. Rich text supports the following HTML tags: **•** <p> Tip: Though the  $\langle b r \rangle$  tag isn't supported, you can use  $\langle p \rangle$  and  $s p$ ;  $\langle p \rangle$  $\bullet$ to create lines.  $$ **•** <code>  $\langle i \rangle$  $\langle u \rangle$  $\langle$ s> **•** <ul> **•** <ol> **•** <li> **•** <img> The <img> tag is accessible only via the API and must reference files in Salesforce similar to this example: <img src="sfdc://069B0000000omjh"></img> Note: In API version 35.0 and later, the system replaces special characters in rich text with escaped HTML. In API version 34.0 and prior, all rich text appears as a plain-text representation. LastModifiedDate **Type** dateTime **Properties** Defaulted on create, Filter, Sort **Description** Date and time when a user last modified this record. This field is a standard system field. When a feed item is created, LastModifiedDate is the same as CreatedDate. If a FeedComment is inserted on that feed item, then LastModifiedDate becomes the CreatedDate for that FeedComment. Deleting the FeedComment does not change the LastModifiedDate. Ordering by LastModifiedDate DESC sorts the feed by both the most recent feed item or comment. **Type**

LikeCount

[int](#page-24-0)

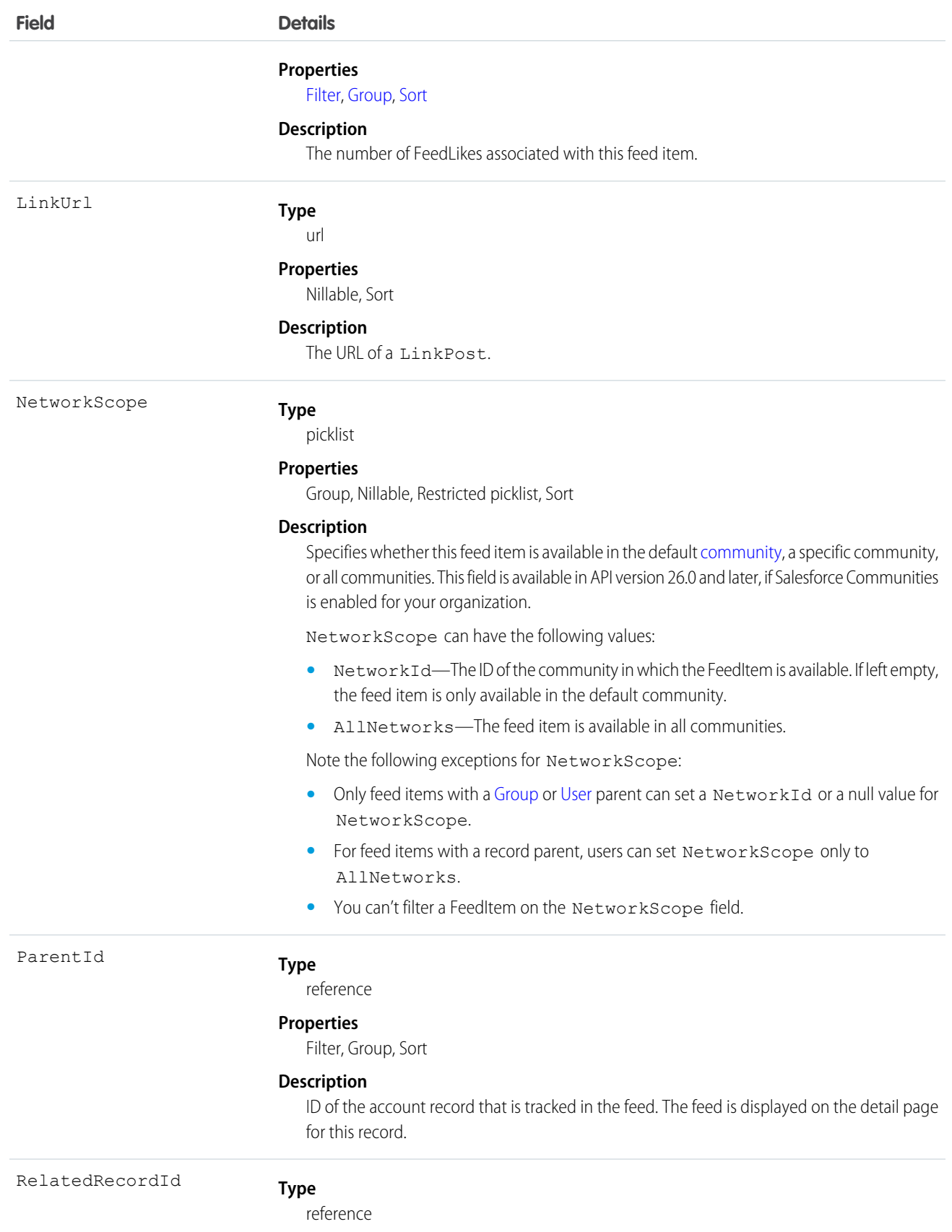

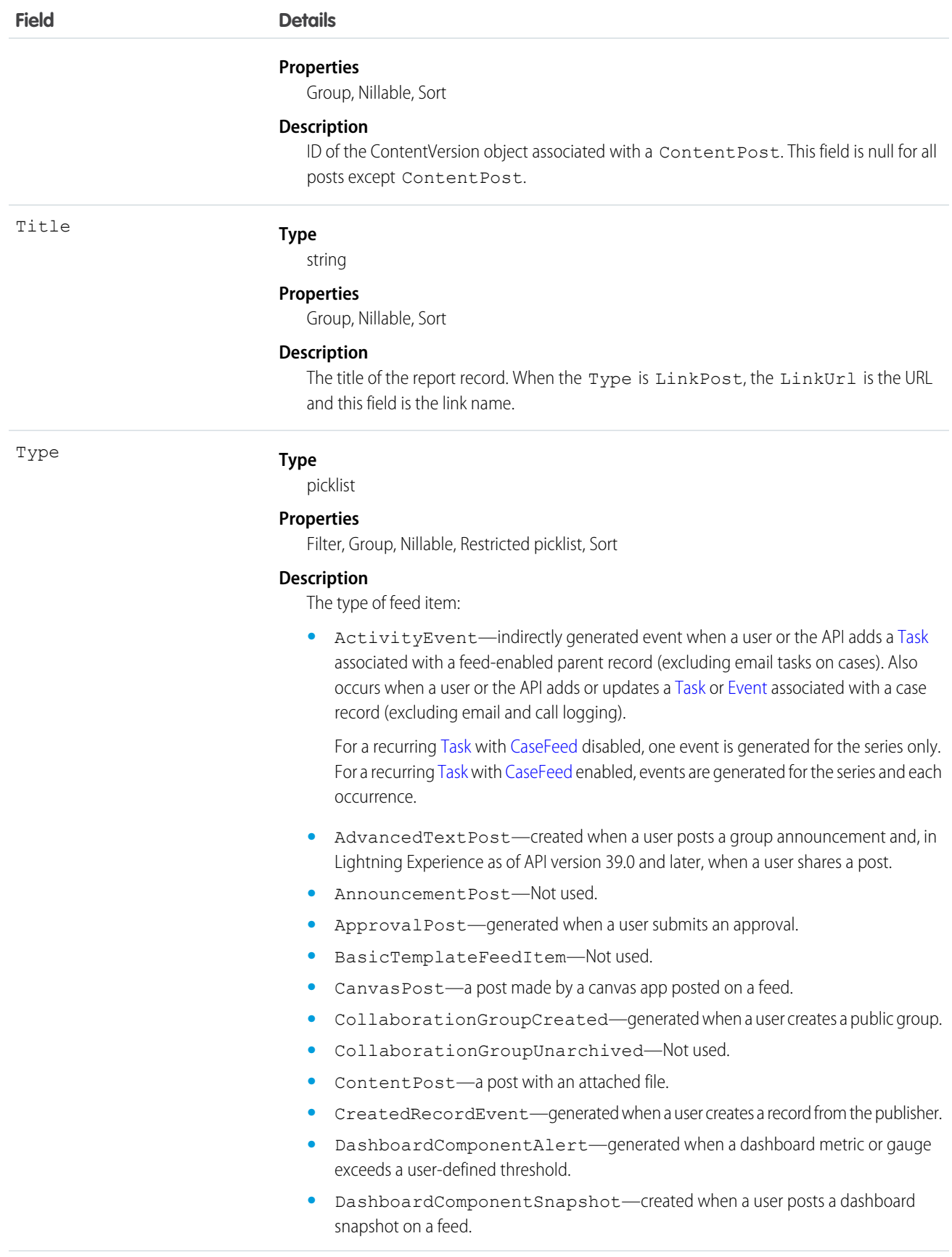

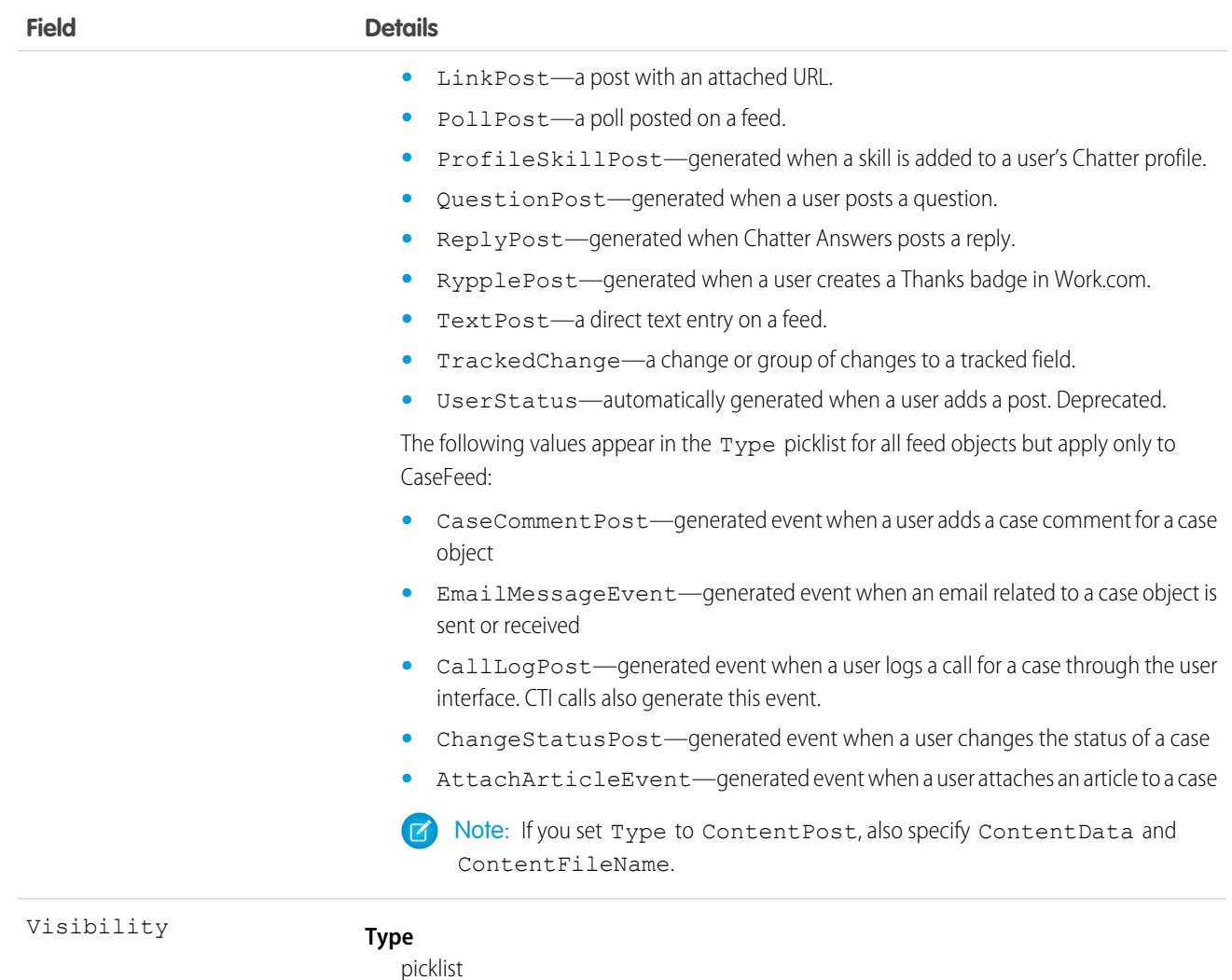

**Properties**

Filter, Group, Nillable, Restricted picklist, Sort

#### **Description**

Specifies whether this feed item is available to all users or internal users only. This field is available in API version 26.0 and later, if Salesforce Communities is enabled for your organization.

Visibility can have the following values:

- **•** AllUsers—The feed item is available to all users who have permission to see the feed item.
- **•** InternalUsers—The feed item is available to internal users only.

Note the following exceptions for Visibility:

- **•** For record posts, Visibility is set to InternalUsers for all internal users by default.
- **•** External users can set Visibility only to AllUsers.
- On user and group posts, only internal users can set  $V$ isibility to InternalUsers.

Use this object to retrieve the current contents of the feed fields, such as type of feed or feed ID.

```
SEE ALSO:
```
[Report](#page-1832-0)

# ReportTag

Associates a word or short phrase with a Report. This object is available in API version 20.0 and later.

# Supported Calls

```
create(), delete(), describeSObjects(), query(), retrieve()
```
#### Fields

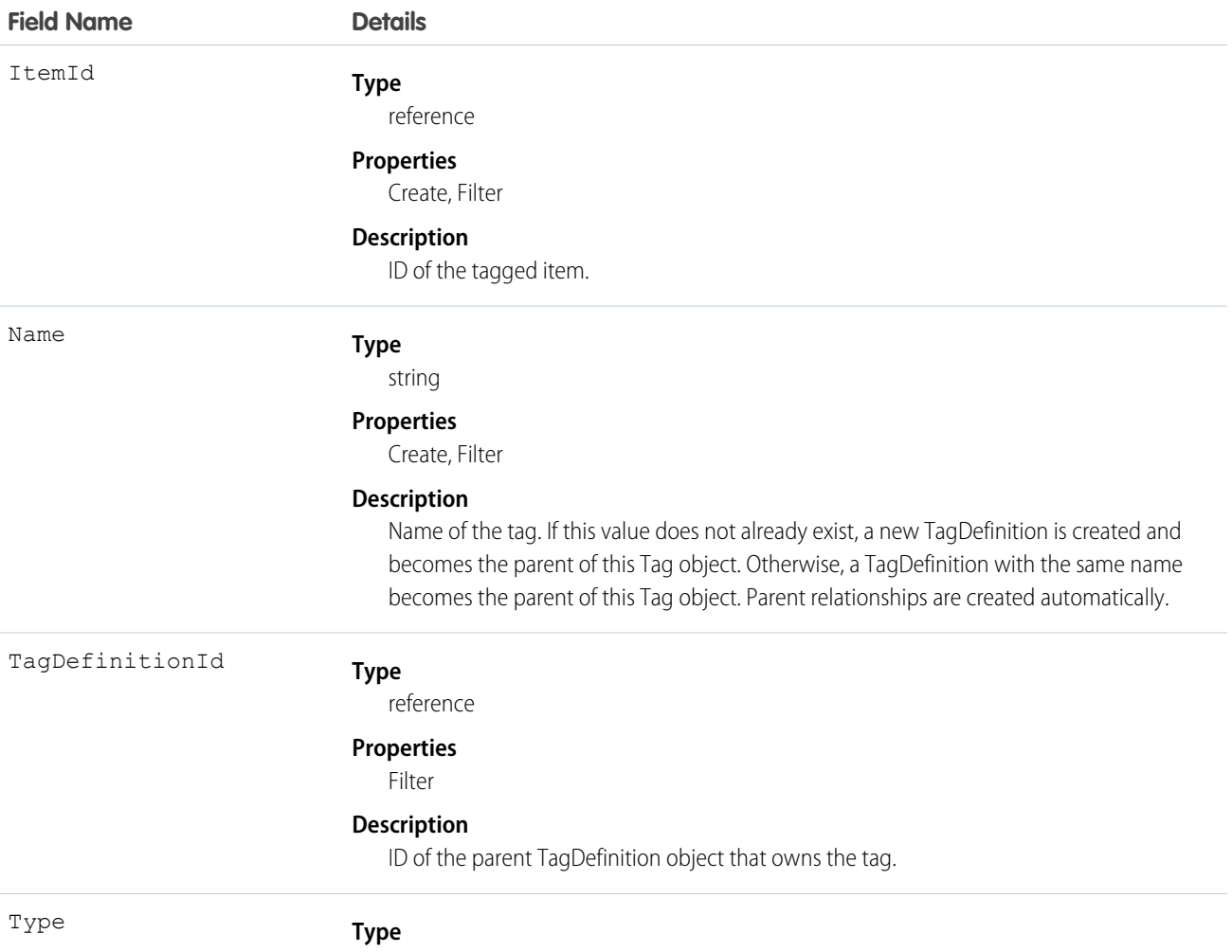

picklist

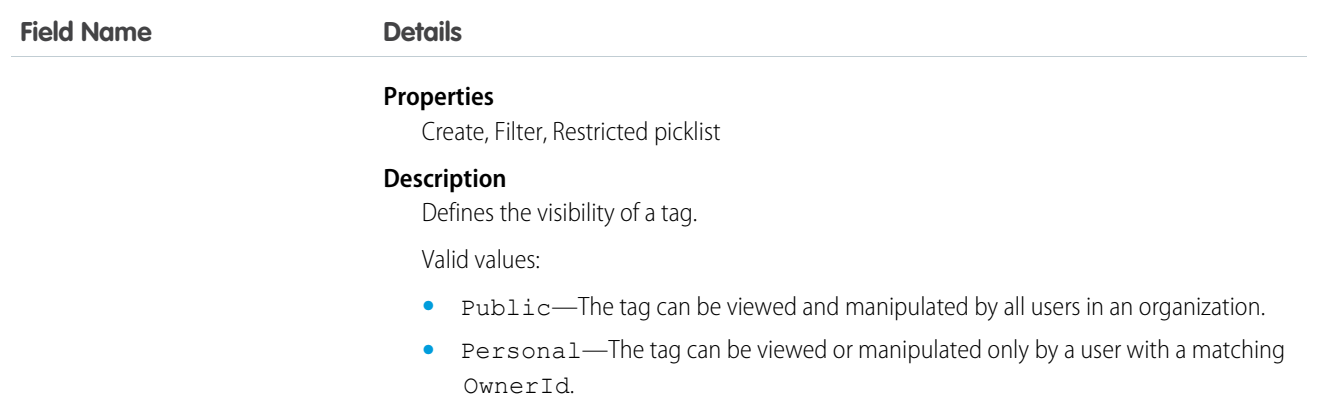

ReportTag stores the relationship between its parent TagDefinition and the Report being tagged. Tag objects act as metadata, allowing users to describe and organize their data.

When a tag is deleted, its parent TagDefinition will also be deleted if the name is not being used; otherwise, the parent remains. Deleting a TagDefinition sends it to the Recycle Bin, along with any associated tag entries.

SEE ALSO:

[Report](#page-1832-0)

# ReputationLevel

Represents a reputation level defined for a community. This object is available in API version 32.0 and later.

# Supported Calls

```
describeSObjects(), query(), retrieve()
```
#### Special Access Rules

This object is available only if Salesforce Communities is enabled in your organization. Only users with permissions to create or manage a community can view the ReputationPointsRule records.

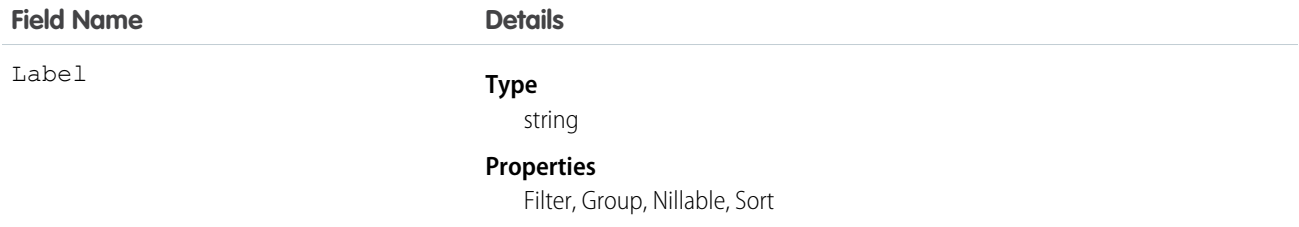

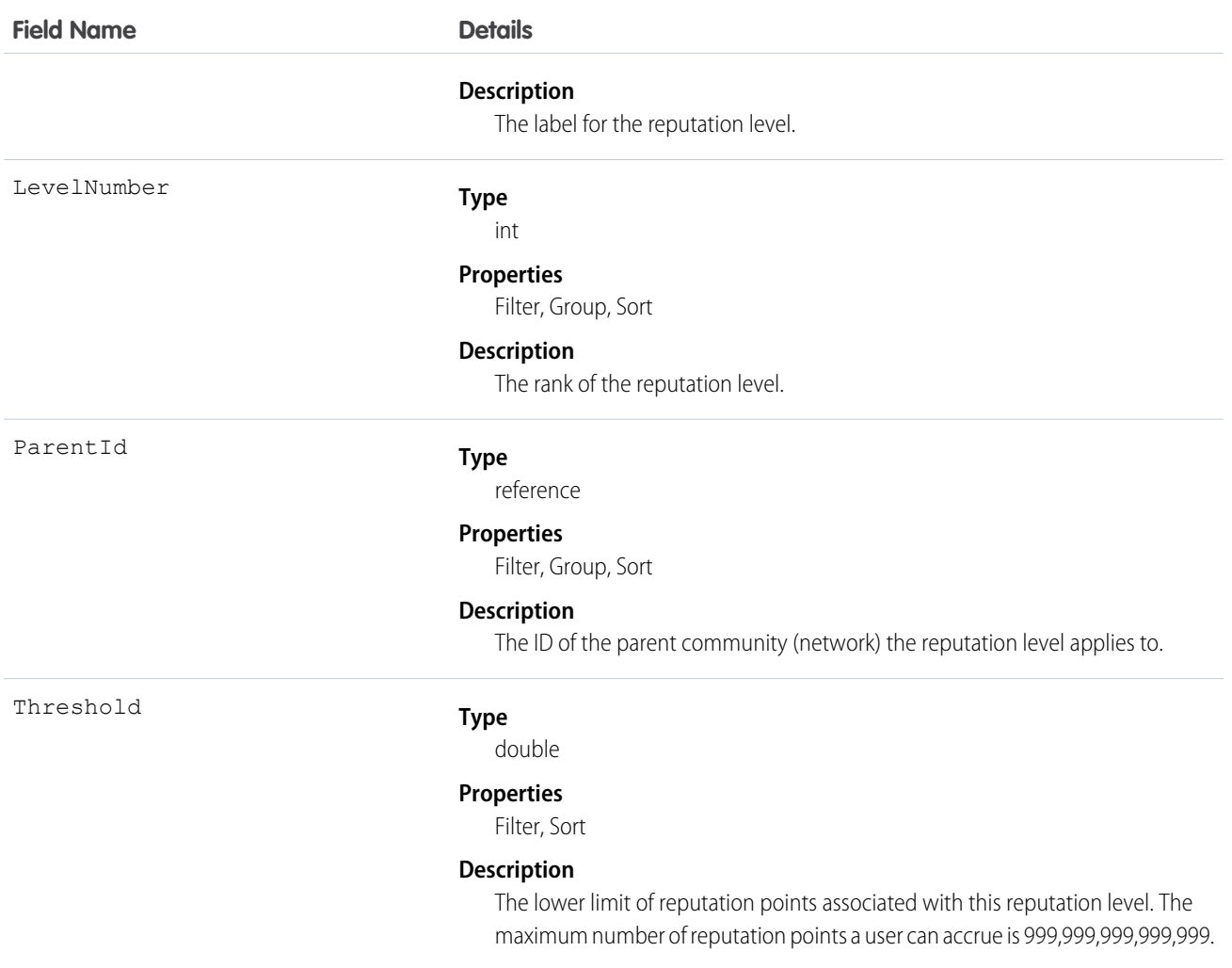

## ReputationLevelLocalization

Represents the translated value of a reputation level. Reputation level localization only applies for reputation levels in communities. This object is available in API version 35.0 and later.

### Supported Calls

create(), delete(), describeSObjects(), getDeleted(), getUpdated(), query(), retrieve(), update(), upsert()

# Special Access Rules

This object is available only if Salesforce Communities is enabled in your organization and reputation is enabled in your community.

#### Fields

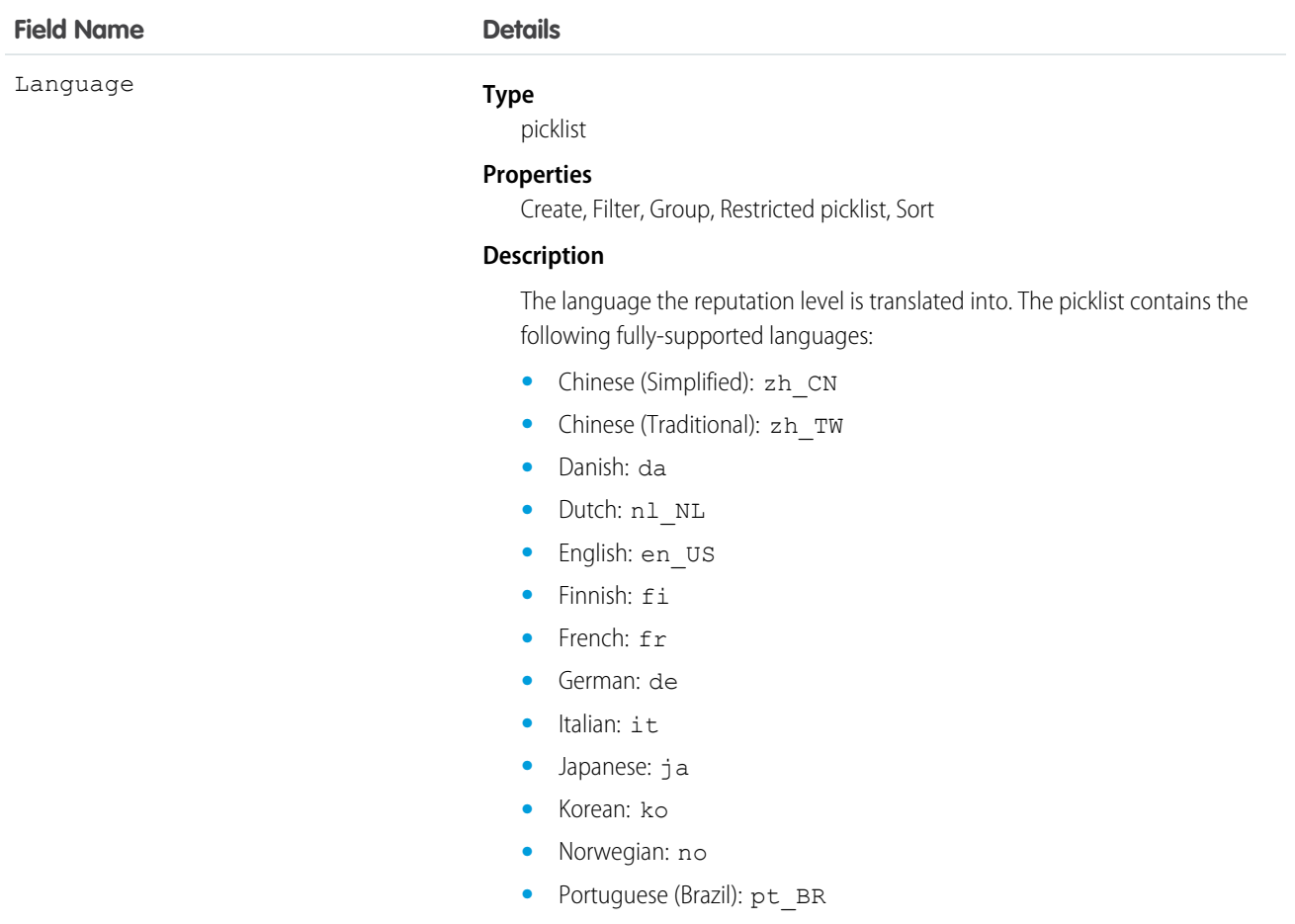

- **•** Russian: ru
- **•** Spanish: es
- **•** Spanish (Mexico): es\_MX
- **•** Swedish: sv
- **•** Thai: th

NamespacePrefix

#### **Type**

string

#### **Properties**

Filter, Group, Nillable, Sort

#### **Description**

The namespace prefix associated with this object. Each Developer Edition organization that creates a managed package has a unique namespace prefix. Limit: 15 characters. You can refer to a component in a managed package by using the *namespacePrefix*\_\_*componentName* notation. The namespace prefix can have one of the following values:

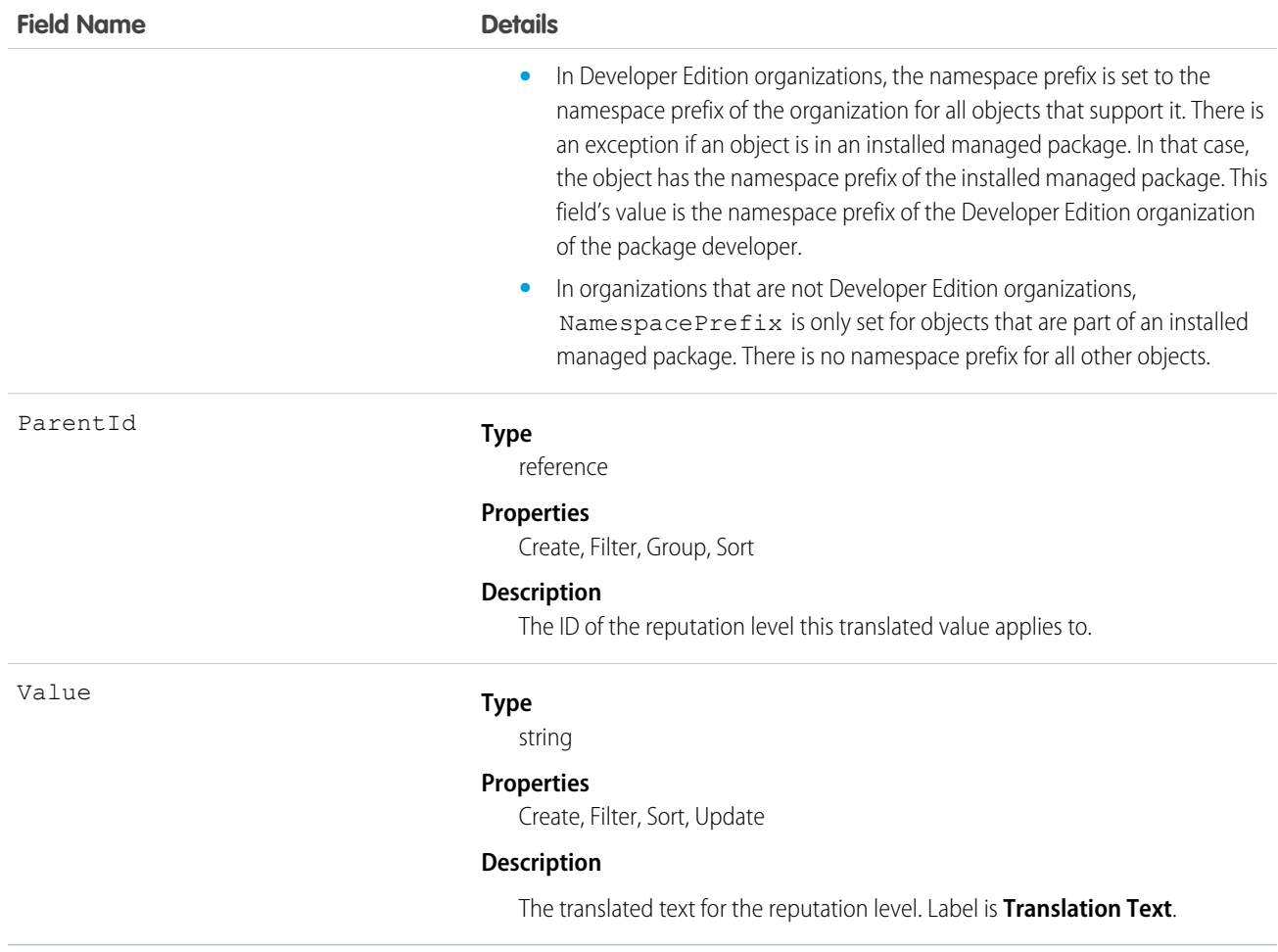

### ReputationPointsRule

Represents the reputation point rules for a community. Each rule specifies an action that community members can earn points from and the points associated with those actions in a particular community. This object is available in API version 32.0 and later.

# Supported Calls

```
describeSObjects(), query(), retrieve()
```
#### Special Access Rules

This object is available only if Salesforce Communities is enabled in your organization. Only users with permissions to create or manage a community can view the ReputationPointsRule records.

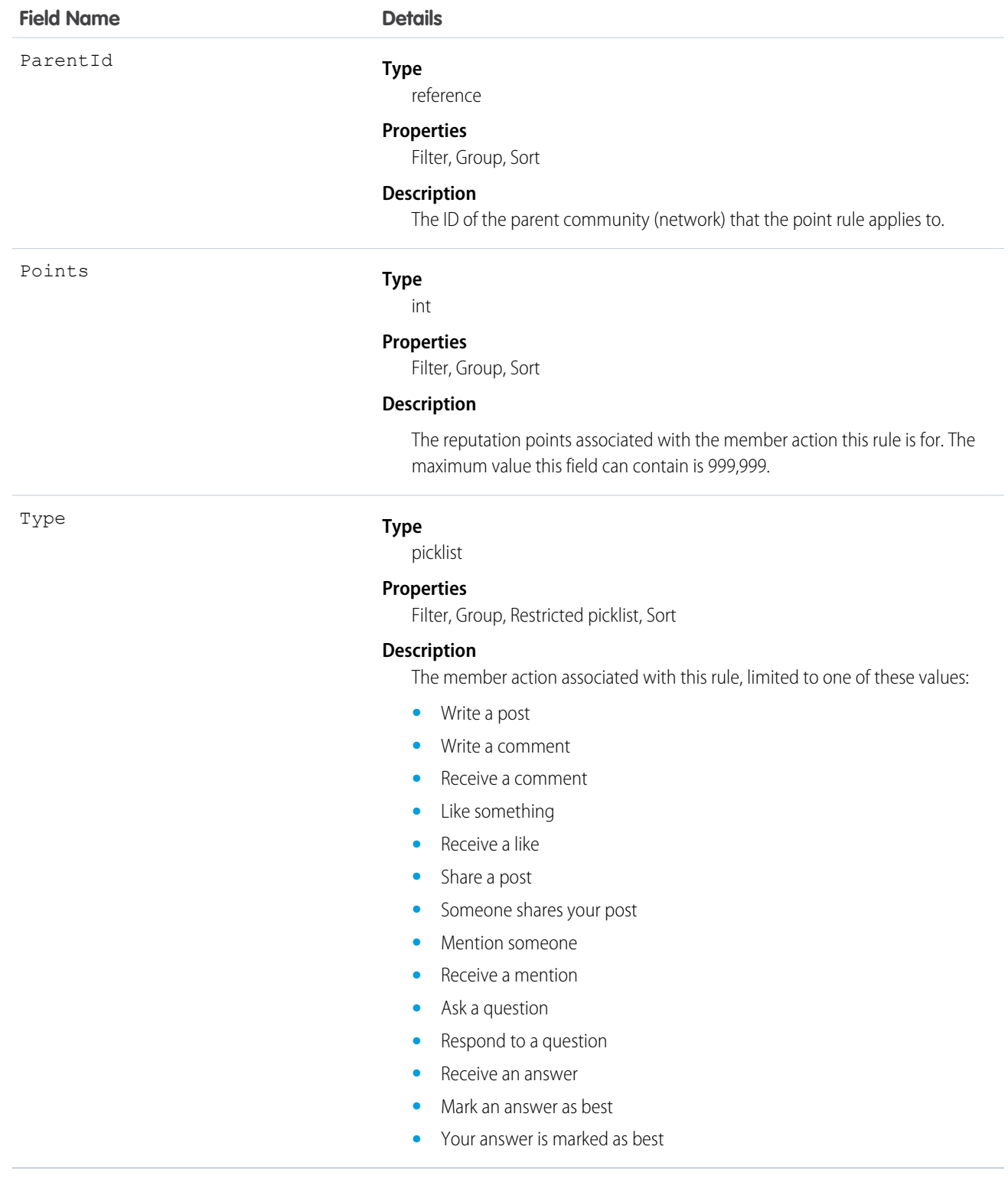

# ResourceAbsence

Represents a time period in which a service resource is unavailable to work. This object is available in API version 38.0 and later.

# Supported Calls

create(), delete(), describeLayout(), describeSObjects(), getDeleted(), getUpdated(), query(), retrieve(), search(), update(), upsert()

## Special Access Rules

Field Service Lightning must be enabled. To create or update resource absences, you need Read permission on service resources. To delete resource absences, you need Edit permission on service resources.

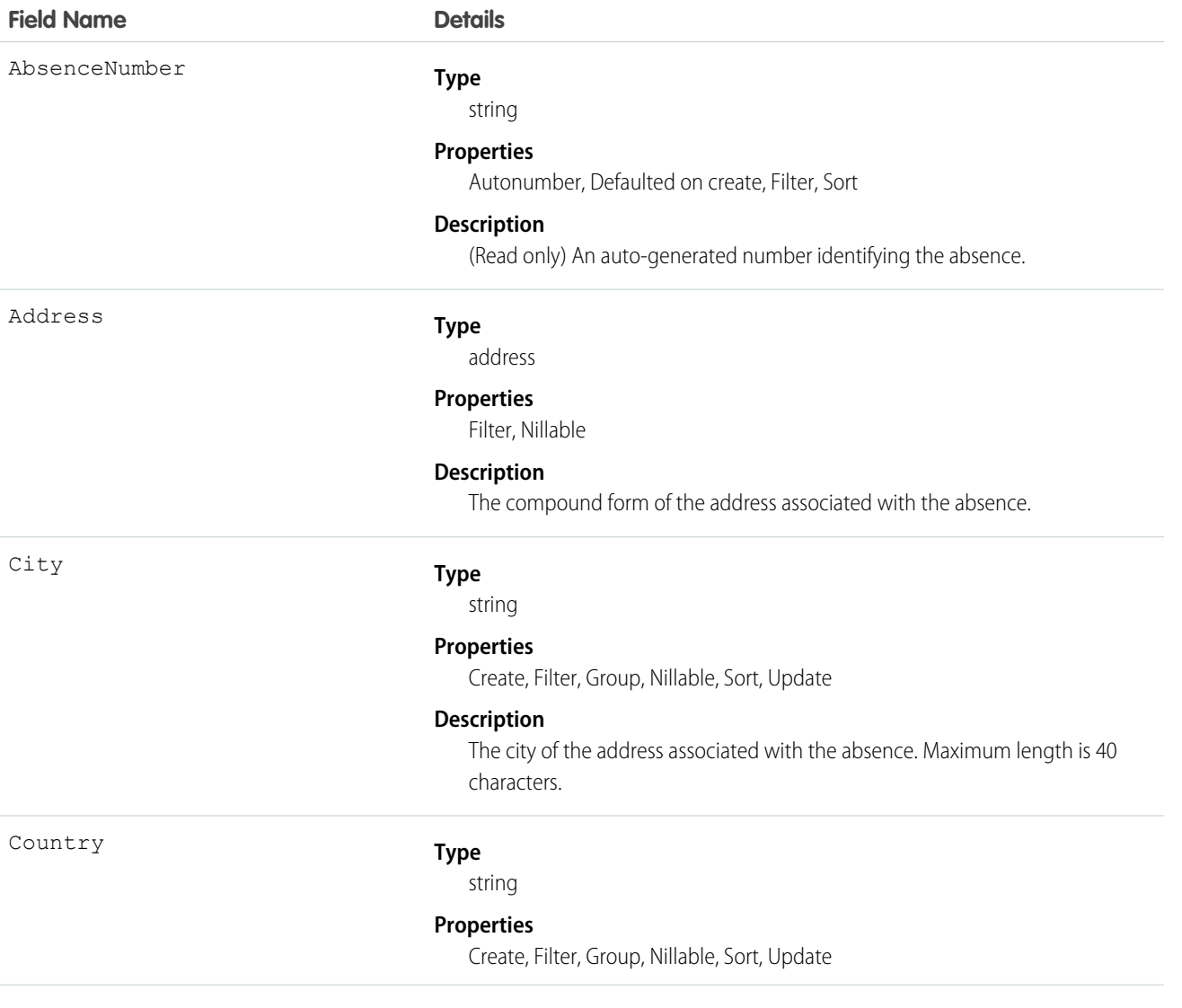

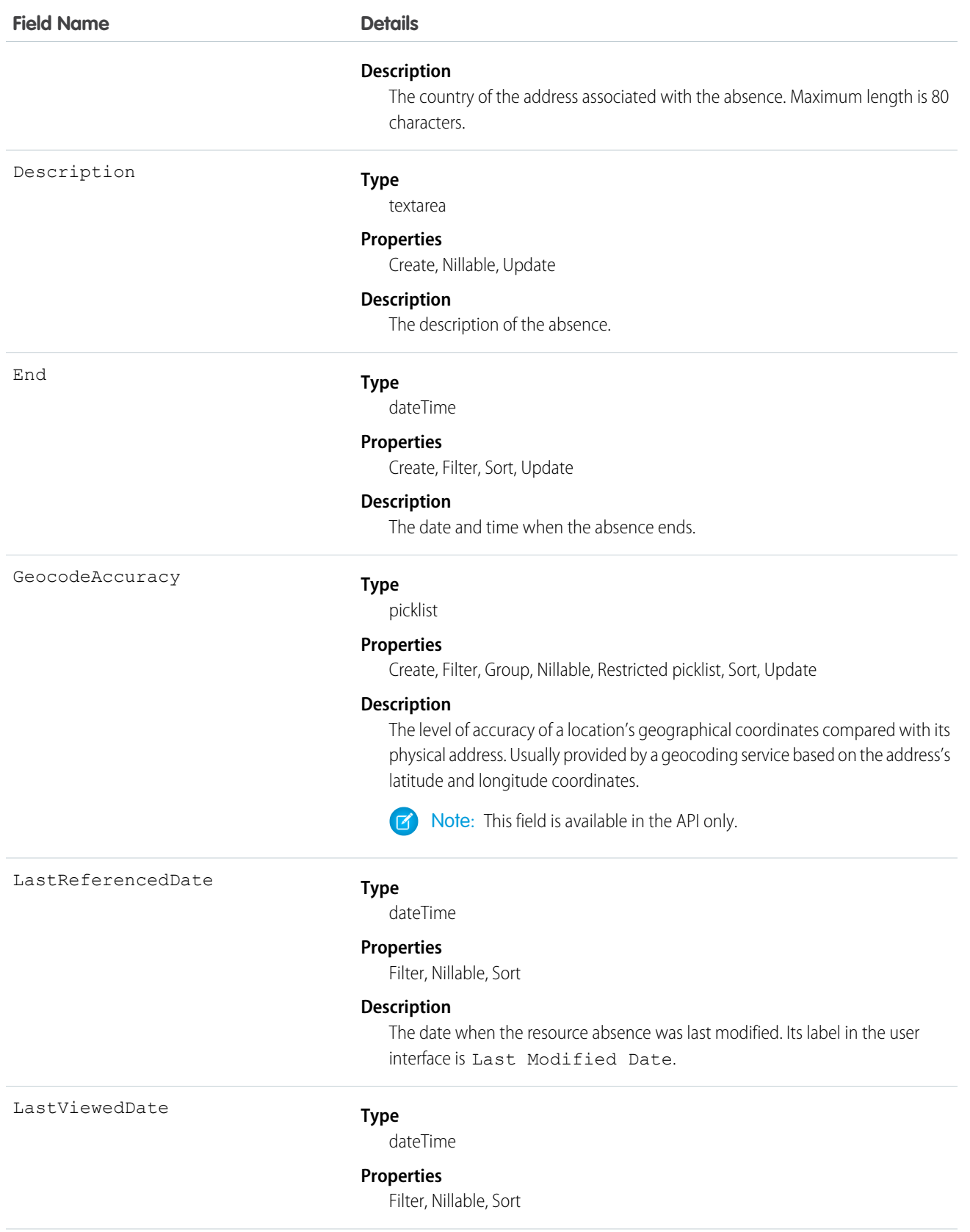

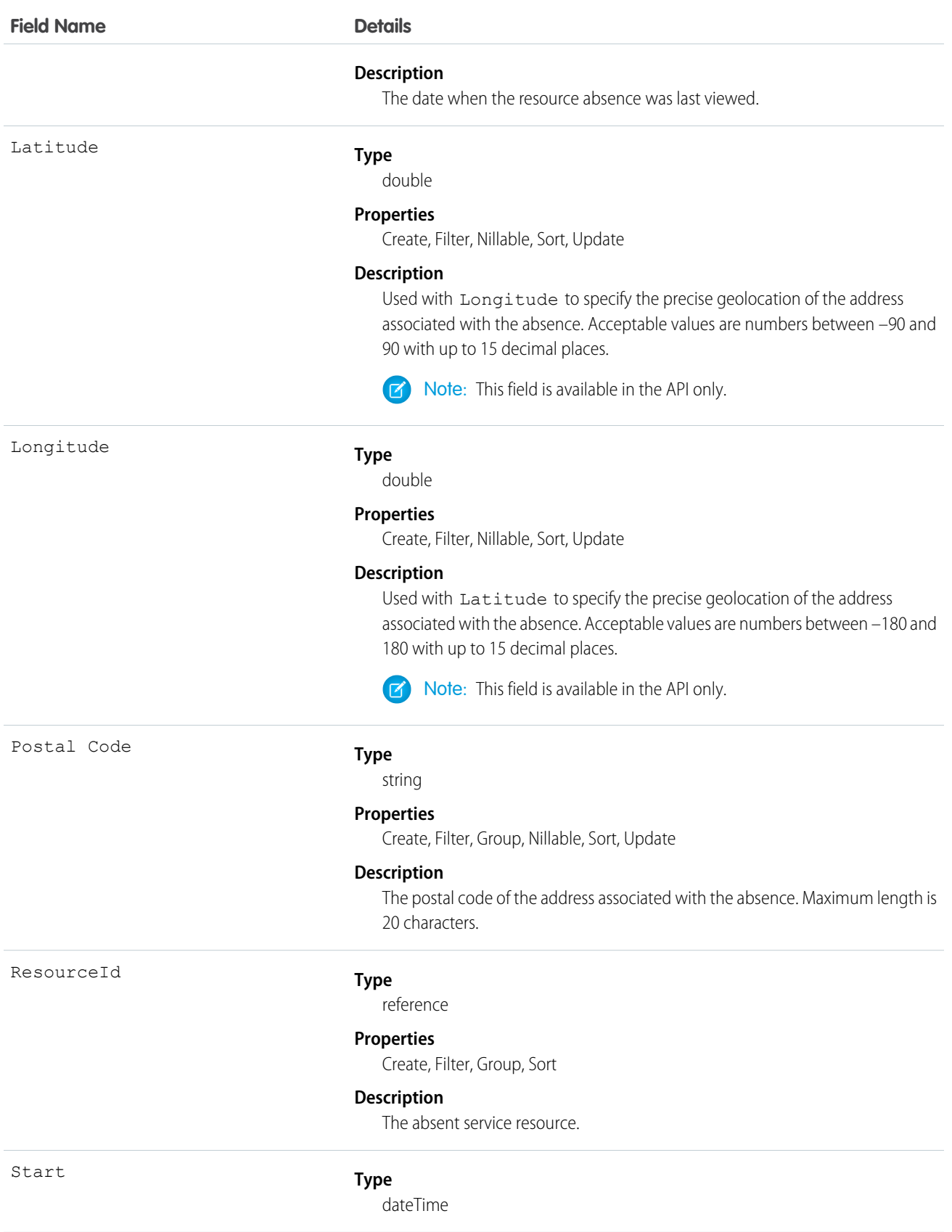

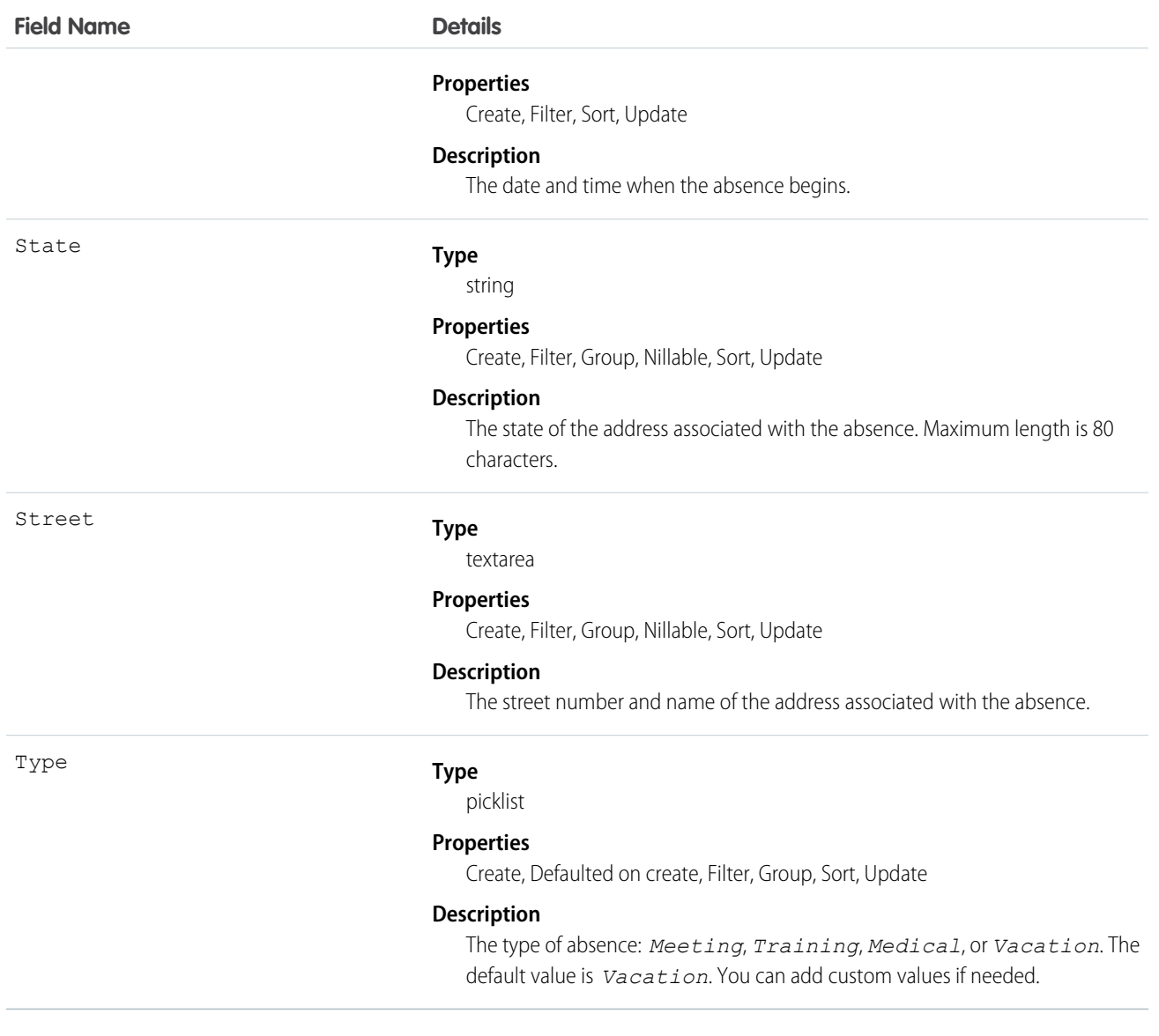

Resource absences you define periods of time when a service resource is unavailable to work. Unless you're using the Field Service Lightning managed package, service resources can still be assigned to appointments that conflict with their absences.

Tip: Create a trigger that sends an approval request to a supervisor when a service resource creates an absence.

If you're not using the Field Service Lightning managed package, a calendar view isn't available for individual service resources.

#### ResourceAbsenceFeed

Represents a single feed item on a resource absence record detail page. This object is available in API version 38.0 and later.

A resource absence feed shows changes to tracked fields on a resource absence record. It also shows posts and comments about the record. It's a useful way to stay up to date with changes made to resource absences in Salesforce.

# Supported Calls

```
delete(), getDeleted(), getUpdated(), query(), retrieve()
```
## Special Access Rules

Field Service Lightning must be enabled in your organization, and you can delete all feed items you created. To delete feed items you didn't create, you must have one of these permissions:

- **•** "Modify All Data"
- **•** "Modify All" on the Resource Absence object
- **•** "Moderate Chatter"

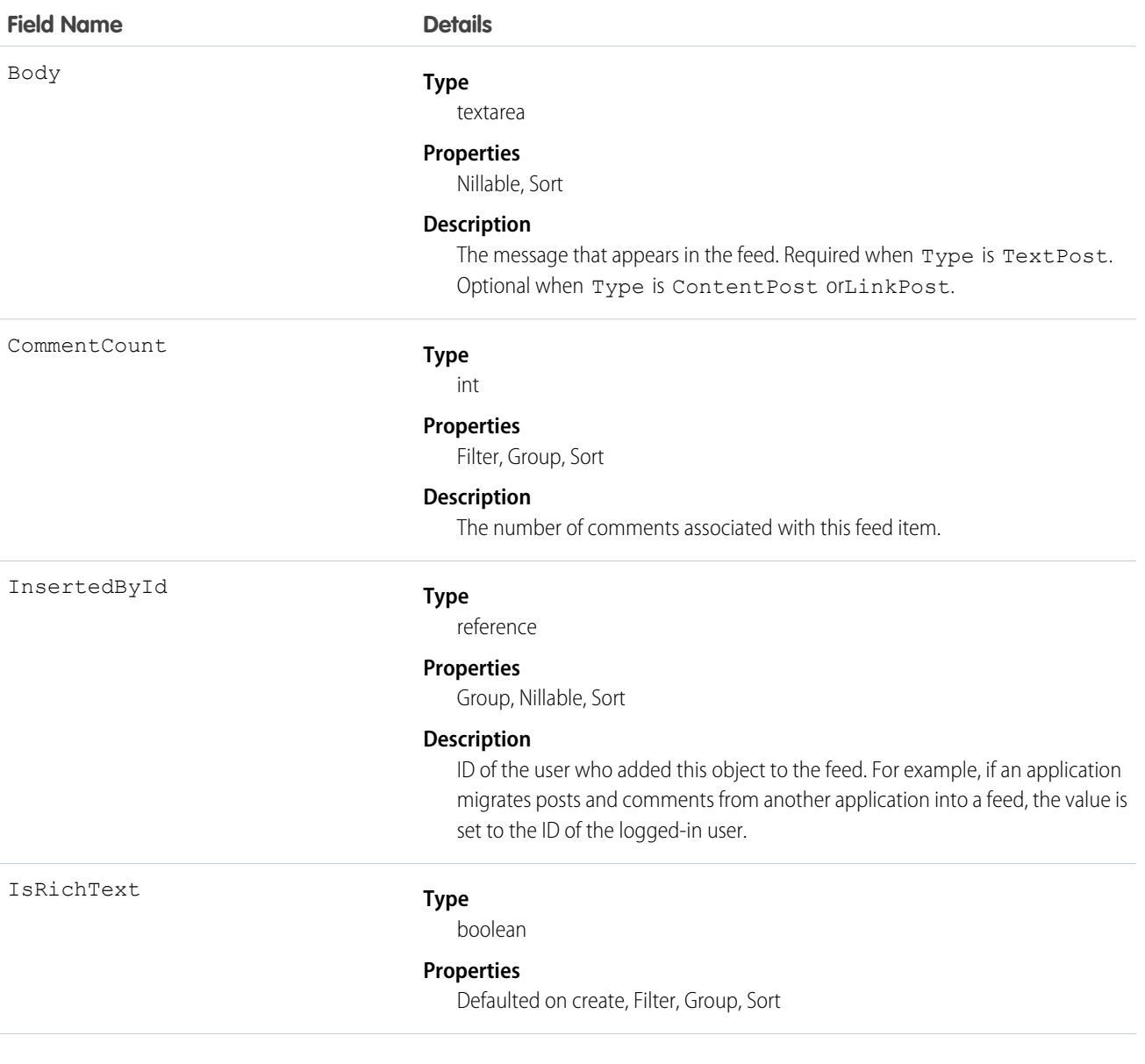

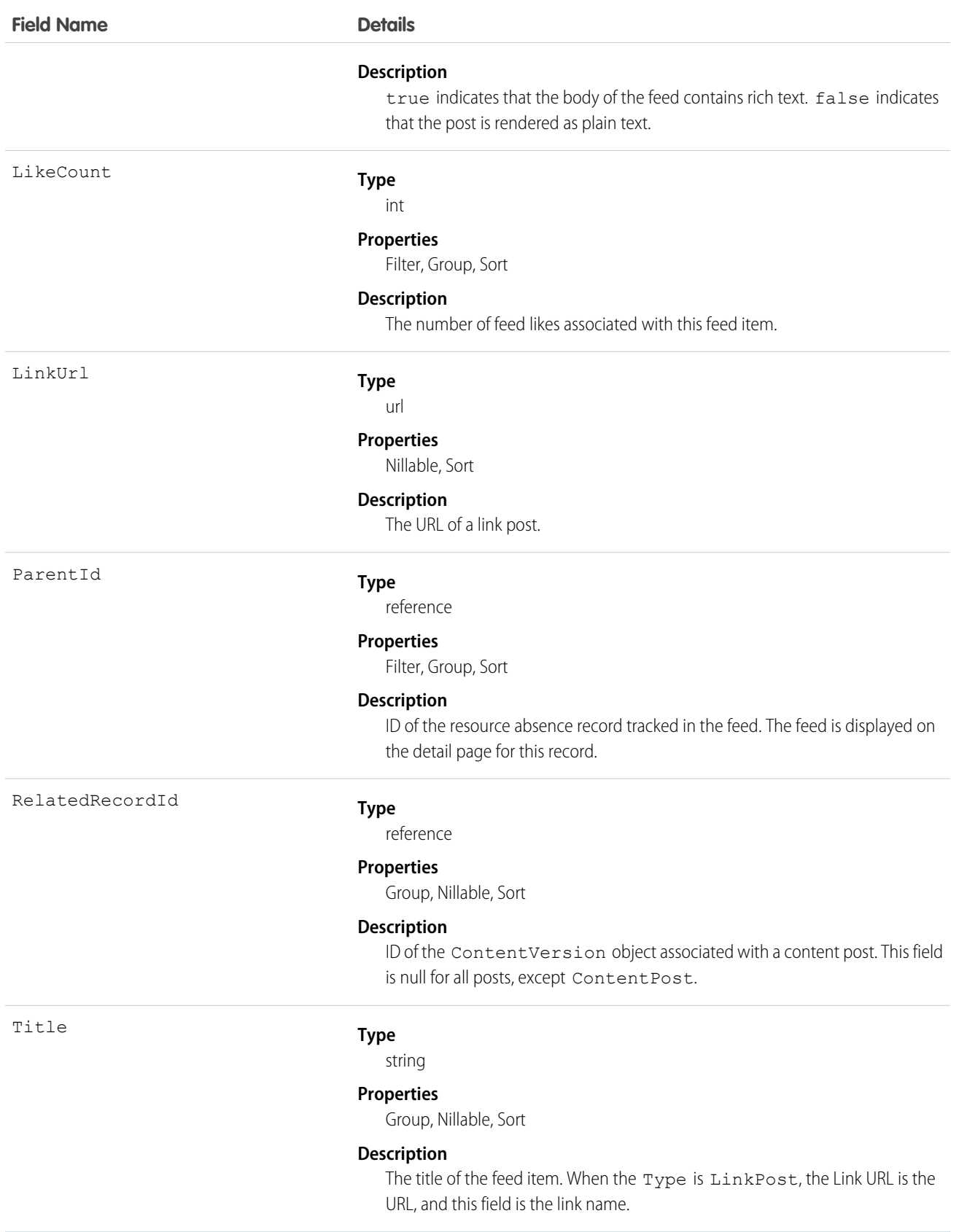

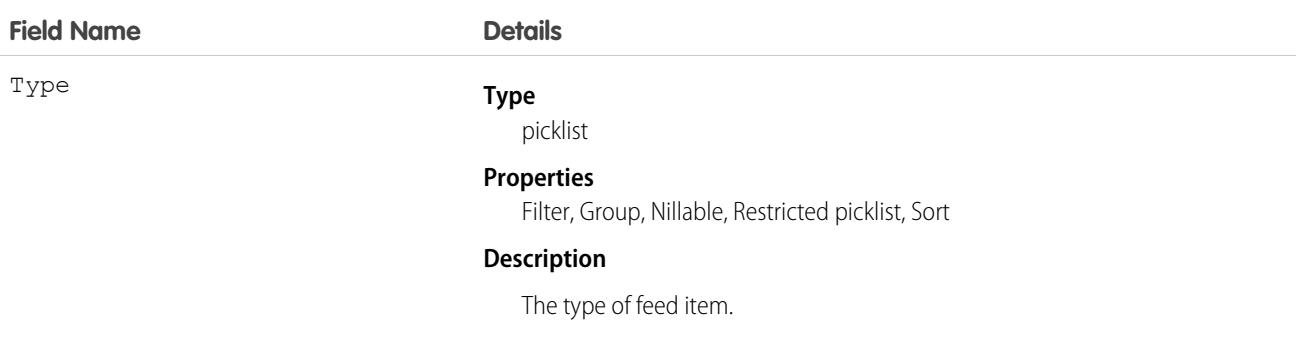

### ResourceAbsenceHistory

Represents the history of changes made to tracked fields on a resource absence. This object is available in API version 38.0 and later.

#### Supported Calls

describeSObjects(), getDeleted(), getUpdated(), query(), retrieve()

## Special Access Rules

Field Service Lightning must be enabled.

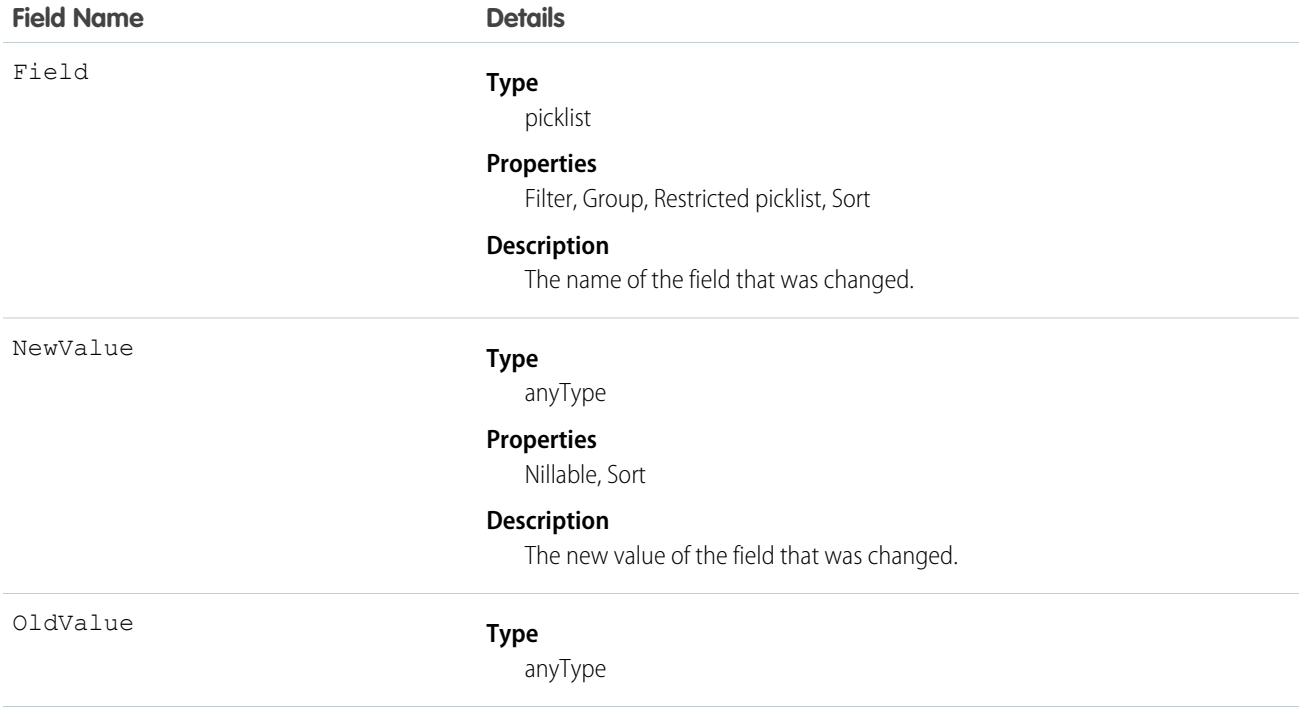

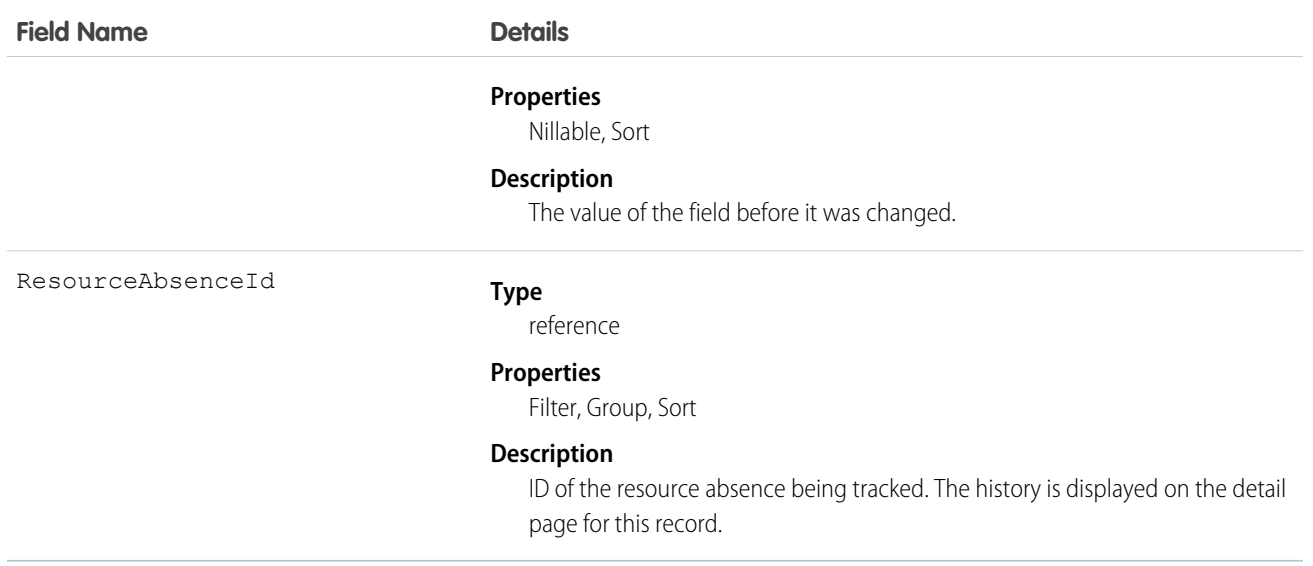

## ResourcePreference

Represents an account's preference for a specified service resource on field service work.

Resource preferences indicate which service resources should be assigned to field service work. You can designate service resources as preferred, required, or excluded on specific accounts or work orders. Work orders inherit their associated account's resource preferences.

#### Supported Calls

create(), delete(), describeLayout(), describeSObjects(), getDeleted(), getUpdated(), query(), retrieve(), update(), upsert()

#### Special Access Rules

Field Service Lightning must be enabled.

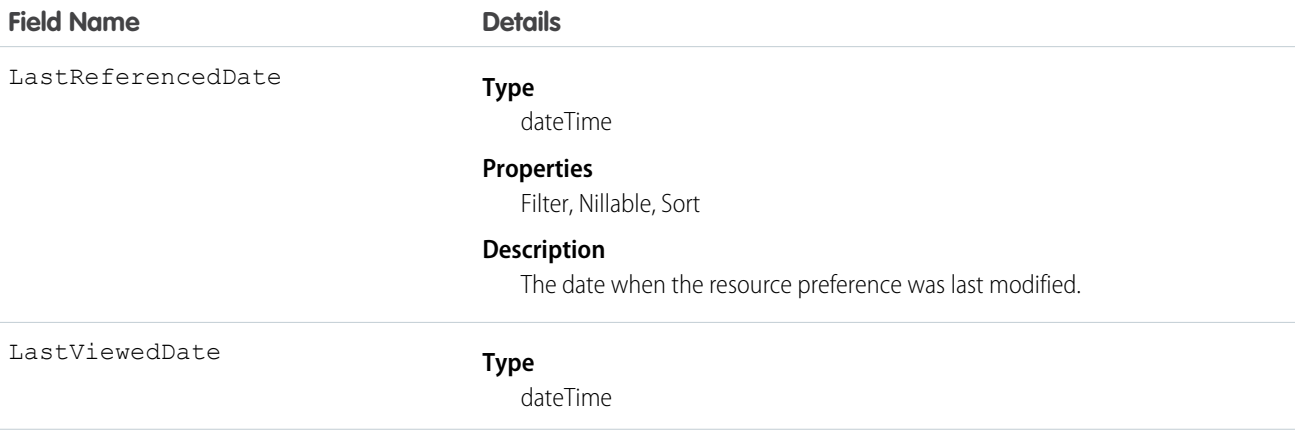

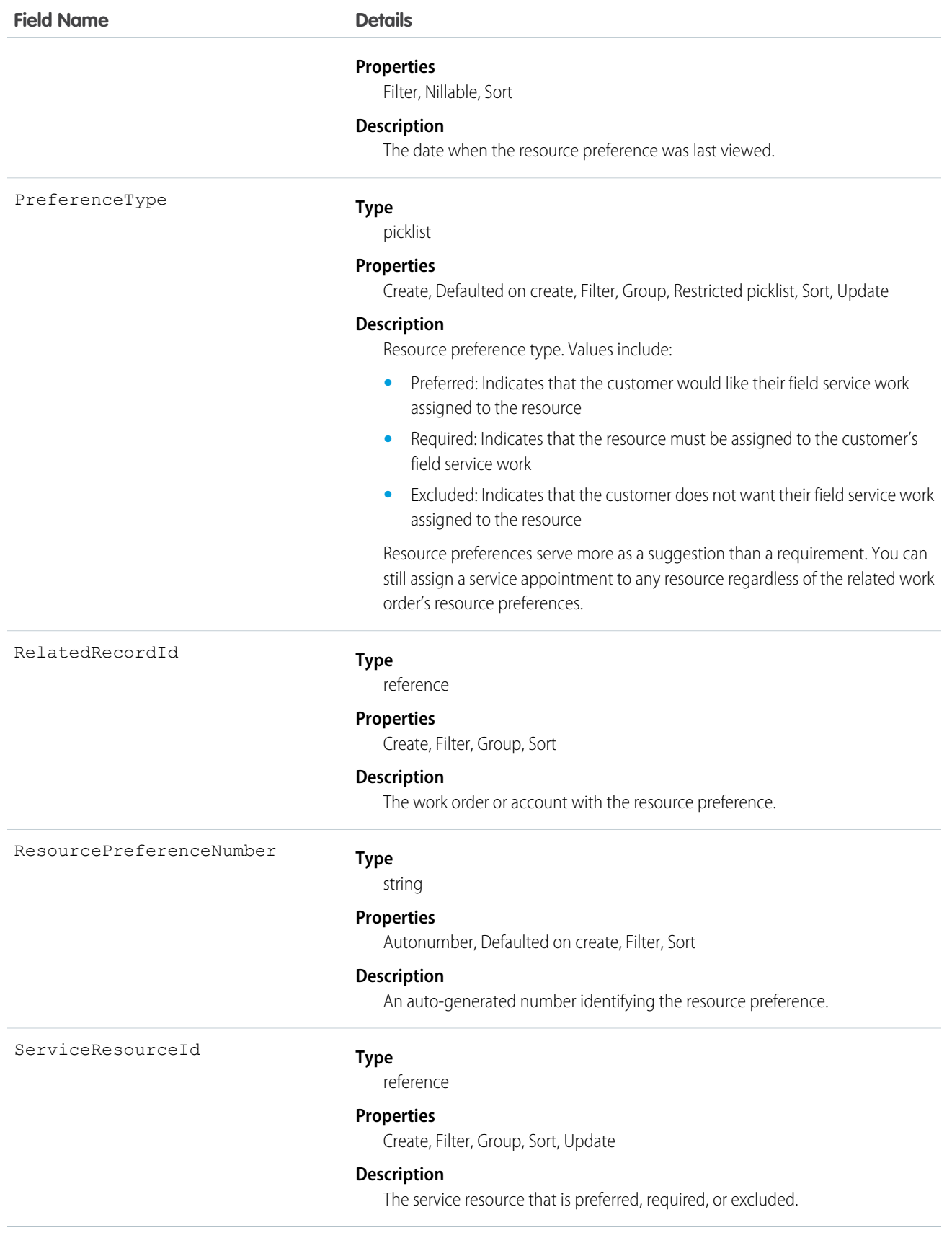

# ResourcePreferenceFeed

Represents a single feed item on a resource preference record detail page.

# Supported Calls

```
delete(), describeSObjects(), getDeleted(), getUpdated(), query(), retrieve()
```
# Special Access Rules

Field Service Lightning must be enabled in your organization, and you can delete all feed items you created. To delete feed items you didn't create, you must have one of these permissions:

- **•** "Modify All Data"
- **•** "Modify All" on the ResourcePreference object
- **•** "Moderate Chatter"

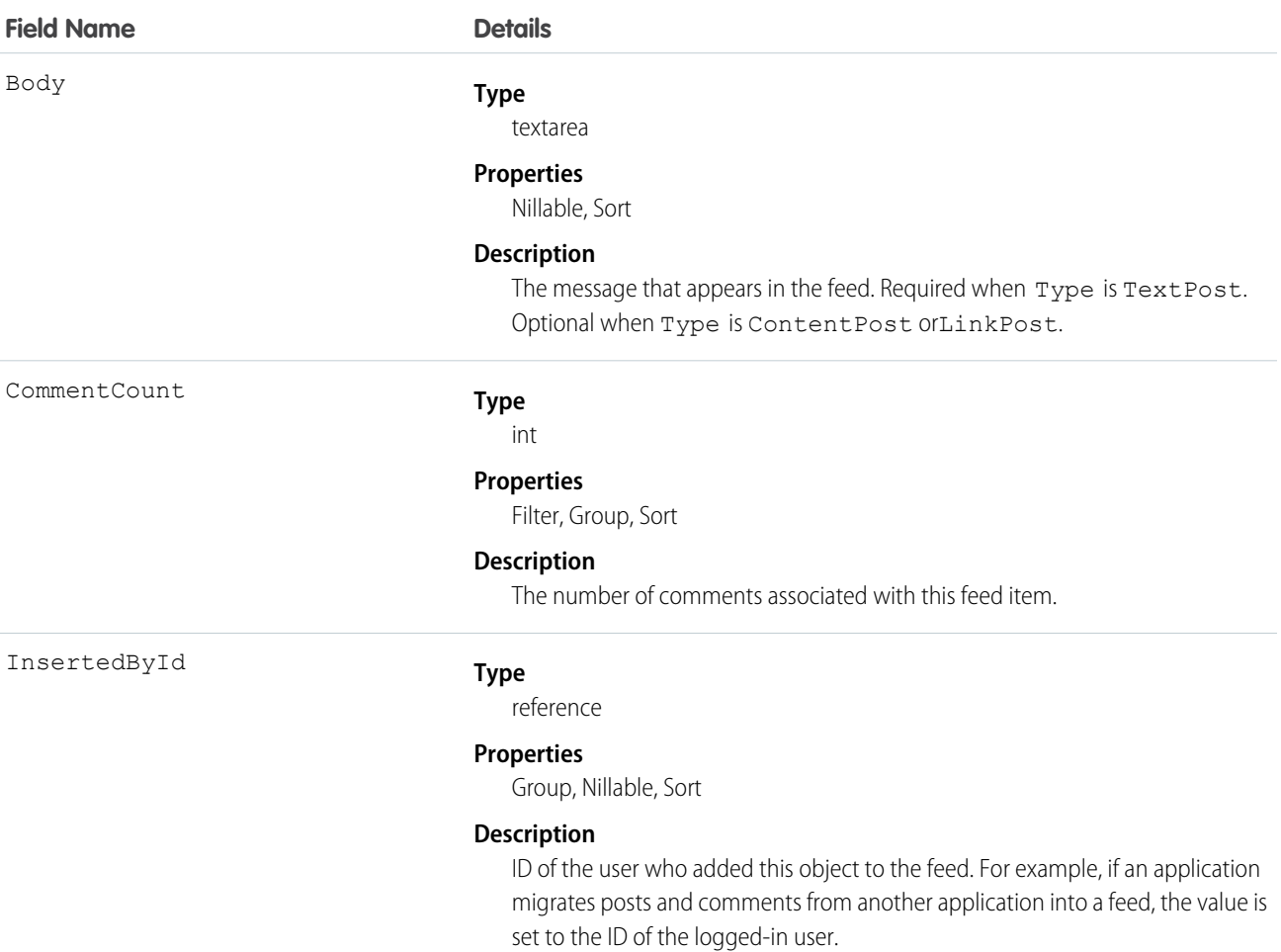

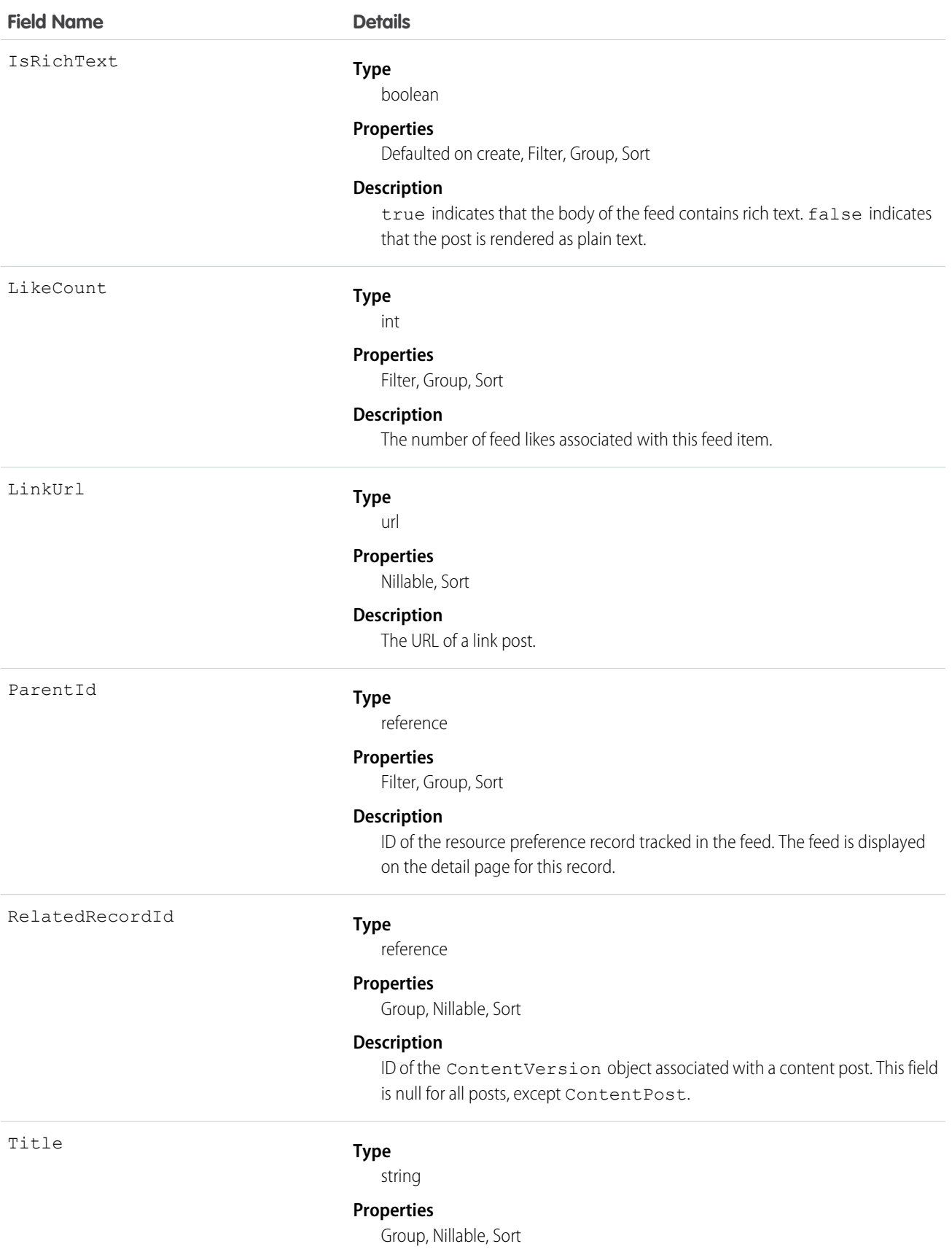

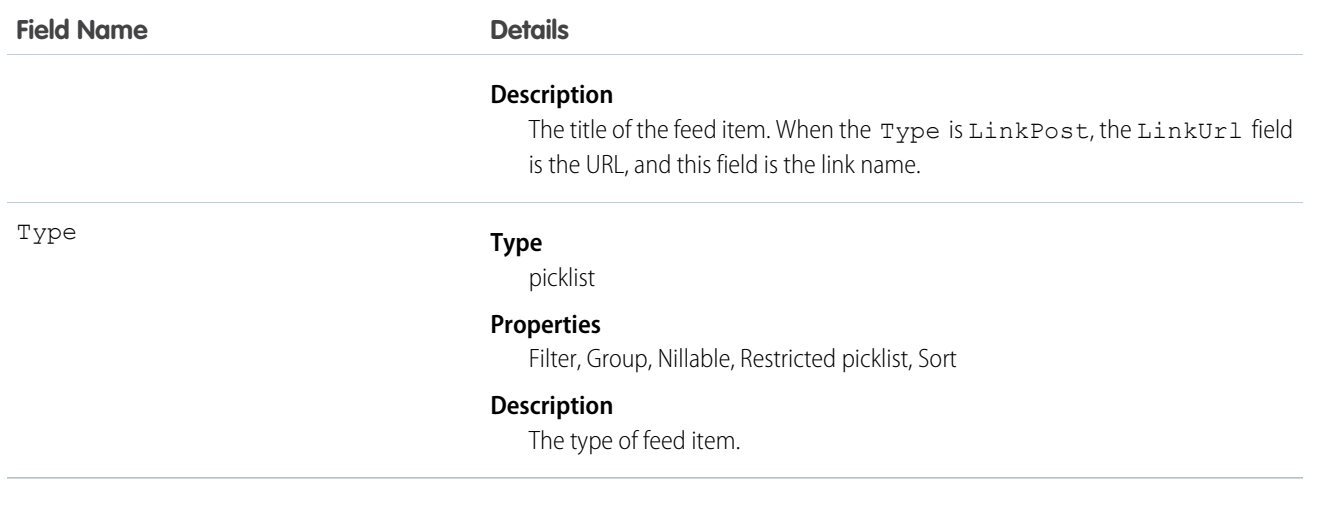

# ResourcePreferenceHistory

Represents the history of changes made to tracked fields on a resource preference.

#### Supported Calls

describeSObjects(), getDeleted(), getUpdated(), query(), retrieve()

#### Special Access Rules

Field Service Lightning must be enabled.

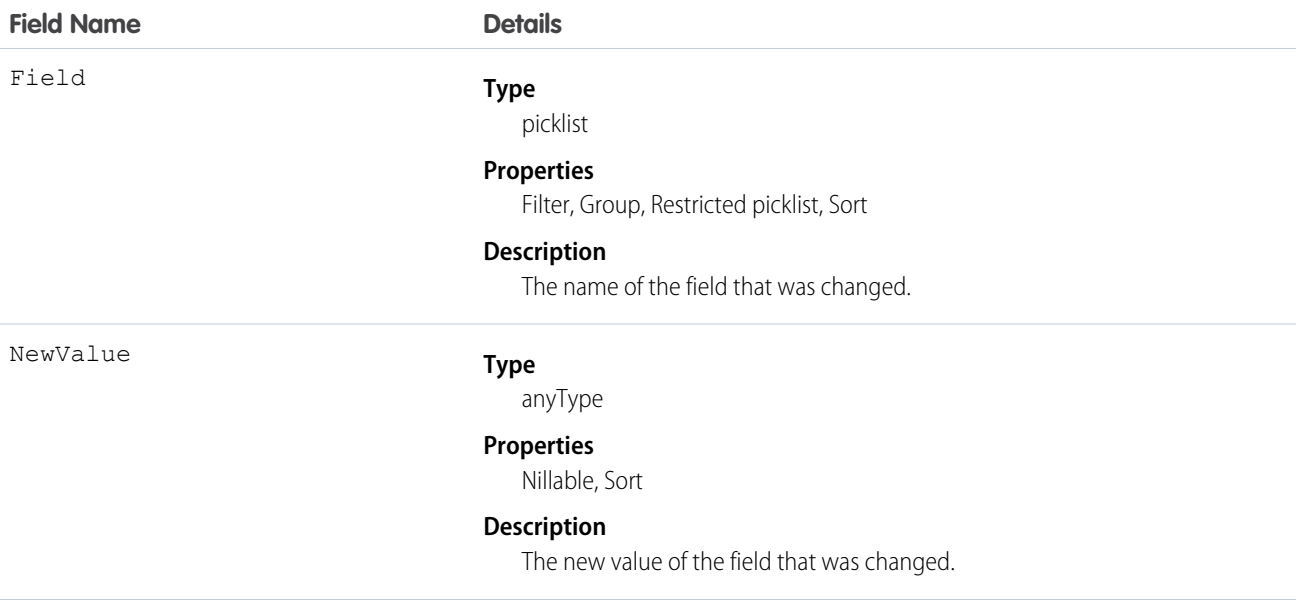

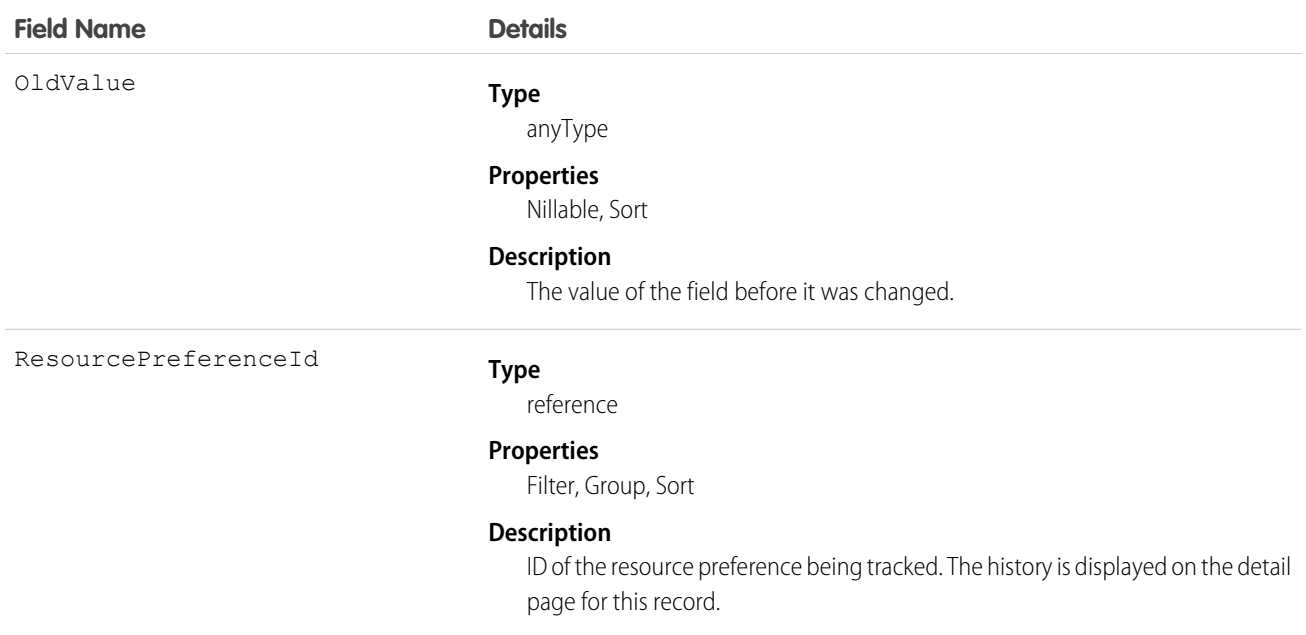

#### ReturnOrder

Represents the return or repair of inventory or products in field service. This object is available in API version 42.0 and later.

Return orders are available in Lightning Experience, Salesforce Classic, the Salesforce app, the Field Service Lightning mobile app for Android and iOS, and communities built using Salesforce Tabs + Visualforce.

## Supported Calls

create(), delete(), describeLayout(), describeSObjects(), getDeleted(), getUpdated(), query(), retrieve(), search(), undelete(), update(), upsert()

#### Special Access Rules

Field Service Lightning must be enabled.

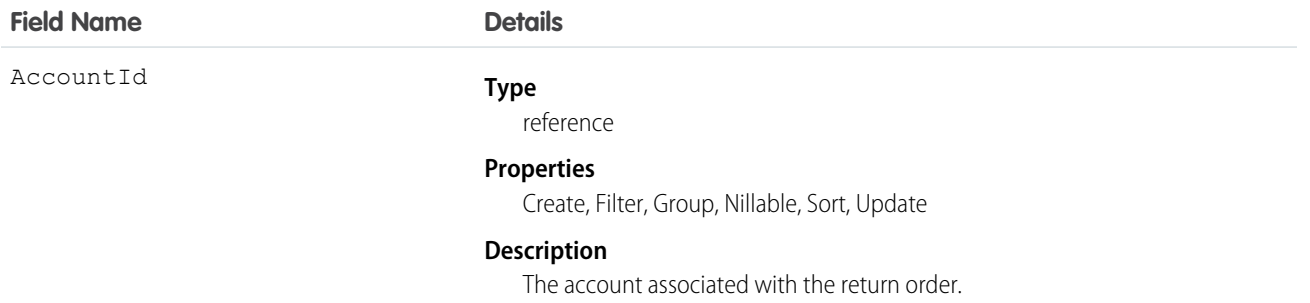

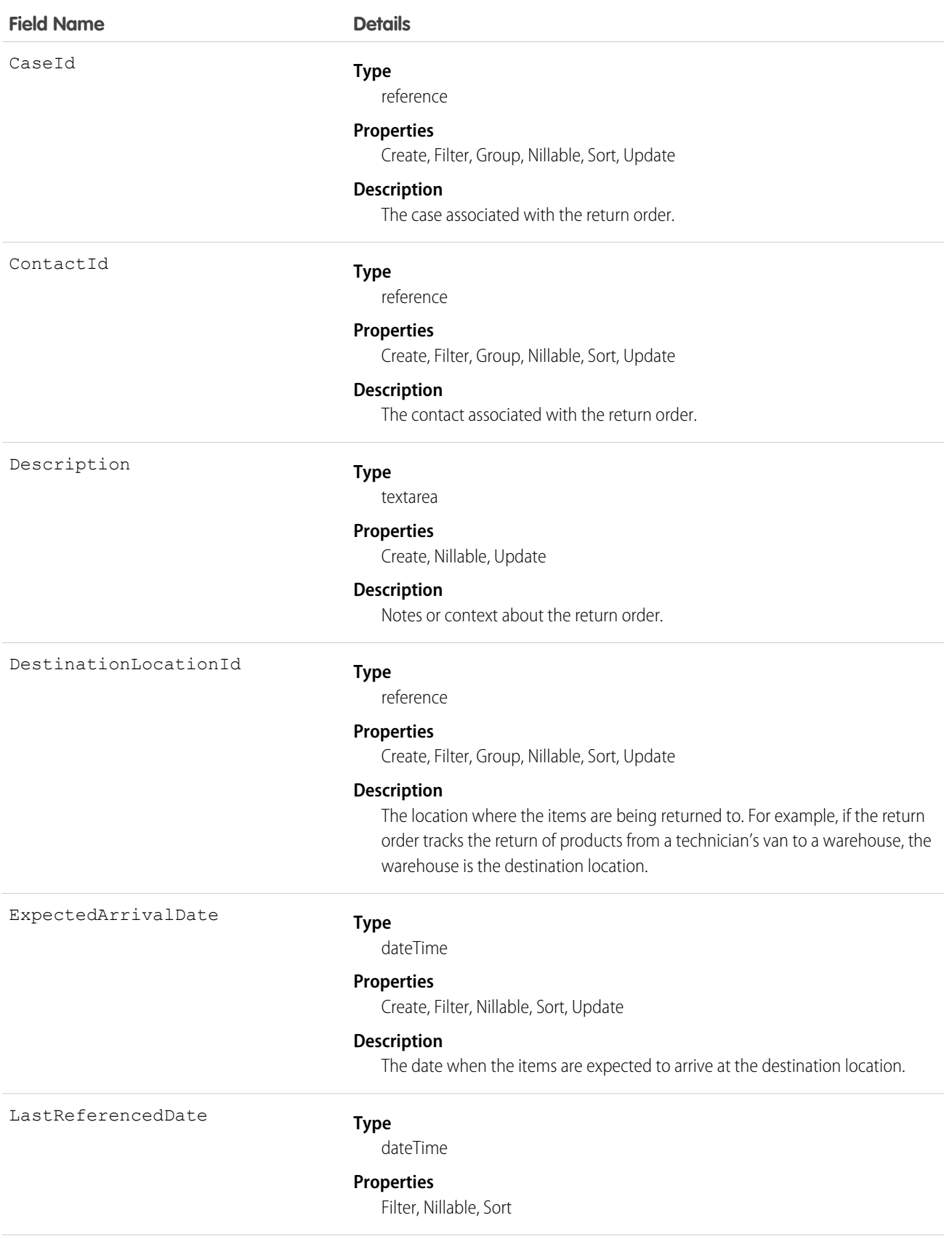

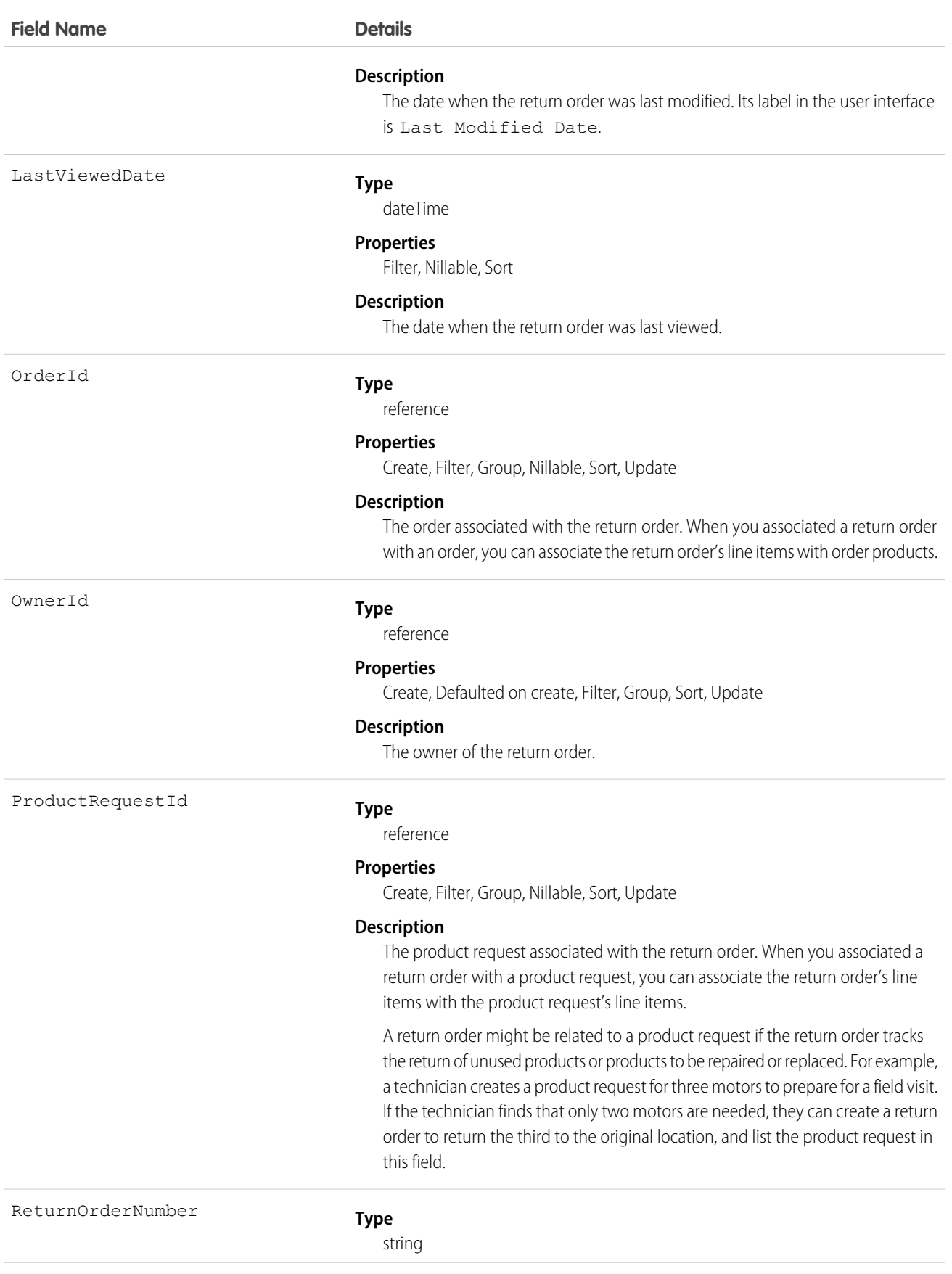

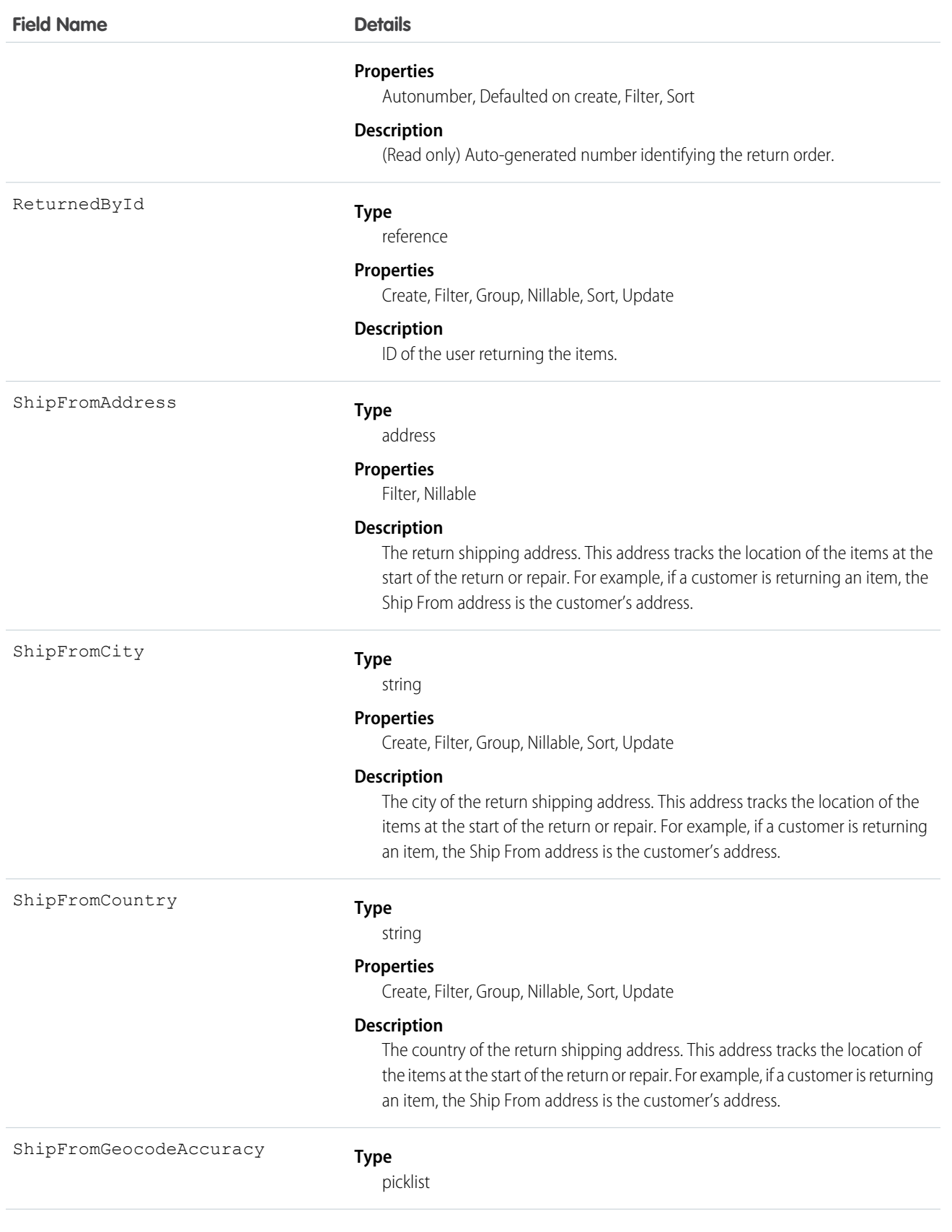

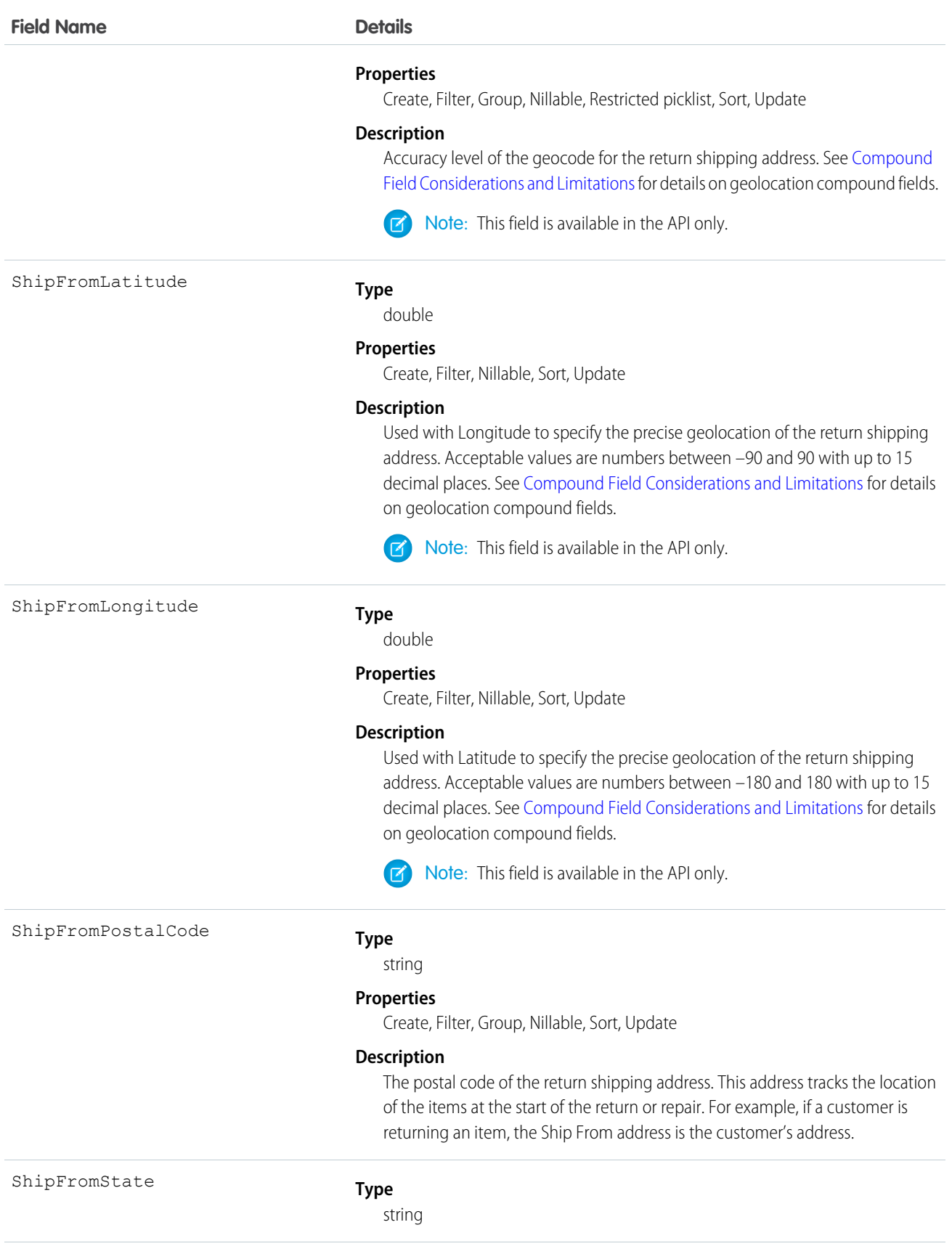

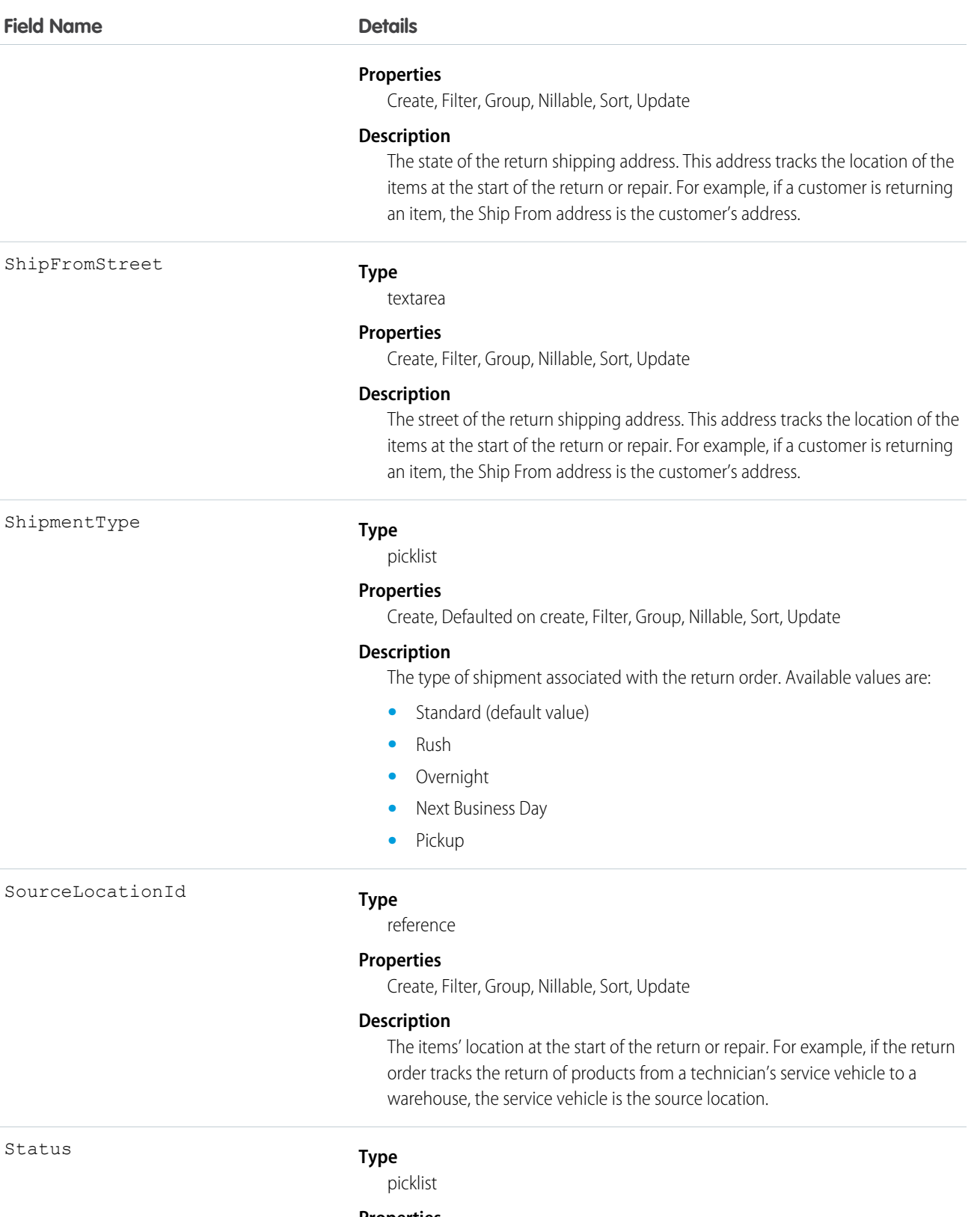

#### **Properties**

Create, Defaulted on create, Filter, Group, Nillable, Sort, Update

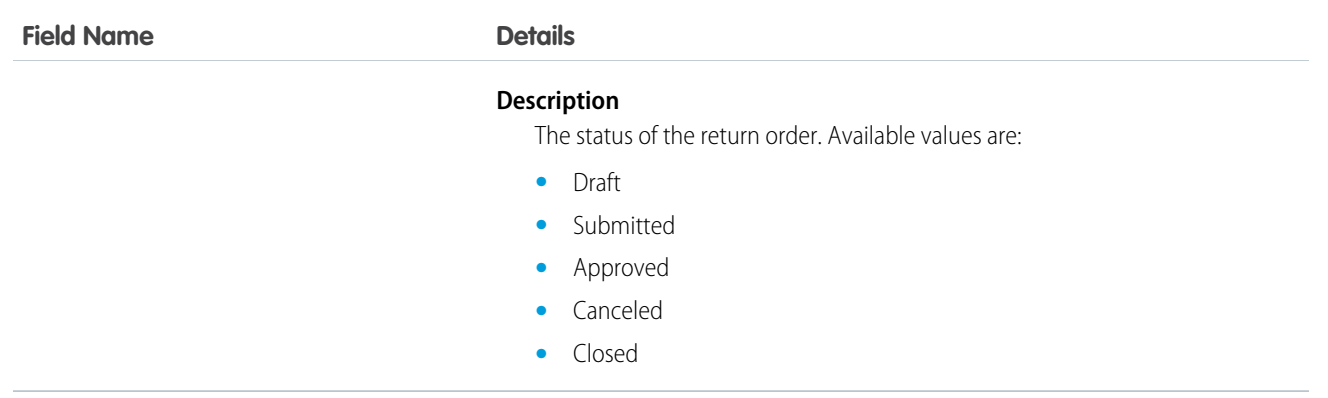

You can use return orders to track customer returns, customer repairs, or the return of inventory from a technician's van stock to a warehouse or supplier. Customers can initiate a return from a community, or agents can create return orders in response to a customer call or technician request.

Return orders are composed of return order line items, which allow you to add details about the items being returned. To represent the returned items, each line item must list one or more of the following: product, product item, asset, product request line item, and order product. Return orders can be associated with a product request, case, account, contact, and order if needed. This versatility lets you use return orders to track a wide range of return scenarios.

# ReturnOrderFeed

Represents a single feed item on a return order record detail page. This object is available in API version 42.0 and later.

A return order feed shows changes to tracked fields on a return order record. It also shows posts and comments about the record. It's a useful way to stay up to date with changes made to return orders in Salesforce.

# Supported Calls

delete(), describeSObjects(), getDeleted(), getUpdated(), query(), retrieve()

#### Special Access Rules

Field Service Lightning must be enabled in your organization, and you can delete all feed items you created. To delete feed items you didn't create, you must have one of these permissions:

- **•** Modify All Data
- **•** Modify All on the Return Order object
- **•** Moderate Chatter

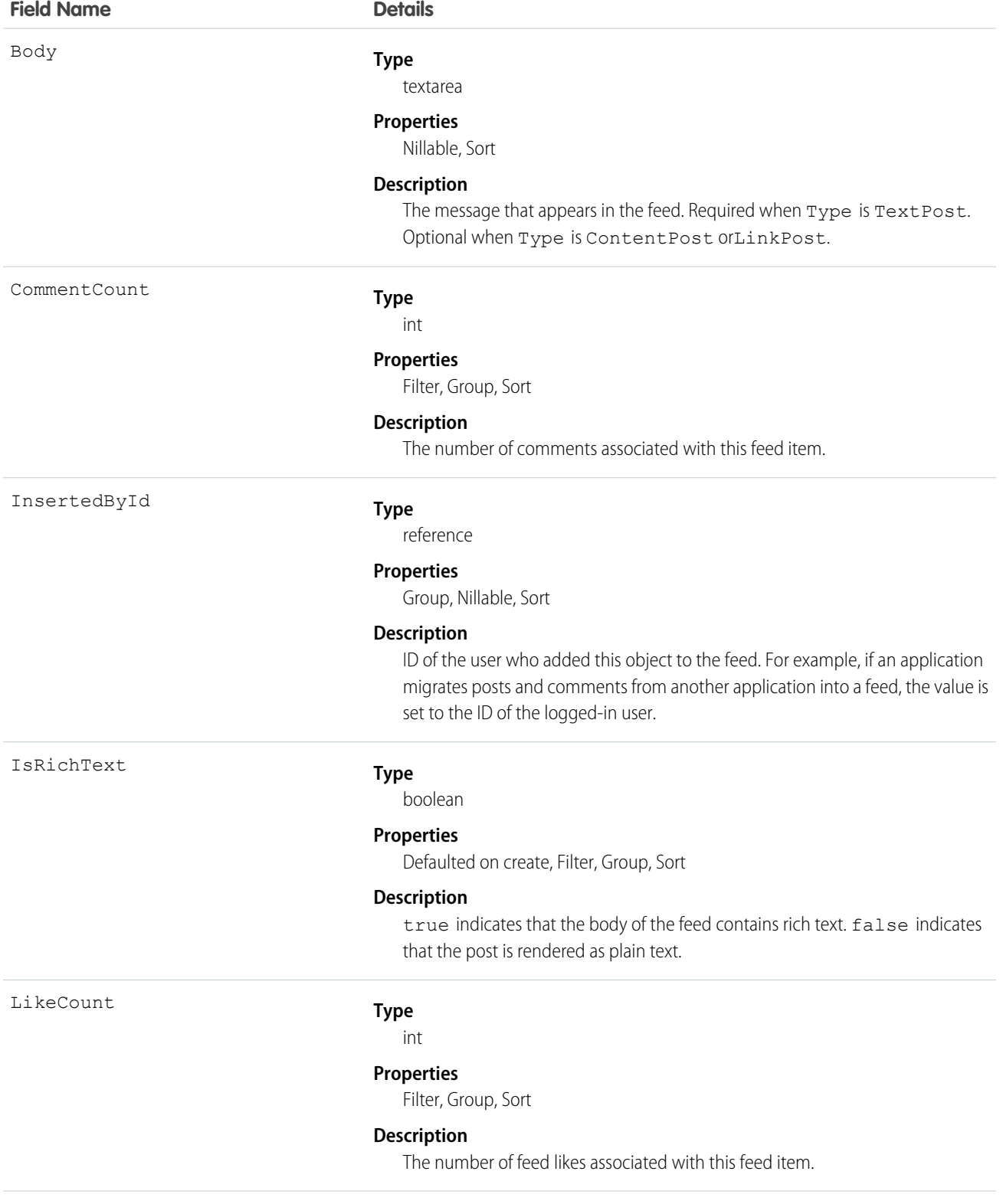

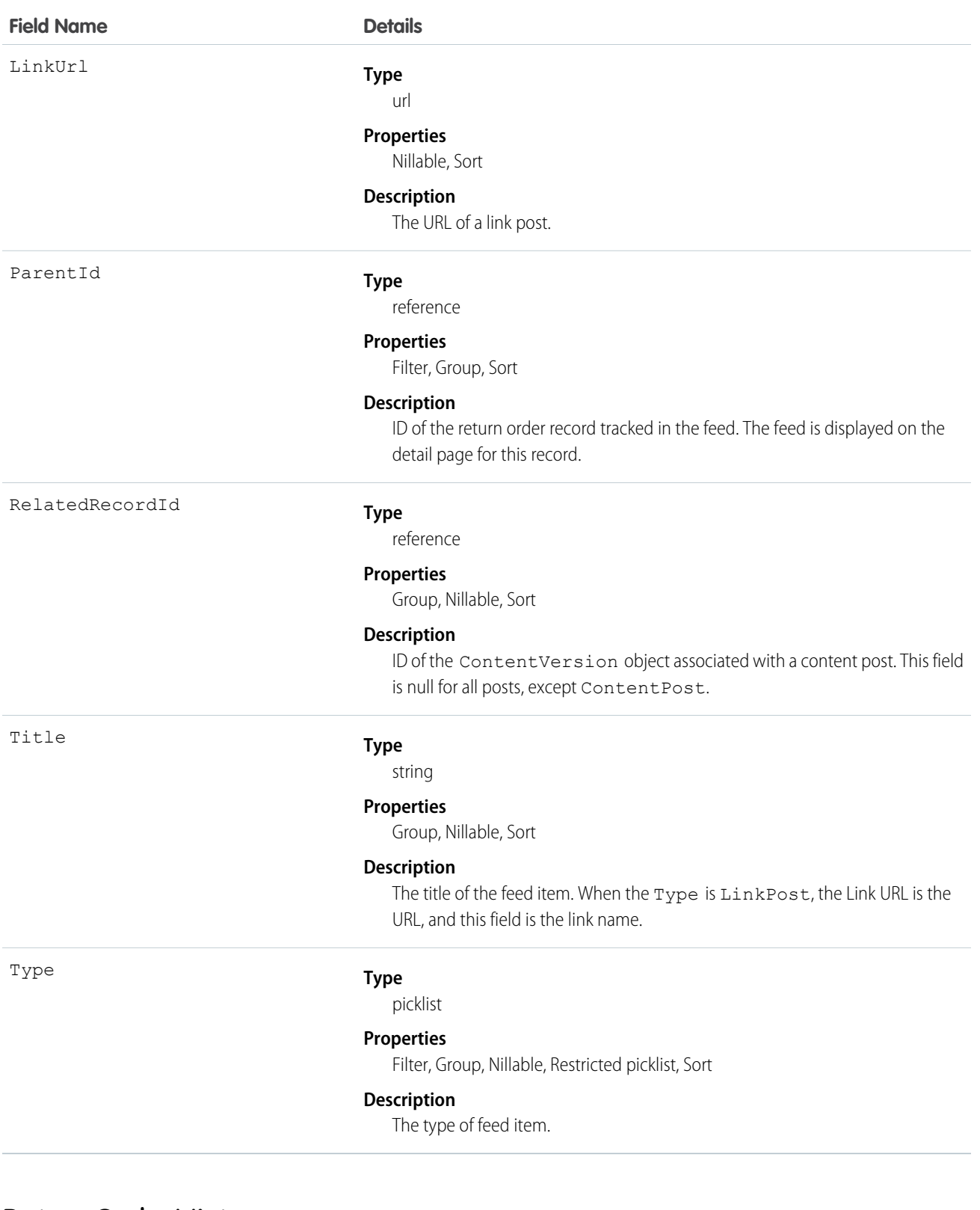

# ReturnOrderHistory

Represents the history of changes made to tracked fields on a return order. This object is available in API version 42.0 and later.

# Supported Calls

describeSObjects(), getDeleted(), getUpdated(), query(), retrieve()

### Special Access Rules

Field Service Lightning must be enabled.

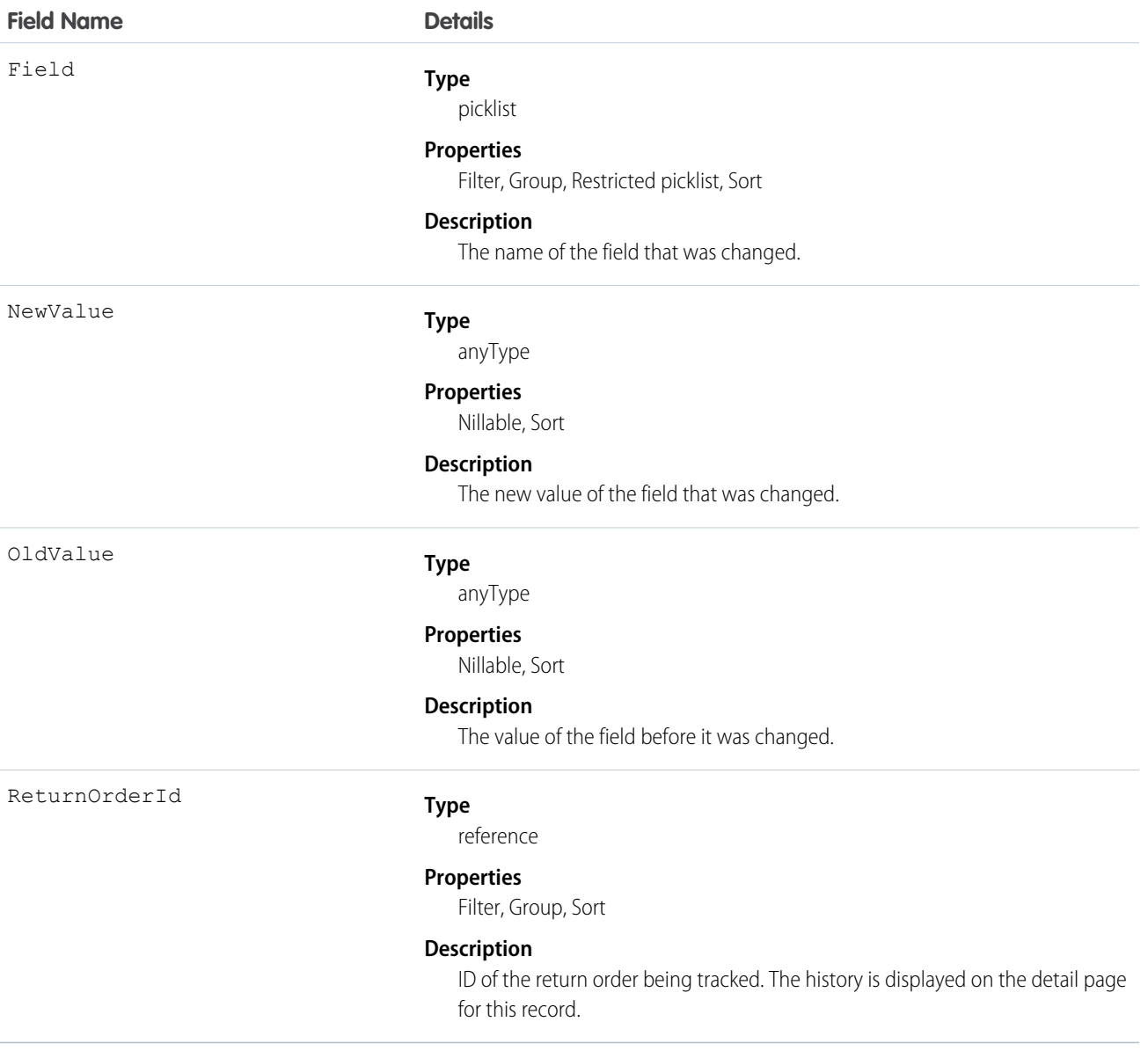

# **ReturnOrderLineItem**

Represents a specific product that is returned or repaired as part of a return order in field service. This object is available in API version 42.0 and later.

Return orders are available in Lightning Experience, Salesforce Classic, the Salesforce app, the Field Service Lightning mobile app for Android and iOS, and communities built using Salesforce Tabs + Visualforce.

# Supported Calls

```
create(), delete(), describeLayout(), describeSObjects(), getDeleted(), getUpdated(), query(),
retrieve(), search(), undelete(), update(), upsert()
```
#### Special Access Rules

Field Service Lightning must be enabled.

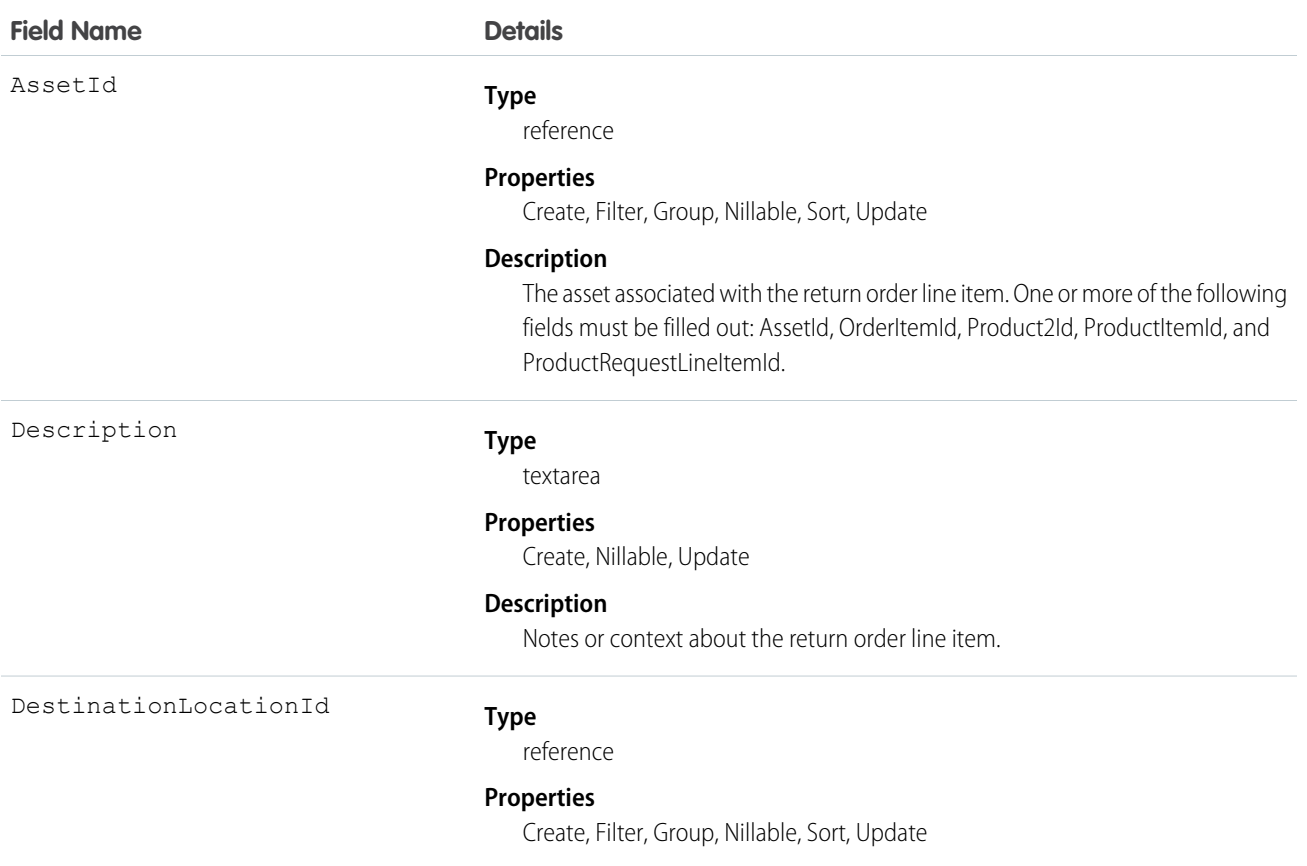
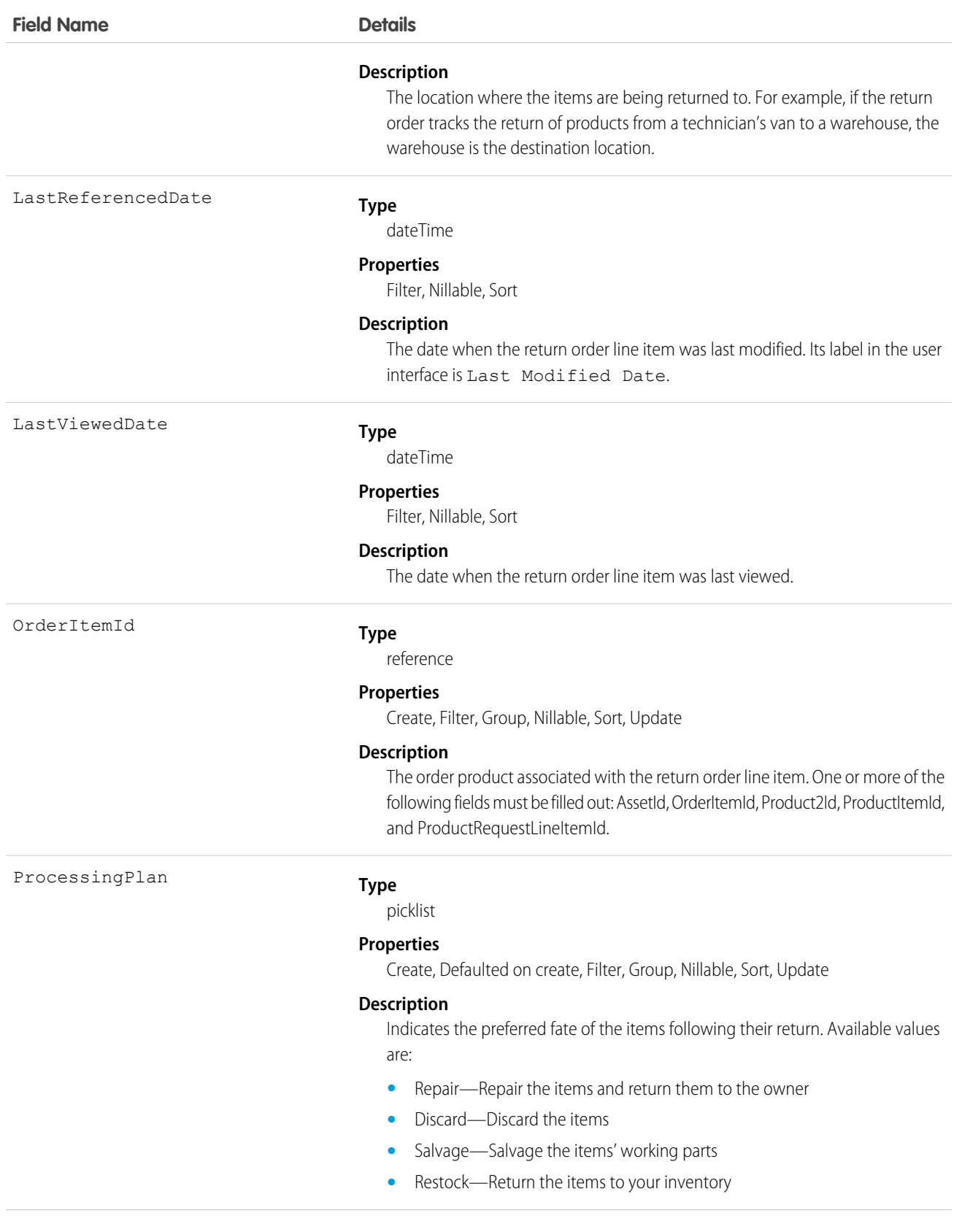

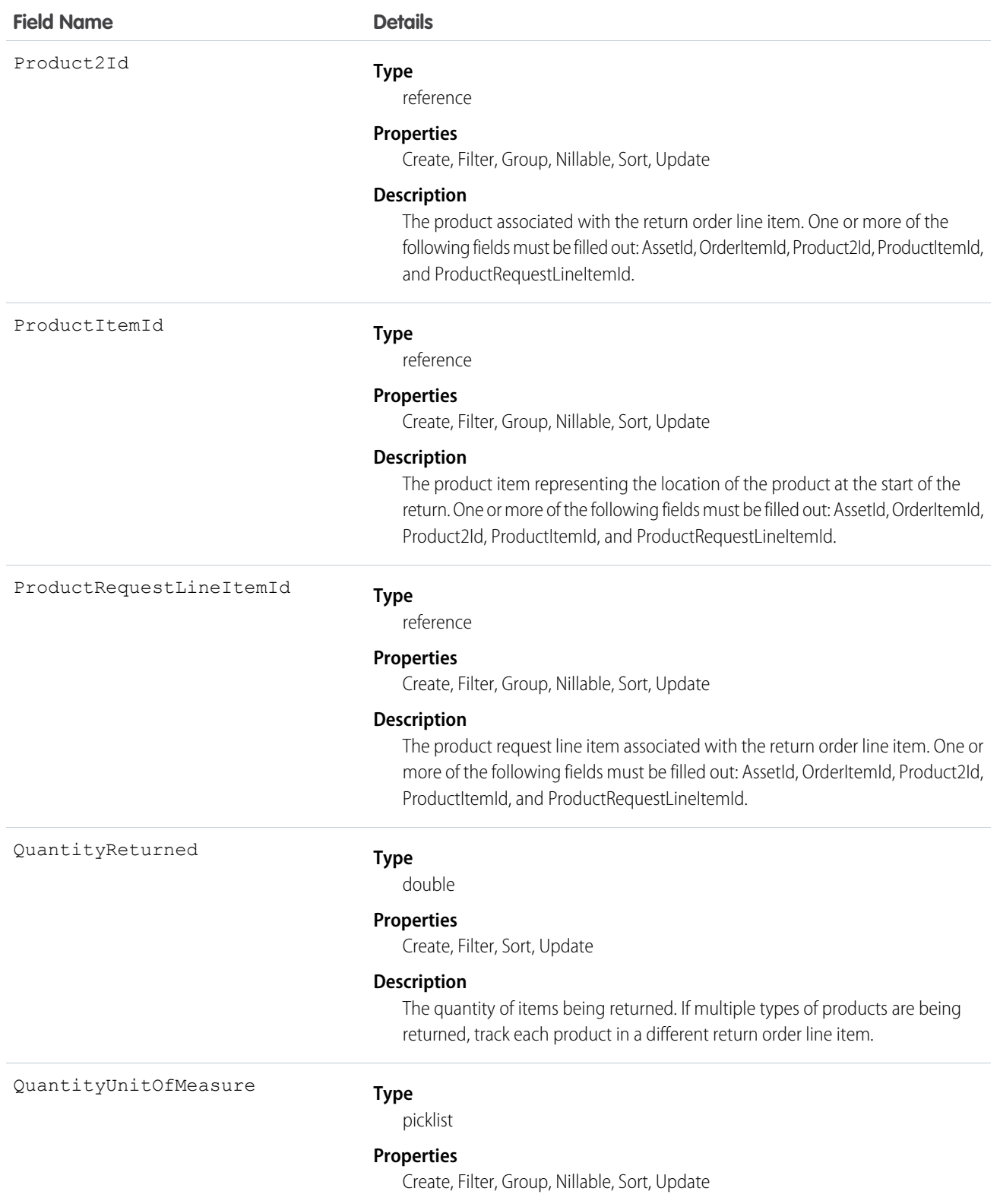

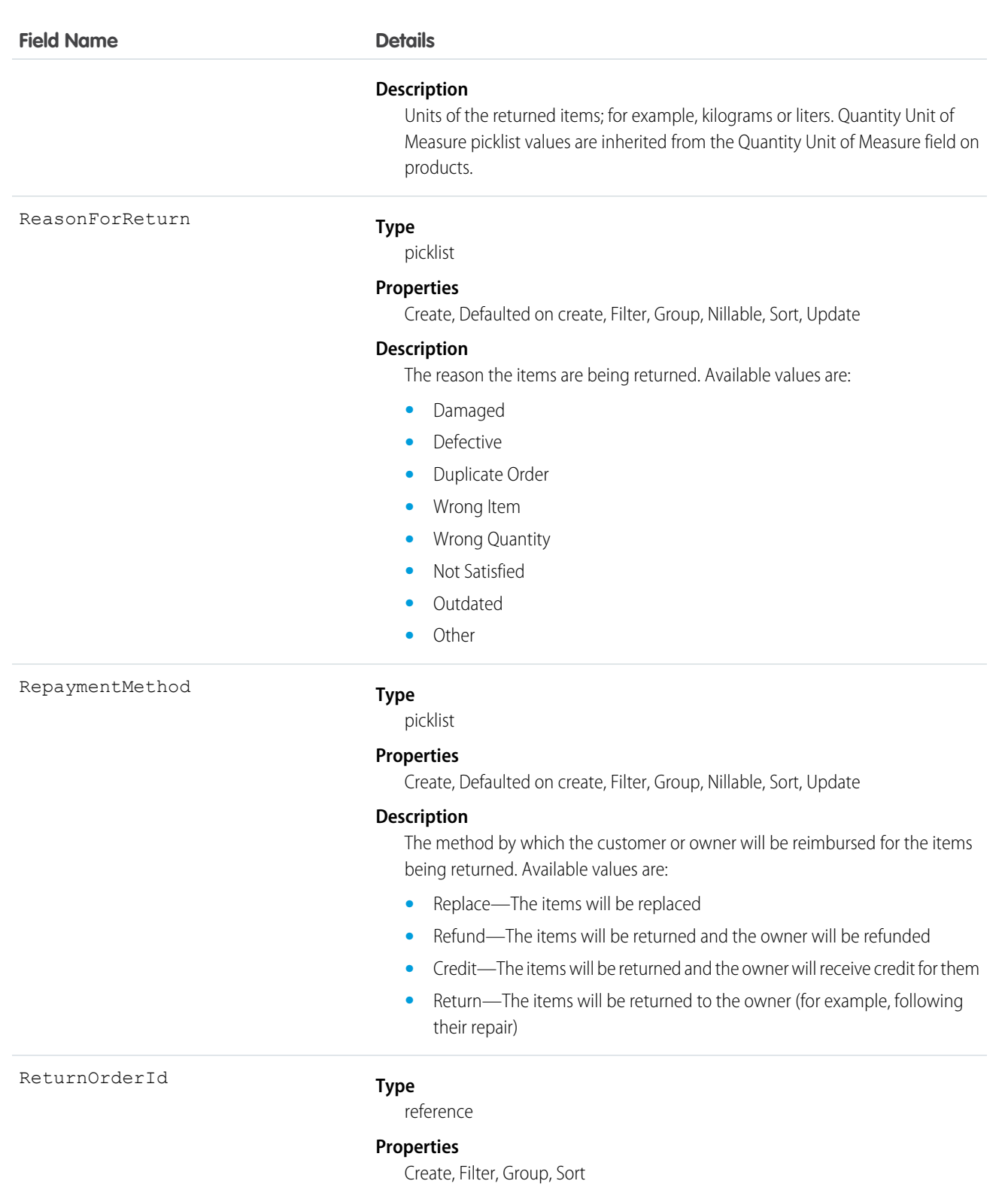

#### **Description**

The return order that the return order line item belongs to.

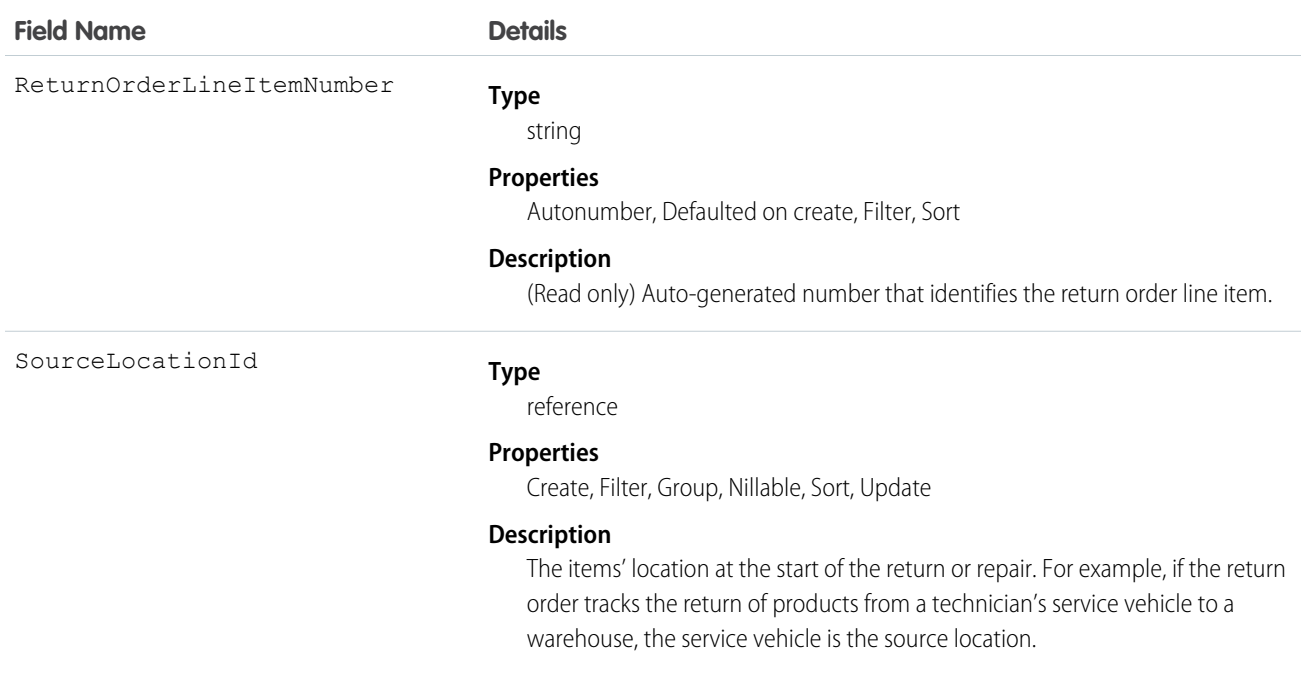

# **ReturnOrderLineItemFeed**

Represents a single feed item on a return order line item record detail page. This object is available in API version 42.0 and later.

A return order line item feed shows changes to tracked fields on a return order line item record. It also shows posts and comments about the record. It's a useful way to stay up to date with changes made to return order line items in Salesforce.

#### Supported Calls

delete(), describeSObjects(), getDeleted(), getUpdated(), query(), retrieve()

#### Special Access Rules

Field Service Lightning must be enabled in your organization, and you can delete all feed items you created. To delete feed items you didn't create, you must have one of these permissions:

- **•** Modify All Data
- **•** Modify All on the Return Order Line Item object
- **•** Moderate Chatter

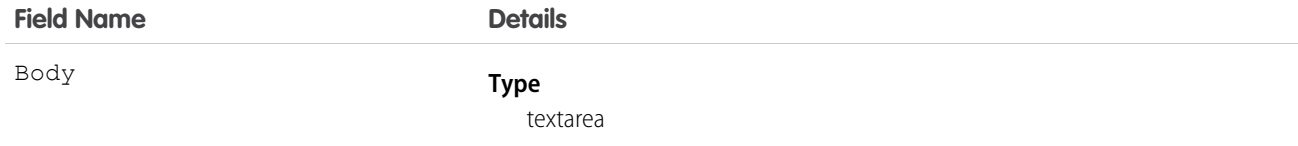

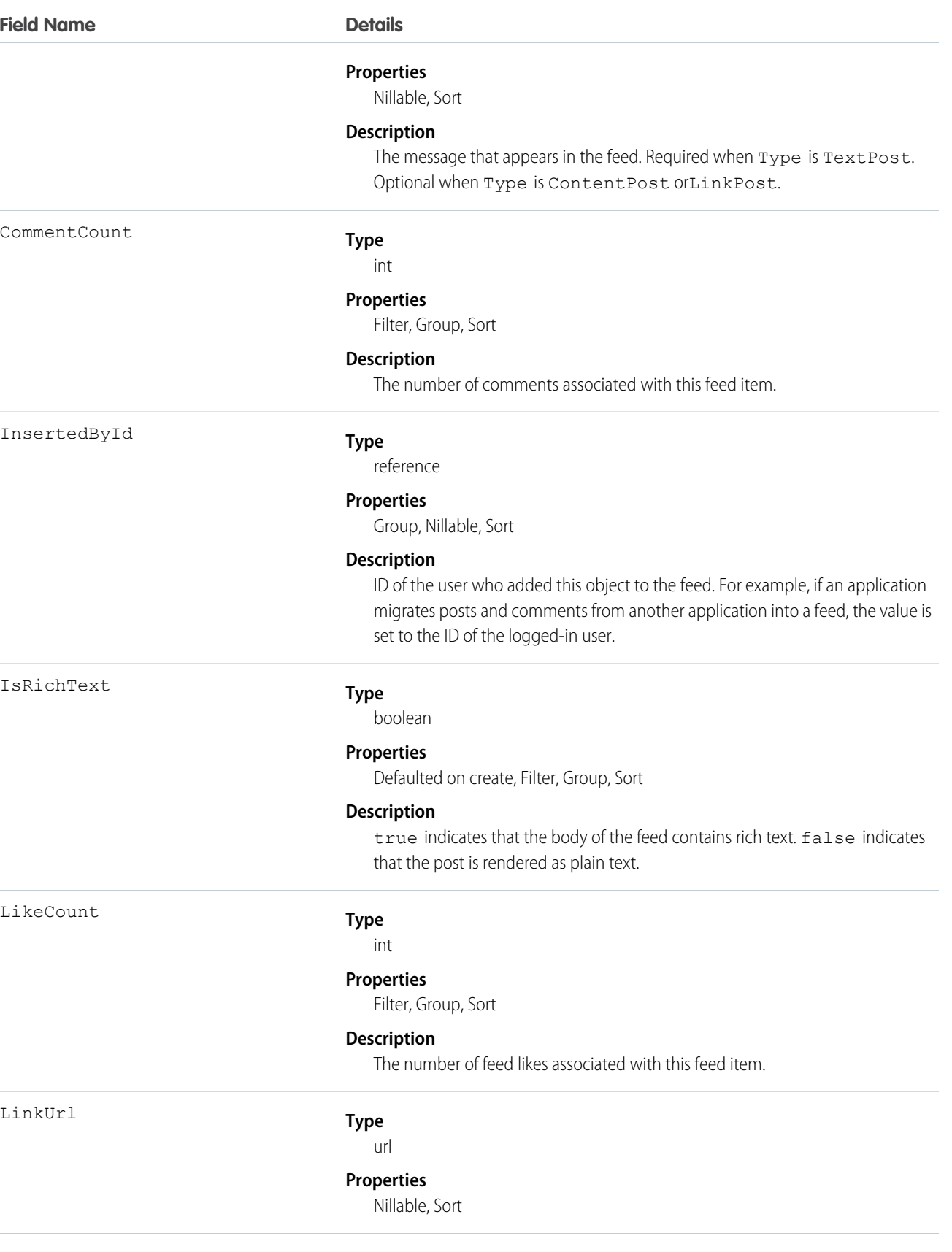

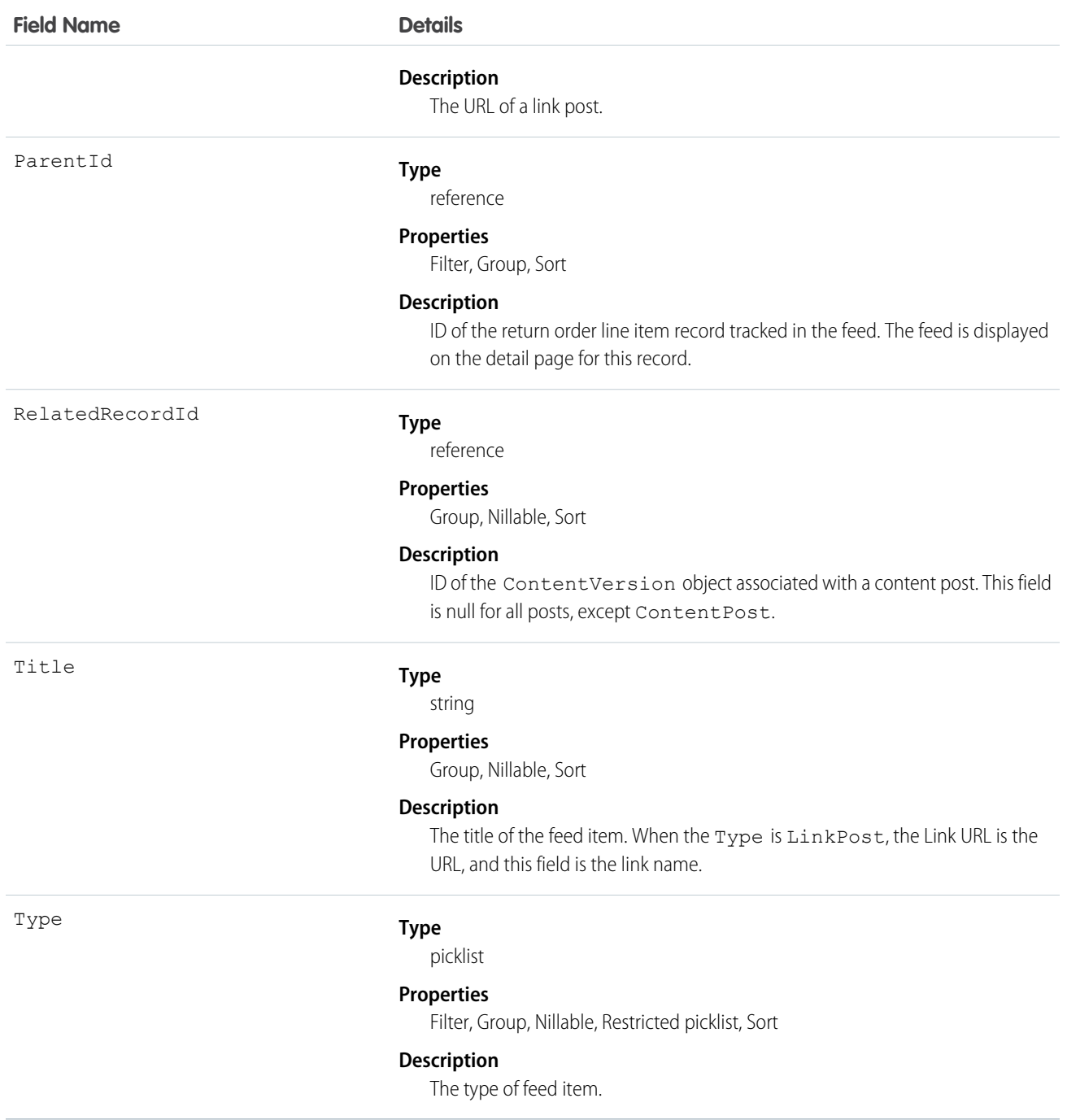

# ReturnOrderLineItemHistory

Represents the history of changes made to tracked fields on a return order line item. This object is available in API version 42.0 and later.

### Supported Calls

describeSObjects(), getDeleted(), getUpdated(), query(), retrieve()

# Special Access Rules

Field Service Lightning must be enabled.

### Fields

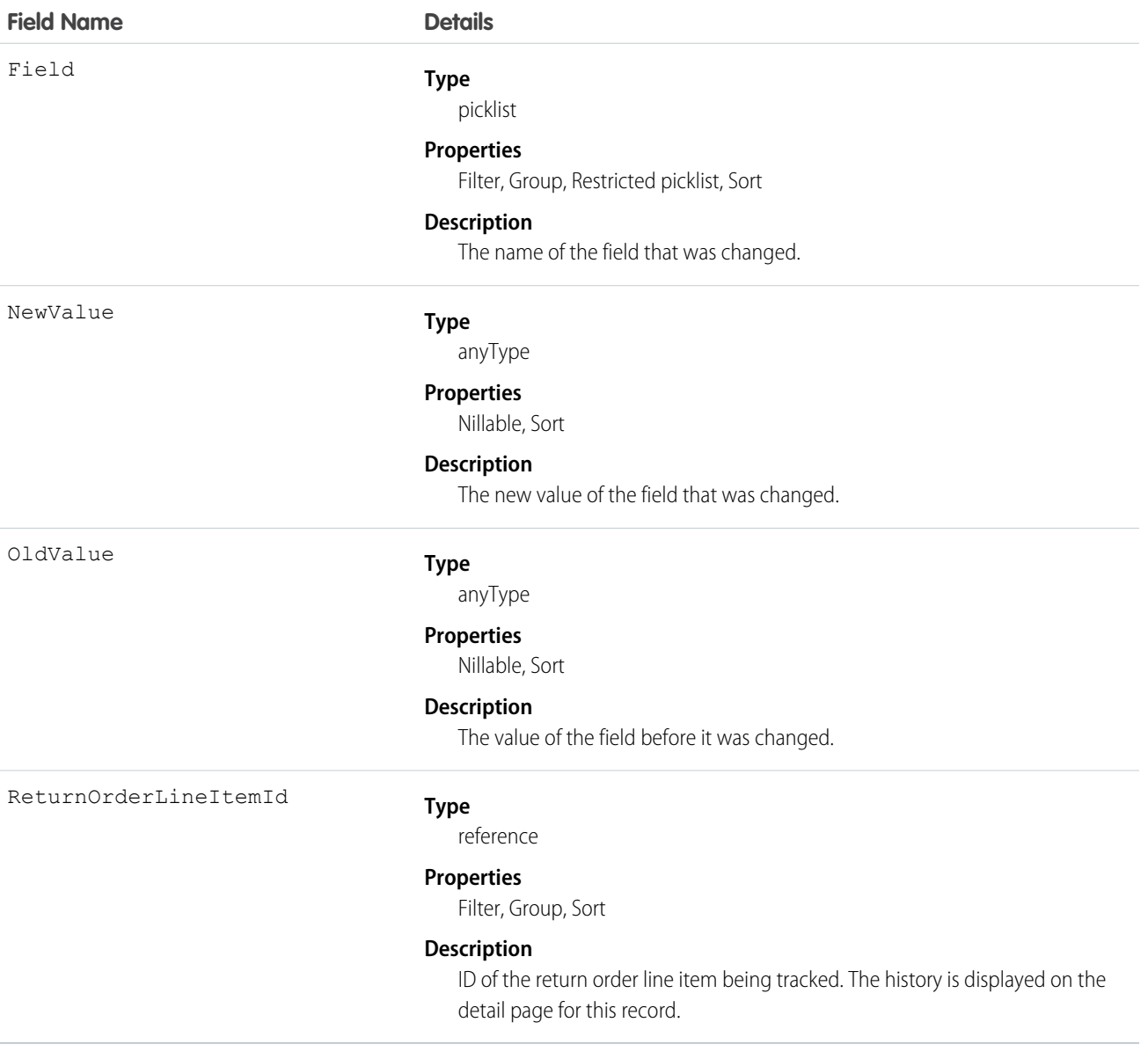

# ReturnOrderOwnerSharingRule

Represents the rules for sharing a return order with user records other than the owner or anyone above the owner in the role hierarchy. This object is available in API version 42.0 and later.

Note: To programmatically update owner sharing rules, we recommend that you use Metadata API. Contact Salesforce customer support to enable access to this object for your org.

# Supported Calls

describeSObjects(), getDeleted(), getUpdated(), query(), retrieve()

# Special Access Rules

Field Service Lightning must be enabled.

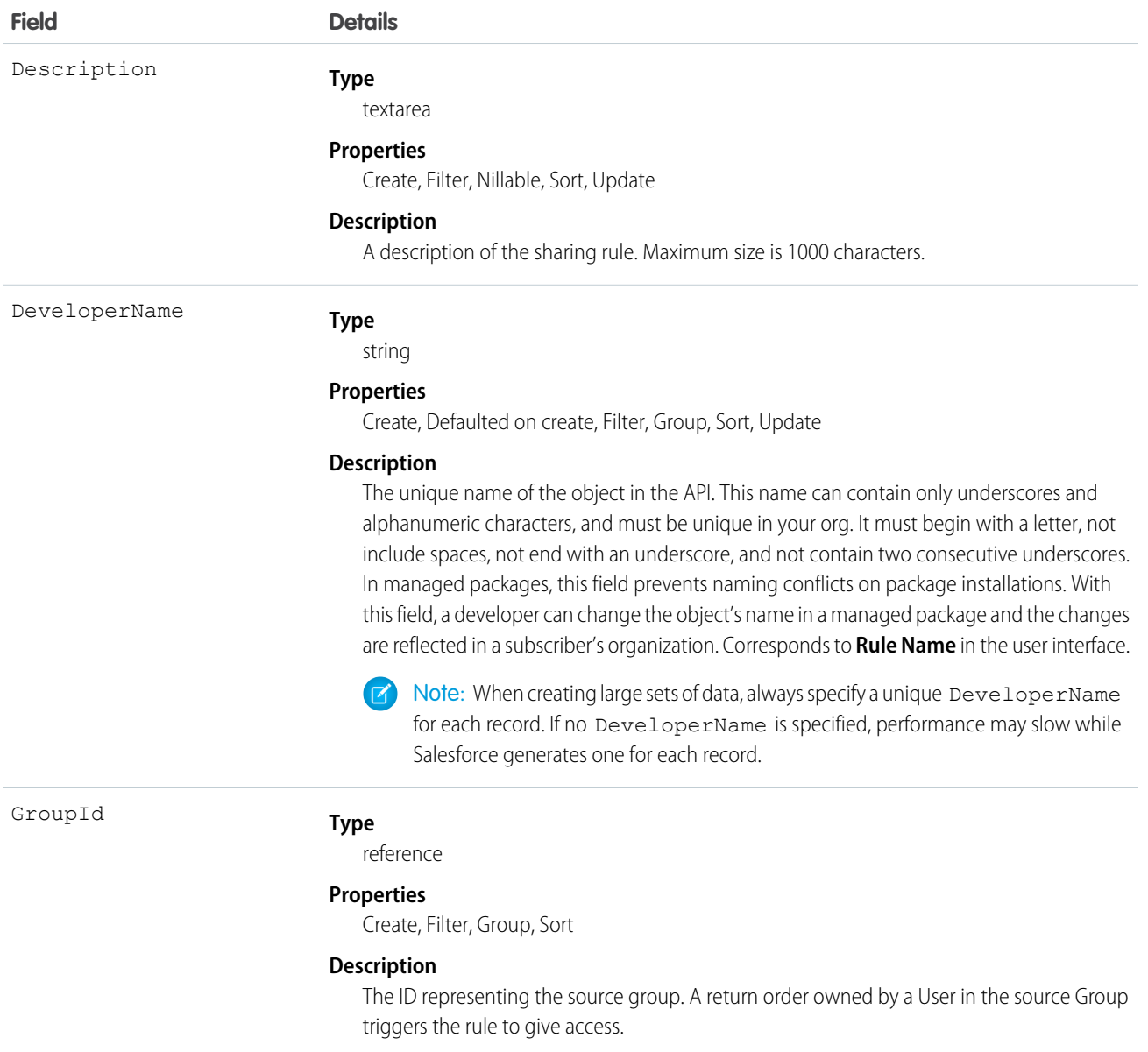

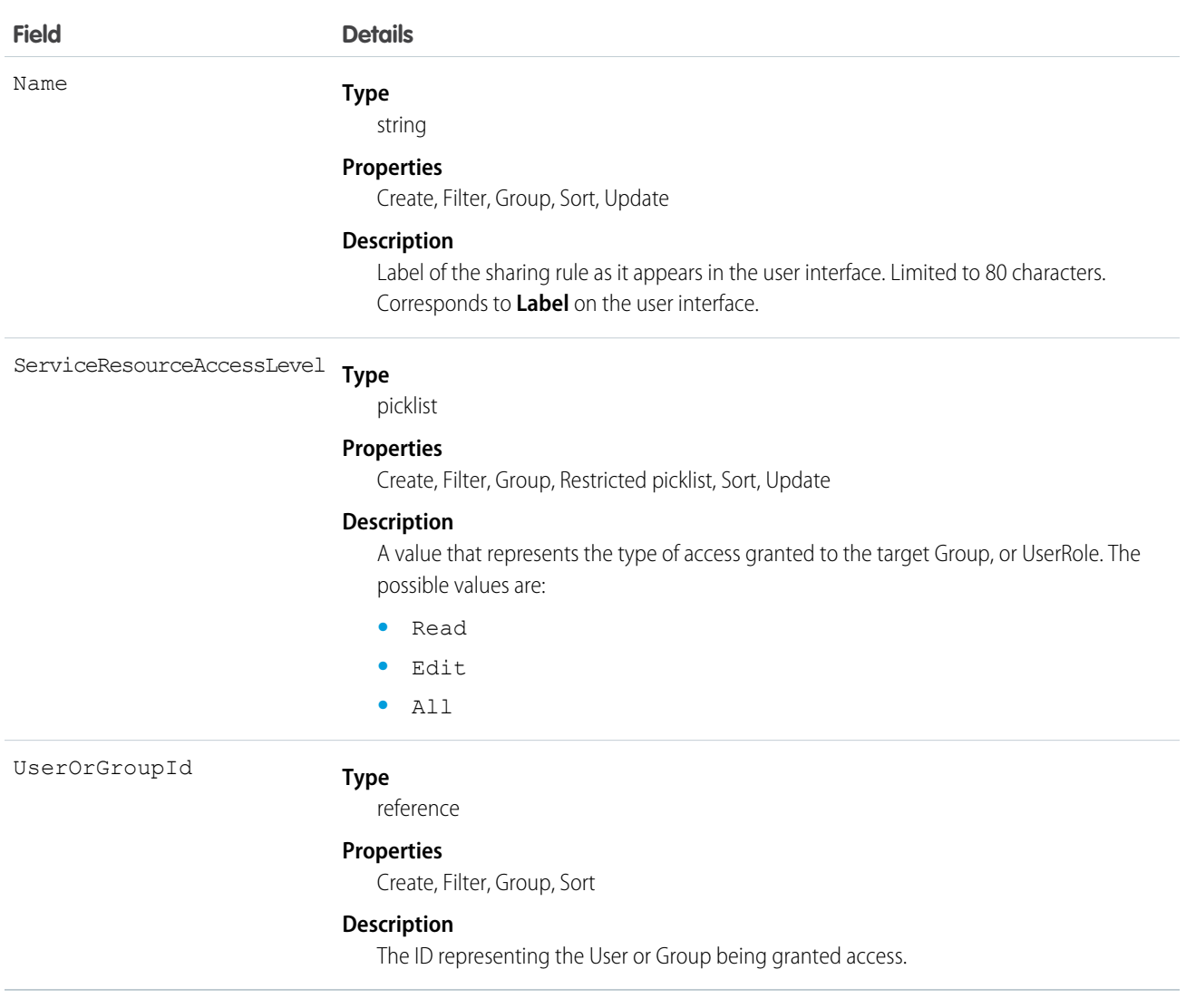

# ReturnOrderShare

Represents a sharing entry on a return order. This object is available in API version 42.0 and later.

### Supported Calls

create(), delete(), describeSObjects(), query(), retrieve(), update(), upsert()

#### Special Access Rules

Field Service Lightning must be enabled.

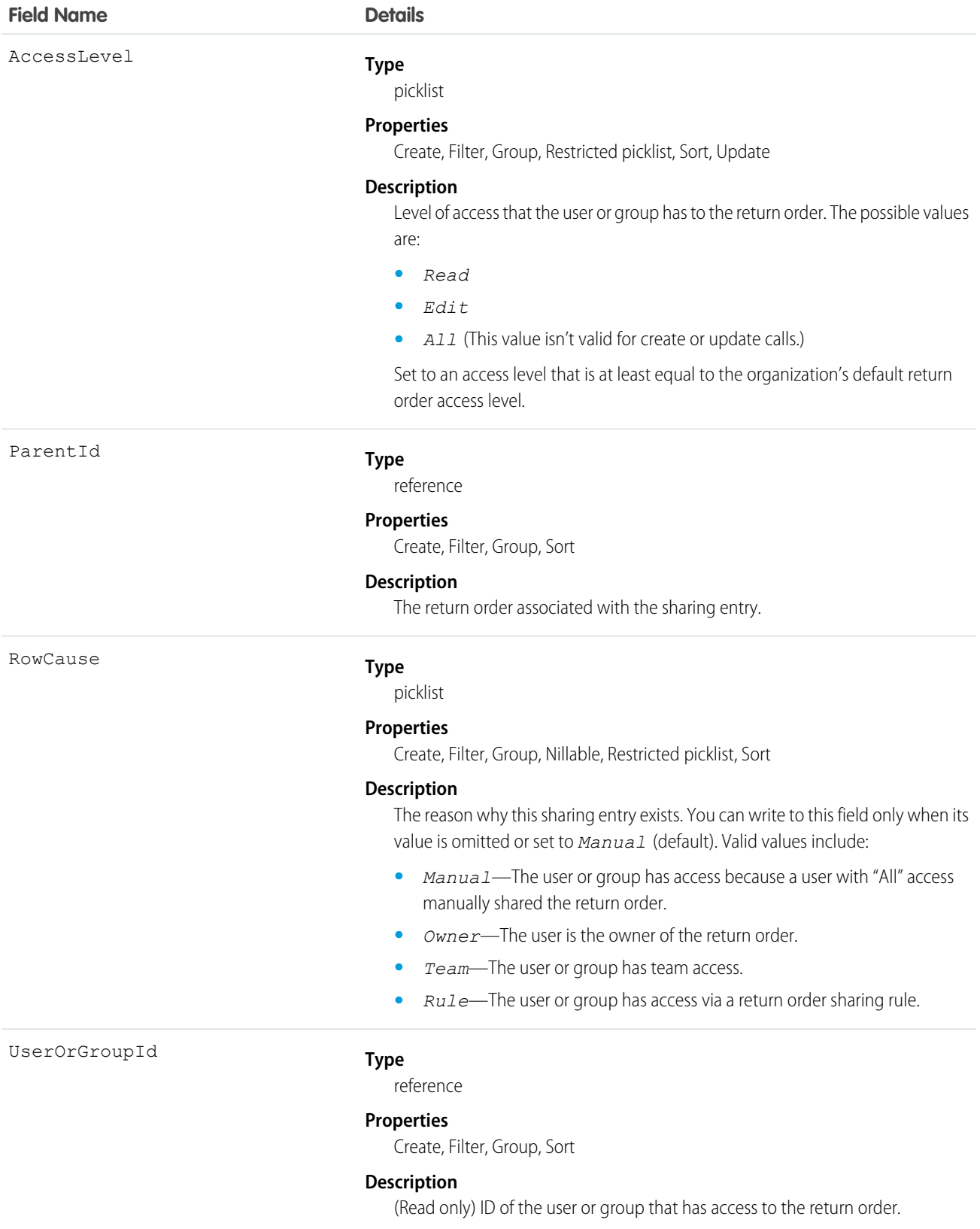

# <span id="page-1882-0"></span>RevenueForecast

Represents a revenue-based forecast. Use QuantityForecast for quantity-based forecasts.

# Supported Calls

create(), describeSObjects(), getDeleted(), getUpdated(), query(), retrieve(), update(), upsert()

#### Special Access Rules

Customer Portal users can't access this object.

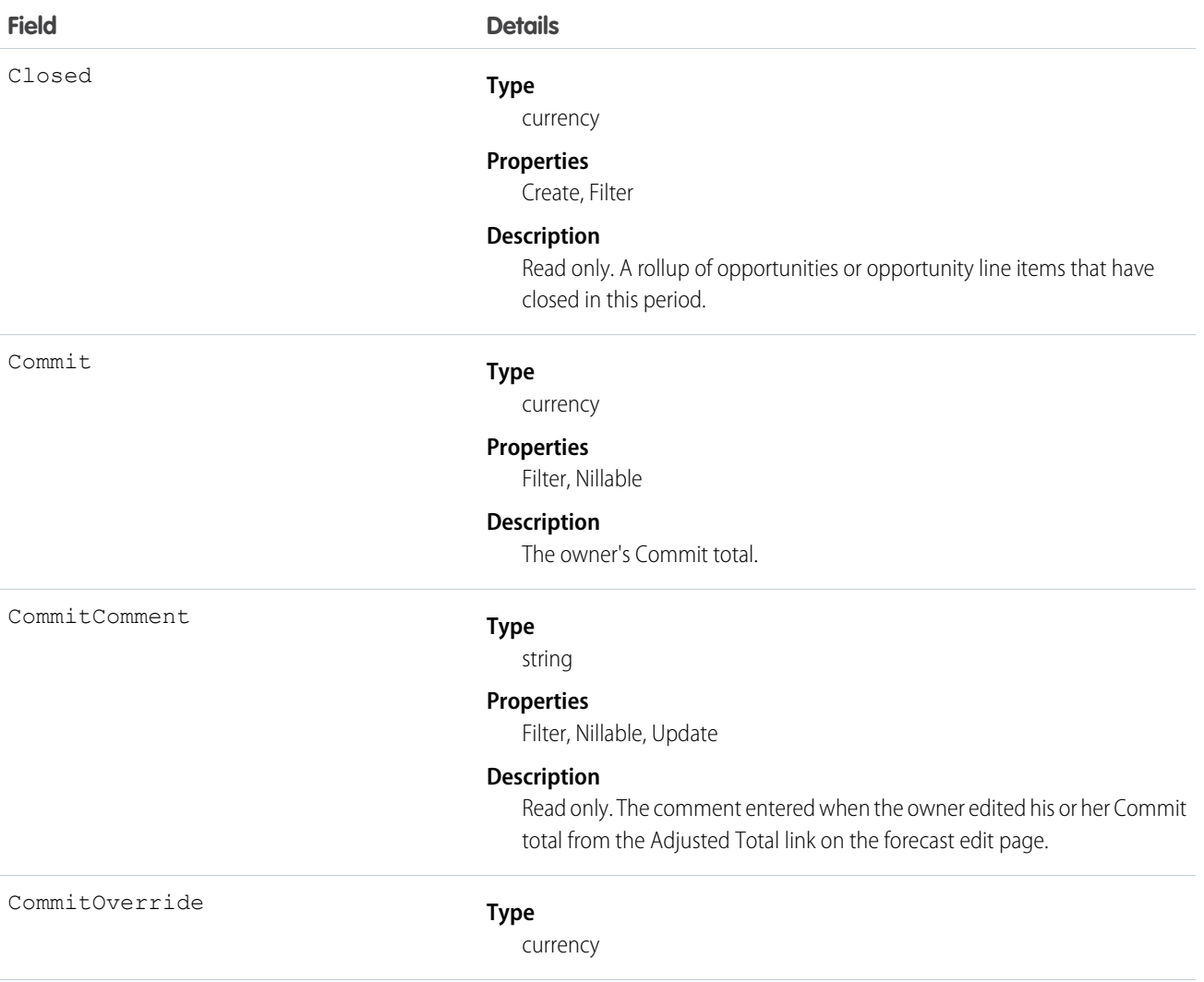

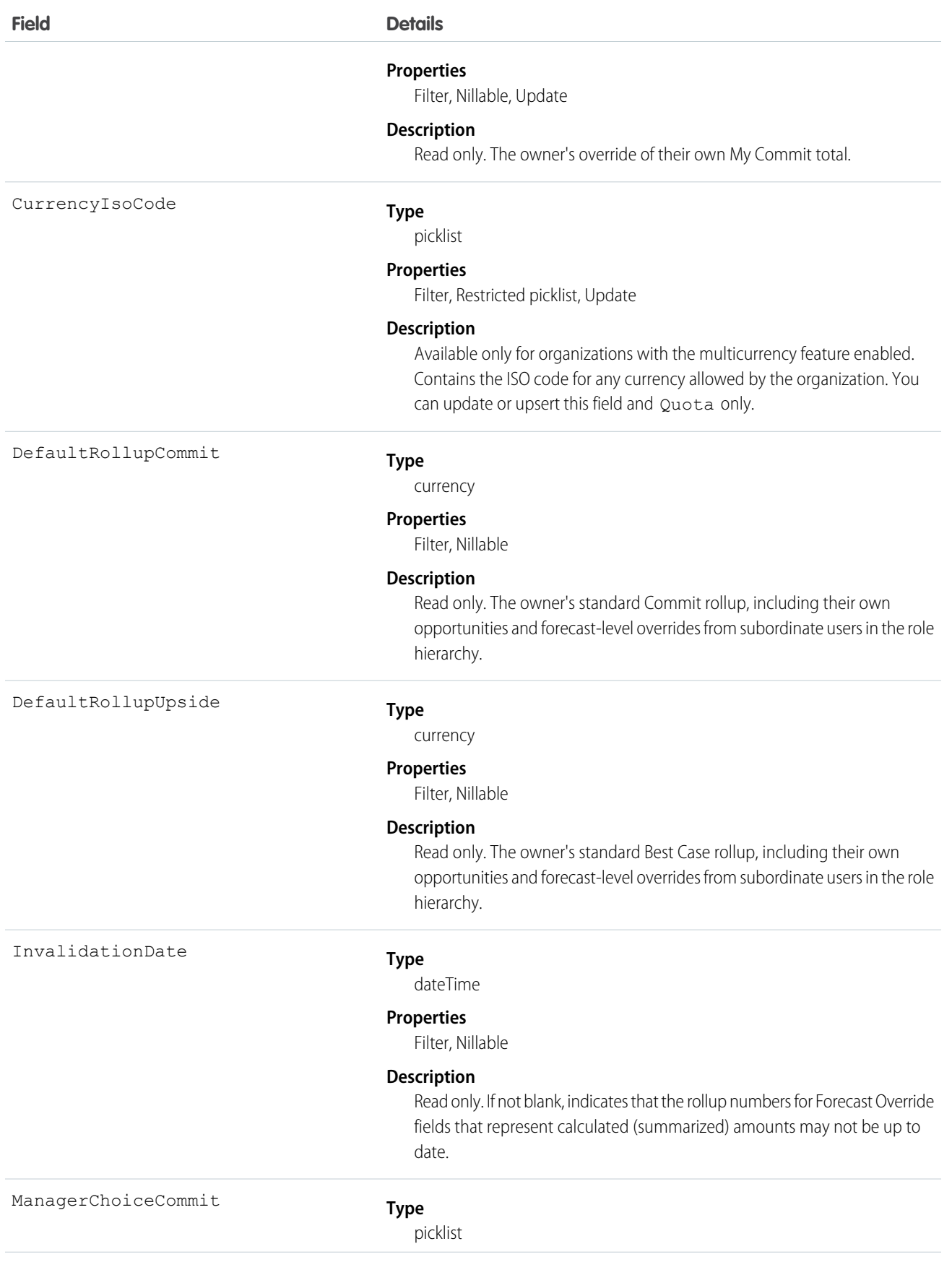

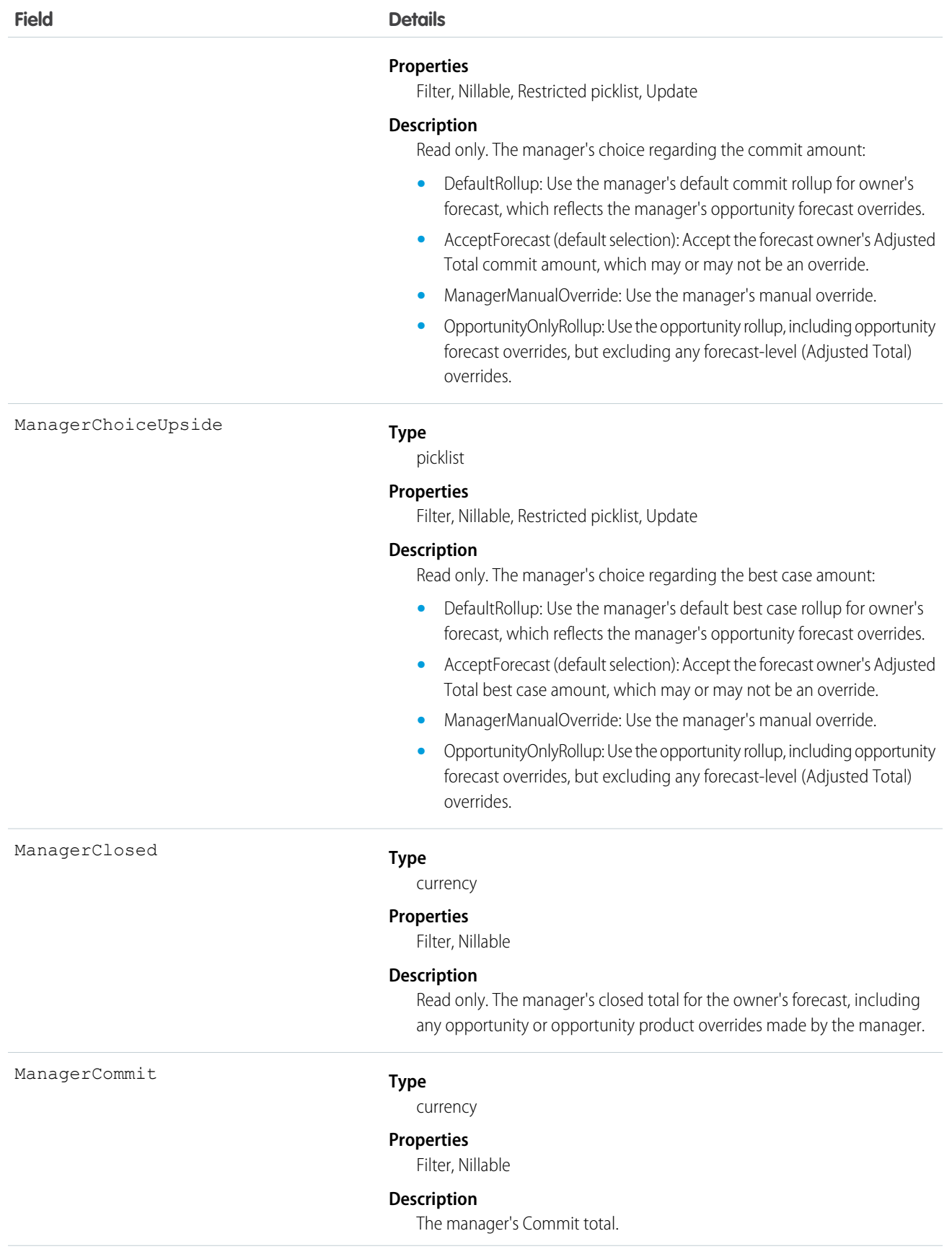

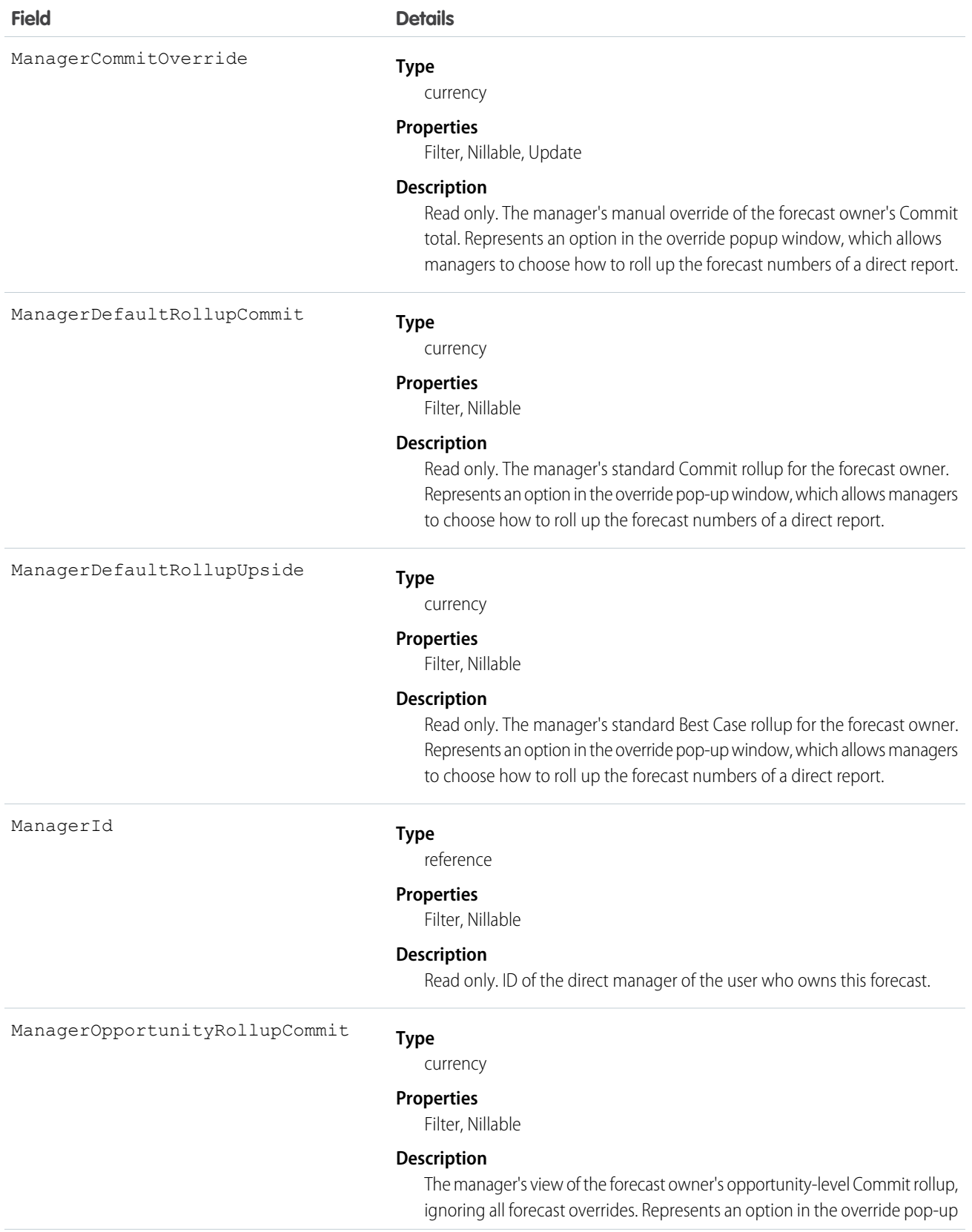

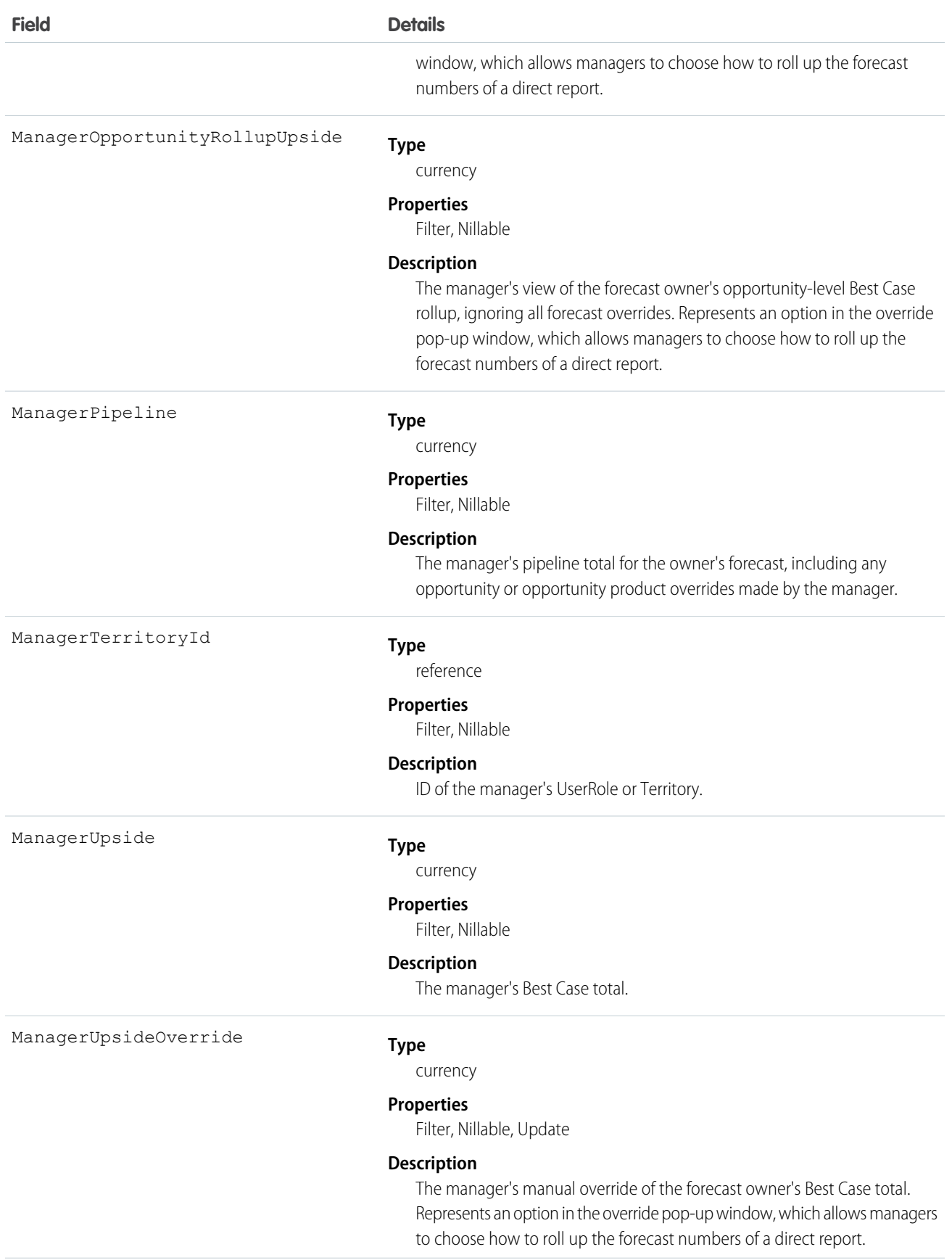

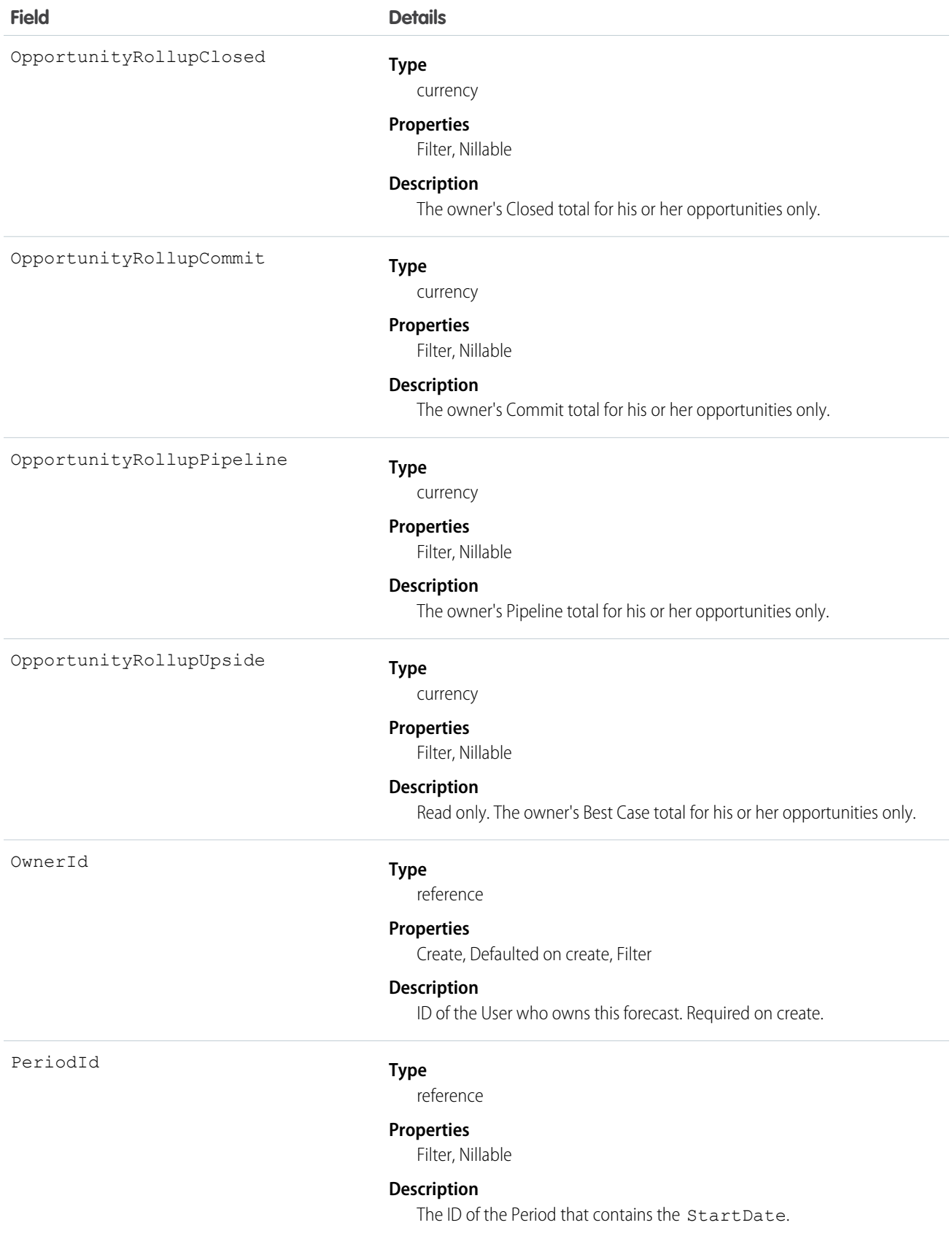

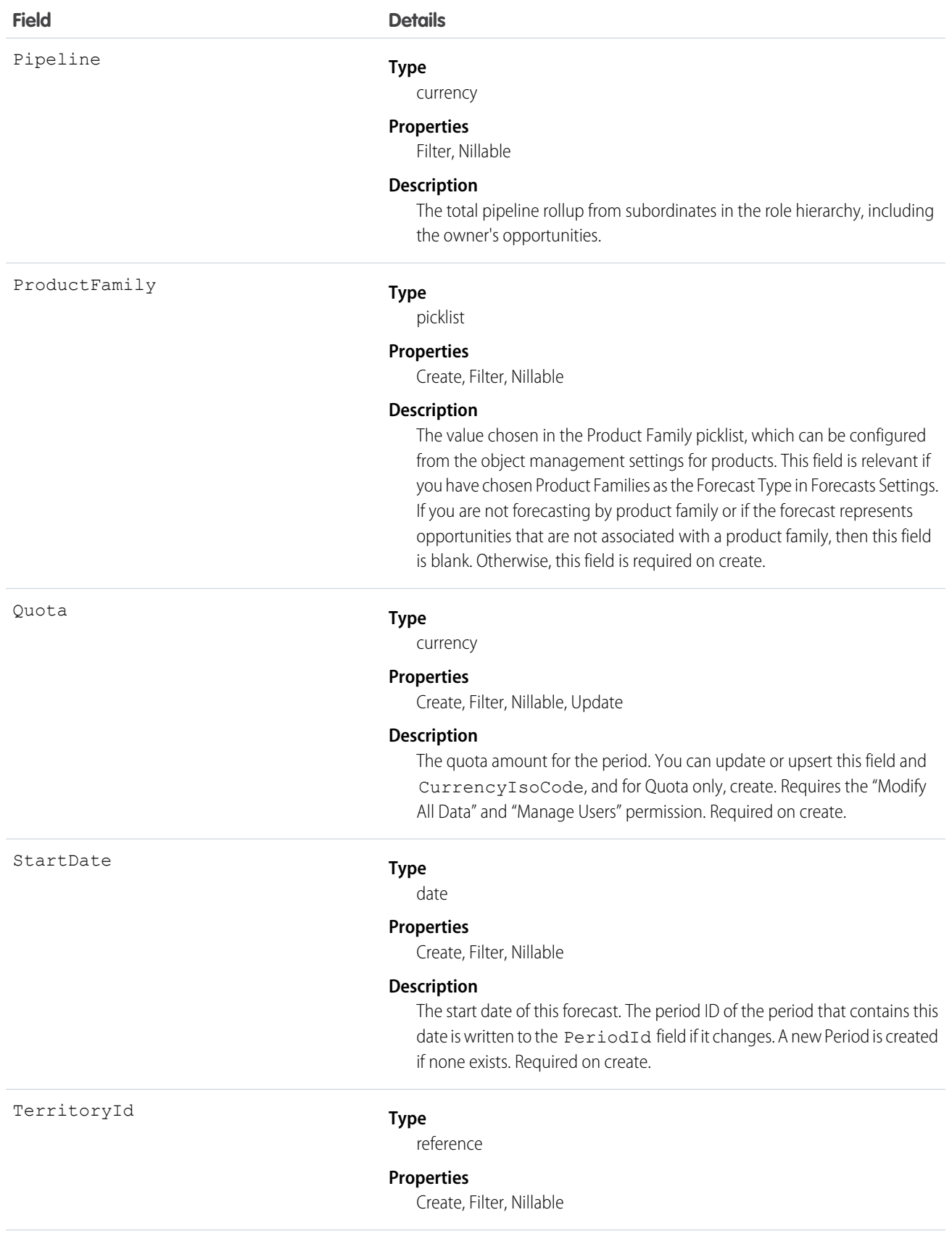

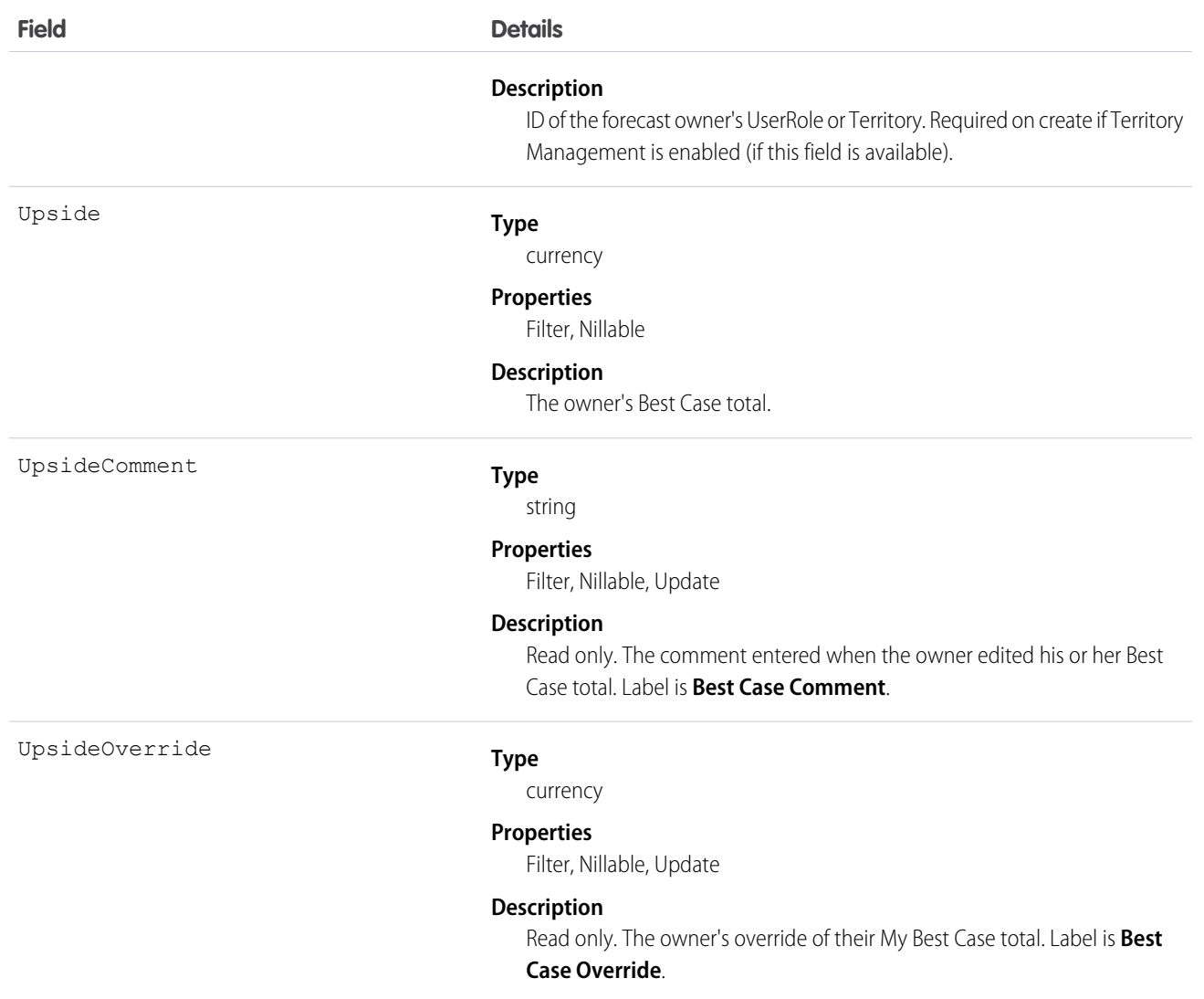

#### Usage

Query this object to support customizable forecasts based on revenue. Requires the "View All Data" permission.

You can also update CurrencyIsoCode and Quota, which means that you can mass update sales users' quotas instead of updating them one by one in the user interface. Editing Quota requires "Modify All Data" and "Manage Users" permissions.

The rollup fields always reflect opportunity and opportunity product overrides by the forecast owner or one of the forecast owner's subordinates in the role hierarchy. In addition, the manager rollup fields include overrides by the forecast owner's direct manager in the role hierarchy.

Some of the rollup fields ignore forecast-level (**Adjusted Total**) overrides, but they never ignore opportunity forecast overrides that are visible to the owner or manager.

SEE ALSO:

**[QuantityForecast](#page-1764-0)** [RevenueForecastHistory](#page-1890-0) [Object Basics](#page-22-0)

### <span id="page-1890-0"></span>RevenueForecastHistory

Represents historical information about revenue-based forecasts that have been submitted (saved) in the user interface.

### Supported Calls

```
describeSObjects(), getDeleted(), getUpdated(), query(), retrieve()
```
#### Special Access Rules

- **•** Requires the "View All Data" permission.
- **•** Customer Portal users can't access this object.

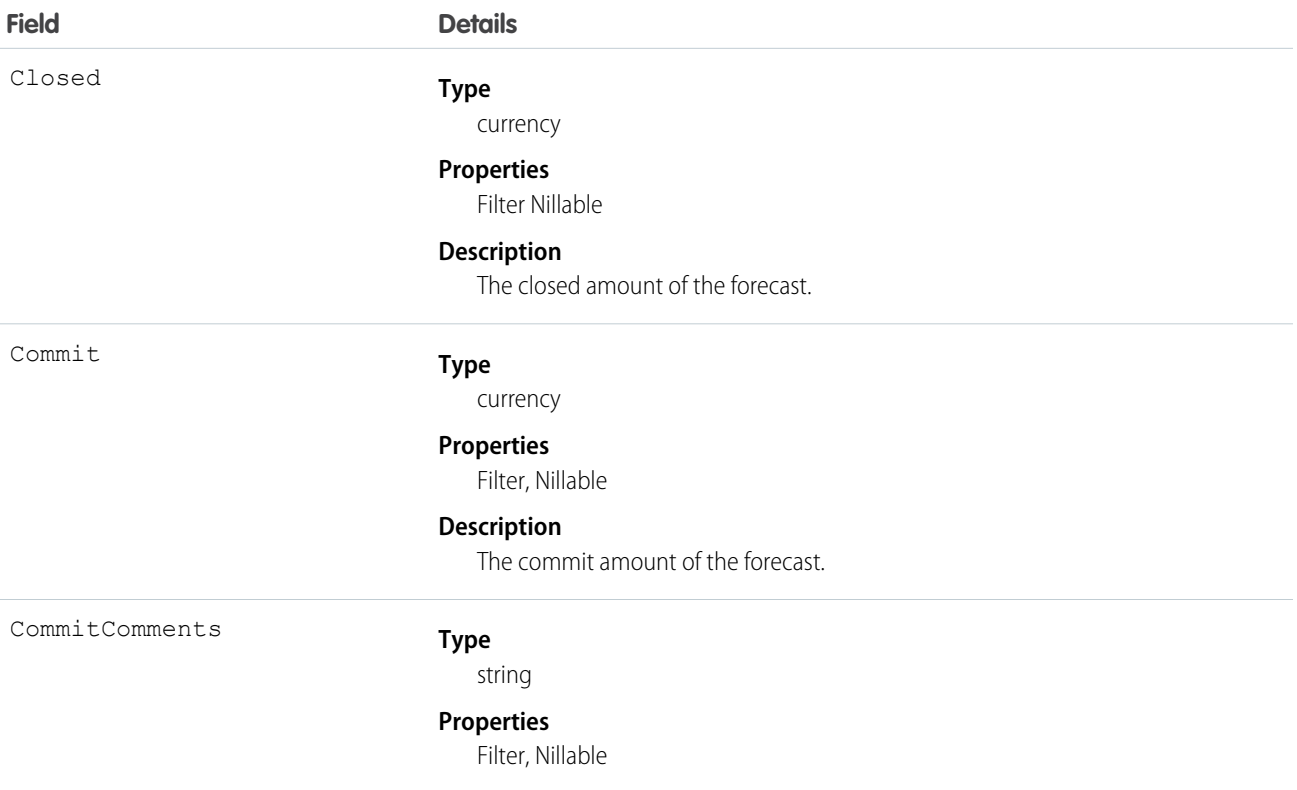

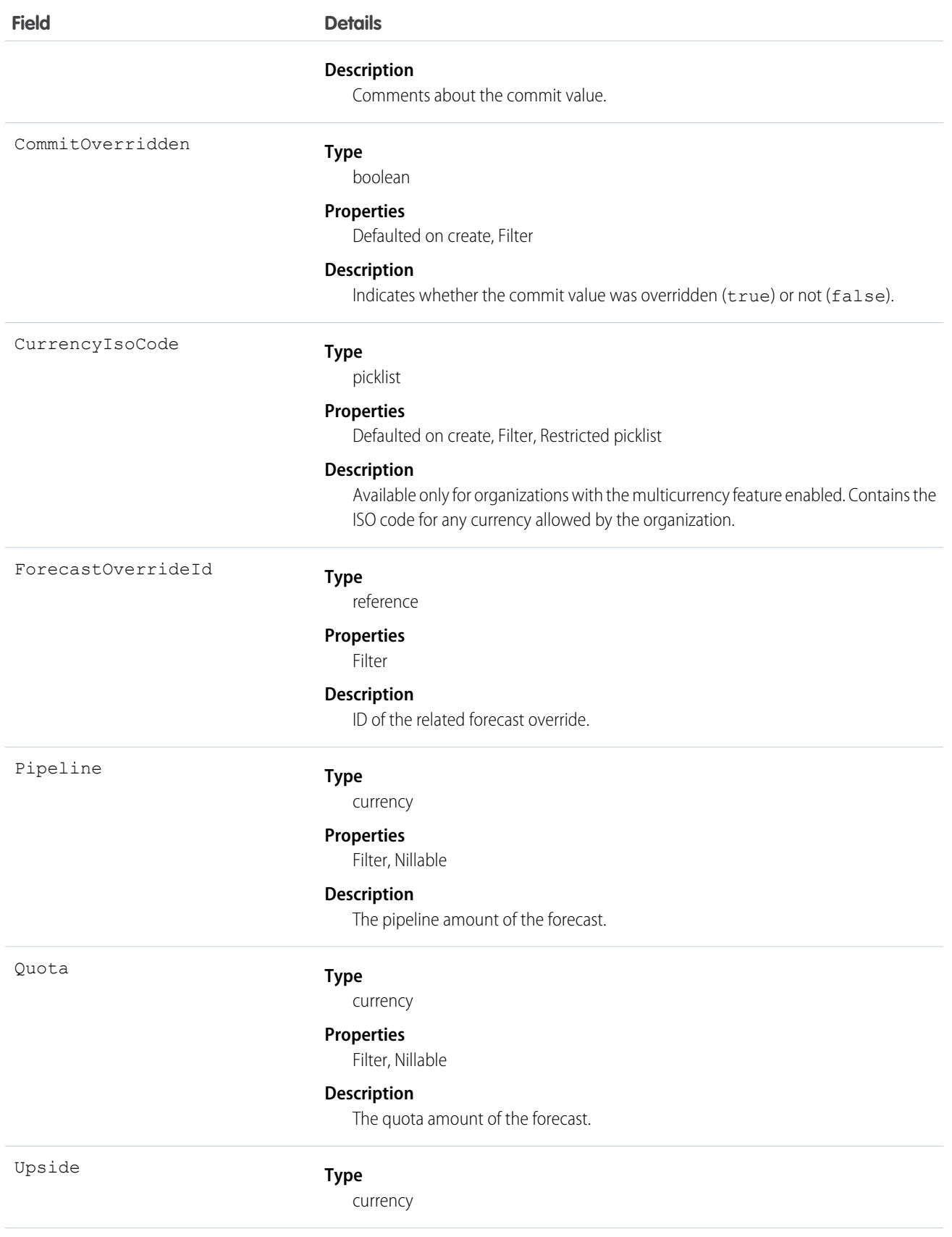

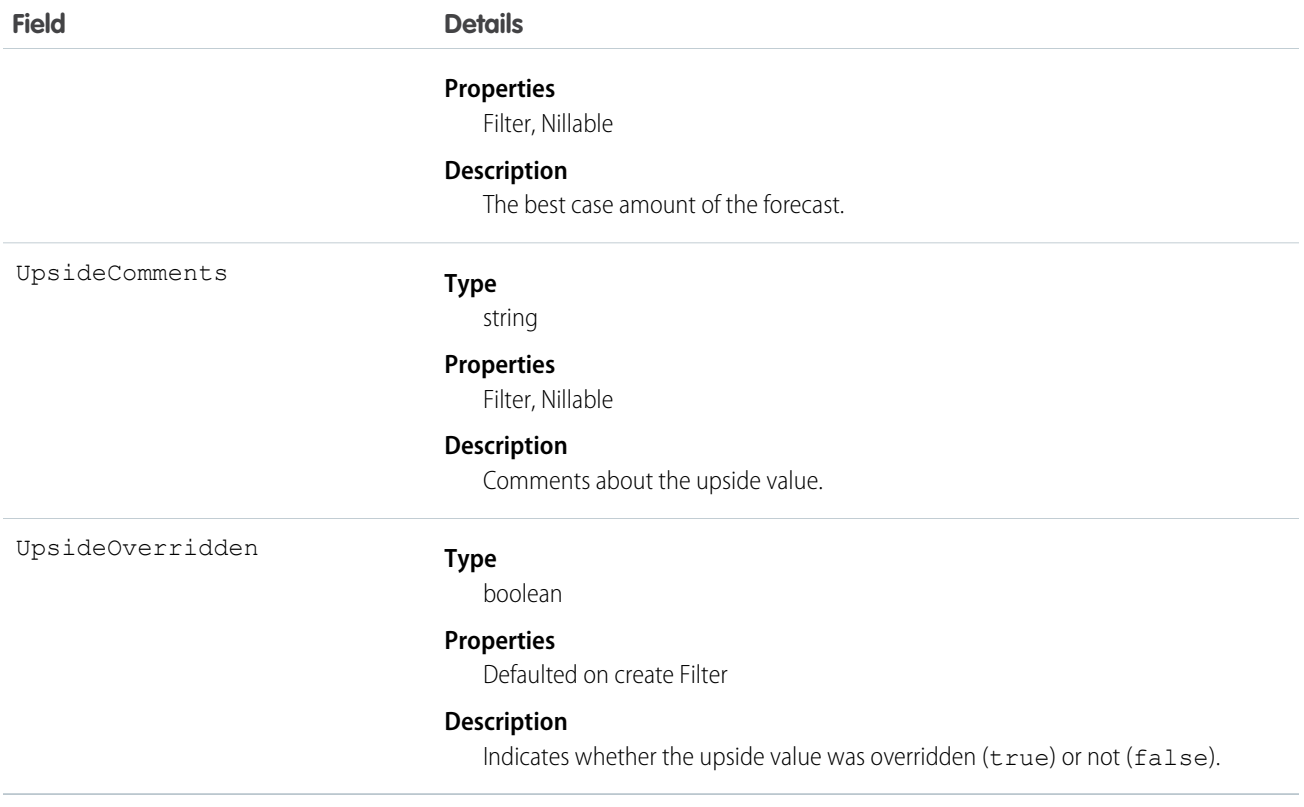

#### Usage

This is a read-only object specific to customizable forecasting.

When a user submits a revenue-based forecast in the user interface, a new record is created. If the same forecast is ever resubmitted, additional records are added. The CreatedDate of a record reflects the day on which the forecast was submitted. This object respects field-level security on the parent object.

SEE ALSO:

[QuantityForecastHistory](#page-1772-0) [RevenueForecast](#page-1882-0) [Object Basics](#page-22-0)

#### RuleTerritory2Association

Represents a record-assignment rule and its association to an object, such as Account. Available only if Enterprise Territory Management has been enabled for your organization.

#### Supported Calls

describeSObjects(), getDeleted(), getUpdated(), query(), retrieve()

### Special Access Rules

If a territory model is in Active state, any user can view that model, including its territories and assignment rules. For territories in an active model, any user can view assigned records and assigned users subject to your organization's sharing settings. Users cannot view territory models in other states (such as Planning or Archived).

### Fields

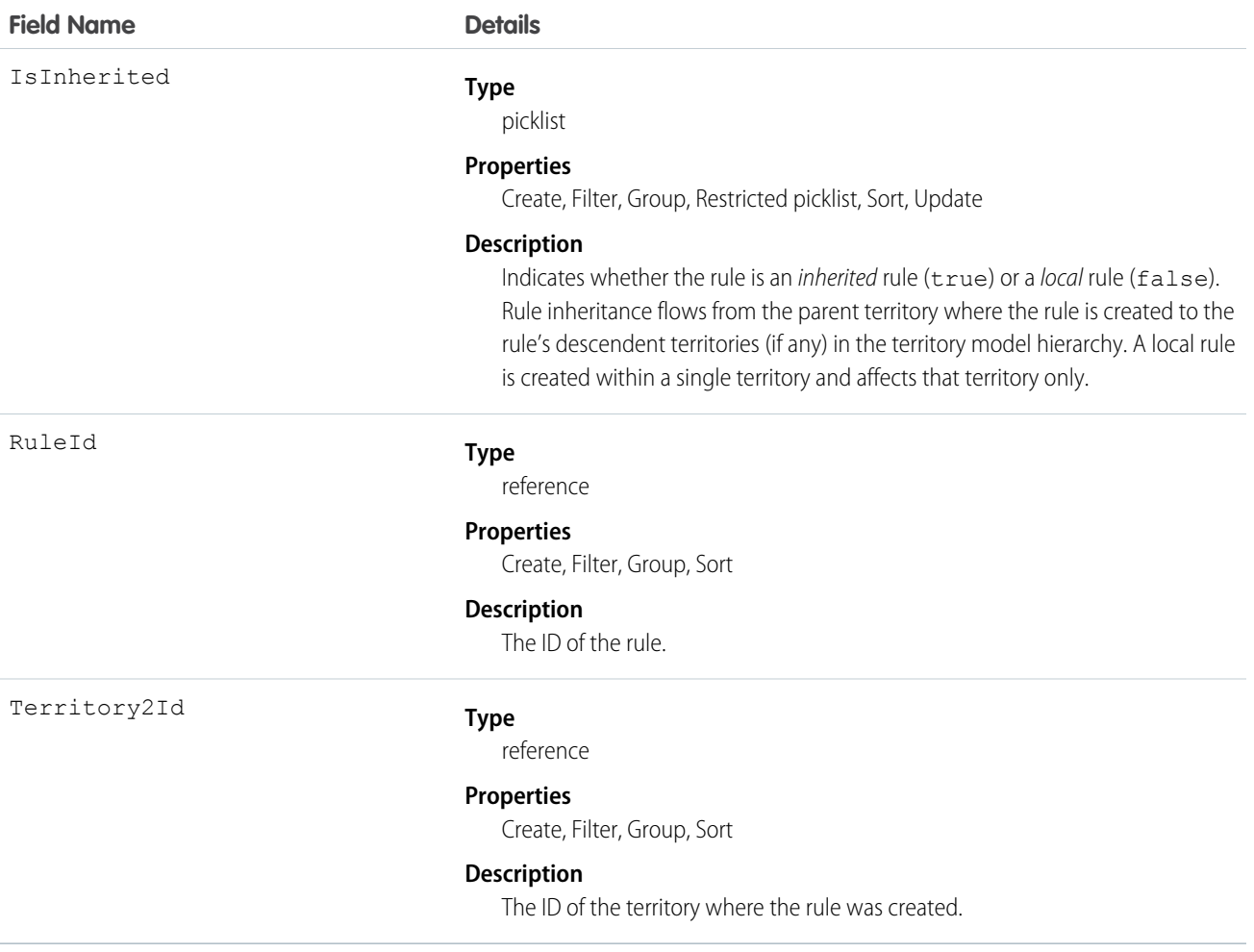

# **SamlSsoConfig**

Represents a SAML Single Sign-On configuration. This object is available in API version 32.0 and later.

Single sign-on is a process that allows network users to access all authorized network resources without having to log in separately to each resource. Single sign-on allows you to validate usernames and passwords against your corporate user database or other client application rather than having separate user passwords managed by Salesforce.

# Supported Calls

describeSObjects(), query(), retrieve()

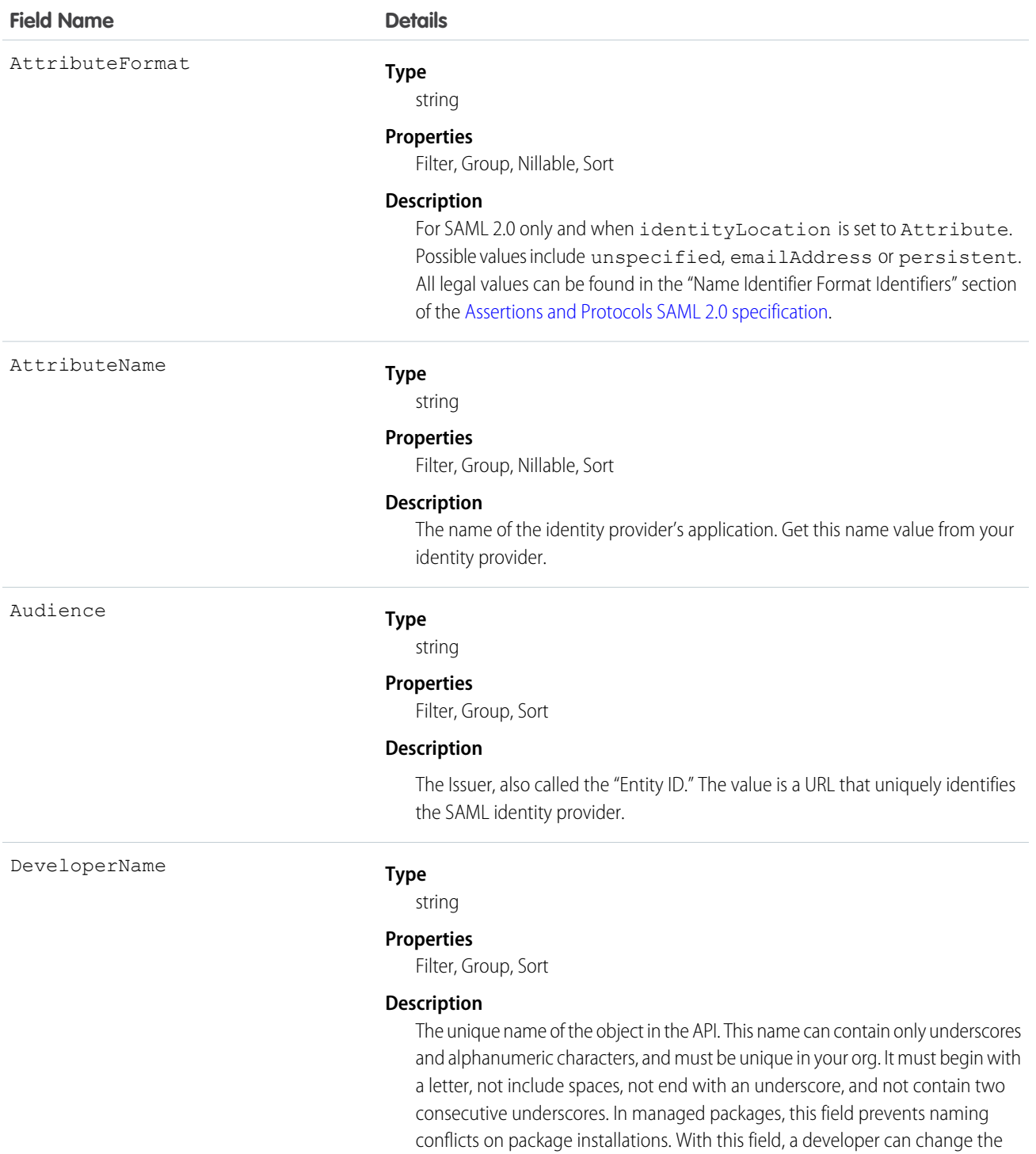

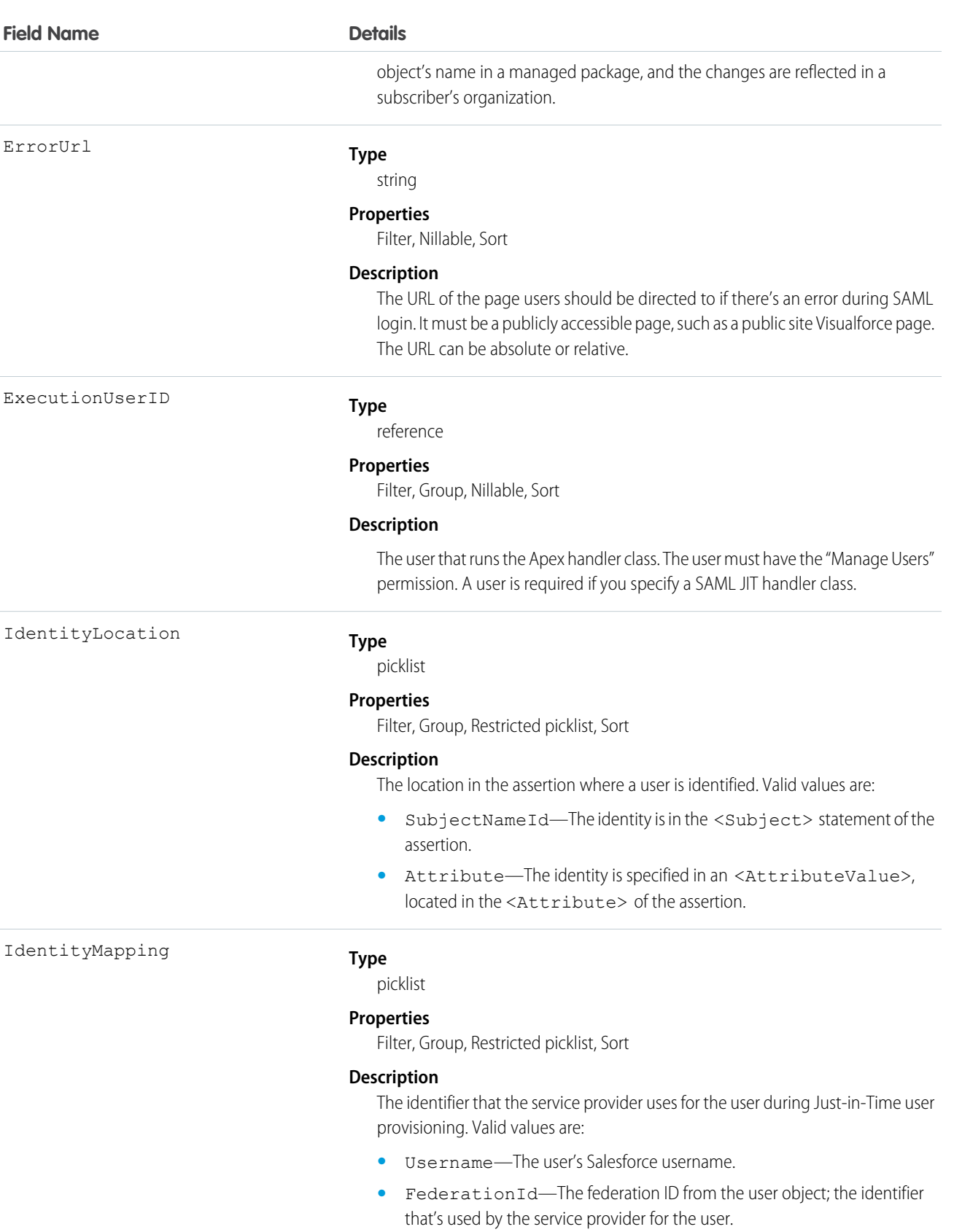

**•** UserId—The user ID from the user's Salesforce organization.

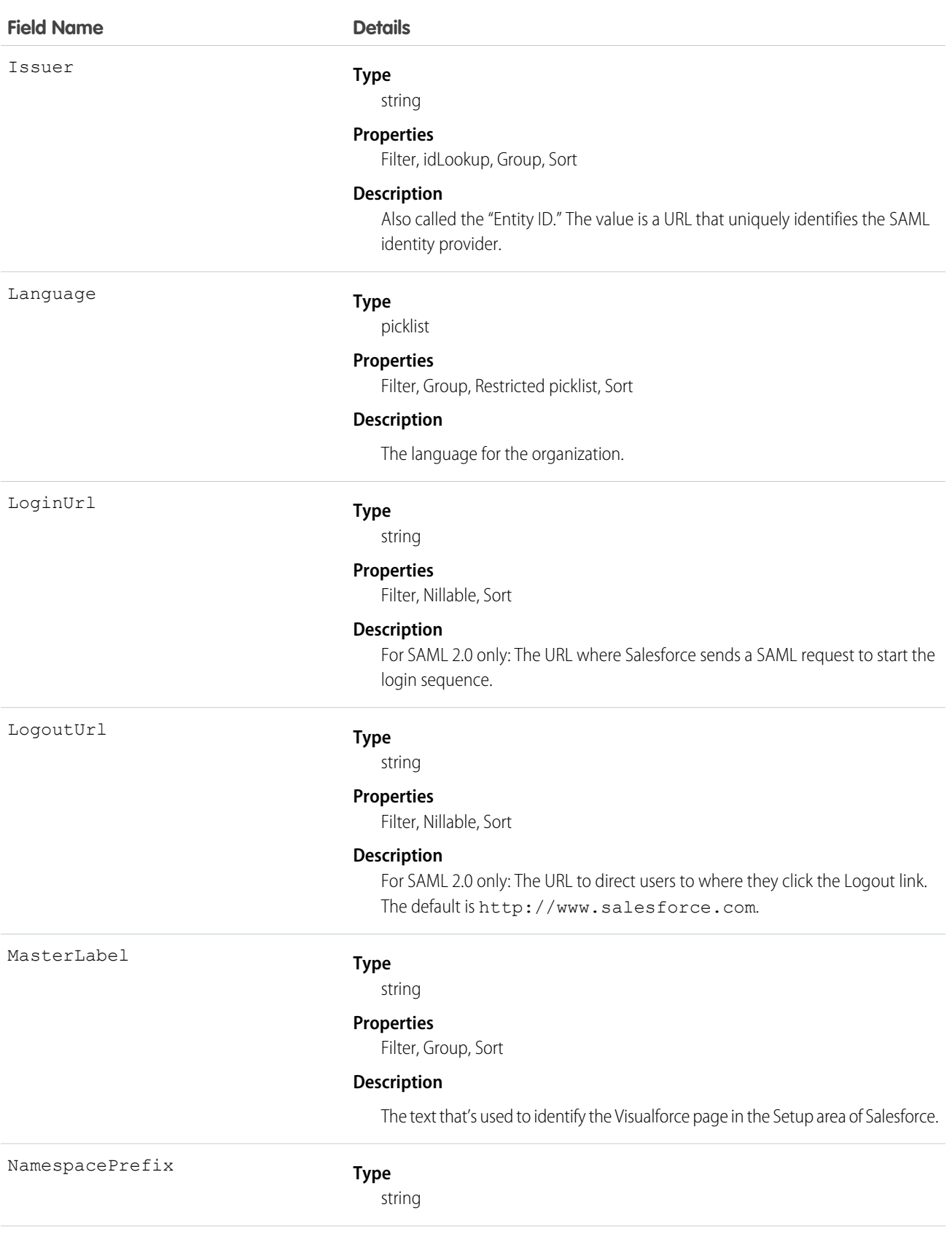

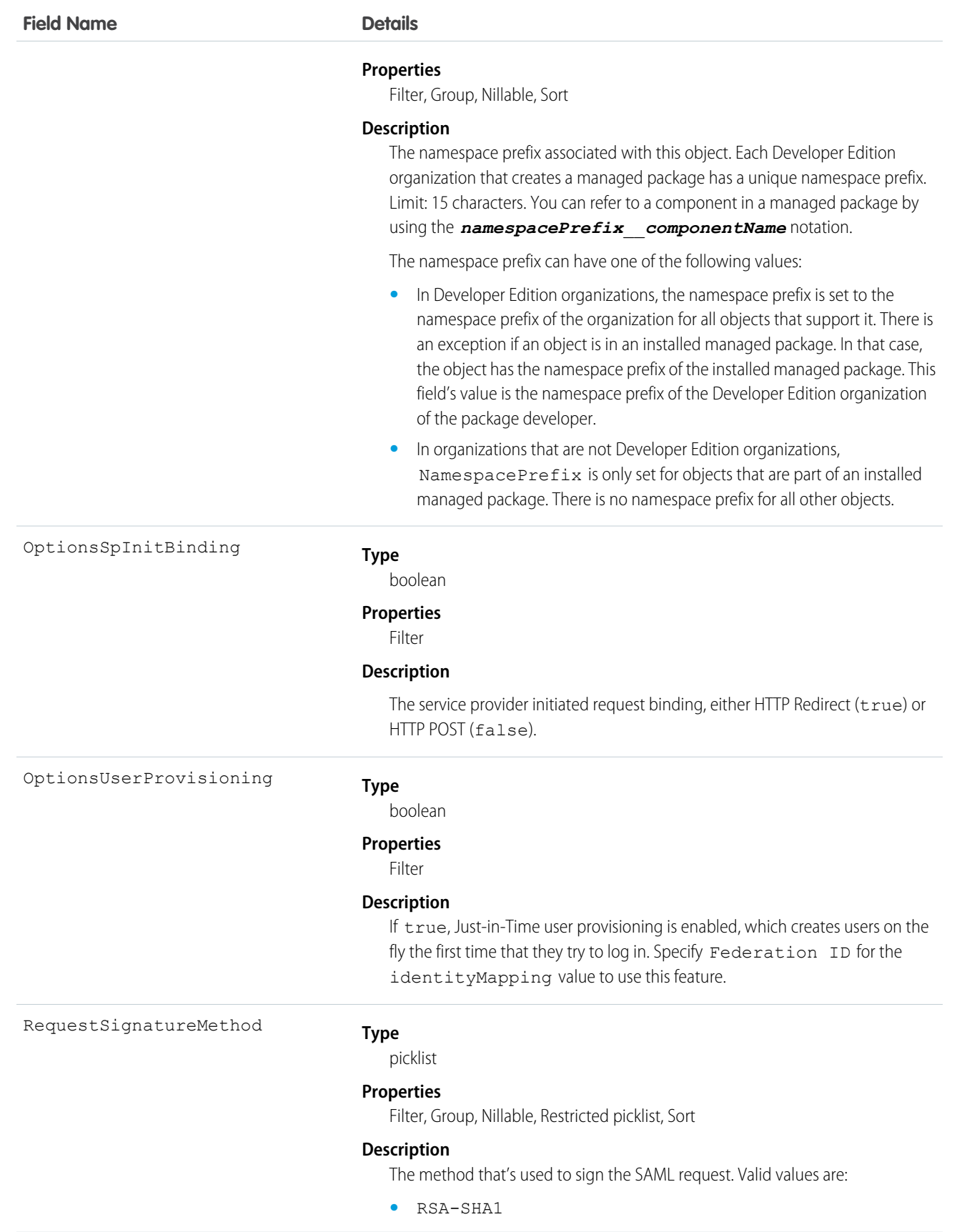

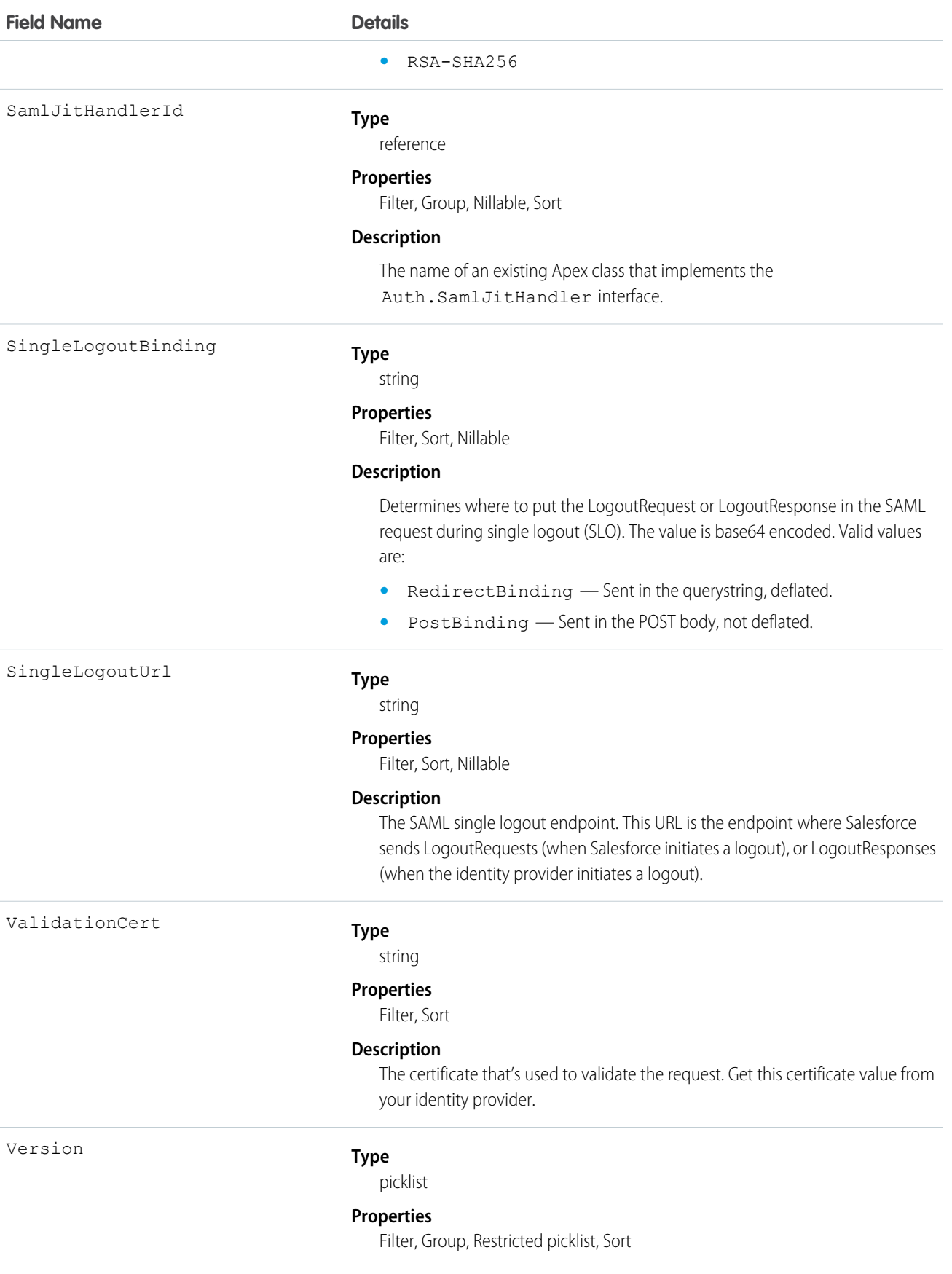

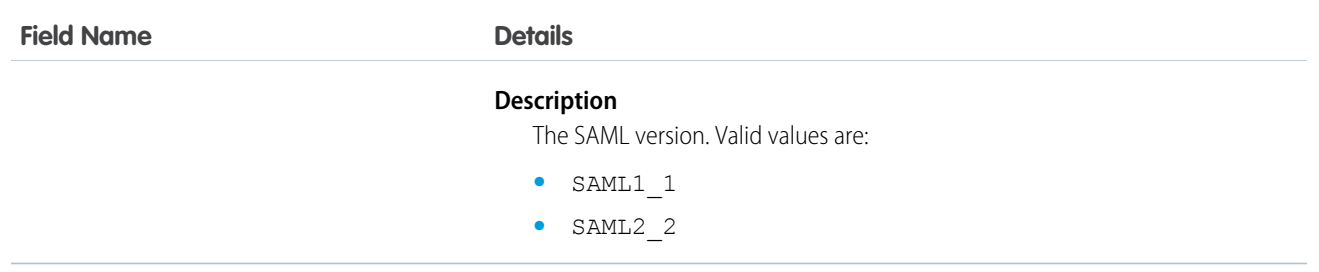

### **Scontrol**

A custom s-control, which is custom content that is hosted by the system but executed by the client application.

Important: Visualforce pages supersede s-controls. Organizations that haven't previously used s-controls can't create them. ∩ Existing s-controls are unaffected, and can still be edited. We recommend that you move your s-controls to Visualforce. We continue to support the Scontrol object.

Represents a custom s-control, which is custom content that the system hosts, but client applications execute. An s-control can contain any type of content that you can display or run in a Web browser.

### Supported Calls

```
delete(), describeSObjects(), getDeleted(), getUpdated(), query(), retrieve(), update()
```
#### Special Access Rules

- **•** Your organization must be using Enterprise, Developer, or Unlimited Edition and be enabled for custom s-controls.
- **•** Customer Portal users can't access this object.

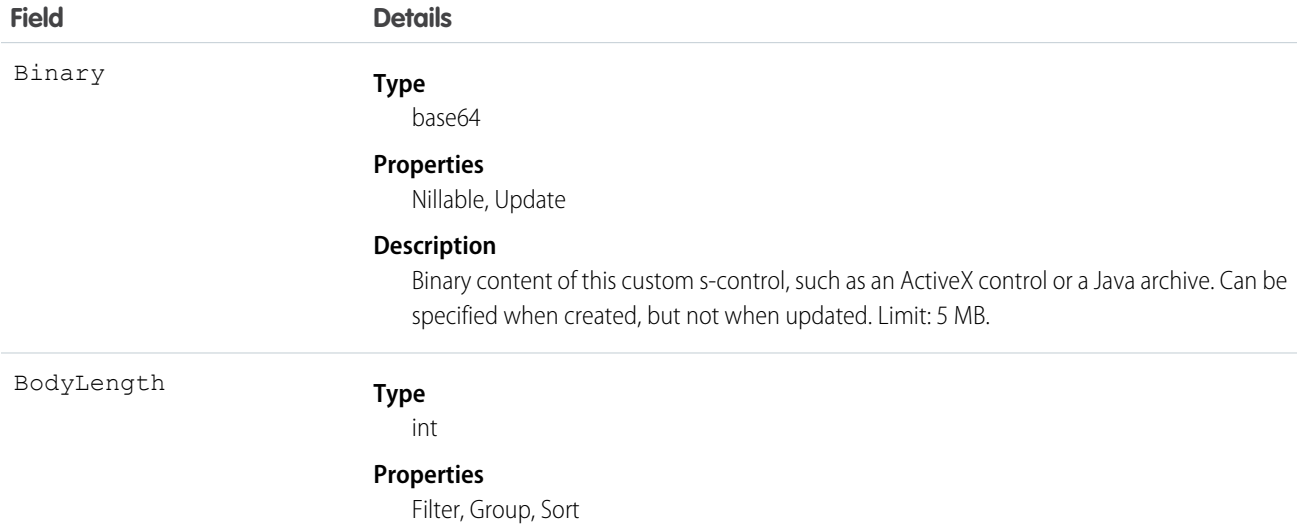

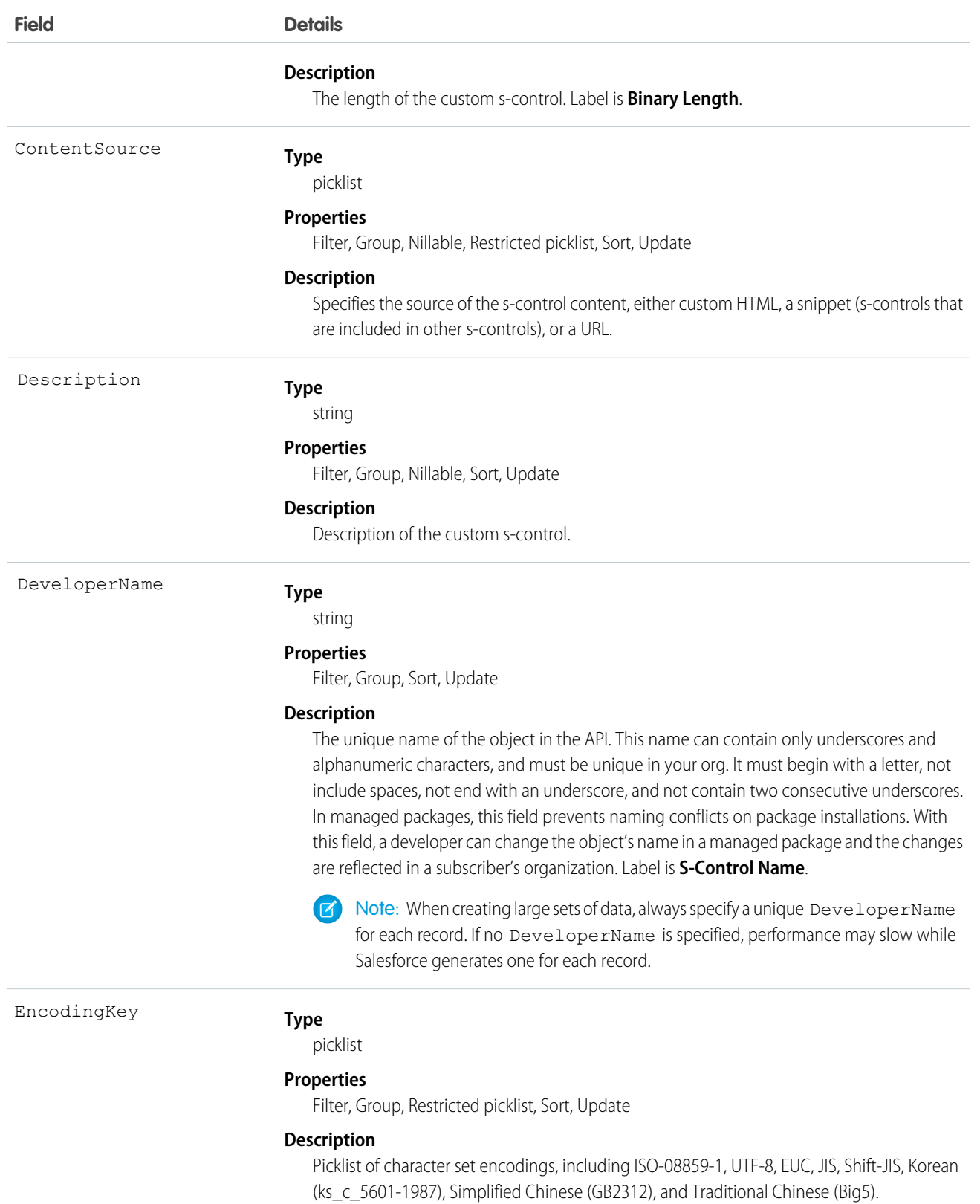

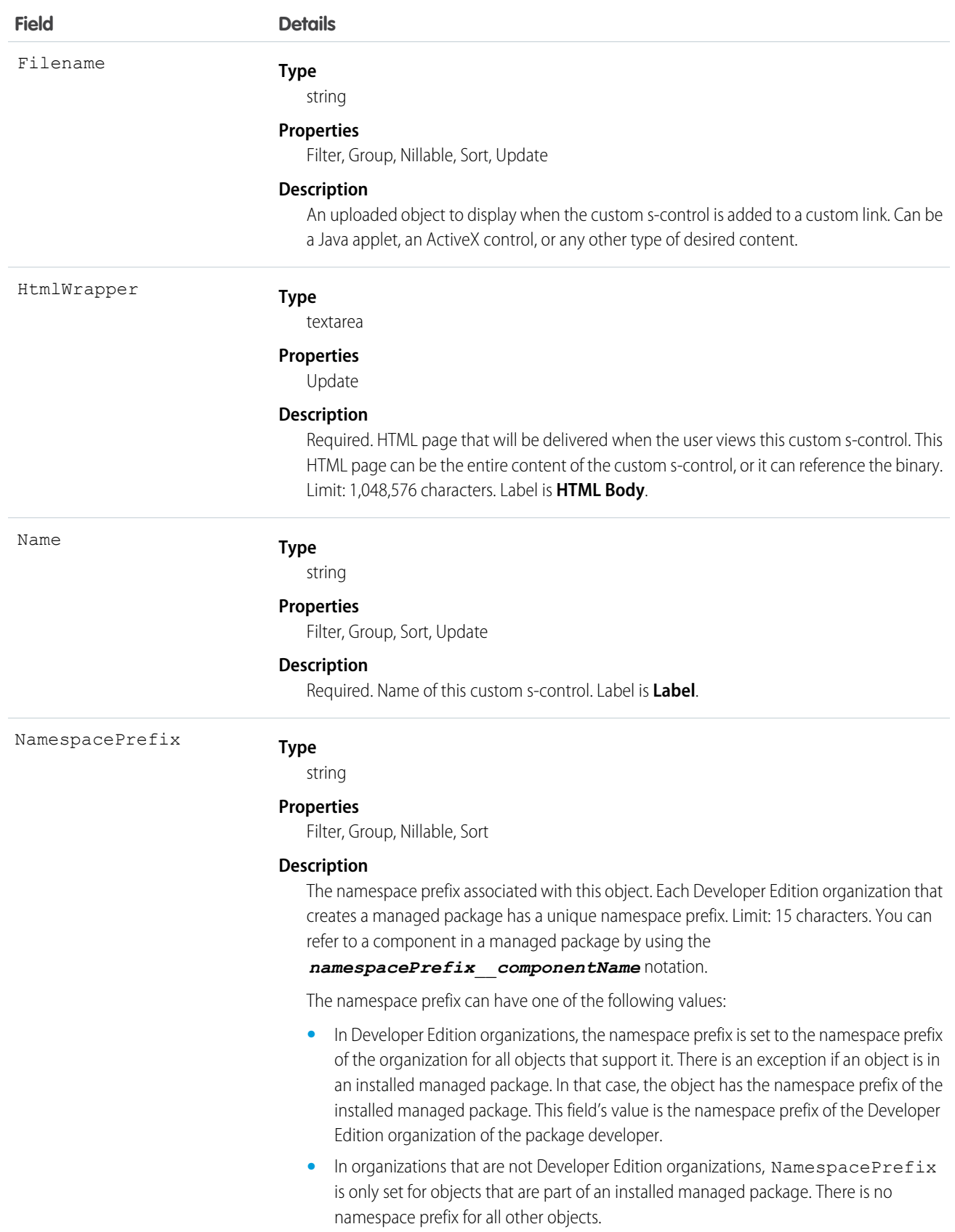

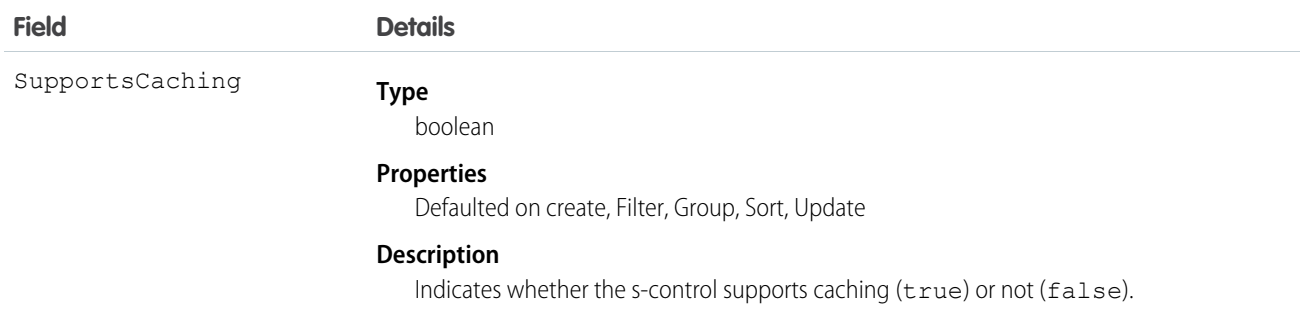

#### Usage

Use custom s-controls to manage custom content that extends application functionality. All users can view custom s-controls, but the "Customize Application" permission is required to create or update custom s-controls.

SEE ALSO:

[Object Basics](#page-22-0)

# **ScontrolLocalization**

The translated value of the field label for an s-control.

Important: Visualforce pages supersede s-controls. Organizations that haven't previously used s-controls can't create them. Existing s-controls are unaffected, and can still be edited.

When the Translation Workbench is enabled for your organization, provides the translation of the field label of an s-control.

### Supported Calls

```
create(), delete(), describeSObjects(), getDeleted(), getUpdated(), query(), retrieve(), update(),
upsert()
```
#### Special Access Rules

- **•** Your organization must be using Professional, Enterprise, Developer, or Unlimited Edition and be enabled for the Translation Workbench.
- **•** To view this object, you must have the "View Setup and Configuration" permission.

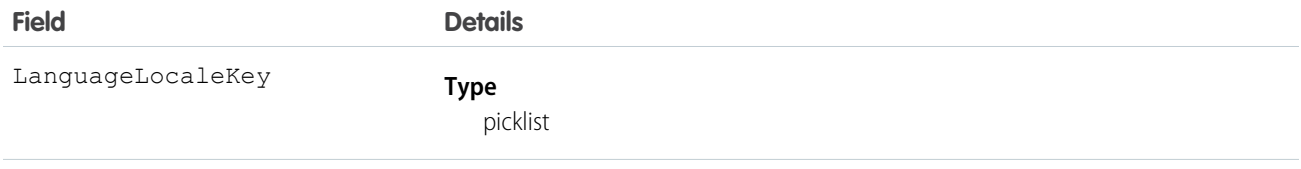

#### **Field Details**

#### **Properties**

Create,

Filter,

Nillable, Restricted picklist

#### **Description**

This field is available in API version 16.0 and earlier. It is the same as the Language field.

Language

#### **Type**

picklist

#### **Properties**

Create, Filter, Nillable, Restricted picklist

#### **Description**

This field is available in API version 17.0 and later. The combined language and locale ISO code, which controls the language for labels displayed in an application.

This picklist contains the following fully-supported languages:

- Chinese (Simplified): zh\_CN
- **•** Chinese (Traditional): zh\_TW
- **•** Danish: da
- **•** Dutch: nl\_NL
- **•** English: en\_US
- **•** Finnish: fi
- **•** French: fr
- **•** German: de
- **•** Italian: it
- **•** Japanese: ja
- **•** Korean: ko
- **•** Norwegian: no
- **•** Portuguese (Brazil): pt\_BR
- **•** Russian: ru
- **•** Spanish: es
- **•** Spanish (Mexico): es\_MX
- **•** Swedish: sv
- **•** Thai: th

The following end-user only languages are available.

- **•** Arabic: ar
- **•** Bulgarian: bg
- **•** Croatian: hr

#### **Field Details**

- **•** Czech: cs
- **•** English (UK): en\_GB
- **•** Greek: el
- **•** Hebrew: iw
- **•** Hungarian: hu
- **•** Indonesian: in
- **•** Polish: pl
- **•** Portuguese (European): pt\_PT
- **•** Romanian: ro
- **•** Slovak: sk
- **•** Slovenian: sl
- **•** Turkish: tr
- **•** Ukrainian: uk
- **•** Vietnamese: vi

The following platform languages are available for organizations that use Salesforce exclusively as a platform.

- **•** Albanian: sq
- **•** Arabic (Algeria): ar\_DZ
- **•** Arabic (Bahrain): ar\_BH
- Arabic (Egypt): ar EG
- **•** Arabic (Iraq): ar\_IQ
- **•** Arabic (Jordan): ar\_JO
- Arabic (Kuwait): ar\_KW
- **•** Arabic (Lebanon): ar\_LB
- Arabic (Libya): ar\_LY
- **•** Arabic (Morocco): ar\_MA
- Arabic (Oman): ar\_OM
- **•** Arabic (Qatar): ar\_QA
- **•** Arabic (Saudi Arabia): ar\_SA
- **•** Arabic (Sudan): ar\_SD
- Arabic (Syria): ar SY
- **•** Arabic (Tunisia): ar\_TN
- **•** Arabic (United Arab Emirates): ar\_AE
- **•** Arabic (Yemen): ar\_YE
- **•** Armenian: hy
- **•** Basque: eu
- **•** Bosnian: bs
- **•** Bengali: bn

**Field Details**

- **•** Catalan: ca
- **•** Chinese (Simplified—Singapore): zh\_SG
- **•** Chinese (Traditional—Hong Kong): zh\_HK
- **•** Dutch (Belgium): nl\_BE
- **•** English (Australia): en\_AU
- **•** English (Canada): en\_CA
- **•** English (Hong Kong): en\_HK
- **•** English (India): en\_IN
- **•** English (Ireland): en\_IE
- **•** English (Malaysia): en\_MY
- **•** English (Philippines): en\_PH
- **•** English (Singapore): en\_SG
- **•** English (South Africa): en\_ZA
- **•** Estonian: et
- **•** French (Belgium): fr\_BE
- French (Canada): fr\_CA
- French (Luxembourg): fr\_LU
- French (Switzerland): fr\_CH
- **•** Georgian: ka
- **•** German (Austria): de\_AT
- **•** German (Belgium): de\_BE
- **•** German (Luxembourg): de\_LU
- **•** German (Switzerland): de\_CH
- **•** Hindi: hi
- **•** Icelandic: is
- **•** Irish: ga
- Italian (Switzerland): it\_CH
- **•** Latvian: lv
- **•** Lithuanian: lt
- **•** Luxembourgish: lb
- **•** Macedonian: mk
- **•** Malay: ms
- **•** Maltese: mt
- **•** Romanian (Moldova): ro\_MD
- **•** Montenegrin: sh\_ME
- **•** Romansh: rm
- **•** Serbian (Cyrillic): sr
- **•** Serbian (Latin): sh

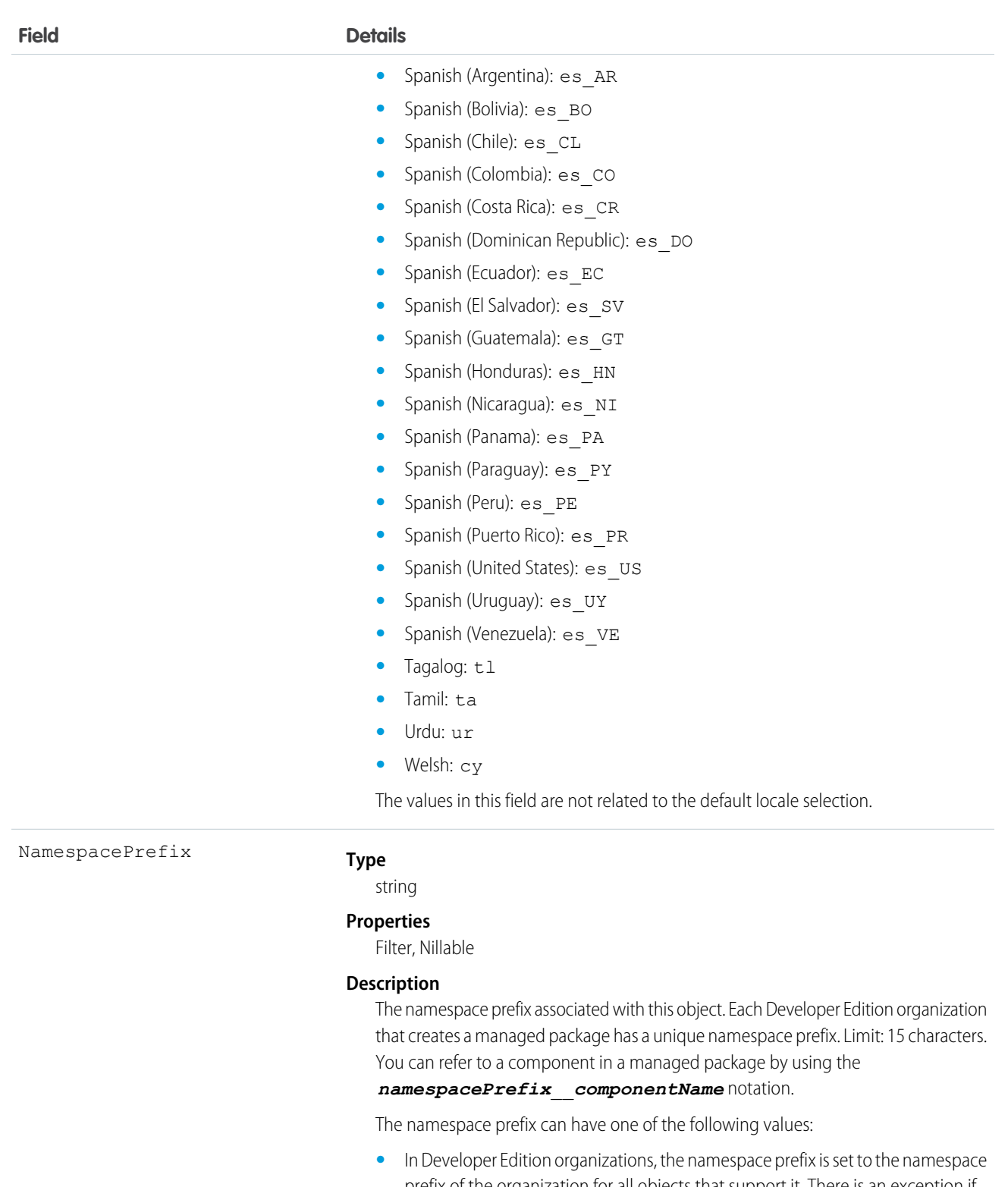

prefix of the organization for all objects that support it. There is an exception if an object is in an installed managed package. In that case, the object has the namespace prefix of the installed managed package. This field's value is the namespace prefix of the Developer Edition organization of the package developer.

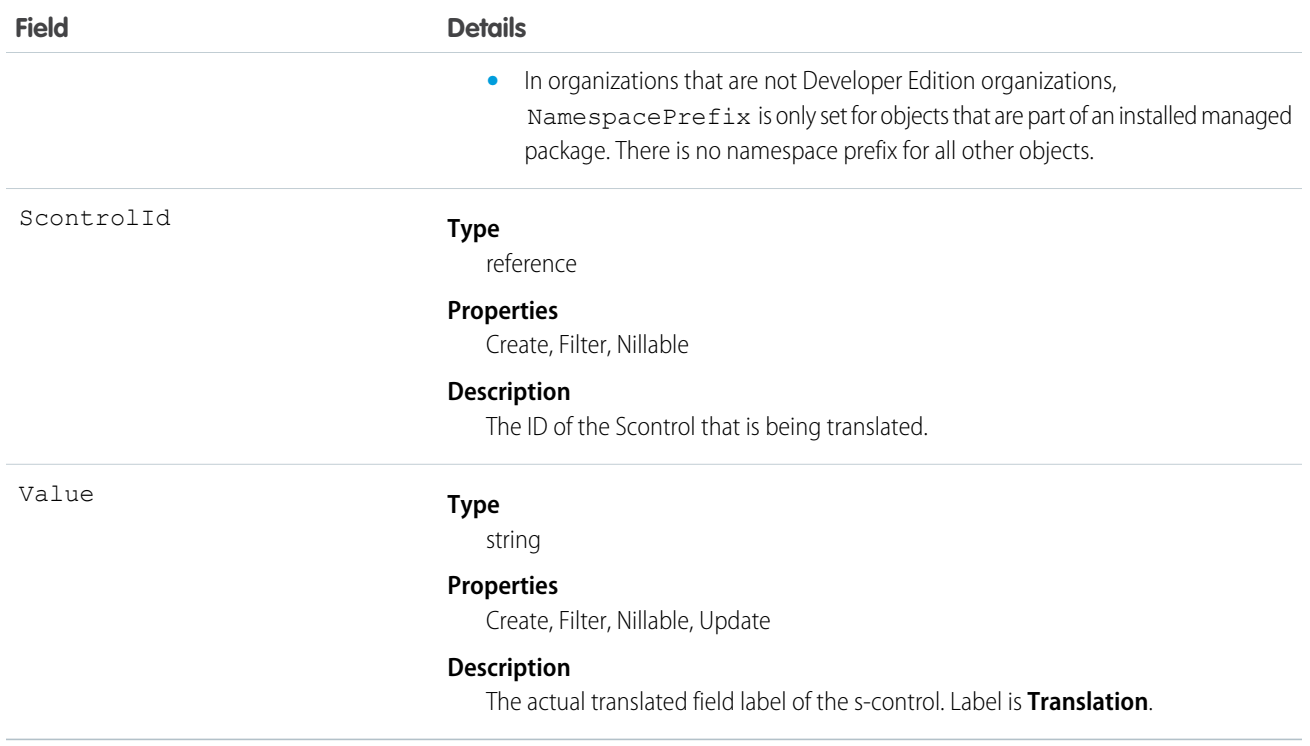

#### Usage

Use this object to translate your s-controls into a supported language. Users with the Translation Workbench enabled can view s-control translations, but either the "Customize Application" or "Manage Translation" permission is required to create or update s-control translations.

SEE ALSO: [CategoryNodeLocalization](#page-403-0) [WebLinkLocalization](#page-2370-0)

# **ScratchOrgInfo**

Represents a scratch org and its audit log. Use this object to create a scratch org and keep a log of its creation and deletion. This object is available in API version 41.0 and later.

### Supported Calls

create(), delete(), describeLayout(), describeSObjects(), getDeleted(), getUpdated(), query(), retrieve(), update(), upsert()
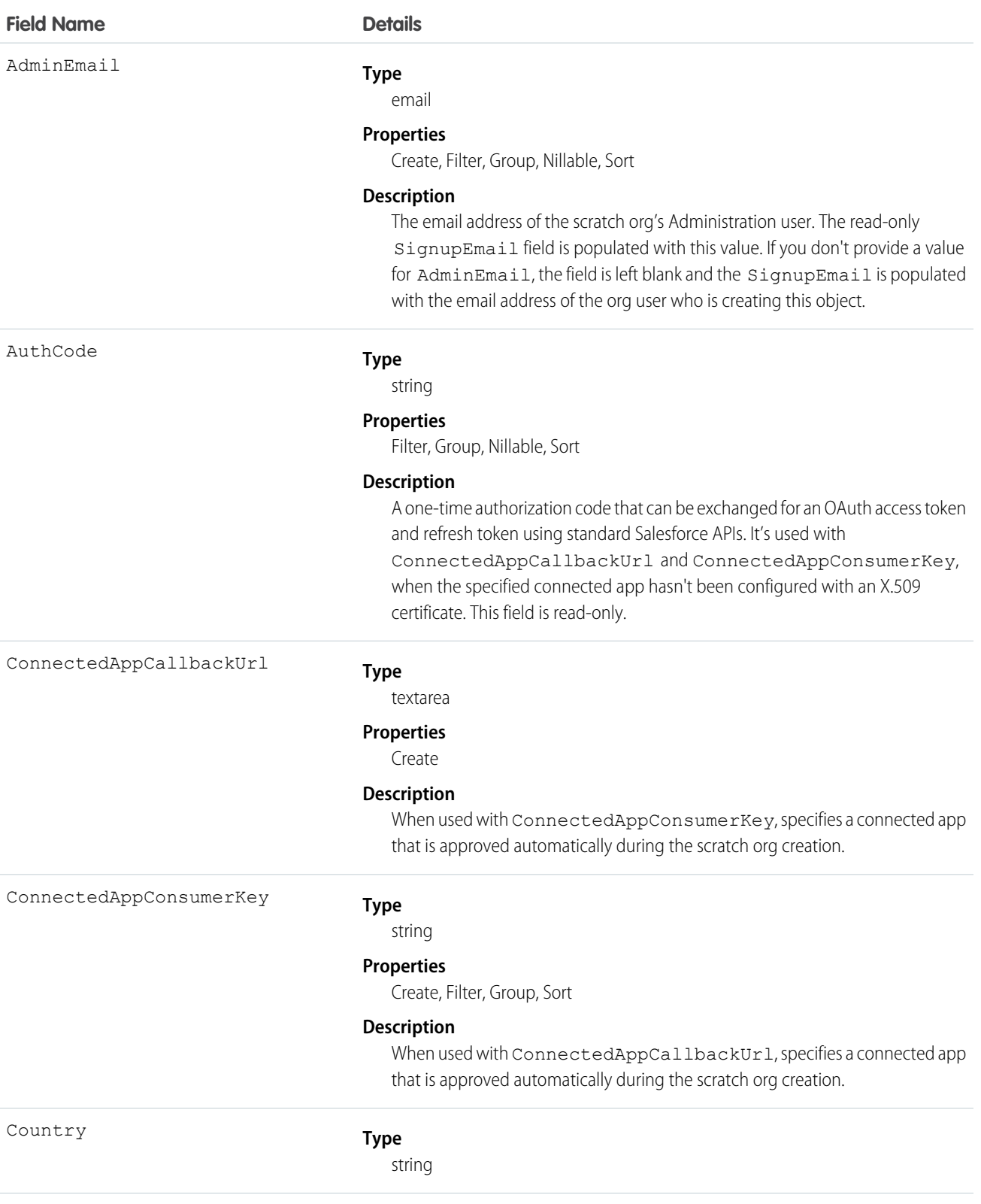

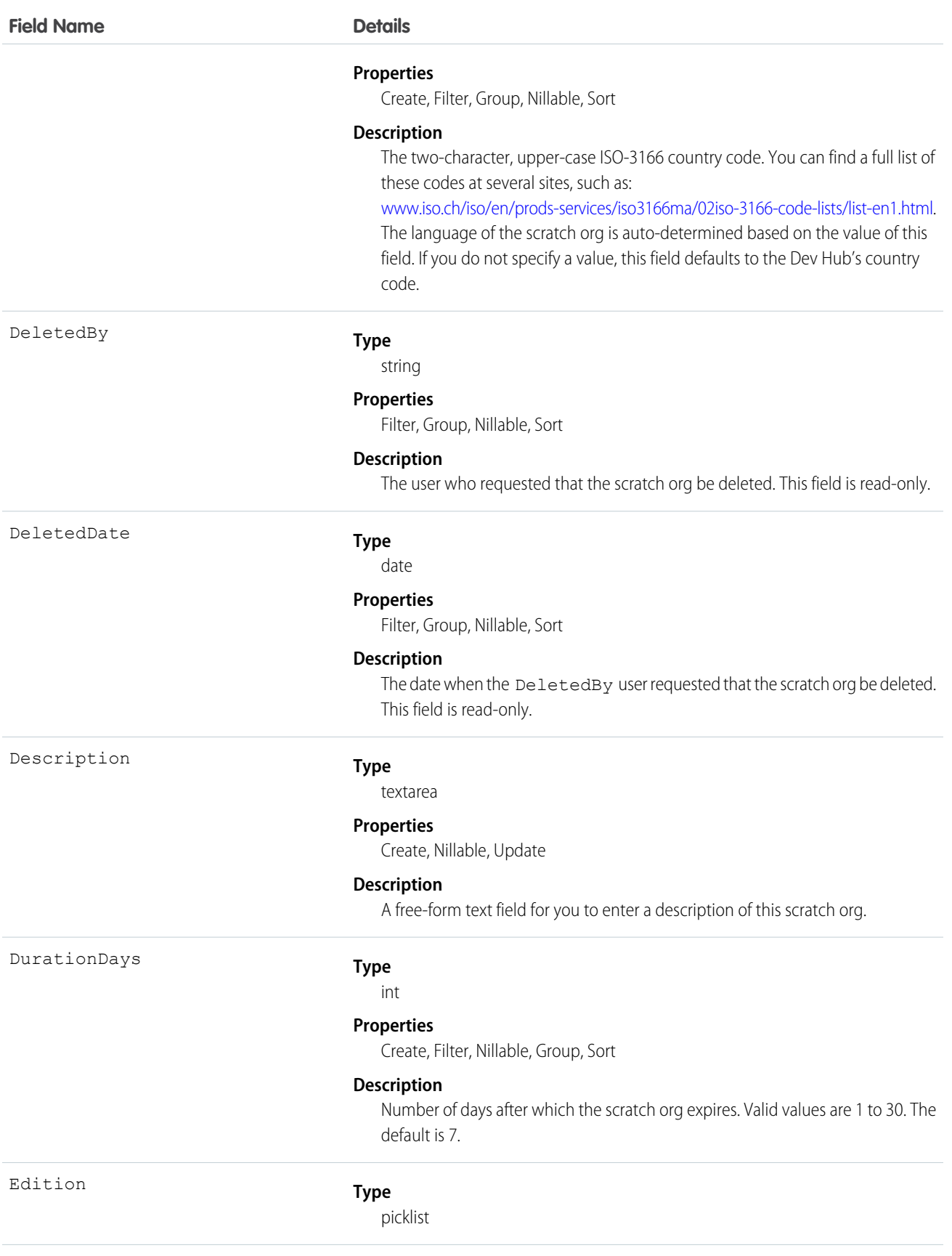

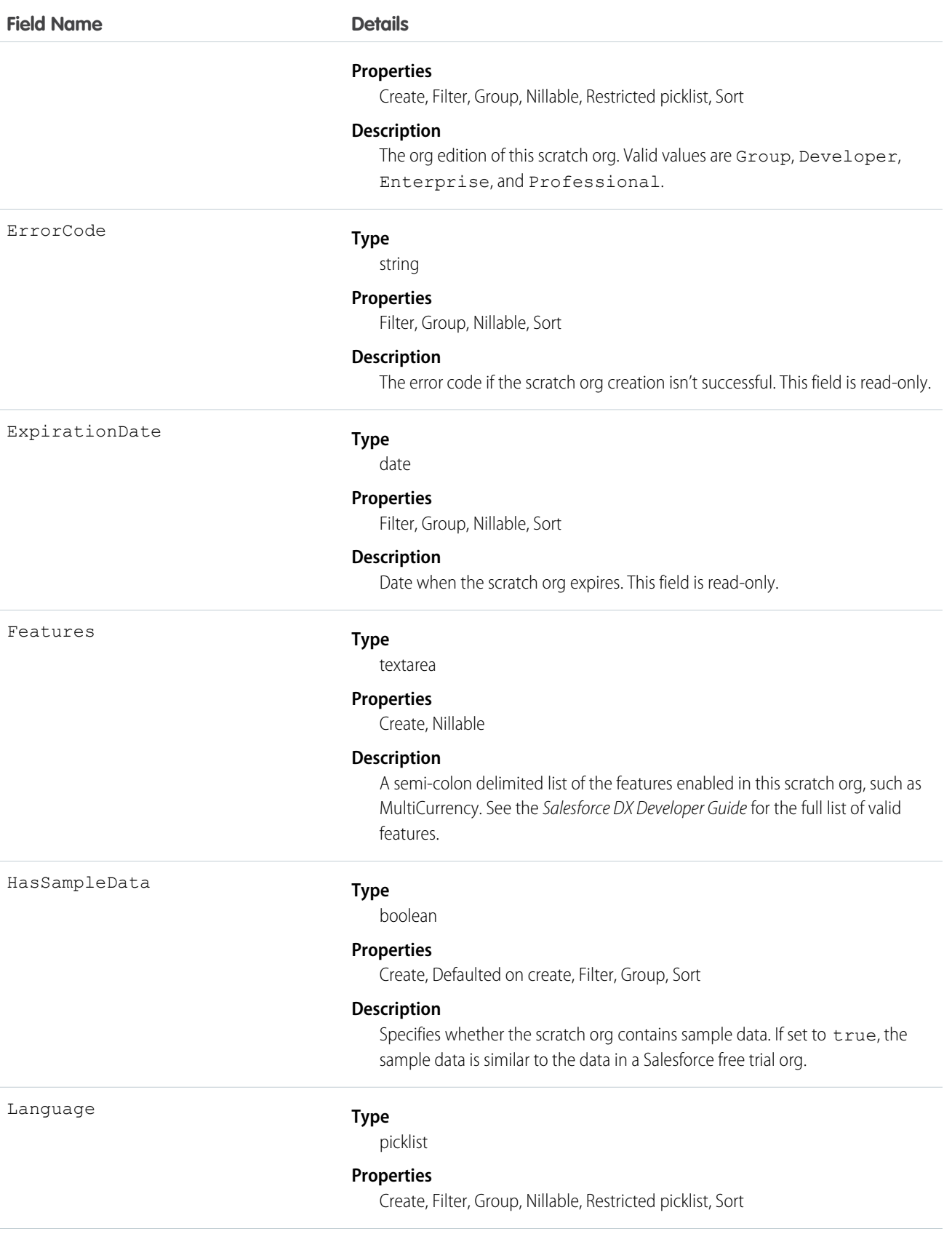

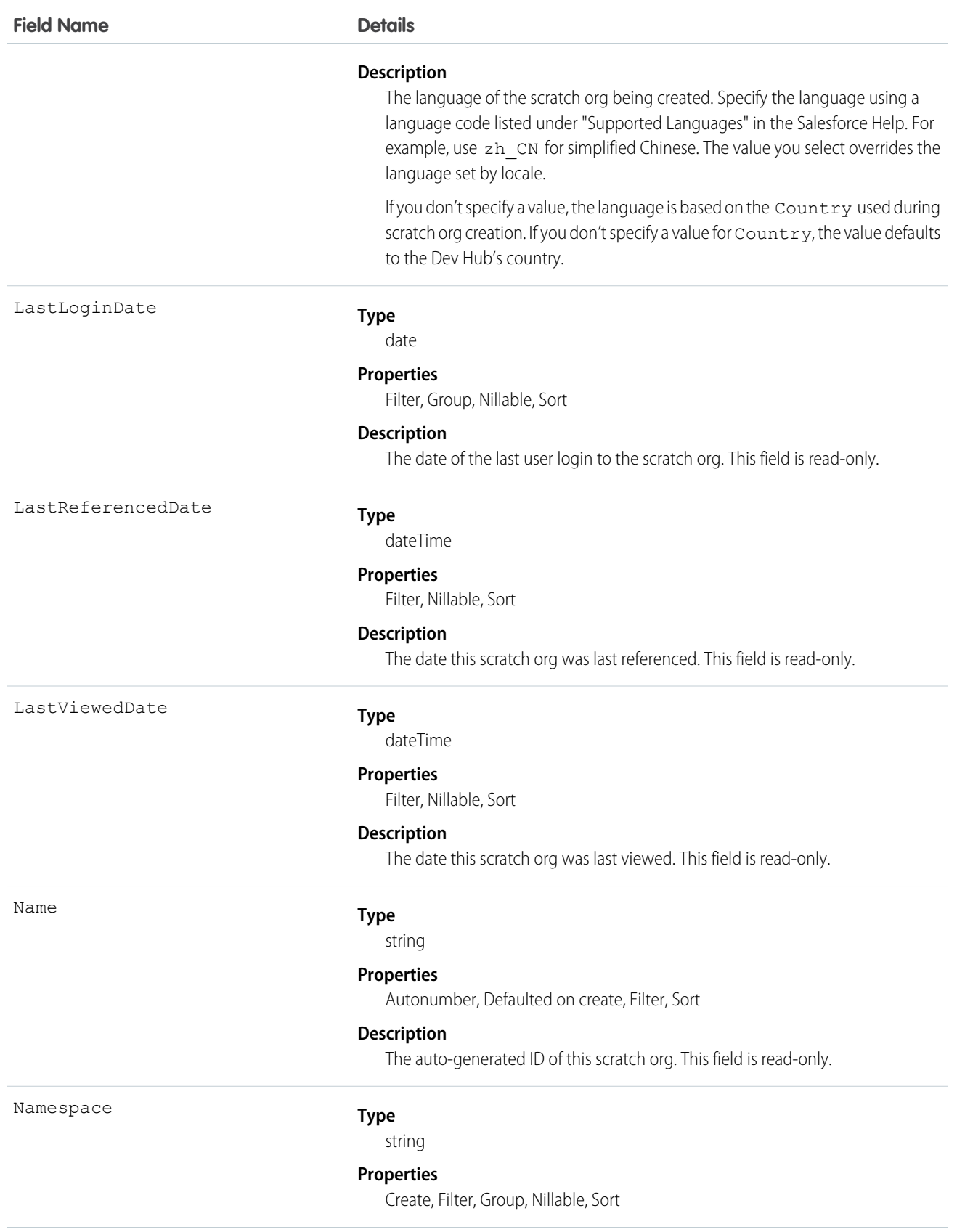

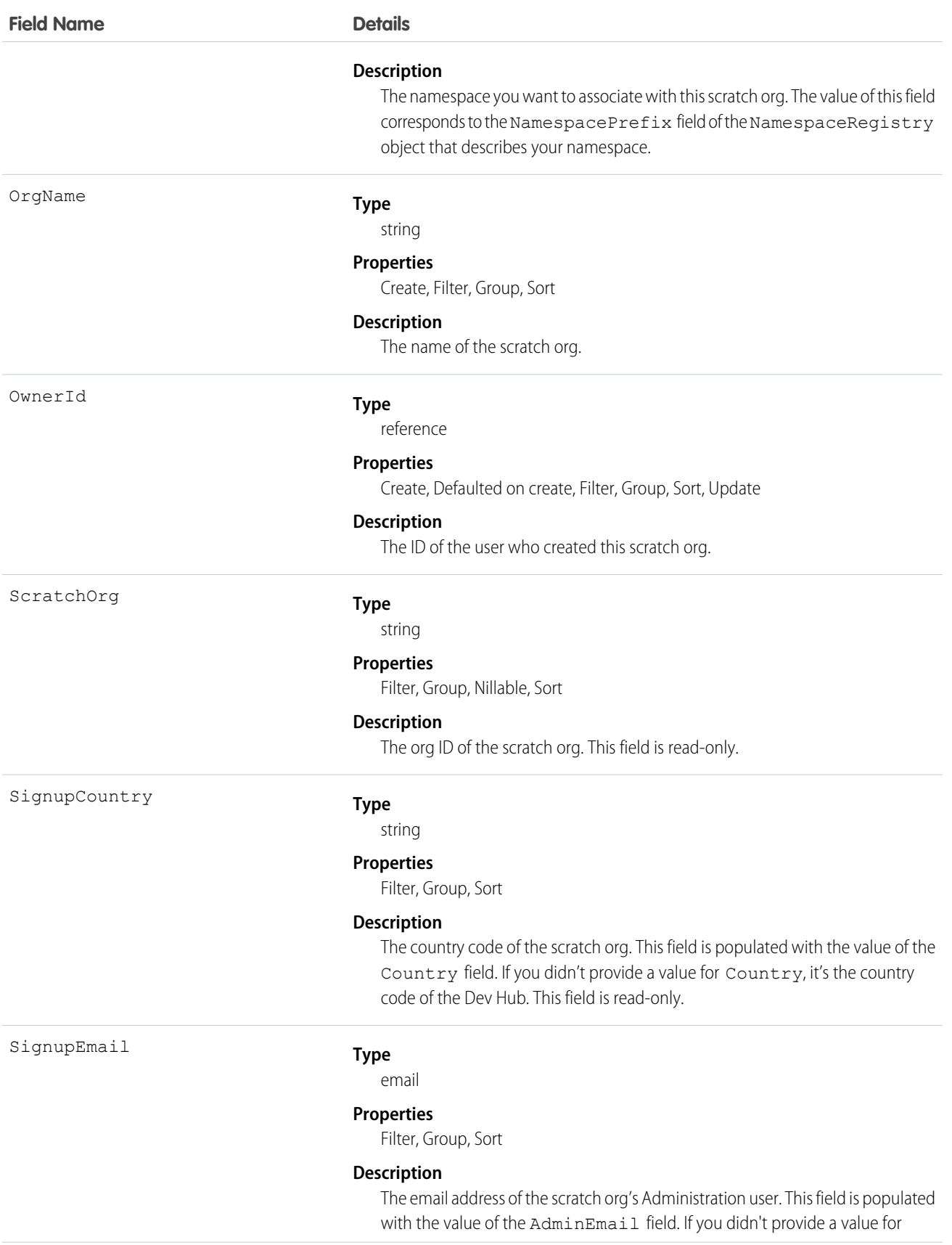

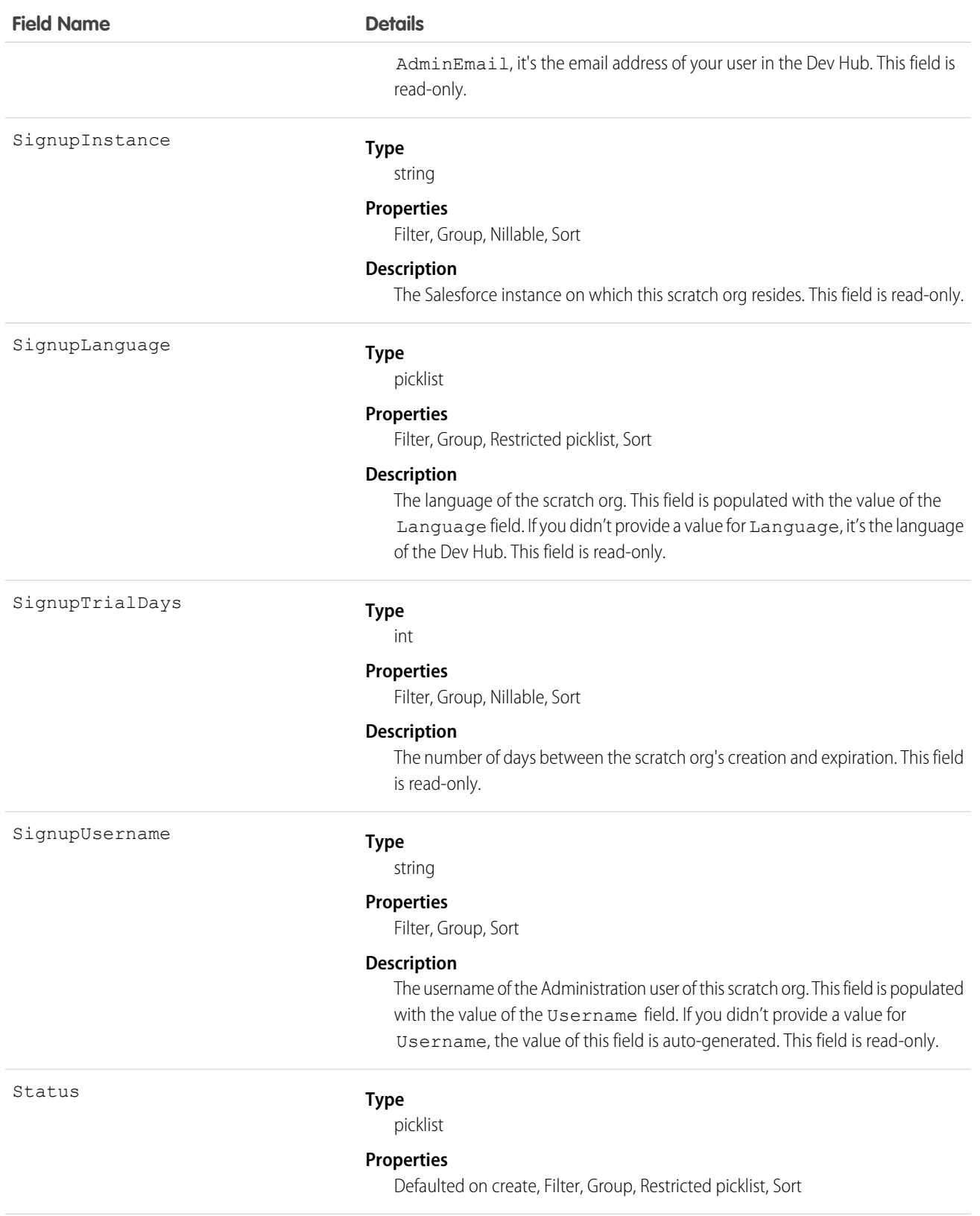

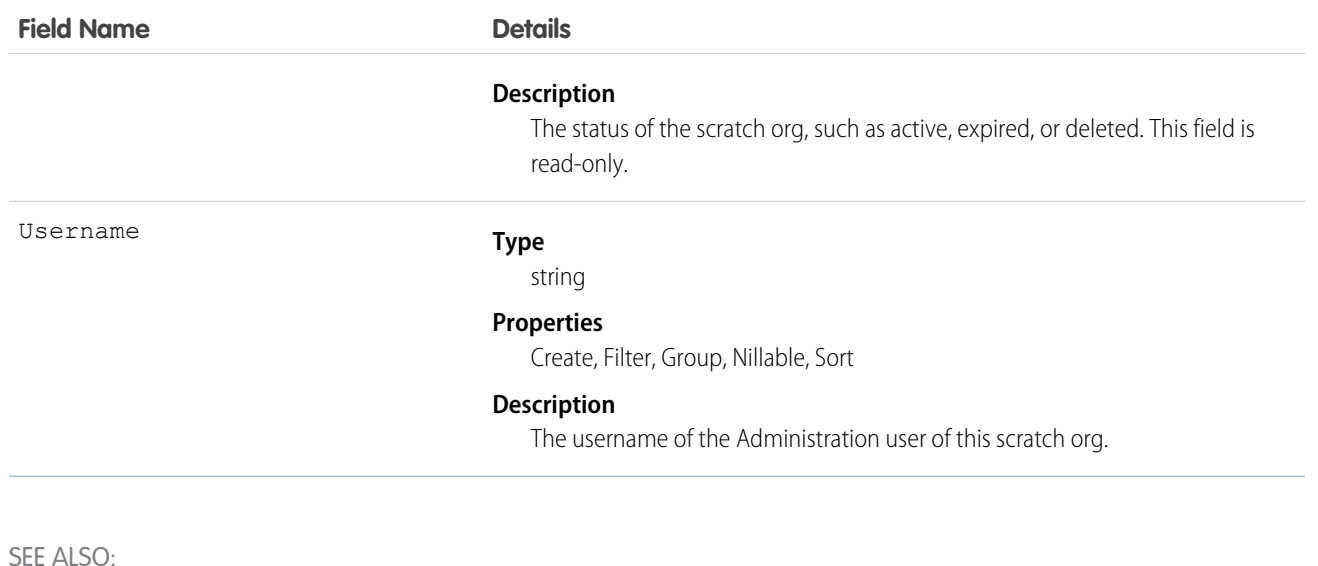

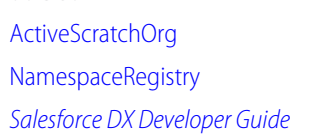

# **SearchPromotionRule**

Represents a promoted search term, which is one or more keywords that you associate with a Salesforce Knowledge article. When a user's search query includes these keywords, the associated article is returned first in search results. This object is available in API version 31.0 and later.

### Supported Calls

create(), delete(), describeSObjects(), getDeleted(), getUpdated(), query(), retrieve(), undelete(), update(), upsert()

### Special Access Rules

A user must have the "Manage Promoted Search Terms" permission.

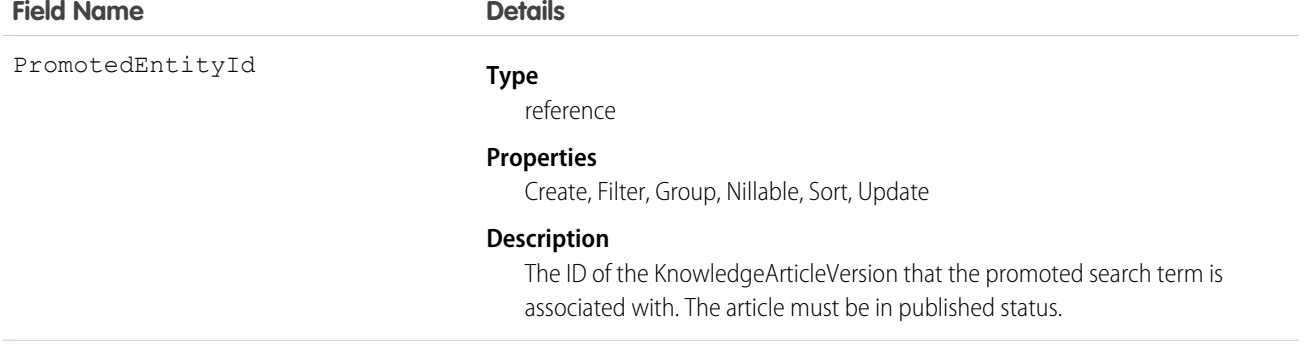

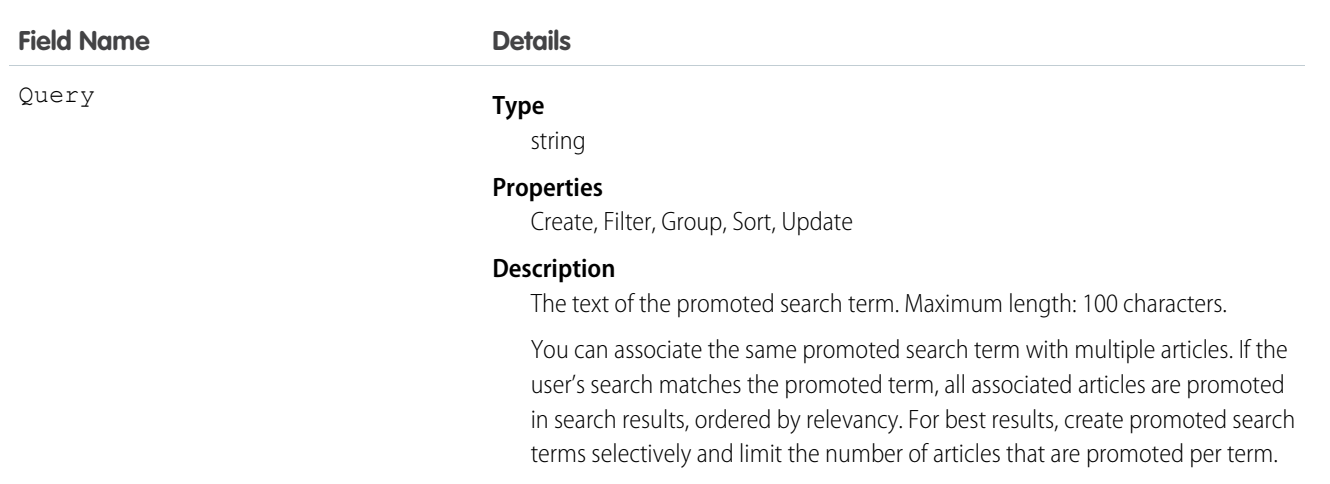

<span id="page-1915-0"></span>Use this object to optimize article search results in Salesforce Knowledge.

### **SecureAgent**

Represents a Secure Agent that connects Salesforce to on-premises external data sources like SharePoint 2010 and 2013. This object is available in API version 32.0 and later.

# Supported Calls

describeSObjects(), query(), retrieve()

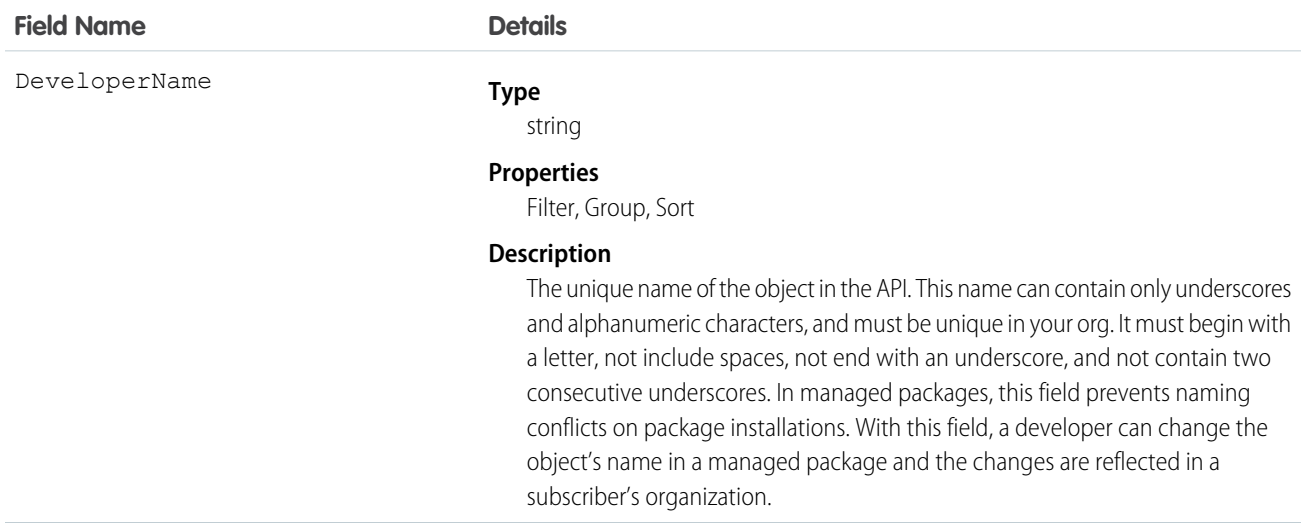

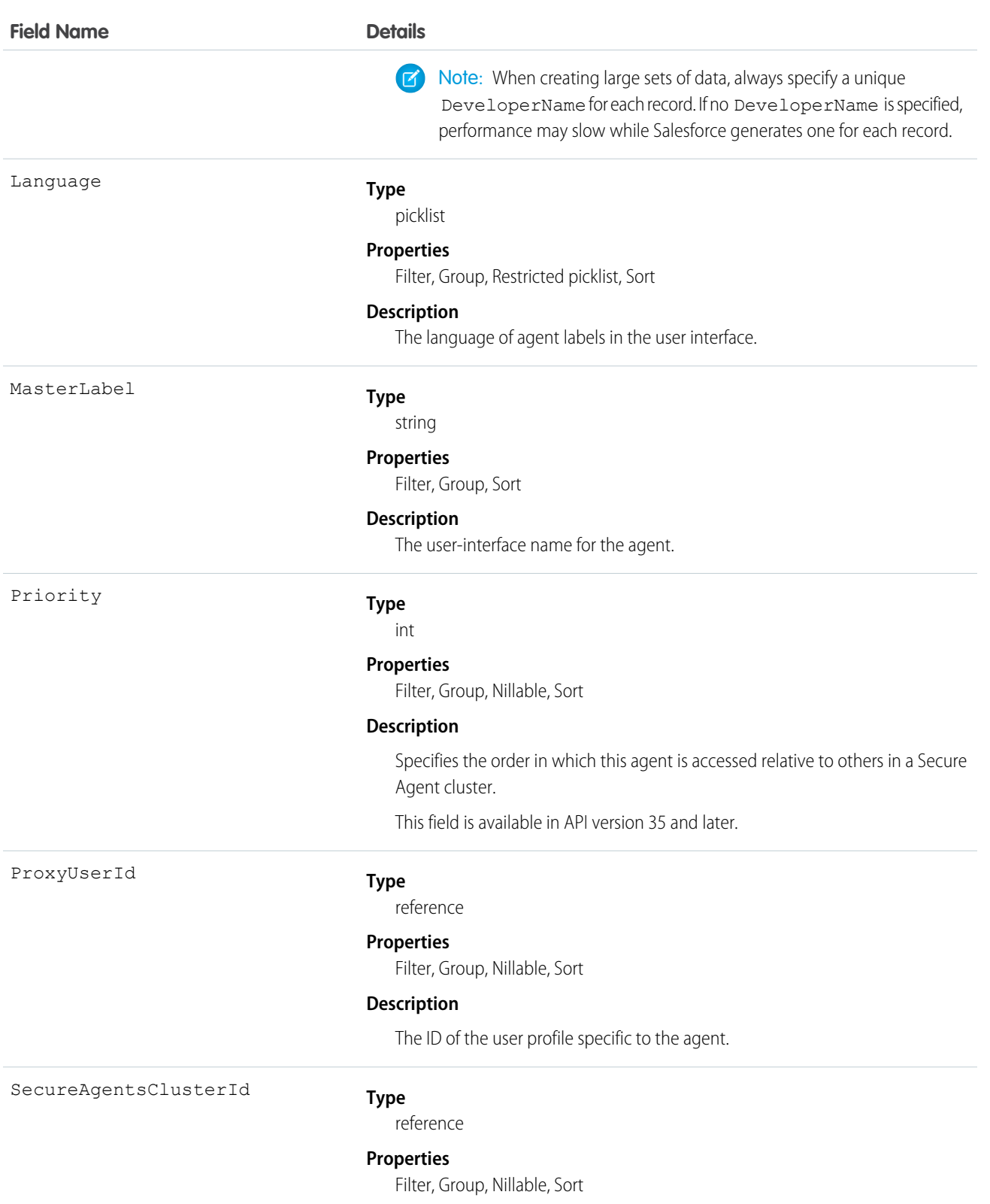

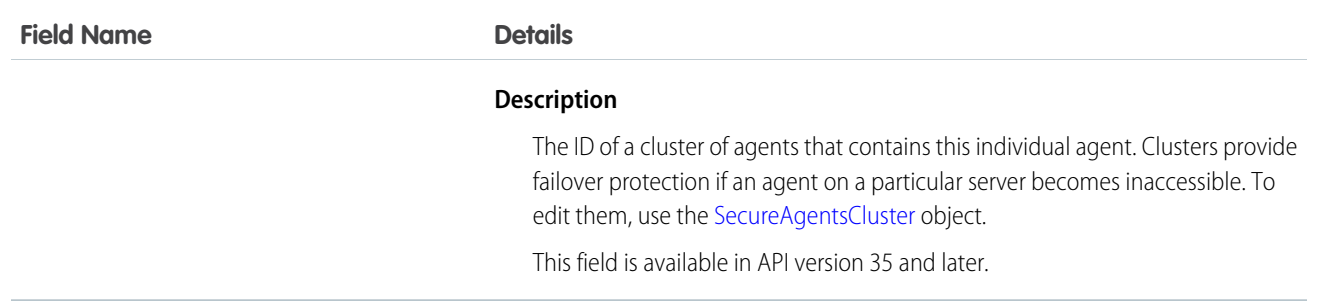

## <span id="page-1917-0"></span>**SecureAgentsCluster**

Represents a cluster consisting of several Secure Agents on different servers. Clusters provide failover protection if an agent on a particular server becomes inaccessible. This object is available in API version 35.0 and later.

Secure Agents connect Salesforce to content in on-premises external data sources, such as SharePoint 2010 and 2013. To edit individual agents that are part of a cluster, use the [SecureAgent](#page-1915-0) object.

### Supported Calls

describeLayout(), describeSObjects(), query(), retrieve()

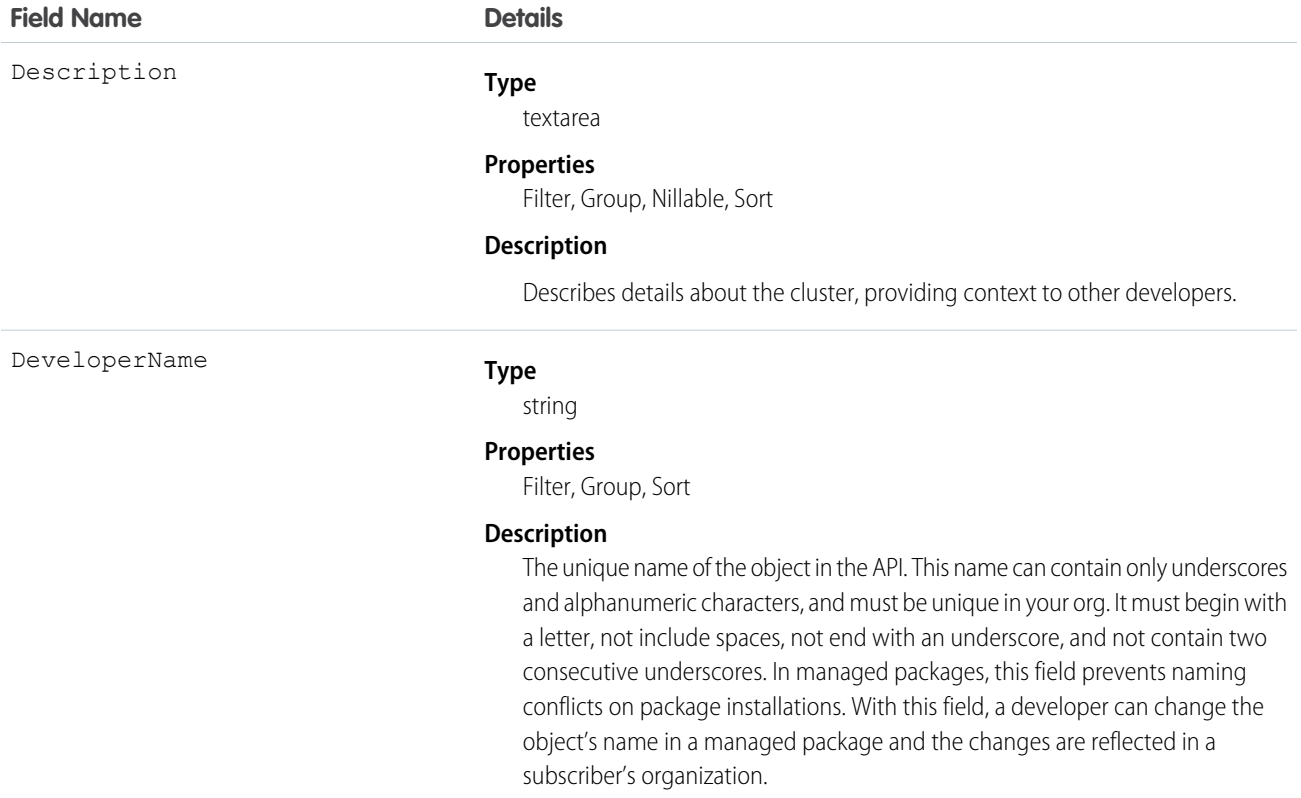

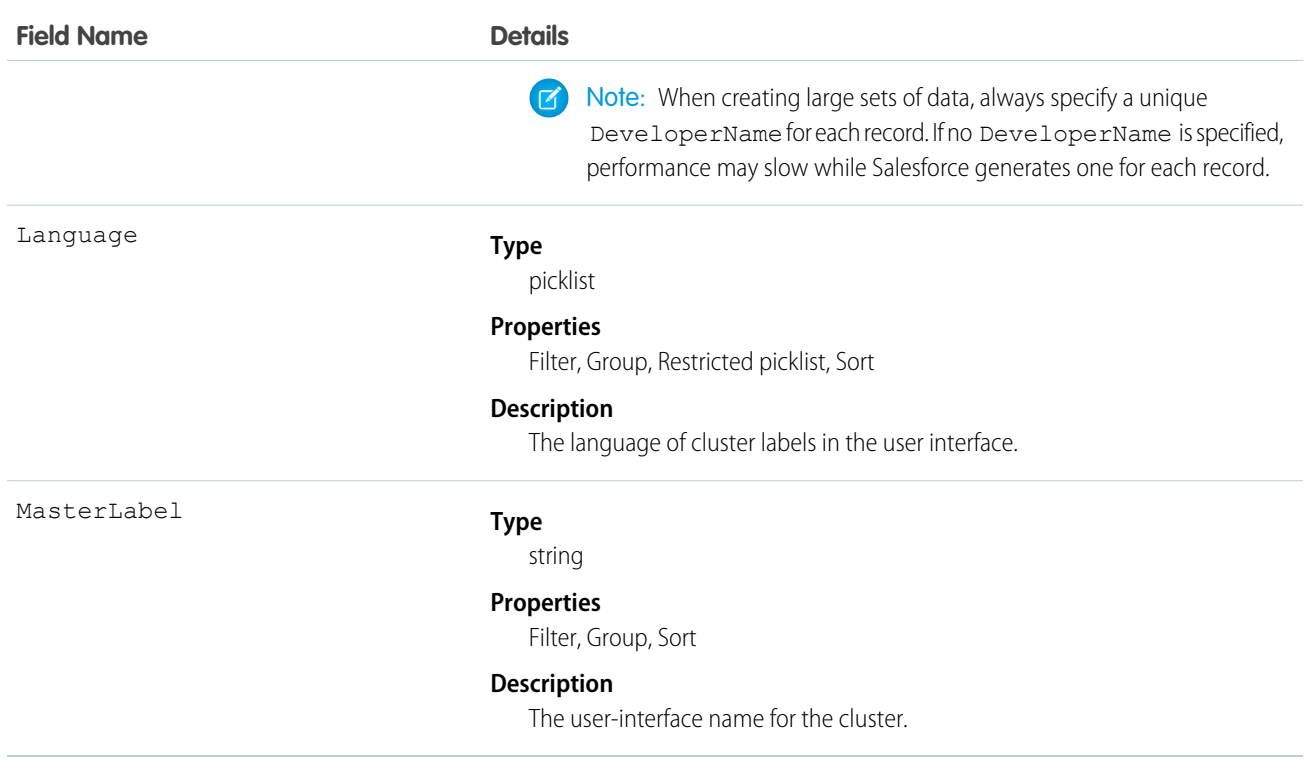

### SecurityCustomBaseline

Provides the ability to read, create, and delete user-defined custom security baselines, which define an org's security standards. This object is available in API version 39.0 and later.

# Supported Calls

create(), delete(), describeSObjects(), query(), retrieve(), update(), upsert()

### Special Access Rules

You must have the "View Health Check" permission to read a custom baseline, and the "Manage Health Check" permission to create, edit, or delete one.

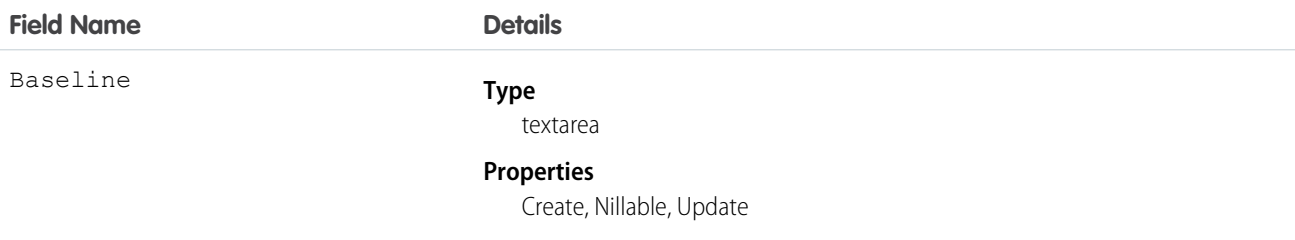

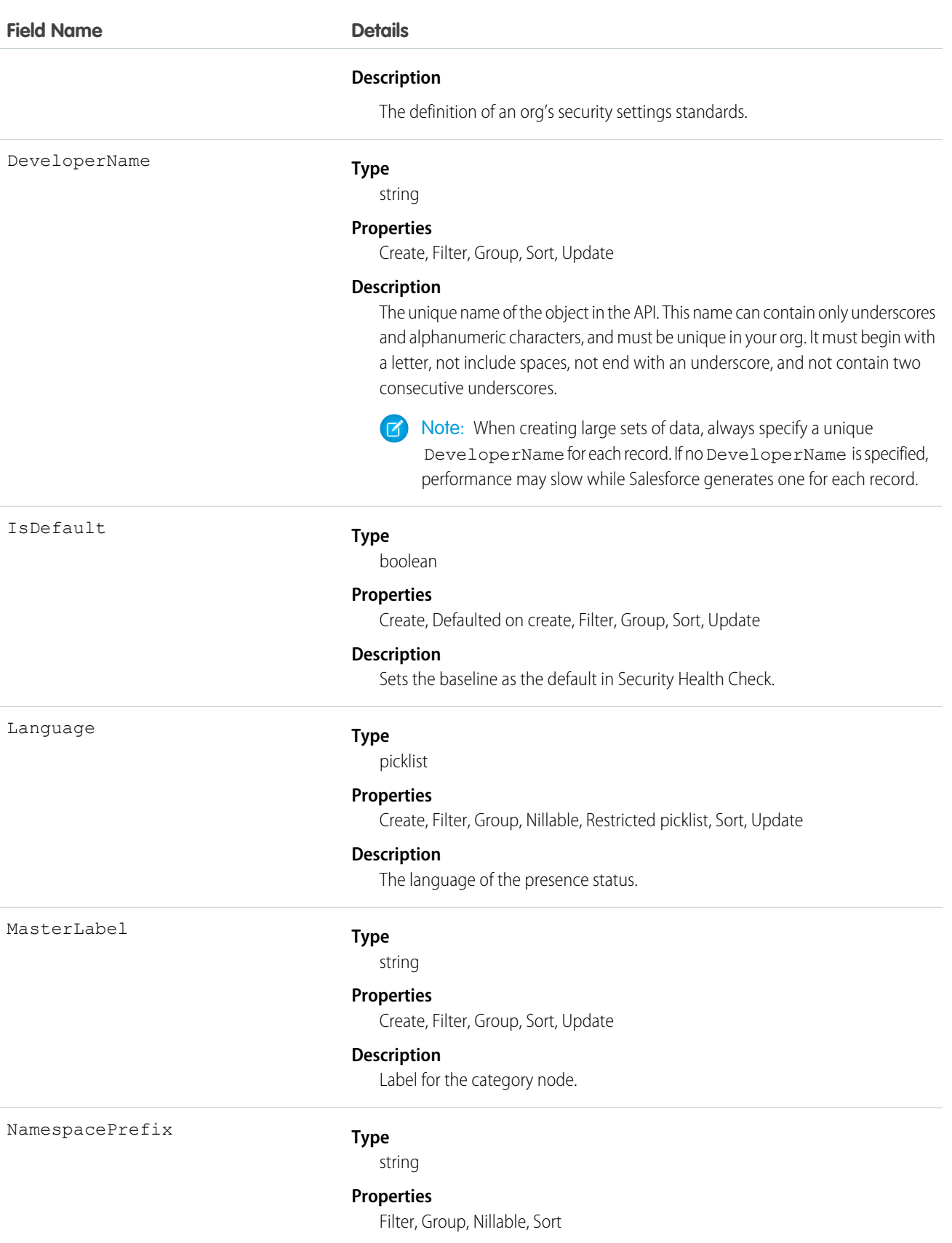

### **Field Name Details**

#### **Description**

The namespace prefix associated with the package.

# **SelfServiceUser**

Represents a Contact who has been enabled to use your organization's Self-Service portal, where he or she can obtain online support.

Note: Starting with Spring '12, the Self-Service portal isn't available for new orgs. Existing orgs continue to have access to the Self-Service portal.

### Supported Calls

create(), describeSObjects(), getDeleted(), getUpdated(), query(), retrieve(), update(), upsert()

### Special Access Rules

Customer Portal users can't access this object.

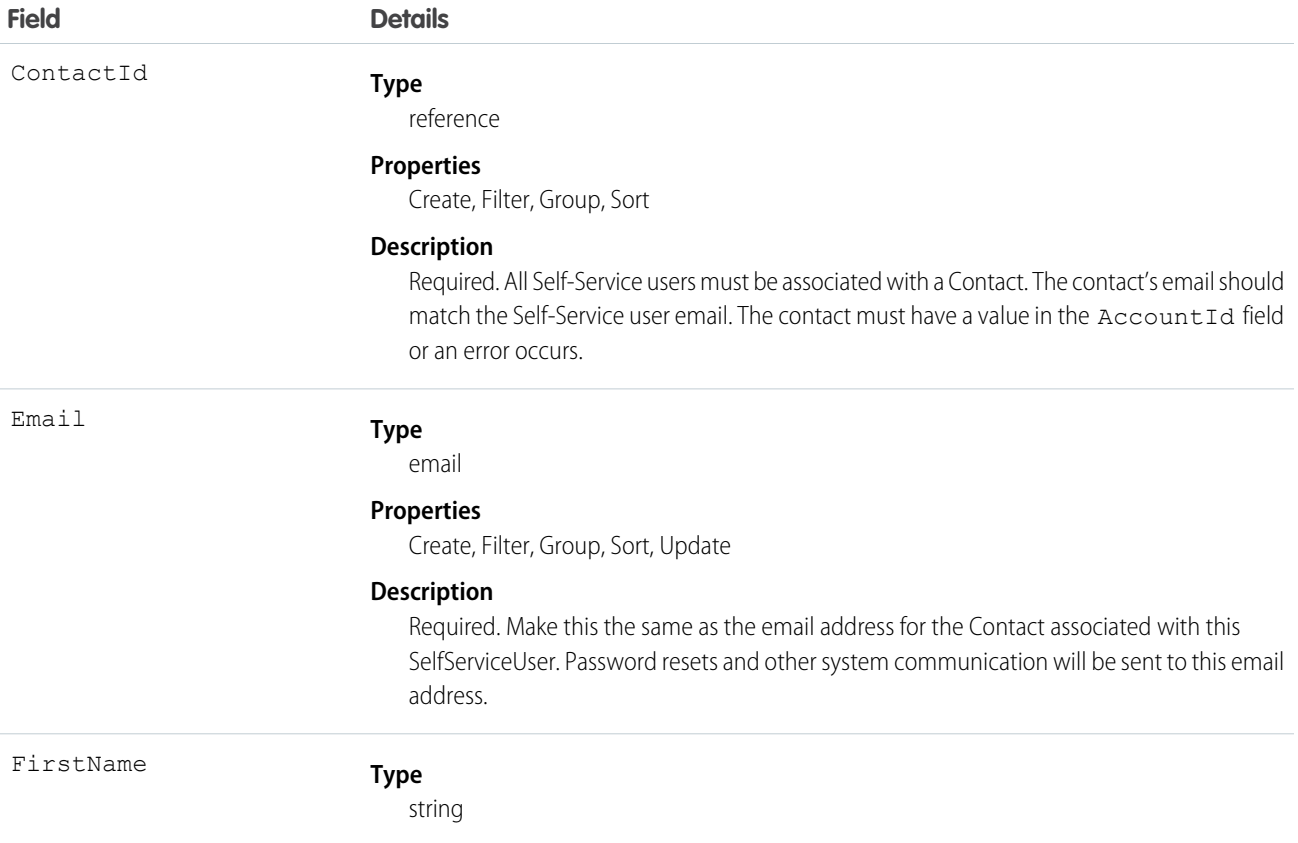

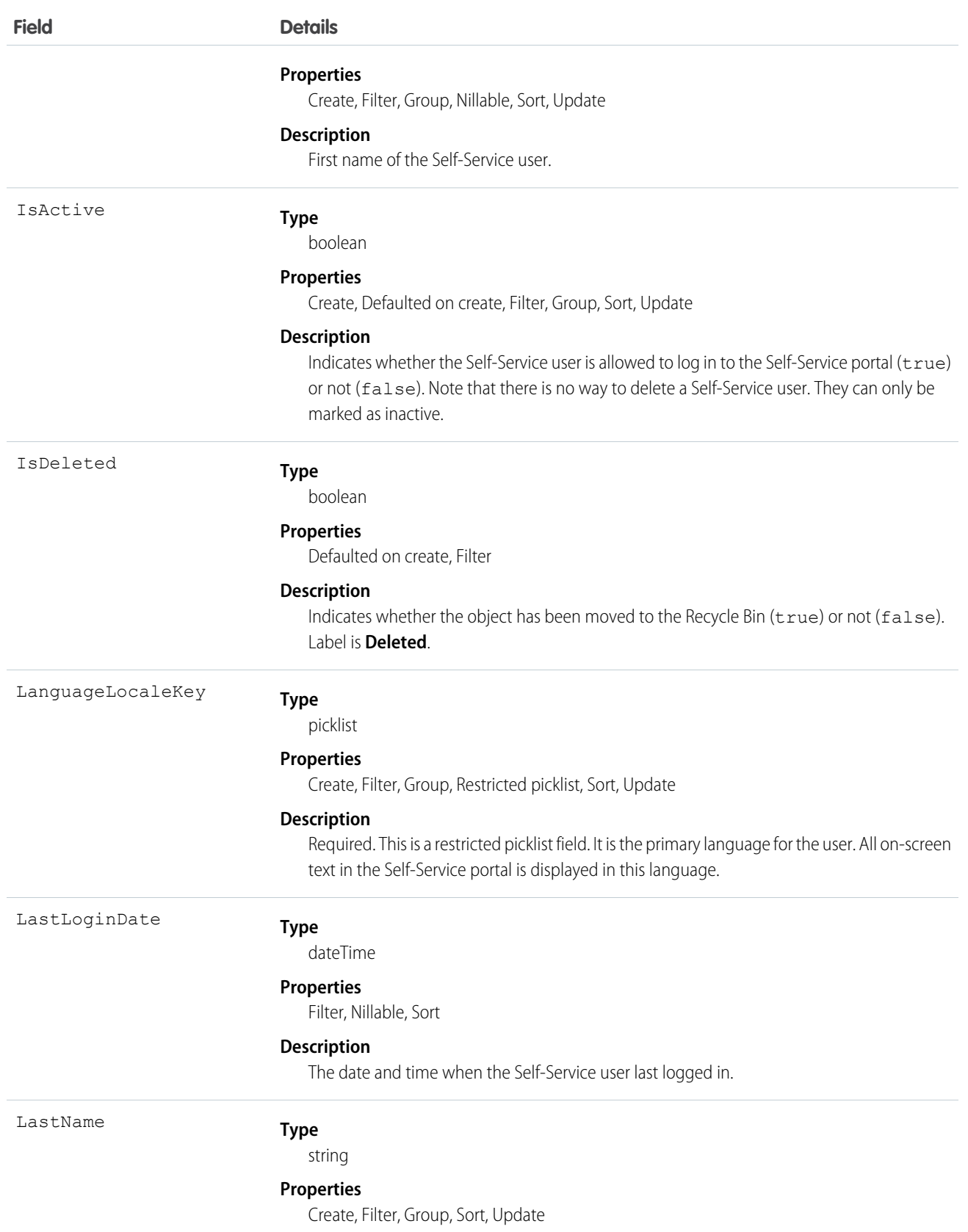

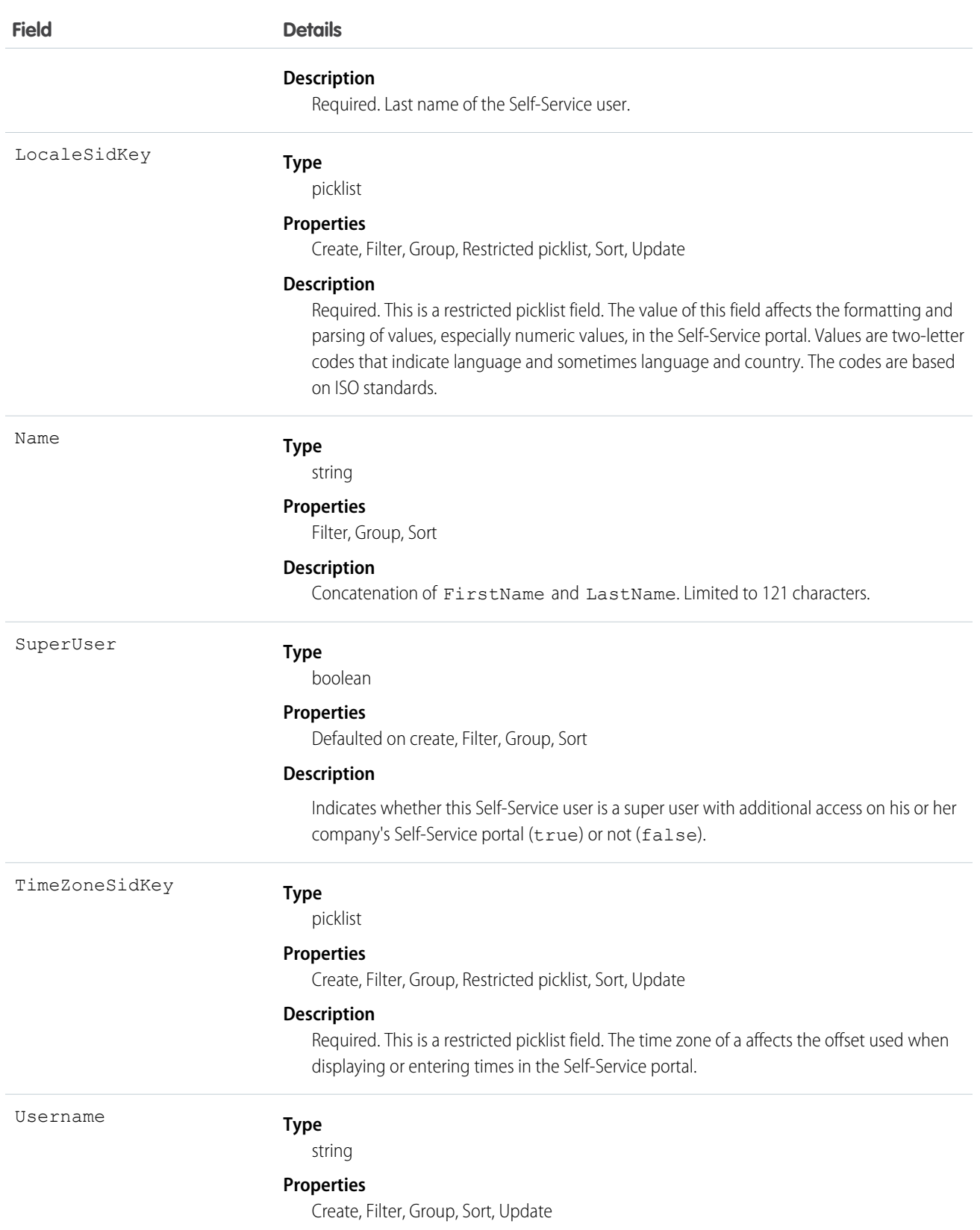

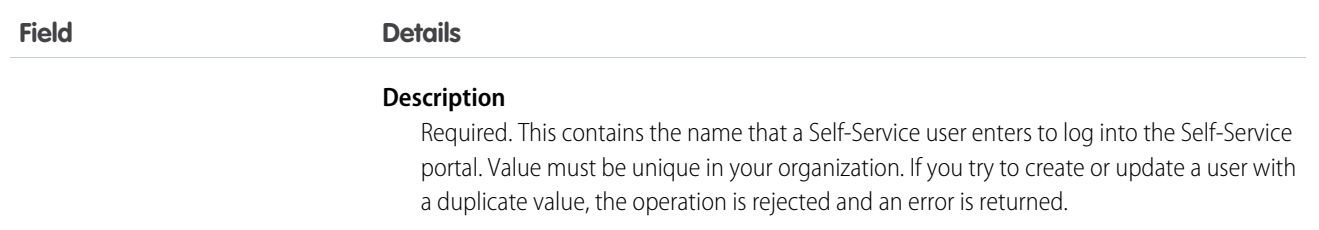

For security reasons, you can't query Self-Service user passwords via the API or the user interface. However, the API allows you to set and reset Self-Service user passwords using the setPassword() and resetPassword() calls.

SelfServiceUser records created from the API don't cause a notification email to be sent. If you want to notify the user, you must send them an email after creating the user.

SEE ALSO: **[Contact](#page-466-0)** 

[User](#page-2200-0)

# **ServiceAppointment**

Represents an appointment to complete field service work for a customer. This object is available in API version 38.0 and later.

# Supported Calls

create(), delete(), describeLayout(), describeSObjects(), getDeleted(), getUpdated(), query(), retrieve(), search(), undelete(), update(), upsert()

### Special Access Rules

Field Service Lightning must be enabled.

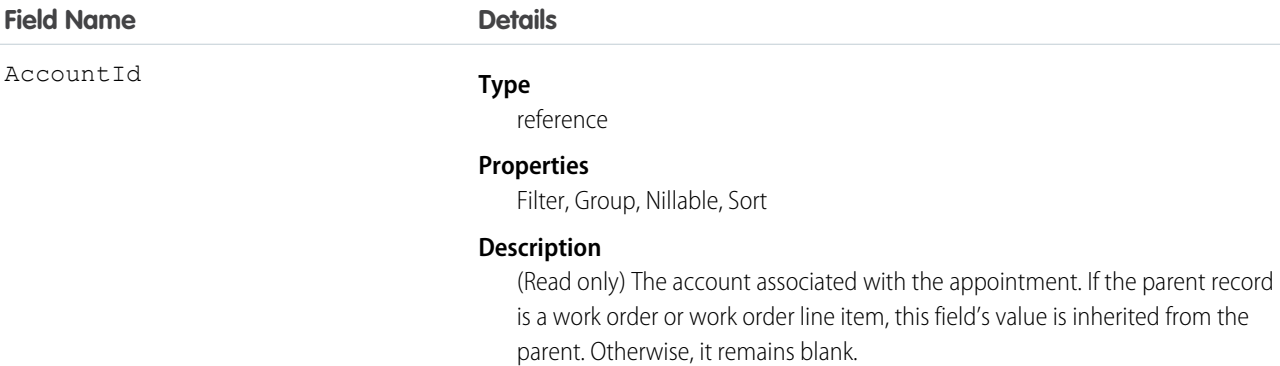

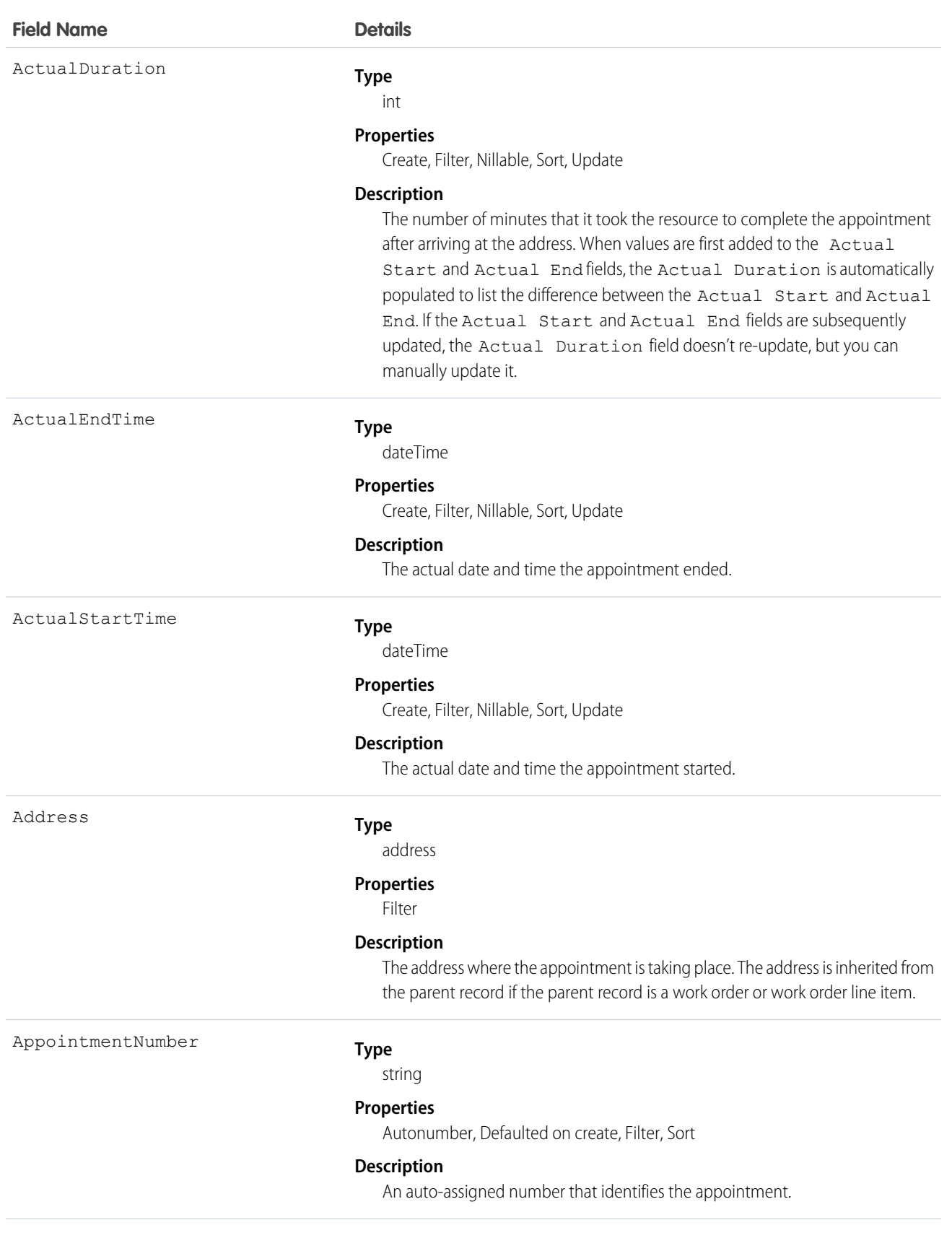

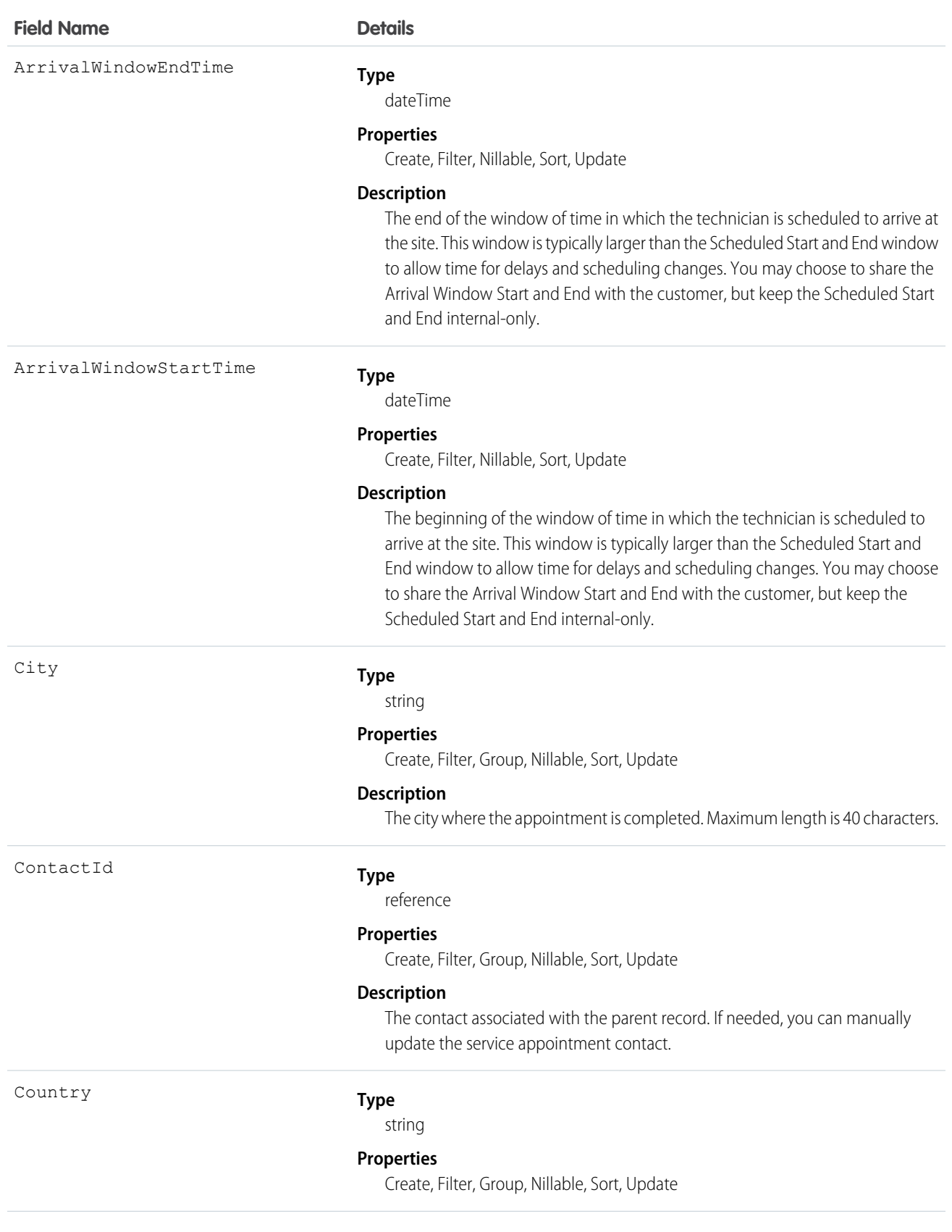

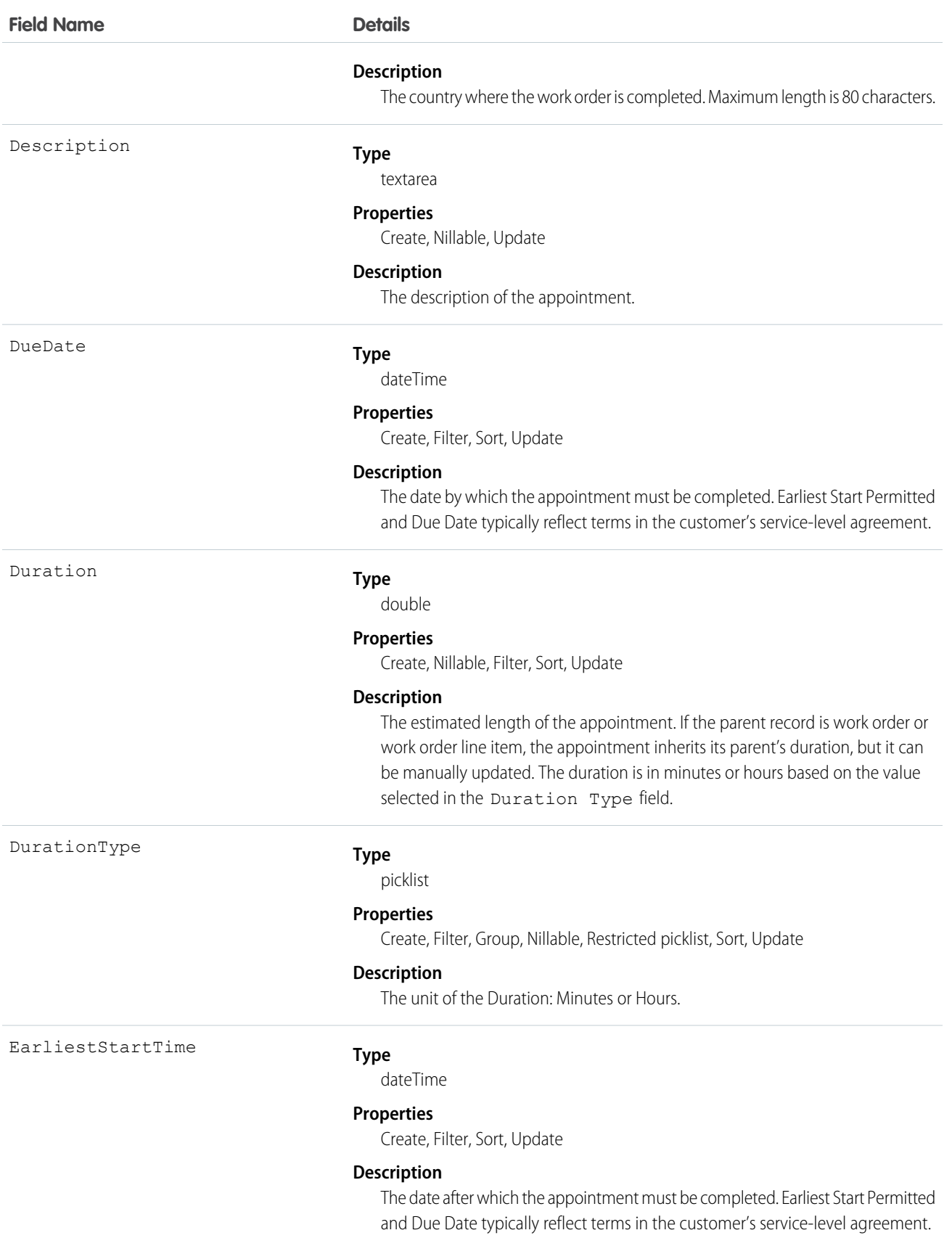

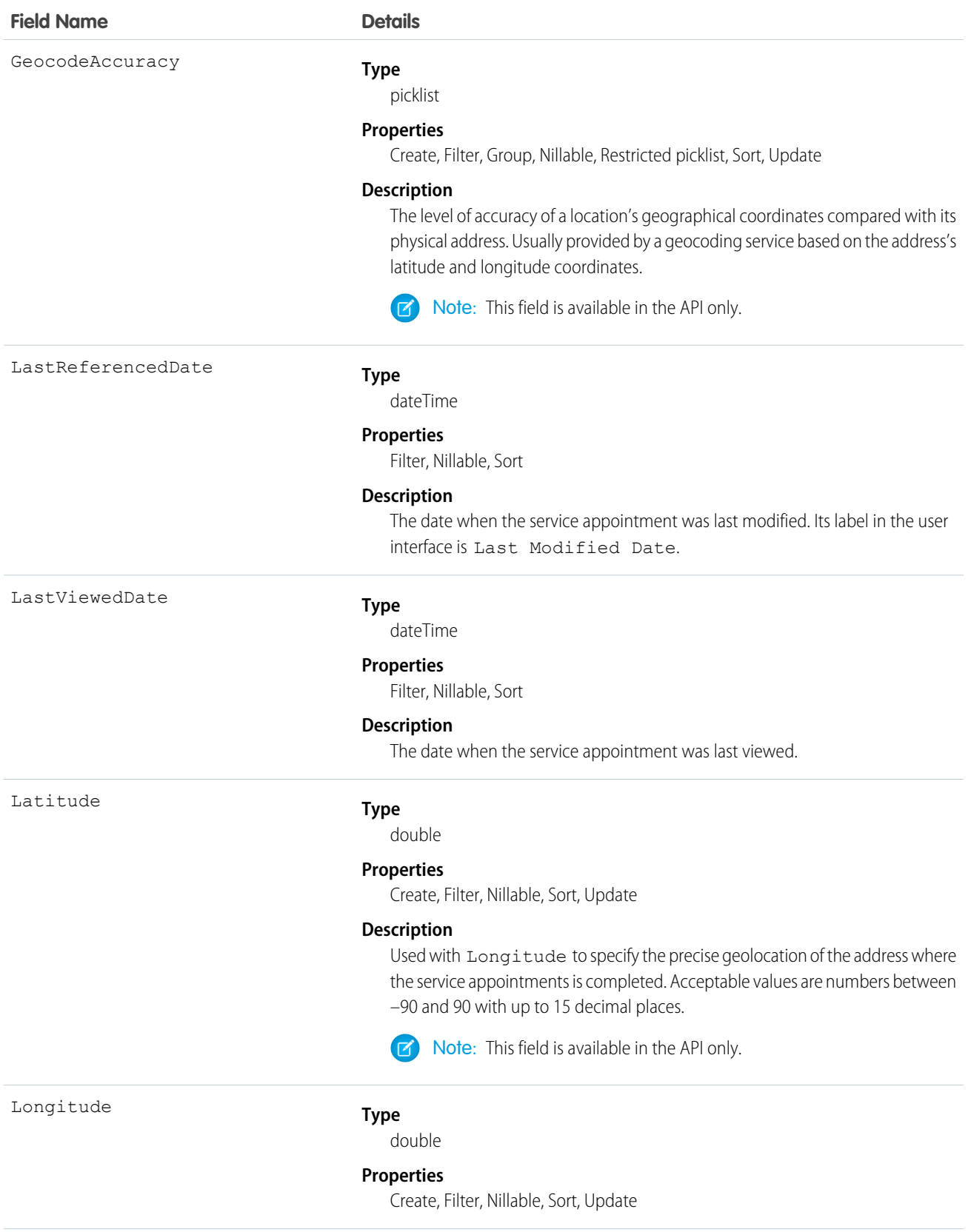

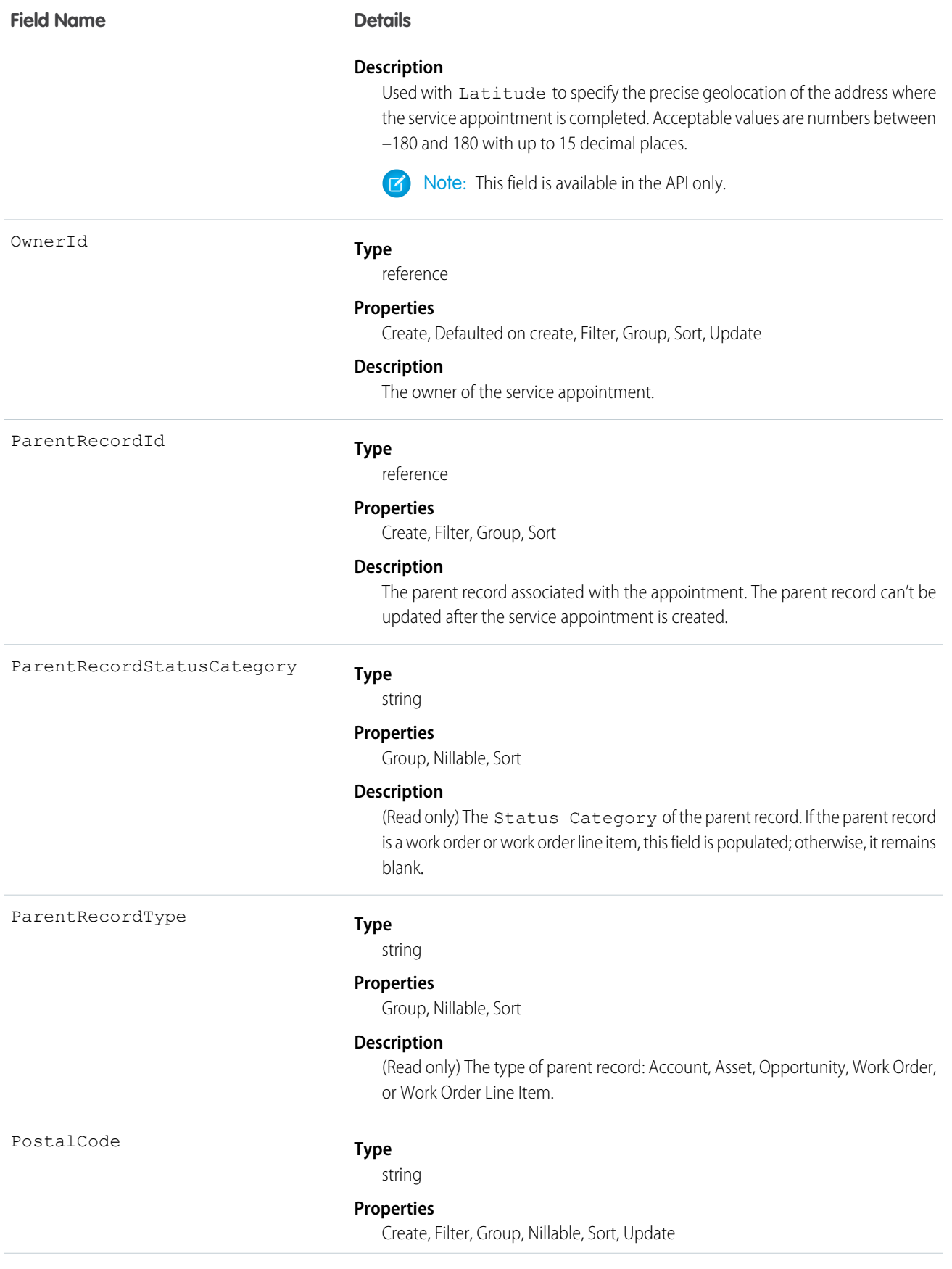

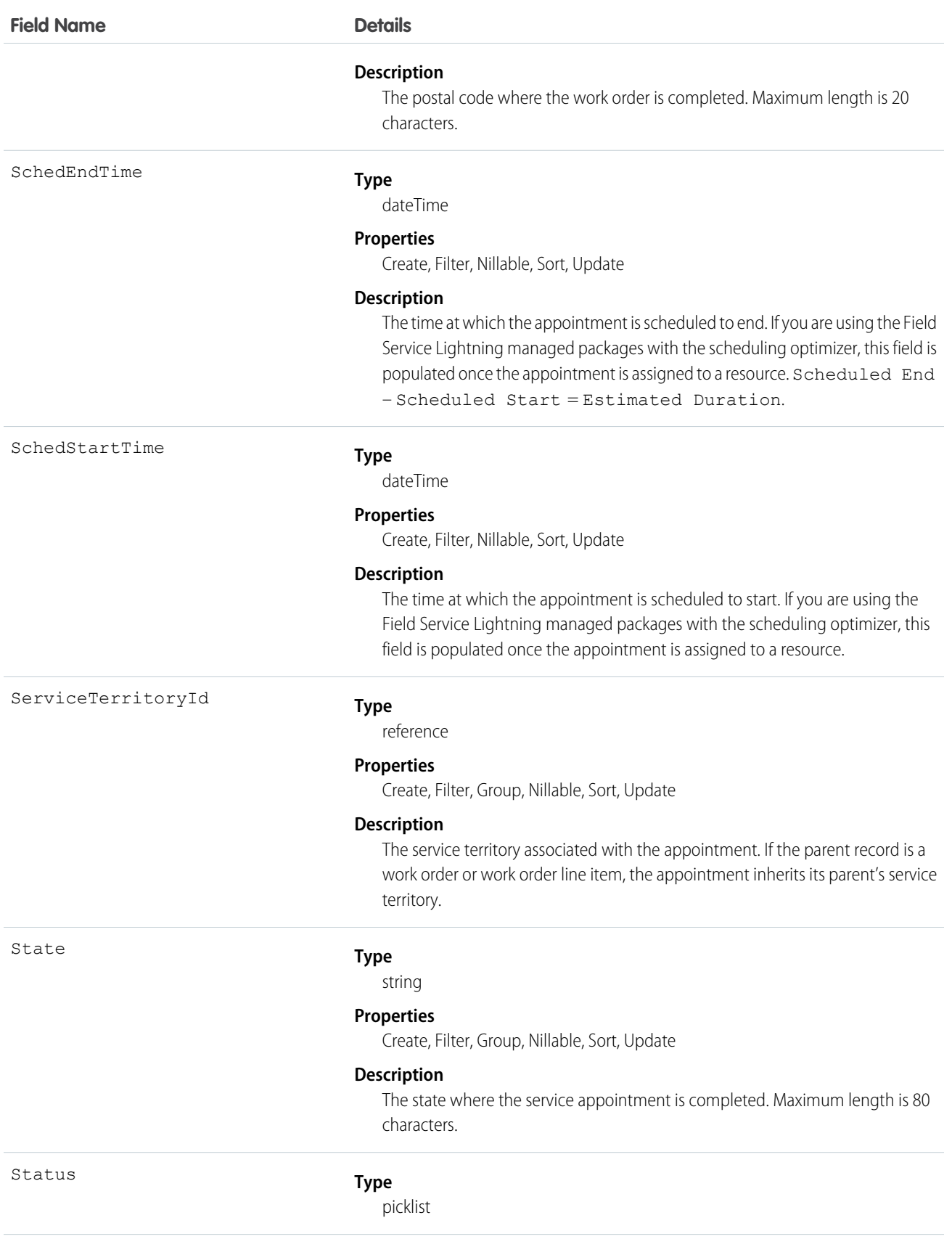

### **Field Name Details**

#### **Properties**

Create, Defaulted on create, Filter, Group, Nillable, Sort, Update

#### **Description**

The status of the appointment. The picklist includes the following values, which can be customized:

- **•** None—Default value.
- **•** Scheduled—Appointment has been assigned to a service resource.
- **•** Dispatched—Assigned service resource has been notified about their assignment.
- **•** In Progress—Work has begun.
- **•** Completed—Work is complete.
- Cannot Complete-Work could not be completed.
- Canceled—Work is canceled, typically before any work began

#### StatusCategory

#### **Type**

picklist

#### **Properties**

Defaulted on create, Filter, Group, Nillable, Restricted picklist, Sort

#### **Description**

The category that each Status value falls into. The Status Category field has seven values which are identical to the default Status values.

If you create custom Status values, you must indicate which category it belongs to. For example, if you create a *Customer Absent* value, you may decide that it belongs in the *Cannot Complete* category.

The Status Category field can be useful to reference in custom apps, triggers, and validation rules. Status categories let you extend and customize the work life cycle while still maintaining a consistent work classification for tracking, reporting, and business process management.

Street

#### **Type**

textarea

#### **Properties**

Create, Filter, Group, Nillable, Sort, Update

#### **Description**

The street number and name where the service appointment is completed.

Subject

#### **Type**

string

#### **Properties**

Create, Filter, Group, Nillable, Sort, Update

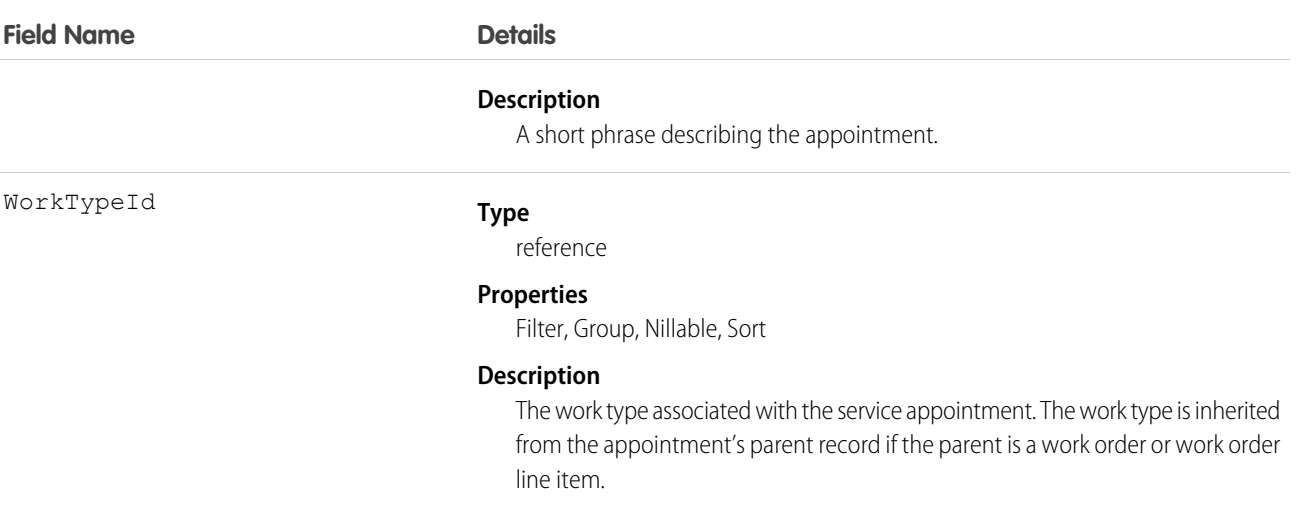

Service appointments always have a parent record, which can be a work order, work order line item, opportunity, account, or asset. The type of parent record tells you about the nature of the service appointment:

- **•** Service appointments on work orders and work order line items offer a more detailed view of the work being performed. While work orders and work order line items let you enter general information about a task, service appointments are where you add the details about scheduling and ownership.
- **•** Service appointments on assets represent work being performed on the asset.
- **•** Service appointments on accounts represent work being performed for the account.
- **•** Service appointments on opportunities represent work that is related to the opportunity.

### ServiceAppointmentFeed

Represents a single feed item on a service appointment record detail page. This object is available in API version 38.0 and later.

A service appointment feed shows changes to tracked fields on a service appointment record. It also shows posts and comments about the record. It's a useful way to stay up to date with changes made to service appointments in Salesforce.

### Supported Calls

```
delete(), getDeleted(), getUpdated(), query(), retrieve()
```
### Special Access Rules

Field Service Lightning must be enabled in your organization, and you can delete all feed items you created. To delete feed items you didn't create, you must have one of these permissions:

- **•** "Modify All Data"
- **•** "Modify All" on the Operating Hours object
- **•** "Moderate Chatter"

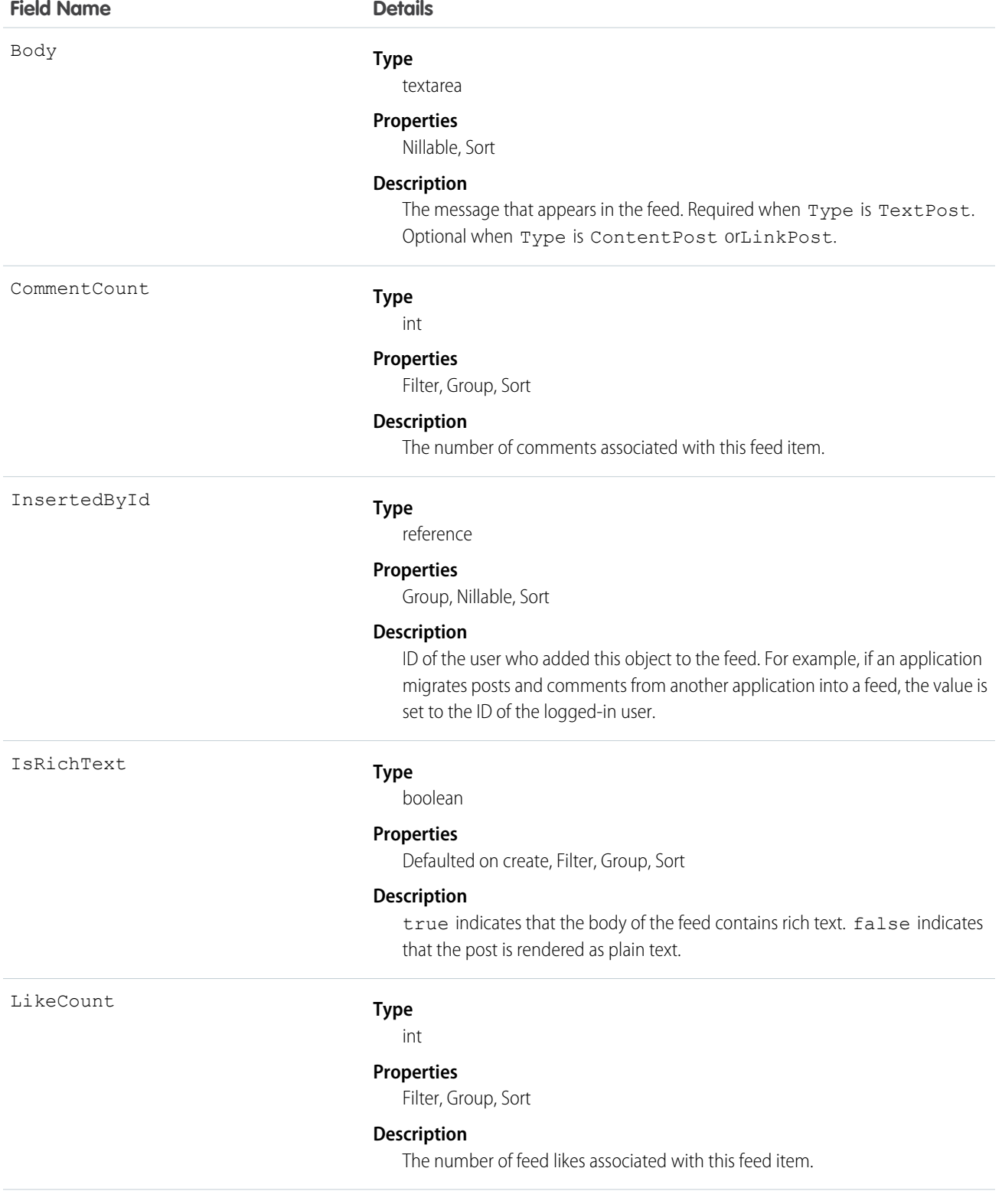

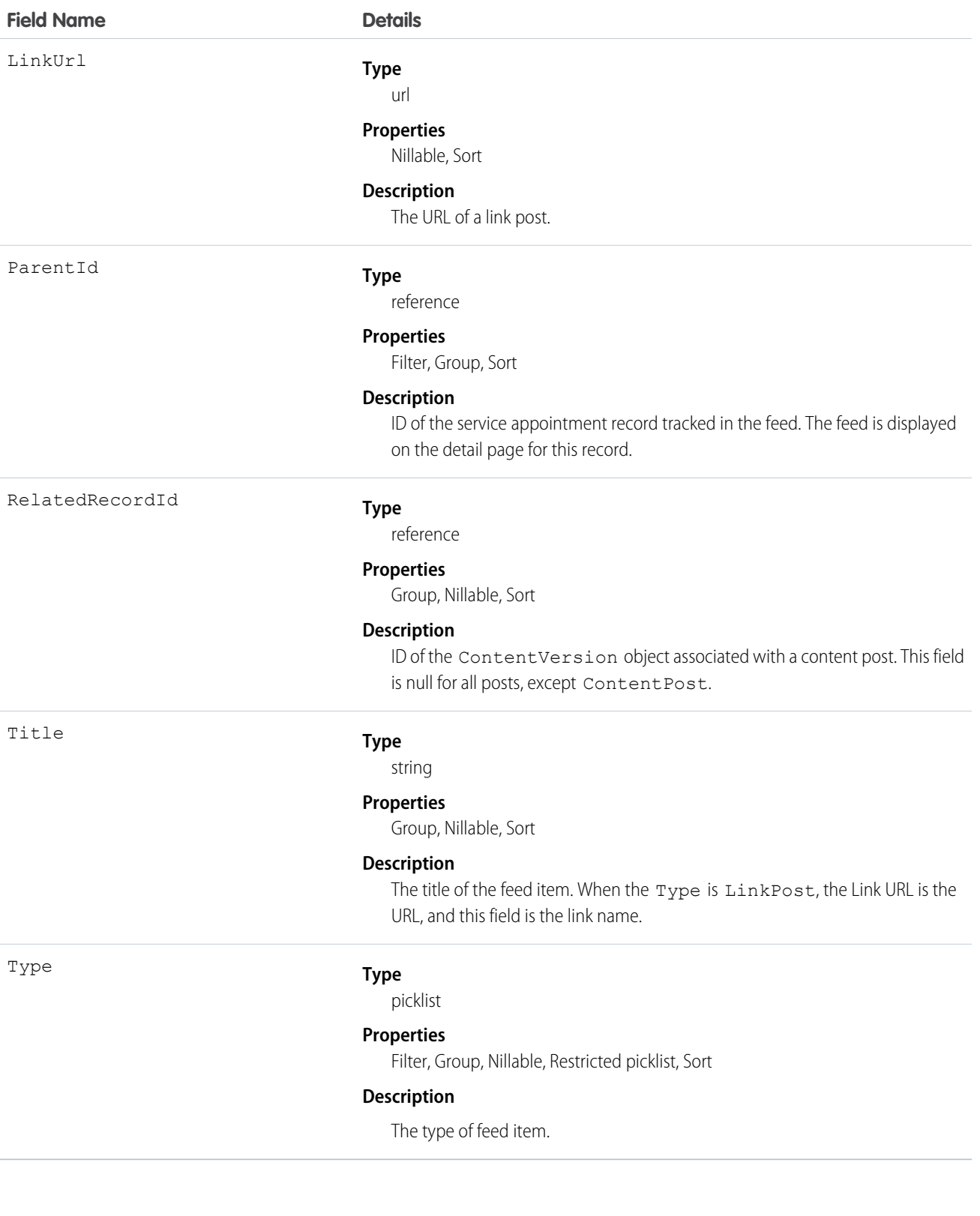

# ServiceAppointmentHistory

Represents the history of changes made to tracked fields on a service appointment. This object is available in API version 38.0 and later.

# Supported Calls

describeSObjects(), getDeleted(), getUpdated(), query(), retrieve()

# Special Access Rules

Field Service Lightning must be enabled.

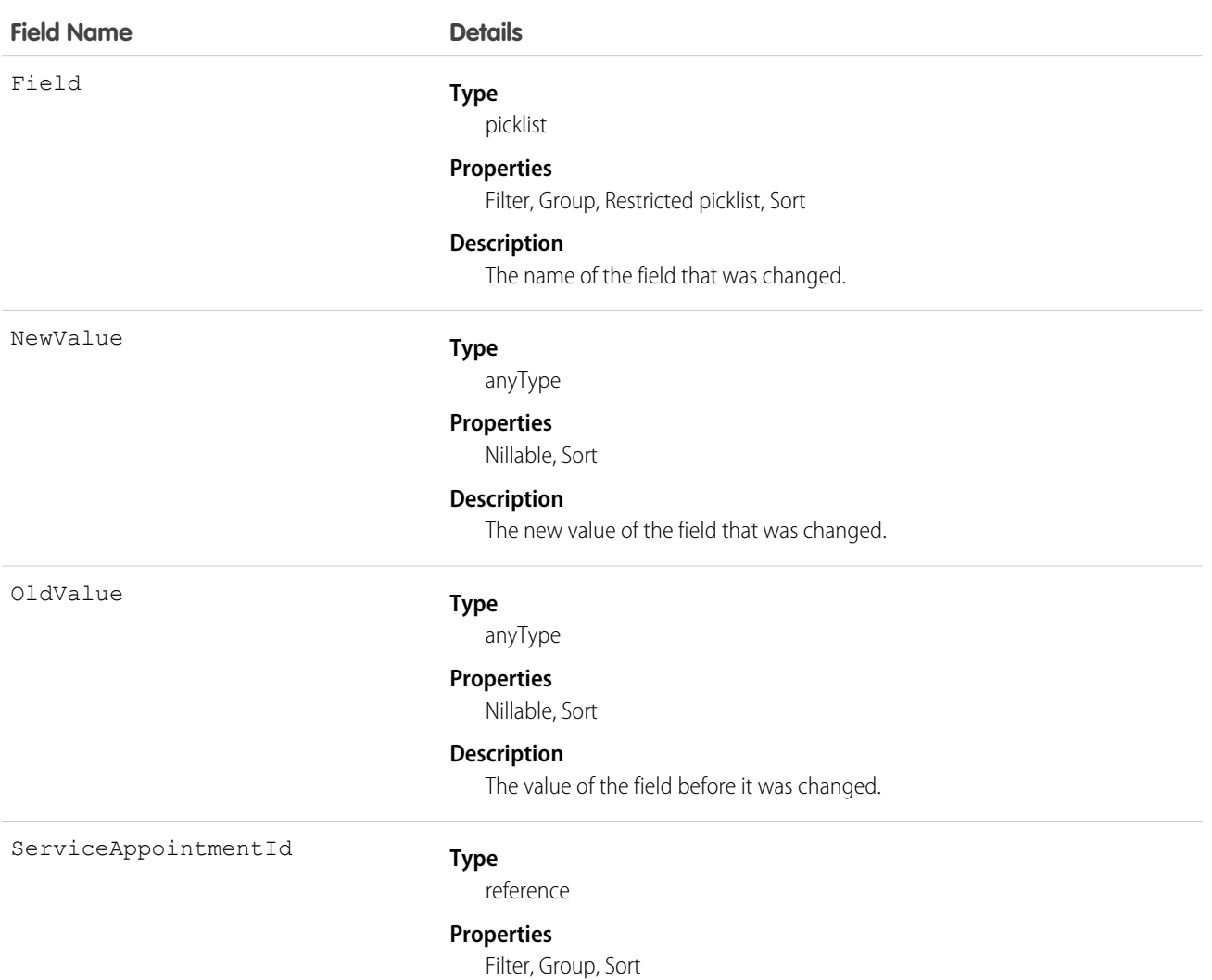

**Field Name Details**

#### **Description**

ID of the service appointment being tracked. The history is displayed on the detail page for this record.

# ServiceAppointmentOwnerSharingRule

Represents the rules for sharing a service appointment with user records other than the owner or anyone above the owner in the role hierarchy. This object is available in API version 38.0 and later.

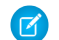

Note: To programmatically update owner sharing rules, we recommend that you use Metadata API. Contact Salesforce customer support to enable access to this object for your org.

## Supported Calls

create(), delete(), describeSObjects(), getDeleted(), getUpdated(), query(), retrieve(), update(), upsert()

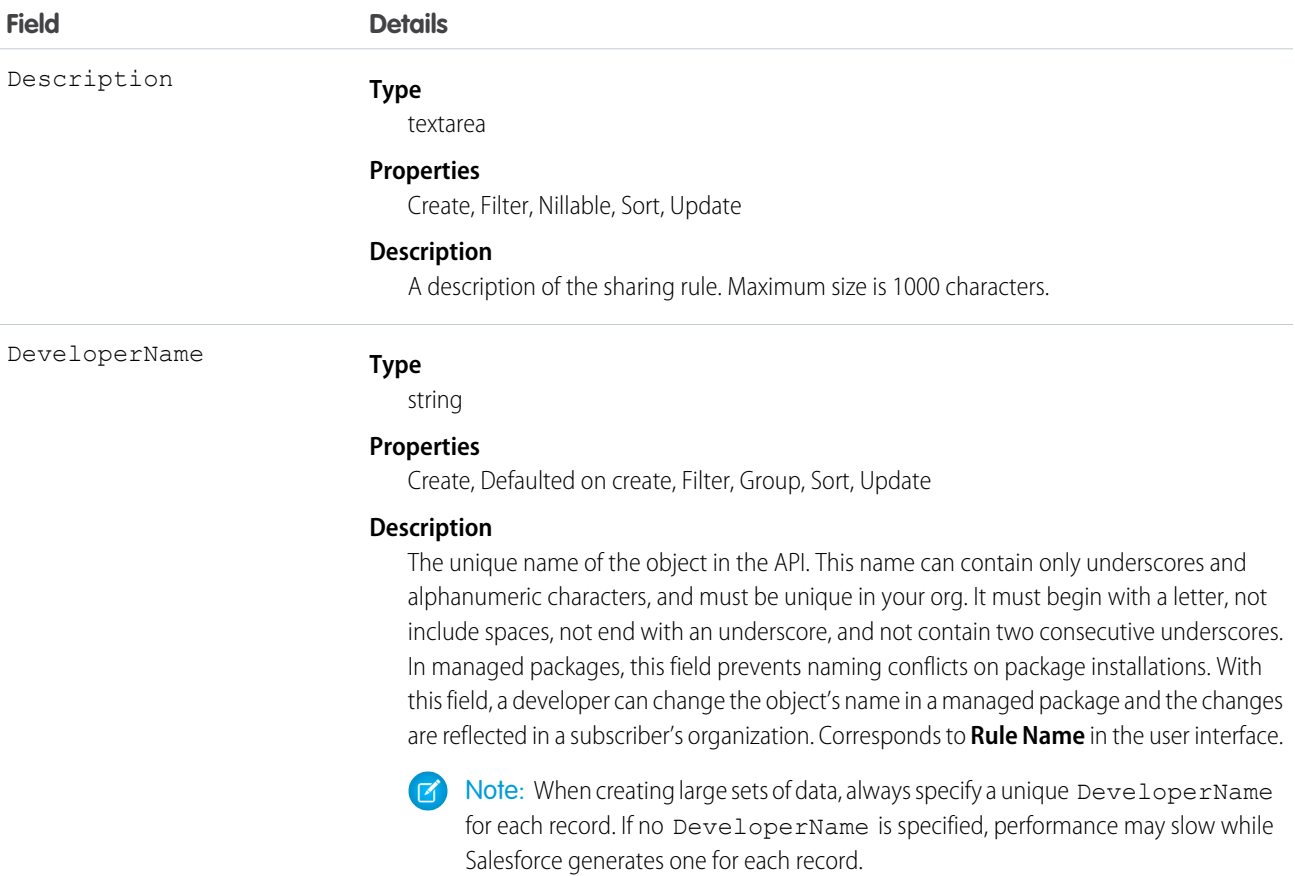

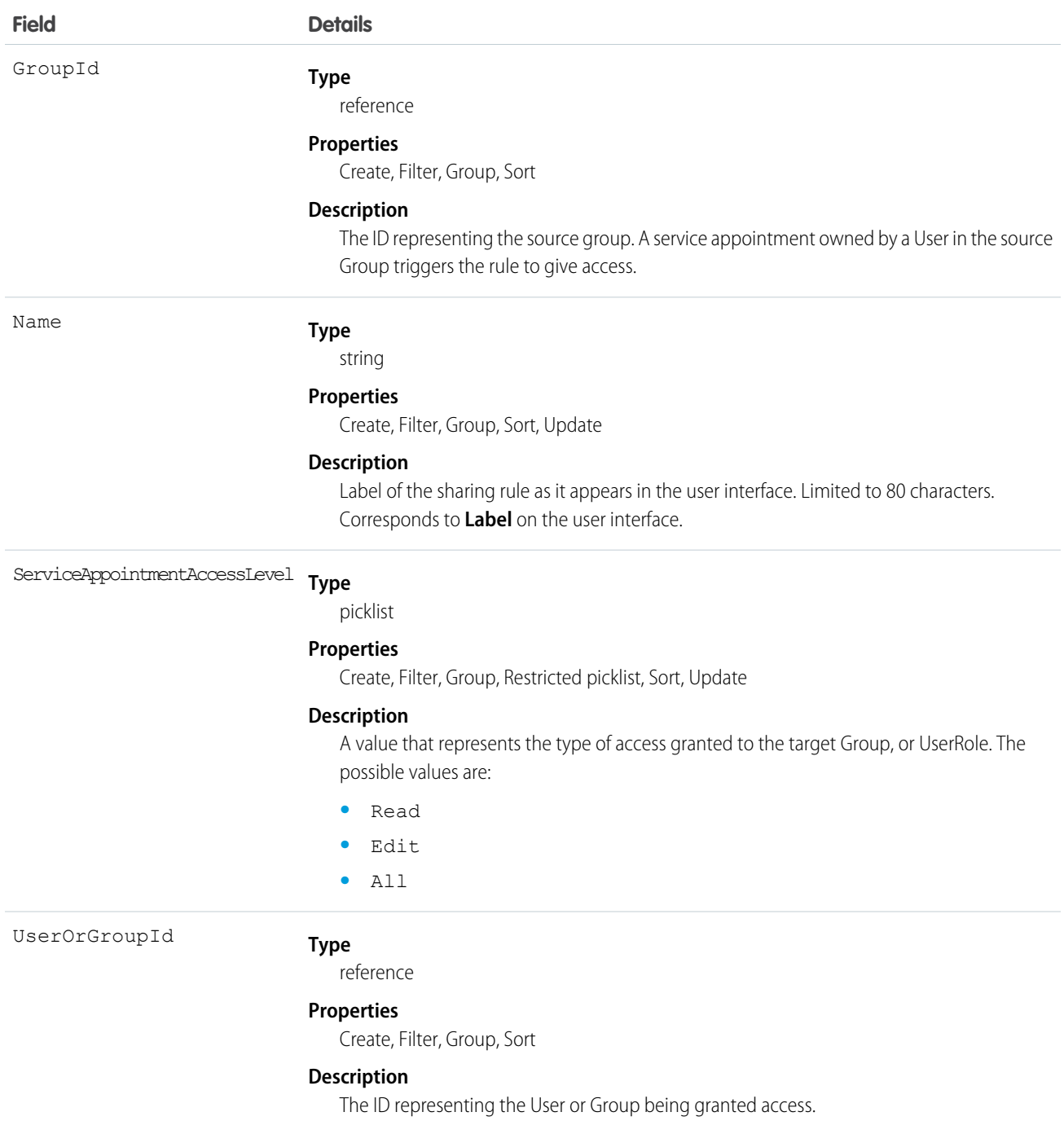

# ServiceAppointmentShare

Represents a sharing entry on a service appointment. This object is available in API version 38.0 and later.

# Supported Calls

```
create(), delete(), describeSObjects(), query(), retrieve(), update(), upsert()
```
### Special Access Rules

Field Service Lightning must be enabled.

### Fields

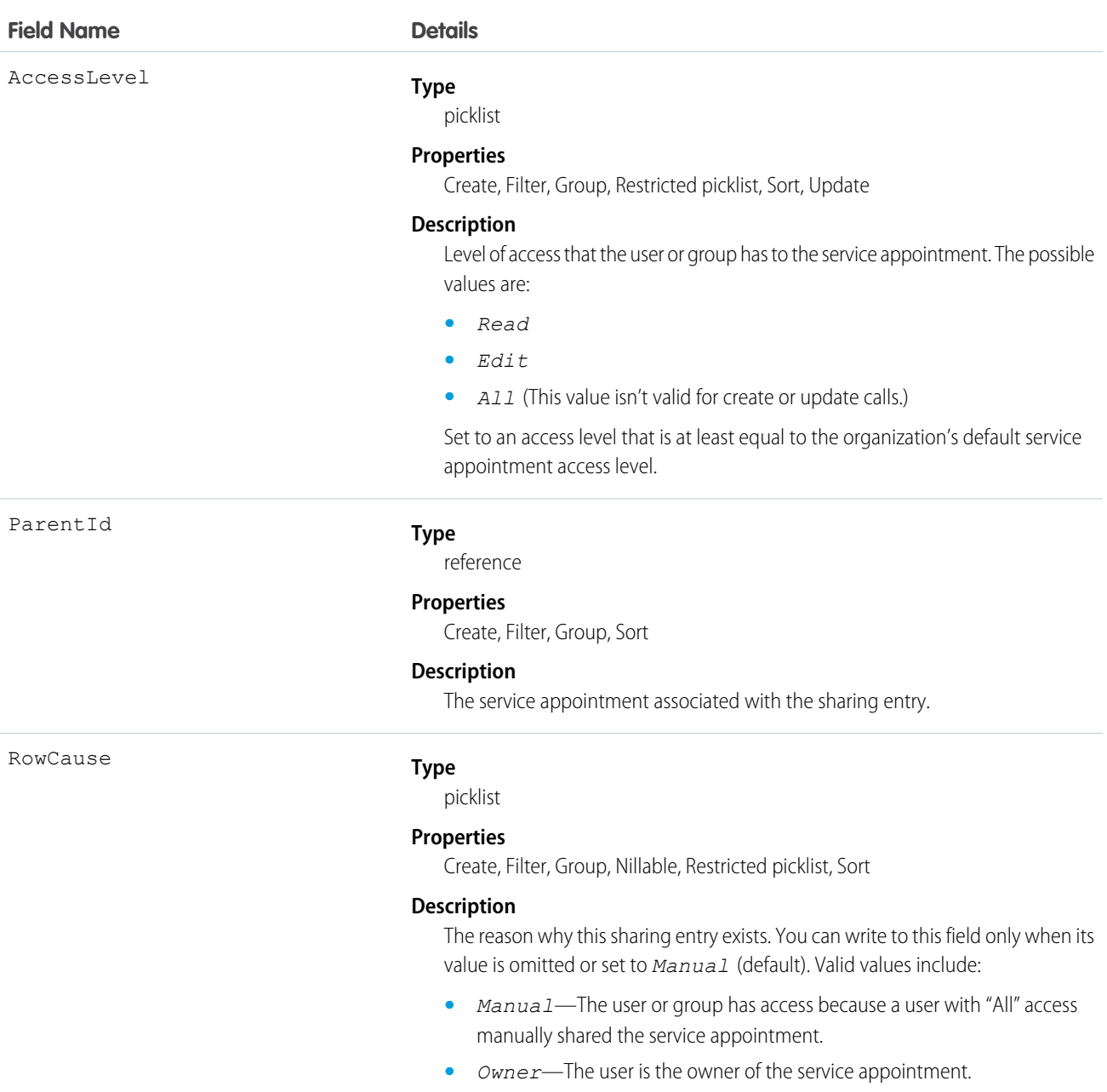

**•** *Team*—The user or group has team access.

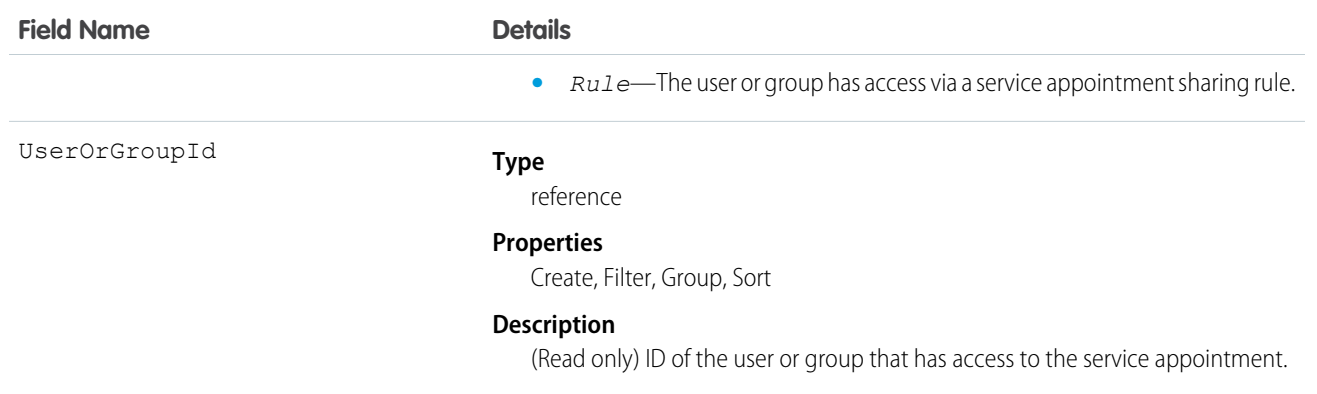

# ServiceAppointmentStatus

Represents a possible status of a service appointment in field service.

## Supported Calls

describeSObjects(), query(), retrieve()

## Special Access Rules

Field Service Lightning must be enabled.

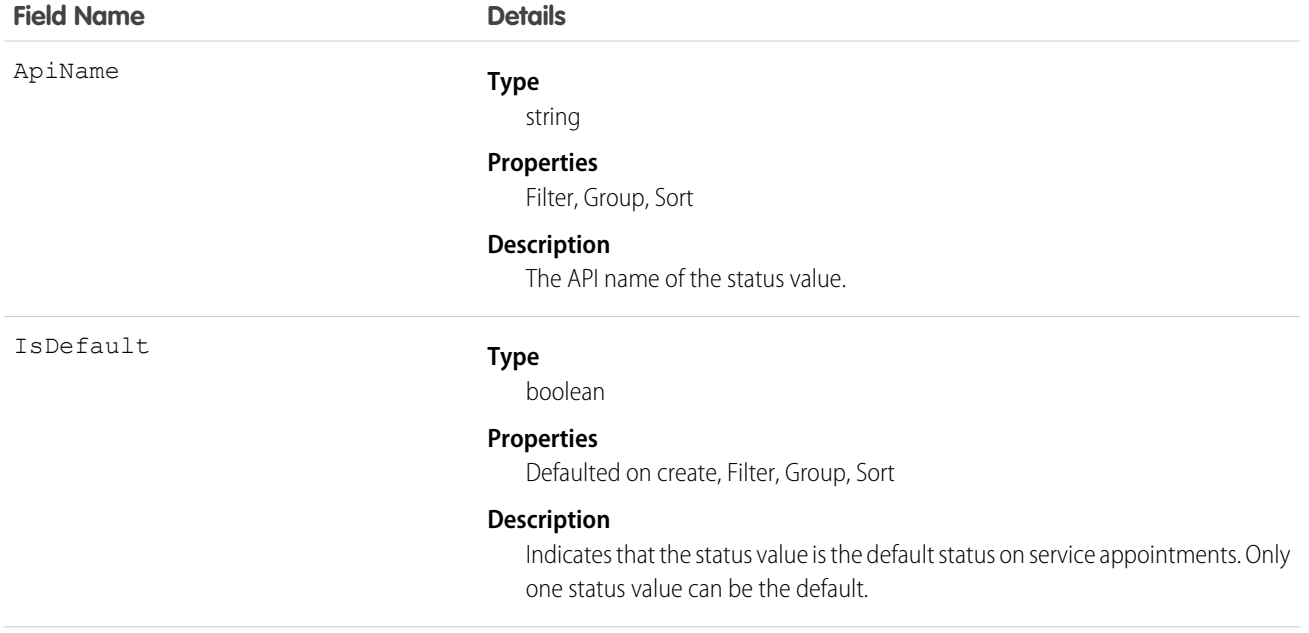

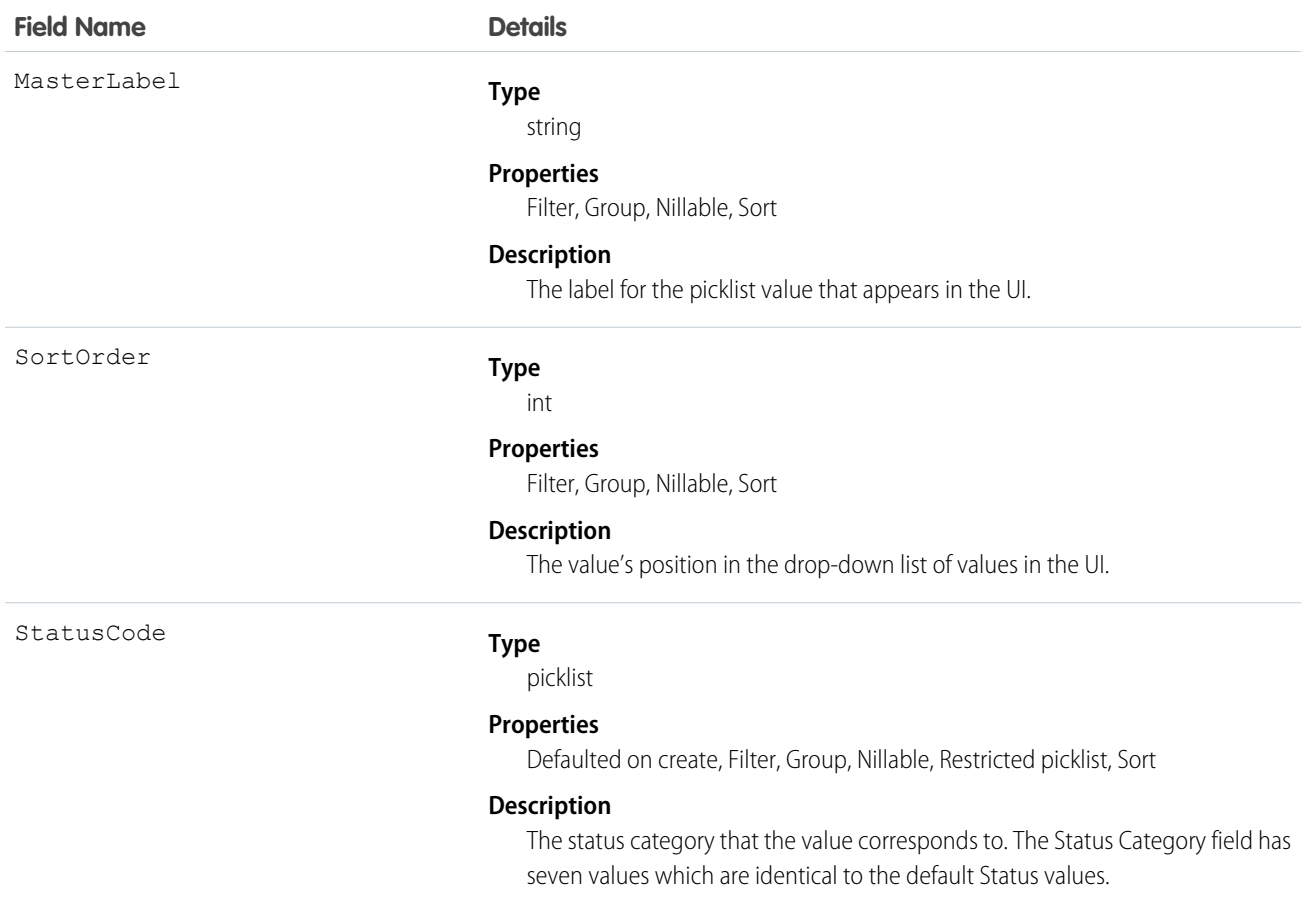

The Status field on service appointments comes with the following values:

- **•** None—Default value.
- **•** Scheduled—Appointment has been assigned to a service resource.
- **•** Dispatched—Assigned service resource has been notified about their assignment.
- **•** In Progress—Work has begun.
- **•** Completed—Work is complete.
- **•** Cannot Complete—Work could not be completed.
- **•** Canceled—Work is canceled, typically before any work began

The ServiceAppointmentStatus object corresponds to the Status field. Adding a value to the Status field—for example, Waiting—creates a service appointment status record, and vice versa.

Note: Service appointments also come with a StatusCategory field whose values are identical to the default Status values. If you  $\mathbb{Z}$ create custom Status values, you must indicate which category it belongs to. For example, if you create a *Customer Absent* value, you may decide that it belongs in the *Cannot Complete* category.

The Status Category field can be useful to reference in custom apps, triggers, and validation rules. Status categories let you extend and customize the work life cycle while still maintaining a consistent work classification for tracking, reporting, and business process management.

# ServiceChannel

Represents a channel of work items that are received from your organization—for example, cases, chats, or leads. This object is available in API version 32.0 and later.

# Supported Calls

create(), query(), retrieve(), update(), upsert()

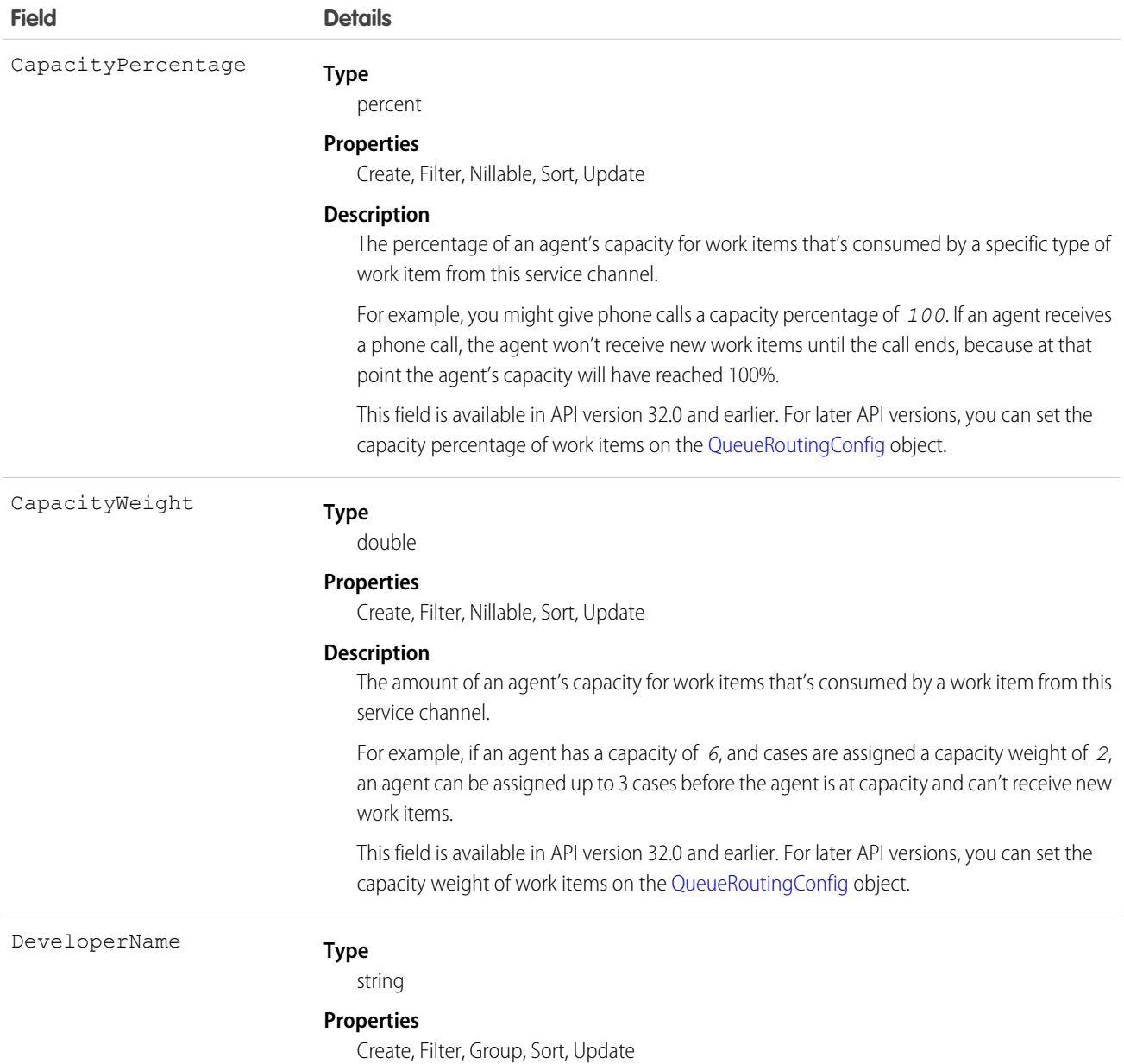

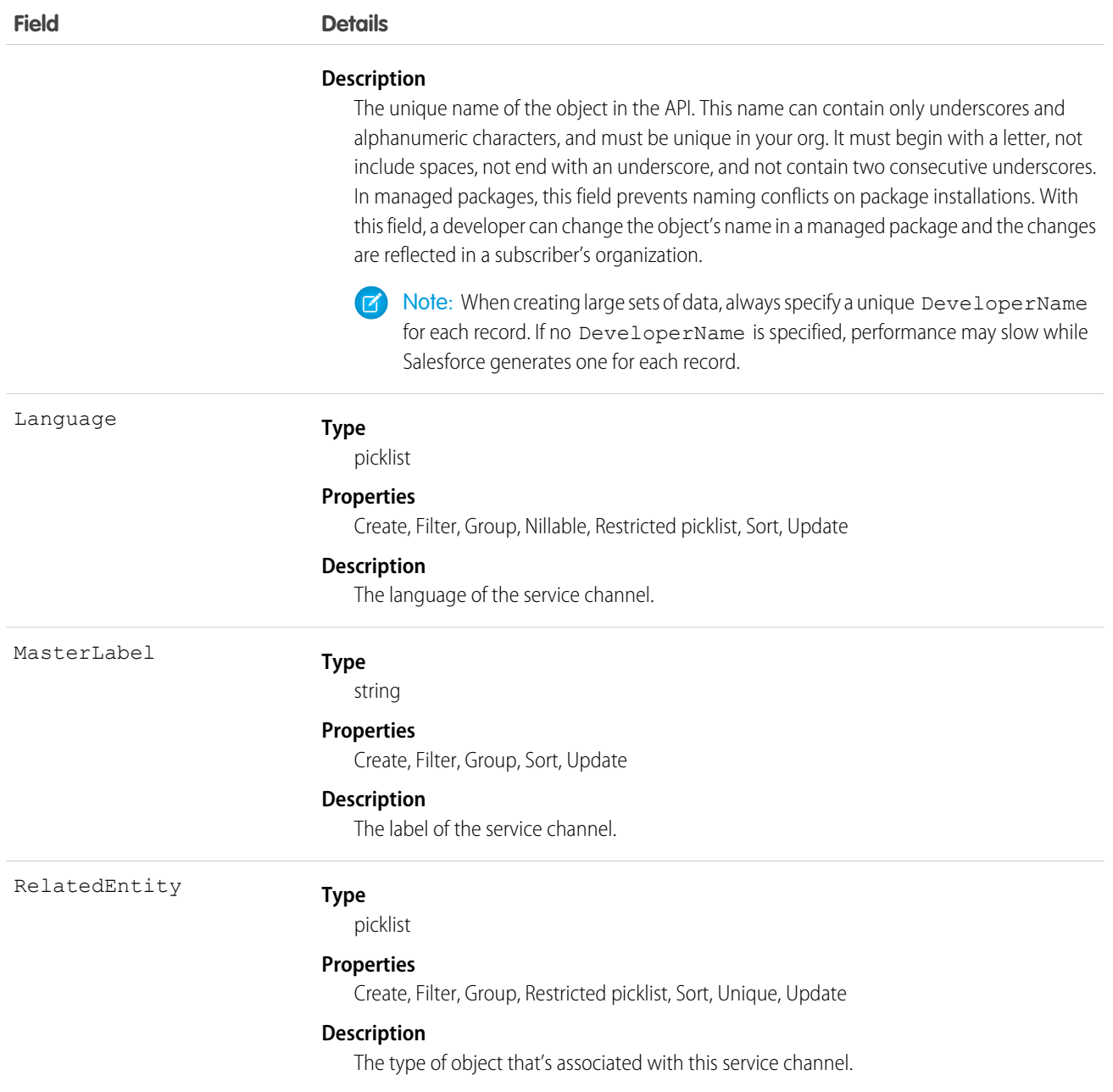

# ServiceChannelStatus

Represents the status that's associated with a specific service channel. This object is available in API version 32.0 and later.

## Supported Calls

create(), delete(), query(), retrieve(), update()

## Fields

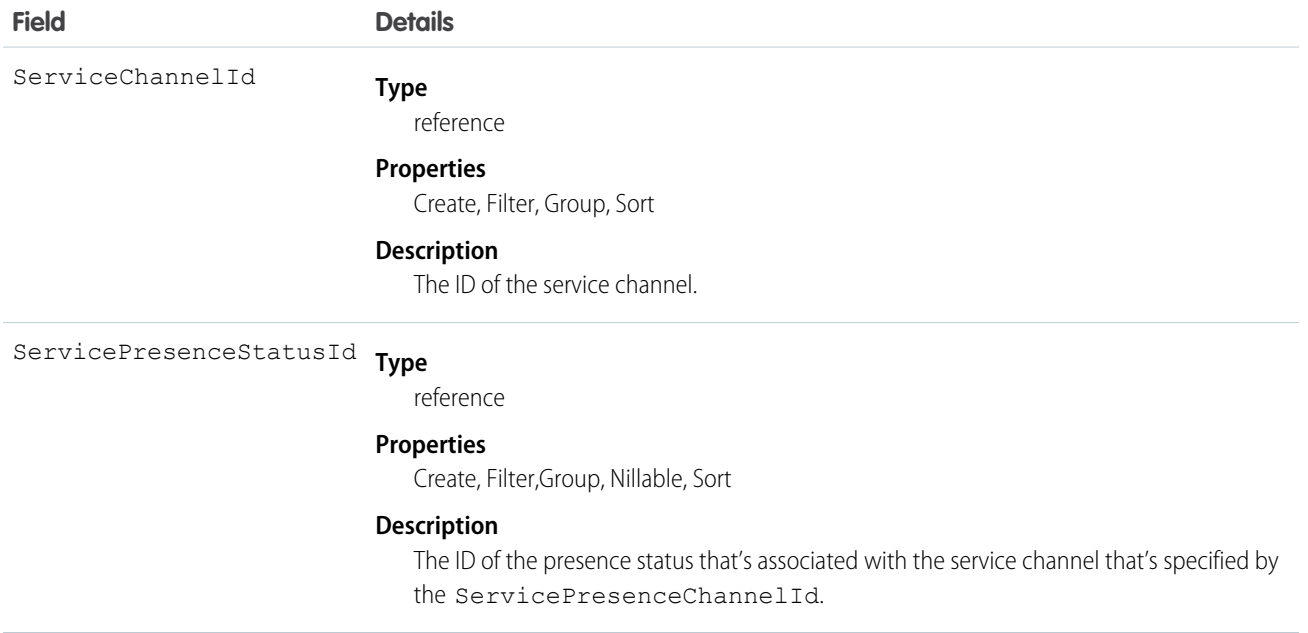

# **ServiceContract**

Represents a customer support contract (business agreement). This object is available in API version 18.0 and later.

# Supported Calls

create(), delete(), describeLayout(), describeSObjects(), getDeleted(), getUpdated(), query(), retrieve(), search(), undelete(), update(), upsert()

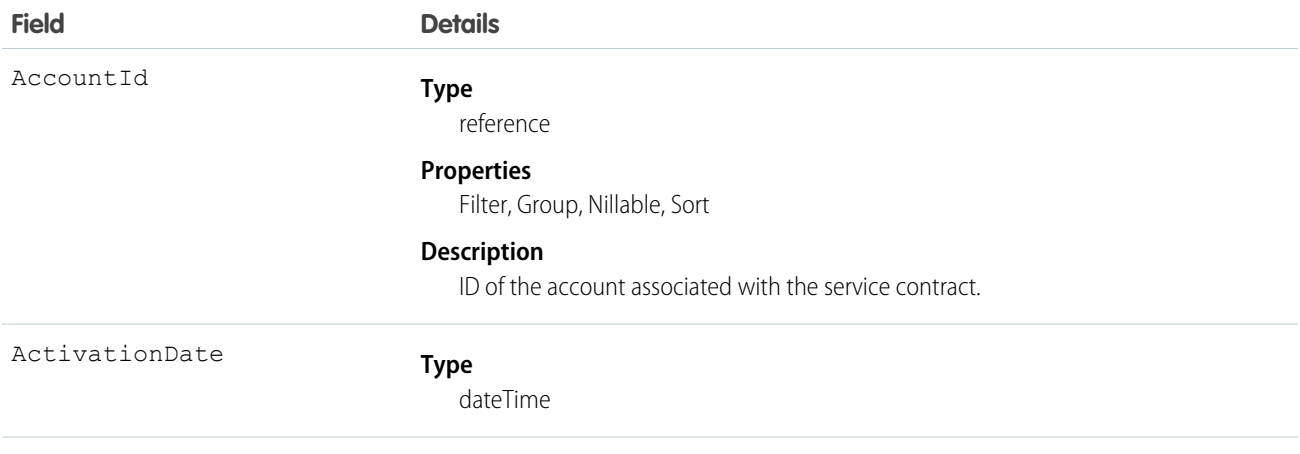

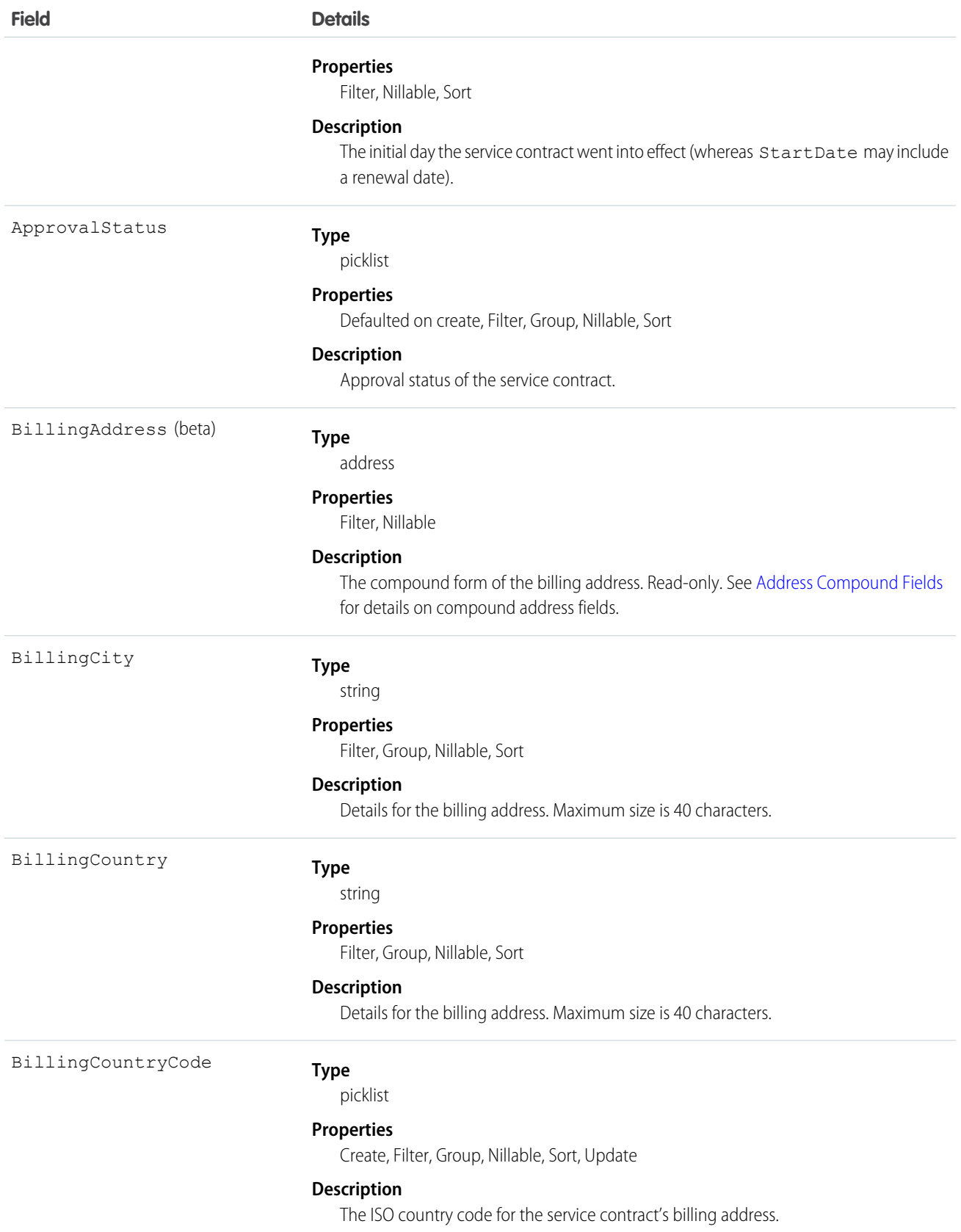
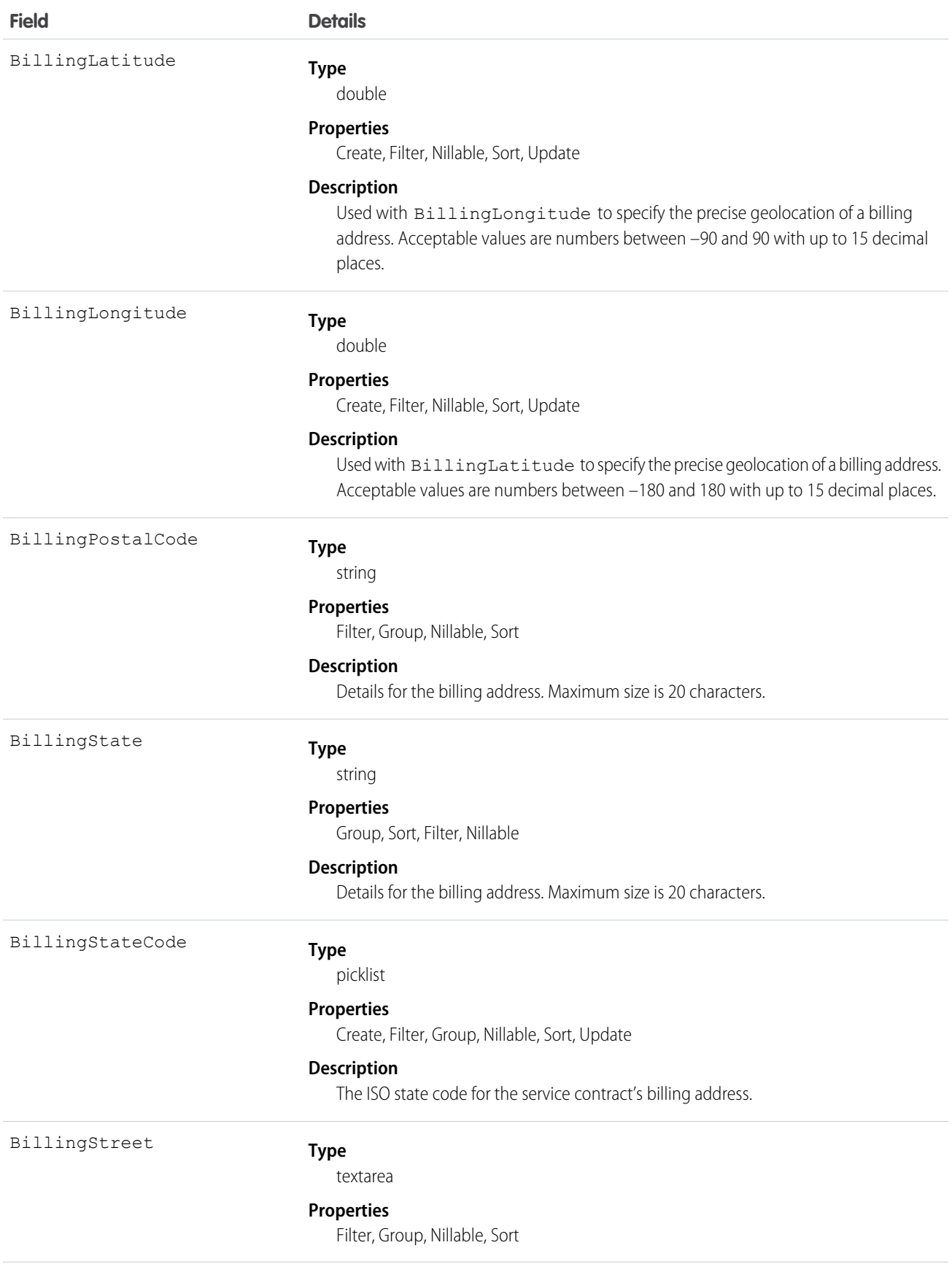

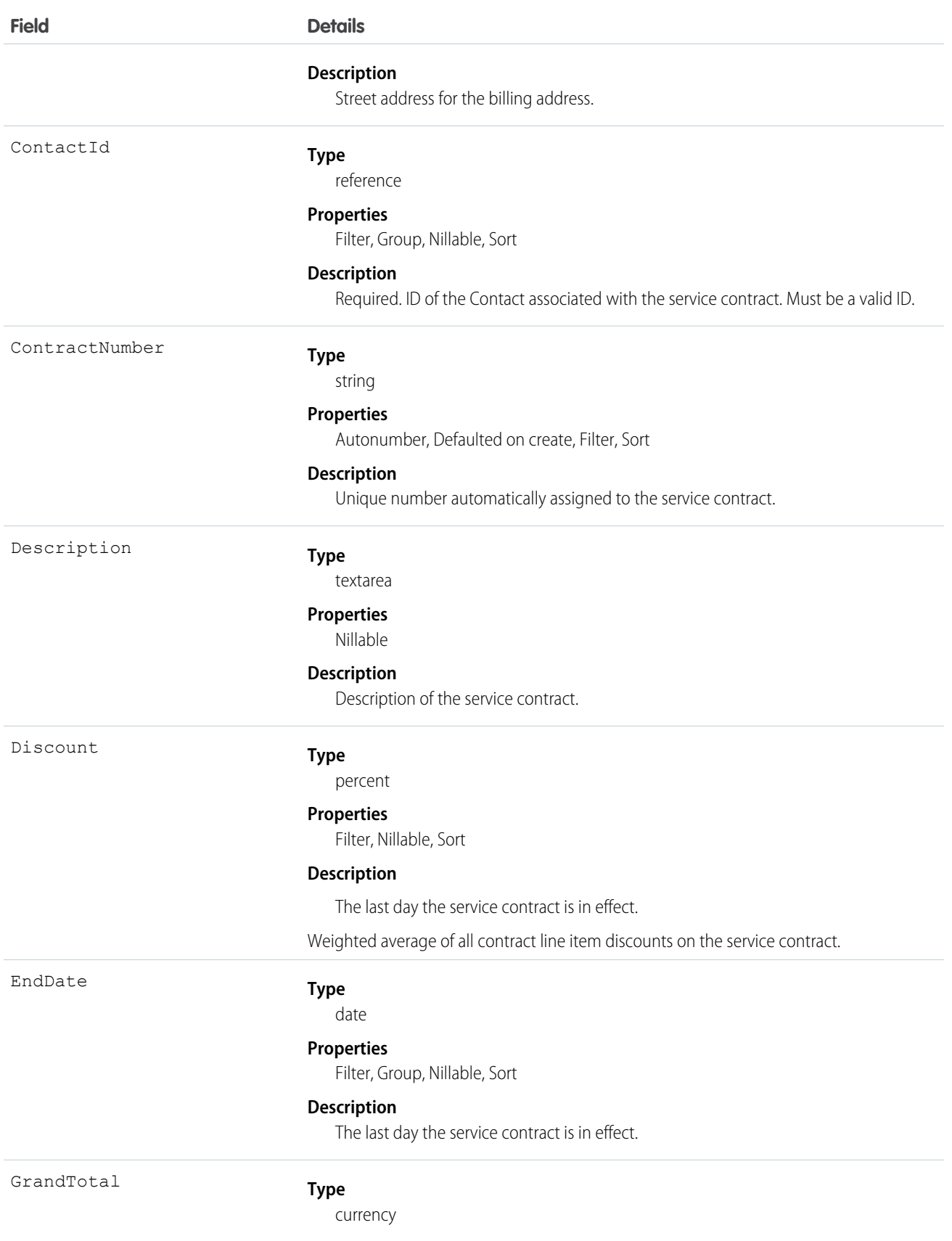

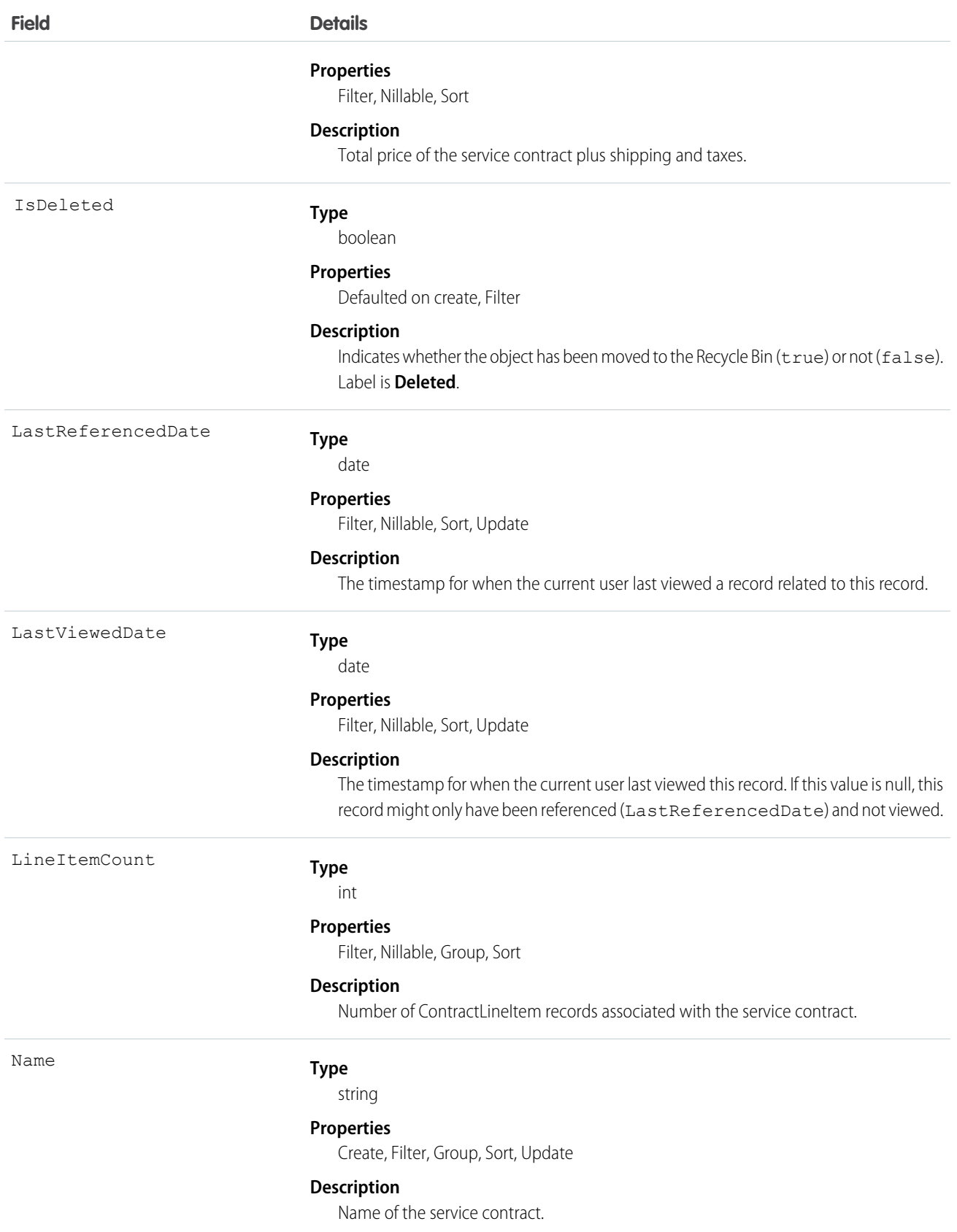

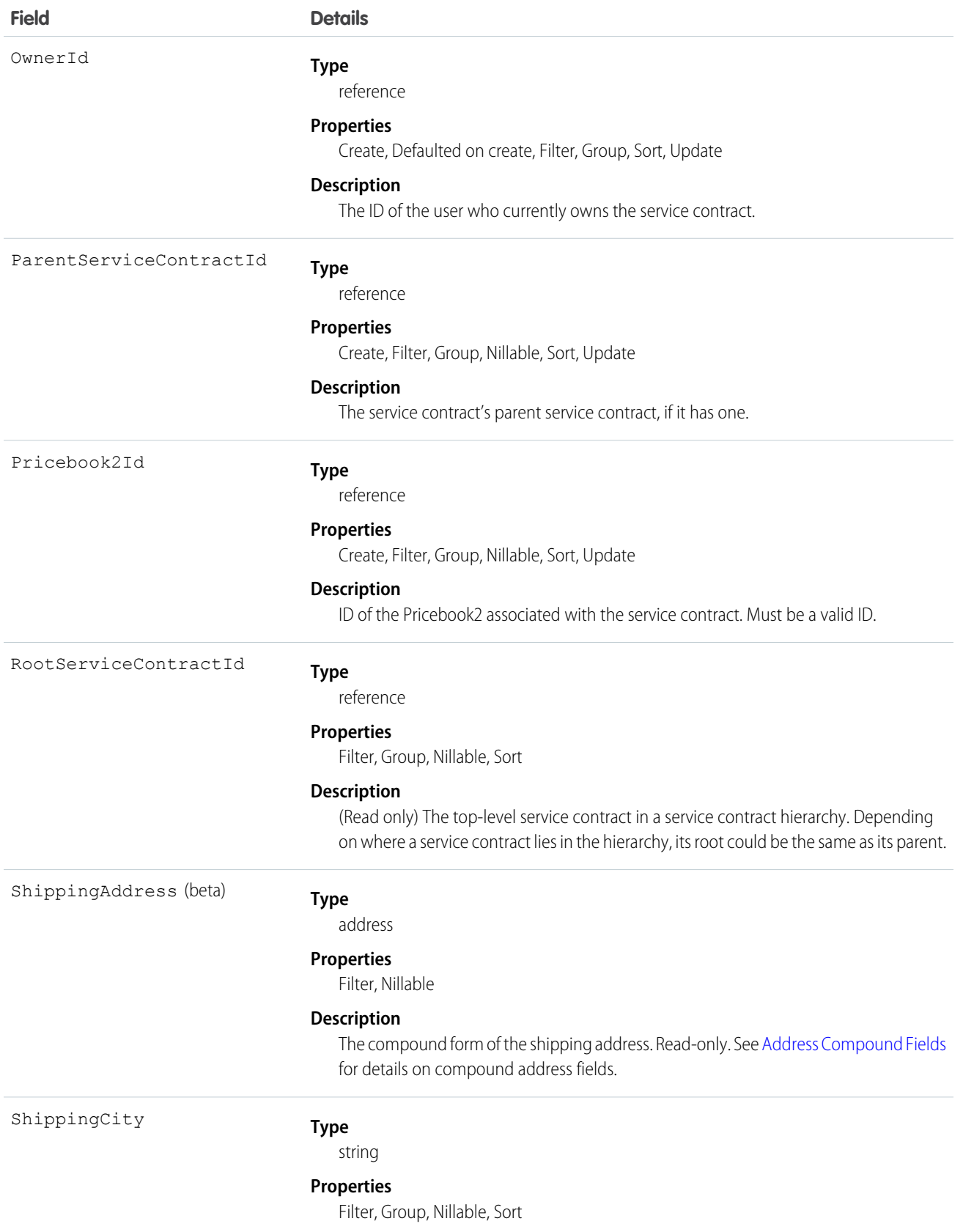

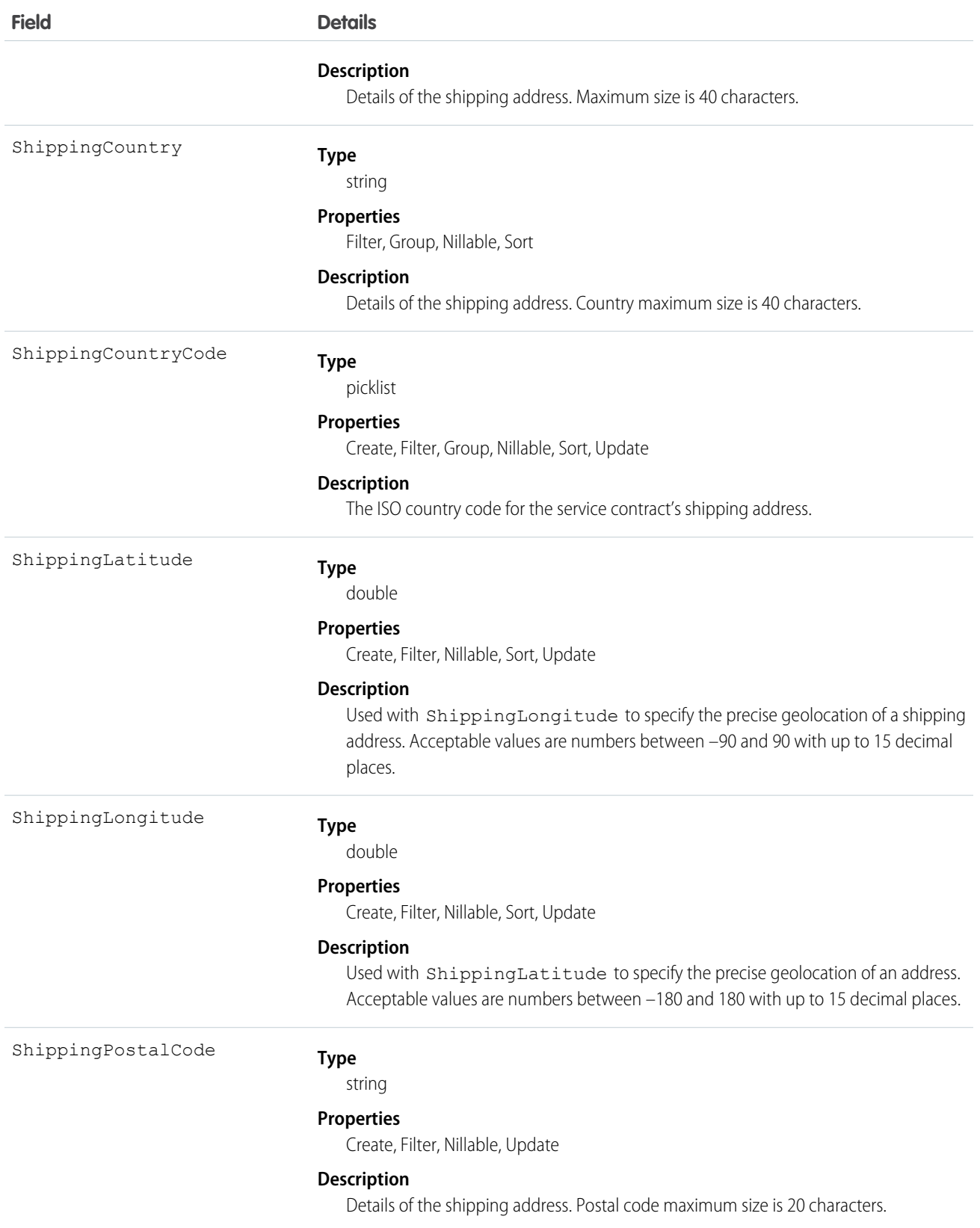

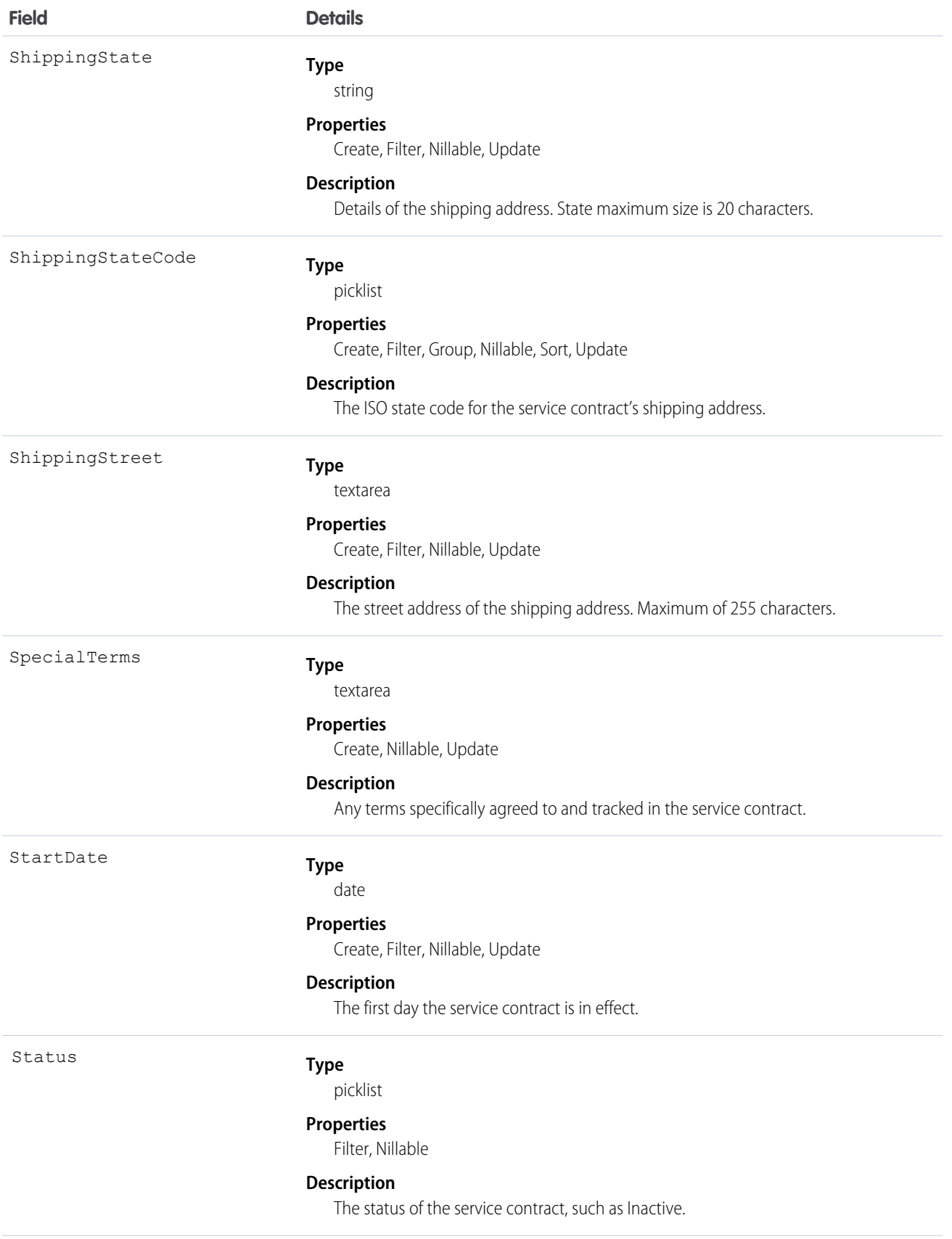

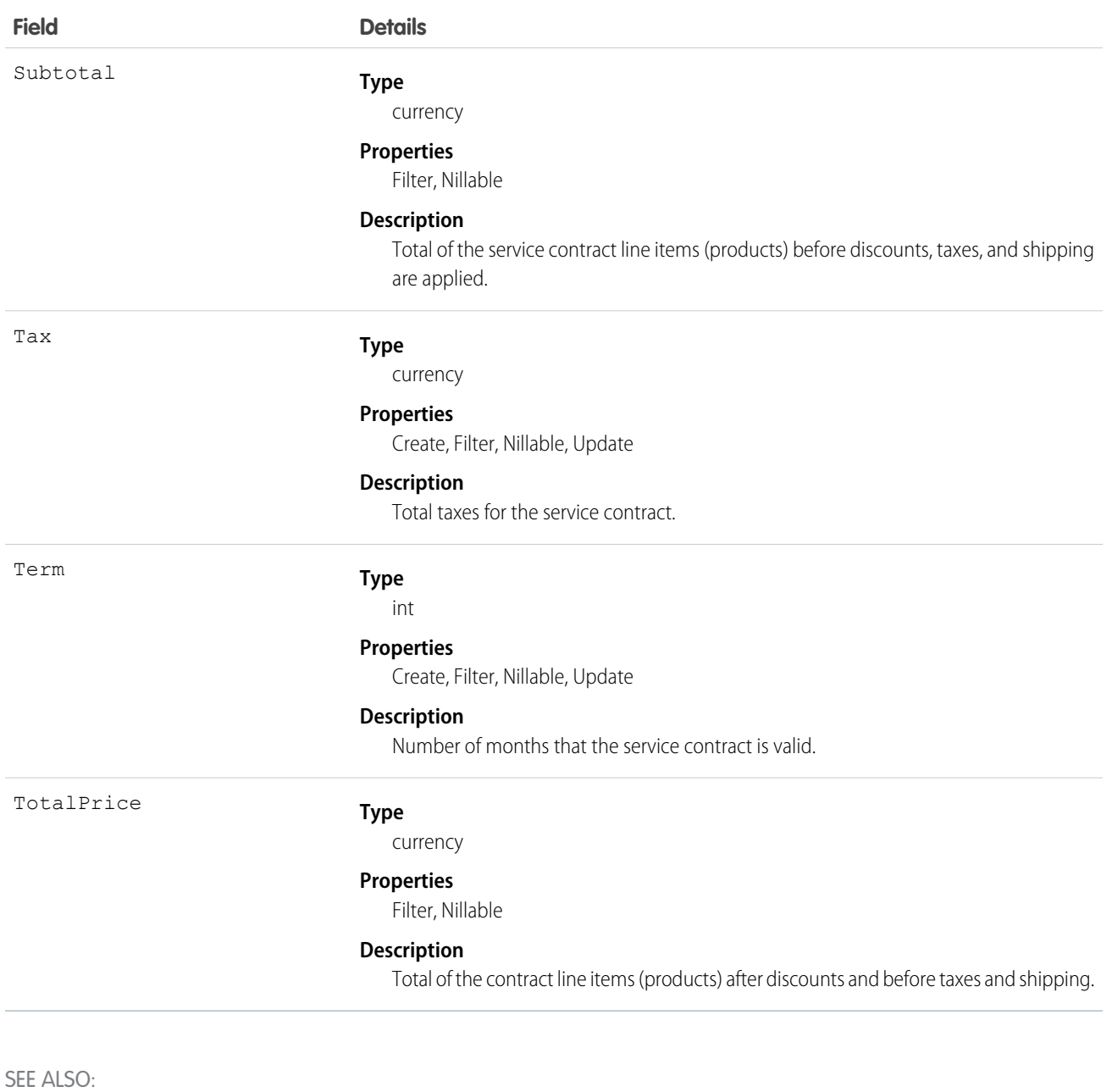

**[ServiceContractHistory](#page-1958-0)** [ServiceContractShare](#page-1961-0) [ServiceContractOwnerSharingRule](#page-1959-0)

# **ServiceContractFeed**

Represents a single feed item in the feed displayed on the detail page for a service contract record. This object is available in API version 23.0 and later.

A service contract feed shows recent changes to a service contract for any fields that are tracked in feeds, and comments and posts about the record. It's a useful way to stay up-to-date with changes to service contracts.

# Supported Calls

delete(), describeSObjects(), getDeleted(), getUpdated(), query(), retrieve()

### Special Access Rules

You can delete all feed items you created. To delete feed items you didn't create, you must have one of these permissions:

- **•** "Modify All Data"
- **•** "Modify All" on the ServiceContract object
- **•** "Moderate Chatter"

 $\sqrt{2}$ Note: Users with the "Moderate Chatter" permission can delete only the feed items and comments they see.

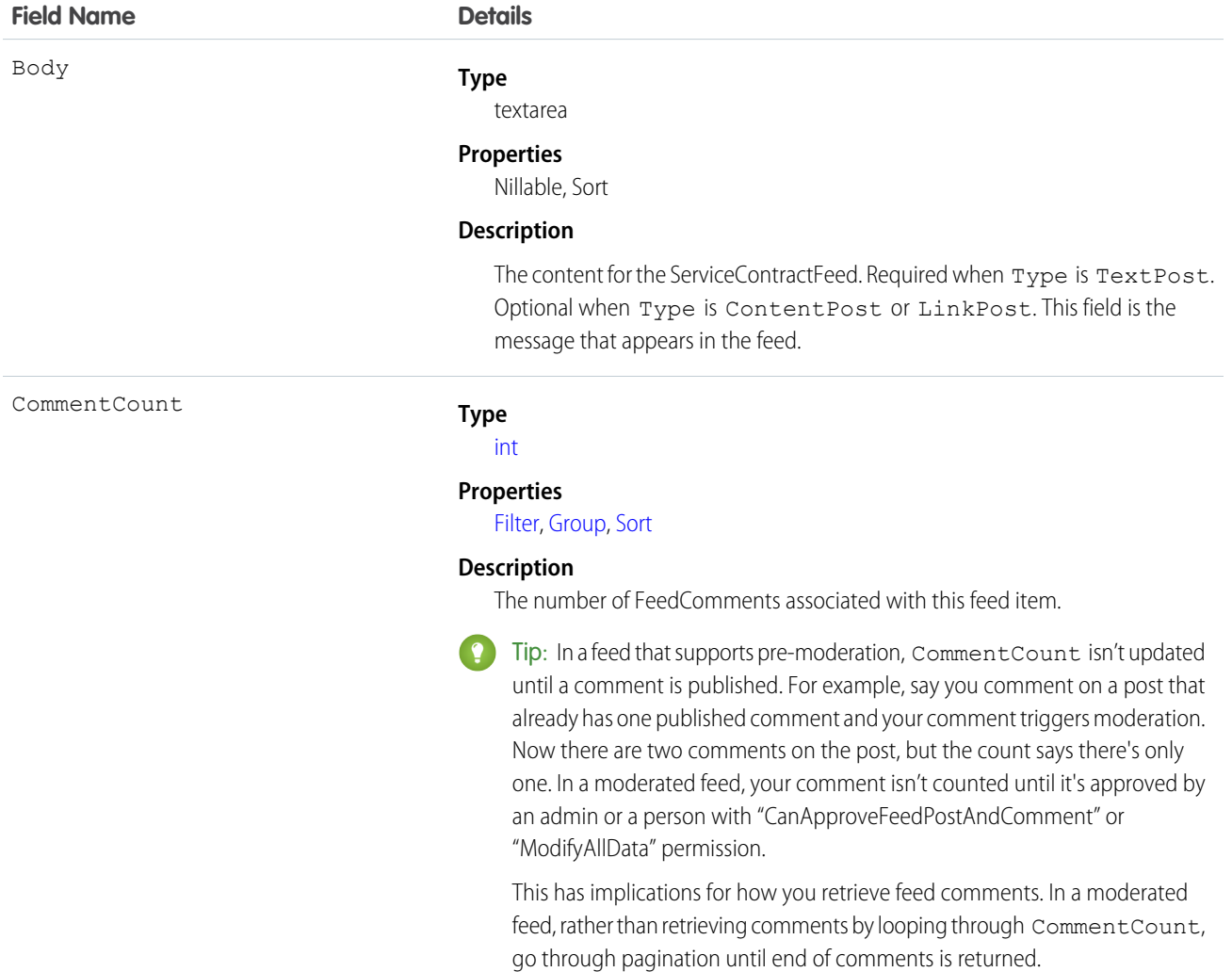

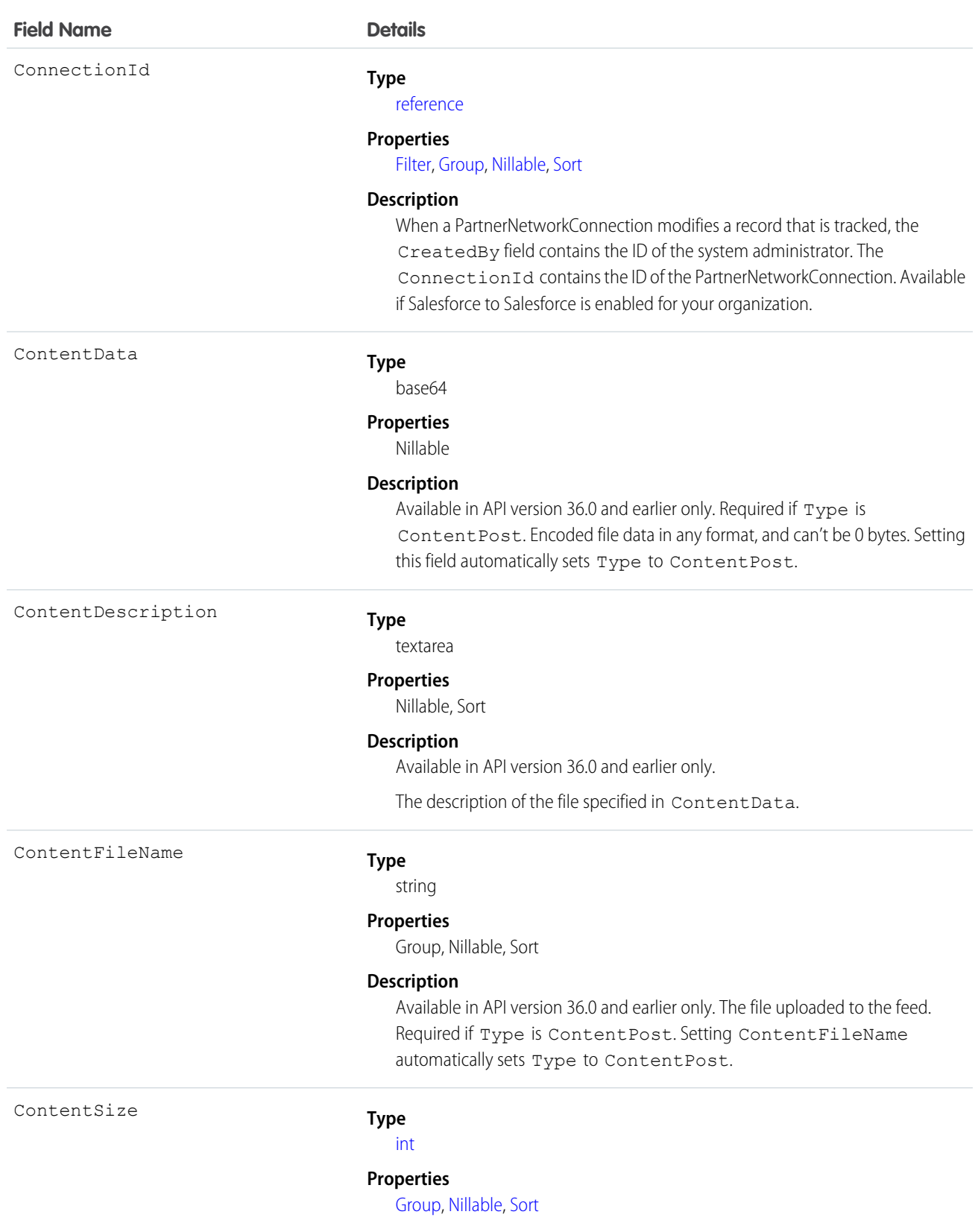

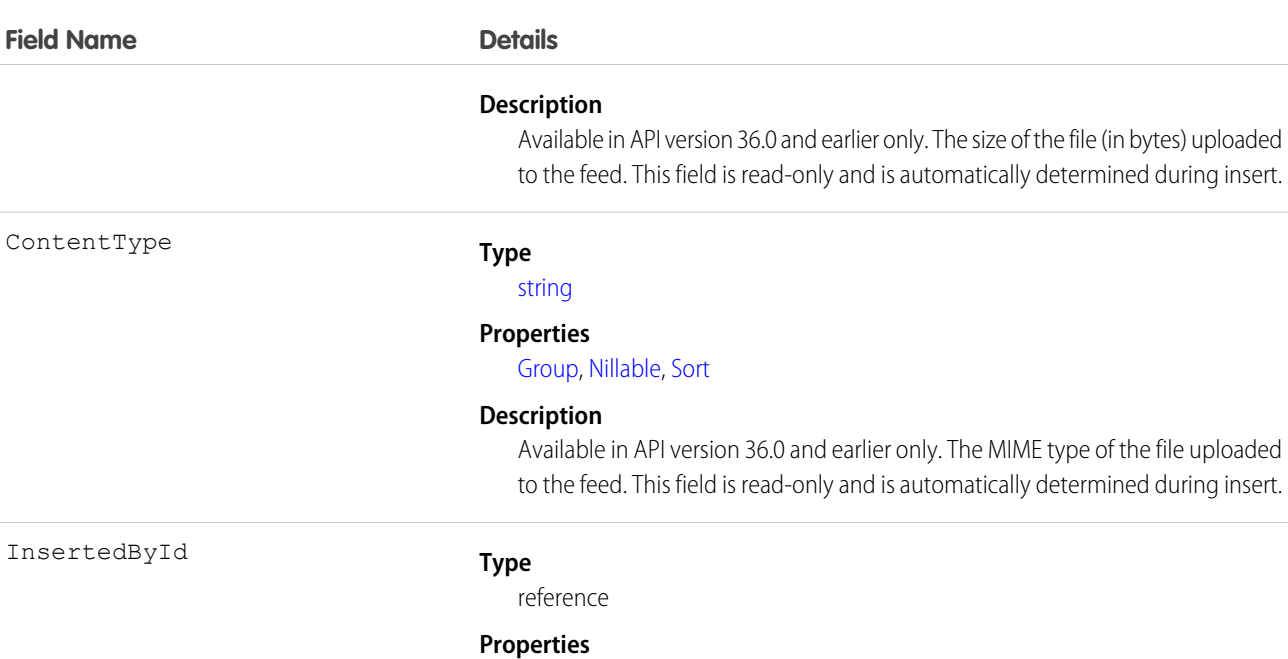

Group, Nillable, Sort

#### **Description**

ID of the user who added this object to the feed. For example, if a client application migrates multiple posts and comments from another application into a feed, InsertedById is set to the ID of the logged-in user.

#### IsRichText

#### **Type**

[boolean](#page-23-0)

#### **Properties**

[Defaulted on create](#page-38-4), [Filter](#page-38-0), [Group,](#page-38-1) [Sort](#page-38-2)

#### **Description**

Indicates whether the feed item Body contains rich text. Set IsRichText to true if you post a rich text feed item via SOAP API. Otherwise, the post is rendered as plain text.

Rich text supports the following HTML tags:

**•** <p>

 $\bullet$  Tip: Though the  $\langle b \rangle$  tag isn't supported, you can use <p>&nbsp; </p> to create lines.

- $$
- <code>
- **•** <i>
- $\bullet \quad u$
- **•** <s>
- **•** <ul>
- **•** <ol>

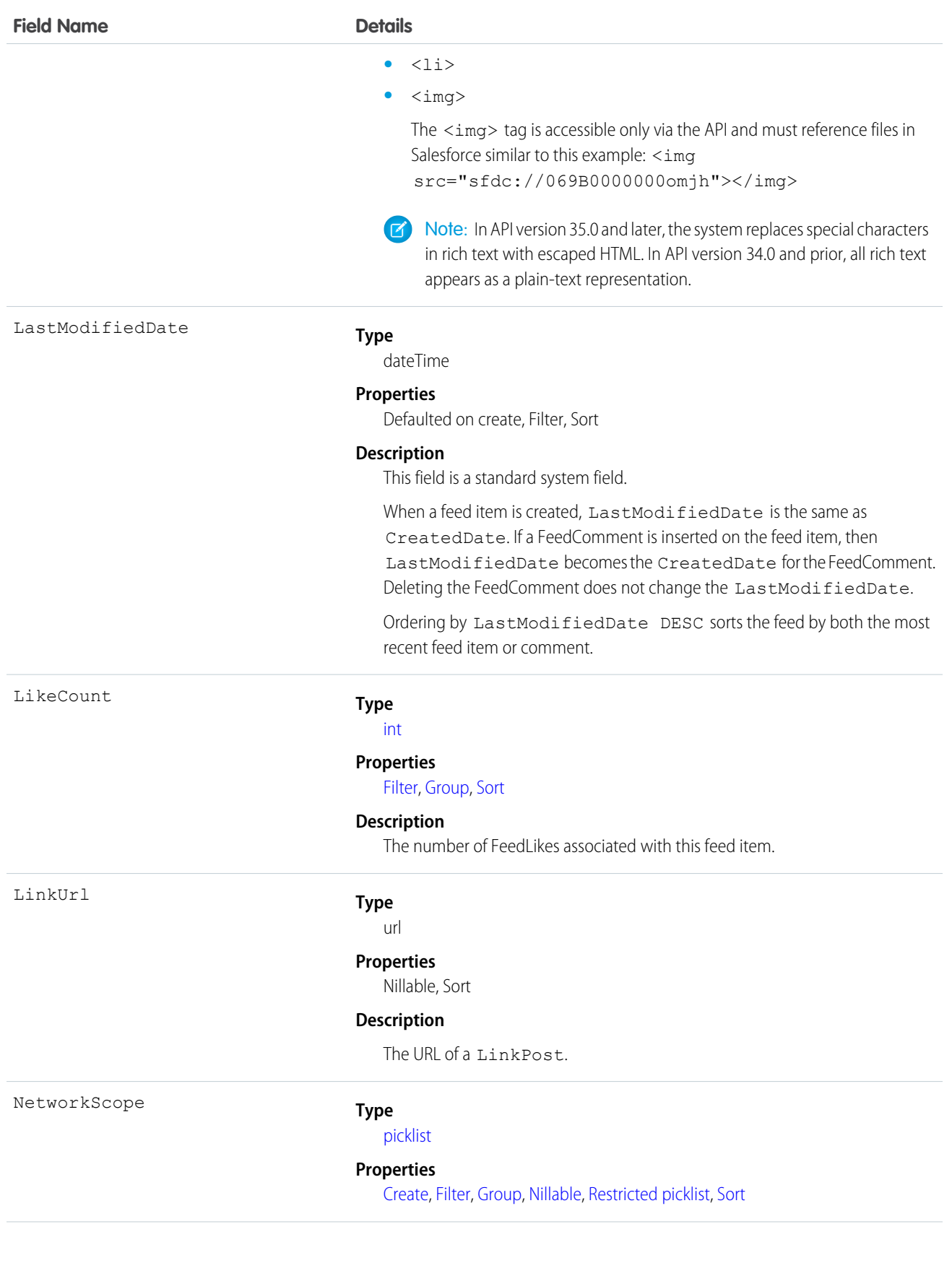

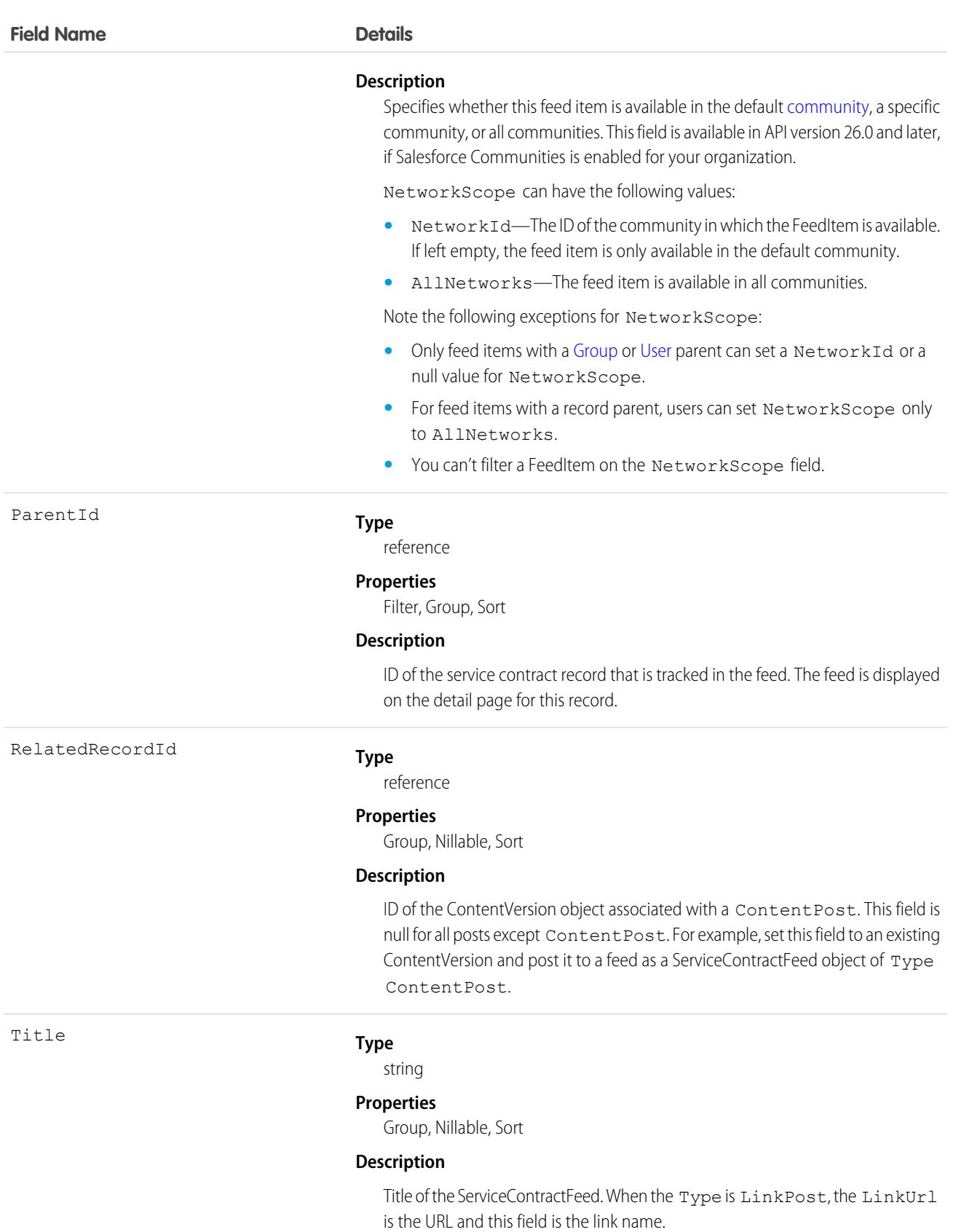

#### **Field Name Details**

Type

#### **Type**

picklist

#### **Properties**

Filter, Group, Nillable, Restricted picklist, Sort

#### **Description**

The type of ServiceContractFeed:

**•** ActivityEvent—indirectly generated event when a user or the API adds a [Task](#page-2117-0) associated with a feed-enabled parent record (excluding email tasks on cases). Also occurs when a user or the API adds or updates a [Task](#page-2117-0) or [Event](#page-805-0) associated with a case record (excluding email and call logging).

For a recurring [Task](#page-2117-0) with [CaseFeed](#page-376-0) disabled, one event is generated for the series only. For a recurring [Task](#page-2117-0) with [CaseFeed](#page-376-0) enabled, events are generated for the series and each occurrence.

- **•** AdvancedTextPost—created when a user posts a group announcement and, in Lightning Experience as of API version 39.0 and later, when a user shares a post.
- **•** AnnouncementPost—Not used.
- **•** ApprovalPost—generated when a user submits an approval.
- **•** BasicTemplateFeedItem—Not used.
- **•** CanvasPost—a post made by a canvas app posted on a feed.
- **•** CollaborationGroupCreated—generated when a user creates a public group.
- **•** CollaborationGroupUnarchived—Not used.
- **•** ContentPost—a post with an attached file.
- **•** CreatedRecordEvent—generated when a user creates a record from the publisher.
- **•** DashboardComponentAlert—generated when a dashboard metric or gauge exceeds a user-defined threshold.
- **•** DashboardComponentSnapshot—created when a user posts a dashboard snapshot on a feed.
- **•** LinkPost—a post with an attached URL.
- **•** PollPost—a poll posted on a feed.
- **•** ProfileSkillPost—generated when a skill is added to a user's Chatter profile.
- **•** QuestionPost—generated when a user posts a question.
- **•** ReplyPost—generated when Chatter Answers posts a reply.
- **•** RypplePost—generated when a user creates a Thanks badge in Work.com.
- **•** TextPost—a direct text entry on a feed.
- **•** TrackedChange—a change or group of changes to a tracked field.

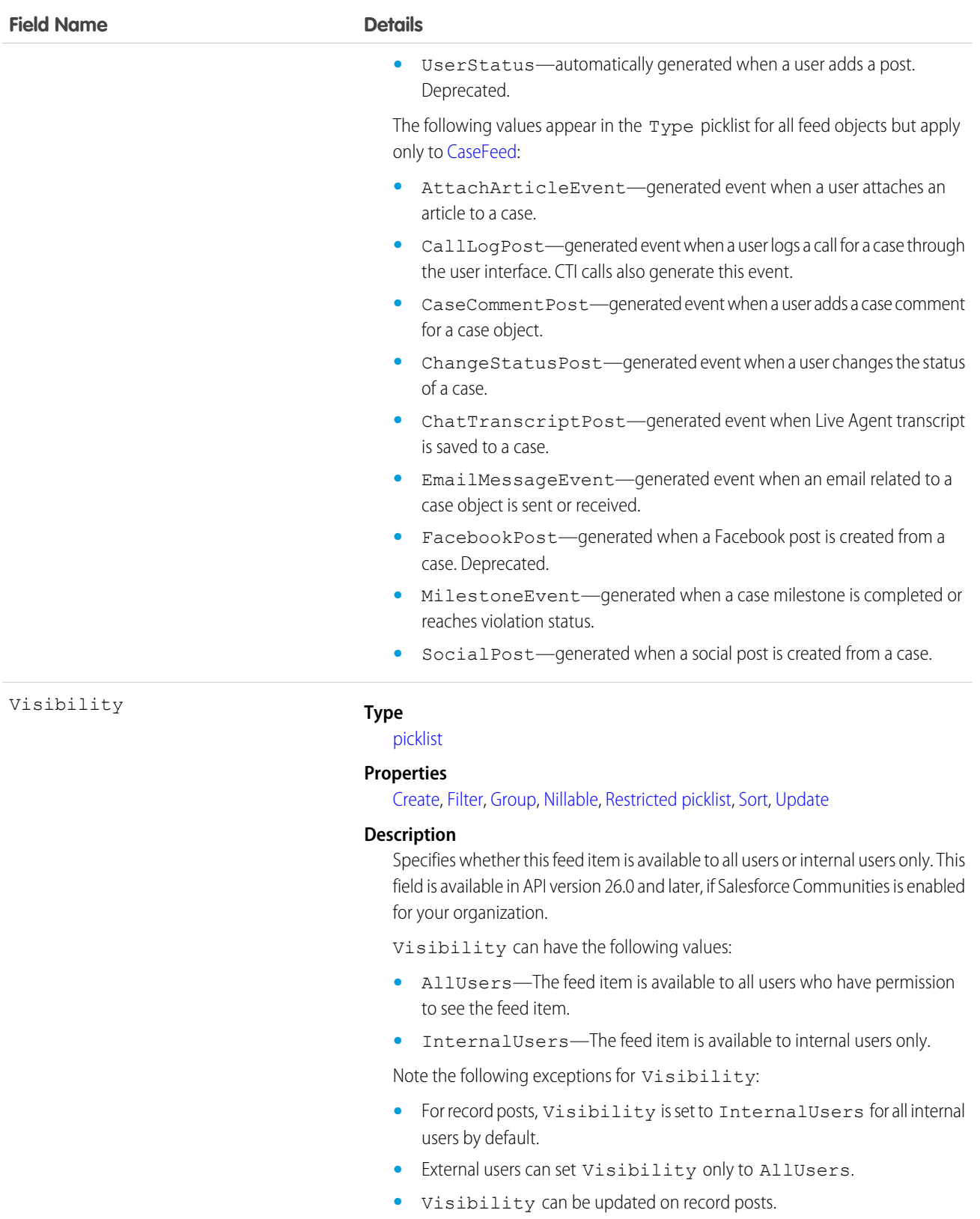

**•** The Update property is supported only for feed items posted on records.

#### Usage

Use this object to track changes for a service contract record.

SEE ALSO: [ServiceContract](#page-1942-0) **[ServiceContractHistory](#page-1958-0)** [ServiceContractOwnerSharingRule](#page-1959-0) [FeedItem](#page-1045-0)

# <span id="page-1958-0"></span>ServiceContractHistory

Represents the history of changes to the values in the fields on a ServiceContract (customer support agreement). This object is available in API version 18.0 and later.

# Supported Calls

create(), describeSObjects(), getDeleted(), getUpdated(), query(), retrieve()

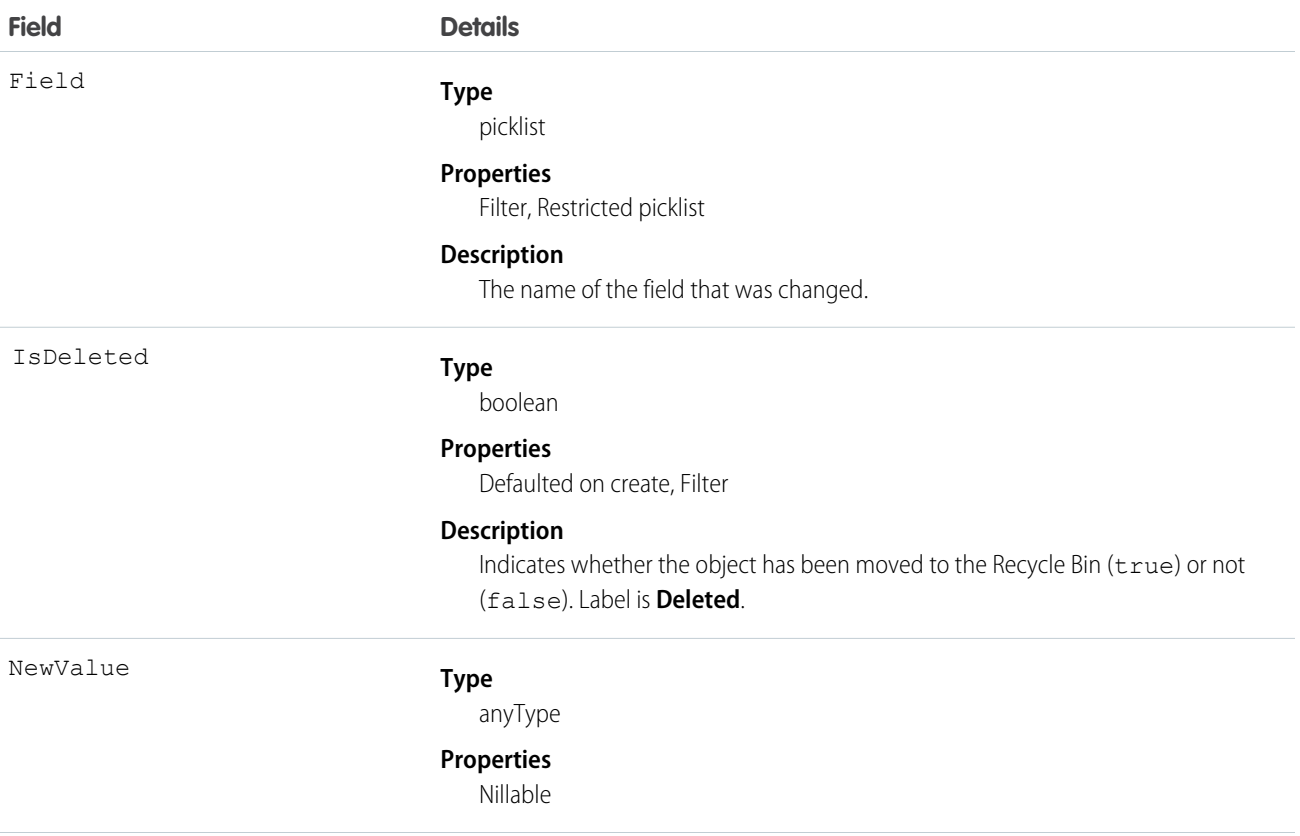

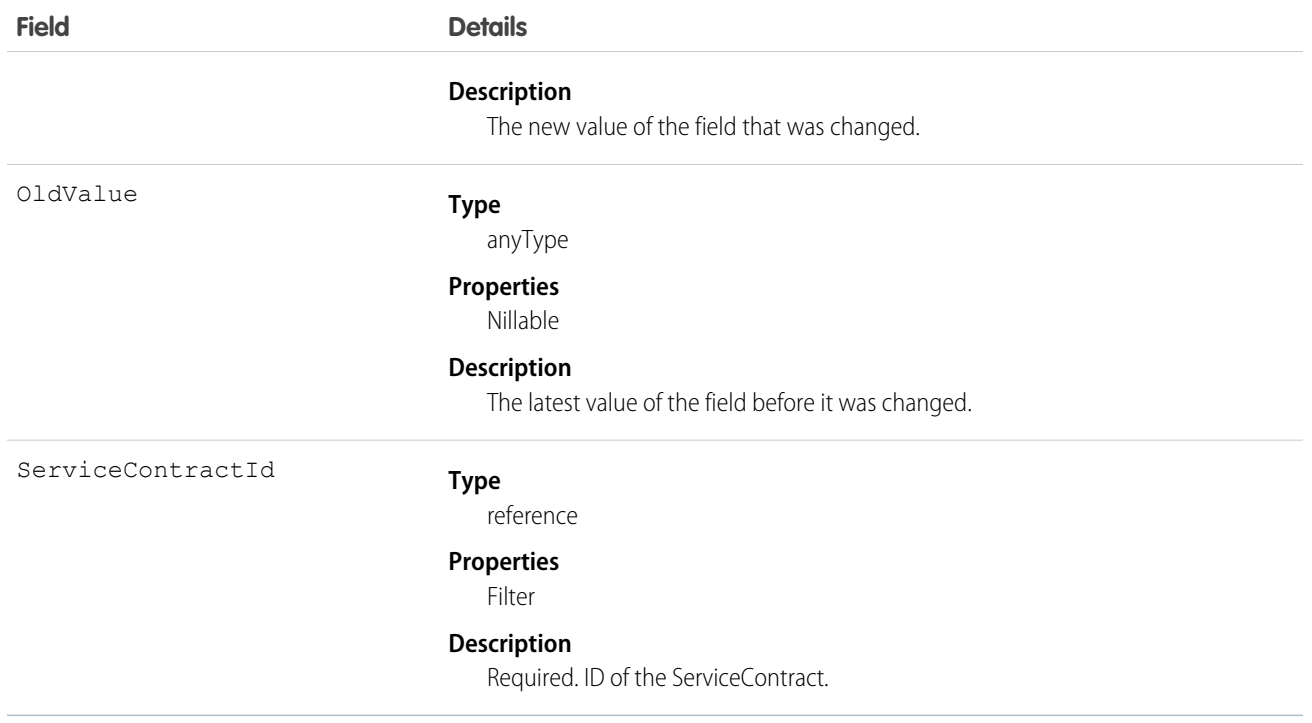

#### Usage

Use this object to identify changes to a service contract. This object respects field level security on the parent object.

<span id="page-1959-0"></span>SEE ALSO: [ServiceContract](#page-1942-0) [ServiceContractShare](#page-1961-0) [ServiceContractOwnerSharingRule](#page-1959-0)

# ServiceContractOwnerSharingRule

Represents the rules for sharing a ServiceContract (customer service agreement) with users other than the owner. This object is available in API version 18.0 and later.

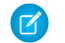

Note: To programmatically update owner sharing rules, we recommend that you use Metadata API. Contact Salesforce customer support to enable access to this object for your org.

#### Supported Calls

create(), delete(), describeSObjects(), getDeleted(), getUpdated(), query(), retrieve(), update(), upsert()

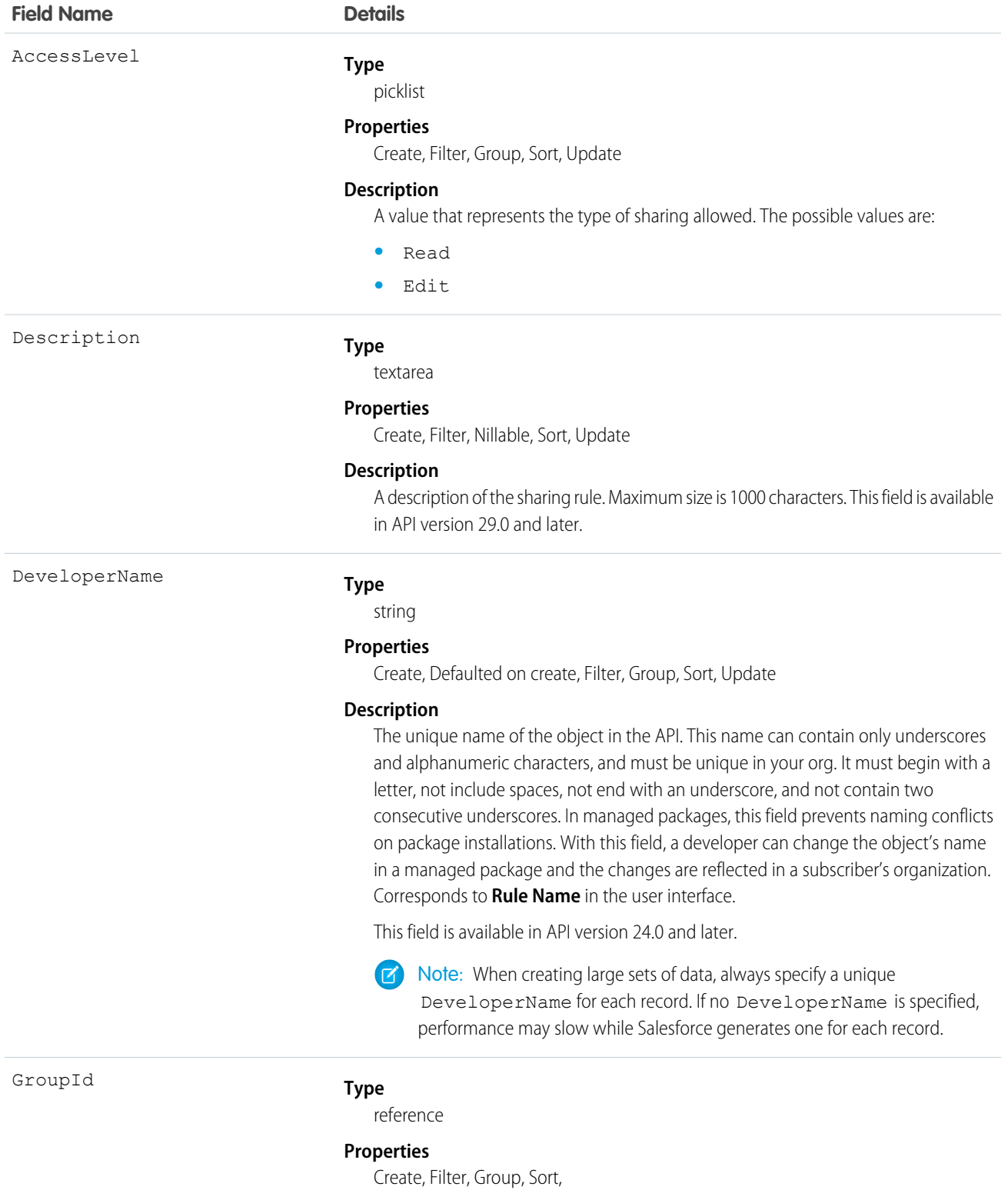

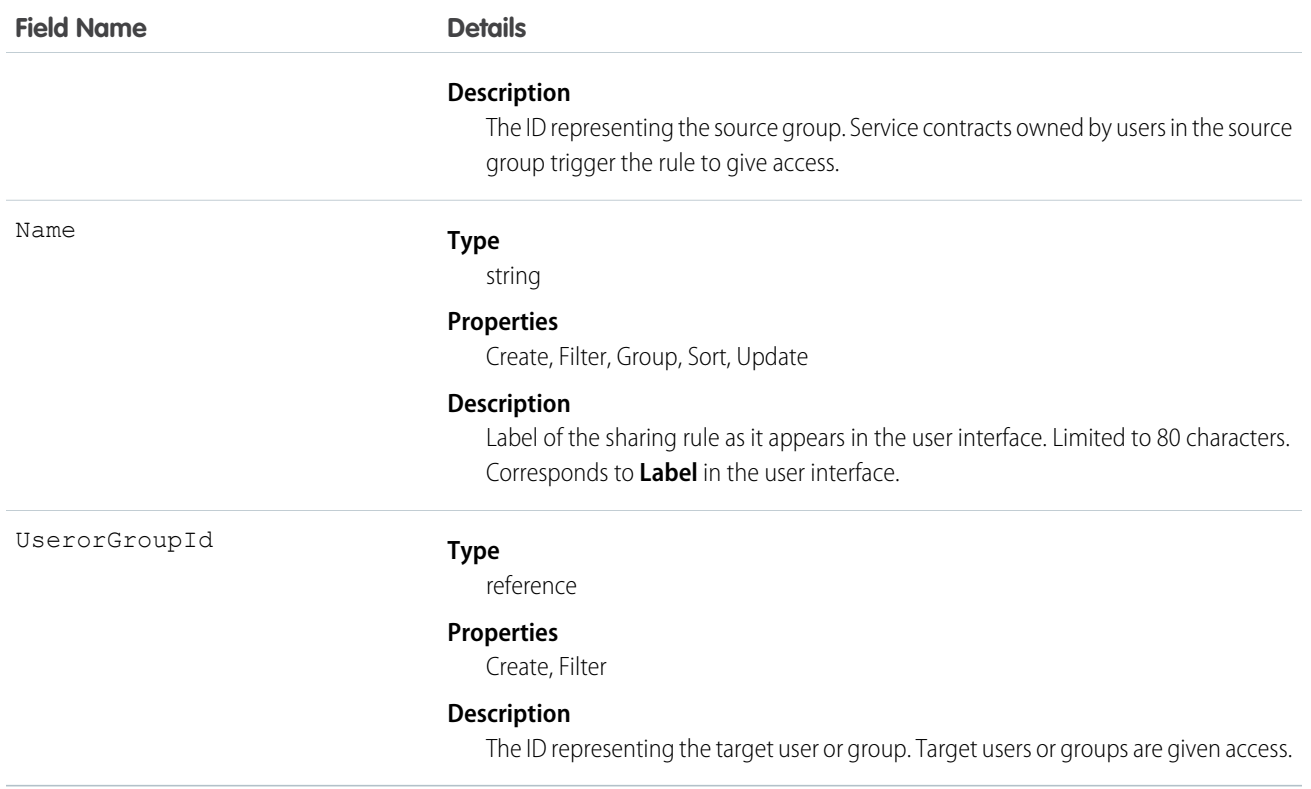

#### Usage

Use this object to manage the sharing rules for a service contract. General sharing and territory management-related sharing use this object.

SEE ALSO:

<span id="page-1961-0"></span>**[ServiceContract](#page-1942-0)** [ServiceContractShare](#page-1961-0) **[ServiceContractHistory](#page-1958-0)** [Metadata API Developer Guide](https://developer.salesforce.com/docs/atlas.en-us.212.0.api_meta.meta/api_meta/meta_sharingrules.htm): SharingRules

# ServiceContractShare

Represents a sharing entry on a ServiceContract (customer support agreement). This object is available in API version 18.0 and later.

# Supported Calls

create(), delete(), describeSObjects(), query(), retrieve(), update(), upsert()

# Fields

The properties available for some fields depend on the default organization-wide sharing settings. The properties listed are true for the default settings of such fields.

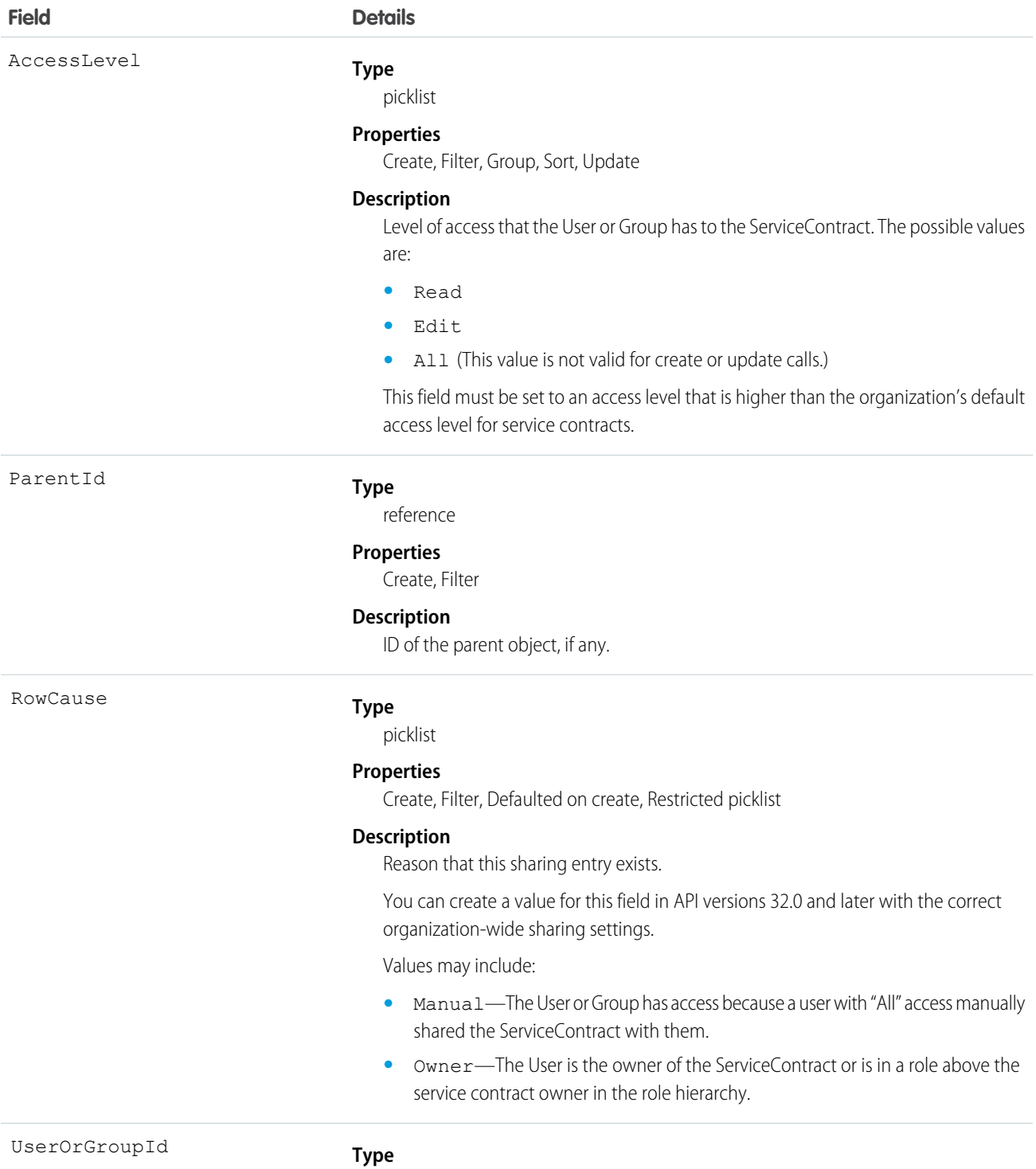

reference

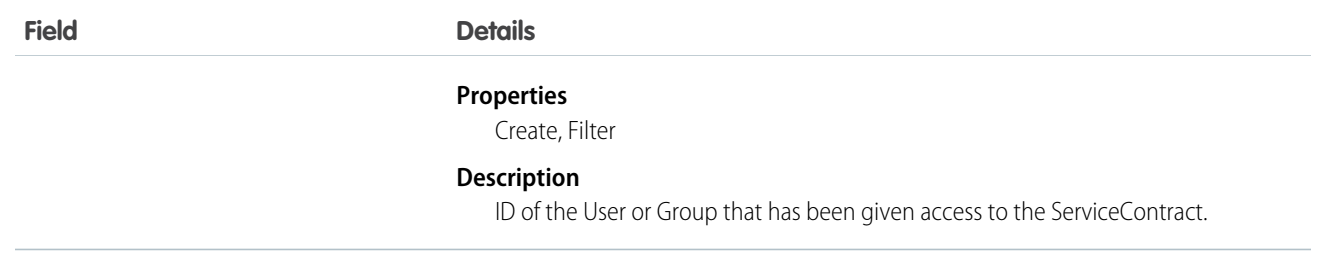

#### Usage

This object allows you to determine which users and groups can view and edit ServiceContract records owned by other users.

If you attempt to create a new record that matches an existing record, the create call updates any modified fields and returns the existing record.

SEE ALSO: [ServiceContract](#page-1942-0) [ServiceContractHistory](#page-1958-0) [ServiceContractOwnerSharingRule](#page-1959-0)

# **ServiceCrew**

Represents a group of service resources who can be assigned to service appointments as a unit.

A service crew is a group of service resources whose combined skills and experience make them a good fit to work together on appointments. For example, a wellhead repair crew might include a hydrologist, a mechanical engineer, and an electrician.

Service appointments can only be assigned to service resources. To assign a service crew to service appointments, you must create a service resource with a resource type of Crew that represents the crew, then use the resource for assignment purposes.

# Supported Calls

create(), delete(), describeLayout(), describeSObjects(), getDeleted(), getUpdated(), query(), retrieve(), search(), undelete(), update(), upsert()

# Special Access Rules

Field Service Lightning must be enabled.

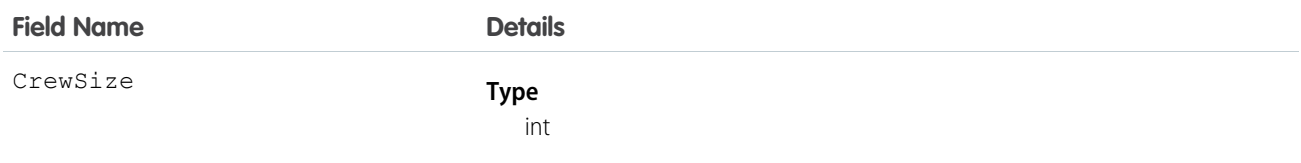

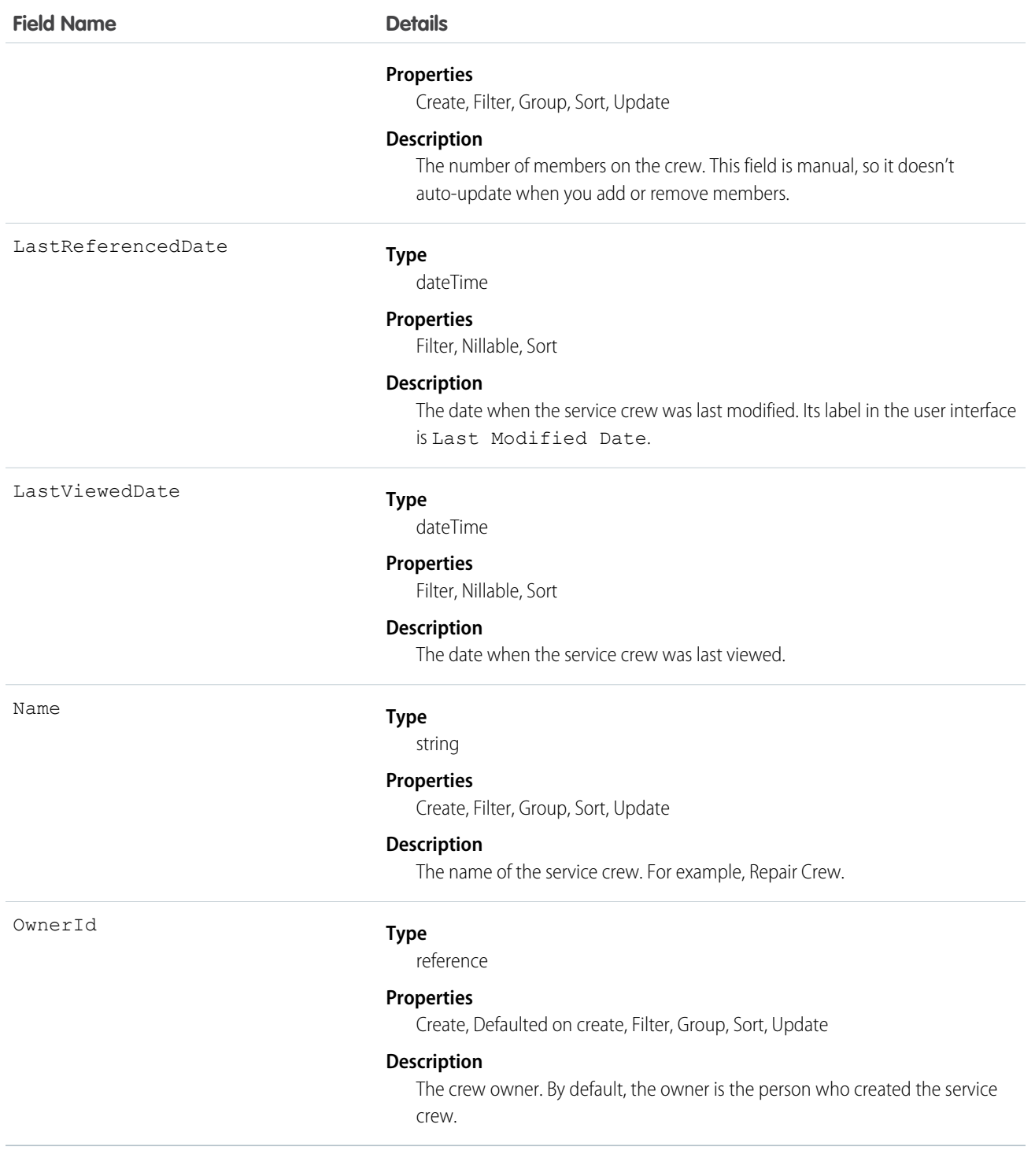

# ServiceCrewFeed

Represents a single feed item on a service crew record detail page.

A service crew feed shows changes to tracked fields on a service crew record. It also shows posts and comments about the record. It's a useful way to stay up to date with changes made to service crews in Salesforce.

# Supported Calls

```
delete(), describeSObjects(), getDeleted(), getUpdated(), query(), retrieve()
```
# Special Access Rules

Field Service Lightning must be enabled in your organization, and you can delete all feed items you created. To delete feed items you didn't create, you must have one of these permissions:

- **•** "Modify All Data"
- **•** "Modify All" on the Service Crew object
- **•** "Moderate Chatter"

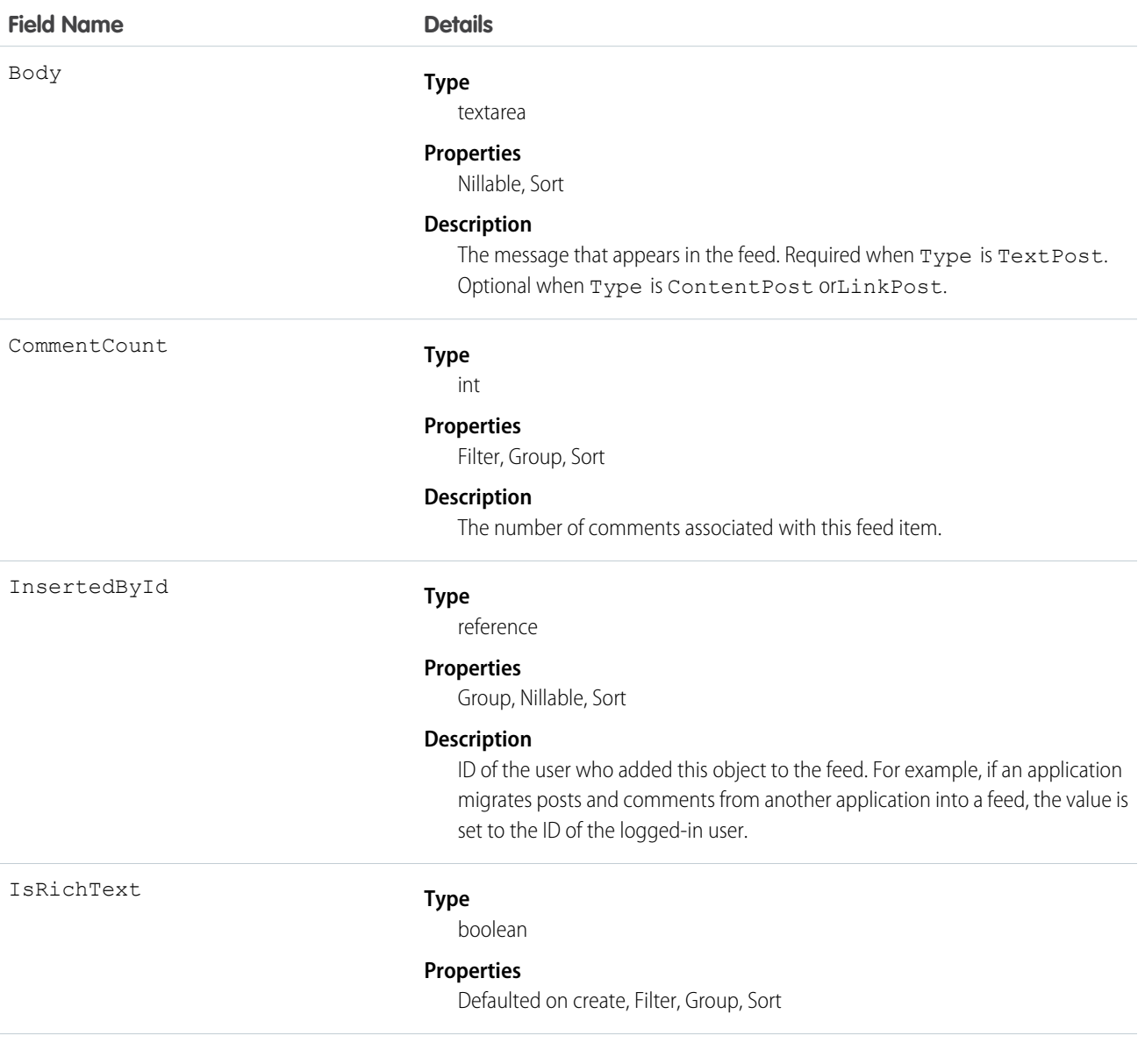

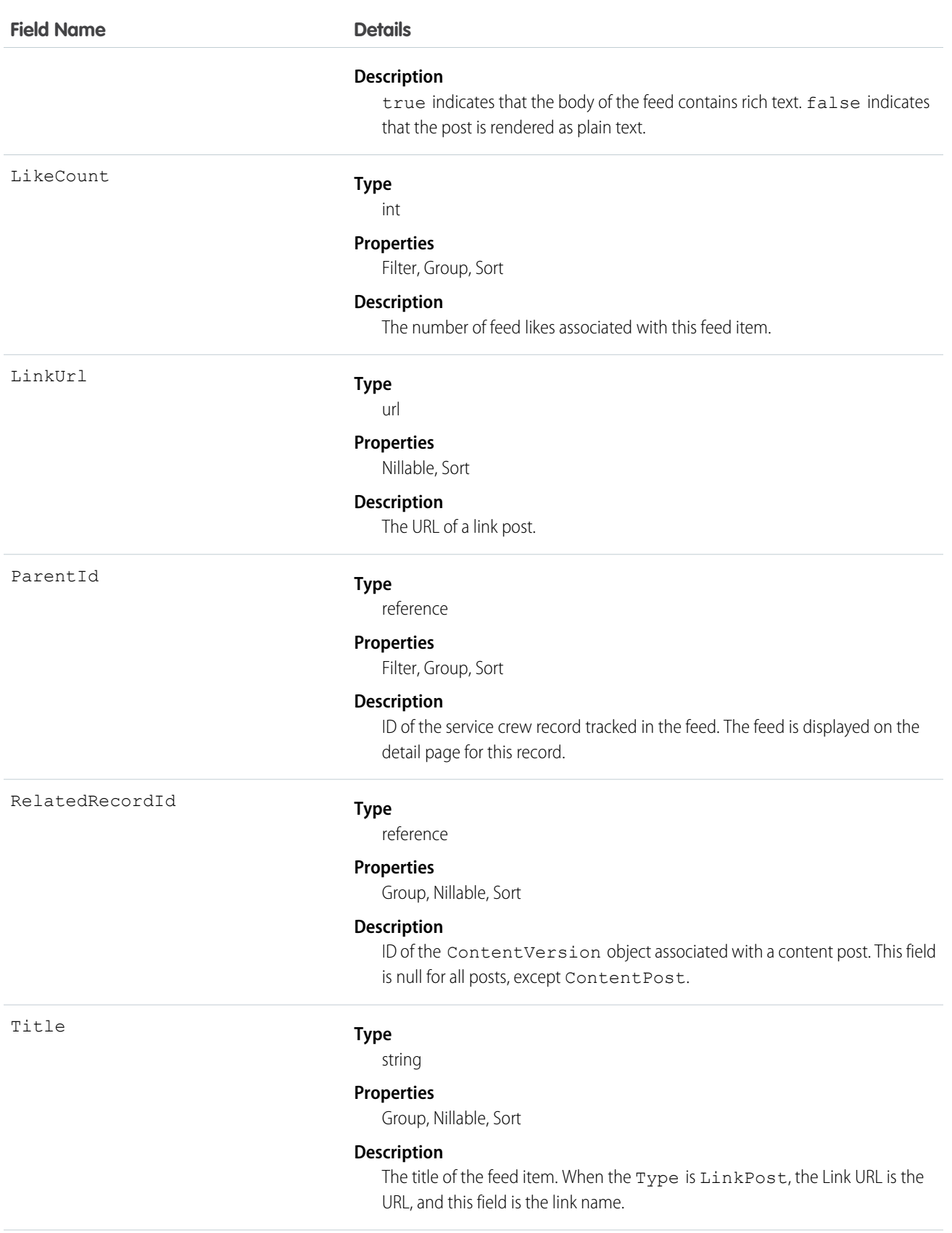

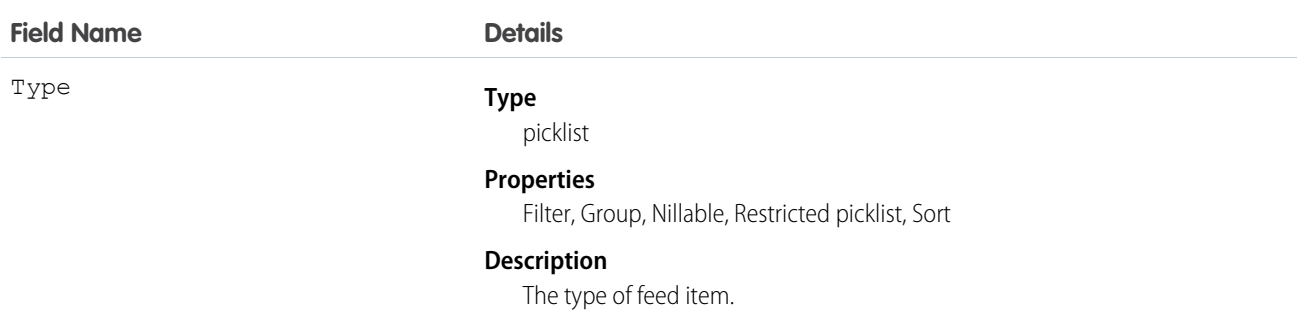

# **ServiceCrewHistory**

Represents the history of changes made to tracked fields on a service crew.

# Supported Calls

describeSObjects(), getDeleted(), getUpdated(), query(), retrieve()

# Special Access Rules

Field Service Lightning must be enabled.

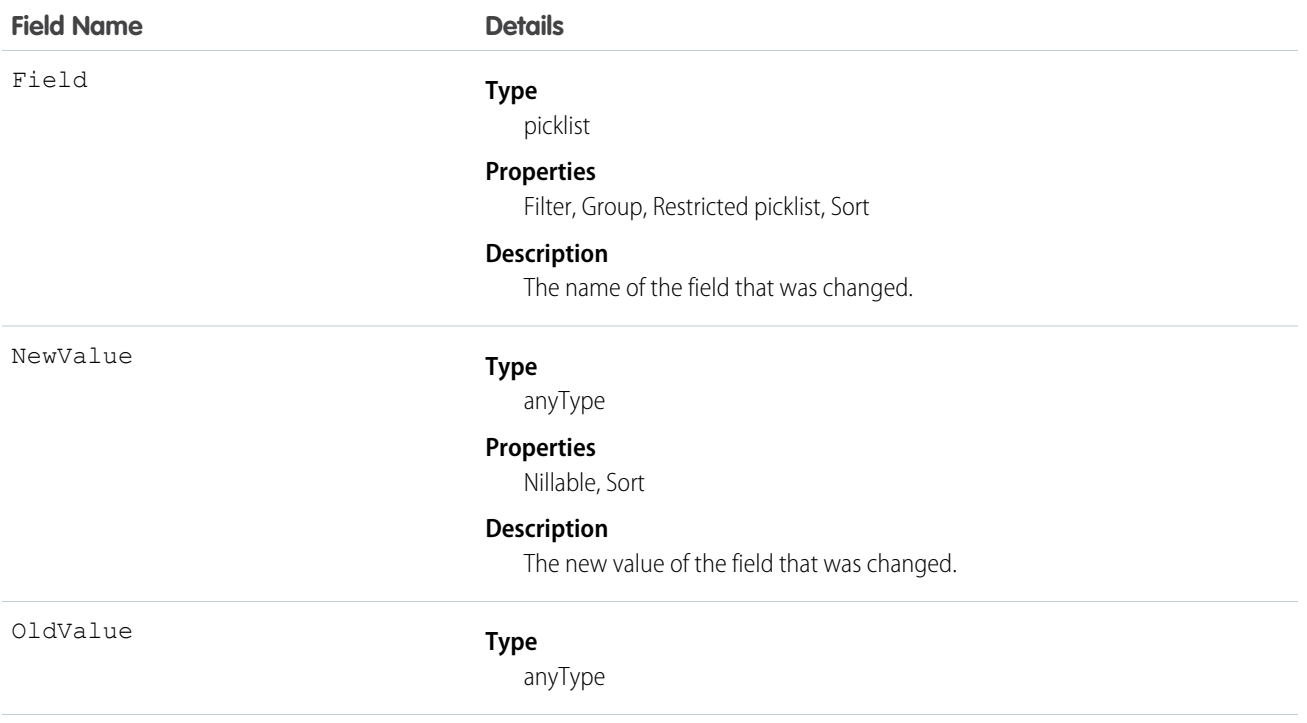

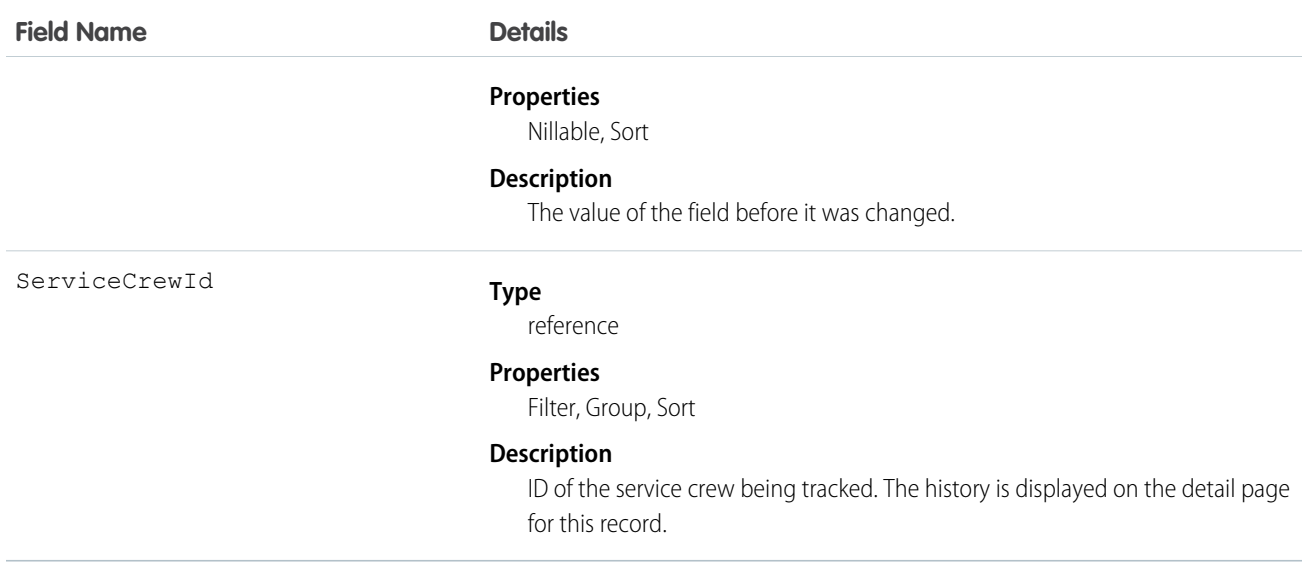

# ServiceCrewMember

Represents a technician service resource that belongs to a service crew.

# Supported Calls

create(), delete(), describeLayout(), describeSObjects(), getDeleted(), getUpdated(), query(), retrieve(), search(), undelete(), update(), upsert()

# Special Access Rules

Field Service Lightning must be enabled.

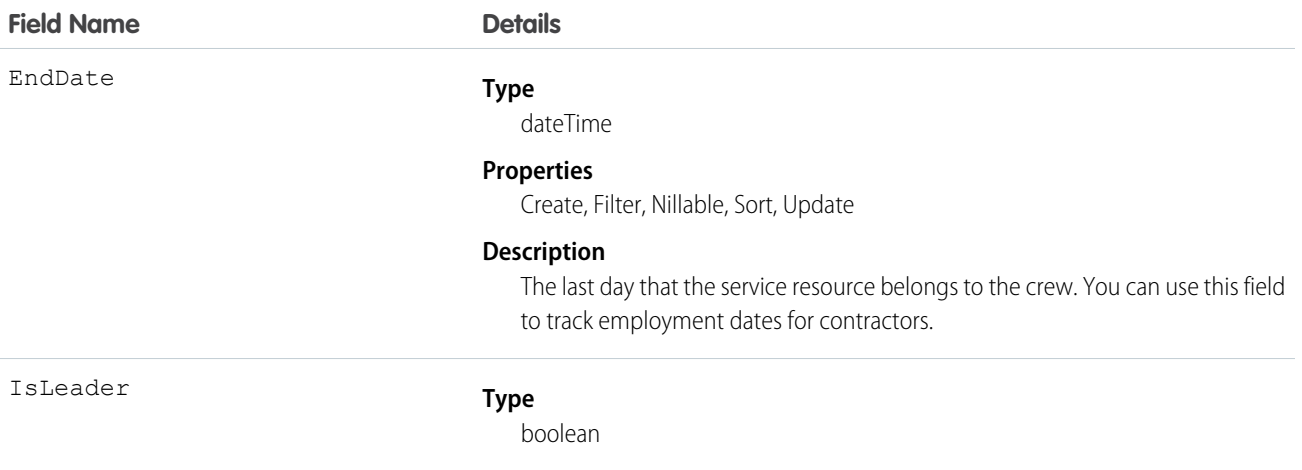

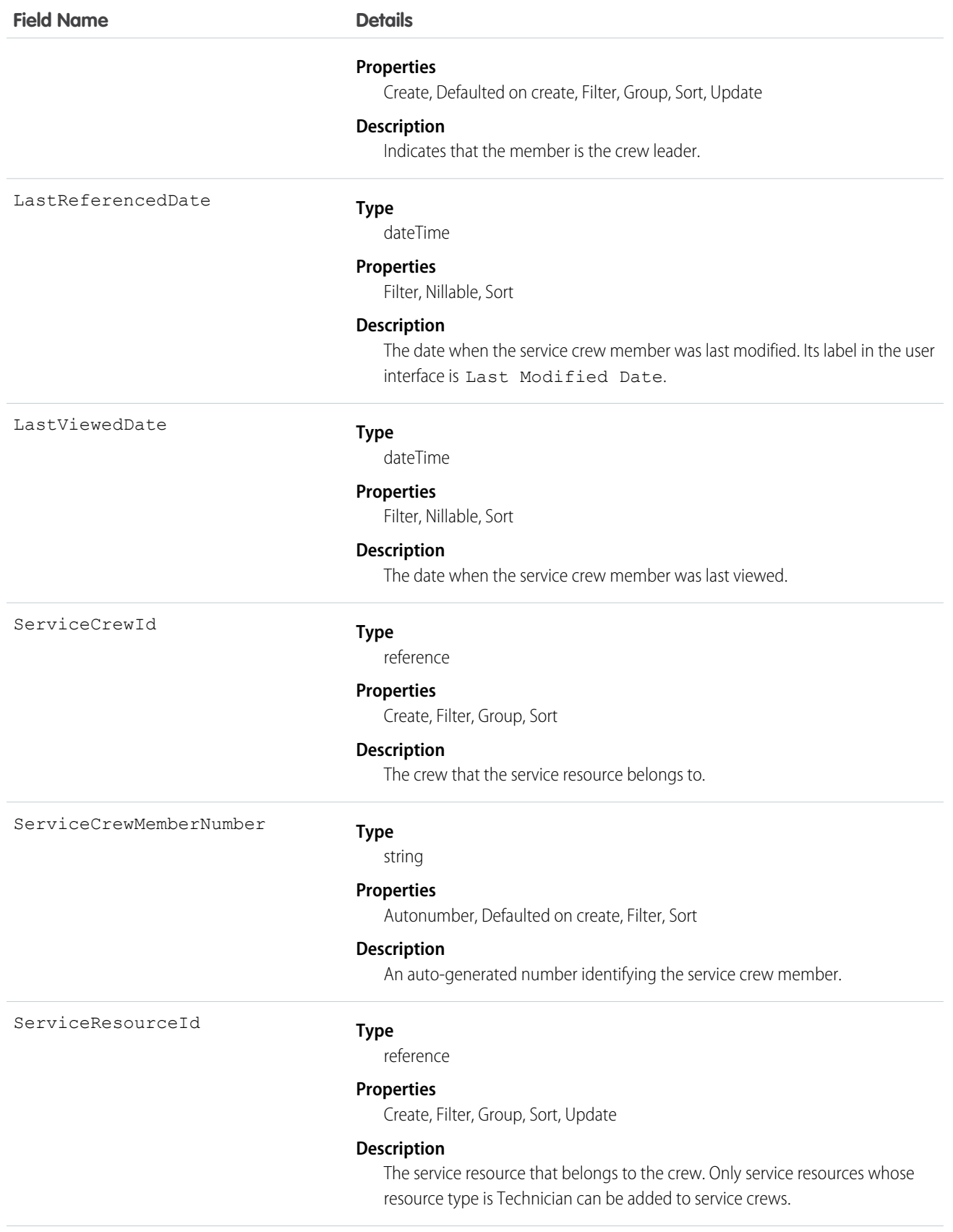

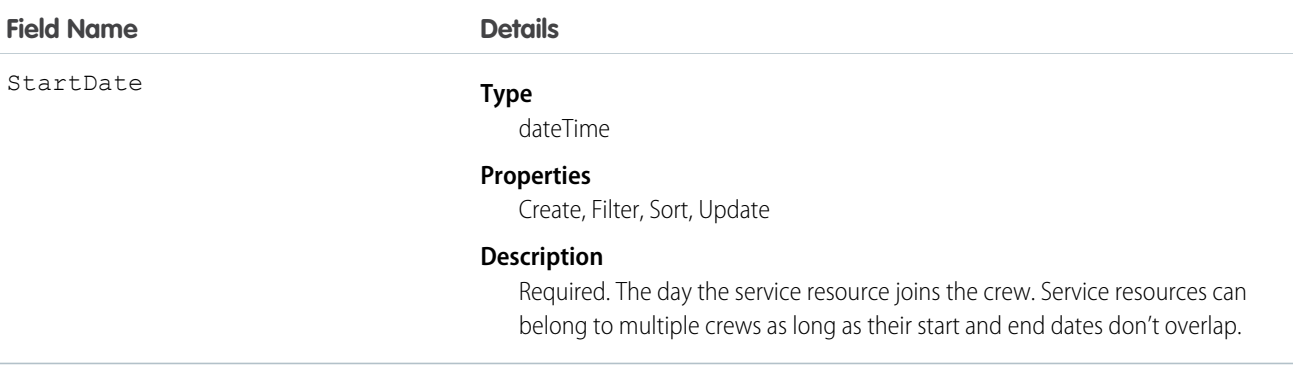

### ServiceCrewMemberFeed

Represents a single feed item on a service crew member record detail page.

A service crew member feed shows changes to tracked fields on a service crew member record. It also shows posts and comments about the record. It's a useful way to stay up to date with changes made to service crew members in Salesforce.

# Supported Calls

delete(), describeSObjects(), getDeleted(), getUpdated(), query(), retrieve()

### Special Access Rules

Field Service Lightning must be enabled in your organization, and you can delete all feed items you created. To delete feed items you didn't create, you must have one of these permissions:

- **•** "Modify All Data"
- **•** "Modify All" on the Service Crew Member object
- **•** "Moderate Chatter"

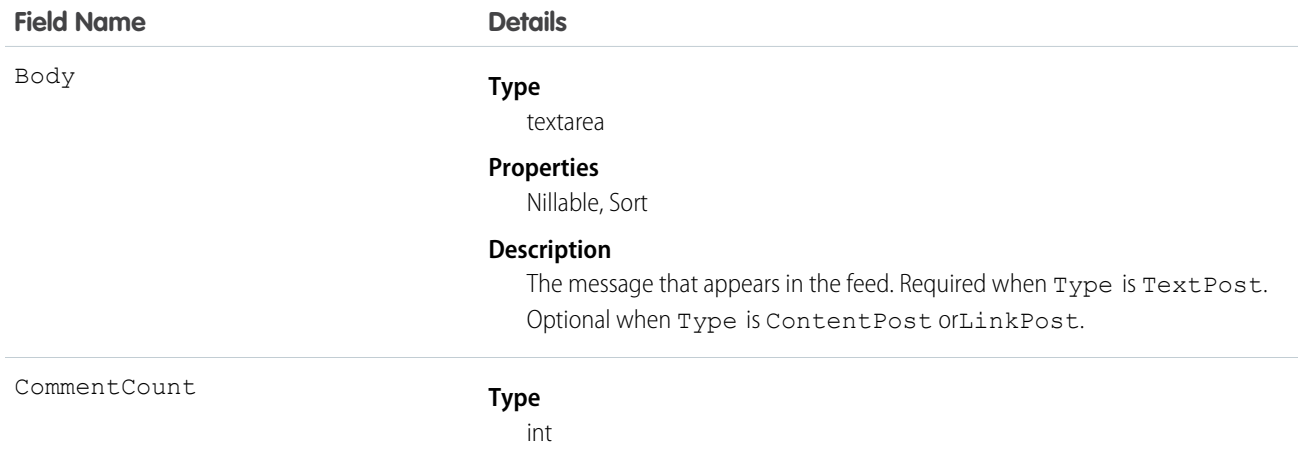

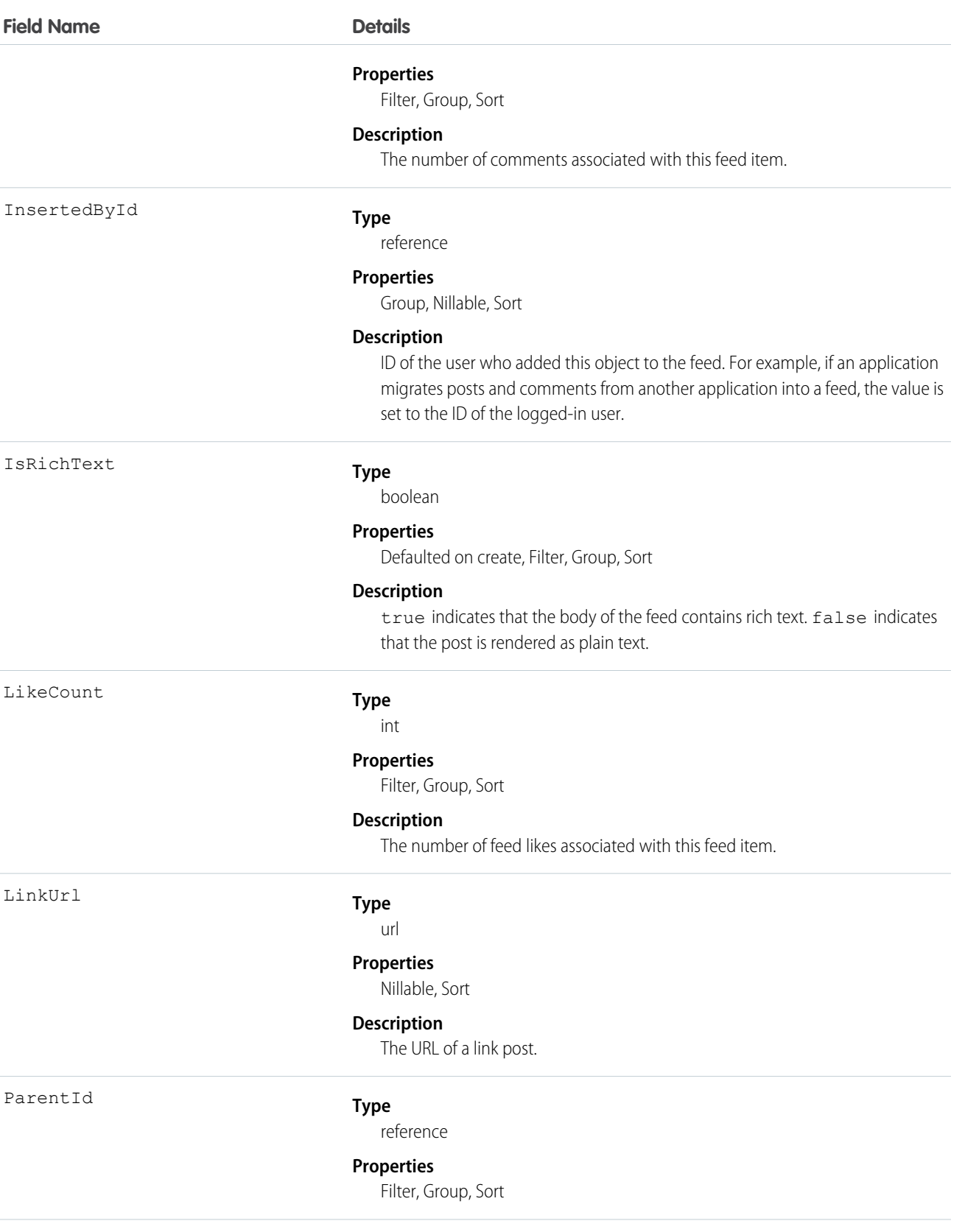

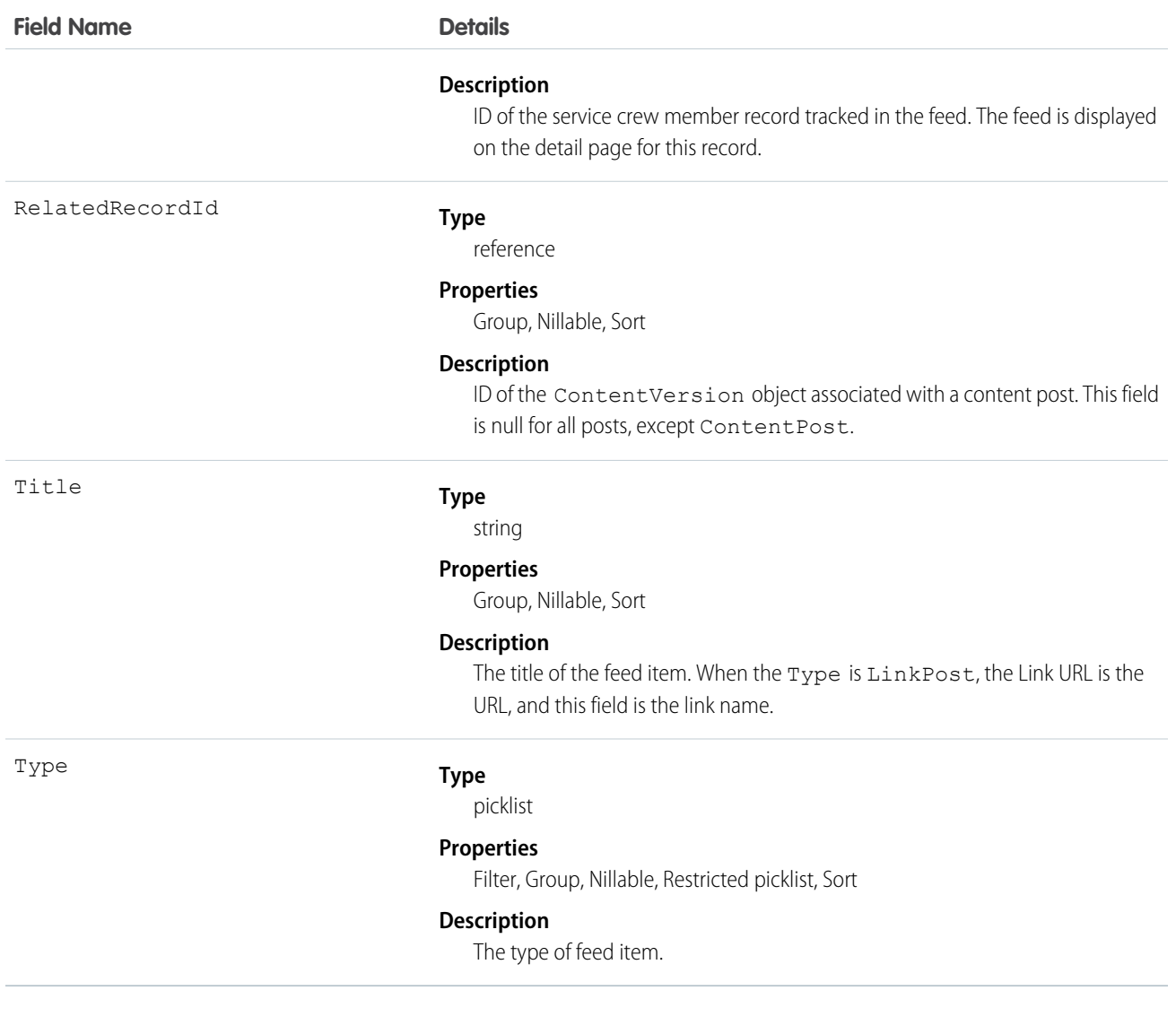

# ServiceCrewMemberHistory

Represents the history of changes made to tracked fields on a service crew member.

# Supported Calls

describeSObjects(), getDeleted(), getUpdated(), query(), retrieve()

# Special Access Rules

Field Service Lightning must be enabled.

#### Fields

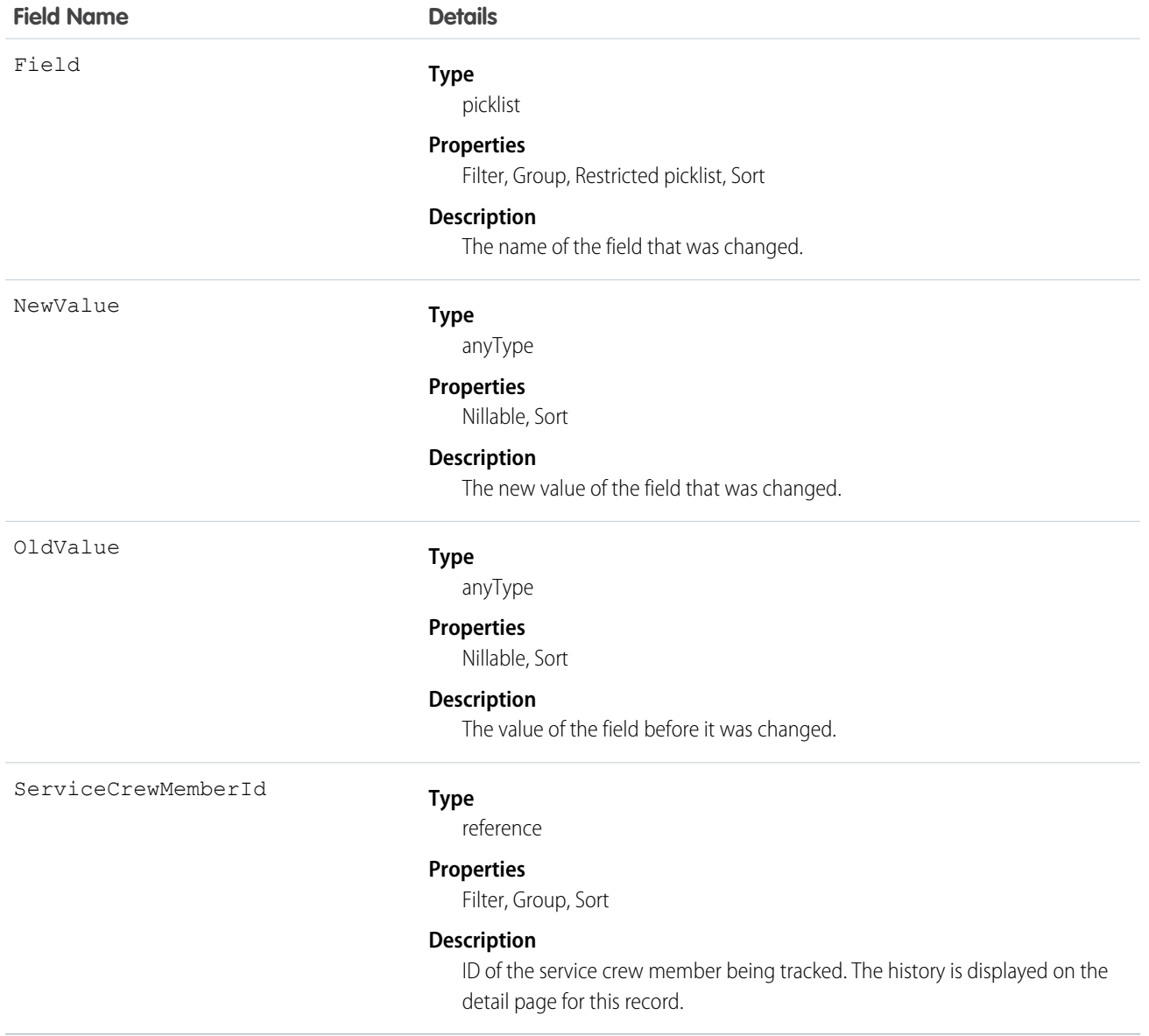

# ServiceCrewOwnerSharingRule

Represents the rules for sharing a service crew with user records other than the owner or anyone above the owner in the role hierarchy.

 $\boldsymbol{\beta}$ Note: To programmatically update owner sharing rules, we recommend that you use Metadata API. Contact Salesforce customer support to enable access to this object for your org.

# Supported Calls

describeSObjects(), getDeleted(), getUpdated(), query(), retrieve()

# Special Access Rules

Field Service Lightning must be enabled.

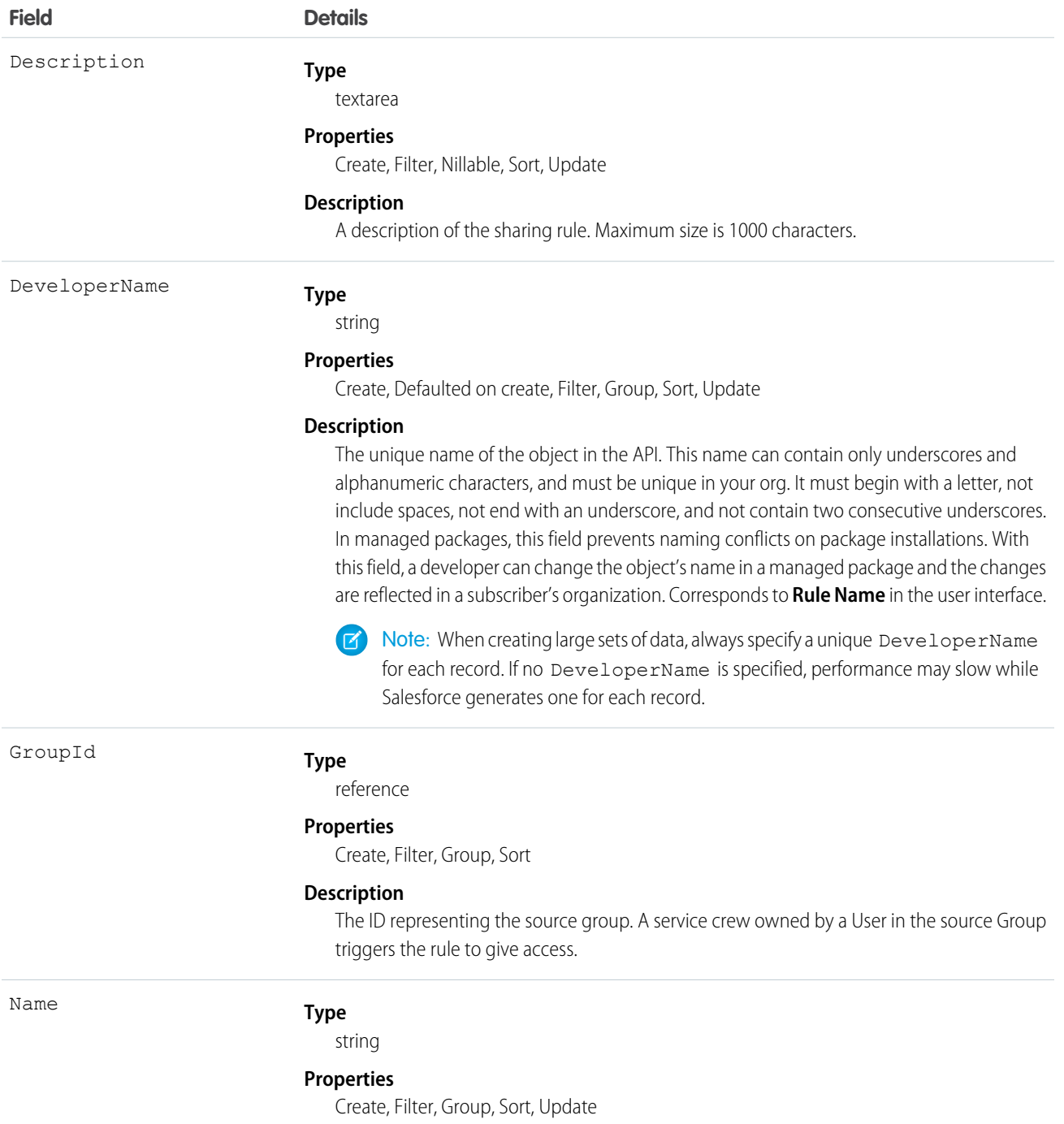

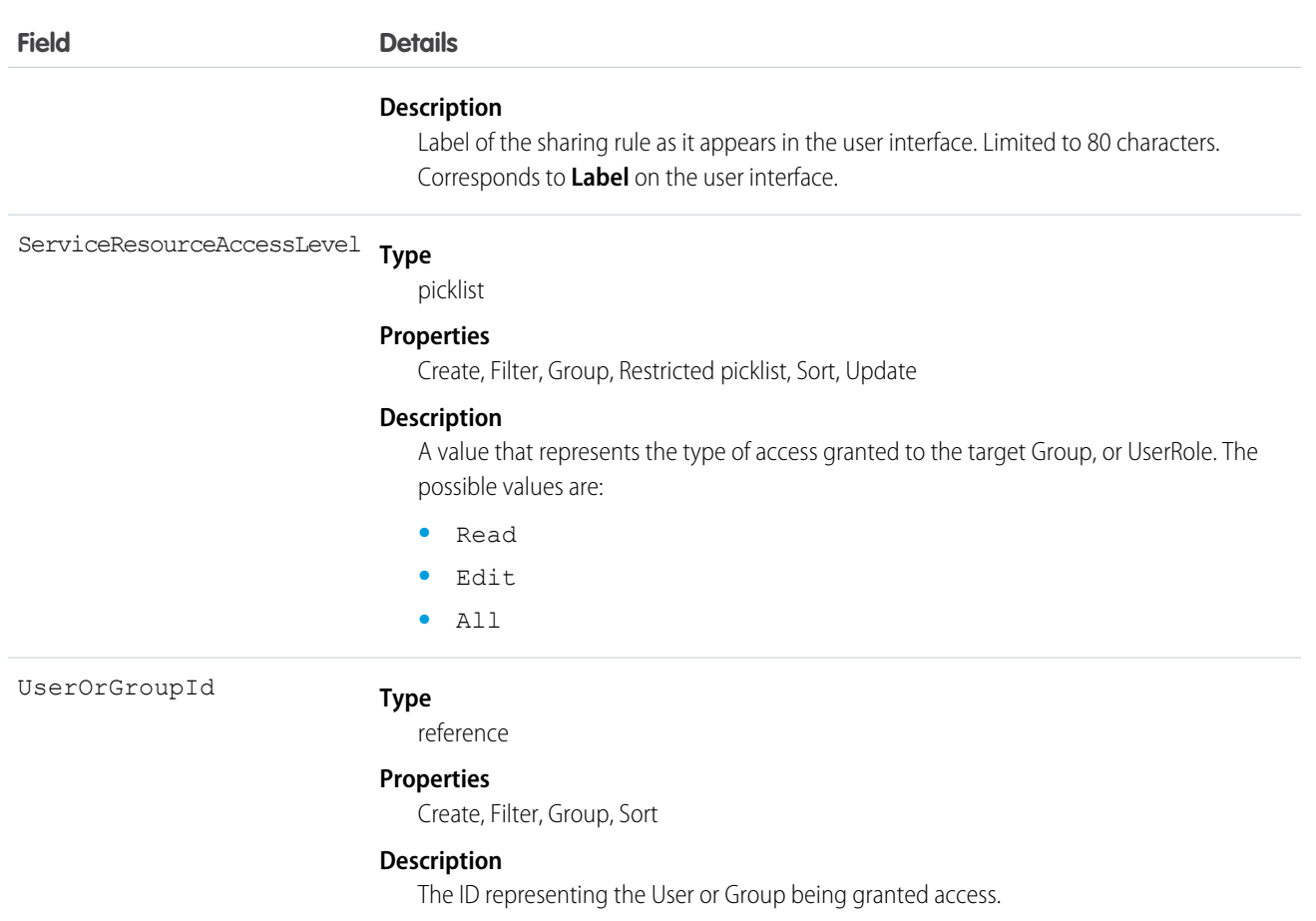

# **ServiceCrewShare**

Represents a sharing entry on a service crew.

# Supported Calls

create(), delete(), describeSObjects(), query(), retrieve(), update(), upsert()

# Special Access Rules

Field Service Lightning must be enabled.

#### Fields

#### **Field Name Details Type** picklist AccessLevel

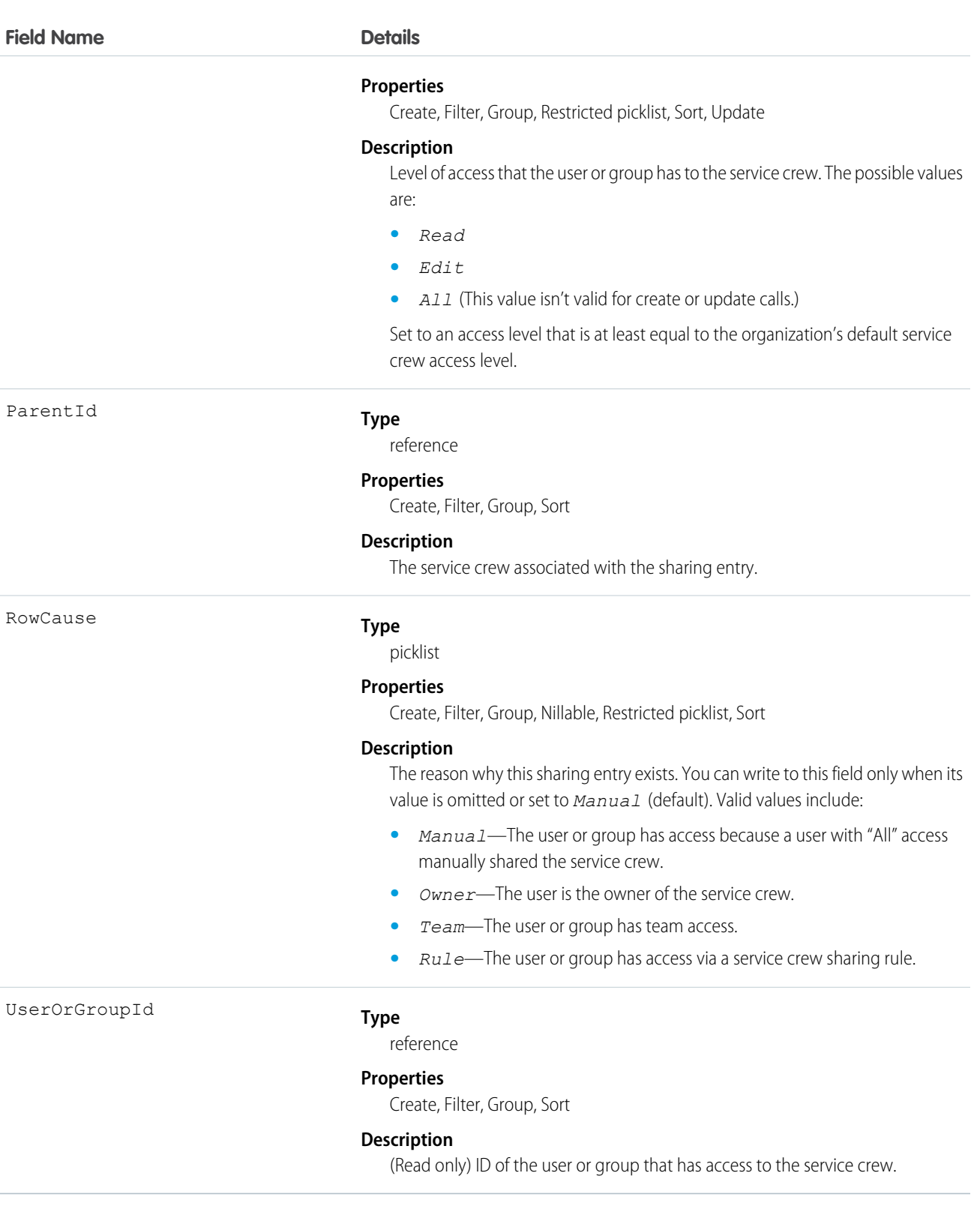

# ServicePresenceStatus

Represents a presence status that can be assigned to a service channel. This object is available in API version 32.0 and later.

# Supported Calls

create(), delete(), query(), retrieve(), update(), upsert()

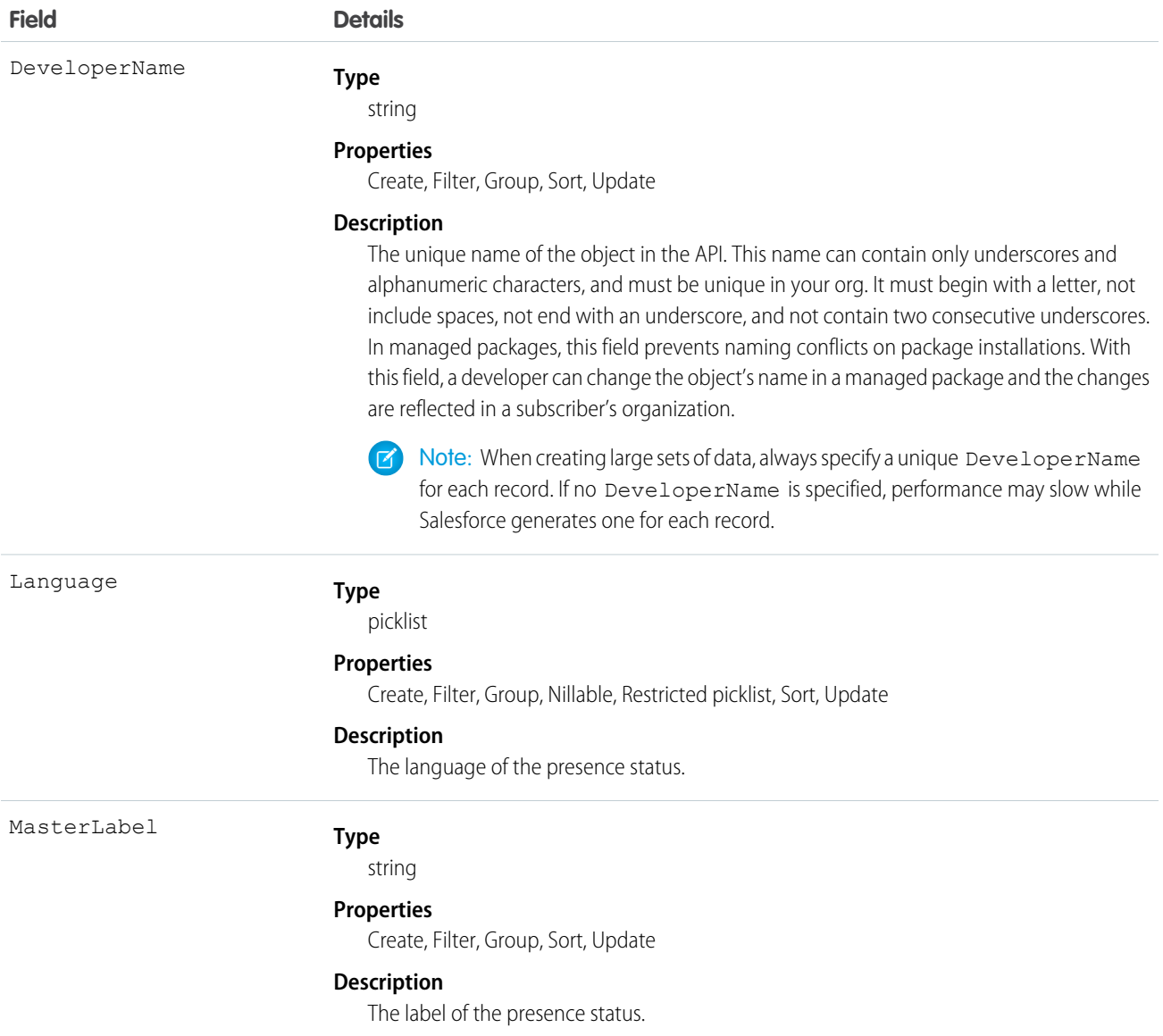

# **ServiceReport**

Represents a report that summarizes a work order, work order line item, or service appointment.

The fields that appear on a service report are determined by its service report template. Service reports can be signed by the customer and shared as a PDF.

# Supported Calls

create(), delete(), describeSObjects(), getDeleted(), getUpdated(), query(), retrieve(), undelete()

# Special Access Rules

Field Service Lightning must be enabled.

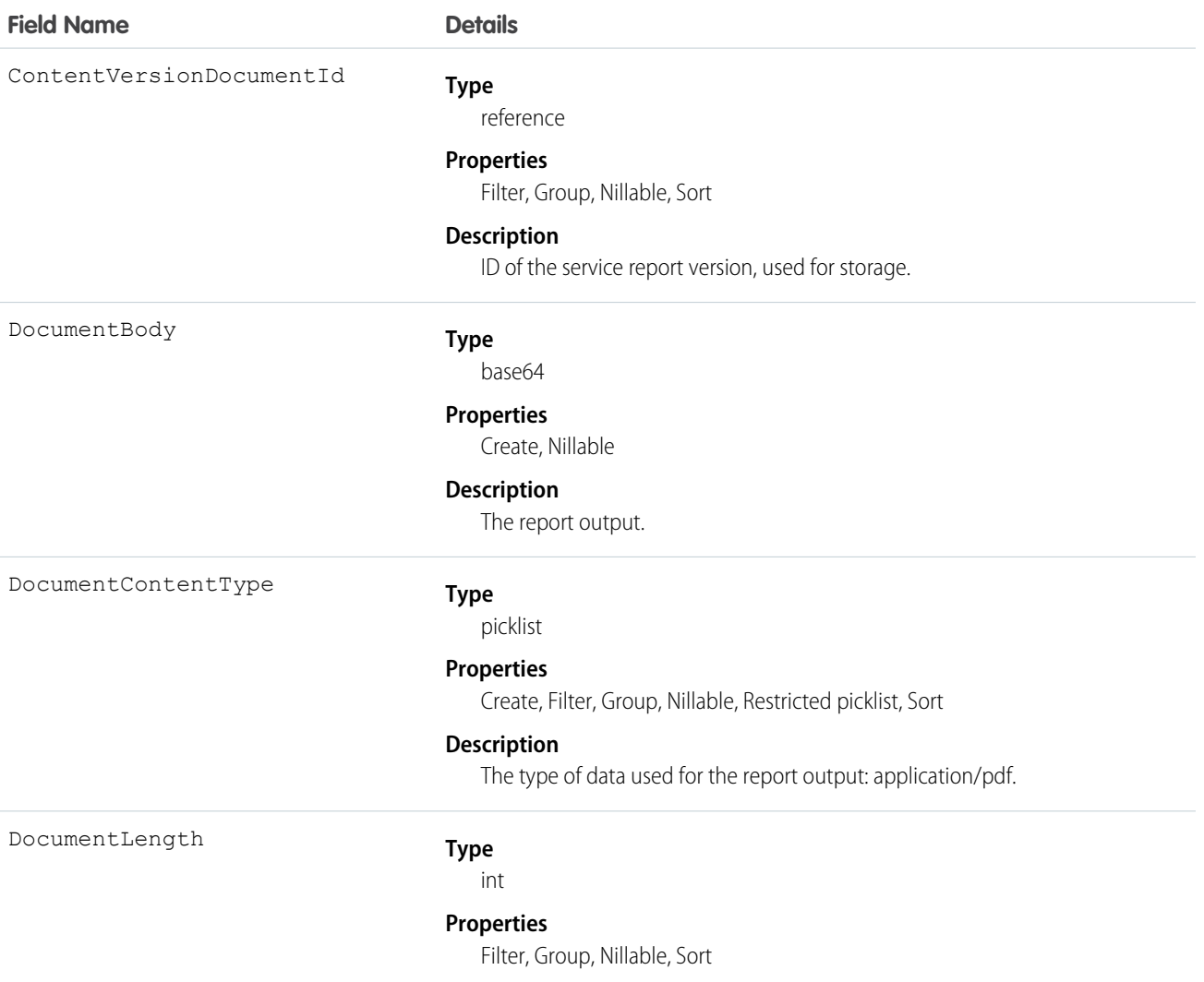

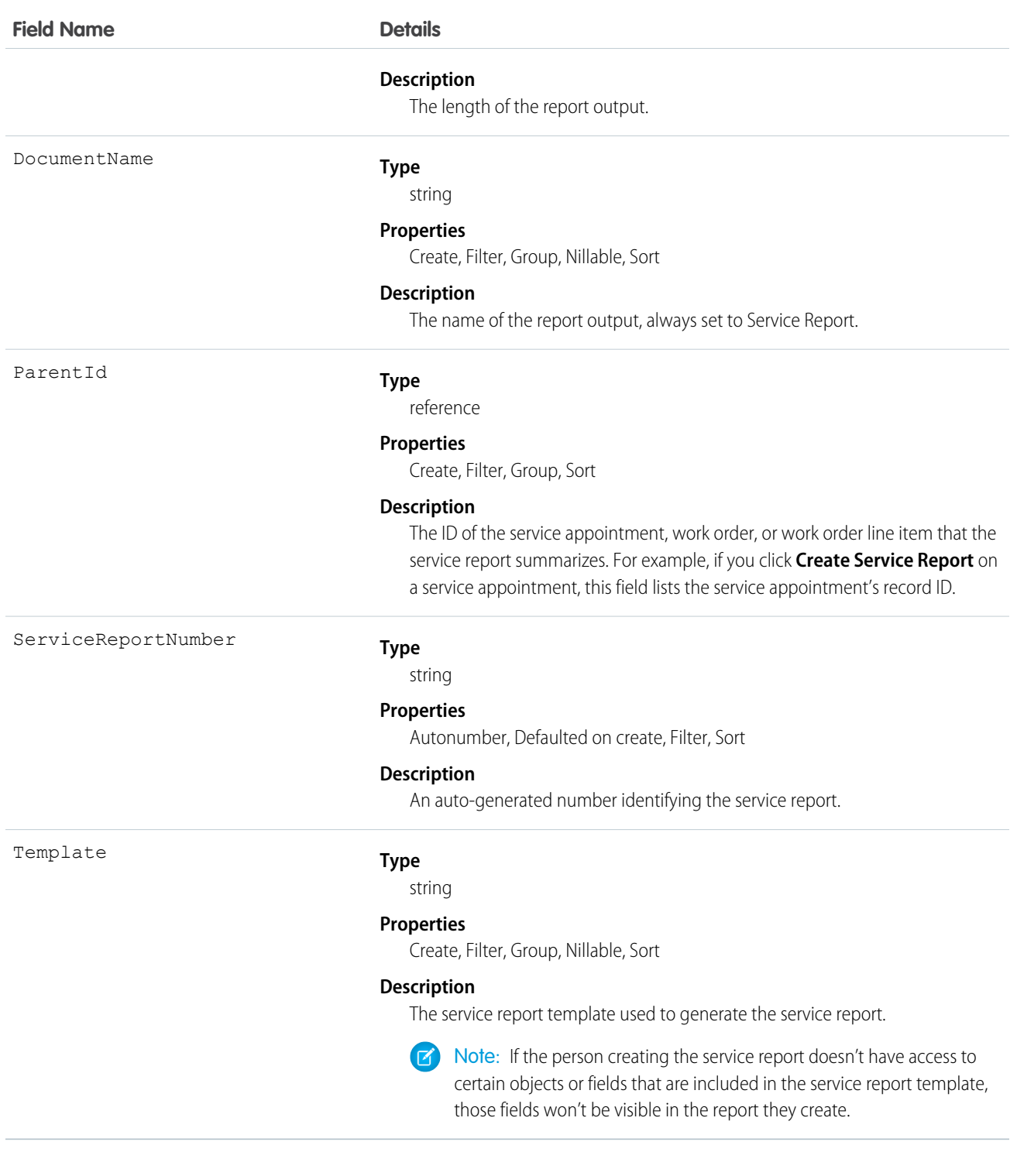

# **ServiceReportLayout**

Represents a service report template in field service.
# Supported Calls

describeSObjects(), query(), retrieve()

# Special Access Rules

Field Service Lightning must be enabled.

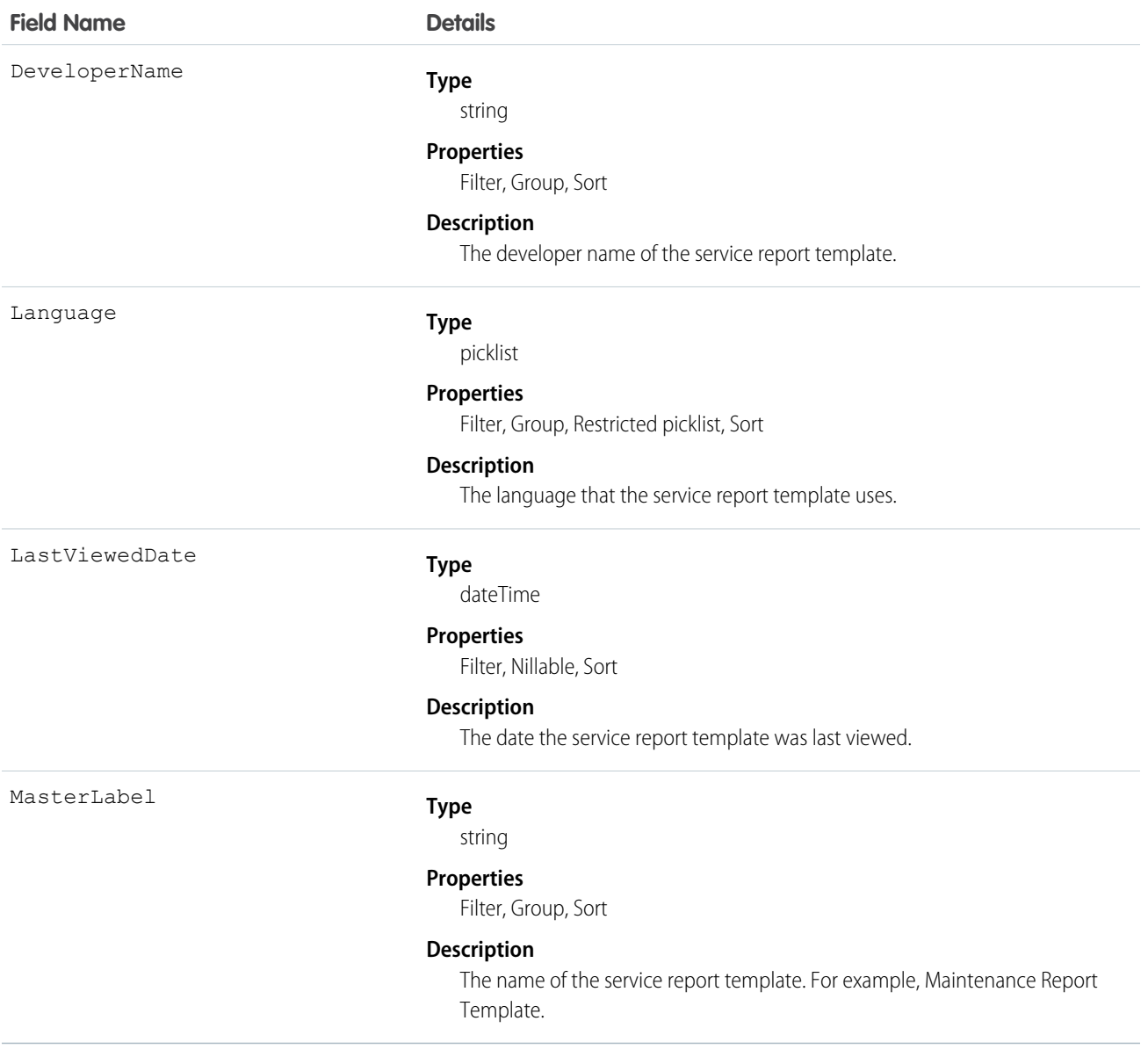

# **ServiceResource**

Represents a service technician or service crew in field service. This object is available in API version 38.0 and later.

# Supported Calls

create(), describeLayout(), describeSObjects(), getDeleted(), getUpdated(), query(), retrieve(), search(), update(), upsert()

# Special Access Rules

Field Service Lightning must be enabled.

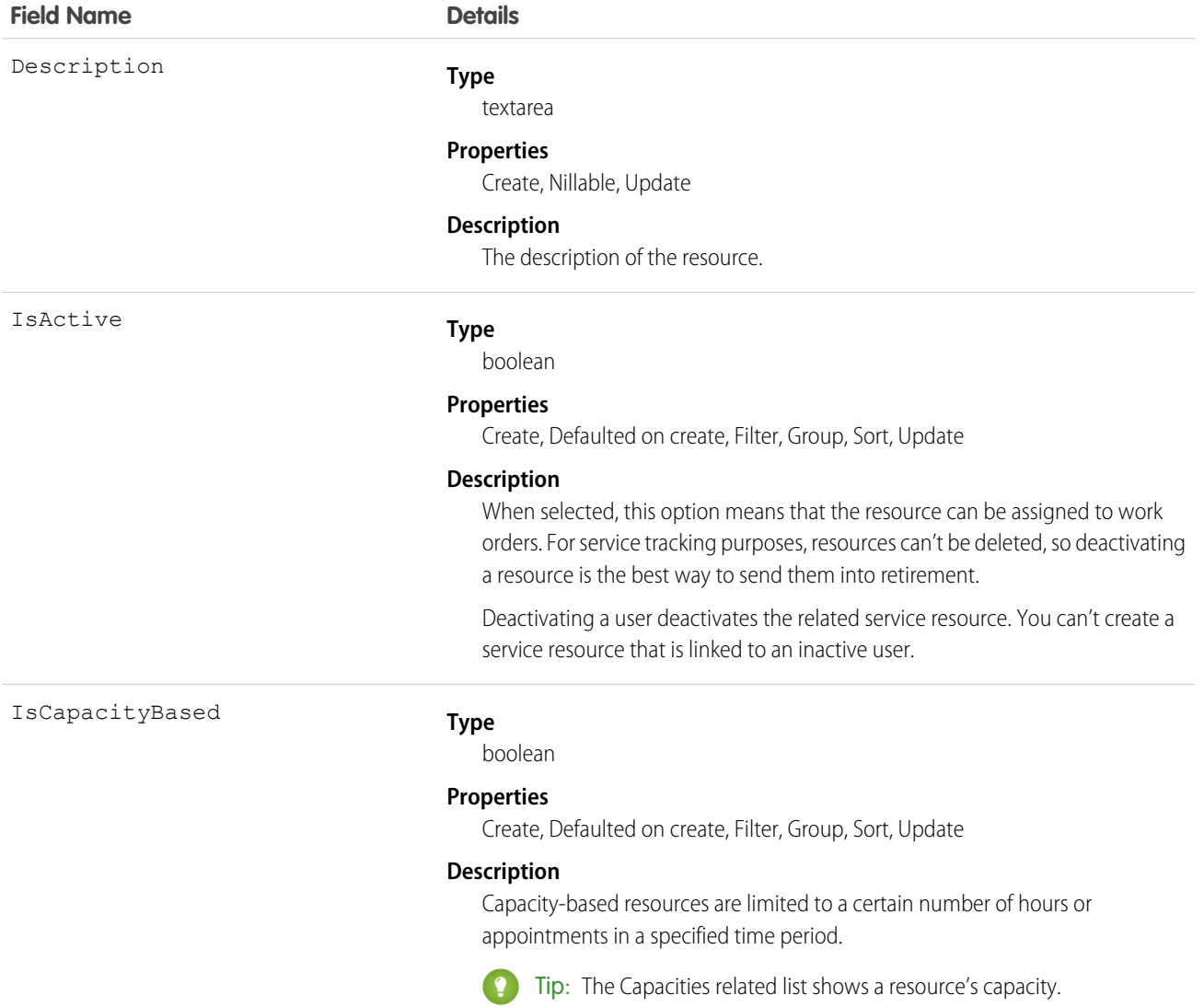

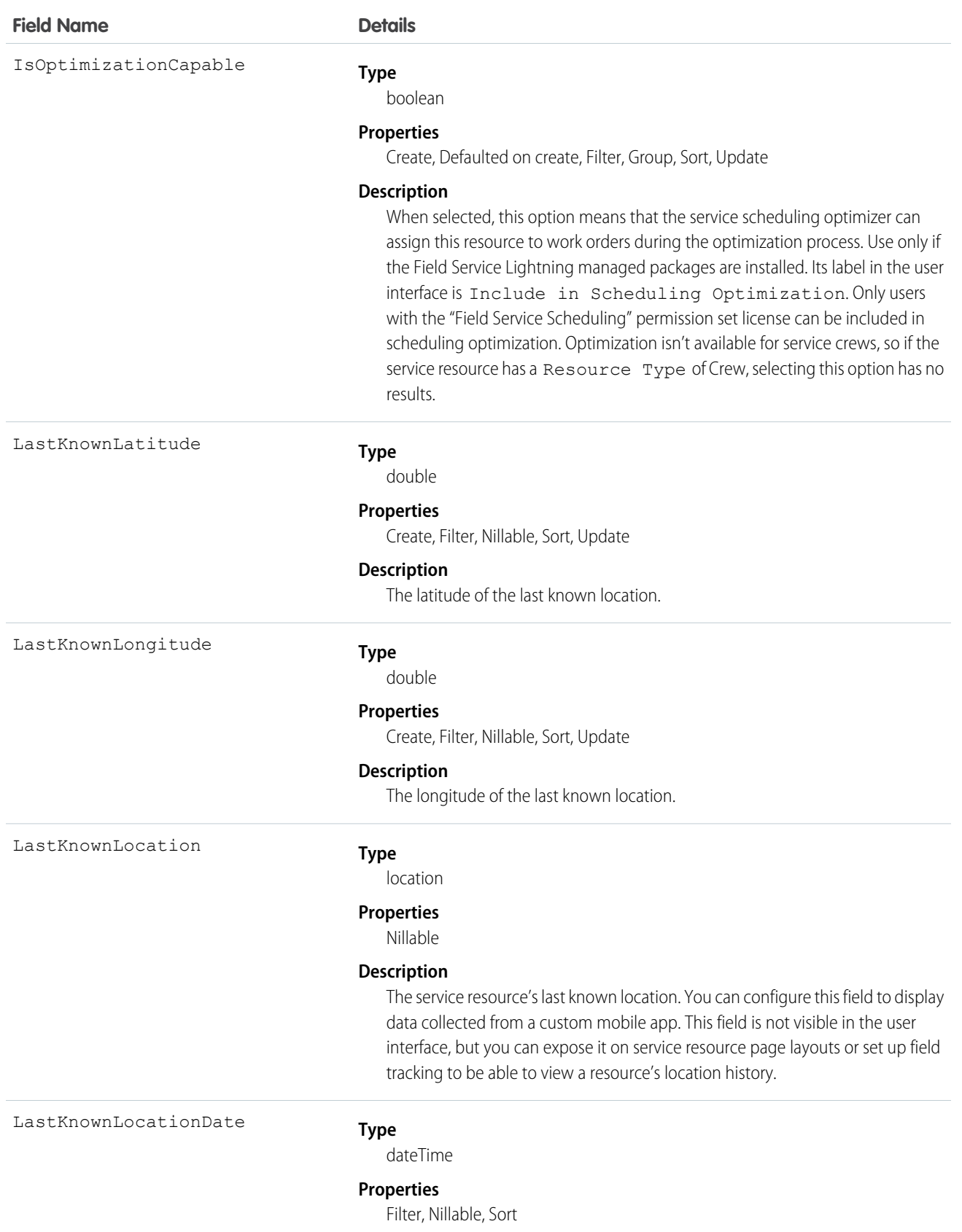

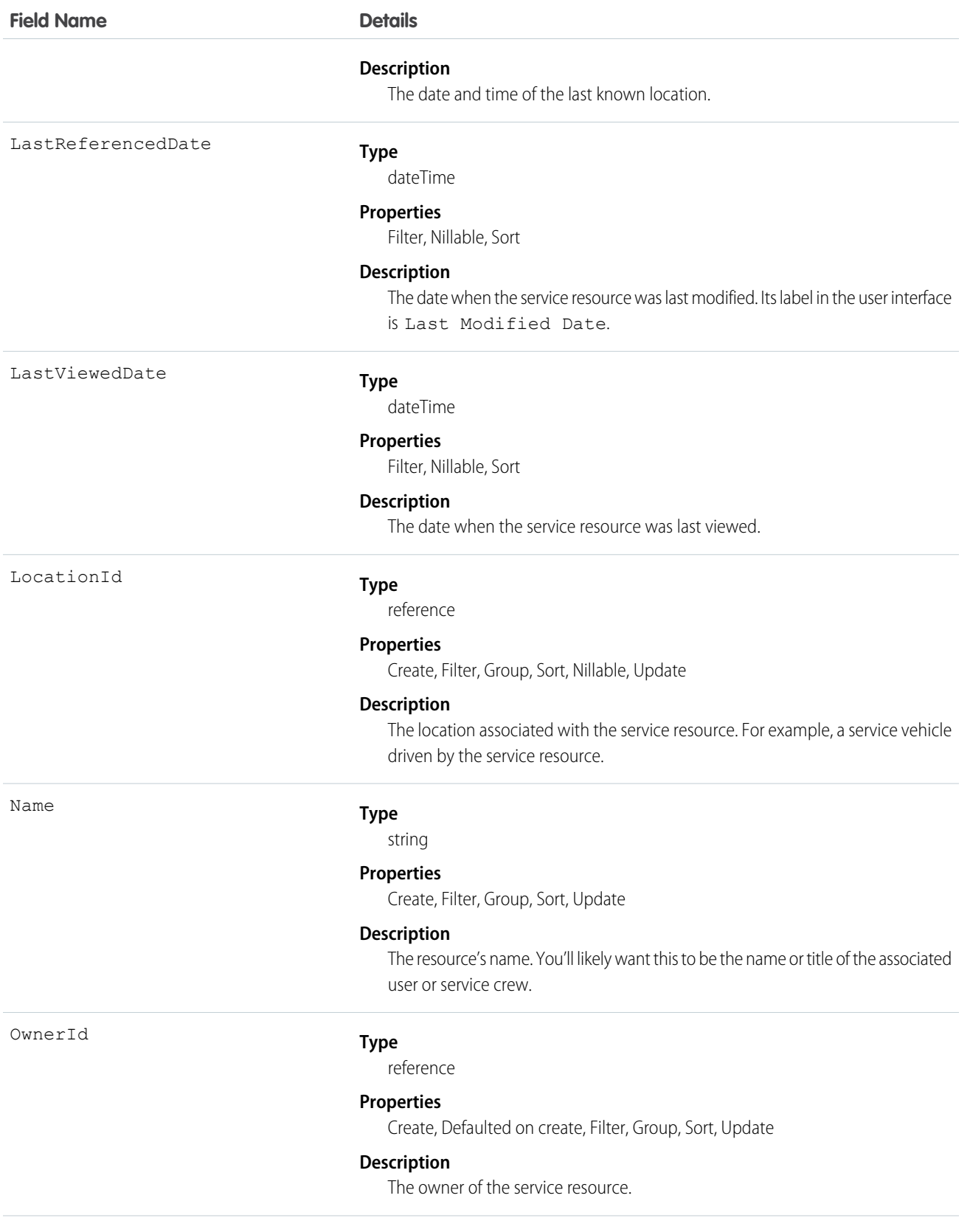

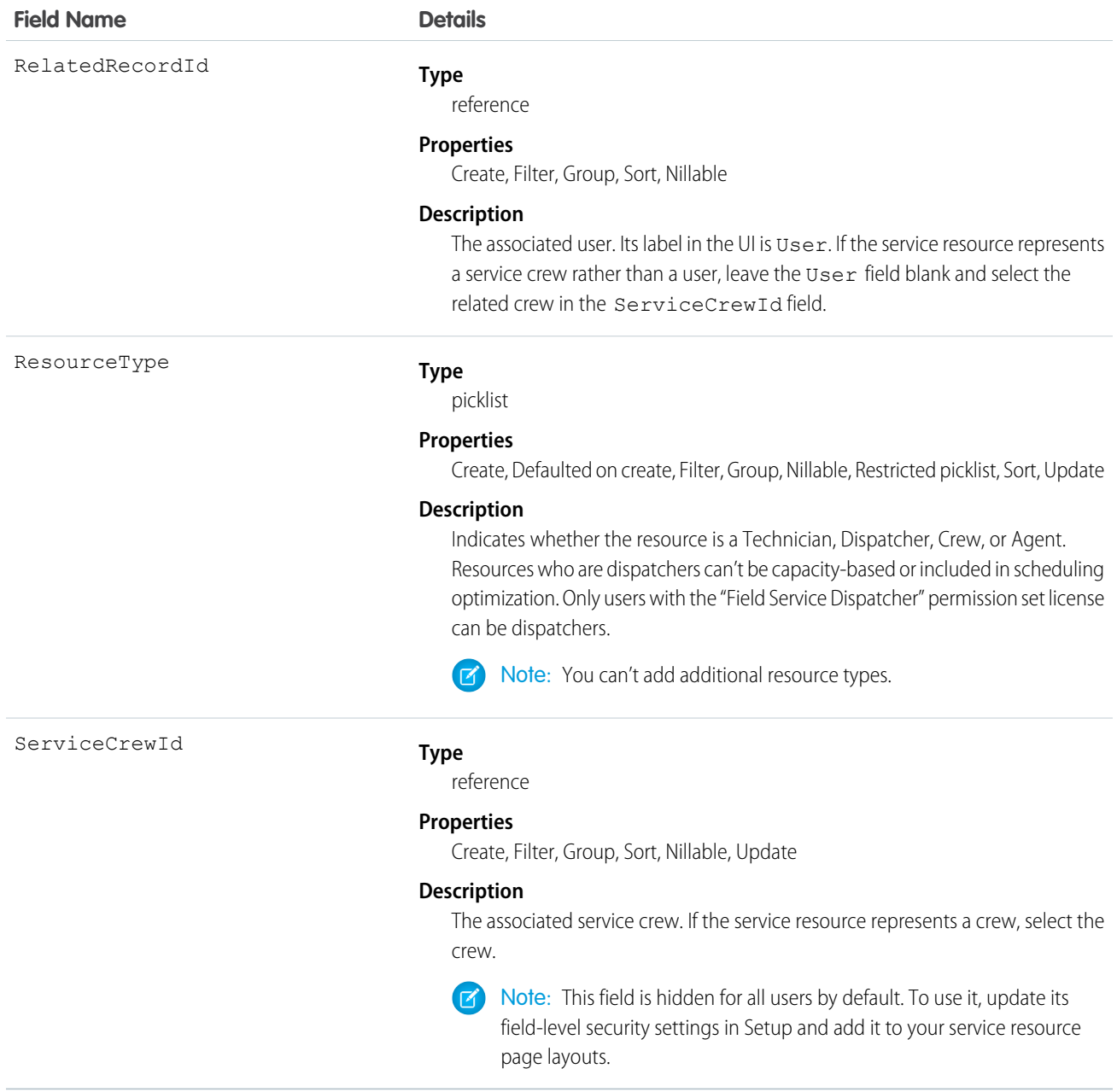

# ServiceResourceCapacity

Represents the maximum number of scheduled hours or number of service appointments that a capacity-based service resource can complete within a specific time period. This object is available in API version 38.0 and later.

# Supported Calls

create(), delete(), describeLayout(), getDeleted(), getUpdated(), query(), retrieve(), search(), update(), upsert()

# Special Access Rules

Field Service Lightning must be enabled.

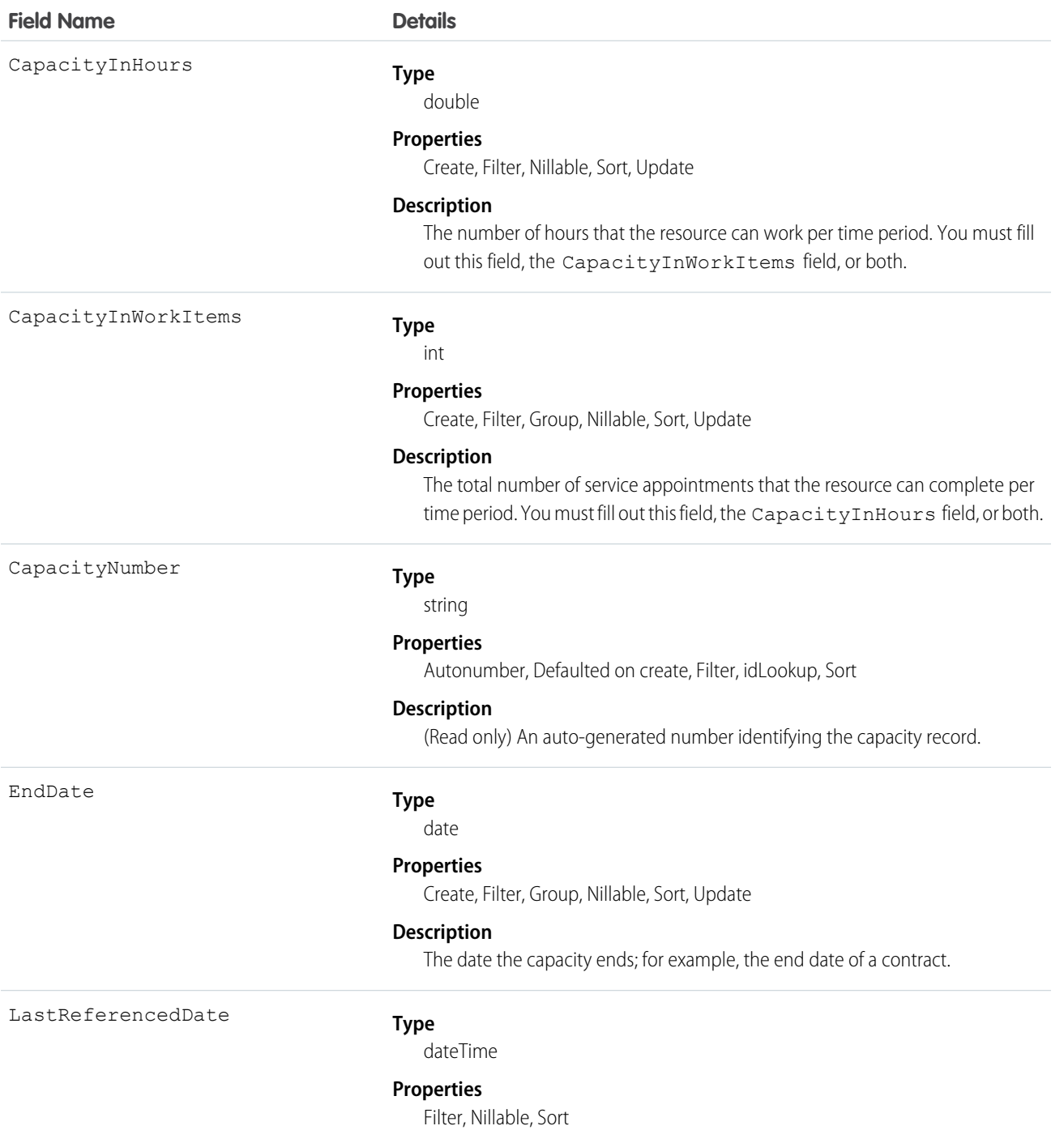

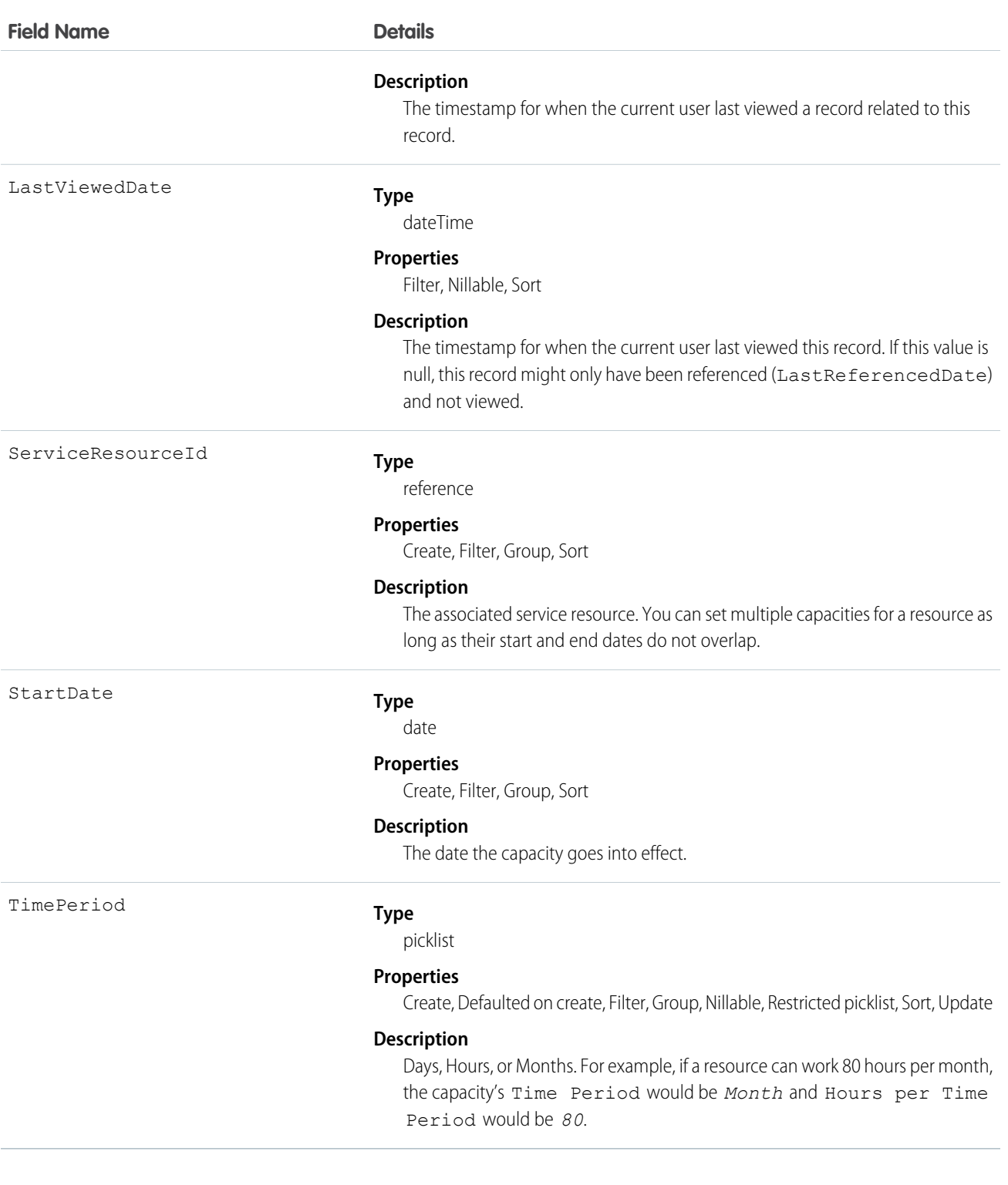

### Usage

Service resources who are capacity-based can only work a certain number of hours or complete a certain number of service appointments within a specified time period. Contractors tend to be capacity-based. To indicate that a service resource is capacity-based, select **Capacity-Based** on the service resource record, then create a capacity record for the service resource.

You must fill out at least one of these fields: CapacityInWorkItems and CapacityInHours. If you're using the Field Service Lightning managed package and would like to measure capacity both in hours and in number of work items, enter a value for both. The resource is considered to reach their capacity based on whichever term is met first—hours or number of work items.

Important: If you aren't using the Field Service Lightning managed package, capacity serves more as a suggestion than a rule.  $\bigcap$ Resources can still be as scheduled beyond their capacity, and you aren't notified when a resource exceeds their capacity.

### ServiceResourceCapacityFeed

Represents a single feed item on a service resource capacity record detail page. This object is available in API version 38.0 and later.

A service resource capacity feed shows changes to tracked fields on a service resource capacity record. It also shows posts and comments about the record. It's a useful way to stay up to date with changes made to service resource capacities in Salesforce.

### Supported Calls

```
delete(), getDeleted(), getUpdated(), query(), retrieve()
```
### Special Access Rules

Field Service Lightning must be enabled in your organization, and you can delete all feed items you created. To delete feed items you didn't create, you must have one of these permissions:

- **•** "Modify All Data"
- **•** "Modify All" on the Operating Hours object
- **•** "Moderate Chatter"

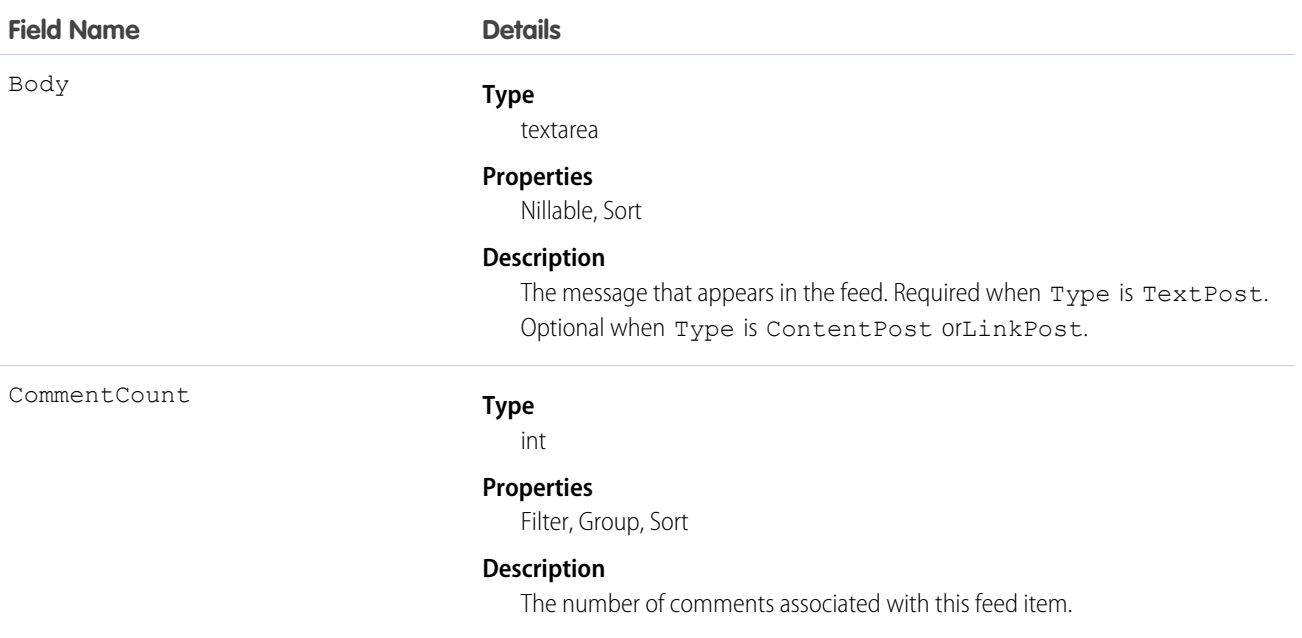

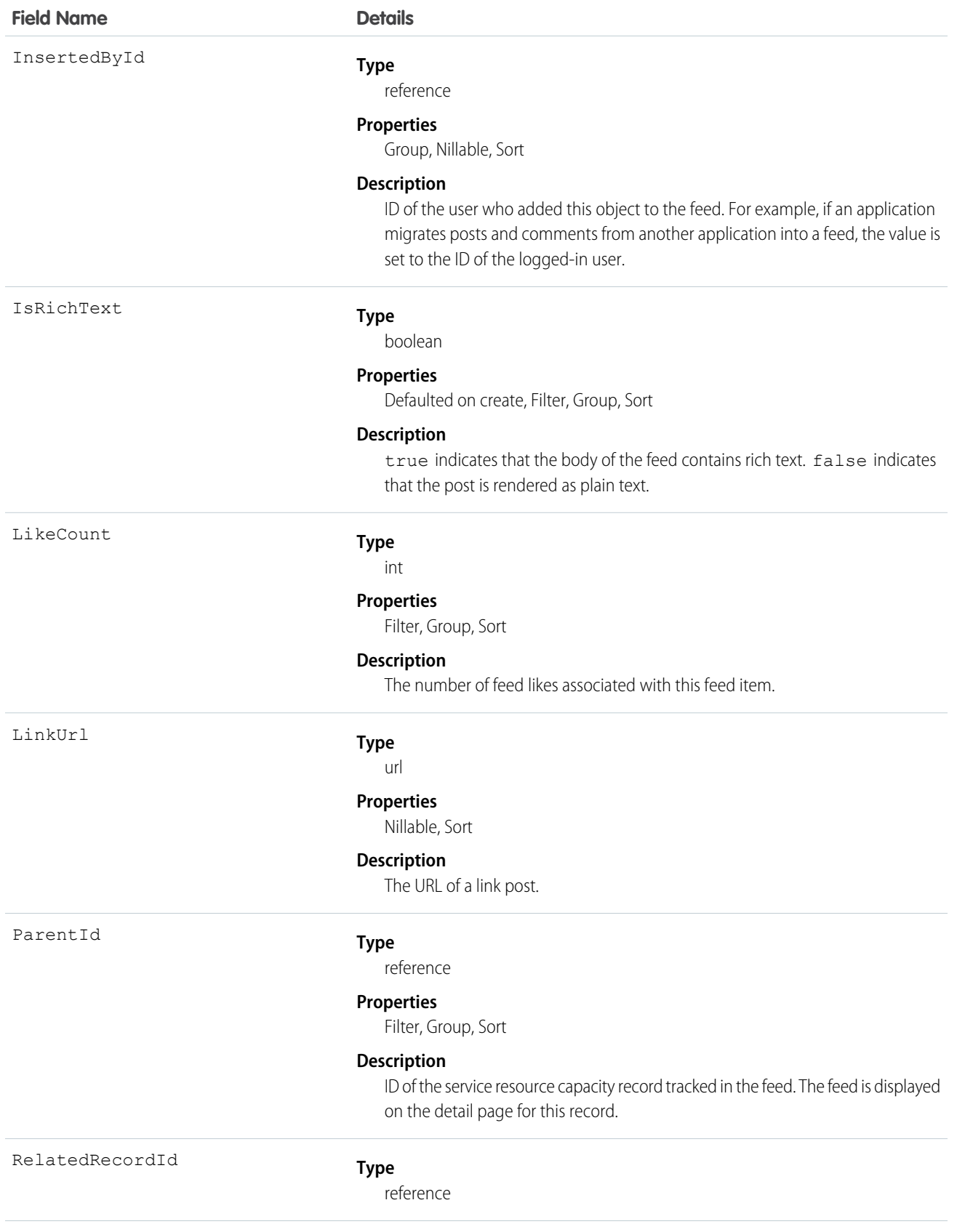

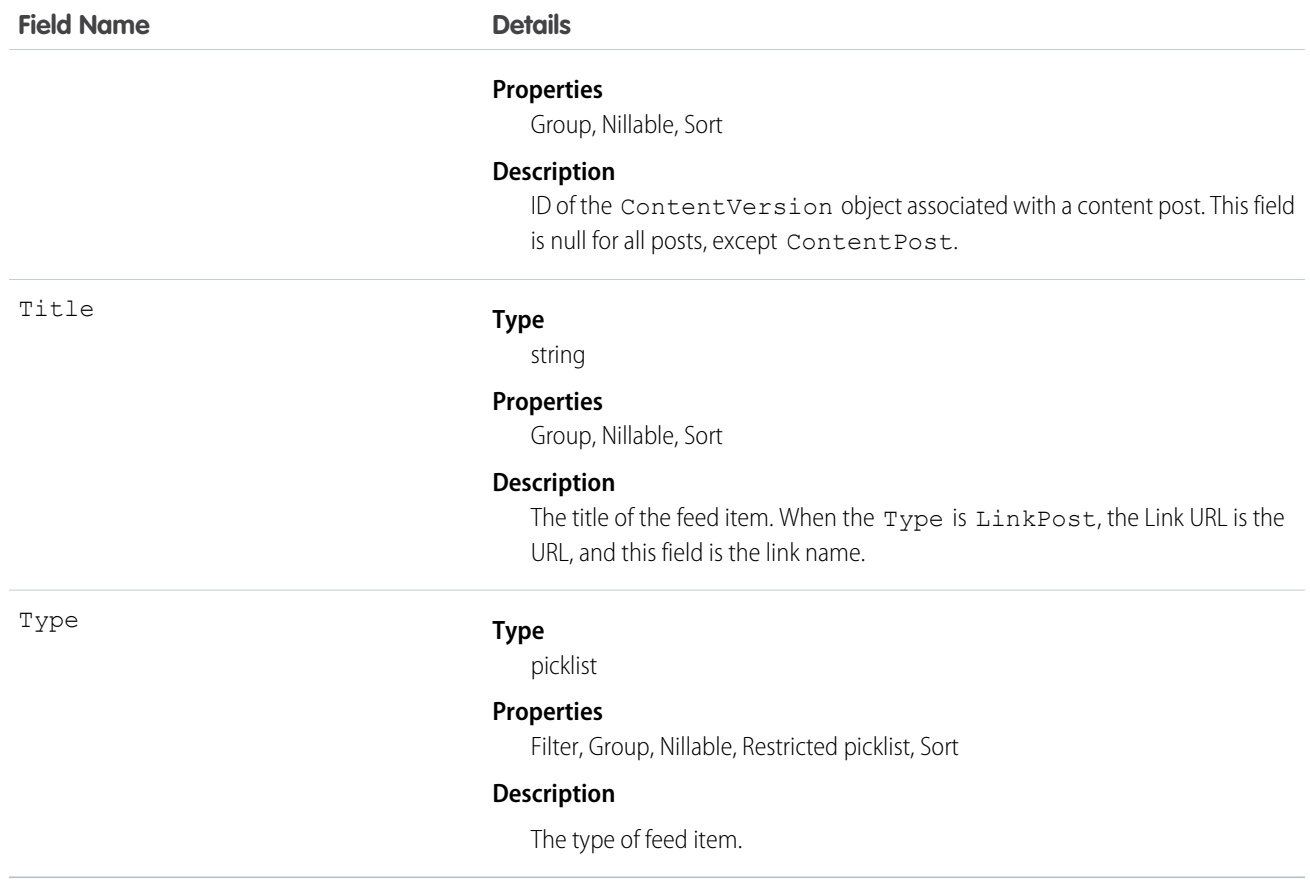

# ServiceResourceCapacityHistory

Represents the history of changes made to tracked fields on a service resource capacity record. This object is available in API version 38.0 and later.

## Supported Calls

```
getDeleted(), getUpdated(), query(), retrieve()
```
# Special Access Rules

Field Service Lightning must be enabled in your organization, and field tracking for service resource capacity fields must be configured.

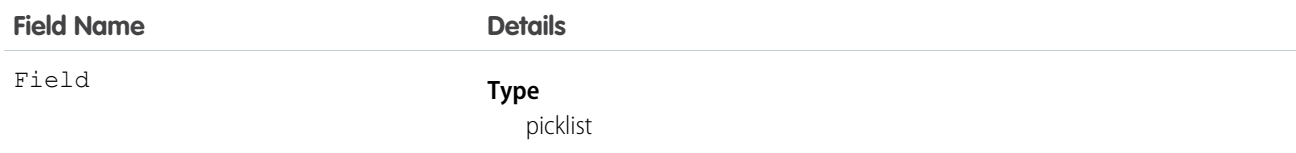

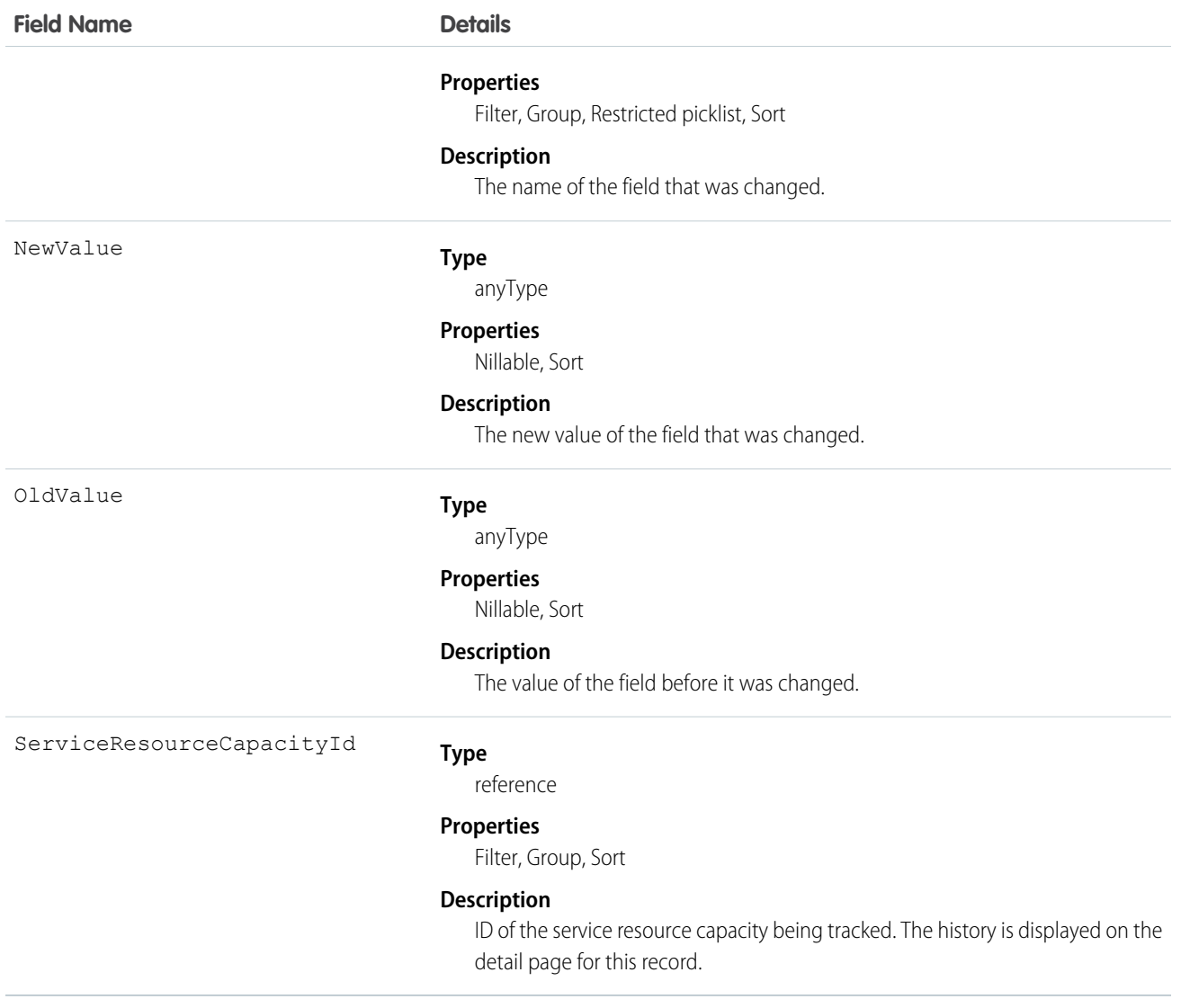

### **ServiceResourceFeed**

Represents a single feed item on a service resource record detail page. This object is available in API version 38.0 and later.

A service resource feed shows changes to tracked fields on a service resource record. It also shows posts and comments about the record. It's a useful way to stay up to date with changes made to service resources in Salesforce.

### Supported Calls

delete(), getDeleted(), getUpdated(), query(), retrieve()

## Special Access Rules

Field Service Lightning must be enabled in your organization, and you can delete all feed items you created. To delete feed items you didn't create, you must have one of these permissions:

- **•** "Modify All Data"
- **•** "Modify All" on the ServiceResource object
- **•** "Moderate Chatter"

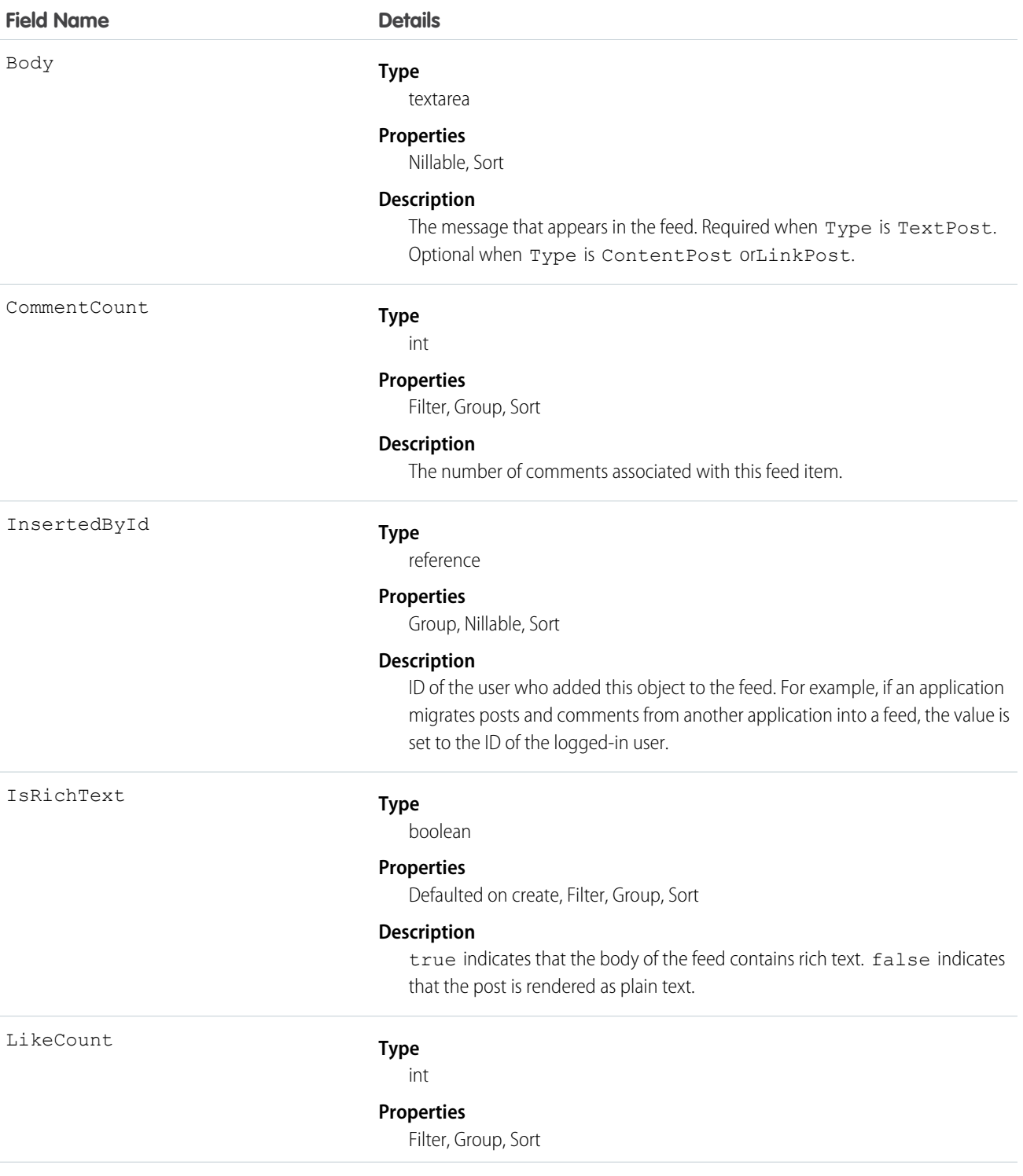

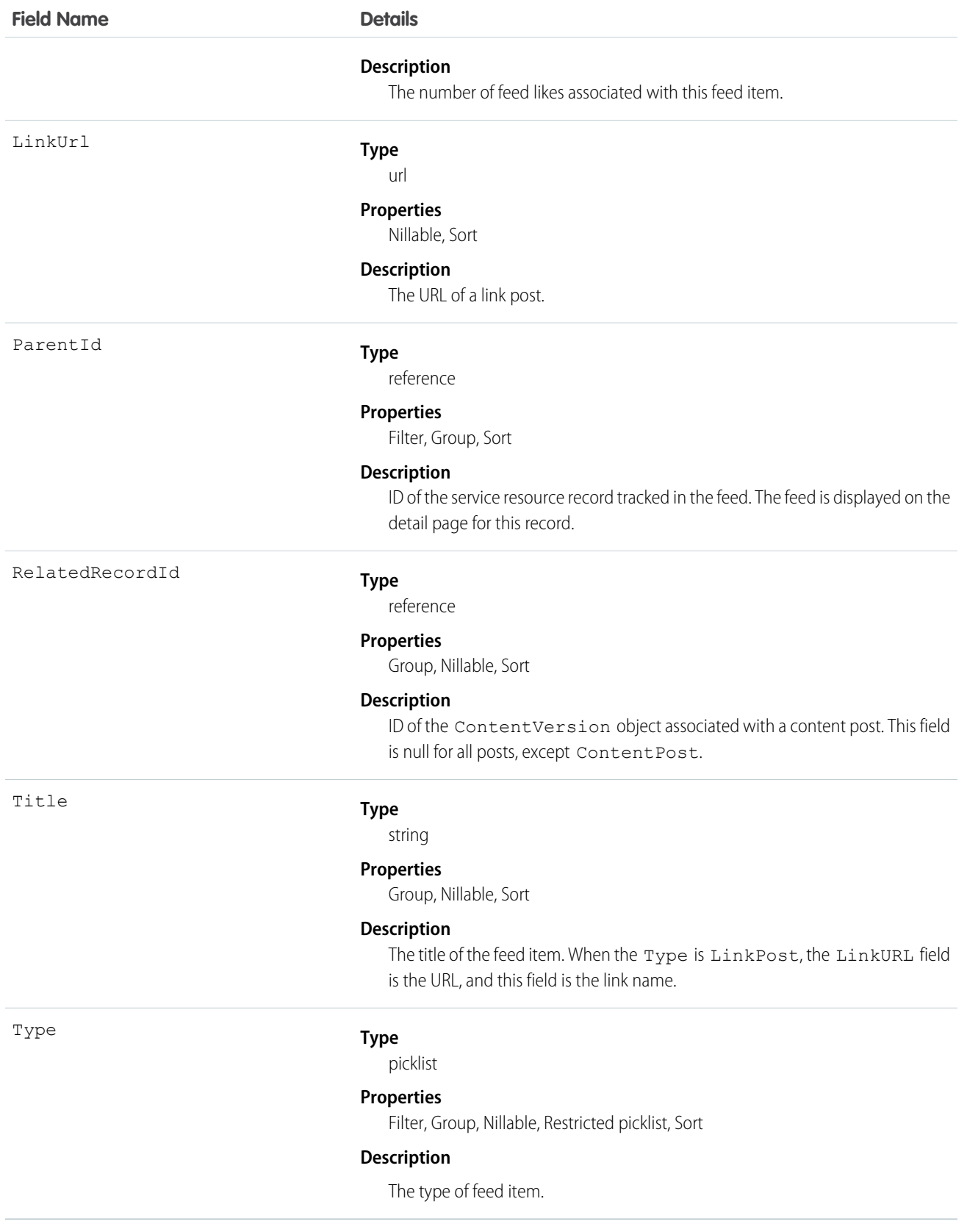

# ServiceResourceHistory

Represents the history of changes made to tracked fields on a service resource. This object is available in API version 38.0 and later.

# Supported Calls

describeSObjects(), getDeleted(), getUpdated(), query(), retrieve()

# Special Access Rules

Field Service Lightning must be enabled.

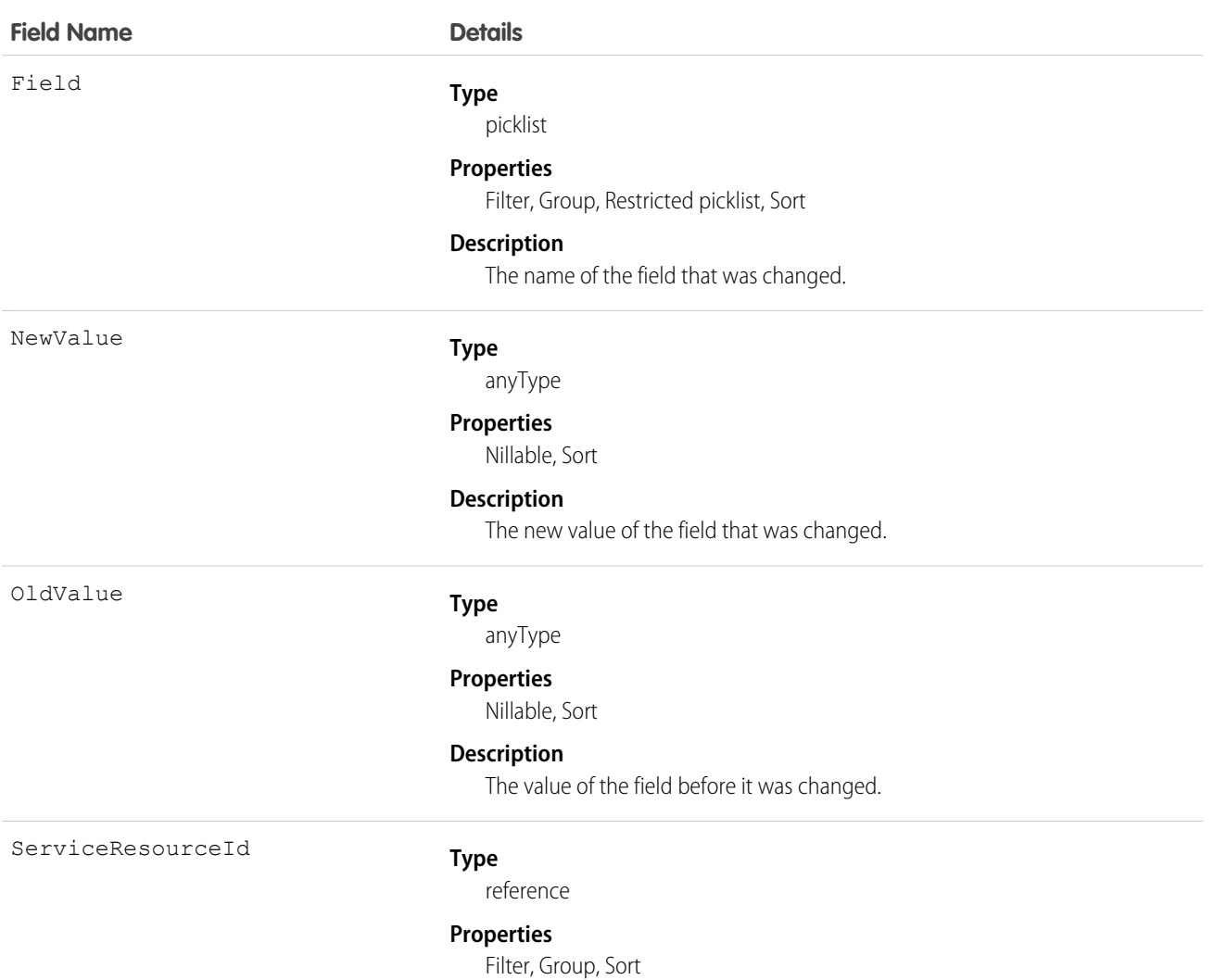

**Field Name Details**

### **Description**

ID of the service resource being tracked. The history is displayed on the detail page for this record.

# ServiceResourceOwnerSharingRule

Represents the rules for sharing a service resource with user records other than the owner or anyone above the owner in the role hierarchy. This object is available in API version 38.0 and later.

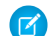

Note: To programmatically update owner sharing rules, we recommend that you use Metadata API. Contact Salesforce customer support to enable access to this object for your org.

# Supported Calls

create(), delete(), describeSObjects(), getDeleted(), getUpdated(), query(), retrieve(), update(), upsert()

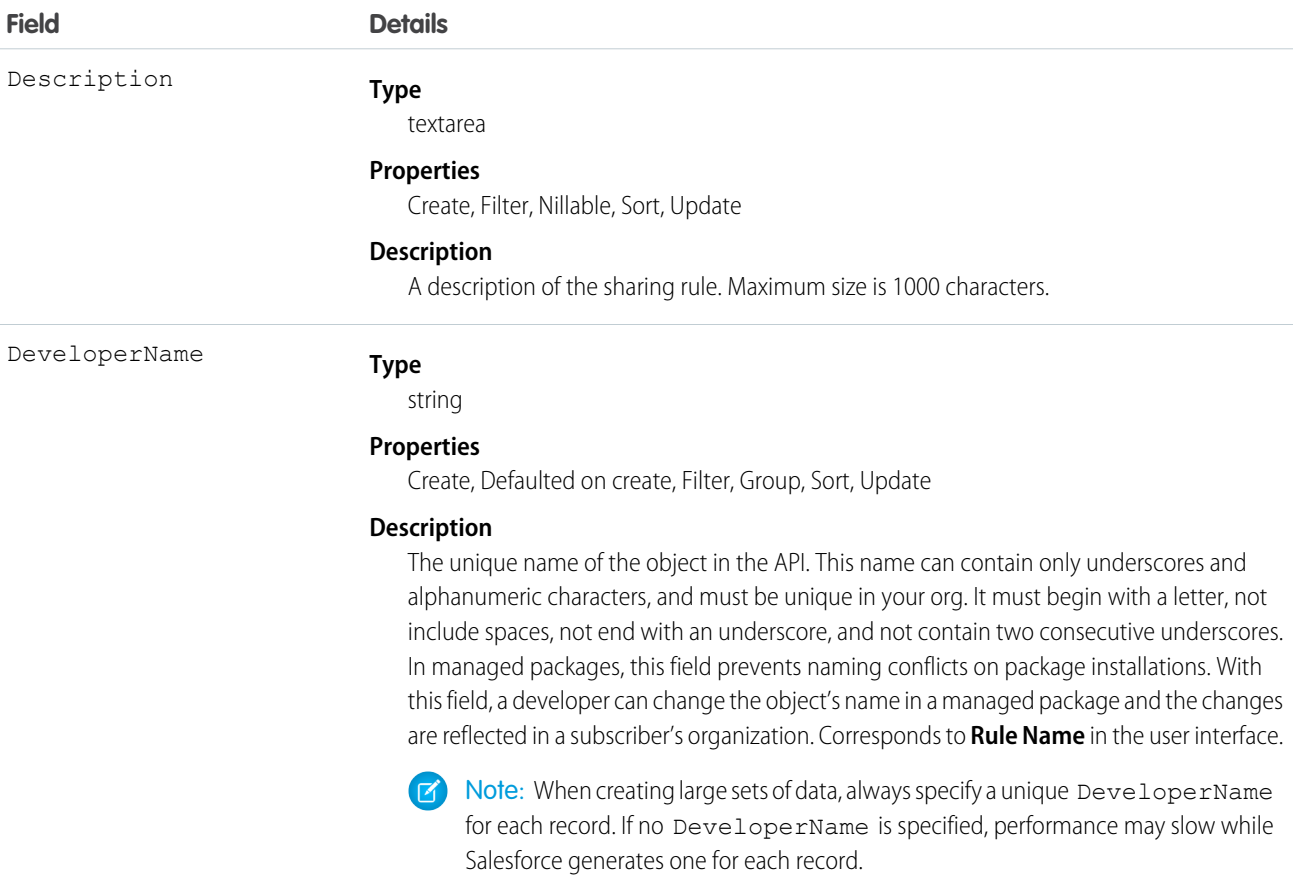

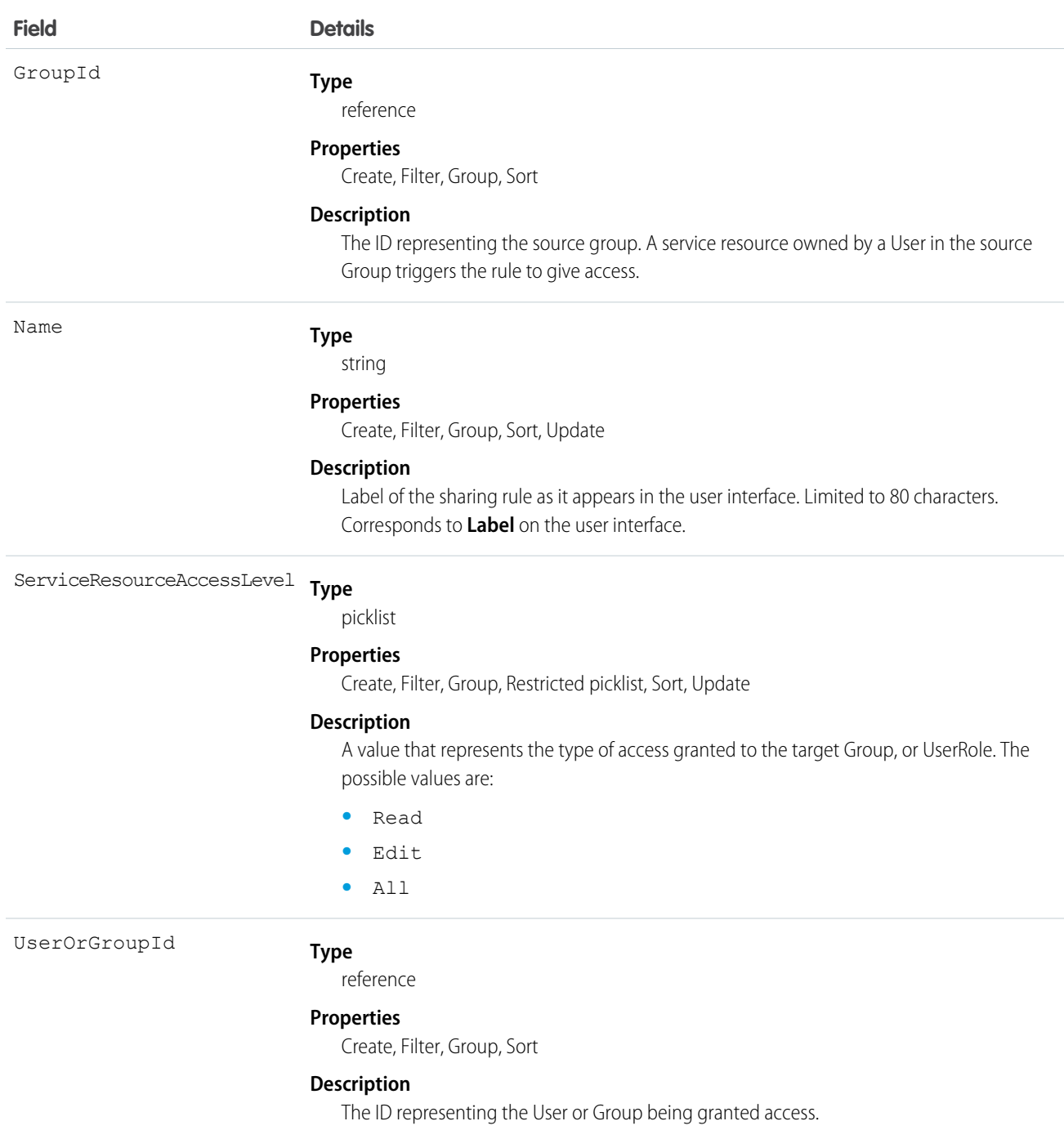

# **ServiceResourceShare**

Represents a sharing entry on a service resource. This object is available in API version 38.0 and later.

# Supported Calls

```
create(), delete(), describeSObjects(), query(), retrieve(), update(), upsert()
```
# Special Access Rules

Field Service Lightning must be enabled.

### Fields

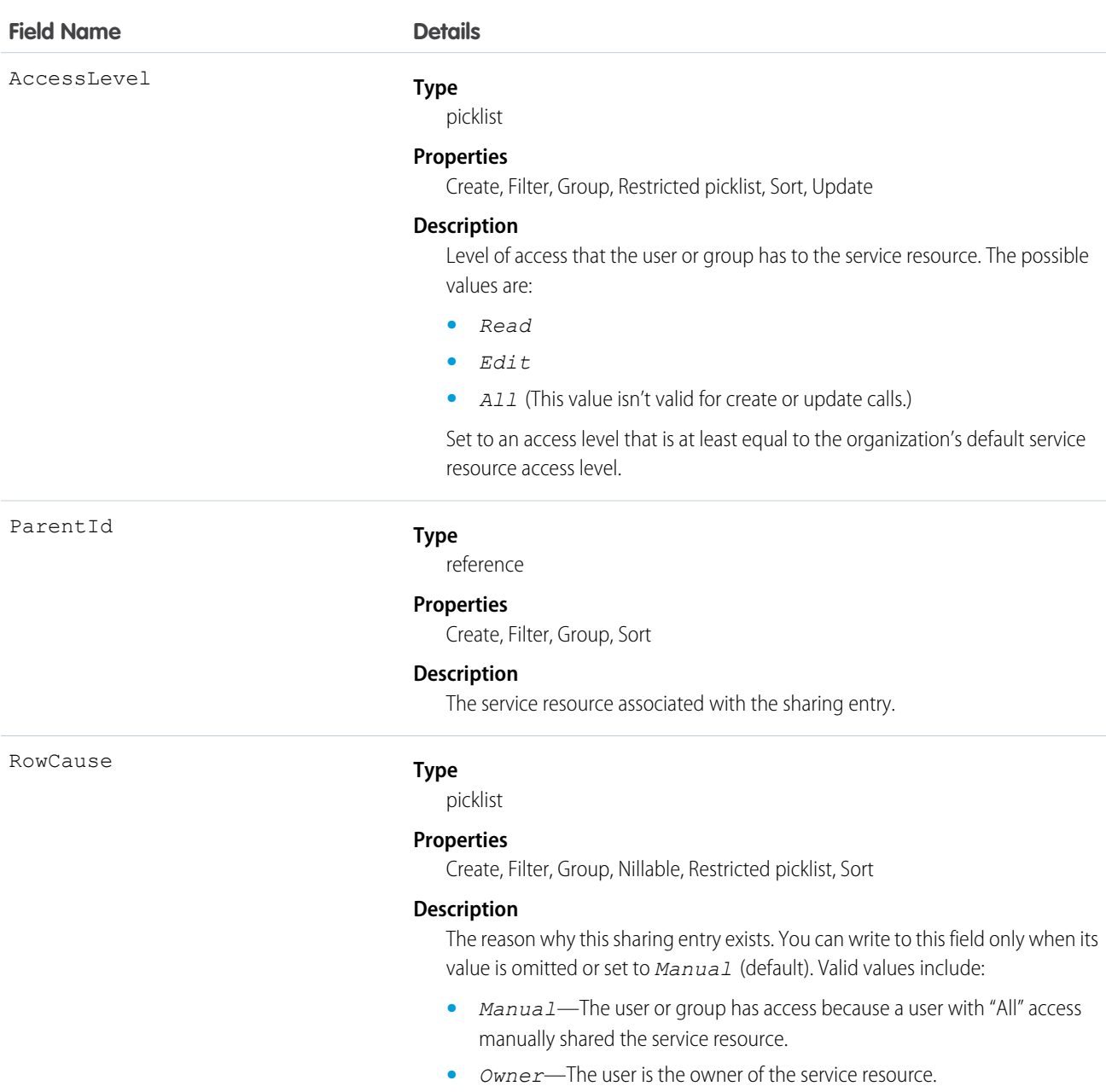

**•** *Team*—The user or group has team access.

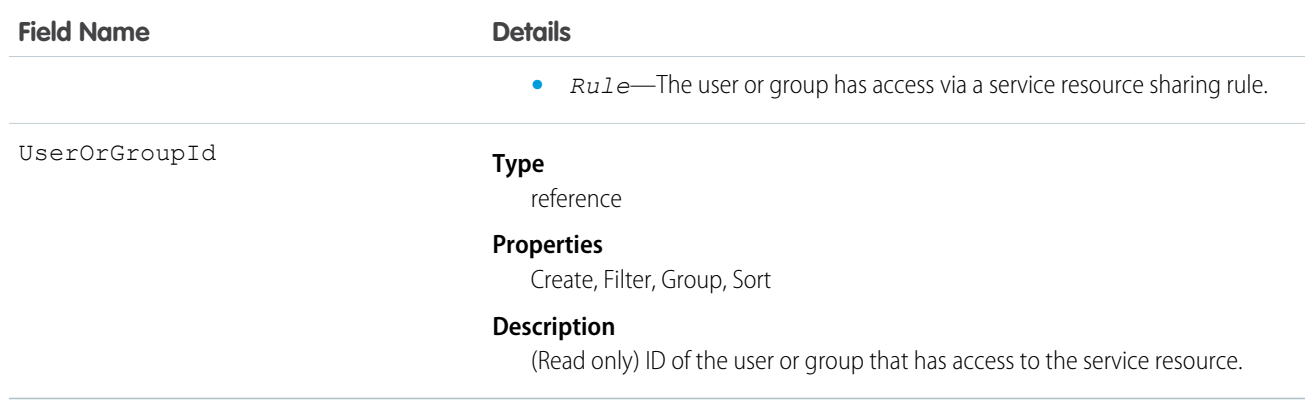

### **ServiceResourceSkill**

Represents a skill that a service resource possesses. This object is available in API version 38.0 and later.

# Supported Calls

create(), delete(), describeLayout(), describeSObjects(), getDeleted(), getUpdated(), query(), retrieve(), search(), update(), upsert()

### Special Access Rules

Field Service Lightning must be enabled.

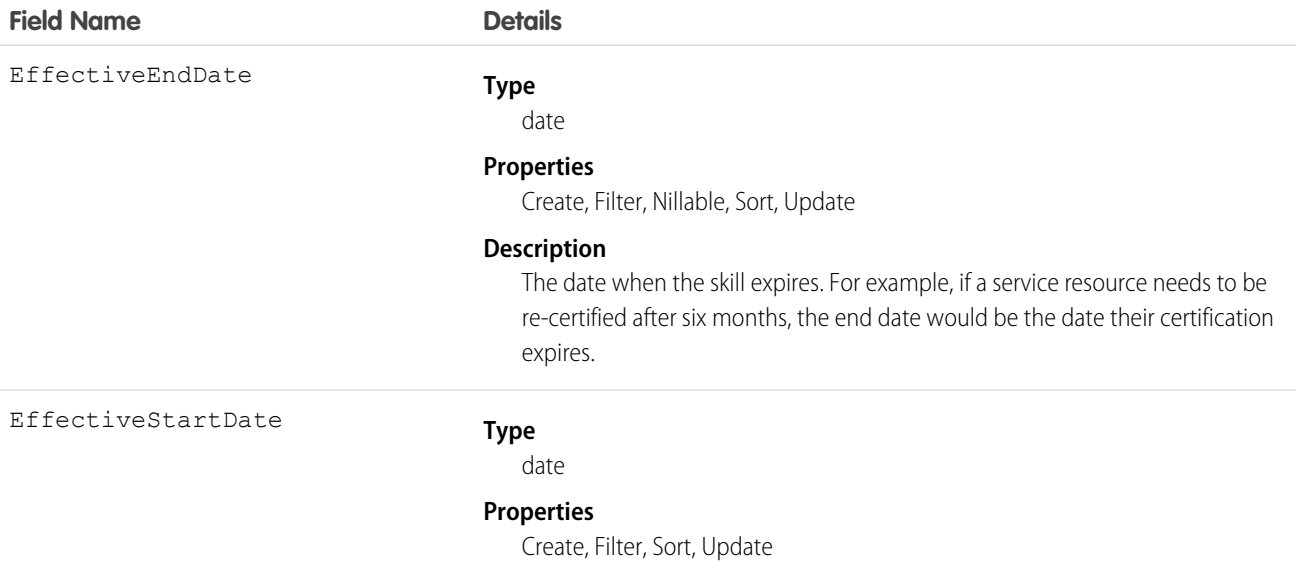

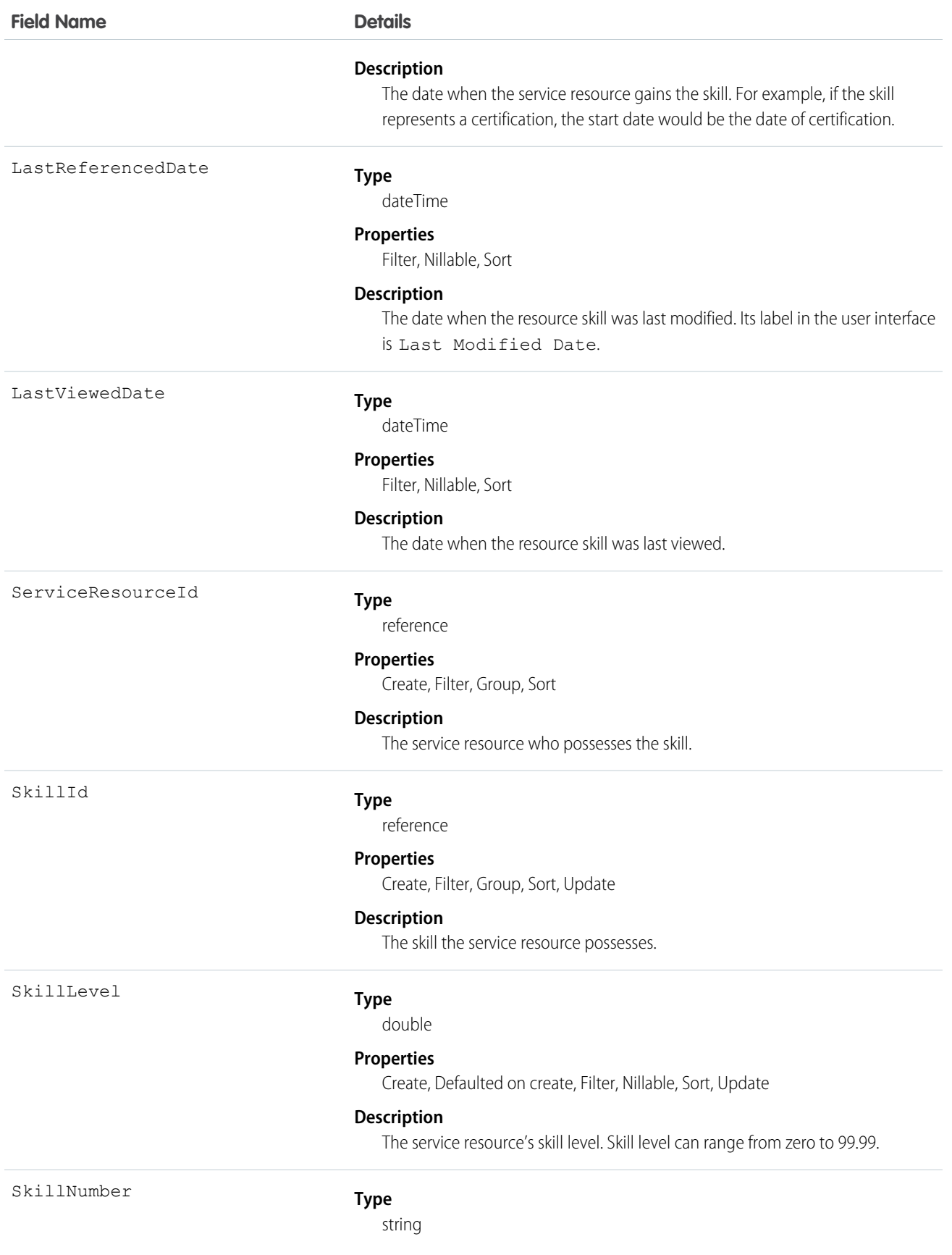

### **Field Name Details**

### **Properties**

Autonumber, Defaulted on create, Filter, Sort

### **Description**

An auto-generated number identifying the resource skill assignment.

### Usage

You can assign skills to all service resources in your org to indicate their certifications and areas of expertise, and specify each resource's skill level from 0 to 99.99. For example, you can assign Maria the "Welding" skill, level 50.

If you intend to use the skills feature, determine which skills you want to track and how skill level should be determined. For example, you may want the skill level to reflect years of experience, certification levels, or license classes.

### **ServiceResourceSkillFeed**

Represents a single feed item on a service resource skill record detail page. This object is available in API version 38.0 and later.

A service resource skill feed shows changes to tracked fields on a service resource skill record. It also shows posts and comments about the record. It's a useful way to stay up to date with changes made to service resource skills in Salesforce.

# Supported Calls

delete(), getDeleted(), getUpdated(), query(), retrieve()

### Special Access Rules

Field Service Lightning must be enabled in your organization, and you can delete all feed items you created. To delete feed items you didn't create, you must have one of these permissions:

- **•** "Modify All Data"
- **•** "Modify All" on the Operating Hours object
- **•** "Moderate Chatter"

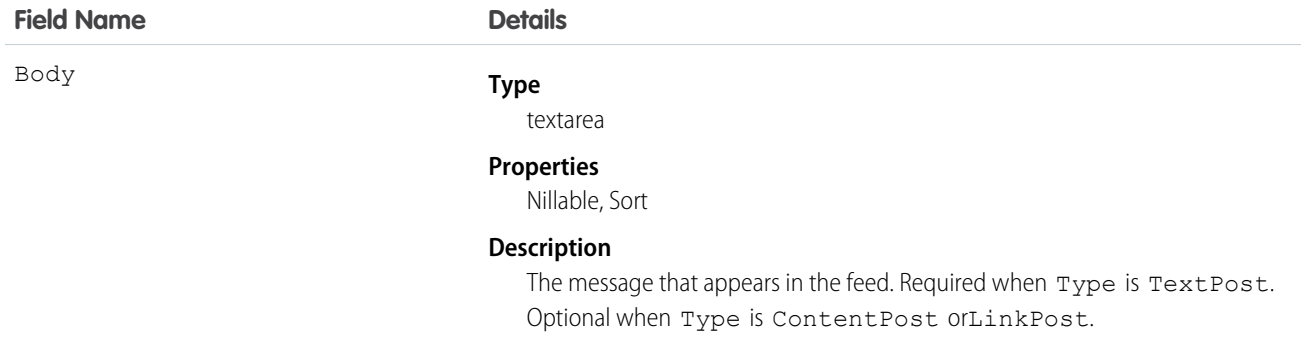

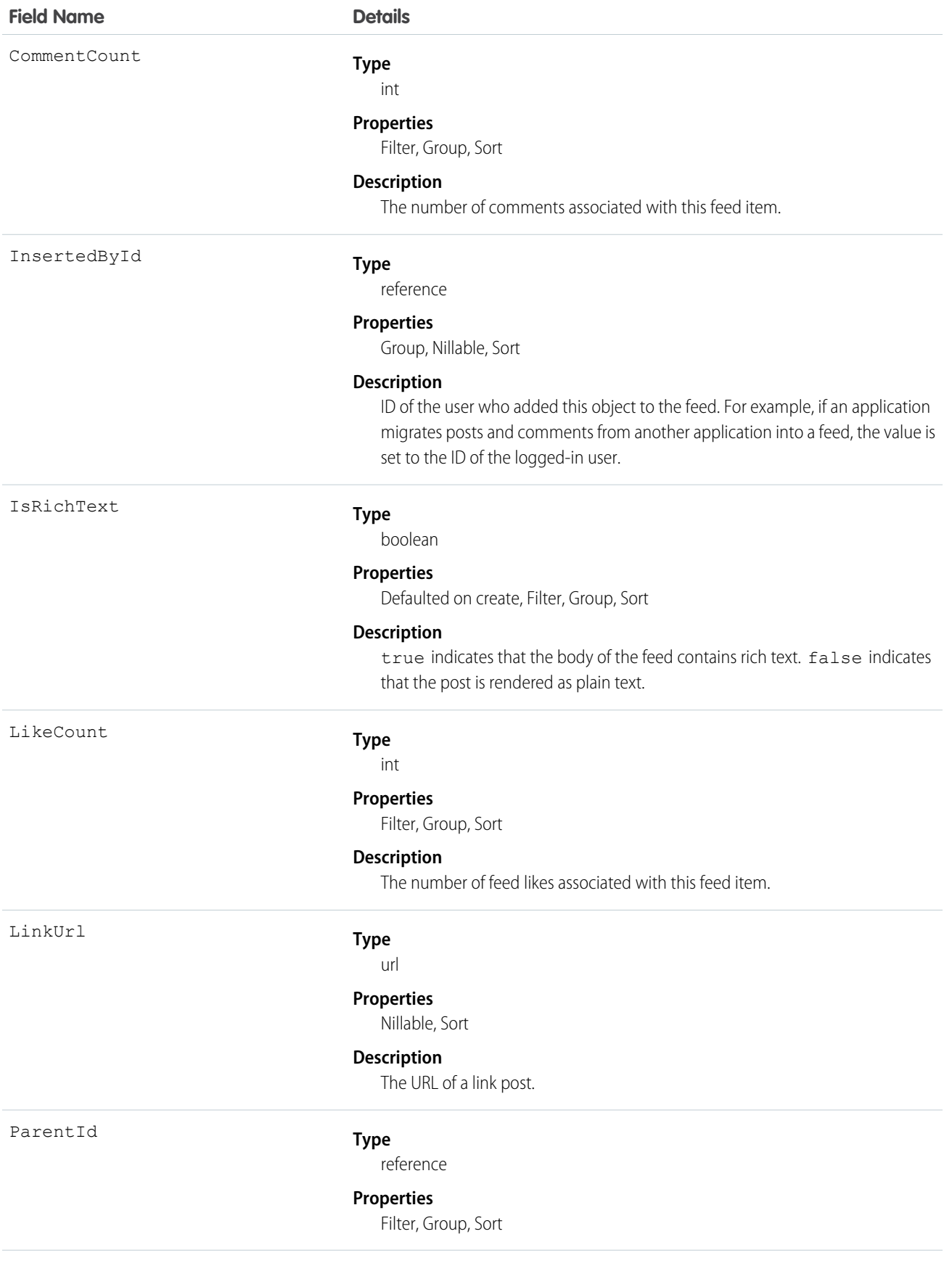

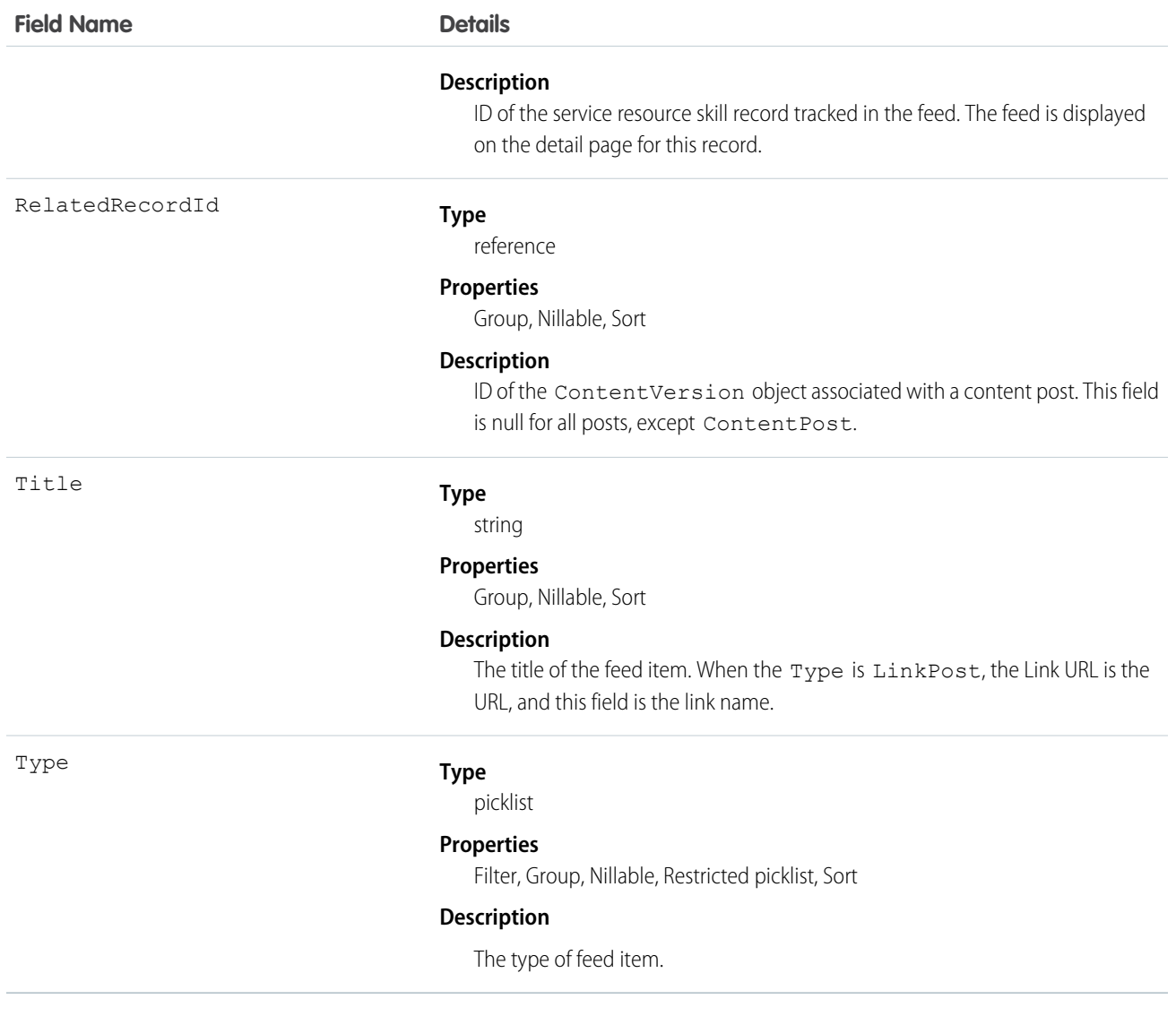

# **ServiceResourceSkillHistory**

Represents the history of changes made to tracked fields on a service resource skill. This object is available in API version 38.0 and later.

# Supported Calls

describeSObjects(), getDeleted(), getUpdated(), query(), retrieve()

### Special Access Rules

Field Service Lightning must be enabled.

# Fields

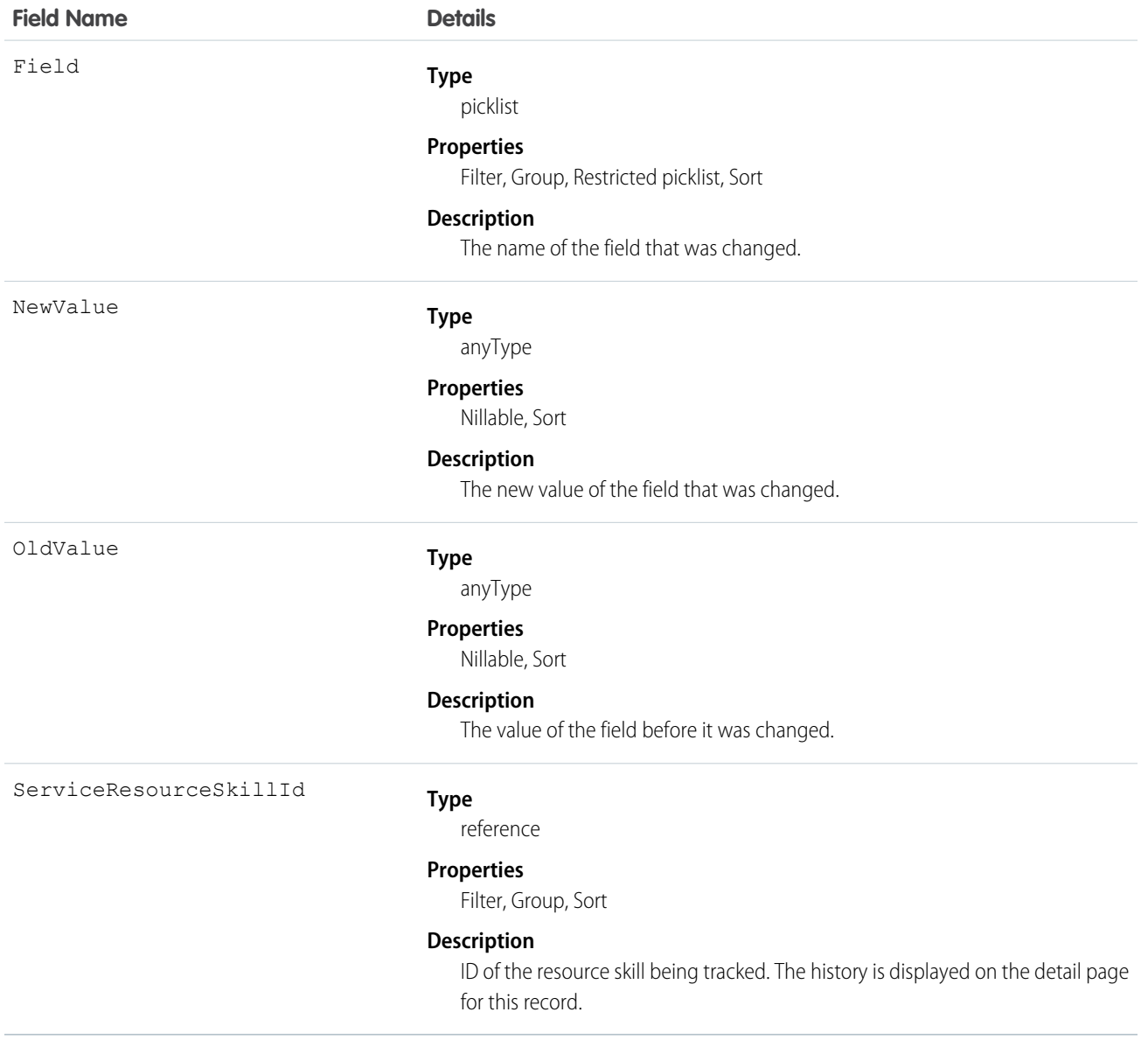

# **ServiceTerritory**

Represents a geographic or functional region in which field service work can be performed. This object is available in API version 38.0 and later.

# Supported Calls

create(), delete(), describeLayout(), describeSObjects(), getDeleted(), getUpdated(), query(), retrieve(), search(), undelete(), update(), upsert()

# Special Access Rules

Field Service Lightning must be enabled.

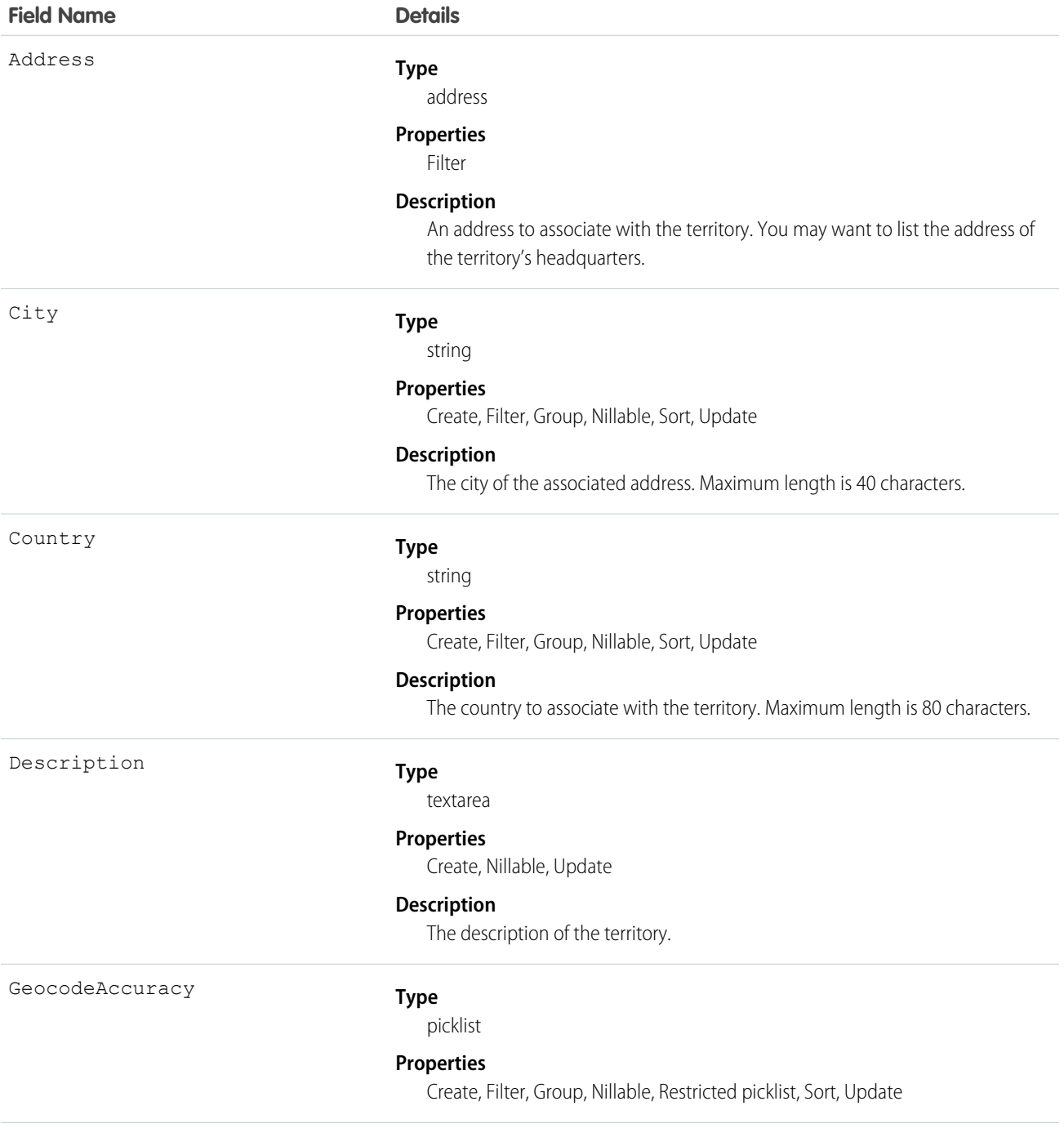

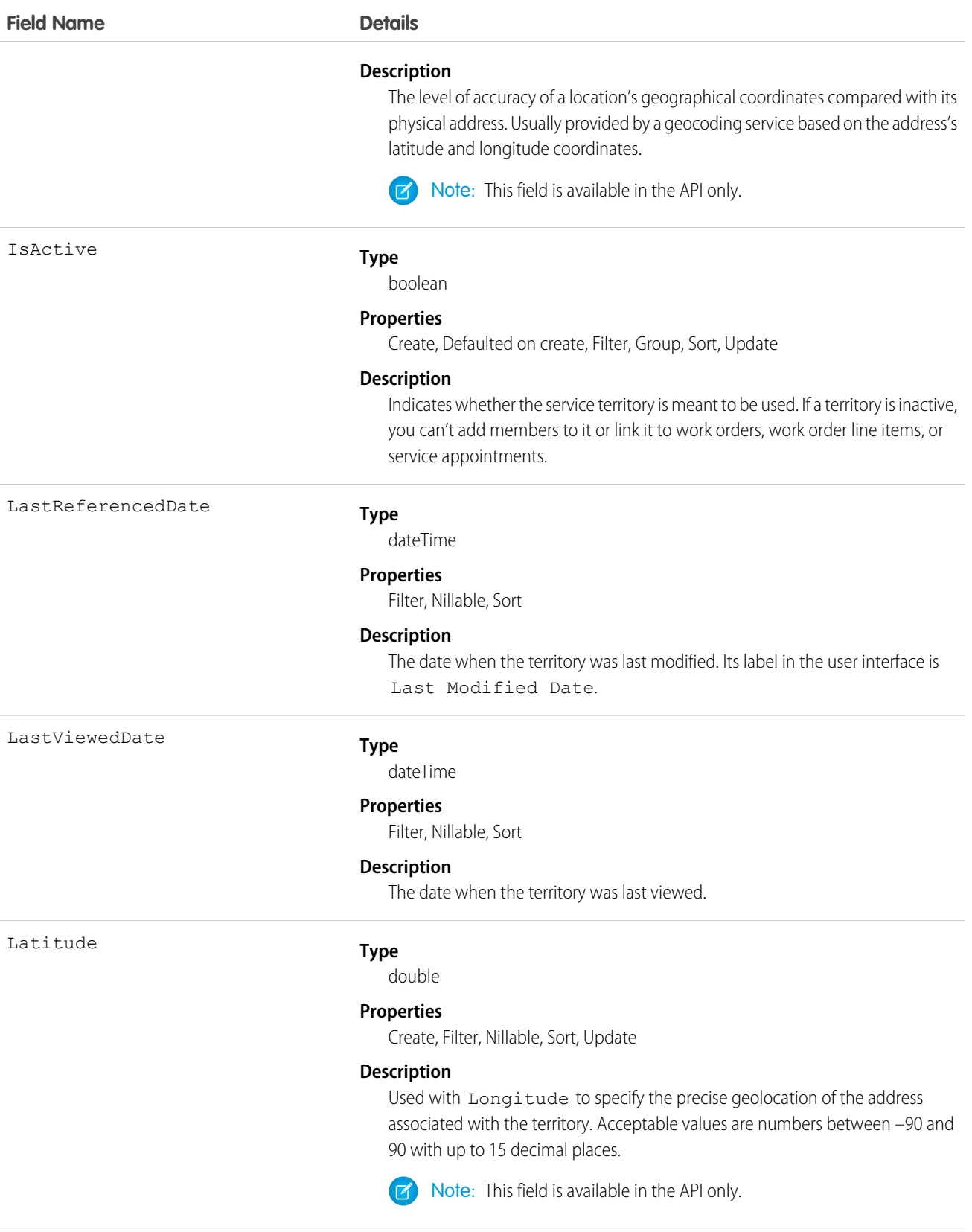

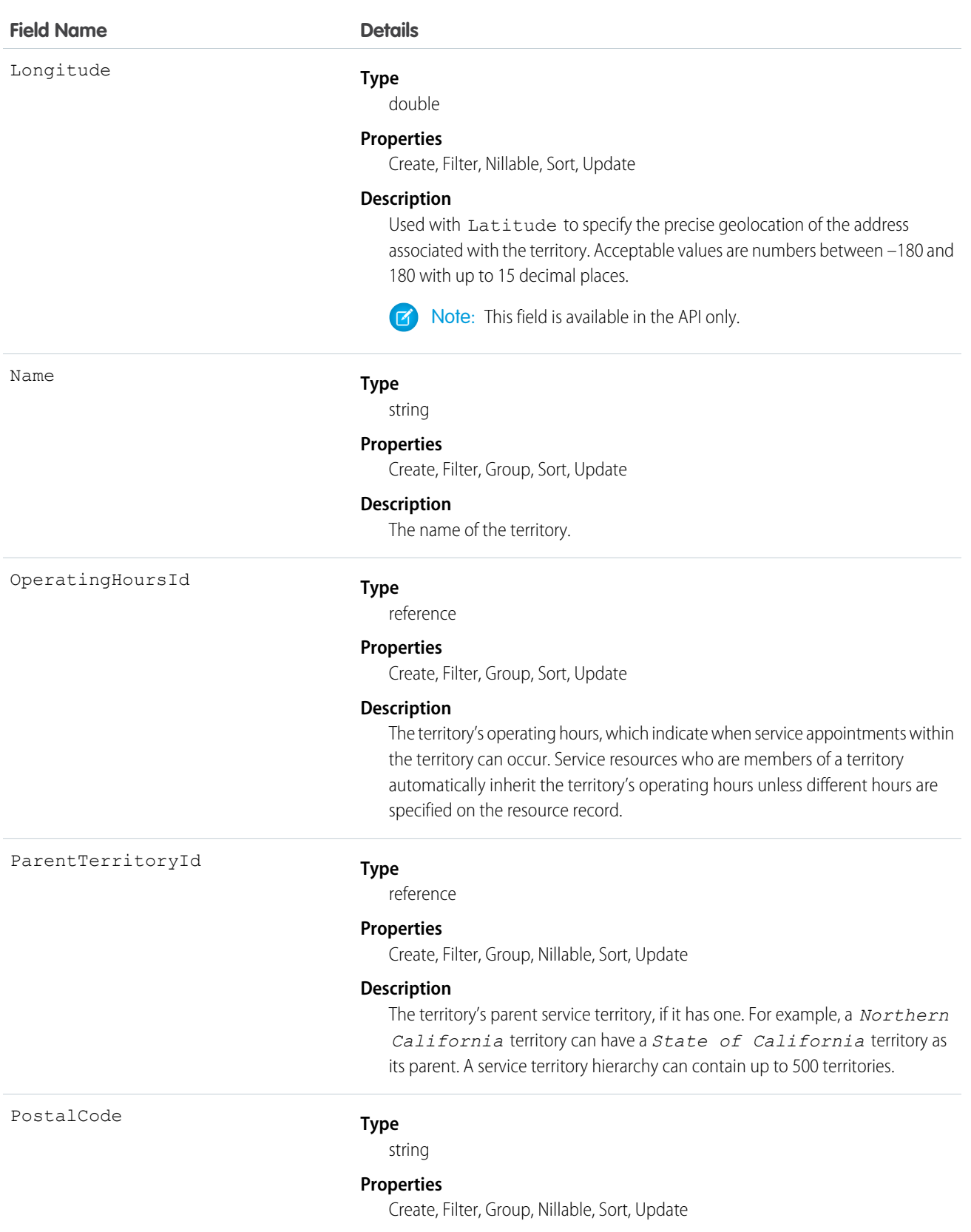

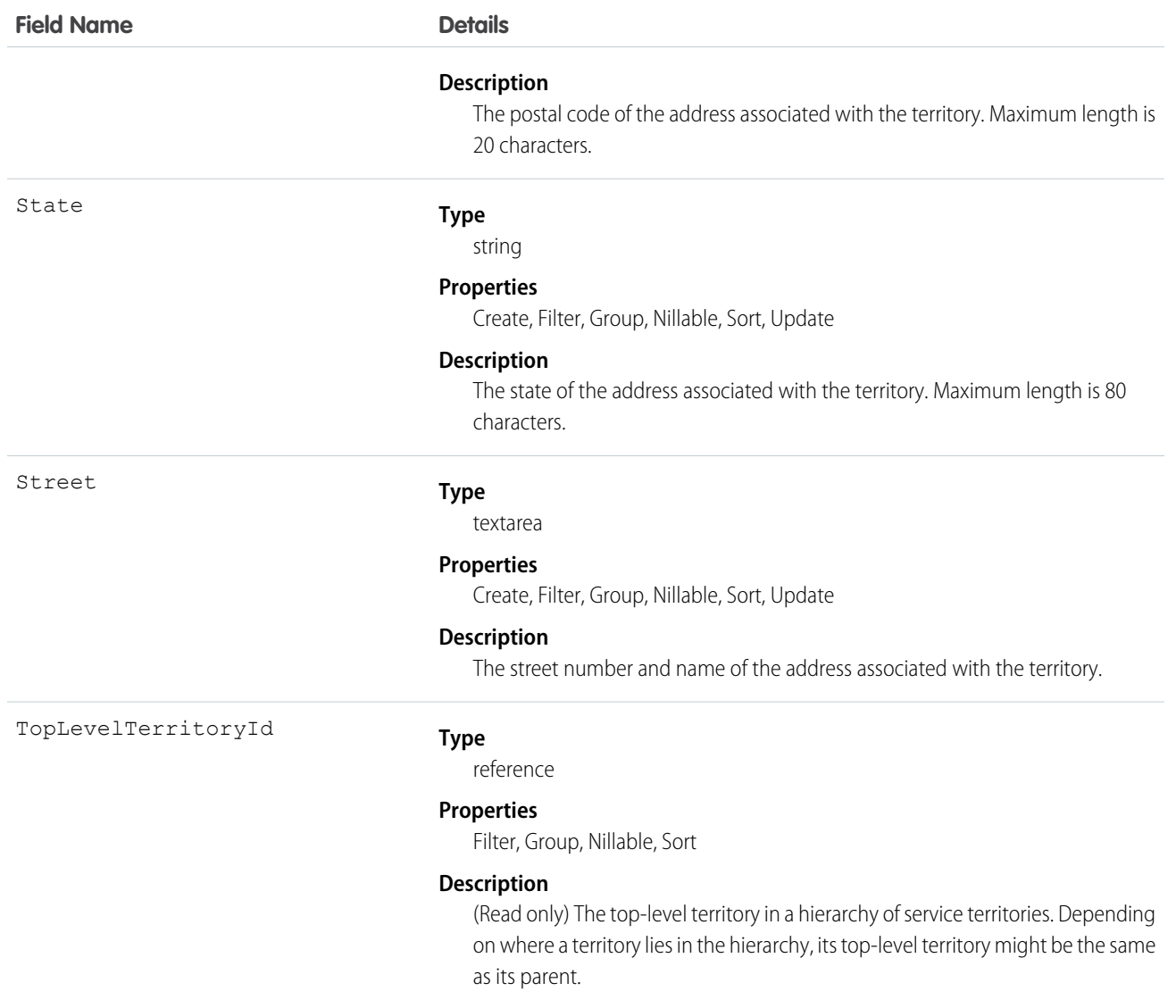

### Usage

If you want to use service territories, determine which territories you need to create. Depending on how your business works, you may decide to create territories based on cities or counties, or on functional categories such as sales versus service. If you plan to build out a hierarchy of service territories, create the highest-level territories first.

For example, you can create a hierarchy of territories to represent the areas where your team works in California. Include a top-level territory named *California*, three child territories named *Northern California*, *Central California*, and *Southern California*, and a series of third-level territories corresponding to California counties. Assign service resources to each county territory to indicate who is available to work in that county.

# **ServiceTerritoryFeed**

Represents a single feed item on a service territory record detail page. This object is available in API version 38.0 and later.

A service territory feed shows changes to tracked fields on a service territory record. It also shows posts and comments about the record. It's a useful way to stay up to date with changes made to service territories in Salesforce.

### Supported Calls

delete(), getDeleted(), getUpdated(), query(), retrieve()

# Special Access Rules

Field Service Lightning must be enabled in your organization, and you can delete all feed items you created. To delete feed items you didn't create, you must have one of these permissions:

- **•** "Modify All Data"
- **•** "Modify All" on the Operating Hours object
- **•** "Moderate Chatter"

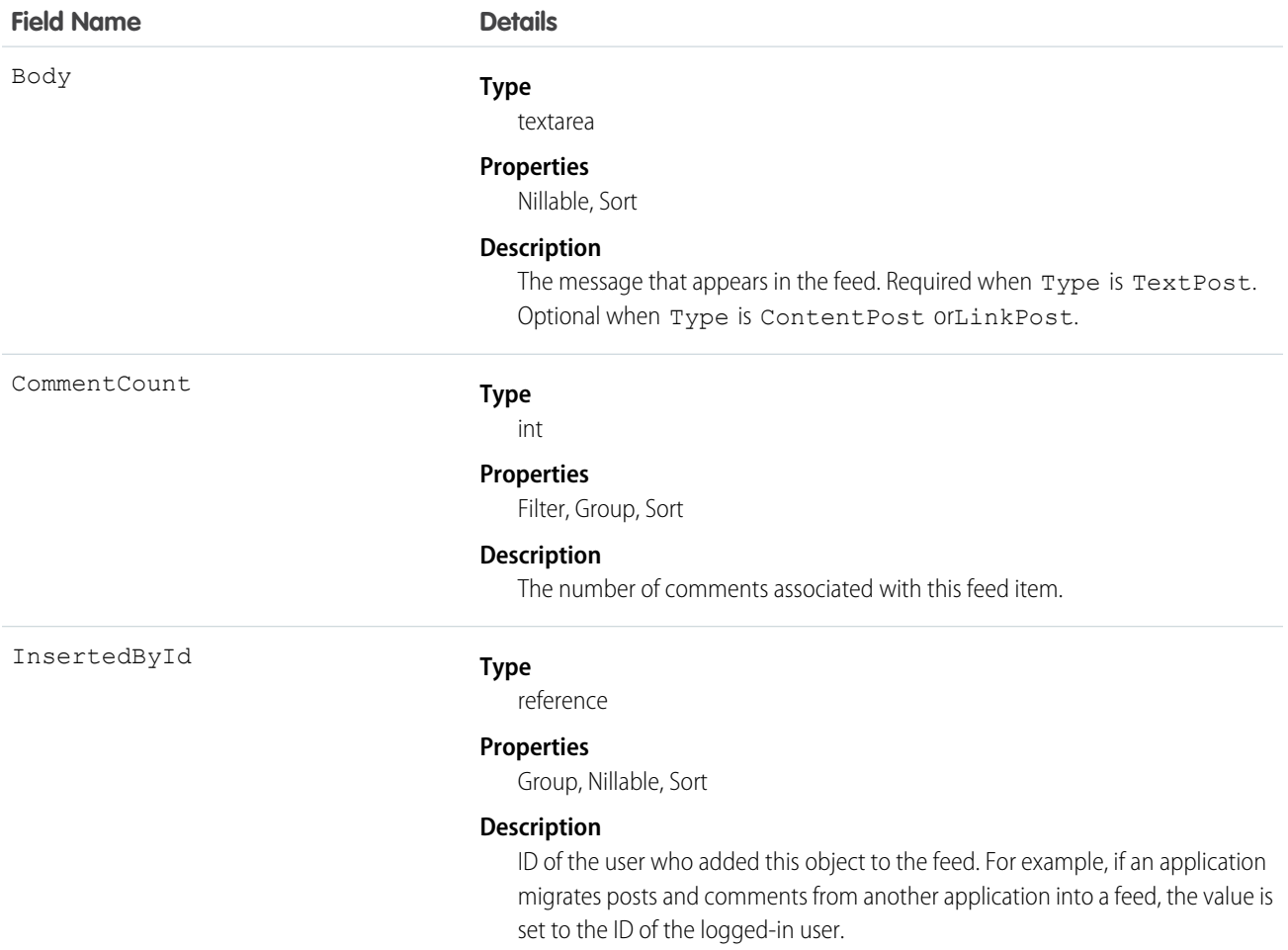

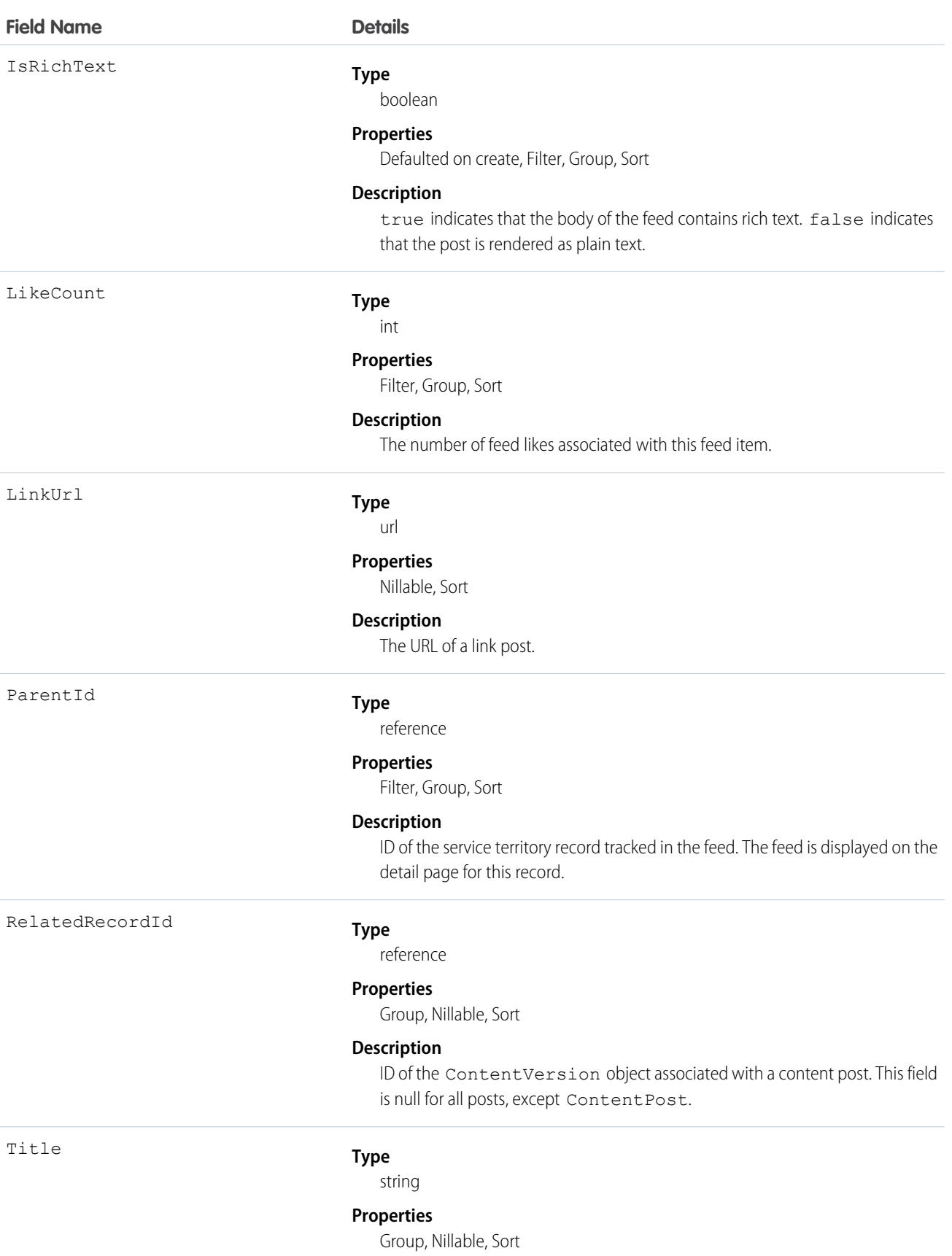

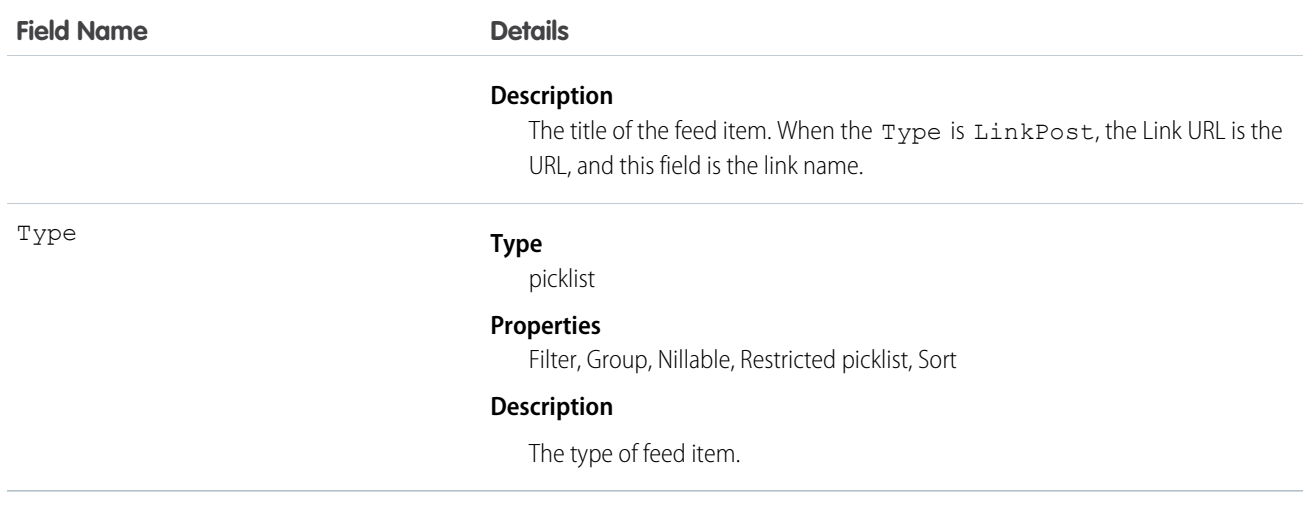

# **ServiceTerritoryHistory**

Represents the history of changes made to tracked fields on a service territory. This object is available in API version 38.0 and later.

# Supported Calls

describeSObjects(), getDeleted(), getUpdated(), query(), retrieve()

# Special Access Rules

Field Service Lightning must be enabled.

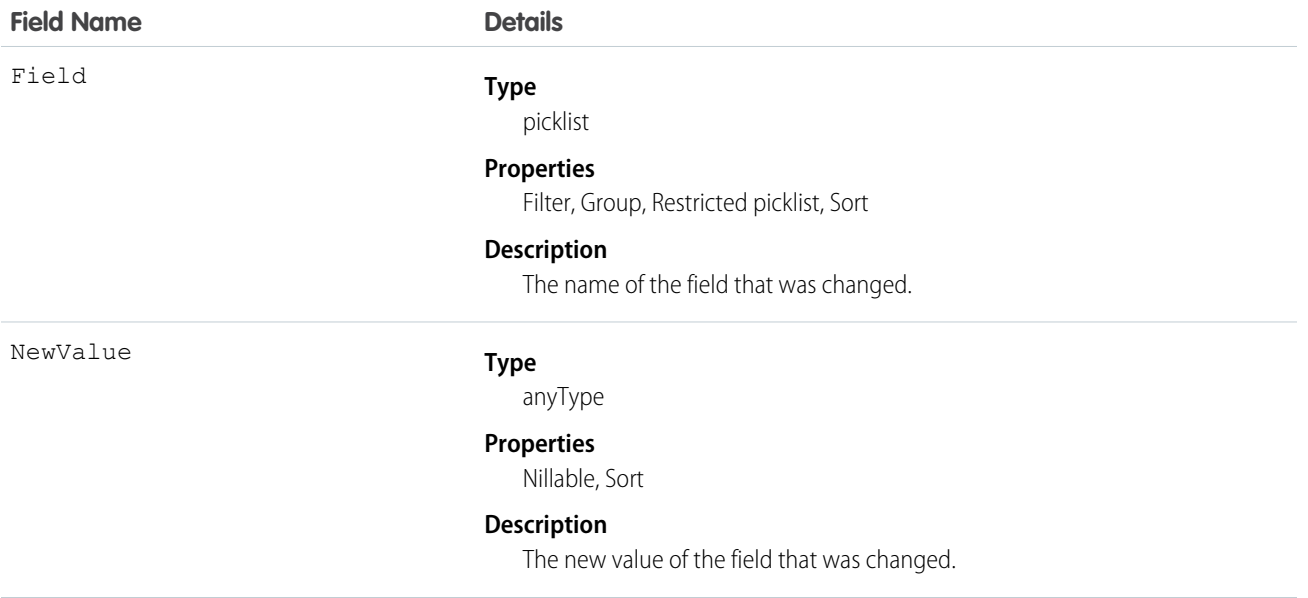

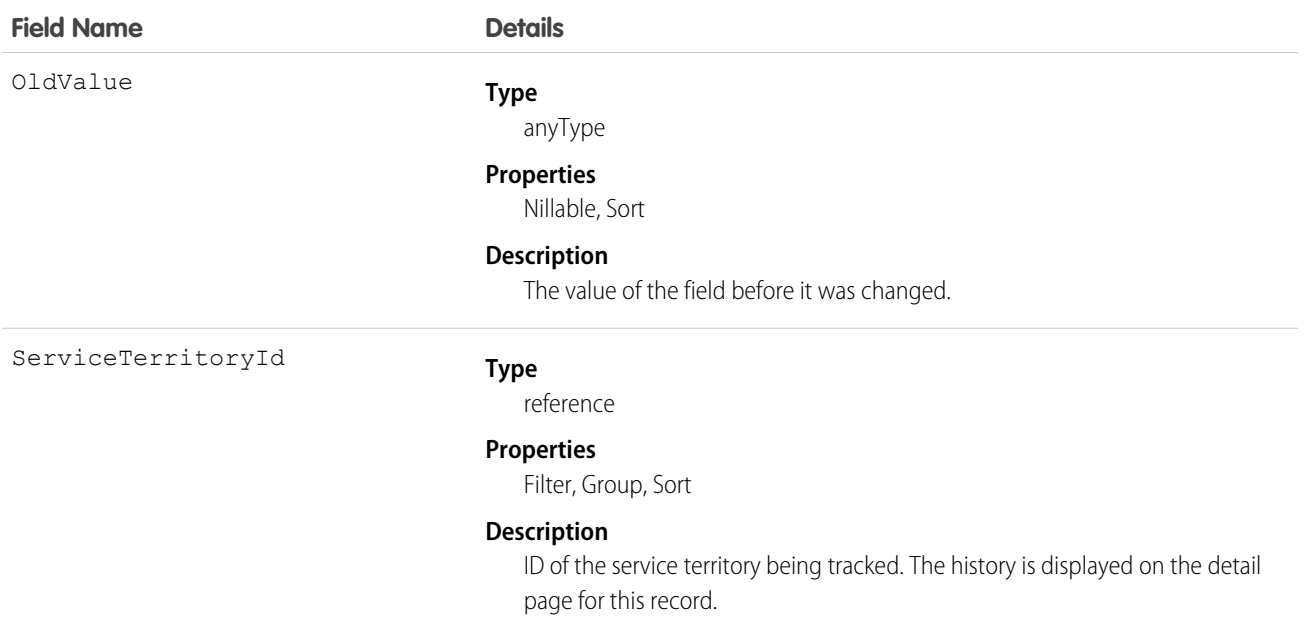

# **ServiceTerritoryLocation**

Represents a location associated with a particular service territory in field service.

# Supported Calls

create(), delete(), describeLayout(), describeSObjects(), getDeleted(), getUpdated(), query(), retrieve(), undelete(), update(), upsert()

### Special Access Rules

Field Service Lightning must be enabled.

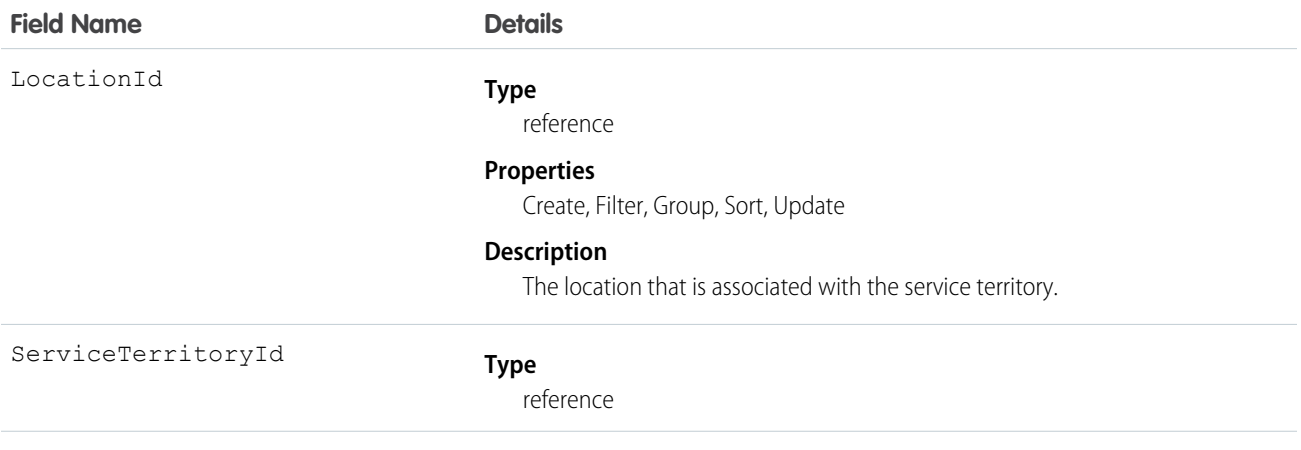

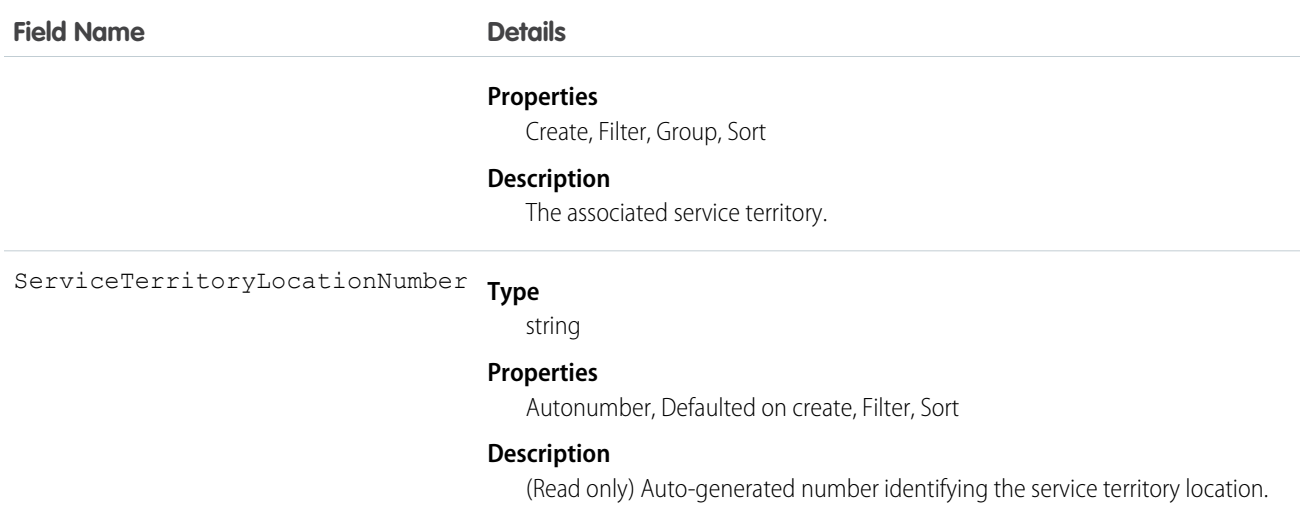

# ServiceTerritoryMember

Represents a service resource who can be assigned to service appointments in a service territory. This object is available in API version 38.0 and later.

# Supported Calls

create(), delete(), describeLayout(), describeSObjects(), getDeleted(), getUpdated(), query(), retrieve(), search(), update(), upsert()

## Special Access Rules

Field Service Lightning must be enabled.

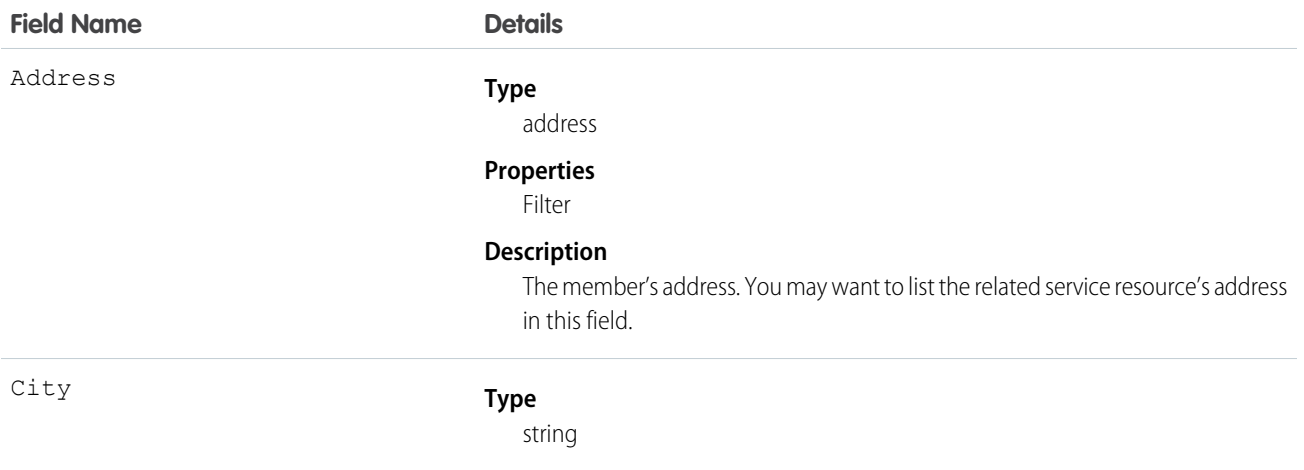

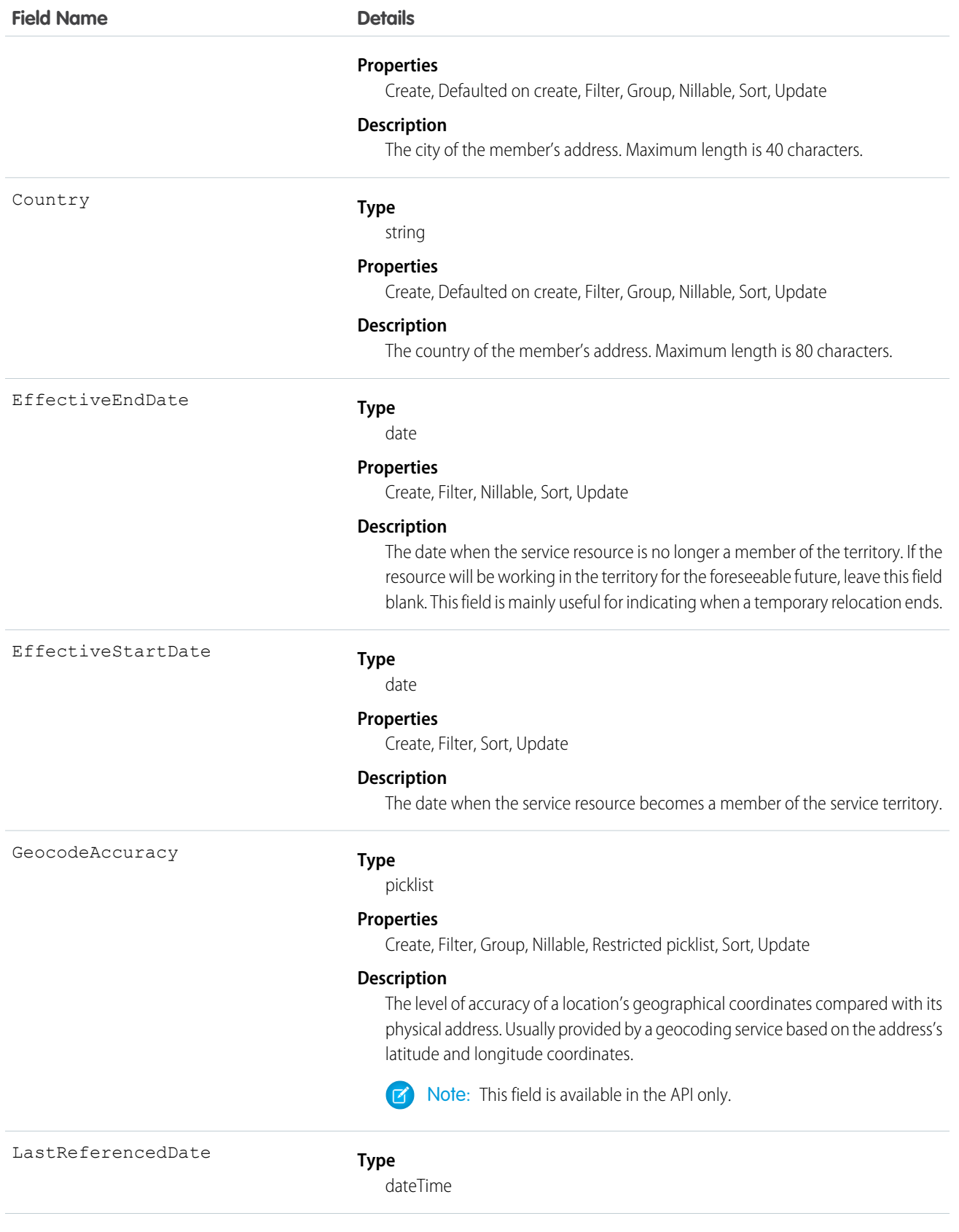

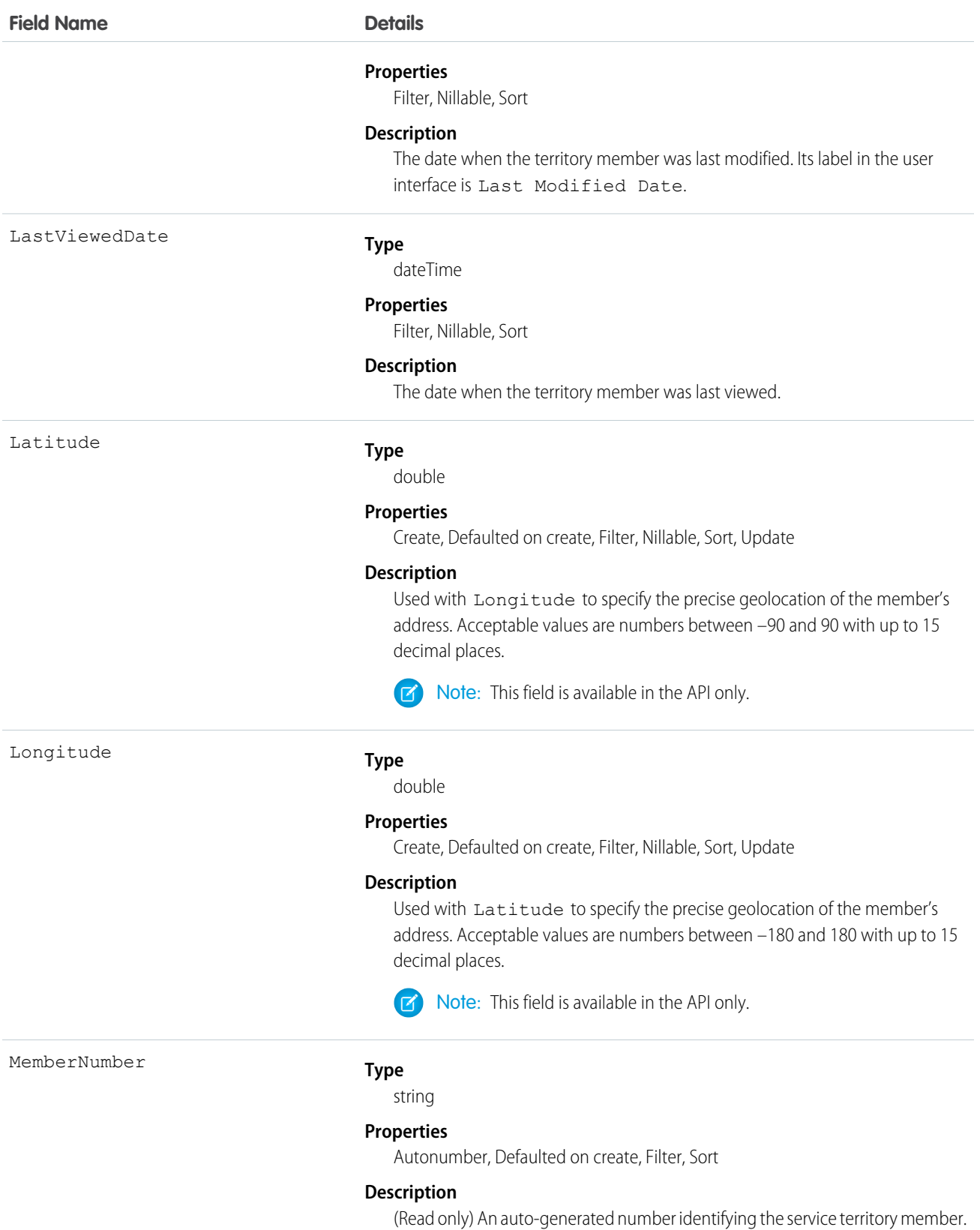

1992

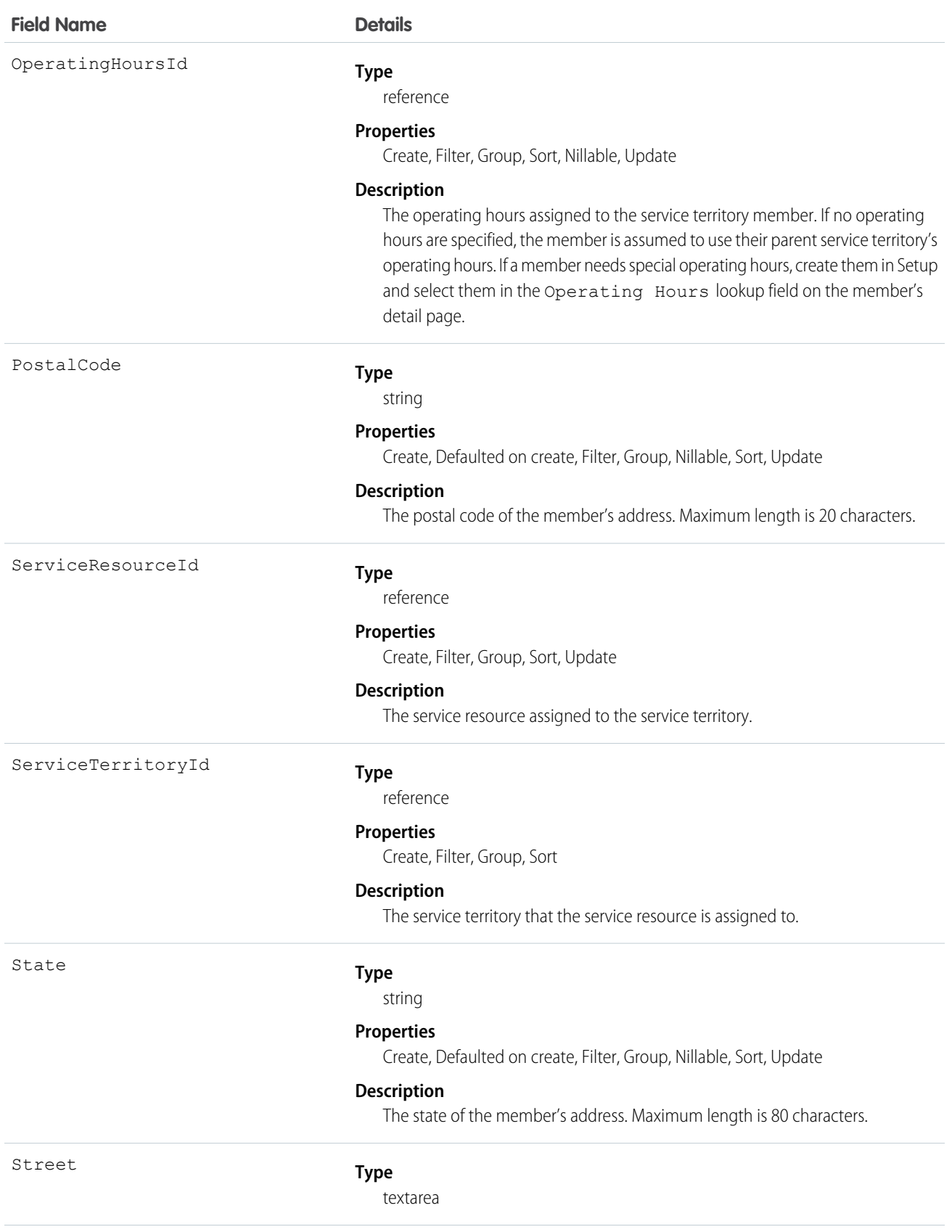

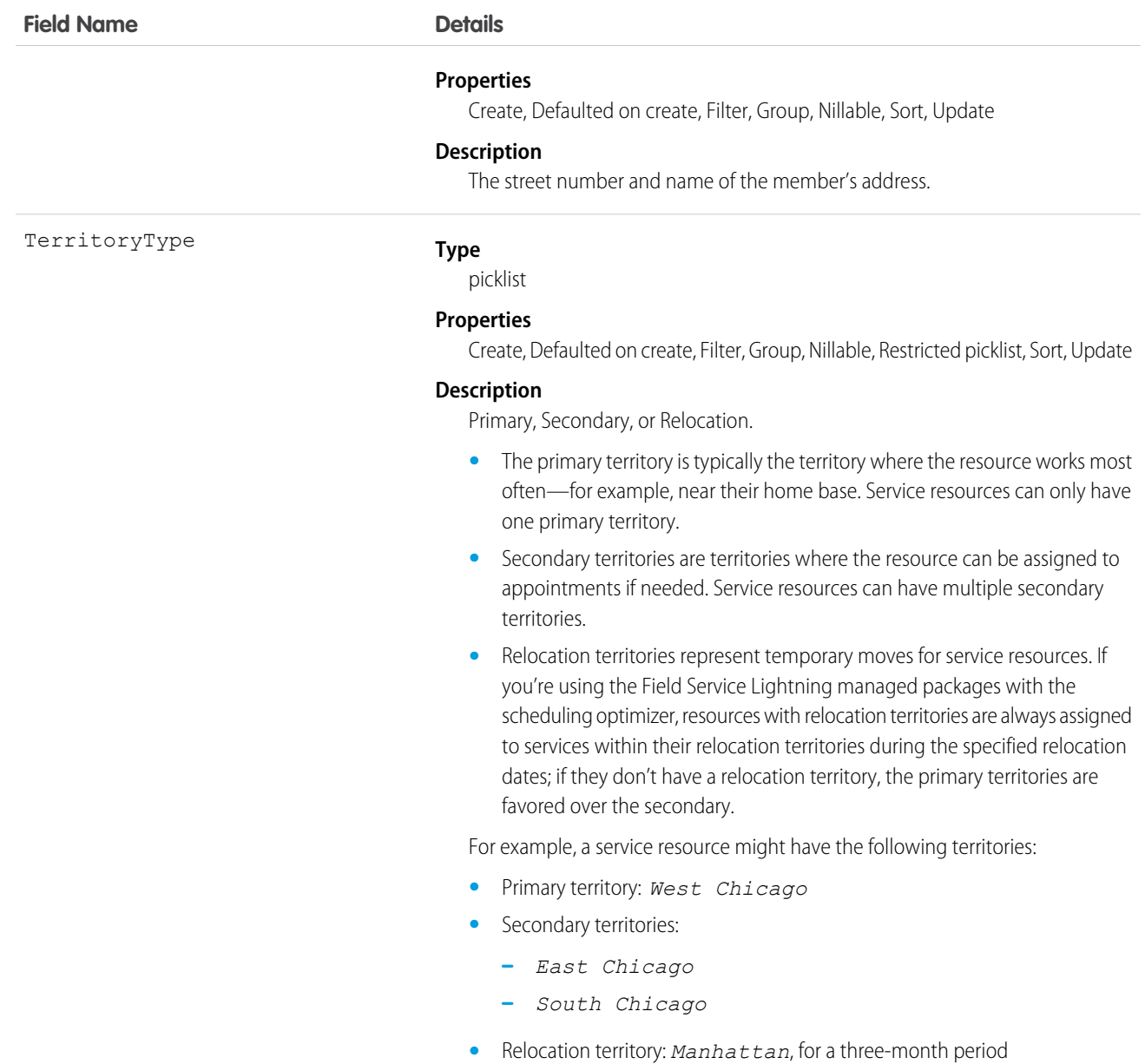

### Usage

If you delete a service territory with members, the service resources who were members no longer have any connection to the territory.

# ServiceTerritoryMemberFeed

Represents a single feed item on a service territory member record detail page. This object is available in API version 38.0 and later.

A service territory member feed shows changes to tracked fields on a service territory member record. It also shows posts and comments about the record. It's a useful way to stay up to date with changes made to service territory members in Salesforce.
# Supported Calls

```
delete(), getDeleted(), getUpdated(), query(), retrieve()
```
## Special Access Rules

Field Service Lightning must be enabled in your organization, and you can delete all feed items you created. To delete feed items you didn't create, you must have one of these permissions:

- **•** "Modify All Data"
- **•** "Modify All" on the Operating Hours object
- **•** "Moderate Chatter"

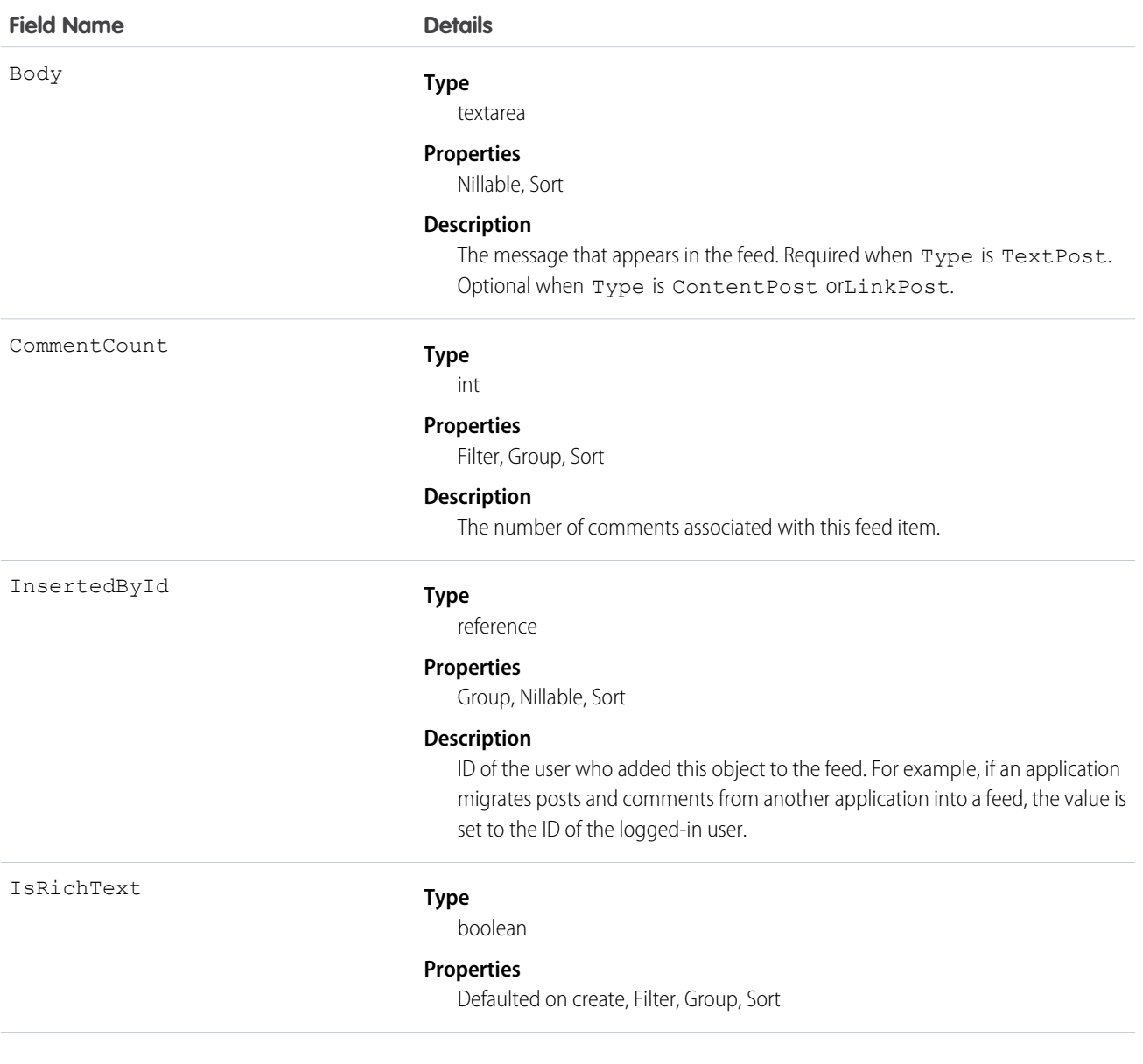

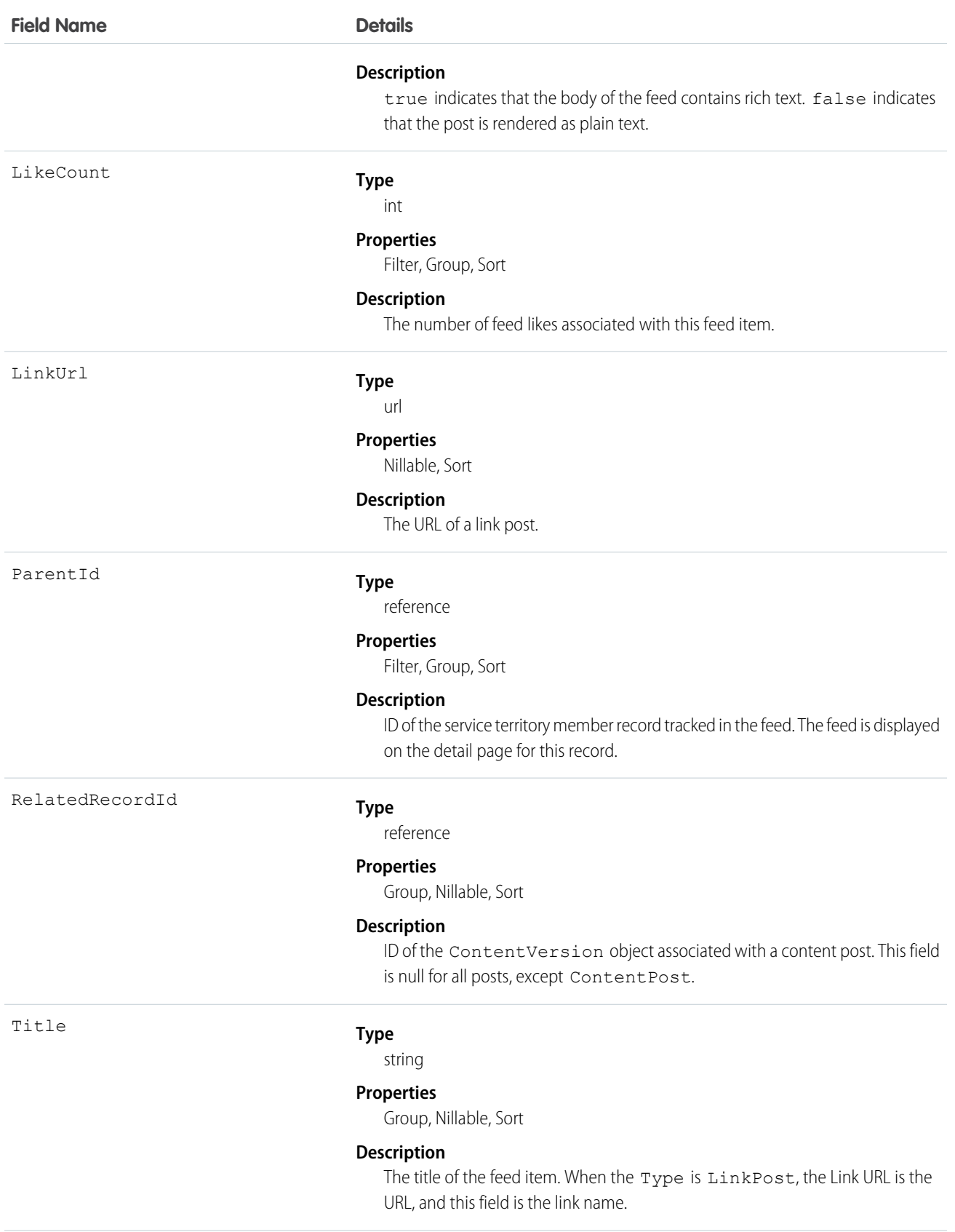

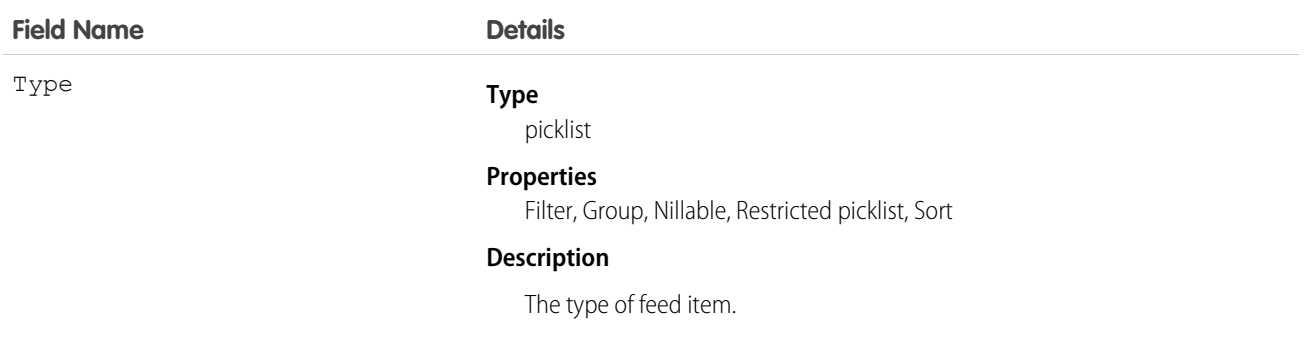

# ServiceTerritoryMemberHistory

Represents the history of changes made to tracked fields on a service territory member. This object is available in API version 38.0 and later.

# Supported Calls

describeSObjects(), getDeleted(), getUpdated(), query(), retrieve()

### Special Access Rules

Field Service Lightning must be enabled.

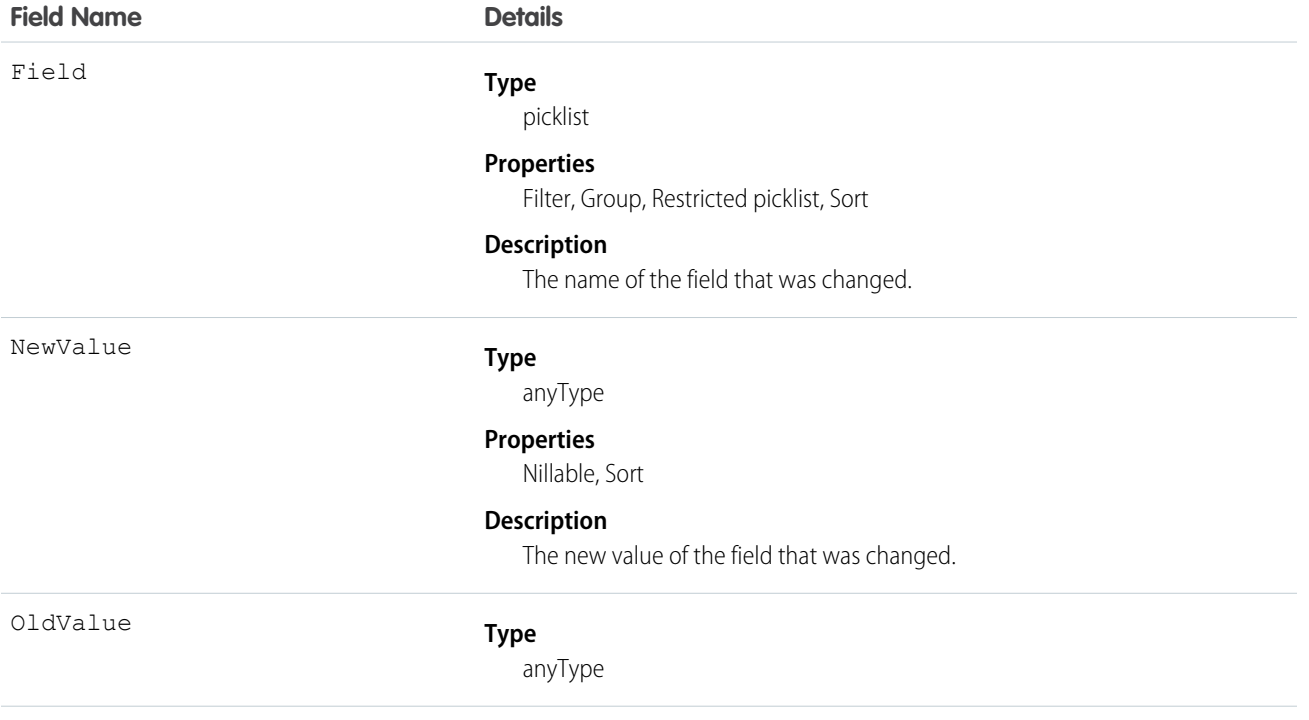

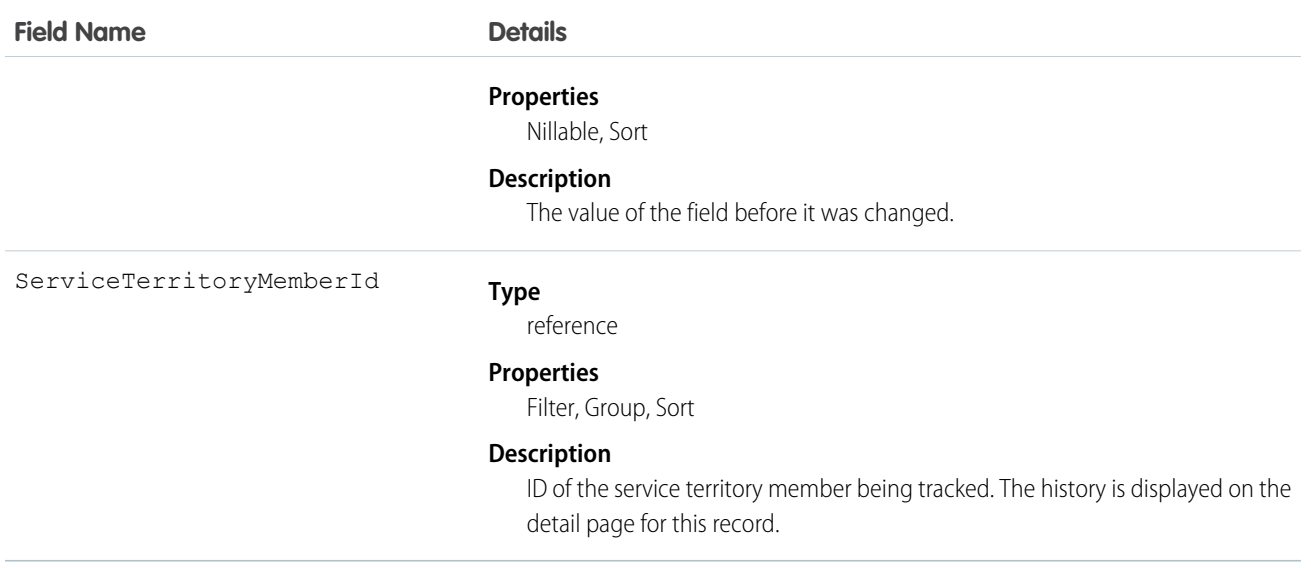

## **SessionPermSetActivation**

The SessionPermSetActivation object represents a permission set assignment activated during an individual user session. When a SessionPermSetActivation object is inserted into a permission set, an activation event fires, allowing the permission settings to apply to the user's specific session. This object is available in API versions 37.0 and later.

# Supported Calls

describeCompactLayouts(), describeLayout(), query(), retrieve()

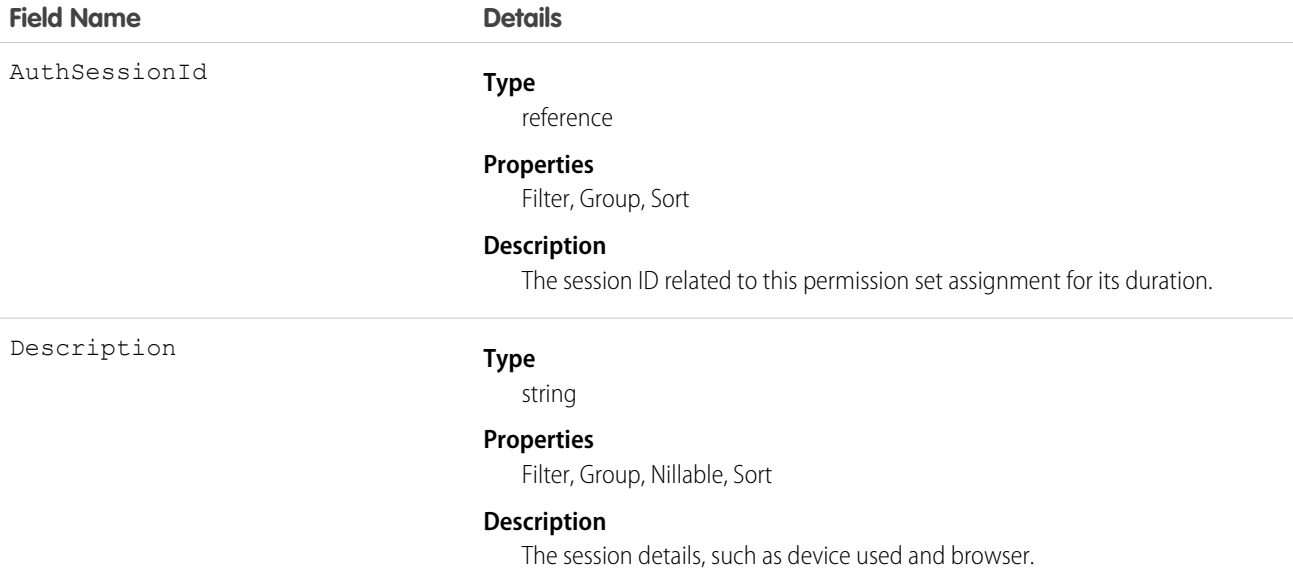

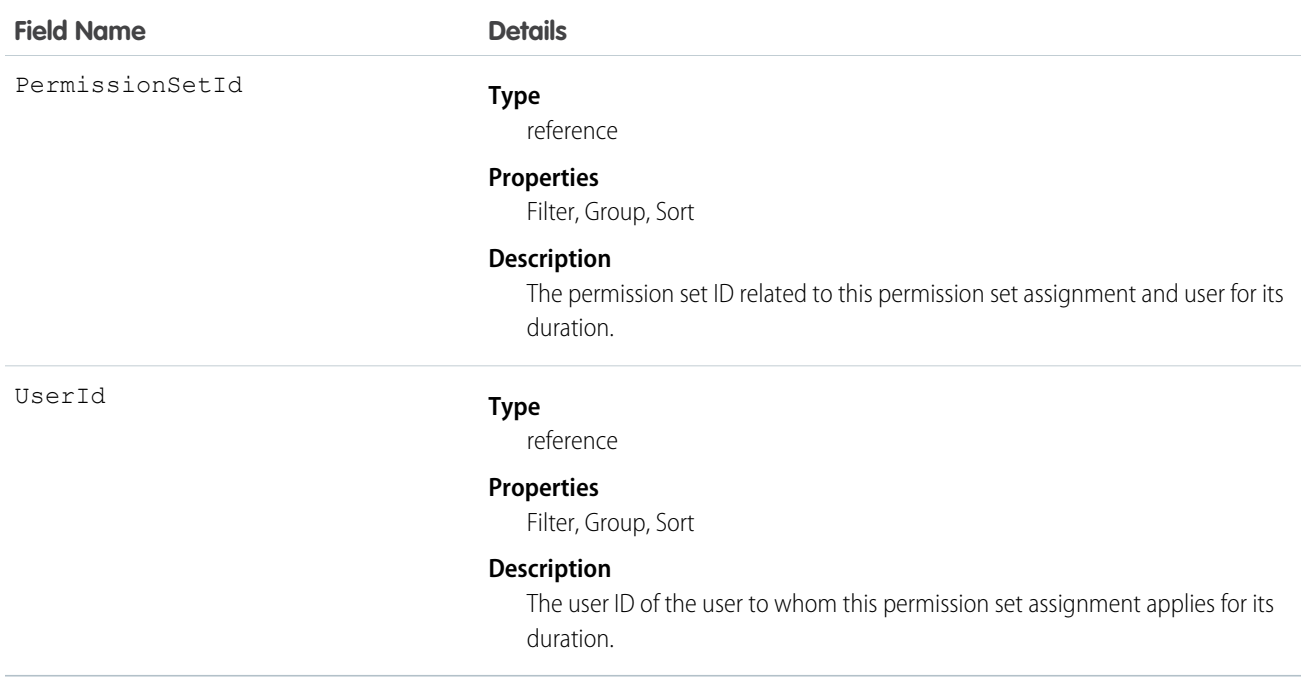

Use SessionPermSetActivation to create a permission set available only for a specified session's duration. For example, create permission sets that provide access to specific applications only during authenticated sessions.

In the following Apex example, an identified session is activated after session information is submitted via a button. Successful activation results in a confirmation message displayed to the user.

```
public class SessionPermSetActivationController {
   // id of the session permission set to be activated
   private final String sessionPermSetId = '0PSxx00000004rJ';
   private final String sessionId;
   public SessionPermSetActivationController() {
      Map<String, String> sessionManagement = Auth.SessionManagement.getCurrentSession();
        sessionId = sessionManagement.get('SessionId');
    }
   public PageReference activate() {
       // activate the permission set
        SessionPermSetActivation activation = new SessionPermSetActivation();
       activation.AuthSessionId = sessionId:
        activation.PermissionSetId = sessionPermSetId;
        activation.Description = 'created by SessionPermSetActivationController';
       insert activation;
       return null;
    }
```

```
public boolean getActivated() {
        Integer alreadyActivated = [SELECT count()
                                            FROM SessionPermSetActivation
                                            WHERE AuthSessionId = :sessionId
                                           And PermissionSetId = :sessionPermSetId LIMIT
1];
       return alreadyActivated > 0;
   }
}
<apex:page controller="SessionPermSetActivationController">
      <apex:outputPanel rendered="{!!Activated}">
          <h3>Activate Session Permission Set</h3>
          \text{br} />
          <apex:form >
                <apex:commandButton action="{!activate}" value="Activate"
id="activateButton"/>
          </apex:form>
      </apex:outputPanel>
      <apex:outputPanel rendered="{!Activated}">
          <h3>Session Permission Set is already active.</h3>
      </apex:outputPanel>
</apex:page>
```
# **SetupAuditTrail**

Represents changes you or other admins made in your org's Setup area for at least the last 180 days. This object is available in API version 15.0 and later.

Note: SetupAuditTrail is not a supported standard controller. Using SetupAuditTrail as a standard controller in a Visualforce page results in an error.

## Supported Calls

query(), retrieve()

Note: Aggregate queries aren't supported on this object. For example, SELECT count() FROM SetupAuditTrail  $\mathbb{Z}$ works but SELECT count(Id) FROM SetupAuditTrail fails.

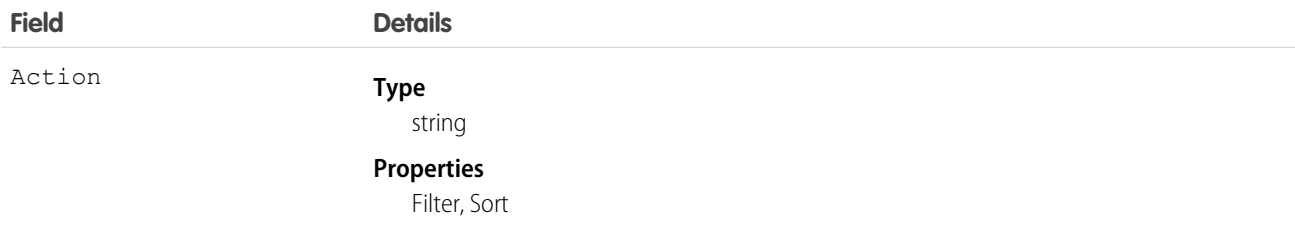

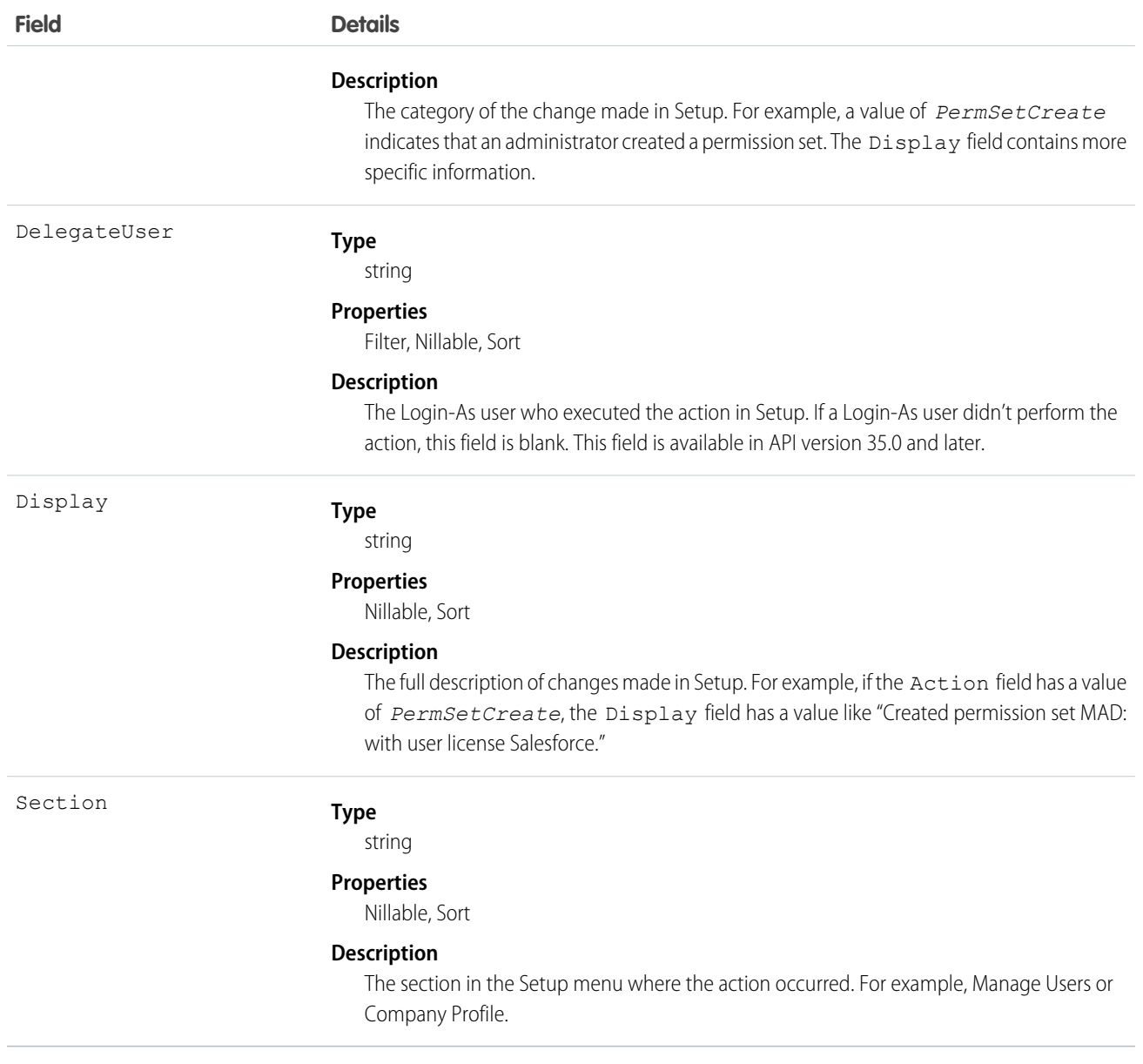

Note: You can use SOQL joins to get the information you need more quickly. For example, running SELECT CreatedBy.Name FROM SetupAuditTrail LIMIT 10 returns the first and last names of the last 10 people to make changes in Setup.

## **SetupEntityAccess**

Represents the enabled setup entity access settings (such as for Apex classes) for the parent PermissionSet. This object is available in API version 25.0 and later.

To grant users access to an entity, associate the appropriate SetupEntityAccess record with a PermissionSet that's assigned to a user.

# Supported Calls

create(), delete(), describeSObjects(), query(), retrieve()

## Fields

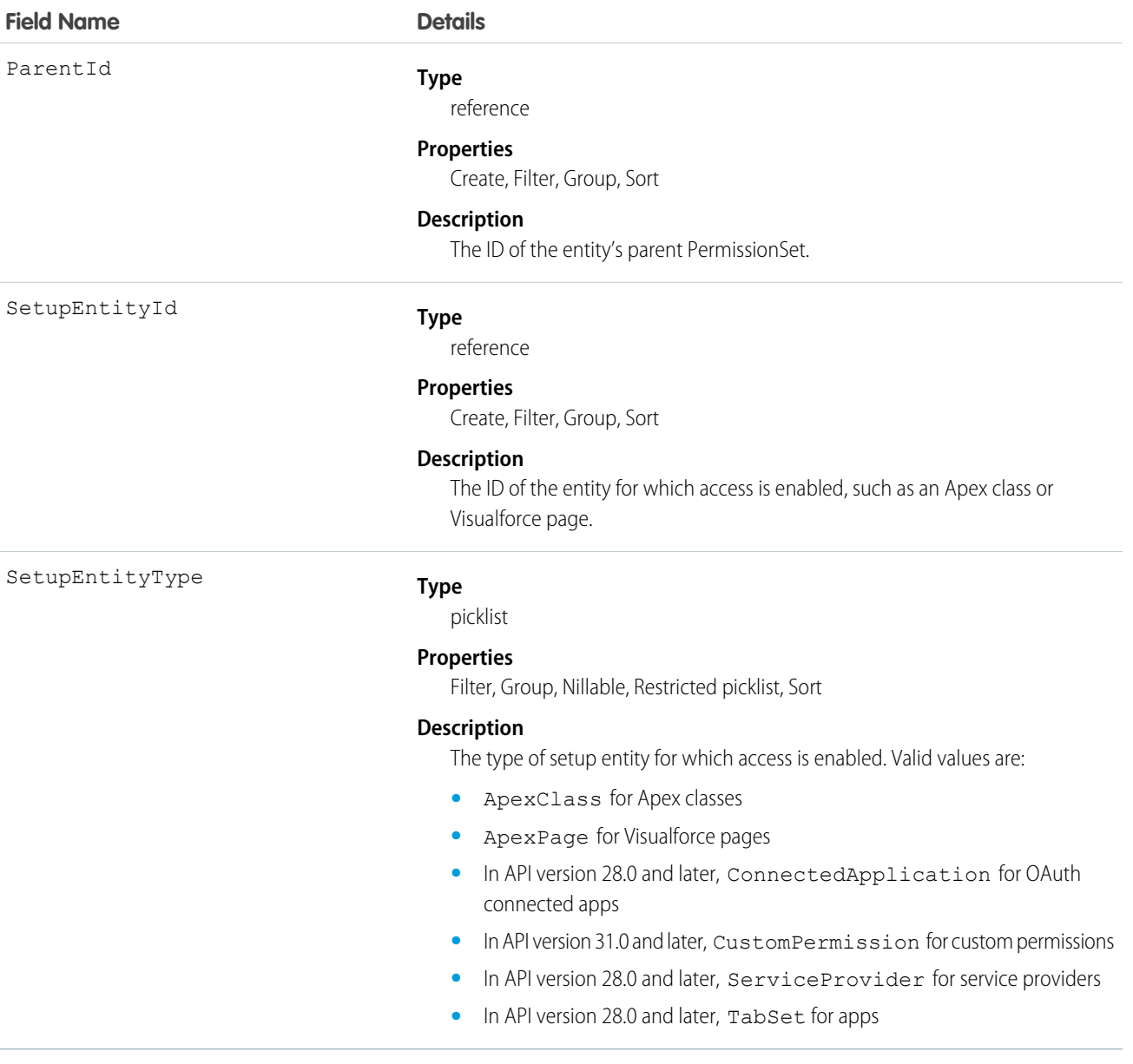

## Usage

Because SetupEntityAccess is a child of the PermissionSet object, the usage is similar to other PermissionSet child objects like FieldPermissions and ObjectPermissions.

For example, the following code returns all permission sets that grant access to any setup entities for which access is enabled:

```
SELECT Id, ParentId, Parent.Name, SetupEntityId
FROM SetupEntityAccess
```
The following code returns permission sets that grant access only to Apex classes:

```
SELECT Id, ParentId, Parent.Name, SetupEntityId
FROM SetupEntityAccess
WHERE SetupEntityType='ApexClass'
```
The following code returns permission sets that grant access to any setup entities, and are not owned by a profile:

```
SELECT Id, ParentId, Parent.Name, SetupEntityId
FROM SetupEntityAccess
WHERE ParentId
IN (SELECT Id
  FROM PermissionSet
  WHERE isOwnedByProfile = false)
```
You may want to return only those permission sets that have access to a specific setup entity. To do this, query the parent object. For example, this code returns all permission sets that grant access to the helloWorld Apex class:

```
SELECT Id, Name,
   (SELECT Id, Parent.Name, Parent.Profile.Name
  FROM SetupEntityAccessItems)
FROM ApexClass
WHERE Name = 'helloWorld'
```
While it's possible to return permission sets that have access to a ConnectedApplication, ServiceProvider, or TabSet by SetupEntityId, it's not possible to return permission sets that have access to these SetupEntityType fields by any other AppMenuItem attribute, such as Name or Description. For example, to find out if a user has access to the Recruiting app, you'd run two queries. First, query to get the AppMenuItem ID:

```
SELECT Id, Name, Label
FROM AppMenuItem
WHERE Name = 'Recruiting'
```
Let's say the previous query returned the AppMenuItem ID 02uD000000GIiMIAW. Using this ID, you can now run a query to find out if a user has access to the Recruiting app:

```
SELECT Id, SetupEntityId, SetupEntityType
FROM SetupEntityAccess
WHERE ParentId
IN
   (SELECT PermissionSetId
  FROM PermissionSetAssignment
```

```
WHERE AssigneeId = '005D0000001QOzF')
AND (SetupEntityId = '02uD0000000GIiMIAW')
```
#### SEE ALSO:

[PermissionSet](#page-1634-0) [FieldPermissions](#page-1072-0) [ObjectPermissions](#page-1427-0) [ApexClass](#page-210-0) [ApexPage](#page-217-0)

## Shipment

Represents the transport of inventory in field service.

## Supported Calls

create(), delete(), describeLayout(), describeSObjects(), getDeleted(), getUpdated(), query(), retrieve(), search(), undelete(), update(), upsert()

## Special Access Rules

Field Service Lightning must be enabled.

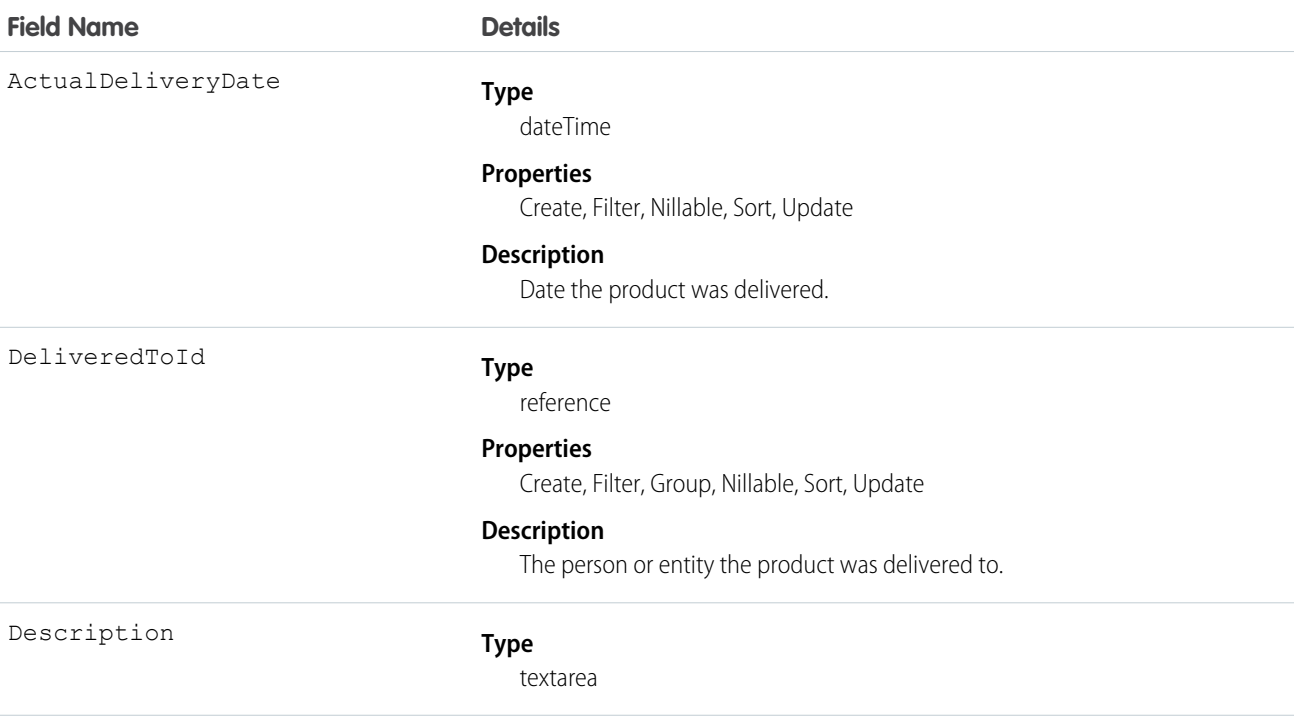

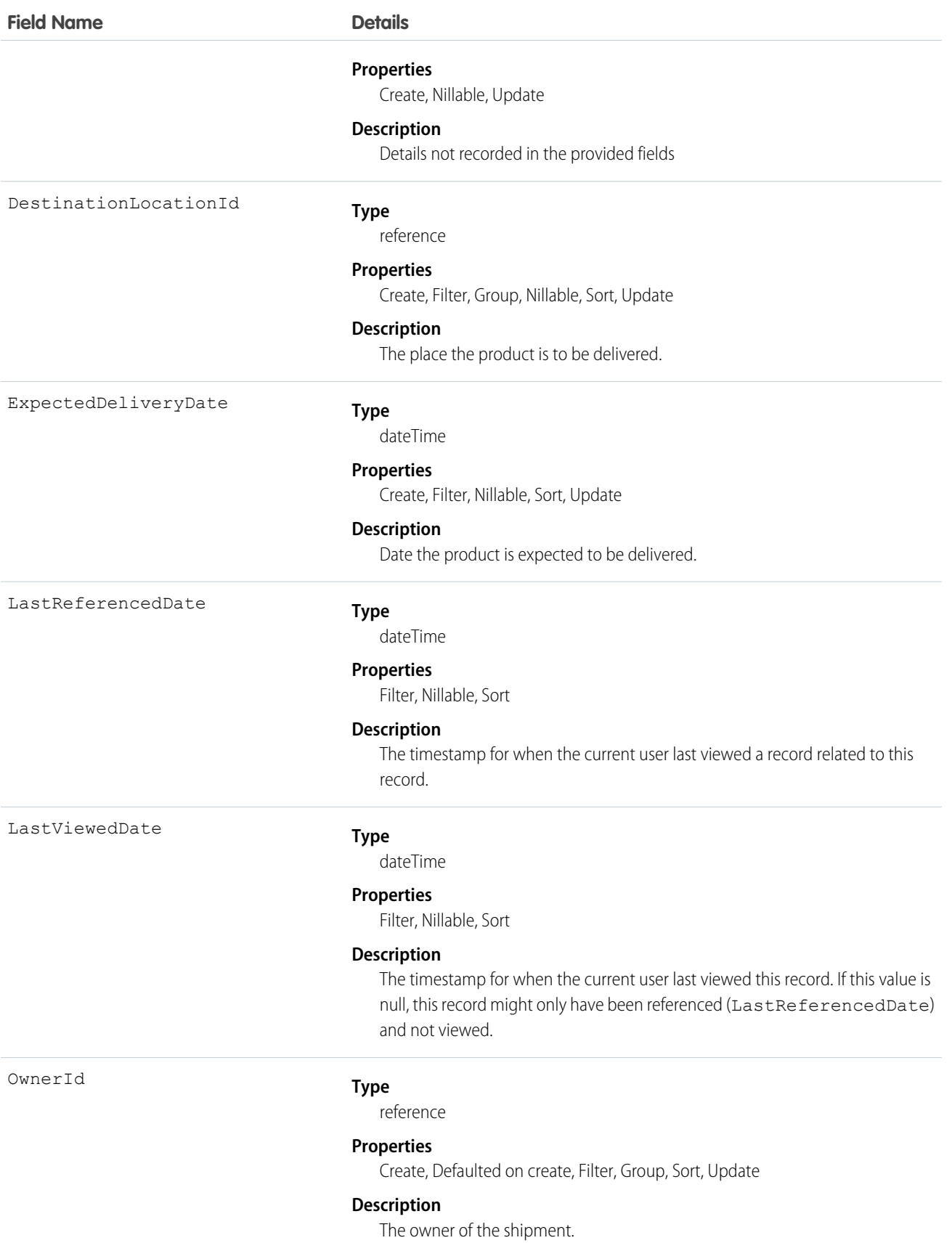

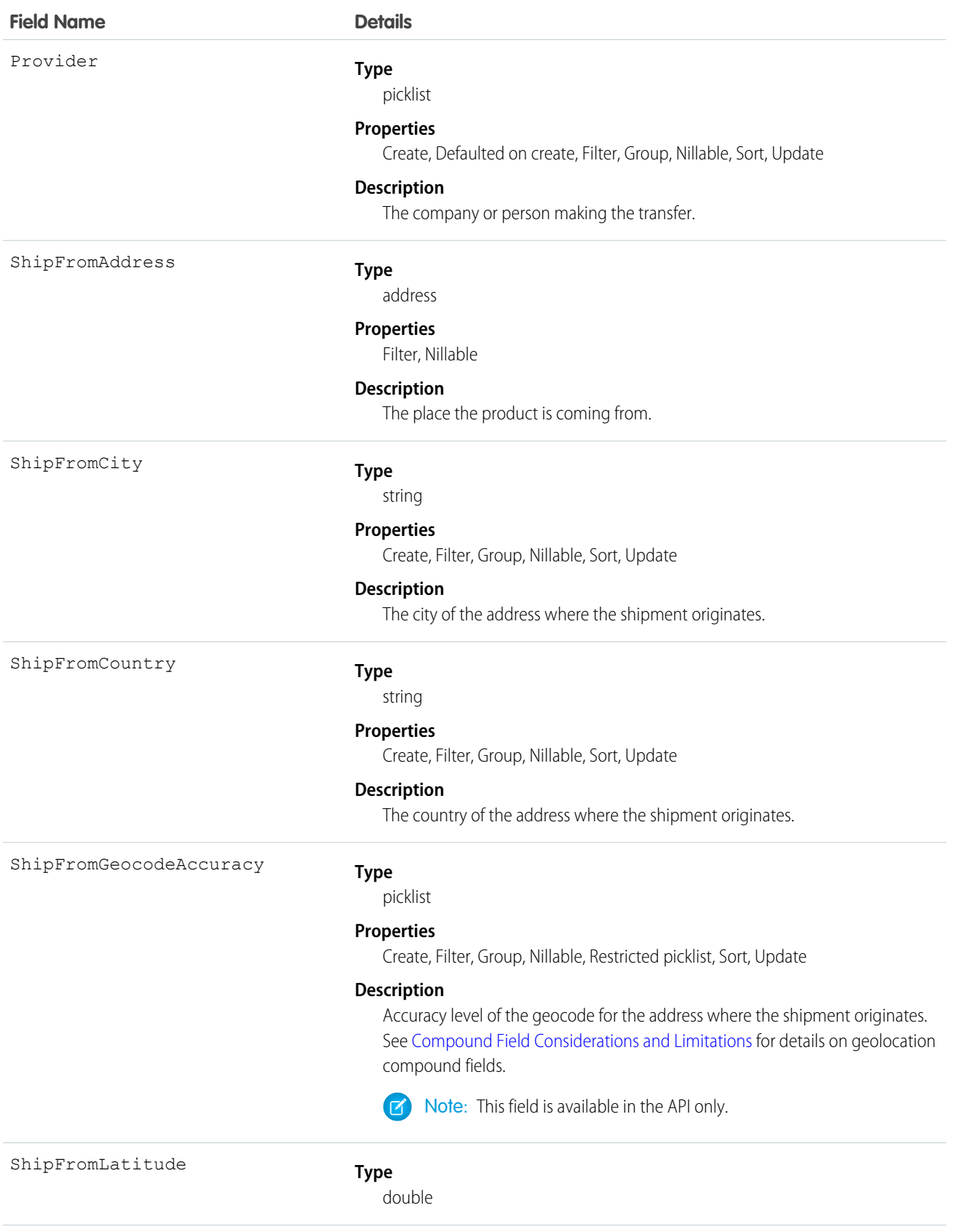

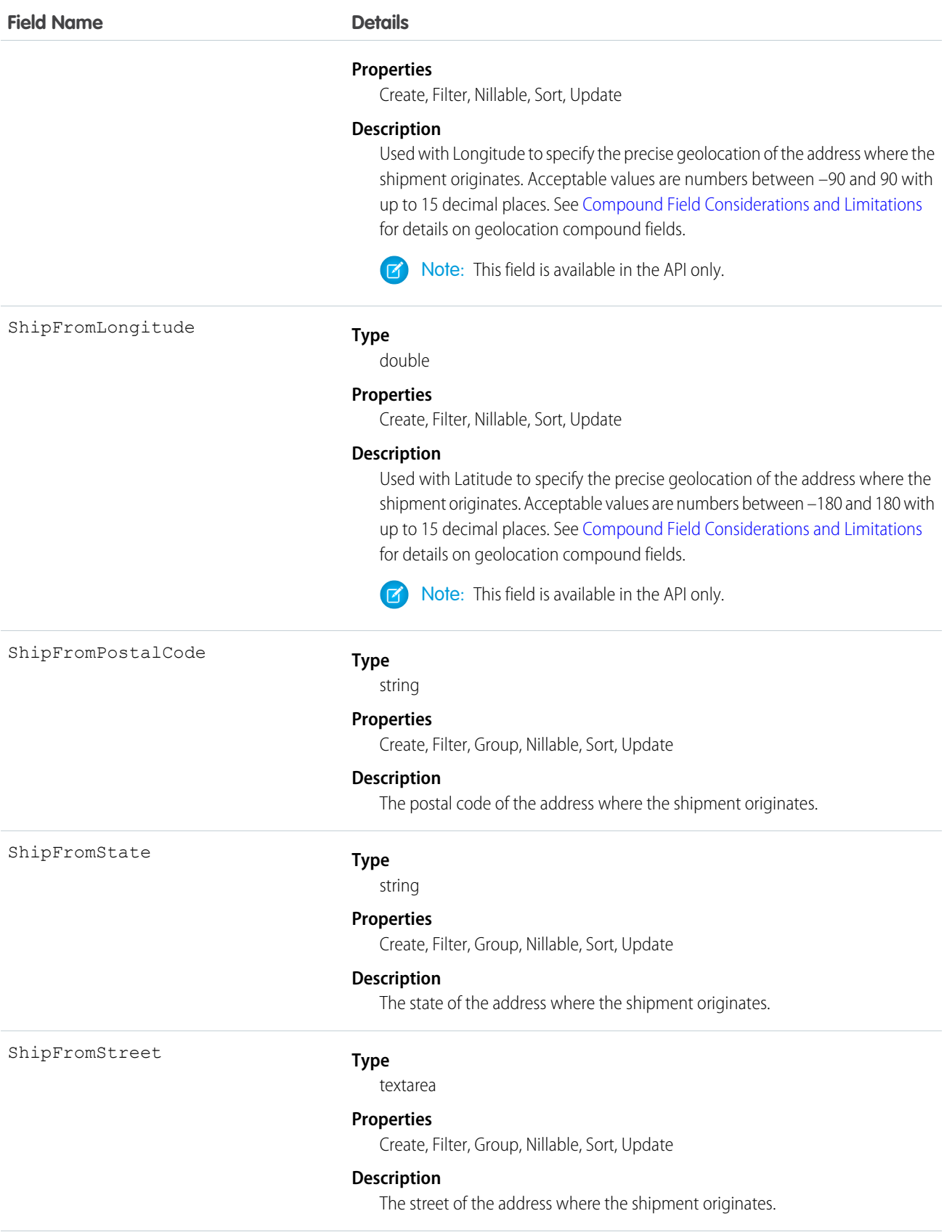

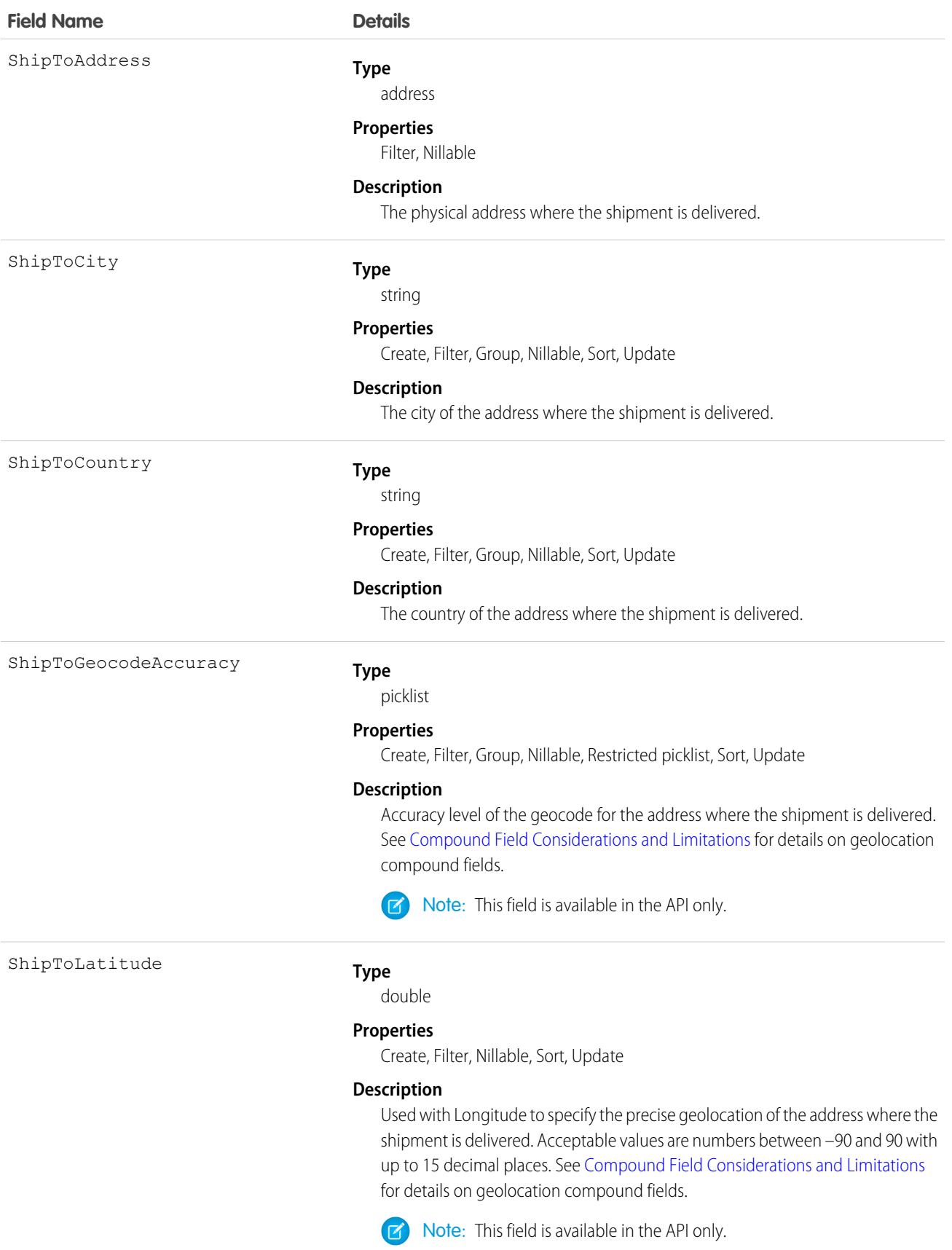

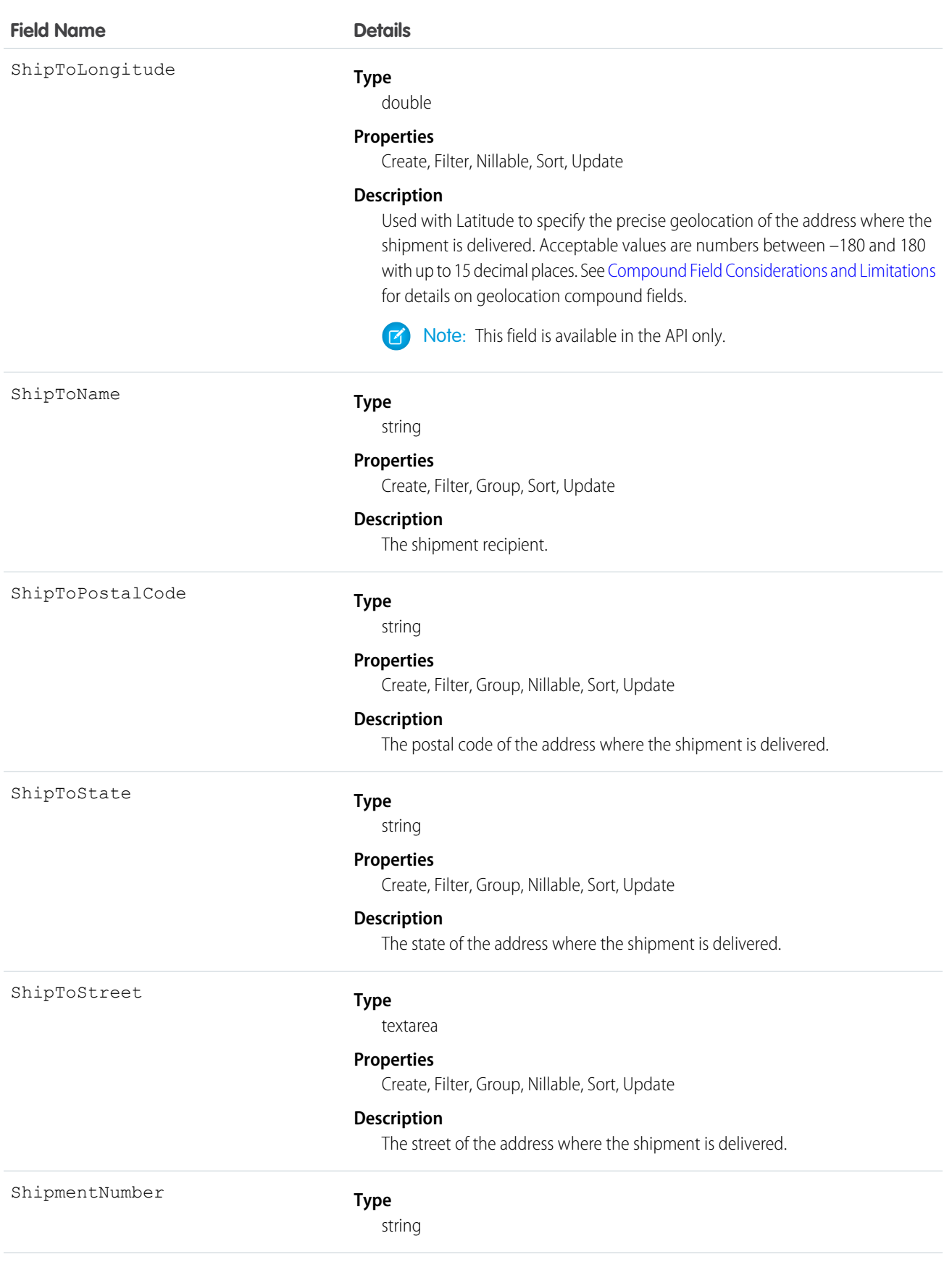

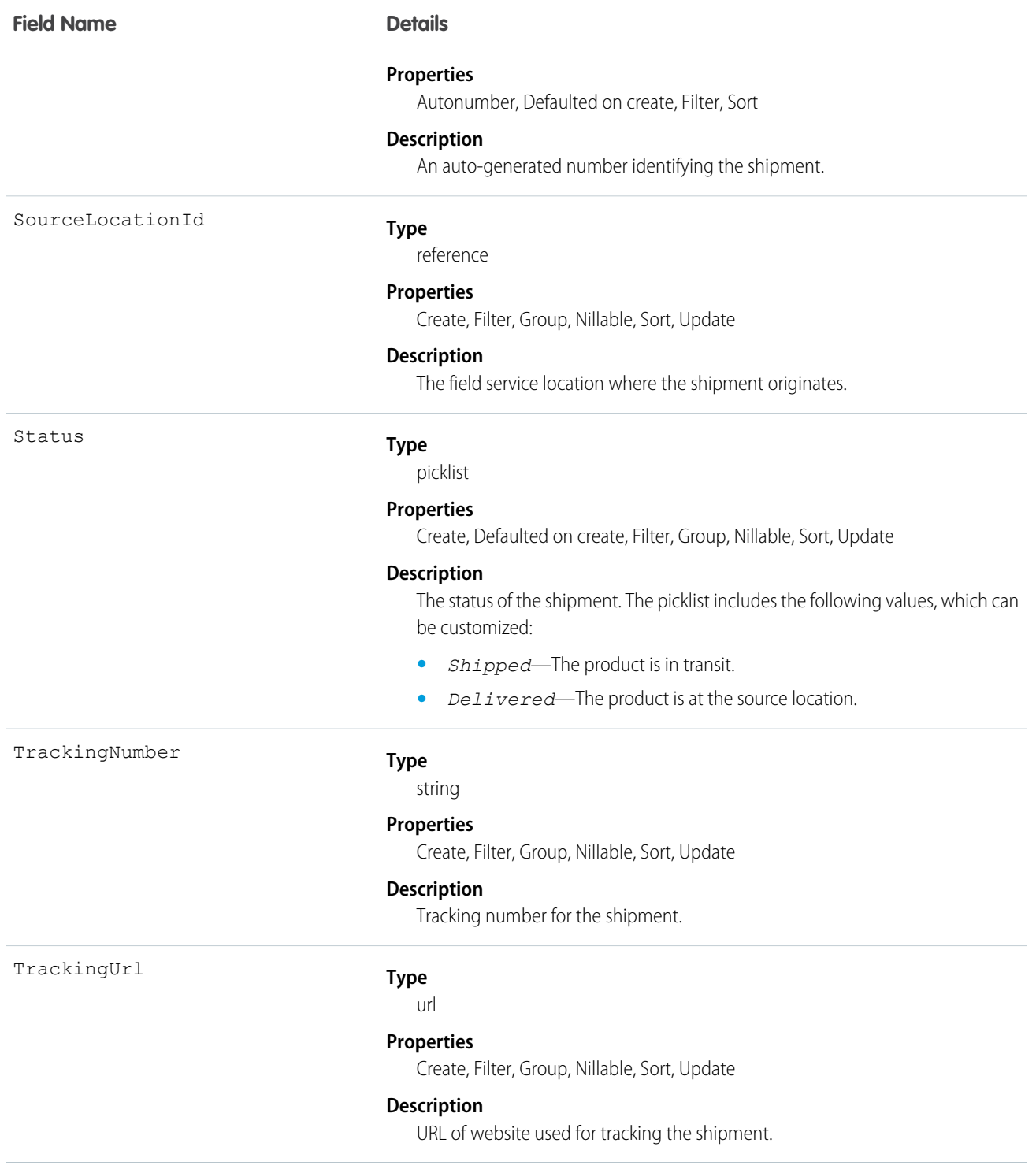

# SignupRequest

Represents a request for a new signup. This object is available in API version 27.0 and later.

Note: You are limited to 20 signups per day. If you need to make additional signups, log a case in the Partner Community.

# Supported Calls

create(), delete(), describeLayout(), describeSObjects(), getDeleted(), getUpdated(), query(), retrieve(), undelete()

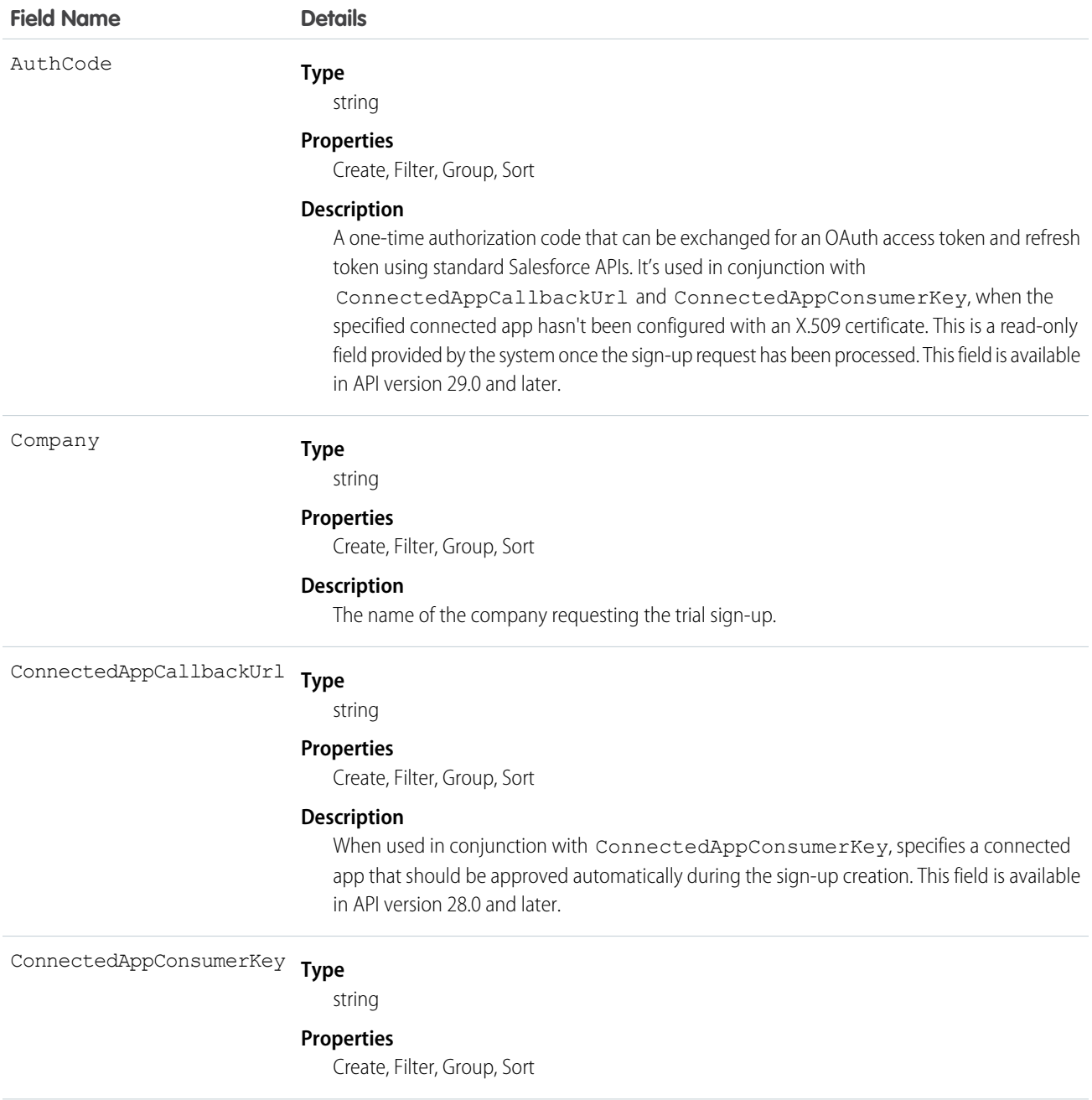

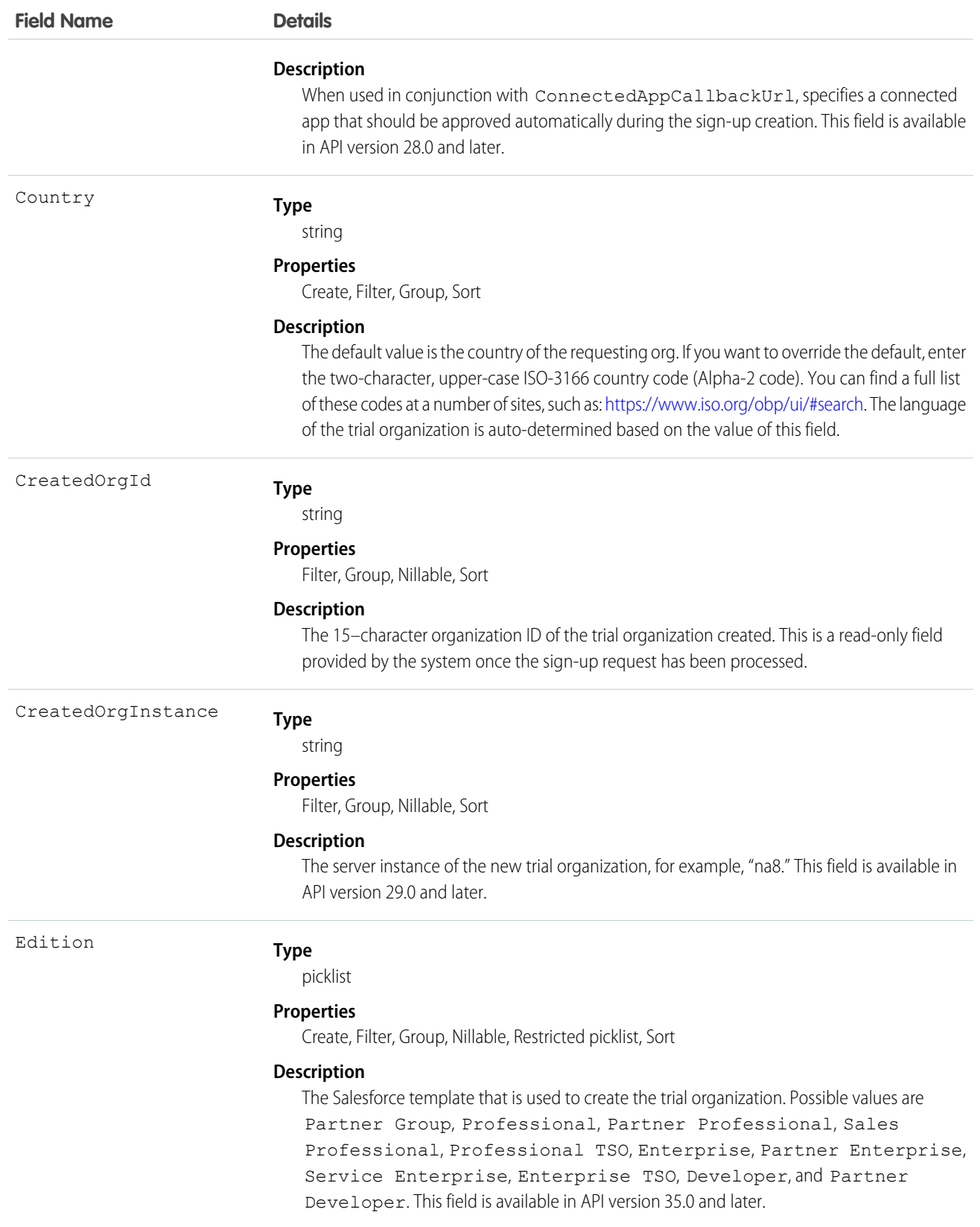

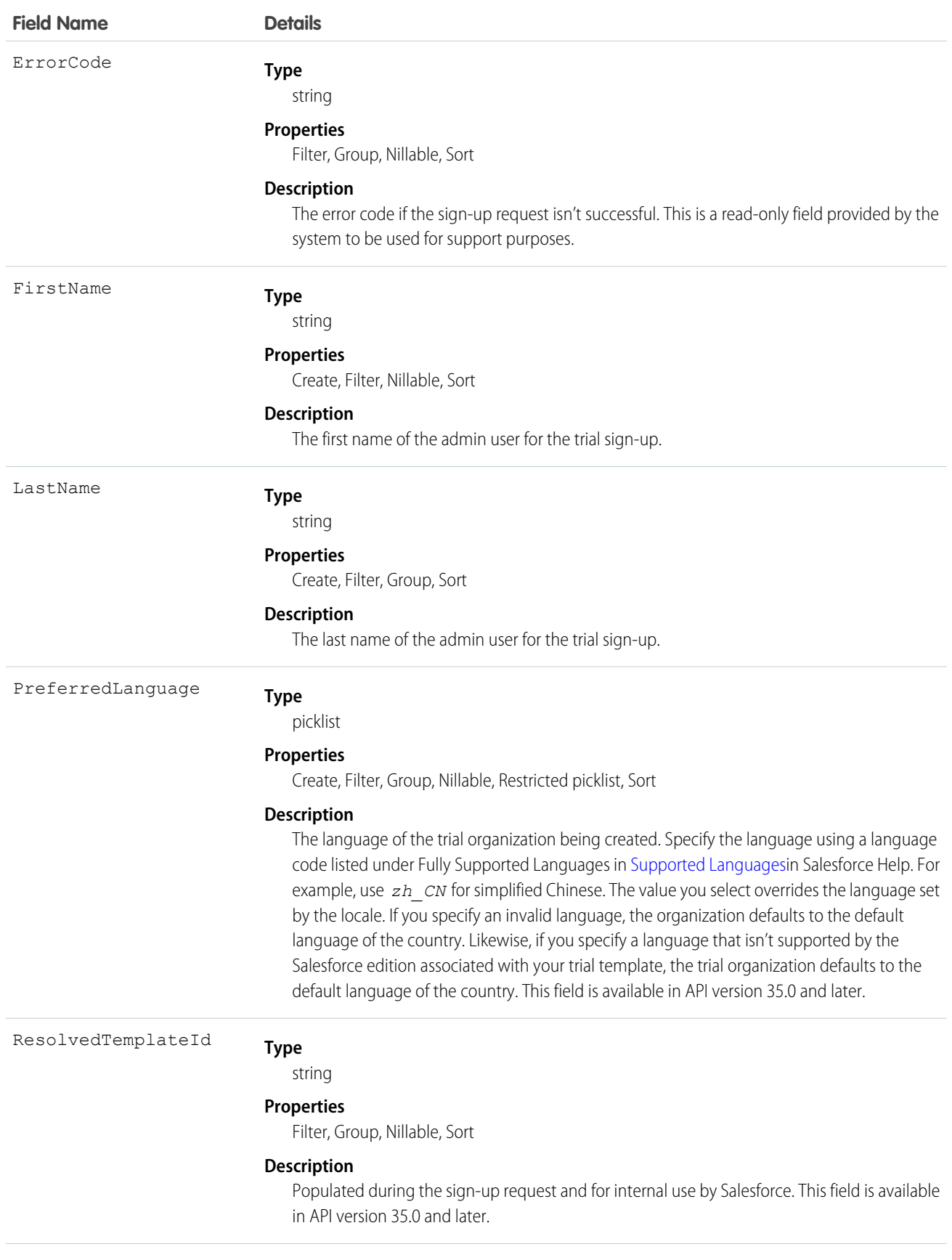

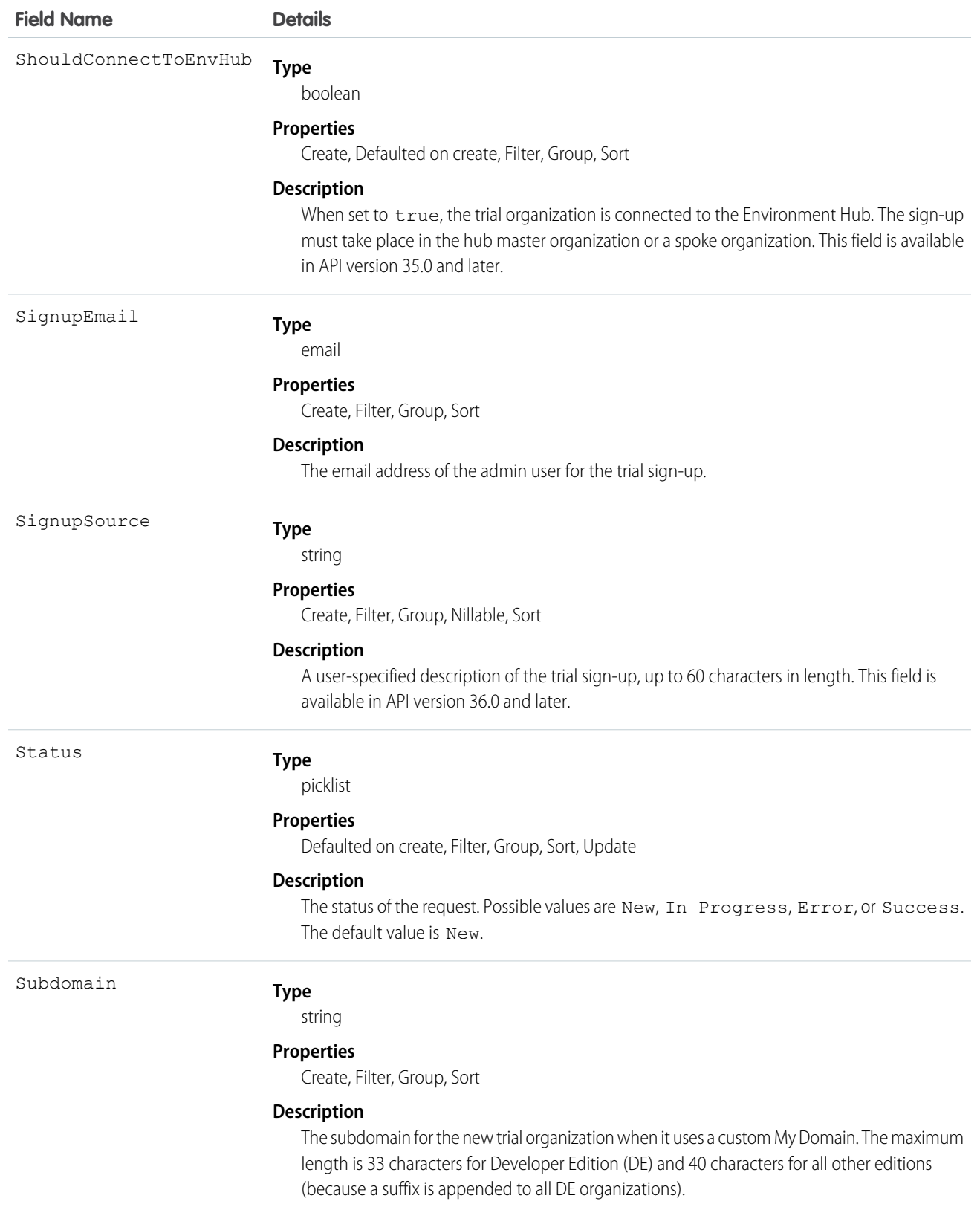

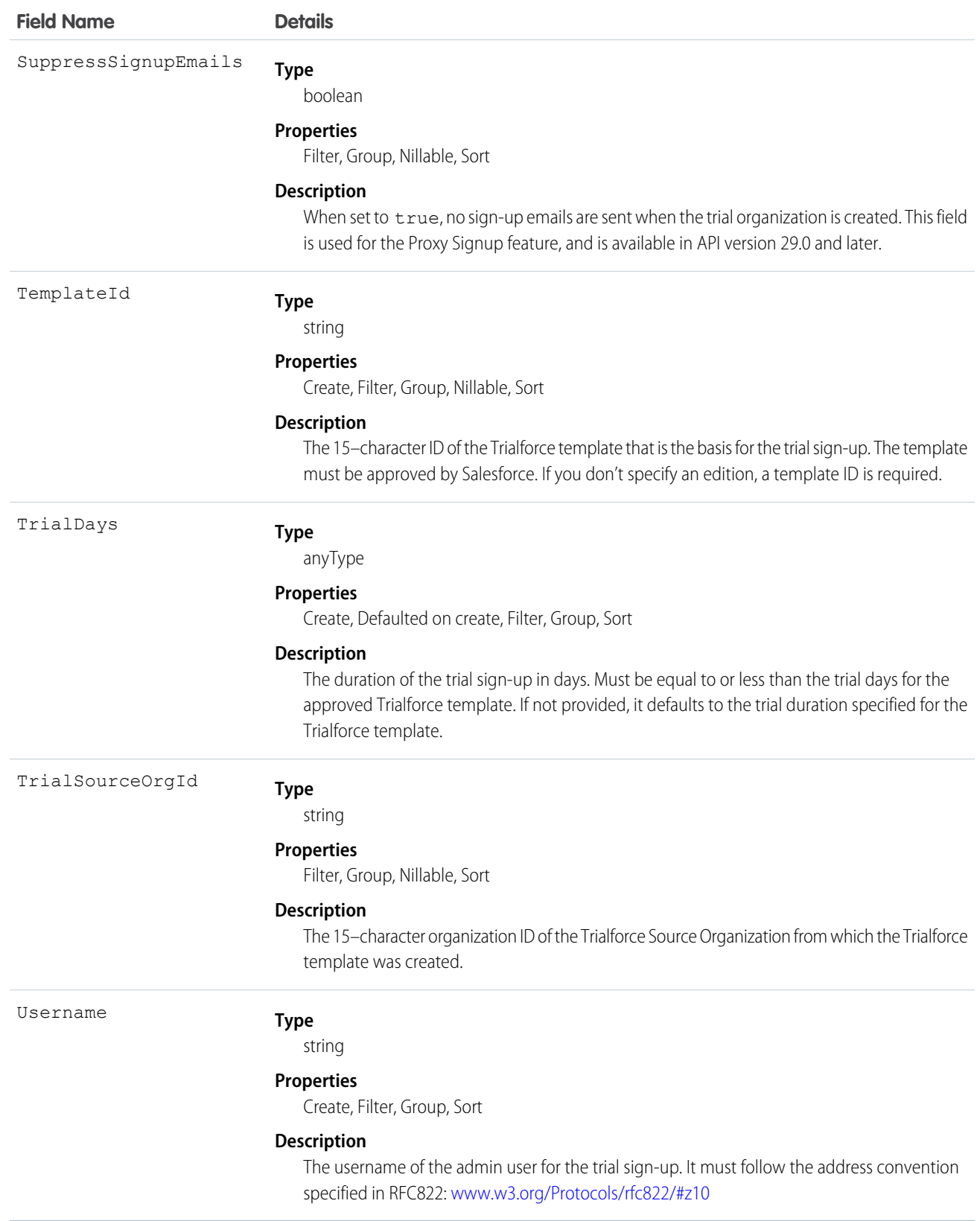

The Java class below uses the REST API to create a SignupRequest object. It authenticates to the Trialforce Management Organization and then posts a request to the SignupRequest object.

Here are the variables you need to specify in this example.

- **•** SERVER The name of the host server for the Trialforce Management Organization (TMO), for example, "*yourInstance*.salesforce.com."
- **•** USERNAME The admin username for the TMO.
- **•** PASSWORD The concatenation of the admin password and the security token for the TMO. To get an email with the security token, from your personal settings in Salesforce select **Reset My Security Token** and click **Reset Security Token**.
- **•** CLIENT\_ID From Setup in Salesforce, enter *Apps* in the Quick Find box, select **Apps**, and click **New** under Connected Apps. Enter values for the required fields (the Callback URL is required but can initially be set to any valid URL as it's not used), grant full access for the OAuth scopes in the "Selected OAuth Scopes" selector, and click **Save**. Then copy the value of "Consumer Key" and use it for this variable.
- **•** CLIENT\_SECRET On the same page, click **Click to reveal**. Then copy the value of "Consumer Secret" and use it for this variable.

```
public class IsvSignupDriver {
   private static final String SERVER = server_name:port;
   private static final String USERNAME = tmo_username;
   private static final String PASSWORD = tmo_passwordsecurity_token;
   private static final String CLIENT_ID = consumer_key;
   private static final String CLIENT SECRET = consumer secret;
   private static SignupRequestInfo signupRequest = null;
   public static String createSignupRequest (SignupRequestInfo sr)
     throws JSONException, IOException {
      JSONObject createResponse = null;
      signupRequest = sr;
      JSONObject loginResponse = login(SERVER, USERNAME, PASSWORD);
      String instanceUrl = loginResponse.getString("instance url");
       String accessToken = loginResponse.getString("access token");
      createResponse = create(instanceUrl, accessToken);
      System.out.println("Created SignupRequest object: " + createResponse + "\n");
       return createResponse.toString();
    \mathfrak{r}/* Authenticates to the TMO using the required credentials */
   private static JSONObject login(String server, String username, String password)
      throws ClientProtocolException, IOException, JSONException {
        String authEndPoint = server + "/services/oauth2/token";
        HttpClient httpclient = new DefaultHttpClient();
        try {
            HttpPost post = new HttpPost(authEndPoint);
           List<NameValuePair> params = new ArrayList<NameValuePair>();
            params.add(new BasicNameValuePair("grant type", "password"));
           params.add(new BasicNameValuePair("client id", CLIENT ID));
            params.add(new BasicNameValuePair("client secret", CLIENT SECRET));
            params.add(new BasicNameValuePair("username", username));
```

```
params.add(new BasicNameValuePair("password", password));
            post.setEntity(new UrlEncodedFormEntity(params, Consts.UTF_8));
            BasicResponseHandler handler = new BasicResponseHandler();
            String response = httpclient.execute(post, handler);
            return new JSONObject(response);
        } finally {
            httpclient.getConnectionManager().shutdown();
        }
    }
    /* Posts a request to the SignupRequest object */
   private static JSONObject create(String instanceUrl, String accessToken)
     throws ClientProtocolException, IOException, JSONException {
       HttpClient httpClient = new DefaultHttpClient();
       try {
            HttpPost post = new HttpPost(instanceUrl +
              "/services/data/v27.0/sobjects/SignupRequest/");
                post.setHeader("Authorization", "Bearer " + accessToken);
               post.setHeader("Content-Type", "application/json");
               JSONObject requestBody = new JSONObject();
                requestBody.put("TemplateId", signupRequest.getTemplateID());
                requestBody.put("SignupEmail", signupRequest.getEmail());
                requestBody.put("username", signupRequest.getUsername());
                requestBody.put("Country", "US");
                requestBody.put("Company", signupRequest.getCompanyName());
                requestBody.put("lastName", signupRequest.getLastName());
                StringEntity entity = new StringEntity(requestBody.toString());
               post.setEntity(entity);
                BasicResponseHandler handler = new BasicResponseHandler();
               String response = httpClient.execute(post, handler);
                return new JSONObject(response);
        } finally {
            httpClient.getConnectionManager().shutdown();
        }
   }
}
```
#### Error Codes

If the sign-up fails, the system generates an error code that can help you identify the cause. This table shows the most important error codes.

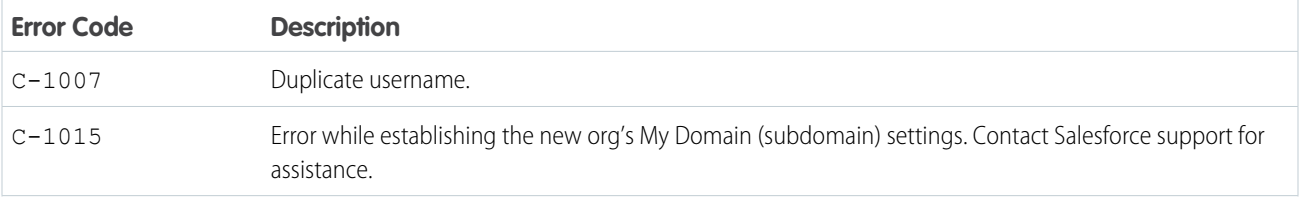

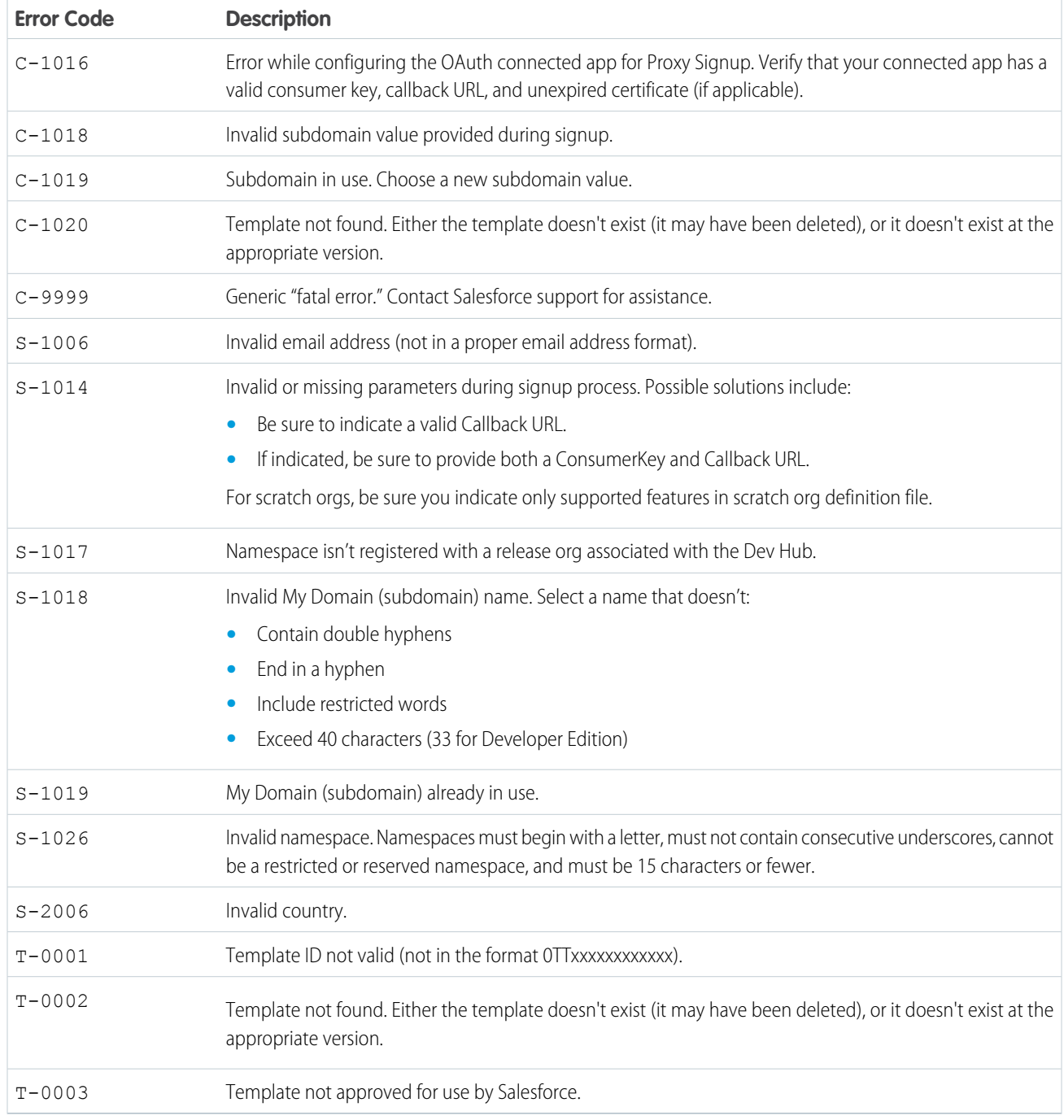

# **Site**

Represents a public website that is integrated with an org. This object is available in API version 16.0 and later.

To access this object, Salesforce Sites, Sites, or Site.com must be enabled for your organization.

# Supported Calls

describeSObjects(), query(), retrieve()

## Special Access Rules

- **•** Customer Portal users can't access this object.
- **•** To view this object, you must have the "View Setup and Configuration" permission.

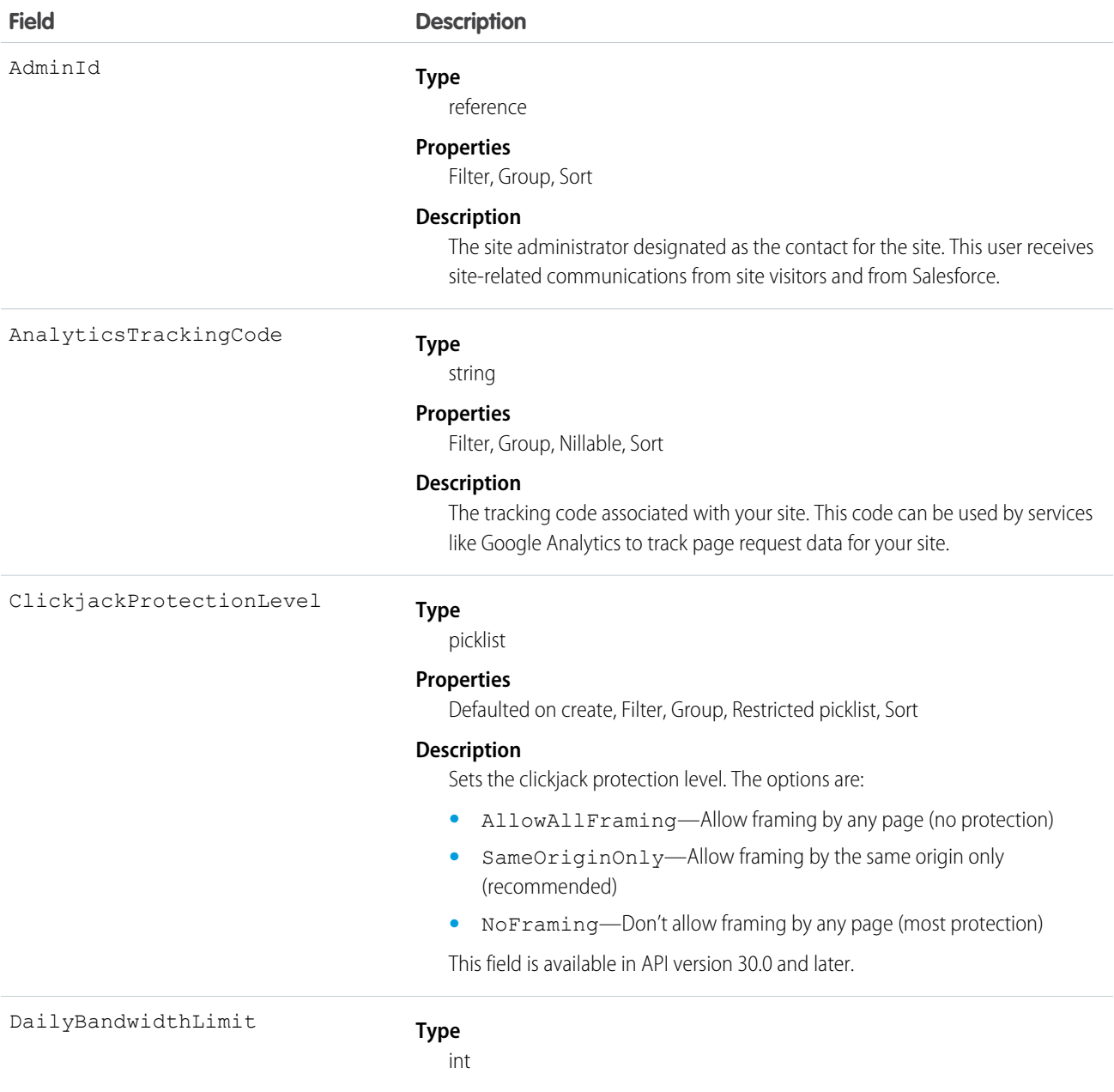

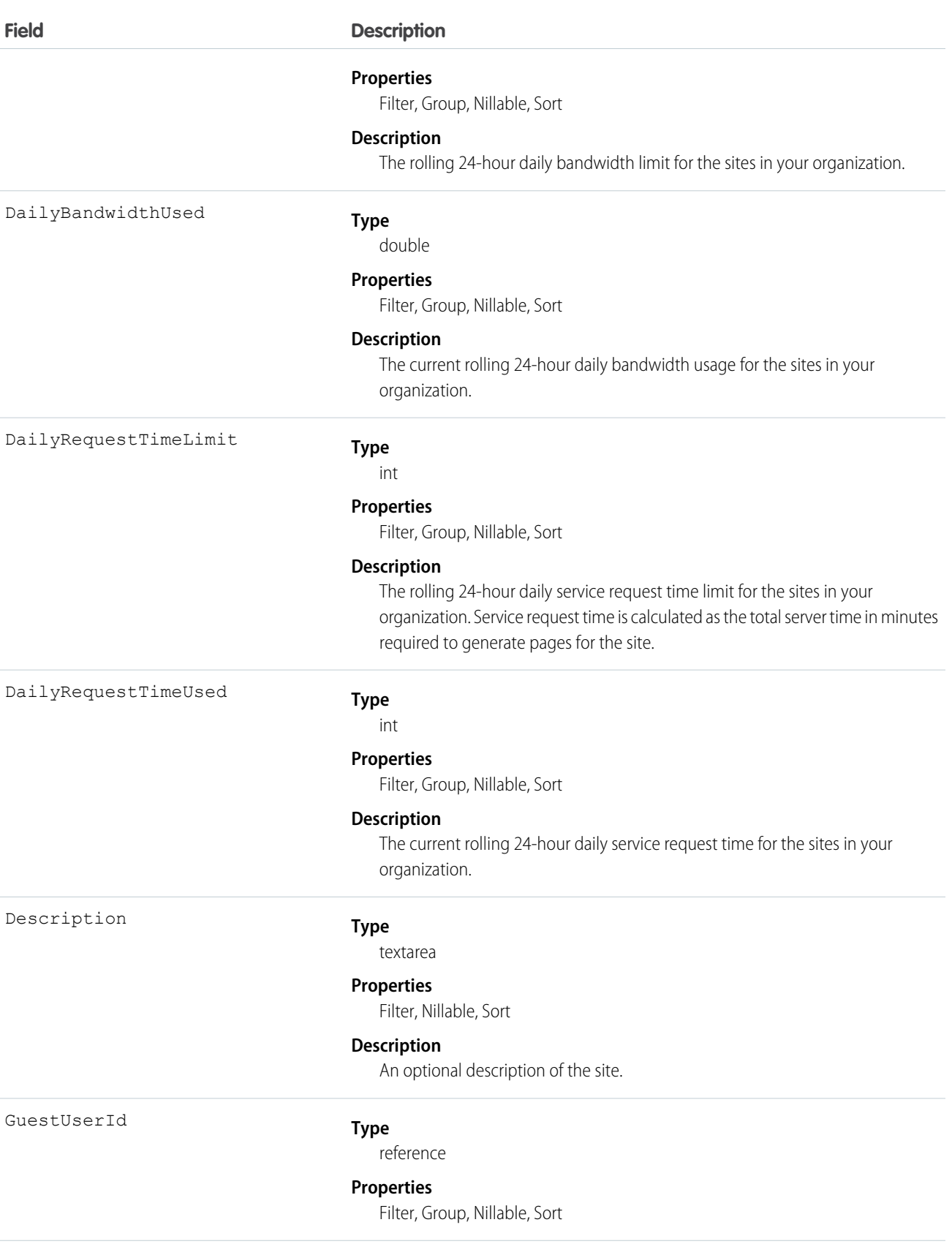

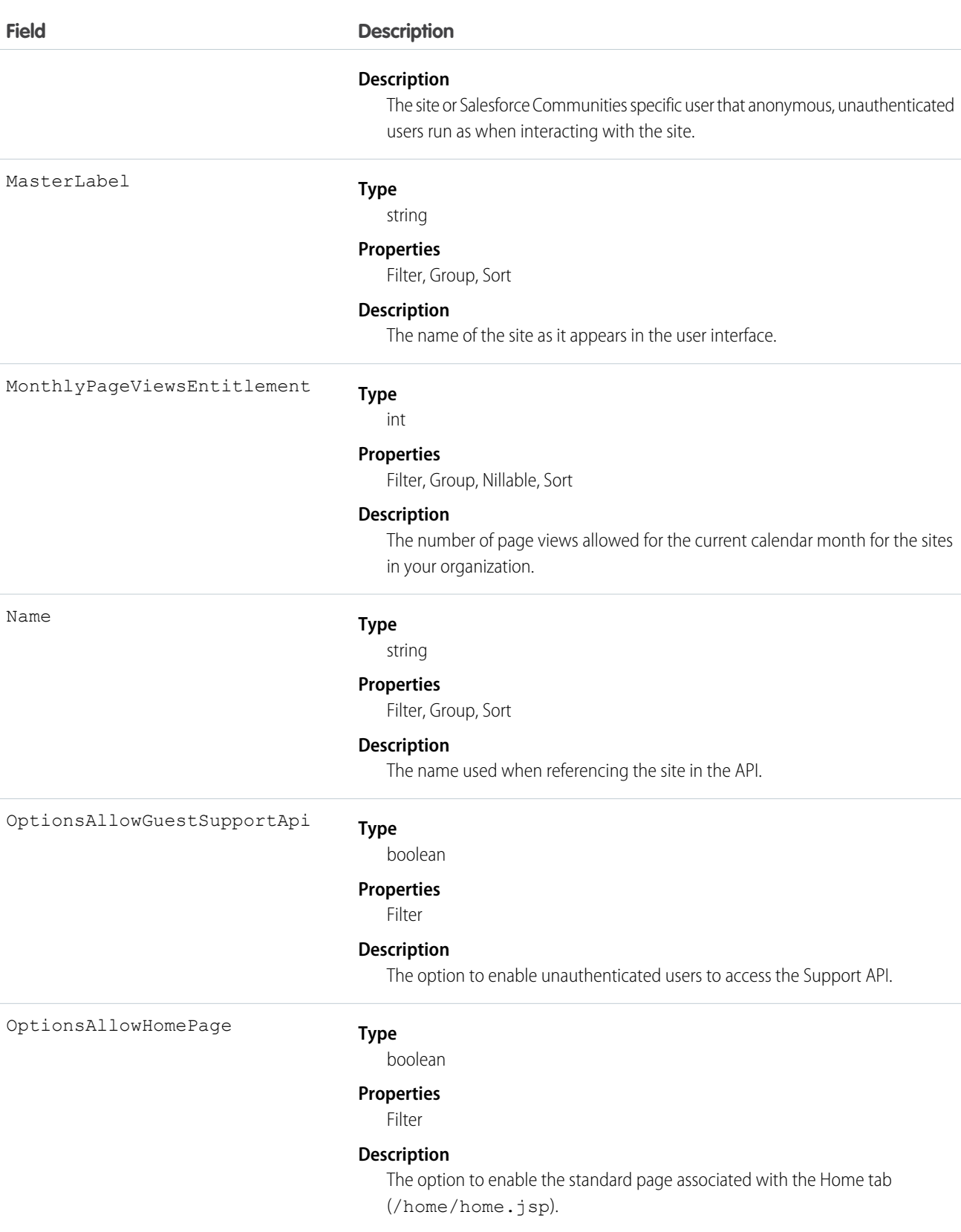

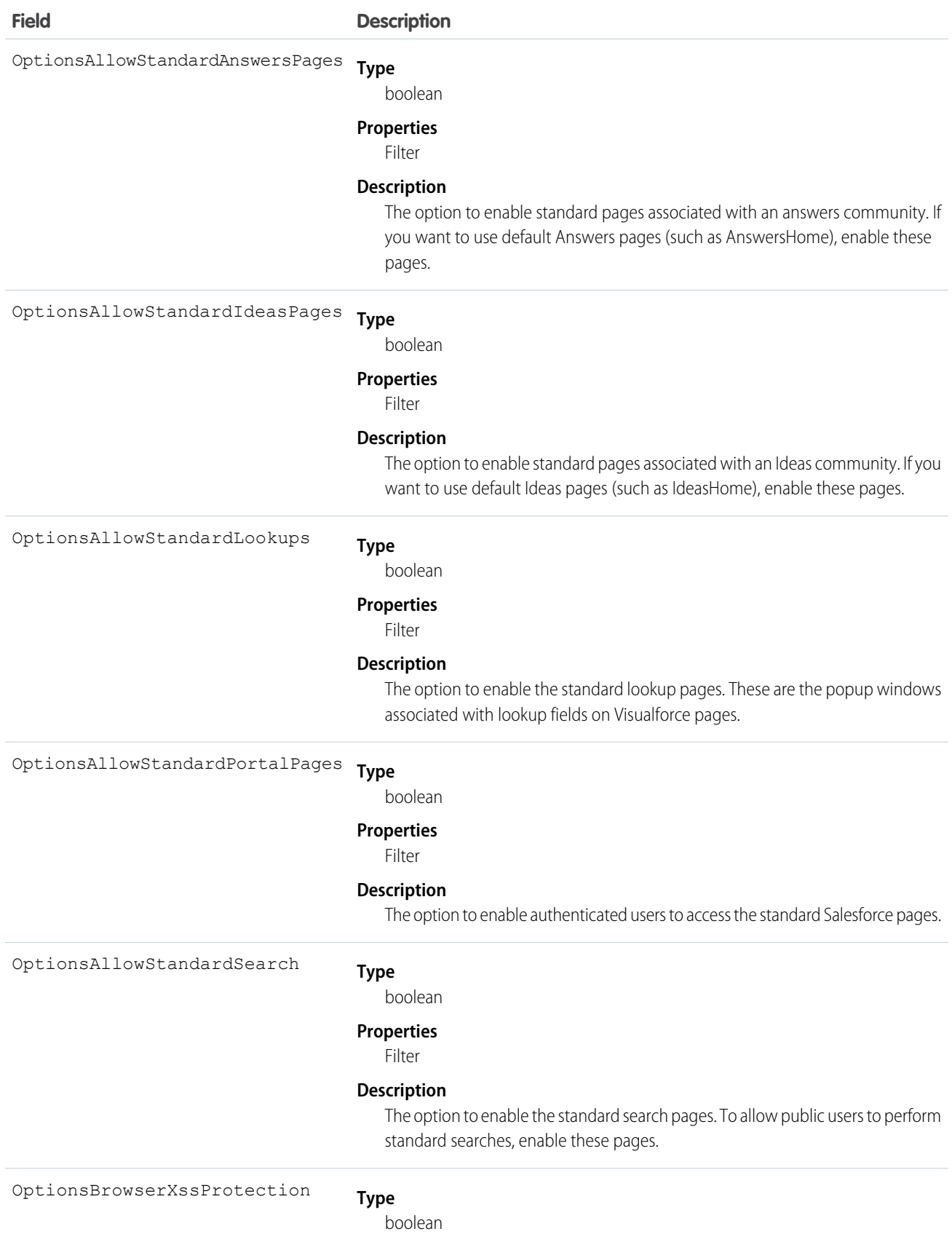

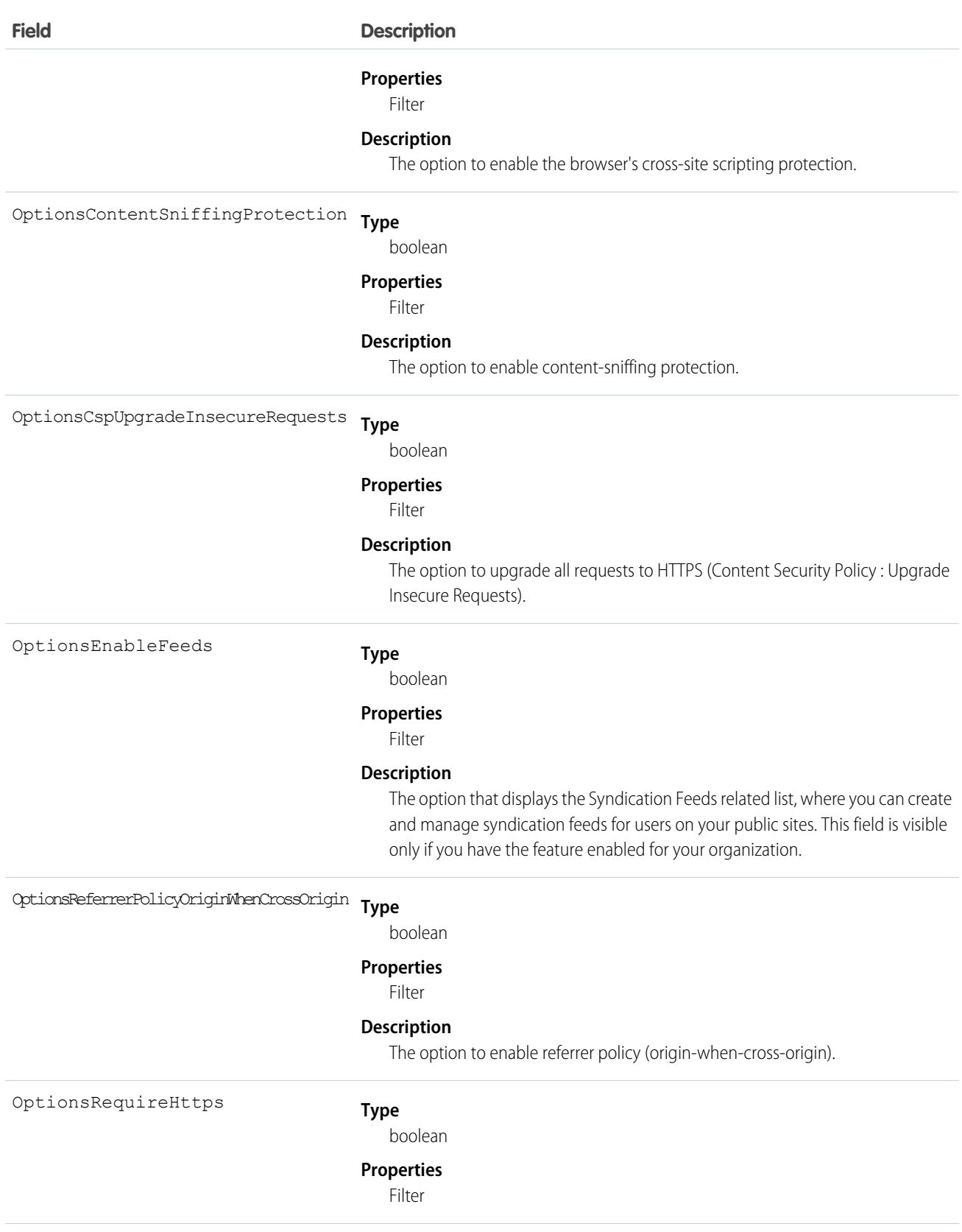

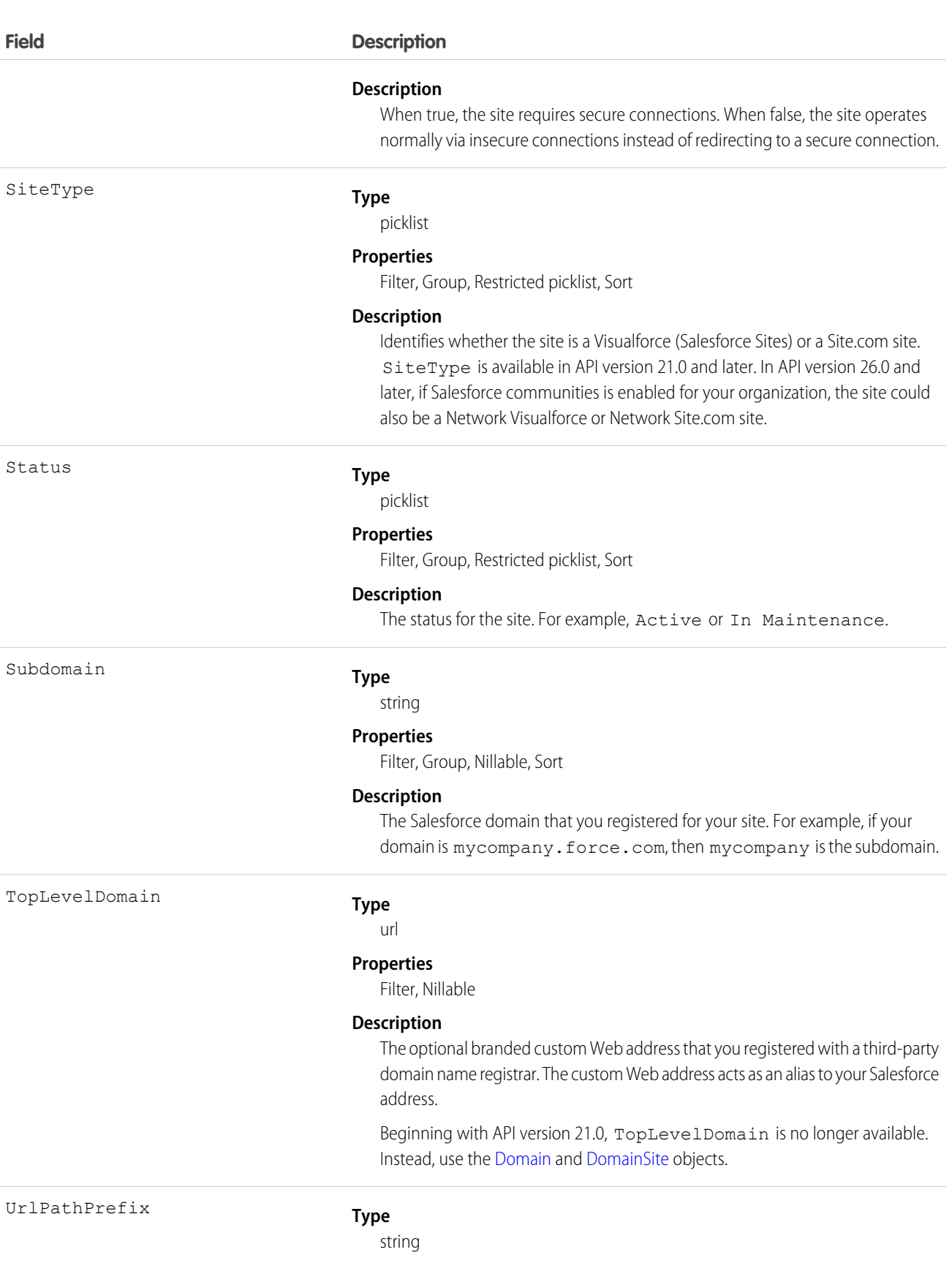

**Field Description**

#### **Properties**

Filter, Group, Nillable, Sort

#### **Description**

The unique Salesforce URL that the public uses to access this site.

#### Usage

Use this read-only object to query or retrieve information on your Salesforce site.

## **SiteDomain**

SiteDomain is a read-only object, and a one-to-many replacement for the Site.TopLevelDomain field. This object is available in API version 21.0, and has been deprecated as of API version 26.0. In API version 26.0 and later, use the [Domain](#page-733-0) and [DomainSite](#page-734-0) objects instead.

To access this object, Salesforce Sites, Sites, or Site.com must be enabled for your organization.

## Supported Calls

describeSObjects(), query(), retrieve()

#### Special Access Rules

- **•** Customer Portal users can't access this object.
- **•** To view this object, you must have the "View Setup and Configuration" permission.

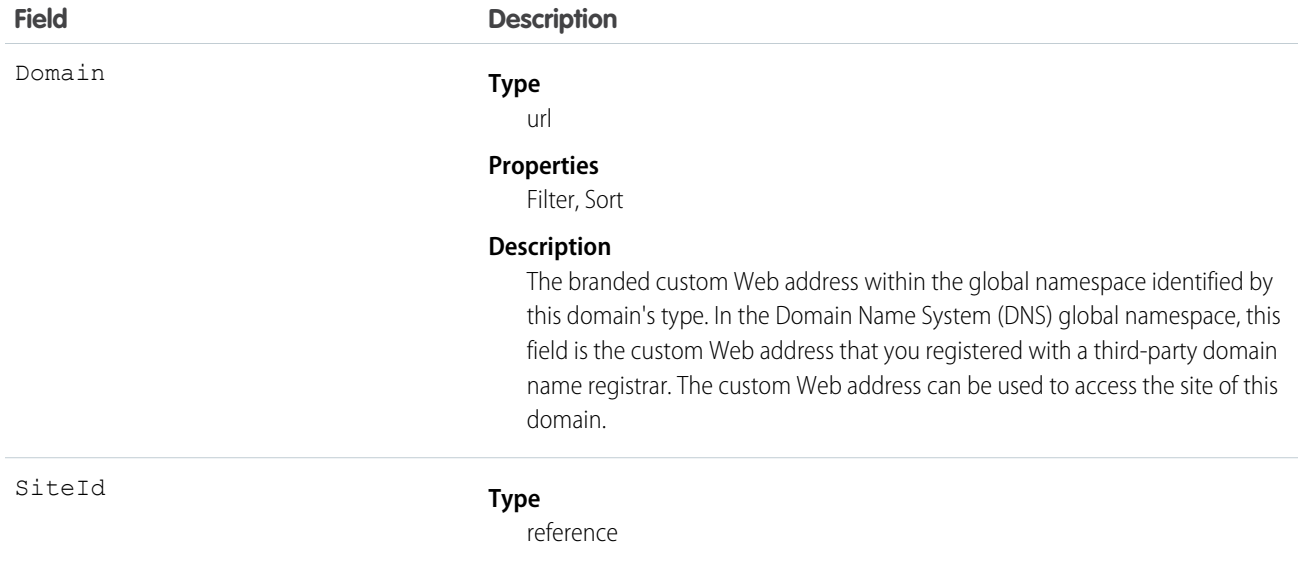

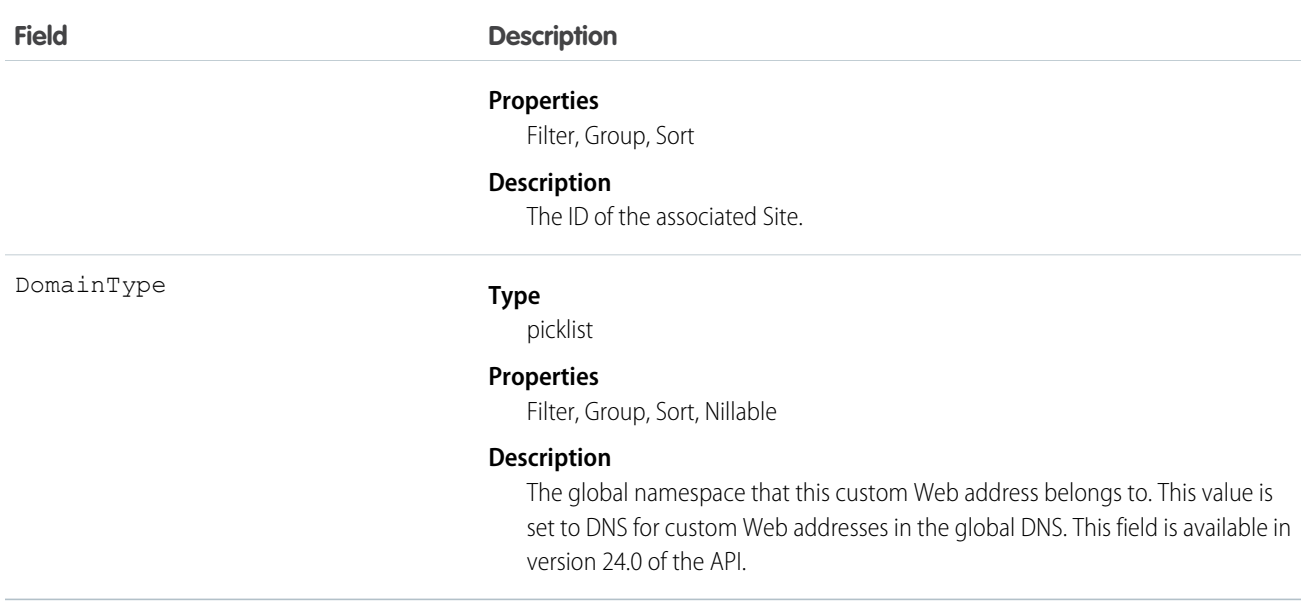

Use this read-only object to query the custom Web addresses that are associated with each website in your organization.

# **SiteHistory**

Represents the history of changes to the values in the fields of a site. This object is generally available in API version 18.0 and later. To access this object, Salesforce Sites must be enabled for your organization.

# Supported Calls

describeSObjects(), getDeleted(), getUpdated(), query(), retrieve()

### Special Access Rules

- **•** Customer Portal users can't access this object.
- **•** To view this object, you must have the "View Setup and Configuration" permission.

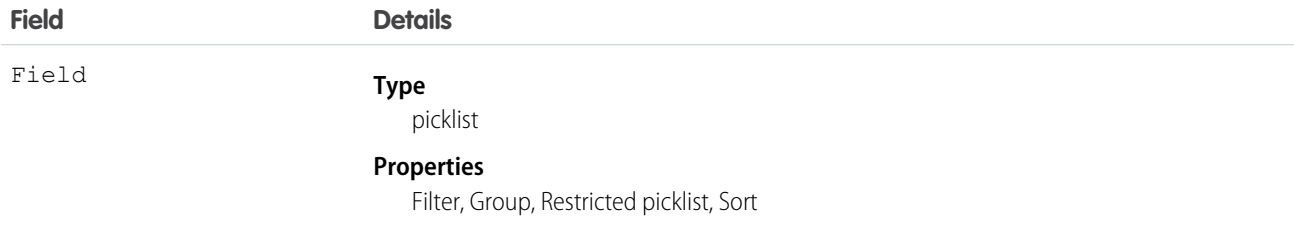

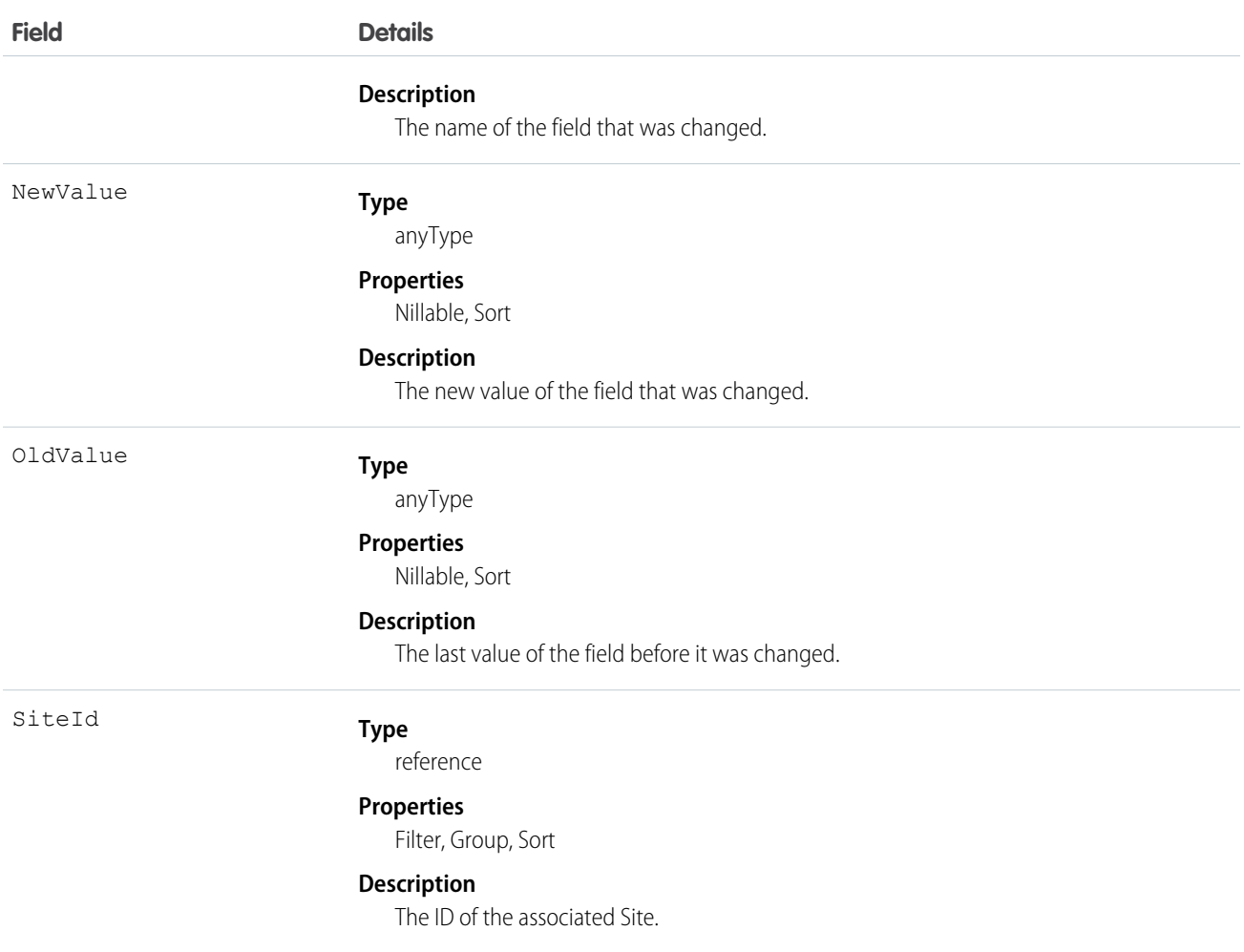

# Skill

Represents a category or group that Life Agent users or field service resources can be assigned to. This object is available in API version 24.0 and later.

Note: For information about Work.com skills on a user's profile, see the [ProfileSkill](#page-1738-0) topic.

# Supported Calls

create(), describeSObjects(), query(), retrieve(), search(), update(), upsert()

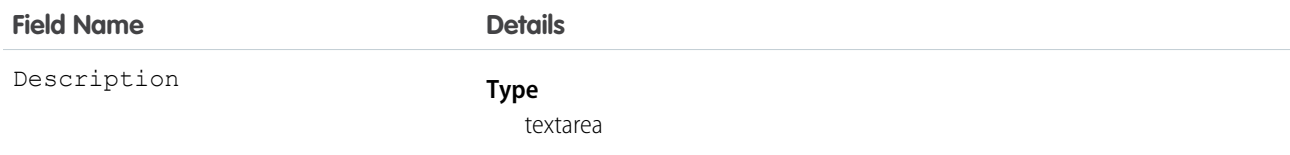

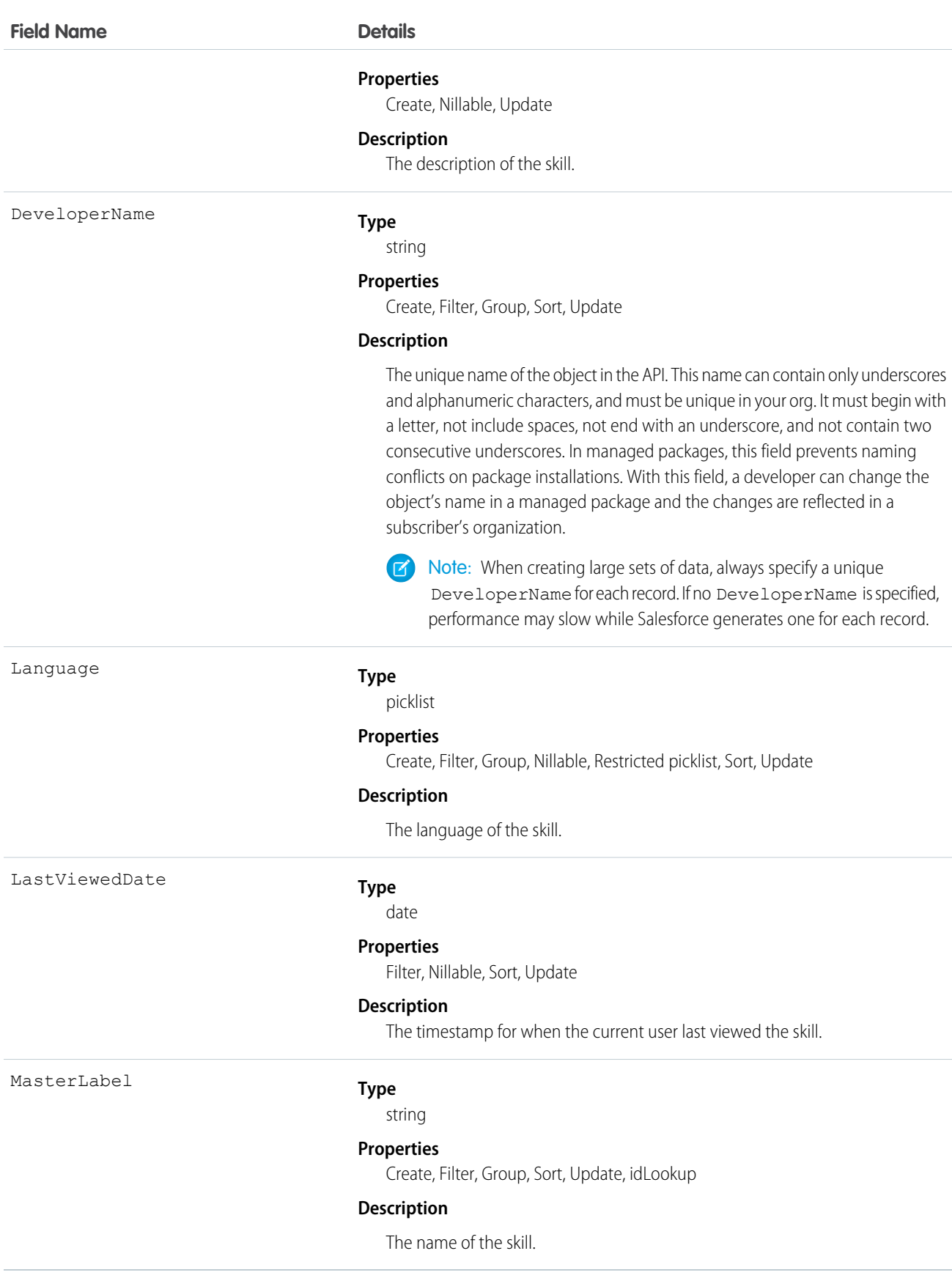

#### **Live Agent**

Use this object to assign Life Agent users to groups based on their abilities. The skills associated with a LiveChatButton determine which agents receive chat requests that come in through that button.

#### **Field Service Lightning**

Use this object to track certifications and areas of expertise in your workforce. After you create a skill, you can:

- **•** Assign it to a service resource via the Skills related list on the resource's detail page. When you assign a skill to a service resource, you can specify their skill level and the duration of the skill.
- Add it as a required skill via the Skill Requirements related list on any work type, work order, or work order line item. When you add a required skill to a work record, you can specify the skill level.

# **SkillProfile**

Represents a join between Skill and Profile. This object is available in API version 24.0 and later.

# Supported Calls

create(), delete(), describeSObjects(), query(), retrieve(), update(), upsert()

# Fields

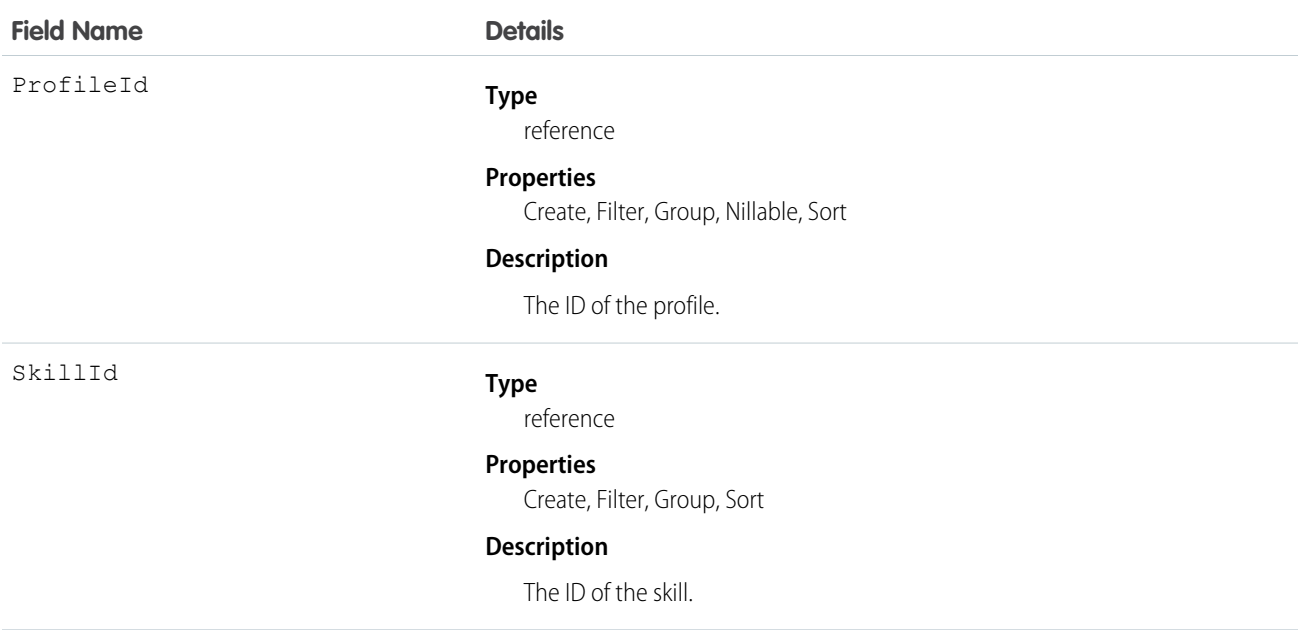

#### Usage

Use this object to assign specific skills to specific profiles.

# **SkillRequirement**

Represents a skill that is required to complete a particular task. Skill requirements can be added to work types, work orders, and work order line items in Field Service. This object is available in API version 38.0 and later. You also can add skill requirements to work items in Omni-Channel skills-based routing using API version 42.0 and later.

## Supported Calls

create(), delete(), describeLayout(), getDeleted(), getUpdated(), query(), retrieve(), search(), update(), upsert()

# Special Access Rules

Field Service Lightning must be enabled.

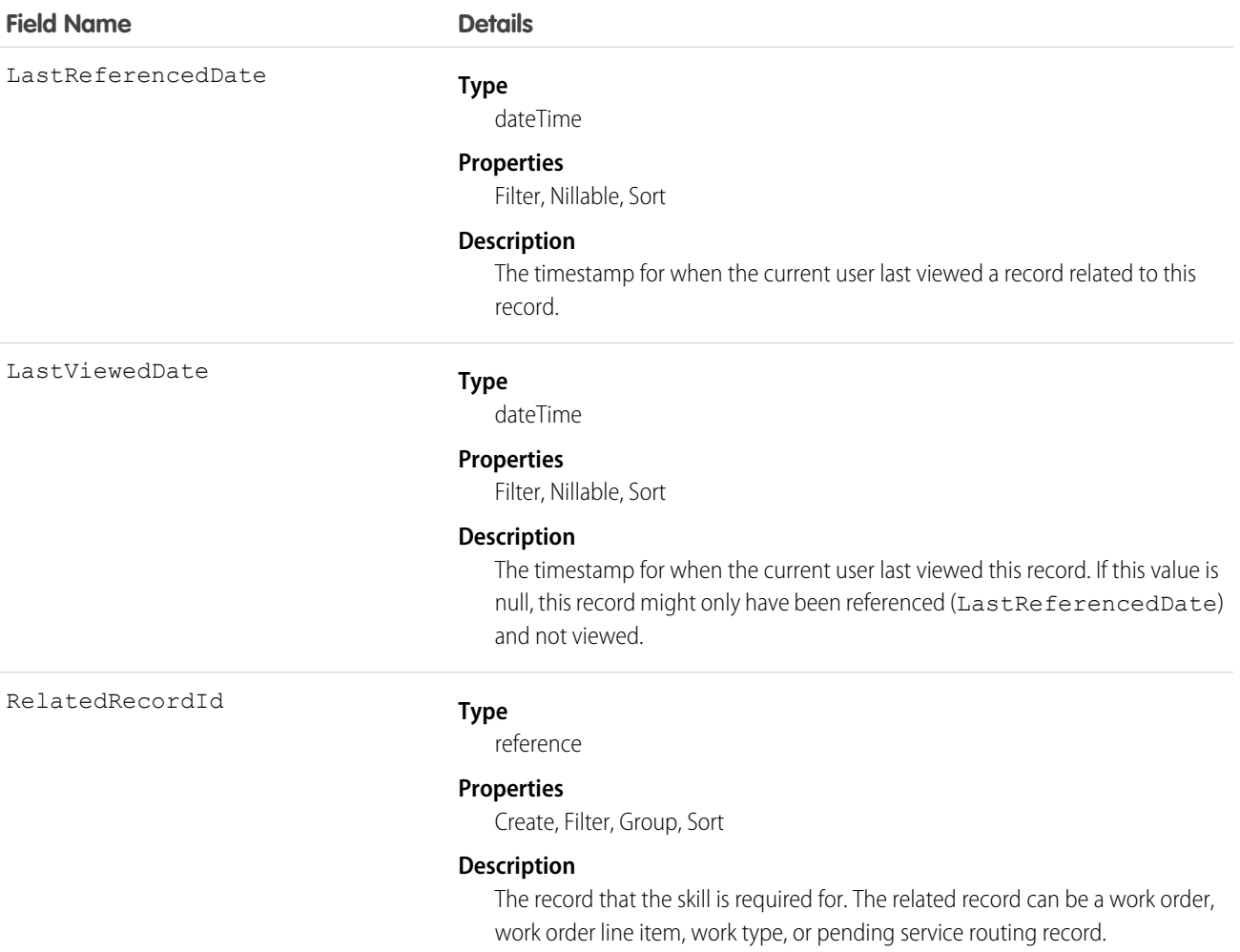
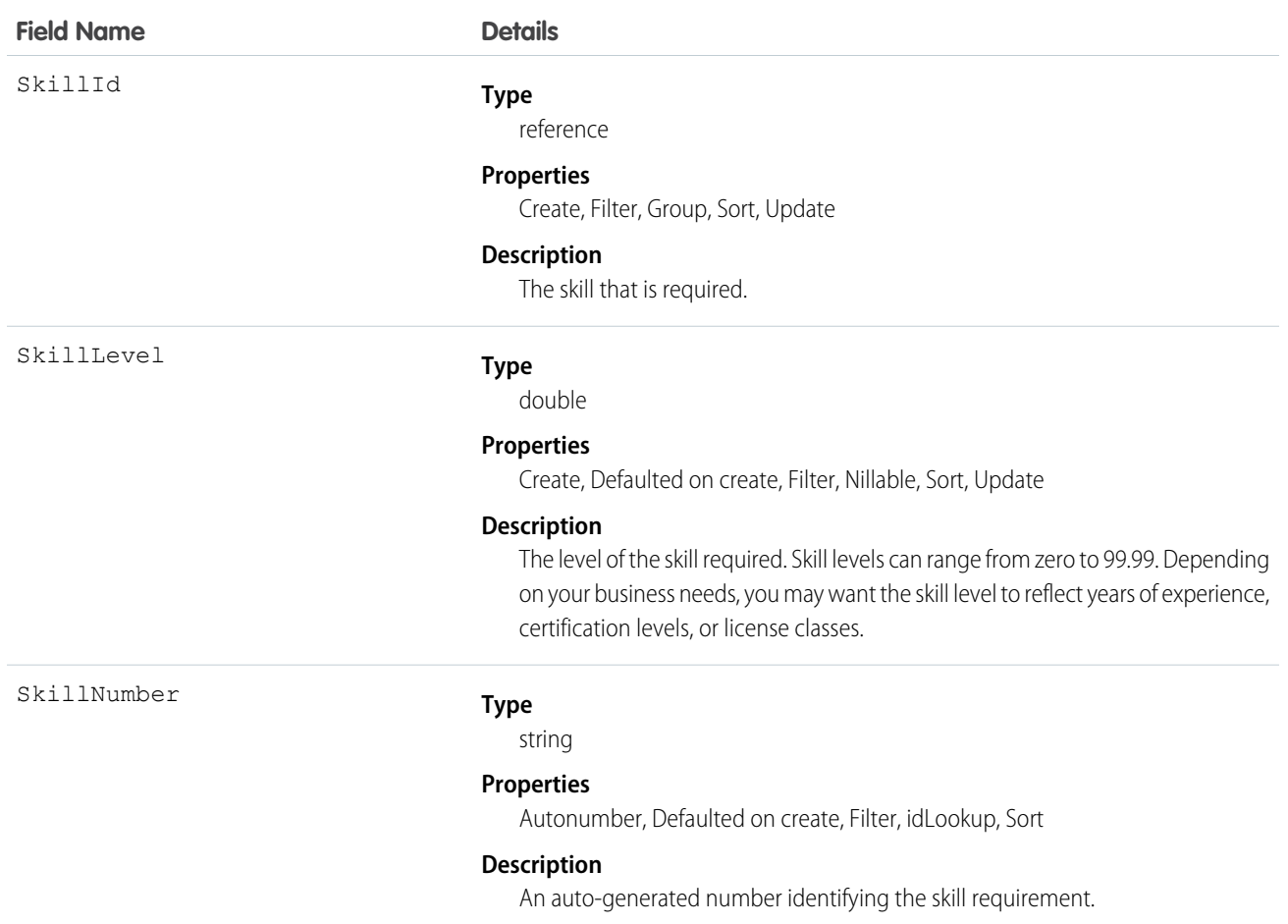

Skill requirements help dispatchers assign work orders to service resources with the proper expertise. You can still assign a work order, work order line item, or related service appointment to a service resource that does not possess the specified skills, so skill requirements serve more as a suggestion than a rule.

Note: If you're using the Field Service Lightning managed package, use matching rules to ensure that appointments are only  $\mathcal{A}$ assigned to service resources who possess the skills listed on the parent work order.

If many of your work orders require the same skills, add skill requirements to work types to save time and keep your processes consistent. When you add a skill requirement to a work type, work orders and work order line items that use that type automatically inherit the skill requirement. For example, if all annual maintenance visits for your Classic Refrigerator product require a Refrigerator Maintenance skill level of at least 50, add that skill requirement to the Annual Maintenance Visit work type. When you create a work order for a customer's annual fridge maintenance, applying that work type adds the skill requirement as well.

## **SkillRequirementFeed**

Represents a single feed item on a skill requirement record detail page. This object is available in API version 38.0 and later.

A skill requirement feed shows changes to tracked fields on a skill requirement record. It also shows posts and comments about the record. It's a useful way to stay up to date with changes made to skill requirements in Salesforce.

# Supported Calls

```
delete(), getDeleted(), getUpdated(), query(), retrieve()
```
## Special Access Rules

Field Service Lightning must be enabled in your organization, and you can delete all feed items you created. To delete feed items you didn't create, you must have one of these permissions:

- **•** "Modify All Data"
- **•** "Modify All" on the Operating Hours object
- **•** "Moderate Chatter"

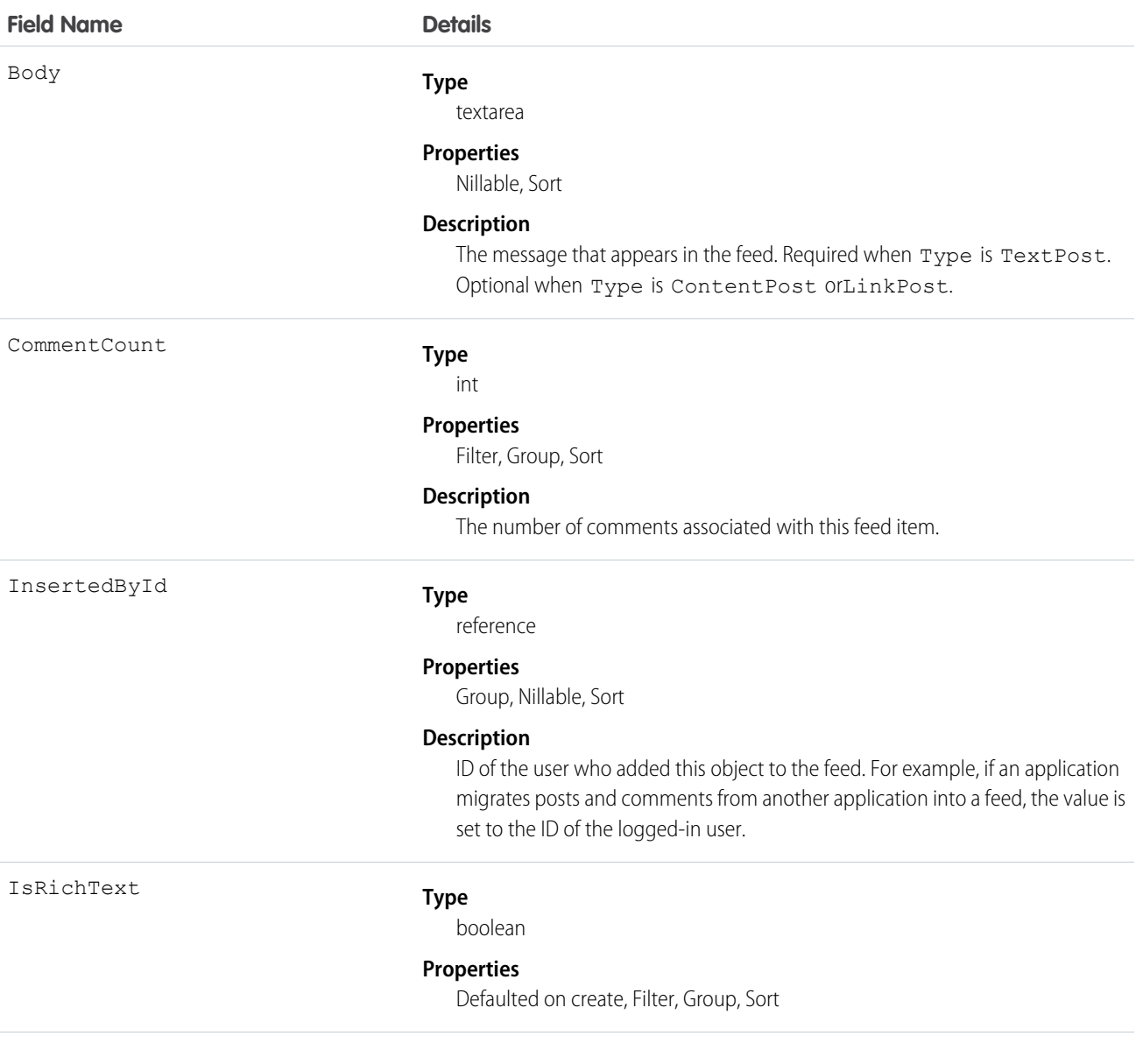

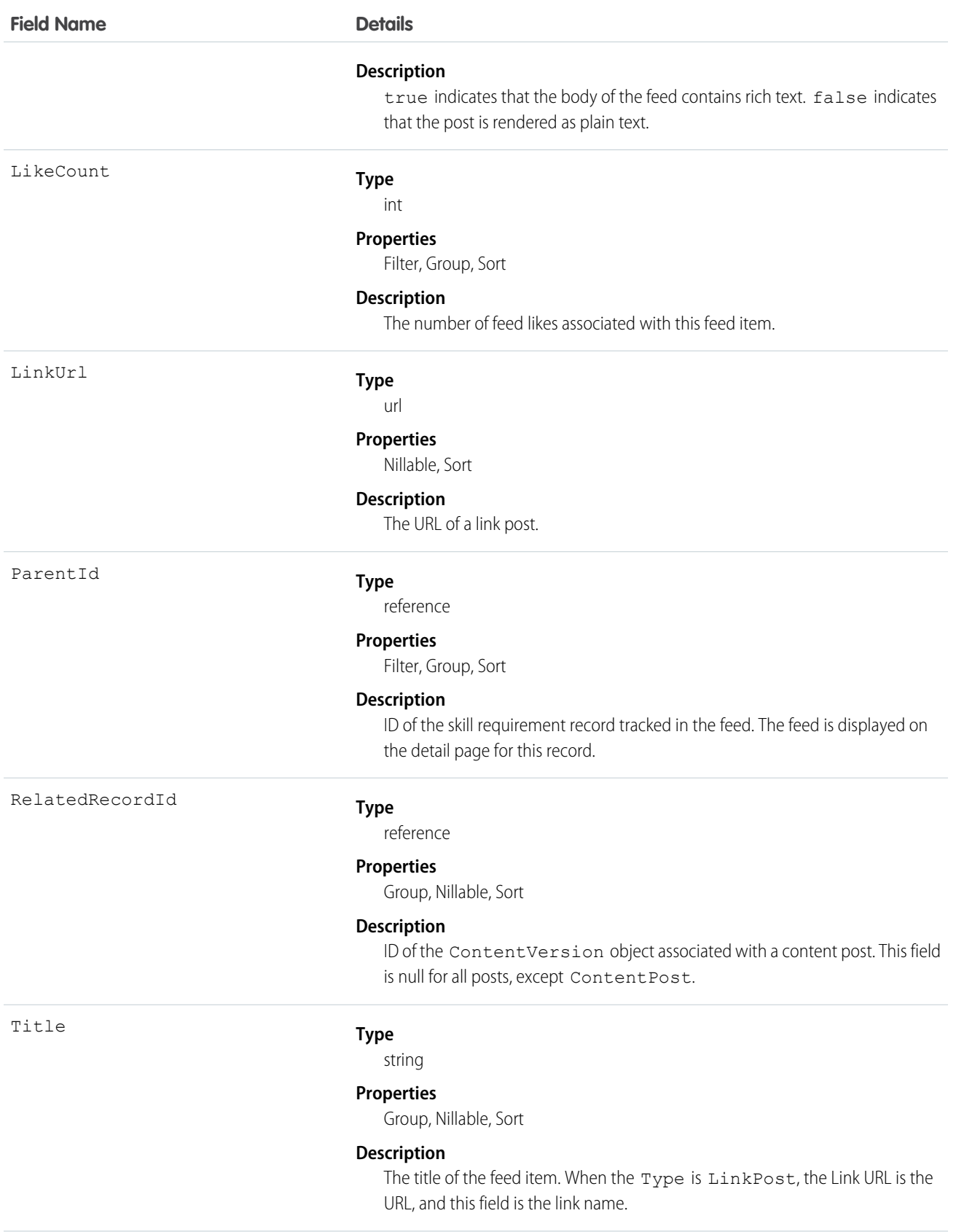

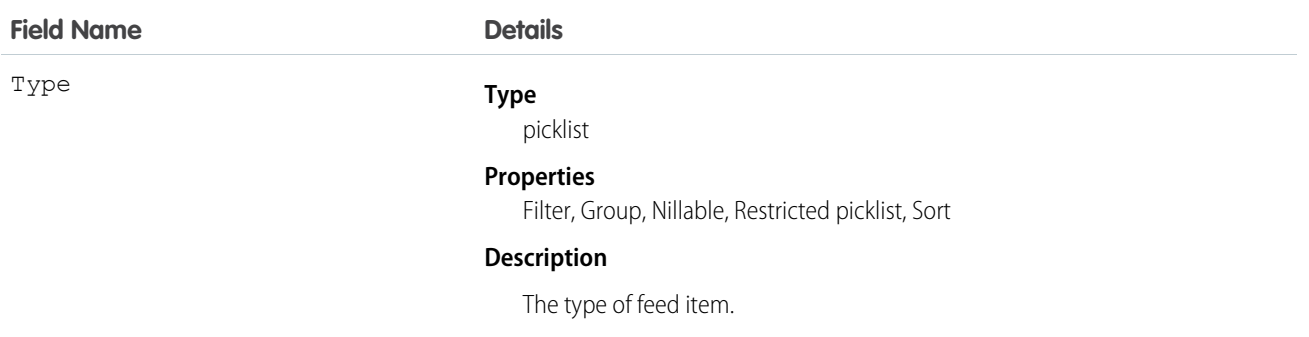

## SkillRequirementHistory

Represents the history of changes made to tracked fields on a skill requirement. This object is available in API version 38.0 and later.

## Supported Calls

describeSObjects(), getDeleted(), getUpdated(), query(), retrieve()

#### Special Access Rules

Field Service Lightning must be enabled.

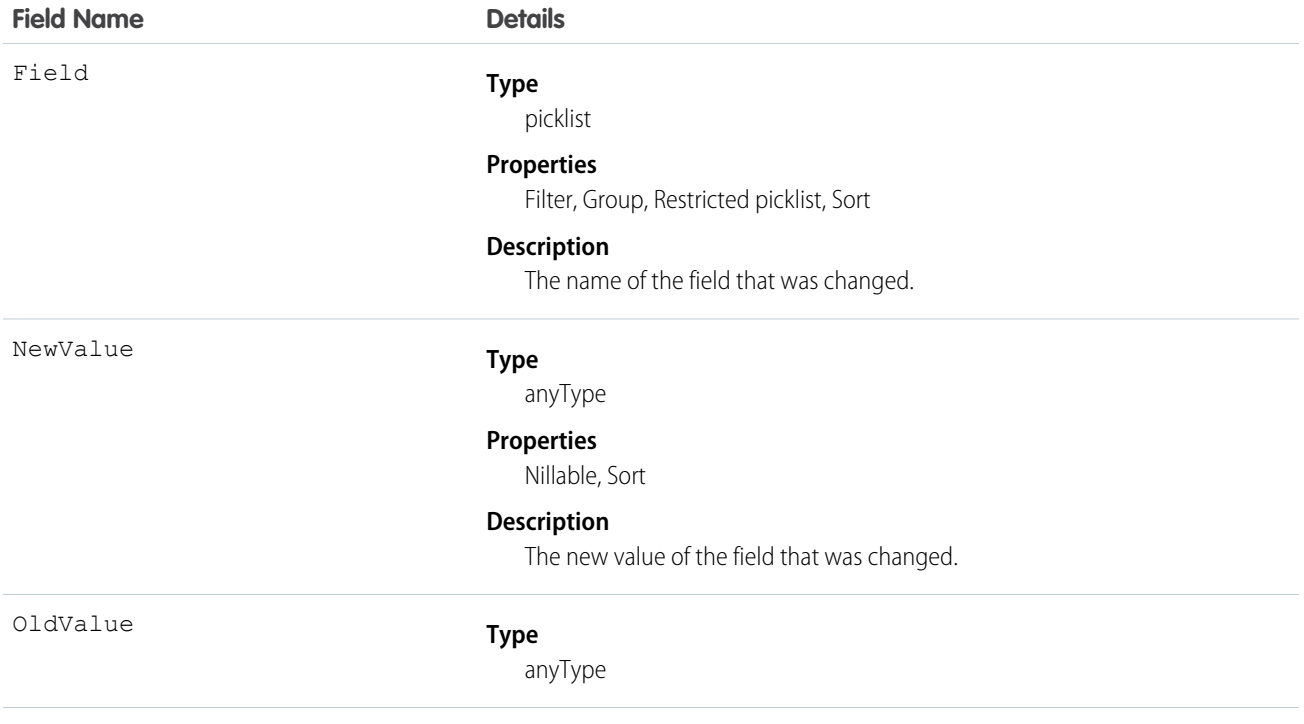

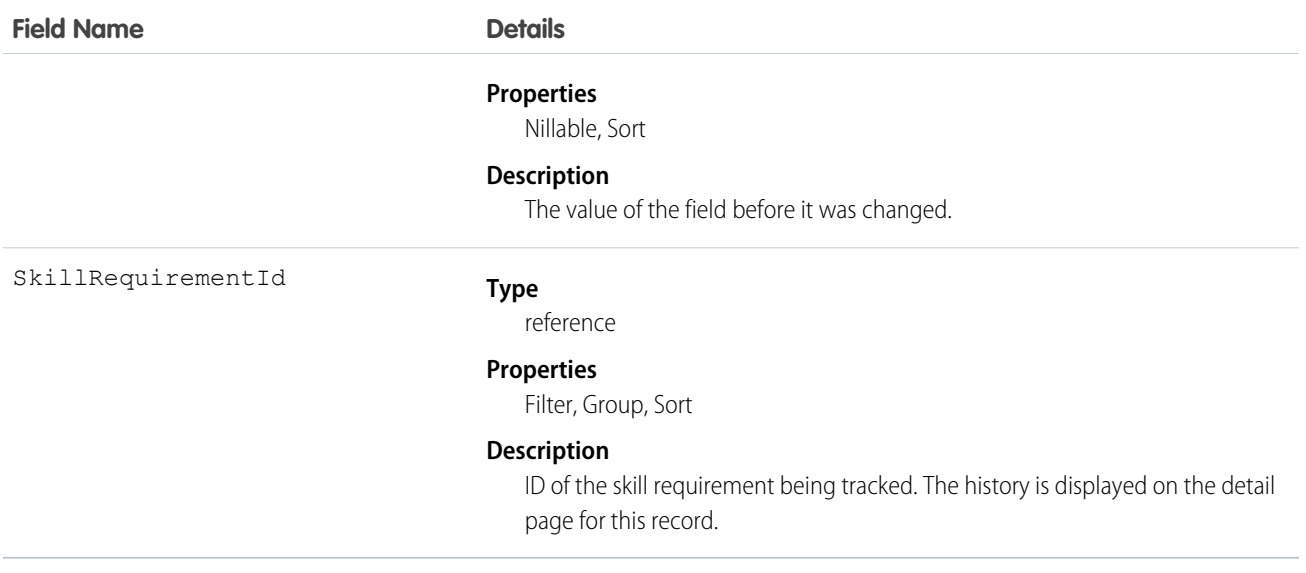

# SkillUser

Represents a join between Skill and User. This object is available in API version 24.0 and later.

# Supported Calls

create(), delete(), describeSObjects(), query(), retrieve(), update(), upsert()

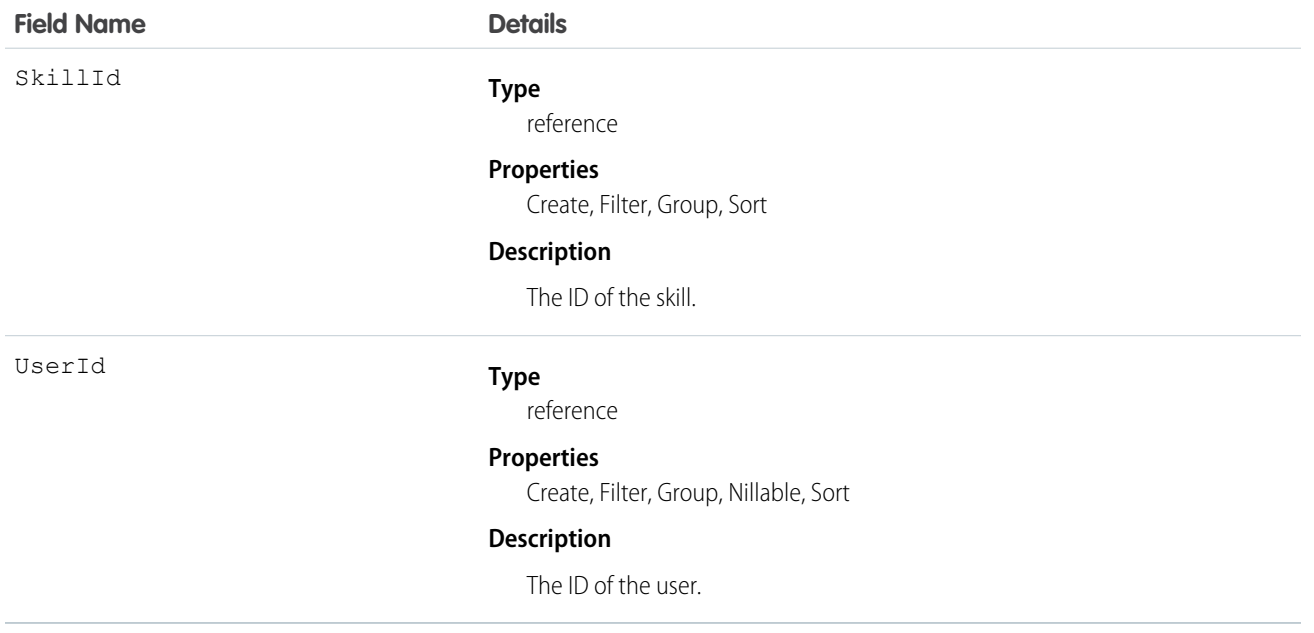

Use this object to assign specific skills to specific users.

# **SlaProcess**

Represents an entitlement process associated with an Entitlement. This object is available in API version 19.0 and later.

An entitlement process is a timeline that includes all the steps (MilestoneType records) that your support team must complete to resolve cases. Each process includes the logic necessary to determine how to enforce the correct service level for your customers.

# Supported Calls

```
describeSObjects(), query(), retrieve(), search(), describeLayout()
```
## Special Access Rules

Customer Portal users can't access this object.

Important: All users, even those without the "View Setup and Configuration" user permission, can view entitlement processes  $\Omega$ via the API.

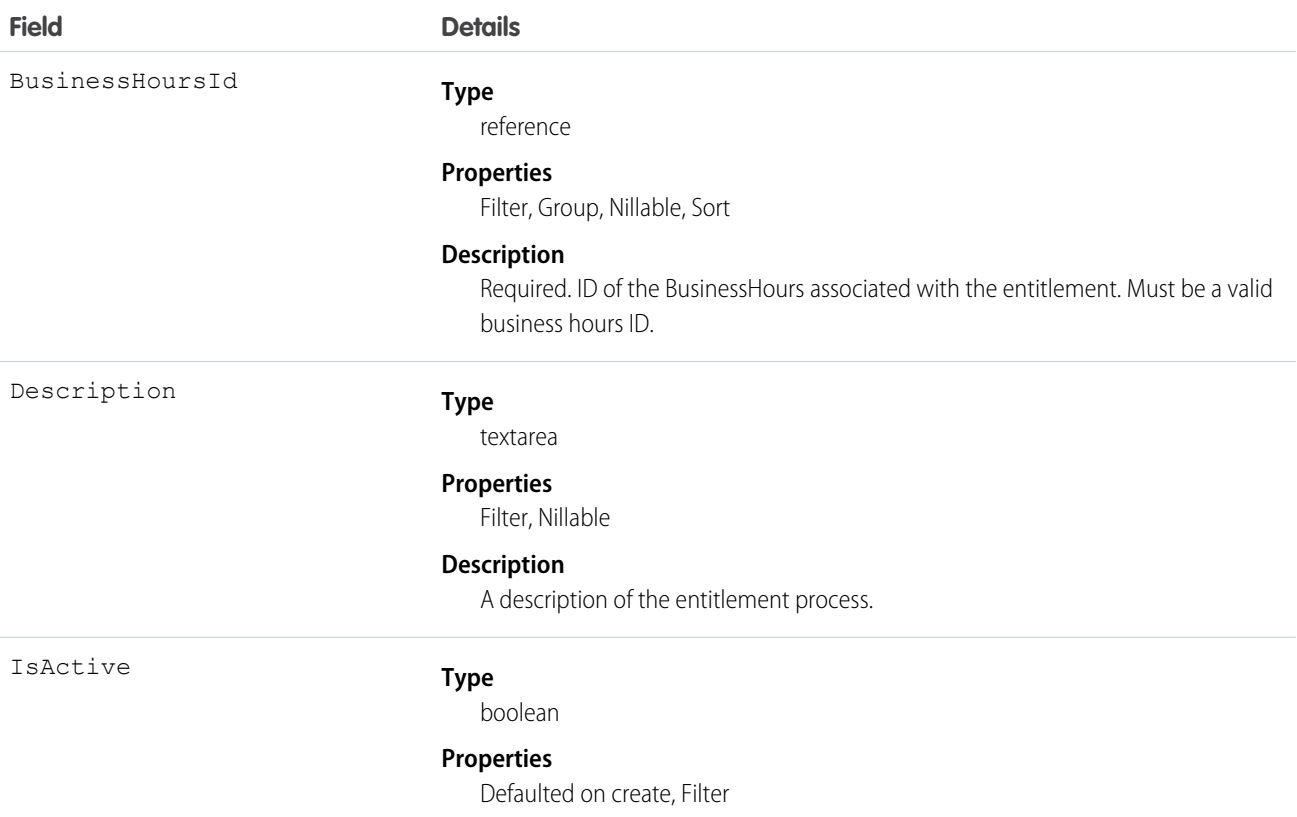

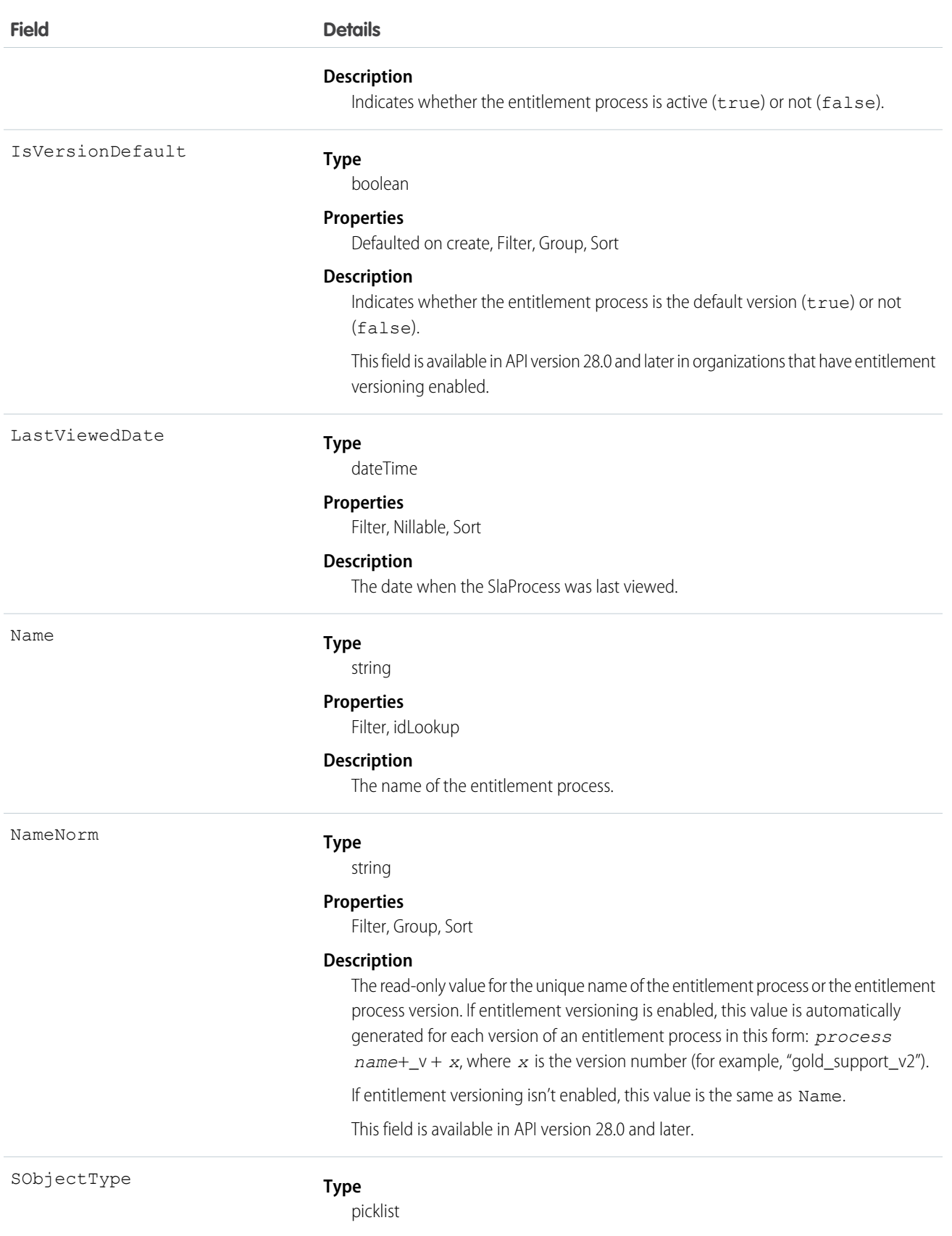

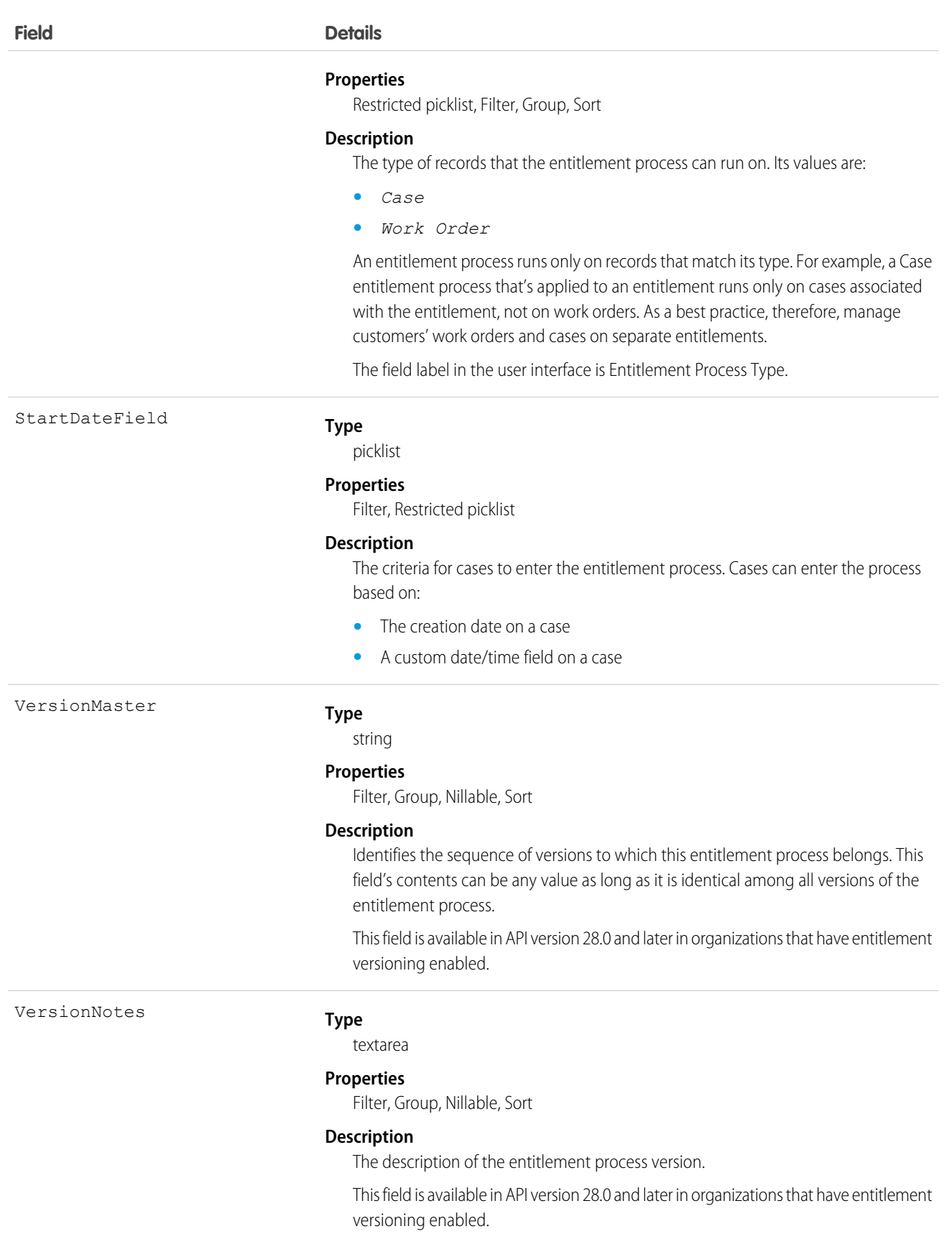

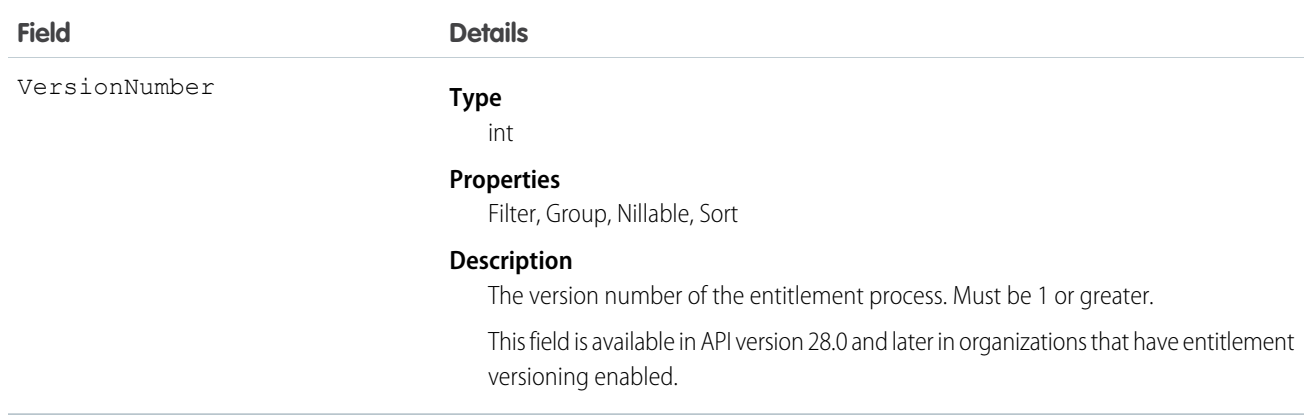

Use this object to query entitlement processes on entitlements.

#### SEE ALSO:

<span id="page-2060-0"></span>[Entitlement](#page-774-0) [MilestoneType](#page-1373-0) **[CaseMilestone](#page-385-0)** 

# Solution

Represents a detailed description of a customer issue and the resolution of that issue.

# Supported Calls

create(), delete(), describeLayout(), describeSObjects(), getDeleted(), getUpdated(), query(), retrieve(), search(), undelete(), update(), upsert()

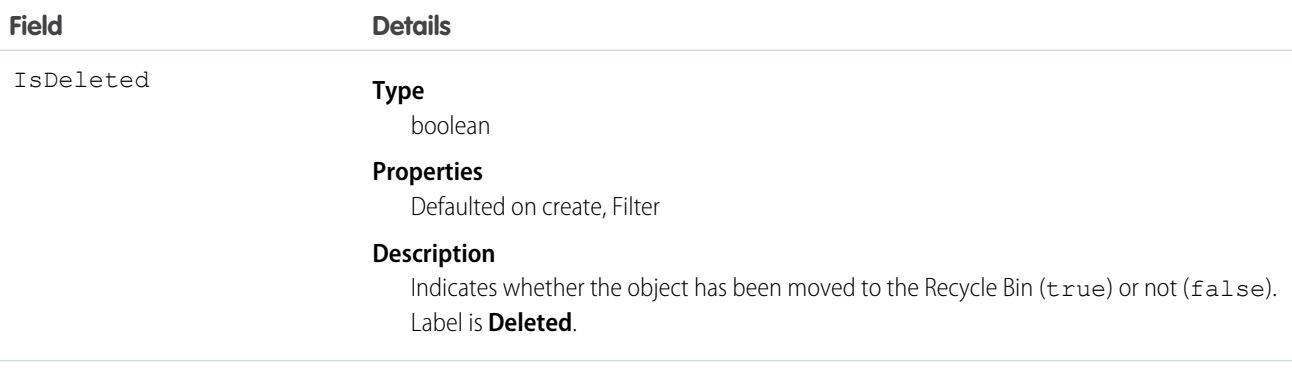

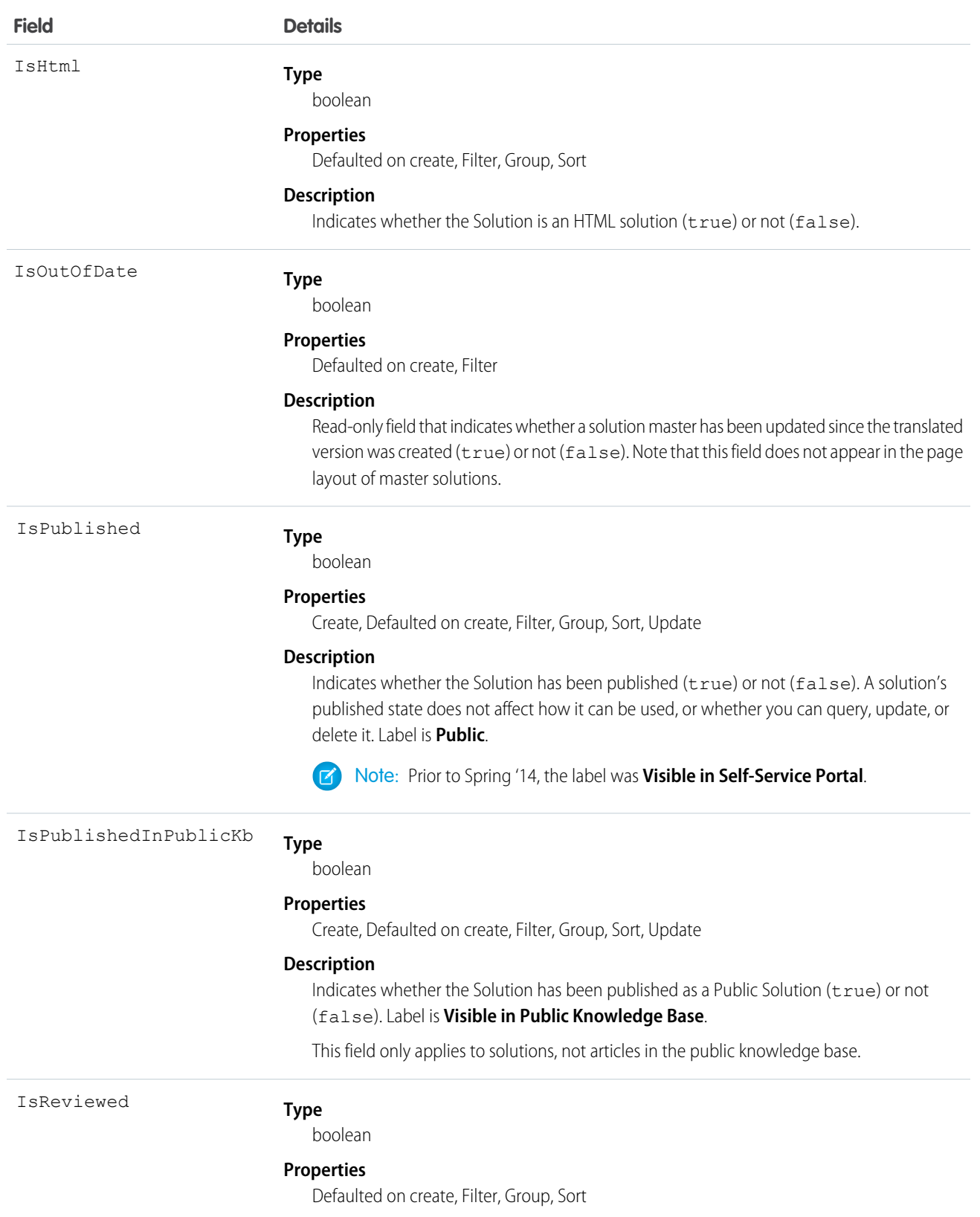

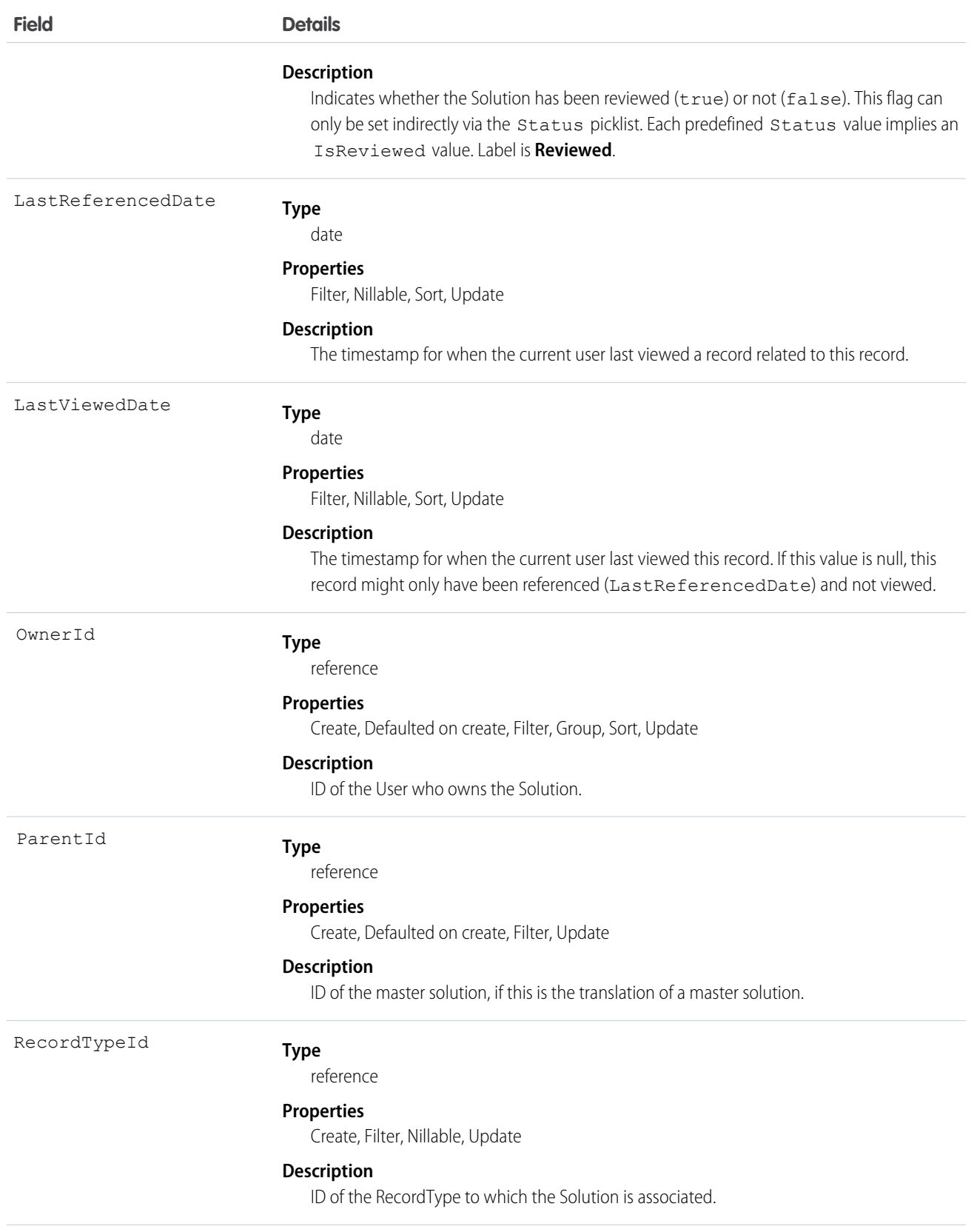

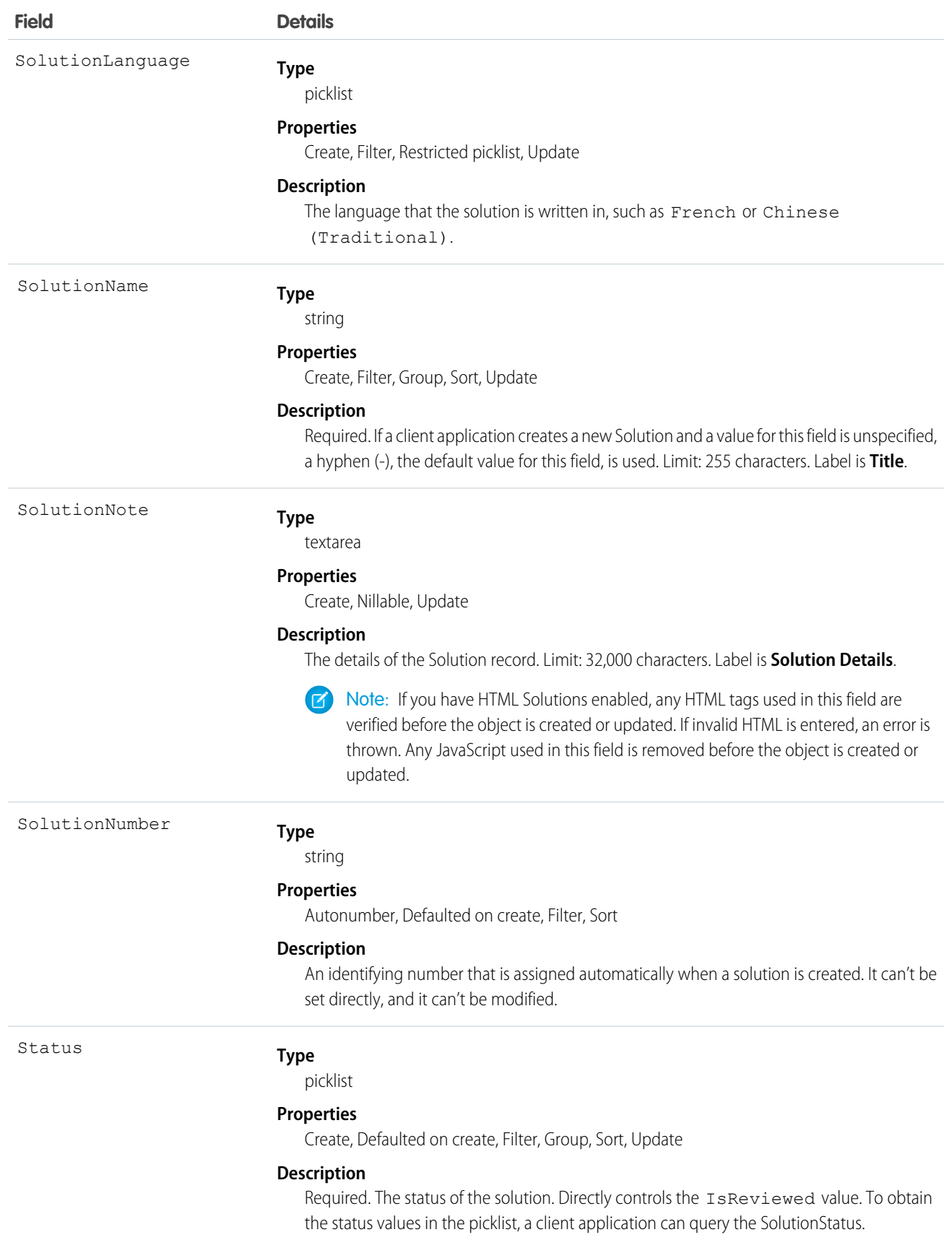

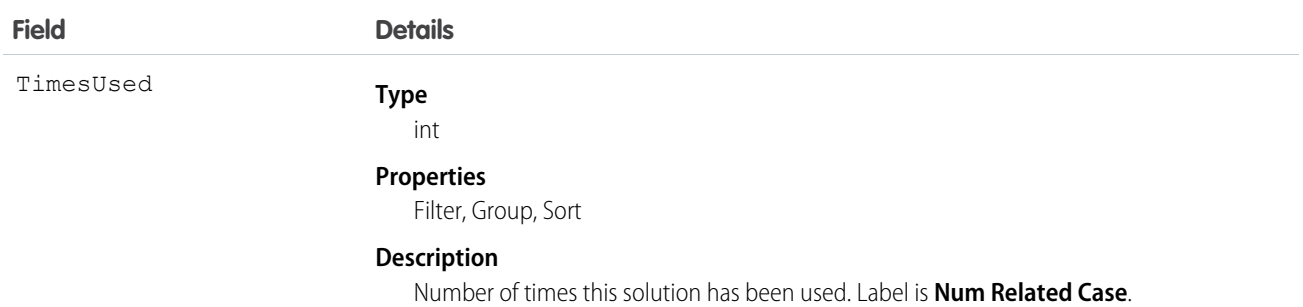

Use this object to manage your organization's solutions. Client applications can create, update, delete, and query Attachment records associated with a solution.

SEE ALSO:

**[CategoryData](#page-400-0) [CategoryNode](#page-401-0)** 

# **SolutionFeed**

Represents a single feed item in the feed displayed on the detail page for a solution record. This object is available in API version 18.0 and later.

A solution feed shows recent changes to a solution record for any fields that are tracked in feeds, and comments and posts about the record. It is a useful way to stay up-to-date with changes to solutions.

# Supported Calls

```
delete(), describeSObjects(), getDeleted(), getUpdated(), query(), retrieve()
```
# Special Access Rules

You can delete all feed items you created. To delete feed items you didn't create, you must have one of these permissions:

- **•** "Modify All Data"
- **•** "Modify All" on the Solution object
- **•** "Moderate Chatter"

Note: Users with the "Moderate Chatter" permission can delete only the feed items and comments they see.

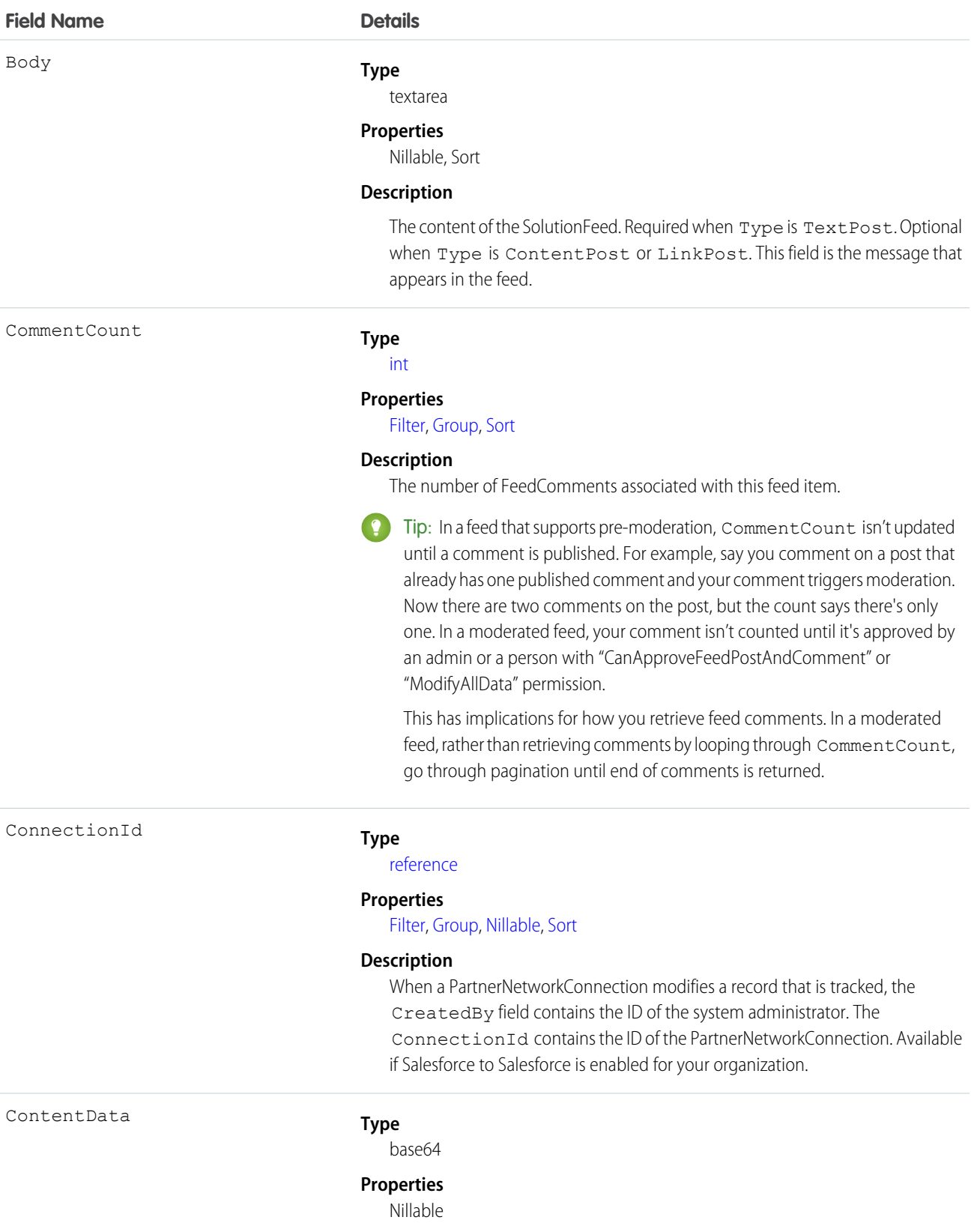

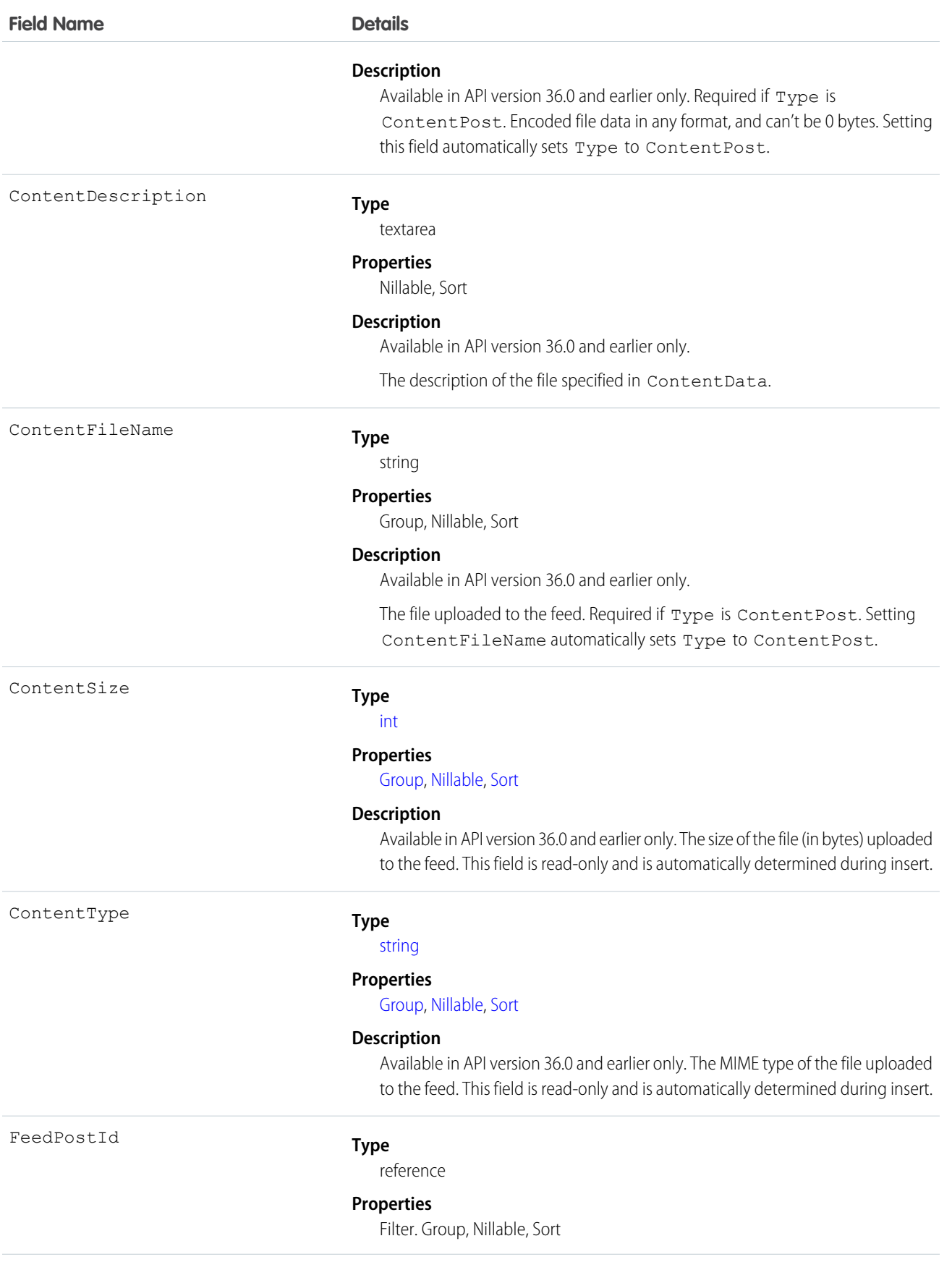

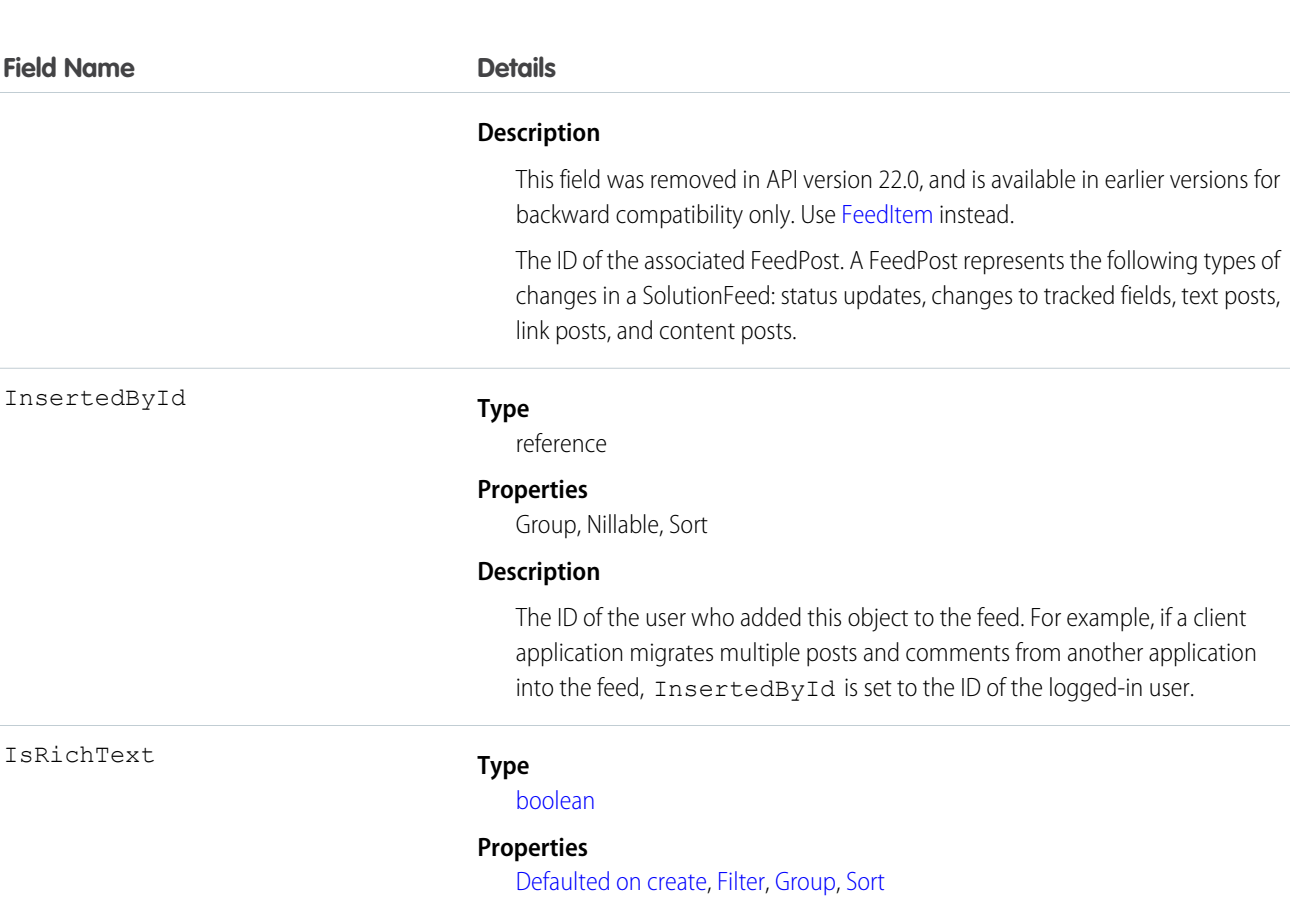

#### **Description**

Indicates whether the feed item Body contains rich text. Set IsRichText to true if you post a rich text feed item via SOAP API. Otherwise, the post is rendered as plain text.

Rich text supports the following HTML tags:

**•** <p>

 $\bullet$  Tip: Though the  $\langle \text{Br} \rangle$  tag isn't supported, you can use <p>&nbsp; </p> to create lines.

- <b>
- <code>
- **•** <i>
- **•** <u>
- **•** <s>
- **•** <ul>
- **•** <ol>
- **•** <li>
- **•** <img>

The <img> tag is accessible only via the API and must reference files in Salesforce similar to this example: <img src="sfdc://069B0000000omjh"></img>

2046

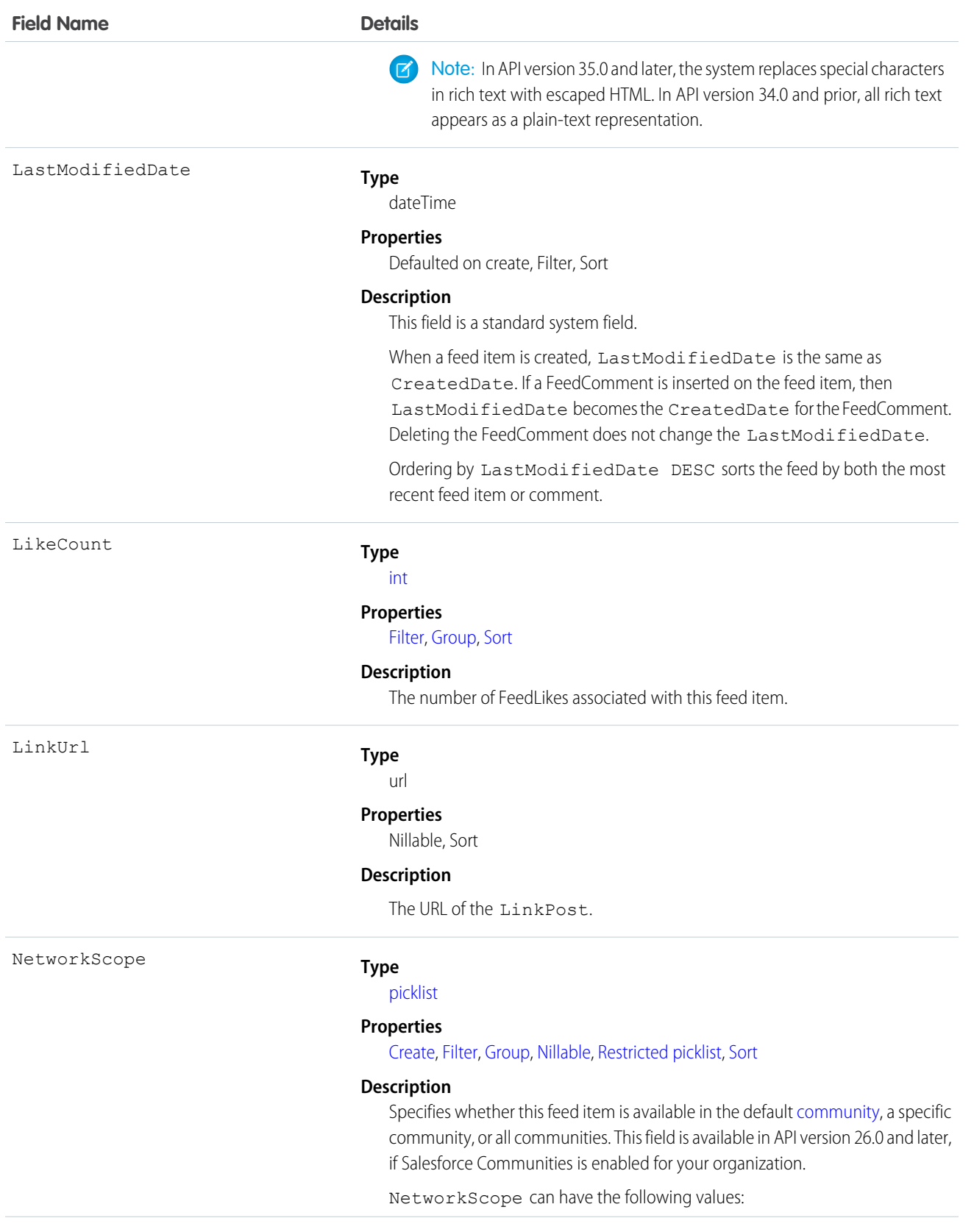

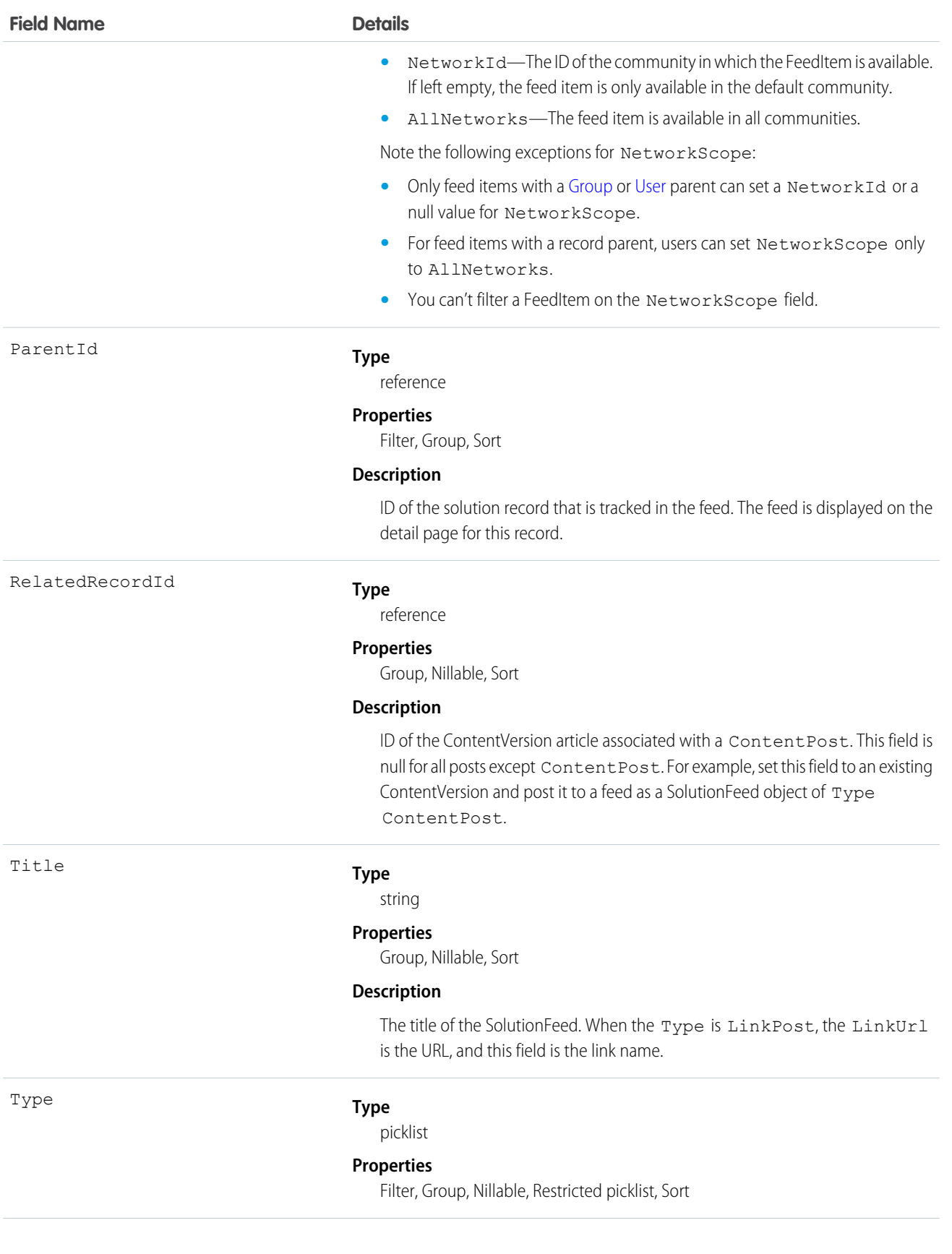

**Field Name Details**

#### **Description**

The type of SolutionFeed item:

**•** ActivityEvent—indirectly generated event when a user or the API adds a [Task](#page-2117-0) associated with a feed-enabled parent record (excluding email tasks on cases). Also occurs when a user or the API adds or updates a [Task](#page-2117-0) or [Event](#page-805-0) associated with a case record (excluding email and call logging).

For a recurring [Task](#page-2117-0) with [CaseFeed](#page-376-0) disabled, one event is generated for the series only. For a recurring [Task](#page-2117-0) with [CaseFeed](#page-376-0) enabled, events are generated for the series and each occurrence.

- **•** AdvancedTextPost—created when a user posts a group announcement and, in Lightning Experience as of API version 39.0 and later, when a user shares a post.
- **•** AnnouncementPost—Not used.
- **•** ApprovalPost—generated when a user submits an approval.
- **•** BasicTemplateFeedItem—Not used.
- **•** CanvasPost—a post made by a canvas app posted on a feed.
- **•** CollaborationGroupCreated—generated when a user creates a public group.
- **•** CollaborationGroupUnarchived—Not used.
- **•** ContentPost—a post with an attached file.
- **•** CreatedRecordEvent—generated when a user creates a record from the publisher.
- **•** DashboardComponentAlert—generated when a dashboard metric or gauge exceeds a user-defined threshold.
- **•** DashboardComponentSnapshot—created when a user posts a dashboard snapshot on a feed.
- **•** LinkPost—a post with an attached URL.
- **•** PollPost—a poll posted on a feed.
- **•** ProfileSkillPost—generated when a skill is added to a user's Chatter profile.
- **•** QuestionPost—generated when a user posts a question.
- **•** ReplyPost—generated when Chatter Answers posts a reply.
- **•** RypplePost—generated when a user creates a Thanks badge in Work.com
- **•** TextPost—a direct text entry on a feed.
- **•** TrackedChange—a change or group of changes to a tracked field.
- **•** UserStatus—automatically generated when a user adds a post. Deprecated.

The following values appear in the Type picklist for all feed objects but apply only to [CaseFeed:](#page-376-0)

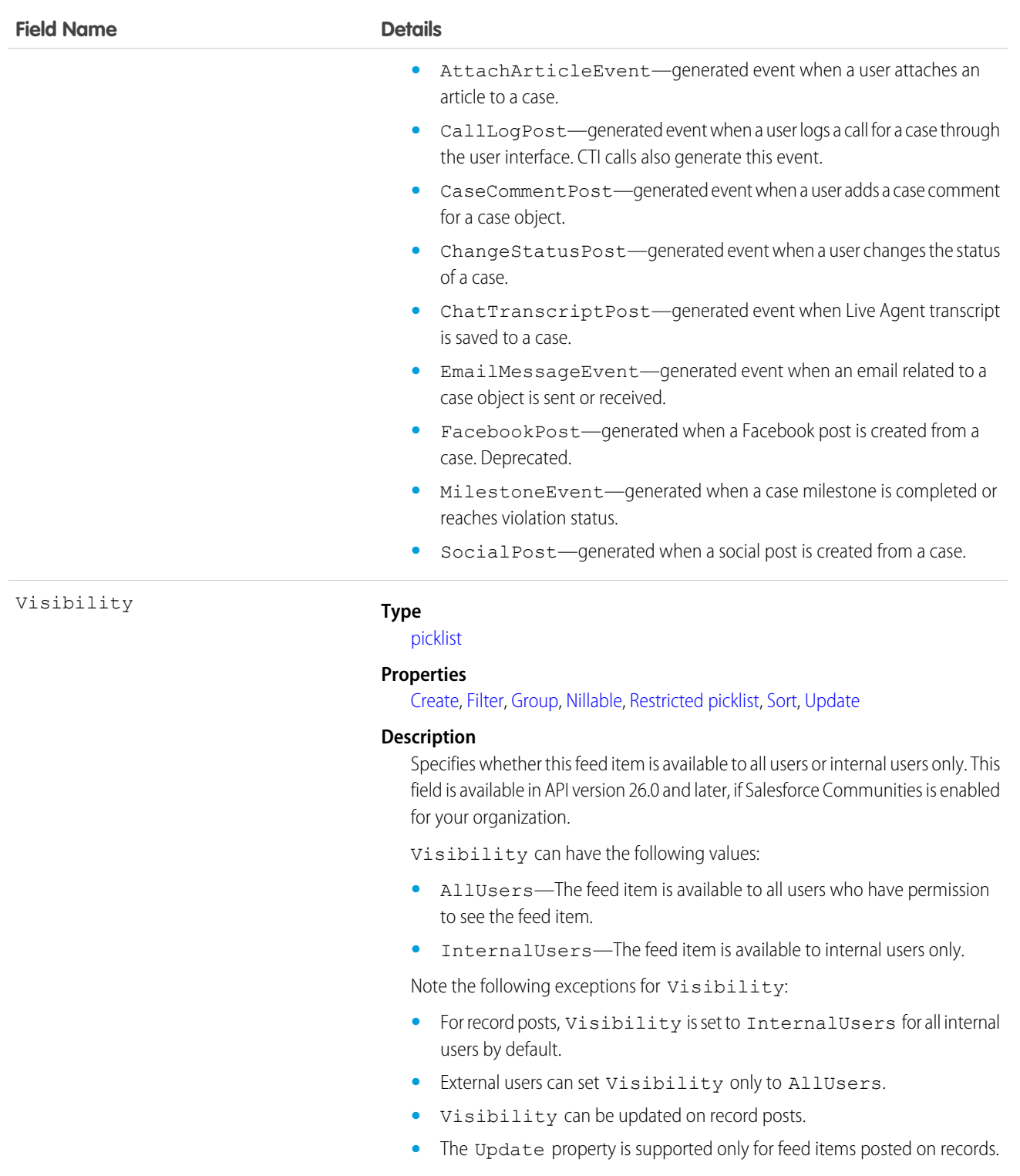

Use this object to track changes for a solution record.

SEE ALSO: [Solution](#page-2060-0) [EntitySubscription](#page-799-0) [NewsFeed](#page-1413-0) [UserProfileFeed](#page-2289-0)

# SolutionHistory

Represents the history of changes to the values in the fields of a solution.

# Supported Calls

describeSObjects(), getDeleted(), getUpdated(), query(), retrieve()

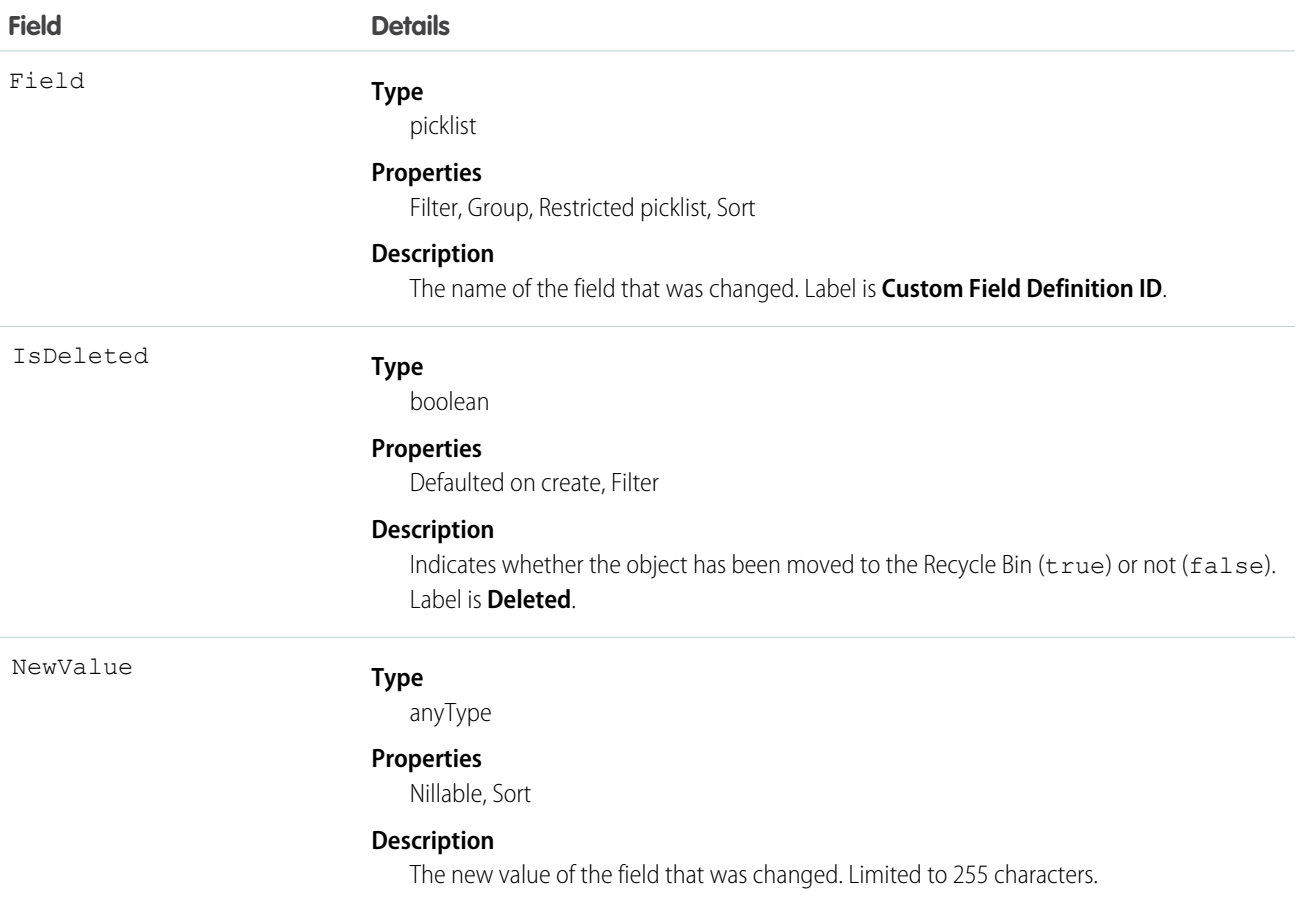

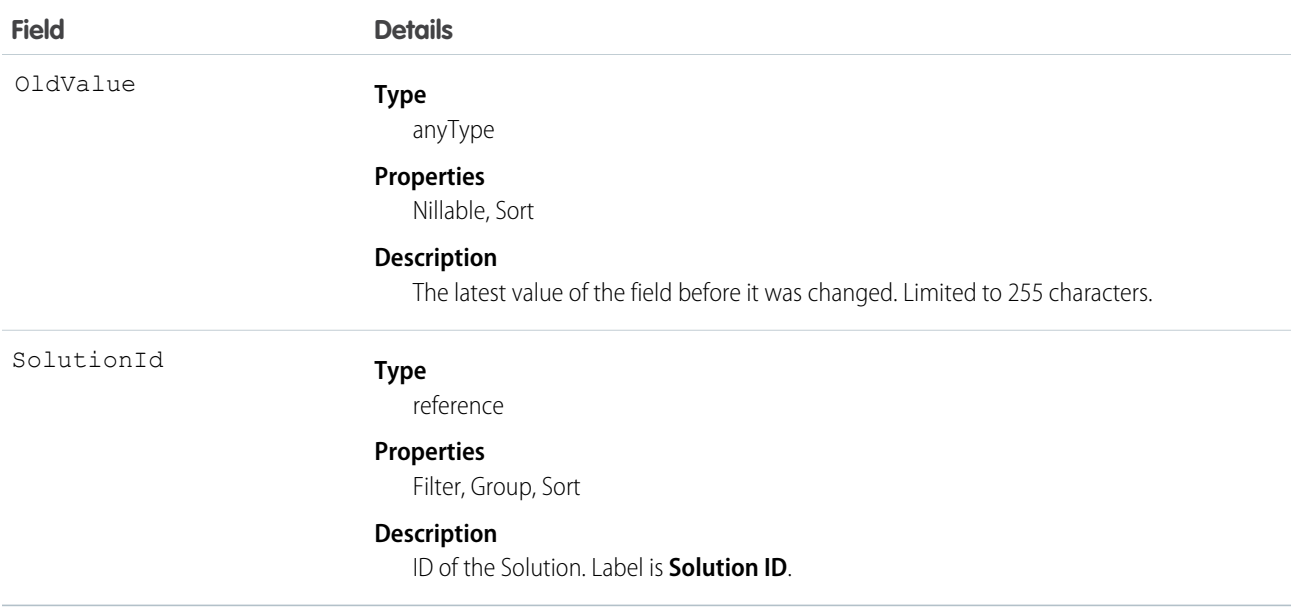

Use this read-only object to identify changes to a solution.

This object respects field-level security on the parent object.

<span id="page-2073-0"></span>SEE ALSO: **[SolutionStatus](#page-2073-0)** 

# **SolutionStatus**

Represents the status of a Solution, such as Draft, Reviewed, and so on.

# Supported Calls

```
describeSObjects(), query(), retrieve()
```
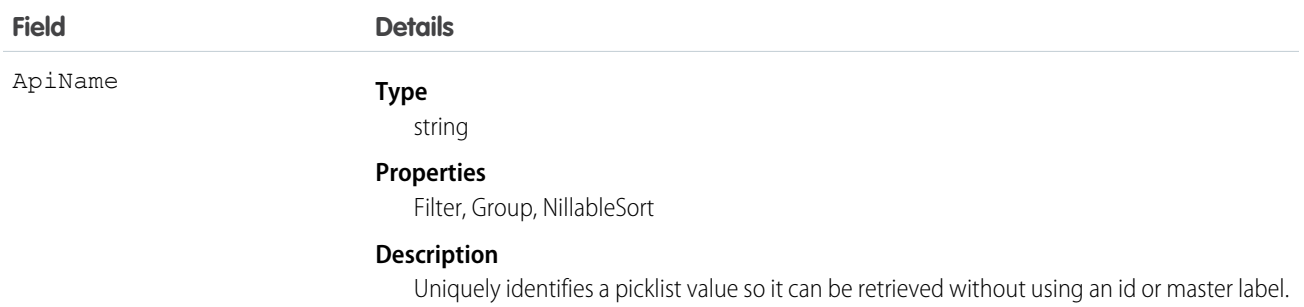

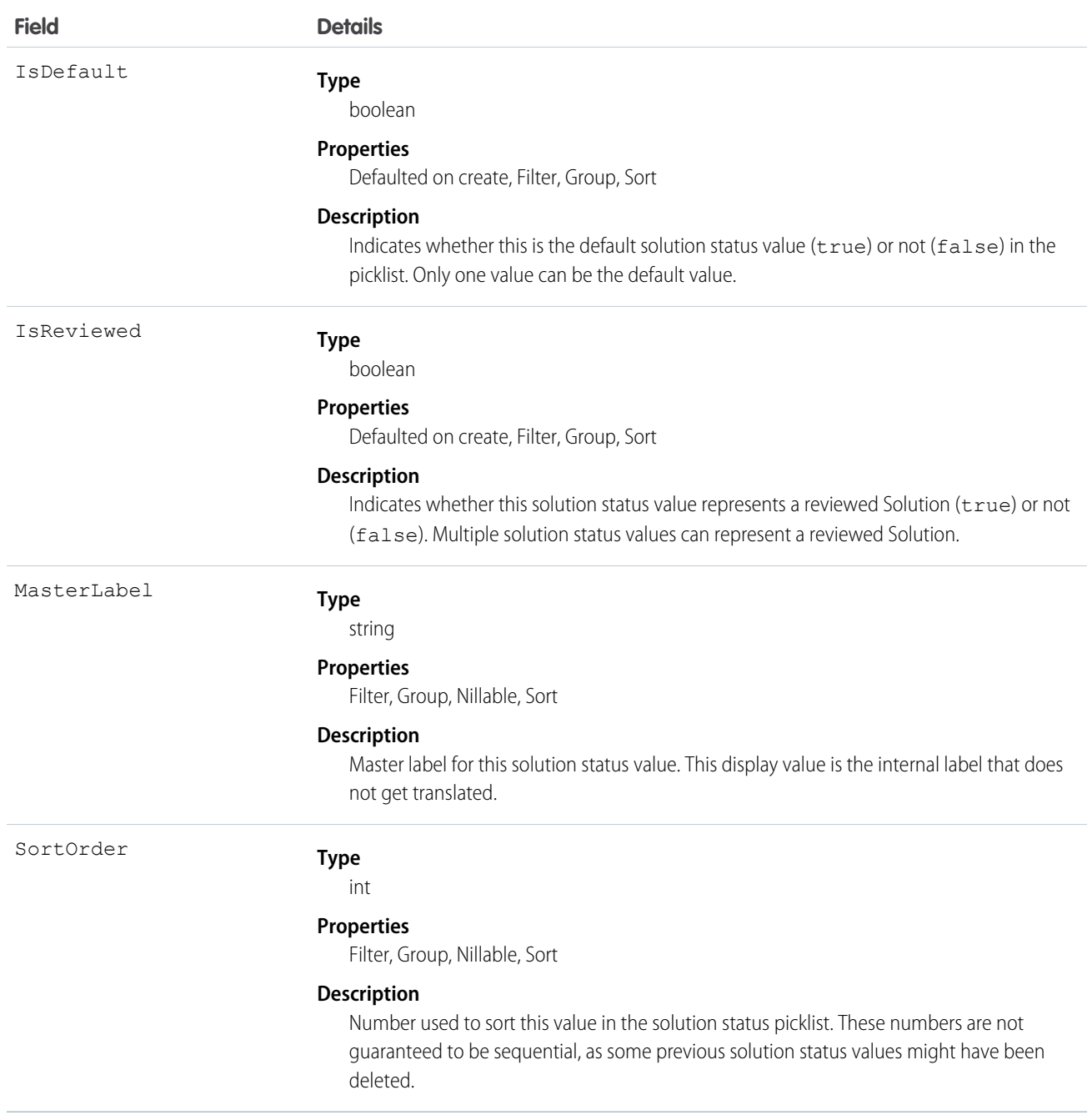

This object represents a value in the solution status picklist. The solution status picklist provides additional information about the status of a Solution, such as whether a given status value represents a reviewed or unreviewed solution. Your client application can query this object to retrieve the set of values in the solution status picklist, and then use that information while processing Solution objects to

determine more information about a given solution. For example, the application could test whether a given case has been reviewed or not based on its Status value and the value of the IsReviewed property in the associated SolutionStatus record.

SEE ALSO:

[Solution](#page-2060-0)

# SolutionTag

Associates a word or short phrase with a Solution.

#### Supported Calls

create(), delete(), describeSObjects(), query(), retrieve()

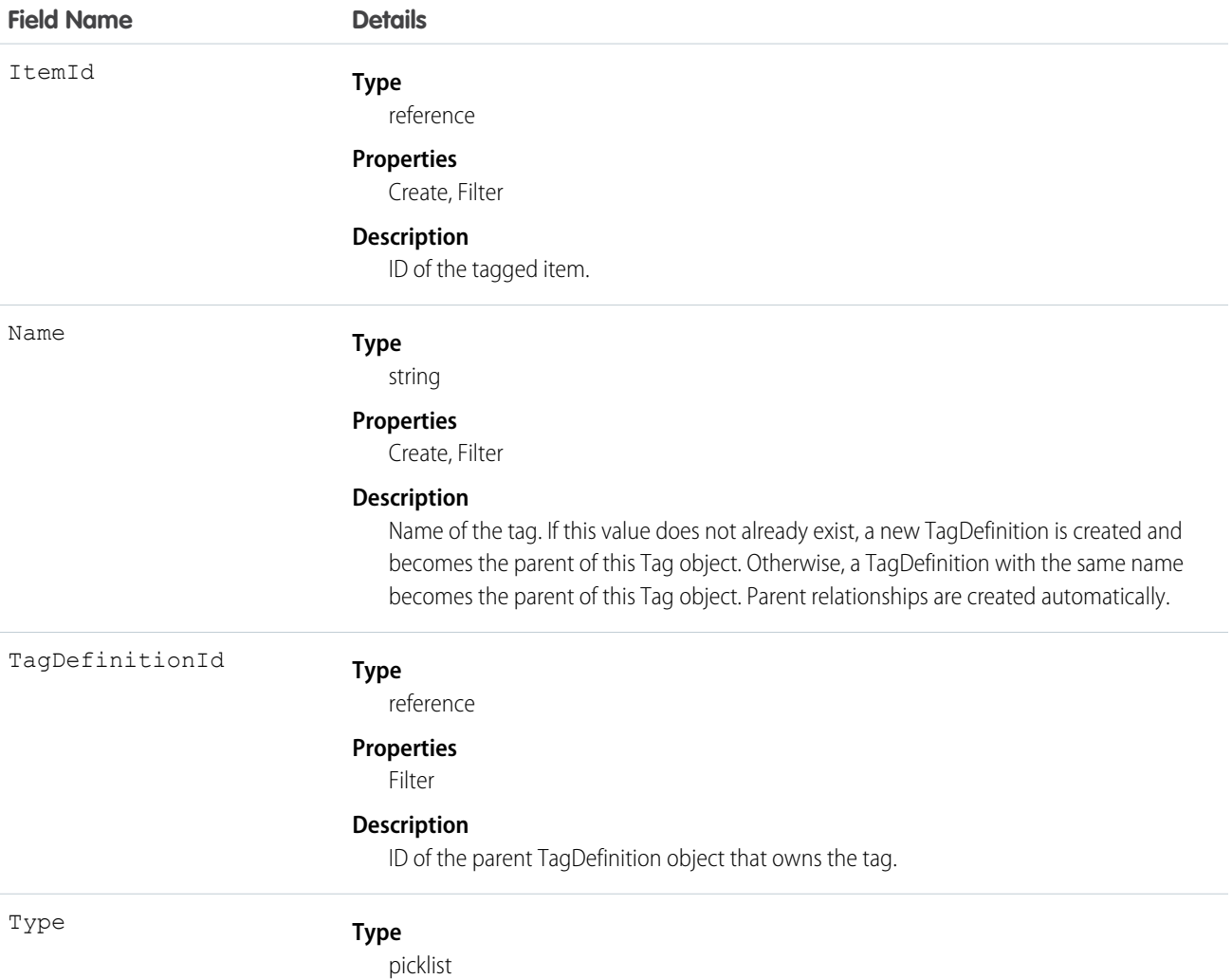

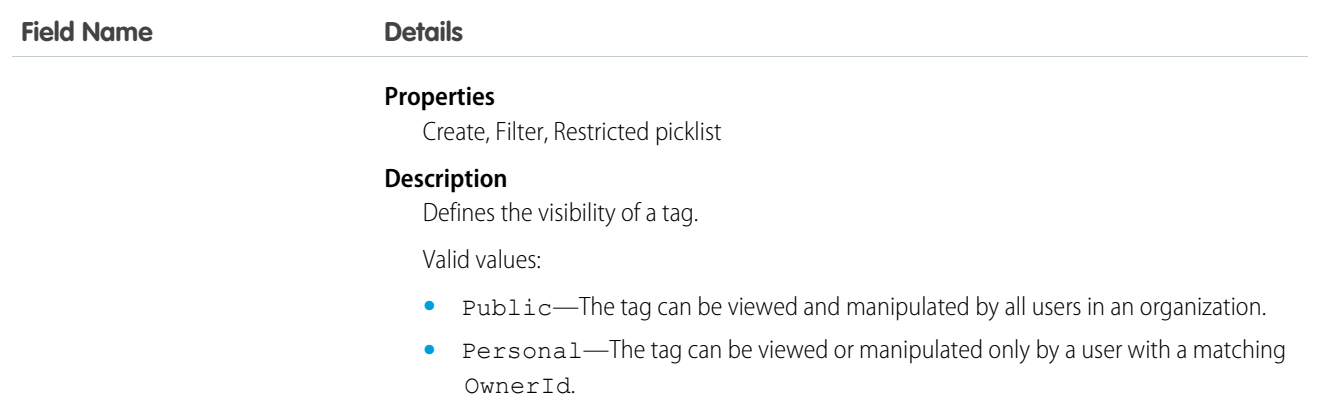

SolutionTag stores the relationship between its parent TagDefinition and the Solution being tagged. Tag objects act as metadata, allowing users to describe and organize their data.

When a tag is deleted, its parent TagDefinition will also be deleted if the name is not being used; otherwise, the parent remains. Deleting a TagDefinition sends it to the Recycle Bin, along with any associated tag entries.

# SOSDeployment

Represents the general settings for deploying SOS video call capability in a native mobile application. This object is available in API version 34.0 and later.

# Supported Calls

create(), describeSObjects(), query(), retrieve(), update(), upsert()

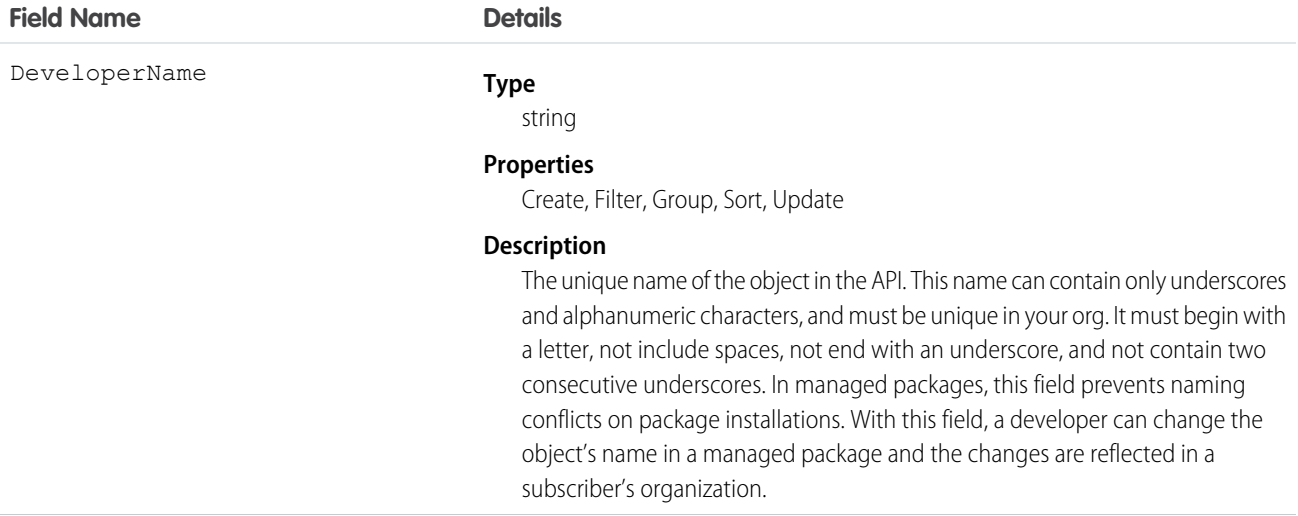

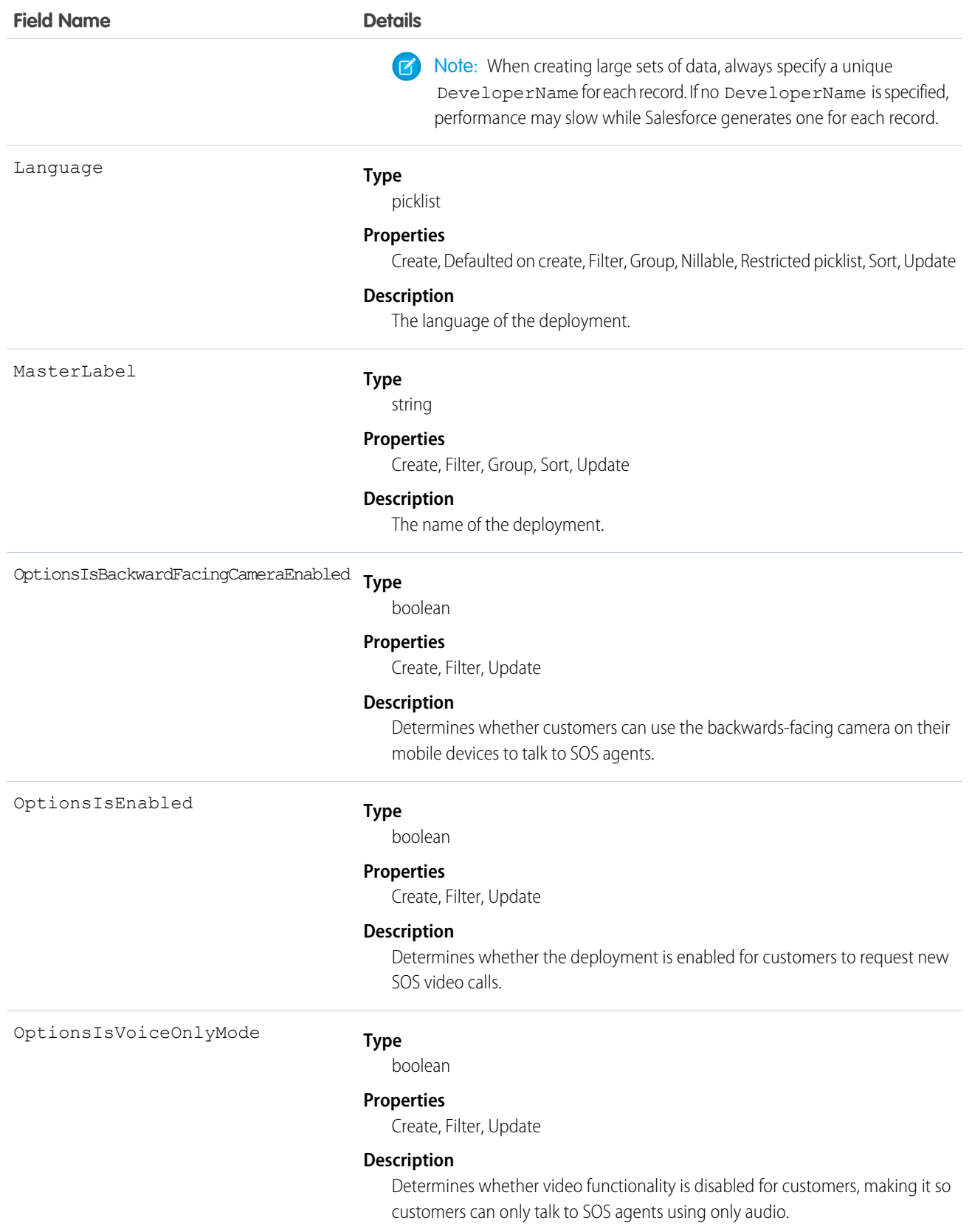

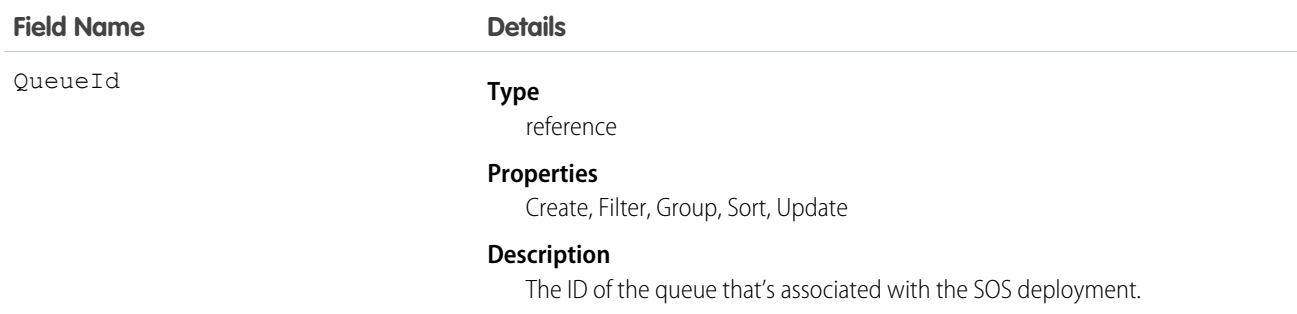

Use this object to query and manage SOS deployments.

#### **SOSSession**

This object is automatically created for each SOS session and stores information about the session. This object is available in API versions 34.0 and later.

# Supported Calls

create()delete()describeLayout()describeSObjects()getDeleted()getUpdated()query()retrieve()search();undelete()update()upsert()

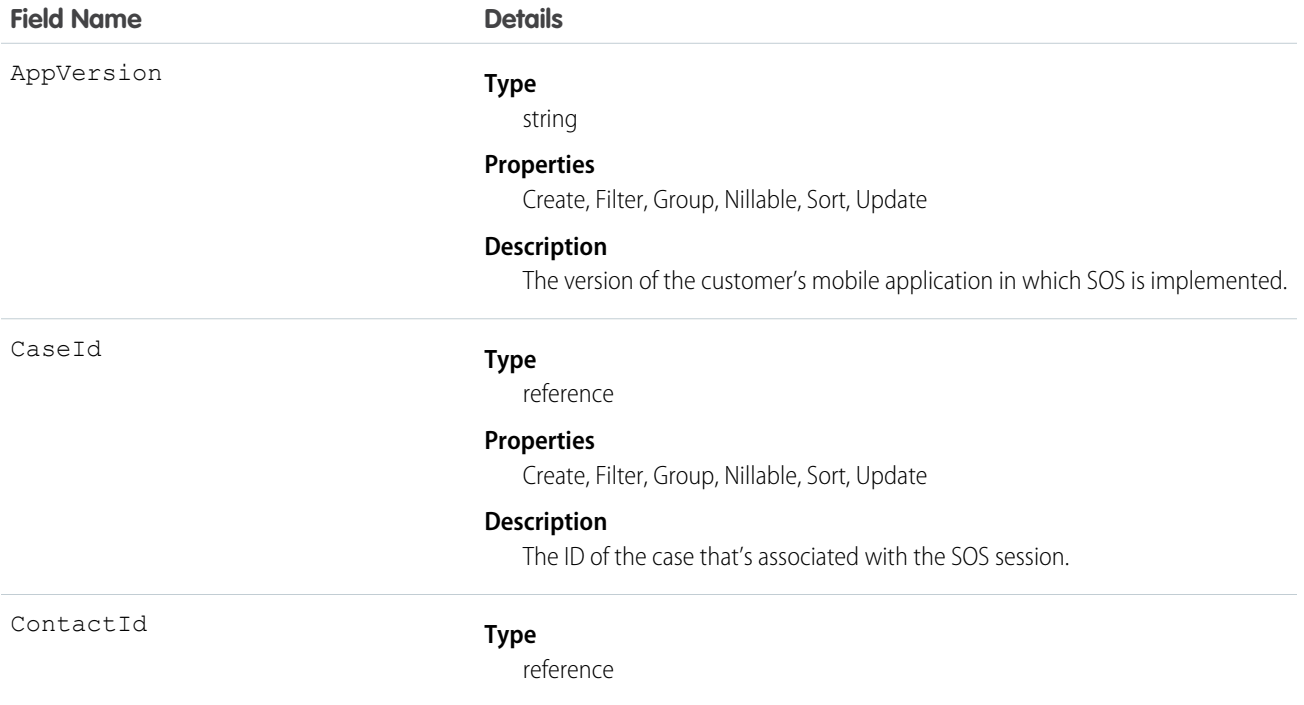

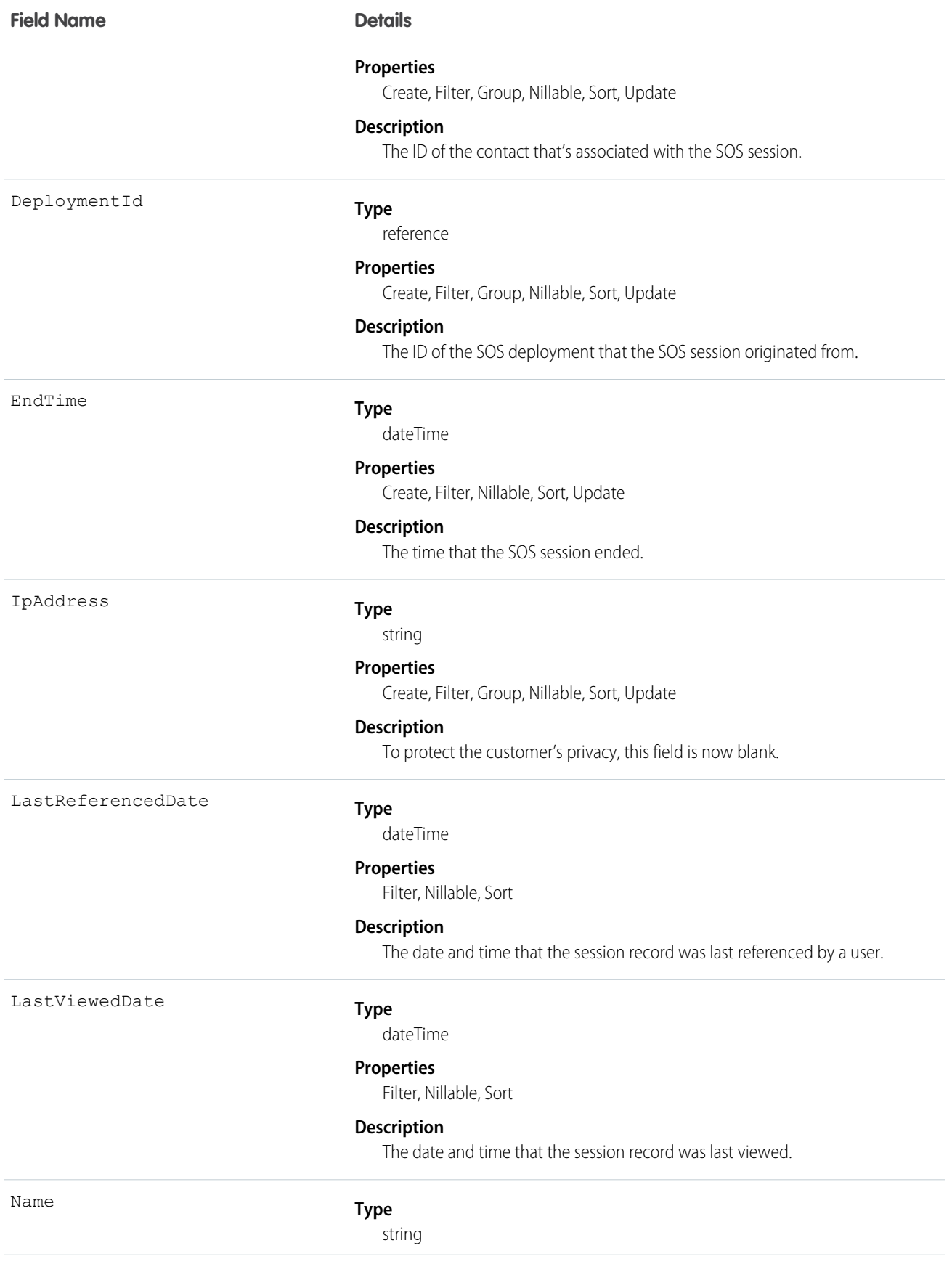

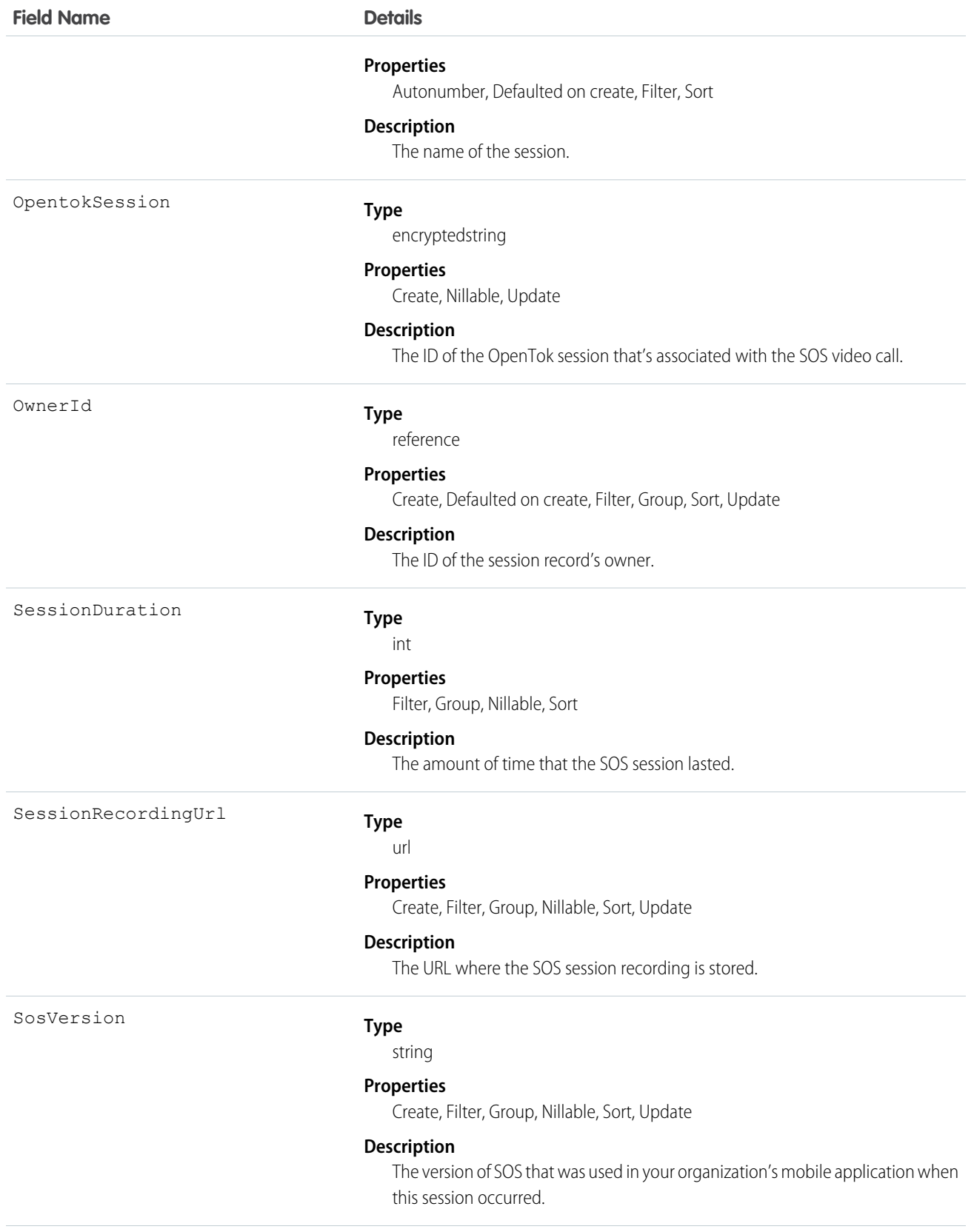

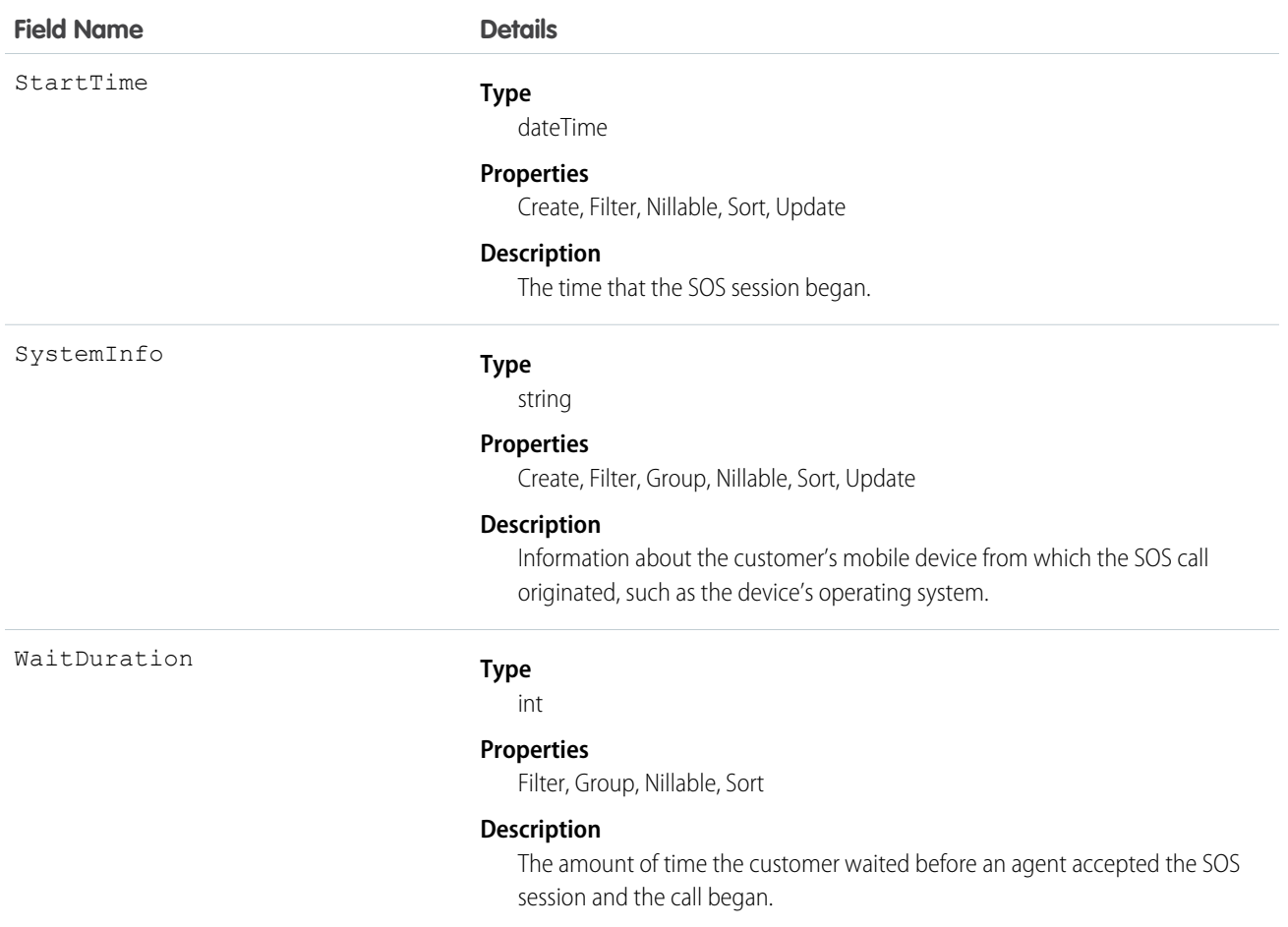

Use this object to query and manage SOS session records.

# **SOSSessionActivity**

Captures information about specific events that occur during an SOS video call, such as when an SOS call begins or ends. This object is available in API version 34.0 and later.

# Supported Calls

create(), delete(), describeSObjects(), getDeleted(), getUpdated(), query(), retrieve(), undelete(), update(), upsert()

# Fields

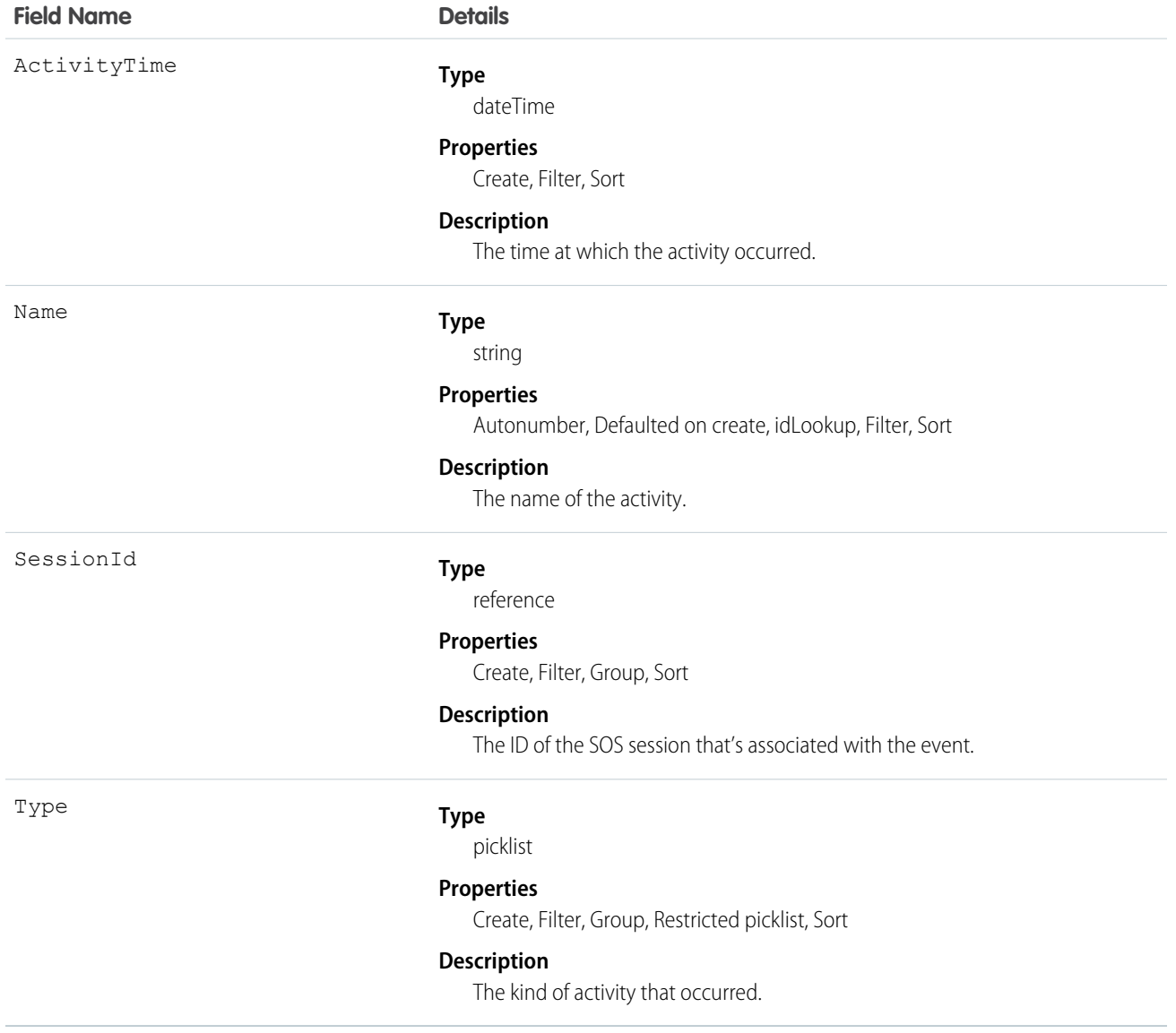

#### Usage

Use this object to query and manage SOS session activities.

# **SOSSessionHistory**

This object is automatically created for each SOS session and stores information about changes made to the session. This object is available in API versions 34.0 and later.

# Supported Calls

describeSObjects(), getDeleted(), getUpdated(), query(), retrieve()

## Fields

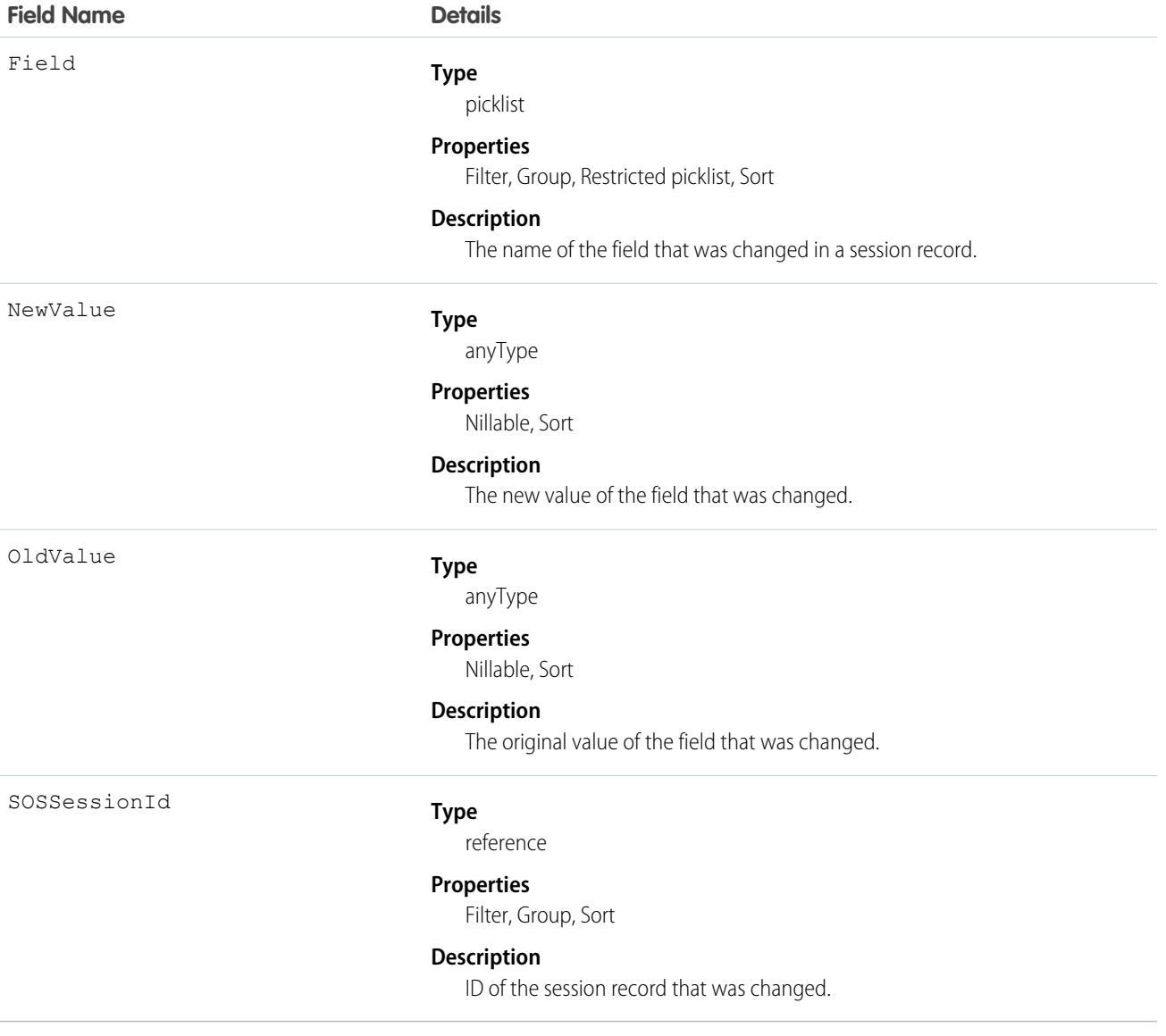

## Usage

Use this object to identify changes to SOS session records.

# SOSSessionOwnerSharingRule

Represents the rules for sharing an SOS session record with users other than the record owner. This object is available in API version 34.0 and later.

Note: To programmatically update owner sharing rules, we recommend that you use Metadata API. Contact Salesforce customer support to enable access to this object for your org.

# Supported Calls

create(), delete(), describeSObjects(), getDeleted(), getUpdated(), query(), retrieve(), update(), upsert()

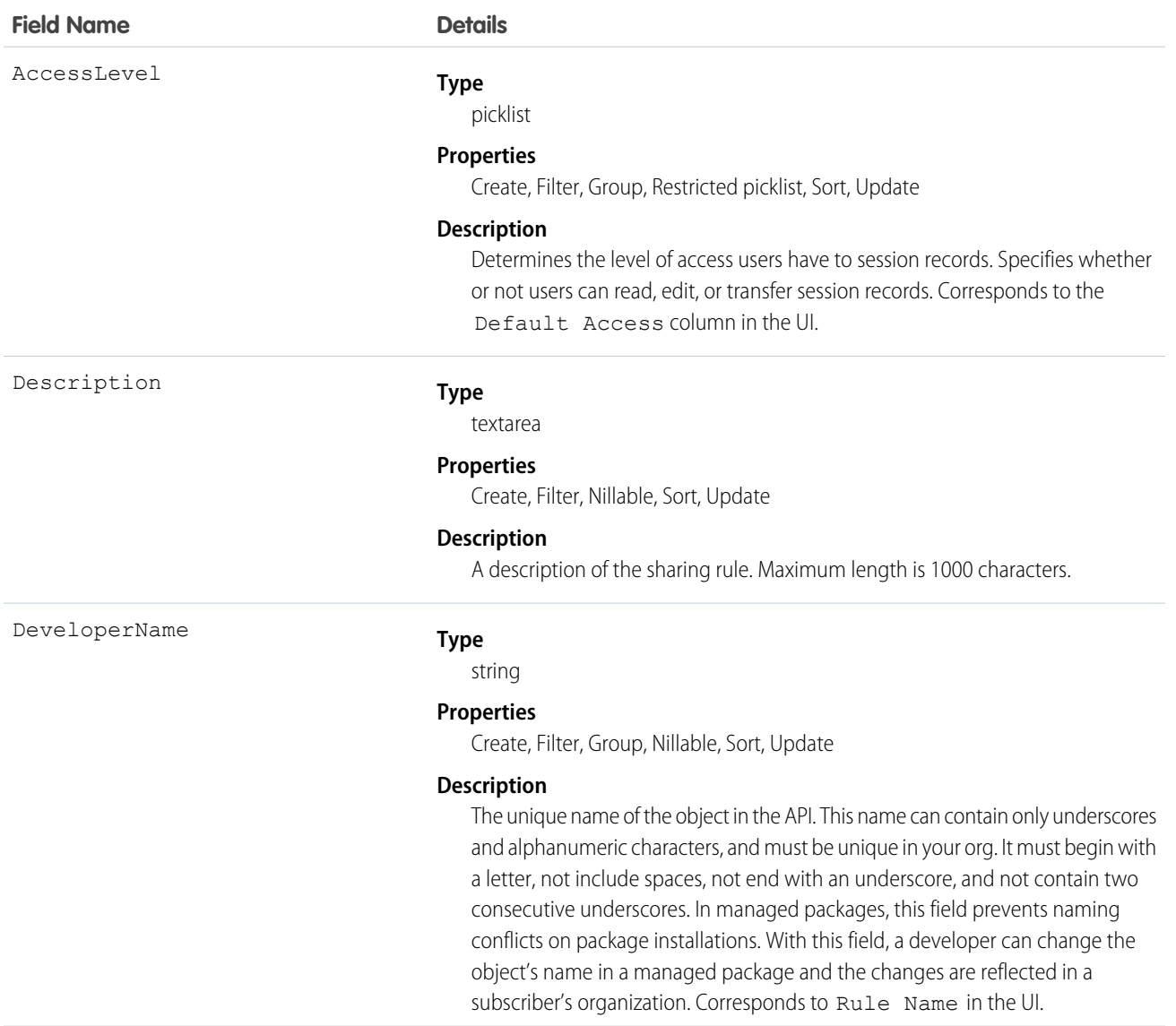

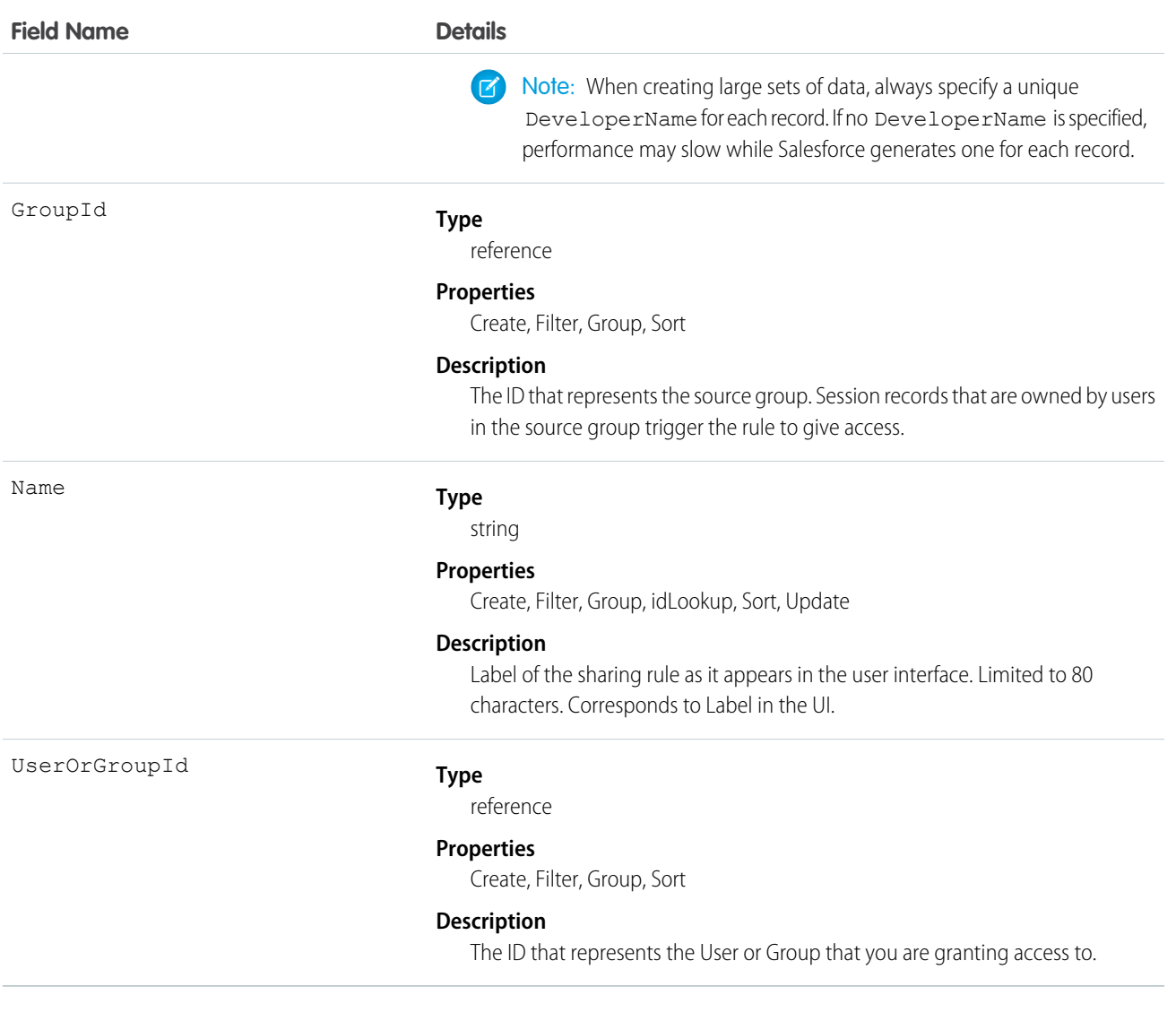

Use this object to manage the sharing rules for SOS session records.

SEE ALSO:

[Metadata API Developer Guide](https://developer.salesforce.com/docs/atlas.en-us.212.0.api_meta.meta/api_meta/meta_sharingrules.htm): SharingRules

# **SOSSessionShare**

Represents a sharing entry on an SOS session. This object is available in API version 34.0 and later.

## Supported Calls

create(), delete(), describeSObjects(), query(), retrieve(), update(), upsert()

# Fields

The properties available for some fields depend on the default organization-wide sharing settings. The properties listed are true for the default settings of such fields.

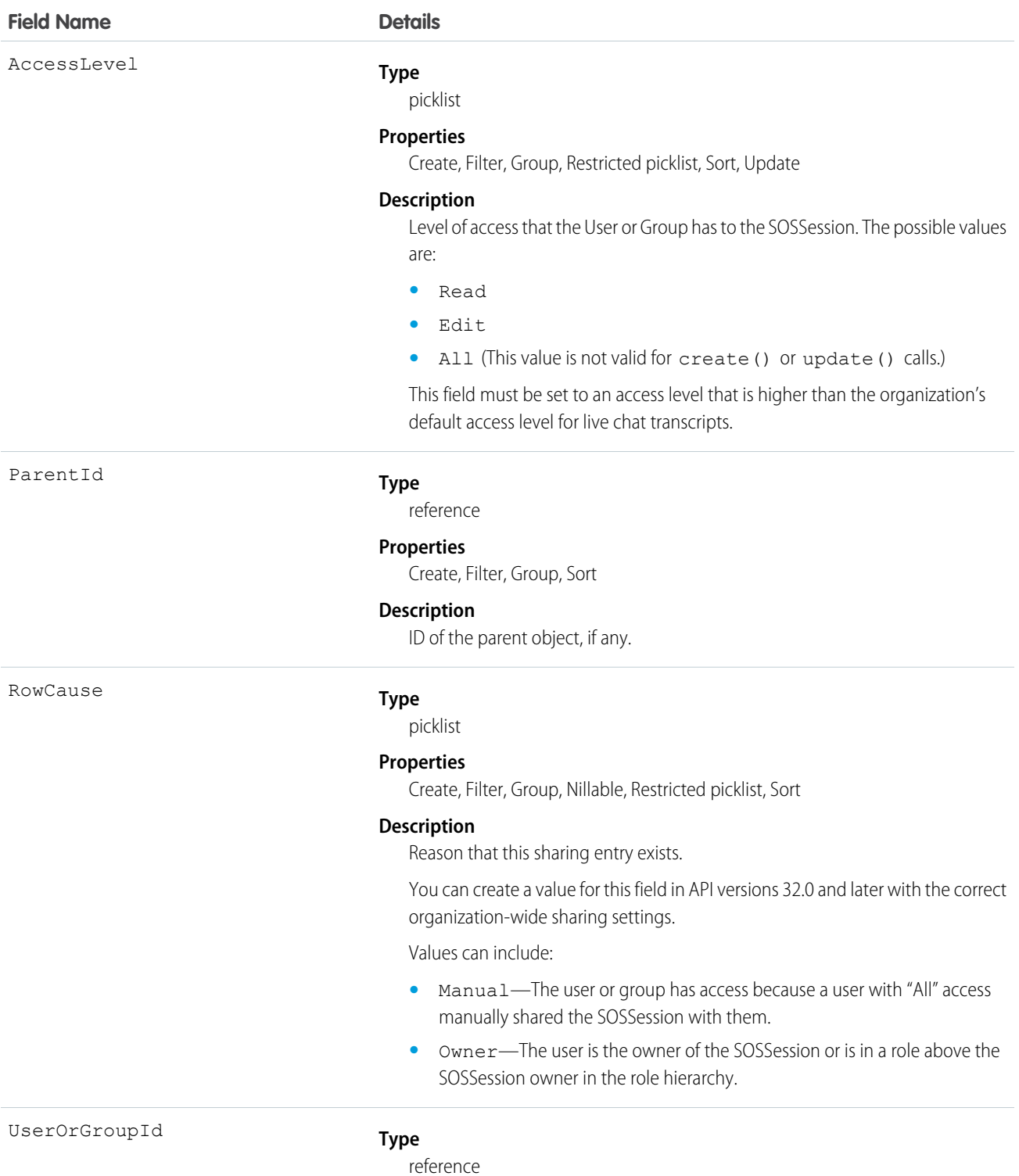

#### **Field Name Details**

#### **Properties**

Create, Filter, Group, Sort

#### **Description**

ID of the user or group that has been given access to the SOSSession.

#### Usage

This object lets you determine which users and groups can view and edit SOSSession records that are owned by other users.

If you attempt to create a new record that matches an existing record, the create() call updates any modified fields and returns the existing record.

# Stamp

Represents a User Specialty. This object is available in API version 39.0 and later.

Create User Specialty labels. Specialties can be any term you want, up to 50 characters, including spaces and underscores.

# Supported Calls

describeSObjects(), query(), retrieve()

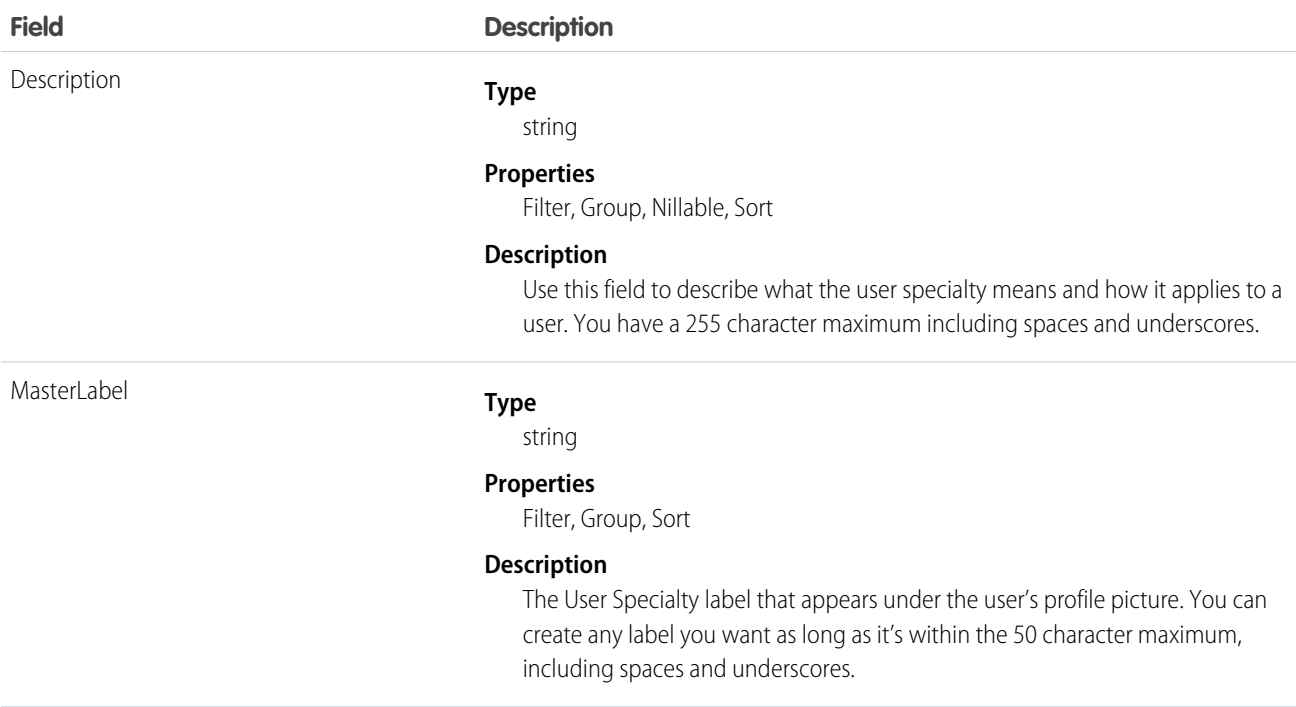
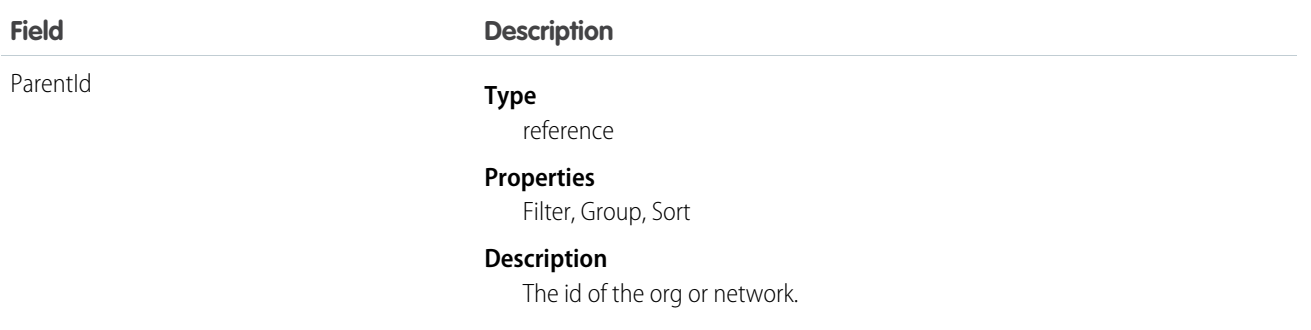

## **StampAssignment**

Represents assignment of a User Specialty to a user. This object is available in API version 39.0 and later.

Assign a User Specialty to users. This label appears beneath their profile photo.

## Supported Calls

describeSObjects(), query(), retrieve()

#### Fields

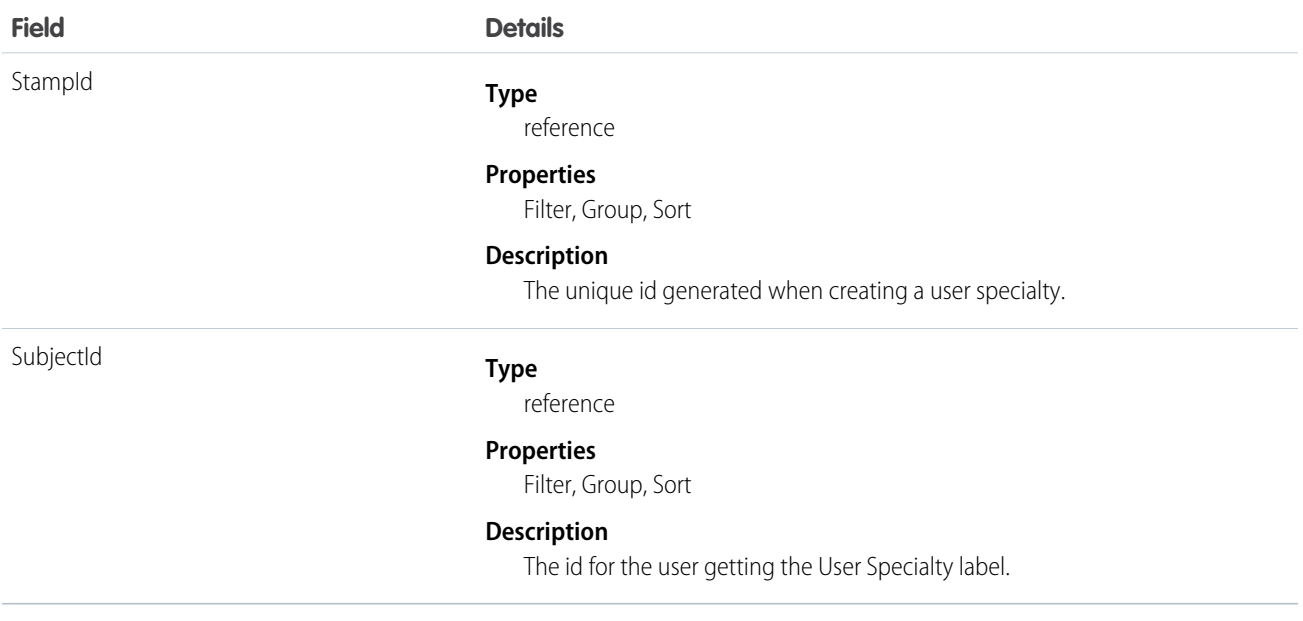

#### **StaticResource**

Represents a static resource that can be used in Visualforce markup.

# Supported Calls

```
create(), delete(), describeSObjects(), getDeleted(), getUpdated(), query(), retrieve(), search(),
update(), upsert()
```
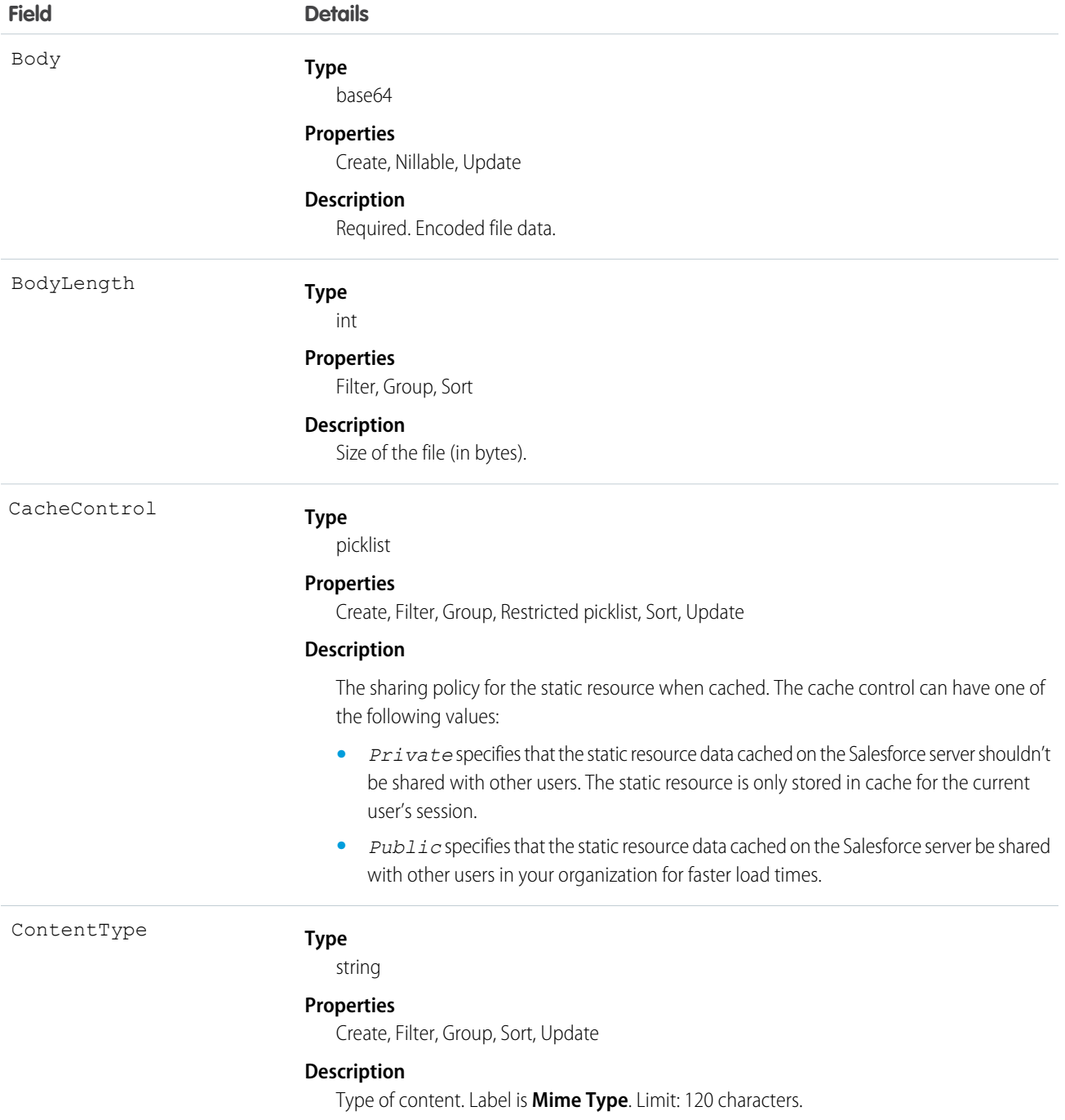

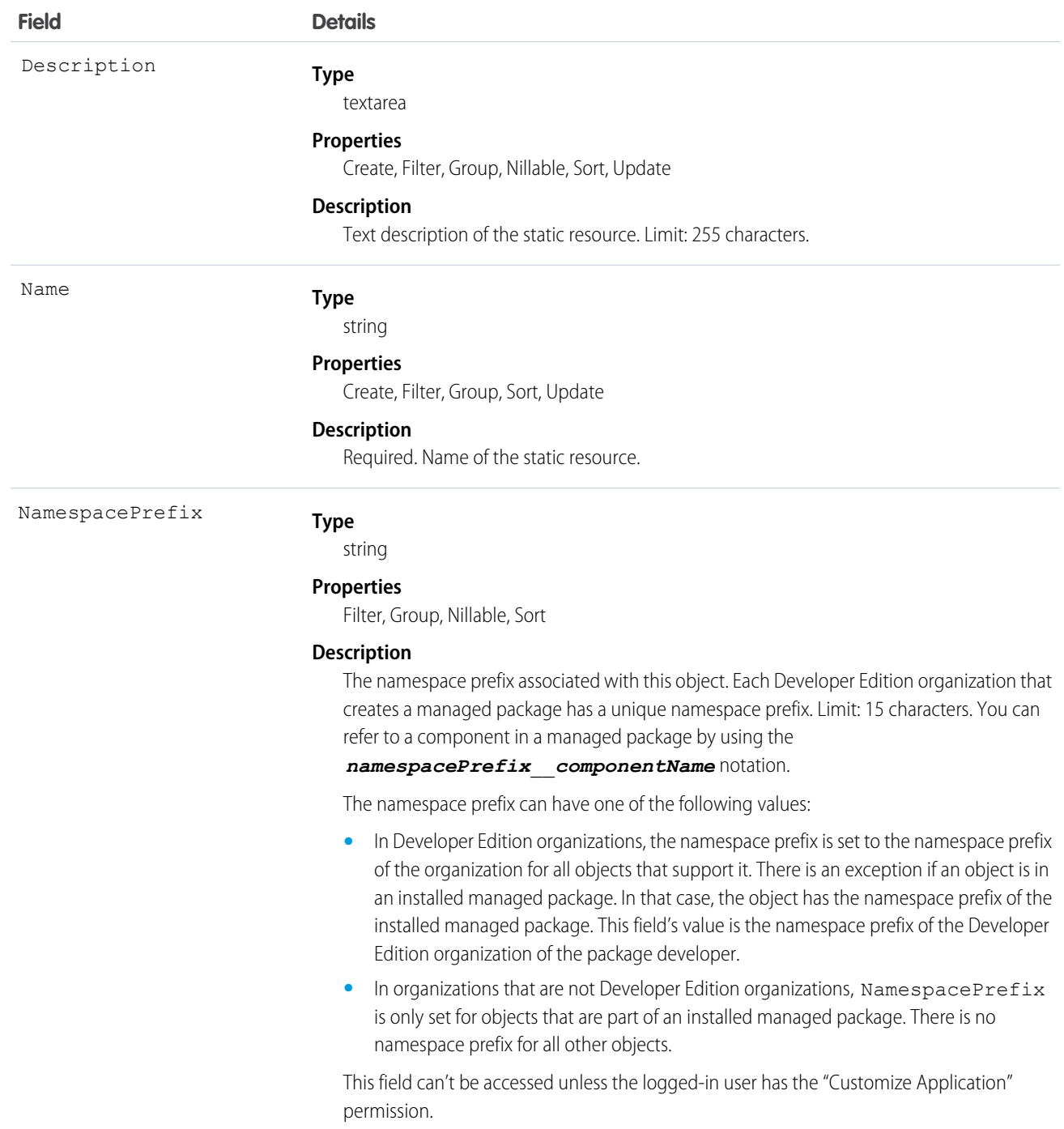

#### Usage

Use static resources to upload content that you can reference in Visualforce markup, including archives (such as .zip and .jar files), images, stylesheets, JavaScript, and other files. Using a static resource is preferable to uploading a file to the Documents tab because:

**•** You can package a collection of related files into a directory hierarchy and upload that hierarchy as a .zip or .jar archive.

**•** You can reference a static resource in page markup by name using the \$Resource global variable instead of hard-coding document IDs.

## Encoded Data

The API sends and receives the binary file data encoded as a base64 data type. Prior to creating a record, clients must encode the binary file data as base64. Upon receiving an API response, clients must decode the base64 data to binary (this conversion is usually handled for you by the SOAP client).

## Maximum Static Resource Size

You can create or update static resources to a maximum size of 5 MB. An organization can have up to 250 MB of static resources, total.

SEE ALSO: [ApexComponent](#page-212-0) [ApexPage](#page-217-0) Developer Guide[: Visualforce Developer Guide](https://developer.salesforce.com/docs/atlas.en-us.212.0.pages.meta/pages/)

# **StreamingChannel**

Represents a channel that is the basis for notifying listeners of generic Streaming API events. Available from API version 29.0 or later.

# Supported Calls

REST: DELETE, GET, PATCH, POST (query requests are specified in the URI)

```
SOAP: create(), delete(), describe(), describeLayout(), describeSObjects(), getDeleted(),
getUpdated(), query(), retrieve(), undelete(), update()
```
## Special Access Rules

- **•** This object is available only if Streaming API is enabled for your organization.
- **•** Only users with "Create" permission can create this record.
- **•** You can create a permission set and grant users read and create access to all streaming channels in the org. This access isn't for a specific channel, like with user sharing.
- **•** You can apply user sharing to StreamingChannel. You can restrict access to receiving or sending events on a channel by sharing channels with specific users or groups. Channels shared with public read-only or read-write access send events only to clients subscribed to the channel that also are using a user session associated with the set of shared users or groups. Only users with read-write access to a shared channel can generate events on the channel, or modify the actual StreamingChannel record.

## Dynamic Streaming Channel

Generic Streaming also supports dynamic streaming channel creation, which creates a StreamingChannel when a client first subscribes to the channel. To enable dynamic streaming channels in your org, from Setup, enter *User Interface* in the Quick Find box, then select **User Interface** and enable **Enable Dynamic Streaming Channel Creation**.

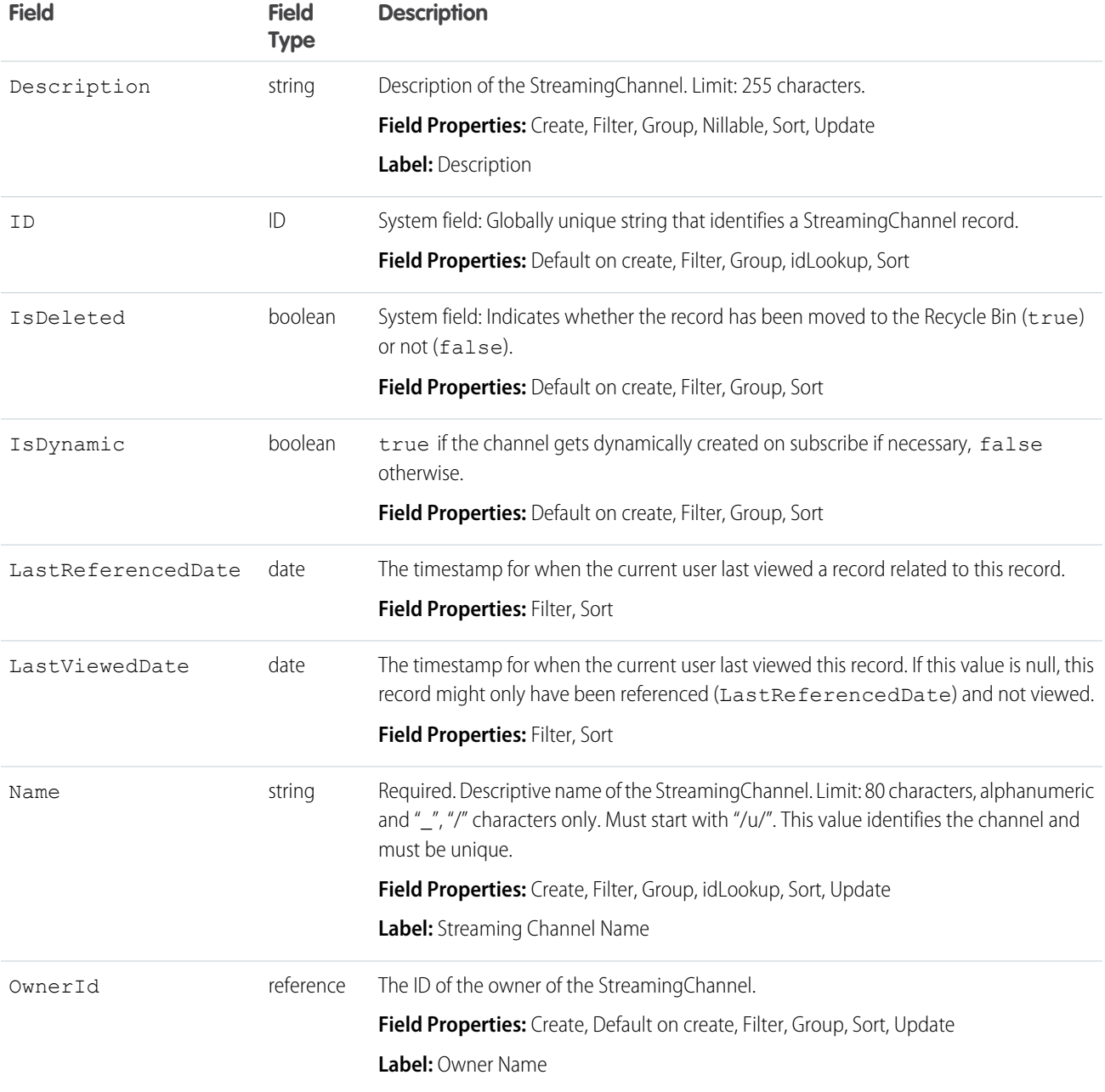

## Survey

Represents a survey.

# Supported Calls

describeLayout(), describeSObjects(), getDeleted(), getUpdated(), query(), retrieve(), search()

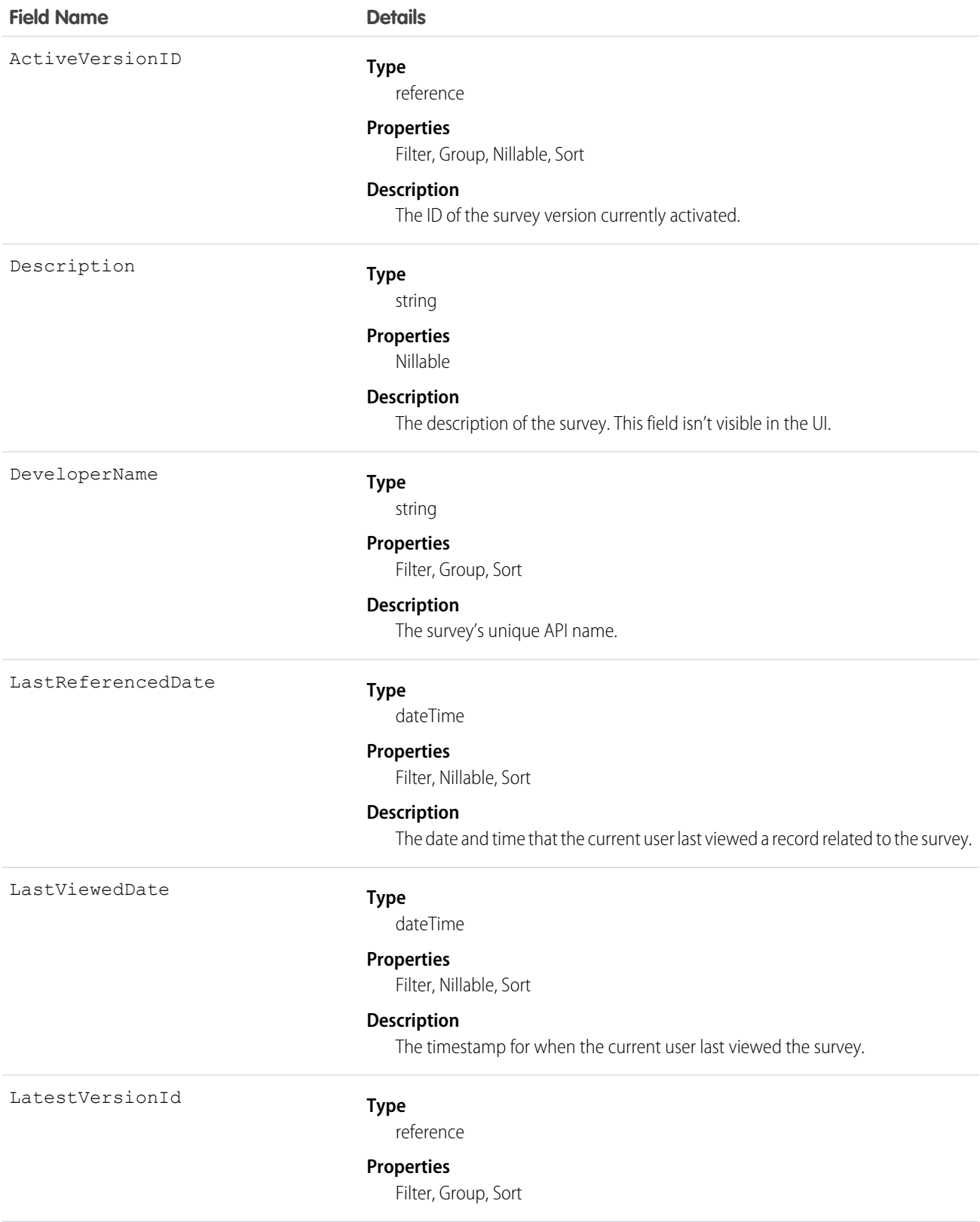

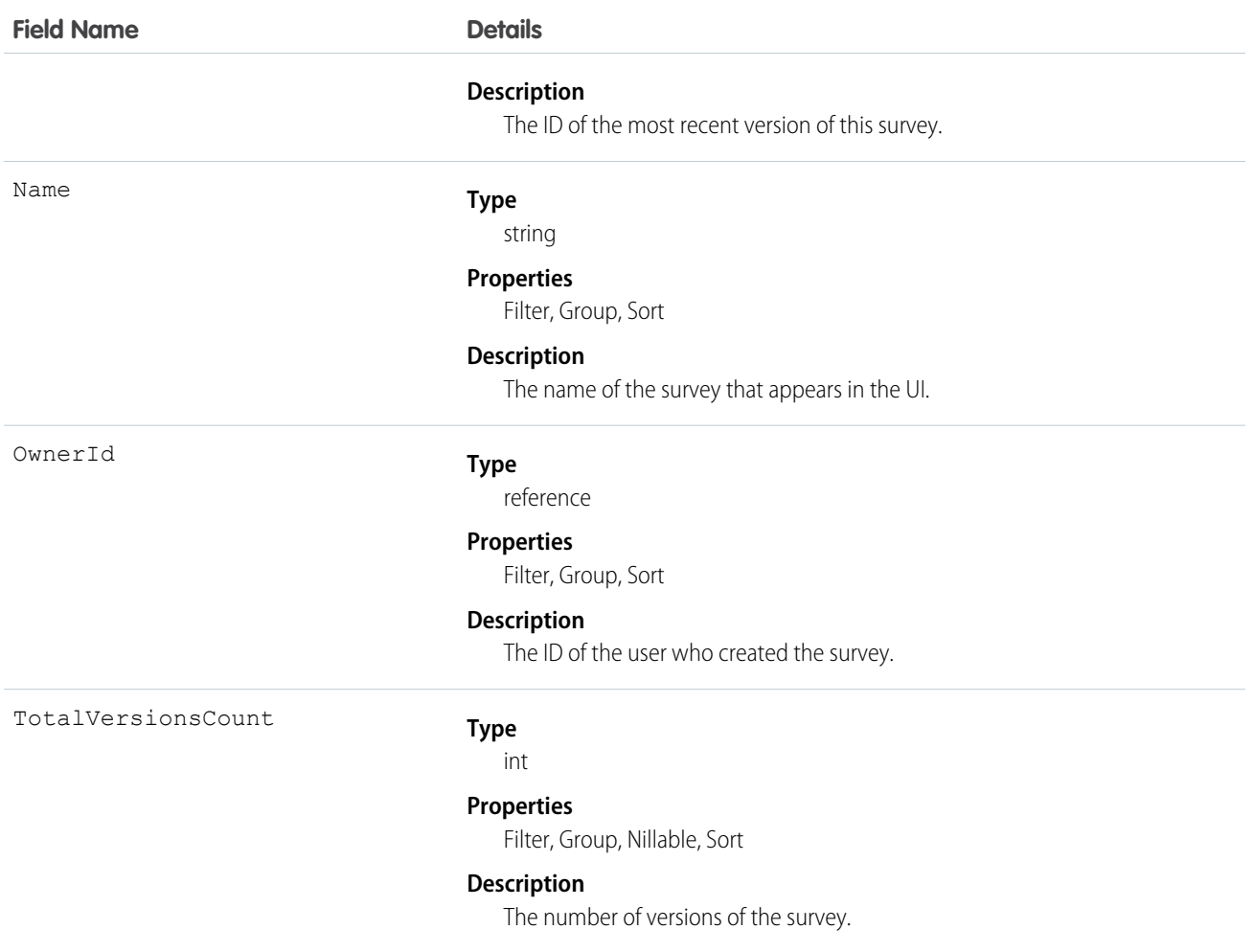

# SurveyEmailBranding

Represents the configuration settings for invitation emails sent to survey participants for a particular survey.

# Supported Calls

create(), delete(), describeLayout(), describeSObjects(), query(), retrieve(), update(), upsert()

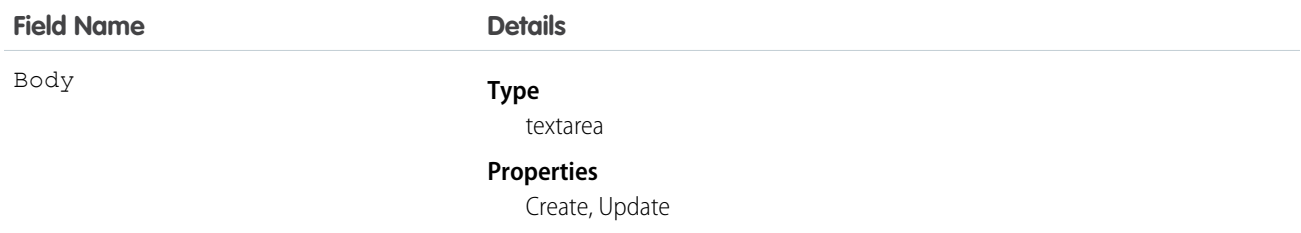

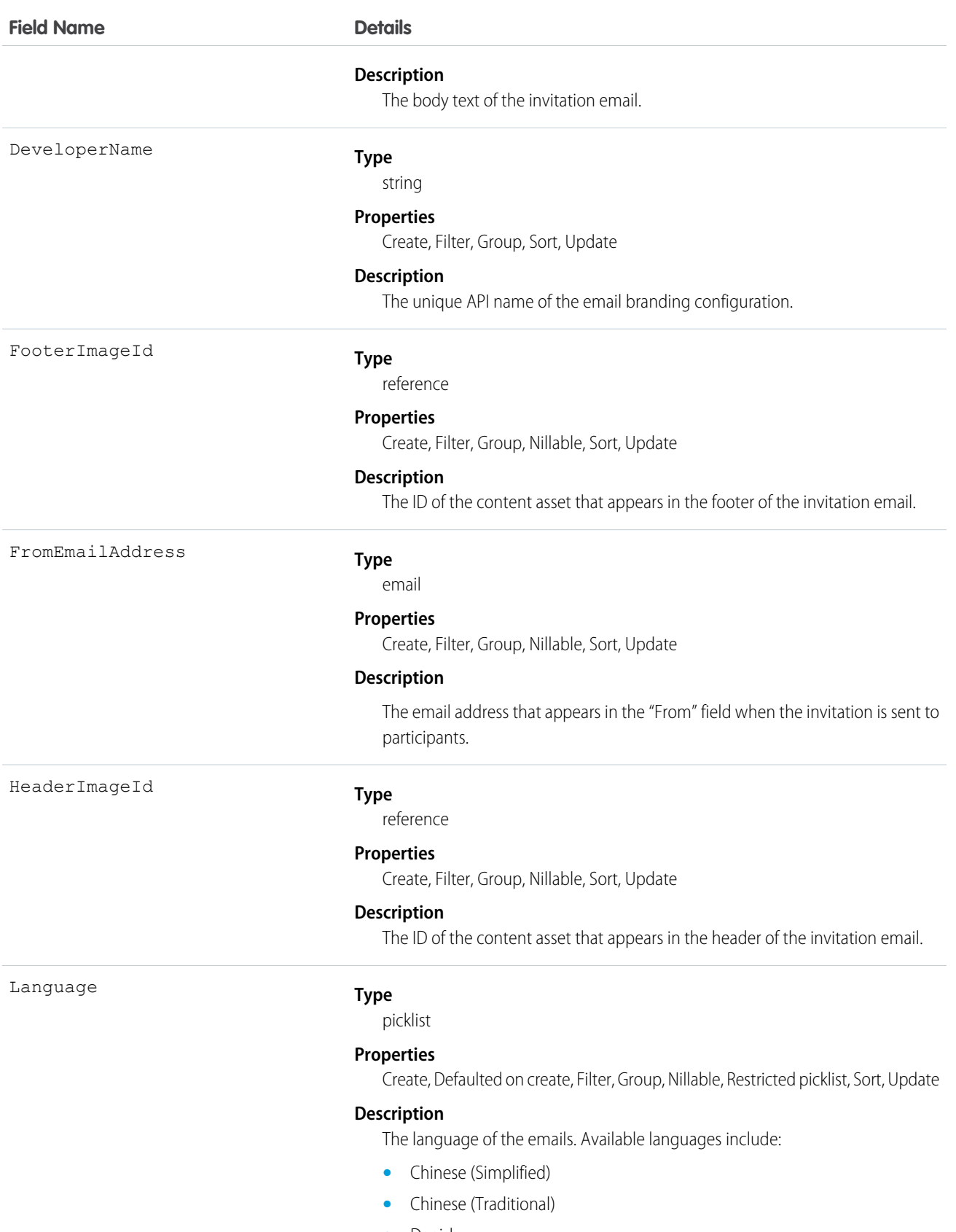

**•** Danish

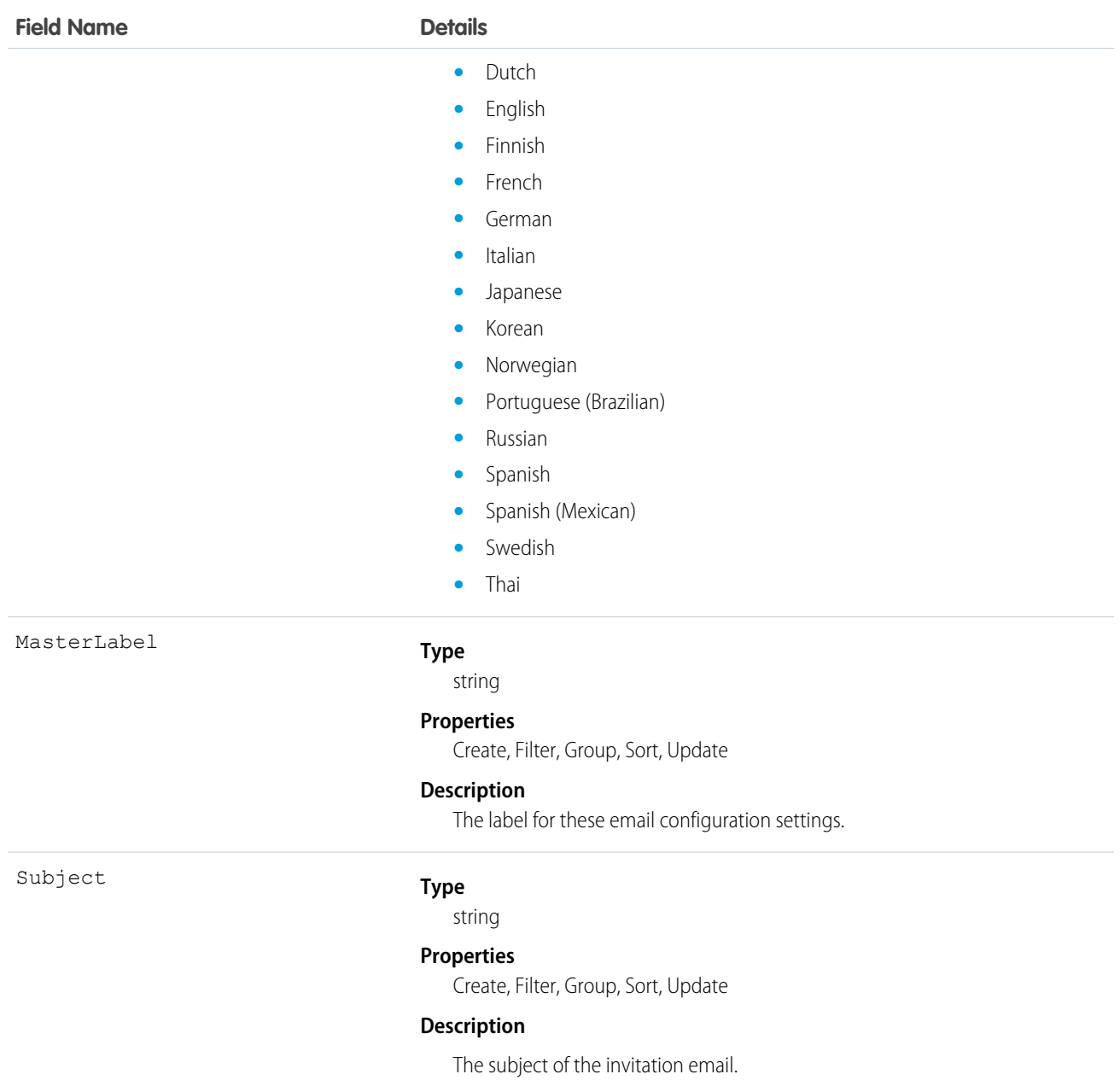

## SurveyFeed

Represents a single item in the feed displayed on the detail page for the Survey object. This object is available in API version 42.0 and later.

## Supported Calls

delete(), describeSObjects(), getDeleted(), getUpdated(), query(), retrieve()

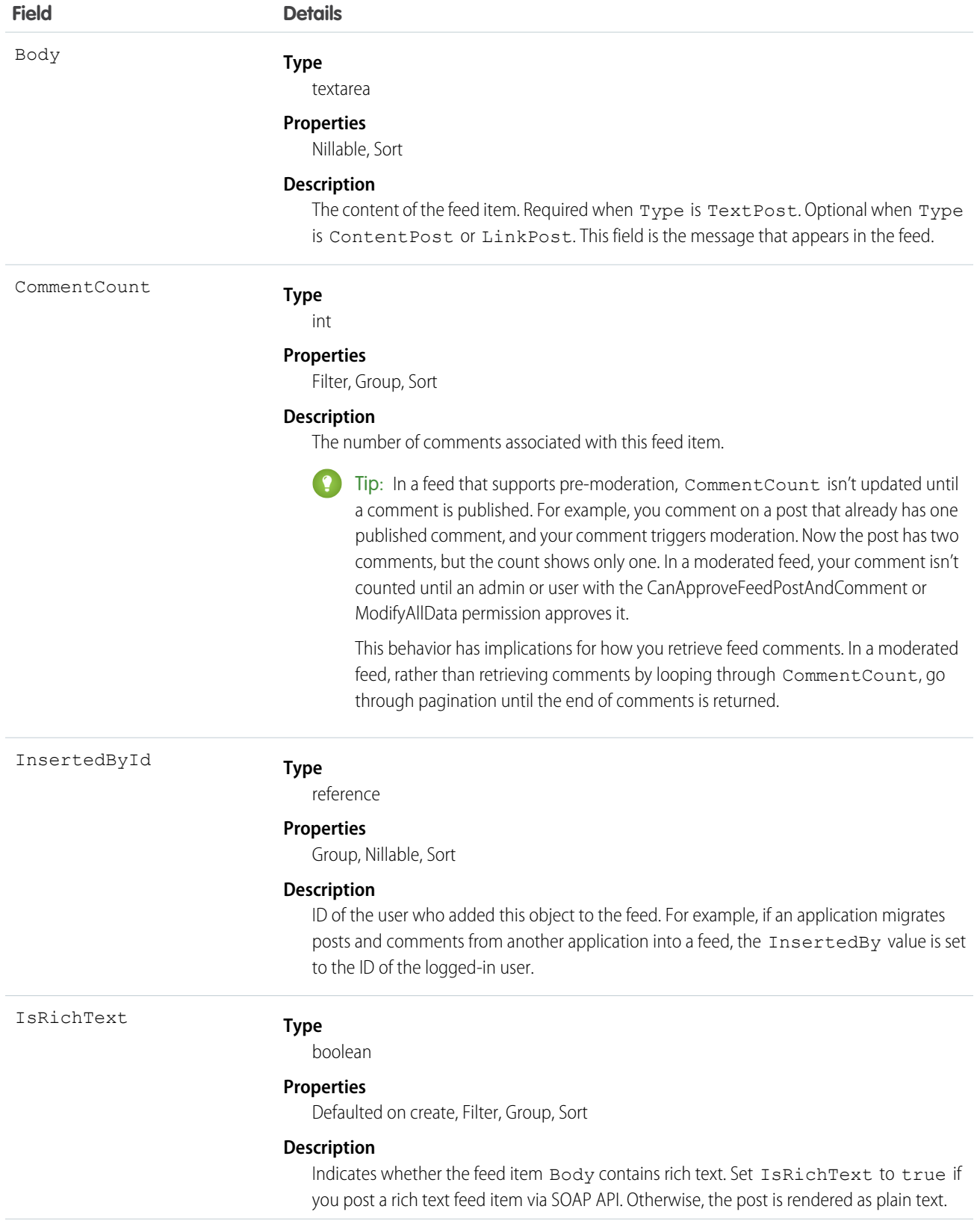

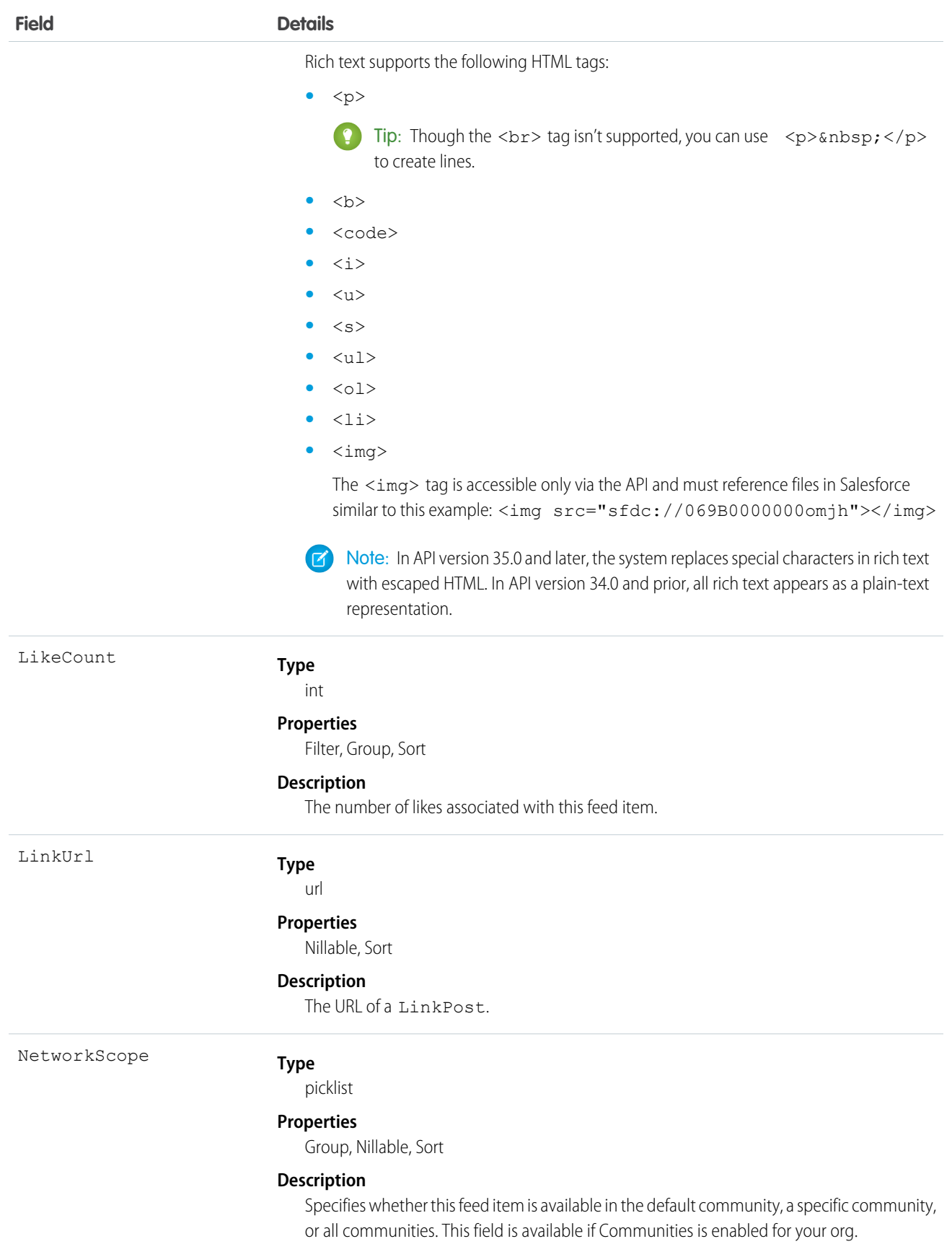

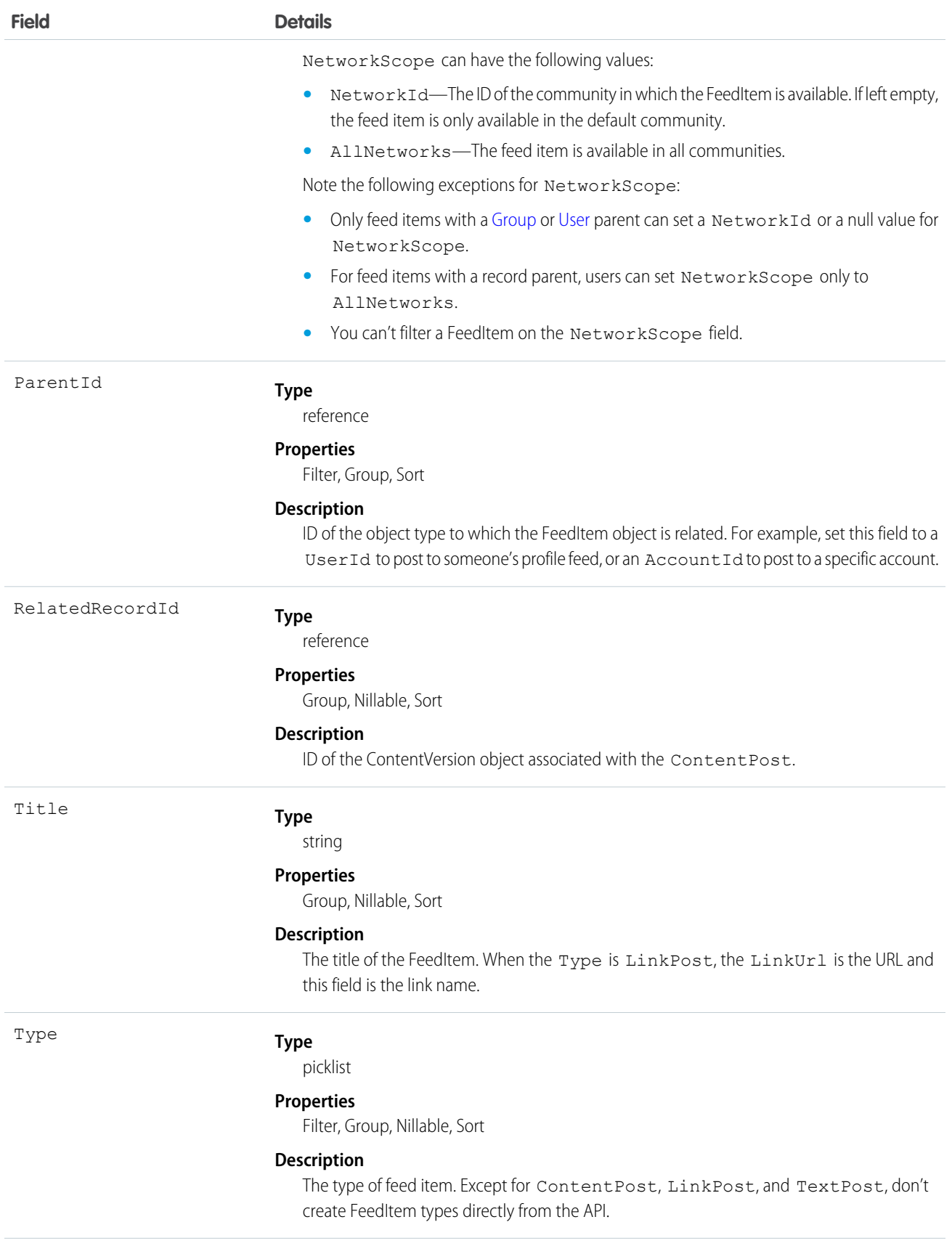

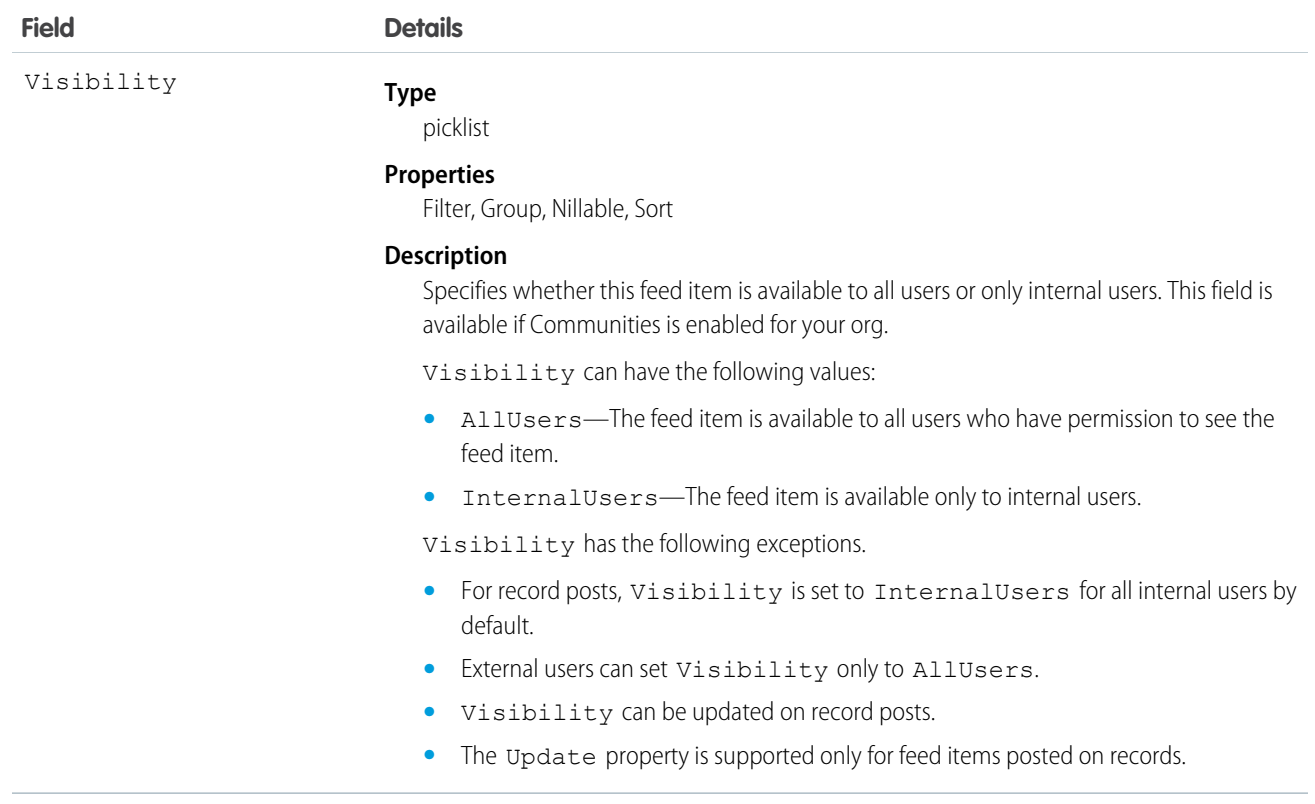

## SurveyInvitation

Represents the invitation sent to a participant to complete the survey.

### Supported Calls

create(), delete(), describeLayout(), describeSObjects(), getDeleted(), getUpdated(), query(), retrieve(), undelete(), update(), upsert()

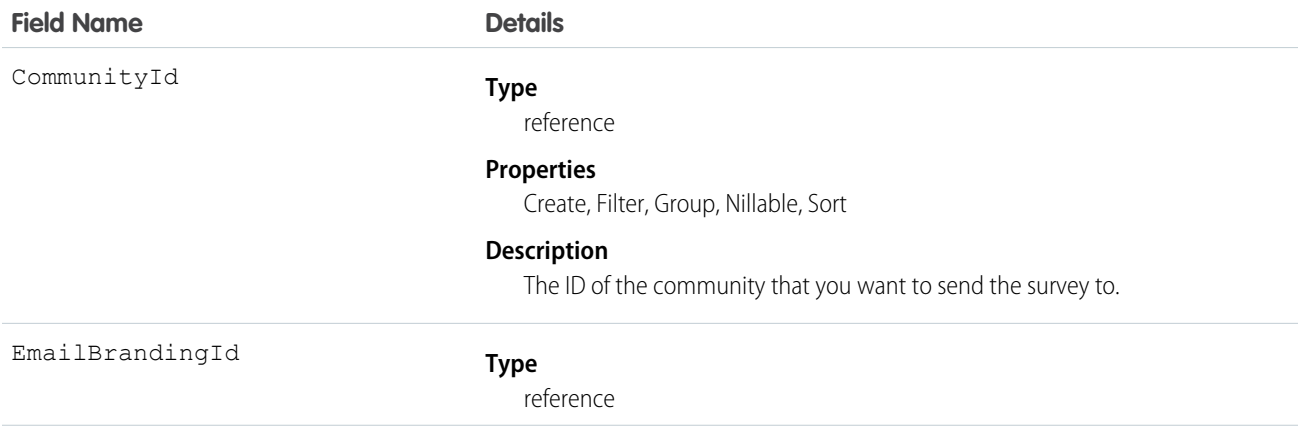

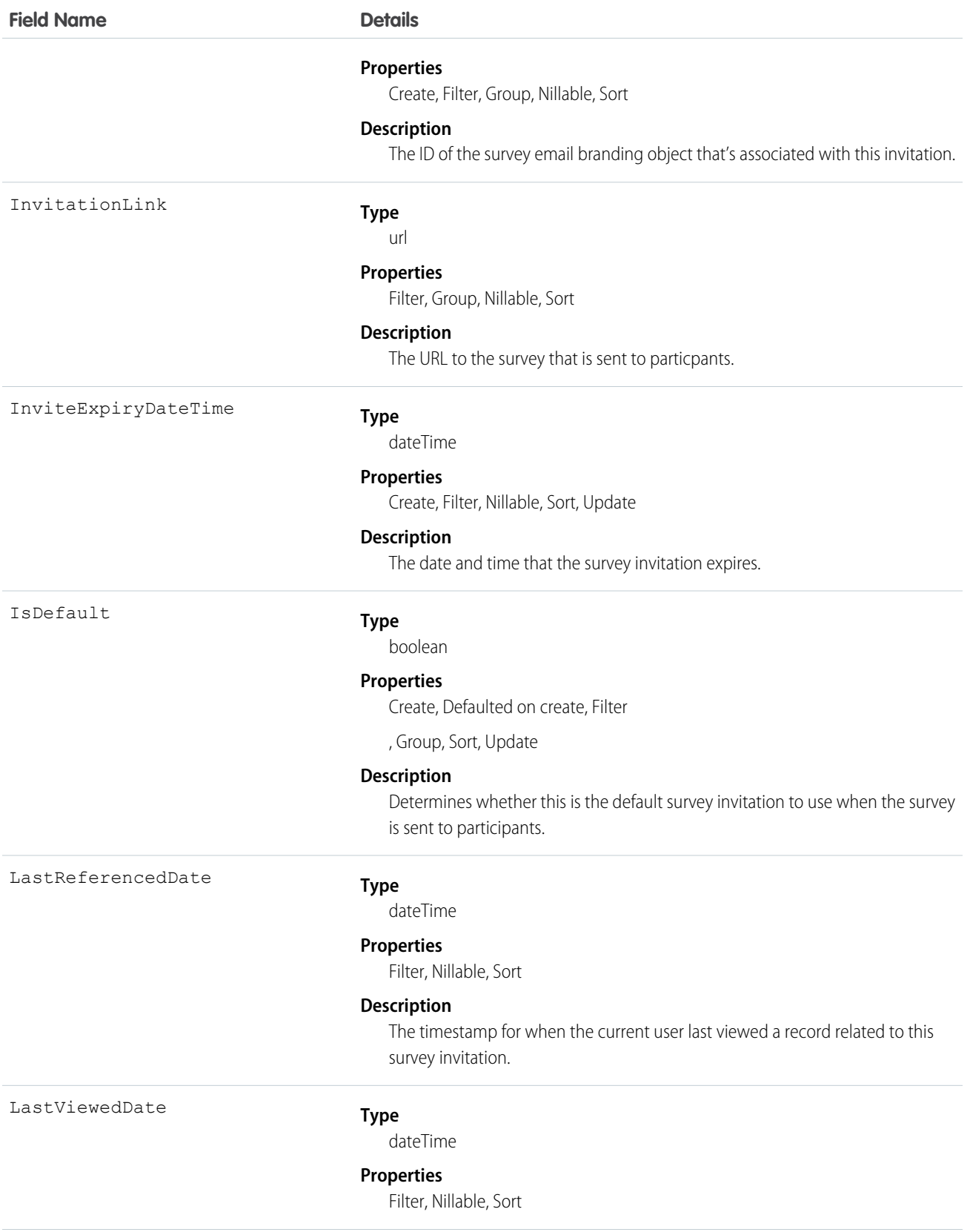

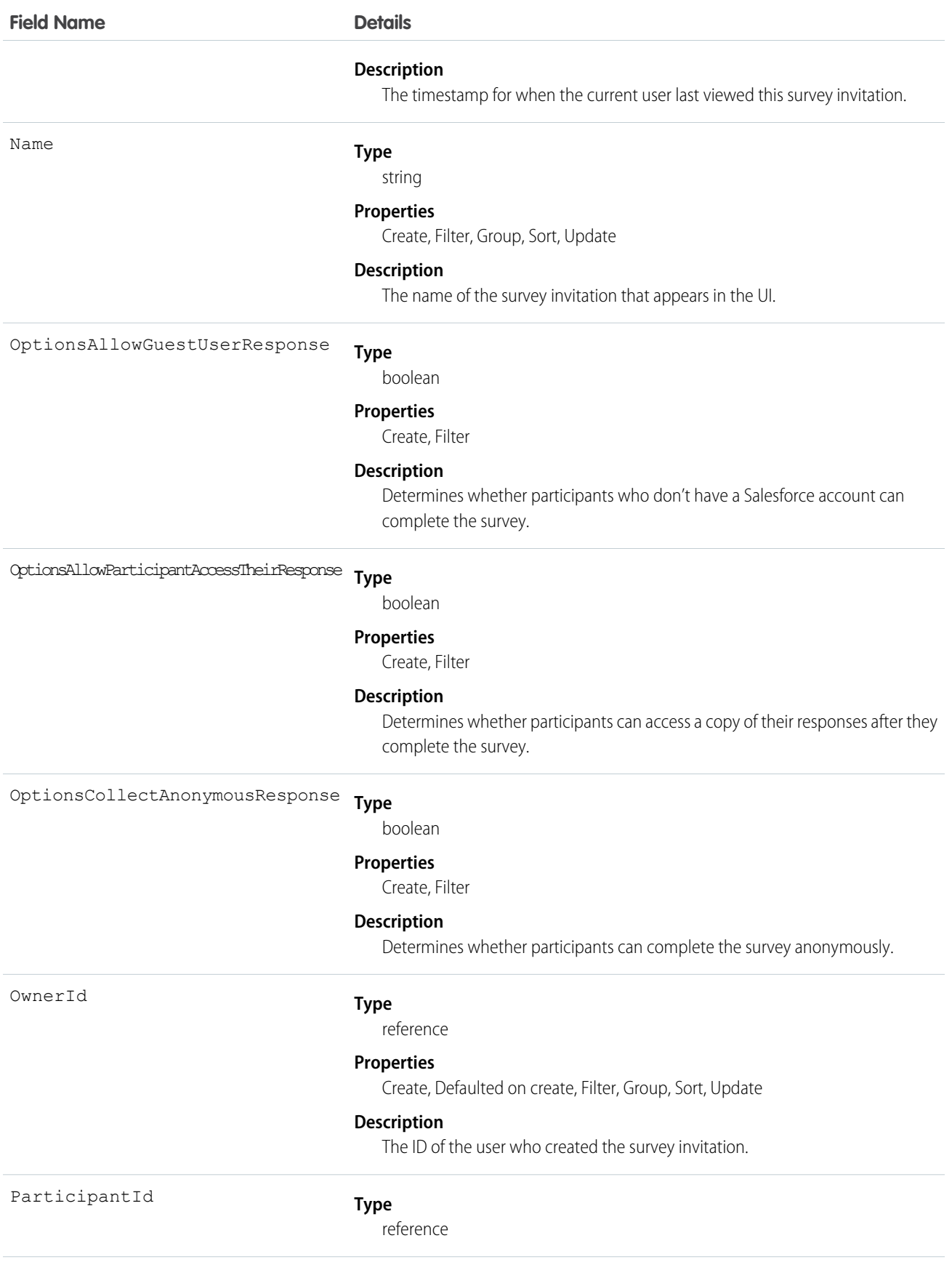

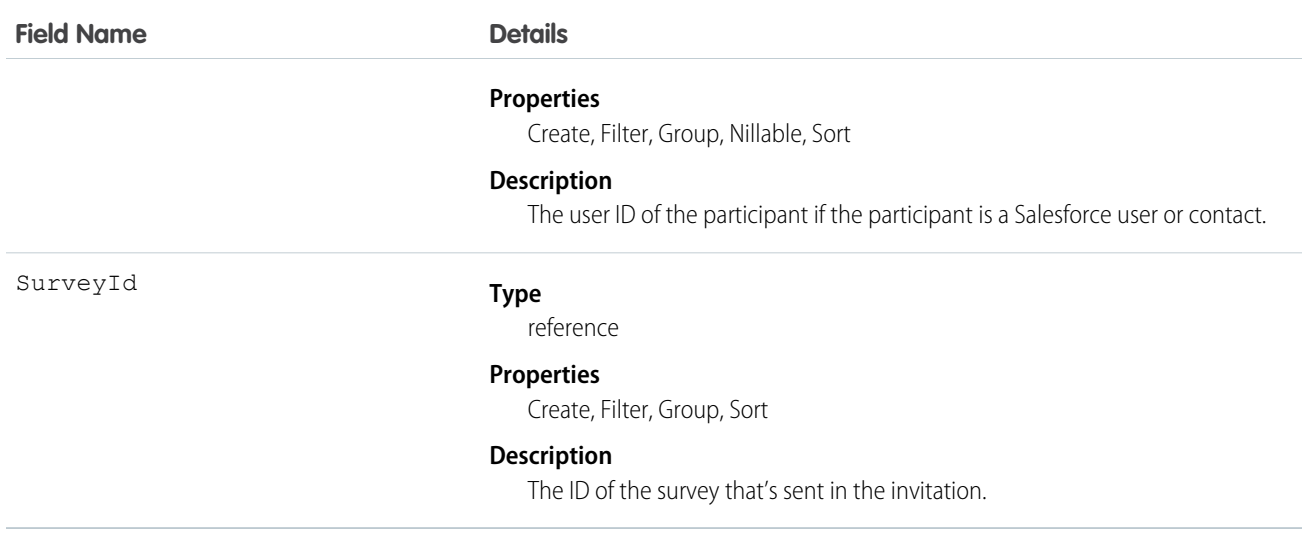

# SurveyInvitationShare

Represents a sharing entry on a SurveyInvitation object.

## Supported Calls

create(), delete(), describeSObjects(), query(), retrieve(), update(), upsert()

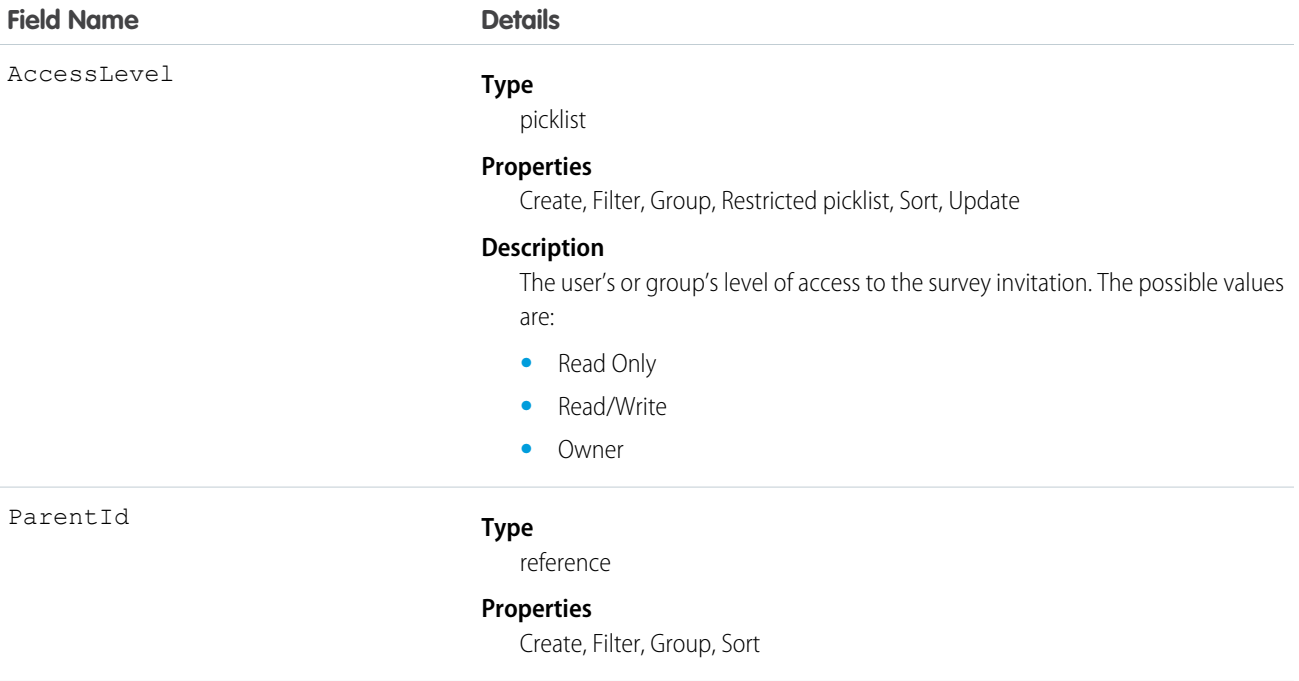

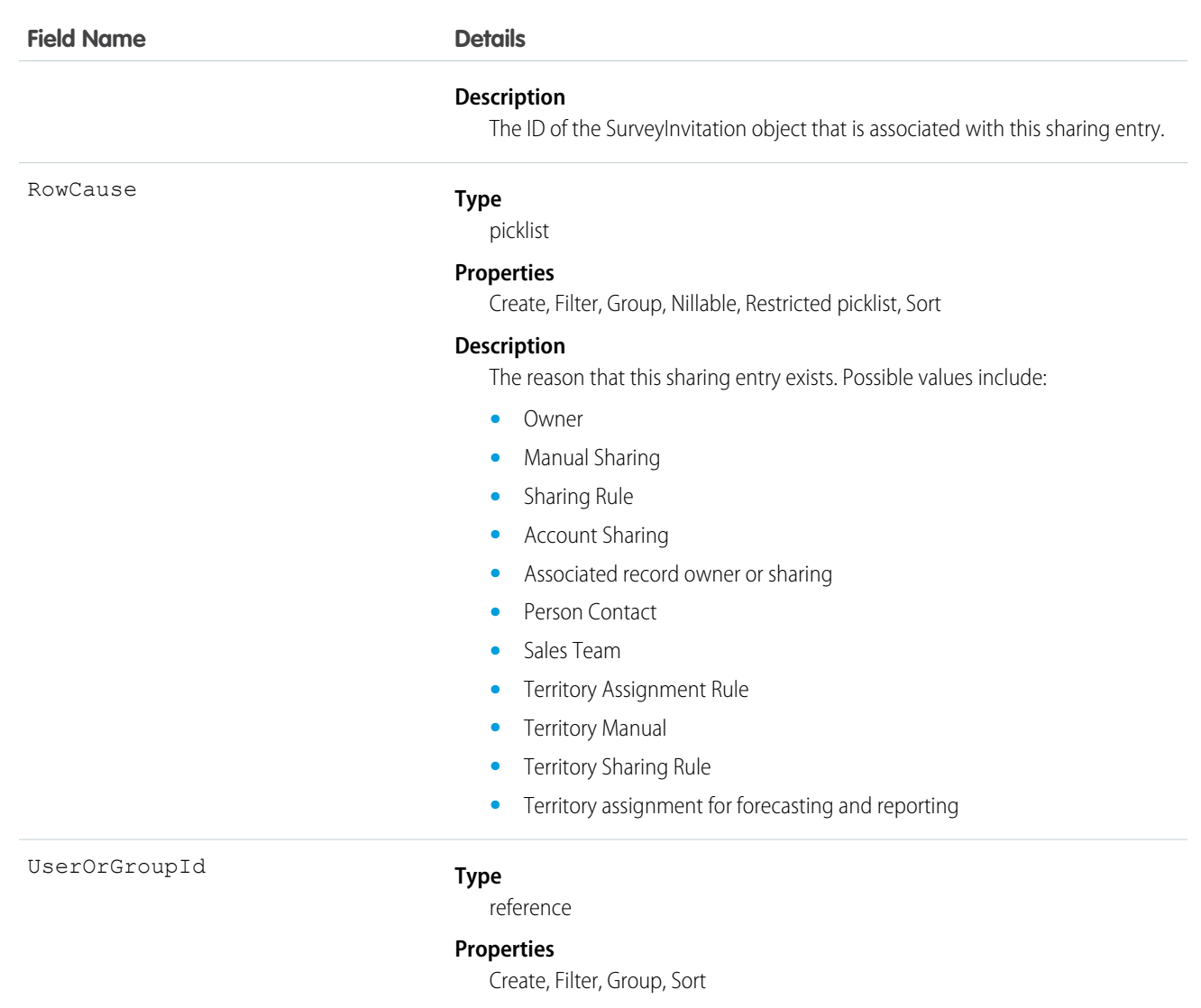

#### **Description**

The ID of the user or group that was given access to the SurveyInvitation object. This field can't be updated.

## SurveyPage

Represents a page, such as the title page or a question page, in a survey.

## Supported Calls

getDeleted(), getUpdated(), query(), retrieve()

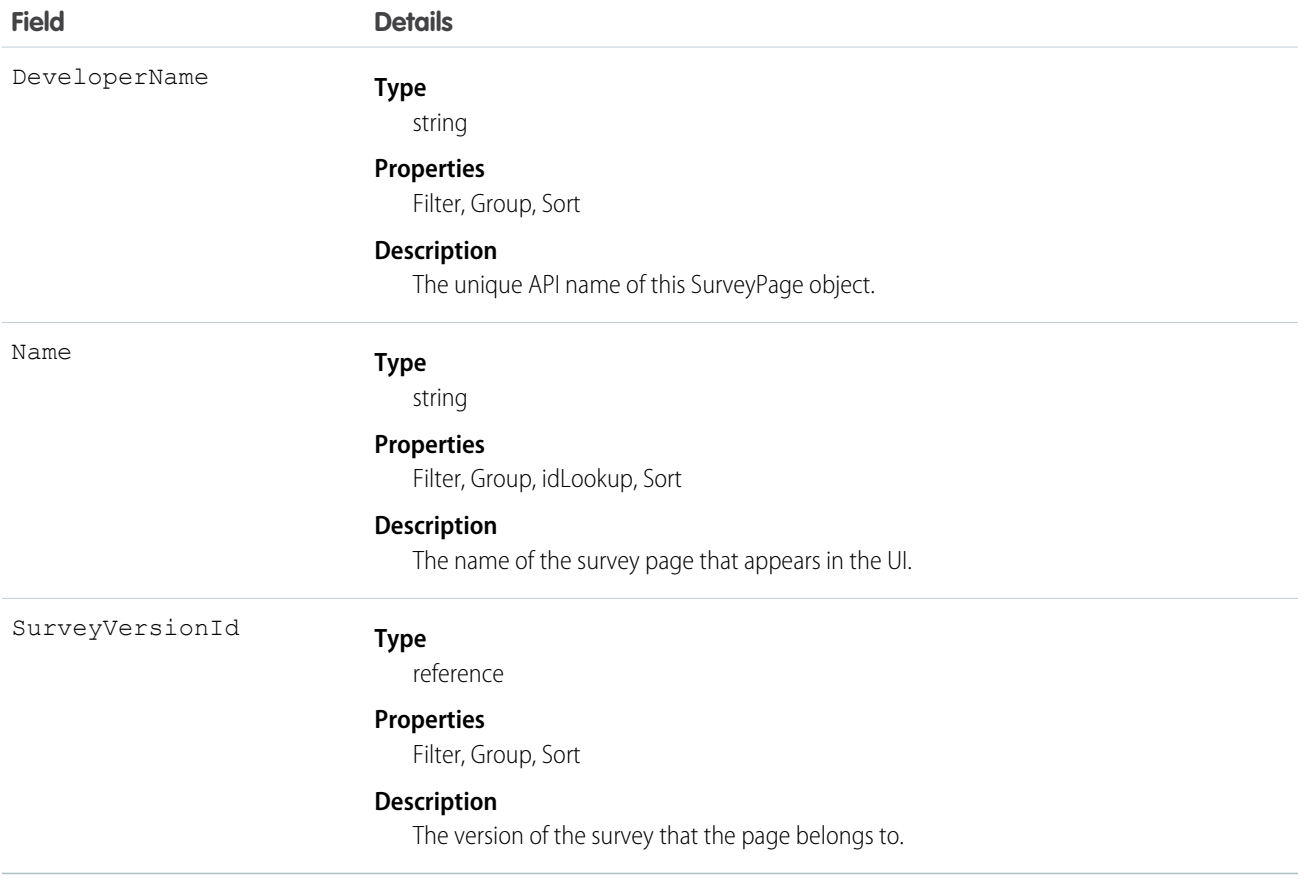

## SurveyQuestion

Represents a question in a survey.

### Supported Calls

getDeleted(), getUpdated(), query(), retrieve()

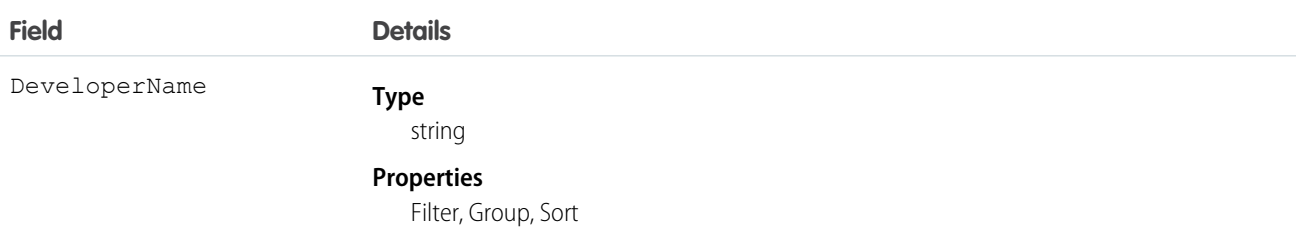

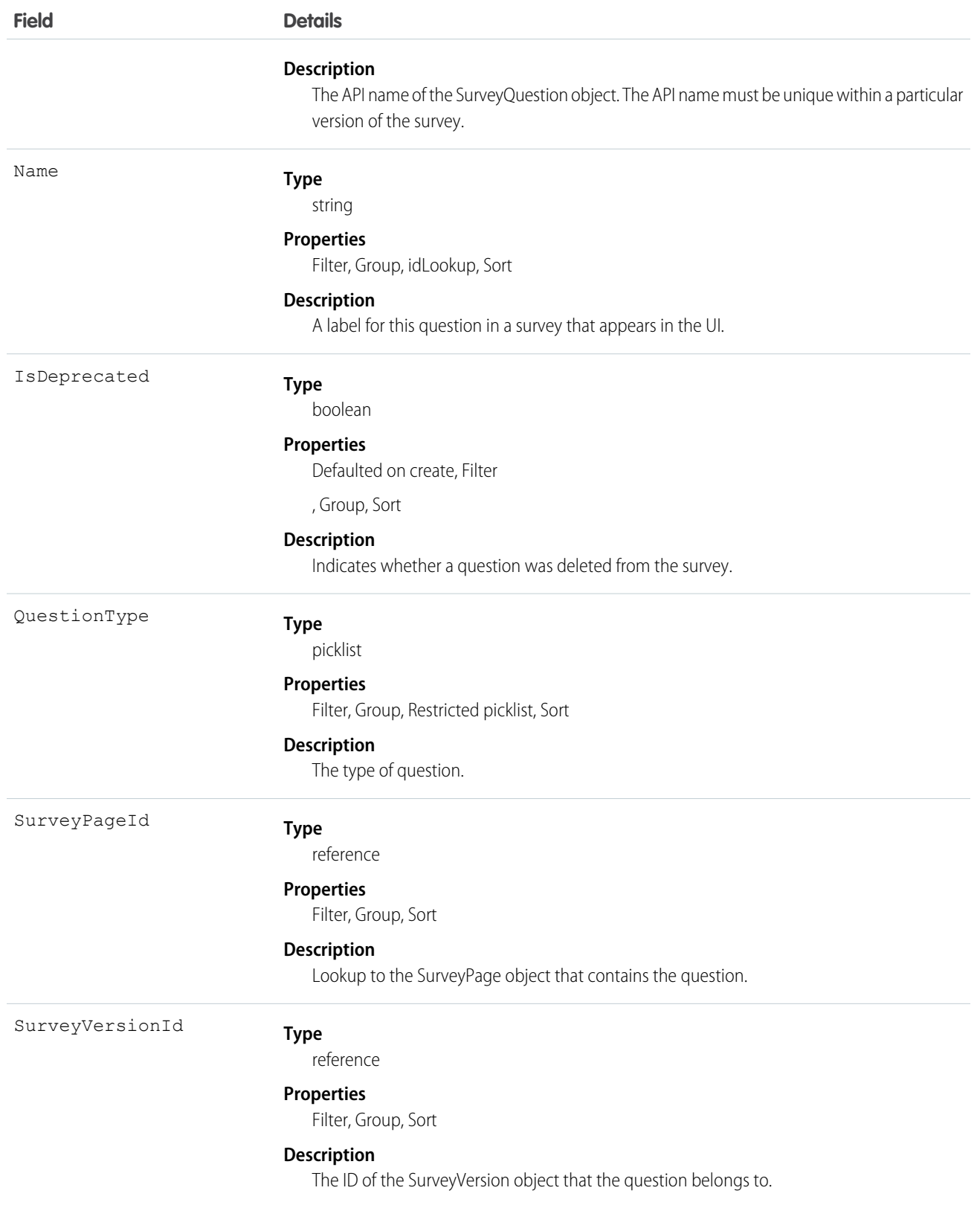

# SurveyQuestionChoice

Represents an answer choice that a participant can select for a survey question.

# Supported Calls

describeLayout(), getDeleted(), getUpdated(), query(), retrieve()

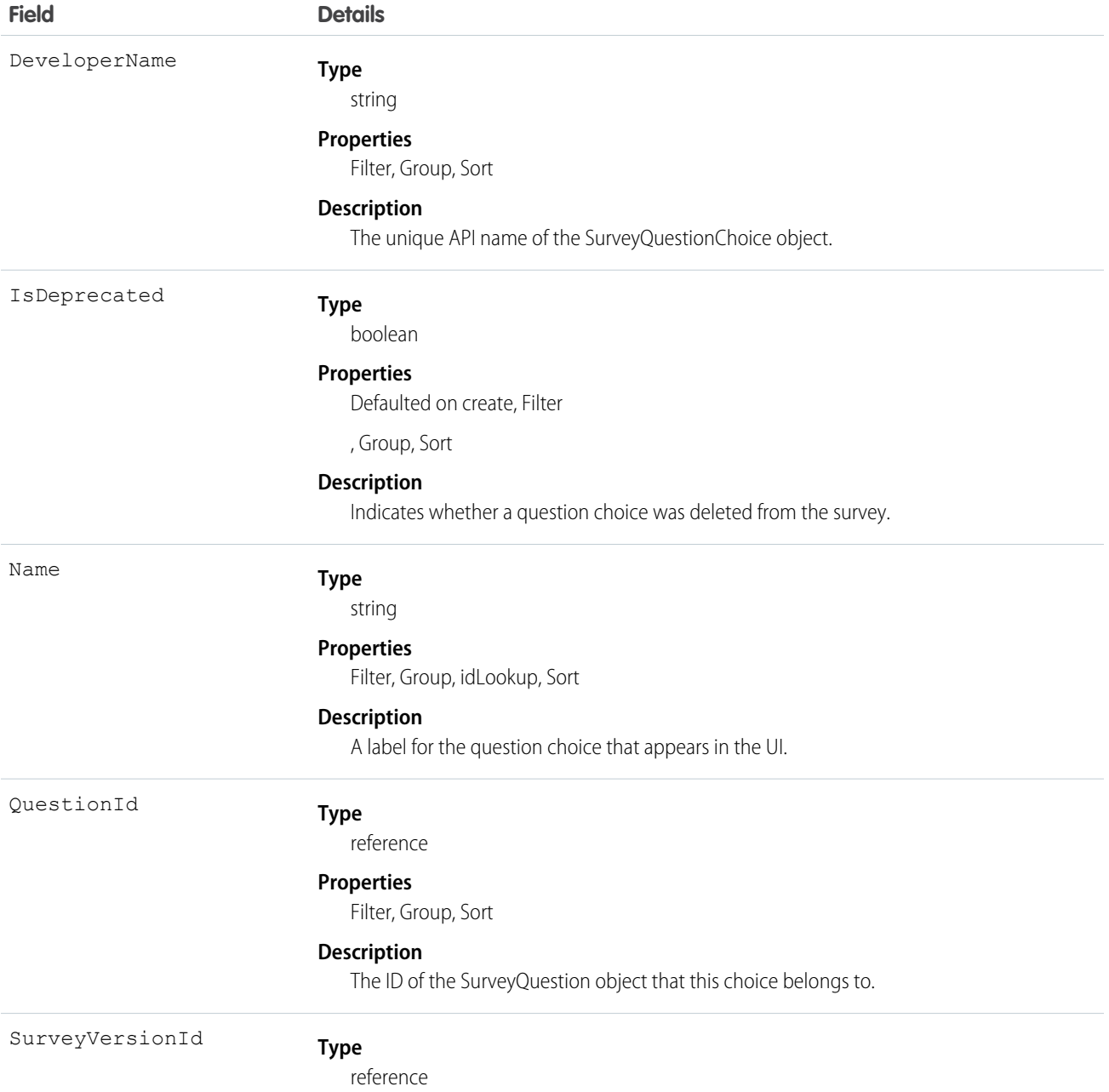

#### **Field Details**

#### **Properties**

Filter, Group, Nillable, Sort

#### **Description**

The version of the survey that this question choice belongs to.

## SurveyQuestionResponse

Represents a participant's answer to a specific question.

#### Supported Calls

```
describeLayout(), getDeleted(), getUpdated(), query(), retrieve()
```
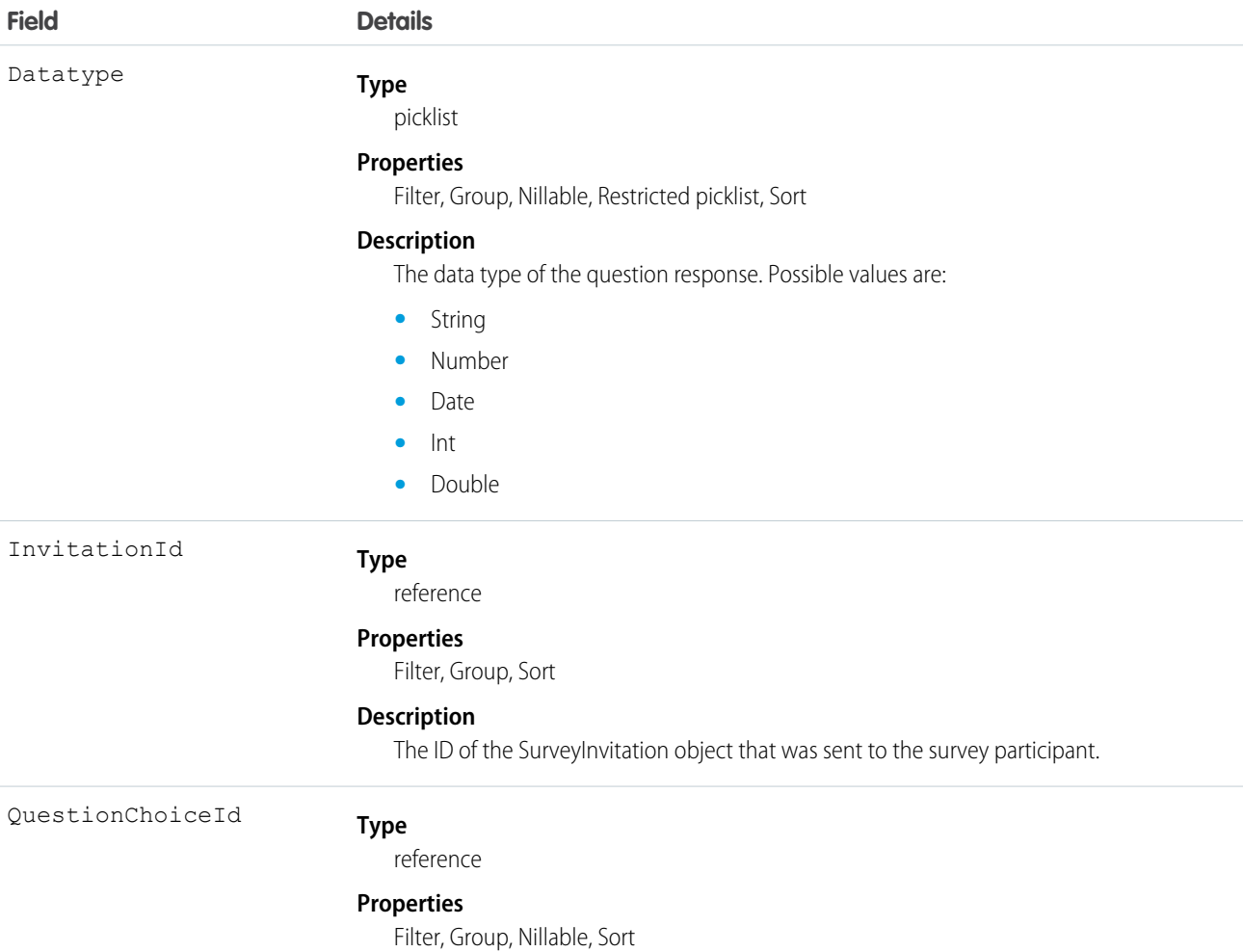

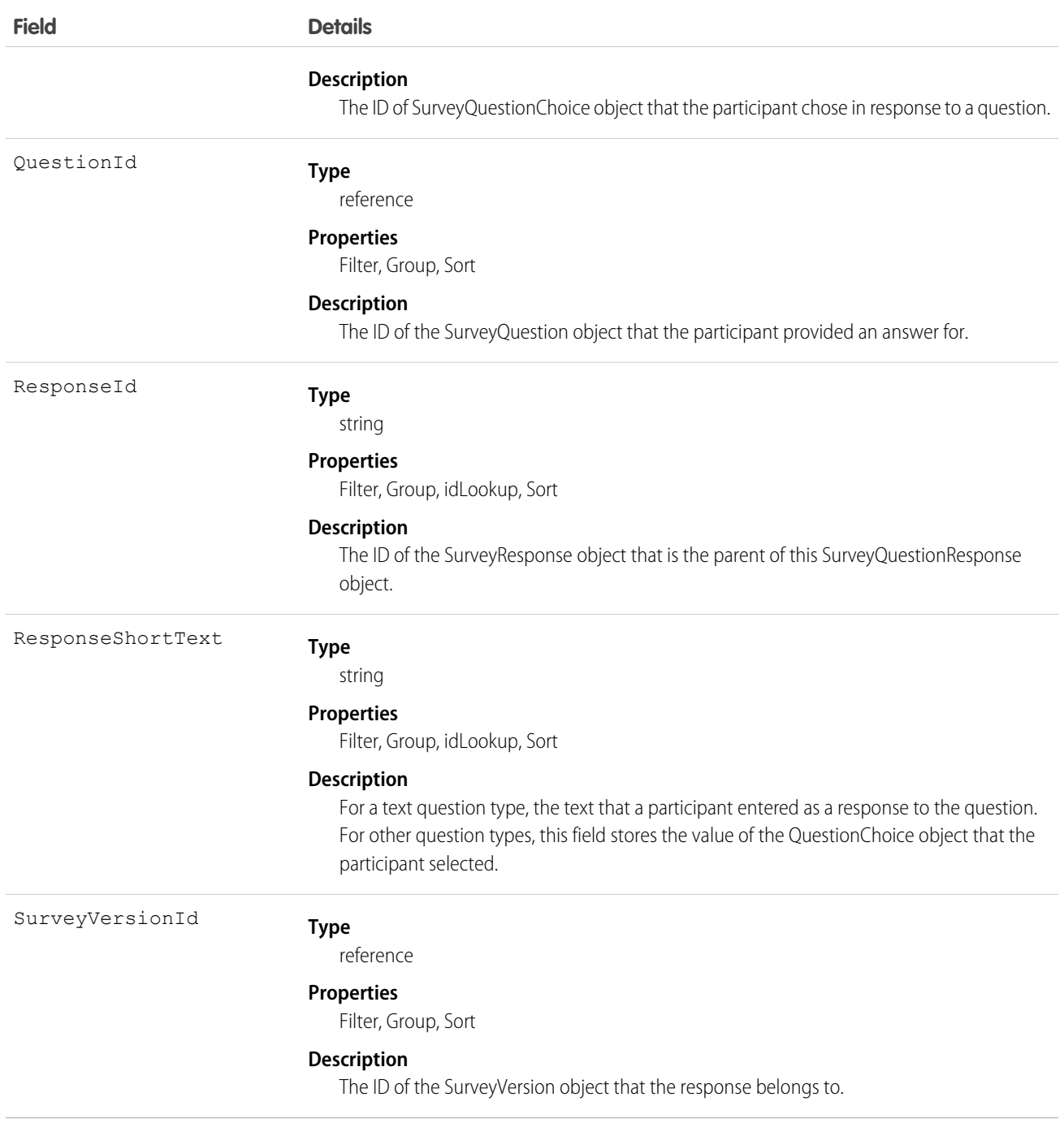

### SurveyResponse

Represents information about a participant's response to a survey, such as the status of the response, the participant's location, and when the survey was completed.

# Supported Calls

describeLayout(), describeSObjects(), getDeleted(), getUpdated(), query(), retrieve(), undelete()

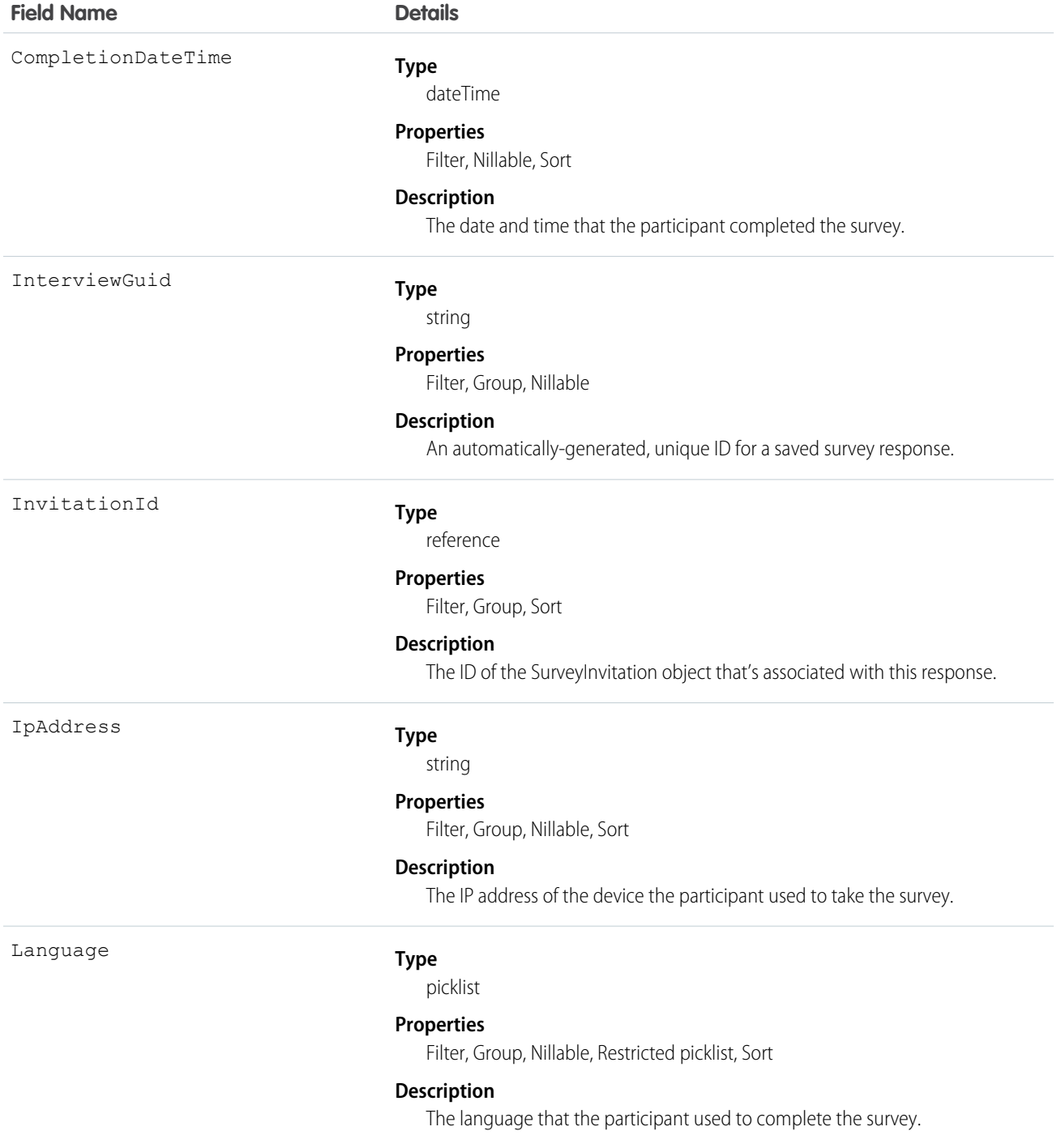

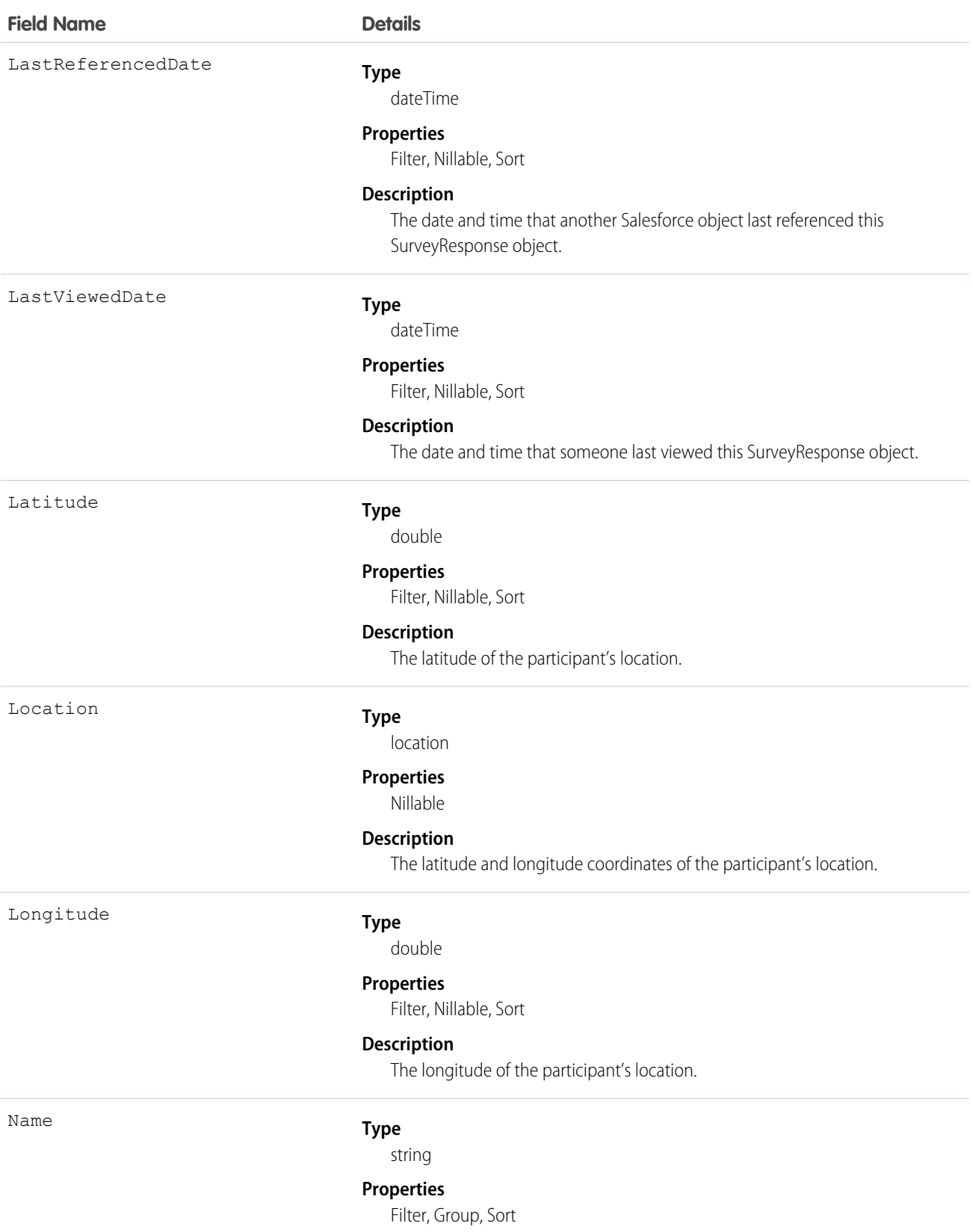

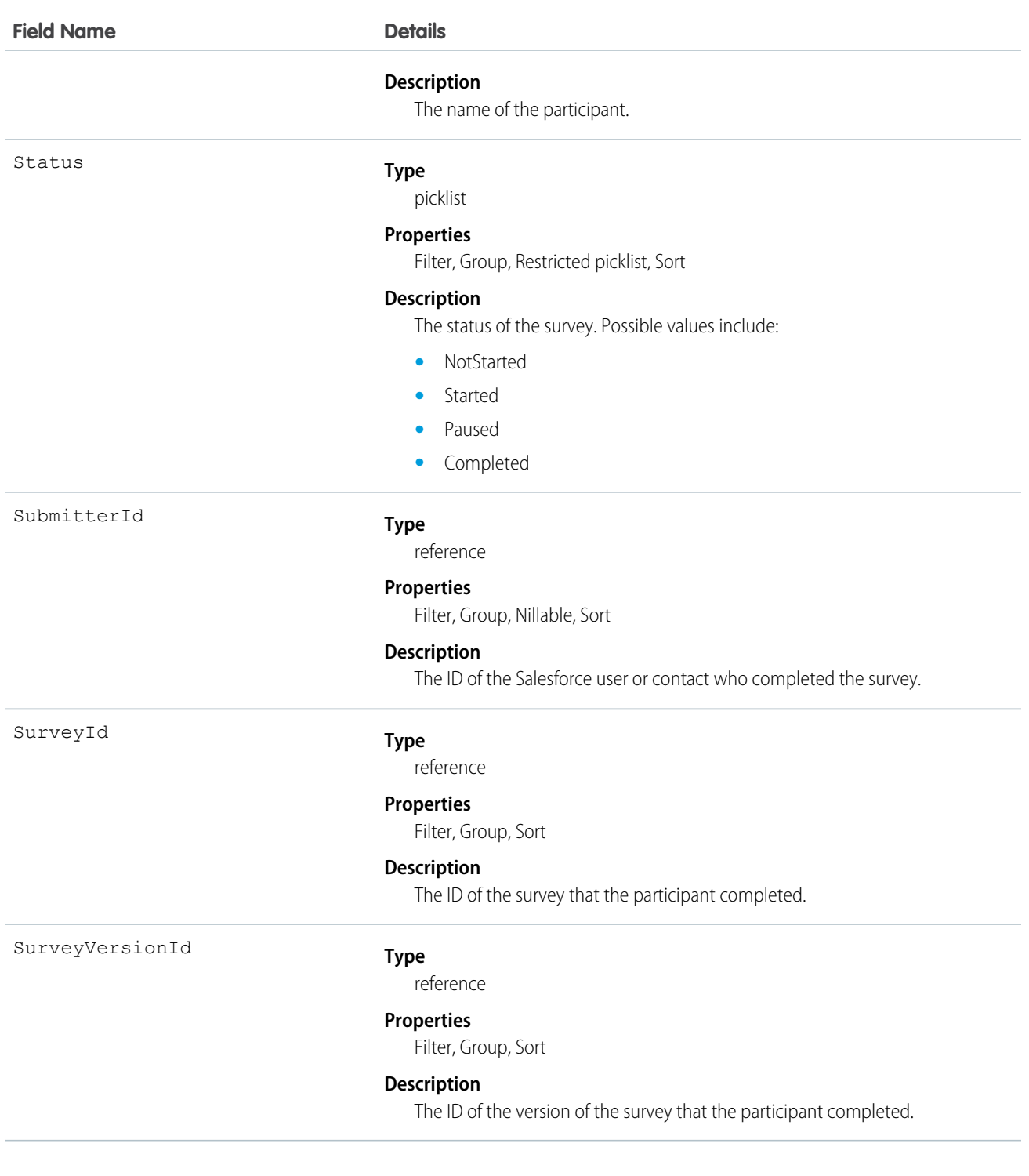

# SurveyShare

Represents a sharing entry on a Survey object.

# Supported Calls

create(), delete(), describeSObjects(), query(), retrieve(), update(), upsert()

#### Fields

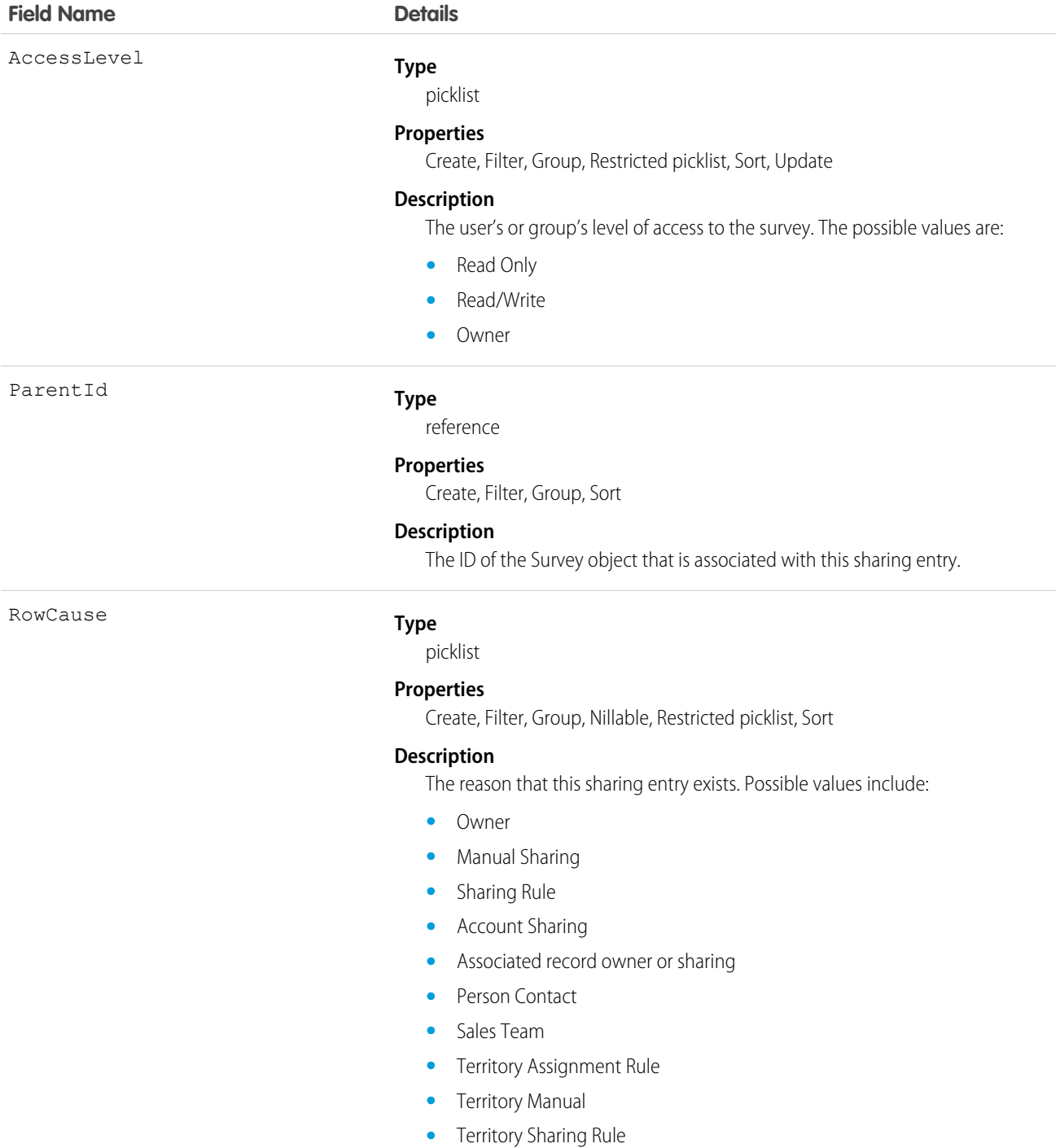

**•** Territory assignment for forecasting and reporting

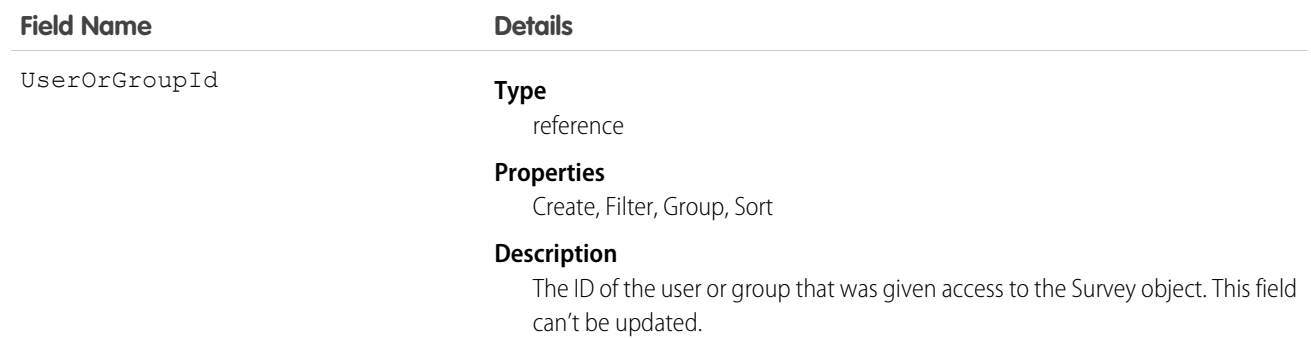

# SurveyVersion

Represents a version of a survey.

## Supported Calls

describeLayout(), describeSObjects(), getDeleted(), getUpdated(), query(), retrieve(), search()

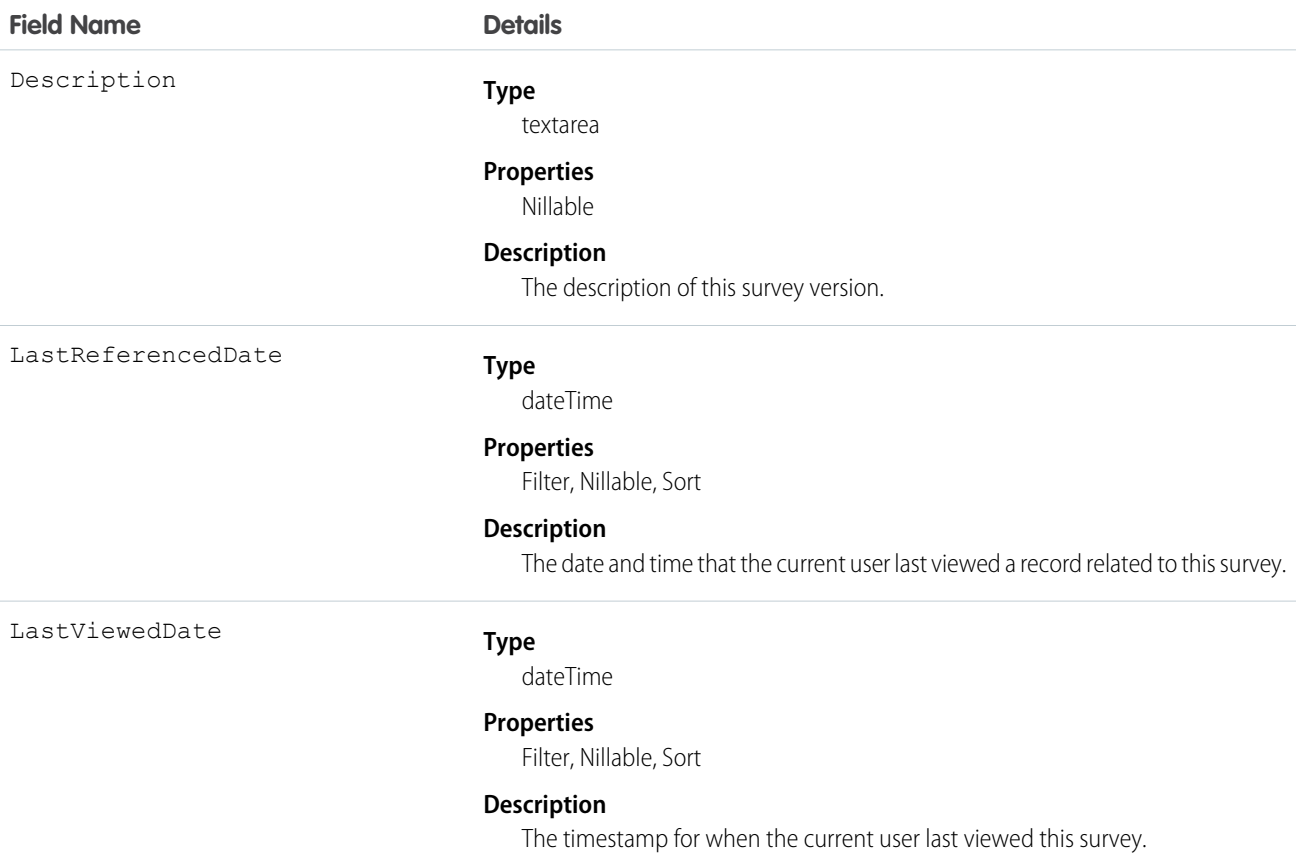

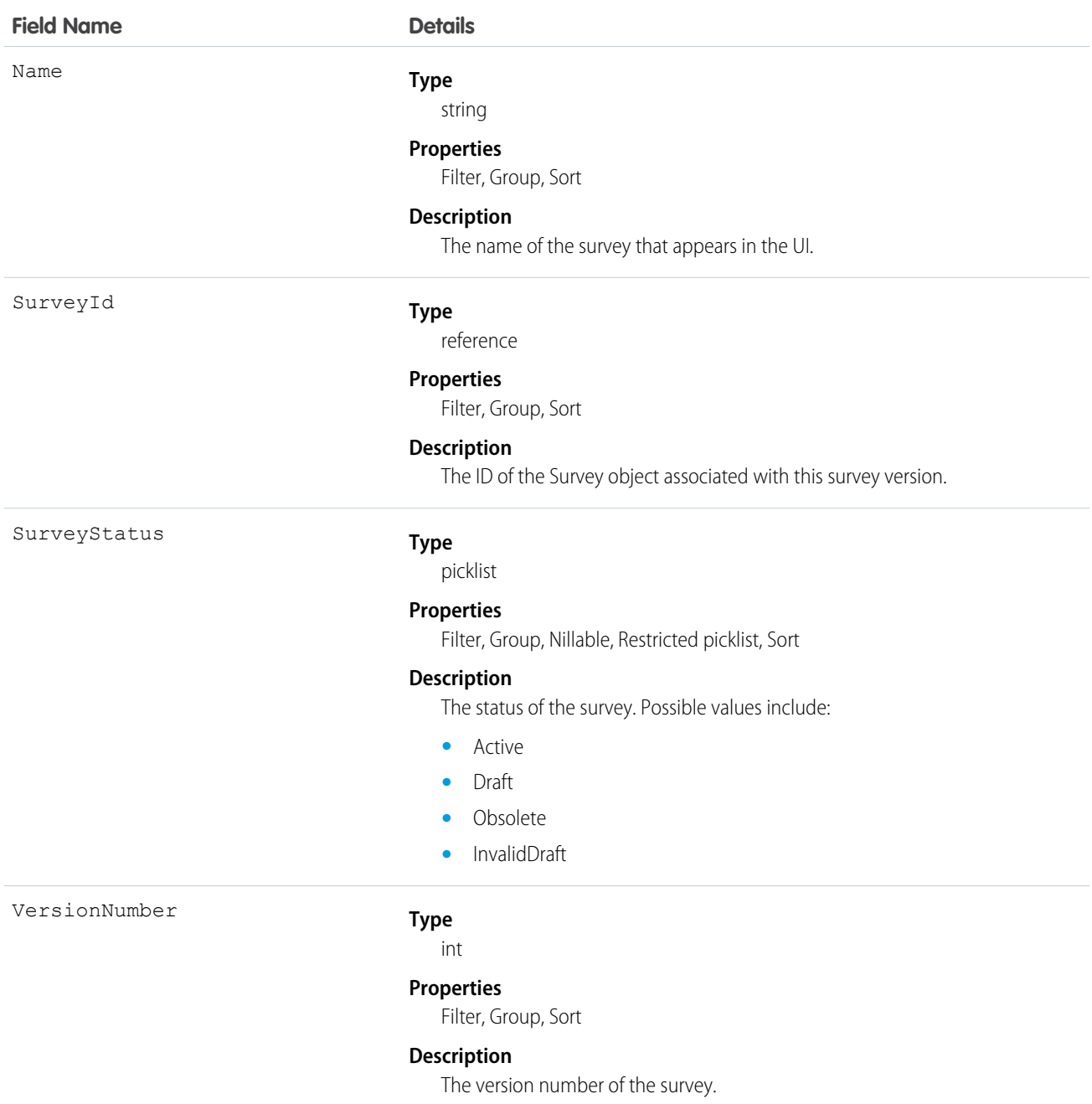

# **TagDefinition**

Defines the attributes of child Tag objects.

# Supported Calls

delete(), describeSObjects(), query(), retrieve(), search(), undelete(), update()

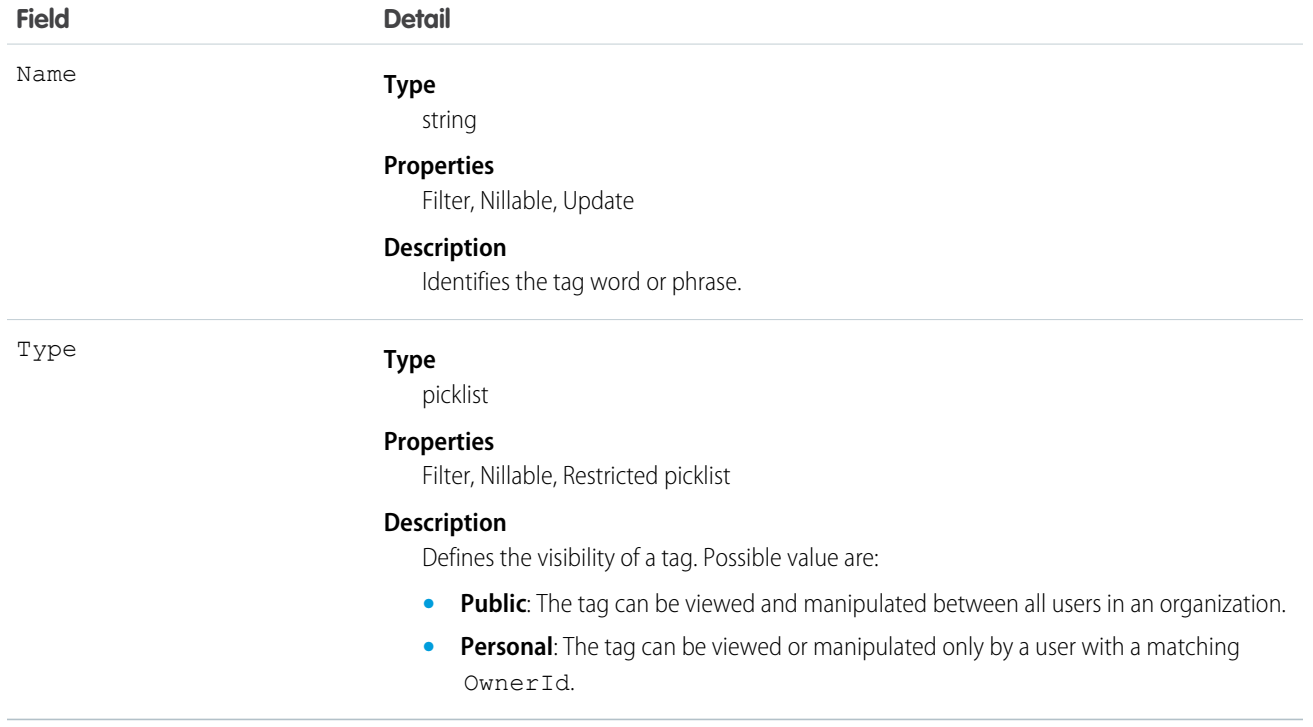

#### Usage

When you create a tag for a record, an association is created with to a corresponding TagDefinition:

- **•** If the value in the tag's Name field is new, a new TagDefinition record is automatically created and becomes the parent of the tag.
- **•** If the value in the tag's Name field already exists in a TagDefinition, that TagDefinition automatically becomes the parent of the tag.

Each TagDefinition record has a one-to-many relationship with its child tag records.

The following standard objects represent tags for records:

- **•** AccountTag
- **•** AssetTag
- **•** CampaignTag
- **•** CaseTag
- **•** ContactTag
- **•** ContractTag
- **•** DocumentTag
- **•** EventTag
- **•** LeadTag
- **•** NoteTag
- **•** OpportunityTag
- **•** SolutionTag
- **•** TaskTag

Custom objects may also be tagged. Tags for custom objects are identified by a suffix of two underscores immediately followed by the word tag. For example, a custom object named Meeting has a corresponding tag named Meeting \_tag in that organization's WSDL. Meeting\_\_tag is only valid for Meeting objects.

TagDefinition is useful for mass operations on any tag record. For instance, if you want to rename existing tags, you can search for the appropriate TagDefinition object, update it, and the child tag's Name values are also changed. The following Java example replaces all WC tags with the phrase West Coast:

```
public void tagDefinitionSample() {
 String soqlQuery = "SELECT Id, Name FROM TagDefinition " +
      "WHERE Name = 'WC'";
 QueryResult qResult = null;
 try {
      qResult = connection.query(soqlQuery);
   TagDefinition tagDef = (TagDefinition) gResult.getRecords()[0];
   tagDef.setName("West Coast");
   connection.update(new SObject[]{tagDef});
  } catch (ConnectionException ce) {
   ce.printStackTrace();
  }
}
```
When a tag is deleted, its parent TagDefinition will also be deleted if the name is not being used; otherwise, the parent remains. Deleting a TagDefinition sends it to the Recycle Bin, along with any associated tag entries.

#### Task

Represents a business activity such as making a phone call or other to-do items. In the user interface, Task and Event records are collectively referred to as activities.

Note: Task fields related to calls are exclusive to Salesforce CRM Call Center. Also, query(), delete(), and update()  $\mathbb{Z}$ aren't allowed with tasks related to more than one contact in API versions 23.0 and earlier.

#### Supported Calls

create(), delete(), describeLayout(), describeSObjects(), getDeleted(), getUpdated(), query(), retrieve(), search(), undelete(), update(), upsert()

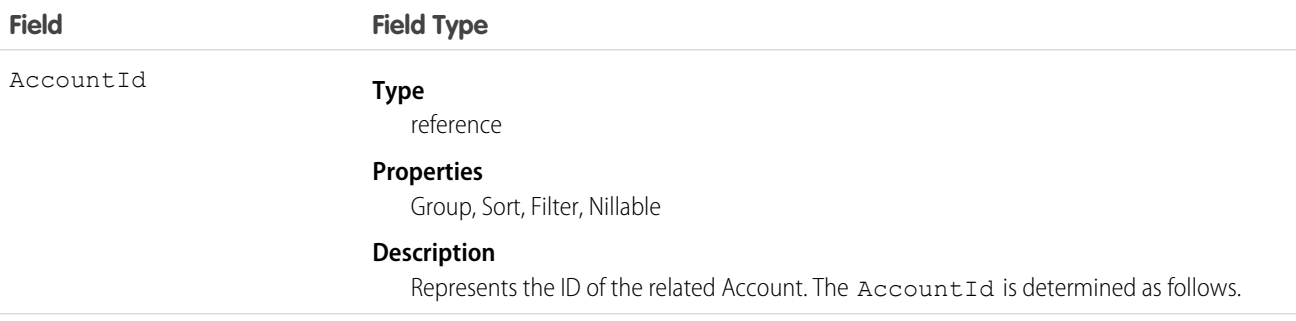

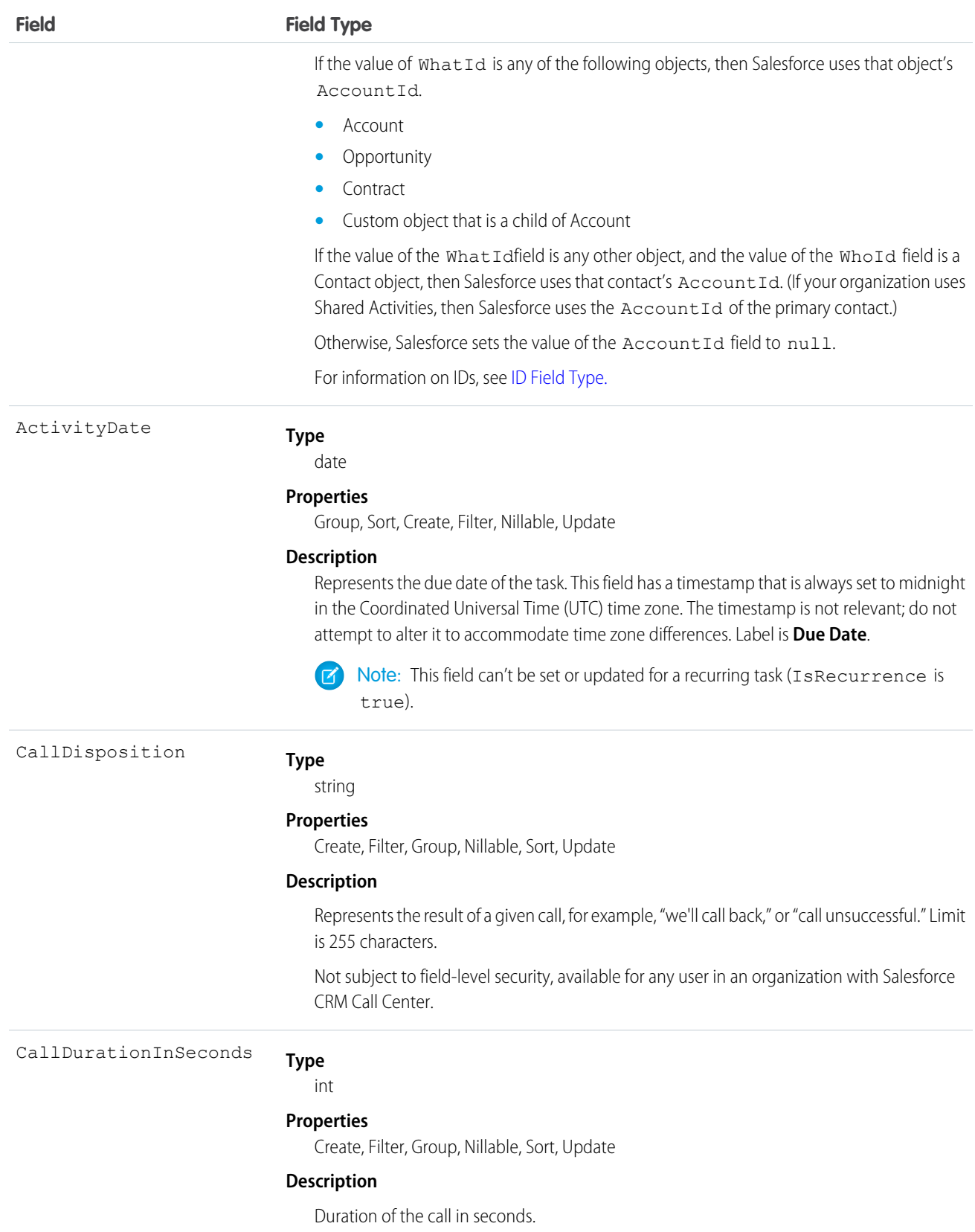

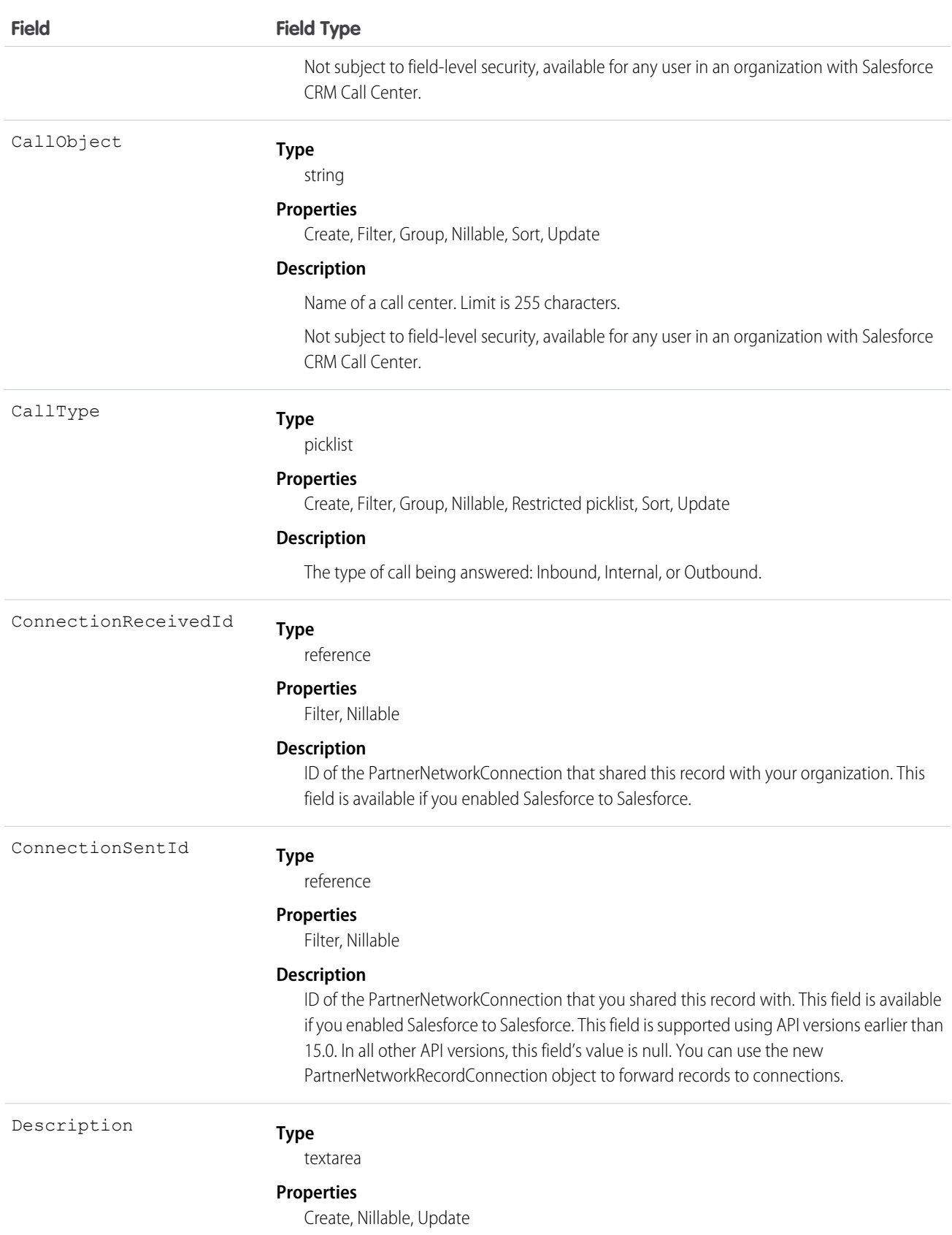

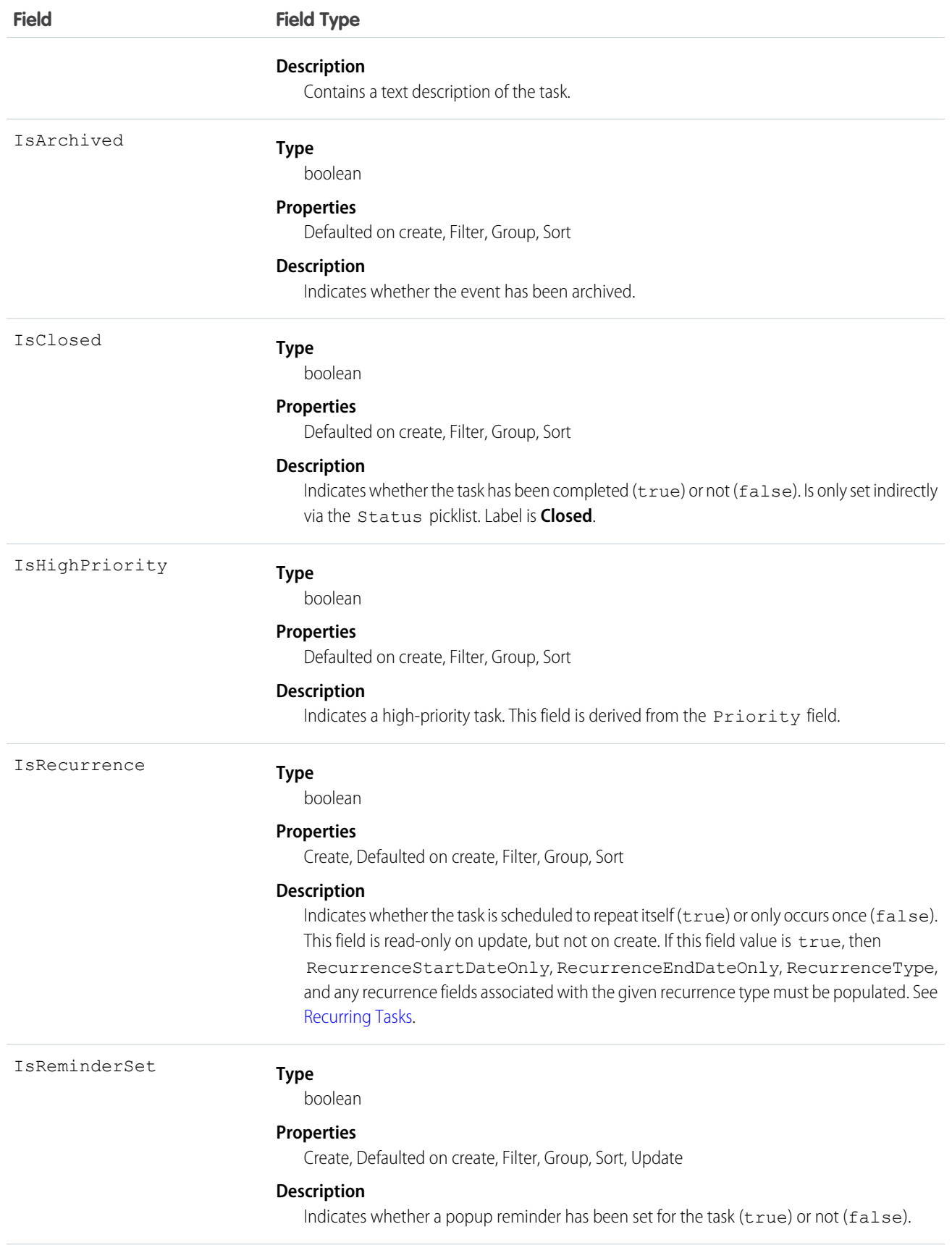

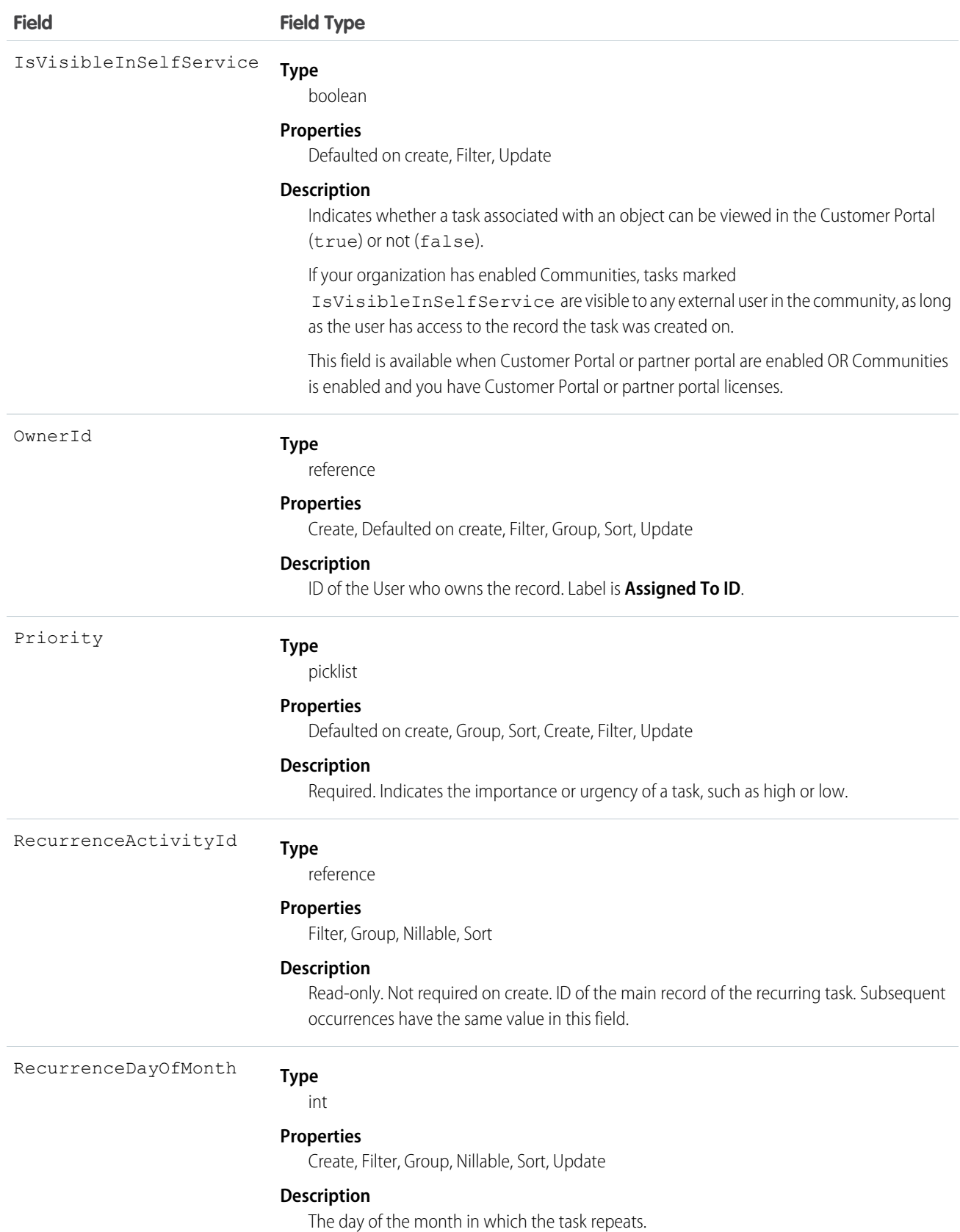

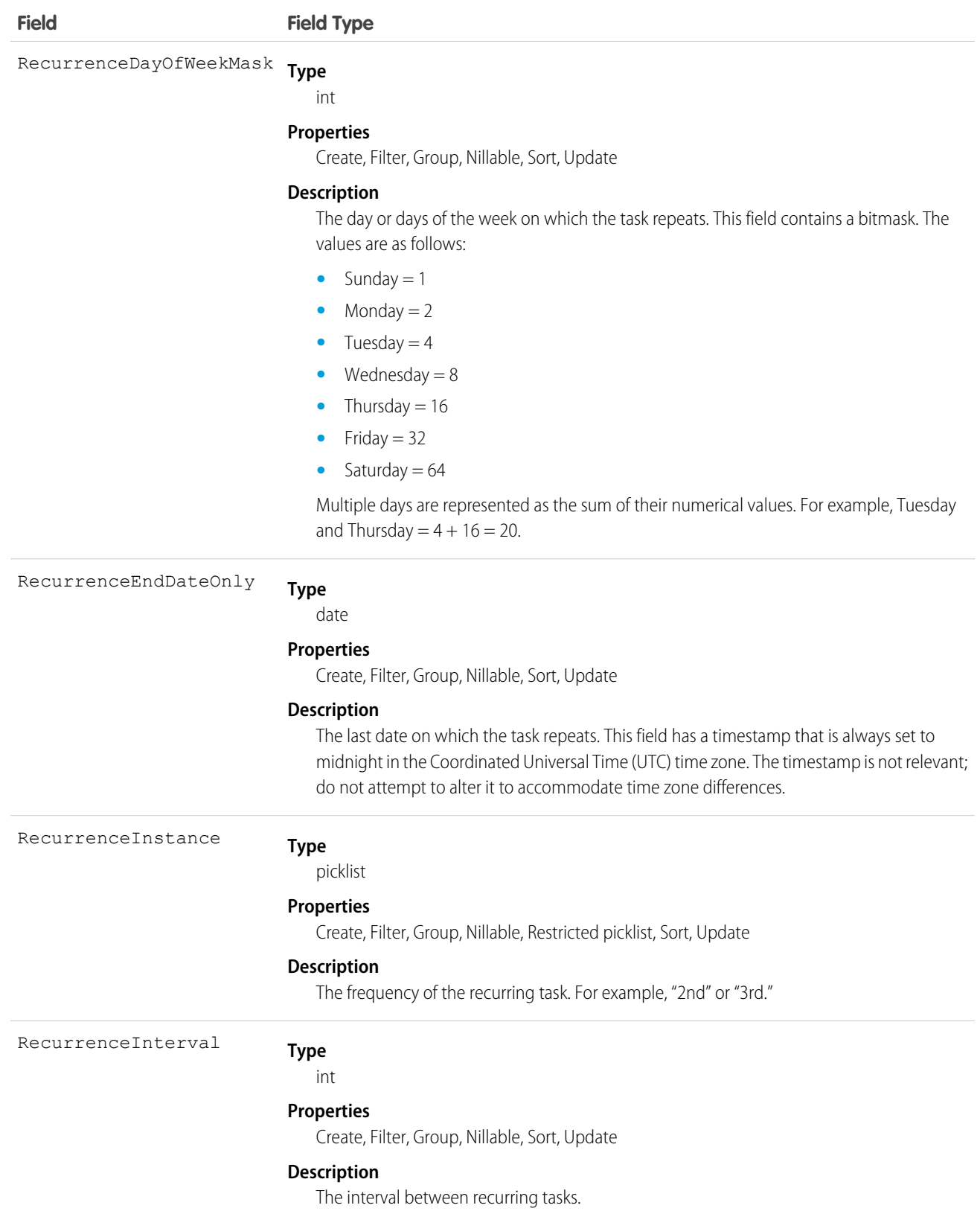

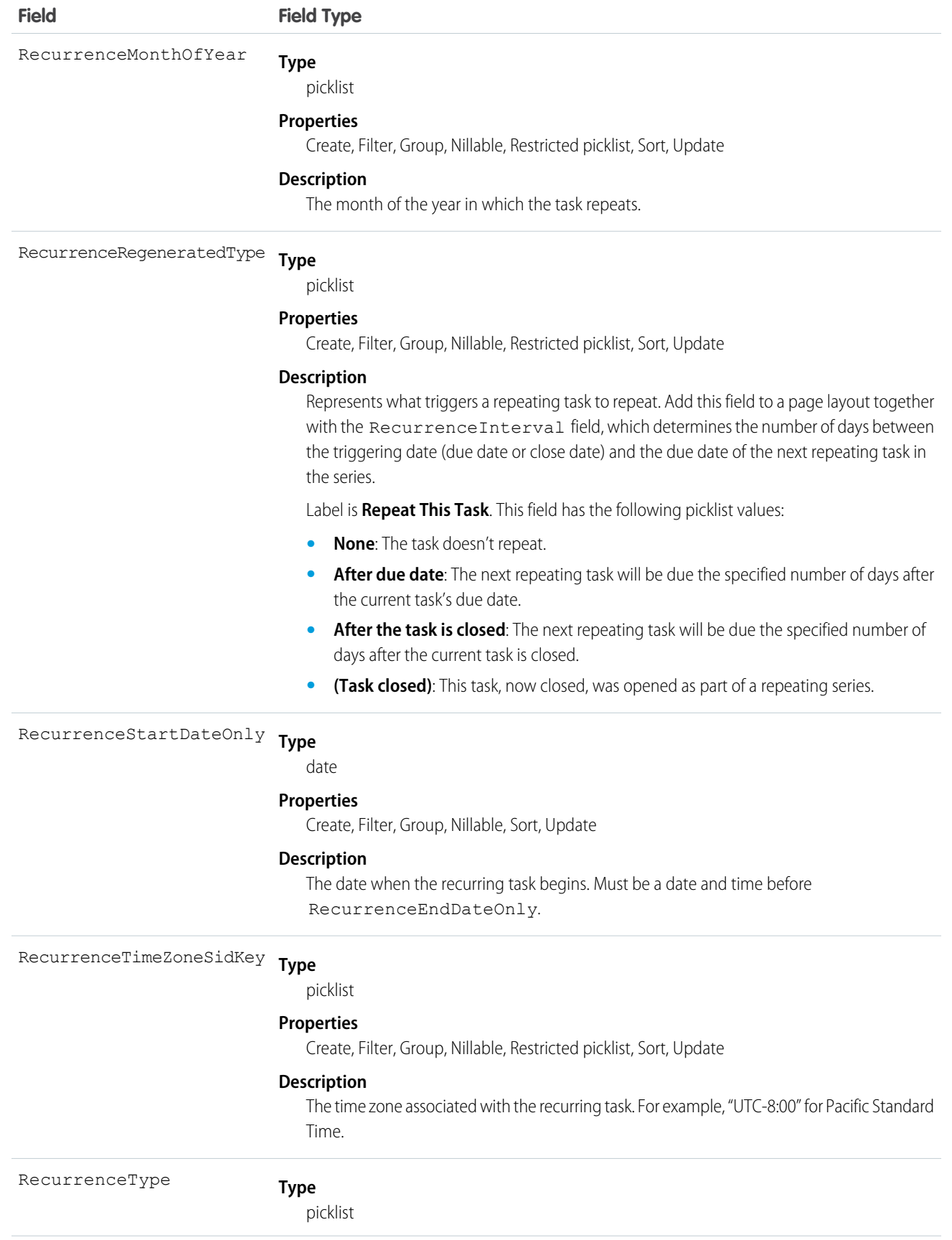
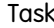

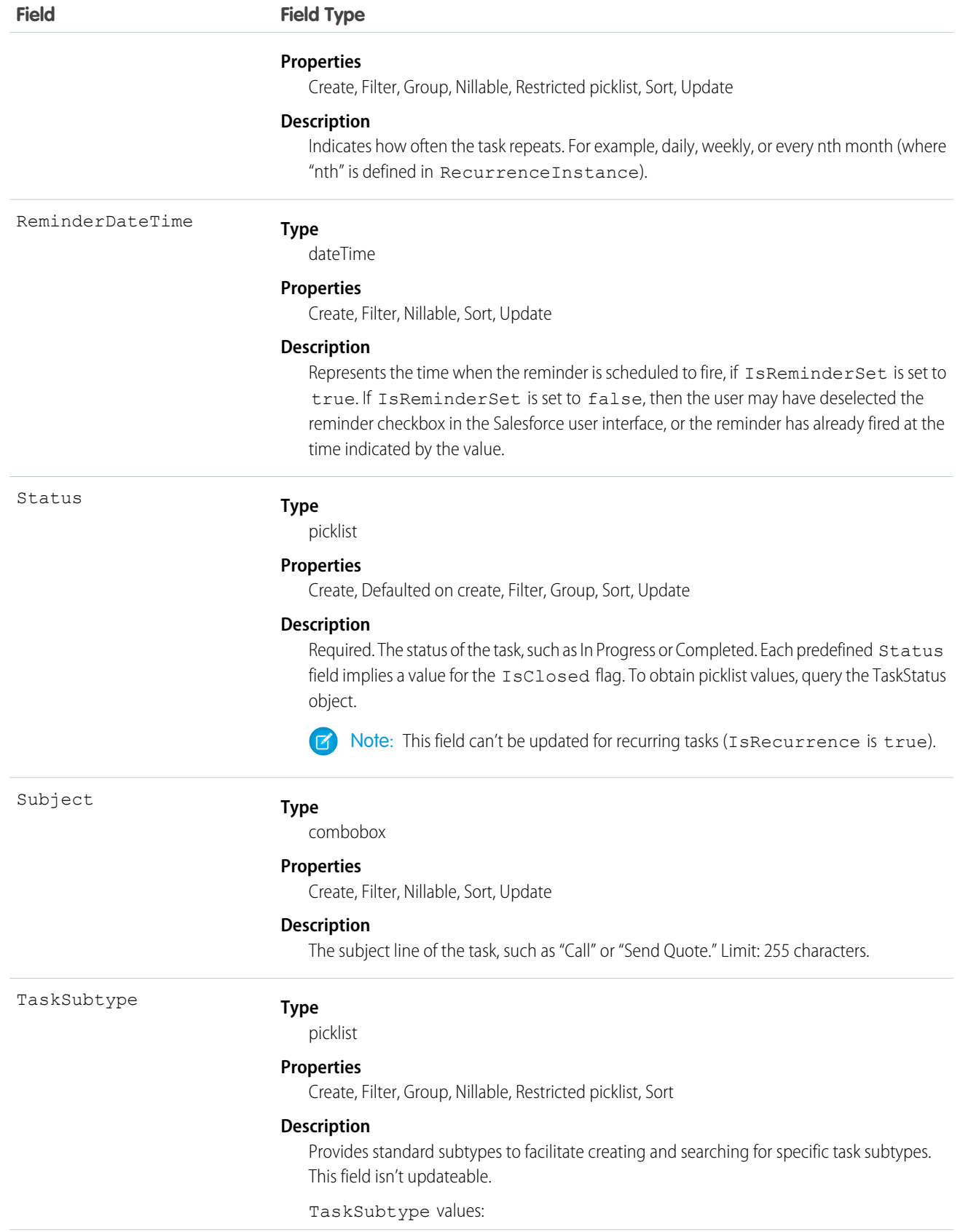

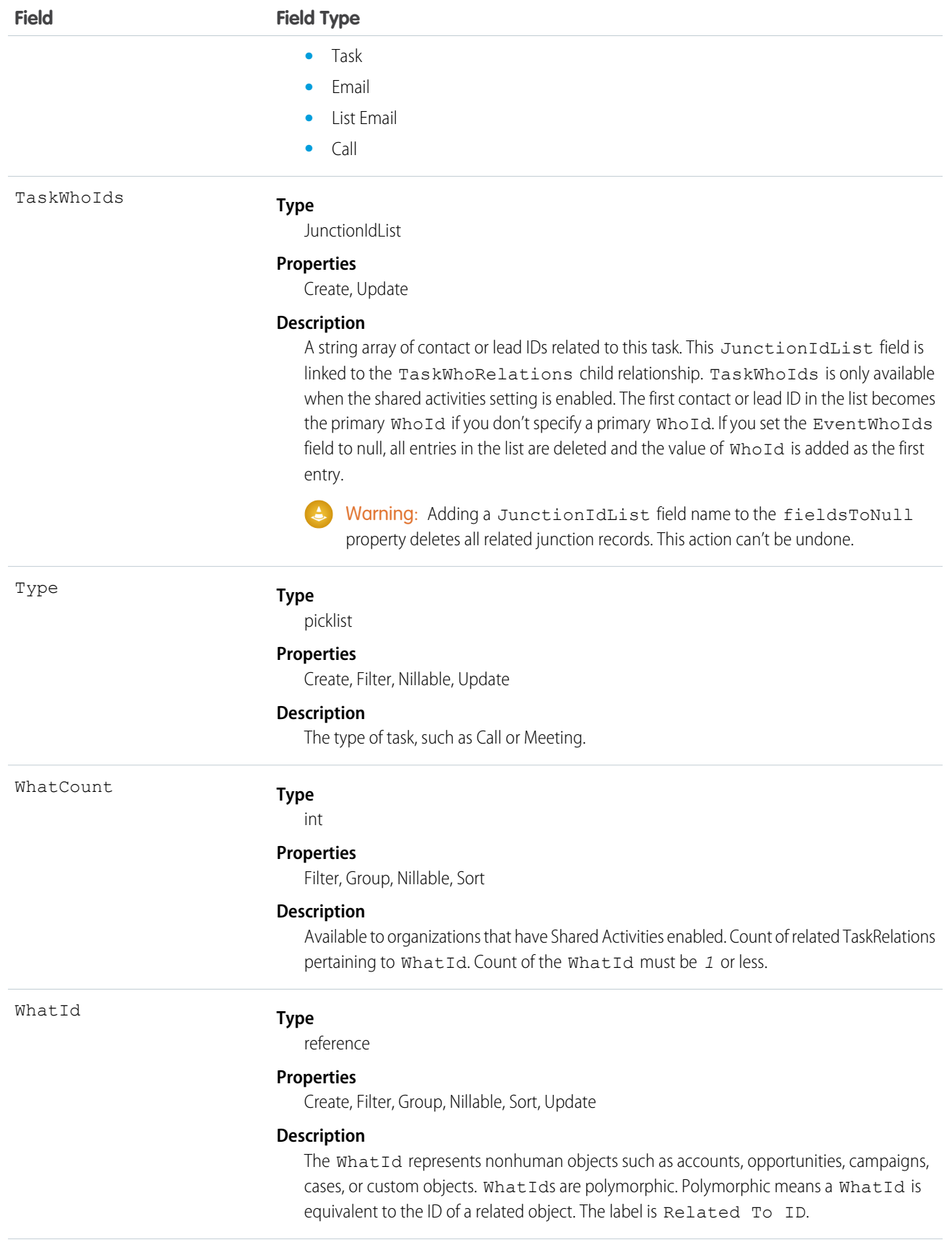

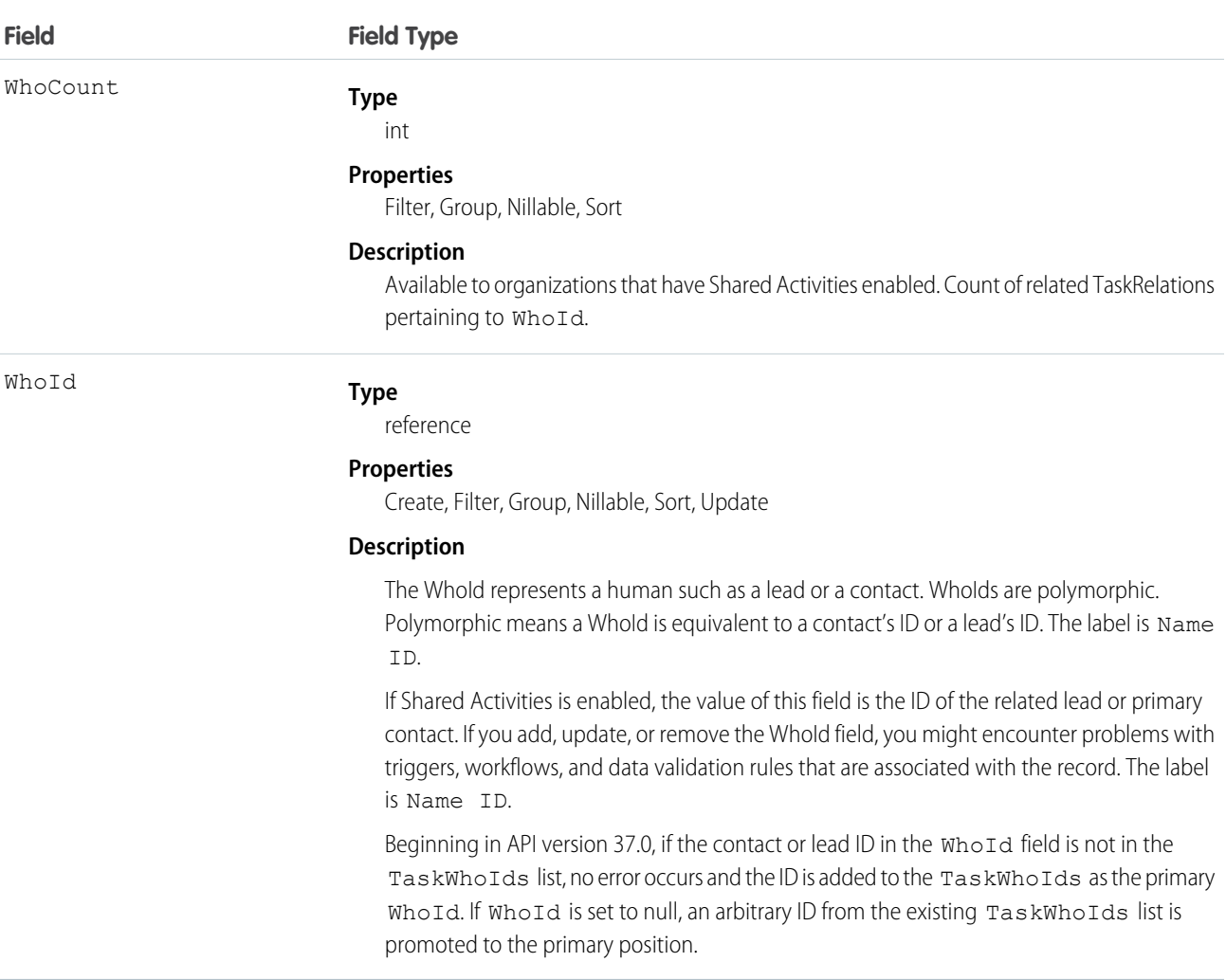

#### **Recurring Tasks**

- **•** Recurring tasks are available in API version 16.0 and later.
- After a task is created, it can't be changed from recurring to nonrecurring or vice versa.
- **•** When a user creates a series of recurring tasks, Salesforce creates a main record and subsequent occurrences. For the main record, IsRecurrence is set to true and other fields that define the recurrence pattern are populated. The ID of the main record of the recurring task is saved in the subsequent occurrences, in the RecurrenceActivityId field.
- When you delete a recurring task series through the API, all open and closed task occurrences in the series are removed. However, when you delete a recurring task series through the user interface, only open tasks occurrences (IsClosed is false) in the series are removed.
- **•** If IsRecurrence is true, then RecurrenceStartDateOnly, RecurrenceEndDateOnly, RecurrenceType, and any properties associated with the given recurrence type (see the following table) must be populated.
- When you change the RecurrenceStartDateOnly field or the recurrence pattern, all open tasks occurrences in the series are deleted and new open task occurrences are created based on the new recurrence pattern. The following fields determine the recurrence pattern: RecurrenceType, RecurrenceTimeZoneSidKey, RecurrenceInterval,

RecurrenceDayOfWeekMask, RecurrenceDayOfMonth, RecurrenceInstance, and RecurrenceMonthOfYear.

- When you change the value of RecurrenceEndDateOnly to an earlier date (for example, from January 20th to January 10th), all open task occurrences in the series with the ActivityDate value greater than the new end date value are deleted. Other open and closed task occurrences in the series are not affected.
- When you change the value of RecurrenceEndDateOnly to a later date (for example, from January 10th to January 20th), new task occurrences are created up to the new end date. Existing open and closed tasks in the series are not affected.

The following table describes the usage of recurrence fields. Each recurrence type must have all of its properties set. All unused properties must be set to null.

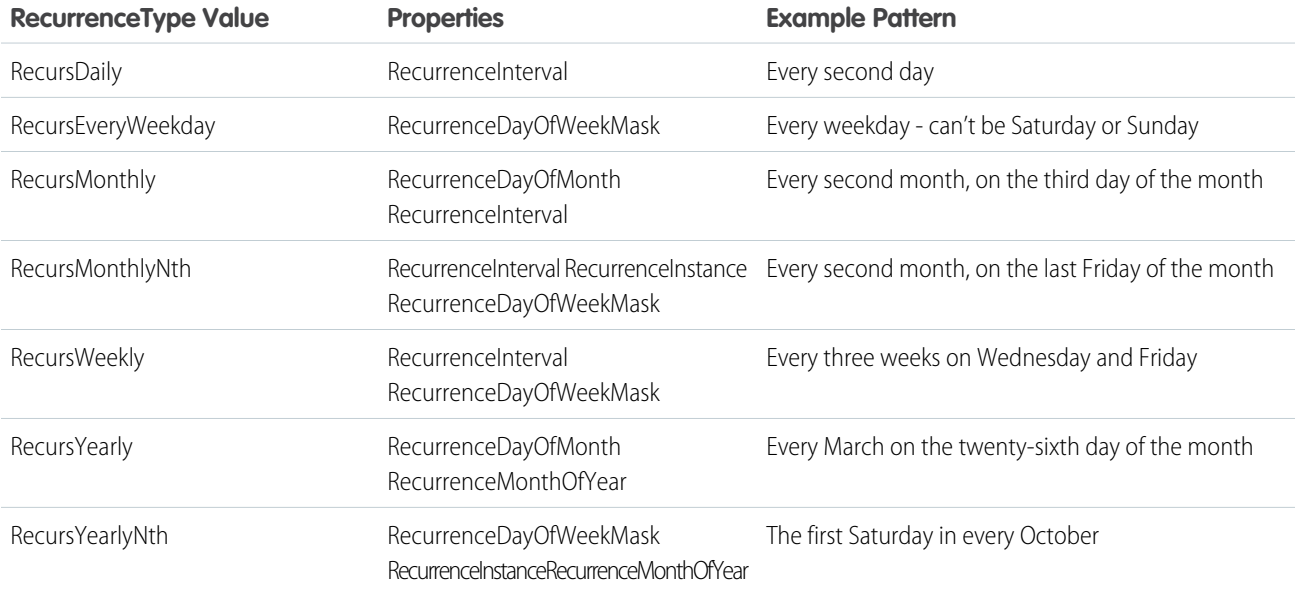

#### **JunctionIdList**

The JunctionIdList field is now implemented in the Event and Task objects. With a single API call, it's easy to create many-to-many relationships between the Event or Task object with contacts, leads, or users.

To create a Task with related Contacts without JunctionIdList, you first have to create the task, then use the returned task ID to create the TaskRelation records. If the TaskRelation save call fails, error handling is your responsibility because the task has already been committed to the database.

```
public void createTasksOld(Contact[] contacts) {
Task task = new Task();
task.setSubject("New Task");
SaveResult[] results = null;
try {
 results = connection.create(new Task[] {
  task
 });
 if (results[0].isSuccess()) {
  TaskRelation[] relations = new TaskRelation[contacts.size()];
  for (int i = 0; i < contacts.length; i++) {
   relations[i] = new TaskRelation();
    relations[i].setTaskId(results[0].getID());
```

```
relations[i].setRelationId(contacts[i].getID());
  }
  results = connection.create(relations);
  }
 } catch (ConnectionException ce) {
 ce.printStackTrace();
 }
}
```
To create a task using JuncionIdList, IDs are pulled from the related contacts and both the task and the TaskRelation records are created in one API call. If the TaskRelation fails, the task is rolled back because it's all done in a single API call.

```
public void createTaskNew(Contact[] contacts) {
 String[] contactIds = new String[contacts.size()];
 for (int i = 0; i < contacts.size(); i++) {
 contactIds[i] = contacts[i].getID();
 \mathfrak{r}Task task = new Task();
 task.setSubject("New Task");
 task.setTaskWhoIds(contactIds);
 SaveResult[] results = null;
 try {
 results = connection.create(new Task[] {
  task
 });
 } catch (ConnectionException ce) {
 ce.printStackTrace();
 }
}
```
#### SEE ALSO:

[Object Basics](#page-22-0)

# **TaskFeed**

Represents a single feed item in the feed on a Task. This object is available in API version 20.0 and later.

# Supported Calls

delete(), describeSObjects(), getDeleted(), getUpdated(), query(), retrieve()

# Special Access Rules

You can delete all feed items you created. To delete feed items you didn't create, you must have one of these permissions:

- **•** "Modify All Data"
- **•** "Moderate Chatter"

 $\sqrt{2}$ Note: Users with the "Moderate Chatter" permission can delete only the feed items and comments they see.

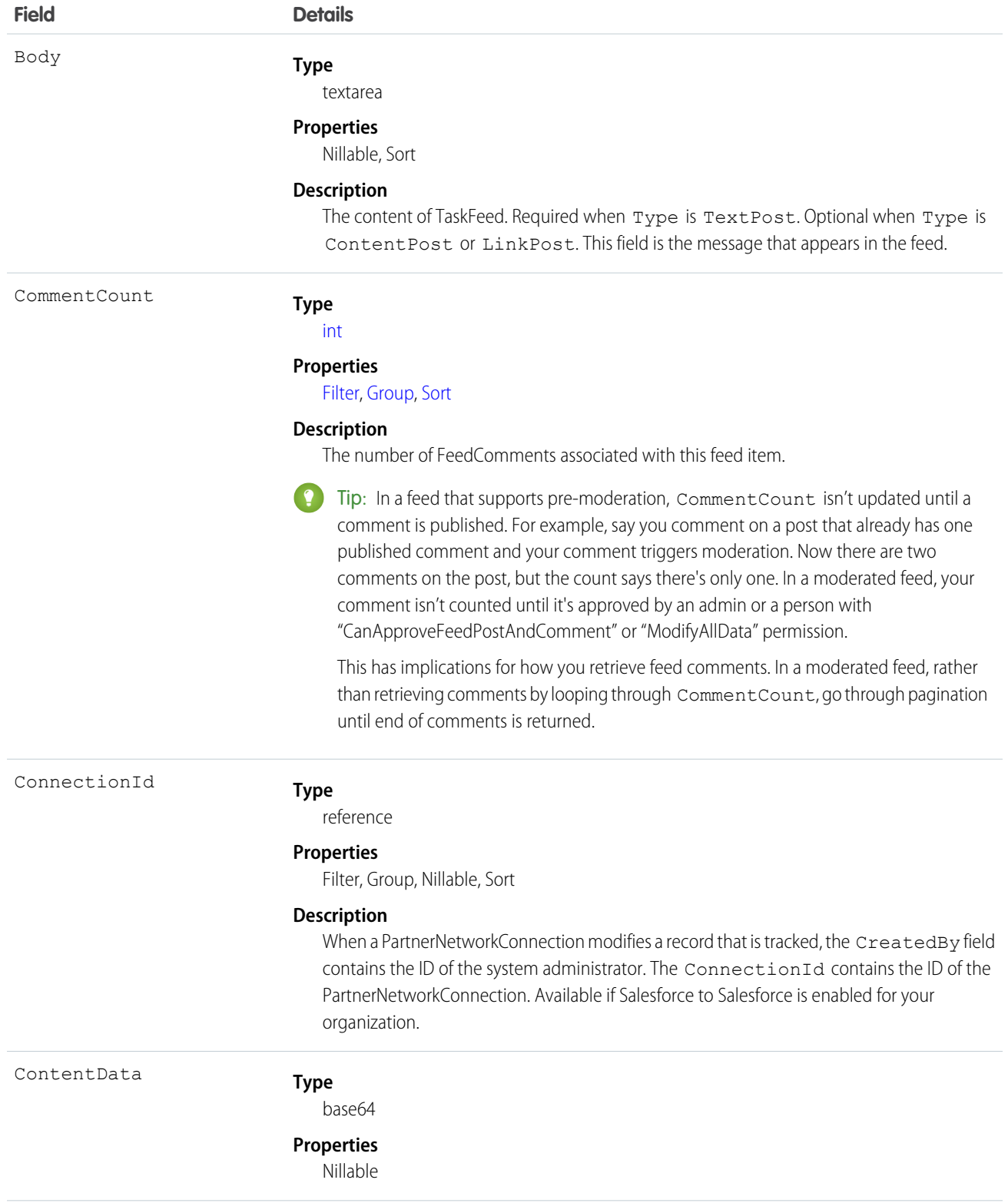

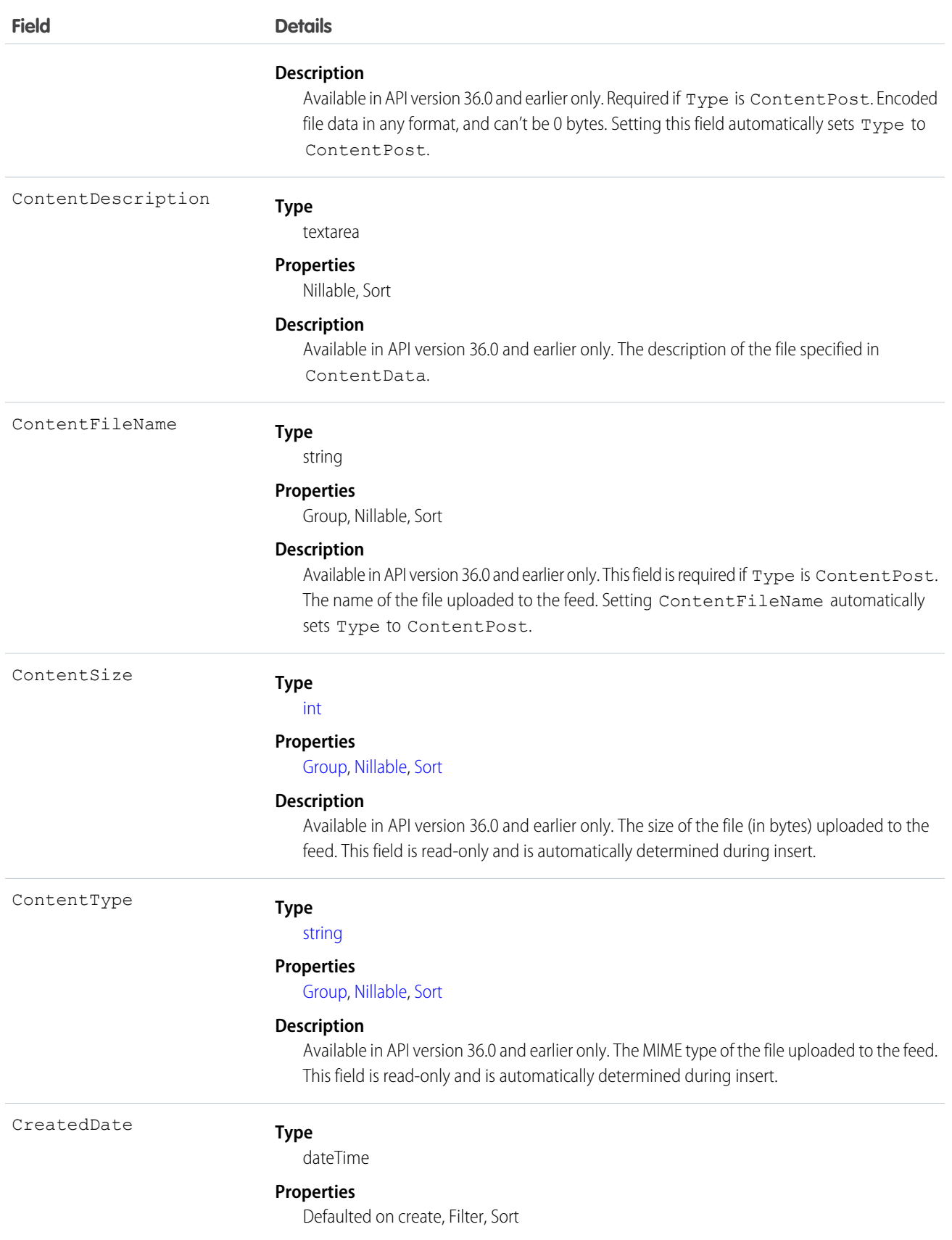

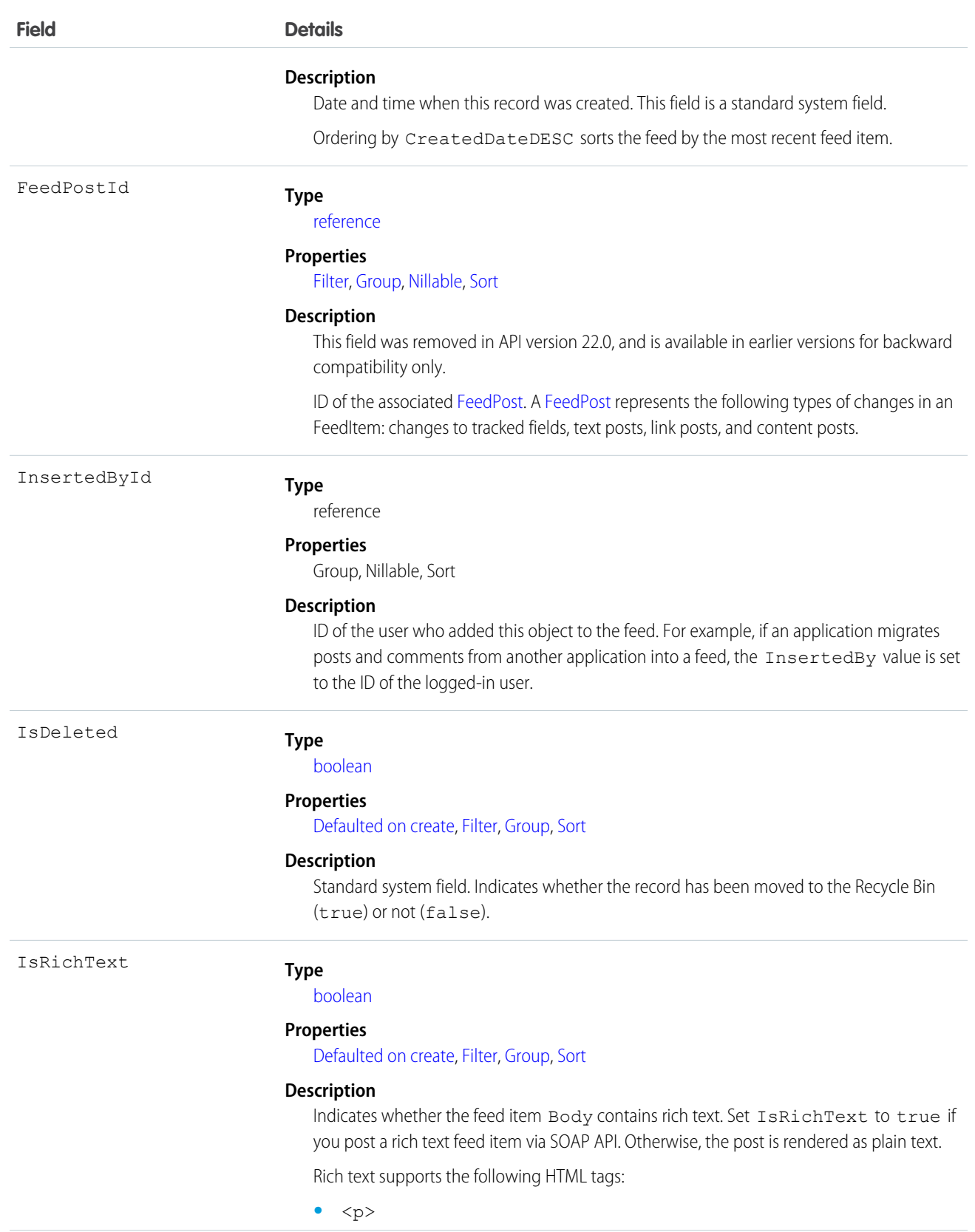

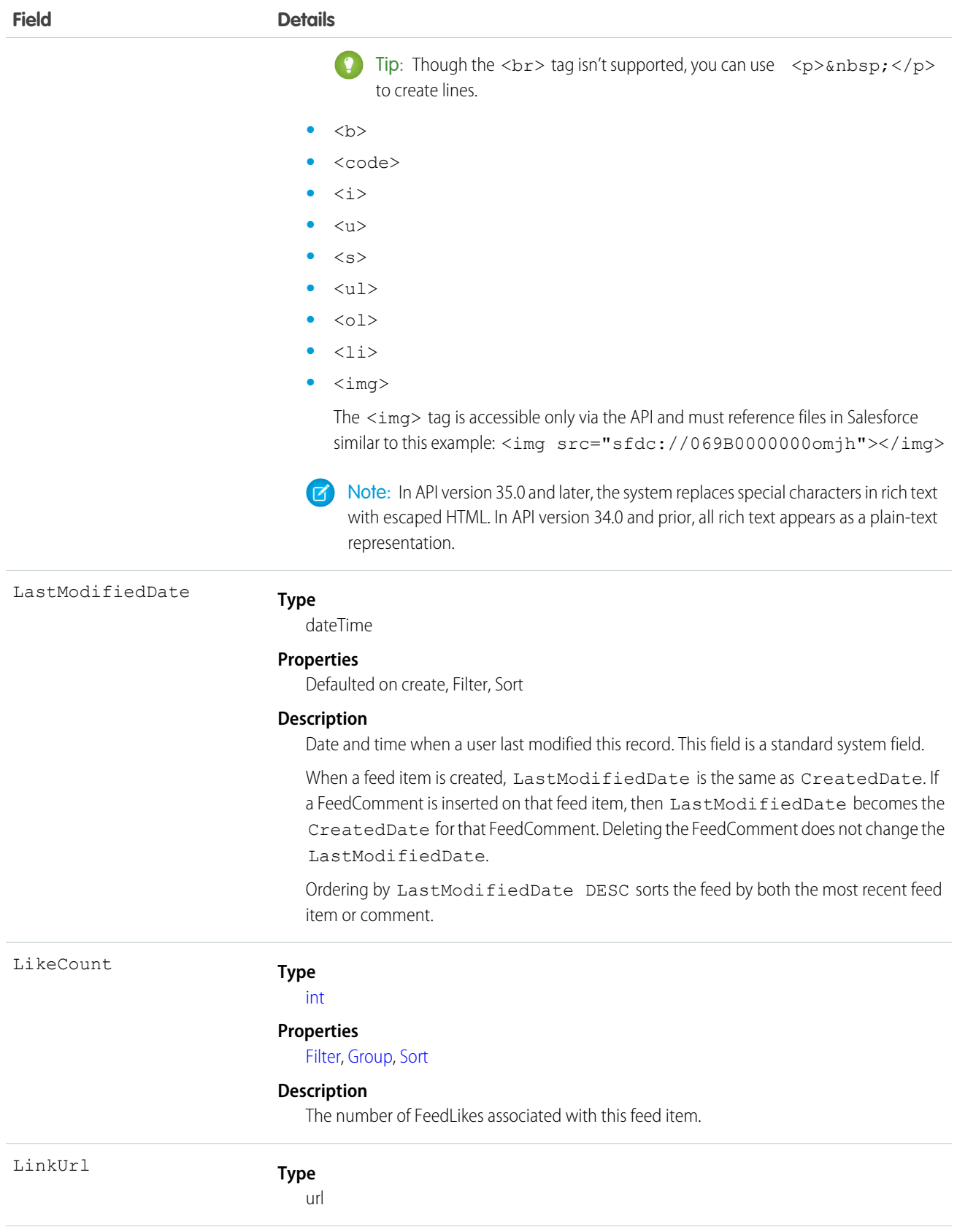

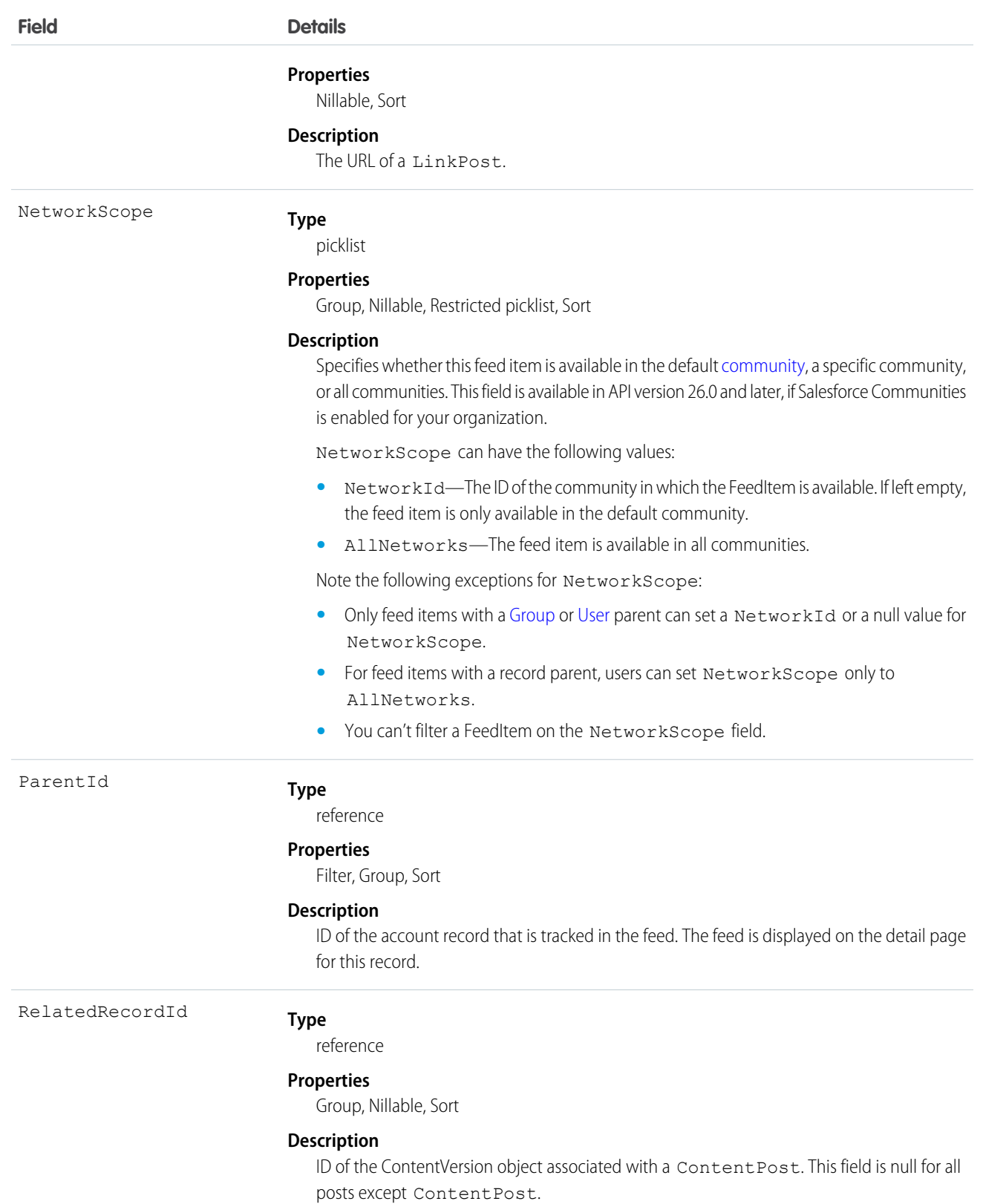

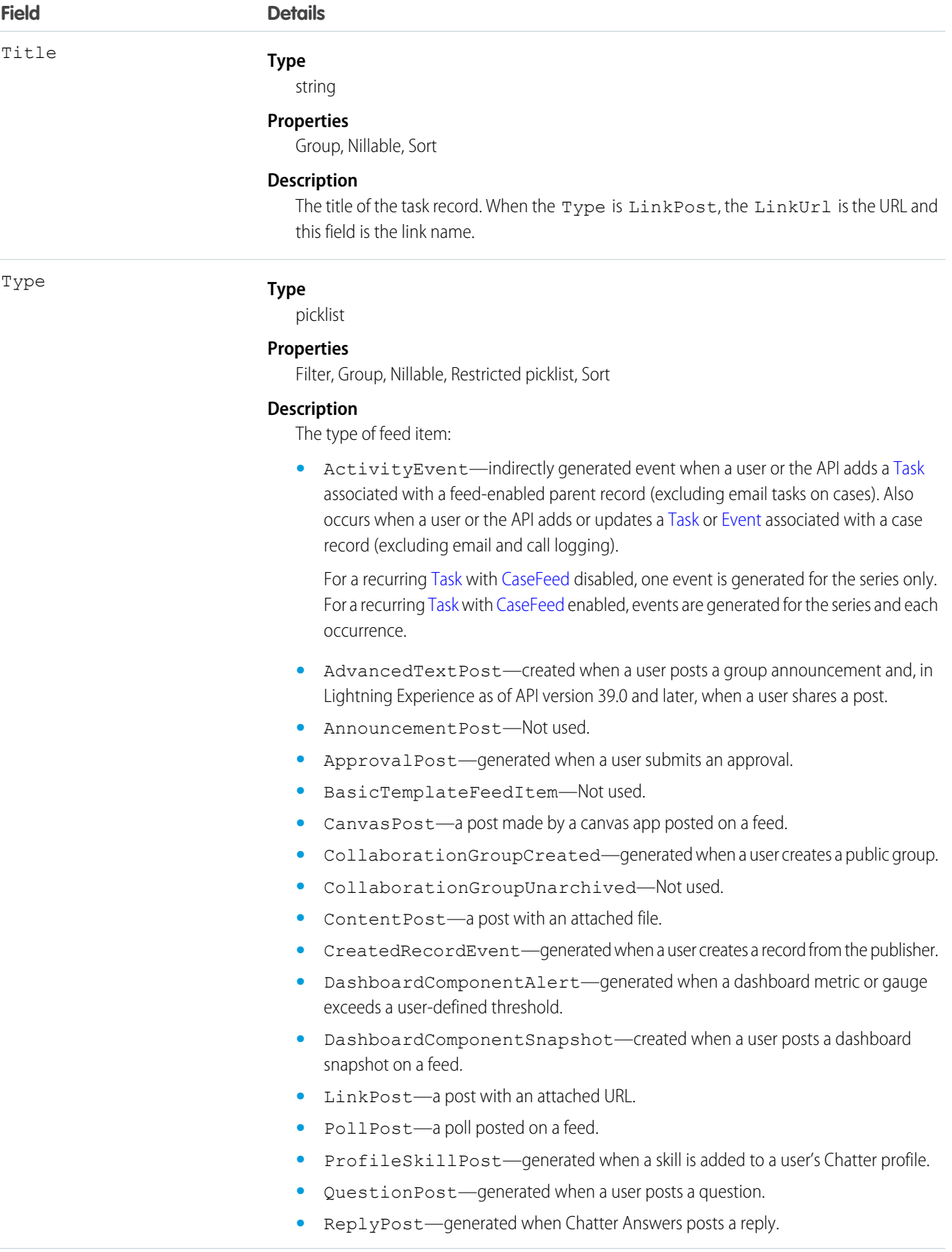

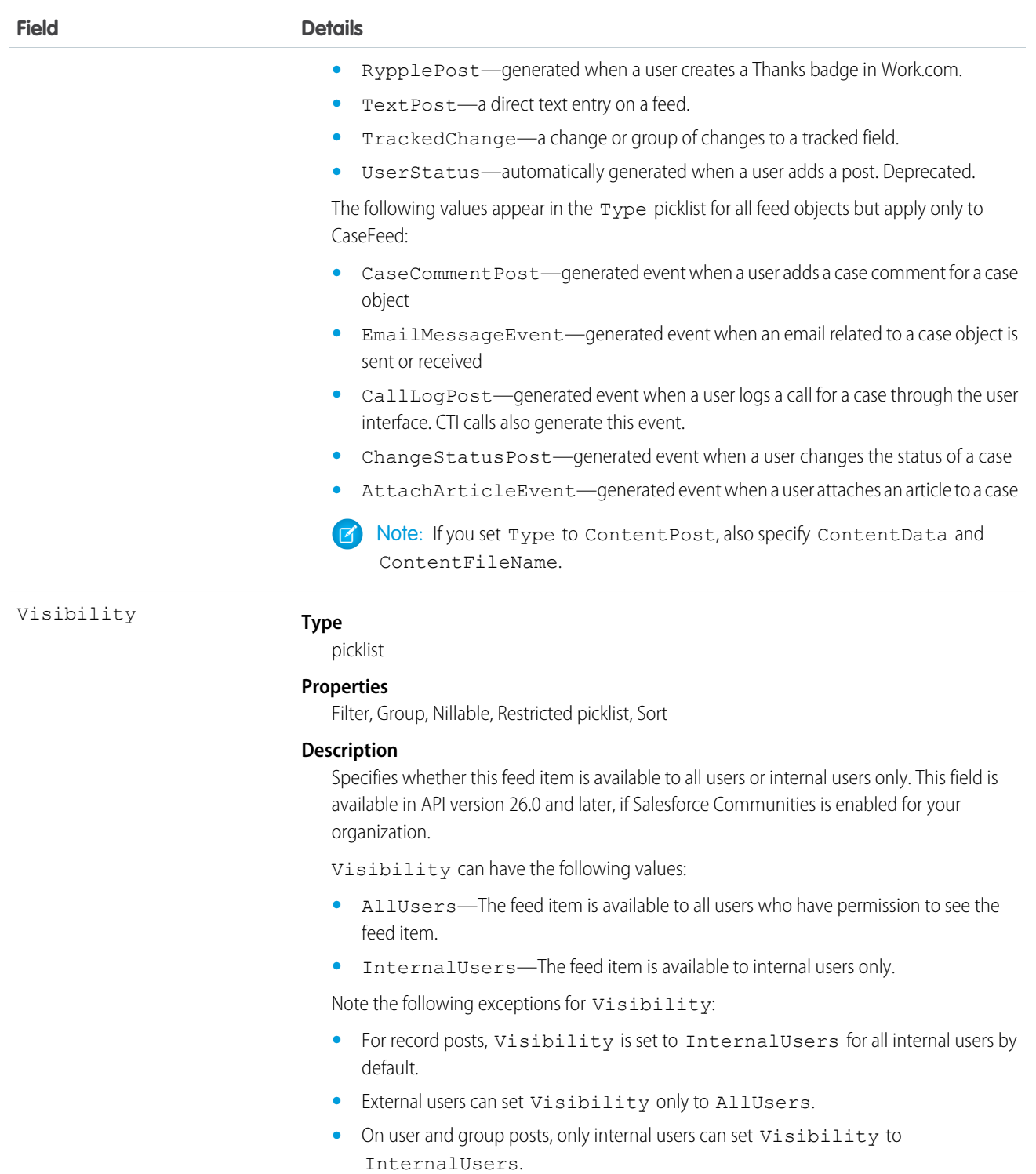

Use this object to track changes for a task record.

# **TaskPriority**

Represents the importance or urgency of a Task, such as High, Normal, or Low.

# Supported Calls

describeSObjects(), query(), retrieve()

# Special Access Rules

Customer Portal users can't access this object.

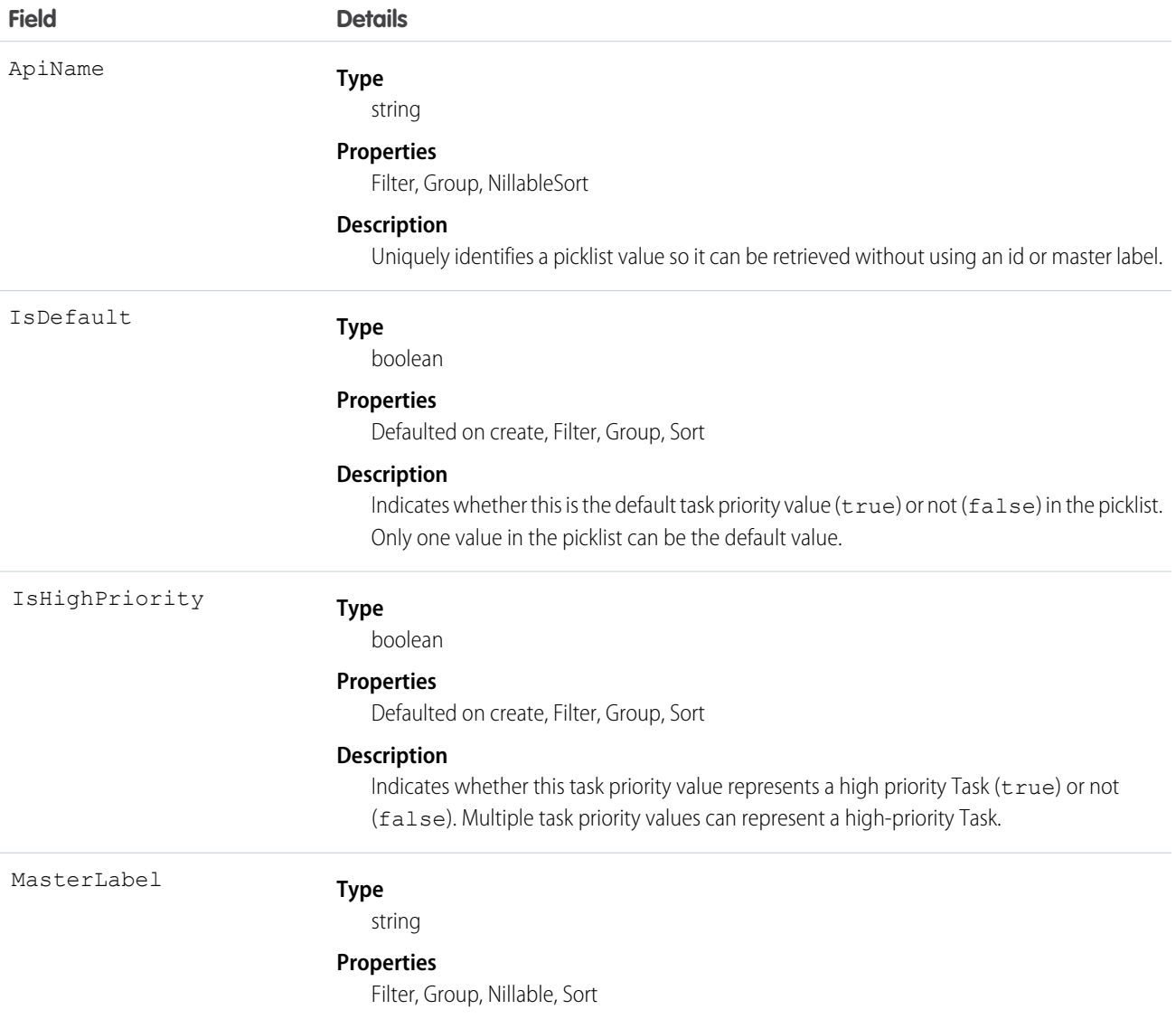

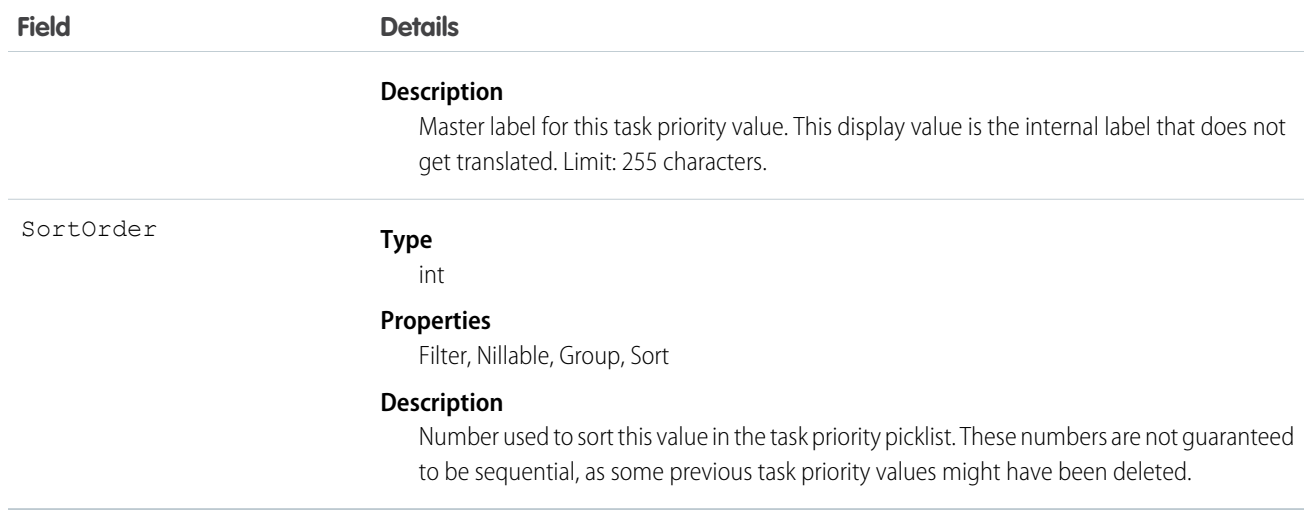

This object represents a value in the task priority picklist. The task priority picklist provides additional information about the importance of a Task, such as whether a given priority value represents a high priority. Your client application can query on this object to retrieve the set of values in the task priority picklist, and then use that information while processing Task objects to determine more information about a given task. For example, the application could test whether a given Task is high priority based on its Priority value and the value of the IsHighPriority in the associated TaskPriority object.

<span id="page-2137-0"></span>SEE ALSO: [Object Basics](#page-22-0)

# **TaskRelation**

Represents the relationship between a task and a lead, contacts, and other objects related to the task. If Shared Activities is enabled, this object doesn't support triggers, workflow, or data validation rules. This object is available in API version 24.0 and later.

TaskRelation is only available if you've enabled Shared Activities in your organization.

TaskRelation allows the following relationships:

- **•** A task can be related to one lead or up to 50 contacts.
- **•** A task can also be related to one account, asset, campaign, case, contract, opportunity, product, solution, or custom object.

## Supported Calls

create(), delete(), describeSObjects(), getDeleted(), getUpdated(), query(), queryAll(), retrieve()

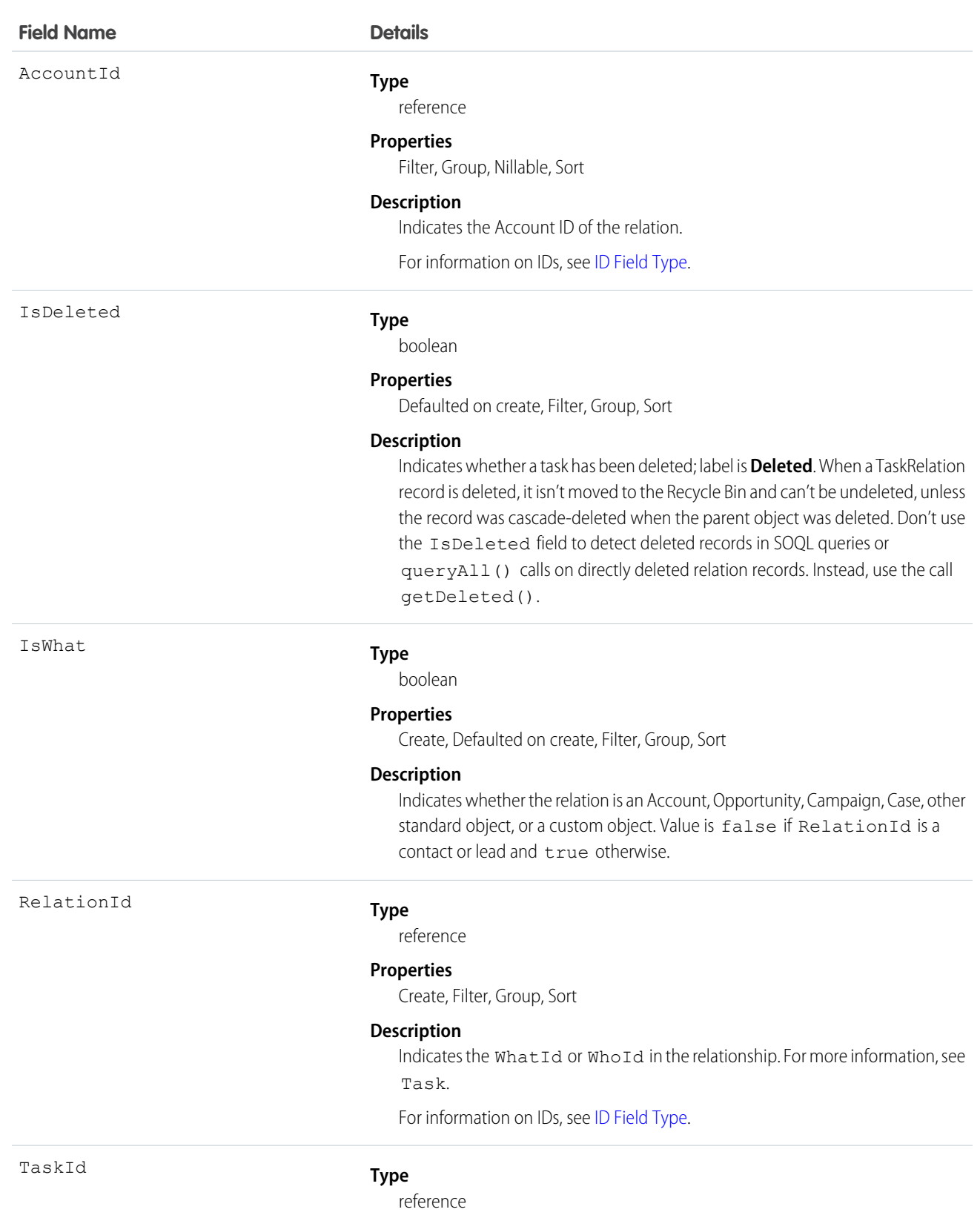

#### **Field Name Details**

#### **Properties**

Create, Filter, Group, Sort

#### **Description**

Represents the ID of the associated Task.

For information on IDs, see [ID Field Type.](#page-27-0)

#### Usage

#### **See contacts associated with a task**

```
public void queryWhosOfTaskSample() {
     String soqlQuery = "SELECT Id, Subject, (SELECT RelationId, Relation.Name, IsWhat
 from TaskRelations WHERE isWhat = false) FROM Task WHERE Id = '00T x0000005OKEN'";
   QueryResult qResult = null;
    try {
        qResult = connection.query(soqlQuery);
        TaskRelation relation1 =
(TaskRelation)qResult.getRecords()[0].getTaskRelations().getRecords()[0];
    }catch (ConnectionException ce) {
        ce.printStackTrace();
     \overline{1}}
```
SEE ALSO: [Task](#page-2117-0) **[TaskWhoRelation](#page-2142-0)** 

# **TaskStatus**

Represents the status of a Task, such as Not Started, Completed, or Closed.

## Supported Calls

```
describeSObjects(), query(), retrieve()
```
#### Special Access Rules

Customer Portal users can't access this object.

# Fields

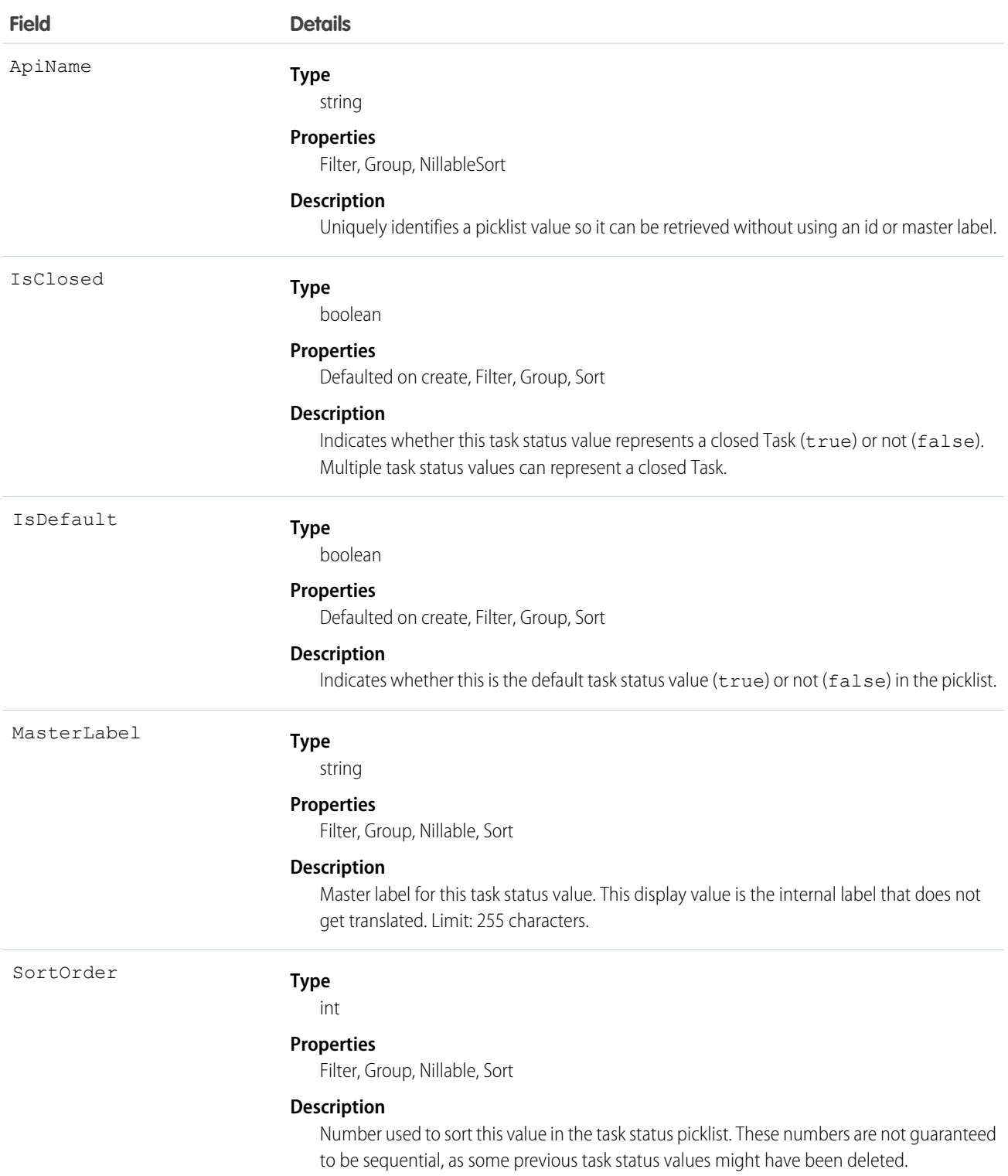

2119

This object represents a value in the task status picklist. The task status picklist provides additional information about the status of a Task, such as whether a given status value represents an open or closed task. Your client application can query this object to retrieve the set of values in the task status picklist, and then use that information while processing Task records to determine more information about a given task. For example, the application could test whether a given task is open or closed based on the Task Status value and the value of the IsClosed property in the associated TaskStatus record.

#### SEE ALSO:

[Object Basics](#page-22-0)

# TaskTag

Associates a word or short phrase with a Task.

# Supported Calls

create(), delete(), describeSObjects(), query(), retrieve()

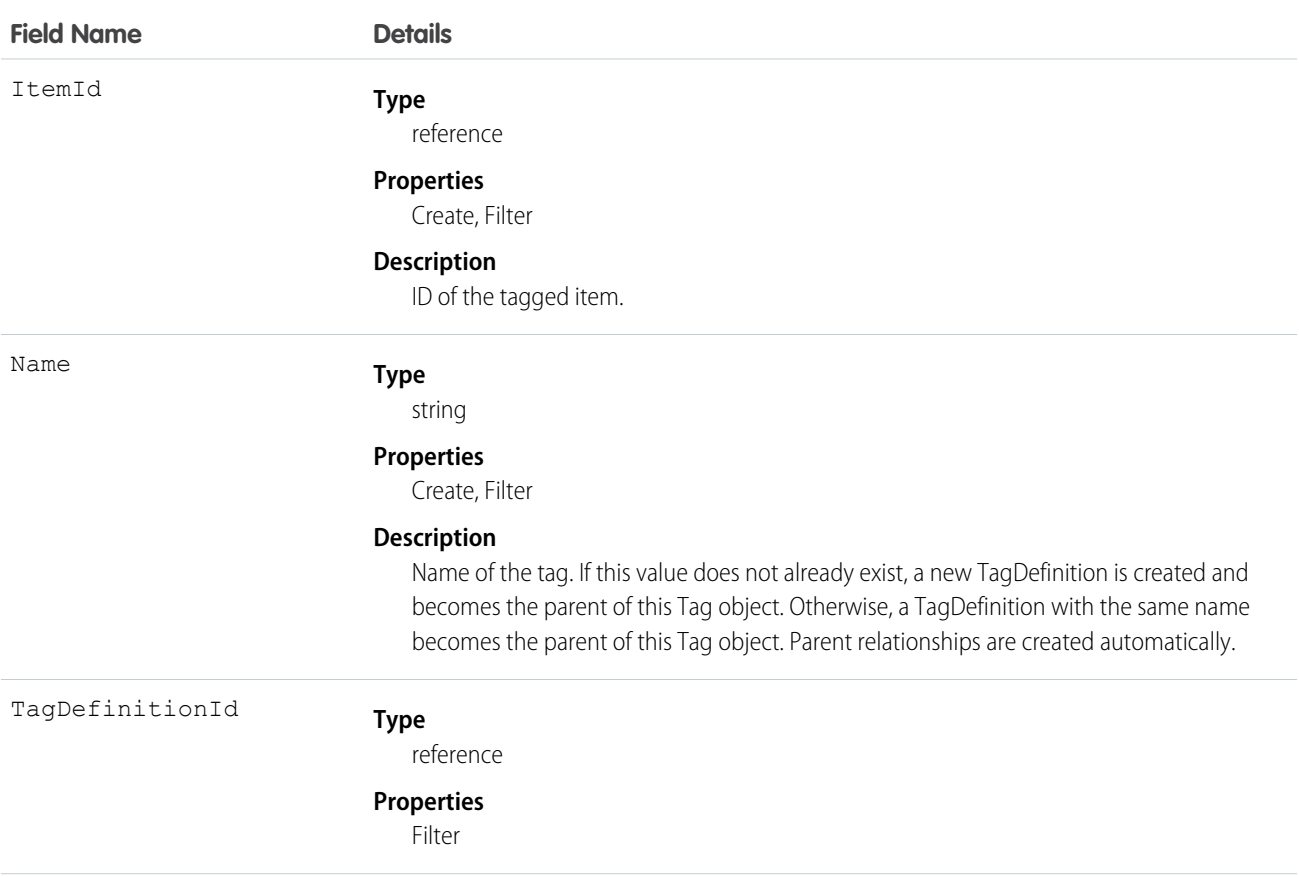

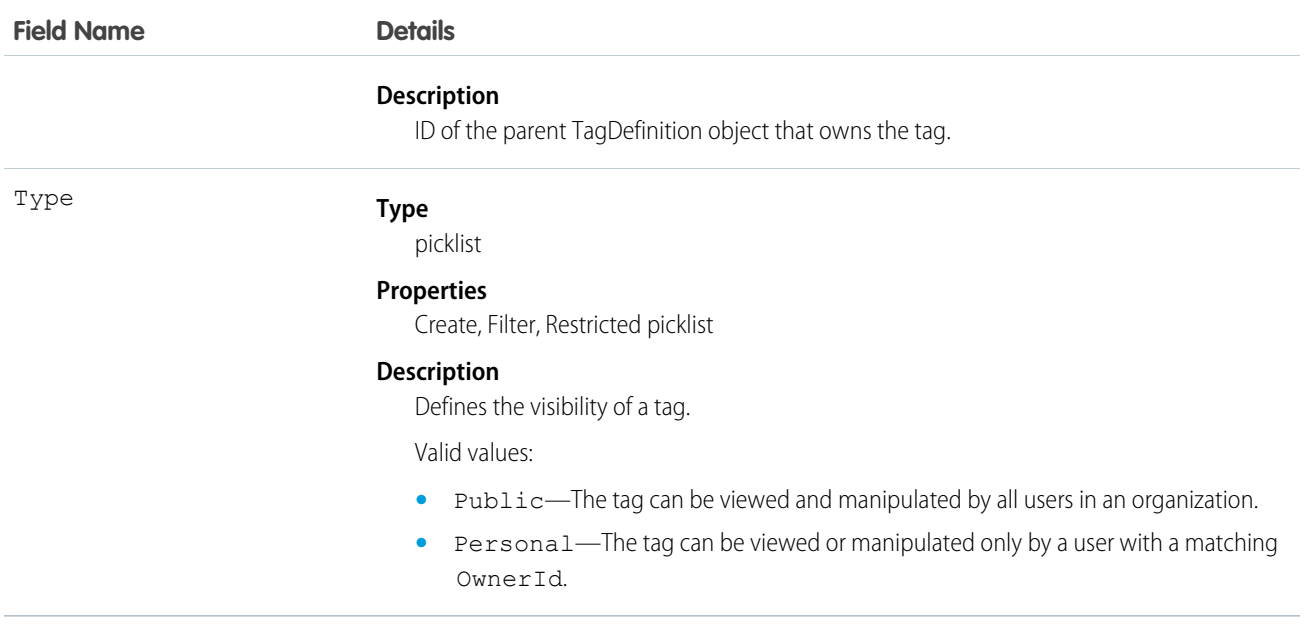

TaskTag stores the relationship between its parent TagDefinition and the Task being tagged. Tag objects act as metadata, allowing users to describe and organize their data.

<span id="page-2142-0"></span>When a tag is deleted, its parent TagDefinition will also be deleted if the name is not being used; otherwise, the parent remains. Deleting a TagDefinition sends it to the Recycle Bin, along with any associated tag entries.

# **TaskWhoRelation**

Represents the relationship between a task and a lead or contacts. This object is available in API version 29.0 and later.

This derived object is a filtered version of the [TaskRelation](#page-2137-0) on page 2116 object; that is, IsParent is *true* and IsWhat is *false*. It doesn't represent relationships to accounts, opportunities, or other objects.

TaskWhoRelation allows a variable number of relationships: one lead or up to 50 contacts. Available only if you've enabled Shared Activities for your organization.

# Supported Calls

describeSObjects(), query(), retrieve()

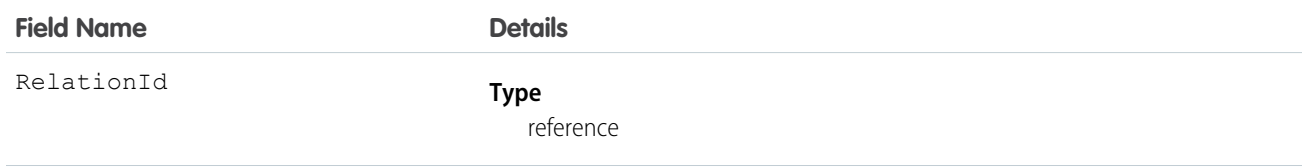

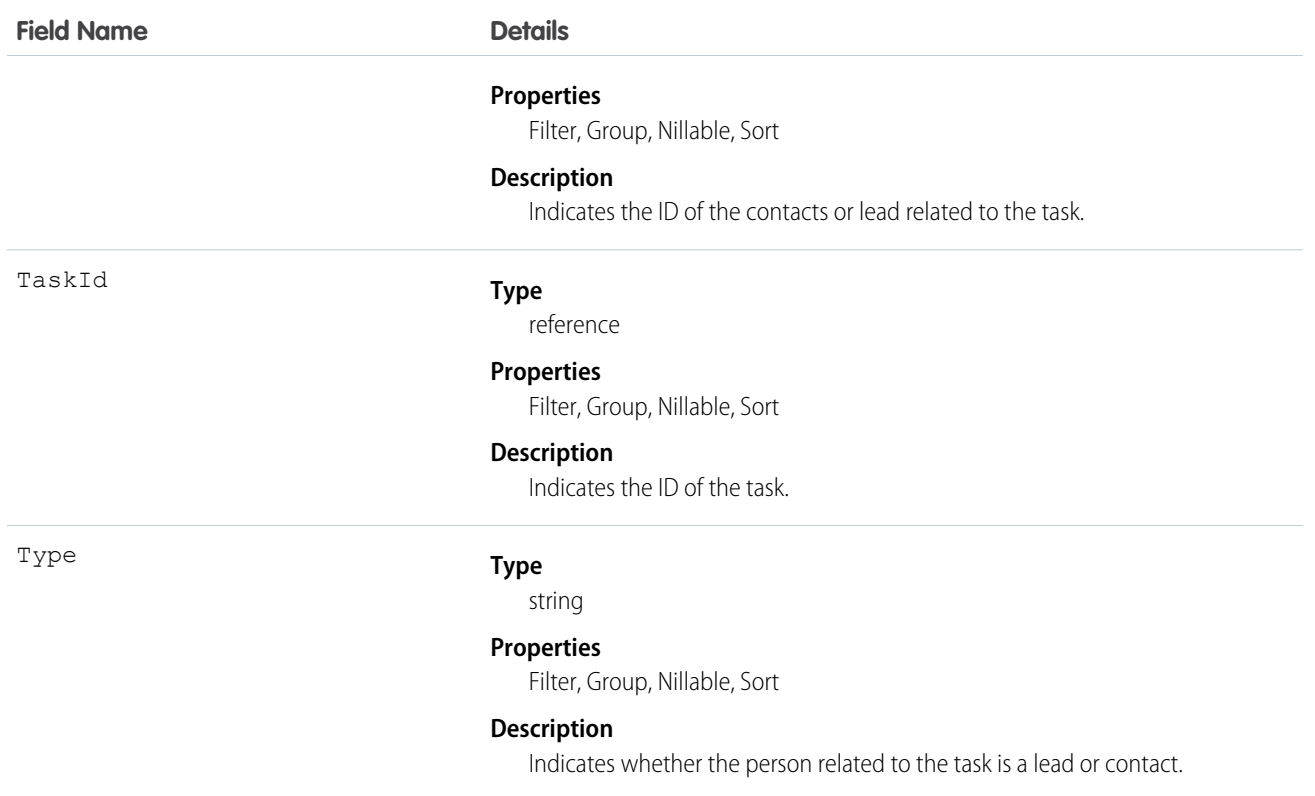

**Apex example that queries contacts associated with a task**

```
public void queryWhosOfTaskSample() {
   String soqlQuery = "SELECT Id, Subject, (SELECT RelationId, Relation.Name, IsWhat
from TaskWhoRelations) FROM Task WHERE Id = '00Tx0000005OKEN'";
   QueryResult qResult = null;
   try {
        qResult = connection.query(soqlQuery);
        TaskWhoRelation relation1 =
(TaskWhoRelation)qResult.getRecords()[0].getTaskWhoRelations().getRecords()[0];
    } catch (ConnectionException ce) {
        ce.printStackTrace();
    }
}
```
SEE ALSO:

[Task](#page-2117-0) **[TaskRelation](#page-2137-0)** 

# **TenantSecret**

This object stores an encrypted organization-specific key fragment that is used with the master secret to produce organization-specific data encryption keys. This object is available in API version 34.0 and later.

You can rotate tenant secrets of the Data type once every four hours in a sandbox org or every 24 hours in production orgs. You can rotate tenant secrets of the SearchIndex type once every seven days.

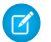

Note: This information is about Shield Platform Encryption and not Classic Encryption.

# Supported Calls

create(), query(), retrieve(), update()

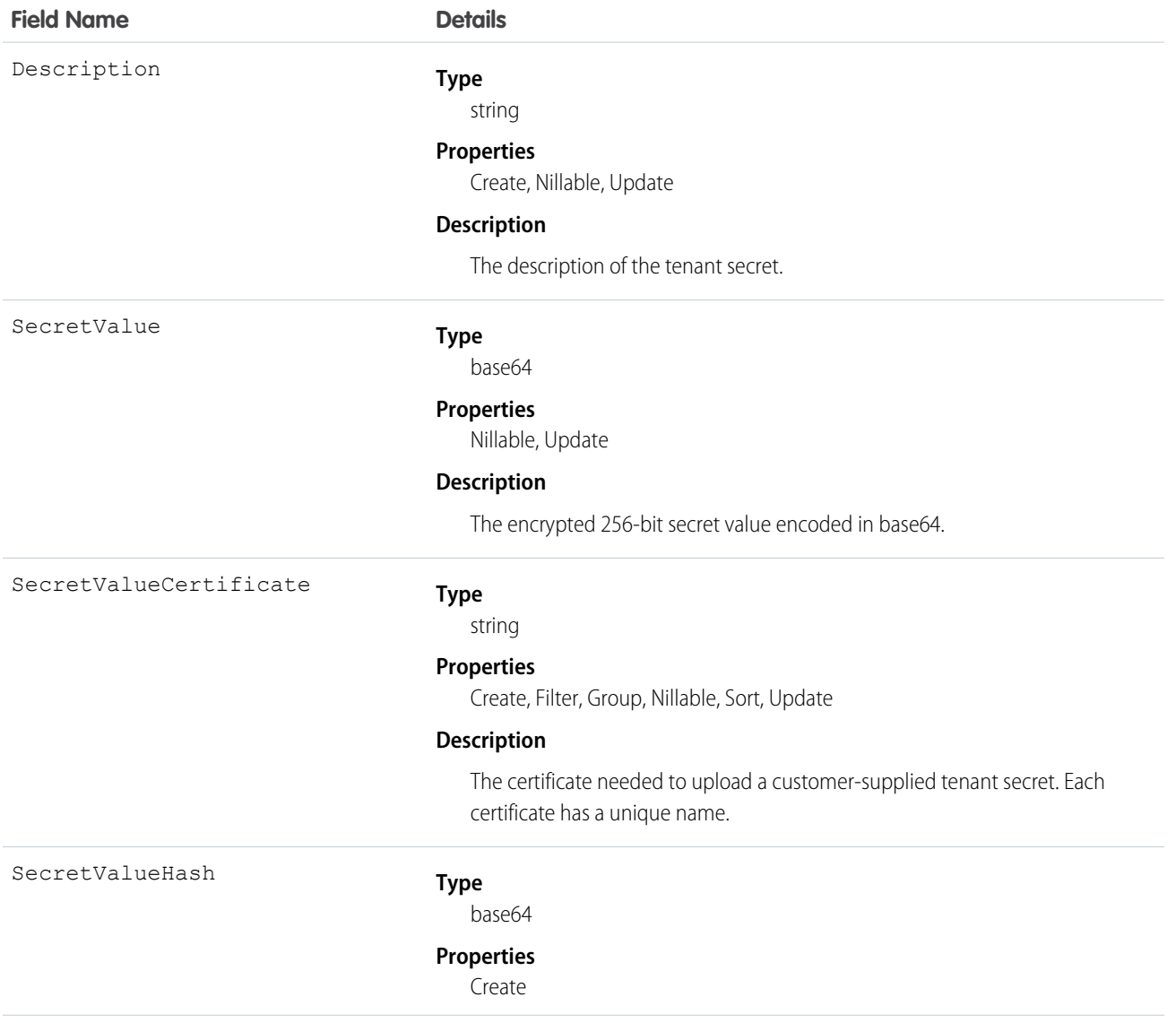

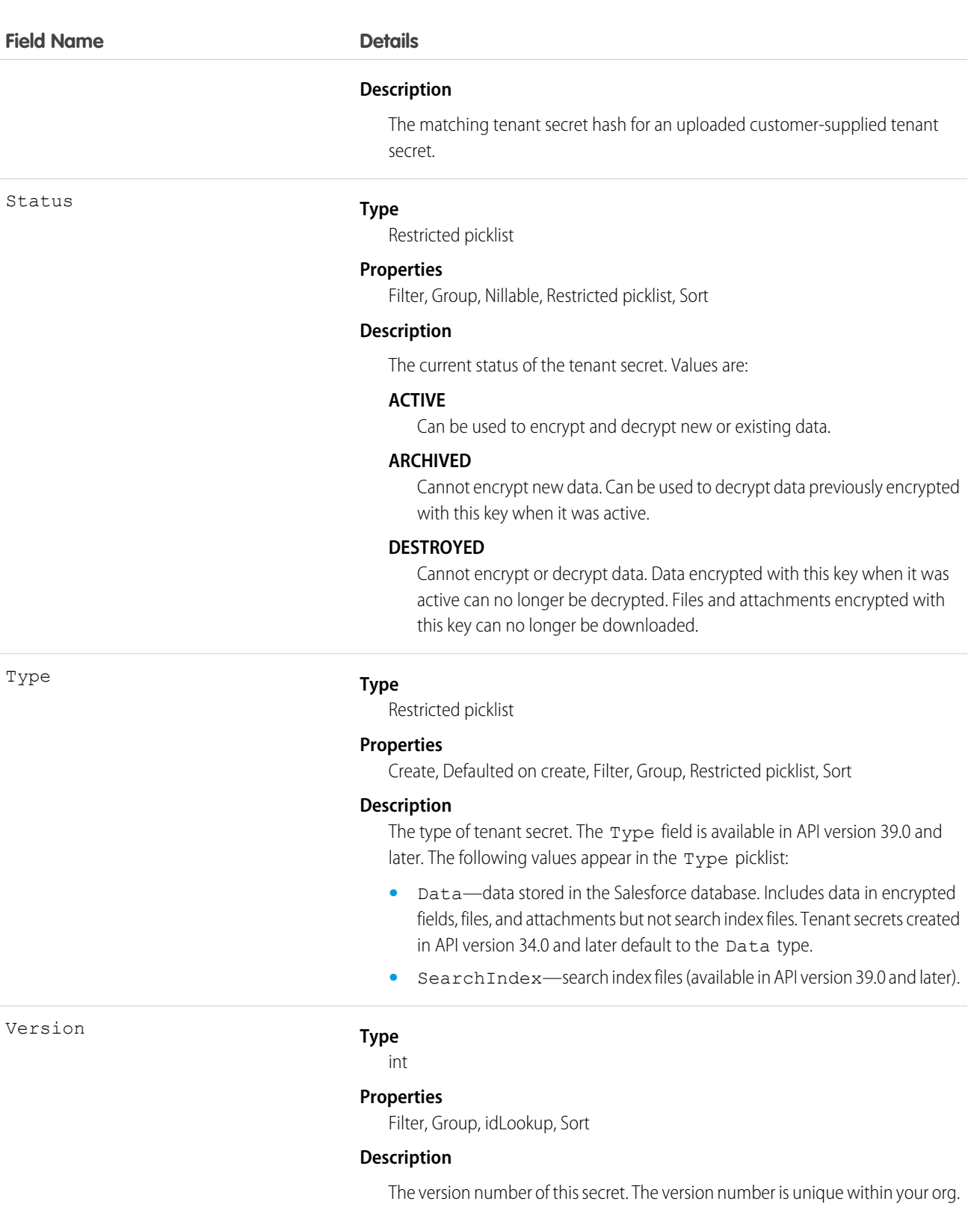

Use this object to create or update an org-specific tenant secret. For example, you can build an automated tenant secret creation and activation solution similar to the following.

**1.** Start by creating an Apex class to create the new tenant secret. Specify the value of the tenant secret to encrypt data of a particular type.

```
global class CreateNewSecret implements Schedulable {
   global void execute(SchedulableContext SC) {
      TenantSecret secret = new TenantSecret ();
      secret.description = 'Created new secret from scheduled job';
      secret.type= 'SearchIndex';
      insert secret;
   }
}
```
Note: Type is available in API version 39.0 and later. Type is optional; all tenant secrets default to the Data type.

**2.** Schedule the Apex class to run at the specified interval.

This Apex code only needs to be run a single time to schedule the job. This code runs the job every 90 days.

```
CreateNewSecret secret = new CreateNewSecret();
String schedule = '0 0 0 1 JAN, APR, JUL, OCT ?';
String jobID = system.schedule('Automated secret creation and activation', schedule,
secret);
```
- **3.** Validate that the job is scheduled.
- **4.** Validate that tenant secrets are created after the job is run.

You can also upload a customer-supplied tenant secret.

- **1.** Create a certificate that is compatible with customer-supplied (BYOK) tenant secrets. See "Generate a BYOK-Compatible Certificate" in the Platform Encryption REST API Developer Guide.
- **2.** Then upload your matching tenant secret and tenant secret hash. Include the unique name of the compatible certificate. The tenant secret is uploaded in encrypted form.

```
TenantSecret secret = new TenantSecret ();
secret.description = 'New uploaded secret';
secret.type= 'Data';
secret.SecretValue = ...
EncodingUtil.base64Decode('...');;
secret.SecretValueCertificate = ...;
secret.SecretValueHash = ...
EncodingUtil.base64Decode('...');
insert secret;
```
You can use this [script to generate a customer-supplied tenant secret](https://help.salesforce.com/articleView?id=byok-script&type=1&language=en_US) and tenant secret hash.

**3.** Validate that the tenant secret is uploaded.

Here's an example of how to import a tenant secret of the Data type.

```
TenantSecret secret = [SELECT Id FROM TenantSecret WHERE Type = 'Data' AND Version = 2];
secret.SecretValue = "<previously_exported_secret_as_a_String>";
update secret;
```
You can also export a tenant secret by writing the secret. SecretValue to a file. Here's an example that uses a tenant secret of the SearchIndex type.

```
TenantSecret secret = [SELECT SecretValue FROM TenantSecret WHERE Type = 'TenantSecret'
AND Version = 2];
secret.SecretValue =...;
update secret;
```
Here's an example of how to destroy a tenant secret of the Data type.

Warning: Your tenant secret is unique to your organization and to the specific data to which it applies. Once you destroy a tenant secret, related data is not accessible unless you previously exported the key and then import the key back into Salesforce.

```
TenantSecret secret = [SELECT Id FROM TenantSecret WHERE Type = 'Data' AND Version = 2];
secret.SecretValue = NULL;
update secret;
```
## **Territory**

Represents a flexible collection of accounts and users where the users have at least read access to the accounts, regardless of who owns the accounts. Only available if territory management has been enabled for your organization.

## Supported Calls

create(), delete(), describeSObjects(), getDeleted(), getUpdated(), query(), retrieve(), update(), upsert()

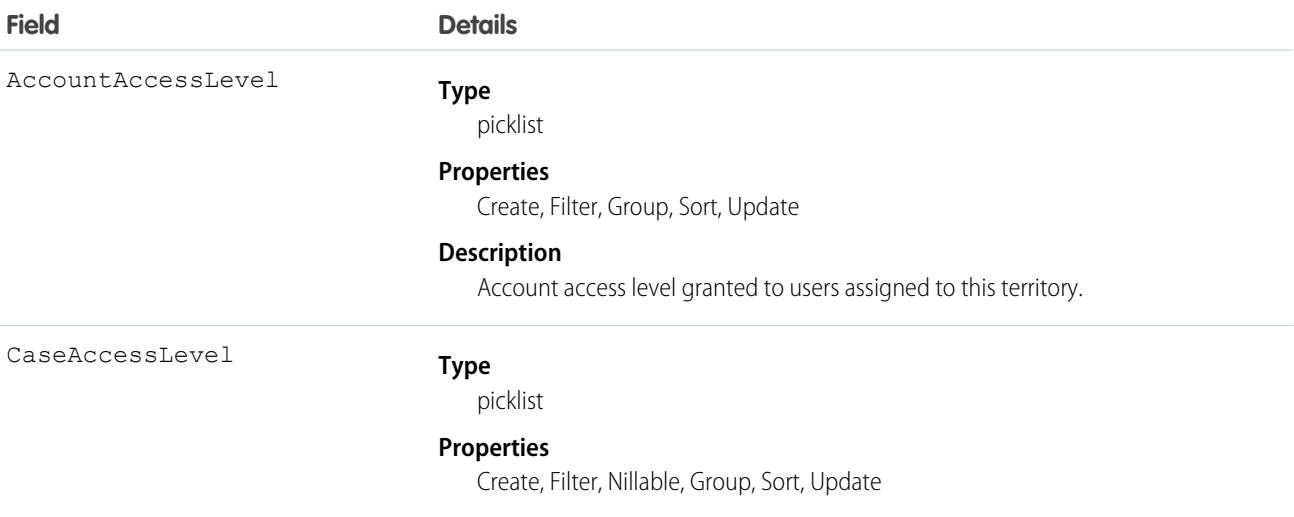

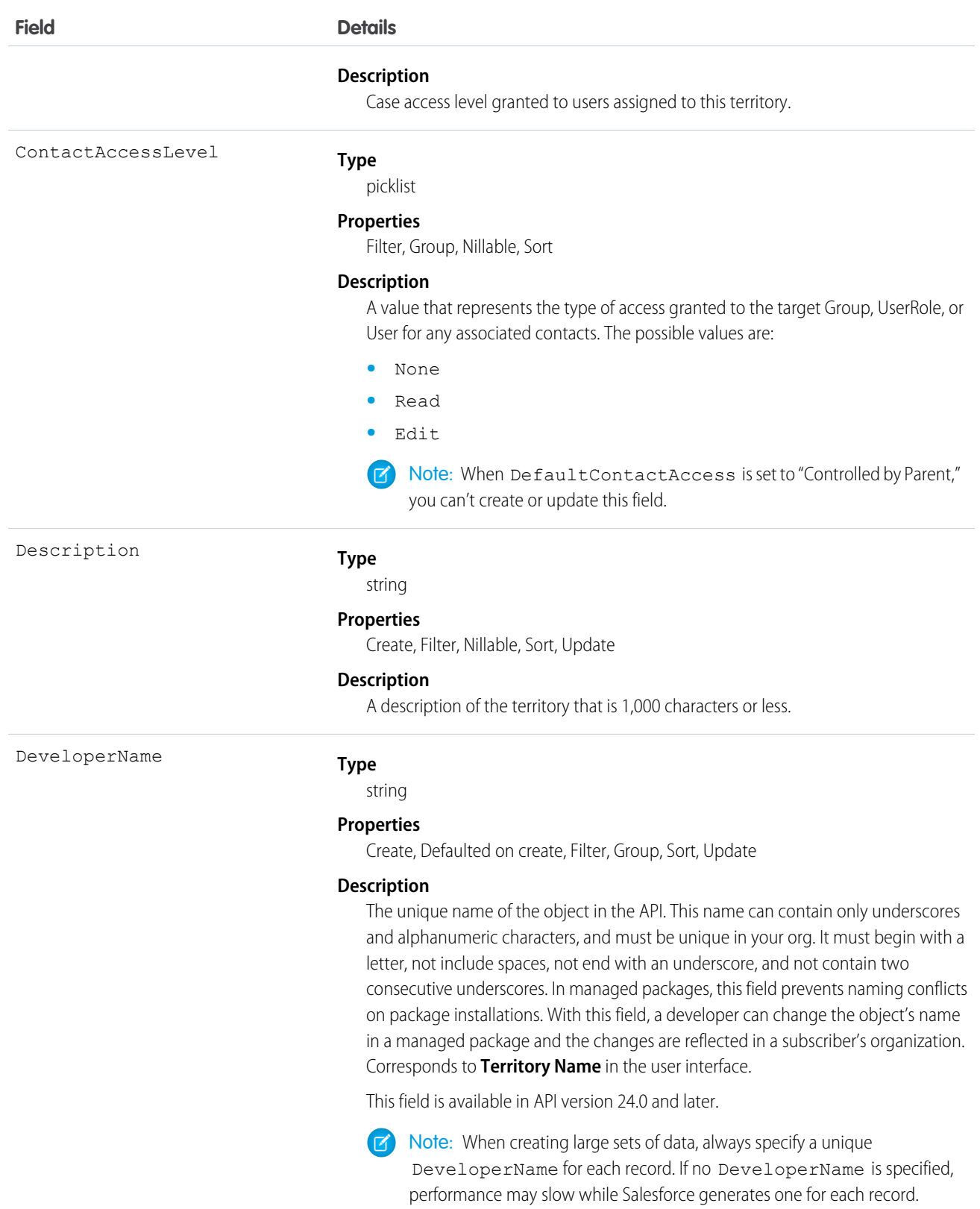

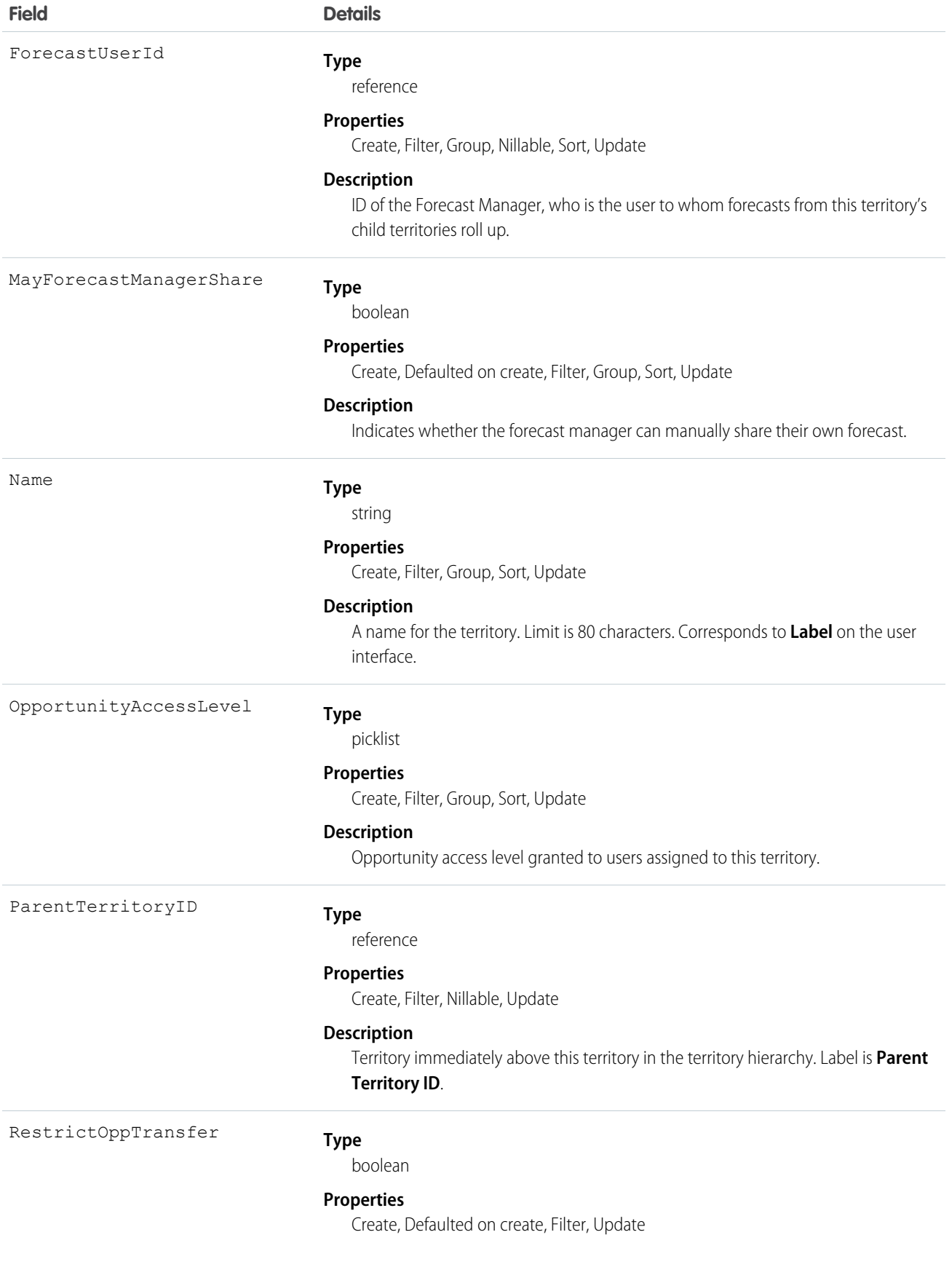

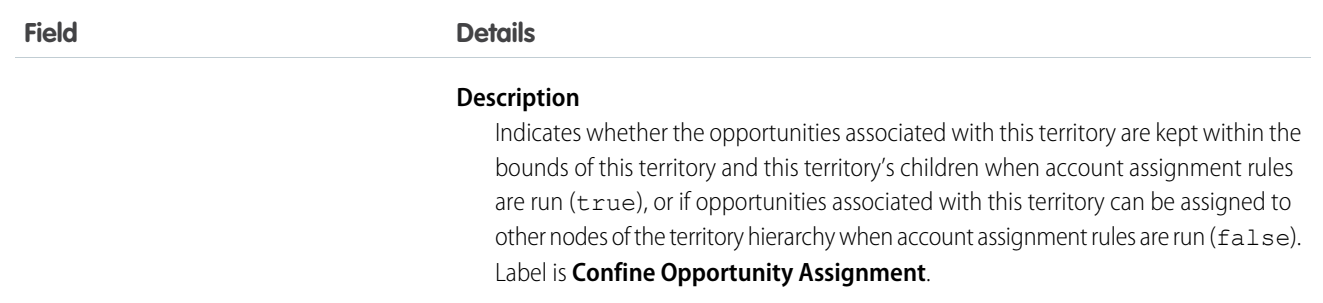

Use the Territory object to query your organization's territory hierarchy. Use it to obtain valid territory IDs when querying or modifying records associated with territories.

SEE ALSO:

[AccountTerritoryAssignmentRule](#page-171-0) [AccountTerritoryAssignmentRuleItem](#page-172-0) **[UserTerritory](#page-2329-0)** 

# Territory2

Represents a sales territory. Available only if Enterprise Territory Management has been enabled for your organization.

# Supported Calls

create(), delete(), describeLayout(), describeSObjects(), query(), retrieve(), update(), upsert()

# Special Access Rules

If a territory model is in Active state, any user can view that model, including its territories and assignment rules. For territories in an active model, any user can view assigned records and assigned users subject to your organization's sharing settings. Users cannot view territory models in other states (such as Planning or Archived).

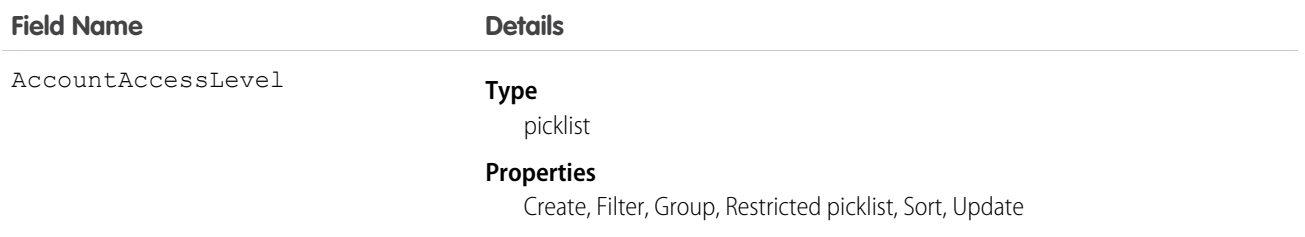

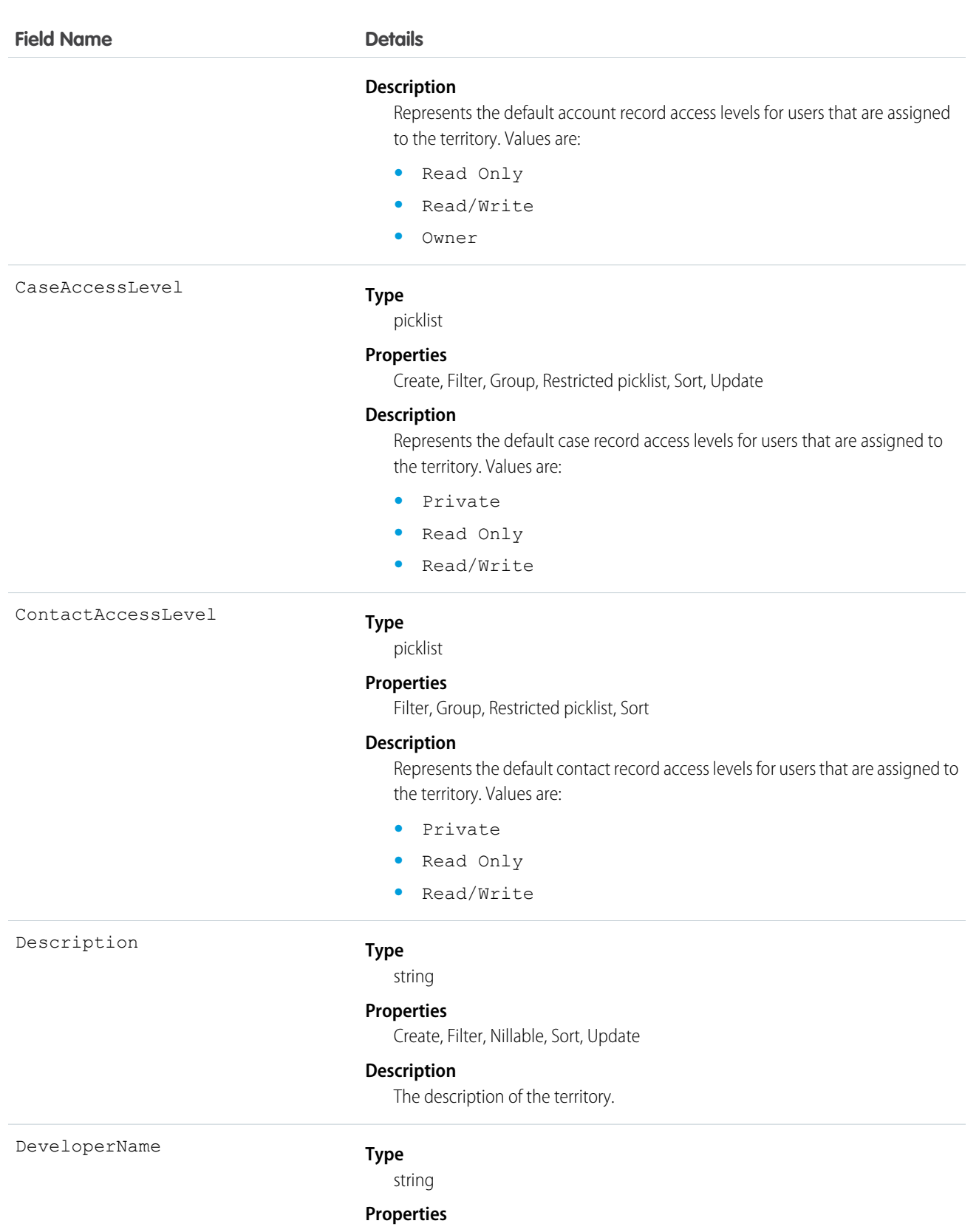

Create, Filter, Group, Sort, Update

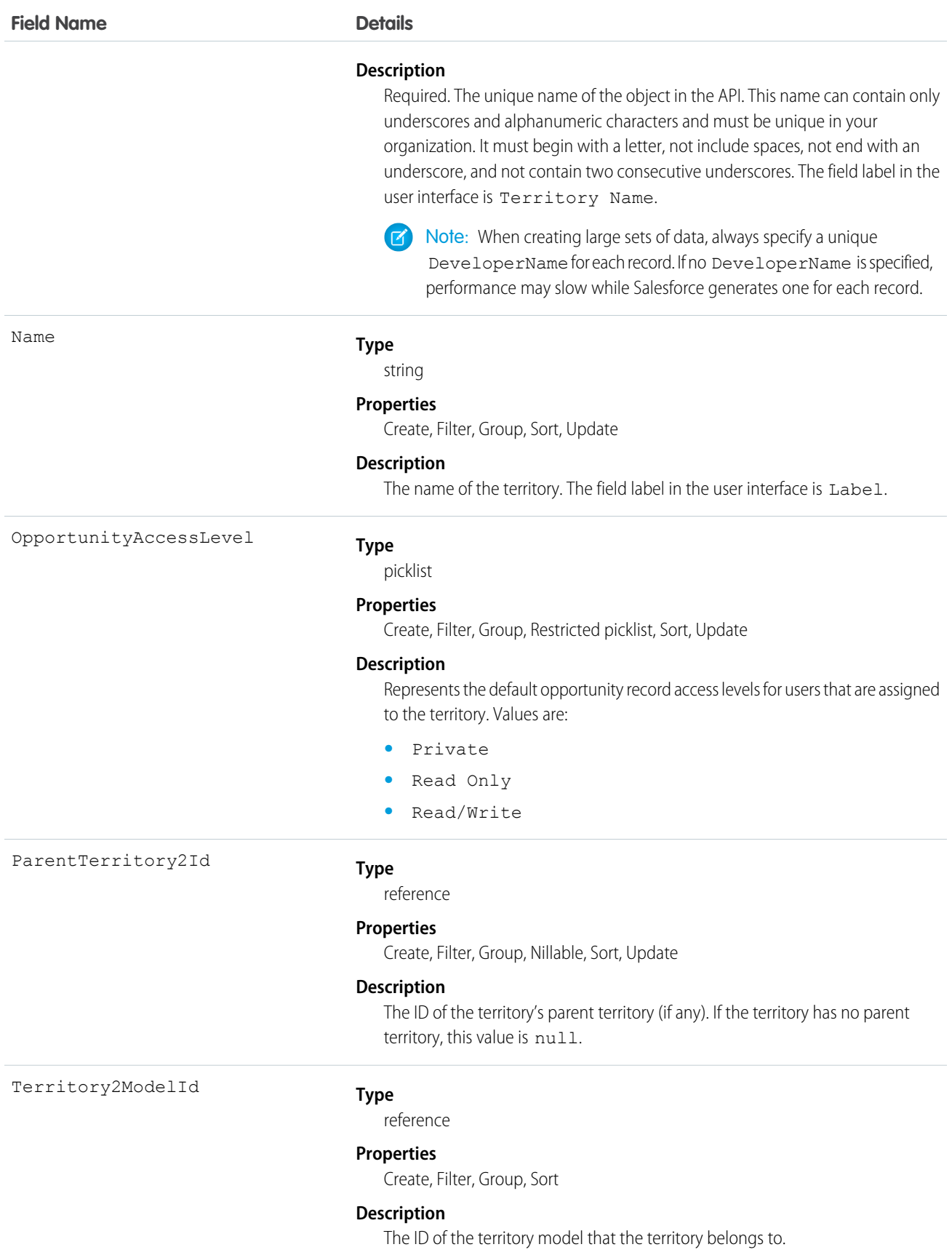

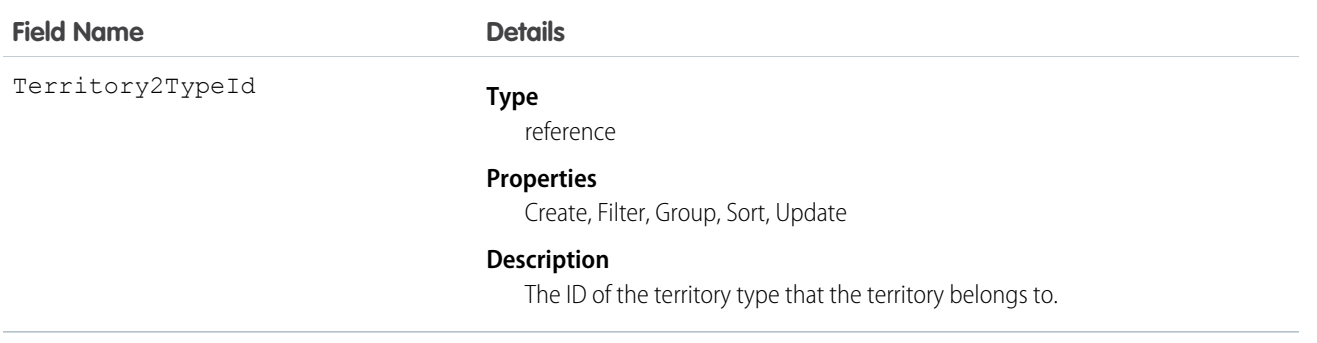

# Territory2Model

Represents a territory model. Available only if Enterprise Territory Management has been enabled for your organization.

# Supported Calls

create(), delete(), describeLayout(), describeSObjects(), getDeleted(), getUpdated(), query(), retrieve(), update(), upsert()

# Special Access Rules

If a territory model is in Active state, any user can view that model, including its territories and assignment rules. For territories in an active model, any user can view assigned records and assigned users subject to your organization's sharing settings. Users cannot view territory models in other states (such as Planning or Archived).

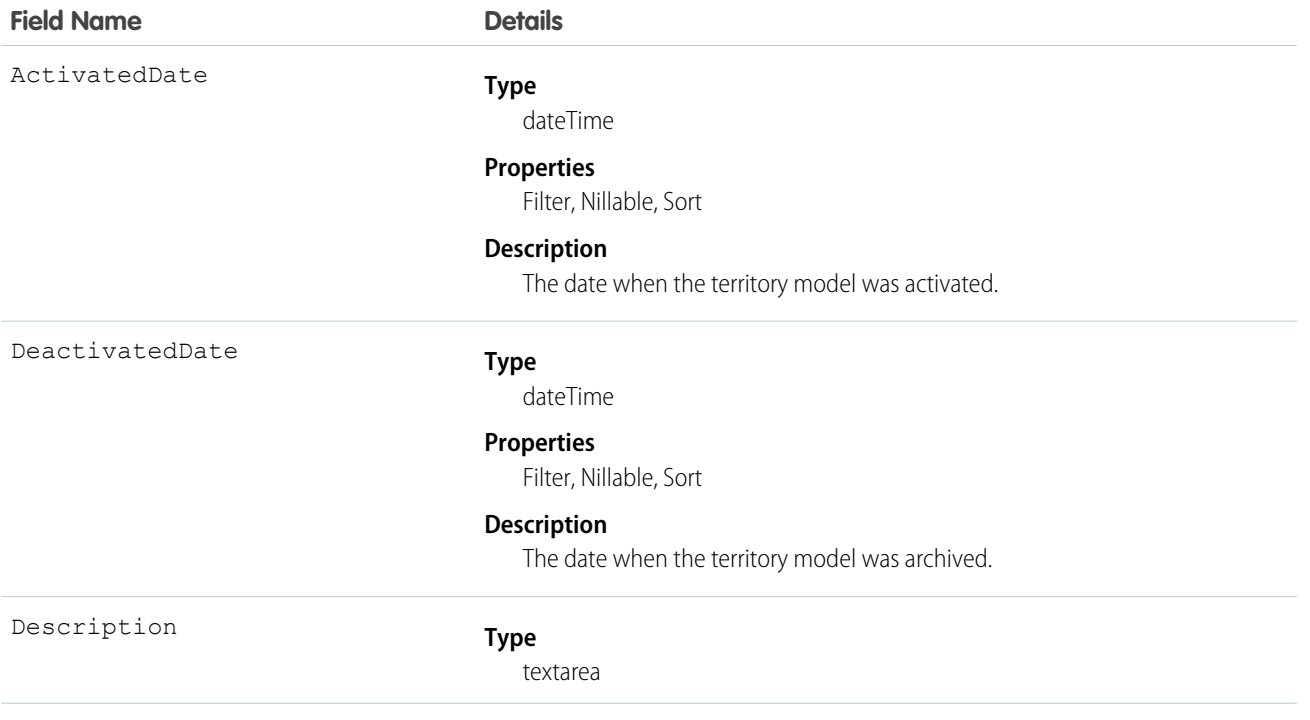

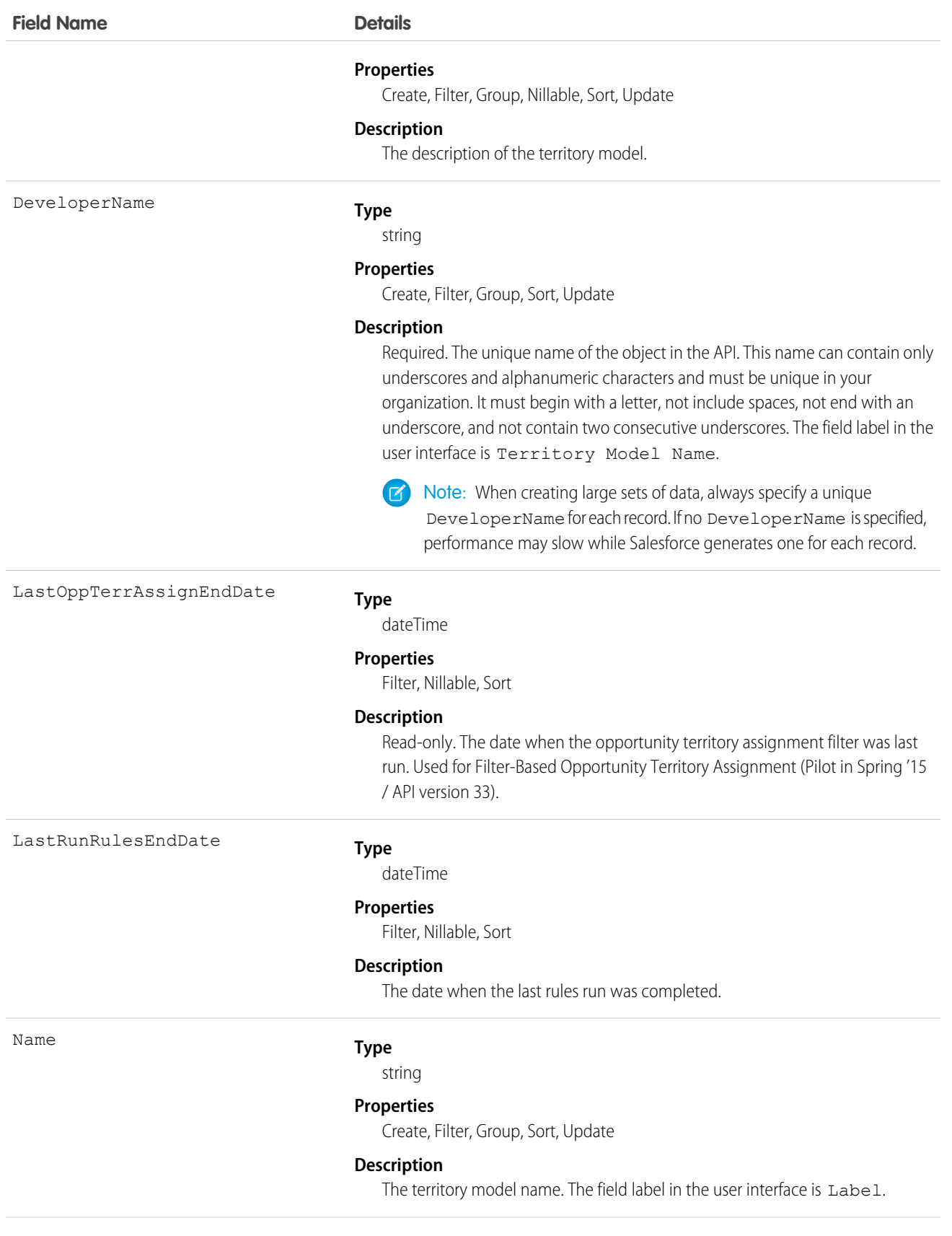

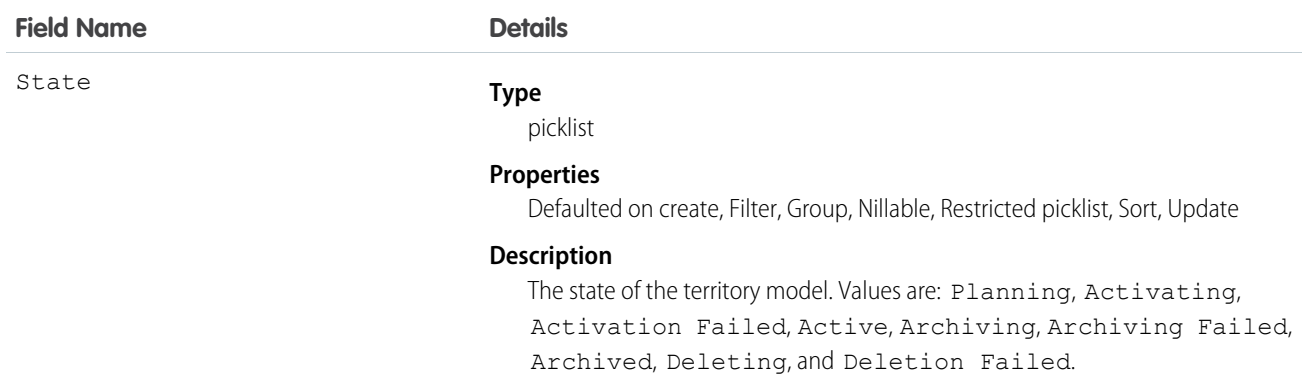

# Territory2ModelHistory

Represents the history of changes to the values in the fields on a territory model. Available only if Enterprise Territory Management has been enabled for your organization.

# Supported Calls

describeSObjects(), getDeleted(), getUpdated(), query(), retrieve()

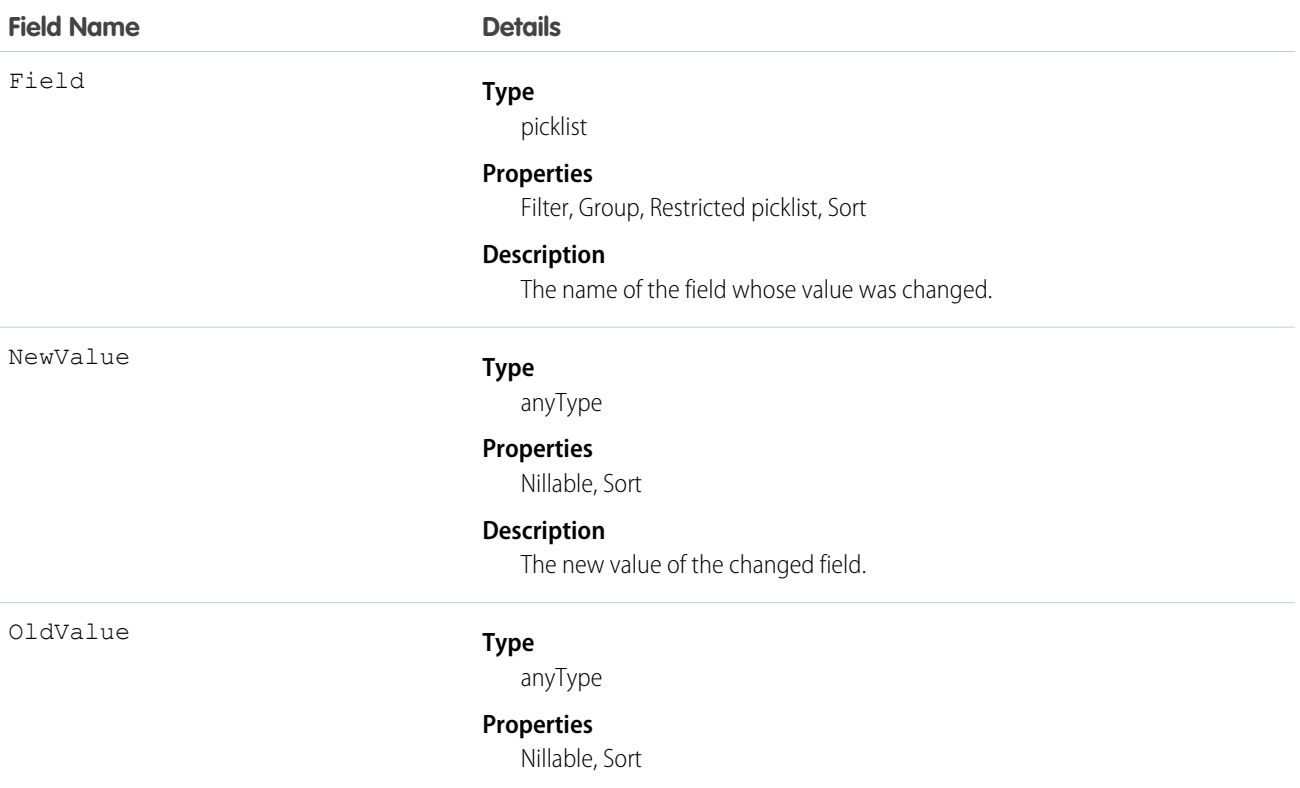

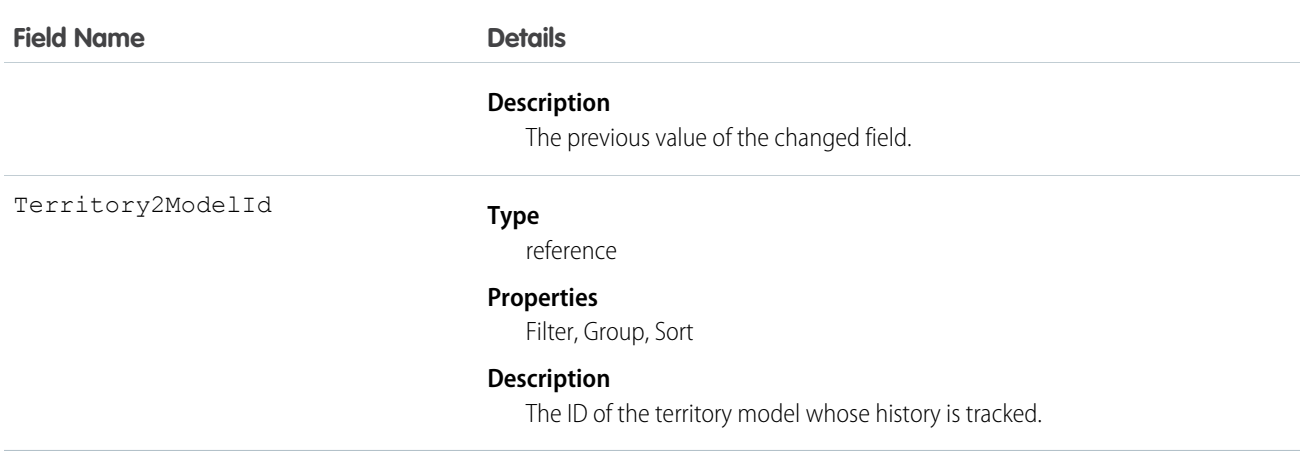

This object is automatically generated whenever any field value changes on a territory model record. Use this object it to identify those changes.

# Territory2Type

Represents a category for territories (Territory2). Every Territory2 must have a Territory2Type. Available only if Enterprise Territory Management has been enabled for your organization.

# Supported Calls

create(), delete(), describeSObjects(), query(), retrieve(), update(), upsert()

# Special Access Rules

All users (including standard users) have access to this object in the user interface

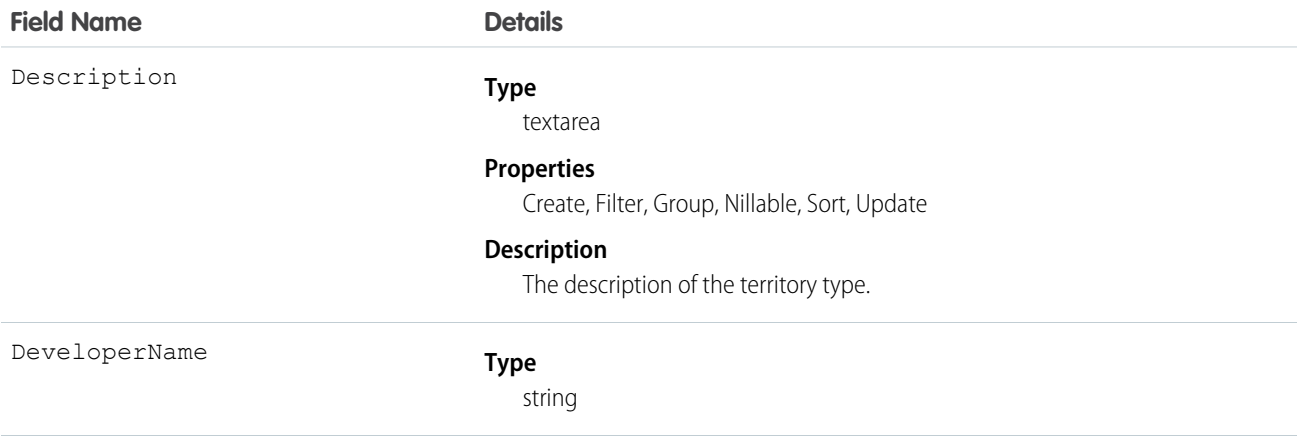

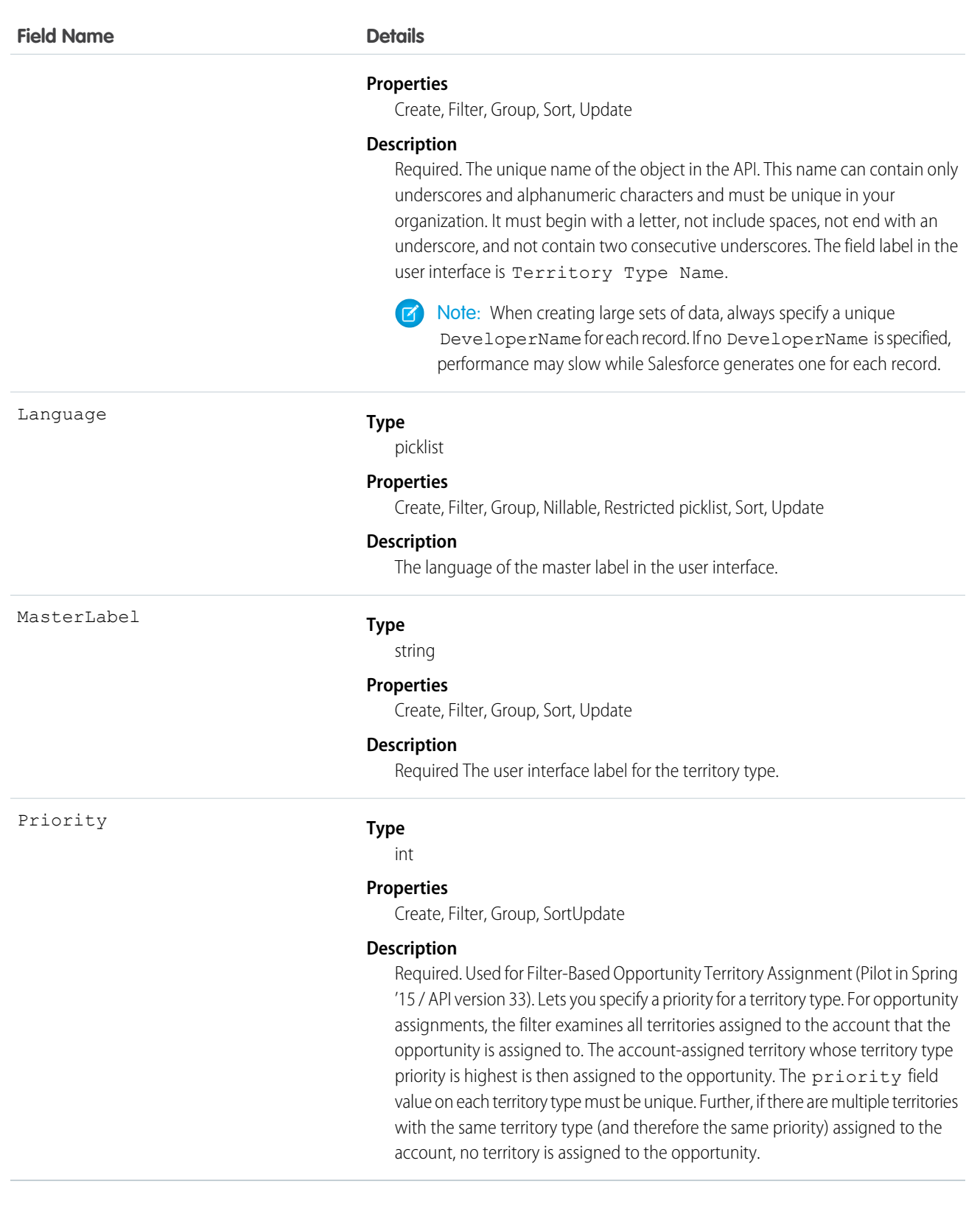

# TestSuiteMembership

Associates an Apex class with an ApexTestSuite. This object is available in API version 36.0 and later.

# Supported Calls

create(), delete(), describeSObjects(), query(), retrieve(), update(), upsert()

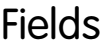

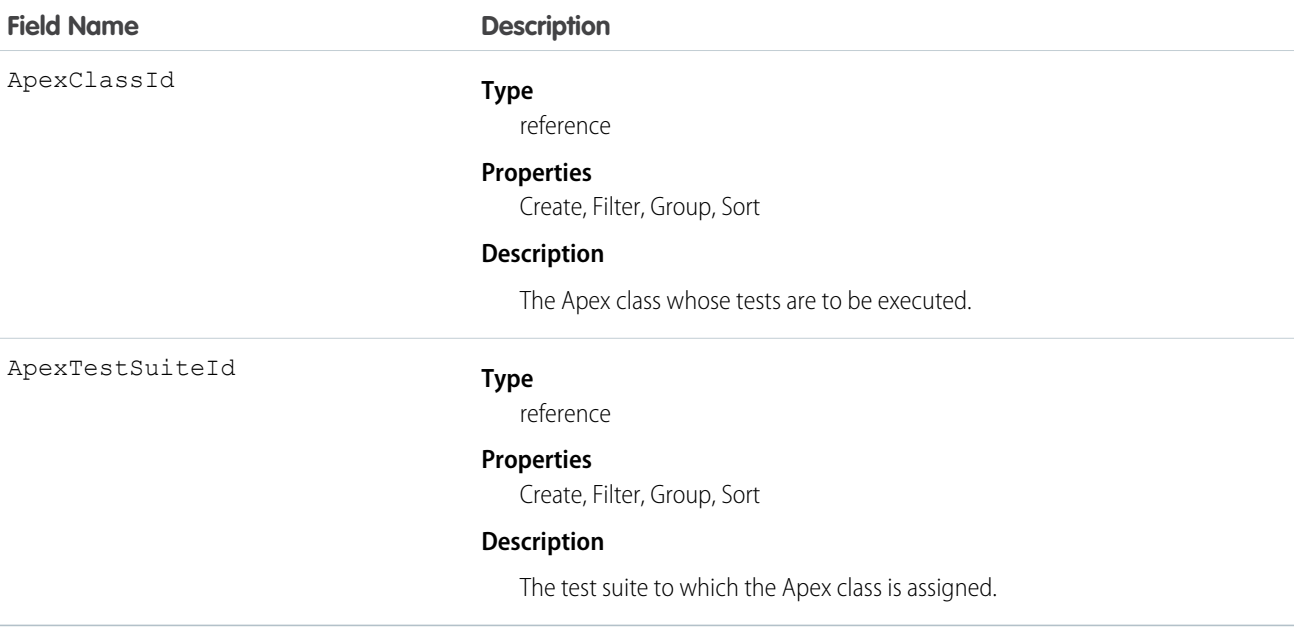

## Usage

Insert a TestSuiteMembership object using an API call to associate an Apex class with an ApexTestSuite object. (ApexTestSuite and TestSuiteMembership aren't editable through Apex DML.) To remove the class from the test suite, delete the TestSuiteMembership object. If you delete an Apex test class or test suite, all TestSuiteMembership objects that contain that class or suite are deleted.

The following SOQL query returns the membership object that relates this Apex class to this test suite.

```
SELECT Id FROM TestSuiteMembership WHERE ApexClassId = '01pD0000000Fhy9IAC'
   AND ApexTestSuiteId = '05FD00000004CDBMA2'
```
SEE ALSO:

**[ApexTestSuite](#page-231-0)** 

# ThirdPartyAccountLink

Represents the list of external users who authenticated using an Auth. Provider. This object is available in API version 32.0 and later.

A list of third-party account links is generated when users of an organization authenticate using an external Auth. Provider. Use this object to list and revoke a given user's social sign-on connections (such as Facebook©).

# Supported Calls

describeSObjects(), query()

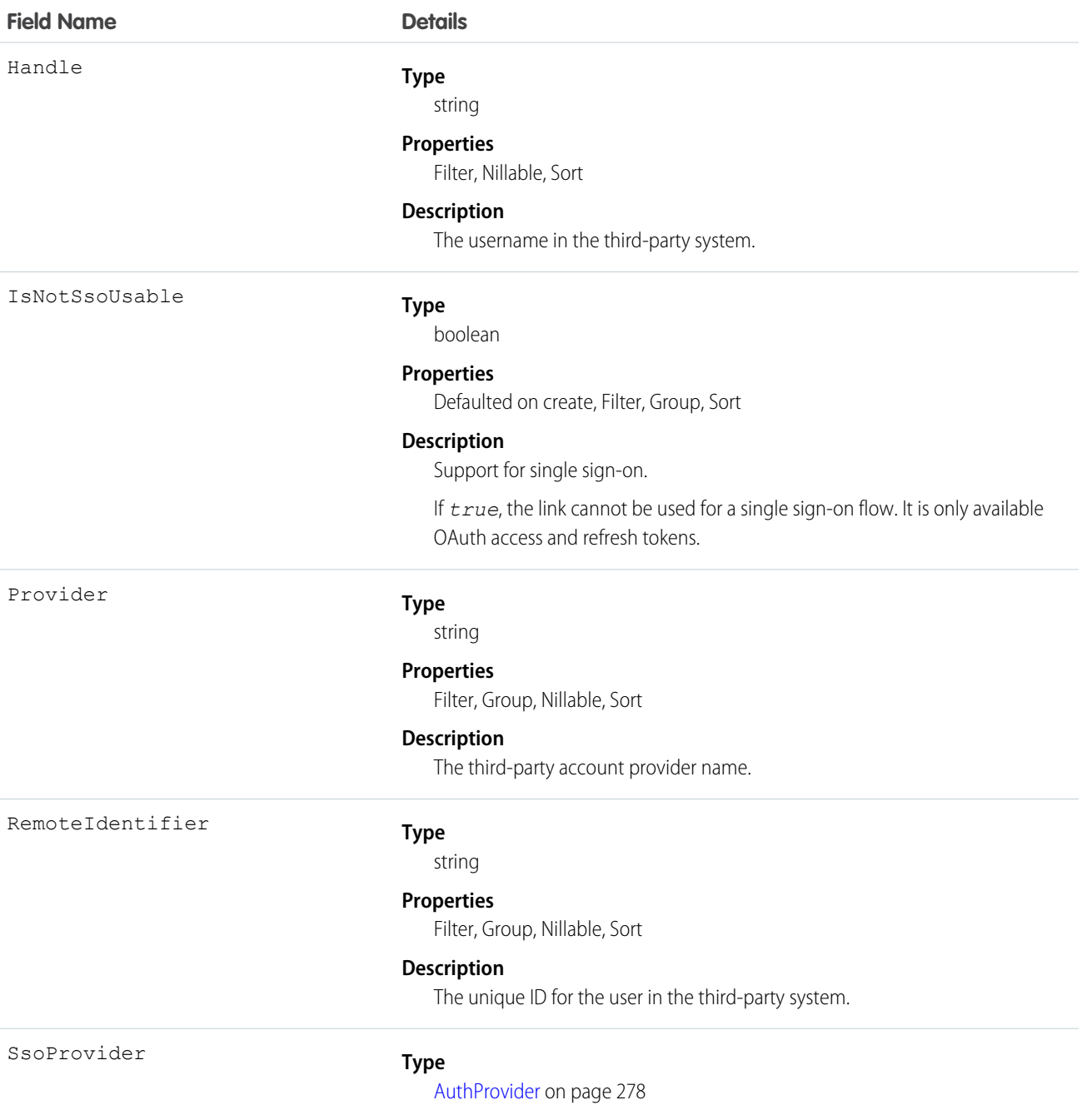
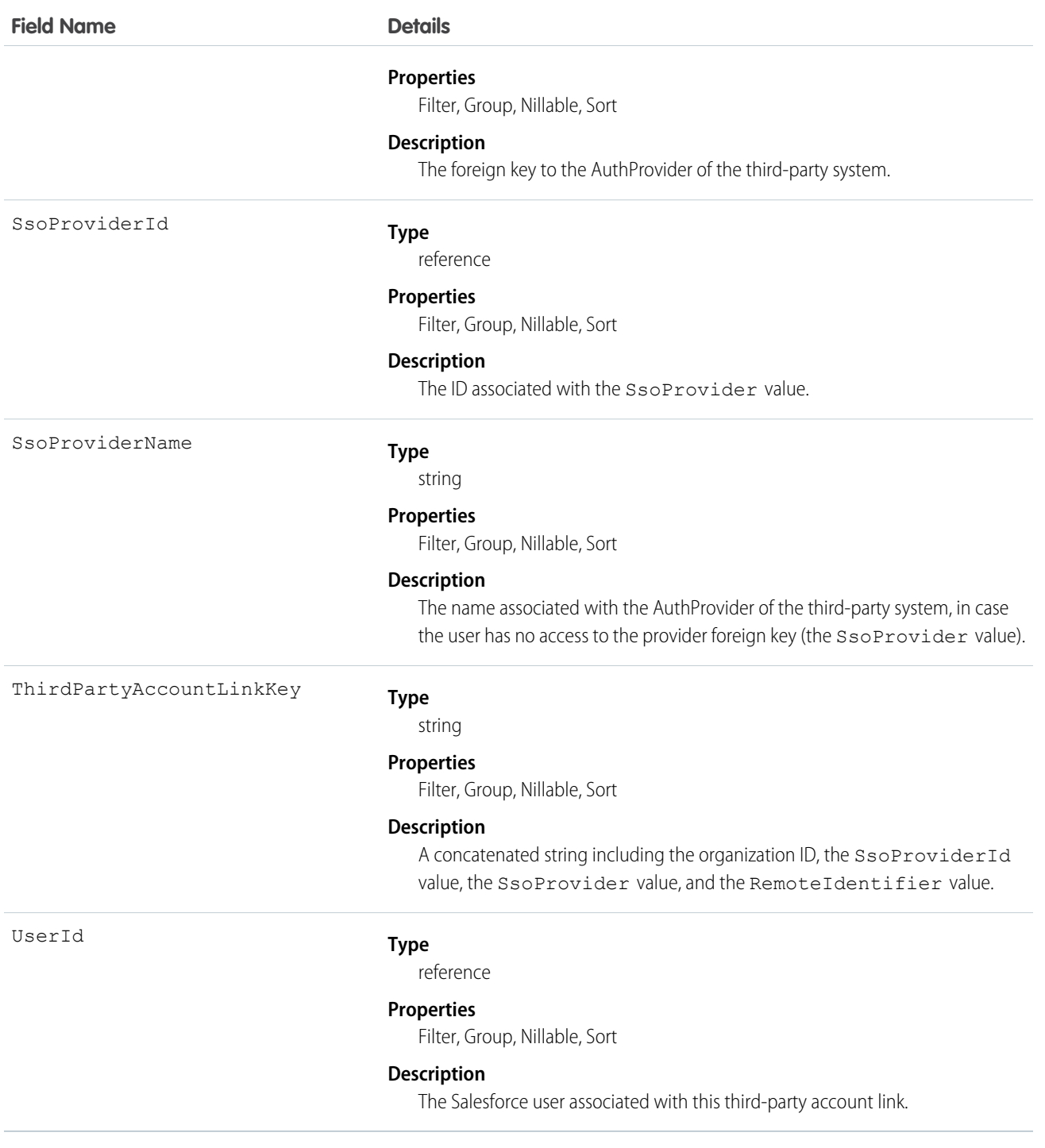

#### Usage

Administrators (with the "Manage Users" permission) querying this object can see all the links for all users in the organization. Without the "Manage Users" permission, users can only retrieve their own links. A user might not have access to the SsoProvider value (the foreign key). In this case, use the SsoProviderName to render the name of the provider for the associated link.

Use the Apex method Auth.AuthToken.revokeAccess() to revoke a link.

To make the ThirdPartyAccountLink standard object writable for Salesforce admins, contact Salesforce Customer Support. With this feature, you can easily add or delete third-party account links using the API, but you can't update existing account links.

In API version 34.0 and later, this object was enhanced to help manage high instance counts. A query() call returns up to 500 rows. A queryMore() call returns 500 more, up to 2500 total. No more records are returned after 2500. To make sure that you don't miss any records, issue a COUNT() query in a SELECT clause for ThirdPartyAccountLink. This query gives you the total number of records. If there are more than 2500 records, divide your query by filtering on fields, like UserId, to return subsets of less than 2500 records.

# **TimeSheet**

Represents a schedule of a service resource's time in field service.

Time sheets are composed of time sheet entries, which typically track individual tasks like travel or asset repair.

# Supported Calls

```
create(), delete(), describeLayout(), describeSObjects(), getDeleted(), getUpdated(), query(),
retrieve(), search(), undelete(), update(), upsert()
```
#### Special Access Rules

Field Service Lightning must be enabled.

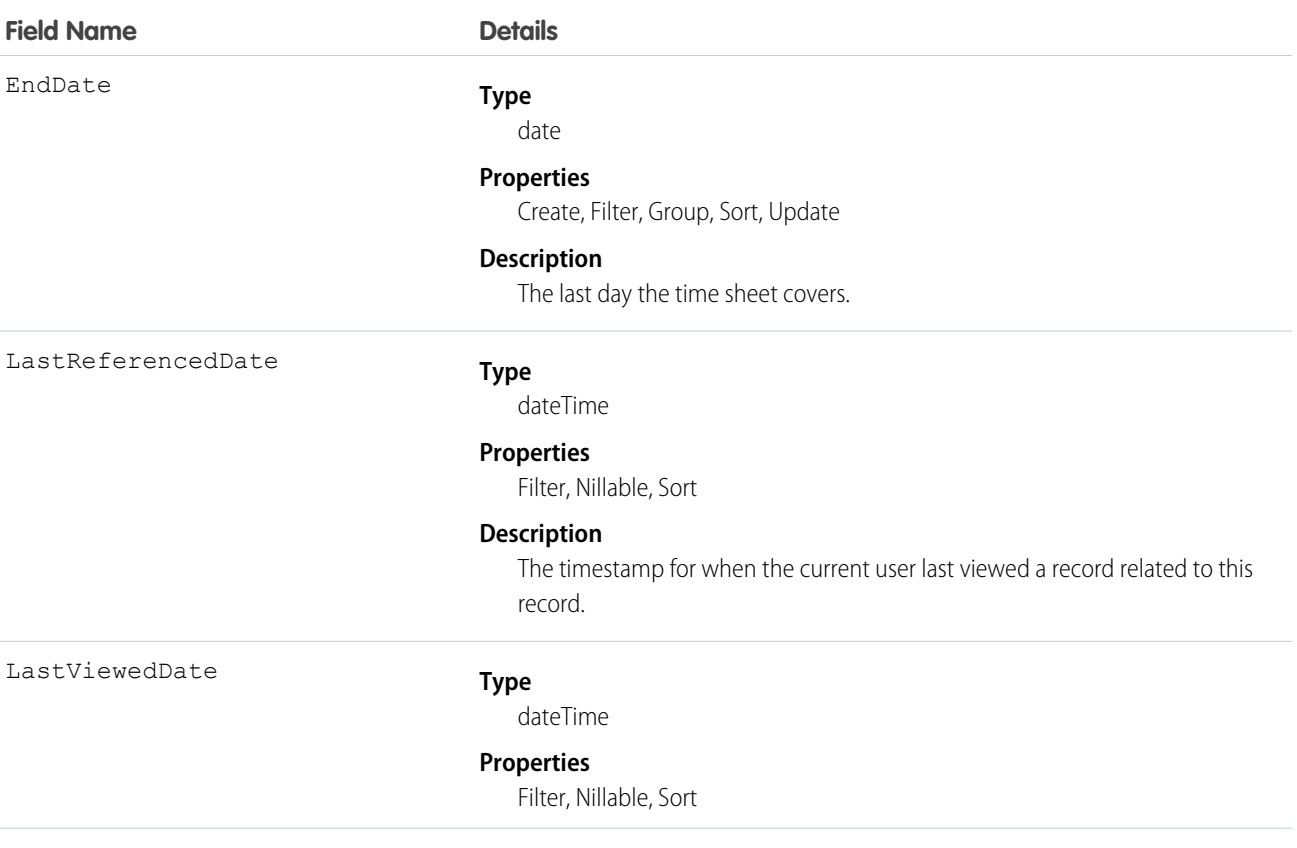

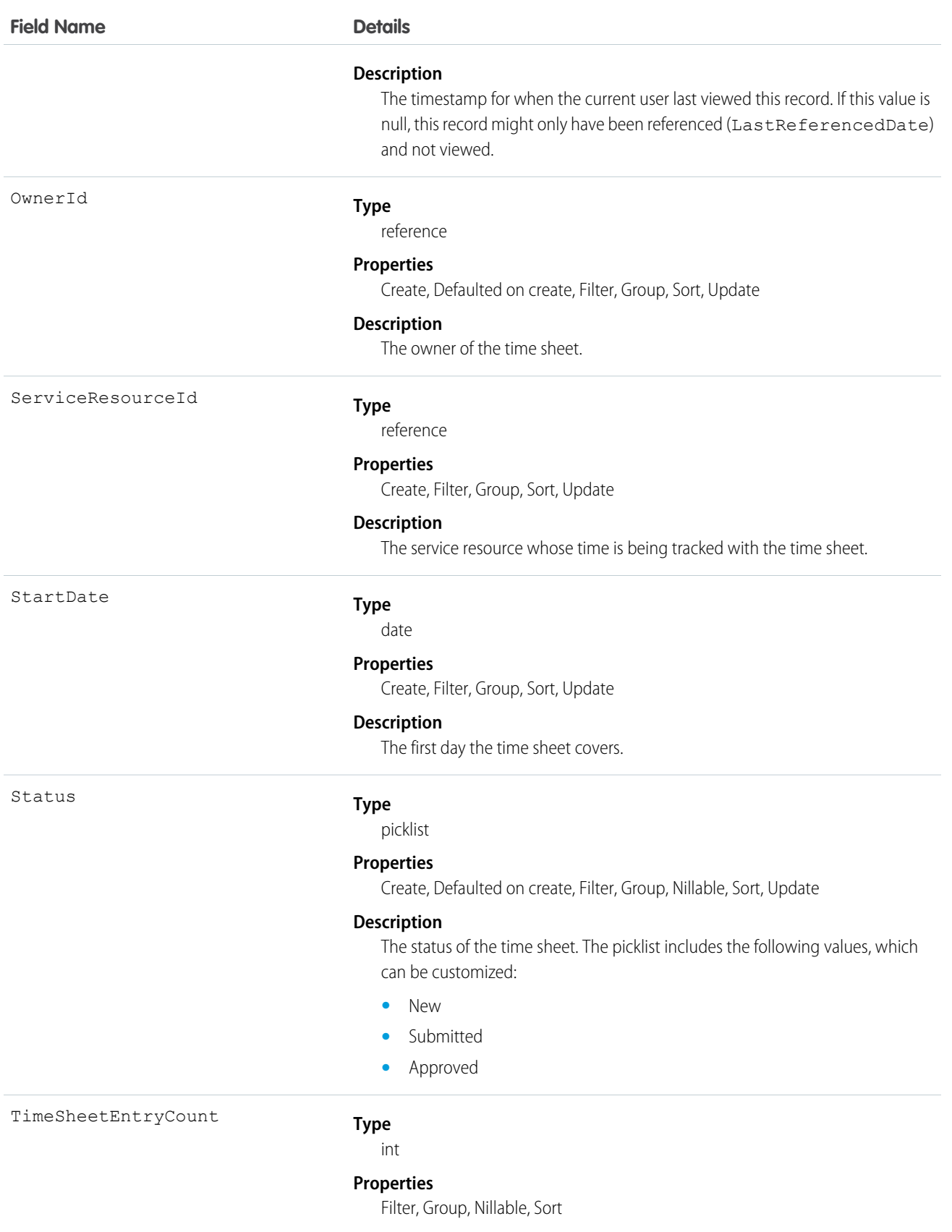

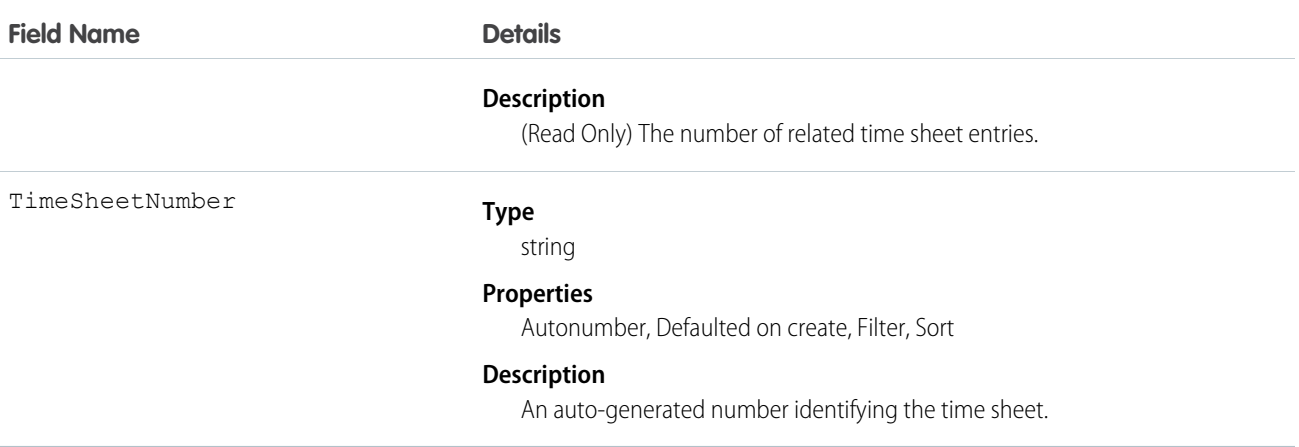

# **TimeSheetEntry**

Represents a span of time that a service resource spends on a field service task.

Time sheets are composed of time sheet entries. Time sheet entries typically track individual tasks like travel or asset repair.

### Supported Calls

create(), delete(), describeLayout(), describeSObjects(), getDeleted(), getUpdated(), query(), retrieve(), search(), undelete(), update(), upsert()

#### Special Access Rules

Field Service Lightning must be enabled.

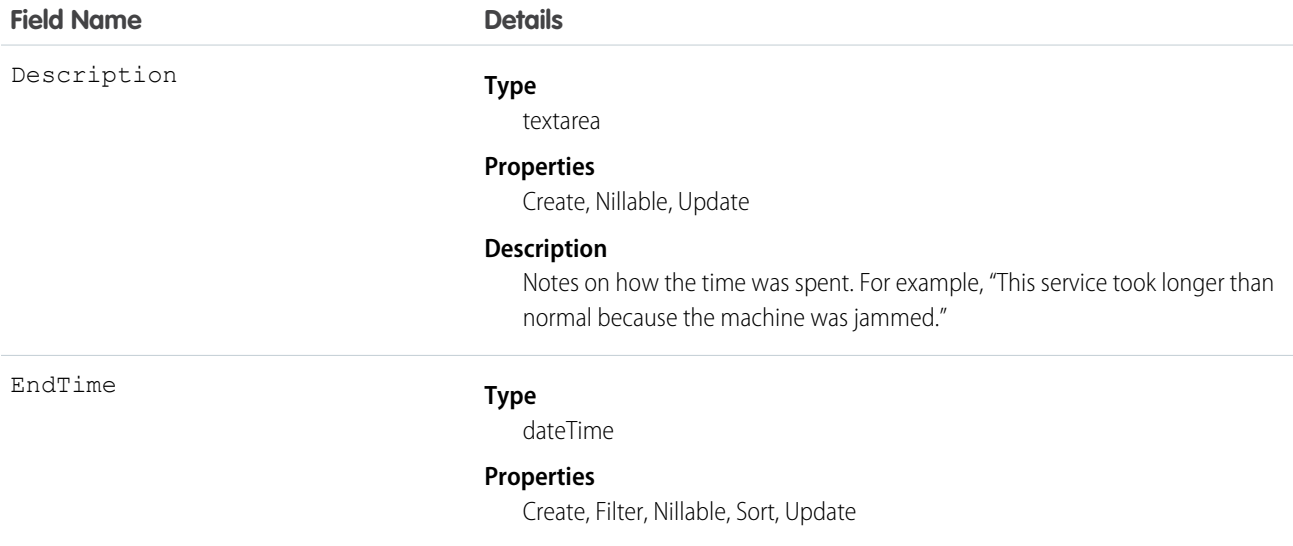

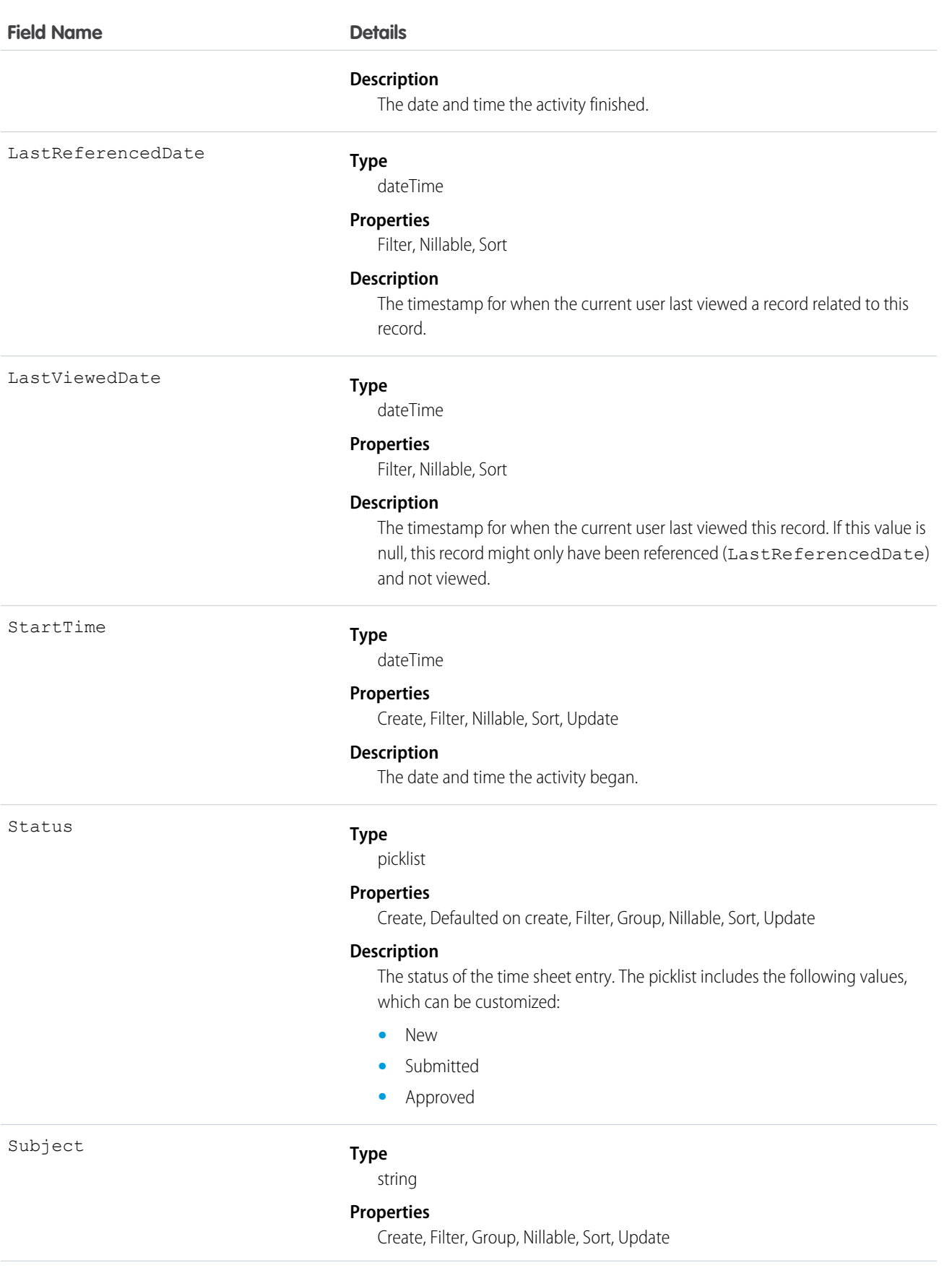

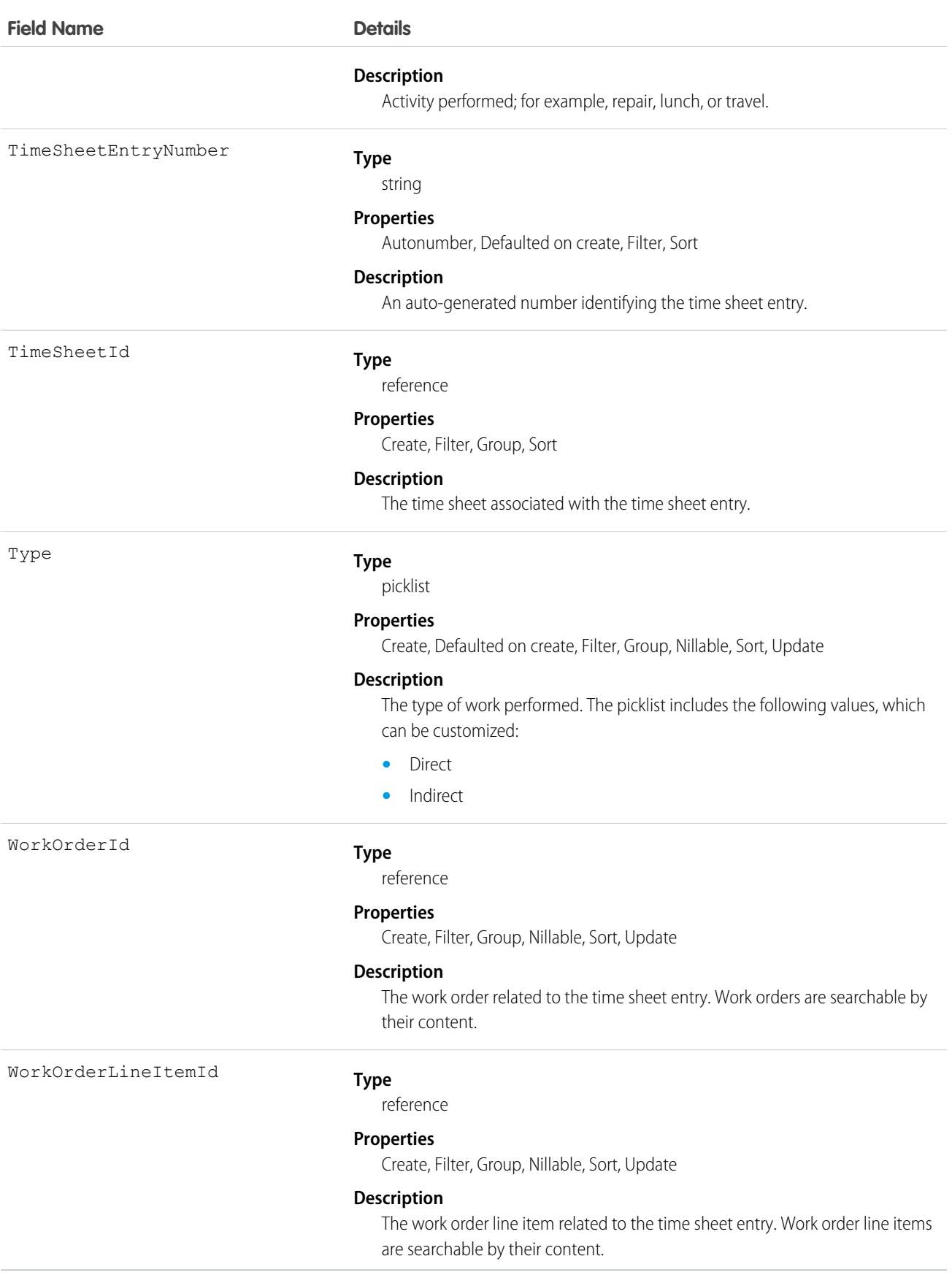

# **TimeSheetEntryFeed**

Represents a single feed item on a time sheet entry record detail page.

# Supported Calls

delete(), describeSObjects(), getDeleted(), getUpdated(), query(), retrieve()

# Special Access Rules

Field Service Lightning must be enabled in your organization, and you can delete all feed items you created. To delete feed items you didn't create, you must have one of these permissions:

- **•** "Modify All Data"
- **•** "Modify All" on the TimeSheetEntry object
- **•** "Moderate Chatter"

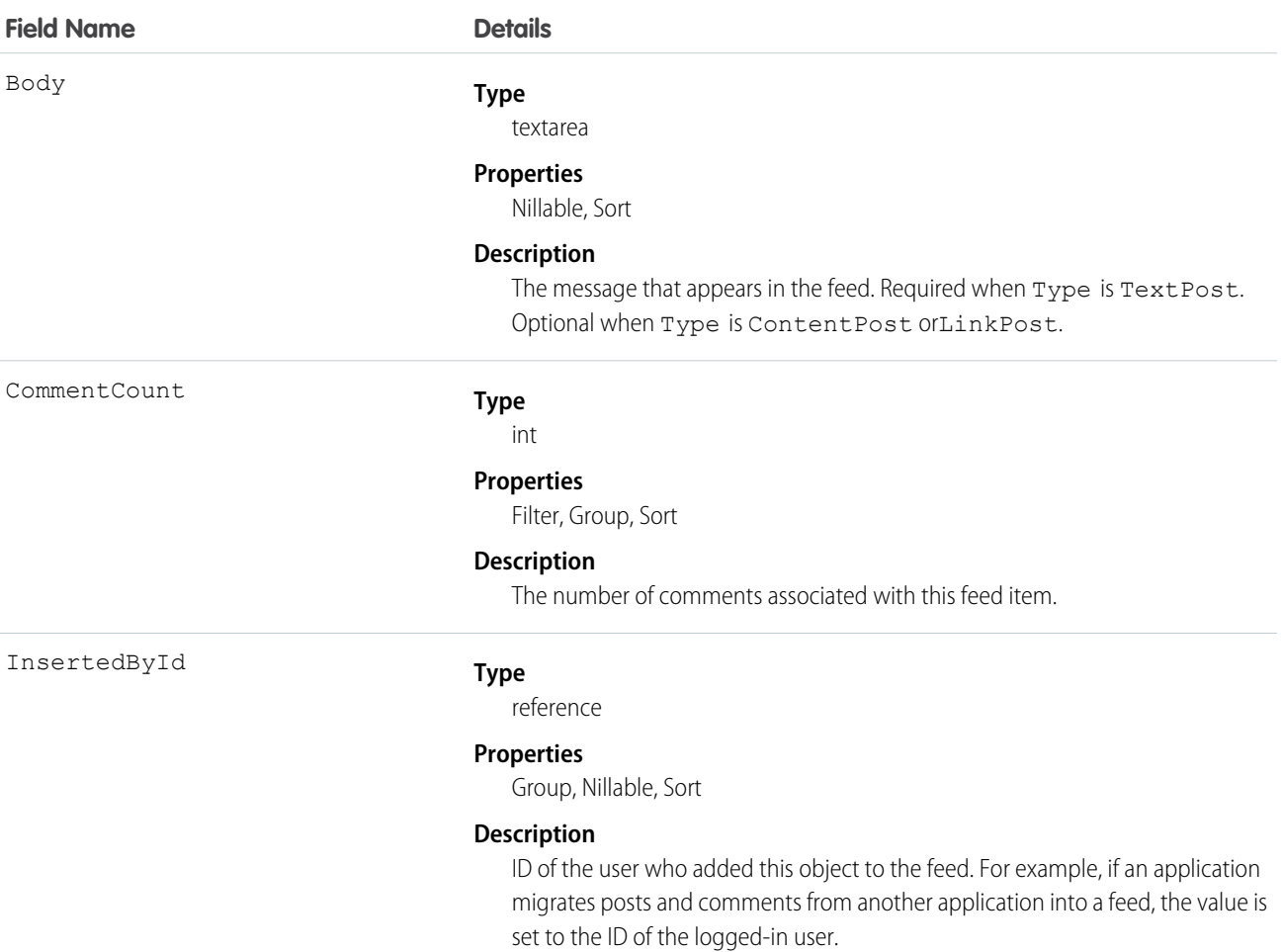

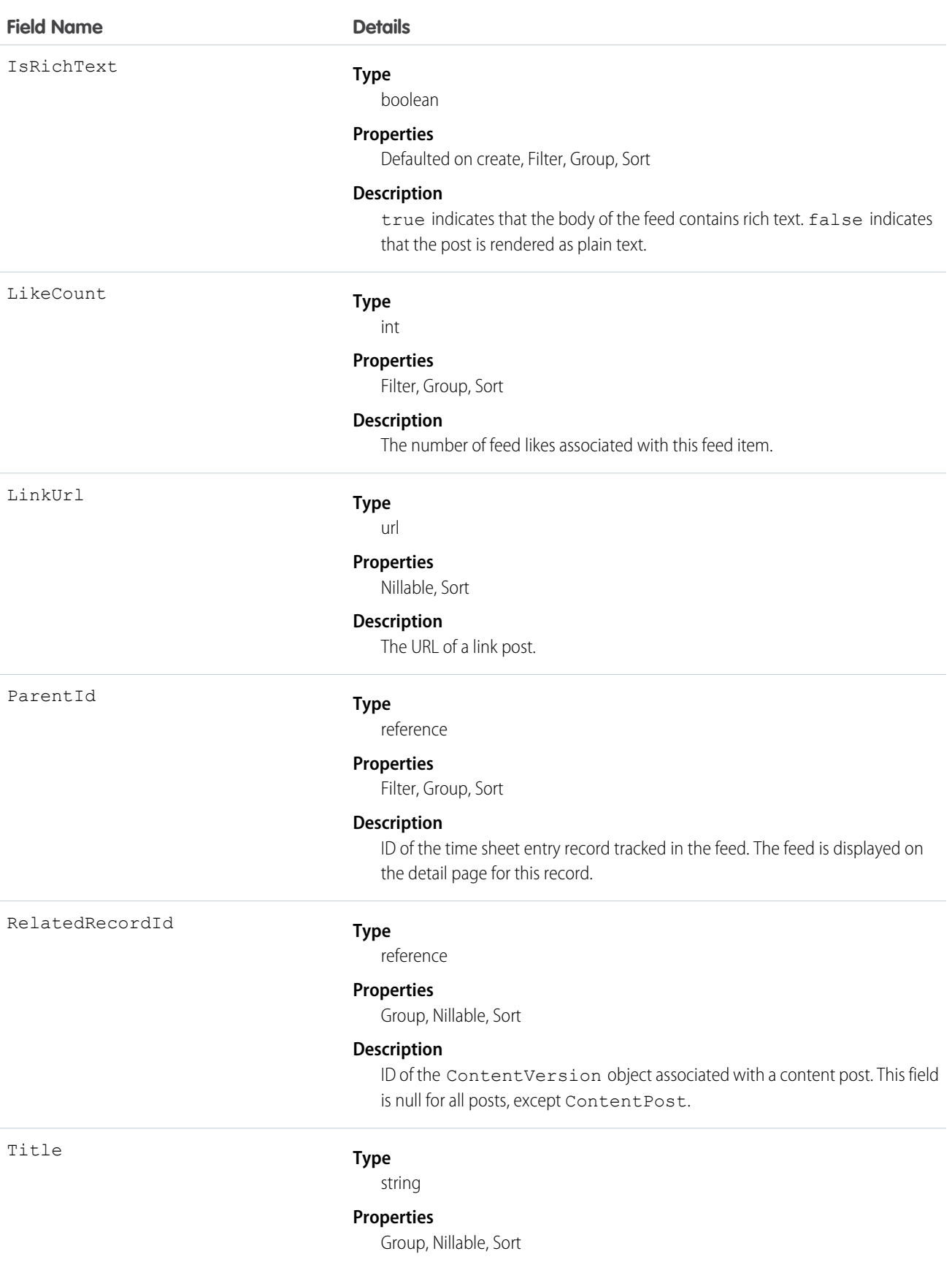

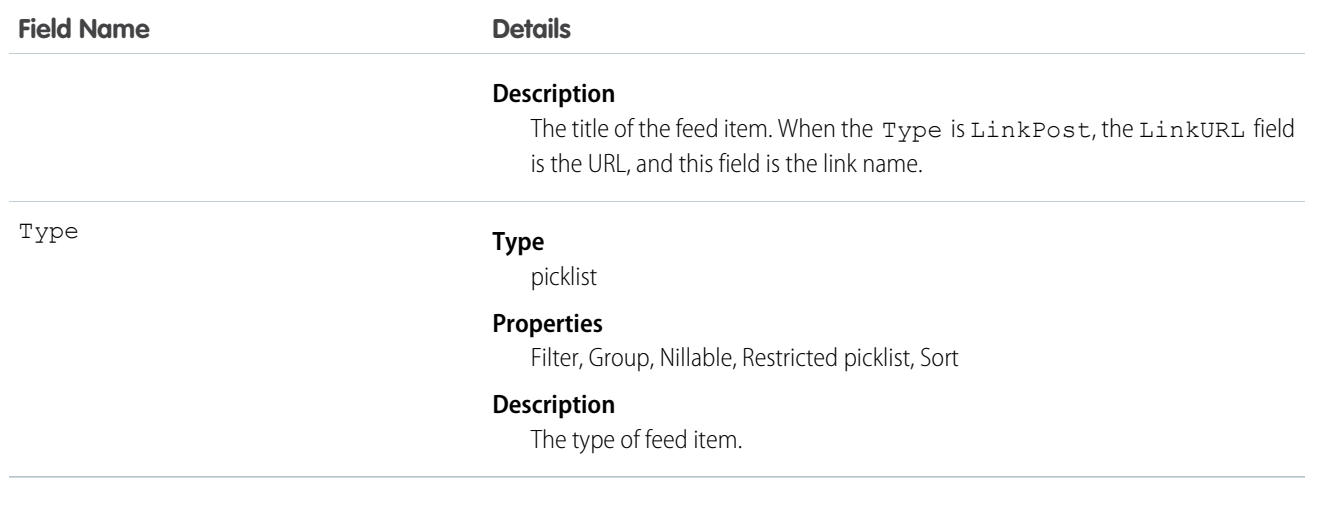

# **TimeSheetEntryHistory**

Represents the history of changes made to tracked fields on a time sheet entry in field service.

# Supported Calls

describeSObjects(), getDeleted(), getUpdated(), query(), retrieve()

# Special Access Rules

Field Service Lightning must be enabled.

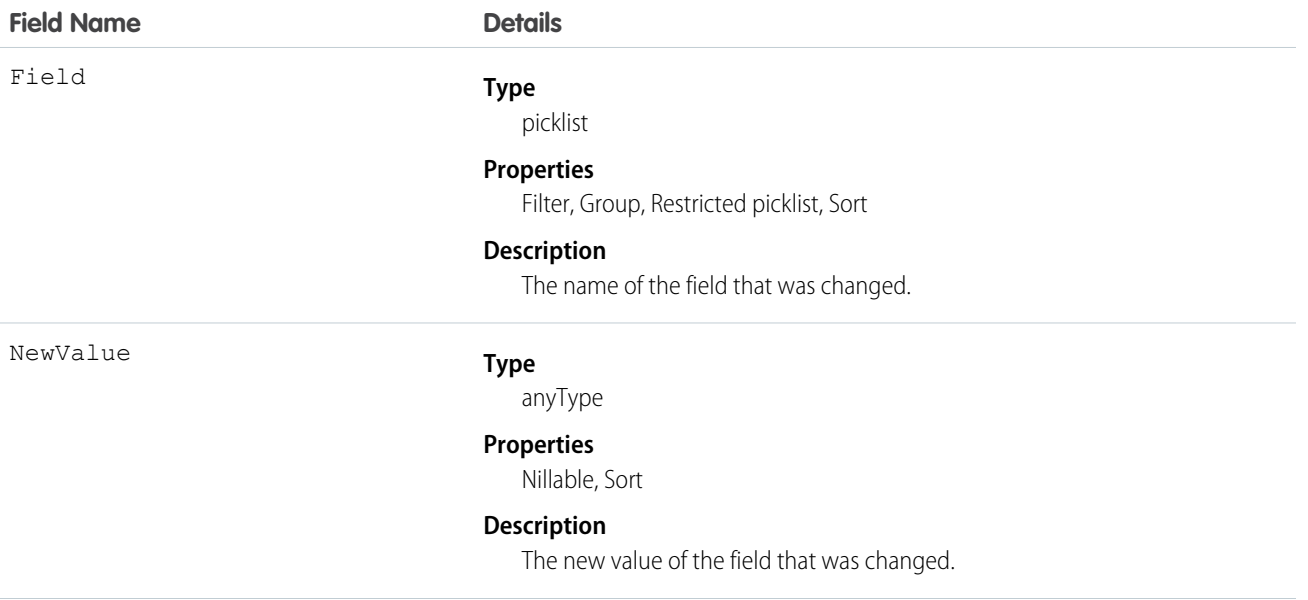

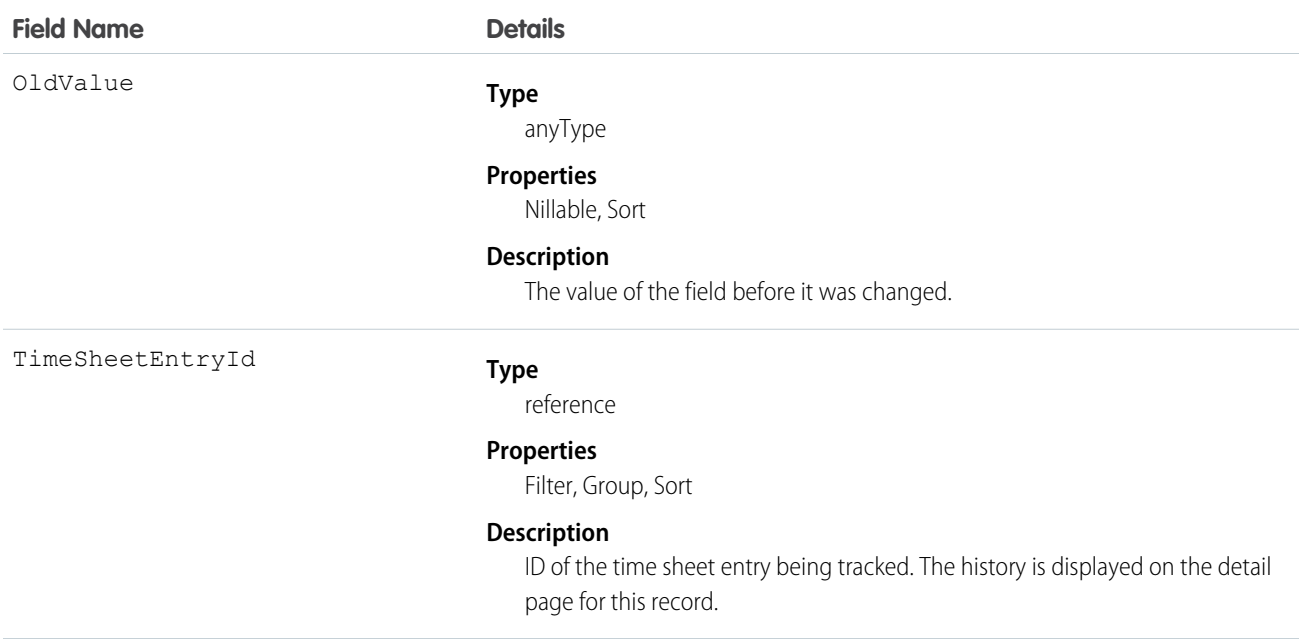

# **TimeSheetFeed**

Represents a single feed item on a time sheet record detail page.

# Supported Calls

delete(), describeSObjects(), getDeleted(), getUpdated(), query(), retrieve()

### Special Access Rules

Field Service Lightning must be enabled in your organization, and you can delete all feed items you created. To delete feed items you didn't create, you must have one of these permissions:

- **•** "Modify All Data"
- **•** "Modify All" on the TimeSheet object
- **•** "Moderate Chatter"

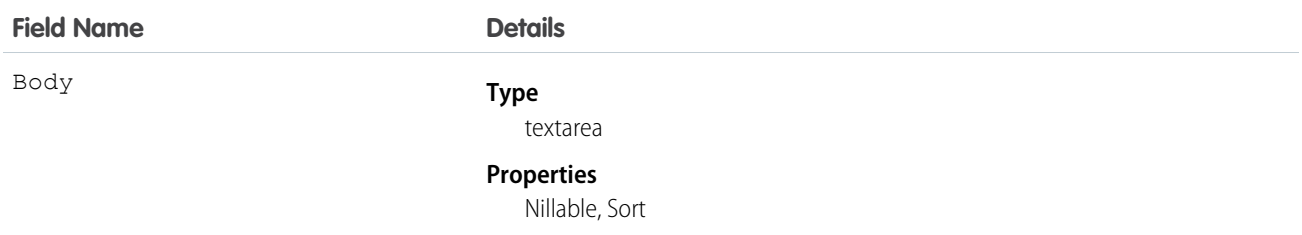

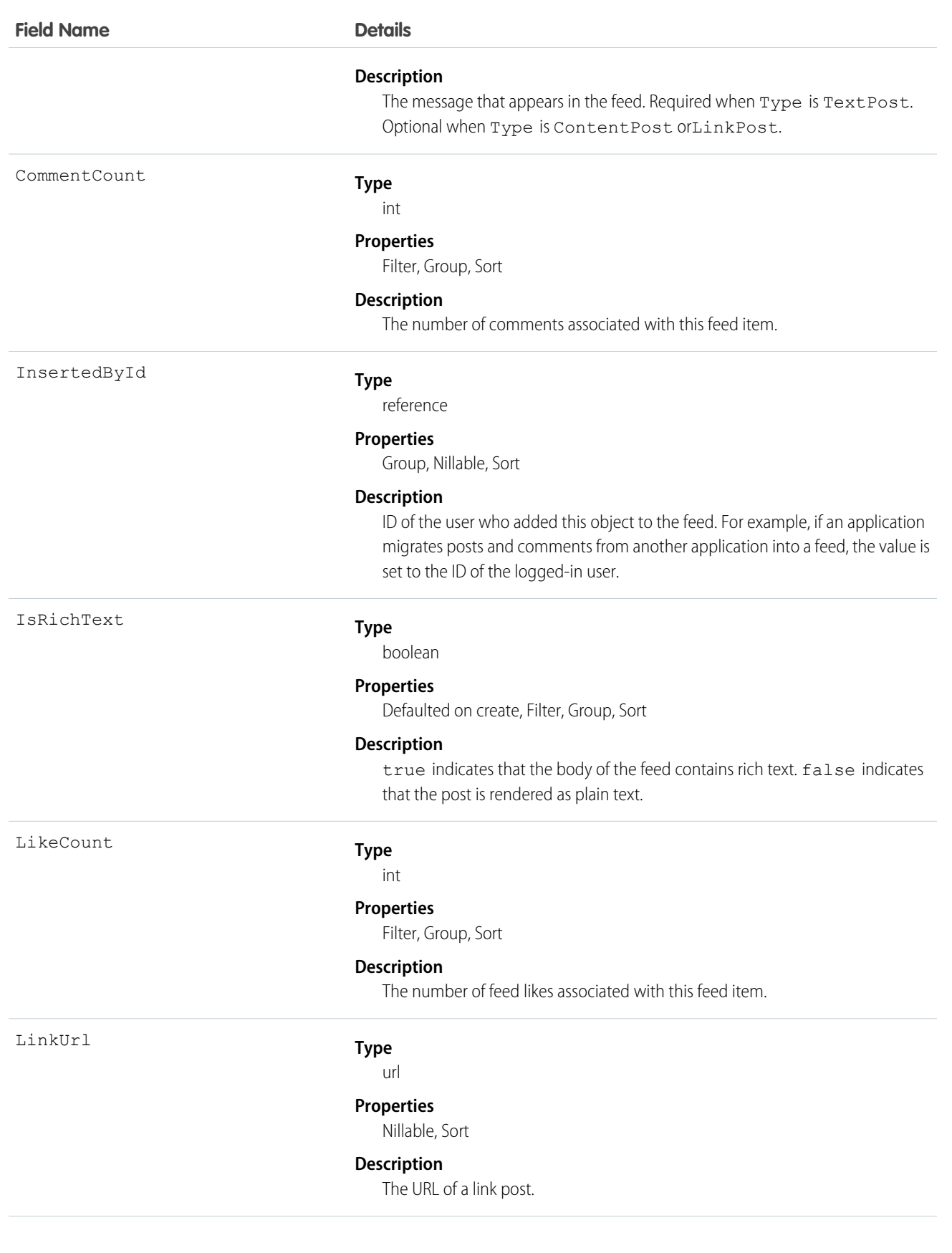

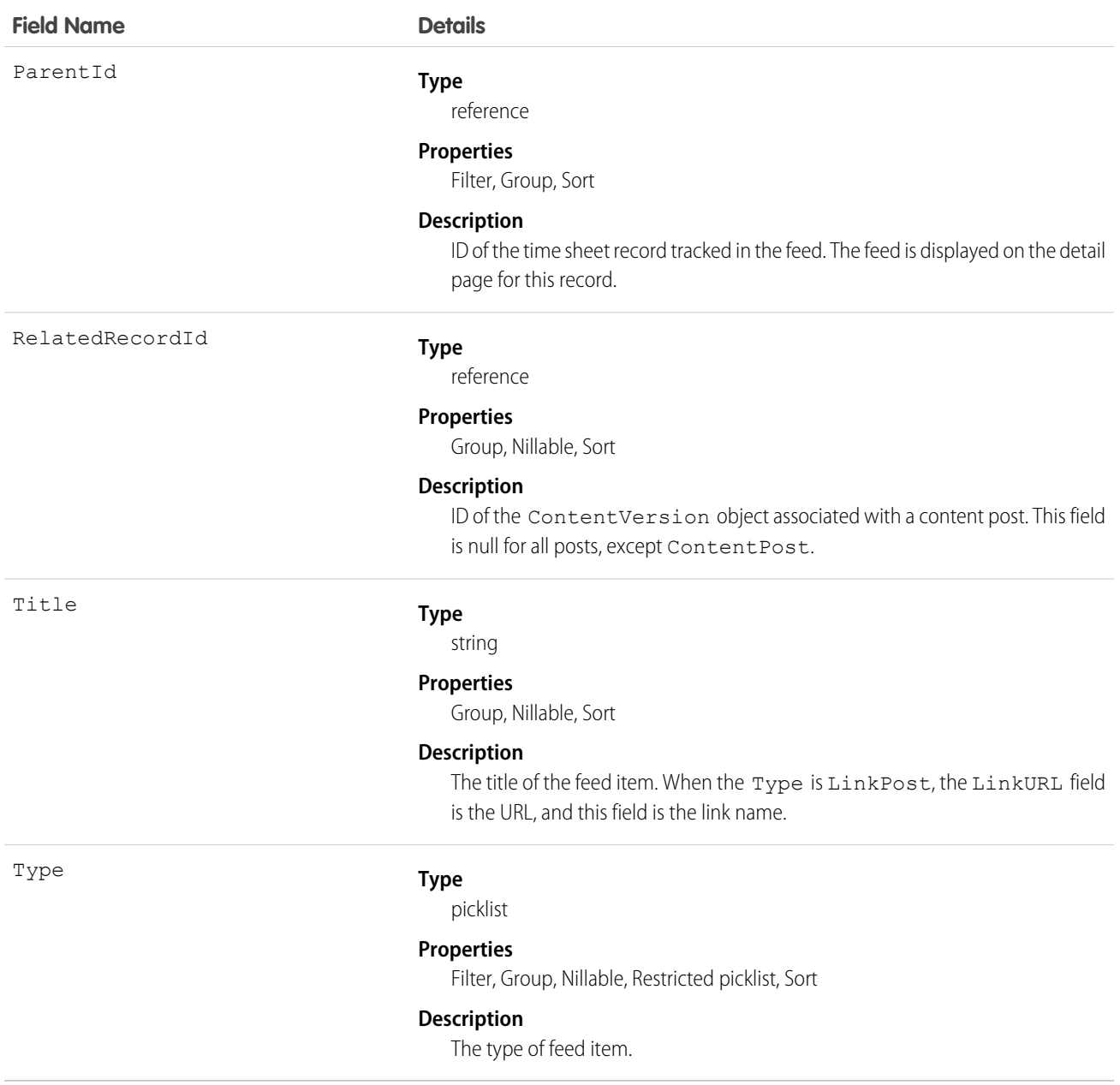

# **TimeSheetHistory**

Represents the history of changes made to tracked fields on a time sheet in field service.

# Supported Calls

describeSObjects(), getDeleted(), getUpdated(), query(), retrieve()

# Special Access Rules

Field Service Lightning must be enabled.

# Fields

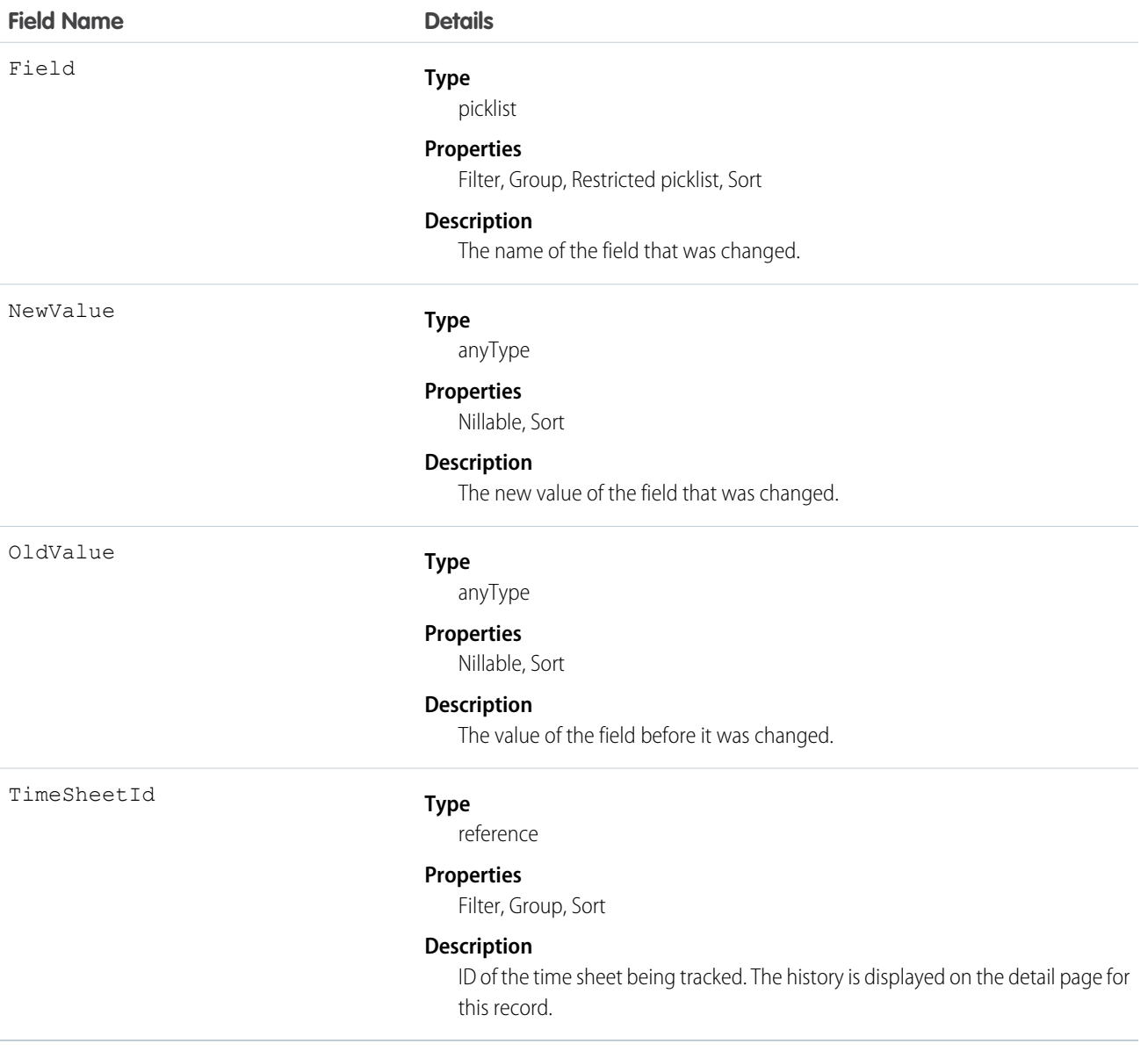

# TimeSheetOwnerSharingRule

Represents the rules for sharing a time sheet with user records other than the owner or anyone above the owner in the role hierarchy.

# Supported Calls

describeSObjects(), getDeleted(), getUpdated(), query(), retrieve()

### Special Access Rules

Field Service Lightning must be enabled.

Note: To programmatically update owner sharing rules, we recommend that you use Metadata API. Contact Salesforce customer support to enable access to this object for your org.

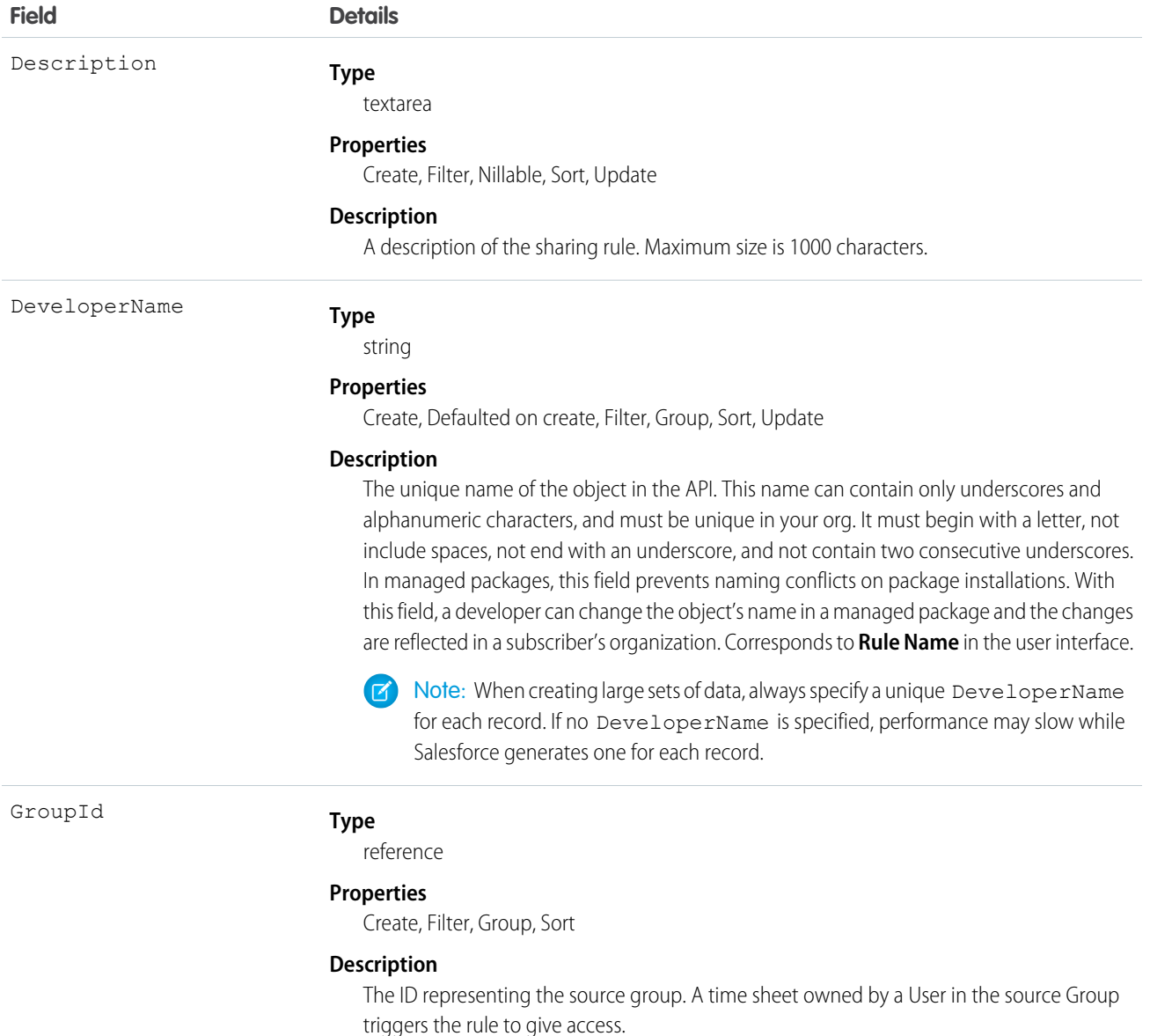

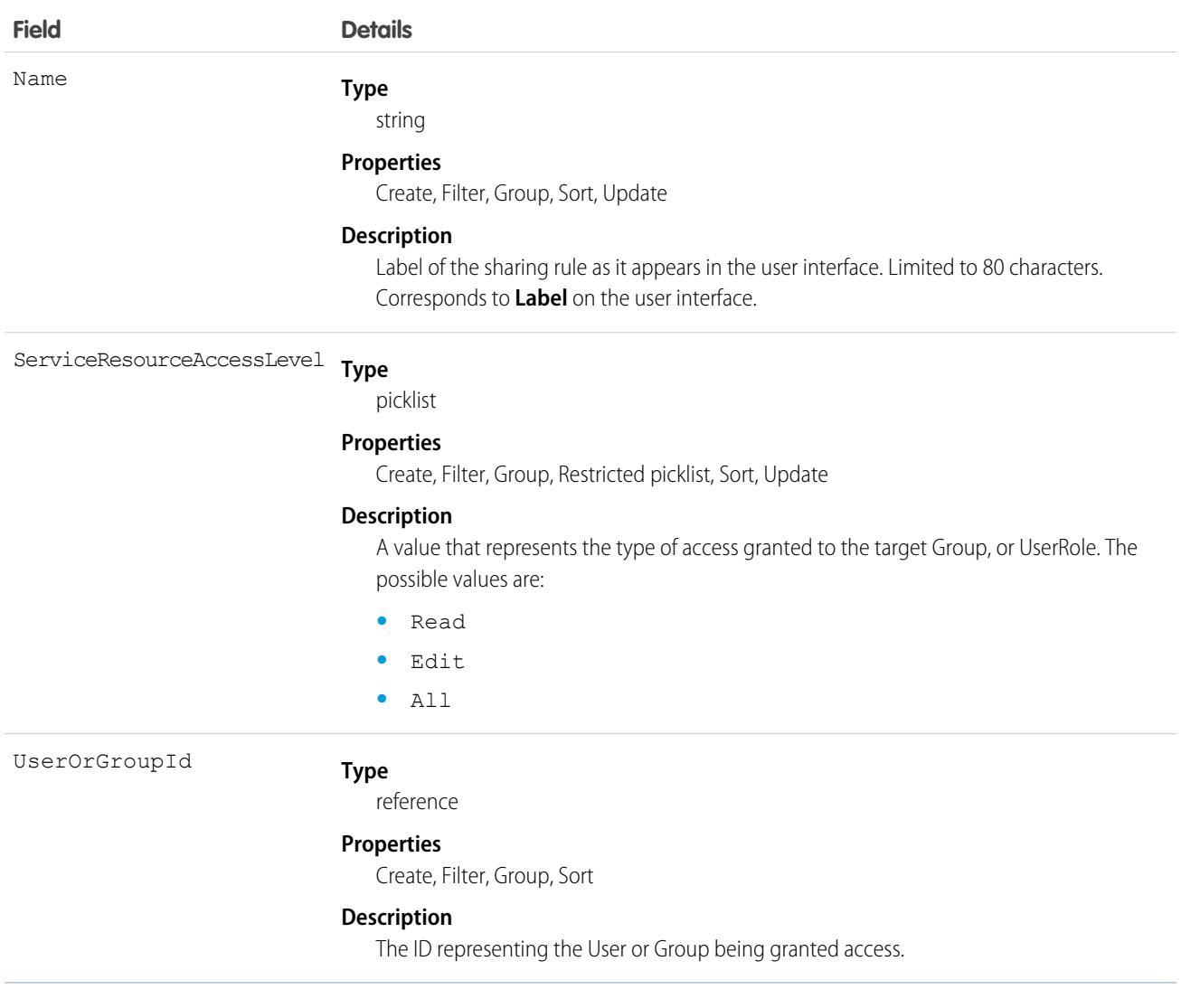

# **TimeSheetShare**

Represents a sharing entry on a field service time sheet.

## Supported Calls

create(), delete(), describeSObjects(), query(), retrieve(), update(), upsert()

### Special Access Rules

Field Service Lightning must be enabled.

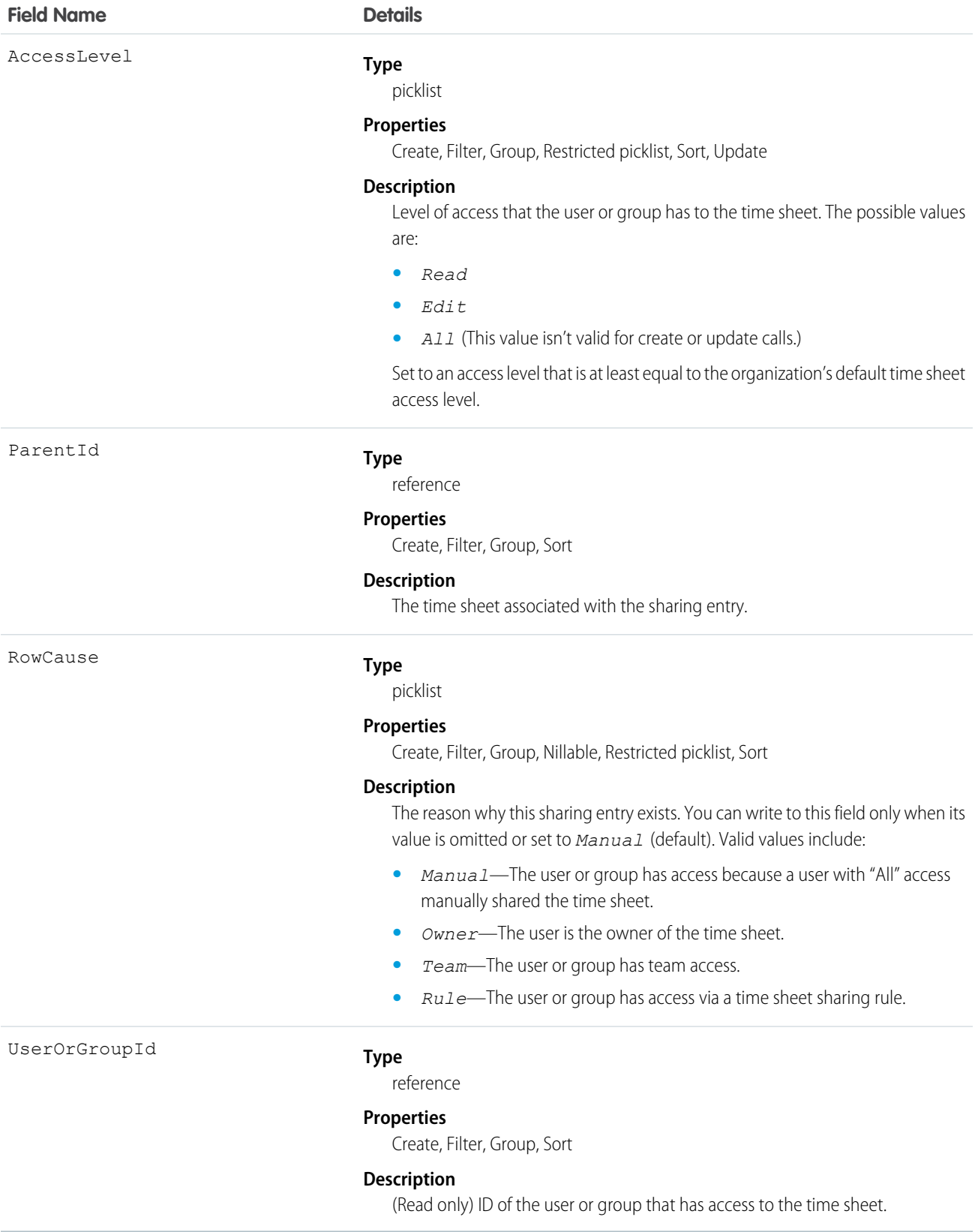

# **TimeSlot**

Represents a period of time on a specified day of the week during which field service work can be performed. Operating hours consist of one or more time slots. This object is available in API version 38.0 and later.

# Supported Calls

create(), delete(), describeLayout(), getDeleted(), getUpdated(), query(), retrieve(), update(), upsert()

# Special Access Rules

Field Service Lightning must be enabled.

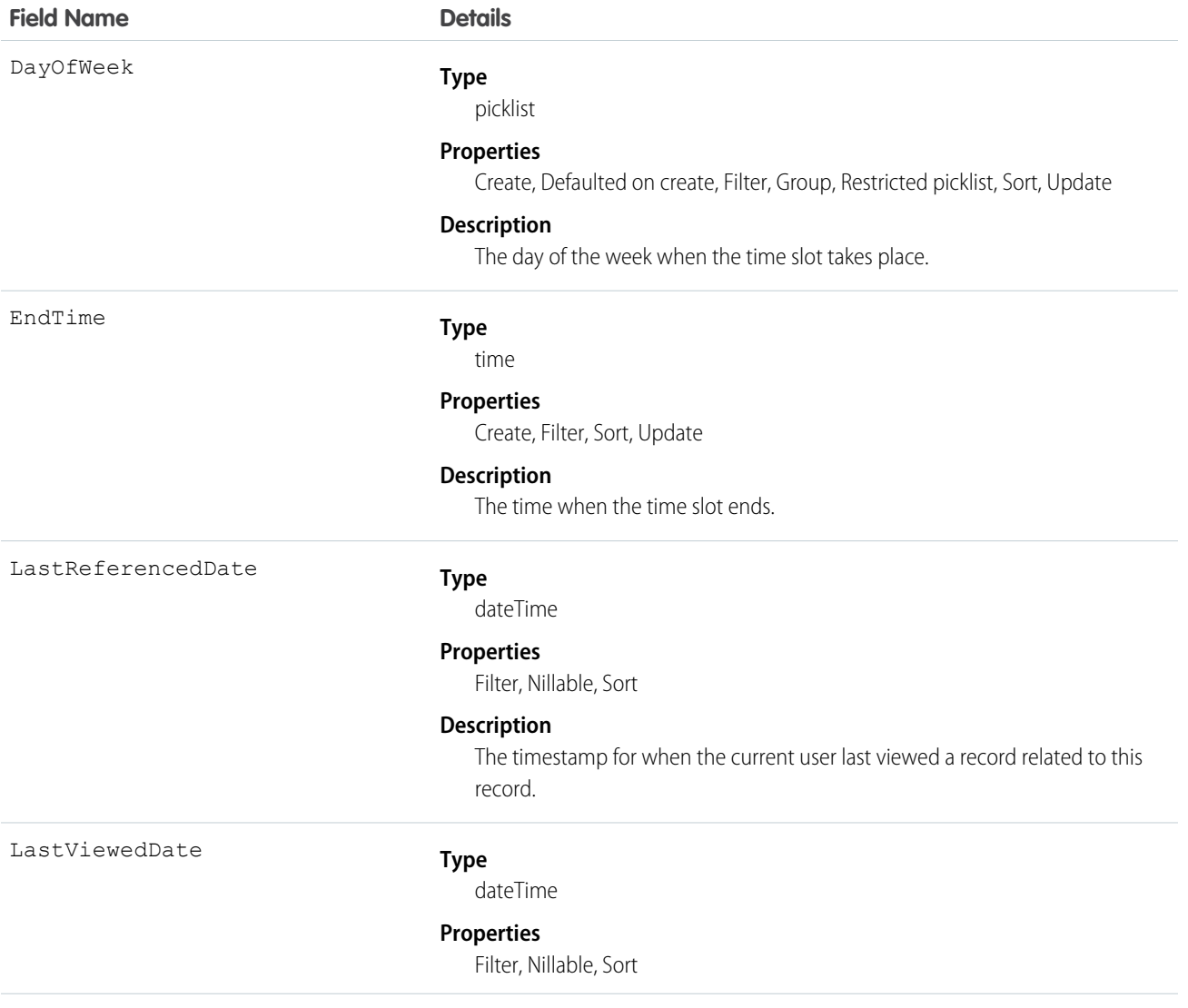

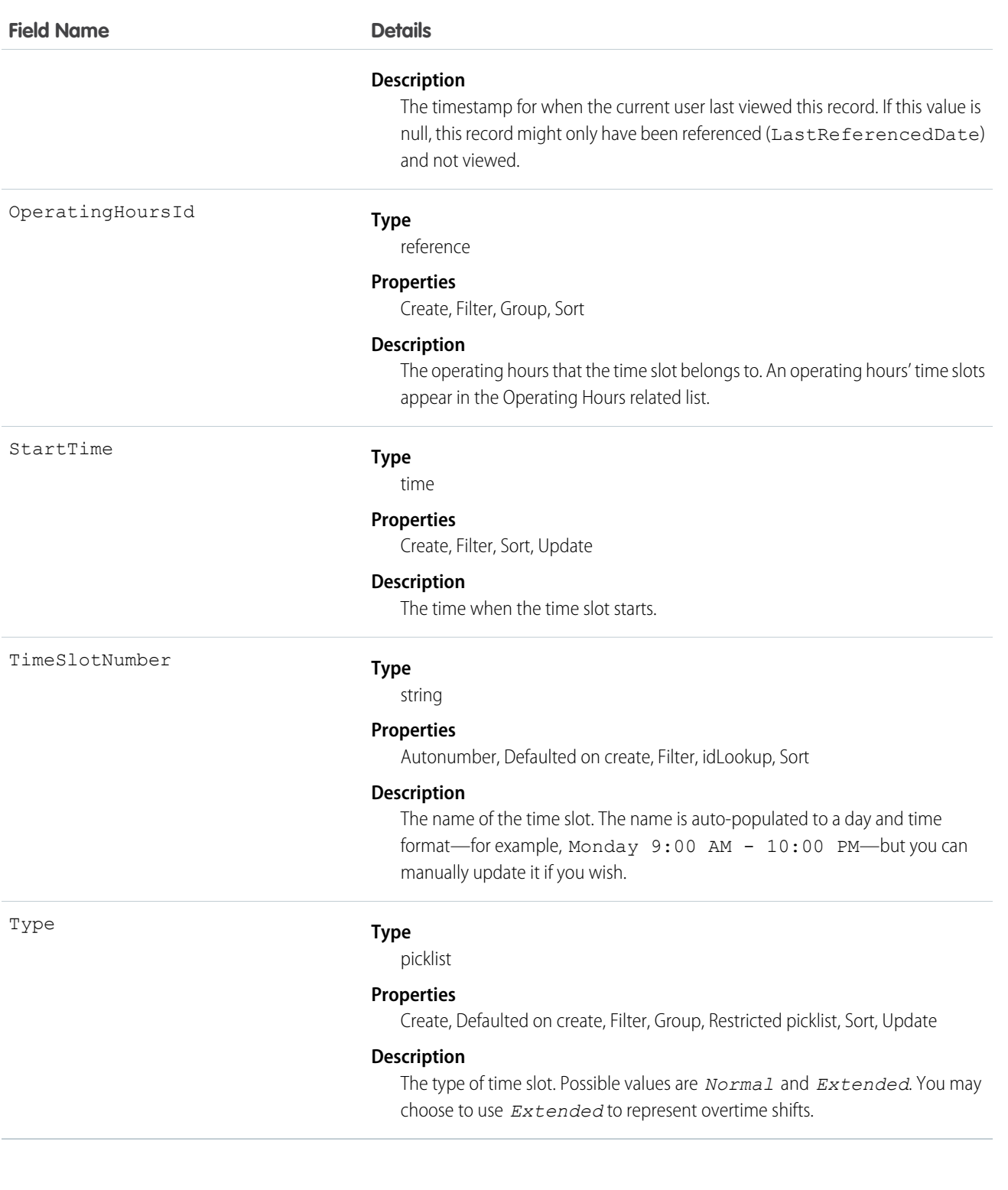

# Usage

Operating hours are composed of time slots, which indicate the hours of operation for a particular day. After you create operating hours, create time slots for each day. For example, if the operating hours should be 8 AM to 5 PM Monday through Friday, create five time slots, one per day. To reflect breaks such as lunch hours, create multiple time slots in a day: for example, *Monday 8:00 AM – 12:00 PM* and *Monday 1:00 PM – 5:00 PM*.

Tip: Time slots don't come with any built-in rules, but you can create Apex triggers that limit time slot settings in your org. For example, you may want to restrict the start and end times on time slots to half-hour increments, or to prohibit end times later than 8 PM.

# **TimeSlotHistory**

Represents the history of changes made to tracked fields on a time slot. This object is available in API version 38.0 and later.

#### Supported Calls

```
getDeleted(), getUpdated(), query(), retrieve()
```
#### Special Access Rules

Field Service Lightning must be enabled in your organization, and field tracking for time slot fields must be configured.

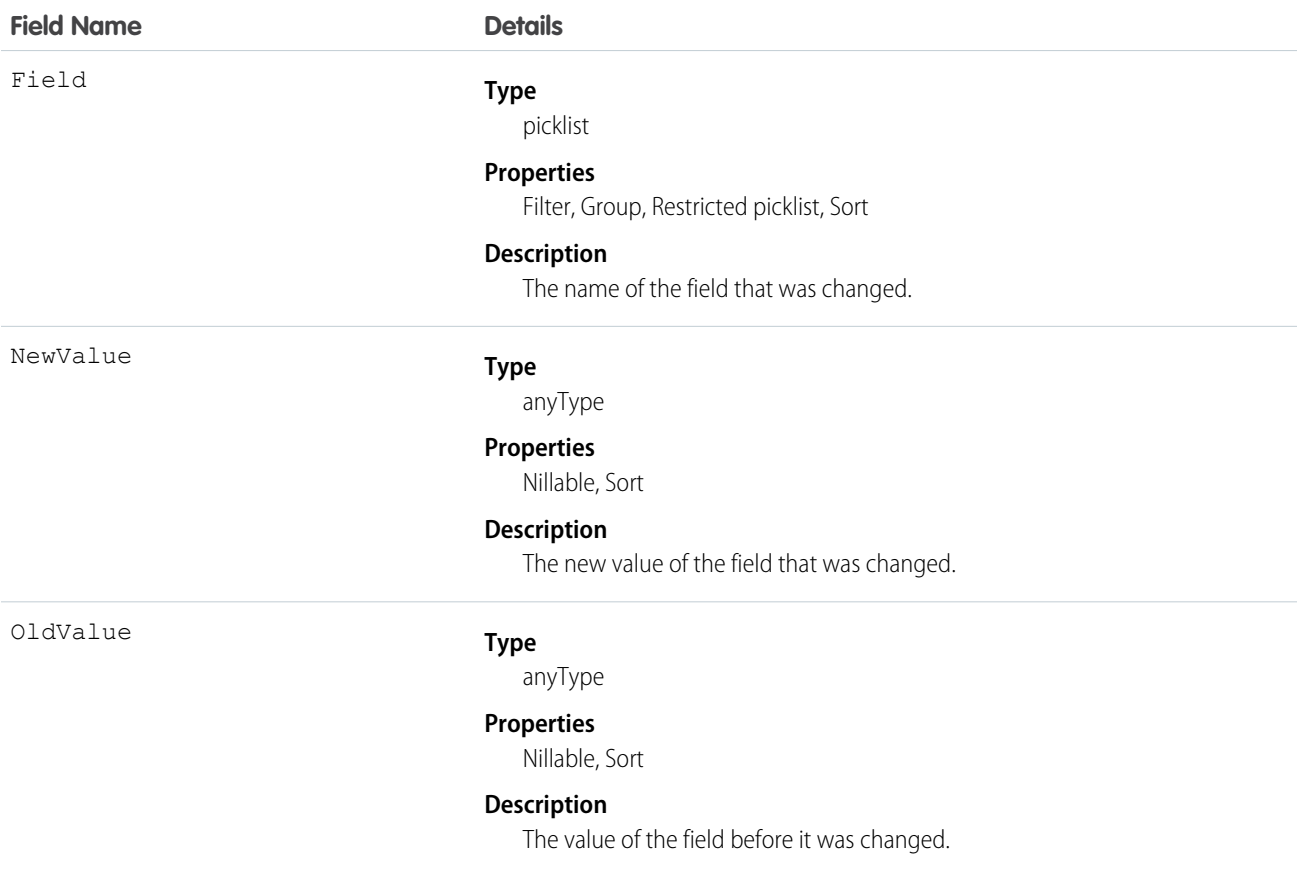

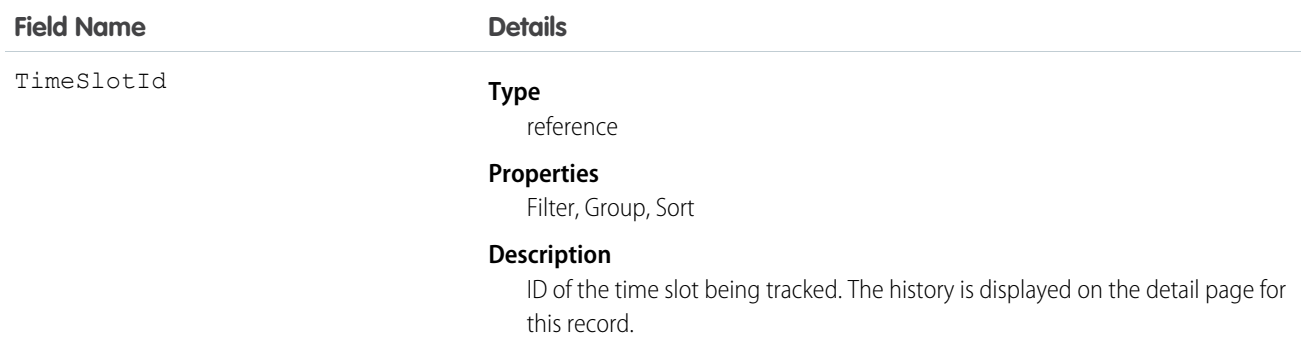

# <span id="page-2179-0"></span>Topic

Represents a topic on a Chatter post or record. This object is available in API version 28.0 and later.

# Supported Calls

create(), delete(), describeSObjects(), query(), retrieve(), search(), update(), upsert()

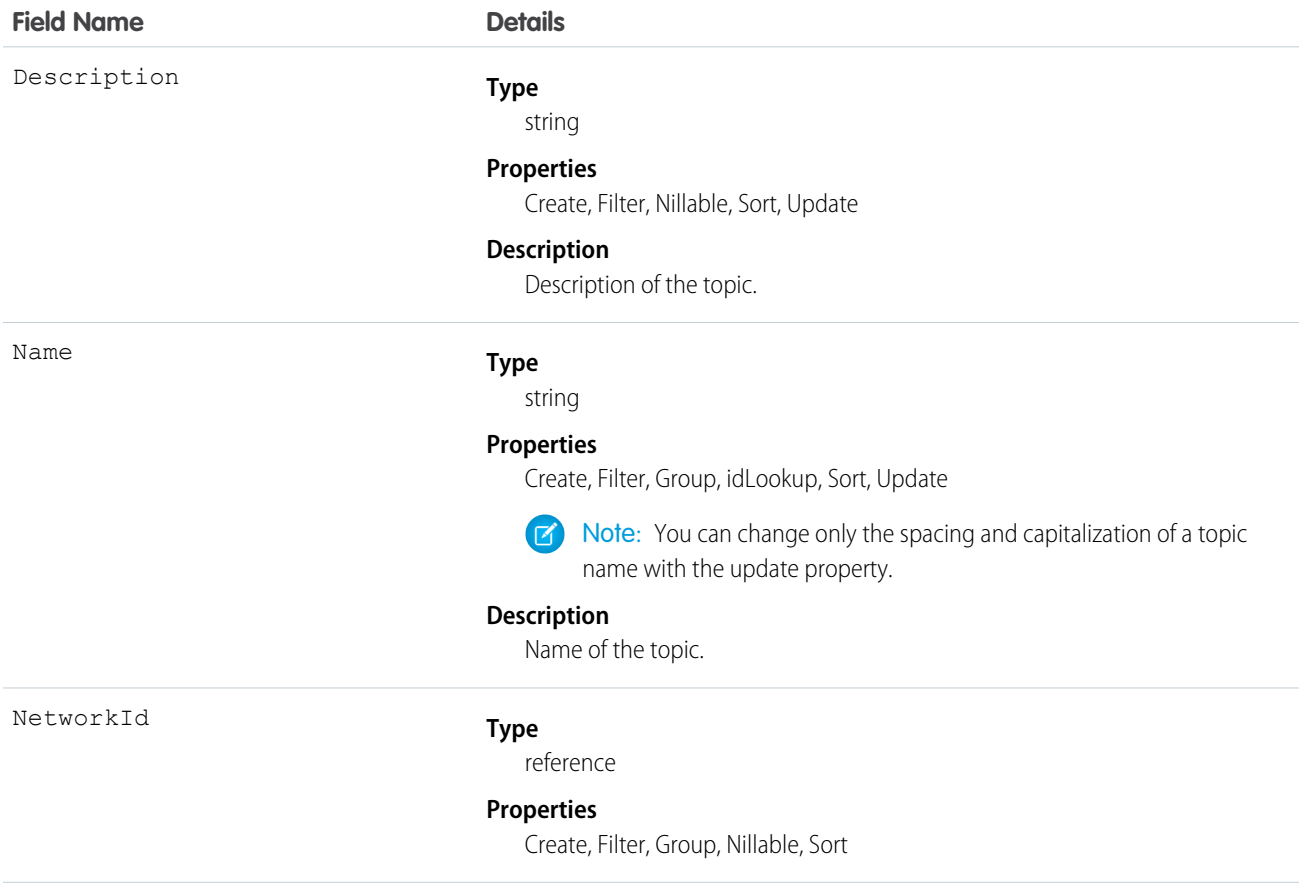

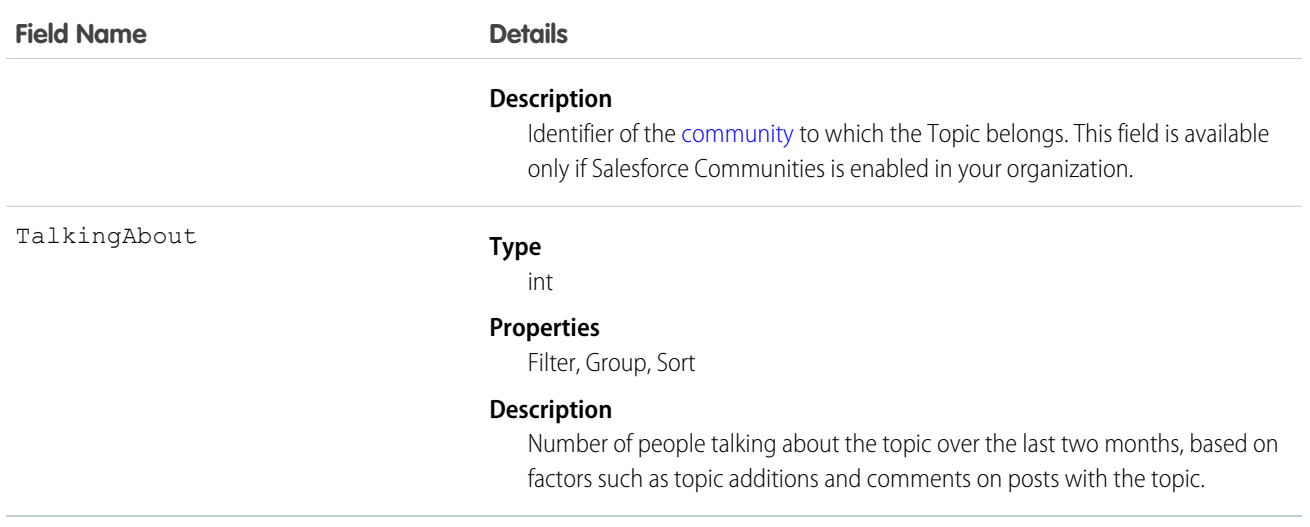

#### Usage

Use this object to query a specific topic or to get a list of all topics, even those used solely in private groups and on records, and the number of people talking about them.

Use this object to create, edit, or delete topics. To create a topic, you must have the "Create Topics" permission. To edit a topic, you must have the "Edit Topics" permission. To delete a topic, you must have the "Delete Topics" or "Modify All Data" permission.

# **TopicAssignment**

Represents the assignment of a topic to a specific feed item, record, or file. This object is available in API version 28.0 and later.

Administrators must enable topics for objects before users can add topics to records of that object type. Topics for most objects are available in API version 30.0 and later. Topics for ContentDocument are available in API version 37.0 and later.

# Supported Calls

create(), describeSObjects(), query(), retrieve()

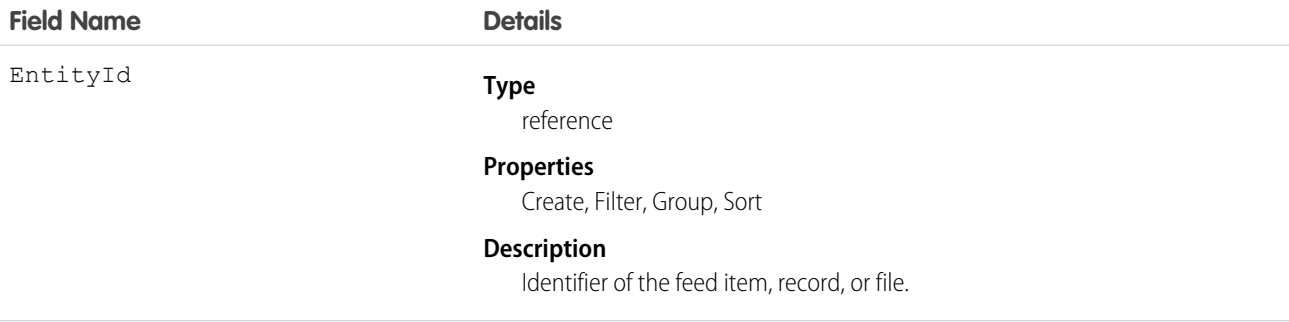

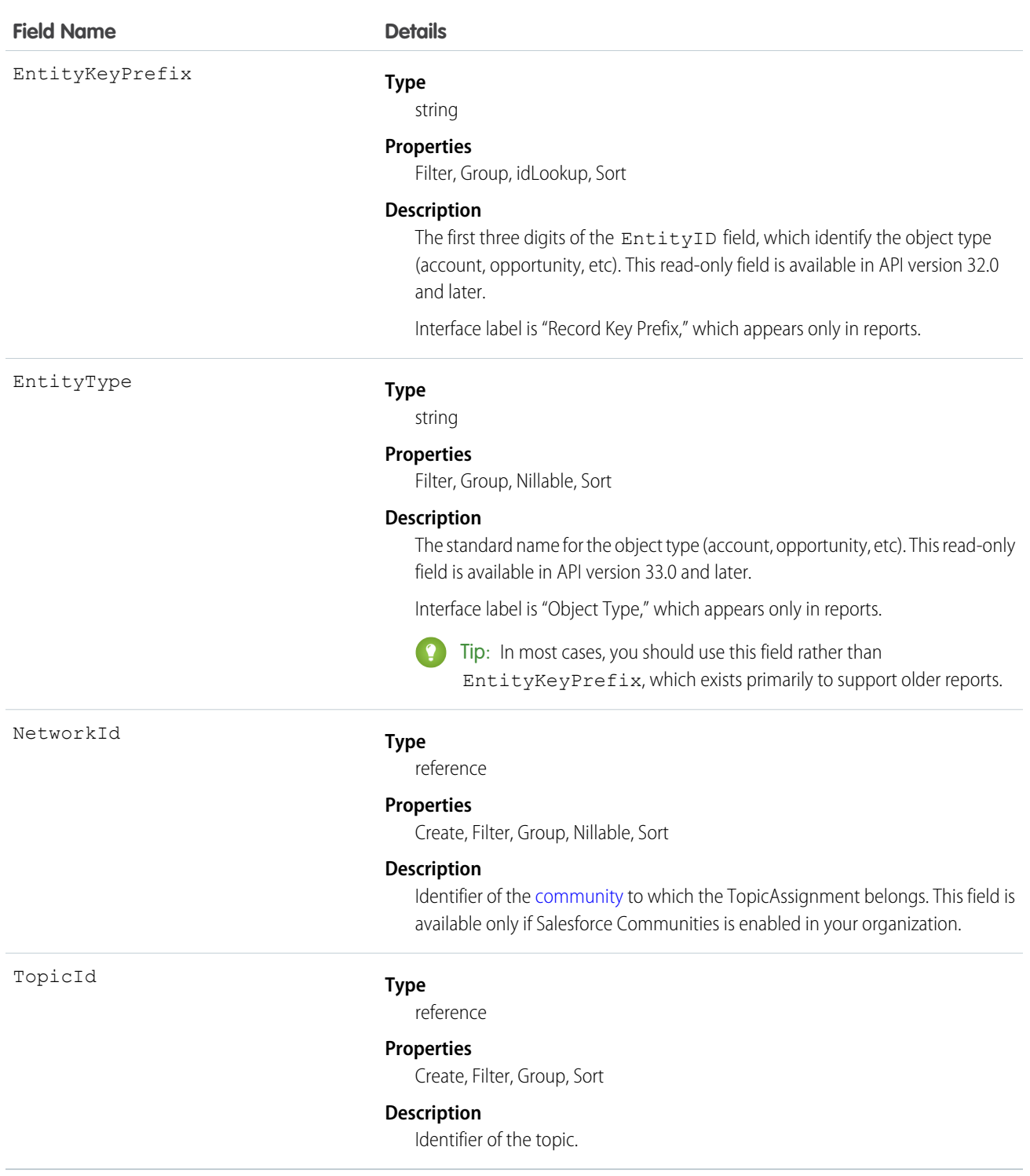

### Usage

Use this object to query the assignments of topics to feed items, records, or files. To assign or remove topics, you must have the "Assign Topics" permission.

In SOQL SELECT syntax, this object supports nested semi-joins, allowing queries on Knowledge articles assigned to specific topics. For example:

```
SELECT parentId FROM KnowledgeArticleViewStat
   WHERE parentId in (SELECT KnowledgeArticleId FROM KnowledgeArticleVersion
   WHERE publishStatus = 'Online' AND language = 'en_US'
   AND Id in (select EntityId from TopicAssignment where TopicId ='0T0xx0000000xxx'))
```
No SOQL limit if logged-in user has "View All Data" permission. If not, do one of the following:

- **•** Specify a LIMIT clause of 1,100 records or fewer.
- **•** Filter on Id or Entity when using a WHERE clause with "=".

SEE ALSO:

[Topic](#page-2179-0)

[FeedItem](#page-1045-0)

# **TopicFeed**

Represents a single feed item on a topic page. This object is available in API version 29.0 and later.

#### Supported Calls

delete(), describeSObjects(), getDeleted(), getUpdated(), query(), retrieve()

#### Special Access Rules

You can delete all feed items you created. To delete feed items you didn't create, you must have one of these permissions:

- **•** "Modify All Data"
- **•** "Moderate Chatter"

Note: Users with the "Moderate Chatter" permission can delete only the feed items and comments they see.  $\boldsymbol{\sigma}$ 

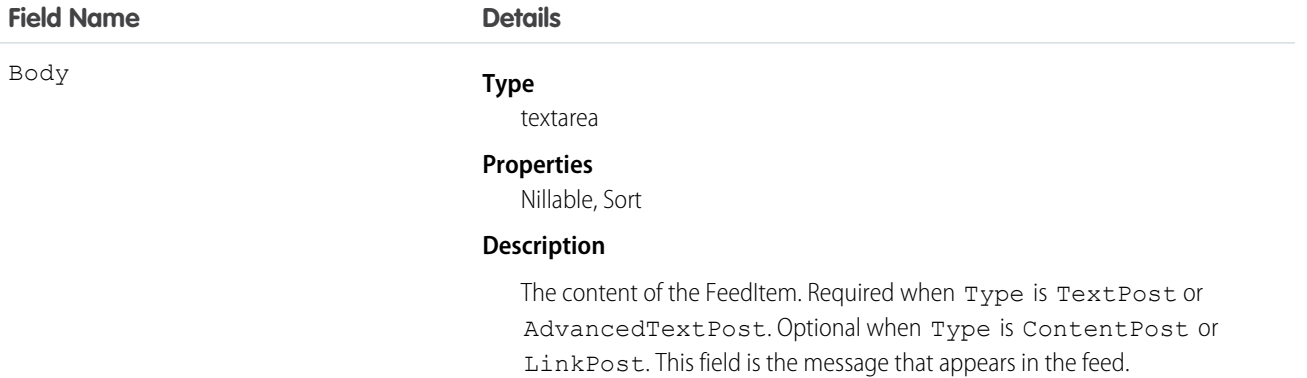

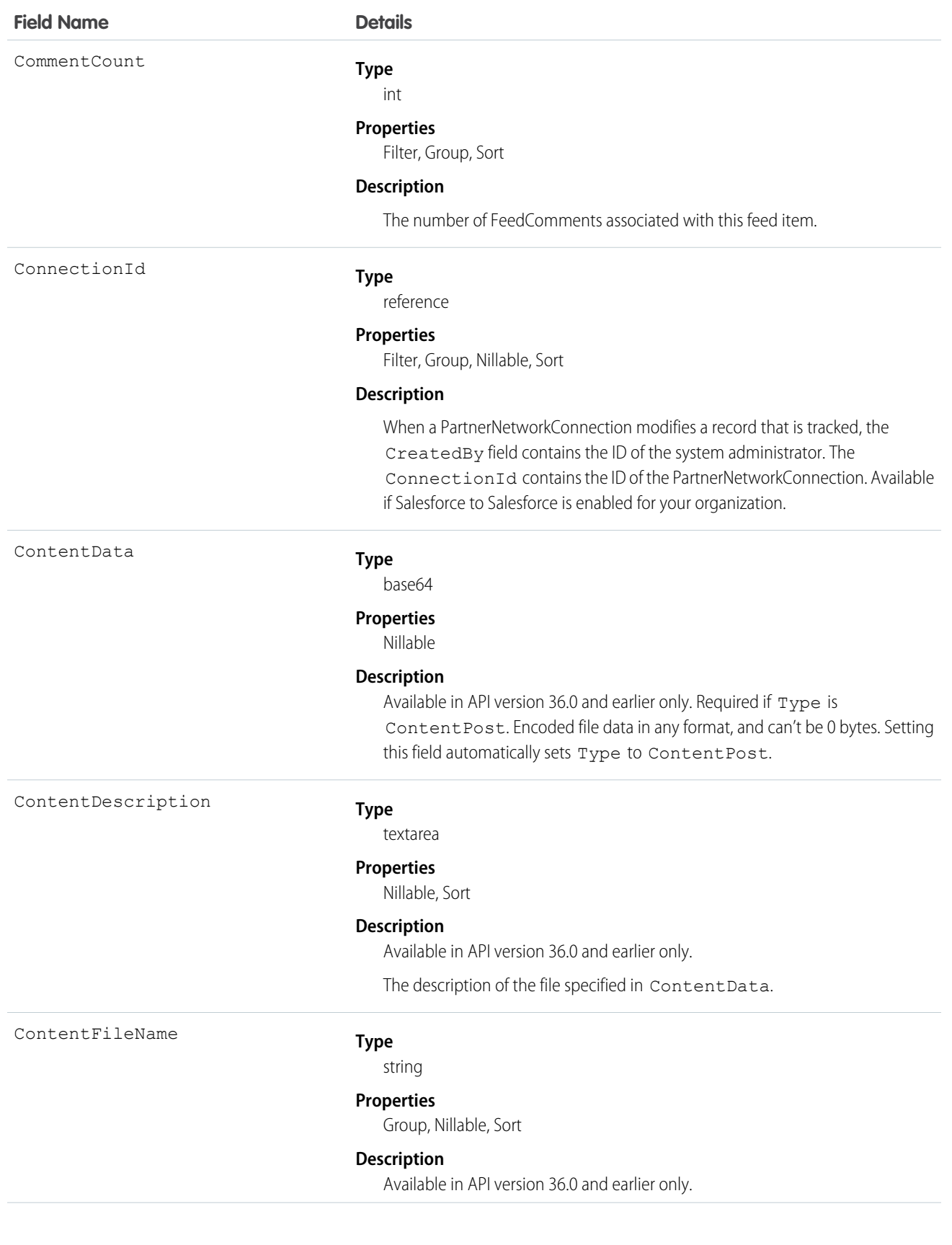

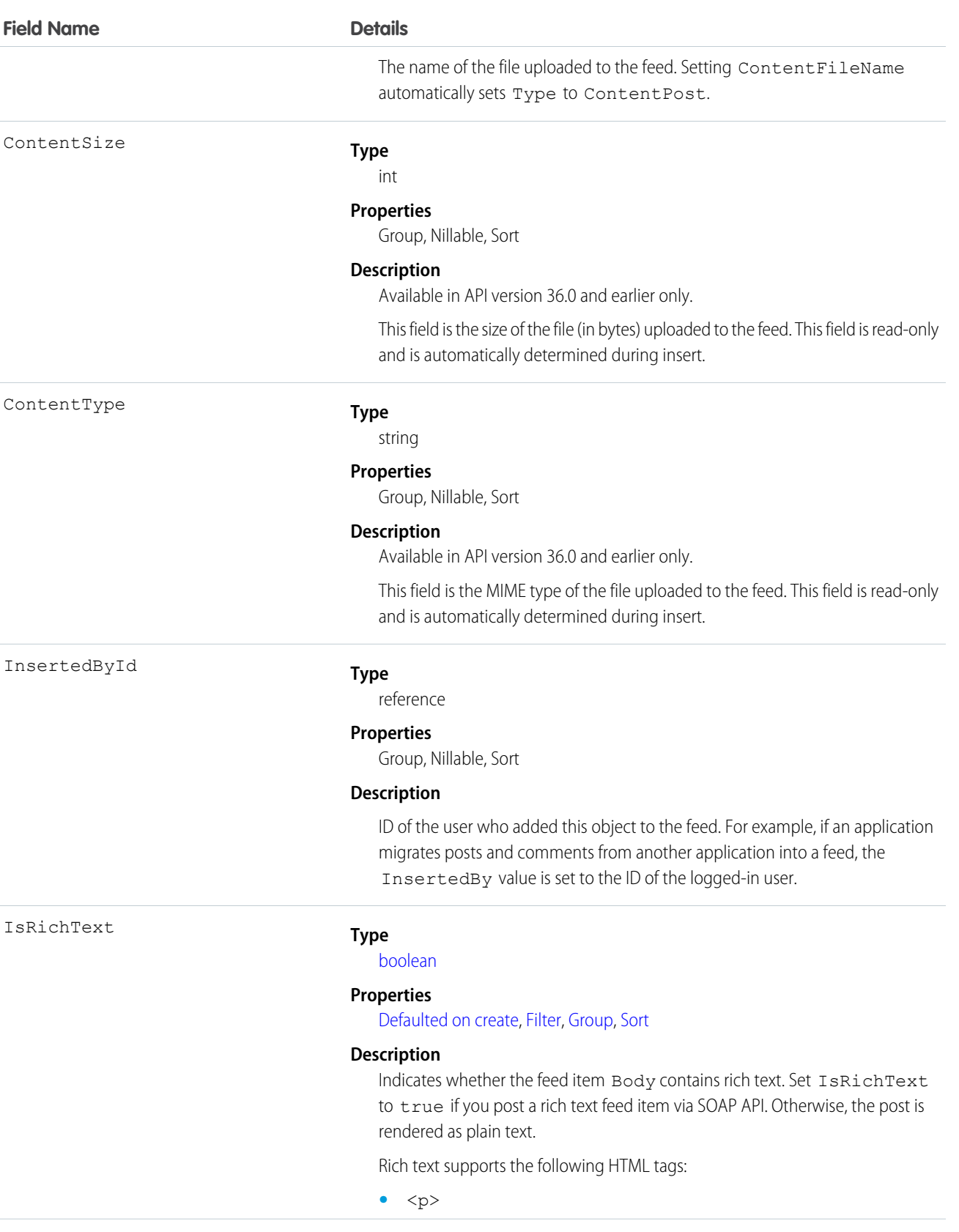

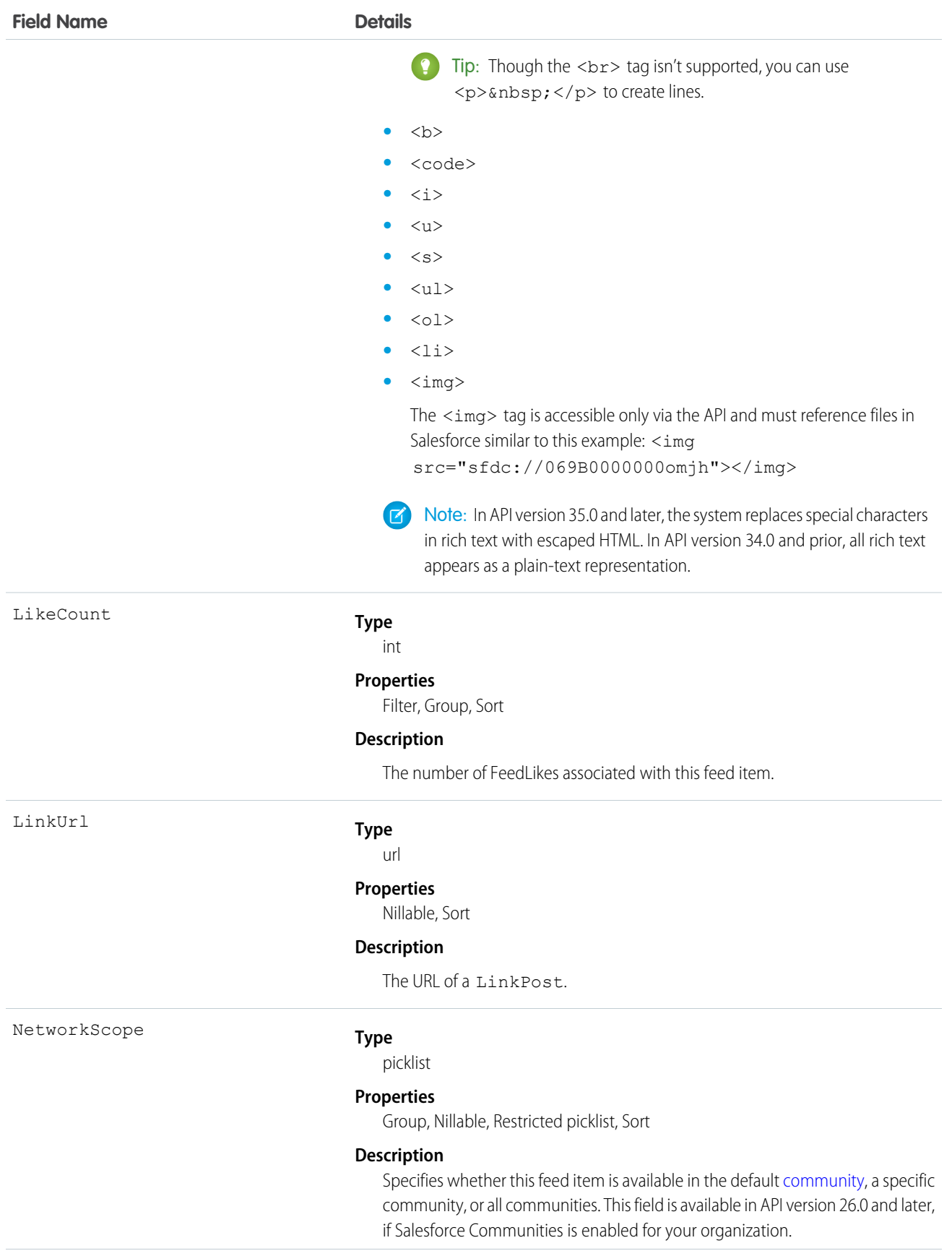

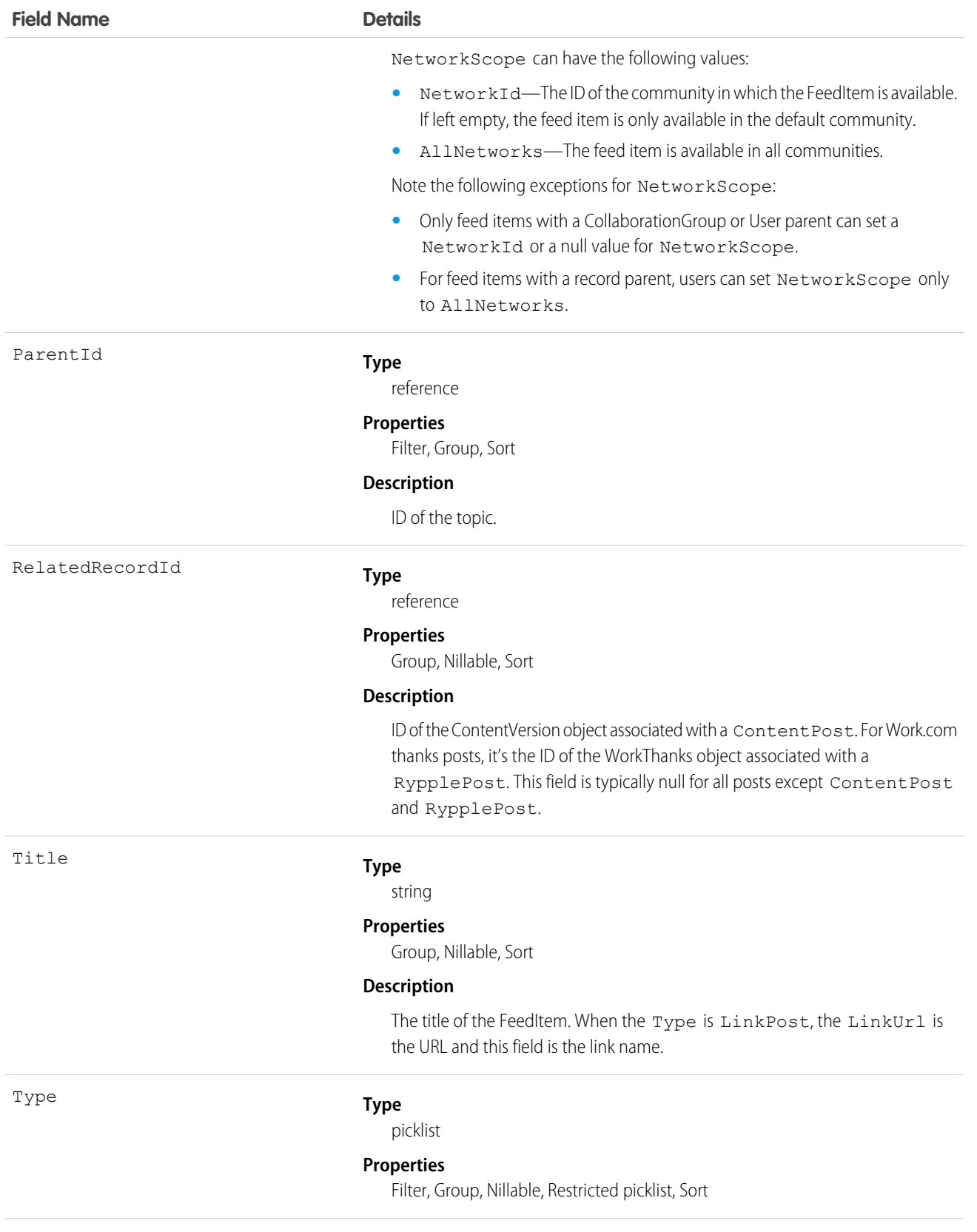

**Field Name Details**

#### **Description**

The type of FeedItem:

**•** ActivityEvent—indirectly generated event when a user or the API adds a [Task](#page-2117-0) associated with a feed-enabled parent record (excluding email tasks on cases). Also occurs when a user or the API adds or updates a [Task](#page-2117-0) or [Event](#page-805-0) associated with a case record (excluding email and call logging).

For a recurring [Task](#page-2117-0) with [CaseFeed](#page-376-0) disabled, one event is generated for the series only. For a recurring [Task](#page-2117-0) with [CaseFeed](#page-376-0) enabled, events are generated for the series and each occurrence.

- **•** AdvancedTextPost—created when a user posts a group announcement and, in Lightning Experience as of API version 39.0 and later, when a user shares a post.
- **•** AnnouncementPost—Not used.
- **•** ApprovalPost—generated when a user submits an approval.
- **•** BasicTemplateFeedItem—Not used.
- **•** CanvasPost—a post made by a canvas app posted on a feed.
- **•** CollaborationGroupCreated—generated when a user creates a public group.
- **•** CollaborationGroupUnarchived—Not used.
- **•** ContentPost—a post with an attached file.
- **•** CreatedRecordEvent—generated when a user creates a record from the publisher.
- **•** DashboardComponentAlert—generated when a dashboard metric or gauge exceeds a user-defined threshold.
- **•** DashboardComponentSnapshot—created when a user posts a dashboard snapshot on a feed.
- **•** LinkPost—a post with an attached URL.
- **•** PollPost—a poll posted on a feed.
- **•** ProfileSkillPost—generated when a skill is added to a user's Chatter profile.
- **•** QuestionPost—generated when a user posts a question.
- **•** ReplyPost—generated when Chatter Answers posts a reply.
- **•** RypplePost—generated when a user creates a Thanks badge in Work.com
- **•** TextPost—a direct text entry on a feed.
- **•** TrackedChange—a change or group of changes to a tracked field.
- **•** UserStatus—automatically generated when a user adds a post. Deprecated.

The following values appear in the Type picklist for all feed objects but apply only to [CaseFeed:](#page-376-0)

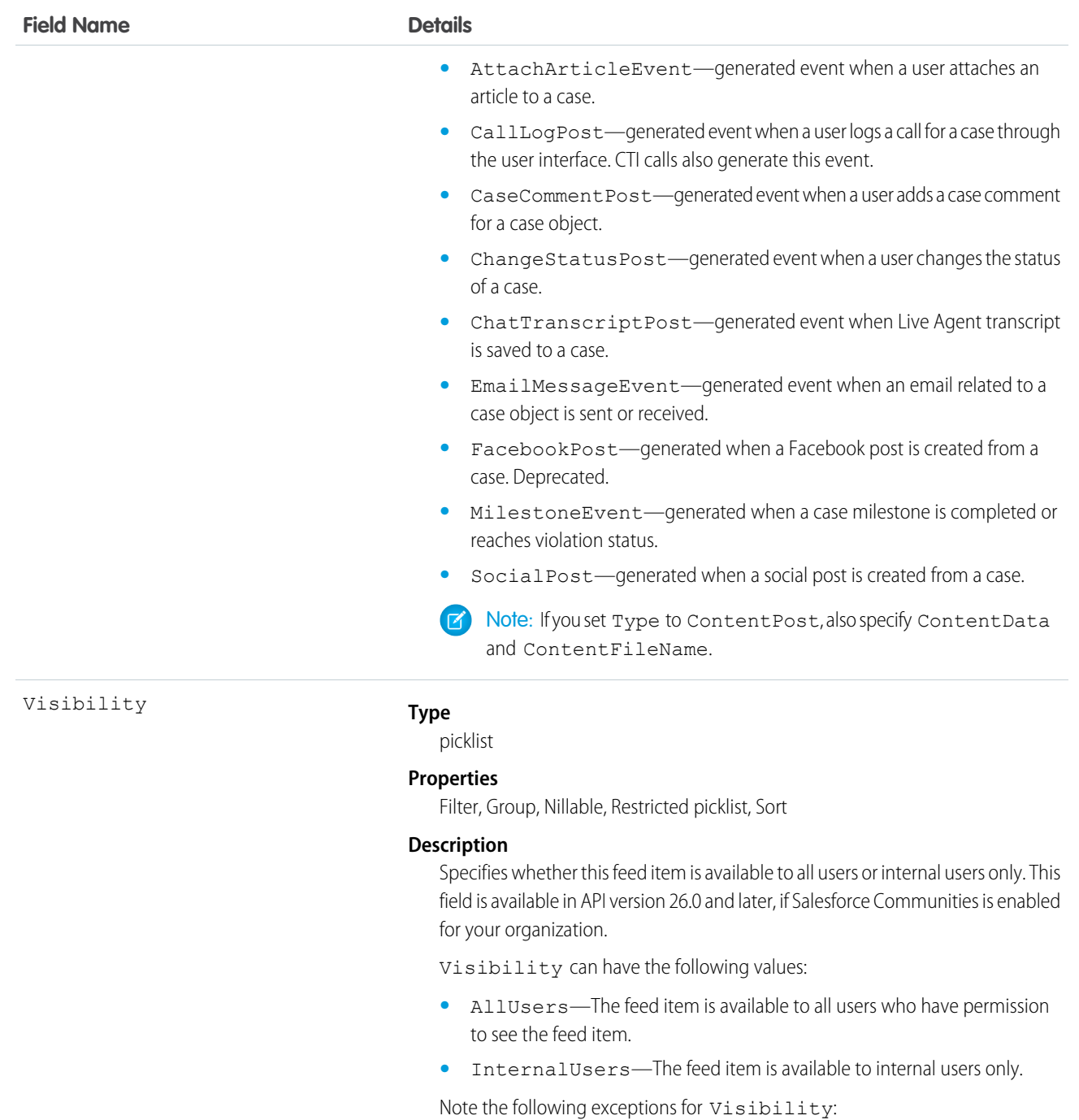

- **•** For record posts, Visibility is set to InternalUsers for all internal users by default.
- **•** External users can set Visibility only to AllUsers.
- On user and group posts, only internal users can set Visibility to InternalUsers.

# TopicLocalization—Beta

Represents the translated version of a topic name. Topic localization applies only to navigational and featured topics in communities. This object is available in API version 33.0 and later.

# Supported Calls

create(), delete(), describeSObjects(), getDeleted(), getUpdated(), query(), retrieve(), update(), upsert()

# Special Access Rules

Users with the Translation Workbench enabled can view topic translations, but the "Customize Application," "Manage Translation," or "Manage Categories" permission is required to create or update them.

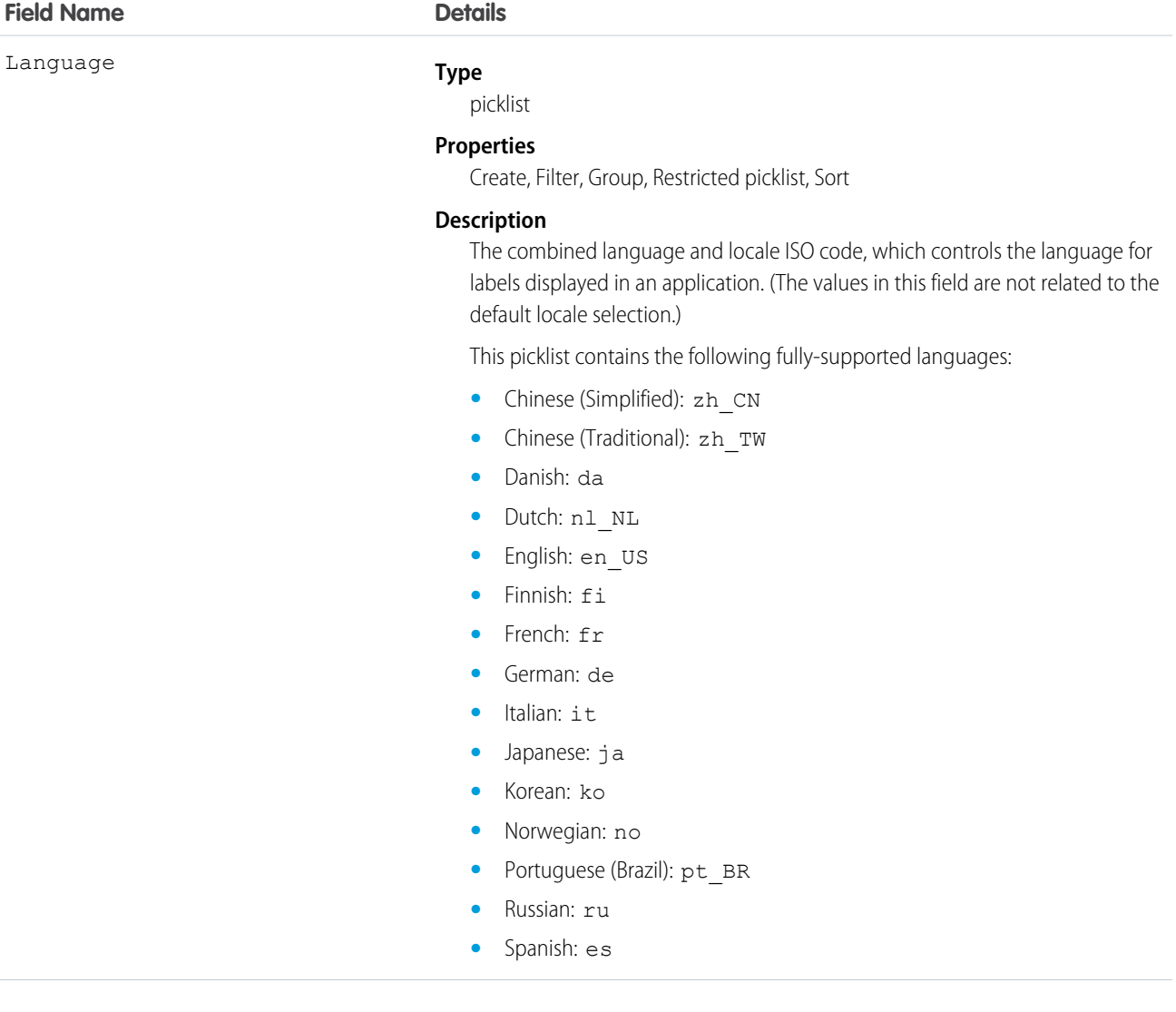

- **•** Spanish (Mexico): es\_MX
- **•** Swedish: sv
- **•** Thai: th

The following end-user only languages are available.

- **•** Arabic: ar
- **•** Bulgarian: bg
- **•** Croatian: hr
- **•** Czech: cs
- **•** English (UK): en\_GB
- **•** Greek: el
- **•** Hebrew: iw
- **•** Hungarian: hu
- **•** Indonesian: in
- **•** Polish: pl
- **•** Portuguese (European): pt\_PT
- **•** Romanian: ro
- **•** Slovak: sk
- **•** Slovenian: sl
- **•** Turkish: tr
- **•** Ukrainian: uk
- **•** Vietnamese: vi

The following platform languages are available for organizations that use Salesforce exclusively as a platform.

- **•** Albanian: sq
- **•** Arabic (Algeria): ar\_DZ
- **•** Arabic (Bahrain): ar\_BH
- Arabic (Egypt): ar EG
- **•** Arabic (Iraq): ar\_IQ
- **•** Arabic (Jordan): ar\_JO
- Arabic (Kuwait): ar\_KW
- **•** Arabic (Lebanon): ar\_LB
- Arabic (Libya): ar\_LY
- Arabic (Morocco): ar\_MA
- Arabic (Oman): ar\_OM
- **•** Arabic (Qatar): ar\_QA
- **•** Arabic (Saudi Arabia): ar\_SA
- Arabic (Sudan): ar SD
- Arabic (Syria): ar SY

**Field Name Details**

- Arabic (Tunisia): ar\_TN
- **•** Arabic (United Arab Emirates): ar\_AE
- **•** Arabic (Yemen): ar\_YE
- **•** Armenian: hy
- **•** Basque: eu
- **•** Bosnian: bs
- **•** Bengali: bn
- **•** Catalan: ca
- **•** Chinese (Simplified—Singapore): zh\_SG
- Chinese (Traditional—Hong Kong): zh\_HK
- Dutch (Belgium): nl BE
- **•** English (Australia): en\_AU
- **•** English (Canada): en\_CA
- **•** English (Hong Kong): en\_HK
- **•** English (India): en\_IN
- **•** English (Ireland): en\_IE
- **•** English (Malaysia): en\_MY
- **•** English (Philippines): en\_PH
- **•** English (Singapore): en\_SG
- **•** English (South Africa): en\_ZA
- **•** Estonian: et
- **•** French (Belgium): fr\_BE
- French (Canada): fr\_CA
- French (Luxembourg): fr\_LU
- French (Switzerland): fr\_CH
- **•** Georgian: ka
- **•** German (Austria): de\_AT
- **•** German (Belgium): de\_BE
- **•** German (Luxembourg): de\_LU
- **•** German (Switzerland): de\_CH
- **•** Hindi: hi
- **•** Icelandic: is
- **•** Irish: ga
- Italian (Switzerland): it\_CH
- **•** Latvian: lv
- **•** Lithuanian: lt
- **•** Luxembourgish: lb
- **•** Macedonian: mk

**Field Name Details**

- **•** Malay: ms
- **•** Maltese: mt
- **•** Romanian (Moldova): ro\_MD
- **•** Montenegrin: sh\_ME
- **•** Romansh: rm
- **•** Serbian (Cyrillic): sr
- **•** Serbian (Latin): sh
- **•** Spanish (Argentina): es\_AR
- Spanish (Bolivia): es BO
- **•** Spanish (Chile): es\_CL
- **•** Spanish (Colombia): es\_CO
- **•** Spanish (Costa Rica): es\_CR
- **•** Spanish (Dominican Republic): es\_DO
- **•** Spanish (Ecuador): es\_EC
- **•** Spanish (El Salvador): es\_SV
- **•** Spanish (Guatemala): es\_GT
- **•** Spanish (Honduras): es\_HN
- **•** Spanish (Nicaragua): es\_NI
- **•** Spanish (Panama): es\_PA
- **•** Spanish (Paraguay): es\_PY
- **•** Spanish (Peru): es\_PE
- **•** Spanish (Puerto Rico): es\_PR
- **•** Spanish (United States): es\_US
- **•** Spanish (Uruguay): es\_UY
- **•** Spanish (Venezuela): es\_VE
- **•** Tagalog: tl
- **•** Tamil: ta
- **•** Urdu: ur
- **•** Welsh: cy

NamespacePrefix

#### **Type**

string

#### **Properties**

Filter, Group, Nillable, Sort

#### **Description**

The namespace prefix associated with this object. Each Developer Edition organization that creates a managed package has a unique namespace prefix. Limit: 15 characters. You can refer to a component in a managed package by using the *namespacePrefix*\_\_*componentName* notation.

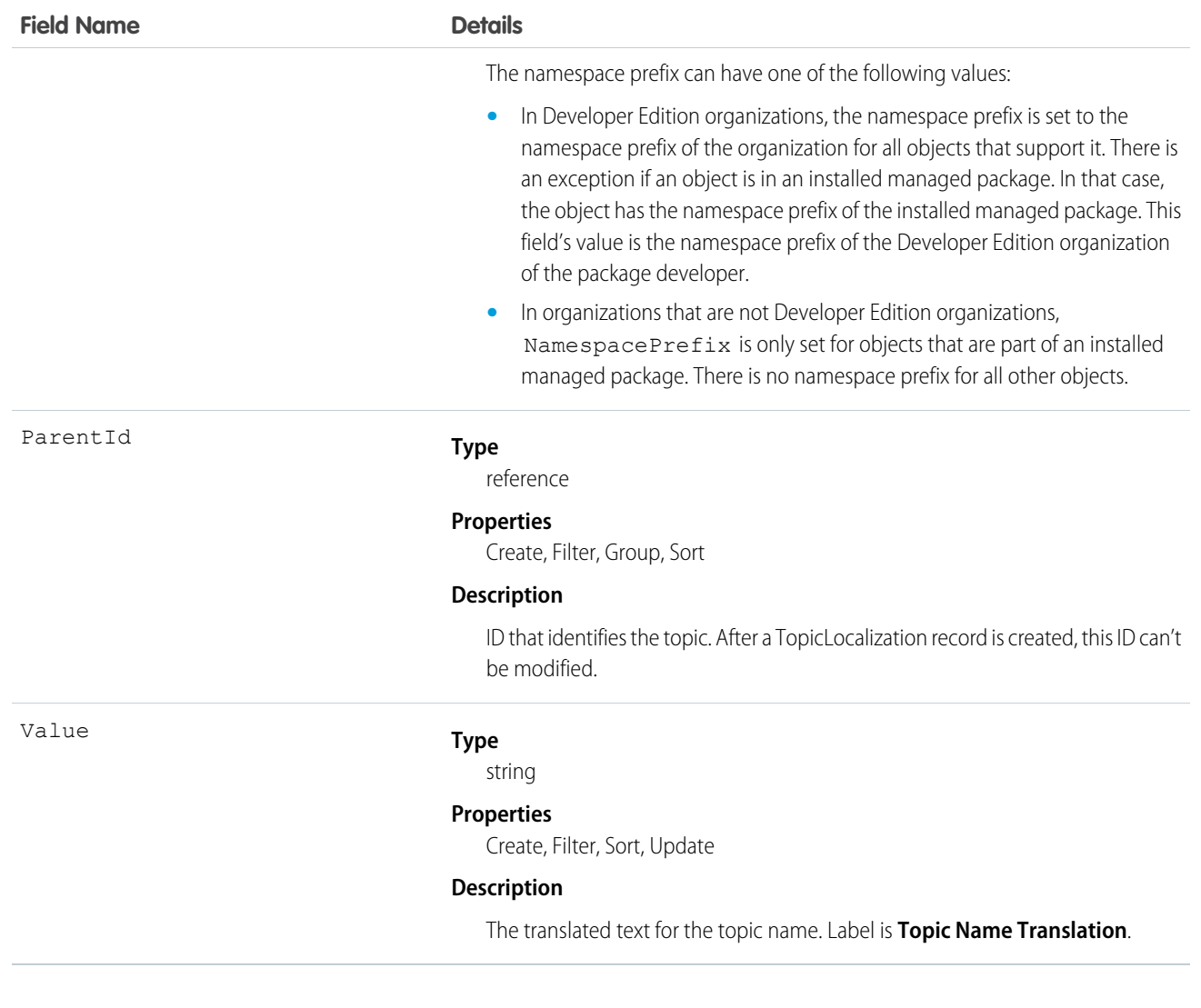

# **TopicUserEvent**

Represents an action (such as comment, post, like, or share) made by a user on a topic. This object is available in API version 42.0 and later.

# Supported Calls

delete(), query(), retrieve()

# Special Access Rules

Only users with the "Modify All Data" permission can view and delete these data.

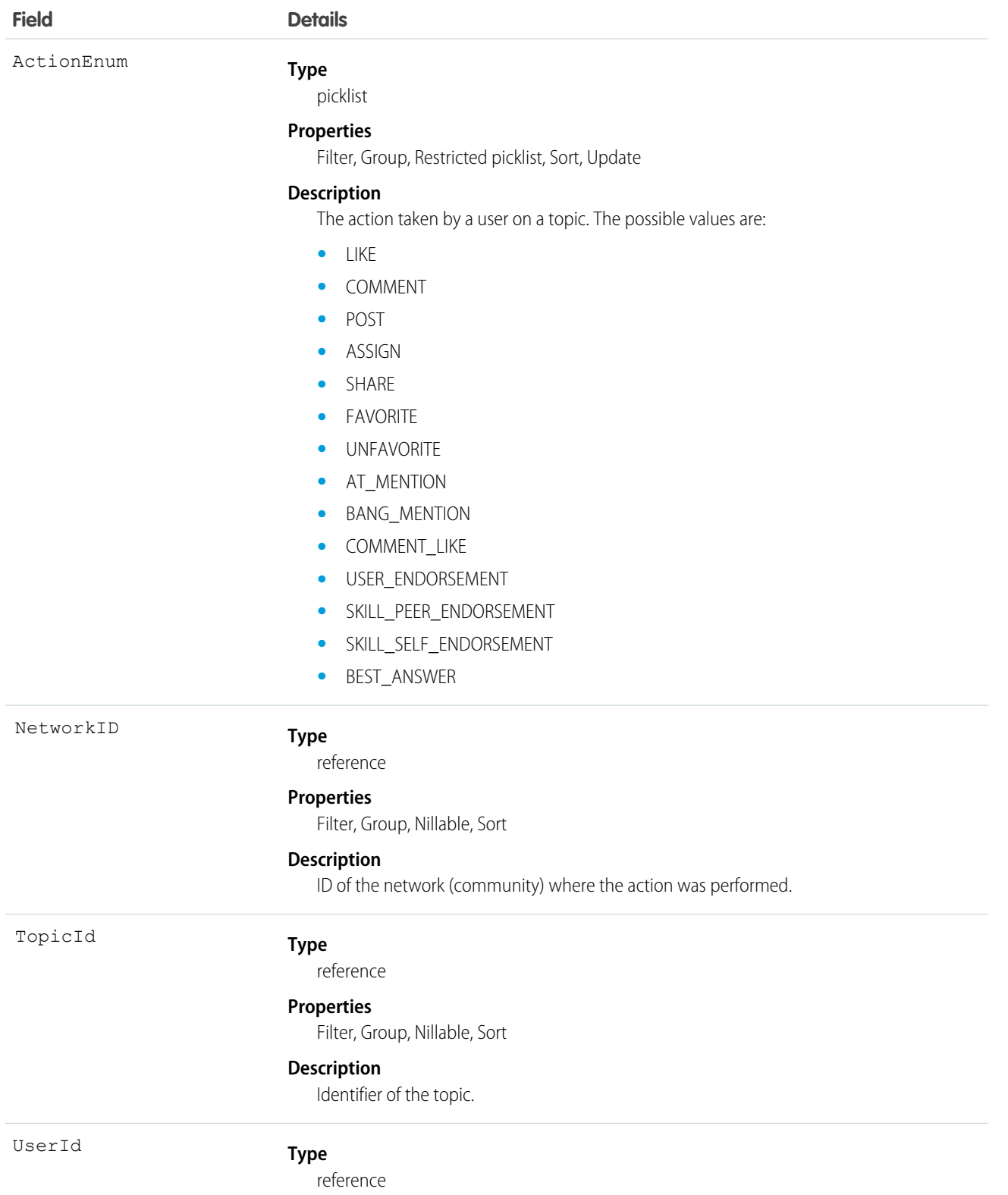

**Field Details Properties** Create, Filter, Group, Sort **Description** Unique Salesforce user ID.

#### Usage

Use the TopicUserEvent object to delete topic-related activities by community users who would like all their topic-related activities to be removed from a community.

# **TwoFactorInfo**

Stores a user's secret for two-factor operations. Use this object when customizing two-factor authentication in your organization. This object is available in API version 32.0 and later.

# Supported Calls

create(), delete(), describeSObjects(), query(), retrieve(), update(), upsert()

### Special Access Rules

You need the "Manage Two-Factor Authentication in API" permission to create or update this object.

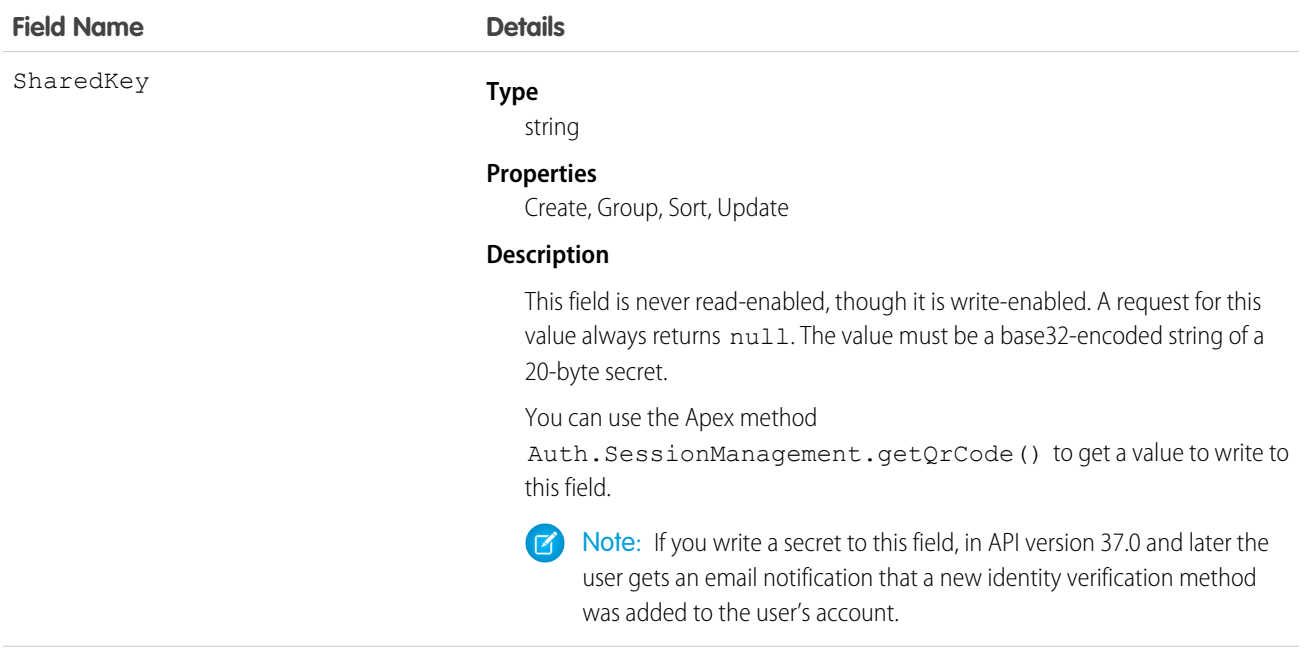
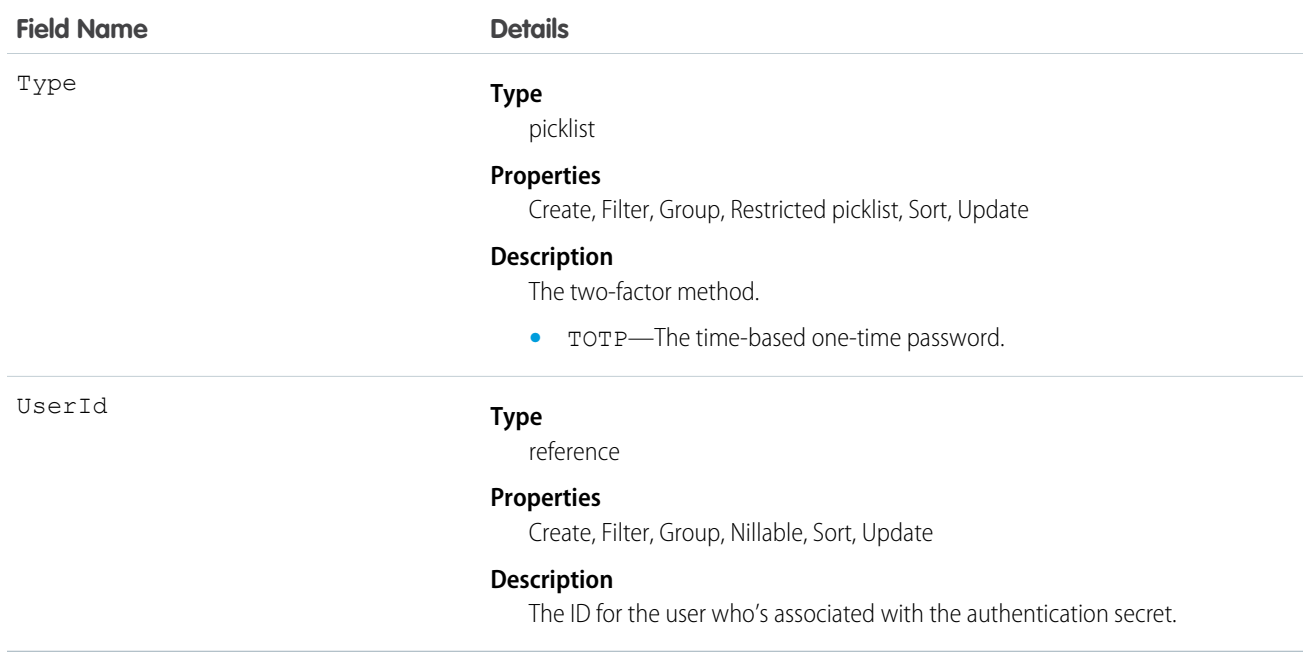

# TwoFactorMethodsInfo

Stores information about which identity verification methods a user has registered. This object is available in API version 37.0 and later.

# Supported Calls

describeSObjects(), query()

### Special Access Rules

You need the "Manage Two-Factor Authentication in API" permission to access this object.

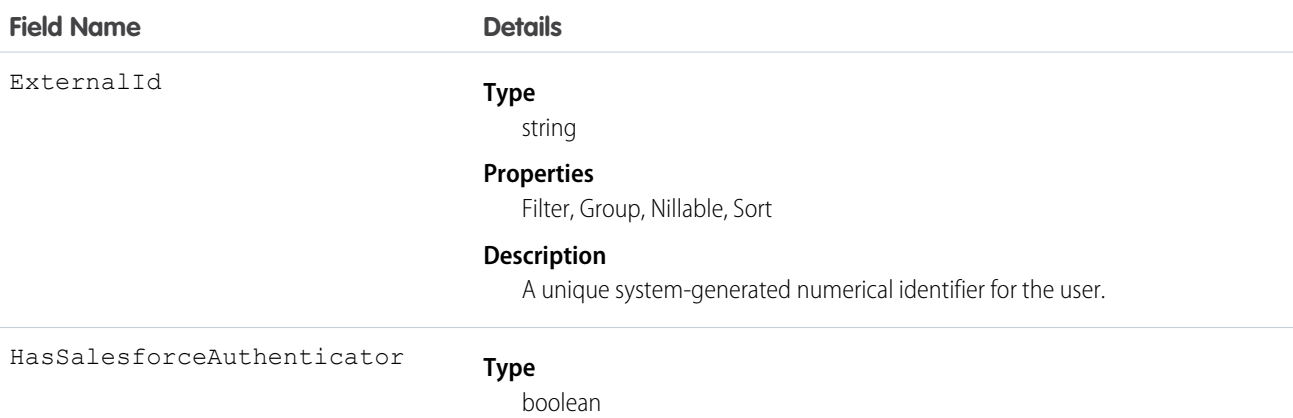

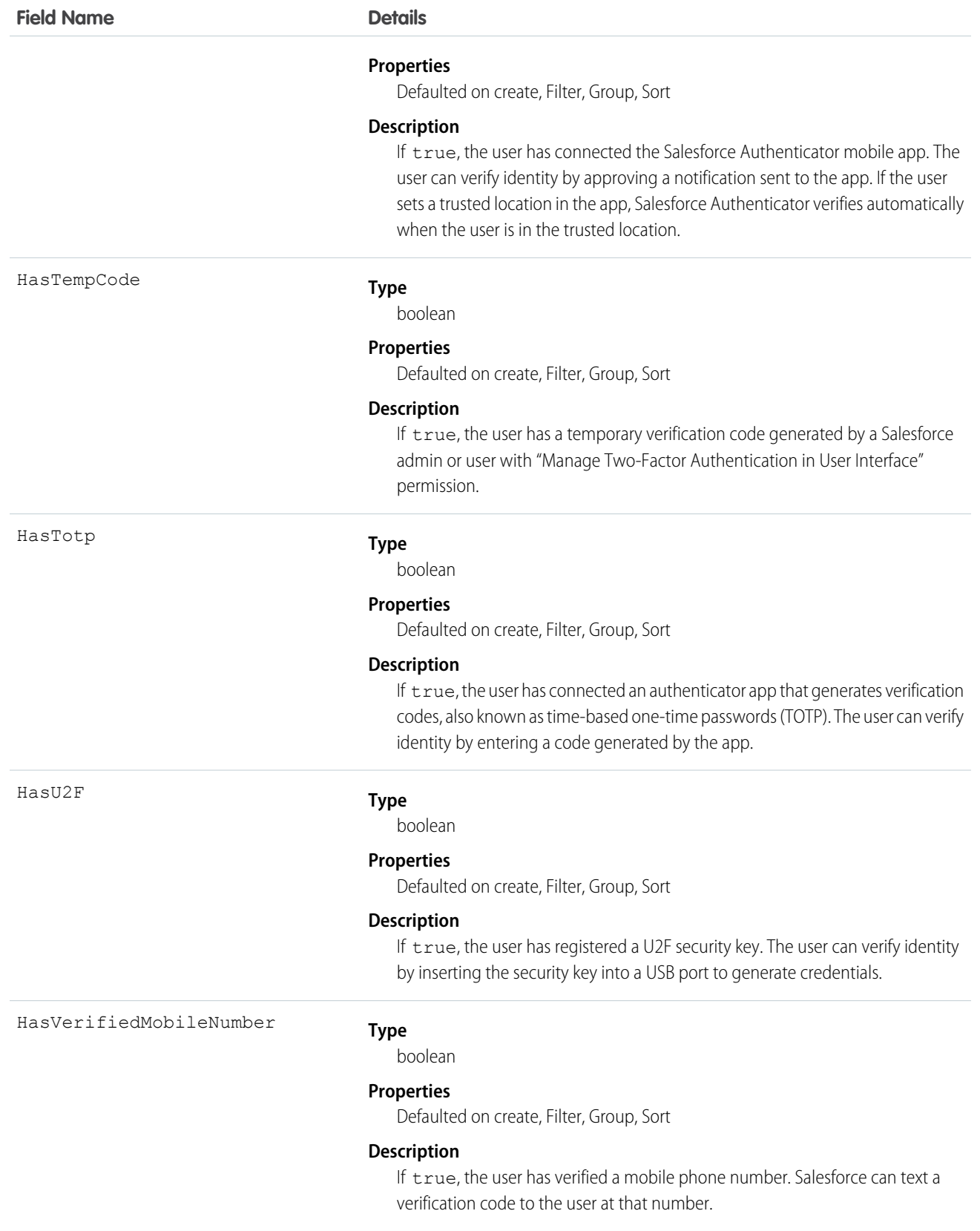

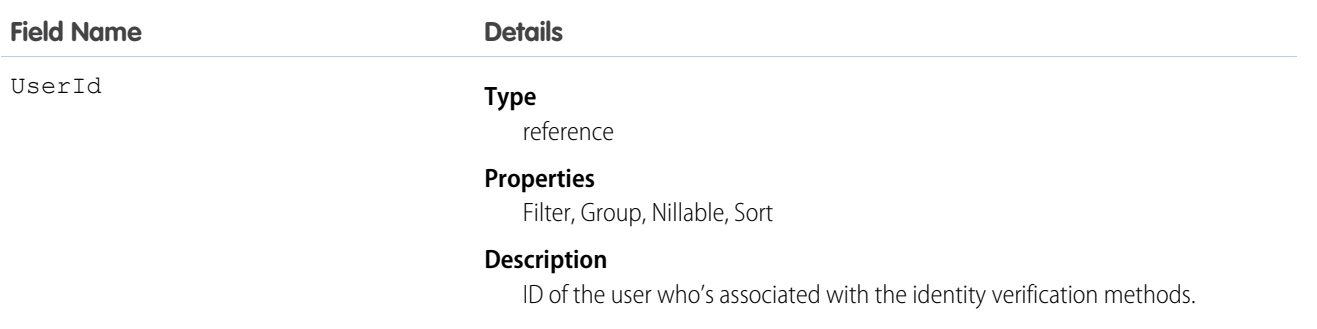

# TwoFactorTempCode

Stores information about a user's temporary identity verification code. This object is available in API version 37.0 and later.

# Supported Calls

```
describeSObjects(), query(), retrieve()
```
## Special Access Rules

You need the "Manage Two-Factor Authentication in API" permission to access this object.

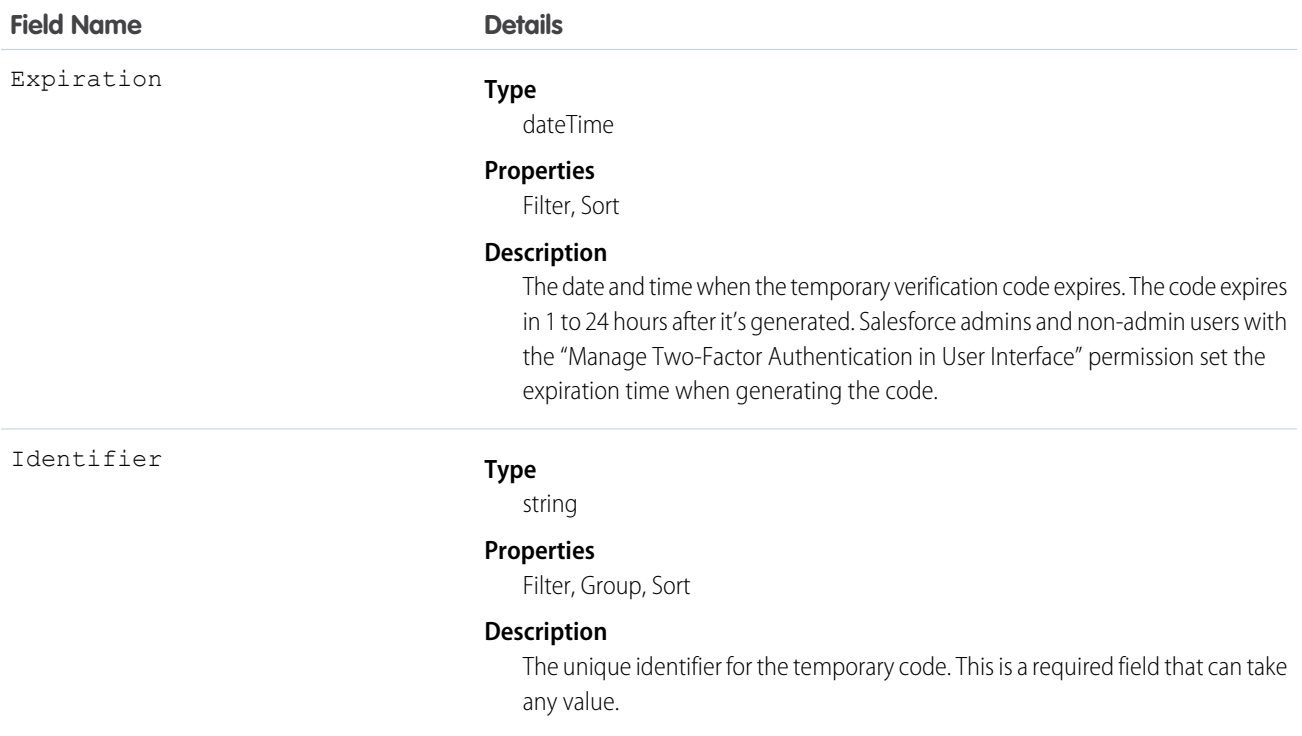

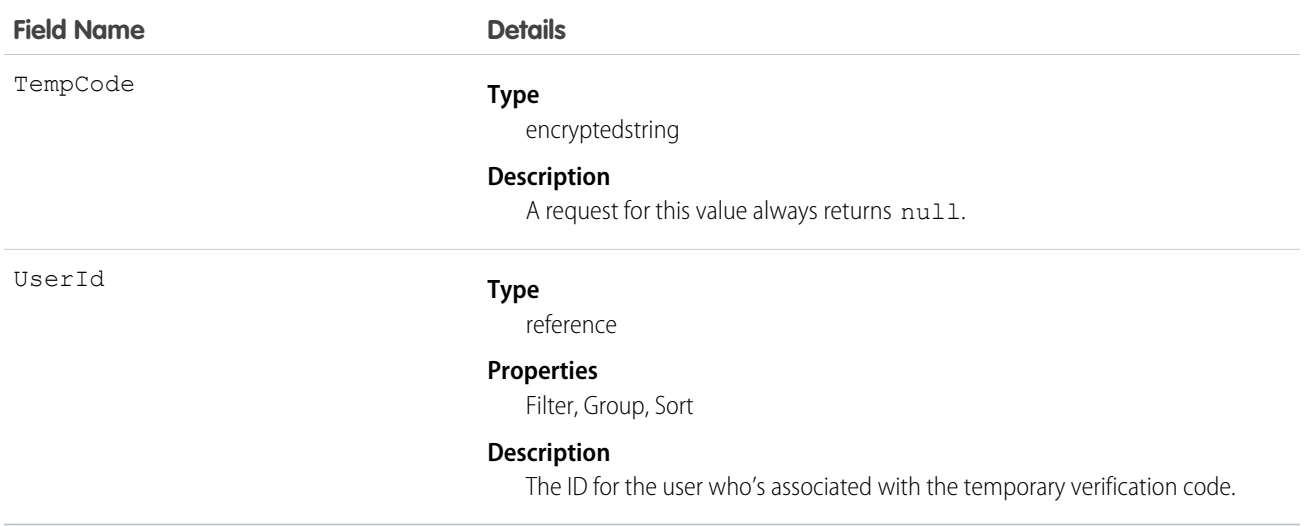

# UndecidedEventRelation

Represents invitees with the status Not Responded for a given event. This object is available in API versions 29.0 and later.

## Supported Calls

describeSObjects(), query(), retrieve()

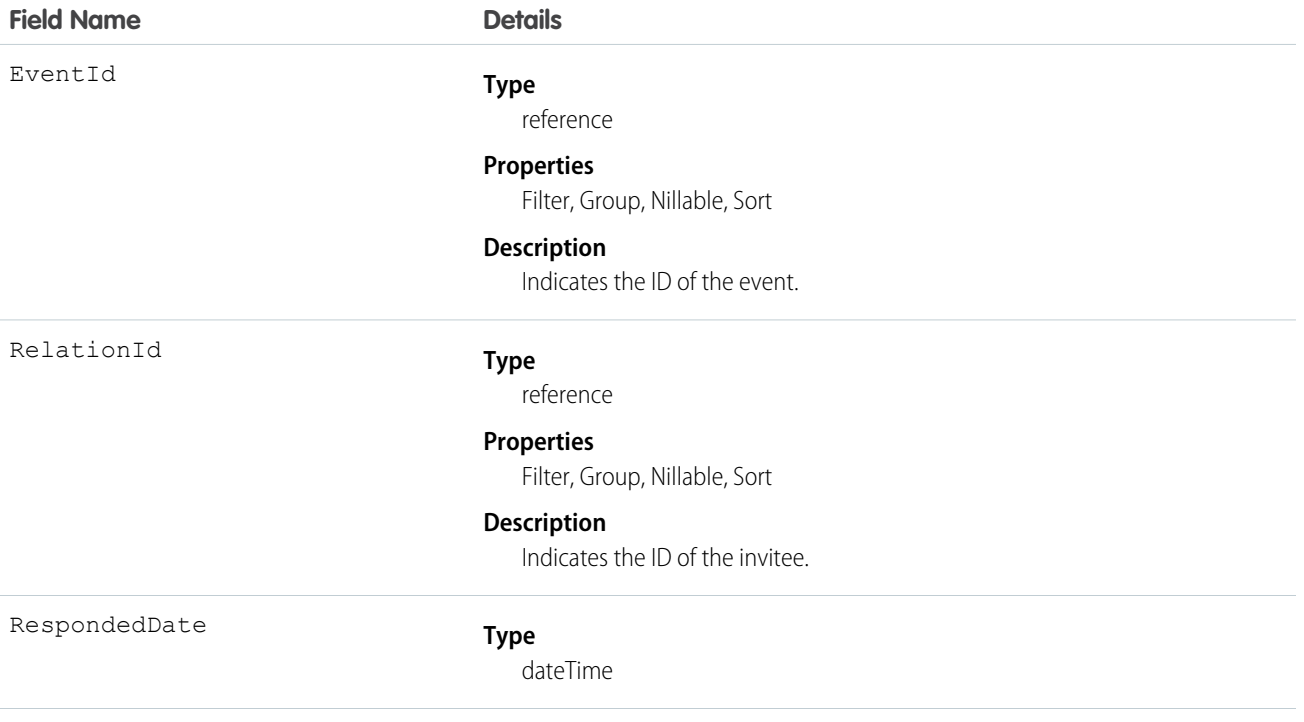

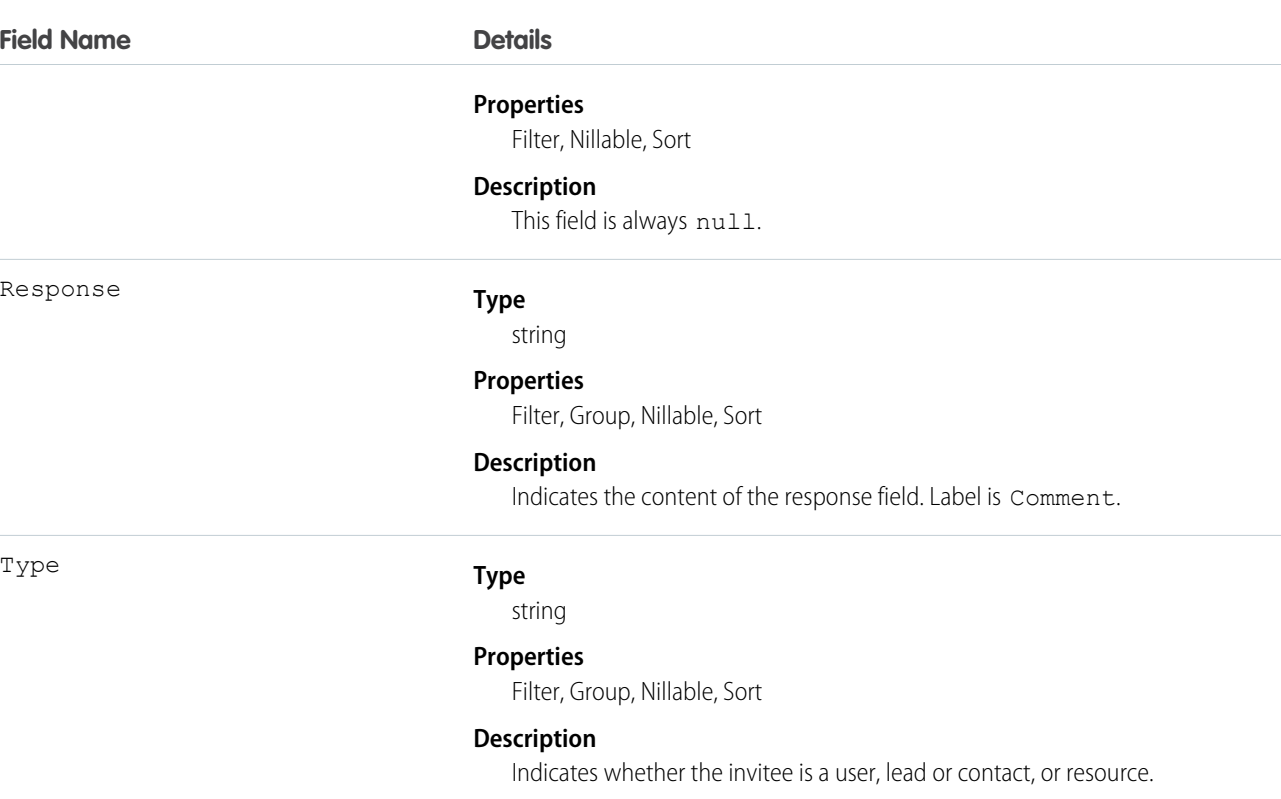

### Usage

### **Query invitees who have not responded to an invitation to an event**

```
SELECT eventId, type, response FROM UndecidedEventRelation WHERE
eventid='00UTD000000ZH5LA'
```
SEE ALSO:

[AcceptedEventRelation](#page-102-0) [DeclinedEventRelation](#page-719-0)

### User

Represents a user in your organization.

### Supported Calls

create(), describeLayout(), describeSObjects(), getDeleted(), getUpdated(), query(), retrieve(), search(), update(), upsert()

### Special Access Rules

- **•** To create or update a User record, you must have the "Manage Internal Users" permission. Additionally, if the user is a Customer Portal user, you must have the "Edit Self-Service Users" permission, and if the user is a partner portal user, you must have the "Manage External Users" permission.
- **•** If [Communities](#page-1387-0) is enabled in your organization, to create or update external users for Customer Portal, partner portal, or Communities, you must also have the "Manage External Users" permission.
- **•** Information in hidden fields in a user's profile is not searchable by external users (with a portal profile) in a community. For example, if a user in a community has a hidden email address and an external user searches for it, the user record is not returned in the search results. Hidden field values are also not returned when external users perform searches on non-hidden fields. So if an external user searches for a user's name (cannot be hidden), any hidden field values associated with the user record (for example, a hidden email address) are not returned in the search results.

Internal users from your organization who belong to the same community, however, can both search for and view hidden field values in search results.

When requested by portal users, queries that look up to the User object, such as owner.name or owner.email might not return values when the portal user making the request doesn't have Read access to the User record being queried.

The behavior depends on the number of domains associated with the lookup field. If the object can look up to more than one domain, owner.name returns a value, but other detail fields don't. For example, Case owner can look up to the User or Queue objects. In this case, portal users can see only the value of owner.name. Other User detail fields, such as owner.email or owner.phone don't return a value.

If the object can look up to only a single domain, such as Account owner, then no detail fields return values, including owner. name.

• Changing ownership of a record by updating its OwnerId field requires the user making the change to have both the "Transfer Record" permission and Read access to the User record of the new record owner.

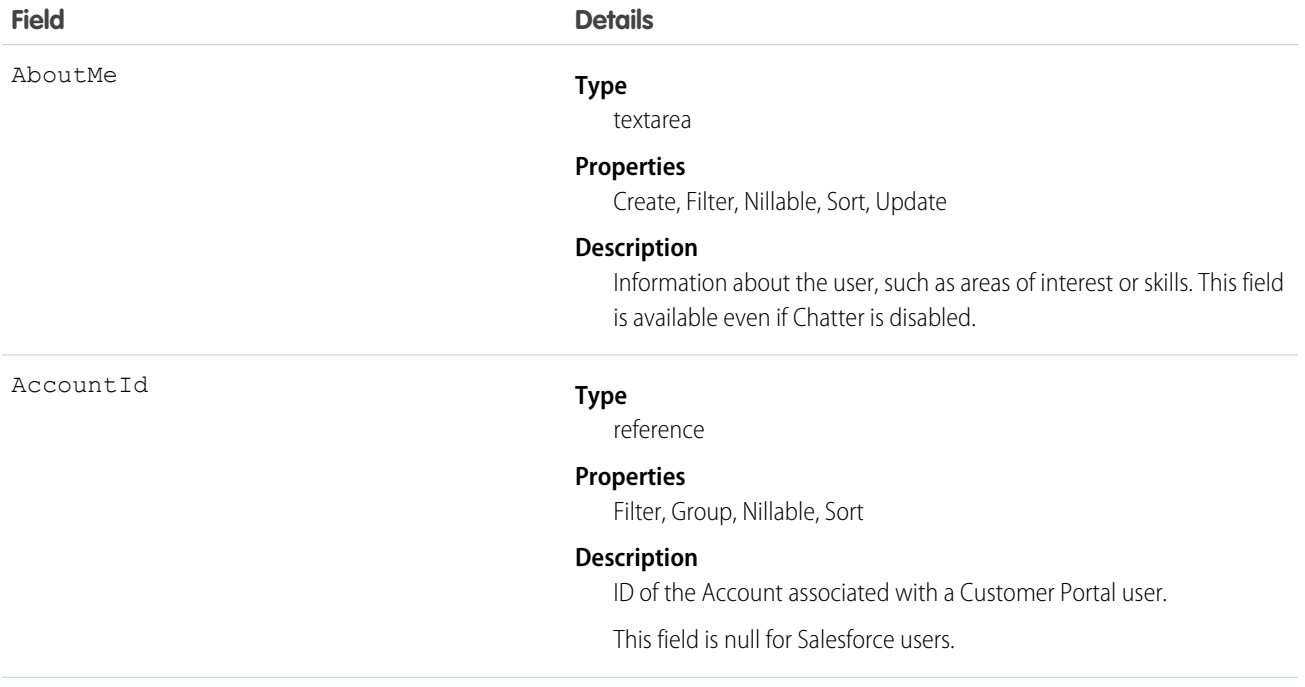

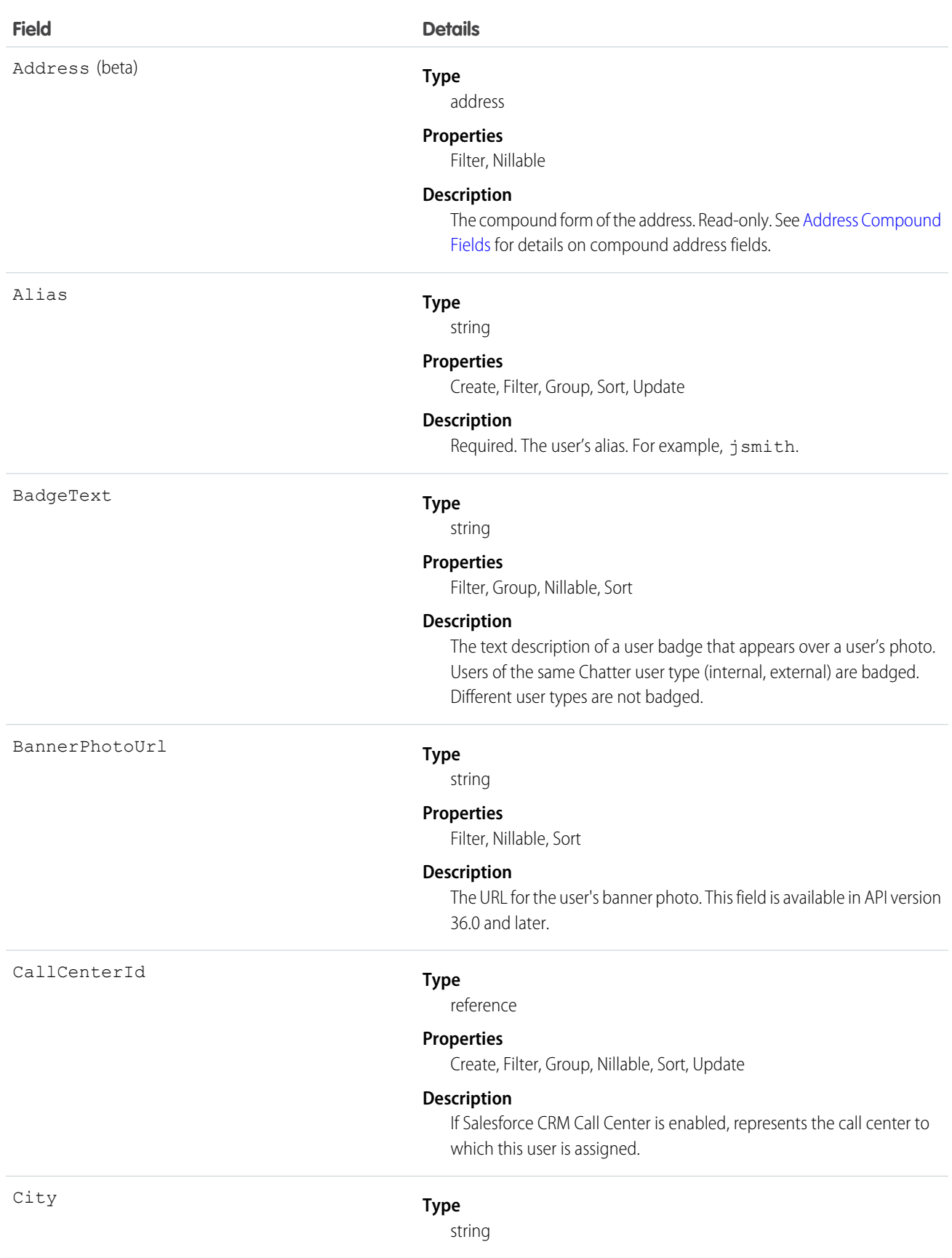

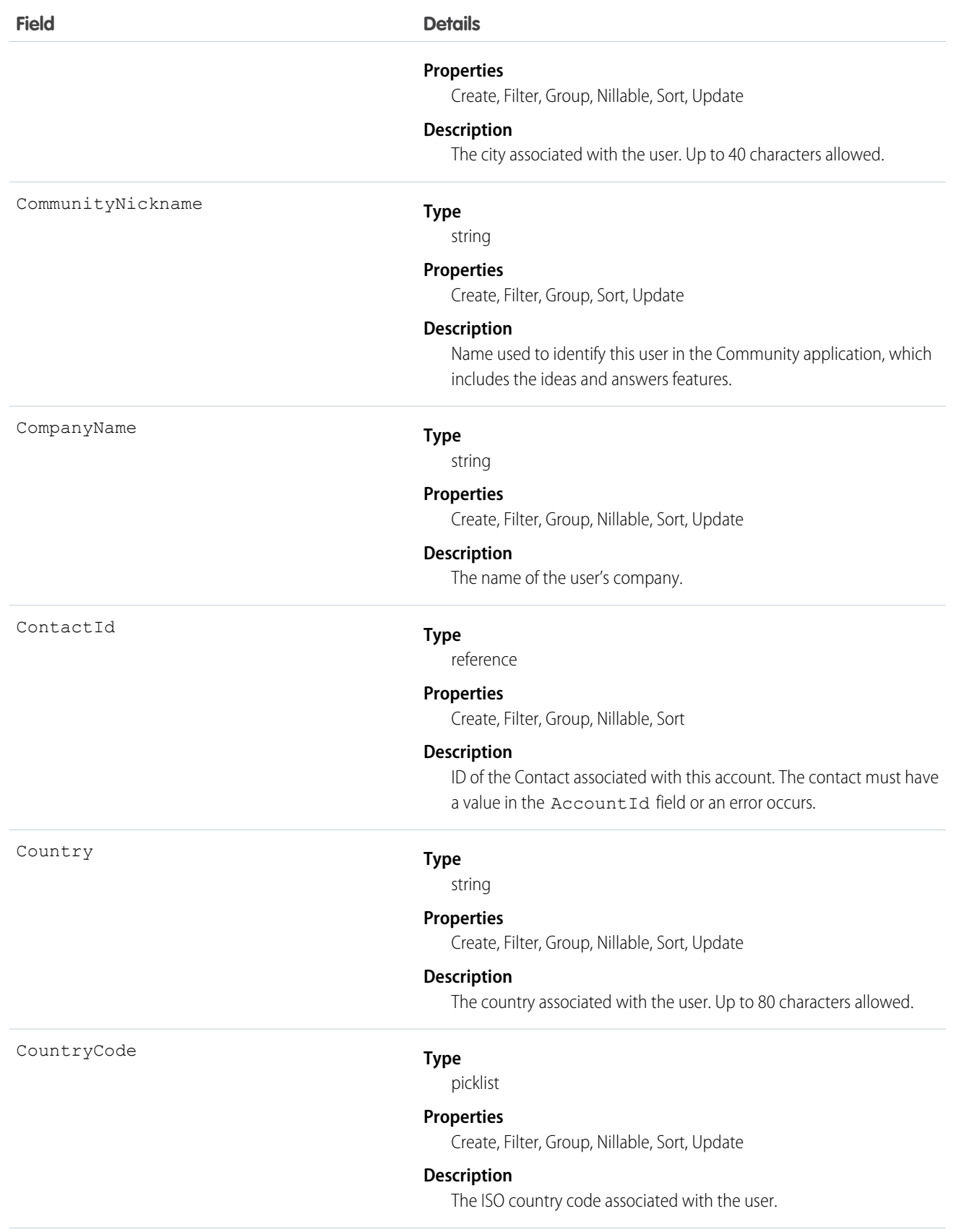

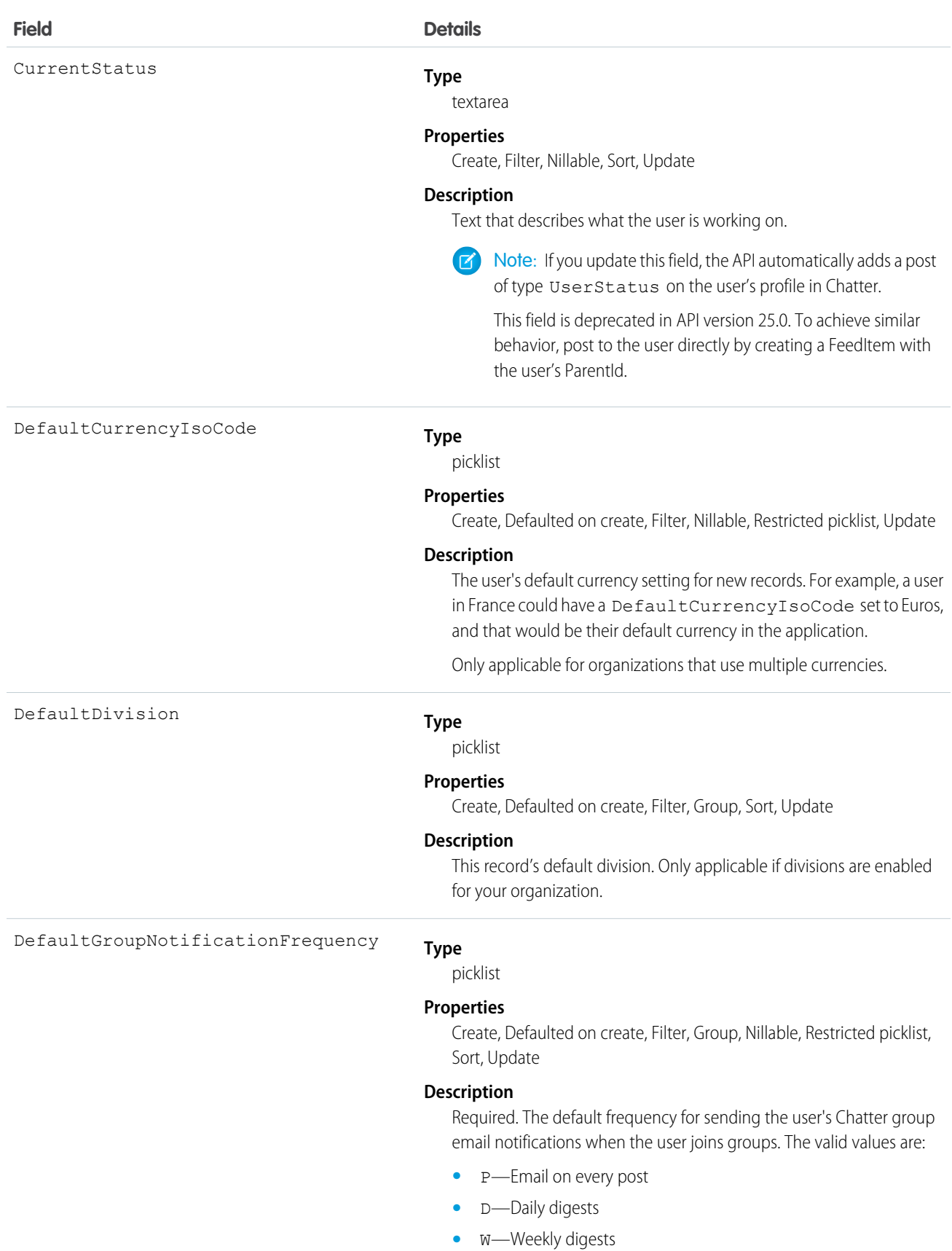

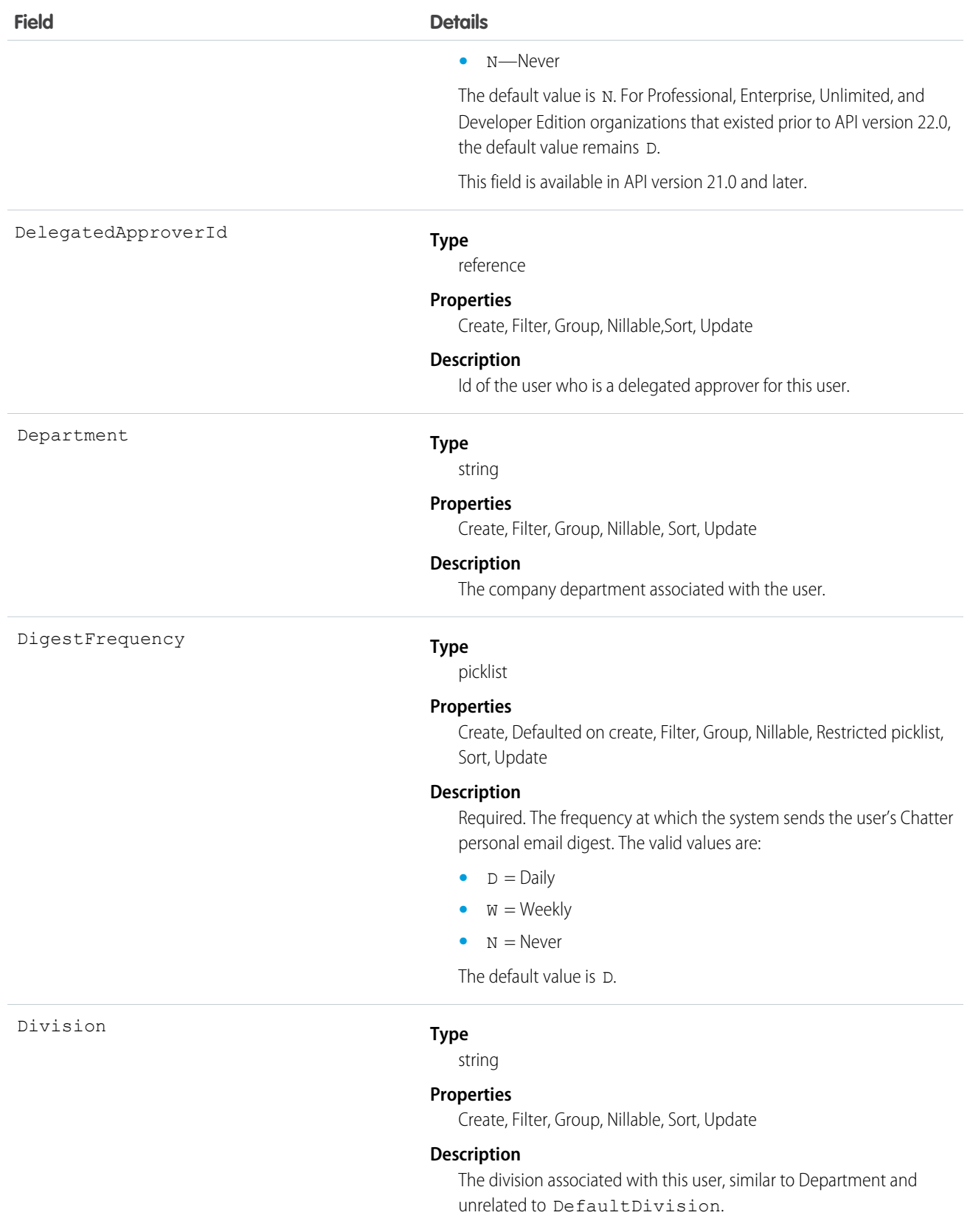

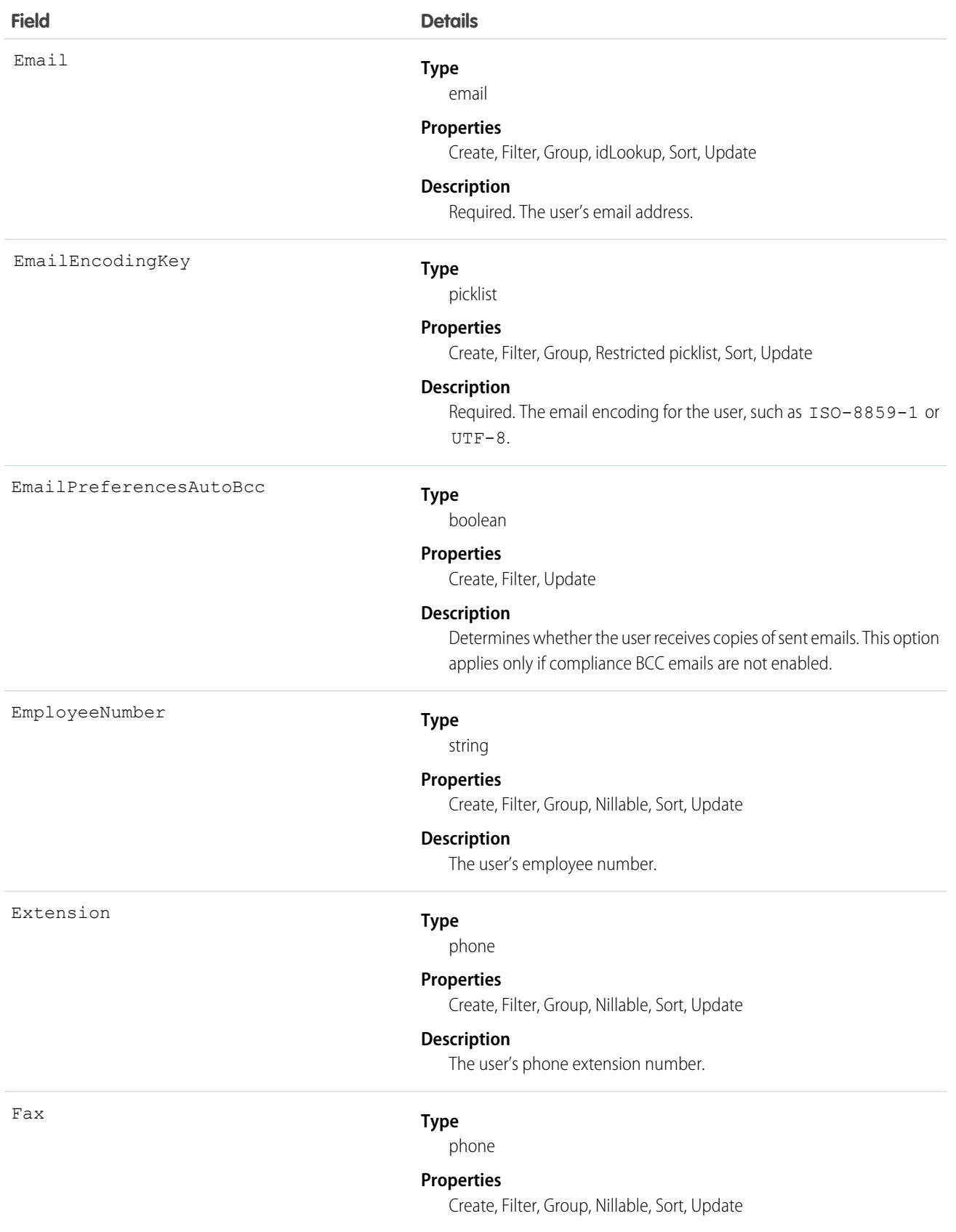

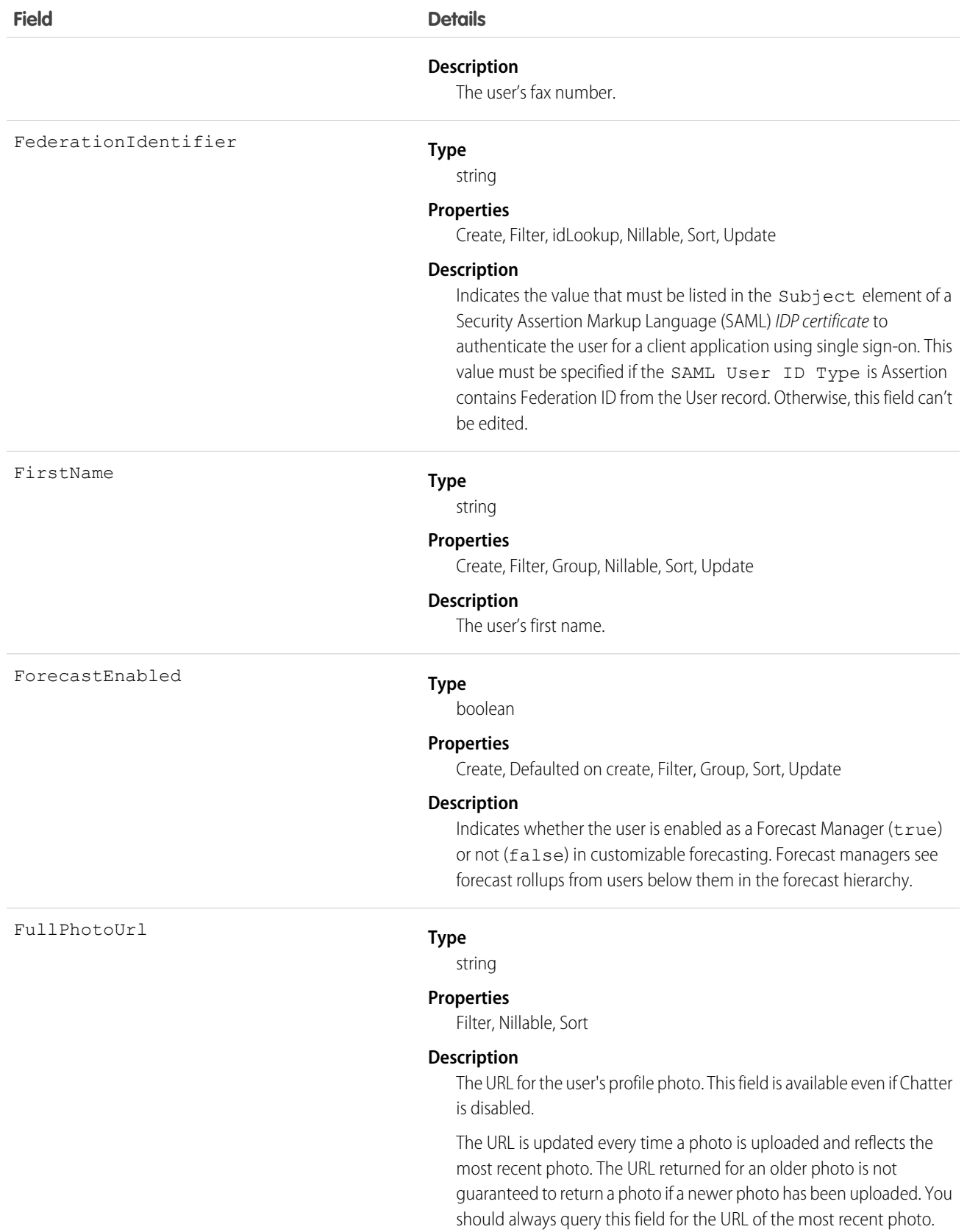

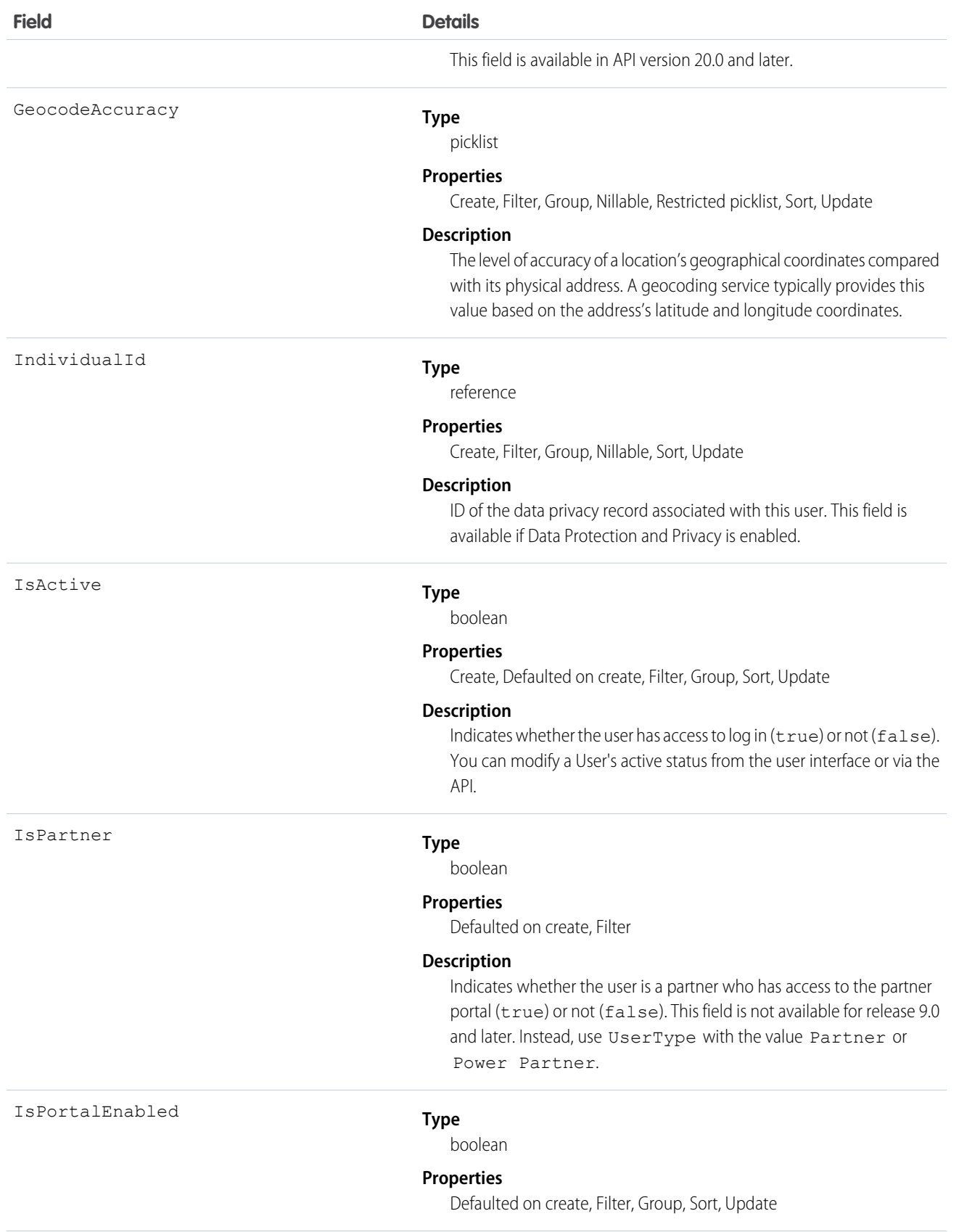

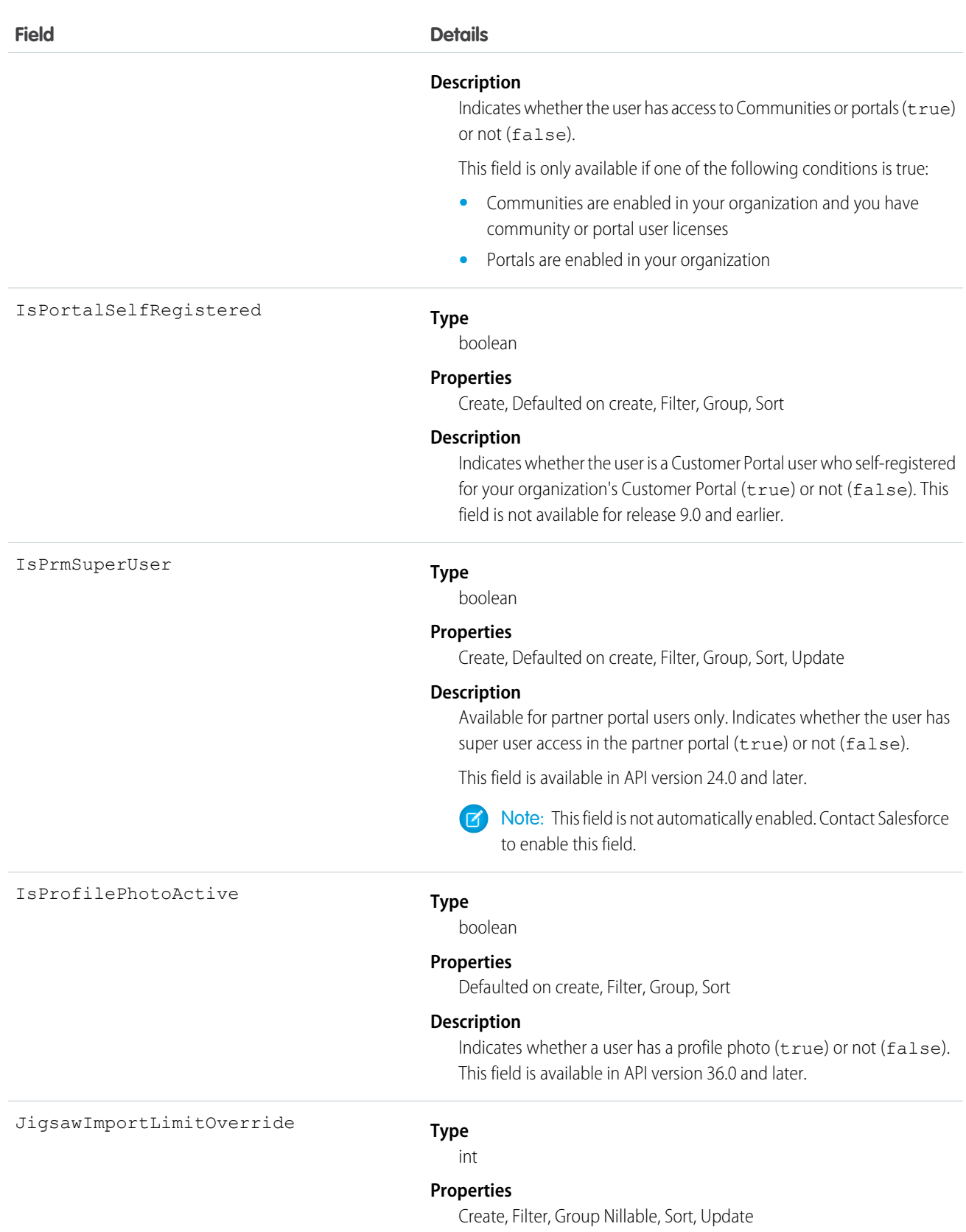

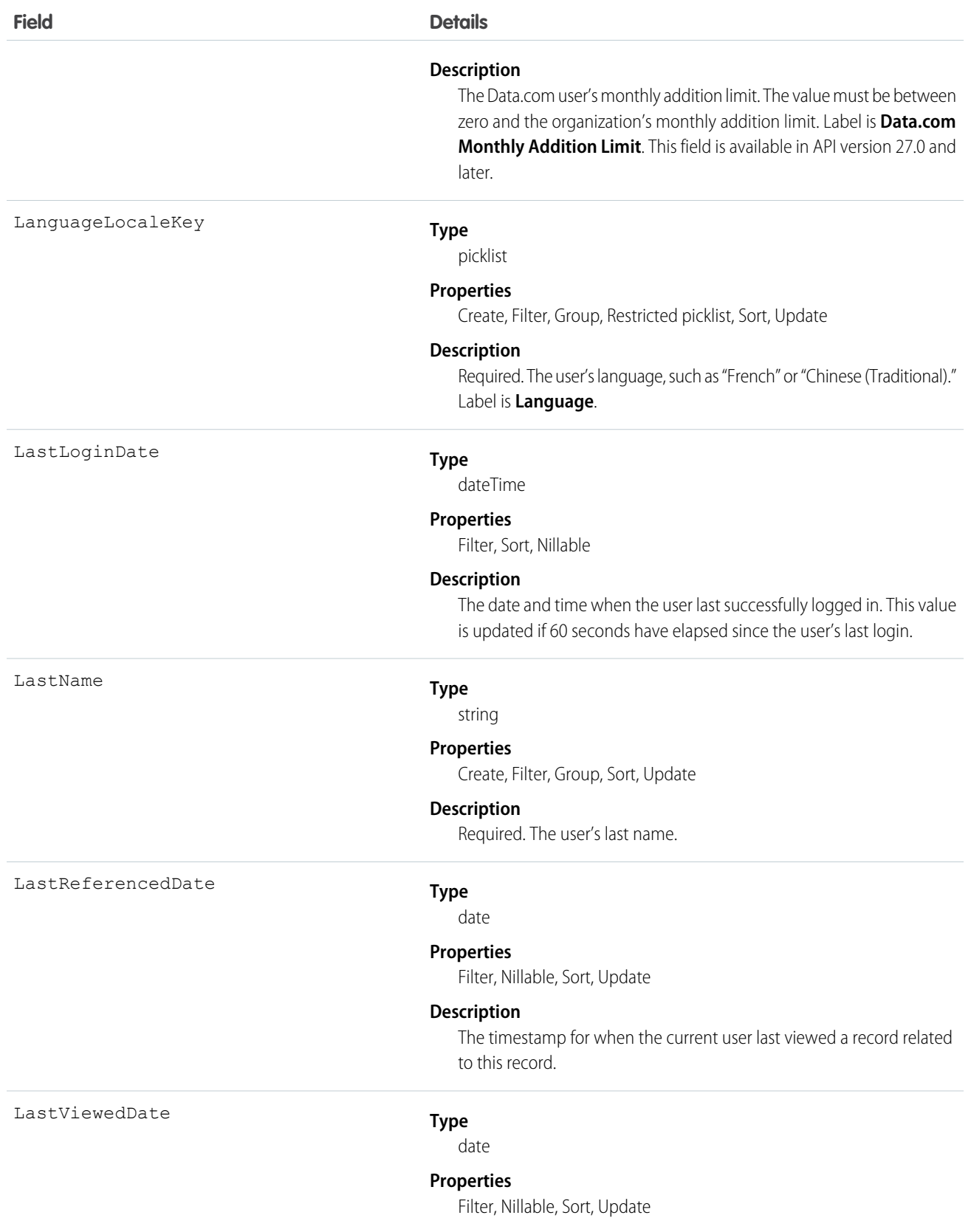

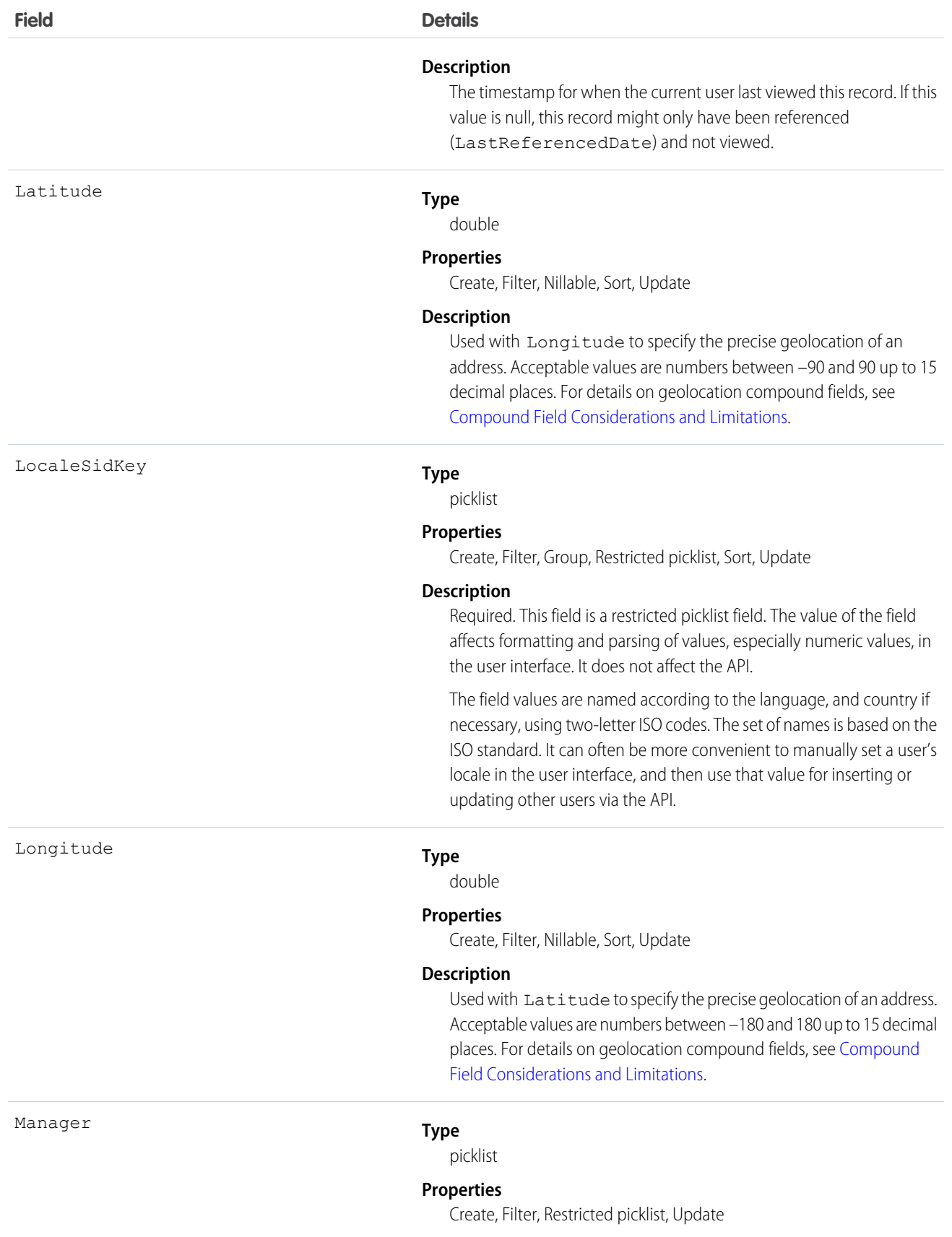

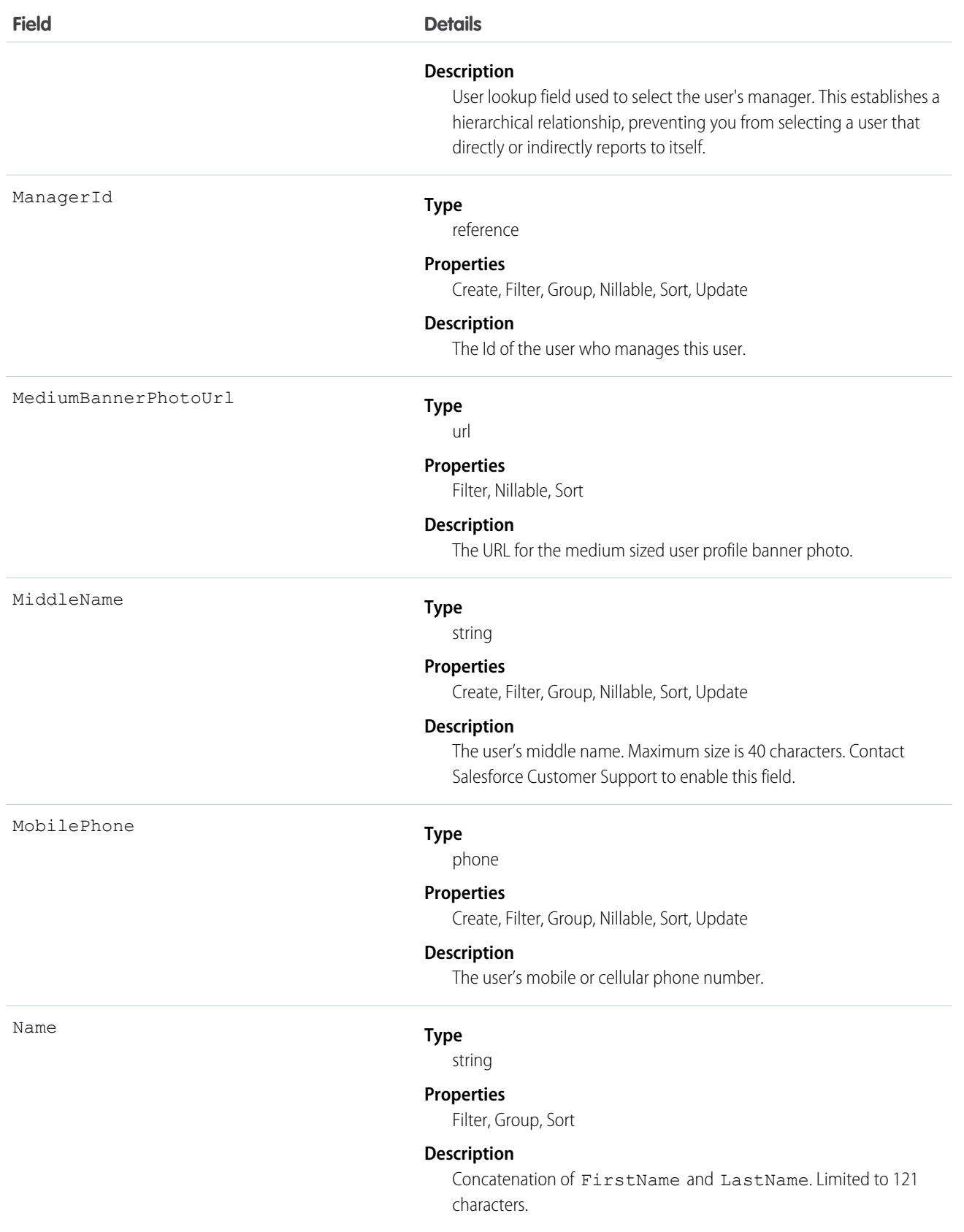

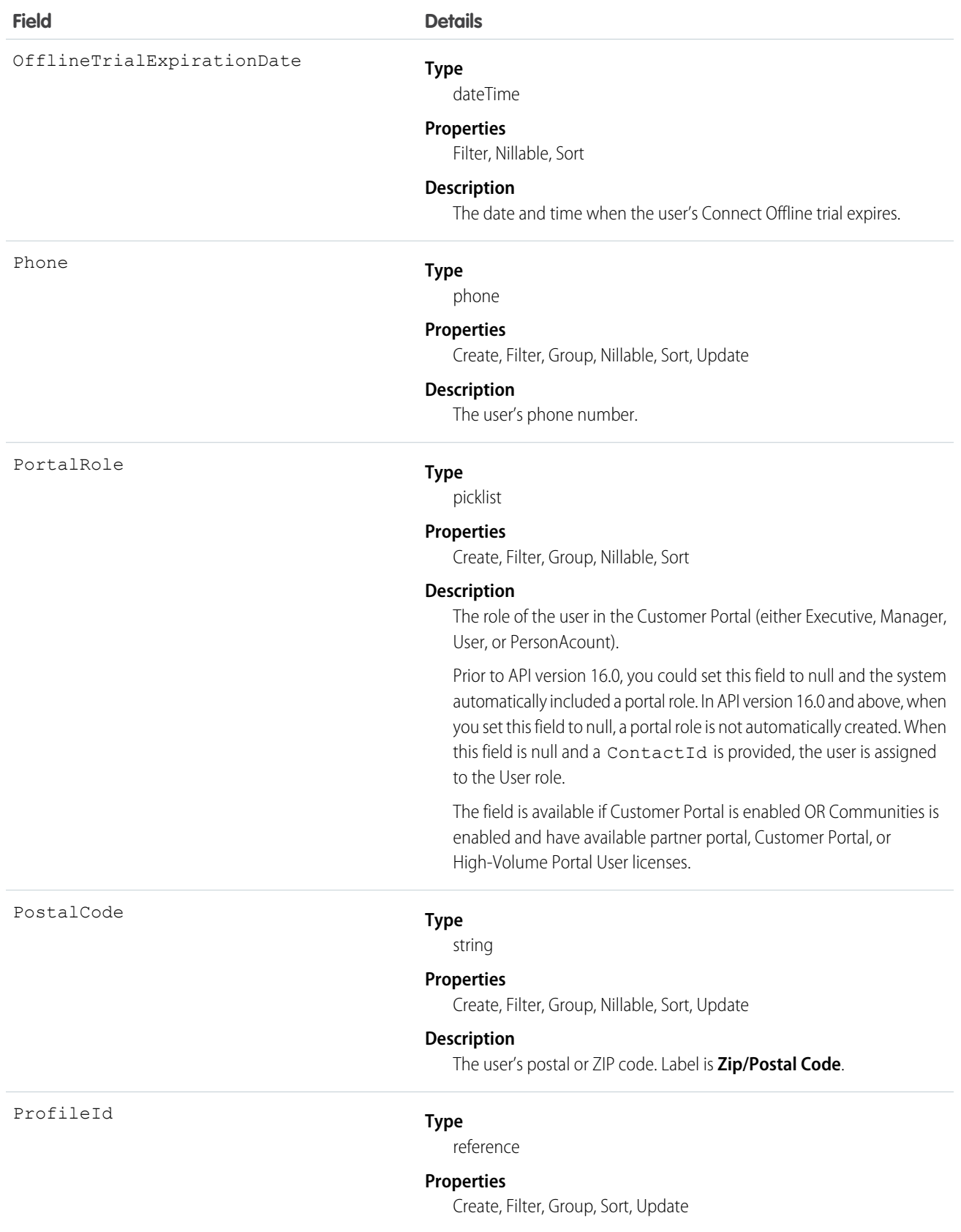

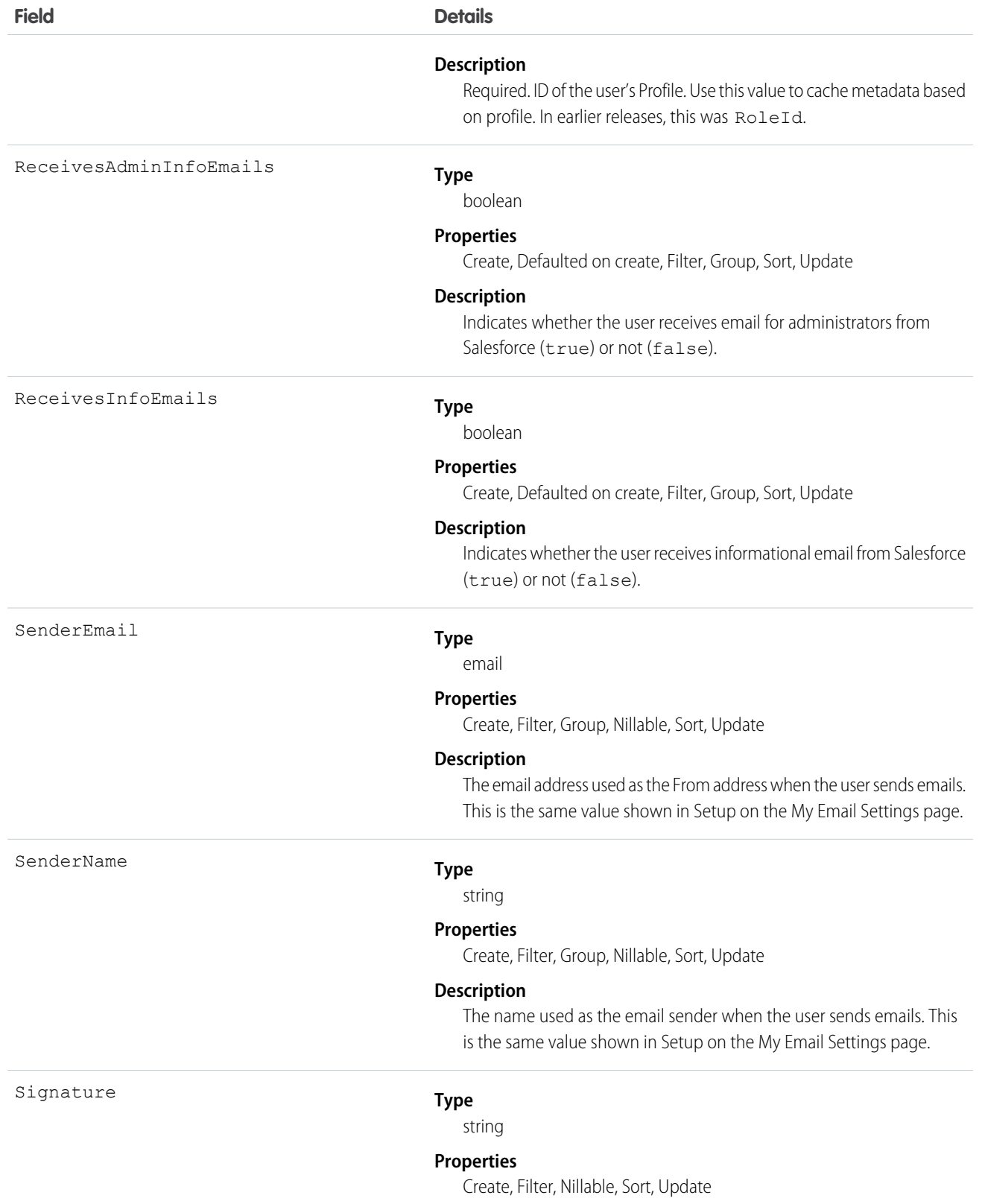

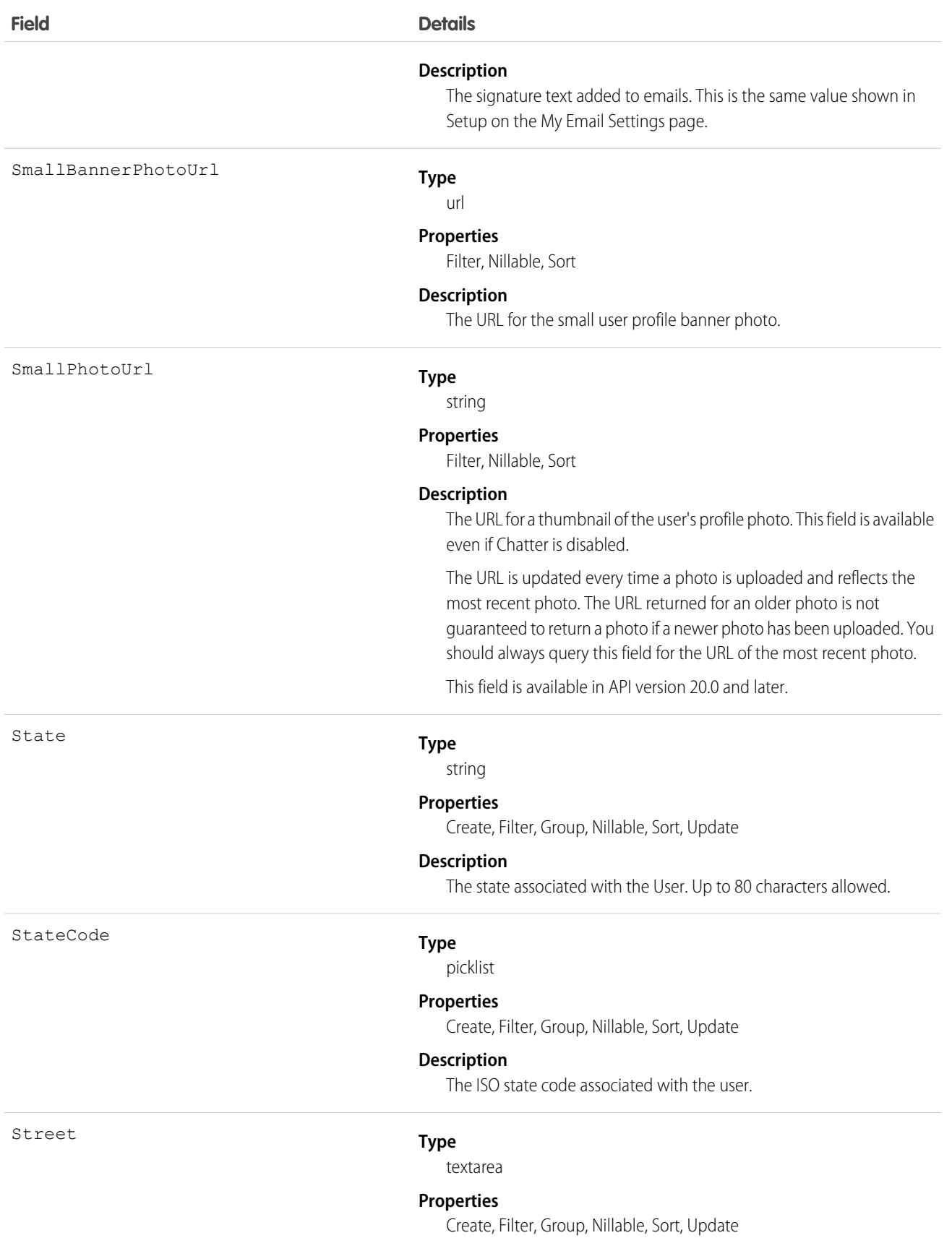

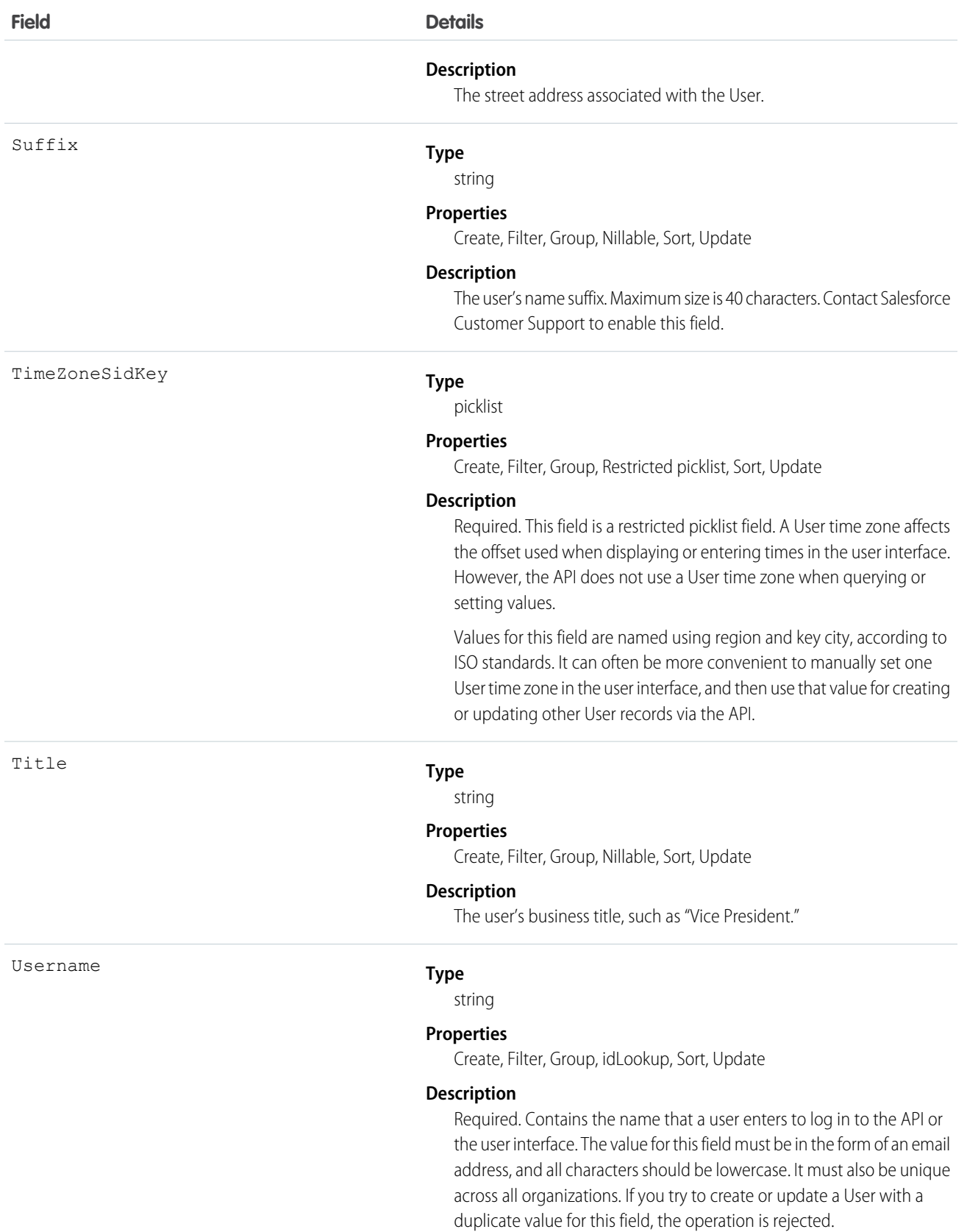

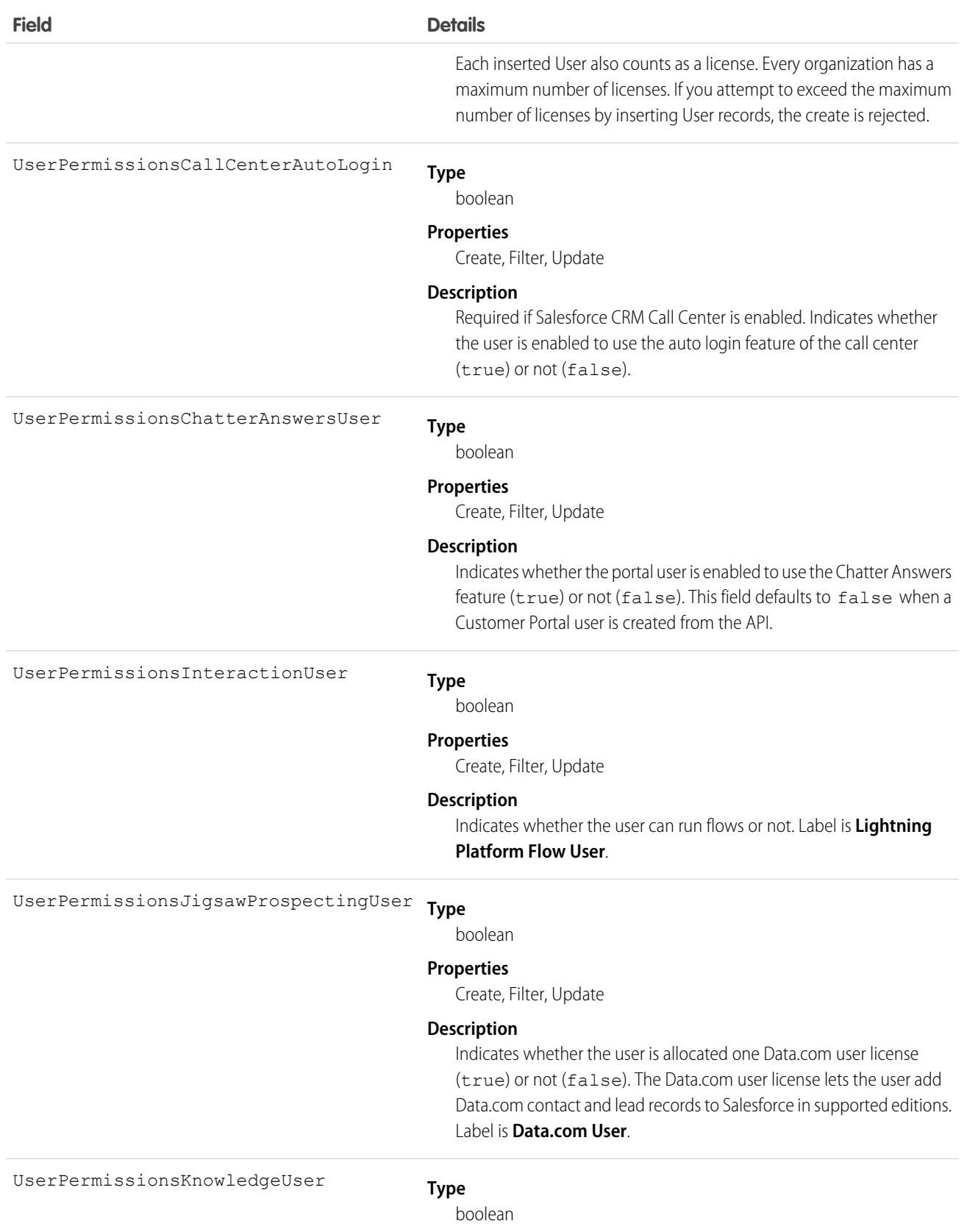

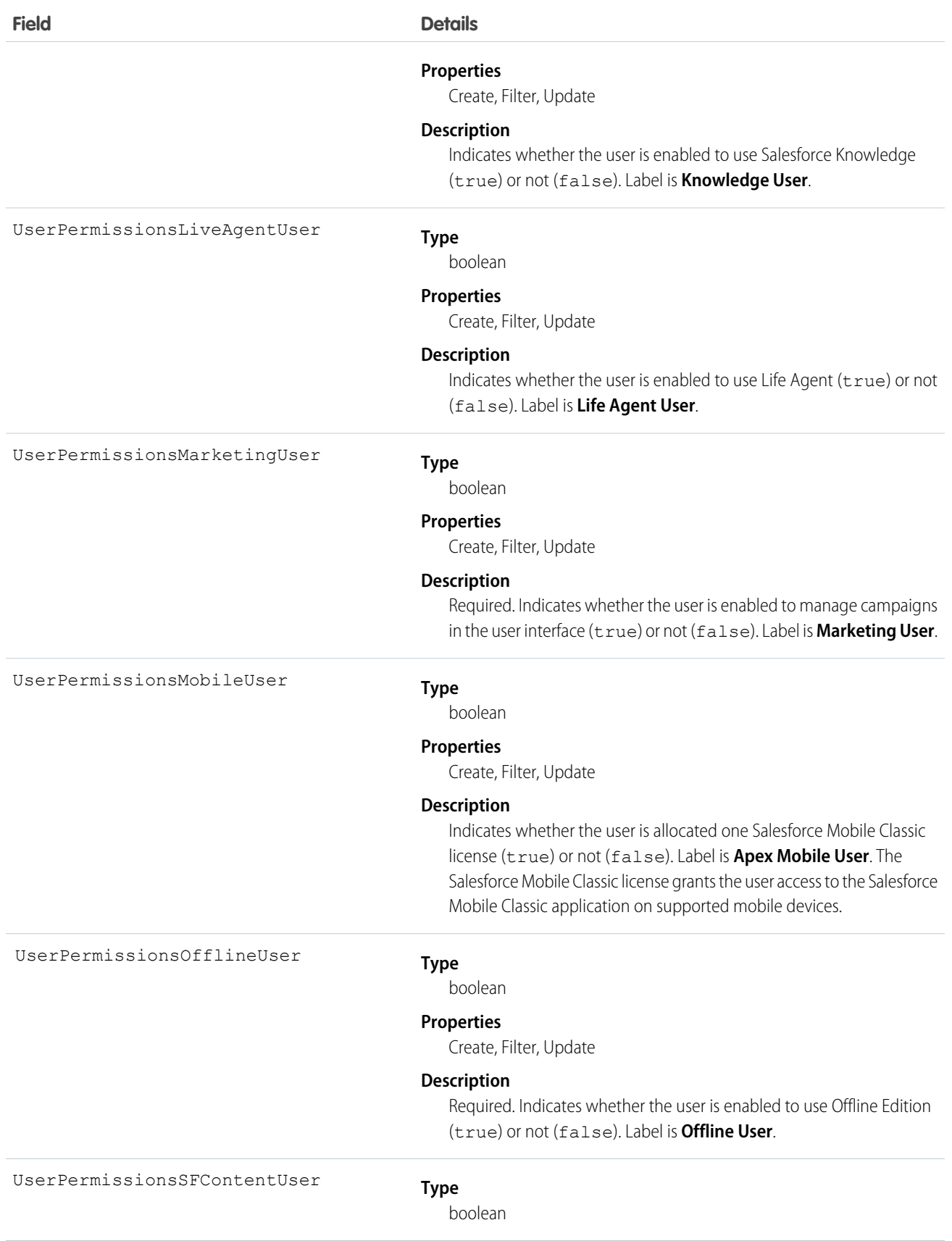

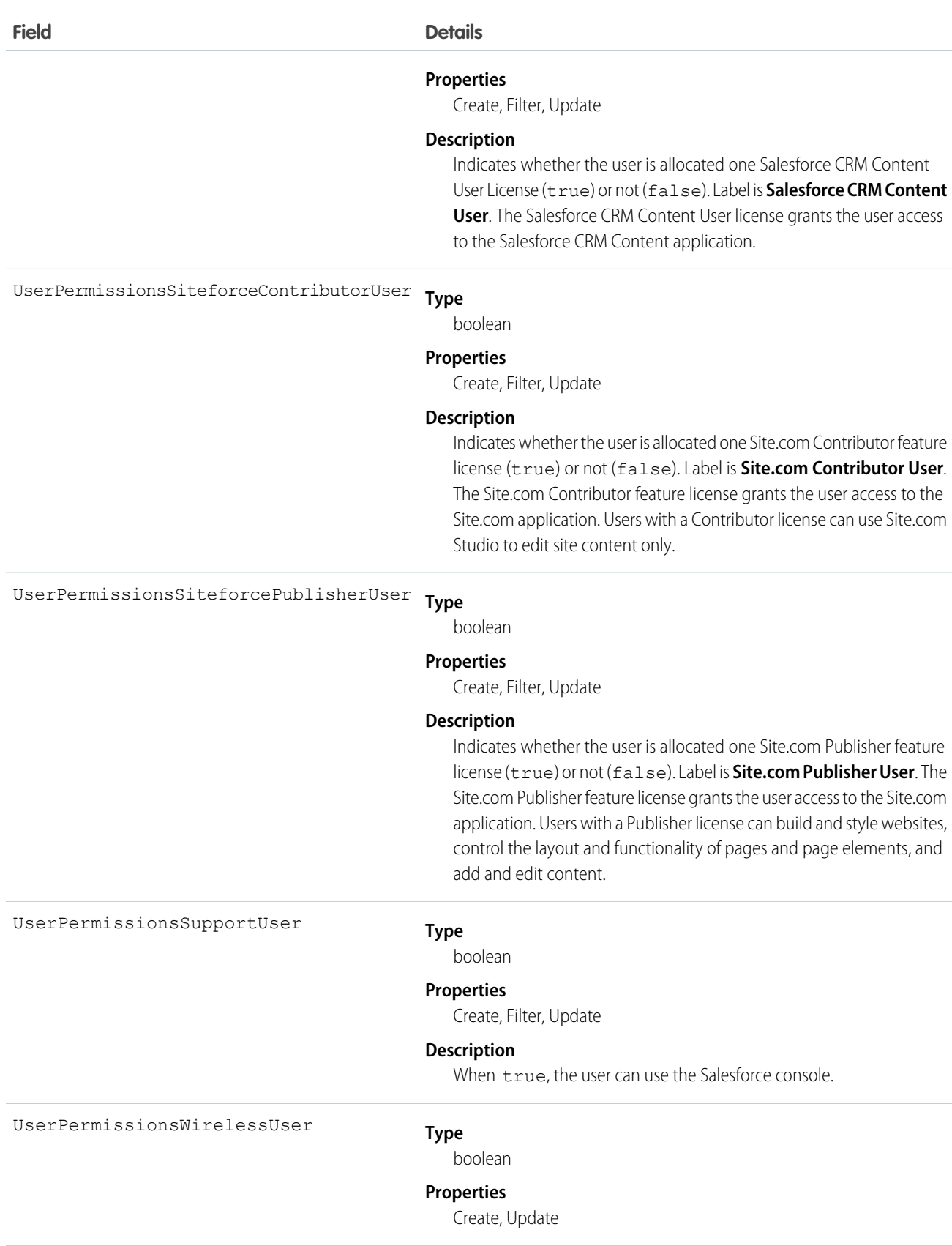

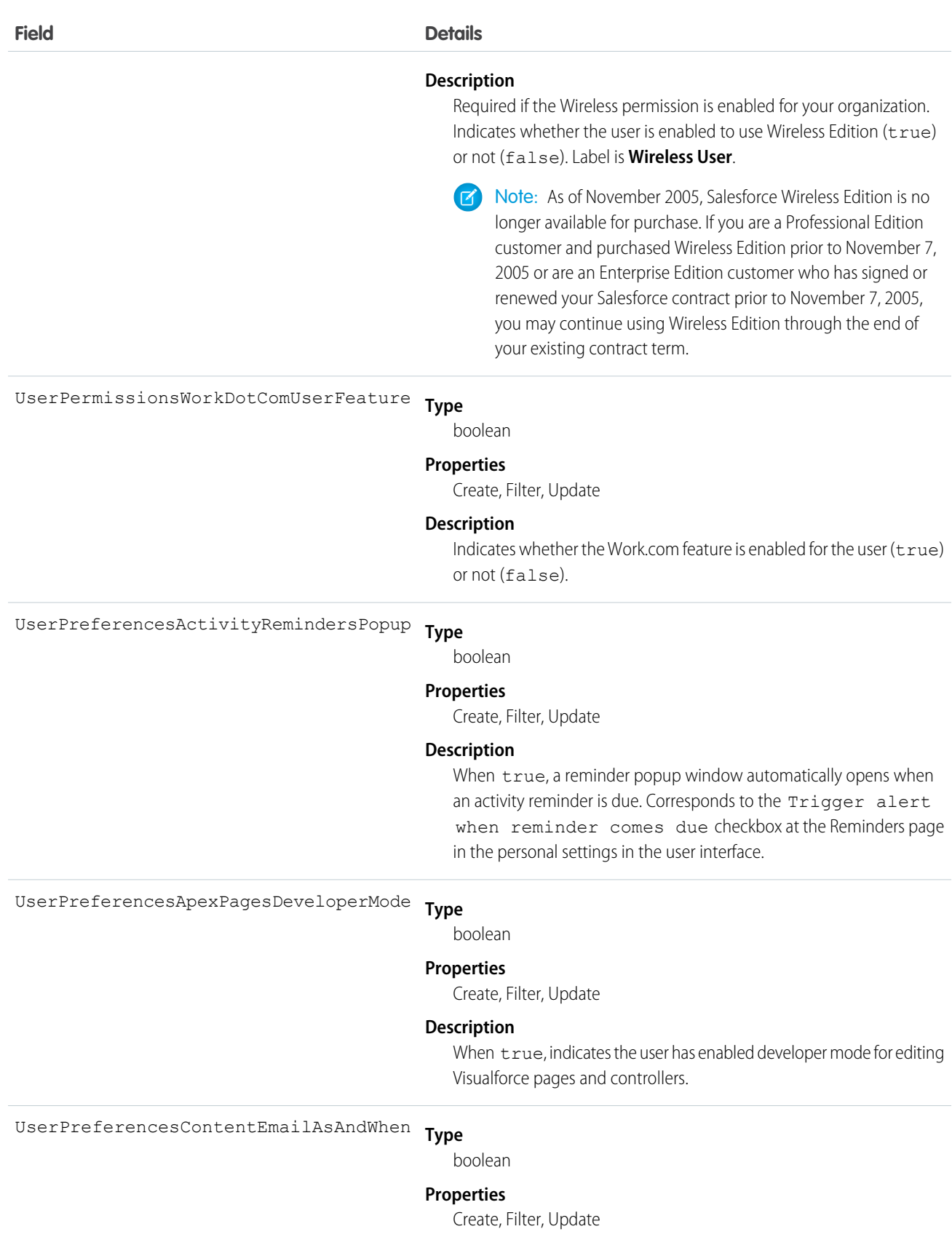

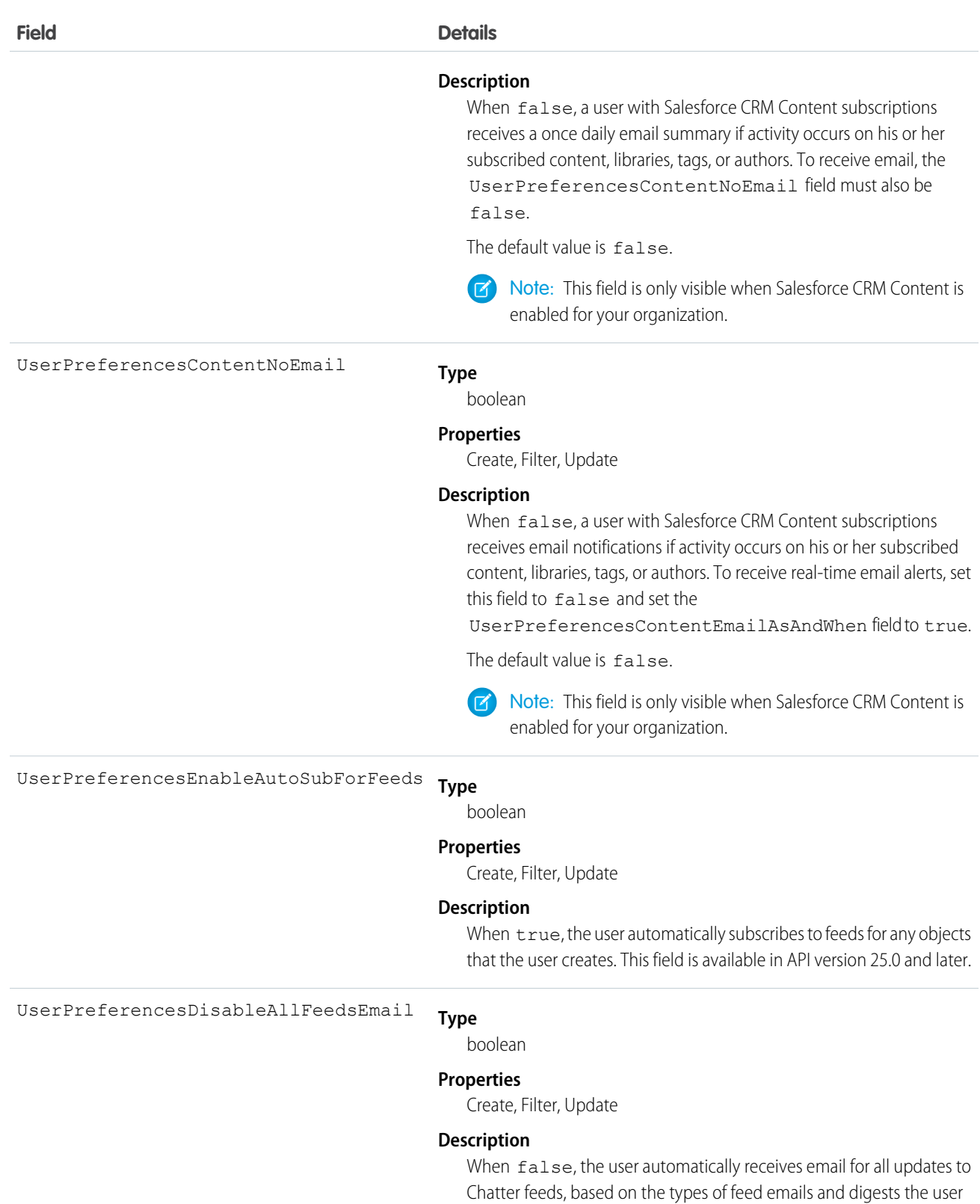

has enabled. This field is available in API version 24.0 and later.

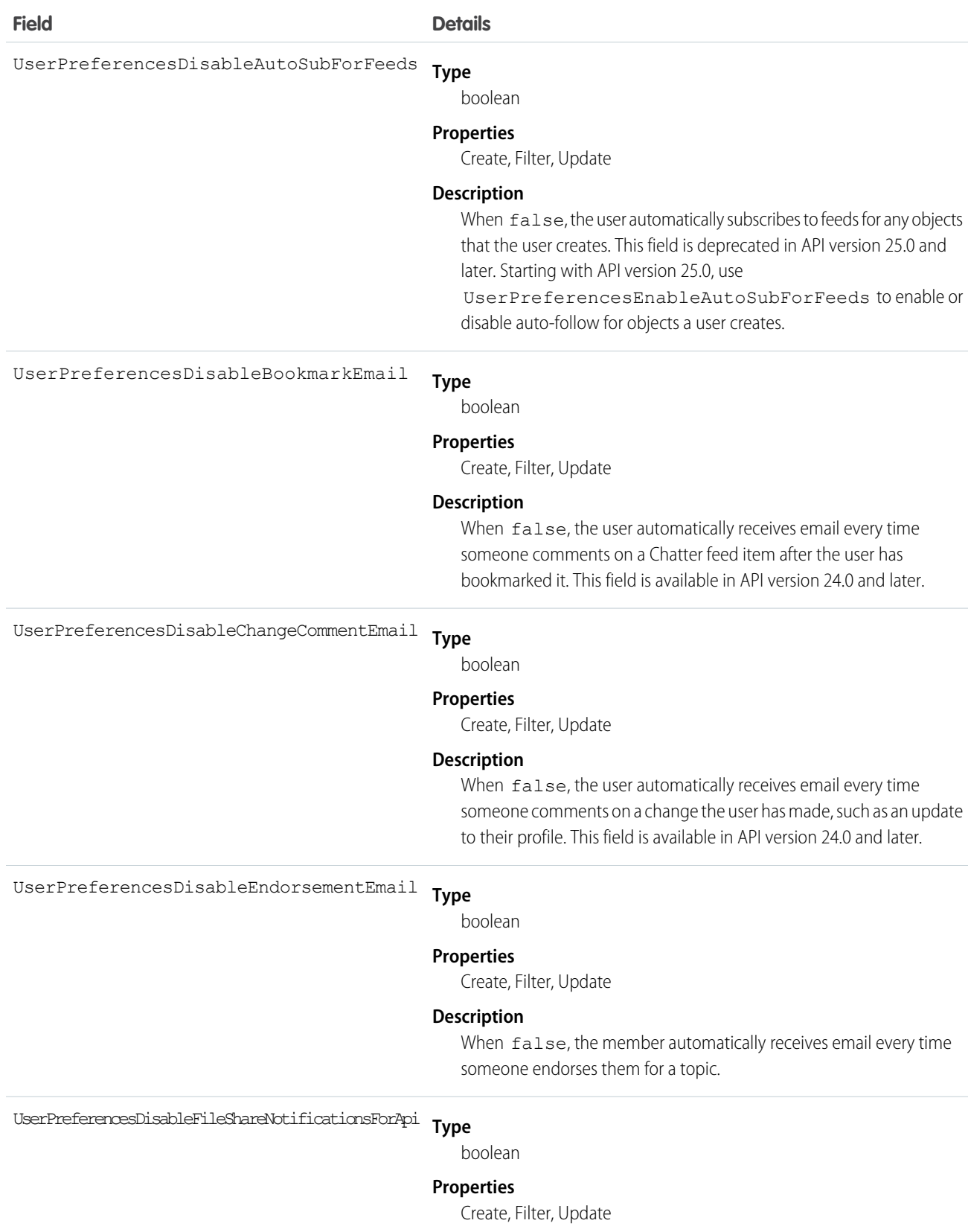

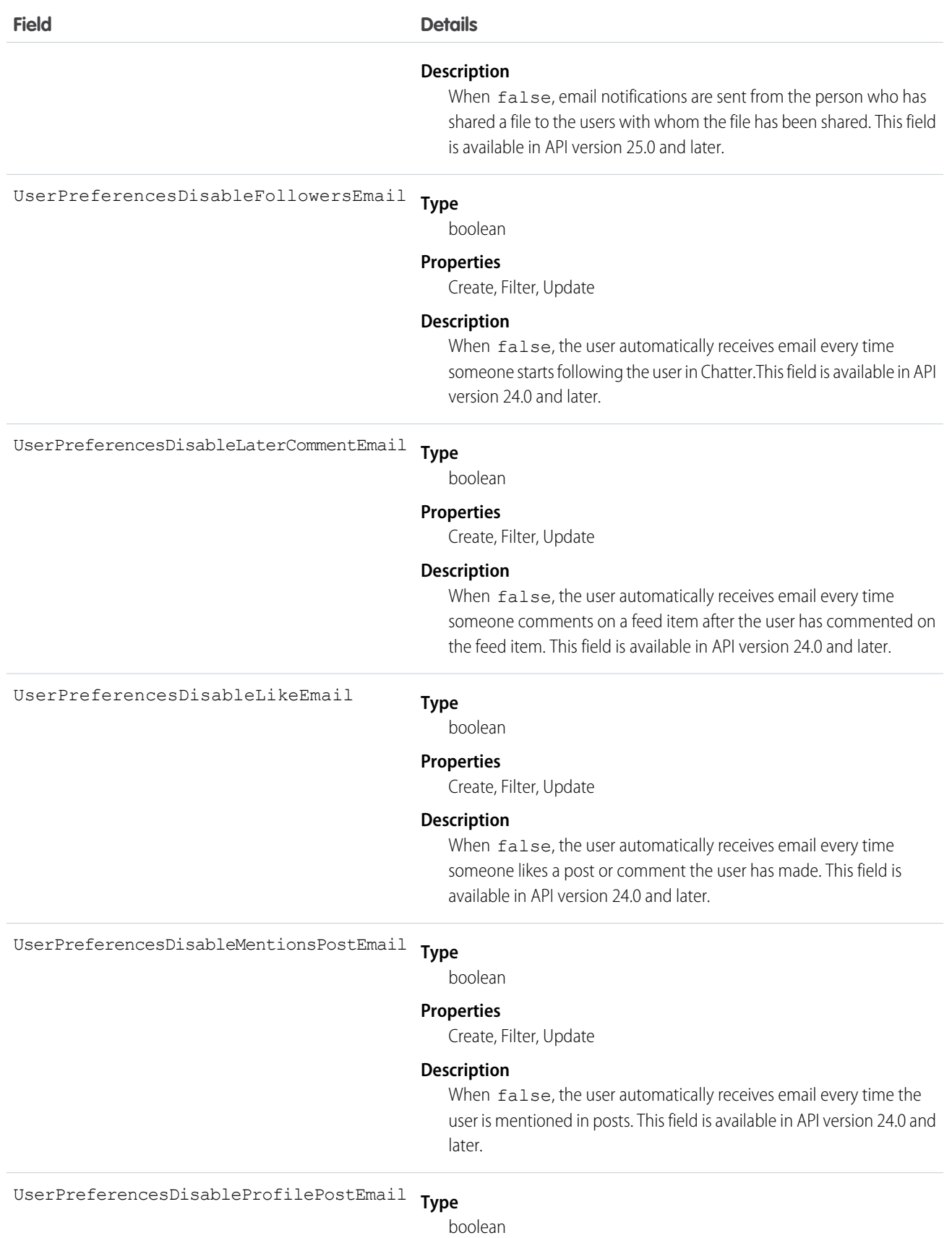

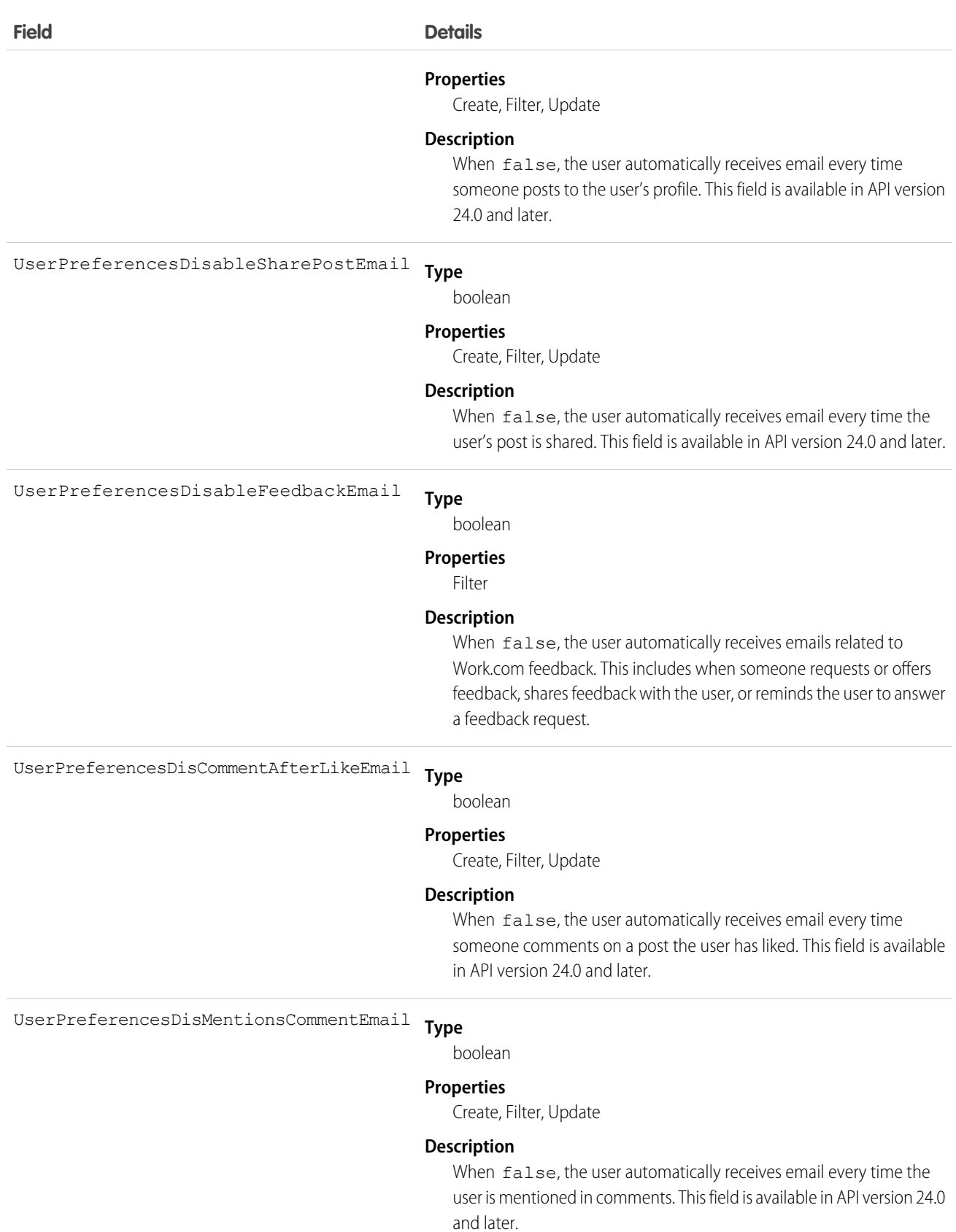

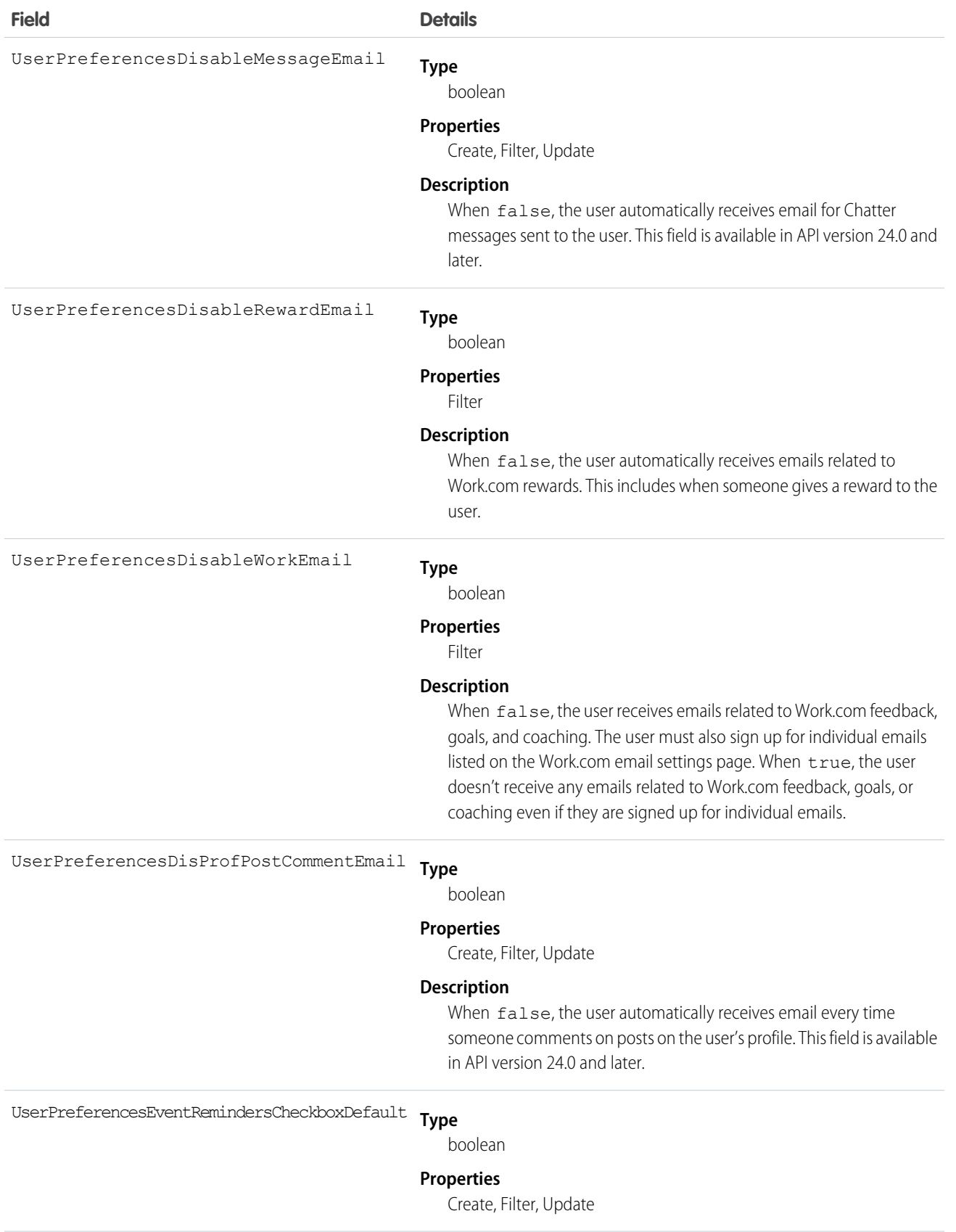

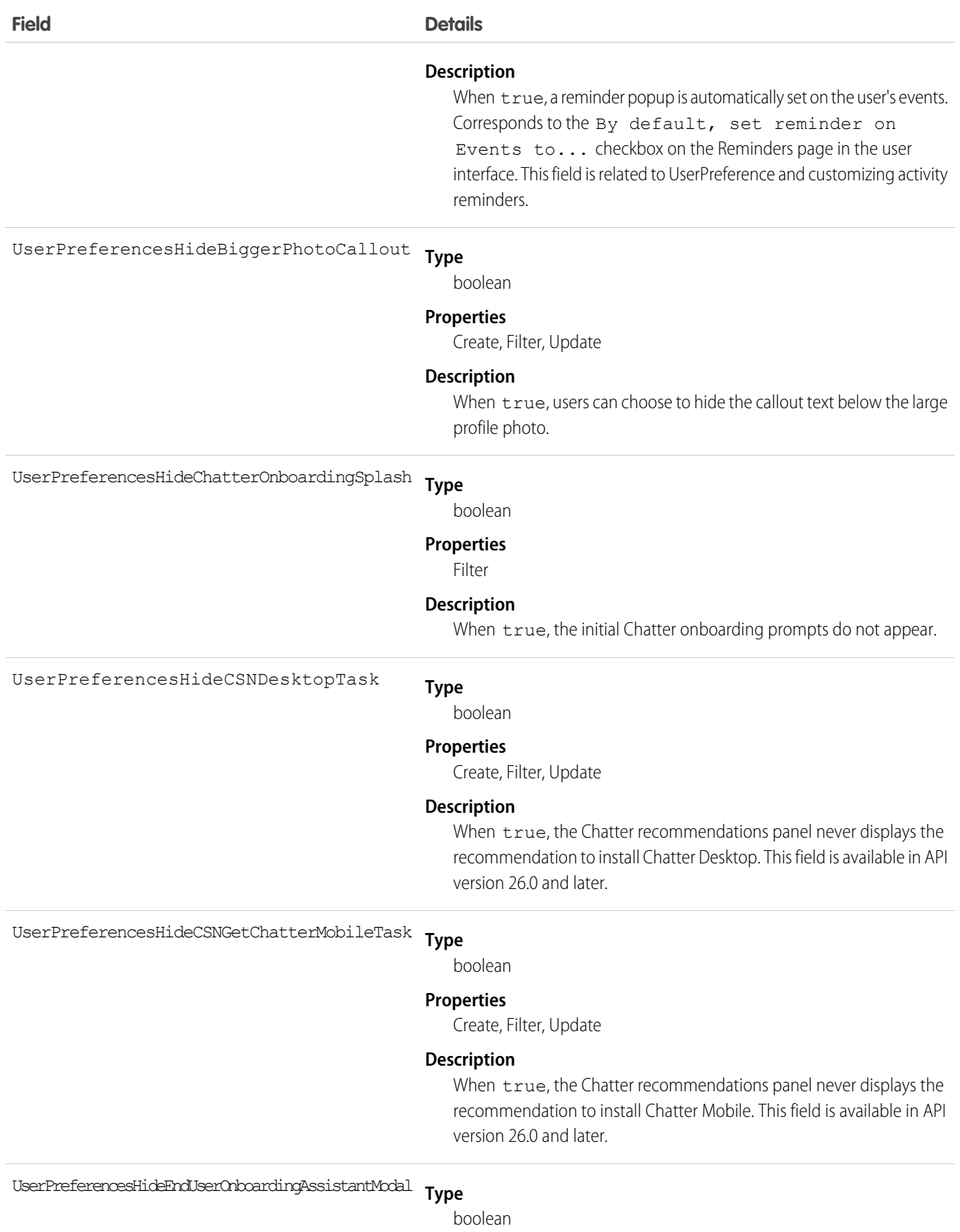

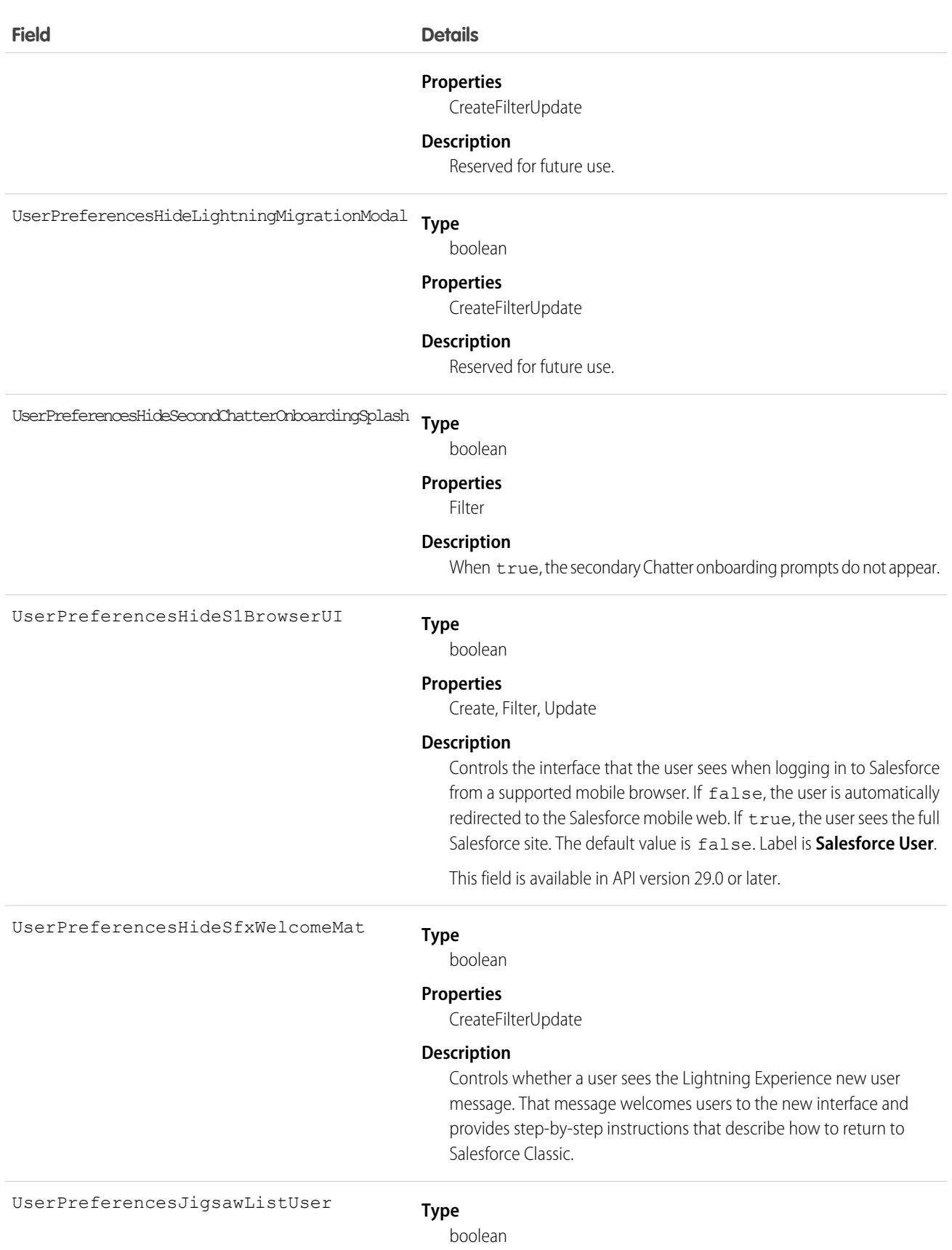

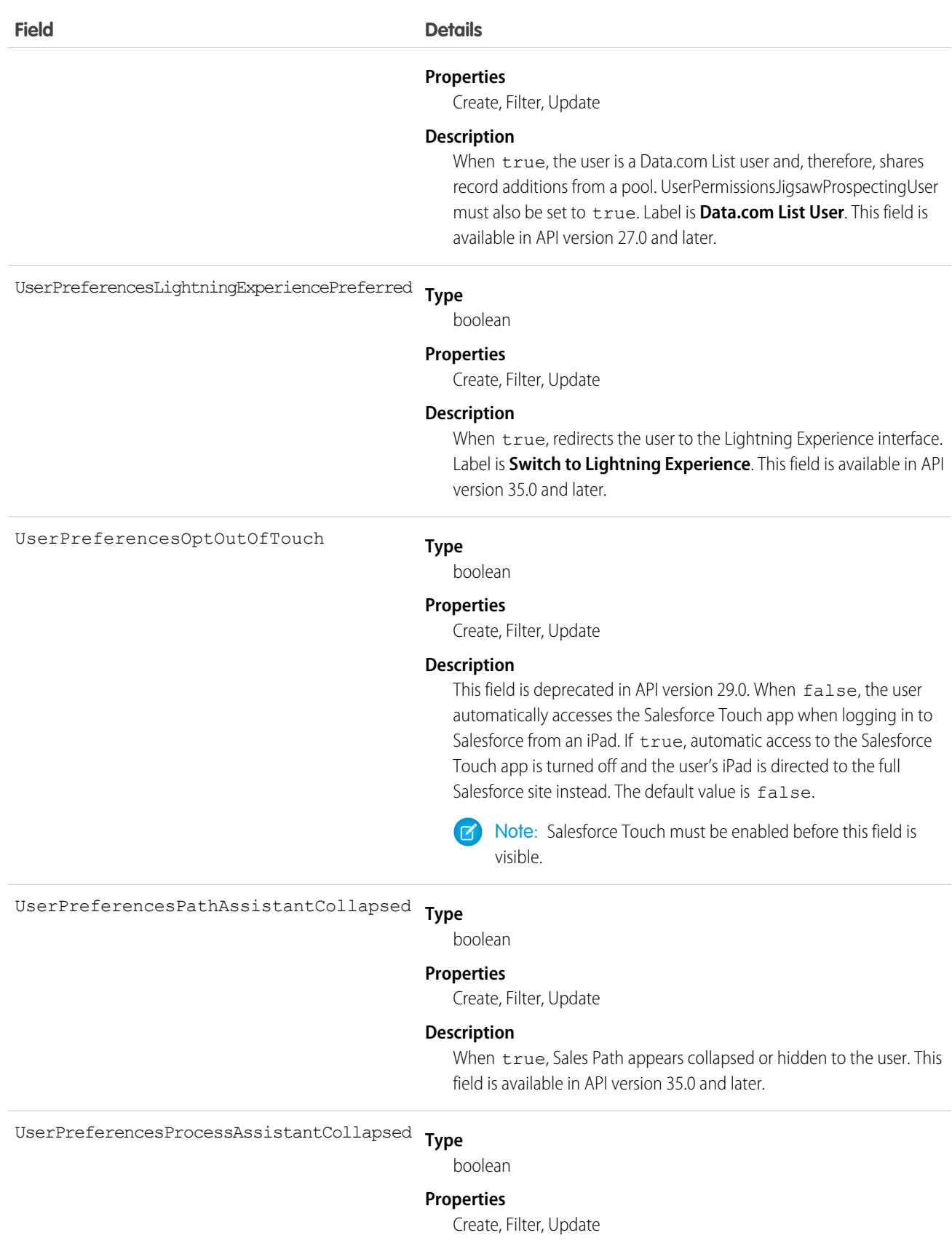

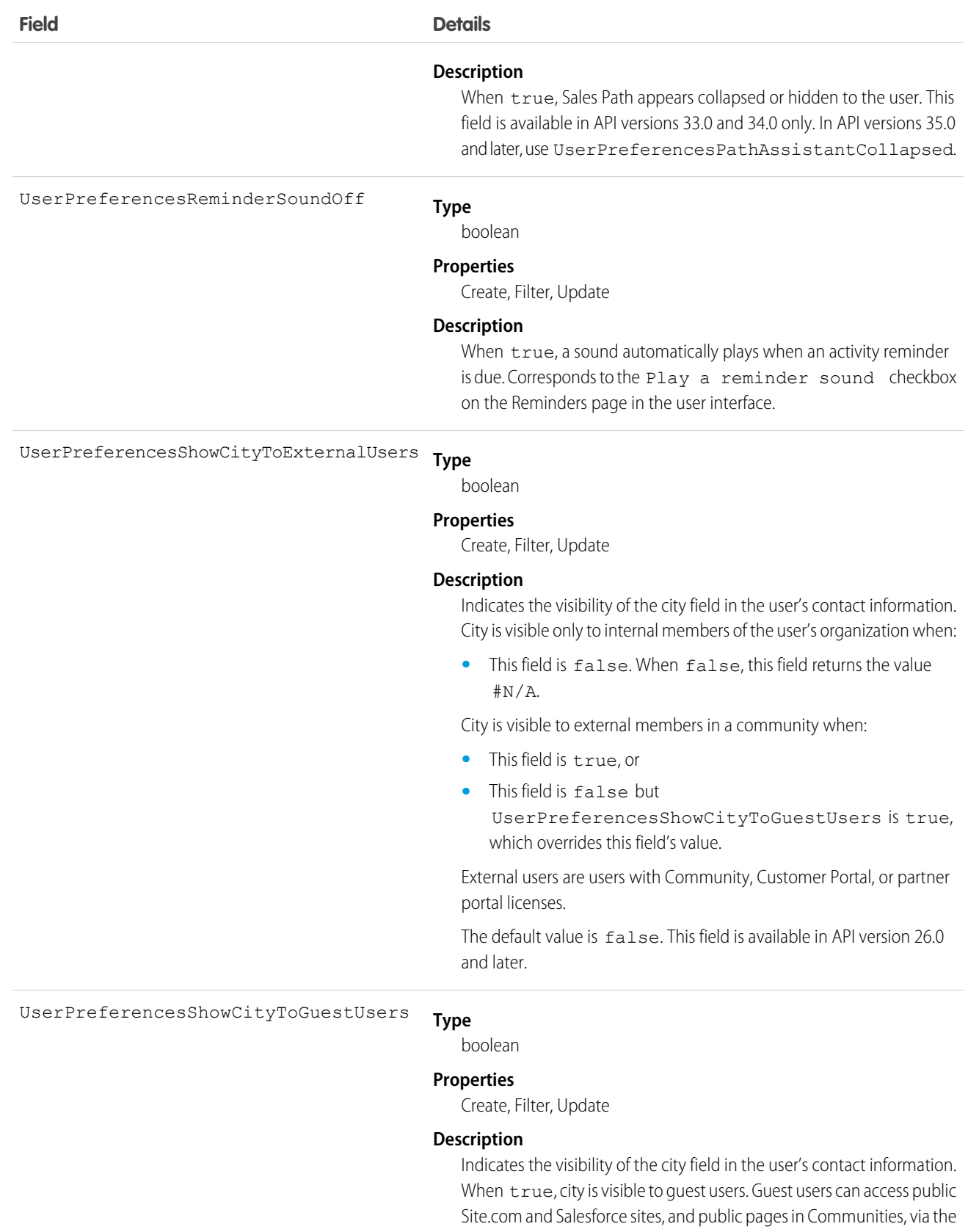

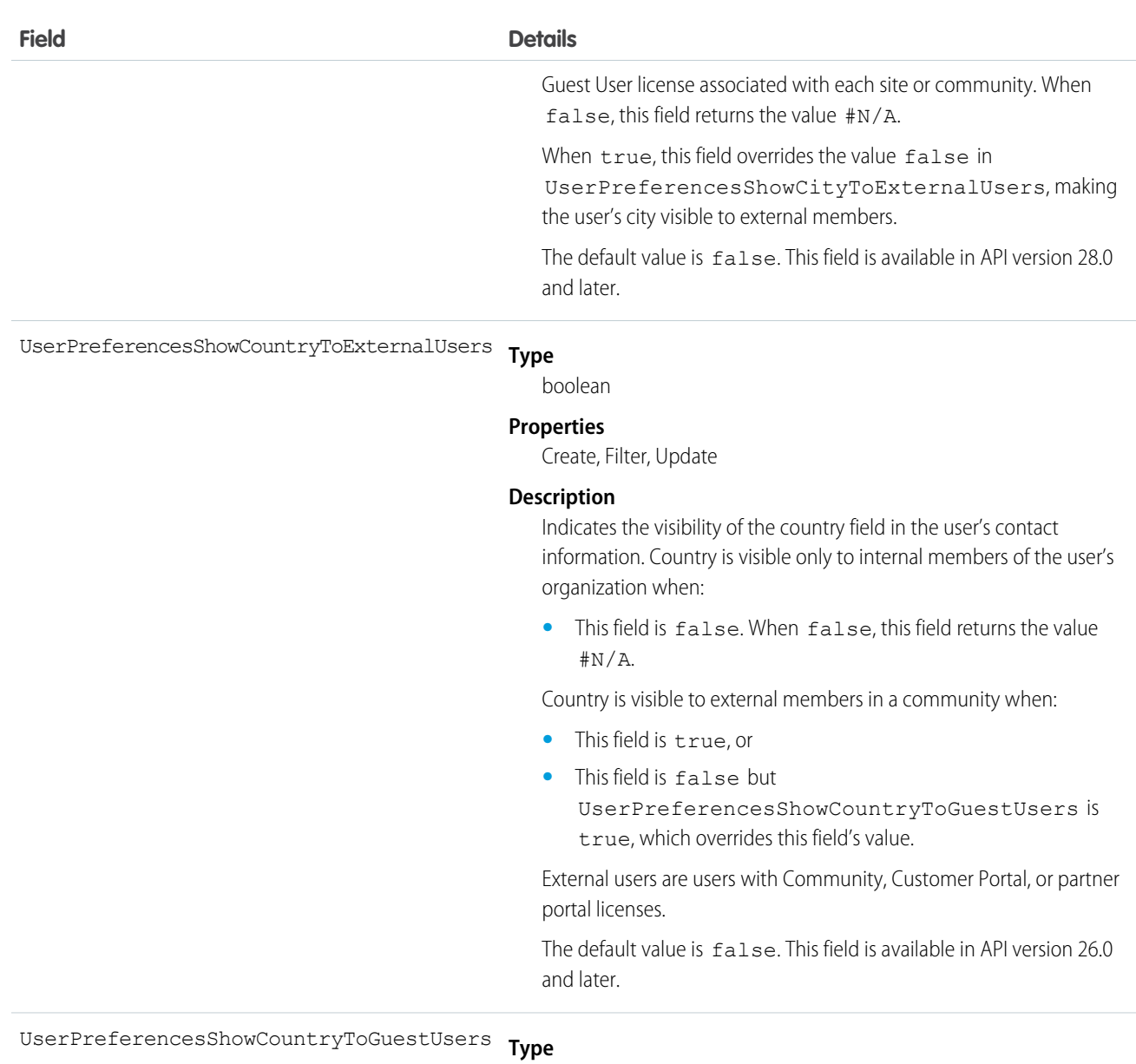

boolean

#### **Properties**

Create, Filter, Update

#### **Description**

Indicates the visibility of the country field in the user's contact information. When true, country is visible to guest users. Guest users can access public Site.com and Salesforce sites, and public pages in Communities, via the Guest User license associated with each site or community. When false, this field returns the value #N/A.

When true, this field overrides the value false in UserPreferencesShowCountryToExternalUsers, making the user's country visible to external members.

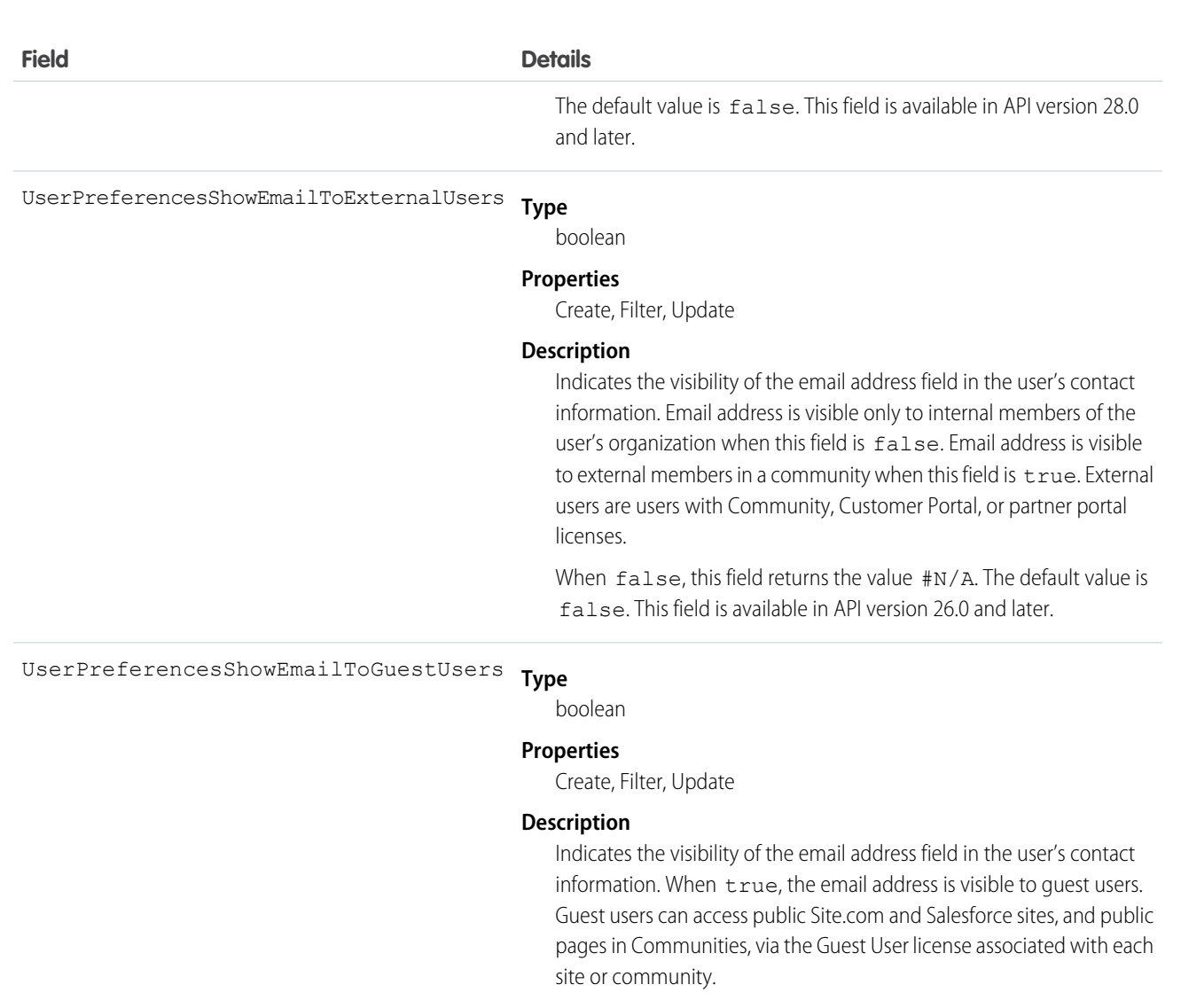

When true, this field overrides the value false in UserPreferencesShowEmailToExternalUsers, making the user's email address visible to guests.

When false, this field returns the value #N/A. The default value is false. This field is available in API version 34.0 and later.

#### **Type** UserPreferencesShowFaxToExternalUsers

boolean

#### **Properties**

Create, Filter, Update

#### **Description**

Indicates the visibility of the fax number field in the user's contact information. Fax number is visible only to internal members of the user's organization when this field is false. Fax number is visible to external members in a community when this field is true. External users are users with Community, Customer Portal, or partner portal licenses.
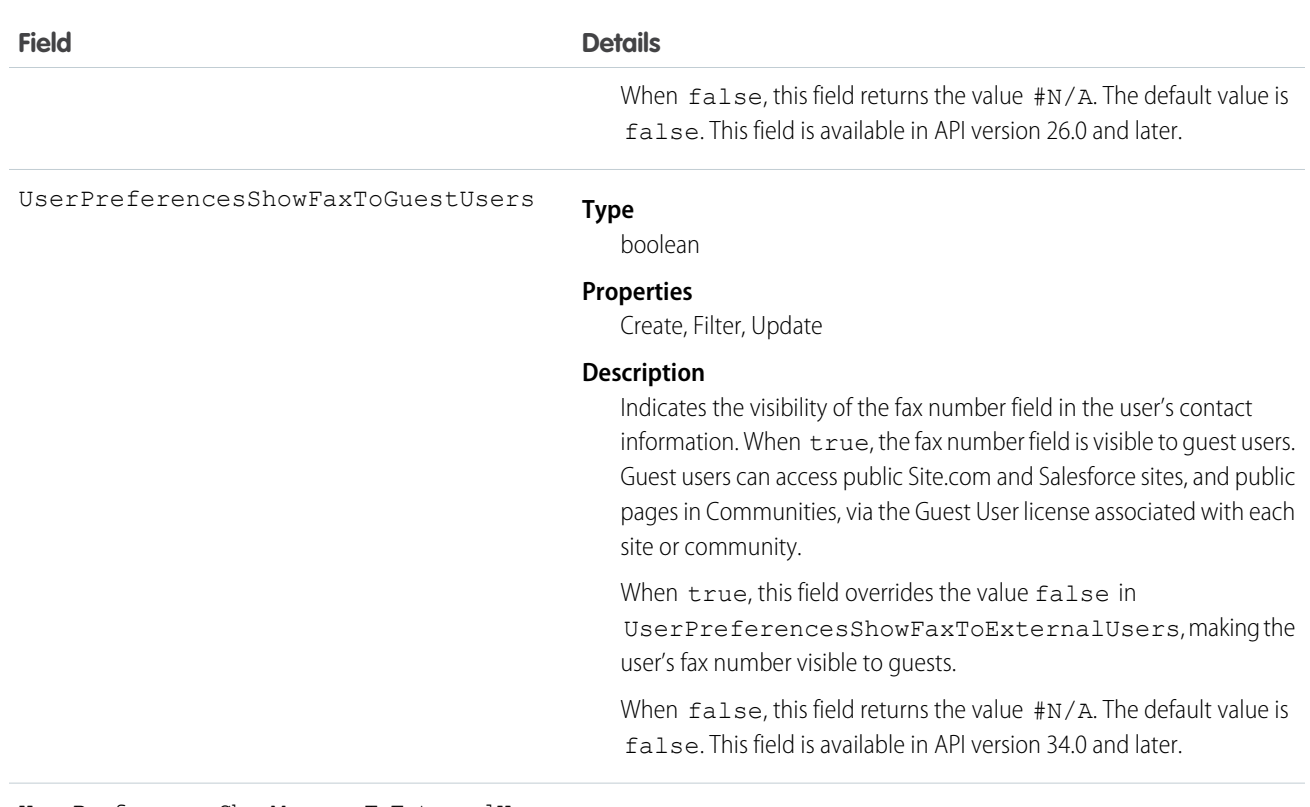

**Type** UserPreferencesShowManagerToExternalUsers

boolean

#### **Properties**

Create, Filter, Update

#### **Description**

Indicates the visibility of the manager field in the user's contact information. Manager is visible only to internal members of the user's organization when this field is false. Manager is visible to external members in a community when this field is true. External users are users with Community, Customer Portal, or partner portal licenses.

When false, this field returns the value #N/A. The default value is false. This field is available in API version 26.0 and later.

UserPreferencesShowManagerToGuestUsers

#### **Type** boolean

#### **Properties**

Create, Filter, Update

#### **Description**

Indicates the visibility of the manager field in the user's contact information. When true, the manager field is visible to guest users. Guest users can access public Site.com and Salesforce sites, and public pages in Communities, via the Guest User license associated with each site or community.

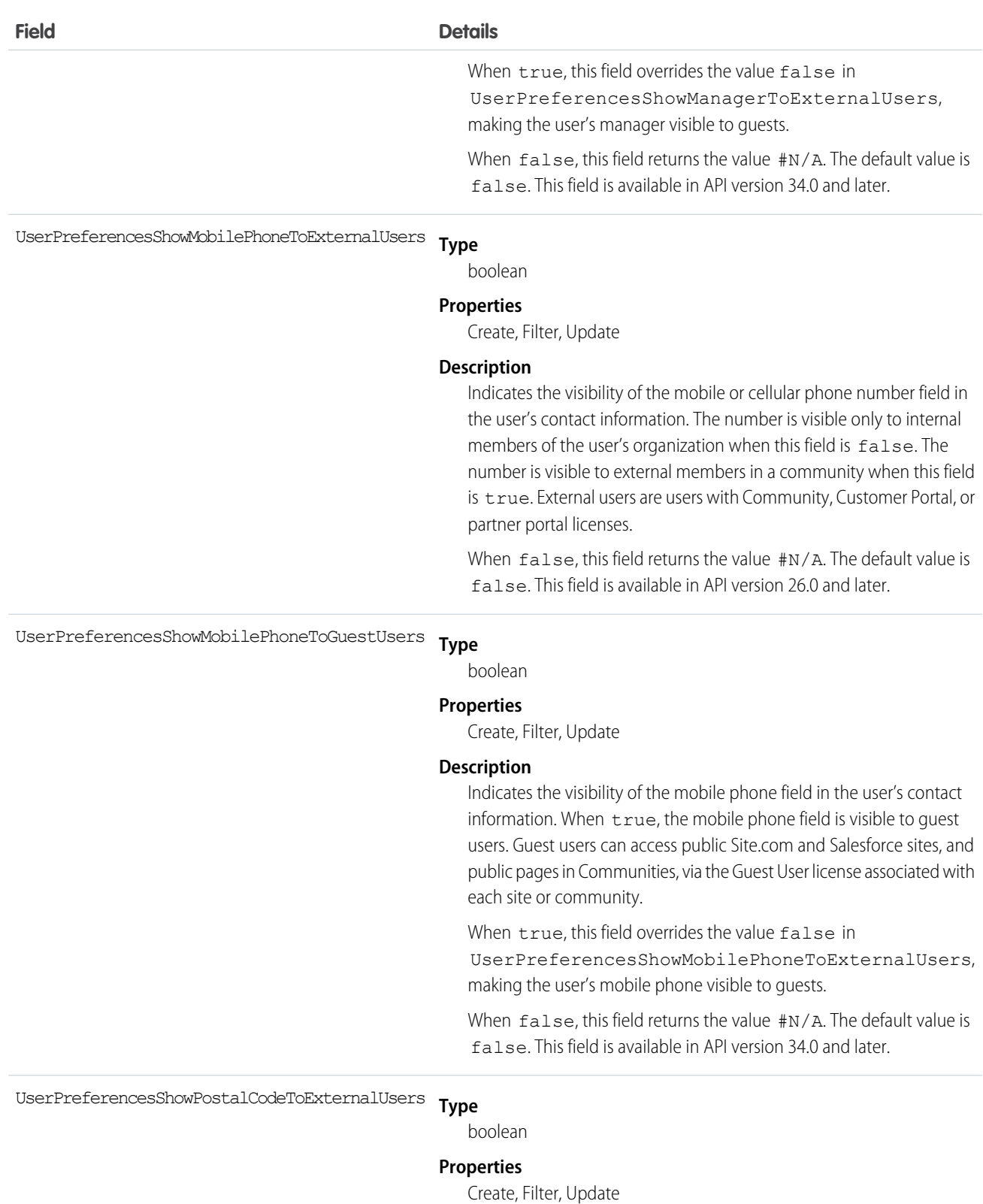

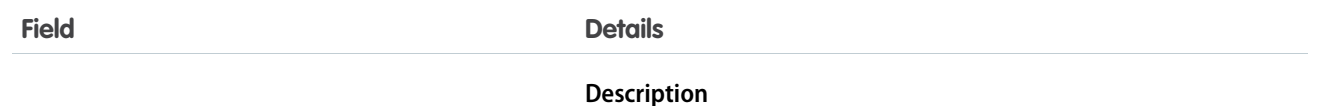

Indicates the visibility of the postal or ZIP code field in the user's contact information. Postal code is visible only to internal members of the user's organization when:

**•** This field is false. When false, this field returns the value #N/A.

Postal code is visible to external members in a community when:

- **•** This field is true, or
- **•** This field is false but UserPreferencesShowPostalCodeToGuestUsers is true, which overrides this field's value.

External users are users with Community, Customer Portal, or partner portal licenses.

The default value is  $false$ . This field is available in API version 26.0 and later.

**Type** UserPreferencesShowPostalCodeToGuestUsers

boolean

#### **Properties**

Create, Filter, Update

#### **Description**

Indicates the visibility of the postal or ZIP code field in the user's contact information. When true, postal code is visible to quest users. Guest users can access public Site.com and Salesforce sites, and public pages in Communities, via the Guest User license associated with each site or community. When false, this field returns the value #N/A.

When true, this field overrides the value false in UserPreferencesShowPostalCodeToExternalUsers, making the user's postal code visible to external members.

The default value is false. This field is available in API version 28.0 and later.

**Type** UserPreferencesShowProfilePicToGuestUsers

boolean

#### **Properties**

Create, Filter, Update

#### **Description**

Indicates the visibility of the user's profile photo. When true, the photo is visible to guest users in a community. Guest users can access public Site.com and Salesforce sites, and public pages in Communities, via the Guest User license associated with each site or community.

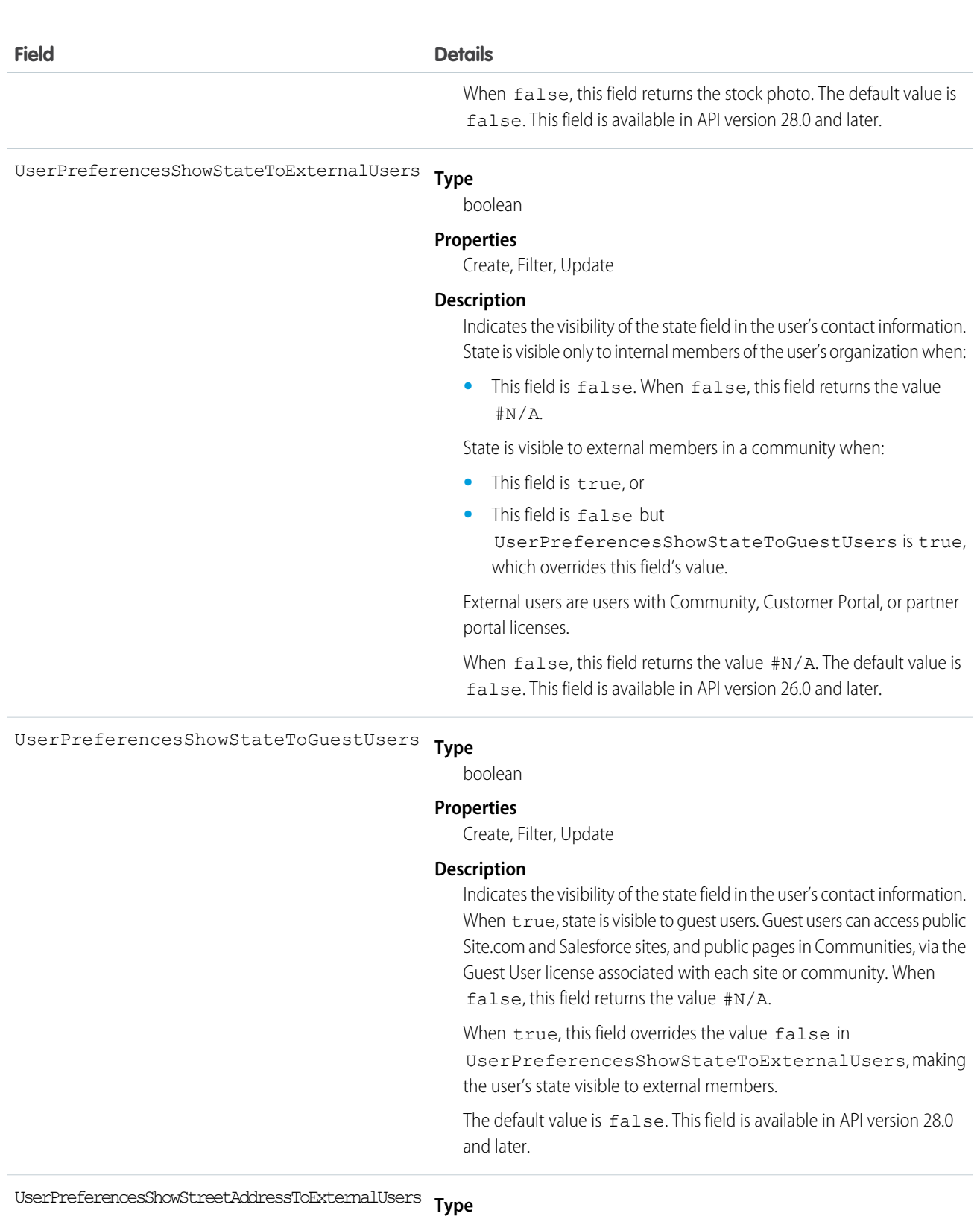

boolean

#### **Properties**

Create, Filter, Update

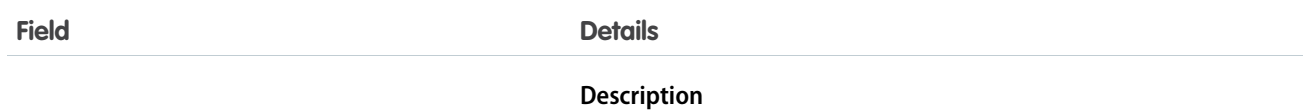

Indicates the visibility of the street address field in the user's contact information. The address is visible only to internal members of the user's organization when this field is false. The address is visible to external members in a community when this field is true. External users are users with Community, Customer Portal, or partner portal licenses.

When false, this field returns the value  $\#N/A$ . The default value is false. This field is available in API version 26.0 and later.

UserPreferencesShowStreetAddressToGuestUsers

#### **Type**

boolean

#### **Properties**

Create, Filter, Update

#### **Description**

Indicates the visibility of the street address field in the user's contact information. When true, the street address field is visible to quest users. Guest users can access public Site.com and Salesforce sites, and public pages in Communities, via the Guest User license associated with each site or community.

When true, this field overrides the value false in

UserPreferencesShowStreetAddressToExternalUsers, making the user's street address visible to guests.

When  $false$ , this field returns the value  $\#N/A$ . The default value is false. This field is available in API version 34.0 and later.

UserPreferencesShowTitleToExternalUsers

#### **Type**

boolean

#### **Properties**

Create, Filter, Update

#### **Description**

Indicates the visibility of the business title field in the user's contact information. Title is visible only to internal members of the user's organization when:

**•** This field is false. When false, this field returns the value #N/A.

Title is visible to external members in a community when:

- **•** This field is true, or
- **•** This field is false but
	- UserPreferencesShowTitleToGuestUsers is true, which overrides this field's value.

External users are users with Community, Customer Portal, or partner portal licenses.

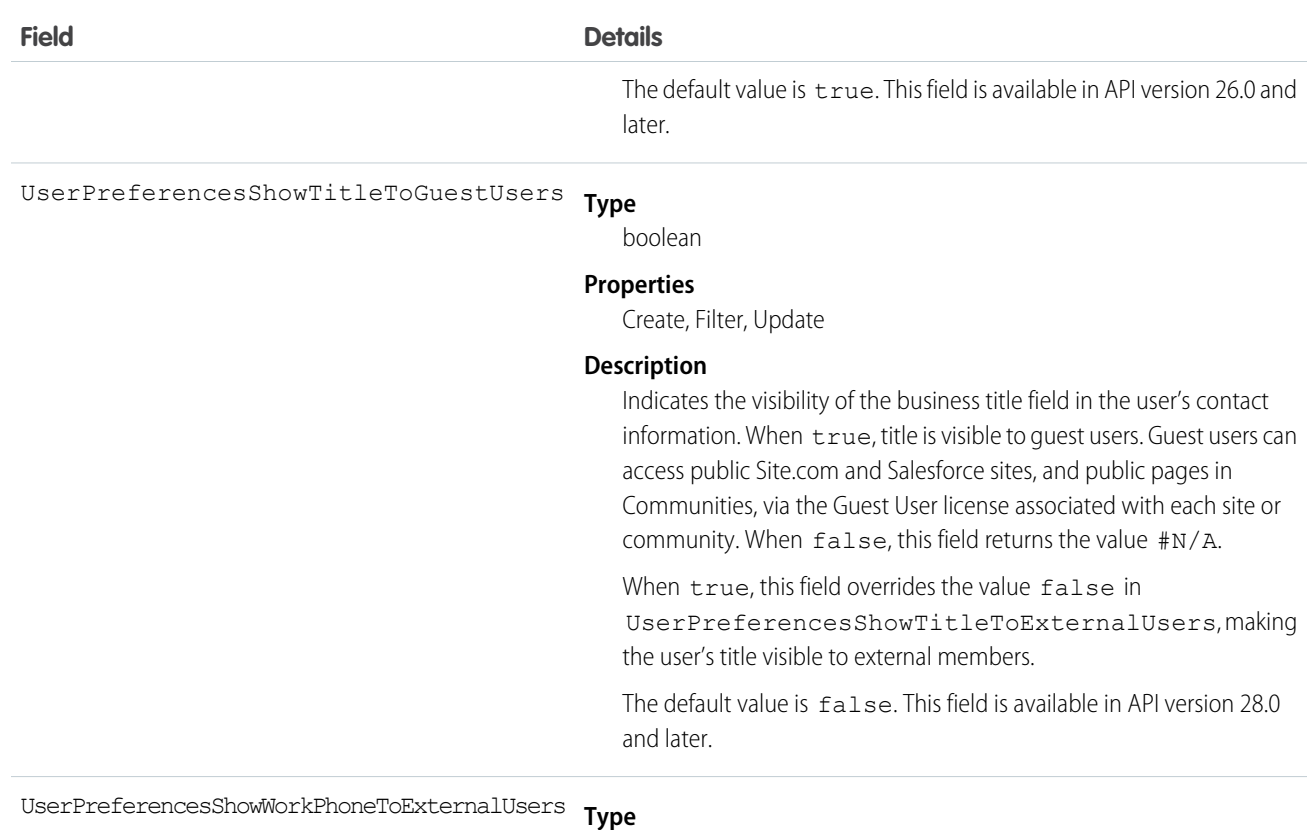

uxternalUsers

boolean

#### **Properties**

Create, Filter, Update

#### **Description**

Indicates the visibility of the work phone number field in the user's contact information. The number is visible only to internal members of the user's organization when this field is false. The number is visible to external members in a community when this field is true. External users are users with Community, Customer Portal, or partner portal licenses.

When  $false$ , this field returns the value  $\#N/A$ . The default value is false. This field is available in API version 26.0 and later.

**Type** UserPreferencesShowWorkPhoneToGuestUsers

#### boolean

#### **Properties**

Create, Filter, Update

#### **Description**

Indicates the visibility of the work phone field in the user's contact information. When true, the work phone field is visible to guest users. Guest users can access public Site.com and Salesforce sites, and public pages in Communities, via the Guest User license associated with each site or community.

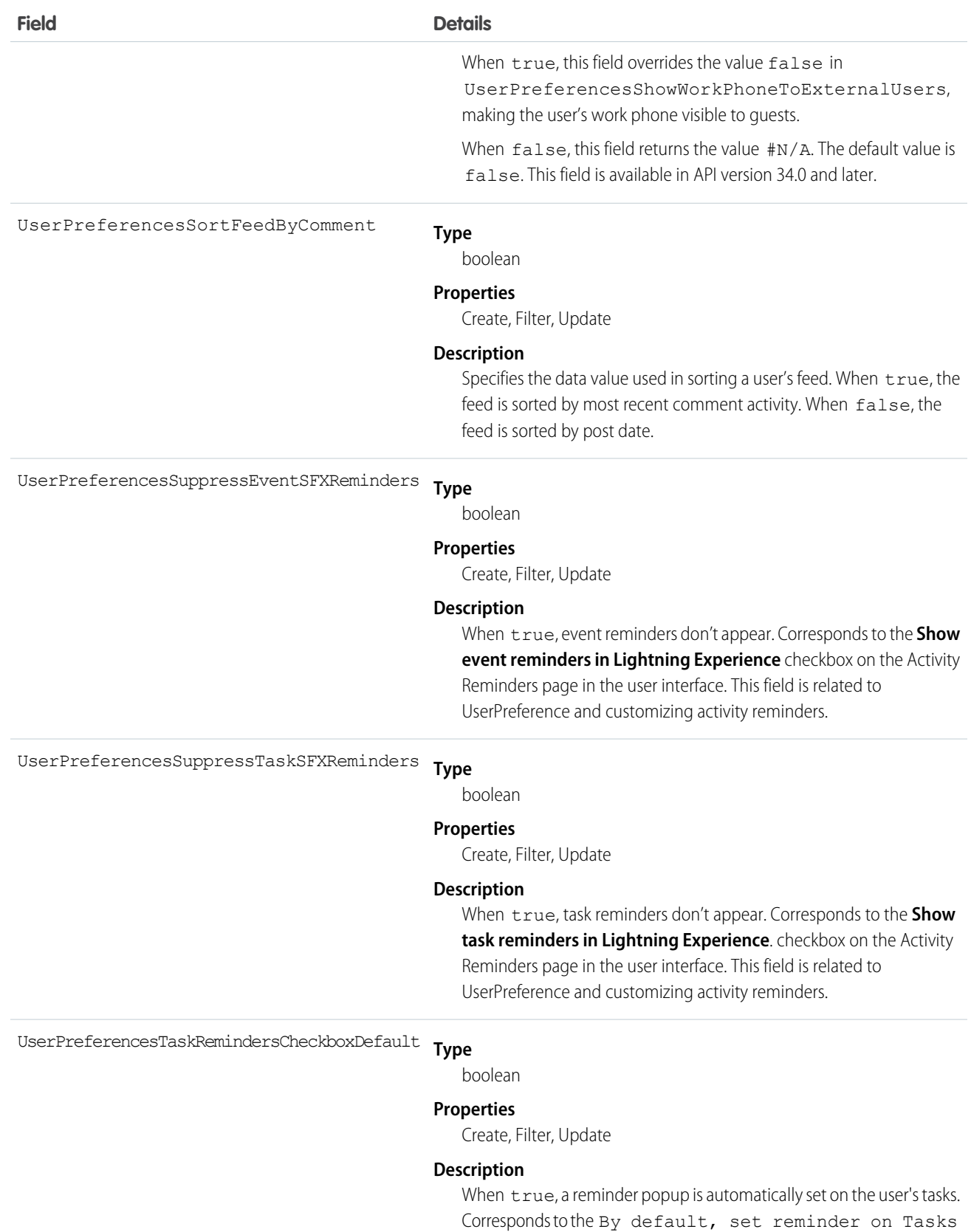

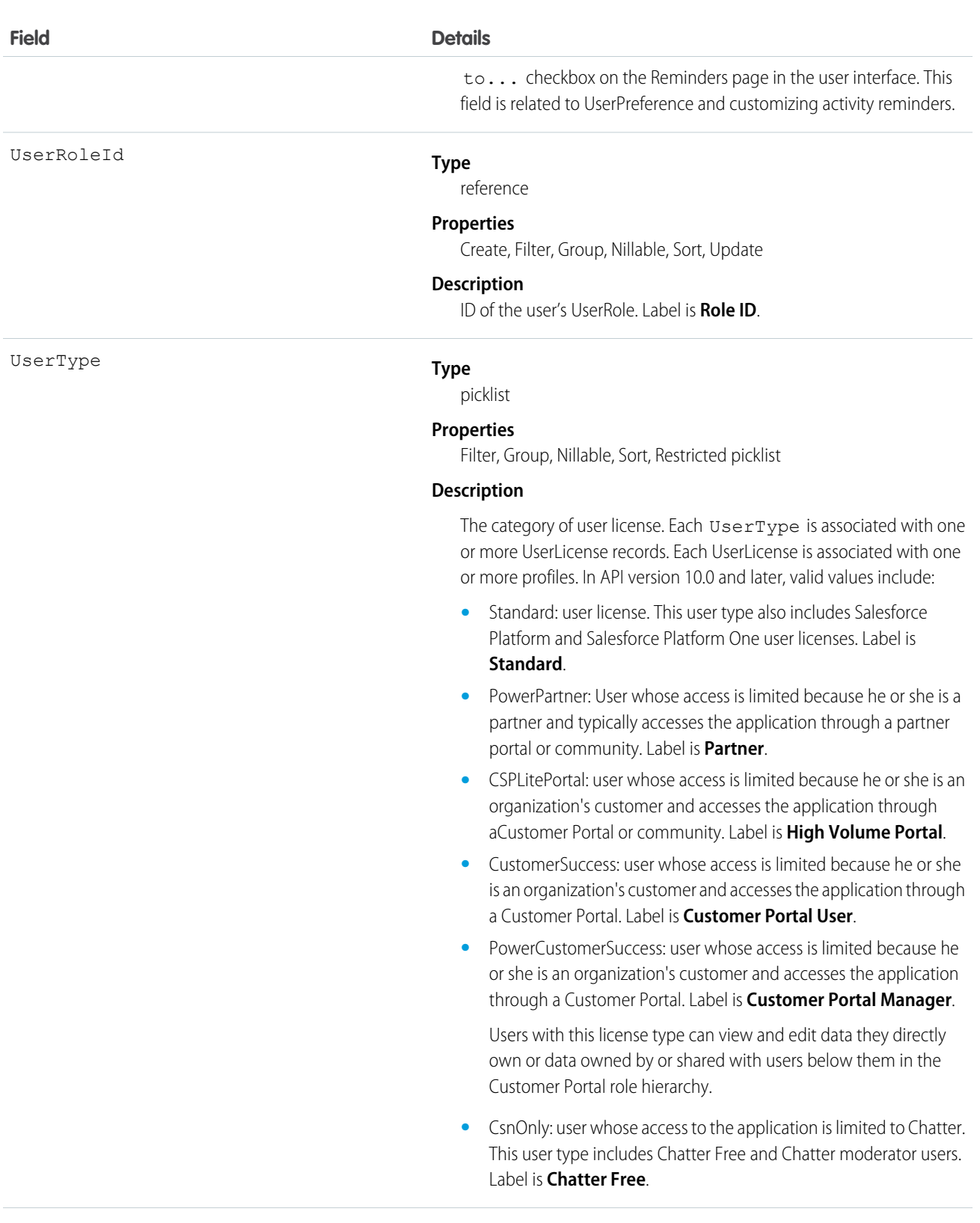

WirelessEmail

email

**Type**

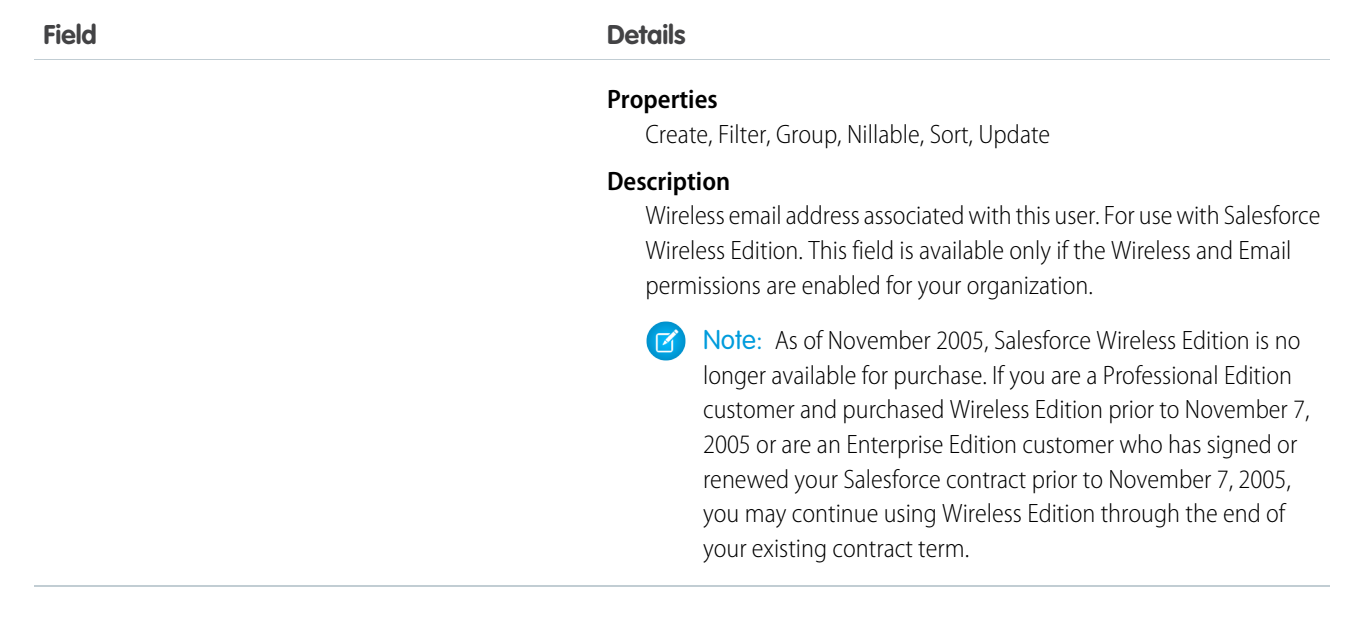

Use this object to query information about users and to provision and modify users in your organization. Unlike other objects, the records in the User table represent actual users—not data owned by users. Any user can query or describe User records.

For example, the following SOQL code finds users with a particular user role.

```
SELECT Id, Username
FROM User
WHERE UserRoleId='00ED0000000xicT'
```
Each portal user is associated with a portal account. A portal account can have a maximum of three portal roles (Executive, Manager, and User). You can select the default number of roles to be created from the user interface. The role hierarchy is maintained when you insert and delete portal roles, and roles are created bottom-up. Deleting the User role causes the Manager role to be renamed to User role. Deleting both the Executive and User roles causes the Manager role to be renamed to User role. Before deleting a role, you must assign users under that role to another role.

### Deactivate Users

You can't delete a user in the user interface or the API. You can deactivate a user in the user interface; and you can deactivate or disable a Customer Portal or partner portal user in the user interface or the API. Because users can never be deleted, we recommend that you exercise caution when creating them.

If you deactivate a user, any EntitySubscription where the user is associated with the ParentId or SubscriberId field, meaning all subscriptions both to and from the user, are soft deleted. If the user is reactivated, the subscriptions are restored. However, if you deactivate multiple users at once and these users follow each other, their subscriptions are hard deleted. In this case, the user-to-user EntitySubscription is deleted twice (double deleted). Such subscriptions can't be restored upon user reactivation.

### Passwords

For security reasons, you can't query User passwords via the API or the user interface. However, the API allows you to set and "reset" User passwords using the setPassword() and resetPassword() calls. The password lockout status and the ability to reset the User locked-out status is not available via the API. You must check and reset the User password lockout status using the user interface.

SEE ALSO: [UserRole](#page-2320-0) [UserLicense](#page-2262-0)

# UserAccountTeamMember

Represents a User on the default account team of another User.

See also OpportunityTeamMember, which represents a User on the opportunity team of an Opportunity

## Supported Calls

create(), delete(), describeSObjects(), getDeleted(), getUpdated(), query(), retrieve(), update(), upsert()

### Special Access Rules

Customer Portal users can't access this object.

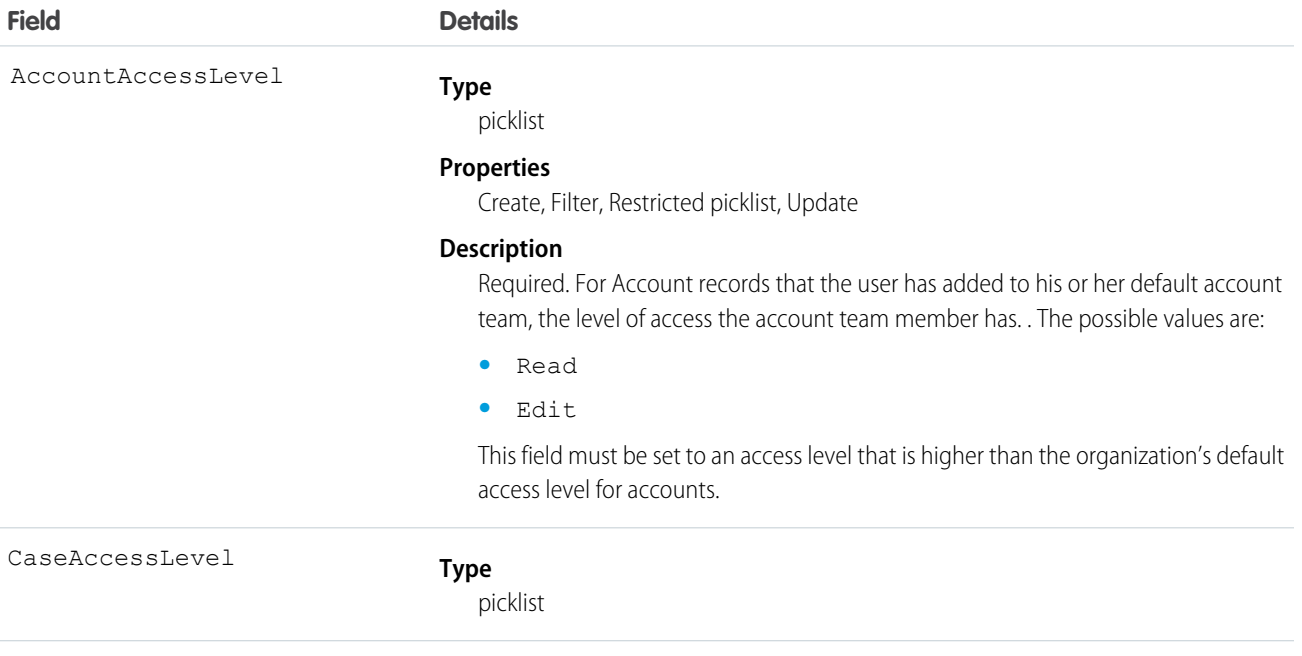

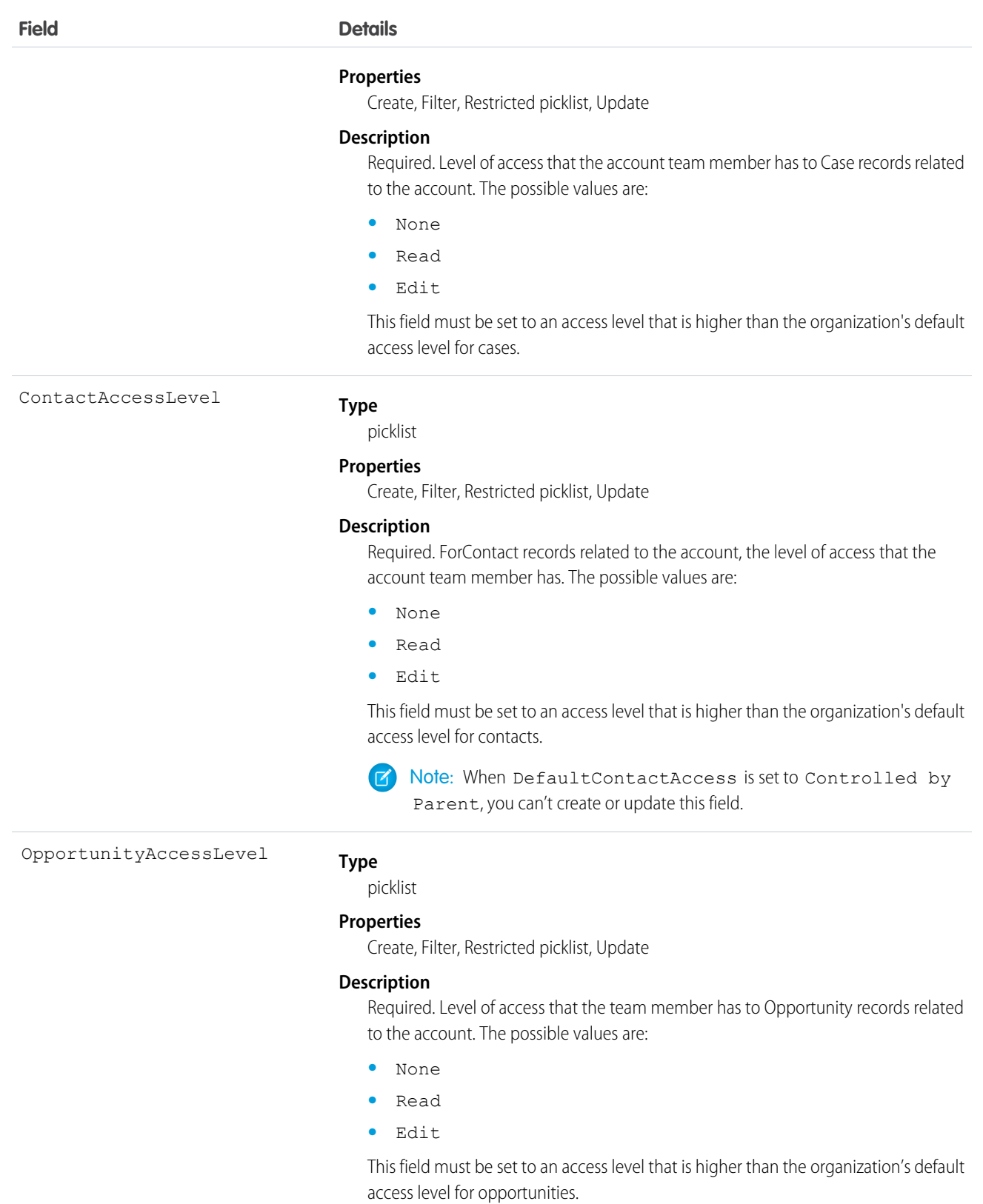

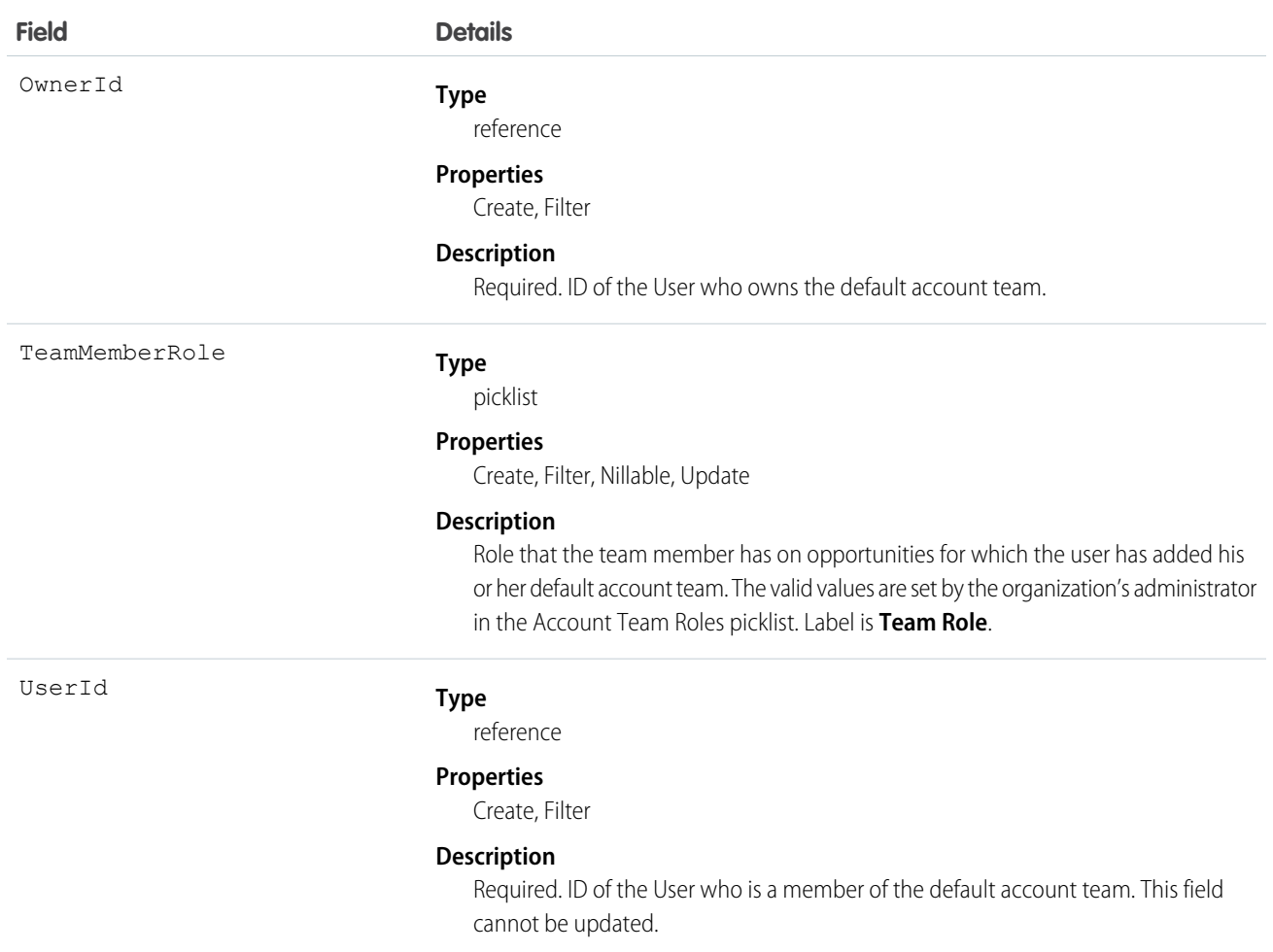

This object is available only in organizations that have enabled the account teams functionality, which can be done using the user interface.

If you attempt to create a record that matches an existing record, the create call updates any modified fields and returns the existing record.

You can set up a User record so the default account team includes the others who typically work with them on accounts.

## **UserAppInfo**

Stores the last Lightning app logged in to. This object is available in API version 38.0 and later.

## Supported Calls

create(), delete(), describeSObjects(), getDeleted(), getUpdated(), query(), retrieve(), undelete(), update(), upsert()

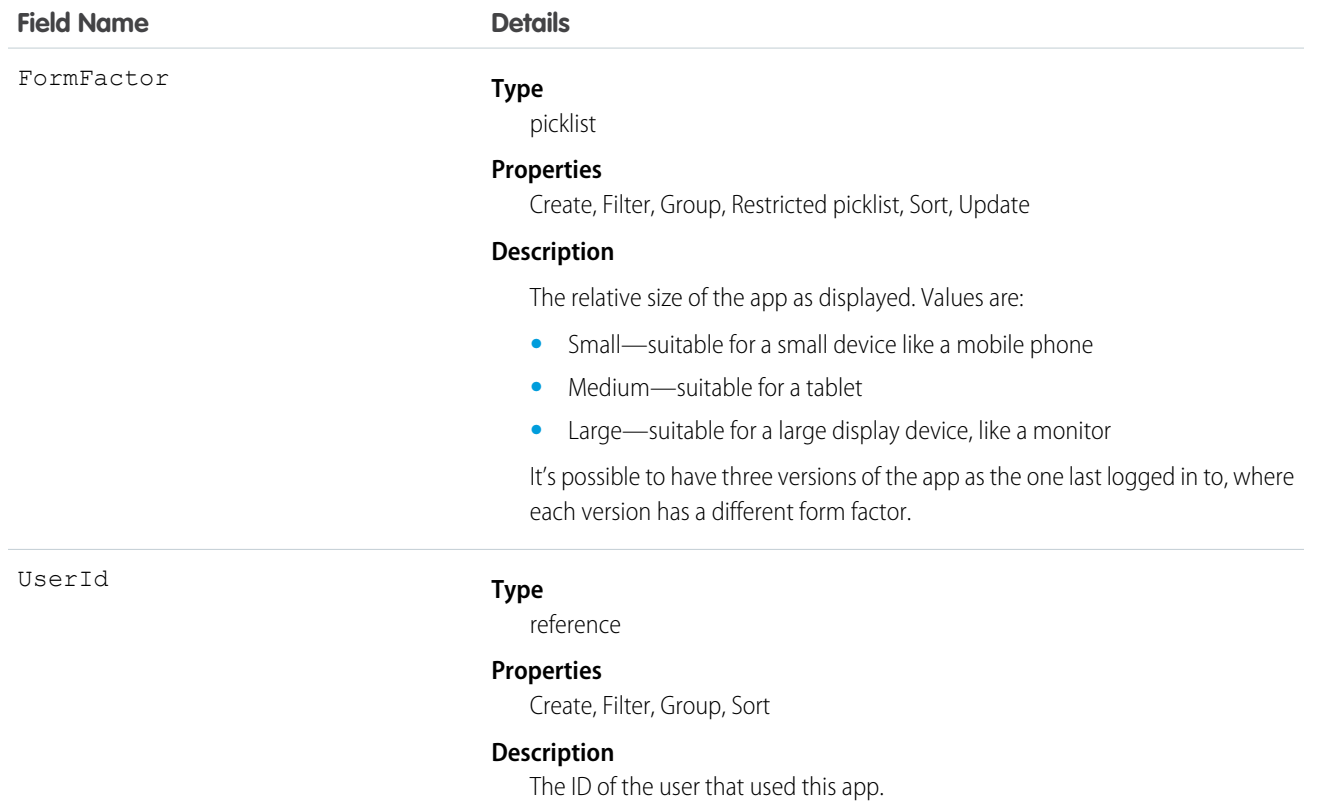

# UserAppMenuCustomization

Represents an individual user's settings for items in the app menu or App Launcher. This object is available in API version 35.0 and later.

## Supported Calls

create(), delete(), describeSObjects(), getDeleted(), getUpdated(), query(), retrieve(), undelete(), update(), upsert()

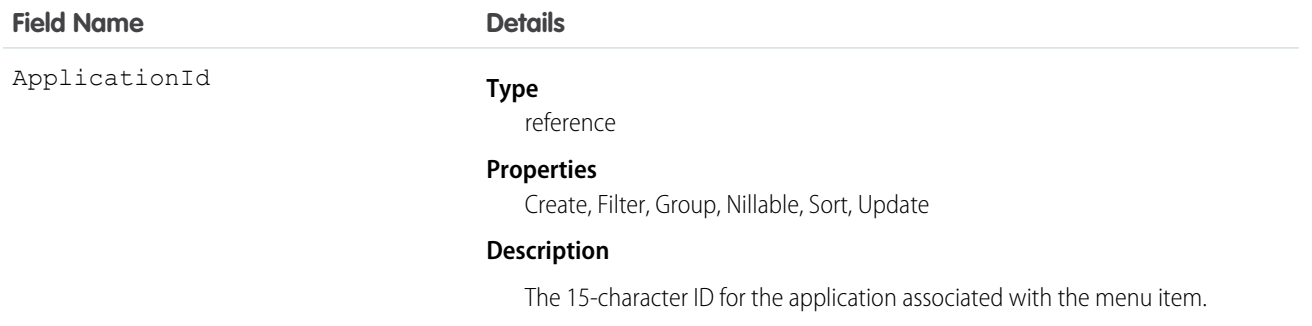

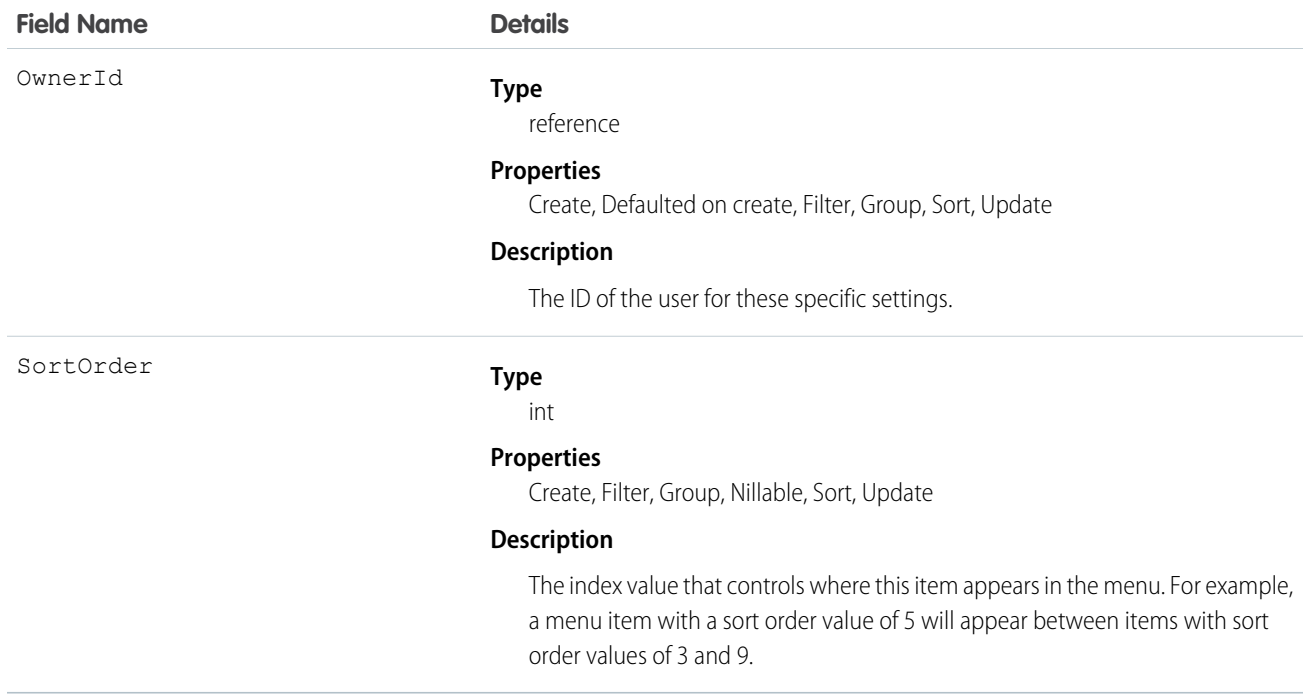

See the AppMenuItem object for the organization-wide default settings This object contains the fields representing any changes the user made to the menu.

## UserAppMenuCustomizationShare

Represents a sharing entry on a UserAppMenuCustomization record. This object is available in API version 35.0 and later.

## Supported Calls

```
create(), delete(), describeSObjects(), query(), retrieve(), update(), upsert()
```
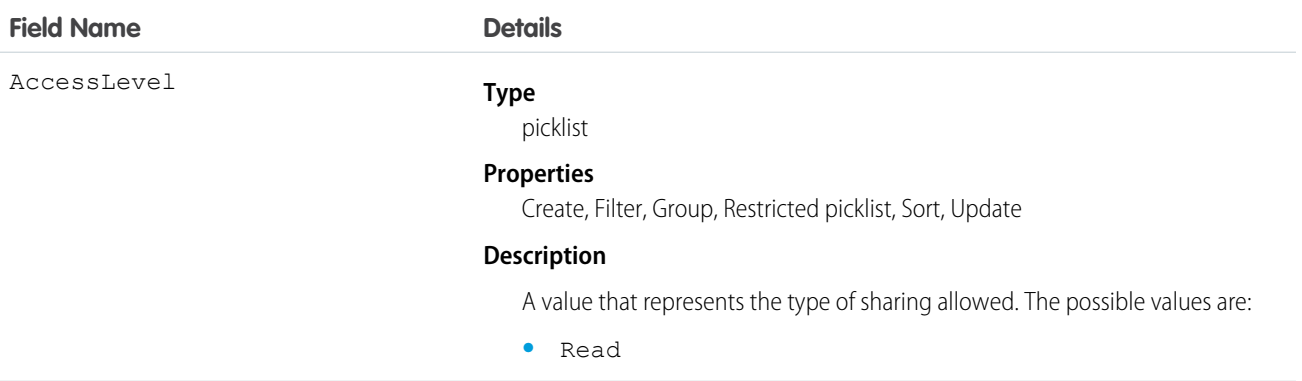

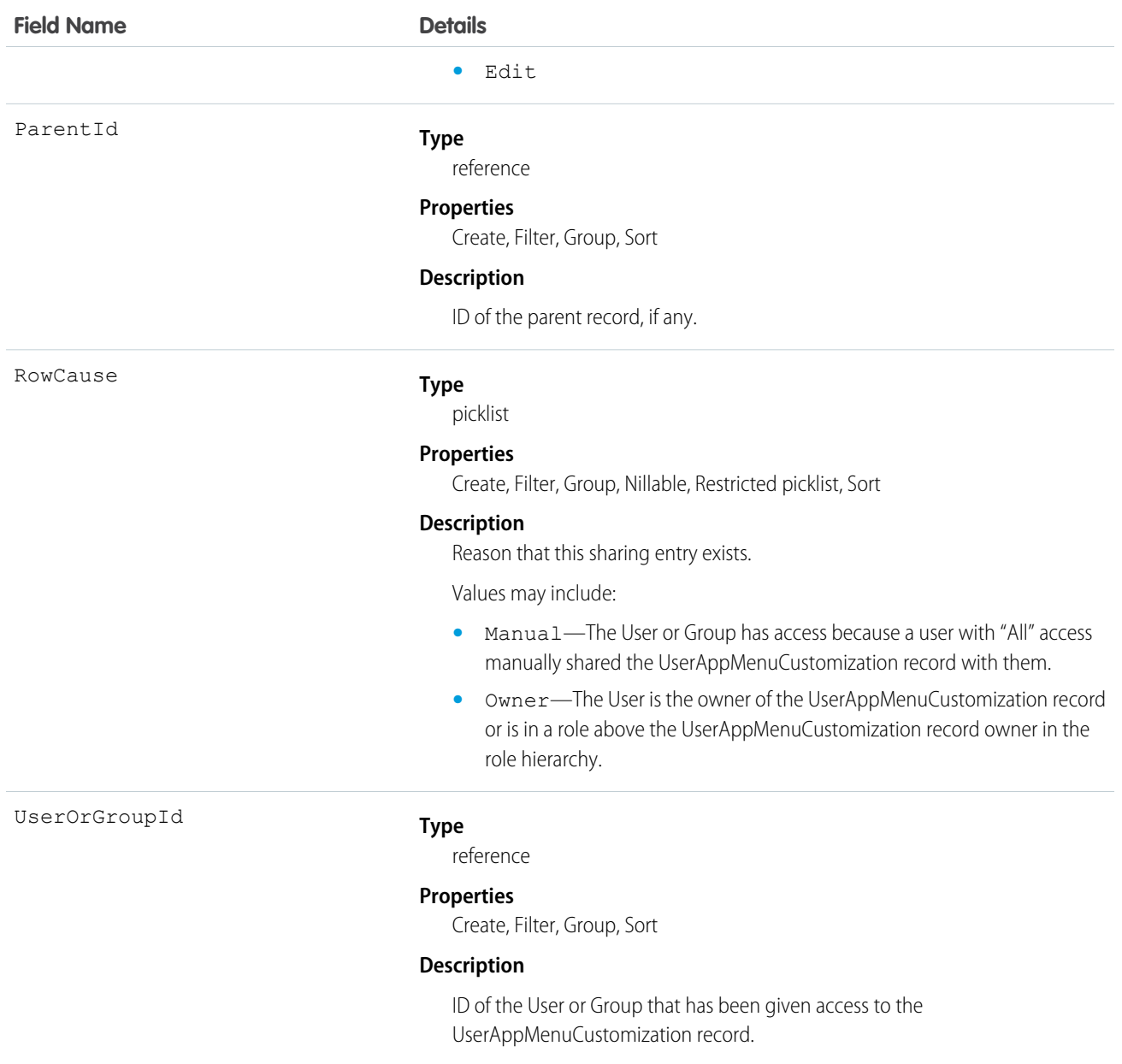

## UserAppMenuItem

Represents the organization-wide settings for items in the app menu or App Launcher that the requesting user has access to in Setup. This object is available in API version 35.0 and later.

### Supported Calls

describeLayout(), describeSObjects(), query(), search()

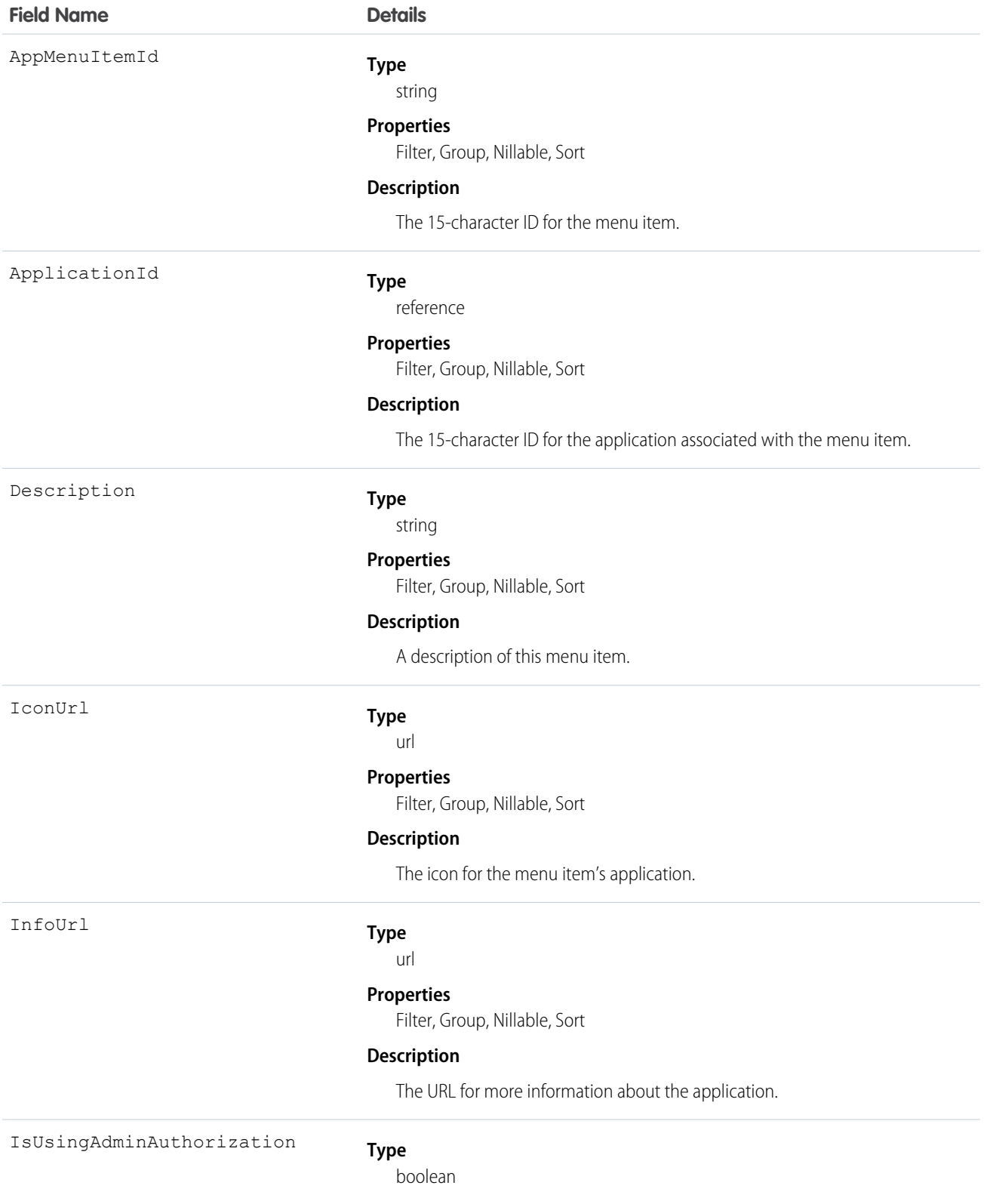

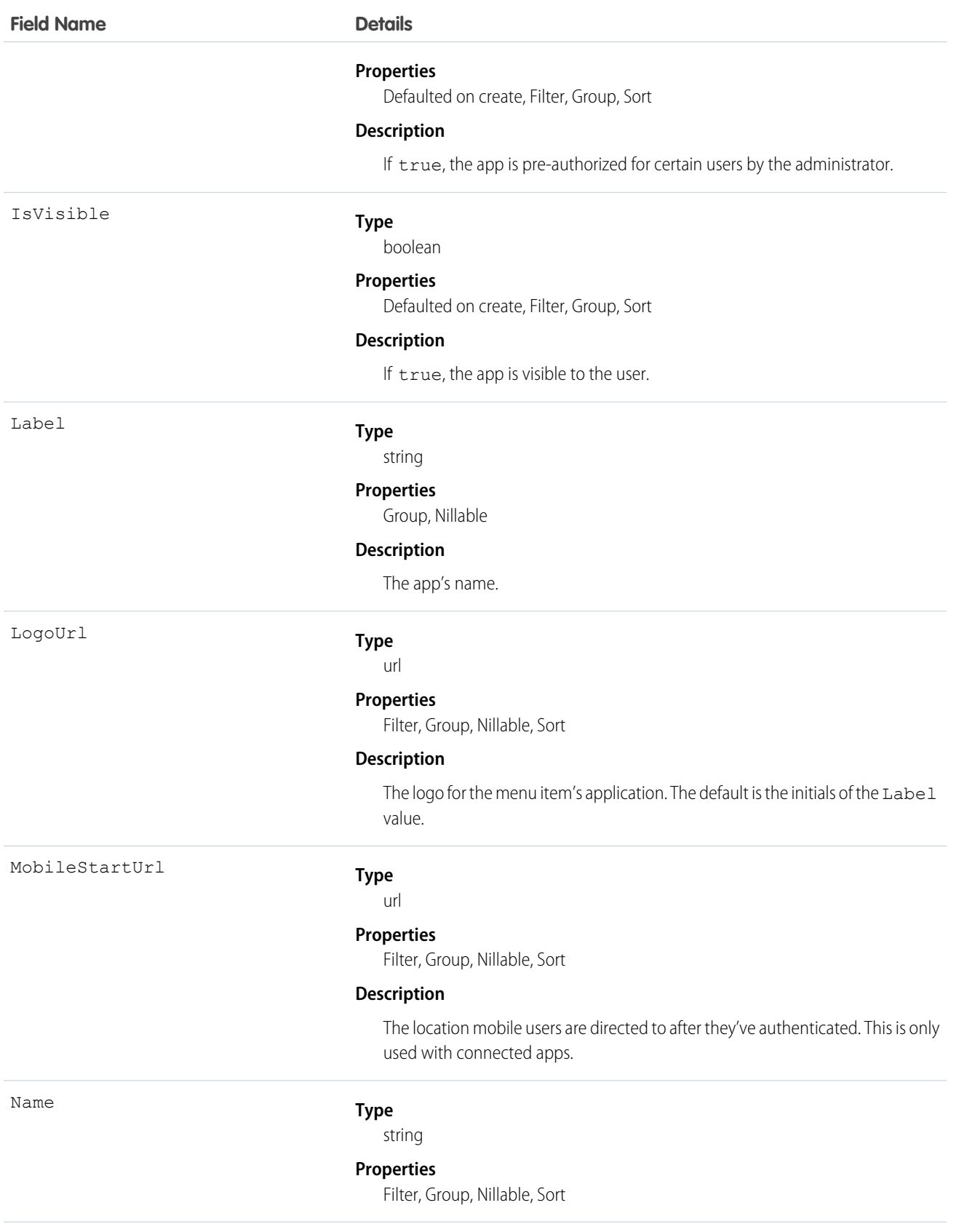

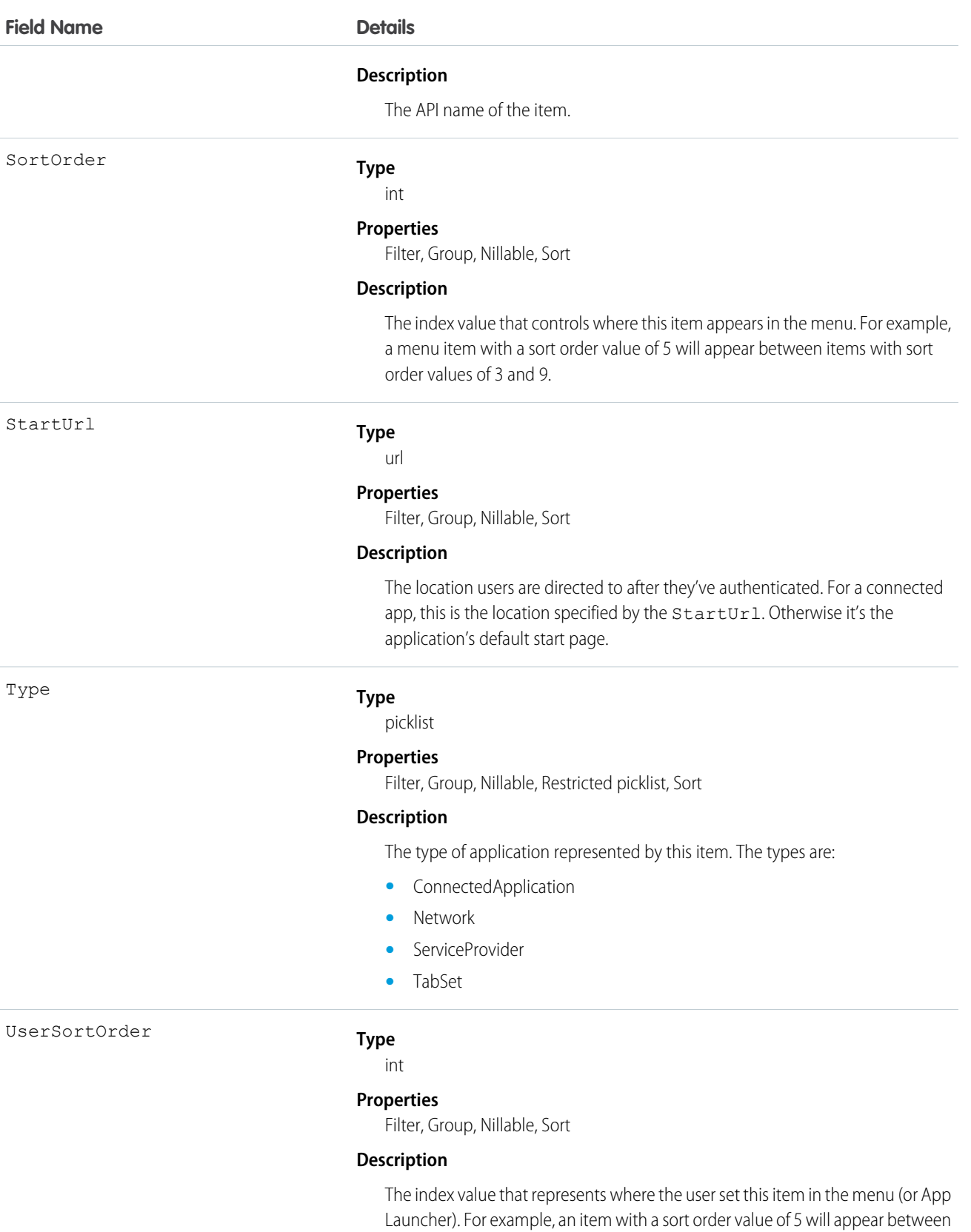

2228

items with sort order values of 3 and 9.

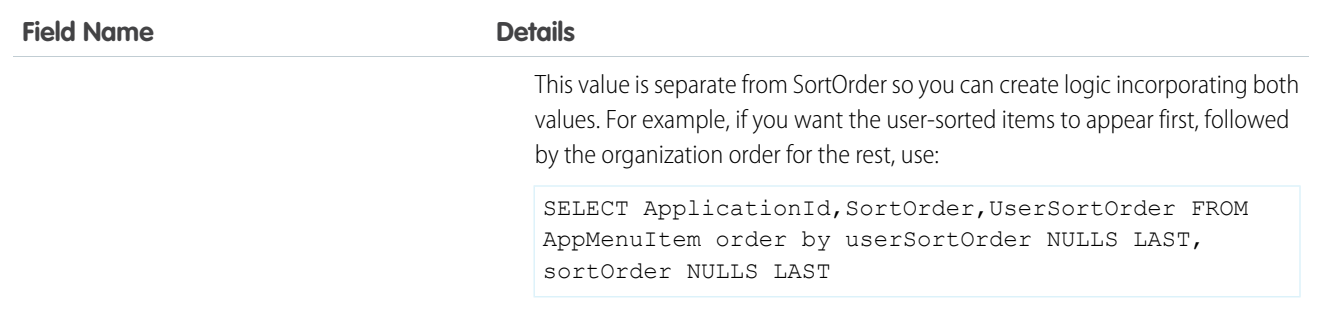

See the AppMenuItem object for the organization-wide default settings This object contains the fields the requesting user has permission to see.

## UserConfigTransferButton

Represents the association between a Live Agent configuration and a live chat button. This association allows users associated with a specific configuration to transfer chats to a button queue.

## Supported Calls

create(), delete(), describeSObjects(), query(), retrieve(), update(), upsert()

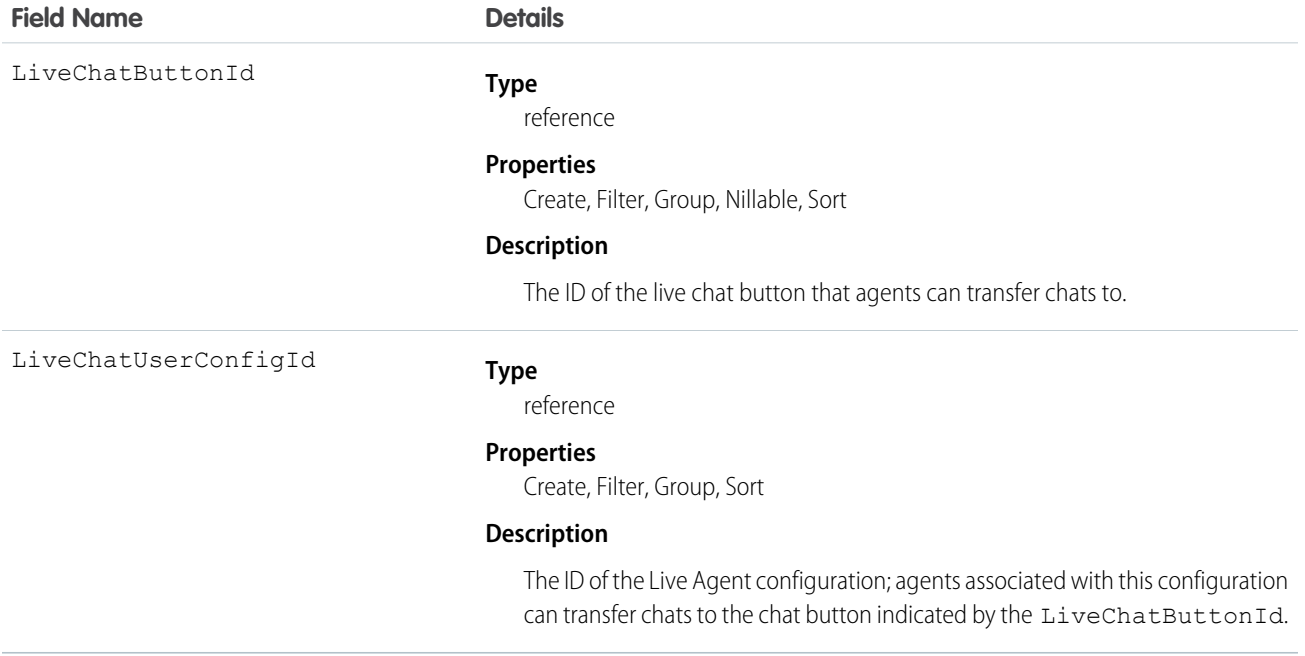

# UserConfigTransferSkill

Represents the association between a Live Agent configuration and a skill. This association allows users associated with a specific configuration to transfer chats to agents who have that skill.

# Supported Calls

create(), delete(), describeSObjects(), query(), retrieve(), update(), upsert()

## Fields

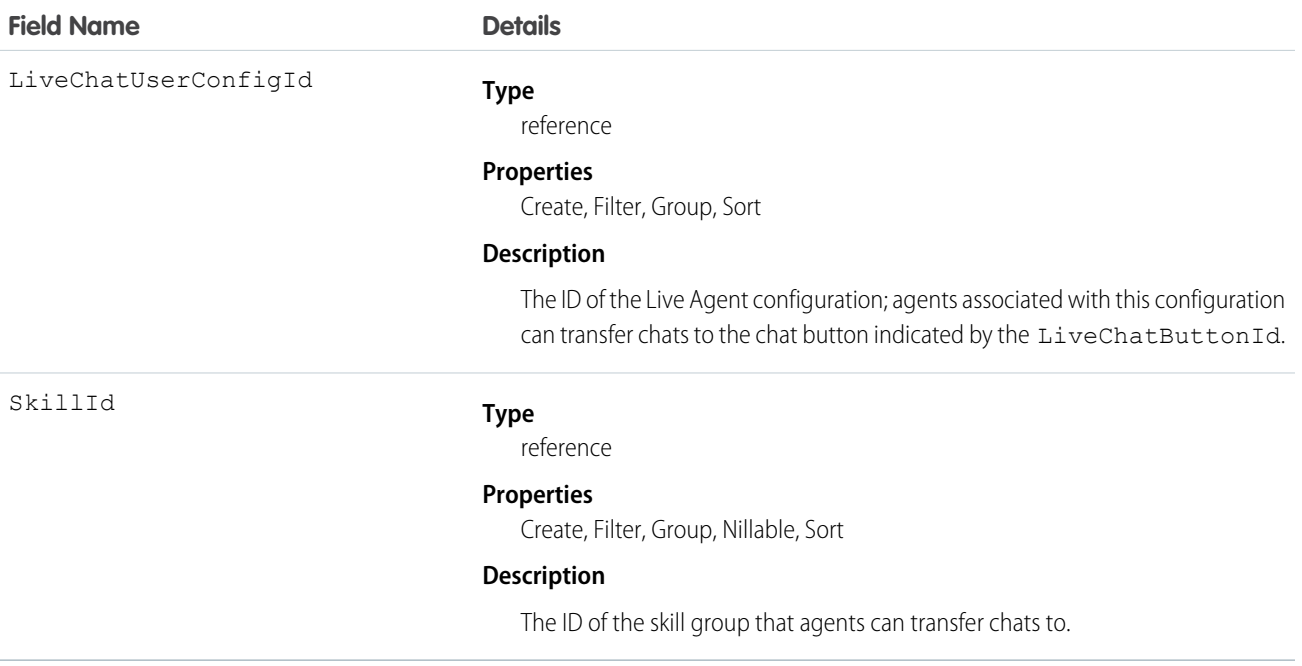

## UserCustomBadge

Represents a custom badge for a user. This object is available in API version 38.0 and later.

## Supported Calls

create(), delete(), describeSObjects(), query(), retrieve(), update(), upsert()

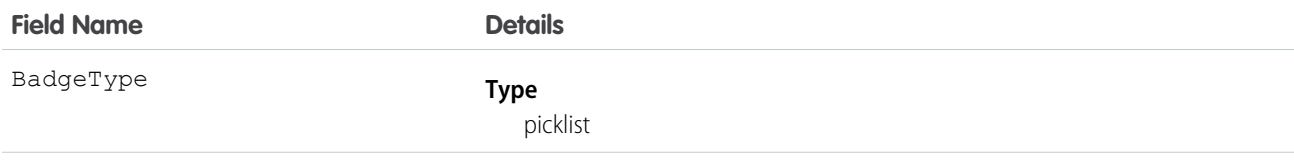

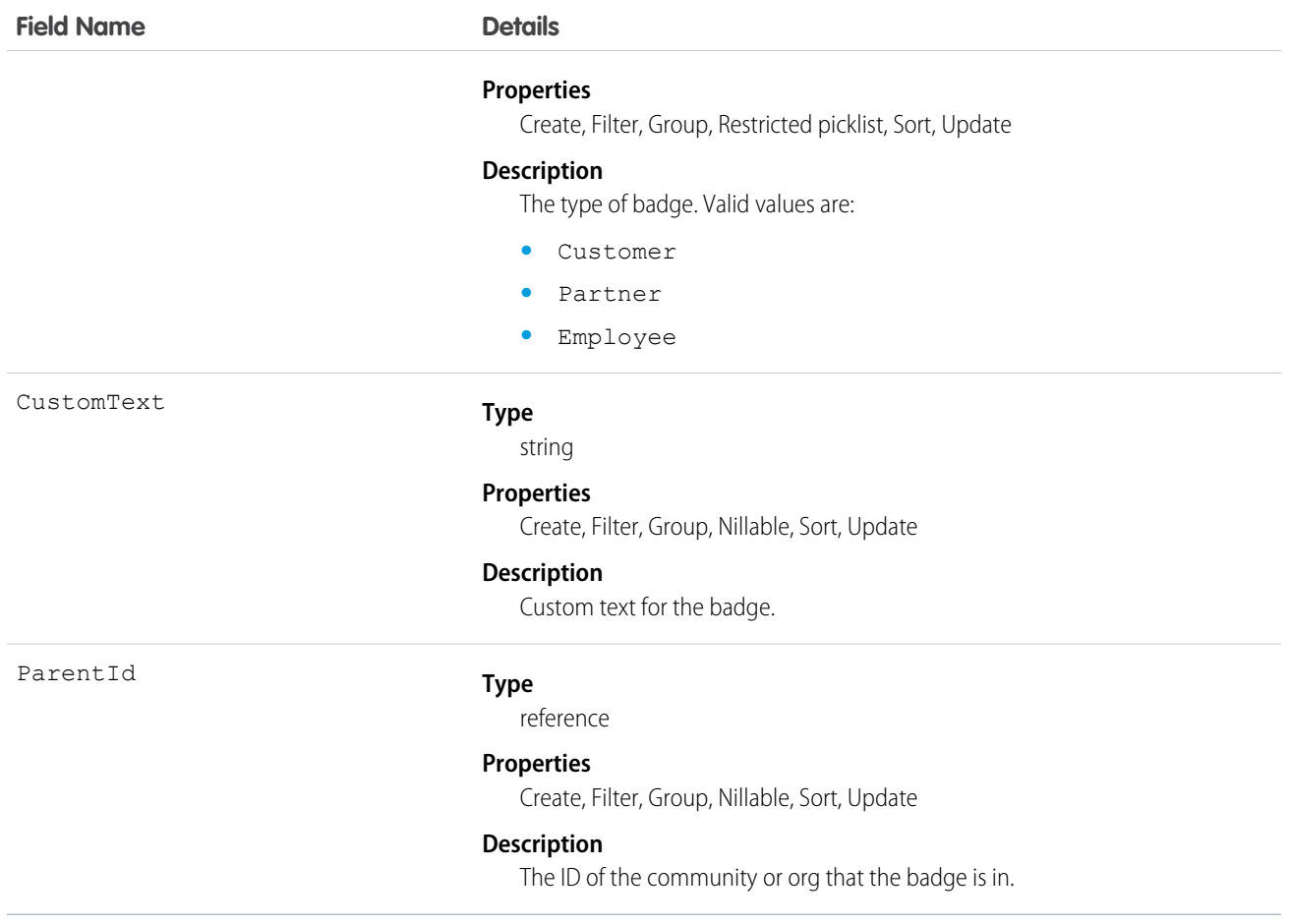

## UserCustomBadgeLocalization

Represents the translated version of a custom badge for a user. This object is available in API version 38.0 and later.

## Supported Calls

create(), describeSObjects(), getDeleted(), getUpdated(), query(), retrieve(), update()

## Special Access Rules

- **•** Translation Workbench must be enabled for your org.
- **•** Users with the "Customize Application" or "Manage Translation" permission can create or update UserCustomBadge translations.

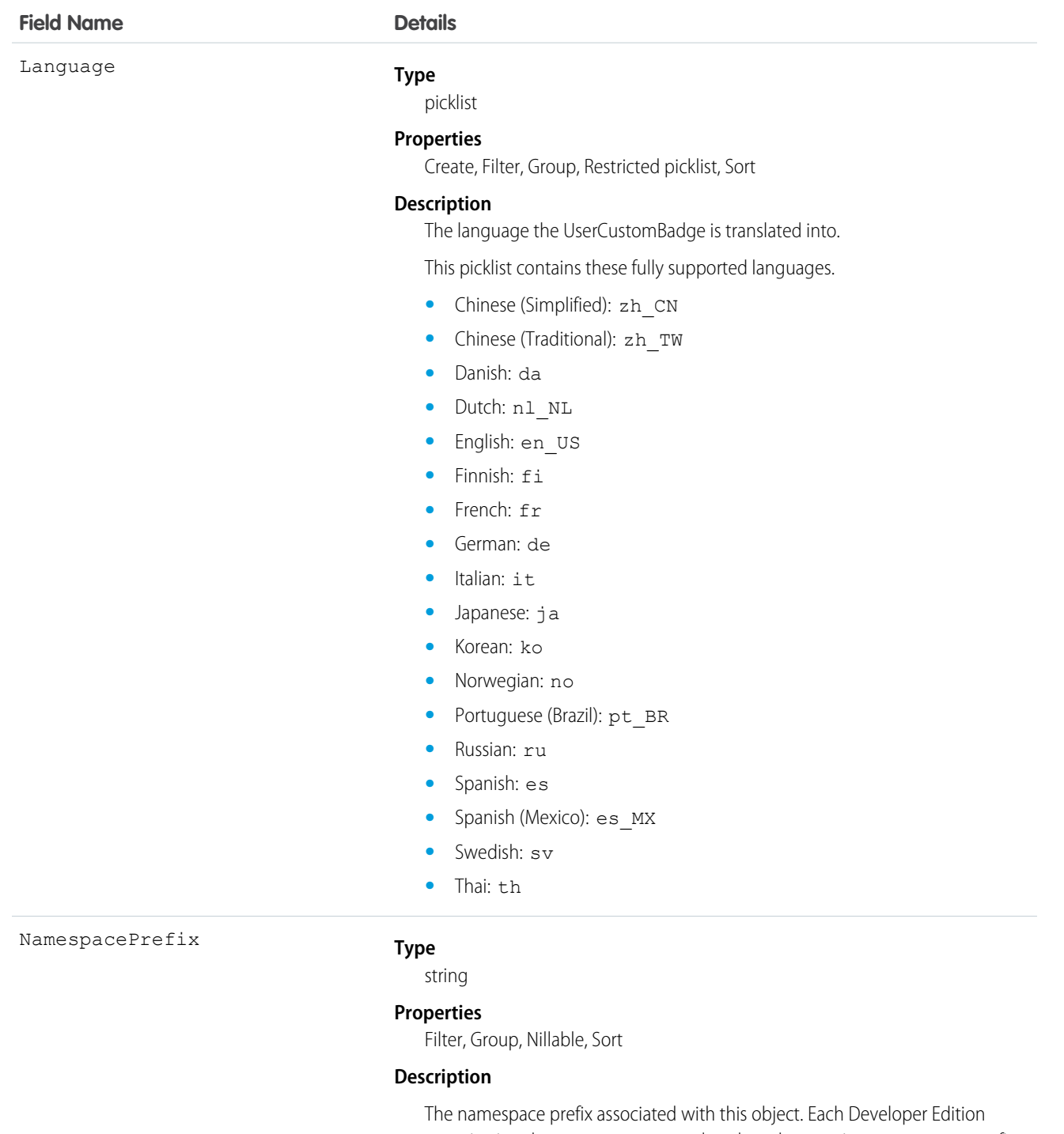

organization that creates a managed package has a unique namespace prefix. Limit: 15 characters. You can refer to a component in a managed package by using the *namespacePrefix*\_\_*componentName* notation.

The namespace prefix can have one of the following values:

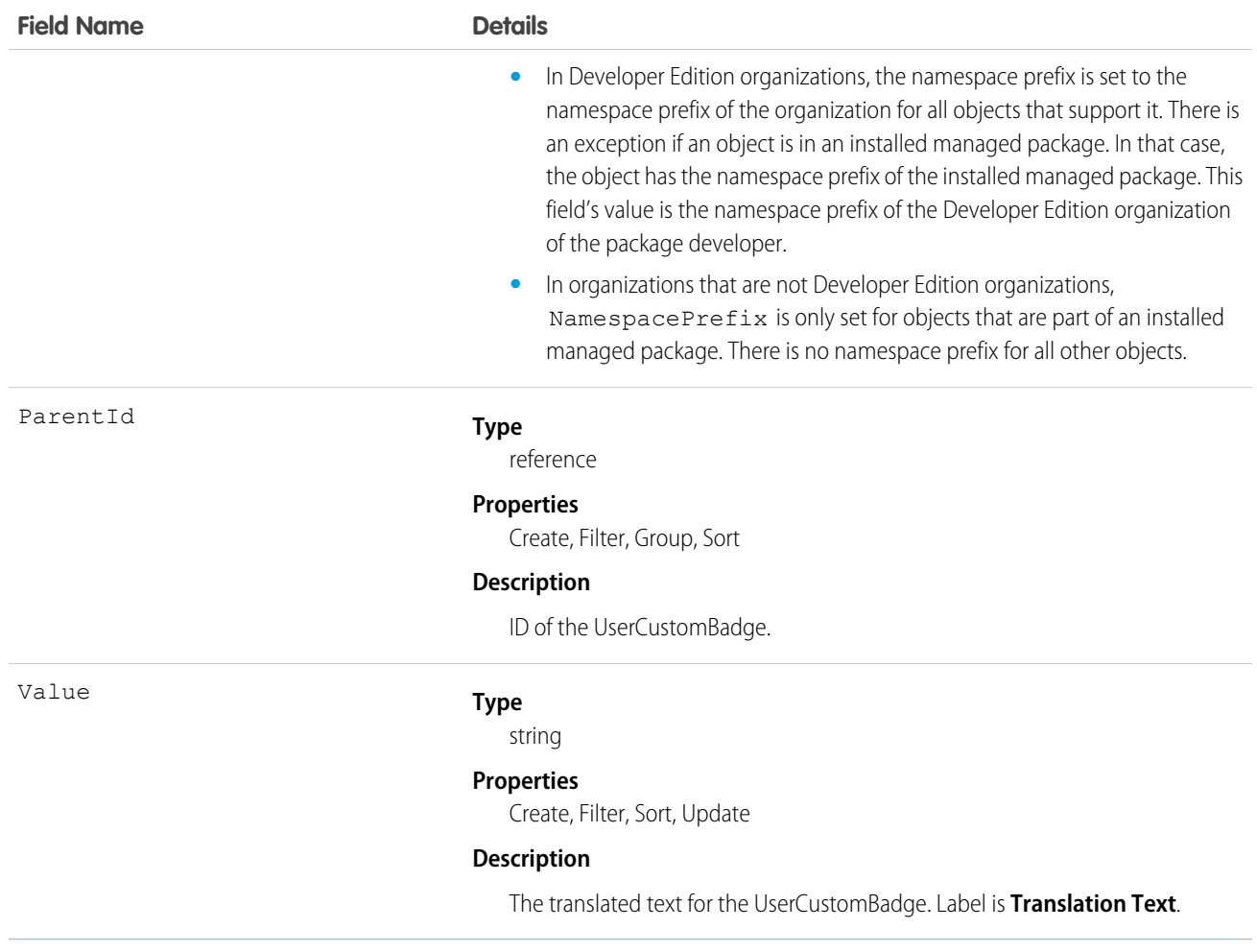

### UserFeed

Represents a single feed item in the feed displayed on a Chatter user profile feed. A user profile feed shows changes to a user record for fields that are tracked in feeds, and posts and comments about the record. This object is available in API version 18.0 and later.

A user feed shows recent changes to a user record for any fields that are tracked in feeds, and posts and comments about the record. It is a useful way to stay up-to-date with changes made to users in the organization.

## Supported Calls

delete(), describeSObjects(), getDeleted(), getUpdated(), query(), retrieve()

### Special Access Rules

If you use the FeedComment object to comment on a user record, the user can delete the comment. For example, if John Smith makes a comment about Sasha Jones, Sasha can delete the comment.

You can delete all feed items you created. To delete feed items you didn't create, you must have one of these permissions:

**•** "Modify All Data"

- **•** "Modify All" on the User object
- **•** "Moderate Chatter"

Note: Users with the "Moderate Chatter" permission can delete only the feed items and comments they see.

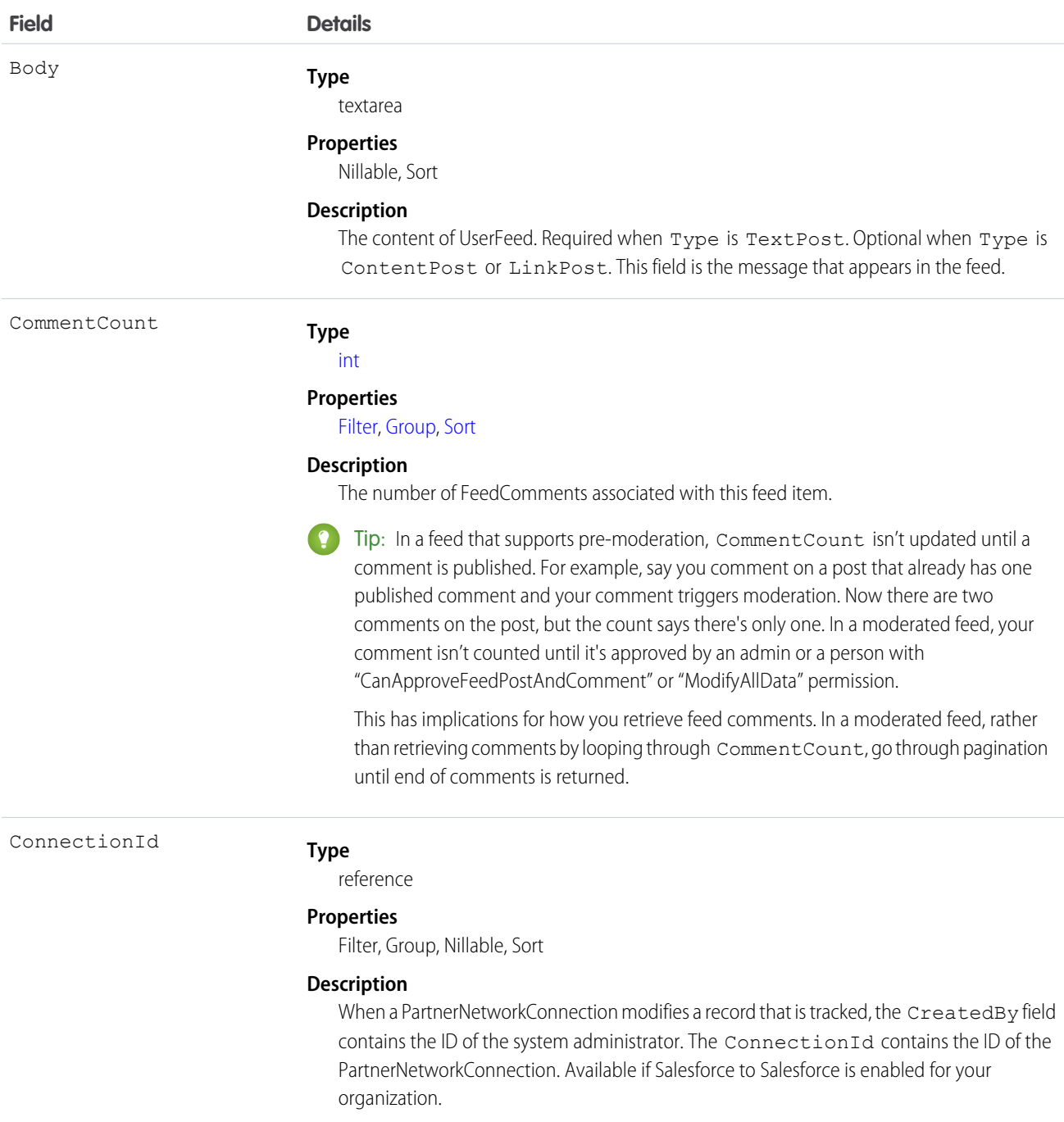

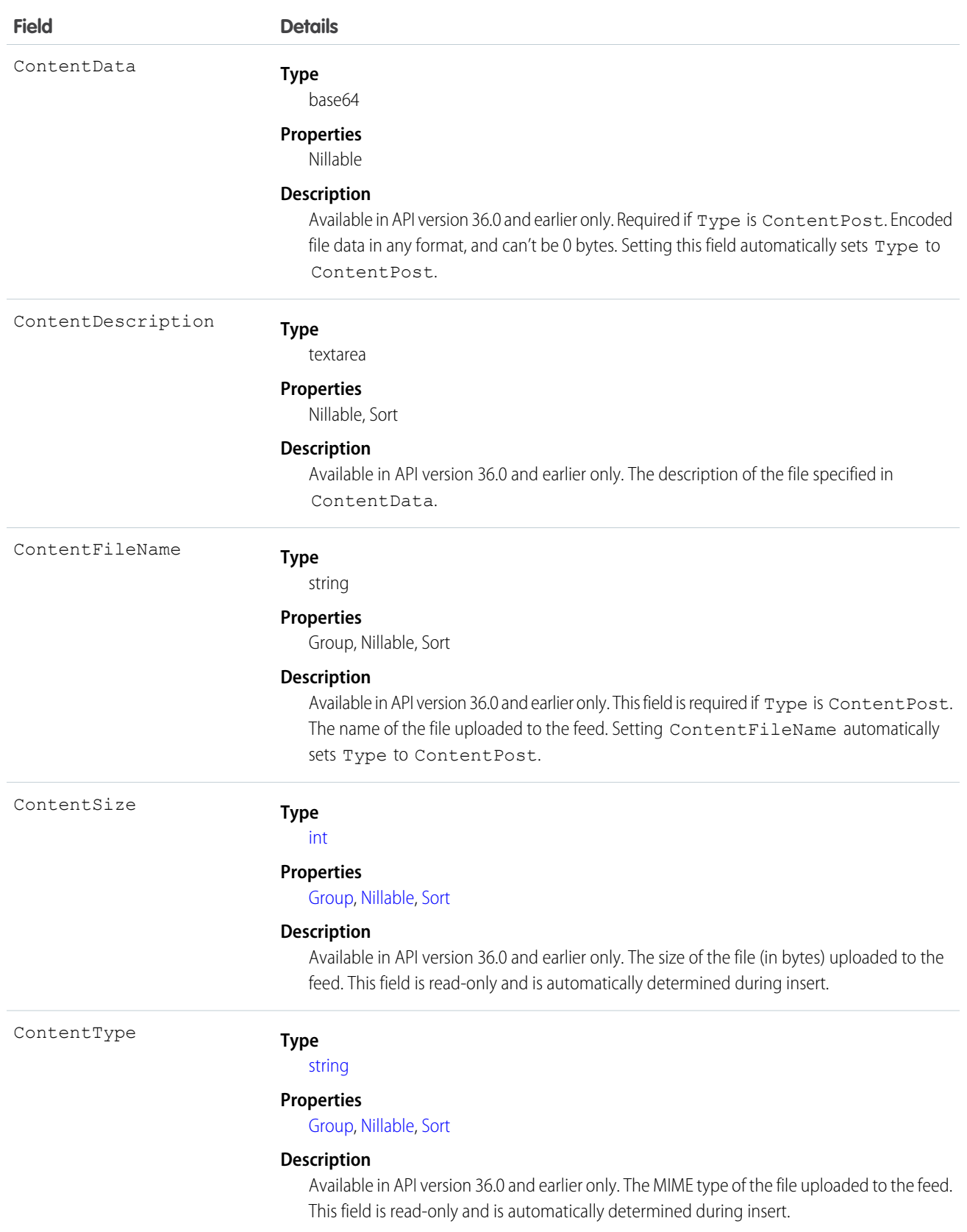

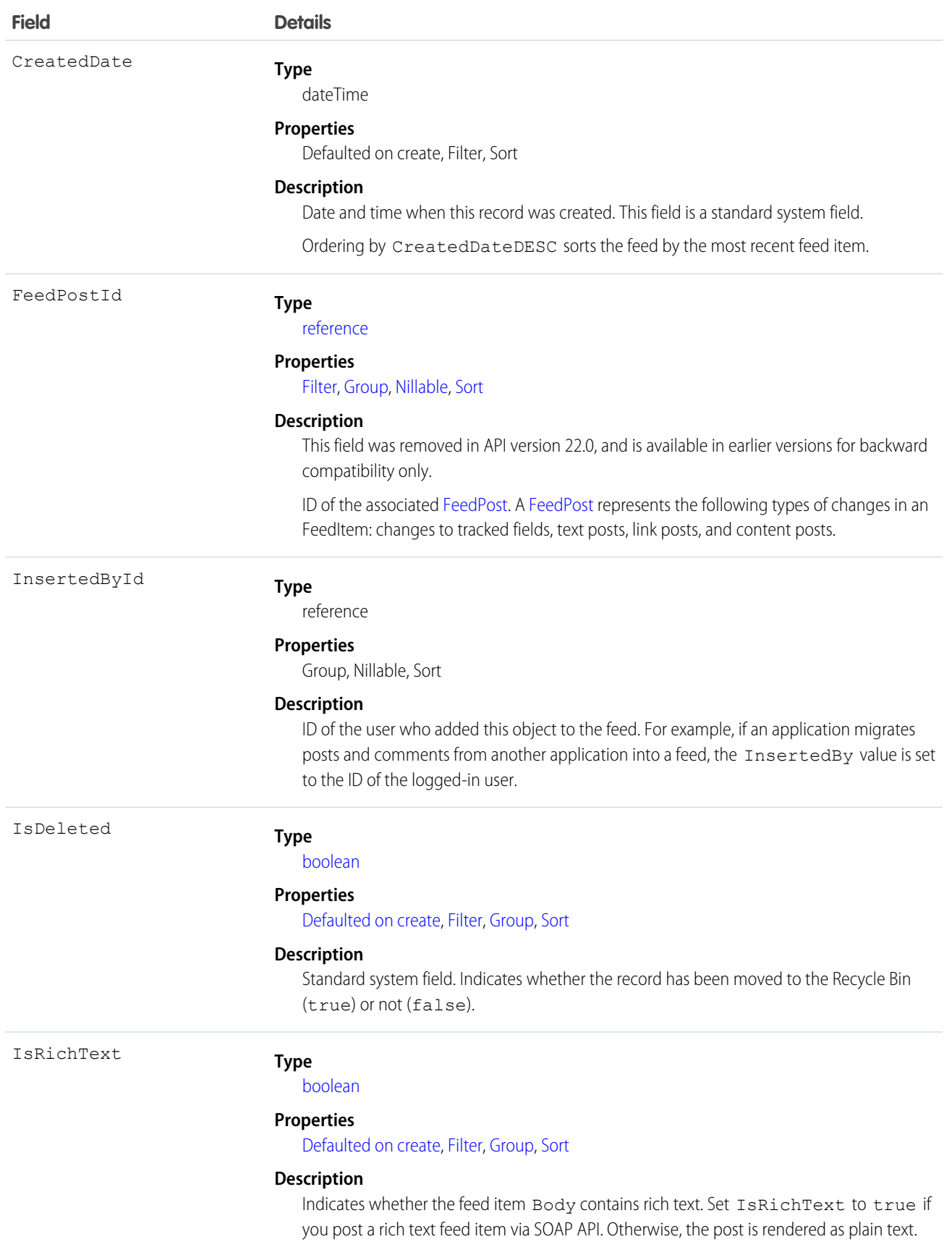

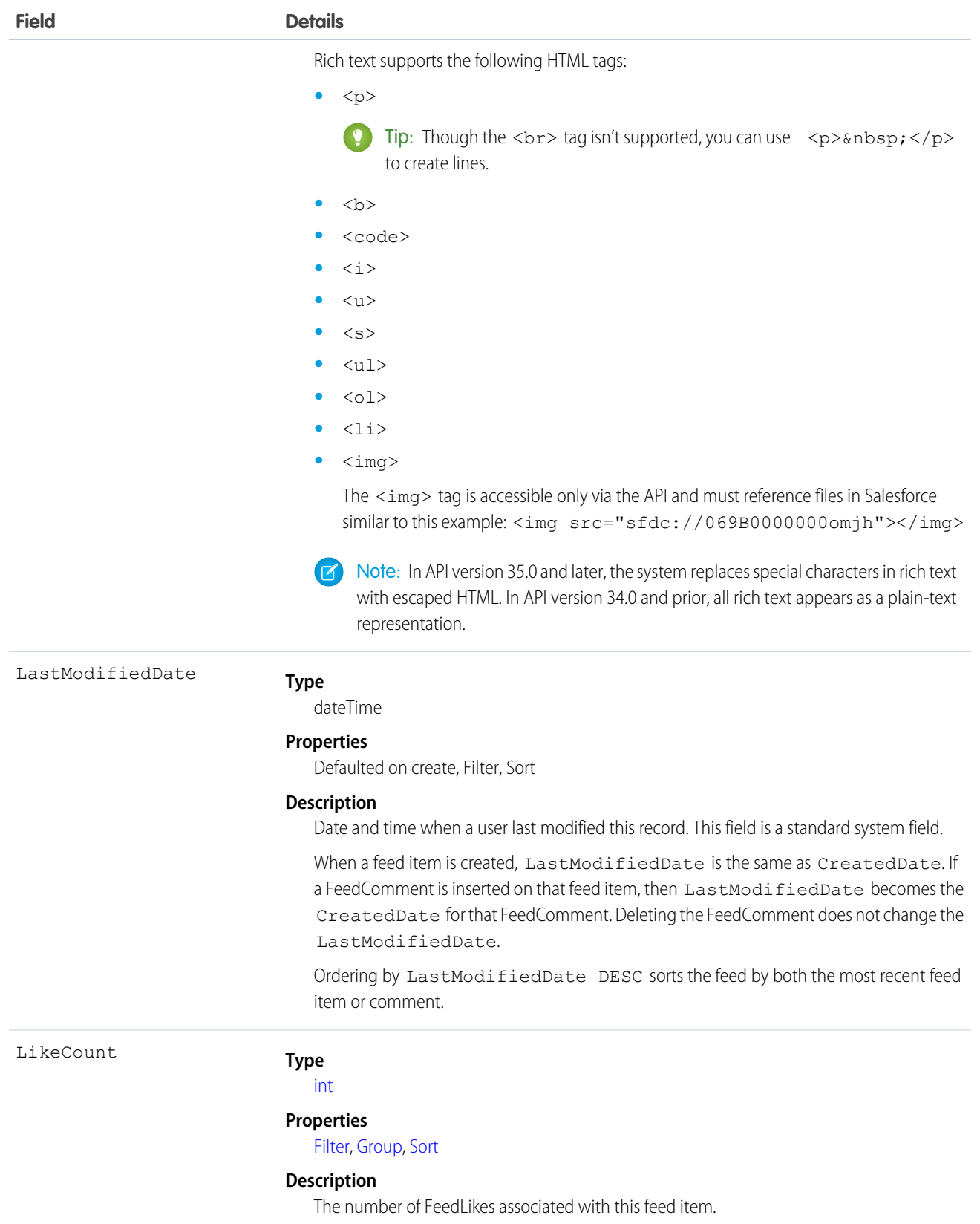

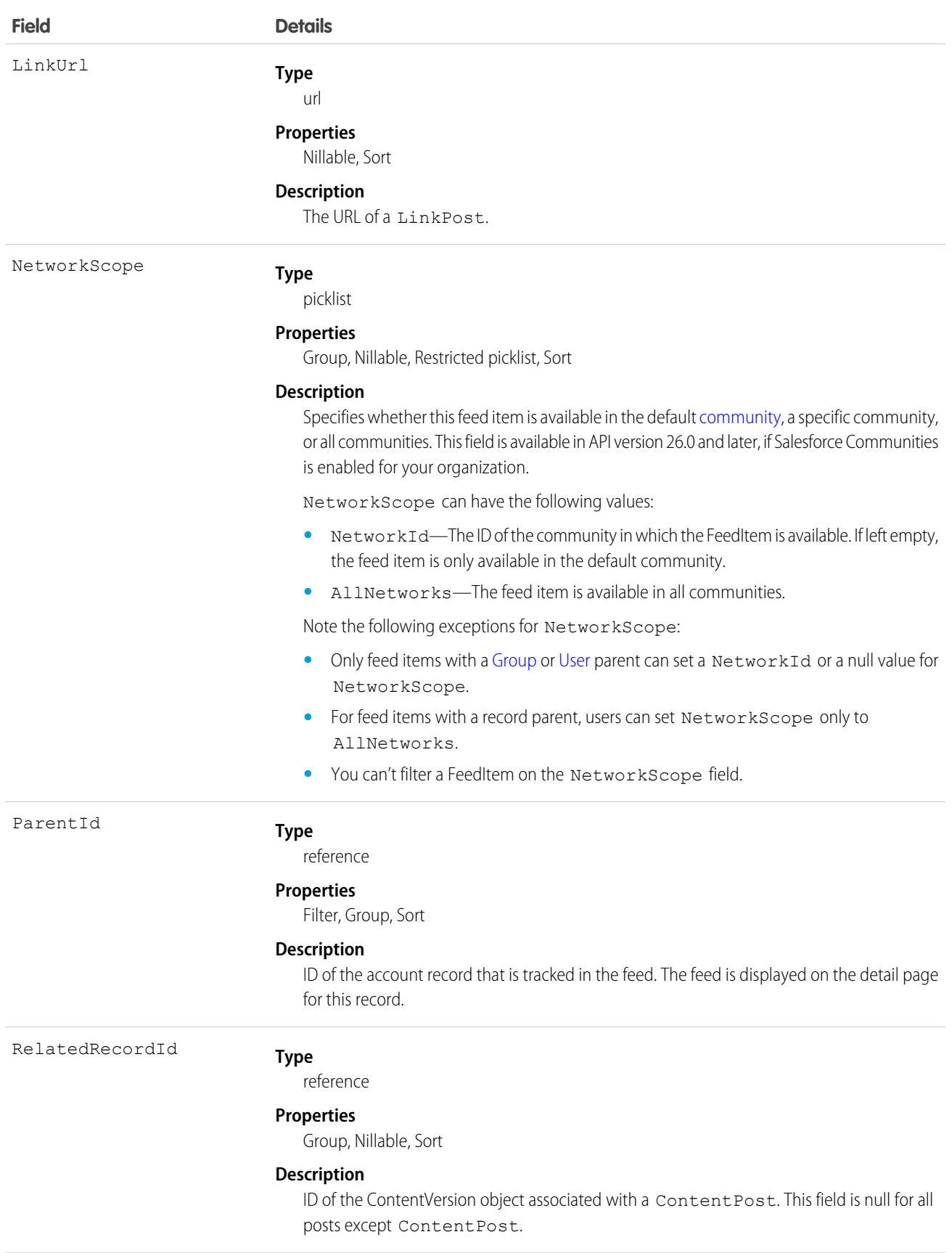

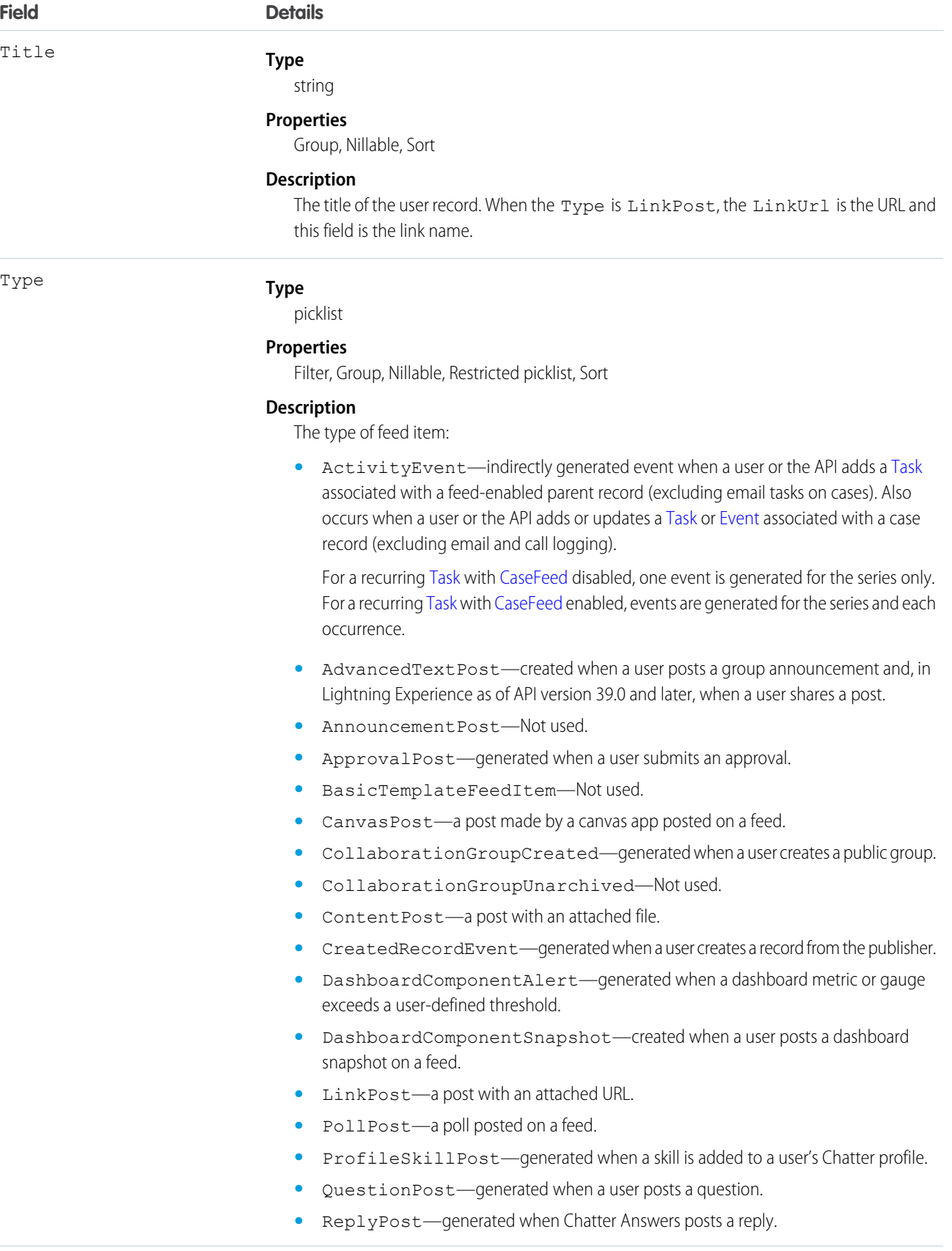

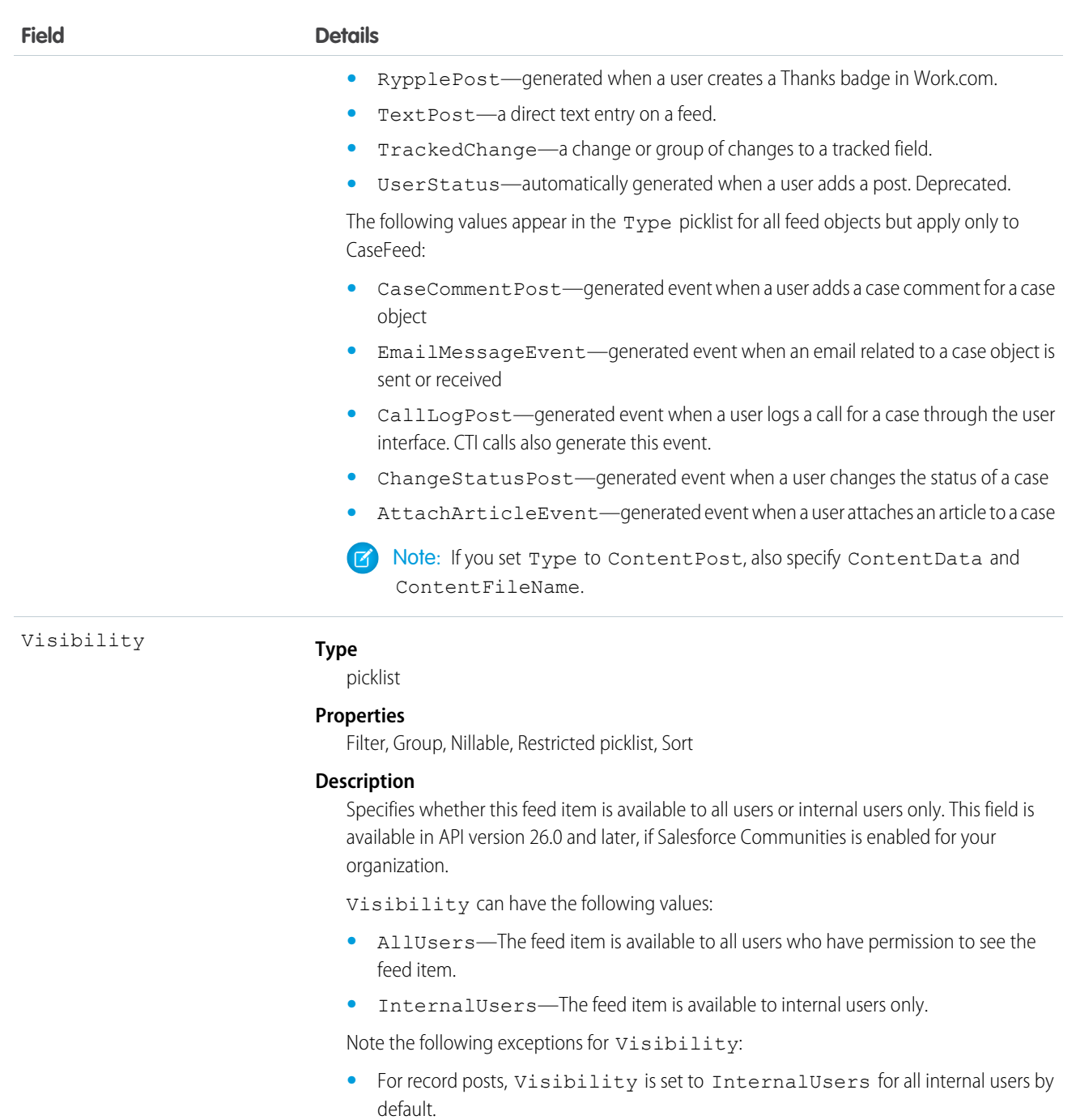

- **•** External users can set Visibility only to AllUsers.
- On user and group posts, only internal users can set  $V$ isibility to InternalUsers.

Use this object to track changes for a user record.

```
SEE ALSO:
   User
   EntitySubscription
   NewsFeed
   UserProfileFeed
```
# <span id="page-2262-0"></span>UserLicense

Represents a user license in your organization. A user license entitles a user to specific functionality and determines the profiles and permission sets available to the user.

## Supported Calls

describeSObjects(), query(), retrieve()

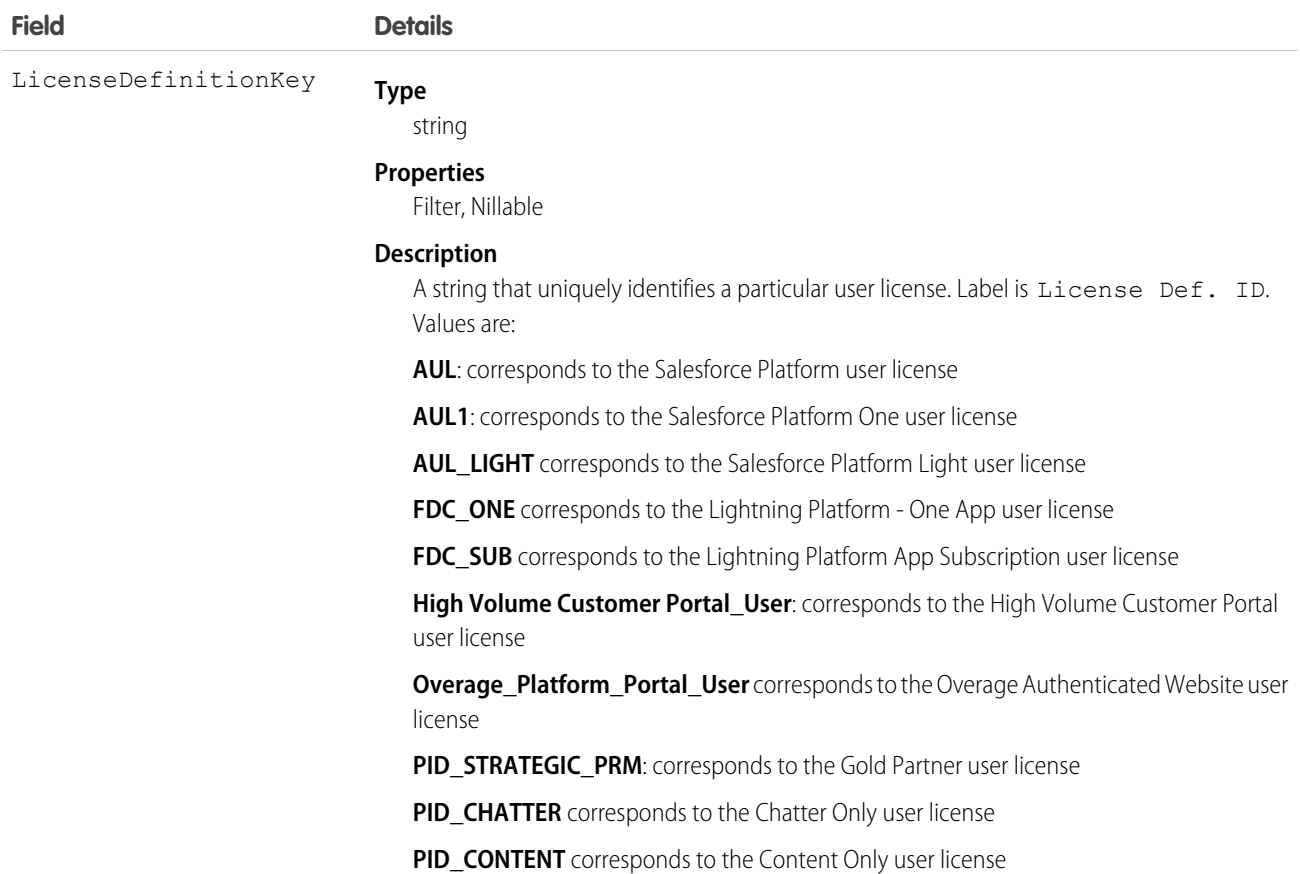

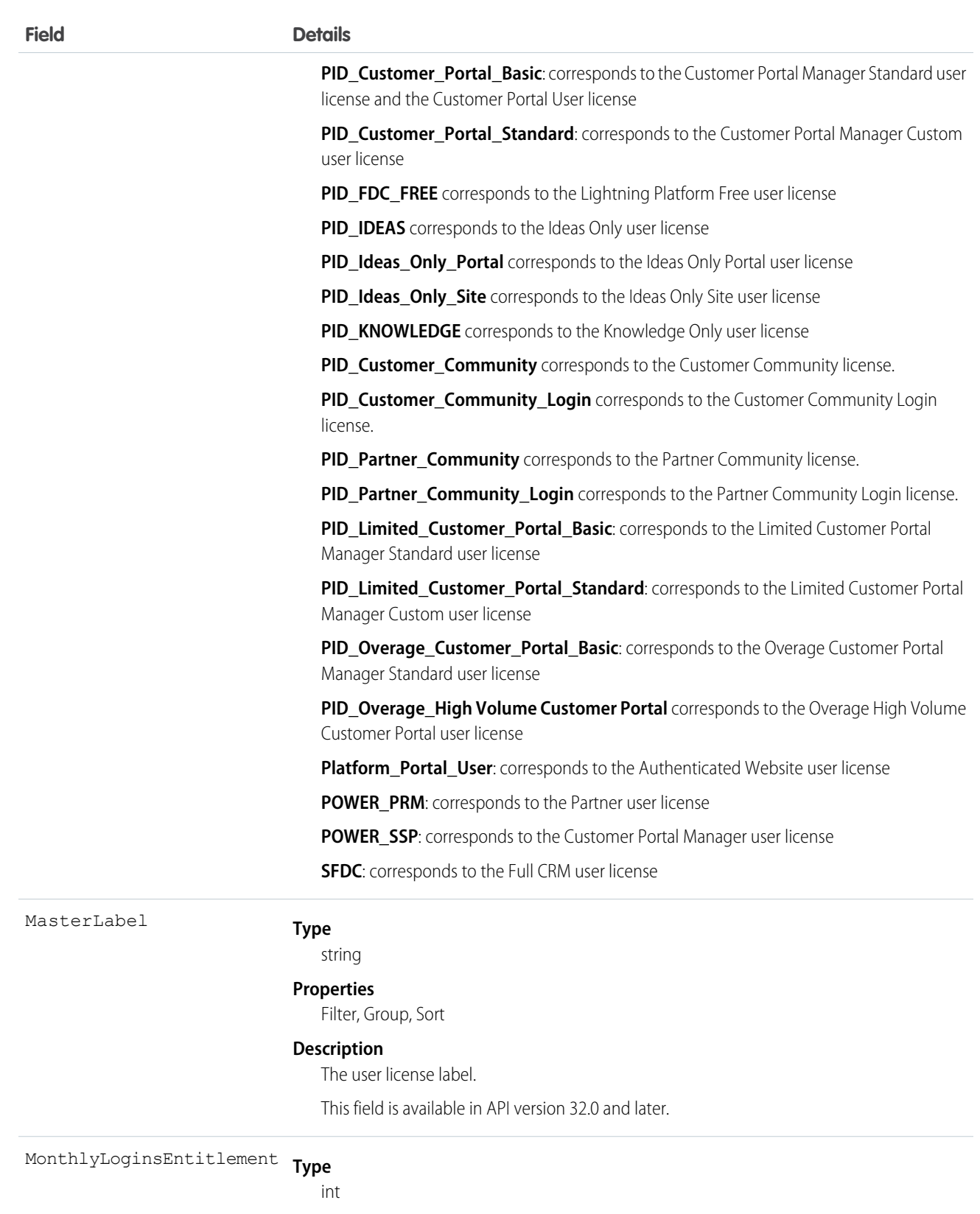

#### **Properties**

Filter, Nillable

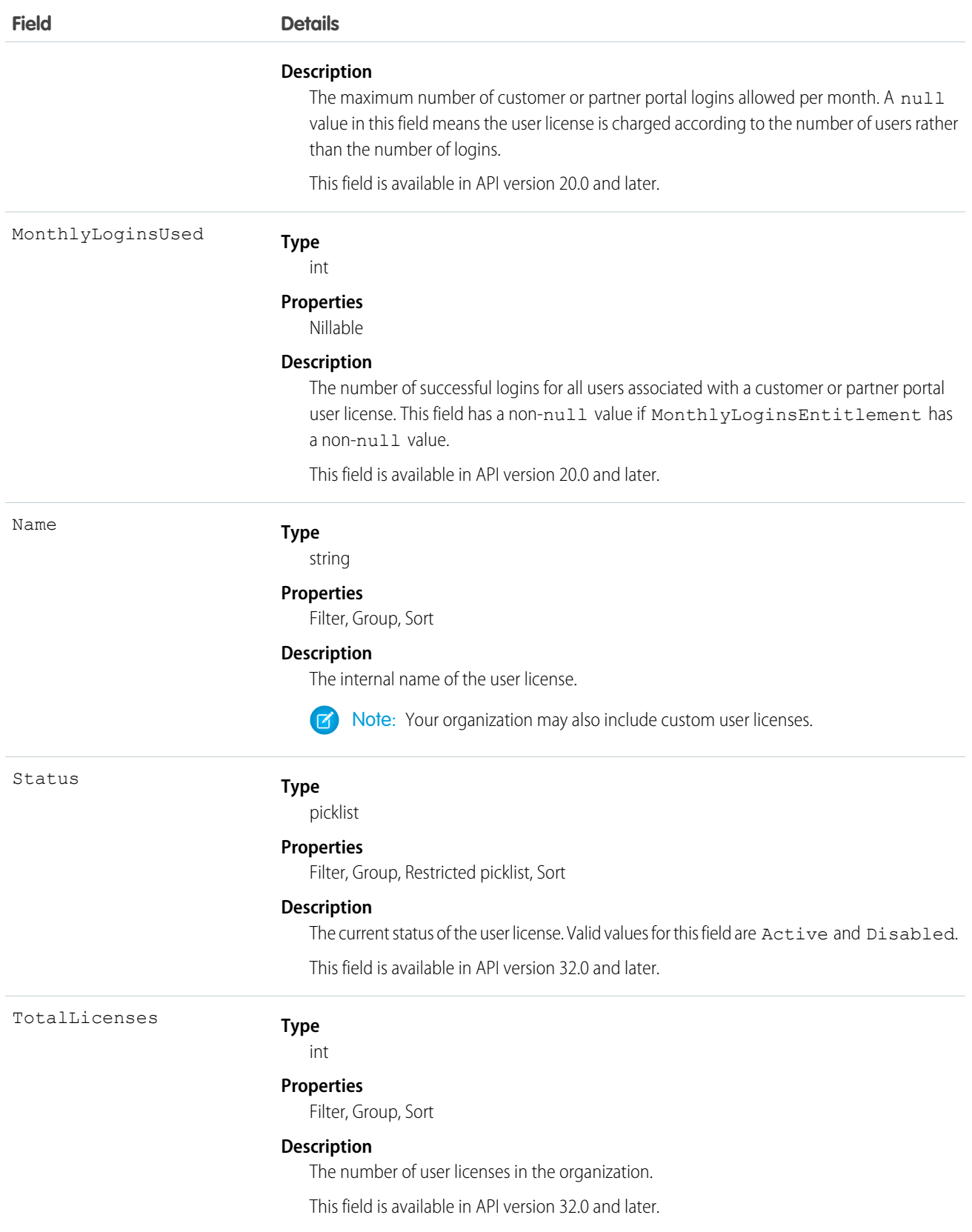

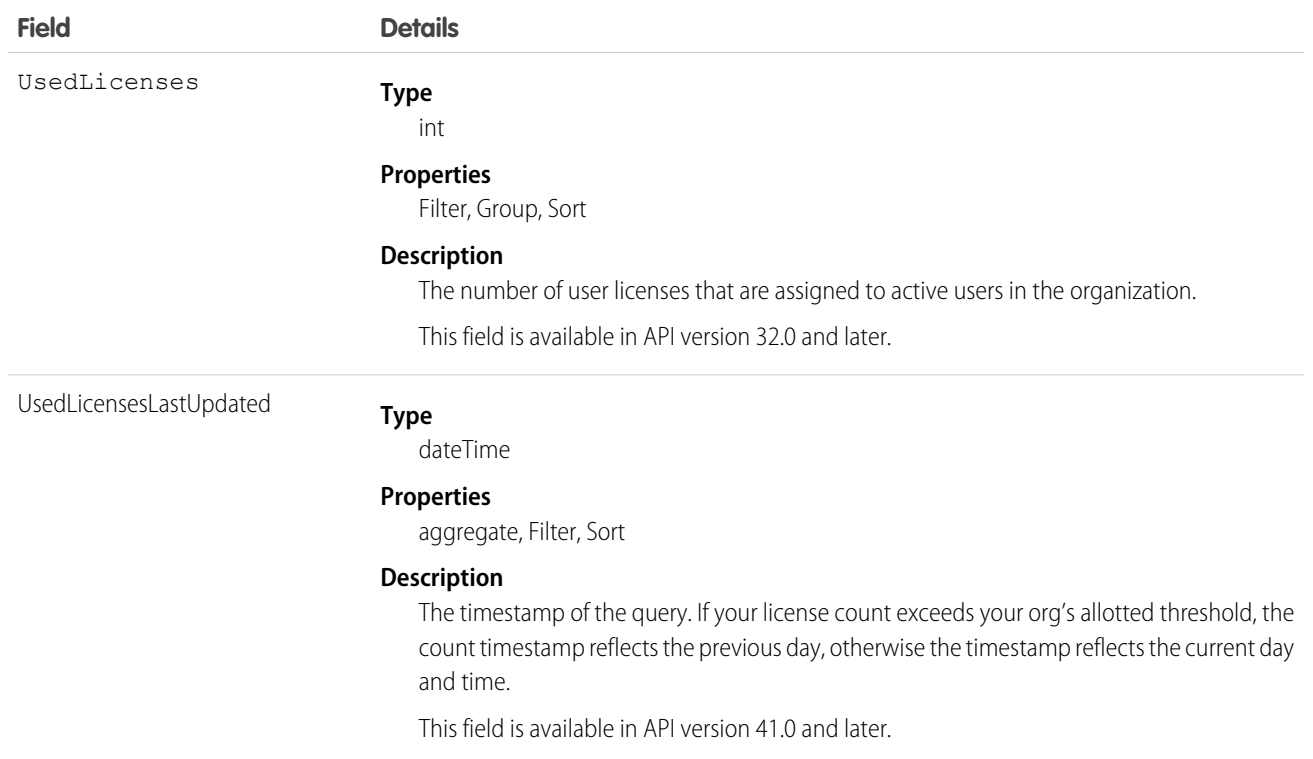

Users with the "View Setup and Configuration" permission can use the UserLicense object to view the set of currently defined user licenses in your organization.

The UserLicense object is currently used by bulk user creation to determine the user license to which each profile and permission set belongs. For example, if you use the API to create portal users and you want to know which profile belongs to each portal user license, you can query this object for each profile and check the LicenseDefinitionKey to identify the associated user license.

SEE ALSO:

[Profile](#page-1735-0)

## UserLogin

Represents the settings that affect a user's ability to log into an organization. To access this object, you need the UserPermissions.ManageUsers permission. This object is available in API version 29.0 and later.

## Supported Calls

describeSObjects(), query(), retrieve(), update()

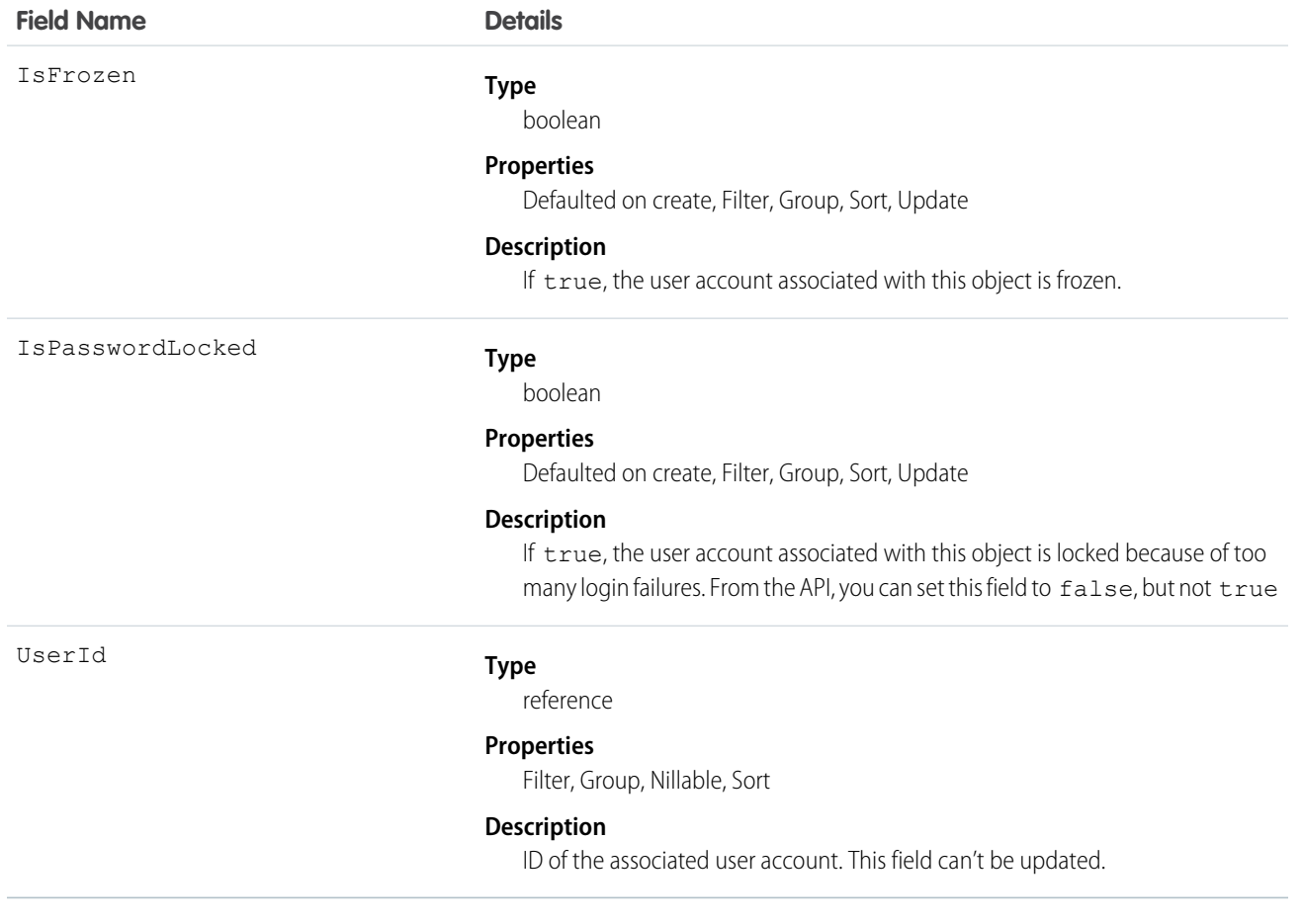

### Usage

To query for all frozen users in your organization:

```
SELECT Id, UserId
FROM UserLogin
WHERE IsFrozen = true
```
## UserMembershipSharingRule

Represents the rules for sharing user records from a source group to a target group. A user record contains details about a user. Users who are members of the source group can be shared with members of the target group. The source and target groups can be based on roles, portal roles, public groups, or territories. This object is available in API version 26.0 and later.

## Supported Calls

create(), delete(), describeSObjects(), getDeleted(), getUpdated(), query(), retrieve(), update()

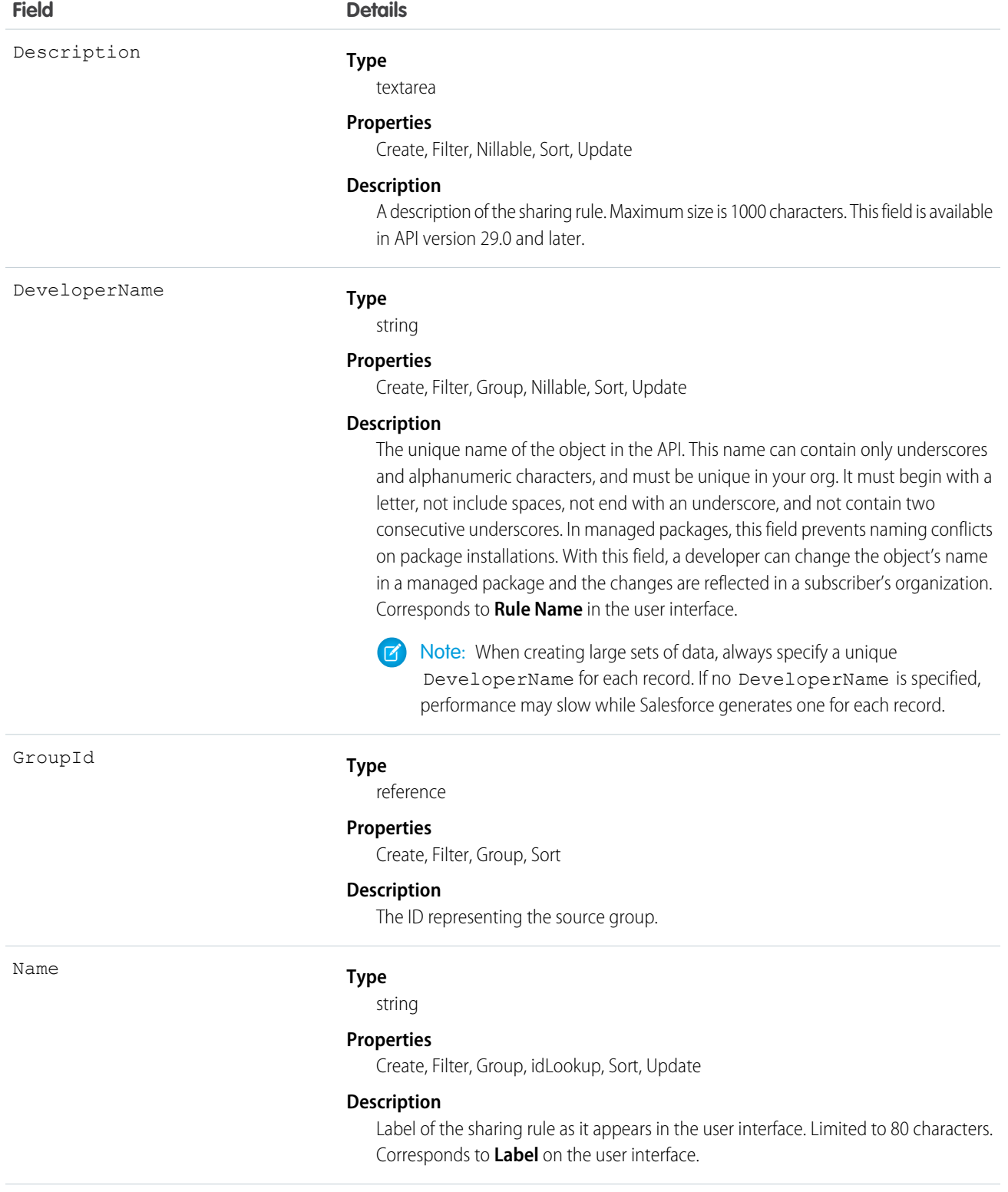
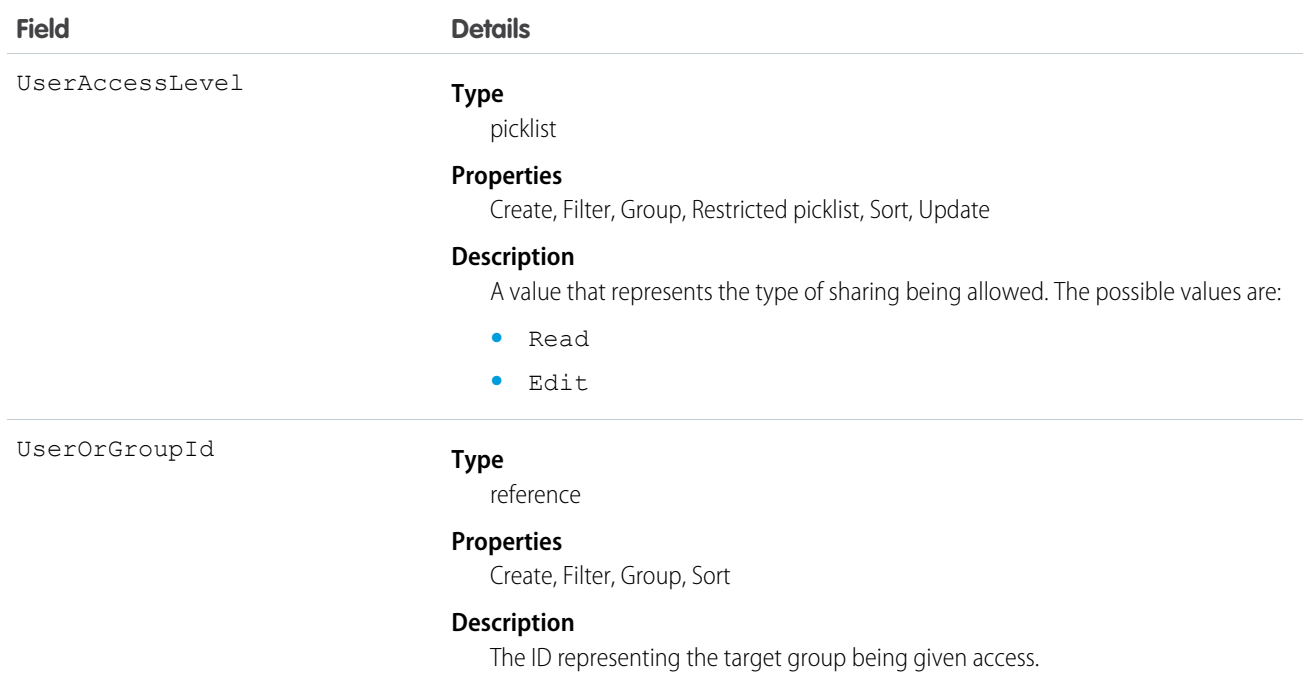

Use this object to manage sharing rules for user records. Source and target groups can include internal users, portal users, Chatter or Chatter External users.

# UserPackageLicense

Represents a license for an installed managed package, assigned to a specific user. This object is available in API version 31.0 and later.

### Supported Calls

create(), delete(), query(), retrieve(), update()

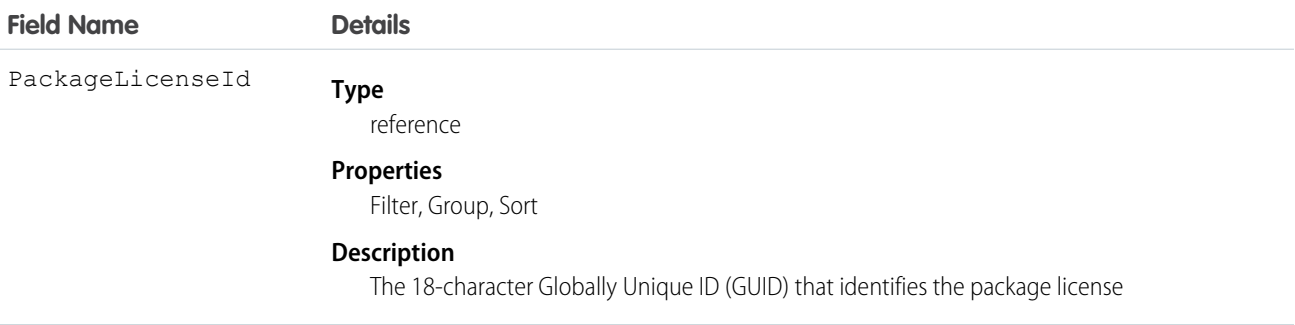

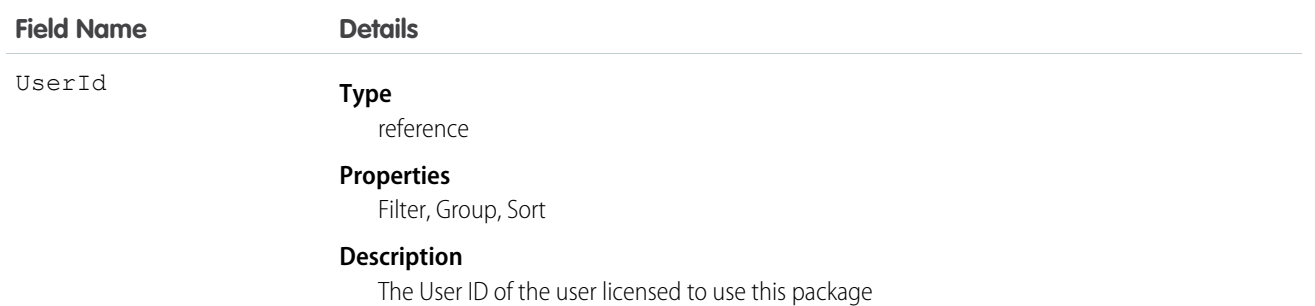

Use this object, in conjunction with PackageLicense, to provide users access to a managed package installed in your organization.

### UserPermissionAccess

Represents the permissions accessibility for a current user. Available in API version 41.0 and later.

### Supported Calls

describeSObjects(), query()

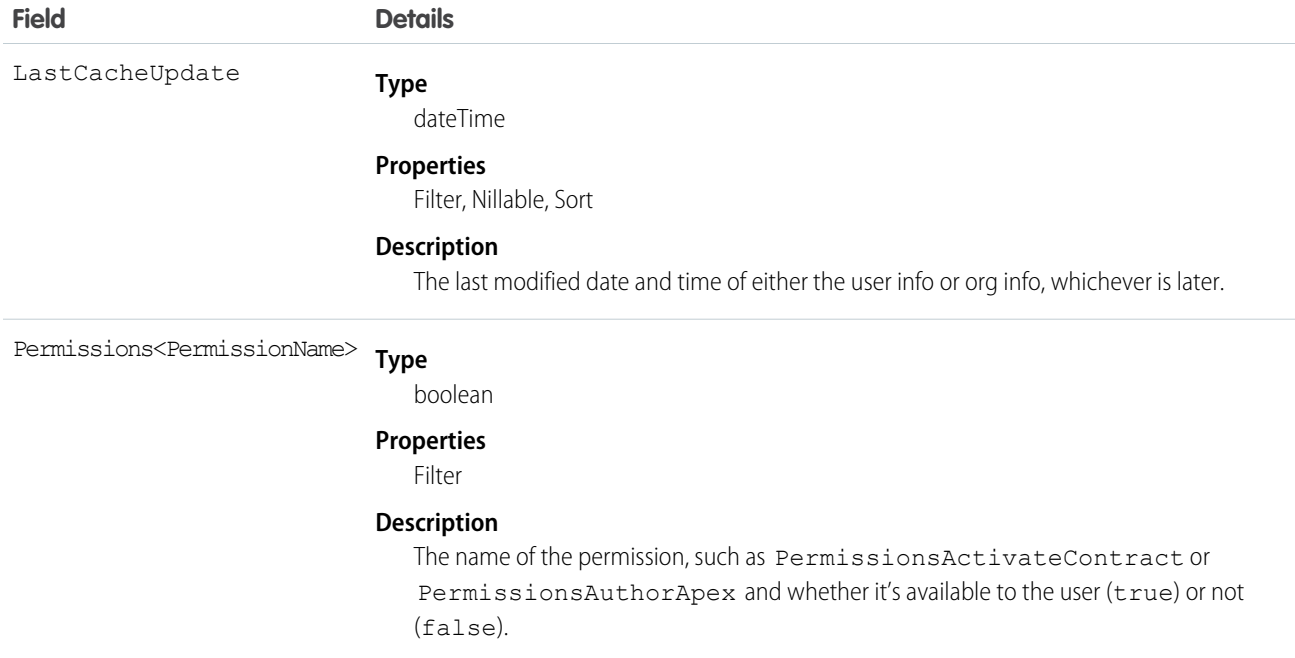

API users without PermissionsViewSetup can use this object to check if their own sessions have access to a feature.

# **UserPreference**

Represents a functional preference for a specific user in your organization.

### Supported Calls

create(), delete(), describeSObjects(), query(), retrieve(), update(), upsert()

### Special Access Rules

Customer Portal users can't access this object.

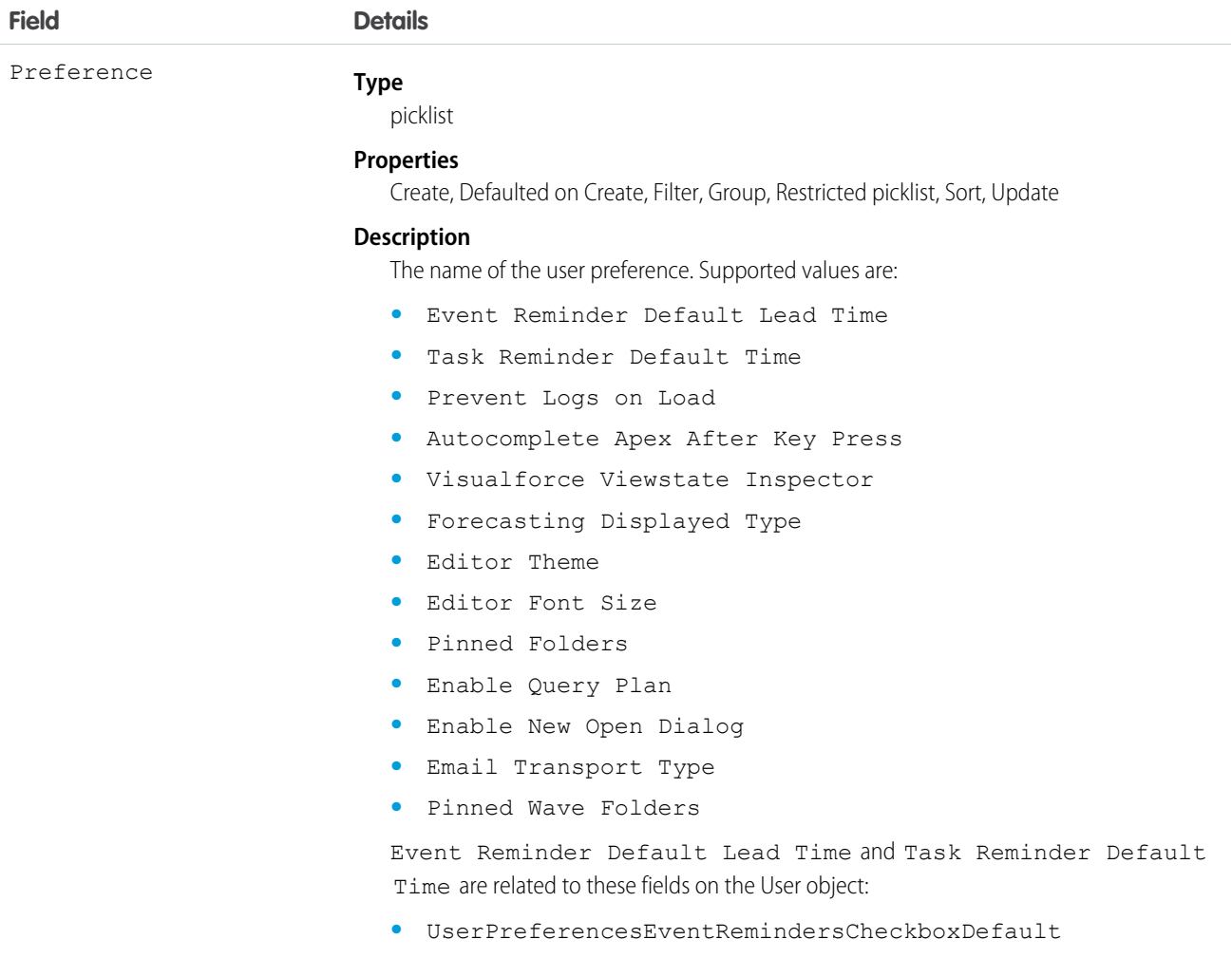

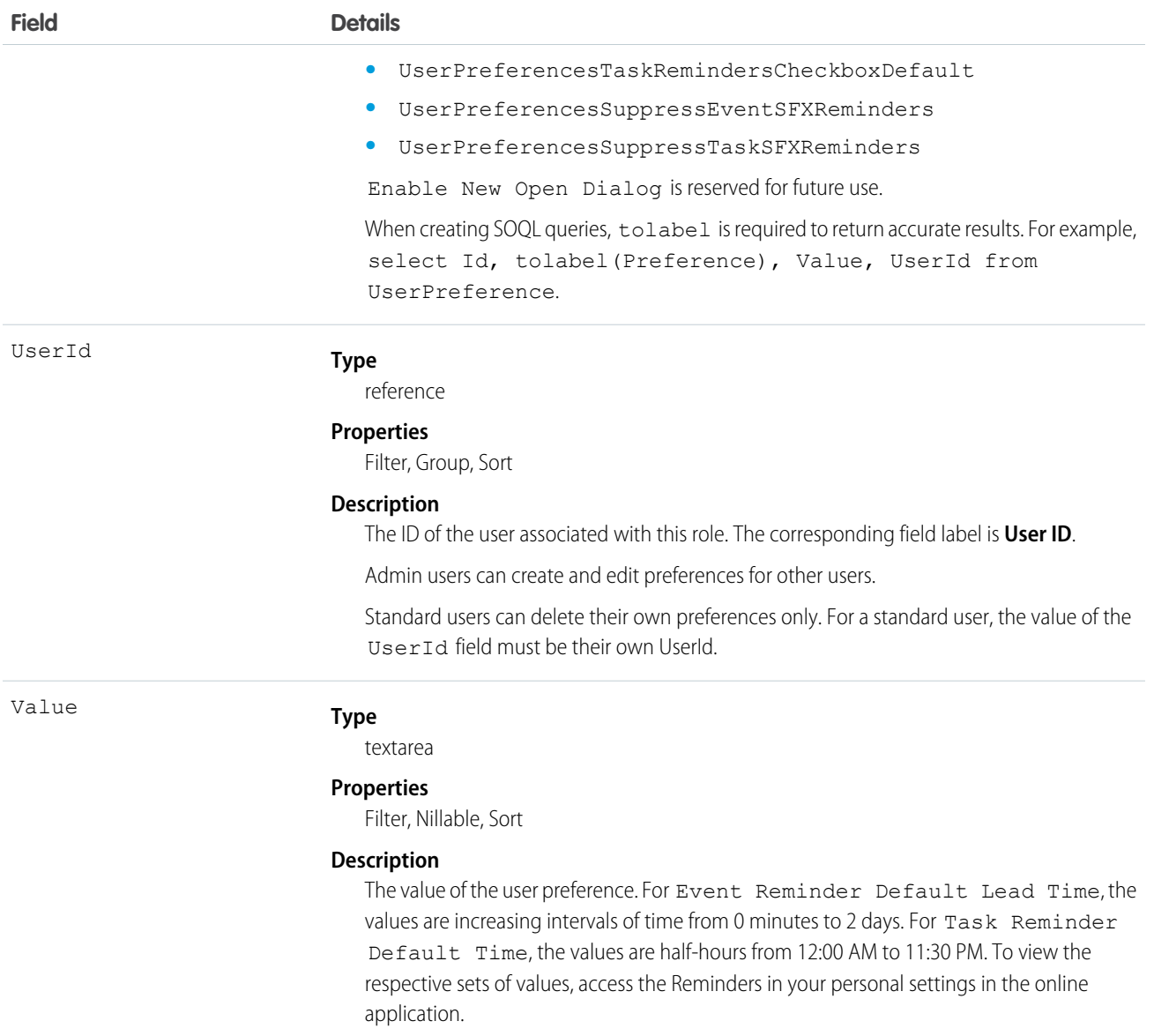

Use this object to query the set of currently configured user preferences in your organization. In your client application, you can query the User object to obtain valid User IDs to access the UserPreference object.

All users can invoke the supported calls with this object. Standard users can invoke these calls, but only on their own preferences.

### **UserProfile**

Represents a Chatter user profile.

**12** Note: This object has been deprecated as of API version 32.0. Use the [User](#page-2200-0) object to query information about a user in API version 32.0 and later.

# Supported Calls

```
describeLayout(), query(), retrieve()
```
### Special Access Rules

**•** Information in hidden fields in a user's profile is not searchable by external users (with a portal profile) in a community. For example, if a user in a community has a hidden email address and an external user searches for it, the user record is not returned in the search results. Hidden field values are also not returned when external users perform searches on non-hidden fields. So if an external user searches for a user's name (cannot be hidden), any hidden field values associated with the user record (for example, a hidden email address) are not returned in the search results.

Internal users from your organization who belong to the same community, however, can both search for and view hidden field values in search results.

**•** Any fields that have been restricted in visibility will be returned empty, whether or not they are, and will not be removed from the field listing.

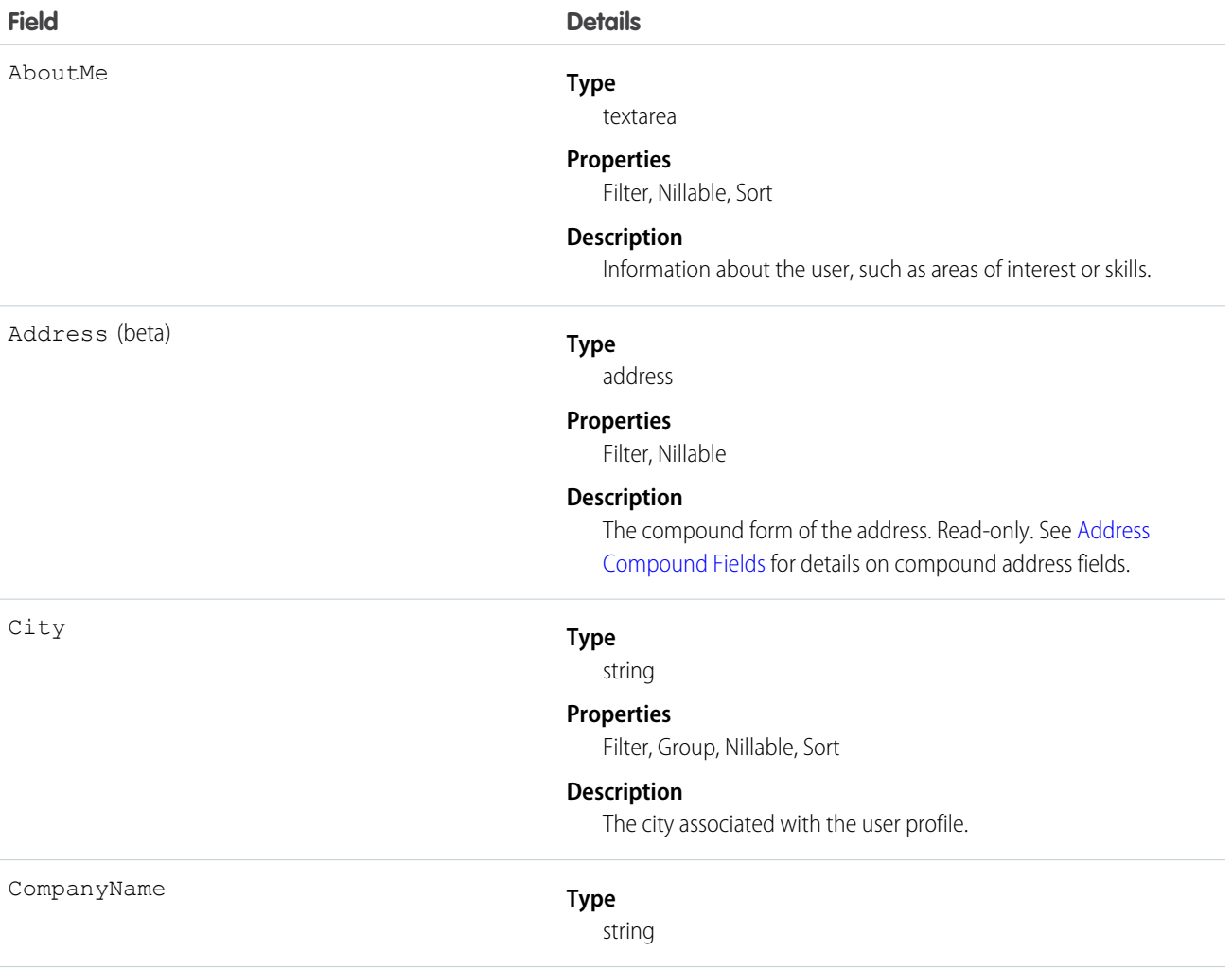

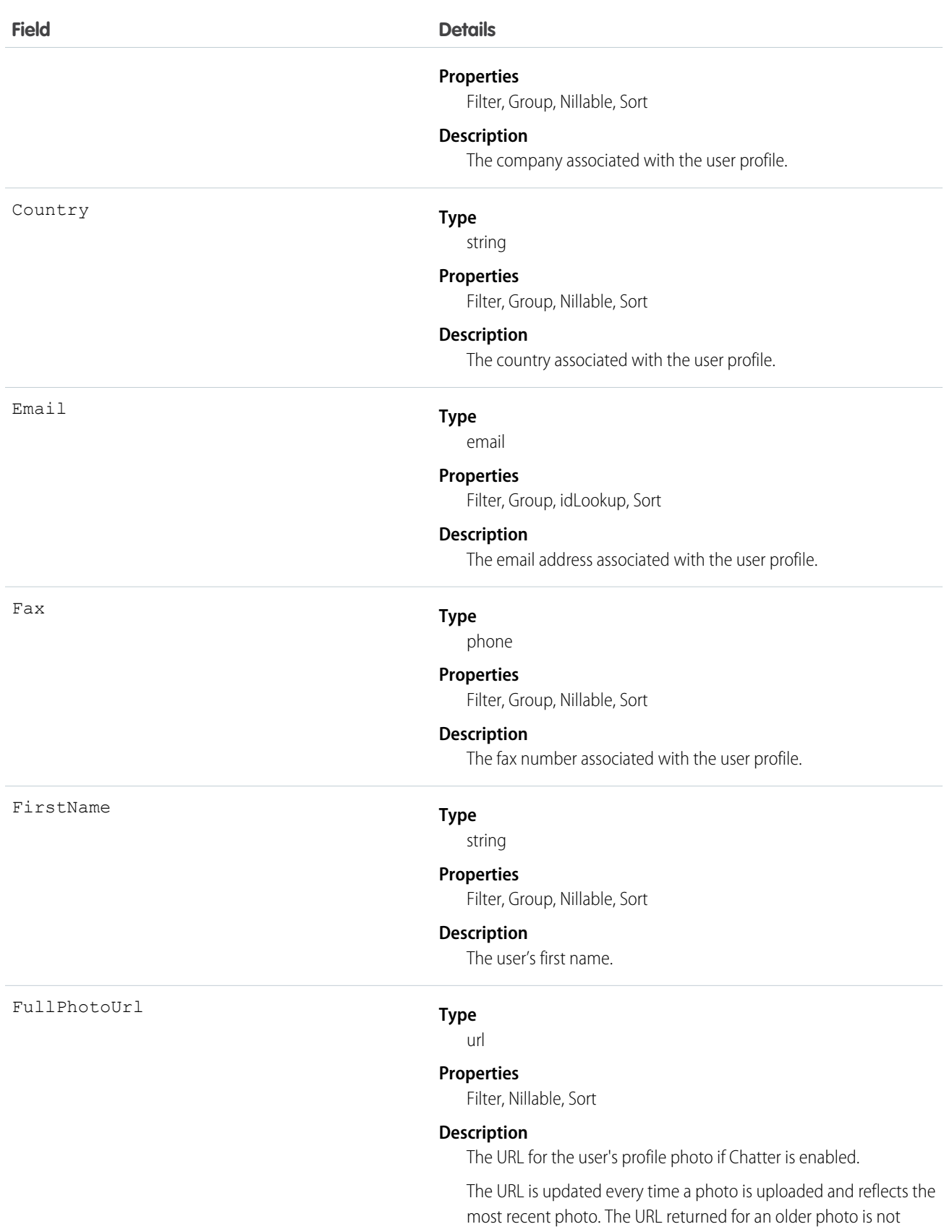

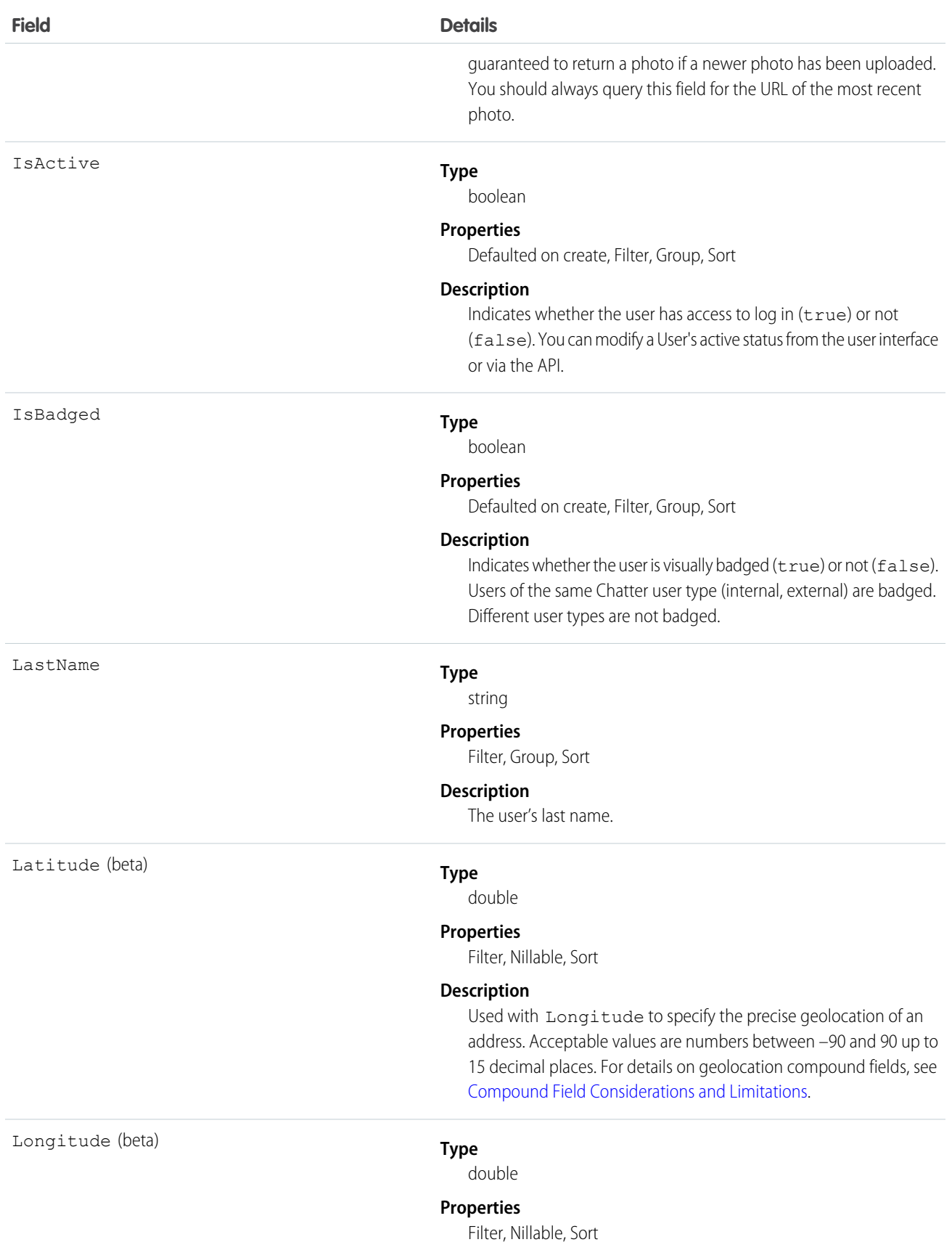

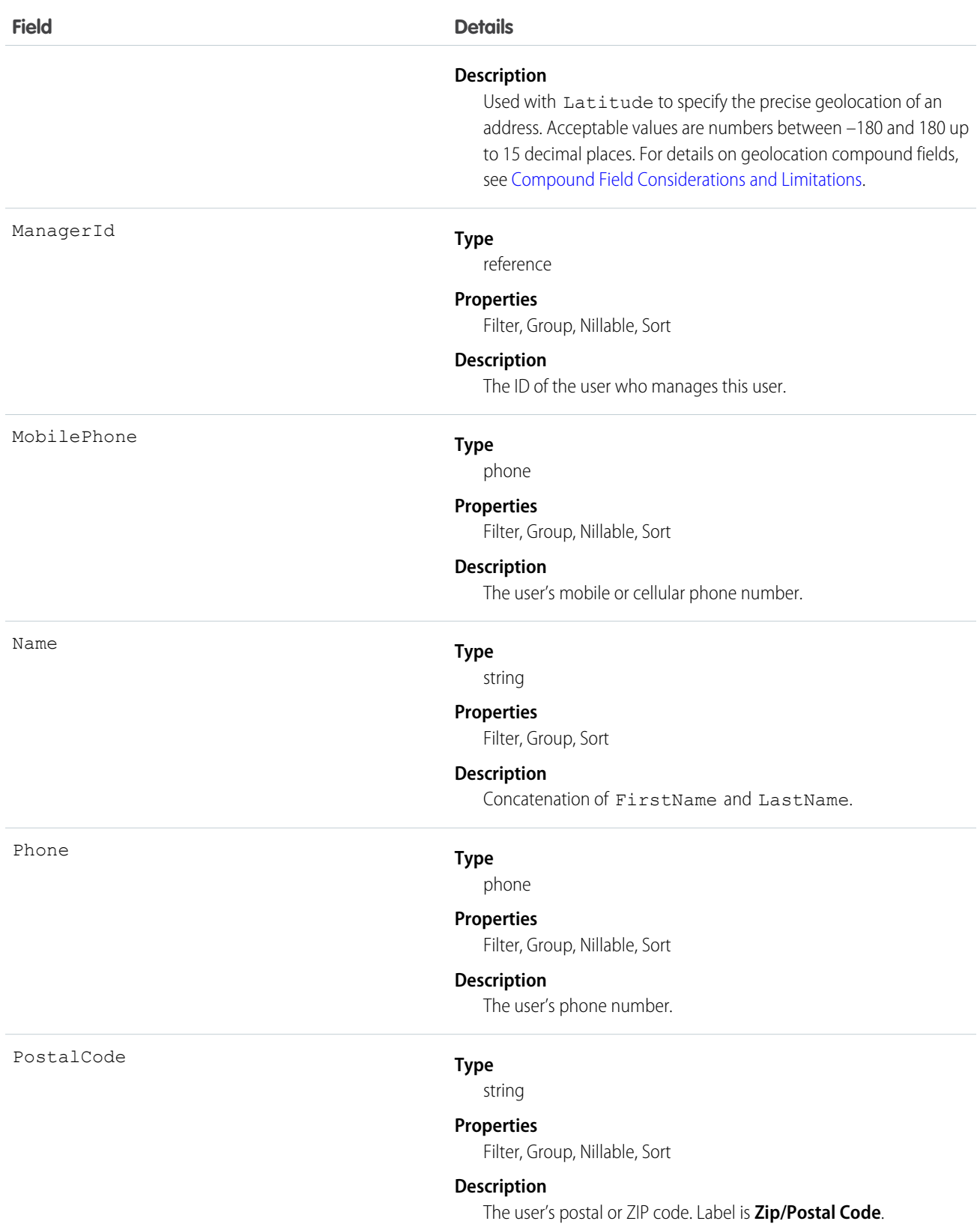

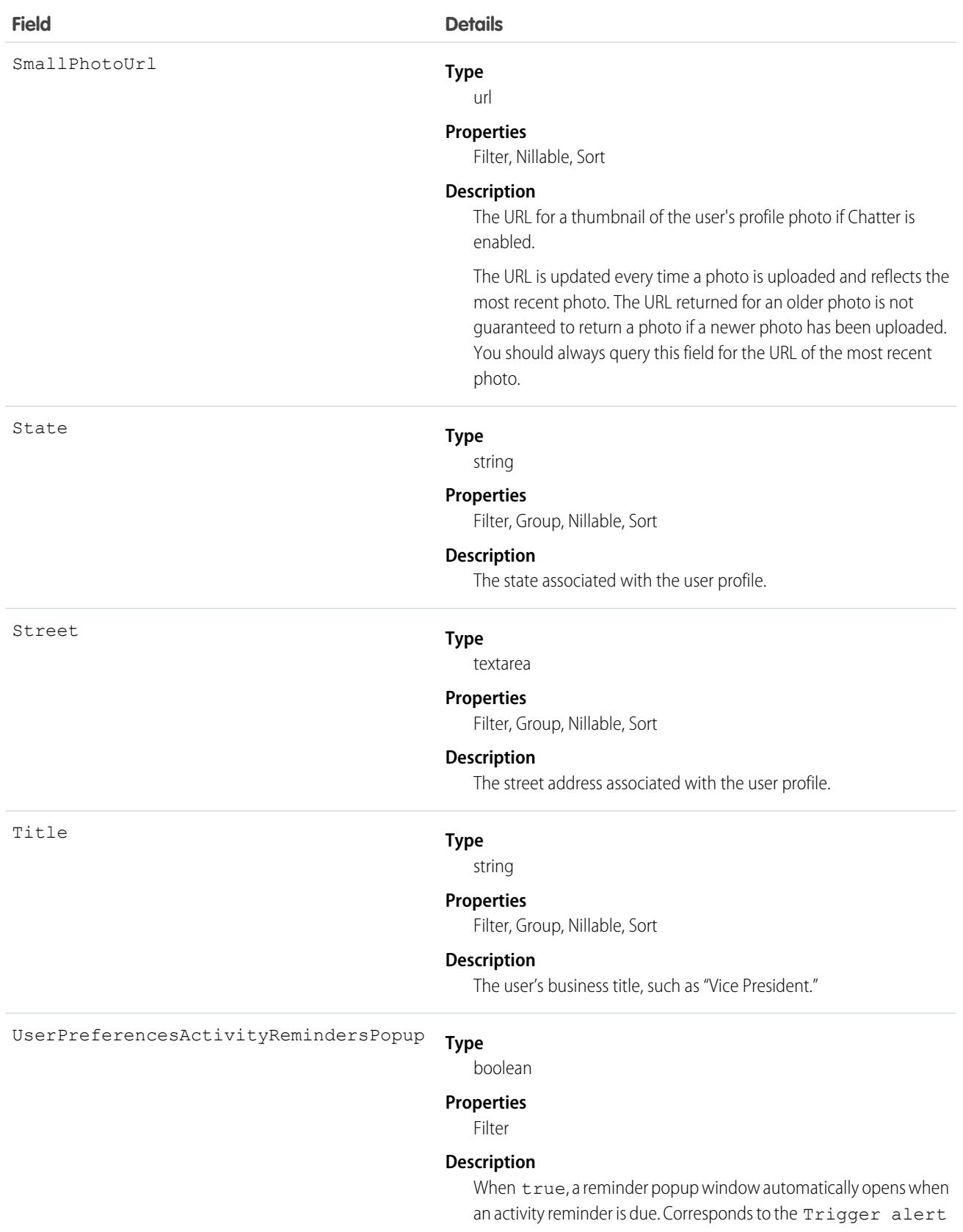

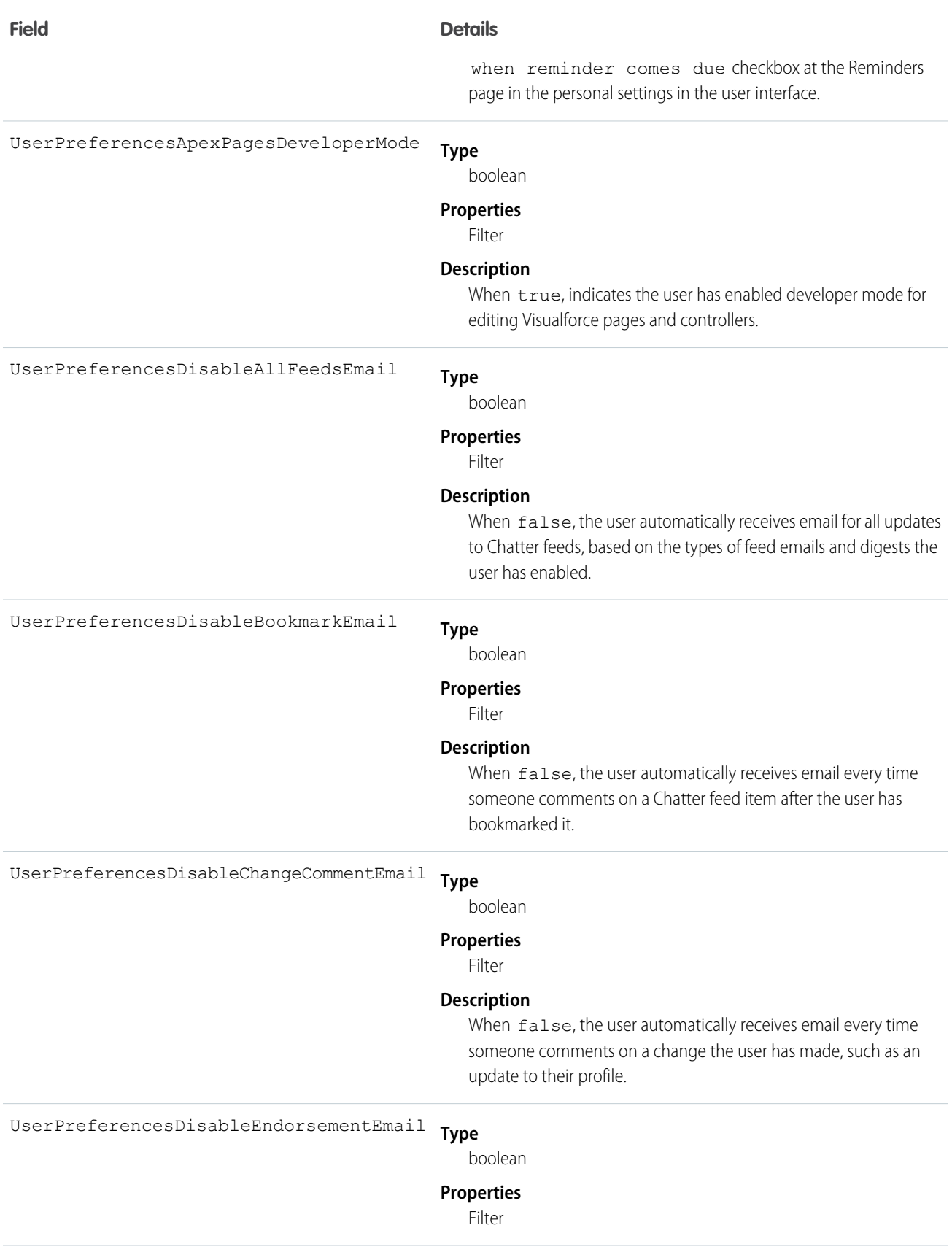

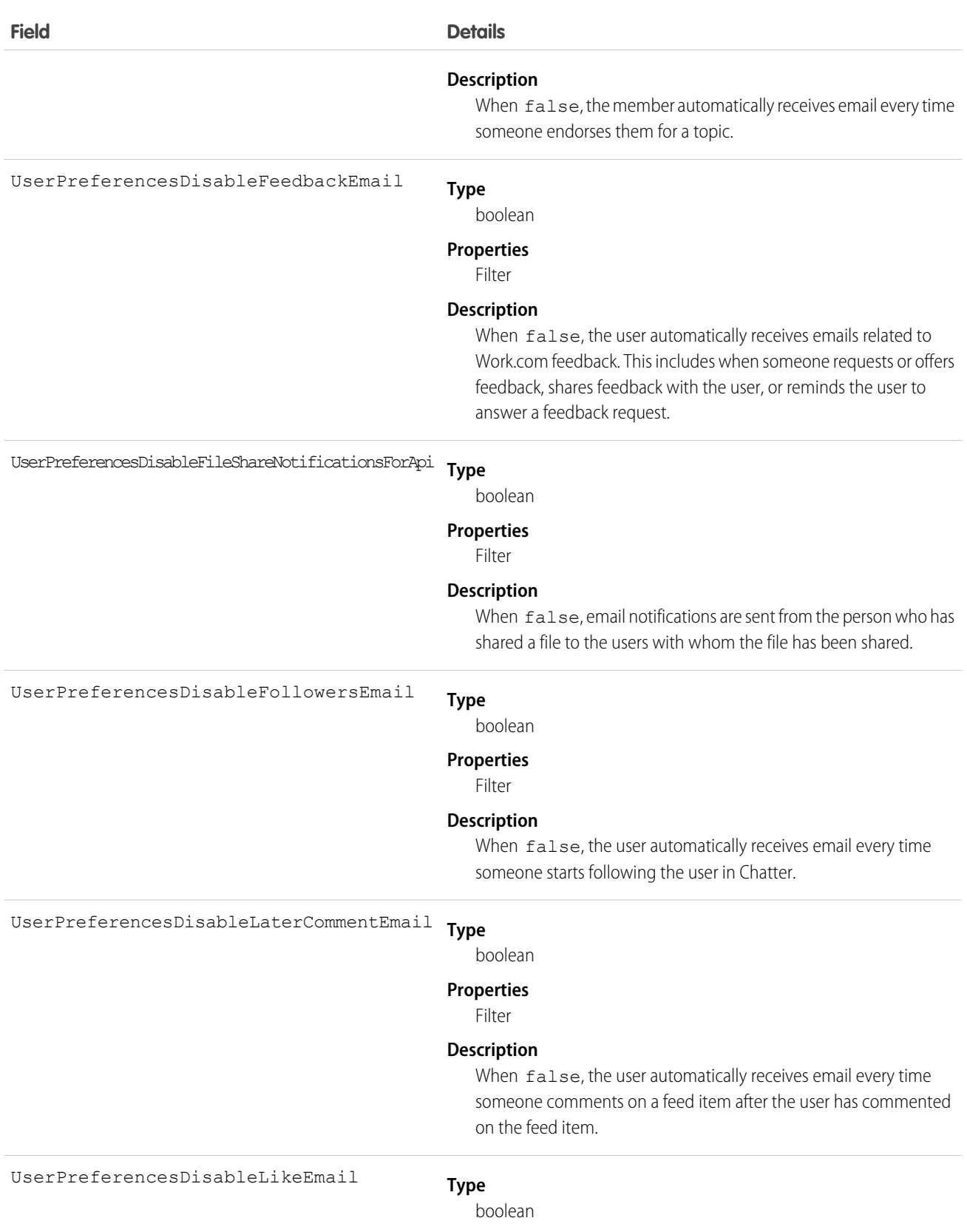

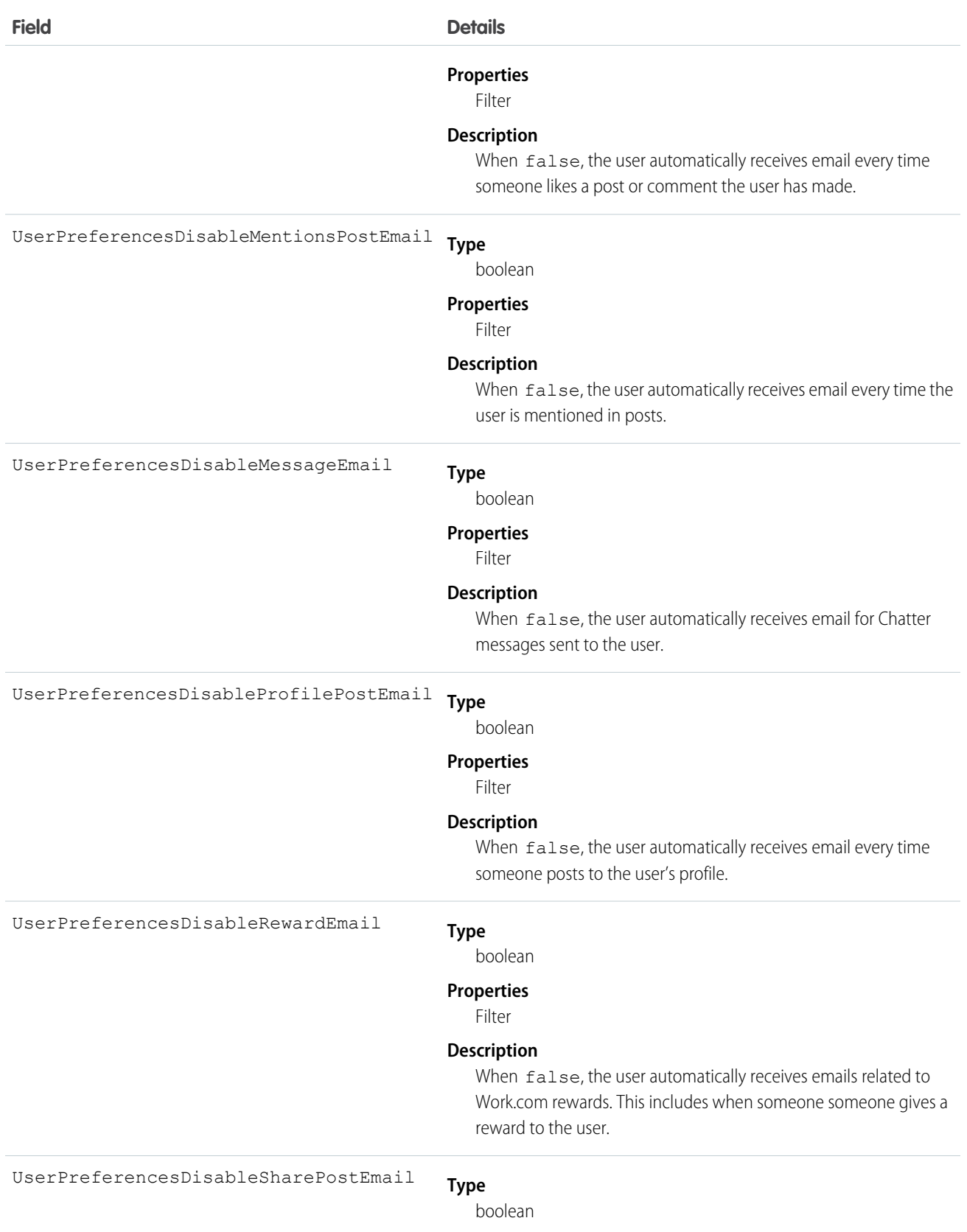

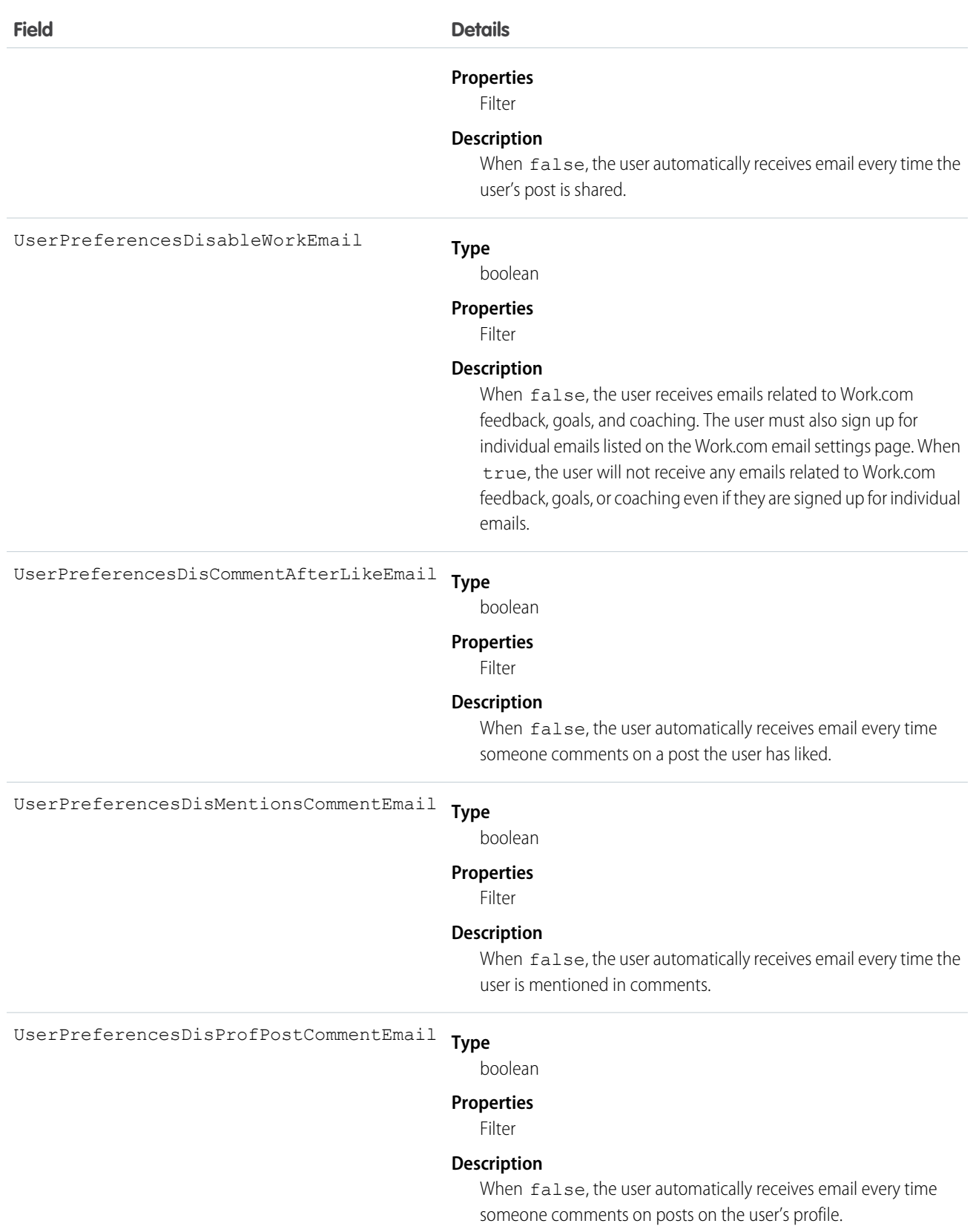

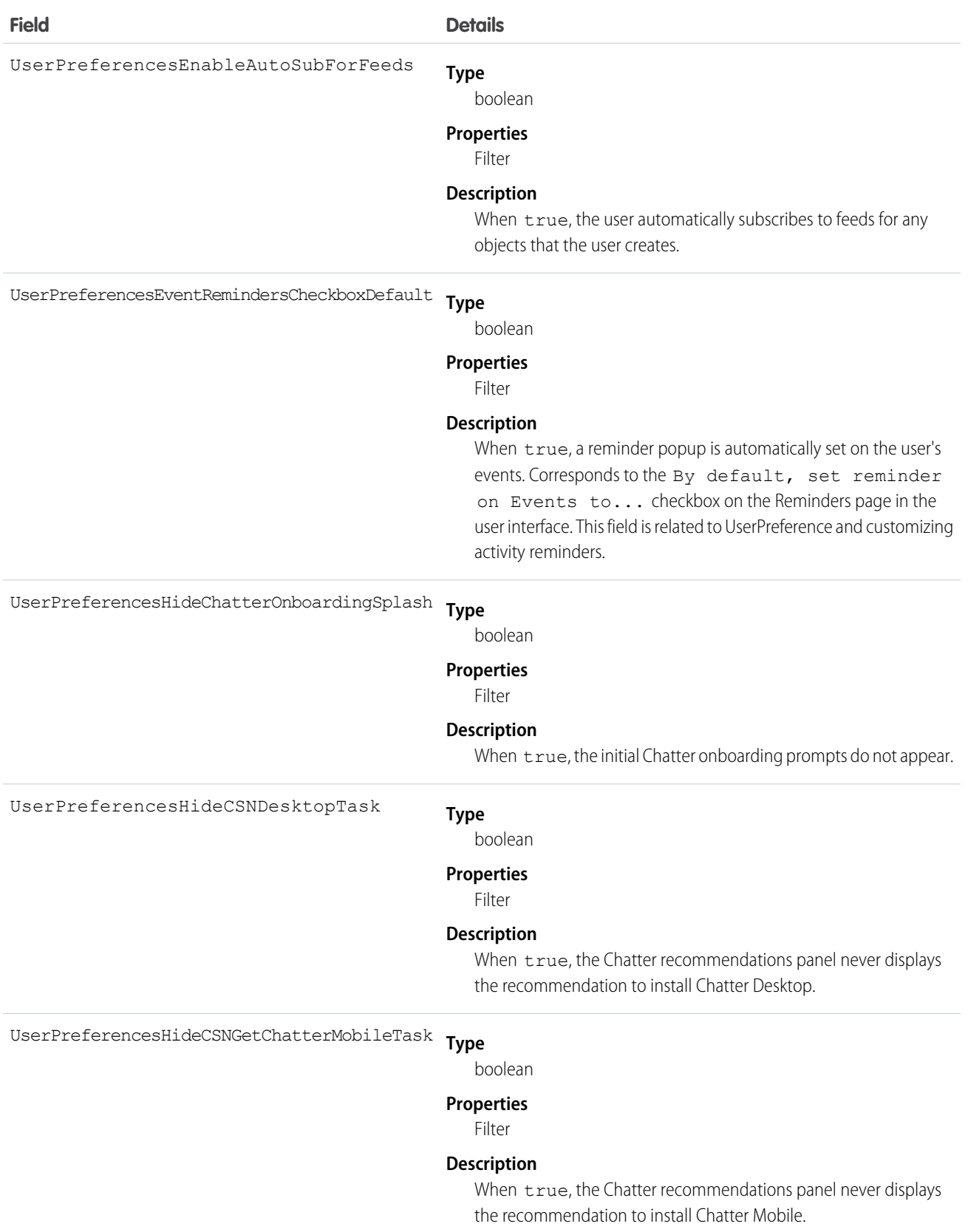

### Standard Objects **UserProfile**

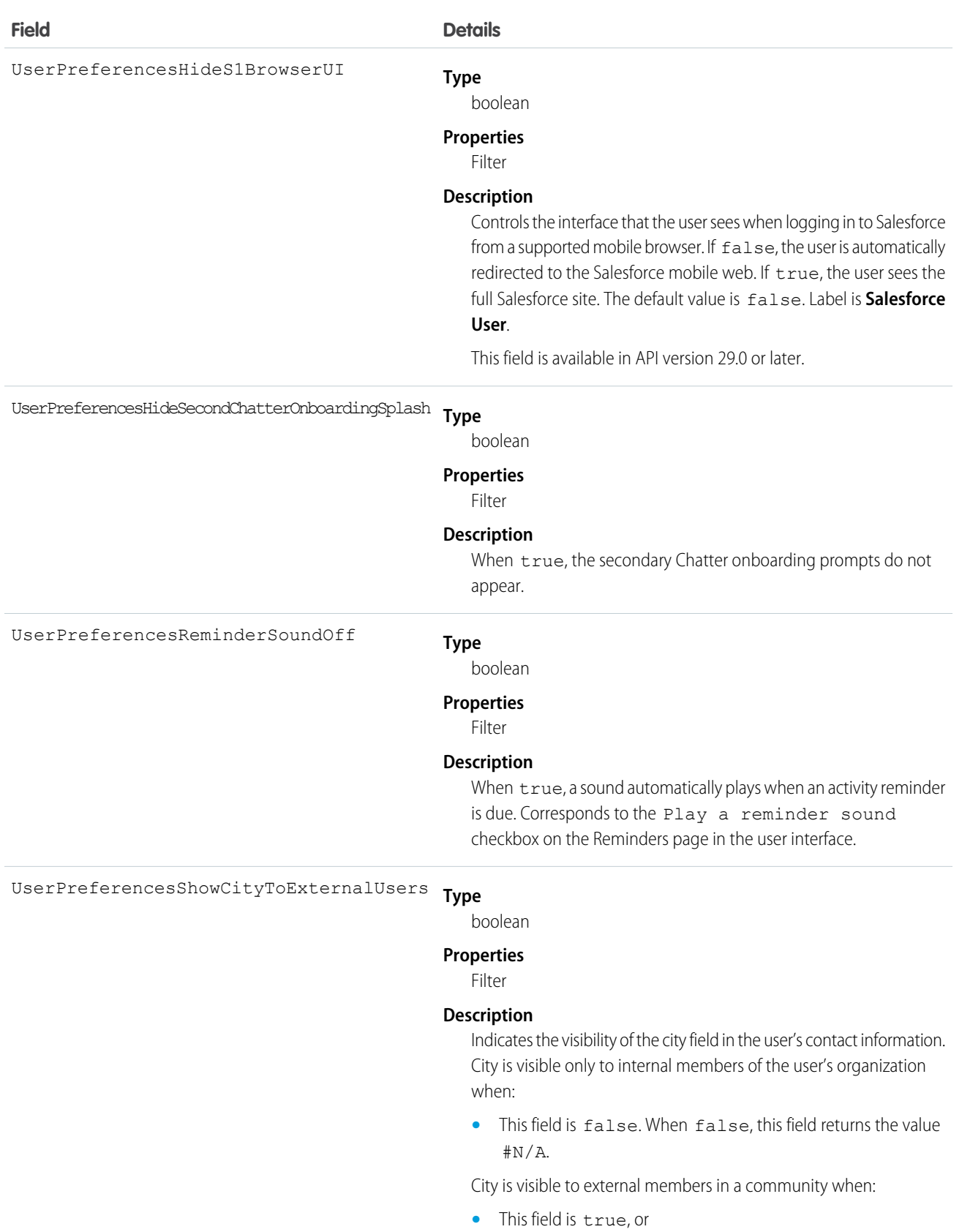

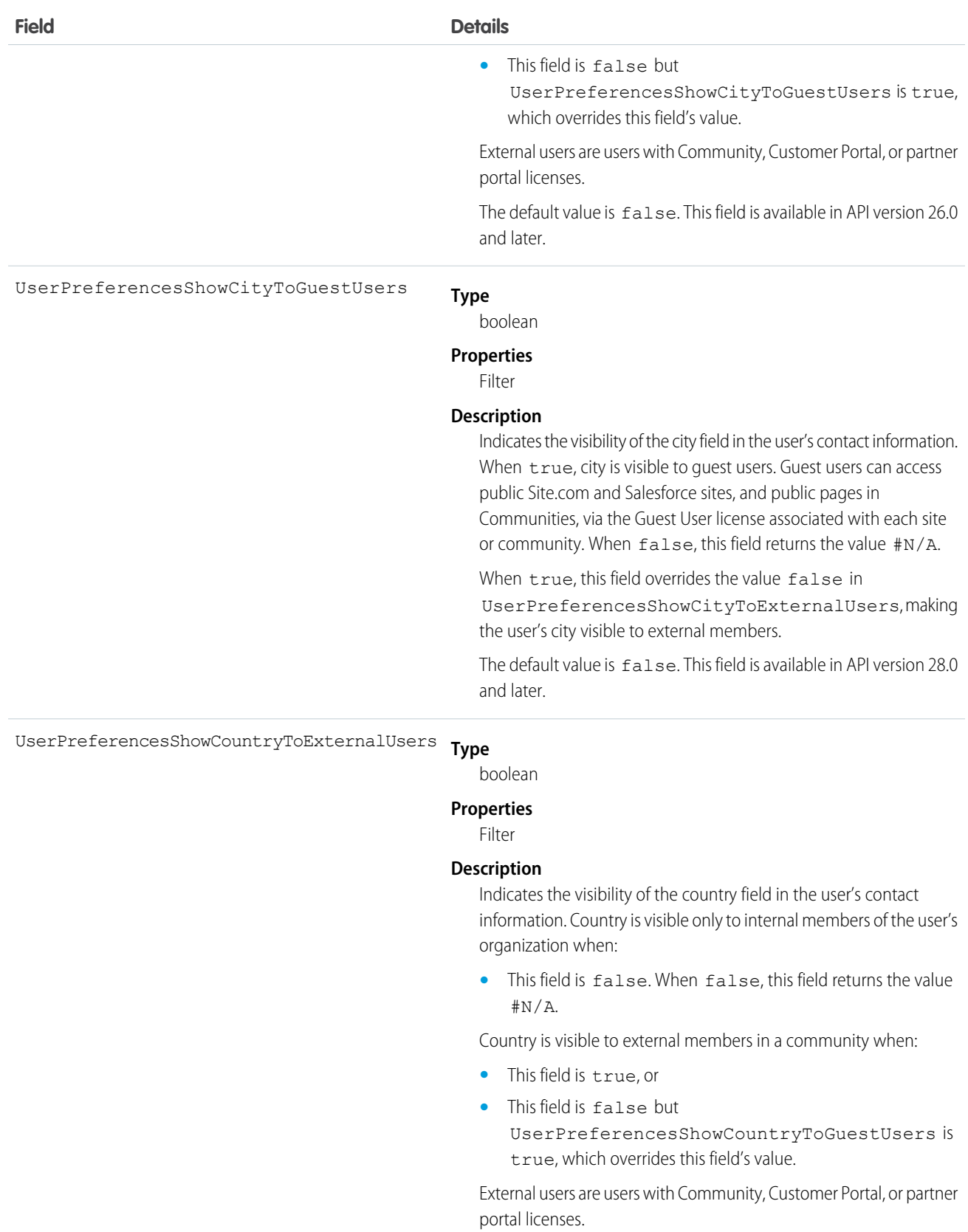

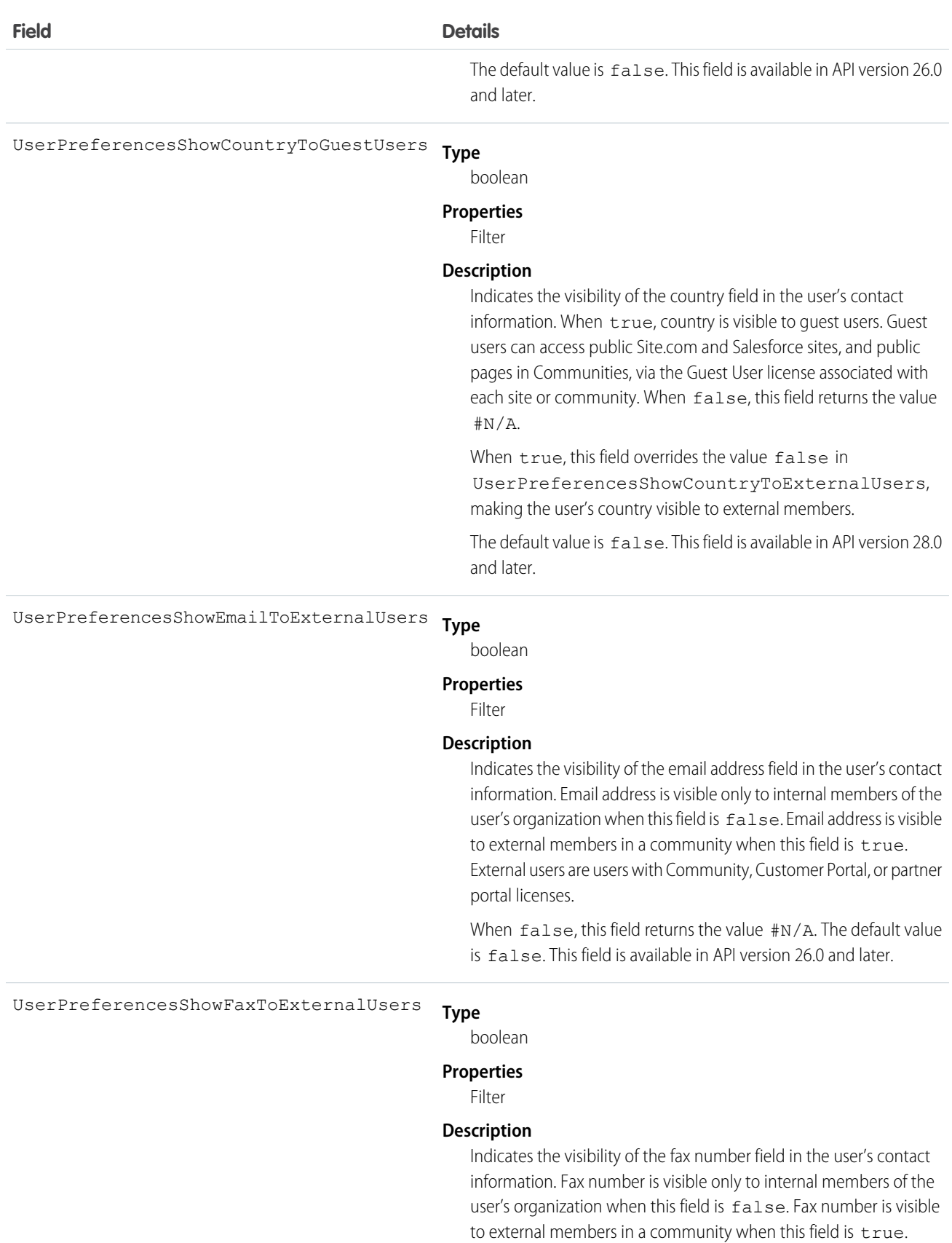

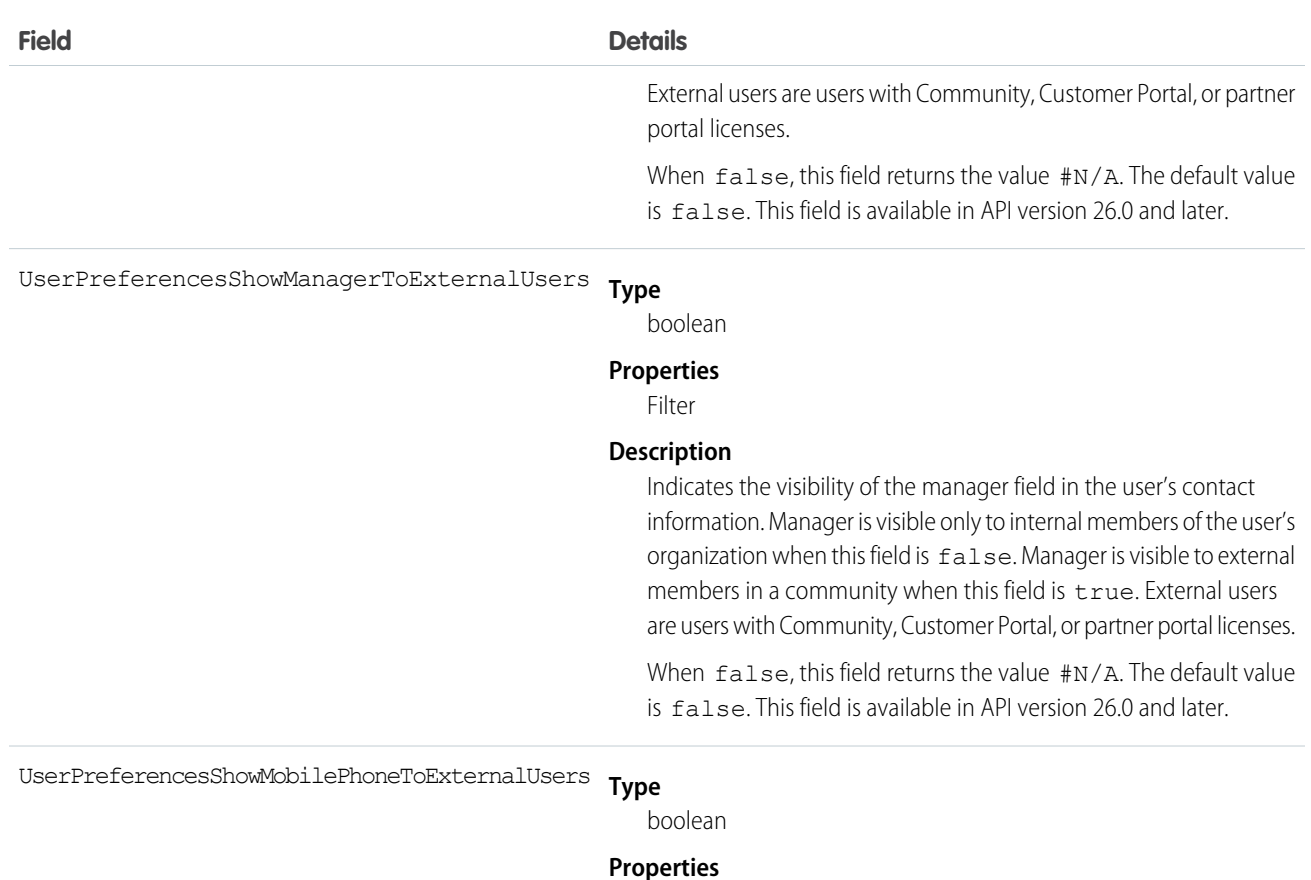

Filter

### **Description**

Indicates the visibility of the mobile or cellular phone number field in the user's contact information. The number is visible only to internal members of the user's organization when this field is false. The number is visible to external members in a community when this field is true. External users are users with Community, Customer Portal, or partner portal licenses.

When false, this field returns the value #N/A. The default value is false. This field is available in API version 26.0 and later.

**Type** UserPreferencesShowPostalCodeToExternalUsers

boolean

**Properties**

Filter

### **Description**

Indicates the visibility of the postal or ZIP code field in the user's contact information. Postal code is visible only to internal members of the user's organization when:

**•** This field is false. When false, this field returns the value #N/A.

Postal code is visible to external members in a community when:

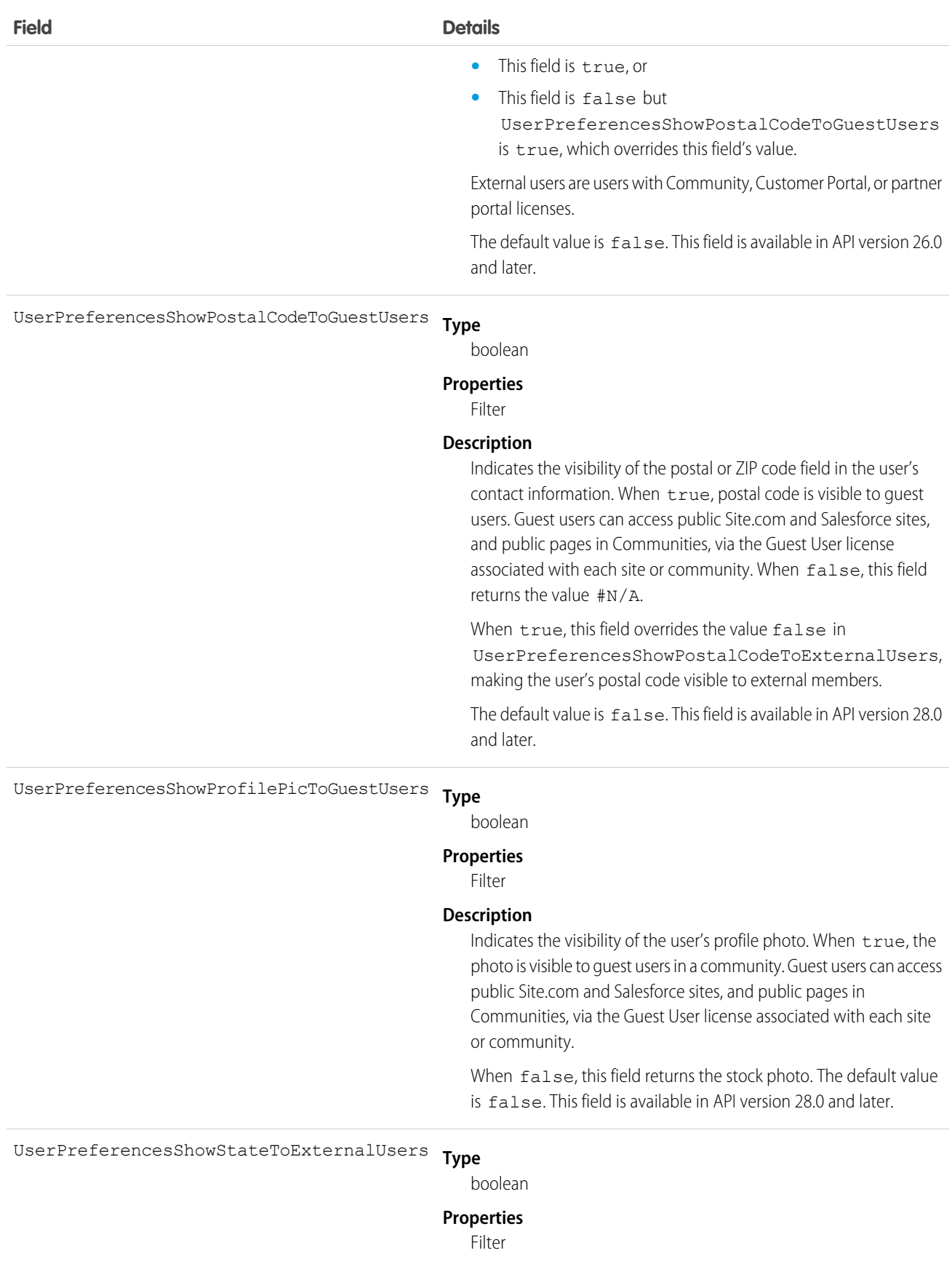

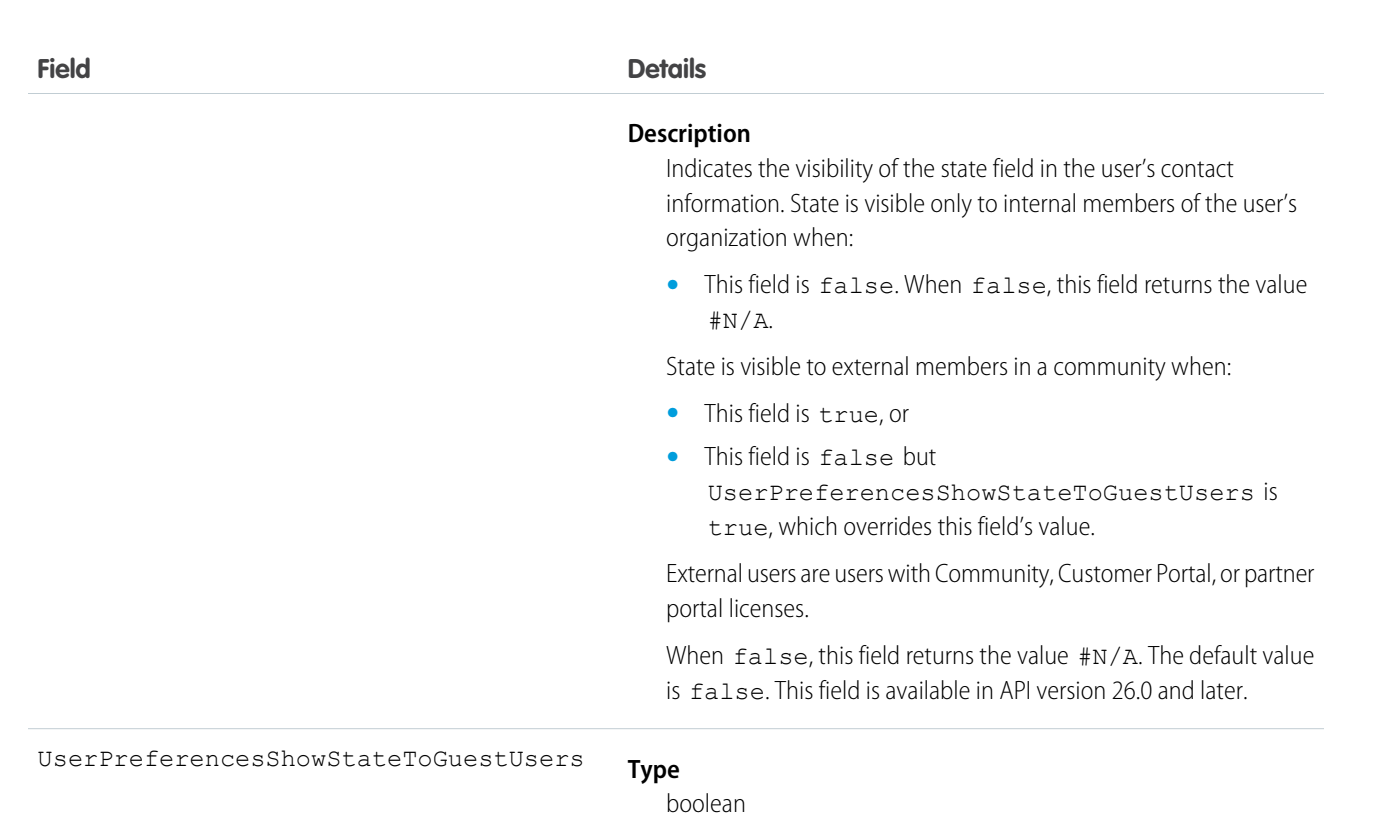

### **Properties**

Filter

### **Description**

Indicates the visibility of the state field in the user's contact information. When true, state is visible to guest users. Guest users can access public Site.com and Salesforce sites, and public pages in Communities, via the Guest User license associated with each site or community. When false, this field returns the value #N/A.

When true, this field overrides the value false in UserPreferencesShowStateToExternalUsers, making the user's state visible to external members.

The default value is false. This field is available in API version 28.0 and later.

**Type** UserPreferencesShowStreetAddressToExternalUsers

### boolean

### **Properties**

Filter

### **Description**

Indicates the visibility of the street address field in the user's contact information. The address is visible only to internal members of the user's organization when this field is false. The address is visible to external members in a community when this field is true.

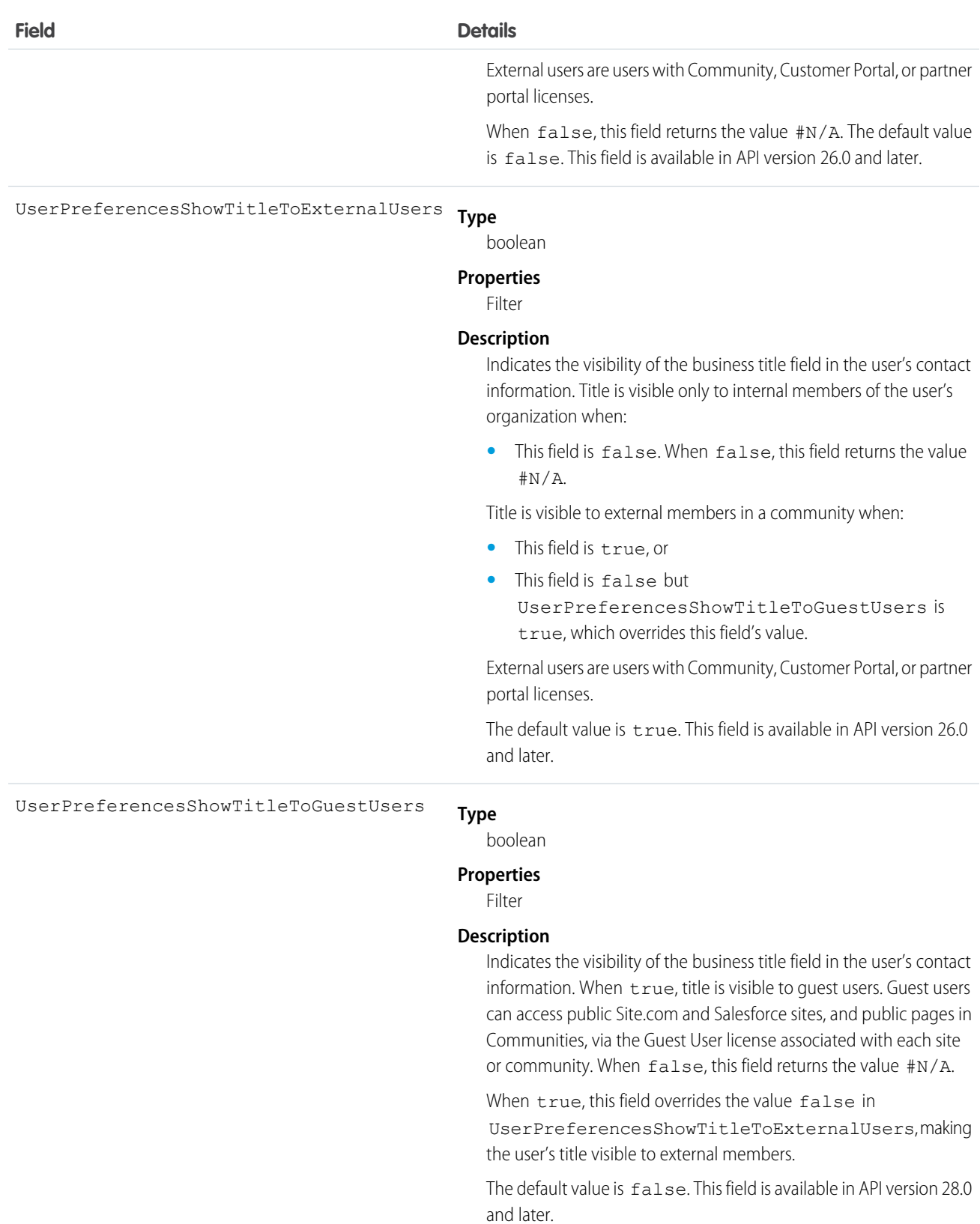

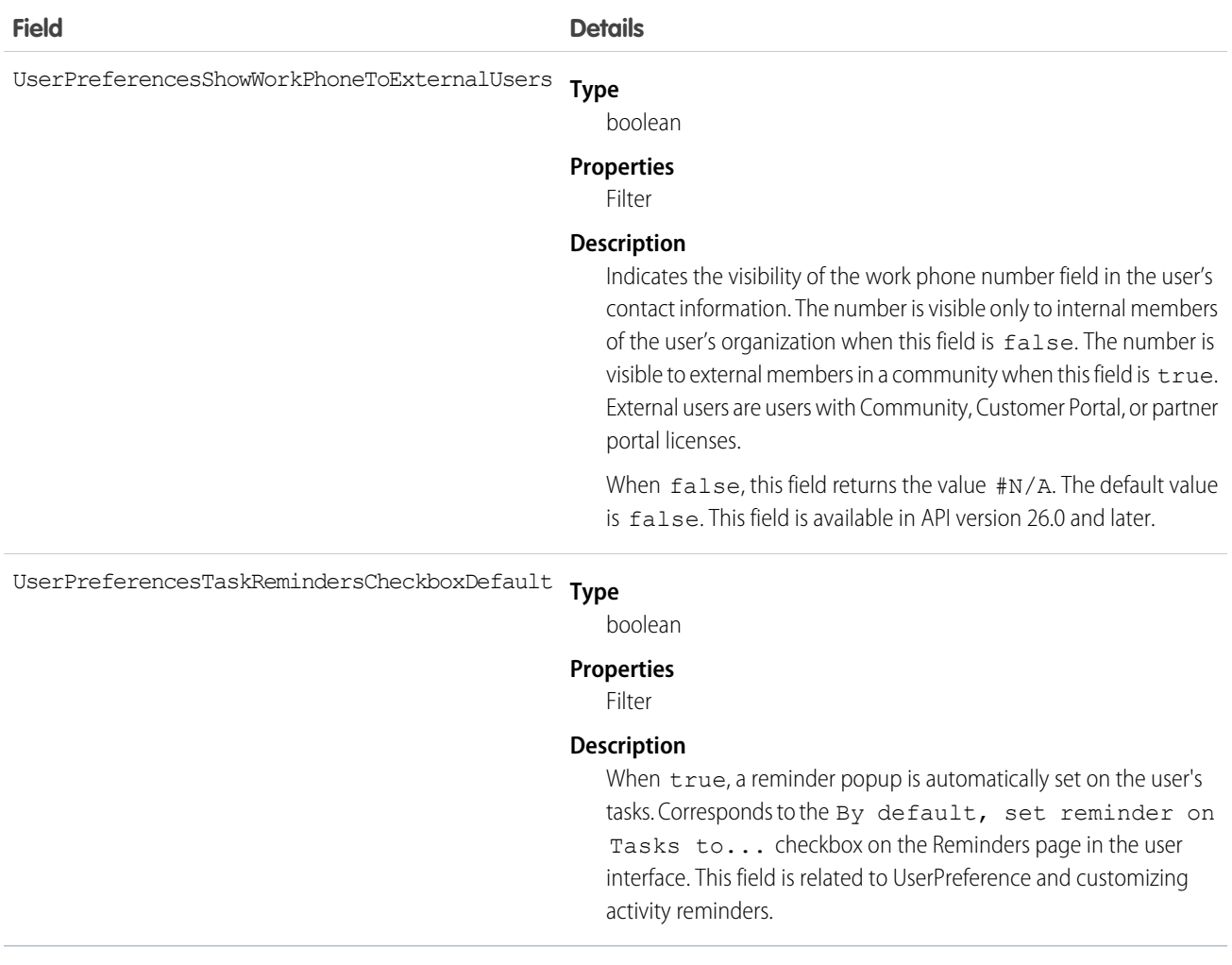

Use this object to query Chatter—related information about the user. While the User object contains all the information about a user and is historically tied to user management, UserProfile is a read-only entity that contains the information that is relevant in a Chatter context.

# UserProfileFeed

Represents a user profile feed, which tracks all actions by a user on records that can be tracked in a feed. This feed is displayed on the user profile page.

UserProfileFeed is available in API version 18.0 through API 26.0. In API version 27.0 and later, UserProfileFeed is no longer available in the SOAP API. Use the Chatter REST API to access UserProfileFeed.

### Supported Calls

delete(), describeSObjects(), getDeleted(), getUpdated(), query(), retrieve()

# Special Access Rules

You can delete all feed items you created. To delete feed items you didn't create, you must have one of these permissions:

- **•** "Modify All Data"
- **•** "Moderate Chatter"

 $\bullet$ Note: Users with the "Moderate Chatter" permission can delete only the feed items and comments they see.

**•** "Manage Unlisted Groups"

Only users with this permission can delete items in unlisted groups.

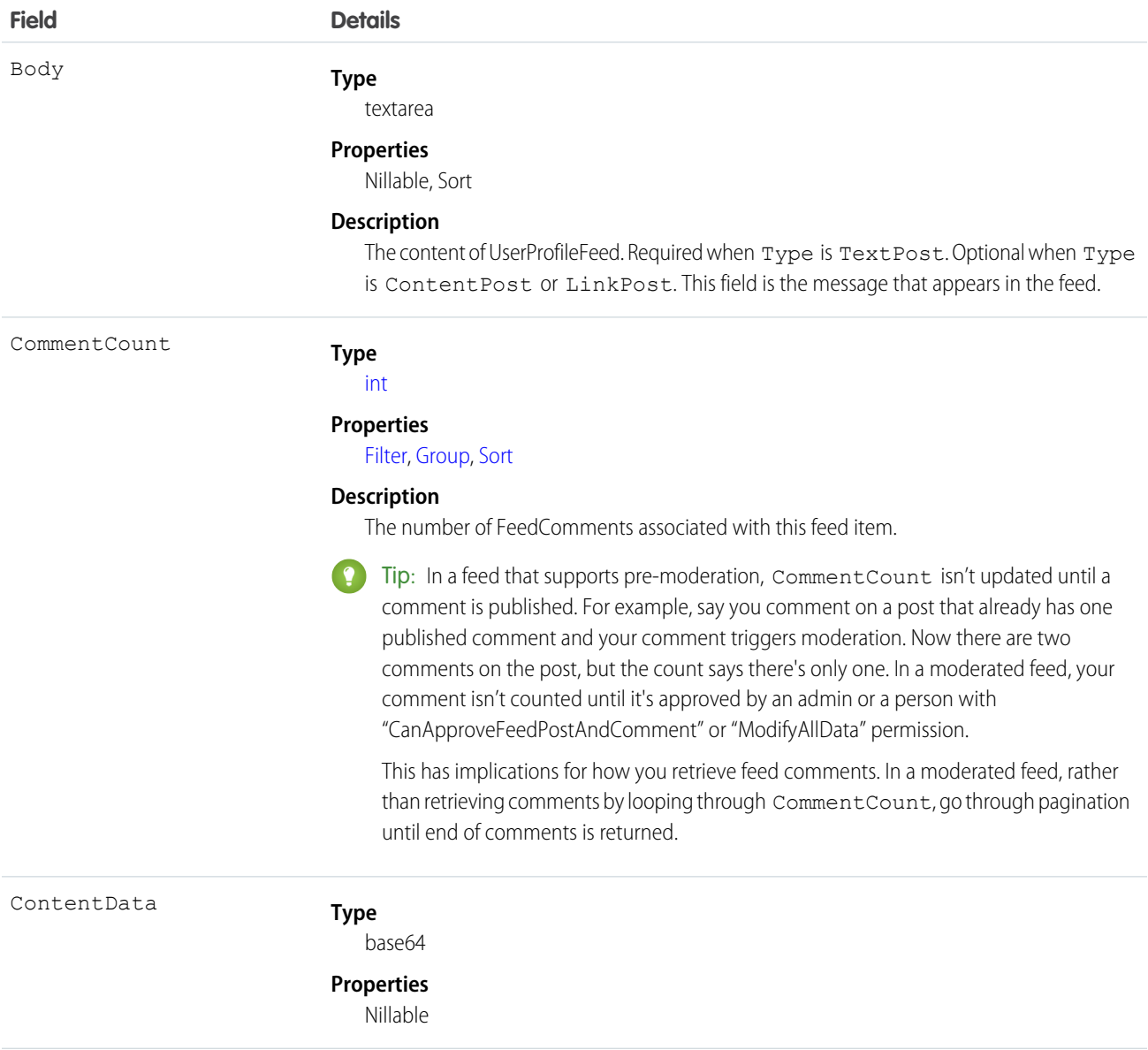

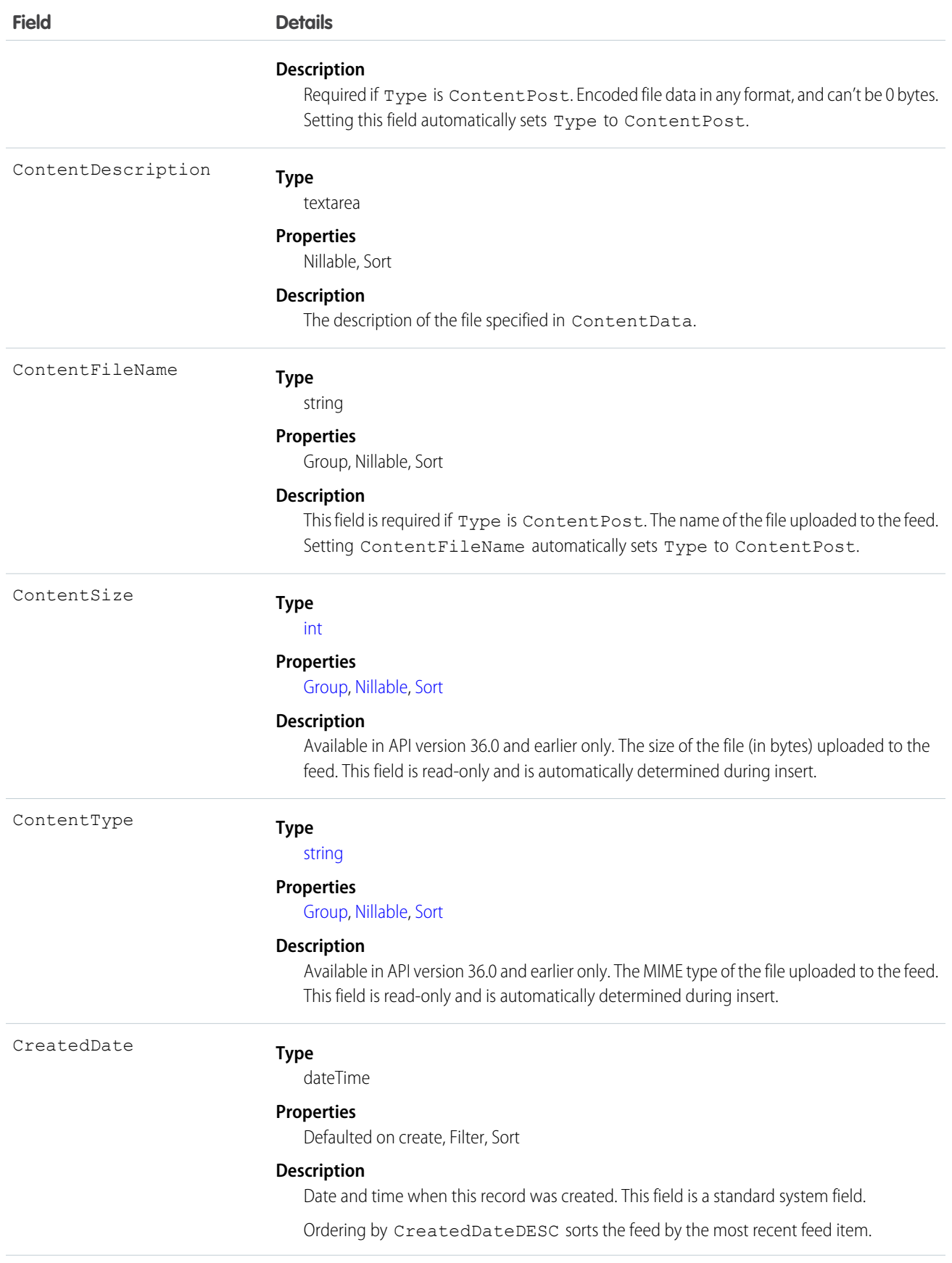

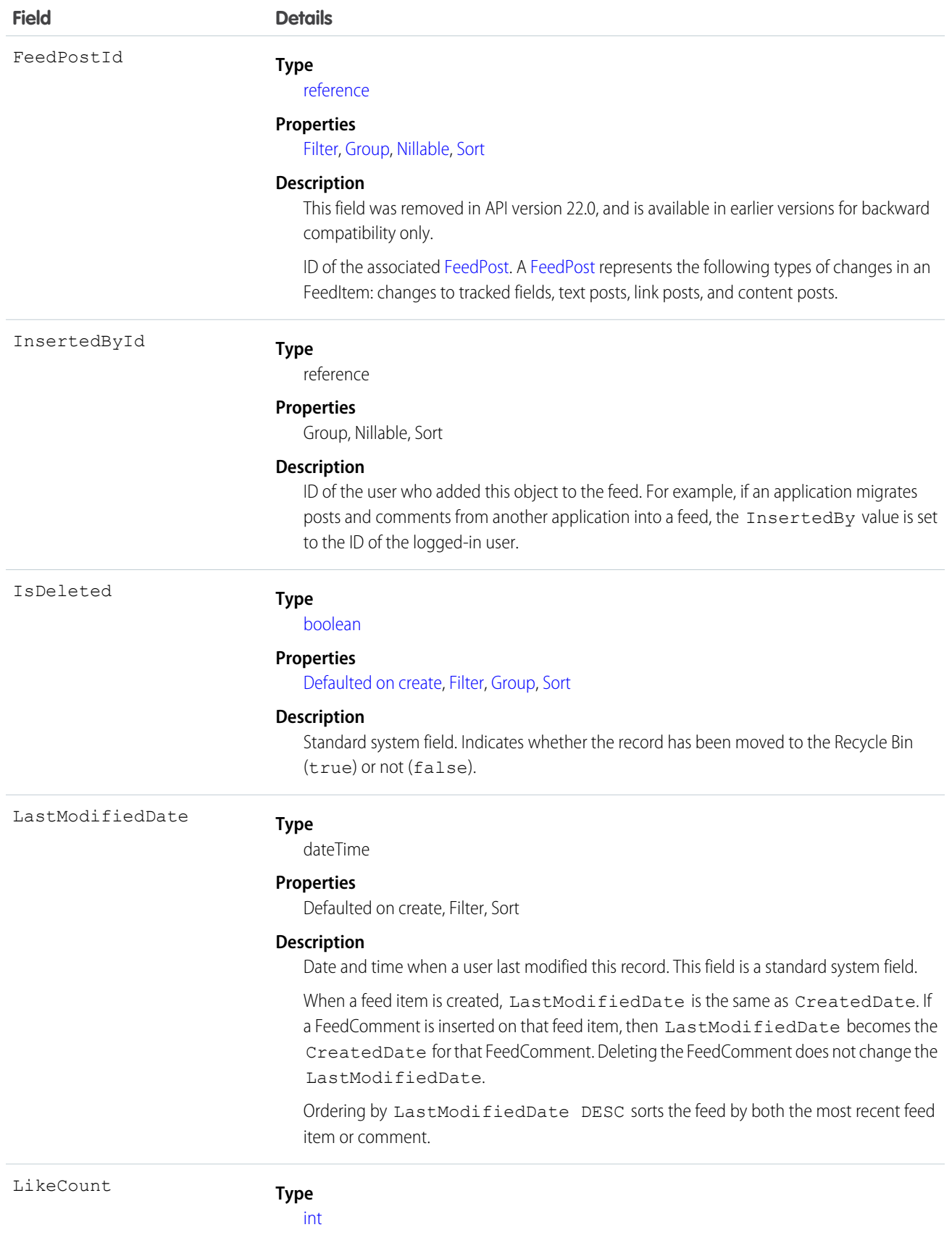

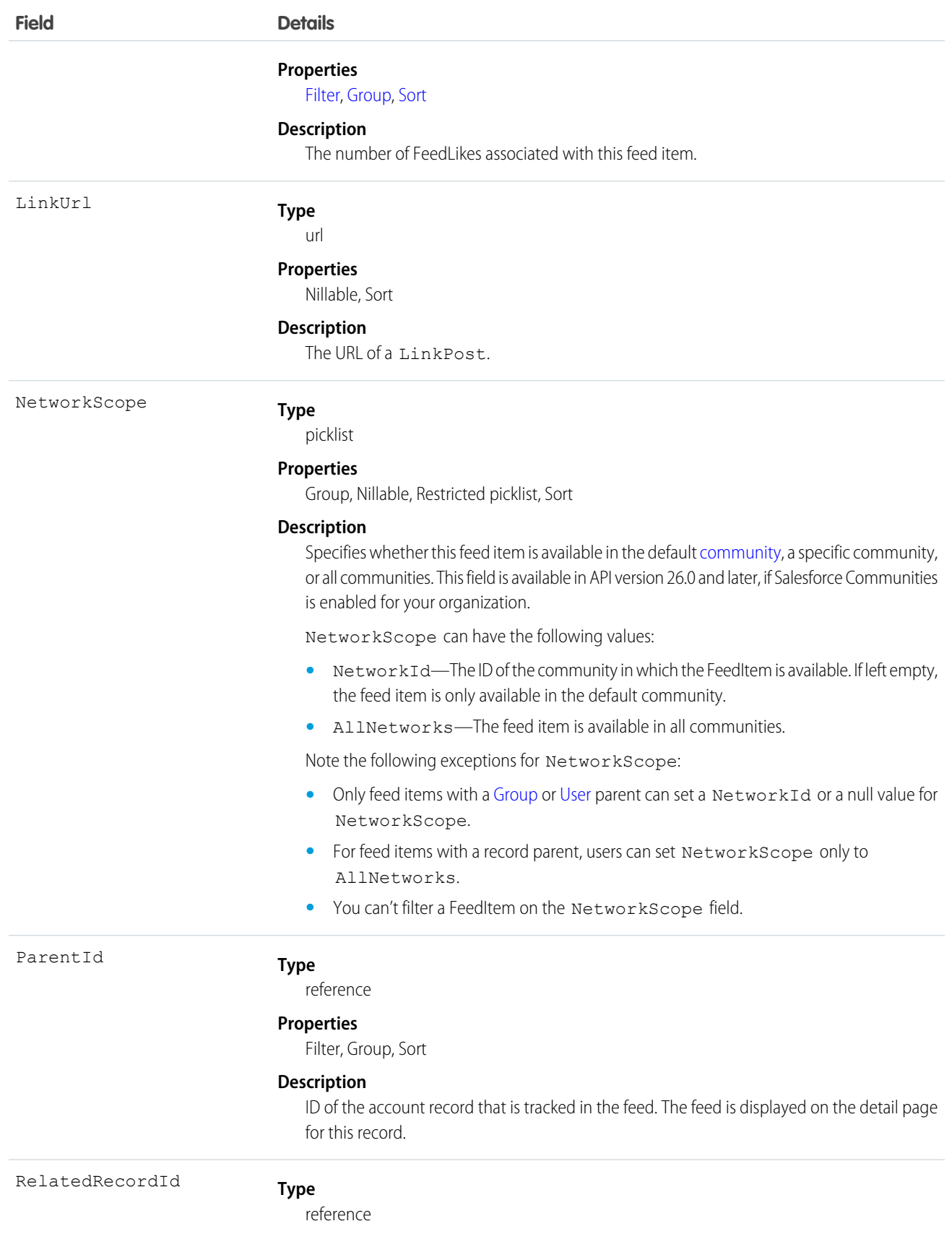

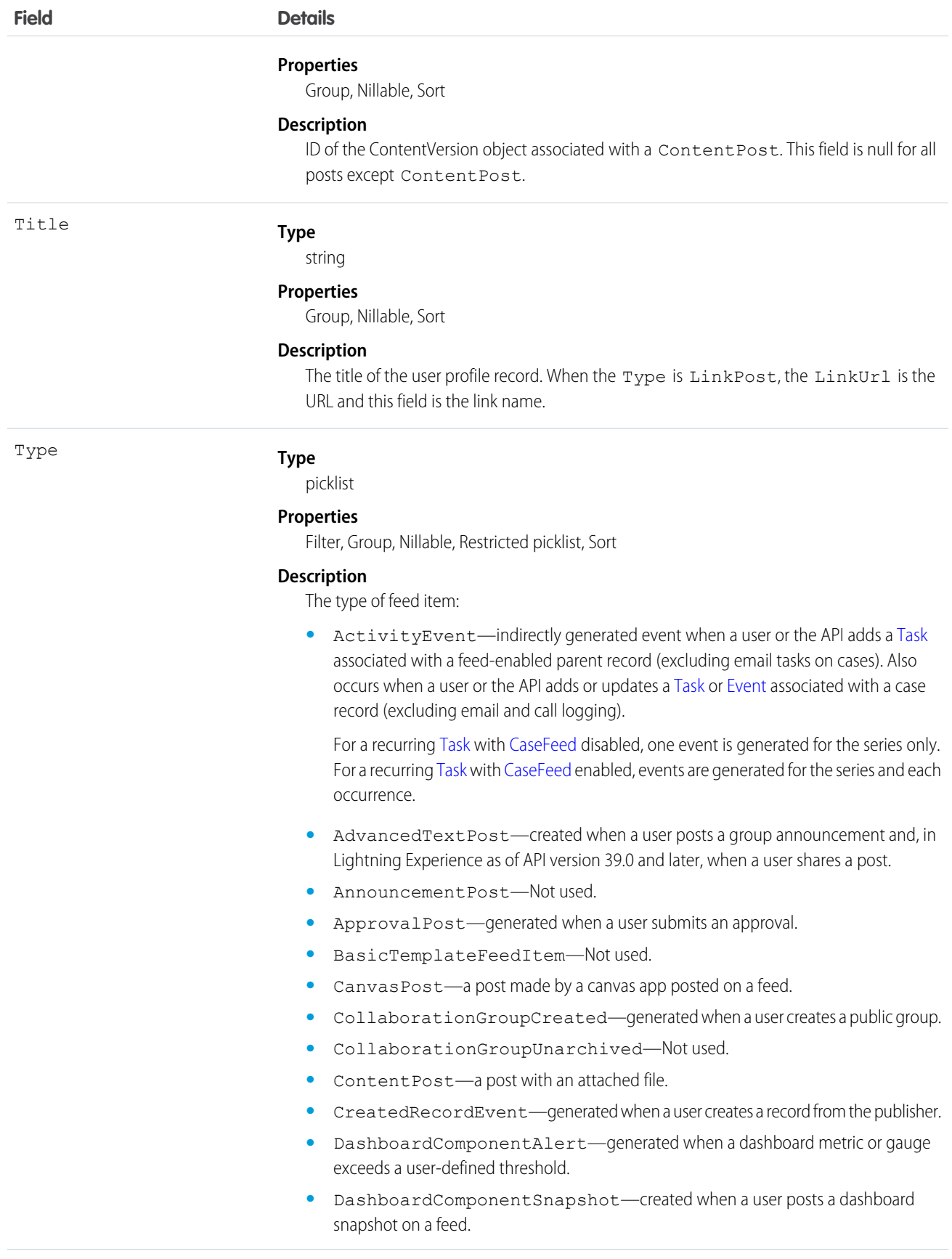

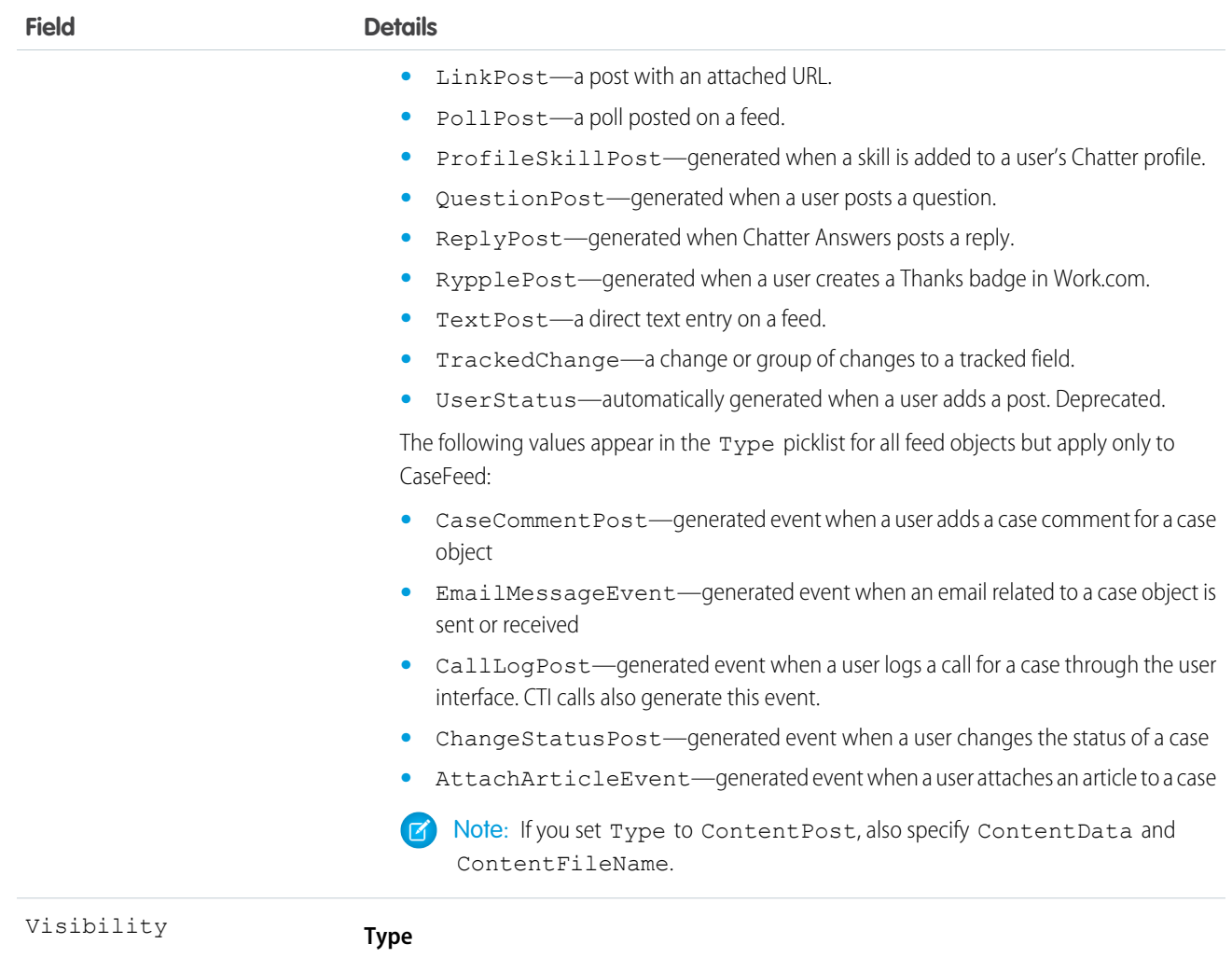

picklist

### **Properties**

Filter, Group, Nillable, Restricted picklist, Sort

### **Description**

Specifies whether this feed item is available to all users or internal users only. This field is available in API version 26.0 and later, if Salesforce Communities is enabled for your organization.

Visibility can have the following values:

- **•** AllUsers—The feed item is available to all users who have permission to see the feed item.
- **•** InternalUsers—The feed item is available to internal users only.

Note the following exceptions for Visibility:

- **•** For record posts, Visibility is set to InternalUsers for all internal users by default.
- **•** External users can set Visibility only to AllUsers.
- On user and group posts, only internal users can set  $V$ isibility to InternalUsers.

Use this object to query and retrieve record changes tracked in a user profile feed. Note the following when working with user profile feeds:

- **•** This object is read only in the API.
- **•** Queries retrieve feed items that include mentions from other users.
- **•** Use this object to query and retrieve lead feed items that were associated with a converted lead record.
- **•** Include a WITH clause and specify the UserId of the user whose profile you want to query. The WITH clause must come after a WHERE clause.

Users that do not have the "View All Data" permission have the following limitations when querying records:

- **•** Must specify a LIMIT clause and the limit must be less than or equal to 1000.
- **•** Can include a WHERE clause that references UserProfileFeed fields, but cannot include references to fields in related objects. For example, you can filter by CreatedDate or ParentId, but not by Parent. Name.
- **•** Can include an ORDER BY clause that references UserProfileFeed fields, but cannot include references to fields in related objects. For example, you can ORDER BY CreatedDate or ParentId, but not by Parent.Name.

Tip: To query for the most recent feed items, you should ORDER BY CreatedDate DESC, Id DESC.

Note the following SOQL restrictions.

- **•** No SOQL limit if logged-in user has "View All Data" permission. If not, specify a LIMIT clause of 1,000 records or fewer.
- **•** SOQL ORDER BY on fields using relationships is not available. Use ORDER BY on fields on the root object in the SOQL query.

SEE ALSO:

**[EntitySubscription](#page-799-0) [FeedComment](#page-1040-0)** [FeedTrackedChange](#page-1066-0)

### UserProvAccount

Represents information that links a Salesforce user account with an account in a third-party (target) system, such as Google, for users of connected apps with Salesforce user provisioning enabled. This object is available in API version 33.0 and later.

# Supported Calls

describeSObjects(), getDeleted(), getUpdated(), query(), retrieve()

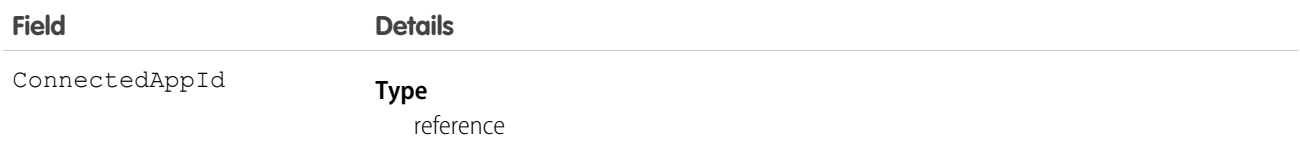

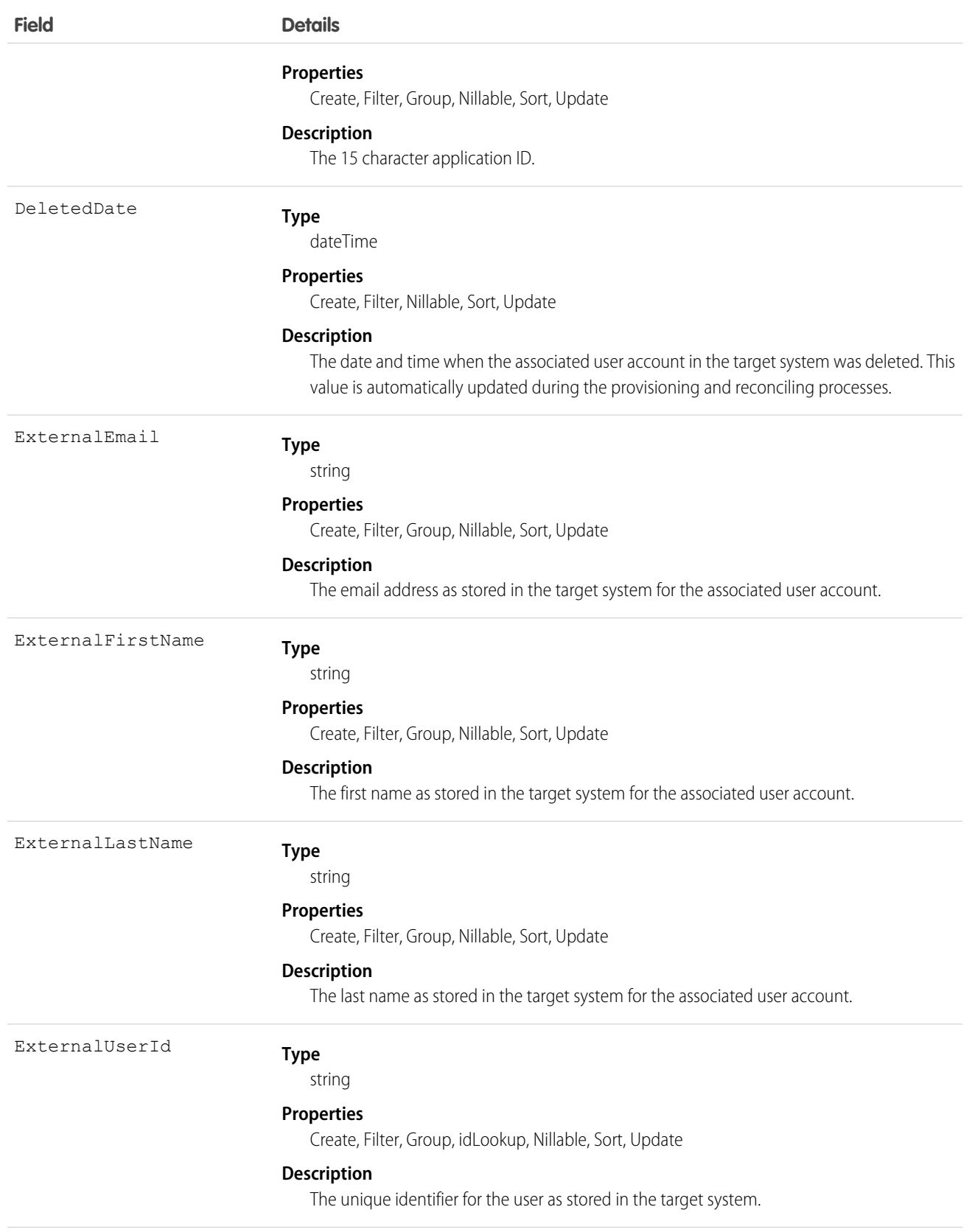

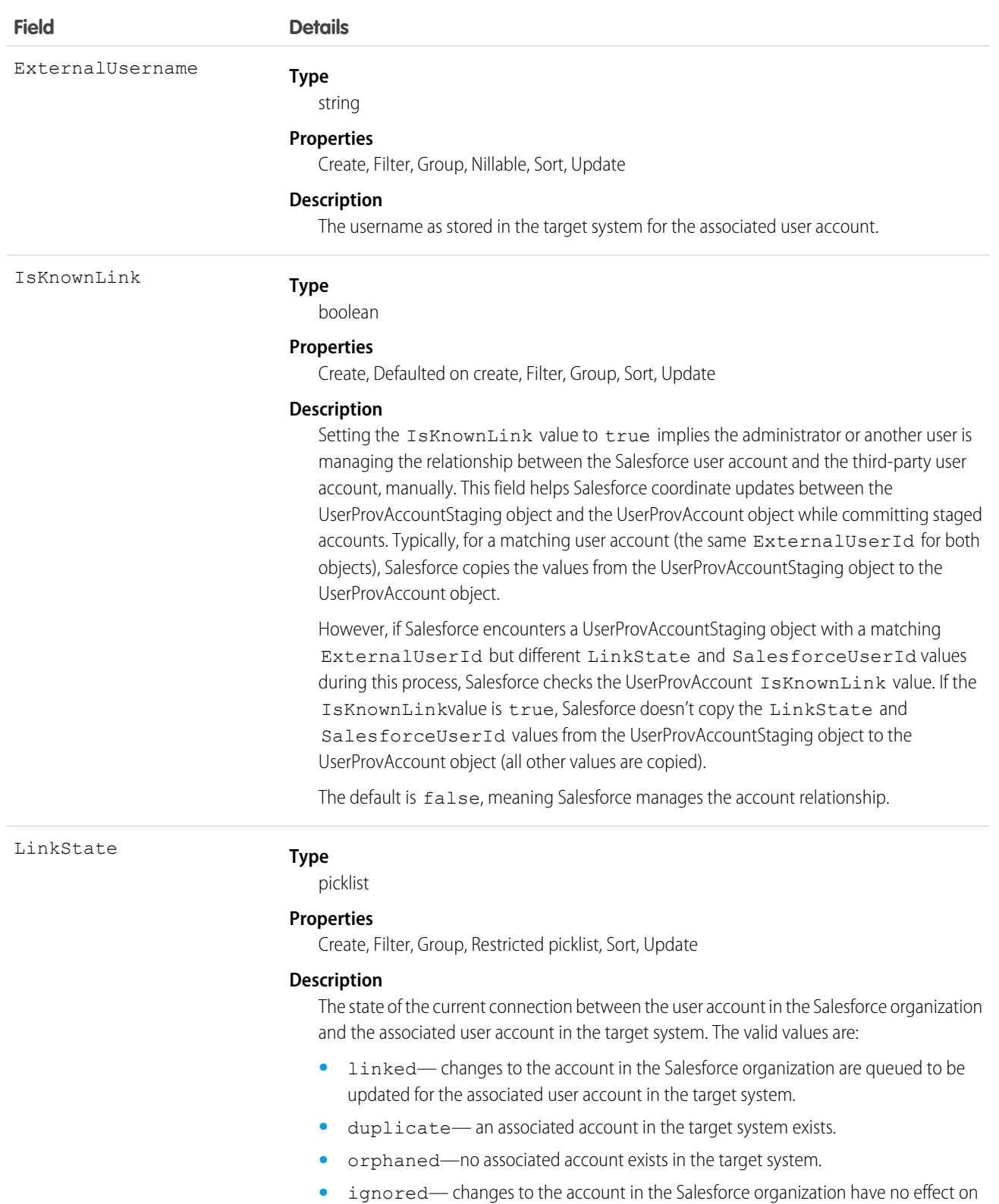

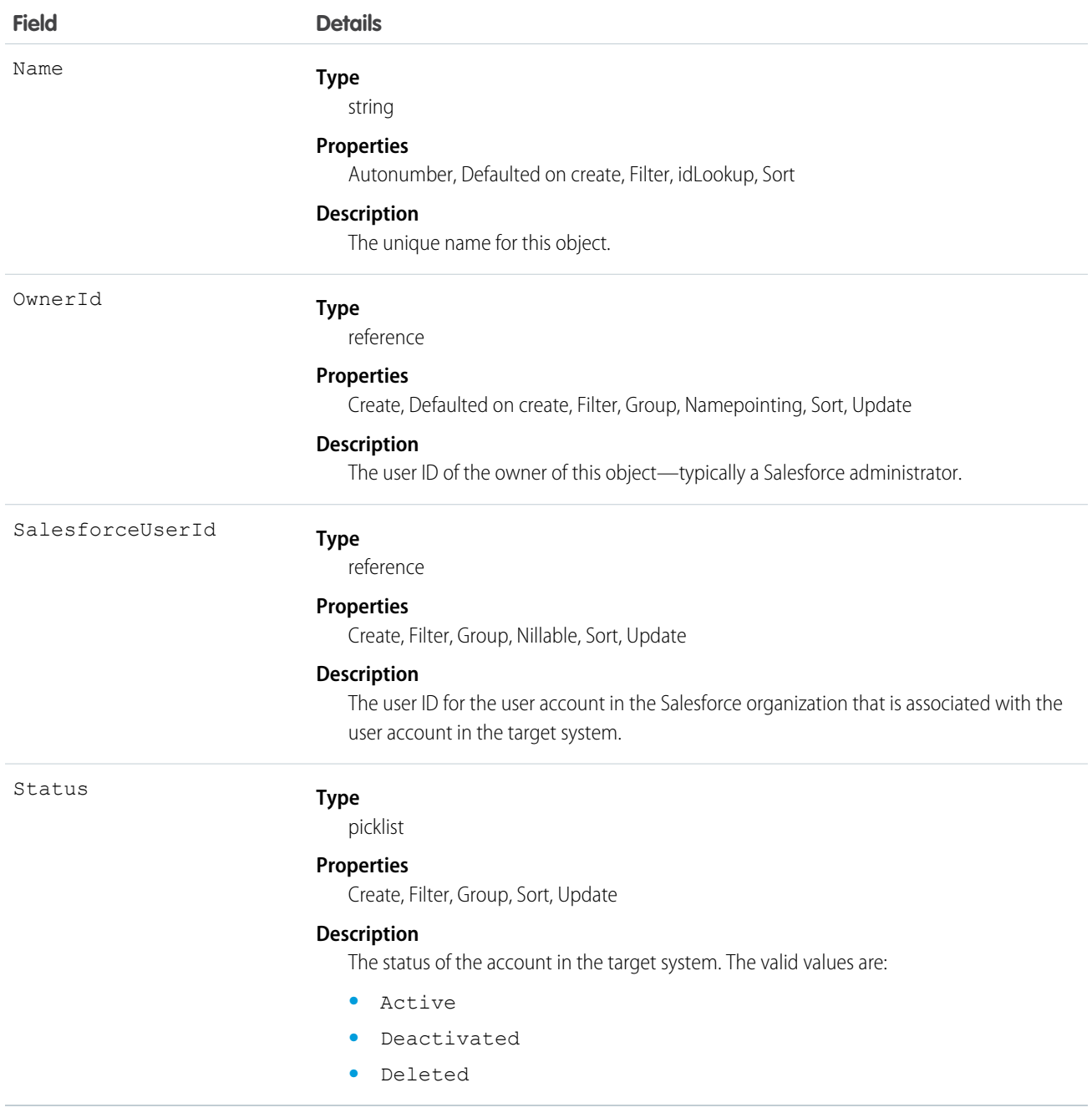

# UserProvAccountStaging

Temporarily stores user account information while a user completes the User Provisioning Wizard. This information that is stored in the UserProvAccount object when you click the button to collect and analyze accounts on the target system.

User provisioning links a Salesforce user account with an account in a third-party (target) system. To configure user provisioning, you use a User Provisioning Wizard that guides you through the setup process. As you enter values about account details in the wizard, these values are stored in this object until you click the button to collect and analyze accounts on the target system. The general user provisioning configuration details are stored in the UserProvisioningConfig object.

# Supported Calls

create(), delete(), describeSObjects(), getDeleted(), getUpdated(), query(), retrieve(), undelete(), update(), upsert()

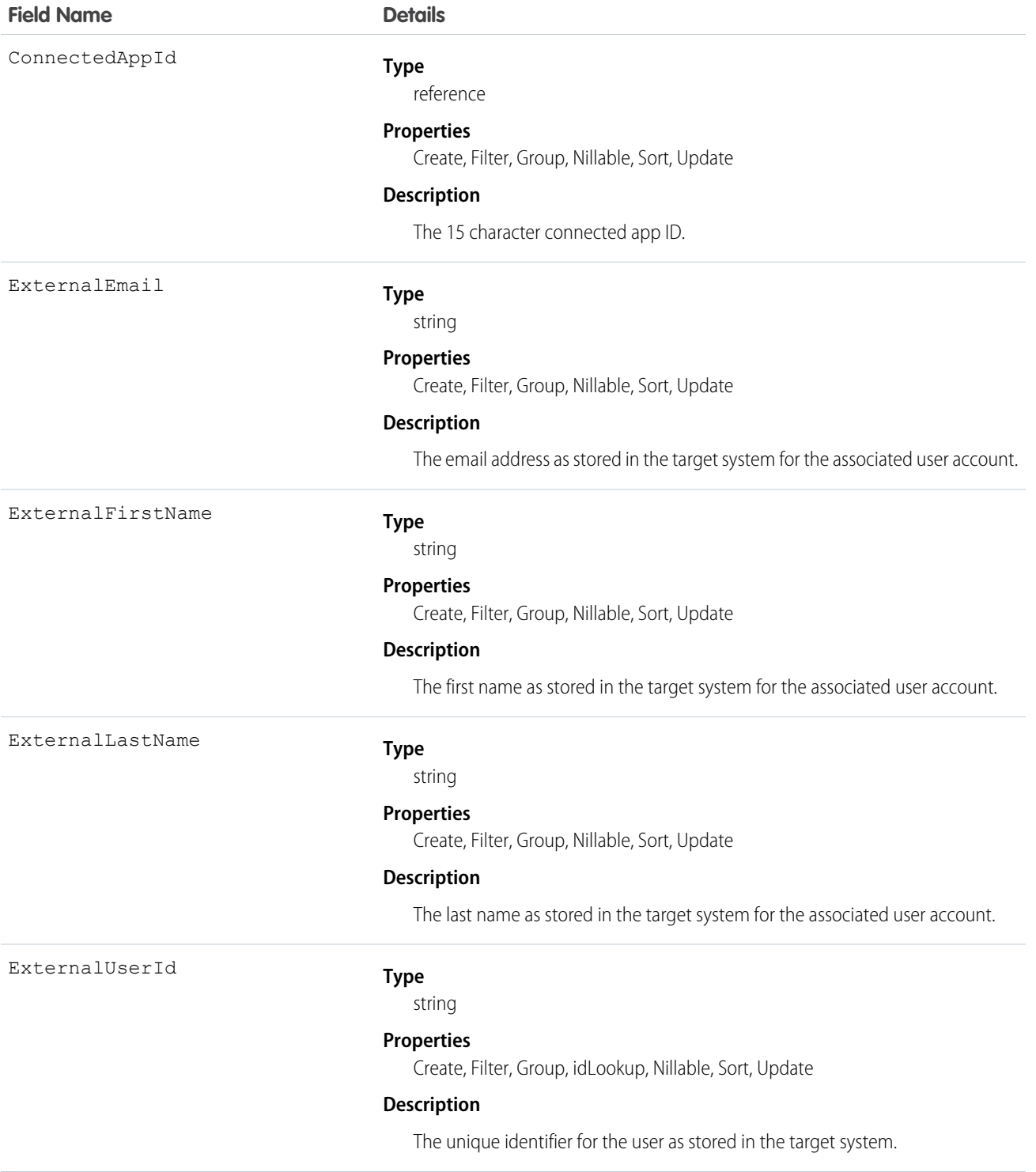

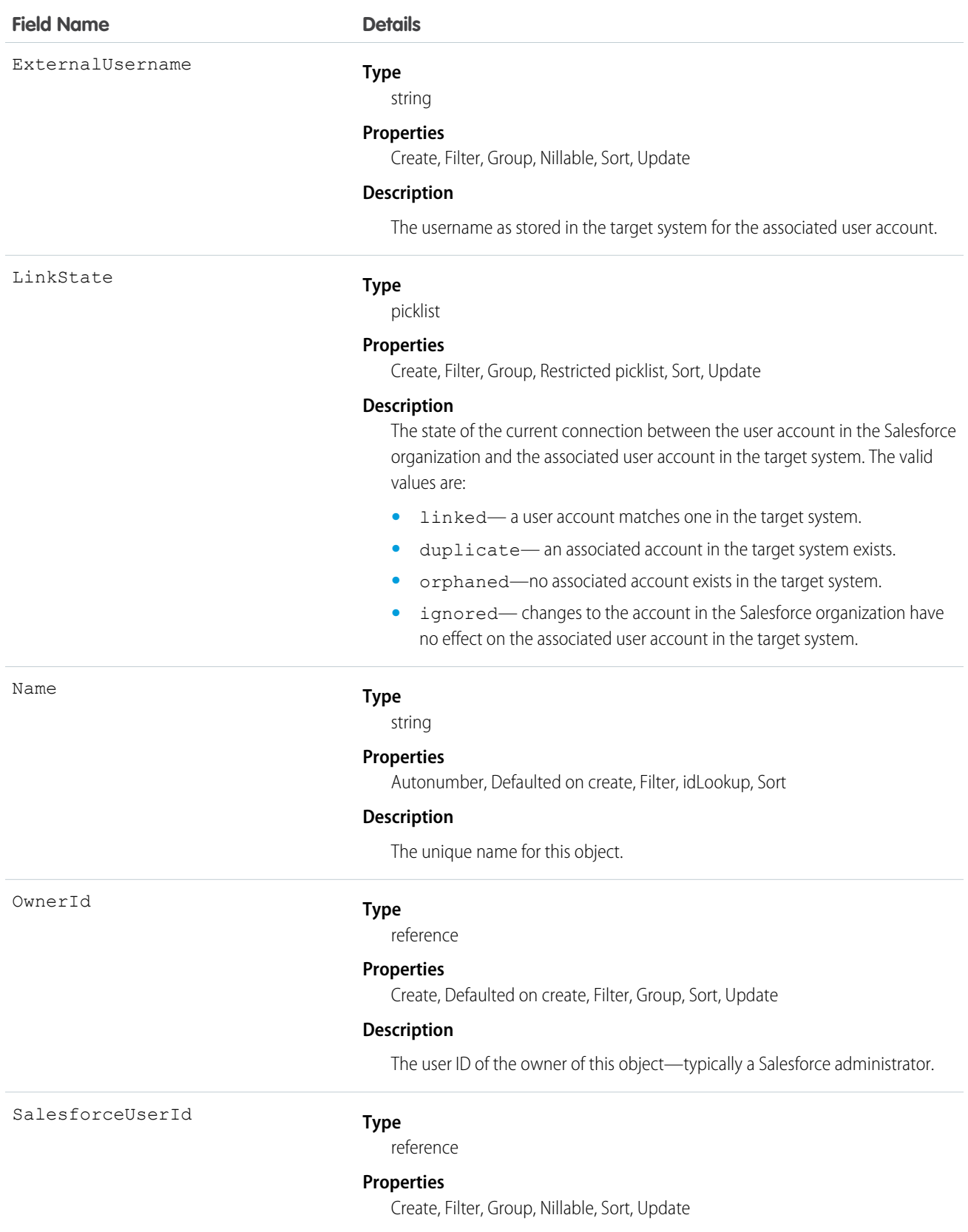

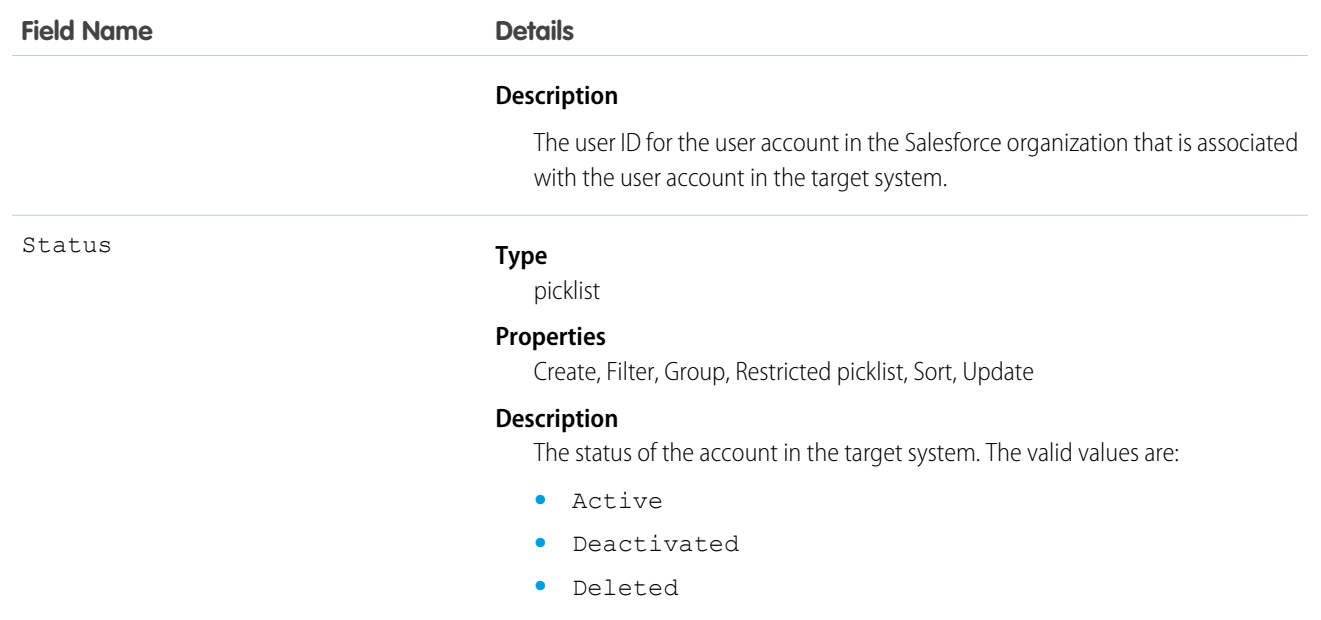

When committing fields from a UserProvAccountStaging to a UserProvAccount object, Salesforce looks up the UserProvAccount record where UserProvAccountStaging.ExternalUserId = UserProvAccount.ExternalUserId.

- **•** If an ExternalUserId doesn't match an existing account, Salesforce creates a UserProvAccount record based on the UserProvAccountStaging record.
- **•** If an ExternalUserId matches, then Salesforce checks the UserProvAccount.isKnownLink value, and does the following.
	- **–** If UserProvAccount.IsKnownLink = true, Salesforce copies the UserProvAccountStaging values to the UserProvAccount object, except for the ExternalUserId and LinkState values.
	- **–** If UserProvAccount.IsKnownLink = false, Salesforce copies all of the UserProvAccountStaging values to the UserProvAccount object.

# UserProvMockTarget

Represents an entity for testing user data before committing the data to a third-party system for user provisioning.

During the user provisioning process, user account information is sent to a third-party system to create, update or delete a user account on that system. While configuring user provisioning for your organization using a flow or Apex plugin, you can use this object to confirm the associated flow or plugin is sending the desired data. After confirming the correct fields and values, you can update the flow or Apex plugin to send the data to the target system.

### Supported Calls

create(), delete(), describeSObjects(), getDeleted(), getUpdated(), query(), retrieve(), undelete(), update(), upsert()

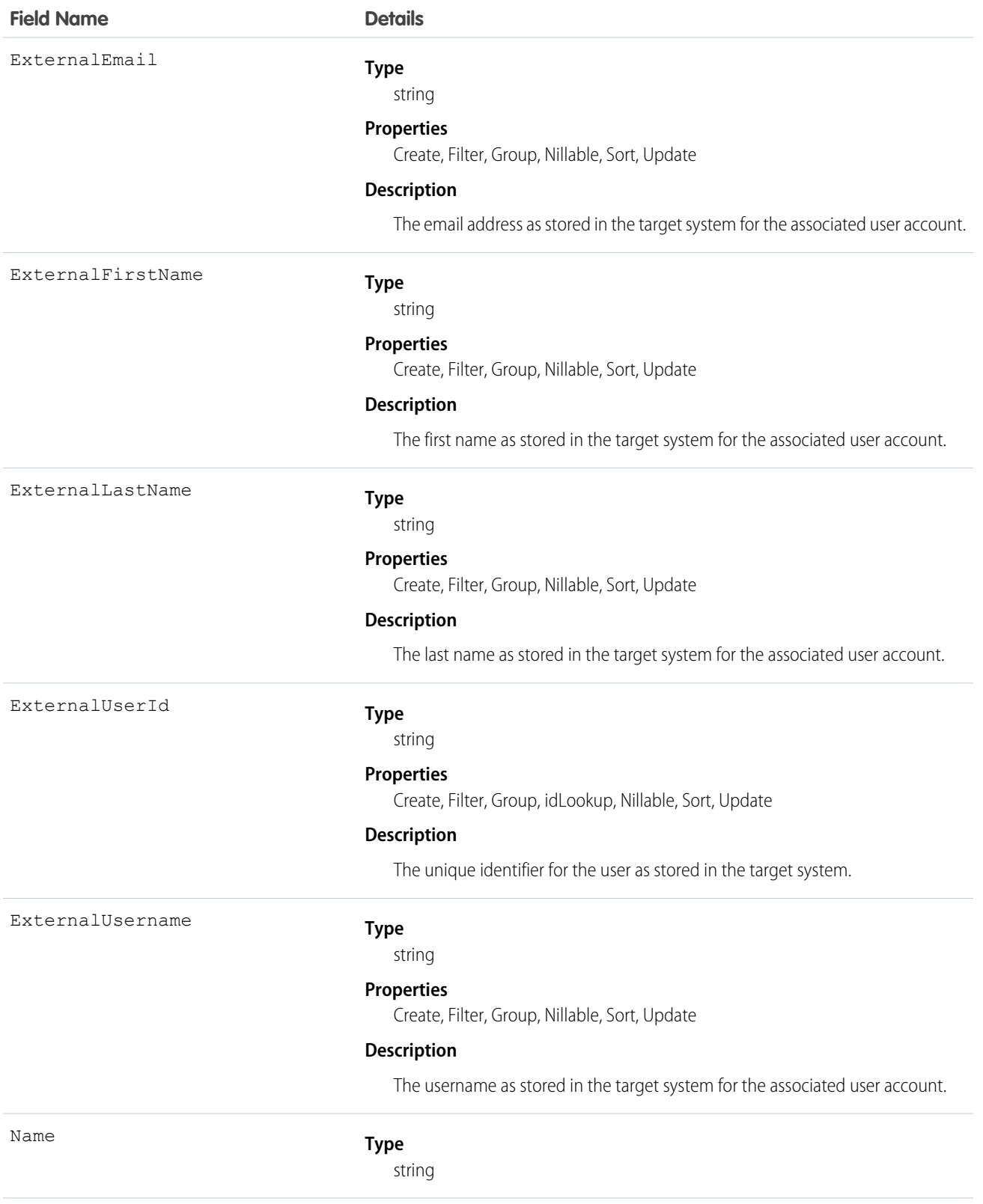
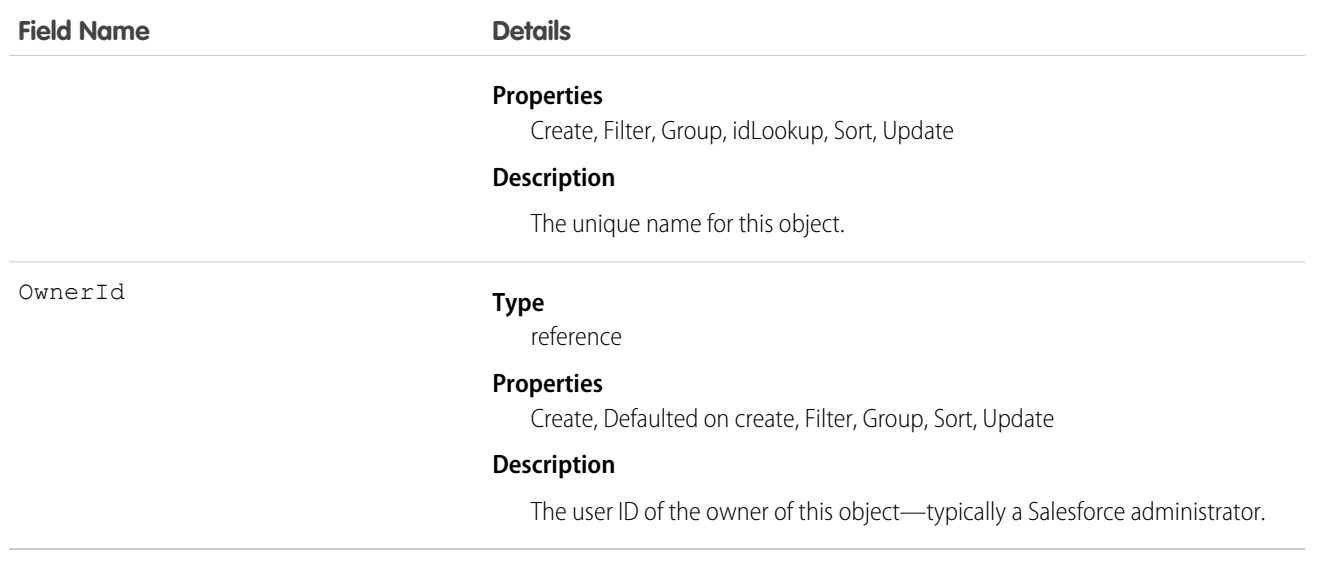

# UserProvisioningConfig

Represents information for a flow to use during a user provisioning request process, such as the attributes for an update. This object is available in API version 34.0 and later.

#### Supported Calls

describeSObjects(), query(), retrieve()

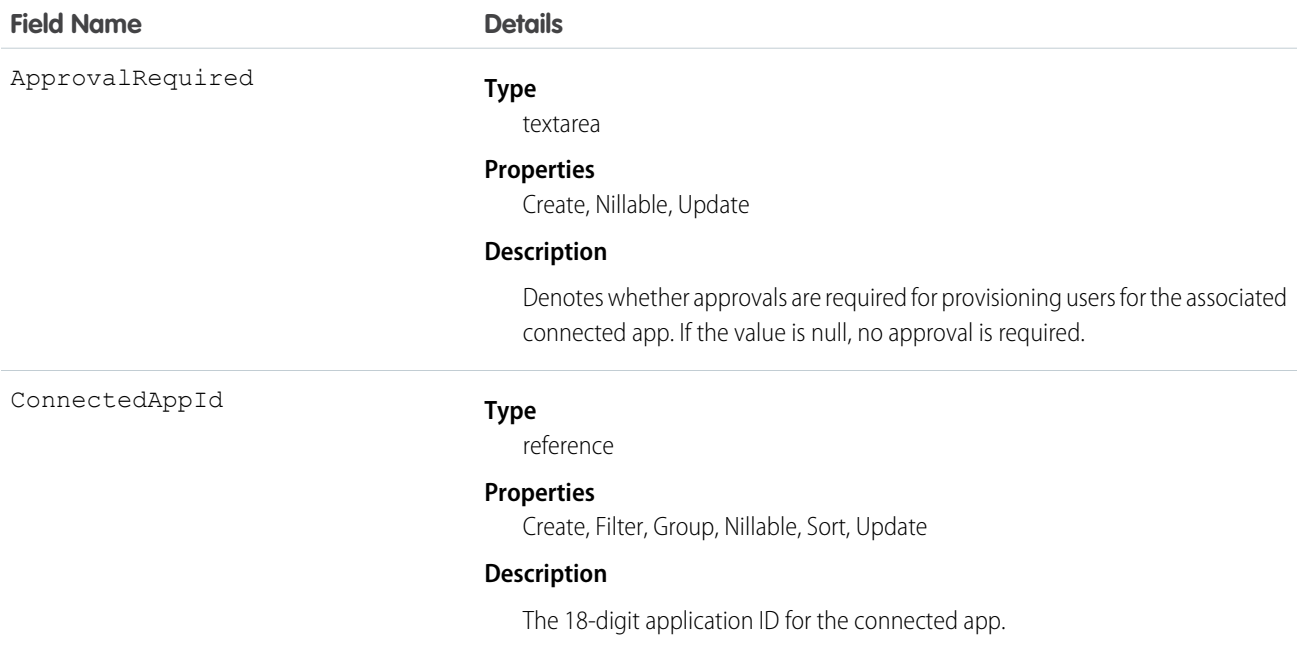

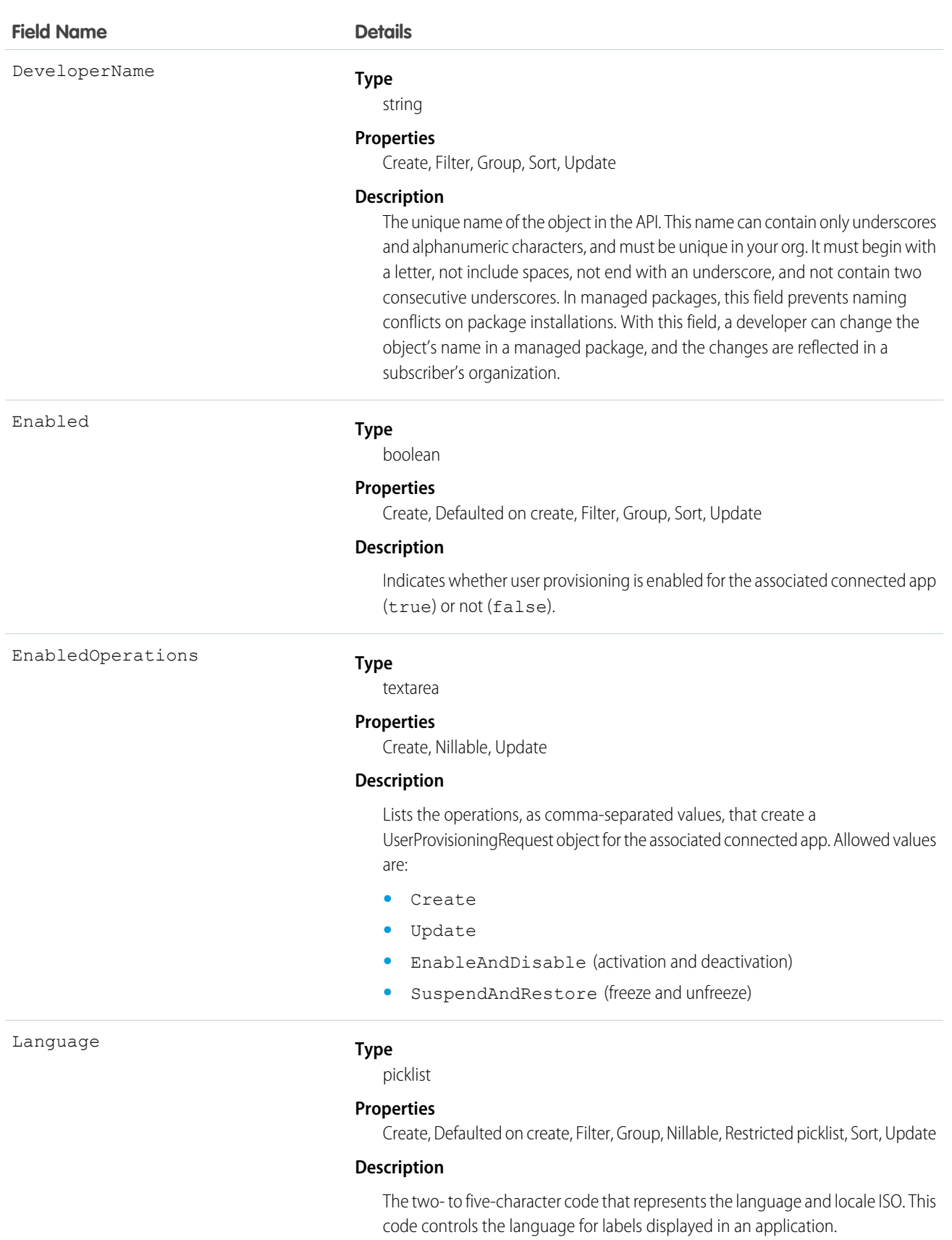

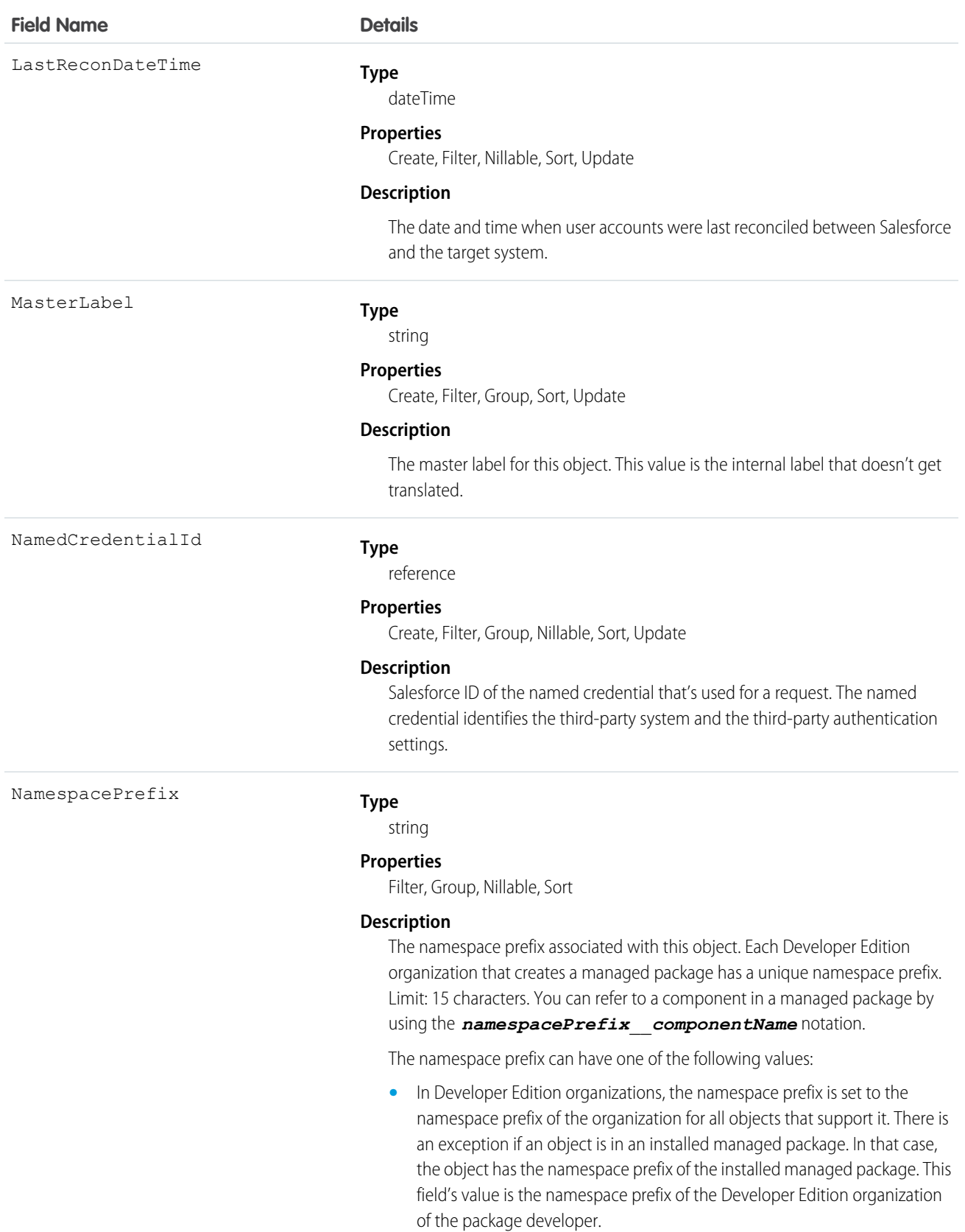

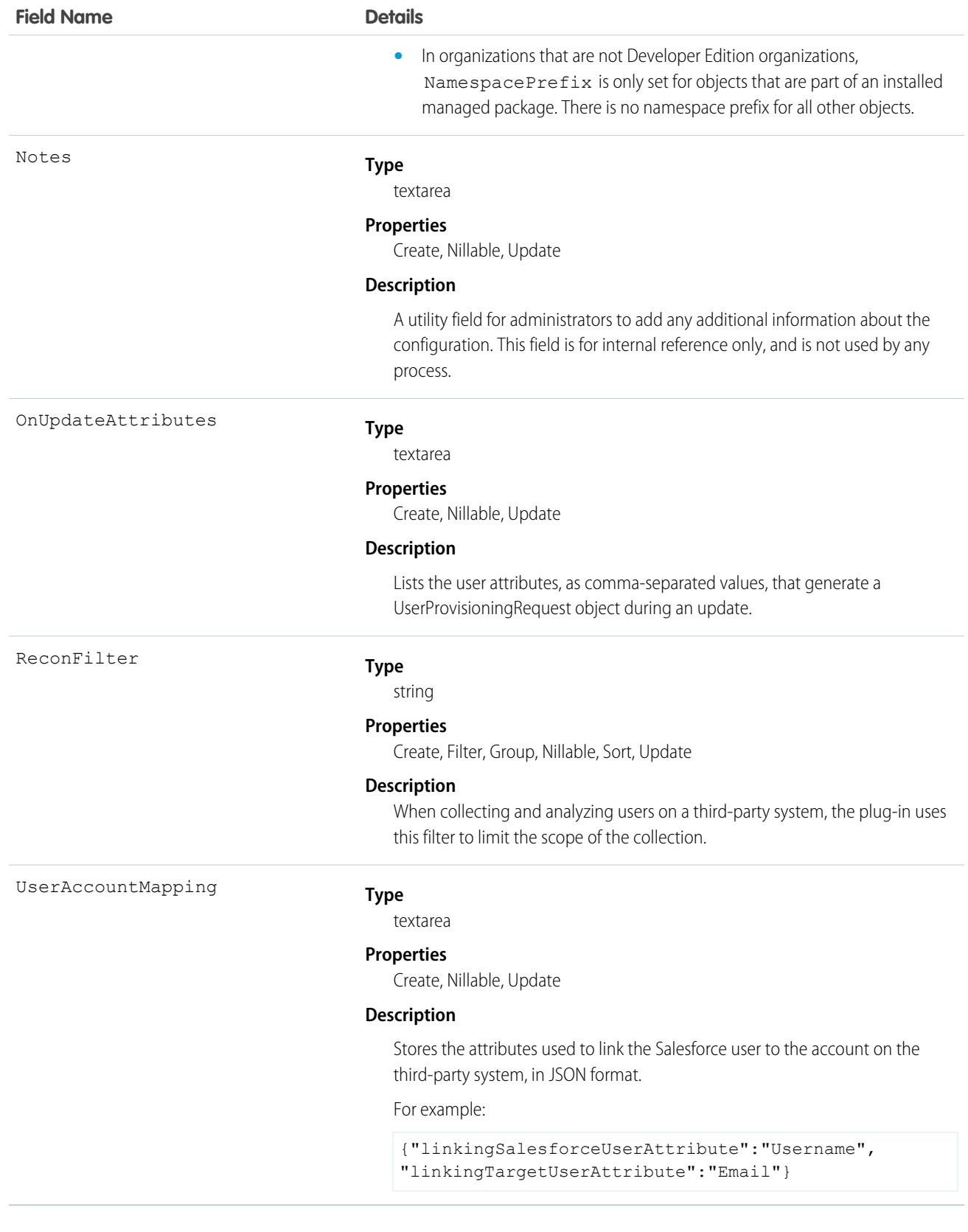

# **UserProvisioningLog**

Represents messages generated during the process of provisioning users for third-party applications. This object is available in API version 33.0 and later.

Some messages for this object are generated automatically by Salesforce, and others are created by the developers of the user provisioning plugin. Developers can use this object to log messages from the flow associated with the user provisioning process or the Apex plugin that calls the target system. Administrators can use this object as a log of all user provisioning activity and as a troubleshooting tool if desired behavior is missing. This object is available as a custom report type.

# Supported Calls

create(), delete(), describeSObjects(), getDeleted(), getUpdated(), query(), retrieve(), undelete(), update(), upsert()

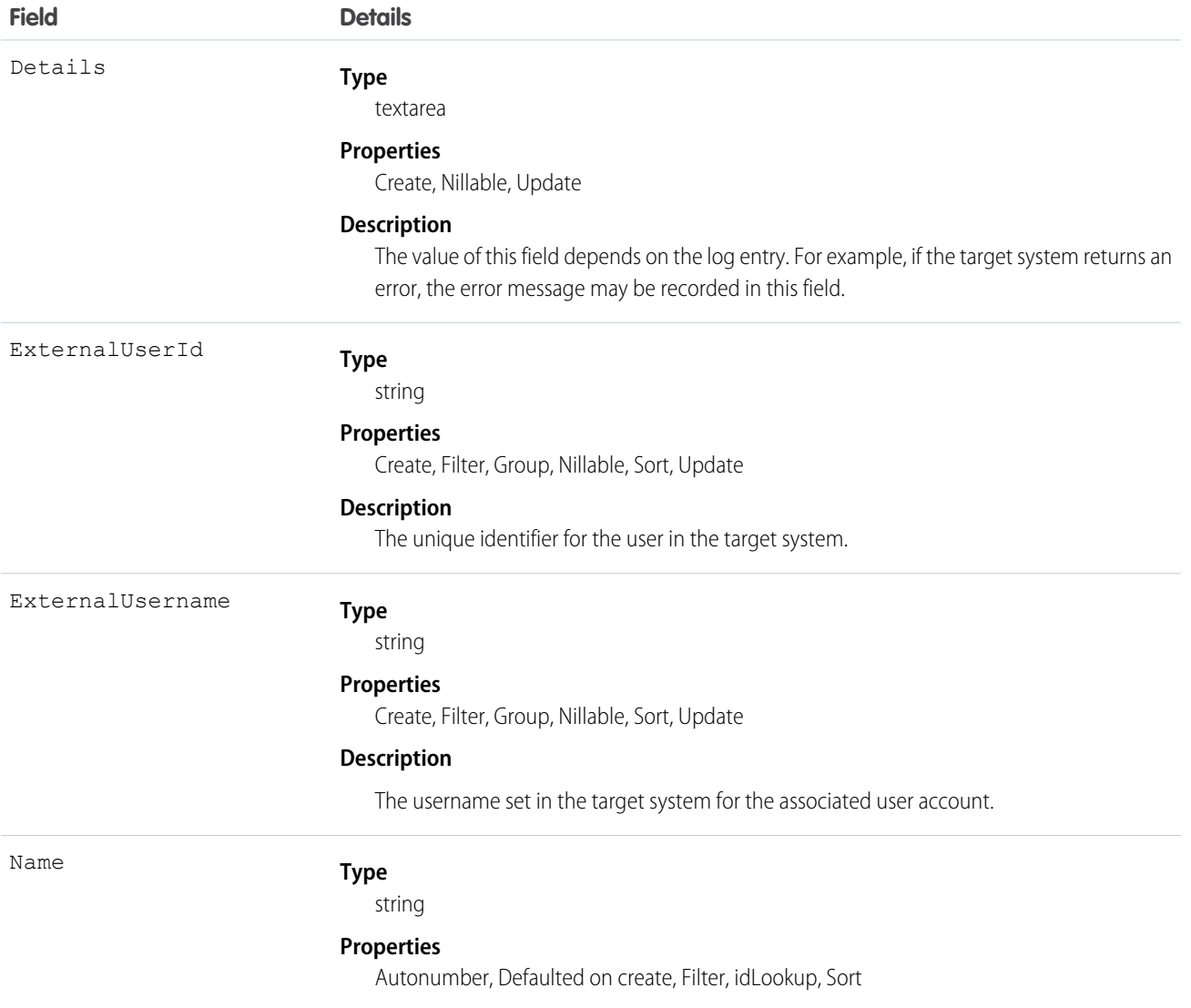

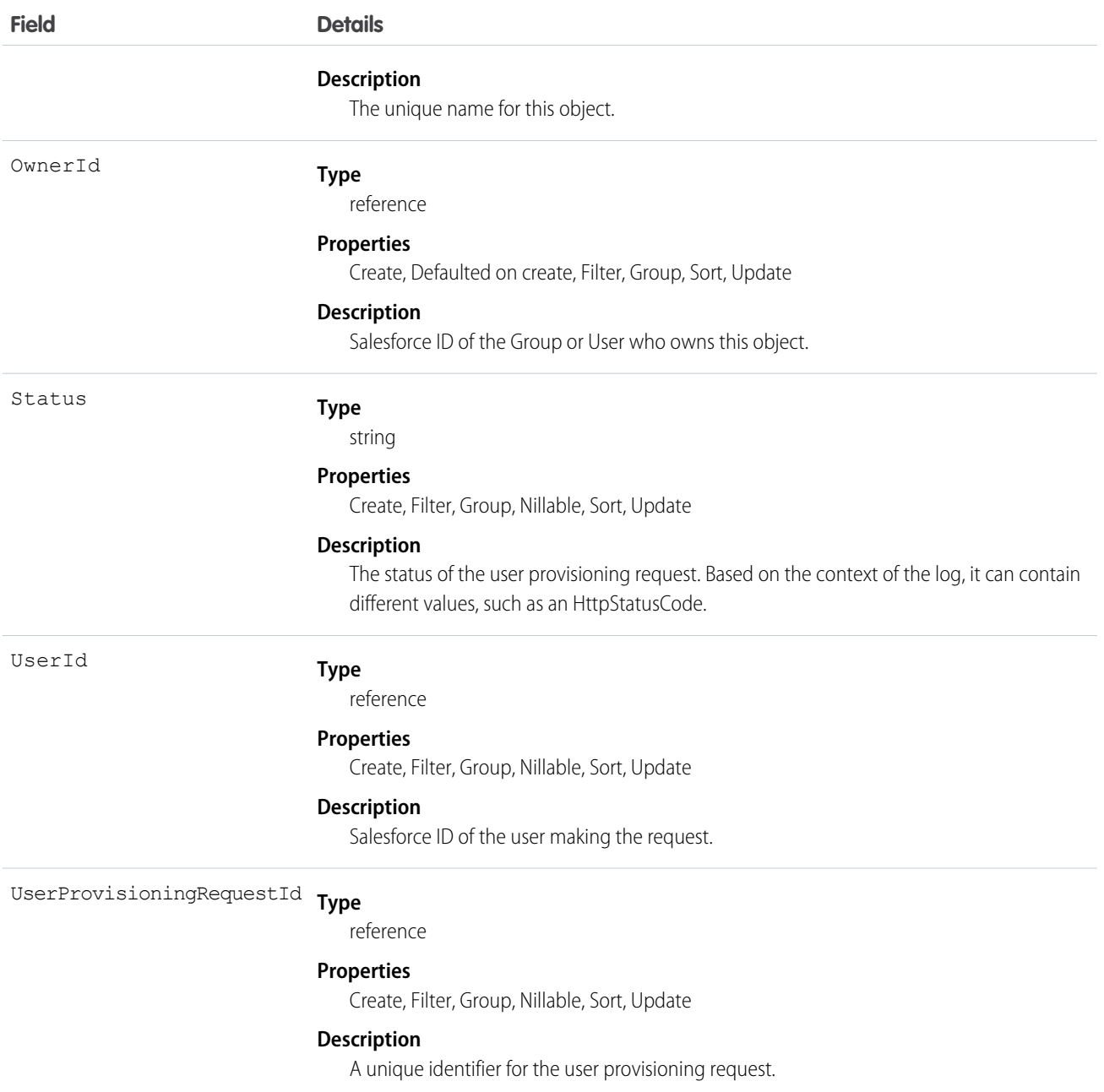

## UserProvisioningRequest

Represents an individual provisioning request to create, update, or delete a single user account in a third-party service system (or another Salesforce organization). This object is available in API version 33.0 and later.

A UserProvisioningRequest (UPR) record is created for each provisioning action for each user, and for each connected app available to the user. For example, if a user has two connected apps, and a provisioning request is sent to two different services to create an account for the user, Salesforce creates two UPR objects. Provisioning actions include creating, updating, or deleting a user account.

create(), delete(), describeSObjects(), getDeleted(), getUpdated(), query(), retrieve(), undelete(), update(), upsert()

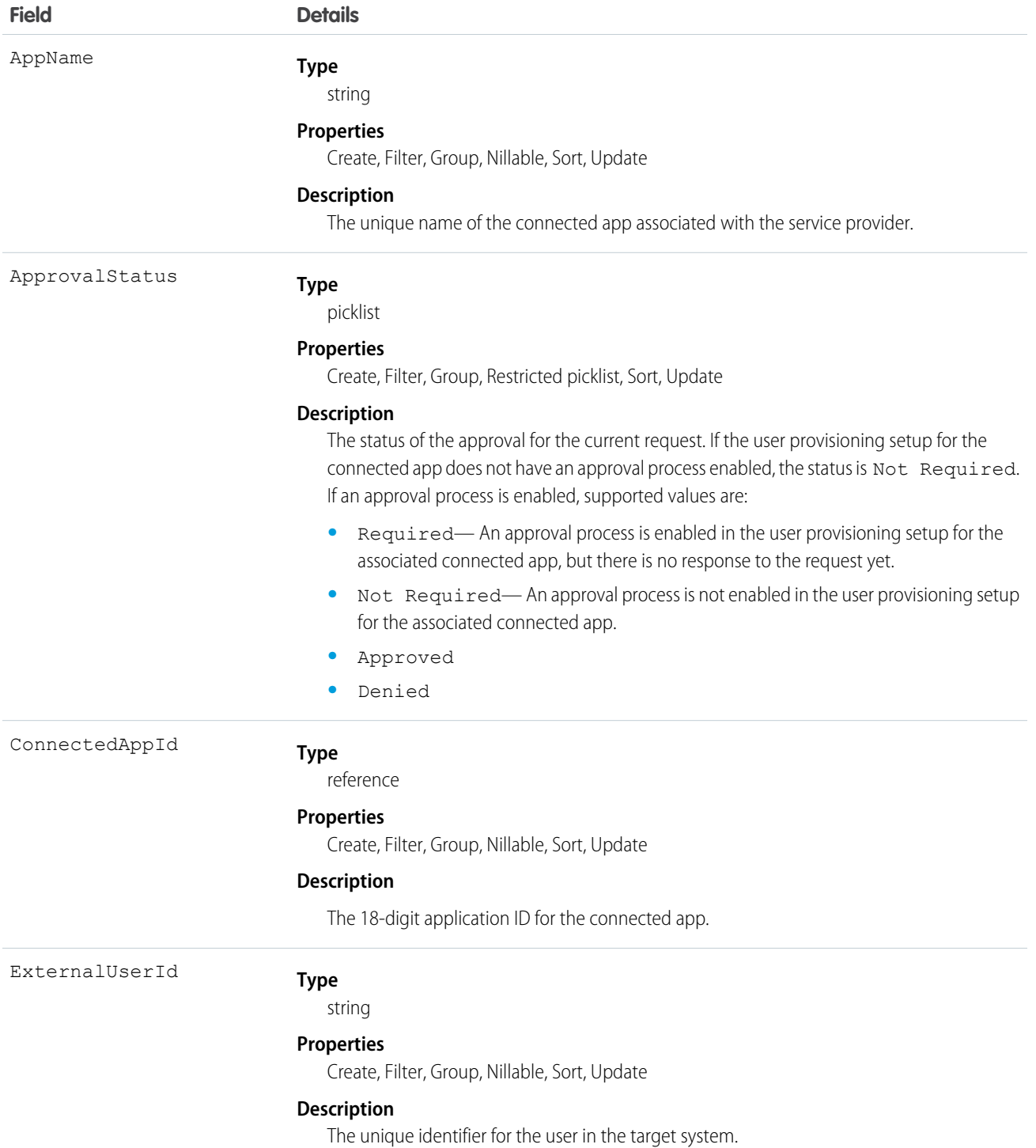

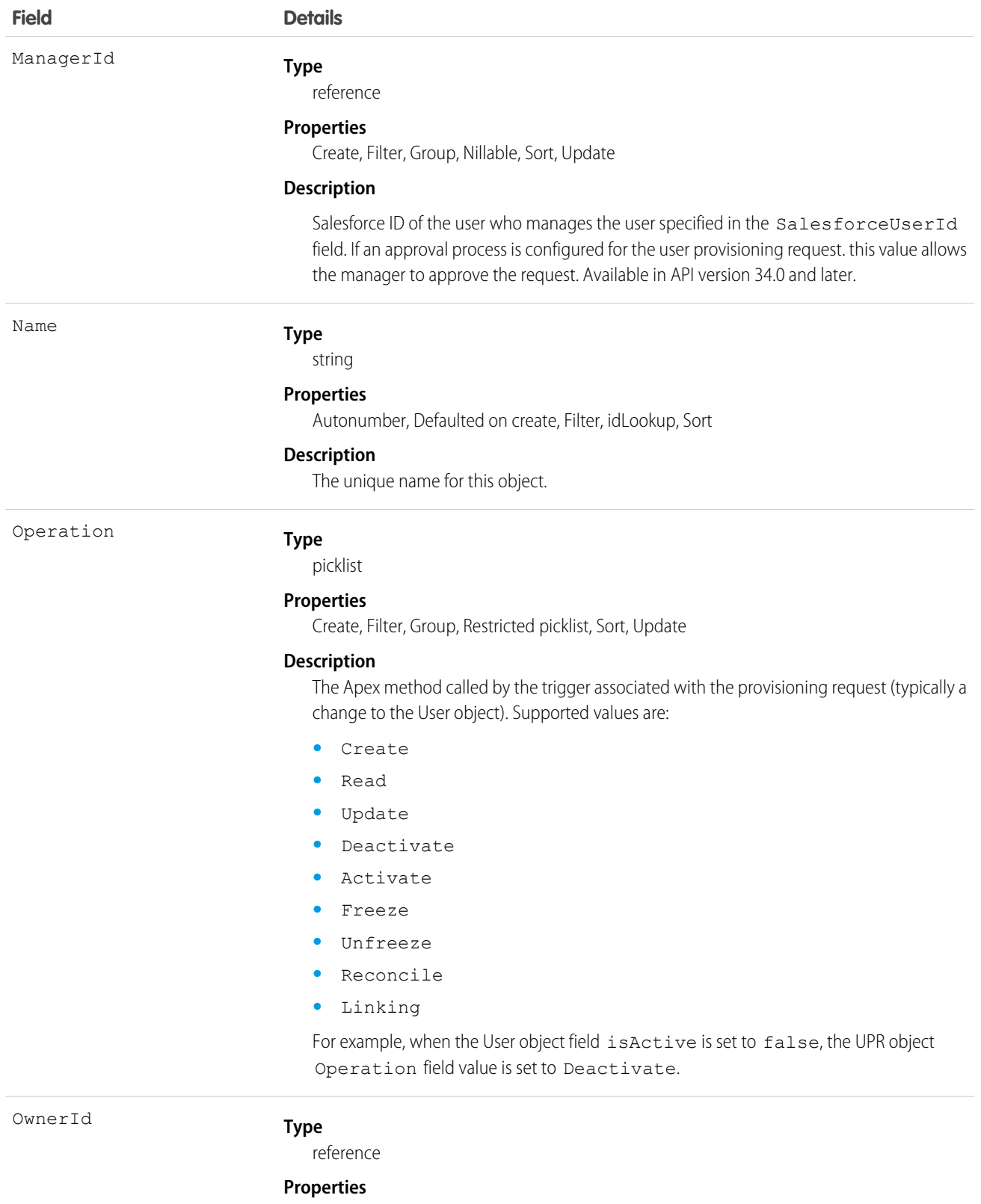

.<br>Create, Defaulted on create, Filter, Group, Sort, Update

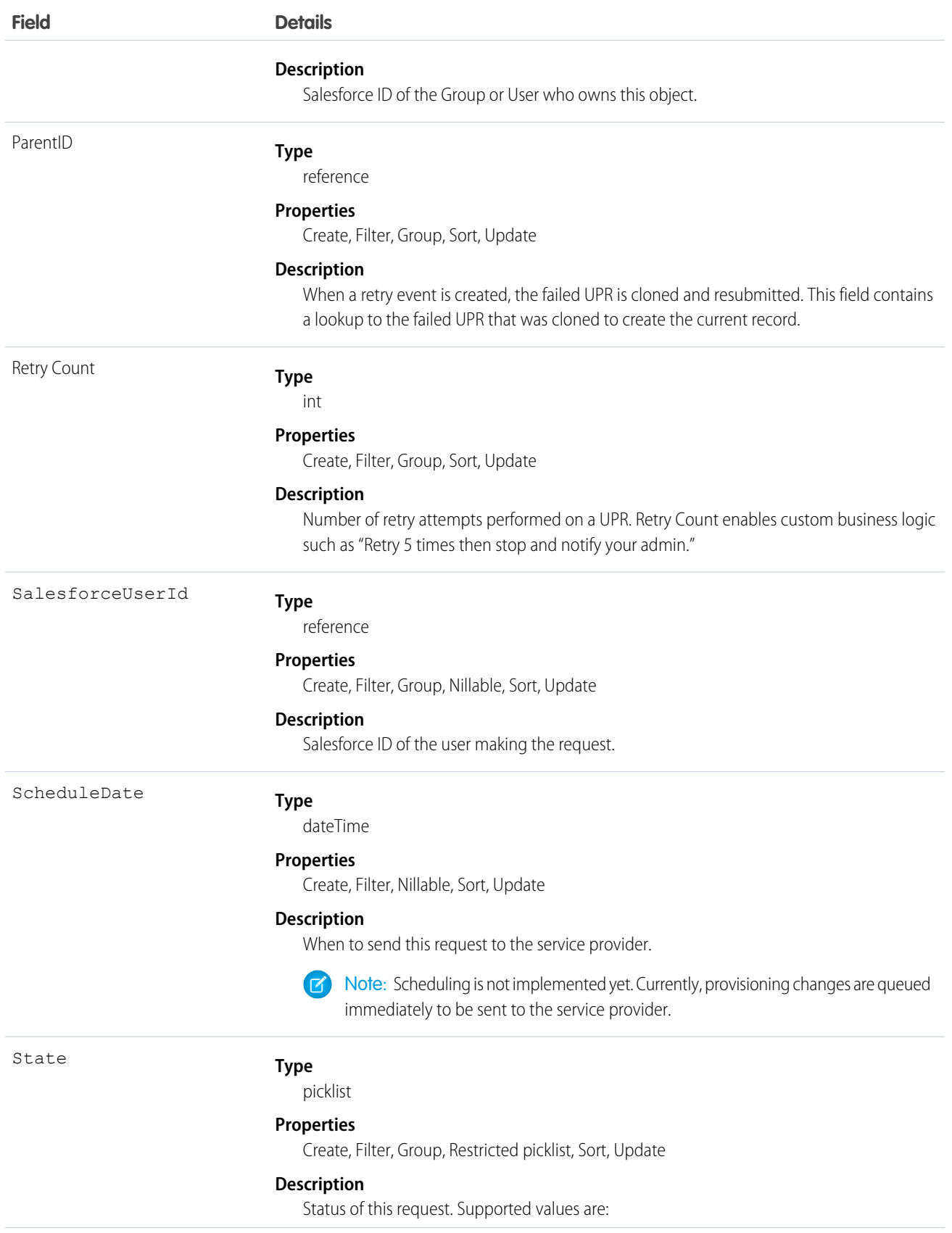

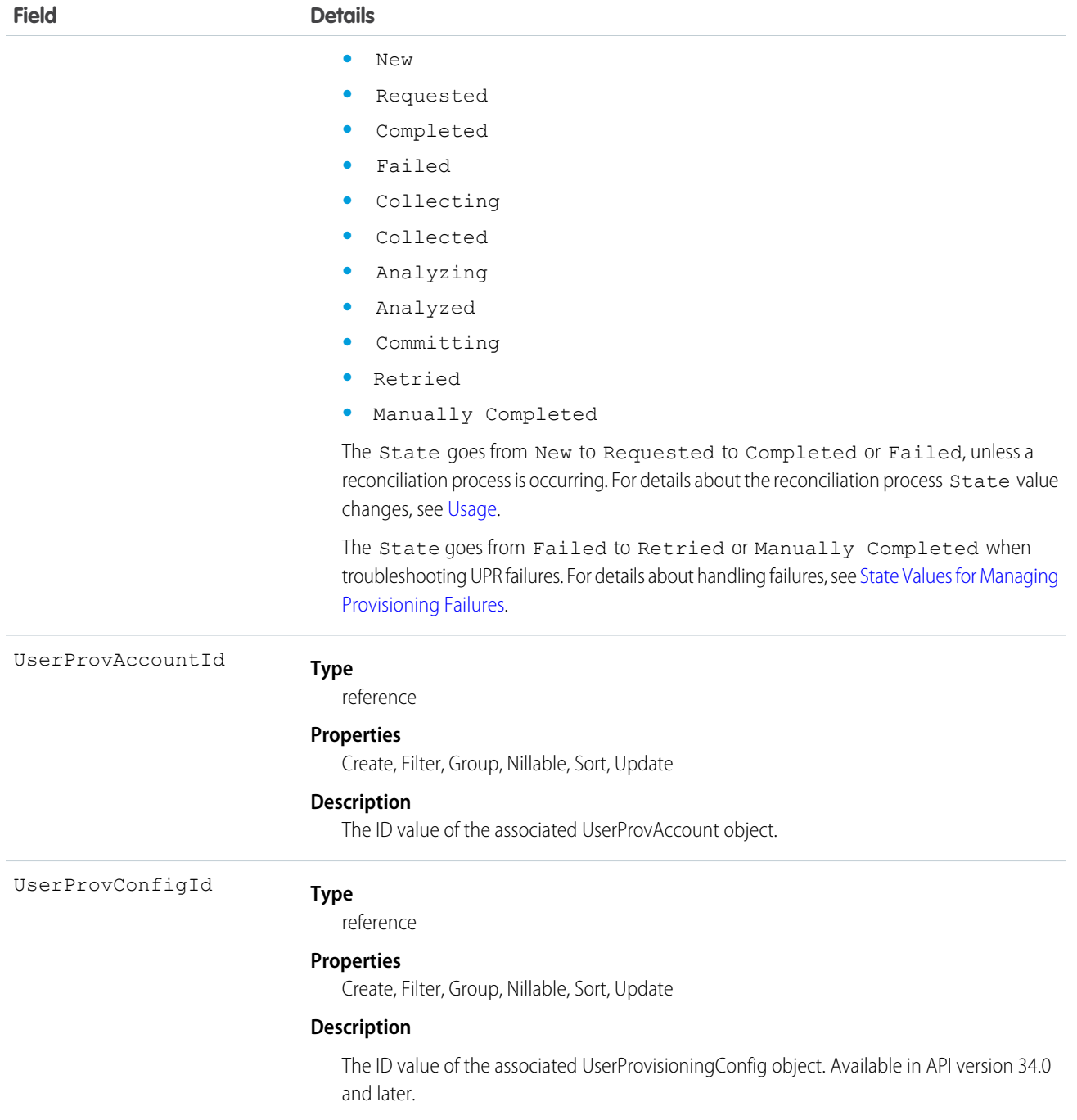

<span id="page-2313-0"></span>The State value changes during a reconciliation process (Operation = Reconcile) to gather and compare users on the third-party system to Salesforce users. Typically, when a UPR entry is first created, it has a State value of New. When a collection process is triggered, the State transitions to Collecting until that process is finished and the State is Collected. When an analyze process is triggered, the State transitions to Analyzing until that process is finished and the State is Analyzed. If a process commits the request, the State then transitions to Committing, and the properties move from the

UserProvAccountStaging object to the UserProvAccount object. When those properties are saved in the UserProvAccount object, the State transitions to Completed.

However, the State does not necessarily start at New. For example, UserProvAccountStaging entries can be inserted programmatically. If a process is initiated that triggers linking these rows to accounts on the third-party service, a UPR entry could start with the Analyzing State.

Also, the State cannot go backwards from an active task. For example, a successful Analyzing State must progress to Analyzed; unless the active process fails, and then the State must change to Failed. Certain State transitions cannot be made programmatically and must be triggered by Salesforce.

The following table shows the State transitions that can occur for each State value. Each row corresponds to a current State value and each column corresponds to a new State after a potential transition.

- **•** the transition to this value is not allowed.
- **↓** the transition to this value is allowed.
- **•** only Salesforce can transition the State to this value.

New Requested Collecting Collected Analyzing Analyzed Committing Completed Failed Retried Manually **Completed** New J ✔ ✔ ✔ J ✔ J √ x x Requested x ✔ x x Collecting x x V x x Collected X X X ✔  $\checkmark$ x x ✔ ✔ ✔ ✔ x x Analyzing X X X V x Analyzed X X X X X V V V ✔ x x Committing x X X X X ✔ X x Completed x x x x x x X ✔ x x x X Failed X X X x X X ✔ ✔ ✔ Retried x x x x x x X x x x x Manually x x x x x x x x x x x **Completed** 

#### <span id="page-2314-0"></span>State Values for Managing Provisioning Failures

The state value changes to Failed for several reasons, such as network outages, session timeouts, permissions issues, and record locks. The Failed state can transition to either Retried or Manually Completed to indicate what action was taken to address the failure. Actions can include correcting the root cause of the failure and requesting that the provisioning engine retry the UPR. Or, it can be completing the action against the target manually. Each UPR is an independent transaction and it's possible the retry causes a failure with a different root cause. So it's hard to distinguish failed events that you addressed from the ones that require more action.

If you tried to correct the cause of the failure and requested the provisioning engine to retry the UPR, you can mark the failed UPR Retried. Or, if the action against the target was completed manually, you can mark it Manually Completed.

When a retry event is created, the failed UPR is cloned, and resubmitted. The ParentID field contains a lookup to the failed UPR to use to clone the new UPR. The Retry Count field contains the number of retry attempts that were performed on a UPR. With the Retry Count field, you can add custom business logic like "Retry 5 times then stop and notify your admin."

### UserProvisioningRequestOwnerSharingRule

Represents a rule for sharing a UserProvisioningRequest object with users other than the owner. This object is available in API version 34.0 and later.

Note: To programmatically update owner sharing rules, we recommend that you use Metadata API. Contact Salesforce customer  $\mathbb{Z}$ support to enable access to this object for your org.

# Supported Calls

create(), delete(), describeSObjects(), getDeleted(), getUpdated(), query(), retrieve(), update(), upsert()

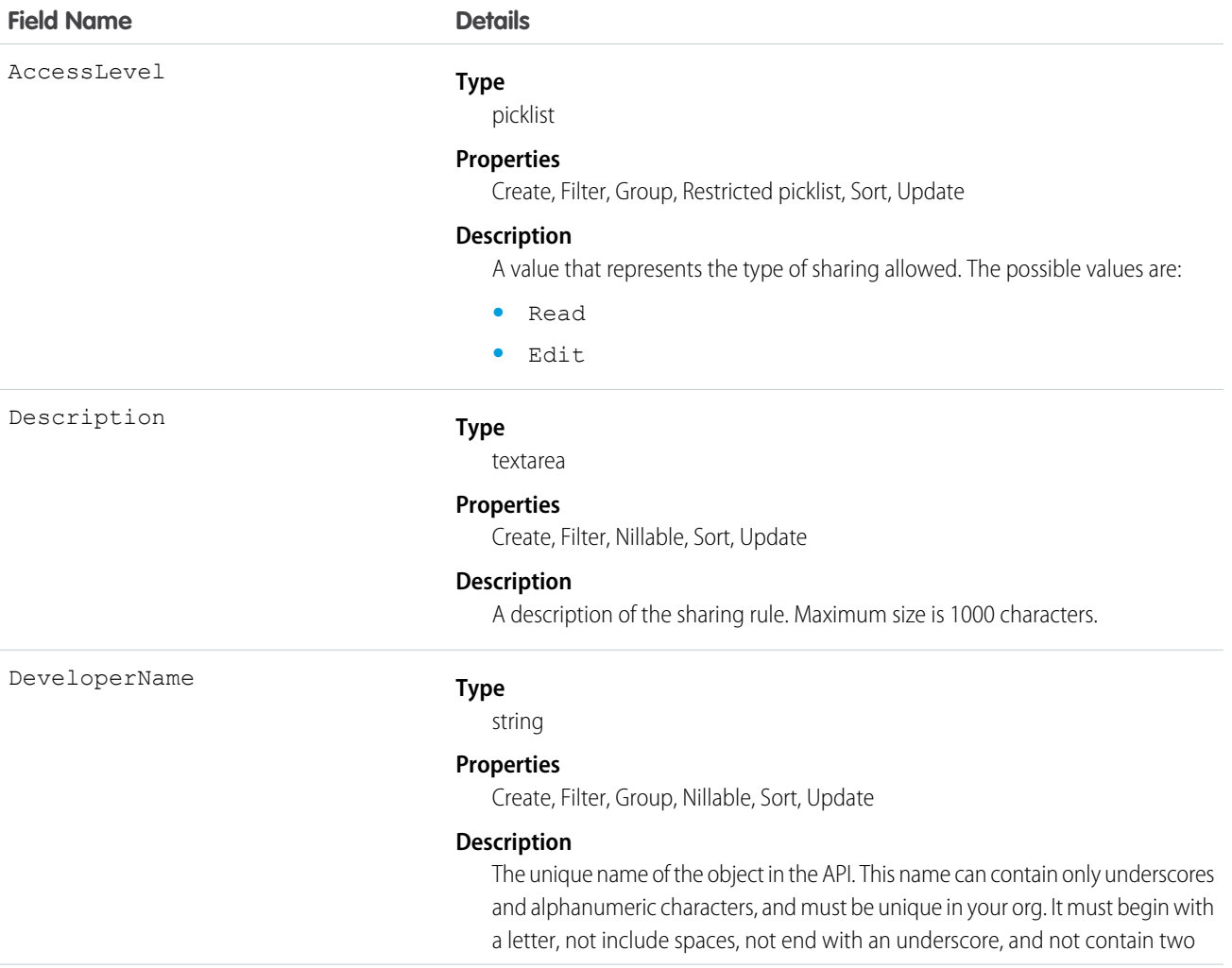

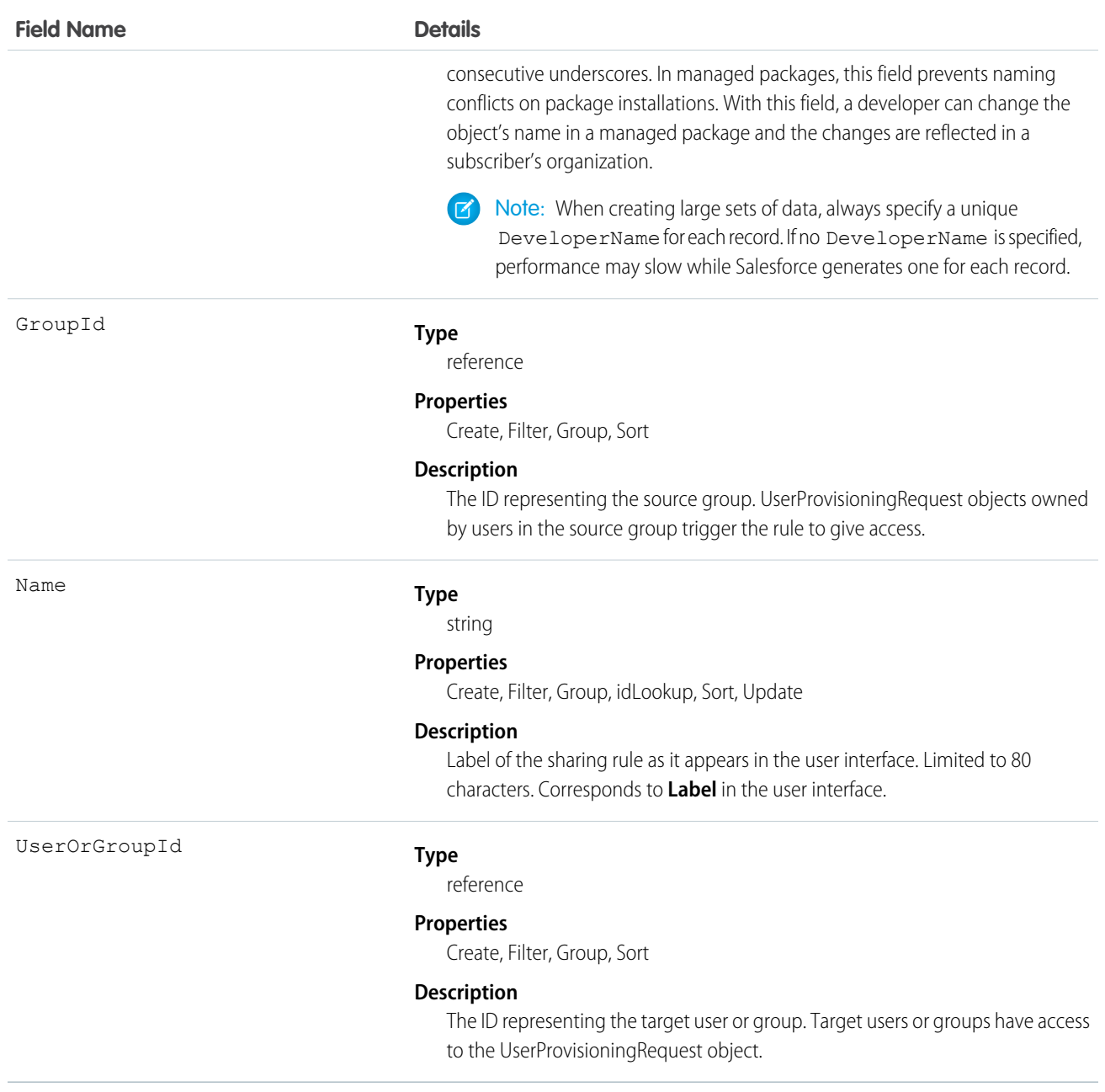

SEE ALSO:

[Metadata API Developer Guide](https://developer.salesforce.com/docs/atlas.en-us.212.0.api_meta.meta/api_meta/meta_sharingrules.htm): SharingRules

# UserProvisioningRequestShare

Represents a sharing entry on a UserProvisioningRequest record. This object is available in API version 34.0 and later.

```
create(), delete(), describeSObjects(), query(), retrieve(), update(), upsert()
```
# Fields

The properties available for some fields depend on the default organization-wide sharing settings. The properties listed are true for the default settings of such fields.

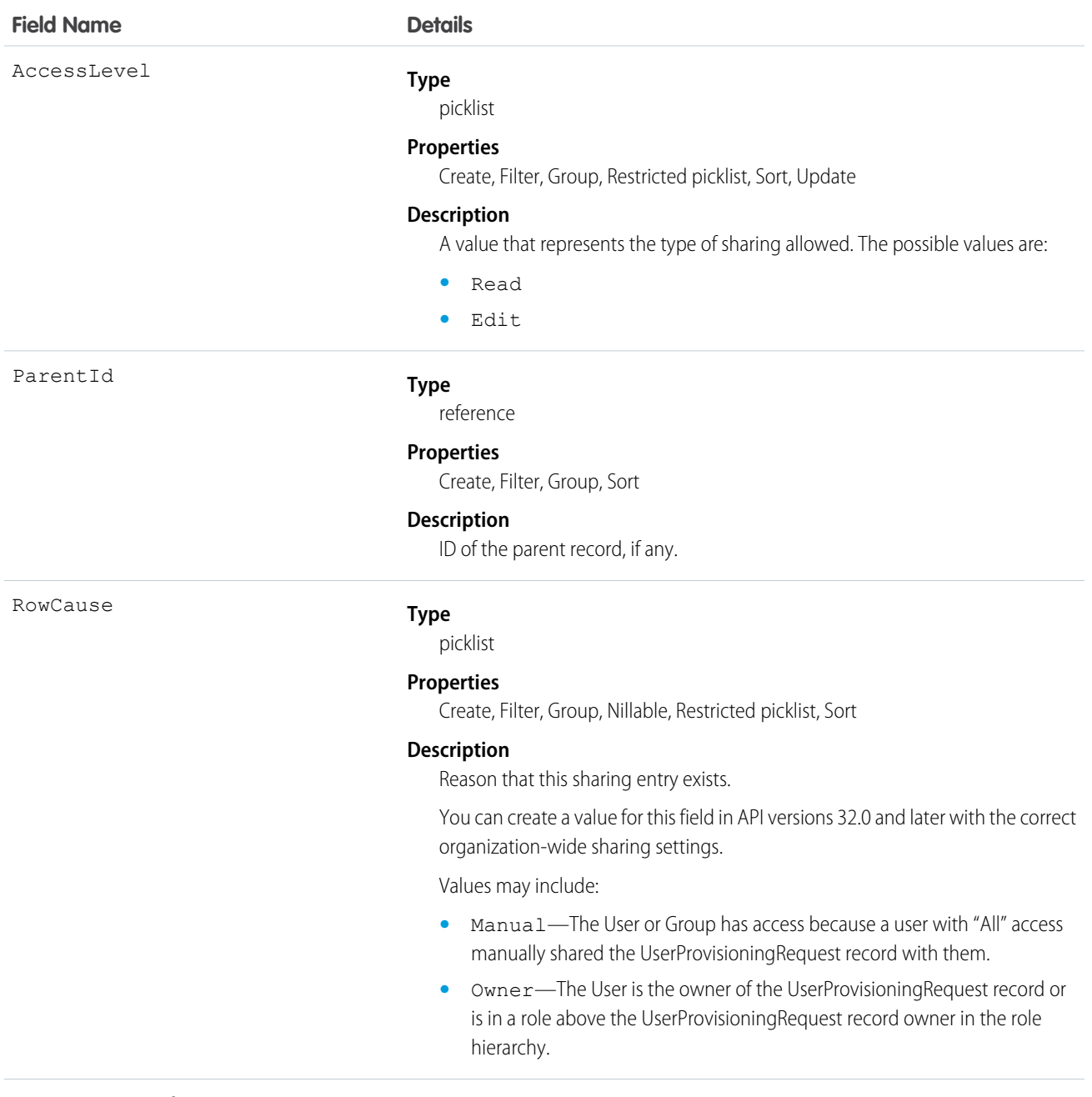

UserOrGroupId

#### **Type**

reference

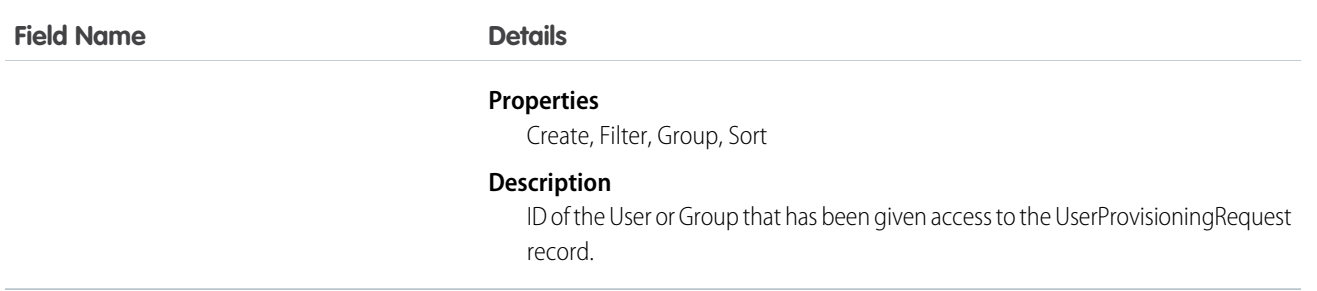

# UserRecordAccess

Represents a user's access to a set of records. This object is read only and is available in API version 24.0 and later.

# Supported Calls

describeSObjects(), query()

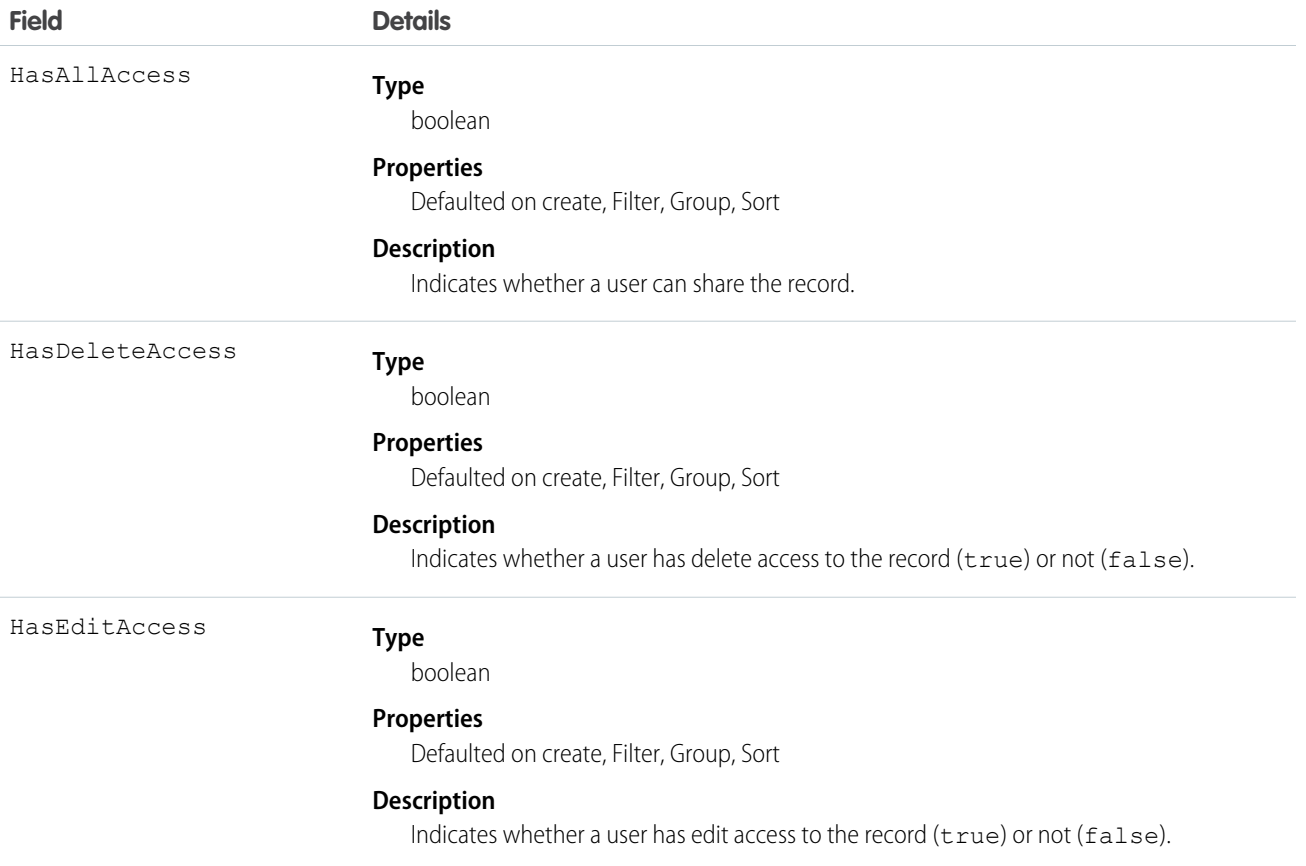

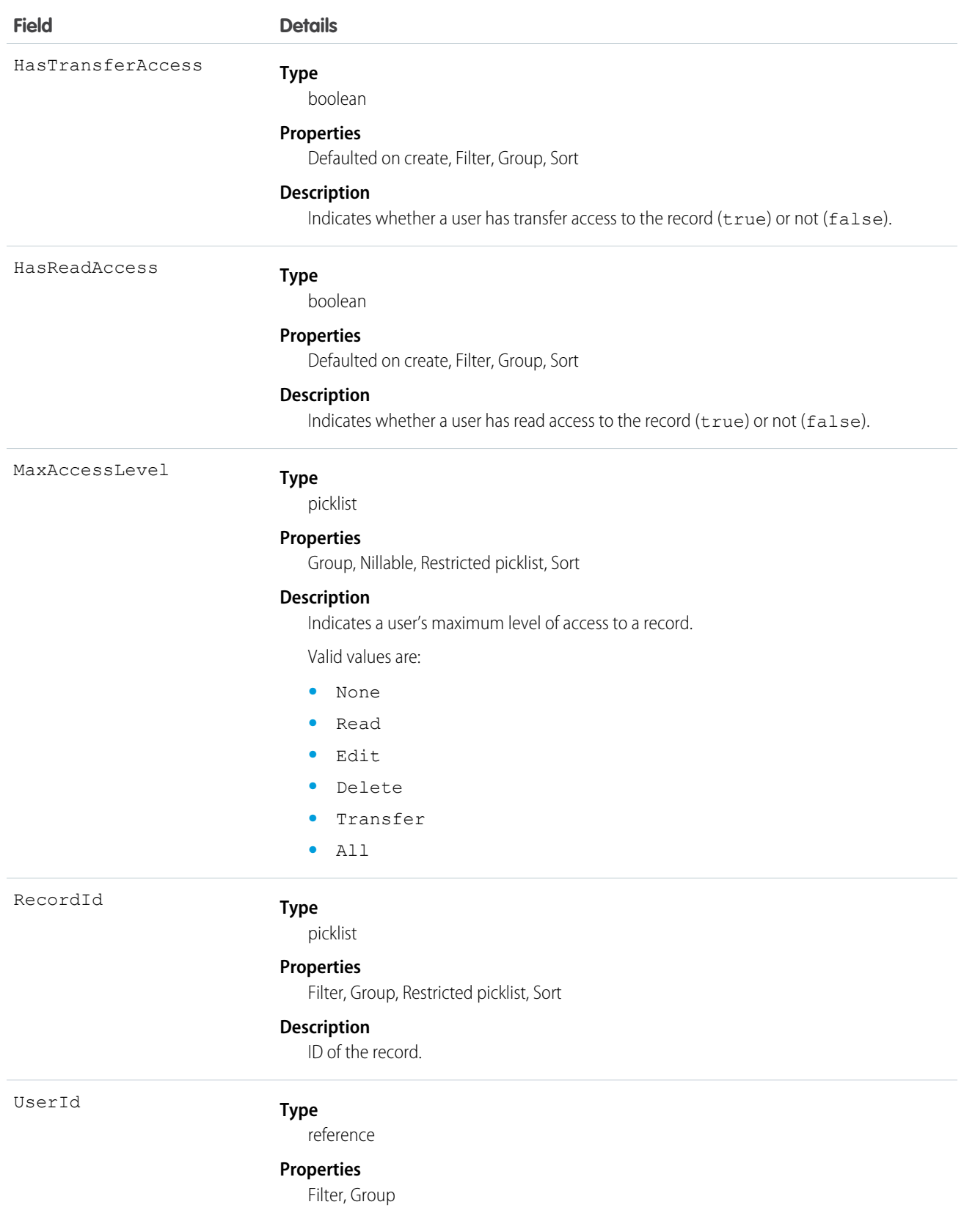

**Field Details**

**Description**

ID of the user.

#### Usage

Use this object to query a user's access to records. You can't create, delete, or update any records using this object.

Up to 200 record IDs can be queried. You can include an ORDER BY clause for any field that is being selected in the query.

The following sample query returns the records, whether the queried user has read and transfer access to each record, and the user's maximum access level to each record.

```
SELECT RecordId, HasReadAccess, HasTransferAccess, MaxAccessLevel
    FROM UserRecordAccess
    WHERE UserId = [single ID]
    AND RecordId = [single ID] //or Record IN [list of IDs]
```
The following query returns the records to which a queried user has read access.

```
SELECT RecordId
    FROM UserRecordAccess
    WHERE UserId = [single ID]
    AND RecordId = [single ID] //or Record IN [list of IDs]
    AND HasReadAccess = true
```
Using API version 30.0 and later, UserRecordAccess is a foreign key on the records. You can't filter by or provide the UserId or RecordId fields when using this object as a lookup or foreign key. The previous sample queries can be run as:

```
SELECT Id, Name, UserRecordAccess.HasReadAccess, UserRecordAccess.HasTransferAccess,
UserRecordAccess.MaxAccessLevel
     FROM Account
```

```
SELECT Id, Name, UserRecordAccess.HasReadAccess
     FROM Account
```
SOQL restrictions:

- **•** When the running user is querying a user's access to a set of records, records that the running user does not have read access to are filtered out of the results.
- **•** When filtering by UserId and RecordId only, you must use SELECT RecordId and optionally one or more of the access level fields:HasReadAccess, HasEditAccess, HasDeleteAccess, HasTransferAccess, and HasAllAccess. You may include MaxAccessLevel.
- When filtering by UserId, RecordId, and an access level field, you must use SELECT RecordId only.

#### UserRole

Represents a user role in your organization.

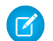

Note: This object was called "Role" in previous versions of the API documentation.

```
create(), delete(), describeSObjects(), getDeleted(), getUpdated(), query(), retrieve(), search(),
update(), upsert()
```
# Special Access Rules

Customer Portal users can't access this object.

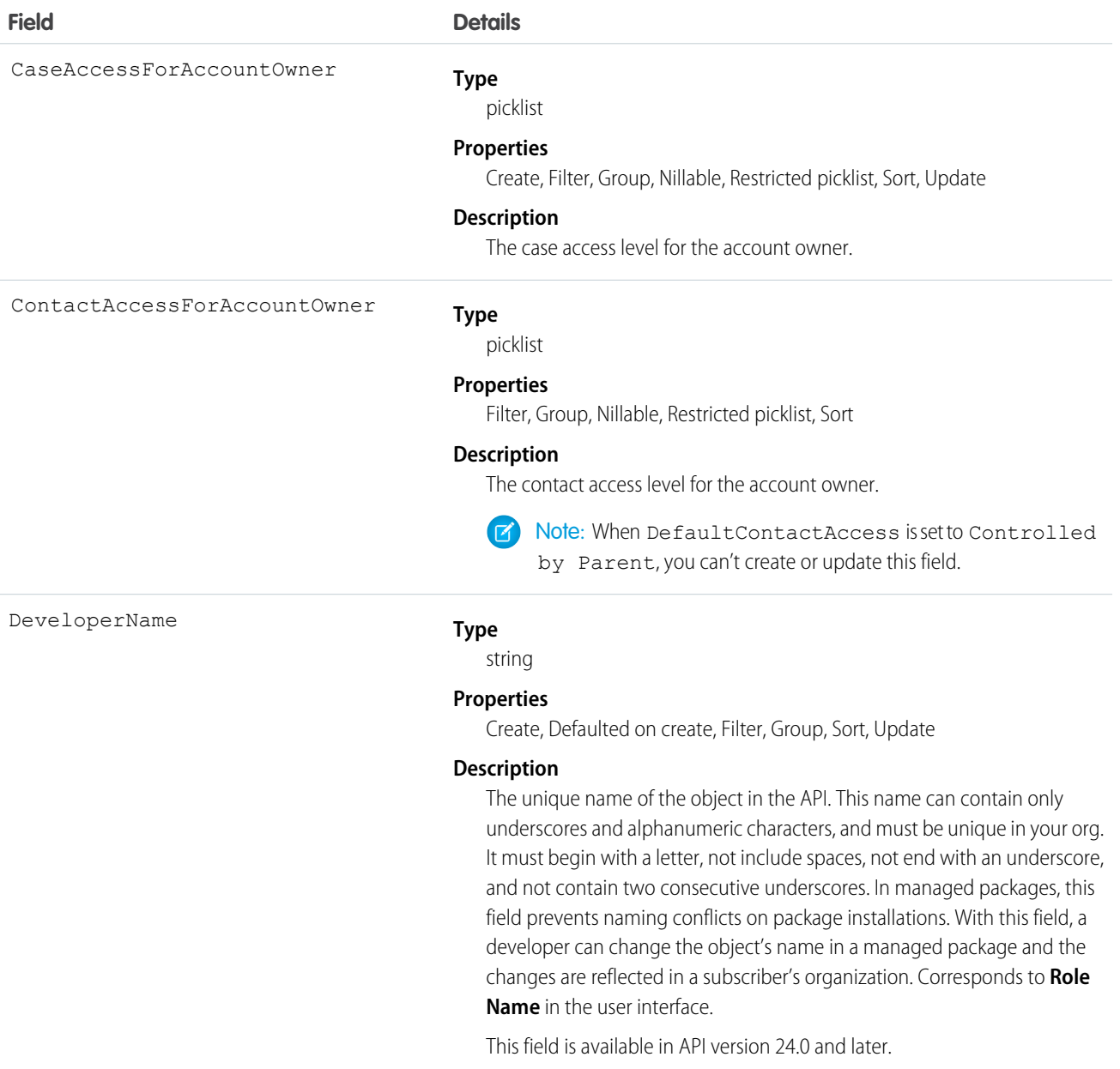

<span id="page-2322-0"></span>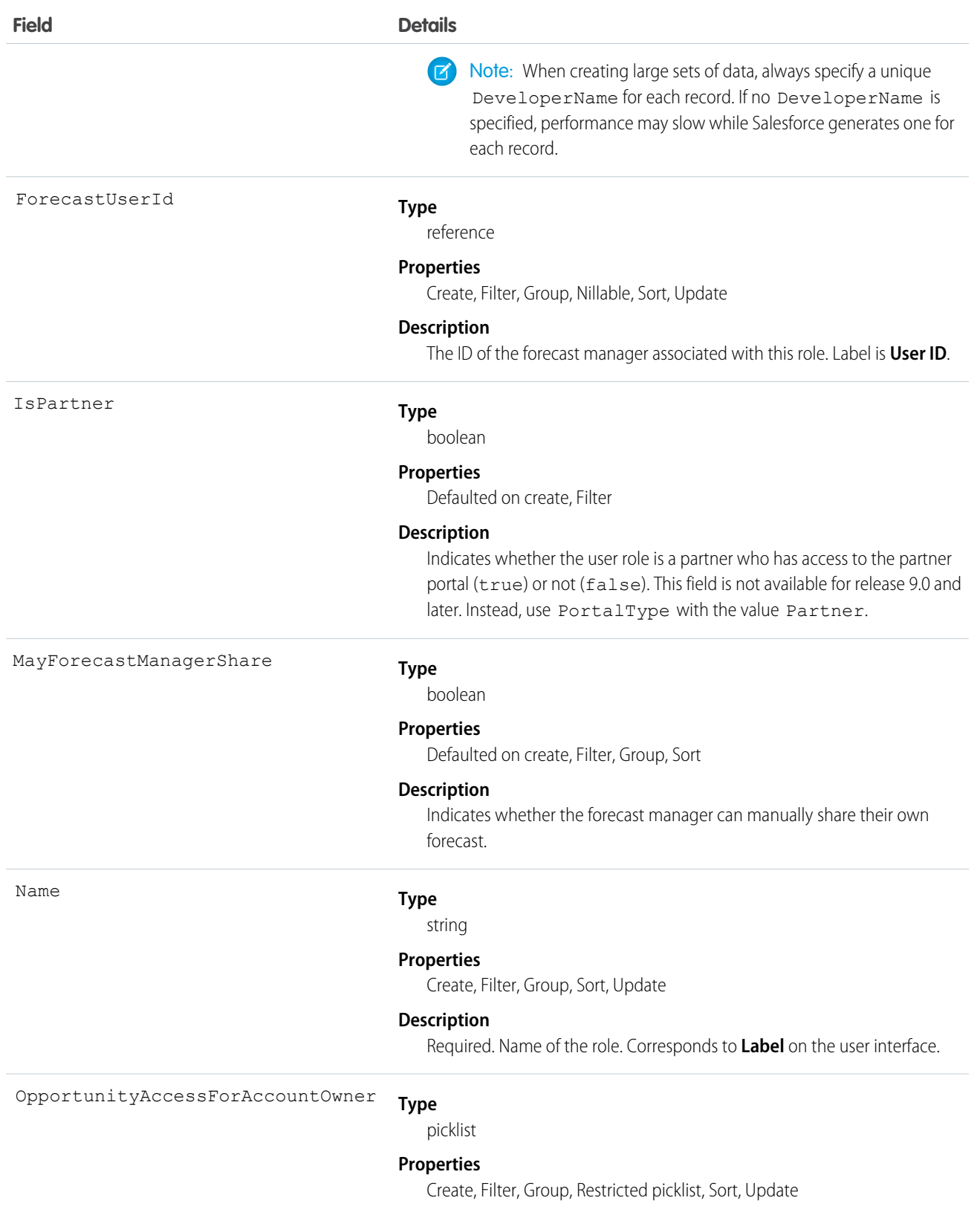

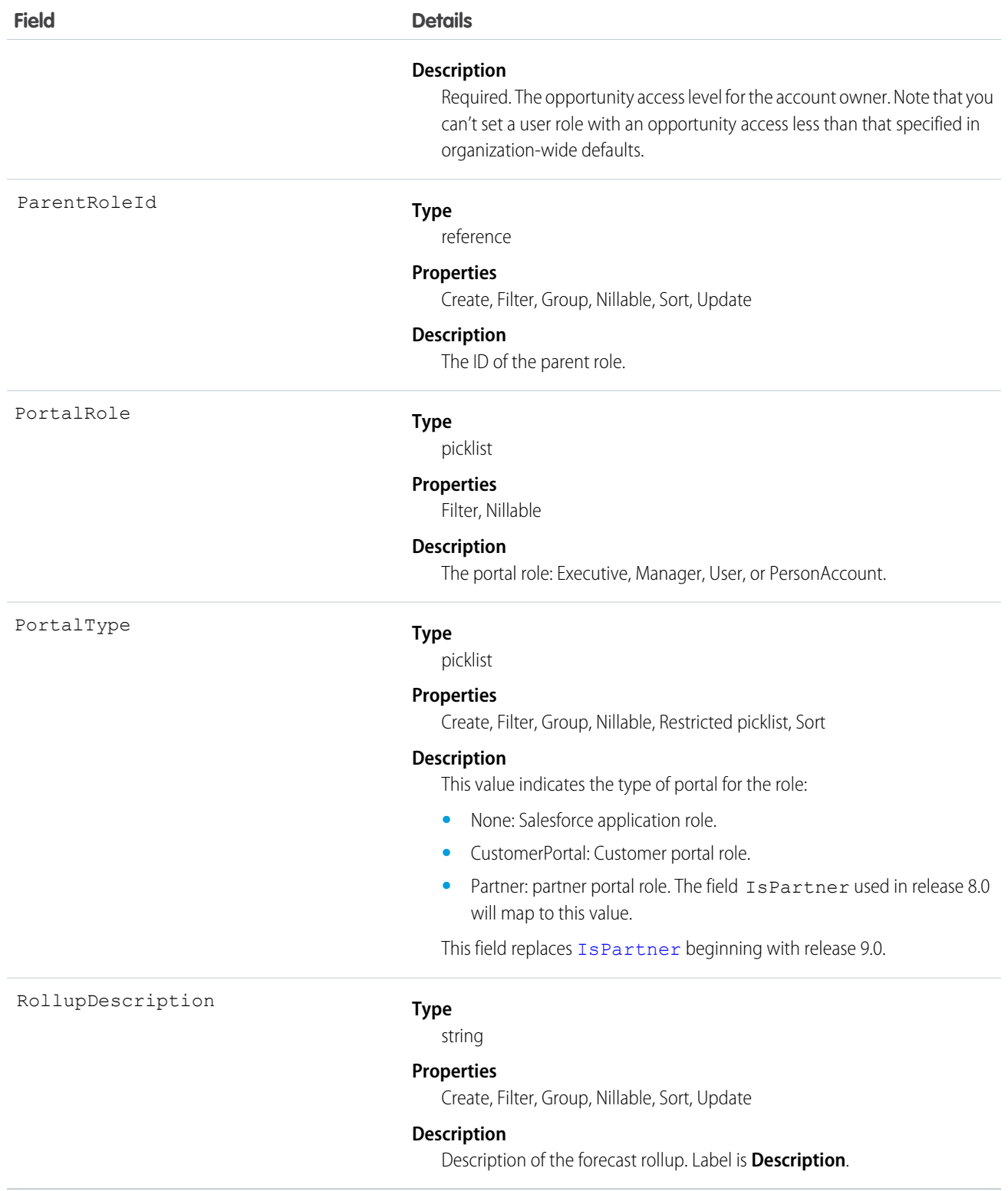

Use this object to query the set of currently configured user roles in your organization. Use it in your client application to obtain valid UserRole IDs to use when querying or modifying a User record.

Users with the View Roles and Role Hierarchy permission can query or describe this object. If your client application logs in with the "Manage Users" permission, it can query, create, update, or delete UserRole records.

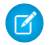

Note: You can't update any field for a portal role.

For example, the following code finds all roles that are not assigned to any users.

```
SELECT Id, Name, DeveloperName
FROM UserRole
WHERE Id NOT IN (SELECT UserRoleId
                FROM User
                 WHERE UserRoleId !='000000000000000')
```
SEE ALSO:

[Object Basics](#page-22-0)

#### UserServicePresence

Represents a presence user's real-time presence status. This object is available in API version 32.0 and later.

#### Supported Calls

delete(), query(), getDeleted(), getUpdated(), retrieve(), undelete()

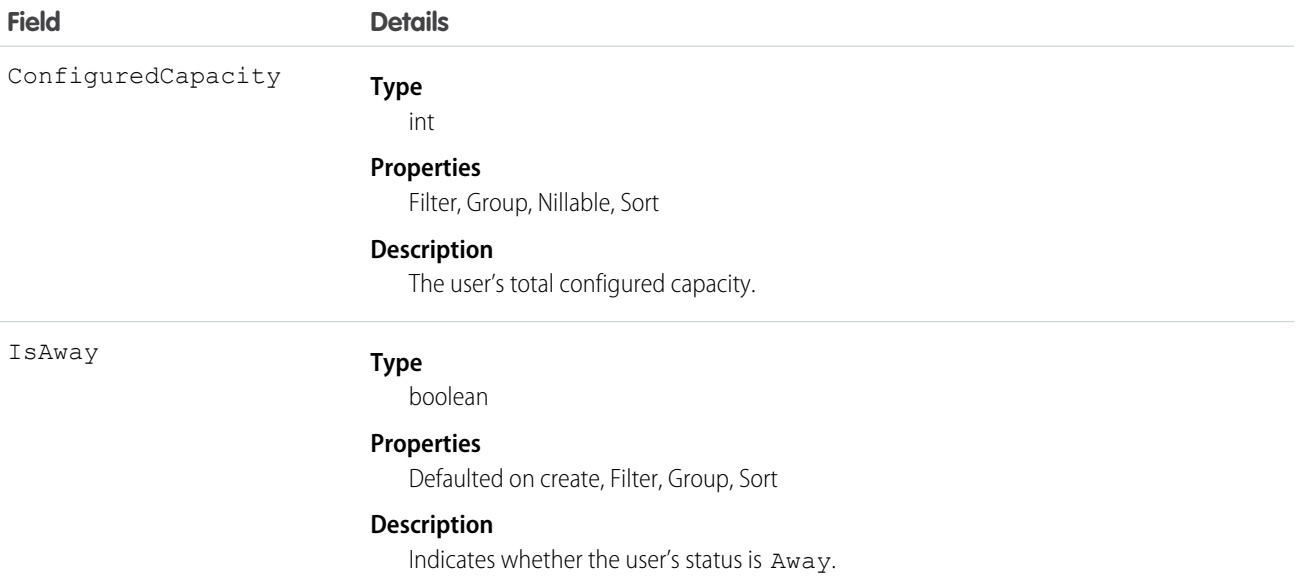

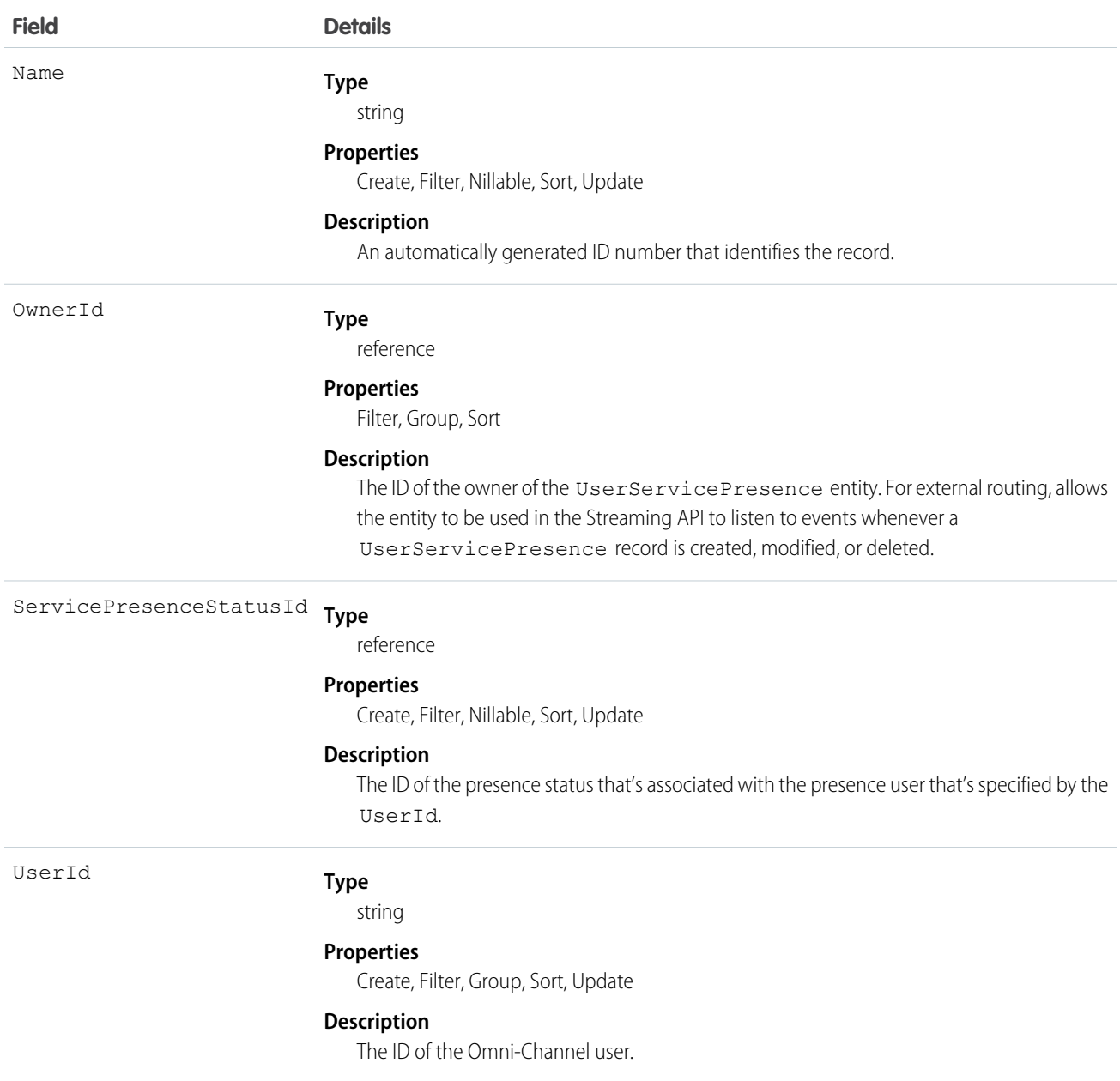

Apex triggers aren't supported with UserServicePresence.

Sharing rules aren't supported with UserServicePresence even if the OwnerId field is enabled.

In API version 41.0 or later, UserServicePresence records can be deleted programmatically. The "Customize Application" permission is required.

# **UserShare**

Represents a sharing entry on a user record. This object is available in API version 26.0 and later.

```
create(), delete(), describeSObjects(), query(), retrieve(), update(), upsert()
```
# Special Access Rules

Customer Portal users can't access this object.

# Fields

The properties available for some fields depend on the default organization-wide sharing settings. The properties listed are true for the default settings of such fields.

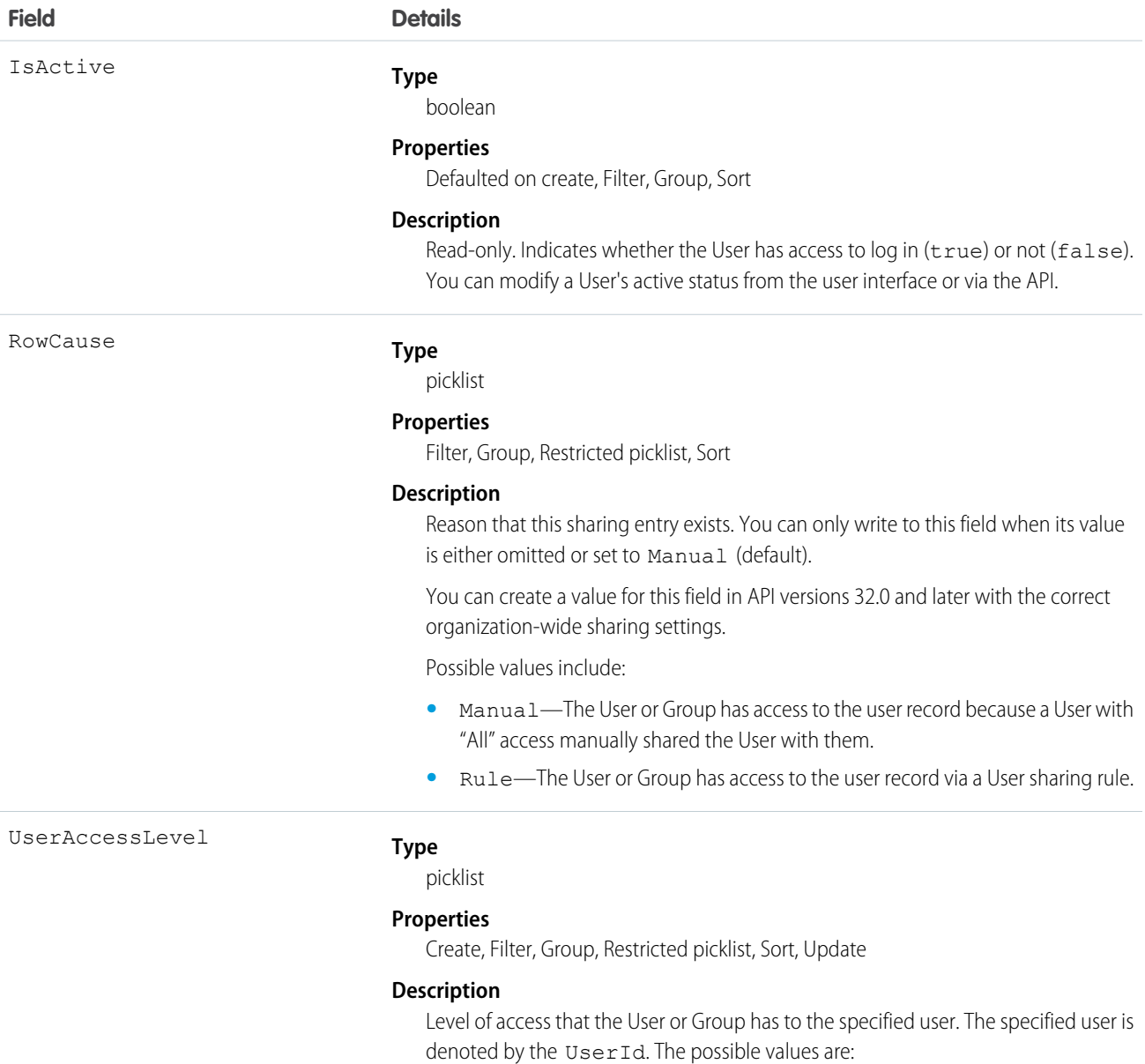

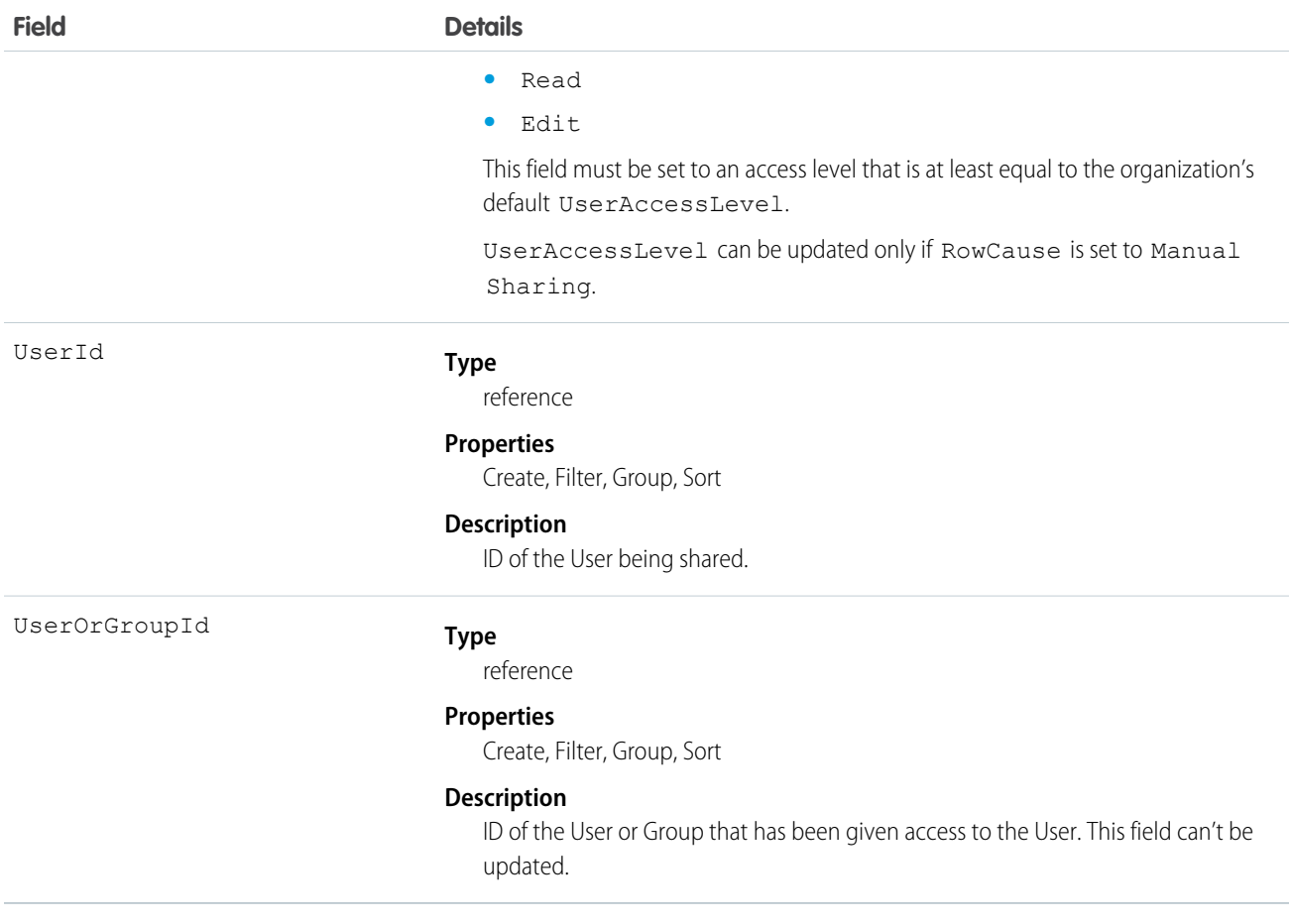

This object allows you to determine which users and groups can view or edit User records owned by other users.

### UserTeamMember

Represents a single User on the default opportunity team of another User.

## Supported Calls

```
create(), delete(), describeSObjects(), getDeleted(), getUpdated(), query(), retrieve(), update(),
upsert()
```
#### Special Access Rules

- **•** This object is available only in organizations that have enabled the team selling functionality.
- **•** Customer Portal users can't access this object.

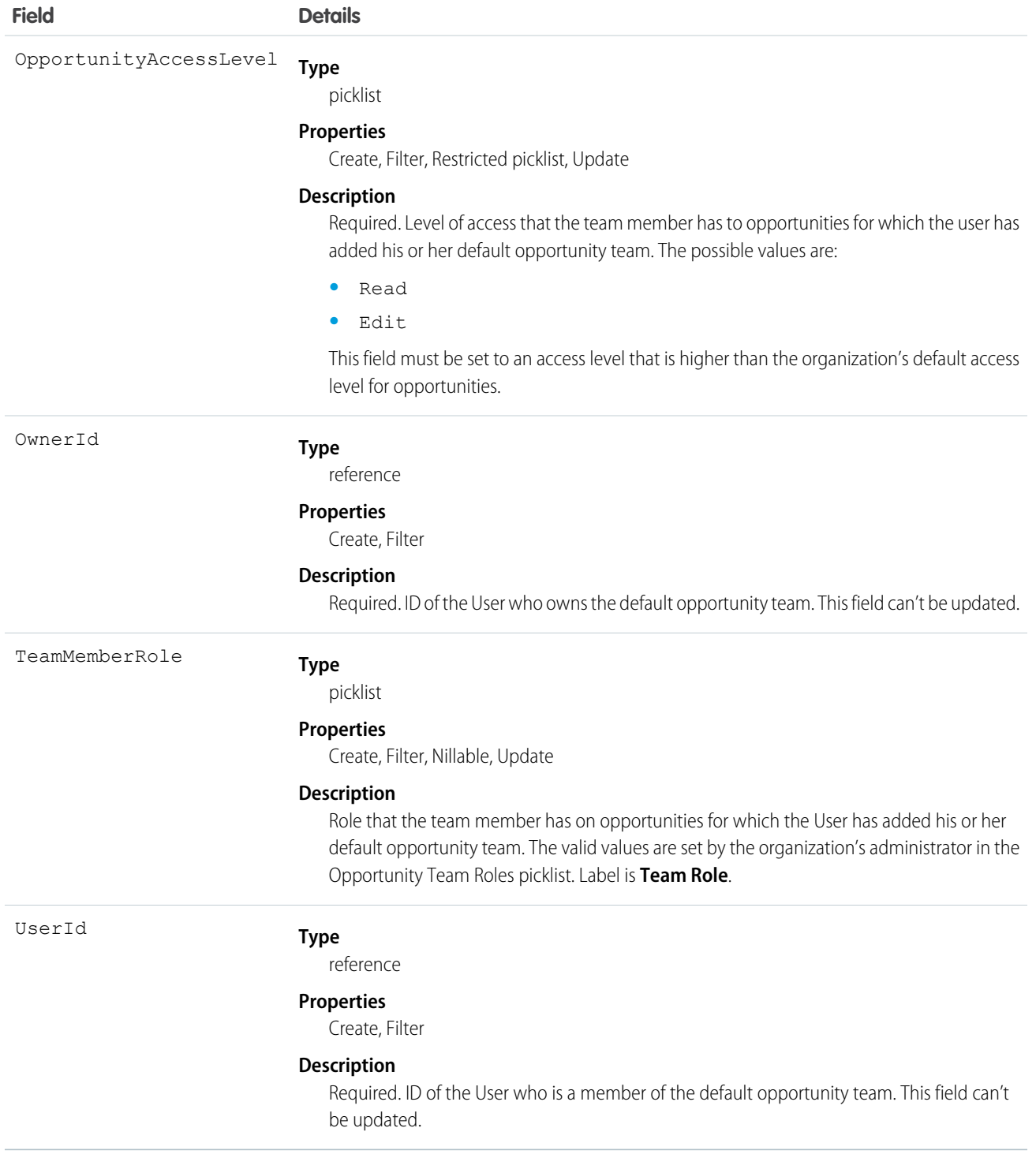

If you attempt to create a record that matches an existing record, the create request updates any modified fields and returns the existing record.

Users can set up their default opportunity team to include other users that typically work with them on opportunities.

#### SEE ALSO:

[OpportunityTeamMember](#page-1499-0)

# **UserTerritory**

Represents a User who has been assigned to a Territory.

# Supported Calls

create(), delete(), describeSObjects(), getDeleted(), getUpdated(), query(), retrieve()

#### Special Access Rules

- **•** Only available if territory management has been enabled for your organization.
- **•** Customer Portal users can't access this object.

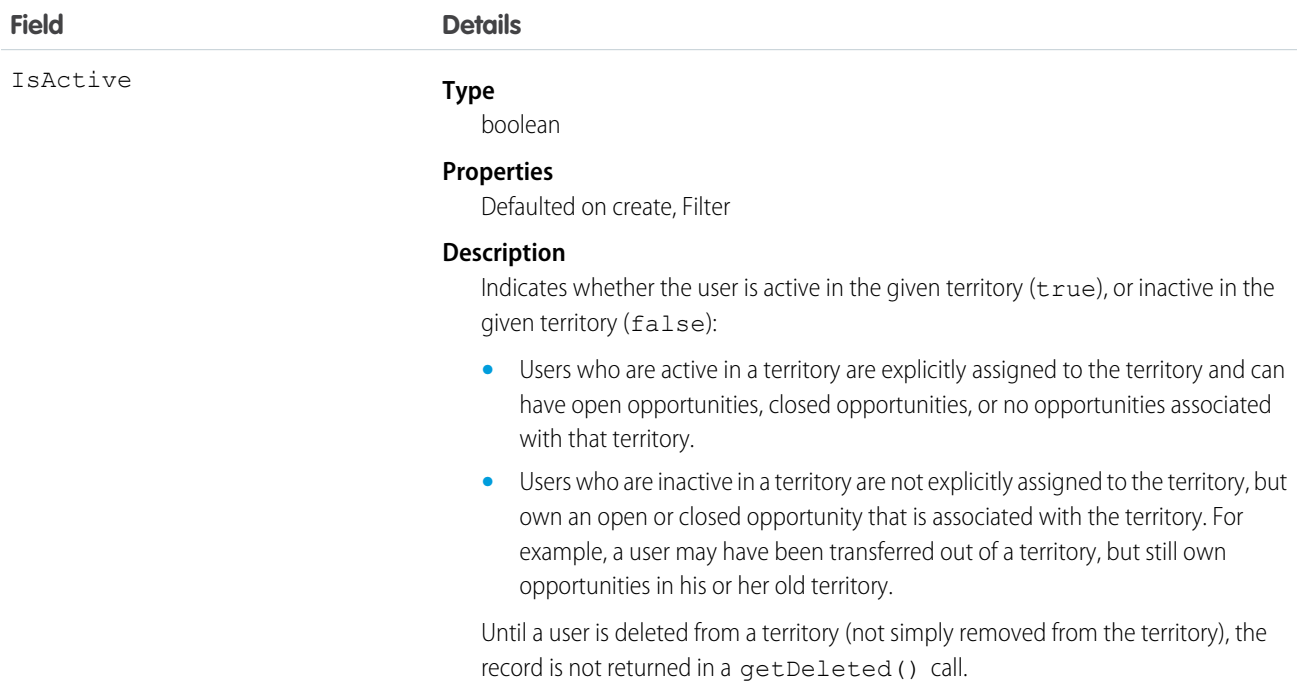

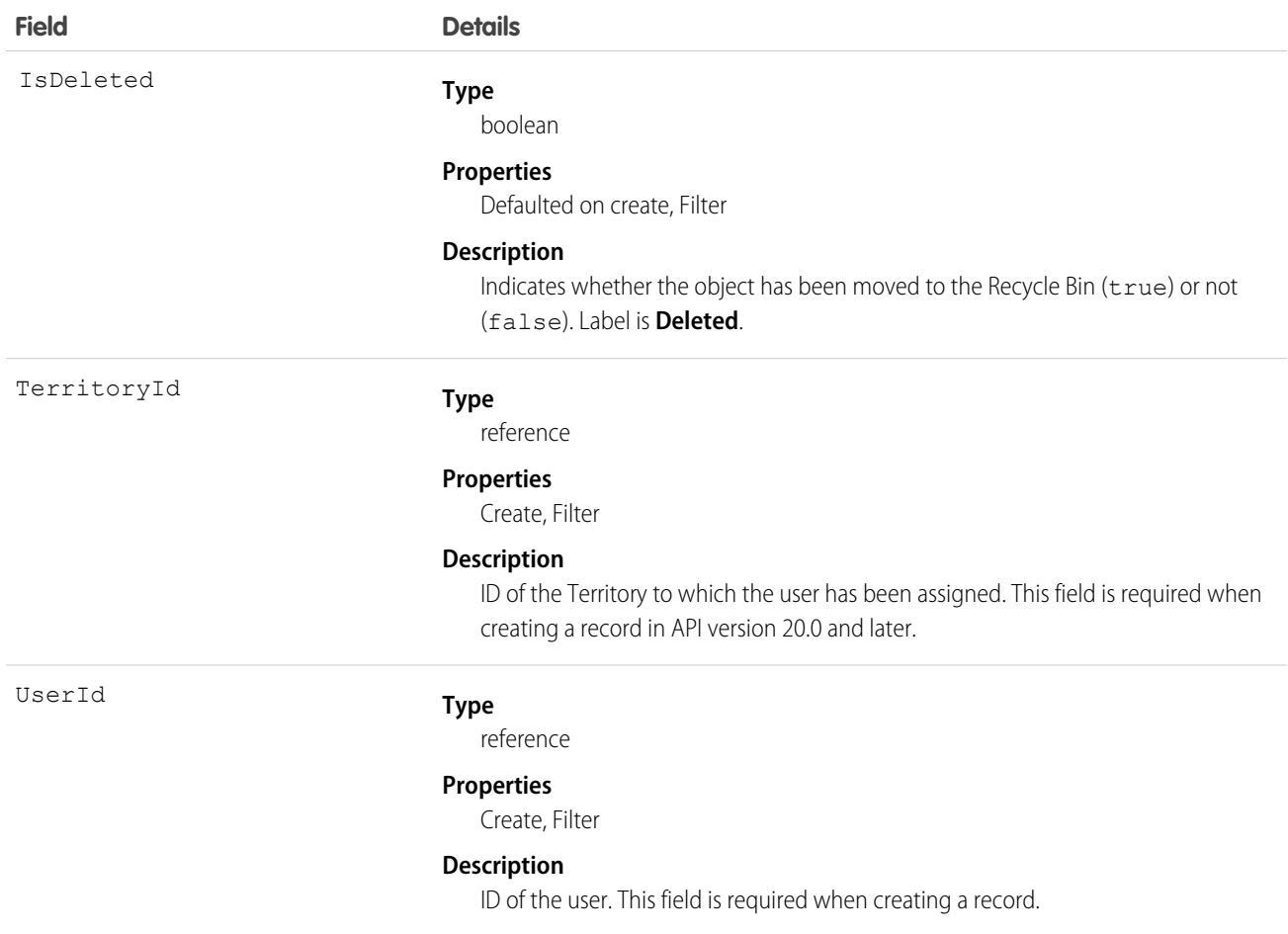

If a user is inactive in a territory, and the opportunities they own that are associated with the territory are all closed, the user is not returned in the Territories related list on the User page in Setup. Regardless of whether the user is inactive or the opportunities are closed, the user is returned in the Quotas related list.

SEE ALSO:

**[Territory](#page-2147-0)** [AccountTerritoryAssignmentRule](#page-171-0) [AccountTerritoryAssignmentRuleItem](#page-172-0)

## UserTerritory2Association

Represents an association (by assignment) between a territory and a user record. Available only if Enterprise Territory Management has been enabled for your organization.

create(), delete(), describeSObjects(), query(), retrieve()

# Special Access Rules

If a territory model is in Active state, any user can view that model, including its territories and assignment rules. For territories in an active model, any user can view assigned records and assigned users subject to your organization's sharing settings. Users cannot view territory models in other states (such as Planning or Archived).

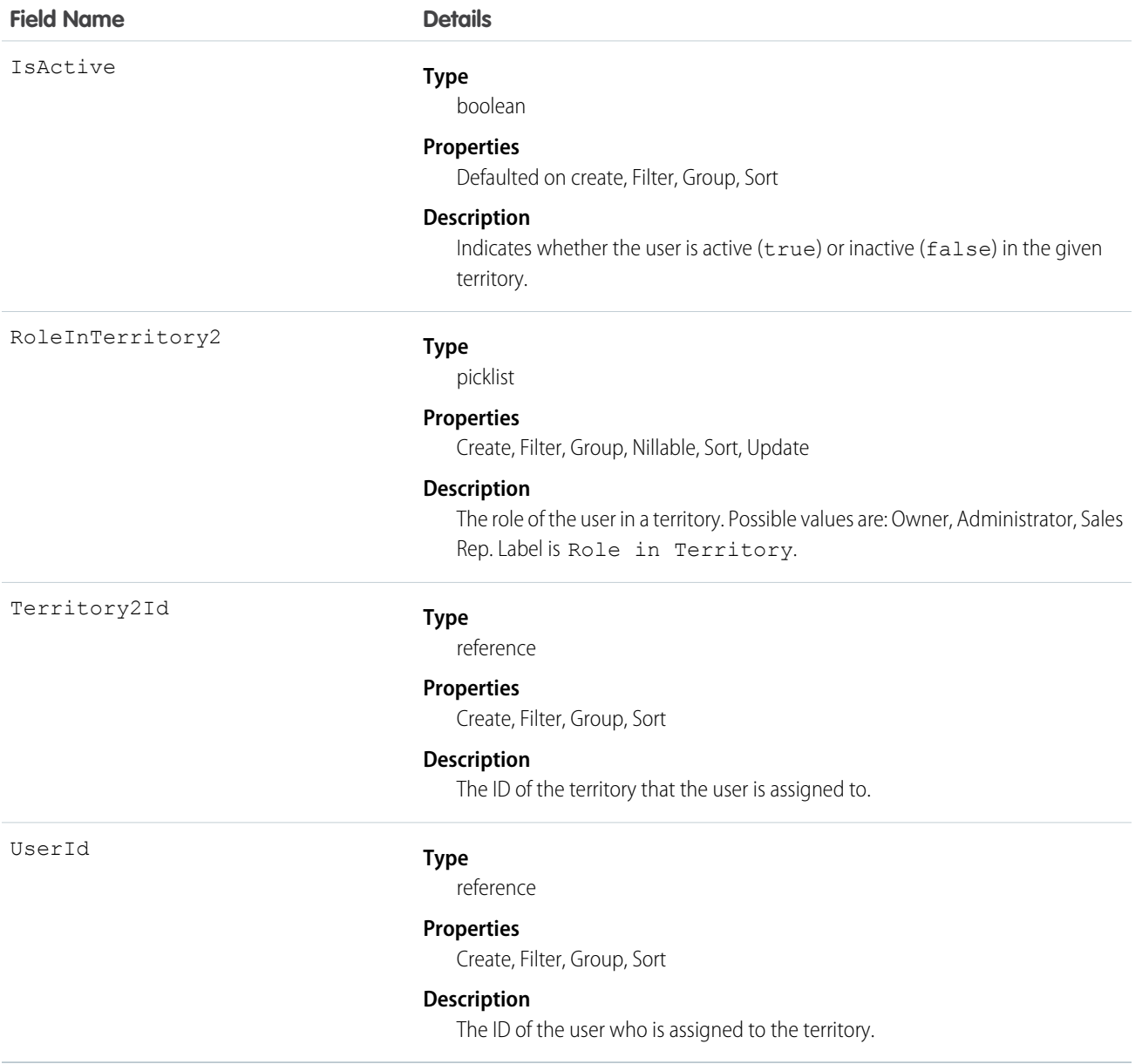

# VerificationHistory

Represents the past six months of your org users' attempts to verify their identity. This object is available in API version 36.0 and later.

# Supported Calls

describeSObjects(), query(), retrieve()

# Special Access Rules

Only users with "Manage Users" permission can access this object.

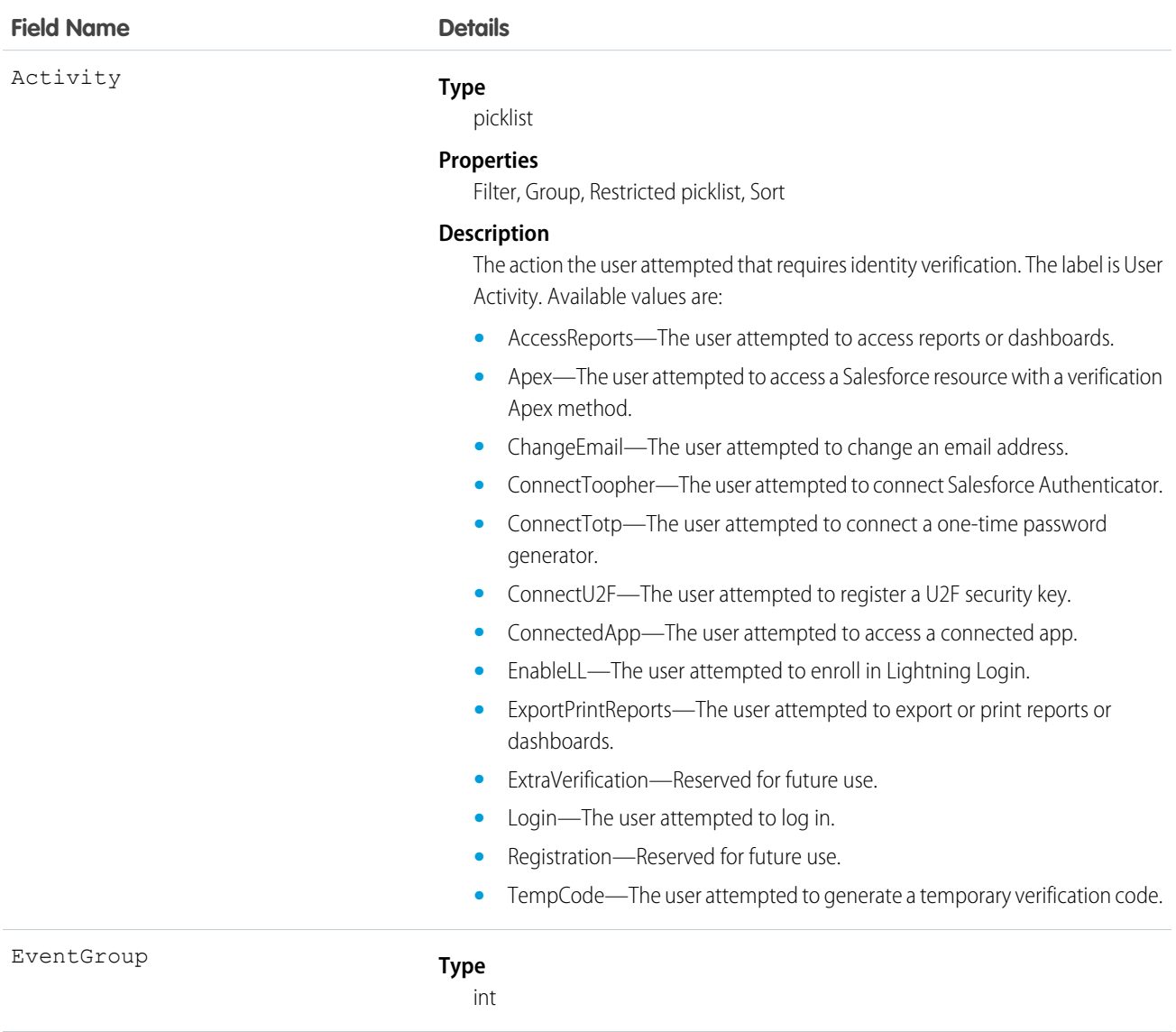

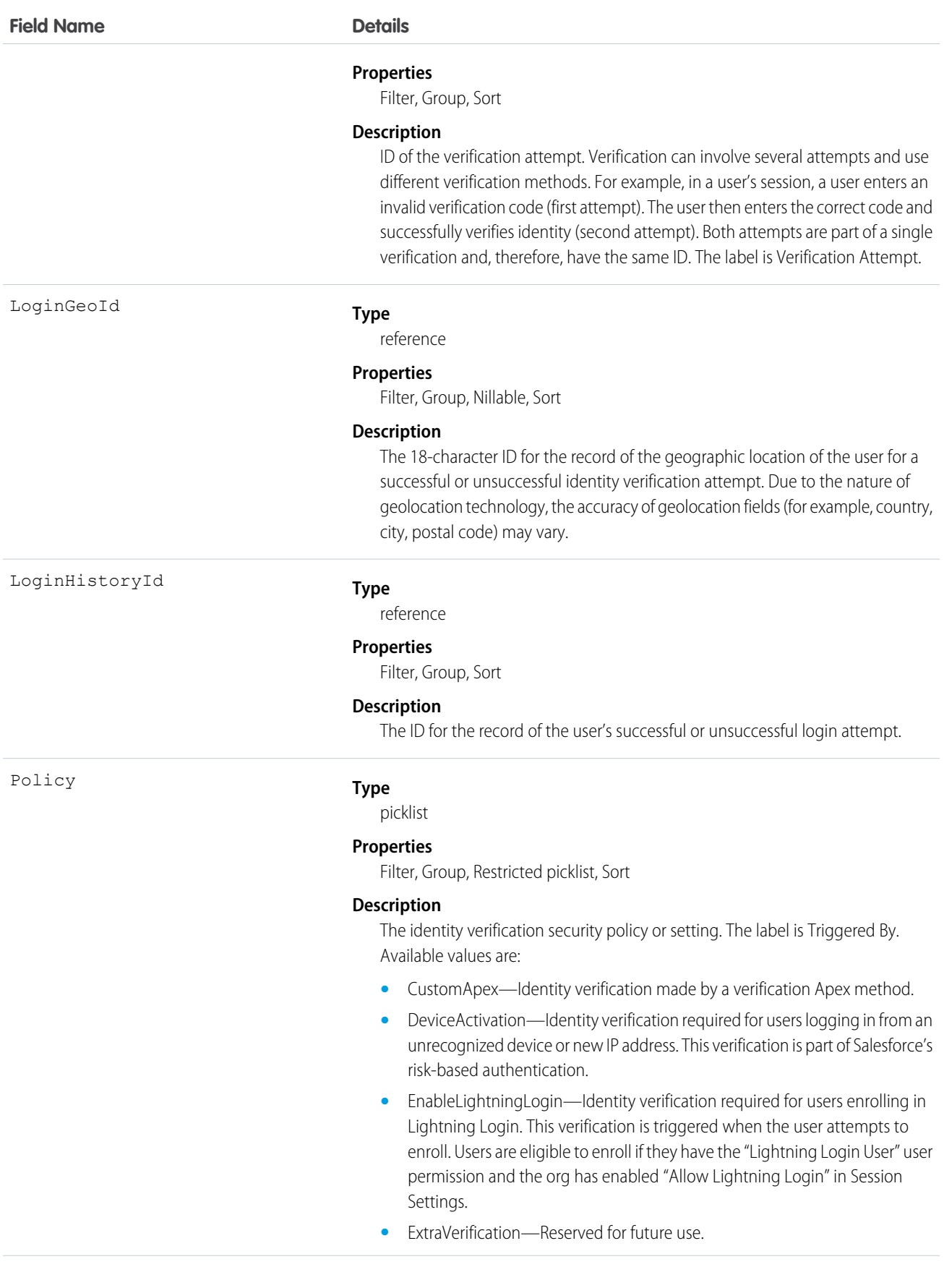

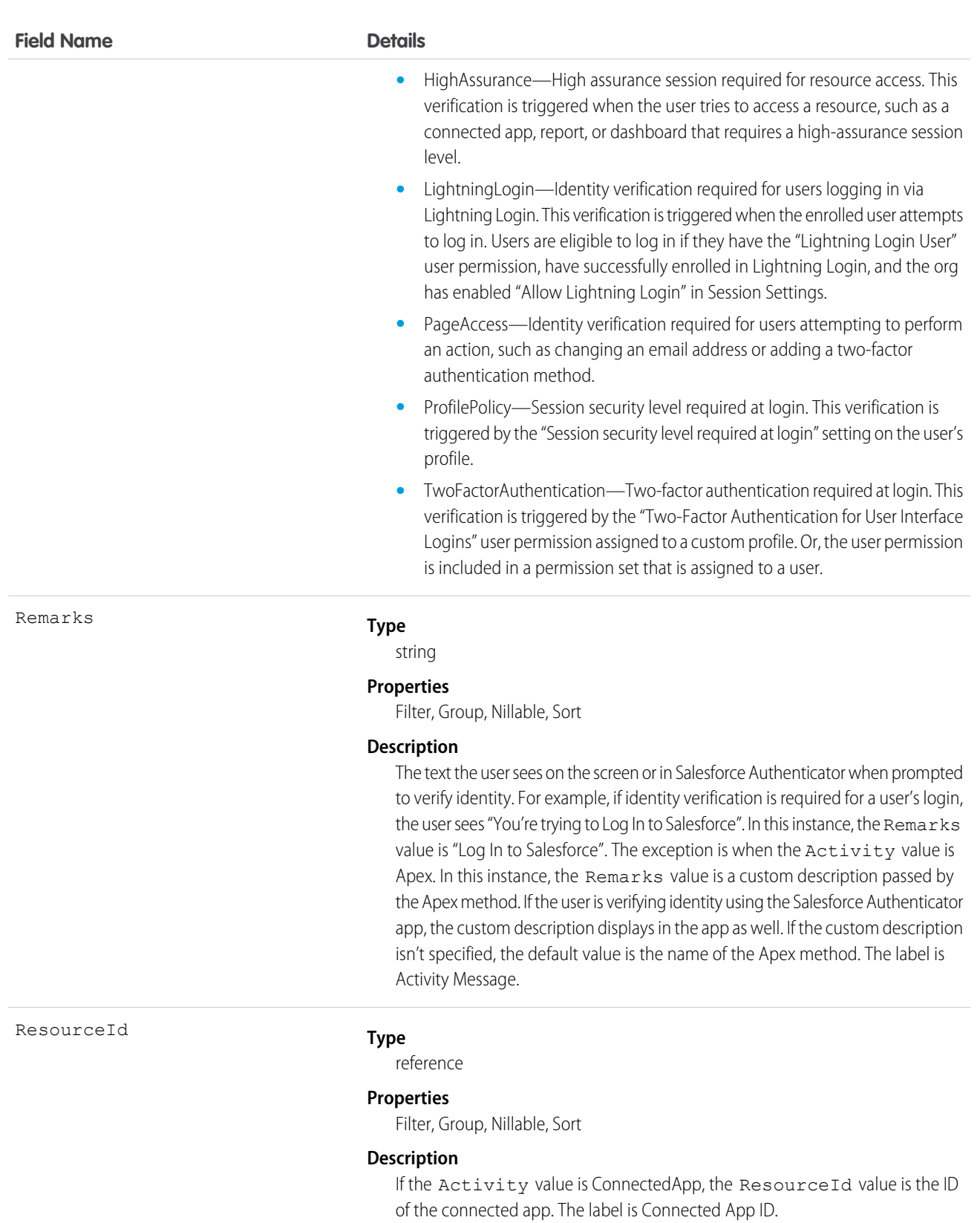

#### **Field Name Details**

SourceIp

#### **Type**

string

#### **Properties**

Filter, Group, Sort

#### **Description**

The IP address of the machine from which the user attempted the action that requires identity verification. For example, the IP address of the machine from where the user tried to log in or access reports. If it's a non-login action that required verification, the IP address can be different from the address from where the user logged in. This address can be an IPv4 or IPv6 address.

#### **Type**

picklist

#### **Properties**

Filter, Group, Restricted picklist, Sort

#### **Description**

The status of the identity verification attempt. Available values are:

- **•** AutomatedSuccess—Salesforce Authenticator approved the request for access because the request came from a trusted location. After users enable location services in Salesforce Authenticator, they can designate trusted locations. When a user trusts a location for a particular activity, such as logging in from a recognized device, that activity is approved from the trusted location for as long as the location is trusted.
- **•** Denied—The user denied the approval request in the authenticator app, such as Salesforce Authenticator.
- **•** FailedGeneralError—An error caused by something other than an invalid verification code, too many verification attempts, or authenticator app connectivity.
- **•** FailedInvalidCode—The user provided an invalid verification code.
- **•** FailedTooManyAttempts—The user attempted to verify identity too many times. For example, the user entered an invalid verification code repeatedly.
- **•** Initiated—Salesforce initiated identity verification but hasn't yet challenged the user.
- **•** InProgress—Salesforce challenged the user to verify identity and is waiting for the user to respond or for Salesforce Authenticator to send an automated response.
- **•** RecoverableError—Salesforce can't reach the authenticator app to verify identity, but will retry.
- **•** ReportedDenied—The user denied the approval request in the authenticator app, such as Salesforce Authenticator, and also flagged the approval request to report to an administrator.
- **•** Succeeded—The user's identity was verified.

Status

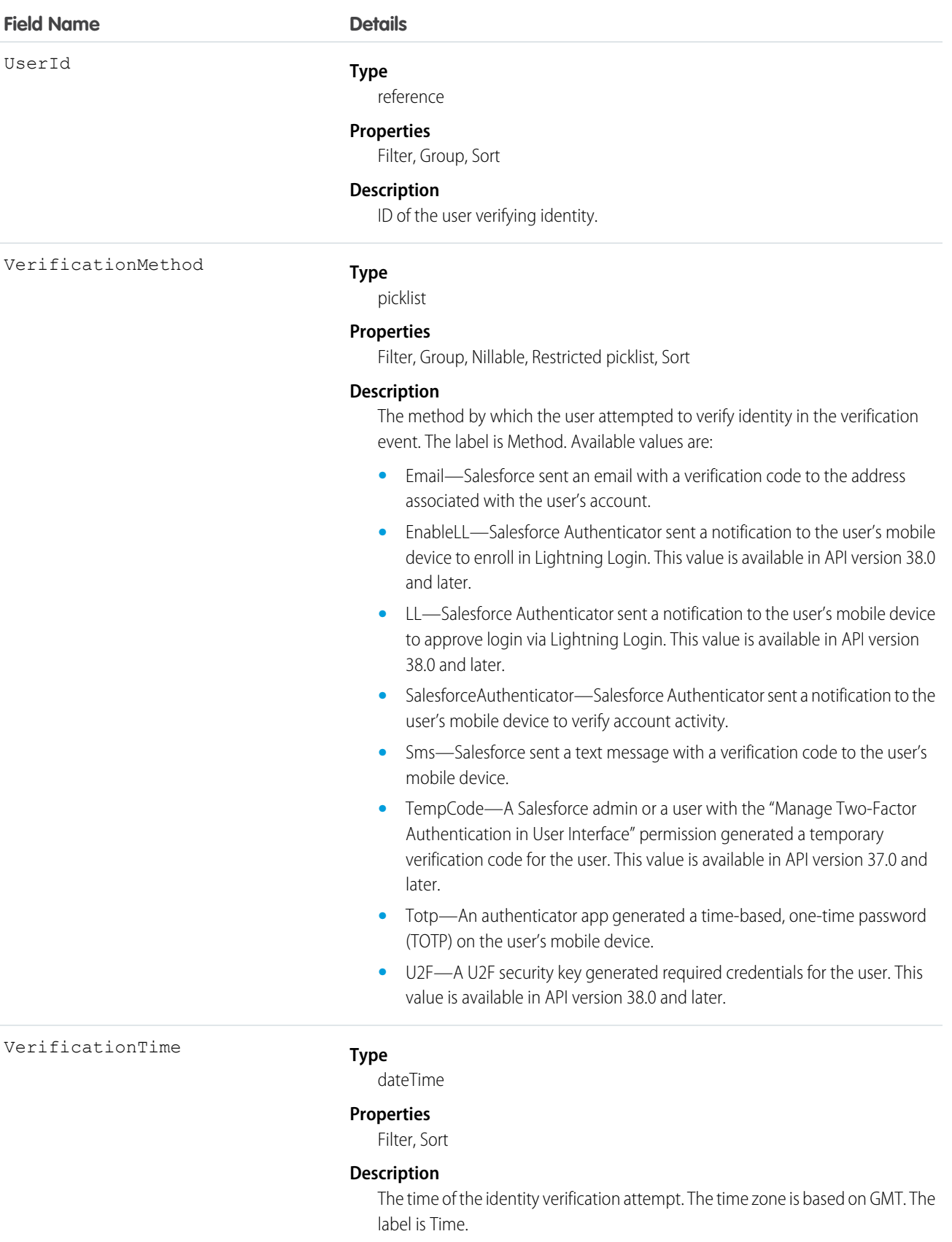

Here are two examples of the types of API queries you can perform.

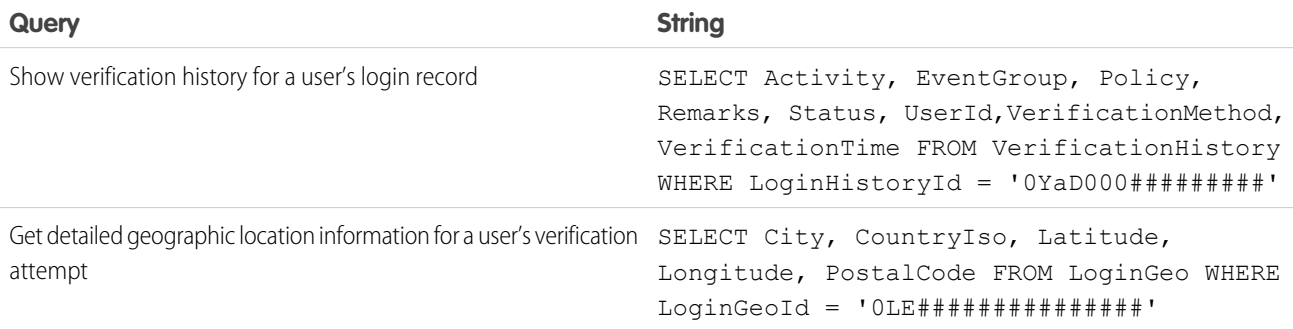

# VisualforceAccessMetrics

Represents summary statistics for Visualforce pages.

# Supported Calls

count(), query(), retrieve()

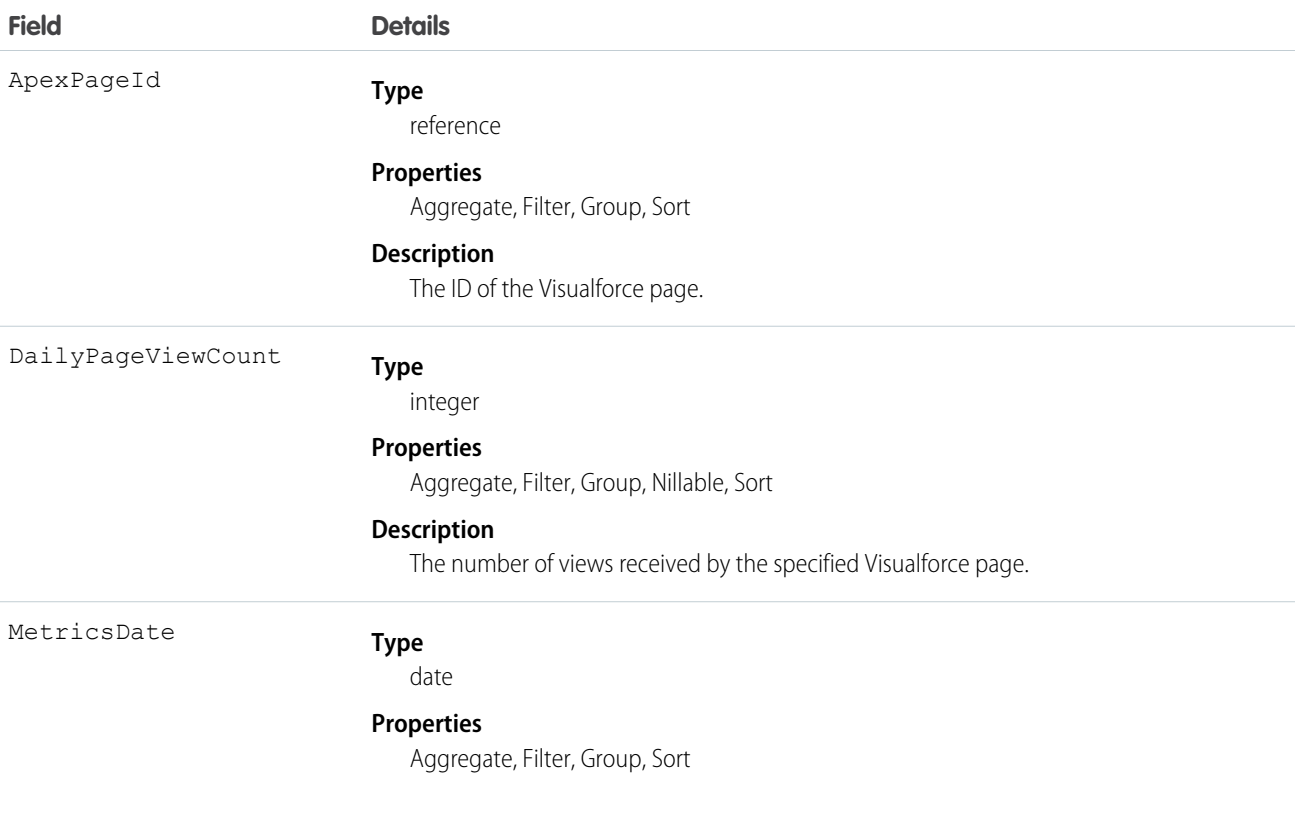

**Field Details**

**Description**

The date the metrics are queried.

#### Usage

Use this object to query information on the Visualforce pages in your org.

SELECT ApexPageId,DailyPageViewCount,Id,MetricsDate FROM VisualforceAccessMetrics

# **VoiceCall**

Represents a Lightning Dialer phone call.

# Supported Calls

describeSObjects(), getDeleted(), getUpdated(), query(), retrieve()

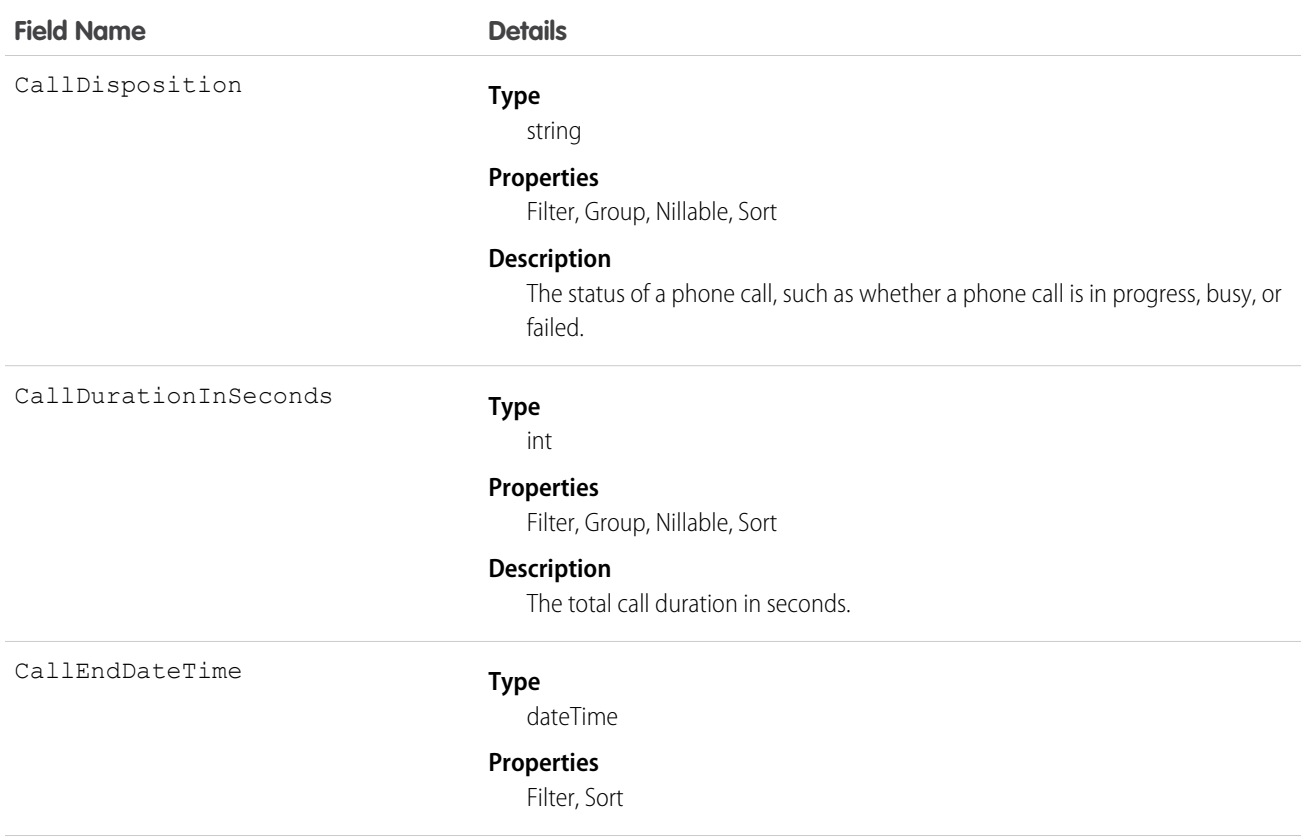

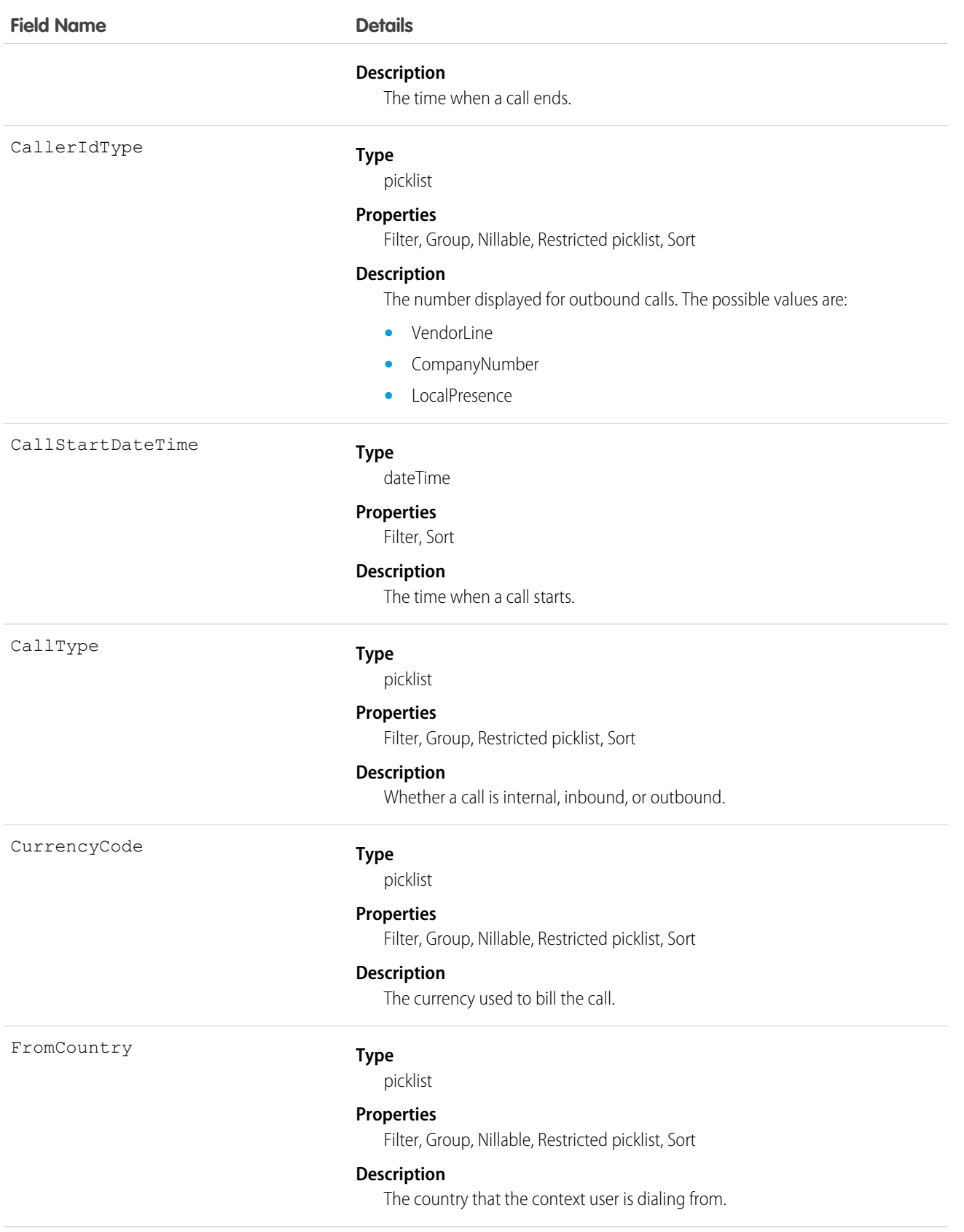
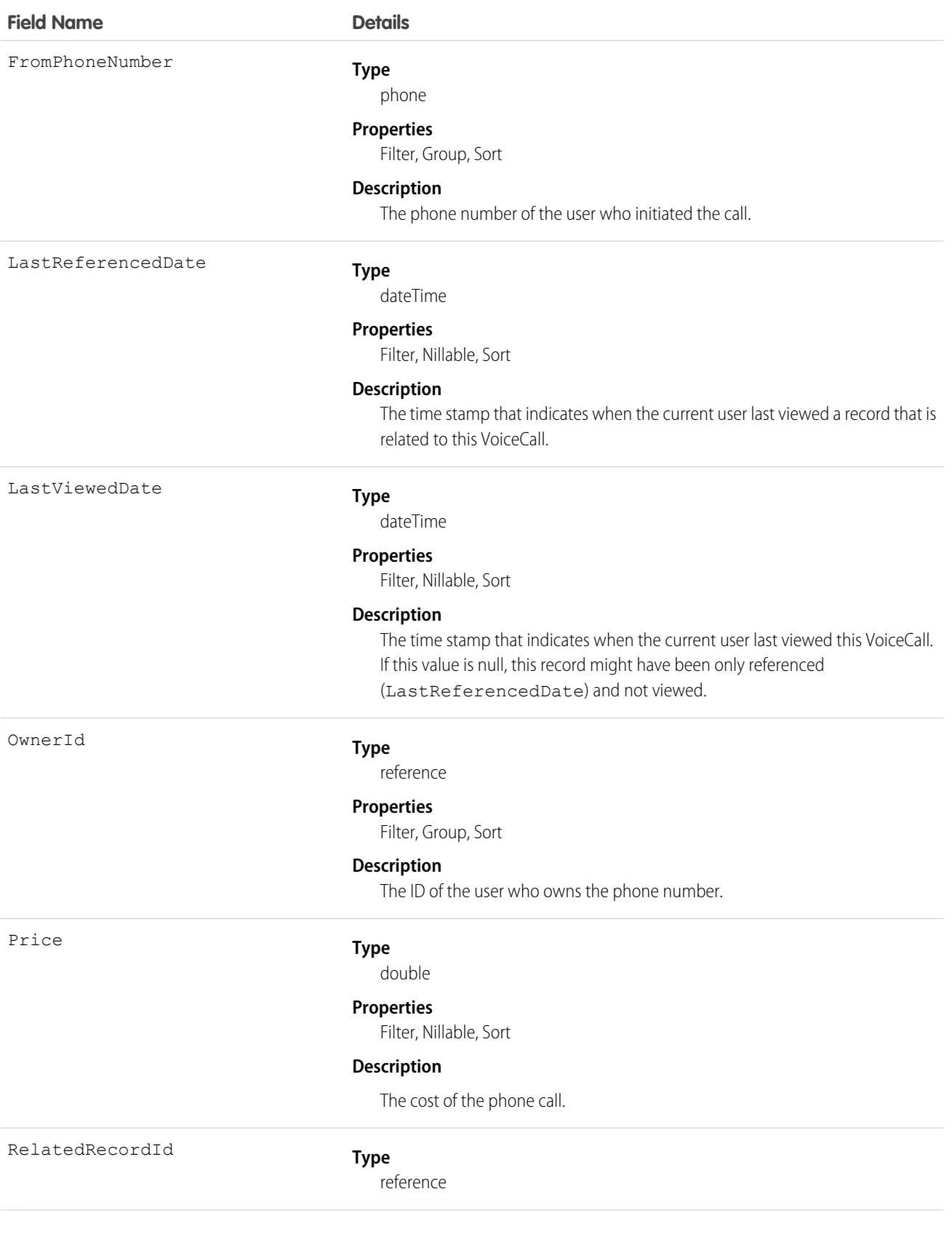

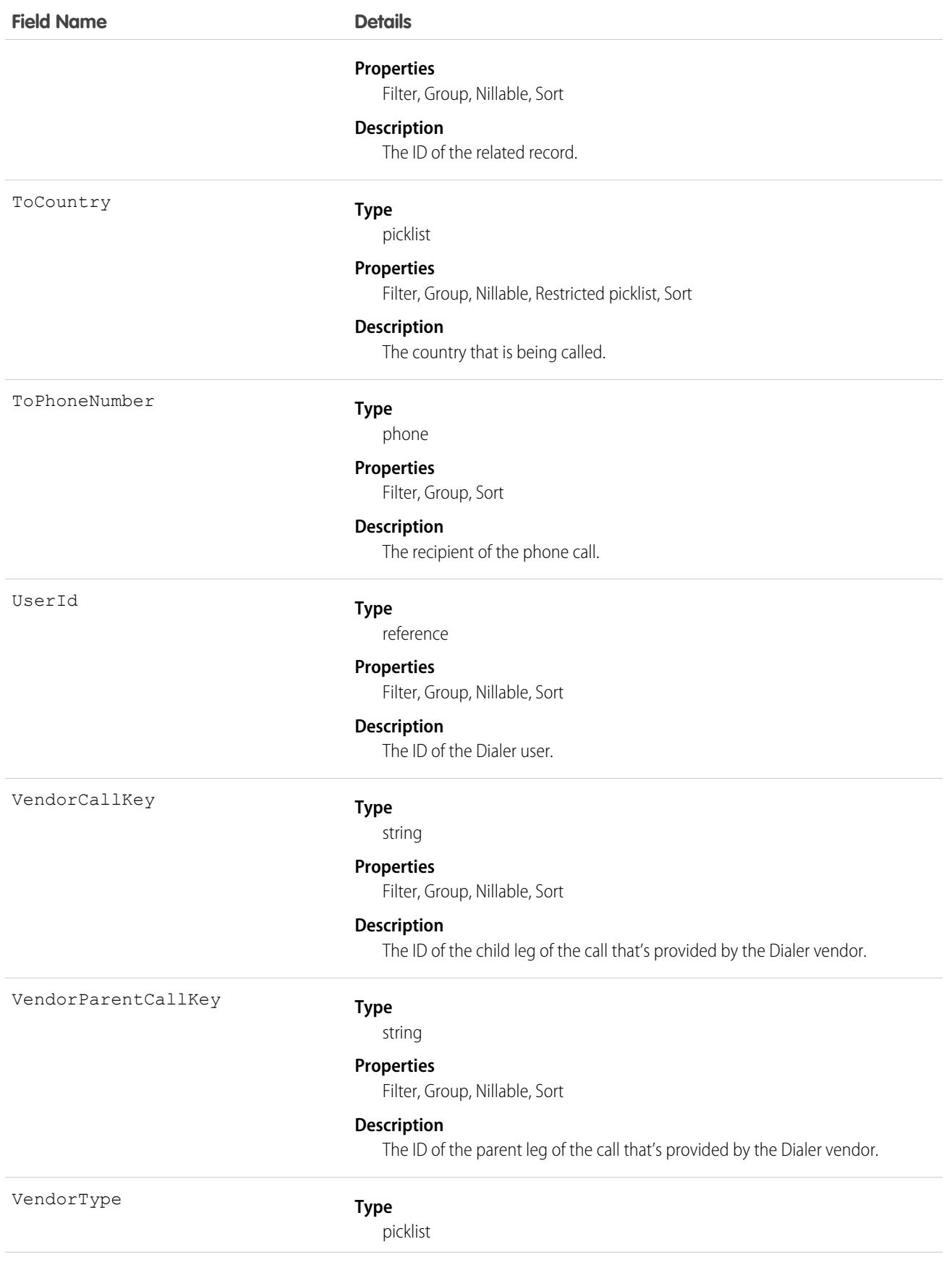

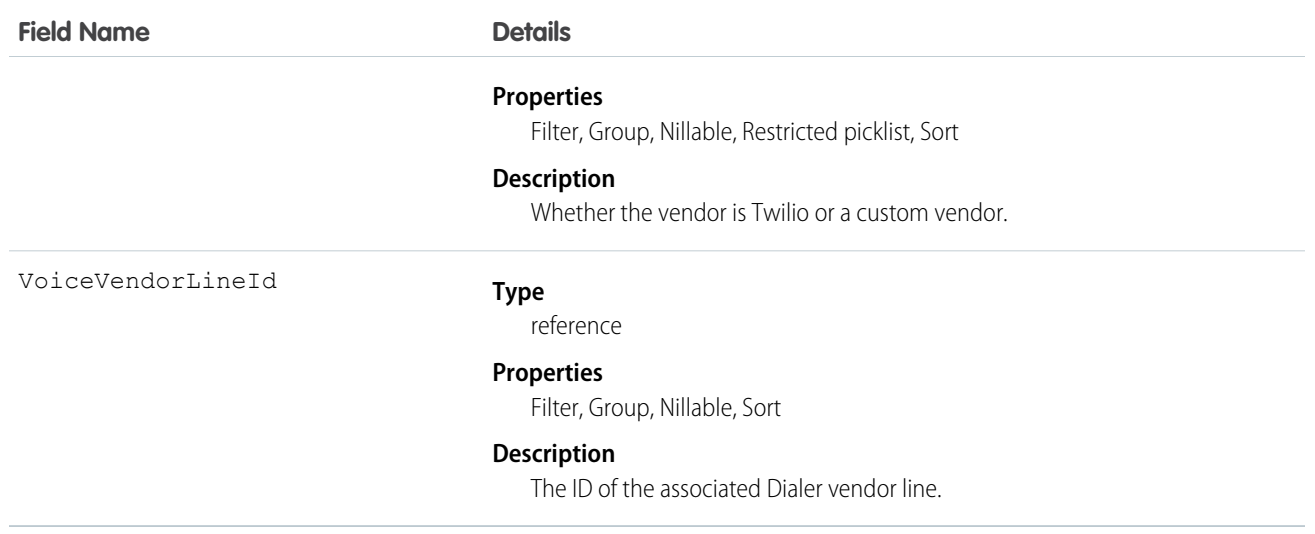

## **VoiceCallList**

Represents a prioritized list of numbers to call.

## Supported Calls

create(), delete(), describeSObjects(), getDeleted(), getUpdated(), query(), retrieve(), undelete(), update(), upsert()

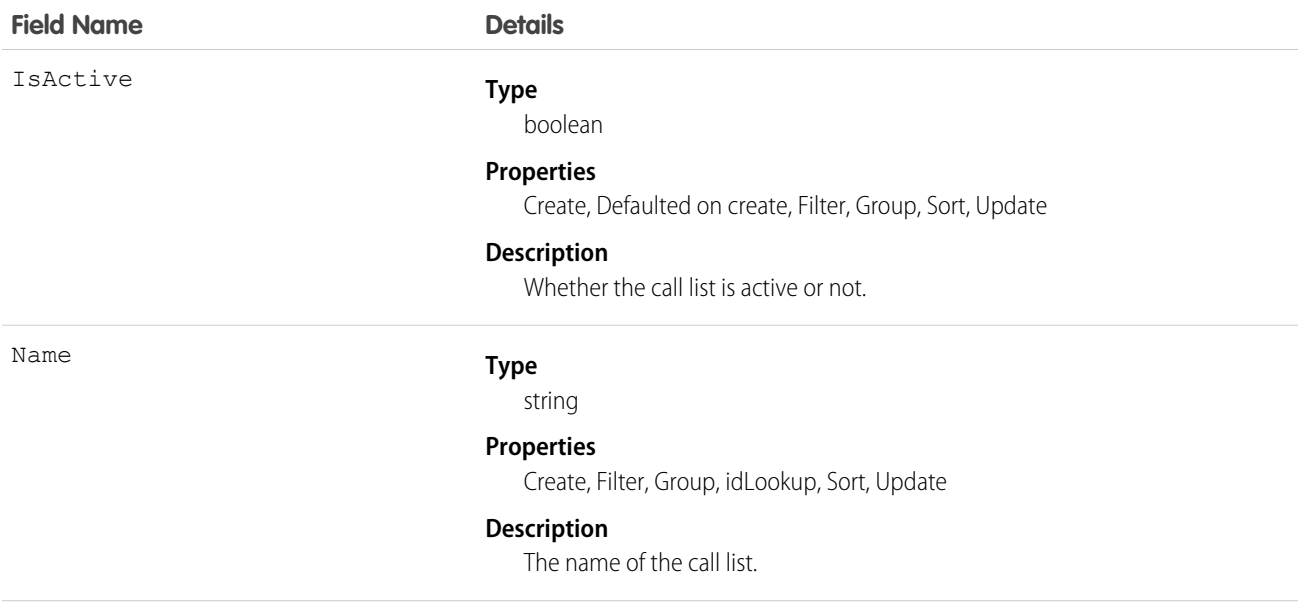

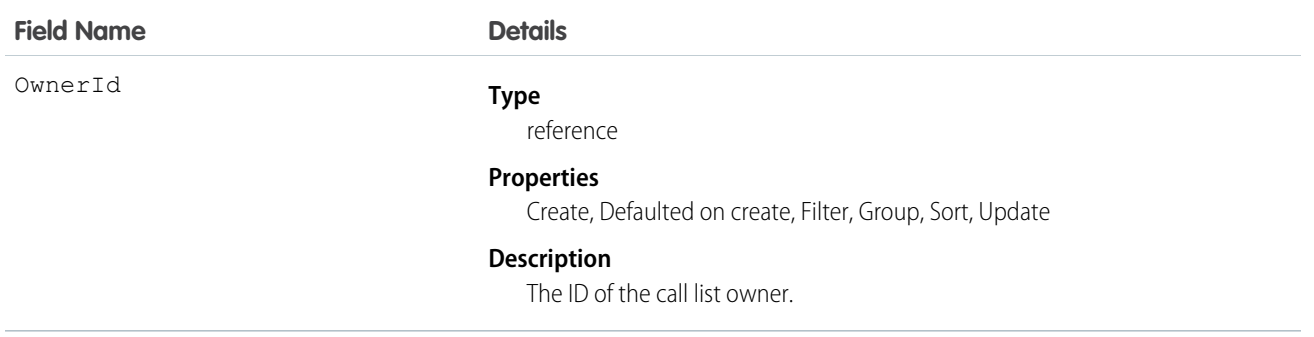

## **VoiceCallListItem**

Represents a single phone number in a prioritized call list.

## Supported Calls

create(), delete(), describeSObjects(), getDeleted(), getUpdated(), query(), retrieve(), undelete(), update(), upsert()

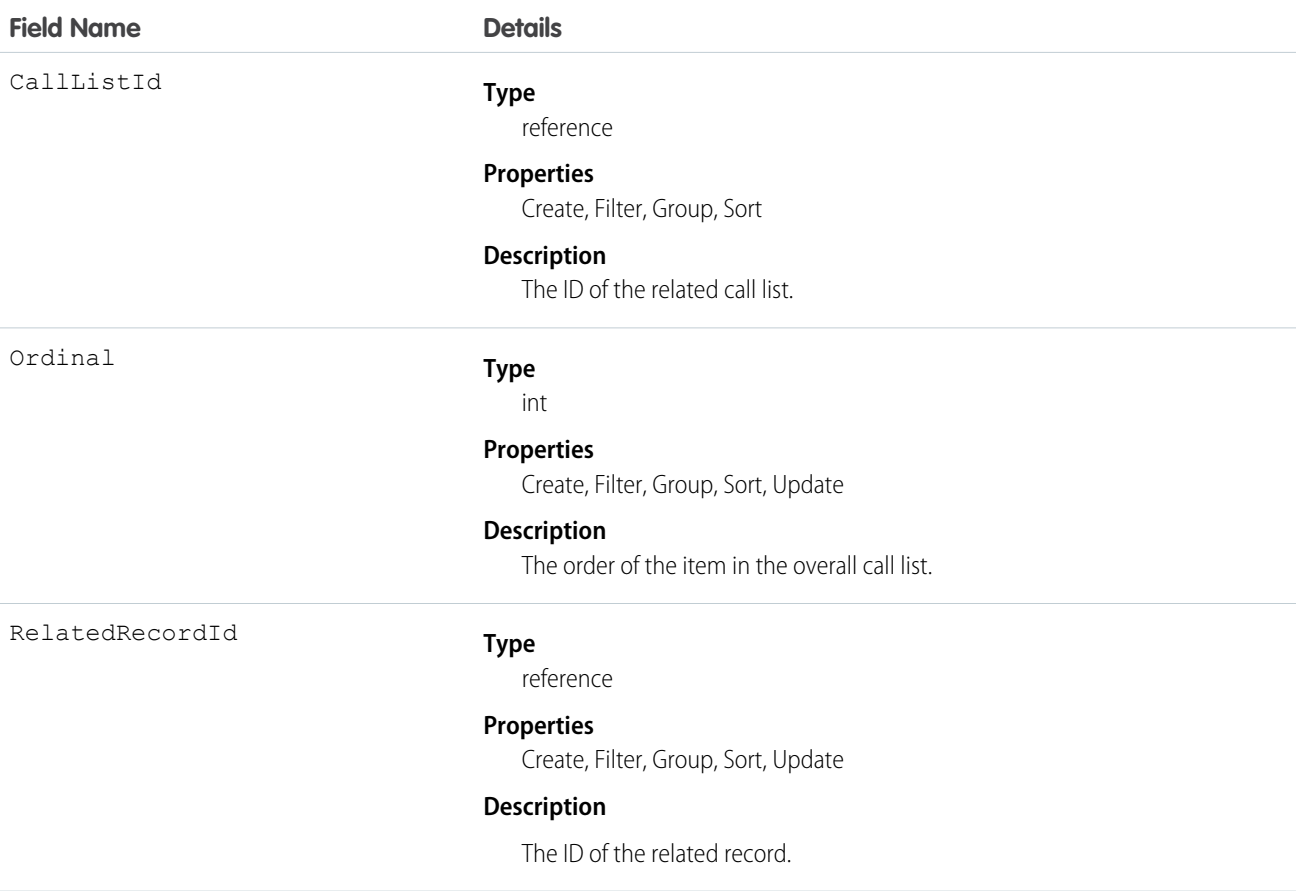

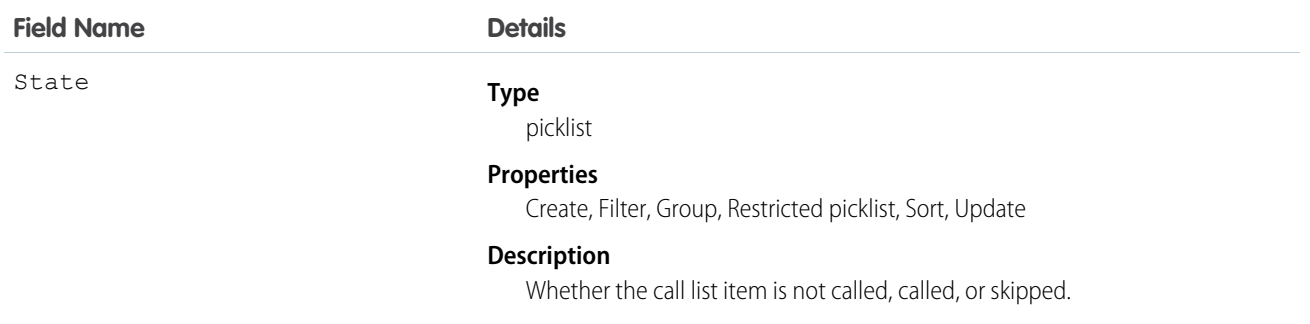

## VoiceCallListShare

Represents a sharing entry on a VoiceCallList.

## Supported Calls

create(), delete(), describeSObjects(), query(), retrieve(), update(), upsert()

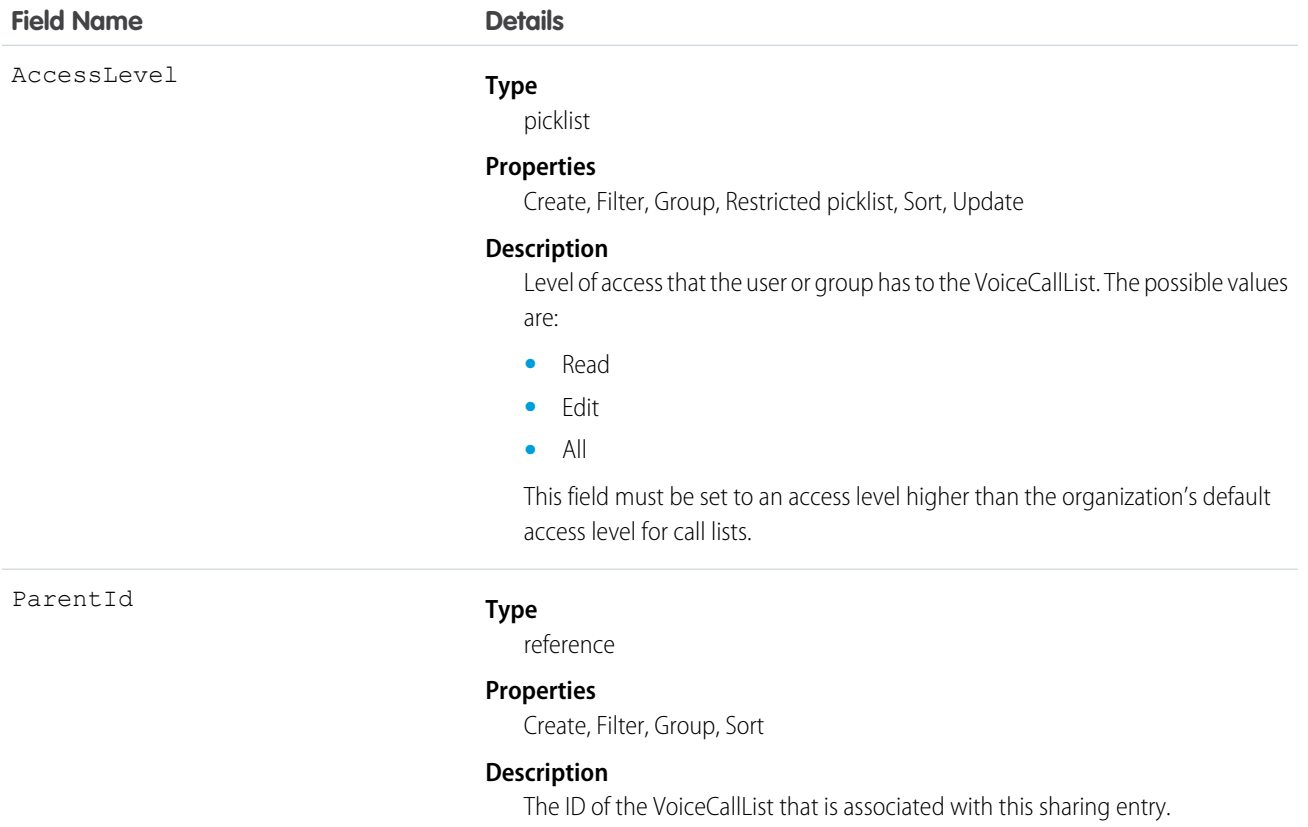

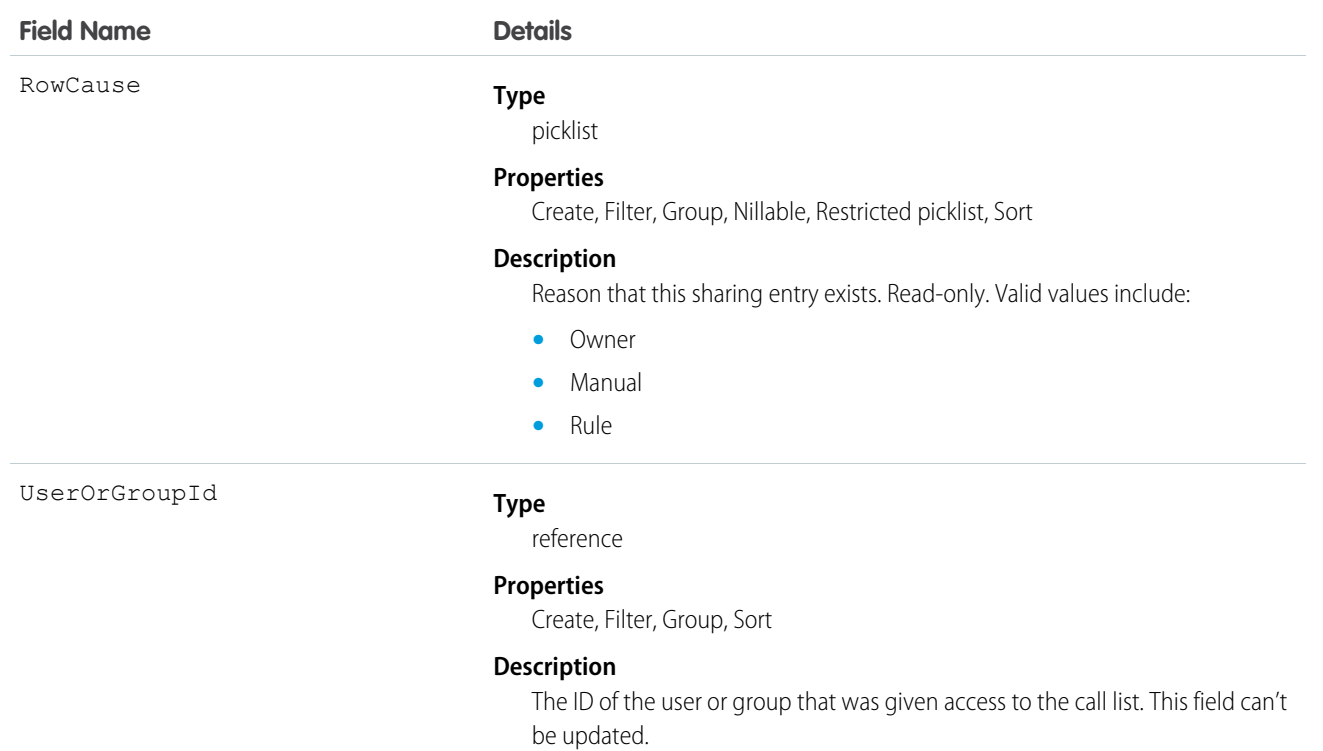

## **VoiceCallShare**

Represents a sharing entry on a VoiceCall object.

## Supported Calls

create(), delete(), describeSObjects(), query(), retrieve(), update(), upsert()

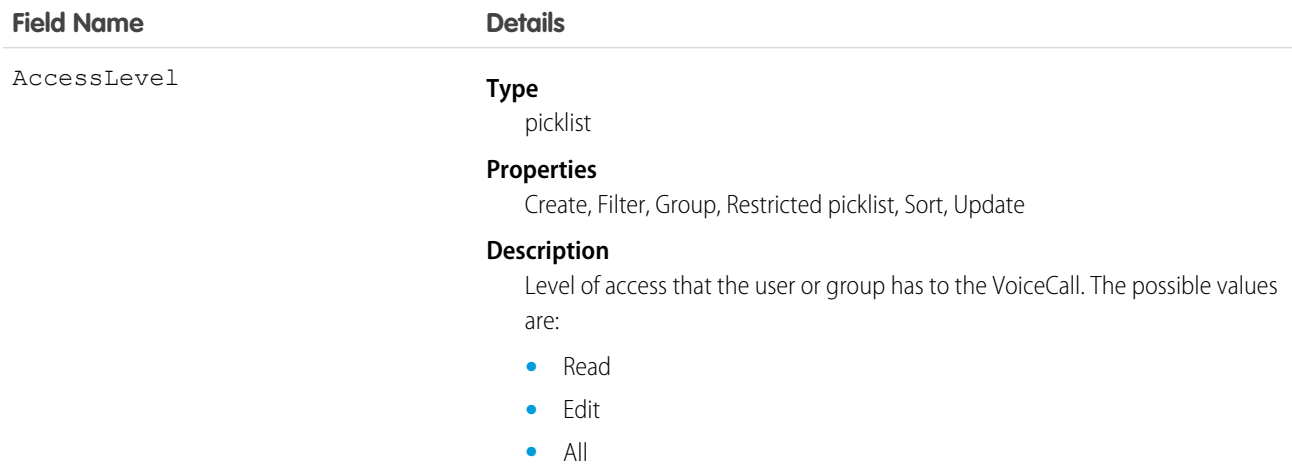

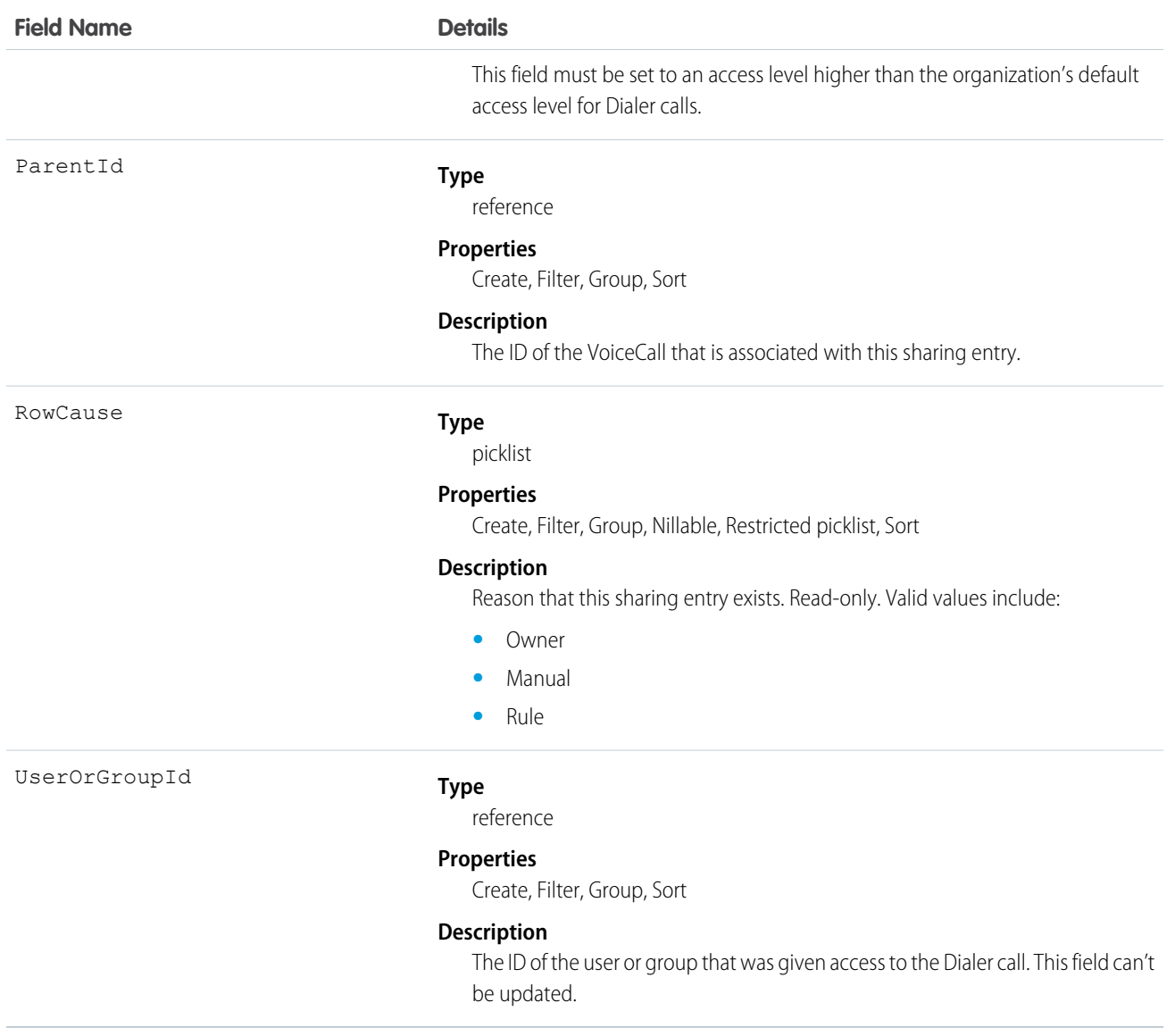

## VoiceMailContent

Represents a voicemail message left by a caller to the context user.

#### Supported Calls

create(), delete(), describeSObjects(), getDeleted(), getUpdated(), query(), retrieve(), undelete(), update(), upsert()

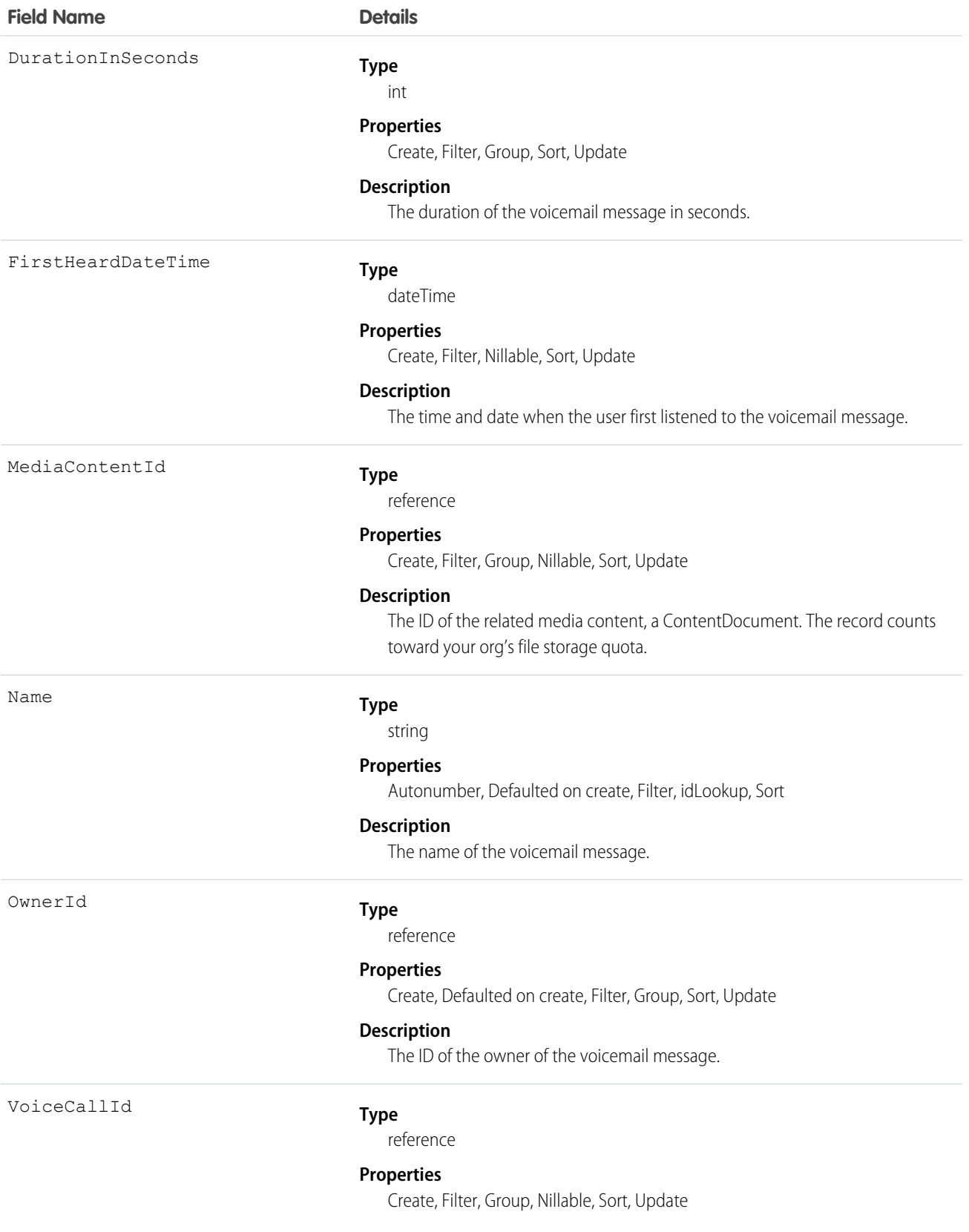

**Field Name Details**

**Description**

The ID of the related Dialer call.

## VoiceMailContentShare

Represents a sharing entry on a VoiceMailContent.

## Supported Calls

create(), delete(), describeSObjects(), query(), retrieve(), update(), upsert()

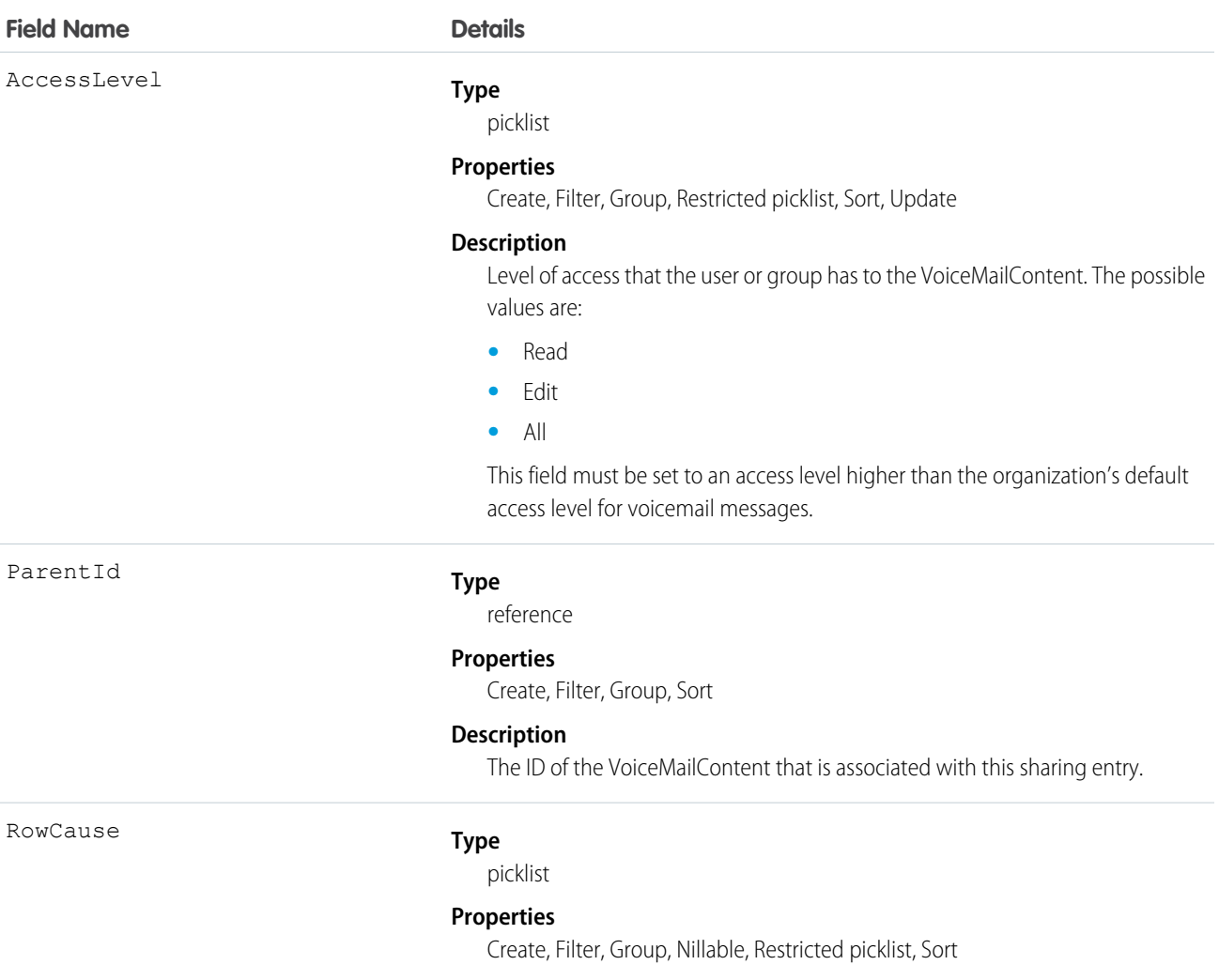

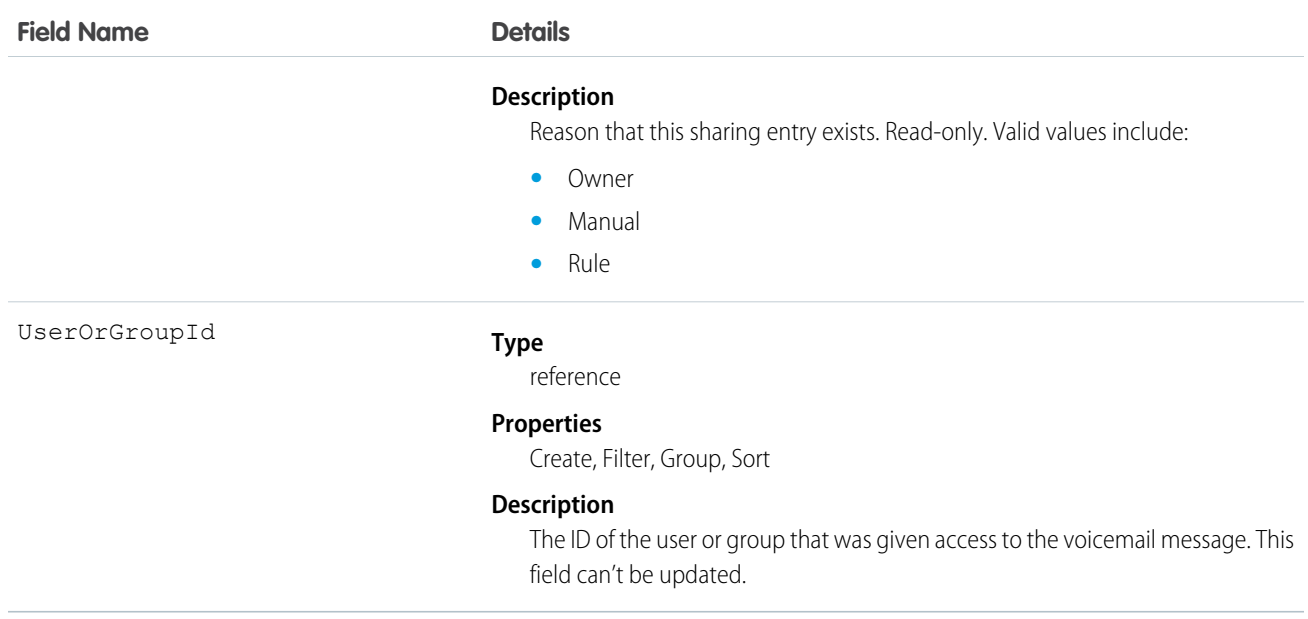

## VoiceMailGreeting

Represents a custom greeting message that plays upon reaching a user's voicemail. This object is available in API version 41.0 and later.

#### Supported Calls

create(), delete(), describeSObjects(), getDeleted(), getUpdated(), query(), retrieve(), undelete(), update(), upsert()

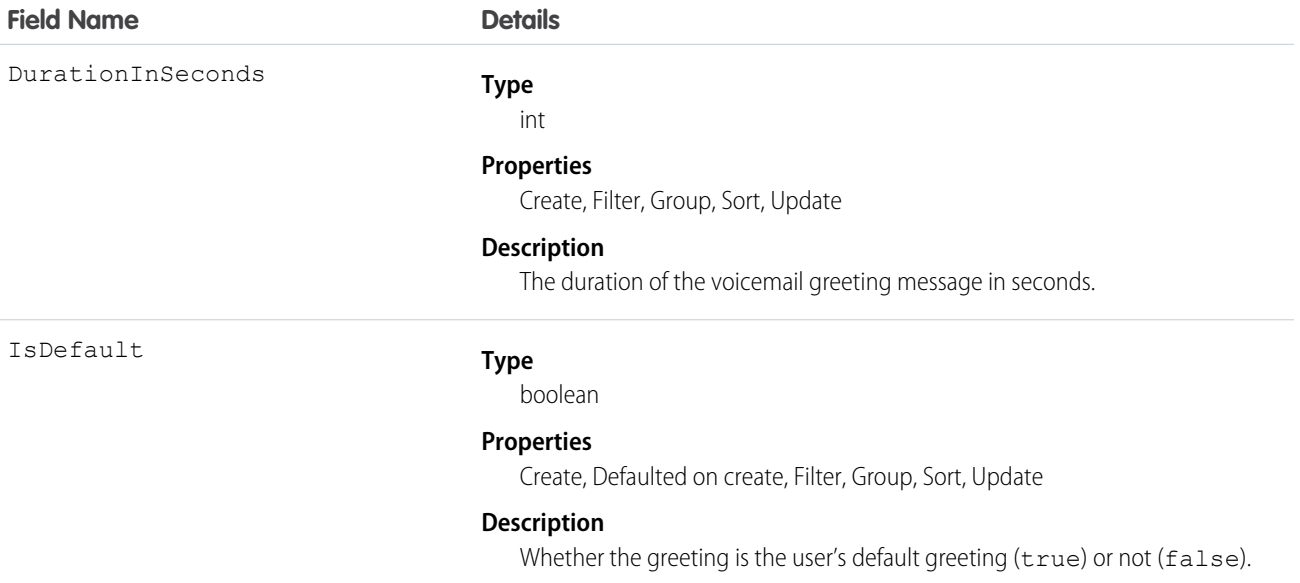

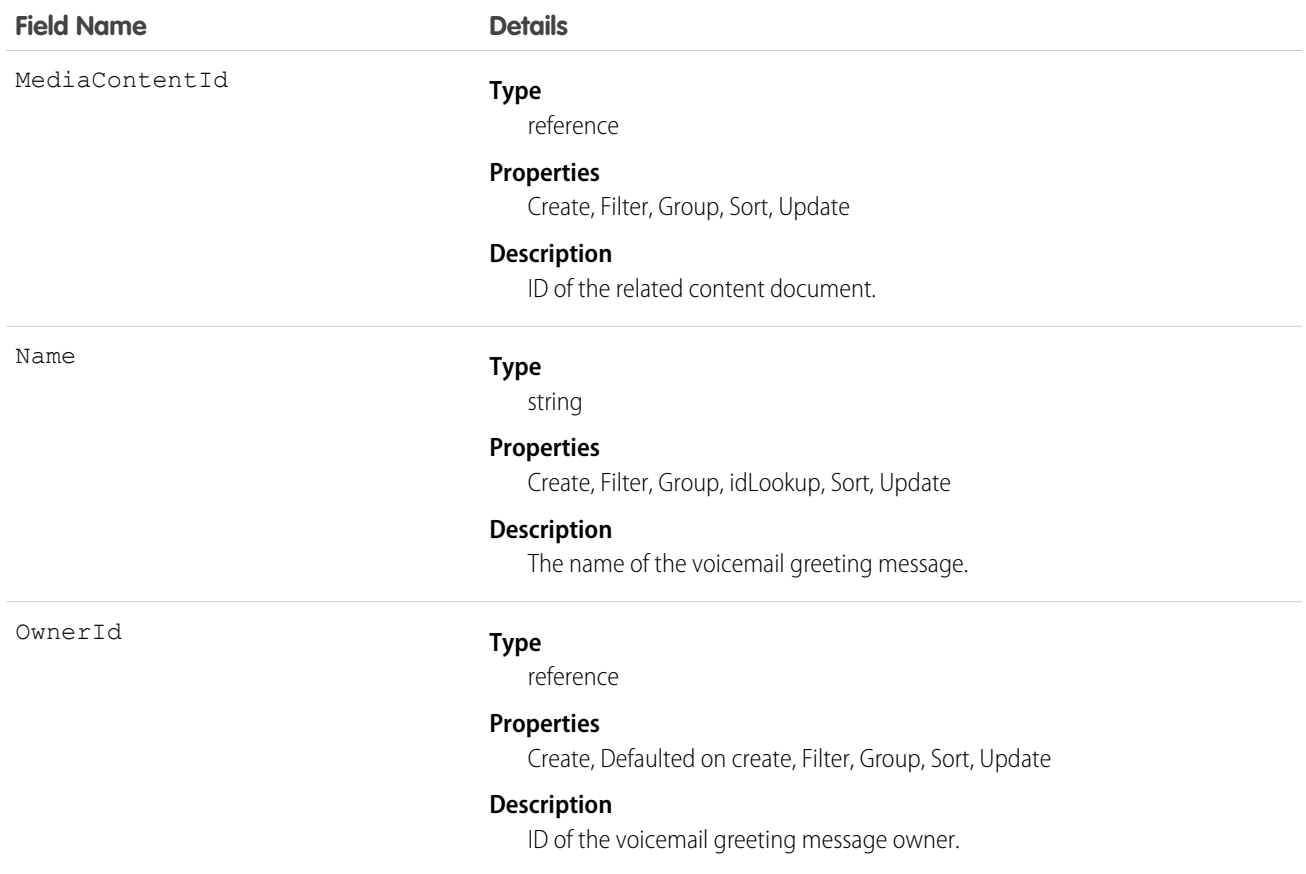

## VoiceMailGreetingShare

Represents a sharing entry on a VoiceMailGreeting. This object is available in API version 41.0 and later.

## Supported Calls

```
create(), delete(), describeSObjects(), query(), retrieve(), update(), upsert()
```
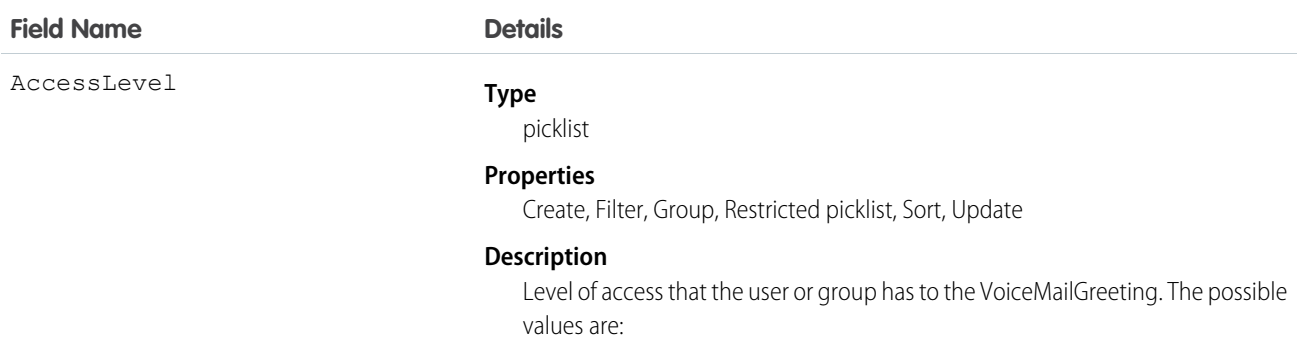

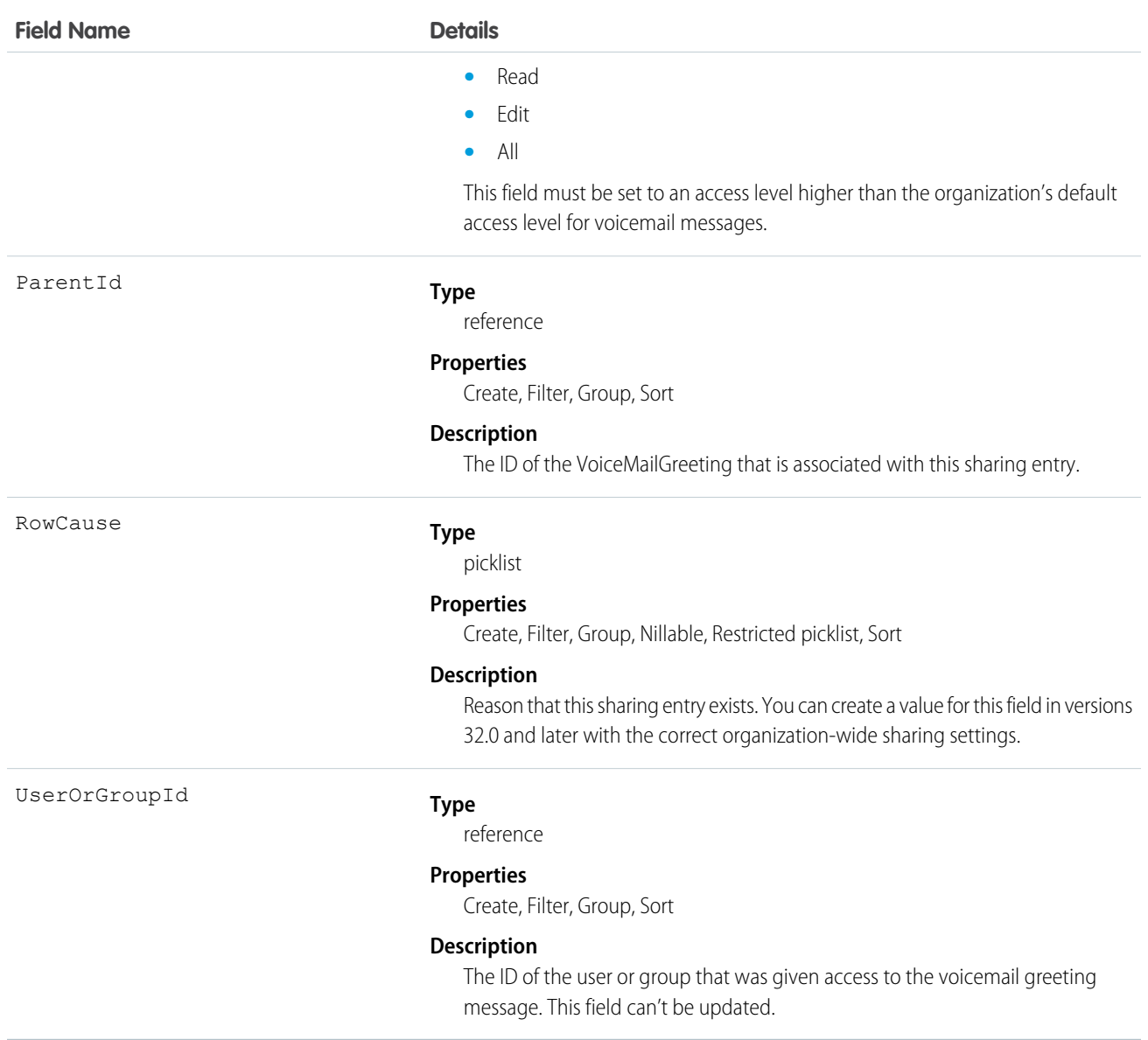

## VoiceMailMessage

Represents a prerecorded voicemail message.

## Supported Calls

create(), delete(), describeSObjects(), getDeleted(), getUpdated(), query(), retrieve(), undelete(), update(), upsert()

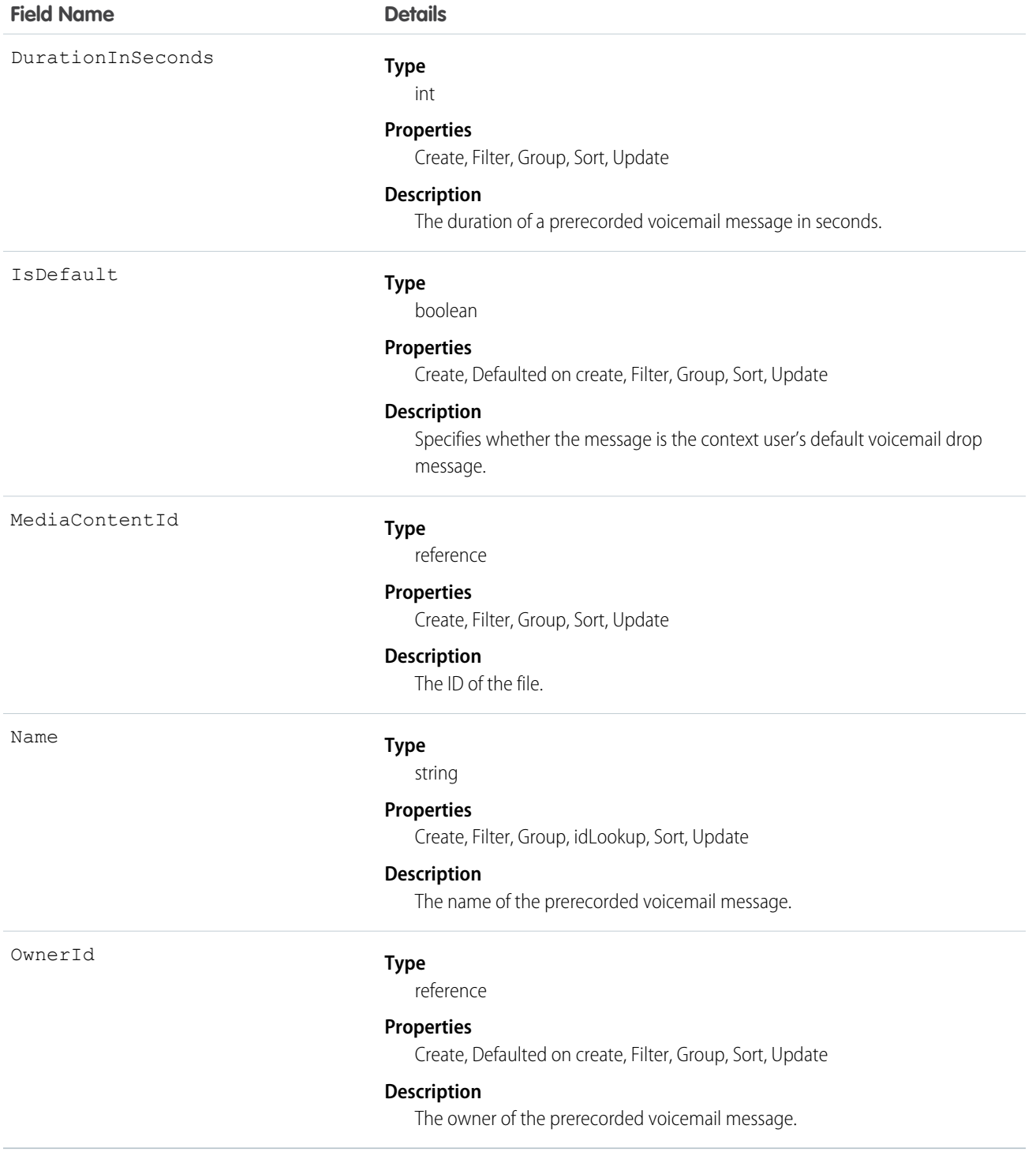

# VoiceMailMessageShare

Represents a sharing entry on a VoiceMailMessage.

# Supported Calls

create(), delete(), describeSObjects(), query(), retrieve(), update(), upsert()

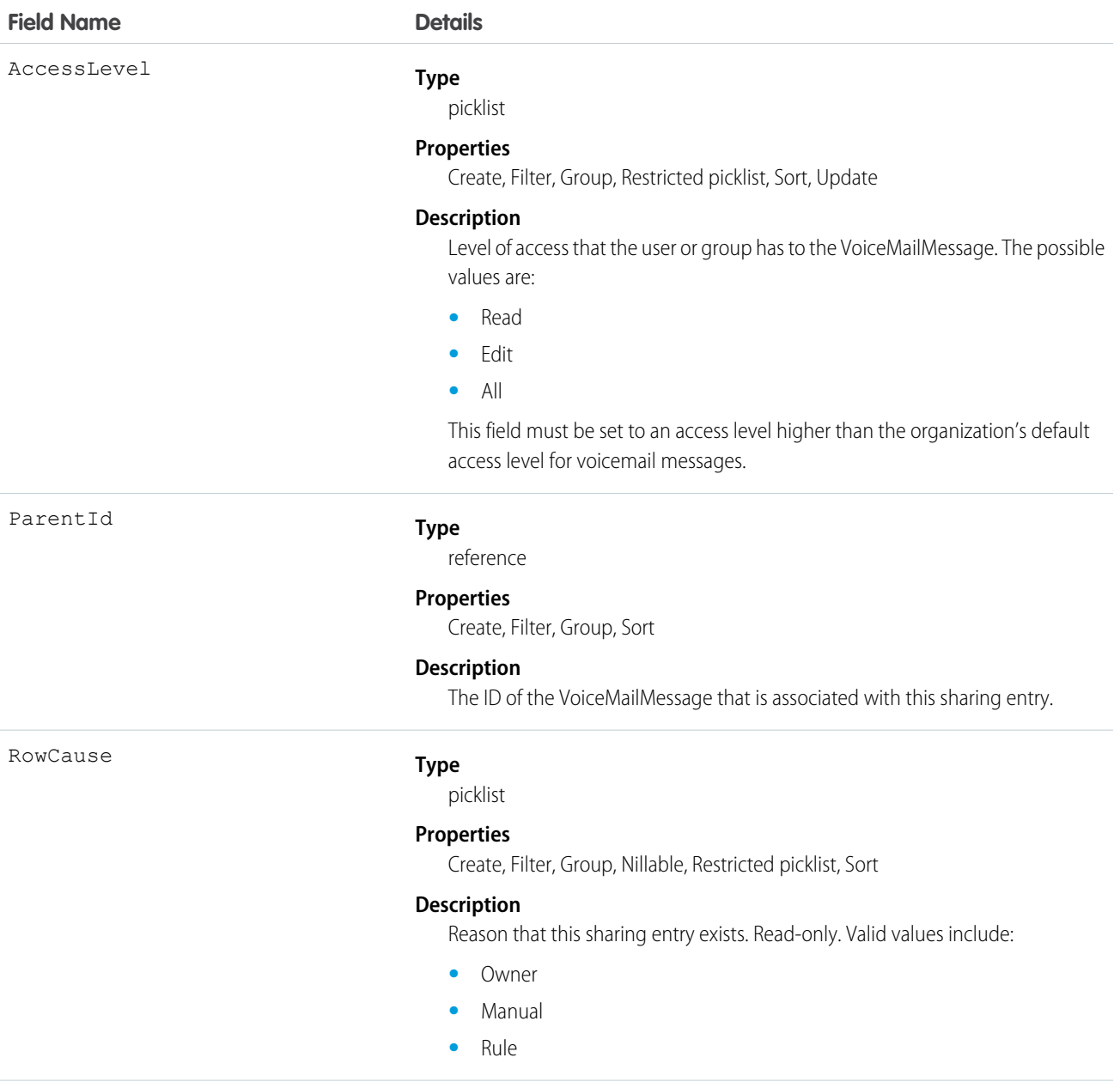

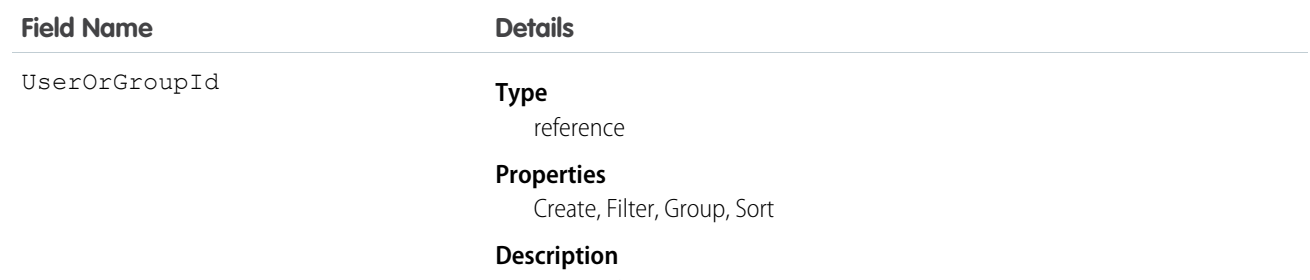

The ID of the user or group that was given access to the prerecorded voicemail message. This field can't be updated.

## VoiceUserLine

Represents a user's forwarding phone number.

## Supported Calls

create(), delete(), describeSObjects(), getDeleted(), getUpdated(), query(), retrieve(), undelete(), update(), upsert()

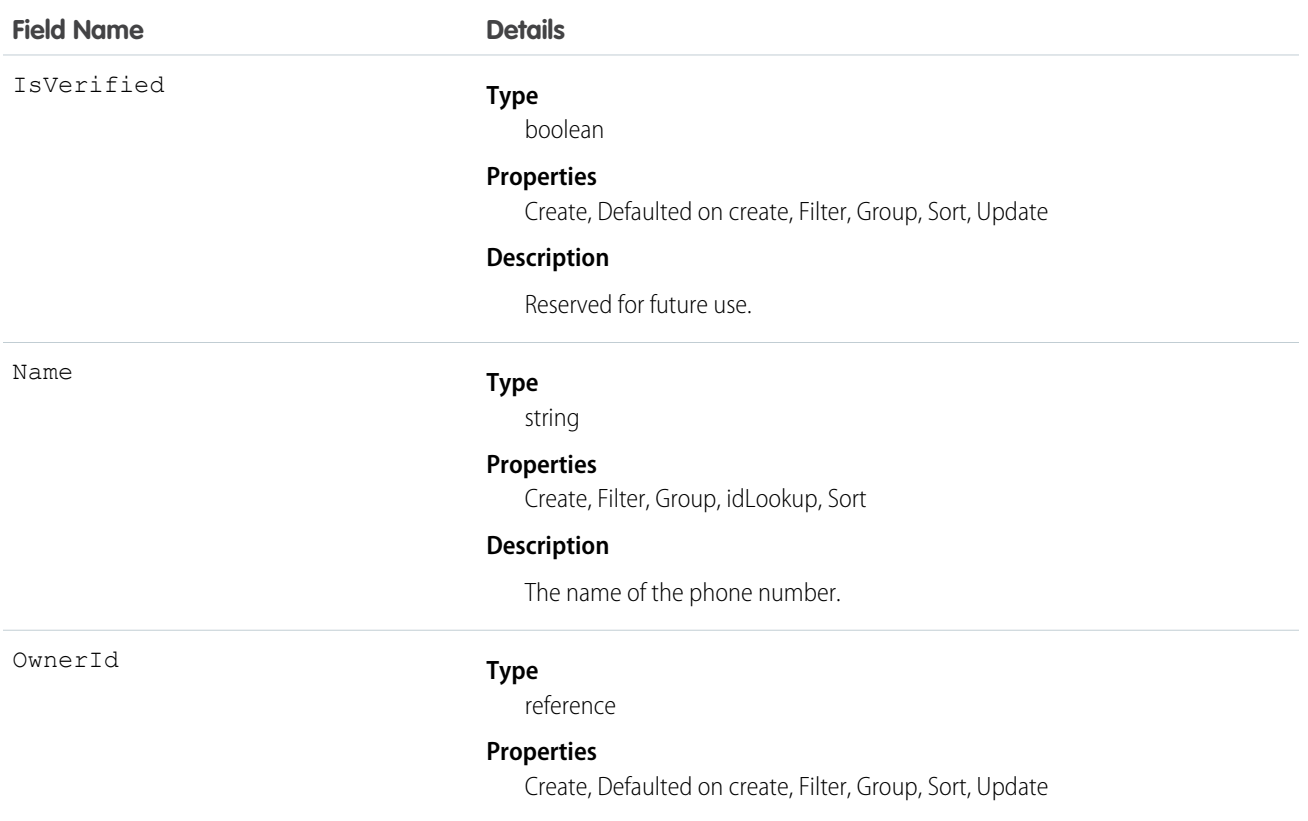

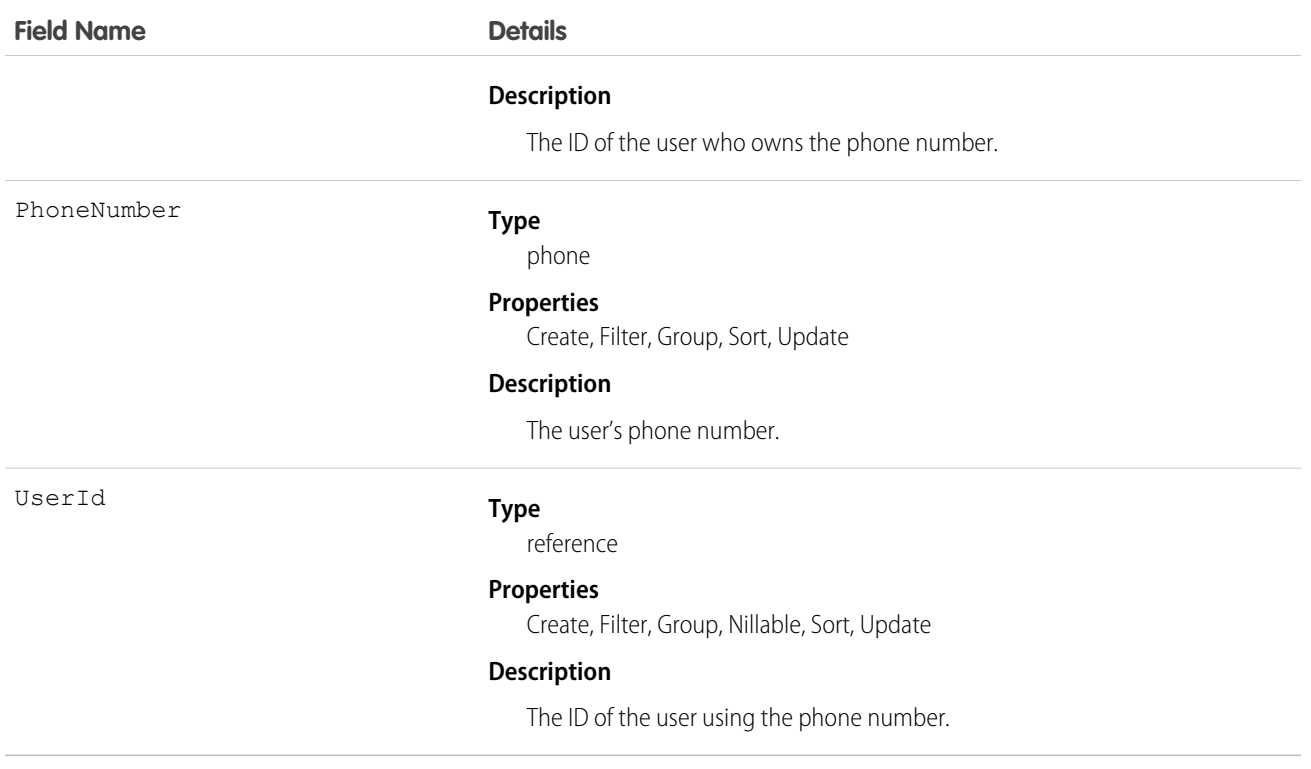

## VoiceUserLineShare

Represents a sharing entry on a user's phone number.

#### Supported Calls

create(), delete(), describeSObjects(), query(), retrieve(), update(), upsert()

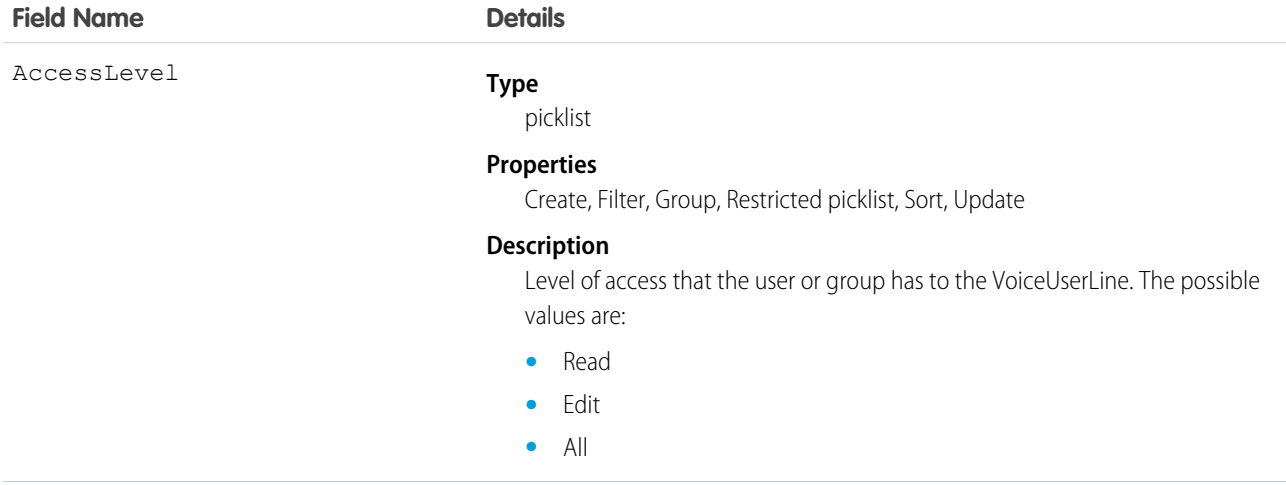

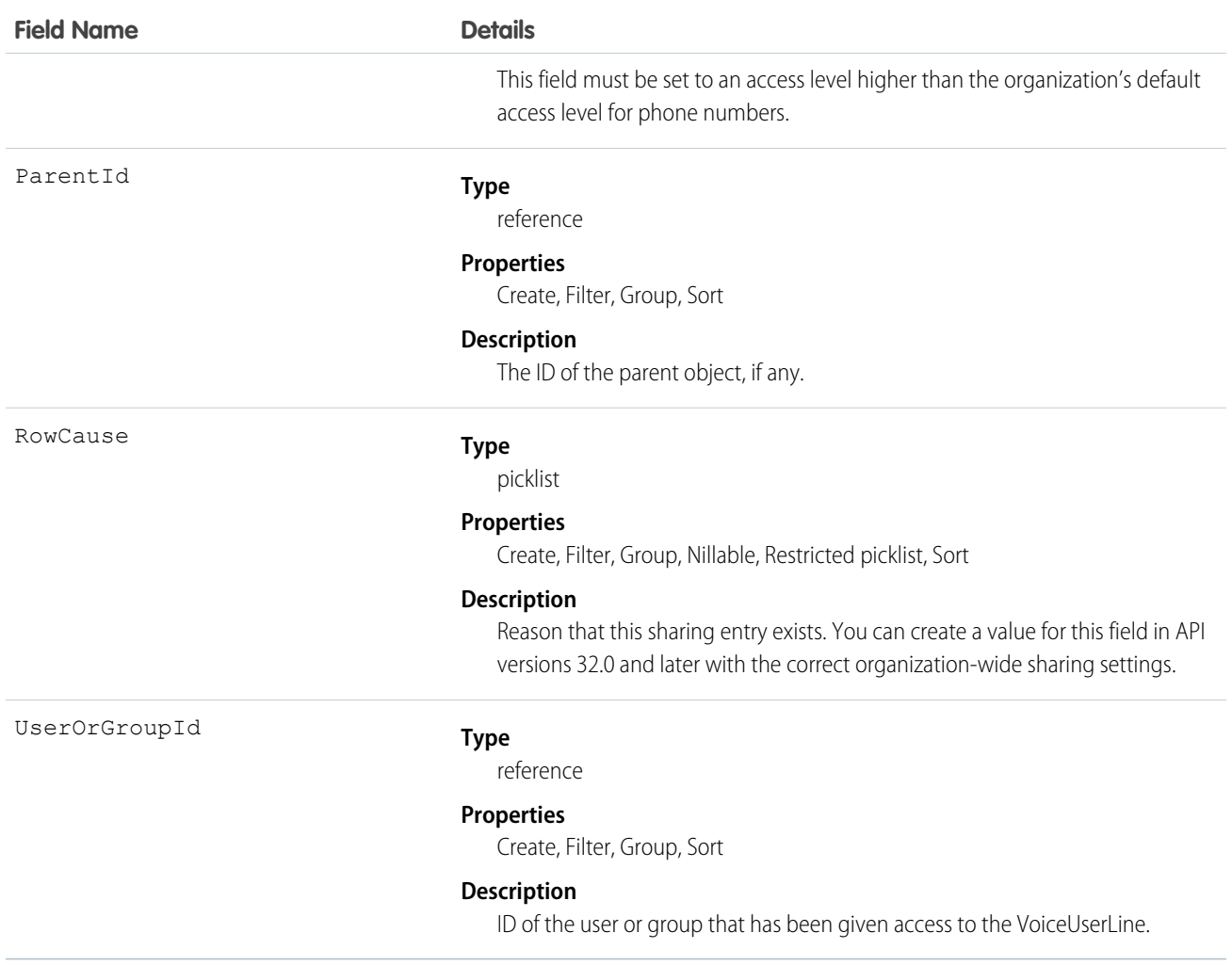

## VoiceUserPreferences

Represents the number the user displays when making outbound calls. This object is available in API version 41.0 and later.

#### Supported Calls

create(), delete(), describeSObjects(), getDeleted(), getUpdated(), query(), retrieve(), undelete(), update(), upsert()

#### Fields

#### **Field Name Details**

CallerIdType

**Type** picklist

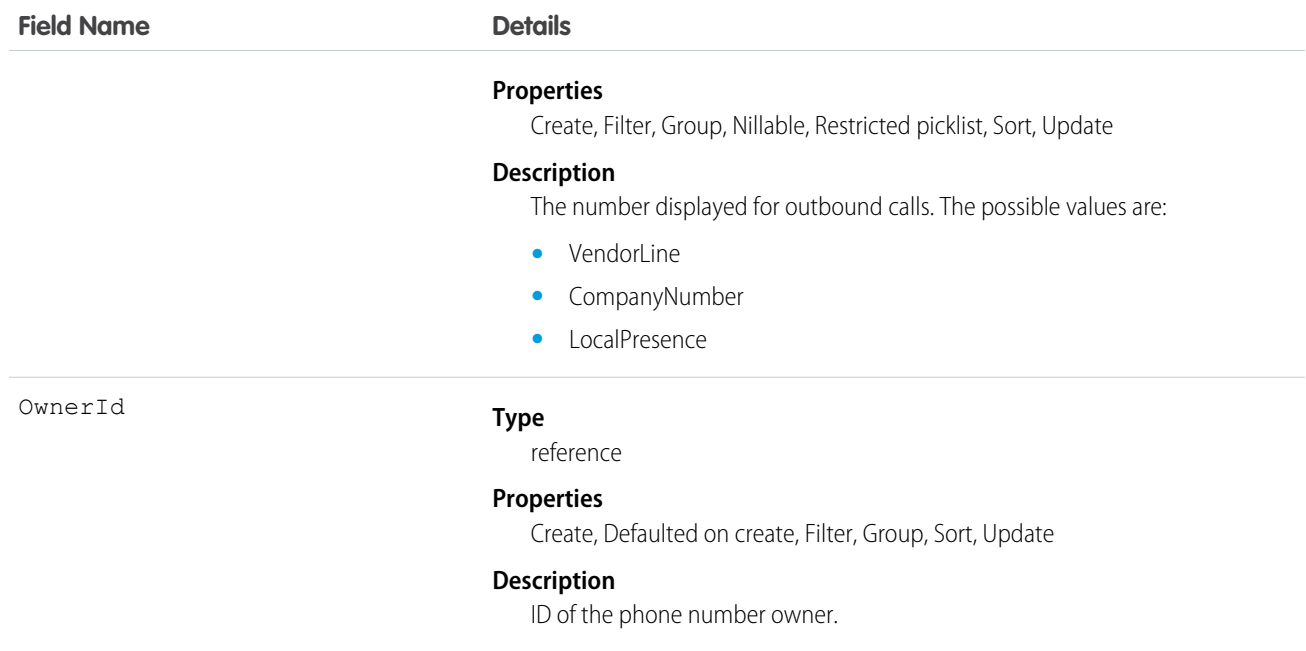

## VoiceUserPreferencesShare

Represents a sharing entry on a VoiceUserPreferences object. This object is available in API version 41.0 and later.

## Supported Calls

create(), delete(), describeSObjects(), query(), retrieve(), update(), upsert()

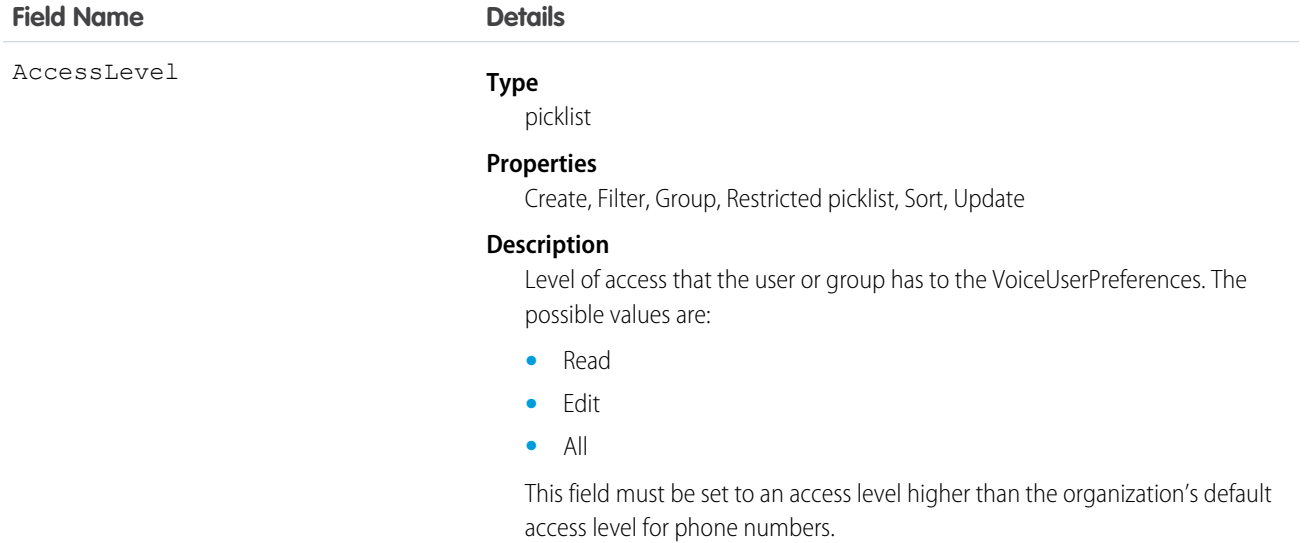

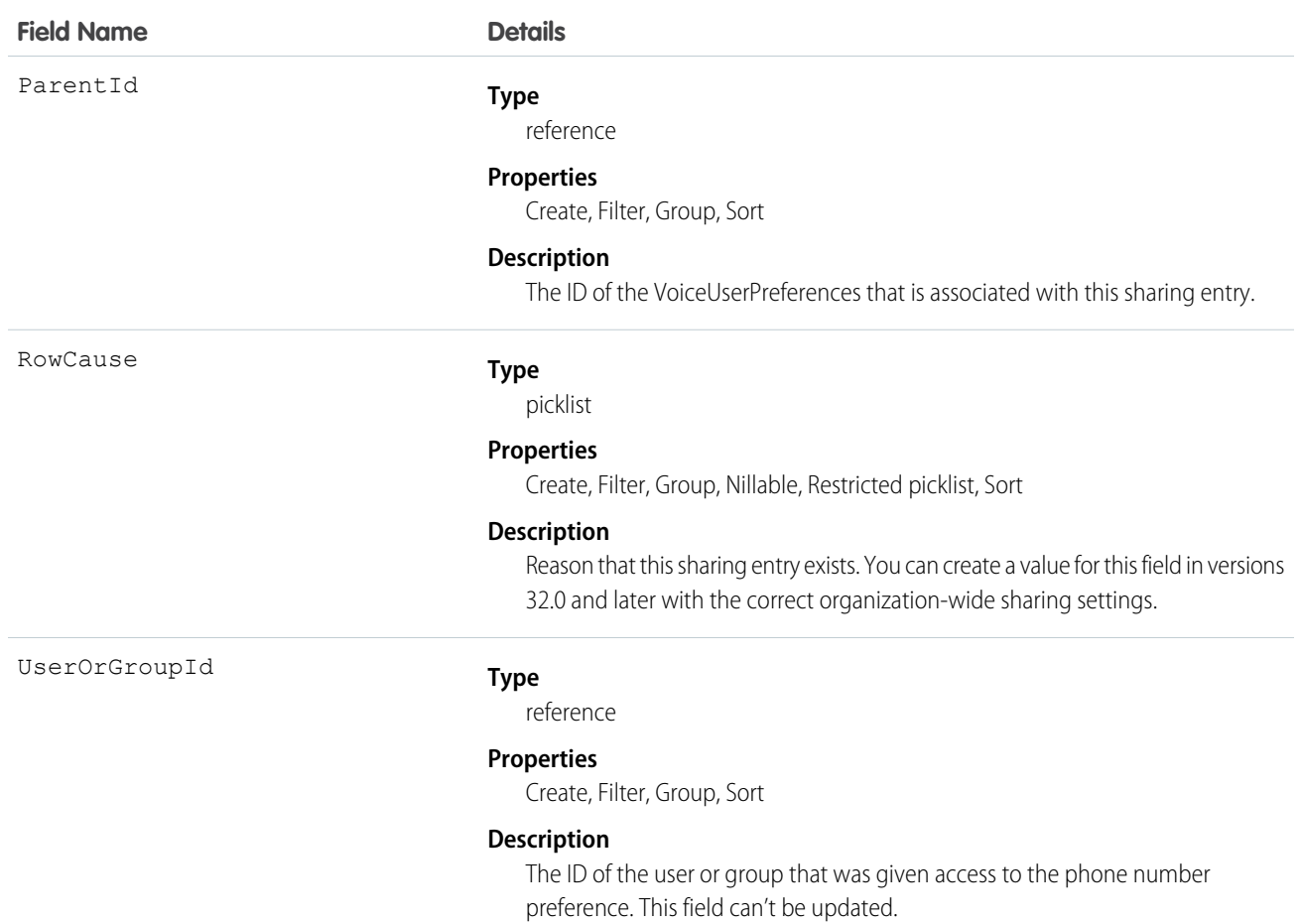

## VoiceVendorInfo

Represents information about the Lightning Dialer provider's vendor.

# Supported Calls

```
describeSObjects(), query(), retrieve()
```
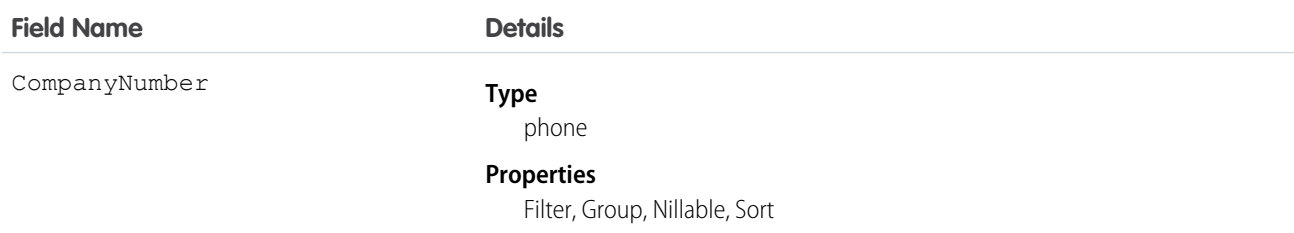

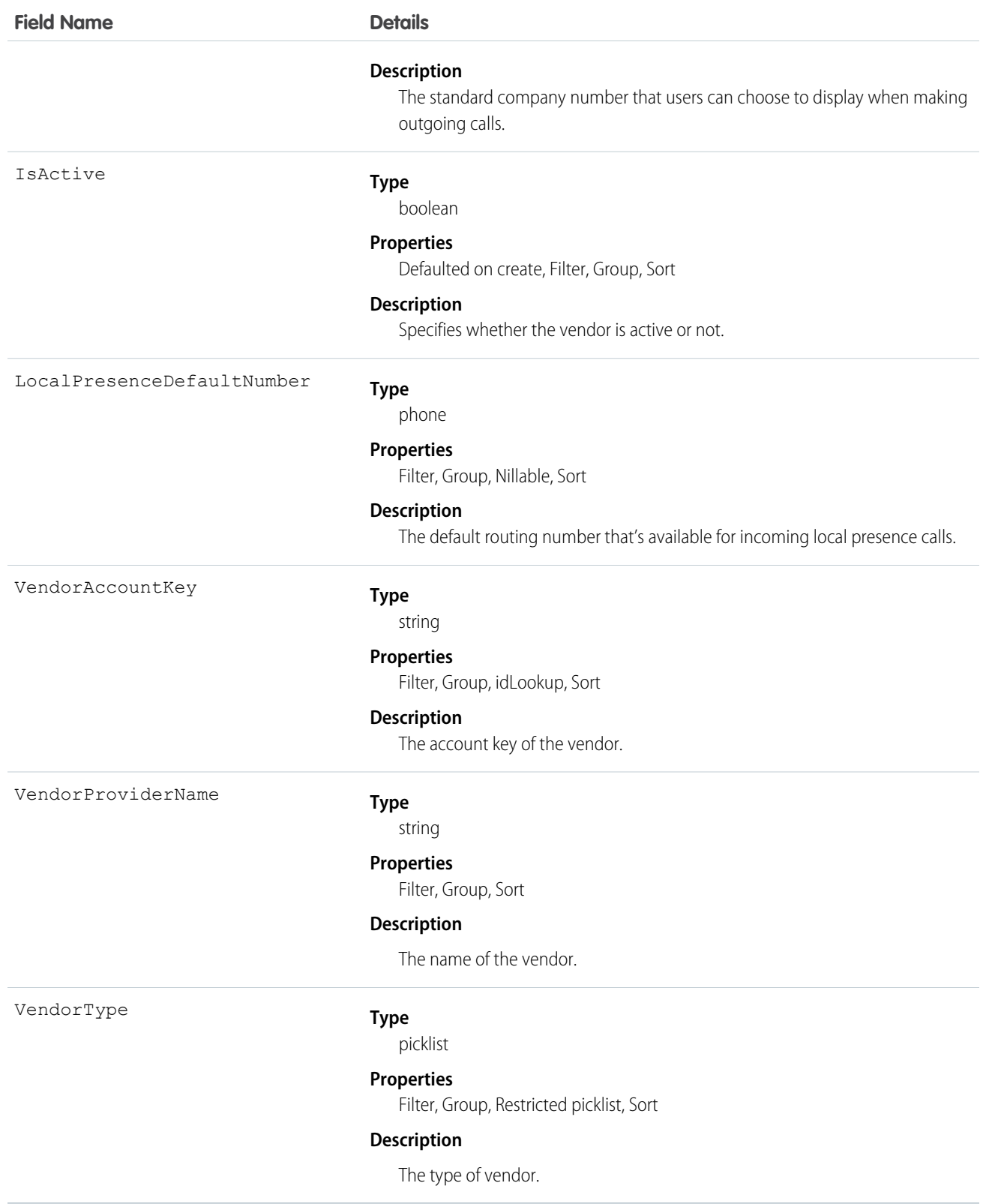

## VoiceVendorLine

Represents a user's phone number reserved with the vendor.

## Supported Calls

describeSObjects(), getDeleted(), getUpdated(), query(), retrieve()

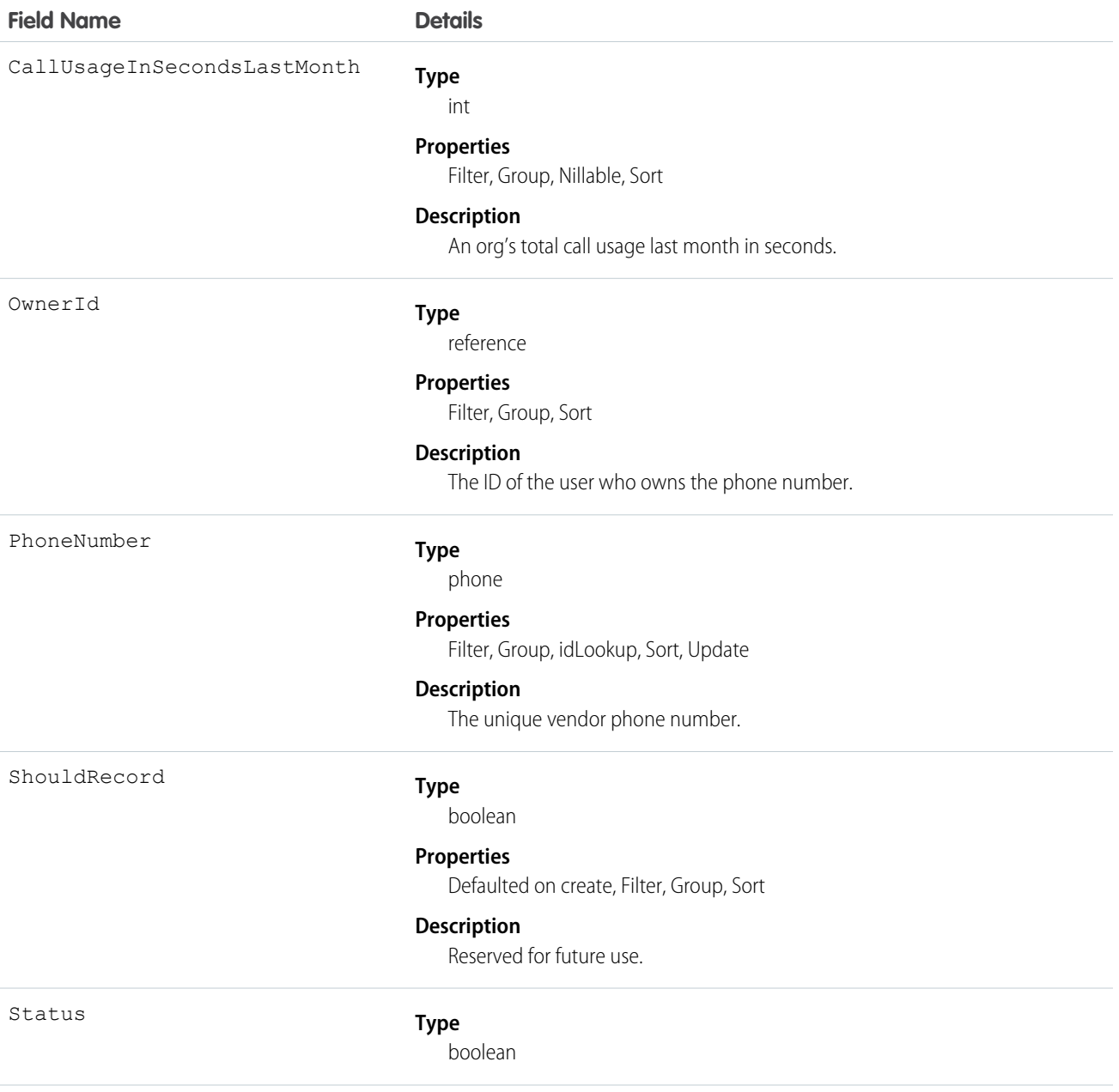

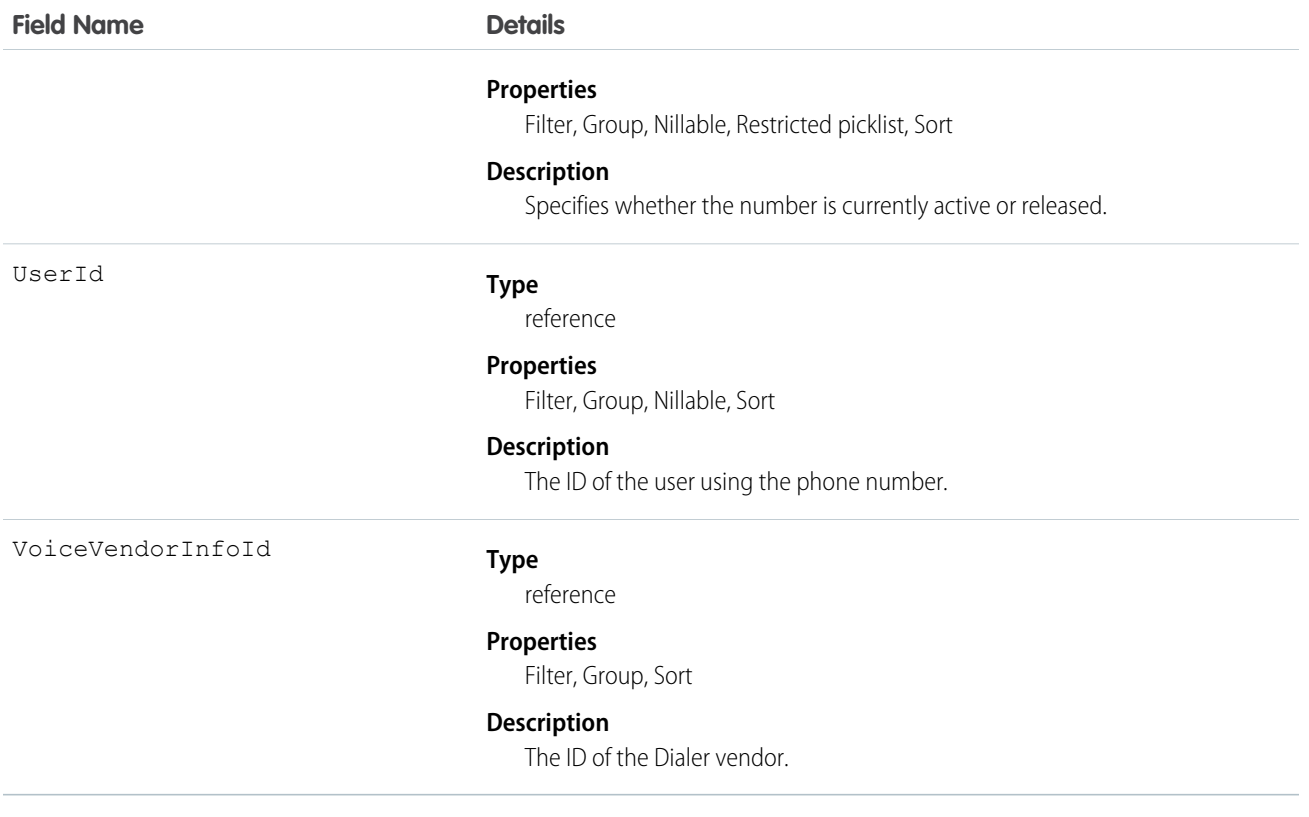

## VoiceVendorLineShare

Represents a sharing entry on a vendor's phone number.

#### Supported Calls

create(), delete(), describeSObjects(), query(), retrieve(), update(), upsert()

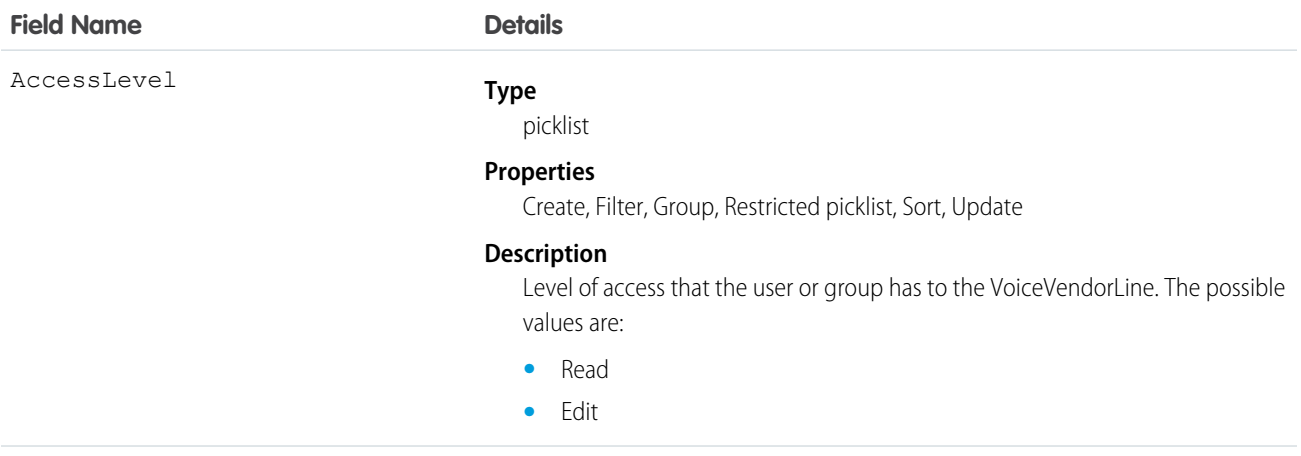

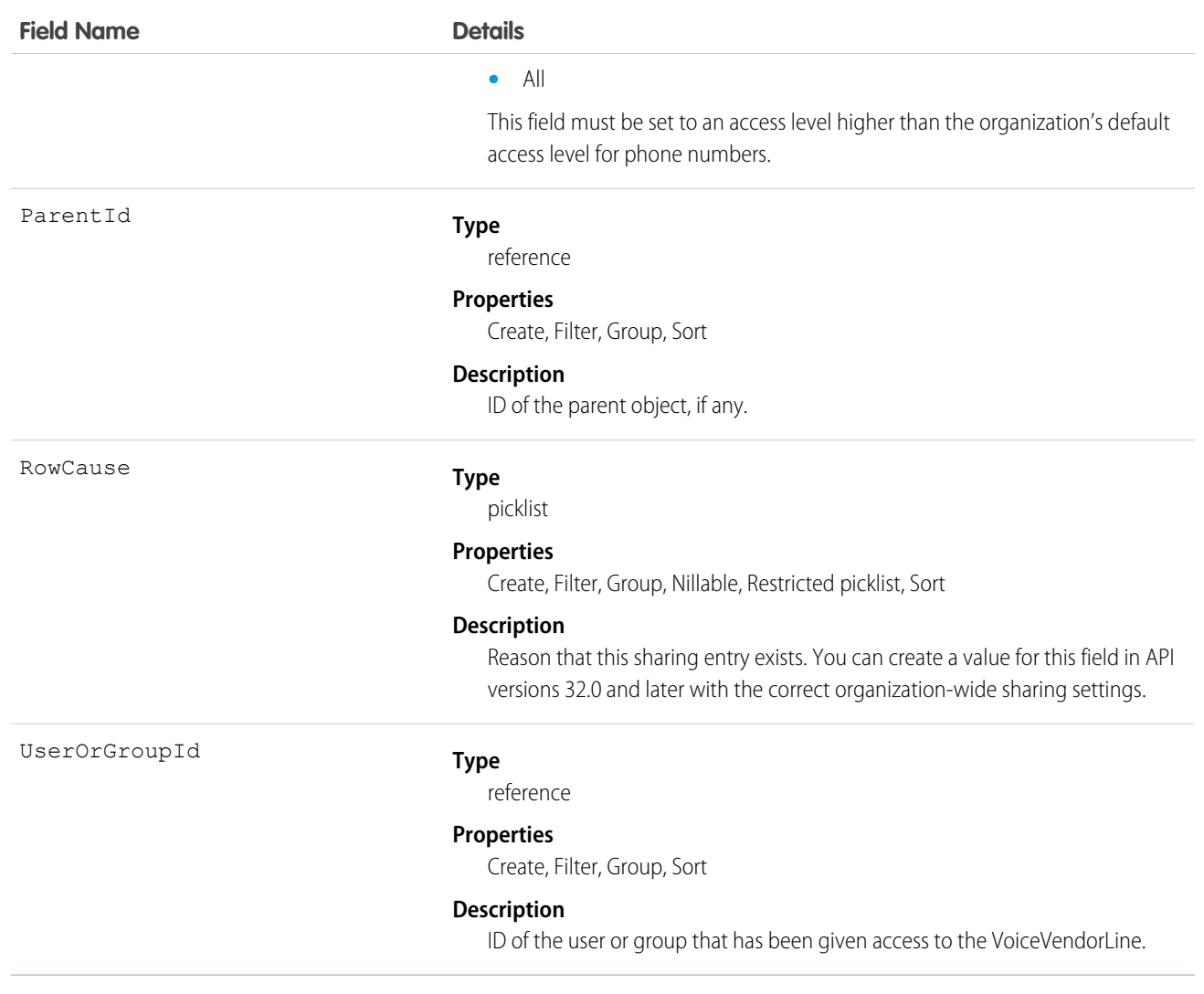

#### Vote

Represents a vote that a user has made on an Idea or a Reply.

Note: In API version 16.0 and earlier, SOQL queries on the Vote object only return votes for the Idea object. Starting in API version  $\bullet$ 17.0, SOQL queries return votes for both Idea and Reply.

#### Supported Calls

create(), delete(), describeSObjects(), getDeleted(), getUpdated(), query(), retrieve()

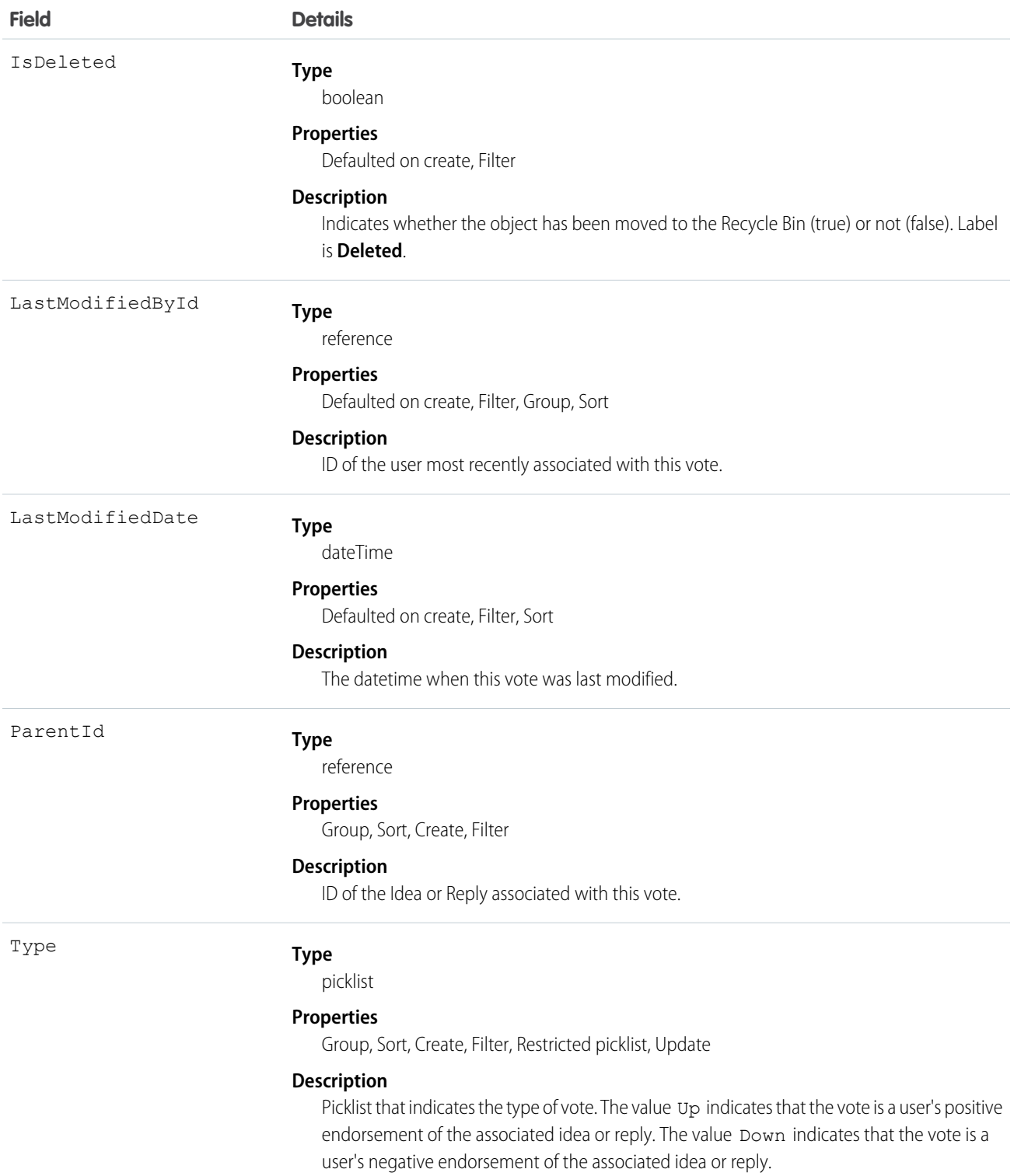

Note: If you are importing Vote data into Salesforce and need to set the value for an audit field, such as CreatedDate, contact Salesforce. Audit fields are automatically updated during API operations unless you request to set these fields yourself..

#### Usage

In version 12.0 and later, use this object to track the votes that users made on ideas. For more information on ideas, see "Ideas Overview" in the Salesforce online help.

In version 17.0 and later, use this object to track the votes users made on replies. For more information, see "Answers Overview" in the Salesforce online help.

In version 17.0 and later, you must filter using the following syntax when querying this object in a SOQL query: Parent Id =  $\sin q$ le *ID*, Parent.Type = *single Type*, Id = *single ID*, or Id IN (*list of IDs*). See Comparison Operators in the Salesforce [SOQL and SOSL Reference Guide](https://developer.salesforce.com/docs/atlas.en-us.212.0.soql_sosl.meta/soql_sosl/) for a sample query.

A SOQL query must filter using one of the following Parent or Id clauses.

- **•** ParentId = [*single ID*]
- **•** Parent.Type = [*single type*]
- **•** Id = [*single ID*]
- **•** Id IN = [*list of IDs*]

SEE ALSO:

[Idea](#page-1145-0)

[IdeaComment](#page-1151-0)

#### WebLink

Represents a custom link to a URL or Scontrol.

#### Supported Calls

```
create(), delete(), describeSObjects(), getDeleted(), getUpdated(), query(), retrieve(), search(),
update(), upsert()
```
#### Special Access Rules

- **•** To create a custom link, the client application must be logged in with the "Customize Application" permission.
- **•** Customer Portal users can't access this object.

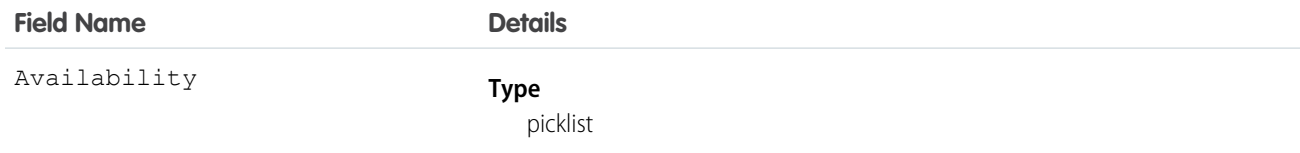

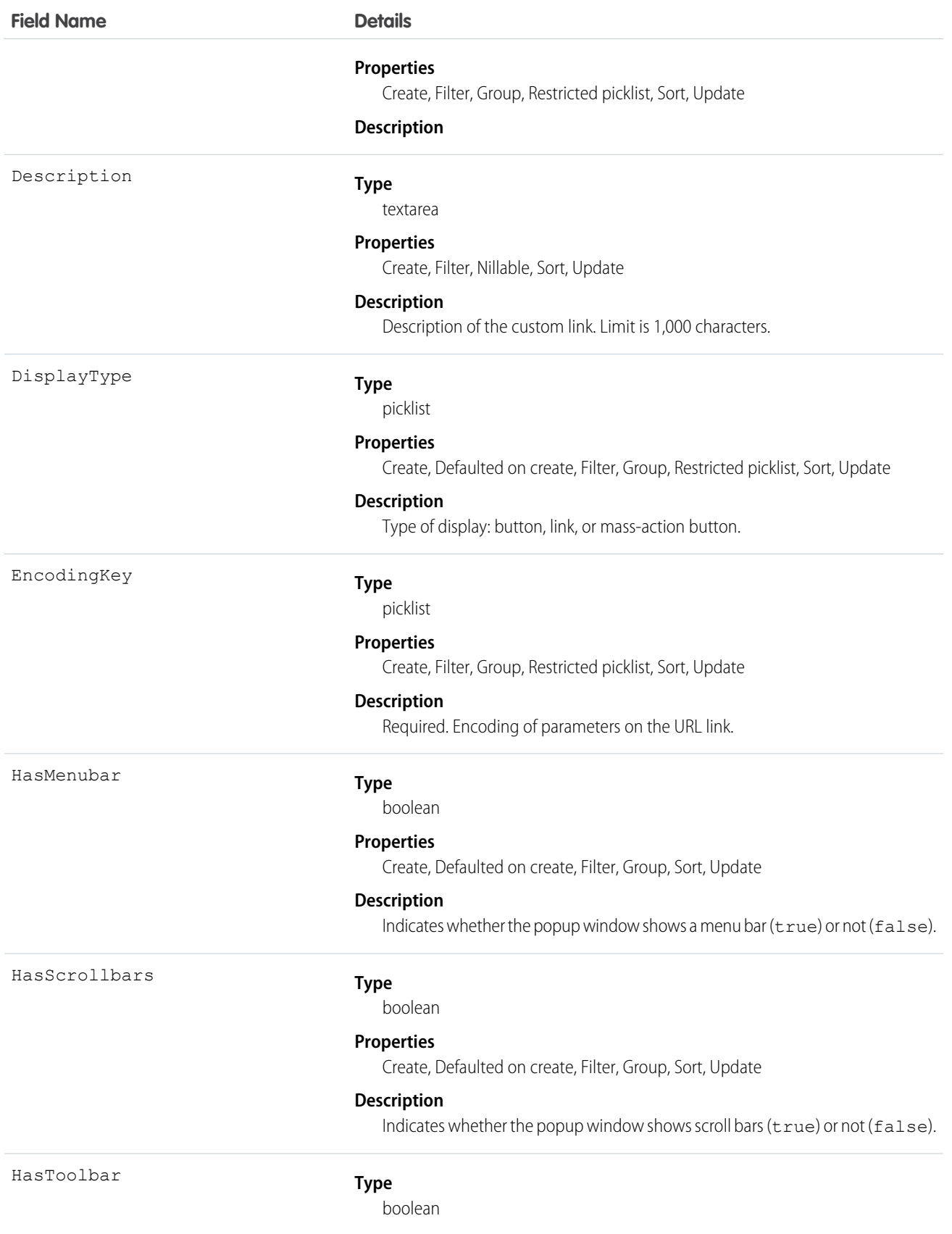

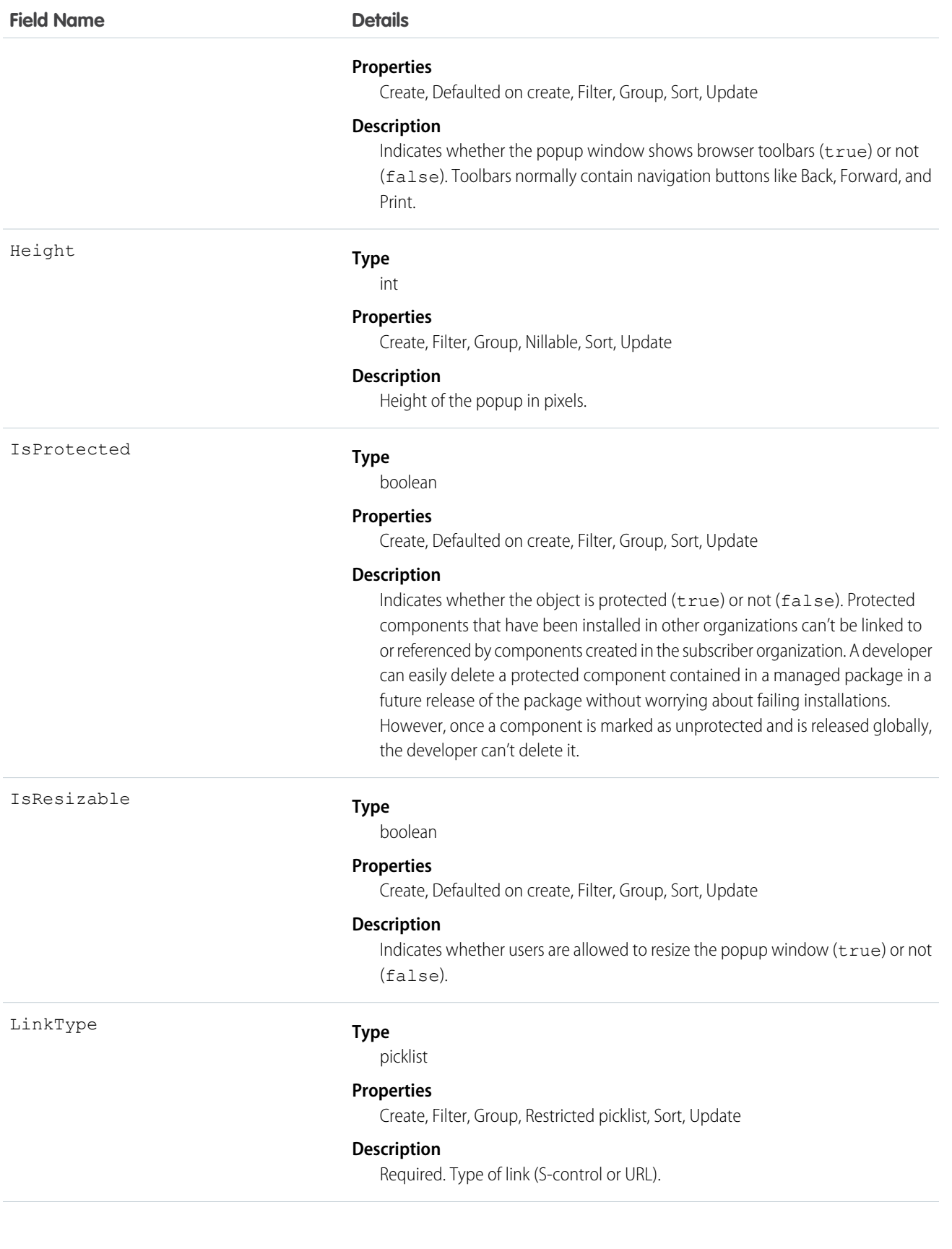

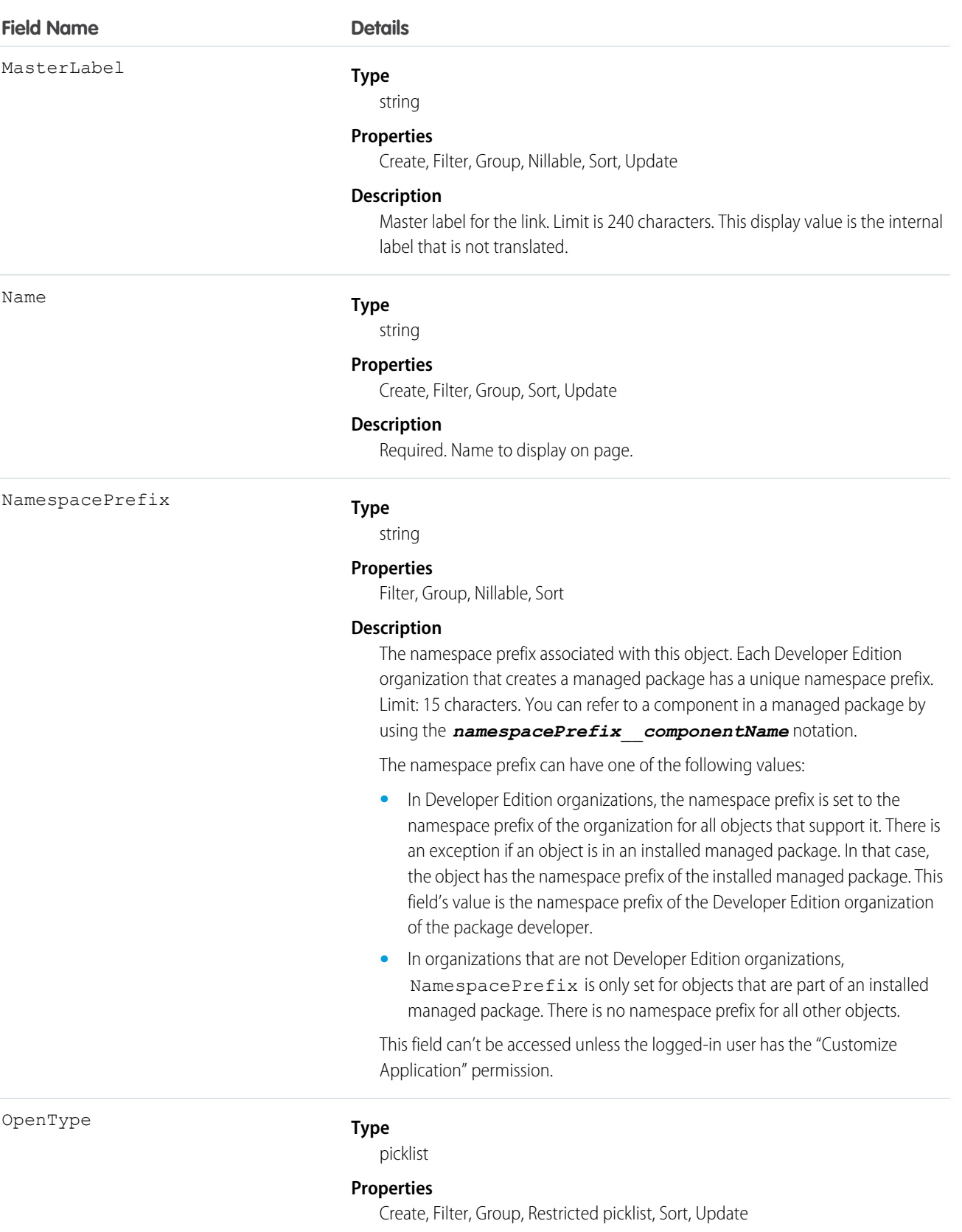

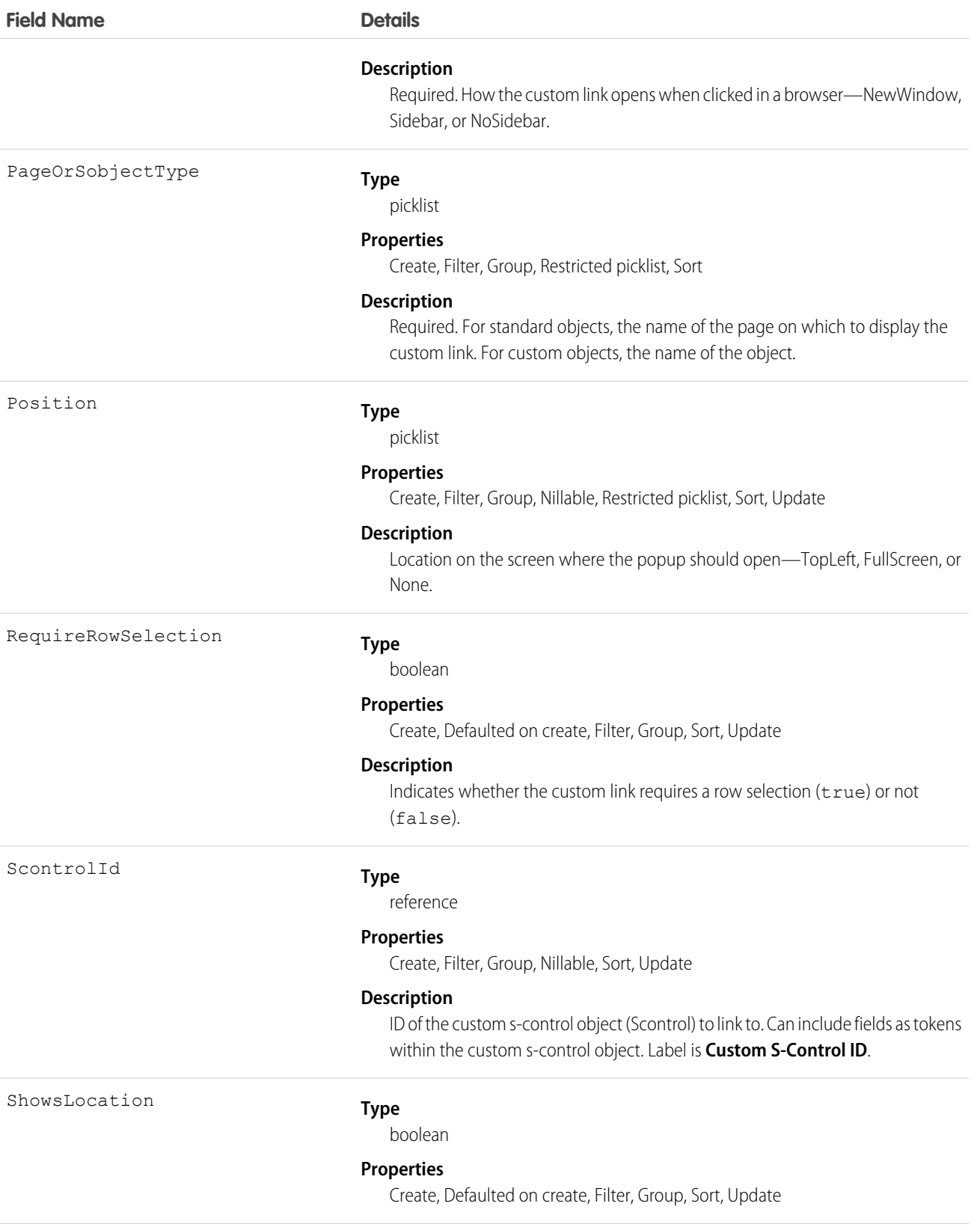

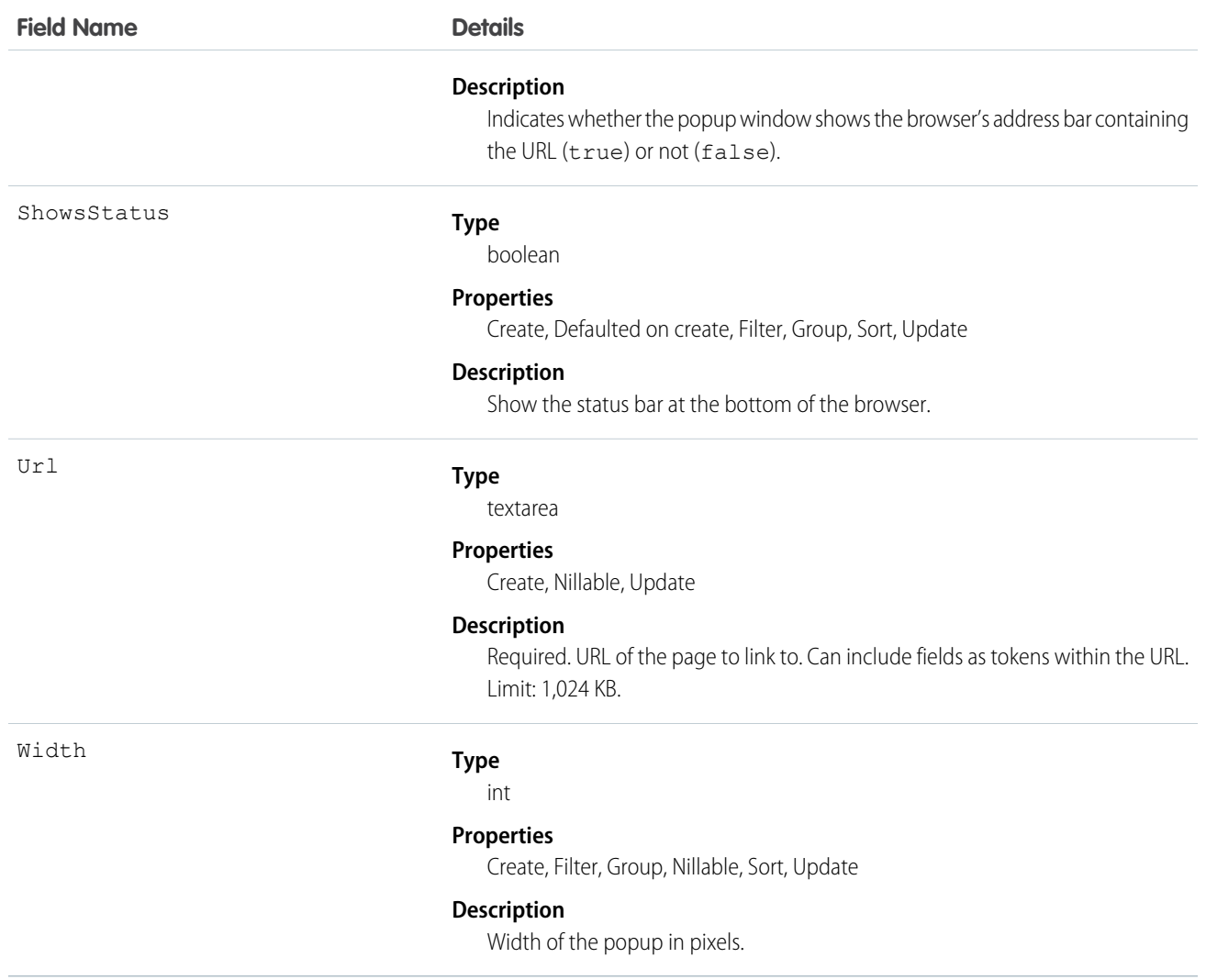

#### Usage

Use this object to programmatically manage custom links, which allow client applications to integrate data with external URLs, an organization's intranet, or other back-end office systems. A custom link can point to:

- **•** An external URL, such as www.google.com or your company's intranet.
- **•** A custom s-control, such as a Java applet or Active-X control.

Custom links can include fields as tokens within the URL or custom s-control.

SEE ALSO: **[Scontrol](#page-1899-0)** 

## WebLinkLocalization

Represents the translated value of the field label for a custom link to a URL or s-control when the Translation Workbench is enabled for your organization.

## Supported Calls

create(), delete(), describeSObjects(), getDeleted(), getUpdated(), query(), retrieve(), update(), upsert()

## Special Access Rules

- **•** Your organization must be using Professional, Enterprise, Developer, Unlimited, or Performance Edition and be enabled for the Translation Workbench.
- **•** To view this object, you must have the "View Setup and Configuration" permission.

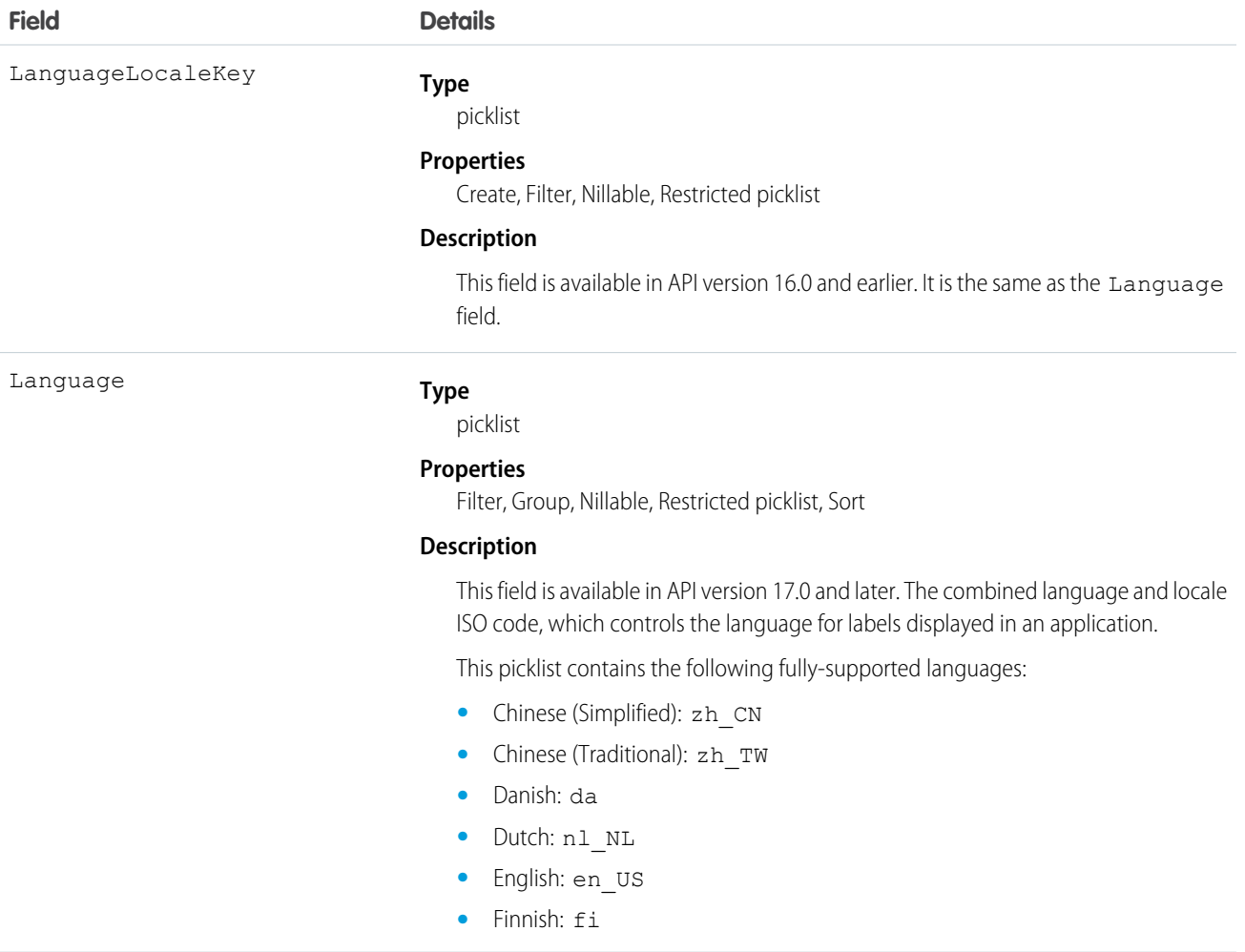

#### **Field Details**

- **•** French: fr
- **•** German: de
- **•** Italian: it
- **•** Japanese: ja
- **•** Korean: ko
- **•** Norwegian: no
- Portuguese (Brazil): pt\_BR
- **•** Russian: ru
- **•** Spanish: es
- **•** Spanish (Mexico): es\_MX
- **•** Swedish: sv
- **•** Thai: th

The following end-user only languages are available.

- **•** Arabic: ar
- **•** Bulgarian: bg
- **•** Croatian: hr
- **•** Czech: cs
- **•** English (UK): en\_GB
- **•** Greek: el
- **•** Hebrew: iw
- **•** Hungarian: hu
- **•** Indonesian: in
- **•** Polish: pl
- **•** Portuguese (European): pt\_PT
- **•** Romanian: ro
- **•** Slovak: sk
- **•** Slovenian: sl
- **•** Turkish: tr
- **•** Ukrainian: uk
- **•** Vietnamese: vi

The following platform languages are available for organizations that use Salesforce exclusively as a platform.

- **•** Albanian: sq
- **•** Arabic (Algeria): ar\_DZ
- Arabic (Bahrain): ar BH
- Arabic (Egypt): ar EG
- **•** Arabic (Iraq): ar\_IQ
- Arabic (Jordan): ar\_JO

**Field Details**

- Arabic (Kuwait): ar\_KW
- **•** Arabic (Lebanon): ar\_LB
- **•** Arabic (Libya): ar\_LY
- **•** Arabic (Morocco): ar\_MA
- Arabic (Oman): ar\_OM
- **•** Arabic (Qatar): ar\_QA
- **•** Arabic (Saudi Arabia): ar\_SA
- Arabic (Sudan): ar SD
- Arabic (Syria): ar SY
- Arabic (Tunisia): ar\_TN
- **•** Arabic (United Arab Emirates): ar\_AE
- **•** Arabic (Yemen): ar\_YE
- **•** Armenian: hy
- **•** Basque: eu
- **•** Bosnian: bs
- **•** Bengali: bn
- **•** Catalan: ca
- **•** Chinese (Simplified—Singapore): zh\_SG
- Chinese (Traditional—Hong Kong): zh HK
- Dutch (Belgium): n1 BE
- **•** English (Australia): en\_AU
- **•** English (Canada): en\_CA
- English (Hong Kong): en HK
- **•** English (India): en\_IN
- **•** English (Ireland): en\_IE
- **•** English (Malaysia): en\_MY
- **•** English (Philippines): en\_PH
- English (Singapore): en SG
- **•** English (South Africa): en\_ZA
- **•** Estonian: et
- **•** French (Belgium): fr\_BE
- **•** French (Canada): fr\_CA
- **•** French (Luxembourg): fr\_LU
- French (Switzerland): fr\_CH
- **•** Georgian: ka
- **•** German (Austria): de\_AT
- **•** German (Belgium): de\_BE
- **•** German (Luxembourg): de\_LU

#### **Field Details**

- **•** German (Switzerland): de\_CH
- **•** Hindi: hi
- **•** Icelandic: is
- **•** Irish: ga
- Italian (Switzerland): it\_CH
- **•** Latvian: lv
- **•** Lithuanian: lt
- **•** Luxembourgish: lb
- **•** Macedonian: mk
- **•** Malay: ms
- **•** Maltese: mt
- **•** Romanian (Moldova): ro\_MD
- **•** Montenegrin: sh\_ME
- **•** Romansh: rm
- **•** Serbian (Cyrillic): sr
- **•** Serbian (Latin): sh
- **•** Spanish (Argentina): es\_AR
- **•** Spanish (Bolivia): es\_BO
- **•** Spanish (Chile): es\_CL
- **•** Spanish (Colombia): es\_CO
- **•** Spanish (Costa Rica): es\_CR
- **•** Spanish (Dominican Republic): es\_DO
- **•** Spanish (Ecuador): es\_EC
- **•** Spanish (El Salvador): es\_SV
- **•** Spanish (Guatemala): es\_GT
- Spanish (Honduras): es\_HN
- **•** Spanish (Nicaragua): es\_NI
- **•** Spanish (Panama): es\_PA
- **•** Spanish (Paraguay): es\_PY
- **•** Spanish (Peru): es\_PE
- **•** Spanish (Puerto Rico): es\_PR
- **•** Spanish (United States): es\_US
- Spanish (Uruguay): es UY
- **•** Spanish (Venezuela): es\_VE
- **•** Tagalog: tl
- **•** Tamil: ta
- **•** Urdu: ur
- **•** Welsh: cy

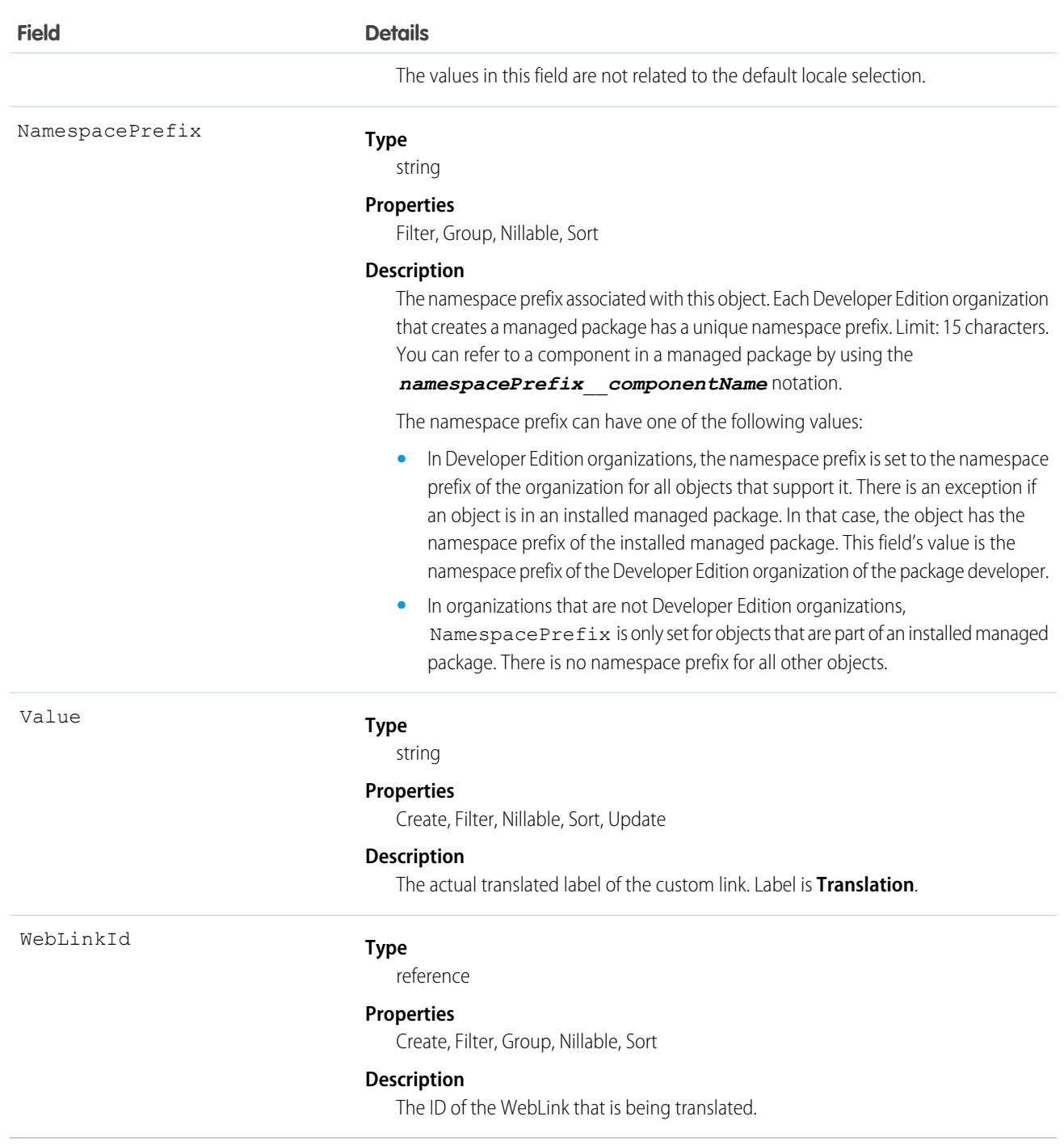

#### Usage

Use this object to translate your custom links to URLs or s-controls into the different languages supported by Salesforce. Users with the Translation Workbench enabled can view custom link translations, but either the "Customize Application" or "Manage Translation" permission is required to create or update custom link translations.

SEE ALSO:

[CategoryNodeLocalization](#page-403-0) **[ScontrolLocalization](#page-1902-0)** 

## **WorkAccess**

Used to grant or restrict user access to give badge definitions. Each badge definition record must have one WorkAccess record.

#### Supported Calls

create(), delete(), describeSObjects(), getDeleted(), getUpdated(), query(), retrieve(), undelete(), update(), upsert()

## Additional Considerations and Related Objects

WorkAccess is not available through Schema Builder and is not customizable. A WorkAccess record is **required** for users to **Give** BadgeDefinitions. If a WorkAccess record is not created, BadgeDefinitions will not be available to users.

The sharing of WorkAccess records is through [WorkAccessShare](#page-2376-0) on page 2355 For each WorkBadgeDefinition record, you must create both a WorkAccess record (per WorkBadgeDefinition) and WorkAccessShare records for sharing to users or groups.

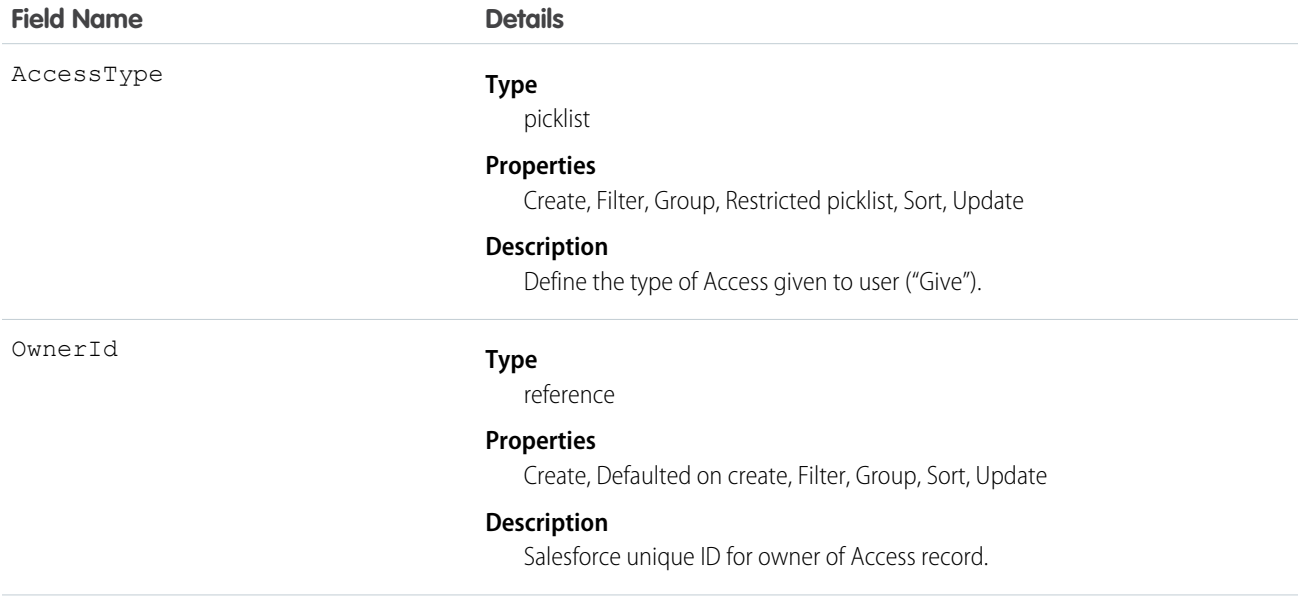
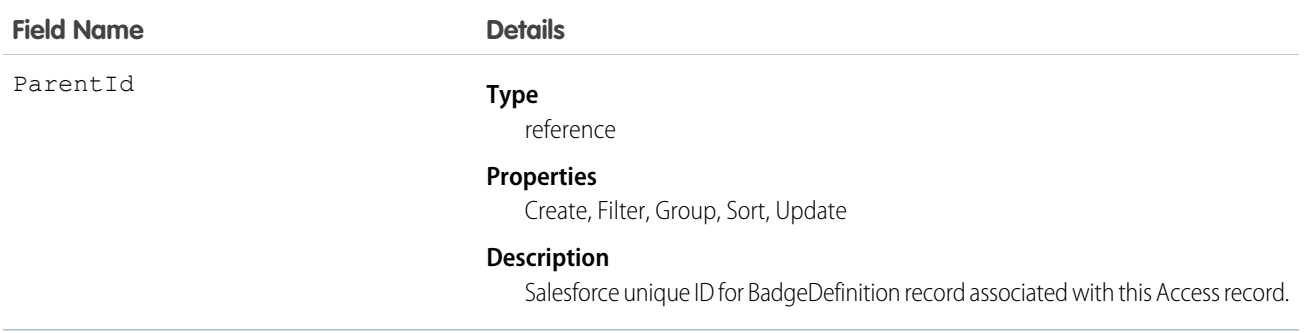

# <span id="page-2376-0"></span>WorkAccessShare

Used to control Givers of WorkBadgeDefinition records.

# Supported Calls

create(), delete(), describeSObjects(), query(), retrieve(), update(), upsert()

# Additional Considerations and Related Objects

Related to [WorkAccess Object.](https://docs.google.com/a/salesforce.com/document/d/11IkXSCNKBD_04YlyOPvWS94iyVeQ7zN98M03LdcW4eM/edit#bookmark=id.7idtv3rbjtcr) WorkAccess is the parent of WorkAccessShare.

### Fields

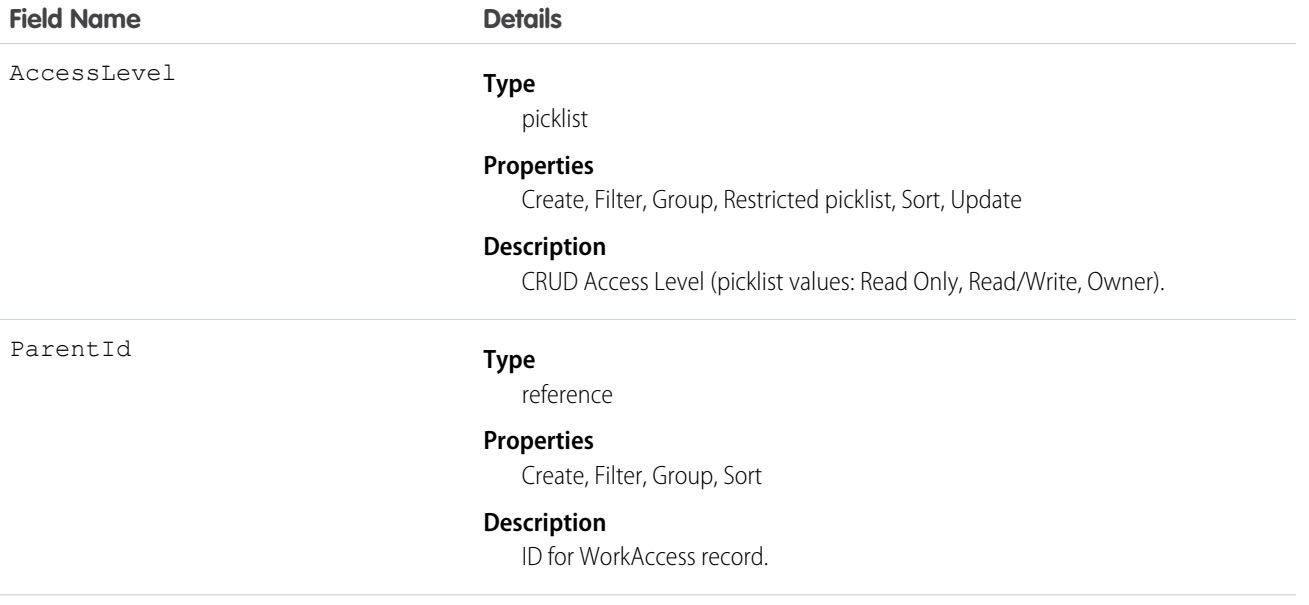

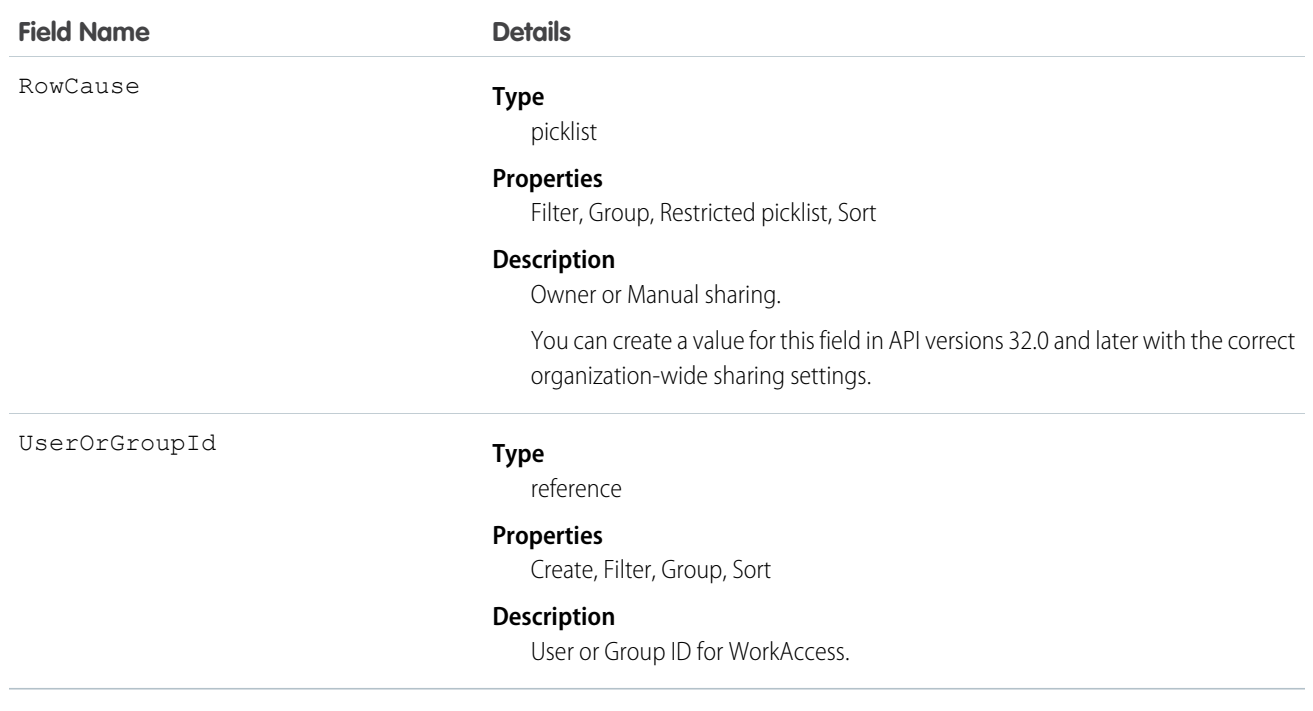

# WorkBadge

Represents information about who the badge was given to and which badge was given. A WorkBadge record is created for each recipient of a WorkBadgeDefinition.

# Supported Calls

create(), delete(), describeLayout(), describeSObjects(), getDeleted(), getUpdated(), query(), retrieve(), search(), undelete(), update(), upsert()

### Additional Considerations and Related Objects

WorkBadge is a lookup to WorkThanks. Each WorkBadge record must derive a Sourceld from WorkThanks. There can be multiple WorkBadge records tied to a single WorkThanks record.

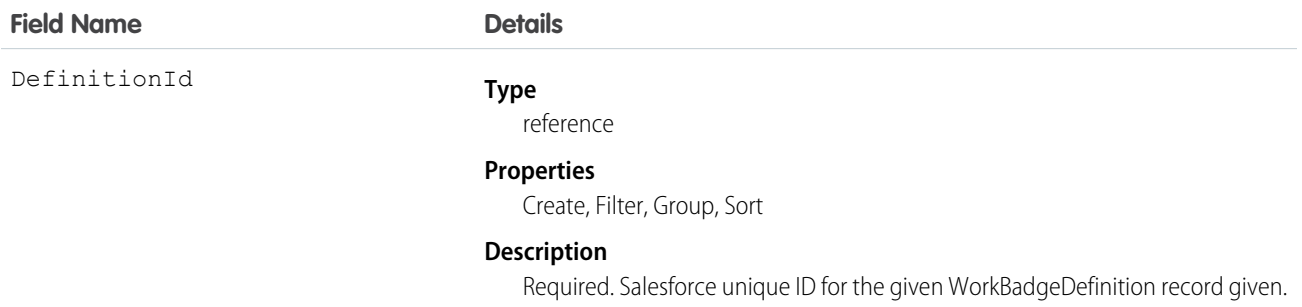

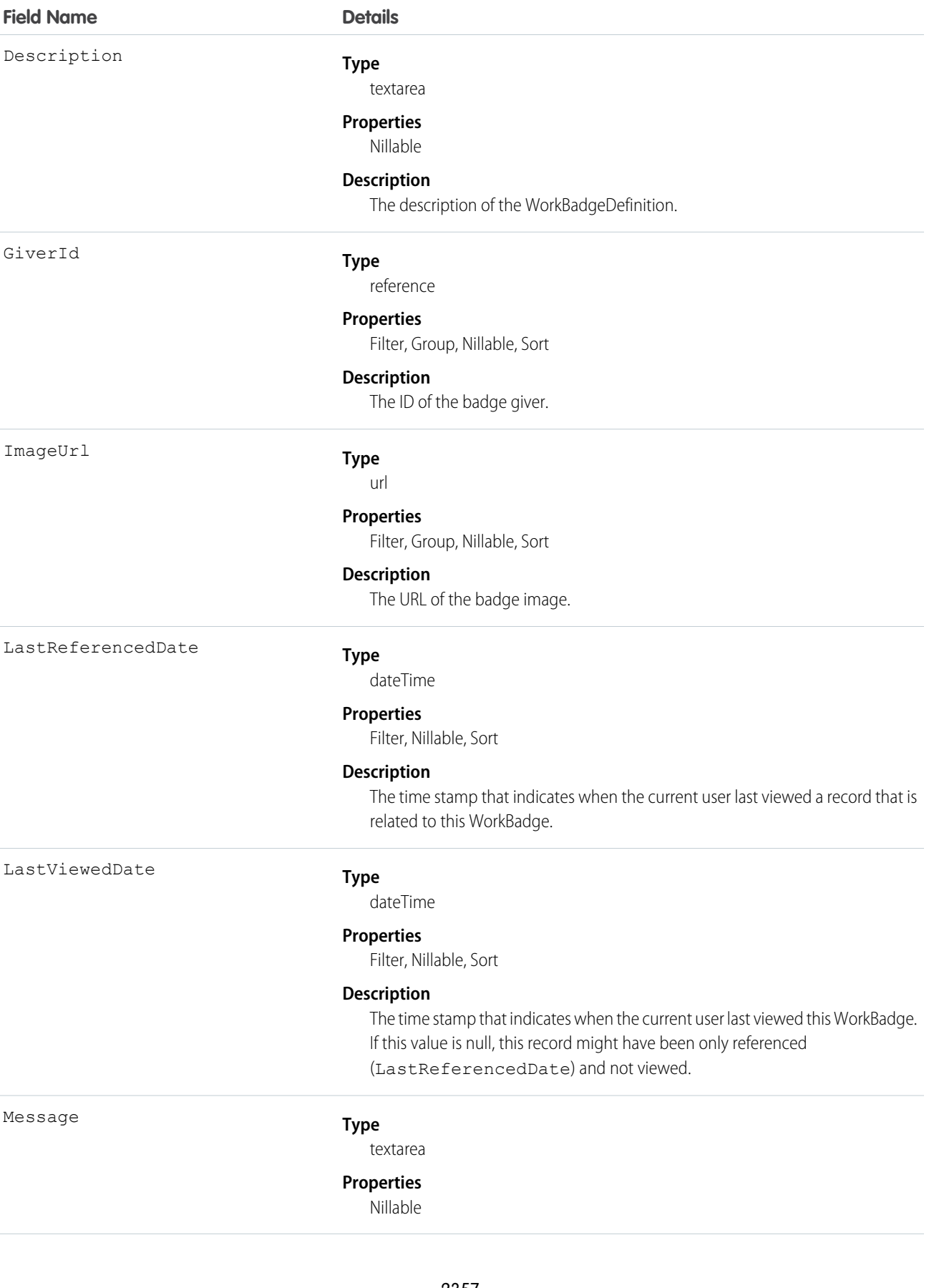

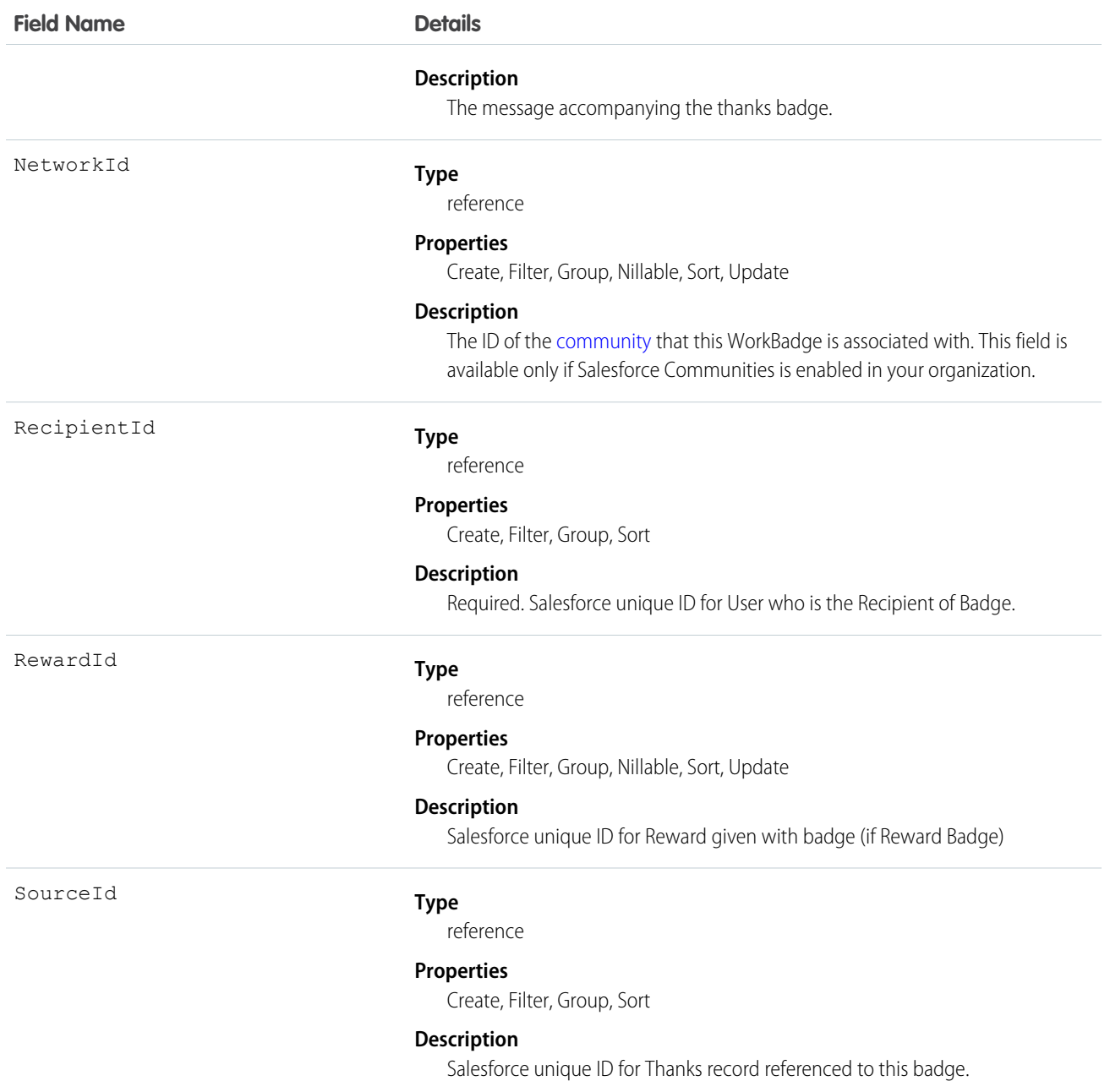

# WorkBadgeDefinition

Represents the attributes of a badge including the badge name, description, and image. Each WorkBadge record must have a lookup to a WorkBadgeDefinition since badge attributes (like badge name) are derived from the WorkBadgeDefinition object.

### Supported Calls

create(), delete(), describeLayout(), describeSObjects(), getDeleted(), getUpdated(), query(), retrieve(), search(), undelete(), update(), upsert()

# Additional Considerations and Related Objects

WorkBadgeDefinition has a field called ImageUrl that references a DocumentID. This is a required field for creating a Badge.

To grant "giver" access to a WorkBadgeDefinition, you must also create the [WorkAccess](#page-2375-0) (and the related [WorkAccessShare\)](#page-2376-0) records.

Each WorkBadgeDefinition has an ImageUrl field that must be populated with a DocumentID of the Document record containing the badge image.

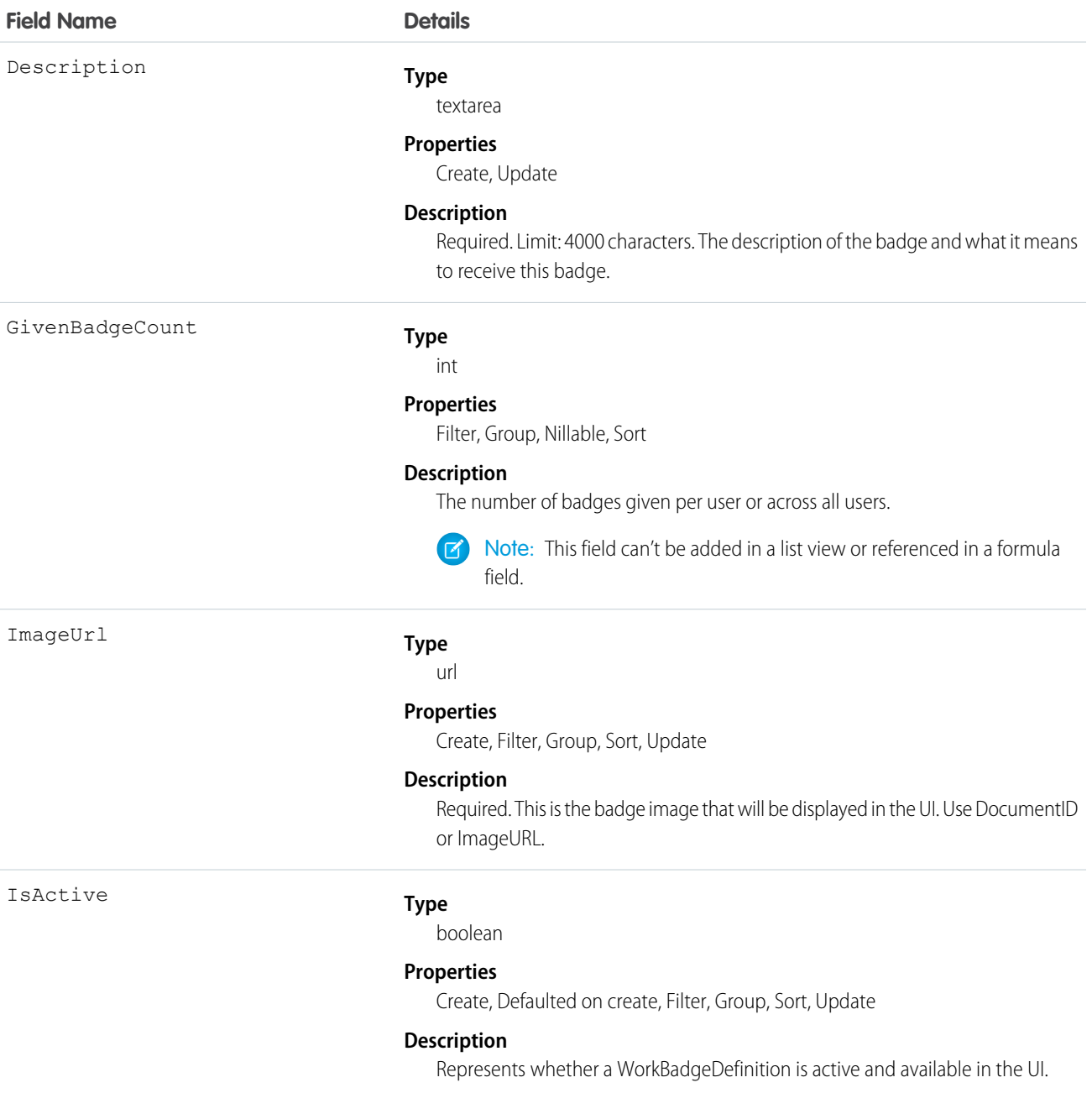

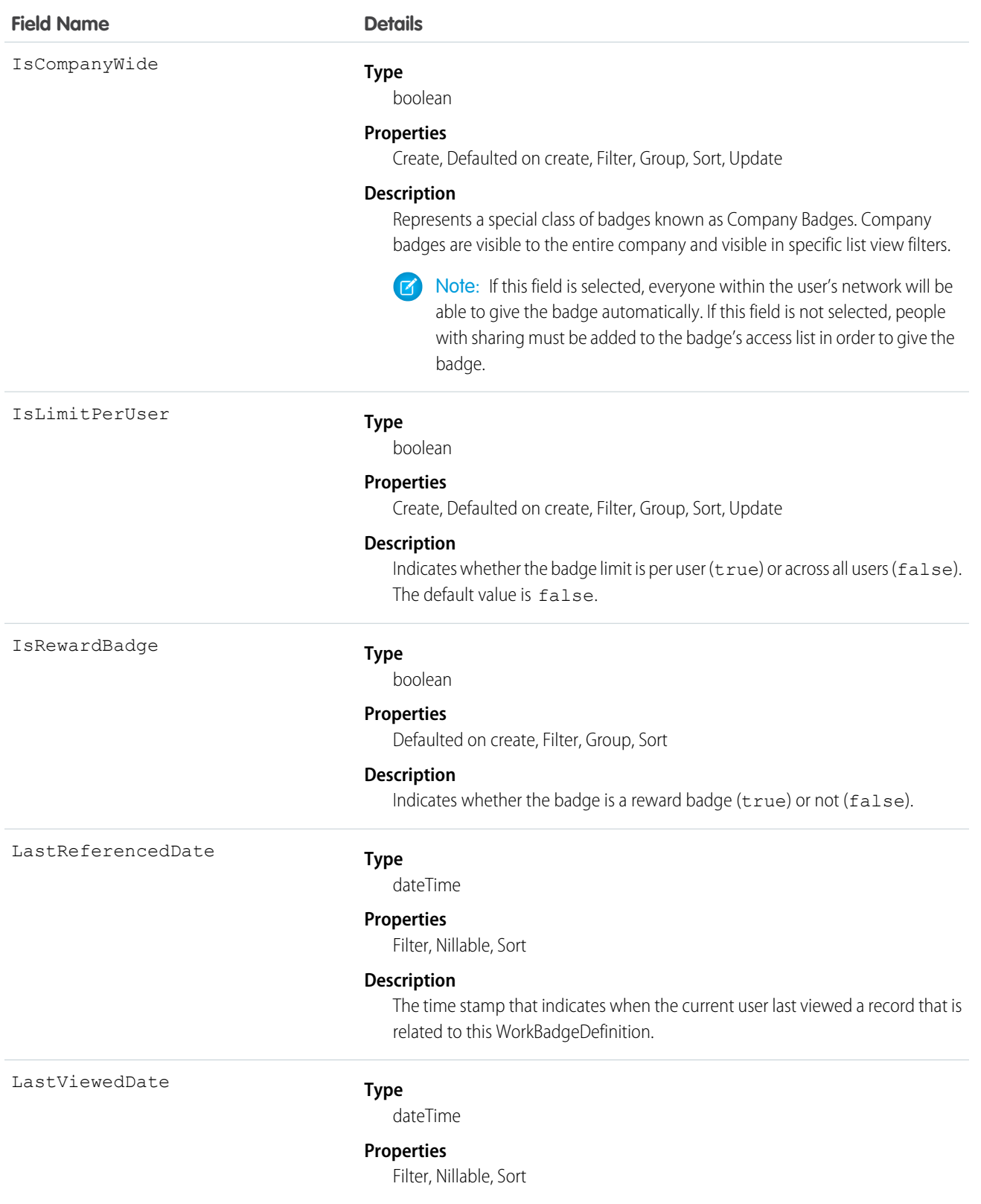

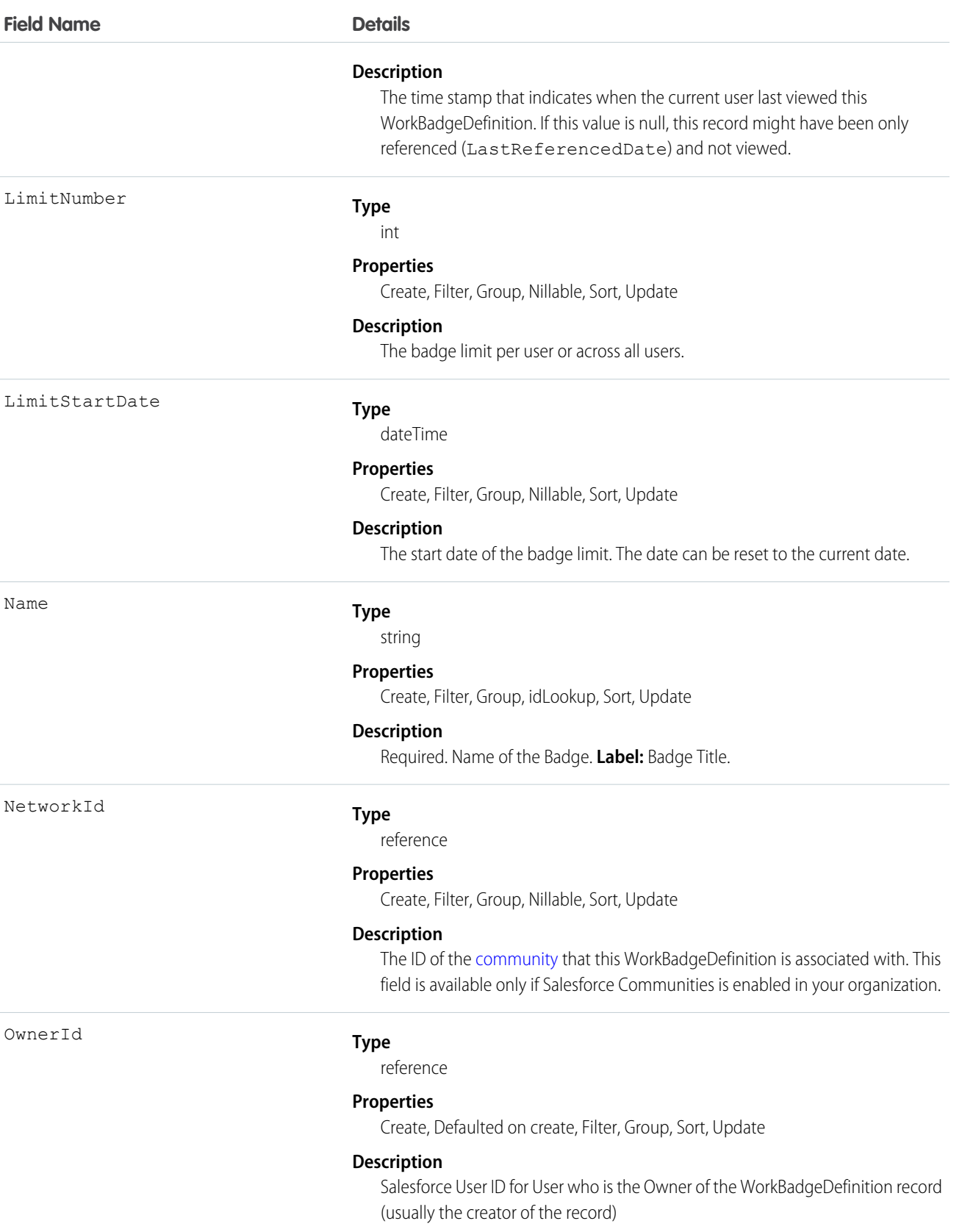

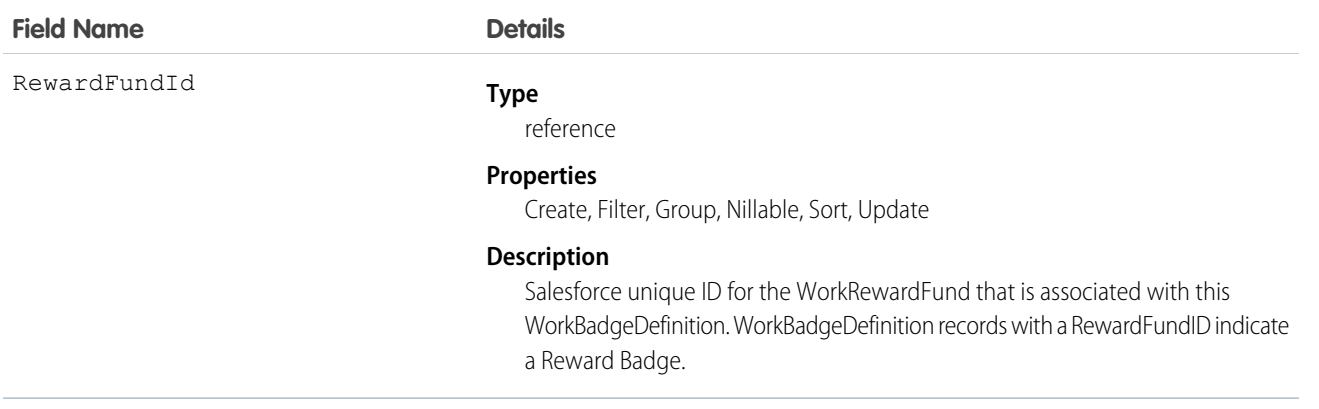

# WorkBadgeDefinitionHistory

Represents the history of changes to the values in the fields of a WorkBadgeDefinition object.

### Supported Calls

describeSObjects(), getDeleted(), getUpdated(), query(), retrieve()

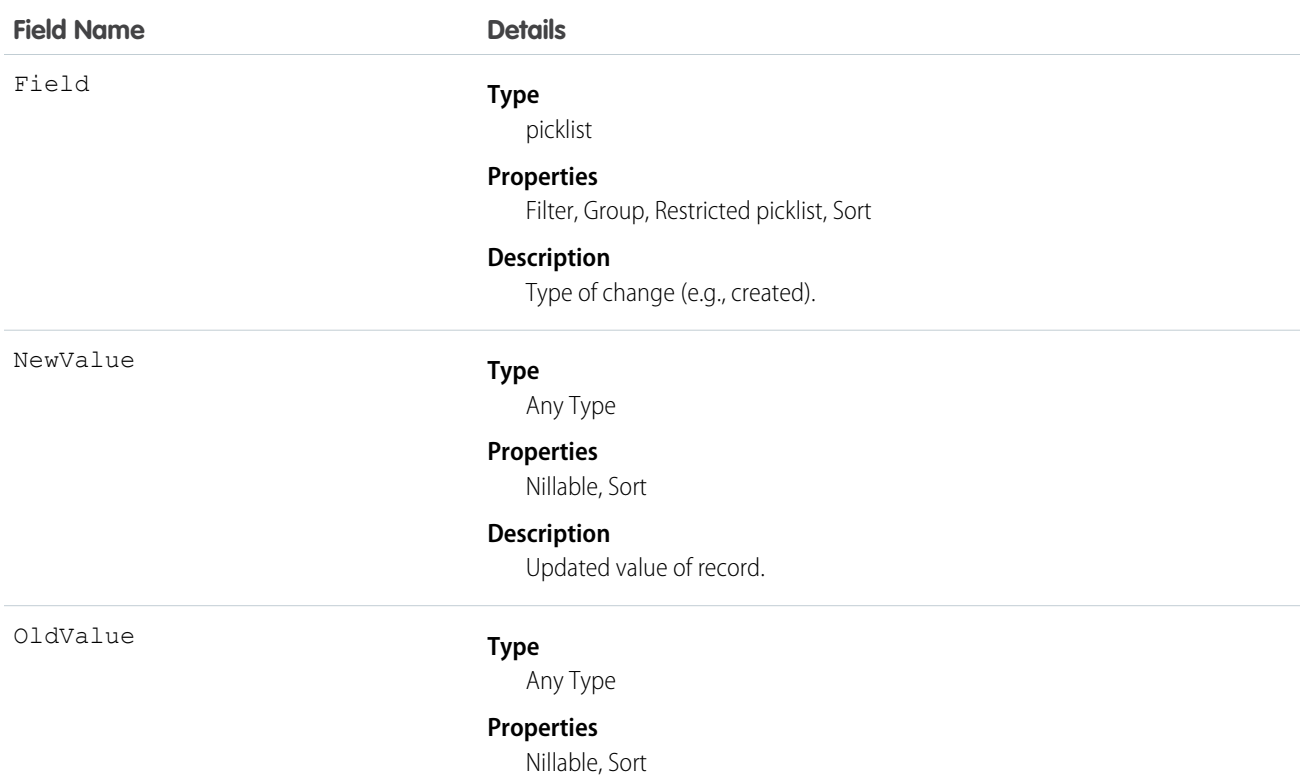

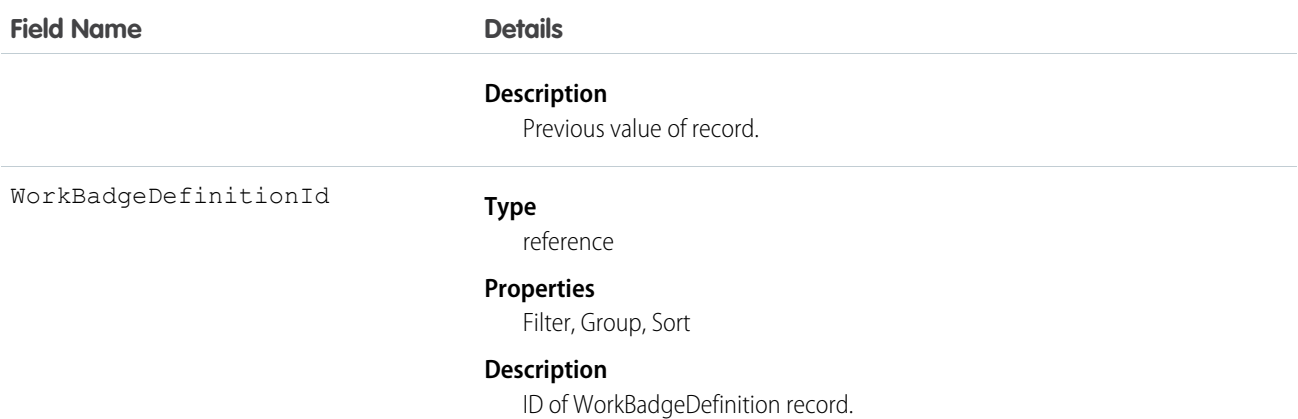

# WorkBadgeDefinitionShare

Represents a sharing entry on a WorkBadgeDefinition object.

### Supported Calls

create(), delete(), describeSObjects(), query(), retrieve(), update(), upsert()

#### Fields

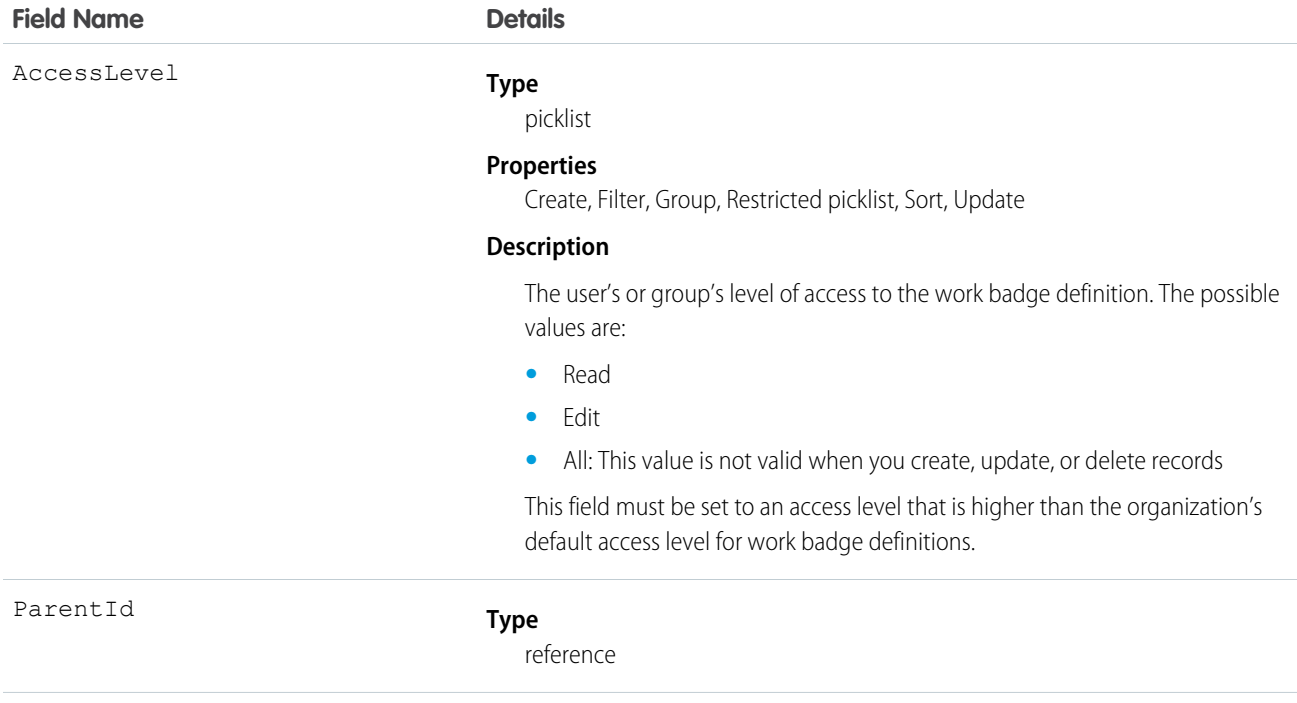

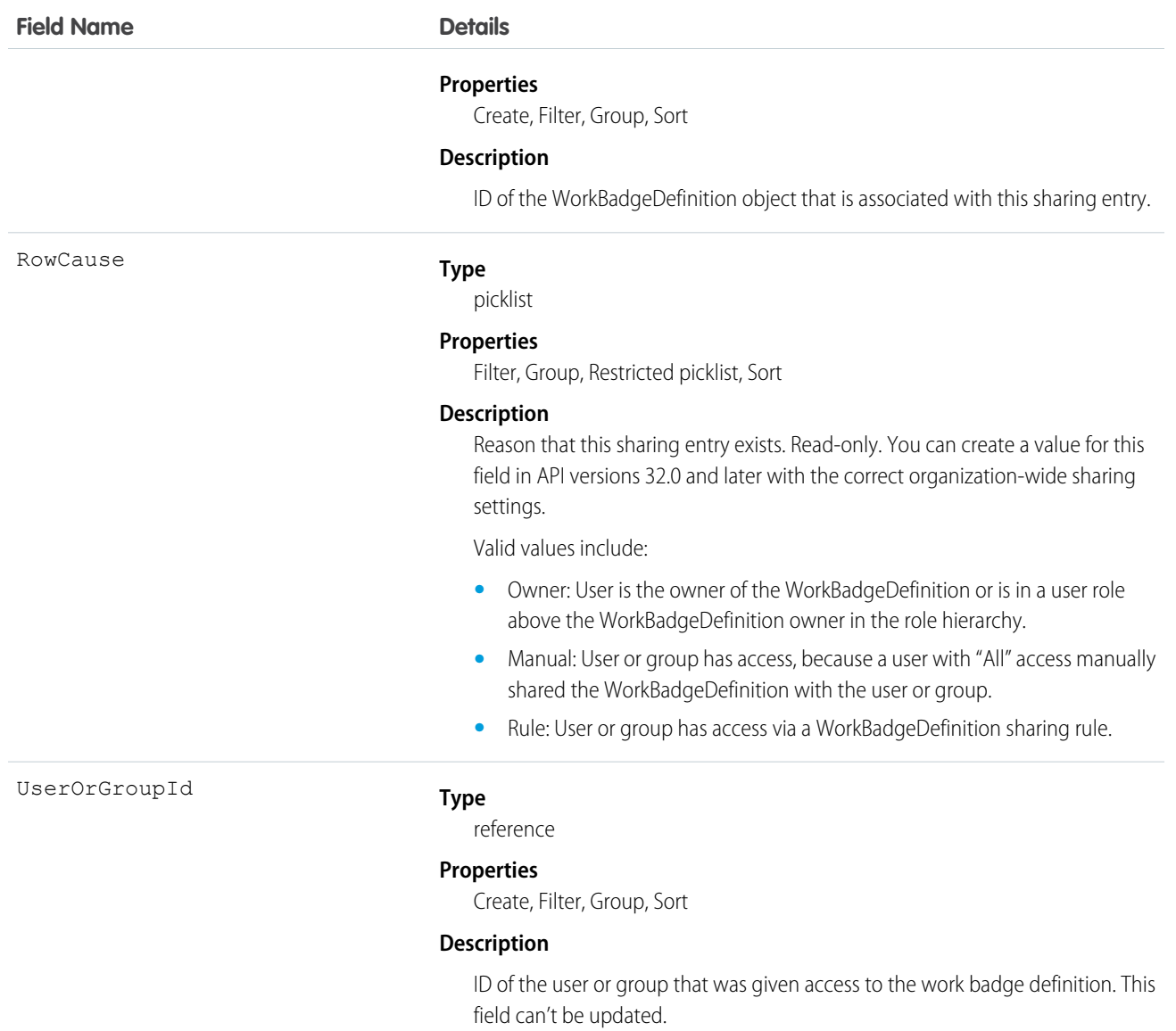

# WorkCoaching

Represents a single coaching relationship between two users. One of the users is defined as the coach and the other is defined as a coachee. WorkCoaching is feed-enabled so there is a private feed available to the coach and coachee.

# Supported Calls

create(), delete(), describeLayout(), describeSObjects(), getDeleted(), getUpdated(), query(), retrieve(), search(), undelete(), update(), upsert()

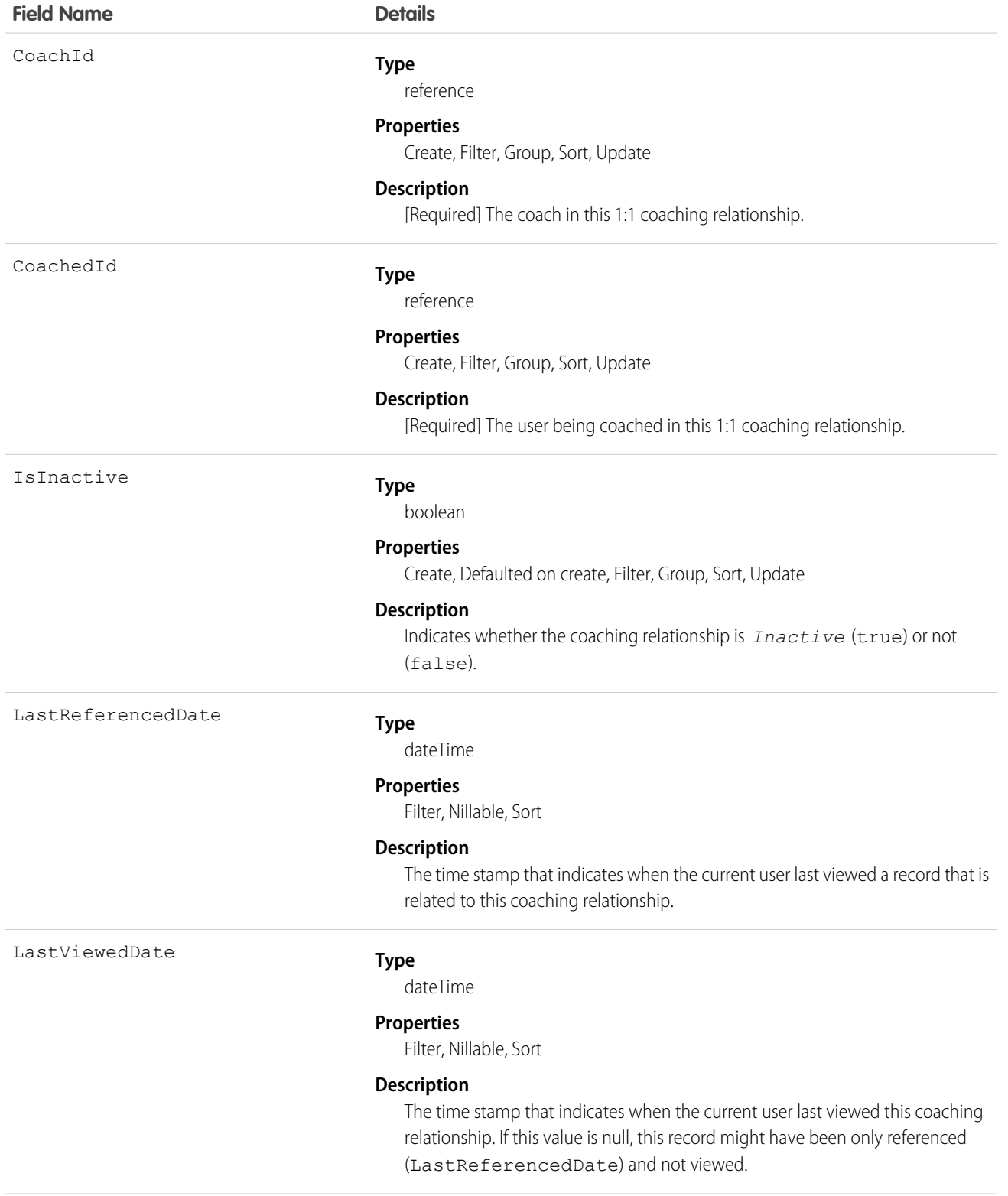

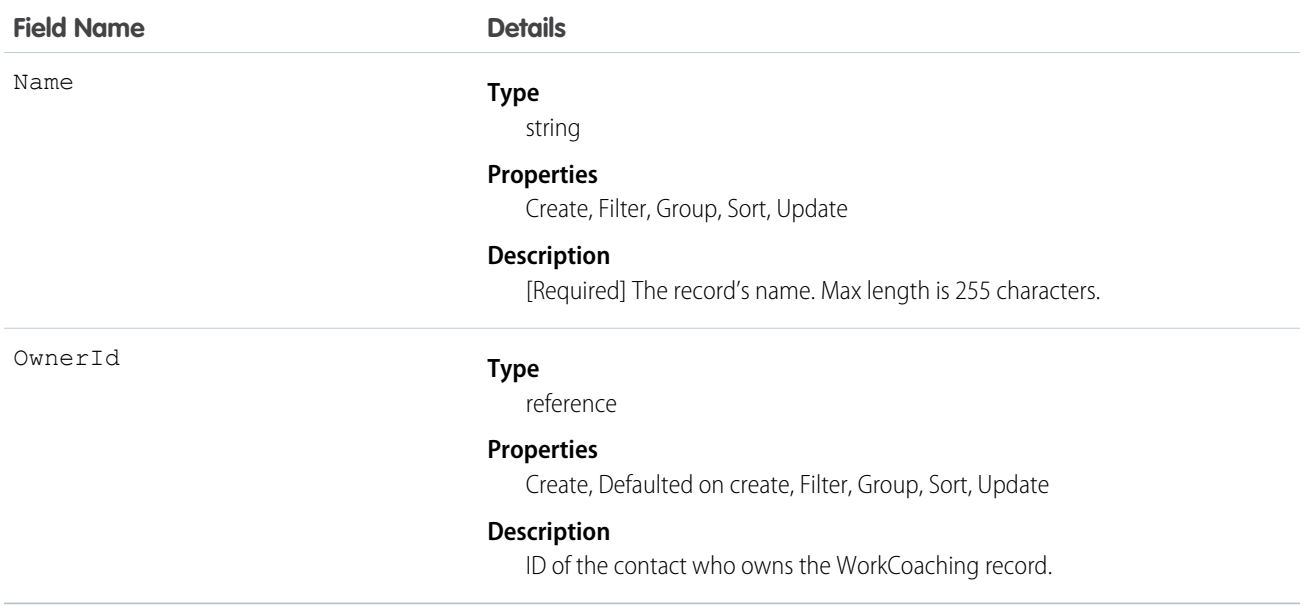

### WorkCoachingFeed

Represents a single feed item in the feed on the detail page for a coaching record.

A coaching feed shows recent changes to a lead record for any fields that are tracked in feeds, and posts and comments about the record. It's a useful way to stay up-to-date with changes made to coaching in Salesforce.

# Supported Calls

delete(), describeSObjects(), getDeleted(), getUpdated(), query(), retrieve()

### Special Access Rules

You can delete all feed items that you created. To delete feed items that you didn't create, you must have one of these permissions:

- **•** "Modify All Data"
- **•** "Modify All" on the WorkCoachingFeed object
- **•** "Moderate Chatter"

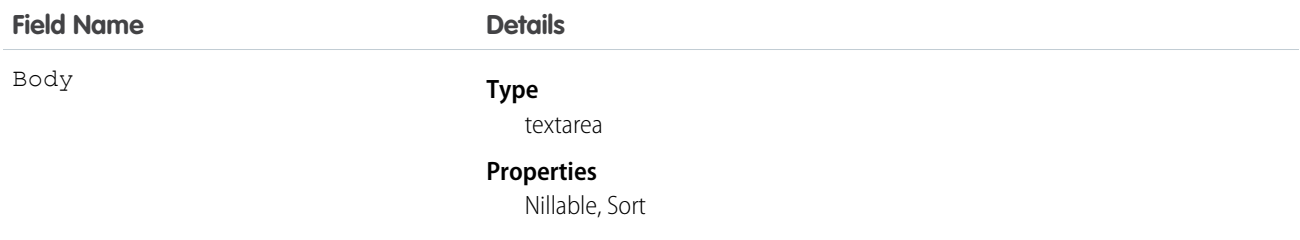

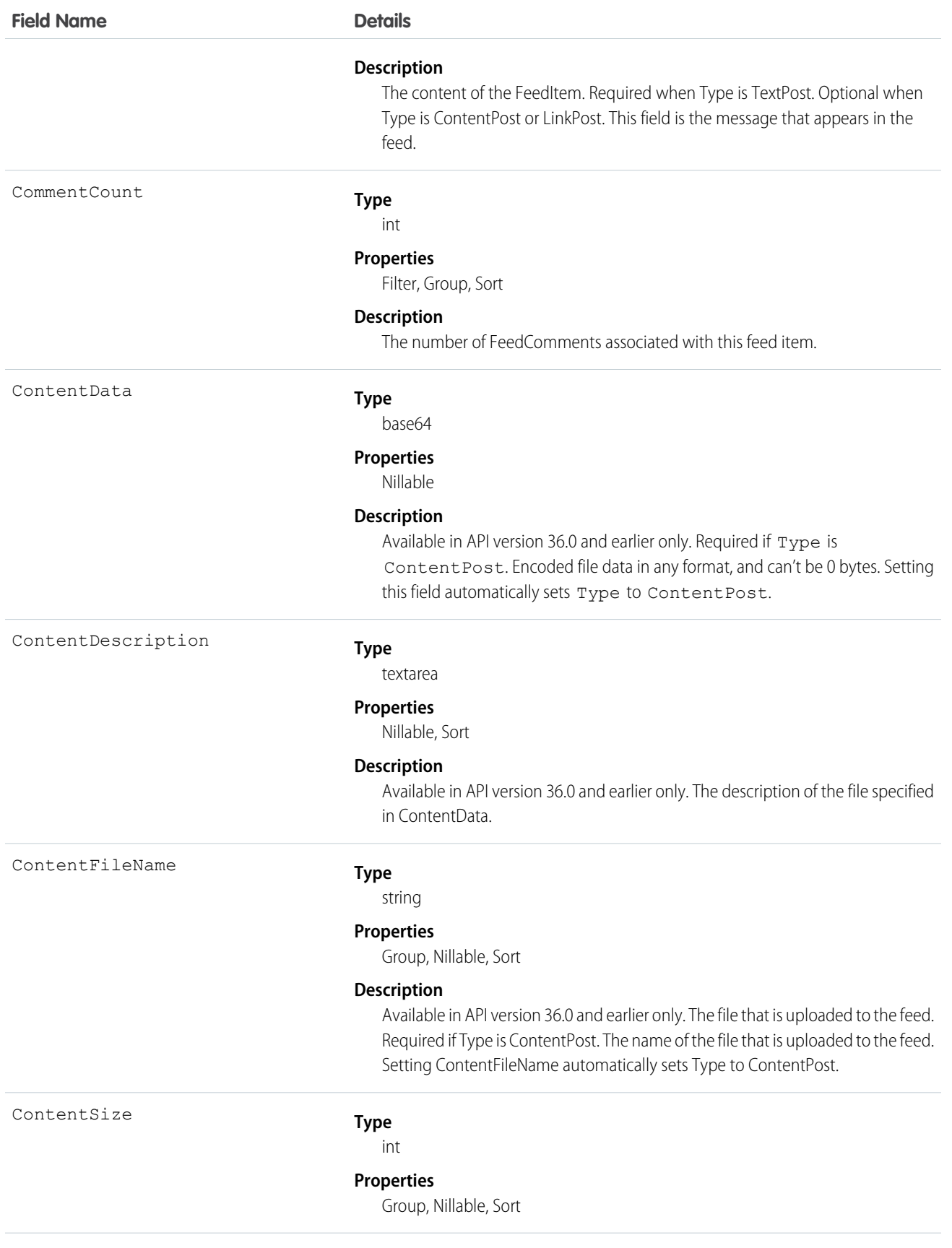

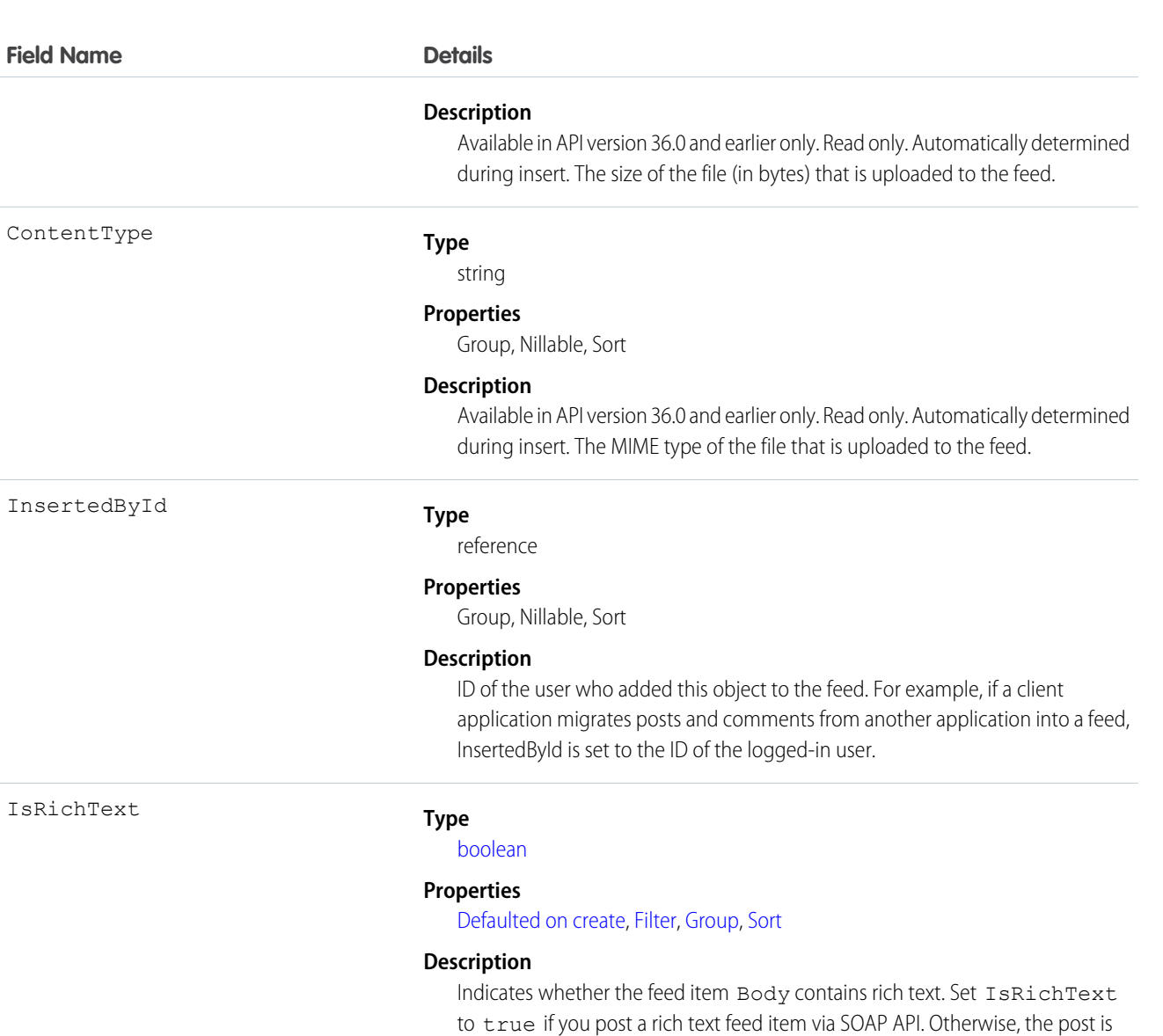

Rich text supports the following HTML tags:

#### **•** <p>

rendered as plain text.

 $\bullet$  Tip: Though the  $\langle b \rangle$  tag isn't supported, you can use  $p>$   $p$  to create lines.

- **•** <b>
- <code>
- **•** <i>
- $\bullet \quad u$
- **•** <s>
- **•** <ul>
- **•** <ol>

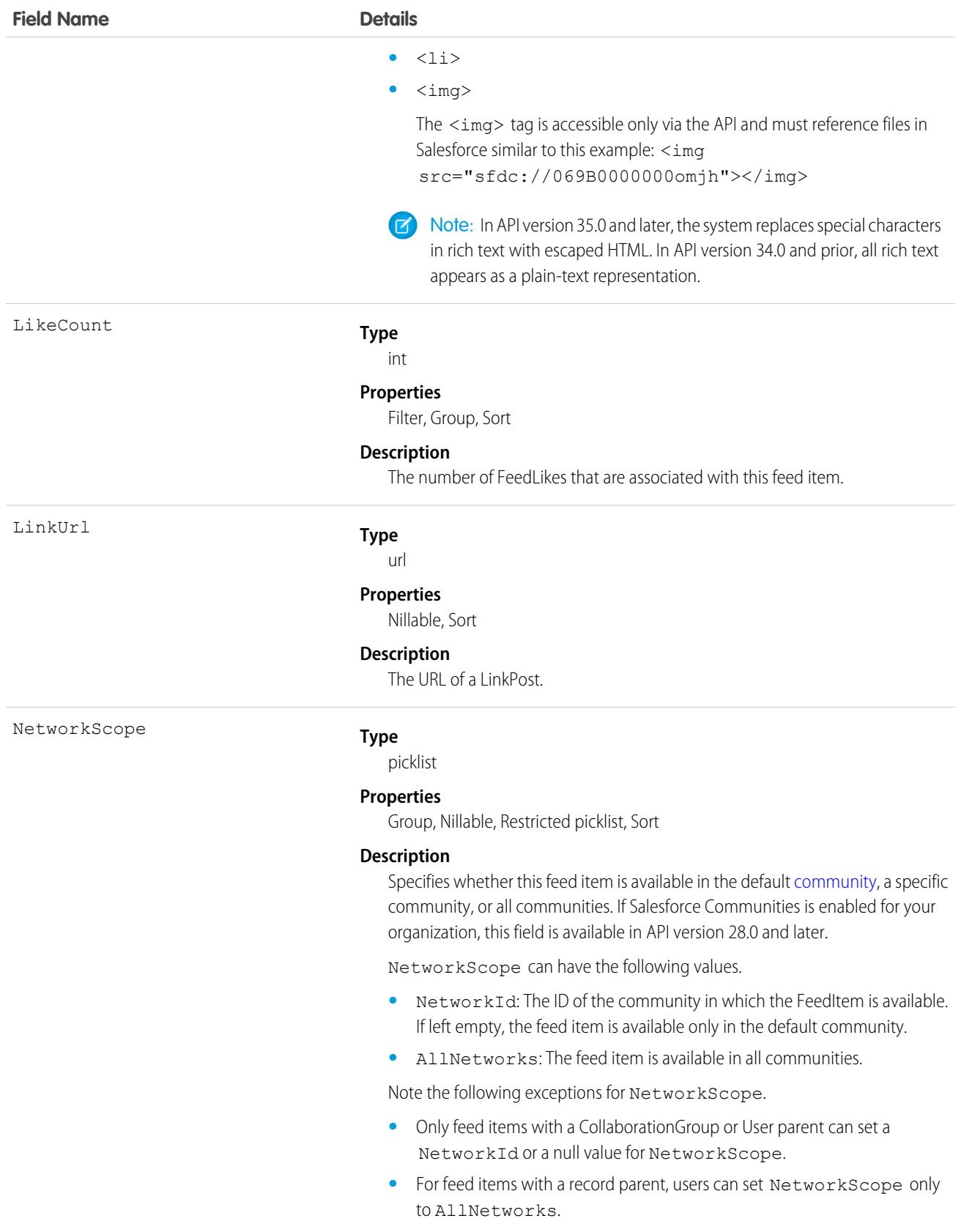

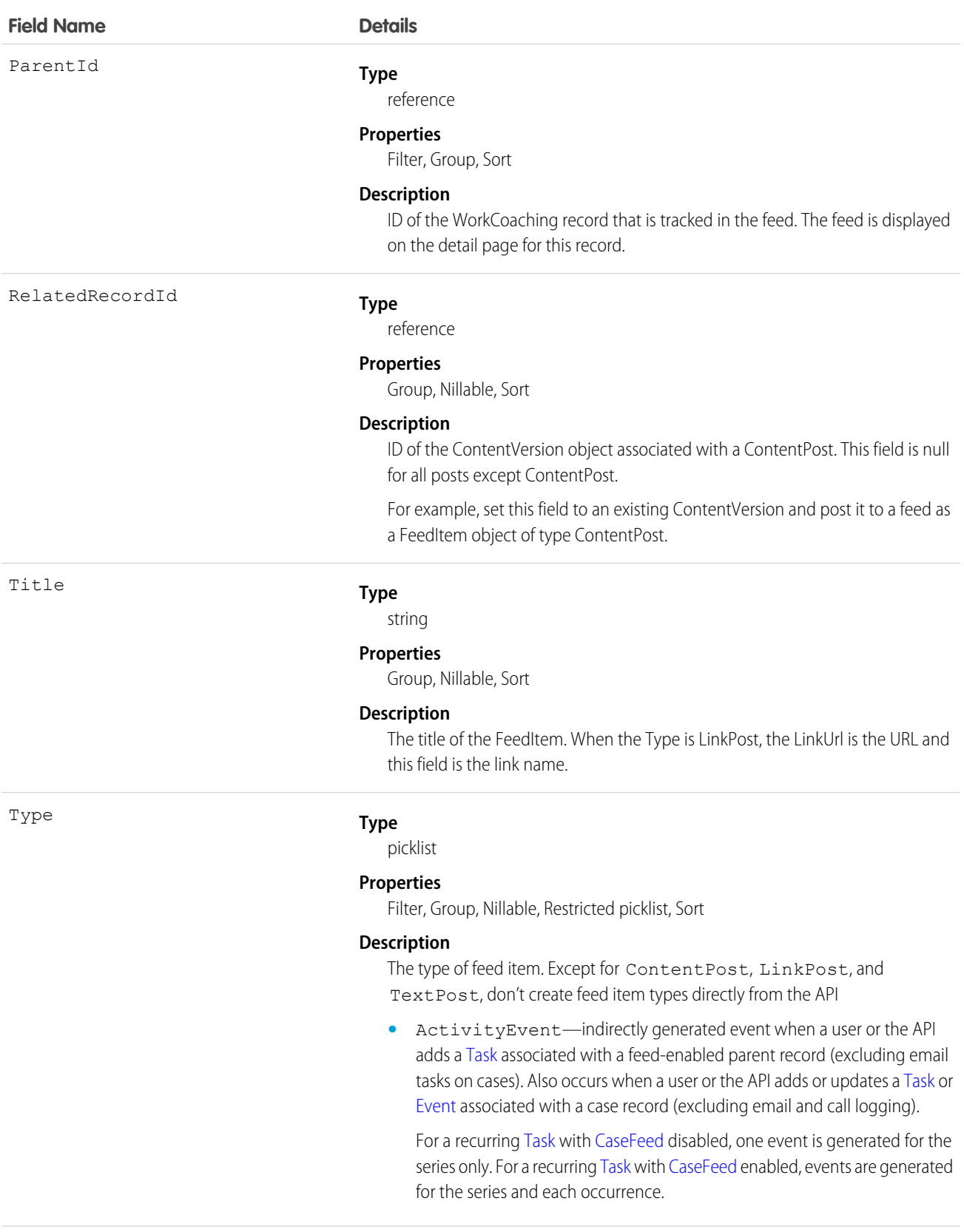

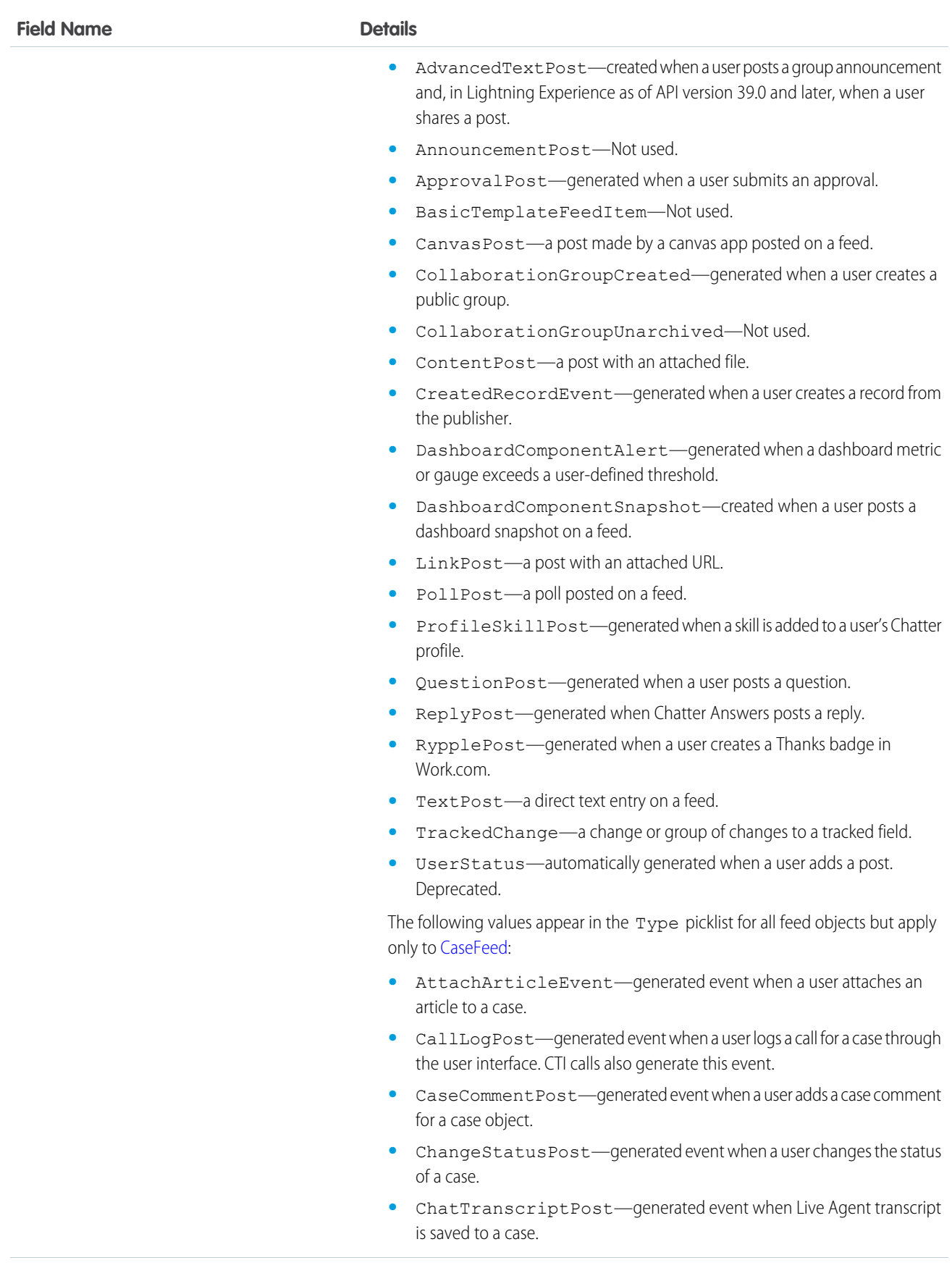

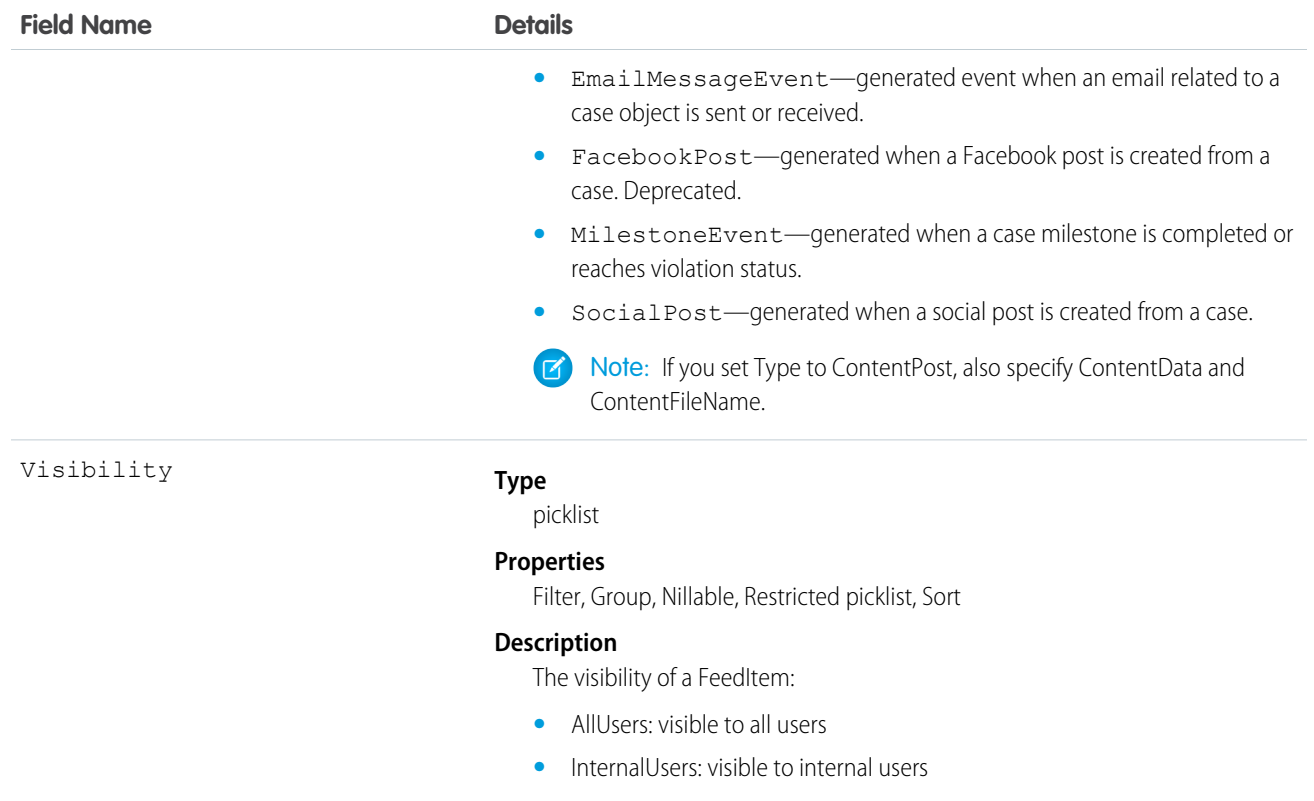

# WorkCoachingHistory

Represents the history of changes to the values in the fields of a WorkCoaching object.

# Supported Calls

describeSObjects(), getDeleted(), getUpdated(), query(), retrieve()

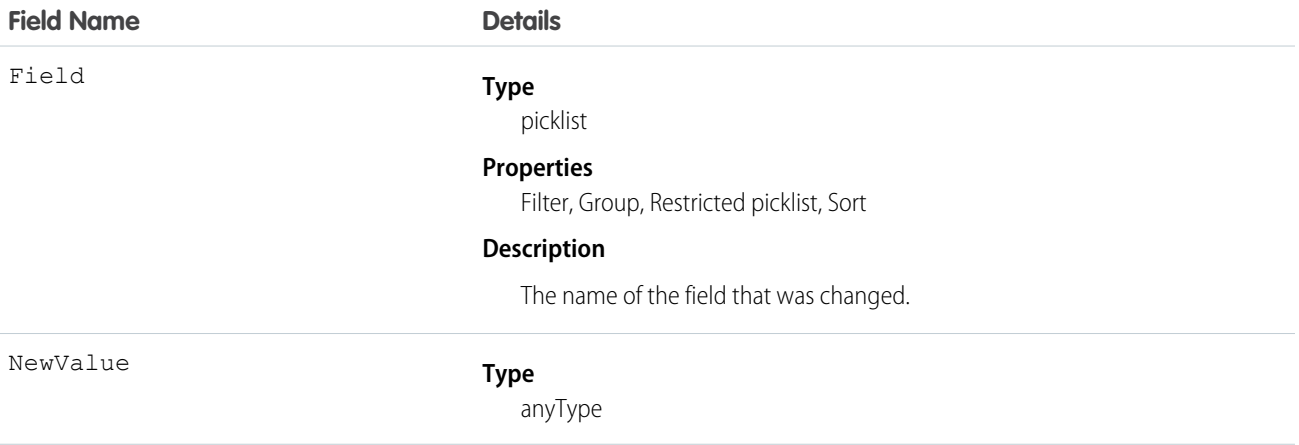

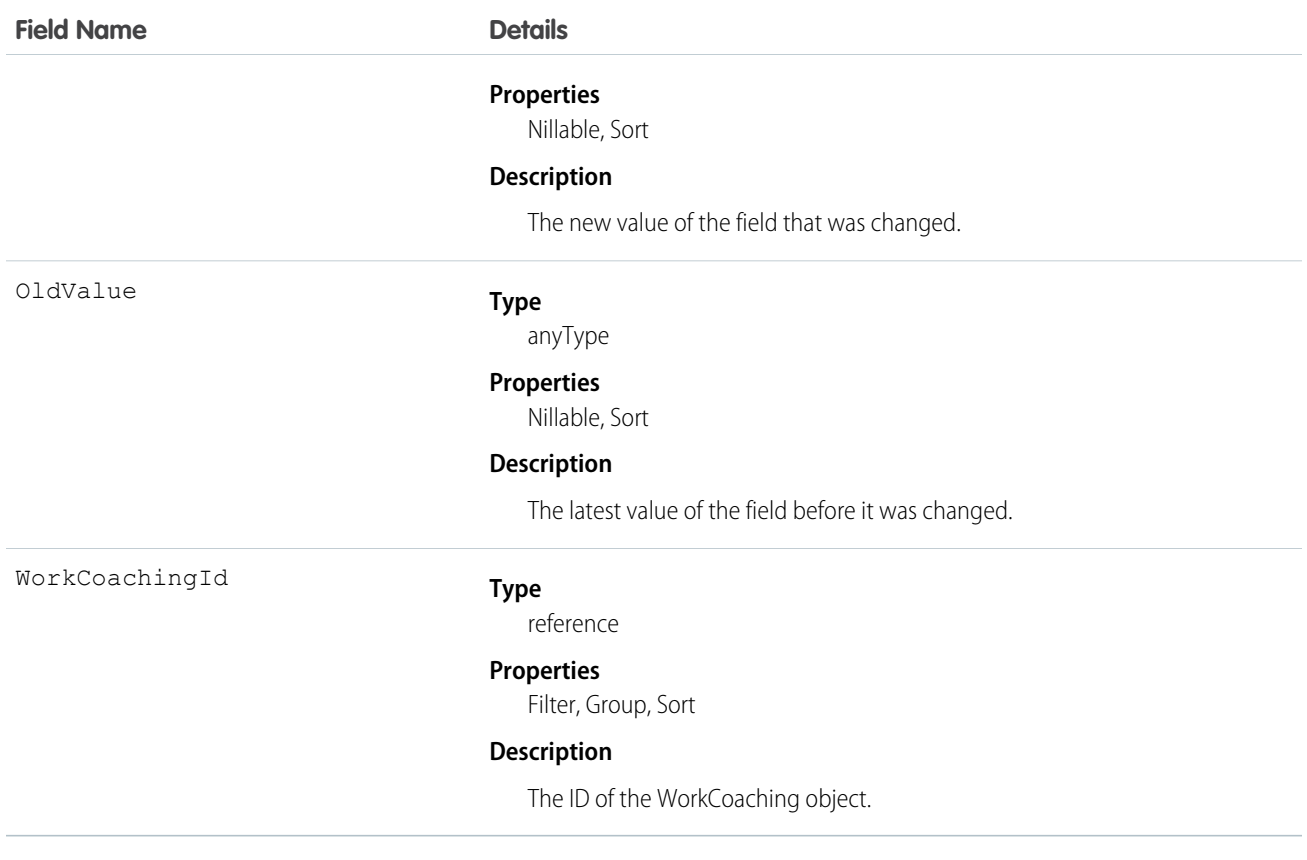

# WorkCoachingShare

Represents a sharing entry on a WorkCoaching object.

### Supported Calls

```
create(), delete(), describeSObjects(), query(), retrieve(), update(), upsert()
```
### Fields

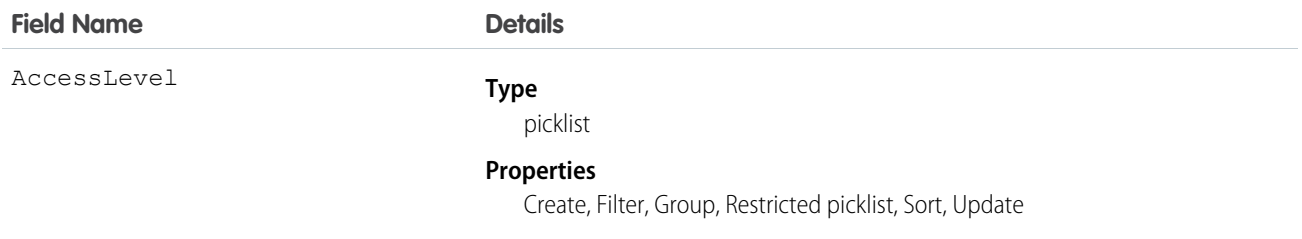

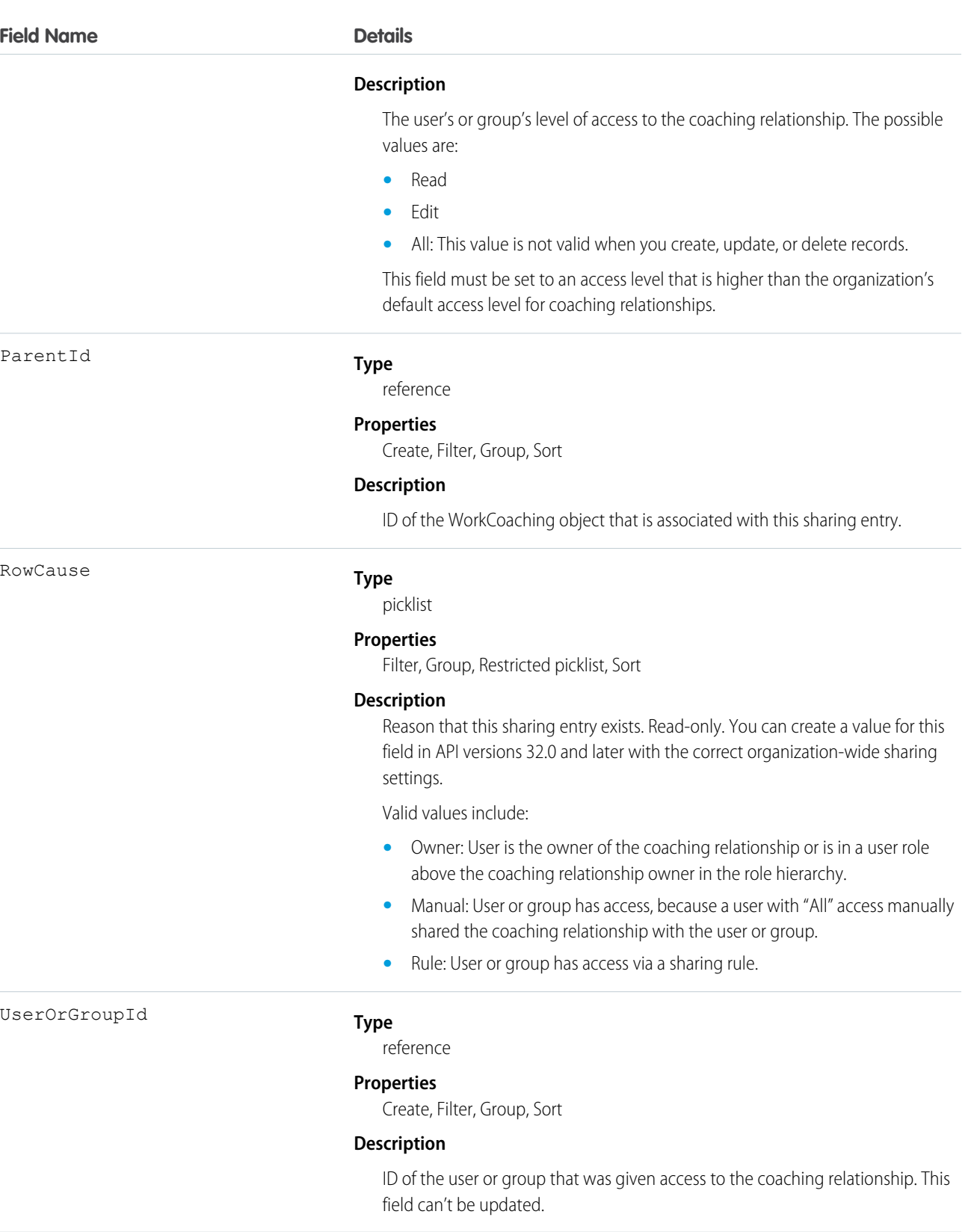

# WorkFeedback

Represents the answer to a question that a person was asked via a feedback request. Also used to store offered feedback without linking it to a particular question.

# Supported Calls

create(), delete(), describeSObjects(), getDeleted(), getUpdated(), query(), retrieve(), search(), undelete(), update(), upsert()

# Additional Considerations and Related Objects

- **•** Ownership is transferred to the requester on submit for certain types (ad-hoc feedback).
- **•** The record is read-only after the request that it's linked to is set to Submitted.
- **•** You can't link a feedback object to a request unless you are the recipient.
- **•** The question that the feedback is linked to must be part of the same question set that the request is linked to.

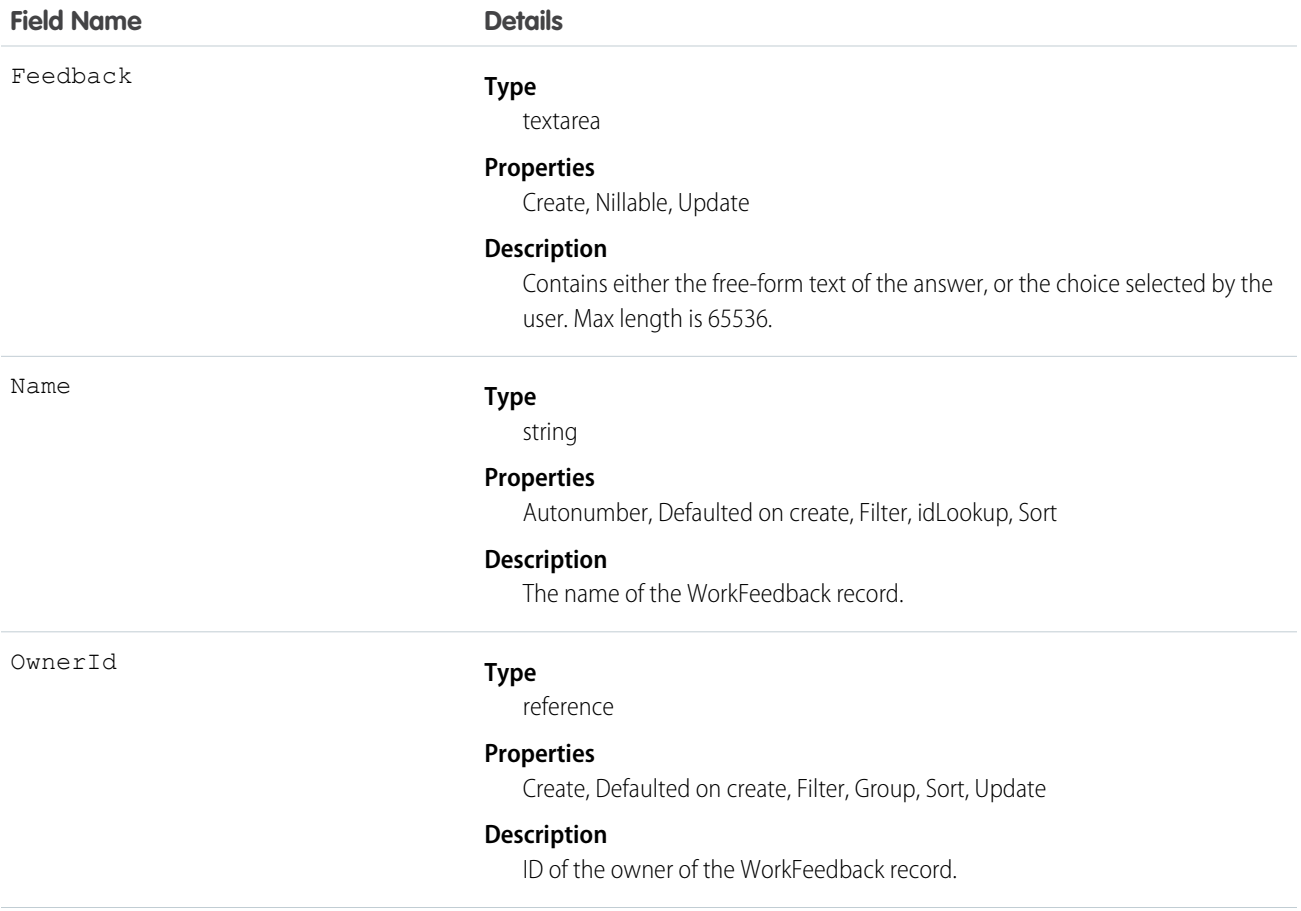

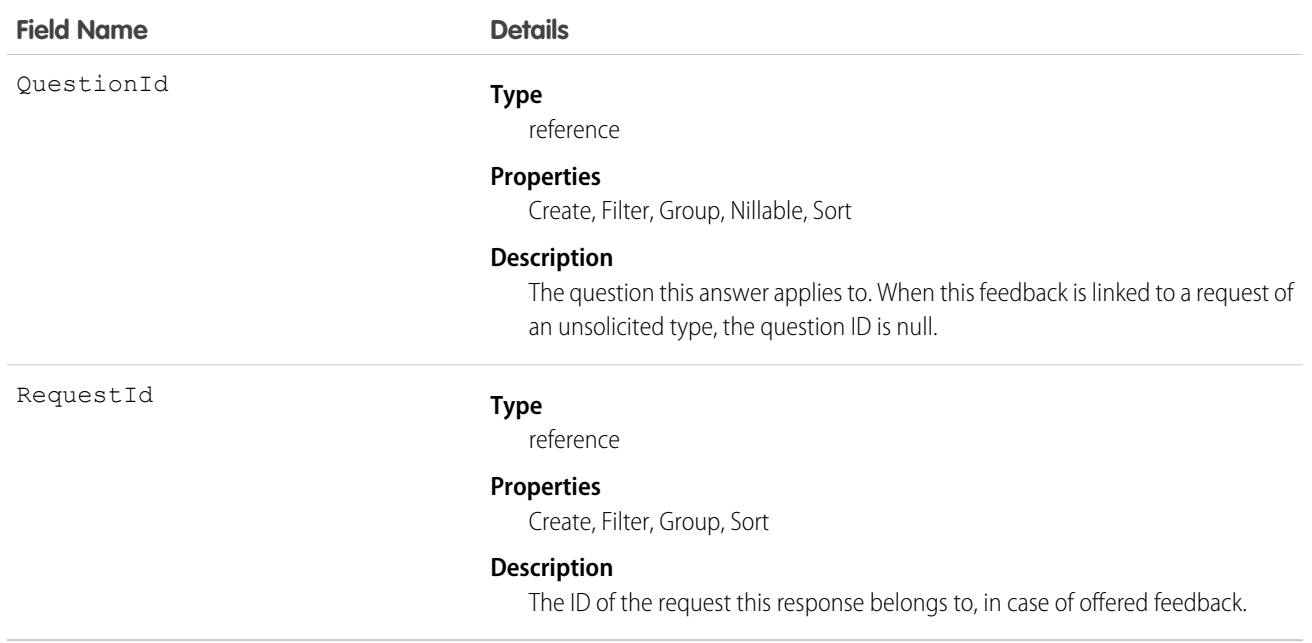

# WorkFeedbackHistory

Represents the history of changes to the values in the fields of a WorkFeedback object. Access is read-only.

# Supported Calls

describeSObjects(), getDeleted(), getUpdated(), query(), retrieve()

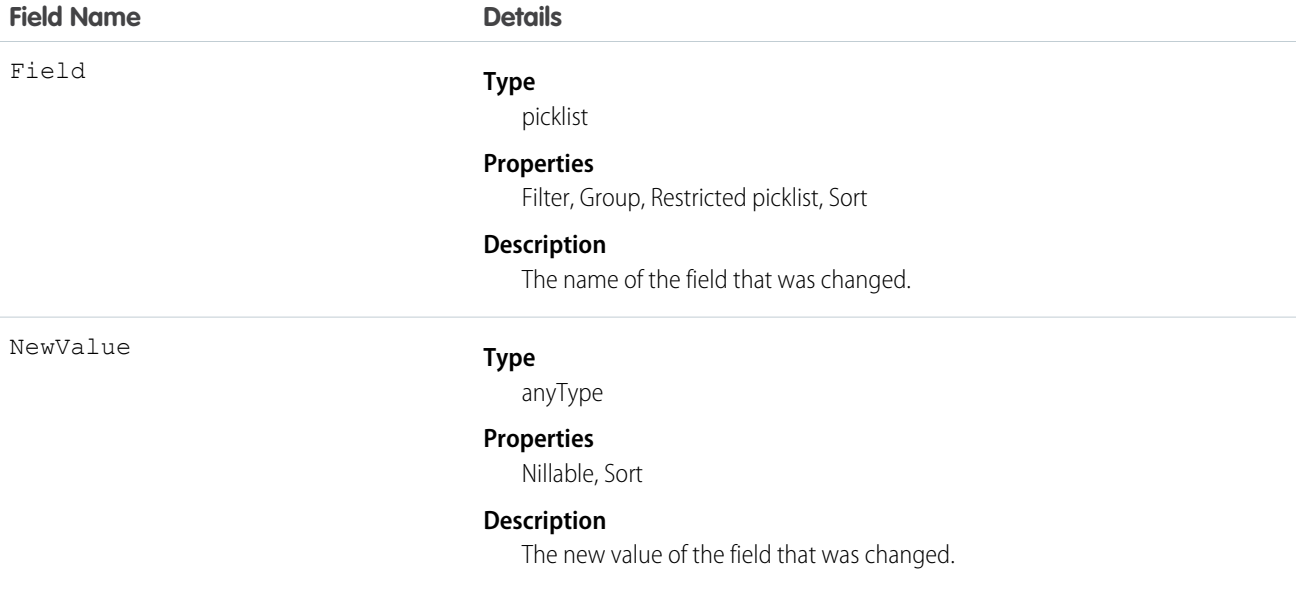

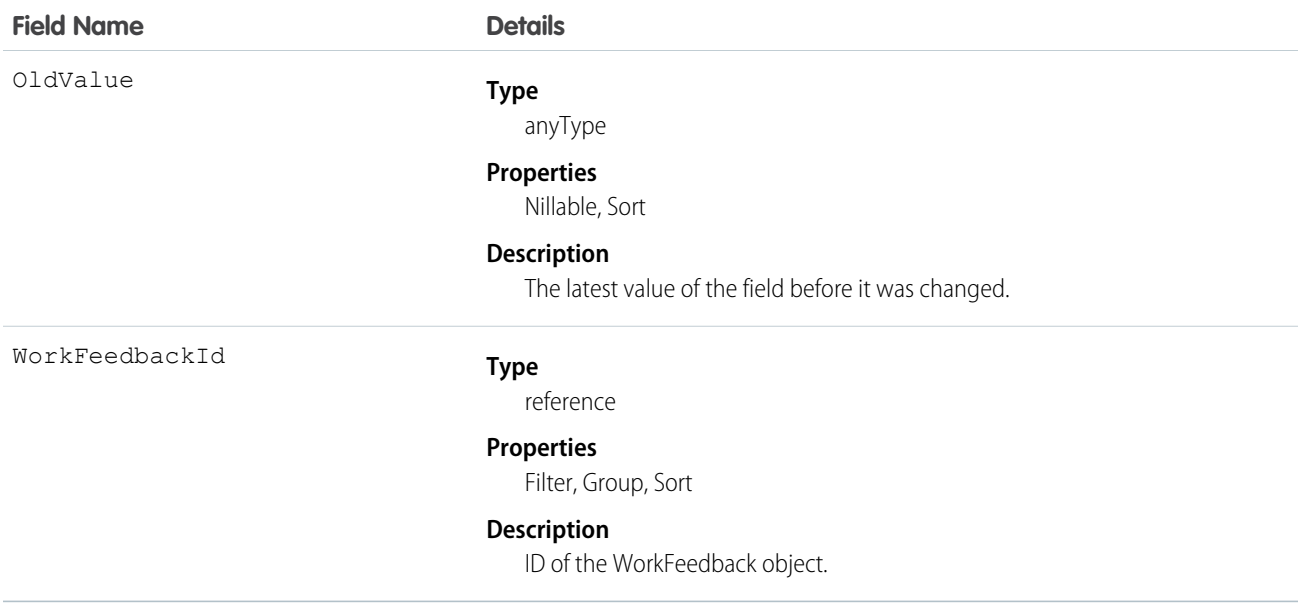

# WorkFeedbackQuestion

Represents a free-form text type or multiple choice question within a set of questions.

# Supported Calls

create(), delete(), describeLayout(), describeSObjects(), getDeleted(), getUpdated(), query(), retrieve(), search(), undelete(), update(), upsert()

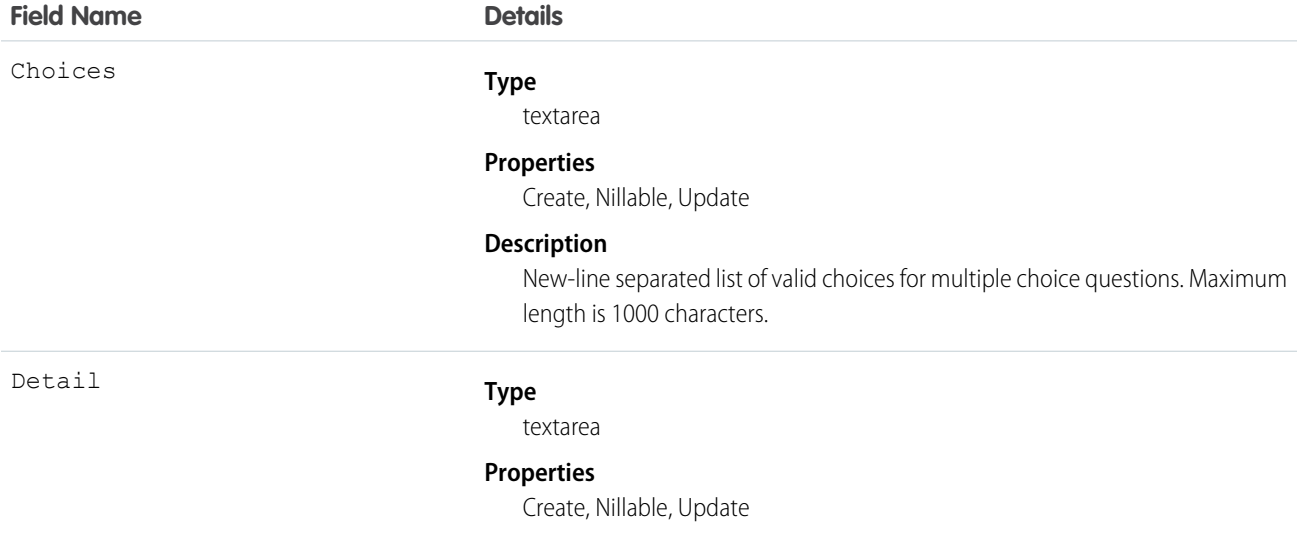

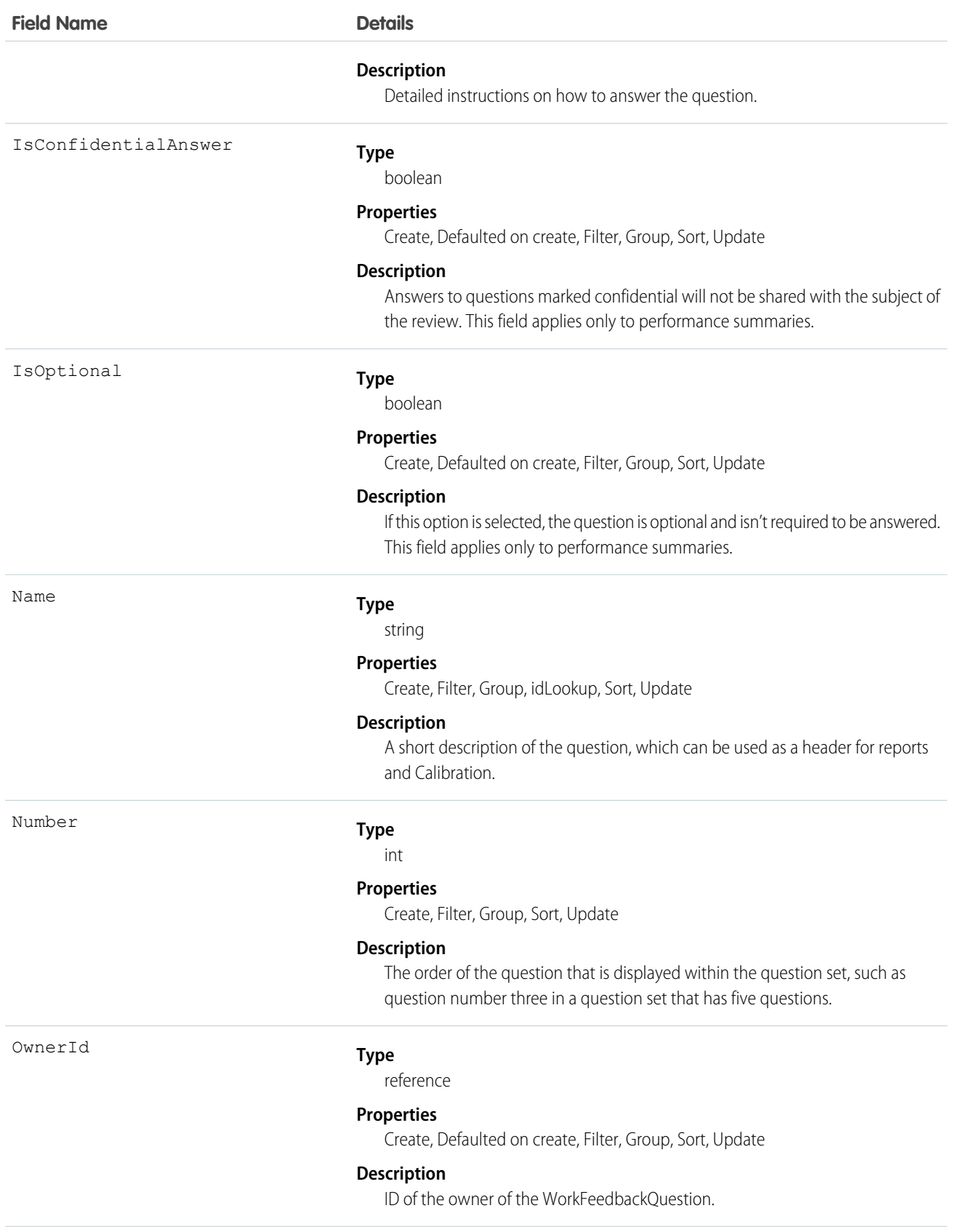

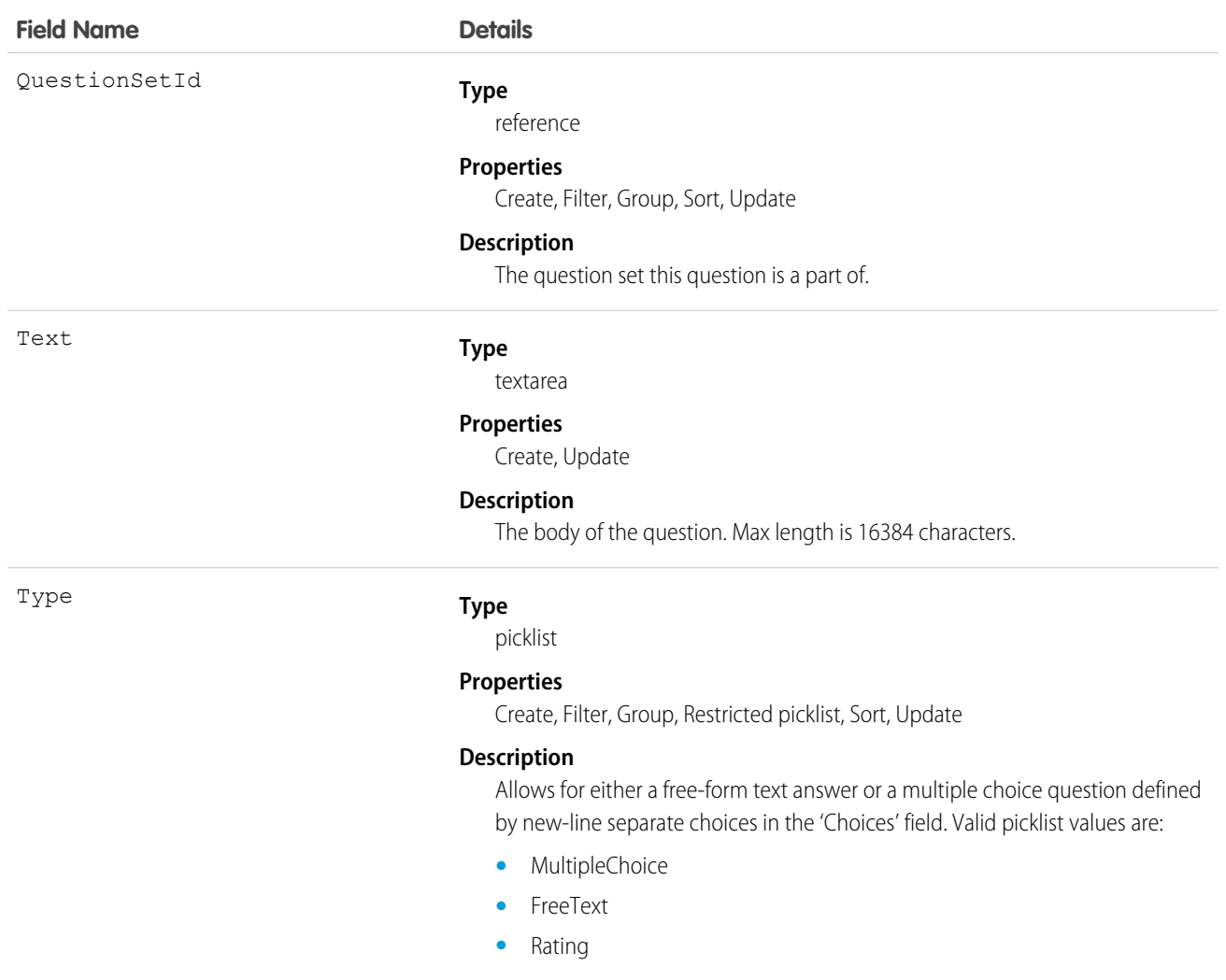

# WorkFeedbackQuestionHistory

Represents the history of changes to the values in the fields of a WorkFeedbackQuestion.

# Supported Calls

describeSObjects(), getDeleted(), getUpdated(), query(), retrieve()

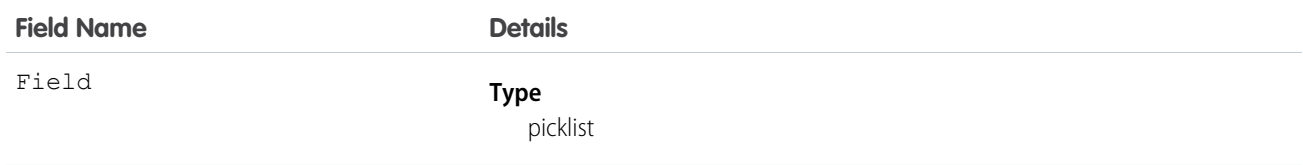

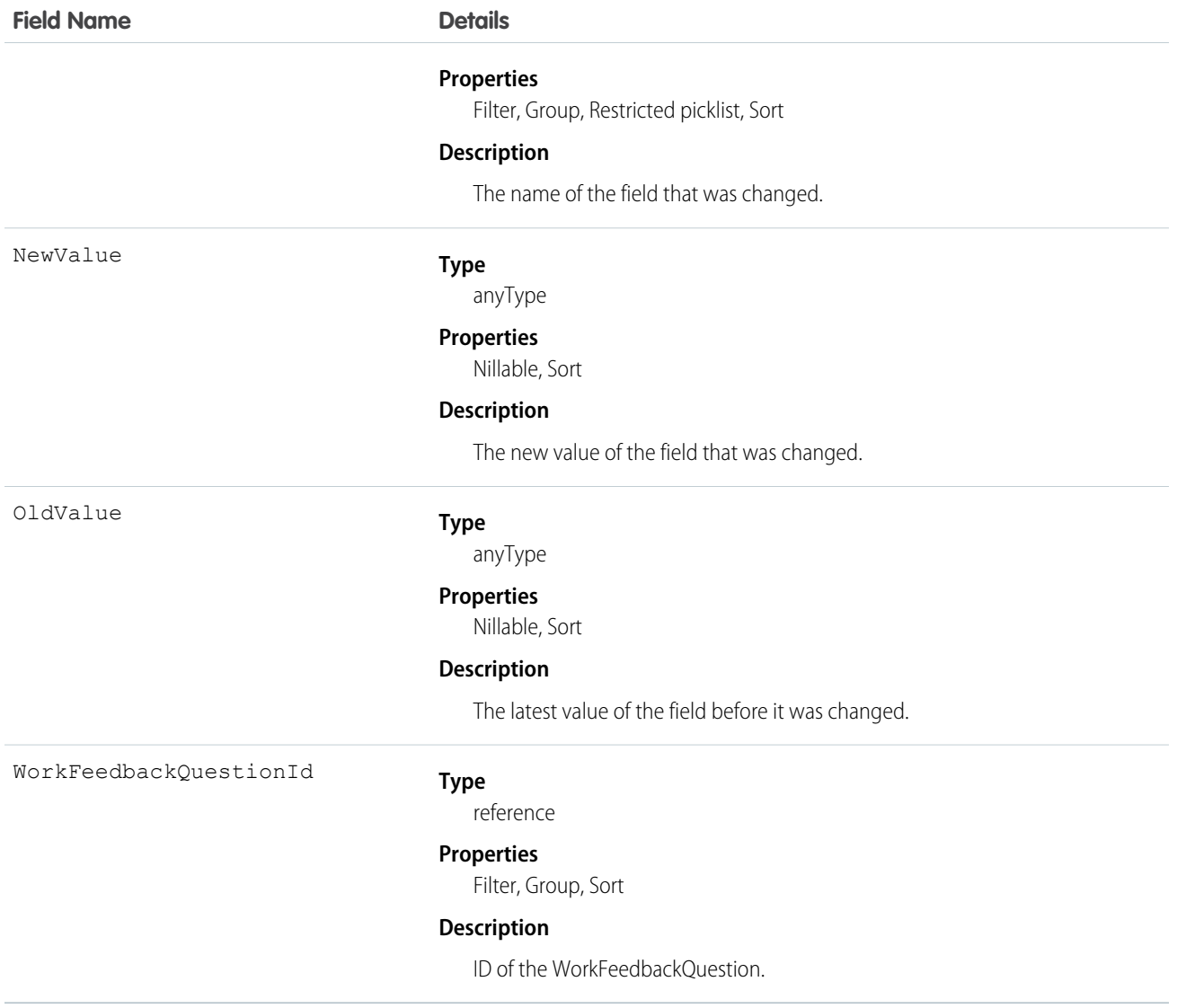

### WorkFeedbackQuestionSet

Represents a set of questions being asked. The question set is used to link all the individual requests where different recipients were asked the same set of questions on the same subject.

In the Work.com performance application, a question set defines the type of summaries and their due dates that will accompany the deployment of a specific performance summary cycle.

#### Supported Calls

create(), delete(), describeLayout(), describeSObjects(), getDeleted(), getUpdated(), query(), retrieve(), search(), undelete(), update(), upsert()

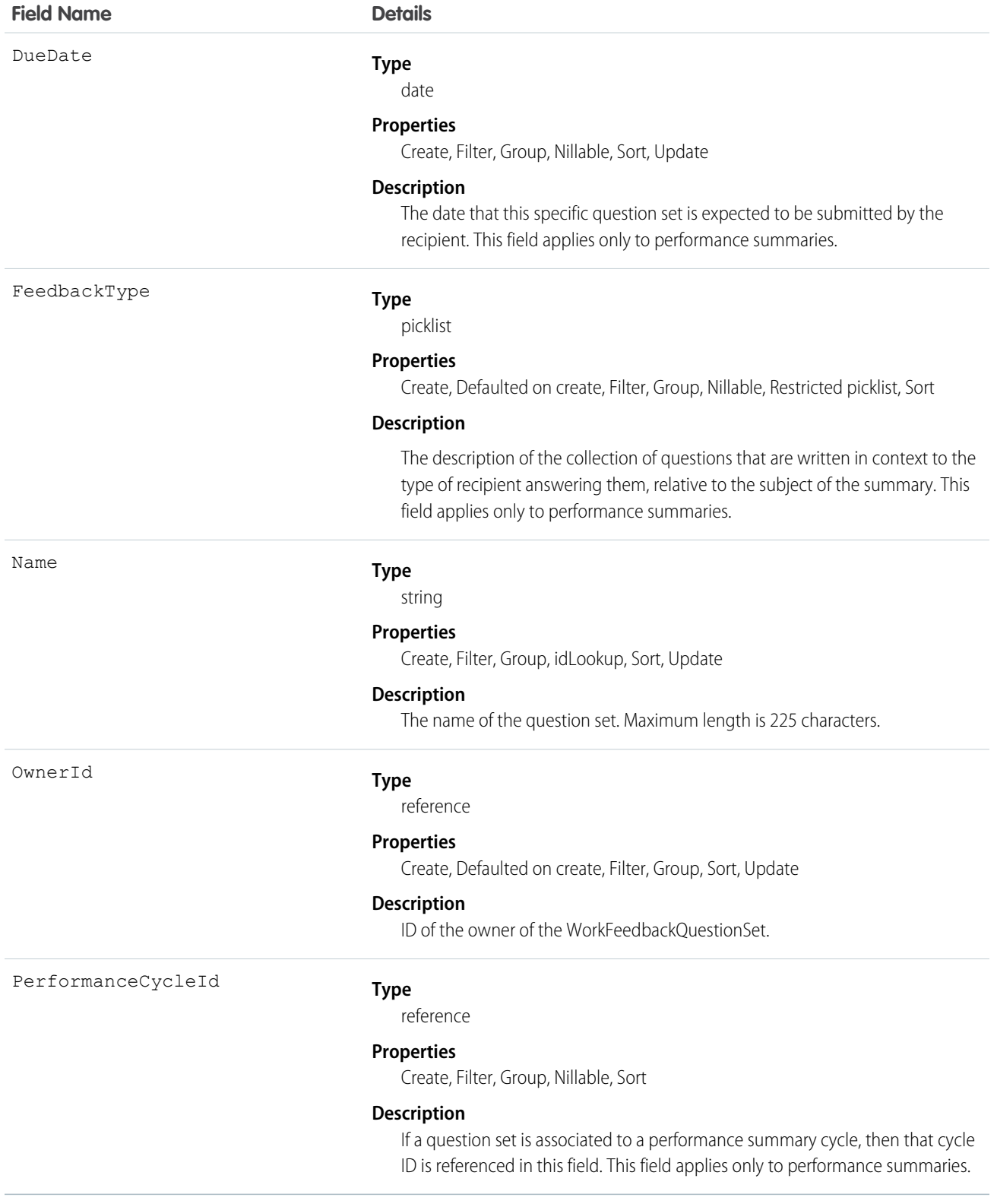

# WorkFeedbackQuestionSetHistory

Represents the history of changes to the values in the fields of a WorkFeedbackQuestionSet object. Access is read-only.

# Supported Calls

describeSObjects(), getDeleted(), getUpdated(), query(), retrieve()

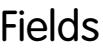

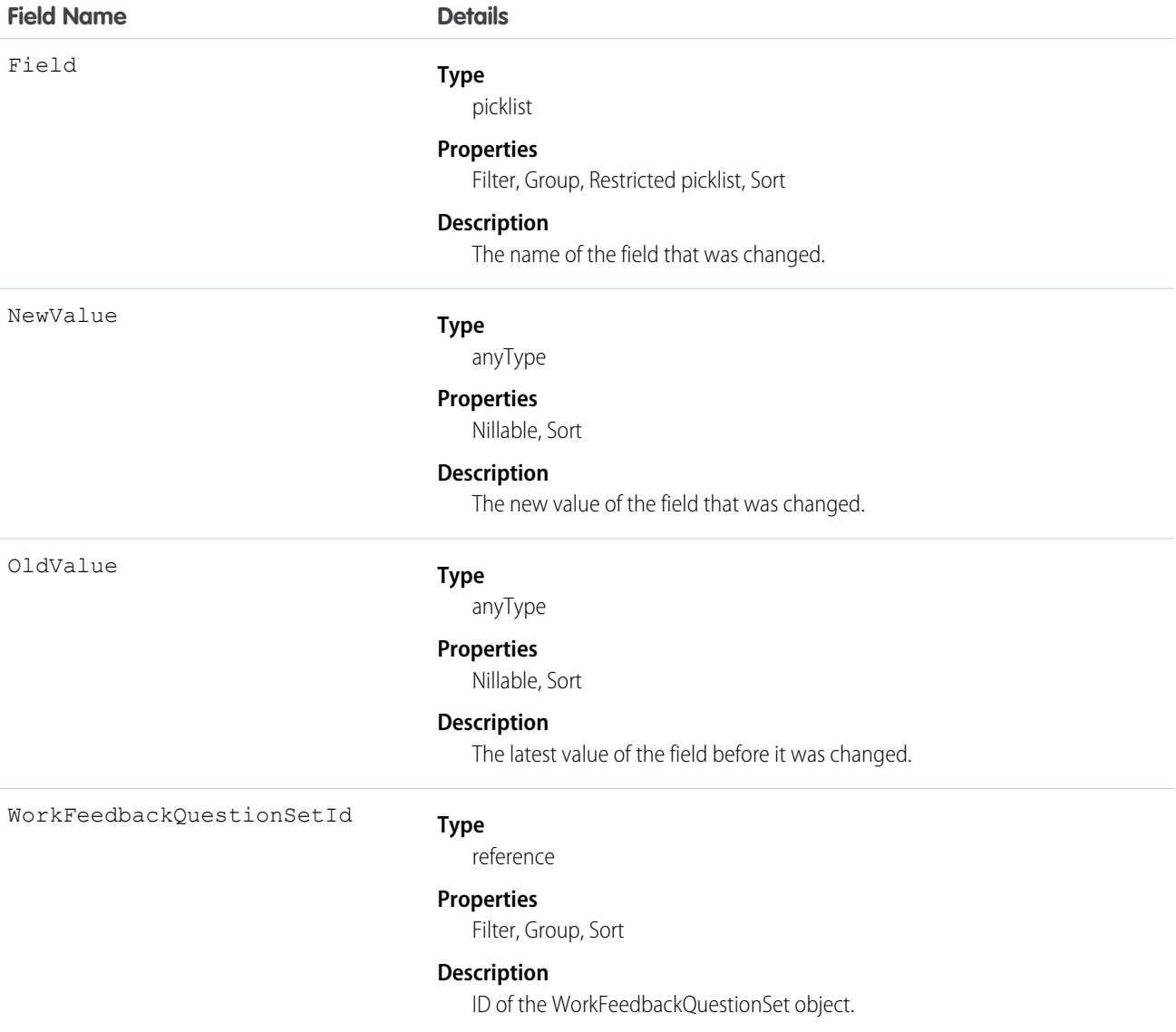

# WorkFeedbackQuestionSetShare

Represents a sharing entry on a WorkFeedbackQuestionSet.

# Supported Calls

```
create(), delete(), describeSObjects(), query(), retrieve(), update(), upsert()
```
### Fields

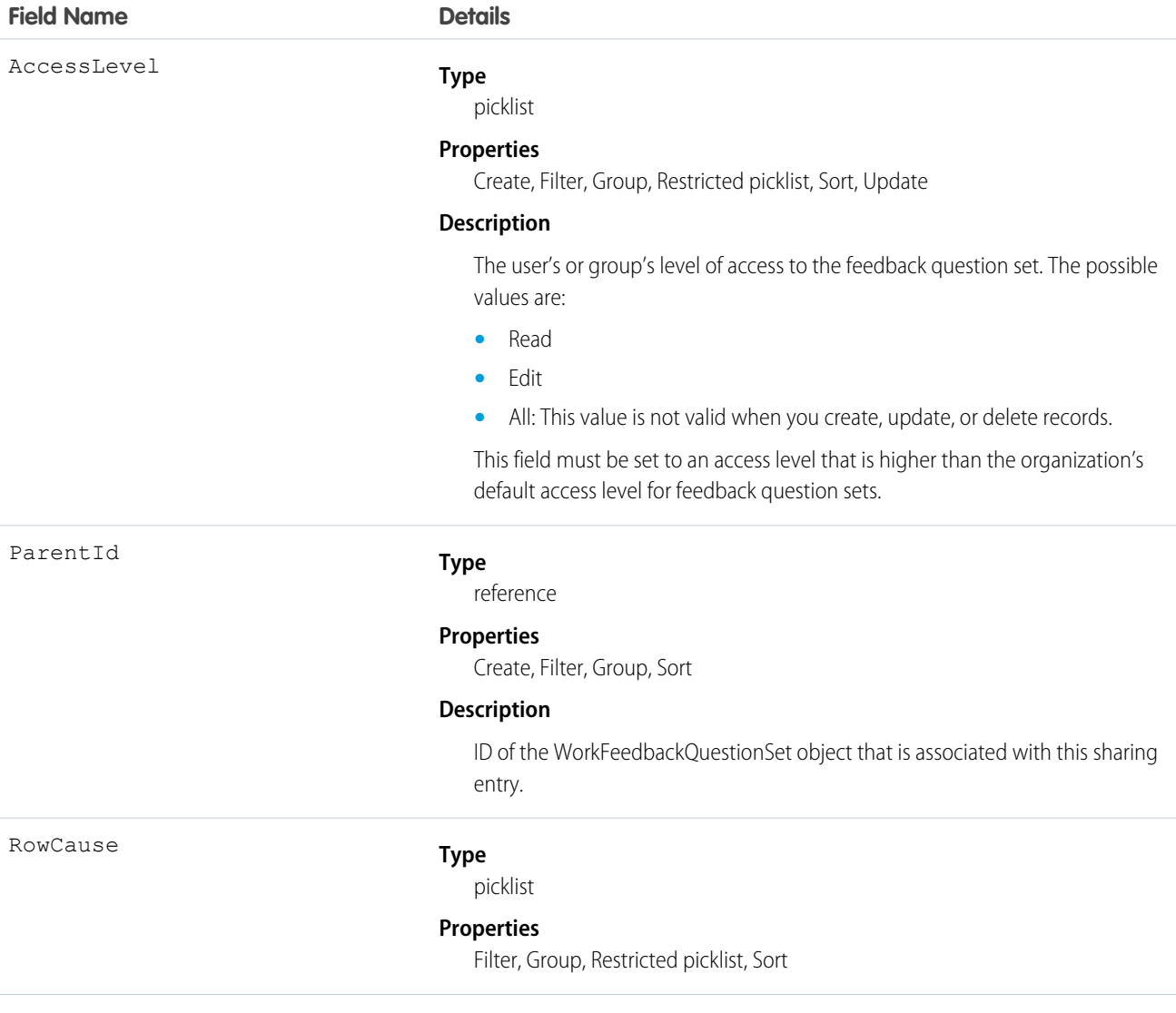

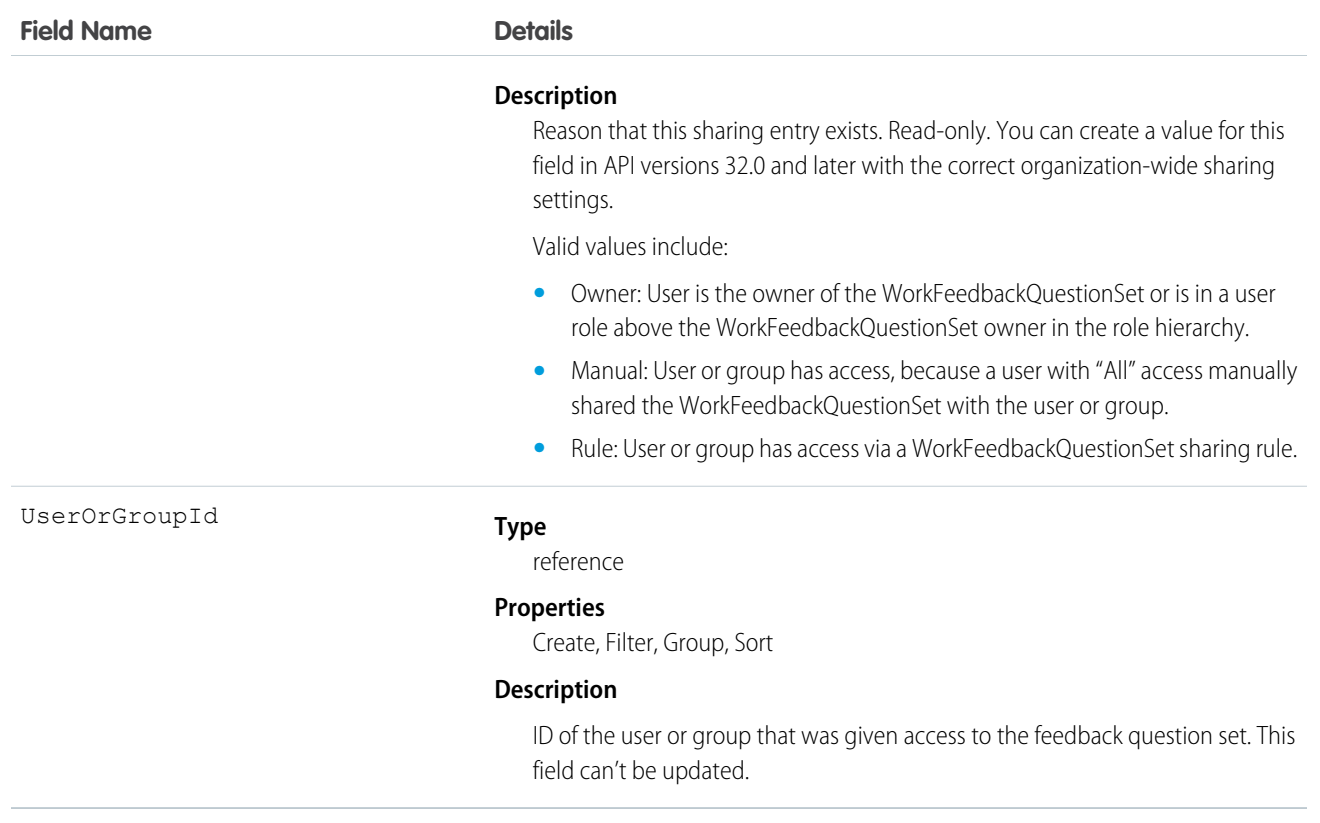

# WorkFeedbackQuestionShare

Represents a sharing entry on a WorkFeedbackQuestion.

#### Supported Calls

create(), delete(), describeSObjects(), query(), retrieve(), update(), upsert()

#### Fields

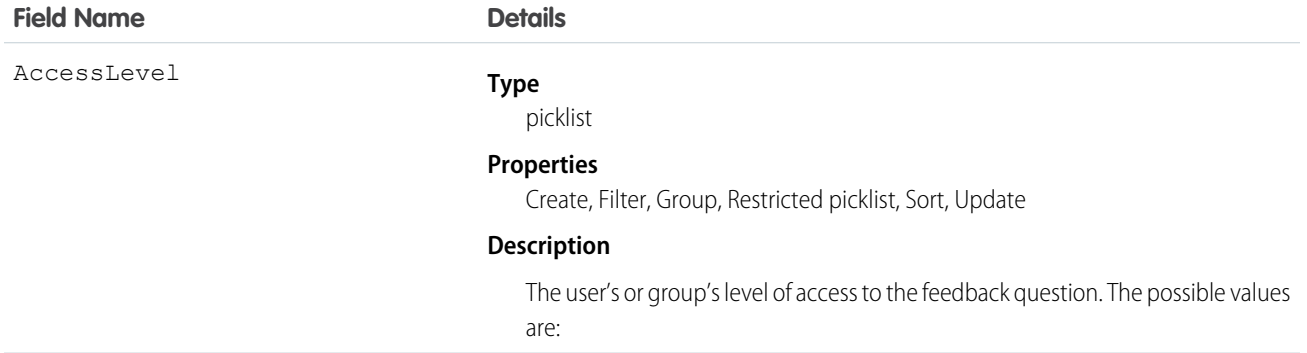

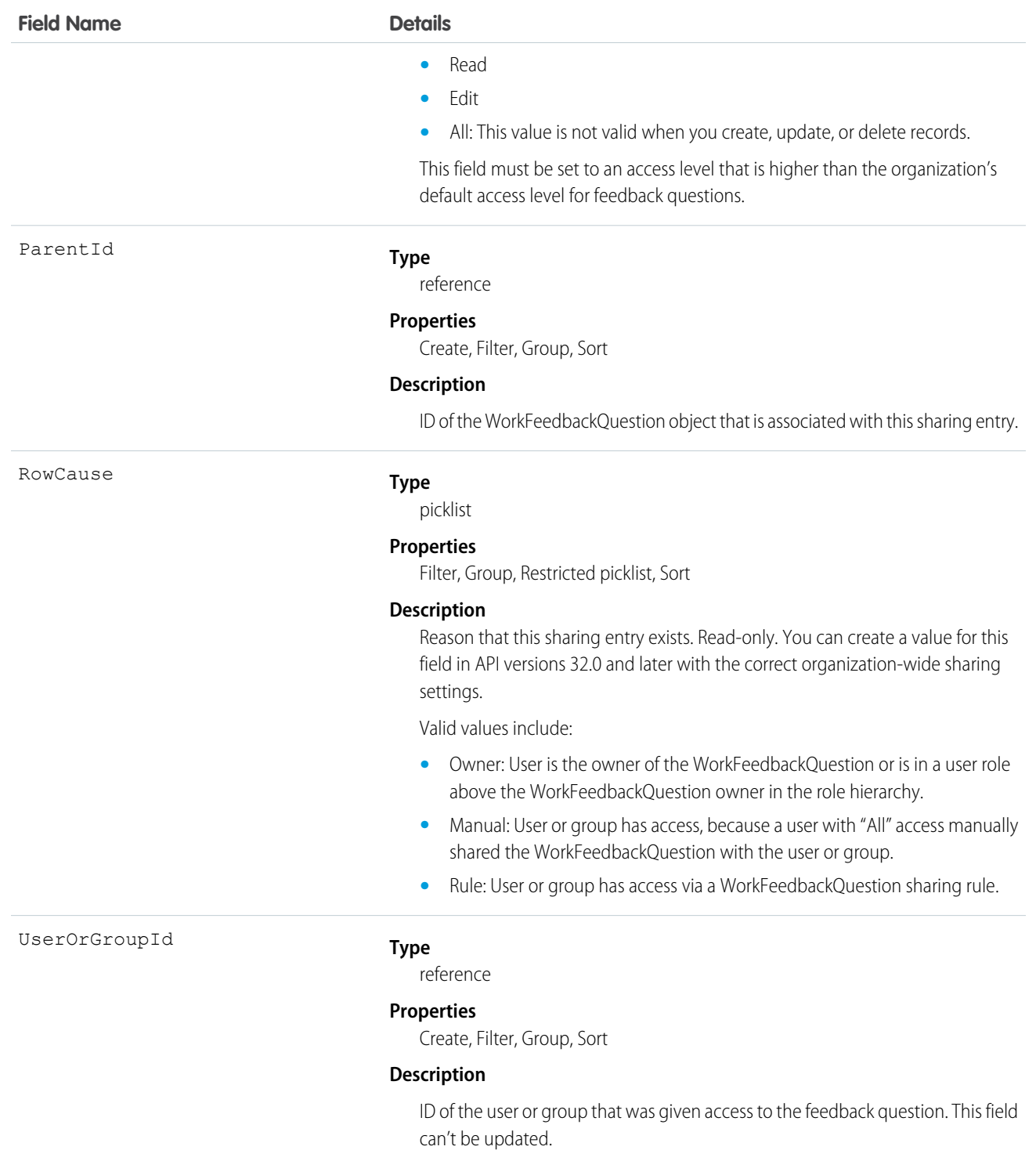

# WorkFeedbackRequest

Represents a single feedback request on a subject or topic (question) to a single recipient in the feedback application. In the case of offered feedback, WorkFeedbackRequest represents feedback that is offered about a subject. In the performance application, WorkFeedbackRequest represents a request for feedback on a set of questions from a question set, on a subject—for the recipient to complete and submit.

# Supported Calls

create(), delete(), describeLayout(), describeSObjects(), getDeleted(), getUpdated(), query(), retrieve(), search(), undelete(), update(), upsert()

### Additional Considerations and Related Objects

- **•** After a request's state is changed to Submitted, fields can't be changed, except for LastSharedDate and IsUnreadByOwner.
- **•** If LastRemindDate is updated, a reminder notification will be sent to the request's recipient (only possible when request is in Draft state).
- **•** When a new request is created, a notification is sent to the recipient.
- **•** When a recipient of a request submits their feedback (Draft->Submitted), a notification will be sent to requester (except for offered feedback).
- **•** Requester cannot modify the subject of the question set after a request is created.
- For offered feedback (to user, to manager, or both), the person who is offering feedback is both the creator of WorkFeedbackRequest as well as the recipient.

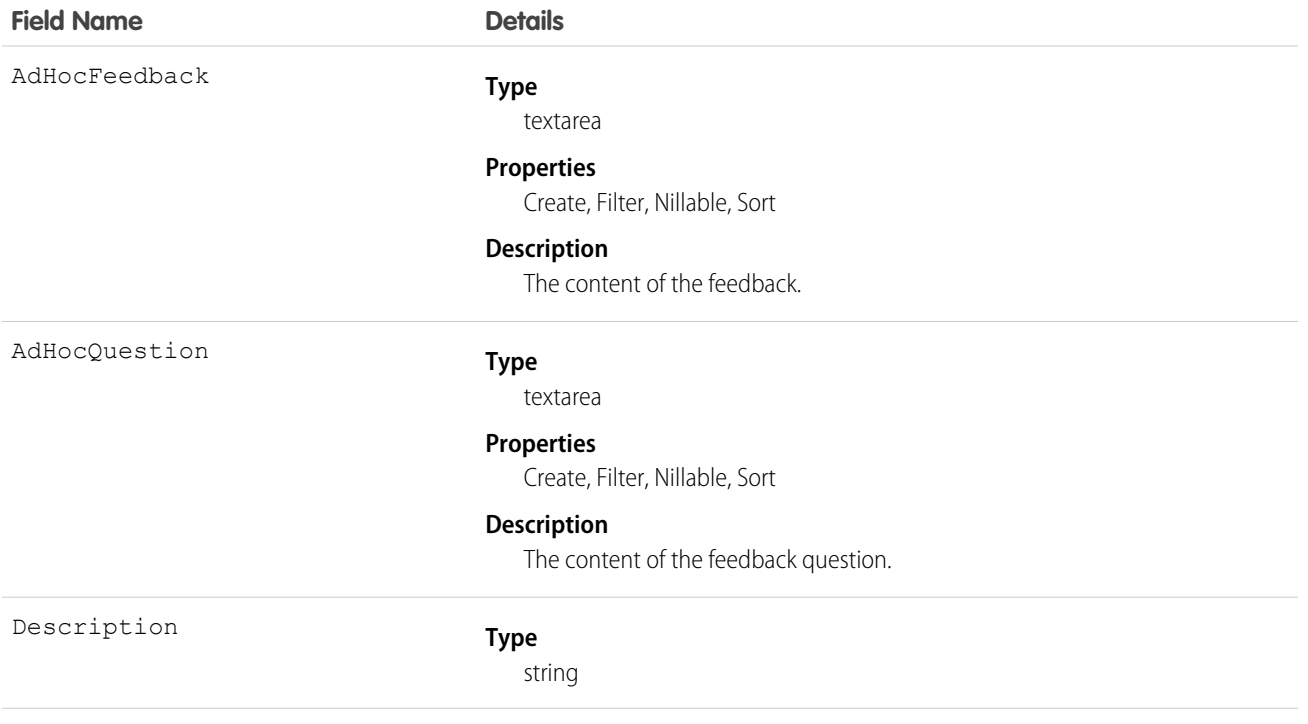

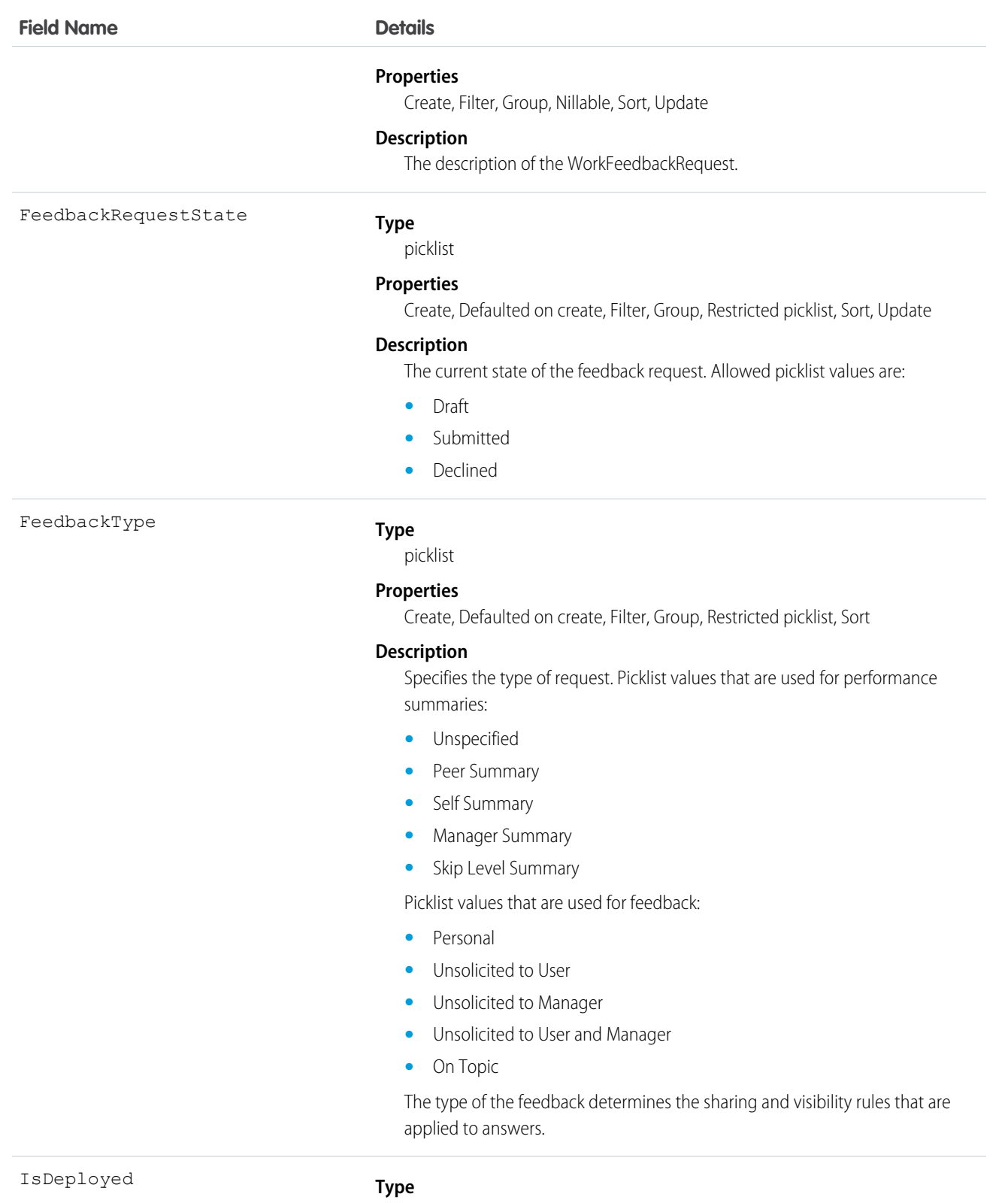

boolean

#### **Properties**

Create, Defaulted on create, Filter, Group, Sort, Update

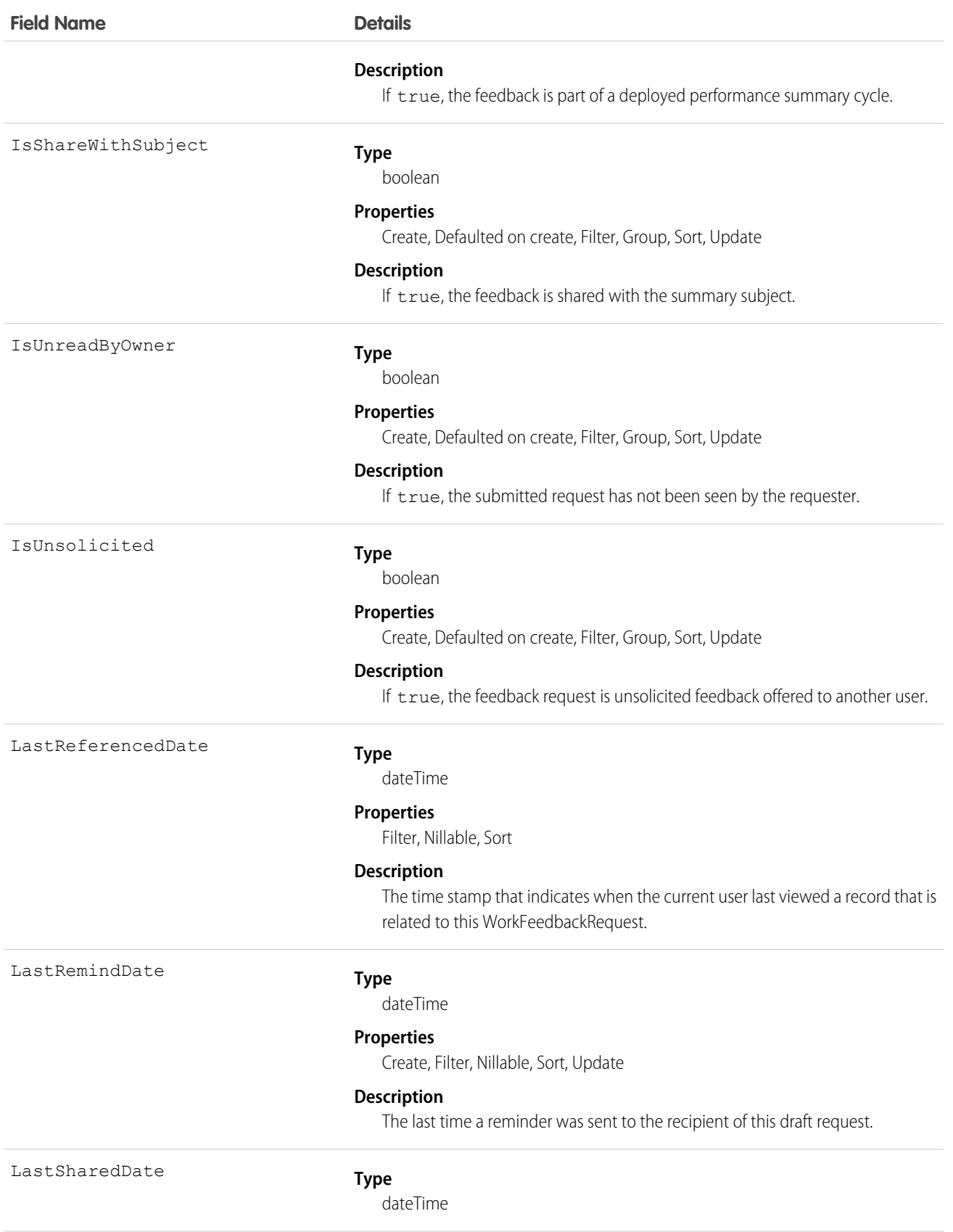

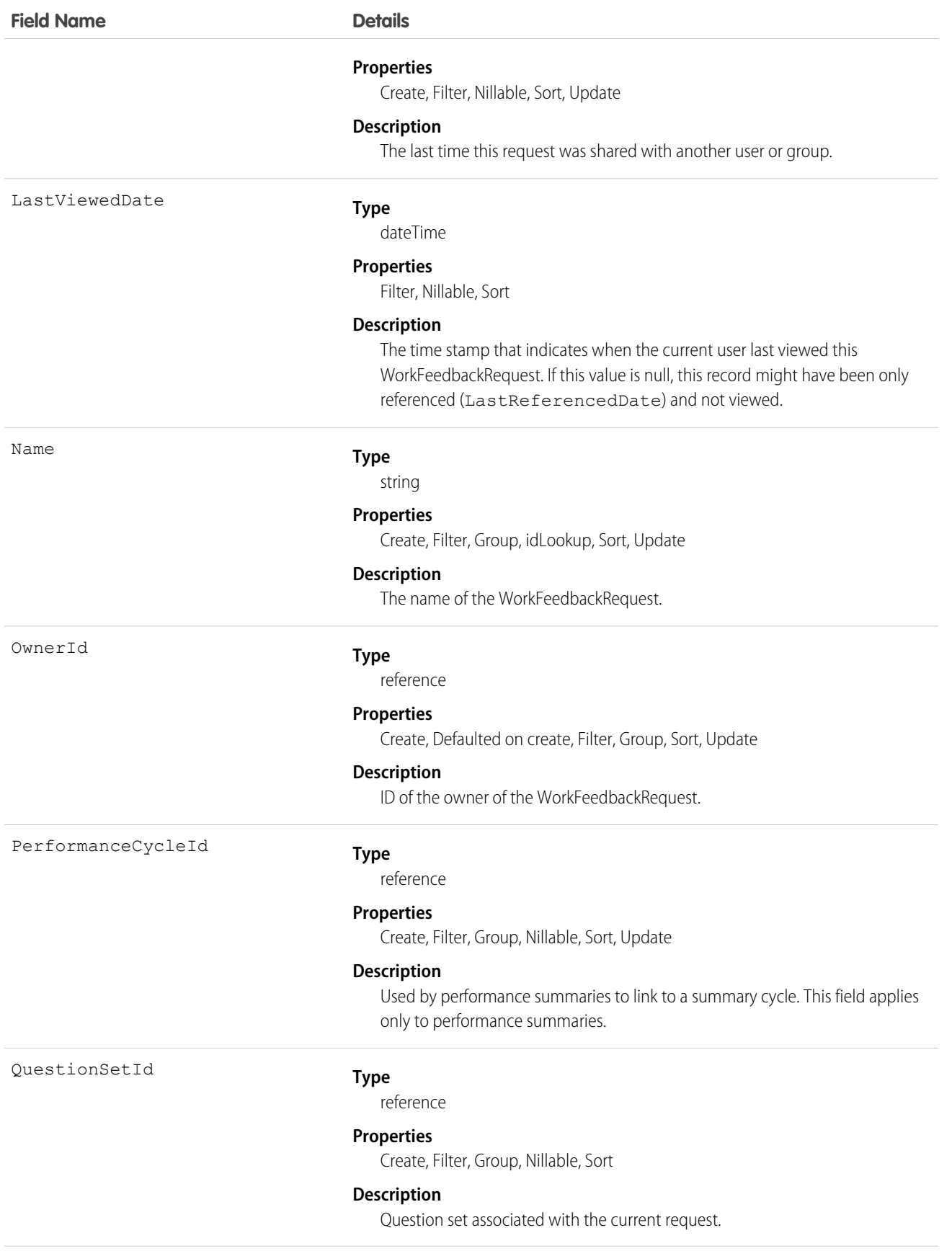

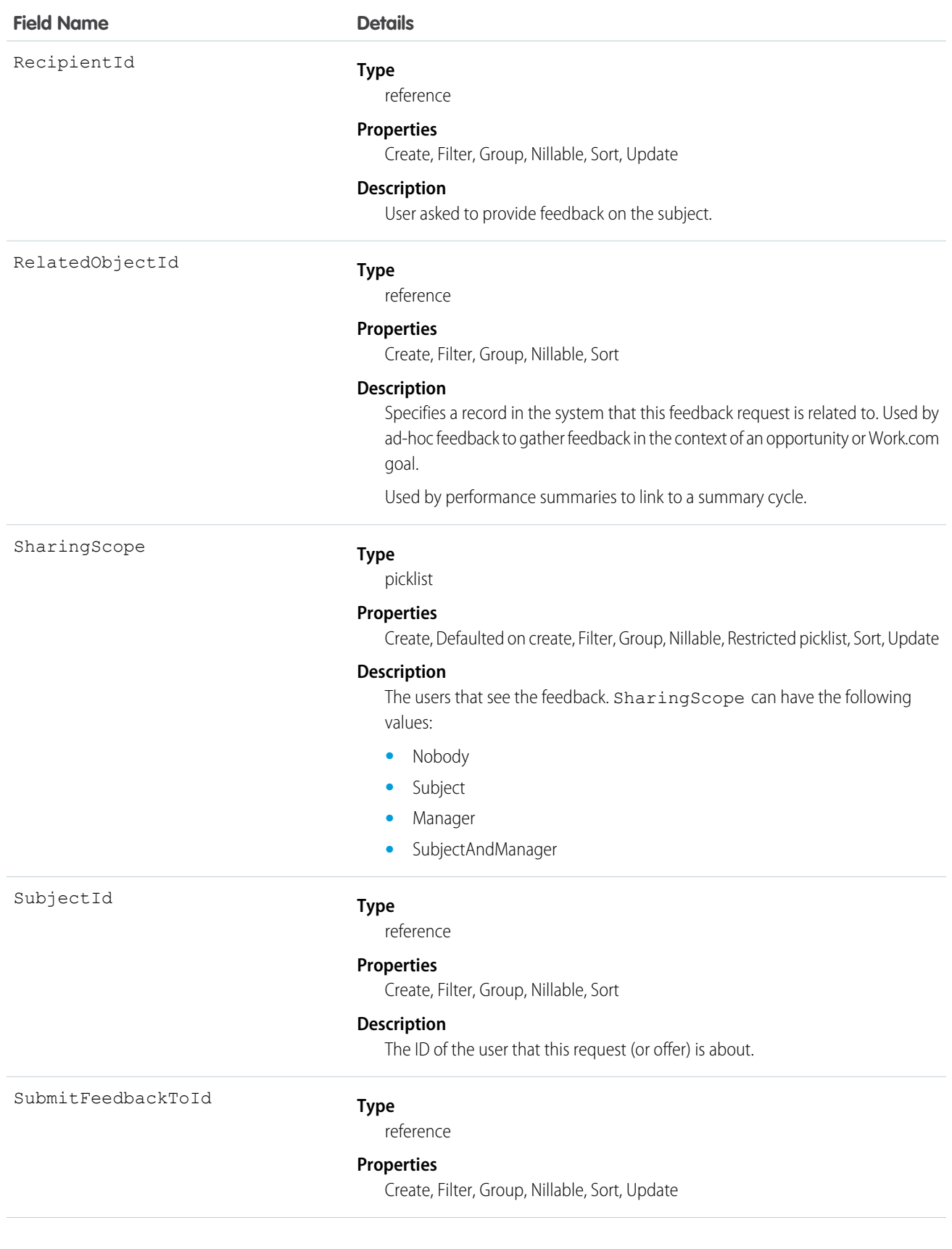
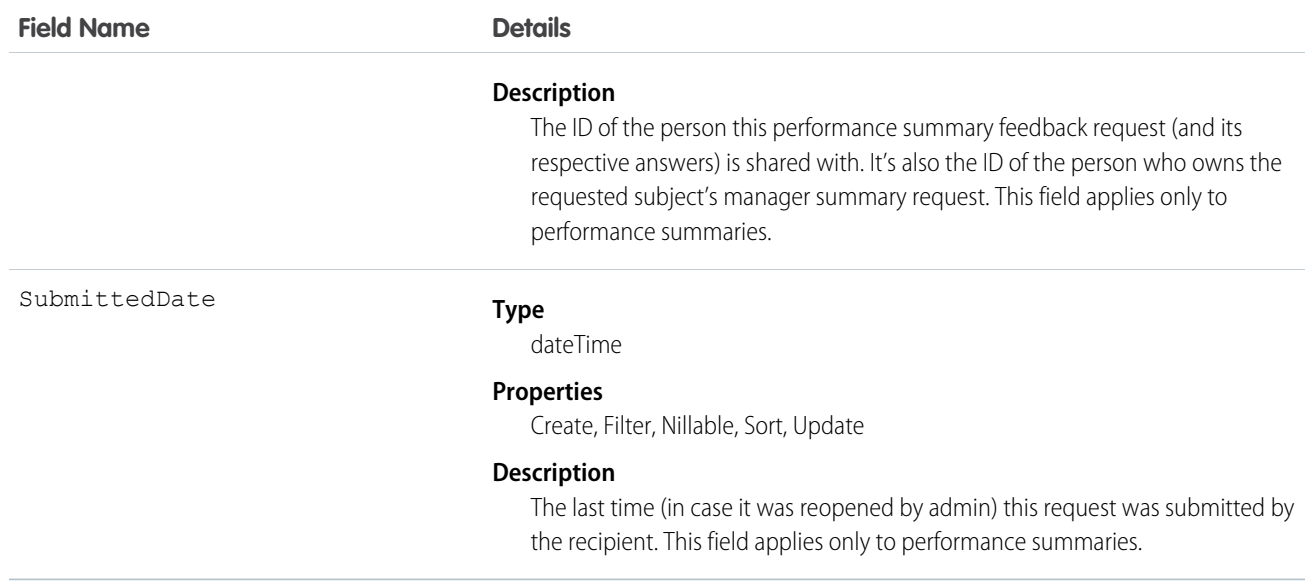

# WorkFeedbackRequestFeed

Represents a single feed item in the feed displayed on the feedback request detail page.

The feedback request feed shows changes to a request for fields that are tracked in feeds, posts, and comments about the request.

### Supported Calls

delete(), describeSObjects(), getDeleted(), getUpdated(), query(), retrieve()

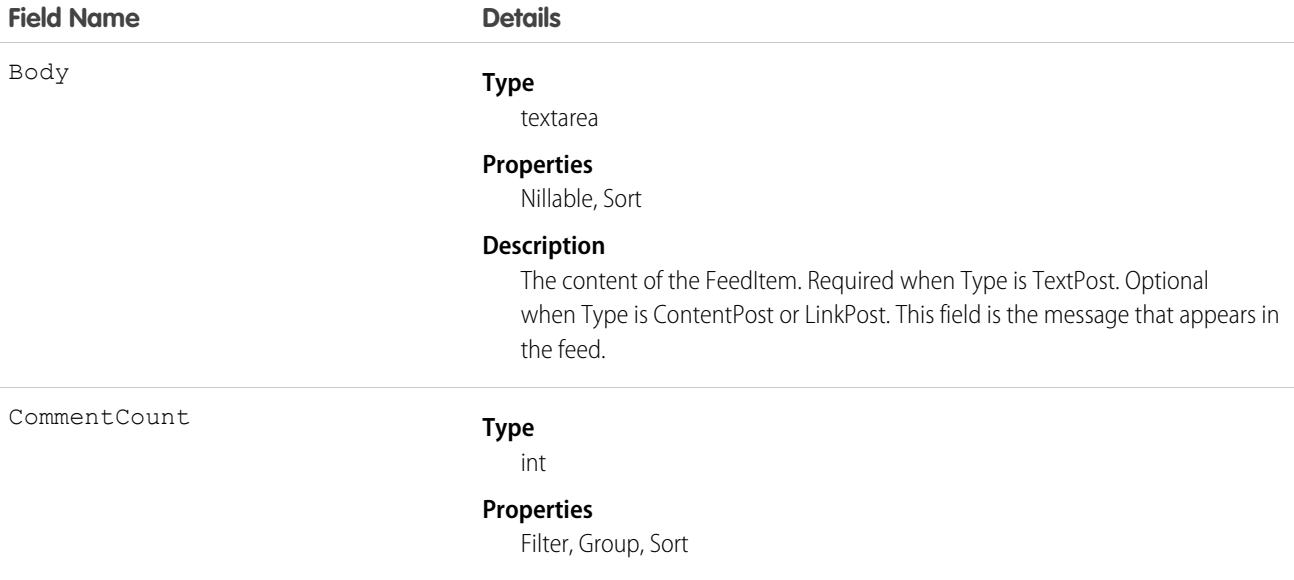

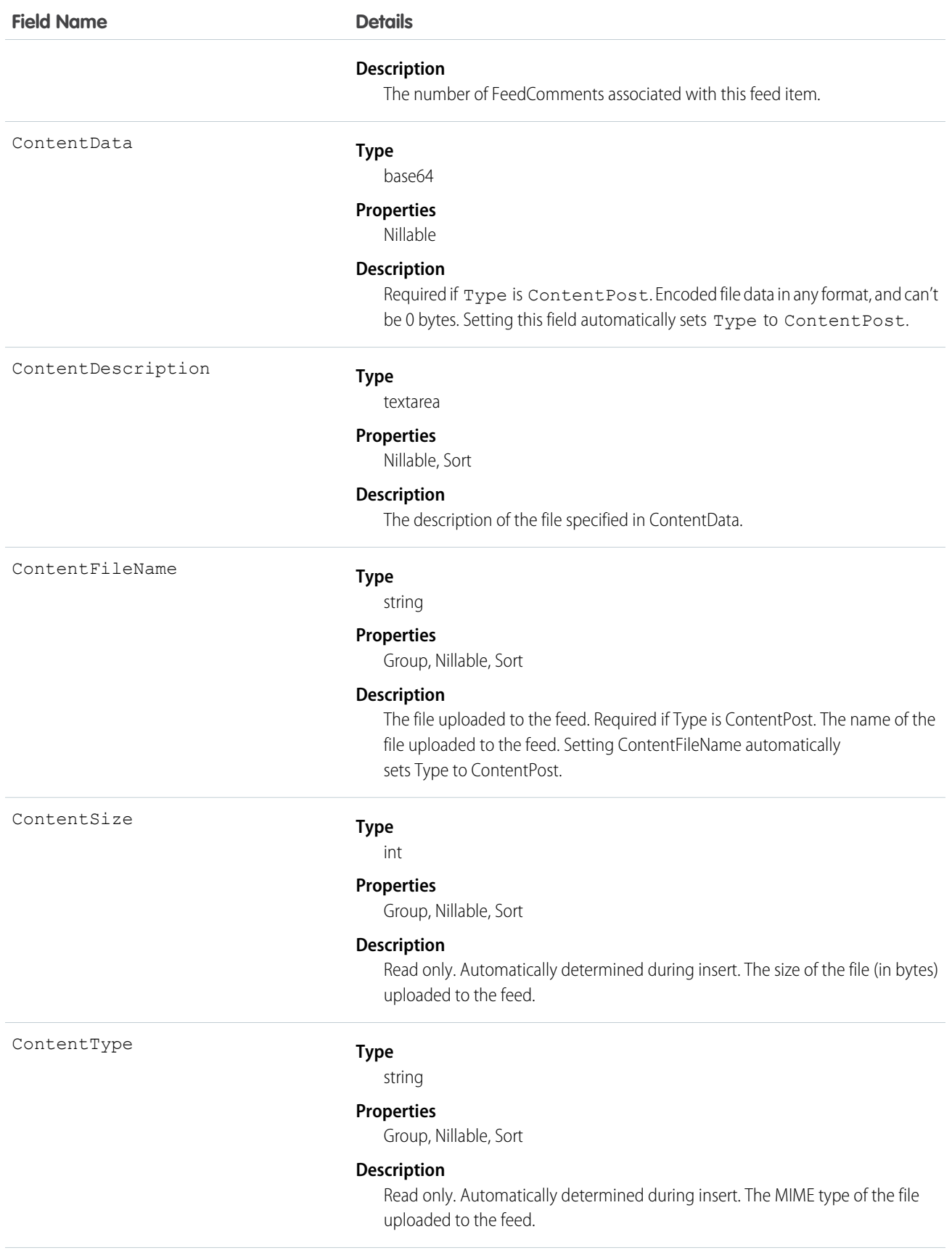

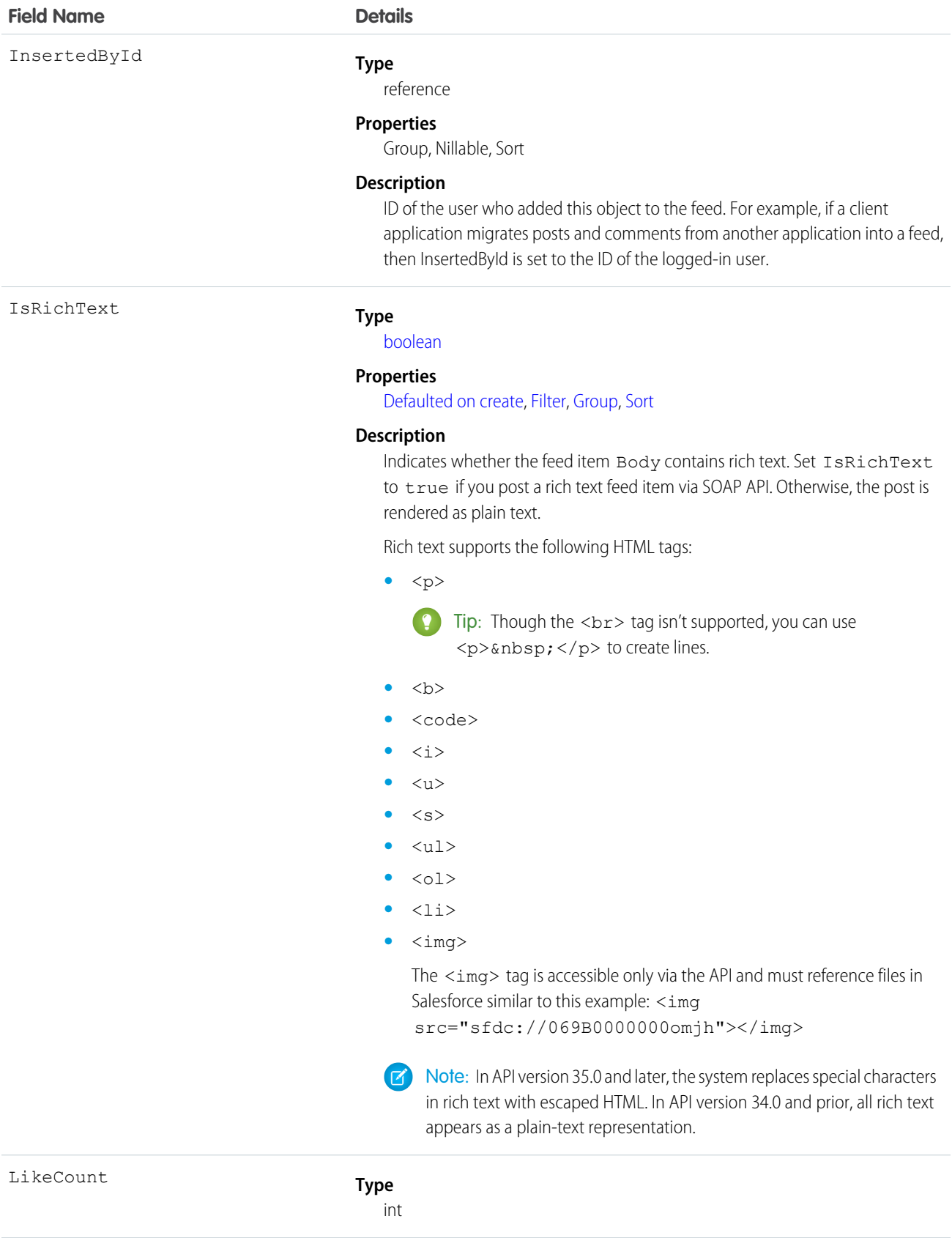

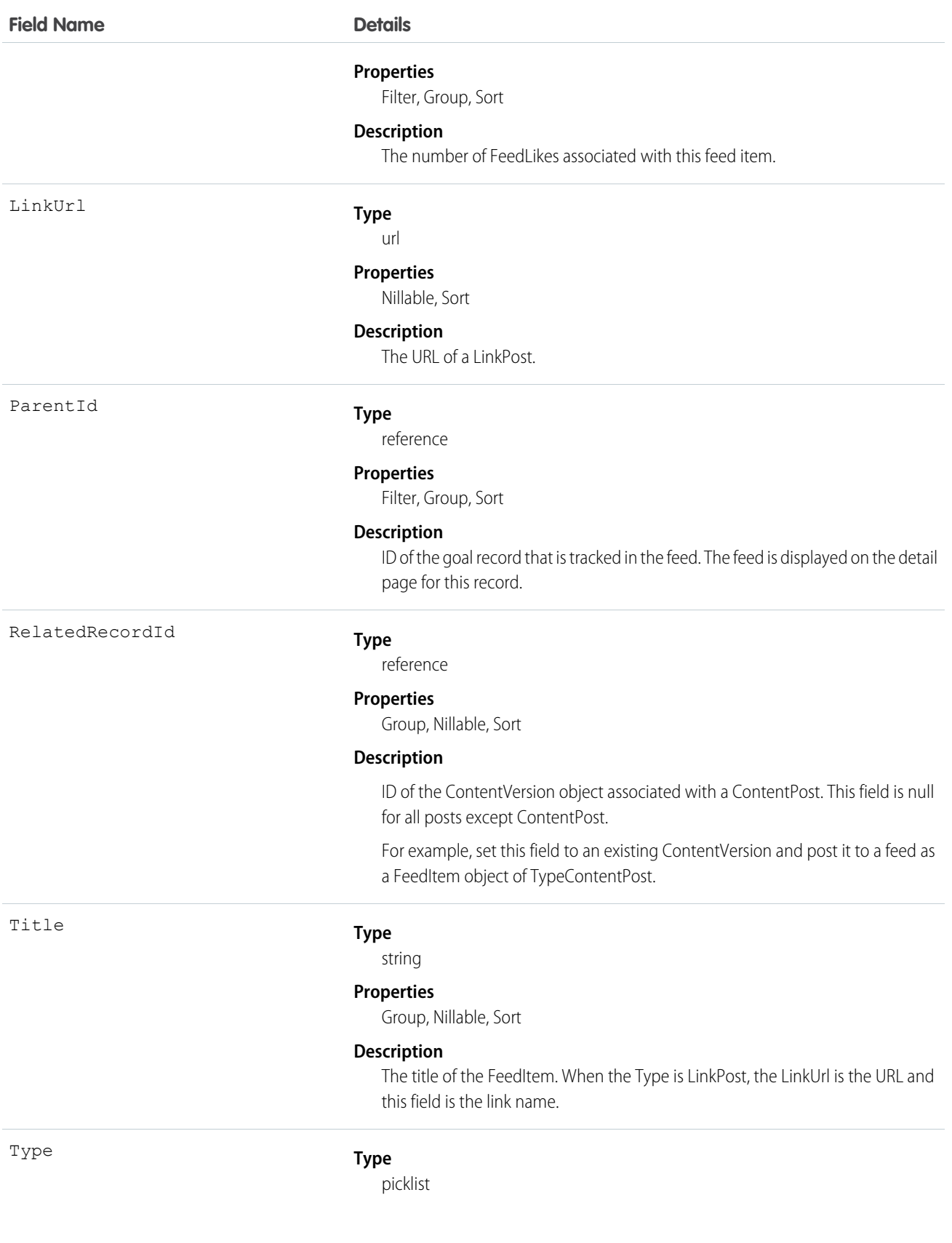

#### **Properties**

Filter, Group, Nillable, Restricted picklist, Sort

#### **Description**

The type of feed item. Except for ContentPost, LinkPost, and TextPost, don't create feed item types directly from the API.

**•** ActivityEvent—indirectly generated event when a user or the API adds a [Task](#page-2117-0) associated with a feed-enabled parent record (excluding email tasks on cases). Also occurs when a user or the API adds or updates a [Task](#page-2117-0) or [Event](#page-805-0) associated with a case record (excluding email and call logging).

For a recurring [Task](#page-2117-0) with [CaseFeed](#page-376-0) disabled, one event is generated for the series only. For a recurring [Task](#page-2117-0) with [CaseFeed](#page-376-0) enabled, events are generated for the series and each occurrence.

- **•** AdvancedTextPost—created when a user posts a group announcement and, in Lightning Experience as of API version 39.0 and later, when a user shares a post.
- **•** AnnouncementPost—Not used.
- **•** ApprovalPost—generated when a user submits an approval.
- **•** BasicTemplateFeedItem—Not used.
- **•** CanvasPost—a post made by a canvas app posted on a feed.
- **•** CollaborationGroupCreated—generated when a user creates a public group.
- **•** CollaborationGroupUnarchived—Not used.
- **•** ContentPost—a post with an attached file.
- **•** CreatedRecordEvent—generated when a user creates a record from the publisher.
- **•** DashboardComponentAlert—generated when a dashboard metric or gauge exceeds a user-defined threshold.
- **•** DashboardComponentSnapshot—created when a user posts a dashboard snapshot on a feed.
- **•** LinkPost—a post with an attached URL.
- **•** PollPost—a poll posted on a feed.
- **•** ProfileSkillPost—generated when a skill is added to a user's Chatter profile.
- **•** QuestionPost—generated when a user posts a question.
- **•** ReplyPost—generated when Chatter Answers posts a reply.
- **•** RypplePost—generated when a user creates a Thanks badge in Work.com
- **•** TextPost—a direct text entry on a feed.
- **•** TrackedChange—a change or group of changes to a tracked field.
- **•** UserStatus—automatically generated when a user adds a post. Deprecated.

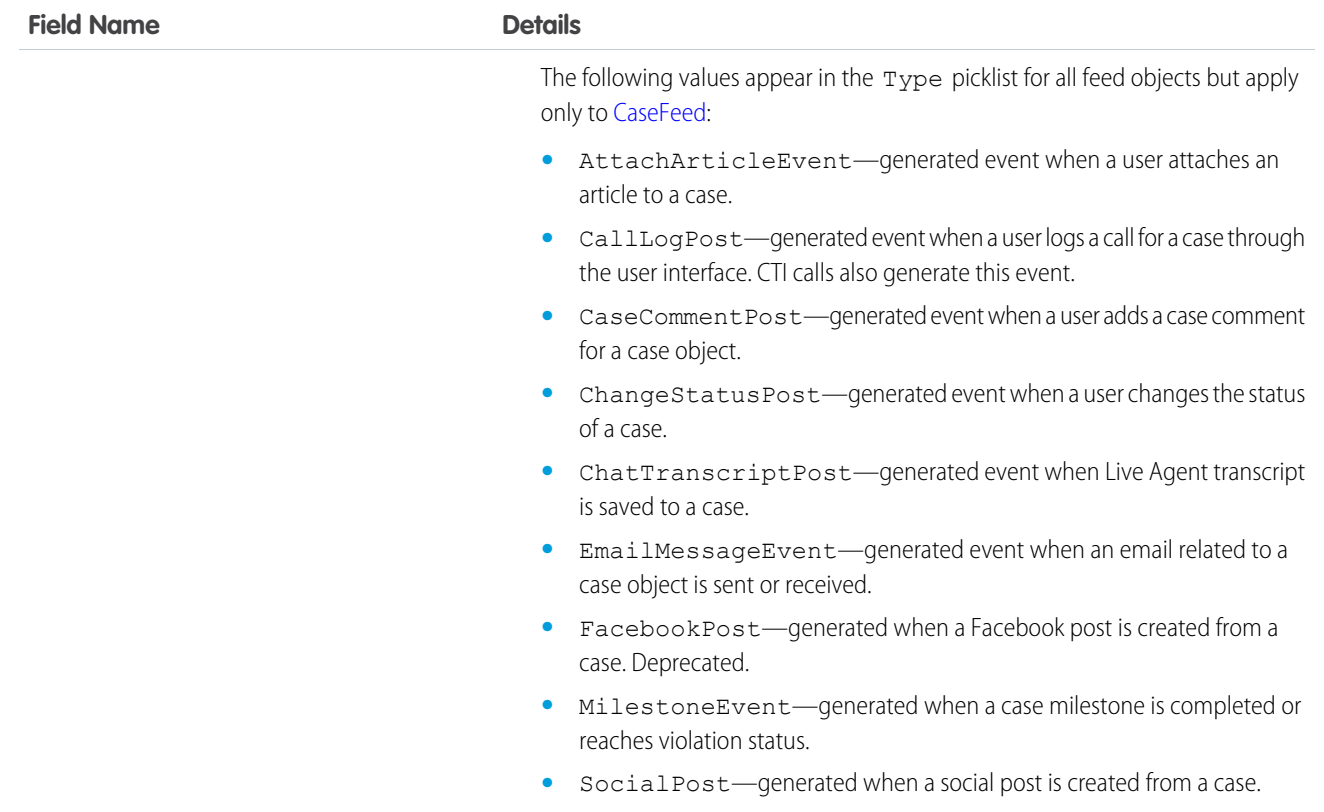

# WorkFeedbackRequestHistory

Represents the history of changes to the values in the fields of a WorkFeedbackRequest.

# Supported Calls

```
describeSObjects(), getDeleted(), getUpdated(), query(), retrieve()
```
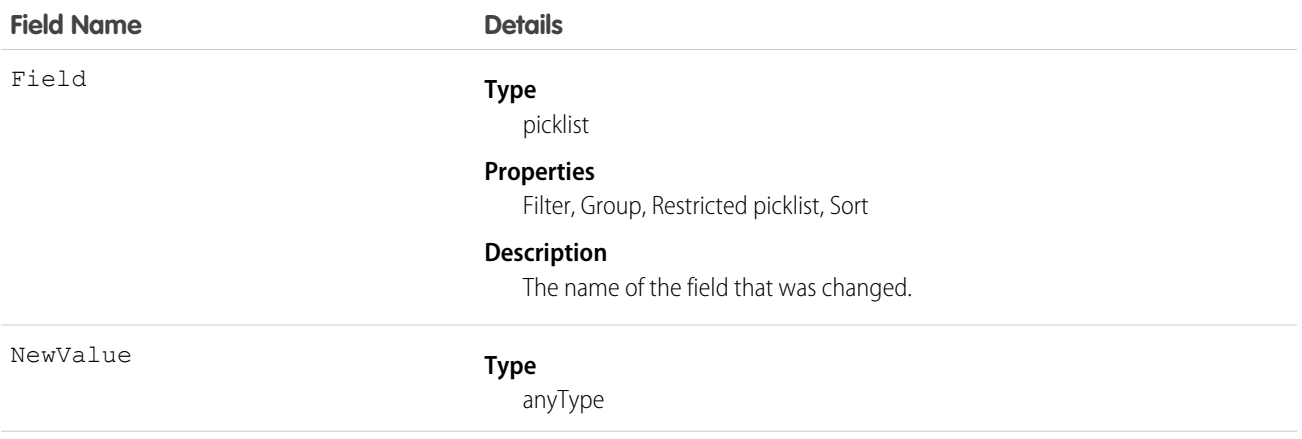

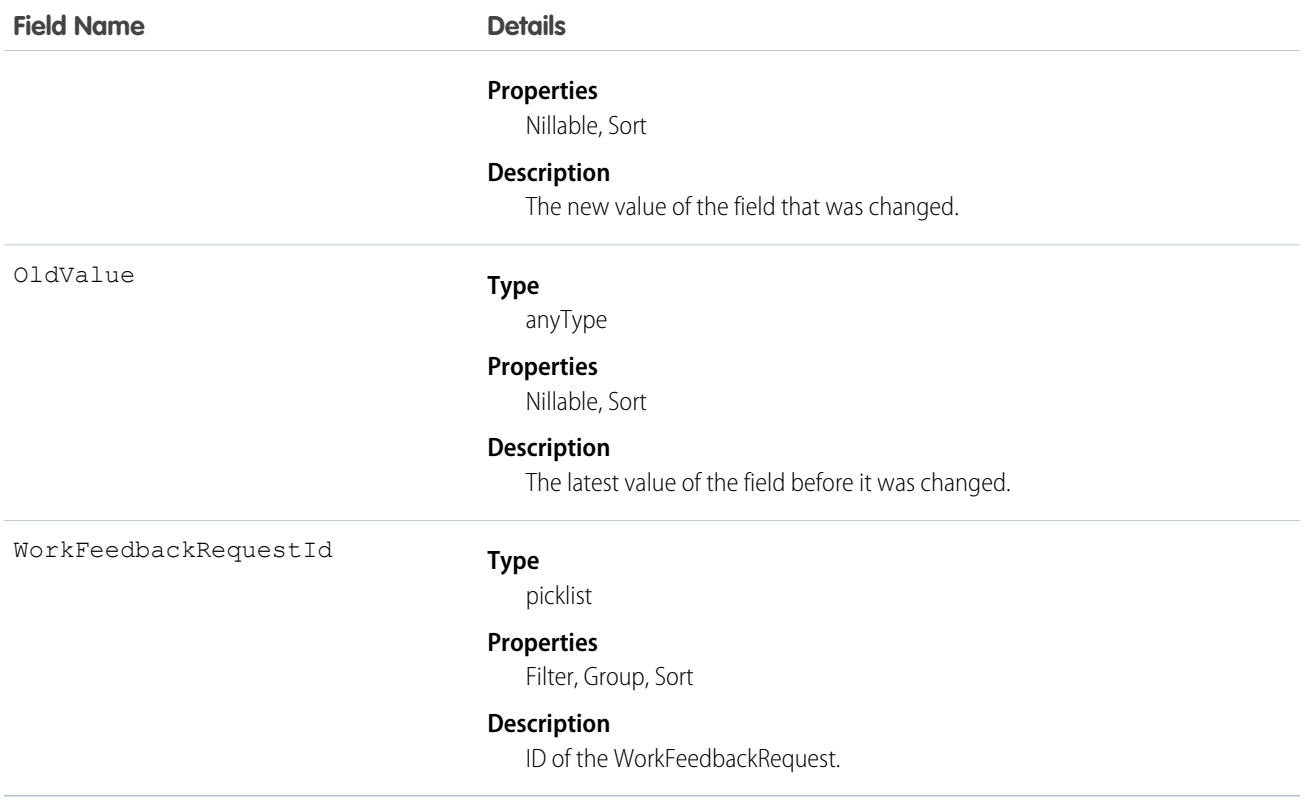

# WorkFeedbackRequestShare

Represents a sharing entry on a WorkFeedbackRequest.

### Supported Calls

create(), delete(), describeSObjects(), query(), retrieve(), update(), upsert()

#### Fields

The properties available for some fields depend on the default organization-wide sharing settings. The properties listed are true for the default settings of such fields.

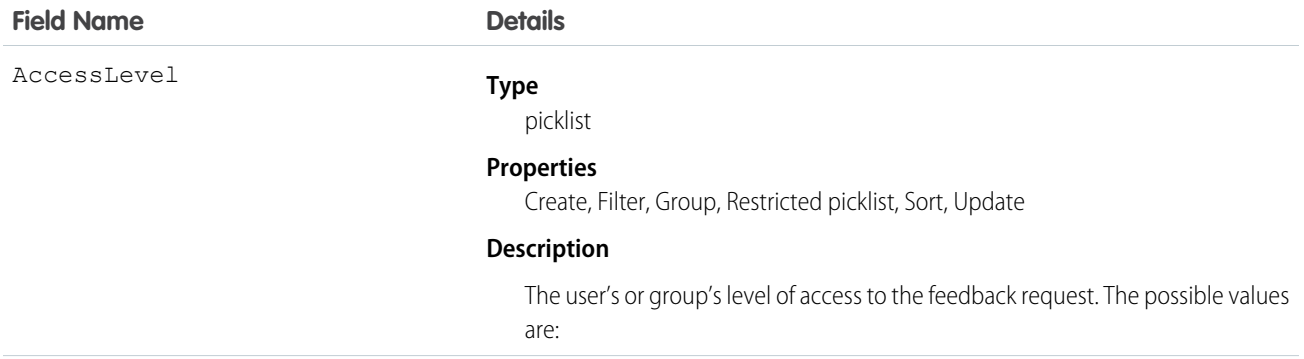

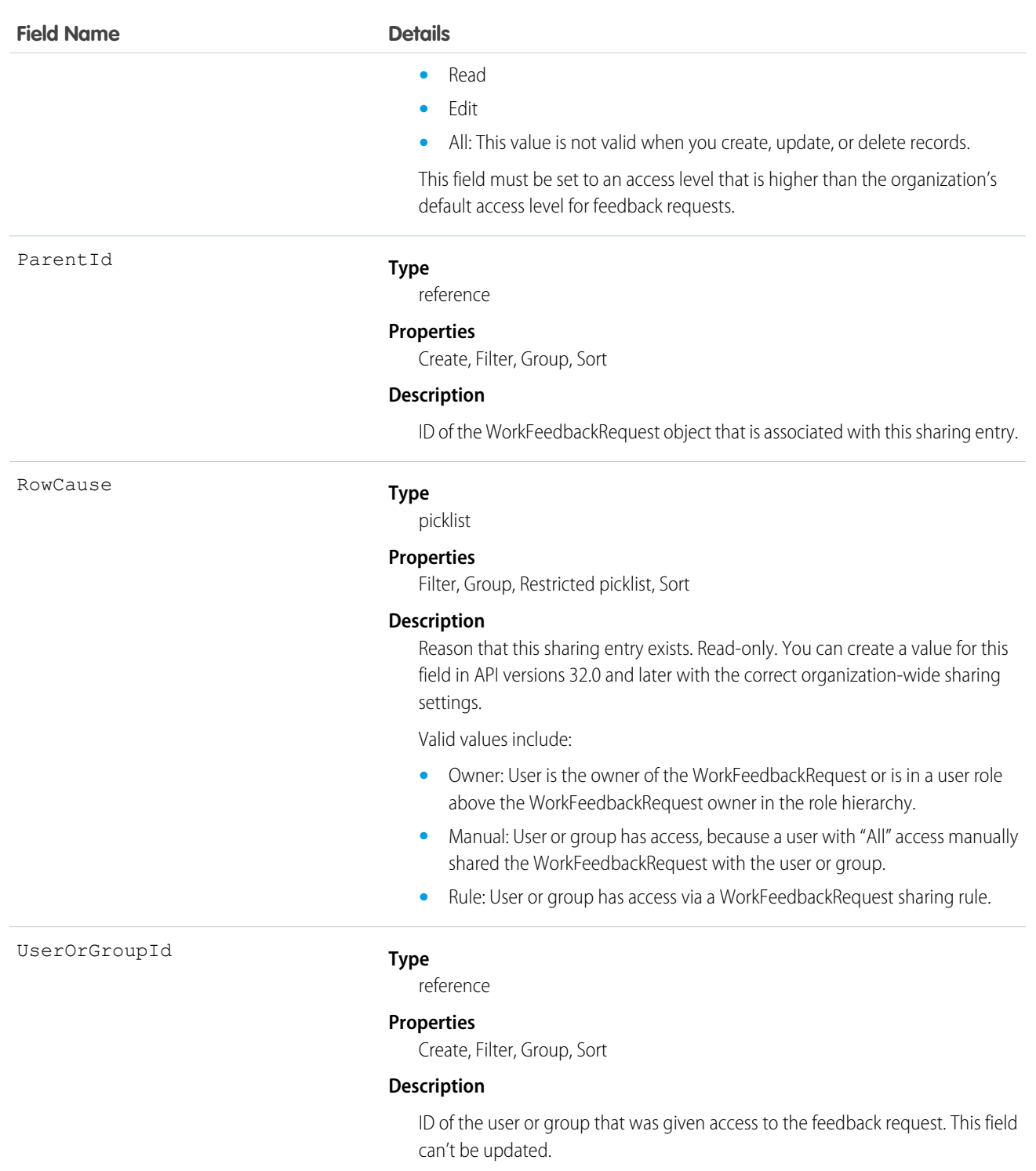

# WorkFeedbackShare

Represents a sharing entry on a WorkFeedback object.

# Supported Calls

```
create(), delete(), describeSObjects(), query(), retrieve(), update(), upsert()
```
#### Fields

The properties available for some fields depend on the default organization-wide sharing settings. The properties listed are true for the default settings of such fields.

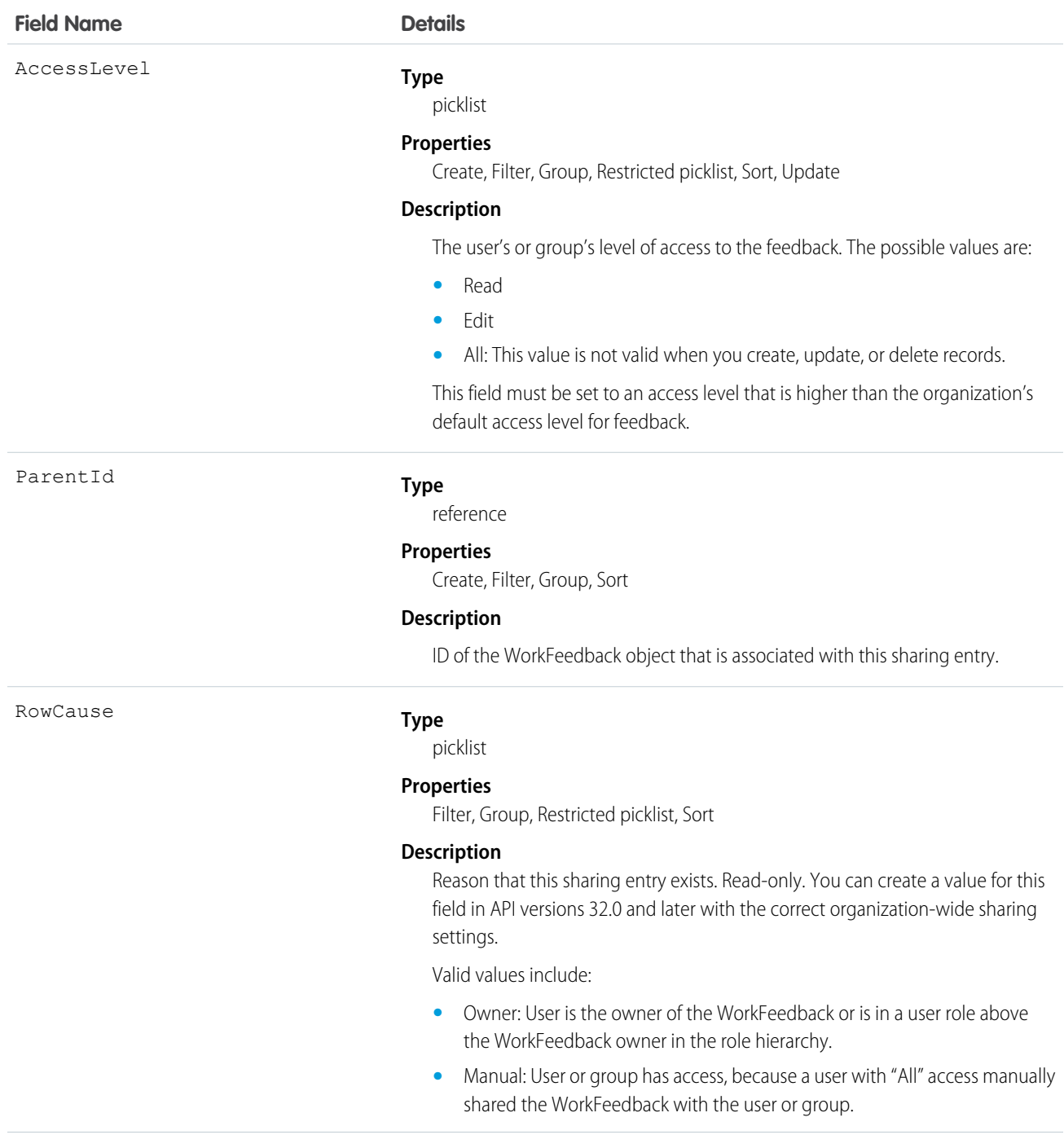

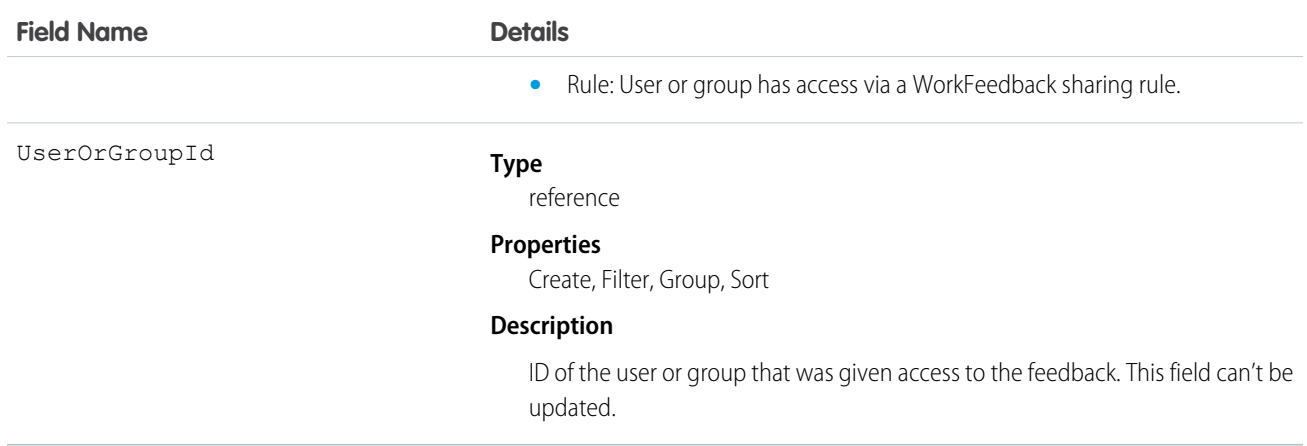

# **WorkGoal**

Represents the components of a goal, such as its description and associated metrics. This object has been deprecated as of API version 35.0. Use the [Goal](#page-1123-0) object to query information about Work.com goals.

## Supported Calls

create(), delete(), describeLayout(), describeSObjects(), getDeleted(), getUpdated(), query(), retrieve(), search(), undelete(), update(), upsert()

#### Related

[WorkGoalCollaborator,](#page-2427-0) [WorkGoalLink,](#page-2436-0) [WorkGoalFeed](#page-2429-0)

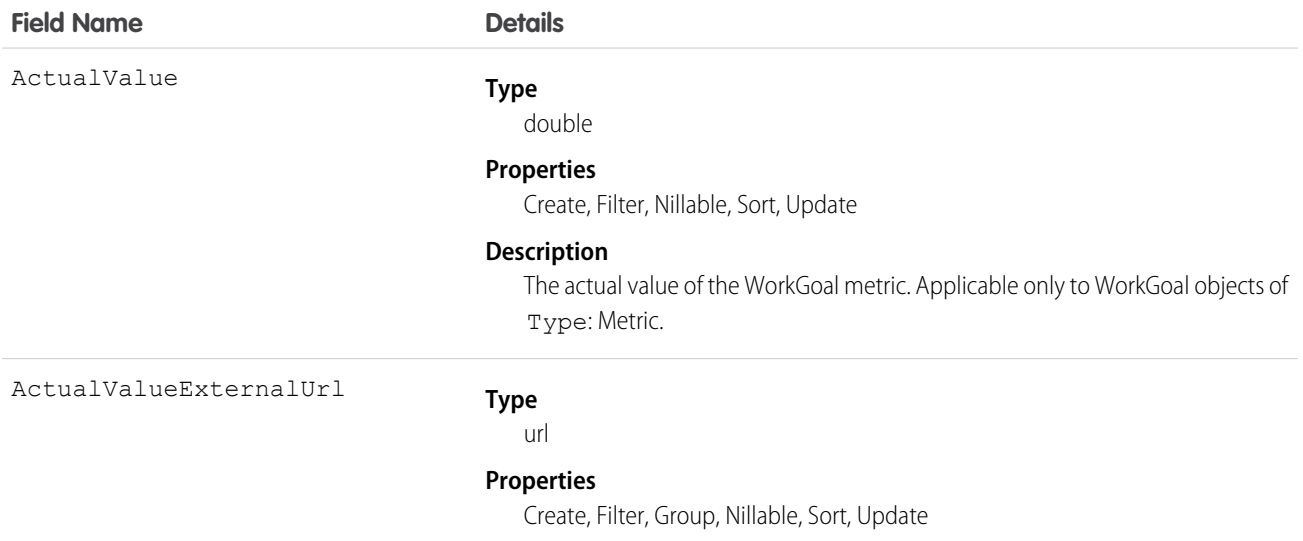

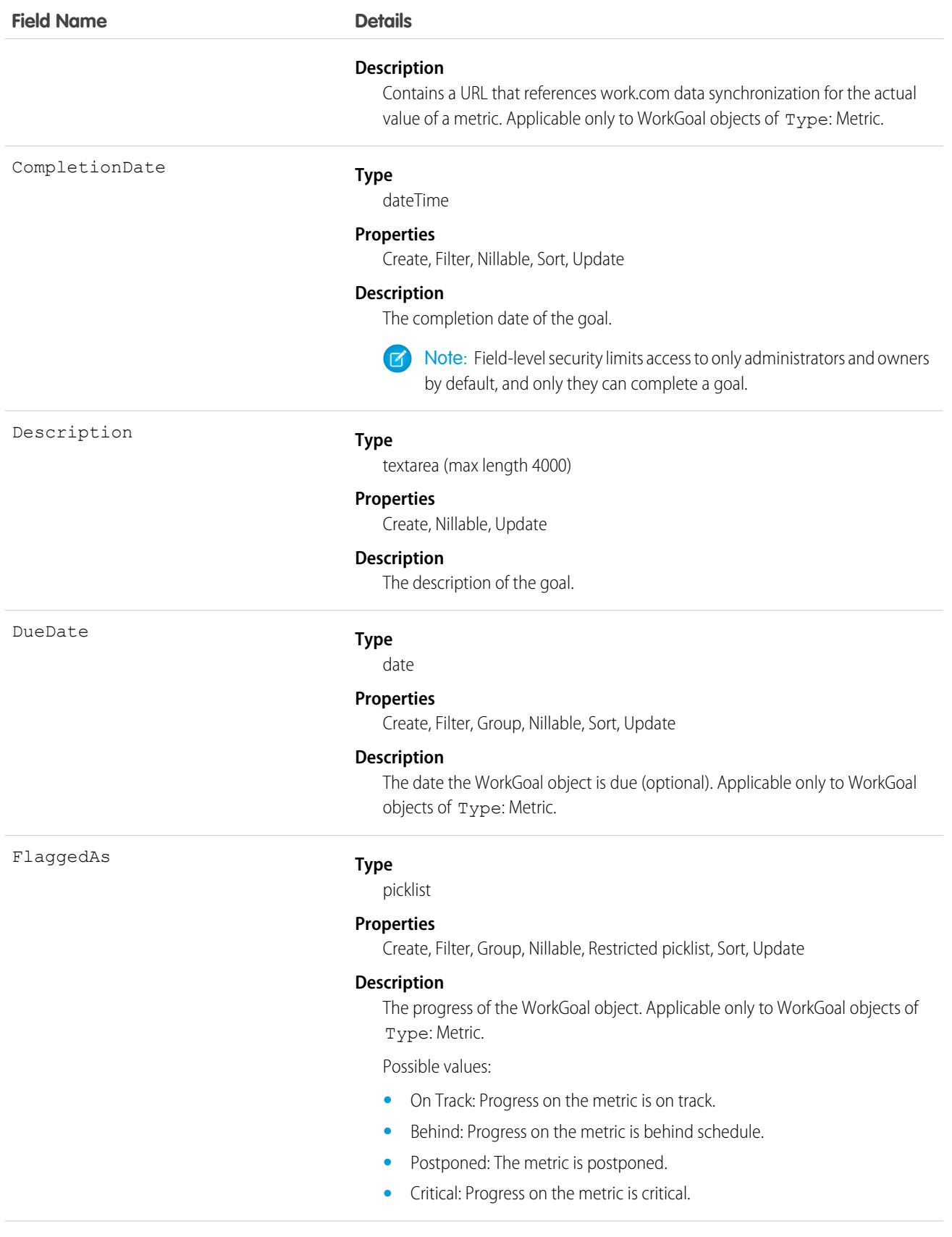

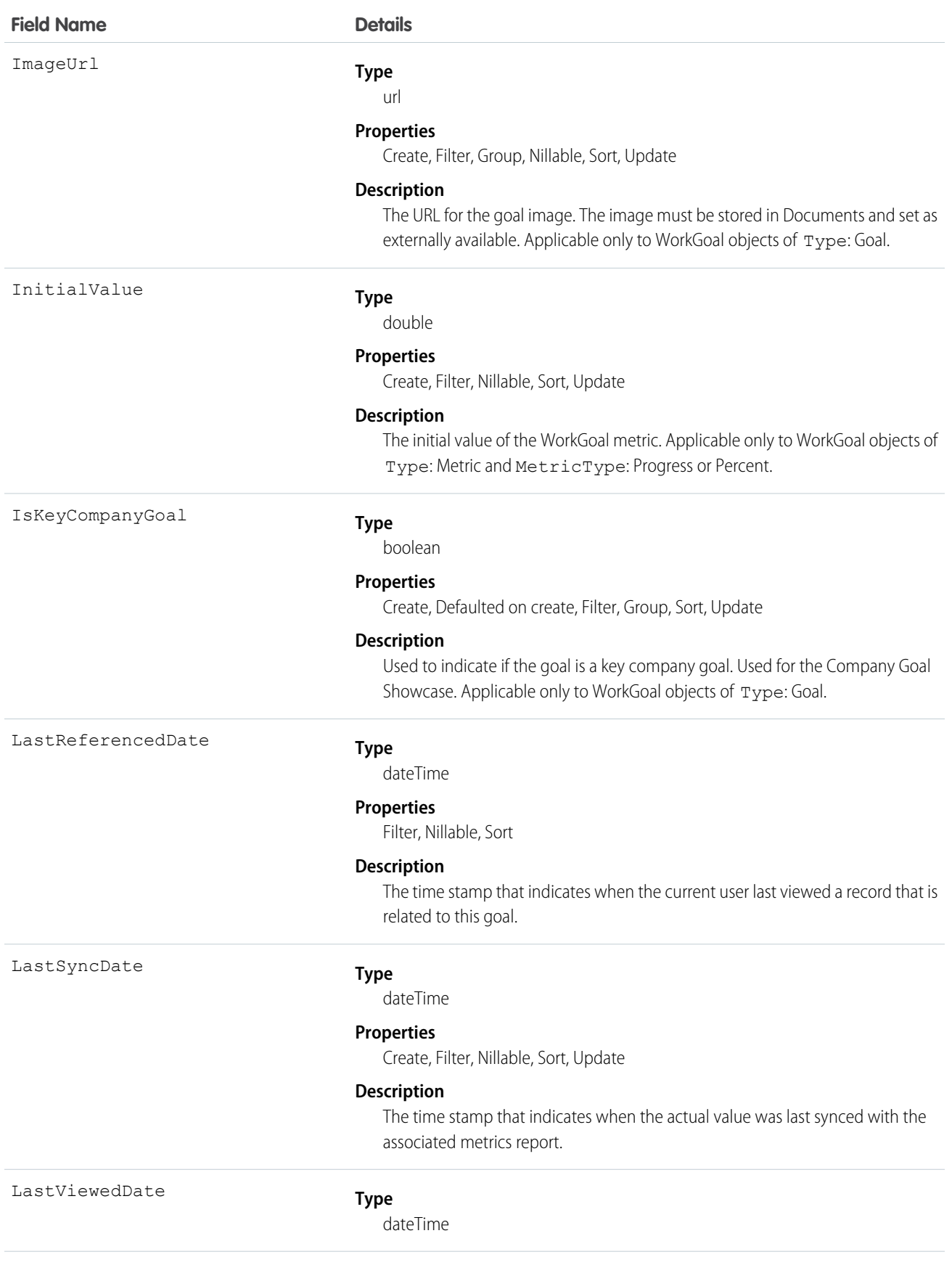

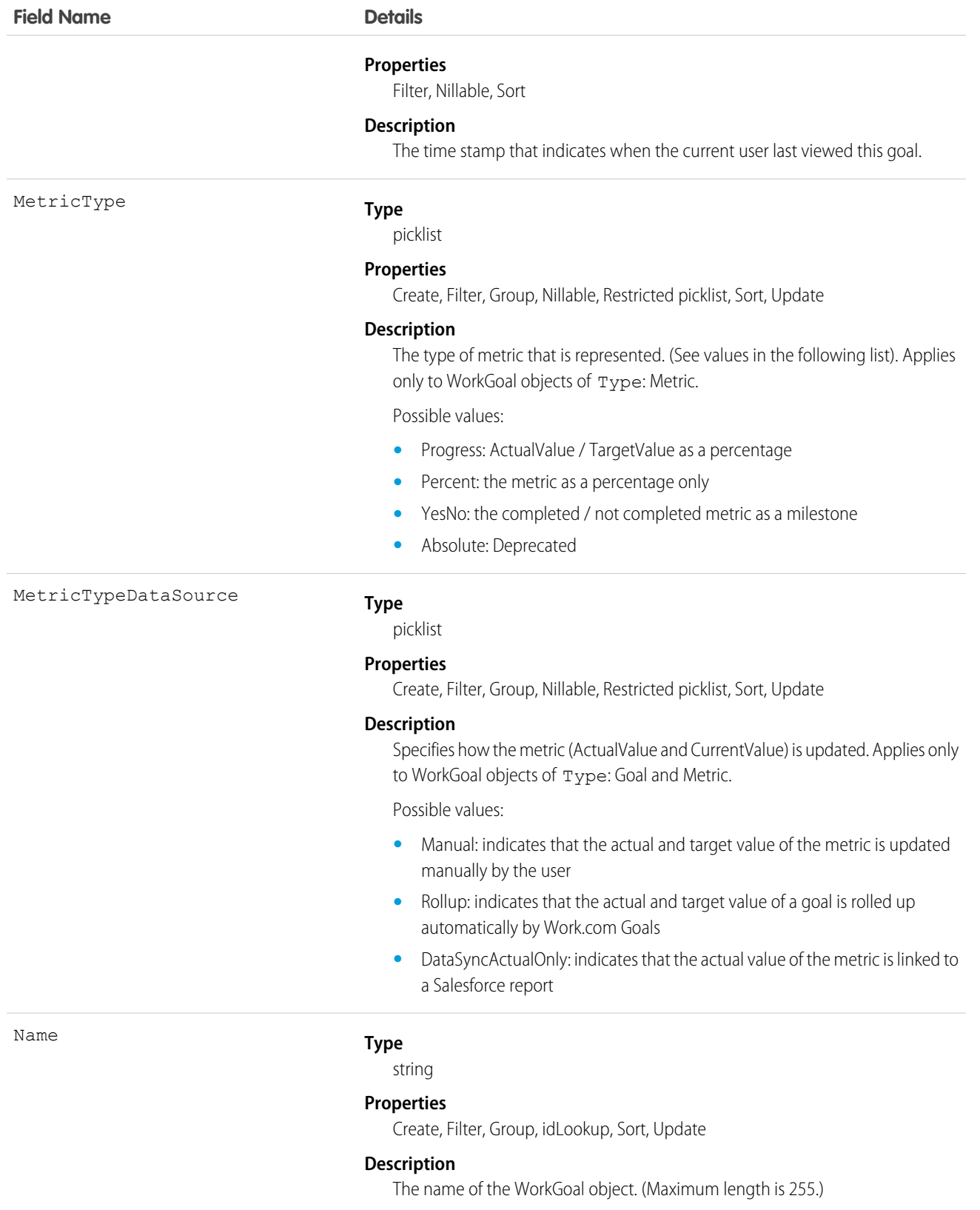

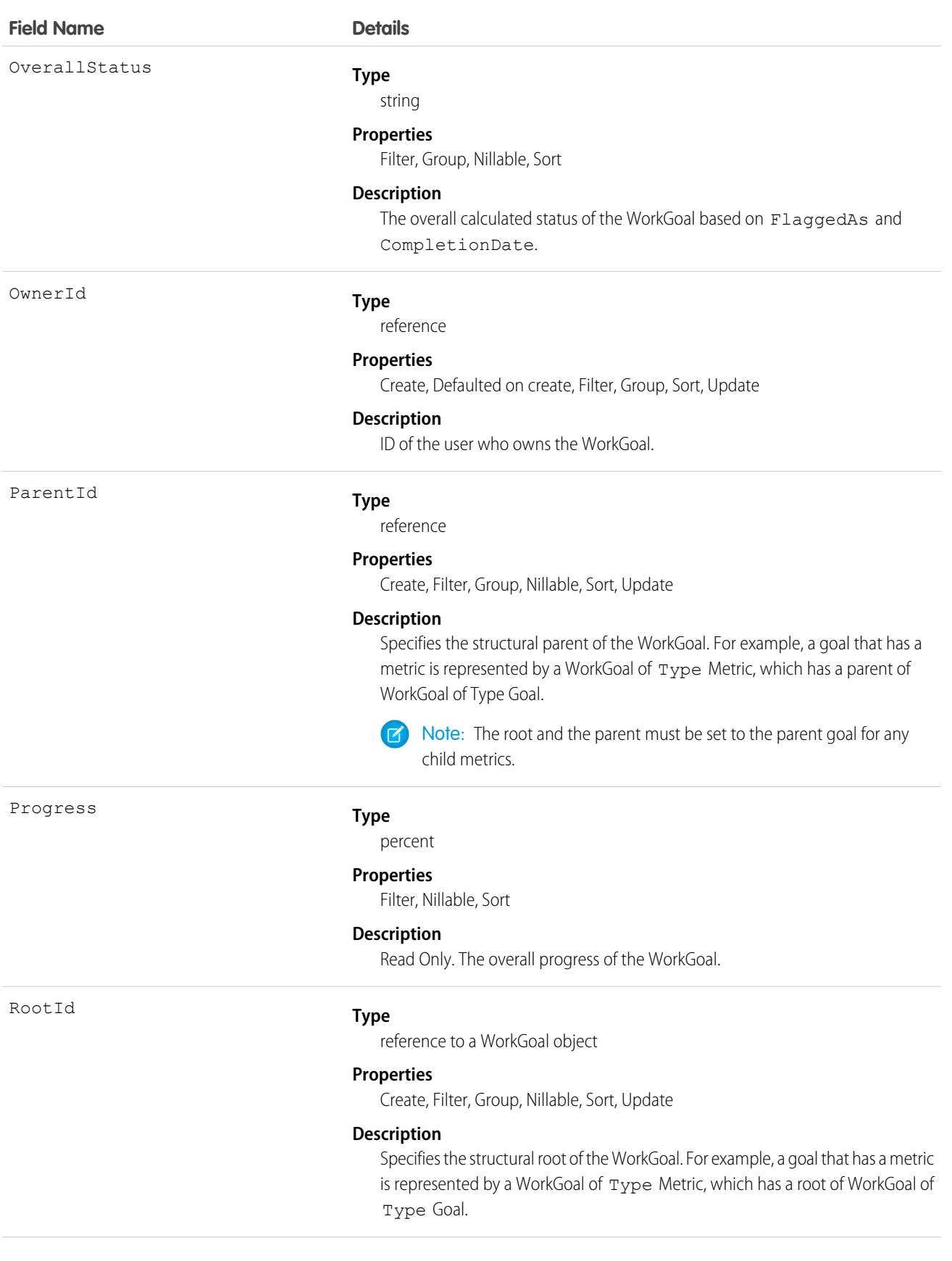

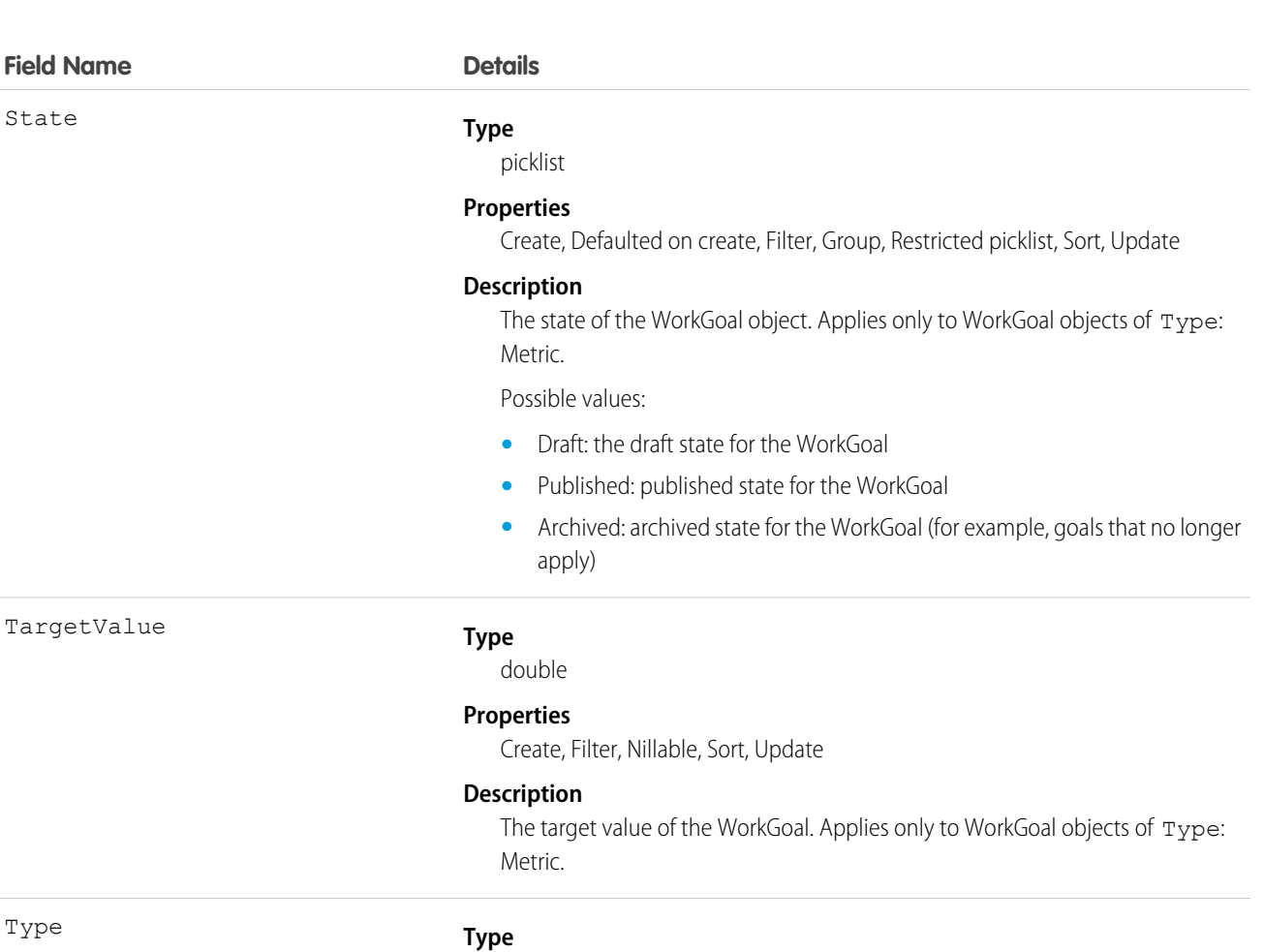

picklist

#### **Properties**

Create, Defaulted on create, Filter, Group, Restricted picklist, Sort, Update

#### **Description**

The type of the WorkGoal object, used to differentiate between the components of a goal. (This field is used to represent components of a goal such as its description and associated metrics.)

Possible values:

- **•** Goal: a goal
- **•** Metric: a metric (typically associated with goals)
- **•** Objective: an objective
- **•** KeyResult: a key result (typically associated with objectives
- **•** V2Mom: a V2MOM (pilot feature)
- **•** Vision: a vision (pilot feature typically associated with V2MOM)
- **•** Value: a value (pilot feature typically associated with V2MOM)
- **•** Method: a method (pilot feature typically associated with V2MOM)
- **•** Obstacle: an obstacle (pilot feature typically associated with V2MOM)
- **•** Measure: a measure (pilot feature typically associated with a method)

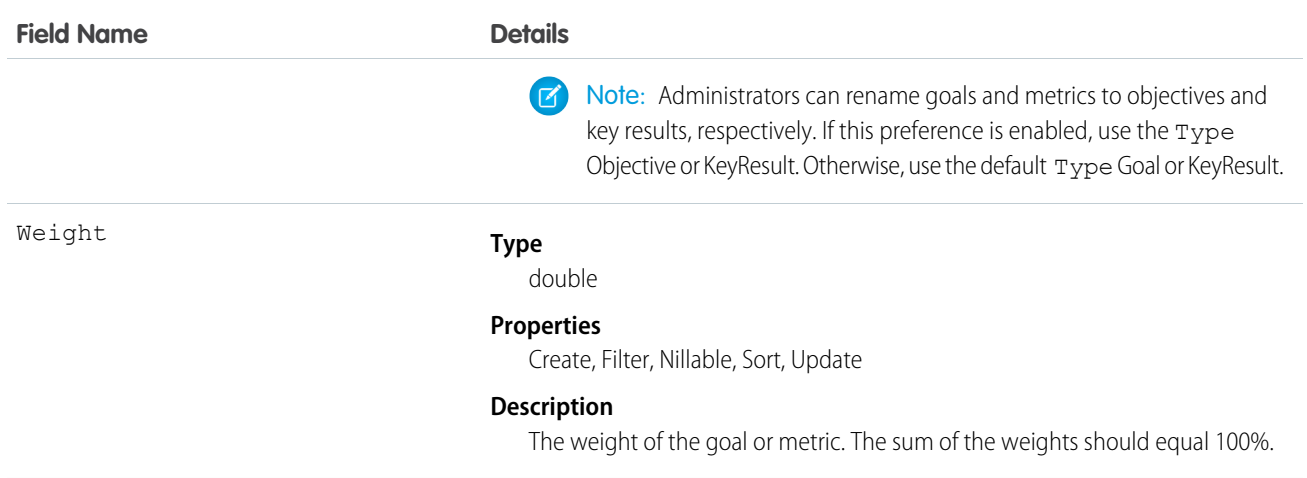

# <span id="page-2427-0"></span>WorkGoalCollaborator

Represents collaborators on a WorkGoal object. This doesn't include WorkGoal followers, which is handled by Chatter Feed Follow functionality. This object has been deprecated as of API version 35.0. Use the [Goal](#page-1123-0) object to query information about Work.com goals.

# Supported Calls

create(), delete(), describeLayout(), describeSObjects(), getDeleted(), getUpdated(), query(), retrieve(), undelete(), update(), upsert()

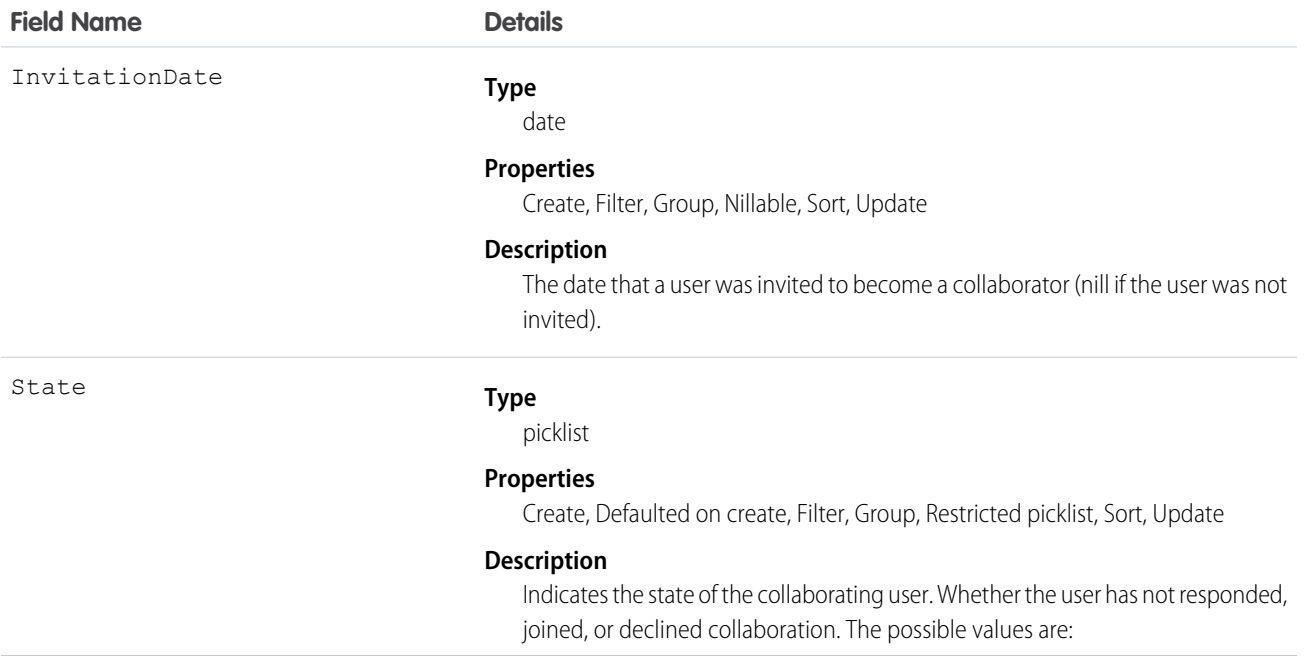

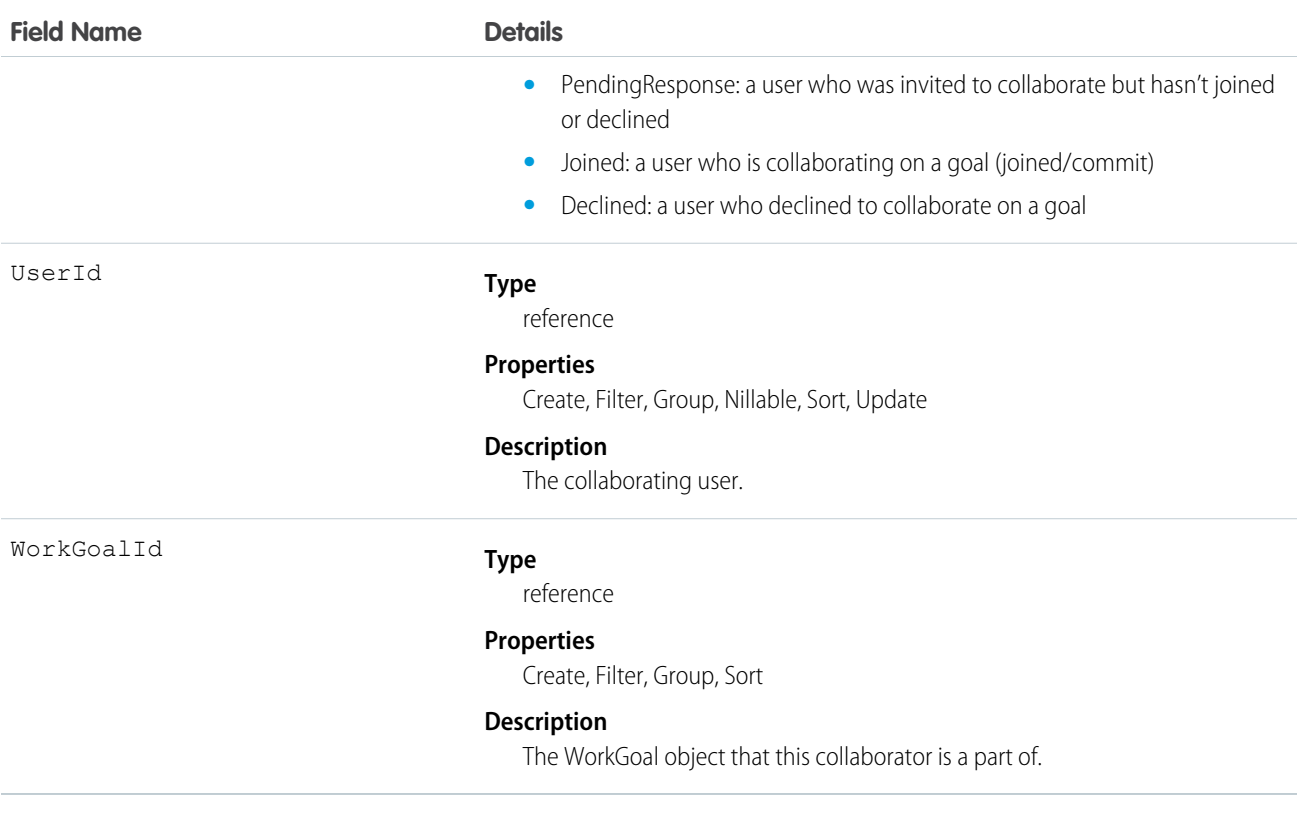

# WorkGoalCollaboratorHistory

Represents the history of changes to the values in the fields in a WorkGoalCollaborator object. Access is read-only.

Note: This object has been deprecated as of API version 35.0. Use the [Goal](#page-1123-0) object to query information about Work.com goals in API version 35.0 and later.

### Supported Calls

```
describeSObjects(), getDeleted(), getUpdated(), query(), retrieve()
```
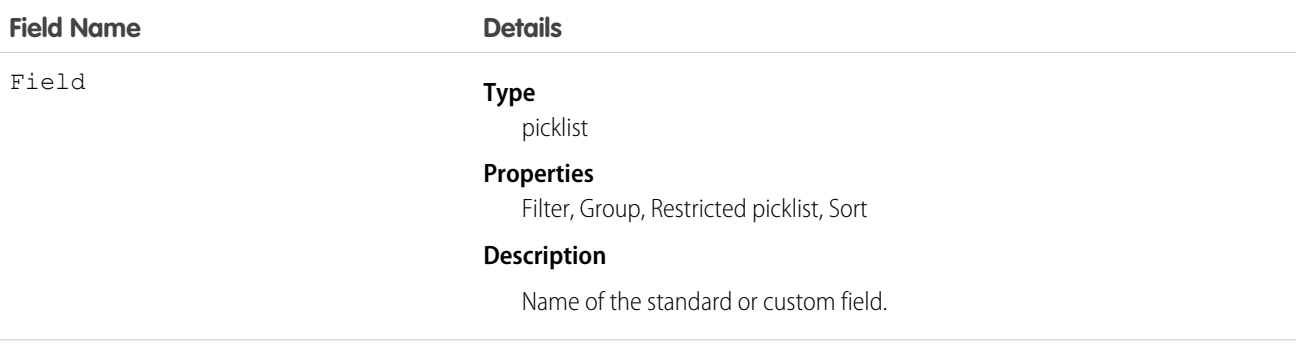

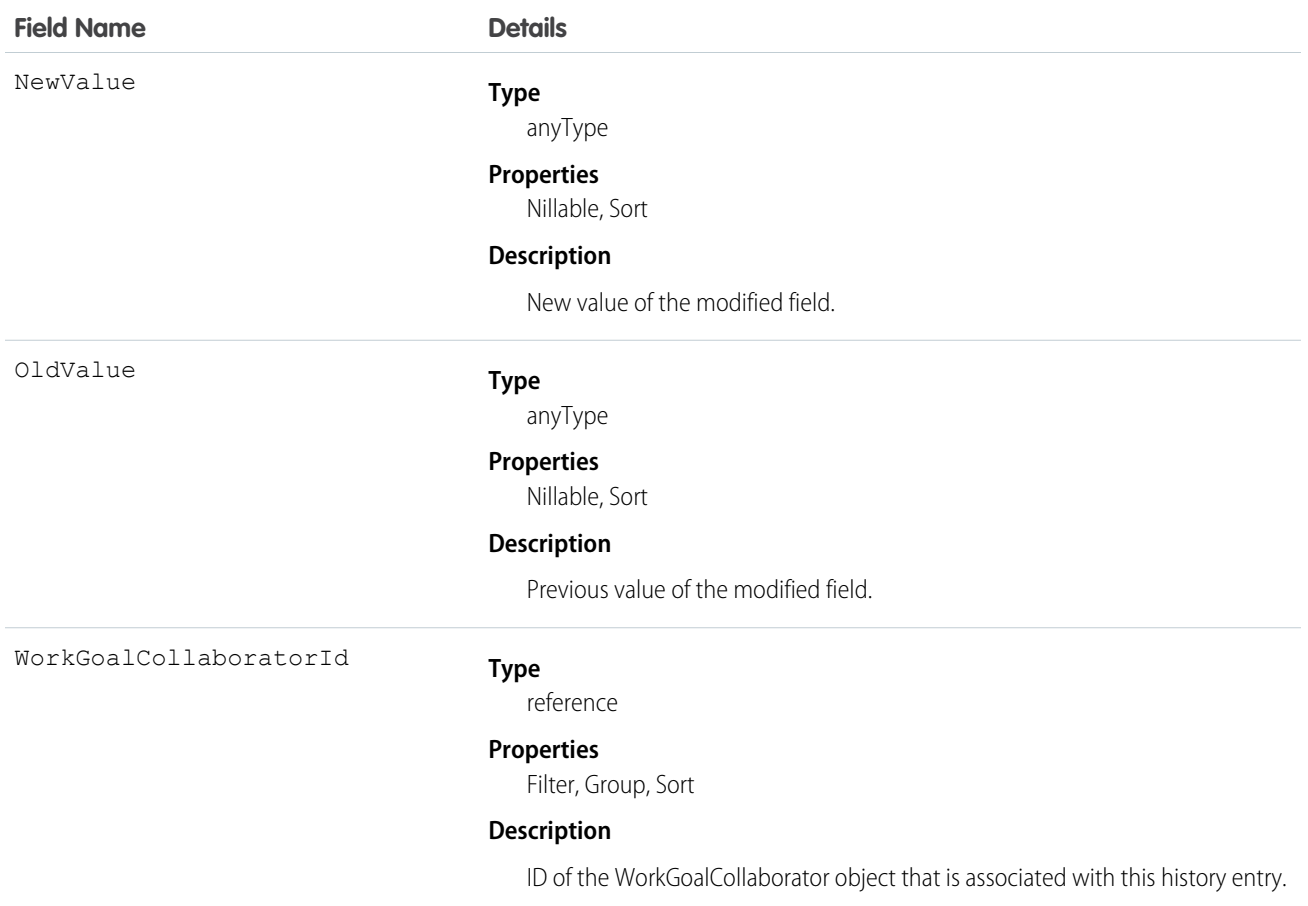

# <span id="page-2429-0"></span>**WorkGoalFeed**

Represents a single feed item in the feed displayed on the goal page for a Goal record. The goal feed shows changes to a goal for fields that are tracked in feeds, posts, and comments about the goal, and updates on metrics. This object has been deprecated as of API version 35.0. Use the [GoalFeed](#page-1126-0) object to query information about feed items for Work.com goals.

# Supported Calls

delete(), describeSObjects(), getDeleted(), getUpdated(), query(), retrieve()

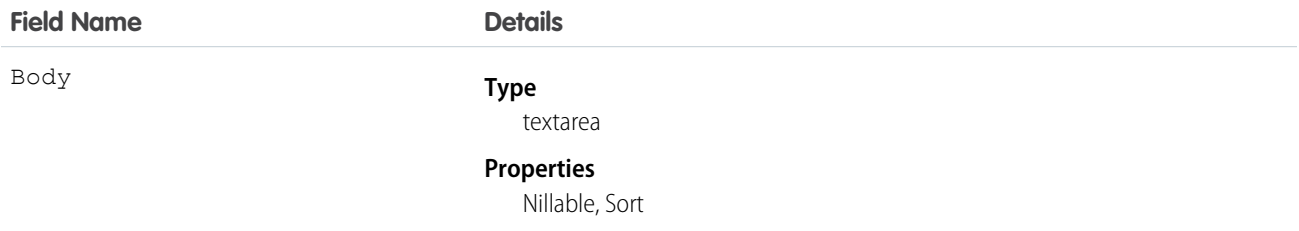

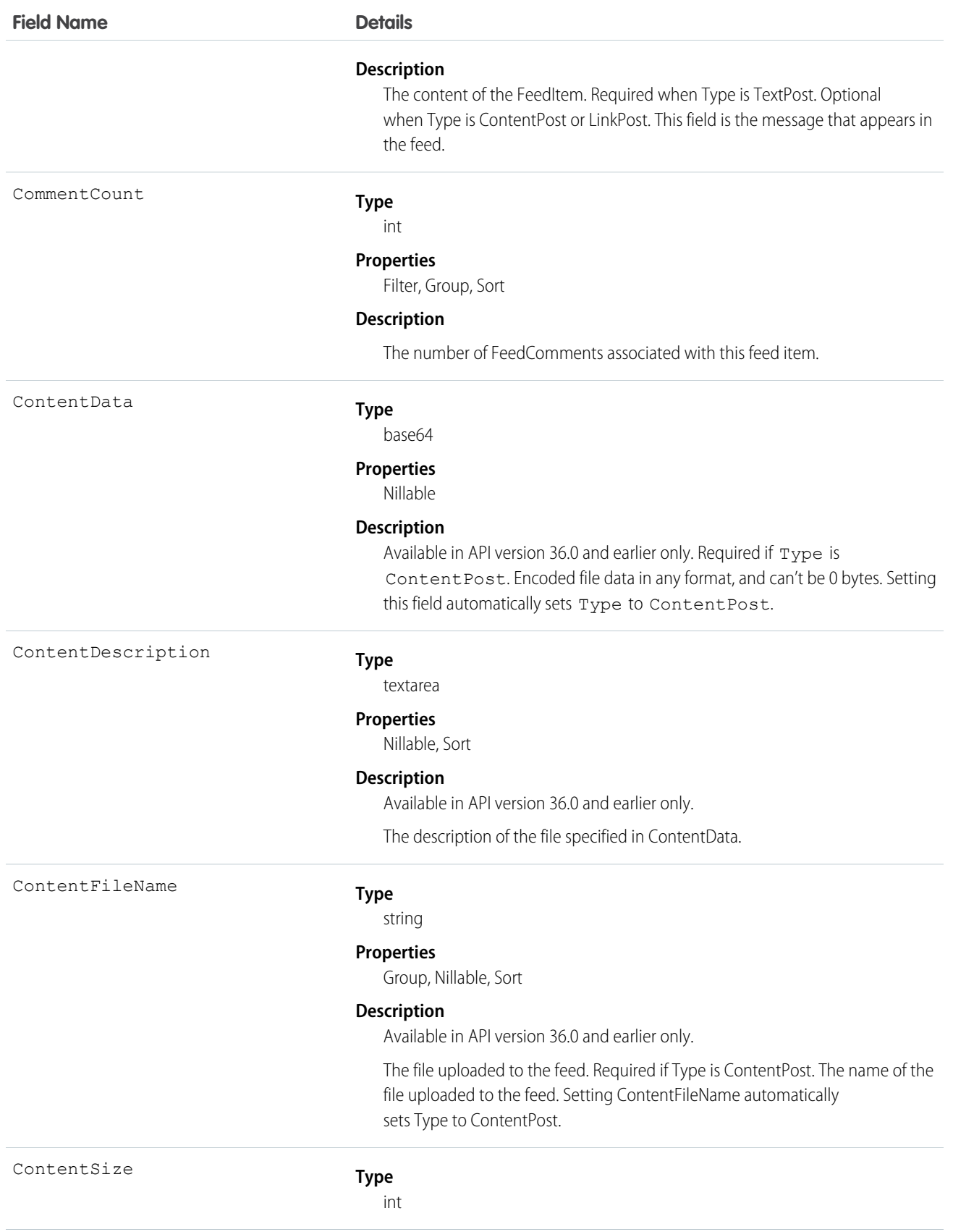

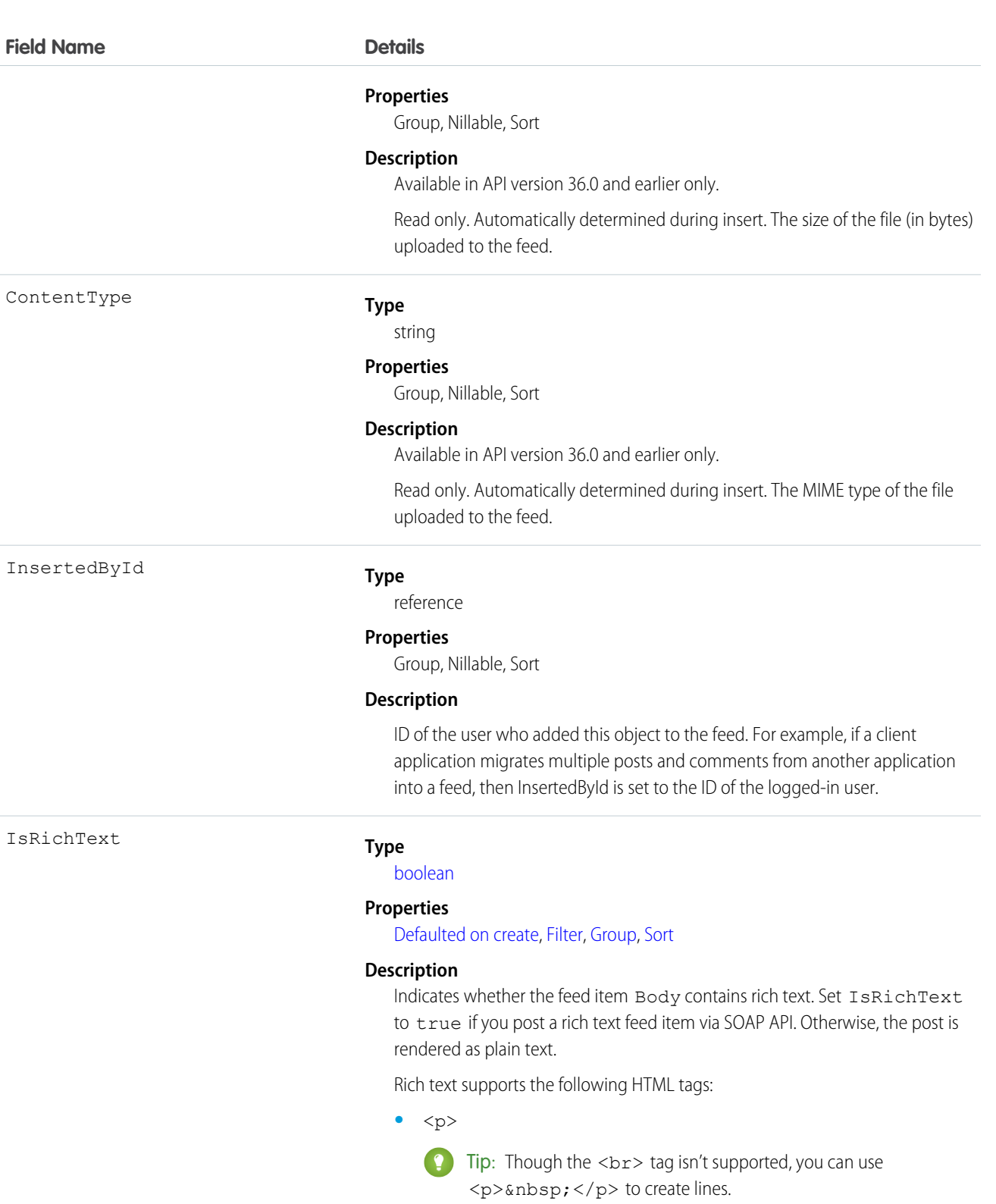

- **•** <b>
- <code>
- **•** <i>

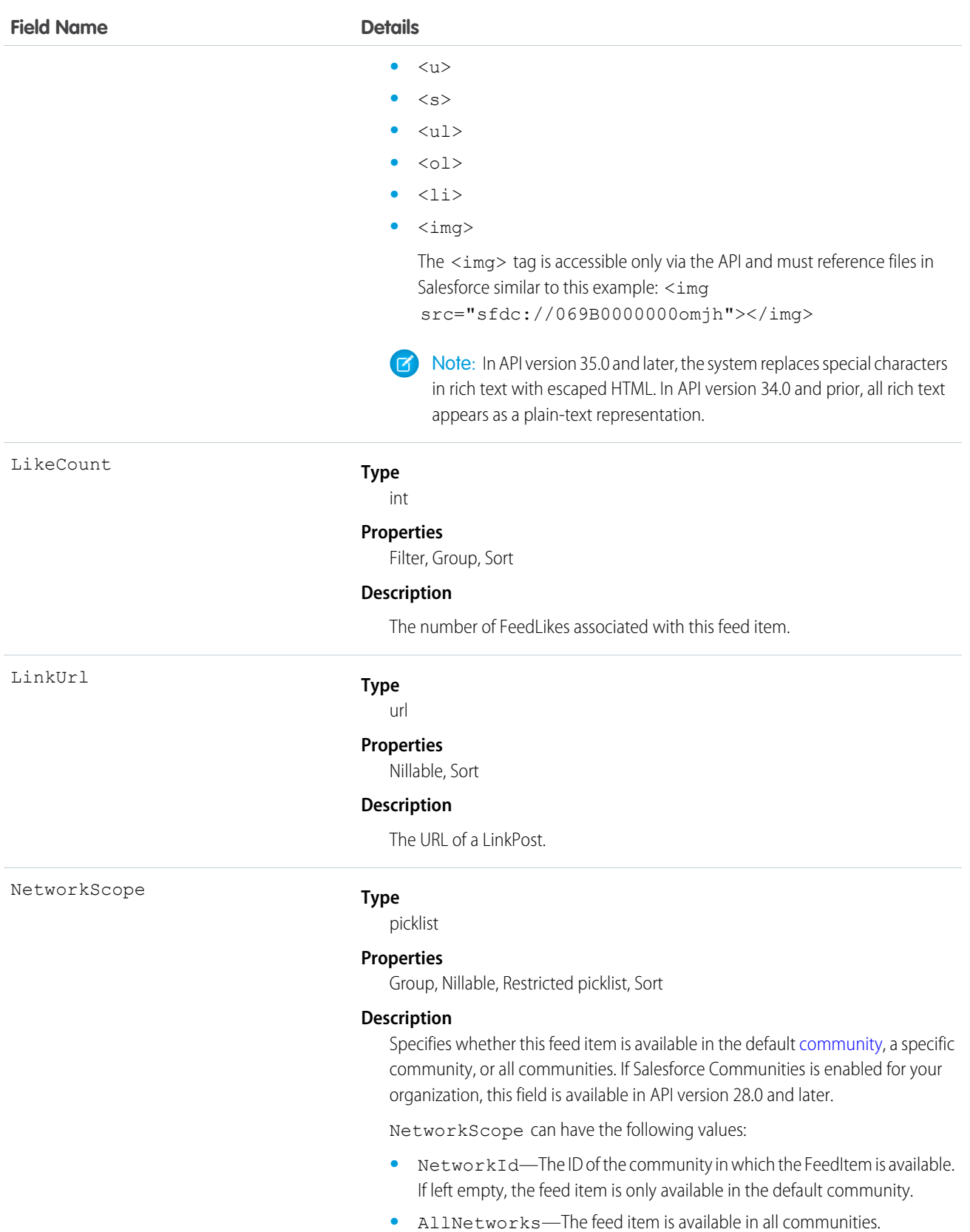

Note the following exceptions for NetworkScope:

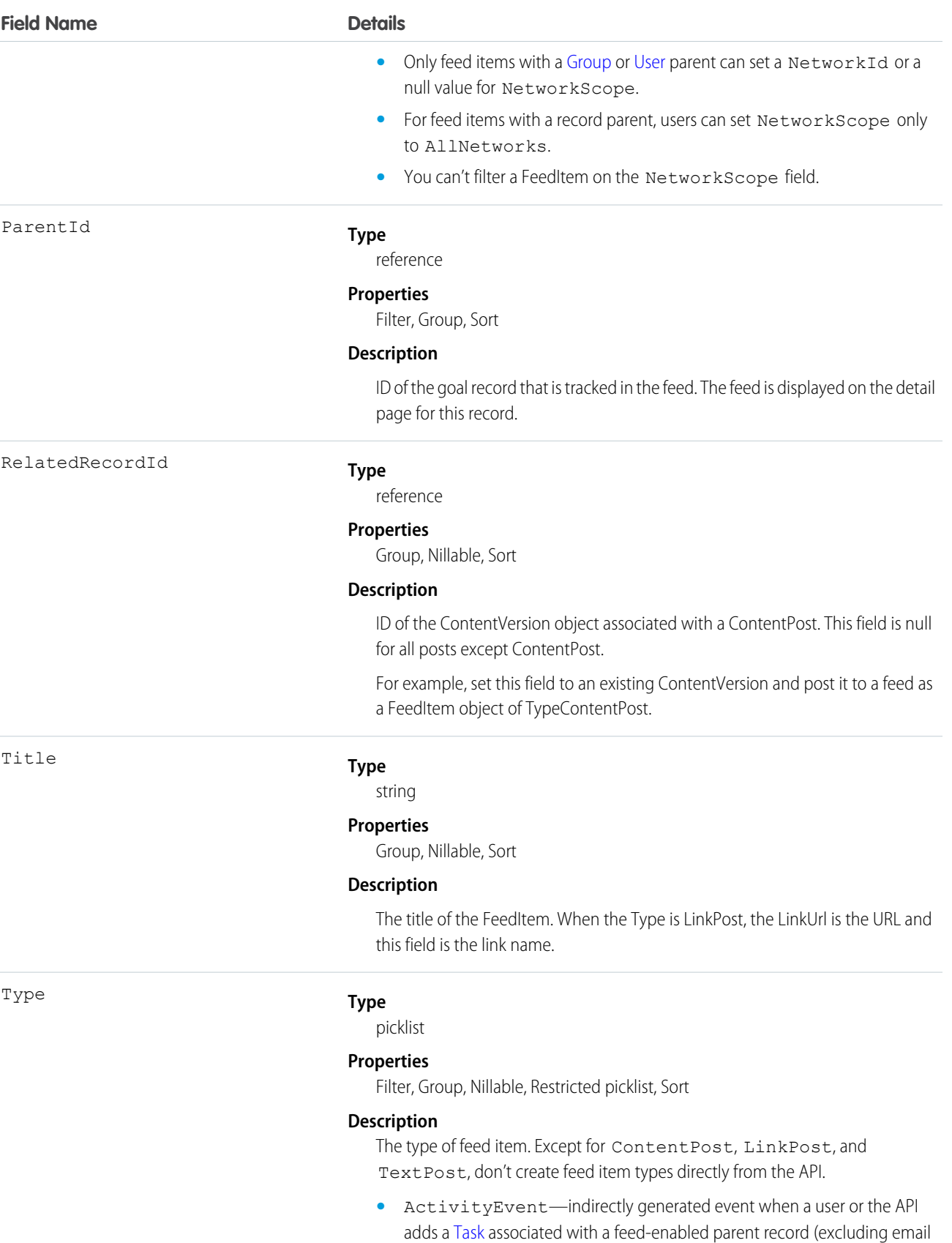

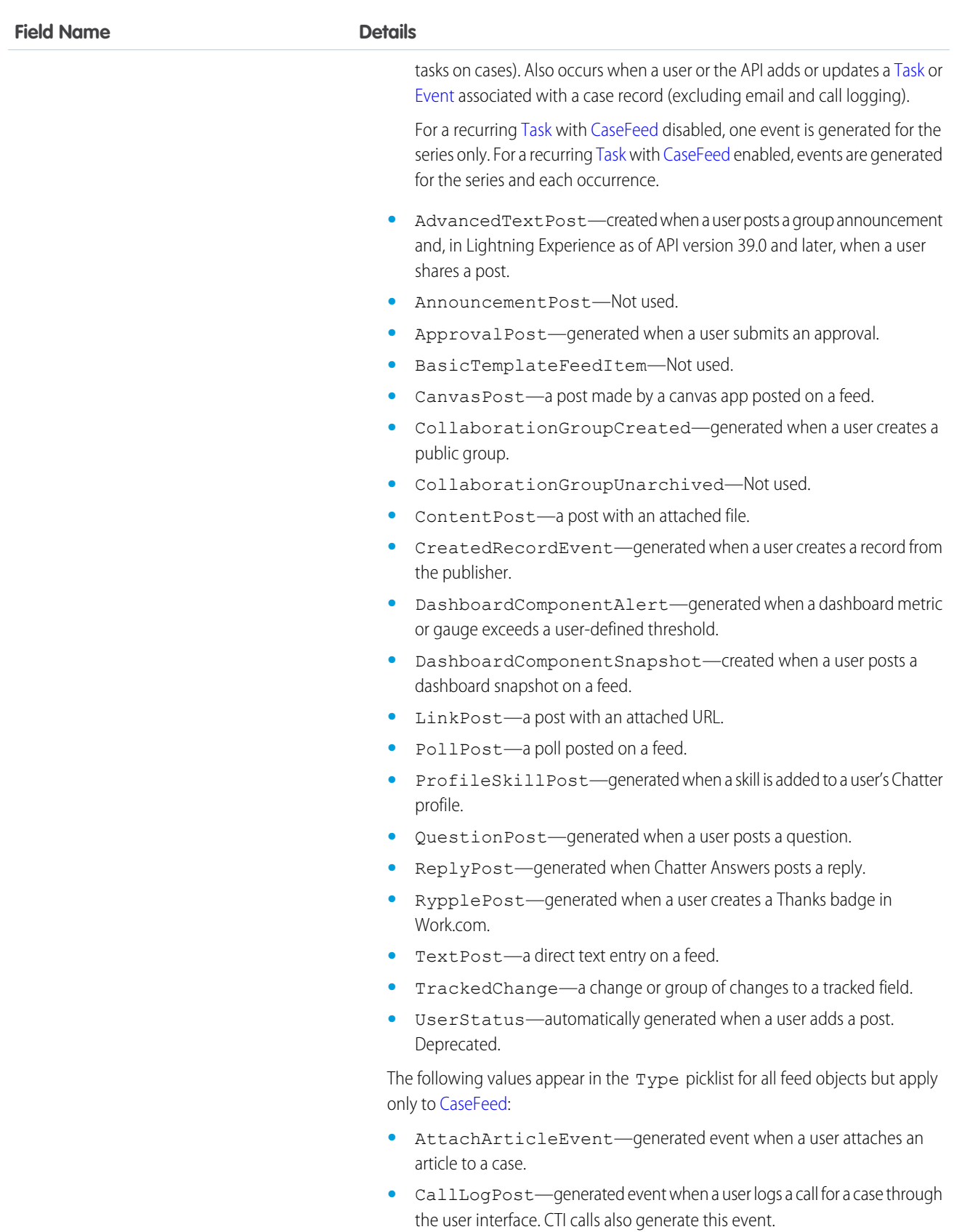

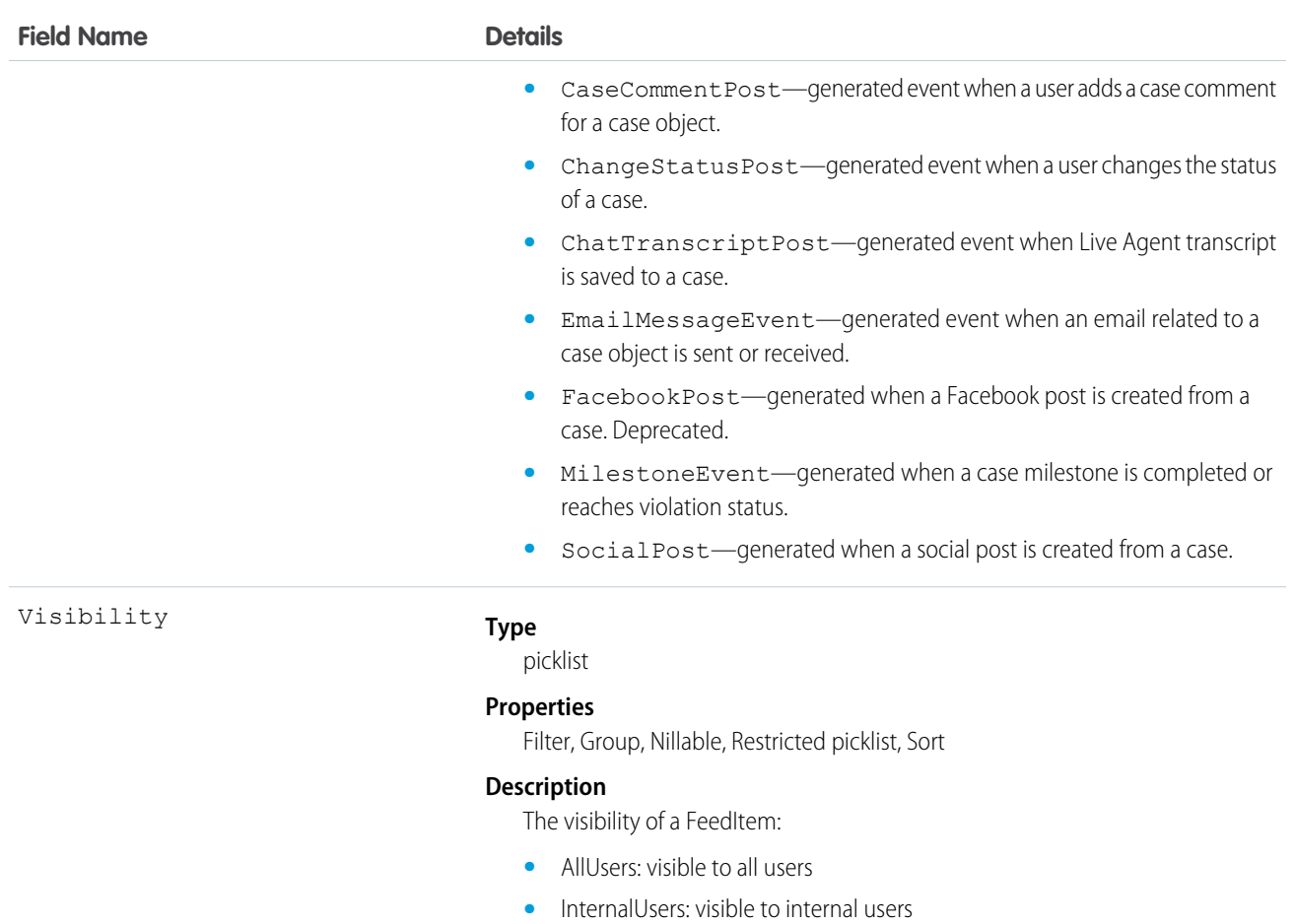

# **WorkGoalHistory**

Represents the history of changes to the values in the fields of a WorkGoal. Access is read-only. This object has been deprecated as of API version 35.0. Use the [GoalHistory](#page-1131-0) object to query historical information for Work.com goals.

# Supported Calls

describeSObjects(), getDeleted(), getUpdated(), query(), retrieve()

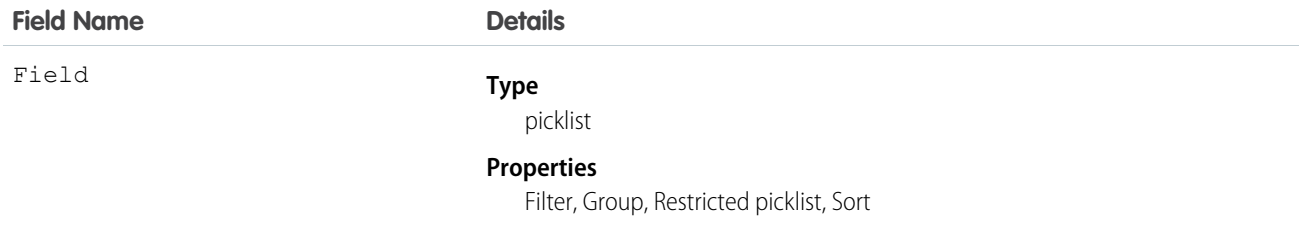

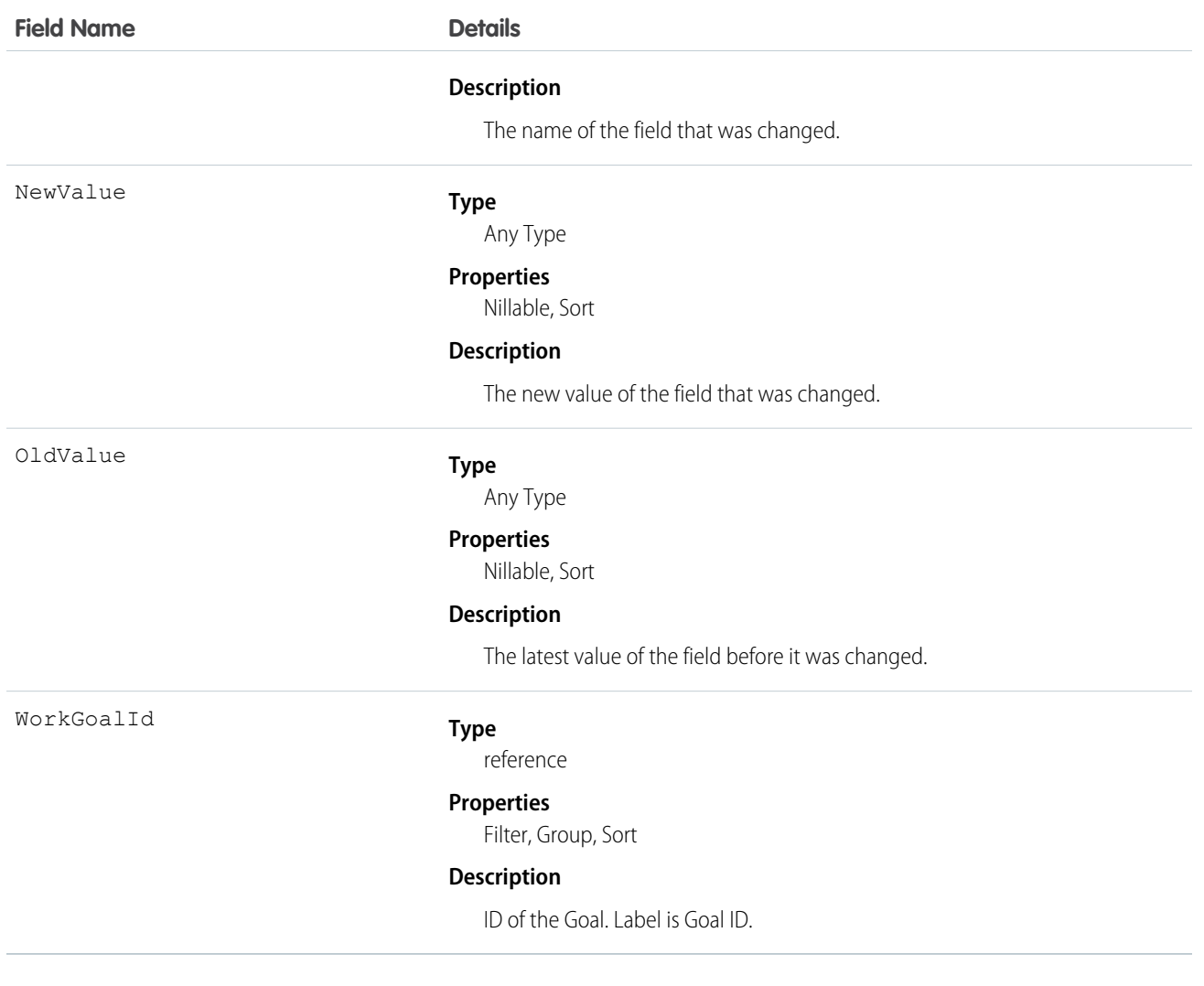

# <span id="page-2436-0"></span>**WorkGoalLink**

Represents the relationship between two goals (many to many relationship). This object has been deprecated as of API version 35.0. Use the [GoalLink](#page-1132-0) object to query information about the relationship between two Work.com goals.

### Supported Calls

create(), delete(), describeLayout(), describeSObjects(), getDeleted(), getUpdated(), query(), retrieve(), undelete(), update() , upsert()

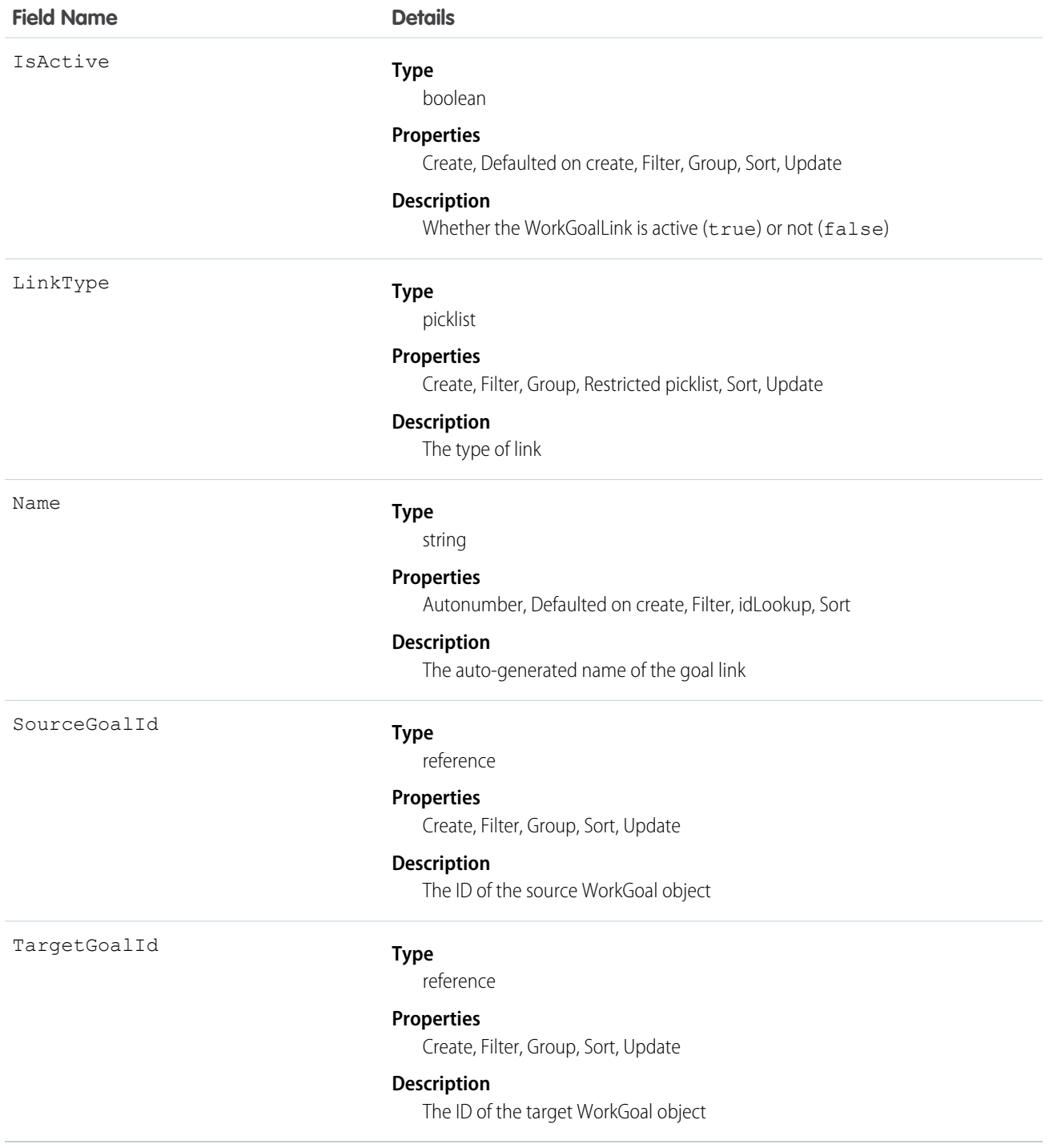

# **WorkGoalShare**

Represents a sharing entry on a WorkGoal object. This object has been deprecated as of API version 35.0. Use the [GoalShare](#page-1133-0) object to query information about sharing for Work.com goals.

# Supported Calls

```
create(), delete(), describeSObjects(), query(), retrieve(), update(), upsert()
```
### Fields

The properties available for some fields depend on the default organization-wide sharing settings. The properties listed are true for the default settings of such fields.

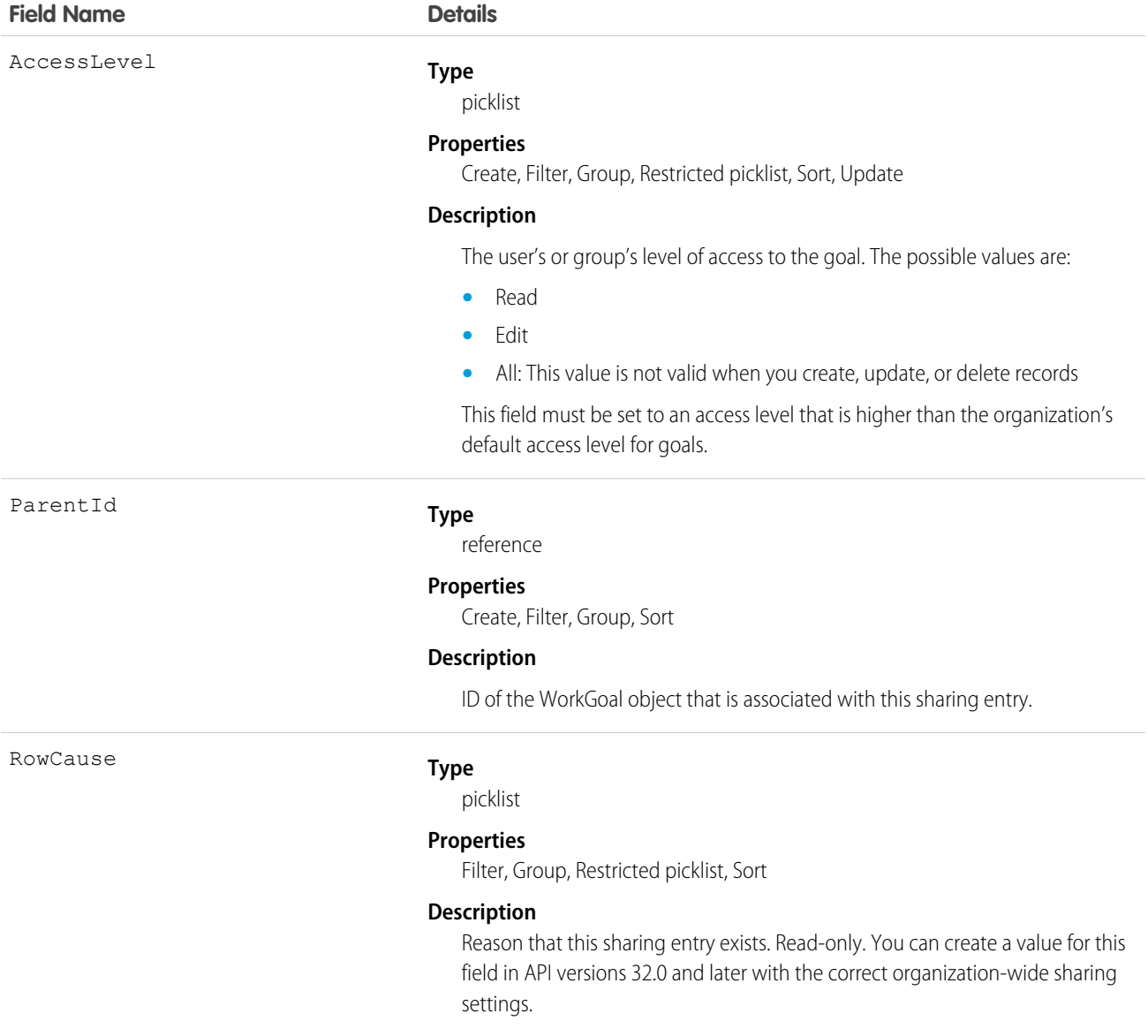

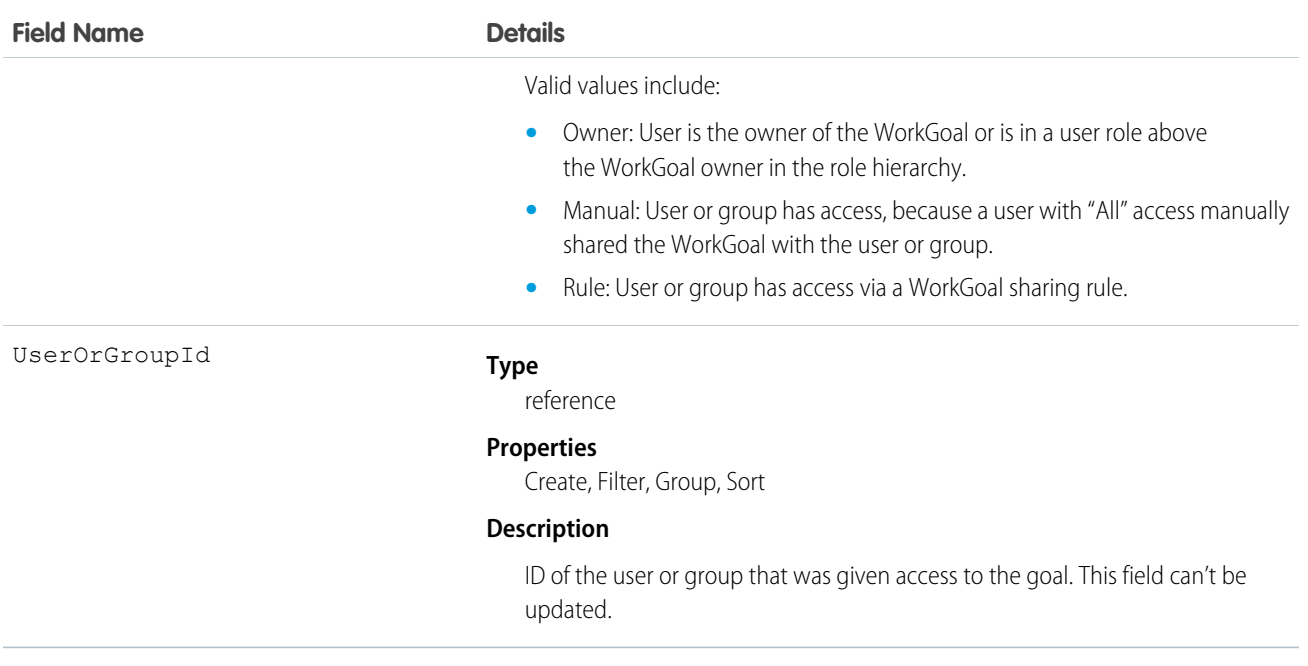

# WorkOrder

Represents field service work to be performed for a customer. This object is available in API version 36.0 and later.

# Supported Calls

create(), delete(), describeLayout(), describeSObjects(), getDeleted(), getUpdated(), query(), retrieve(), search(), undelete(), update(), upsert()

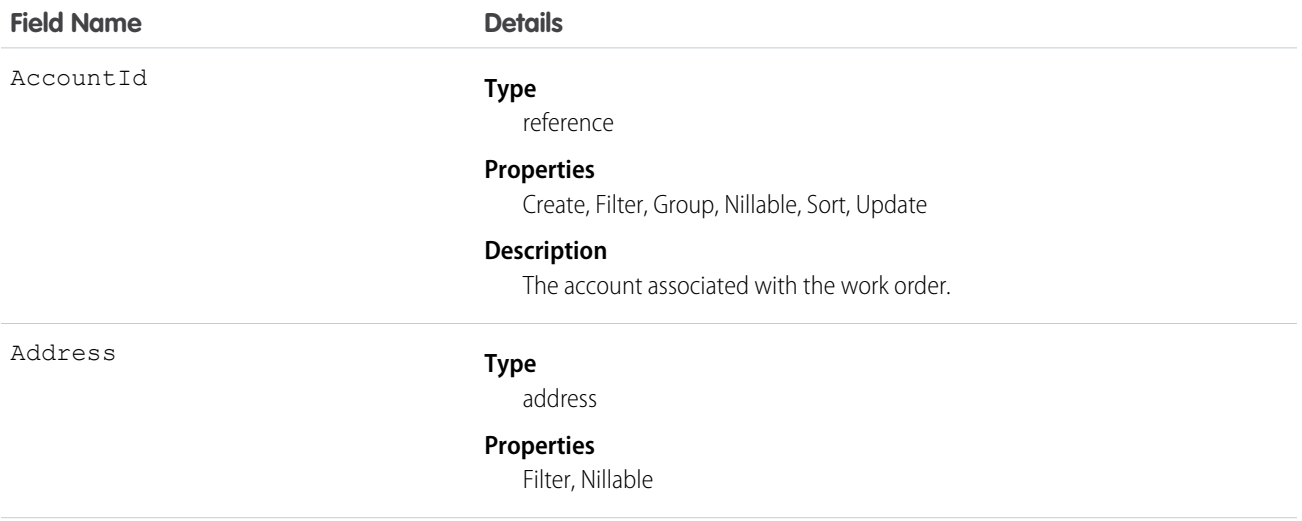

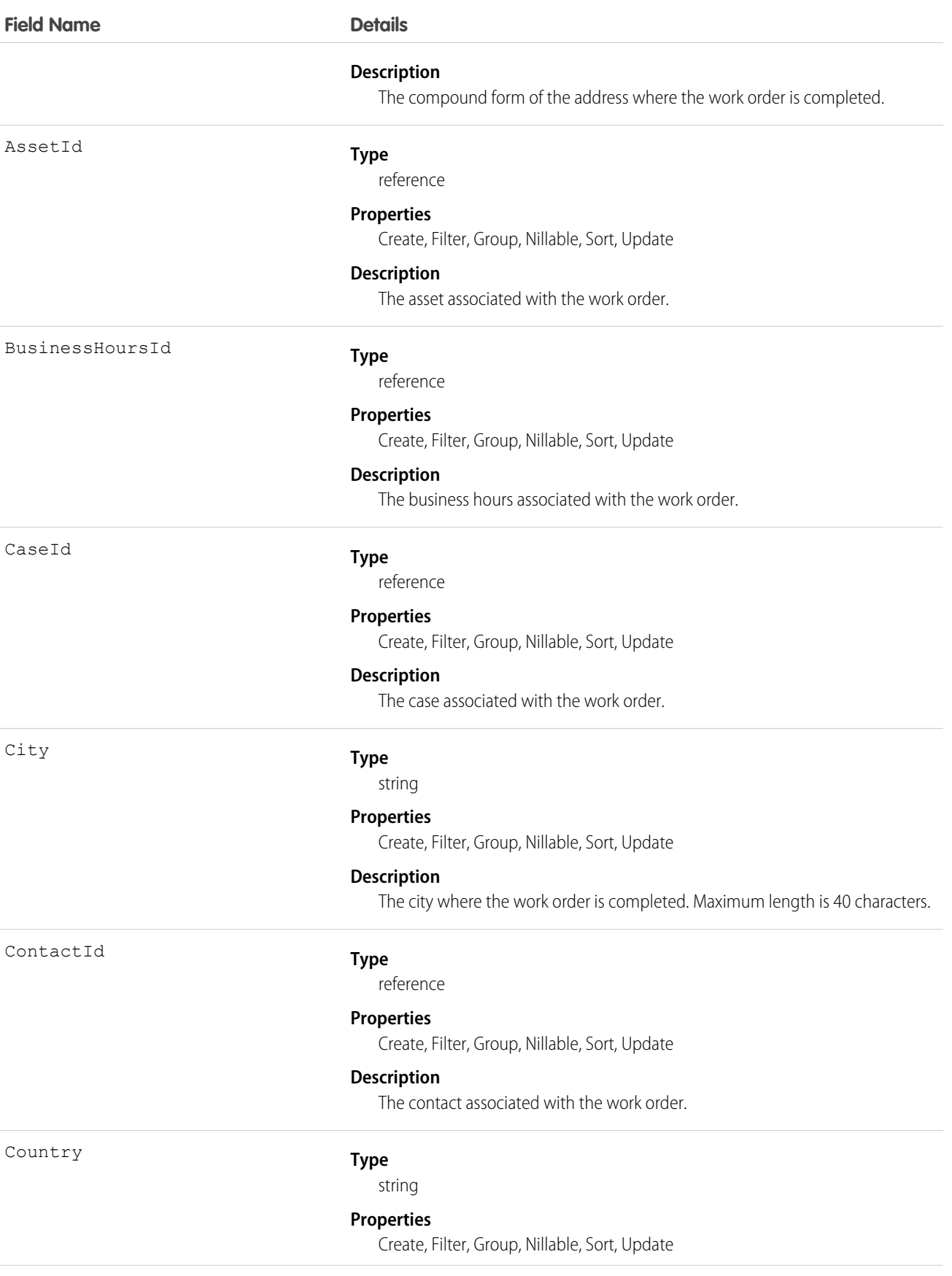

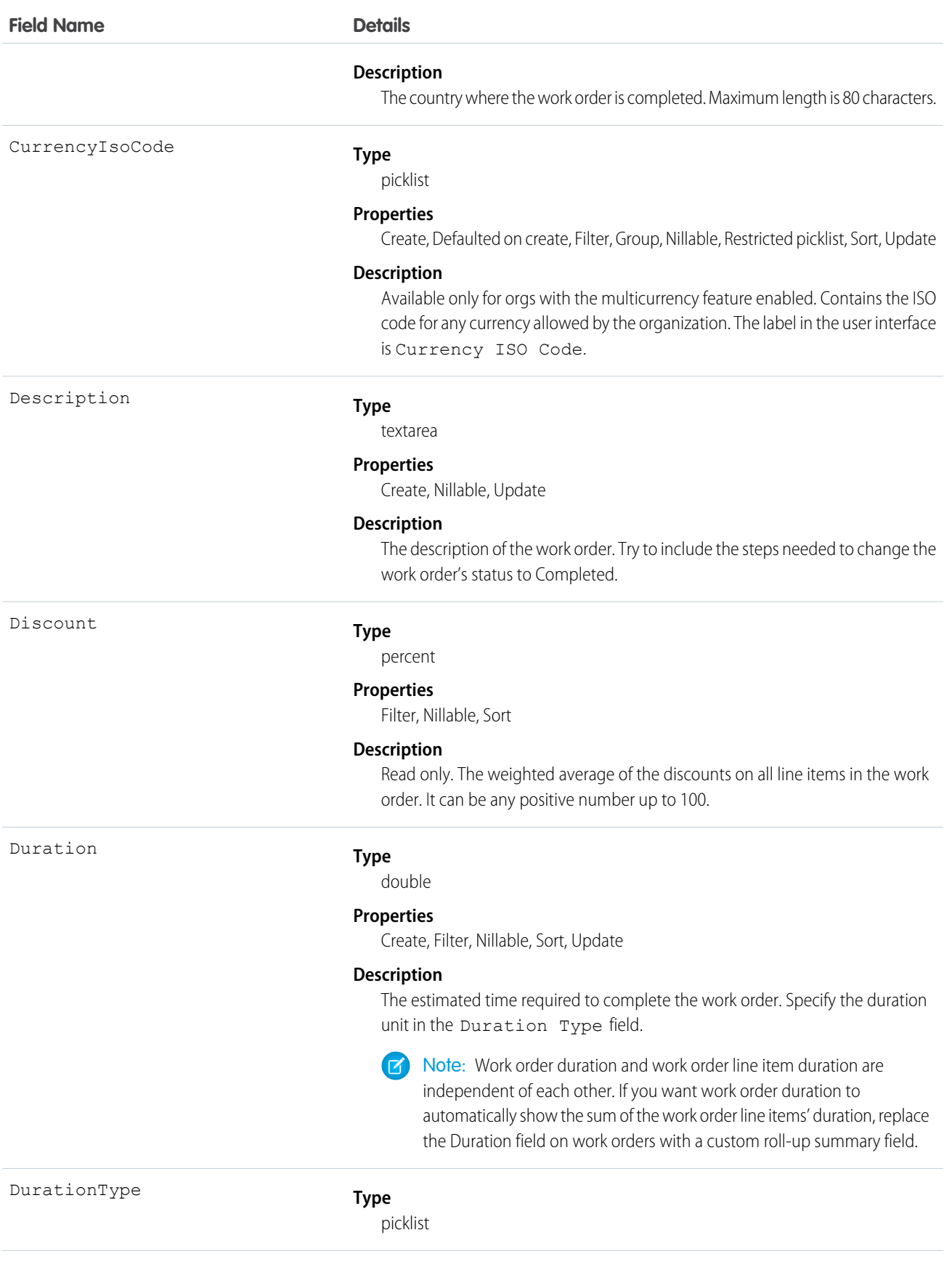

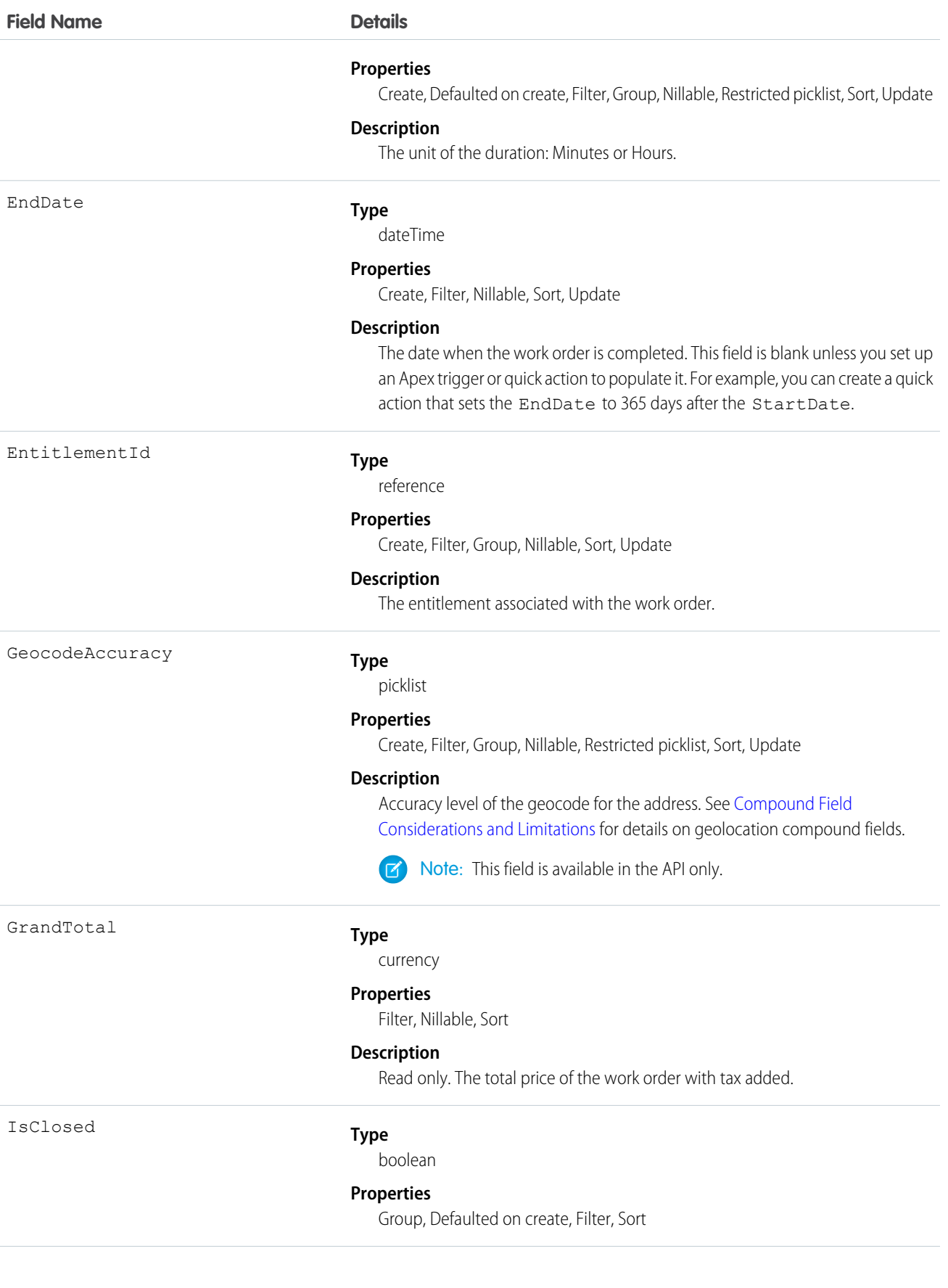

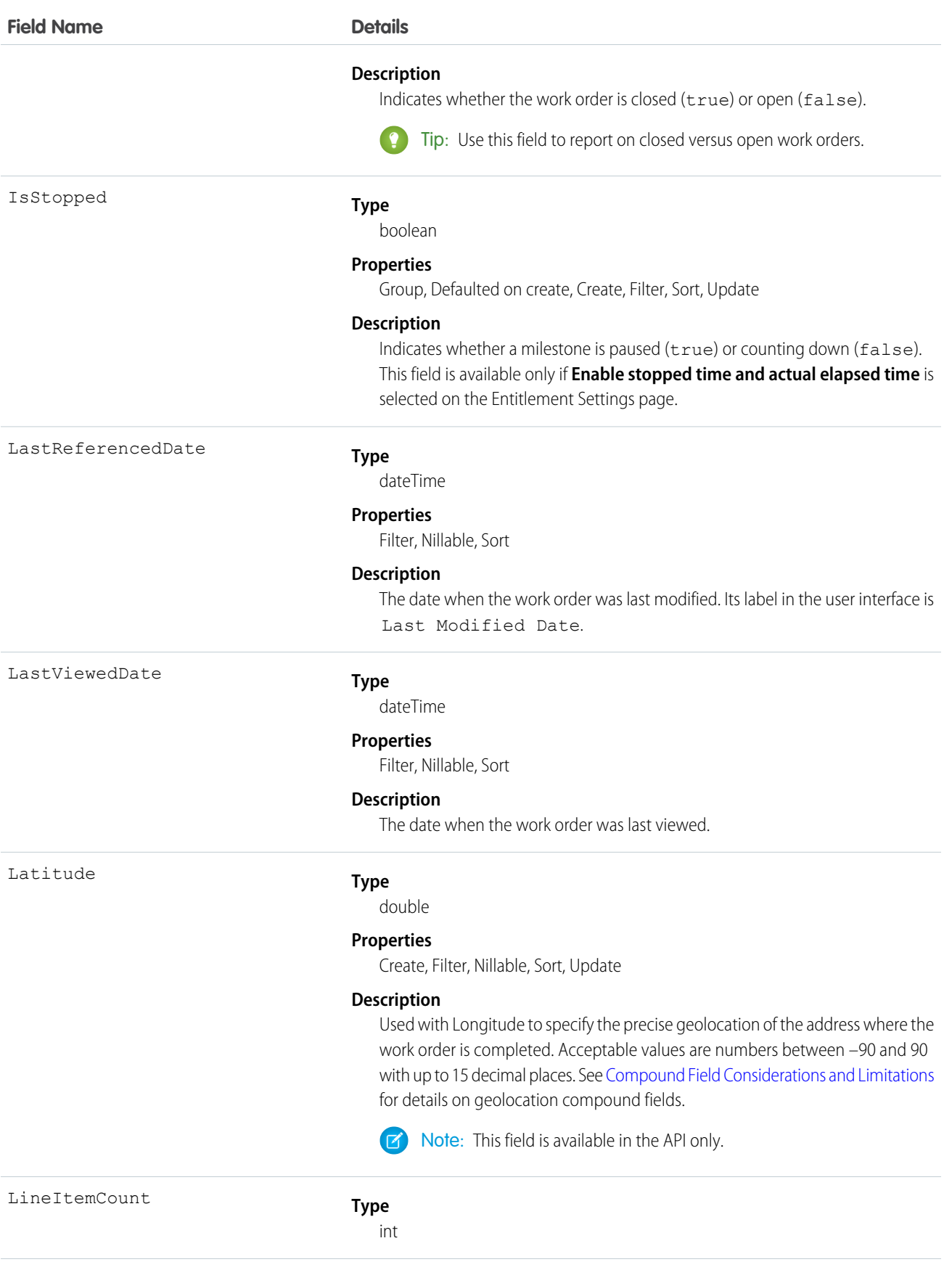

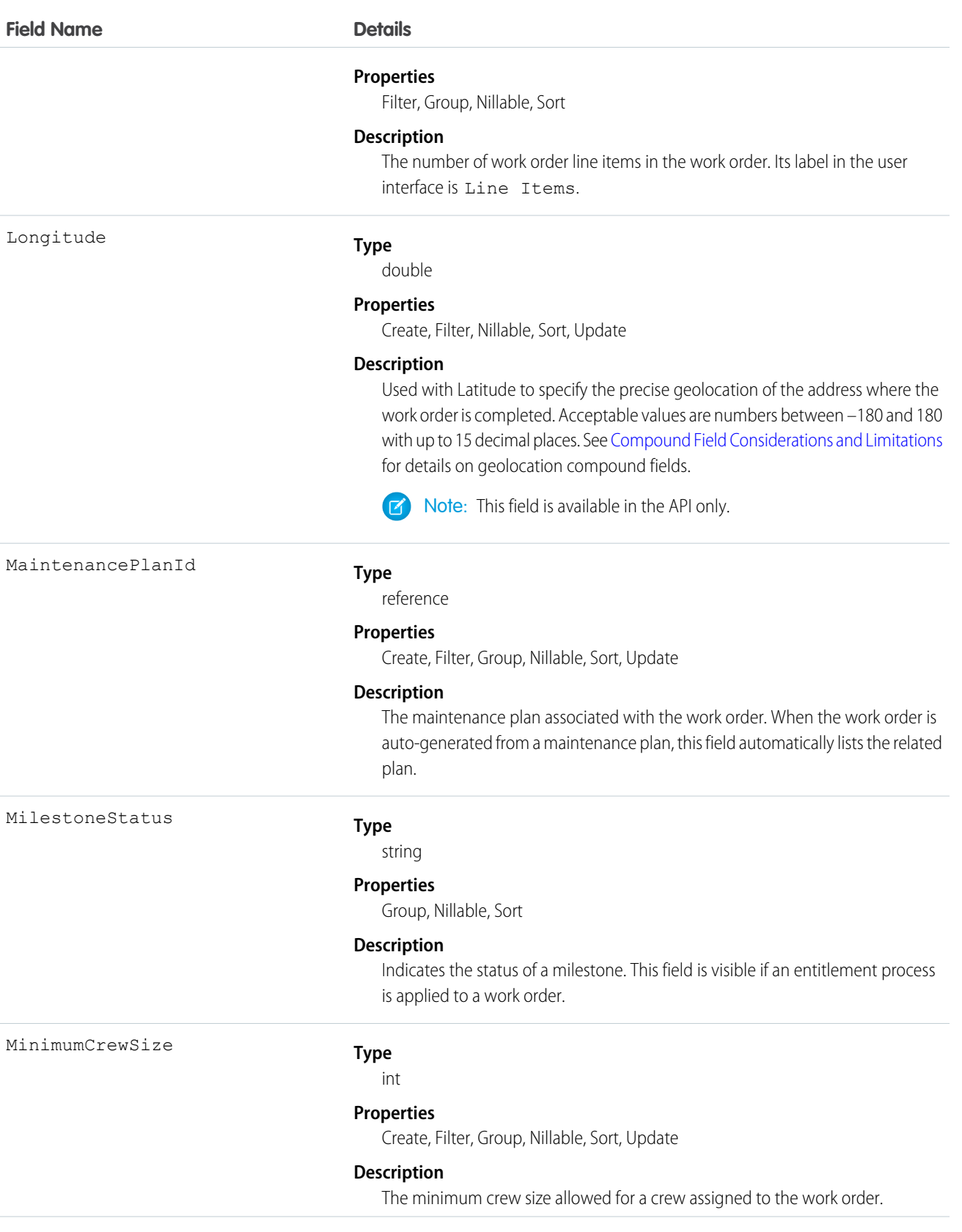

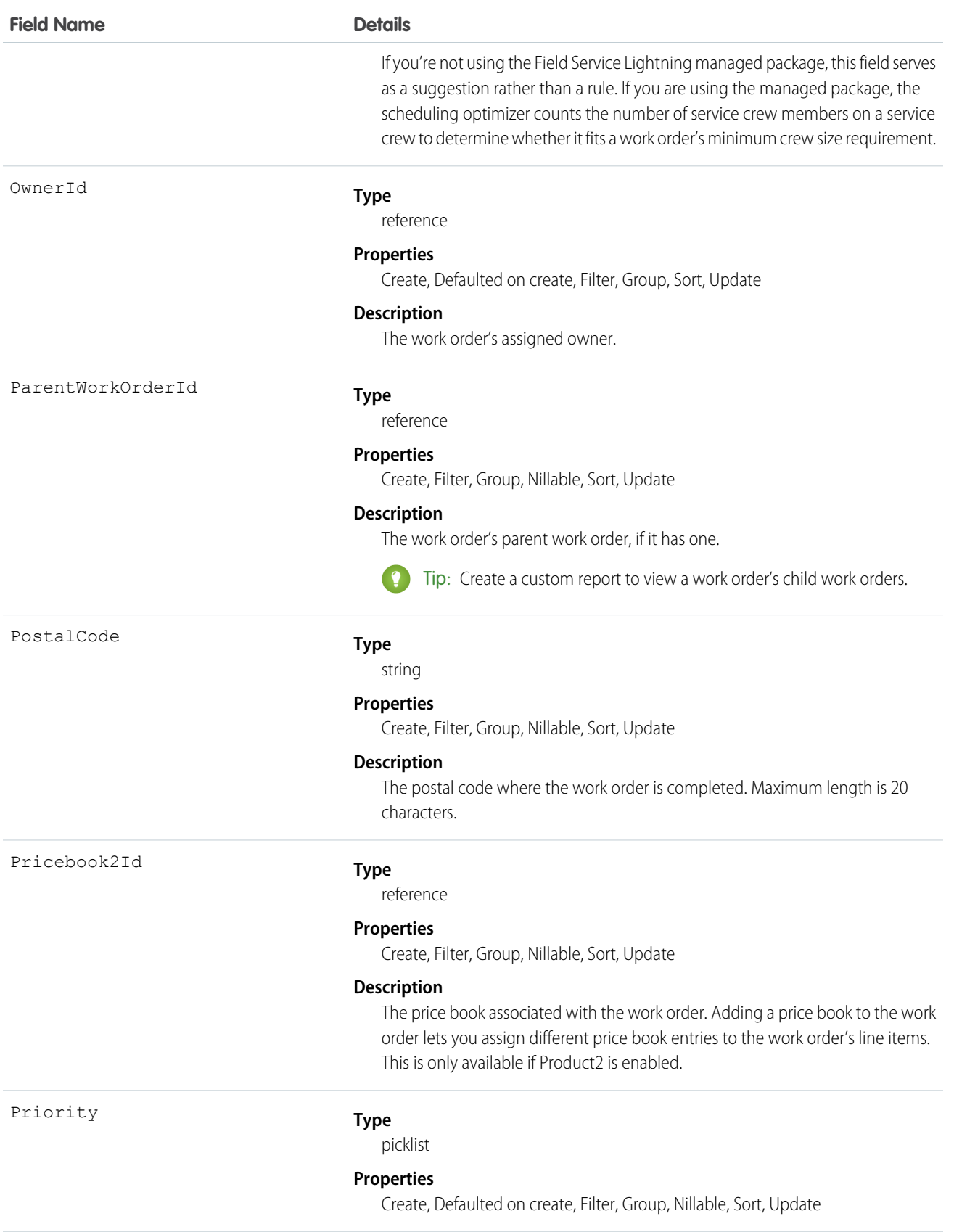

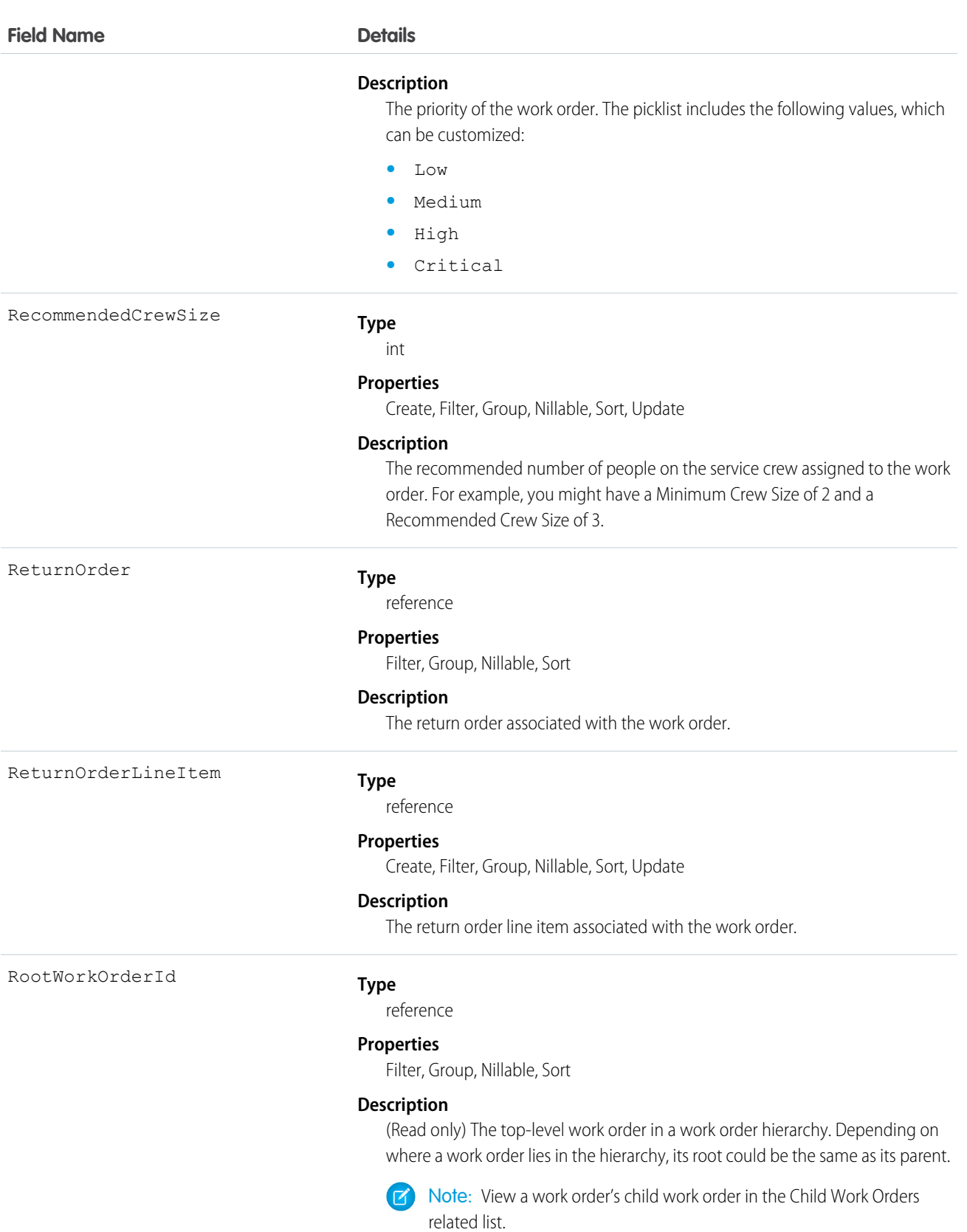

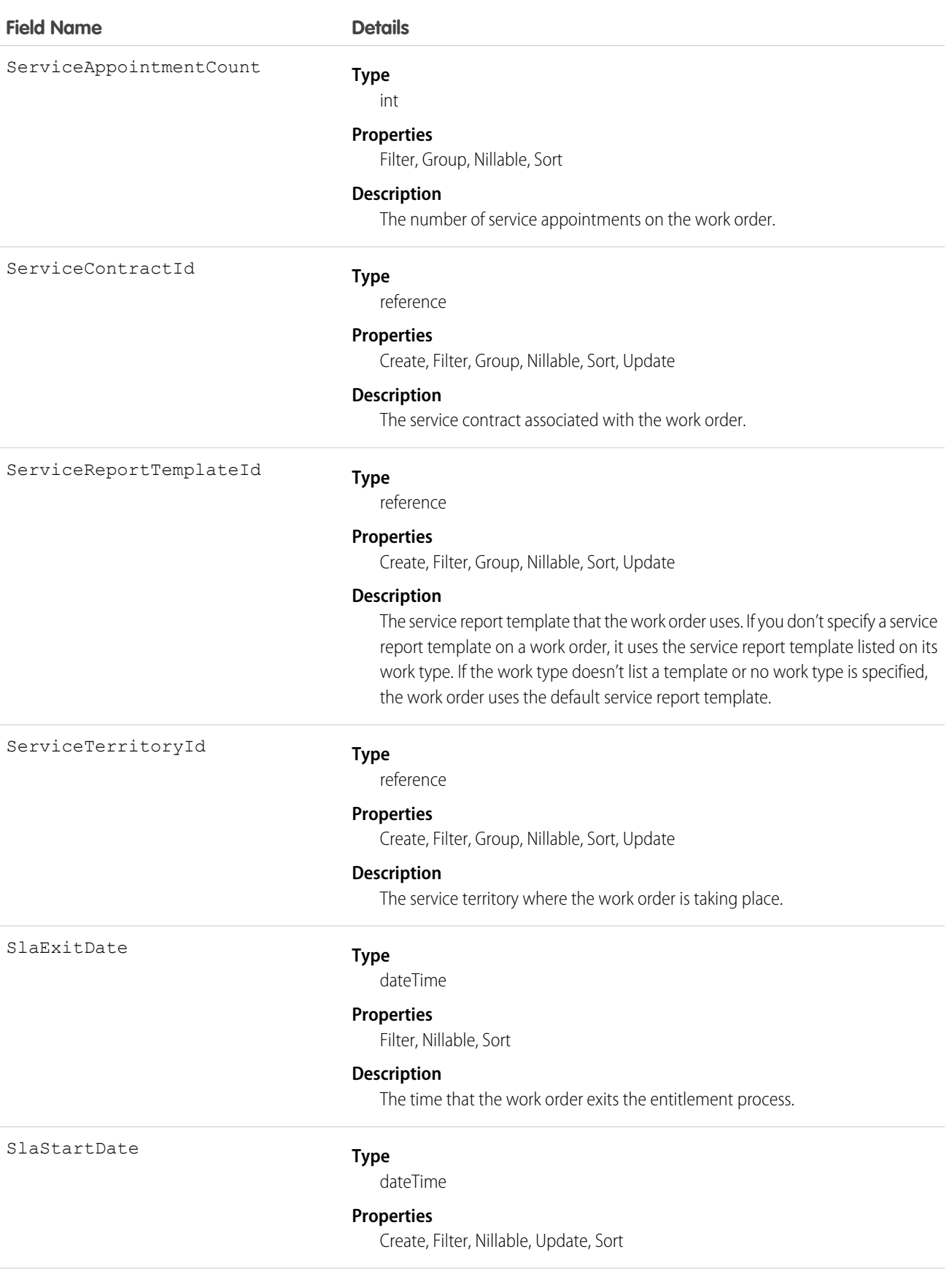
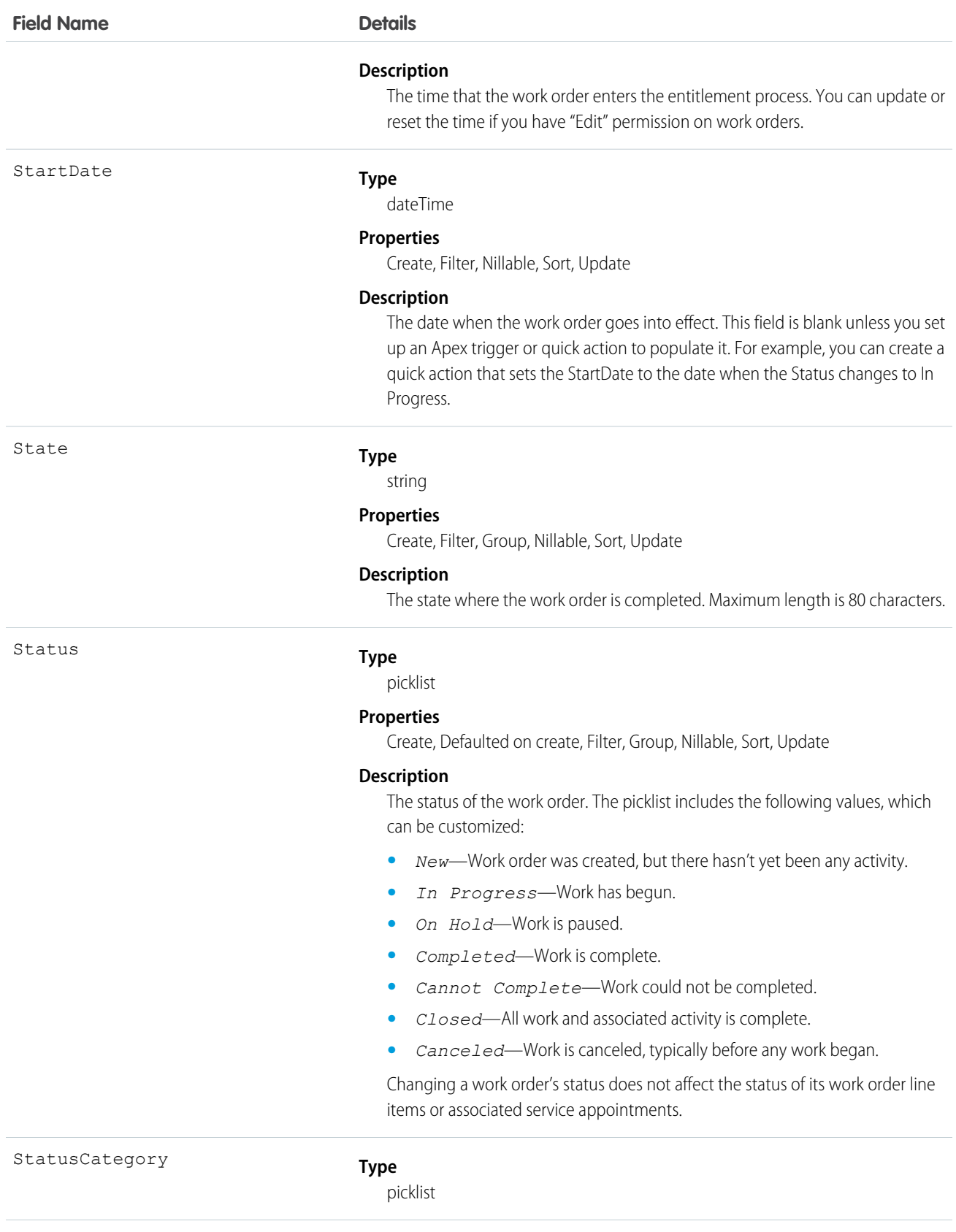

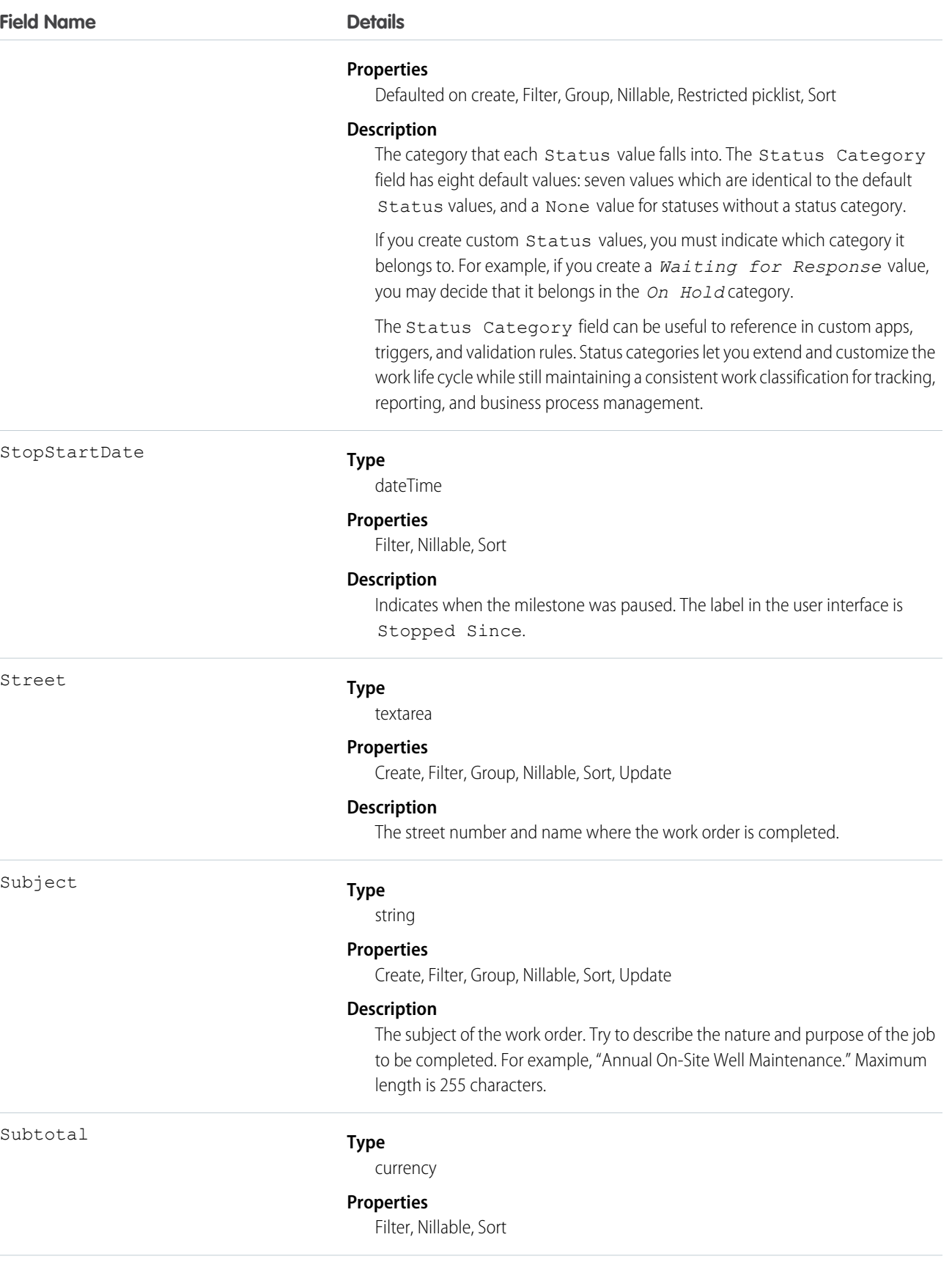

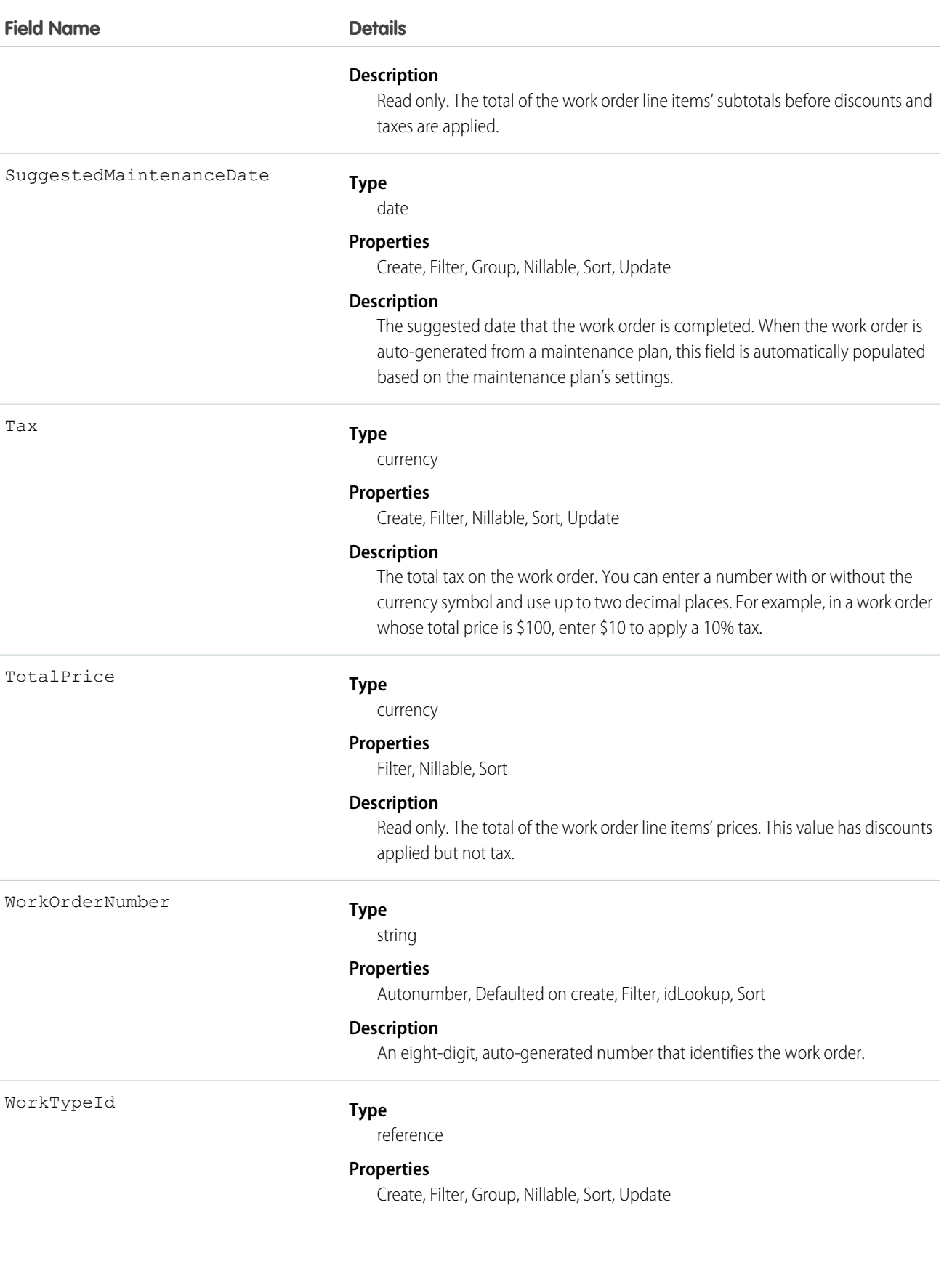

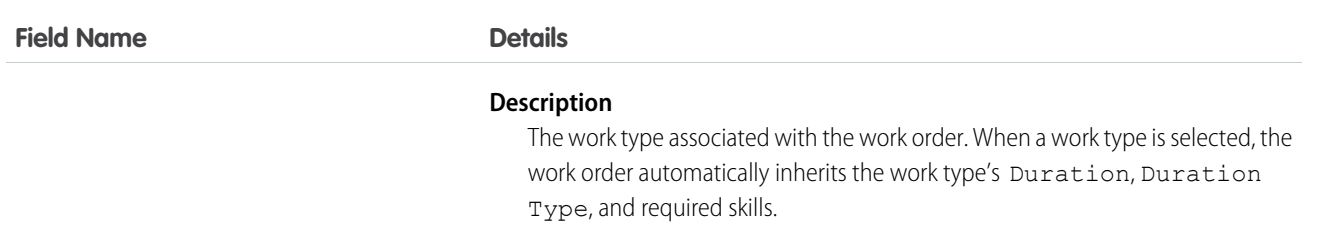

A work order can be a child record of accounts, assets, cases, contacts, entitlements, service contracts, and other work orders. We recommend adding work order line items to the work order to break up the work into subtasks.

# WorkOrderFeed

Represents a single feed item on a work order record detail page. This object is available in API version 36.0 and later.

A work order feed shows changes to tracked fields on a work order record. It also shows posts and comments about the record. It's a useful way to stay up to date with changes made to work orders in Salesforce.

### Supported Calls

delete(), describeSObjects(), getDeleted(), getUpdated(), query(), retrieve()

### Special Access Rules

Work orders or Field Service Lightning must be enabled in your organization, and you can delete all feed items you created. To delete feed items you didn't create, you must have one of these permissions:

- **•** "Modify All Data"
- **•** "Modify All" on the Work Order object
- **•** "Moderate Chatter"

Note: Users with the "Moderate Chatter" permission can delete only the feed items and comments they see.

#### Fields

#### **Field Name Details**

Body

**Type**

textarea

#### **Properties**

Nillable, Sort

#### **Description**

The message that appears in the feed. Required when Type is TextPost. Optional when Type is ContentPost orLinkPost.

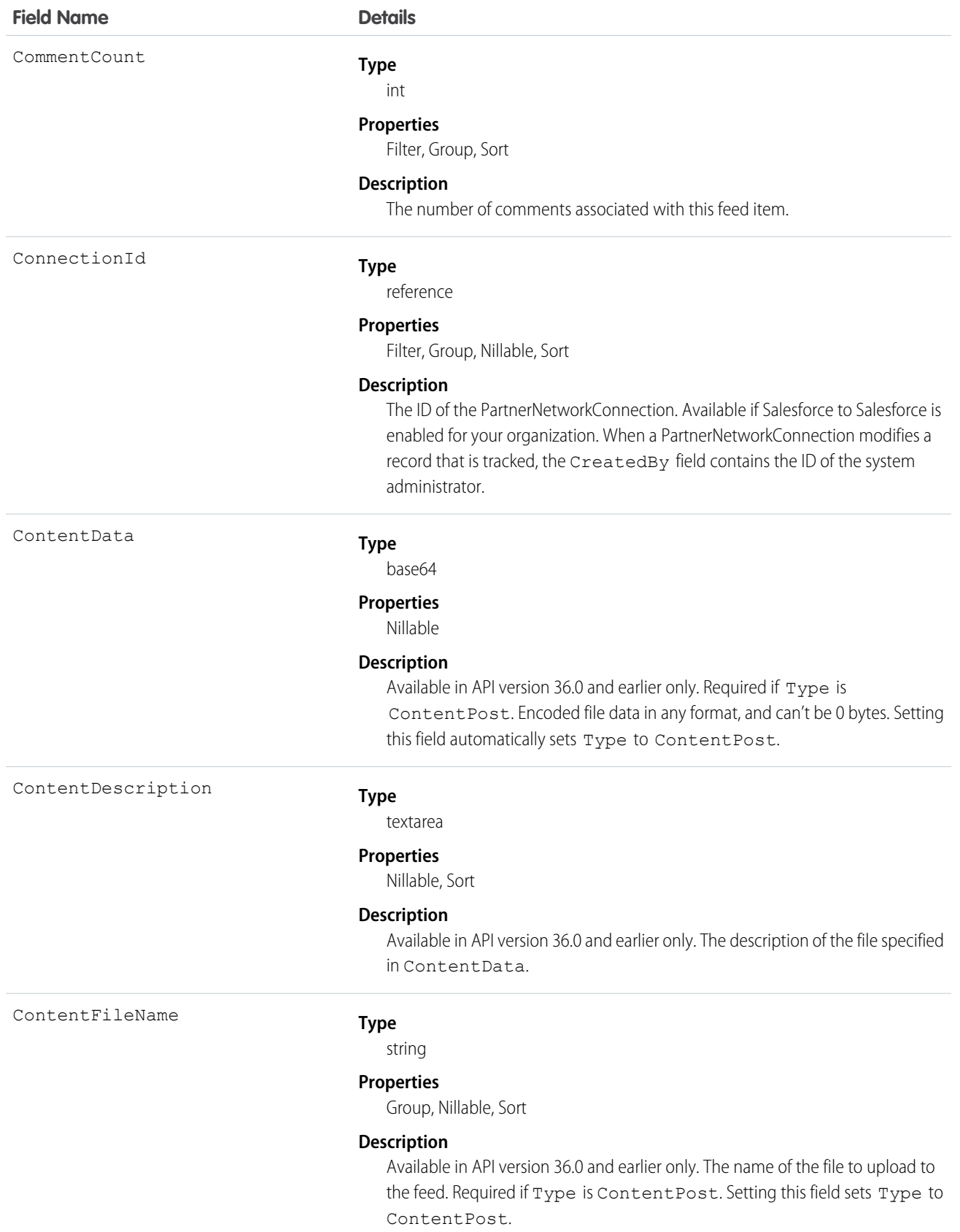

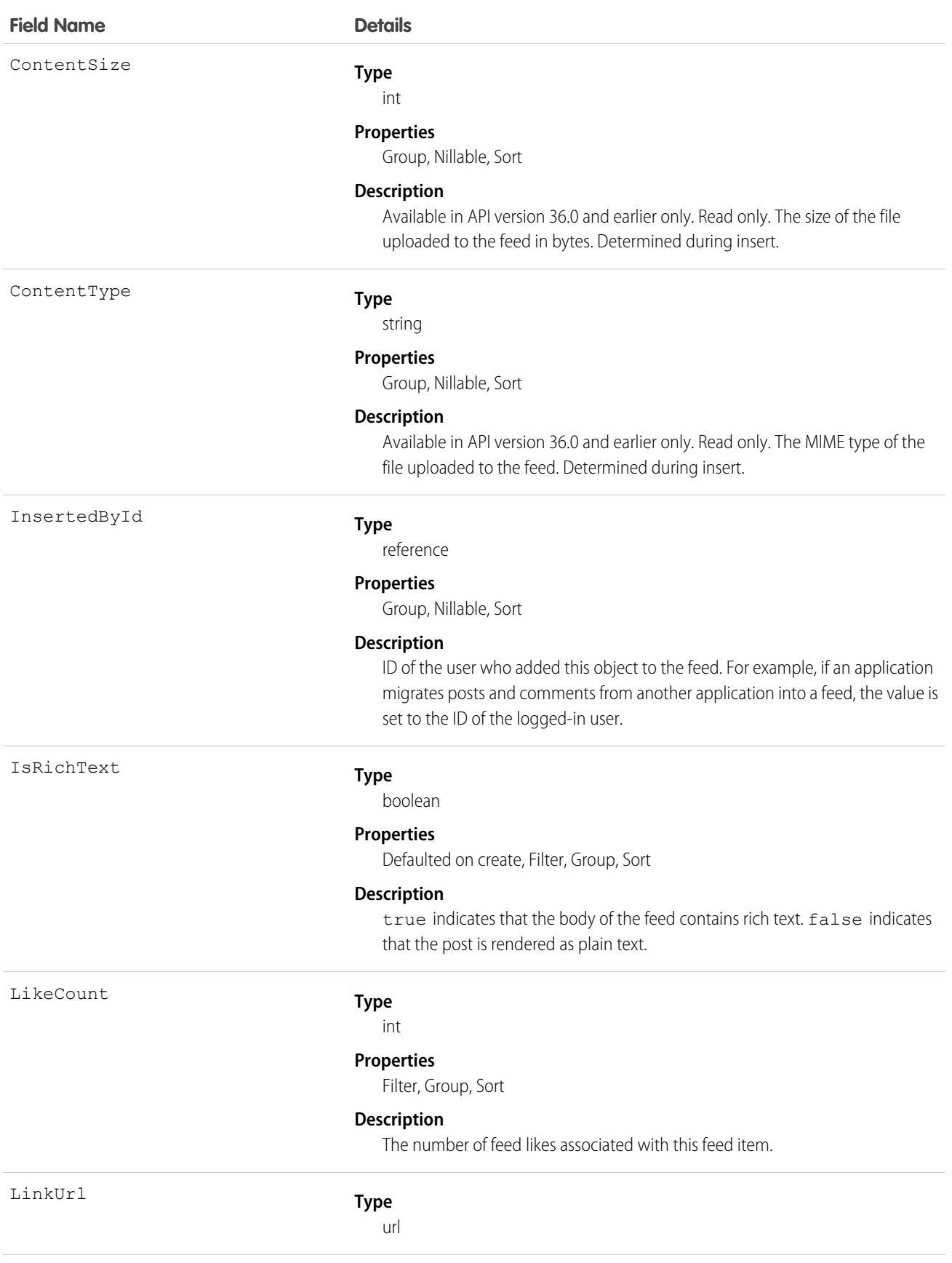

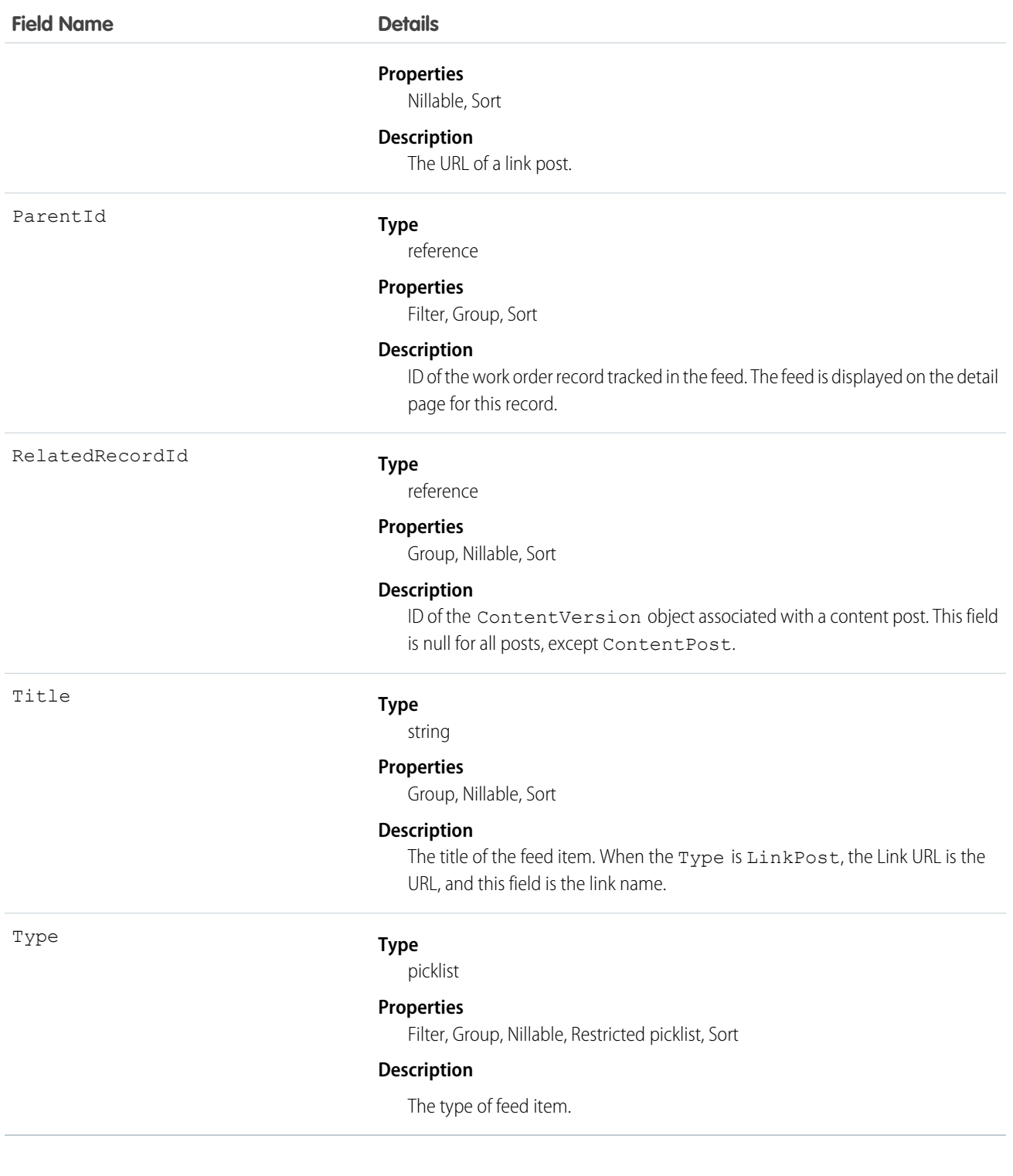

# WorkOrderHistory

Represents the history of changes made to tracked fields on a work order. This object is available in API version 36.0 and later.

## Supported Calls

describeSObjects(), getDeleted(), getUpdated(), query(), retrieve()

### Special Access Rules

Work orders or Field Service Lightning must be enabled in your organization, and field tracking for work order fields must be configured.

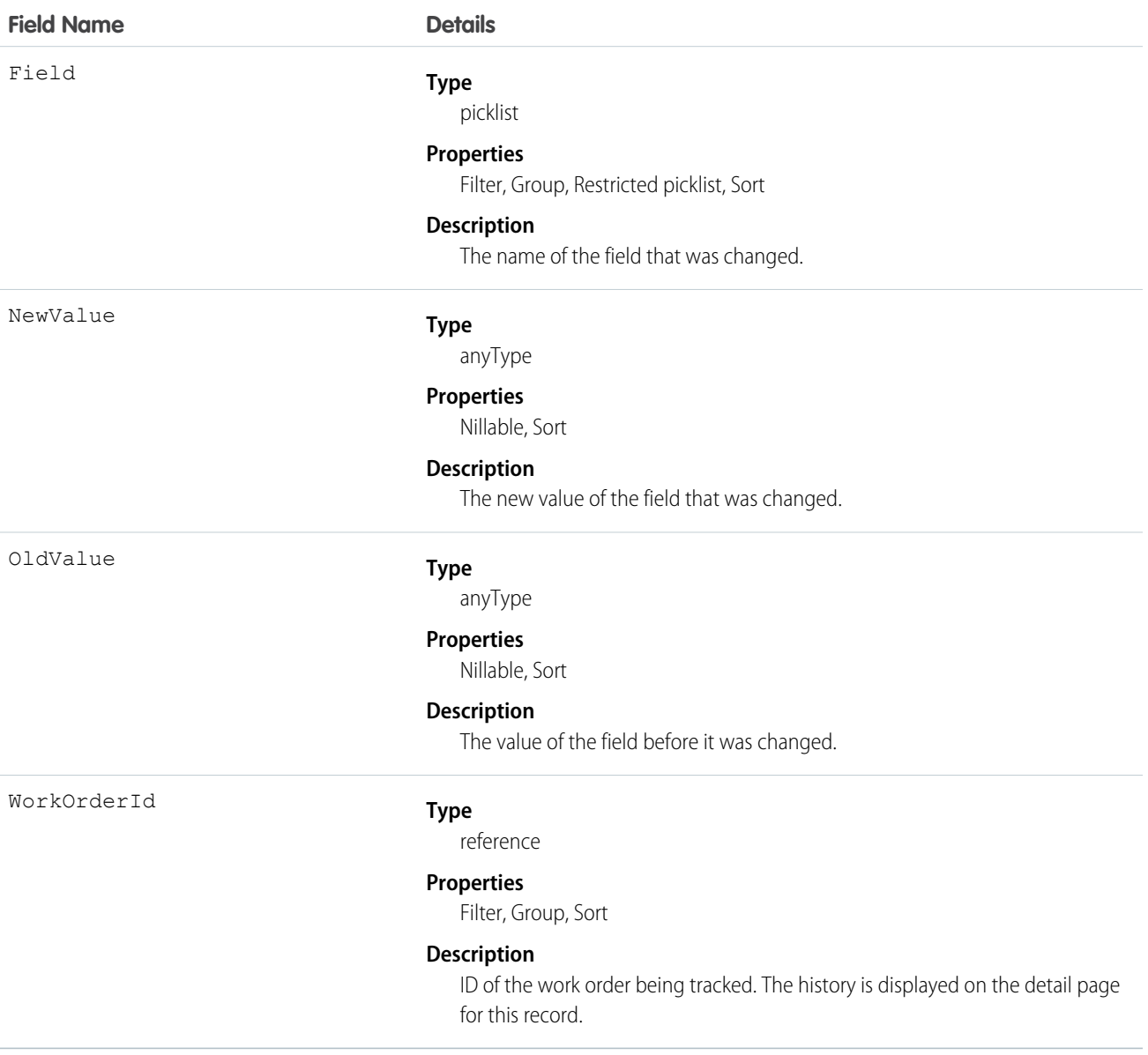

# **WorkOrderLineItem**

Represents a subtask on a work order in field service. This object is available in API version 36.0 and later.

### Supported Calls

create(), delete(), describeLayout(), describeSObjects(), getDeleted(), getUpdated(), query(), retrieve(), search(), undelete(), update(), upsert()

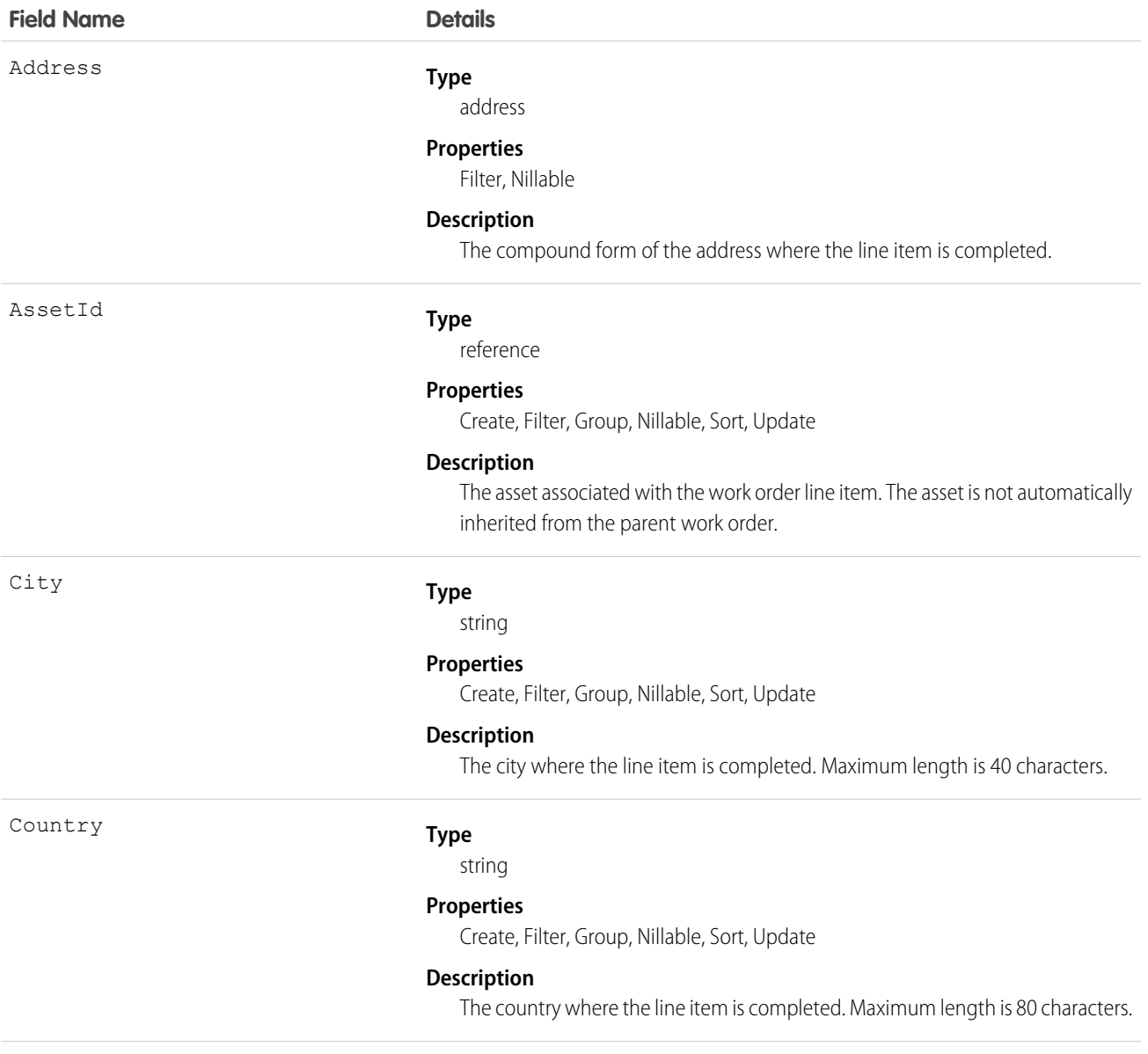

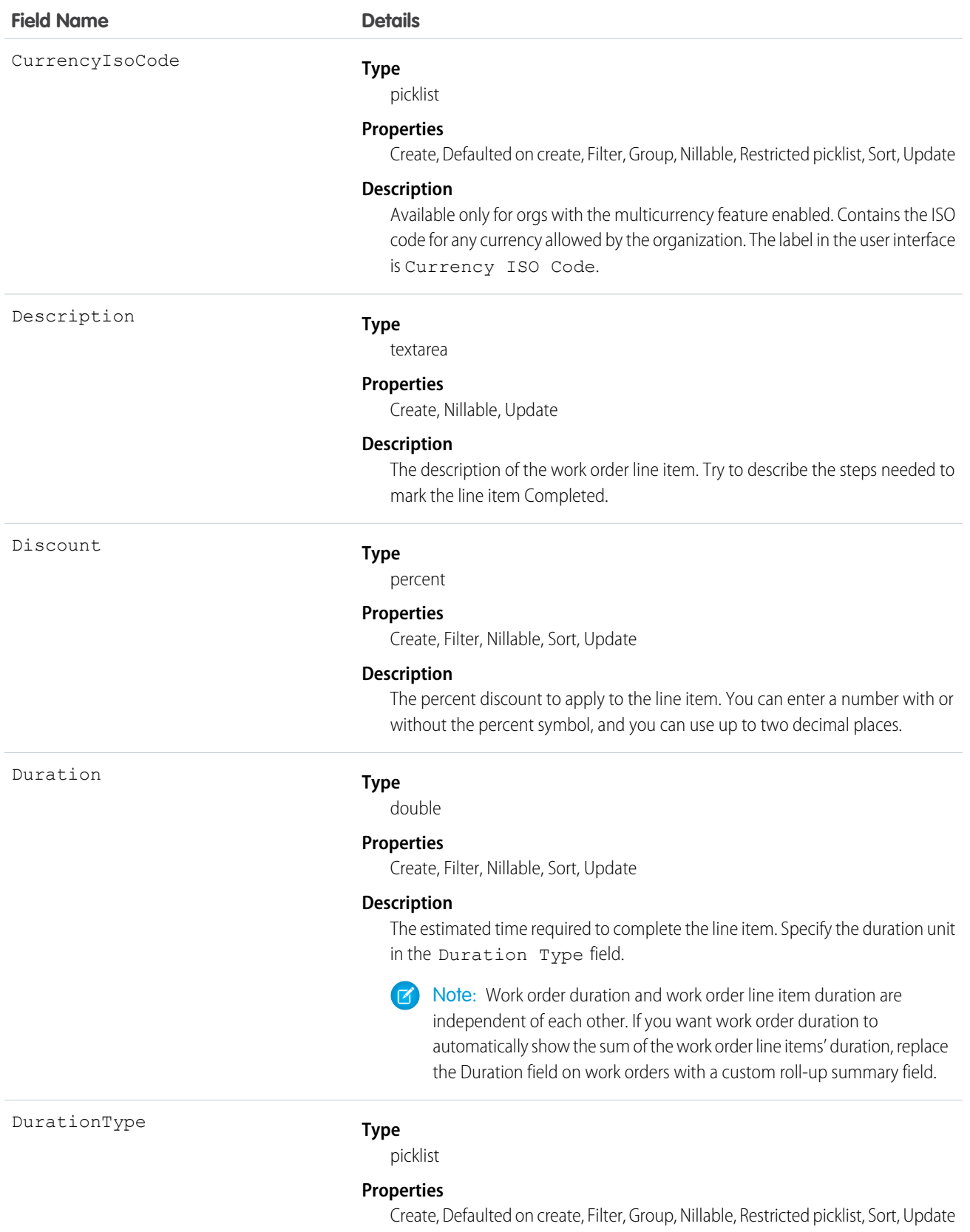

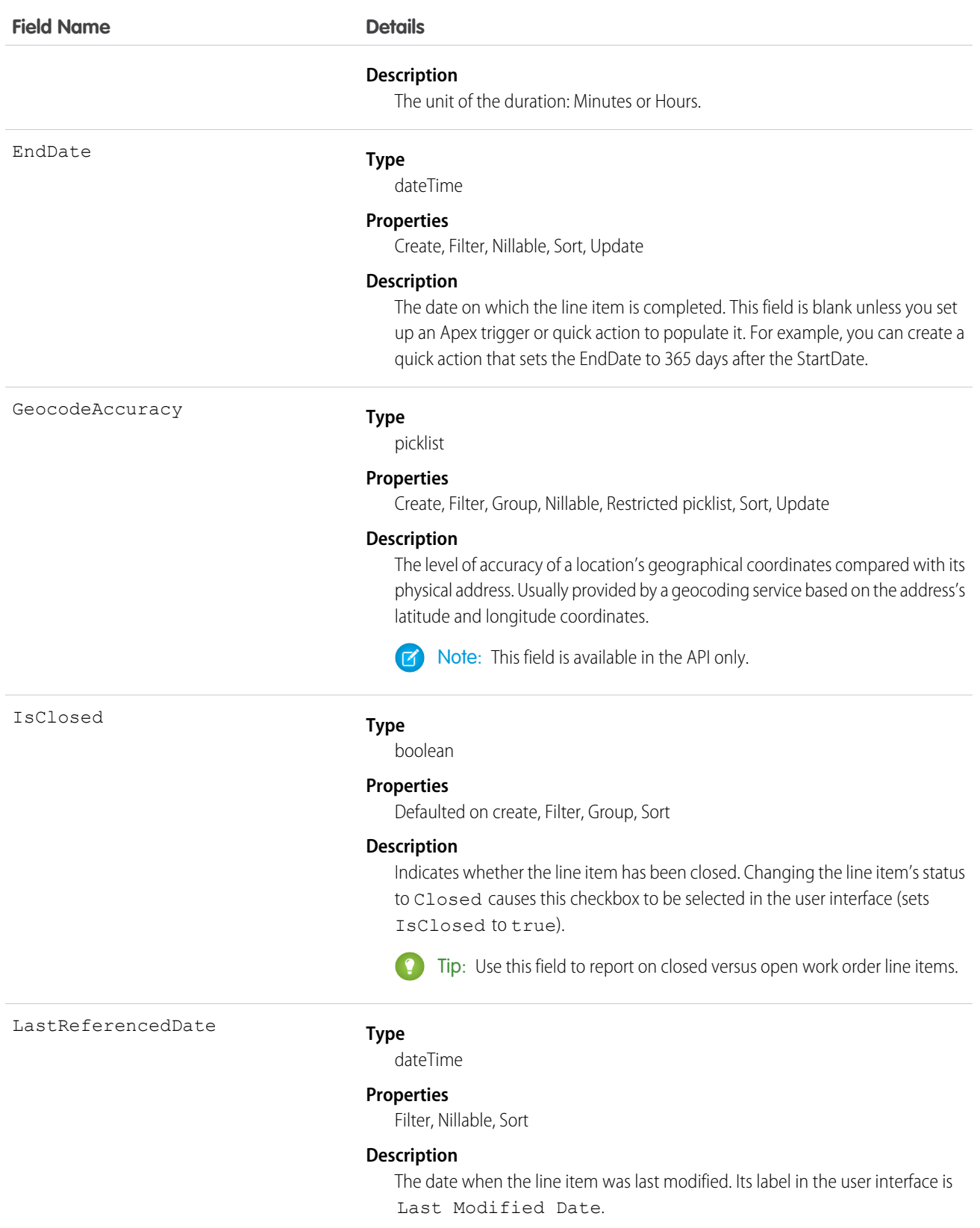

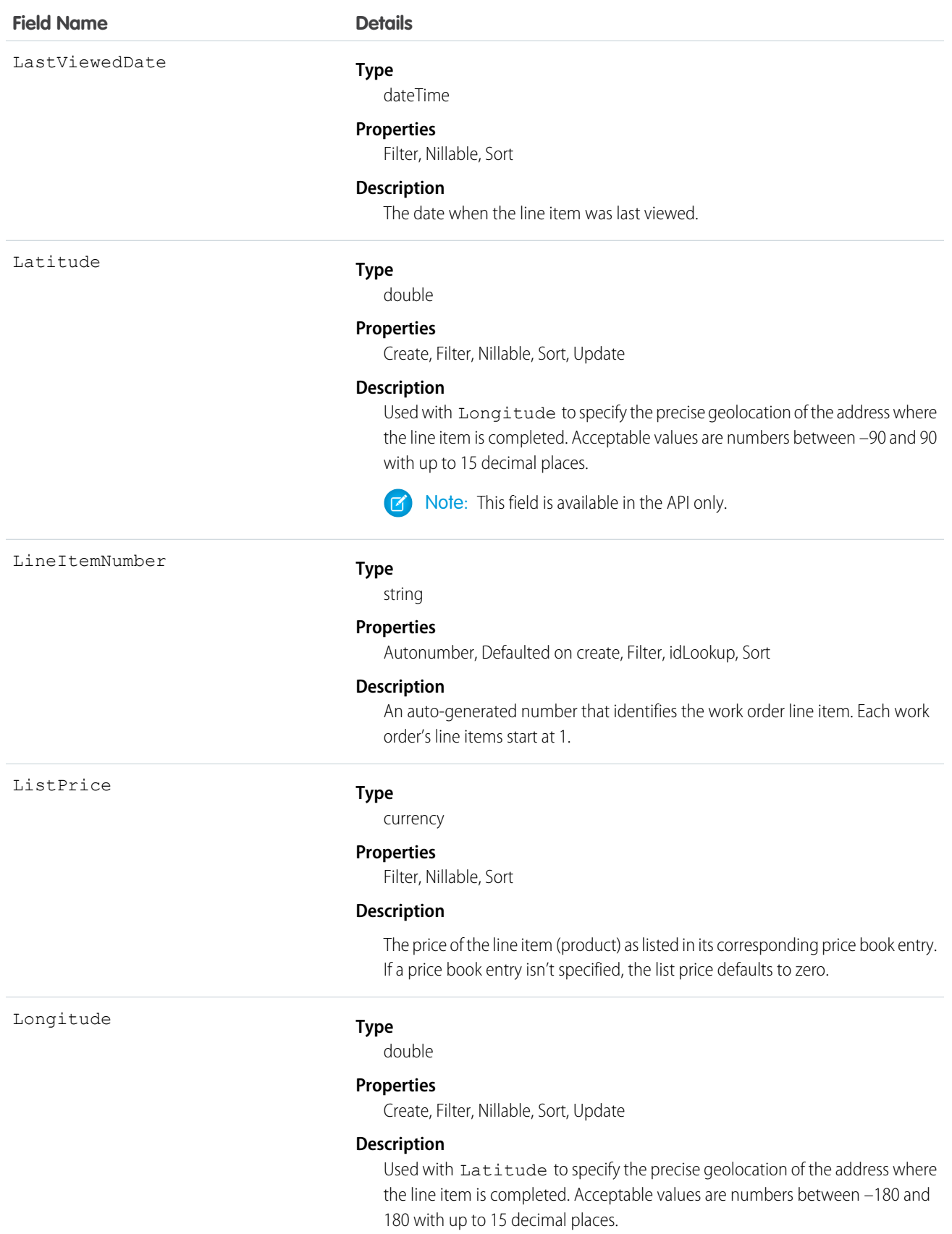

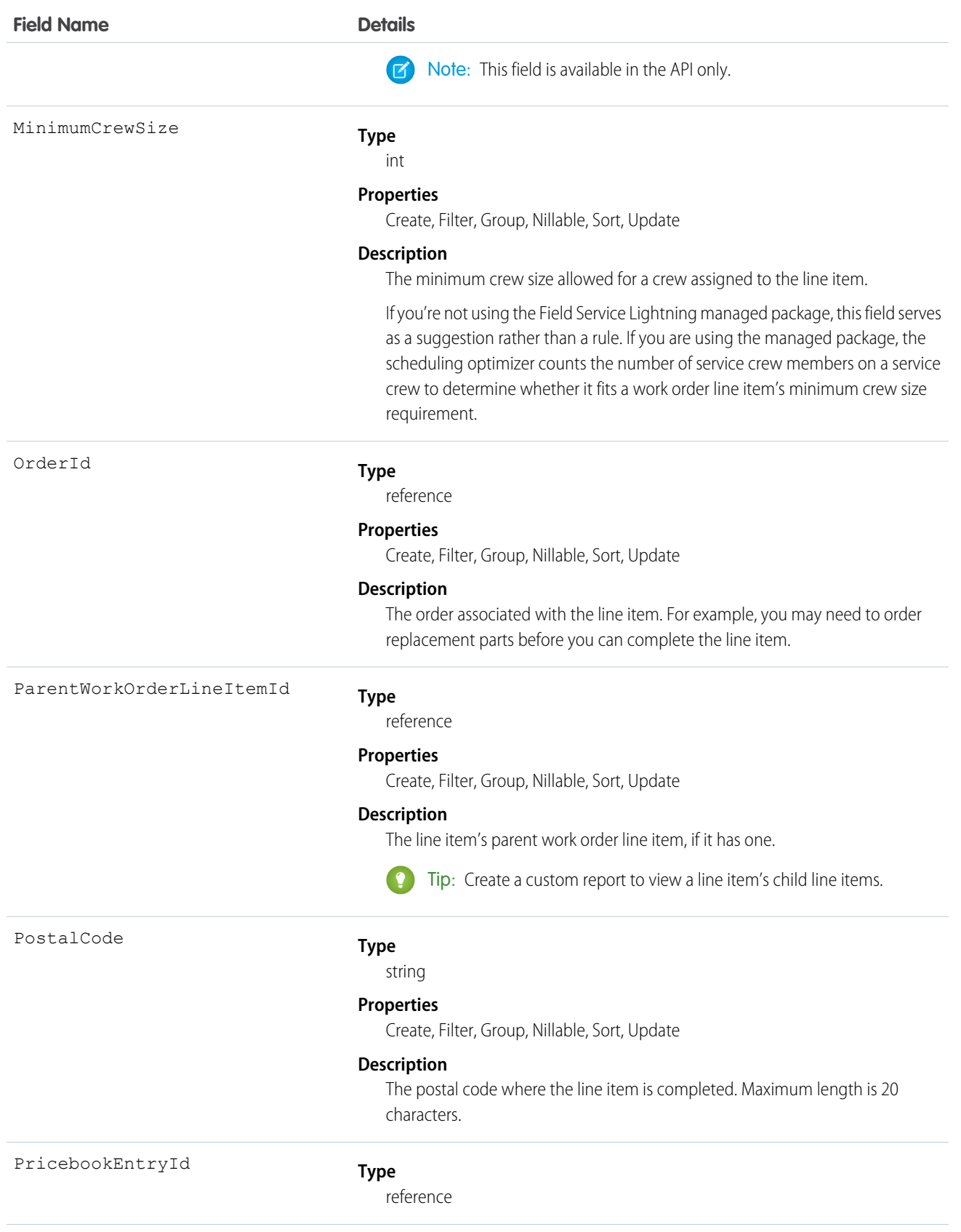

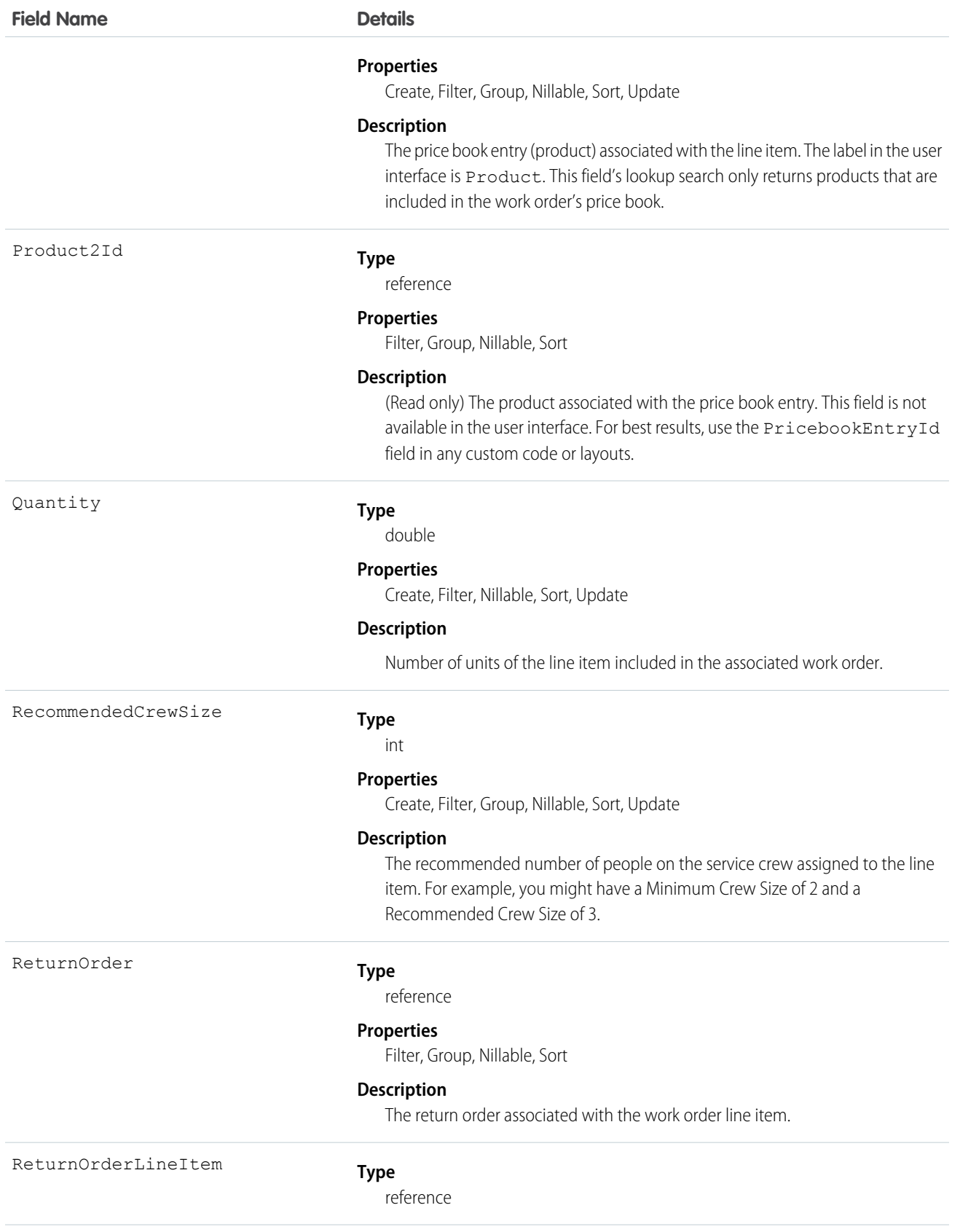

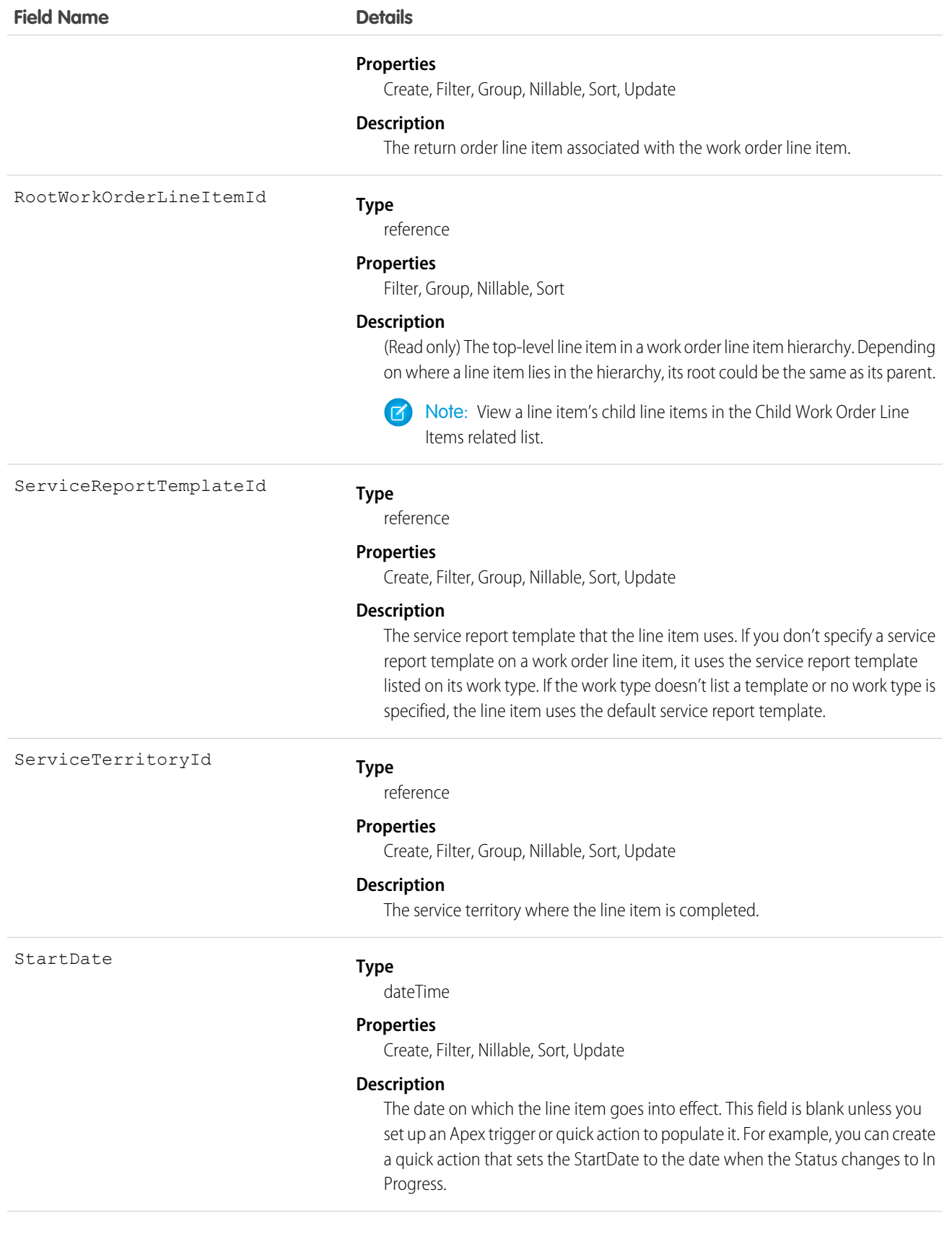

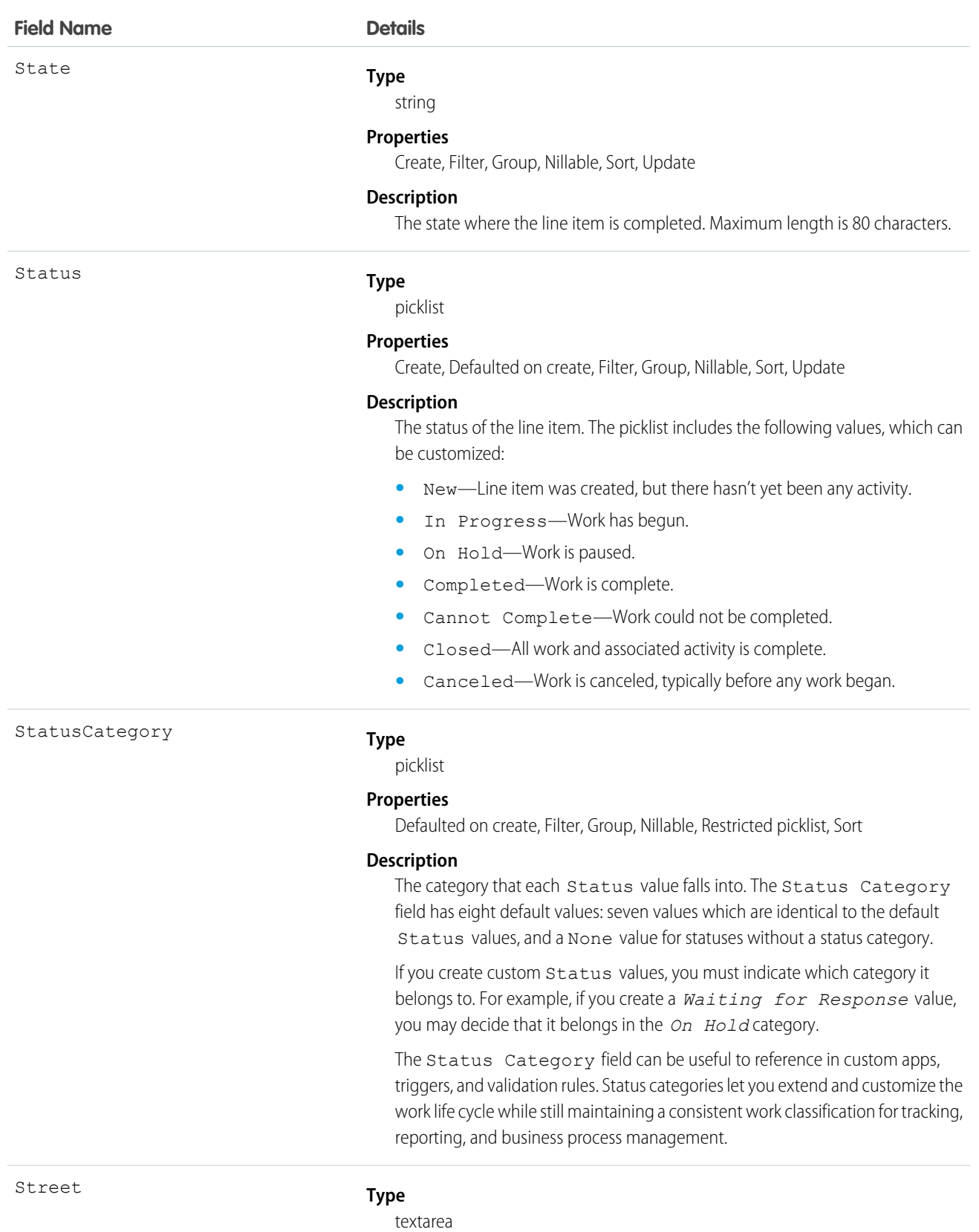

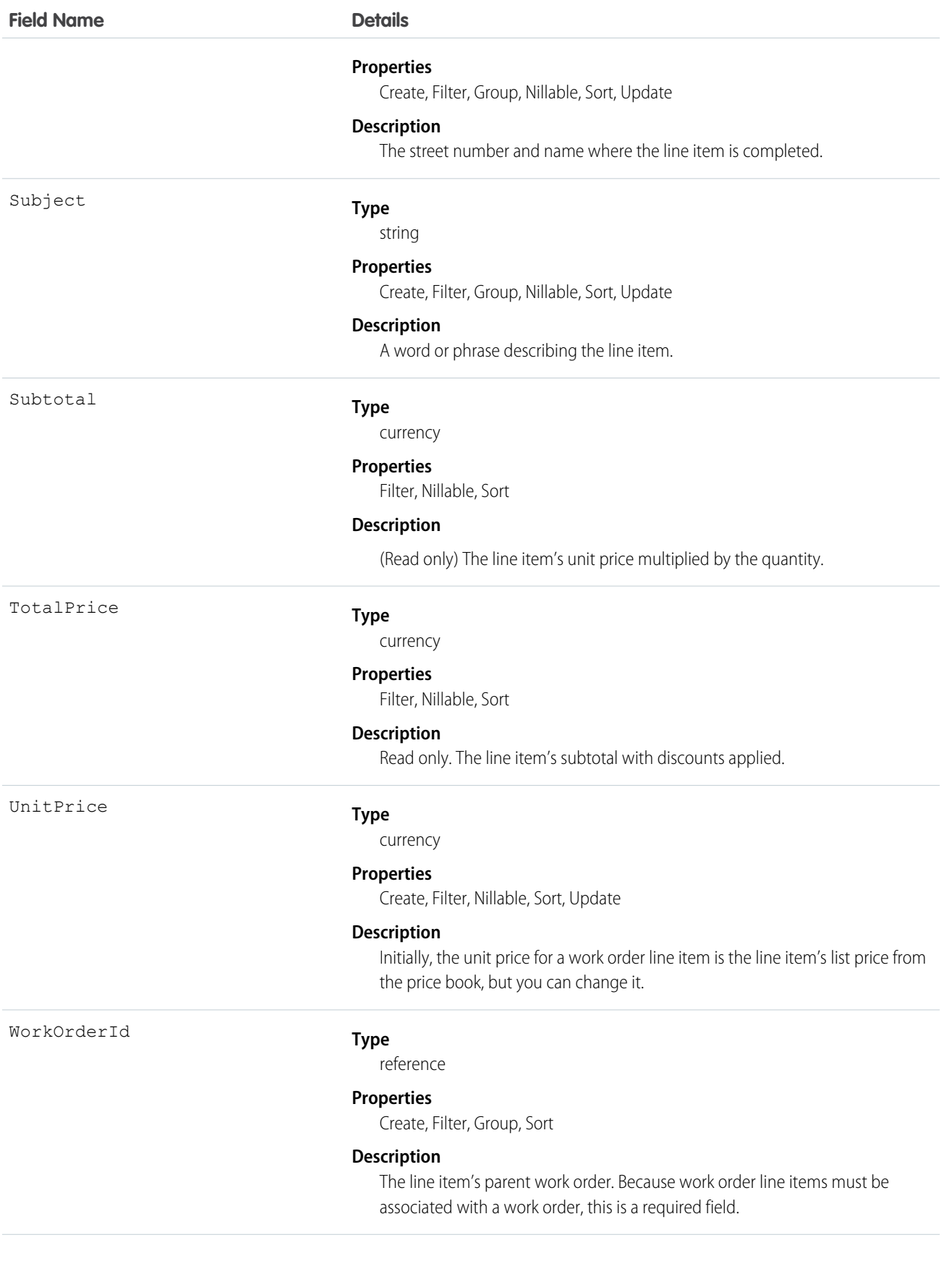

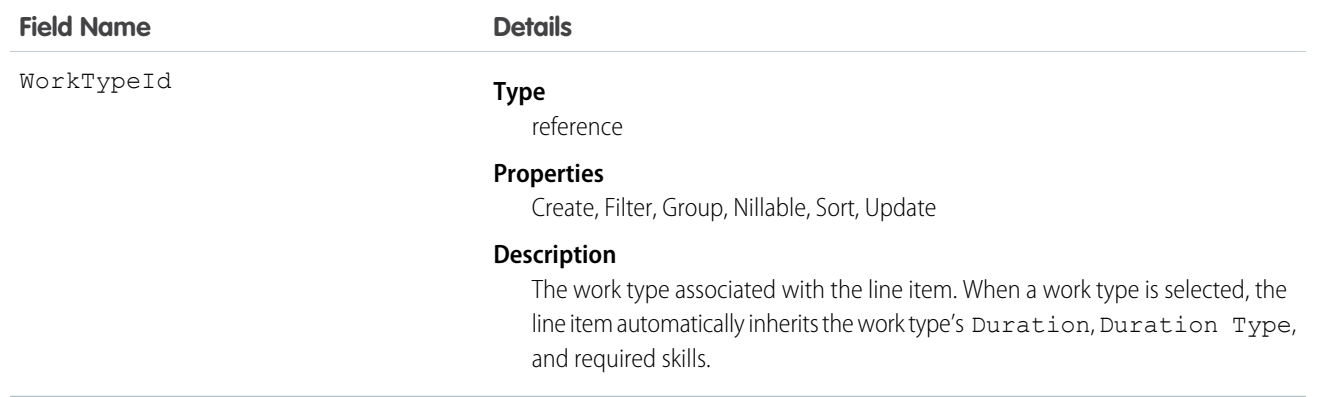

A work order line item is a child record of a work order. It represents a specific subtask on a work order.

For example, suppose a customer purchased a truck from you. The truck is represented as an asset in your Salesforce org. After some time, the truck needs both headlight bulbs replaced. Here's one way that you can use work orders and work order line items to track the repair.

- **1.** Create a work order named "Replace Headlight Bulbs" from the asset record detail page.
- **2.** Add three work order line items to the work order: "Replace Left Headlight Bulb,""Replace Right Headlight Bulb," and "Test Headlights."
- **3.** Assign the work order to a technician via a queue.
- **4.** As the technician completes each line item, he or she marks the item Completed.
- **5.** When all the line items are complete, the technician marks the work order Completed.

### WorkOrderLineItemFeed

Represents a single feed item on a work order line item record detail page. This object is available in API version 36.0 and later.

A work order line item feed shows changes to tracked fields on a work order line item record. It also shows posts and comments about the record. It's a useful way to stay up to date with changes made to work order line items in Salesforce.

### Supported Calls

delete(), describeSObjects(), getDeleted(), getUpdated(), query(), retrieve()

#### Special Access Rules

Work orders or Field Service Lightning must be enabled in your organization, and you can delete all feed items you created. To delete feed items you didn't create, you must have one of these permissions:

- **•** "Modify All Data"
- **•** "Modify All" on the Work Order Line Item object
- **•** "Moderate Chatter"

Note: Users with the "Moderate Chatter" permission can delete only the feed items and comments they see.

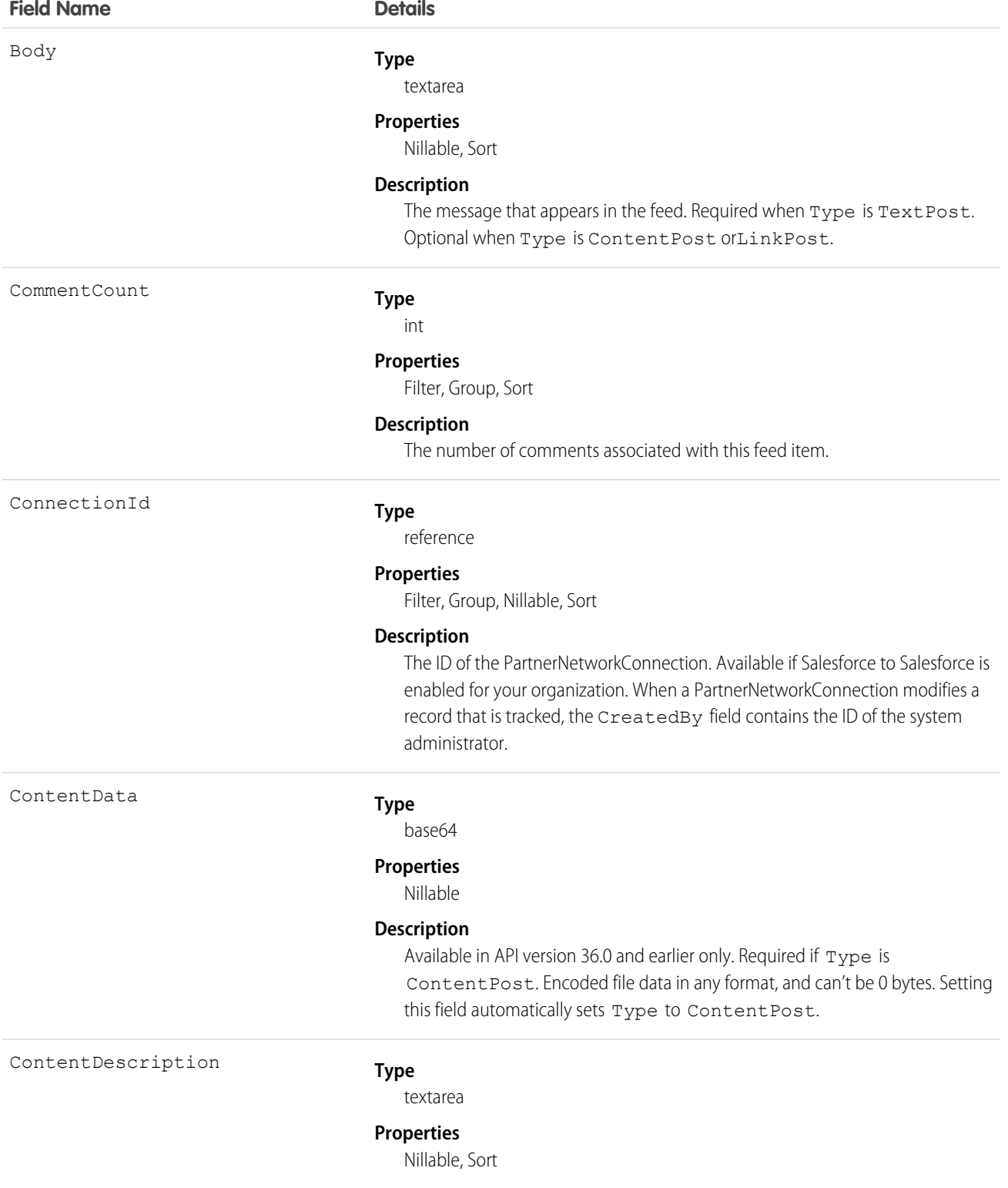

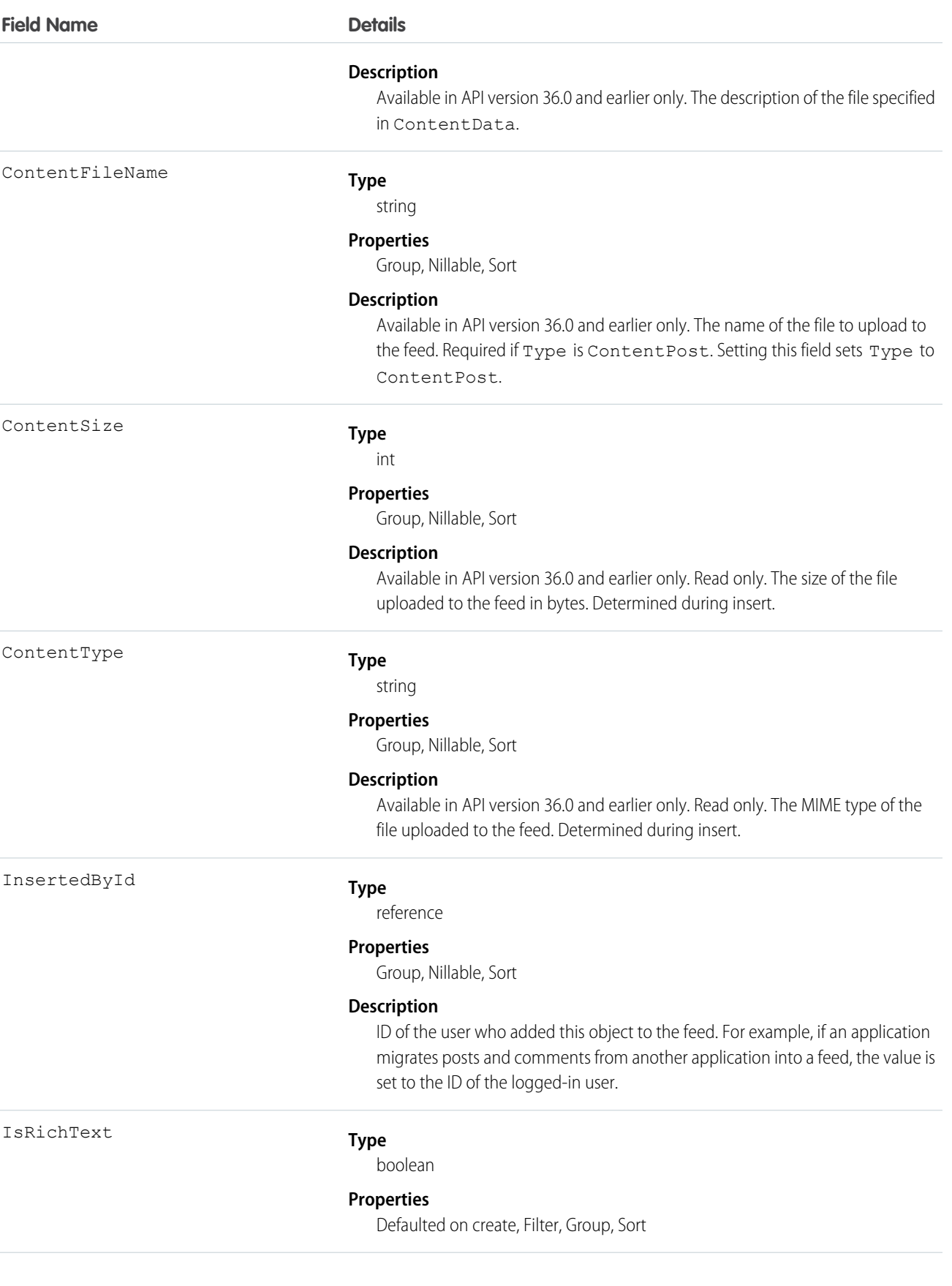

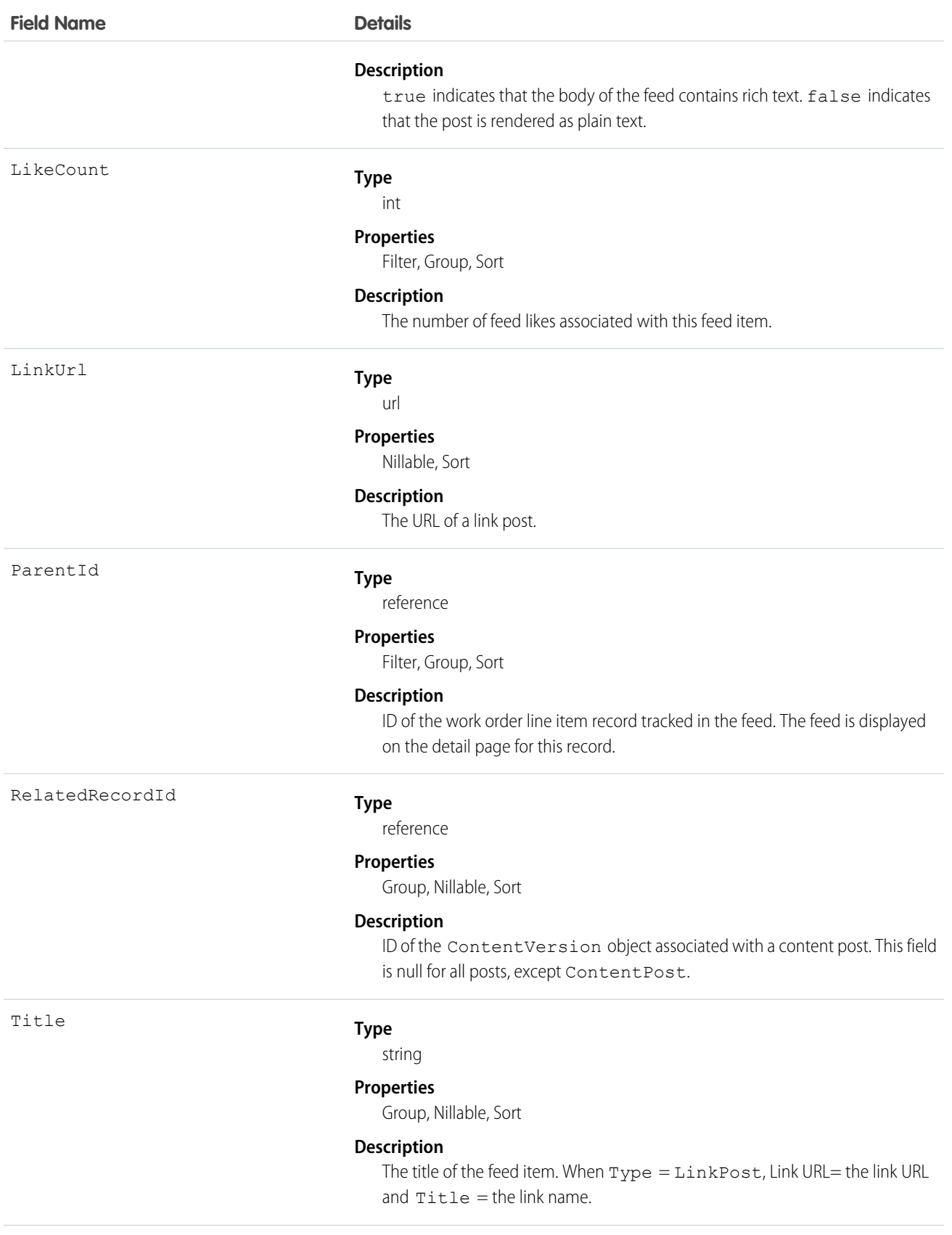

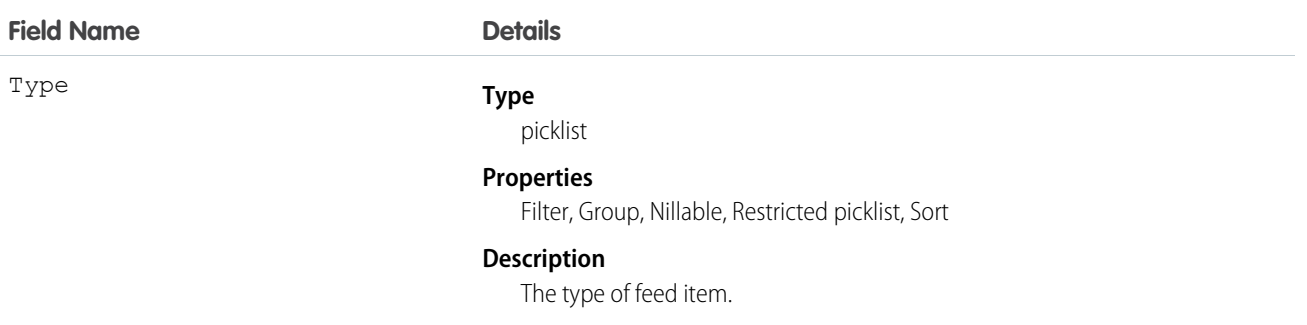

# WorkOrderLineItemHistory

Represents the history of changes made to tracked fields on a work order line item. This object is available in API version 36.0 and later.

### Supported Calls

describeSObjects(), getDeleted(), getUpdated(), query(), retrieve()

# Special Access Rules

Work orders or Field Service Lightning must be enabled in your organization, and field tracking for work order line item fields must be configured.

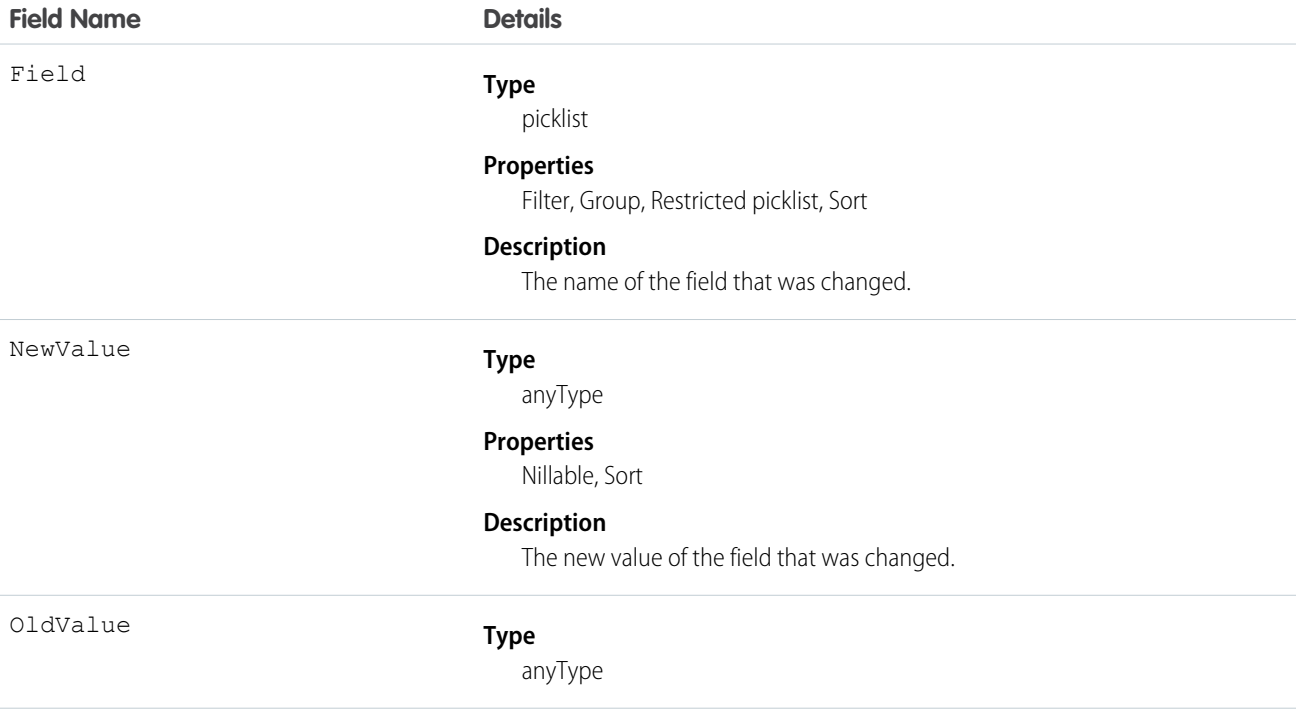

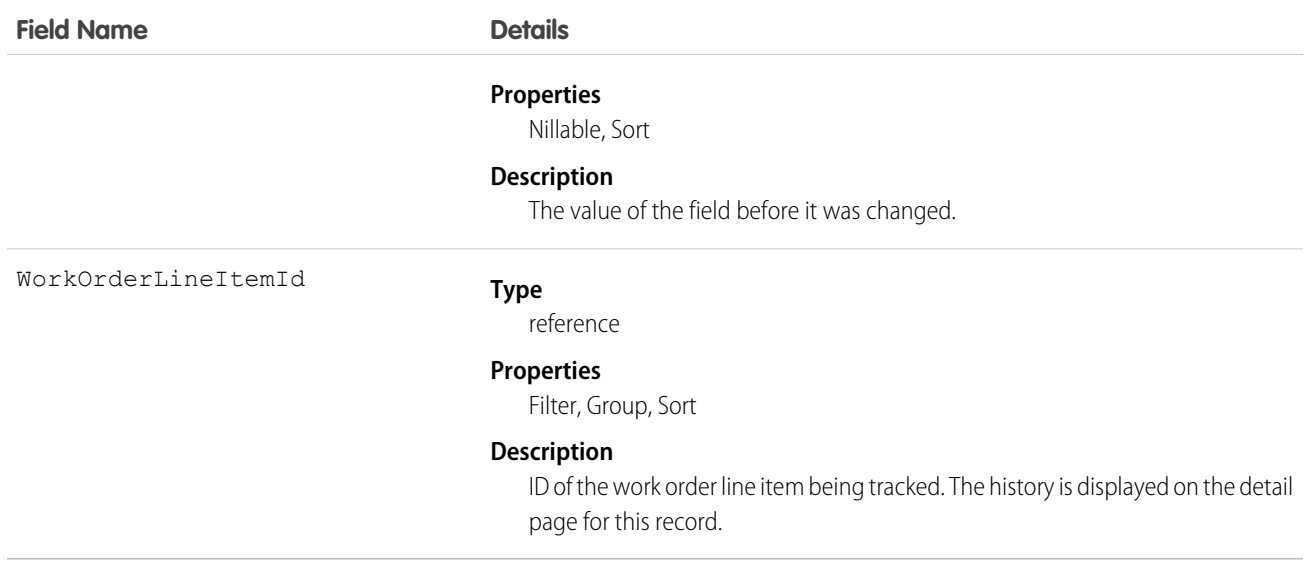

# WorkOrderLineItemStatus

Represents a possible status of a work order line item in field service.

# Supported Calls

describeSObjects(), query(), retrieve()

### Special Access Rules

Field Service Lightning must be enabled.

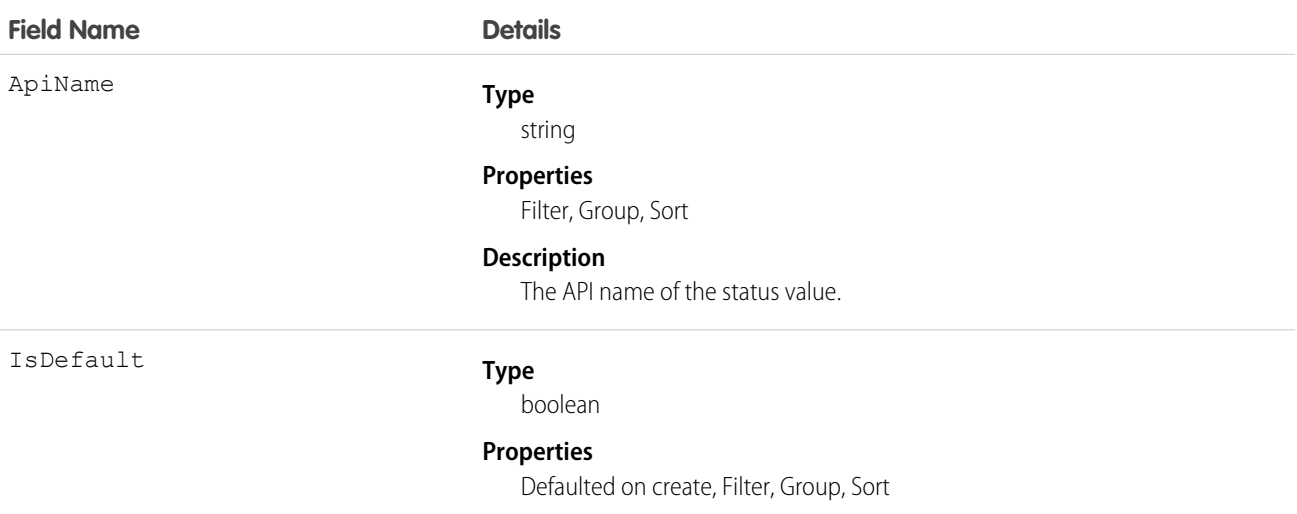

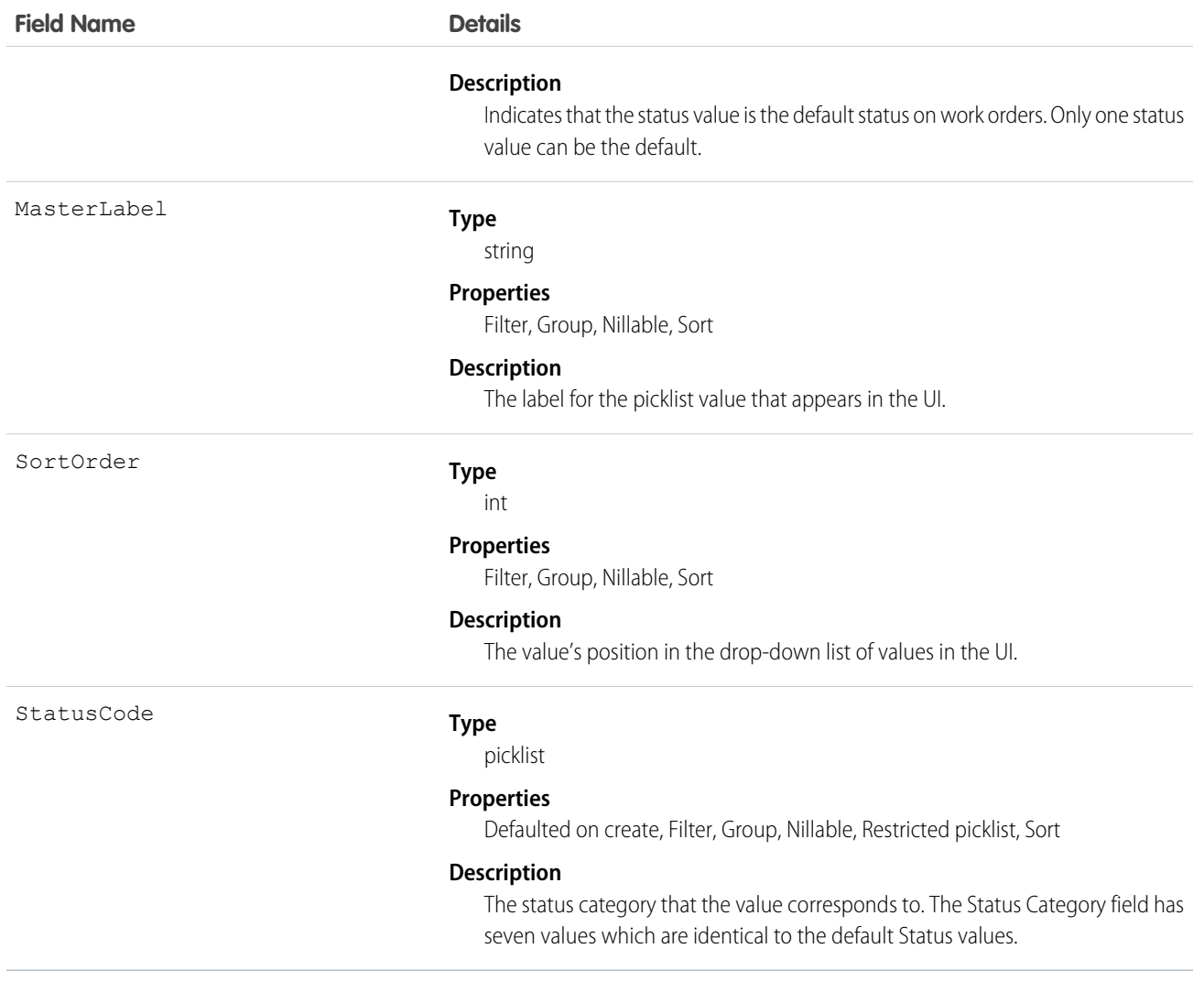

The Status field on work order line items comes with the following values:

- **•** New—Line item was created, but there hasn't yet been any activity.
- **•** In Progress—Work has begun.
- **•** On Hold—Work is paused.
- **•** Completed—Work is complete.
- **•** Cannot Complete—Work could not be completed.
- **•** Closed—All work and associated activity is complete.
- **•** Canceled—Work is canceled, typically before any work began.

The WorkOrderLineItemStatus object corresponds to the Status field. Adding a value to the Status field—for example, Canceled By Customer—creates a work order line item status record, and vice versa.

Note: Work order line items also come with a StatusCategory field whose values are identical to the default Status values. If you create custom Status values, you must indicate which category it belongs to. For example, if you create a *Customer Absent* value, you may decide that it belongs in the *Cannot Complete* category.

The Status Category field can be useful to reference in custom apps, triggers, and validation rules. Status categories let you extend and customize the work life cycle while still maintaining a consistent work classification for tracking, reporting, and business process management.

### **WorkOrderShare**

Represents a sharing entry on a work order. This object is available in API version 36.0 and later.

#### Supported Calls

create(), delete(), describeSObjects(), query(), retrieve(), update(), upsert()

### Special Access Rules

Work orders or Field Service Lightning must be enabled in your organization. Community users can't access this object.

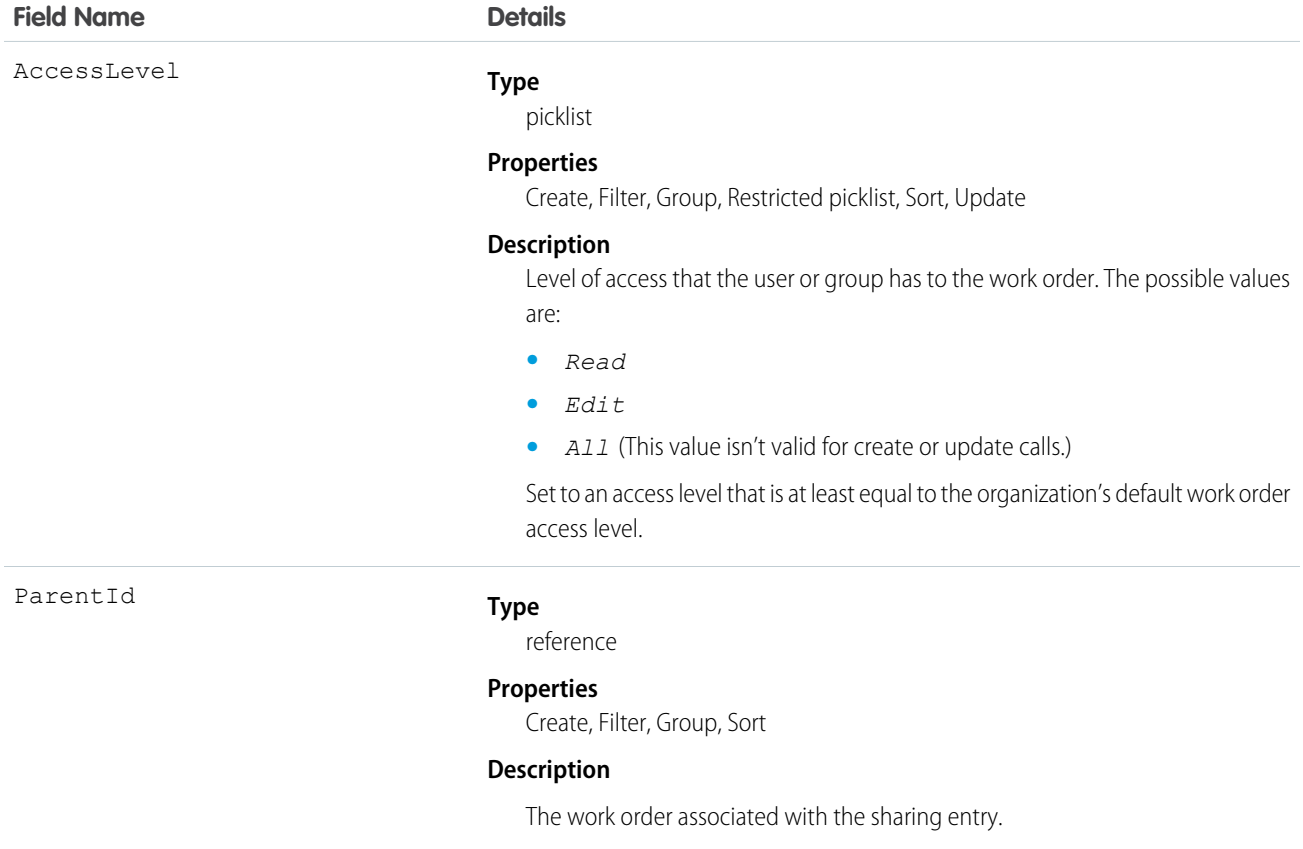

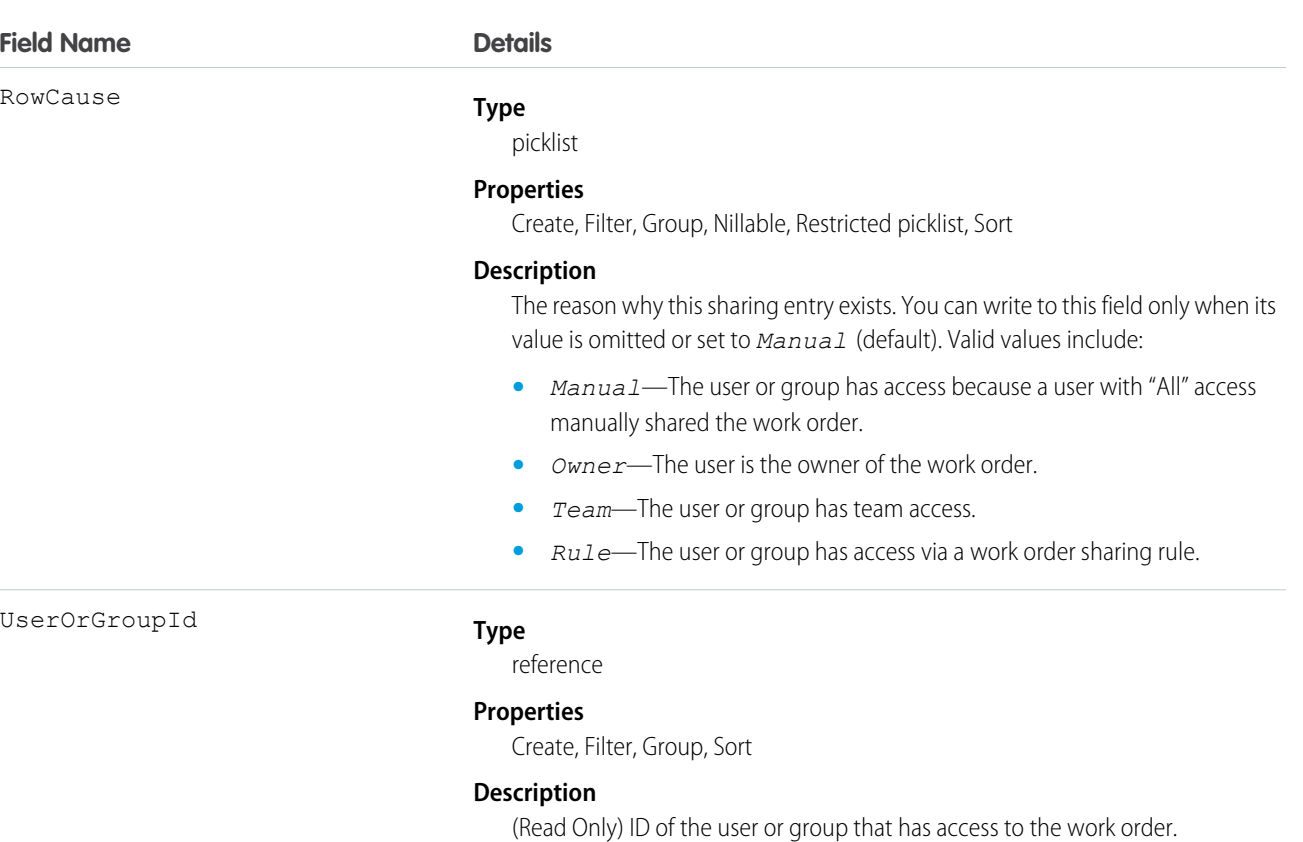

### **WorkOrderStatus**

Represents a possible status of a work order in field service.

### Supported Calls

```
describeSObjects(), query(), retrieve()
```
### Special Access Rules

Field Service Lightning must be enabled.

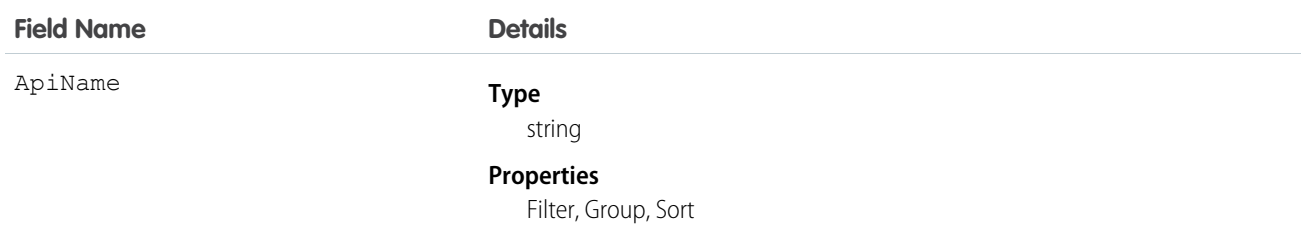

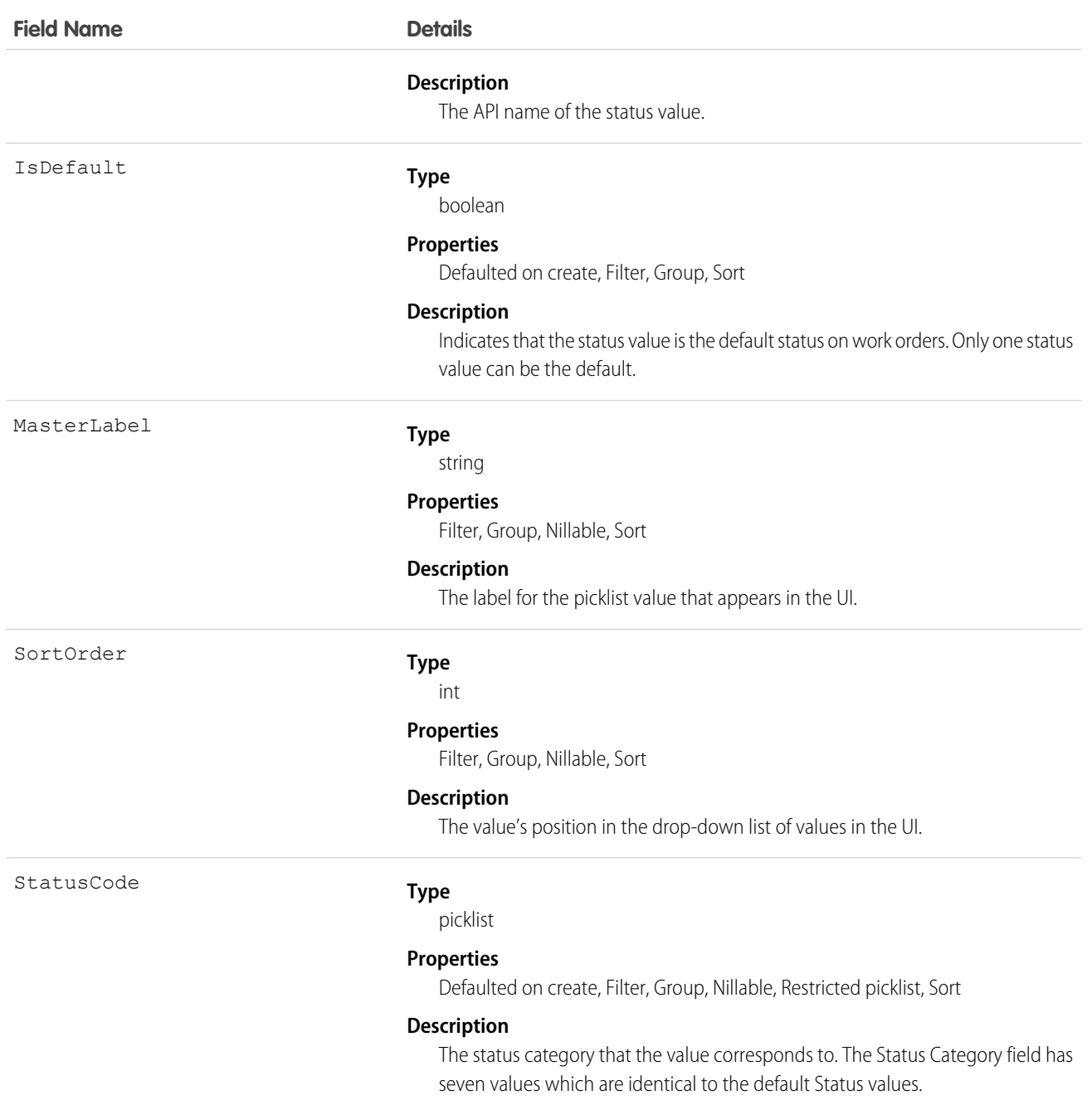

The Status field on work orders comes with the following values:

- **•** New—Work order was created, but there hasn't yet been any activity.
- **•** In Progress—Work has begun.
- **•** On Hold—Work is paused.
- **•** Completed—Work is complete.
- **•** Cannot Complete—Work could not be completed.
- **•** Closed—All work and associated activity is complete.
- **•** Canceled—Work is canceled, typically before any work began.

The WorkOrderStatus object corresponds to the Status field. Adding a value to the Status field—for example, Canceled By Customer—creates a work order status record, and vice versa.

Note: Work orders also come with a StatusCategory field whose values are identical to the default Status values. If you create custom Status values, you must indicate which category it belongs to. For example, if you create a *Customer Absent* value, you may decide that it belongs in the *Cannot Complete* category.

The Status Category field can be useful to reference in custom apps, triggers, and validation rules. Status categories let you extend and customize the work life cycle while still maintaining a consistent work classification for tracking, reporting, and business process management.

### WorkPerformanceCycle

Represents feedback that is gathered to assess the performance of a specific set of employees.

### Supported Calls

create(), delete(), describeLayout(), describeSObjects(), getDeleted(), getUpdated(), query(), retrieve(), search(), undelete(), update(), upsert()

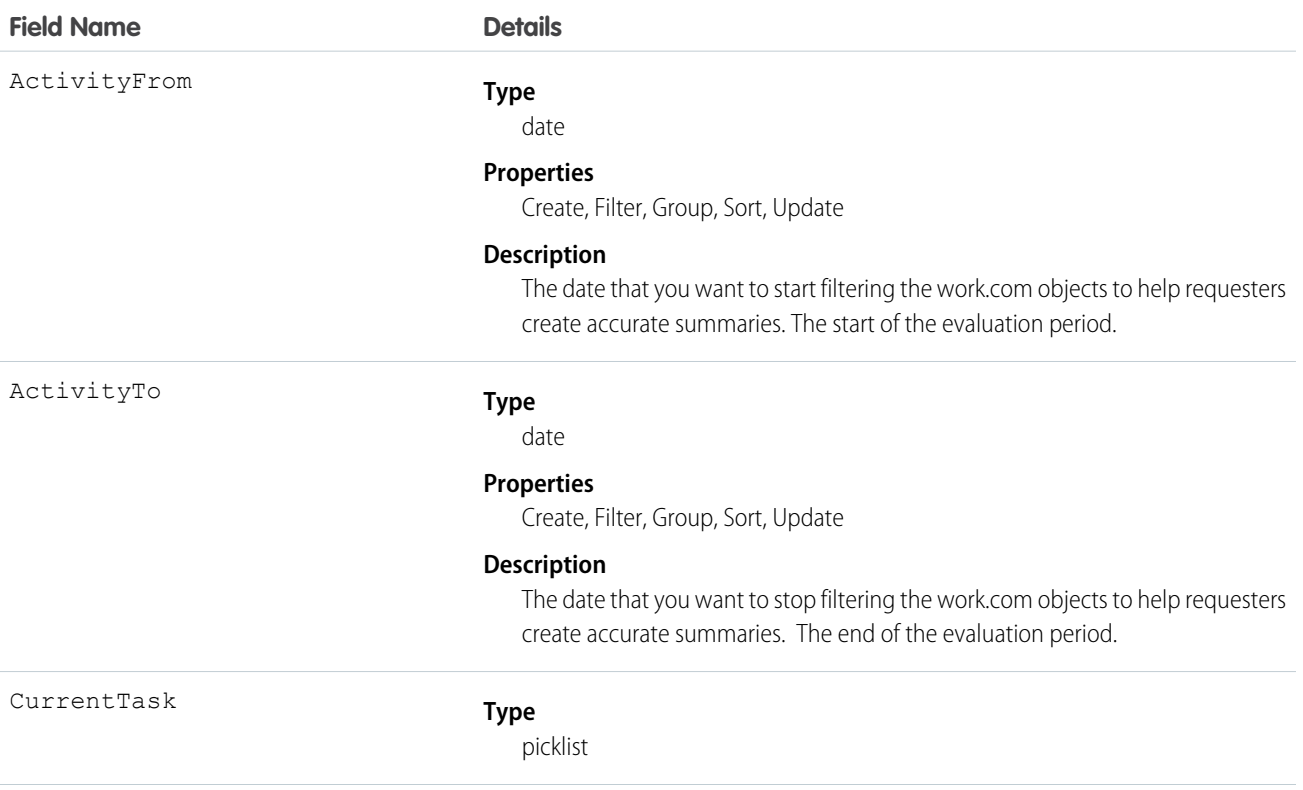

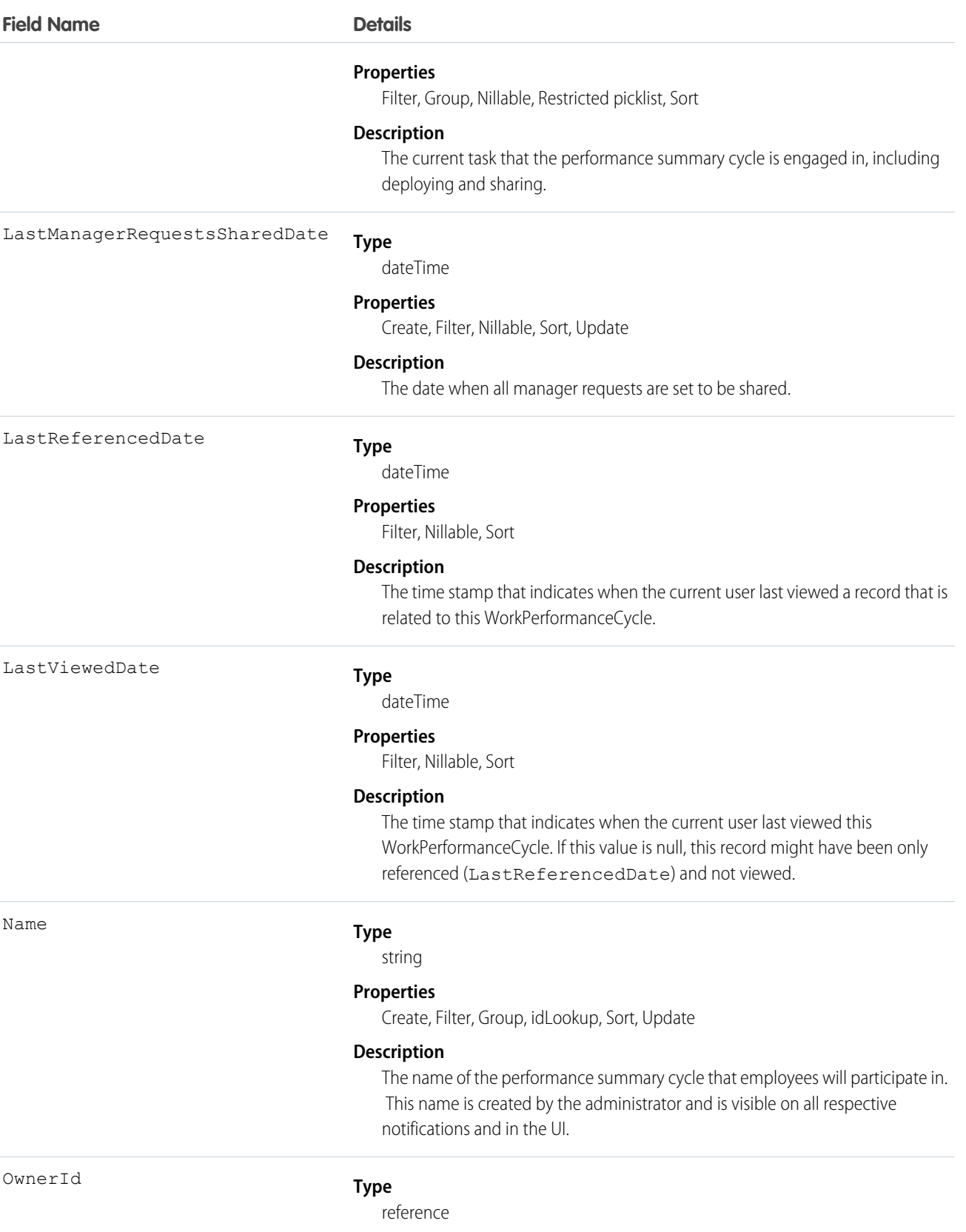

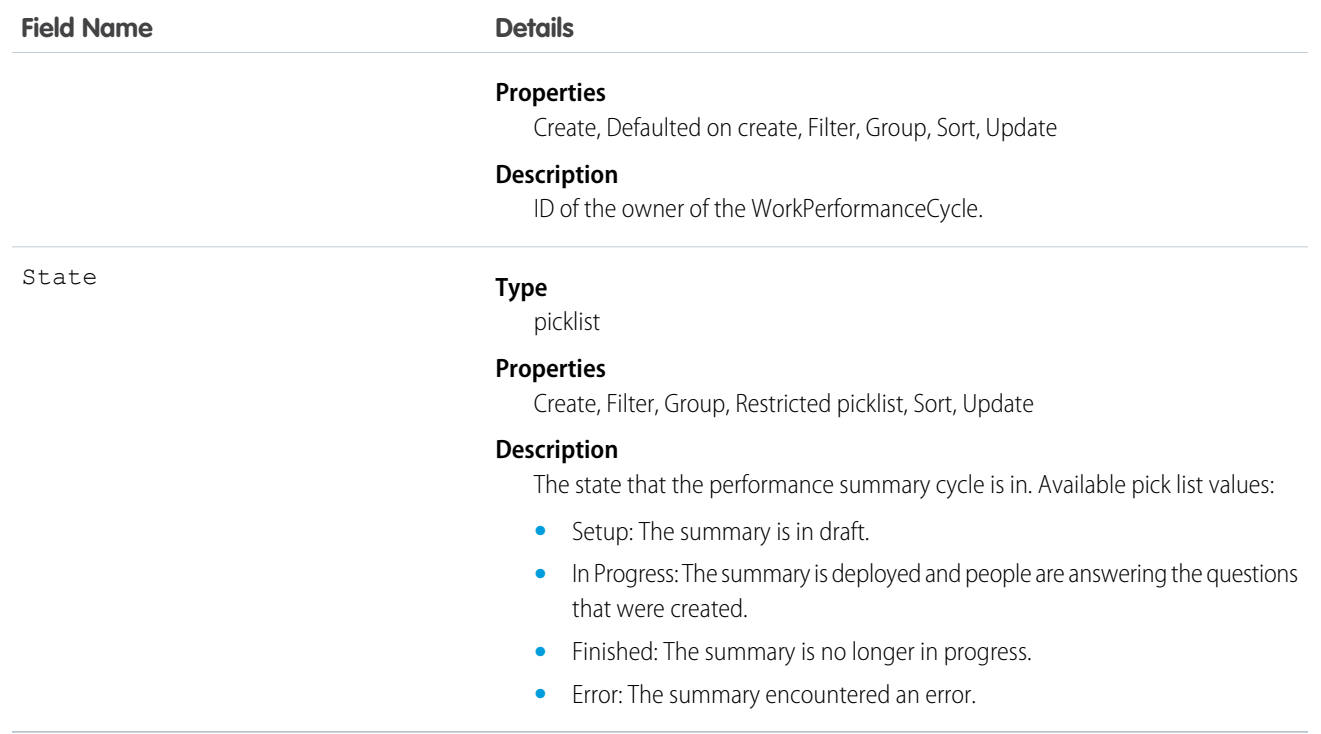

# WorkPerformanceCycleFeed

Represents a single feed item in the feed that is displayed on a Work.com Performance detail page.

### Supported Calls

delete(), describeSObjects(), getDeleted(), getUpdated(), query(), retrieve()

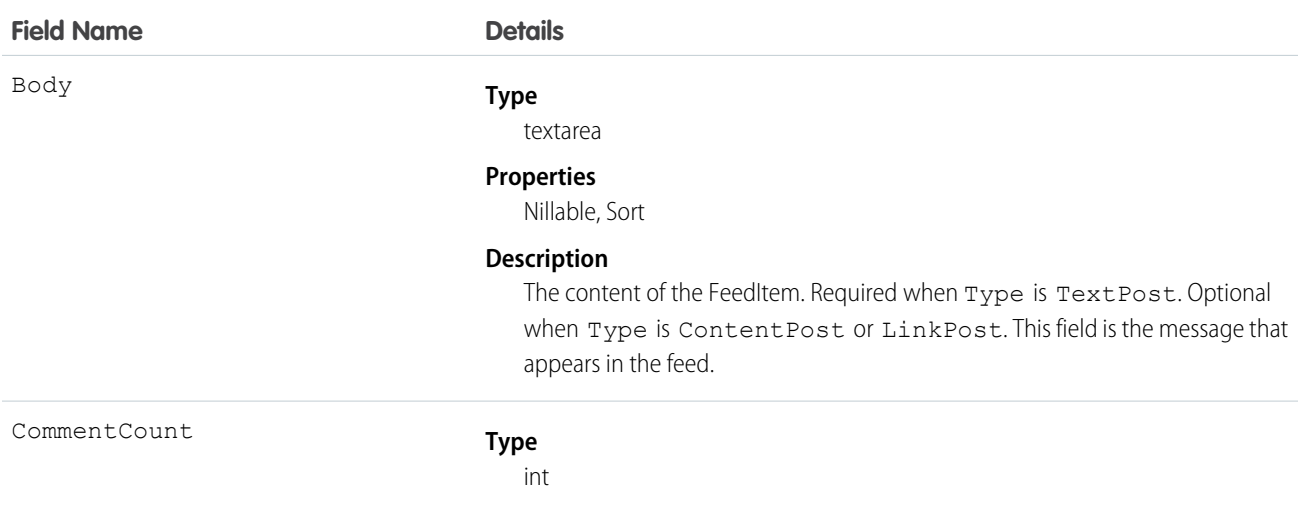

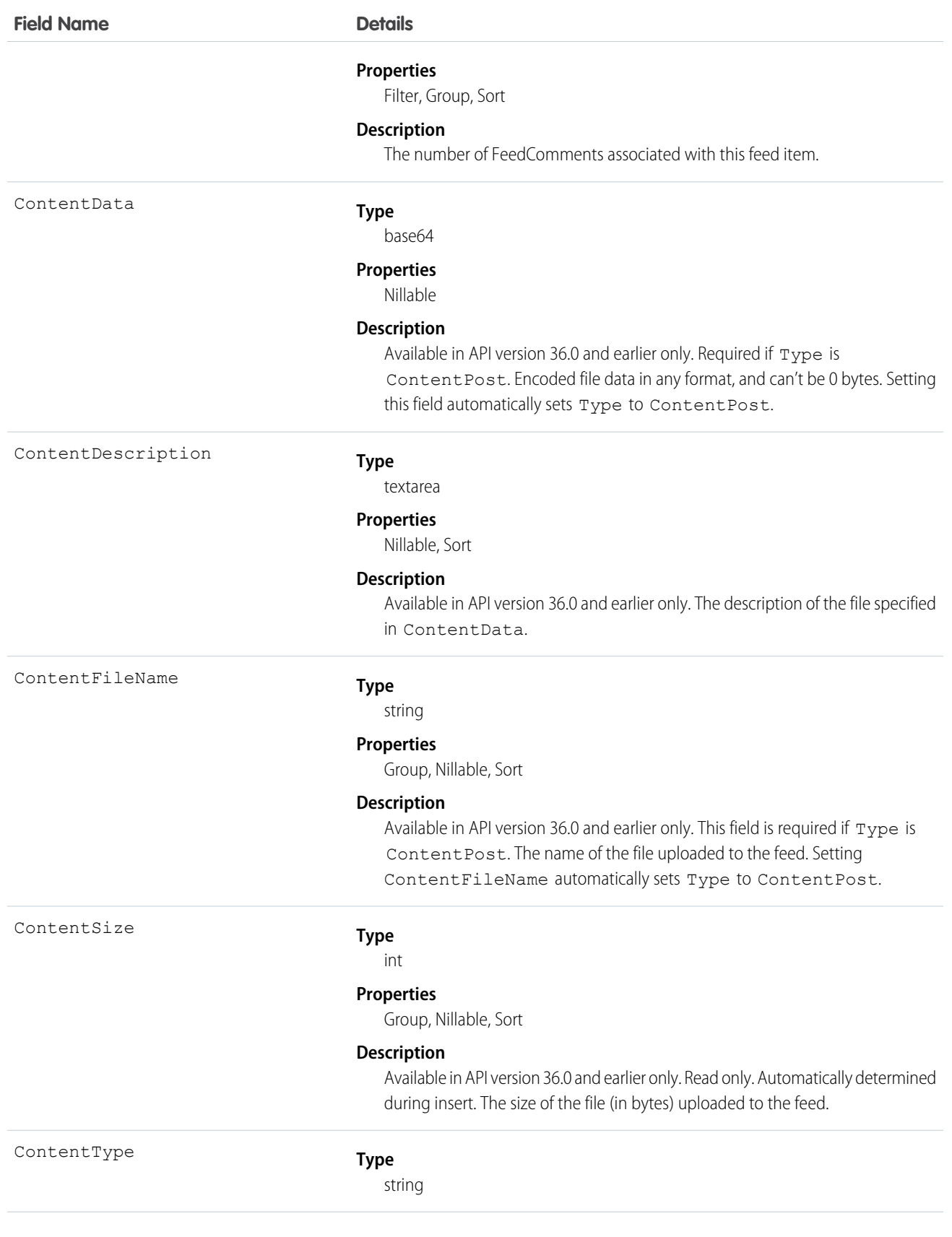

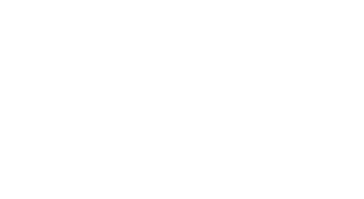

**Field Name Details**

InsertedById

IsRichText

#### **Type**

reference

#### **Properties**

**Properties**

**Description**

Group, Nillable, Sort

Group, Nillable, Sort

#### **Description**

ID of the user who added this object to the feed. For example, if a client application migrates multiple posts and comments from another application into a feed, then InsertedById is set to the ID of the logged-in user.

Available in API version 36.0 and earlier only. Read only. Automatically determined

during insert. The MIME type of the file uploaded to the feed.

#### **Type**

[boolean](#page-23-0)

#### **Properties**

[Defaulted on create](#page-38-0), [Filter](#page-38-1), [Group,](#page-38-2) [Sort](#page-38-3)

#### **Description**

Indicates whether the feed item Body contains rich text. Set IsRichText to true if you post a rich text feed item via SOAP API. Otherwise, the post is rendered as plain text.

Rich text supports the following HTML tags:

**•** <p>

 $\bullet$  Tip: Though the  $\langle b \rangle$  tag isn't supported, you can use  $\langle p \rangle$  & nbsp;  $\langle p \rangle$  to create lines.

- $$
- **•** <code>
- $\langle i \rangle$
- $\langle u \rangle$
- $\langle$ s>
- **•** <ul>
- **•** <ol>
- **•** <li>
- **•** <img>

The <img> tag is accessible only via the API and must reference files in Salesforce similar to this example:  $\leq$ imq src="sfdc://069B0000000omjh"></img>

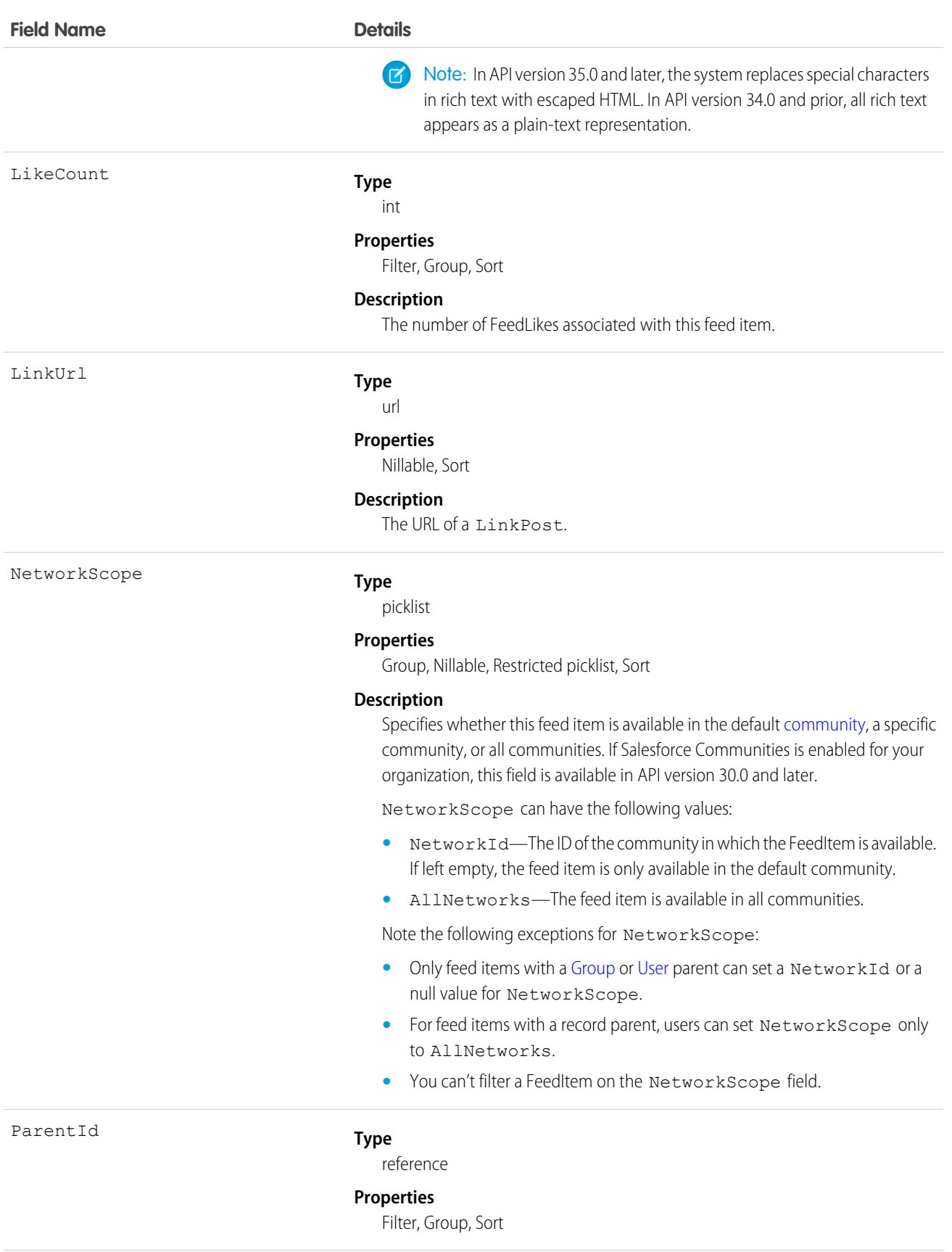

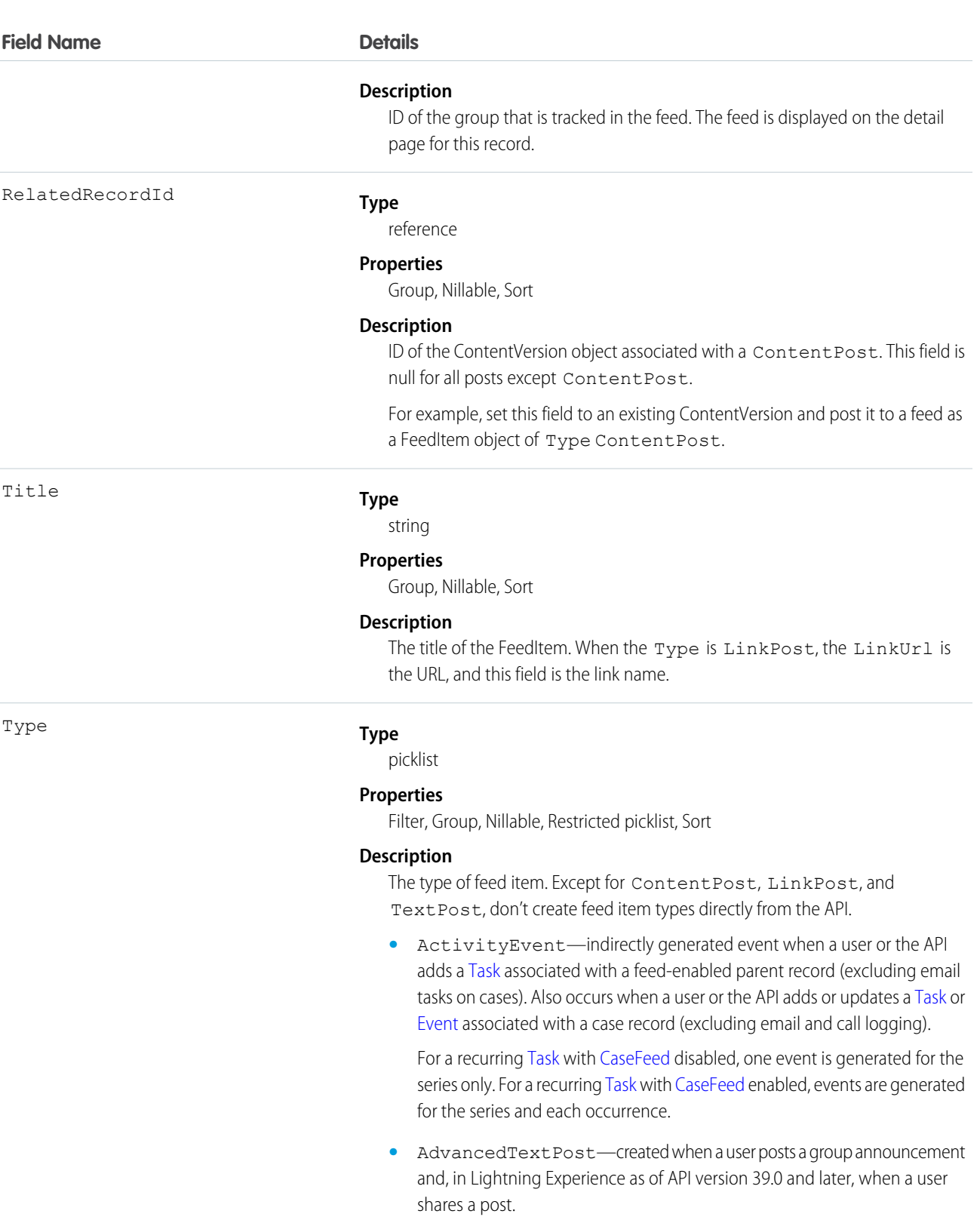

- **•** AnnouncementPost—Not used.
- **•** ApprovalPost—generated when a user submits an approval.
- **•** BasicTemplateFeedItem—Not used.

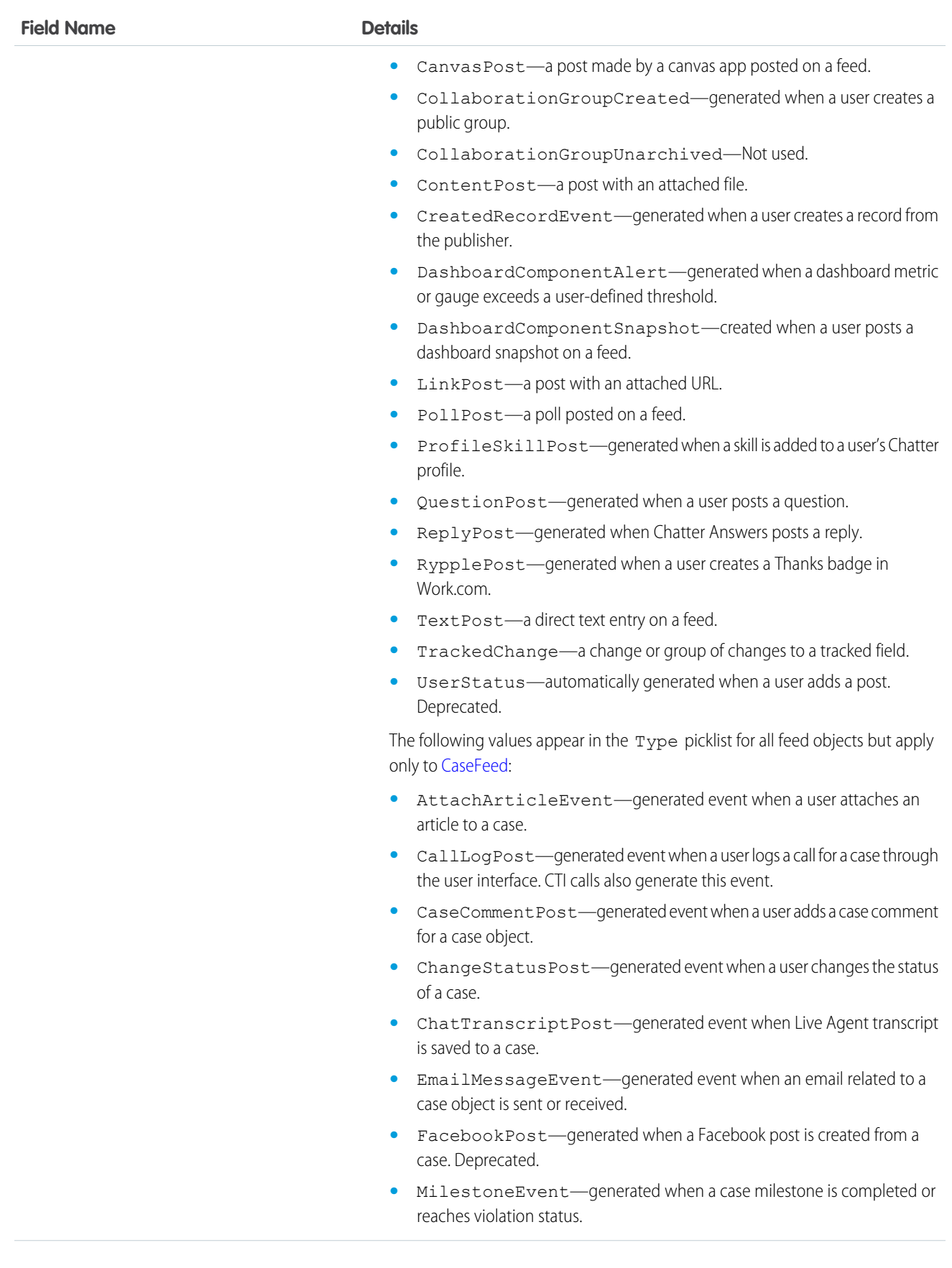

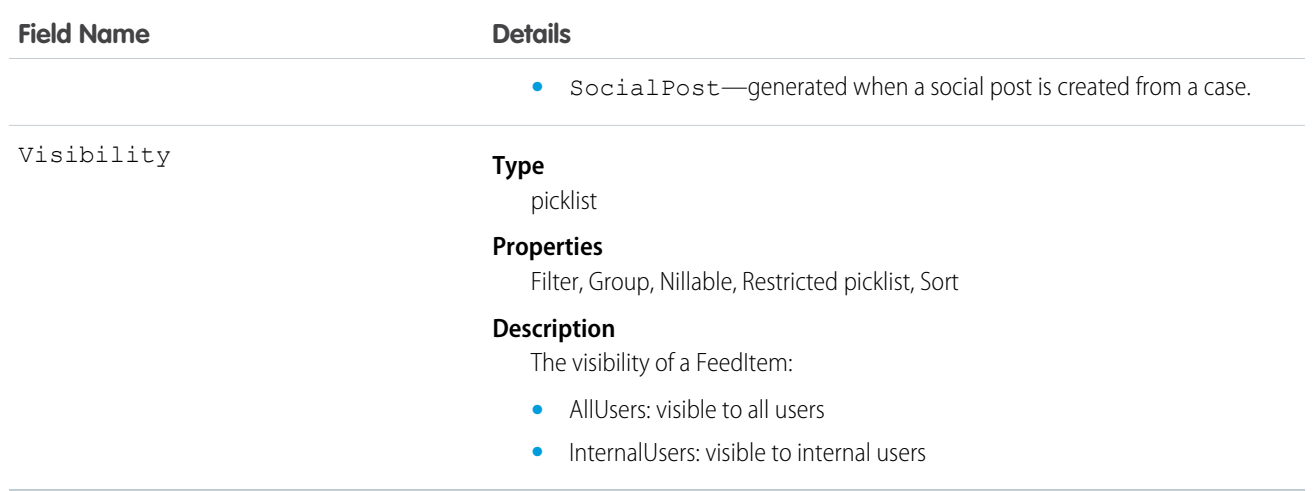

# WorkPerformanceCycleHistory

Represents the history of changes to the values in the fields of a WorkPerformanceCycle object.

### Supported Calls

describeSObjects(), getDeleted(), getUpdated(), query(), retrieve()

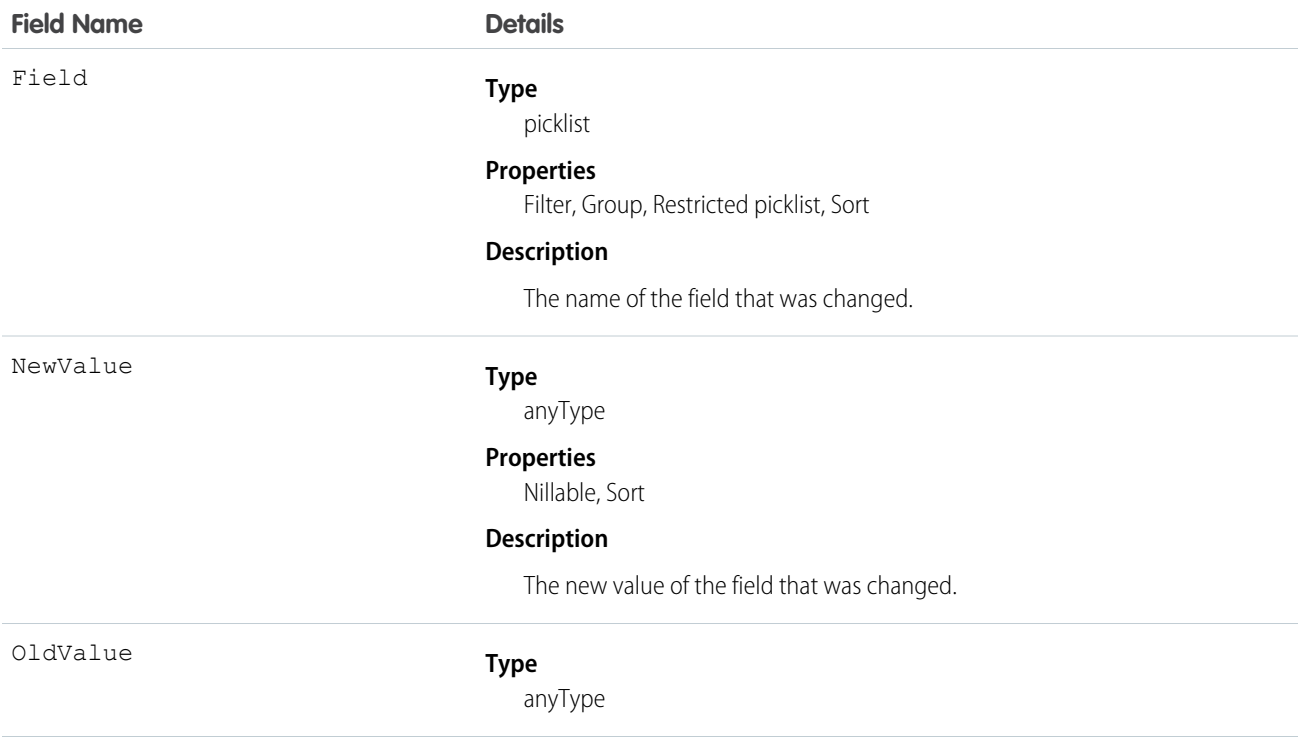
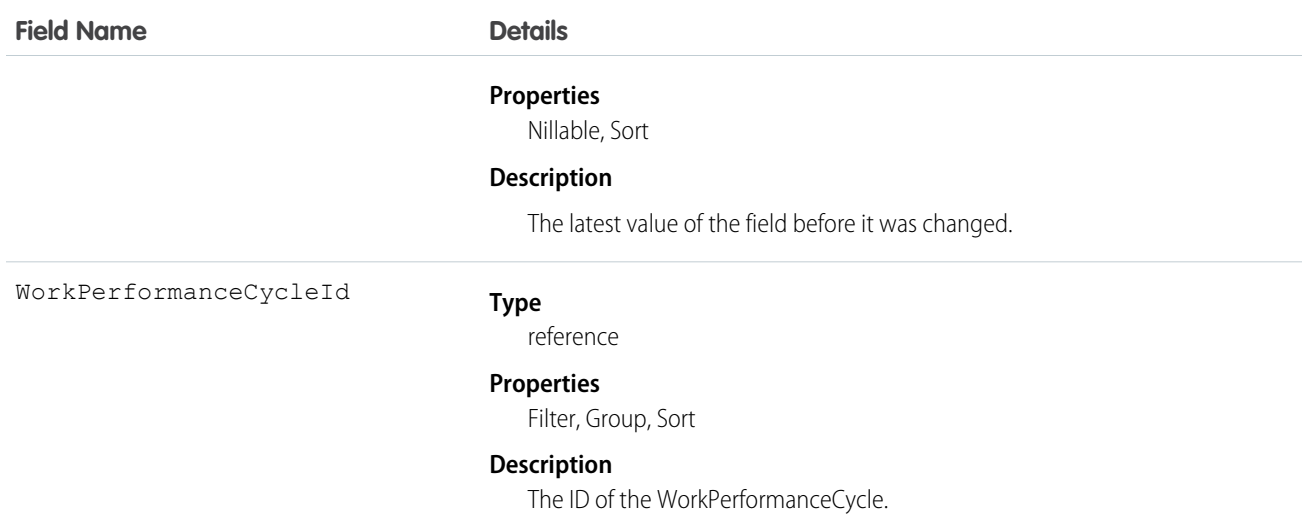

# WorkPerformanceCycleShare

Represents a sharing entry on a WorkPerformanceCycle object.

### Supported Calls

create(), delete(), describeSObjects(), query(), retrieve(), update(), upsert()

#### Fields

The properties available for some fields depend on the default organization-wide sharing settings. The properties listed are true for the default settings of such fields.

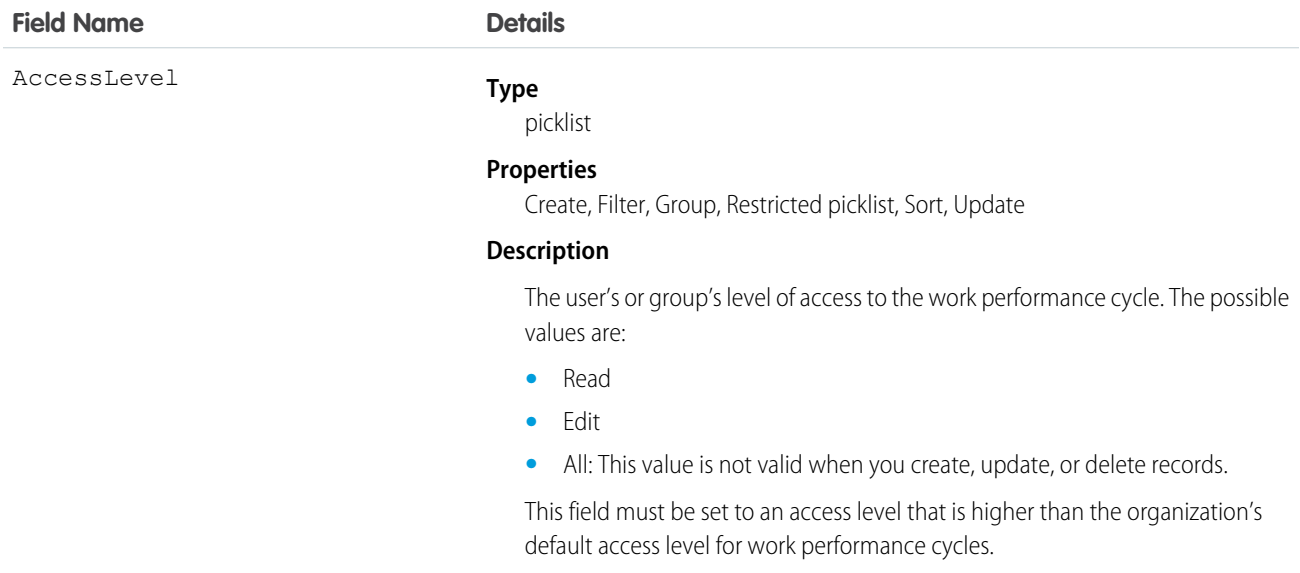

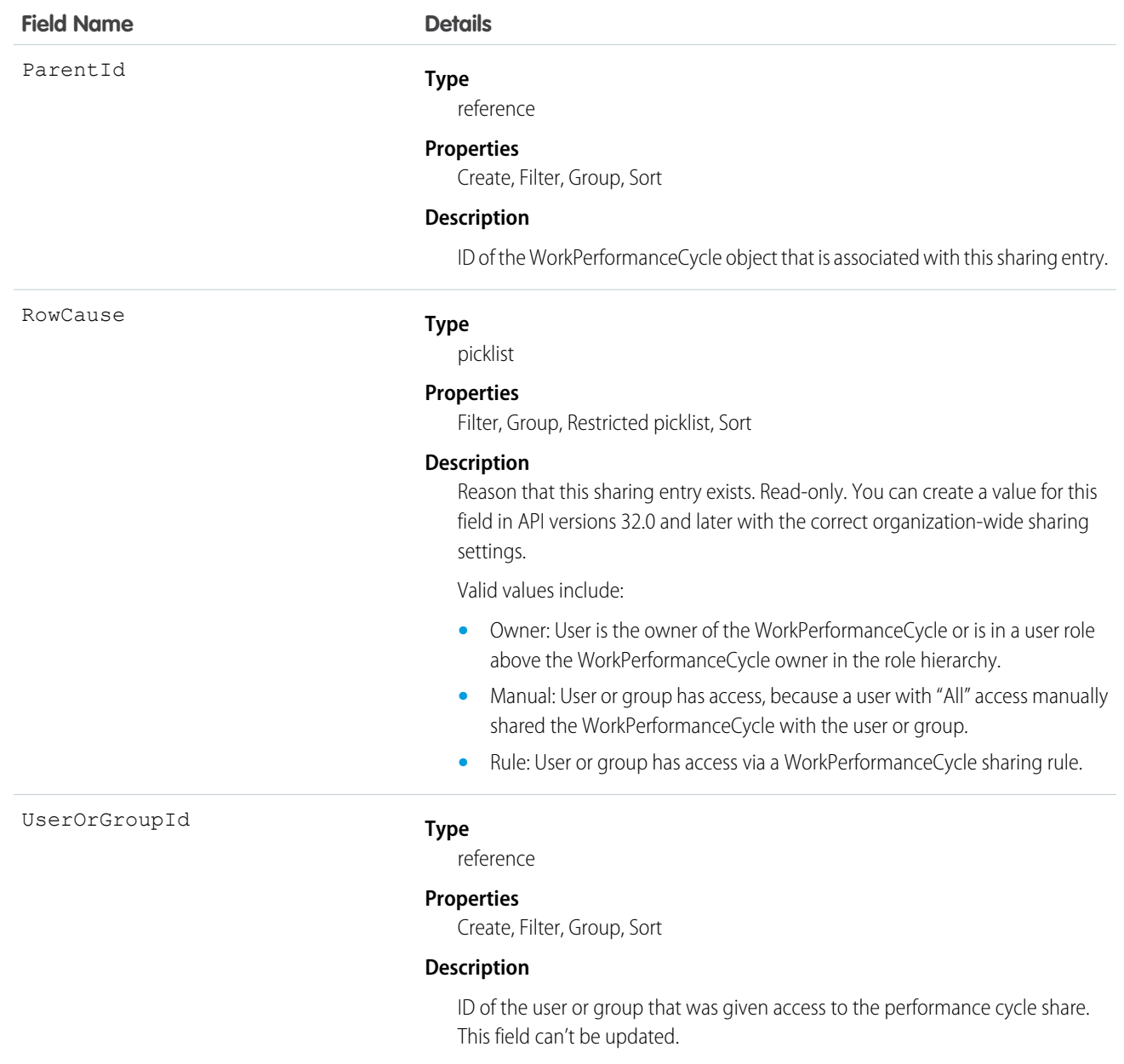

# **WorkReward**

Used to store reward codes tied to a Reward Fund. Reward Funds must have at least one WorkReward record.

# Supported Calls

create(), delete(), describeLayout(), describeSObjects(), getDeleted(), getUpdated(), query(), retrieve(), undelete(), update(), upsert()

### Special Access Rules

You must have the Reward permission enabled in order to use the Rewards feature, including WorkRewardFund and WorkReward.

### Additional Considerations and Related Objects

WorkReward is a lookup to WorkRewardFund. WorkRewardFund must have at least one WorkReward record to be available for use. Each WorkBadge record with a RewardId indicates a reward badge given to a Recipient.

```
Fields
```
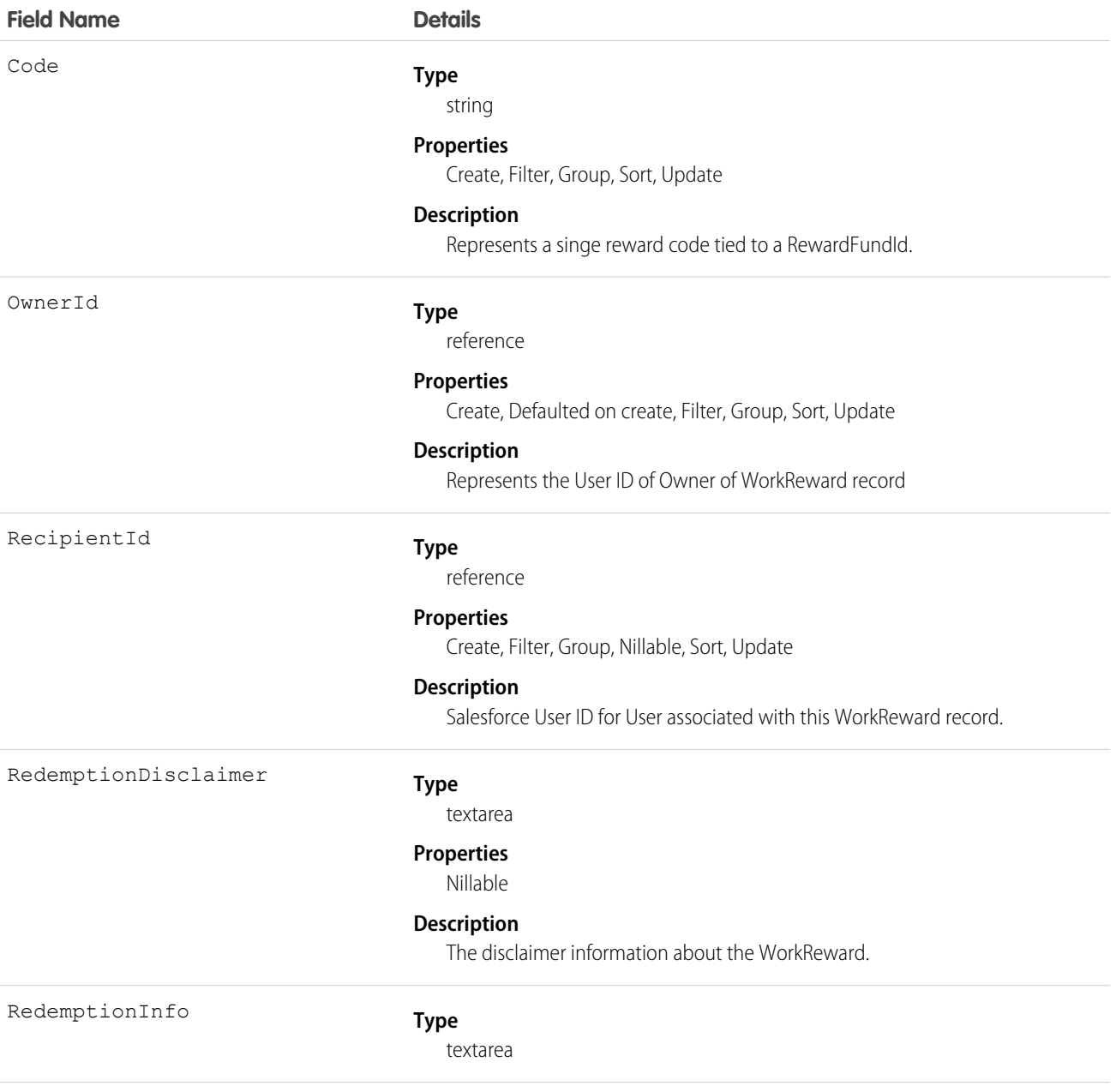

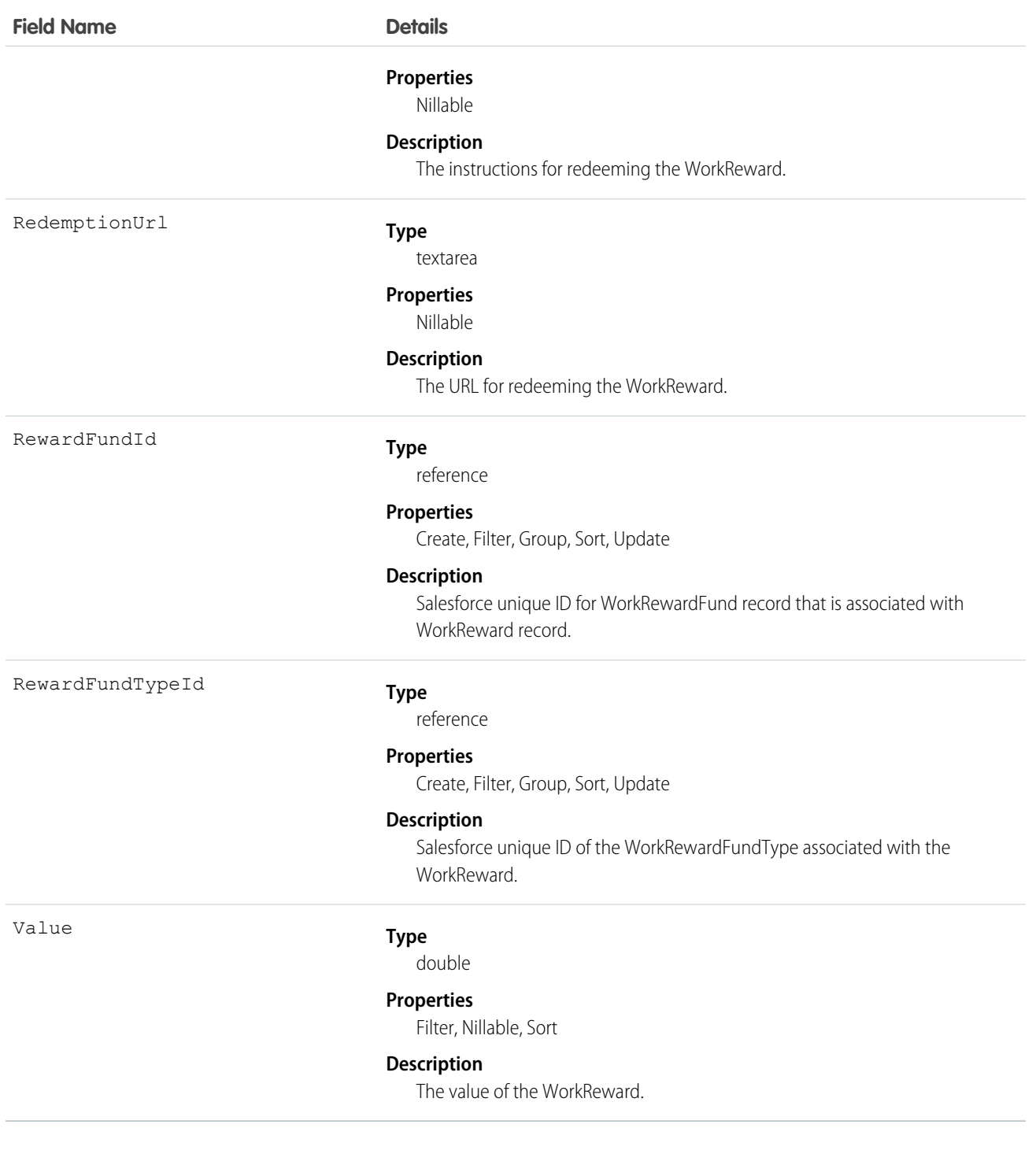

# WorkRewardFund

Represents a Reward Fund and describes the Reward Fund attributes.

### Supported Calls

```
create(), delete(), describeLayout(), describeSObjects(), getDeleted(), getUpdated(), query(), 
retrieve(), search(), undelete(), update(), upsert()
```
### Special Access Rules

To use the Rewards feature, including WorkRewardFund and WorkReward, you must have the Reward permission enabled. To create Rewards, the user must have Create on WorkRewardFund, which is not a standard permission.

# Additional Considerations and Related Objects

WorkReward is a lookup to WorkRewardFund. WorkRewardFund must have at least one WorkReward record available. Each WorkBadgeDefinition with a RewardFundId is a "Reward Badge."

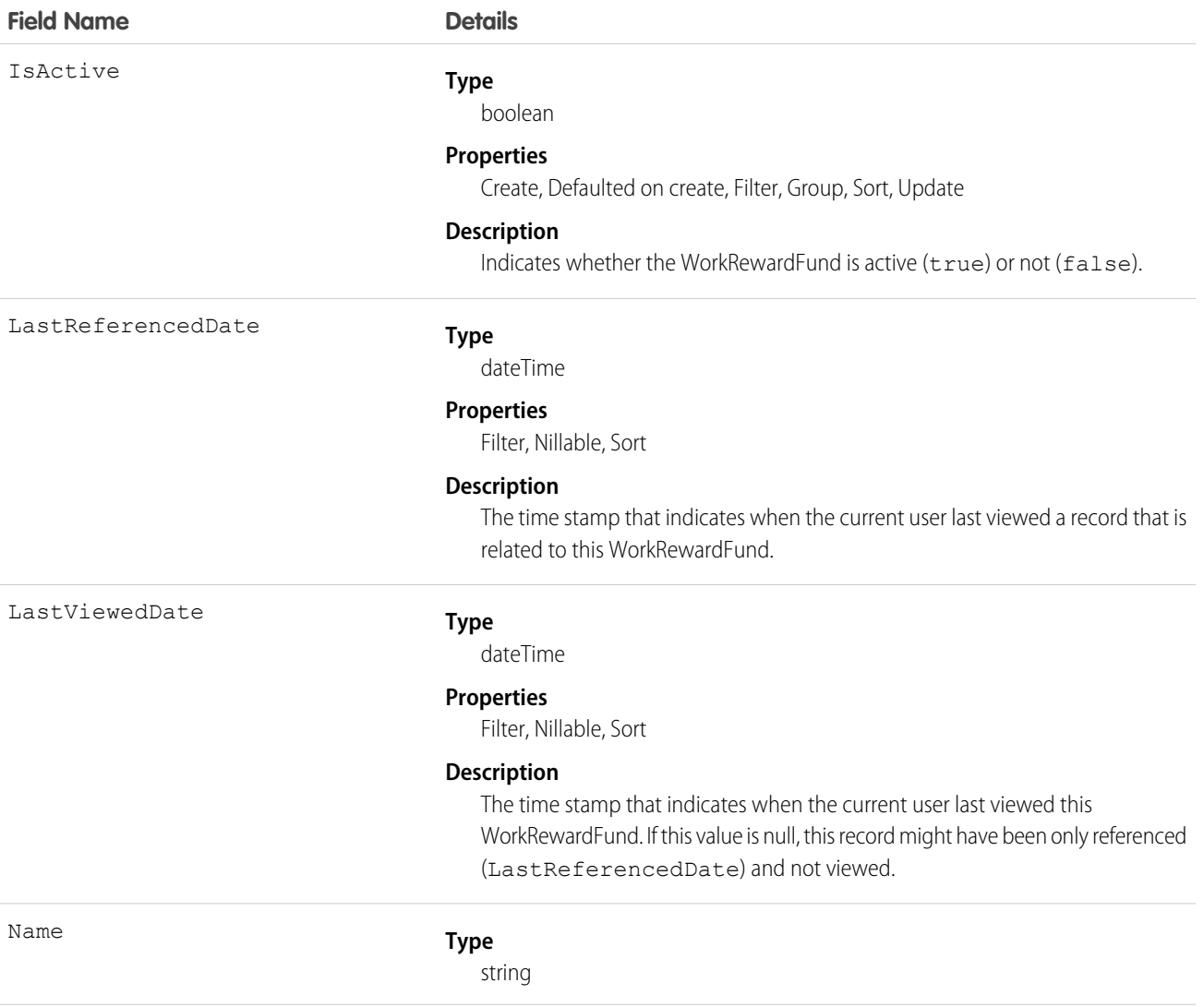

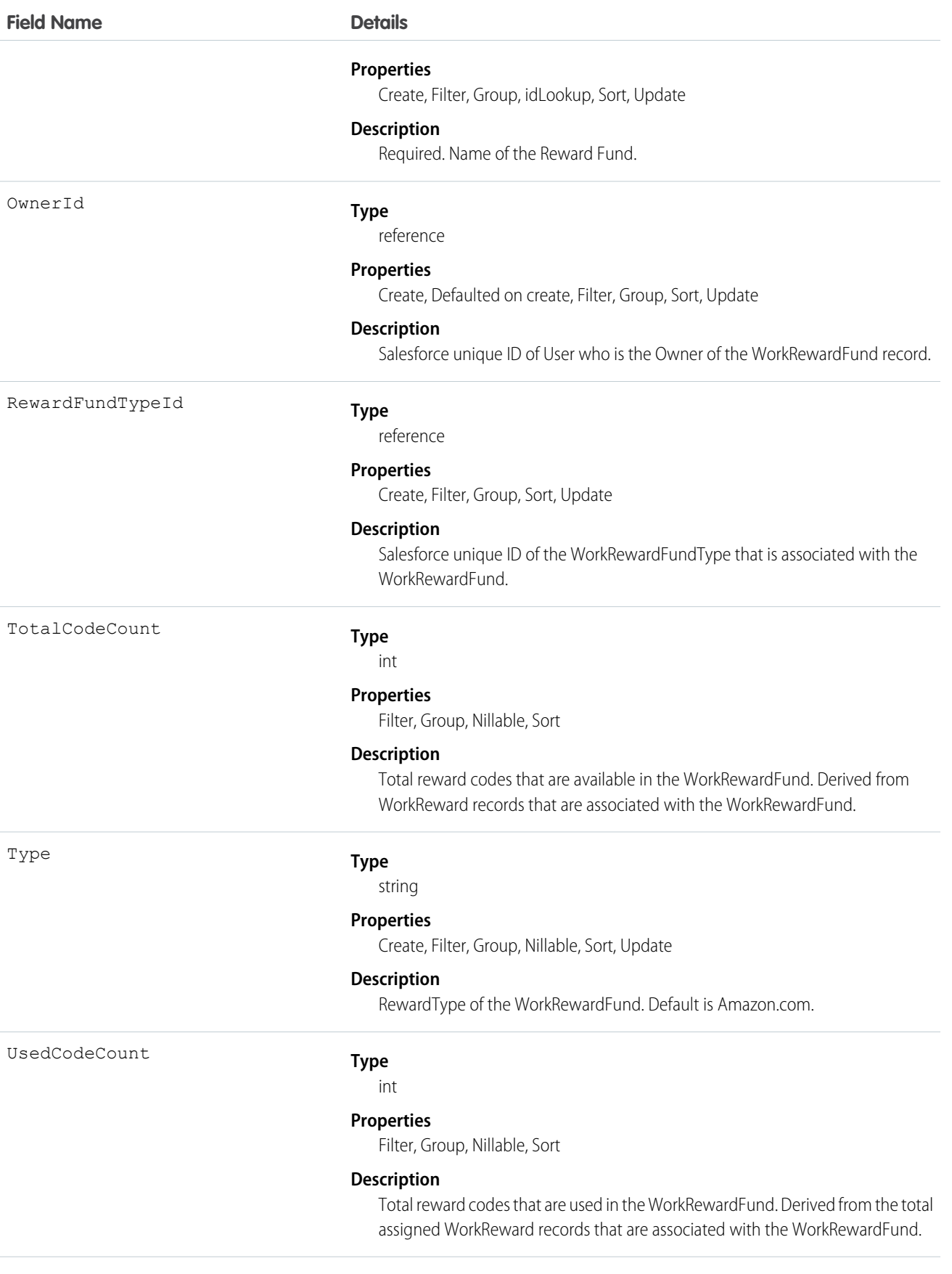

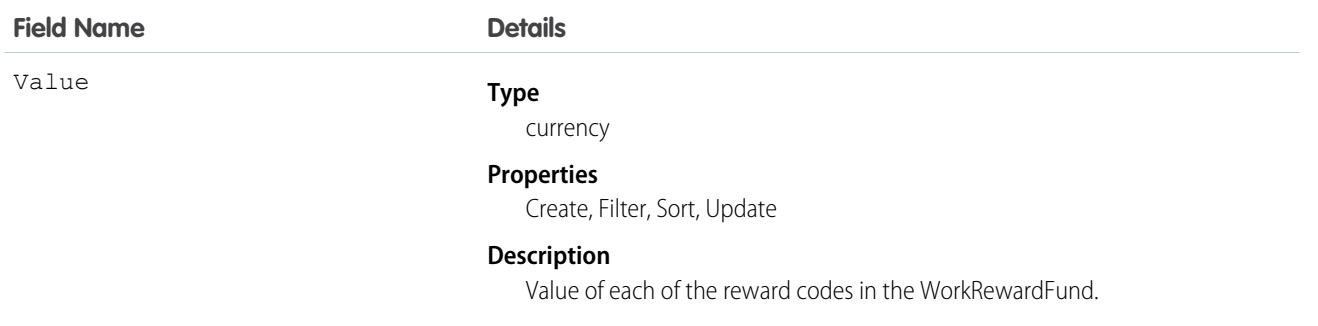

# WorkRewardFundHistory

Represents the history of changes to the values in the fields of a WorkRewardFund object.

### Supported Calls

describeSObjects(), getDeleted(), getUpdated(), query(), retrieve()

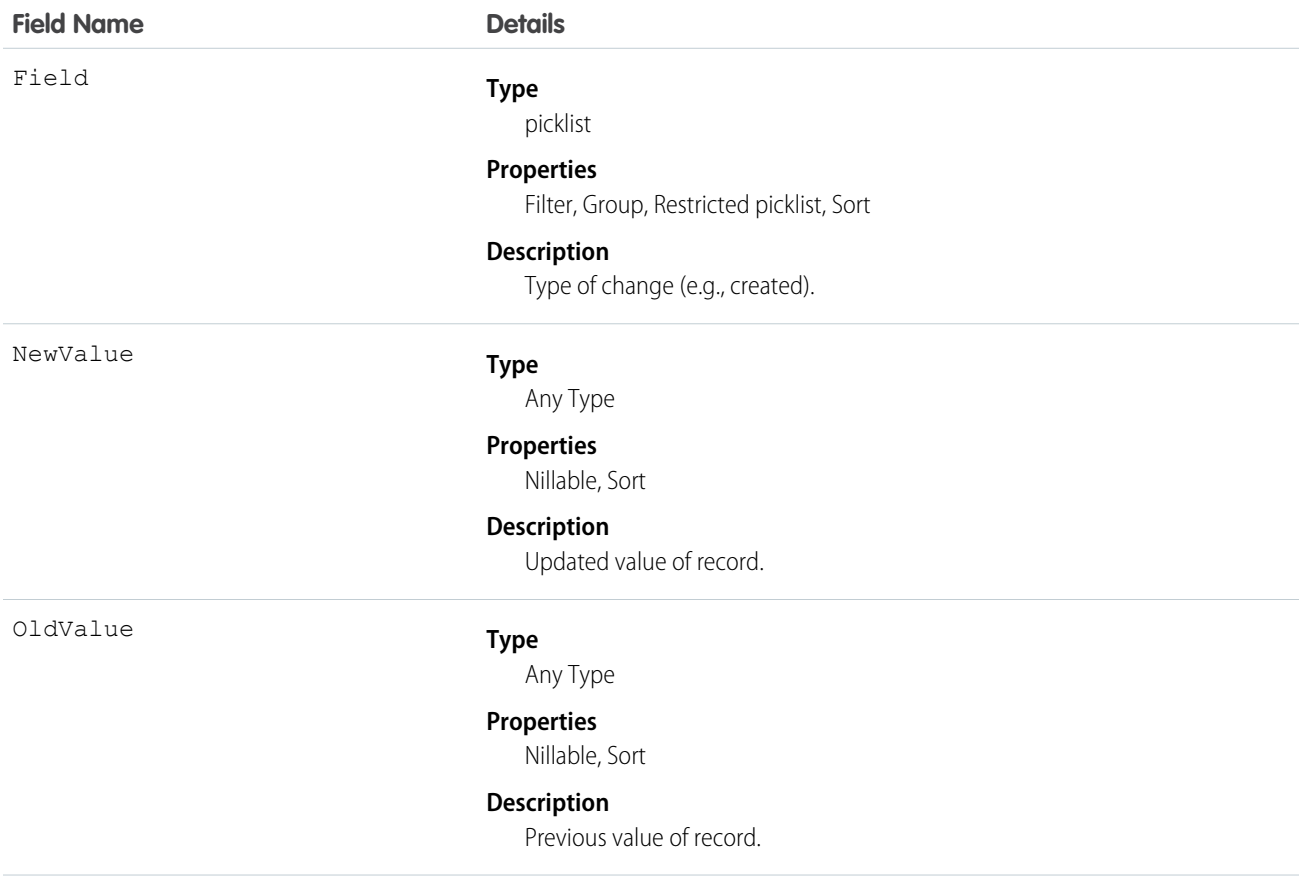

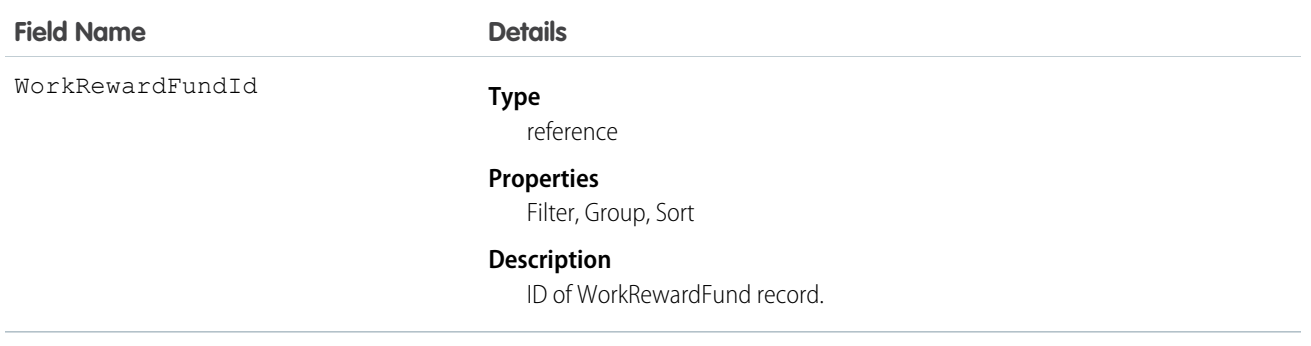

# WorkRewardFundShare

Share records for WorkRewardFund.

# Supported Calls

create(), delete(), describeSObjects(), query(), retrieve(), update(), upsert()

#### Fields

The properties available for some fields depend on the default organization-wide sharing settings. The properties listed are true for the default settings of such fields.

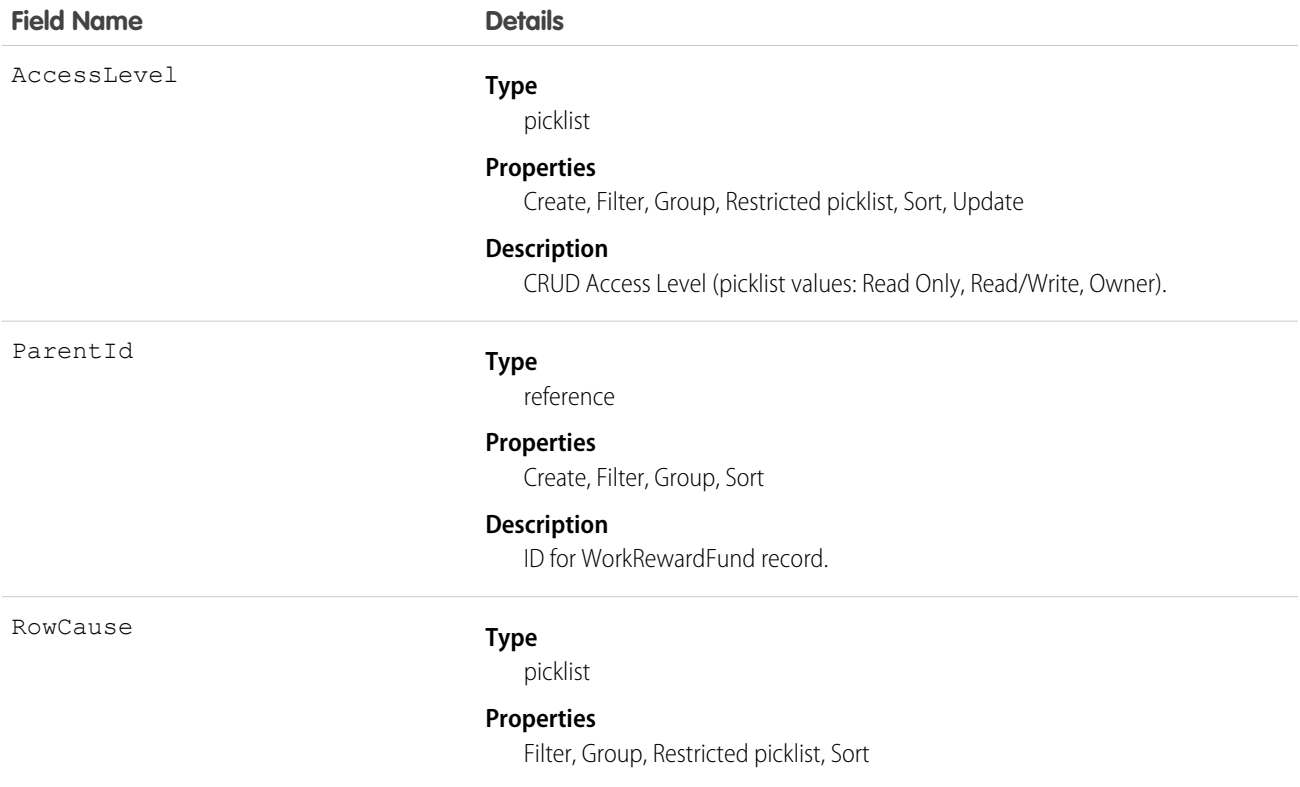

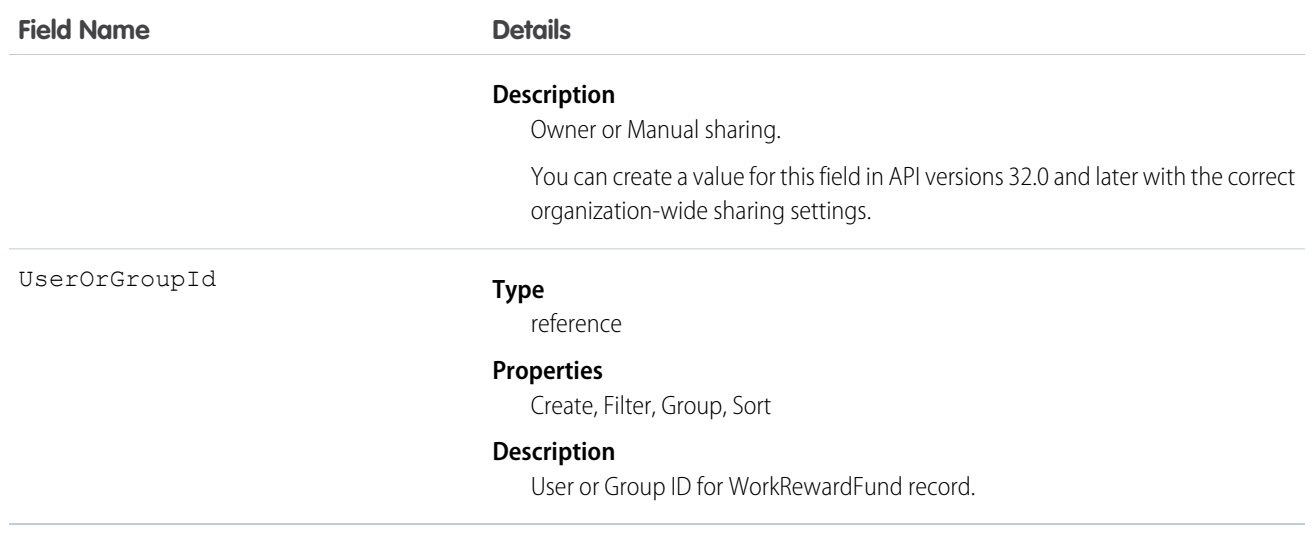

# WorkRewardFundType

Represents the type of WorkRewardFund object.

### Supported Calls

create(), delete(), describeLayout(), describeSObjects(), getDeleted(), getUpdated(), query(), retrieve(), search(), undelete(), update(), upsert()

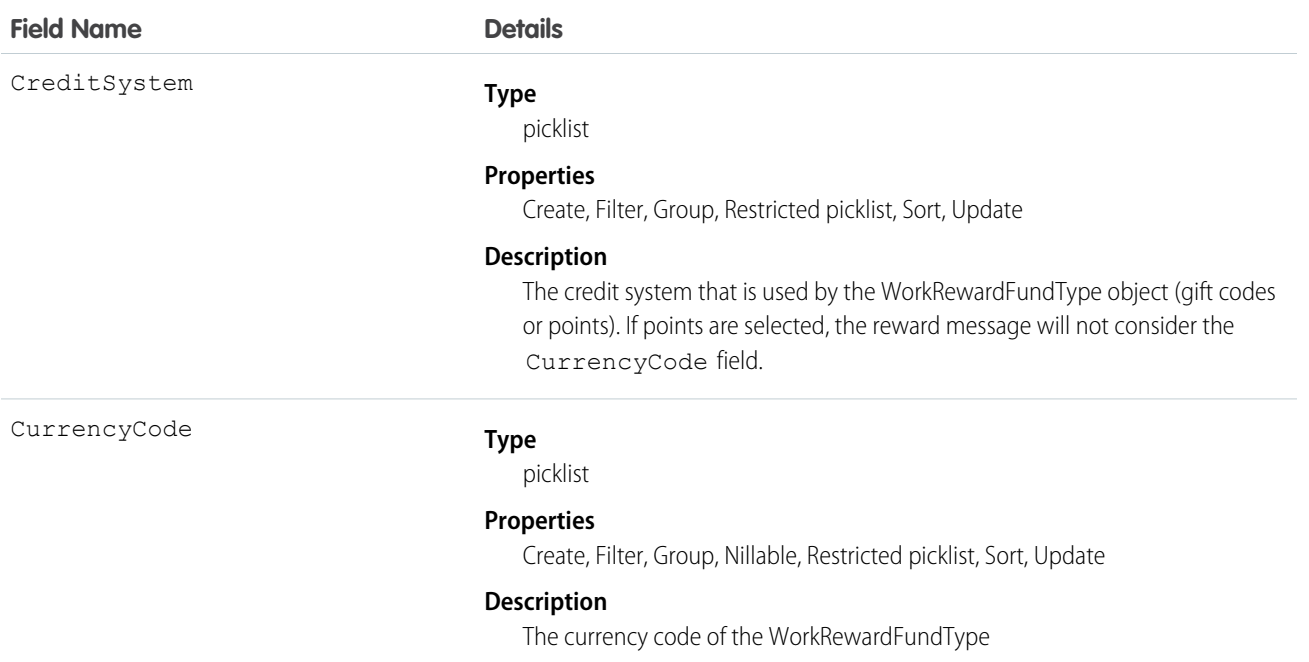

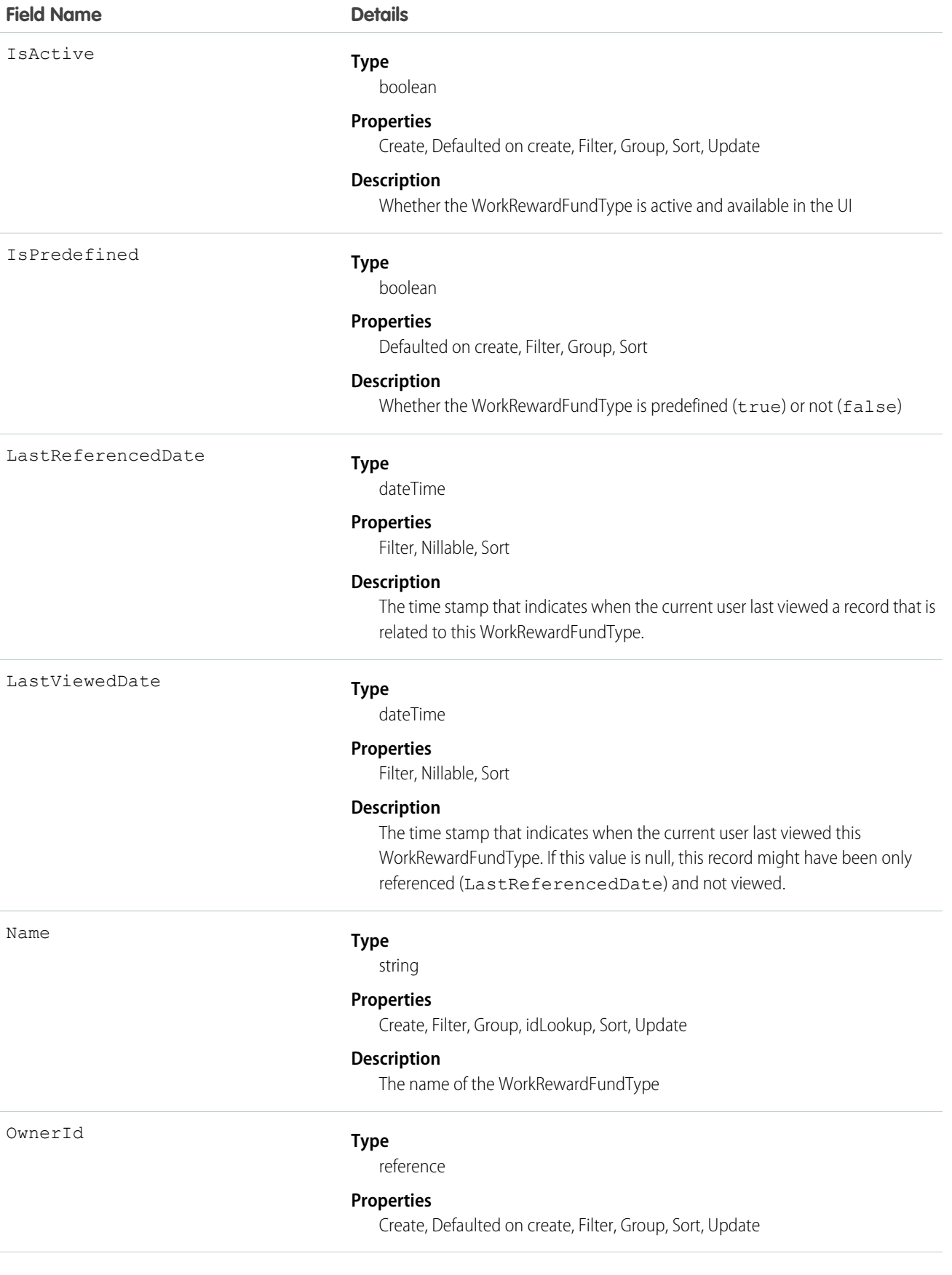

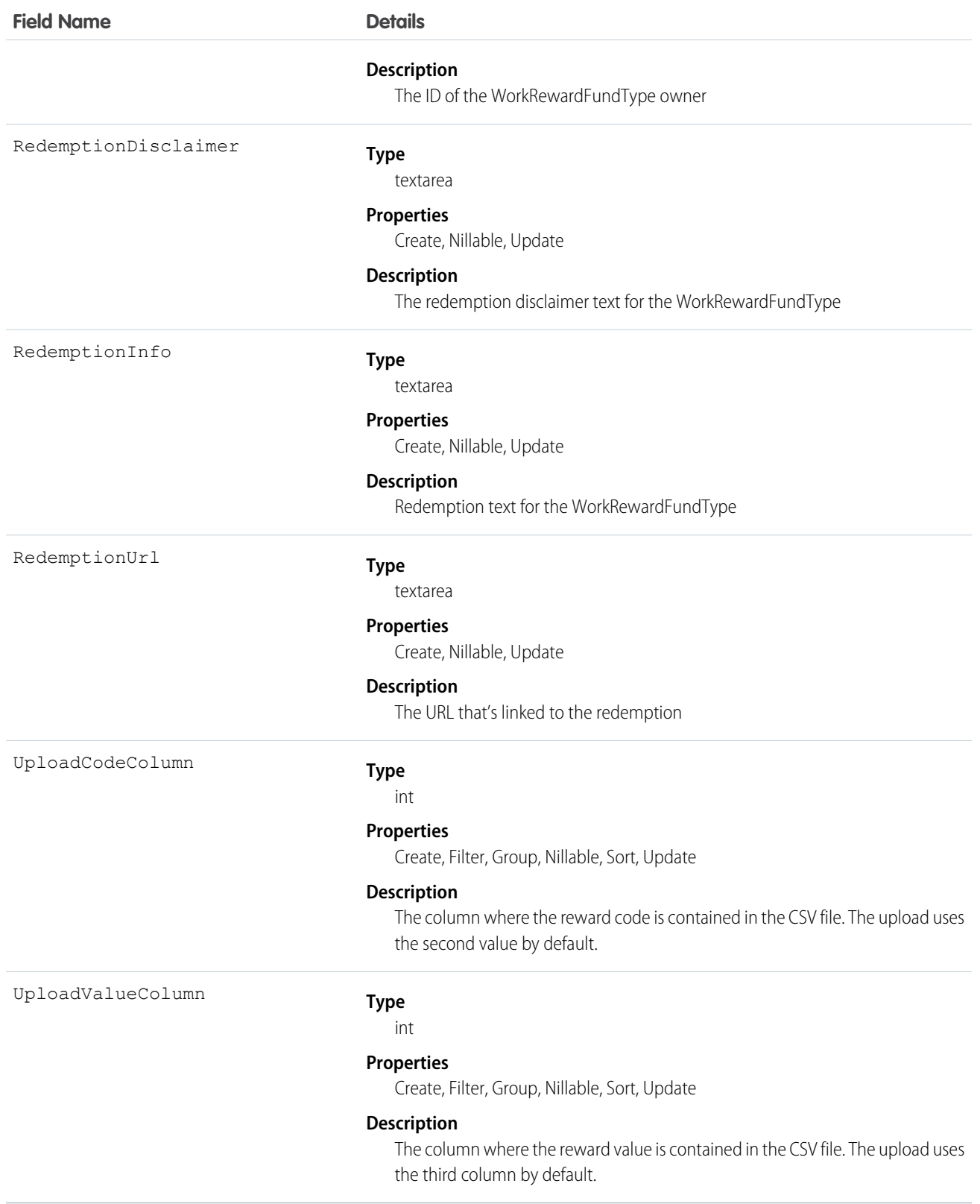

# WorkRewardFundTypeHistory

Represents the history of changes to the values in the fields of a WorkRewardFundType object.

# Supported Calls

describeSObjects(), getDeleted(), getUpdated(), query(), retrieve()

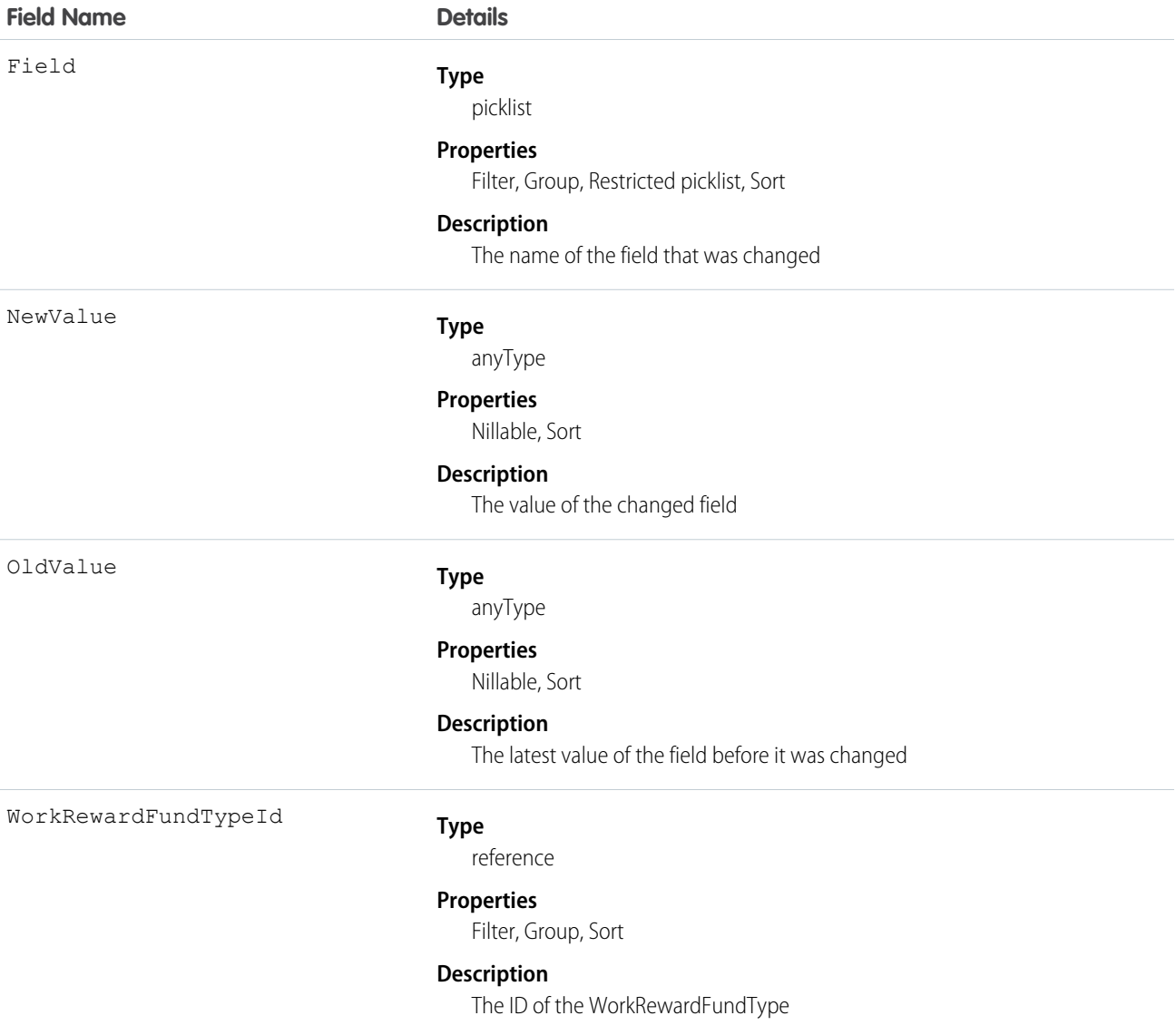

# WorkRewardFundTypeShare

Represents a sharing entry on a WorkRewardFundType.

### Supported Calls

```
create(), delete(), describeSObjects(), query(), retrieve(), update(), upsert()
```
#### Fields

The properties available for some fields depend on the default organization-wide sharing settings. The properties listed are true for the default settings of such fields.

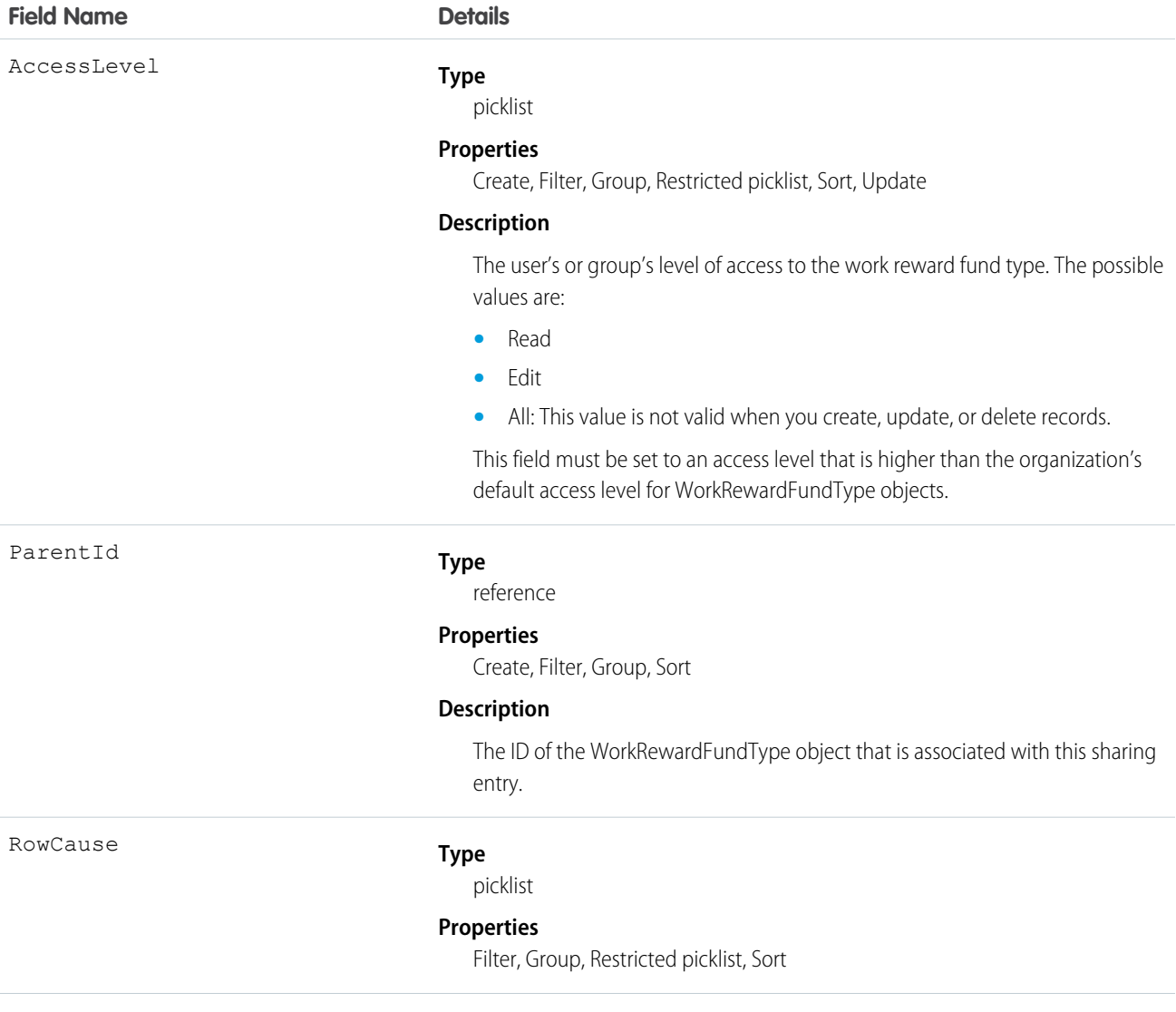

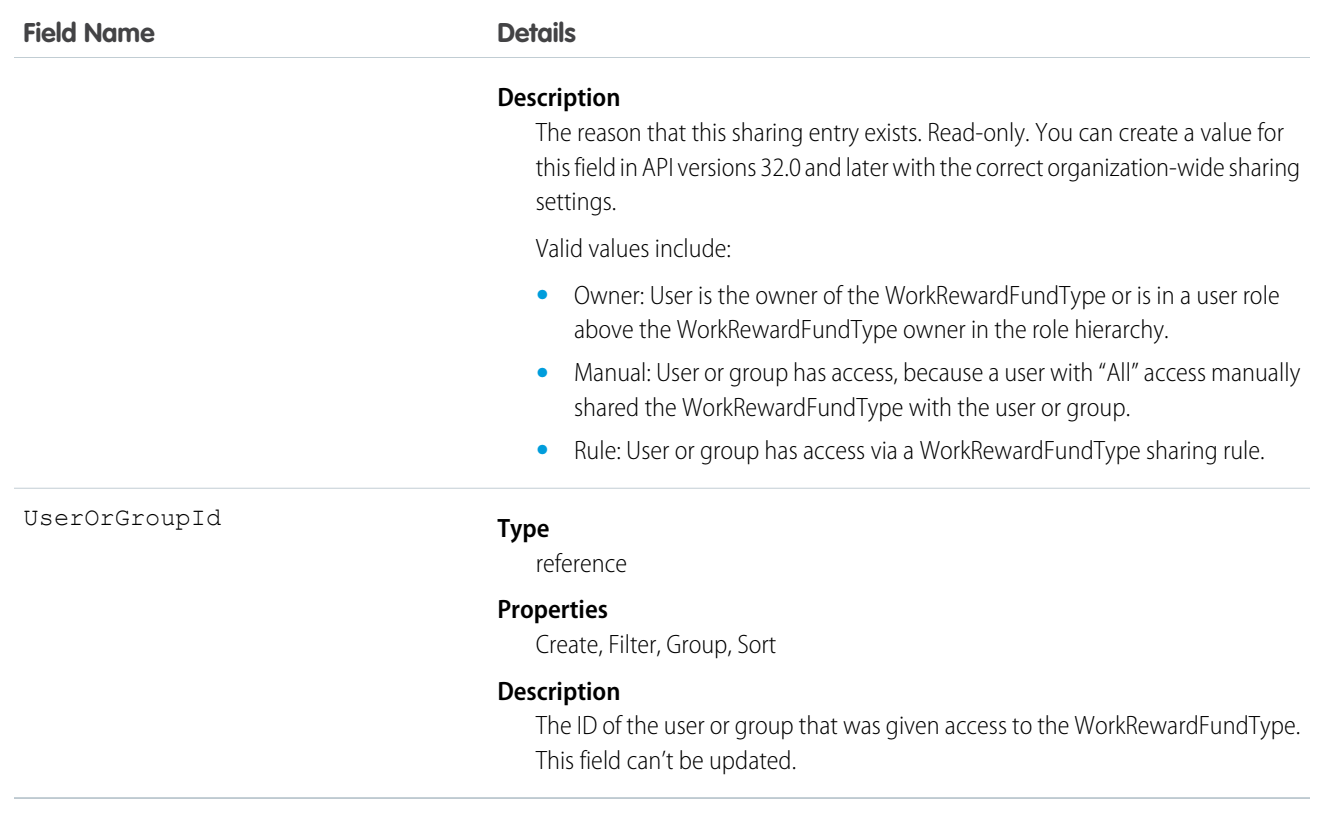

# WorkRewardHistory

Represents the history of changes to the fields of a WorkReward.

### Supported Calls

describeSObjects(), getDeleted(), getUpdated(), query(), retrieve()

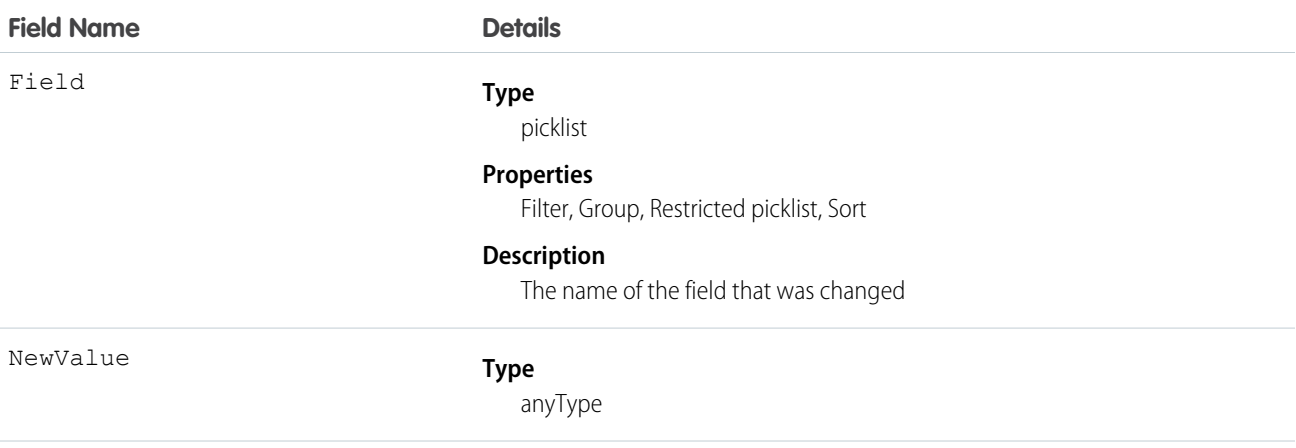

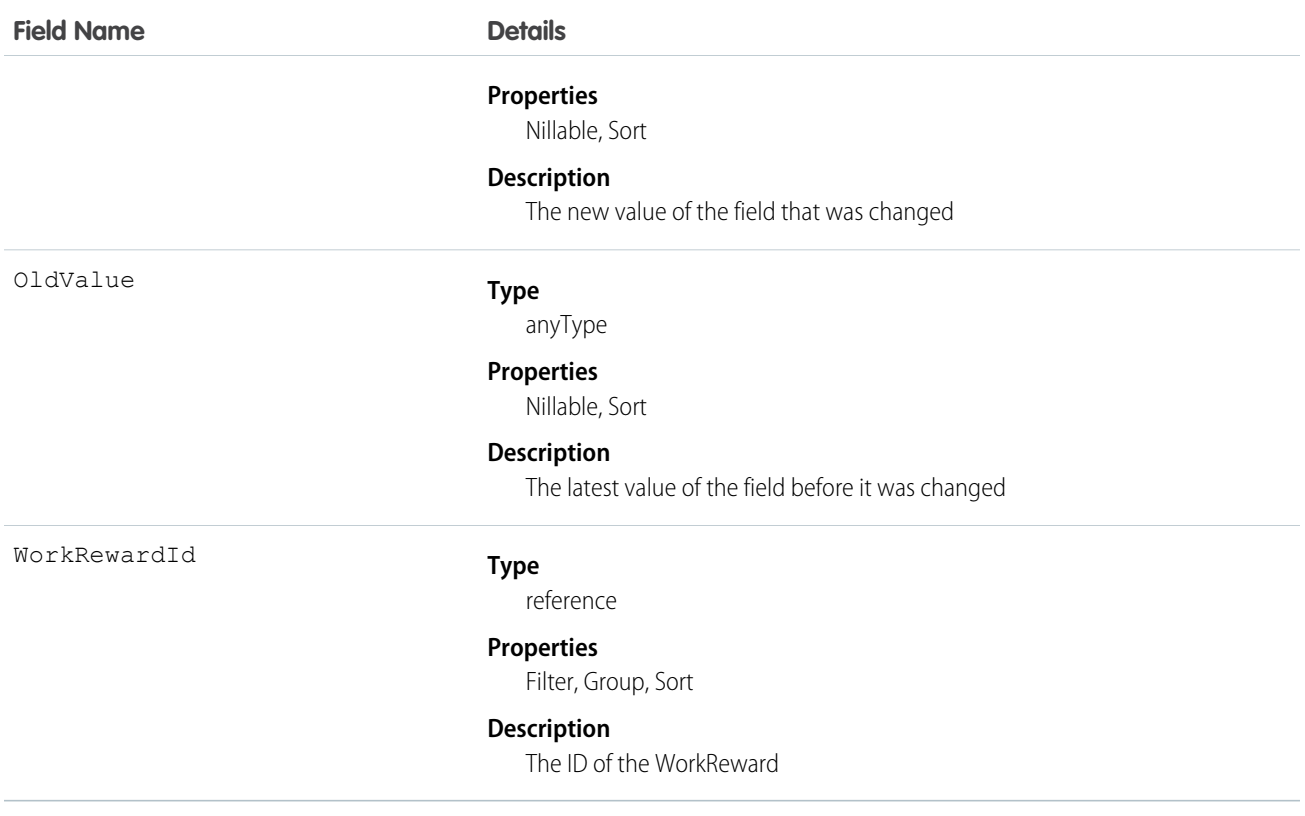

#### WorkRewardShare

Share records for WorkReward object.

#### Supported Calls

```
create(), delete(), describeSObjects(), query(), retrieve(), update(), upsert()
```
#### Fields

The properties available for some fields depend on the default organization-wide sharing settings. The properties listed are true for the default settings of such fields.

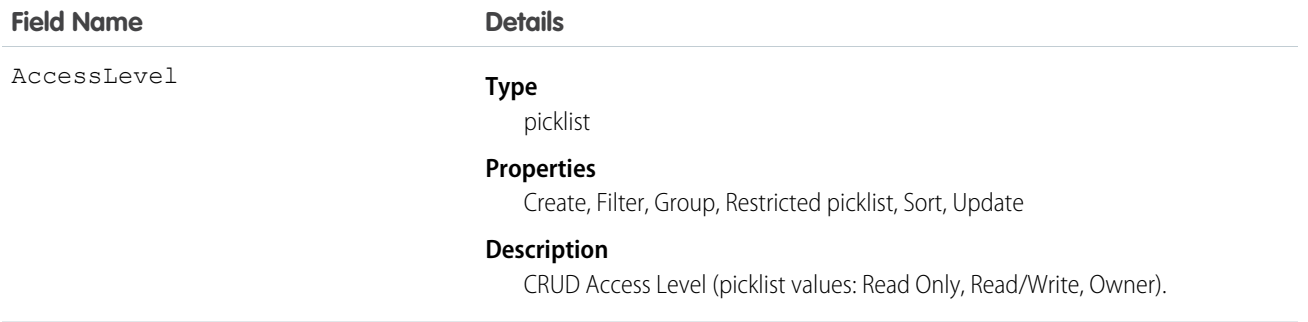

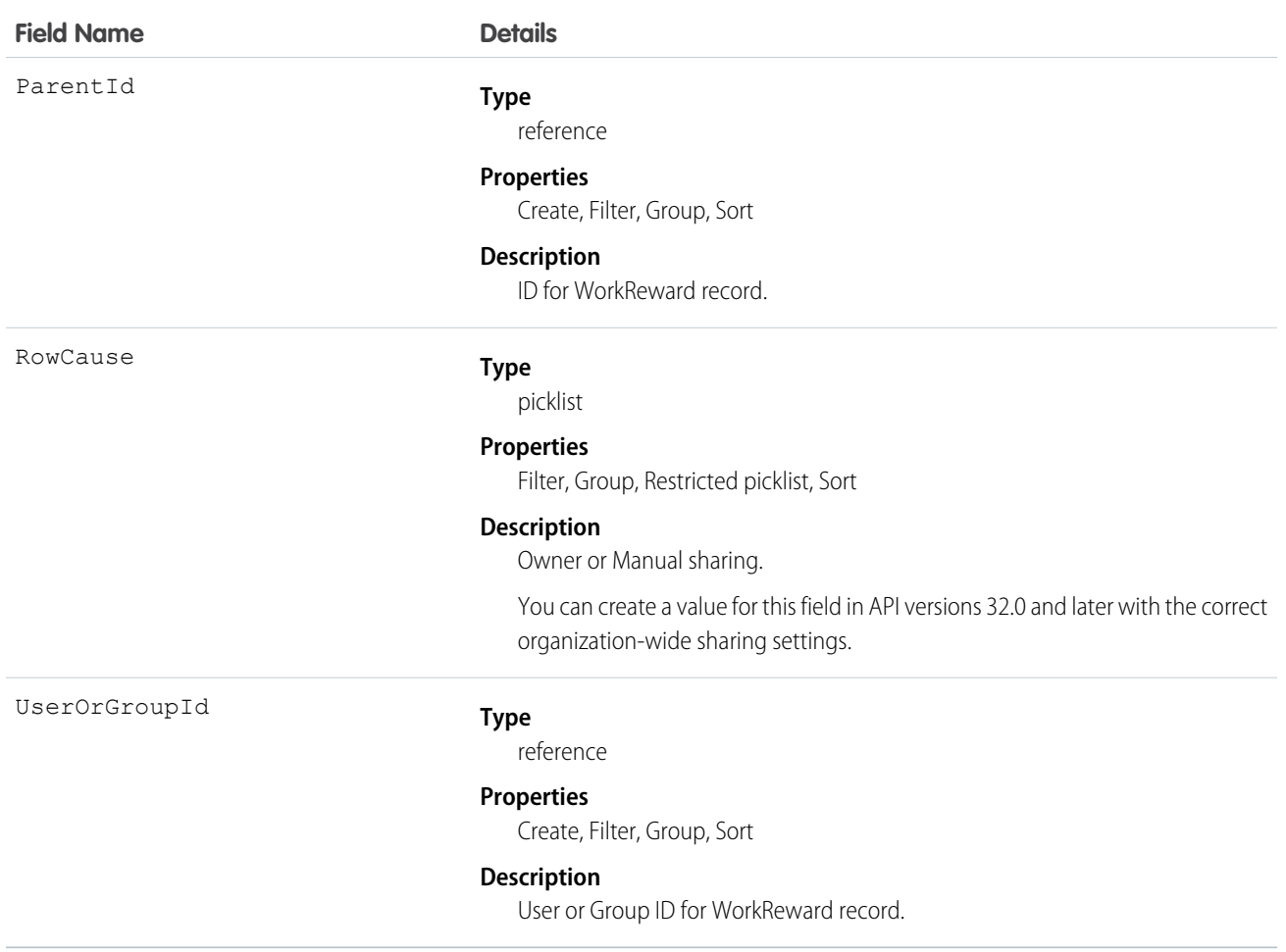

### WorkThanks

Represents the source and message of a thanks post.

#### Supported Calls

create(), delete(), describeLayout(), describeSObjects(), getDeleted(), getUpdated(), query(), retrieve(), undelete(), update(), upsert()

#### Additional Considerations and Related Objects

WorkBadge is a lookup to WorkThanks. Each WorkBadge record must derive a Sourceld from WorkThanks.

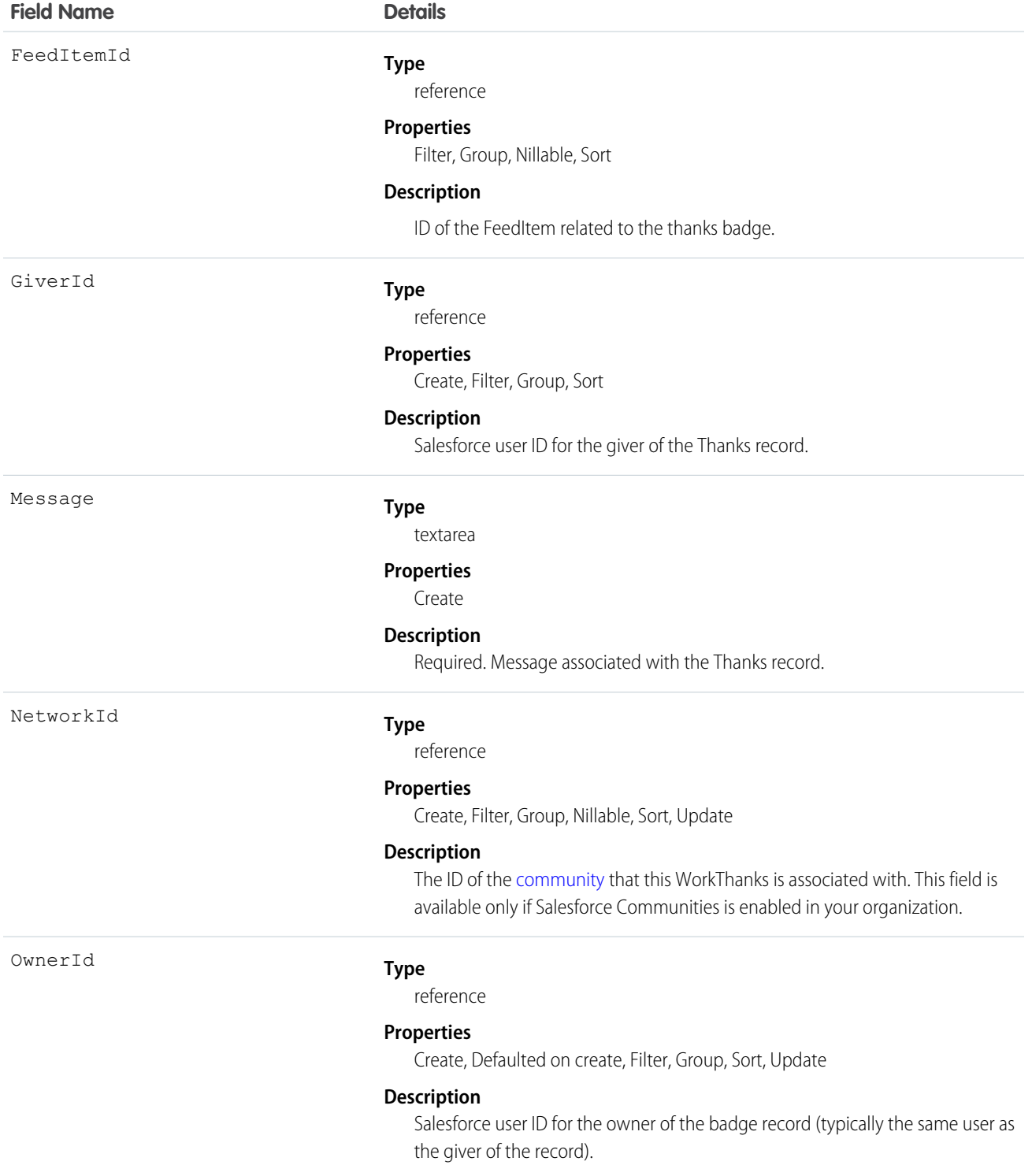

# WorkThanksShare

Share records for WorkThanks object.

## Supported Calls

```
create(), delete(), describeSObjects(), query(), retrieve(), update(), upsert()
```
#### Fields

The properties available for some fields depend on the default organization-wide sharing settings. The properties listed are true for the default settings of such fields.

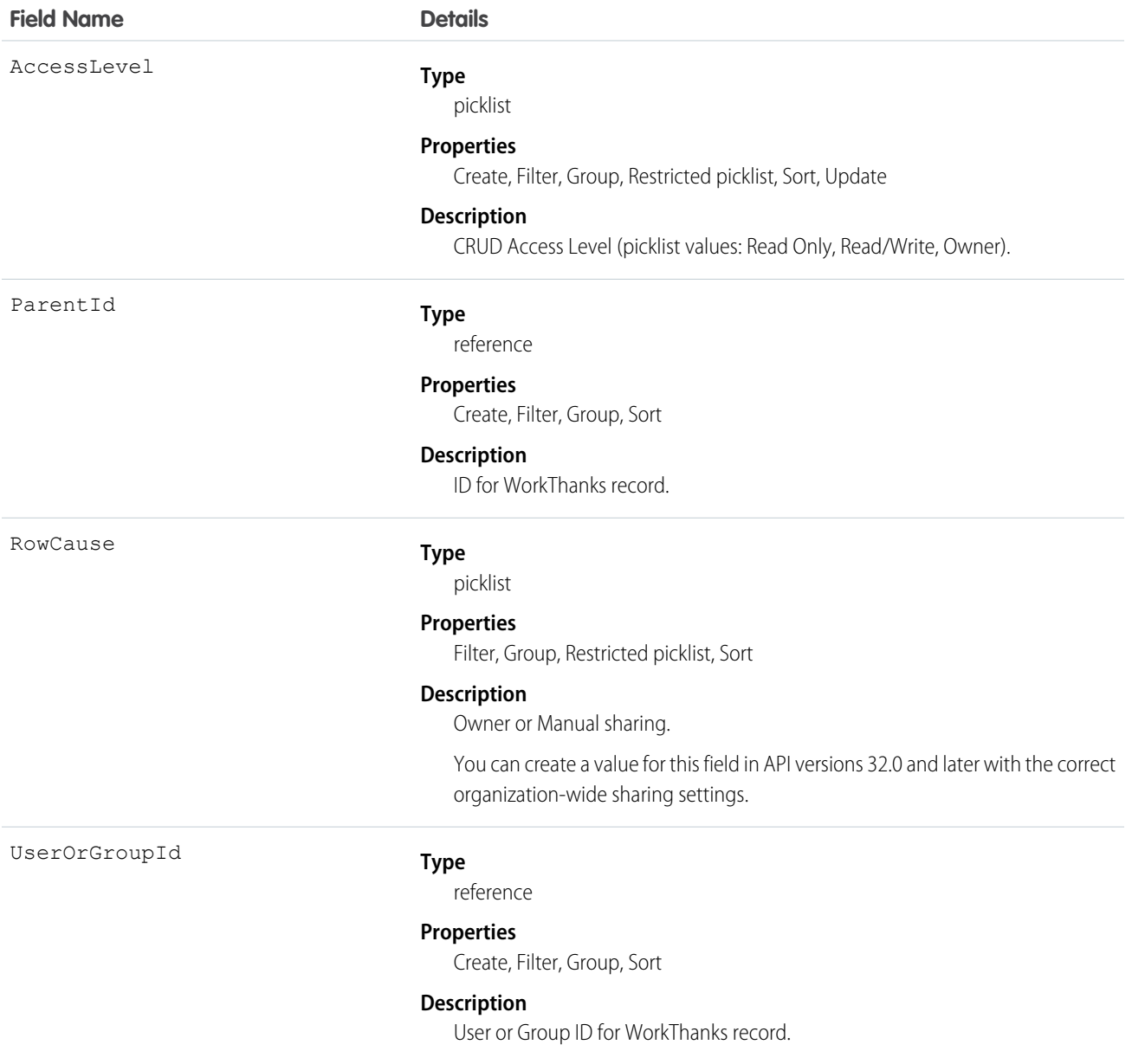

# WorkType

Represents a type of work to be performed. Work types are templates that can be applied to work order or work order line items. This object is available in API version 38.0 and later.

# Supported Calls

create(), delete(), describeLayout(), describeSObjects(), getDeleted(), getUpdated(), query(), retrieve(), search(), undelete(), update(), upsert()

### Special Access Rules

Field Service Lightning must be enabled.

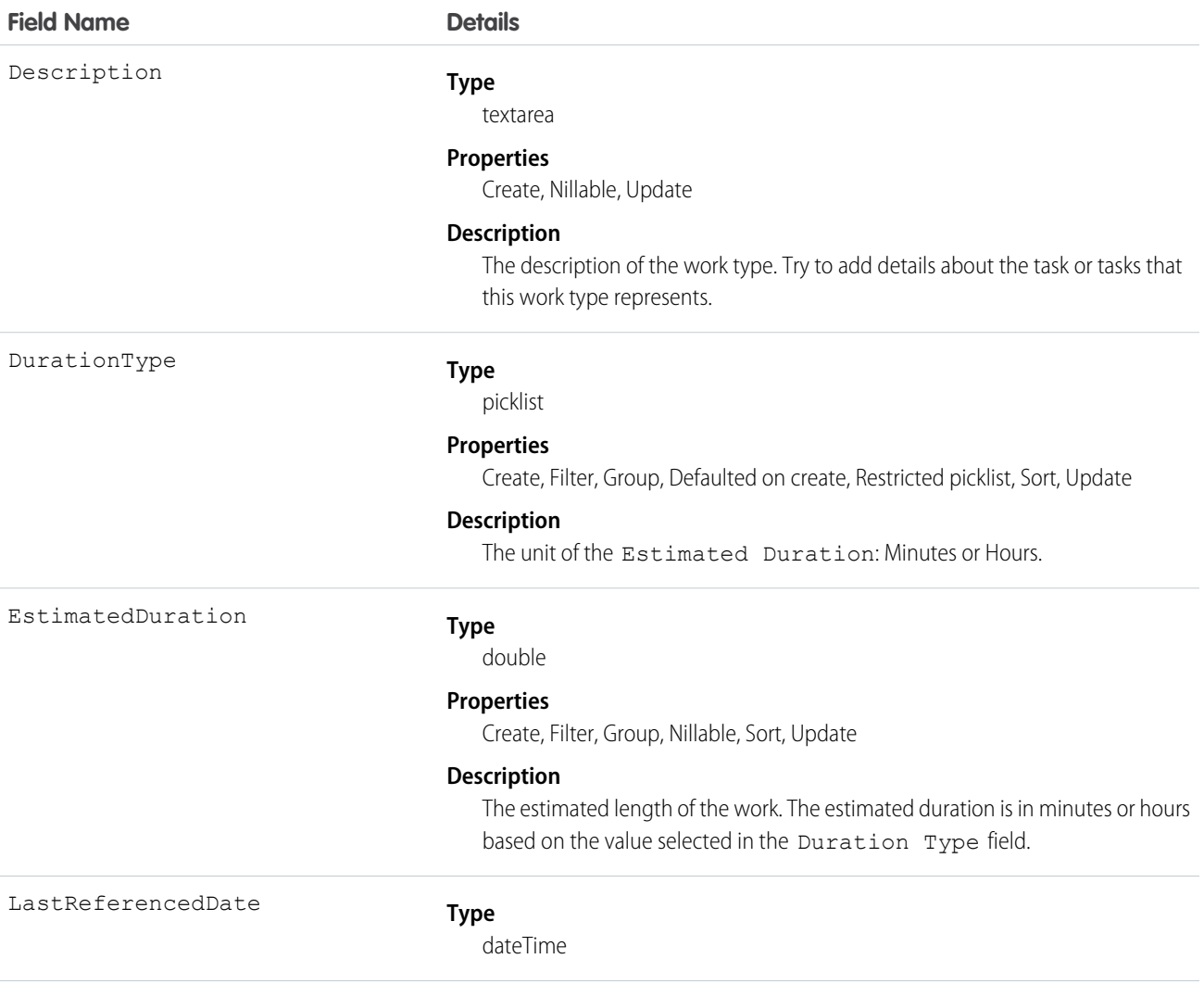

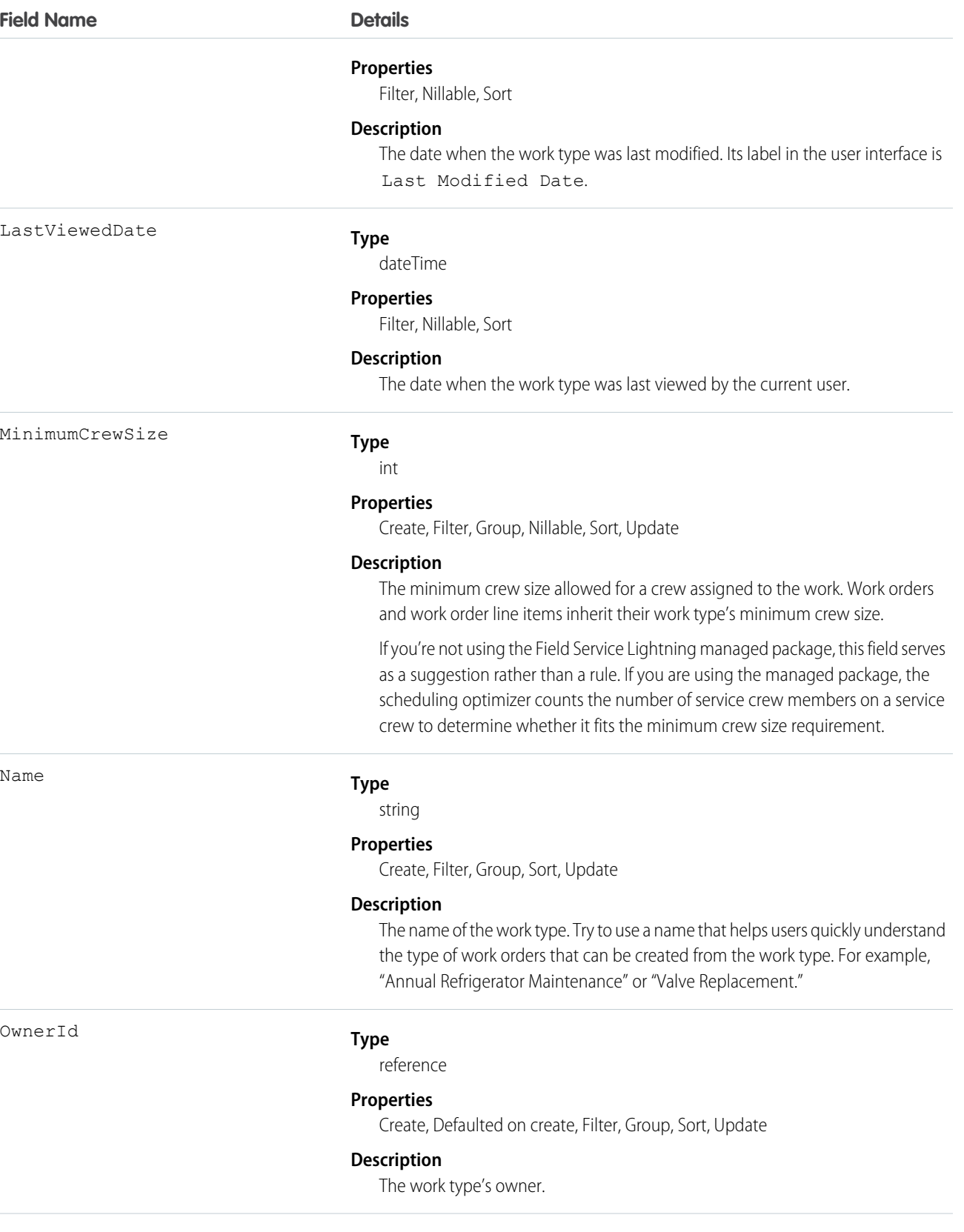

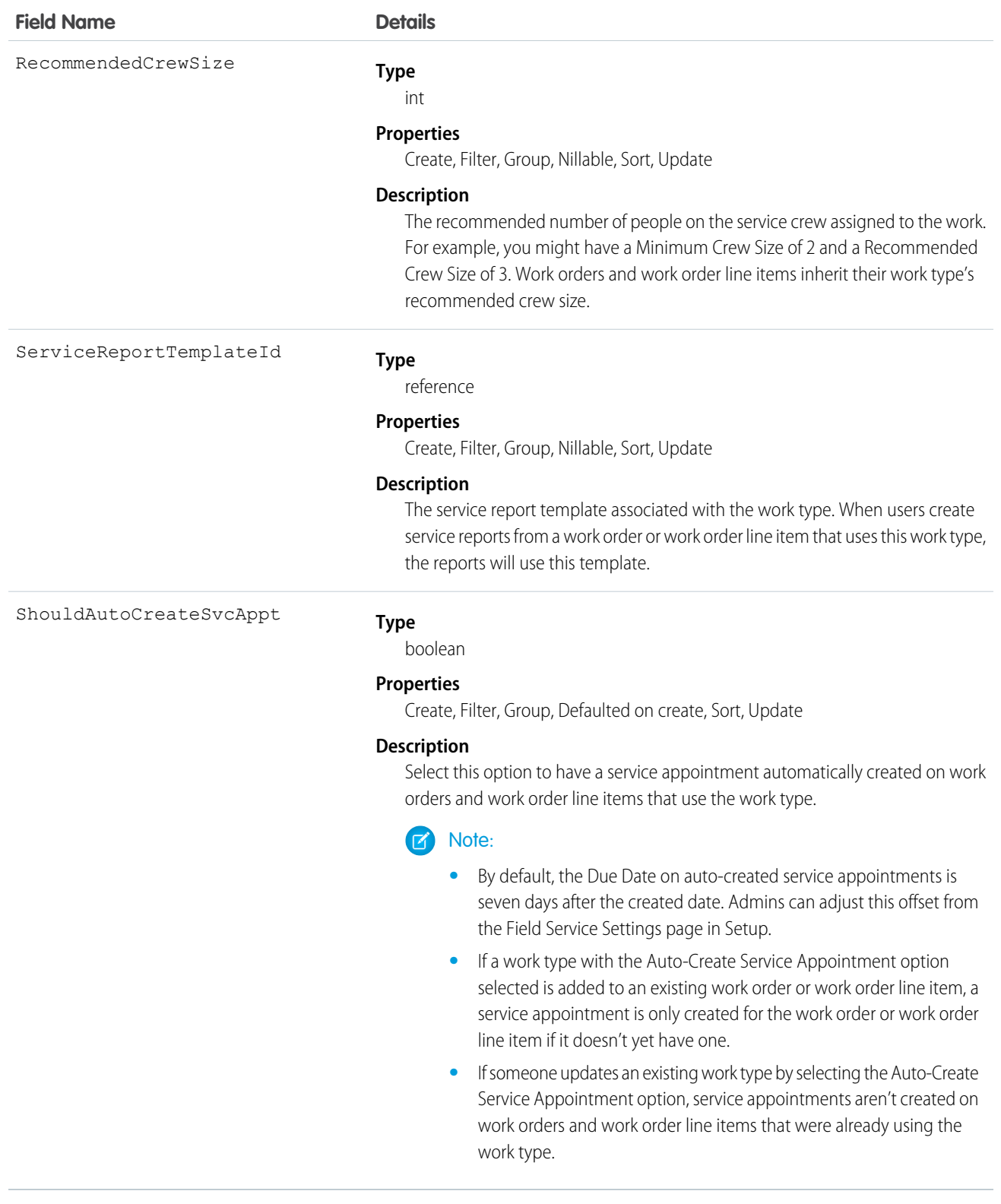

#### Usage

Adding a work type to a work order or work order line item causes the record to inherit the work type's duration values and required skills and products.

#### **Mote:**

- **•** If needed, you can update the duration values and required skills and products on a work order or work order line item after they're inherited from the work type.
- **•** If a work order or work order line item already has required skills or products, associating it with a work type doesn't cause it to inherit the work type's requirements.
- **•** Customizations to required skills or products, such as validation rules or Apex triggers, are not carried over from work types to work orders and work order line items.

### WorkTypeFeed

Represents a single feed item on a work type record detail page. This object is available in API version 38.0 and later.

A work type feed shows changes to tracked fields on a work type record. It also shows posts and comments about the record. It's a useful way to stay up to date with changes made to work types in Salesforce.

# Supported Calls

delete(), getDeleted(), getUpdated(), query(), retrieve()

### Special Access Rules

Field Service Lightning must be enabled in your organization, and you can delete all feed items you created. To delete feed items you didn't create, you must have one of these permissions:

- **•** "Modify All Data"
- **•** "Modify All" on the Operating Hours object
- **•** "Moderate Chatter"

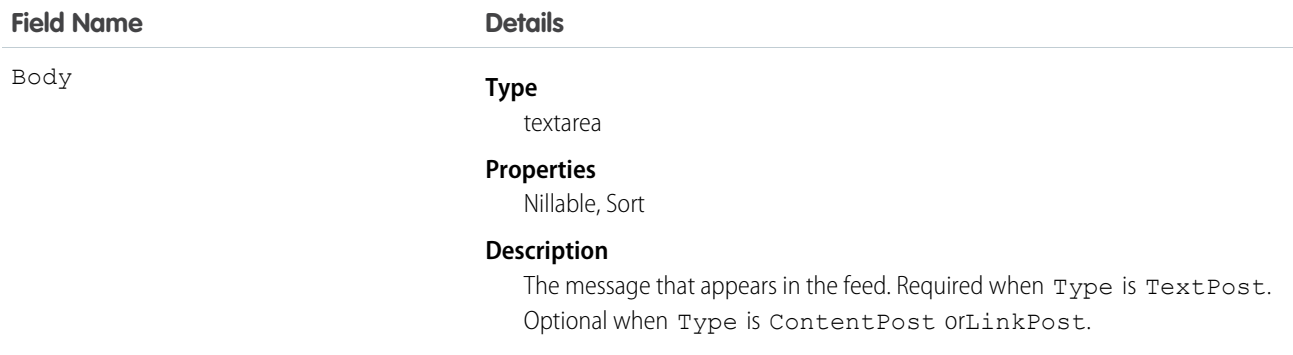

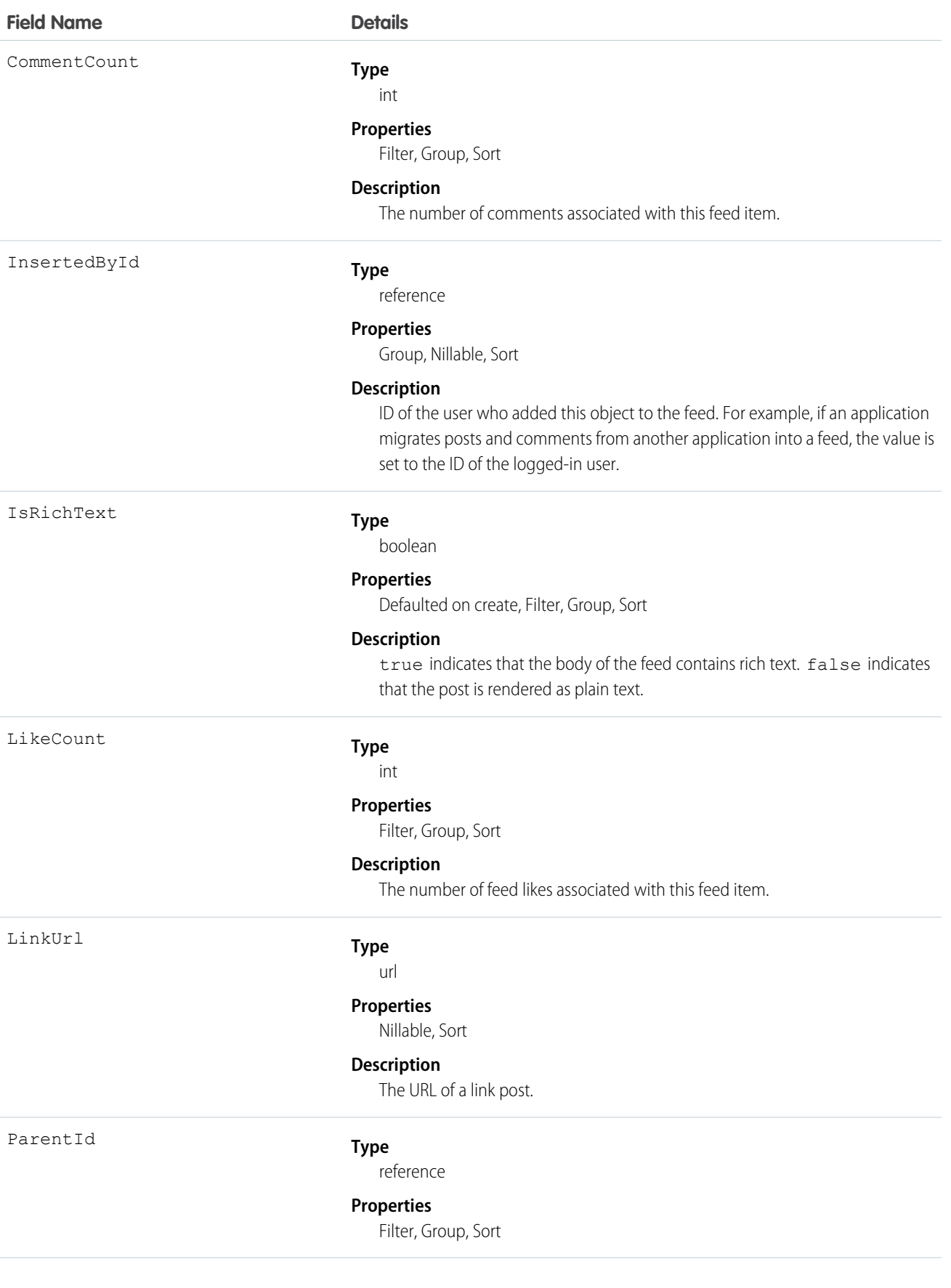

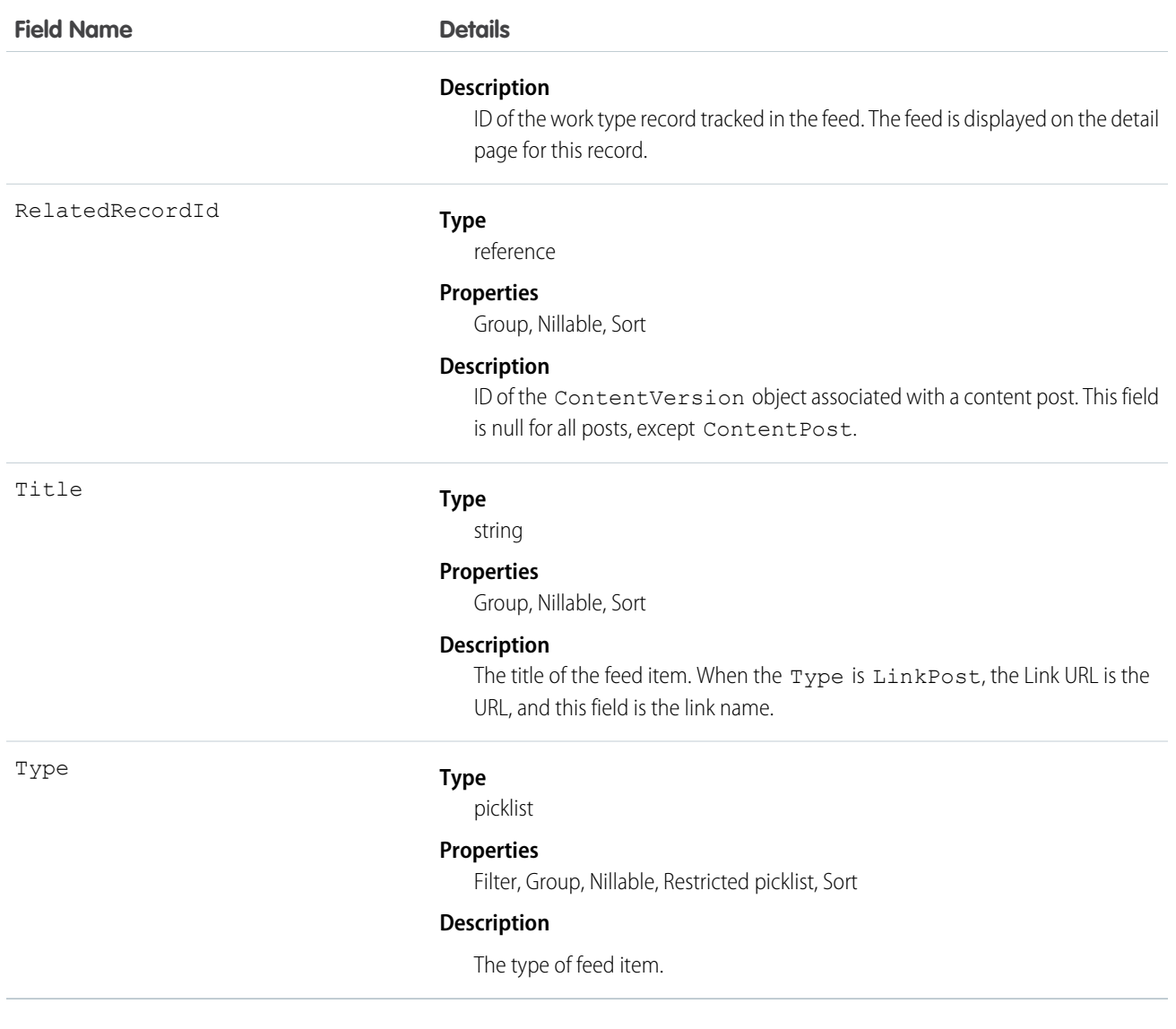

# WorkTypeHistory

Represents the history of changes made to tracked fields on a work type. This object is available in API version 38.0 and later.

### Supported Calls

describeSObjects(), getDeleted(), getUpdated(), query(), retrieve()

#### Special Access Rules

Field Service Lightning must be enabled.

#### Fields

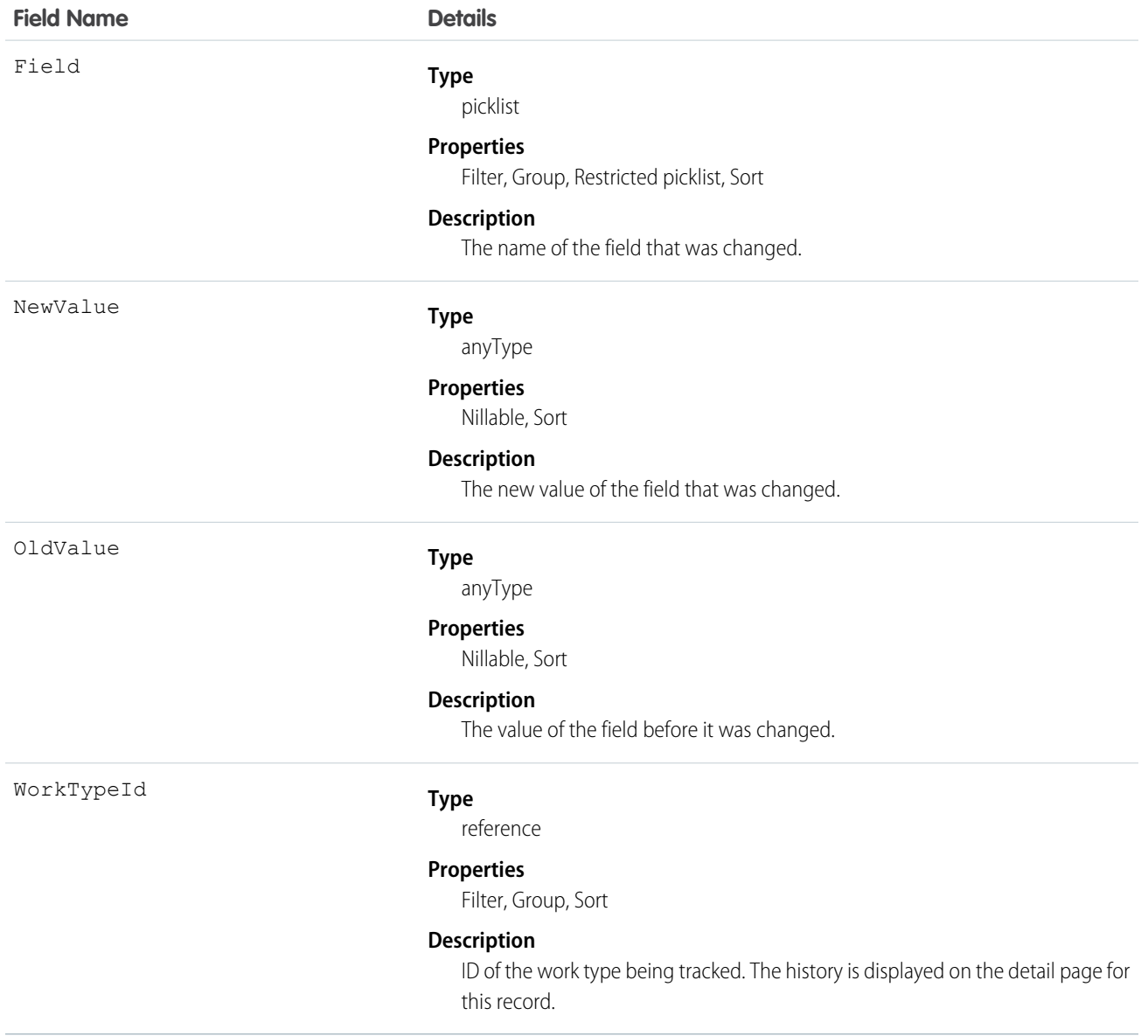

# WorkTypeOwnerSharingRule

Represents the rules for sharing a work type with user records other than the owner or anyone above the owner in the role hierarchy.

 $\boldsymbol{\beta}$ Note: To programmatically update owner sharing rules, we recommend that you use Metadata API. Contact Salesforce customer support to enable access to this object for your org.

#### Supported Calls

describeSObjects(), getDeleted(), getUpdated(), query(), retrieve()

# Special Access Rules

Field Service Lightning must be enabled.

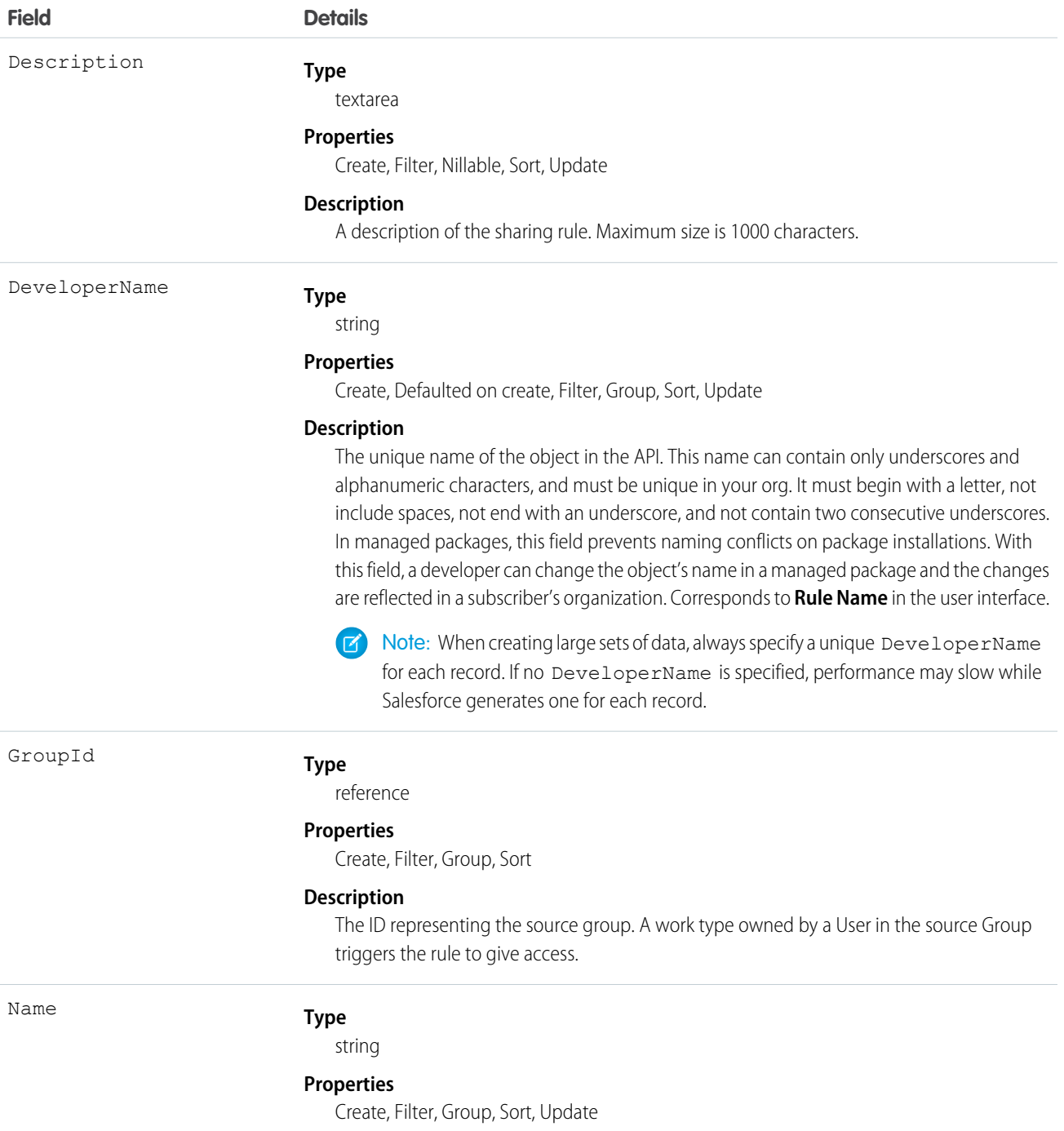

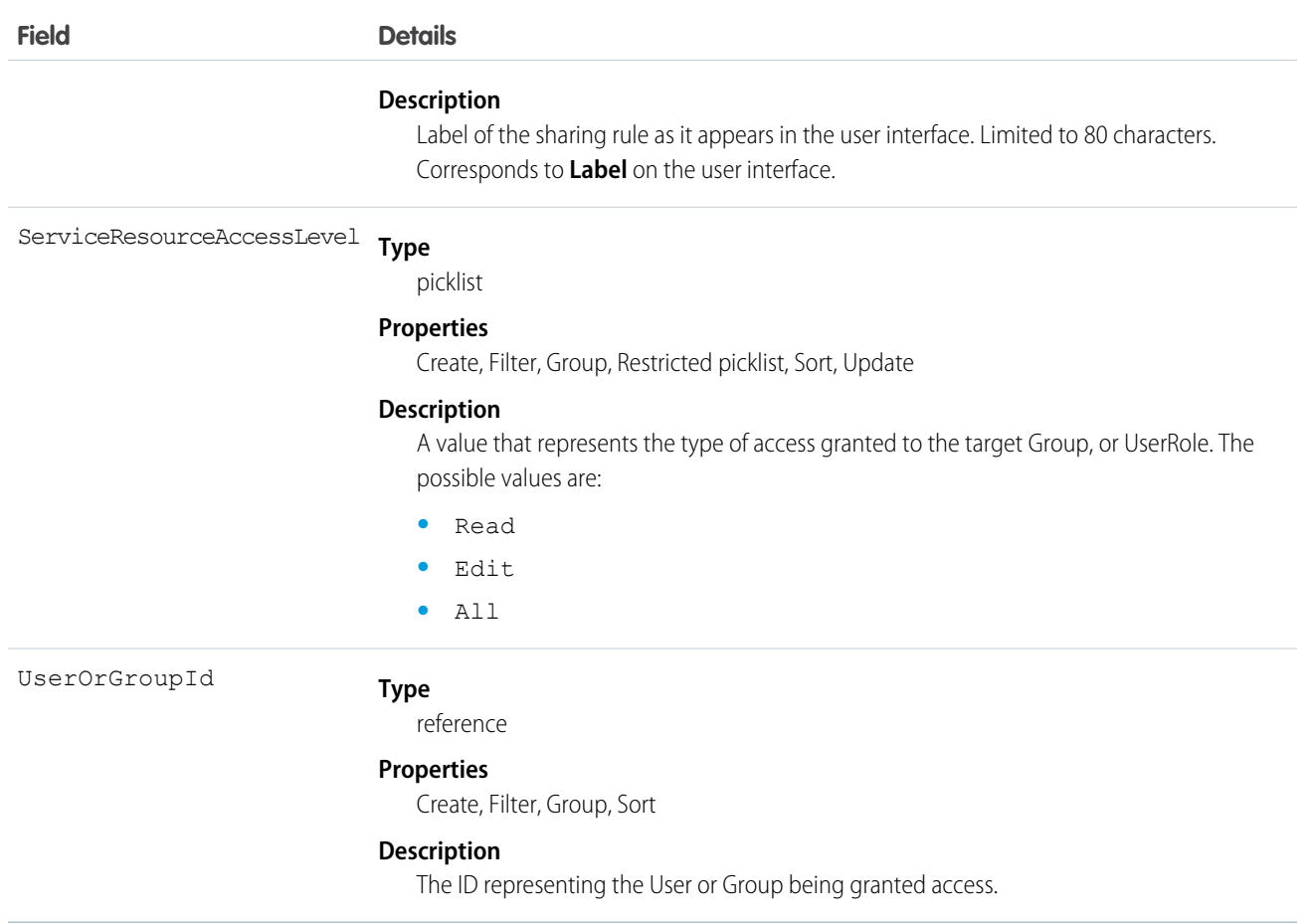

# WorkTypeShare

Represents a sharing entry on a work type.

### Supported Calls

create(), delete(), describeSObjects(), query(), retrieve(), update(), upsert()

### Special Access Rules

Field Service Lightning must be enabled.

#### Fields

#### **Field Name Details Type** picklist AccessLevel

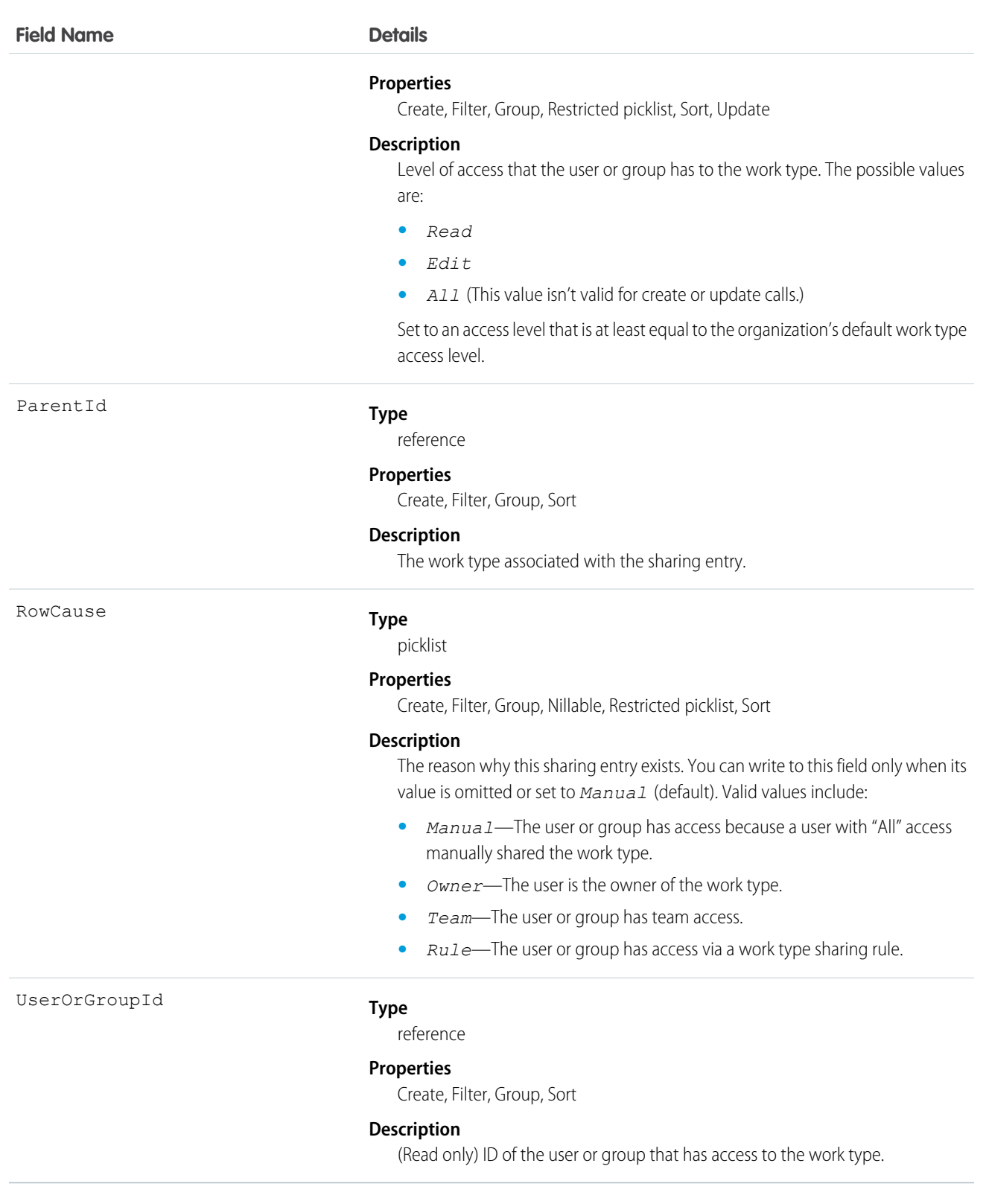

# <span id="page-2512-0"></span>**CHAPTER 3** Data Model

The entity relationship diagrams (ERDs) for standard Salesforce objects in this section illustrate important relationships between objects. Salesforce ERDs use crow's foot notation. The following ERDs are available.

- **•** [Sales Objects](#page-2513-0)—includes accounts, contacts, opportunities, leads, campaigns, and other related objects
- **•** [Task and Event Objects](#page-2514-0)—includes tasks and events and their related objects
- **•** [Support Objects](#page-2515-0)—includes cases and solutions and their related objects
- **•** [Salesforce Knowledge Objects—](#page-2530-0)includes view and vote statistics, article versions, and other related objects
- **•** [Document, Note, and Attachment Objects—](#page-2516-0)includes documents, notes, and attachments and their related objects
- **•** [User, Sharing, and Permission Objects—](#page-2517-0)includes users, profiles, and roles
- **•** [Profile and Permission Objects](#page-2518-0)—includes users, profiles, permission sets, and related permission objects
- **•** [Record Type Objects—](#page-2519-0)includes record types and business processes and their related objects
- **•** [Product and Schedule Objects](#page-2520-0)—includes opportunities, products, and schedules
- **•** [Sharing and Team Selling Objects](#page-2521-0)—includes account teams, opportunity teams, and sharing objects
- **•** [Customizable Forecasting Objects—](#page-2521-1)includes forecasts and related objects
- **•** [Forecasts Objects—](#page-2522-0)includes objects for Collaborative Forecasts.
- **•** [Territory Management 2.0 Objects](#page-2522-1)—includes territories and related objects associated with Territory Management 2.0
- **•** [Territory Management—](#page-2524-0)includes territories and related objects
- **•** [Process Objects](#page-2525-0)—includes approval processes and related objects
- **•** [Content Objects—](#page-2526-0)includes content and libraries and their related objects
- **•** [Chatter Feed Objects—](#page-2529-0)includes objects related to feeds
- **•** [Work.com Badge and Reward Objects](#page-2531-0)—includes badge and reward objects
- **•** [Work.com Feedback and Performance Cycle Objects—](#page-2532-0)includes feedback and performance cycle objects

Each ERD includes links to the topics that describe the fields in objects related to the diagram. The data model for your custom objects depends on what you create.

# <span id="page-2513-0"></span>Sales Objects

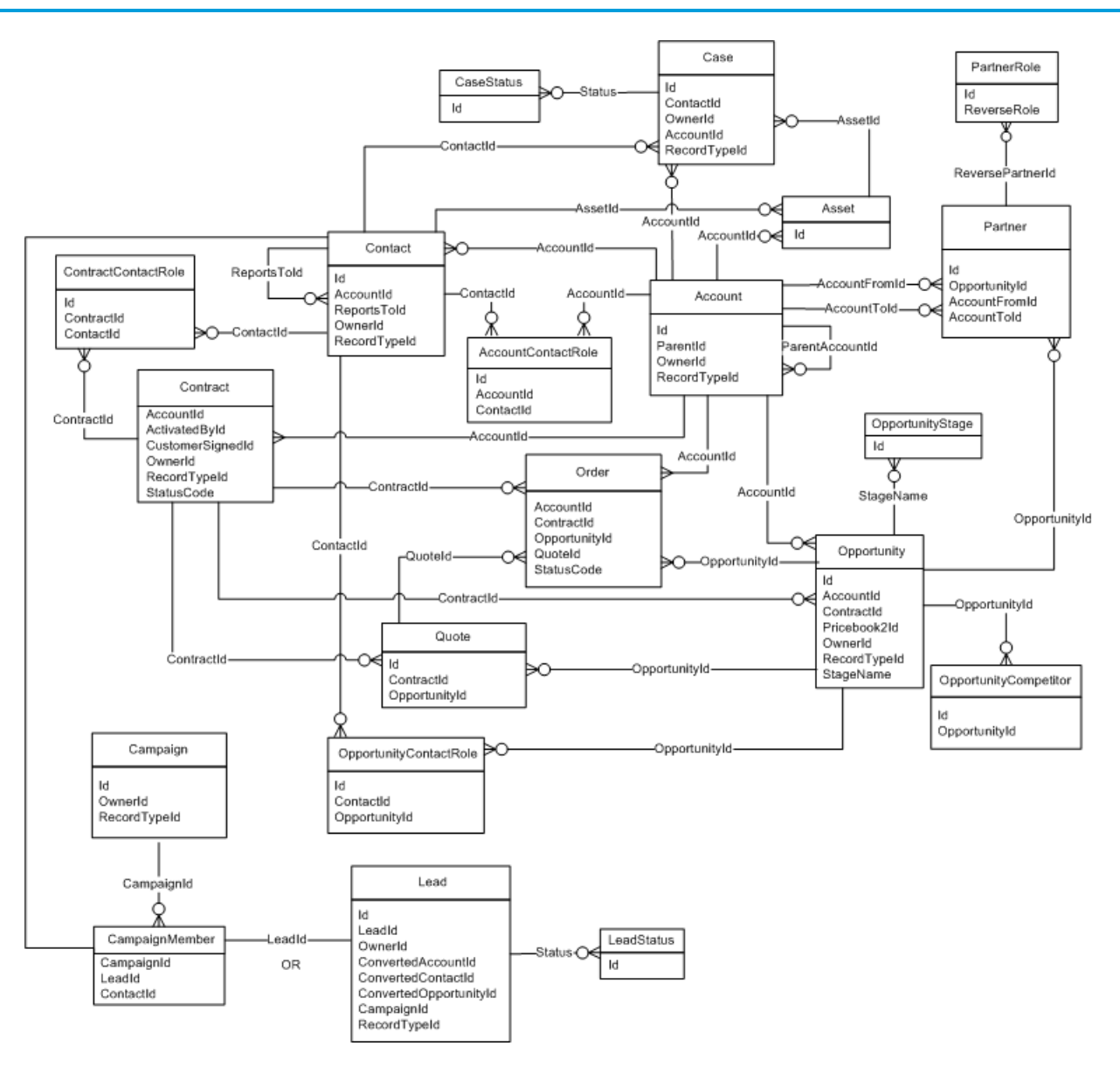

SEE ALSO:

[Standard Objects](#page-55-0) [Data Model](#page-2512-0)

# <span id="page-2514-0"></span>Task and Event Objects

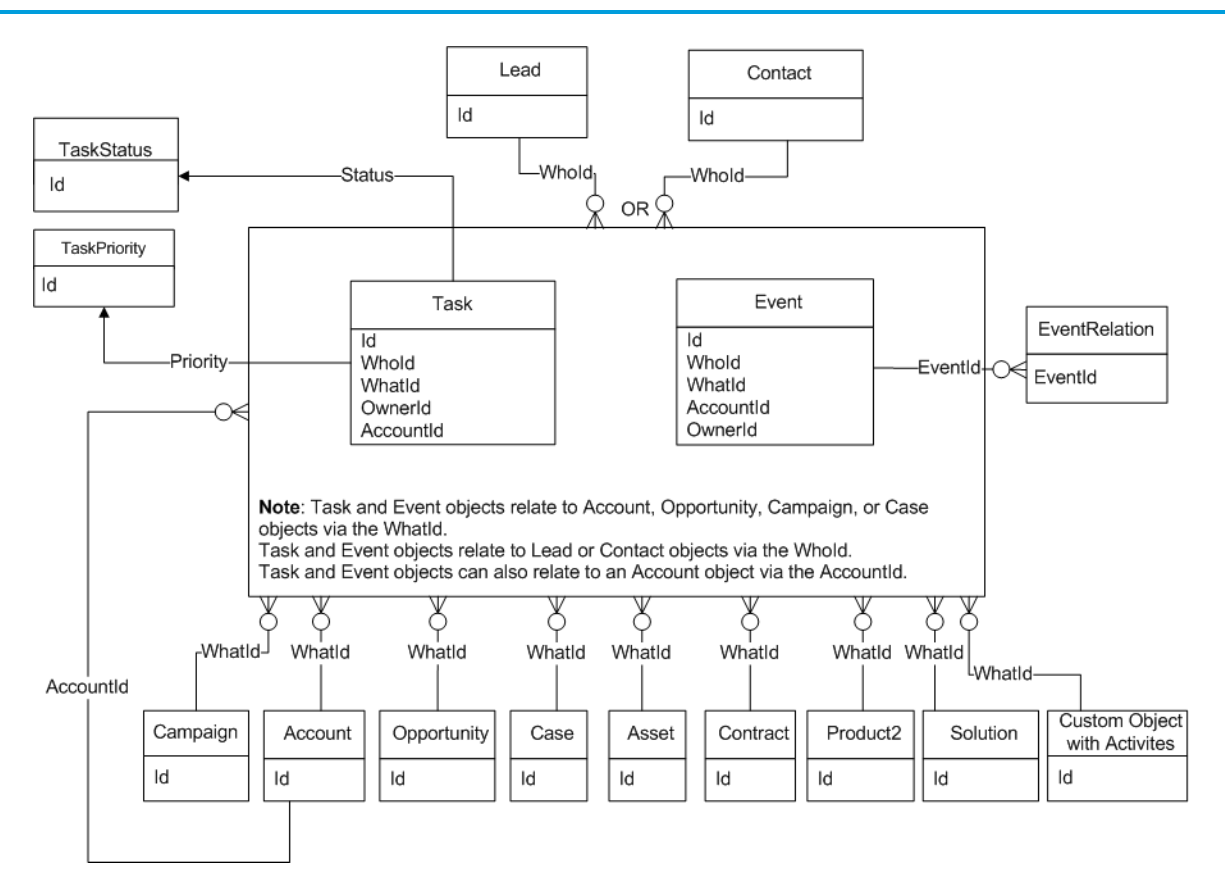

SEE ALSO:

[Standard Objects](#page-55-0) [Data Model](#page-2512-0)

# <span id="page-2515-0"></span>Support Objects

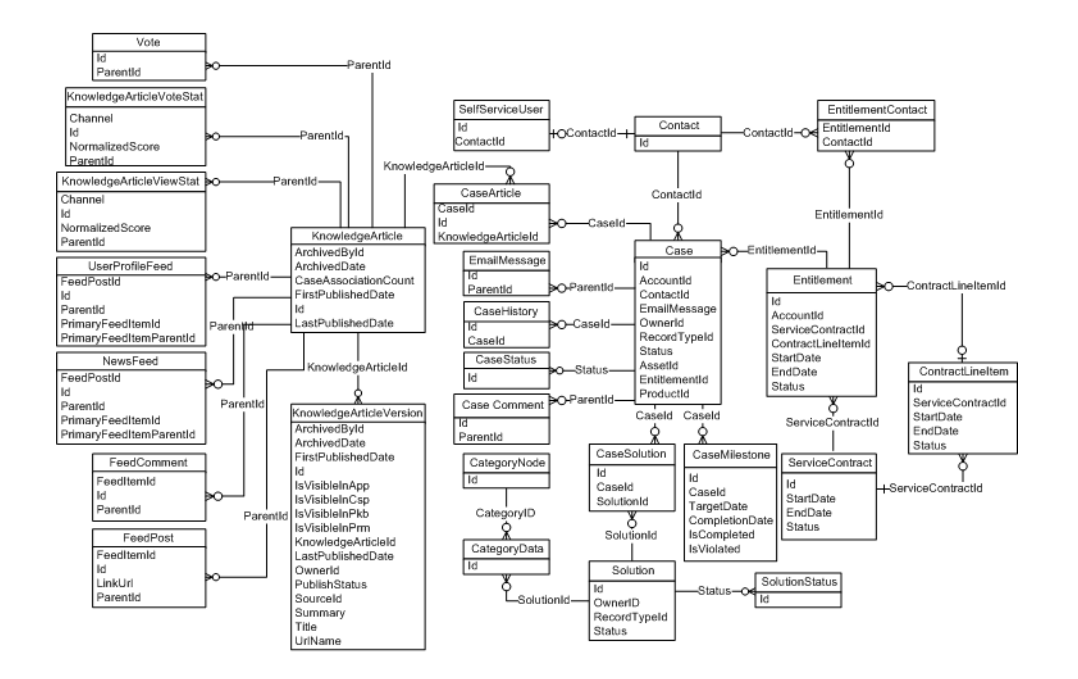

SEE ALSO: [Standard Objects](#page-55-0) [Data Model](#page-2512-0)

# <span id="page-2516-0"></span>Document, Note, and Attachment Objects

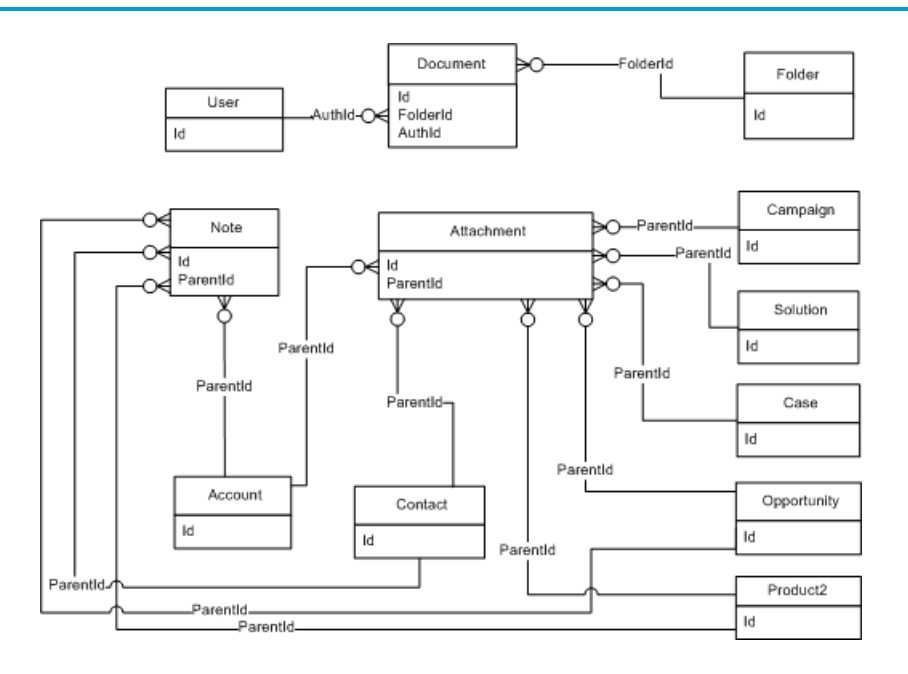

SEE ALSO:

[Standard Objects](#page-55-0) [Data Model](#page-2512-0)

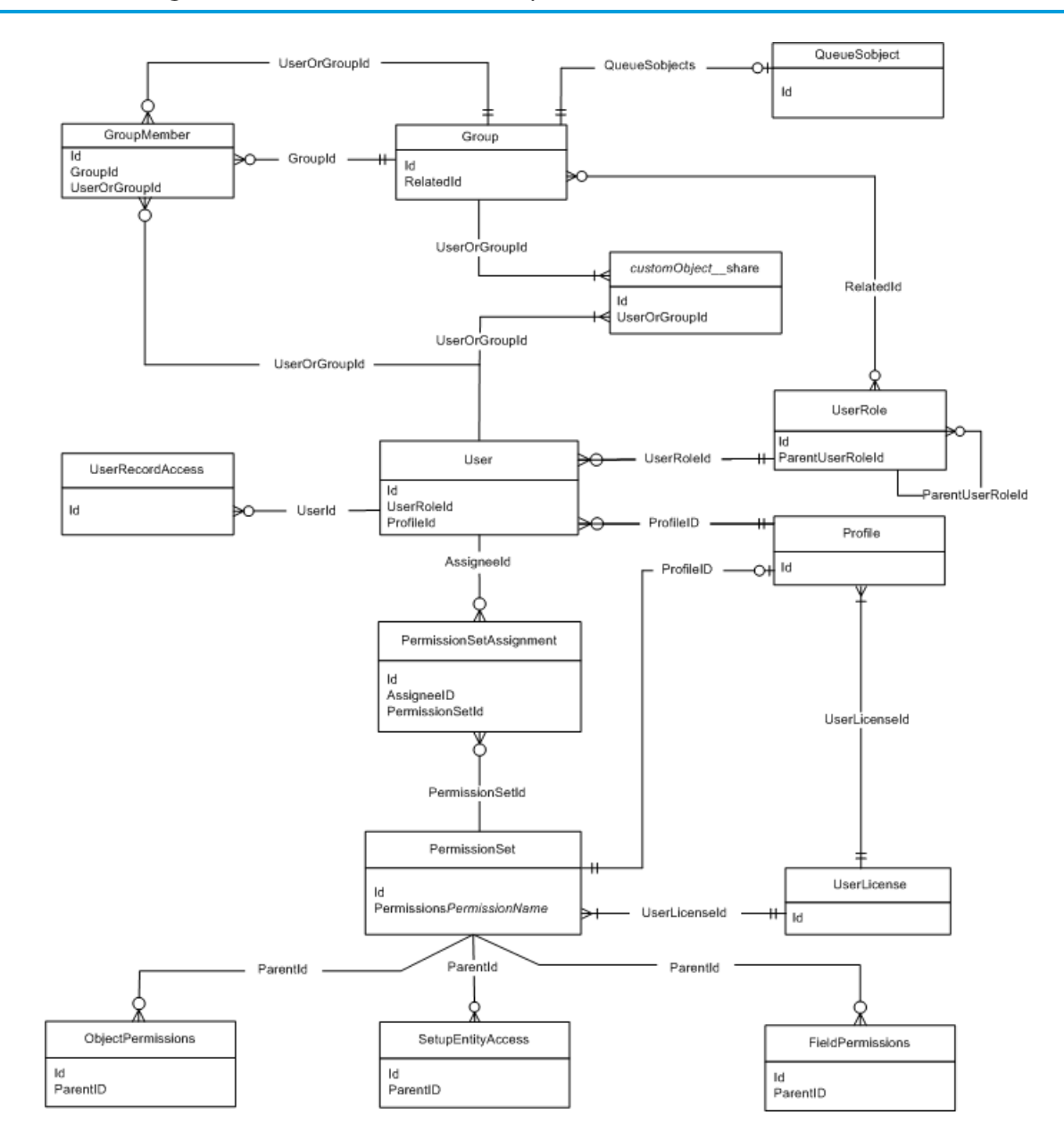

# <span id="page-2517-0"></span>User, Sharing, and Permission Objects

SEE ALSO:

[Standard Objects](#page-55-0) [Data Model](#page-2512-0)

[Profile and Permission Objects](#page-2518-0)

# <span id="page-2518-0"></span>Profile and Permission Objects

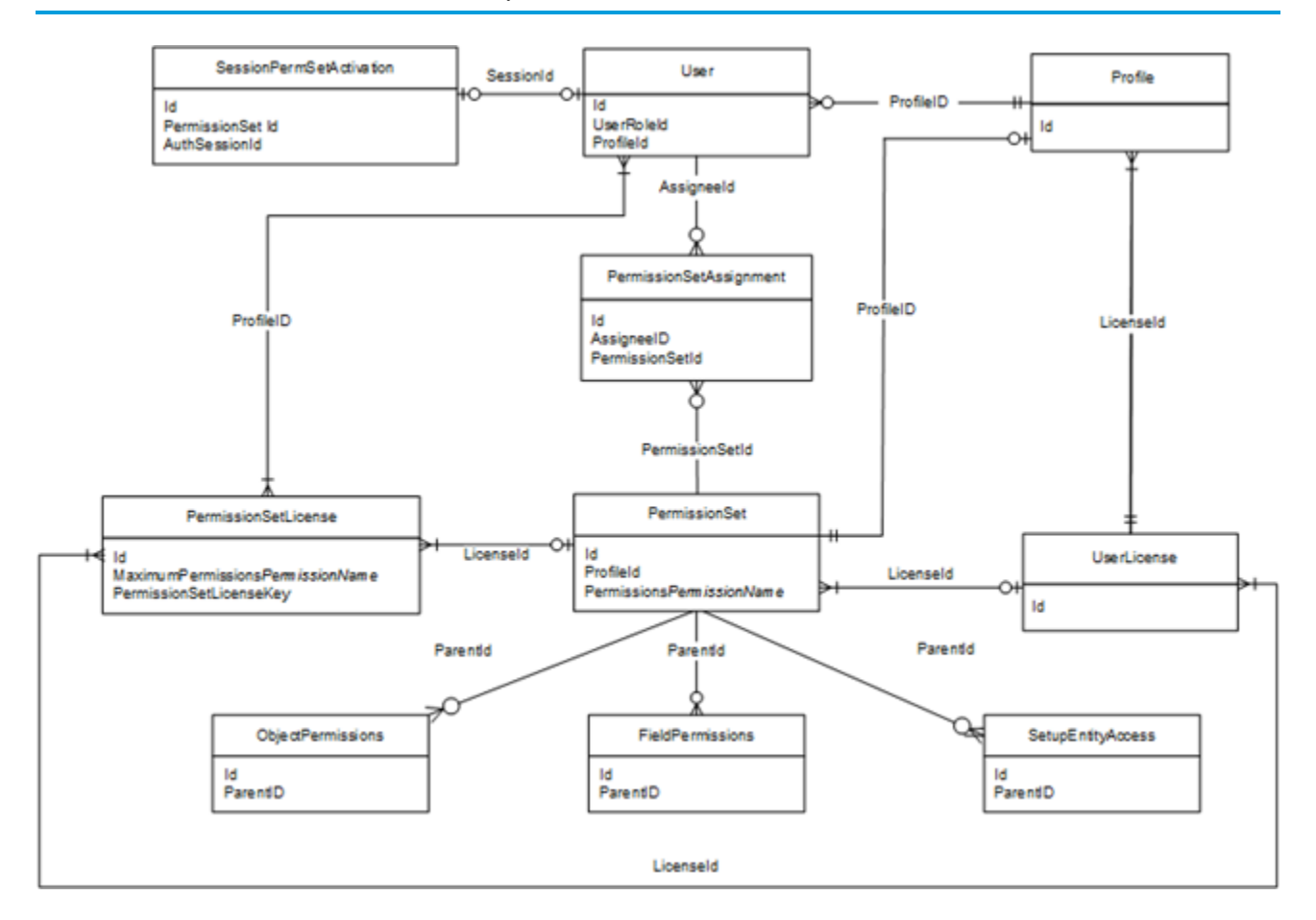

SEE ALSO:

[Standard Objects](#page-55-0) [Data Model](#page-2512-0)

# <span id="page-2519-0"></span>Record Type Objects

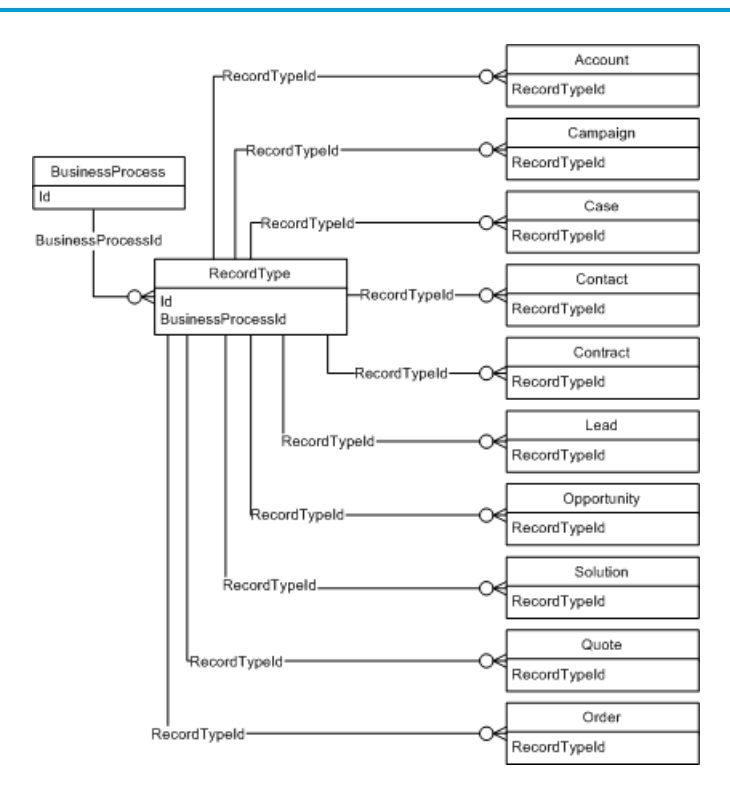

SEE ALSO:

[Standard Objects](#page-55-0) [Data Model](#page-2512-0)
# Product and Schedule Objects

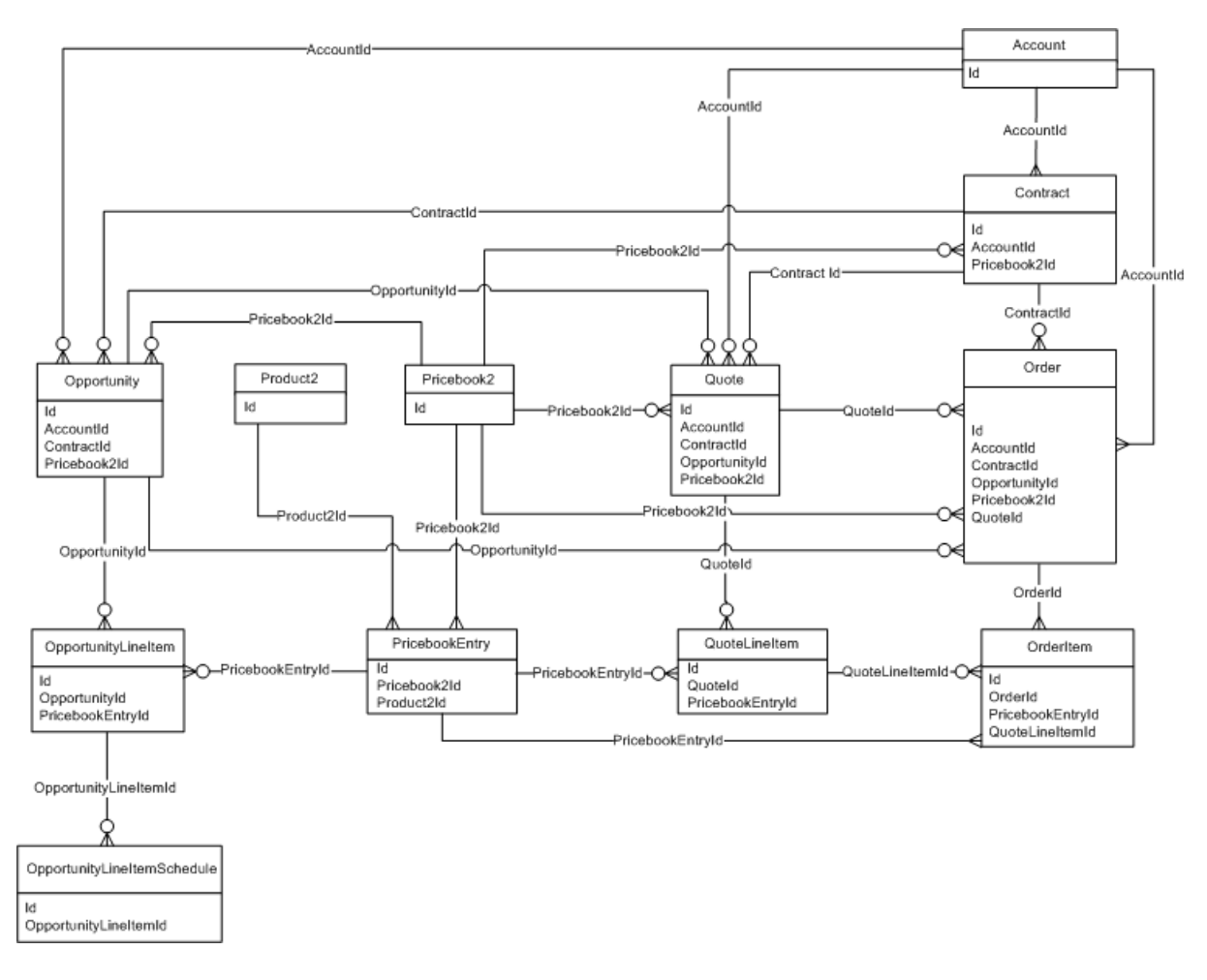

Create a separate PricebookEntry for each currency and price combination.

SEE ALSO: [Standard Objects](#page-55-0) [Data Model](#page-2512-0)

# Sharing and Team Selling Objects

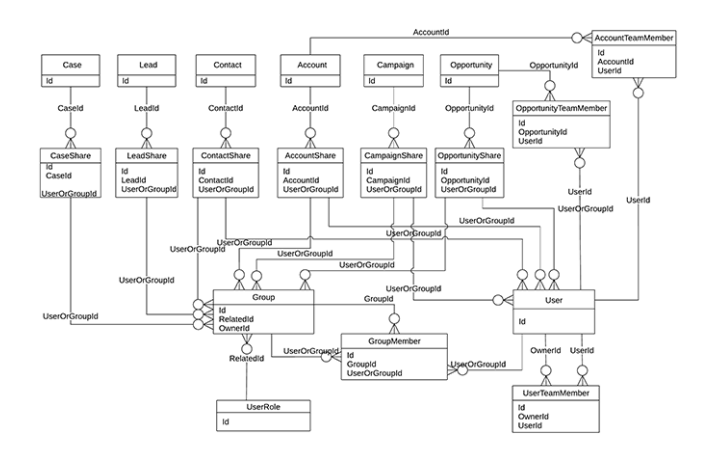

SEE ALSO: [Standard Objects](#page-55-0)

[Data Model](#page-2512-0)

# Customizable Forecasting Objects

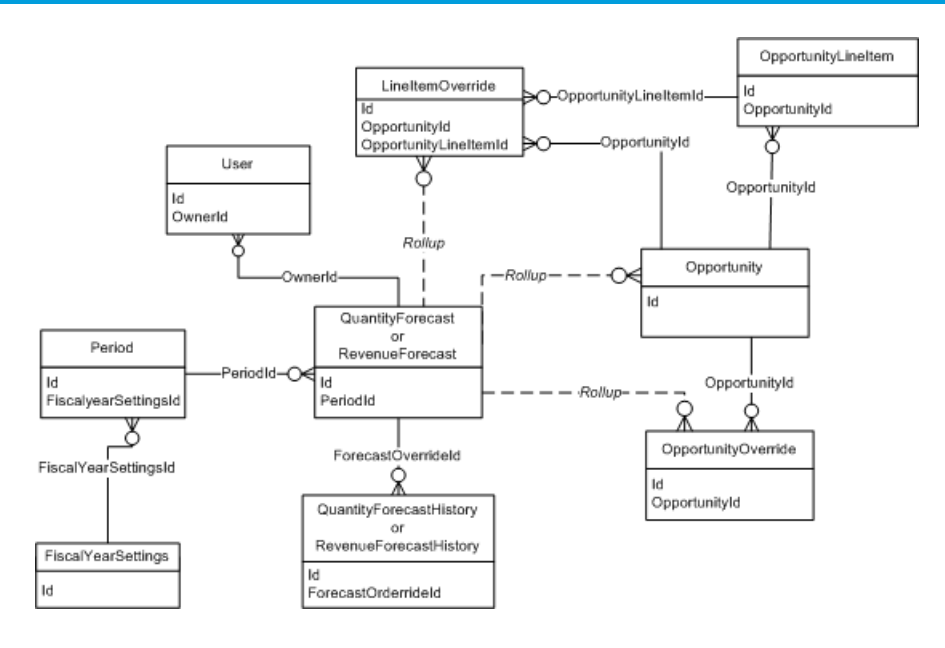

SEE ALSO:

 $\boxtimes$ 

# Forecasts Objects

Note: This information only applies to Collaborative Forecasts.

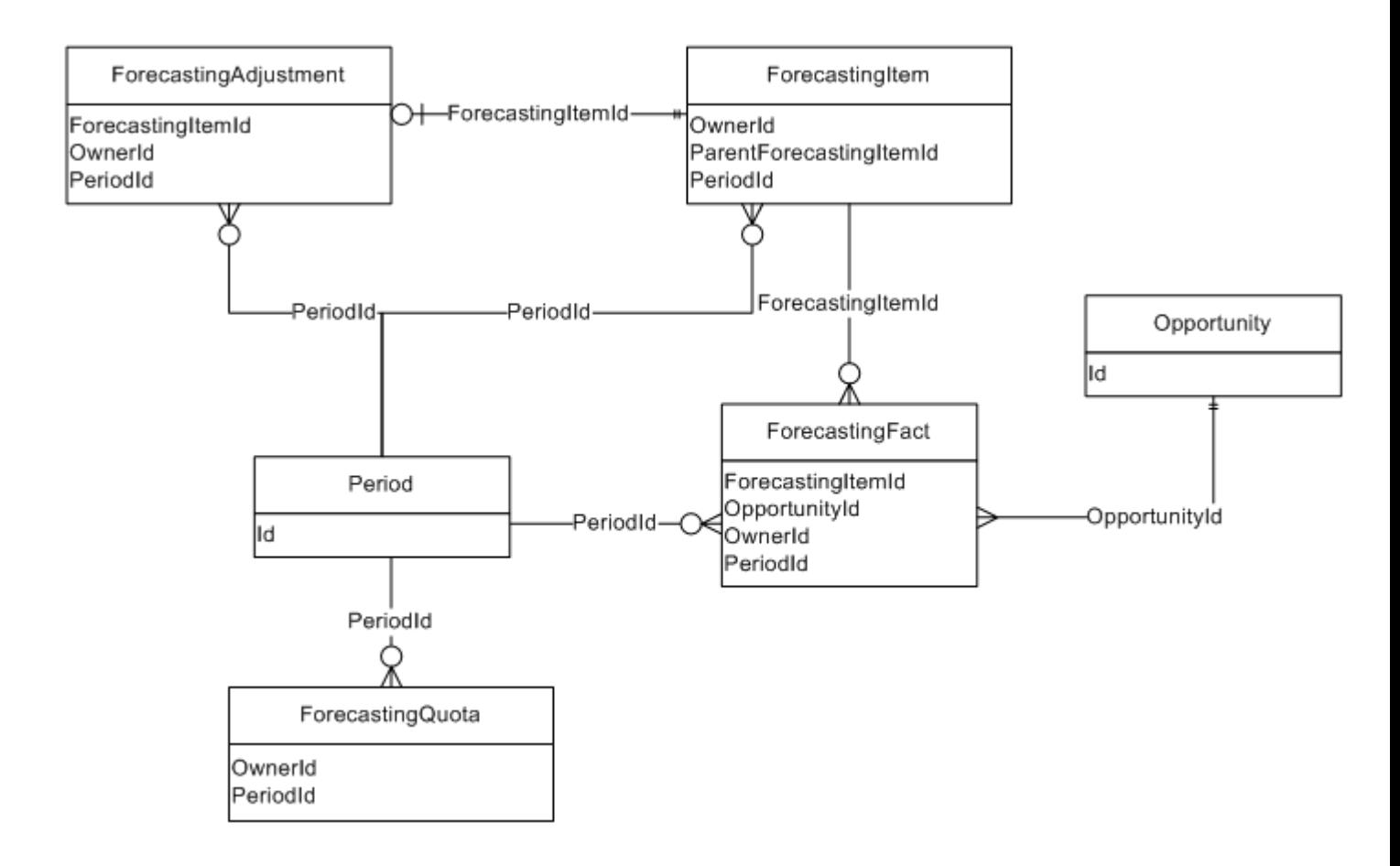

SEE ALSO:

 $\Box$ 

[Standard Objects](#page-55-0) [Data Model](#page-2512-0)

# Territory Management 2.0 Objects

Note: This information applies to Territory Management 2.0 only, not to previous versions of Territory Management.

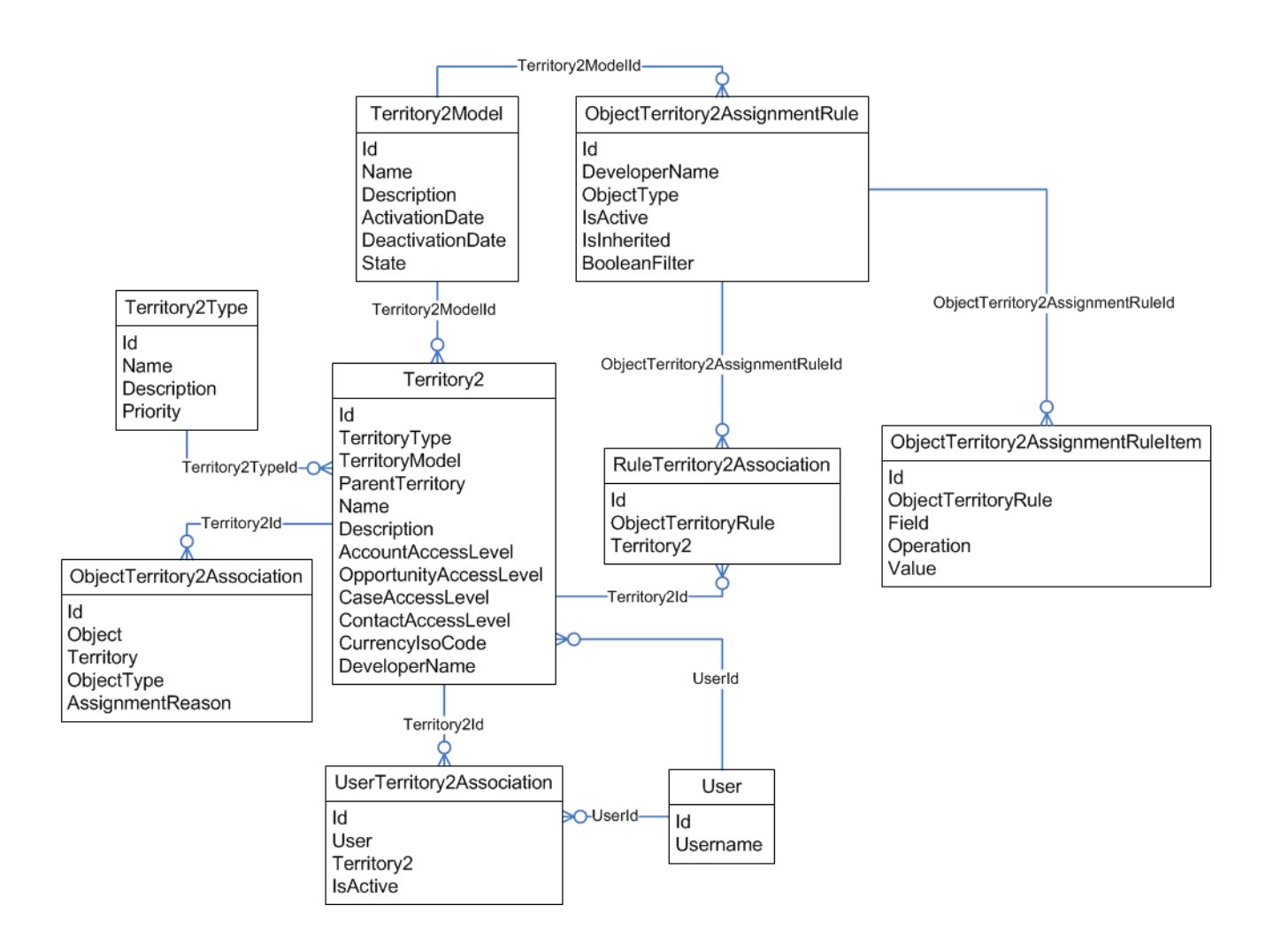

SEE ALSO:

# Territory Management

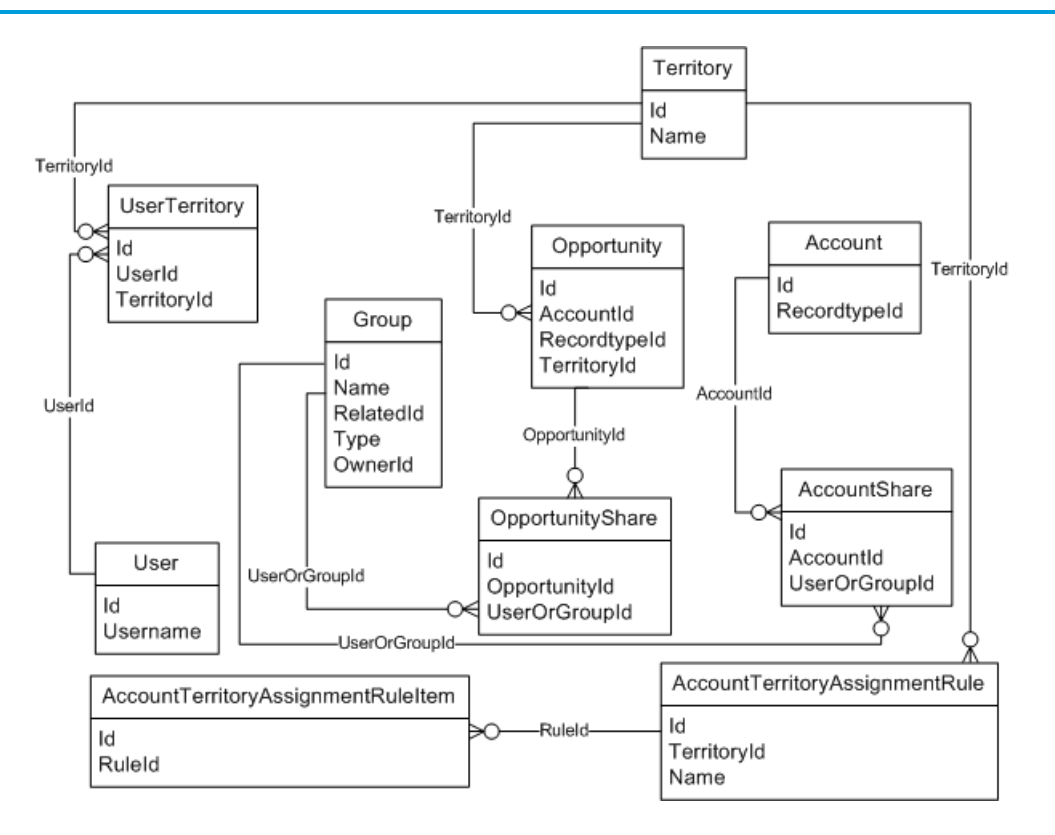

SEE ALSO:

# Process Objects

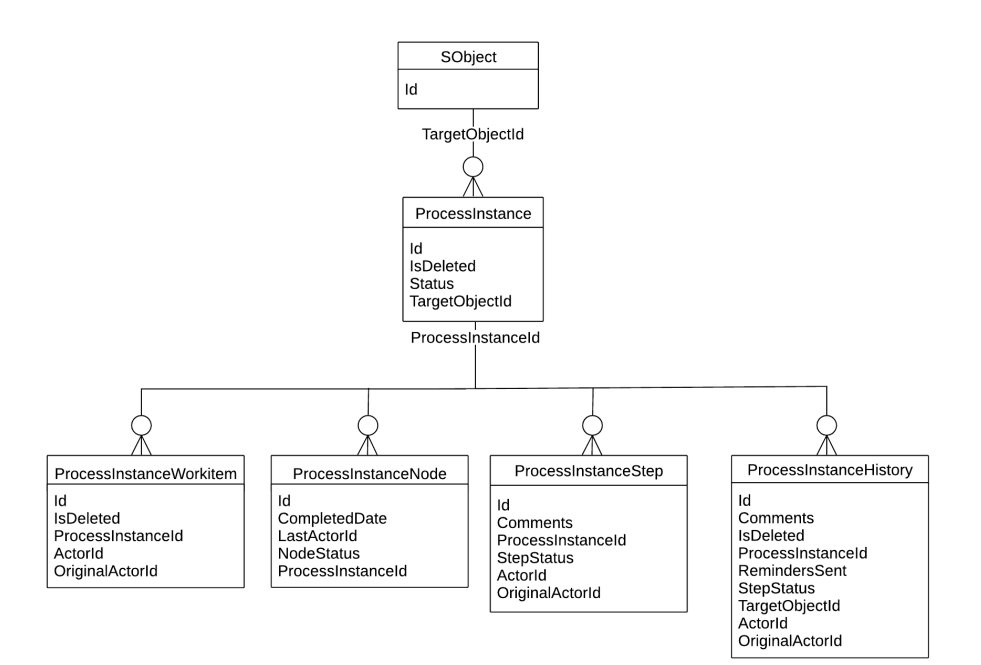

SEE ALSO:

# Content Objects

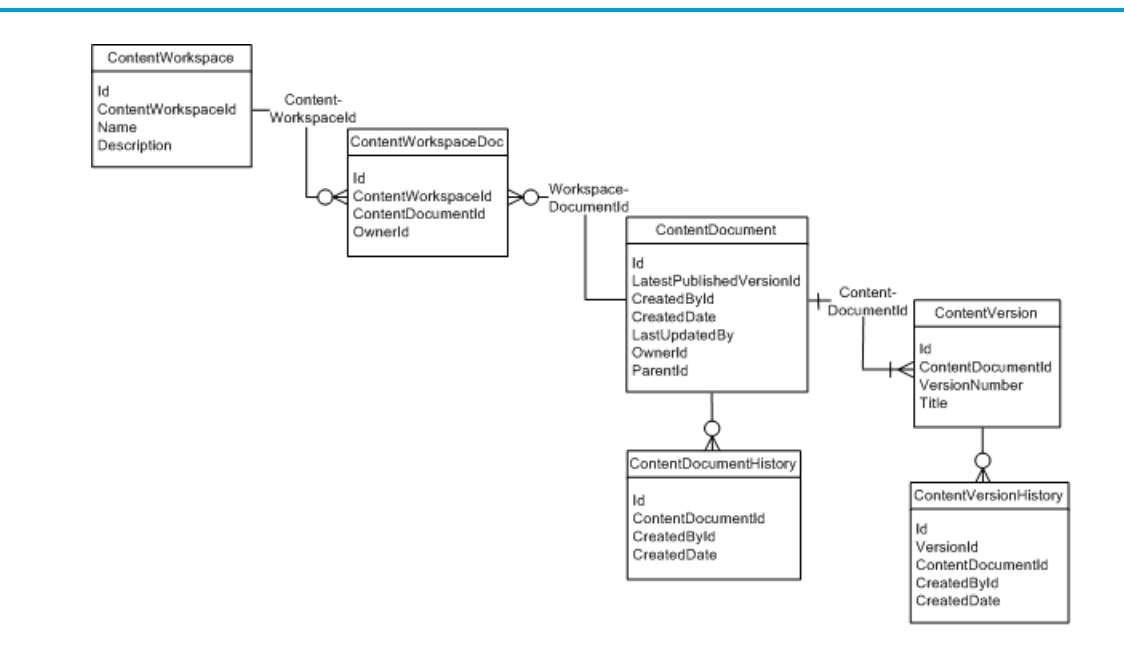

SEE ALSO: [Standard Objects](#page-55-0) [Data Model](#page-2512-0)

# ContentNote Objects

The ContentNote object represents notes created with the enhanced version of the Salesforce note-taking tool.

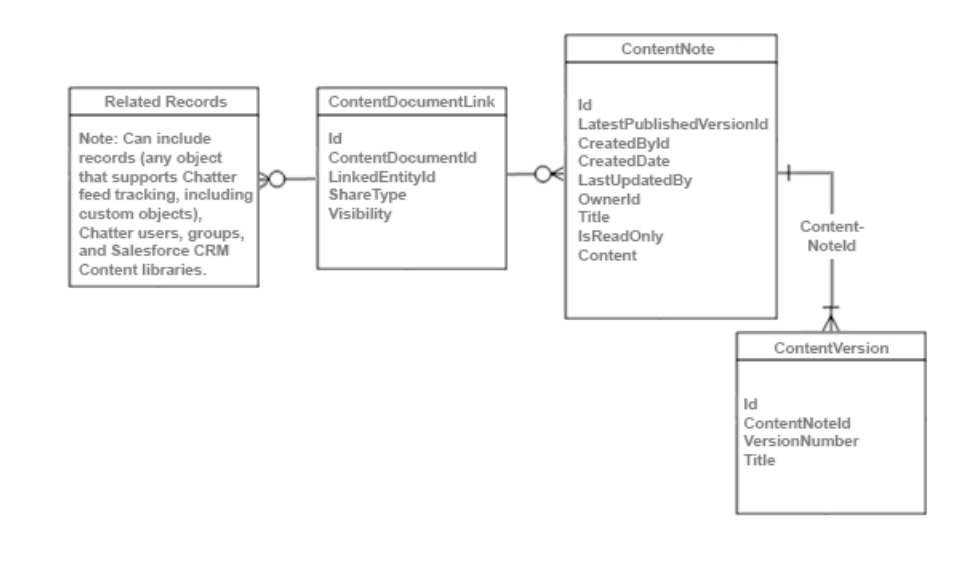

#### <span id="page-2527-0"></span>SEE ALSO: **[ContentNote](#page-541-0)**

# Chatter Objects

Diagram showing the relationships between the Chatter objects

The following diagram shows the relationships between the major Chatter objects.

- **•** A feed item is an entry in the feed, such as a change to a record that's being followed, an updated post, or a user status change.
- **•** All feed items have a ParentId, which is either:
	- **–** a record
	- **–** a user
	- **–** a group

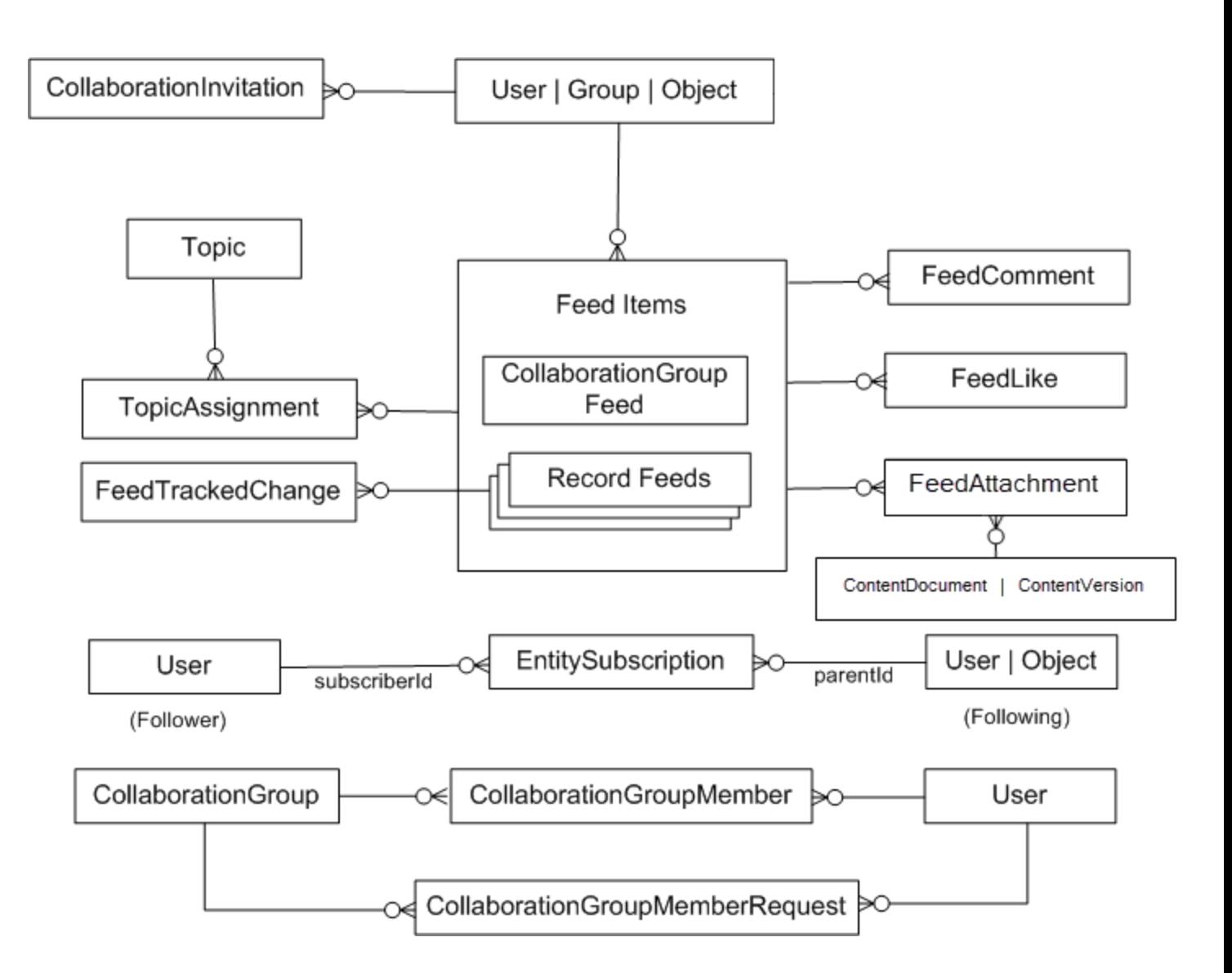

SEE ALSO:

# Chatter Feed Objects

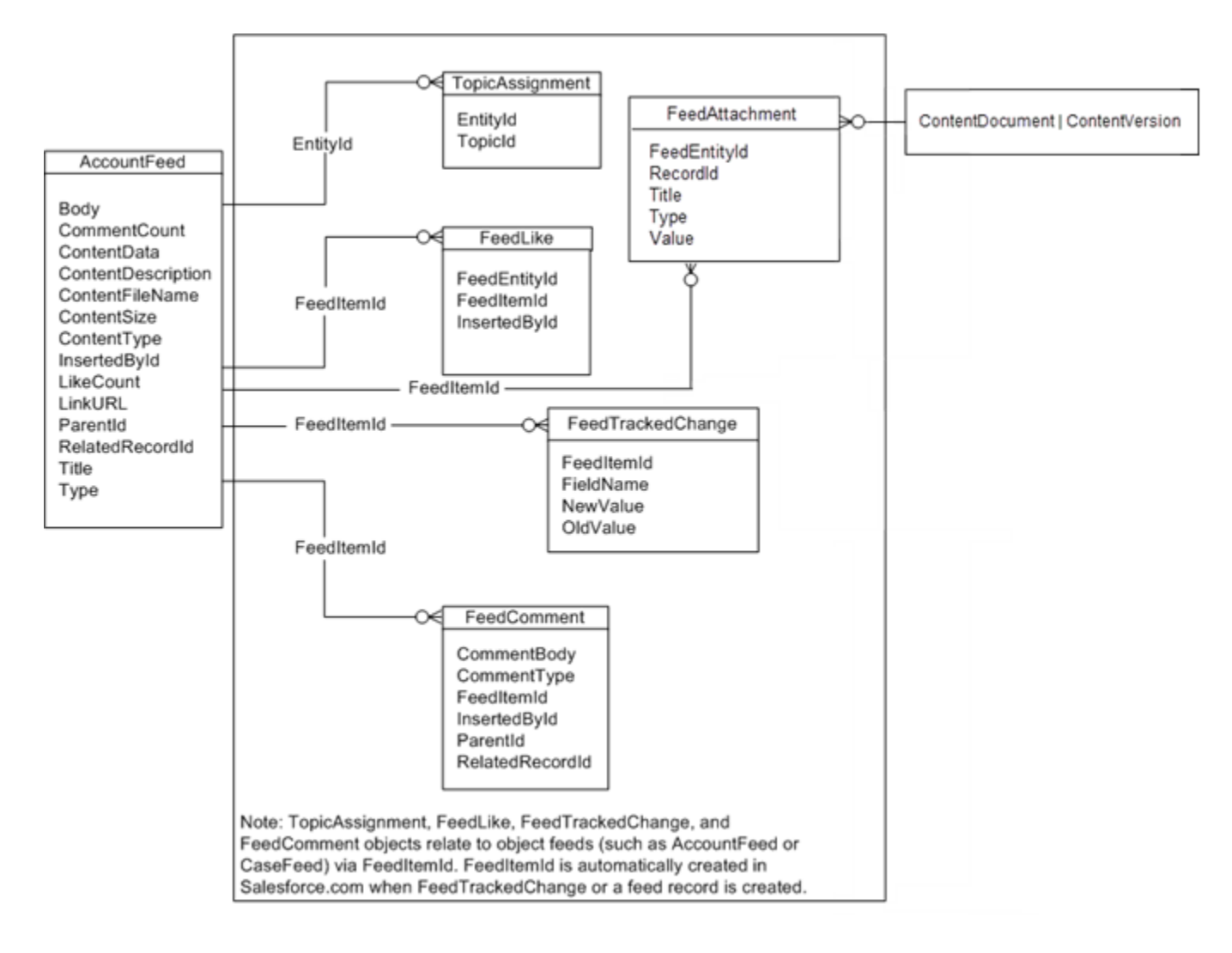

### Standard Objects with Feeds

The following standard objects can have Chatter feeds: [Account,](#page-103-0) [Asset,](#page-253-0) [Case,](#page-360-0) [CollaborationGroup](#page-438-0), [Contact,](#page-466-0) [ContentDocument,](#page-511-0) [Contract](#page-575-0), [Dashboard,](#page-645-0) [DashboardComponent,](#page-651-0) [Entitlement,](#page-774-0) [Event,](#page-805-0) [KnowledgeArticle,](#page-1165-0) [Lead,](#page-1181-0) [Opportunity,](#page-1447-0) [Product2](#page-1680-0), [Quote](#page-1793-0), [Report,](#page-1832-0) [ServiceContract](#page-1942-0), [Site](#page-2039-0), [Solution](#page-2060-0), [Task,](#page-2117-0) [Topic,](#page-2179-0) [User](#page-2200-0), [WorkOrder,](#page-2439-0) and [WorkOrderLineItem](#page-2456-0).

SEE ALSO:

# Salesforce Knowledge Objects

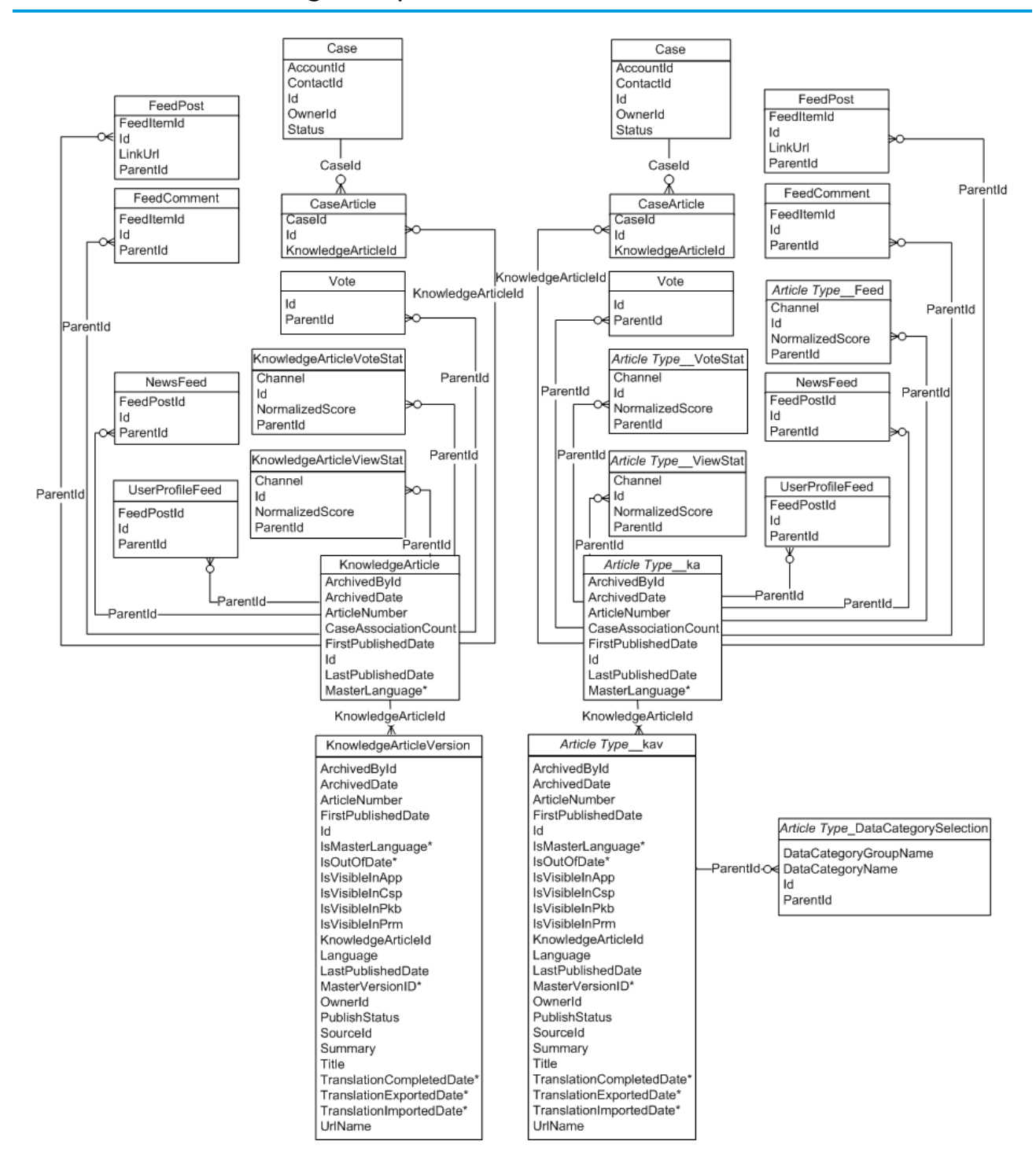

SEE ALSO:

<span id="page-2531-0"></span>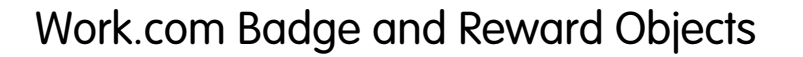

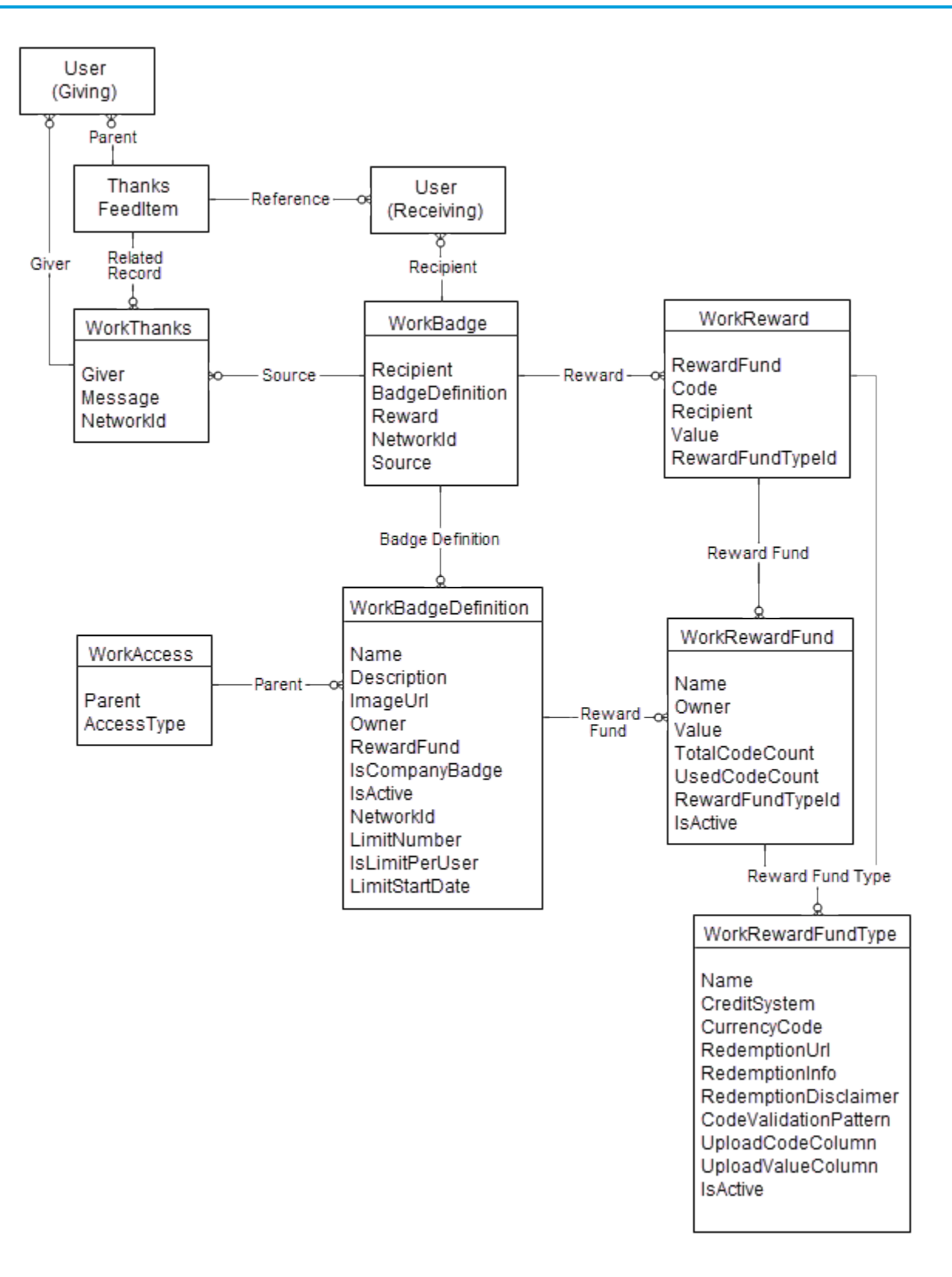

SEE ALSO: [Standard Objects](#page-55-0) [Data Model](#page-2512-0)

# <span id="page-2532-0"></span>Work.com Feedback and Performance Cycle Objects

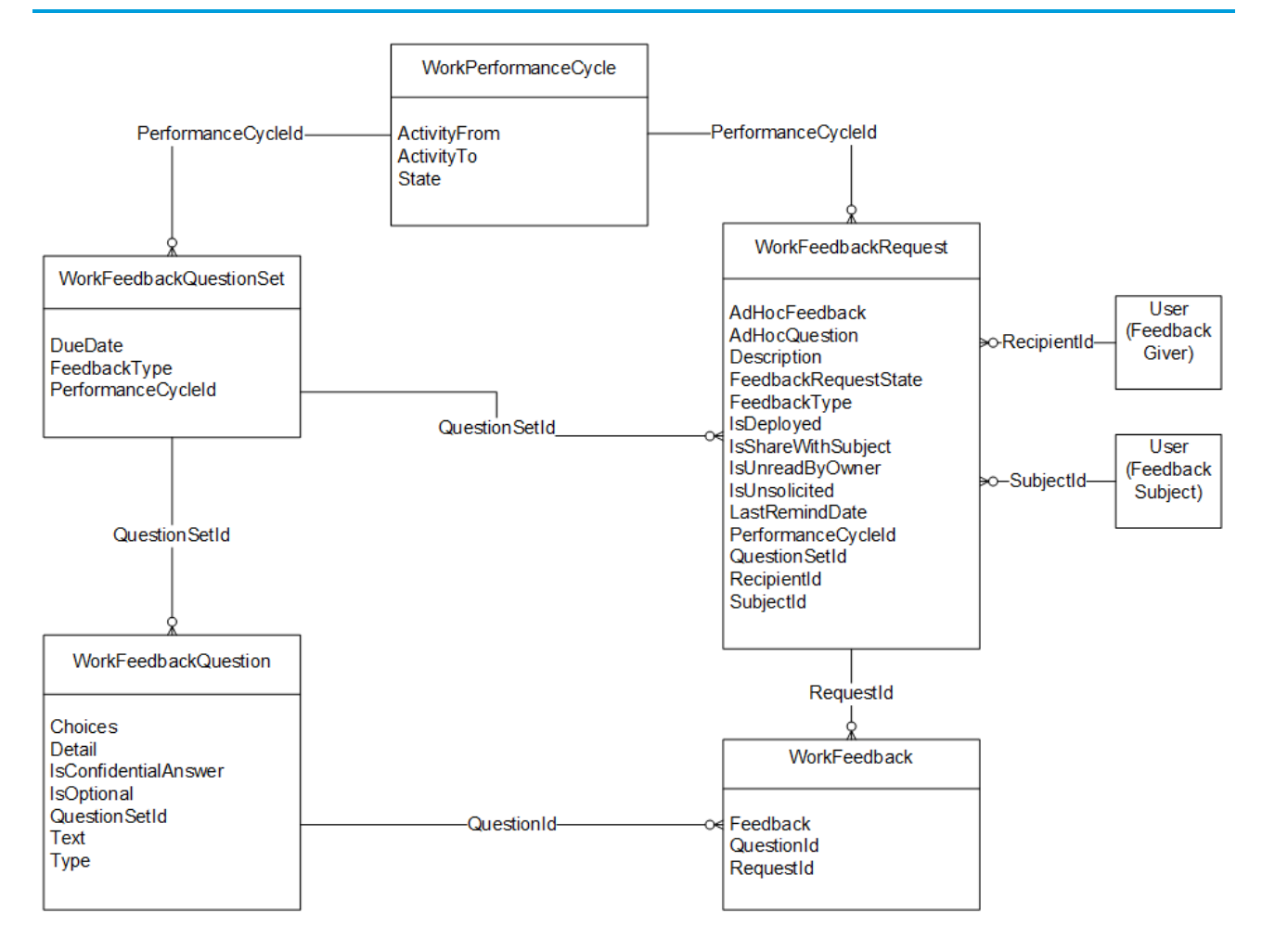

SEE ALSO:

[Standard Objects](#page-55-0)

[Data Model](#page-2512-0)

# INDEX

## A

AcceptedEventRelation object [81](#page-102-0) Account object [82](#page-103-0) AccountCleanInfo object [104](#page-125-0) AccountContactRelation object [102](#page-123-0) AccountContactRole object [126](#page-147-0) AccountFeed object [127](#page-148-0) AccountHistory object [135](#page-156-0) AccountOwnerSharingRule object [136](#page-157-0) AccountPartner object [139](#page-160-0) AccountShare object [141](#page-162-0) AccountTag object [145](#page-166-0) AccountTeamMember object [146](#page-167-0) AccountTerritoryAssignmentRule object [150](#page-171-0) AccountTerritoryAssignmentRuleItem object [151](#page-172-0) ActionLinkGroupTemplate object [156](#page-177-0) ActionLinkTemplate object [158](#page-179-0) ActiveScratchOrg object [163](#page-184-0) ActivityHistory [167](#page-188-0) AdditionalNumber object [176](#page-197-0) address [9](#page-30-0), [13](#page-34-0) Address object [177](#page-198-0) AgentWork object [181](#page-202-0) AllowedEmailDomain object [187](#page-208-0) Announcement object [187](#page-208-1) ApexClass object [189](#page-210-0) ApexComponent object [191](#page-212-0) ApexLog object [194](#page-215-0) ApexPage object [196](#page-217-0) ApexTestQueueItem object [199](#page-220-0) ApexTestResult object [201](#page-222-0) ApexTestResultLimits object [204](#page-225-0) ApexTestRunResult object [207](#page-228-0) ApexTestSuite object [210](#page-231-0) ApexTrigger object [210](#page-231-1) AppExtension object [214](#page-235-0) AppMenuItem object [216](#page-237-0) Approval object [221](#page-242-0) Article DataCategorySelection [224](#page-245-0) Asset object [232](#page-253-0) AssetFeed object [237](#page-258-0) AssetRelationship object [247](#page-268-0) AssetTag object [250](#page-271-0) AssetTokenEvent object [252](#page-273-0)

AssignedResource object [255](#page-276-0) AssignmentRule object [257](#page-278-0) AssociatedLocation object [258](#page-279-0) AsyncApexJob object [260](#page-281-0) AttachedContentDocument object [262](#page-283-0) AttachedContentNote object [265](#page-286-0) Attachment object [266](#page-287-0) AuraDefinition object [270](#page-291-0) AuraDefinitionBundle object [272](#page-293-0) AuthConfig object [274](#page-295-0) AuthConfigProviders object [277](#page-298-0) AuthProvider object [278](#page-299-0) AuthSession object [283](#page-304-0)

#### B

BackgroundOperation object [286](#page-307-0) Badge data model [2510](#page-2531-0) Big Objects Composite primary key [25](#page-46-0) Custom Big Object [25](#page-46-0) Defining [25](#page-46-0) Deploying [25](#page-46-0) Index [25](#page-46-0) Overview [24](#page-45-0) Bookmark object [293](#page-314-0) BrandTemplate [294](#page-315-0) BusinessProcess object [301](#page-322-0)

## C

CallCenter object [302](#page-323-0) Campaign object [304](#page-325-0) CampaignFeed object [313](#page-334-0) CampaignHistory object [320](#page-341-0) CampaignInfluence object [321](#page-342-0) CampaignInfluenceModel object [323](#page-344-0) CampaignMember object [326](#page-347-0) CampaignMemberStatus object [333](#page-354-0) CampaignOwnerSharingRule object [335](#page-356-0) CampaignShare object [336](#page-357-0) CampaignTag object [338](#page-359-0) Cascading deletes [31](#page-52-0) Case object [339](#page-360-0) CaseComment object [351](#page-372-0) CaseContactRole object [353](#page-374-0) CaseFeed object [355](#page-376-0)

CaseHistory object [362](#page-383-0) CaseMilestone object [364](#page-385-0) CaseOwnerSharingRule object [367](#page-388-0) CaseShare object [369](#page-390-0) CaseSolution object [371](#page-392-0) CaseStatus object [372](#page-393-0) CaseTag object [374](#page-395-0) CaseTeamMember object [375](#page-396-0) CaseTeamRole object [376](#page-397-0) CaseTeamTemplate object [377](#page-398-0) CaseTeamTemplateMember object [378](#page-399-0) CaseTeamTemplateRecord object [379](#page-400-0) CategoryData object [379](#page-400-1) CategoryNode object [380](#page-401-0) CategoryNodeLocalization object [382](#page-403-0) ChannelProgram object [387](#page-408-0) ChannelProgramFeed object [388](#page-409-0) ChannelProgramHistory object [394](#page-415-0) ChannelProgramLevel object [395](#page-416-0) ChannelProgramLevelFeed object [396](#page-417-0) ChannelProgramLevelHistory object [401](#page-422-0) ChannelProgramMember object [402](#page-423-0) ChannelProgramOwnerSharingRule object [403](#page-424-0) ChannelProgramShare object [405](#page-426-0) Chatter objects [2506](#page-2527-0) ChatterActivity object [406](#page-427-0) ChatterAnswersActivity object [408](#page-429-0) ChatterAnswersReputationLevel object [412](#page-433-0) ChatterConversation object [413](#page-434-0) ChatterConversationMember object [414](#page-435-0)

ChatterMessage object [415](#page-436-0) ClientBrowser object [416](#page-437-0) CollaborationGroup object [417](#page-438-0) CollaborationGroupFeed object [424](#page-445-0) CollaborationGroupMember object [431](#page-452-0) CollaborationGroupMemberRequest object [433](#page-454-0) CollaborationGroupRecord object [435](#page-456-0) CollaborationInvitation object [436](#page-457-0) CombinedAttachment object [439](#page-460-0) Community (Zone) object [441](#page-462-0) compound fields [9](#page-30-0), [12–13](#page-33-0) ConnectedApplication object [443](#page-464-0) Contact object [445](#page-466-0) ContactCleanInfo object [457](#page-478-0) ContactFeed object [466](#page-487-0) ContactHistory object [474](#page-495-0) ContactOwnerSharingRule object [475](#page-496-0) ContactShare object [477](#page-498-0)

ContactTag object [479](#page-500-0) ContentAsset object [480](#page-501-0) ContentBody object [482](#page-503-0) ContentDistribution object [483](#page-504-0) ContentDistributionView object [489](#page-510-0) ContentDocument object [490](#page-511-0) ContentDocumentFeed object [496](#page-517-0) ContentDocumentHistory object [504](#page-525-0) ContentDocumentLink object [505](#page-526-0) ContentDocumentSubscription object [509](#page-530-0) ContentFolder object [510](#page-531-0) ContentFolderItem object [511](#page-532-0) ContentFolderLink object [513](#page-534-0) ContentFolderMember object [514](#page-535-0) ContentHubItem object [514](#page-535-1) ContentHubRepository object [519](#page-540-0) ContentNote object [520](#page-541-0) ContentNotification object [525](#page-546-0) ContentTagSubscription object [526](#page-547-0) ContentUserSubscription object [527](#page-548-0) ContentVersion object [527](#page-548-1) ContentVersionComment object [539](#page-560-0) ContentVersionHistory object [540](#page-561-0) ContentVersionRating object [542](#page-563-0) ContentWorkspace object [543](#page-564-0) ContentWorkspaceDoc object [546](#page-567-0) ContentWorkspaceMember object [548](#page-569-0) ContentWorkspacePermission object [549](#page-570-0) ContentWorkspaceSubscription object [553](#page-574-0) Contract object [554](#page-575-0) ContractContactRole object [562](#page-583-0) ContractFeed object [564](#page-585-0) ContractHistory object [572](#page-593-0) ContractLineItem object [573](#page-594-0) ContractLineItemHistory object [577](#page-598-0) ContractStatus object [579](#page-600-0) ContractTag object [580](#page-601-0) CorsWhitelistEntry object [582](#page-603-0) CreatedById fields [16](#page-37-0) CreatedDate fields [16](#page-37-0) CronJobDetail object [584](#page-605-0) CronTrigger object [585](#page-606-0) CurrencyType object [588](#page-609-0) Custom fields [18](#page-39-0) Custom Metadta Type\_\_mdt object [594](#page-615-0) Custom Object\_\_Feed object [596](#page-617-0) Custom objects [19](#page-40-0) CustomBrand object [589](#page-610-0) CustomBrandAsset object [590](#page-611-0)

CustomPermission object [597](#page-618-0) CustomPermissionDependency object [600](#page-621-0)

#### D

DandBCompany object [601](#page-622-0) Dashboard object [624](#page-645-0) DashboardComponent object [630](#page-651-0) DashboardComponentFeed object [631](#page-652-0) DashboardFeed object [638](#page-659-0) DashboardTag object [646](#page-667-0) Data access standard objects [32](#page-53-0) Data types, mapping API to Salesforce field types [15](#page-36-0) DataAssessmentFieldMetric object [647](#page-668-0) DataAssessmentMetric object [649](#page-670-0) DataAssessmentValueMetric object [650](#page-671-0) DataCategorySelection article [224](#page-245-0) DataCategorySelection question [1760](#page-1781-0) DatacloudCompany object [651](#page-672-0) DatacloudContact object [660](#page-681-0) DatacloudDandBCompany object [665](#page-686-0) DatacloudOwnedEntity object [688](#page-709-0) DatacloudPurchaseUsage object [689](#page-710-0) DatacloudSocialHandle object [691](#page-712-0) DataIntegrationRecordPurchasePermission object [692](#page-713-0) DatedConversionRate object [693](#page-714-0) DcSocialProfile object [695](#page-716-0) DcSocialProfileHandle object [697](#page-718-0) DeclinedEventRelation object [698](#page-719-0) Deleting and cascading deletes [31](#page-52-0) DigitalSignature object [699](#page-720-0) Division object [702](#page-723-0) DivisionLocalization object [703](#page-724-0) Document object [705](#page-726-0) DocumentAttachmentMap [709](#page-730-0) DocumentTag object [710](#page-731-0) Domain object [712](#page-733-0) DomainSite object [713](#page-734-0) DuplicateJob object [714](#page-735-0) DuplicateJobDefinition object [716](#page-737-0) DuplicateJobMatchingRule object [718](#page-739-0) DuplicateJobMatchingRuleDefinition object [719](#page-740-0) DuplicateRule [722](#page-743-0)

#### E

Effective dated currency [693](#page-714-0) EmailDomainKey object [724](#page-745-0) EmailMessage object [727](#page-748-0) EmailMessageRelation object [734](#page-755-0) EmailServicesAddress object [736](#page-757-0) EmailServicesFunction object [738](#page-759-0) EmailStatus [744](#page-765-0) EmailTemplate object [709,](#page-730-0) [745](#page-766-0) EmbeddedServiceDetail [750](#page-771-0) Entitlement object [753](#page-774-0) EntitlementContact object [757](#page-778-0) EntitlementFeed object [758](#page-779-0) EntitlementHistory object [765](#page-786-0) EntitlementTemplate object [767](#page-788-0) EntityHistory object [769](#page-790-0) EntityMilestone object [771](#page-792-0) EntitySubscription object [778](#page-799-0) EnvironmentHubMember object [780](#page-801-0) Event object [784](#page-805-0) EventFeed object [798](#page-819-0) EventLogFile Apex Callout [811](#page-832-0) Apex Execution [815](#page-836-0) Apex SOAP [819](#page-840-0) Apex Trigger [823](#page-844-0) API [827](#page-848-0) Asynchronous Report Run [832](#page-853-0) Bulk API [838](#page-859-0) Change Set Operation [842](#page-863-0) Console [845](#page-866-0) Content Distribution [849](#page-870-0) Content Document Link [851](#page-872-0) Content Transfer [854](#page-875-0) Dashboard [857](#page-878-0) Derived Encryption Keys [943](#page-964-0) Document Attachment Downloads [860](#page-881-0) event types [808](#page-829-0) External Cross-Org Callout [862](#page-883-0) External Custom Apex Callout [867](#page-888-0) External OData Callout [871](#page-892-0) Insecure External Assets [877](#page-898-0) Knowledge Article View [881](#page-902-0) Lightning Error [885](#page-906-0) Lightning Interaction [891](#page-912-0) Lightning Page View [899](#page-920-0) Lightning Performance [907](#page-928-0) Login [914](#page-935-0), [919](#page-940-0) Login As [924](#page-945-0) Logout [927](#page-948-0) Metadata API Operation [932](#page-953-0) Multiblock Report [936](#page-957-0) Package Install [939](#page-960-0) Platform Encryption [943](#page-964-0)

EventLogFile (continued) Queued Execution [948](#page-969-0) Report [952](#page-973-0) Report Export [957](#page-978-0) REST API [960](#page-981-0) Sandbox [965](#page-986-0) Search [967](#page-988-0) Search Click [969](#page-990-0) Sites [971](#page-992-0) Tenant Secrets [943](#page-964-0) Time-Based Workflow [976](#page-997-0) Transaction Security [979](#page-1000-0) URI [982](#page-1003-0) Visualforce [986](#page-1007-0) Wave Change [991](#page-1012-0) Wave Interaction [995](#page-1016-0) Wave Performance [999](#page-1020-0) EventRelation object [1003](#page-1024-0) EventTag object [1008](#page-1029-0) EventWhoRelation object [1010](#page-1031-0) External objects [22](#page-43-0) ExternalDataSource object [1011](#page-1032-0) ExternalDataUserAuth object [1014](#page-1035-0)

### F

FeedAttachment object [1016](#page-1037-0) Feedback data model [2511](#page-2532-0) FeedComment object [1019](#page-1040-0) FeedItem object [1024](#page-1045-0), [1042](#page-1063-0) FeedLike object [1035](#page-1056-0) FeedPollChoice object [1037](#page-1058-0) FeedPollVote object [1038](#page-1059-0) FeedPost object [1038](#page-1059-1) Feeds custom [1045](#page-1066-0) post [1038,](#page-1059-1) [1045](#page-1066-0) standard [1045](#page-1066-0) FeedTrackedChange object [1045](#page-1066-0) Field types [3,](#page-24-0) [9,](#page-30-0) [12–13](#page-33-0) FieldHistoryArchive object [291,](#page-312-0) [1048](#page-1069-0) FieldPermissions object [1051](#page-1072-0) Fields custom fields [18](#page-39-0) system fields [16](#page-37-0) FieldServiceMobileSettings object [1054](#page-1075-0) FiscalYearSettings object [1061](#page-1082-0) FlowInterview object [1065](#page-1086-0) FlowRecordRelation object [1070](#page-1091-0)

Folder object [1071](#page-1092-0) FolderedContentDocument object [1074](#page-1095-0) ForecastingAdjustment object [1075](#page-1096-0) ForecastingDisplayedFamily object [1080](#page-1101-0) ForecastingFact object [1080](#page-1101-1) ForecastingItem object [1083](#page-1104-0) ForecastingOwnerAdjustment object [1089](#page-1110-0) ForecastingQuota object [1093](#page-1114-0) ForecastingType object [1096](#page-1117-0) ForecastingUserPreference object [1098](#page-1119-0) ForecastShare object [1101](#page-1122-0) Freeze users [2245](#page-2266-0)

### G

geolocation [9,](#page-30-0) [12–13](#page-33-0) Goal object [1102](#page-1123-0) GoalFeed object [1105](#page-1126-0) GoalHistory object [1110](#page-1131-0) GoalLink object [1111](#page-1132-0) GoalShare object [1112](#page-1133-0) GoogleDoc object [1113](#page-1134-0) Group object [1114](#page-1135-0) GroupMember object [1118](#page-1139-0)

## H

HashtagDefinition object [1119](#page-1140-0) Holiday object [1120](#page-1141-0)

# I

ID fields [16](#page-37-0) Idea object [1124](#page-1145-0) IdeaComment object [1130](#page-1151-0) IdeaReputation [1132](#page-1153-0) IdeaReputationLevel object [1134](#page-1155-0) IdeaTheme object [1135](#page-1156-0) Individual object [1137](#page-1158-0) IndividualHistory object [1140](#page-1161-0) IndividualShare object [1142](#page-1163-0)

## K

KnowledgeableUser object [1143](#page-1164-0)

## L

LastModifiedById fields [16](#page-37-0) LastModifiedDate fields [16](#page-37-0) Lead object [1160](#page-1181-0) LeadCleanInfo object [1177](#page-1198-0) LeadFeed object [1191](#page-1212-0) LeadHistory object [1199](#page-1220-0)

LeadOwnerSharingRule object [1200](#page-1221-0) LeadShare object [1202](#page-1223-0) LeadStatus object [1204](#page-1225-0) LeadTag object [1206](#page-1227-0) LimitAllocationPerApp object [1207](#page-1228-0) LineItemOverride object [1209](#page-1230-0) ListEmail object [1218](#page-1239-0) ListEmailRecipientSource object [1221](#page-1242-0) ListView object [1223](#page-1244-0) ListViewChart object [1225](#page-1246-0) ListViewChartInstance object [1227](#page-1248-0) LiveAgentSession object [1231](#page-1252-0) LiveAgentSessionHistory object [1234](#page-1255-0) LiveAgentSessionOwnerSharingRule object [1236](#page-1257-0) LiveAgentSessionShare object [1237](#page-1258-0) LiveChatBlockingRule object [1239](#page-1260-0) LiveChatButton object [1241](#page-1262-0) LiveChatButtonDeployment object [1249](#page-1270-0) LiveChatButtonSkill object [1250](#page-1271-0) LiveChatDeployment object [1251](#page-1272-0) LiveChatSensitiveDataRule object [1254](#page-1275-0) LiveChatTranscript object [1257](#page-1278-0) LiveChatTranscriptEvent object [1264](#page-1285-0) LiveChatTranscriptHistory object [1266](#page-1287-0) LiveChatTranscriptOwnerSharingRule [1267](#page-1288-0) LiveChatTranscriptOwnerSharingRule object LiveChatTranscriptOwnerSharingRule [1267](#page-1288-0) LiveChatTranscriptShare object [1268](#page-1289-0) LiveChatTranscriptSkill object [1270](#page-1291-0) LiveChatUserConfig object [1271](#page-1292-0) LiveChatUserConfigProfile object [1276](#page-1297-0) LiveChatUserConfigUser object [1277](#page-1298-0) LiveChatVisitor object [1278](#page-1299-0) location [9,](#page-30-0) [12](#page-33-0) Location object [1279](#page-1300-0) LocationFeed object [1284](#page-1305-0) LoginEvent object [1287](#page-1308-0) LoginGeo object [1297](#page-1318-0) LoginHistory object [1299](#page-1320-0) LoginIp object [1304](#page-1325-0) LogoutEventStream object [1305](#page-1326-0) LookedUpFromActivity object [1308](#page-1329-0)

### M

macro [1317](#page-1338-0) Macro [1314](#page-1335-0) MacroInstruction object [1317](#page-1338-0) MailmergeTemplate object [1318](#page-1339-0)

Lookup relationships [31](#page-52-0)

MaintenanceAsset object [1321](#page-1342-0) MaintenancePlan object [1323](#page-1344-0) map [9](#page-30-0), [12](#page-33-0) Mapping API data types to Salesforce field types [15](#page-36-0) Master-detail relationships [31](#page-52-0) MatchingRule object [1327](#page-1348-0) MatchingRuleItem object [1330](#page-1351-0) MetadataPackage object [1332](#page-1353-0) MetadataPackageVersion object [1333](#page-1354-0) Metric object [1336](#page-1357-0) MetricDataLink object [1339](#page-1360-0) MetricDataLinkHistory object [1340](#page-1361-0) MetricFeed object [1341](#page-1362-0) MetricHistory object [1346](#page-1367-0) MetricsDataFile object [1347](#page-1368-0) MetricShare object [1350](#page-1371-0) MilestoneType object [1352](#page-1373-0) mobile [9](#page-30-0), [12](#page-33-0) MobileSettingsAssignment object [1353](#page-1374-0)

### N

NamedCredential object [1357](#page-1378-0) NamespaceRegistry object [1360](#page-1381-0) NavigationLinkSet object [1361](#page-1382-0) NavigationMenuItem object [1362](#page-1383-0) NavigationMenuItemLocalization object [1364](#page-1385-0) Network object [1366](#page-1387-0) NetworkActivityAudit object [1374](#page-1395-0) NetworkAffinity object [1377](#page-1398-0) NetworkMember object [1378](#page-1399-0) NetworkMemberGroup object [1384](#page-1405-0) NetworkModeration object [1385](#page-1406-0) NetworkPageOverride object [1387](#page-1408-0) NetworkSelfRegistration object [1388](#page-1409-0) NetworkUserHistoryRecent object [1389](#page-1410-0) NewsFeed object [1392](#page-1413-0) Note object [1399](#page-1420-0) NoteAndAttachment object [1403](#page-1424-0) NoteTag object [1404](#page-1425-0)

# O

OauthToken object [1400](#page-1421-0) Object\_asset [245,](#page-266-0) [1067](#page-1088-0) Object\_Assets [249](#page-270-0), [1069](#page-1090-0) Object\_name object [2316](#page-2337-0) Object[PushTopic] [1741](#page-1762-0) Object[StreamingChannel] [2070](#page-2091-0) ObjectPermissions object [1406](#page-1427-0)

Objects AcceptedEventRelation [81](#page-102-0) Account [82](#page-103-0) AccountCleanInfo [104](#page-125-0) AccountContactRelation [102](#page-123-0) AccountContractRole [126](#page-147-0) AccountFeed [127](#page-148-0) AccountHistory [135](#page-156-0) AccountOwnerSharingRule [136](#page-157-0) AccountPartner [139](#page-160-0) AccountShare [141](#page-162-0) AccountTag [145](#page-166-0) AccountTeamMember [146](#page-167-0) AccountTerritoryAssignmentRule [150](#page-171-0) AccountTerritoryAssignmentRuleItem [151](#page-172-0) ActionLinkGroupTemplate [156](#page-177-0) ActionLinkTemplate [158](#page-179-0) ActiveScratchOrg [163](#page-184-0) ActivityHistory [167](#page-188-0) AdditionalNumber [176](#page-197-0) Address [177](#page-198-0) AgentWork [181](#page-202-0) AllowedEmailDomain [187](#page-208-0) Announcement [187](#page-208-1) ApexClass [189](#page-210-0) ApexComponent [191](#page-212-0) ApexLog [194](#page-215-0) ApexPage [196](#page-217-0) ApexTesResultLimits [204](#page-225-0) ApexTestQueueItem [199](#page-220-0) ApexTestResult [201](#page-222-0) ApexTestRunResult [207](#page-228-0) ApexTestSuite [210](#page-231-0) ApexTrigger [210](#page-231-1) AppExtension [214](#page-235-0) AppMenuItem [216](#page-237-0) Approval [221](#page-242-0) Asset [232](#page-253-0) AssetFeed [237](#page-258-0) AssetRelationship [247](#page-268-0) Assets [245](#page-266-0), [249](#page-270-0), [1067](#page-1088-0), [1069](#page-1090-0) AssetTag [250](#page-271-0) AssetTokenEvent [252](#page-273-0) AssignedResource [255](#page-276-0) AssignmentRule [257](#page-278-0) AssociatedLocation [258](#page-279-0) AsyncApexJob [260](#page-281-0) AttachedContentDocument [262](#page-283-0) AttachedContentNote [265](#page-286-0)

Objects (continued) Attachment [266](#page-287-0) AuraDefinition [270](#page-291-0) AuraDefinitionBundle [272](#page-293-0) AuthConfig [274](#page-295-0) AuthConfigProviders [277](#page-298-0) AuthProvider [278](#page-299-0) AuthSession [283](#page-304-0) BackgroundOperation [286](#page-307-0) Bookmark [293](#page-314-0) BrandTemplate [294](#page-315-0) BusinessProcess [301](#page-322-0) CallCenter [302](#page-323-0) Campaign [304](#page-325-0) CampaignFeed [313](#page-334-0) CampaignHistory [320](#page-341-0) CampaignInfluence [321](#page-342-0) CampaignInfluenceModel [323](#page-344-0) CampaignMember [326](#page-347-0) CampaignMemberStatus [333](#page-354-0) CampaignOwnerSharingRule [335](#page-356-0) CampaignShare [336](#page-357-0) CampaignTag [338](#page-359-0) Case [339](#page-360-0) CaseComment [351](#page-372-0) CaseContactRole [353](#page-374-0) CaseFeed [355](#page-376-0) CaseHistory [362](#page-383-0) CaseMilestone [364](#page-385-0) CaseOwnerSharingRule [367](#page-388-0) CaseShare [369](#page-390-0) CaseSolution [371](#page-392-0) CaseStatus [372](#page-393-0) CaseTag [374](#page-395-0) CaseTeamMember [375](#page-396-0) CaseTeamRole [376](#page-397-0) CaseTeamTemplate [377](#page-398-0) CaseTeamTemplateMember [378](#page-399-0) CaseTeamTemplateRecord [379](#page-400-0) CategoryData [379](#page-400-1) CategoryNode [380](#page-401-0) CategoryNodeLocalization [382](#page-403-0) ChannelProgram [387](#page-408-0) ChannelProgramFeed [388](#page-409-0) ChannelProgramHistory [394](#page-415-0) ChannelProgramLevel [395](#page-416-0) ChannelProgramLevelFeed [396](#page-417-0) ChannelProgramLevelHistory [401](#page-422-0) ChannelProgramMember [402](#page-423-0)

Objects (continued) ChannelProgramOwnerSharingRule [403](#page-424-0) ChannelProgramShare [405](#page-426-0) ChatterActivity [406](#page-427-0) ChatterAnswersActivity [408](#page-429-0) ChatterAnswersReputationLevel [412](#page-433-0) ChatterConversation [413](#page-434-0) ChatterConversationMember [414](#page-435-0) ChatterMessage [415](#page-436-0) ClientBrowser [416](#page-437-0) CollaborationGroup [417](#page-438-0) CollaborationGroupFeed [424](#page-445-0) CollaborationGroupMember [431](#page-452-0) CollaborationGroupMemberRequest [433](#page-454-0) CollaborationGroupRecord [435](#page-456-0) CollaborationInvitation [436](#page-457-0) CombinedAttachment [439](#page-460-0) Community (Zone) [441](#page-462-0) ConnectedApplication [443](#page-464-0) Contact [445](#page-466-0) ContactCleanInfo [457](#page-478-0) ContactFeed [466](#page-487-0) ContactHistory [474](#page-495-0) ContactOwnerSharingRule [475](#page-496-0) ContactShare [477](#page-498-0) ContactTag [479](#page-500-0) ContentAsset [480](#page-501-0) ContentBody [482](#page-503-0) ContentDistribution [483](#page-504-0) ContentDistributionView [489](#page-510-0) ContentDocument [490](#page-511-0) ContentDocumentFeed [496](#page-517-0) ContentDocumentHistory [504](#page-525-0) ContentDocumentLink [505](#page-526-0) ContentDocumentSubscription [509](#page-530-0) ContentFolder [510](#page-531-0) ContentFolderItem [511](#page-532-0) ContentFolderLink [513](#page-534-0) ContentFolderMember [514](#page-535-0) ContentHubItem [514](#page-535-1) ContentHubRepository [519](#page-540-0) ContentNote [520](#page-541-0) ContentNotification [525](#page-546-0) ContentTagSubscription [526](#page-547-0) ContentUserSubscription [527](#page-548-0) ContentVersion [527](#page-548-1) ContentVersionComment [539](#page-560-0) ContentVersionHistory [540](#page-561-0) ContentVersionRating [542](#page-563-0)

Objects (continued) ContentWorkspace [543](#page-564-0) ContentWorkspaceDoc [546](#page-567-0) ContentWorkspaceMember [548](#page-569-0) ContentWorkspacePermission [549](#page-570-0) ContentWorkspaceSubscription [553](#page-574-0) Contract [554](#page-575-0) ContractContactRole [562](#page-583-0) ContractFeed [564](#page-585-0) ContractHistory [572](#page-593-0) ContractLineItem [573](#page-594-0) ContractLineItemHistory [577](#page-598-0) ContractStatus [579](#page-600-0) ContractTag [580](#page-601-0) CorsWhitelistEntry [582](#page-603-0) CronJobDetail [584](#page-605-0) CronTrigger [585](#page-606-0) CurrencyType [588](#page-609-0) Custom Metadta Type\_\_mdt [594](#page-615-0) Custom Object\_\_Feed [596](#page-617-0) custom objects [19](#page-40-0) CustomBrand [589](#page-610-0) CustomBrandAsset [590](#page-611-0) CustomPermission [597](#page-618-0) CustomPermissionDependency [600](#page-621-0) DandBCompany [601](#page-622-0) Dashboard [624](#page-645-0) DashboardComponent [630](#page-651-0) DashboardComponentFeed [631](#page-652-0) DashboardFeed [638](#page-659-0) DashboardTag [646](#page-667-0) DataAssessmentFieldMetric [647](#page-668-0) DataAssessmentMetric [649](#page-670-0) DataAssessmentValueMetric [650](#page-671-0) DatacloudCompany [651](#page-672-0) DatacloudContact [660](#page-681-0) DatacloudDandBCompany [665](#page-686-0) DatacloudOwnedEntity [688](#page-709-0) DatacloudPurchaseUsage [689](#page-710-0) DatacloudSocialHandle [691](#page-712-0) DataIntegrationRecordPurchasePermission [692](#page-713-0) DatedConversionRate [693](#page-714-0) DcSocialProfile [695](#page-716-0) DcSocialProfileHandle [697](#page-718-0) DeclinedEventRelation [698](#page-719-0) DigitalSignature [699](#page-720-0) Division [702](#page-723-0) DivisionLocalization [703](#page-724-0) Document [705](#page-726-0)

Objects (continued) DocumentAttachmentMap [709](#page-730-0) DocumentTag [710](#page-731-0) Domain [712](#page-733-0) DomainSite [713](#page-734-0) DuplicateJob [714](#page-735-0) DuplicateJobDefinition [716](#page-737-0) DuplicateJobMatchingRule [718](#page-739-0) DuplicateJobMatchingRuleDefinition [719](#page-740-0) DuplicateRule [722](#page-743-0) EmailDomainKey [724](#page-745-0) EmailMessage [727](#page-748-0) EmailMessageRelation [734](#page-755-0) EmailServicesAddress [736](#page-757-0) EmailServicesFunction [738](#page-759-0) EmailStatus [744](#page-765-0) EmailTemplate [745](#page-766-0) EmbeddedServiceDetail [750](#page-771-0) Entitlement [753](#page-774-0) EntitlementContact [757](#page-778-0) EntitlementFeed [758](#page-779-0) EntitlementHistory [765](#page-786-0) EntitlementTemplate [767](#page-788-0) EntityHistory [769](#page-790-0) EntityMilestone [771](#page-792-0) EntitySubscription [778](#page-799-0) EnvironmentHubMember [780](#page-801-0) Event [784](#page-805-0) EventFeed [798](#page-819-0) EventLogFile [805](#page-826-0), [808,](#page-829-0) [811](#page-832-0), [815](#page-836-0), [819,](#page-840-0) [823](#page-844-0), [827,](#page-848-0) [832,](#page-853-0) [838](#page-859-0), [842,](#page-863-0) [845](#page-866-0), [849,](#page-870-0) [851,](#page-872-0) [854](#page-875-0), [857](#page-878-0), [860](#page-881-0), [877,](#page-898-0) [881,](#page-902-0) [885](#page-906-0), [891](#page-912-0), [899](#page-920-0), [907](#page-928-0), [914,](#page-935-0) [919,](#page-940-0) [924](#page-945-0), [927](#page-948-0), [932](#page-953-0), [936,](#page-957-0) [939,](#page-960-0) [943](#page-964-0), [948](#page-969-0), [952](#page-973-0), [957](#page-978-0), [960,](#page-981-0) [965,](#page-986-0) [967](#page-988-0), [969](#page-990-0), [971](#page-992-0), [976,](#page-997-0) [979,](#page-1000-0) [982](#page-1003-0), [986](#page-1007-0), [991](#page-1012-0), [995](#page-1016-0), [999](#page-1020-0) EventRelation [1003](#page-1024-0) EventTag [1008](#page-1029-0) EventWhoRelation [1010](#page-1031-0) external objects [22](#page-43-0) ExternalDataSource [1011](#page-1032-0) ExternalDataUserAuth [1014](#page-1035-0) FeedAttachment [1016](#page-1037-0) FeedComment [1019](#page-1040-0) FeedItem [1024](#page-1045-0) FeedLike [1035](#page-1056-0) FeedPollChoice [1037](#page-1058-0) FeedPollVote [1038](#page-1059-0) FeedPost [1038](#page-1059-1) FeedRevision [1042](#page-1063-0) FeedTrackedChange [1045](#page-1066-0)

Objects (continued) FieldHistoryArchive [291,](#page-312-0) [1048](#page-1069-0) FieldPermissions [1051](#page-1072-0) FieldServiceMobileSettings [1054](#page-1075-0) FiscalYearSettings [1061](#page-1082-0) FlowInterview [1065](#page-1086-0) FlowRecordRelation [1070](#page-1091-0) Folder [1071](#page-1092-0) FolderedContentDocument [1074](#page-1095-0) ForecastingAdjustment [1075](#page-1096-0) ForecastingDisplayedFamily [1080](#page-1101-0) ForecastingFact [1080](#page-1101-1) ForecastingItem [1083](#page-1104-0) ForecastingOwnerAdjustment [1089](#page-1110-0) ForecastingQuota [1093](#page-1114-0) ForecastingType [1096](#page-1117-0) ForecastingUserPreference [1098](#page-1119-0) ForecastShare [1101](#page-1122-0) Goal [1102](#page-1123-0) GoalFeed [1105](#page-1126-0) GoalHistory [1110](#page-1131-0) GoalLink [1111](#page-1132-0) GoalShare [1112](#page-1133-0) GoogleDoc [1113](#page-1134-0) Group [1114](#page-1135-0) GroupMember [1118](#page-1139-0) HashtagDefinition [1119](#page-1140-0) Holiday [1120](#page-1141-0) Idea [1124](#page-1145-0) idea comment [1130](#page-1151-0) IdeaReputation [1132](#page-1153-0) IdeaReputationLevel [1134](#page-1155-0) IdeaTheme [1135](#page-1156-0) Individual [1137](#page-1158-0) IndividualHistory [1140](#page-1161-0) IndividualShare [1142](#page-1163-0) KnowledgeableUser [1143](#page-1164-0) Lead [1160](#page-1181-0) LeadCleanInfo [1177](#page-1198-0) LeadFeed [1191](#page-1212-0) LeadHistory [1199](#page-1220-0) LeadOwnerSharingRule [1200](#page-1221-0) LeadShare [1202](#page-1223-0) LeadStatus [1204](#page-1225-0) LeadTag [1206](#page-1227-0) LimitAllocationPerApp [1207](#page-1228-0) LineItemOverride [1209](#page-1230-0) ListEmail [1218](#page-1239-0) ListEmailRecipientSource [1221](#page-1242-0)

Objects (continued) ListView [1223](#page-1244-0) ListViewChart [1225](#page-1246-0) ListViewChartInstance [1227](#page-1248-0) LiveAgentSession [1231](#page-1252-0) LiveAgentSessionHistory [1234](#page-1255-0) LiveAgentSessionOwnerSharingRule [1236](#page-1257-0) LiveAgentSessionShare [1237](#page-1258-0) LiveChatBlockingRule [1239](#page-1260-0) LiveChatButton [1241](#page-1262-0) LiveChatButtonDeployment [1249](#page-1270-0) LiveChatButtonSkill [1250](#page-1271-0) LiveChatDeployment [1251](#page-1272-0) LiveChatSensitiveDataRule [1254](#page-1275-0) LiveChatTranscript [1257](#page-1278-0) LiveChatTranscriptEvent [1264](#page-1285-0) LiveChatTranscriptHistory [1266](#page-1287-0) LiveChatTranscriptShare [1268](#page-1289-0) LiveChatTranscriptSkill [1270](#page-1291-0) LiveChatUserConfig [1271](#page-1292-0) LiveChatUserConfigProfile [1276](#page-1297-0) LiveChatUserConfigUser [1277](#page-1298-0) LiveChatVisitor [1278](#page-1299-0) Location [1279](#page-1300-0) LocationFeed [1284](#page-1305-0) LoginEvent [1287](#page-1308-0) LoginGeo [1297](#page-1318-0) LoginHistory [1299](#page-1320-0) LoginIp [1304](#page-1325-0) LogoutEventStream [1305](#page-1326-0) LookedUpFromActivity [1308](#page-1329-0) Macro [1314](#page-1335-0) MacroInstruction [1317](#page-1338-0) MailmergeTemplate [1318](#page-1339-0) MaintenanceAsset [1321](#page-1342-0) MaintenancePlan [1323](#page-1344-0) MatchingRule [1327](#page-1348-0) MatchingRuleItem [1330](#page-1351-0) MetadataPackage [1332](#page-1353-0) MetadataPackageVersion [1333](#page-1354-0) Metric [1336](#page-1357-0) MetricDataLink [1339](#page-1360-0) MetricDataLinkHistory [1340](#page-1361-0) MetricFeed [1341](#page-1362-0) MetricHistory [1346](#page-1367-0) MetricsDataFile [1347](#page-1368-0) MetricShare [1350](#page-1371-0) MilestoneType [1352](#page-1373-0) MobileSettingsAssignment [1353](#page-1374-0)

Objects (continued) NamedCredential [1357](#page-1378-0) NamespaceRegistry [1360](#page-1381-0) NavigationLinkSet [1361](#page-1382-0) NavigationMenuItem [1362](#page-1383-0) NavigationMenuItemLocalization [1364](#page-1385-0) Network [1366](#page-1387-0) NetworkActivityAudit [1374](#page-1395-0) NetworkAffinity [1377](#page-1398-0) NetworkMember [1378](#page-1399-0) NetworkMemberGroup [1384](#page-1405-0) NetworkModeration [1385](#page-1406-0) NetworkPageOverride [1387](#page-1408-0) NetworkSelfRegistration [1388](#page-1409-0) NetworkUserHistoryRecent [1389](#page-1410-0) NewsFeed [1392](#page-1413-0) Note [1399](#page-1420-0) NoteAndAttachment [1403](#page-1424-0) NoteTag [1404](#page-1425-0) OauthToken [1400](#page-1421-0) Object\_name [2316](#page-2337-0) ObjectPermissions [1406](#page-1427-0) ObjectTerritory2AssignmentRule [1409](#page-1430-0) ObjectTerritory2AssignmentRuleItem [1411](#page-1432-0) ObjectTerritory2Association [1412](#page-1433-0) OpenActivity [1414](#page-1435-0) OperatingHours [1421](#page-1442-0) OperatingHoursFeed [1423](#page-1444-0) OperatingHoursHistory [1425](#page-1446-0) Opportunity [1426](#page-1447-0) OpportunityCompetitor [1437](#page-1458-0) OpportunityContactRole [1438](#page-1459-0) OpportunityFeed [1440](#page-1461-0) OpportunityFieldHistory [1448](#page-1469-0) OpportunityHistory [1449](#page-1470-0) OpportunityLineItem [1451](#page-1472-0) OpportunityLineItemSchedule [1458](#page-1479-0) OpportunityOverride [1461](#page-1482-0) OpportunityOwnerSharingRule [1464](#page-1485-0) OpportunityPartner [1466](#page-1487-0) OpportunityShare [1468](#page-1489-0) OpportunitySplit [1470](#page-1491-0) OpportunitySplitType [1472](#page-1493-0) OpportunityStage [1475](#page-1496-0) OpportunityTag [1477](#page-1498-0) OpportunityTeamMember [1478](#page-1499-0) Order [1481](#page-1502-0) OrderFeed [1491](#page-1512-0) OrderHistory [1497](#page-1518-0)

Objects (continued) OrderItem [1499](#page-1520-0) OrderItemFeed [1501](#page-1522-0) OrderItemHistory [1508](#page-1529-0) OrderOwnerSharingRule [1509](#page-1530-0) Organization [1512](#page-1533-0) OrgDeleteRequest [1532](#page-1553-0) OrgWideEmailAddress [1533](#page-1554-0) OutOfOffice [1534](#page-1555-0) OwnedContentDocument [1535](#page-1556-0) PackageLicense [1537](#page-1558-0) PackagePushError [1540](#page-1561-0) PackagePushJob [1542](#page-1563-0) PackagePushRequest [1544](#page-1565-0) PackageSubscriber [1547](#page-1568-0) Partner [1551](#page-1572-0) PartnerFundAllocation [1554](#page-1575-0) PartnerFundAllocationFeed [1556](#page-1577-0) PartnerFundAllocationHistory [1561](#page-1582-0) PartnerFundAllocationOwnerSharingRule [1562](#page-1583-0) PartnerFundAllocationShare [1564](#page-1585-0) PartnerFundClaim [1565](#page-1586-0) PartnerFundClaimFeed [1568](#page-1589-0) PartnerFundClaimHistory [1573](#page-1594-0) PartnerFundClaimOwnerSharingRule [1574](#page-1595-0) PartnerFundClaimShare [1576](#page-1597-0) PartnerFundRequest [1577](#page-1598-0) PartnerFundRequestFeed [1580](#page-1601-0) PartnerFundRequestHistory [1585](#page-1606-0) PartnerFundRequestOwnerSharingRule [1586](#page-1607-0) PartnerFundRequestShare [1588](#page-1609-0) PartnerMarketingBudget [1589](#page-1610-0) PartnerMarketingBudgetFeed [1592](#page-1613-0) PartnerMarketingBudgetHistory [1597](#page-1618-0) PartnerMarketingBudgetOwnerSharingRule [1598](#page-1619-0) PartnerMarketingBudgetShare [1600](#page-1621-0) PartnerNetworkConnection [1601](#page-1622-0) PartnerNetworkRecordConnection [1604](#page-1625-0) PartnerNetworkSyncLog [1608](#page-1629-0) PartnerRole [1610](#page-1631-0) Period [1611](#page-1632-0) PermissionSet [1613](#page-1634-0) PermissionSetAssignment [1619](#page-1640-0) PermissionSetLicense [1621](#page-1642-0) PermissionSetLicenseAssign [1624](#page-1645-0) PlatformAction [1625](#page-1646-0) PresenceUserConfig [1632](#page-1653-0) PresenceUserConfigProfile [1634](#page-1655-0) PresenceUserConfigUser [1635](#page-1656-0)

Objects (continued) Pricebook2 [1636](#page-1657-0) Pricebook2History [1639](#page-1660-0) PricebookEntry [1641](#page-1662-0) ProcessDefinition [1643](#page-1664-0) ProcessInstance [1645](#page-1666-0) ProcessInstanceHistory [1648](#page-1669-0) ProcessInstanceNode [1653](#page-1674-0) ProcessInstanceStep [1651](#page-1672-0) ProcessInstanceWorkitem [1655](#page-1676-0) ProcessNode [1657](#page-1678-0) Product2 [1659](#page-1680-0) Product2Feed [1665](#page-1686-0) ProductConsumed [1672](#page-1693-0) ProductEntitlementTemplate [1675](#page-1696-0) ProductItem [1676](#page-1697-0) ProductItemTransaction [1679](#page-1700-0) ProductRequest [1681](#page-1702-0) ProductRequestFeed [1685](#page-1706-0) ProductRequestHistory [1690](#page-1711-0) ProductRequestLineItem [1691](#page-1712-0) ProductRequestOwnerSharingRule [1696](#page-1717-0) ProductRequestShare [1698](#page-1719-0) ProductRequired [1700](#page-1721-0) ProductTransfer [1702](#page-1723-0) ProductTransferFeed [1706](#page-1727-0) ProductTransferHistory [1710](#page-1731-0) ProductTransferOwnerSharingRule [1711](#page-1732-0) ProductTransferShare [1713](#page-1734-0) Profile [1714](#page-1735-0) ProfileSkill [1717](#page-1738-0) ProfileSkillEndorsement [1719](#page-1740-0) ProfileSkillEndorsementFeed [1720](#page-1741-0) ProfileSkillEndorsementHistory [1725](#page-1746-0) ProfileSkillFeed [1726](#page-1747-0) ProfileSkillHistory [1731](#page-1752-0) ProfileSkillShare [1732](#page-1753-0) ProfileSkillUser [1734](#page-1755-0) ProfileSkillUserFeed [1735](#page-1756-0) ProfileSkillUserHistory [1740](#page-1761-0) QuantityForecast [1743](#page-1764-0) QuantityForecastHistory [1751](#page-1772-0) Question [1756](#page-1777-0) QuestionReportAbuse [1762](#page-1783-0) QuestionSubscription [1763](#page-1784-0) QueueRoutingConfig [1753](#page-1774-0) QueueSobject [1765](#page-1786-0) QuickText [1766](#page-1787-0) QuickTextHistory [1768](#page-1789-0)

Objects (continued) QuickTextOwnerSharingRule [1769](#page-1790-0) QuickTextShare [1771](#page-1792-0) Quote [1772](#page-1793-0) QuoteDocument [1785](#page-1806-0) QuoteFeed [1787](#page-1808-0) QuoteLineItem [1792](#page-1813-0) QuoteOwnerSharingRule [1796](#page-1817-0) QuoteShare [1798](#page-1819-0) RecordType [1803](#page-1824-0) RecordTypeLocalization [1806](#page-1827-0) Reply [1807](#page-1828-0) ReplyReportAbuse [1810](#page-1831-0) Report [1811](#page-1832-0) ReportFeed [1814](#page-1835-0) ReportTag [1822](#page-1843-0) ReputationLevel [1823](#page-1844-0) ReputationLevelLocalization [1824](#page-1845-0) ReputationPointsRule [1826](#page-1847-0) ResourceAbsence [1828](#page-1849-0) ResourceAbsenceFeed [1831](#page-1852-0) ResourceAbsenceHistory [1834](#page-1855-0) ResourcePreference [1835](#page-1856-0) ResourcePreferenceFeed [1837](#page-1858-0) ResourcePreferenceHistory [1839](#page-1860-0) ReturnOrder [1840](#page-1861-0) ReturnOrderFeed [1846](#page-1867-0) ReturnOrderHistory [1848](#page-1869-0) ReturnOrderLineItem [1850](#page-1871-0) ReturnOrderLineItemFeed [1854](#page-1875-0) ReturnOrderLineItemHistory [1856](#page-1877-0) ReturnOrderOwnerSharingRule [1857](#page-1878-0) ReturnOrderShare [1859](#page-1880-0) RevenueForecast [1861](#page-1882-0) RevenueForecastHistory [1869](#page-1890-0) RuleTerritory2Association [1871](#page-1892-0) SamlSsoConfig [1872](#page-1893-0) Scontrol [1878](#page-1899-0) ScontrolLocalization [1881](#page-1902-0) ScratchOrgInfo [1886](#page-1907-0) SecureAgent [1894](#page-1915-0) SecureAgentsCluster [1896](#page-1917-0) SecurityCustomBaseline [1897](#page-1918-0) SelfServiceUser [1899](#page-1920-0) ServiceAppointment [1902](#page-1923-0) ServiceAppointmentFeed [1910](#page-1931-0) ServiceAppointmentHistory [1913](#page-1934-0) ServiceAppointmentOwnerSharingRule [1914](#page-1935-0) ServiceAppointmentShare [1915](#page-1936-0)

Objects (continued) ServiceAppointmentStatus [1917](#page-1938-0) ServiceChannel [1919](#page-1940-0) ServiceChannelStatus [1920](#page-1941-0) ServiceContract [1921](#page-1942-0) ServiceContractFeed [1929](#page-1950-0) ServiceContractHistory [1937](#page-1958-0) ServiceContractOwnerSharingRule [1938](#page-1959-0) ServiceContractShare [1940](#page-1961-0) ServiceCrew [1942](#page-1963-0) ServiceCrewFeed [1943](#page-1964-0) ServiceCrewHistory [1946](#page-1967-0) ServiceCrewMember [1947](#page-1968-0) ServiceCrewMemberFeed [1949](#page-1970-0) ServiceCrewMemberHistory [1951](#page-1972-0) ServiceCrewOwnerSharingRule [1952](#page-1973-0) ServiceCrewShare [1954](#page-1975-0) ServicePresenceStatus [1956](#page-1977-0) ServiceReport [1957](#page-1978-0) ServiceReportLayout [1958](#page-1979-0) ServiceResource [1960](#page-1981-0) ServiceResourceCapacity [1963](#page-1984-0) ServiceResourceCapacityFeed [1966](#page-1987-0) ServiceResourceCapacityHistory [1968](#page-1989-0) ServiceResourceFeed [1969](#page-1990-0) ServiceResourceHistory [1972](#page-1993-0) ServiceResourceOwnerSharingRule [1973](#page-1994-0) ServiceResourceShare [1974](#page-1995-0) ServiceResourceSkill [1976](#page-1997-0) ServiceResourceSkillFeed [1978](#page-1999-0) ServiceResourceSkillHistory [1980](#page-2001-0) ServiceTerritory [1981](#page-2002-0) ServiceTerritoryFeed [1985](#page-2006-0) ServiceTerritoryHistory [1988](#page-2009-0) ServiceTerritoryLocation [1989](#page-2010-0) ServiceTerritoryMember [1990](#page-2011-0) ServiceTerritoryMemberFeed [1994](#page-2015-0) ServiceTerritoryMemberHistory [1997](#page-2018-0) SessionPermSetAssignment [1998](#page-2019-0) SetupAuditTrail [2000](#page-2021-0) SetupEntityAccess [2001](#page-2022-0) Shipment [2004](#page-2025-0) SignupRequest [2010](#page-2031-0) Site [2018](#page-2039-0) SiteDomain [2025](#page-2046-0) SiteHistory [2026](#page-2047-0) Skill [2027](#page-2048-0) SkillProfile [2029](#page-2050-0) SkillRequirement [2030](#page-2051-0)

Objects (continued) SkillRequirementFeed [2031](#page-2052-0) SkillRequirementHistory [2034](#page-2055-0) SkillUser [2035](#page-2056-0) SlaProcess [2036](#page-2057-0) Solution [2039](#page-2060-0) SolutionFeed [2043](#page-2064-0) SolutionHistory [2051](#page-2072-0) SolutionStatus [2052](#page-2073-0) SolutionTag [2054](#page-2075-0) SOSDeployment [2055](#page-2076-0) SOSSession [2057](#page-2078-0) SOSSessionActivity [2060](#page-2081-0) SOSSessionHistory [2061](#page-2082-0) SOSSessionOwnerSharingRule [2063](#page-2084-0) SOSSessionShare [2064](#page-2085-0) Stamp [2066](#page-2087-0) StampAssignment [2067](#page-2088-0) standard objects [34](#page-55-1) StaticResource [2067](#page-2088-1) Survey [2071](#page-2092-0) SurveyEmailConfig [2073](#page-2094-0) SurveyFeed [2075](#page-2096-0) SurveyInvitation [2079](#page-2100-0) SurveyInvitationShare [2082](#page-2103-0) SurveyPage [2083](#page-2104-0) SurveyQuestion [2084](#page-2105-0) SurveyQuestionChoice [2086](#page-2107-0) SurveyQuestionResponse [2087](#page-2108-0) SurveyResponse [2088](#page-2109-0) SurveyShare [2091](#page-2112-0) SurveyVersion [2093](#page-2114-0) TagDefinition [2094](#page-2115-0) Task [2096](#page-2117-0) TaskFeed [2107](#page-2128-0) TaskPriority [2115](#page-2136-0) TaskRelation [2116](#page-2137-0) TaskStatus [2118](#page-2139-0) TaskTag [2120](#page-2141-0) TaskWhoRelation [2121](#page-2142-0) TenantSecret [2123](#page-2144-0) Territory [2126](#page-2147-0) Territory2 [2129](#page-2150-0) Territory2Model [2132](#page-2153-0) Territory2ModelHistory [2134](#page-2155-0) Territory2Type [2135](#page-2156-0) TestSuiteMembership [1064](#page-1085-0), [2137](#page-2158-0) ThirdPartyAccountLink [2137](#page-2158-1) TimeSheet [2140](#page-2161-0)

Objects (continued) TimeSheetEntry [2142](#page-2163-0) TimeSheetEntryFeed [2145](#page-2166-0) TimeSheetEntryHistory [2147](#page-2168-0) TimeSheetFeed [2148](#page-2169-0) TimeSheetHistory [2150](#page-2171-0) TimeSheetOwnerSharingRule [2151](#page-2172-0) TimeSheetShare [2153](#page-2174-0) TimeSlot [2155](#page-2176-0) TimeSlotHistory [2157](#page-2178-0) Topic [2158](#page-2179-0) TopicFeed [2161](#page-2182-0) TopicLocalization [2168](#page-2189-0) TopicUserEvent [2172](#page-2193-0) TwoFactorInfo [2174](#page-2195-0) TwoFactorMethodsInfo [2175](#page-2196-0) TwoFactorTempCode [2177](#page-2198-0) UndecidedEventRelation [2178](#page-2199-0) User [2179](#page-2200-0) UserAccountTeamMember [2220](#page-2241-0) UserAppInfo [2222](#page-2243-0) UserAppMenuCustomization [2223](#page-2244-0) UserAppMenuCustomizationShare [2224](#page-2245-0) UserAppMenuItem [2225](#page-2246-0) UserConfigTransferButton [2229](#page-2250-0) UserConfigTransferSkill [2230](#page-2251-0) UserCustomBadge [2230](#page-2251-1) UserCustomBadgeLocalization [2231](#page-2252-0) UserFeed [2233](#page-2254-0) UserLicense [2241](#page-2262-0) UserLogin [2244](#page-2265-0) UserMembershipSharingRule [2245](#page-2266-1) UserPackageLicense [2247](#page-2268-0) UserPermissionAccess [2248](#page-2269-0) UserPreference [2249](#page-2270-0) UserProfile [2250](#page-2271-0) UserProfileFeed [2268](#page-2289-0) UserProvAccount [2275](#page-2296-0) UserProvAccountStaging [2278](#page-2299-0) UserProvisioningConfig [2283](#page-2304-0) UserProvisioningLog [2287](#page-2308-0) UserProvisioningRequest [2288](#page-2309-0) UserProvisioningRequestOwnerSharingRule [2294](#page-2315-0) UserProvisioningRequestShare [2295](#page-2316-0) UserProvMockTarget [2281](#page-2302-0) UserRecordAccess [2297](#page-2318-0) UserRole [2299](#page-2320-0) UserServicePresence [2303](#page-2324-0) UserShare [2304](#page-2325-0)

Objects (continued) UserTeamMember [2306](#page-2327-0) UserTerritory [2308](#page-2329-0) UserTerritory2Association [2309](#page-2330-0) VerificationHistory [2311](#page-2332-0) VoiceCall [2317](#page-2338-0) VoiceCallList [2321](#page-2342-0) VoiceCallListItem [2322](#page-2343-0) VoiceCallListShare [2323](#page-2344-0) VoiceCallShare [2324](#page-2345-0) VoiceMailContent [2325](#page-2346-0) VoiceMailContentShare [2327](#page-2348-0) VoiceMailGreeting [2328](#page-2349-0) VoiceMailGreetingShare [2329](#page-2350-0) VoiceMailMessage [2330](#page-2351-0) VoiceMailMessageShare [2332](#page-2353-0) VoiceUserLine [2333](#page-2354-0) VoiceUserLineShare [2334](#page-2355-0) VoiceUserPreferences [2335](#page-2356-0) VoiceUserPreferencesShare [2336](#page-2357-0) VoiceVendorInfo [2337](#page-2358-0) VoiceVendorLine [2339](#page-2360-0) VoiceVendorLineShare [2340](#page-2361-0) vote [2341](#page-2362-0) Webl ink [2343](#page-2364-0) WebLinkLocalization [2349](#page-2370-0) WorkAccess [2354](#page-2375-0) WorkAccessShare [2355](#page-2376-0) WorkBadge [2356](#page-2377-0) WorkBadgeDefinition [2358](#page-2379-0) WorkBadgeDefinitionHistory [2362](#page-2383-0) WorkBadgeDefinitionShare [2363](#page-2384-0) WorkCoaching [2364](#page-2385-0) WorkCoachingFeed [2366](#page-2387-0) WorkCoachingHistory [2372](#page-2393-0) WorkCoachingShare [2373](#page-2394-0) WorkFeedback [2375](#page-2396-0) WorkFeedbackHistory [2376](#page-2397-0) WorkFeedbackQuestion [2377](#page-2398-0) WorkFeedbackQuestionHistory [2379](#page-2400-0) WorkFeedbackQuestionSet [2380](#page-2401-0) WorkFeedbackQuestionSetHistory [2382](#page-2403-0) WorkFeedbackQuestionSetShare [2383](#page-2404-0) WorkFeedbackQuestionShare [2384](#page-2405-0) WorkFeedbackRequest [2386](#page-2407-0) WorkFeedbackRequestFeed [2391](#page-2412-0) WorkFeedbackRequestHistory [2396](#page-2417-0) WorkFeedbackRequestShare [2397](#page-2418-0) WorkFeedbackShare [2398](#page-2419-0)

Objects (continued) WorkGoal [2400](#page-2421-0) WorkGoalCollaborator [2406](#page-2427-0) WorkGoalCollaboratorHistory [2407](#page-2428-0) WorkGoalFeed [2408](#page-2429-0) WorkGoalHistory [2414](#page-2435-0) WorkGoalLink [2415](#page-2436-0) WorkGoalShare [2417](#page-2438-0) WorkOrder [2418](#page-2439-0) WorkOrderFeed [2430](#page-2451-0) WorkOrderHistory [2433](#page-2454-0) WorkOrderLineItem [2435](#page-2456-0) WorkOrderLineItemFeed [2444](#page-2465-0) WorkOrderLineItemHistory [2448](#page-2469-0) WorkOrderLineItemStatus [2449](#page-2470-0) WorkOrderShare [2451](#page-2472-0) WorkOrderStatus [2452](#page-2473-0) WorkPerformanceCycle [2454](#page-2475-0) WorkPerformanceCycleFeed [2456](#page-2477-0) WorkPerformanceCycleHistory [2462](#page-2483-0) WorkPerformanceCycleShare [2463](#page-2484-0) WorkReward [2464](#page-2485-0) WorkRewardFund [2466](#page-2487-0) WorkRewardFundHistory [2469](#page-2490-0) WorkRewardFundShare [2470](#page-2491-0) WorkRewardFundType [2471](#page-2492-0) WorkRewardFundTypeHistory [2474](#page-2495-0) WorkRewardFundTypeShare [2475](#page-2496-0) WorkRewardHistory [2476](#page-2497-0) WorkRewardShare [2477](#page-2498-0) WorkThanks [2478](#page-2499-0) WorkThanksShare [2480](#page-2501-0) WorkType [2481](#page-2502-0) WorkTypeFeed [2484](#page-2505-0) WorkTypeHistory [2486](#page-2507-0) WorkTypeOwnerSharingRule [2487](#page-2508-0) WorkTypeShare [2489](#page-2510-0) ObjectTerritory2AssignmentRule object [1409](#page-1430-0) ObjectTerritory2AssignmentRuleItem object [1411](#page-1432-0) ObjectTerritory2Association object [1412](#page-1433-0) OpenActivity object [1414](#page-1435-0) OperatingHours object [1421](#page-1442-0) OperatingHoursFeed object [1423](#page-1444-0) OperatingHoursHistory object [1425](#page-1446-0) Opportunity object [1426](#page-1447-0) OpportunityCompetitor object [1437](#page-1458-0) OpportunityContactRole object [1438](#page-1459-0) OpportunityFeed object [1440](#page-1461-0) OpportunityFieldHistory object [1448](#page-1469-0)

OpportunityHistory object [1449](#page-1470-0) OpportunityLineItem object [1451](#page-1472-0) OpportunityLineItemSchedule object [1458](#page-1479-0) OpportunityOverride object [1461](#page-1482-0) OpportunityOwnerSharingRule object [1464](#page-1485-0) OpportunityPartner object [1466](#page-1487-0) OpportunityShare object [1468](#page-1489-0) OpportunitySplit object [1470](#page-1491-0) OpportunitySplitType object [1472](#page-1493-0) OpportunityStage object [1475](#page-1496-0) OpportunityTag object [1477](#page-1498-0) OpportunityTeamMember object [1478](#page-1499-0) Order object [1481](#page-1502-0) OrderFeed object [1491](#page-1512-0) OrderHistory object [1497](#page-1518-0) OrderItem object [1499](#page-1520-0) OrderItemFeed object [1501](#page-1522-0) OrderItemHistory object [1508](#page-1529-0) OrderOwnerSharingRule object [1509](#page-1530-0) Organization object [1512](#page-1533-0) OrgDeleteRequest object [1532](#page-1553-0) OrgWideEmailAddress object [1533](#page-1554-0) OutOfOffice object [1534](#page-1555-0) OwnedContentDocument object [1535](#page-1556-0)

### P

PackageLicense object [1537](#page-1558-0) PackagePushError object [1540](#page-1561-0) PackagePushJob object [1542](#page-1563-0) PackagePushRequest object [1544](#page-1565-0) PackageSubscriber object [1547](#page-1568-0) Partner object [1551](#page-1572-0) PartnerFundAllocation object [1554](#page-1575-0) PartnerFundAllocationFeed object [1556](#page-1577-0) PartnerFundAllocationHistory object [1561](#page-1582-0) PartnerFundAllocationOwnerSharingRule object [1562](#page-1583-0) PartnerFundAllocationShare object [1564](#page-1585-0) PartnerFundClaim object [1565](#page-1586-0) PartnerFundClaimFeed object [1568](#page-1589-0) PartnerFundClaimHistory object [1573](#page-1594-0) PartnerFundClaimOwnerSharingRule object [1574](#page-1595-0) PartnerFundClaimShare object [1576](#page-1597-0) PartnerFundRequest object [1577](#page-1598-0) PartnerFundRequestFeed object [1580](#page-1601-0) PartnerFundRequestHistory object [1585](#page-1606-0) PartnerFundRequestOwnerSharingRule object [1586](#page-1607-0) PartnerFundRequestShare object [1588](#page-1609-0) PartnerMarketingBudget object [1589](#page-1610-0) PartnerMarketingBudgetFeed object [1592](#page-1613-0)

PartnerMarketingBudgetHistory object [1597](#page-1618-0) PartnerMarketingBudgetOwnerSharingRule object [1598](#page-1619-0) PartnerMarketingBudgetShare object [1600](#page-1621-0) PartnerNetworkConnection object [1601](#page-1622-0) PartnerNetworkRecordConnection object [1604](#page-1625-0) PartnerNetworkSyncLog object [1608](#page-1629-0) PartnerRole object [1610](#page-1631-0) Performance cycle data model [2511](#page-2532-0) Period object [1611](#page-1632-0) PermissionSet object [1613](#page-1634-0) PermissionSetAssignment object [1619](#page-1640-0) PermissionSetLicense object [1621](#page-1642-0) PermissionSetLicenseAssign object [1624](#page-1645-0) PlatformAction object [1625](#page-1646-0) Posts [1038,](#page-1059-1) [1045](#page-1066-0) PresenceUserConfig object [1632](#page-1653-0) PresenceUserConfigProfile object [1634–1635](#page-1655-0) Pricebook2 object [1636](#page-1657-0) Pricebook2History object [1639](#page-1660-0) PricebookEntry object [1641](#page-1662-0) ProcessDefinition object [1643](#page-1664-0) ProcessInstance object [1645](#page-1666-0) ProcessInstanceHistory object [1648](#page-1669-0) ProcessInstanceNode object [1653](#page-1674-0) ProcessInstanceStep object [1651](#page-1672-0) ProcessInstanceWorkitem [1655](#page-1676-0) ProcessNode object [1657](#page-1678-0) Product2 object [1659](#page-1680-0) Product2Feed object [1665](#page-1686-0) ProductConsumed object [1672](#page-1693-0) ProductEntitlementTemplate object [1675](#page-1696-0) ProductItem object [1676](#page-1697-0) ProductItemTransaction object [1679](#page-1700-0) ProductRequest object [1681](#page-1702-0) ProductRequestFeed object [1685](#page-1706-0) ProductRequestHistory object [1690](#page-1711-0) ProductRequestLineItem object [1691](#page-1712-0) ProductRequestOwnerSharingRule object [1696](#page-1717-0) ProductRequestShare object [1698](#page-1719-0) ProductRequired object [1700](#page-1721-0) ProductTransfer object [1702](#page-1723-0) ProductTransferFeed object [1706](#page-1727-0) ProductTransferHistory object [1710](#page-1731-0) ProductTransferOwnerSharingRule object [1711](#page-1732-0) ProductTransferShare object [1713](#page-1734-0) Profile object [1714](#page-1735-0) ProfileSkill object [1717](#page-1738-0) ProfileSkillEndorsement object [1719](#page-1740-0)

ProfileSkillEndorsementFeed object [1720](#page-1741-0) ProfileSkillEndorsementHistory object [1725](#page-1746-0) ProfileSkillFeed object [1726](#page-1747-0) ProfileSkillHistory object [1731](#page-1752-0) ProfileSkillShare object [1732](#page-1753-0) ProfileSkillUser object [1734](#page-1755-0) ProfileSkillUserFeed object [1735](#page-1756-0) ProfileSkillUserHistory object [1740](#page-1761-0) PushTopic object [1741](#page-1762-0)

### Q

QuantityForecast object [1743](#page-1764-0) QuantityForecastHistory object [1751](#page-1772-0) Question object [1756](#page-1777-0) QuestionDataCategorySelection [1760](#page-1781-0) QuestionReportAbuse object [1762](#page-1783-0) QuestionSubscription object [1763](#page-1784-0) QueueRoutingConfig object [1753](#page-1774-0) QueueSobject object [1765](#page-1786-0) QuickText object [1766](#page-1787-0) QuickTextHistory object [1768](#page-1789-0) QuickTextOwnerSharingRule object [1769](#page-1790-0) QuickTextShare object [1771](#page-1792-0) Quote object [1772](#page-1793-0) QuoteDocument object [1785](#page-1806-0) QuoteFeed object [1787](#page-1808-0) QuoteLineItem object [1792](#page-1813-0) QuoteOwnerSharingRule object [1796](#page-1817-0) QuoteShare object [1798](#page-1819-0)

## R

RecordType object [1803](#page-1824-0) RecordTypeLocalization object [1806](#page-1827-0) Relationships parent reference fields in child object [16](#page-37-0) Reply object [1807](#page-1828-0) ReplyReportAbuse object [1810](#page-1831-0) Report object [1811](#page-1832-0) ReportFeed object [1814](#page-1835-0) ReportTag object [1822](#page-1843-0) ReputationLevel object [1823](#page-1844-0) ReputationLevelLocalization object [1824](#page-1845-0) ReputationPointsRule object [1826](#page-1847-0) ResourceAbsence object [1828](#page-1849-0) ResourceAbsenceFeed object [1831](#page-1852-0) ResourceAbsenceHistory object [1834](#page-1855-0) ResourcePreference object [1835](#page-1856-0) ResourcePreferenceFeed object [1837](#page-1858-0) ResourcePreferenceHistory object [1839](#page-1860-0)

ReturnOrder object [1840](#page-1861-0) ReturnOrderFeed object [1846](#page-1867-0) ReturnOrderHistory object [1848](#page-1869-0) ReturnOrderLineItem object [1850](#page-1871-0) ReturnOrderLineItemFeed object [1854](#page-1875-0) ReturnOrderLineItemHistory object [1856](#page-1877-0) ReturnOrderOwnerSharingRule object [1857](#page-1878-0) ReturnOrderShare object [1859](#page-1880-0) RevenueForecast object [1861](#page-1882-0) RevenueForecastHistory object [1869](#page-1890-0) Reward data model [2510](#page-2531-0) Role, see UserRole [2299](#page-2320-0)

RuleTerritory2Association object [1871](#page-1892-0)

S

SamlSsoConfig object [1872](#page-1893-0) Scontrol object [1878](#page-1899-0) ScontrolLocalization object [1881](#page-1902-0) ScratchOrgInfo object [1886](#page-1907-0) SecureAgent object [1894](#page-1915-0) SecureAgentsCluster object [1896](#page-1917-0) SecurityCustomBaseline object [1897](#page-1918-0) SelfServiceUser object [1899](#page-1920-0) ServiceAppointment object [1902](#page-1923-0) ServiceAppointmentFeed object [1910](#page-1931-0) ServiceAppointmentHistory object [1913](#page-1934-0) ServiceAppointmentOwnerSharingRule object [1914](#page-1935-0) ServiceAppointmentShare object [1915](#page-1936-0) ServiceAppointmentStatus object [1917](#page-1938-0) ServiceChannel object [1919](#page-1940-0) ServiceChannelStatus object [1920](#page-1941-0) ServiceContract object [1921](#page-1942-0) ServiceContractFeed object [1929](#page-1950-0) ServiceContractHistory object [1937](#page-1958-0) ServiceContractOwnerSharingRule object [1938](#page-1959-0) ServiceContractShare object [1940](#page-1961-0) ServiceCrew object [1942](#page-1963-0) ServiceCrewFeed object [1943](#page-1964-0) ServiceCrewHistory object [1946](#page-1967-0) ServiceCrewMember object [1947](#page-1968-0) ServiceCrewMemberFeed object [1949](#page-1970-0) ServiceCrewMemberHistory object [1951](#page-1972-0) ServiceCrewOwnerSharingRule object [1952](#page-1973-0) ServiceCrewShare object [1954](#page-1975-0) ServicePresenceStatus object [1956](#page-1977-0) ServiceReport object [1957](#page-1978-0) ServiceReportLayout object [1958](#page-1979-0) ServiceResource object [1960](#page-1981-0)

ServiceResourceCapacity object [1963](#page-1984-0) ServiceResourceCapacityFeed object [1966](#page-1987-0) ServiceResourceCapacityHistory object [1968](#page-1989-0) ServiceResourceFeed object [1969](#page-1990-0) ServiceResourceHistory object [1972](#page-1993-0) ServiceResourceOwnerSharingRule object [1973](#page-1994-0) ServiceResourceShare object [1974](#page-1995-0) ServiceResourceSkill object [1976](#page-1997-0) ServiceResourceSkillFeed object [1978](#page-1999-0) ServiceResourceSkillHistory object [1980](#page-2001-0) ServiceTerritory object [1981](#page-2002-0) ServiceTerritoryFeed object [1985](#page-2006-0) ServiceTerritoryHistory object [1988](#page-2009-0) ServiceTerritoryLocation object [1989](#page-2010-0) ServiceTerritoryMember object [1990](#page-2011-0) ServiceTerritoryMemberFeed object [1994](#page-2015-0) ServiceTerritoryMemberHistory object [1997](#page-2018-0) SessionPermSetAssignment object [1998](#page-2019-0) SetupAuditTrail object [2000](#page-2021-0) SetupEntityAccess object [2001](#page-2022-0) Shipment object [2004](#page-2025-0) SignupRequest object [2010](#page-2031-0) Site object [2018](#page-2039-0) SiteDomain object [2025](#page-2046-0) SiteHistory object [2026](#page-2047-0) Skill object [2027](#page-2048-0) SkillProfile object [2029](#page-2050-0) SkillRequirement object [2030](#page-2051-0) SkillRequirementFeed object [2031](#page-2052-0) SkillRequirementHistory object [2034](#page-2055-0) SkillUser object [2035](#page-2056-0) SlaProcess object [2036](#page-2057-0) Solution object [2039](#page-2060-0) SolutionFeed object [2043](#page-2064-0) SolutionHistory object [2051](#page-2072-0) SolutionStatus object [2052](#page-2073-0) SolutionTag object [2054](#page-2075-0) SOSDeployment object [2055](#page-2076-0) SOSSession object [2057](#page-2078-0) SOSSessionActivity object [2060](#page-2081-0) SOSSessionHistory object [2061](#page-2082-0) SOSSessionOwnerSharingRule object [2063](#page-2084-0) SOSSessionShare object [2064](#page-2085-0) Stamp object [2066](#page-2087-0) StampAssignment object [2067](#page-2088-0) Standard objects data access [32](#page-53-0) StaticResource object [2067](#page-2088-1) StreamingChannel object [2070](#page-2091-0)

Survey object [2071](#page-2092-0) SurveyEmailConfig object [2073](#page-2094-0) SurveyFeed object [2075](#page-2096-0) SurveyInvitation object [2079](#page-2100-0) SurveyInvitationShare object [2082](#page-2103-0) SurveyPage object [2083](#page-2104-0) SurveyQuestion object [2084](#page-2105-0) SurveyQuestionChoice object [2086](#page-2107-0) SurveyQuestionResponse object [2087](#page-2108-0) SurveyResponse object [2088](#page-2109-0) SurveyShare object [2091](#page-2112-0) SurveyVersion object [2093](#page-2114-0) System fields [16](#page-37-0) SystemModstamp fields [16](#page-37-0)

### T

TagDefinition object [2094](#page-2115-0) Task object [2096](#page-2117-0) TaskFeed object [2107](#page-2128-0) TaskPriority object [2115](#page-2136-0) TaskRelation object [2116](#page-2137-0) TaskStatus object [2118](#page-2139-0) TaskTag object [2120](#page-2141-0) TaskWhoRelation object [2121](#page-2142-0) TenantSecret object [2123](#page-2144-0) Territory object [2126](#page-2147-0) Territory2 object [2129](#page-2150-0) Territory2Model object [2132](#page-2153-0) Territory2ModelHistory object [2134](#page-2155-0) Territory2Type object [2135](#page-2156-0) TestSuiteMembership object [1064](#page-1085-0), [2137](#page-2158-0) ThirdPartyAccountLink object [2137](#page-2158-1) TimeSheet object [2140](#page-2161-0) TimeSheetEntry object [2142](#page-2163-0) TimeSheetEntryFeed object [2145](#page-2166-0) TimeSheetEntryHistory object [2147](#page-2168-0) TimeSheetFeed object [2148](#page-2169-0) TimeSheetHistory object [2150](#page-2171-0) TimeSheetOwnerSharingRule object [2151](#page-2172-0) TimeSheetShare object [2153](#page-2174-0) TimeSlot object [2155](#page-2176-0) TimeSlotHistory object [2157](#page-2178-0) Topic object [2158](#page-2179-0) TopicFeed object [2161](#page-2182-0) TopicLocalization object [2168](#page-2189-0) TopicUserEvent object [2172](#page-2193-0) TwoFactorInfo object [2174](#page-2195-0) TwoFactorMethodsInfo object [2175](#page-2196-0) TwoFactorTempCode object [2177](#page-2198-0)

Types of fields [3,](#page-24-0) [9,](#page-30-0) [12–13](#page-33-0)

### U

UndecidedEventRelation object [2178](#page-2199-0) User object [2179](#page-2200-0) UserAccountTeamMember object [2220](#page-2241-0) UserAppInfo object [2222](#page-2243-0) UserAppMenuCustomization object [2223](#page-2244-0) UserAppMenuCustomizationShare object [2224](#page-2245-0) UserAppMenuItem object [2225](#page-2246-0) UserConfigTransferButton object [2229](#page-2250-0) UserConfigTransferSkill object [2230](#page-2251-0) UserCustomBadge object [2230](#page-2251-1) UserCustomBadgeLocalization object [2231](#page-2252-0) UserFeed object [2233](#page-2254-0) UserLicense object [2241](#page-2262-0) UserLogin object [2244](#page-2265-0) UserMembershipSharingRule object [2245](#page-2266-1) UserPackageLicense object [2247](#page-2268-0) UserPermissionAccess object [2248](#page-2269-0) UserPreference object [2249](#page-2270-0) UserProfile object [2250](#page-2271-0) UserProfileFeed object [2268](#page-2289-0) UserProvAccount object [2275](#page-2296-0) UserProvAccountStaging object [2278](#page-2299-0) UserProvisioningConfig object [2283](#page-2304-0) UserProvisioningLog object [2287](#page-2308-0) UserProvisioningRequest object [2288](#page-2309-0) UserProvisioningRequestOwnerSharingRule object [2294](#page-2315-0) UserProvisioningRequestShare object [2295](#page-2316-0) UserProvMockTarget object [2281](#page-2302-0) UserRecordAccess object [2297](#page-2318-0) UserRole object [2299](#page-2320-0) UserServicePresence object [2303](#page-2324-0) UserShare object [2304](#page-2325-0) UserTeamMember object [2306](#page-2327-0) UserTerritory object [2308](#page-2329-0) UserTerritory2Association object [2309](#page-2330-0)

### V

VerificationHistory object [2311](#page-2332-0) VoiceCall object [2317](#page-2338-0) VoiceCallList object [2321](#page-2342-0) VoiceCallListItem object [2322](#page-2343-0) VoiceCallListShare object [2323](#page-2344-0) VoiceCallShare object [2324](#page-2345-0) VoiceMailContent object [2325](#page-2346-0) VoiceMailContentShare object [2327](#page-2348-0) VoiceMailGreeting object [2328](#page-2349-0)

VoiceMailGreetingShare object [2329](#page-2350-0) VoiceMailMessage object [2330](#page-2351-0) VoiceMailMessageShare object [2332](#page-2353-0) VoiceUserLine object [2333](#page-2354-0) VoiceUserLineShare object [2334](#page-2355-0) VoiceUserPreferences object [2335](#page-2356-0) VoiceUserPreferencesShare object [2336](#page-2357-0) VoiceVendorInfo object [2337](#page-2358-0) VoiceVendorLine object [2339](#page-2360-0) VoiceVendorLineShare object [2340](#page-2361-0) Vote object [2341](#page-2362-0)

#### W

WebLink object [2343](#page-2364-0) WebLinkLocalization object [2349](#page-2370-0) WorkAccess object [2354](#page-2375-0) WorkAccessShare object [2355](#page-2376-0) WorkBadge object [2356](#page-2377-0) WorkBadgeDefinition object [2358](#page-2379-0) WorkBadgeDefinitionHistory object [2362](#page-2383-0) WorkBadgeDefinitionShare object [2363](#page-2384-0) WorkCoaching object [2364](#page-2385-0) WorkCoachingFeed object [2366](#page-2387-0) WorkCoachingHistory object [2372](#page-2393-0) WorkCoachingShare object [2373](#page-2394-0) WorkFeedback object [2375](#page-2396-0) WorkFeedbackHistory object [2376](#page-2397-0) WorkFeedbackQuestion object [2377](#page-2398-0) WorkFeedbackQuestionHistory object [2379](#page-2400-0) WorkFeedbackQuestionSet object [2380](#page-2401-0) WorkFeedbackQuestionSetHistory object [2382](#page-2403-0) WorkFeedbackQuestionSetShare object [2383](#page-2404-0) WorkFeedbackQuestionShare object [2384](#page-2405-0) WorkFeedbackRequest object [2386](#page-2407-0) WorkFeedbackRequestFeed object [2391](#page-2412-0) WorkFeedbackRequestHistory object [2396](#page-2417-0) WorkFeedbackRequestShare object [2397](#page-2418-0) WorkFeedbackShare object [2398](#page-2419-0) WorkGoal object [2400](#page-2421-0) WorkGoalCollaborator object [2406](#page-2427-0) WorkGoalCollaboratorHistory object [2407](#page-2428-0) WorkGoalFeed object [2408](#page-2429-0) WorkGoalHistory object [2414](#page-2435-0) WorkGoalLink object [2415](#page-2436-0) WorkGoalShare object [2417](#page-2438-0) WorkOrder object [2418](#page-2439-0) WorkOrderFeed object [2430](#page-2451-0) WorkOrderHistory object [2433](#page-2454-0) WorkOrderLineItem object [2435](#page-2456-0)

WorkOrderLineItemFeed object [2444](#page-2465-0) WorkOrderLineItemHistory object [2448](#page-2469-0) WorkOrderLineItemStatus object [2449](#page-2470-0) WorkOrderShare object [2451](#page-2472-0) WorkOrderStatus object [2452](#page-2473-0) WorkPerformanceCycle object [2454](#page-2475-0) WorkPerformanceCycleFeed object [2456](#page-2477-0) WorkPerformanceCycleHistory object [2462](#page-2483-0) WorkPerformanceCycleShare object [2463](#page-2484-0) WorkReward object [2464](#page-2485-0) WorkRewardFund object [2466](#page-2487-0) WorkRewardFundHistory object [2469](#page-2490-0) WorkRewardFundShare object [2470](#page-2491-0)

WorkRewardFundType object [2471](#page-2492-0) WorkRewardFundTypeHistory object [2474](#page-2495-0) WorkRewardFundTypeShare object [2475](#page-2496-0) WorkRewardHistory object [2476](#page-2497-0) WorkRewardShare object [2477](#page-2498-0) WorkThanks object [2478](#page-2499-0) WorkThanksShare object [2480](#page-2501-0) WorkType object [2481](#page-2502-0) WorkTypeFeed object [2484](#page-2505-0) WorkTypeHistory object [2486](#page-2507-0) WorkTypeOwnerSharingRule object [2487](#page-2508-0) WorkTypeShare object [2489](#page-2510-0)